# **Федеральное государственное бюджетное образовательное учреждение высшего образования «НАЦИОНАЛЬНЫЙ ИССЛЕДОВАТЕЛЬСКИЙ МОСКОВСКИЙ ГОСУДАРСТВЕННЫЙ СТРОИТЕЛЬНЫЙ УНИВЕРСИТЕТ»**

# **РАБОЧАЯ ПРОГРАММА**

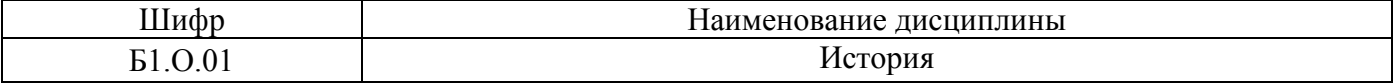

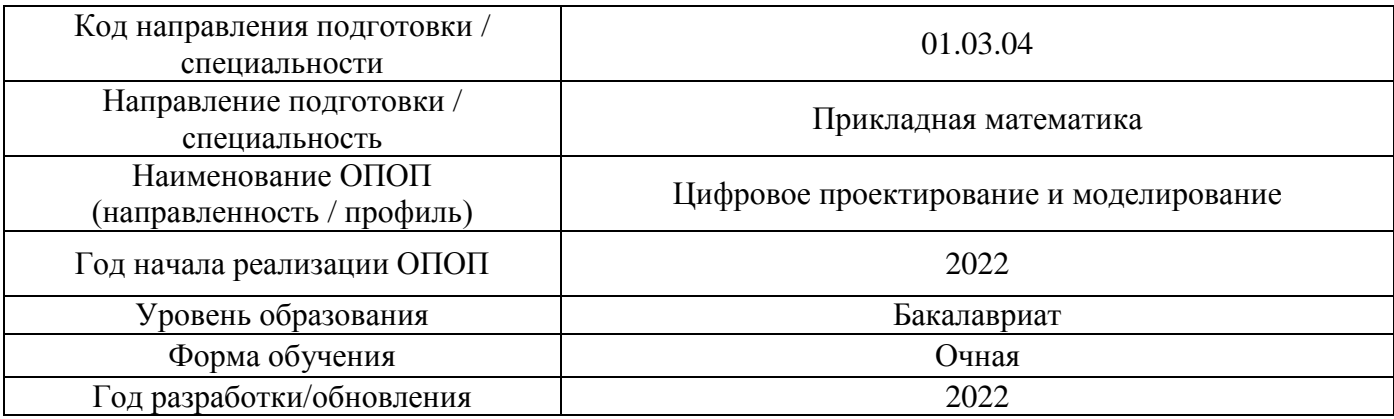

Разработчики:

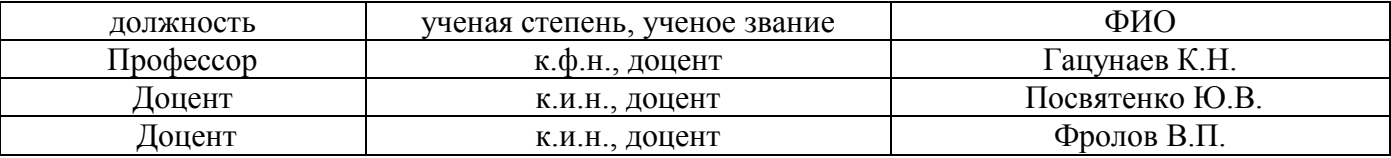

Рабочая программа дисциплины разработана и одобрена кафедрой (структурным подразделением) «Истории и философии».

Рабочая программа утверждена методической комиссией по УГСН, протокол № 5 от «20» июня 2022 г.

### 1. Цель освоения дисциплины

«История» формирование компетенций Целью освоения дисциплины является обучающегося в области мировой и Отечественной истории.

Программа составлена в соответствии с требованиями Федерального государственного образовательного стандарта высшего образования по направлению подготовки 01.03.04 Прикладная математика.

Дисциплина относится к обязательной части Блока 1 «Дисциплины (модули)» основной профессиональной образовательной программы «Цифровое проектирование и моделирование». Дисциплина является обязательной для изучения.

### 2. Перечень планируемых результатов обучения по дисциплине, соотнесенных с планируемыми результатами освоения образовательной программы

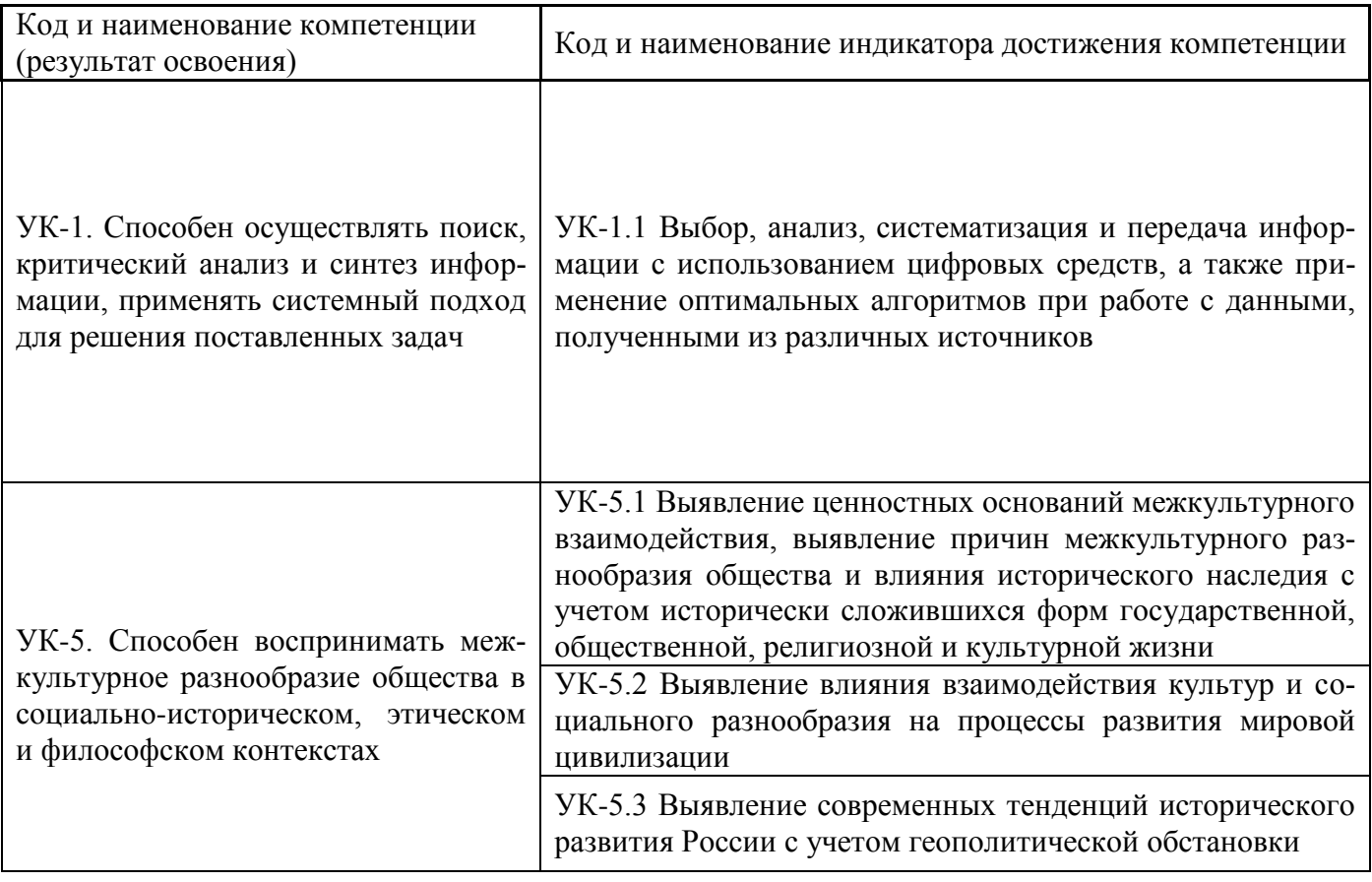

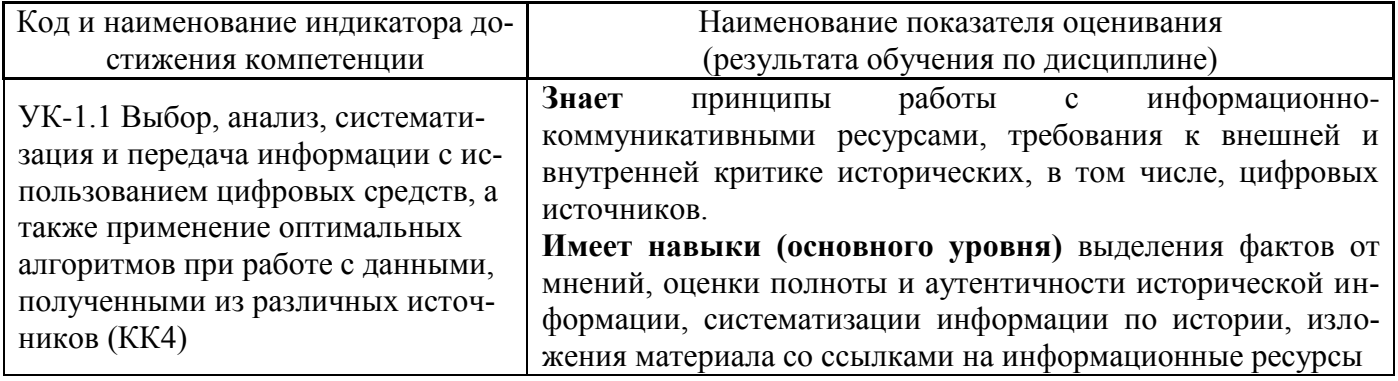

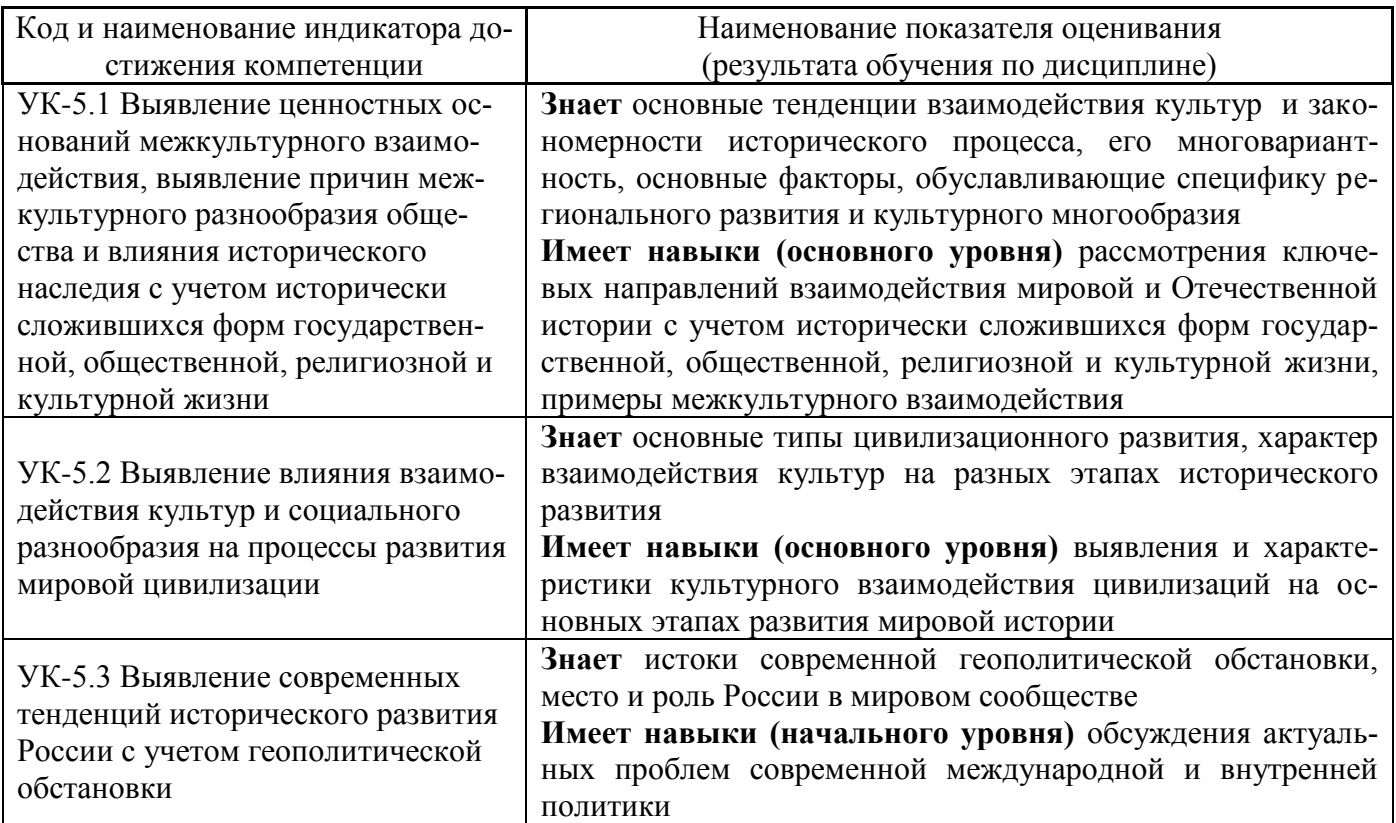

Информация о формировании и контроле результатов обучения представлена в Фонде оценочных средств (Приложение 1).

# 3. Трудоёмкость дисциплины и видов учебных занятий по дисциплине

Общая трудоемкость дисциплины составляет 3 зачётных единицы (108 академических ча- $\cos$ ).

(1 зачетная единица соответствует 36 академическим часам)

### Видами учебных занятий и работы обучающегося по дисциплине могут являться

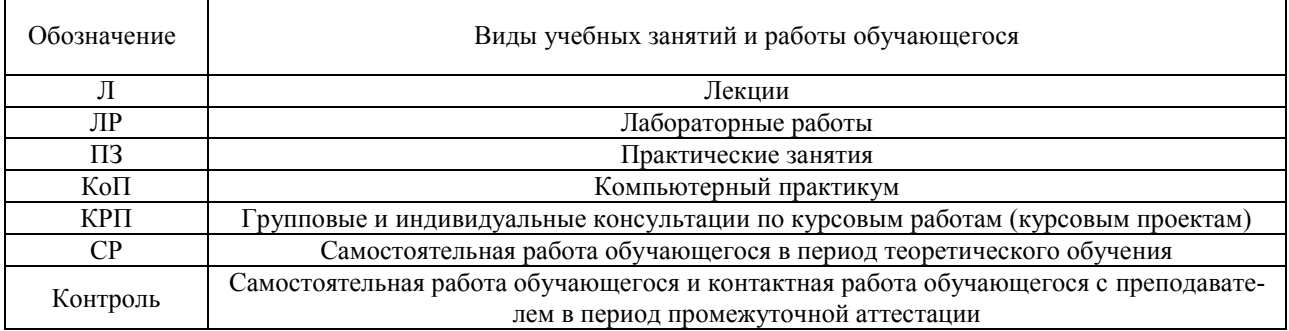

### Структура дисциплины:

#### Форма обучения - очная

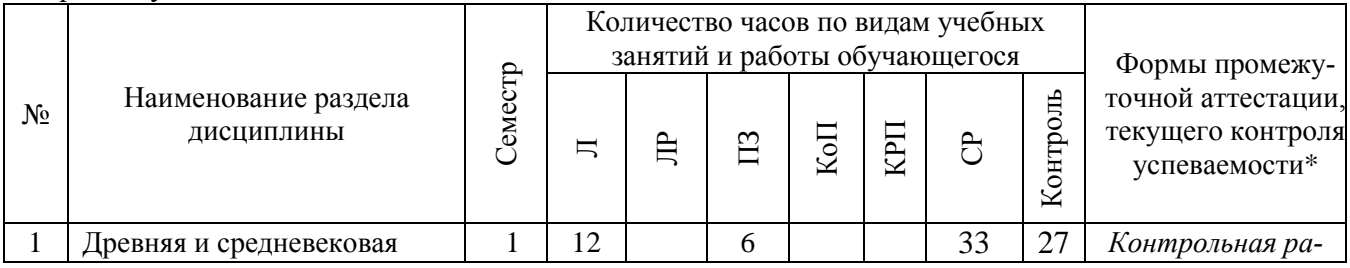

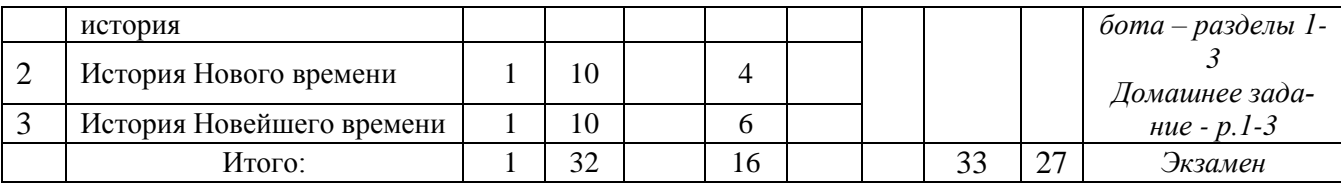

\* - реферат, контрольная работа, расчетно-графическая работа, домашнее задание

### 4. Содержание дисциплины, структурированное по видам учебных занятий и разделам

При проведении аудиторных учебных занятий предусмотрено проведение текущего контроля успеваемости:

• В рамках практических занятий предусмотрено выполнение обучающимися контрольной работы.

### 4.1 Лекции Форма обучения - очная.

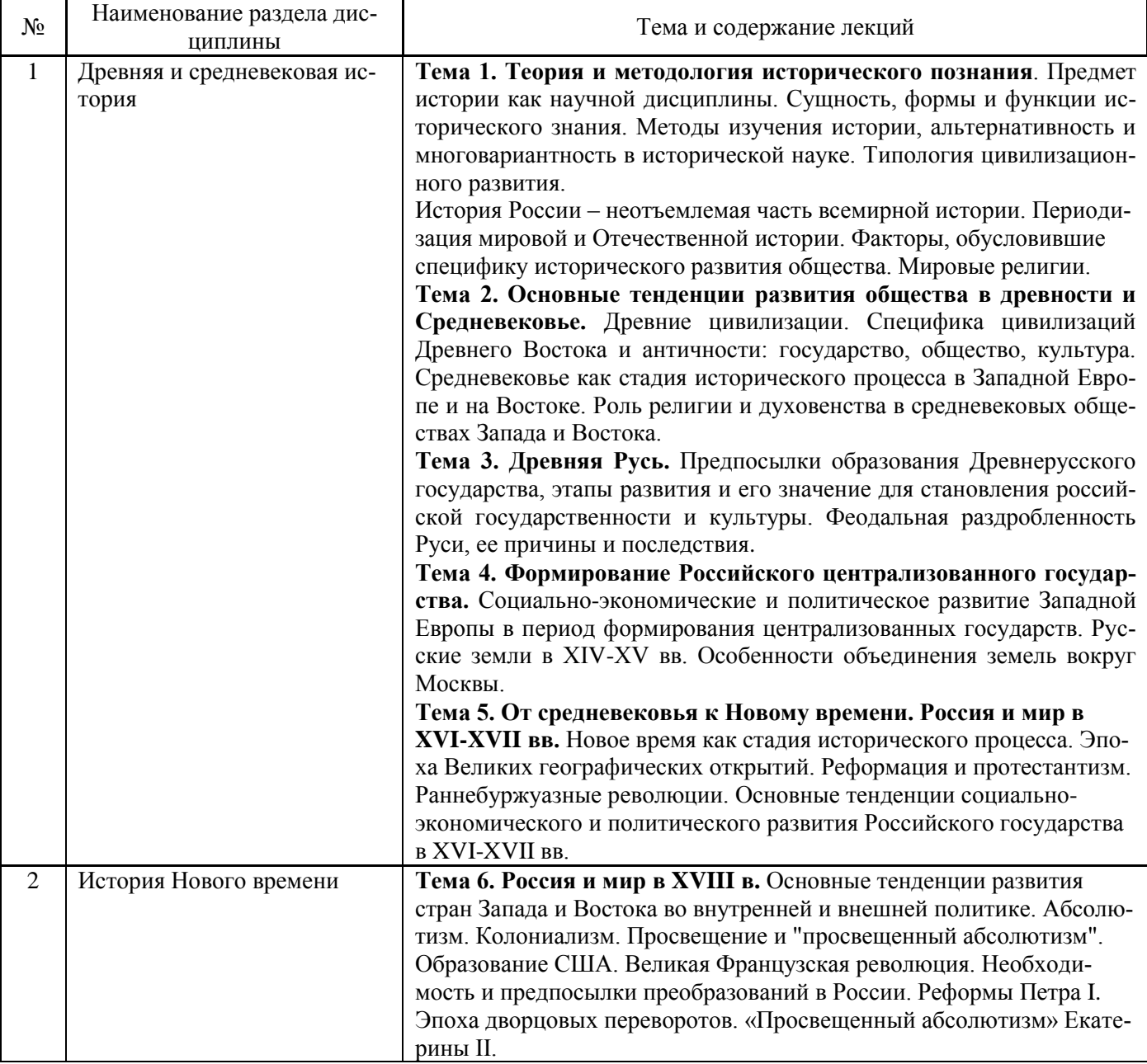

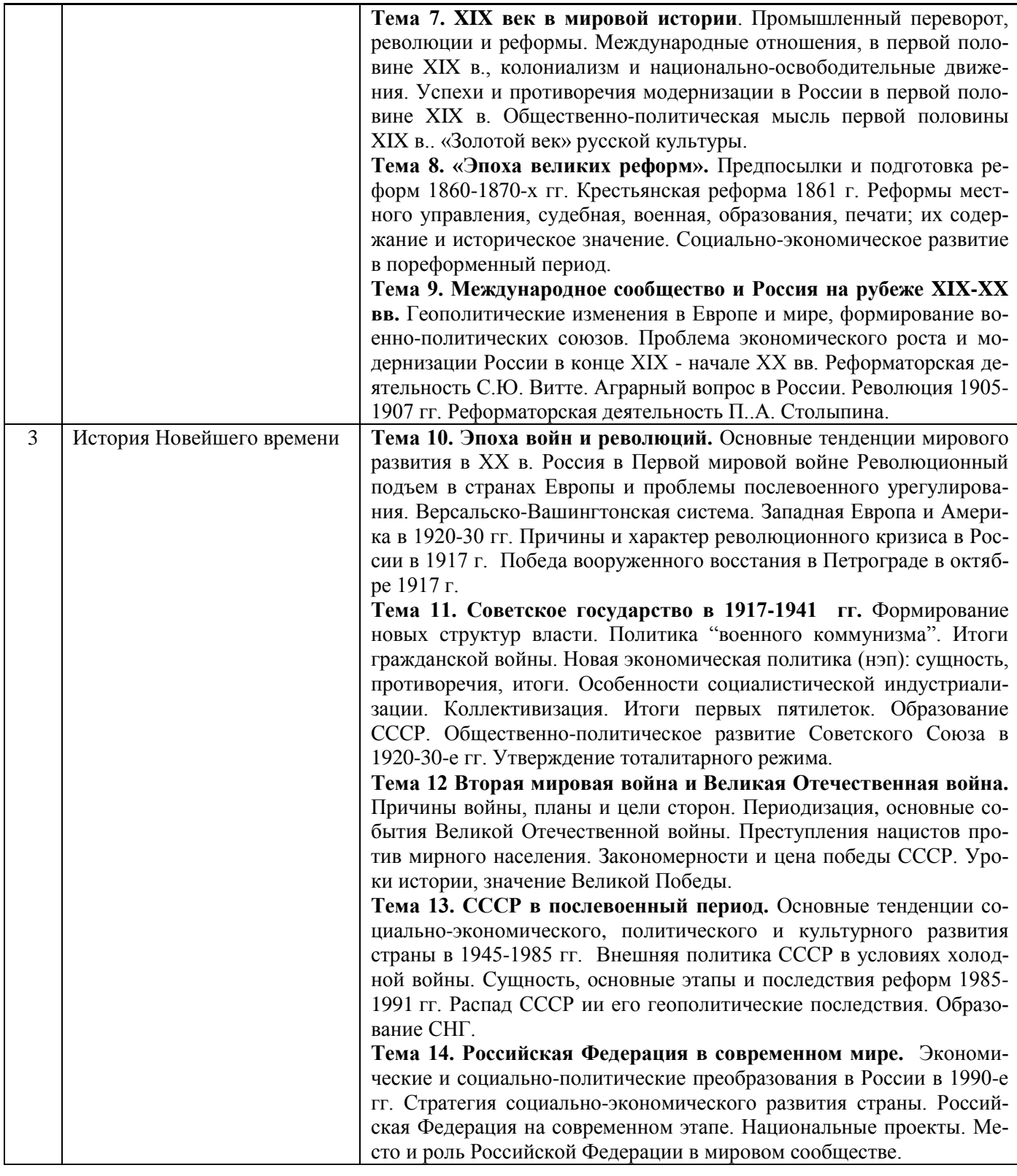

5

# *4.2 Лабораторные работы*

Не предусмотрено учебным планом

# *4.3 Практические занятия*

Форма обучения – *очная*.

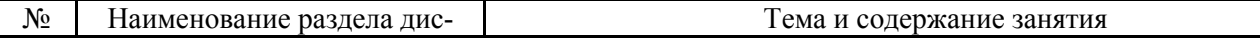

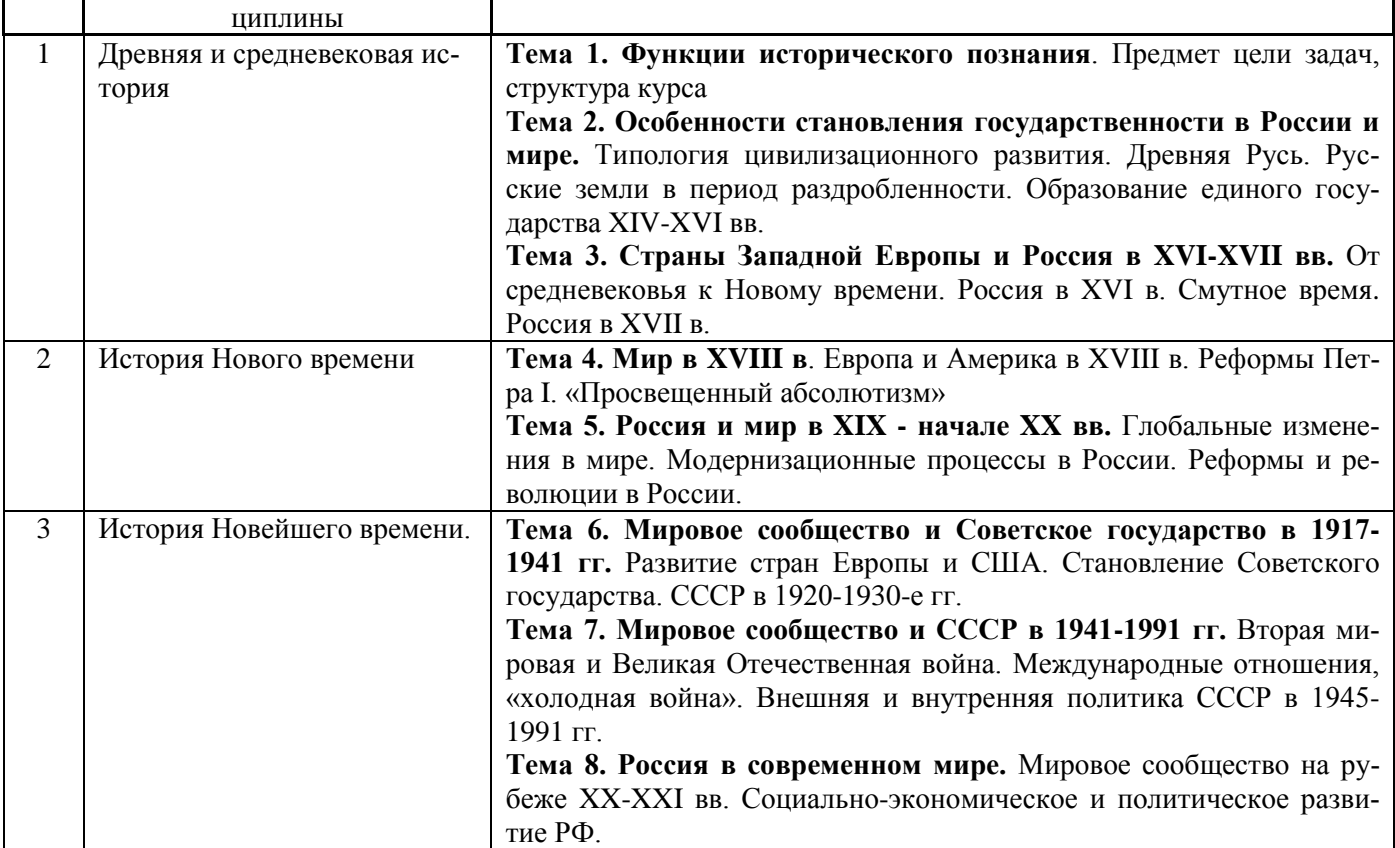

### *4.4 Компьютерные практикумы* Не предусмотрено учебным планом

*4.5 Групповые и индивидуальные консультации по курсовым работам (курсовым проектам)*

Не предусмотрено учебным планом

*4.6 Самостоятельная работа обучающегося в период теоретического обучения*

Самостоятельная работа обучающегося в период теоретического обучения включает в се-

### бя:

 самостоятельную подготовку к учебным занятиям, включая подготовку к аудиторным формам текущего контроля успеваемости;

- выполнение домашнего задания;
- самостоятельную подготовку к промежуточной аттестации.

В таблице указаны темы для самостоятельного изучения обучающимся: Форма обучения – очная.

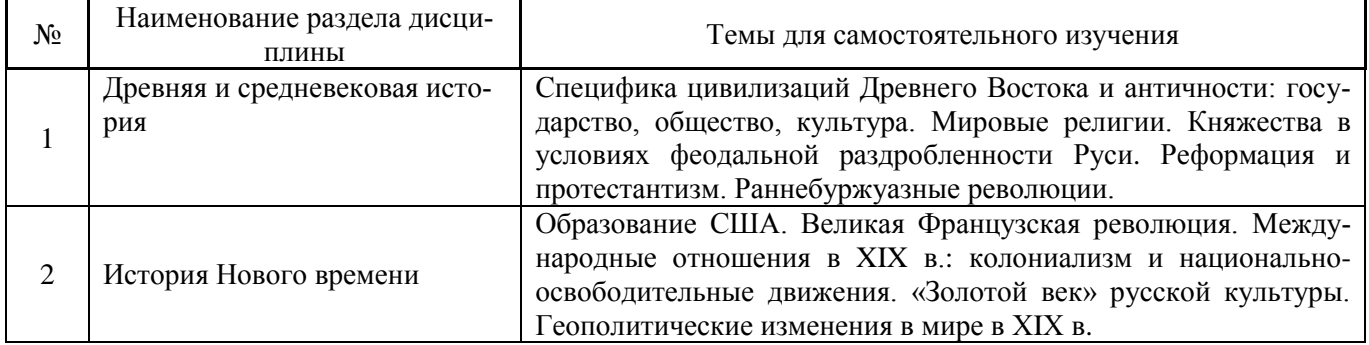

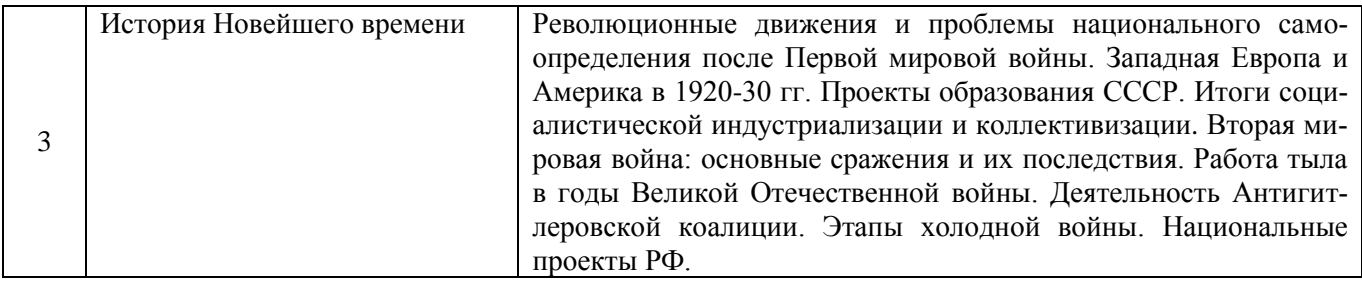

*4.7 Самостоятельная работа обучающегося и контактная работа обучающегося с преподавателем в период промежуточной аттестации*

Работа обучающегося в период промежуточной аттестации включает в себя подготовку к формам промежуточной аттестации (экзамену), а также саму промежуточную аттестацию.

### **5. Оценочные материалы по дисциплине**

Фонд оценочных средств по дисциплине приведён в Приложении 1 к рабочей программе дисциплины.

Оценочные средства для проведения промежуточной аттестации, а также текущего контроля по дисциплине хранятся на кафедре (структурном подразделении), ответственной за преподавание данной дисциплины.

### **6. Учебно-методическое и материально-техническое обеспечение дисциплины**

Основные принципы осуществления учебной работы обучающихся изложены в локальных нормативных актах, определяющих порядок организации контактной работы и порядок самостоятельной работы обучающихся. Организация учебной работы обучающихся на аудиторных учебных занятиях осуществляется в соответствии с п. 3.

### *6.1 Перечень учебных изданий и учебно-методических материалов для освоения дисциплины*

Для освоения дисциплины обучающийся может использовать учебные издания и учебнометодические материалы, имеющиеся в научно-технической библиотеке НИУ МГСУ и/или размещённые в Электронных библиотечных системах.

Актуальный перечень учебных изданий и учебно-методических материалов представлен в Приложении 2 к рабочей программе дисциплины.

### *6.2 Перечень профессиональных баз данных и информационных справочных систем*

При осуществлении образовательного процесса по дисциплине используются профессиональные базы данных и информационных справочных систем, перечень которых указан в Приложении 3 к рабочей программе дисциплины.

### *6.3 Перечень материально-технического, программного обеспечения освоения дисциплины*

Учебные занятия по дисциплине проводятся в помещениях, оснащенных соответствующим оборудованием и программным обеспечением.

Перечень материально-технического и программного обеспечения дисциплины приведен в Приложении 4 к рабочей программе дисциплины.

7

# Приложение 1 к рабочей программе

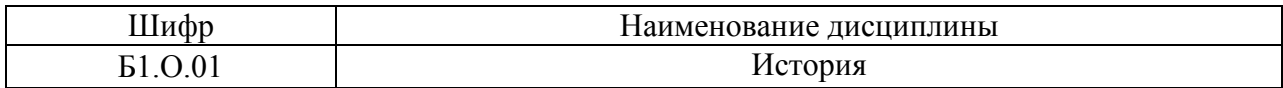

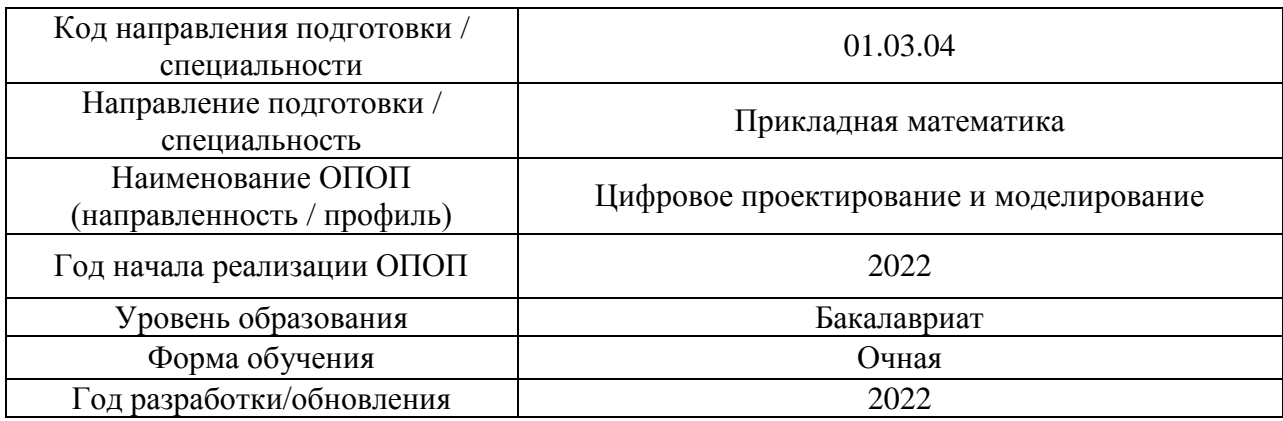

# **ФОНД ОЦЕНОЧНЫХ СРЕДСТВ**

### **1. Описание показателей и критериев оценивания компетенций, описание шкал оценивания**

Оценивание формирования компетенций производится на основе показателей оценивания, указанных в п.2. рабочей программы и в п.1.1 ФОС.

Связь компетенций, индикаторов достижения компетенций и показателей оценивания приведена в п.2 рабочей программы.

### *1.1. Описание формирования и контроля показателей оценивания*

Оценивание уровня освоения обучающимся компетенций осуществляется с помощью форм промежуточной аттестации и текущего контроля. Формы промежуточной аттестации и текущего контроля успеваемости по дисциплине, с помощью которых производится оценивание, указаны в учебном плане и в п.3 рабочей программы.

В таблице приведена информация о формировании результатов обучения по дисциплине разделами дисциплины, а также о контроле показателей оценивания компетенций формами оценивания.

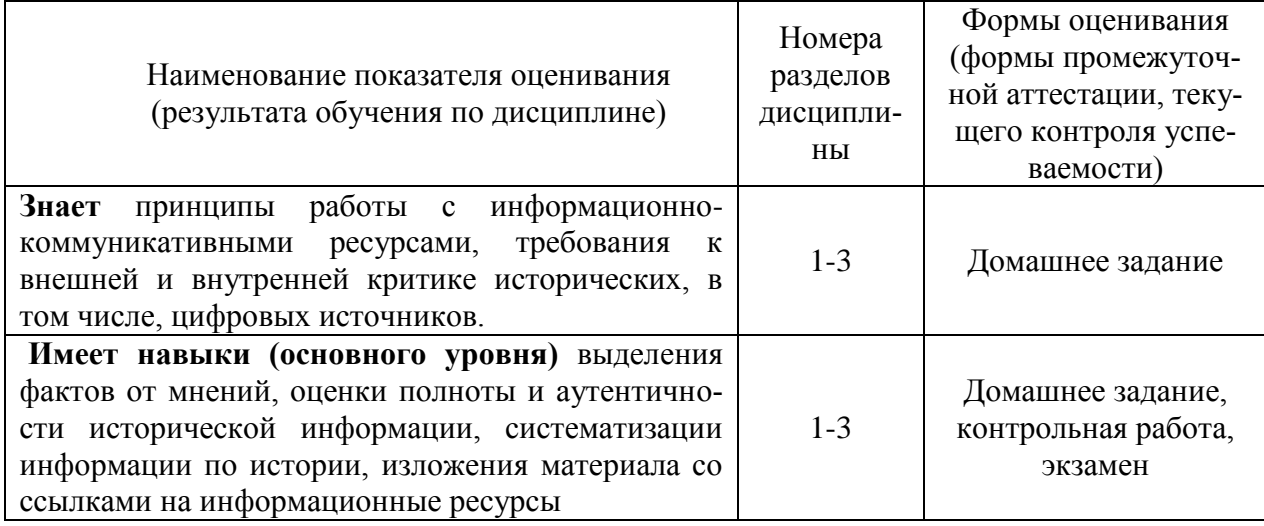

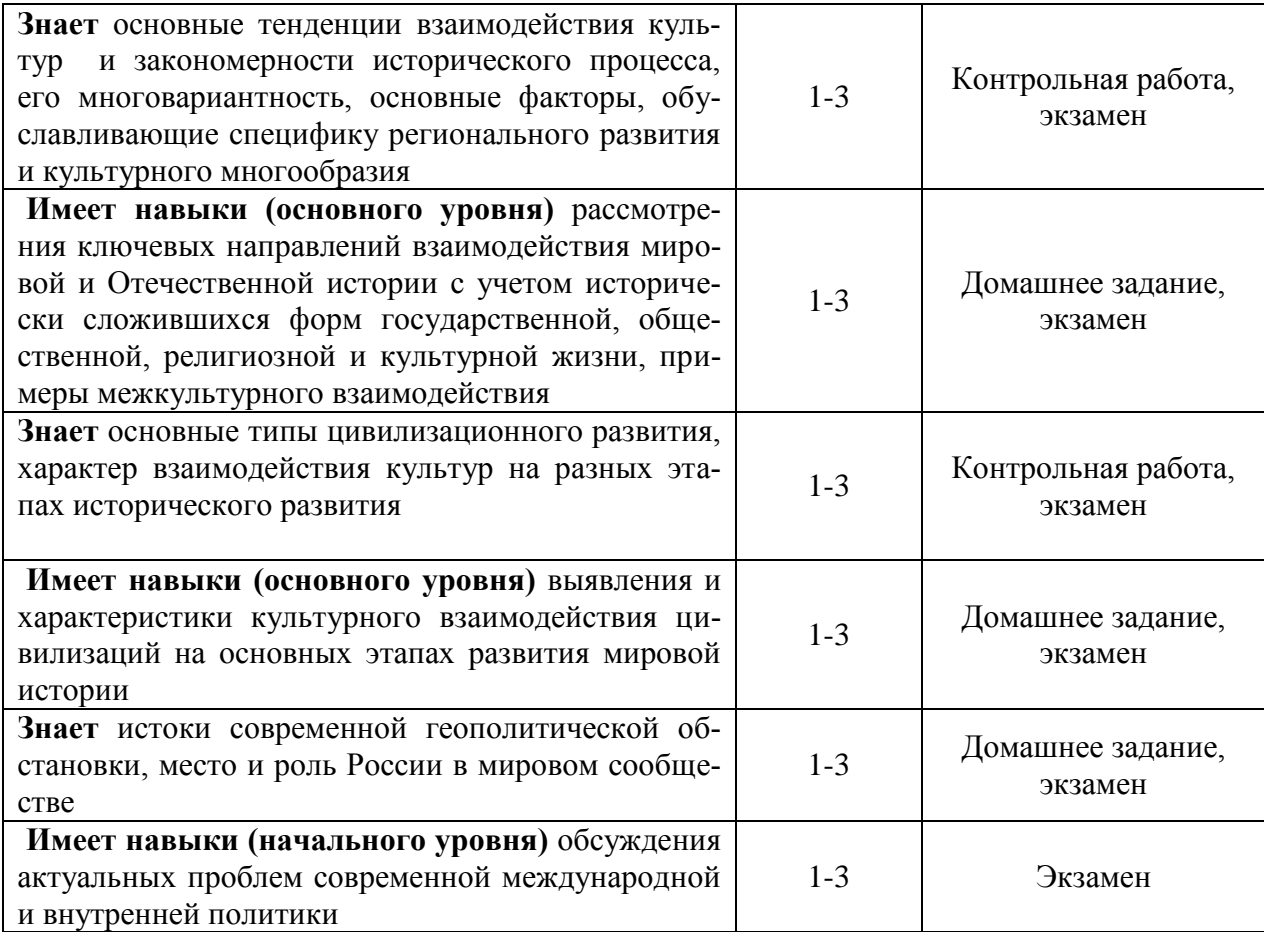

#### $1.2.$ Описание критериев оценивания компетенций и шкалы оценивания

При проведении промежуточной аттестации в форме экзамена используется шкала оценивания: «2» (неудовлетворительно), «3» (удовлетворительно), «4» (хорошо), «5» (отлично).

Показателями оценивания являются знания и навыки обучающегося, полученные при изучении дисциплины.

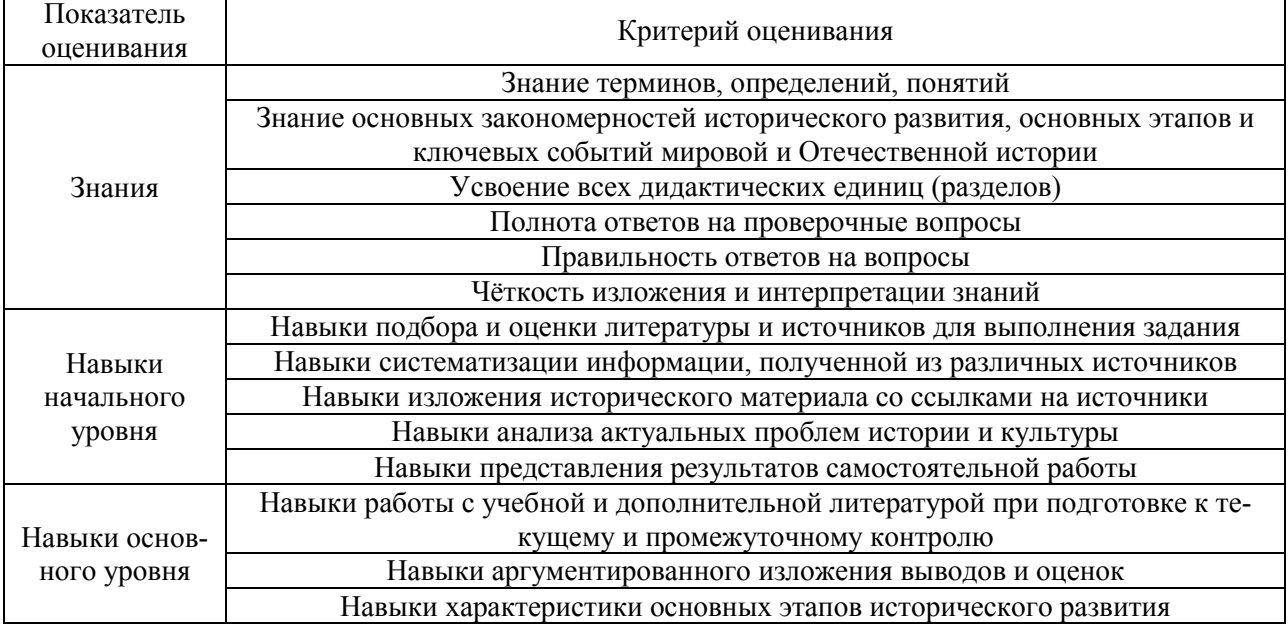

Критериями оценивания достижения показателей являются:

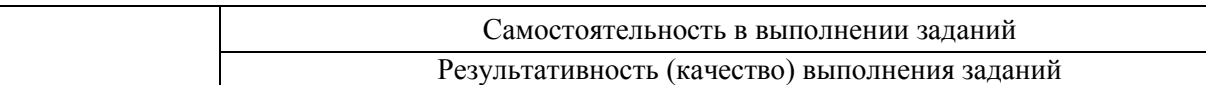

### **2. Типовые контрольные задания для оценивания формирования компетенций**

# *2.1. Промежуточная аттестация*

*2.1.1. Промежуточная аттестация в форме экзамена, дифференцированного зачета (зачета с оценкой), зачета*

### Форма(ы) промежуточной аттестации:

Промежуточная аттестация по дисциплине в форме экзамена проводится в 1-м семестре.

Перечень типовых вопросов/заданий для проведения экзамена в 1 семестре.

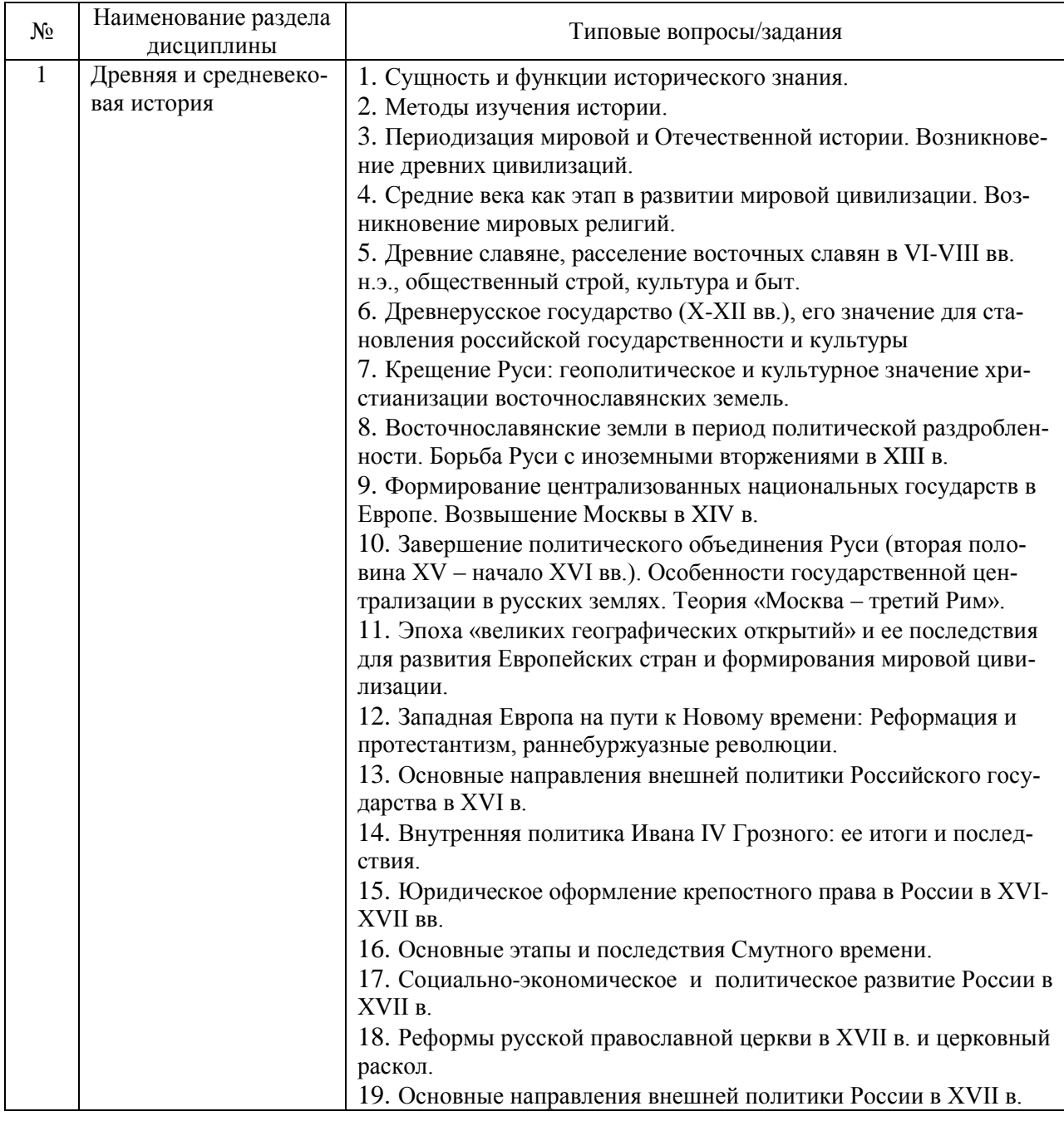

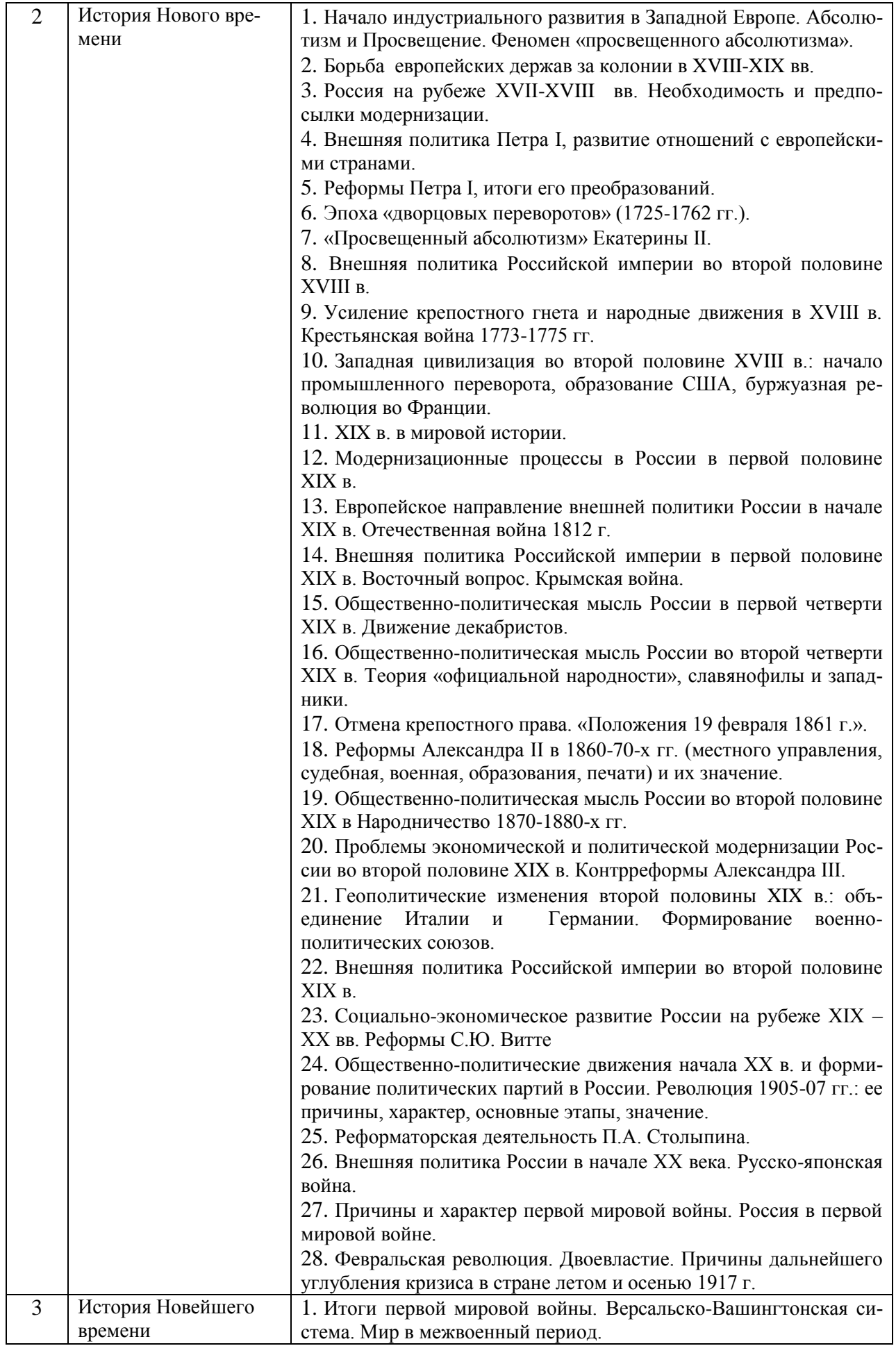

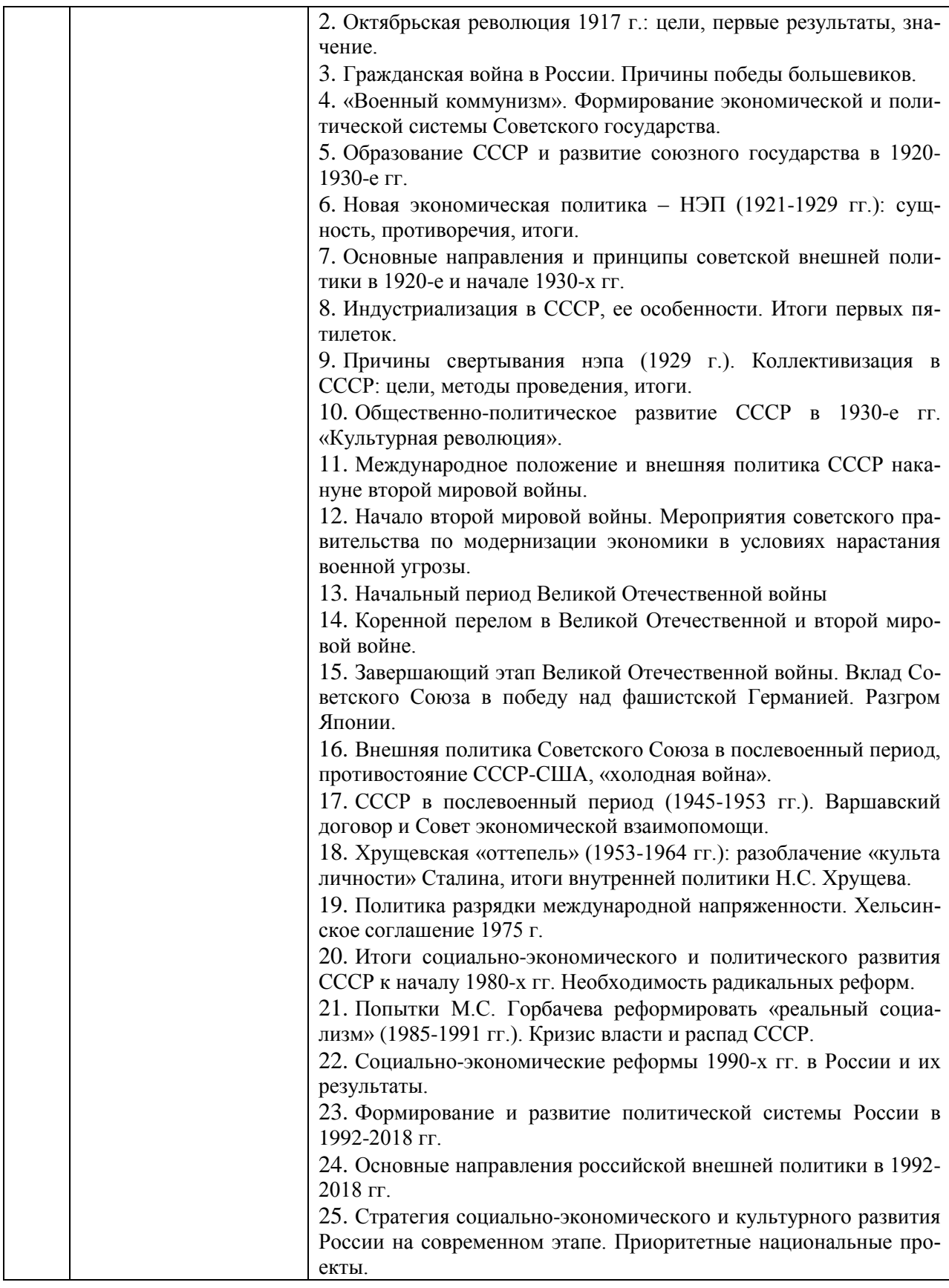

*2.1.2. Промежуточная аттестация в форме защиты курсовой работы (курсового проекта)*

Промежуточная аттестация в форме защиты курсовой работы/курсового проекта не проводится.

### *2.2. Текущий контроль*

*2.2.1. Перечень форм текущего контроля:*

- контрольная работа;
- домашнее задание.

### *2.2.2. Типовые контрольные задания форм текущего контроля*

*Контрольная работа «Средневековье и Новое время: факты и оценки»*

Контрольная работа выполняется на практическом занятии в качестве текущего контроля успеваемости по темам разделов 1-3.

### *Примеры типового задания*

Познавательная функция исторического познания заключается в…

1) выявлении закономерностей исторического развития;

2) идентификации и ориентации общества, личности;

3) формировании гражданских, нравственных ценностей и качеств;

4) выработке научно-обоснованного политического курса;

5) определении направлений внешней политики.

Как назывался высший сословно-представительный орган в России середины XVI - середины XVII вв.? Найдите правильный ответ:

1) вече;

2) Земский Собор;

- 3) Избранная рада;
- 4) Сенат;

5) Синод.

На каких двух принципах строилась политика «просвещенного абсолютизма»

- 1) неприкосновенности старого порядка
- 2) теории «общественного договора»
- 3) католического богословия
- 4) теории «естественного права»

По Крестьянской реформе 1861 г.:

1) крестьяне освобождались без земли;

- 2) вся помещичья земля передавалась крестьянам;
- 3) крестьяне должны были платить выкуп за землю;
- 4) крестьяне должны были платить выкуп за личную свободу;

5) крестьяне переселялись на хутора.

#### *Домашнее задание*

В качестве домашнего задания обучающиеся выполняют самостоятельную творческую работу по выбранной теме. Домашняя работа объемом 15 стр. должна состоять из следующих частей: введения, основной части, заключения и библиографического списка (списка литературы). В конце могут быть помещены различные приложения (документы, таблицы, иллюстрации).

#### *Примерная тематика:*

- 1. Историко-культурное развитие российских городов (по выбору обучающихся)
- 2. Источниковедение и вспомогательные исторические дисциплины.
- 3. Первобытные верования. Язычество древних славян.
- 4. «Великое переселение народов» и судьбы древних государств.

5. Образование Древнерусского государства как научная проблема: дискуссионные вопросы, современный взгляд на «норманнскую теорию».

6. Киевская Русь и Великая Степь (взаимоотношения древнерусского государства с кочевыми народами).

7. Мировые религии на рубеже I и II тысячелетия нашей эры. Принятие христианства на Руси и его значение для становления российской государственности и культуры.

8. Владимиро-Суздальская Русь (XII-XIV вв.)

9. Новгородская боярская республика (XII-XV вв.)

10. Галицко-Волынское княжество (XII – нач. XIV в.)

11. Золотая Орда в XIII-XV вв.

12. Великое княжество Литовское в XIII-XV вв.

13. Формирование единого Российского государства и Византийское наследие.

14. «Московские итальянцы» XV-XVI вв и их роль в жизни русского общества.

15. Москва – уникальный памятник градостроительного искусства.

16. Быт и нравы средневековых москвичей.

17. Роль Ивана IV Грозного в истории России: проблемы, мнения, оценки.

18. Эпоха «Великих географических открытий». Вклад России в изучение «белых пятен» на карте мира.

19. Присоединение Поволжья и Сибири к Российскому государству.

20. Присоединение Украины к России в XVII веке: исторические реалии и современные дискуссии.

21. Государство и церковь России в XVI-XVII в.

22. Крестьянские войны в России в XVII-XVIII вв.

23. Иностранцы на русской службе в XVII-XVIII вв.

24. Реформаторская деятельность Петра Великого: проблемы, оценки, мнения.

25. Последствия европеизации Отечественной культуры в первой четверти XVIII в.

26. «Просвещение» и «просвещенный абсолютизм»: теория и практика.

27. Основные направления общественно-политической мысли России 2-ой пол. XVIII в.

28. Эпоха наполеоновских войн: участие и роль России.

29. Влияние Отечественной войны 1812 года на российское общество.

30. «Золотой век» русской культуры.

31. Восточный вопрос во внешней политике России в XIX в.

32. Присоединение Кавказа к Российскому государству.

33. Присоединение Казахстана и Средней Азии к Российскому государству.

34. Эпоха «Великих реформ»: замыслы и результаты.

35. Роль России в международной политике конца XIX - начала XX века.

36. «Серебряный век» русской культуры и его наследие.

37. Первая мировая война и ее влияние мировую и российскую историю.

38. Причины крушения династии Романовых.

39. Октябрьская революция (1917 г.) в России: противоречивость оценок.

40. Коминтерн и внешняя политика Советского государства в 1920-е гг.

41. Мир между двух мировых войн: варианты социально-экономического и политического развития после кризиса 1929-1933 гг.

42. Культурная и церковная политика в советском государстве (1920-1930-е годы).

43. «Культурная революция» как одно из направлений социалистического строительства.

44. Причины и характер второй мировой войны. Основные театры военных действий.

45. Модернизация экономики и вооруженных сил СССР накануне второй мировой войны.

46. Международное значение победы Советского Союза над фашистской Германией и милитаристской Японией.

47. Советский тыл в годы Великой Отечественной войны.

48. Партизанское движение в годы Великой Отечественной войны.

49. МИСИ в годы Великой Отечественной войны.

50. Итоги и уроки второй мировой войны.

51. Без срока давности: преступления нацистов против мирного населения на территориях СССР, оккупированных во время Великой Отечественной войны.

52. Международное положение и внешняя политика СССР в годы «холодной войны».

53. «Оттепель» в отечественной культуре. 1950-1960-е гг.

54. СССР в середине 60-х – середине 80-х гг. ХХ в.: противоречия экономического и социального развития.

55. Формирование и развитие новой политической системы России (1992-2018 гг.)

56. Национальные проекты и стратегия социально-экономического развития России на современном этапе

57. Роль России в современной мировой политике.

58. Государственные праздники России: история и современность.

59. История строительного образования в России.

60. Страницы истории МИСИ-МГСУ.

61. Вклад ученых МГСУ в развитие строительной науки.

# **3. Методические материалы, определяющие процедуры оценивания**

Процедура проведения промежуточной аттестации и текущего контроля успеваемости регламентируется локальным нормативным актом, определяющим порядок осуществления текущего контроля успеваемости и промежуточной аттестации обучающихся.

*3.1. Процедура оценивания при проведении промежуточной аттестации обучающихся по дисциплине в форме экзамена и/или дифференцированного зачета (зачета с оценкой)*

Промежуточная аттестация по дисциплине в форме экзамена проводится в 1-м семестре.

Используются критерии и шкала оценивания, указанные в п.1.2. Оценка выставляется преподавателем интегрально по всем показателям и критериям оценивания.

Ниже приведены правила оценивания формирования компетенций по показателю оценивания «Знания».

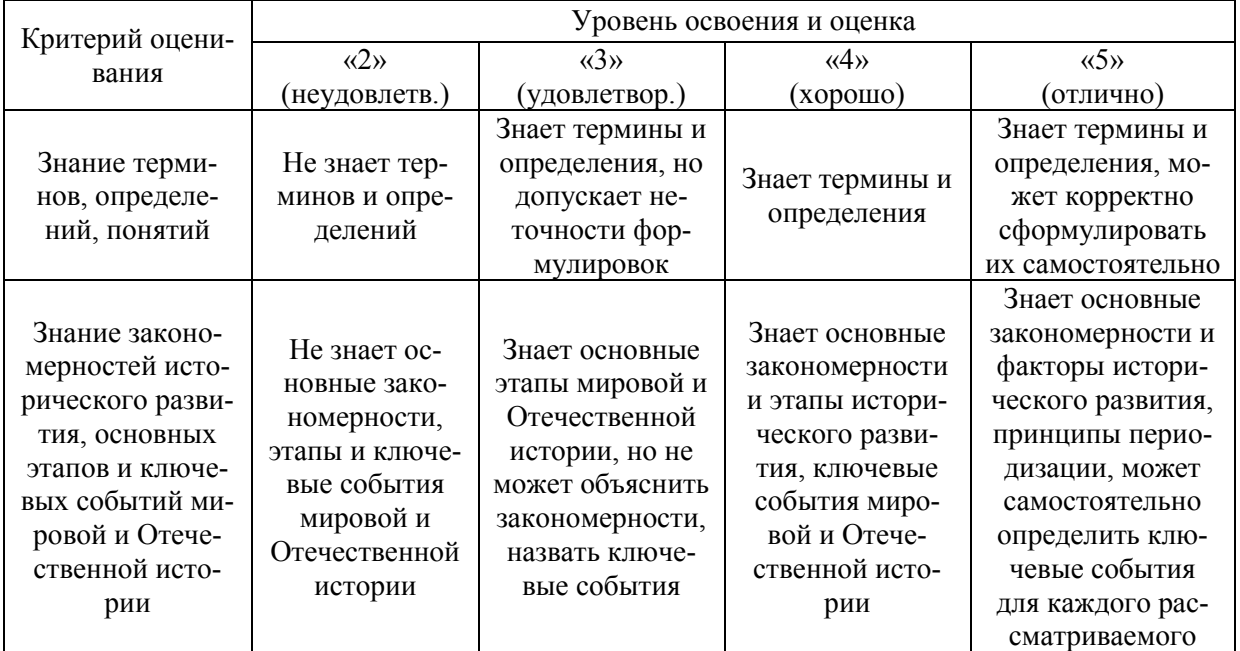

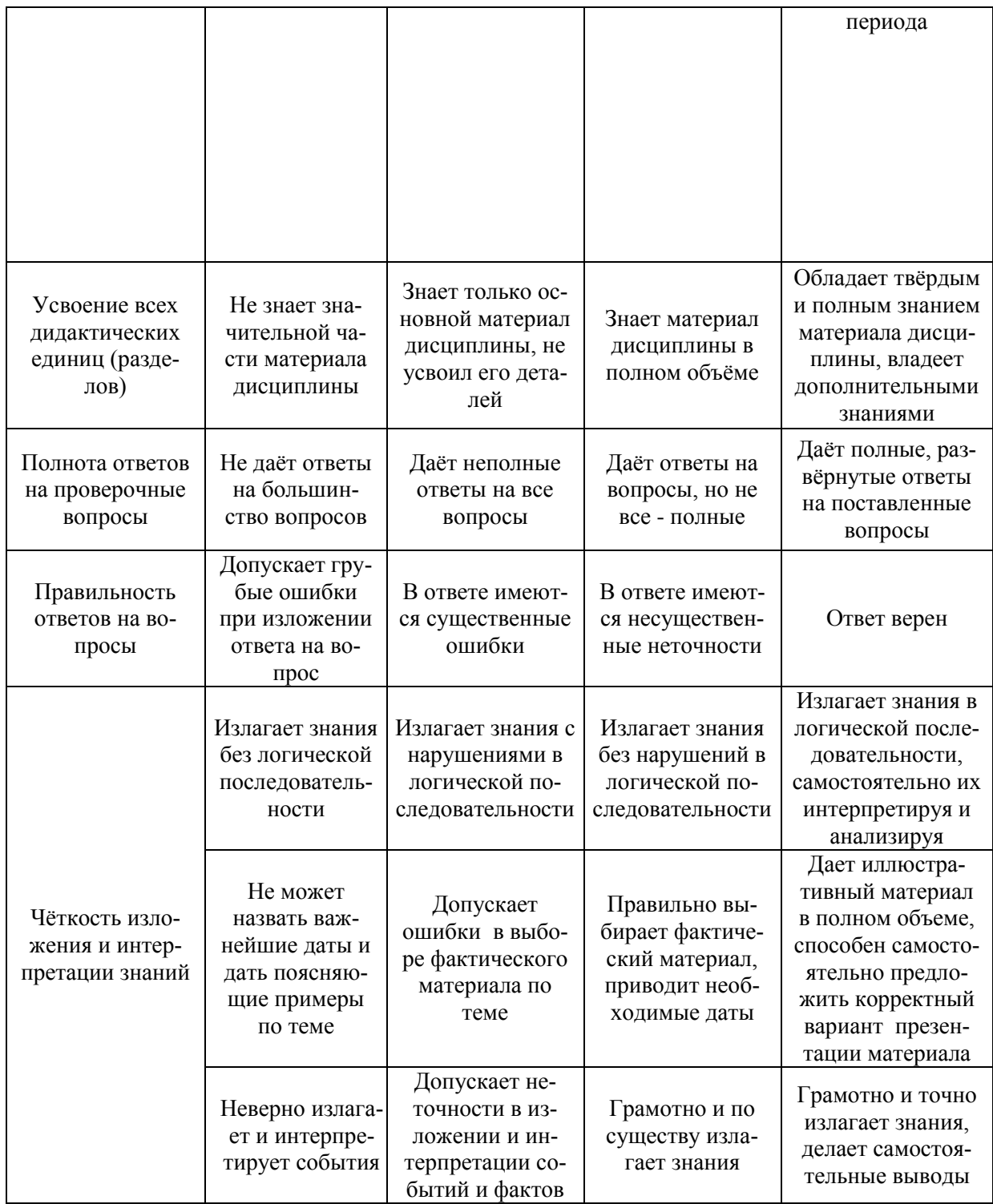

Ниже приведены правила оценивания формирования компетенций по показателю оцени-вания «Навыки начального уровня».

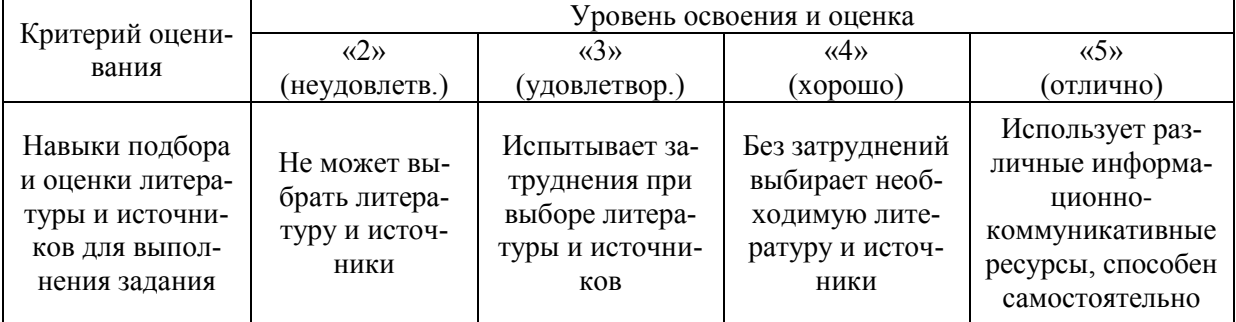

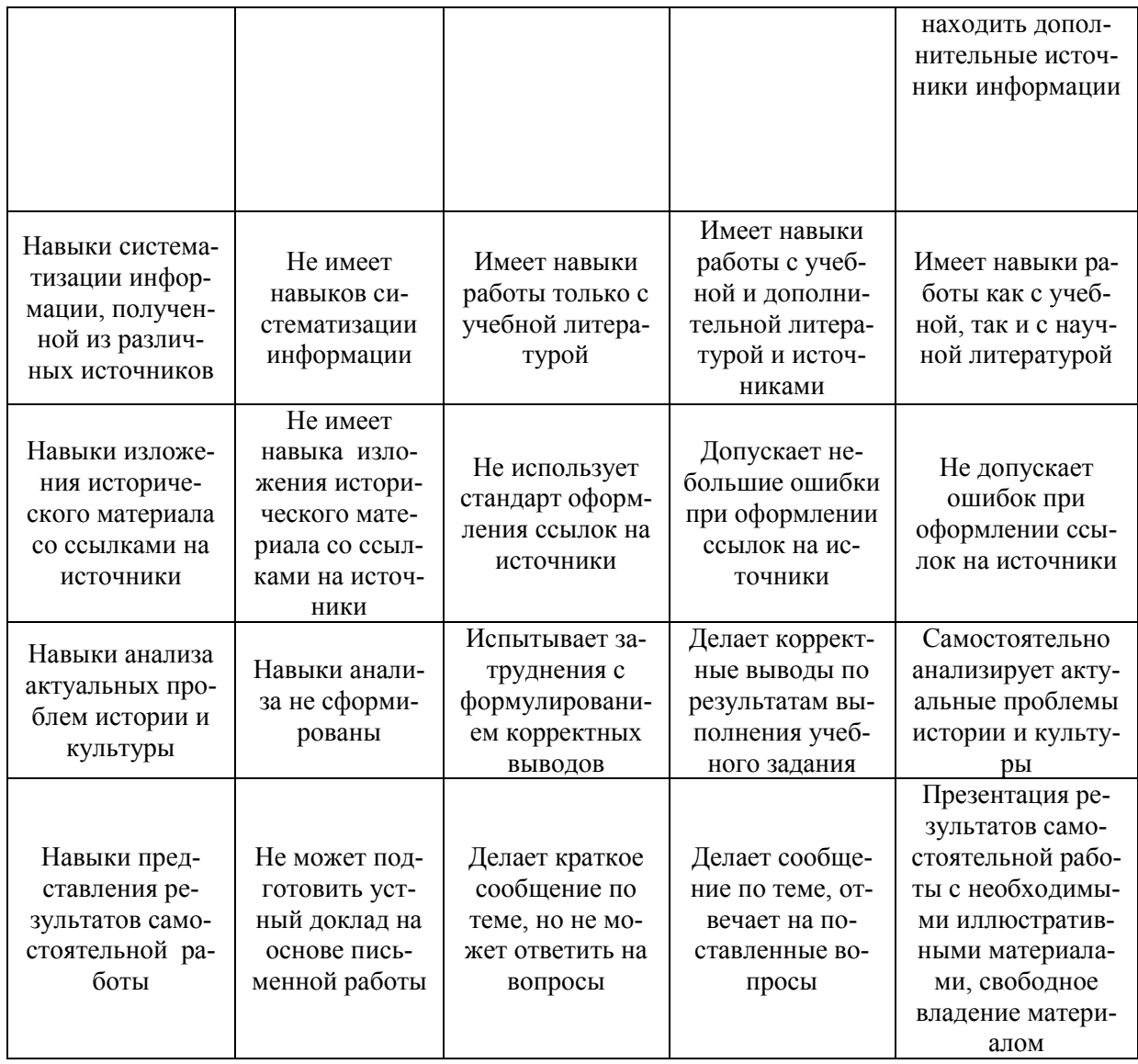

Ниже приведены правила оценивания формирования компетенций по показателю оцени-<br>вания «Навыки основного уровня».

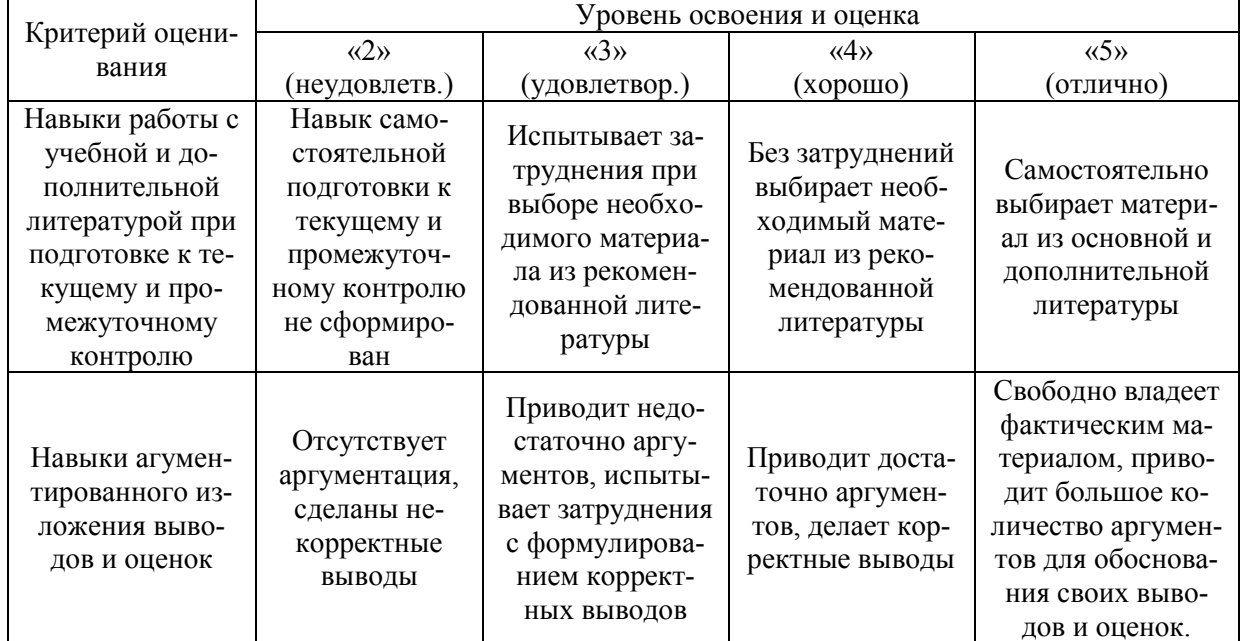

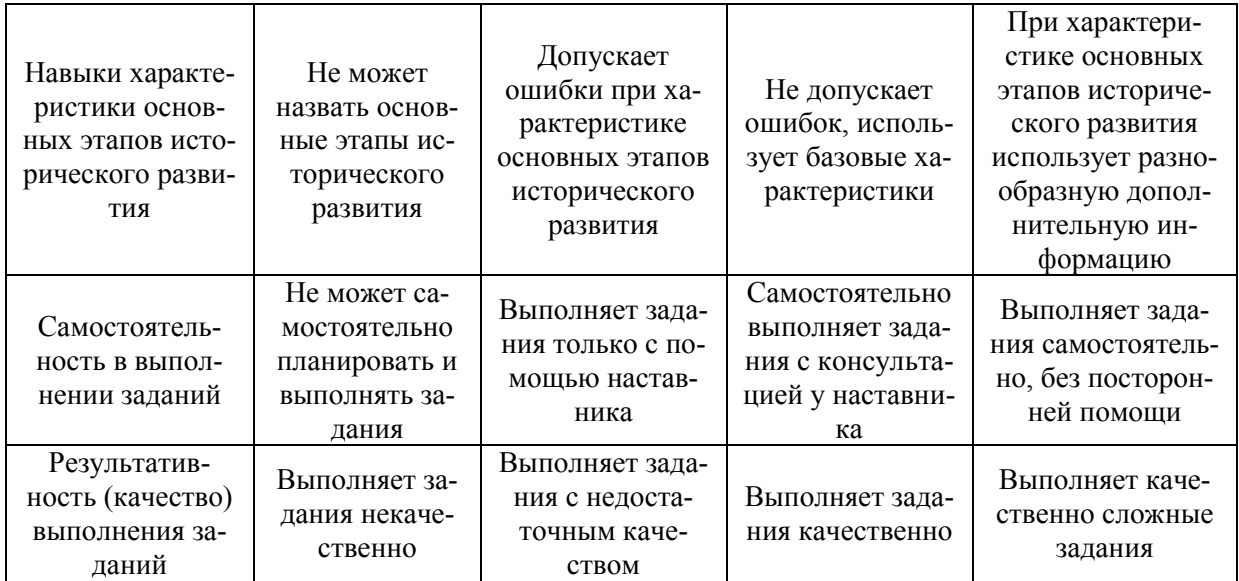

*3.2. Процедура оценивания при проведении промежуточной аттестации обучающихся по дисциплине в форме зачета*

Промежуточная аттестация по дисциплине в форме зачёта не проводится.

*3.3. Процедура оценивания при проведении промежуточной аттестации обучающихся по дисциплине в форме защиты курсовой работы (курсового проекта)*

Промежуточная аттестация по дисциплине в форме защиты курсовой работы/курсового проекта не проводится.

# Приложение 2 к рабочей программе

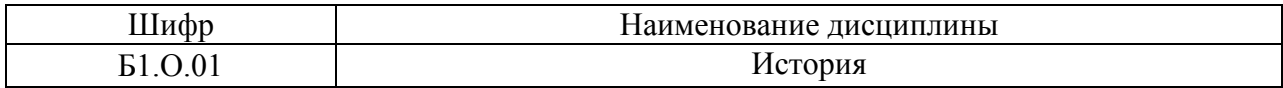

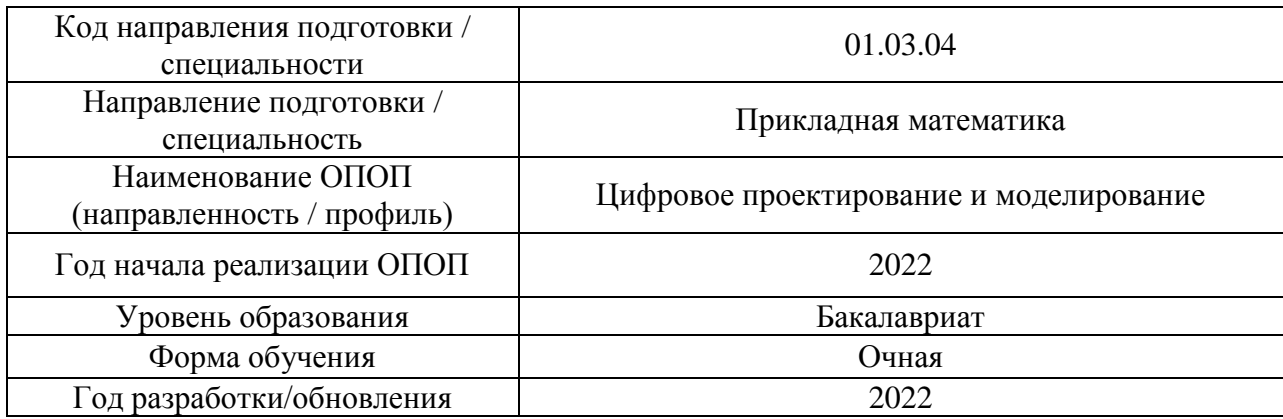

# **Перечень учебных изданий и учебно-методических материалов**

# Печатные учебные издания в НТБ НИУ МГСУ:

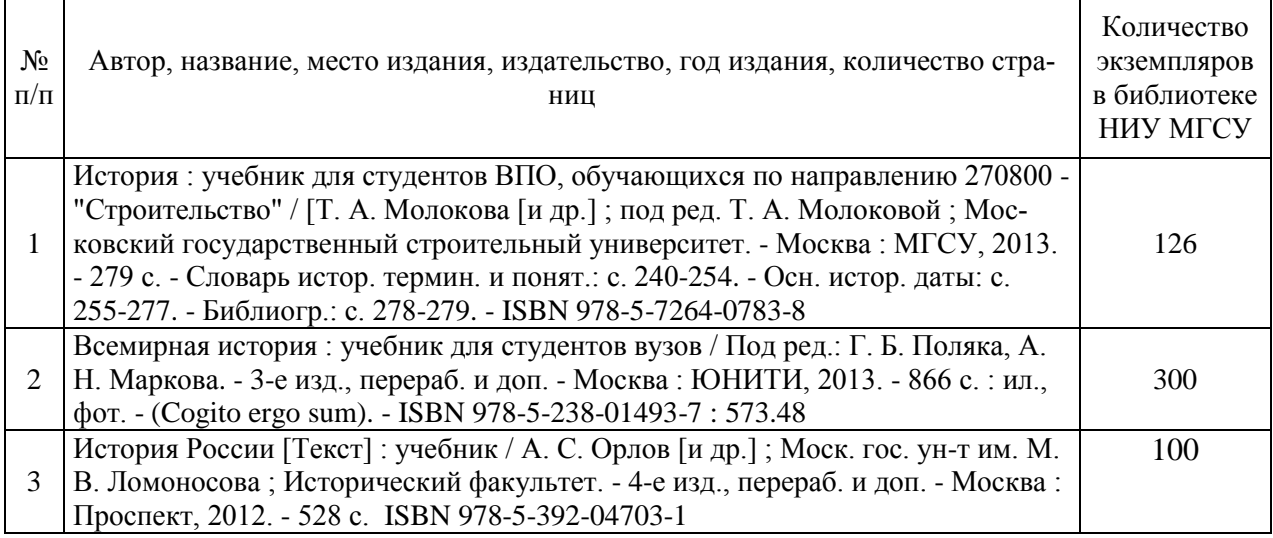

Электронные учебные издания в электронно-библиотечных системах (ЭБС):

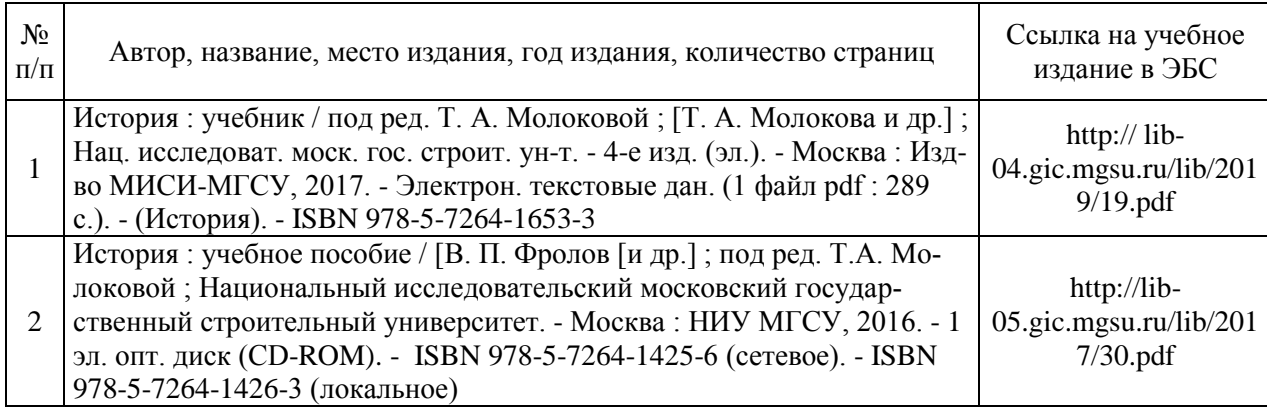

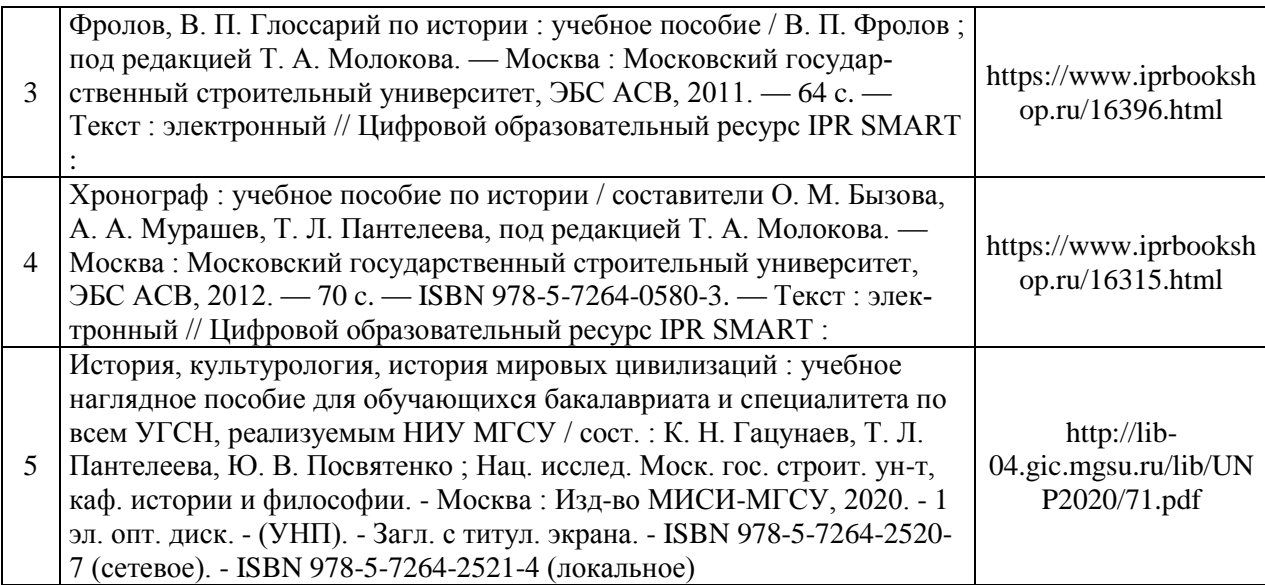

# Перечень учебно-методических материалов в НТБ НИУ МГСУ

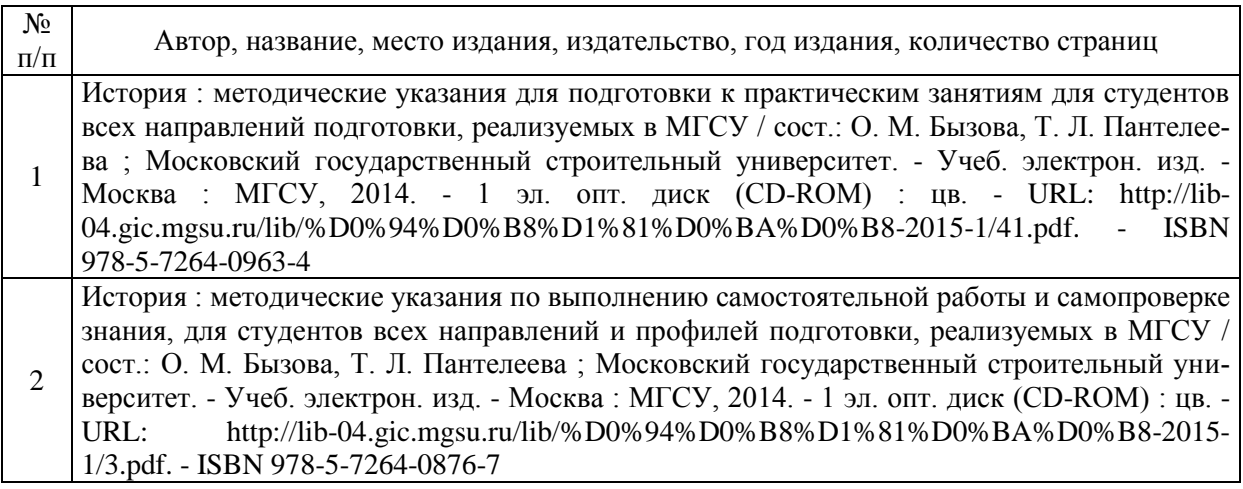

# Электронные образовательные ресурсы

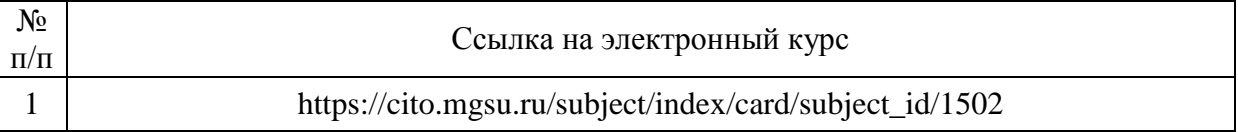

# Приложение 3 к рабочей программе

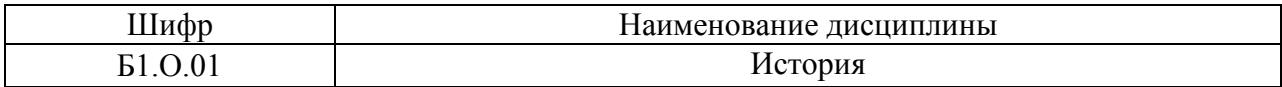

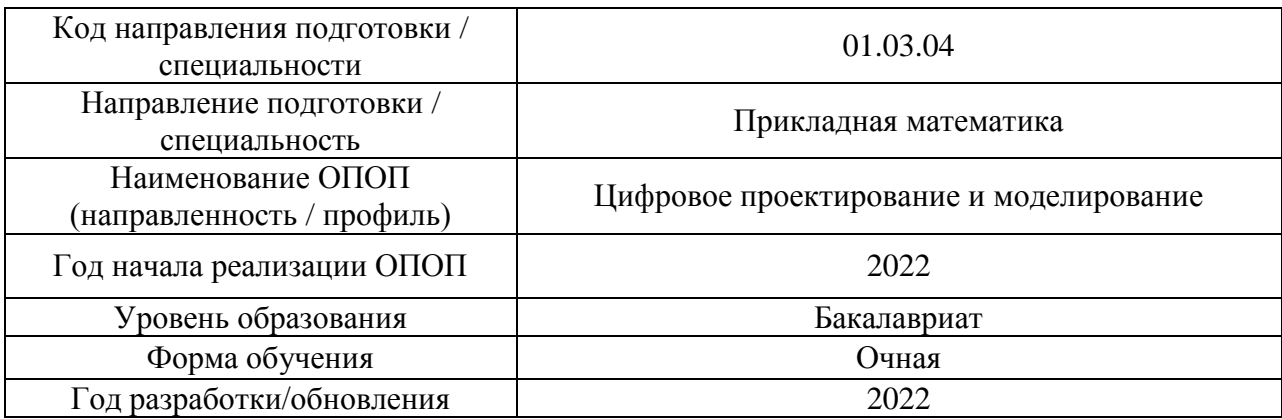

# **Перечень профессиональных баз данных и информационных справочных систем**

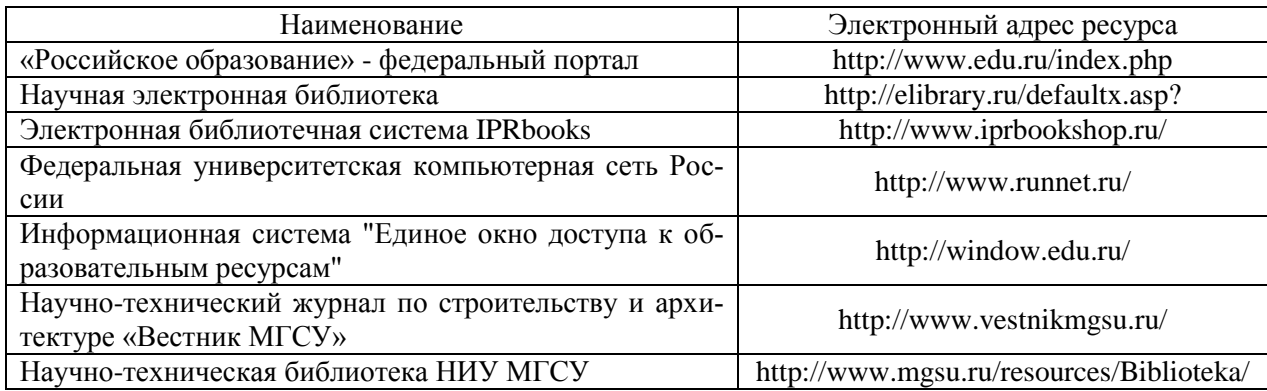

# Приложение 4 к рабочей программе

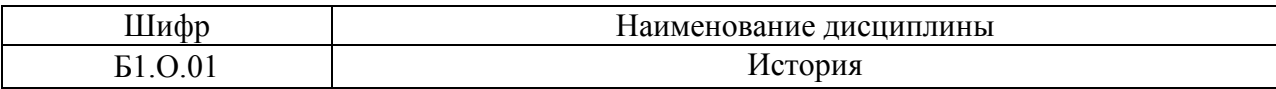

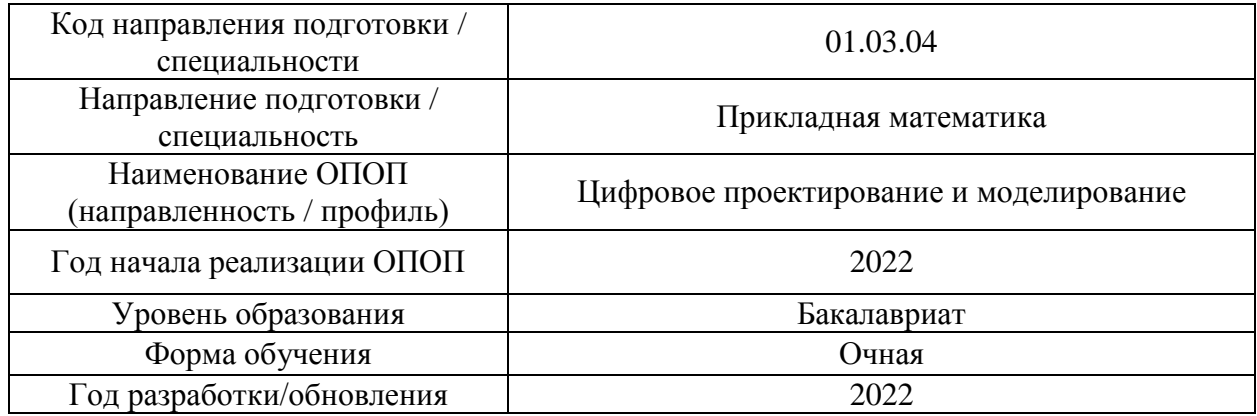

# **Материально-техническое и программное обеспечение дисциплины**

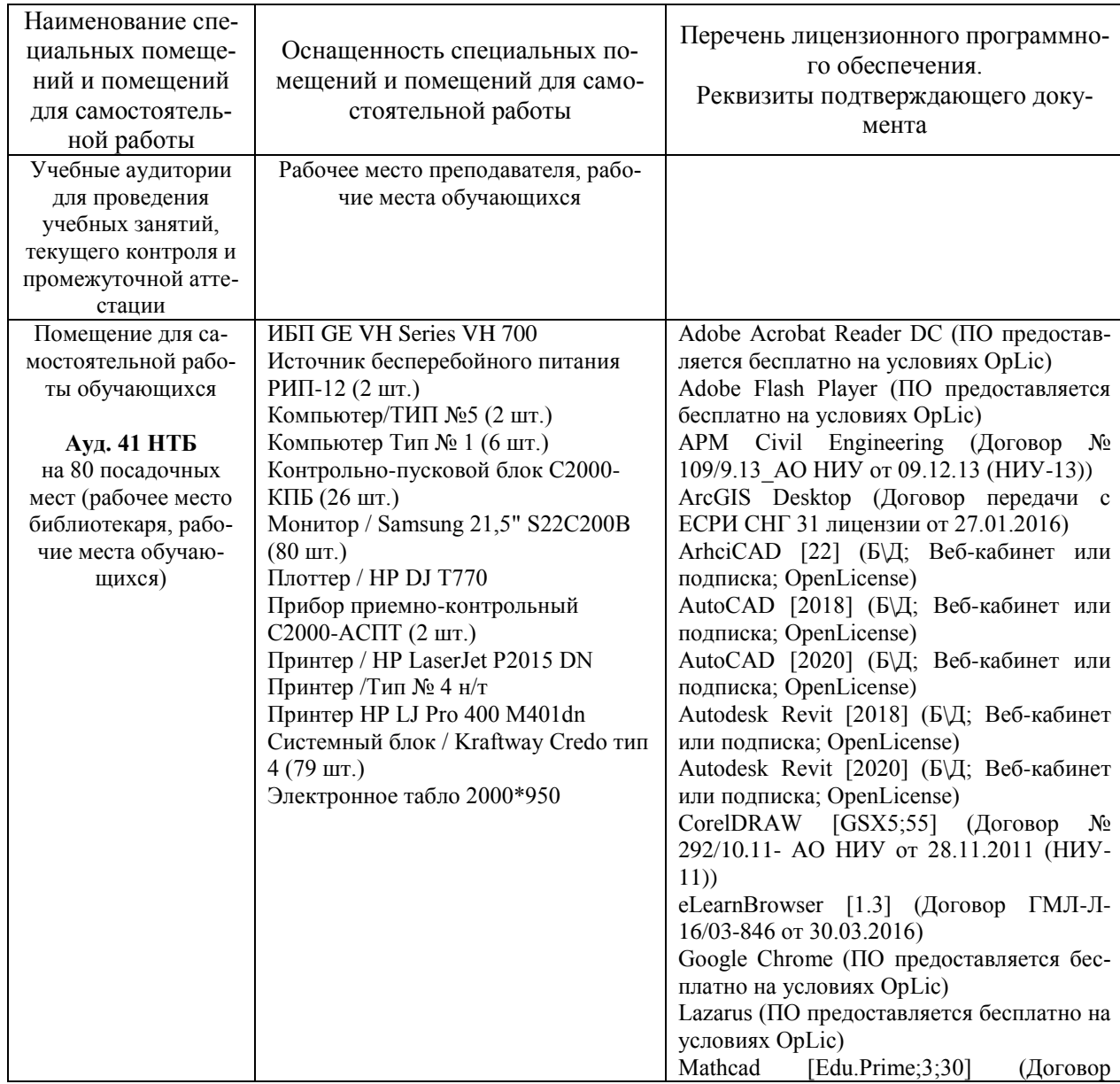

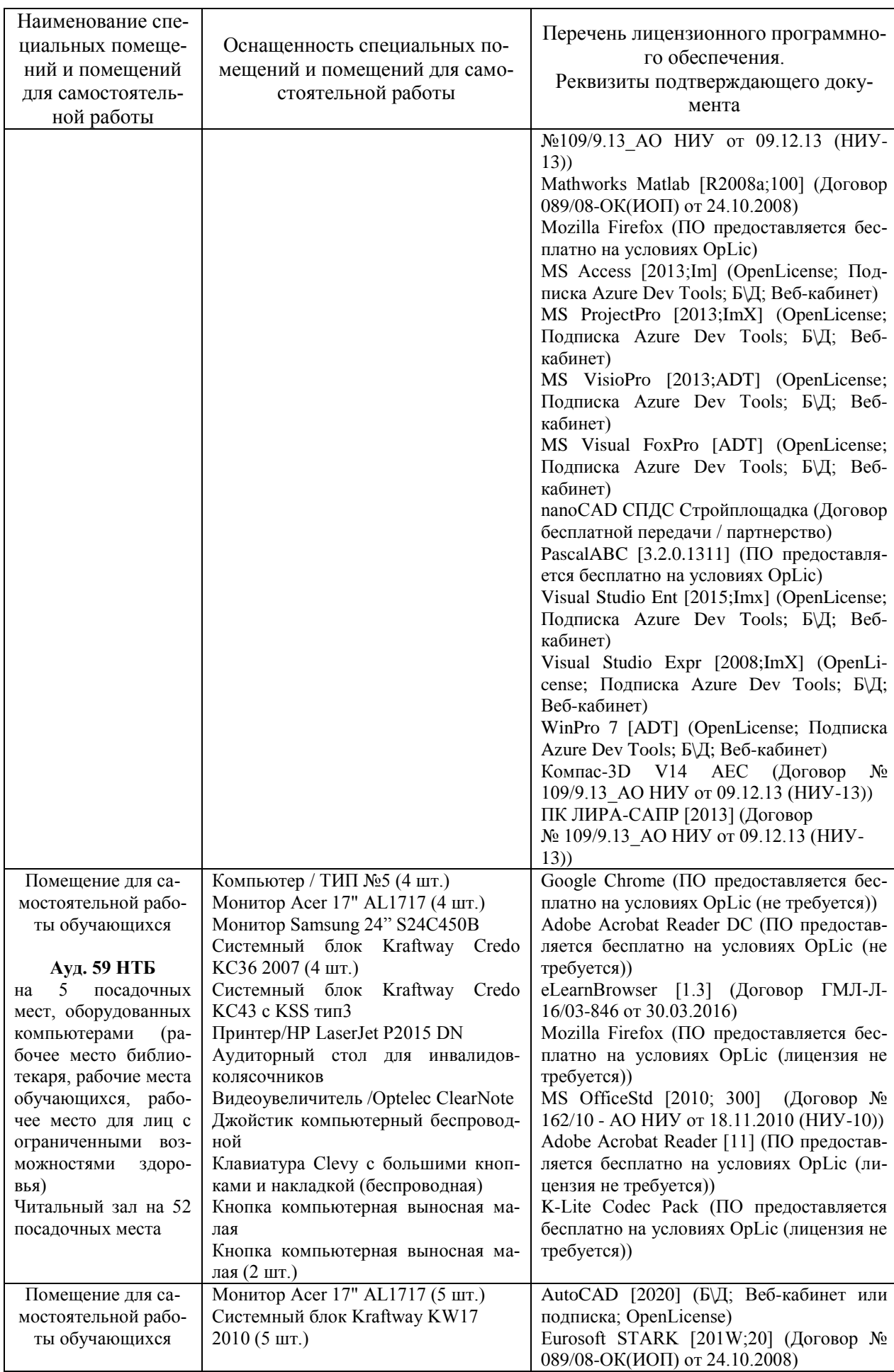

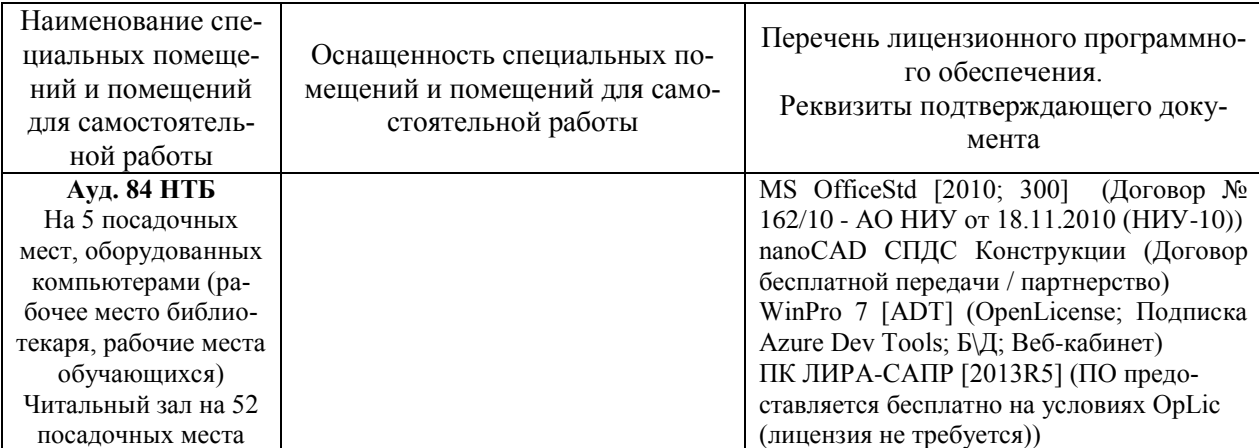

# Федеральное государственное бюджетное образовательное учреждение высшего образования **«НАЦИОНАЛЬНЫЙ ИССЛЕДОВАТЕЛЬСКИЙ МОСКОВСКИЙ ГОСУДАРСТВЕННЫЙ СТРОИТЕЛЬНЫЙ УНИВЕРСИТЕТ»**

### **РАБОЧАЯ ПРОГРАММА**

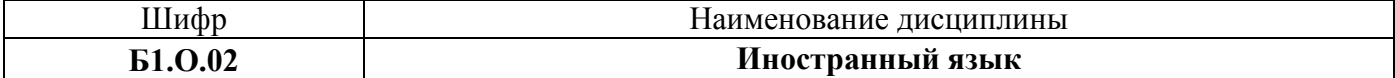

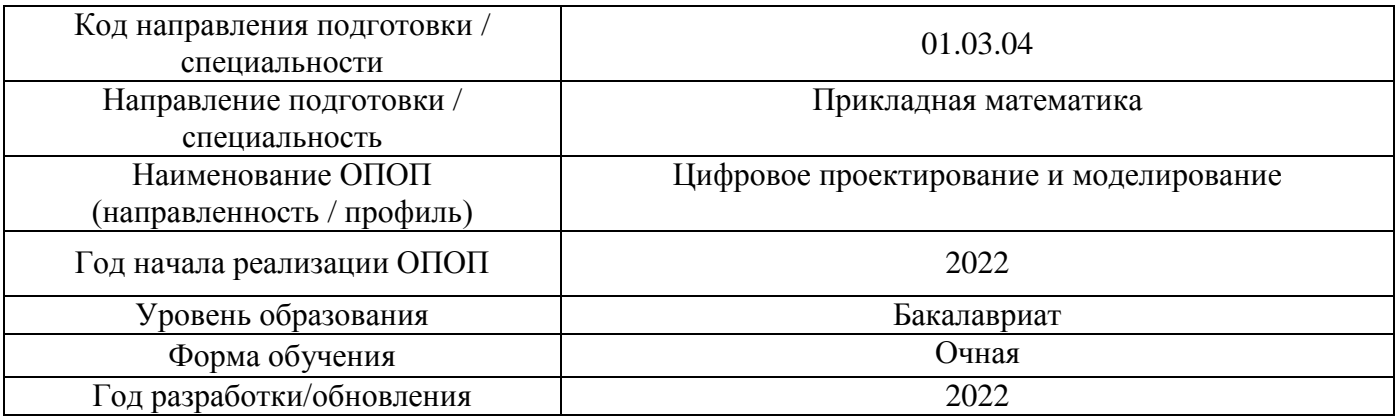

Разработчики:

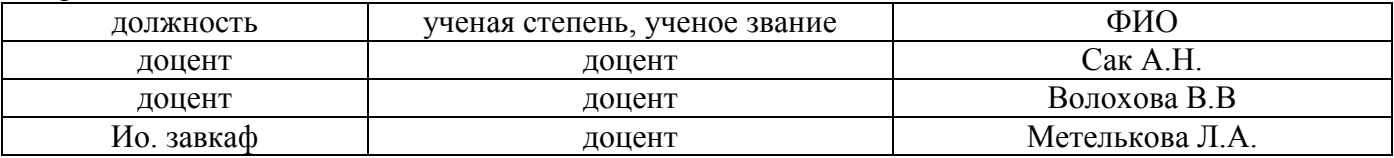

Рабочая программа дисциплины разработана и одобрена кафедрой (структурным подразделением) «Иностранных языков и профессиональной коммуникации».

Рабочая программа утверждена методической комиссией по УГСН, протокол №2 от 20 июня 2022 г.

### **1. Цель освоения дисциплины**

Целью освоения дисциплины «Иностранный язык» является формирование компетенций обучающегося в области устной и письменной иноязычной коммуникации.

Программа составлена в соответствии с требованиями Федерального государственного образовательного стандарта высшего образования по направлению подготовки 01.03.04 Прикладная математика. Дисциплина относится к обязательной части Блока 1 «Дисциплины (модули)» основной профессиональной образовательной программы «Цифровое проектирование и моделирование». Дисциплина является обязательной для изучения обучающегося.

### **2. Перечень планируемых результатов обучения по дисциплине, соотнесенных с планируемыми результатами освоения образовательной программы**

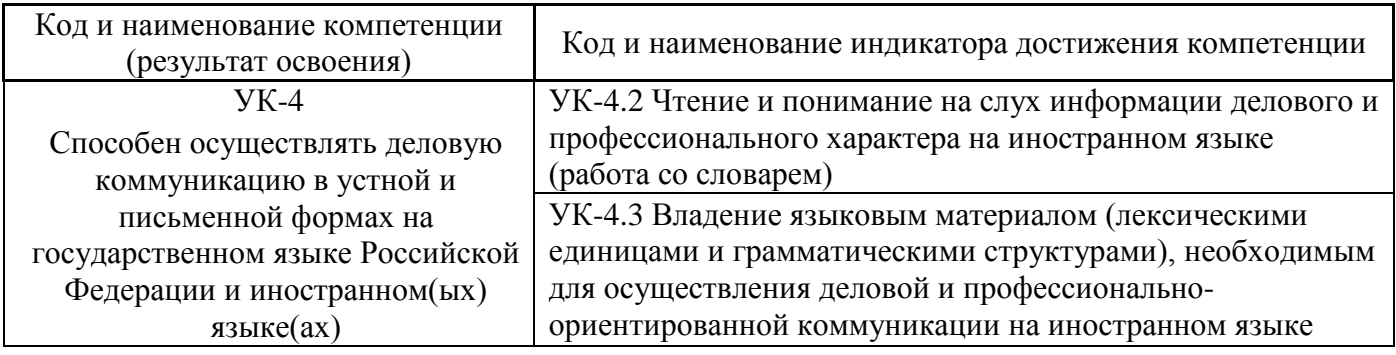

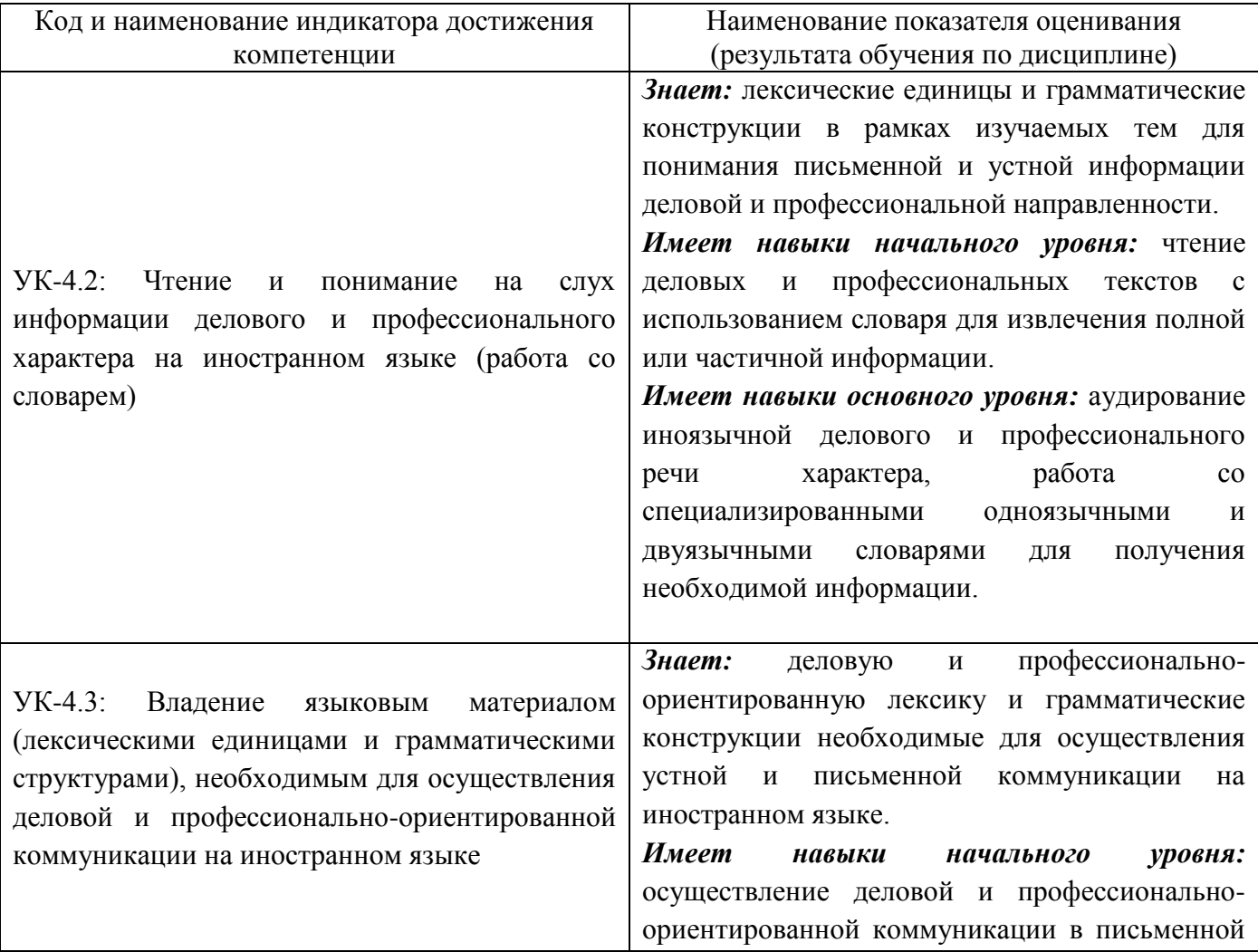

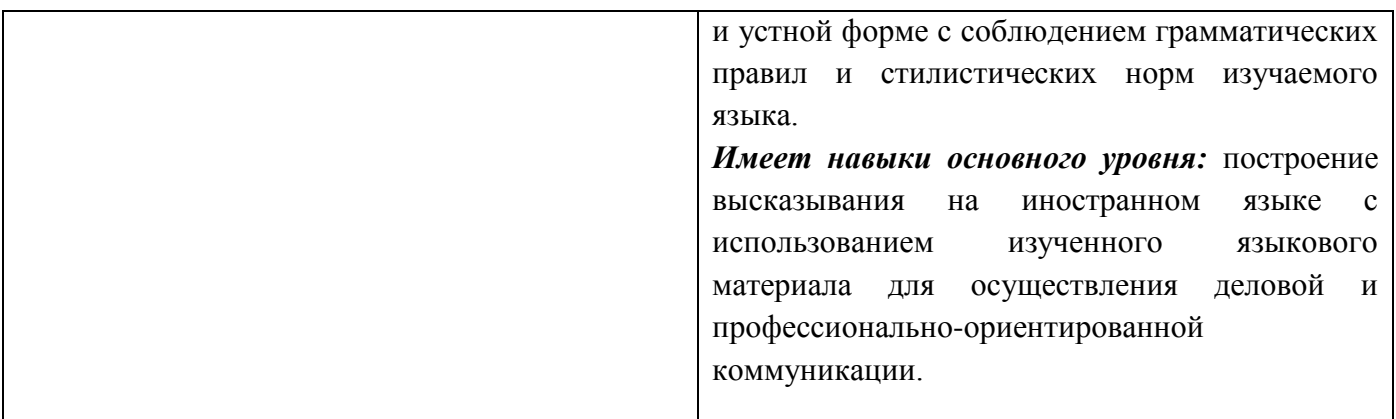

Информация о формировании и контроле результатов обучения представлена в Фонде оценочных средств (Приложение 1).

### **3. Трудоёмкость дисциплины и видов учебных занятий по дисциплине**

Общая трудоемкость дисциплины составляет 8 зачётных единиц 288 академических часов *(1 зачетная единица соответствует 36 академическим часам).*

Видами учебных занятий и работы обучающегося по дисциплине могут являться.

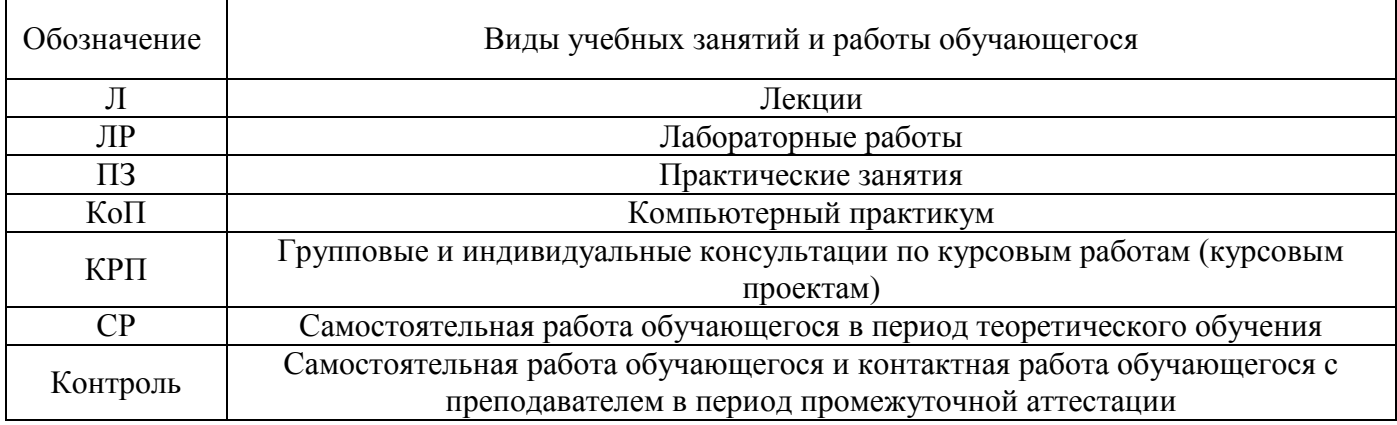

*Структура дисциплины:*

Форма обучения – очная.

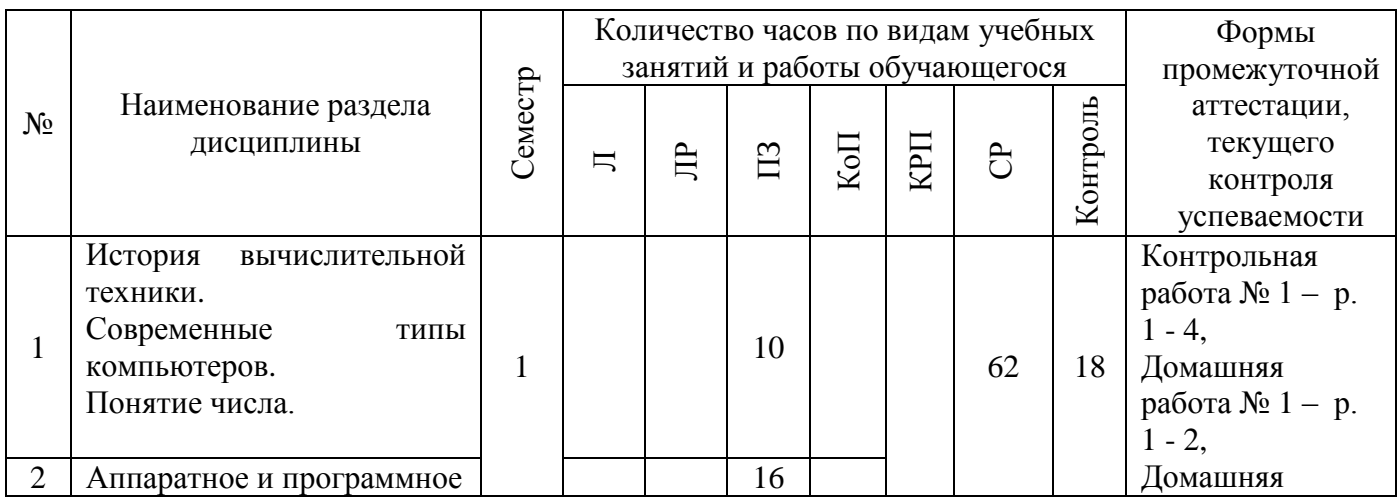

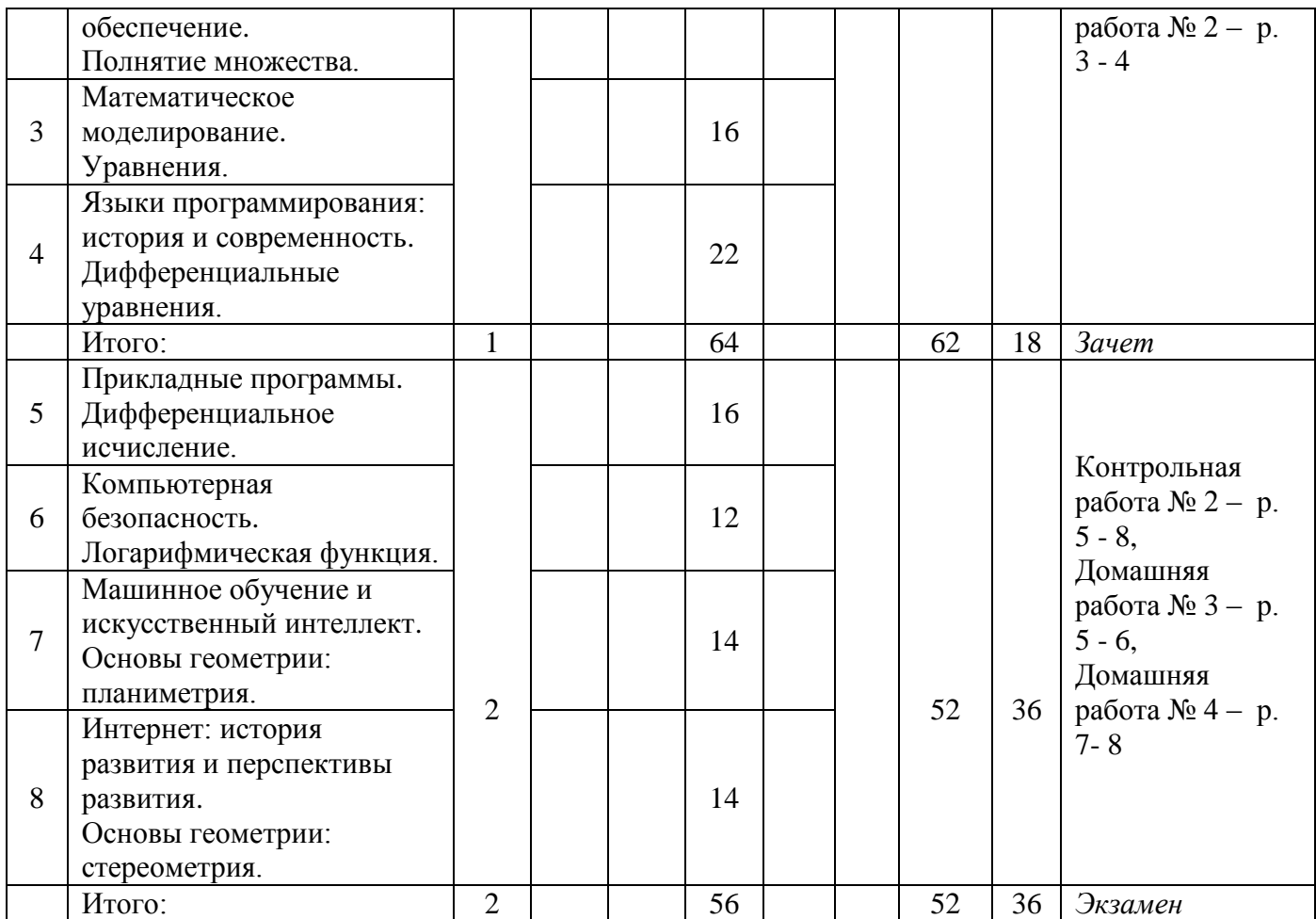

# **4. Содержание дисциплины, структурированное по видам учебных занятий и разделам**

При проведении аудиторных учебных занятий предусмотрено проведение текущего контроля успеваемости:

В рамках практических занятий предусмотрено выполнение обучающимися контрольных работ.

#### *4.1 Лекции*

Не предусмотрено учебным планом.

### *4.2 Лабораторные работы*

Не предусмотрено учебным планом.

# *4.3 Практические занятия*

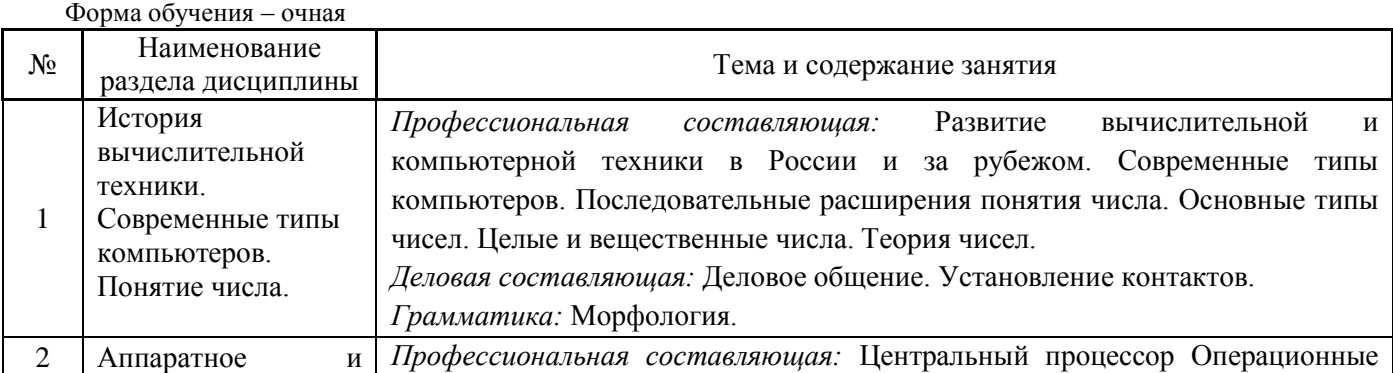

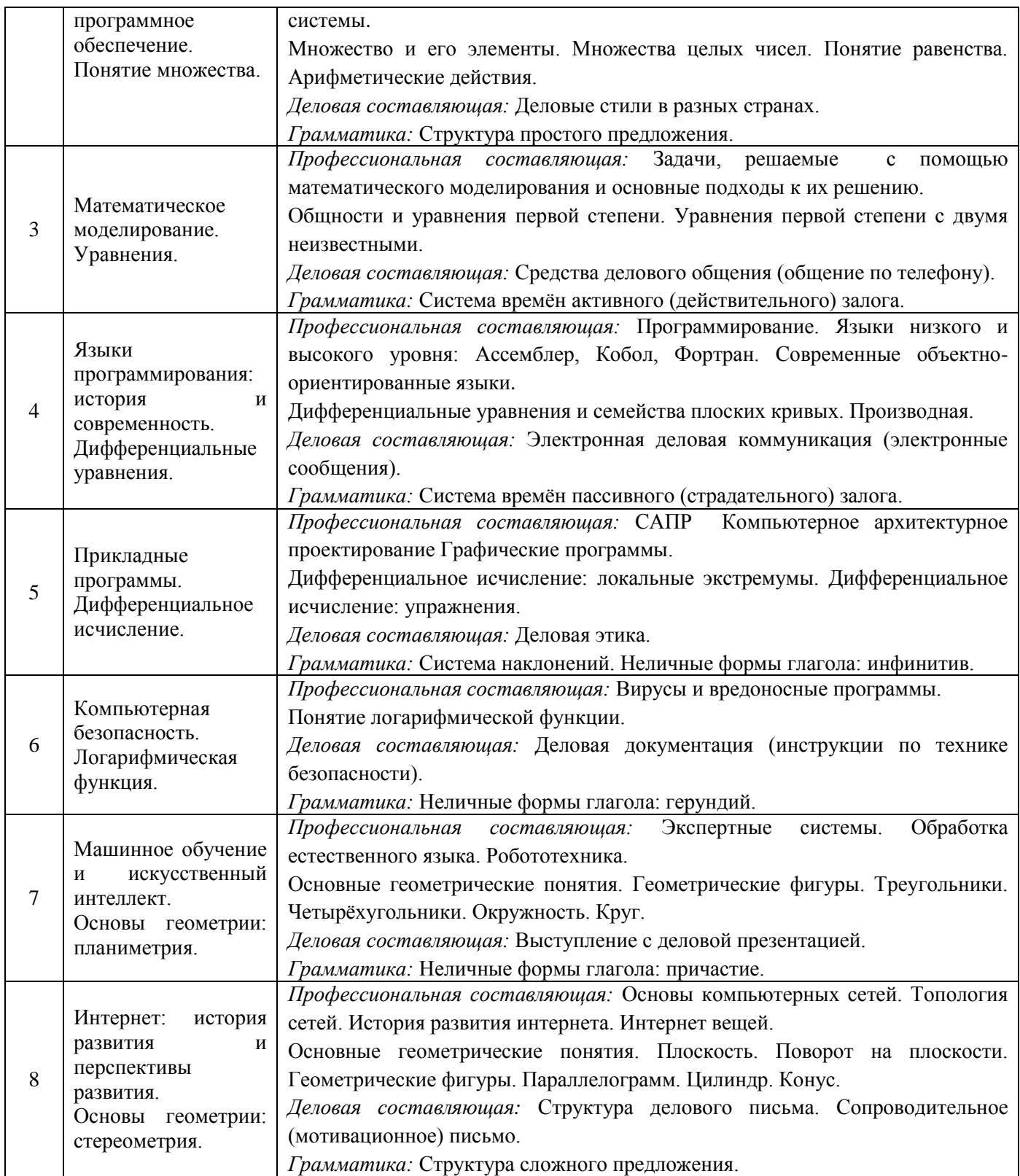

*4.4 Компьютерные практикумы*

Не предусмотрено учебным планом.

*4.5 Групповые и индивидуальные консультации по курсовым работам (курсовым проектам)* Не предусмотрено учебным планом.

*4.6 Самостоятельная работа обучающегося в период теоретического обучения*

Самостоятельная работа обучающегося в период теоретического обучения включает в себя:

 самостоятельную подготовку к учебным занятиям, включая подготовку к аудиторным формам текущего контроля успеваемости;

- выполнение домашних заданий;
- самостоятельную подготовку к промежуточной аттестации.

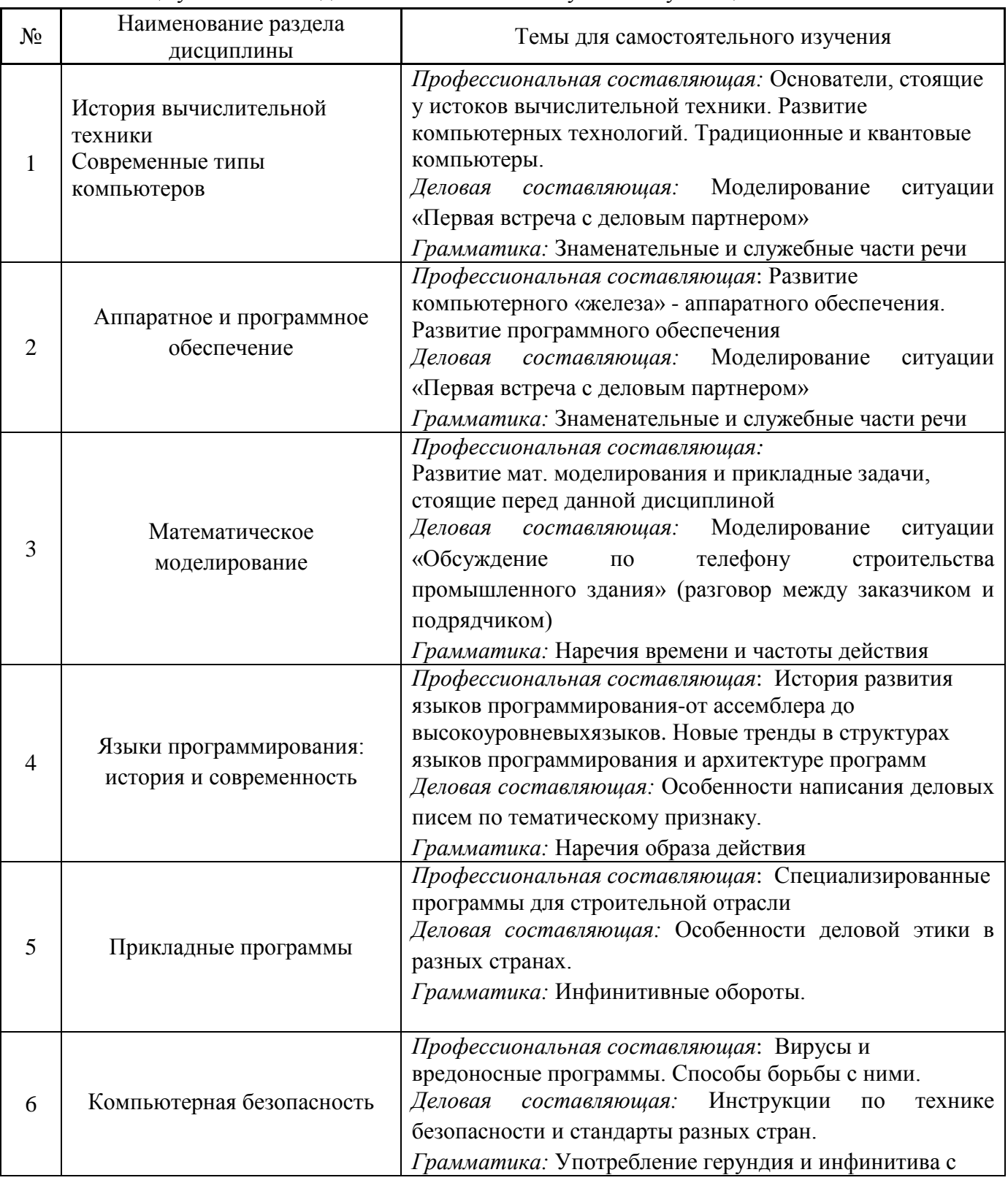

В таблице указаны темы для самостоятельного изучения обучающимся:

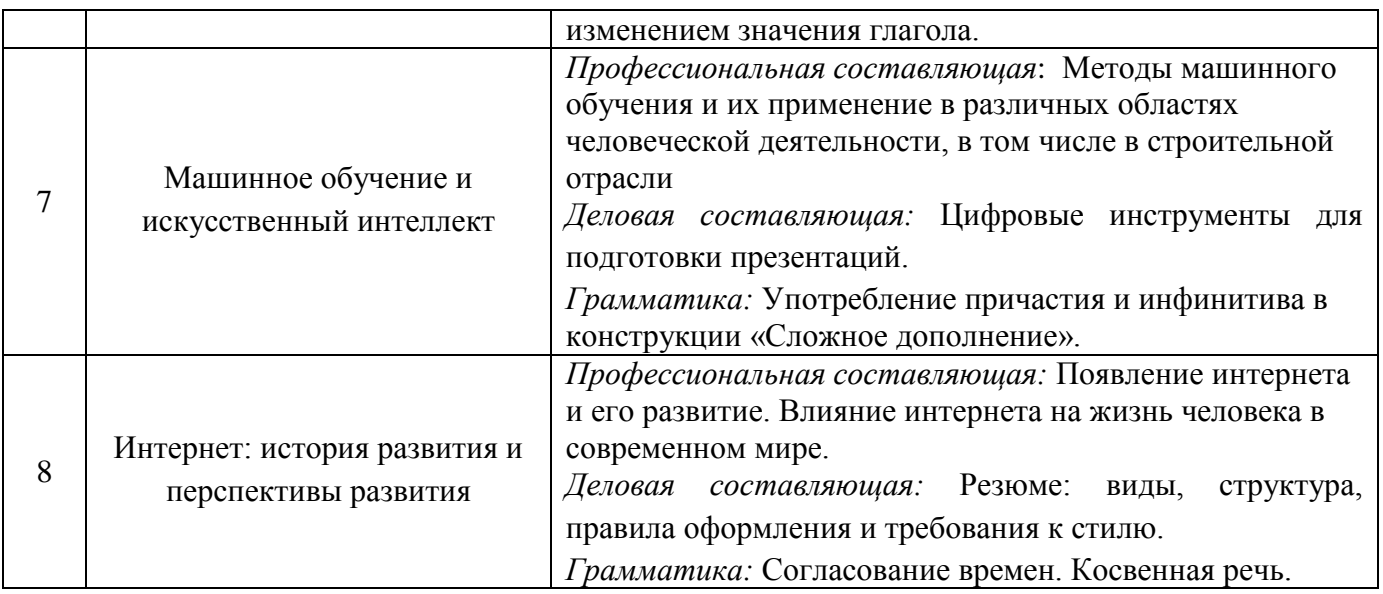

*4.7 Самостоятельная работа обучающегося и контактная работа обучающегося с преподавателем в период промежуточной аттестации*

Работа обучающегося в период промежуточной аттестации включает в себя подготовку к формам промежуточной аттестации (к зачёту, экзамену), а также саму промежуточную аттестацию.

### **5. Оценочные материалы по дисциплине**

Фонд оценочных средств по дисциплине приведён в Приложении 1 к рабочей программе дисциплины.

Оценочные средства для проведения промежуточной аттестации, а также текущего контроля по дисциплине хранятся на кафедре (структурном подразделении), ответственной за преподавание данной дисциплины.

### **6. Учебно-методическое и материально-техническое обеспечение дисциплины**

Основные принципы осуществления учебной работы обучающихся изложены в локальных нормативных актах, определяющих порядок организации контактной работы и порядок самостоятельной работы обучающихся. Организация учебной работы обучающихся на аудиторных учебных занятиях осуществляется в соответствии с п. 3.

### *6.1 Перечень учебных изданий и учебно-методических материалов для освоения дисциплины*

Для освоения дисциплины обучающийся может использовать учебные издания и учебнометодические материалы, имеющиеся в научно-технической библиотеке НИУ МГСУ и/или размещённые в Электронных библиотечных системах.

Актуальный перечень учебных изданий и учебно-методических материалов представлен в Приложении 2 к рабочей программе дисциплины.

#### *6.2 Перечень профессиональных баз данных и информационных справочных систем*

При осуществлении образовательного процесса по дисциплине используются профессиональные базы данных и информационных справочных систем, перечень которых указан в Приложении 3 к рабочей программе дисциплины.

*6.3 Перечень материально-технического, программного обеспечения освоения дисциплины*

Учебные занятия по дисциплине проводятся в помещениях, оснащенных соответствующим оборудованием и программным обеспечением.

Перечень материально-технического и программного обеспечения дисциплины приведен в Приложении 4 к рабочей программе дисциплины.

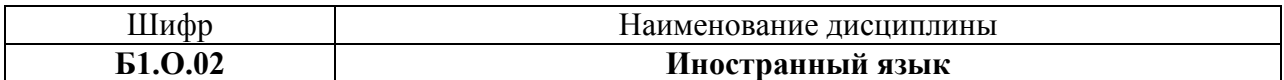

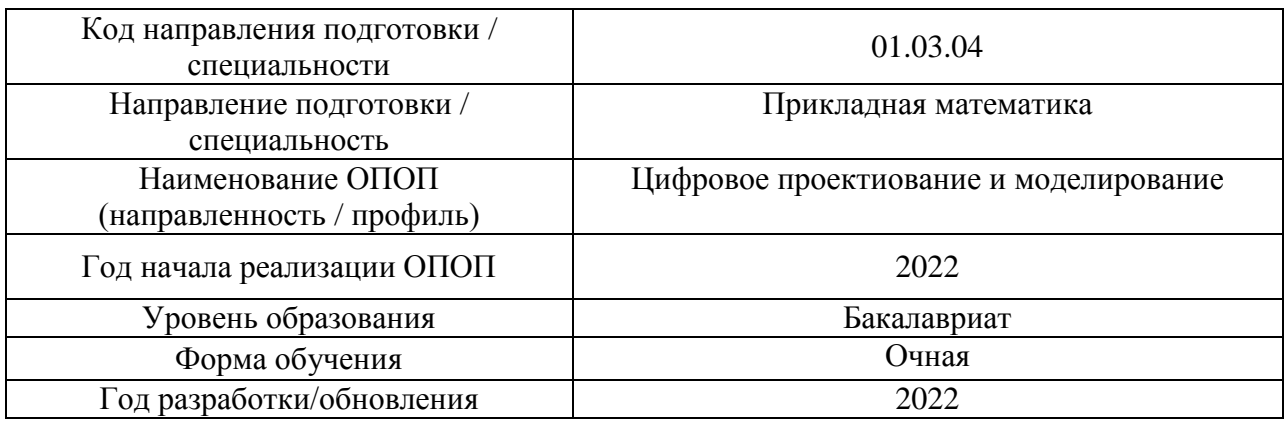

### **ФОНД ОЦЕНОЧНЫХ СРЕДСТВ**

### **1. Описание показателей и критериев оценивания компетенций, описание шкал оценивания**

Оценивание формирования компетенций производится на основе показателей оценивания, указанных в п.2. рабочей программы и в п.1.1 ФОС.

Связь компетенций, индикаторов достижения компетенций и показателей оценивания приведена в п.2 рабочей программы.

### *1.1. Описание формирования и контроля показателей оценивания*

Оценивание уровня освоения обучающимся компетенций осуществляется с помощью форм промежуточной аттестации и текущего контроля. Формы промежуточной аттестации и текущего контроля успеваемости по дисциплине, с помощью которых производится оценивание, указаны в учебном плане и в п.3 рабочей программы.

В таблице приведена информация о формировании результатов обучения по дисциплине разделами дисциплины, а также о контроле показателей оценивания компетенций формами оценивания.

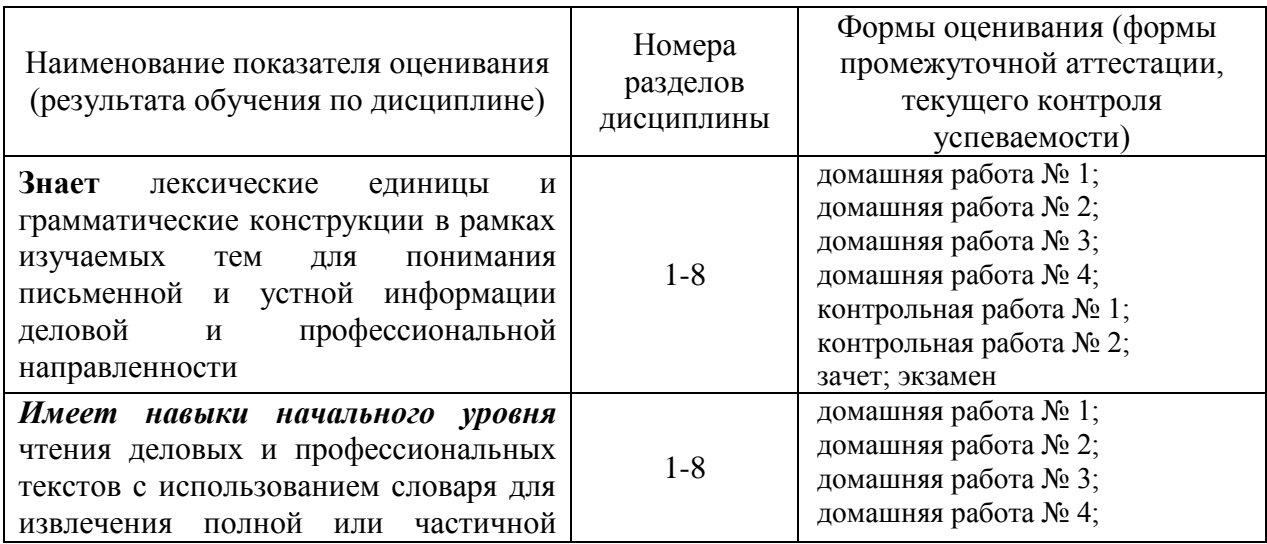

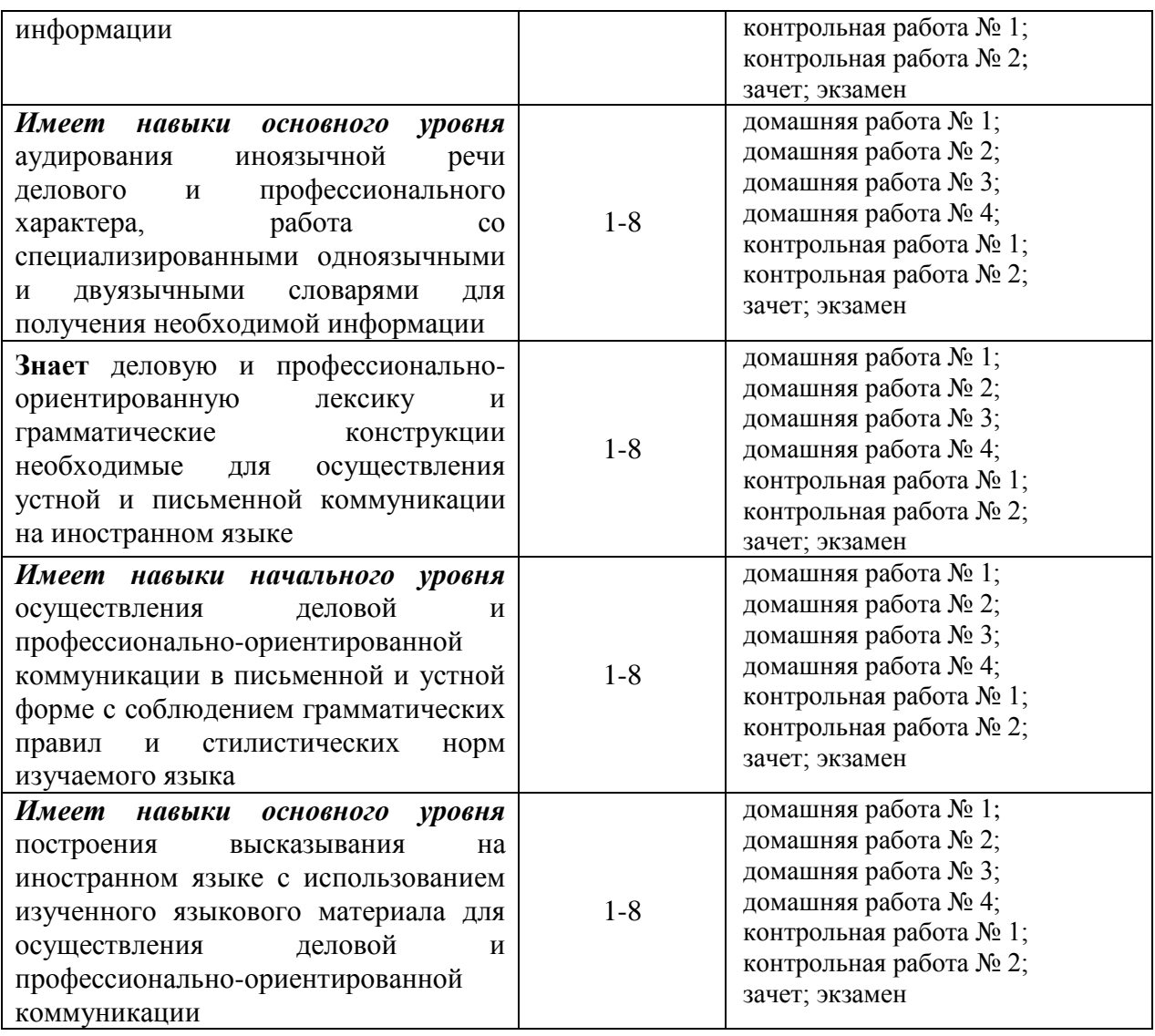

*1.2. Описание критериев оценивания компетенций и шкалы оценивания*

При проведении промежуточной аттестации в форме экзамена используется шкала оценивания: «2» (неудовлетворительно), «3» (удовлетворительно), «4» (хорошо), «5» (отлично).

При проведении промежуточной аттестации в форме зачёта используется шкала оценивания: «Не зачтено», «Зачтено».

Показателями оценивания являются знания и навыки обучающегося, полученные при изучении дисциплины.

Критериями оценивания достижения показателей являются:

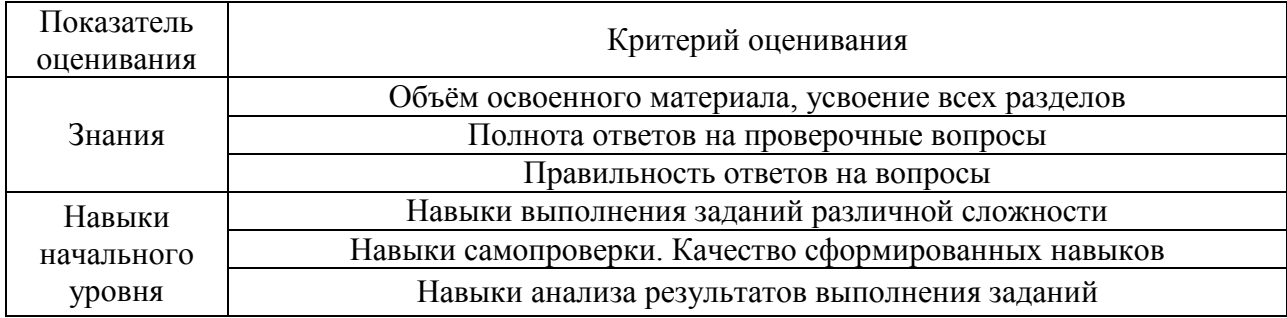

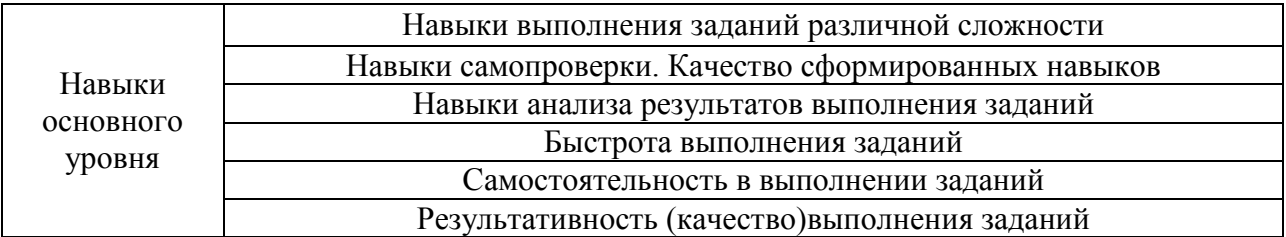

# **2. Типовые контрольные задания для оценивания формирования компетенций**

### *2.1. Промежуточная аттестация*

*2.1.1. Промежуточная аттестация в форме экзамена, дифференцированного зачета (зачета с оценкой), зачета*

Форма(ы) промежуточной аттестации: Зачет в 1 семестре, экзамен во 2 семестре.

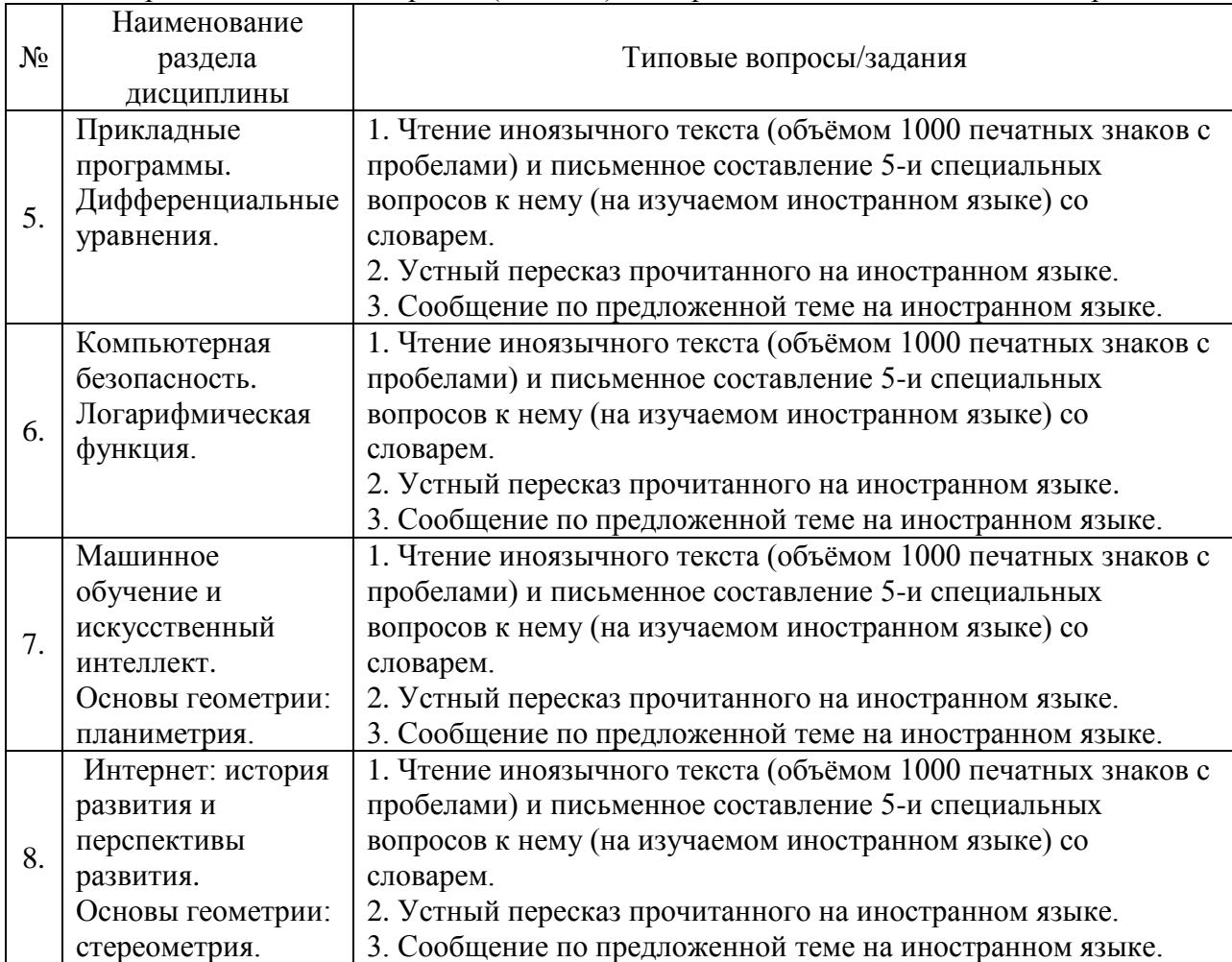

### Перечень типовых вопросов (заданий) для проведения экзамена в 2 семестре:

Перечень типовых примерных вопросов/заданий для проведения зачёта в 1 семестре:

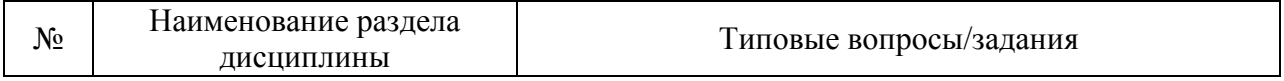

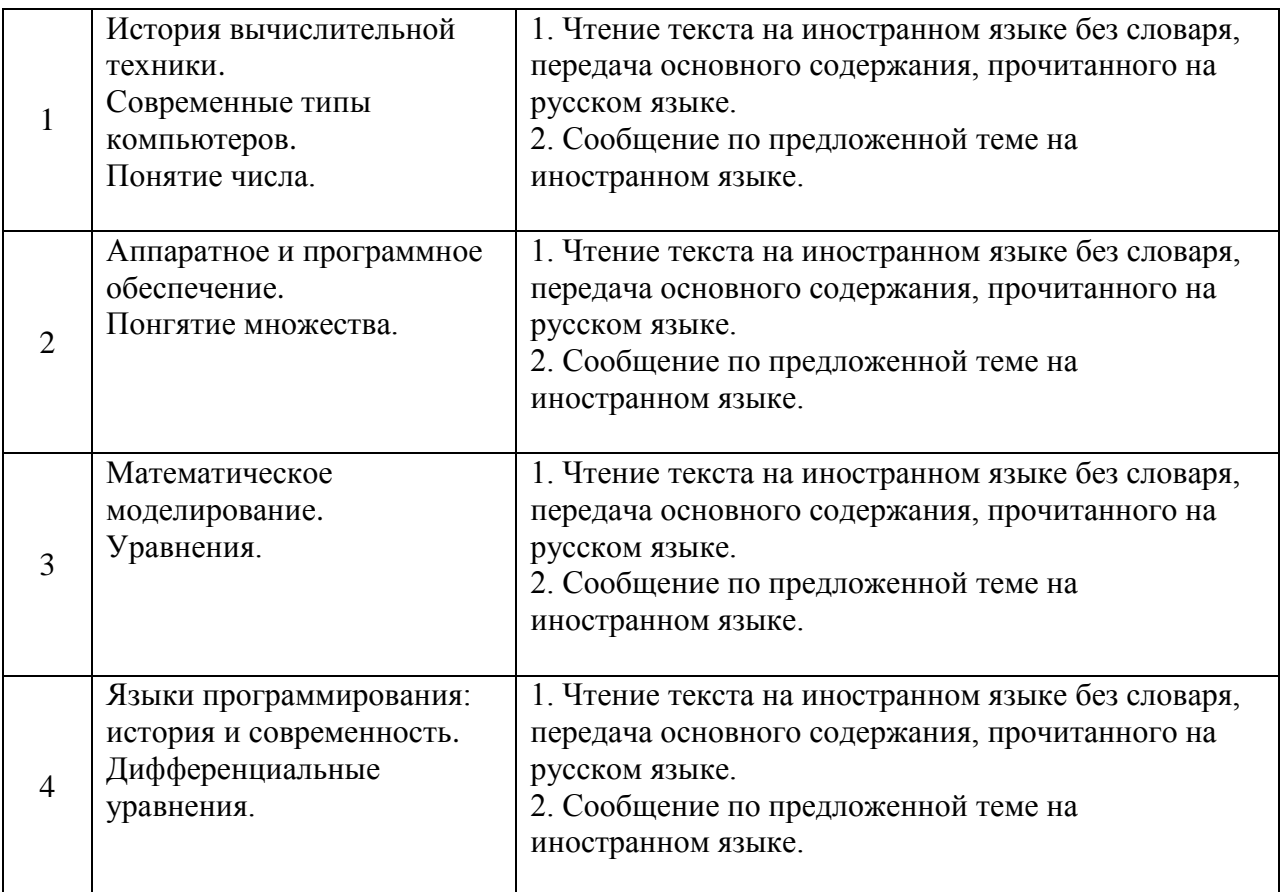

*2.1.2. Промежуточная аттестация в форме защиты курсовой работы (курсового проекта)*

Промежуточная аттестация в форме защиты курсовой работы/курсового проекта не проводится.

### *2.2. Текущий контроль*

*2.2.1. Перечень форм текущего контроля:*

- контрольная работа № 1 в 1 семестре;
- контрольная работа № 2 во 2 семестре;
- Домашняя работа №1 в 1 семестре
- Домашняя работа №2 в 1 семестре
- Домашняя работа №3 в 2 семестре
- Домашняя работа №4 в 2 семестре

*2.2.2. Типовые контрольные задания форм текущего контроля:*

### **Контрольная работа №1 Английский язык**

### 1. *Choose between Future and Future Continuous*
a) The meeting … in the boardroom at 10 a.m. all days from today. will be held will be being held will hold will held b) To all staff: Javier Muñoz … a presentation on The Future of Solar Power in the meeting room tomorrow at 12. will be giving will give gives is given c) He's highly ambitious. One day he … head of this company. 'll be is being will has been d) Oh, that's the phone! – Don't worry. I … it will answer will be answering will being answered am answering e) I … you the report by Monday at the latest. will send will be sending have sent am sending f) We … some Japanese clients round the factory on Thursday afternoon. will be showing will show show are showing g) . … lunch with me? Willyou have Will you be having Are you having Do you have h) In five years' time, our factory in Mainz … 50000 units a year. will be producing will produce will have produced has produced k) She's not determined enough. I honestly don't think she … it to senior management. will make will be making is making makes l) Don't worry about the design problem for now. I've talked to my colleagues, and we … it at a management meeting next week. will be discussing will discuss discuss have been discussing

## *2. Choose between large and small differences*

a) In recent years the staff in our company has increased by 5000 members. At present our workforce is … it was five years ago. far larger than not nearly as large as not quite as large slightly less than

b) This year our factory produced 105 prefabricated houses and last year it produced 104 such houses. This year our factory is … last year. slightly more efficient than far more efficient than not quite as efficient as not nearly as efficient as

c) This year our factory produced 105 prefabricated houses and last year it produced 104 such houses. Last year our factory was … this year. not quite as efficient as far more efficient than not nearly as efficient as slightly more efficient than

d) In recent years the staff in our company has increased by 5000 members. Five years ago our workforce was … it is at present. not nearly as large as far larger than slightly larger than not quite as large as

e) Last year we had a machine which produced 1000 components. This year we have one producing 2000 units. So, this machine produces … components as the machine we had before. twice as many twice as much not nearly as many slightly more components

f) The lorry we have purchased this year can carry 6 tons and the one we had last year was able to carry as much as 2 tons of fright. The present lorry can carry … the last one. three times as much as not quite as much as far less than not nearly as much as

g) The van we have this year can carry 2 tons and the one we had last year could carry 5 tons. The van we had last year carried … the present one. two-and-a-half times more than twice and a half more than not quite as much as slightlylessthan

# **Немецкий язык**

# *I. Ergänzen Sie den richtigen Artikel:*

- 1. Die Uhr hängt an … Wand.
- **2.** Es ist schon 20.10 Uhr. Ich warte. Ich gehe in …Küche und hole das Essen.
- **3.** Ich stelle das Essen auf … Tisch.
- **4.** Die Blumen stehen auch schon auf … Tisch.
- 5. Ich gehe … Wohnzimmer.

# *II. Bilden Sie die Sätze. Beachten Sie die Wortfolge:*

1 Das Hotel, hielt, dem schrecklichen, Imperial, halten, stand, Erdbeben.

- 2 Die Architekten, hatten, zu schaffen, des Mittelalters, prächtige Gebäude, mehr Möglichkeiten.
- 3 Die Baukunst, ist, gezielt, viel mehr, der Gegenwart, als, auf den Komfort, auf die Schönheit.
- 4. Warum du, kein Fax, hast, geschickt?
- 5. ich, früher, habe, gelernt, nie, Wörter.

## *III. Setzen Sie die Verben in entsprechender Form ein:*

- 7. Wir (trinken Perfekt) schwarzen Kaffee.
- 8. Meine Brüder (schwimmen Präsens) gut.
- 9. Der Dozent (empfehlen Präteritum) uns ein interessantes Buch.
- 10. Der Arzt (helfen Präsens) allen Kranken.
- 11. Monika (versprechen Futur) mir ihre Hilfe.

# *IV. Verwenden Sie in folgenden Sätzen entsprechende Formen des Zustandspassivs:*

- 1. Im Herbst wählte man den neuen Präsidenten des Landes.
- 2. Man brachte die Papiere rechtzeitig zurück.
- 3. Diese Studenten werden die Prüfung sehr gut bestehen.
- 4. Der Maler schuf dieses Bild während seiner Reise nach Italien.
- 5. Man erlaubt es ihm nicht.

## **Французский язык Vocabulaire**

## **Exercice 1**. **Complétez.**

- 1. Max est *ingénieur* en mécanique.
- 2. II ... chez Peugeot.
- 3. Il a 29 ....
- 4. Il habite 17 ... Diderot.
- 5. Dans quel ... ? En France.
- 6. Dans quelle ... ? À Sochaux.
- 7. Peugeot fait des ....
- 8. C'est une ... automobile.

## Exe**rcice 2**. **Complétez**

- 1. deux, quatre, six, huit, .................
- 2. trois, deux, un, .................
- 3. huit cents, neuf cents, .................
- 4. onze, douze, treize, quatorze, .................
- 5. 699 (six cent quatre-................-dix-neuf

# **Exercice 3. Supprimez l'intrus.**

- 1. e-mail / chaussure / téléphone / adresse
- 2. comptable / cuisinier / caissier / client
- 3. s'il vous plaît / merci / pays/pardon
- 4. avion / voiture /bus/ ordinateur
- 5. américain / russe / arabe / français

# **Exercice 4. Ecrivez les prix en chiffres.**

- 1. quatre cent soixante et onze
- 2. huit mille trois cent vingt-quatre
- 3. seize mille cinquante et un
- 4. soixante dix mille trente

# **Exercices 5. Trouvez l'équivalent français des expressions russes**

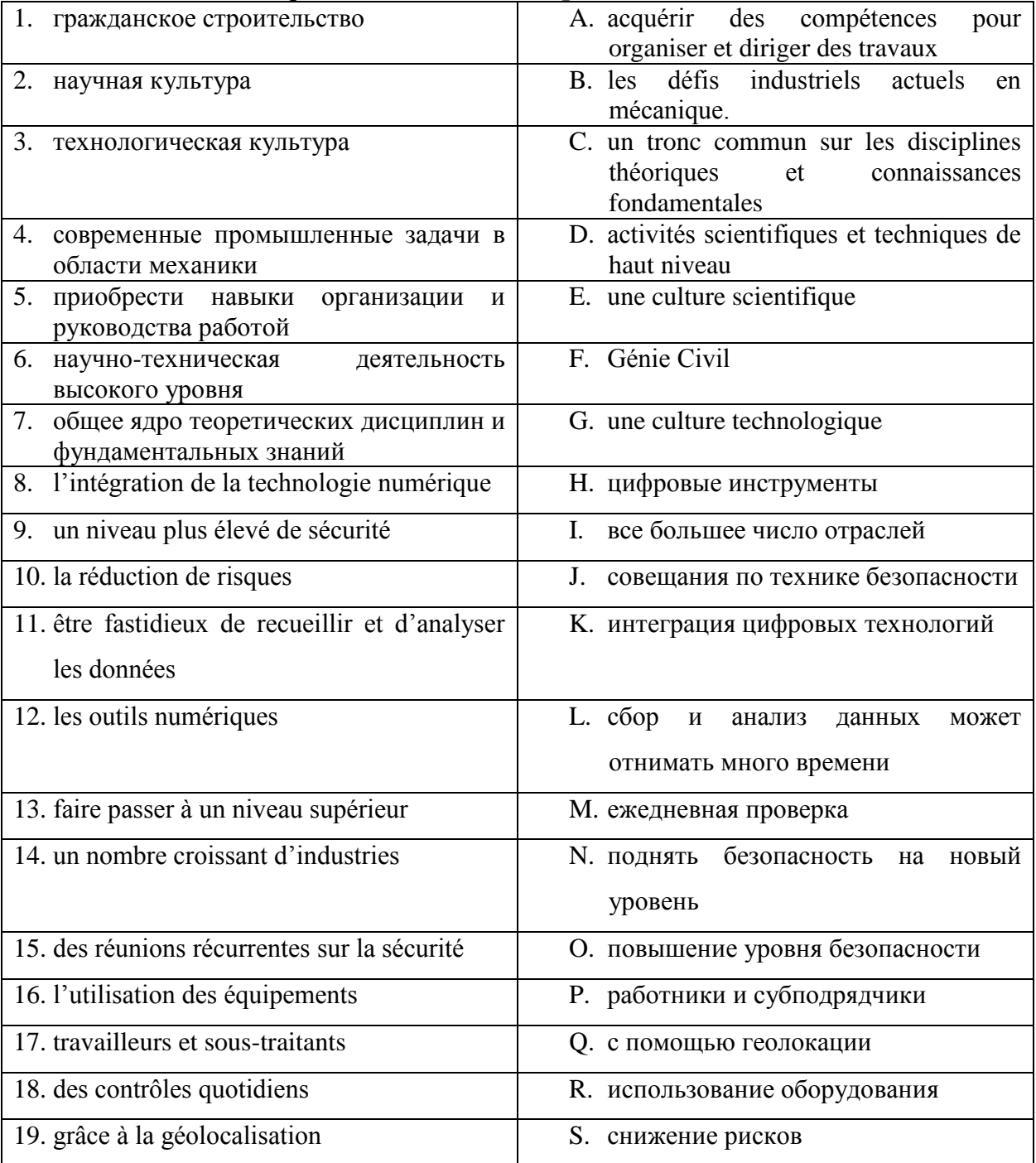

# **Exercice 6. Mettez les mots dans l'ordre pour composer des phrases.**

- 1. à/Vous/habitez / Paris?
- 2. professeur/français./Leduc/est/Madame/de
- 3. production/chez/est/Monsieur Suzuki / directeur / Toyota./ de la
- 4. Et/Ça/merci. /bien, / vous ? /va
- 5. Vous / du/de/connaissez / téléphone / directeur / le numéro/?
- 6. vous/ Excusez-moi, /s'il vous plaît ?/épeler/ de la/le nom / ville, /pouvez

# **Exercice 7. Indiquez s'il s'agit d'un homme oud'une femme ?**

- 1. Elle est comptable.
- 4. C'est un artiste.
- 2. Je suis américain.
- 5. Il va bien, merci.
- 3. Vous êtes la vendeuse ?
- 6. Vous êtes portugais?

## **Exercice 8. Choisissez la bonne réponse.**

- 1. Catherine parle russe et (anglaise / chinois / italienne / espagnols)
- 2. Elle (est / a / suis /ai) 32 ans.
- 3. Qui est-ce? C'est (Paul Beck / la tour Eiffel / Paris / un hôtel).
- 4. Ce (ai / es / est /sont) des amis.
- 5. (Quel / Quelle / Quelles / Quels) est le nom de la rue ?
- 6. Vous connaissez la profession (du / de l' / de la / de) madame Kilani?
- 7. C'est (le, la, l' de) assistante du directeur.
- 8. Tu connais (des / les / une / la) coordonnées de Paul ?

## **Exercice 9. Complétez avec les verbes suivants :**

- s'appeler/connaitre/étre/faire/travailler/vendre
- 1.- Bonjour, Pierre, vous *travaillez* où ?

- Je travaille à Paris, à la Libraire du Soleil, vous……...?

- -Non, désolé. Qu'est-ce que vous……... dans cette librairie ?
- Je……... vendeur. Je……... des livres d'art.
- 2. Il……... Pierre. Il……... dans une librairie. Il……... vendeur. Il……... des livres.

## **Exercice 10. Lire. Lisez l'article ci-contre sur Paula Montero. Dites si les informations suivantes sont vraies ou fausses.**

## ENTREPRISES. FIMEX

Paula Montero

Paula Montero, 33 ans, est nommée responsable du marché français de la société Fimex. De nationalité espagnole, Paula Montero est titulaire d'un MBA de l'université de York (Grande Bretagne). Elle est mariée et mère de deux enfants Entrée à 27 ans chez Fimex, elle a travaillé cinq ans à Montreuil, dans la principale usine de Fimex. Elle travaille maintenant au siège social de la société, à Paris. Paula Montero remplace Daniel Buffet, nommé directeur commercial, responsable du marché mondial.

- 1. Paula Montero travaille chez Fimex.
- 2. Elle travaille à York, en Angleterre.
- 3. Fimex est une banque.
- 4. Paula Montero est espagnole.
- 5. Elle a 27 ans.
- 6. Elle est célibataire.
- 7. Elle est responsable des marchés asiatiques.
- 8. Daniel Buffet travaille chez Fimex.

## **Exercice 11. Écrire. Imaginez un petit texte sur Daniel Buffet d'après son CV.**

Rui TAVARES 65, rue Bonnel 69003 LYON 04 78 60 07 22 [ruitavares@felix.eu](mailto:ruitavares@felix.eu) marié, 25 ans, de nationalité portugaise Expérience professionnelle Depuis 2009 CUISINES DESBOIS, Paris Menuisier

#### **Exercice 12. Parler. Répondez aux question sur Rui Tavares (exercice précédent).**

- 1. De quelle nationalité est-il ?
- 2. Quel est son numéro de téléphone ?
- 3. Quel est son e-mail?
- 4. Quelle est son adresse ?
- 5. Pouvez-vous épeler le nom de la rue ?
- 6. Autre chose ?

**Exercice 13.** Présentez-vous en 2 minutes.

## **Контрольная работа №2 Английский язык**

## *1. Make up a sentence by using Personal Pronouns*

a) Do you listen to modern music?  $-$  Yes, I listen to ... all the time. it him her them b) Do your friends play tennis? – Yes, … play it all the time. they he she them c) Does Ann like playing the piano? – Oh, yes. … enjoys it very much. She It Her Him d) Do you know Mr. Davis? – Yes, I know … very well. him his her he e) Do you like your neighbors? – Yes, I like…. They're nice people. them

they him their f) Did you like this play? – No, I didn't like … I think this play is too dull. it him her them g) I know this boy. –Oh, I also know … him her his yours i) Does Mike like playing the piano? – Oh, yes he enjoys … very much. it she her him k) I'm glad to meet both Tom and Ann, I'm glad to meet … them their it she and he

## *2. Make up a sentence by using Possessive Pronouns*

a)This book belongs to me. The book is … mine my yours them b) Do these shoes belong to him? – Yes, The shoes are … his him hers her c) Will this new flat belong to them? This is … flat. The flat is theirs. their theirs ours yours d) This computer doesn't belong to us. It's not … ours our yours theirs e) These books belong to me. They are … mine my your ours f) Do these things belong to him or to her? They belong to both of …

them their theirs they g) That brother of … is always in trouble. yours your you he i) The girl dropped … handkerchief and he picked it up. her she's hers her's k) The cat drinks … milk. its his her hers l) That music of … drives me crazy. hers her she's her's

# **Немецкий язык**

## *I Verwenden Sie Infinitivgruppen:*

- 1. Sie rauchen sehr viel! Ich versuche schon seit Jahren …
- 2. Sie werden zu dick! Es gelingt mir nicht, …
- 3. Sie sollten mehr spazieren gehen! Ich habe aber keine Lust …
- 4. Sie sollten gesünder leben! Ich bemühe mich sehr …
- 5. Schlafen Sie mittags zwei Stunden! Ich habe keine Zeit …

## *II Erklären Sie nach dem Muster: die Prüfung muss sehr gut bestanden werden – die gut zu bestehende Prüfung:*

1 Das Museum muss erst vor kurzem eröffnet.

- 2 Einige Fehler müssen verbessert werden.
- 3. Das Ziel muss erreicht werden.
- 4. Die natürliche und künstliche Beleuchtung kann angewendet werden.
- 5. Die Baustoffe müssen transportiert werden.

# *III Formen Sie folgende Sätze in partizipiale Wortverbindungen nach dem Muster um: Das Kind ist gerettet - das gerettete Kind; Das Mädchen lacht - das lachende Mädchen:*

- 1 Die Prüfung ist bestanden.
- 2 Das Haus ist verkauft.
- 3 Die Bücher sind im Foyer ausgestellt.
- 4 Die Tapeten passen.
- 5 Die Kälte beginnt.

## *IV Formulieren Sie Sätze mit indem oder dadurch, daß:*

- 1. Wortschatz erweitern Wörter im Zusammenhang lernen.
- 2. Wortschatz erweitern Vokabeln regelmäßig wiederholen.
- 3. Wortschatz erweitern Vokabeln in ein Heft notieren.
- 4. Grammatikregeln lernen ein Merkheft anlegen.
- 5. Grammatikregeln lernen Regeln übersichtlich aufschreiben.

#### **Французский язык**

#### **Vocabulaire**

#### **Exercice 1. Trouvez la définition correcte :**

- 
- 1. algorithm[e](http://www.revue-banque.fr/management-fonctions-supports/article/petit-lexique-intelligence-artificielle#desc-puce-nbp-1) A. un algorithme d'IA dont même le programmeur ne peut expliquer le résultat
- 2. mégadonnées B. une suite d'opérations ou d'instructions à appliquer dans un ordre déterminé afin d'obtenir un résultat donné
- 3. boîte noire C. le lien statistique entre deux variables
- 4. boîte blanche D. données structurées ou non dont le très grand volume requiert des outils d'analyse adaptés
- 5. corrélation E. fournit les étapes permettant de comprendre le résultat (modèles bayésiens, arbres de décisions)
- 6. causalité F. une relation de cause à effet entre deux variables
- 7. éthique G. capacité pour l'humain à comprendre le pourquoi d'un résultat d'un système d'intelligence artificielle
- 8. explicabilité H. la confiance des utilisateurs, en relation avec une gouvernance stricte ayant pour corollaire la transparence sur les finalités de traitement, la minimisation de la collecte, la restriction de l'utilisation, de la conservation et de la divulgation des données et leur pseudonymisation

#### **Exercice 2**. **Choisissez la bonne réponse.**

- 1. La réunion dure combien de temps ? Environ 1 heure.  $/\hat{A}$  13 heures.
- 4. On est le combien aujourd'hui ? On est jeudi. / Le 18.
- 5. Il fait beau? Non, il fait froid. / Oui, il pleut.
- 2. Tu te couches à quelle heure le soir ? A midi. / Vers minuit.
- 3. Tu skies dans les Alpes cette année ? Oui, en février. / Oui, en juillet.
- 6. Tu travailles demain ? Non, c'est férié. / Oui, souvent.

#### **Exercice 3**. **Mettez dans l'ordre.**

- A. Je déjeune.
- B. Je me couche.
- C. Je m'habille.
- D. Je me lève.
- E. Je dîne.
- F. Je me réveille.
- G. Je dors.
- H. Je me déshabille.

## **Exercice 4**. **Complétez cet e-mail.**

De: Caroline Brunel A: Vincent Paillet Ob: Confirmation rendez-vous Date: mercredi 12/02/2012 15:18

Bo......................, mon ch....................... Vincent, Me....................... pour ton e-mail. C'est d'ac.................... pour le RV de demain je.................... à 15 heures. Cor...................., et à de....................,

Caroline

## **Grammaire**

## **Exercice 5. Complétez.**

- 1. Ils ferment **à** 18 heures.
- 2. J'ai rendez-vous............... 4 août.
- 3. Il prend ses vacances............... hiver.
- 4. Ils viennent ............... printemps.
- 5. Ils ouvrent ................ mois de mars.
- 6. Le nouvel album sort ............... juin.
- 7. Nous sommes ............... combien ?
- 8. Je suis née ............... 1986.

#### **Exercice 6. Mettez le verbe au présent.**

- 1. Vous (ouvrir) ............... à quelle heure ?
- 2. Elle (finir) ............... son travail.
- 3. Vous (sortir) ............... ce soir ?
- 4. Tu (jouer) ............... aux cartes ?
- 5. Ils (prendre) ............... des vacances.
- 6. Ils (aller) ................ à la campagne.

#### **Exercice 7. Choisissez la bonne réponse.**

- 1. Il fait froid (cet / ce / cette / ces) hiver.
- 2. Vous jouez (au / à / du / de) football ?
- 3. Ils vont souvent (au / à / du / à la) théâtre.
- 4. Elle ne se trompe (jamais / parfois / souvent / toujours).
- 5. Il travaille (très / rarement / pas / jamais) le soir.
- 6. (Un mardi / Mardi / Le mardi /  $\overrightarrow{A}$  mardi) prochain, je ne travaille pas.
- 7. En général, (cette /  $\frac{1}{a}$  / en / à) nuit, on dort.
- 8. (Ce / Cette / Cet / Ces) exercice est intéressant.

#### **Exercice 8**. **Faites des phrases.**

- 1. (ne jamais se reposer) Je travaille toujours, je **ne me repose jamais.**
- 2. (toujours réussir) Ils sont brillants, ils..................................................
- 3. (se lever tard) Le dimanche, en général, ils. ..................................................
- 4. (pouvoir se voir) Je suis libre ce soir, on. ..................................................
- 5. (pouvoir se taire) Tu dis des bêtises, est-ce que tu..................................................
- 6. (ne pas pouvoir venir) Désolé, je..................................................

7. (pouvoir s'asseoir) – Vous..................................................

8. (ne pas pouvoir s'adapter) – C'est une autre culture, ils..................................................

## **Exercice 9. Lire. Lisez l'e-mail de Paul Beck à Daniil Karev et dites si les affirmations suivantes sont vraies ou fausses.**

De: Paul Beck A: Daniil Karev Objet: rendez-vous Date: lundi 05/06/2022 15h58 Bonjour, Daniil, J'arrive à Moscou demain à 10 heures. Peut-on déjeuner ensemble ? Quel temps fait-il à Moscou? A bientôt, Paul

- 1. Paul envoie un mail à Daniil vers 4 heures de l'après-midi.
- 2. Paul arrive à Moscou le 6 juin.
- 3. Le 6 juin est un jeudi.
- 4. Paul veut voir Daniil à 10 heures.
- 5. C'est l'hiver à Moscou.

# **Exercice 10. Ecouter. Lisez cet article. Puis écoutez Karine Merlin et complétez l'article.**

Karine Merlin, chef d'entreprise : une vie au travail

Elle s'appelle Karine tions sur Merlin et elle travaille au moins........... heures par semaine. Elle se lève à............. 7 heures du matin, elle fait un jogging dans la forêt de Fontainebleau. A.............. heures, elle est à son bureau. Elle rentre chez elle vers............ heures. Le plus souvent, elle passe la soirée devant............... Elle fait des factures, elle envoie des e-mails, elle cherche des information sur............... Elle se couche vers ............... Avant de dormir, elle lit des journaux ............... Karine dort seulement............... heures par nuit. Le..............., elle ne va pas au bureau, mais elle travaille chez elle. «J'adore travailler», explique-t-elle. Heureusement, Karine est............... et n'a pas d'enfant.

# **Exercice 11. Écrire. Mettez-vous à la place de Jacques et répondez au mail de Paul. Proposez une heure et un lieu de rendez-vous. Dites quel temps il fait à Moscou.**

De: Daniil Karev A: Paul Beck Objet: RE: rendez-vous Date:

# **Exercice 12. Parler. Écrivez six rendez-vous dans votre agenda**

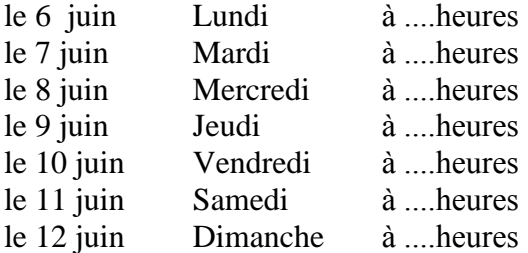

Par exemple:

- une réunion service
- une visite médicale
- un cours de français
- etc.

#### **Exercice 13. Travaillez par groupe de trois. Fixez rendez-vous ensemble pour :**

- visiter la nouvelle usine
- recevoir les représentants syndicaux
- déjeuner ensemble.

Par exemple:

A. Bon, nous devons visiter la nouvelle usine.

Est-ce que vous êtes libre jeudi matin?

B. Désolé, je ne peux pas.

- C. Moi non plus.
- A. Pour moi, c'est parfait.

B. Pour moi aussi. Vous pouvez à quelle heure ?

C. De 14 heures à 16 heures, c'est possible ?

A. Pour moi, c'est d'accord.

# **Домашняя работа № 1**

# **Английский язык**

*1. Read the following text and translate it into Russian:*

#### **Influential Computer Programming Languages**

A [computer programming language](https://www.britannica.com/technology/computer-programming-language) is a medium through which a problem is broken down into its component parts that are then placed into an ordered list of instructions for a computer to execute. [Ada Lovelace,](https://www.britannica.com/biography/Ada-Lovelace) a 19th-century English mathematician, is often called the first computer programmer. Lovelace realized that the Analytical Engine, a mechanical computer that was proposed by English mathematician [Charles Babbage,](https://www.britannica.com/biography/Charles-Babbage) could be used to perform a sequence of operations. She didn't use a programming language, however. One could say that her first program was written in [machine language,](https://www.britannica.com/technology/machine-language) the direct actions that the machine would have to perform. In most modern programming, a program is written at some distance from the actual electronic operations the computer has to do.

#### Plankalkül (1944)

Beginning in 1936, German engineer [Konrad Zuse](https://www.britannica.com/biography/Konrad-Zuse) built a series of computers that were the first to use [binary.](https://www.britannica.com/technology/binary-code) Zuse began thinking about how to have his computers perform problems. He devised Plankalkül, which has been called the first complete high-level programming language—that is, a language that is not dependent on the type of computer. Unlike [assembly](https://www.britannica.com/technology/assembly-language)  [language,](https://www.britannica.com/technology/assembly-language) high-level programming languages exist at a remove from the language that the machine is actually using to execute the program. Plankalkül had the unusual feature that its variables were described in a two-dimensional table. Zuse never executed Plankalkül on his computers. It was not until 1998 that the first Plankalkül programs were actually run.

#### FORTRAN (1957)

In 1954 [IBM](https://www.britannica.com/topic/International-Business-Machines-Corporation) introduced the 704 computer, which was designed for scientific projects. [John Backus,](https://www.britannica.com/biography/John-Warner-Backus) a mathematician at IBM, realized that a new language was needed that would be both fast and more like mathematics than assembly language. After three years of

work, Backus and his team introduced [FORTRAN](https://www.britannica.com/technology/FORTRAN) (FORmula TRANslation). FORTRAN had several features that made it an immediate success. It came with a manual, the first programming language to do so. It also allowed comments in the program—that is, lines in the code that were not commands to be executed but that could contain annotations about what the program did, making it easier for someone else to use the same program. FORTRAN went through many subsequent versions and became the premier programming language for science.

#### ALGOL (1958–60)

Like FORTRAN, [ALGOL](https://www.britannica.com/technology/ALGOL-computer-language) was an algorithmic language—that is, a language designed to do mathematical computations. A collaboration of computer scientists in Europe and America felt that an algorithmic language was needed that would be machine-independent—unlike FORTRAN, which then ran only on IBM machines. The result was the International Algebraic Language, later called ALGOL 58. However, it was the second version of ALGOL, ALGOL 60, that contained many innovations used in subsequent programming languages. Backus and Danish programmer [Peter Naur](https://www.britannica.com/biography/Peter-Naur) came up with a grammar for ALGOL 60 called Backus-Naur Form that came to underlie many later languages. ALGOL also allowed recursive procedures, in which a procedure could call itself. Another innovation was block structure, in which a program could be made of smaller pieces that could be structured like an entire program. ALGOL was a very influential language—as were its descendants, [C](https://www.britannica.com/technology/C-computer-programming-language) and [Pascal.](https://www.britannica.com/technology/Pascal-computer-language)

#### COBOL (1959)

While FORTRAN and ALGOL were used by scientists and mathematicians, in 1959 Mary Hawes, a computer programmer at the Burroughs Corporation, identified the need for a programming language designed for businesses that could do such things as monthly payrolls and record inventory. The U.S. Department of Defense was asked to sponsor a conference that would develop such a language. The result was [COBOL,](https://www.britannica.com/technology/COBOL) COmmon Business-Oriented Language, introduced in 1960. COBOL was designed to be written more like the English language than FORTRAN and ALGOL. It had a record data structure in which data of different types (such as a customer's name, address, phone number, and age) were clustered together. COBOL became widespread through businesses and government, and it has had an astonishingly long life for a language developed in the early 1960s. Much of the [Y2K](https://www.britannica.com/technology/Y2K-bug) crisis involved code written in COBOL, and in 2017 it was estimated that 95 percent of card transactions at ATMs still used the language.

What is the main purpose of Cobol programming language?

#### BASIC (1964)

[John Kemeny](https://www.britannica.com/biography/John-George-Kemeny) and Thomas Kurtz, two math professors at Dartmouth College, were convinced that undergraduate students should learn how to program computers but that FORTRAN and ALGOL were too complex. Kemeny and Kurtz wanted a language that would allow a student to write a working program right away. They also devised a time-sharing system in which several people could use terminals to run programs simultaneously on a central computer. The language they devised, Beginner's All-Purpose Symbolic Instruction Code [\(BASIC\)](https://www.britannica.com/technology/BASIC), was extremely simple; the first version had only 14 commands. BASIC was quickly adopted throughout Dartmouth. BASIC's popularity exploded with the advent of the personal computer, which typically included the language. For many young people who first encountered computers in the late 1970s and early '80s, BASIC was their first language.

C (1969–73)

[C](https://www.britannica.com/technology/C-computer-programming-language) was created at [Bell Laboratories](https://www.britannica.com/topic/Bell-Laboratories) and evolved over several years. Bell Labs, the [Massachusetts](https://www.britannica.com/topic/Massachusetts-Institute-of-Technology)  [Institute of Technology](https://www.britannica.com/topic/Massachusetts-Institute-of-Technology) (MIT), and [General Electric](https://www.britannica.com/topic/General-Electric) collaborated on Multics, a project to create an operating system for a time-sharing computer. At Bell Labs the Multics project was seen as too complex to ever be successful, and so that company withdrew from the project in 1969. However, from the ruins of Multics came [Unix.](https://www.britannica.com/technology/UNIX) For Unix, programmer [Ken Thompson](https://www.britannica.com/biography/Kenneth-Lane-Thompson) created a stripped-down programming language called B. However, B did not distinguish between different types of data, such as integer numbers and characters. In 1971 [Dennis Ritchie](https://www.britannica.com/biography/Dennis-M-Ritchie) added a character type to B and created a new language that he briefly called "new B" and later called C. By the time C was basically finished in 1972, the language was so powerful and flexible that much of the UNIX operating system was written in it. One of C's descendants, [C++,](https://www.britannica.com/technology/C-computer-language) has become one of the world's most widely used programming languages.

# *2. Answer the following questions relying on the text:*

- a) How should a problem be handled prior to converting it into a computer code?
- b) What is the difference between assembly languages and high level ones?
- c) What does FORTRAN stand for? Do its properties really math its name?
- d) What innovative feature was launched in Algol as far as recursive procedures were concerned?
- e) What another innovation was introduced in Algol making it more operative to deal with large scale programs?
- f) What does English stand for Basic?
- g) Is it a good language for beginners?
- h) What are strong and weak points for C?
- i) How does Cobol handle data?

# 3. *Match the words to their Russian equivalents*

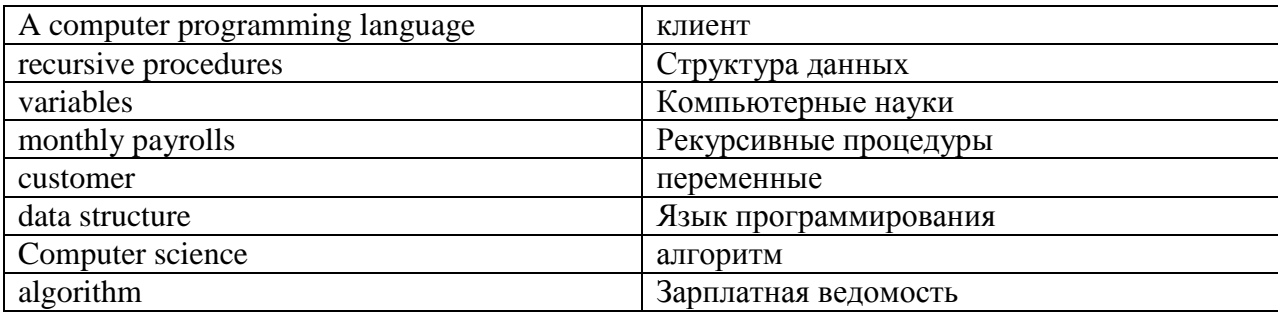

Grammar:

# 4. *Fill in the gap with indefinite article where necessary*

a) Are you looking for … work in an advertising agency?

…

an a

the

b) Publicity Plus is recruiting … trainee writer to work with the creative team on advertisements in a range of sectors.

a

…

the

an

c) If you join our publication in the capacity of a journalist, you may also from time to time be asked to write … advertisement or leaflet.

an

a the

… d) … formal qualifications are not necessary to join this research and development department.

…

The A

An

e) …experience in building construction is desirable.

… The

A

An

f) We are offering … permanent contract to the right person.

a

an

the …

g) Satisfactory performance will lead to … quick promotion.

… a

an

the

# *5. Fill in the blank with definite article where necessary*

a) I've left a letter and a fax in your in-tray. You can leave … fax till after the weekend, but I think you should deal with the letter today.

the a an b) That was quite a useful piece of …advice you gave me yesterday. … the a an c) I'm phoning you because we're hoping to change the office furniture. We want to give the office …more up-to-date look. a the an … d) I'll be back in … hour. I'm just going out to have a bite of lunch. an a the

…

e) We're looking for investors to put money into … business, otherwise our expansion plans will come to nothing

the a

an

…

# 6. *Fill in the gap with suitable word containing the suffix out-*

a) As a management consultant, I have to be … in certain circumstances, otherwise building companies don't take on board recommendations. outspoken outperformed output outstanding outsell outlook b) It was understood from the … that a renewal of your contract was linked to satisfactory results, so you shouldn't be surprised that we're letting you go. outset output outsell outspoken outcome outperform c) The … from our factory in Copenhagen is disappointing, and if productivity doesn't pick up, we'll have to close it down. output outspoken outstanding outset outline outsell d) The economic … is grim: high inflation, rising interest rates and unemployment, so perhaps it's not a good time to invest. outlook outline outsell outstanding outset outspoken **Немецкий язык**

# Lesen Sie den Text "Aus der Geschichte des Computers":

Computer ist ein lateinisch-englisches Wort. Es bedeutet so viel wie Rechenmaschine, Zusammenrechen-Apparat. Im ausgehenden Mittelalter und in der frühen Neuzeit war das Wort "Computer" eine Berufsbezeichnung für Menschen, die Kalkulationen vornahmen. Computer waren Leute, die etwa für Astronomen sehr komplizierte und langwierige Berechnungen durchführten. Später nannte man die Arbeiter, die die mechanischen Rechenmaschinen bedienten, Computer. Heute bezeichnet man mit dem Wort eine Maschine, die mit Hilfe einer Vorschrift – eines Programms - Daten verarbeitet. Computer sind frei programmierbare Universalmaschinen, das heißt, der Benutzer gibt etwas ein (Input), der Computer verarbeitet auf

eine gewünschte Weise (Programm) die eingegebenen Daten – und liefert ein Ergebnis (Output). Die vom Computer verarbeiteten Daten können zum Beispiel als Berechnungen, Gleichungen, Tabellen, Diagramme, Texte, Konstruktionen, Zeichnungen und Bilder ausgegeben werden.

Von allen Entwicklungen, die der Mensch ersann, ist der Computer die mächtigste und vielseitigste. Längst prägen Computer unübersehbar die Welt. Sie stehen in Firmen, Büros und liefern Unmengen an Informationen. Sie haben ihre Anwendung in fast jedem Alltagsgerät, vom Mikrowellenherd über CD-Spieler und Telefon bis zum Fahrkartenautomaten. Roboter bauen Autos zusammen und erforschen ferne Planeten. Der Computer ist als nützlicher Helfer in Bereichen sowohl des privaten Haushalts als auch des Operationssaals unübersehbar. Somit nennt man unsere Zeit zu Recht das Computer-Zeitalter. Die Entwicklung eines Computers begann vor rund 3000 Jahren.

# *I. Beantworten Sie die Fragen zum Text:*

1 Was bedeutet das Wort "Computer"? 2 Welche Bedeutung hatte das Wort "Computer" in der frühen Neuzeit? 3 Was bezeichnet man damit heute? 4 Was liefern Computer? 5 Wo werden Computer angewendet? *II. Finden Sie die entsprechenden russischen Äquivalente:*

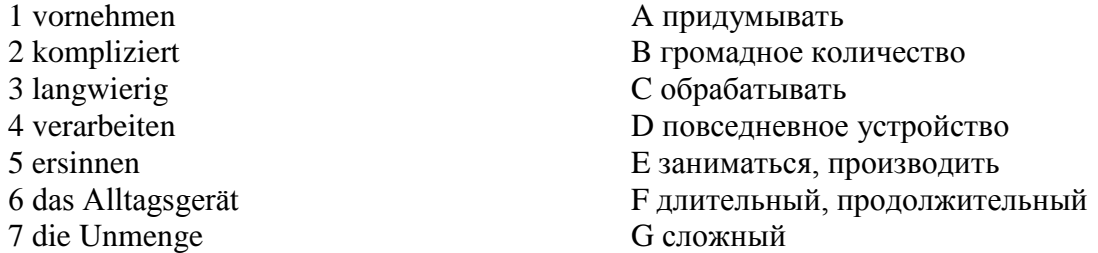

## *III. Lesen Sie und schreiben Sie die Fragewörter in die Lücken: wie | wo | wer | woher | was | als was:*

- Guten Tag, ich heiße Paul.
- Freut mich,  $\blacksquare$  kommen Sie, Herr Paul?
- Ich bin aus der Schweiz. Und heißen Sie bitte?
- Mein Familienname ist Thomas, mein Vorname ist Renate.
- Frau Thomas, wohnen Sie?
- Ich wohne und arbeite jetzt in Berlin. Ich bin Sekretärin. Und arbeiten Sie?
- Als Elektroingenieur. Und ist die junge Frau da?
- Das ist Frau Höffner.
- Aha, ist sie von Beruf?
- Oh, sie ist Betriebswirtin. Sie ist meine Chefn.

# *IV. Bilden Sie Sätze. Beginnen Sie mit dem unterstrichenen Ausdruck.*

- 1. trotz vieler Leute, nicht, mittags, mussten, auf das Essen, wir, warten.
- 2. war, nach dem Essen, ganz satt, bei den großen Portionen, ich, immer.
- 3. für die Gäste, jeden Tag, einen Unterhaltungsabend, vorbereitet, hatte, die Hotelleitung.
- 4. haben, leider, aus Bequemlichkeit, besucht, nicht, wir, das bekannte Stadtmuseum.
- 5. schenkten, zum Abschied, ein Souvenir, die Besitzer, uns.

*V. Lesen Sie einige markante Unterschiede zwischen der deutschen und der französischen Arbeitswelt und setzten die entsprechenden Wörter ein: Wert, Angestellten, zuverlässig, Arbeitszeit, Pünktlichkeit, Arbeitgebern, achtet.*

1. In Frankreich ist wichtiger als Freizeit - in Deutschland wird Freizeit als elementar für den Arbeitserfolg angesehen. Home-Office wird von manchen \_\_\_\_\_\_\_\_\_ teilweise sogar präferiert.

2. In Frankreich steht Originalität im Vordergrund - in Deutschland sind Nutzen und Wirtschaftlichkeit entscheidend.

3. In Frankreich schätzt man die Kreativität von \_\_\_\_\_\_\_\_\_\_ - in Deutschland zählt vor allem die Arbeitsqualität.

4. In Frankreich sollen Dinge so gut wie möglich gemacht werden - in Deutschland zählt die Perfektion.

5. In Frankreich werden Veränderungen vorangetrieben - in Deutschland \_\_\_\_\_\_\_\_\_\_ man auf Regelmäßigkeit.

6. In Frankreich sind Unternehmen risikofreudig - in Deutschland wird vor allem auf Sicherheit \_\_\_\_\_\_\_\_\_\_\_ gelegt.

7. Während Franzosen stets mehrere Aufgaben gleichzeitig erledigen wollen, nehmen sich die Deutschen bewusst Zeit für eine Aufgabe, die sie dann auch \_\_\_\_\_\_\_\_\_\_\_\_ erledigen.

8. Daher sind und Zuverlässigkeit auch so wichtig in der deutschen Arbeitswelt!

#### **Французский язык.**

## **Exercice 1.** *Lisez le texte.*

#### **Le master mention Génie Civil**

Le master mention Génie Civil a pour objectif de former des étudiants en donnant une culture scientifique de haut niveau et une culture technologique orientée vers les défis industriels actuels en mécanique. Cette double culture permet aux étudiants de s'orienter selon leur projet personnel. Les enseignements en M1 sont organisés sous forme d'unités d'enseignements cohérents permettant aux étudiants d'acquérir des compétences pour organiser et diriger des travaux découlant d'activités scientifiques et techniques de haut niveau. Le premier semestre comprend un tronc commun sur les disciplines théoriques et connaissances fondamentales nécessaires à tous les parcours. Les étudiants sont ensuite orientés.

Le parcours "Matériaux et Structures" offre une formation complète et adaptée aux futurs chercheurs et concepteurs. Cette formation est axée sur la modélisation multi-échelles des matériaux et structures.

Les étudiants complètent leur formation, ils choisissant des modules optionnels qui ont pour objectifs de consolider leurs bases théoriques, de spécifier leurs langages scientifiques et techniques, et d'acquérir une démarche de calcul professionnelle.

#### **Exercice 2. Répondez aux questions :**

- 1. Quels objectifs a le master mention Génie Civil ?
- 2. Qu'est-ce qui permet aux étudiants la double culture : une culture scientifique de haut niveau et une culture technologique orientée vers les défis industriels ?
- 3. Qu'est-ce que les étudiants étudient pendant le premier semestre ?
- 4. Quelle formation offre le parcours "Matériaux et Structures" ?
- 5. Quels objectifs ont des modules optionnels ?

## **Exercice 3. Trouvez l'équivalent français des expressions russes:**

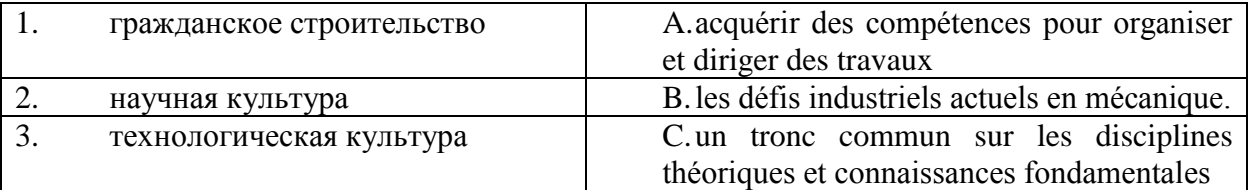

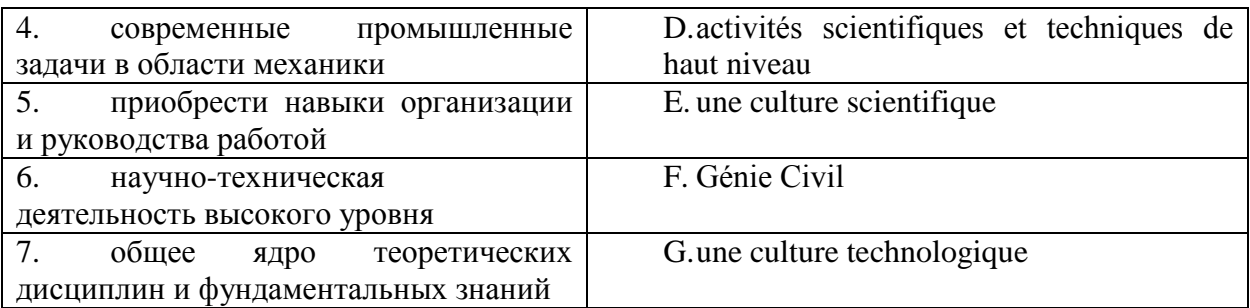

# **Exercice 4. Complétez avec l'article défini ou indédini si nécessaire.**

- 1. \_\_\_\_\_\_\_ directeur présente \_\_\_\_\_\_\_\_ ingénieurs de son usine.
- 2. René est \_\_\_\_\_\_\_ bâtisseur. C'est \_\_\_\_\_\_ bâtisseur de l'entreprise.
- 3. Madame Duval est \_\_\_\_\_\_\_\_ canadienne. C'est\_\_\_\_\_\_\_\_ assistante de monsieur Duval.
- 4. Jacques Lefort est \_\_\_\_\_\_\_ informaticien. Il est \_\_\_\_\_\_\_ bon informaticien.
- 5. Je voudrais muméro de téléphone de société KMK ?

## **Exercice 5. Complétez avec en, aux, au, à, chez :**

- 1. Dubois est \_\_\_\_voyage d'affaires, \_\_\_\_ Etats-Unis, \_\_\_\_ salon international de la décoration.
- 2. Ils sont \_\_\_\_ l'aéroport.
- 3. Elle va \_\_\_\_ un congrès de constructeurs, \_\_\_\_ Montréal, \_\_\_\_ Canada.
- 4. Les représentants de l'entreprise KMK vont \_\_\_\_\_ Moscou, \_\_\_\_\_ Russie.
- 5. Ils vont descendre \_\_\_\_ l'hôtel, Madame Calmar va descendre \_\_\_\_ des amis.

# **Exercice 6. Choisissez la bonne réponse :**

- 1. Bonjour !
	- Salut tu va bien ? / Au revoir !
- 2. Vous allez bien ?
	- $\bullet$  Et toi ? / Un instant, s'il vous plaît.
- 3. Je vous présente Michel Dupont.
	- Enchanté. / Ça va ?
- 4. Vous parlez russe ?
	- Non, je parle russe. / Oui, je suis russe.
- 5. Vous êtes étudiant ?
	- Non, je travaille. / Oui, je suis ingénieur.
- 6. Vous habitez où ?
	- A Moscou. / Chez IBM.
- 7. Vous êtes monsieur ?
	- Dupont, Michel Dupont. / Madame, monsieur, bonjour.
- 8. Quel est votre prénom ?
	- Dupont. / Je m'appelle Michel.
- 9. Quelle votre fonction ?
- Je travaille chez IBM. / Je suis directeur commercial.
- 10. Voici les coordonnées de Michel.
	- Merci. / Excusez-moi.

# **Exercice 7. Traduisez le dialogue:**

- Вы мадам?
- Я мадам Иванова.
- Извините, вы можете назвать по буквам вашу фамилию?
- Да, конечно.
- Алло Петя?
- Да, это я.
- Это Миша.
- Привет Миша! Как дела? Спасибо, хорошо, у тебя как дела?
- Здравствуйте, господин Дюбуа!
- Здравствуйте, как у вас дела?
- Всё хорошо, спасибо! А вы как?
- Извините, вы госпожа Бирюкова?
- Да, это я.
- Меня зовут Виктория Краснова. Рада познакомиться.
- Я тоже очень рада познакомиться.

## **Домашняя работа №2 Английский язык** *1. Read the following text and translate it into Russian:* **Neural Networks**

With all the progress that has been made in artificial intelligence, many problems in the field continue to tax the abilities of computers using traditional algorithmic approaches. Sequences of instructions do not seem capable of perceiving and reasoning at levels comparable to those of the human mind. For this reason, many researchers are turning to approaches that leverage phenomena observed in nature. One such approach is genetic algorithms presented in the previous section. Another approach is the artificial neural network. Basic Properties Artificial neural networks provide a computer processing model that mimics networks of neurons in living biological systems.

A biological neuron is a single cell with input tentacles called dendrites and an output tentacle called the axon. The signals transmitted via a cell's axon reflect whether the cell is in an inhibited or excited state. This state is determined by the combination of signals received by the cell's dendrites. These dendrites pick up signals from the axons of other cells across small gaps

known as synapses. Research suggests that the conductivity across a single synapse is controlled by the chemical composition of the synapse. That is, whether the particular input signal will have an exciting or inhibiting effect on the neuron is determined by the chemical composition of the synapse.

Thus, it is believed that a biological neural network learns by adjusting these chemical connections between neurons. A neuron in an artificial neural network is a software unit that mimics this basic understanding of a biological neuron. It produces an output of 1 or 0, depending on whether its effective input exceeds a given value, which is called the neuron's threshold value. The values obtained from the axons of other neurons (denoted by v1, v2, and v3) are used as inputs to the depicted neuron. In addition to these values, each connection is associated with a weight (denoted by  $w1$ ,  $w2$ , and  $w3$ ). The neuron receiving these input values multiplies each by the associated weight for the connection and then adds these products to form the effective input  $(v1w1 + v2w2 + v3w3)$ . If this sum exceeds the neuron's threshold value, the neuron produces an output of 1 (simulating an excited state); otherwise, the neuron produces a 0 as its output (simulating an inhibited state).

We adopt the convention of representing neurons as circles. Where each input connects to a neuron, we record the weight associated with that input. Finally, we write the neuron's threshold value in the middle of the circle. Therefore, if the neuron receives the inputs 1, 1, and 0, its effective input is  $(1)(-2) + (1)(3) + (0)(-1) = 1$ , and thus, its output is 0. But, if the neuron receives 0, 1, and 1, its effective input is  $(0)(-2) + (1)(3) + (1)(-1) = 2$ , which exceeds the threshold value. The neuron's output will thus be 1. The fact that a weight can be positive or negative means that the corresponding input can have either an inhibiting or exciting effect on the receiving neuron. (If the weight is negative, then a 1 at that input position reduces the weighted sum and thus tends to hold the effective input below the threshold value. In contrast, a positive weight causes the associated input to have an increasing effect on the weighted sum and thus increase the chances of that sum exceeding the threshold value.) Moreover, the actual size of the weight controls the degree to which the corresponding input is allowed to inhibit or excite the receiving neuron.

The activities within a neuron Compare selective input to threshold value Produce output of 0 or 1 Compute selective input: v1 w1 + v2 w2 + v3 w3 Neuron w3 v3 v2 v1 w2 w1. Throughout an artificial neural network, we can program the network to respond to different inputs in a predetermined manner. Artificial neural networks are typically arranged in a topology of several layers. The input neurons are in the first layer and the output neurons are in the last. Additional layers of neurons (called hidden layers) may be included between the input and output layers. Each neuron of one layer is interconnected with every neuron in the subsequent layer. If, however, we change the weights, we obtain a network that responds with a 1 if both of its inputs are 1s, and with a 0 otherwise. We should note that the network configuration in Figure 11.18 is far more simplistic than an actual biological network. A human brain contains approximately 1011 neurons with about 104 synapses per neuron. Indeed, the dendrites of a biological neuron are so numerous that they appear more like a fibrous mesh than the individual tentacles.

## *2. Answer the following questions relying on the text:*

- a. What do you know about genetic algorithms?
- b. What is the principle of neural network based on?
- c. What is the main goal when raining a neural network?
- d. What problems can programmers face when designing a neural network?

## 3. *Match the words to their Russian equivalents:*

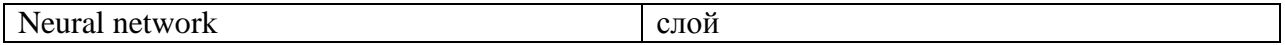

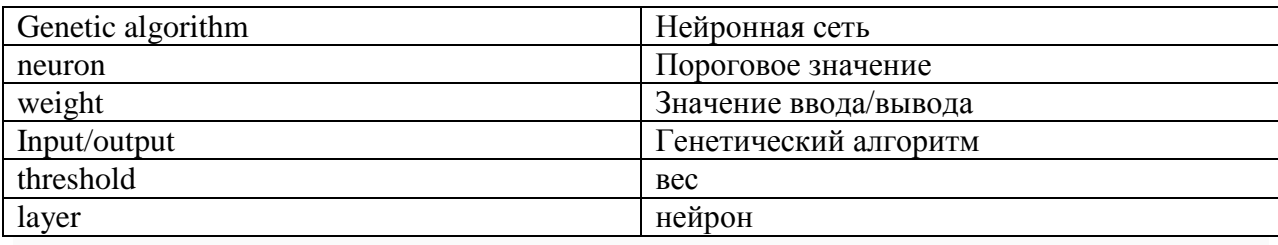

## 4*. Fill in the gap with the right question word*

a) … is your boss? Ms. Jones? Who What Why Where b) …. have you worked for this building company? How long How much How many When c) … office would you prefer to work in: company headquarters or a regional office? Which What Whose Why d) … do you go on holiday- once a year or more often? How often How much How many Where e) … job would you like to be doing in ten years' time? What Which How often When 5. *Fill in the gap with the right preposition* a) I am a 22-year-old student … psychology. of on in over b) I am writing to enquire … career opportunity in your company about of off in c) I have visited your website and I see that you have an innovative approach … the recruitment and management of personnel within your company to of towards in

d) I'm … my final year of five-year course of studies. in on about to e) I' am particularly interested … working in the area of personnel recruitment. in on with under f) My particular specialization is psychometric testing, and … my final project, I have investigated the efficiency of such tests in on due to as a result of g) I would be most grateful if you could send me information … what opportunities exist in your company? about in of owing to

## 6. *Complete these sentences with a word with the prefix under-*

a) When you have too little work, you are … underworked underrated underpriced undervalued understaffed underreacting b) When a product's price is too low, it is … underworked underrated underpriced undervalued understaffed underreacting c) A worker who management values too lowly is… undervalued underrated underpriced understaffed underreacting underworked d) An office which has too few staff is… understaffed undervalued underrated underpriced underreacting

underworked e) When difficulties have been estimated to be less than they really are, they have been … underestimated undervalued underrated underpriced underreacting underworked f) Someone with too few qualifications for the job they're doing is … underqualified undervalued underrated underpriced underreacting underworked

## **Немецкий язык**

## Lesen Sie den Text "Programmiersprache":

Programmiersprache ist eine eindeutige Sprache zur Formulierung von Programmen für Rechenmaschinen, eine Hilfsmittel zum Beschreiben von Algorithmen. Eine Programmiersprache ist durch eine Gruppe von Symbolen und Festlegungen definiert. Sie geben die Art und Reihenfolge an, in der die Symbole zu einer bedeutungsvollen Mitteilung kombiniert werden können. Man unterscheidet die Syntax der Sprache, die die zugelassenen Konstruktionen unabhängig von deren Bedeutung definiert; die Semantik, die für bestimmte Konstruktionen eine Zweck entsprechende Bedeutung angibt, wobei sie andere Anweisungen der Programmiersprache zu Hilfe nimmt; und die Pragmatik, die Aussagen über die anlagenbedingten Einschränkungen der Sprache und die Effektivität der Sprachelemente trifft.

Die niedrigste Programmiersprache ist Maschinensprache, die dem Rechenautomaten ohne Übersetzung oder Interpretierung verständlich ist. Die Maschinensprache besteht aus den Maschinenbefehlen und Festlegungen über deren Kombinierbarkeit und Wirkungsweise. Ein Maschinenbefehl ist die kleinste Operationseinheit zur Beschreibung eines zu programmierenden Verfahrens. Die Adressen in Maschinenbefehlen werden numerisch angegeben. Ein in Maschinensprache geschriebenes Programm heißt Maschinenprogramm.

Außer der Maschinensprache muss jede andere Programmiersprache in dieseübersetzt werden, ehe sie vom Rechenautomaten verarbeitet werden kann. Dabei werden unterschieden: maschinenorientierte und problemorientierte Programmiersprachen. Eine maschinenorientierte Programmiersprache ist in ihrem Aufbau der Maschinensprache sehr ähnlich und erfordert nur einfache Übersetzungsarbeiten.

Ist der Aufbau der maschinenorientiertenProgrammiersprache stark an den Aufbau eines bestimmten Rechenautomaten gebunden, so heißt sie maschinenabhängige Programmiersprache. Typische Vertreter sind alle Assemblersprachen, bei denen statt der direkten Adressierung der Maschinensprache (absolute Festlegung von Speicherplätzen für Befehle und sonstige Informationen) eine symbolische Adressierung, eine symbolische Schreibweise der Befehle und die Einführung von Makrobefehlen als Unterprogramme möglich ist. Ihre Übersetzung in die Maschinensprache erfolgt durch einen Assembler. Die problemorientierten Programmiersprachen erlauben eine leichtere maschinenunabhängige Formulierung von Programmen. Problemorientierte Sprachen werden auch als höhere Sprachen bezeichnet.

#### *I. Beantworten Sie die Fragen zum Text:*

1 Was ist Programmiersprache?

2 Wodurch ist eine Programmiersprache definiert?

- 3 Was unterscheidet man in der Programmiersprache?
- 4 Woraus besteht die Maschinensprache?
- 5 Was bedeuten Assemblersprachen?

# *II. Finden Sie die entsprechenden russischen Äquivalente:*

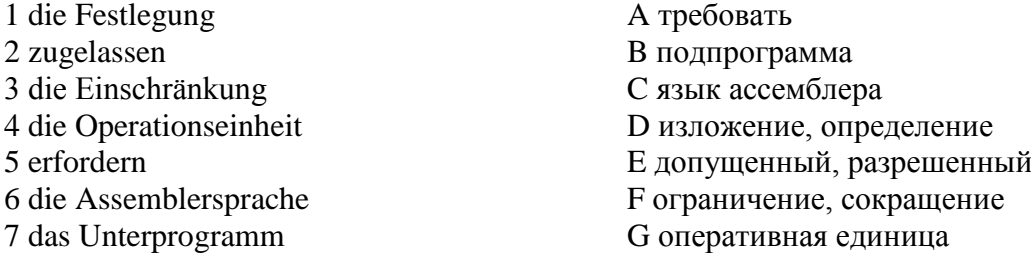

#### *III. Setzen Sie die Verben in der angegebenen Zeitform im Aktiv:*

- 1. am Wochenende zwei Stunden Tennis spielen wir (Plusquamperfekt).
- 2. mieten wir eine Wohnung in Berlin (Futur).
- 3. er einen Tee trinken (Perfekt)?
- 4. ich meine Schlüssel suchen (Präsens).
- 5. ich früher nie Wörter lernen (Präteritum).

#### *IV. Setzen Sie folgende Sätze im Passiv.*

- 1. Im vorigen Sommer hat die Familie die Wohnung tapeziert.
- 2. Hier darf man nicht baden.
- 3. Hier kann man das Geld wechseln.
- 4. Die Mutter brachte neue Teller und Tassen.
- 5. Der Kaufmann schickt die Sachen in die Wohnung.

## *V. Lesen Sie die E-Mail und ergänzen Sie die Wörter: eingebaut werden, erkundigen, mitteilen, einverstanden, Bestellung, Entscheid.* Rückfrage

Sehr geehrte Damen und Herren, bezugnehmend auf Ihre in über eine Kühlanlage müssen wir Ihnen folgendes \_\_\_\_\_\_\_\_. Es stellte sich heraus, dass bei der vorgegebenen Größe des Kühlraums ein stärkeres Kühlaggregat \_\_\_\_\_\_\_\_\_\_\_\_ muss, was eine Verteuerung des Preises um 8% hervorruft. Nun möchten wir uns \_\_\_\_\_\_\_\_\_\_\_, ob Sie mit dieser Verteuerung \_\_\_\_\_\_\_\_\_\_\_ sind. Bitte, teilen Sie uns Ihren \_\_\_\_\_\_\_\_\_\_ mit.

Mit freundlichen Grüßen Helmut Wagner

#### **Французский язык**

## **Exercice 1.** *Lisez le texte.*

#### **Utiliser les innovations numériques pour assurer la sécurité sur chantier**

L'un des principaux avantages de l'intégration de la technologie numérique [dans le](https://traxxeo.com/blog/controle-chantier/comment-ameliorer-le-controle-des-projets-de-construction-tout-en-garantissant-la-securite-des-travailleurs/)  [contrôle des chantiers de construction est un niveau plus élevé de sécurité et de sûreté](https://traxxeo.com/blog/controle-chantier/comment-ameliorer-le-controle-des-projets-de-construction-tout-en-garantissant-la-securite-des-travailleurs/) sur les chantiers de construction.

L'industrie de la construction a fait de grands progrès dans la gestion et la réduction de ces risques ces dernières années. Mais il est toujours possible de s'améliorer. Le risque d'erreur humaine est important et il peut être très fastidieux de recueillir et d'analyser les données. C'est pourquoi les outils numériques sont si précieux et peuvent faire passer la sécurité sur chantier à un niveau supérieur.

Les outils numériques sont aujourd'hui utilisés pour remplacer le papier et le crayon traditionnels, et même les tableurs, dans la gestion de la sécurité et de la sûreté des sites dans un nombre croissant d'industries, dont la construction. Parmi les avantages de la technologie numérique par rapport aux méthodes traditionnelles de collecte et de traitement des données, nous retrouvons :

- Une meilleure organisation et gestion des formations et des réunions récurrentes sur la sécurité.
- Amélioration de la gestion des crises
- Le contrôle de l'utilisation des équipements et des outils utilisés sur site.
- S'assurer que tous vos travailleurs et sous-traitants sont administrativement en règle pour travailler, avec des contrôles quotidiens sur site.
- Gérer intelligemment les déplacements des véhicules grâce à la géolocalisation.
- Faciliter la prise de décision proactive.

https://traxxeo.com/blog/controle-chantier/utiliser-les-innovations-numeriques-pour-assurer-la-securite-sur-chantier/

# **Exercice 2.** *Répondez aux questions :*

- 1. Quels sont les principaux avantages de l'intégration de la technologie numérique dans le contrôle des chantiers de construction?
- 2. Quels sont les avantages de la technologie numérique par rapport aux méthodes traditionnelles ?
- 3. Par quoi le papier et le crayon traditionnels sont-ils remplacés aujourd'hui ?
- 4. Est-ce que les innovations numériques sur chantier permettent de contrôler l'utilisation des équipements et des outils utilisés sur site ?
- 5. Quelles sont les méthodes traditionnelles de sécurité?

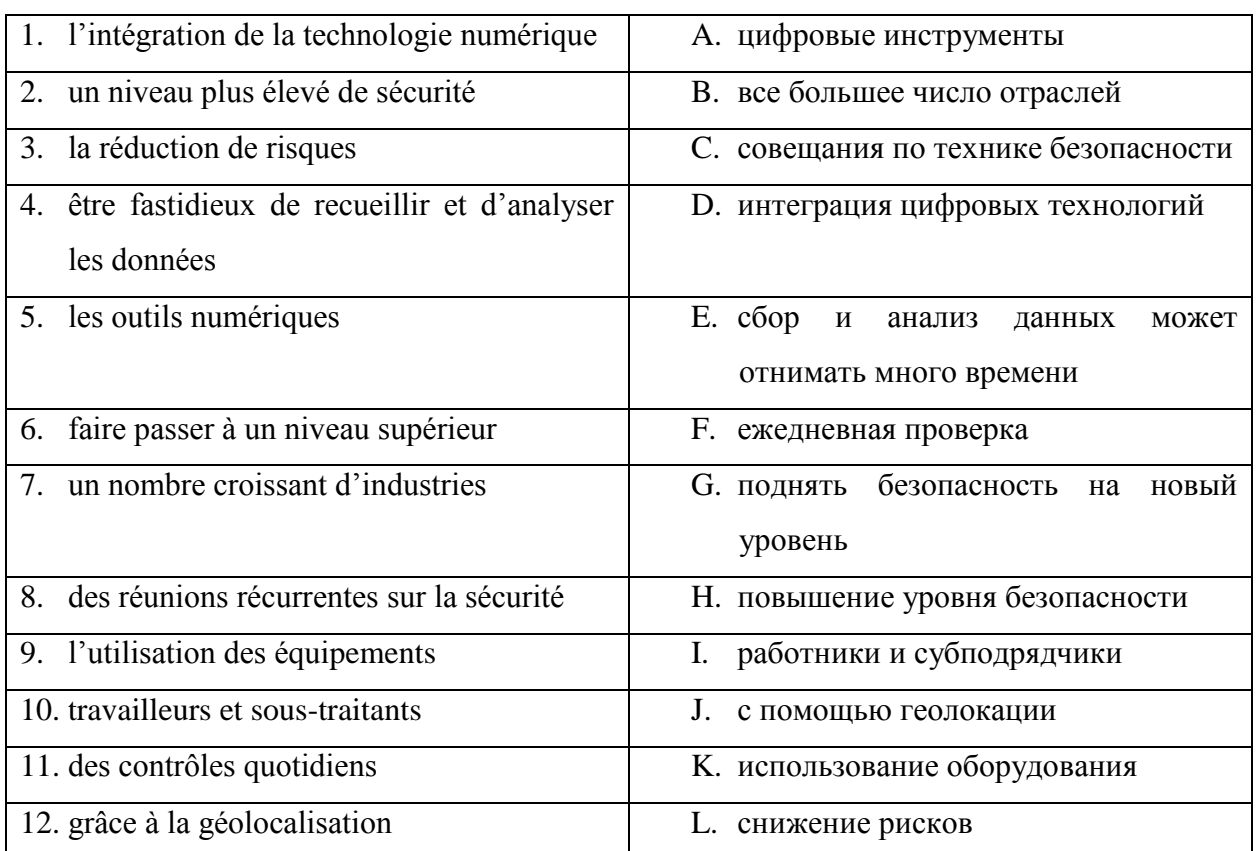

# **Exercice 3.** *Trouvez l'équivalent français des expressions russes:*

**Exercice 4.** *Ajoutez l'adjectif possesif*

- 1. Préparent-ils ... examens?
- 2. Parle à ... directeur.
- 3. Les ingénieurs révisent ... projet.
- 4. Je veux te montrer ... maisons.
- 5. Ecrivez-vous à ... directeur commércial? Non, j'écris à ... directeur de vente.

## **Exercice 5***. Utilisez l'article contracté s'il le faut :*

- 6. Ils habitent près de (l'usine).
- 7. C'est le livre de (le professeur de Robert).
- 8. Il va à (l'usine).
- 9. Mireille va à (le parc).
- 10. Mes amis parlent à (les élèves de ma classe).

## **Exercice 6.** *Mettez dans l'ordre :*

- 1. A. Nous parlons.
- 2. B. Je compose le numéro.
- 3. C. Je raccroche.
- 4. D. J'attends la tonalité.
- 5. E. Moncorrespondant décroche.
- 6. F. Je décroche.
- 7. G. Le téléphone sonne.

# **Exercice 7. Complétez cet extrait de conversation téléphonique:**

- ……………………………………………
- Je regrette, M. Bert est en déplacement.
- ……………………………………………
- Je suis Anne Lepage, du cabinet Mazard.
- Да, конечно.
- ……………………………………………
- C'est au sujet de l'affaire Cerise.
- ……………………………………………
- Vous pouvez le joindre demain matin.

## **Домашняя работа №3 Английский язык**

*1. Read the following text and translate it into Russian:*

#### **The concept of an algorithm**

Informal, loosely defined concepts are acceptable and common in everyday life, but a science must be based on well-defined terminology. Note that the definition requires that the set of steps in an algorithm be ordered. This means that the steps in an algorithm must have a wellestablished structure in terms of the order of their execution. In the simplest cases, the steps of an algorithm are sequenced, which means that they are executed in the order they are given. This does not mean, however, that the steps must be executed in a linear sequence consisting of a first step, followed by a second, and so on. Some algorithms, known as parallel algorithms, contain more than one sequence of steps, each designed to be executed by different processors in a multiprocessor machine. In such cases, the overall algorithm does not possess a single thread of steps that conforms to the first-step, second-step scenario. Instead, the algorithm's structure is that of multiple threads that branch and reconnect as different processors perform different parts of the overall task.

Other examples include algorithms executed by circuits such as the flip-flop , in which each gate performs a single step of the overall algorithm. Here the steps are ordered by cause and effect, as the action of each gate propagates throughout the circuit. • Sequencing is the application of each step of an algorithm in the order in which the statements are given. Essential Knowledge Statements Next, consider the requirement that an algorithm must consist of executable steps. To appreciate this condition, consider the instruction Make a list of all the positive integers which would be impossible to perform because there are infinitely many positive integers. Thus any set of instructions involving this instruction would not be an algorithm. Computer scientists use the term effective to capture the concept of being executable. That is, to say that a step is effective means that it is doable. In other words, the execution of each step in an algorithm does not require creative skills. Rather, it requires only the ability to follow directions. The origin of this requirement is in theoretical computer science, where the goal is to answer such questions as "What are the ultimate limitations of algorithms and machines?" Here computer science seeks to distinguish between problems whose answers can be obtained algorithmically and problems whose answers lie beyond the capabilities of algorithmic systems. In this context, a line is drawn between processes that culminate with an answer and those that merely proceed forever without producing a result. There are, however, meaningful applications for nonterminating processes, including monitoring the vital signs of a hospital patient and maintaining an aircraft's altitude in flight. Some would argue that these applications involve merely the repetition of algorithms, each of which reaches an end and then automatically repeats. Others would counter that such arguments are simply attempts to cling to an overly restrictive formal definition. In any case, the result is that the term algorithm is often used in applied or informal settings in reference to sets of steps that do not necessarily define terminating processes. An example is the long-division "algorithm" that does not define a terminating process for dividing 1 by 3. Technically, such instances represent misuses of the term. The Abstract Nature of Algorithms It is important to emphasize the distinction between an algorithm and its representation—a distinction that is analogous to that between a story and a book. A story is abstract, or conceptual, in nature; a book is a physical representation of a story. If a book is translated into another language or republished in a different format, it is merely the representation of the story that changes—the story itself remains the same. In the same manner, an algorithm is abstract and distinct from its representation.

A single algorithm can be represented in many ways. As an example, the algorithm for converting temperature readings from Celsius to Fahrenheit is traditionally represented as the algebraic formula  $F = (9/5)C + 32$  But it could be represented by the instruction Multiply the temperature reading in Celsius by  $9/5$  and then add 32 to the product or even in the form of an electronic circuit. In each case, the underlying algorithm is the same; only the representations differ.. A common example involves the level of detail at which an algorithm must be described. Among meteorologists, the instruction "Convert the Celsius reading to its Fahrenheit equivalent"

suffices, but a layperson, requiring a more detailed description, might argue that the instruction is ambiguous. The problem, however, is not with the underlying algorithm but that the algorithm is not represented in enough detail for the layperson. In the next section, we will see how the concept of primitives can be used to eliminate such ambiguity problems in an algorithm's representation.

Finally, while on the subject of algorithms and their representations, we should clarify the distinction between two other related concepts—programs and processes. A program is a representation of an algorithm. (Here we are using the term algorithm in its less formal sense in that many programs are representations of nonterminating "algorithms.") In fact, within the computing community, the term program usually refers to a formal representation of an algorithm designed for a computer to execute. We define a process to be the activity of executing a program. Note, however, that to execute a program is to execute the algorithm represented by the program, so a process could equivalently be defined as the activity of executing an algorithm. We conclude that programs, algorithms, and processes are distinct, yet related, entities. A program is the representation of an algorithm, whereas a process is the activity of executing an algorithm

#### *2. Answer the following questions relying on the text:*

- a. Why is it necessary to segment a problem into small parts before proceeding to solve it?
- b. Is it necessary to accomplish these instructions in a linear sequence?
- c. What does the problem of ambiguity mean?
- d. What does the term algorithm mean in a more formal way?
- e. What is the difference between a program and an algorithm?

#### 3. *Match the words to their Russian equivalents:*

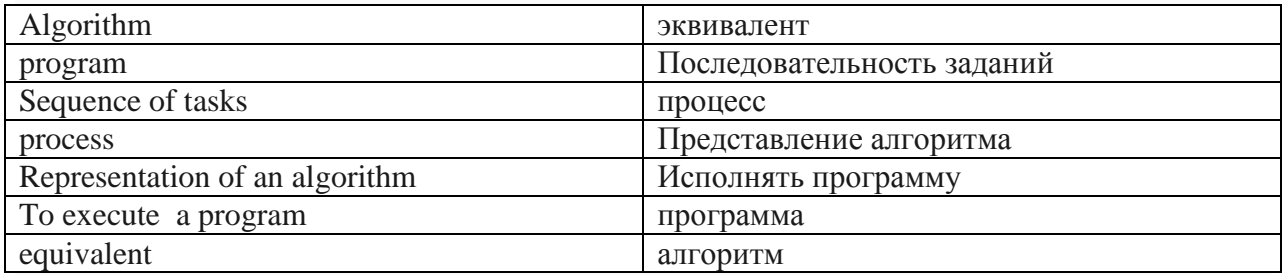

## 4. *Make up a sentence by using Past Simple or Present Perfect*

a) Two years ago, our company … 200000 dollars on staff training. spent has spent would spent had spent b) The profits are higher than we … expected have expected had expected would have expected c) I am writing to inform you that the board of directors … to introduce identity cards in our department. has decided decided had decided

would have decided d) We can advertise in daily newspapers, as we … on many previous occasions. have decided decided will decide had decided e) I want to tell you that I … a meeting with the senior staff of our building corporation. It will take place on Thursday at 11. a.m. have arranged arranged had arranged would have arranged f) I'm very glad to tell you that last month's amount of goods achieved by our workshop … by ten per cent. increased has increased had increased will increase g) It … clear in the last few days that we need a new crew of bricklayers as soon as possible. has become became had become will be clear i) Last week, we … that the company will need new premises if it is going to expand. decided have decided had decided will have decided k) Last year, we … a profit of eight million euros. made have made had made are made

#### *5. Transform direct speech into reported speech*

a) He told me: "I'm going to book my flight online". He told me he was going to book his flight online He told to me he was going to book his flight online He told me he is going to book his flight online He told me he had been going to book his flight online b) She said: "I work for a bank in New York". She said she worked for a bank in New York. She said she had worked for a bank in New York. She said she would work for a bank in New York. She said she has been working for a bank in New York. c) Marcelle told Sheila: "I have never worked in accounts before". Marcelle told Sheila she had never worked in accounts before. Marcelle told Sheila she would never work in accounts before. Marcelle told Sheila she never worked in accounts before. Marcelle told Sheila she never works in accounts before. d) Danielle said: "I've already printed out our building company's sales forecast".

Danielle said she had already printed out our building company's sales forecast. Danielle said she would have already printed out our building company's sales forecast. Danielle said she has already printed out our building company's sales forecast. Danielle said she will have already printed out our building company's sales forecast. e) Leo said: "I will fix the meeting for three o'clock tomorrow". Leo said he would fix the meeting for three o'clock the next day. Leo said he had fixed the meeting for three o'clock the next day. Leo said he fixed the meeting for three o'clock the next day. Leo said he will fix the meeting for three o'clock the next day. 5.**Use the compound nouns to complete these sentences.** a) Phoning a potential client whom you have never spoken to before - … - is the part of my job I like least. cold-calling cost cutting eye- catching ground-breaking job -sharing knowledge -sharing b) He only wants to work part time, so he's interested in a … arrangement with someone else in the office. job-sharing cost cutting eye-catching ground-breaking knowledge-sharing cold -calling c) I find a lot of this paperwork very…, which is frustrating and stops me from getting on with more vital work. time consuming cost cutting eye-catching ground-breaking knowledge-sharing cold-calling d) In our laboratories in South Africa, we're doing some … , totally innovative research. ground-breaking cost cutting eye-catching time consuming knowledge-sharing cold-calling

## **Немецкий язык**

#### *Lesen Sie den Text* **"***Welche Rolle spielt Informatik?"*

Informatik ist eine noch junge Wissenschaft. Sie beschäftigt sich mit der automatisierten Verarbeitung, Speicherung, Verteilung und Darstellung von Informationen. Informationen erlangen in der Wissenschaft, in der Produktion oder Verwaltung einen ganz neuen Stellenwert. Beispielsweise wächst das internationale Wissen gegenwärtig in hohem Maße an. Man rechnet heute mit einer ständigen jährlichen Zunahme der Publikationen in Wissenschaft und Technik. Diesen Wissenschaftszuwachs effektiv zu nutzen ist für ein modernes Industrieland unverzichtbar. Dazu bedarf es entsprechender Methoden, die unter anderem die Informatik bereitstellen müssen, ebenso wie die notwendigen materiellen Voraussetzungen. Das beginnt bei Computern, geht über die Bereitstellung von Programmen für sie bis zur Schaffung von Rechnernetzen und Datenbanken. Solche Datenbanken stehen ihren Benutzern gewissermaßen als Fachberater zur Seite. Der Wissenschaftler, zum Beispiel, kann schnell die für die Lösung seines Problems benötigten Fakten abrufen, und speichert dann seine Lösung mittels Computer sofort wieder ein. Datenbanken helfen auch, das alltägliche Leben zu erleichtern, bei Platzbuchungen, der Suche nach Auskünften, in der Geldwirtschaft usw.

Gegenwärtig ist man international bestrebt sowohl die Produktionsvorbereitung einschließlich der technologischen Vorbereitungen als auch die Produktionsdurchführung auf rechnergestützter Basis schnell voranzutreiben. Die technische Basis dafür sind der massenweise Einsatz von Computern und ausreichende Informationsnetze.Dabei werden einmal eingegebene Daten von der Konstruktion über die Technologie, die Fertigung bis zur Planung, Lenkung und Leitung genutzt. Solche Lösungen versprechen erheblich kürzere Durchlaufzeiten für neue Erzeugnisse, Verkürzung der Entwicklungszeiten, höhere Arbeitsproduktivität in Konstruktions- und Technologiebereichen und eine Senkung des Materialeinsatzes.

Für unser weiteres Wirtschaftswachstum ist von entscheidender Bedeutung, Informationen in ganzer Breite industriell zu nutzen. Die breite Versorgung aller Bereiche der Produktion und des gesellschaftlichen Lebens mit den modernsten Mitteln der Rechentechnik ist die Grundlage der Erhöhung der Arbeitsproduktivität, der Ersparnis von Ressourcen, Material und Energie, der Beschleunigung des wissenschaftlich-technischen Fortschritts. Man spricht deshalb nicht zufällig von den Informationen wie von einer für die Weiterentwicklung der Produktivkräfte und für Wissenschaftswachstum dominierend werdenden Ressource.

# *I. Antworten Sie auf die Fragen zum Text:*

- 1. Womit beschäftigt sich Informatik?
- 2. Was ist für eine effektive Nutzung der Publikationen notwendig?
- 3. Welche Rolle spielen Datenbanken?
- 4. Wozu ist man gegenwärtig international bestrebt?
- 5. Wo werden die Informationen in ganzer Breite verwendet?

# *II. Finden Sie die entsprechenden russischen Äquivalente:*

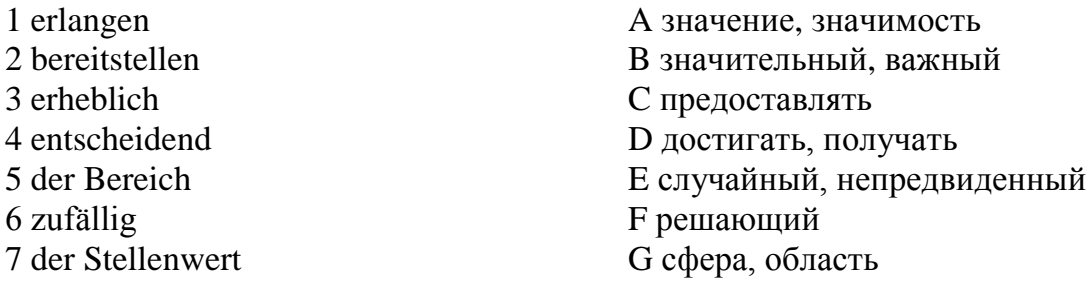

## *III. Setzen Sie statt, umoderohne ein:*

1.\_\_\_\_sich für Politik zu interessieren, werden viele Jugendlichen in Deutschland Mitglieder der Greenpeaseorganisationen. 2. \_\_\_\_\_\_\_\_\_\_\_ mit der Mutter zu sprechen und ihr alles zu erklären, haut Ilse von Zuhause ab. 3. \_\_\_\_\_\_die Eltern um Taschengeld zu bitten, suchen die Jugendlichen in den Ferien einen Job. 4. \_\_\_sich mit ihrenSchulkameraden nicht zu treffen und ihr Lachen nicht zu hören, schwänzte Sabine den Unterricht. 5.\_\_\_\_\_\_\_\_\_\_ seinen Eltern über seinen Banknachbarn zu erzählen, stahl Volker 5 Euro aus dem Küchenschrank.

## *IV. Bilden Sie das Gerundium: Das Buch muss gelesen werden – das zu lesende Buch.*

- 1. Die Erdölforderung soll in Russland stark erhöht werden.
- 2. Die Werkzeugmaschinen sollten rechtzeitig montiert werden.
- 3. Für diesen Versuch konnten bessere Bedingungen geschaffen werden.
- 4. Der Text kann leicht nacherzählt werden.
- 5. Alle Möglichkeiten sollten in diesem Fall ausgenutzt werden.

## *V. Was für ein Text ist das? Lesen Sie und ergänzen Sie: 1. Eine Bestellung; 2. Ein Vertrag; 3. Eine Rechnung: 4. Eine Mahnung.*

#### A. \_\_\_\_\_\_\_\_\_\_\_\_\_\_\_\_

Für erbrachte Leistung erlaube ich mir zu berechnen: 2 Arbeitsstunden à 40 € 80.00 € Materialkosten 43,35  $\epsilon$ Gesamtbetrag: 123,35 € Wir bitten Sie, den Betrag innerhalb von vier Wochen auf das oben genannte Konto zu überweisen.

 $B.$ 

Hiermit bitten wir Sie um Zusendung einer Druckerpatrone AZ 179. Vielen Dank.

#### $C.$

Grundlage des Vertrags ist das Angebot vom 16.09. Die Abrechnung erfolgt nach der tatsächlichen Leistung. Die vereinbarten Preise sind Festpreise.

 $D.$ 

Sicher haben Sie übersehen, dass die Rechnung Nummer 5467 vom 06.07. noch nicht beglichen ist. Wir bitten Sie, den noch offenen Betrag bis spätestens 1. 11. dieses Jahres auf unten genanntes Konto zu überweisen

#### **Французский язык**

#### **Exercice 1.** *Lisez le texte*

#### **Définition et histoire de l'intelligence artificielle**

La première notion d'intelligence artificielle a été abordée en 1950 par le mathématicien Alan [Turing.](https://www.clubic.com/mag/actualite-751397-imitation-game-alan-turing-pere-informatique.html) Ce dernier crée alors un test visant à déterminer si une machine peut être considérée comme « consciente ». Le test de Turing est toujours utilisé par les scientifiques de nos jours, mais sa pertinence est régulièrement remise en cause.

L'intelligence artificielle est un vaste domaine qui touche non seulement à l'informatique mais aussi aux mathématiques, à la neuroscience et même à la philosophie.

Deep learning, réseaux de neurones, assistants personnels... Ces termes entrés dans nos vies depuis quelques années ont tous trait à des facettes de l'intelligence artificielle. Les progrès scientifiques en la matière sont d'ailleurs époustouflants.

L'une des premières machines à démontrer ses talents face à l'homme est Deep Blue. Cet ordinateur bat en 1997 le champion mondial d'échecs, Garry Kasparov. Depuis, les défaites de l'humain face aux machines ne cessent de s'enchainer. La dernière en date est la [victoire](https://www.clubic.com/mag/sciences/actualite-798880-jeu-intelligence-artificielle-google-remporte-manche.html) de l'IA AlphaGo de Google face au [champion](https://www.clubic.com/mag/sciences/actualite-798880-jeu-intelligence-artificielle-google-remporte-manche.html) Lee Sedol lors d'une partie de Go, un jeu bien plus complexe que les échecs. L'IA Watson développée par IBM [remporte](https://www.clubic.com/technologies-d-avenir/actualite-398076-round-2-watson-bat-concurrents-humains-jeopardy.html) même une émission de [Jeopardy!](https://www.clubic.com/technologies-d-avenir/actualite-398076-round-2-watson-bat-concurrents-humains-jeopardy.html) aux USA. Un exploit qui démontre que l'intelligence artificielle a de beaux jours devant elle.

Mais les machines intelligentes ne se cantonnent pas aux jeux de société, loin de là. L'intelligence artificielle est déjà en place dans de nombreux domaines de notre quotidien. Watson a par exemple été utilisé dans la finance et la médecine. L'IA intéresse aussi l'armée, qui cherche à l'utiliser pour ses drones et la gestion automatisée des armements. Les voitures autonomes font aussi de plus en plus parler d'elles.

#### **Exercice 2.** *Répondez aux questions :*

1. En quelle année la première notion d'intelligence artificielle a-t-elle été abordée?

- 2. Par qui la première notion d'intelligence artificielle a-t-elle été abordée?
- 3. Quels domaines scientifiques sont touchés par l'intelligence artificielle?
- 4. Quels champions ont été battus par l'intelligence artificielle et en quels jeux?
- 5. Dans quels domaines de notre quotidien pouvons-nous rencontrer l'intelligence artificielle?

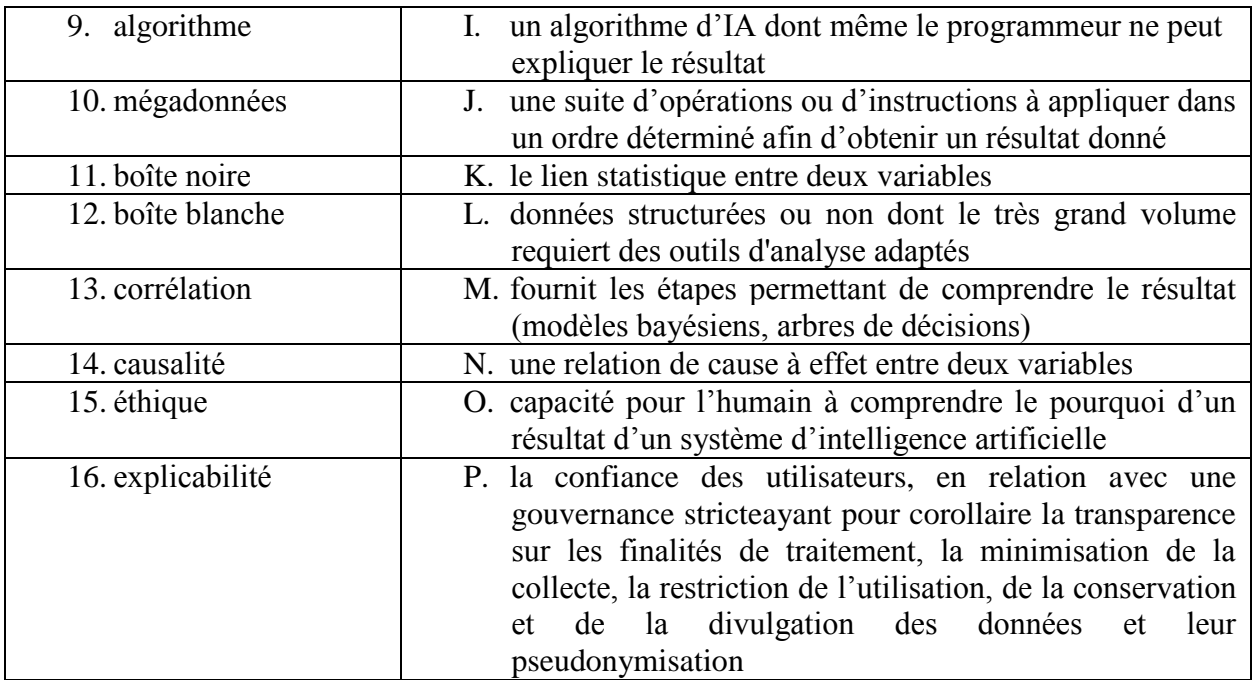

## **Exercice 3. Trouvez la définition correcte :**

**Exercice 4.** *Ajoutez les infinitifs donnés selon le sens des phrases suivants :*

## *prévoir apporter réaliser reposer supporter effectuer obtenir empêcher soutenir nettoyer*

Plusieurs étapes sont à dans le cadre de la construction d'une maison individuelle.

Le terrassement consiste à <br>et à niveler le terrain et la maison peut sur une base solide et plane.

Il faut \_\_\_\_\_\_\_ des tranchées pour permettre le raccordement aux réseaux locaux.

Il faut \_\_\_\_\_\_\_ les travaux de fondation selon les plans fournis par l'architecte.

Les fondations sont en contact avec le sol et aident à \_\_\_\_\_\_\_ la maison.

Une couche de béton de propreté dans le trou permet une surface de travail propre et d' \_\_\_\_\_\_\_ la contamination du béton de fondation par le sol.

La dalle permet de  $\qquad$  le poids de la construction et d'  $\qquad$  une isolation thermique entre le sol et la maison.

# **Exercice 5.** *Formez le gérondif des vebes suivant :*

former, réaliser, soutenir, prendre, finir

# *Exercice 6.* **Reliez les instructions (1-6) aux panneaux (A-E).**

1. Il ne faut pas boire l'eau. A. Eau non potable

- 2. Il faut proteger sa tete.
- 3. Il faut mettre des vetements speciaux.
- 4. Il ne faut pas bloquer la porte.
- 5. Il faut descendre par l'escalier.
- B. Danger ! protection obligatoire du corps
- C. Consignes d'evacuation. Sortir du batiment. Ne pas utiliser les ascenseurs
- D. Casque de securite obligatoire
- E. Sortie de secours degager s.v.p.
- 1. Instruction n°…
- 2. Instruction n°…
- 3. Instruction n°…
- 4. Instruction n°…
- 5. Instruction n°…

#### **Exercice 7. Complétez avec les verbes suivants : reste, prie, regrette, remercie, espère**

- 1. Je vous \_\_\_\_\_\_\_\_ par avance.
- 2. Je \_\_\_\_\_\_\_ de ne pas pouvoir vous donner satisfaction.
- 3. Je \_\_\_\_\_\_\_ dans l'attente de votre réponse.
- 4. J' \_\_\_\_\_\_\_ que cette solution vous conviendra.
- 5. Je vous \_\_\_\_\_\_\_ d'excuser cet incident.

#### **Домашняя работа №4 Английский язык**

#### *1. Read the following text and translate it into Russian:*

#### **Network classification**

A computer network is often classified as being either a personal area network (PAN), a local area network (LAN), a metropolitan area network (MAN), or a wide area network (WAN). A PAN is normally used for shortrange communications—typically less than a few meters such as between a wireless headset and a smartphone, or between a wireless mouse and its PC. In contrast, a LAN normally consists of a collection of computers in a single building or building complex.

For example, the computers on a university campus or those in a manufacturing plant might be connected by a LAN. A MAN is a network of intermediate size, such as one spanning a local community. Finally, a WAN links machines over a greater distance—perhaps in neighboring cities or on opposite sides of the world. Another means of classifying networks is based on whether the network's internal operation is based on designs that are in the public domain or on innovations owned and controlled by a particular entity such as an individual or a corporation. A network of the former type is called an open network; a network of the latter type is called a closed, or sometimes a proprietary, network. Open network designs are freely circulated and often grow in popularity to the point that they ultimately prevail over proprietary approaches whose applications are restricted by license fees and contract conditions. The global Internet (the popular worldwide network of networks that we study in this chapter) is an open system. In particular, communication throughout the Internet is governed by an open collection of standards known as the TCP/IP protocol suite, which is the subject of Section 4.4. Anyone is free to use these standards without paying fees or signing license agreements. In contrast, a company such as Microsoft Corporation might develop proprietary systems for which it chooses to maintain ownership rights, allowing the company to draw income from selling or leasing these products. Still another way of classifying networks is based on the topology of the network, which refers to the pattern in which the machines are connected.

Two of the more popular topologies are the bus, in which the machines are all connected to a common communication line called a bus (Figure 4.1a), and the star, in which one machine serves as a central focal point to which all the others are connected (Figure 4.1b). The bus topology was popularized in the 1990s when it was implemented under a set of standards known as Ethernet, but higher-speed revisions of Ethernet can behave logically like a bus topology while physically connected as a star topology. The star topology has roots as far back as the 1970s. It evolved from the paradigm of a large central computer serving many users. As the simple terminals employed by these users grew into small computers themselves, a star network emerged. Today, the star configuration is also popular in wireless networks where communication is conducted by means of radio broadcast and the central machine, called the access point (AP), serves as a focal point around which all communication is coordinated. The difference between a bus network and a star network is not always obvious by the physical arrangement of equipment.

The distinction is whether the machines in the network envision themselves as communicating directly with each other over a common bus or indirectly through an intermediary central machine. For instance, a bus network might not appear as a long bus from which computers are connected over short links. Instead, it may have a very short bus with long links to the individual machines, meaning that the network would look more like a star. Indeed, sometimes a bus. Networking and the Internet network is created by running links from each computer to a central location where they are connected to a device called a hub. This hub is little more than a very short bus. All it does is relay any signal it receives (with perhaps some amplification) back out to all the machines connected to it. The result is a network that looks like a star network although it operates like a bus network

#### *2. Answer the following questions relying on the text:*

- a. How are networks classified?
- b. How are networks classified from the point of view of their scale?
- c. How are networks classified from the point of view of technologies used in them?
- d. What does a protocol mean?
- e. What is the principle of the Internet functioning?

#### *3. Match the words to their Russian equivalents:*

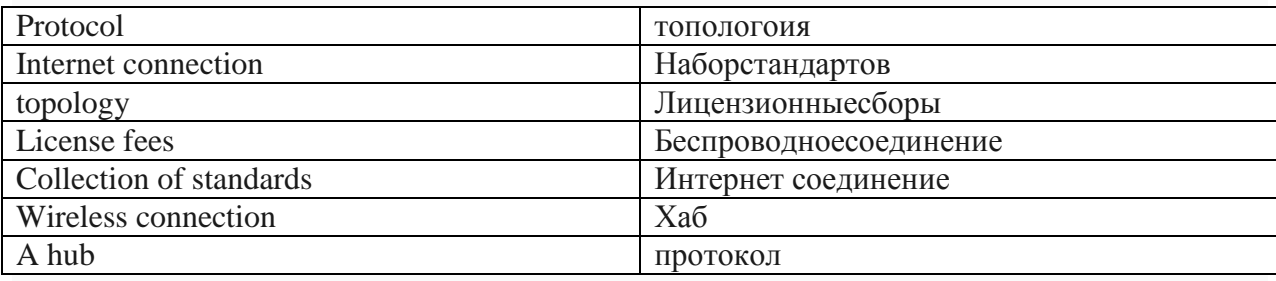

## 4*. Fill in the gap with the right question word*

a) … is your boss? Ms. Jones? Who What Why Where b) …. have you worked for this building company? How long How much How many
When

c) … office would you prefer to work in: company headquarters or a regional office? Which What Whose Why d) … do you go on holiday- once a year or more often? How often How much How many Where e) … job would you like to be doing in ten years' time? What Which How often When f) … did you go to school – in this country or abroad? Where When How often Why

## 5. *Make up a sentence of first conditional*

a) I can contact him directly if there … any problems afterwards. are were is would be b) If you … to choose one of them please let me know decide decided will decide had decided c) If you … any further information about this type of concrete, please do not hesitate to contact me require required had required would require d) It will be much better if we … our building company specifically in newspapers advertise advertised would have advertised had advertised e) How many digits would you like us to include in your company's extension numbers? It will be clearer for the clients of our design agency if all extension numbers …five digits. contain contained had contained would contain

## 6.*Complete these sentences by using the phrasal verbs.*

a) We … looking for work by looking in the Journal of the European Union. go about come up with come to bid for go for work out b) Then, if we see something that catches our attention and we decide to … it, we'll often team up with a firm of architects. go for bid for come up with come to work out team up with c) Then, if we see something that catches our attention and we decide to go for it, we'll often … with a firm of architects. team up with bid for come up with come to work out go for d) If we see something that catches our attention and we decide to go for it, we'll often team up with a firm of architects and together we ... a plan and come up with a design for the project. put together bid for come up with come to work out go for e) If we see something that catches our attention and we decide to go for it, we'll often team up with a firm of architects, and together we put together a plan and ... a design for the project. come up with bid for come down to come to workout gofor **Немецкий язык** *Lesen Sie den Text "Das Internet – grenzenlose Freiheit für jede Nachricht"*

Die entstandene Informationsgesellschaft hat konkrete Züge angenommen.Dabei geht es nicht nur um die Weiterentwicklung von Computerhardware, sondern auch um die tiefgreifenden Veränderungen einer ganzen Gesellschaft und ihrer Lebensgewohnheiten. Die Art, wie Menschen miteinander umgehen, wie sie künftig denken, lernen und arbeiten und in welchem Verhältnis sie zur Geschäftswelt, den Medien und zur Politik, den Regierungen stehen, ist durch Computernetze wie z.B. das weltumspannende Internet entscheidend verändert worden.

Jeder, der heute über einen PC mit Modem und Internet-Anschluss verfügt, hat freien Zugang zu riesigen Online-Bibliotheken, lernt jeden Winkel dieser Erde kennen und kann das tägliche Geschehen in aller Welt bequem vonzu Hause aus per Mausklick verfolgen. Die Geschwindigkeit, mit der die Informationen von einem Rechner zum anderen übertragen werden, ist heute sehr groß.

Das Internet lässt sich sehr gut als Informationsmedium nutzen. Viele Informationen und Filme haben bereits die Vorteile des Internets kennengelernt. So, z.B., sind sie in der Lage, effektiver zu arbeiten, da sie ihre Mitteilungen schneller und weltweit verbreiten können. Auch die Mitarbeiter der Organisationen können über E-Mail auf der ganzen Welt zu jedem Zeitpunkt untereinander Kontakt aufnehmen und wenn nötig prompt handeln. Es steht fest, das "Netz" hat die Kommunikation zwischen den Menschen wesentlich verändert. Fast jeder Personalcomputer ist heute mit einem Modem ausgestattet und somit kann er mit allen anderen Computern auf der Erde Informationen austauschen.

Insgesamt haben im Moment rund 730 Millionen Menschen einen Zugang zum Internet. Das ist ungefähr jeder zehnte Mensch. Jeder dritte Internetnutzer hat als Muttersprache Englisch, jeder zehnte Nutzer spricht Spanisch oder Chinesisch. Nur jeder vierzehnte Internetnutzerspricht Deutsch.

Das Internet ist nur dieses Netzwerk, also die Leitungen und die Computer.Damit man damit auch etwas anfangen kann, braucht man bestimmteProgramme. Die wichtigsten Programme im Internet (auch Dienste genannt)sind das "World Wide Web" (www oder auch Web), E-Mail, Chat und FTP.

## *I. Antworten Sie auf die Fragen zum Text:*

1 Was bedeutet die heutige Informationsgesellschaft?

2 Wodurch ist das Leben der Menschen entscheidend verändert?

3 Welche Möglichkeiten hat jeder Mensch mit einem PC und Internet-Anschluss?

4 Als was dient das Internet?

5 Wie hat das "Netz" die Kommunikation zwischen den Menschen verändert?

## *II. Finden Sie die entsprechenden russischen Äquivalente:*

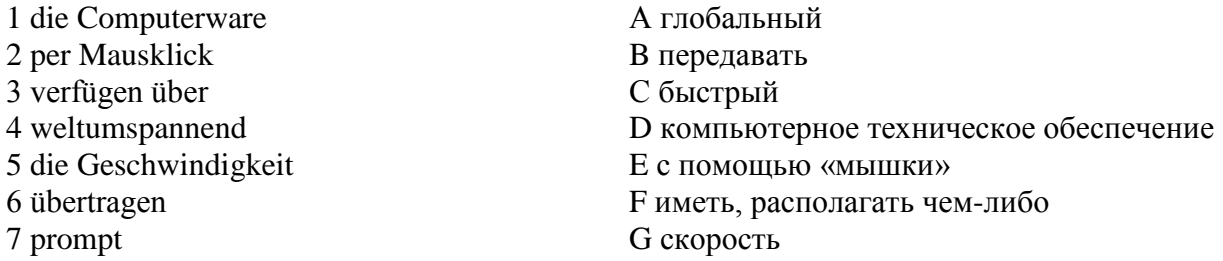

## *III. Bilden Sie Partizip I oder II:*

1. Mit dem (vorliegen) Schreiben möchten wir auf die bereits mehrfach (führen) Verhandlungen zurückkommen.

2. Wir sind gezwungen, die (erwachsen) Lieferkosten zu tragen

3. Wir übernehmen bereits 2 (liefern) Pumpen und bitten um (entsprechen) Zusatzvertrag.

4. Es geht nur um Nachlieferung der (fehlen) Positionen.

5. Wir machen Sie darauf aufmerksam, dass Maschinen des Modells M 1 2/10 nicht mehr nach den (nennen) drei Orten geliefert werden können.

## *IV. Wählen Sie weil, aber, trotzdem, deshalb, denn aus.*

1 Ich wohne mit drei Freunden in einer WG, … die Wohnung für einen allein zu teuer wäre.

2 Wir haben viel Spaß zusammen, … wir verstehen uns alle gut.

3… gibt es manchmal Probleme. Wer räumt auf? Wer putzt das Bad?

4 … haben wir einen Putzplan gemacht, … der funktioniert leider auch nicht immer.

5 Manchmal ist es auch ärgerlich, …möchte ich nicht allein wohnen. Langweilig ist es bei uns nämlich nie!

# *V. Lesen Sie den Brief und ergänzen die Wörter: Skonto, liefern, Grüßen, bestellen, Preis, Angebot, Bezahlung.*

Bestellung

Sehr geehrte Damen und Herren, wir danken Ihnen für Ihr \_\_\_\_\_\_\_\_. Endsprechend Ihrer Mustersendung \_\_\_\_\_\_\_\_\_ wir:

200 Brieftaschen, Nr. 5714, schwarz, mit Prägedruck auf der linken Innenseite: Bankhaus Friedrich Bauer AG, Preis 7,50 EU je Stück,

200 Geldbörsen, Nr 3272, schwarz, mit Prägedruck wie oben auf der linken Innenseite, \_\_\_\_\_\_ 5 EU je Stück.

\_\_\_\_\_\_\_\_\_\_ Sie bitte binnen vier Wochen frei Haus. Bei \_\_\_\_\_\_\_\_\_\_ innerhalb zweier Wochen nach Wareneingang ziehen wir 2% \_\_\_\_\_\_\_\_\_\_\_ vom Warenwert ab.

Mit freundlichen

Bankhaus Friedrich Bauer AG

Inge Weber

### **Французский язык**

### **Exercice 1.** *Lisez le texte* **Qu'est-ce qu'une maison écologique ou écoconstruction ?**

Une maison écologique est une habitation conçue pour être respectueuse de l'environnement. Ce type d'habitat doit donc créer le moins de pollution possible tout en réduisant les besoins et pertes d'énergie. Pour cela, on va intervenir sur différents aspects :

- la conception : les plans d'une maison écolo doivent être réalisés en faisant en sorte que celle-ci soit en harmonie avec son environnement
- les matériaux de construction : pour construire une maison écologique, on va privilégier l'utilisation de matériaux d'origine naturelle, recyclables ou de matériaux ne produisant pas d'énergie polluante
- les équipements : ils doivent permettre de réduire la consommation d'énergie, en ayant recours à des systèmes alternatifs de chauffage ou de production d'eau chaude sanitaire.

Pour isoler sa maison, il existe des matériaux moins nocifs et toxiques que les laines minérales classiques, comme :

La paille. On y pense rarement, mais la paille est un très bon isolant, qui a le mérite d'être très peu cher. Associé à une ossature en bois, la paille offre une isolation parfaite !

La fibre de bois (ou laine de bois). Qu'il s'agisse de panneaux rigides ou de rouleaux de fibre de bois flexibles, la fibre de bois résiste bien à l'humidité, tout comme à la vapeur, et limite les ponts thermiques.

Le chanvre. Les fibres robustes du chanvre en font un isolant thermique et écologique de plus en plus usité. Il absorbe également l'humidité ambiante.

Le lin, qui présente des qualités similaires au chanvre.

La ouate de cellulose. Fabriquée à partir de journaux invendus, la ouate de cellulose présente des qualités isolantes exceptionnelles et résiste parfaitement au feu, grâce au sel de bore qu'on incorpore dans sa composition.

La laine de mouton. La laine de mouton est un isolant phonique des plus efficaces. Durable dans le temps, on apprécie également sa découpe très facile.

Le liège (ou liège expansé). Avec le liège expansé, on a une isolation tout en un, à la fois thermique et phonique ! En plus, le liège ne pourrit pas et résiste parfaitement à l'humidité. Pour une isolation de qualité, et durable !

https://www.m-habitat.fr/terrassement-et-fondation/maconnerie/les-materiaux-de-construction-ecologiques-2571\_A

### **Exercice 2.** *Répondez aux questions :*

- 6. Est-ce qu'une maison écologique augmente les besoins et pertes d'énergie?
- 7. Est-ce qu'une maison écologique crée le moins de pollution possible?
- 8. Est-ce qu'une maison écolo doivent être en harmonie avec son environnement?
- 9. Est-ce que les équipements d'une maison écolo permettent de réduire la consommation d'énergie ?
- 10. Qu'est-ce que les fibres robustes du chanvre absorbent ?

## **Exercice 3. Dans quelle définition ces mots sont employés dans le texte :**

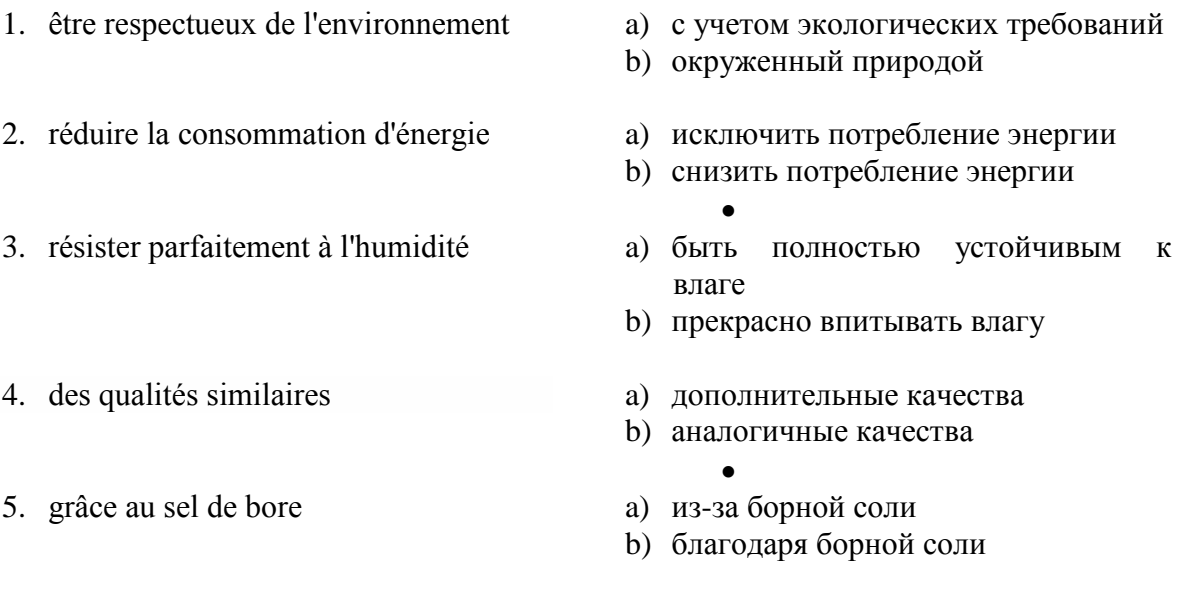

**Exercice 4.** *Complétez les phrases avec les participes suivants :* absent, avancé, dépêché, raté, reporté

- 1. Nous avons \_\_\_\_\_\_\_\_ la réunion à la semaine prochaine.
- 2. Ils ont \_\_\_\_\_\_\_\_ le rendez-vous de 17 heures à 14 heures.
- 
- 3. J'ai \_\_\_\_\_\_\_\_\_mon train, je vais arriver en retard.<br>4. Désolé, monsieur Pelletier est pour la journée. 4. Désolé, monsieur Pelletier est
- 5. Je me suis pour arriver à l'heure.

### **Exercice 5. Composez des phrases complexes en reliant les parties données:**

- 1. Michel va travailler à Paris (1944) A. où ses amis habitent.
- 2. Michel ne peut pas aller travailler à Paris B. qu'il veut pas quitter.
- 3. Michel veut travailler à Paris C. qui veut l'accompagner.
- 
- 
- 
- 
- 4. Michel va travailler à Paris avec sa femme D. mais il ne parle pas un mot français.
- 5. Michel va travailler à Paris avec sa femme E. parce qu'il ne parle pas un mot français.

# **Exercice 6. Dites si ces points à respecter en écrivant une diapositive sont vrais ou**

## **faux:**

- 1. Ecrivez toujours de phrases complètes
- 2. Faites des listes
- 3. Faites des listes courtes (1 à 6 puces)
- 4. Ecrivez GROS (18 au minimum)
- 5. Ne prenez pas de couleurs neutres : noir, blanc, et les nuances de gris
- 6. Plus il y a de choses à voir sur une diapo mieux c'est.
- 7. Pas de polices "exotiques" qui sont incompréhensibles. Utilisez les standards : courier new, times new roman, verdana, arial, trebuchet, georgia, myriad, lucida grande…

### **Exercice 7. Complétez le texte avec les expressions données :**

- A. de bons élevage et éducation et de bonnes manières
- B. de montrer sa position
- C. d'avoir de l'espace personnel plus réduit
- D. du langage corporel
- E. à la distance d'un bras

Généralement parlant, les Français sont conservatifs lorsqu'il s'agit 1\_\_\_\_\_\_\_\_\_. Néanmoins, en dépit de la formalité de la culture d'affaires française, les gens ont la tendance 2 et se tiennent 3 lorsqu'ils portent des conversations. L'espace personnel varie également dans le cas de ceux qui vivent à la campagne (qui préfèrent plus de distance), par rapport aux gens des grandes villes (que les distances plus courtes ne dérangent pas).

En France les hommes se lèvent, ou bien ils font un mouvement en ce sens-là, toutes les fois qu'un supérieur entre dans la salle. C'est un signe de respect et une occasion 4\_\_\_\_\_\_\_\_\_, qui est utilisée comme un signe 5\_\_\_\_\_\_\_\_\_.

### **3. Методические материалы, определяющие процедуры оценивания**

Процедура проведения промежуточной аттестации и текущего контроля успеваемости регламентируется локальным нормативным актом, определяющим порядок осуществления текущего контроля успеваемости и промежуточной аттестации обучающихся.

*3.1. Процедура оценивания при проведении промежуточной аттестации обучающихся по дисциплине в форме экзамена и/или дифференцированного зачета (зачета с оценкой)*

Промежуточная аттестация по дисциплине в форме экзамена проводится во 2 семестре.

Используются критерии и шкала оценивания, указанные в п.1.2. Оценка выставляется преподавателем интегрально по всем показателям и критериям оценивания.

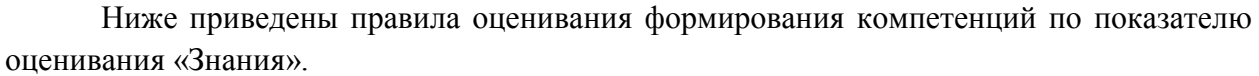

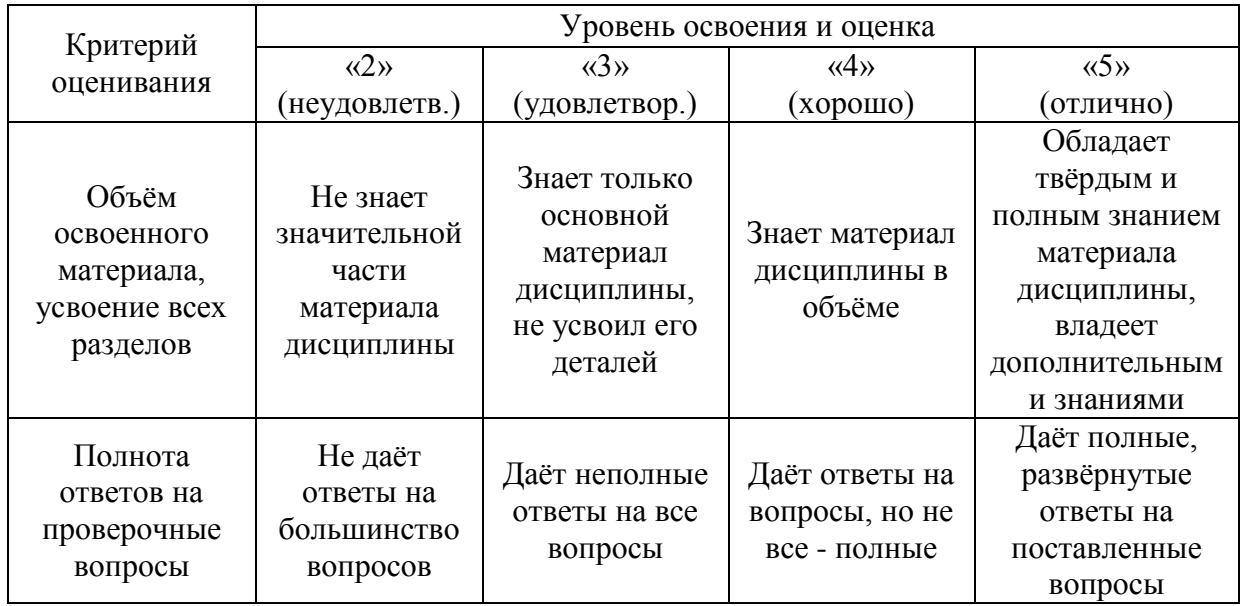

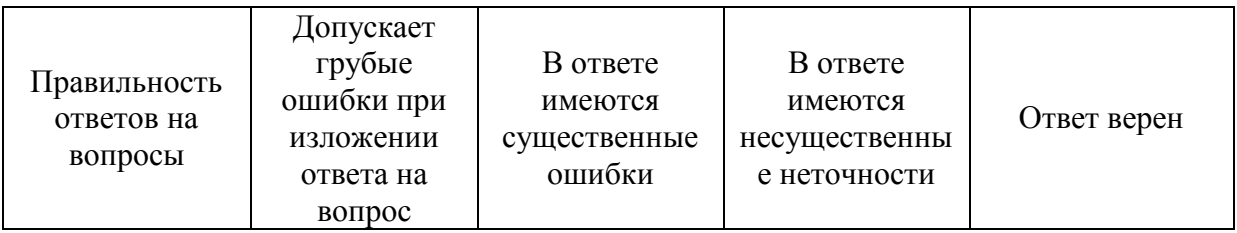

Ниже приведены правила оценивания формирования компетенций по показателю оценивания «Навыки начального уровня».

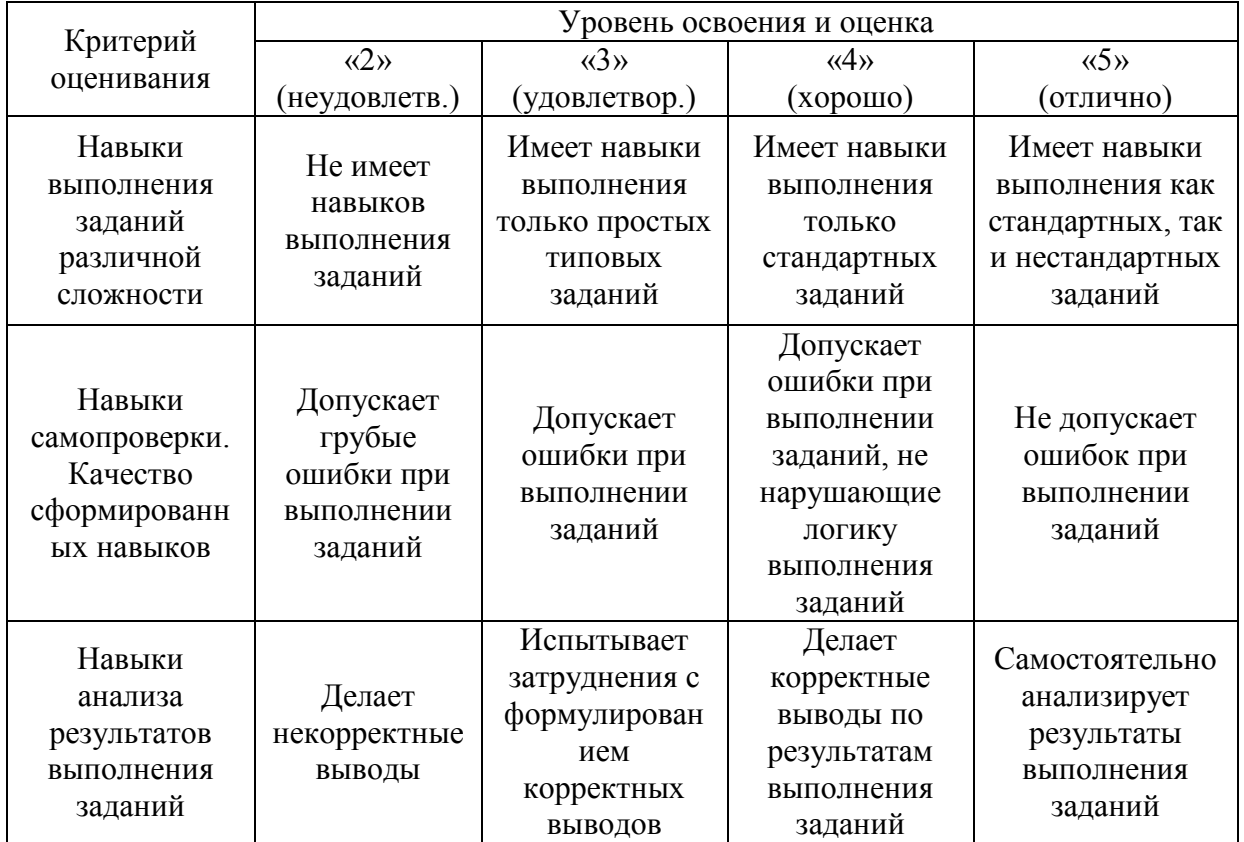

Ниже приведены правила оценивания формирования компетенций по показателю оценивания «Навыки основного уровня».

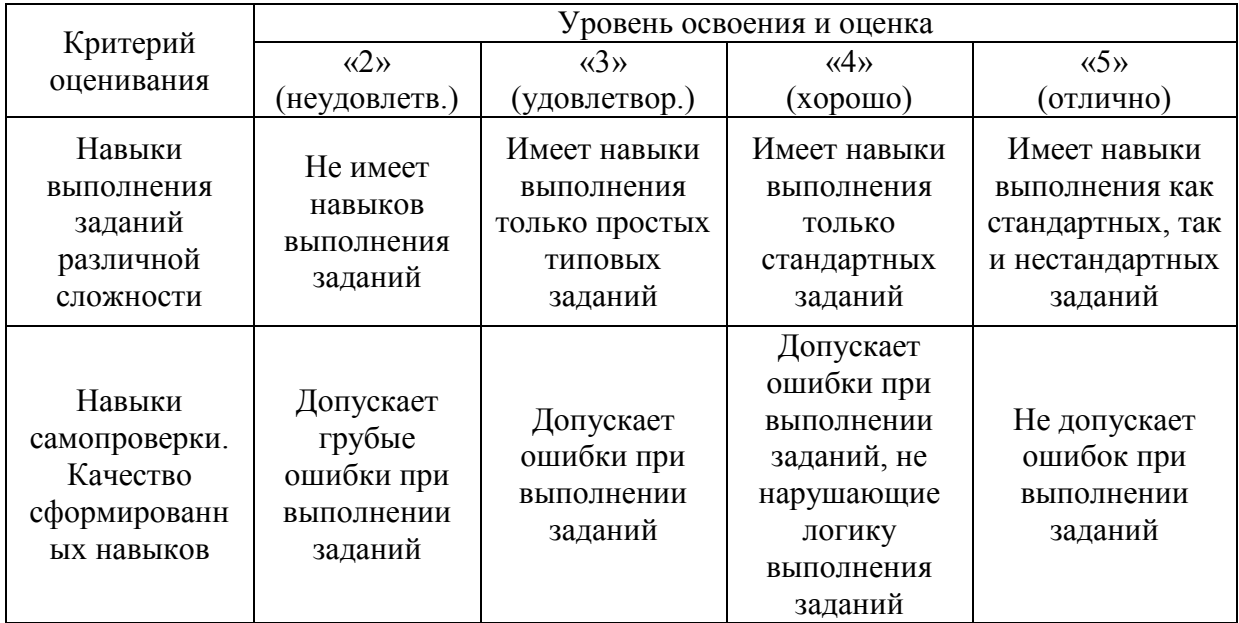

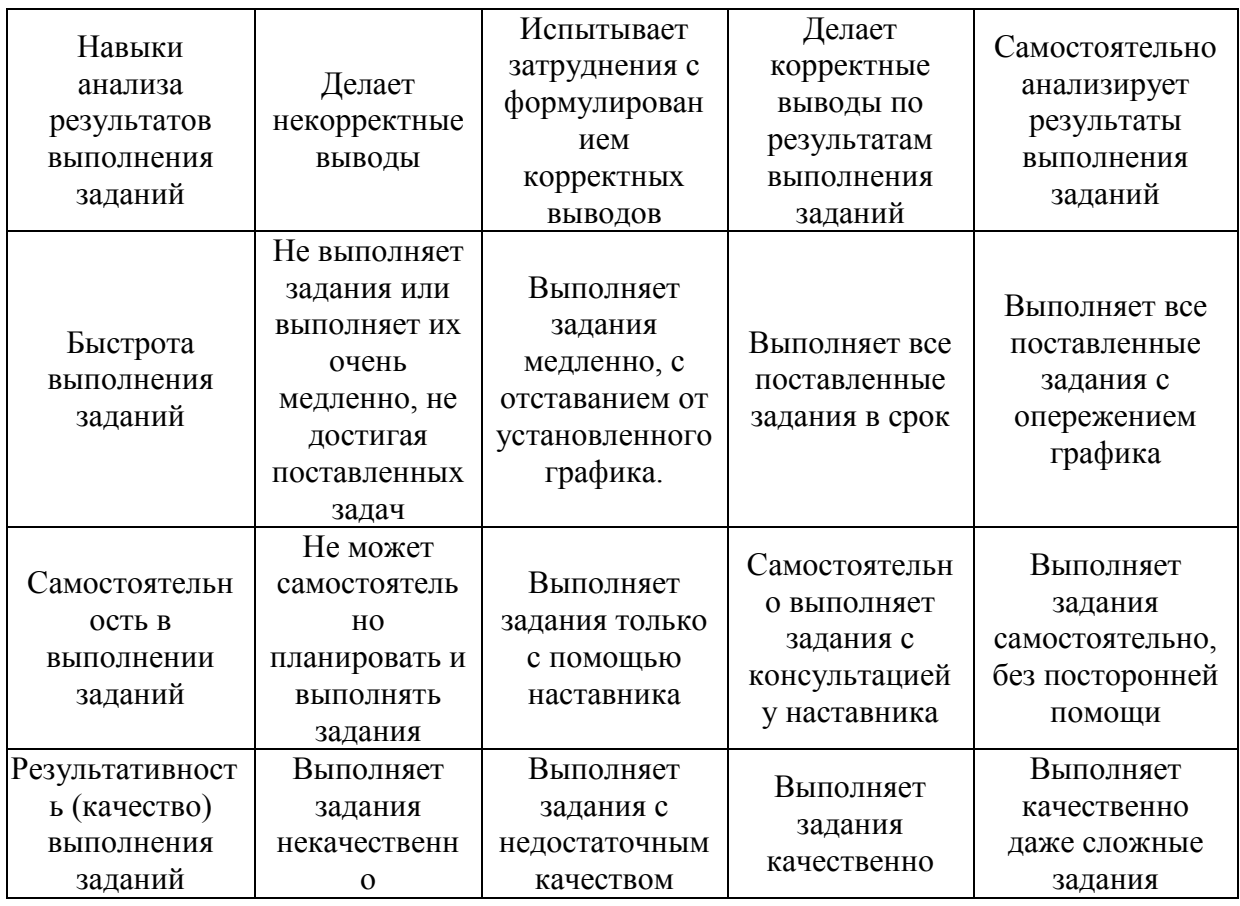

*3.2. Процедура оценивания при проведении промежуточной аттестации обучающихся по дисциплине в форме зачета*

Промежуточная аттестация по дисциплине в форме зачёта проводится в 1 семестре. Для оценивания знаний и навыков используются критерии и шкала, указанные п.1.2.

Ниже приведены правила оценивания формирования компетенций по показателю оценивания «Знания».

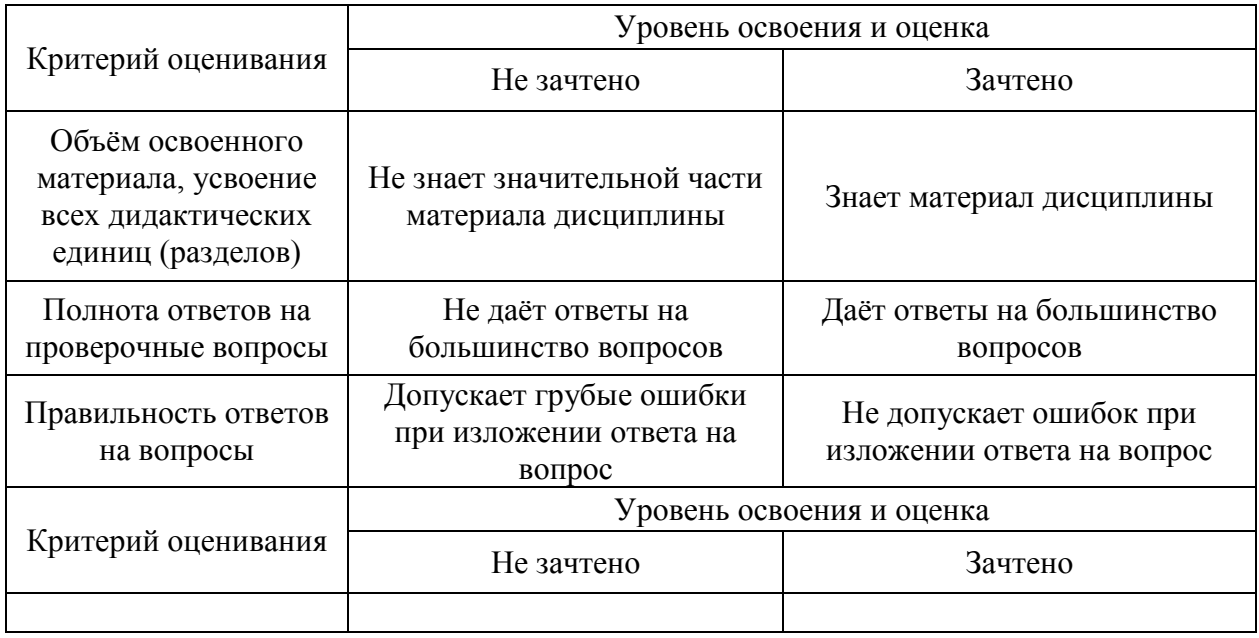

Ниже приведены правила оценивания формирования компетенций по показателю оценивания «Навыки начального уровня».

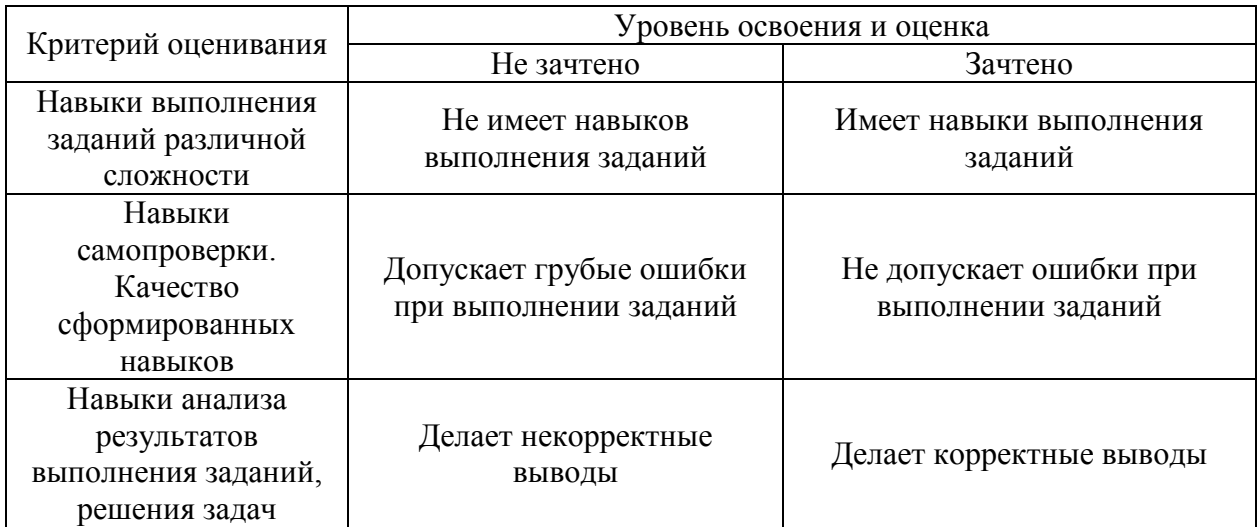

Ниже приведены правила оценивания формирования компетенций по показателю оценивания «Навыки основного уровня».

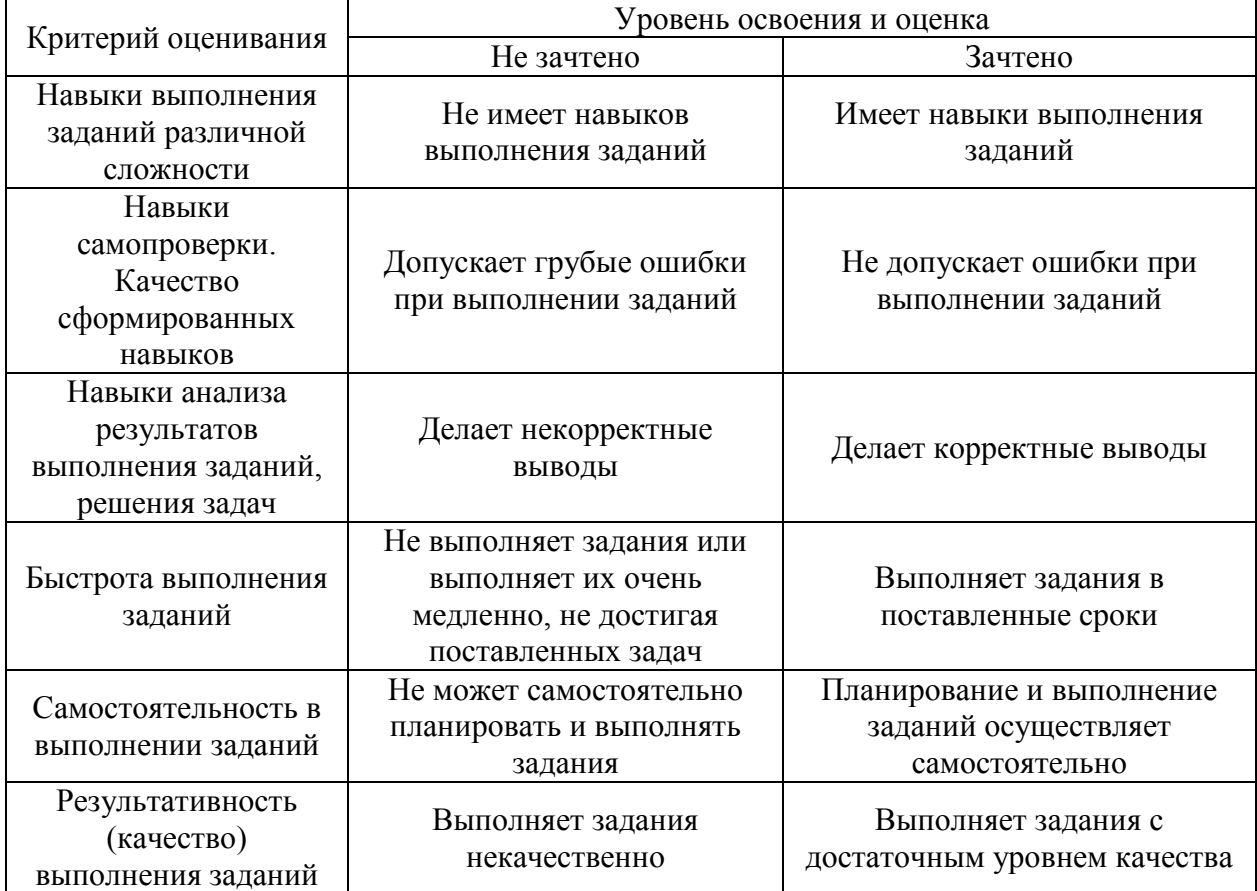

*3.3. Процедура оценивания при проведении промежуточной аттестации обучающихся по дисциплине в форме защиты курсовой работы (курсового проекта)*

Промежуточная аттестация по дисциплине в форме защиты курсовой работы/курсового проекта не проводится.

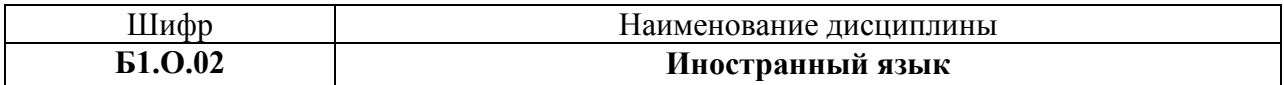

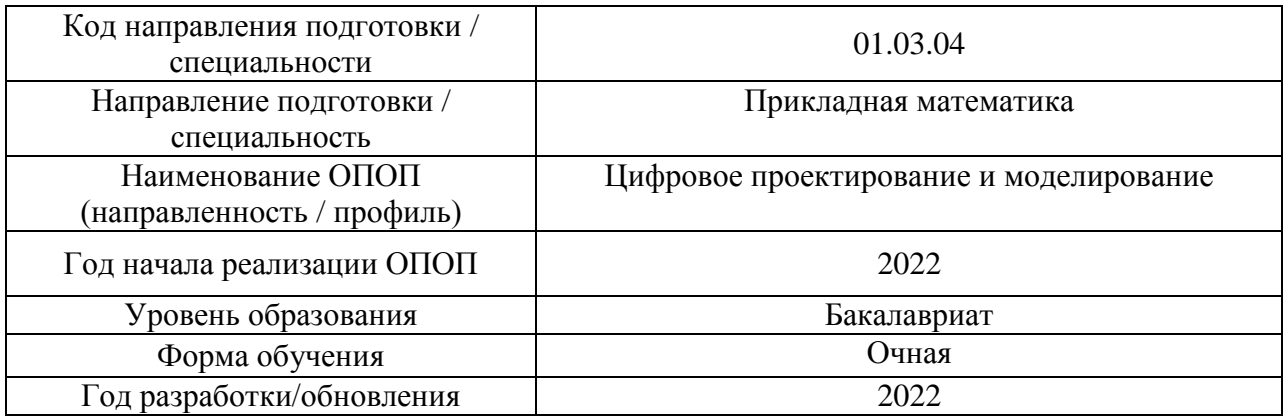

# **Перечень учебных изданий и учебно-методических материалов**

# Печатные учебные издания в НТБ НИУ МГСУ:

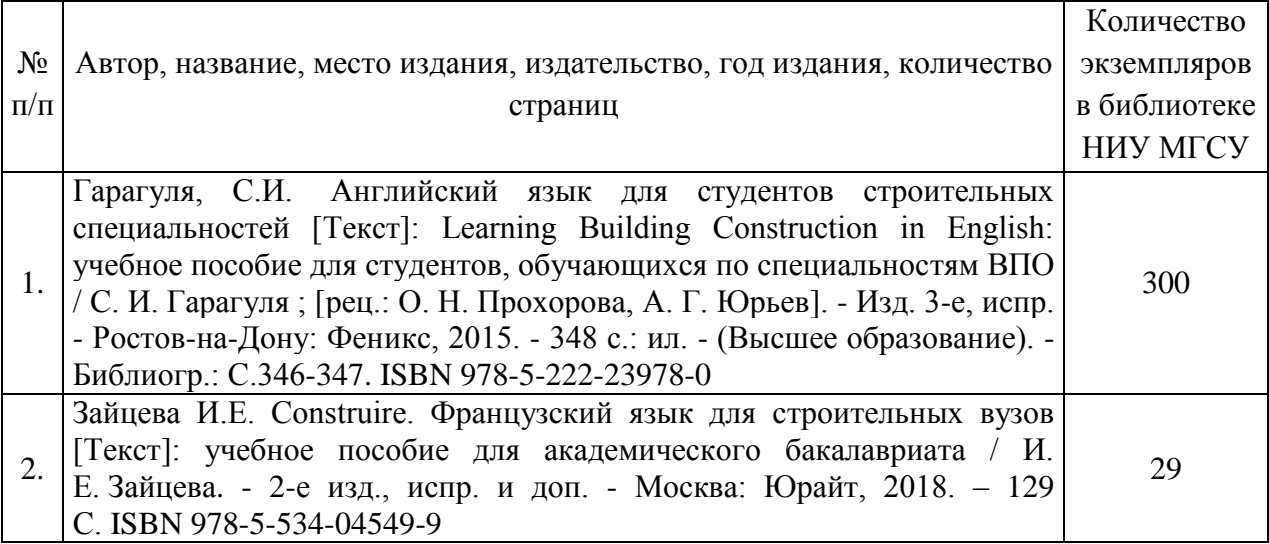

Электронные учебные издания в электронно-библиотечных системах (ЭБС):

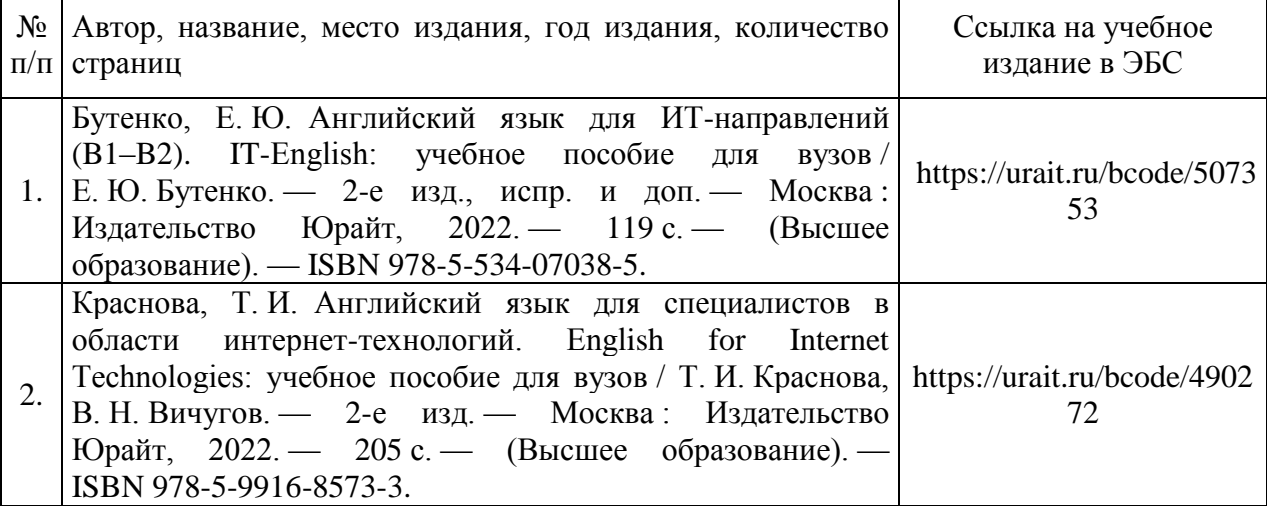

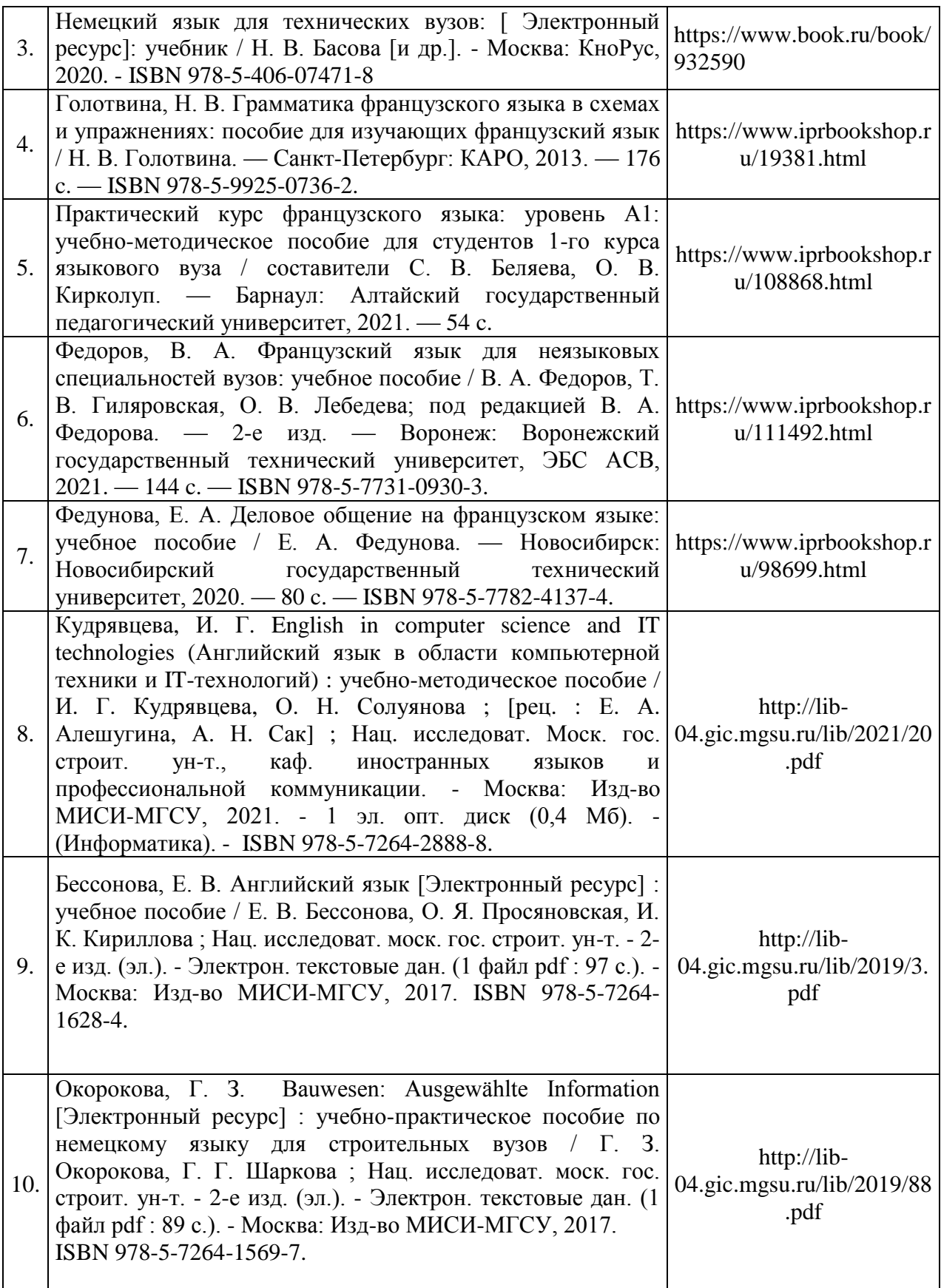

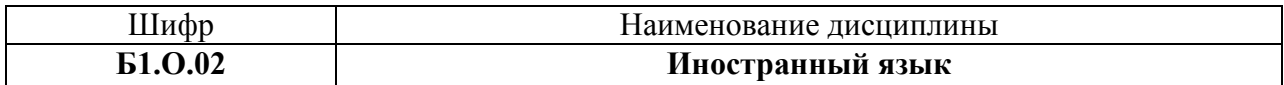

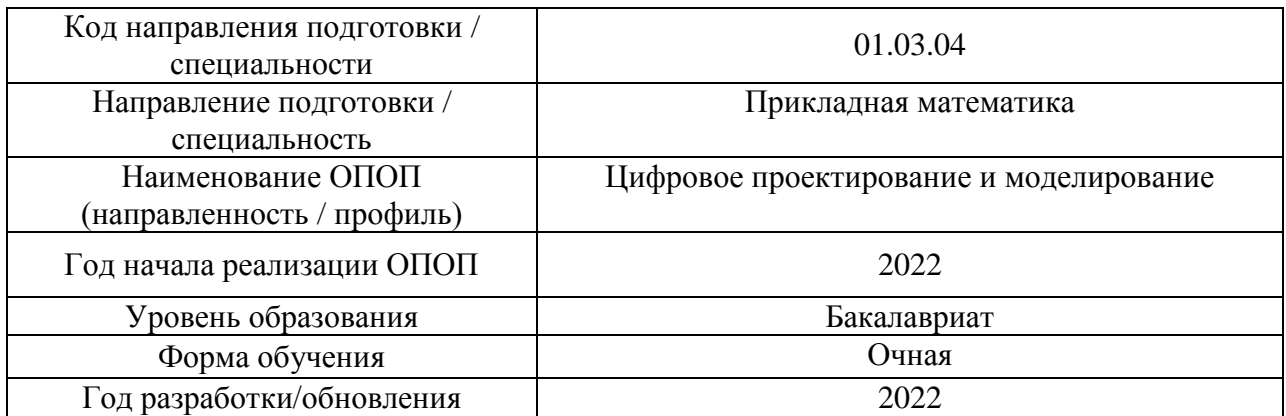

# **Перечень профессиональных баз данных и информационных справочных систем**

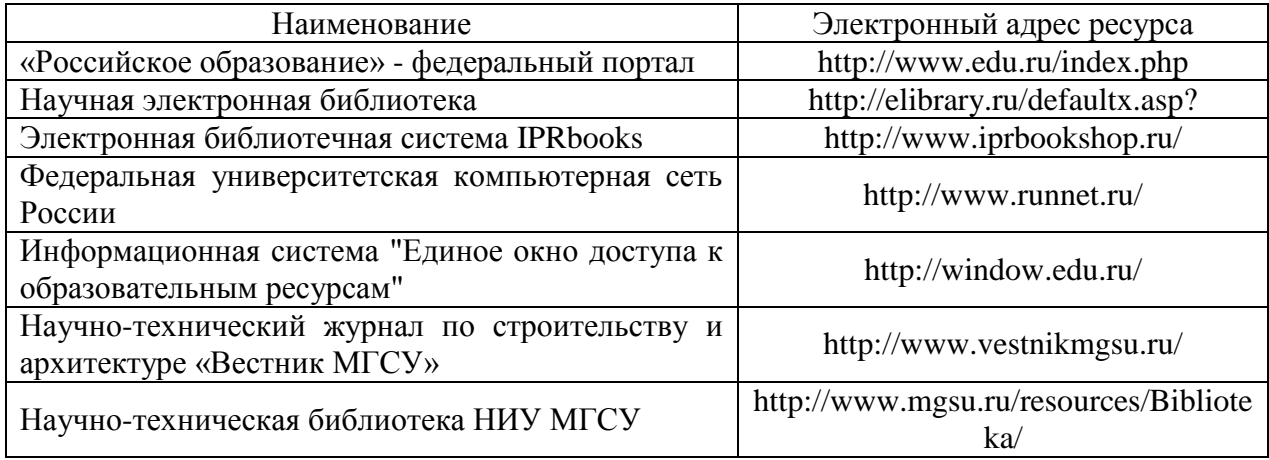

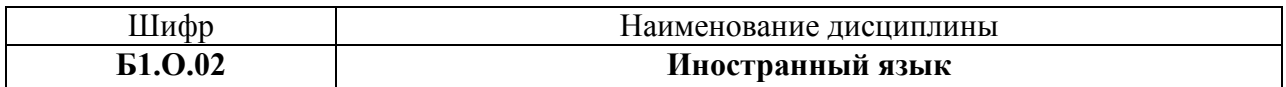

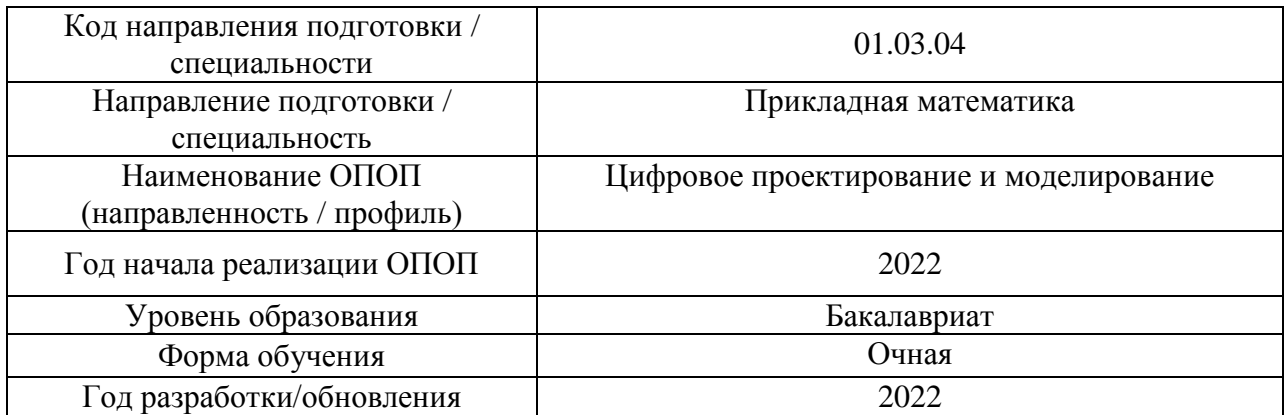

# **Материально-техническое и программное обеспечение дисциплины**

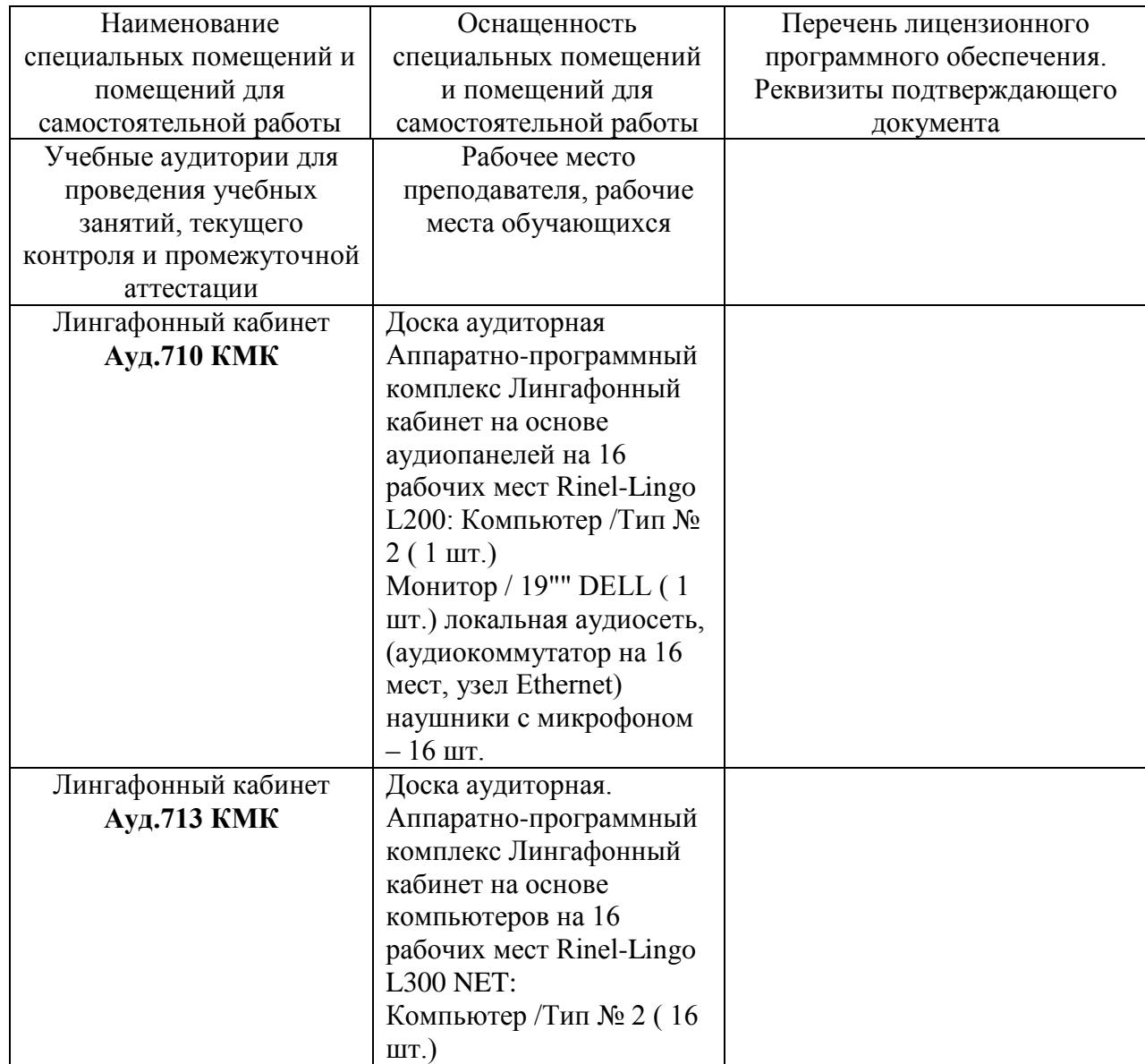

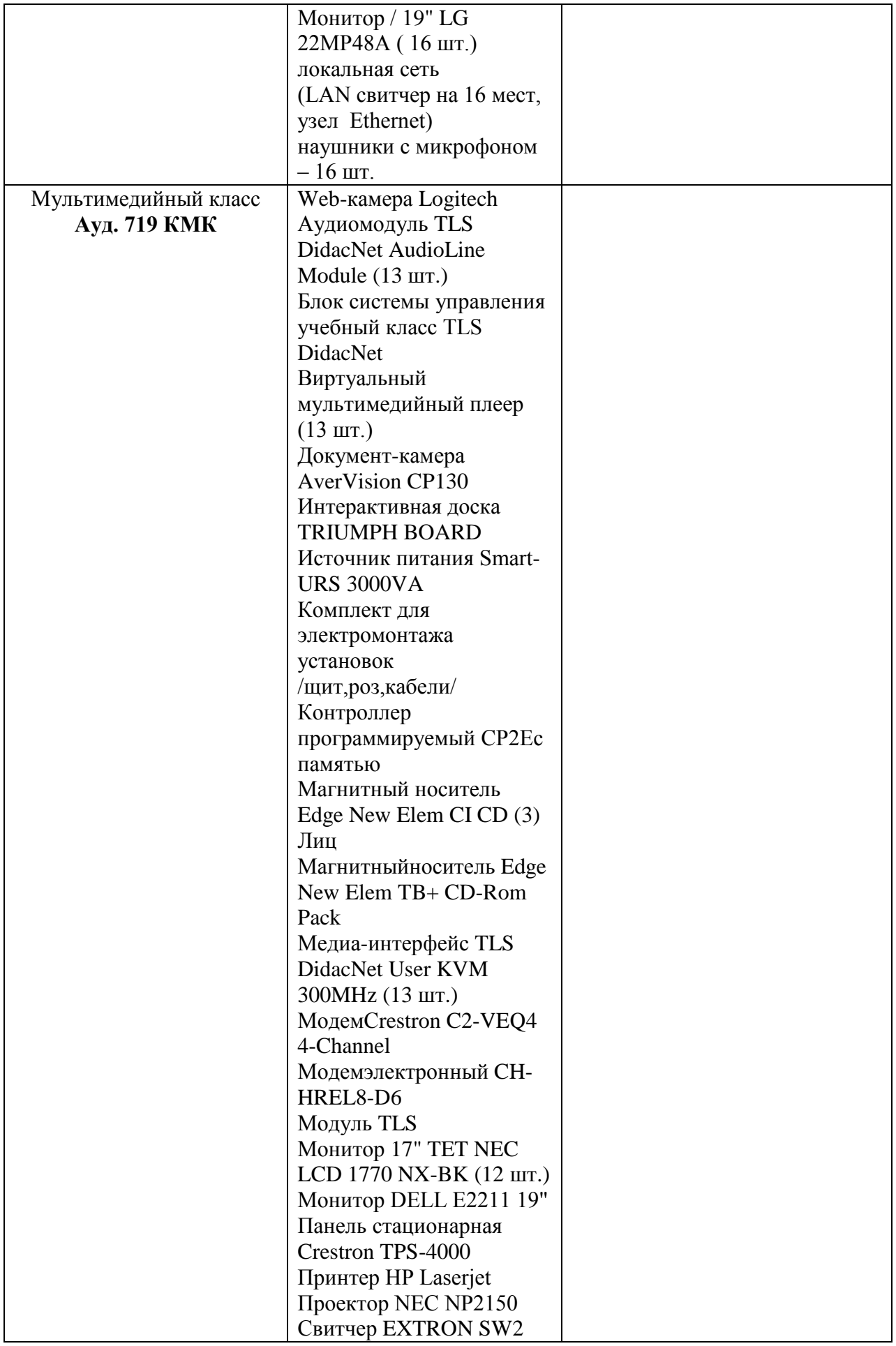

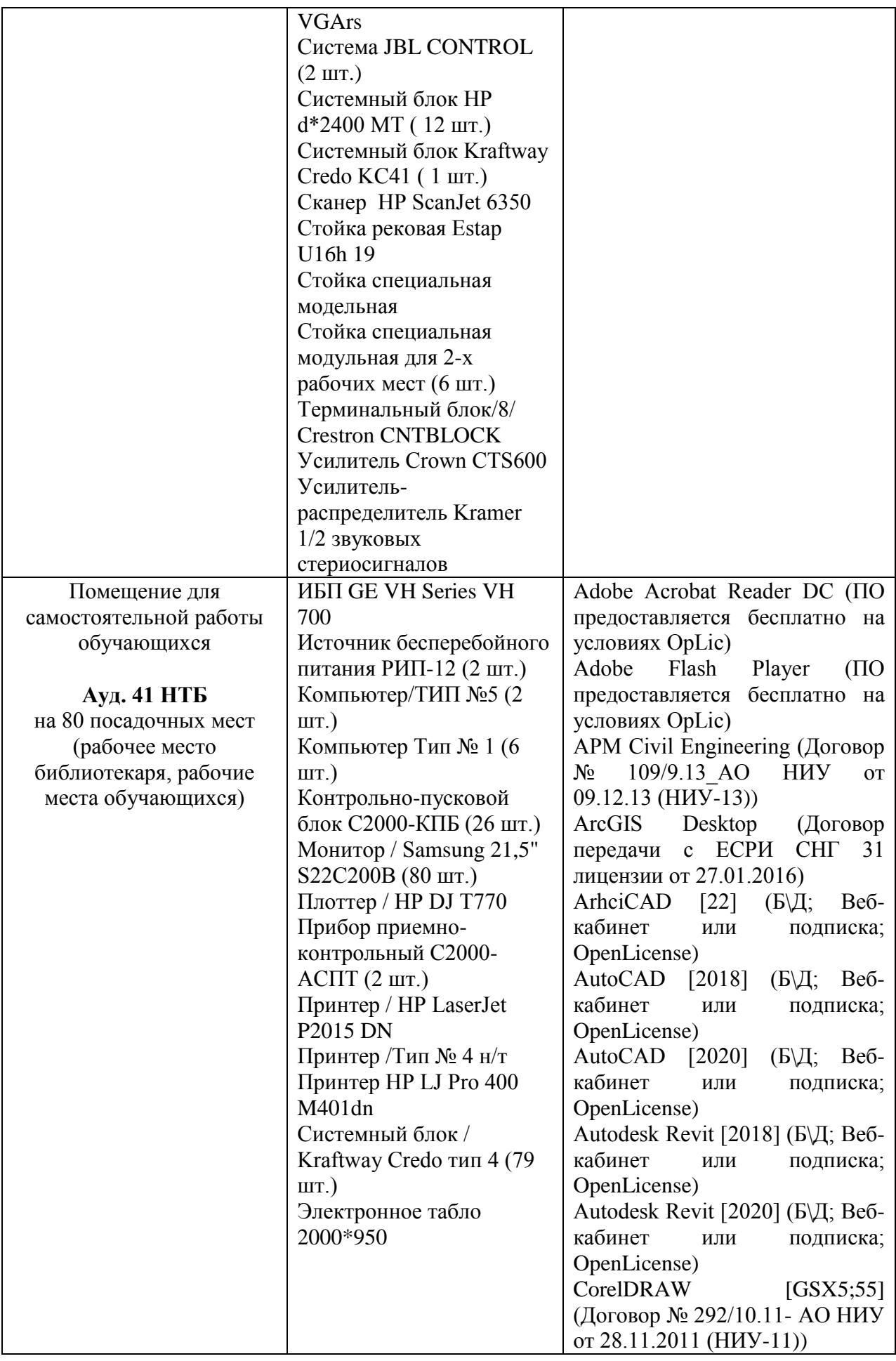

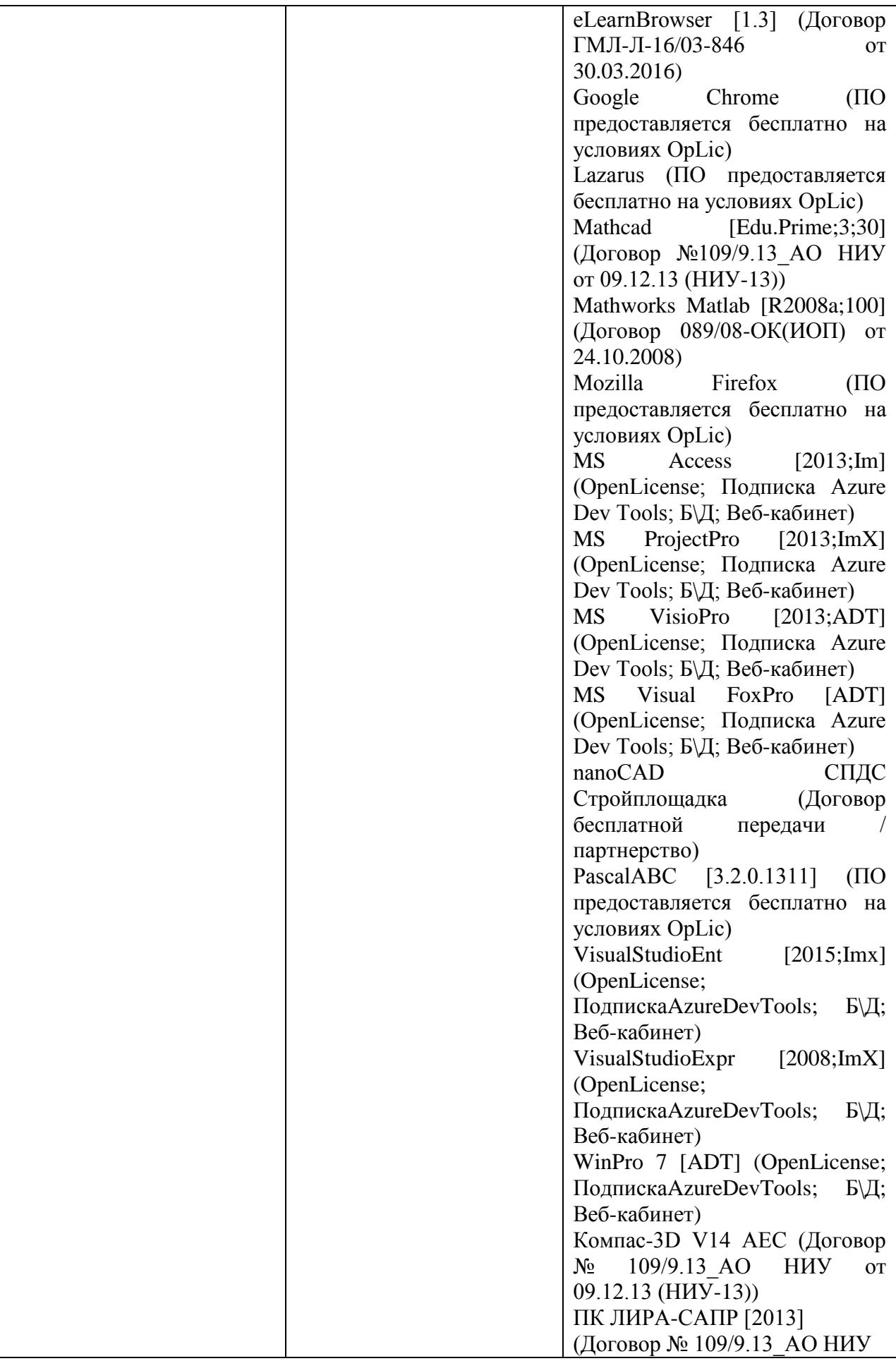

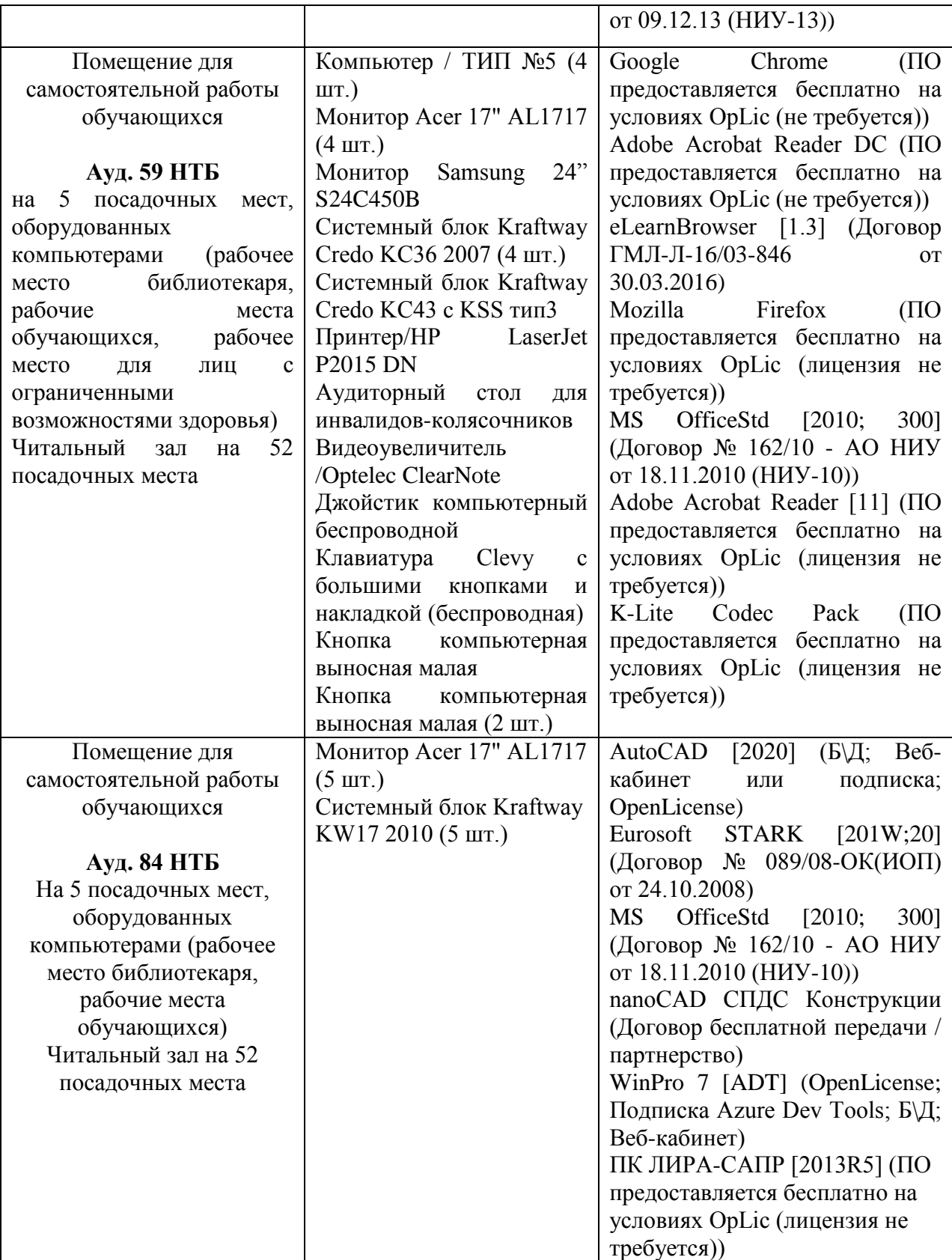

## Федеральное государственное бюджетное образовательное учреждение высшего образования **«НАЦИОНАЛЬНЫЙ ИССЛЕДОВАТЕЛЬСКИЙ МОСКОВСКИЙ ГОСУДАРСТВЕННЫЙ СТРОИТЕЛЬНЫЙ УНИВЕРСИТЕТ»**

# **РАБОЧАЯ ПРОГРАММА**

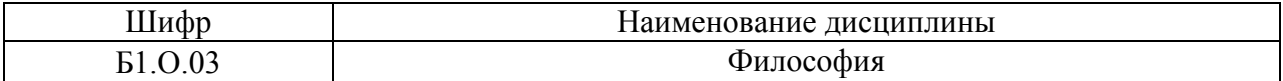

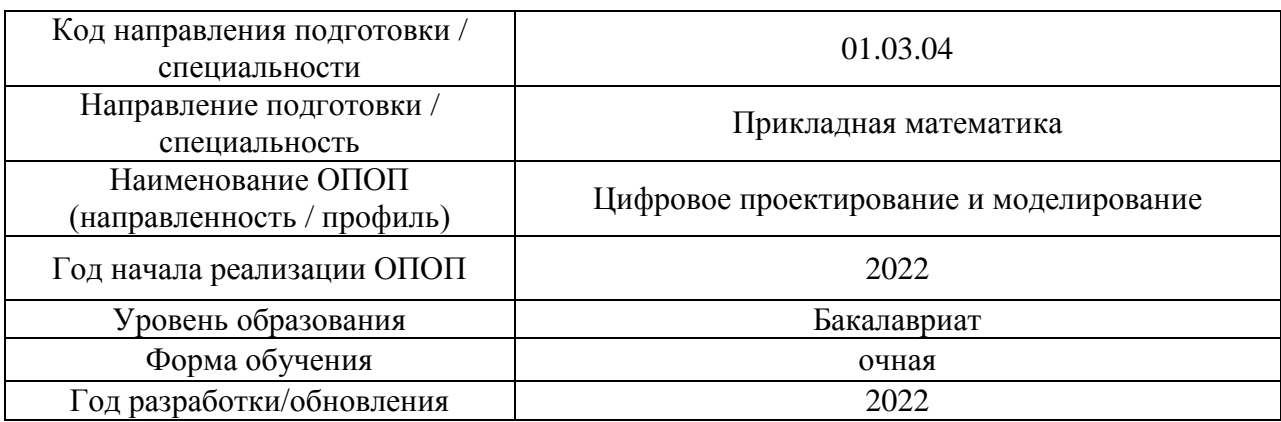

Разработчики:

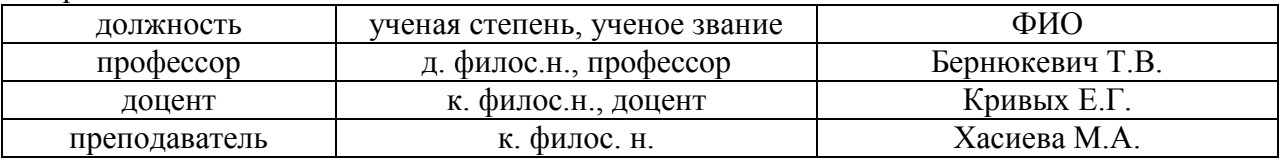

Рабочая программа дисциплины разработана и одобрена кафедрой (структурным подразделением) «Истории и философии».

Рабочая программа утверждена методической комиссией по УГСН, протокол № 5 от «20» июня 2022 г.

### **1. Цель освоения дисциплины**

Целью освоения дисциплины «Философия» является формирование компетенций обучающегося в области философии.

Программа составлена в соответствии с требованиями Федерального государственного образовательного стандарта высшего образования по направлению подготовки 01.03.04 Прикладная математика.

Дисциплина относится к обязательной части Блока 1 «Дисциплины (модули)» основной профессиональной образовательной программы «Цифровое проектирование и моделирование».

Дисциплина является обязательной для изучения.

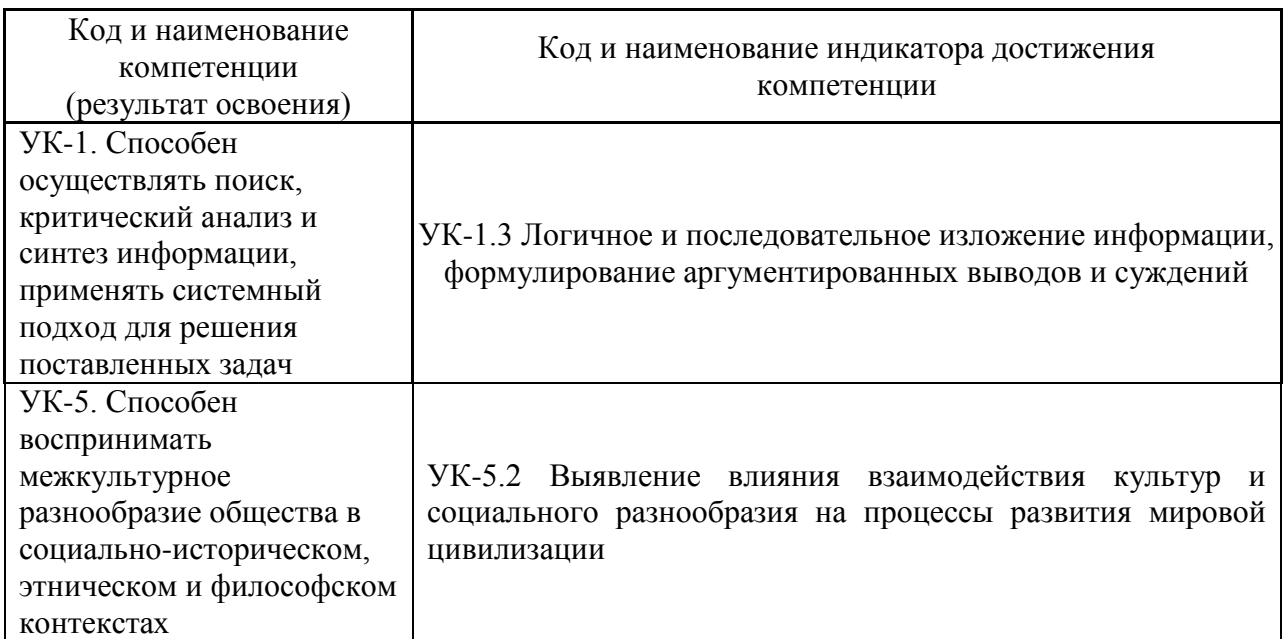

## **2. Перечень планируемых результатов обучения по дисциплине, соотнесенных с планируемыми результатами освоения образовательной программы**

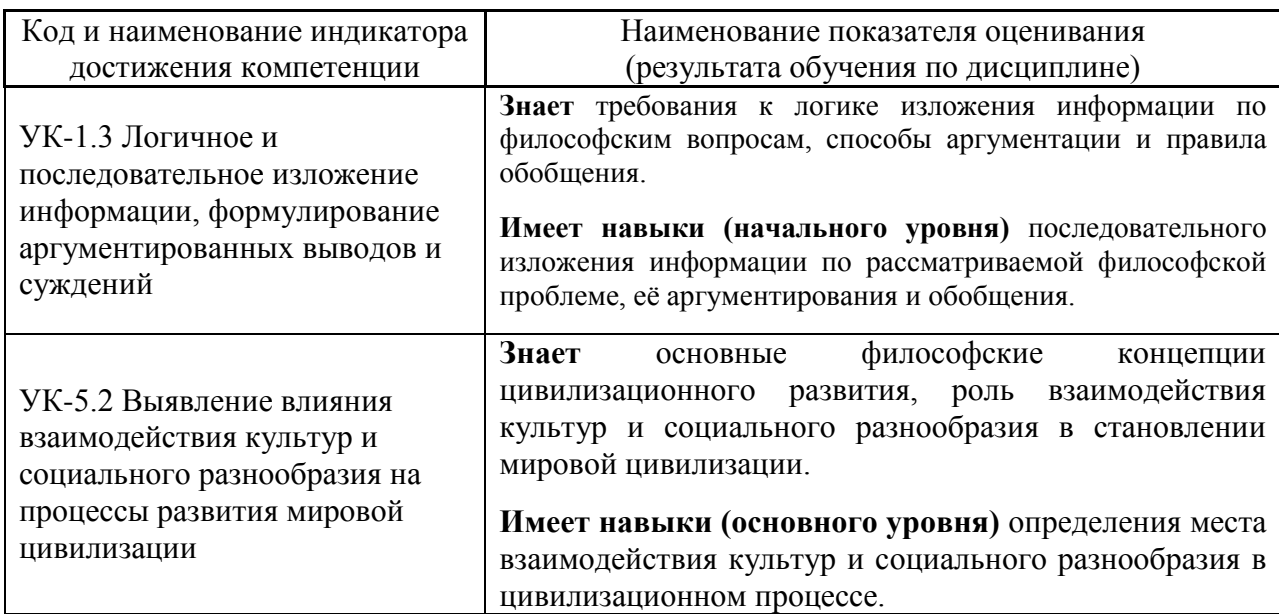

Информация о формировании и контроле результатов обучения представлена в Фонде оценочных средств (Приложение 1).

### **3. Трудоёмкость дисциплины и видов учебных занятий по дисциплине**

Общая трудоемкость дисциплины составляет 3 зачётных единицы (108 академических часов).

*(1 зачетная единица соответствует 36 академическим часам)*

Видами учебных занятий и работы обучающегося по дисциплине могут являться

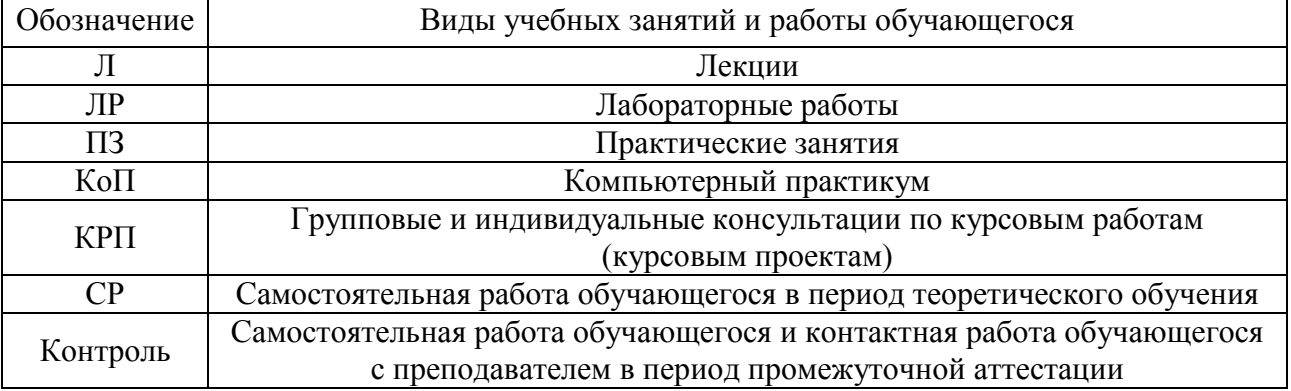

### *Структура дисциплины:*

Форма обучения – очная.

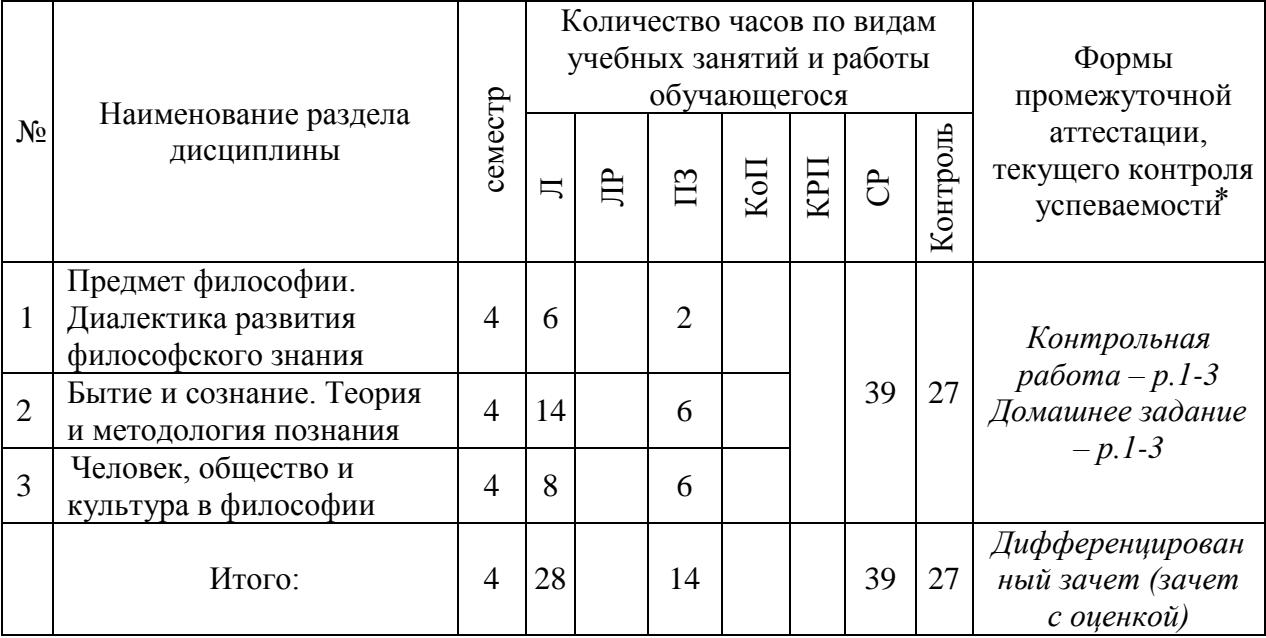

*\* - реферат, контрольная работа, расчетно-графическая работа, домашнее задание*

### **4. Содержание дисциплины, структурированное по видам учебных занятий и разделам**

При проведении аудиторных учебных занятий предусмотрено проведение текущего контроля успеваемости:

 в рамках практических занятий предусмотрено выполнение обучающимися контрольной работы.

# *4.1 Лекции*

Форма обучения – очная

| $N_2$          | Наименование        |                                                                                  |
|----------------|---------------------|----------------------------------------------------------------------------------|
|                | раздела дисциплины  | Тема и содержание лекций                                                         |
| $\mathbf{1}$   | Предмет философии.  | Тема<br>1. Философия как<br>тип<br>мировоззрения.                                |
|                | Диалектика развития | Потребность в познании и упорядочивании мира как                                 |
|                | философского знания | предпосылка мировоззрения. Понятия мировоззрения и                               |
|                |                     | картины мира. Основные уровни и исторические типы                                |
|                |                     | Мифологическая, религиозная,<br>мировоззрения.                                   |
|                |                     | философская и научная картины мира. Структура                                    |
|                |                     | мировоззрения: знания, ценности, убеждения, идеалы.                              |
|                |                     | Основные<br>становления современной научной<br>этапы                             |
|                |                     | картины мира.                                                                    |
|                |                     | Тема 2. Предмет и функции философии. Предмет                                     |
|                |                     | философии, ее основные проблемы. Структура, специфика                            |
|                |                     | и сущность философского знания. Функции философии.                               |
|                |                     | Философское знание как определение системных связей и                            |
|                |                     | отношений между явлениями, процессами и объектами                                |
|                |                     | Философия и<br>мира.<br>частные<br>науки:<br>различия<br>И                       |
|                |                     | взаимодействие, сходства и различия их методов и целей.                          |
|                |                     | Роль философии в обществе и культуре.                                            |
|                |                     | Тема 3. Основные этапы становления философии.                                    |
|                |                     | Становление философии, этапы её исторического развития.                          |
|                |                     | Специфика древневосточной философии.<br>Античная                                 |
|                |                     | философия. Особенности средневековой философии.                                  |
|                |                     | Философия<br>эпохи Возрождения и Нового времени.                                 |
|                |                     | Зарубежная философия XVII - XIX века.                                            |
|                |                     | Тема 4. Философия XX в. и особенности современной                                |
|                |                     | философии. Русская философия. Особенности<br>И                                   |
|                |                     | основные направления философии XX века и современной                             |
|                |                     | философии. Этапы истории развития философии и процесс                            |
|                |                     | становления культурных универсалий и мировоззренческих                           |
|                |                     | парадигм.                                                                        |
|                |                     | Основные этапы развития и основные направления                                   |
|                |                     | философии: славянофильство, философия<br>русской                                 |
|                |                     | всеединства, историософия, русский космизм и др.                                 |
| $\overline{2}$ | Бытие и сознание.   | Тема 5. Бытие как проблема философии. Понятие                                    |
|                | Теория и            | «бытие» в истории философии. Бытие и небытие. Основные                           |
|                | методология         | формы бытия. Проблема поиска первоначала, структурных                            |
|                | познания            | бытия. Целостность и многообразие мира.<br>«единиц»                              |
|                |                     | Подвижность, изменчивость бытия. Принцип системности                             |
|                |                     | самоорганизации<br>бытия.<br>Типы<br>бытия<br>$\mathbf{M}$<br>$e_{\Gamma}$<br>И  |
|                |                     | пространственно-временные характеристики как форма                               |
|                |                     | отражения мир-системных отношений и связей объектов.                             |
|                |                     | Основные онтологические концепции и их классификация.                            |
|                |                     | Тема 6. Представления о материи. Формирование                                    |
|                |                     | Эволюция<br>научно-философского<br>понятия<br>материи.                           |
|                |                     | представлений<br>философии.<br>истории<br>$\mathbf 0$<br>материи<br>$\, {\bf B}$ |
|                |                     | Представления о материи в античной философии. Учения о                           |
|                |                     | бытии и материи в средневековой философии: проблема                              |
|                |                     | универсалий. Учение о бытии в философии Нового                                   |

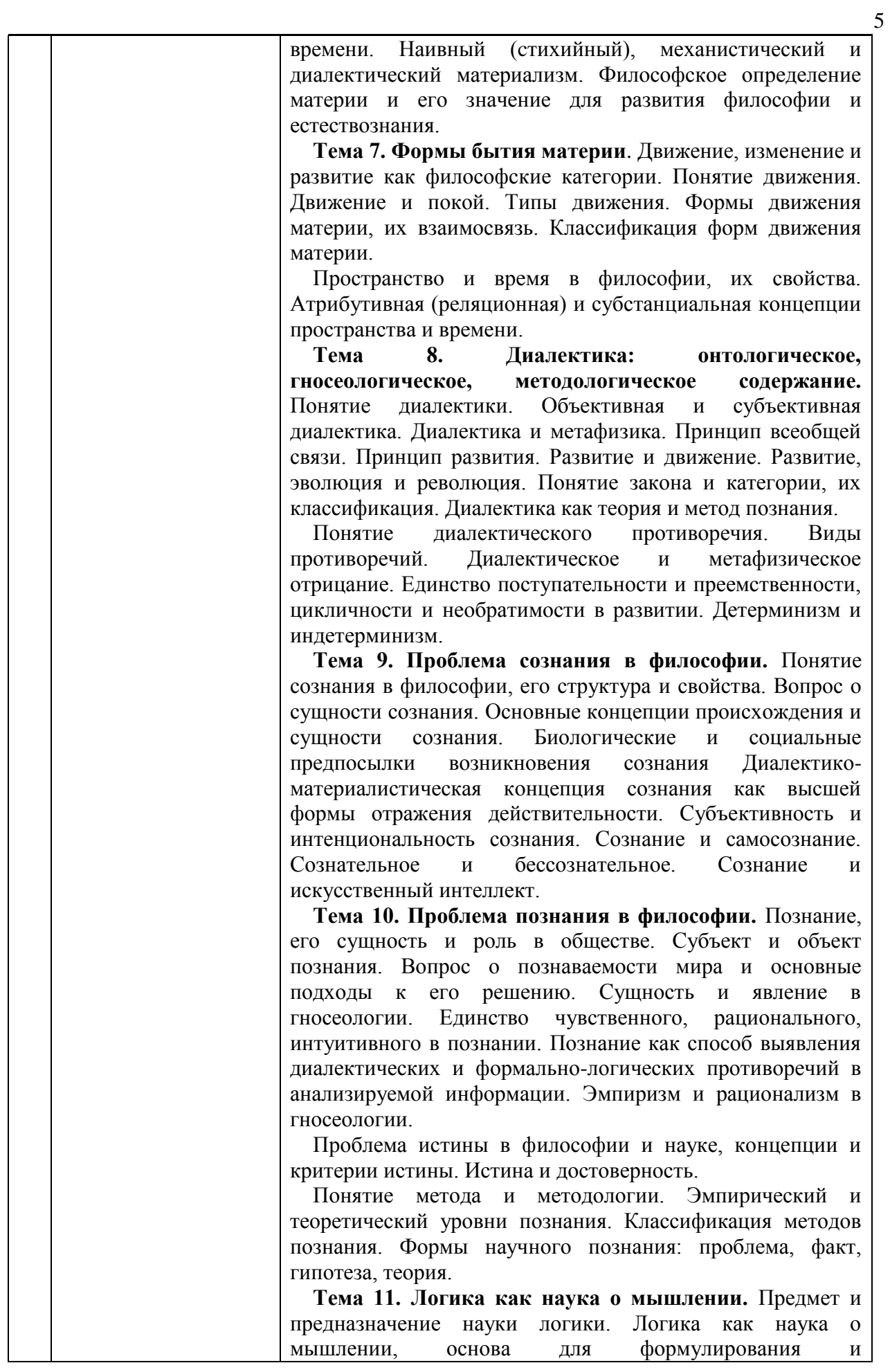

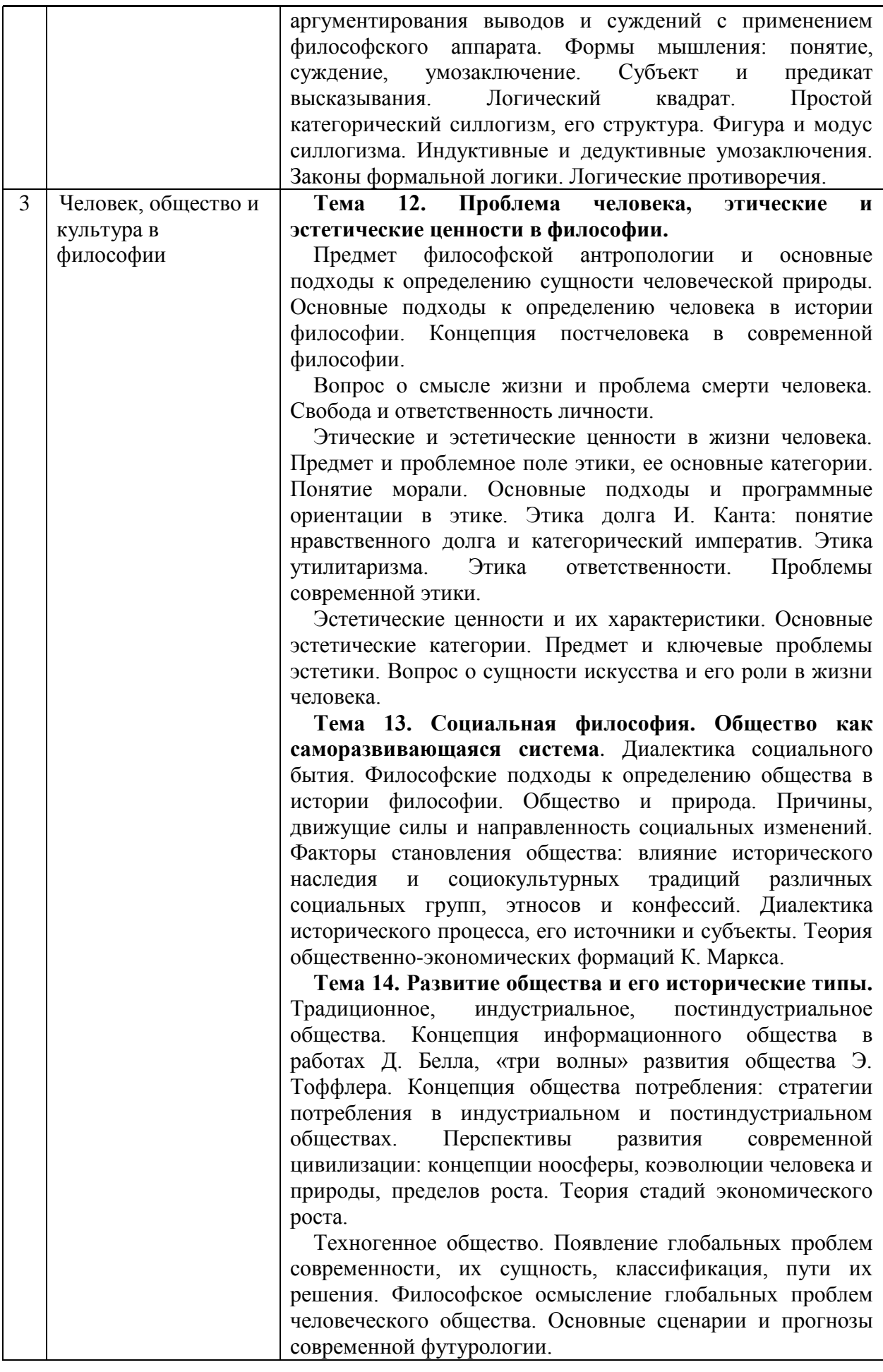

 $6 \overline{6}$ 

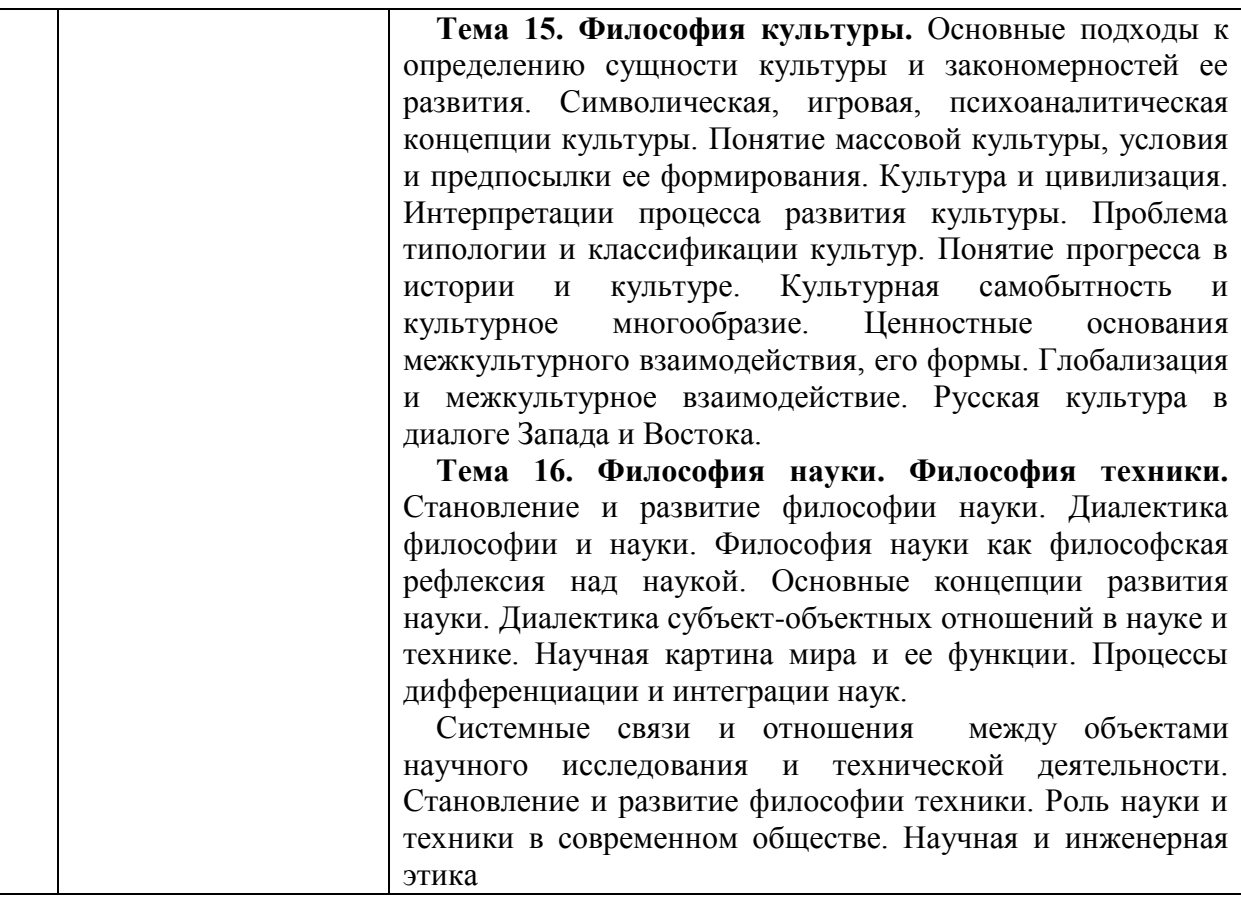

# *4.2 Лабораторные работы*

Не предусмотрено учебным планом

# *4.3 Практические занятия*

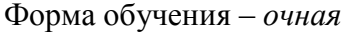

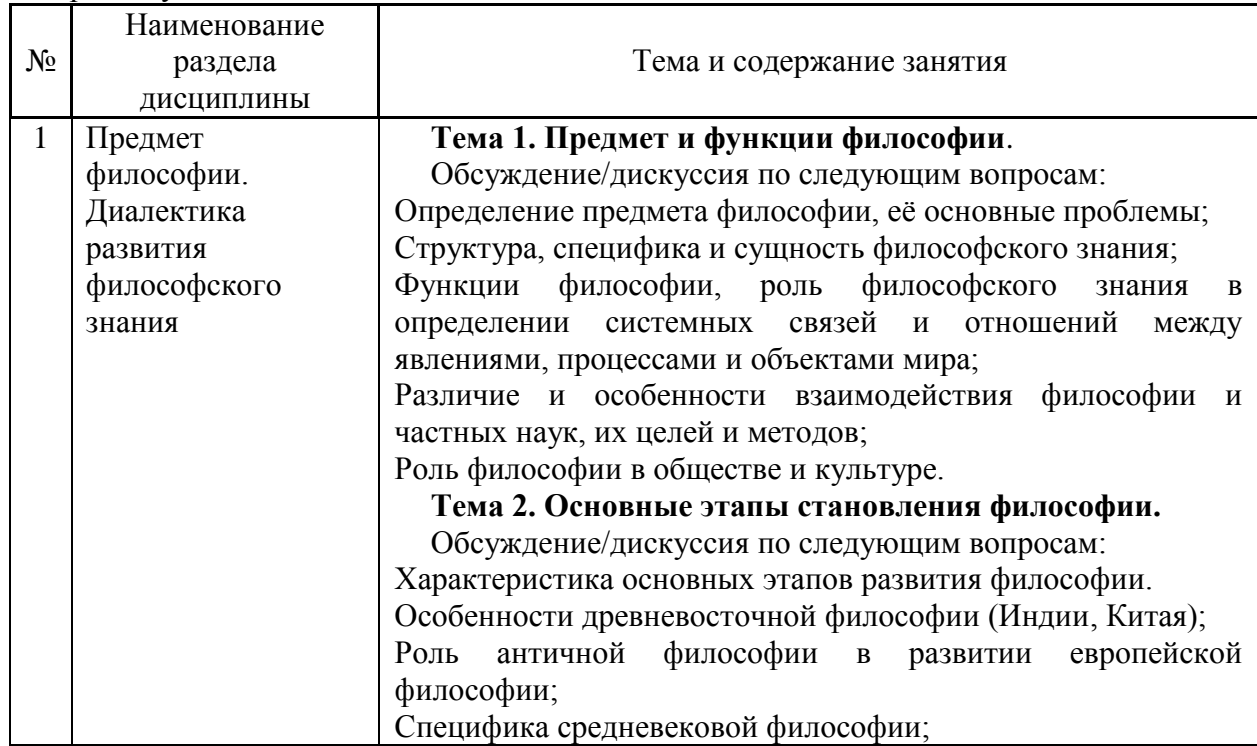

7

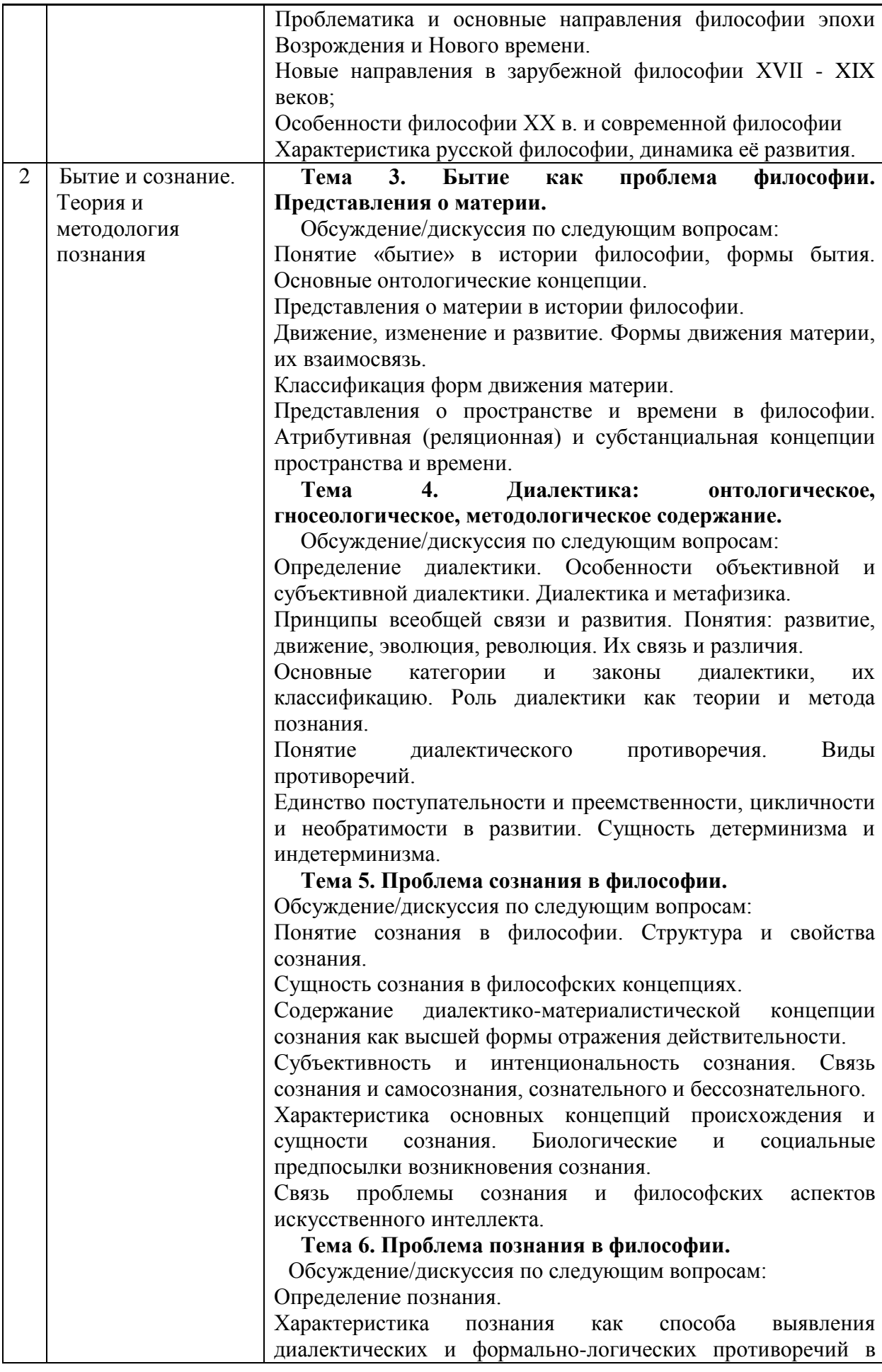

8

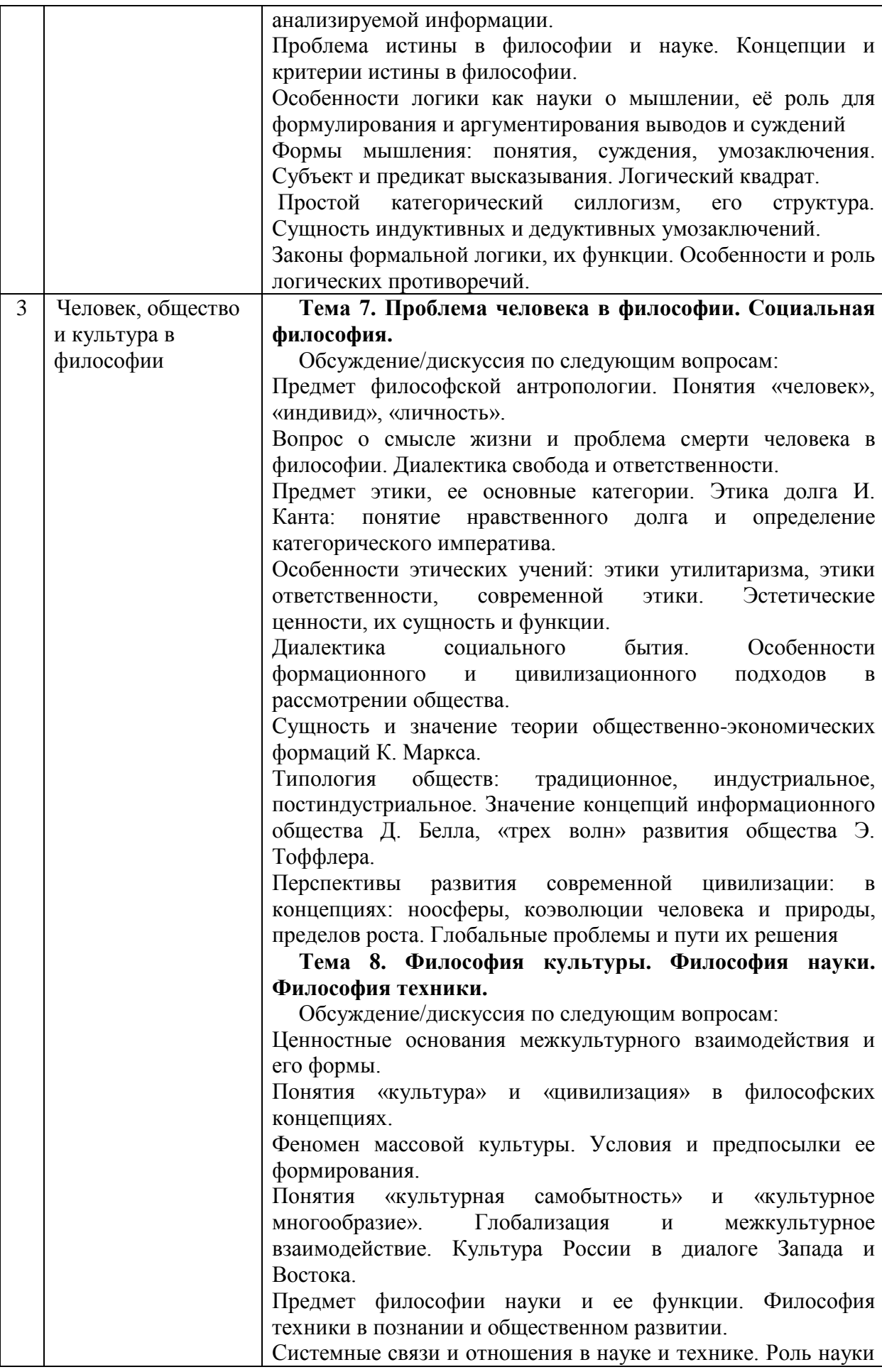

### *4.4 Компьютерные практикумы*

### Не предусмотрено учебным планом

*4.5 Групповые и индивидуальные консультации по курсовым работам (курсовым проектам)*

Не предусмотрено учебным планом

## *4.6 Самостоятельная работа обучающегося в период теоретического обучения*

Самостоятельная работа обучающегося в период теоретического обучения включает в себя:

 самостоятельную подготовку к учебным занятиям, включая подготовку к аудиторным формам текущего контроля успеваемости;

- выполнение домашнего задания;
- самостоятельную подготовку к промежуточной аттестации.

В таблице указаны темы для самостоятельного изучения обучающимся:

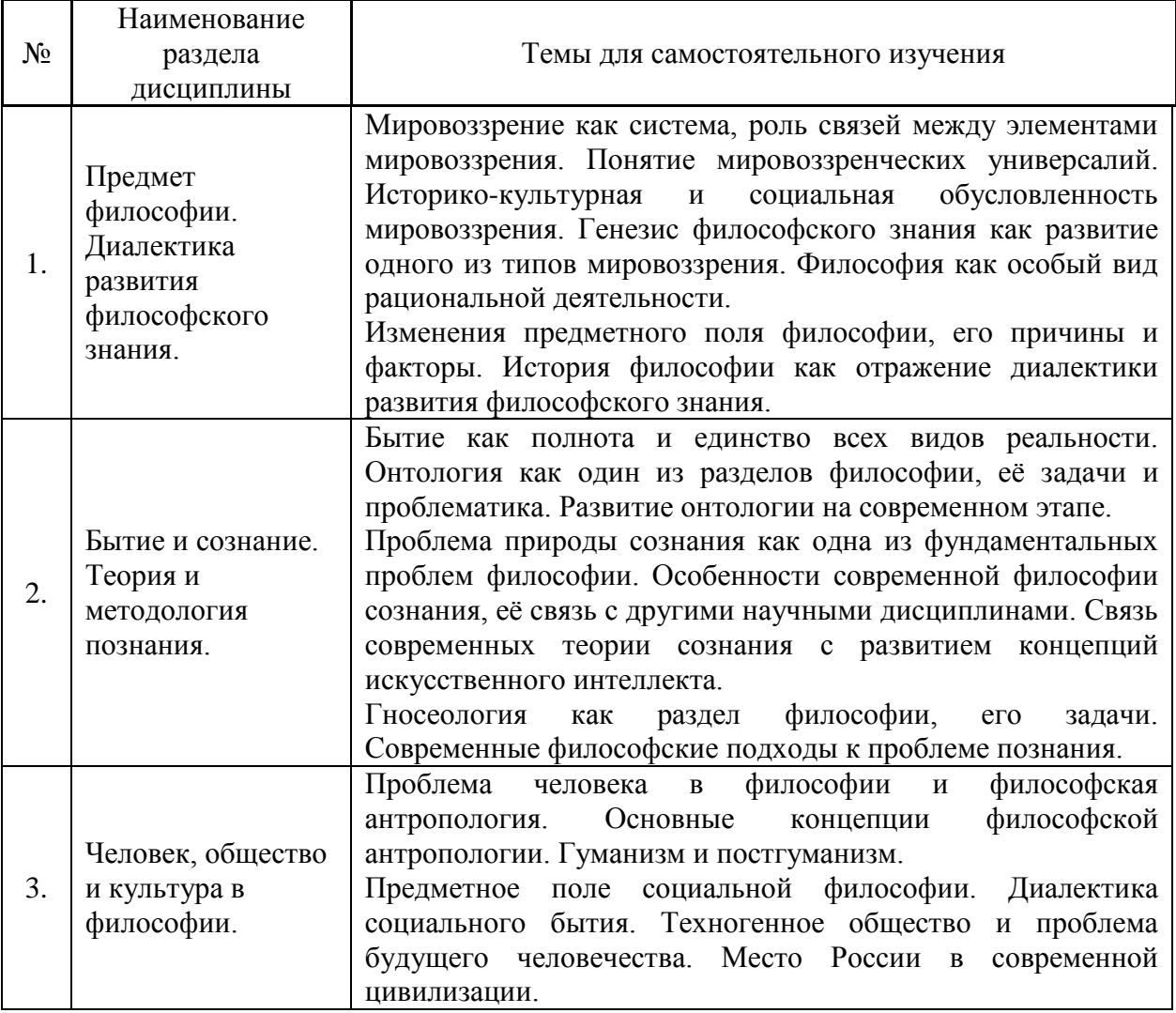

Форма обучения – очная.

10

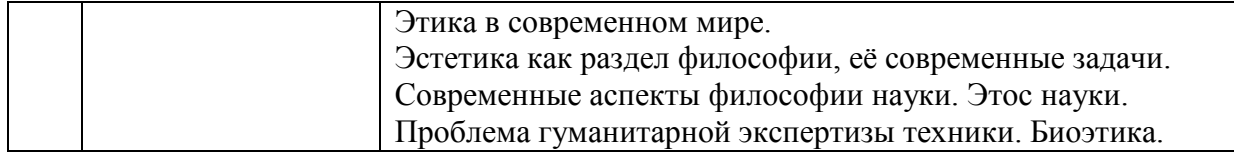

*4.7 Самостоятельная работа обучающегося и контактная работа обучающегося с преподавателем в период промежуточной аттестации*

Работа обучающегося в период промежуточной аттестации включает в себя подготовку к формам промежуточной аттестации (дифференцированному зачету), а также саму промежуточную аттестацию.

### **5. Оценочные материалы по дисциплине**

Фонд оценочных средств по дисциплине приведён в Приложении 1 к рабочей программе дисциплины.

Оценочные средства для проведения промежуточной аттестации, а также текущего контроля по дисциплине хранятся на кафедре (структурном подразделении), ответственной за преподавание данной дисциплины.

### **6. Учебно-методическое и материально-техническое обеспечение дисциплины**

Основные принципы осуществления учебной работы обучающихся изложены в локальных нормативных актах, определяющих порядок организации контактной работы и порядок самостоятельной работы обучающихся. Организация учебной работы обучающихся на аудиторных учебных занятиях осуществляется в соответствии с п. 3.

*6.1 Перечень учебных изданий и учебно-методических материалов для освоения дисциплины*

Для освоения дисциплины обучающийся может использовать учебные издания и учебнометодические материалы, имеющиеся в научно-технической библиотеке НИУ МГСУ и/или размещённые в Электронных библиотечных системах.

Актуальный перечень учебных изданий и учебно-методических материалов представлен в Приложении 2 к рабочей программе дисциплины.

### *6.2 Перечень профессиональных баз данных и информационных справочных систем*

При осуществлении образовательного процесса по дисциплине используются профессиональные базы данных и информационных справочных систем, перечень которых указан в Приложении3 к рабочей программе дисциплины.

### *6.3 Перечень материально-технического, программного обеспечения освоения дисциплины*

Учебные занятия по дисциплине проводятся в помещениях, оснащенных соответствующим оборудованием и программным обеспечением.

Перечень материально-технического и программного обеспечения дисциплины приведен в Приложении 4 к рабочей программе дисциплины.

# Приложение 1 к рабочей программе

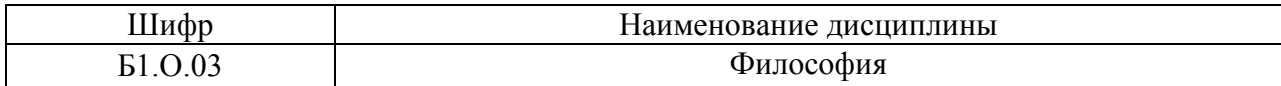

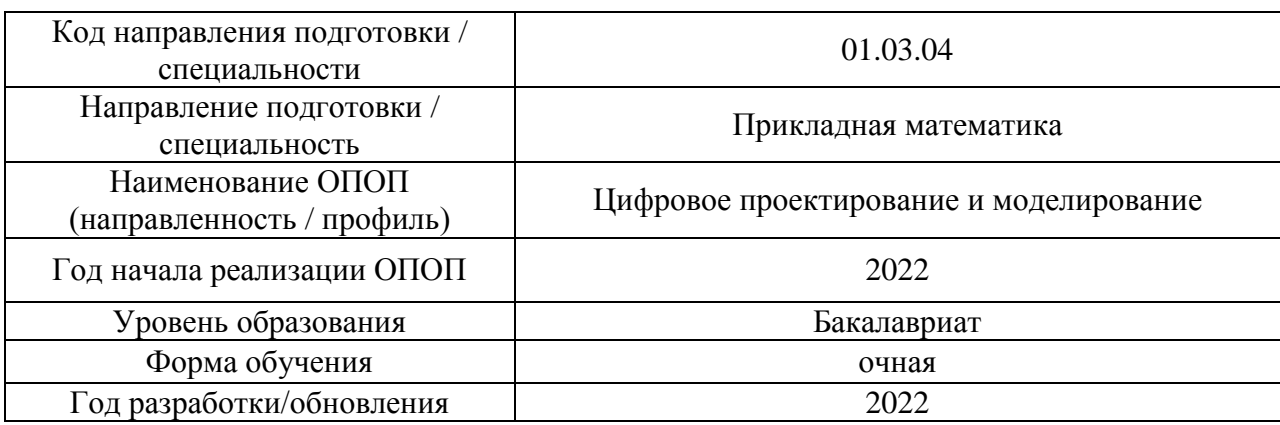

# **ФОНД ОЦЕНОЧНЫХ СРЕДСТВ**

## *1.* **Описание показателей и критериев оценивания компетенций, описание шкал оценивания**

Оценивание формирования компетенций производится на основе показателей оценивания, указанных в п.2. рабочей программы и в п.1.1 ФОС.

Связь компетенций, индикаторов достижения компетенций показателей оценивания приведена в п.2 рабочей программы.

## *1.1. Описание формирования и контроля показателей оценивания*

Оценивание уровня освоения обучающимся компетенций осуществляется с помощью форм промежуточной аттестации и текущего контроля. Формы промежуточной аттестации и текущего контроля успеваемости по дисциплине, с помощью которых производится оценивание, указаны в учебном плане и в п.3 рабочей программы.

В таблице приведена информация о формировании результатов обучения по дисциплине разделами дисциплины, а также о контроле показателей оценивания компетенций формами оценивания.

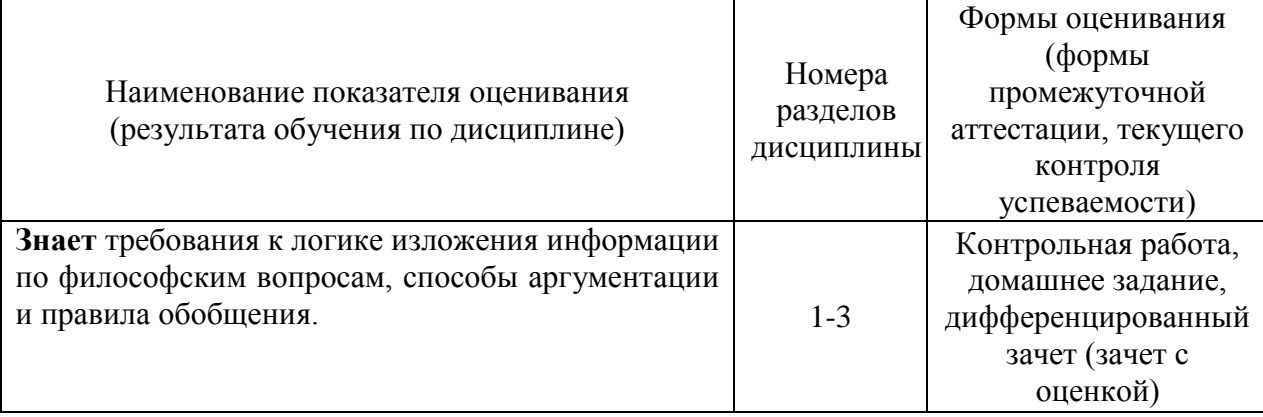

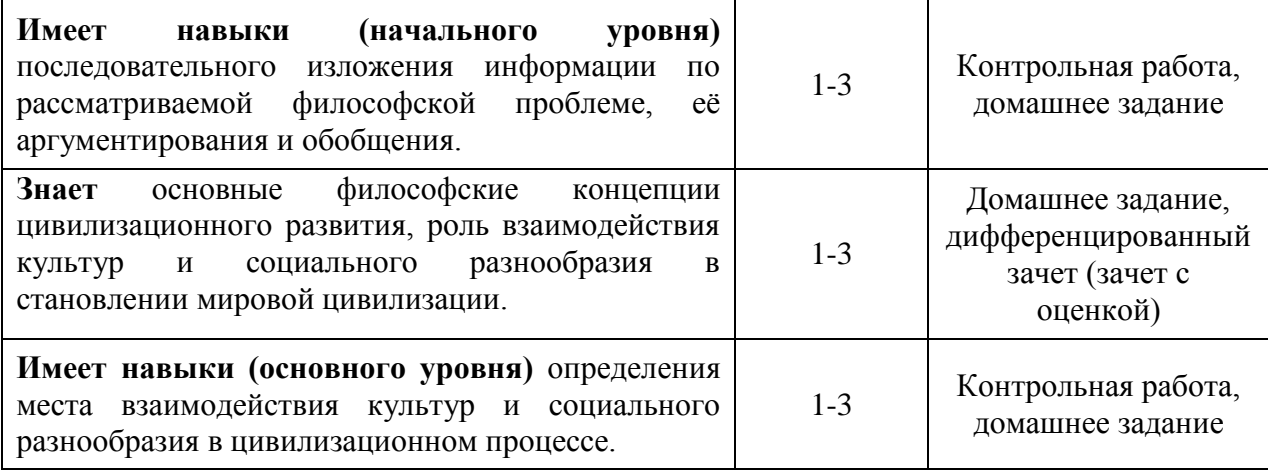

## *1.2. Описание критериев оценивания компетенций и шкалы оценивания*

При проведении промежуточной аттестации в форме в форме дифференцированного зачета (зачет с оценкой) используется шкала оценивания: «2» (неудовлетворительно), «3» (удовлетворительно), «4» (хорошо), «5» (отлично).

Показателями оценивания являются знания и навыки обучающегося, полученные при изучении дисциплины.

| Показатель | Критерий оценивания                                                 |  |
|------------|---------------------------------------------------------------------|--|
| оценивания |                                                                     |  |
|            | Знание терминов, определений, понятий                               |  |
|            | Знание специфики философского знания, основных философских проблем  |  |
|            | и концепций                                                         |  |
| Знания     | Усвоение всех дидактических единиц (разделов)                       |  |
|            | Полнота ответов на проверочные вопросы                              |  |
|            | Правильность ответов на вопросы                                     |  |
|            | Чёткость изложения и интерпретации знаний                           |  |
|            | Навыки подбора и оценки литературы и источников для выполнения      |  |
|            | задания                                                             |  |
| Навыки     | Навыки систематизации информации, полученной из различных           |  |
| начального | источников                                                          |  |
| уровня     | Навыки изложения материала по проблемам философии со ссылками на    |  |
|            | источники                                                           |  |
|            | Навыки анализа актуальных проблем философии                         |  |
|            | Навыки представления результатов самостоятельной работы             |  |
|            | Навыки работы с учебной и дополнительной литературой при подготовке |  |
|            | к текущему и промежуточному контролю                                |  |
| Навыки     | Навыки аргументированного изложения выводов и оценок                |  |
| основного  | Навыки характеристики основных этапов развития философского знания  |  |
| уровня     | Самостоятельность в выполнении заданий                              |  |
|            | Результативность (качество) выполнения заданий                      |  |

Критериями оценивания достижения показателей являются:

## *2.* **Типовые контрольные задания для оценивания формирования компетенций**

## *2.1. Промежуточная аттестация*

## *2.1.1. Промежуточная аттестация в форме экзамена и/или дифференцированного зачета, дифференцированного зачета (зачета с оценкой), зачета*

Форма промежуточной аттестации: дифференцированный зачет (зачет с оценкой) в 4-м семестре (очная форма обучения).

 $N_2$ Наименование раздела дисциплины Типовые вопросы/задания 1 Предмет философии. Диалектика развития философского знания 1. Мировоззрение, его типы. Роль мировоззрения в жизни общества и личности. Философия как тип мировоззрения. 2. Философия: ее предмет и функции. Структура философского знания. 3. Роль философии в обществе и культуре. 4. Философия и частные науки. 5. Особенности философии Древнего Востока. 6. Этапы развития западноевропейской философии. 7. Античная философия. Основные школы и идеи. 8. Основные идеи и периодизация средневековой философии. 9. Философия Возрождения. Гуманизм. Натурфилософия. 10. Основные особенности философии Нового времени. 11. Немецкая классическая философия. Основные концепции. 12. Особенности русской философии. 2 Бытие и сознание. Теория и методология познания 13. Категория бытия в истории философской мысли. 14. Пространство и время как философские категории. Современные представления о пространстве и времени. 15. Эволюция представлений о материи в истории философской мысли. Материя как философская категория. 16. Движение, изменение и развитие как философские категории. 17. Наивный (cтихийный), механистический и диалектический материализм. 18. Диалектика и метафизика. 19. Диалектика как теория и метод познания. 20. Проблема происхождения и сущности сознания. 21. Сознательное и бессознательное. 22. Структура сознания. Сознание и самосознание. 23. Проблемы развития сознания и искусственного интеллекта. 24. Познание, его компоненты, особенности и функции. 25. Рациональное познание и его формы. 26. Чувственное познание и его формы. 27. Единство чувственного, рационального и интуитивного познания. 28. Проблема истины в философии, религии, науке. 29. Основные концепции и критерии истины в философии. 30. Проблема научного метода познания. 31. Наука, ее специфика, возникновение и функции. 32. Предмет науки логики. Законы формальной логики и их

Перечень типовых вопросов/заданий для проведения дифференцированный зачет (зачет с оценкой) в 4-м семестре (очная форма обучения).

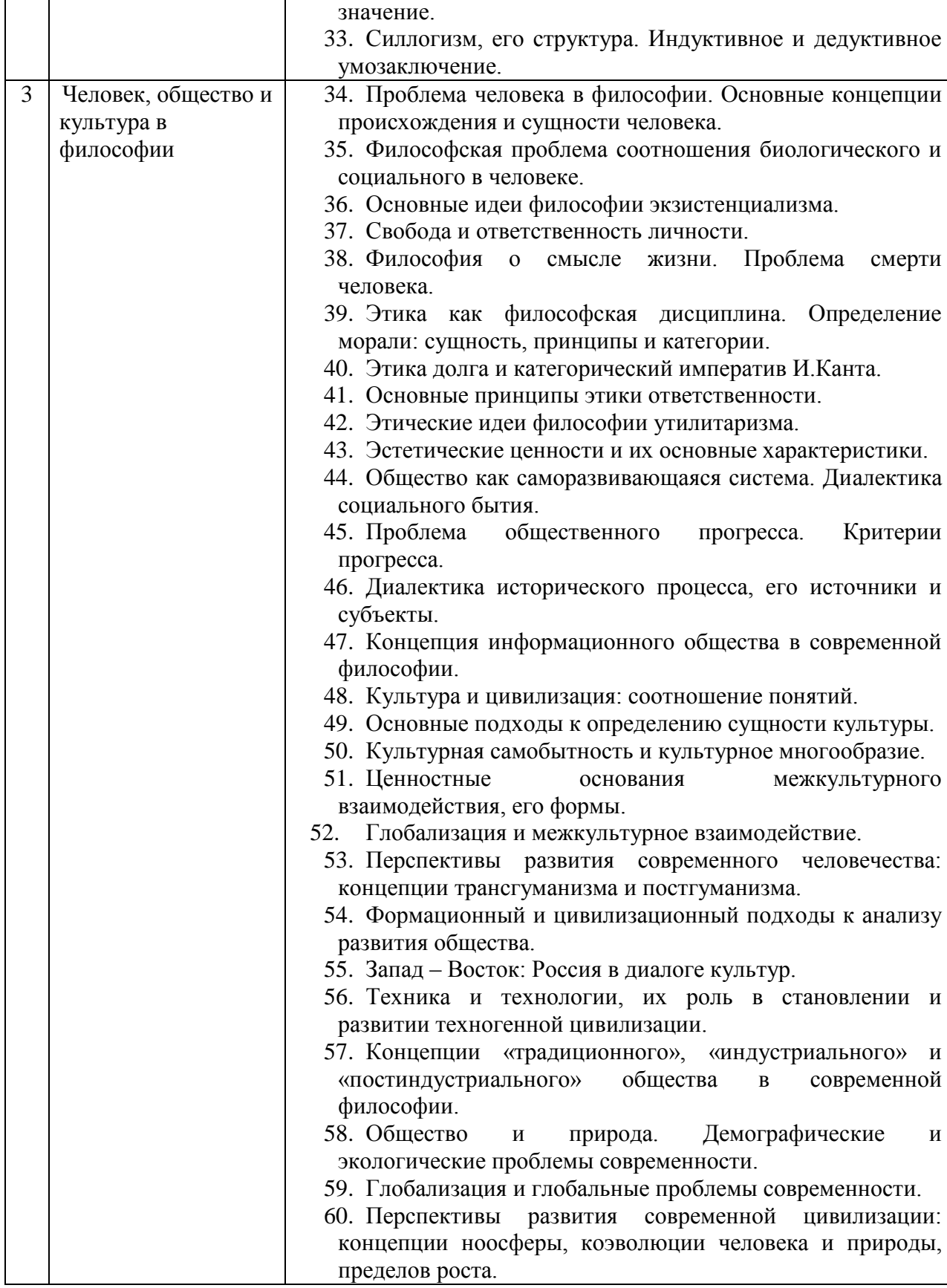

*2.1.2. Промежуточная аттестация в форме защиты курсовой работы (курсового проекта)*

Промежуточная аттестация в форме защиты курсовой работы/курсового проекта не проводится.

### *2.2. Текущий контроль*

#### *2.2.1. Перечень форм текущего контроля:*

- контрольная работа;
- домашнее задание;

#### *2.2.2. Типовые контрольные задания форм текущего контроля*

#### *Контрольная работа*

Контрольная работа выполняется на практическом занятии в качестве текущего контроля успеваемости по темам разделов 1-3.

#### *Типовые задания для контрольной работы*

Тема «Предмет философии. Своеобразие философского знания»:

1. Что такое мировоззрение? Какие стадии или формы развития мировоззрения можно выделить?

2. Чем принципиально отличаются мифология и религия как формы мировоззрения?

3. Найдите сходство и различие в философском и религиозном мировоззрении.

4. Объясните значение рефлексии сознания. В чем состоит особенность философской рефлексии?

6. Чем отличаются философский, художественный и научный способы осмысления мира?

7. Покажите взаимную обусловленность философии и науки.

8. Раскройте смысл основных философских понятий.

9. В чем проявляется методологическая функция философии?

10. Проанализируйте гегелевское определение философии как «квинтэссенции эпохи, выраженной в мысли».

#### *Домашнее задание*

В качестве домашнего задания обучающиеся выполняют самостоятельную творческую работу по выбранной теме. Домашнее задание объемом 15 стр. должно состоять из следующих частей: введения, основной части, заключения и библиографического списка (списка литературы). В конце могут быть помещены различные приложения (документы, таблицы, иллюстрации).

### *Примерная тематика домашнего задания:*

Предусмотрено ежегодное обновление тем с учетом юбилейных дат, тематики научно-практических конференций и пр., темы утверждаются на заседании учебнометодической комиссии

1.Сущность и типы мировоззрения.

2.Философия и мировоззрение.

3.Философия и частные науки.

4.Поиски первоначала в философии античности.

5.Решение проблемы бытия в древнегреческой философии.

6.Значение древнегреческой философии для развития мировой культуры.

7.Софисты и Сократ.

8.Апории Зенона и проблема познания движения.

9.Этические учения античности.

10.Космоцентризм античной философии.

11.Проблема соотношения веры и разума в философии средневековья.

12.Религиозно-философские воззрения Августина.

13.Номинализм и реализм как способы понимания действительности.

14.Пантеизм, гуманизм и антропоцентризм эпохи Возрождения.

15.Обоснование научного метода Ф. Бэконом и Р. Декартом.

16.Философские и социально-политические взгляды Дж. Локка.

17.Основные идеи гносеологии Канта.

18.Категорический императив Канта и реальная мораль в обществе.

19.Сущность гегелевской диалектики.

20.Антропологический принцип философии Л. Фейербаха.

21.Сущность материалистического понимания истории в философии марксизма.

22.Проблема отчуждения в философии марксизма.

23.Русская философия: становление и характерные черты.

24.Особенности русской религиозной философии и её современное значение.

25.Н.Бердяев о судьбах России.

26.Философские идеи в творчестве Ф. Достоевского и Л. Толстого.

27.Идеи русского космизма.

28.Основные идеи философии иррационализма (А. Шопенгауэр, Ф. Ницше).

29.Образы науки в философии нео- и постпозитивизма.

30.Воздействие философских идей экзистенциализма на литературу и искусство.

31.Категория «бытие» в истории философии.

32.Эволюция понятия «материя» в истории философии.

33.Взаимодействие научной и философской картины мира в современной культуре.

34.Проблема пространства и времени в современной физике и космологии.

35.Основные исторические формы диалектики.

36.Детерминизм и синергетика.

37.Основные концепции происхождения и сущности сознания.

38.Проблема создания искусственного интеллекта.

39.Феномены человеческого бытия.

40.Эволюция представлений о человеке в истории философской мысли.

41.Человеческое бытие как философская проблема.

42.Деятельность, необходимость и свобода.

43.Истина, ложь, заблуждение.

44.Проблема истины в философии, религии и науке.

45.Познание как предмет философского анализа.

46.Формационная и цивилизационная модели общественного развития.

47.Причины и движущие силы социальных изменений.

48.Проблема общественного прогресса и его критериев в философии.

49.Системный подход в исследовании общества.

50.Культура и цивилизация, их многообразие и соотношение.

51.Философия о происхождении и сущности культуры.

52.Западная и восточная культуры. Россия в диалоге культур.

53.Наука и техника, их сущность и возникновение.

54.Научно-технический прогресс, сущность и последствия.

55.Позиции технократизма в современной культуре.

56.Понятие информации, информационная революция, информационное общество.

57.Современная техногенная цивилизация: истоки формирования и сущность.

58.Глобальные проблемы современности.

59.Проблема направленности и смысла истории.

60.Моральные и эстетические ценности и их роль в культуре общества.

## *3.* **Методические материалы, определяющие процедуры оценивания**

Процедура проведения промежуточной аттестации и текущего контроля успеваемости регламентируется локальным нормативным актом, определяющим порядок осуществления текущего контроля успеваемости и промежуточной аттестации обучающихся.

## *3.1. Процедура оценивания при проведении промежуточной аттестации обучающихся по дисциплине в форме экзамена и/или дифференцированного зачета (зачета с оценкой)*

Промежуточная аттестация по дисциплине в форме дифференцированного зачета (зачет с оценкой) проводится в 4 семестре.

Используются критерии и шкала оценивания, указанные в п.1.2.Оценка выставляется преподавателем интегрально по всем показателям и критериям оценивания.

Ниже приведены правила оценивания формирования компетенций по показателю

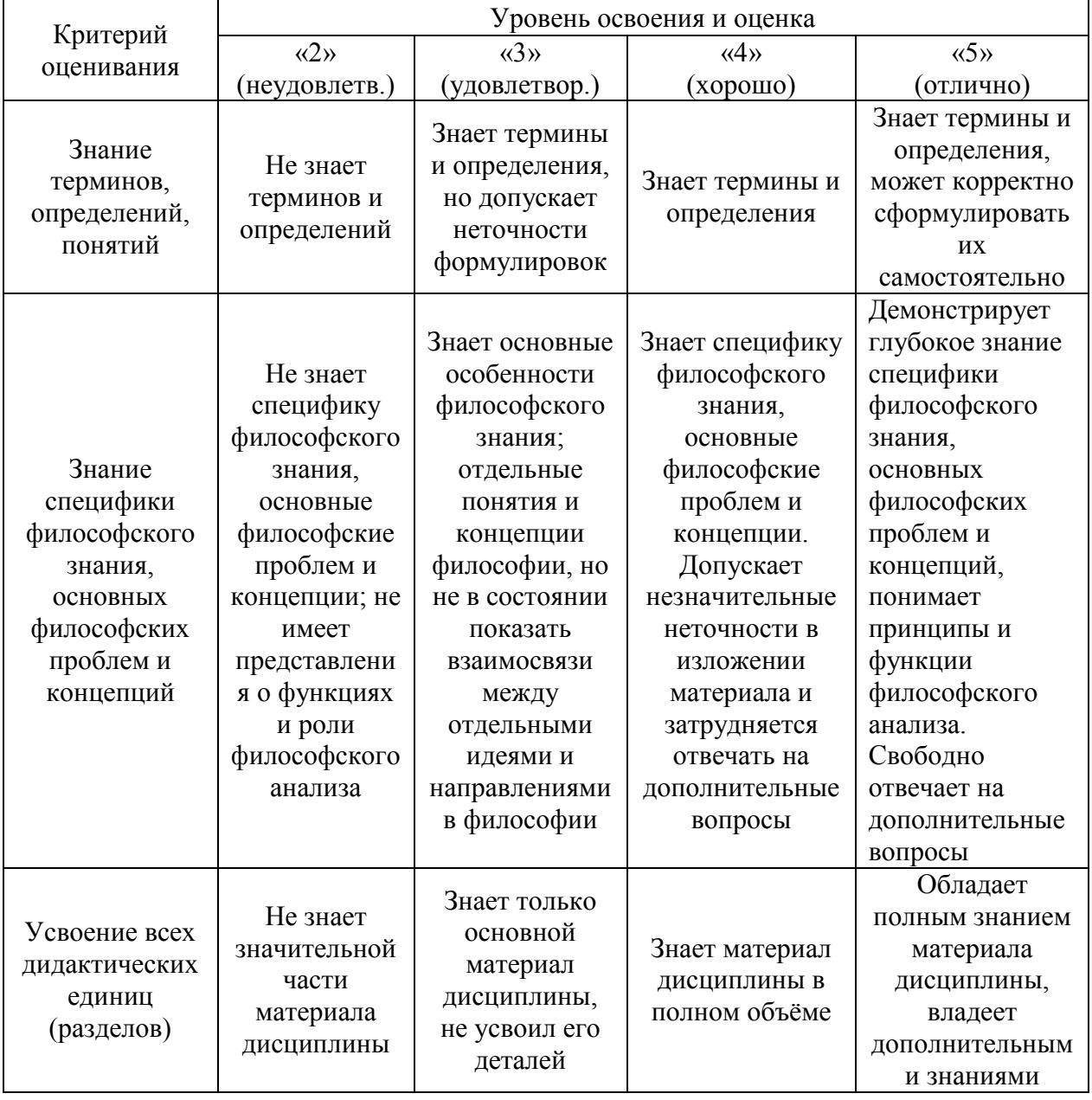

оценивания «Знания».

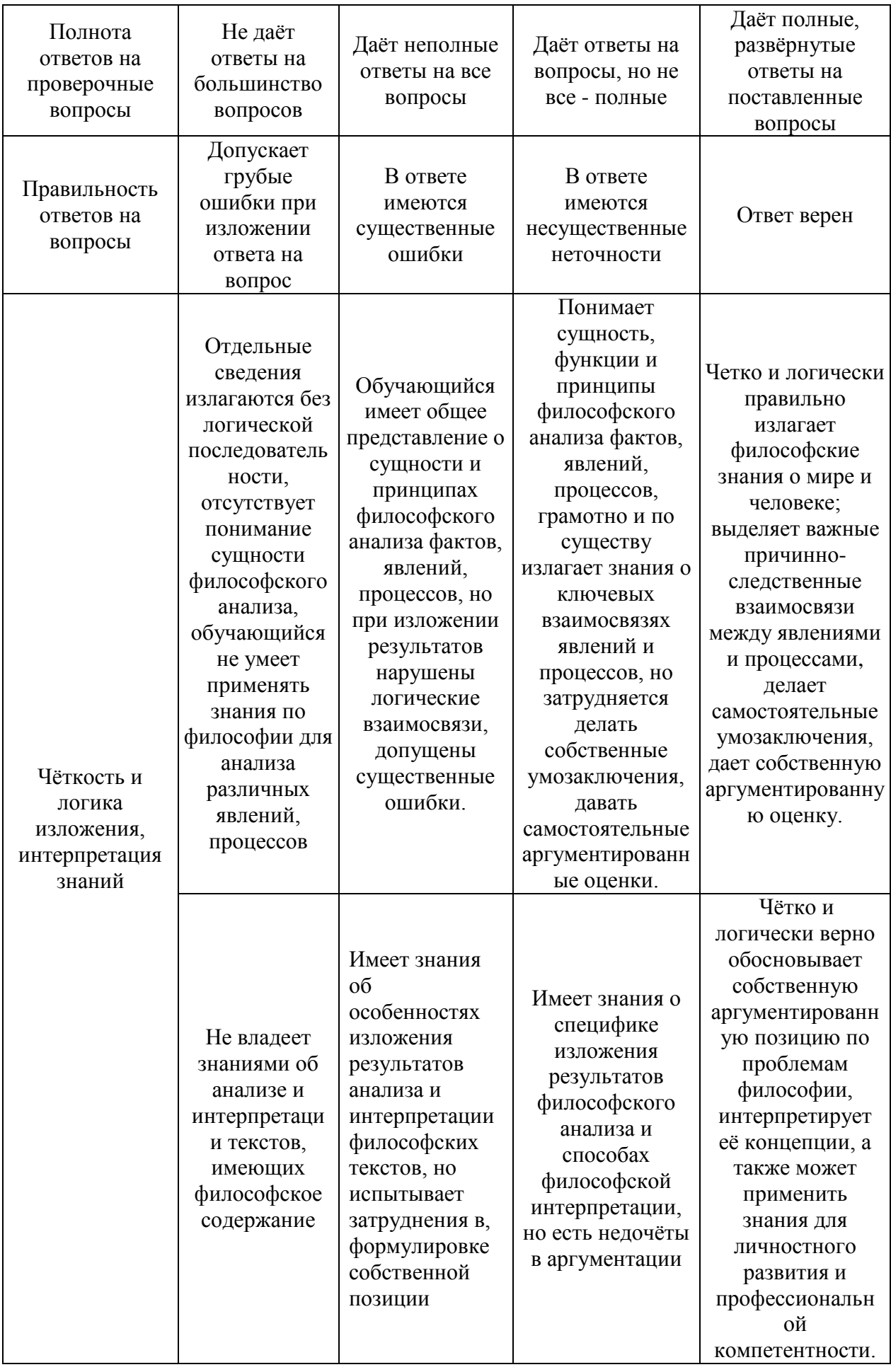
Ниже приведены правила оценивания формирования компетенций по показателю оценивания «Навыки начального уровня».

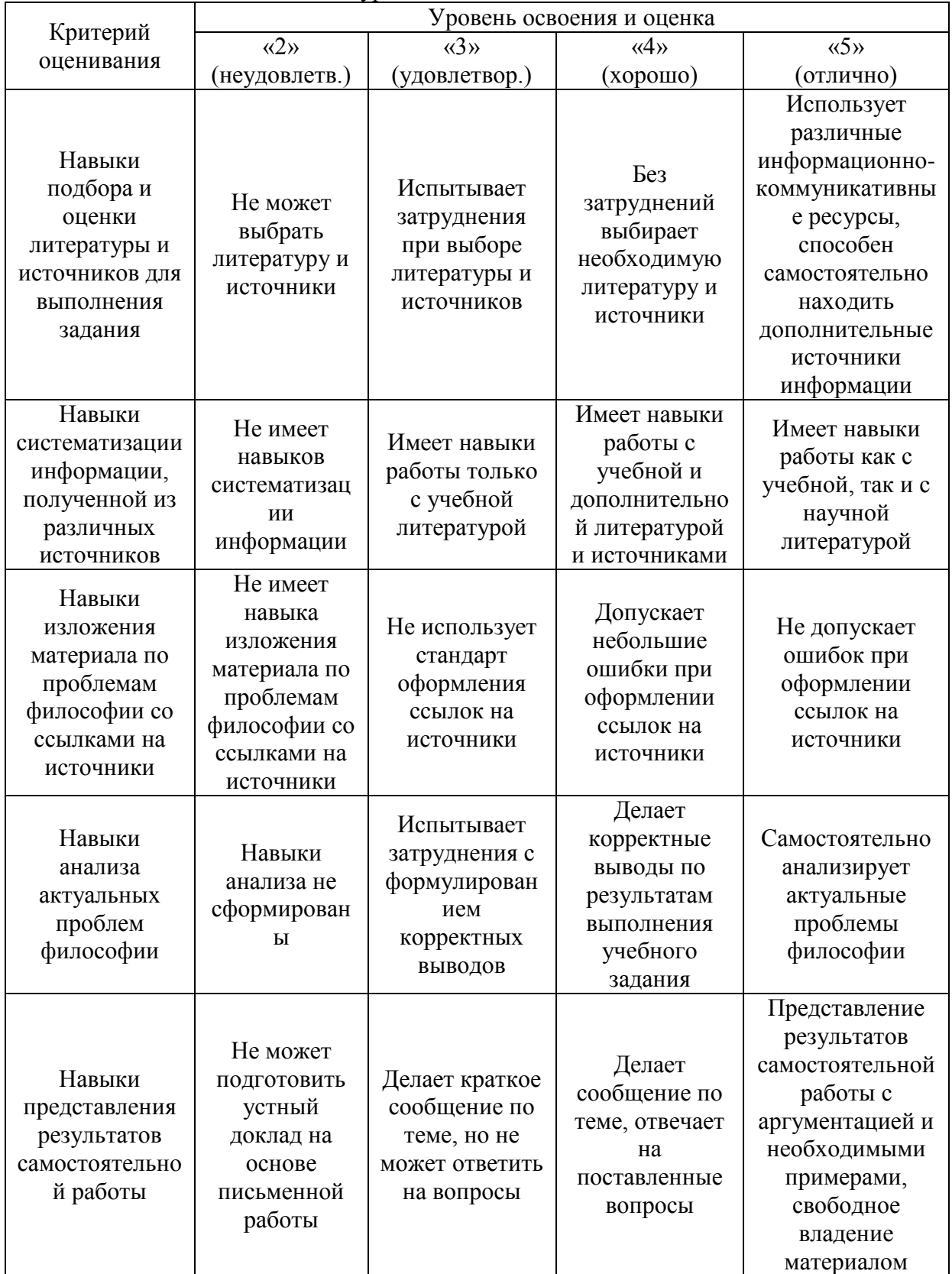

Ниже приведены правила оценивания формирования компетенций по показателю оценивания «Навыки основного уровня».

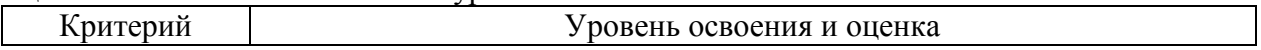

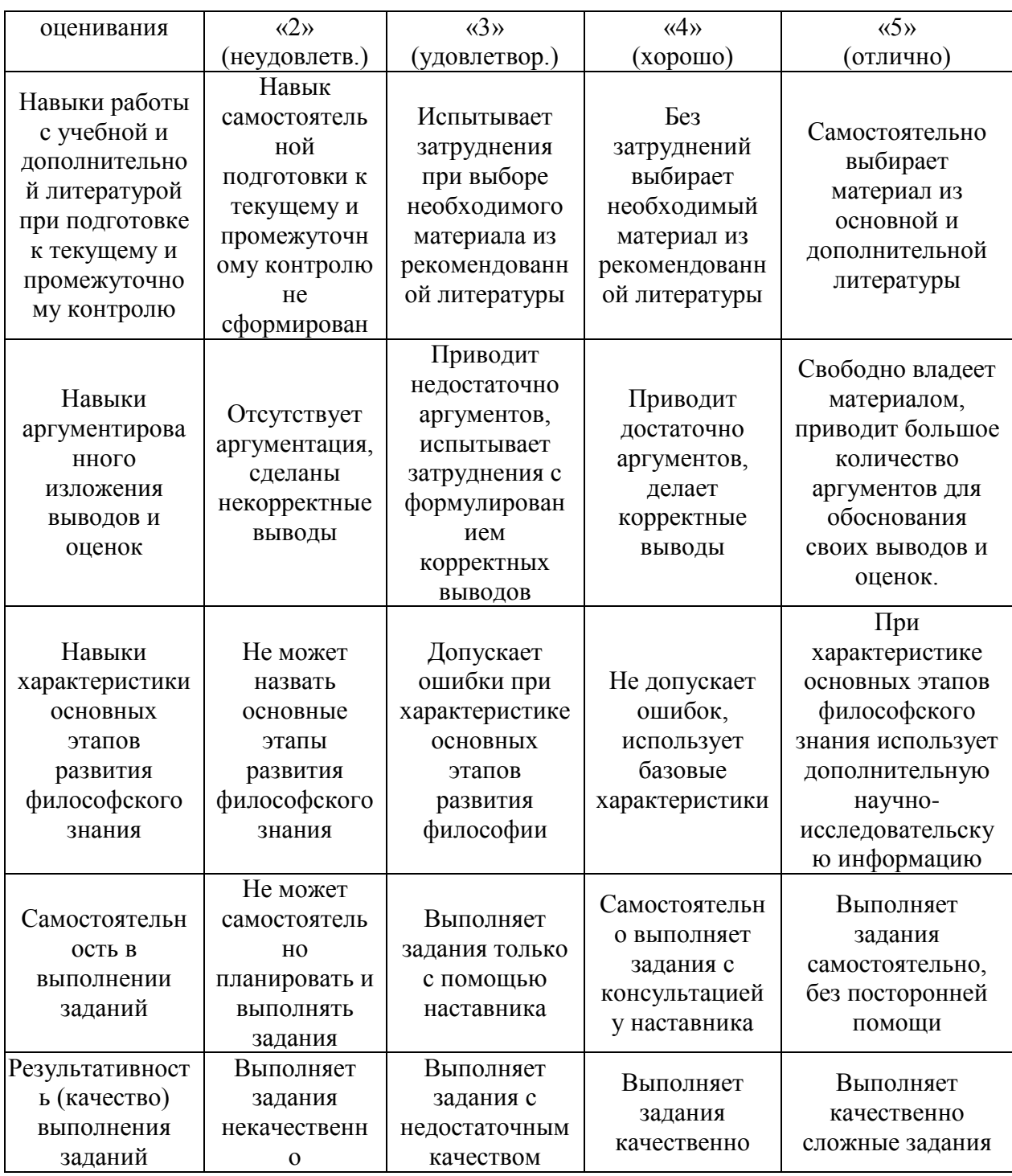

*3.2. Процедура оценивания при проведении промежуточной аттестации обучающихся по дисциплине в форме зачета*

Промежуточная аттестация по дисциплине в форме зачёта не проводится.

*3.3. Процедура оценивания при проведении промежуточной аттестации обучающихся по дисциплине в форме защиты курсовой работы (курсового проекта).*

Промежуточная аттестация по дисциплине в форме защиты курсовой работы/курсового проекта не проводится.

## Приложение 2 к рабочей программе

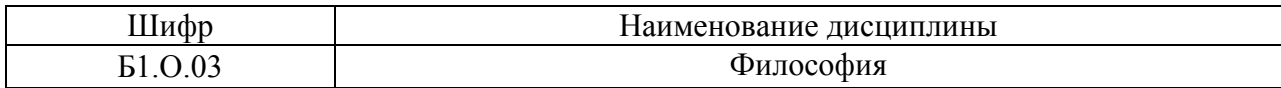

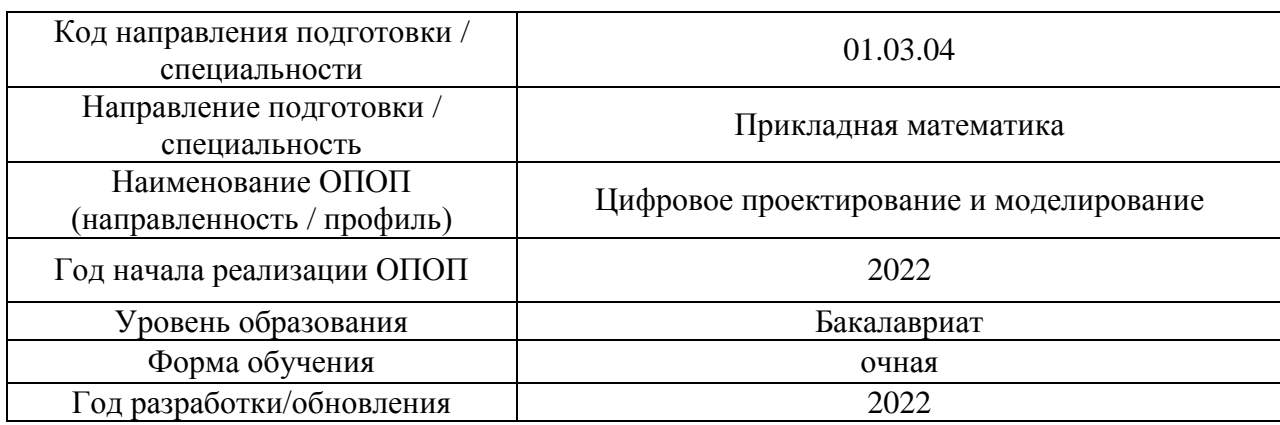

## **Перечень учебных изданий и учебно-методических материалов**

### Печатные учебные издания в НТБ НИУ МГСУ:

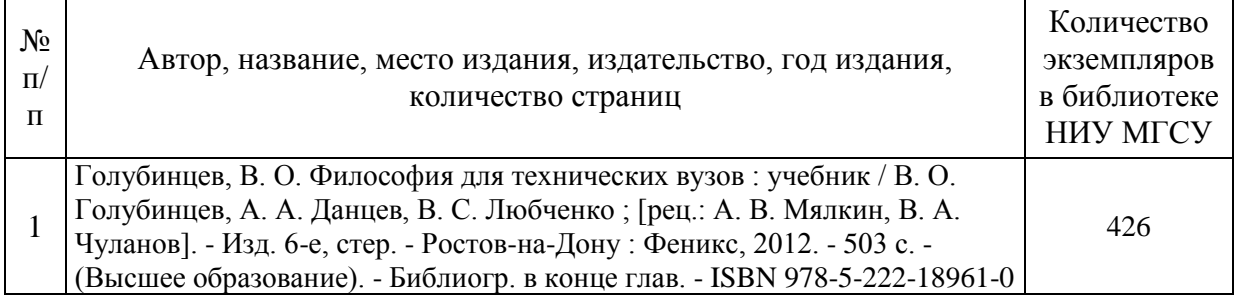

Электронные учебные издания в электронно-библиотечных системах (ЭБС):

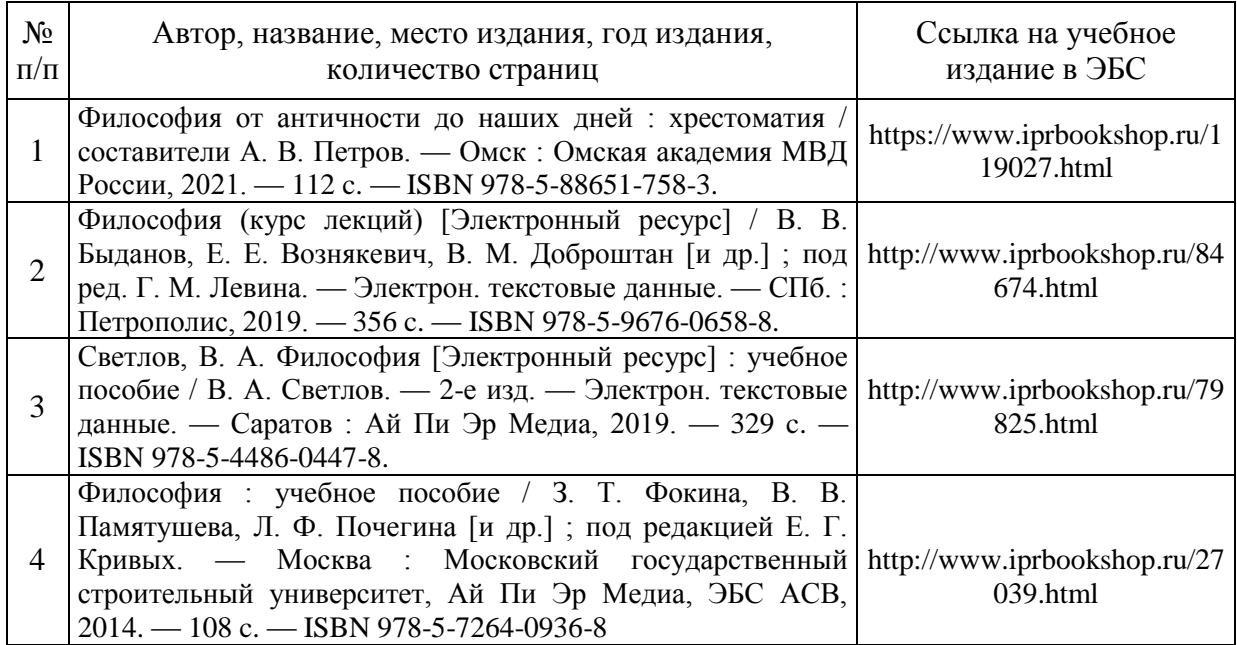

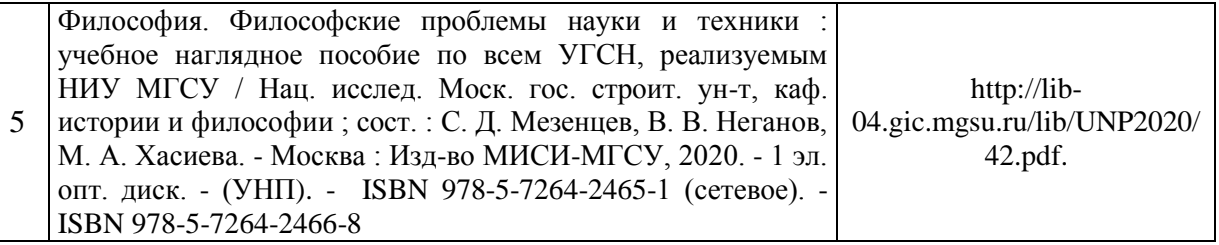

# Перечень учебно-методических материалов в НТБ НИУ МГСУ

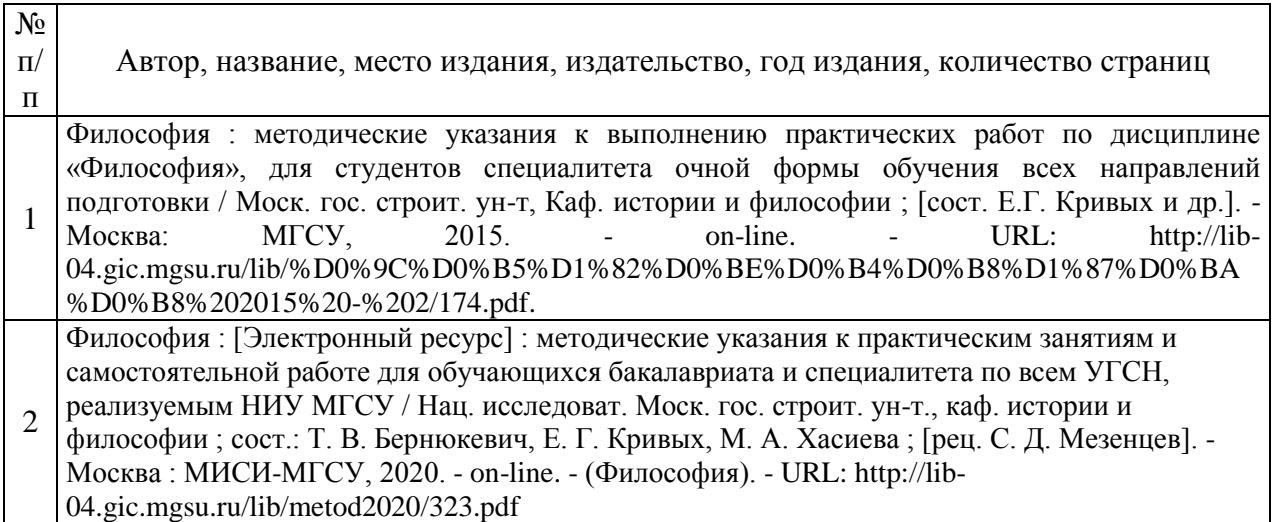

## Электронные образовательные ресурсы

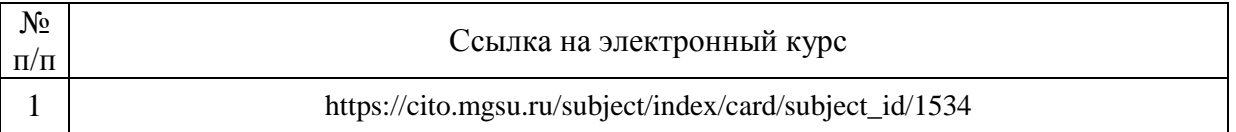

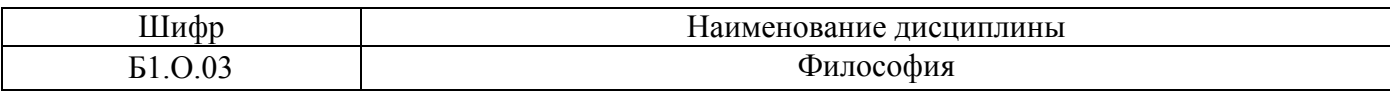

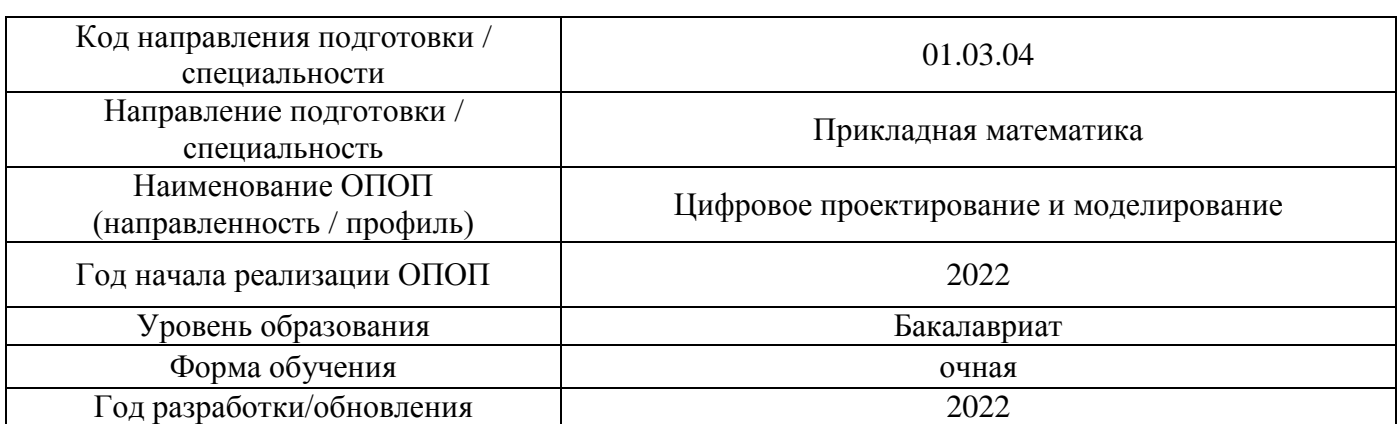

# **Перечень профессиональных баз данных и информационных справочных систем**

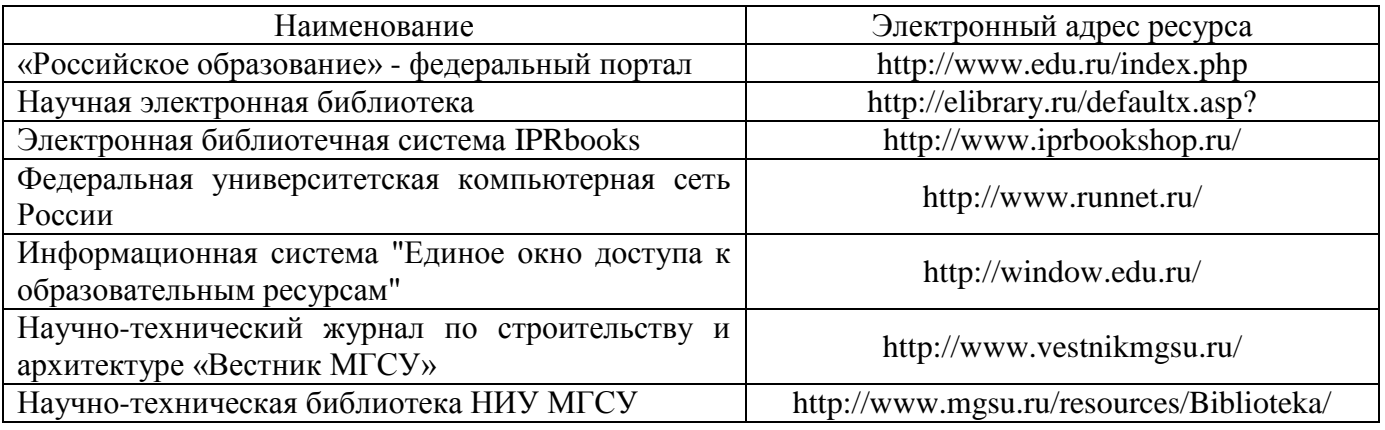

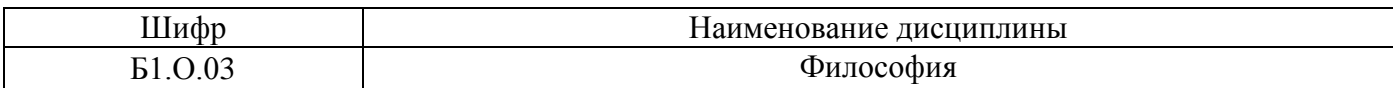

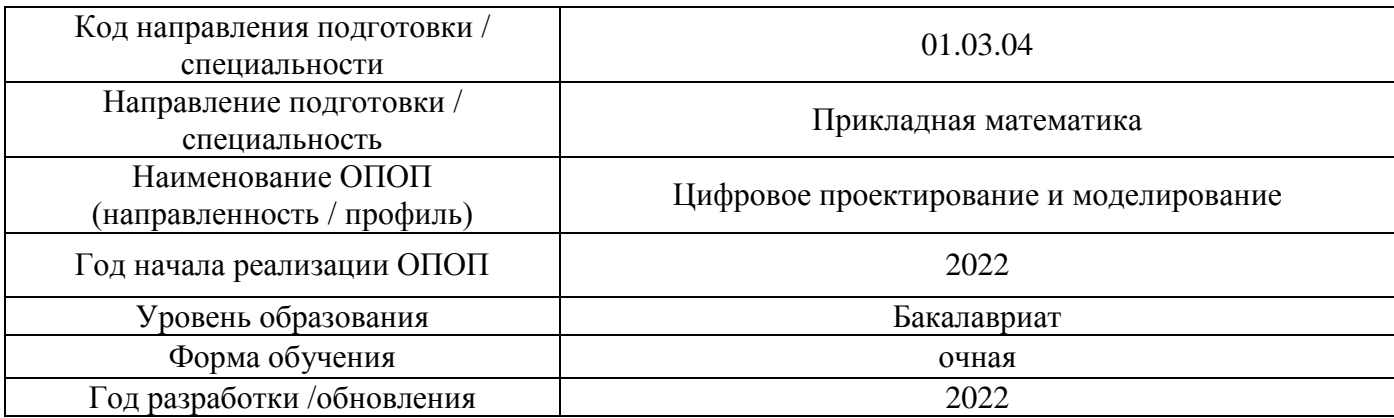

# **Материально-техническое и программное обеспечение дисциплины**

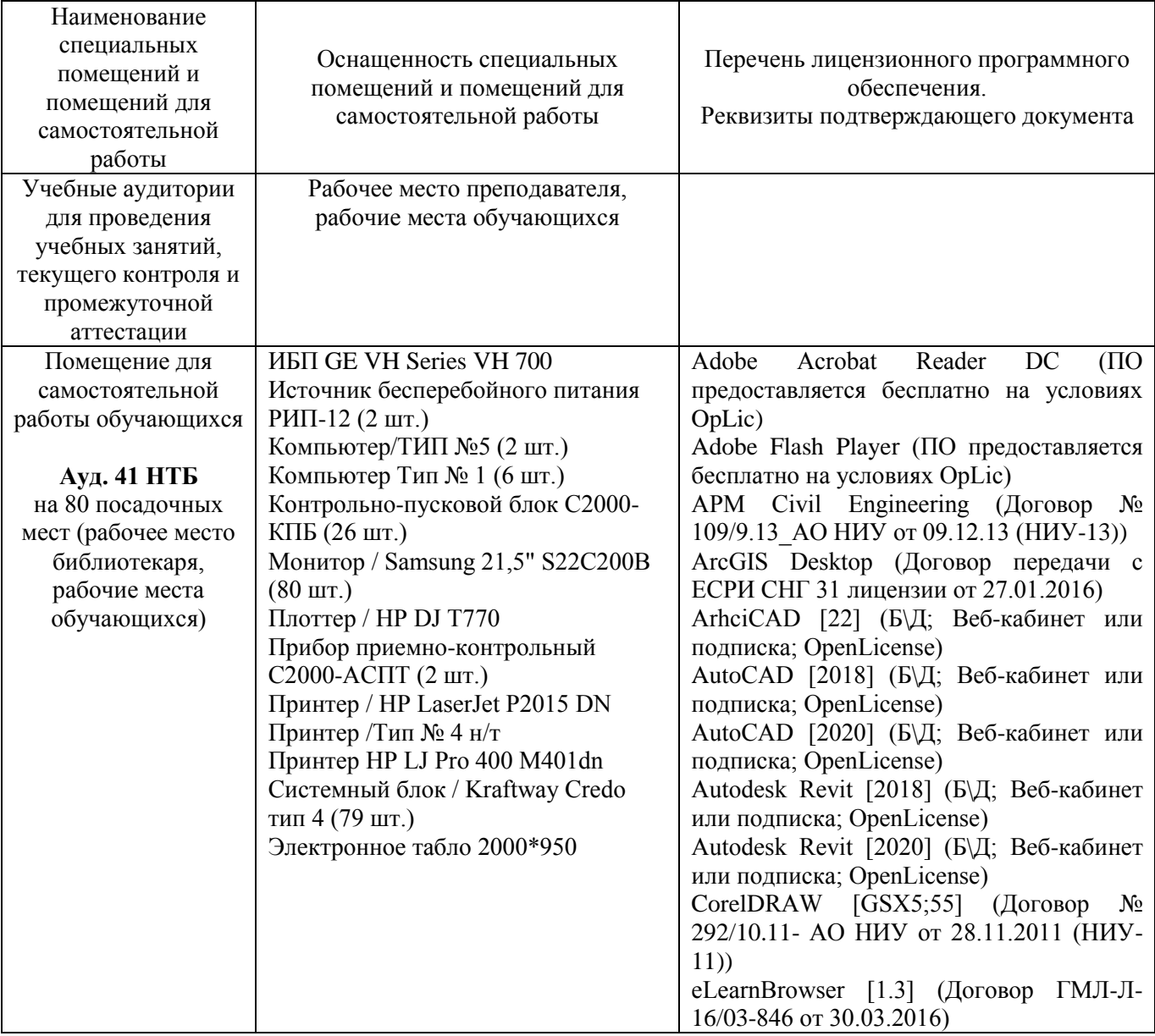

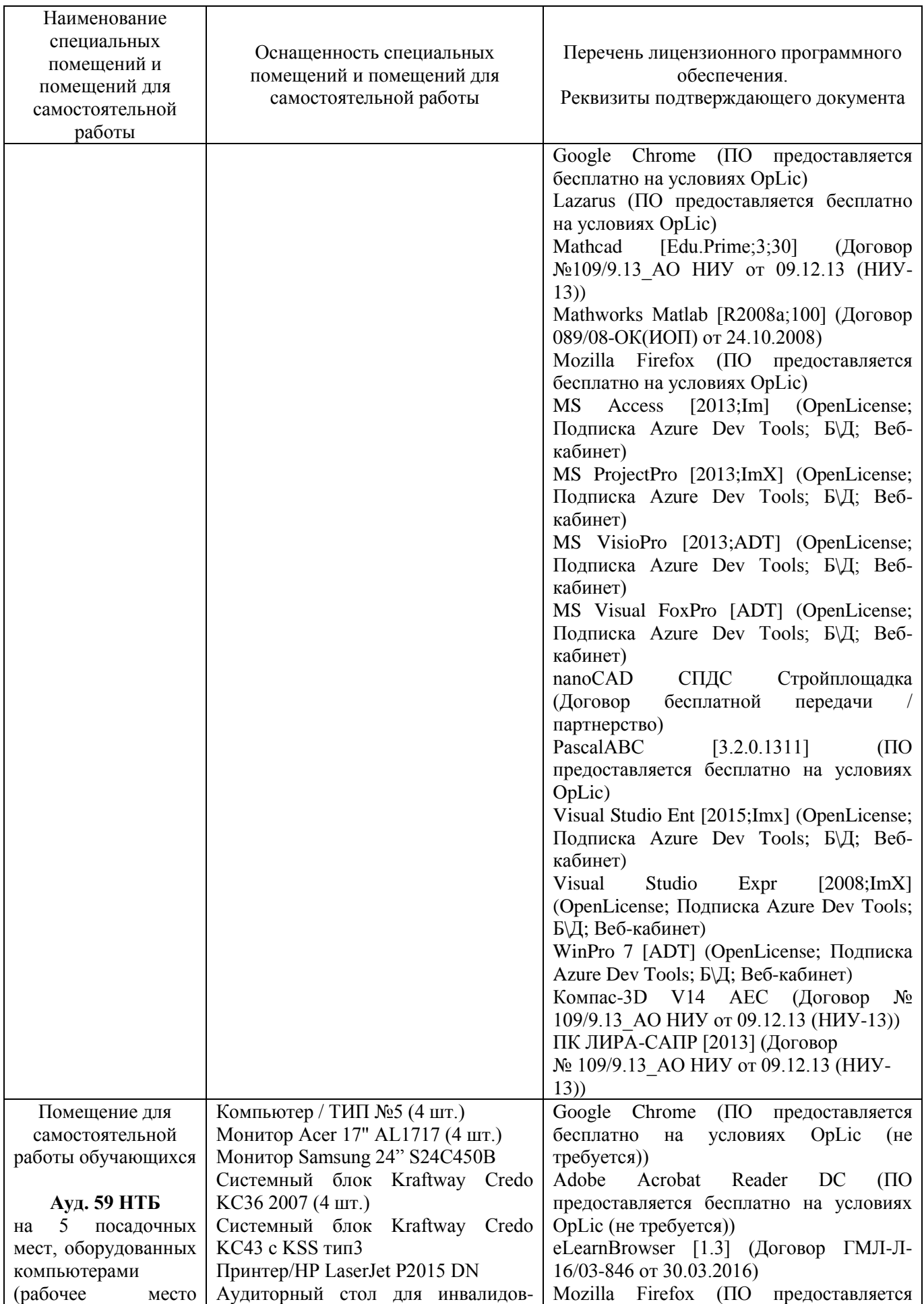

26

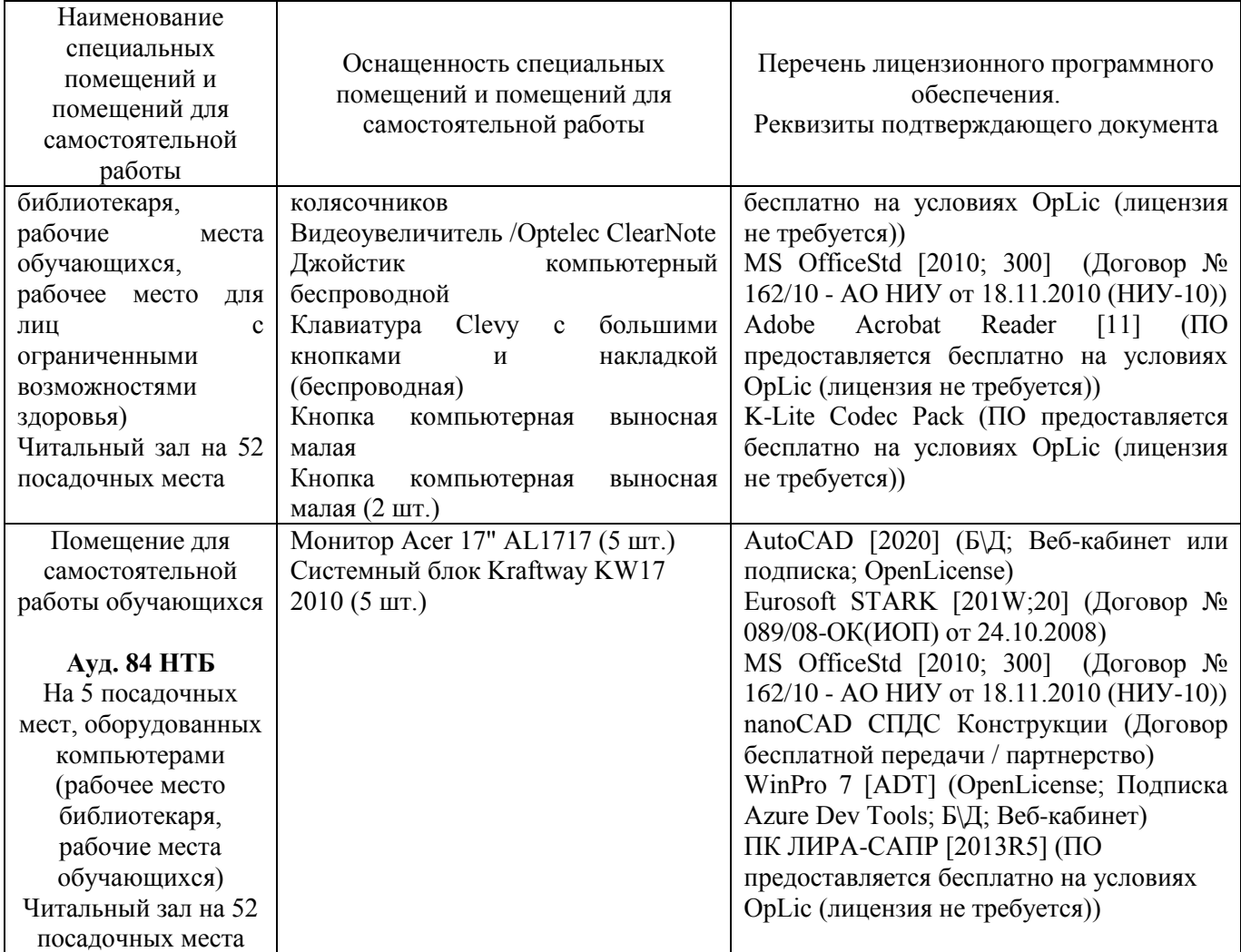

27

### Федеральное государственное бюджетное образовательное учреждение высшего образования **«НАЦИОНАЛЬНЫЙ ИССЛЕДОВАТЕЛЬСКИЙ МОСКОВСКИЙ ГОСУДАР-СТВЕННЫЙ СТРОИТЕЛЬНЫЙ УНИВЕРСИТЕТ»**

## **РАБОЧАЯ ПРОГРАММА**

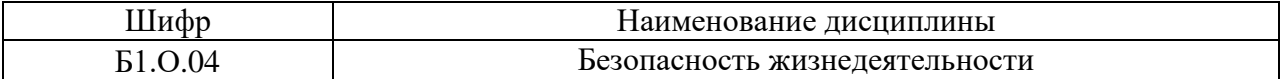

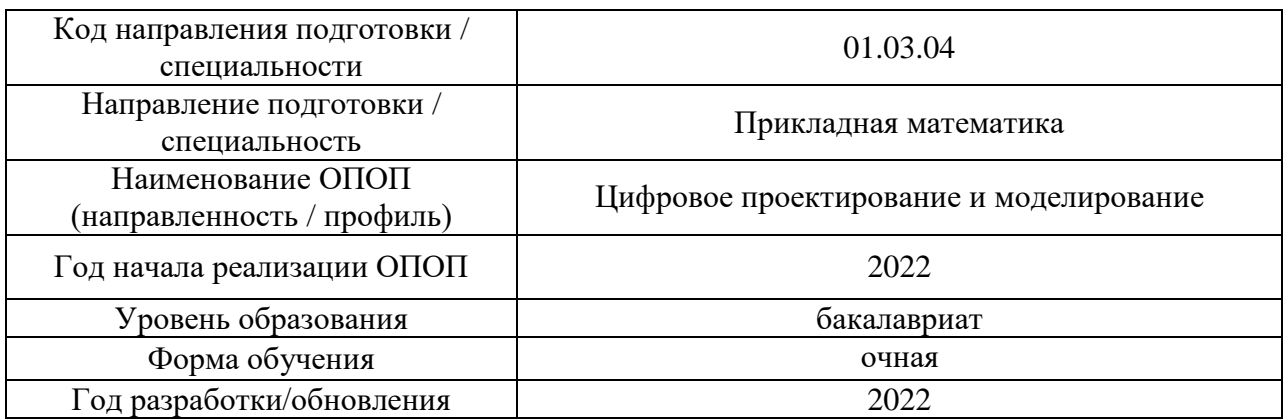

Разработчики:

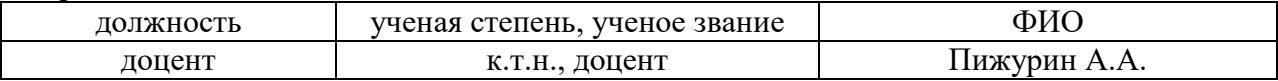

Рабочая программа дисциплины разработана и одобрена кафедрой (структурным подразделением) «Комплексная безопасность в строительстве».

Рабочая программа утверждена методической комиссией по УГСН, протокол № 5 от «20» июня 2022 г.

#### **1. Цель освоения дисциплины**

Целью освоения дисциплины «Безопасность жизнедеятельности» является формирование компетенций обучающегося в области профессиональной культуры безопасности.

Программа составлена в соответствии с требованиями Федерального государственного образовательного стандарта высшего образования по направлению подготовки 01.03.04 Прикладная математика.

Дисциплина относится к обязательной части Блока 1 «Дисциплины (модули)» основной профессиональной образовательной программы «Цифровое проектирование и моделирование». Дисциплина является обязательной для изучения.

### **2. Перечень планируемых результатов обучения по дисциплине, соотнесенных с планируемыми результатами освоения образовательной программы**

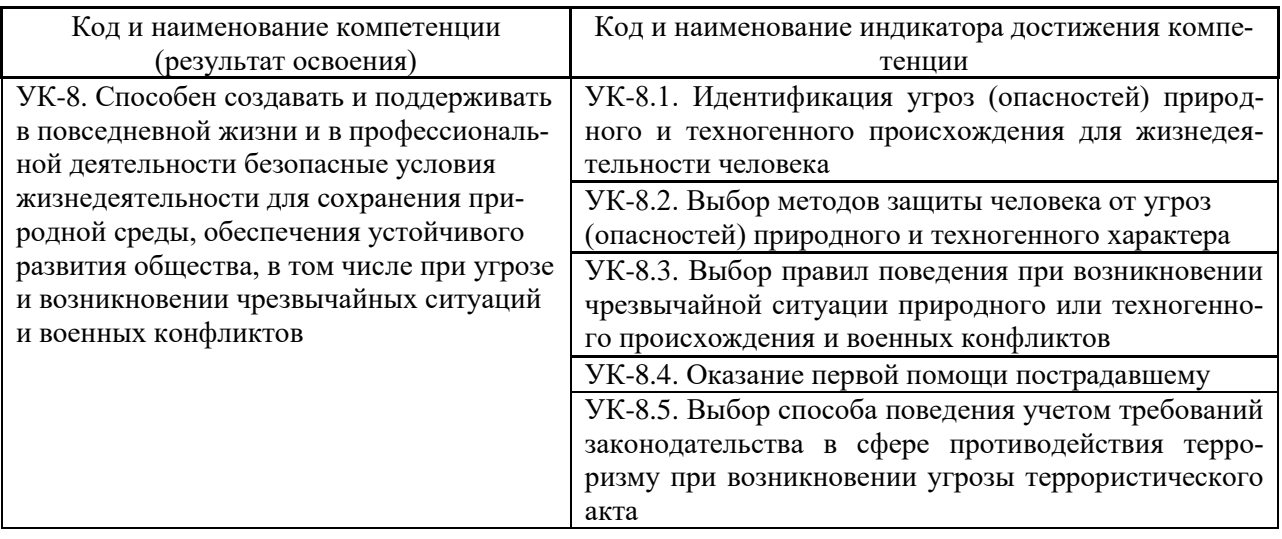

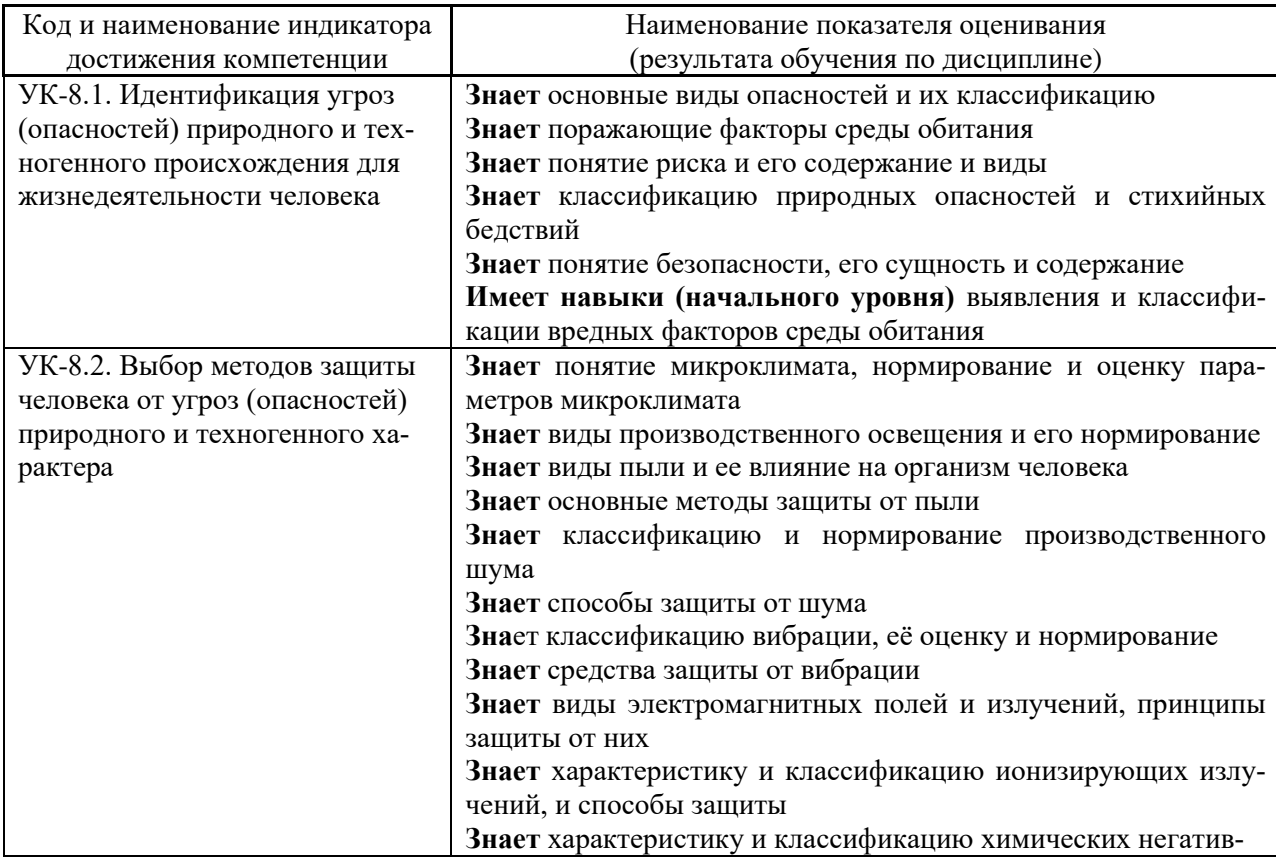

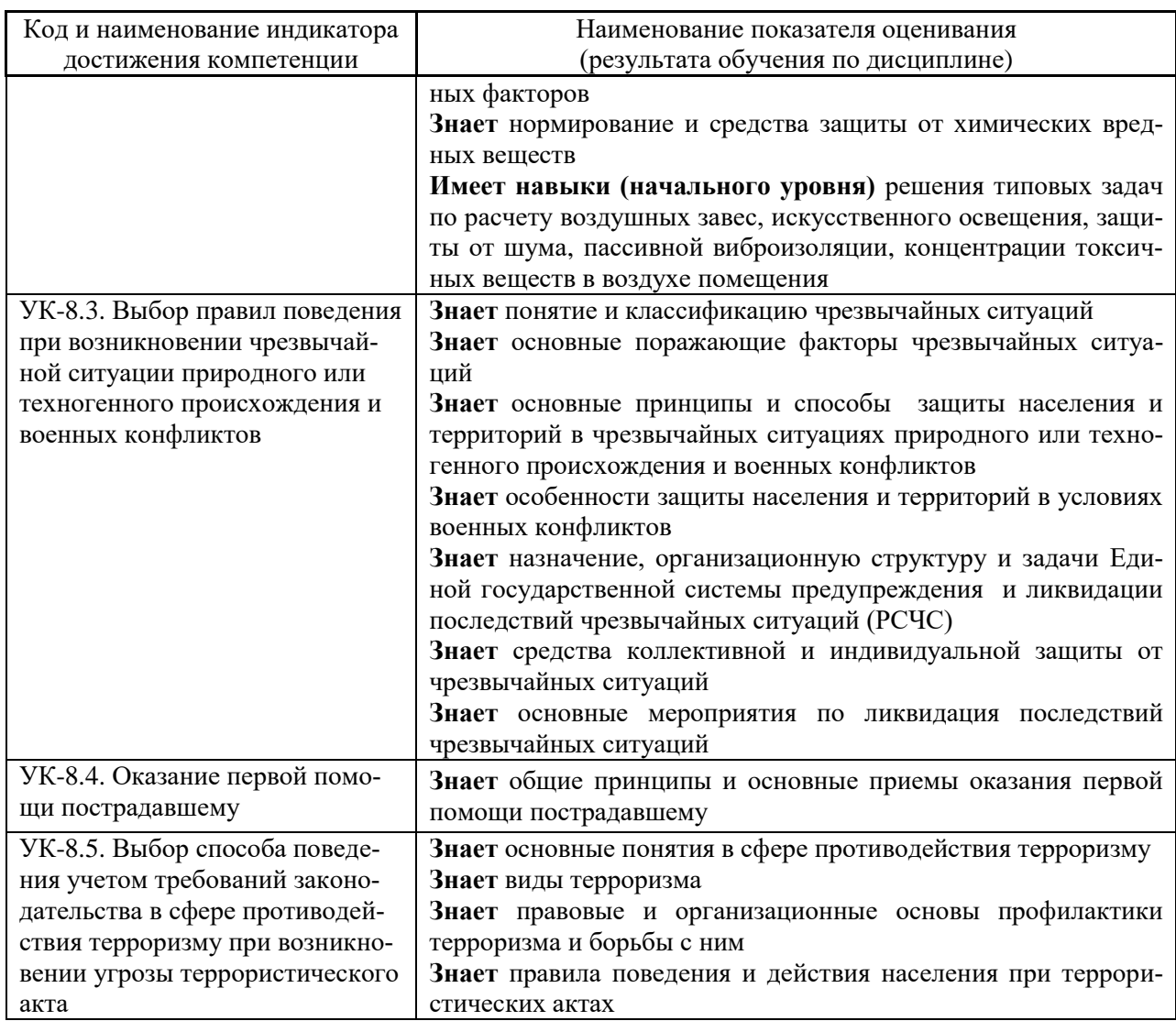

Информация о формировании и контроле результатов обучения представлена в Фонде оценочных средств (Приложение 1).

## **3. Трудоёмкость дисциплины и видов учебных занятий по дисциплине**

Общая трудоемкость дисциплины составляет 3 зачётных единицы (108 академических часов). *(1 зачетная единица соответствует 36 академическим часам)*

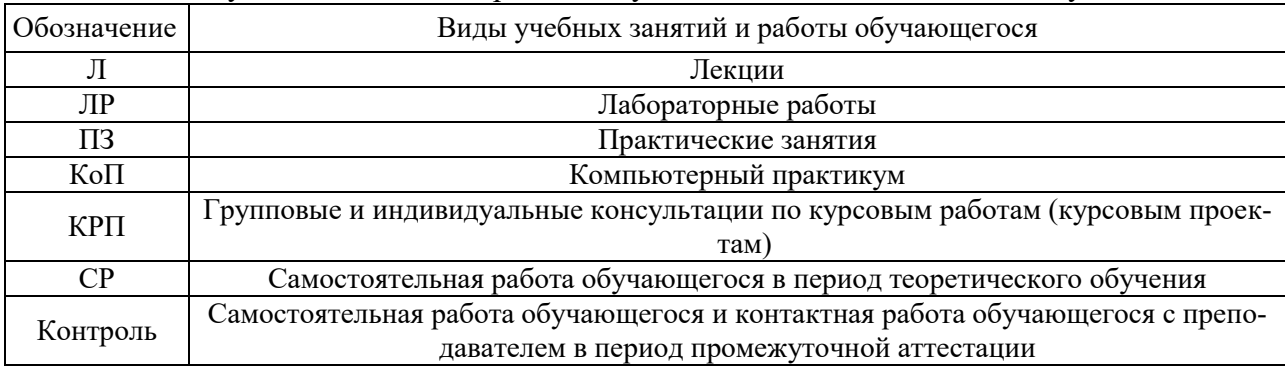

Видами учебных занятий и работы обучающегося по дисциплине могут являться.

*Структура дисциплины:*

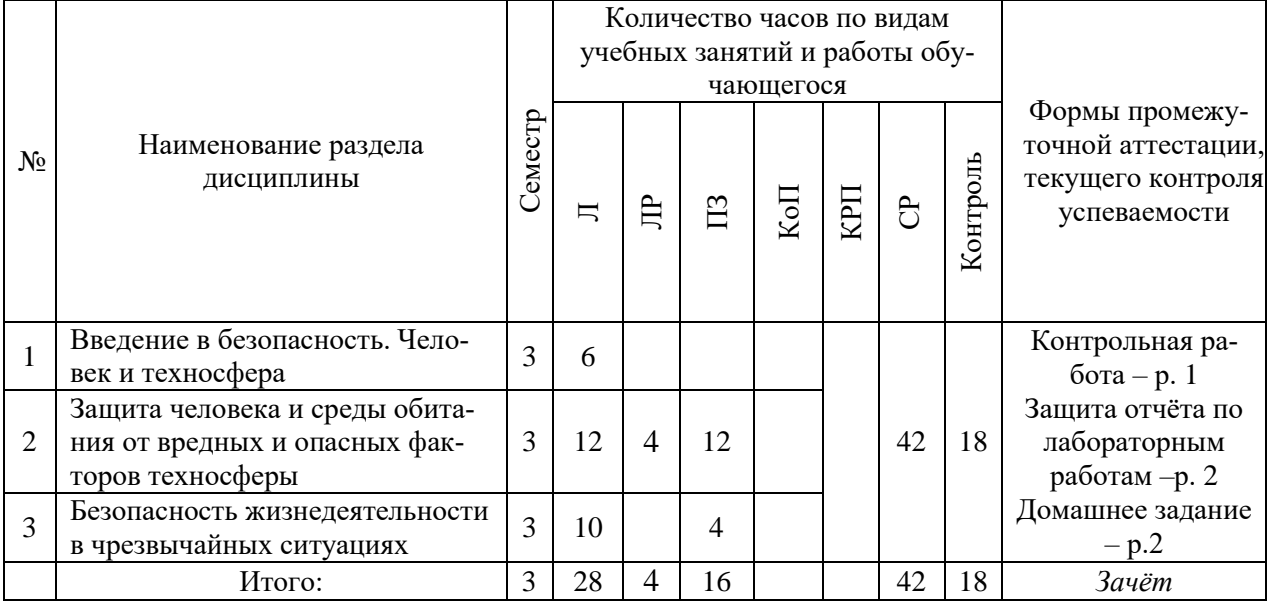

### **4. Содержание дисциплины, структурированное по видам учебных занятий и разделам**

При проведении аудиторных учебных занятий предусмотрено проведение текущего контроля успеваемости:

 в рамках практических занятий предусмотрено выполнение обучающимися контрольной работы;

в рамках лабораторных работ предусмотрена защита отчёта по лабораторным работам.

#### *4.1 Лекции*

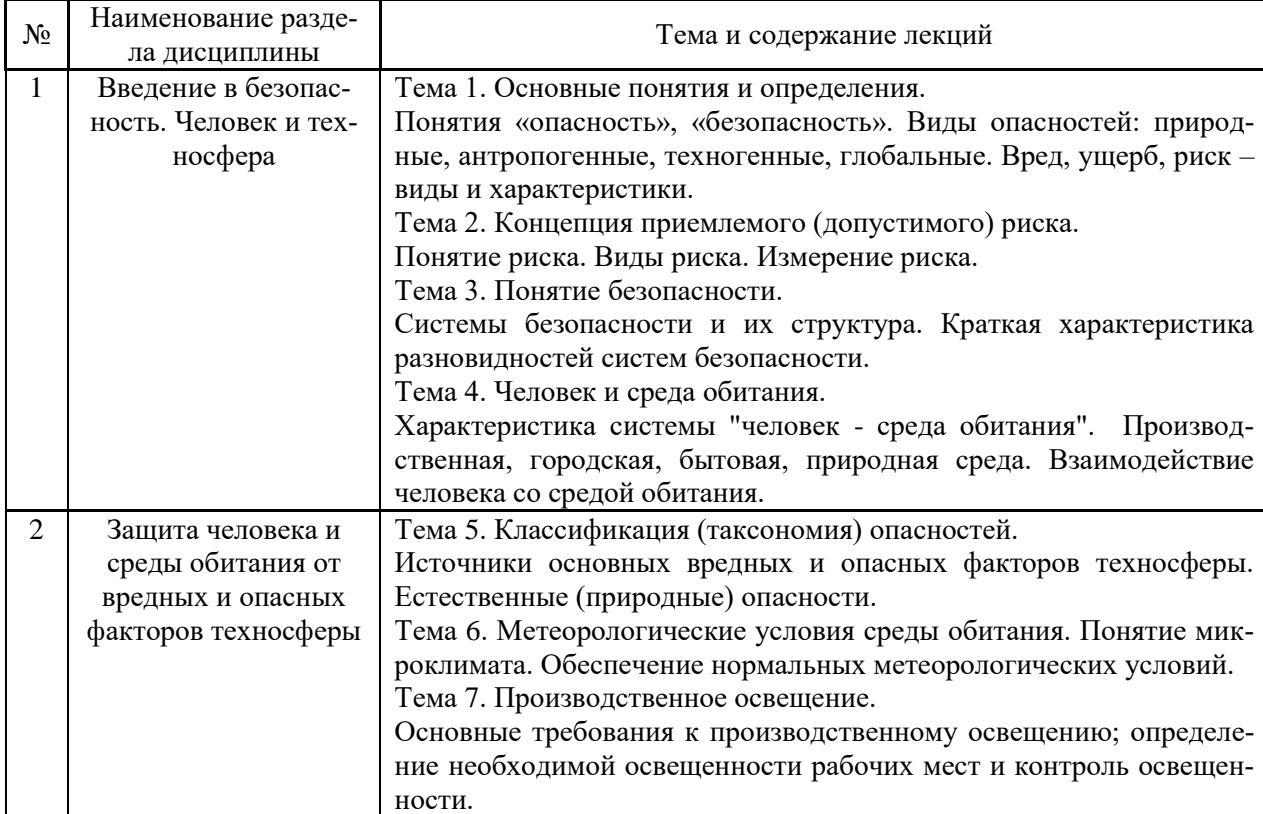

Форма обучения – очная

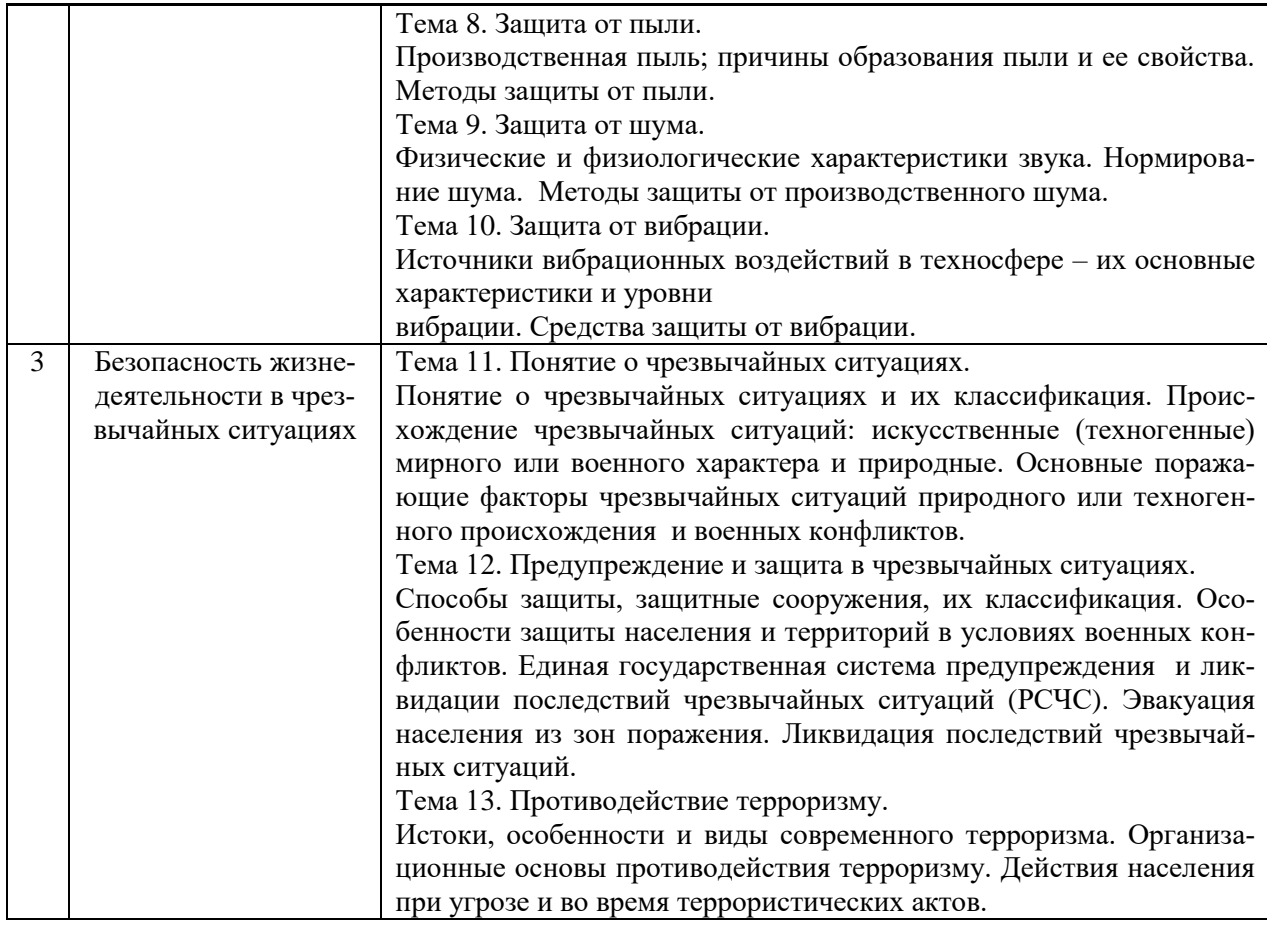

# *4.2 Лабораторные работы*

## Форма обучения – очная

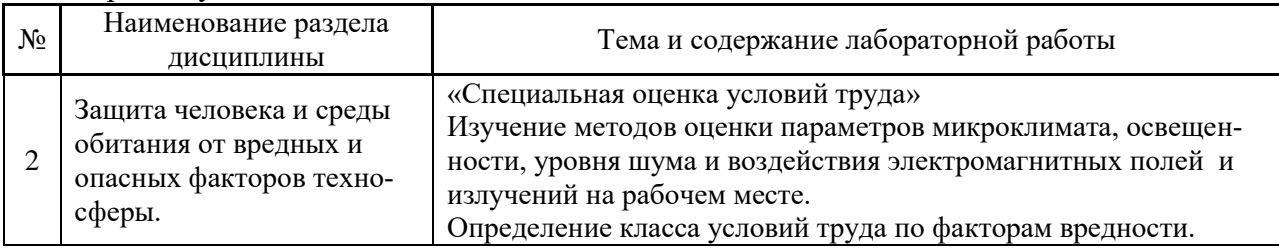

# *4.3 Практические занятия*

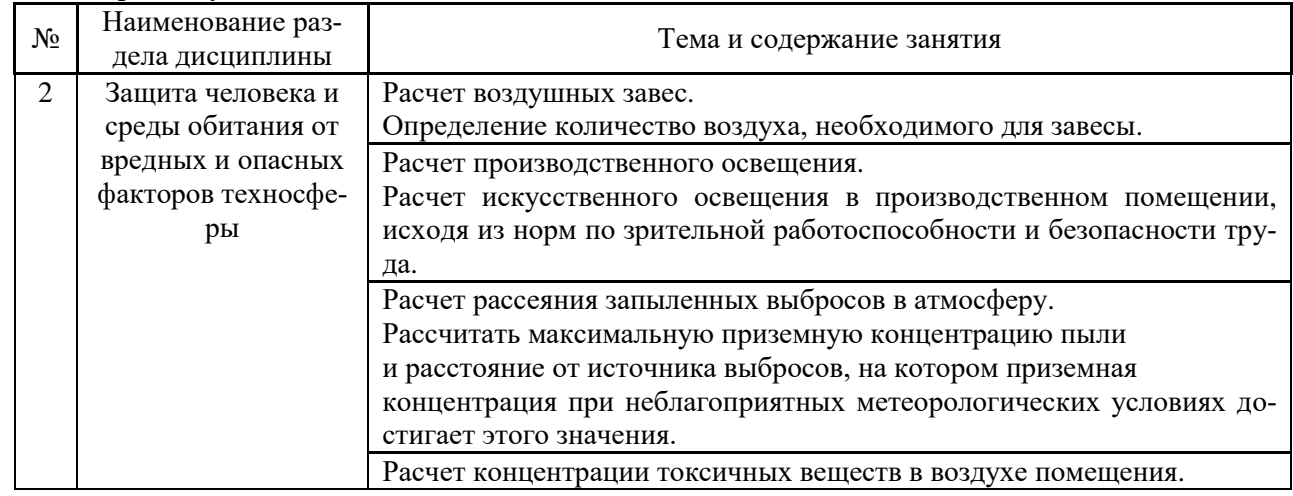

## Форма обучения – очная

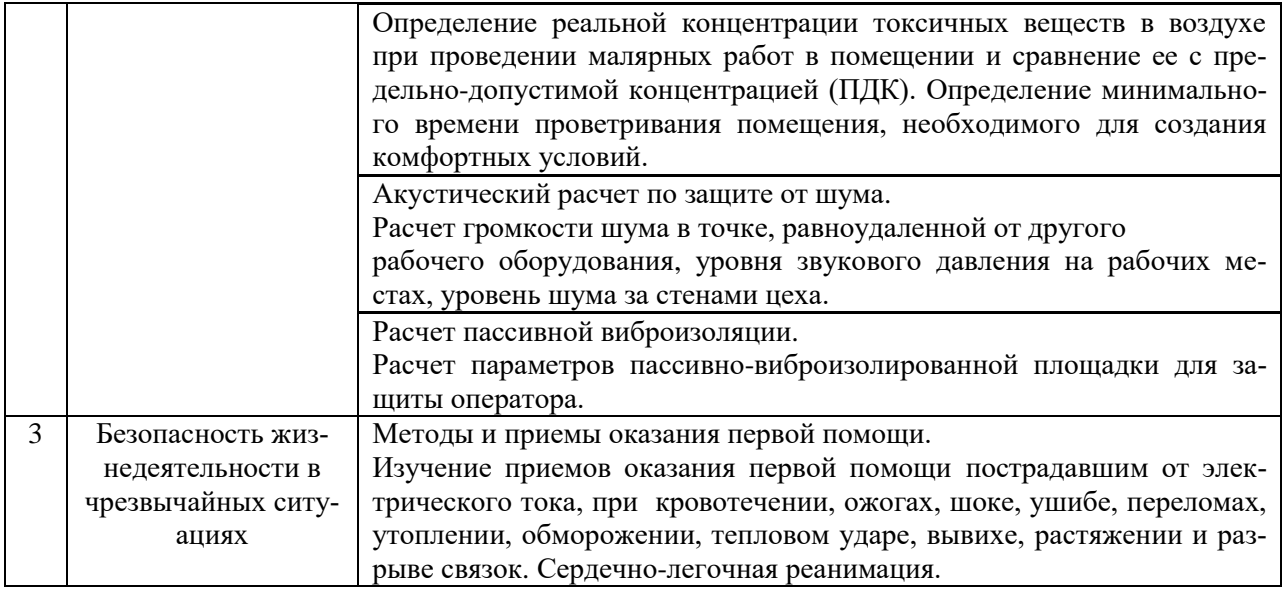

- *4.4 Компьютерные практикумы* Не предусмотрено учебным планом
- *4.5 Групповые и индивидуальные консультации по курсовым работам (курсовым проектам)*

Не предусмотрено учебным планом.

#### *4.6 Самостоятельная работа обучающегося в период теоретического обучения*

Самостоятельная работа обучающегося в период теоретического обучения включает в себя:

 самостоятельную подготовку к учебным занятиям, включая подготовку к аудиторным формам текущего контроля успеваемости;

самостоятельную подготовку к промежуточной аттестации.

В таблице указаны темы для самостоятельного изучения обучающимся: Форма обучения – очная

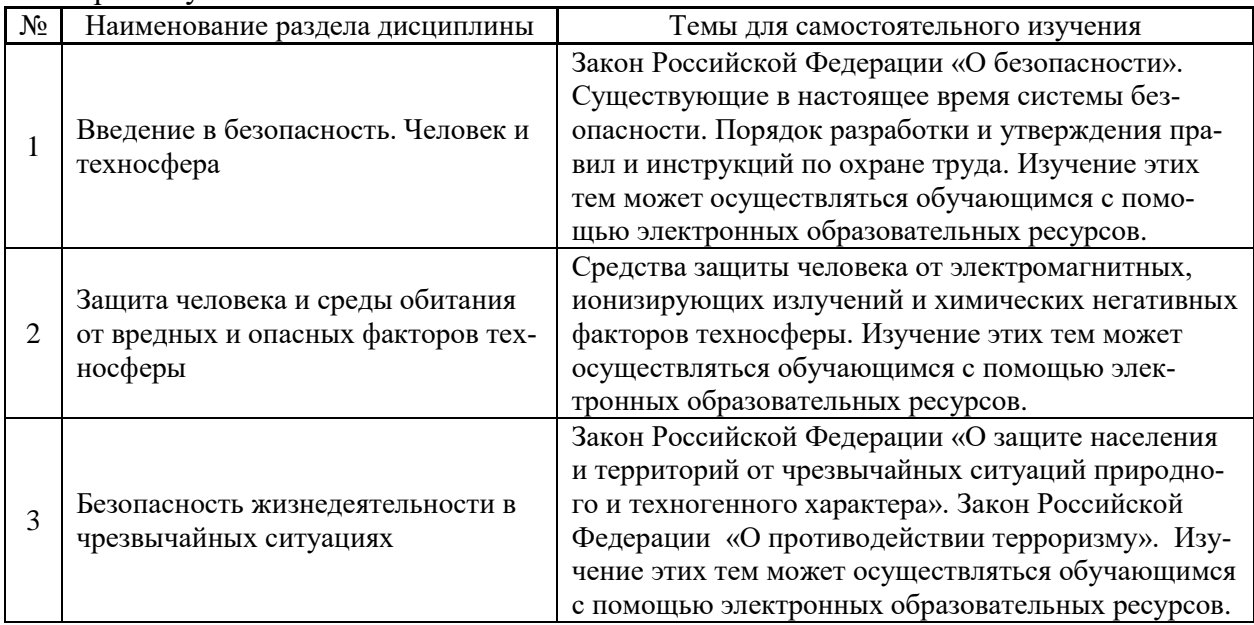

*4.7 Самостоятельная работа обучающегося и контактная работа обучающегося с преподавателем в период промежуточной аттестации*

Работа обучающегося в период промежуточной аттестации включает в себя подготовку к формам промежуточной аттестации (к зачету), а также саму промежуточную аттестацию.

#### **5. Оценочные материалы по дисциплине**

Фонд оценочных средств по дисциплине приведён в Приложении 1 к рабочей программе дисциплины.

Оценочные средства для проведения промежуточной аттестации, а также текущего контроля по дисциплине хранятся на кафедре (структурном подразделении), ответственной за преподавание данной дисциплины.

#### **6. Учебно-методическое и материально-техническое обеспечение дисциплины**

Основные принципы осуществления учебной работы обучающихся изложены в локальных нормативных актах, определяющих порядок организации контактной работы и порядок самостоятельной работы обучающихся. Организация учебной работы обучающихся на аудиторных учебных занятиях осуществляется в соответствии с п. 3.

*6.1 Перечень учебных изданий и учебно-методических материалов для освоения дисциплины*

Для освоения дисциплины обучающийся может использовать учебные издания и учебно-методические материалы, имеющиеся в научно-технической библиотеке НИУ МГСУ и/или размещённые в Электронных библиотечных системах.

Актуальный перечень учебных изданий и учебно-методических материалов представлен в Приложении 2 к рабочей программе дисциплины.

#### *6.2 Перечень профессиональных баз данных и информационных справочных систем*

При осуществлении образовательного процесса по дисциплине используются профессиональные базы данных и информационных справочных систем, перечень которых указан в Приложении 3 к рабочей программе дисциплины.

*6.3 Перечень материально-технического, программного обеспечения освоения дисциплины*

Учебные занятия по дисциплине проводятся в помещениях, оснащенных соответствующим оборудованием и программным обеспечением.

Перечень материально-технического и программного обеспечения дисциплины приведен в Приложении 4 к рабочей программе дисциплины.

### Приложение 1 к рабочей программе

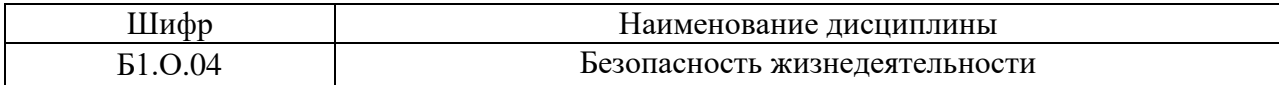

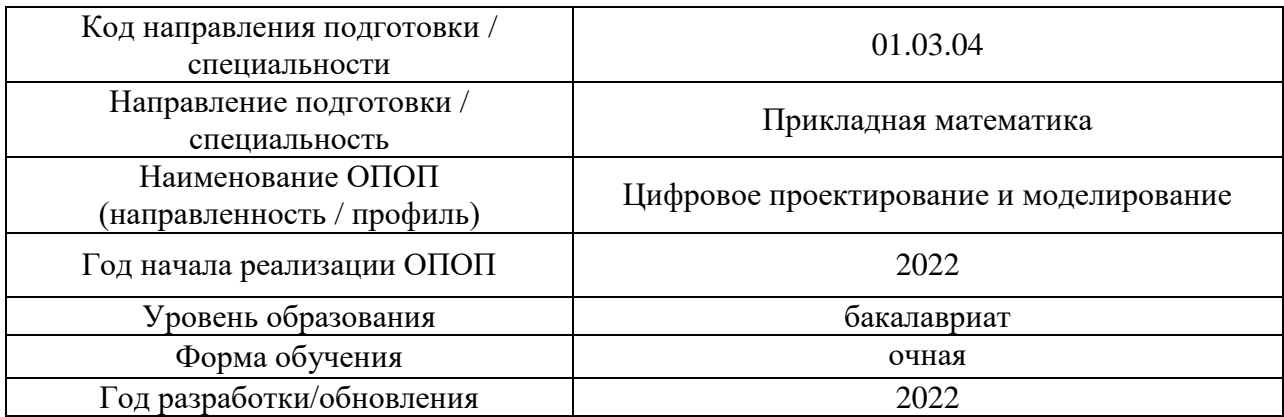

### **ФОНД ОЦЕНОЧНЫХ СРЕДСТВ**

### **1. Описание показателей и критериев оценивания компетенций, описание шкал оценивания**

Оценивание формирования компетенций производится на основе показателей оценивания, указанных в п.2. рабочей программы и в п.1.1 ФОС.

Связь компетенций, индикаторов достижения компетенций и показателей оценивания приведена в п.2 рабочей программы.

#### *1.1. Описание формирования и контроля показателей оценивания*

Оценивание уровня освоения обучающимся компетенций осуществляется с помощью форм промежуточной аттестации и текущего контроля. Формы промежуточной аттестации и текущего контроля успеваемости по дисциплине, с помощью которых производится оценивание, указаны в учебном плане и в п.3 рабочей программы.

В таблице приведена информация о формировании результатов обучения по дисциплине разделами дисциплины, а также о контроле показателей оценивания компетенций формами оценивания.

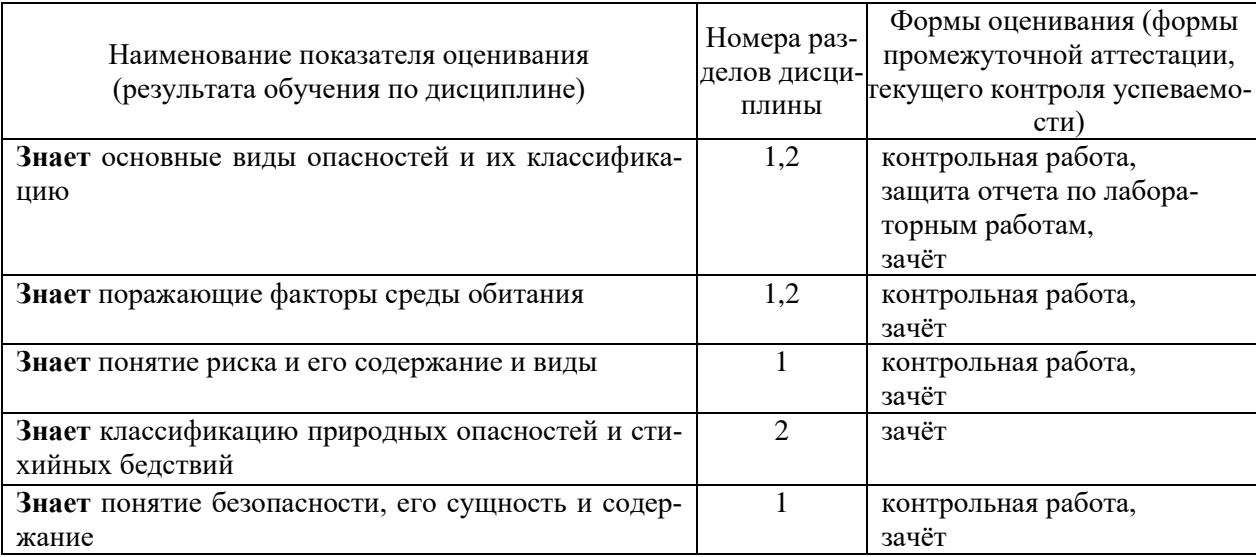

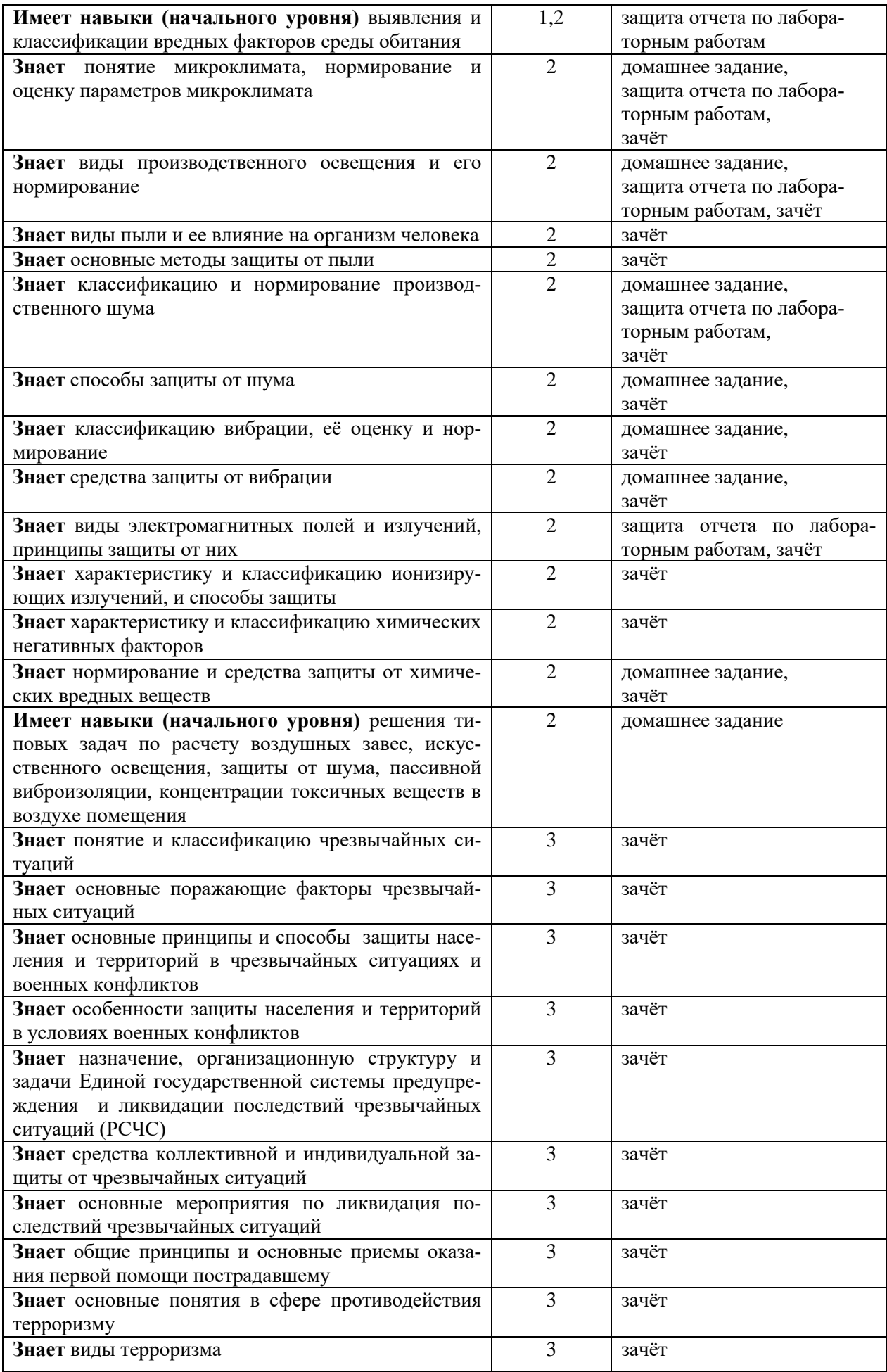

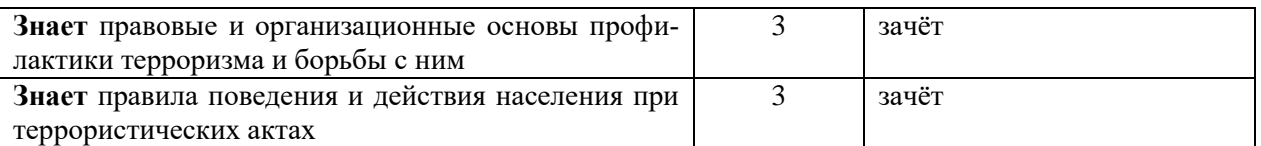

#### *1.2. Описание критериев оценивания компетенций и шкалы оценивания*

При проведении промежуточной аттестации в форме зачёта используется шкала оценивания: «Не зачтено», «Зачтено».

Показателями оценивания являются знания и навыки обучающегося, полученные при изучении дисциплины.

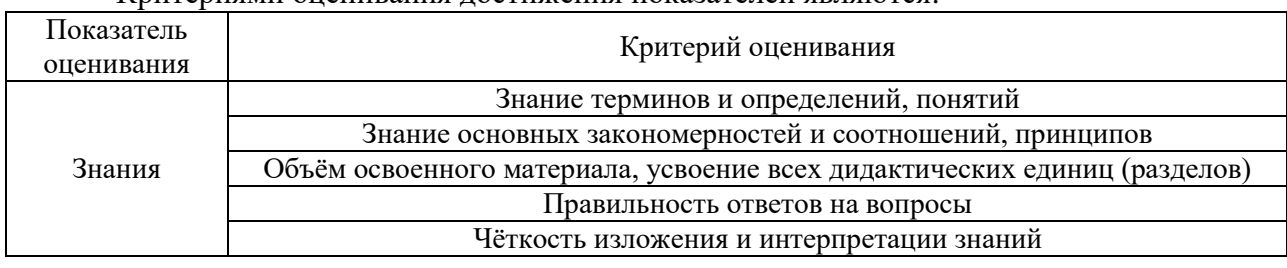

#### Критериями оценивания достижения показателей являются:

#### **2. Типовые контрольные задания для оценивания формирования компетенций**

*2.1.Промежуточная аттестация*

*2.1.1. Промежуточная аттестация в форме экзамена, дифференцированного зачета (зачета с оценкой), зачета*

Форма промежуточной аттестации зачет в 3 семестре (очная форма обучения).

Перечень типовых примерных вопросов/заданий для проведения зачёта в 3 семестре (очная форма обучения):

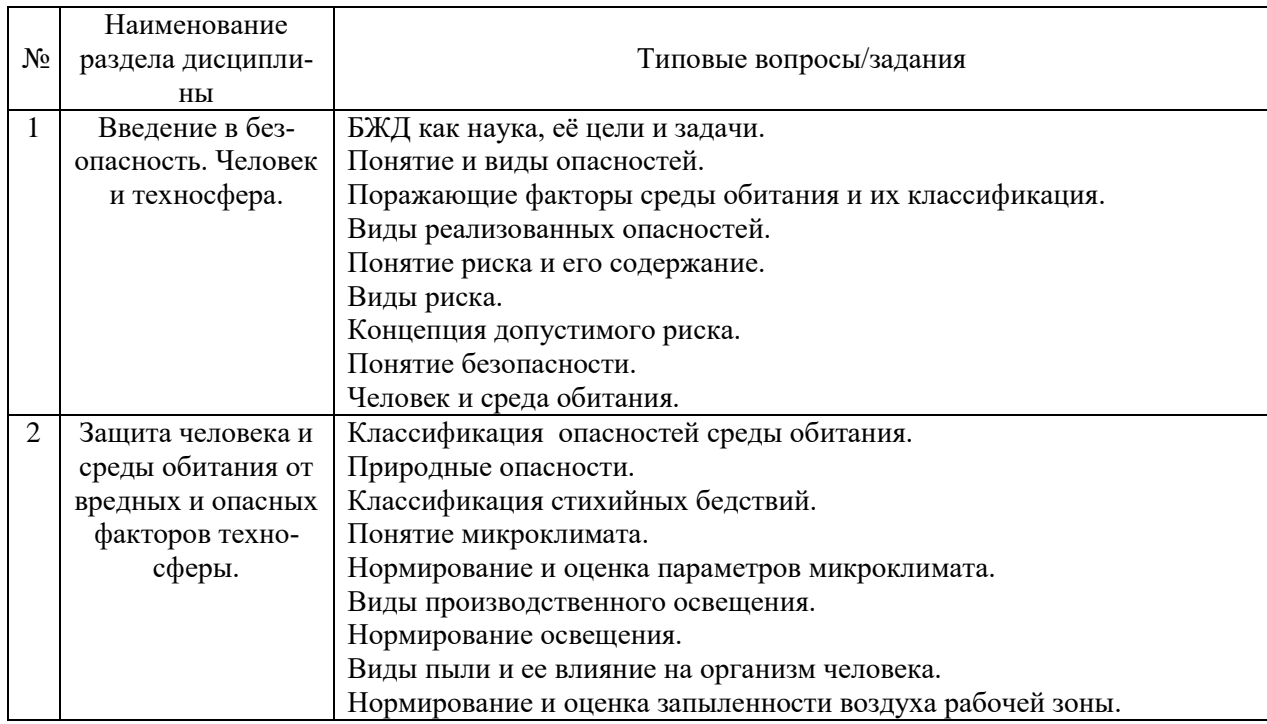

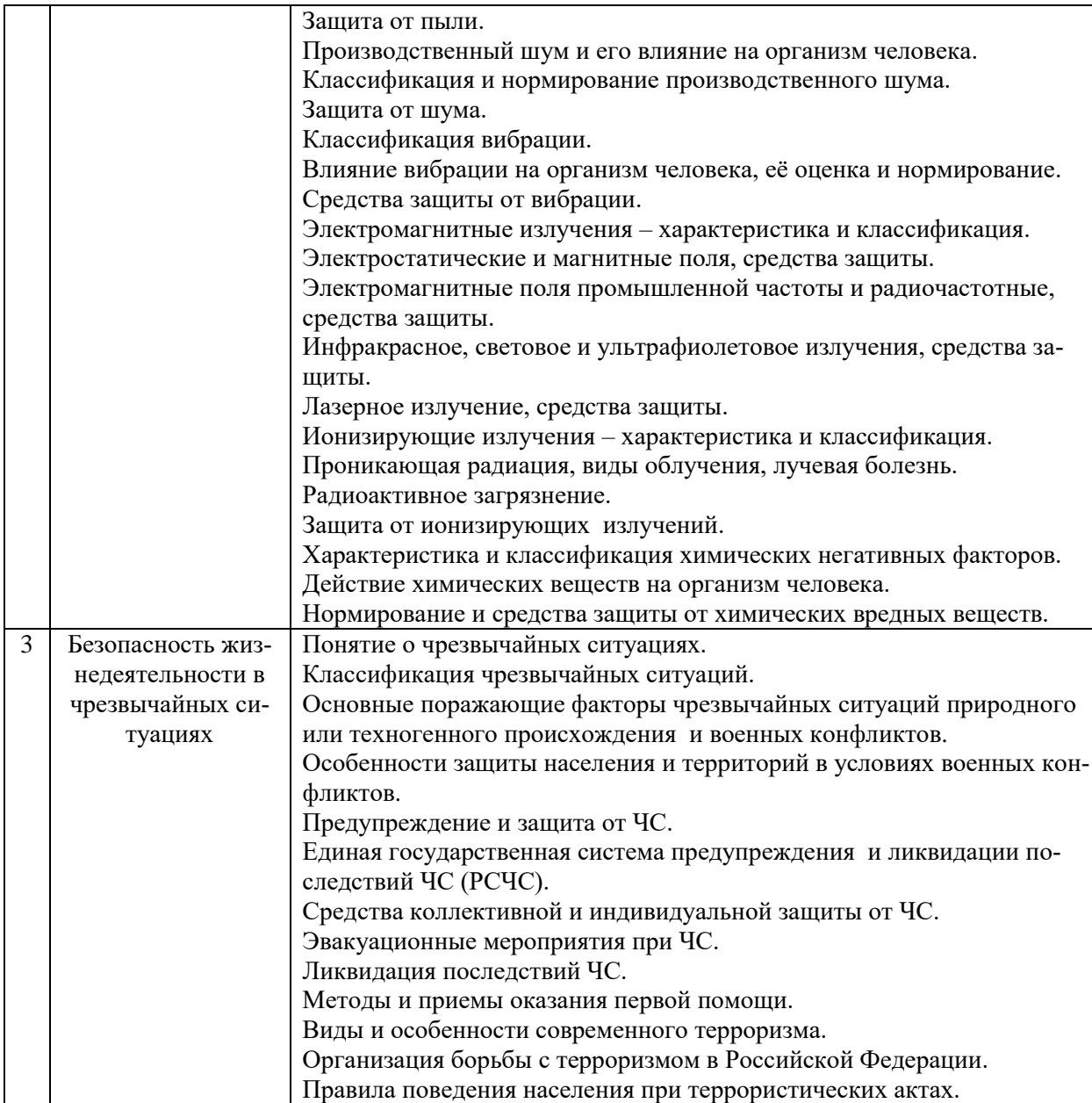

*2.1.2. Промежуточная аттестация в форме защиты курсовой работы (курсового проекта)*

Промежуточная аттестация в форме защиты курсовой работы/курсового проекта не проводится.

#### *2.2. Текущий контроль*

#### *2.2.1. Перечень форм текущего контроля:*

- контрольная работа (очная форма обучения в 3 семестре);
- домашнее задание (очная форма обучения в 3 семестре);
- защита отчёта по лабораторным работам (очная форма обучения в 3 семестре).

#### *2.2.2. Типовые контрольные задания форм текущего контроля*

*Тема контрольной работы: «Введение в безопасность. Человек и техносфера».*

*Перечень типовых контрольных вопросов:*

1. Что такое безопасность жизнедеятельности, цели, задачи, составные части?

2. Поясните следующие термины и определения: «опасность», «среда обитания», «производственная зона», «безопасность».

3. Что такое факторы среды обитания?

4. По какому признаку осуществляется деление факторов опасности на физические, химические, биологические, психофизиологические?

5. Чрезвычайные ситуации – понятие, основные виды.

6. Почему безопасность это одна из основных потребностей человека.

7. Причины проявления опасности.

8. Виды опасностей.

9. Характеристика системы "человек - среда обитания".

10. Вред, ущерб, риск – виды и характеристики.

11. Значение безопасности в современном мире.

12. Понятие техносферы.

13. Структура техносферы и ее основных компонентов.

14. Генезис техносферы.

14. Современное состояние техносферы и техносферной безопасности.

15. Критерии и параметры безопасности техносферы.

16. Виды, источники основных опасностей техносферы и ее отдельных компонен-

тов.

17. Понятие опасного и вредного фактора, характерные примеры.

18. В чем заключается сущность концепции приемлемого риска?

19. Виды рисков, приведите примеры.

20. Как классифицируют опасности по видам источников?

21. Что называют поражающими факторами среды обитания.

22. Виды реализованных опасностей.

23. Методические подходы к определению риска.

*Тема домашнего задания: «Защита человека и среды обитания от вредных и опасных факторов техносферы».*

*Состав типового задания:*

#### *Задача № 1.*

Цех завода имеет ворота высотой *H* = 3,0 м и шириной *B* = 3,0 м. По производственным условиям сделать тамбур для ворот не представляется возможным. Во избежание простудных заболеваний рабочих от холодного воздуха, врывающегося в цех при открывании ворот, принято решение устроить в воротах воздушную тепловую завесу.

Определите количество воздуха, необходимое для завесы, при следующих исходных данных: средняя скорость врывающегося воздуха (ветра)  $V_{\text{Ber}} = 4$  м/сек; воздушная завеса имеет высоту  $h = 2.0$  м; ширина щели, расположенной снизу ворот,  $b = 0.1$  м; угол в плане выпуска струи завесы 45°; коэффициент турбулентной структуры струи равен 0,2; функция, зависящая от угла наклона струи и коэффициента турбулентной структуры,  $\varphi = 0.47$ ; температура воздуха в верхней зоне цеха *t*вн = 18 °С; средняя температура наружного воздуха за отопительный сезон *t*нар = -5 °С.

*Задача № 2.*

Рассчитать искусственное освещение в производственном помещении исходя из норм *Е =* 30 лк по зрительной работоспособности и безопасности труда согласно следующим исходным данным:

Помещение – механический цех завода с технологической линией холодной обработки металла на металлообрабатывающих станках и прессах.

Освещение – рабочее, общее равномерное лампами накаливания (напряжение в сети 220В, мощность ламп 500Вт).

Размеры помещения:  $S = 750$  м2, высота 4 м.

Недостающие исходные данные принять самостоятельно.

*Задача № 3.*

В квартире малярам нужно покрасить в течение времени τ, ч поверхность площадью S, м<sup>2</sup>. Содержание летучих компонентов в краске Б, %, удельный расход краски  $\delta$ , г/м<sup>2</sup> , в качестве растворителя используется ксилол. Для проветривания помещения на *t*, сек. были открыты *К*, шт. форточек, каждая размером *S*1, м 2 .

Рассчитать реальную концентрацию токсичных веществ в воздухе при проведении малярных работ в помещении и сравнить ее с предельно допустимой концентрацией (ПДК). Определить минимальное время проветривания помещения  $\tau_{\text{m}}$ , необходимое для создания комфортных условий.

*Задача № 4.*

На цементном заводе из одиночного источника с круглым устьем (трубы) с эффективным диаметром *D*, м со средней скоростью выхода холодной газовоздушной смеси из устья  $\omega_0$ , м/с выбрасывается в атмосферу цементная пыль в количестве *М*, г/с. Высота источника выброса над уровнем земли *Н*, м. Завод расположен в слабопересеченной местности в районе проживания студента.

Рассчитать максимальную приземную концентрацию цементной пыли  $c_M$  (мг/м<sup>3</sup>) и расстояние *x*<sup>м</sup> (м) от источника выбросов, на котором приземная концентрация при неблагоприятных метеорологических условиях достигает этого значения.

*Задача № 5.*

Провести следующие акустические расчеты по защите от шума формовочного цеха:

а) рассчитать громкость шума в точке, равноудаленной от другого рабочего оборудования. Количество оборудования *n* = 5, шт., частота шума *f* = 80 Гц, уровень интенсивности одного источника  $L_i = 80$ , дБ одинаков для всего оборудования;

б) рассчитать уровень звукового давления на рабочих местах, если: излучаемая звуковая мощность оборудования составляет  $10^{-7}$ % от расходуемой мощности; расходуемая мощность составляет  $N = 15$ , кВт; на одно оборудование приходится площадь пола  $F_{\text{06}}$  $= 20$ , м<sup>2</sup>; звукопоглощение, приведенное к единице площади пола,  $\alpha_{\text{np}} = 0.25$ ;

в) рассчитать уровень шума за стенами цеха, если стены помещения толщиной в два кирпича, что составляет вес  $1\text{m}^2 - 834 \text{ kT}$ ;

г) рассчитать эффективность звукопоглощающих облицовок в цехе, если: площадь пола и потолка  $F_{\text{nn}} = \overline{F}_{\text{nn}} = 300 \text{ m}^2$ ; общая площадь стен  $F = 450$ , м<sup>2</sup>, из них 40% площади занимают окна; коэффициенты звукопоглощения пола  $a_{\text{min}} = 0.02$ ; стен и потолка  $a_{\text{cr}} = a_{\text{min}} = 0$ 0,012; окон  $\alpha_{\text{ok}} = 0.18$ ; облицовочный материал стен и потолка имеет коэффициент звукопоглощения  $\alpha = 0.8$ .

*Задача № 6.*

В целях снижения уровня вибрации до допустимых величин, предусмотренных санитарными нормами, необходимо рассчитать пассивно-виброизолированную площадку, на которой должен находиться оператор.

Исходные данные: перекрытие колеблется с частотой *f* = 40, Гц и амплитудой *A<sup>z</sup>* = 0,01, см, вес площадки *Q*<sup>1</sup> = 240, кг.

*Тема отчёта по лабораторным работам: «Специальная оценка условий труда». Перечень типовых контрольных вопросов для защиты отчёта по ЛР:*

1. Для каких целей проводится определение класса условий труда.

2. На основании чего производится оценка условий труда.

3. Что такое вредный производственный фактор?

4. Что такое опасный производственный фактор?

5. Классификация условий труда.

6. Источники поступления теплоты в производственное помещение.

7. Что понимается под микроклиматом?

8. Как параметры окружающей среды влияют на теплоотдачу организма человека?

9. Какие параметры микроклимата нормируются ГОСТ 12.1.005-88?

10. В каких случаях устанавливаются допустимые, а в каких оптимальные параметры микроклимата?

11. Какие факторы учитываются при нормировании параметров микроклимата?

12. Какие приборы применяются для измерения параметров микроклимата?

13. Методы обеспечения комфортных микроклиматических условий.

14. Как проводится оценка условий труда по показателям микроклимата?

15. Перечислите основные характеристики освещения и световой среды и единицы их измерения.

16. Какие виды освещения применяются на производстве?

17. Для каких параметров освещения установлены нормативы и от чего зависит нормируемая величина параметра?

18. Какие искусственные источники света применяются на производстве? Каковы их достоинства и недостатки?

19. Каково назначение светильников и какие методы используются для регулирования светового потока?

20. От каких факторов зависит ослепление?

21. Какие показатели освещения измеряются, какими приборами и как назначаются классы условий труда по показателям освещенности?

22. Какие приборы применяются при измерениях освещенности?

23. Системы естественного освещения.

24. Факторы, влияющие на уровень естественного освещения.

25. Что нормируется при естественном освещении?

26. В каком документе приведены нормы освещенности?

27. Что такое коэффициент естественной освещенности?

28. Дайте определение шума и перечислите основные источники шума на произ-

водстве.

29. Какими параметрами характеризуется шум?

30. Как классифицируется производственный шум?

31. Как осуществляется гигиеническое нормирование шума?

32. Перечислите основные источники инфра- и ультразвука на производстве.

33. Какие существуют методы и средства защиты от шума?

34. По каким показателям проводится оценка шумовой обстановки в помещении?

35. Какие приборы используются при определении показателей шума?

36. Как проводится расчет эквивалентного уровня шума?

37. Какие зоны формируются у источника ЭМП и каковы их характерные размеры?

38. Как осуществляется гигиеническое нормирование ЭМИ радиочастотного диапазона?

39. Как осуществляется нормирование ЭМИ промышленной частоты?

40. Каковы общие методы защиты от электромагнитных полей и излучений?

41. Какие средства защиты от ЭМП применяют при работе на ПВМ?

42. Какие требования к размещению рабочих мест с ПВМ?

43. Какими приборами измеряются показатели электромагнитного поля?

44. Какими показателями оценивается ЭМП персонального компьютера?

#### **3. Методические материалы, определяющие процедуры оценивания**

Процедура проведения промежуточной аттестации и текущего контроля успеваемости регламентируется локальным нормативным актом, определяющим порядок осуществления текущего контроля успеваемости и промежуточной аттестации обучающихся.

*3.1. Процедура оценивания при проведении промежуточной аттестации обучающихся по дисциплине в форме экзамена и/или дифференцированного зачета (зачета с оценкой)*

Промежуточная аттестация по дисциплине в форме экзамена/дифференцированного зачёта (зачета с оценкой) не проводится.

*3.2. Процедура оценивания при проведении промежуточной аттестации обучающихся по дисциплине в форме зачета*

Промежуточная аттестация по дисциплине в форме зачёта проводится в 3-м семестре. Для оценивания знаний и навыков используются критерии и шкала, указанные п.1.2.

Ниже приведены правила оценивания формирования компетенций по показателю оценивания «Знания».

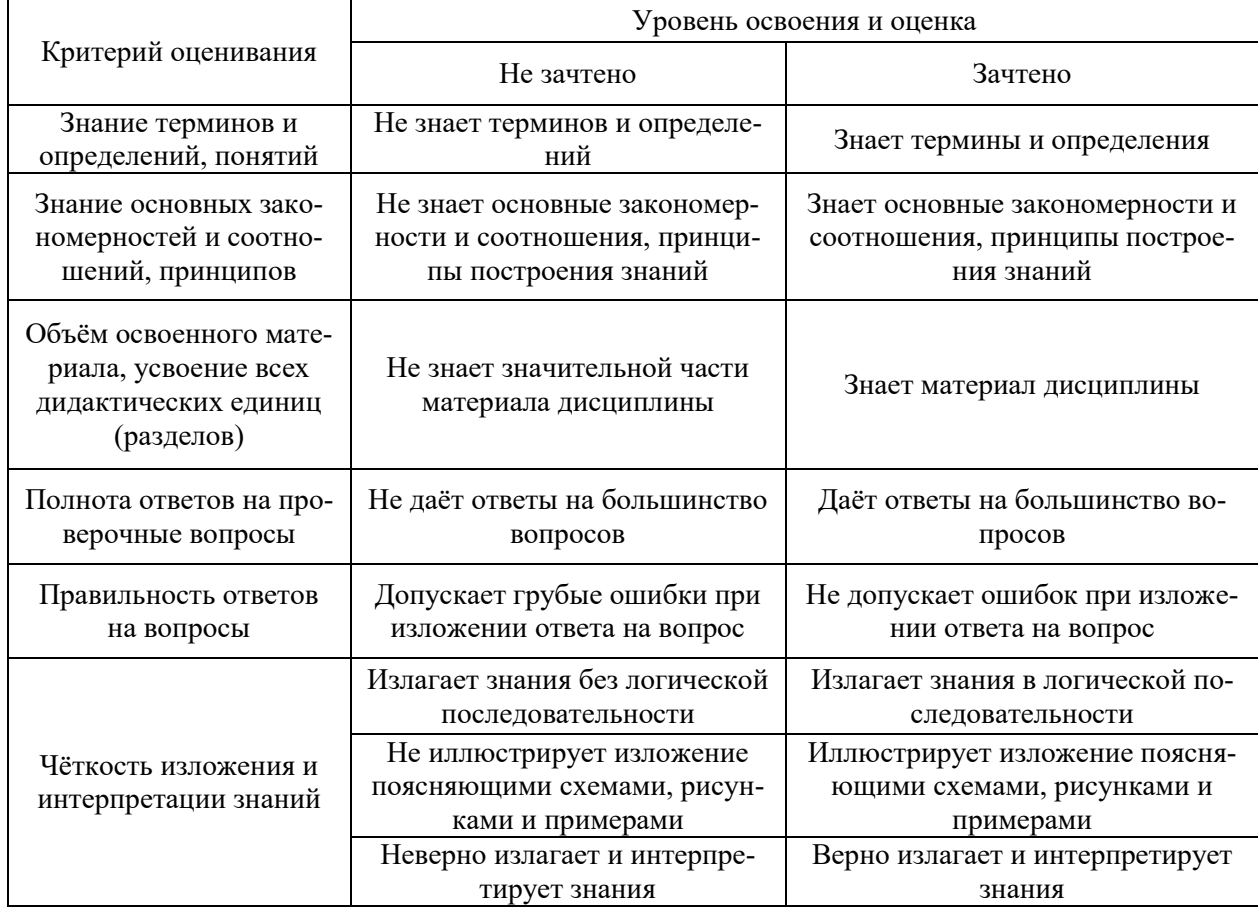

*3.3. Процедура оценивания при проведении промежуточной аттестации обучающихся по дисциплине в форме защиты курсовой работы (курсового проекта)*

Процедура защиты курсовой работы (курсового проекта) определена локальным нормативным актом, определяющим порядок осуществления текущего контроля успеваемости и промежуточной аттестации обучающихся.

Промежуточная аттестация по дисциплине в форме защиты курсовой работы/курсового проекта не проводится.

## Приложение 2 к рабочей программе

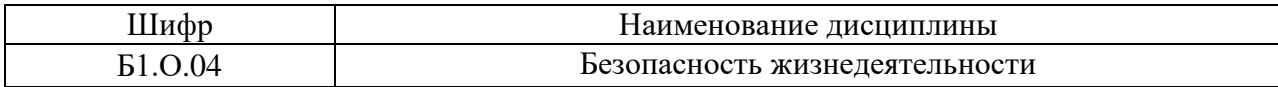

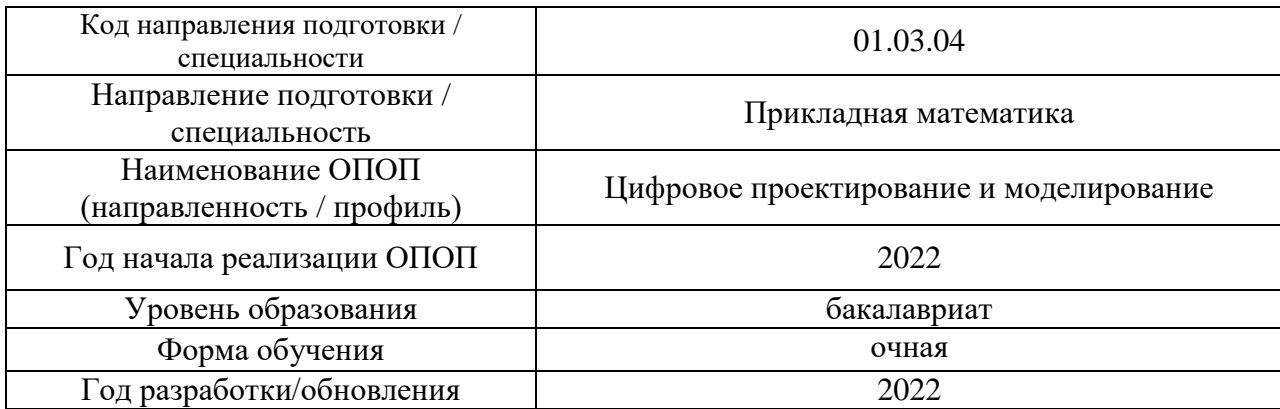

## **Перечень учебных изданий и учебно-методических материалов**

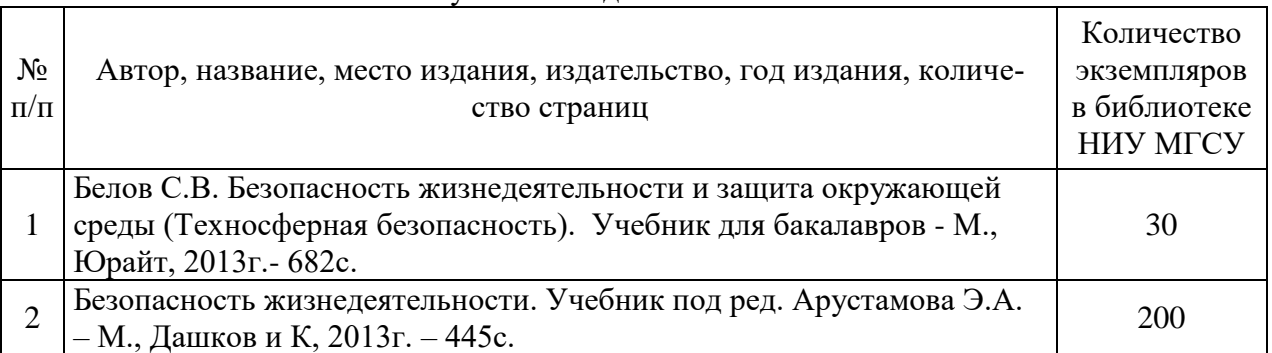

## Печатные учебные издания в НТБ НИУ МГСУ:

## Электронные учебные издания в электронно-библиотечных системах (ЭБС):

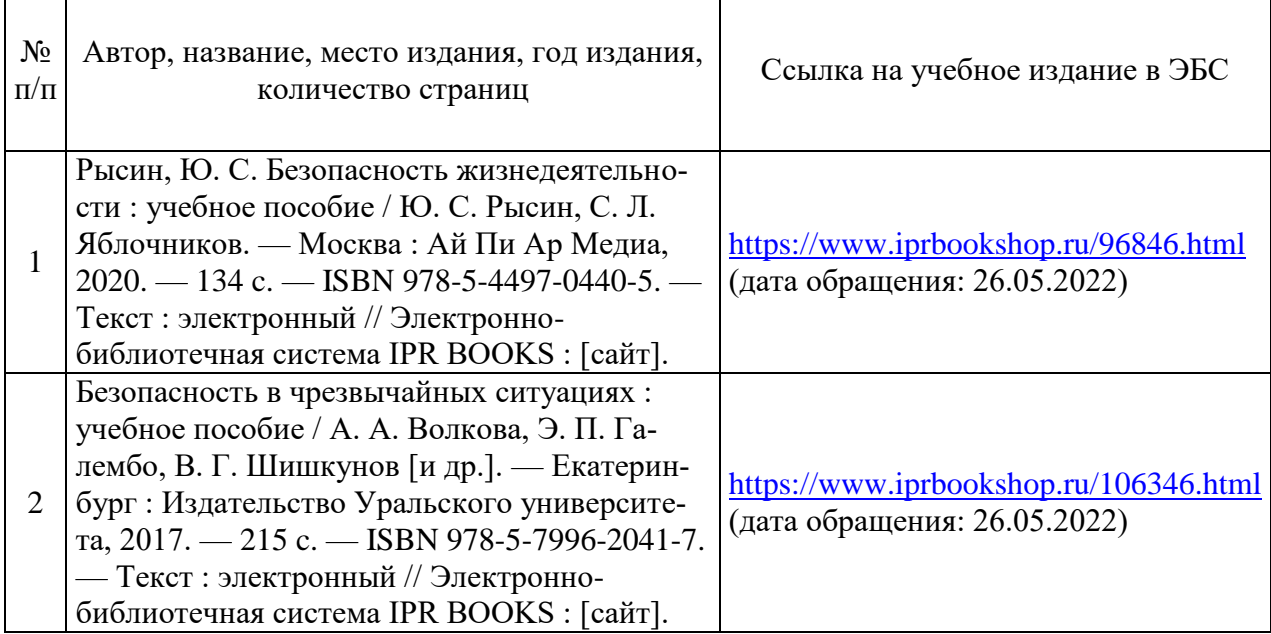

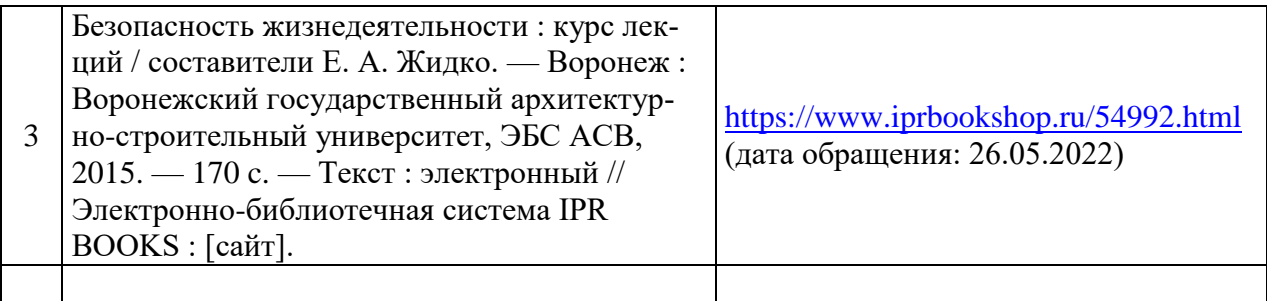

## Перечень учебно-методических материалов в НТБ НИУ МГСУ

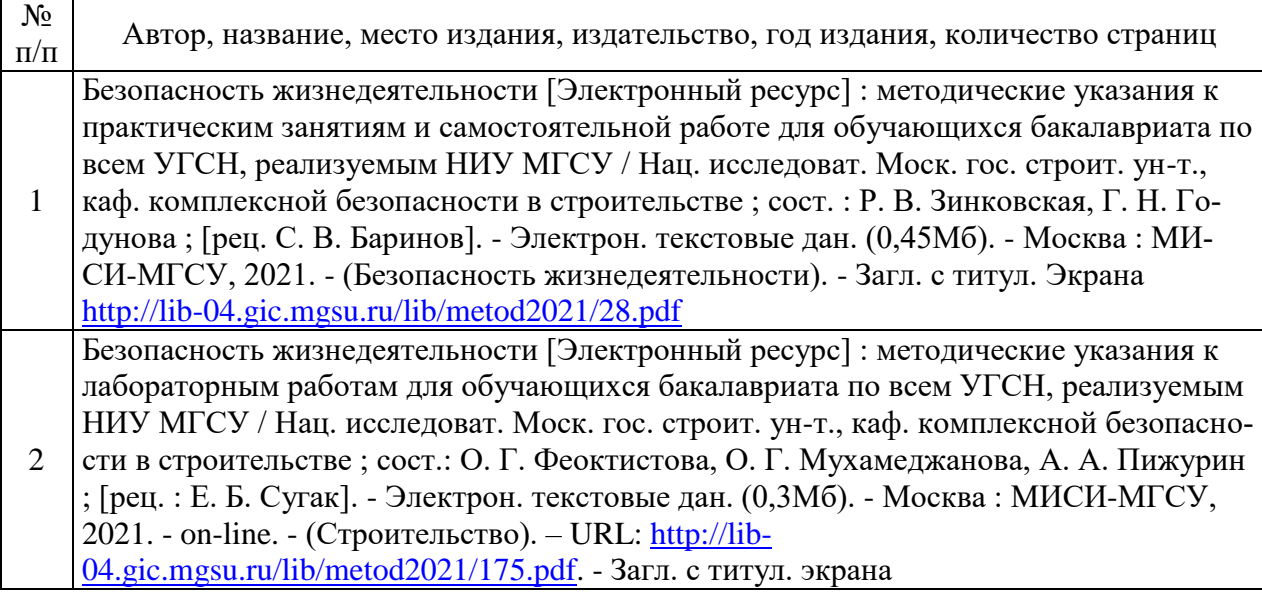

# Приложение 3 к рабочей программе

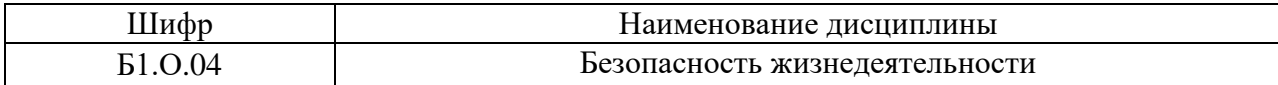

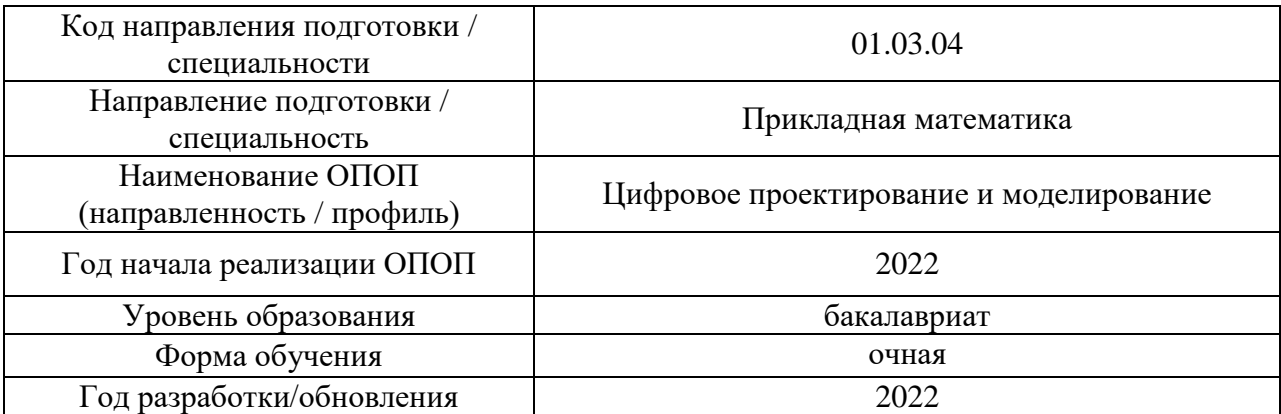

# **Перечень профессиональных баз данных и информационных справочных систем**

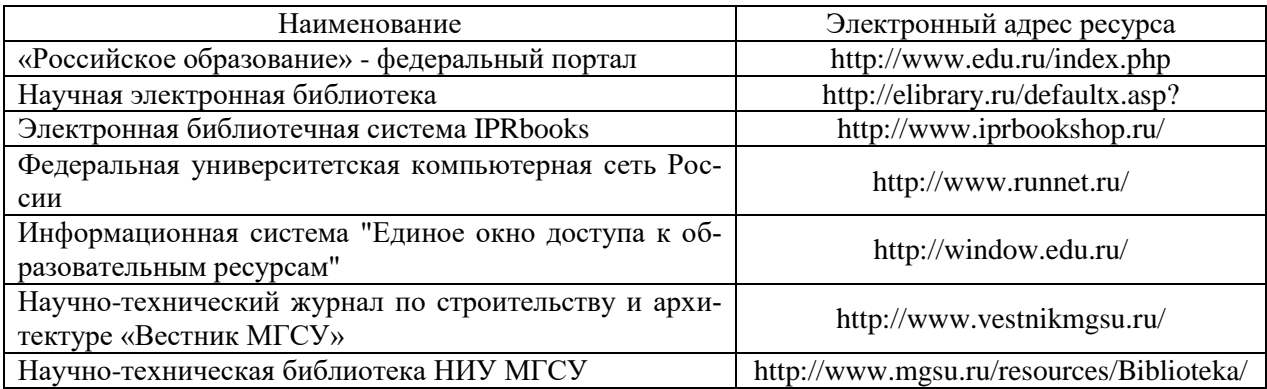

# Приложение 4 к рабочей программе

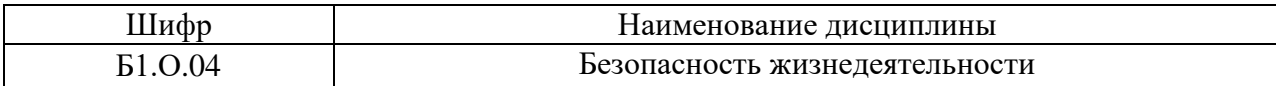

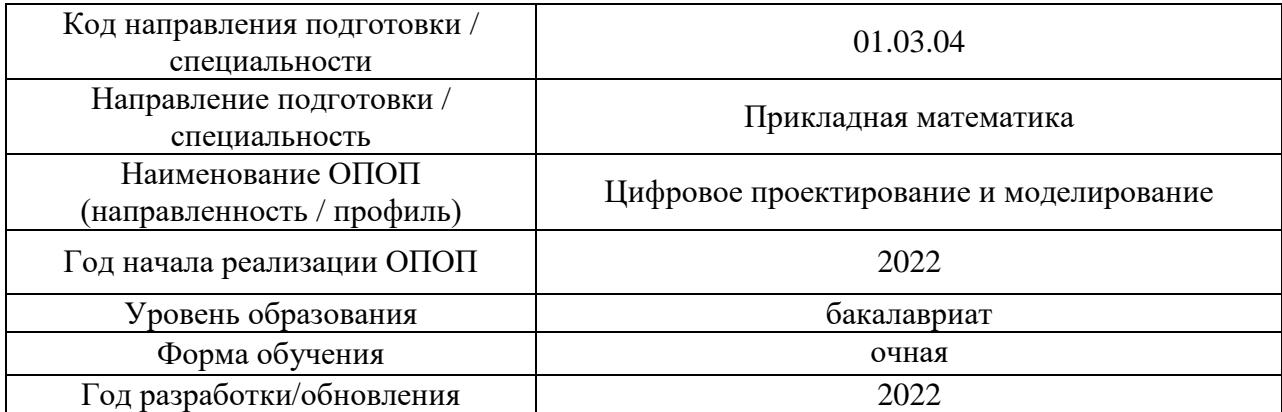

# **Материально-техническое и программное обеспечение дисциплины**

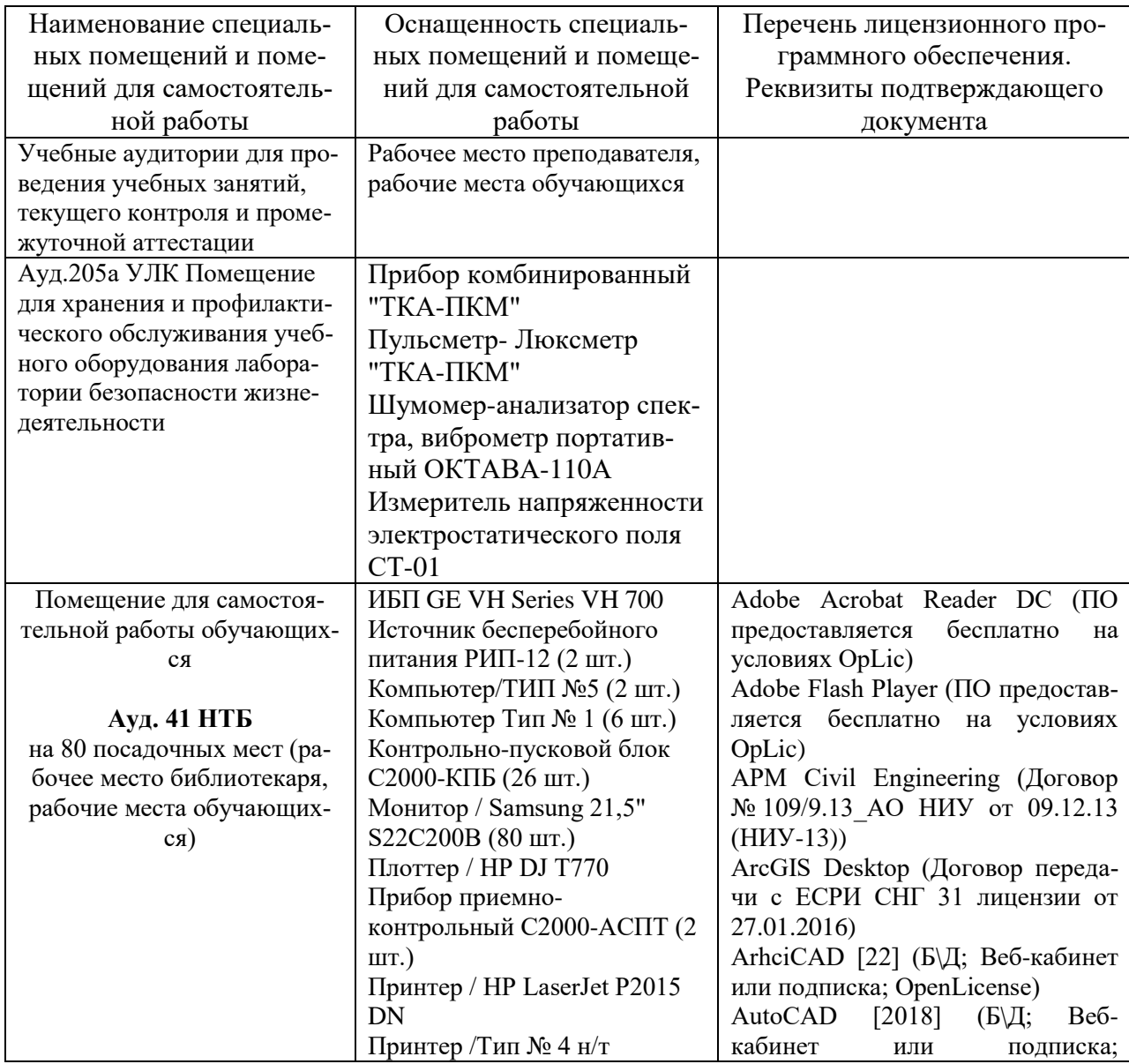

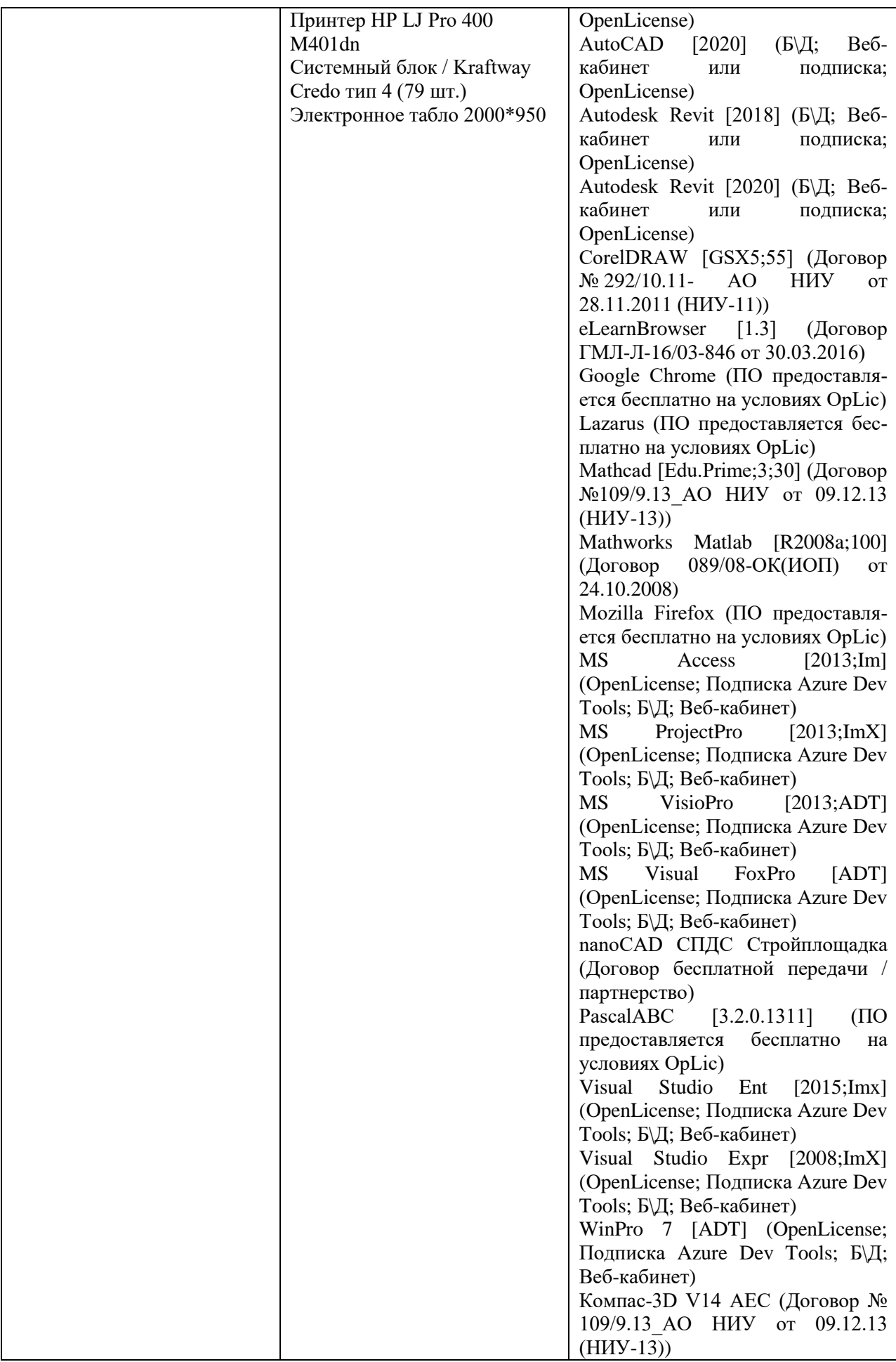

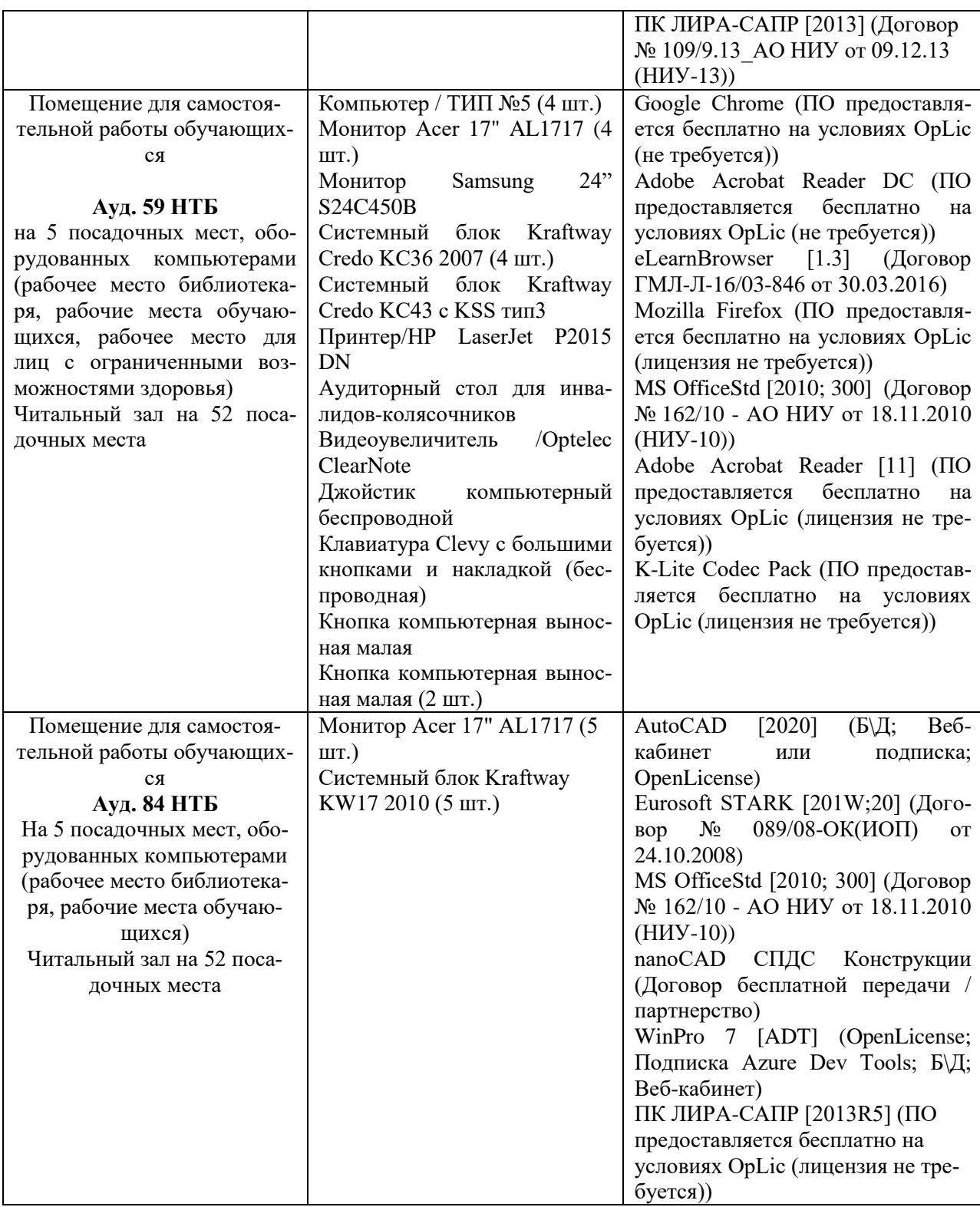

#### Федеральное государственное бюджетное образовательное учреждение высшего образования **«НАЦИОНАЛЬНЫЙ ИССЛЕДОВАТЕЛЬСКИЙ МОСКОВСКИЙ ГОСУДАРСТВЕННЫЙ СТРОИТЕЛЬНЫЙ УНИВЕРСИТЕТ»**

## **РАБОЧАЯ ПРОГРАММА**

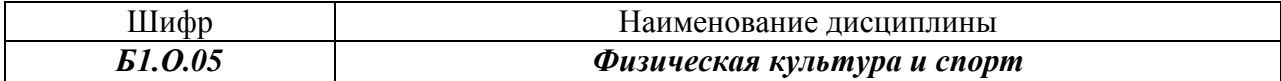

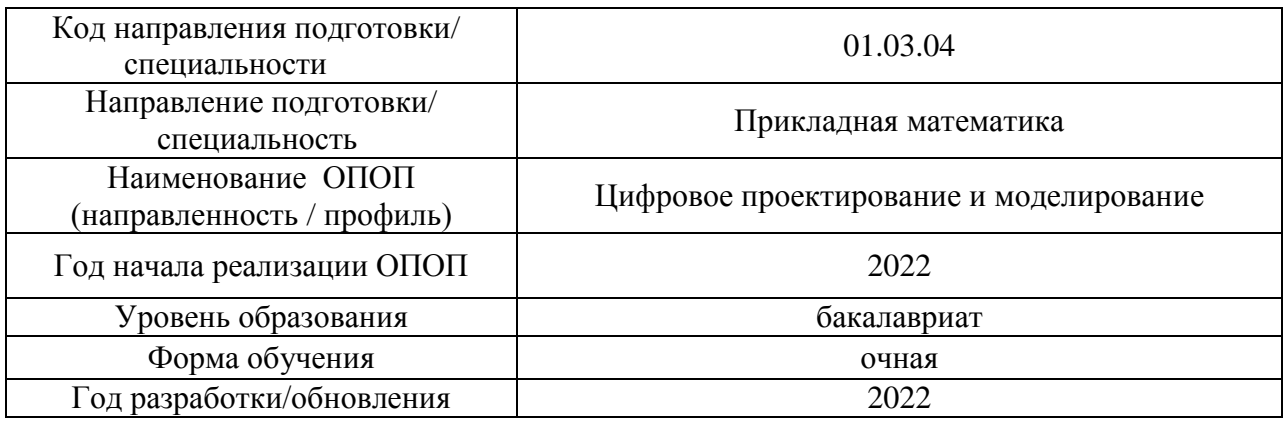

Разработчики:

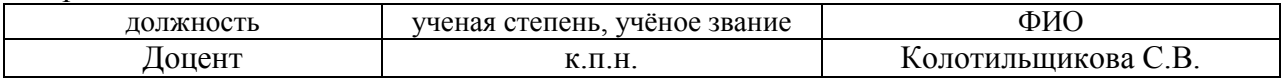

Рабочая программа дисциплины разработана и одобрена кафедрой «Физическое воспитание и спорт»

Рабочая программа утверждена методической комиссией по УГСН, протокол №2 от 20 июня 2022 г.

Целью освоения дисциплины «Физическая культура и спорт» является формирование компетенций обучающегося в области физической культуры личности и способности направленного использования разнообразных средств и методов физической культуры и спорта для сохранения и укрепления здоровья, обеспечения психофизической готовности к будущей профессиональной деятельности в строительной отрасли, создания устойчивой мотивации и потребности к здоровому образу и спортивному стилю жизни.

Программа составлена в соответствии с требованиями Федерального государственного образовательного стандарта высшего образования по направлению подготовки 01.03.04 Прикладная математика.

Дисциплина относится к обязательной части Блока 1 «Дисциплины (модули)» основной профессиональной образовательной программы «Цифровое проектирование и моделирование». Дисциплина является обязательной для изучения.

### **2. Перечень планируемых результатов обучения по дисциплине, соотнесенных с планируемыми результатами освоения образовательной программы**

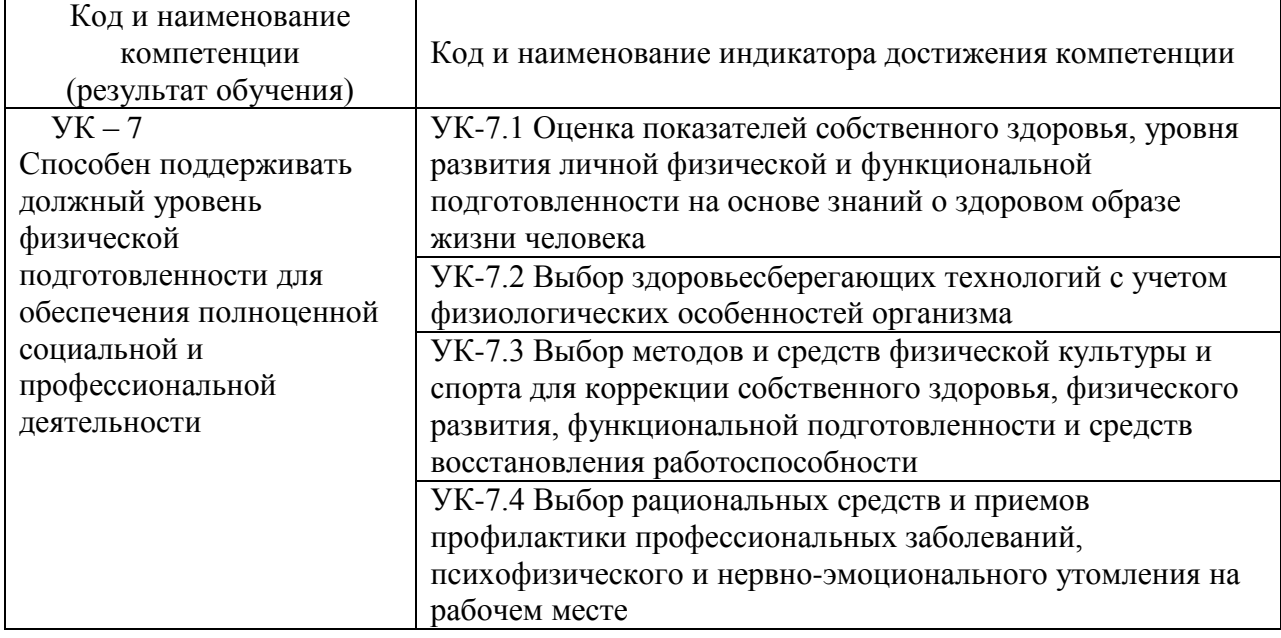

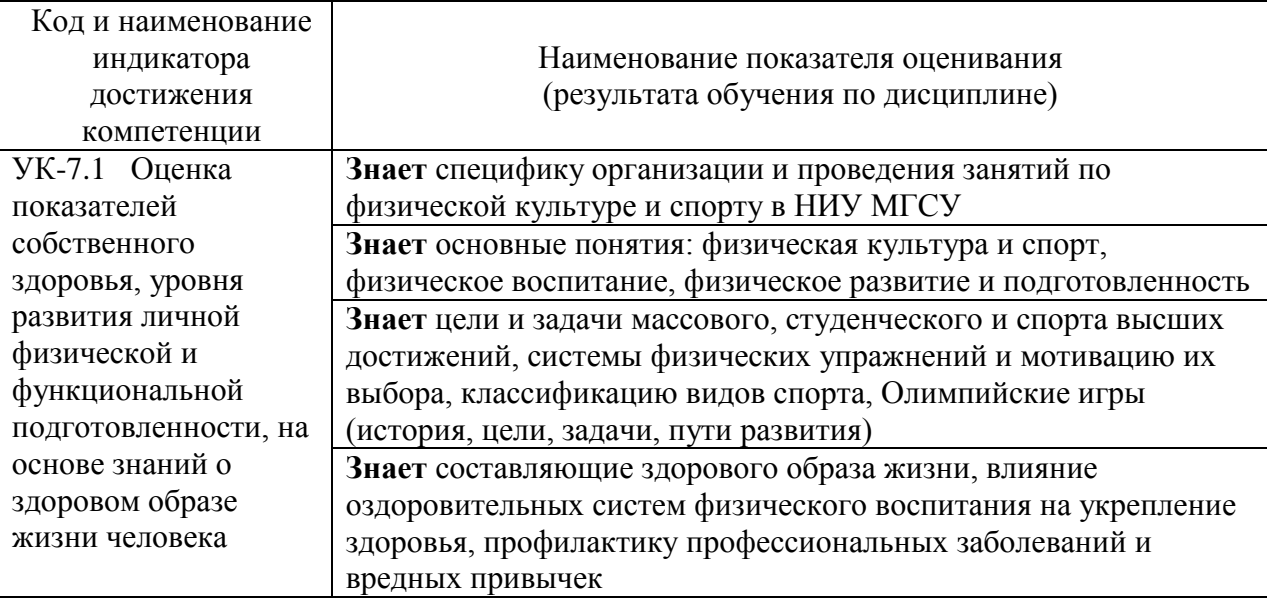

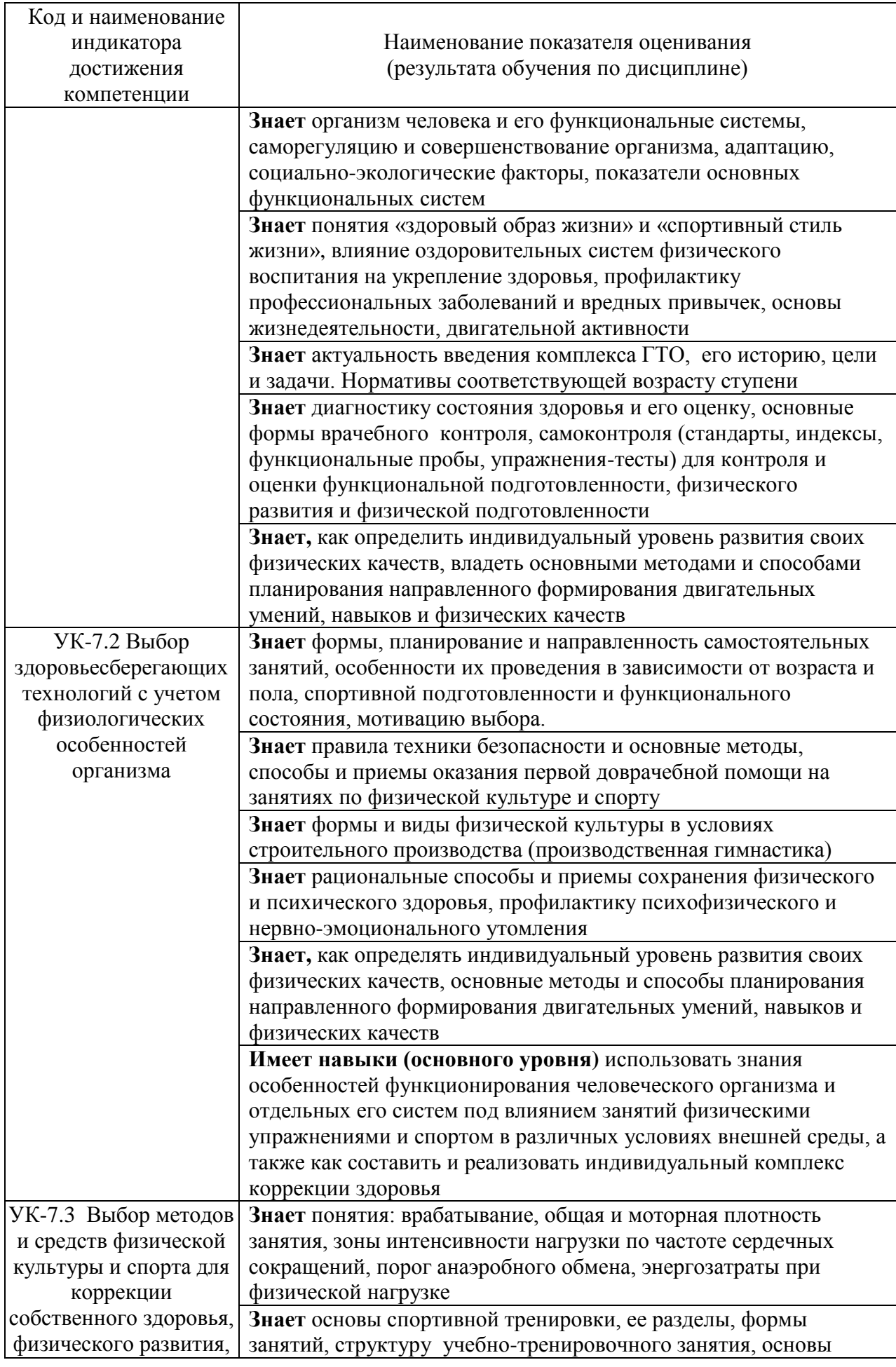

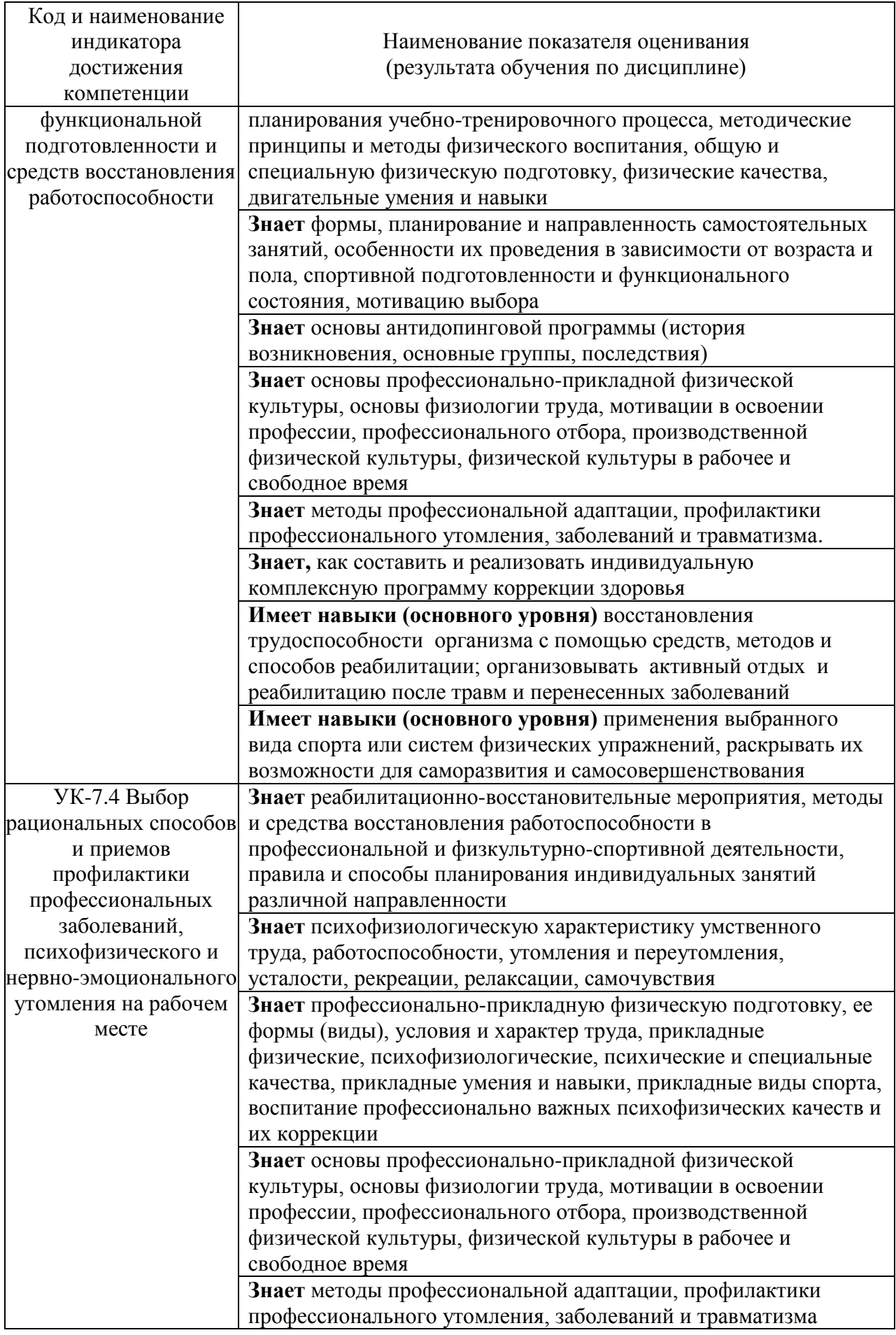

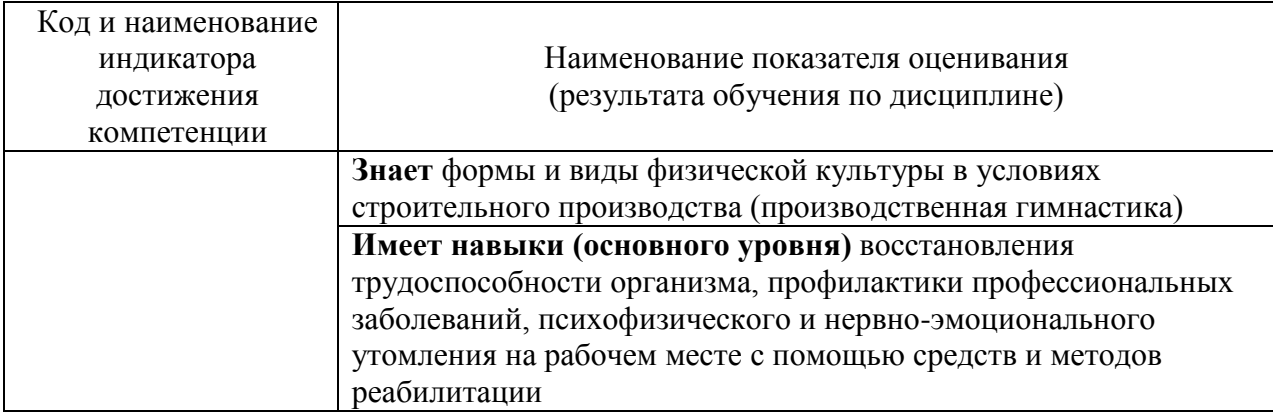

Информация о формировании и контроле результатов обучения представлена в Фонде оценочных средств (Приложение 1)

#### **3. Трудоёмкость дисциплины и видов учебных занятий по дисциплине**

Общая трудоемкость дисциплины составляет две зачетные единицы (72 академических часа).

*(1 зачетная единица соответствует 36 академическим часам)*

Видами учебных занятий и работы обучающегося по дисциплине могут являться

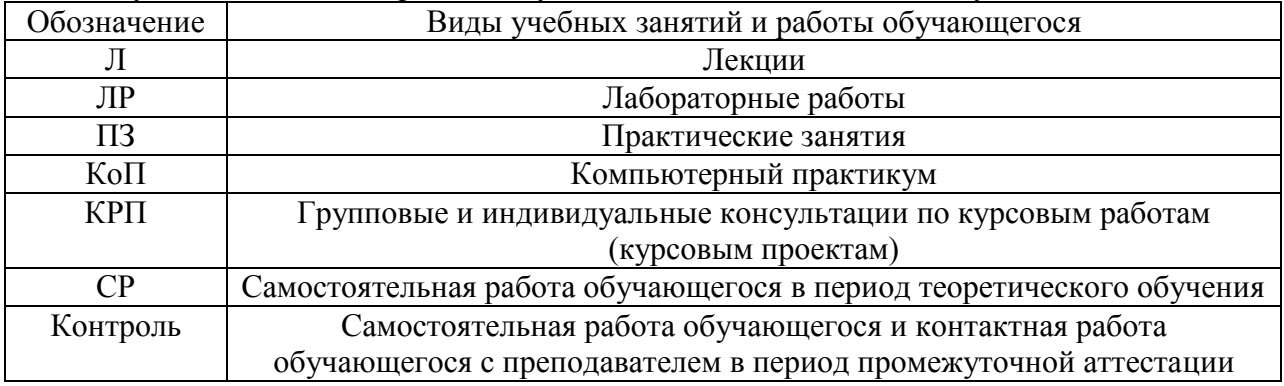

#### *Структура дисциплины:*

Форма обучения – очная

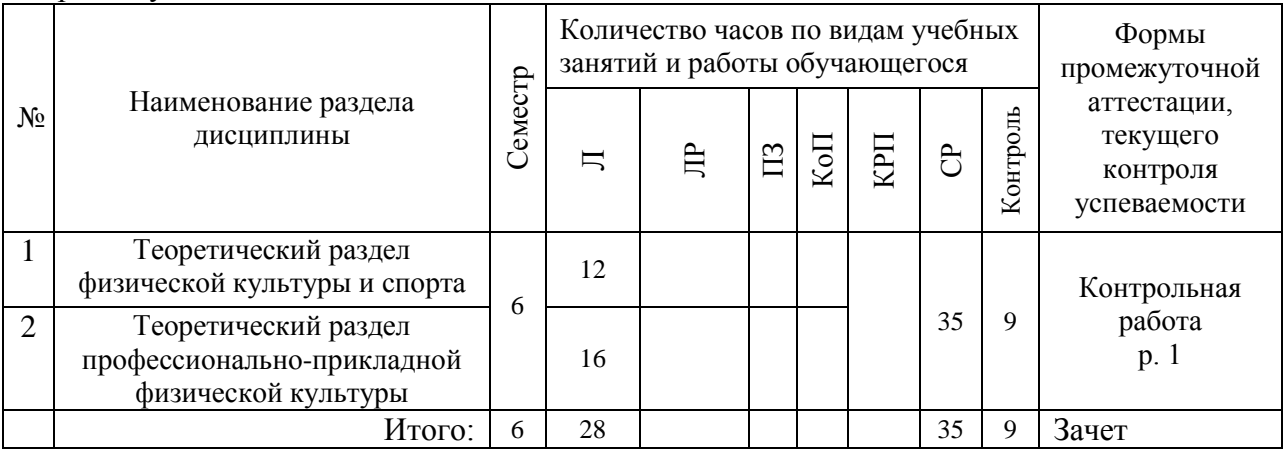

## **4. Содержание дисциплины, структурированное по видам учебных занятий и разделам**

При проведении аудиторных учебных занятий предусмотрено проведение текущего контроля успеваемости:

 В рамках лекционных занятий предусмотрено выполнение обучающимися контрольной работы.

*4.1 Лекции*

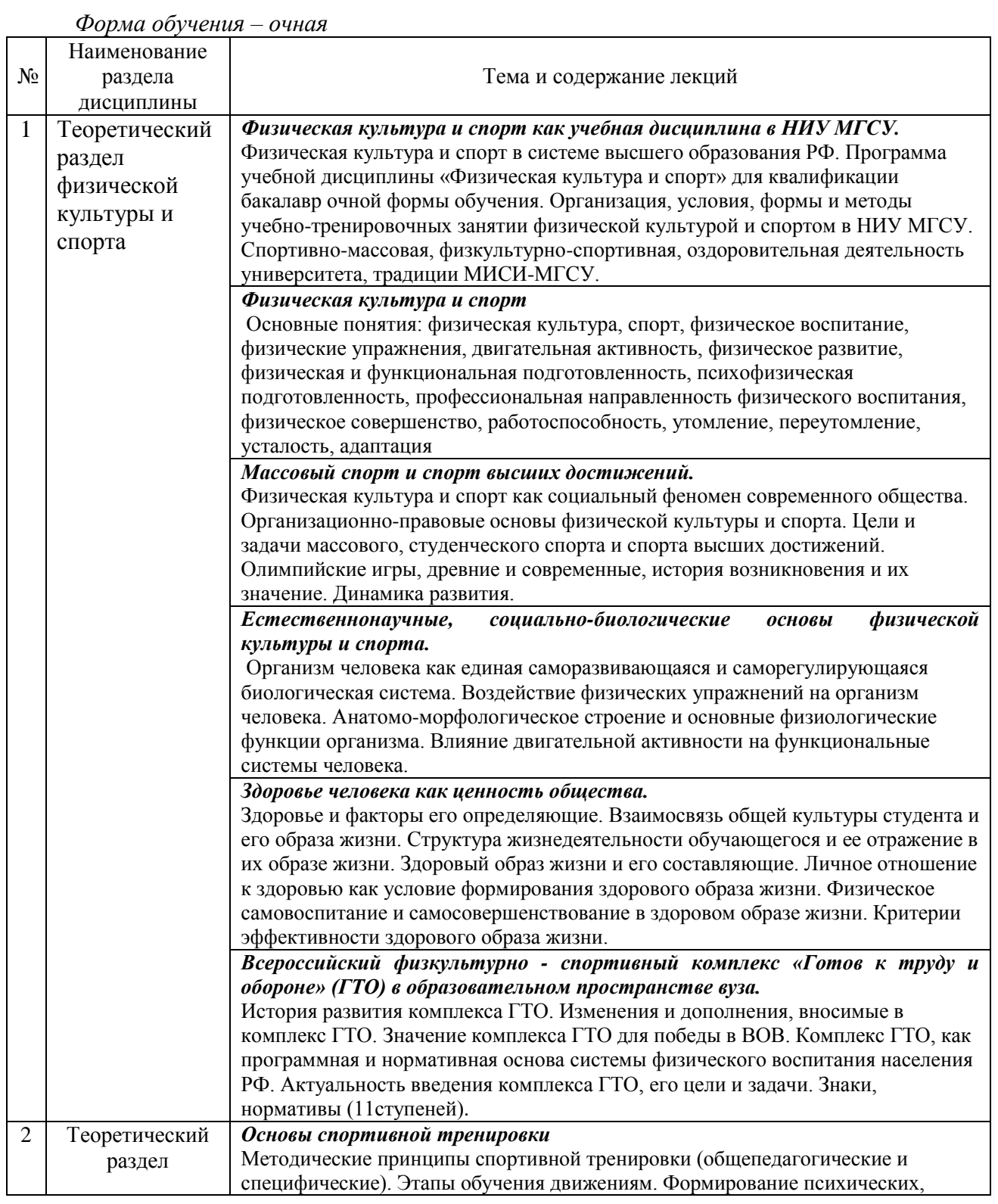
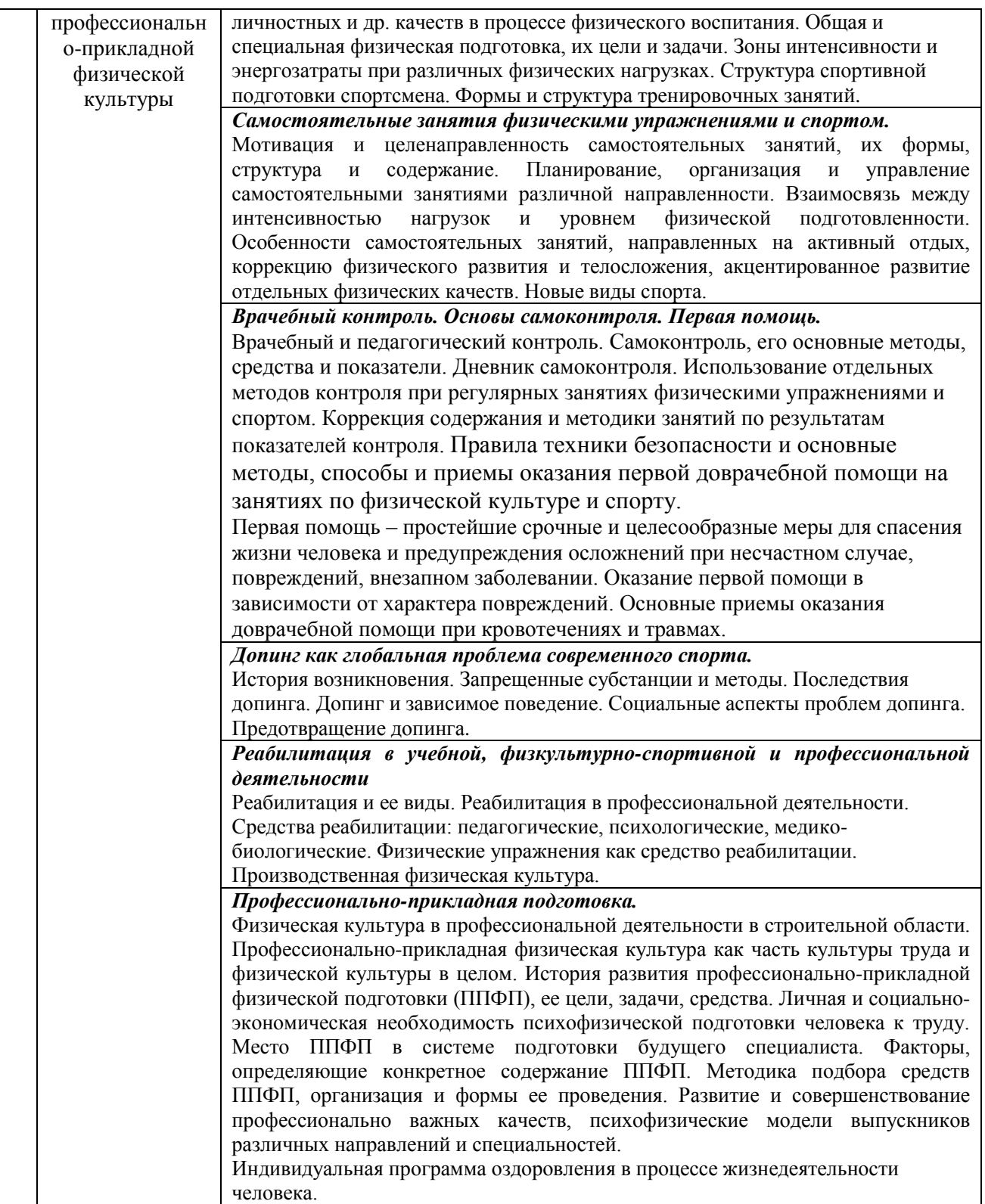

*4.2 Лабораторные работы*

 *Не предусмотрены учебным планом.*

*4.3 Практические занятия*

 *Не предусмотрены учебным планом.*

*4.4 Компьютерные практикумы*

 *Не предусмотрены учебным планом.*

*4.5 Групповые и индивидуальные консультации по курсовым работам (курсовым проектам)*

 *Не предусмотрены учебным планом.*

*4.6 Самостоятельная работа обучающегося в период теоретического обучения*

Самостоятельная работа обучающегося в период теоретического обучения включает в себя:

 самостоятельную подготовку к учебным занятиям, включая подготовку к аудиторным формам текущего контроля успеваемости;

самостоятельную подготовку к промежуточной аттестации.

В таблице указаны темы для самостоятельного изучения обучающимся: Форма обучения – очная

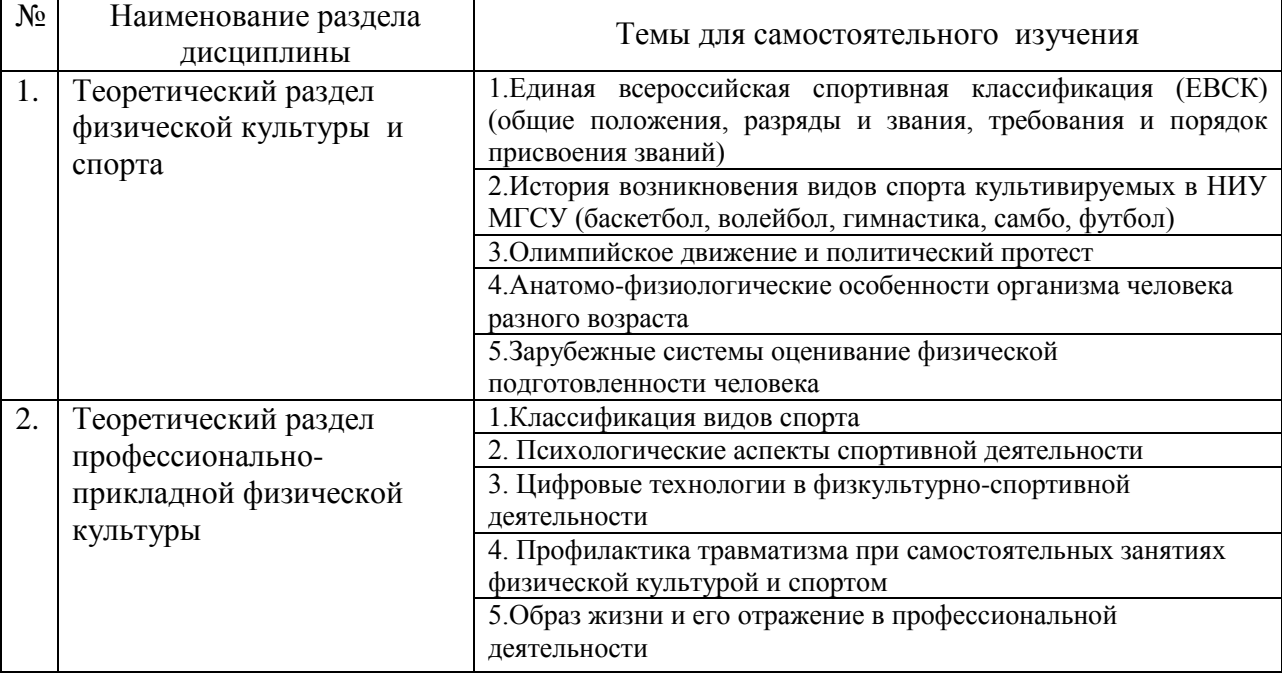

*4.7 Самостоятельная работа обучающегося и контактная работа обучающегося с преподавателем в период промежуточной аттестации*

Работа обучающегося в период промежуточной аттестации включает в себя подготовку к формам промежуточной аттестации (к зачету), а также саму промежуточную аттестацию.

#### **5. Оценочные материалы по дисциплине**

Фонд оценочных средств по дисциплине приведен в Приложении 1 к рабочей программе дисциплины.

Оценочные средства для проведения промежуточной аттестации, а также текущего контроля по дисциплине хранятся на кафедре, ответственной за преподавание данной дисциплины.

### **6. Учебно-методическое и материально-техническое обеспечение дисциплины**

Основные принципы осуществления учебной работы обучающихся изложены в локальных нормативных актах, определяющих порядок организации контактной работы и порядок самостоятельной работы обучающихся. Организация учебной работы обучающихся на аудиторных учебных занятиях осуществляется в соответствии с п. 3.

*6.1 Перечень учебных изданий и учебно-методических материалов для освоения дисциплины* 

Для освоения дисциплины обучающийся может использовать учебные издания и учебно-методические материалы, имеющиеся в научно-технической библиотеке НИУ МГСУ и/или размещённые в Электронных библиотечных системах.

 Актуальный перечень учебных изданий и учебно-методических материалов представлен в Приложении 2 к рабочей программе дисциплины.

#### *6.2 Перечень профессиональных баз данных и информационных справочных систем*

При осуществлении образовательного процесса по дисциплины используются профессиональные базы данных и информационных справочных систем, перечень которых указан в Приложении 3 к рабочей программе дисциплины.

### *6.3 Перечень материально-технического, программного обеспечения освоения дисциплины*

Учебные занятия по дисциплине проводятся в помещениях, оснащенных соответствующим оборудованием и программным обеспечением.

Перечень материально-технического и программного обеспечения дисциплины приведён в Приложении 4 к рабочей программе дисциплины.

Приложение 1 к рабочей программе

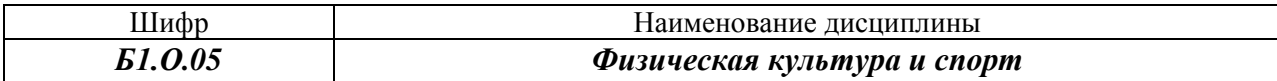

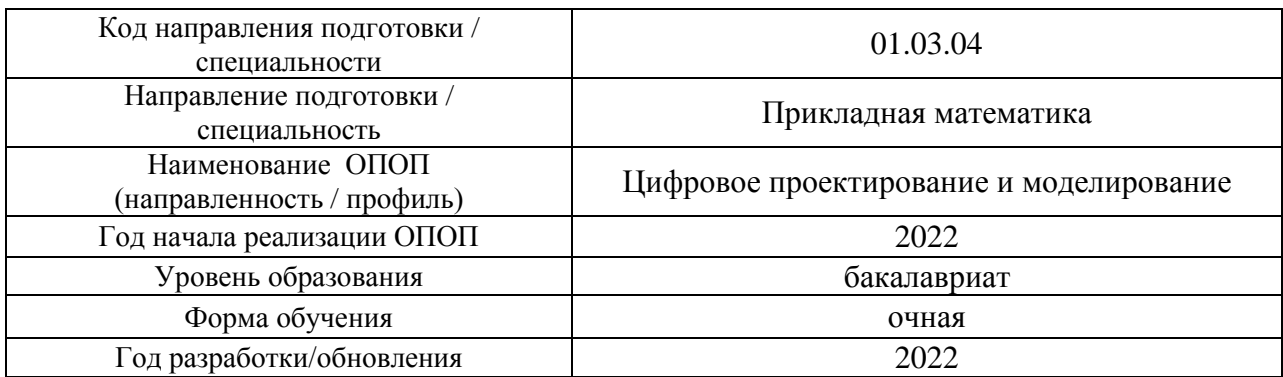

### **ФОНД ОЦЕНОЧНЫХ СРЕДСТВ**

### **1. Описание показателей и критериев оценивания компетенций, описание шкал оценивания**

Оценивание формирования компетенций производится на основе показателей оценивания, указанных в п.2. рабочей программы и в п.1.1 ФОС.

Связь компетенций, индикаторов достижения компетенций и показателей оценивания приведена в п.2 рабочей программы.

### *1.1. Описание формирования и контроля показателей оценивания*

Оценивание уровня освоения обучающимся компетенций осуществляется с помощью форм промежуточной аттестации и текущего контроля. Формы промежуточной аттестации и текущего контроля успеваемости по дисциплине, с помощью которых производится оценивание, указаны в учебном плане и в п.3 рабочей программы.

В таблице приведена информация о формировании результатов обучения по дисциплине разделами дисциплины, а также о контроле показателей оценивания компетенций формами оценивания.

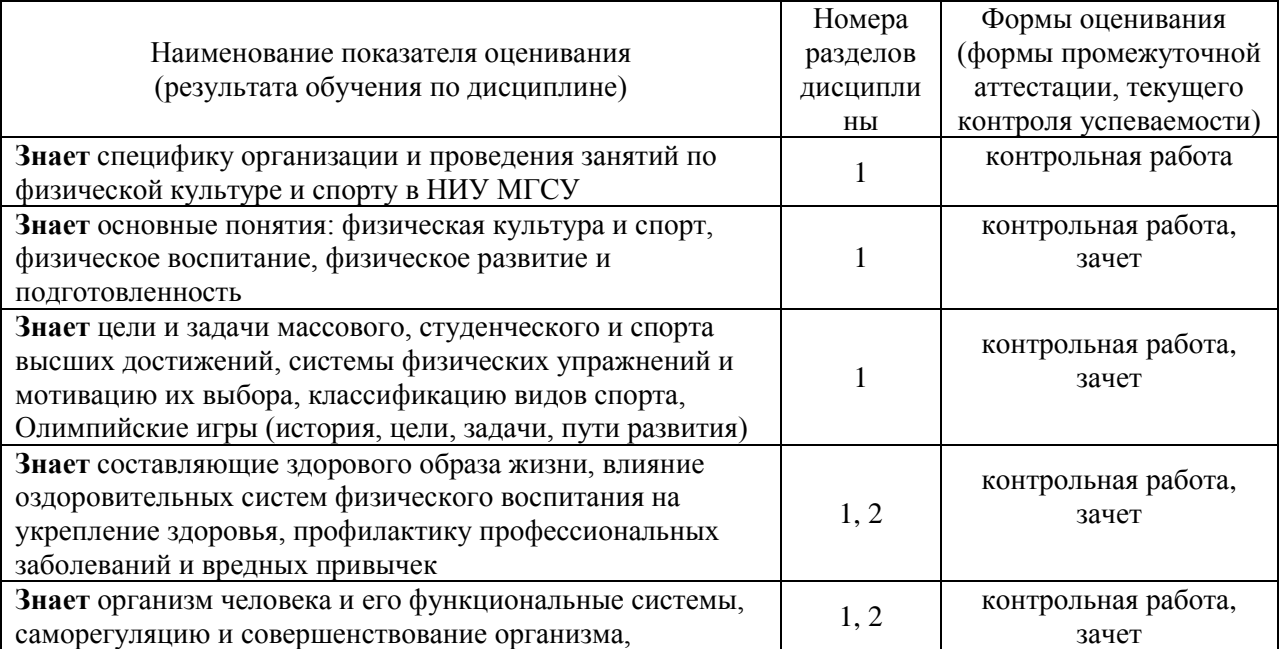

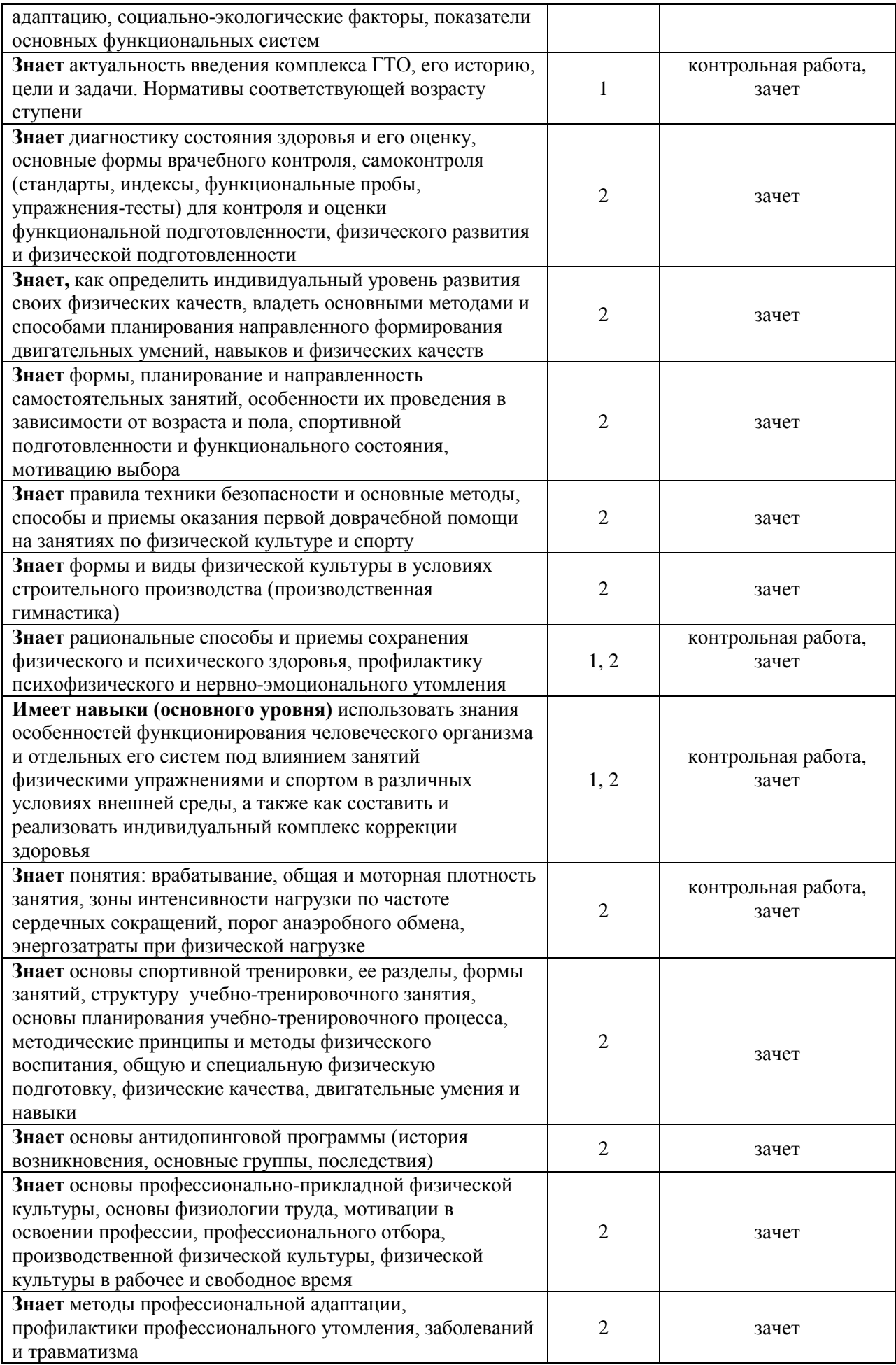

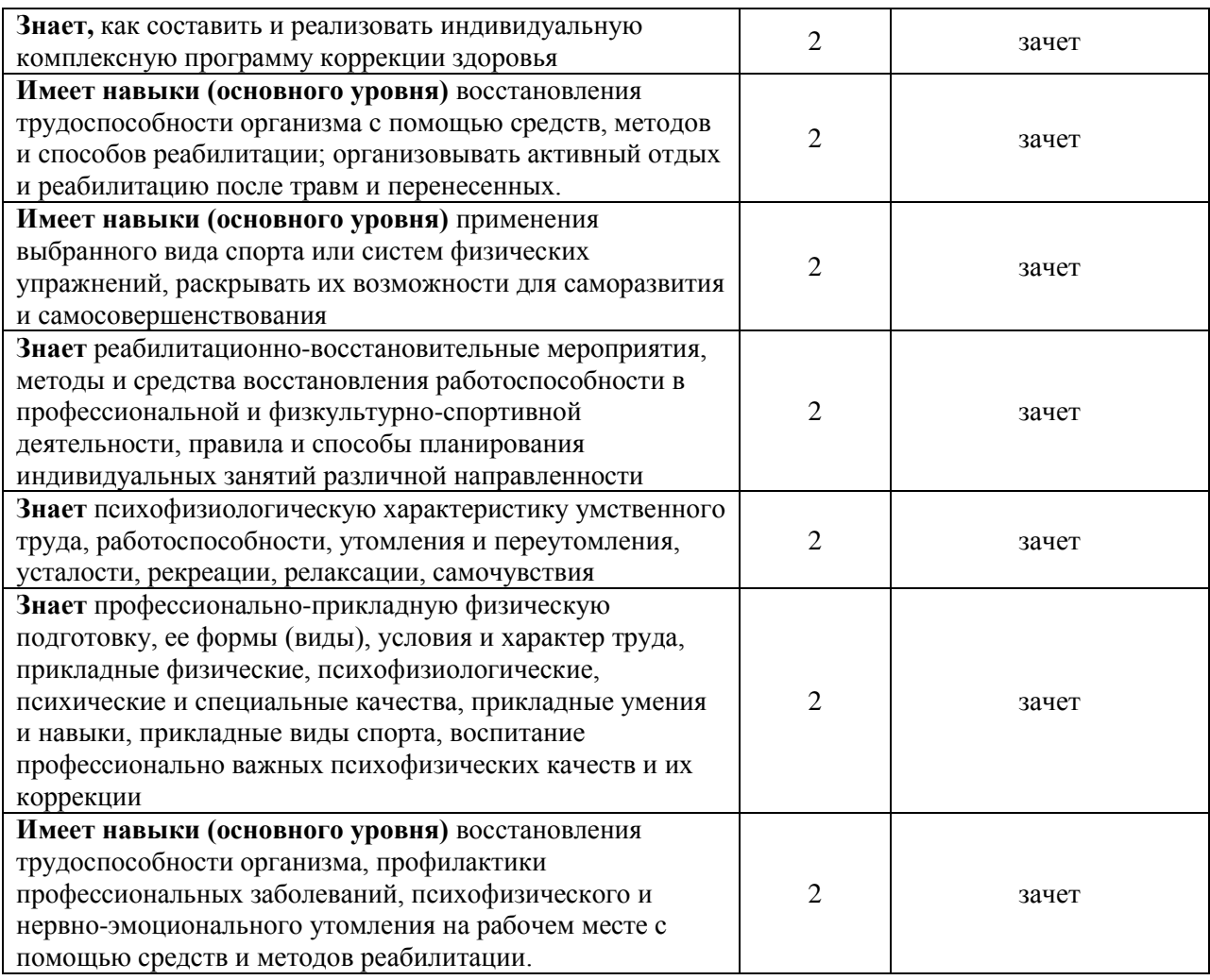

### *1.2. Описание критериев оценивания компетенций и шкалы оценивания*

При проведении промежуточной аттестации в форме зачёта используется шкала оценивания: «Не зачтено», «Зачтено».

Показателями оценивания являются знания и навыки обучающегося, полученные при изучении дисциплины.

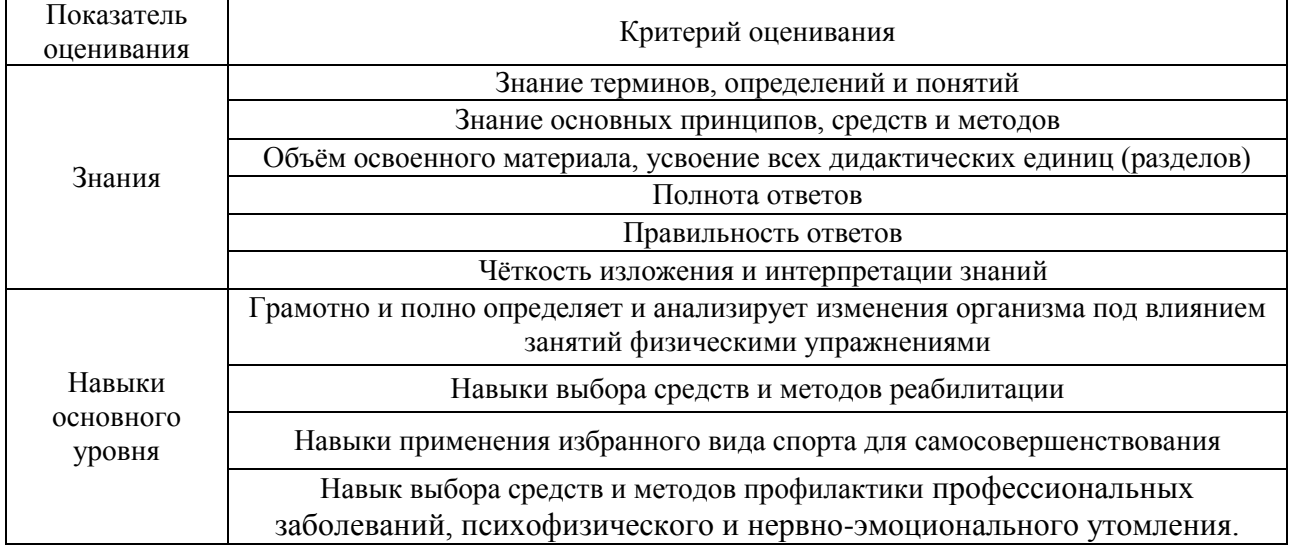

Критериями оценивания достижения показателей являются:

### **2. Типовые контрольные задания для оценивания формирования компетенций**

### *2.1. Промежуточная аттестация*

*2.1.1. Промежуточная аттестация в форме экзамена, дифференцированного зачета (зачета с оценкой), зачета*

Форма(ы) промежуточной аттестации:

Промежуточная аттестация проводится в форме зачета в 6-ом семестре

 Перечень типовых примерных вопросов/заданий для проведения зачета в 6 - ом семестре:

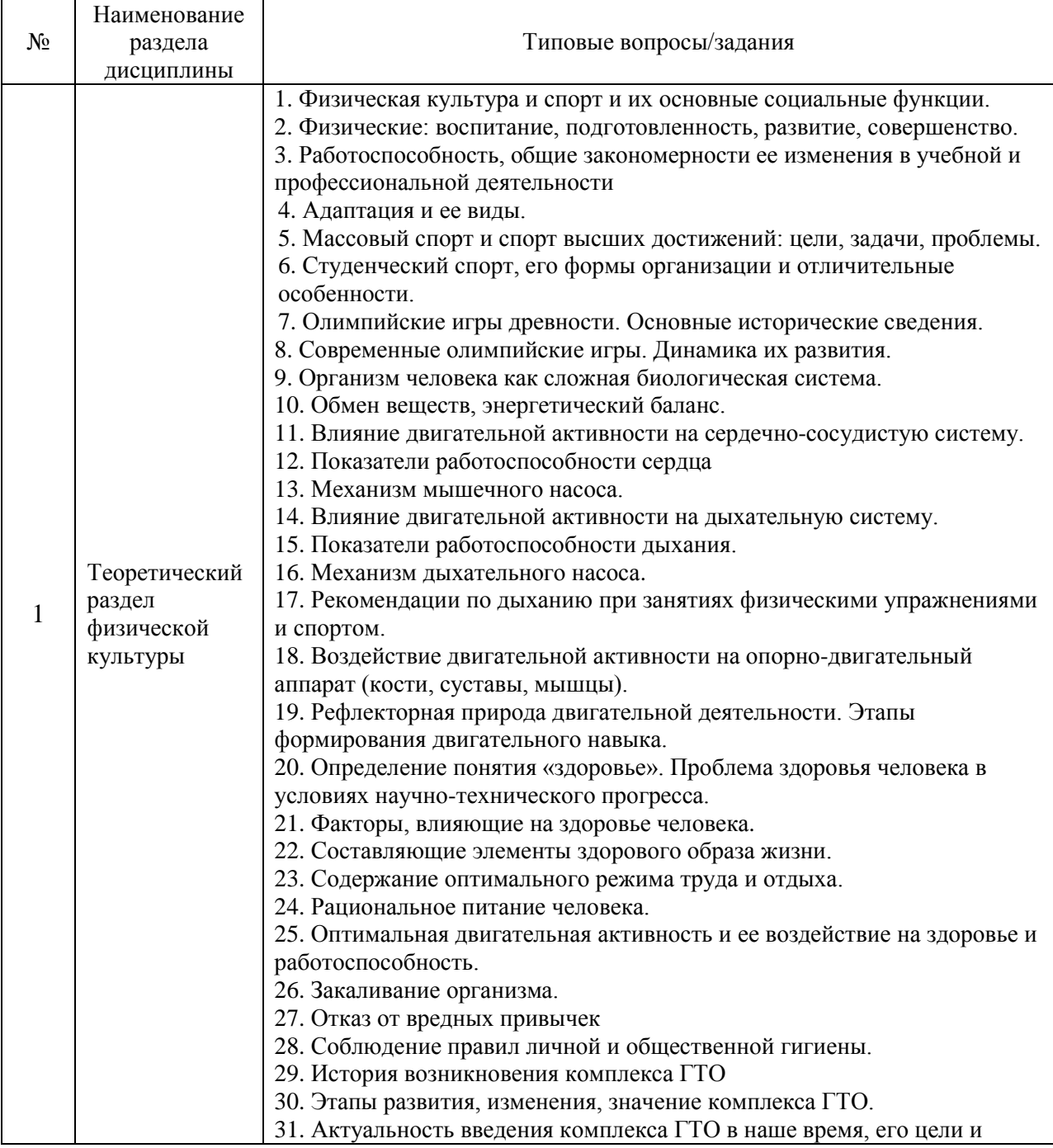

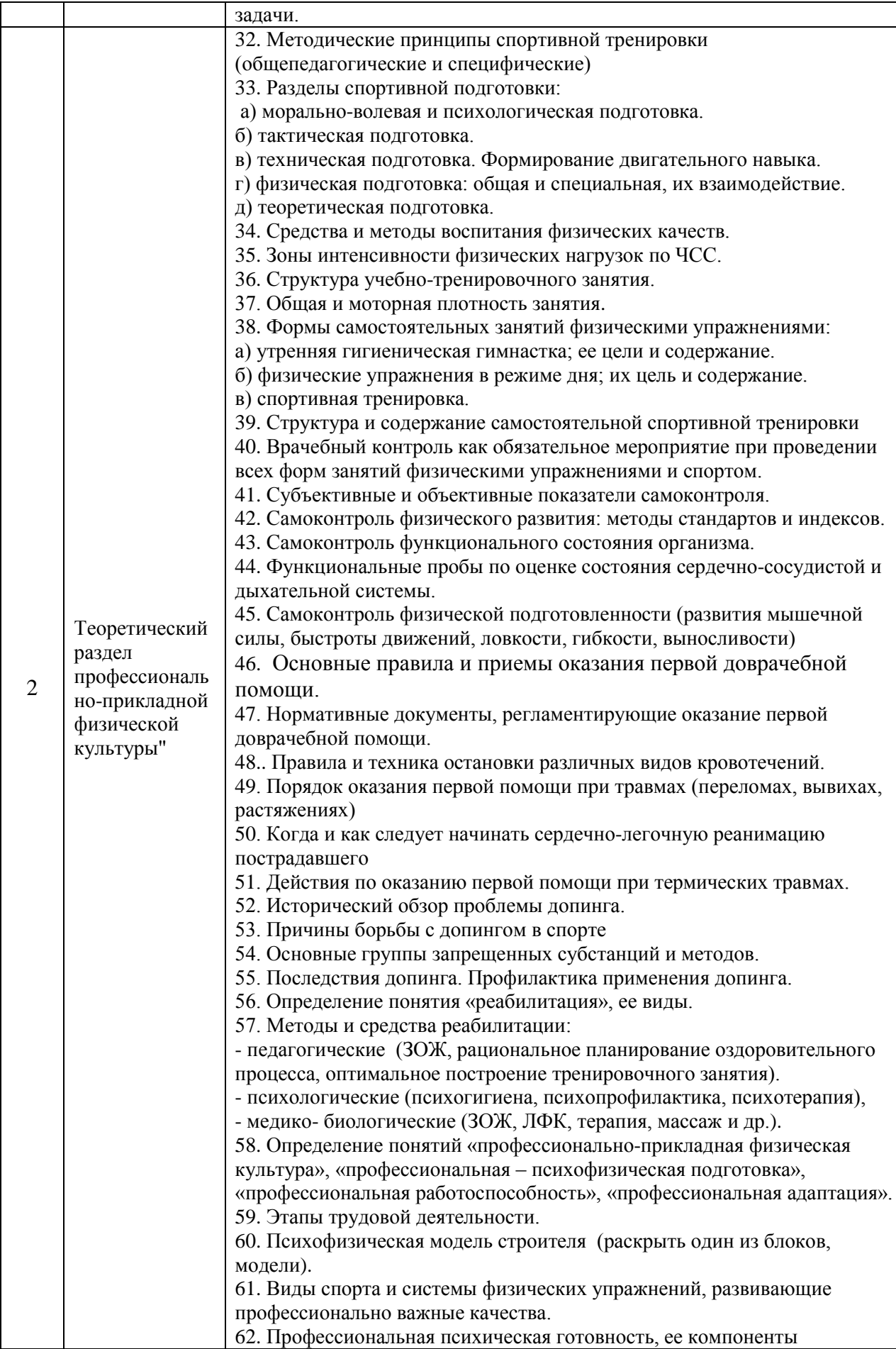

14

*2.1.2. Промежуточная аттестация в форме защиты курсовой работы (курсового проекта)*

 Промежуточная аттестация в форме защиты курсовой работы/курсового проекта не проводится.

*2.2. Текущий контроль*

### *2.2.1. Перечень форм текущего контроля: контрольная работа*

### *2.2.2. Типовые контрольные задания форм текущего контроля:*

Тема контрольной работы: «Теоретический раздел физической культуры».

Перечень типовых вопросов к контрольной работе:

- 1. Определение понятия «здоровье».
- 2. Факторы, определяющие здоровье человека.
- 3. Год возрождения и основатель Олимпийских игр современности.
- 4. Этапы формирования двигательного навыка.
- 5. Оптимальный двигательный режим.
- 6. Показатели работоспособности сердца.
- 7. Показатели работоспособности дыхательной системы.
- 8. Цель возрождения ГТО в 2014 году.

### **3. Методические материалы, определяющие процедуры оценивания**

Процедура проведения промежуточной аттестации и текущего контроля успеваемости регламентируется локальным нормативным актом, определяющим порядок осуществления текущего контроля успеваемости и промежуточной аттестации обучающихся.

*3.1. Процедура оценивания при проведении промежуточной аттестации обучающихся по дисциплине в форме экзамена и/или дифференцированного зачета (зачета с оценкой)*

Промежуточная аттестация по дисциплине в форме экзамена и/или дифференцированного зачета не проводится.

*3.2. Процедура оценивания при проведении промежуточной аттестации обучающихся по дисциплине в форме зачета*

Промежуточная аттестация по дисциплине в форме зачёта проводится в шестом семестре. Для оценивания знаний и навыков используются критерии и шкала, указанные п.1.2.

Ниже приведены правила оценивания формирования компетенций по показателю оценивания «Знания».

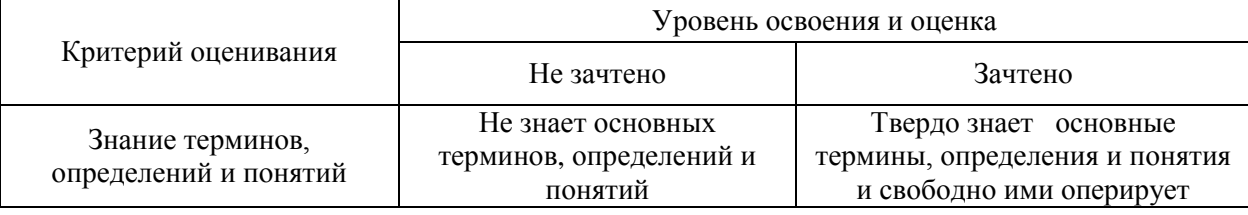

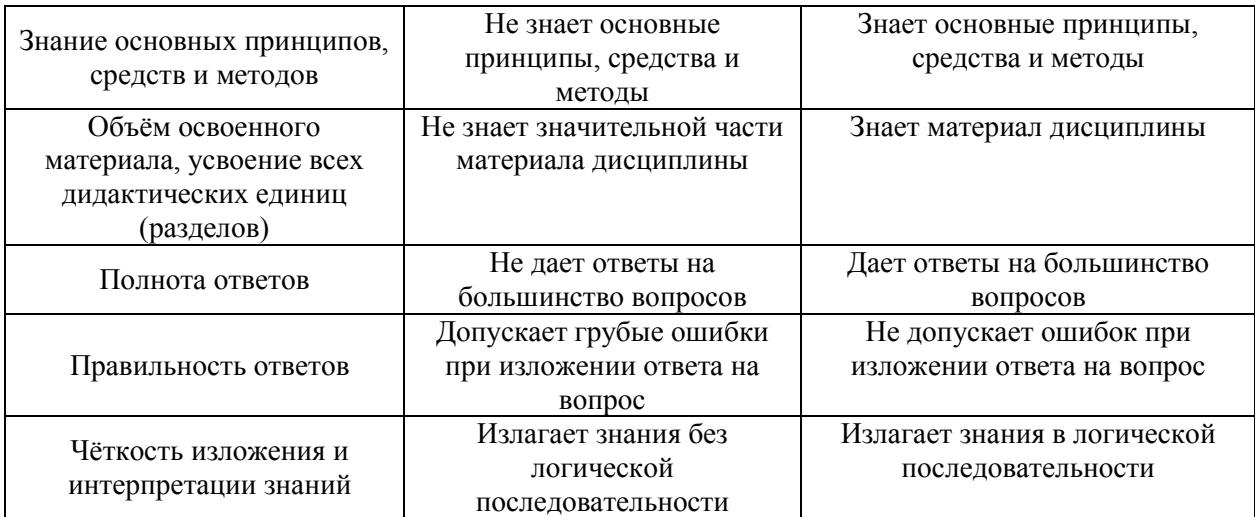

Ниже приведены правила оценивания формирования компетенций по показателю оценивания «Навыки основного уровня».

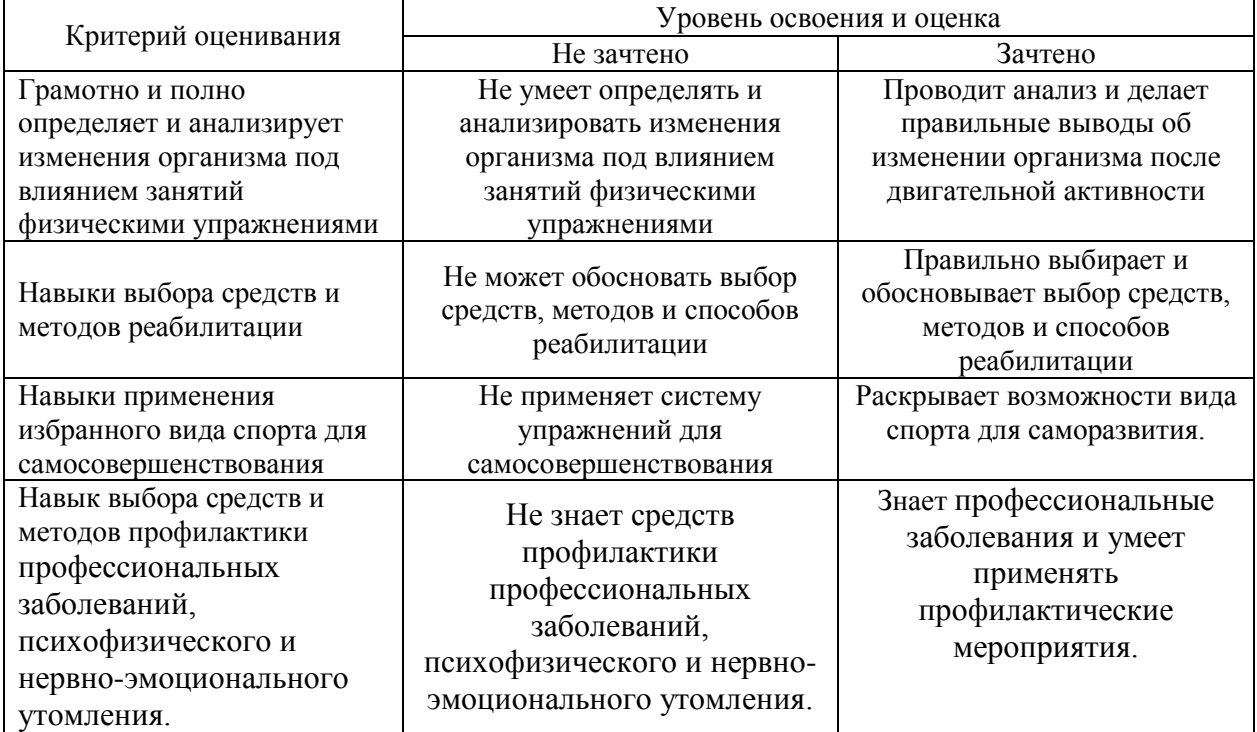

*3.3. Процедура оценивания при проведении промежуточной аттестации обучающихся по дисциплине в форме защиты курсовой работы (курсового проекта)*

Промежуточная аттестация по дисциплине в форме защиты курсовой работы/ курсового проекта не проводится.

## Приложение 2 к рабочей программе

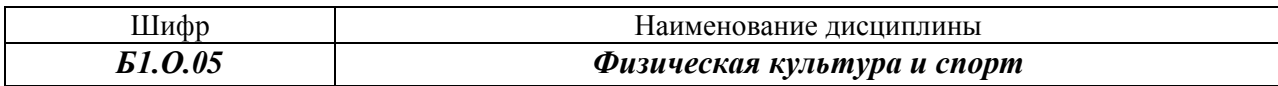

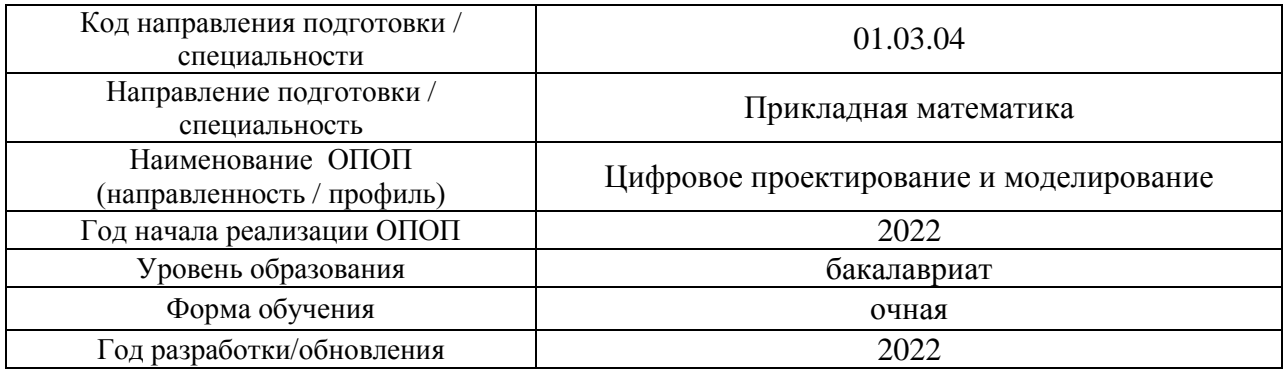

## **Перечень учебных изданий и учебно-методических материалов**

### Печатные учебные издания в НТБ НИУ МГСУ:

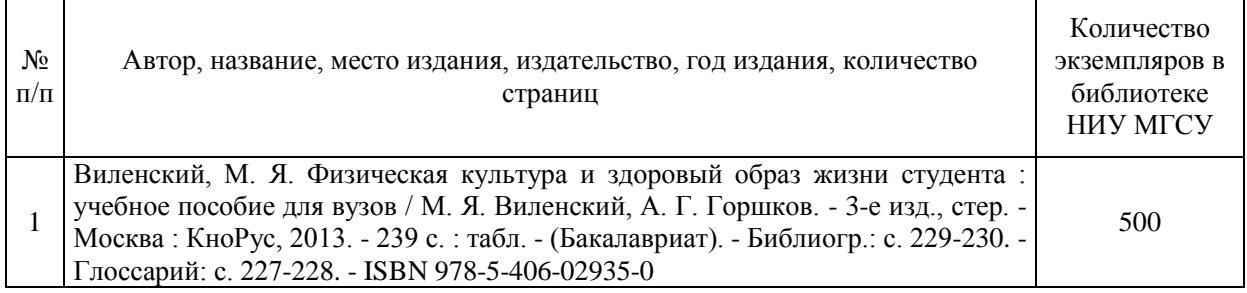

### Электронные учебные издания в электронно-библиотечных системах (ЭБС):

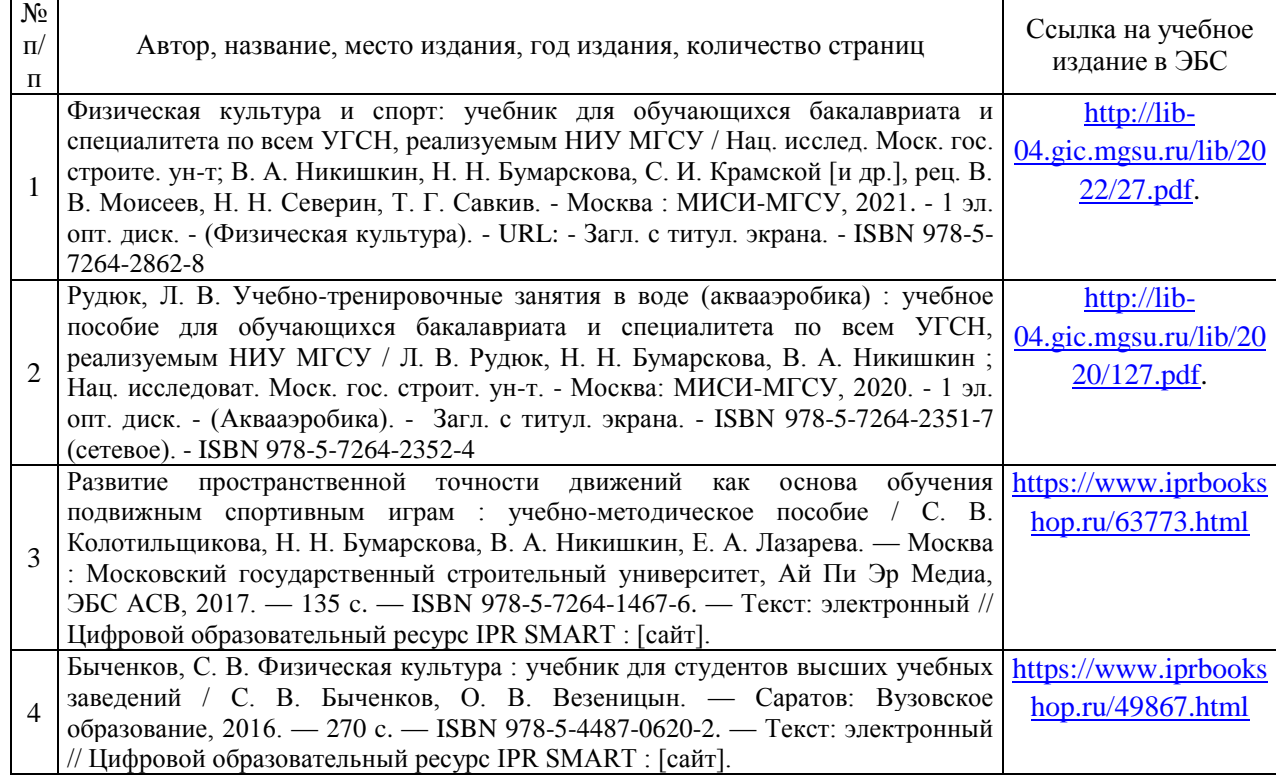

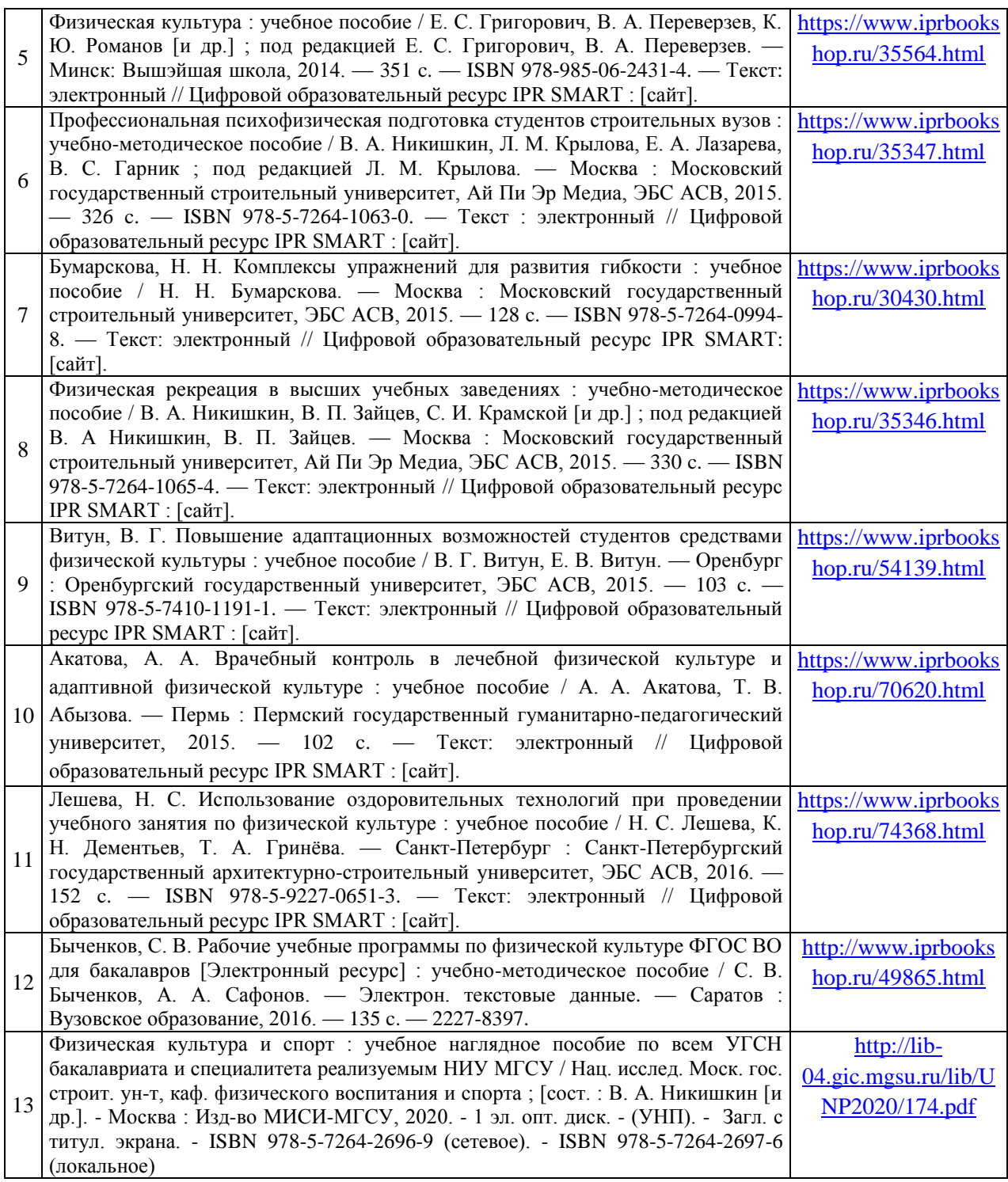

## Перечень учебно-методических материалов в НТБ НИУ МГСУ:

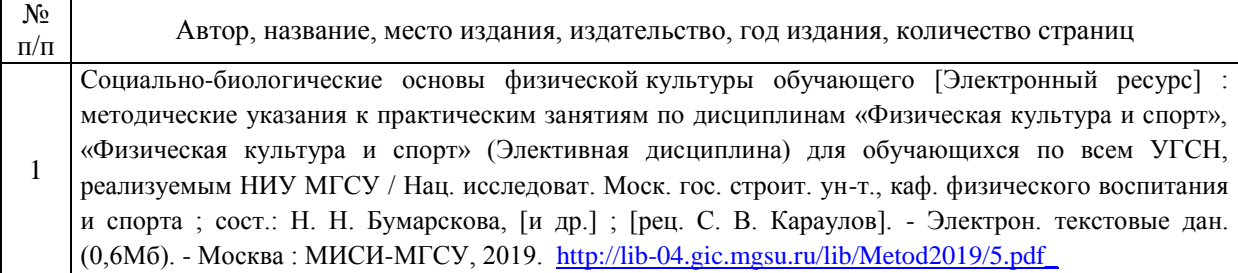

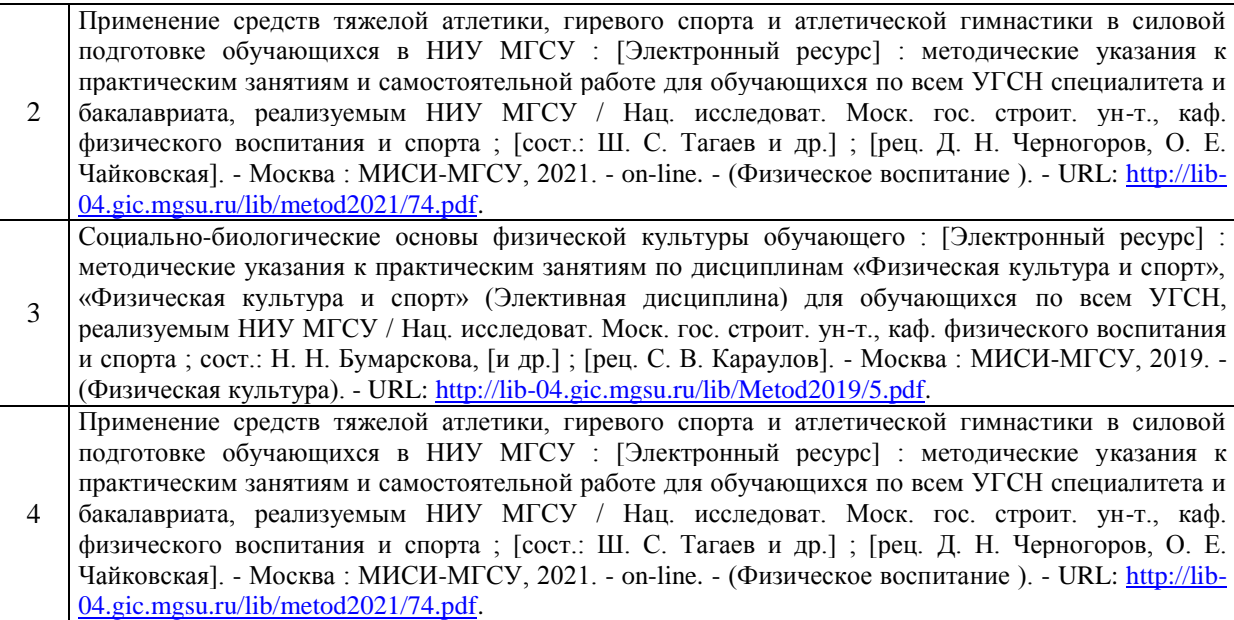

# Приложение 3 к рабочей программе

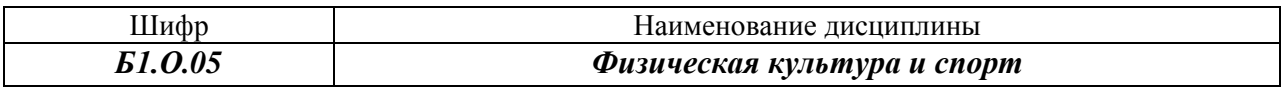

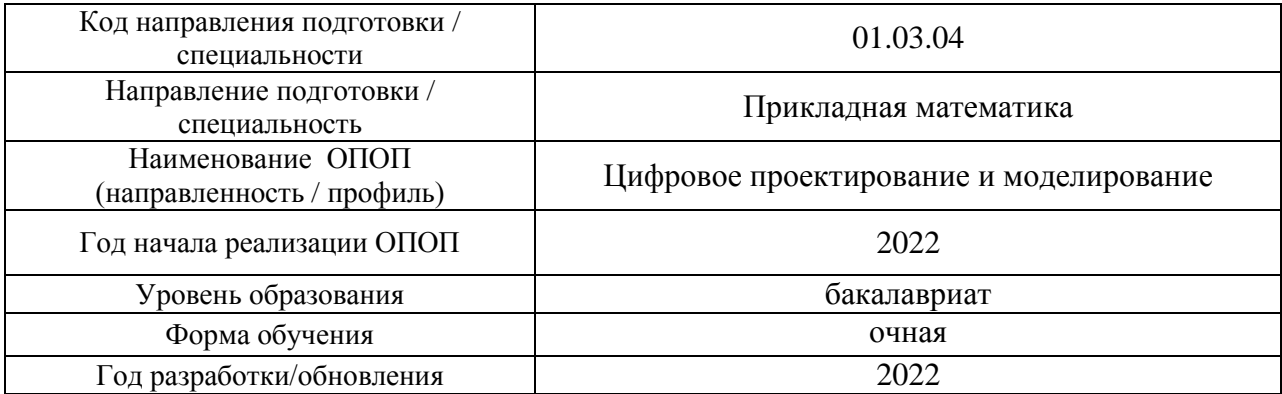

# **Перечень профессиональных баз данных и информационных справочных систем**

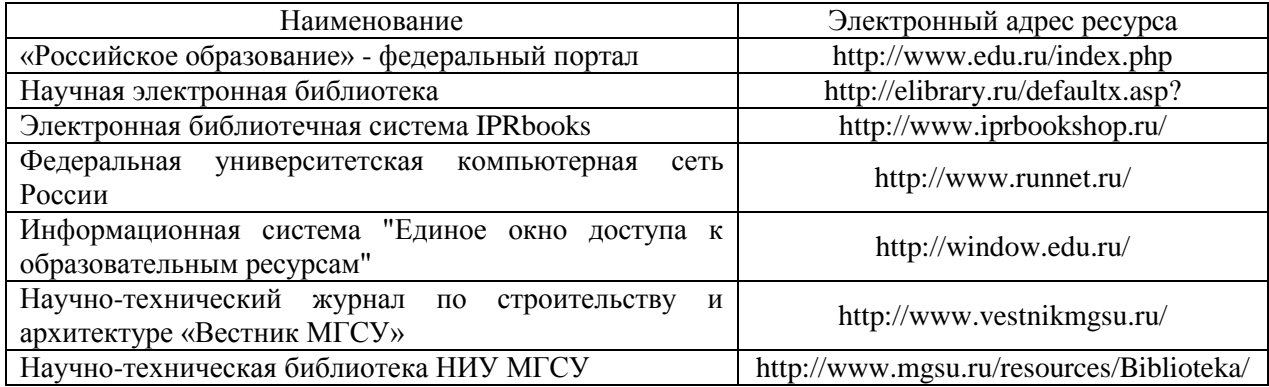

# Приложение 4 к рабочей программе

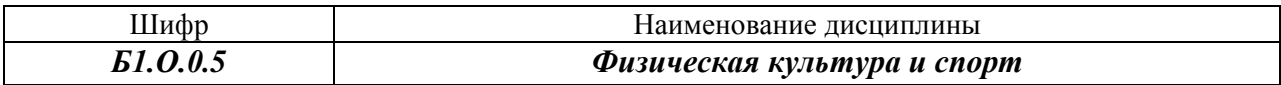

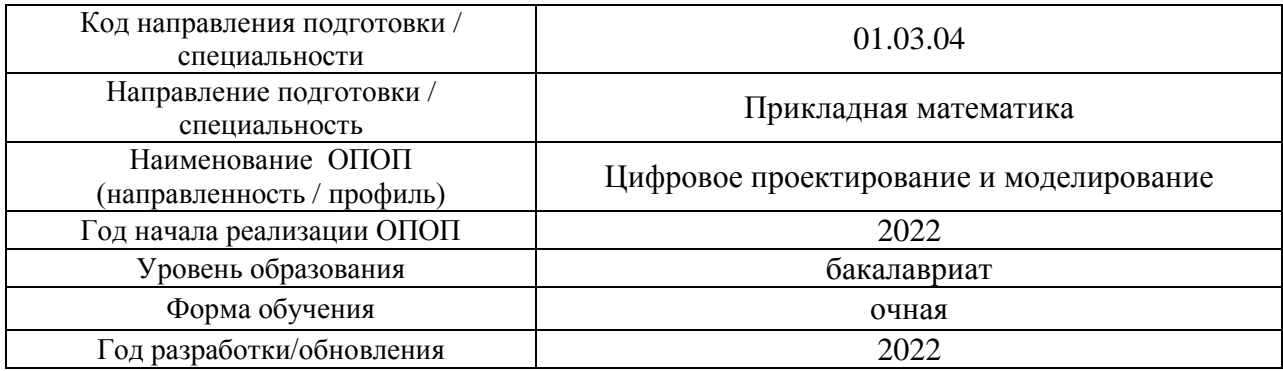

# **Материально-техническое и программное обеспечение дисциплины**

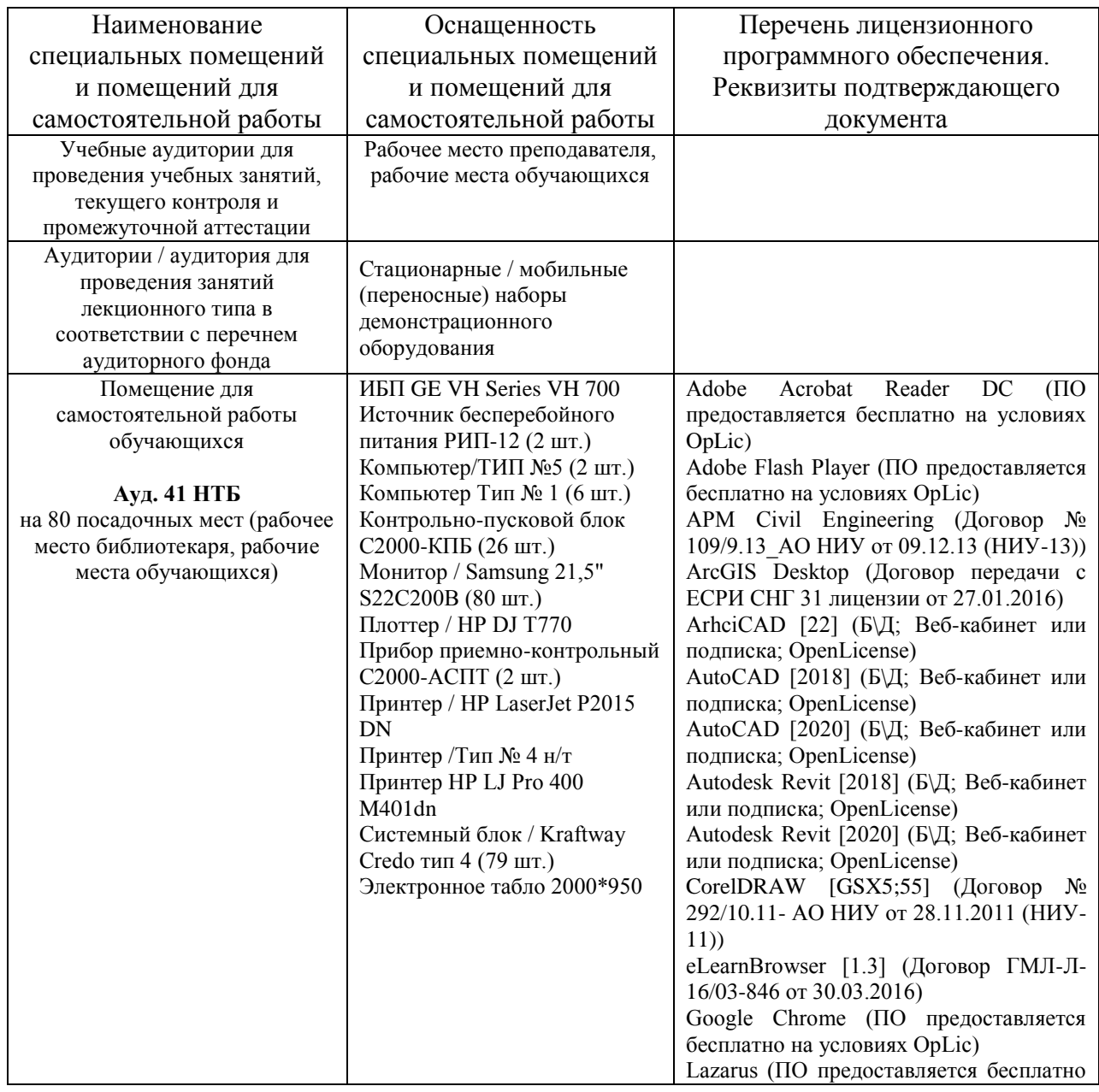

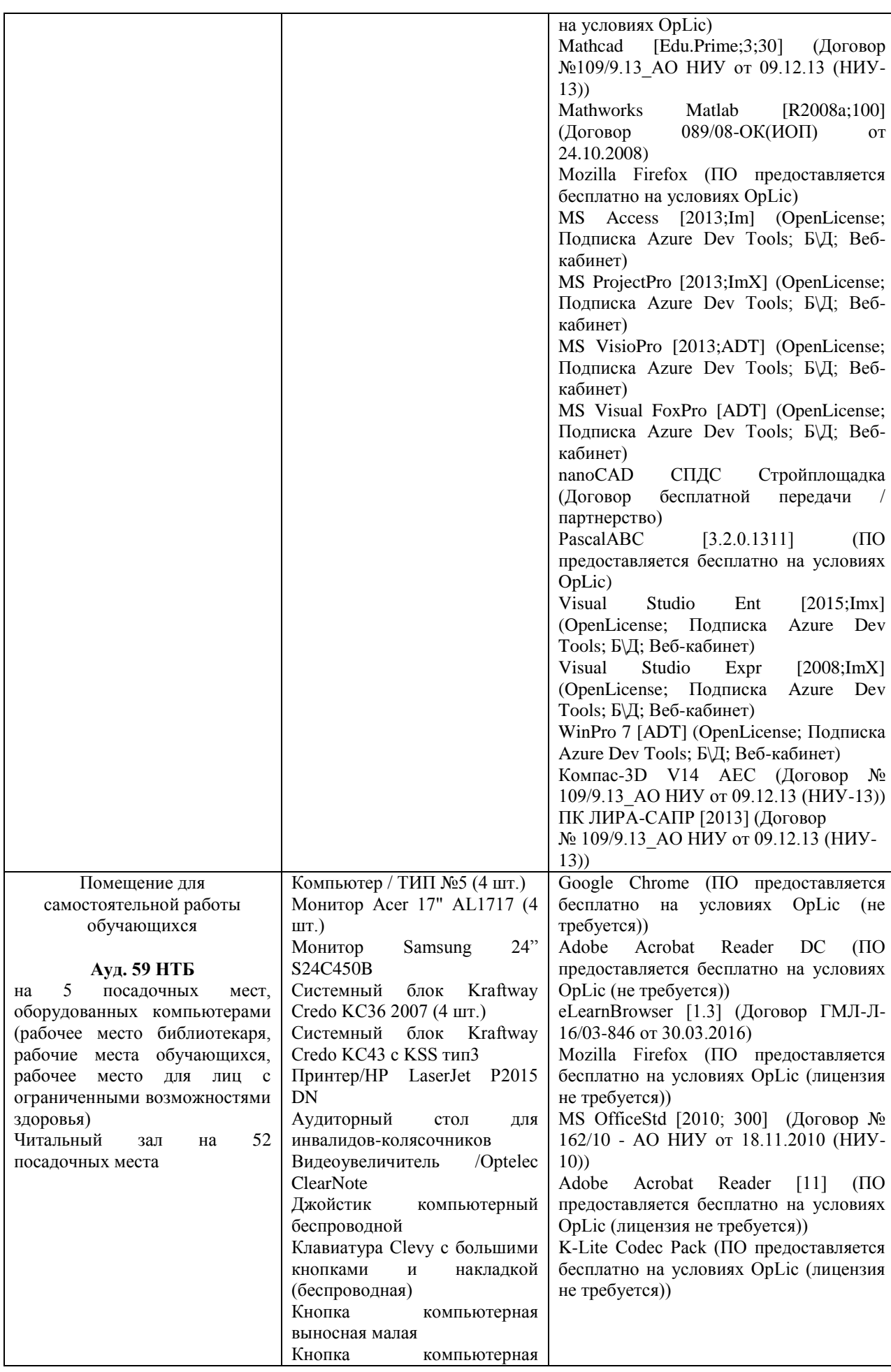

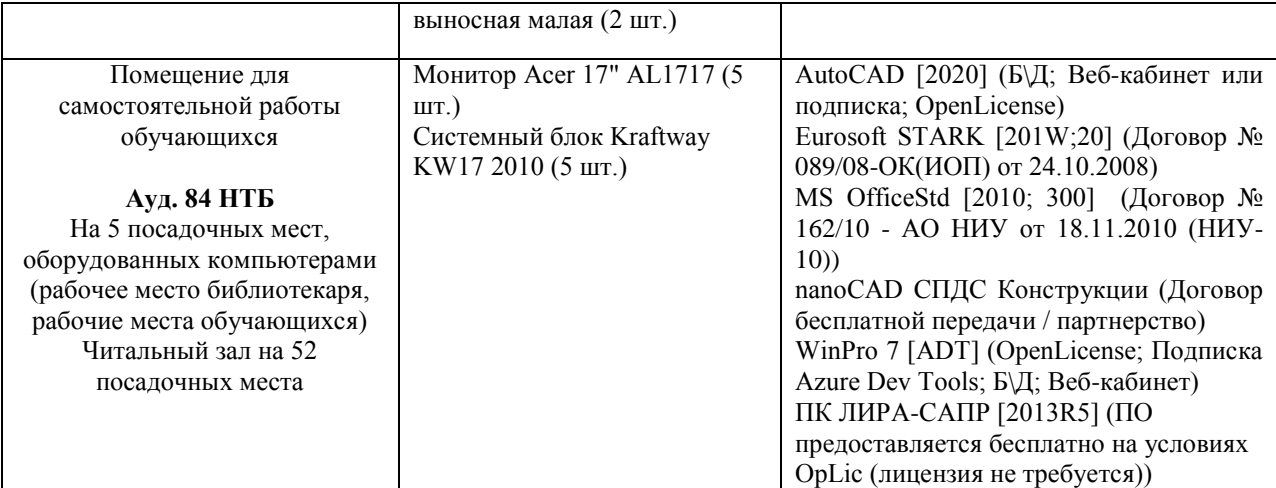

### Федеральное государственное бюджетное образовательное учреждение высшего образования **«НАЦИОНАЛЬНЫЙ ИССЛЕДОВАТЕЛЬСКИЙ МОСКОВСКИЙ ГОСУДАРСТВЕННЫЙ СТРОИТЕЛЬНЫЙ УНИВЕРСИТЕТ»**

## **РАБОЧАЯ ПРОГРАММА**

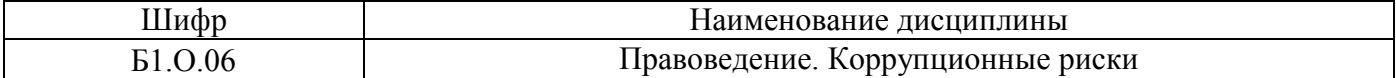

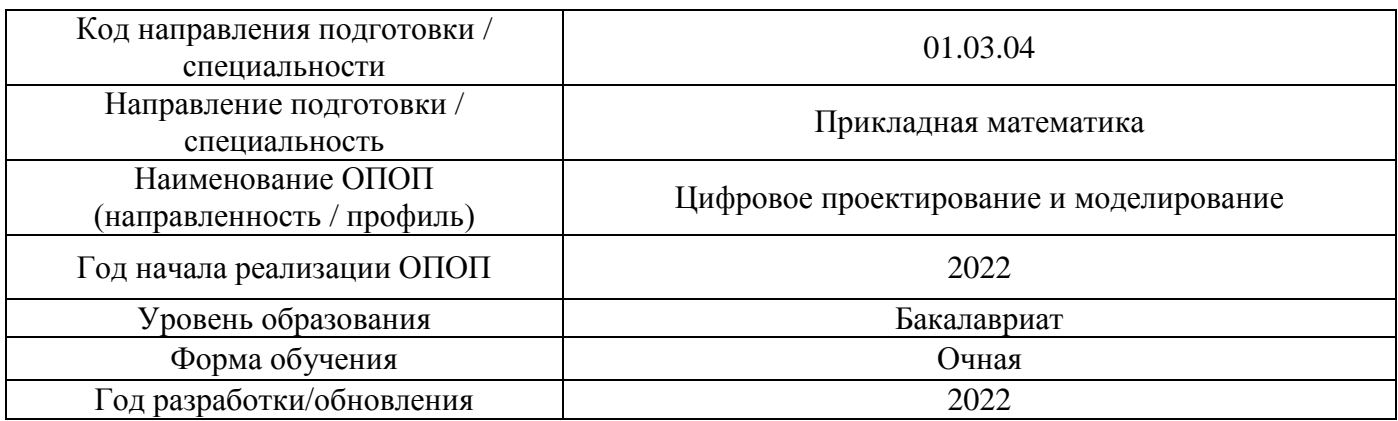

Разработчики:

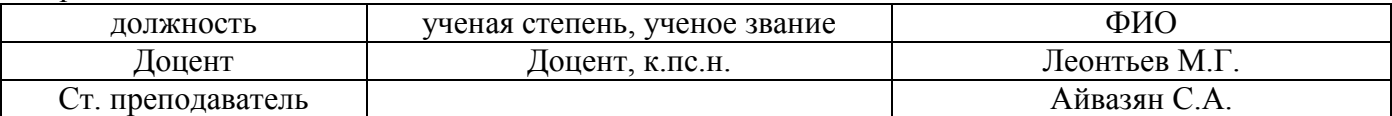

Рабочая программа дисциплины разработана и одобрена кафедрой (структурным подразделением) «Социальных, психологических и правовых коммуникаций».

Рабочая программа утверждена методической комиссией по УГСН, протокол № 5 от «20» июня 2022 г.

### **1. Цель освоения дисциплины**

Целью освоения дисциплины «Правоведение. Коррупционные риски» является формирование компетенций обучающегося в области правовых знаний.

Программа составлена в соответствии с требованиями Федерального государственного образовательного стандарта высшего образования по направлению подготовки 01.03.04 Прикладная математика.

Дисциплина относится к обязательной части Блока 1 «Дисциплины (модули)» основной профессиональной образовательной программы «Цифровое проектирование и моделирование».

### **2. Перечень планируемых результатов обучения по дисциплине, соотнесенных с планируемыми результатами освоения образовательной программы**

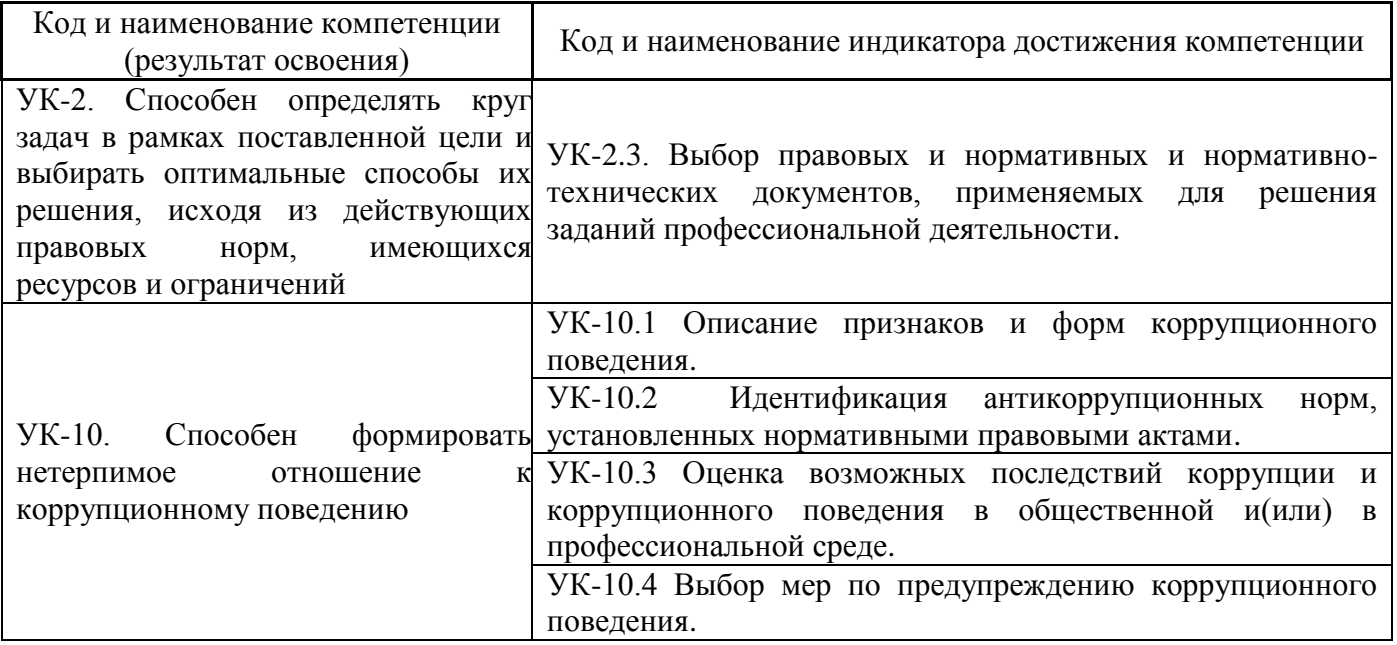

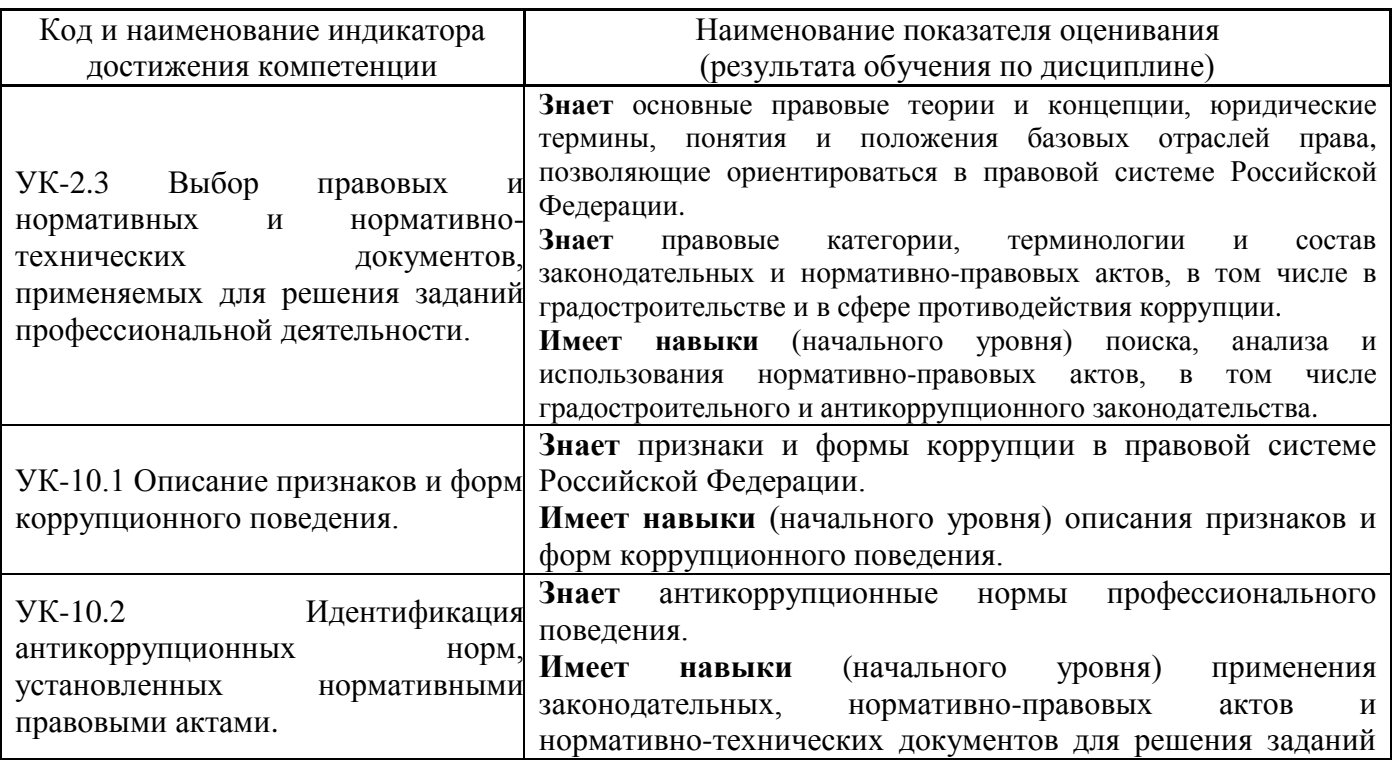

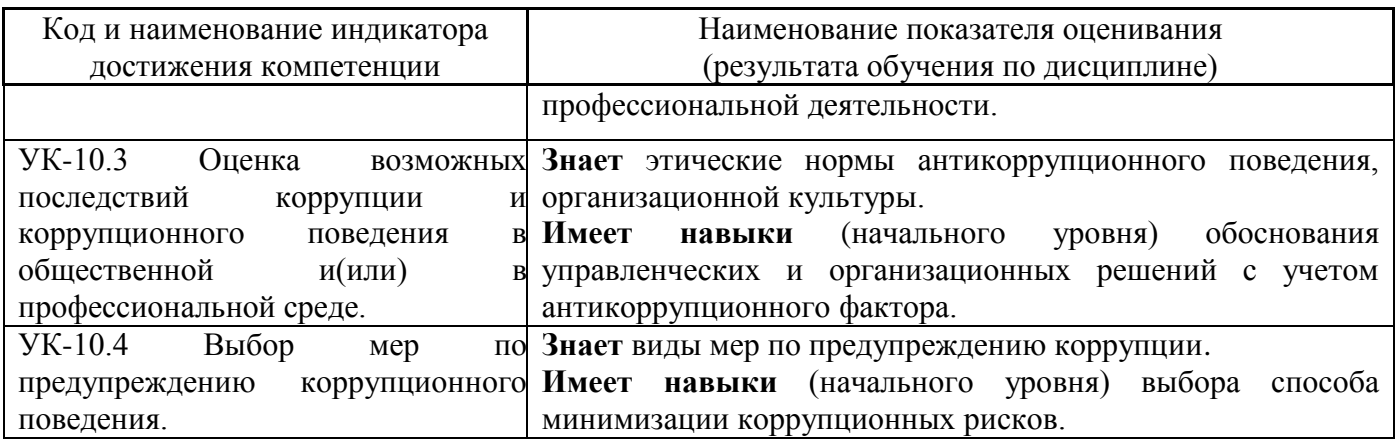

Информация о формировании и контроле результатов обучения представлена в Фонде оценочных средств (Приложение 1).

### **3. Трудоёмкость дисциплины и видов учебных занятий по дисциплине**

Общая трудоемкость дисциплины составляет 3 зачётных единиц (108 академических часов).

*(1 зачетная единица соответствует 36 академическим часам)*

Видами учебных занятий и работы обучающегося по дисциплине могут являться.

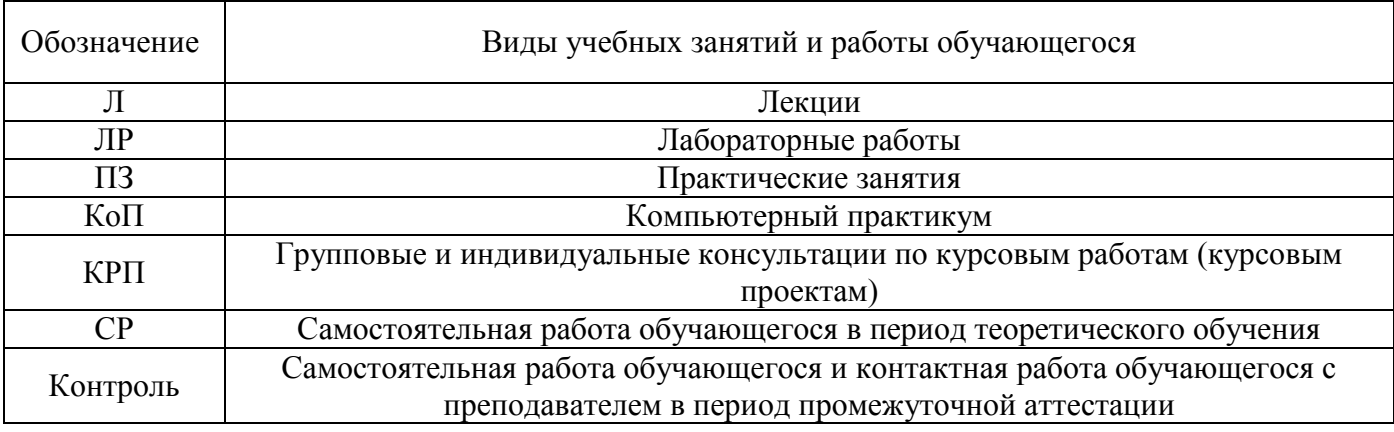

*Структура дисциплины:*

Форма обучения – очная.

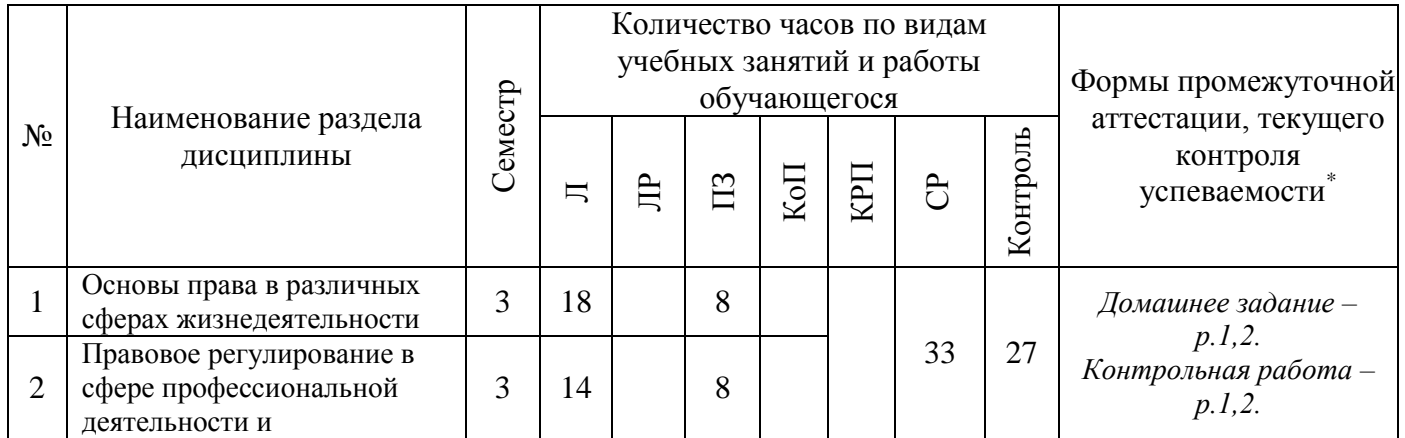

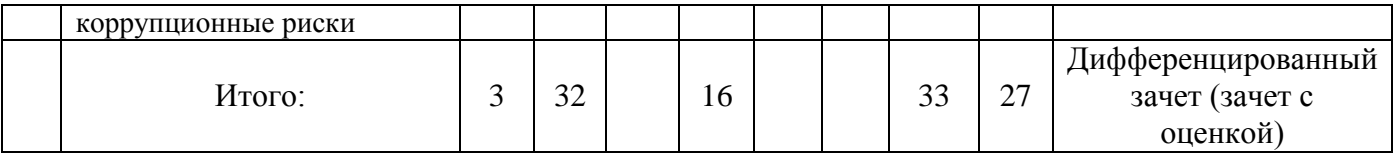

## **4. Содержание дисциплины, структурированное по видам учебных занятий и разделам**

При проведении аудиторных учебных занятий предусмотрено проведение текущего контроля успеваемости:

 В рамках практических занятий предусмотрено выполнение обучающимися контрольной работы;

### *4.1 Лекции*

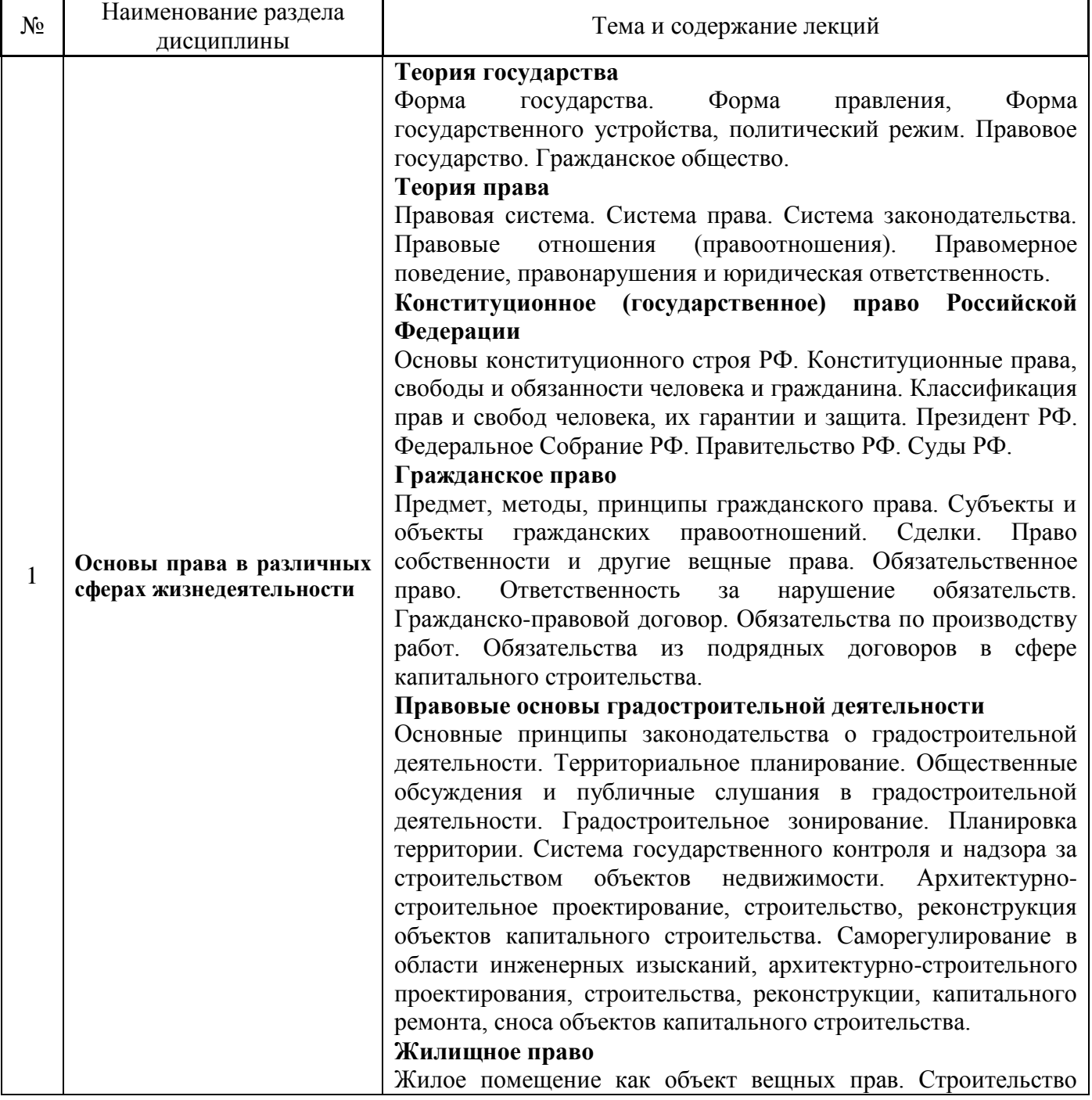

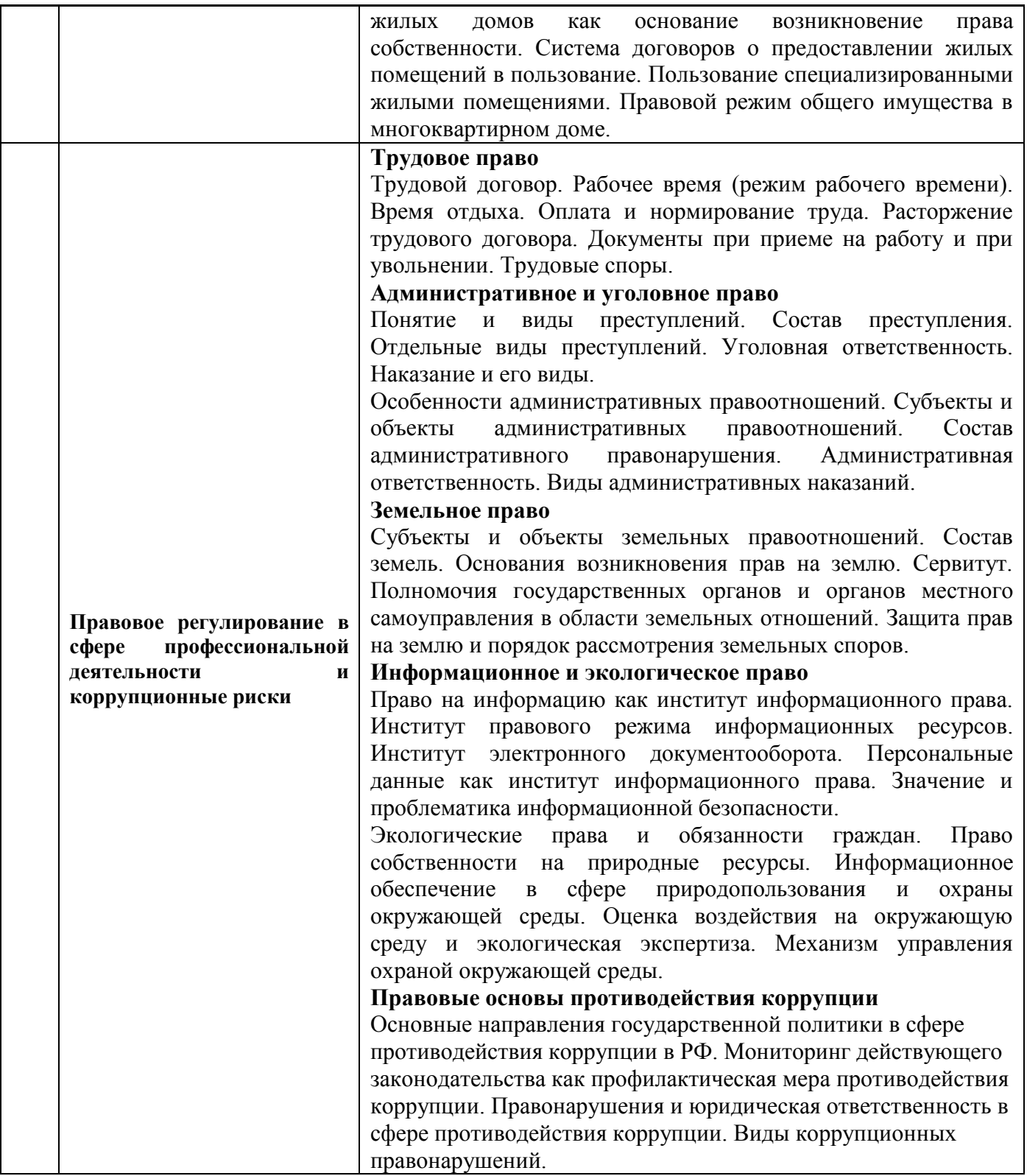

# *4.2 Лабораторные работы*

Не предусмотрено учебным планом;

# *4.3 Практические занятия*

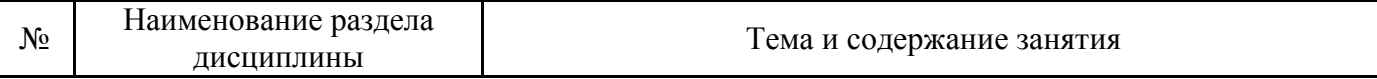

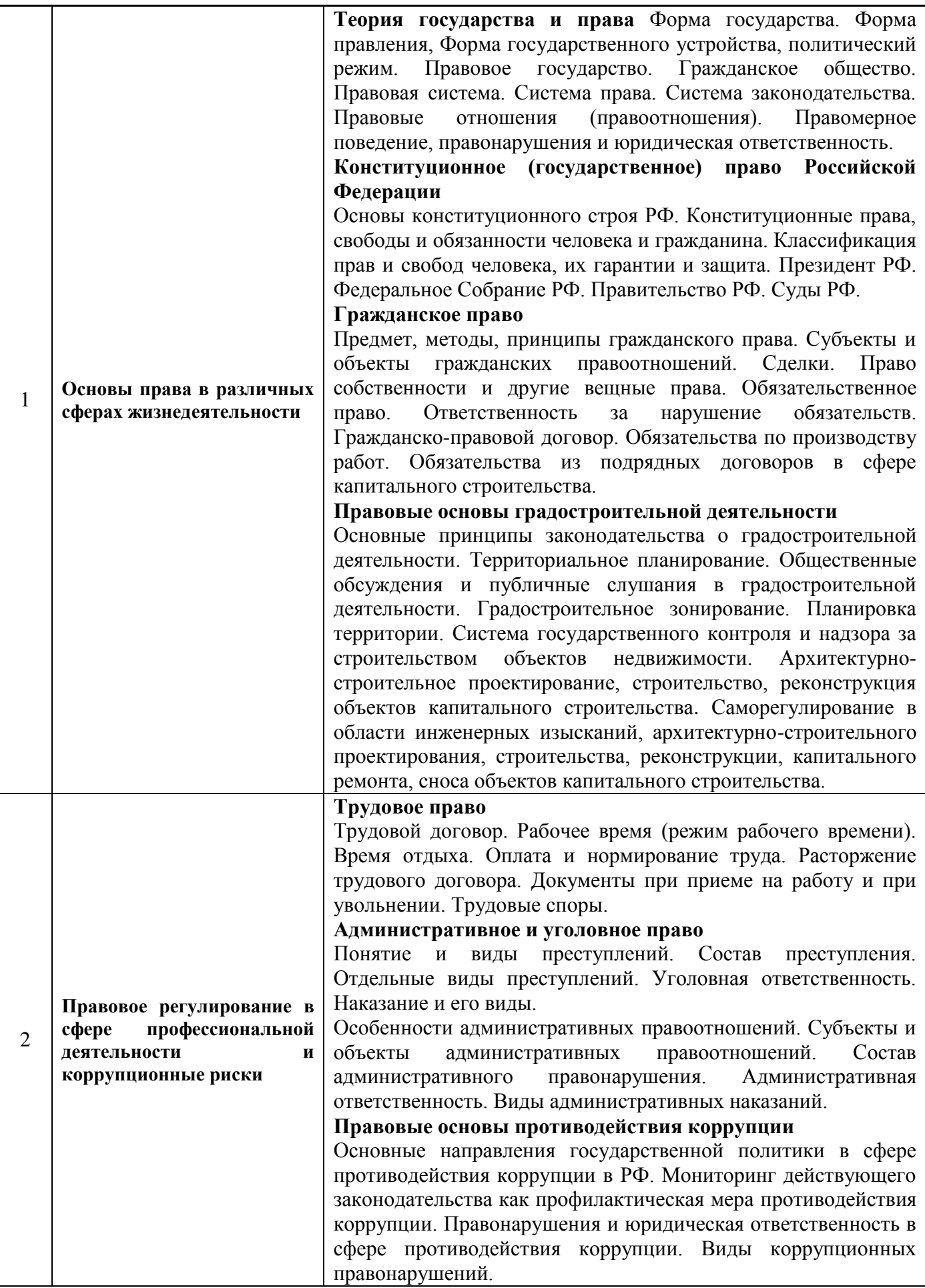

### *4.4 Компьютерные практикумы*

Не предусмотрено учебным планом.

*4.5 Групповые и индивидуальные консультации по курсовым работам (курсовым проектам)*

Не предусмотрено учебным планом

### *4.6 Самостоятельная работа обучающегося в период теоретического обучения*

Самостоятельная работа обучающегося в период теоретического обучения включает в себя:

 самостоятельную подготовку к учебным занятиям, включая подготовку к аудиторным формам текущего контроля успеваемости;

- выполнение домашнего задания;
- самостоятельную подготовку к промежуточной аттестации.

В таблице указаны темы для самостоятельного изучения обучающимся:

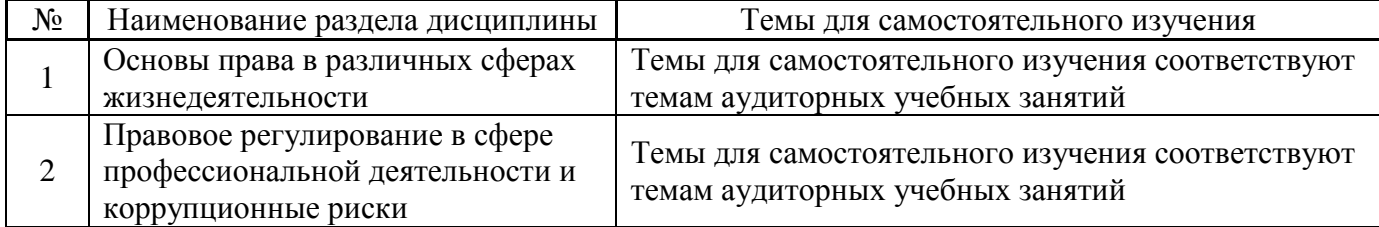

*4.7 Самостоятельная работа обучающегося и контактная работа обучающегося с преподавателем в период промежуточной аттестации*

Работа обучающегося в период промежуточной аттестации включает в себя подготовку к формам промежуточной аттестации (к дифференцированному зачету (зачету с оценкой)), а также саму промежуточную аттестацию.

### **5. Оценочные материалы по дисциплине**

Фонд оценочных средств по дисциплине приведён в Приложении 1 к рабочей программе дисциплины.

Оценочные средства для проведения промежуточной аттестации, а также текущего контроля по дисциплине хранятся на кафедре (структурном подразделении), ответственной за преподавание данной дисциплины.

### **6. Учебно-методическое и материально-техническое обеспечение дисциплины**

Основные принципы осуществления учебной работы обучающихся изложены в локальных нормативных актах, определяющих порядок организации контактной работы и порядок самостоятельной работы обучающихся. Организация учебной работы обучающихся на аудиторных учебных занятиях осуществляется в соответствии с п. 3.

### *6.1 Перечень учебных изданий и учебно-методических материалов для освоения дисциплины*

Для освоения дисциплины обучающийся может использовать учебные издания и учебнометодические материалы, имеющиеся в научно-технической библиотеке НИУ МГСУ и/или размещённые в Электронных библиотечных системах.

Актуальный перечень учебных изданий и учебно-методических материалов представлен в Приложении 2 к рабочей программе дисциплины.

### *6.2 Перечень профессиональных баз данных и информационных справочных систем*

При осуществлении образовательного процесса по дисциплине используются профессиональные базы данных и информационных справочных систем, перечень которых указан в Приложении 3 к рабочей программе дисциплины.

### *6.3 Перечень материально-технического, программного обеспечения освоения дисциплины*

Учебные занятия по дисциплине проводятся в помещениях, оснащенных соответствующим оборудованием и программным обеспечением.

Перечень материально-технического и программного обеспечения дисциплины приведен в Приложении 4 к рабочей программе дисциплины.

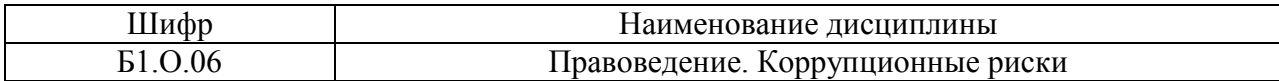

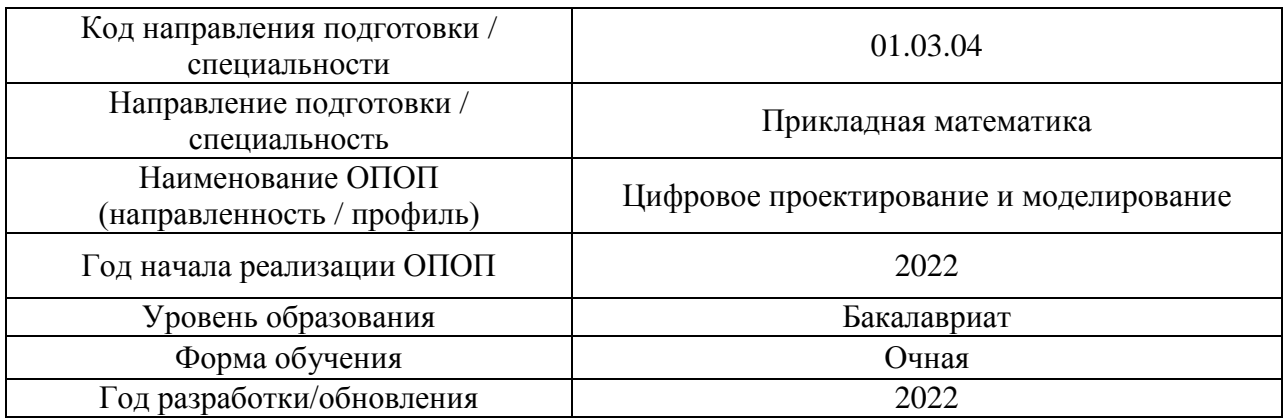

### **ФОНД ОЦЕНОЧНЫХ СРЕДСТВ**

### **1. Описание показателей и критериев оценивания компетенций, описание шкал оценивания**

Оценивание формирования компетенций производится на основе показателей оценивания, указанных в п.2. рабочей программы и в п.1.1 ФОС.

Связь компетенций, индикаторов достижения компетенций и показателей оценивания приведена в п.2 рабочей программы.

### *1.1. Описание формирования и контроля показателей оценивания*

Оценивание уровня освоения обучающимся компетенций осуществляется с помощью форм промежуточной аттестации и текущего контроля. Формы промежуточной аттестации и текущего контроля успеваемости по дисциплине, с помощью которых производится оценивание, указаны в учебном плане и в п.3 рабочей программы.

В таблице приведена информация о формировании результатов обучения по дисциплине разделами дисциплины, а также о контроле показателей оценивания компетенций формами оценивания.

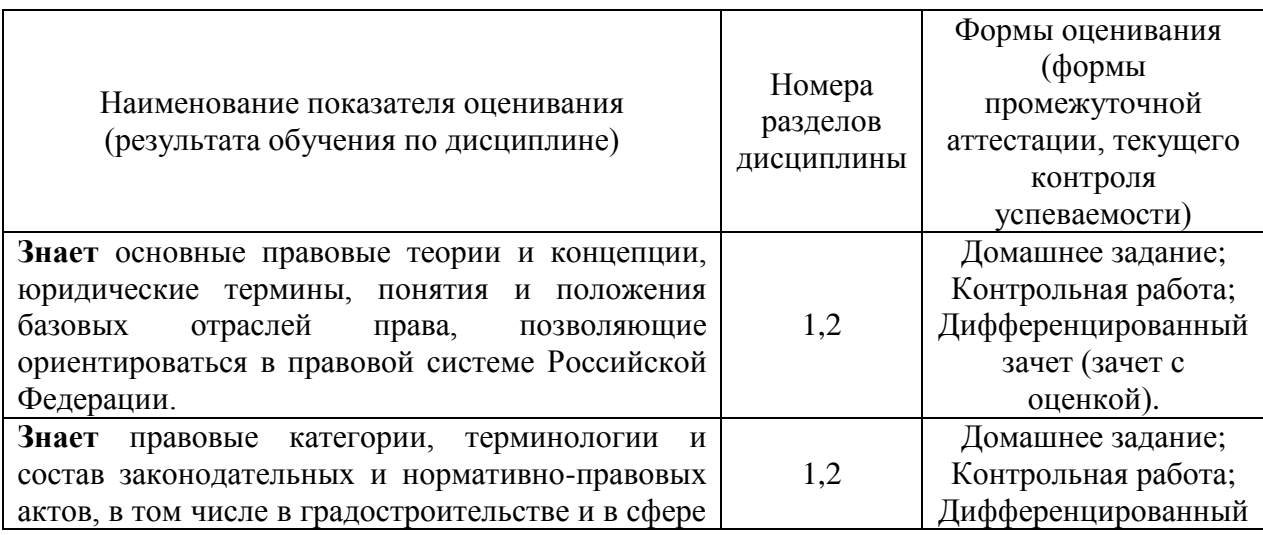

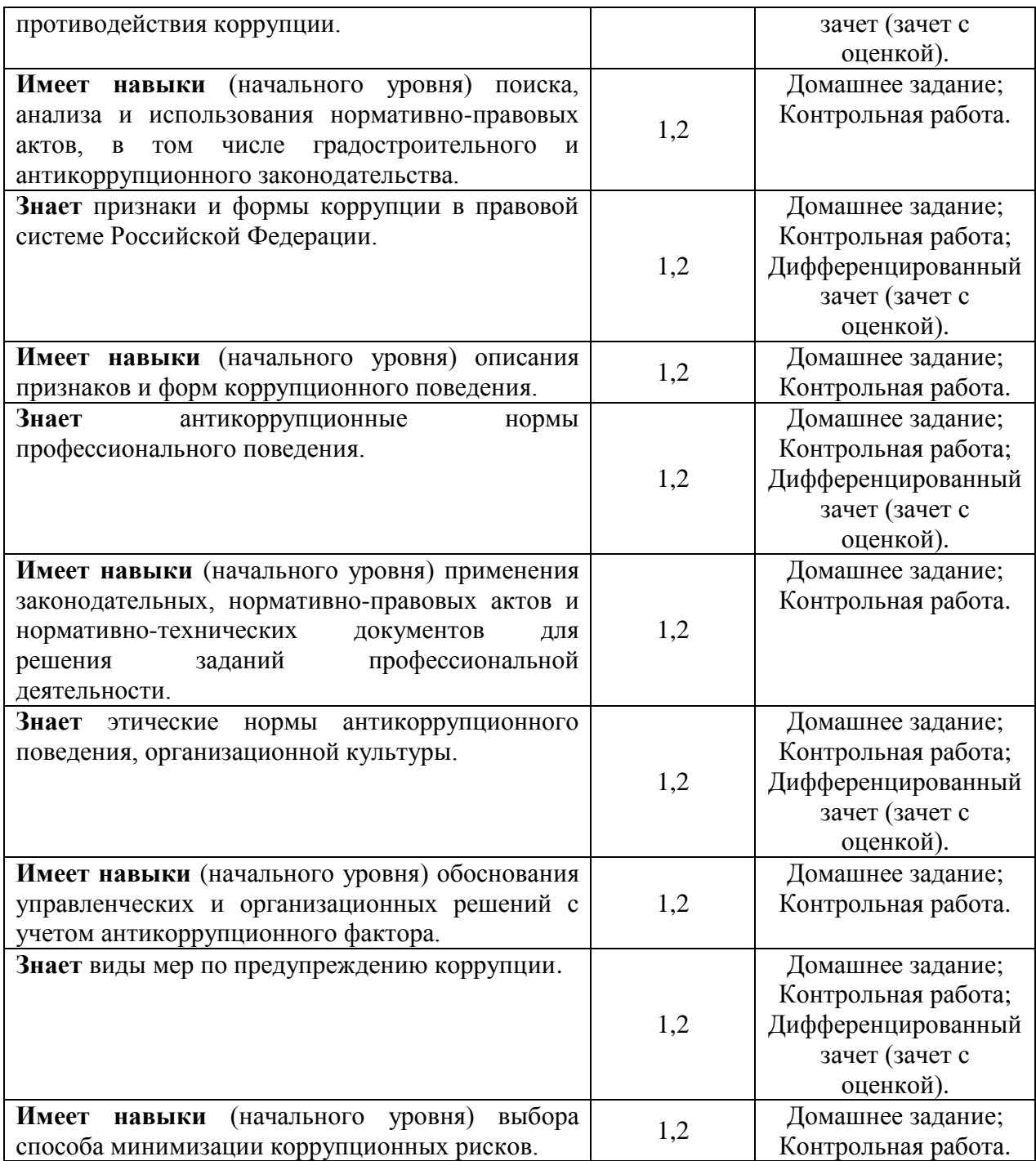

### *1.2. Описание критериев оценивания компетенций и шкалы оценивания*

При проведении промежуточной аттестации в форме дифференцированного зачёта (зачета с оценкой) используется шкала оценивания: «2» (неудовлетворительно), «3» (удовлетворительно), «4» (хорошо), «5» (отлично).

Показателями оценивания являются знания и навыки обучающегося, полученные при изучении дисциплины.

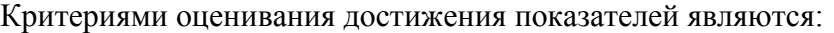

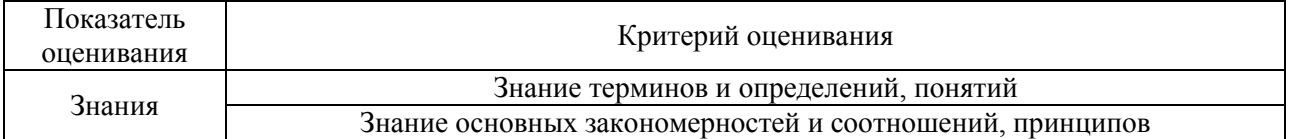

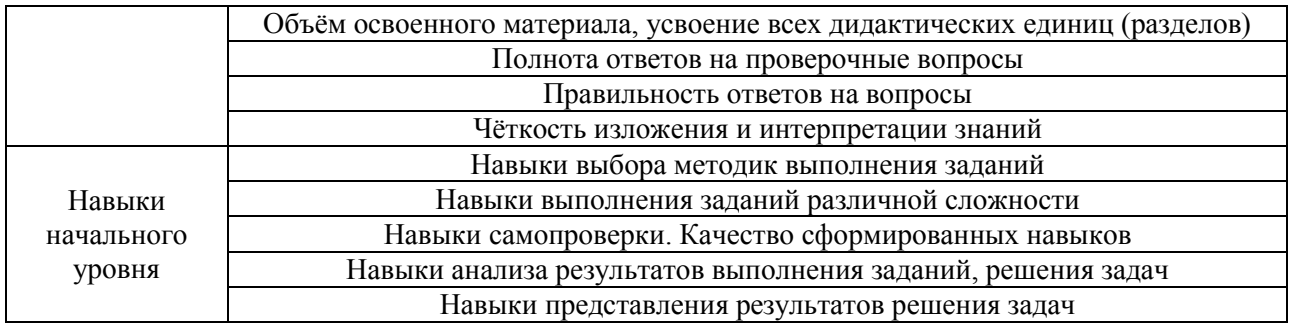

### **2. Типовые контрольные задания для оценивания формирования компетенций**

### *2.1. Промежуточная аттестация*

*2.1.1. Промежуточная аттестация в форме экзамена, дифференцированного зачета (зачета с оценкой), зачета.*

Форма промежуточной аттестации: дифференцированный зачет (зачет с оценкой) в 3 семестре.

Перечень типовых вопросов (заданий) для проведения дифференцированного зачета (зачета с оценкой) в 3 семестре (очная форма обучения):

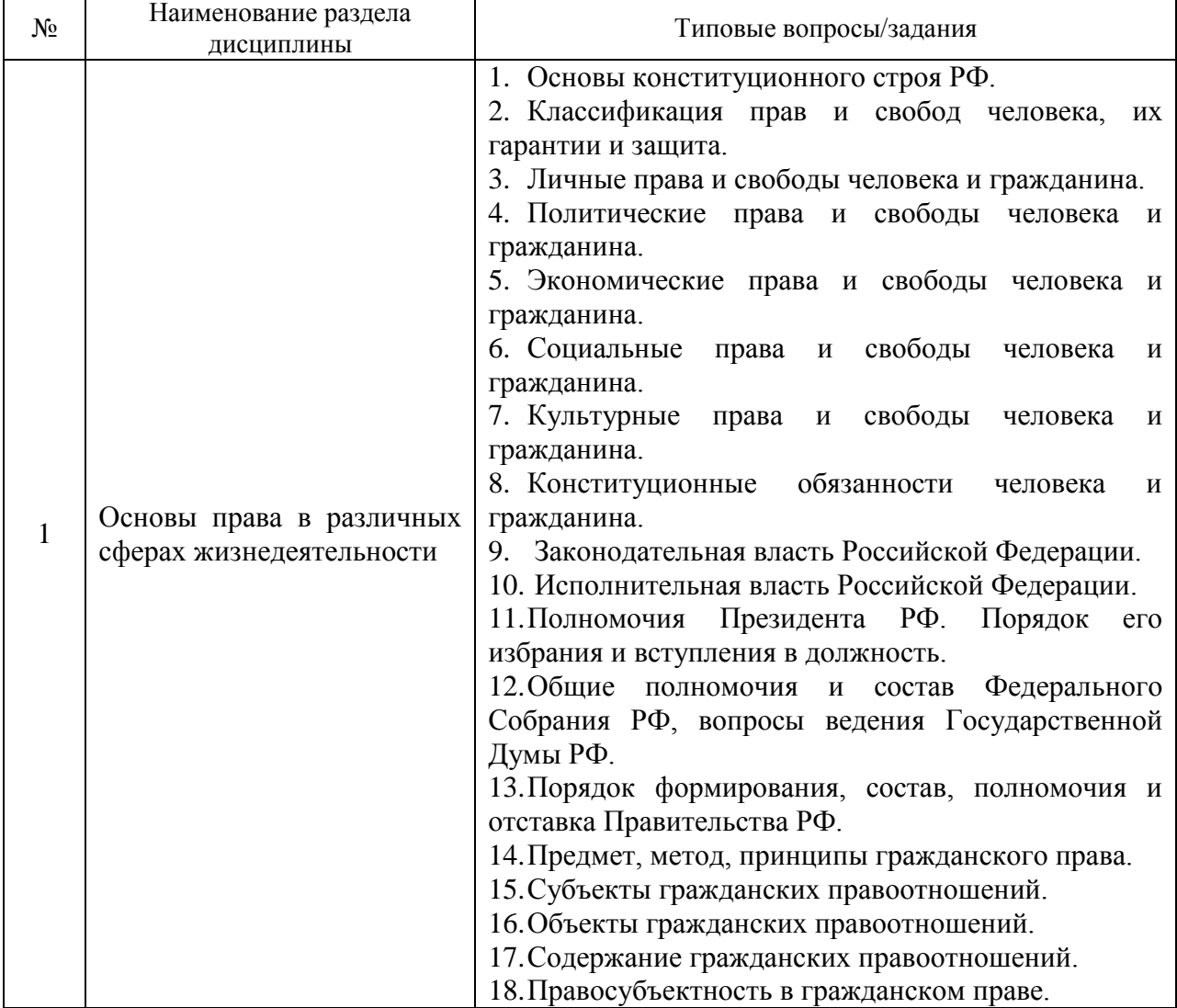

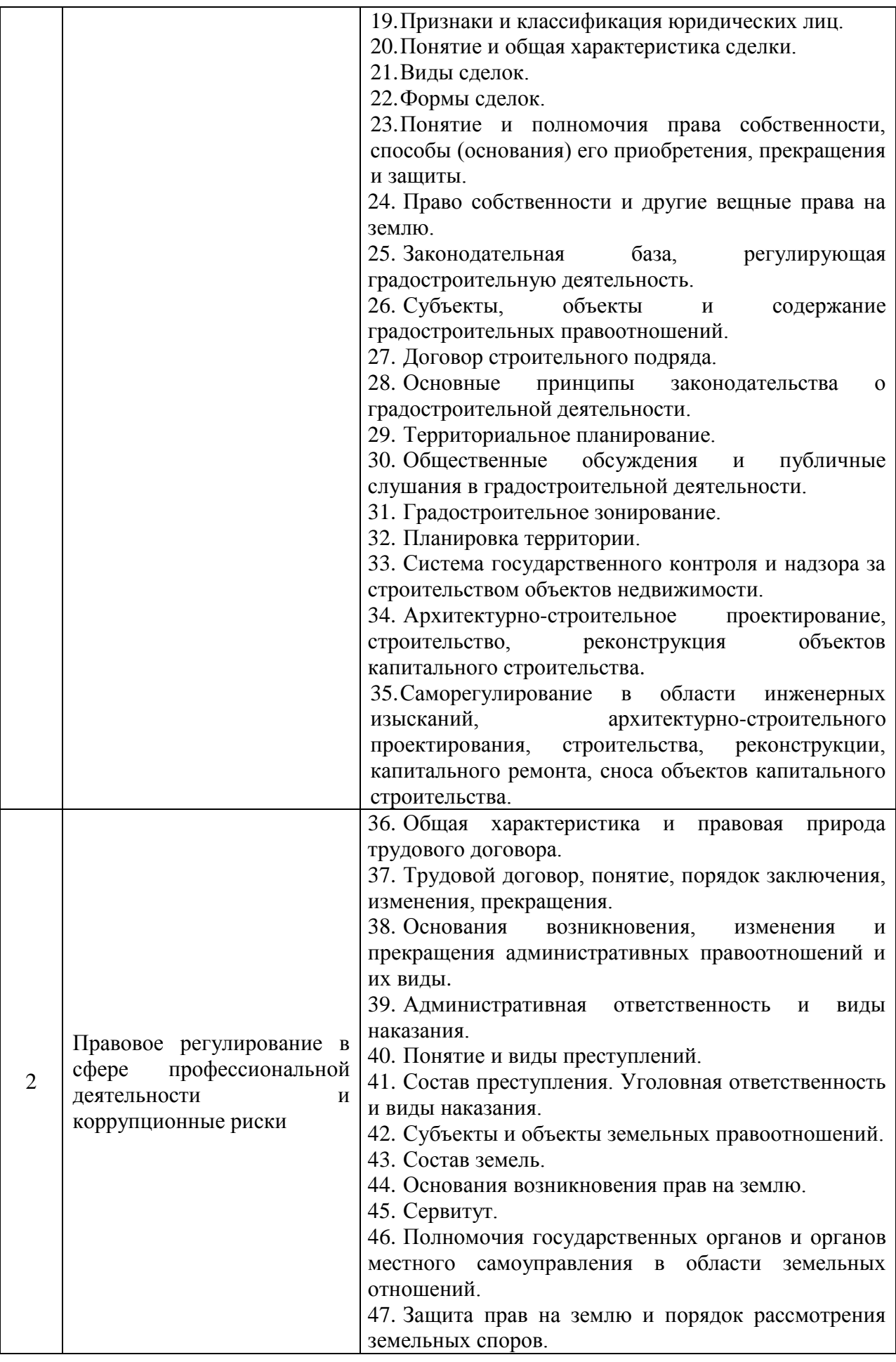

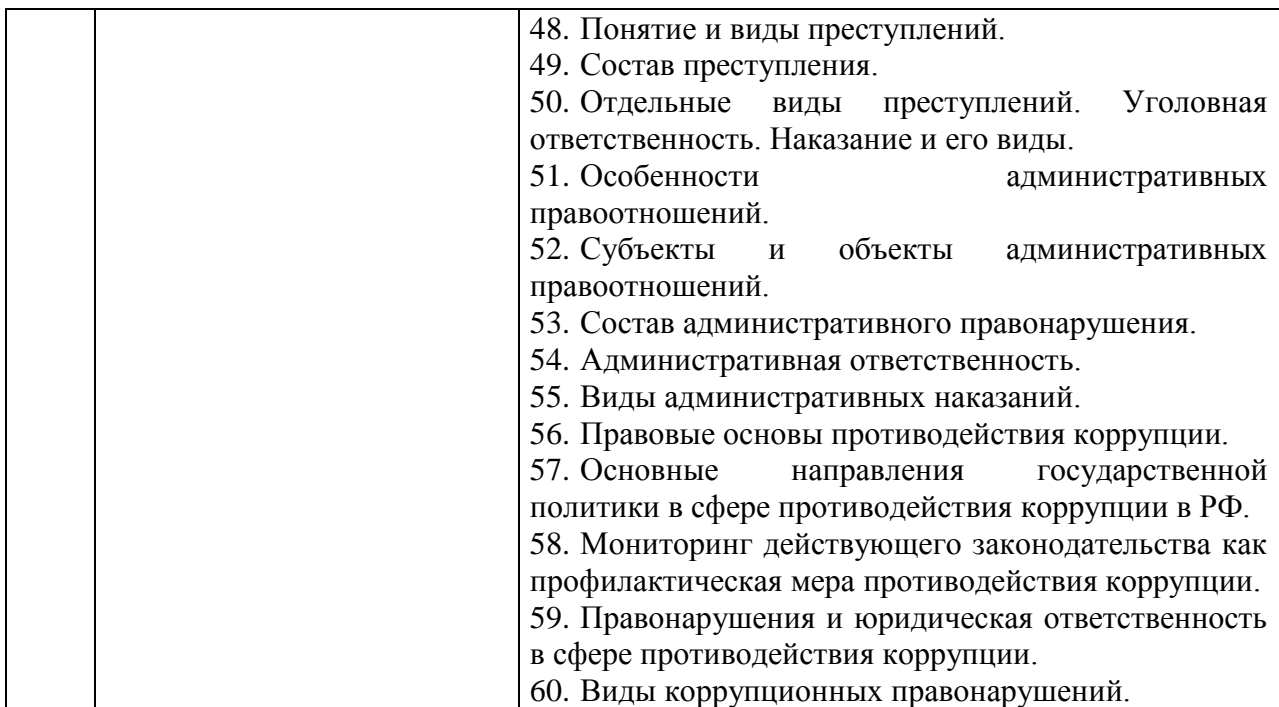

*2.1.2. Промежуточная аттестация в форме защиты курсовой работы (курсового проекта)*

Промежуточная аттестация в форме защиты курсовой работы/курсового проекта не проводится.

### *2.2. Текущий контроль*

### *2.2.1. Перечень форм текущего контроля:*

- контрольная работа;
- домашнее задание.

#### *2.2.2. Типовые контрольные задания форм текущего контроля:*

*Контрольная работа* в 3-м семестре выполняется в письменной форме на тему «Гражданское право и правовая природа градостроительной деятельности» и включает в себя ответы на вопросы.

Перечень типовых вопросов для контрольной работы: *Вариант №1*

- 1. Предмет, метод и принципы гражданского права.
- 2. Понятие гражданских правоотношений и их элементы.
- 3. Содержание гражданских правоотношений.
- 4. Перечислите субъекты гражданских правоотношений.
- 5. Понятие объектов гражданского права и виды.
- 6. Сделка и ее виды.
- 7. Недействительность сделок.
- 8. Формы сделок и их особенности.
- 9. Понятие юридического лица и классификация.
- 10. Коммерческие юридические лица.
- 11. Некоммерческие юридические лица.
- 12. Реорганизация юридических лиц.

13. Соотношение гражданско-правового договора с трудовым.

- 14. Федеральные законы, регулирующие градостроительную деятельность.
- 15. Классификация субъектов градостроительной деятельности.
- 16. Классификация объектов градостроительной деятельности.

17. Особенности архитектурно-строительного проектирования, строительства, реконструкции объектов капитального строительства.

- *18.* Существенные условия договора строительного подряда.
- 19. Саморегулирование в области строительства и реконструкции.
- *20.* Документы территориального планирования.

*21.* Порядок подготовки проекта правил землепользования и застройки.

### *Вариант №2*

- 1. Общая характеристика обязательственного права в гражданском праве
- 2. Гражданско-правовой договор: содержание и порядок заключения
- 3. Разновидности гражданской ответственности за нарушение обязательств
- 4. Общие положения о подряде
- 5. Особенности договора бытового подряда
- 6. Особенности договора подряда на выполнение проектных и изыскательских

работ

- 7. Юридическая защита права собственности
- 8. Возникновение права собственности на землю
- 9. Правомочия собственника и их сущность
- 10. Договор строительного подряда
- 11. Особенности реальной и консенсуальной сделок
- 12. Особенности письменной формы сделки и ее разновидность
- 13. Формы трудовых и гражданско-правовых договоров
- 14. Публичные слушания и их этапы
- 15. Общественные обсуждения и их этапы
- 16. Органы, осуществляющие строительный контроль и надзор.
- 17. Особо опасные объекты
- 18. Технически сложные объекты
- 19. Уникальные объекты.
- 20. Особенности экспертизы проектной документации.
- 21. Порядок и процесс сноса самовольных построек.

*Домашнее задание* выполняется в письменной форме на тему «Гражданское право и правовое регулирование градостроительной деятельности» и включает в себя решение кейсов.

#### *Вариант №1*

1. 19 марта 2019 г. между ООО «АЗС-I» и ООО «Т-Строй» заключен договор на строительство АЗС. По этому договору стоимость строительно-монтажных работ составляла 900 тыс. руб. В ходе выполнения работ подрядчик разработал и внедрил мероприятия по изменению конфигурации прокладки трубопроводов и кабельных сетей, в результате чего стоимость работ снизилась на 57 тыс. руб. ООО «Т-Строй» считает, что удешевляющие строительство средства подлежат выплате заказчиком. ООО «АЗС-I» возражал против их выплаты и указал, что хотя он и получил предложения подрядчика об изменении проектных решений, но их не одобрил, а оставил без рассмотрения. Определите, кто из участников договора прав?

2. ПАО «Строитель» (подрядчик) и ООО «Авиатор» (заказчик) заключили договор строительного подряда. Подрядчик обязался построить административное здание по собственному проекту и из своих материалов. Заказчик обязался оплатить работы и принять результат работ в соответствии с условиями договора. Для контроля за ходом и качеством выполняемых подрядчиком работ заказчик заключил договор с инженерной организацией ООО «Инженер-сервис», которая обязалась осуществлять этот контроль.

В установленный договором срок здание было построено и принято заказчиком без замечаний. Заказчик оплатил строительные работы в полном объеме. Через 9 месяцев после приемки здание дало трещину. В результате обследования дома было установлено, что здание за последните се постава за почита за почита за почита за почита за почита за почита за п

требует проведения капитального ремонта, так как при строительстве была нарушена технология проведения скрытых работ. Сметная стоимость капитального ремонта составила 30% от сметной стоимости построенного административного здания.

Какую ответственность будет нести инженерная организация ООО «Инженерсервис? Кто обязан оплатить работы по капитальному ремонту административного здания? Вправе ли ООО «Авиатор» предъявлять какие-либо требования к подрядчику или инженерной организации, если недостатки качества строительных работ могли быть выявлены при надлежащей приемке результата работ?

3. Жители многоквартирного дома направили заявление в администрацию города, в котором выразили протест, в связи с предоставлением земельного участка для строительства АЗС в непосредственной близости с домом. В заявлении они указали, что они не были проинформированы об отводе земельного участка и строительстве объекта.

Обязана ли администрация города информировать граждан об отводе земельных участков, о строительстве объектов? 2. Какие действия вправе предпринять граждане, если градостроительная деятельность затрагивает их интересы? *Вариант №2*

1. Крестьянское (фермерское) хозяйство «Ранний урожай» заключил со строительной организацией «Строй-10» договор на строительство животноводческого комплекса. При закладке фундамента на отведенном участке строительства на глубине около 1 метра была обнаружена подпочвенная вода. Учитывая, что на строительную площадку еще в зимний период были завезены фундаментные блоки, подрядчик произвел дренажные работы и смонтировал фундамент. В представленной заказчику справке о стоимости выполненных работ подрядчик указал сведения о дополнительных работах, вызывающих увеличение стоимости строительства. Крестьянское (фермерское) хозяйство «Ранний урожай» отказалось их оплатить, указав, что эти работы не предусмотрены сметой. Кроме того, подрядчик перед началом строительства должен был изучить строительный участок и сообщить заказчику о возможных его недостатках. В этом случае Крестьянское (фермерское) хозяйство «Ранний урожай» мог бы предоставить другую строительную площадку. Как разрешить возникший спор? Каков порядок согласования дополнительных объемов работ на объектах строительства?

2. В апреле 2018 г. ПАО «Мостеплоизоляция» на Московском заводе измерительной аппаратуры выполнены теплоизоляционные работы, стоимость которых оплачена частично в сентябре 2018 г. в сумме 200 тыс. руб. При этом в платежном требовании содержалась отметка остатка долга. Заказчик отказался от окончательного расчета за выполненные работы, ссылаясь на то, что между сторонами не был заключен договор подряда. При предъявлении иска истец –ПАО «Мостеплоизоляция» подтверждал свое требование актом приемки работ за май 2018 года. Какое решение должен принять Арбитражный суд города Москвы по данному делу? Имело ли место в данном случае исполнение договора строительного подряда?

3. Строительная организация обратилась в орган местного самоуправления со следующей информацией: «Мы выражаем свою готовность подготовить проектную документацию для вашего спортивного зала. При заключении договора на подрядное строительство проектирование (на сумму 3 млн. рублей) будет осуществлено бесплатно». Орган местного самоуправления: «Мы согласны на составление проекта вашей организацией. Сумму 3 млн. рублей мы вам уплатим при заключении договора строительного подряда с вами». Строительная организация подготовила проект спортивного зала, но договор строительного подряда был заключен с другим подрядчиком. Был ли заключен договор с первой организацией? Может ли она требовать уплаты 3 млн. рублей на основе договора?

### **3. Методические материалы, определяющие процедуры оценивания**

Процедура проведения промежуточной аттестации и текущего контроля успеваемости регламентируется локальным нормативным актом, определяющим порядок осуществления текущего контроля успеваемости и промежуточной аттестации обучающихся.

*3.1. Процедура оценивания при проведении промежуточной аттестации обучающихся по дисциплине в форме экзамена и/или дифференцированного зачета (зачета с оценкой)*

Промежуточная аттестация по дисциплине в форме дифференцированного зачета (зачета с оценкой) проводится в 3 семестре.

Используются критерии и шкала оценивания, указанные в п.1.2. Оценка выставляется преподавателем интегрально по всем показателям и критериям оценивания.

Ниже приведены правила оценивания формирования компетенций по показателю оценивания «Знания».

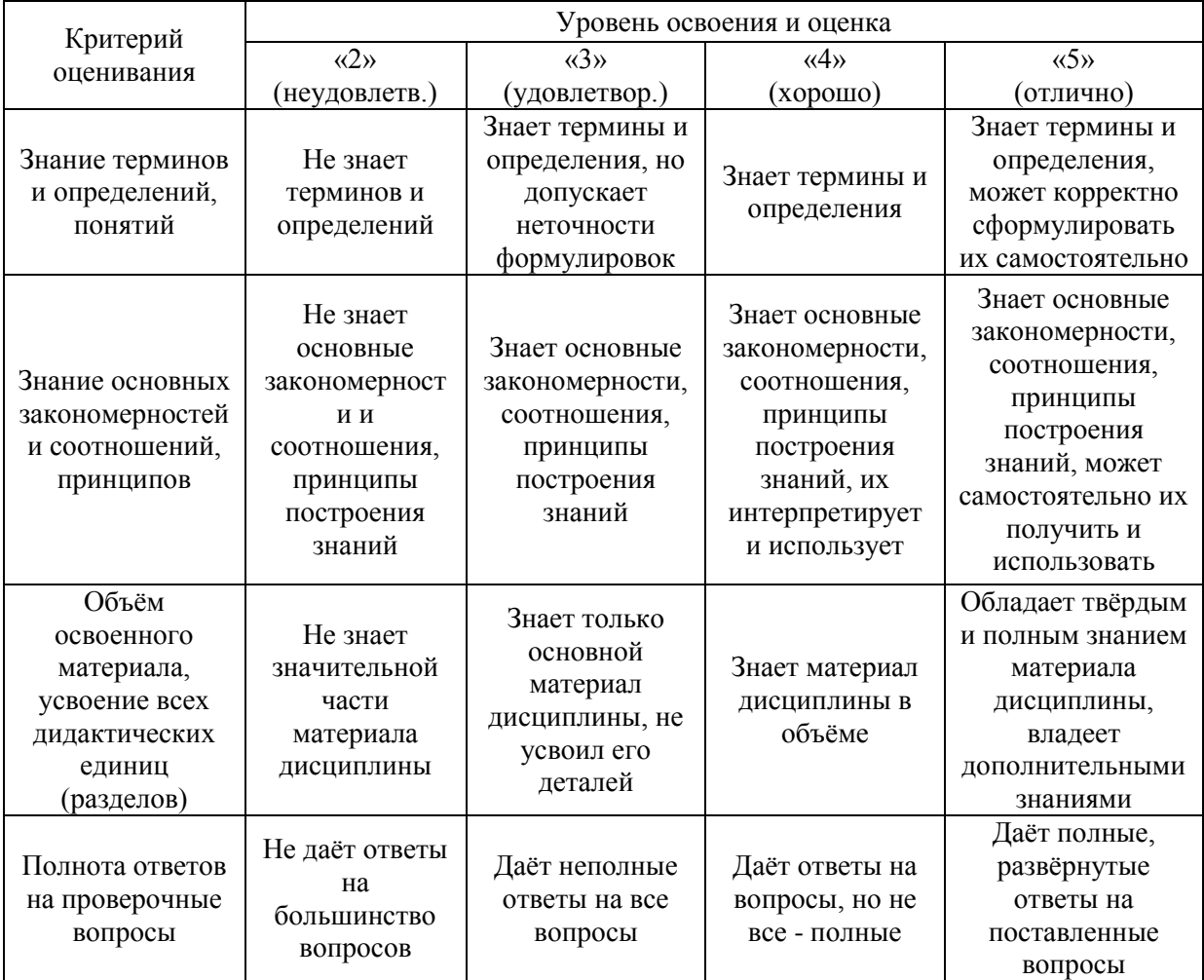

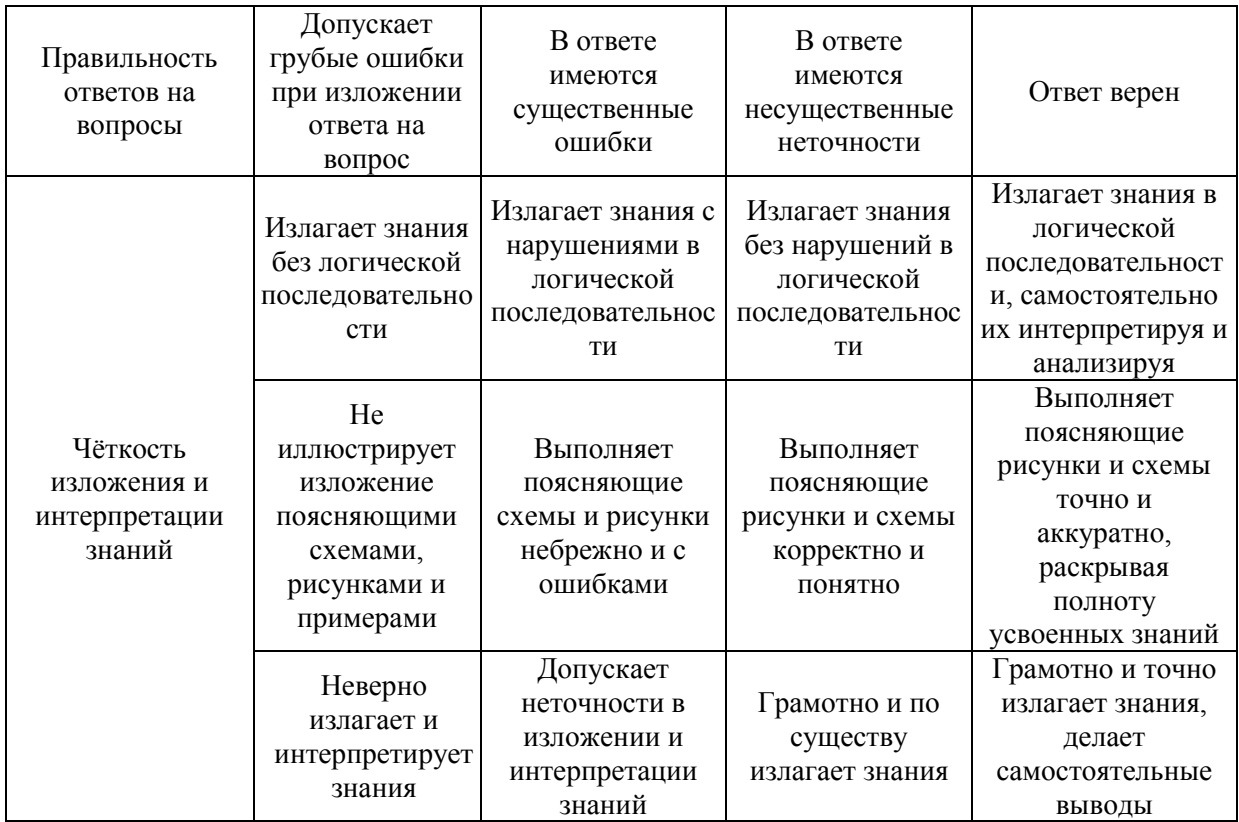

### Ниже приведены правила оценивания формирования компетенций по показателю оценивания «Навыки начального уровня».

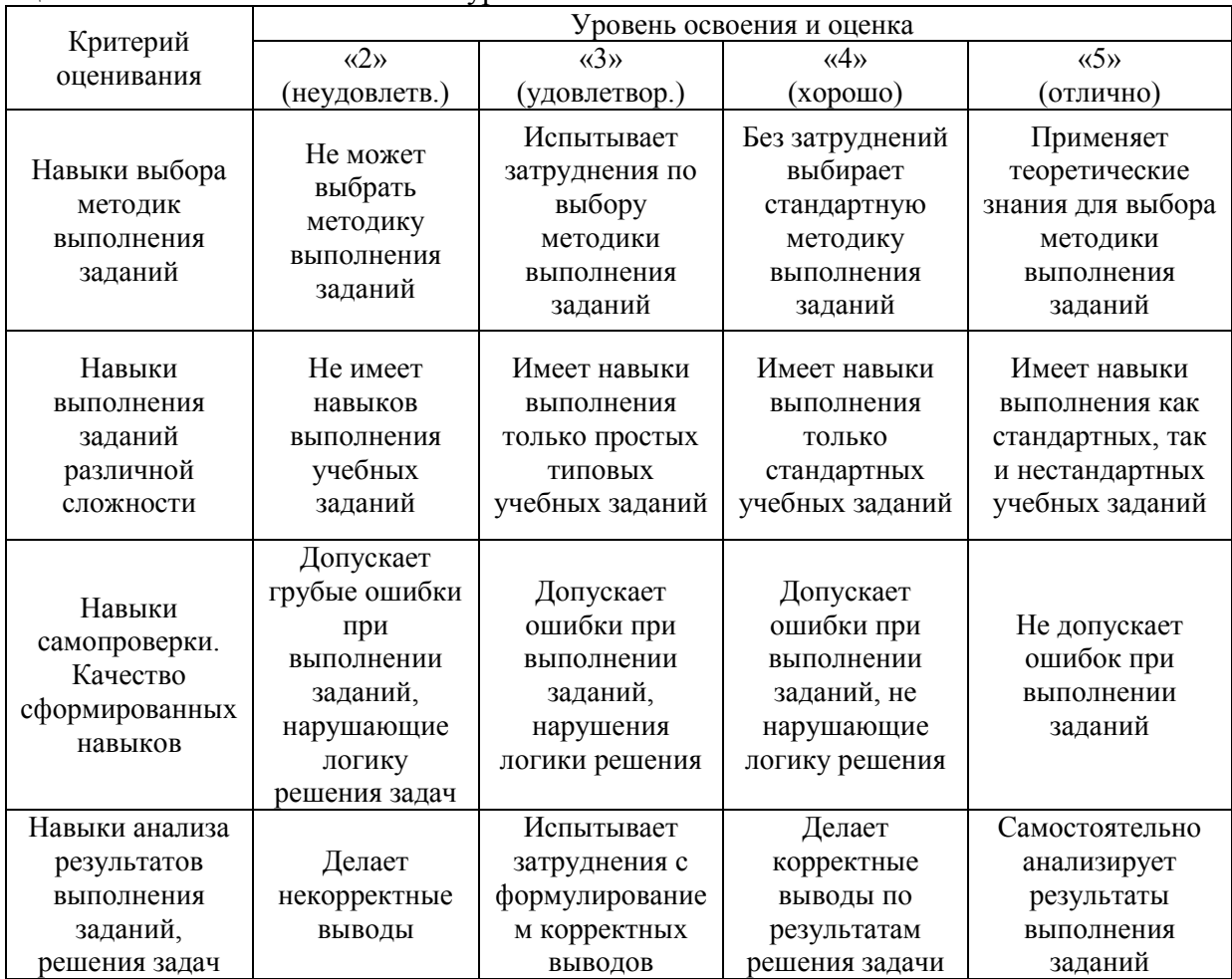

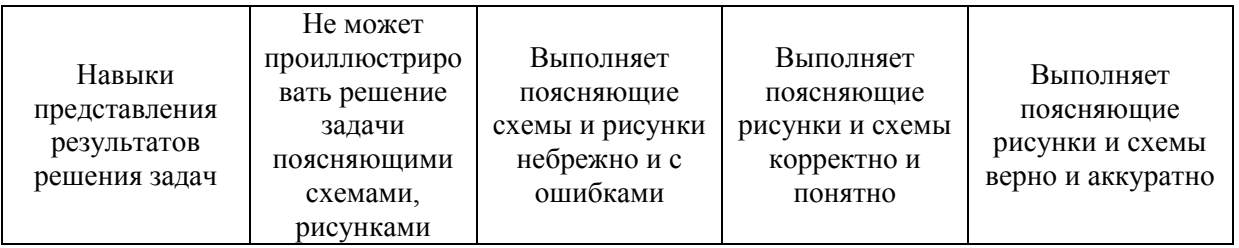

*3.2. Процедура оценивания при проведении промежуточной аттестации обучающихся по дисциплине в форме зачета*

Промежуточная аттестация по дисциплине в форме зачёта не проводится.

*3.3. Процедура оценивания при проведении промежуточной аттестации обучающихся по дисциплине в форме защиты курсовой работы (курсового проекта)*

Промежуточная аттестация по дисциплине в форме защиты курсовой работы/курсового проекта не проводится.

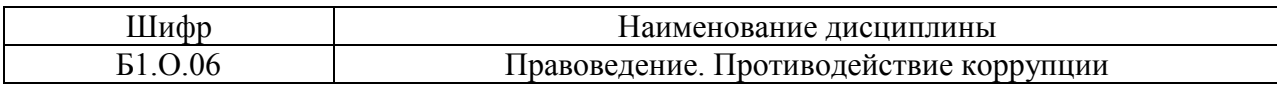

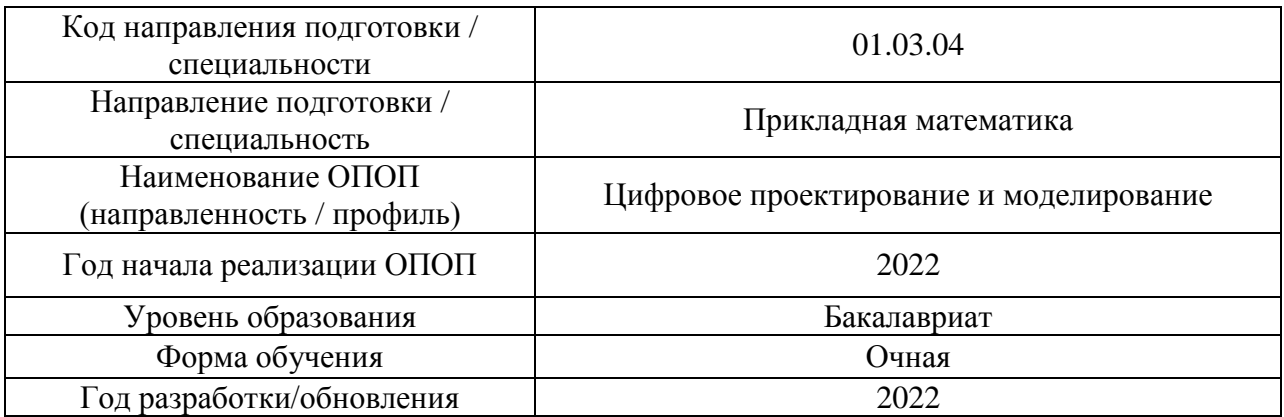

## **Перечень учебных изданий и учебно-методических материалов**

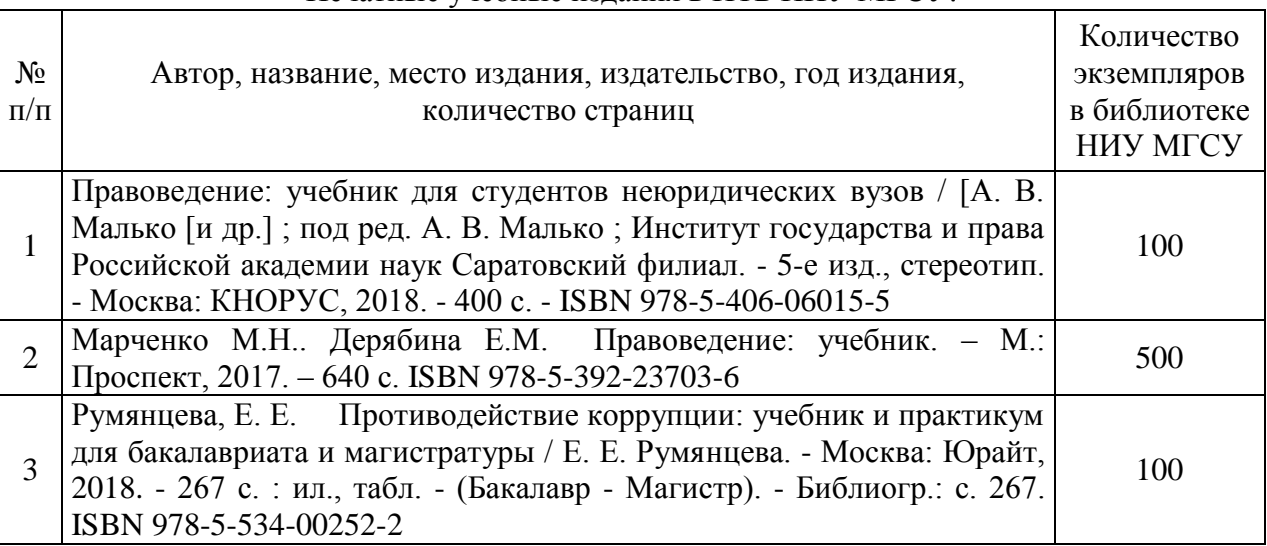

### Печатные учебные издания в НТБ НИУ МГСУ:

Электронные учебные издания в электронно-библиотечных системах (ЭБС):

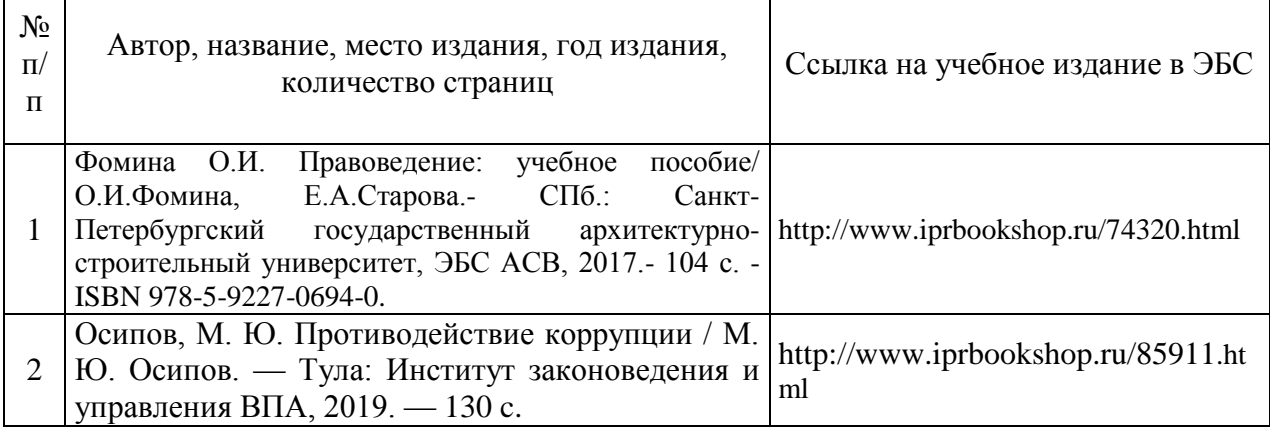
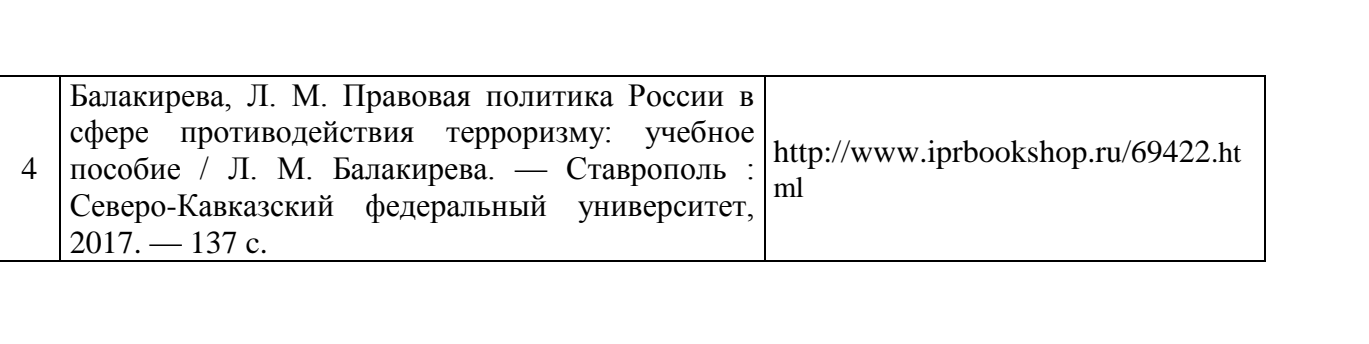

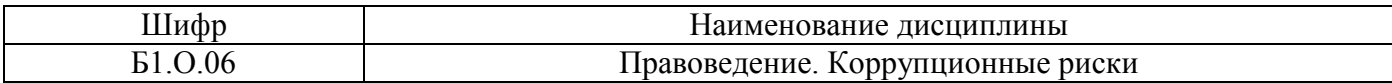

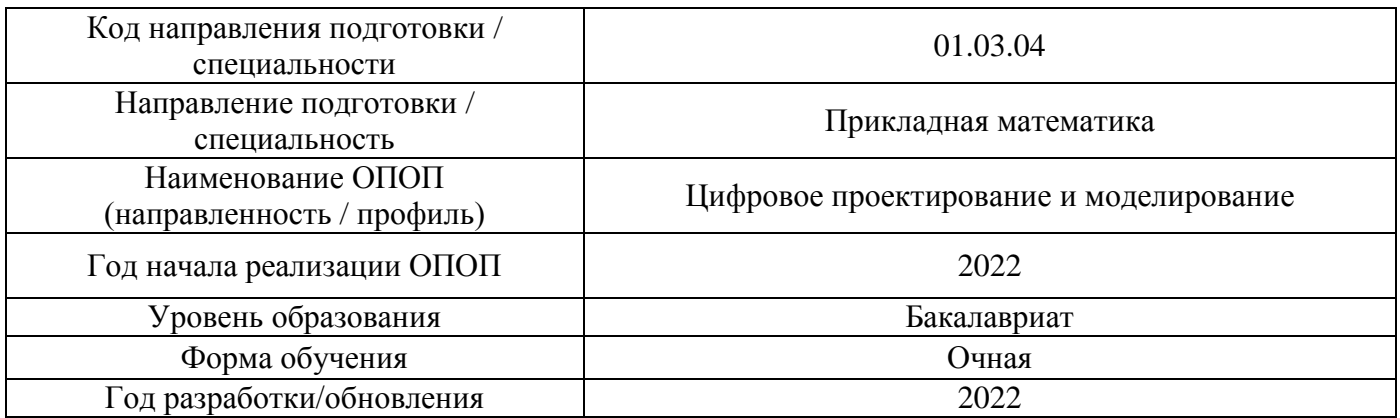

# **Перечень профессиональных баз данных и информационных справочных систем**

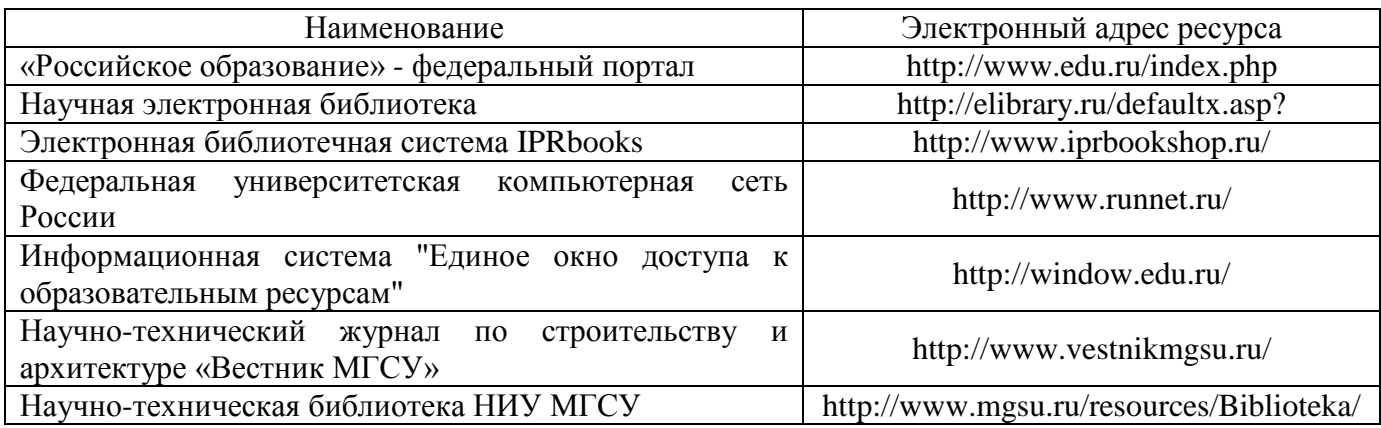

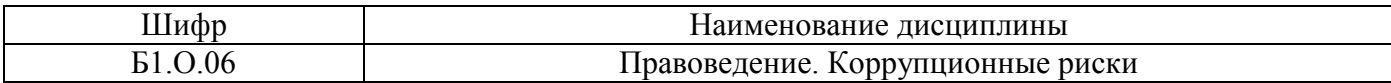

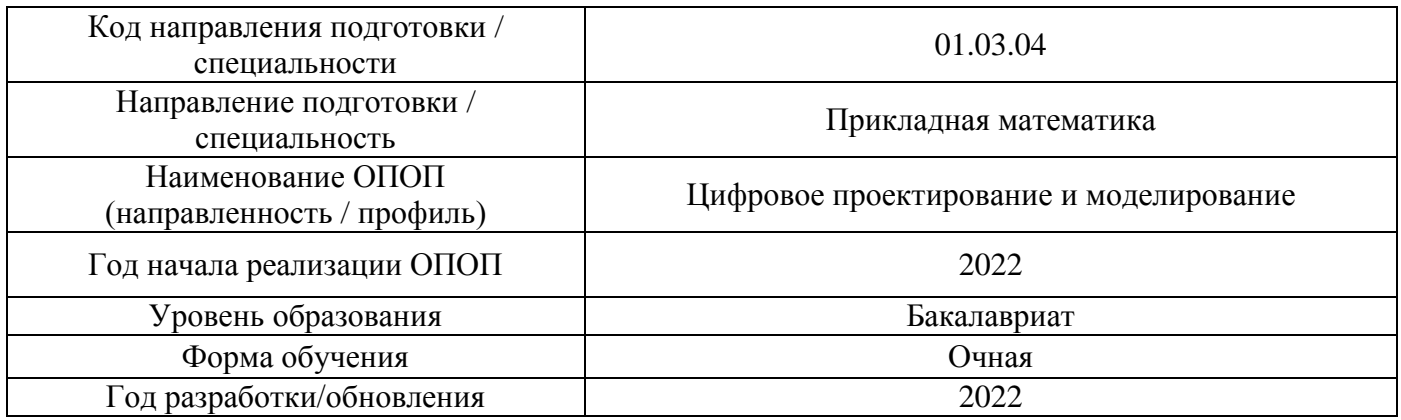

# **Материально-техническое и программное обеспечение дисциплины**

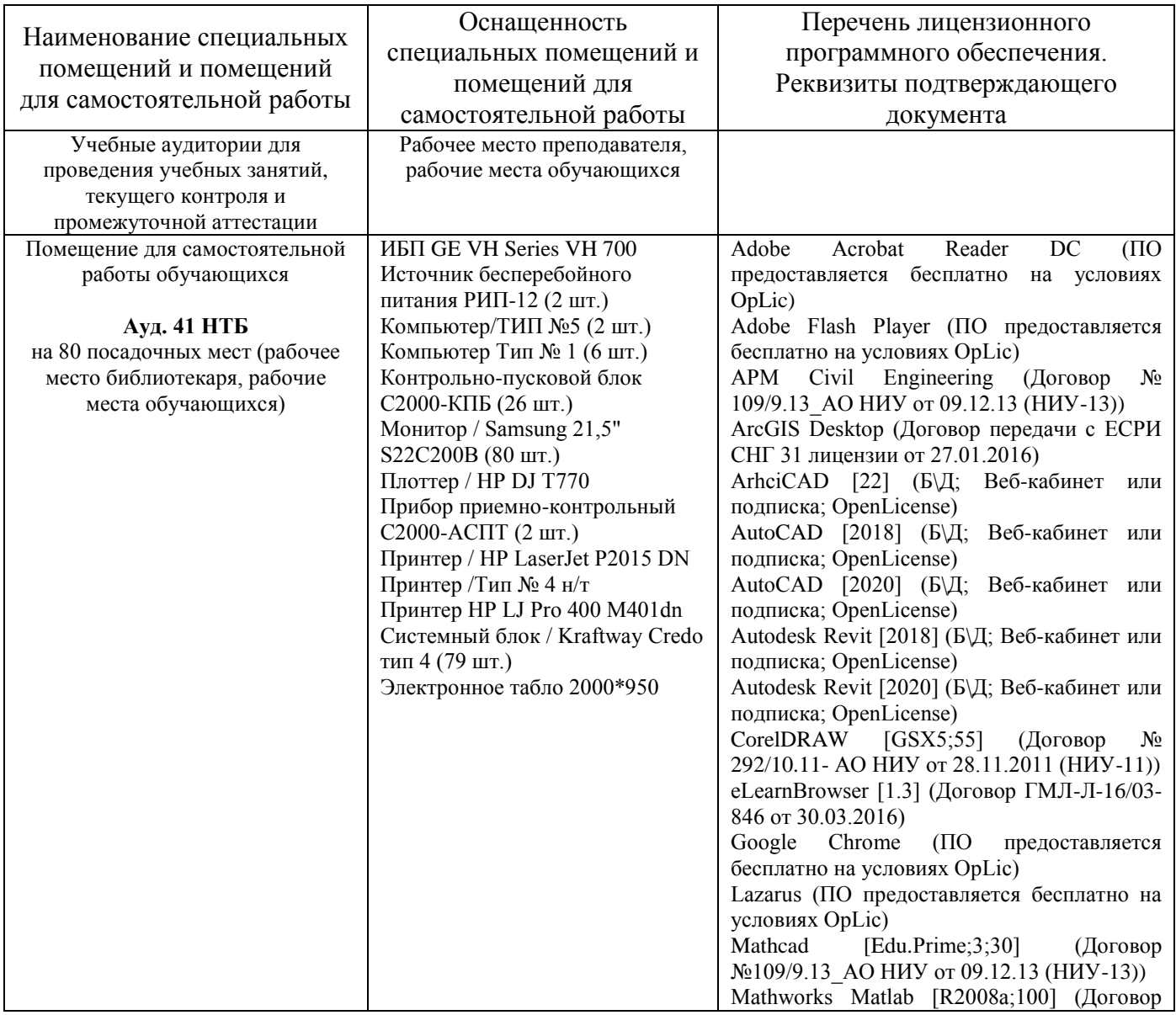

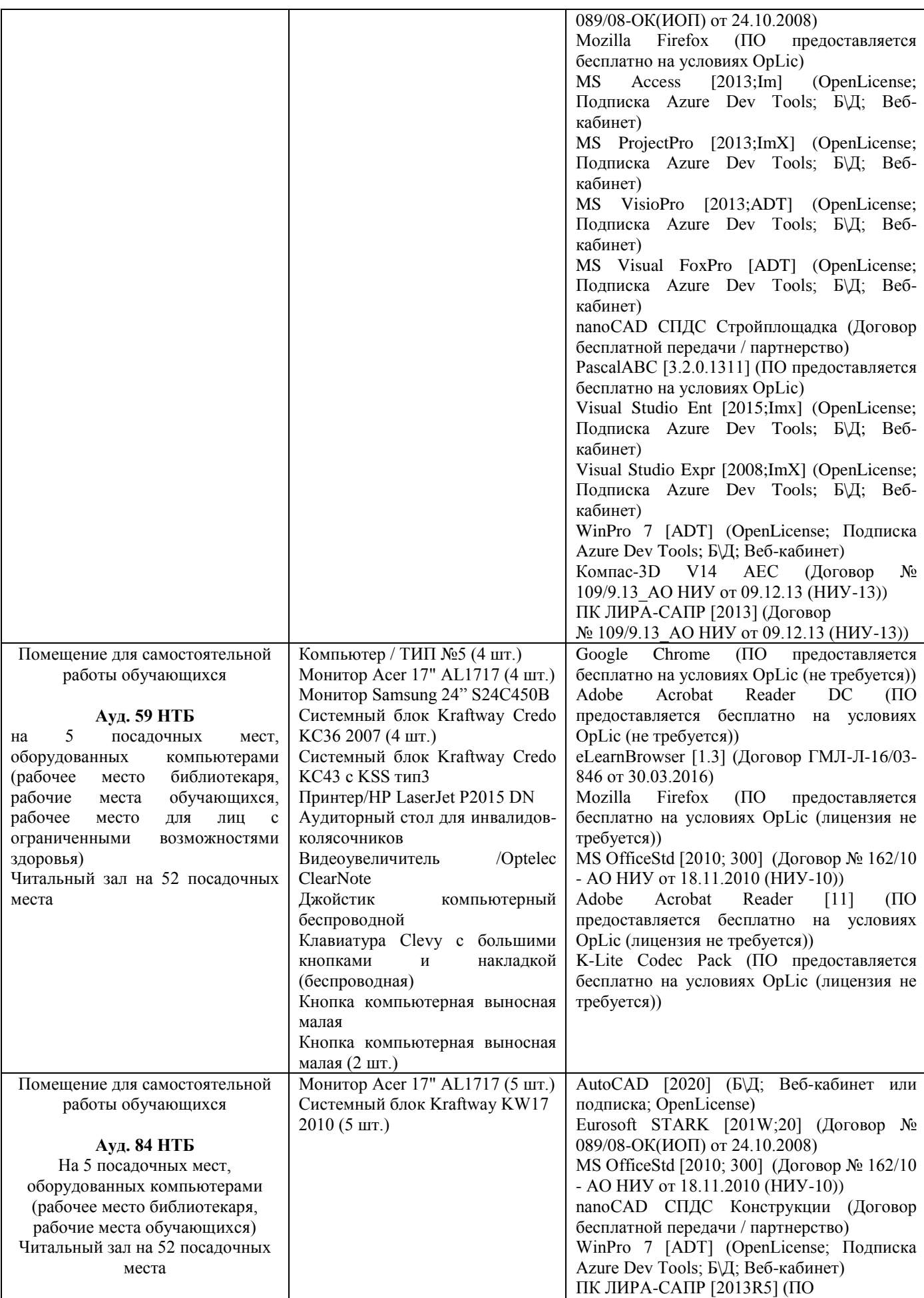

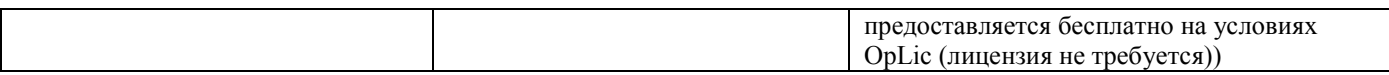

## Федеральное государственное бюджетное образовательное учреждение высшего образования **«НАЦИОНАЛЬНЫЙ ИССЛЕДОВАТЕЛЬСКИЙ МОСКОВСКИЙ ГОСУДАРСТВЕННЫЙ СТРОИТЕЛЬНЫЙ УНИВЕРСИТЕТ»**

# **РАБОЧАЯ ПРОГРАММА**

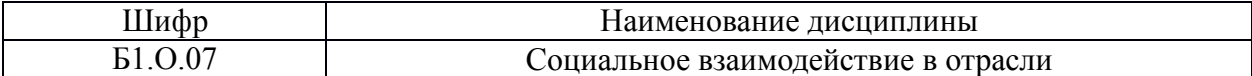

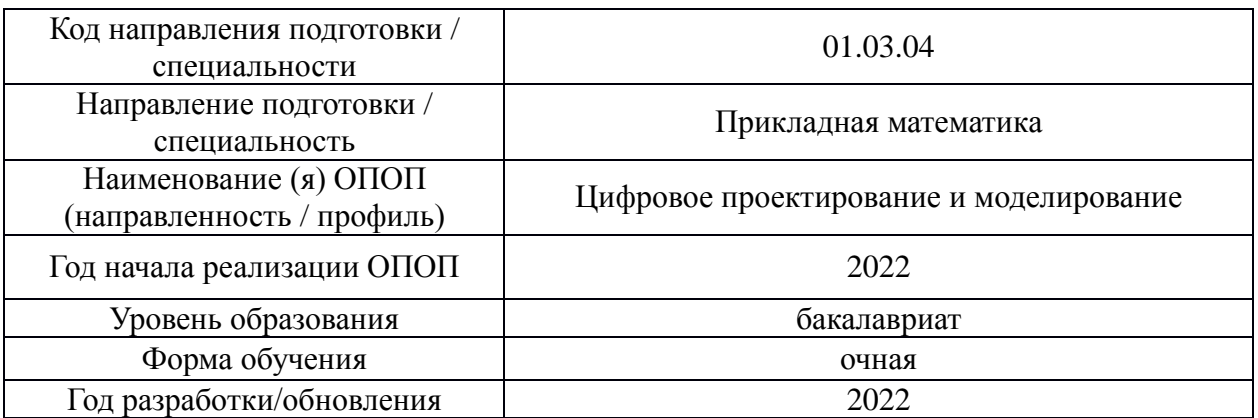

Разработчики:

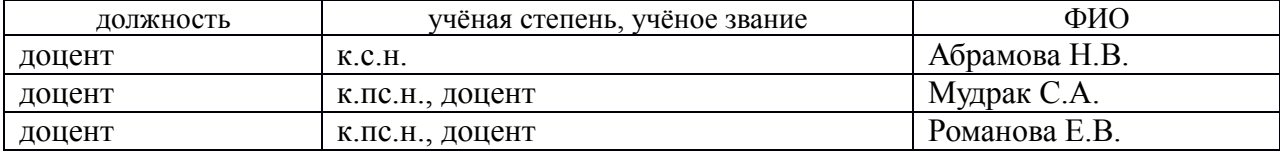

Рабочая программа дисциплины разработана и одобрена кафедрой (структурным подразделением) Социальных, психологических и правовых коммуникаций.

Рабочая программа утверждена методической комиссией по УГСН, протокол №5 от «20» июня 2022 г.

# **1. Цель освоения дисциплины**

Целью освоения дисциплины «Социальное взаимодействие в отрасли» является формирование компетенций обучающегося в области самоорганизации, саморазвития, реализации своей роли в команде, межкультурной коммуникации в учебной и профессиональной сфере с учетом интенсивной цифровизации общества.

Программа составлена в соответствии с требованиями Федерального государственного образовательного стандарта высшего образования по направлению подготовки 01.03.04 Прикладная математика.

Дисциплина относится к обязательной части Блока 1 «Дисциплины (модули)» основной профессиональной образовательной программы «Цифровое проектирование и моделирование». Дисциплина является обязательной для изучения.

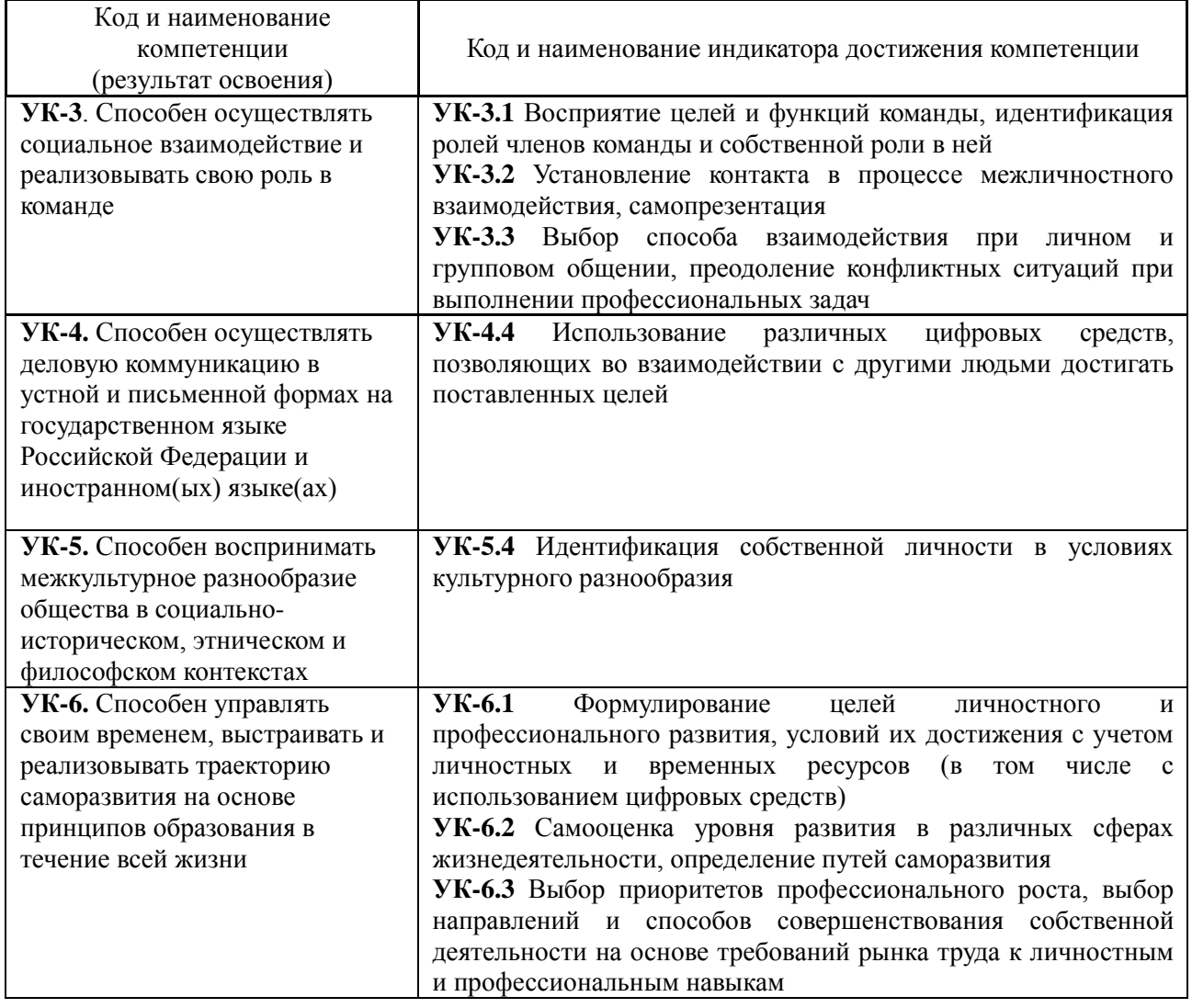

## **2. Перечень планируемых результатов обучения по дисциплине, соотнесенных с планируемыми результатами освоения образовательной программы**

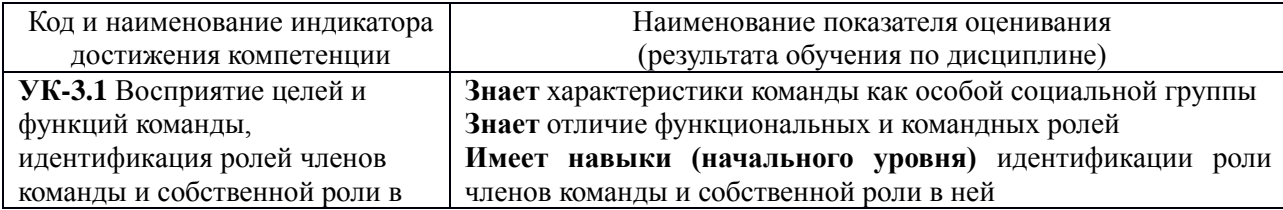

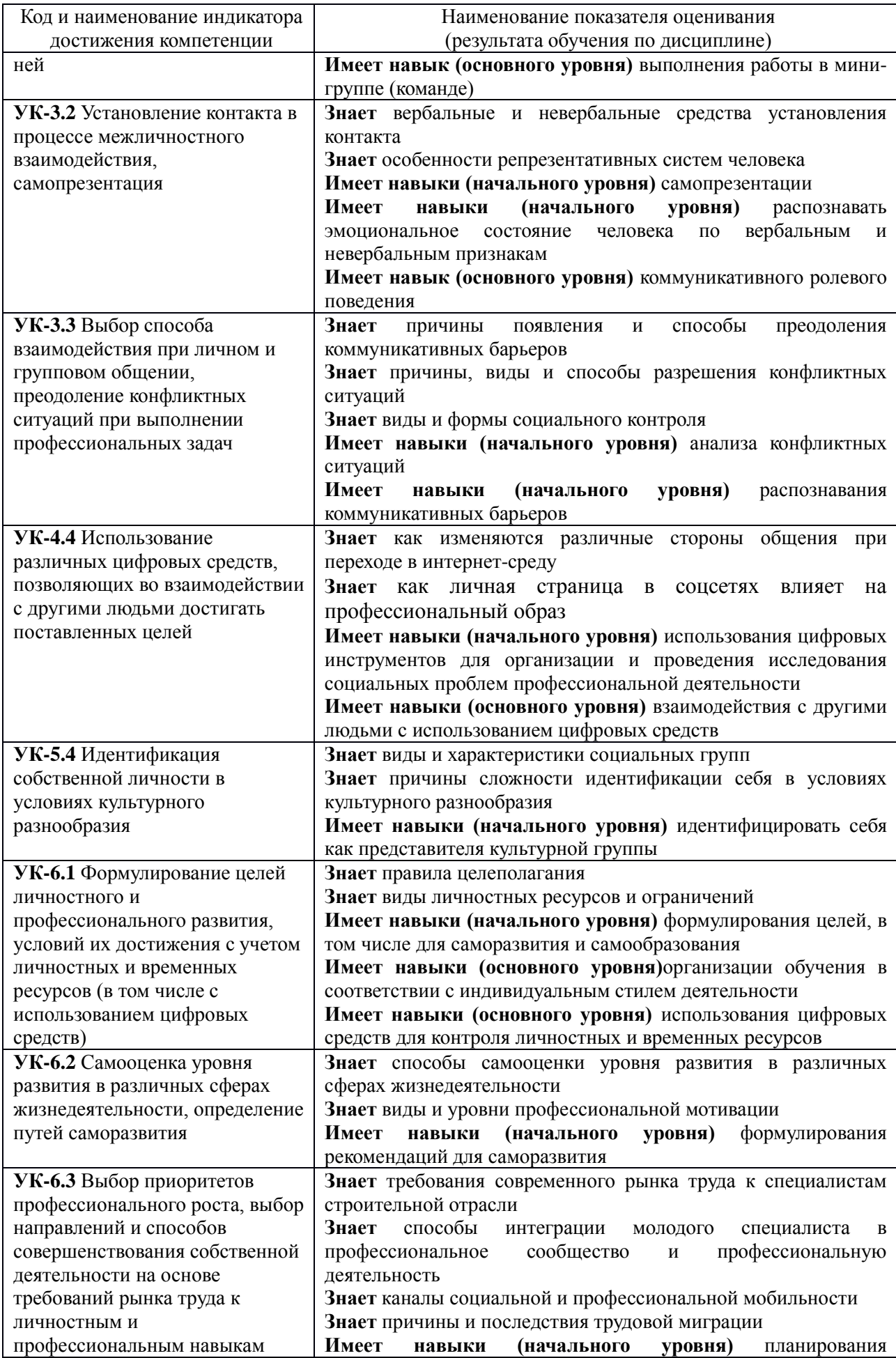

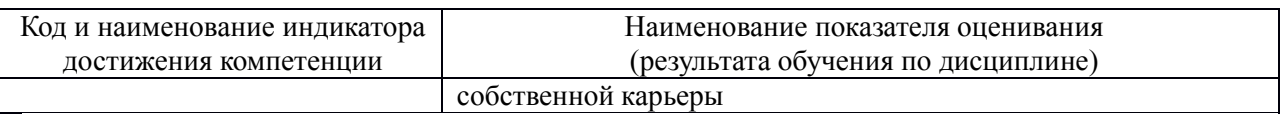

Информация о формировании и контроле результатов обучения представлена в Фонде оценочных средств (Приложение 1).

## **3. Трудоёмкость дисциплины и видов учебных занятий по дисциплине**

Общая трудоемкость дисциплины составляет 3 зачетные единицы (108 академических часов). *(1 зачетная единица соответствует 36 академическим часам)*

Видами учебных занятий и работы обучающегося по дисциплине могут являться.

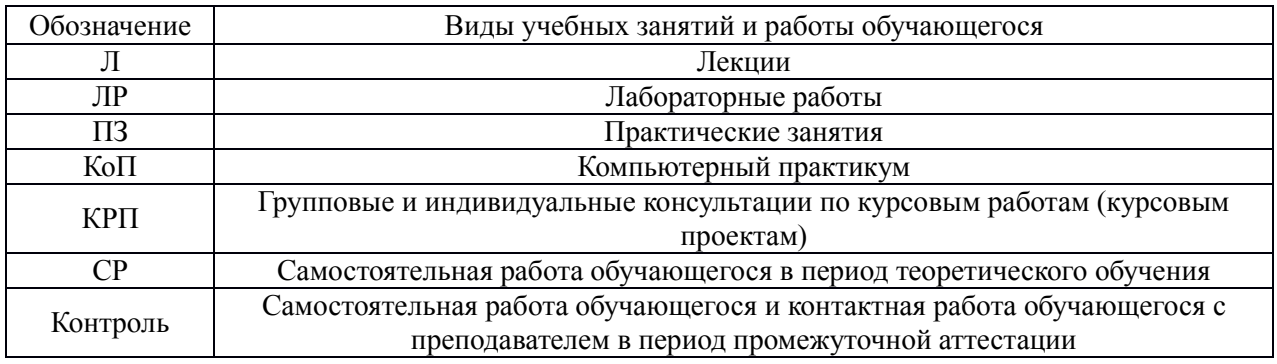

#### *Структура дисциплины:*

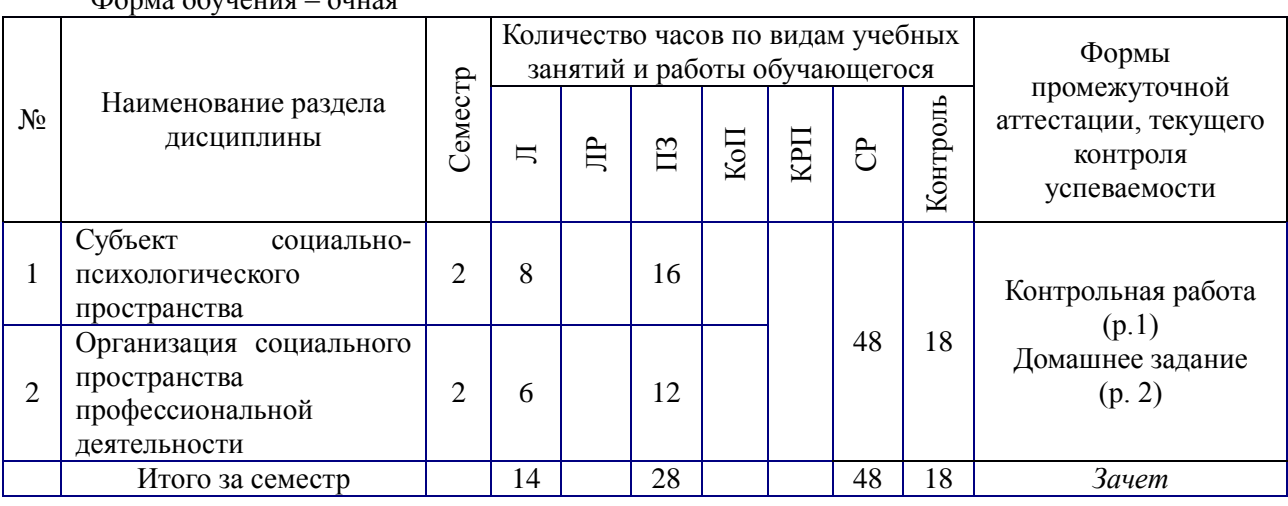

Форма обучения – очная

# **4. Содержание дисциплины, структурированное по видам учебных занятий и разделам**

При проведении аудиторных учебных занятий предусмотрено проведение текущего контроля успеваемости:

 в рамках практических занятий предусмотрено выполнение обучающимися контрольной работы.

*4.1. Лекции*

*Форма обучения – очная*

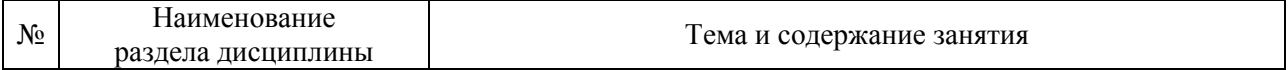

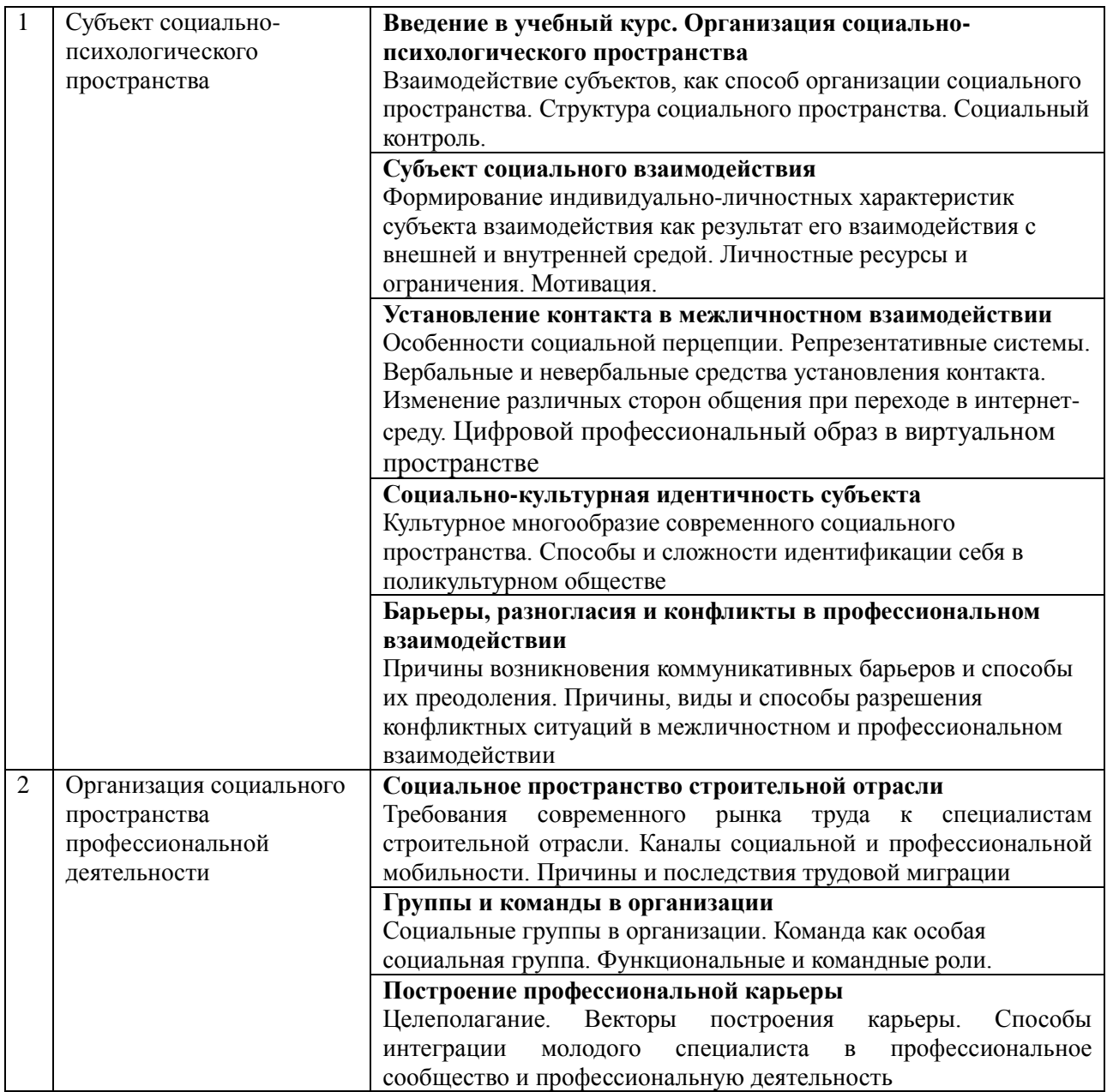

# *4.2.Лабораторные работы*

Не предусмотрено учебным планом

# *4.3. Практические занятия*

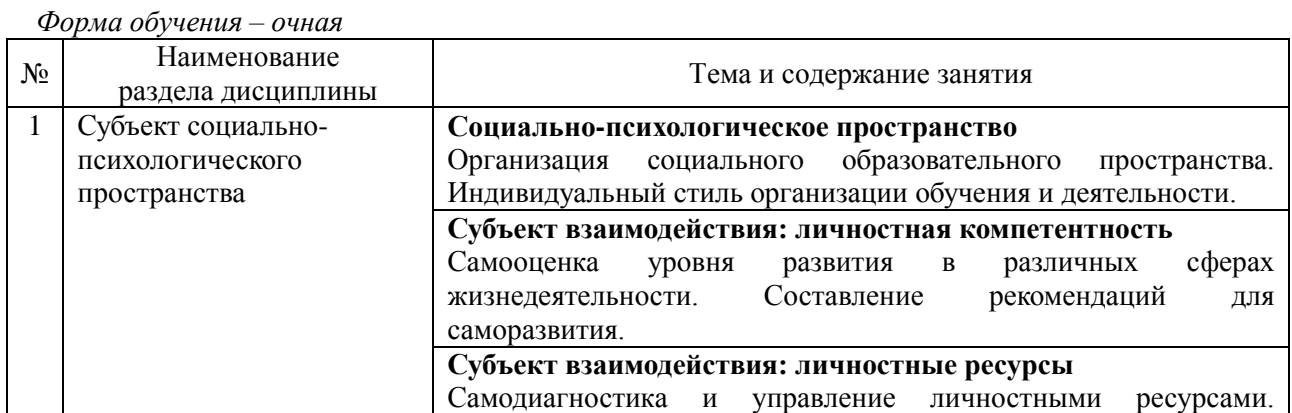

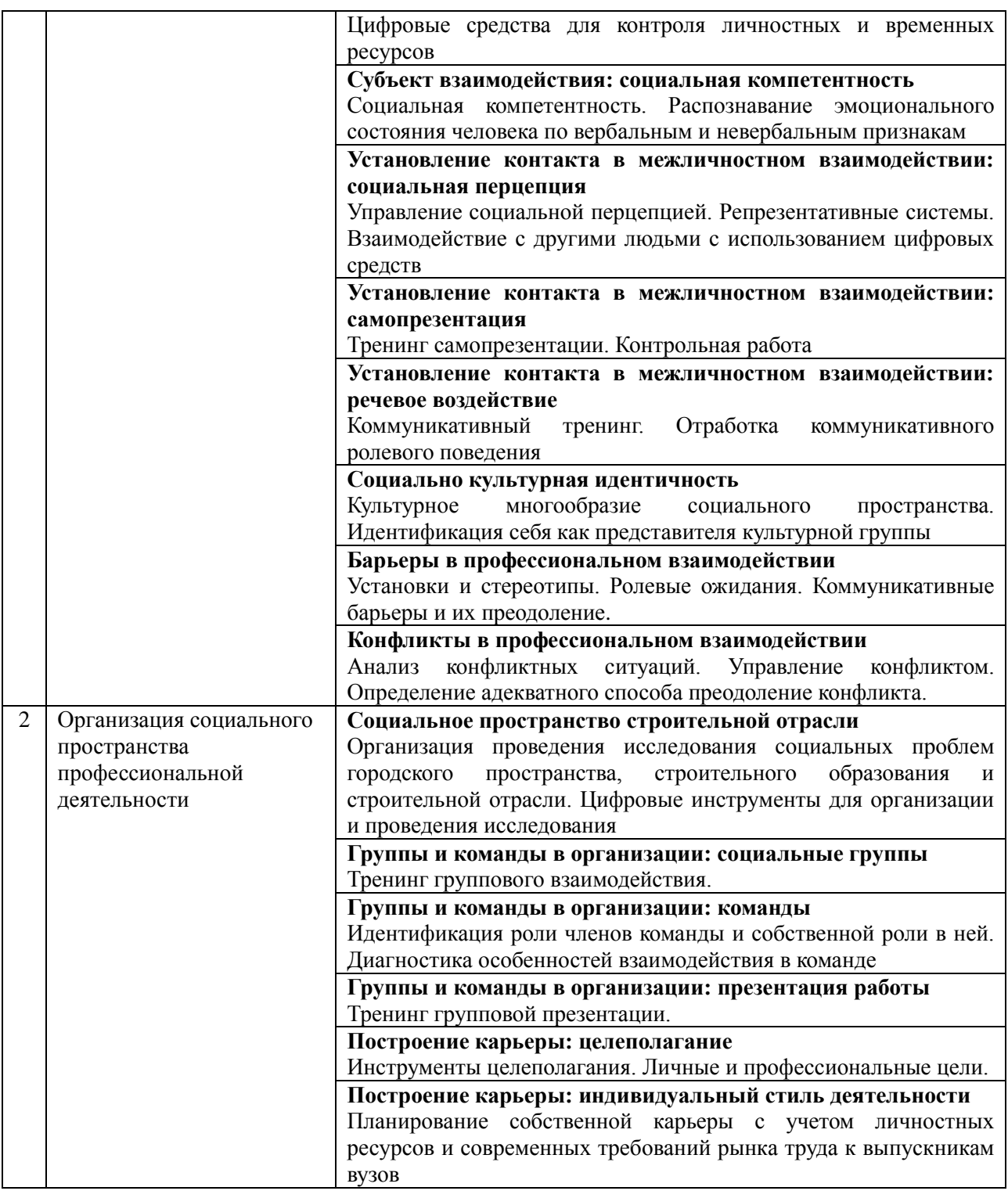

*4.6 Самостоятельная работа обучающегося в период теоретического обучения* 

Самостоятельная работа обучающегося в период теоретического обучения включает в себя:

 самостоятельную подготовку к учебным занятиям, включая подготовку к аудиторным формам текущего контроля успеваемости;

- выполнение домашнего задания;
- самостоятельную подготовку к промежуточной аттестации.

В таблице указаны темы для самостоятельного изучения обучающимся: *Форма обучения – очная*

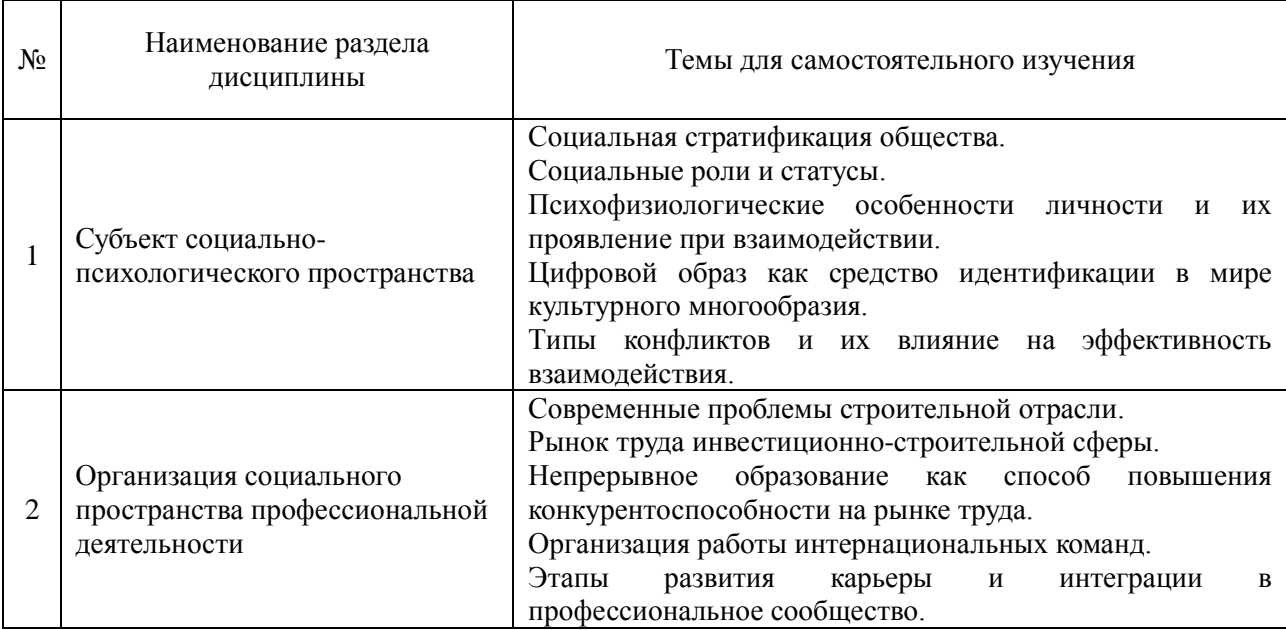

*4.7 Самостоятельная работа обучающегося и контактная работа обучающегося с преподавателем в период промежуточной аттестации*

Работа обучающегося в период промежуточной аттестации включает в себя подготовку к формам промежуточной аттестации (к зачёту), а также саму промежуточную аттестацию.

#### **5. Оценочные материалы по дисциплине**

Фонд оценочных средств по дисциплине приведён в Приложении 1 к рабочей программе дисциплины.

Оценочные средства для проведения промежуточной аттестации, а также текущего контроля по дисциплине хранятся на кафедре (структурном подразделении), ответственной за преподавание данной дисциплины.

#### **6. Учебно-методическое и материально-техническое обеспечение дисциплины**

Основные принципы осуществления учебной работы обучающихся изложены в локальных нормативных актах, определяющих порядок организации контактной работы и порядок самостоятельной работы обучающихся. Организация учебной работы обучающихся на аудиторных учебных занятиях осуществляется в соответствии с п. 3.

*6.1 Перечень учебных изданий и учебно-методических материалов для освоения дисциплины*

Для освоения дисциплины обучающийся может использовать учебные издания и учебно-методические материалы, имеющиеся в научно-технической библиотеке НИУ МГСУ и/или размещённые в Электронных библиотечных системах.

Актуальный перечень учебных изданий и учебно-методических материалов представлен в Приложении 2 к рабочей программе дисциплины.

*6.2 Перечень профессиональных баз данных и информационных справочных систем*

При осуществлении образовательного процесса по дисциплине используются профессиональные базы данных и информационных справочных систем, перечень которых указан в Приложении 3 к рабочей программе дисциплины.

*6.3 Перечень материально-технического, программного обеспечения освоения дисциплины*

Учебные занятия по дисциплине проводятся в помещениях, оснащенных соответствующим оборудованием и программным обеспечением.

Перечень материально-технического и программного обеспечения дисциплины приведен в Приложении 4 к рабочей программе дисциплины.

Приложение 1 к рабочей программе

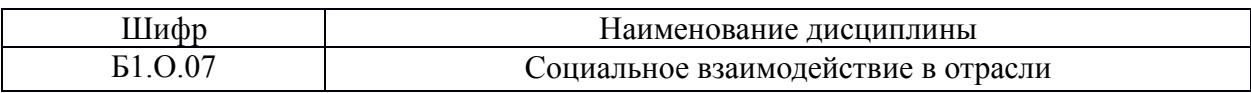

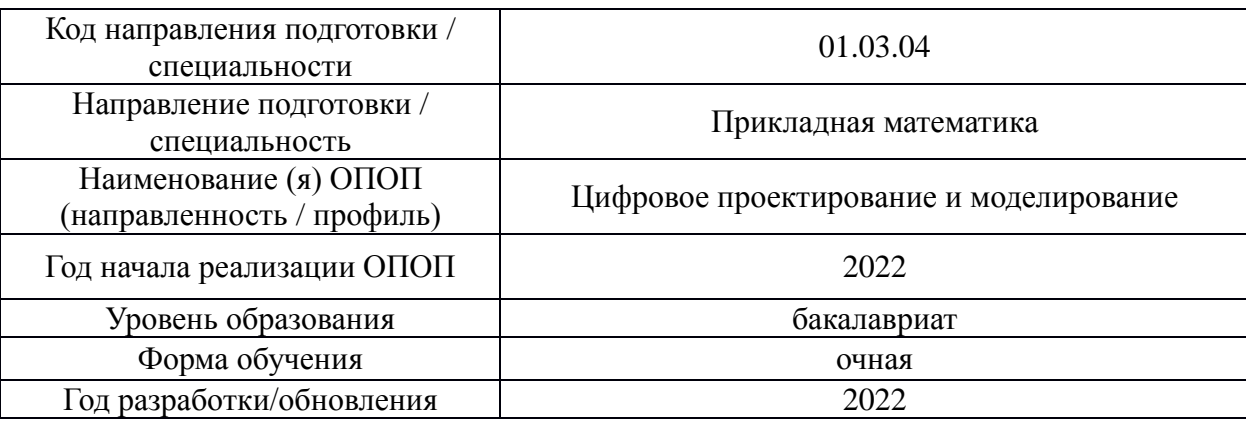

#### **ФОНД ОЦЕНОЧНЫХ СРЕДСТВ**

# *1.* **Описание показателей и критериев оценивания компетенций, описание шкал оценивания**

Оценивание формирования компетенций производится на основе показателей оценивания, указанных в п.2. рабочей программы и в п.1.1 ФОС.

Связь компетенций, индикаторов достижения компетенций и показателей оценивания приведена в п.2 рабочей программы.

#### *1.1. Описание формирования и контроля показателей оценивания*

Оценивание уровня освоения обучающимся компетенций осуществляется с помощью форм промежуточной аттестации и текущего контроля. Формы промежуточной аттестации и текущего контроля успеваемости по дисциплине, с помощью которых производится оценивание, указаны в учебном плане и в п.3 рабочей программы.

В таблице приведена информация о формировании результатов обучения по дисциплине разделами дисциплины, а также о контроле показателей оценивания компетенций формами оценивания.

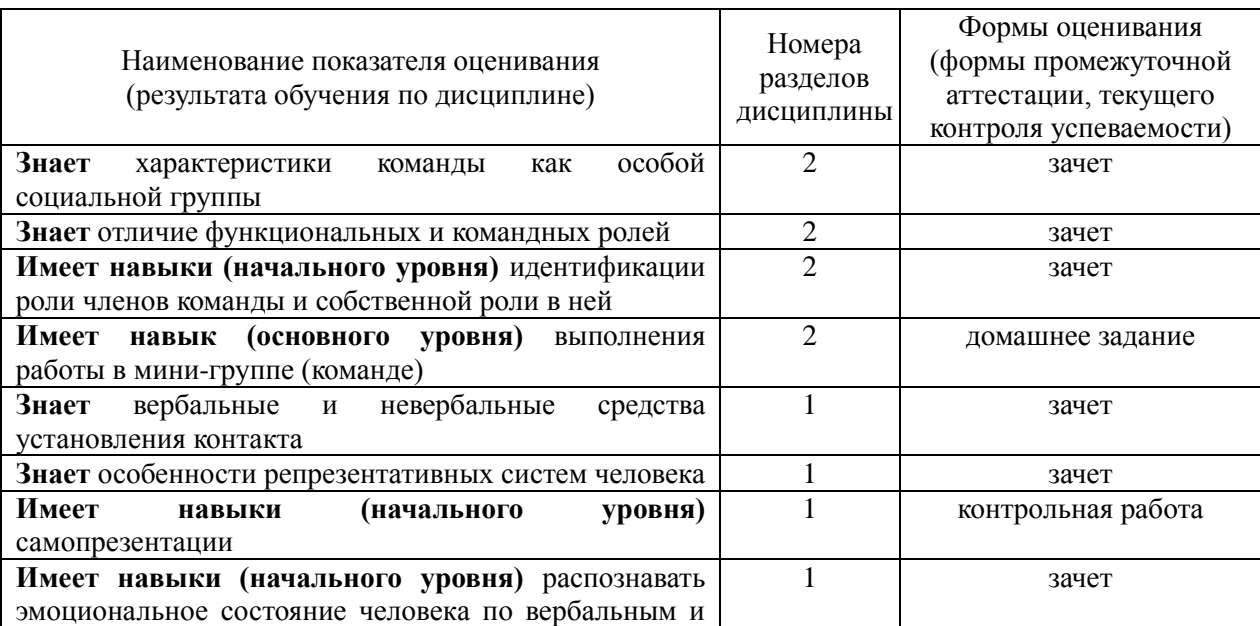

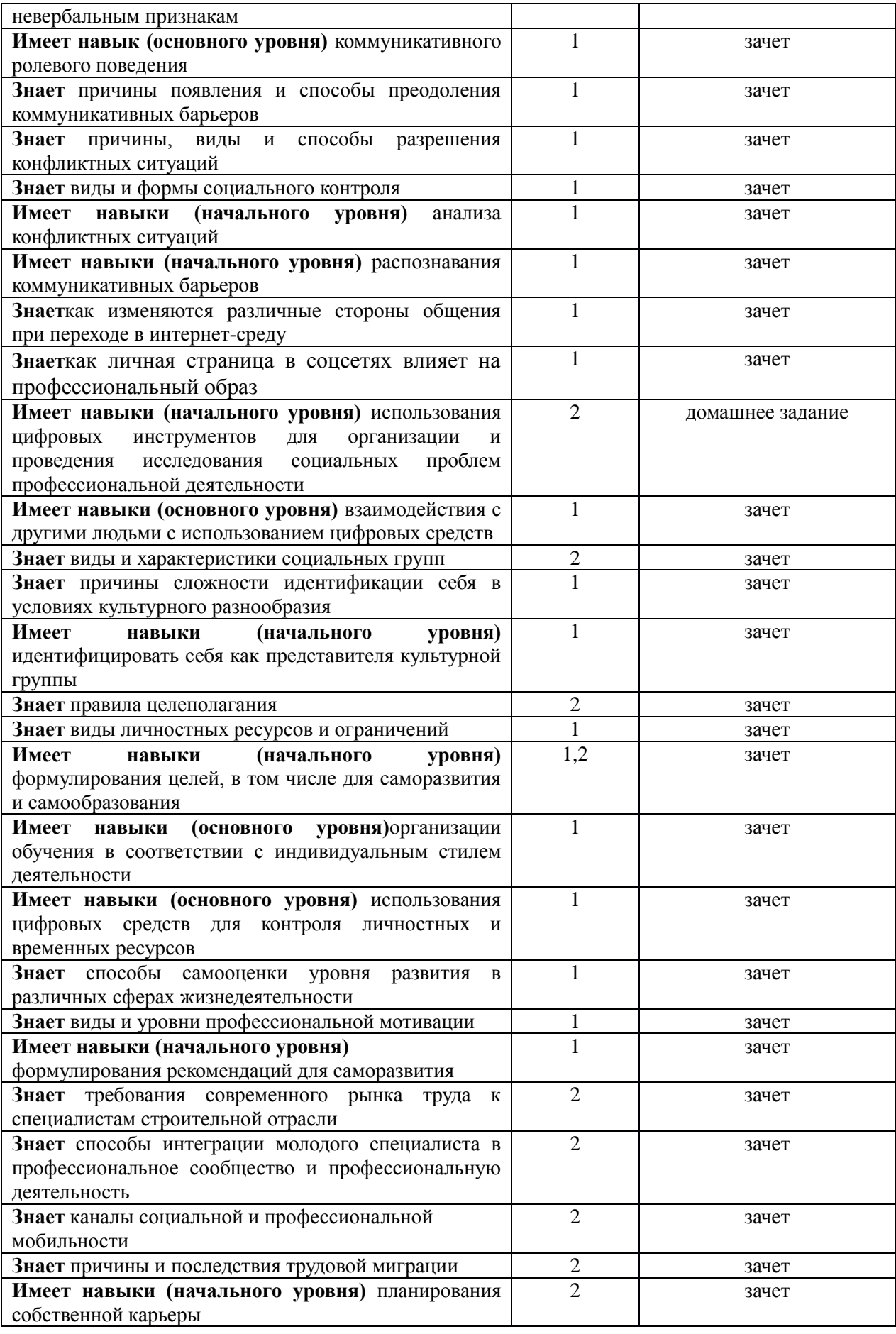

*1.2. Описание критериев оценивания компетенций и шкалы оценивания*

При проведении промежуточной аттестации в форме зачёта используется шкала оценивания: «Не зачтено», «Зачтено».

Показателями оценивания являются знания и навыки обучающегося, полученные при изучении дисциплины.

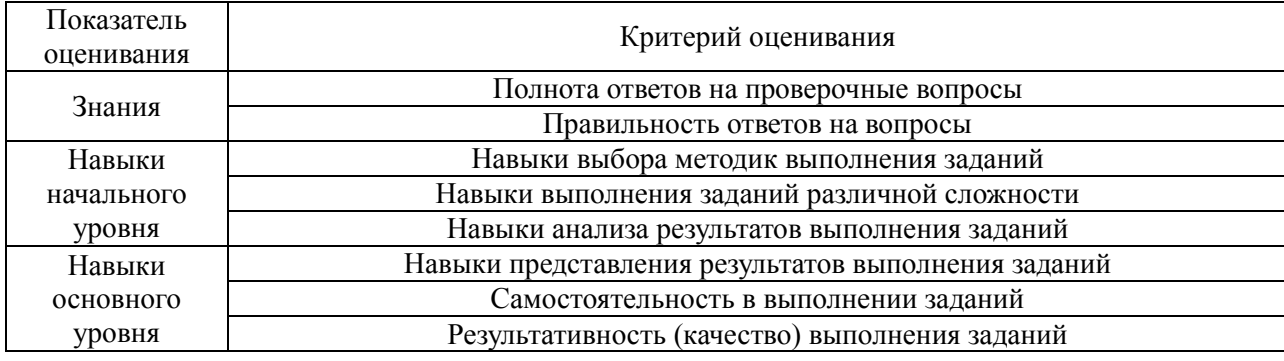

Критериями оценивания достижения показателей являются:

#### **2. Типовые контрольные задания для оценивания формирования компетенций**

*2.1.Промежуточная аттестация*

*2.1.1. Промежуточная аттестация в форме экзамена, дифференцированного зачета (зачета с оценкой), зачета*

#### Формы промежуточной аттестации:

Промежуточная аттестация проводится в форме зачёта во 2-м семестре.

Перечень типовых примерных вопросов/заданий для проведения зачёта во 2-м семестре (очноя форма обучения):

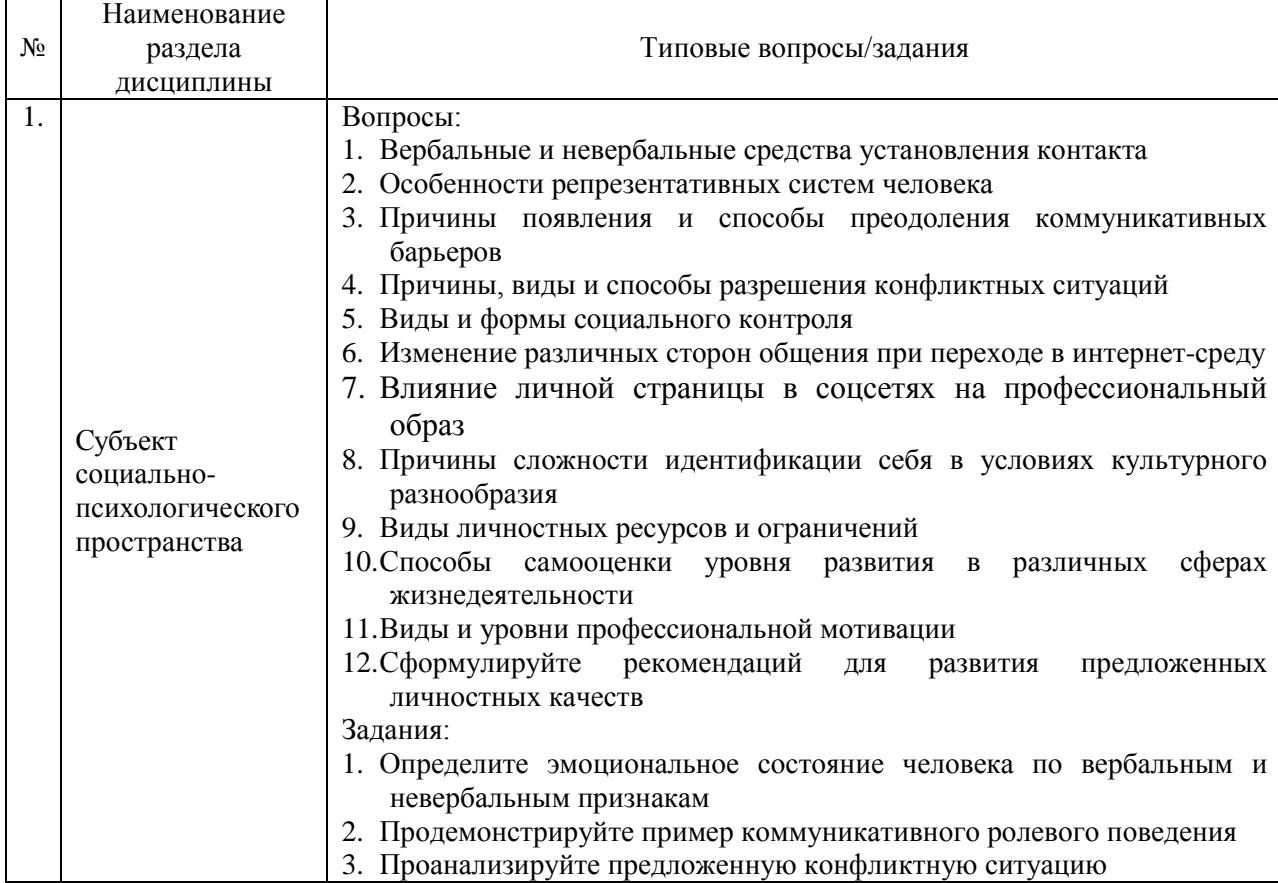

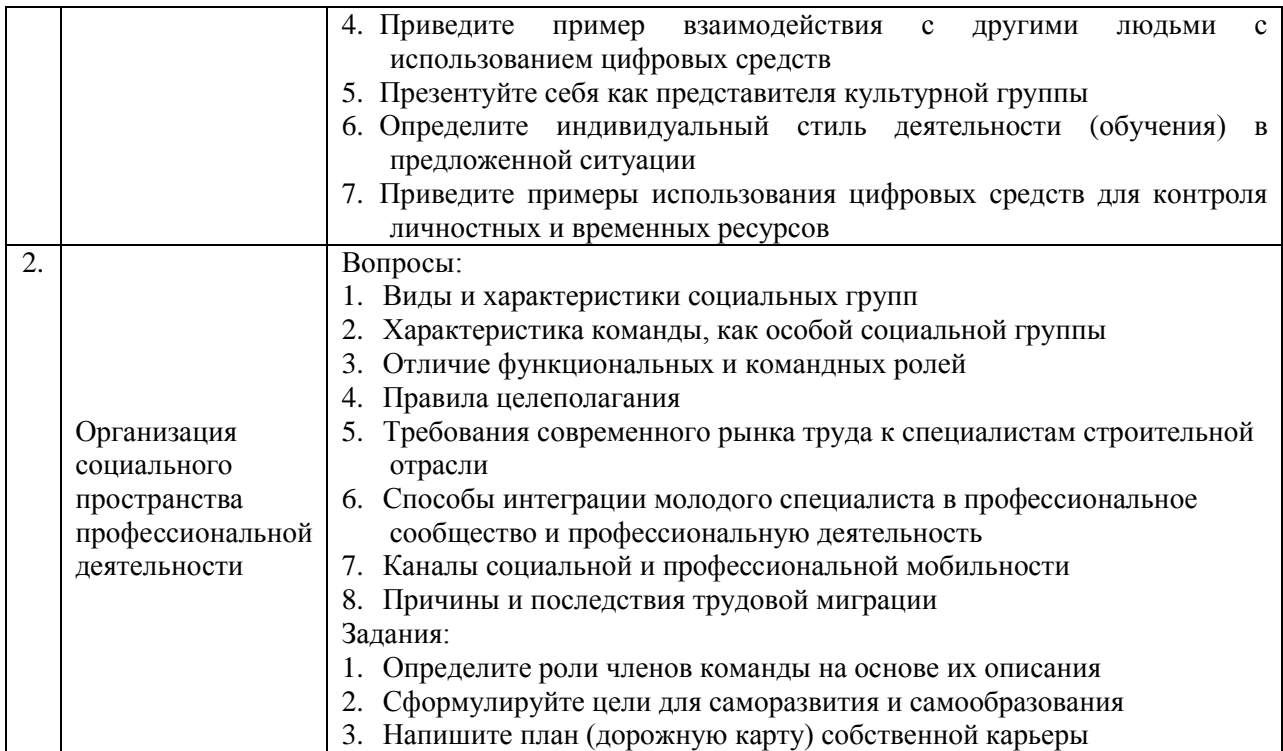

*2.1.2.Промежуточная аттестация в форме защиты курсовой работы (курсового проекта)*

Промежуточная аттестация в форме защиты курсовой работы/курсового проекта не проводится.

#### *2.2. Текущий контроль*

*2.2.1.Перечень форм текущего контроля:*

- контрольная работа (во 2-м семестре для очной формы обучения);
- домашнее задание (во 2-м семестре для очной формы обучения).

## *2.2.2.Типовые контрольные задания форм текущего контроля*

Контрольная работа по теме: «Профессиональная самопрезентация»

#### *Перечень типовых вопросов.*

- 1. Представление (кто, откуда)
- 2. Профессиональные цели: стратегические и тактические
- 3. Личностные ресурсы, которые можно использовать для достижения цели.
- 4. Ограничения и недостатки.
- 5. Возможные риски и способы их минимизации.
- 6. Интересы, помимо профессиональных.

#### *Типовые варианты выполнения задания*.

*Вариант 1.* Контрольная работа проводится в виде устного ответа обучающегося во время аудиторного занятия.

*Вариант 2.* Контрольная работа выполняется в форме видеозаписи устного выступления. Предоставляется на проверку путем размещения в ЛКС или на образовательном портале.

Домашнее задание по теме «Социальные проблемы городского пространства, строительного образования и строительной отрасли».

## *Перечень типовых тем:*

1. Стереотипы работодателей о профессиональных возможностях выпускников вуза.

2. Организация студентами вуза своей учебной и профессиональной деятельности.

3. Студенческое портфолио в образовательной и профессиональной деятельности.

4. Карьерные стратегии студентов.

5. Отношение к работающим инвалидам и людям с ограниченными возможностями.

6. Отношения в группе с представителями различных культур.

7. Проблемы межличностного взаимодействия в строительной сфере.

8. Личностные ресурсывличностном и профессиональном саморазвитии.

9. Использование личностных ресурсов в процессе получения высшего образования.

10. Рынок труда строительной отрасли: основные проблемы.

11. Требования рынка труда к личностным и профессиональным навыкам.

12. Профессиональное самоопределение студентов.

13. Возможности реформирования строительной отрасли: мнение студентов.

14. Образовательные системы и развитие личности студента.

15. Цифровые технологии и люди разных поколений

16. Цифровые технологии в строительной отрасли: проблемы и перспективы использования

17. Отношение населения к технологиям умного дома

18. Использование цифровых сервисов и возможностей жителями умного города

19. Опыт онлайн взаимодействия студентов с государственными организациями (ФНС, МФЦ, МВД)

20. Перспективы искусственного интеллекта в образовании и строительной отрасли

#### *Типовые варианты выполнения задания*.

*Вариант 1.*Домашнее задание выполняется в виде социологического исследования (групповая работа).

Перечень работ:

- 1) разработка программы исследования (изучение литературы и других информационных источников, выделение социально-психологической проблемы)
- 2) написание методологической части в Google-документах (описание проблемной ситуации, формулировка проблемы, оформление методологического аппарата и программы исследования, написание отчета)
- 3) проведение опроса и обработка результатов с помощью Google-формы (разработка анкеты, сбор эмпирических данных, анализ результатов),
- 4) оформление результатов в Google-презентации (оформление результатов работы, презентация и защита).

Подготовленная для защиты презентация, отчет в формате .pdf и таблицы с результатами в формате .exel а также ссылки на цифровые ресурсы, использованные командой для организации совместной работы размещаются в портфолио ЛКС.

*Вариант 2.* Домашнее задание выполняется в виде эссе (индивидуальная работа). Требования к выполнению:

Объем работы 1-2 стр. В работе необходимы ссылки на 1 научную статью и 1 художественное произведение (книга, фильм, картина и т.п.). Необходима самостоятельная проверка работы на заимствование c помощью сервиса antiplagiat.ru. (допустимо не более 50% заимствований)

# **3. Методические материалы, определяющие процедуры оценивания**

Процедура проведения промежуточной аттестации и текущего контроля успеваемости регламентируется локальным нормативным актом, определяющим порядок осуществления текущего контроля успеваемости и промежуточной аттестации обучающихся.

*3.1.Процедура оценивания при проведении промежуточной аттестации обучающихся по дисциплине в форме экзамена и/или дифференцированного зачета (зачета с оценкой)*

Промежуточная аттестация по дисциплине в форме экзамена/дифференцированного зачёта (зачета с оценкой) не проводится.

*3.2.Процедура оценивания при проведении промежуточной аттестации обучающихся по дисциплине в форме зачета*

Промежуточная аттестация по дисциплине в форме зачёта проводится в 1 семестре (очная форма), во 2 семестре (очно-заочная/заочная формы). Для оценивания знаний и навыков используются критерии и шкала, указанные п.1.2.

Ниже приведены правила оценивания формирования компетенций по показателю оценивания «Знания».

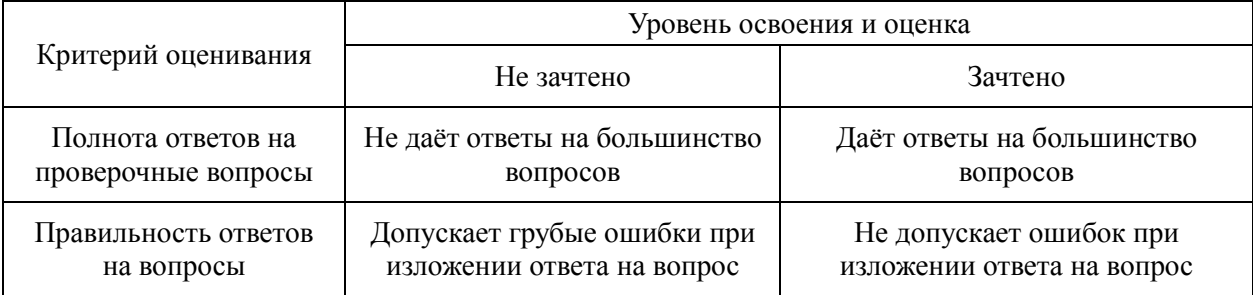

Ниже приведены правила оценивания формирования компетенций по показателю оценивания «Навыки начального уровня».

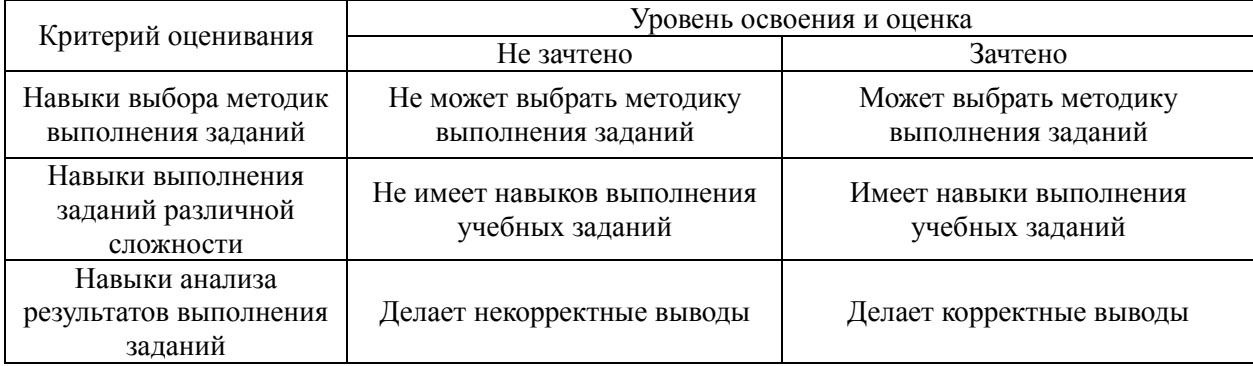

Ниже приведены правила оценивания формирования компетенций по показателю оценивания «Навыки основного уровня».

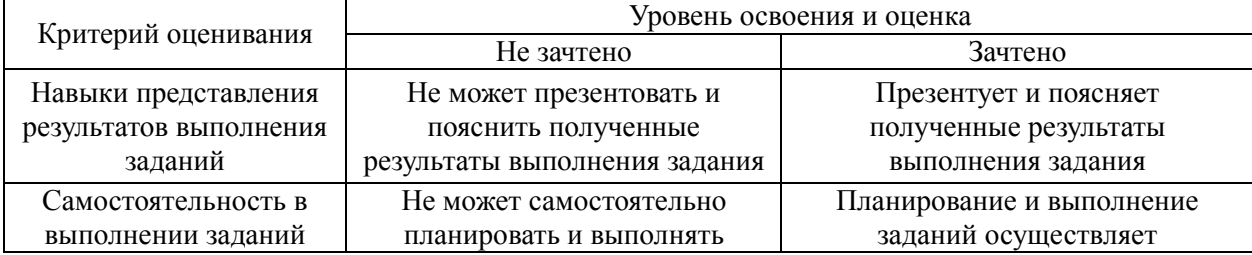

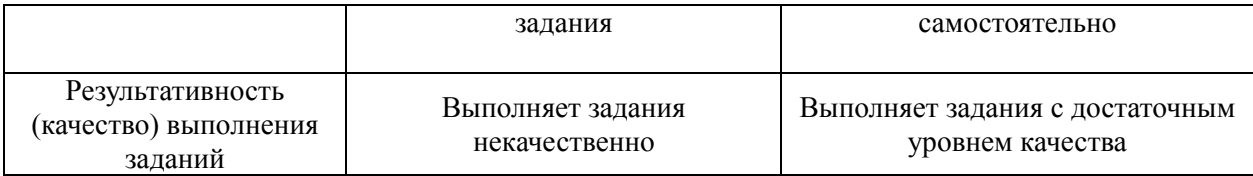

*3.3.Процедура оценивания при проведении промежуточной аттестации обучающихся по дисциплине в форме защиты курсовой работы (курсового проекта)*

Процедура защиты курсовой работы (курсового проекта) определена локальным нормативным актом, определяющим порядок осуществления текущего контроля успеваемости и промежуточной аттестации обучающихся.

Промежуточная аттестация по дисциплине в форме защиты курсовой работы/курсового проекта не проводится.

## Приложение 2 к рабочей программе

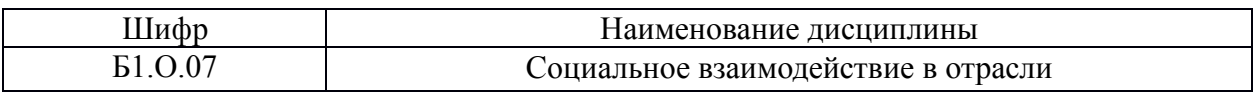

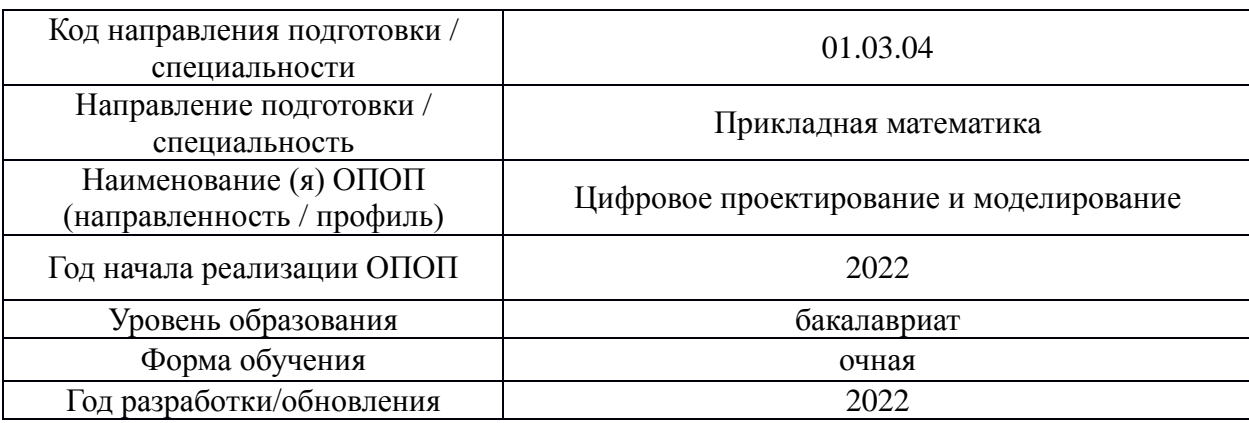

# **Перечень учебных изданий и учебно-методических материалов**

# Печатные учебные издания в НТБ НИУ МГСУ:

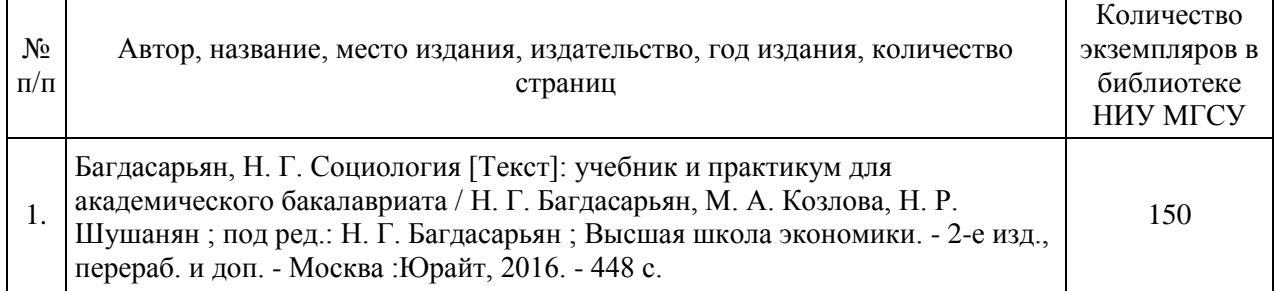

# Электронные учебные издания в электронно-библиотечных системах (ЭБС):

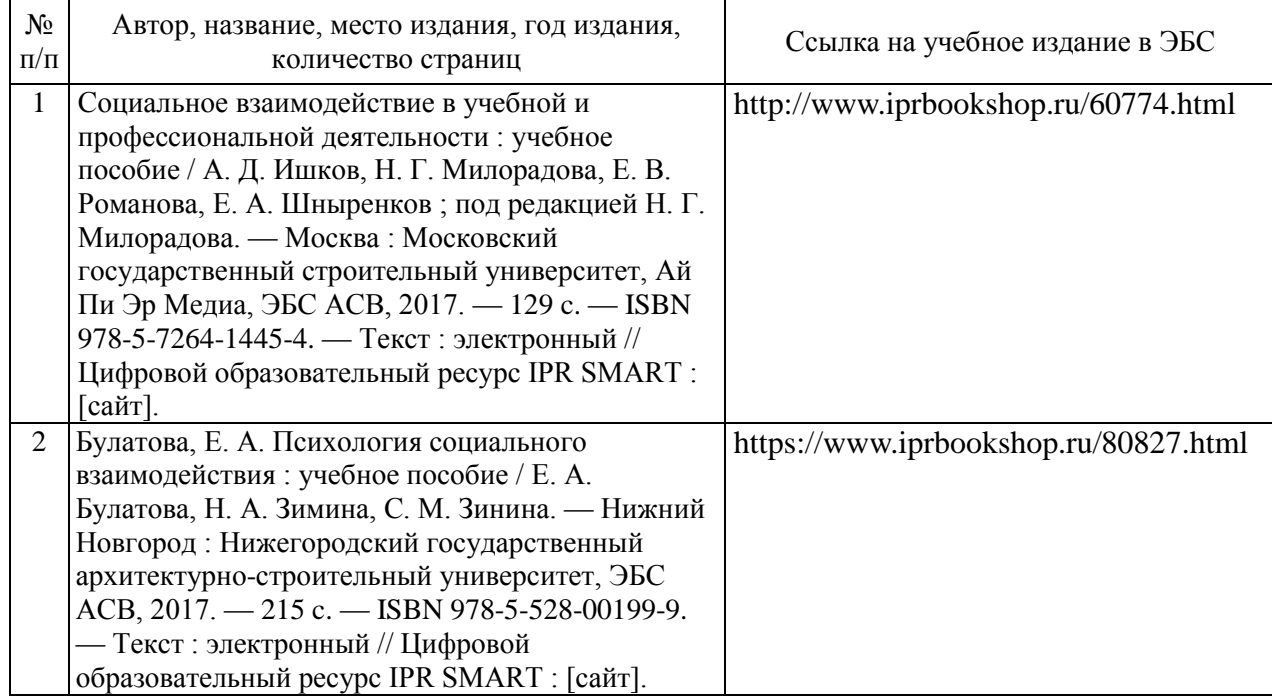

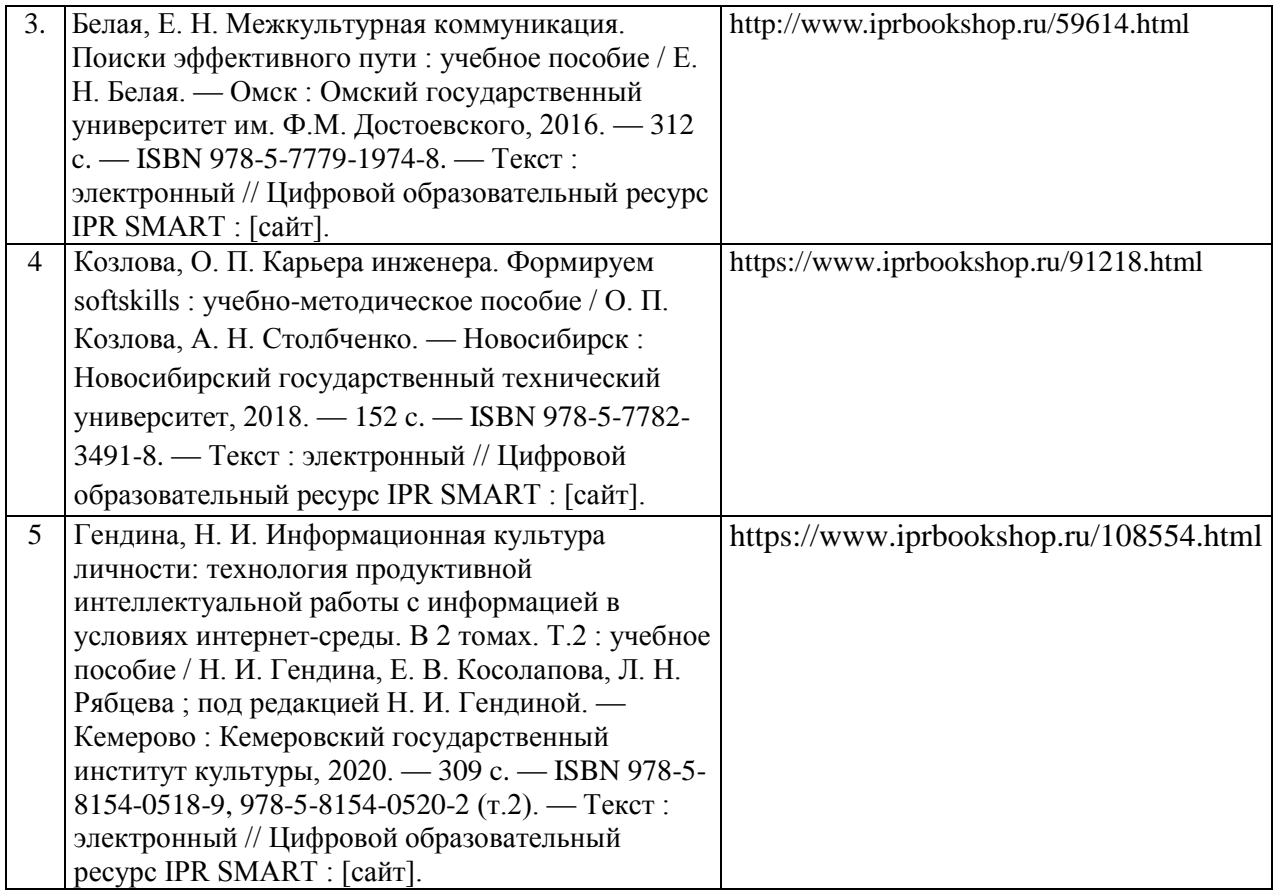

# Приложение 3 к рабочей программе

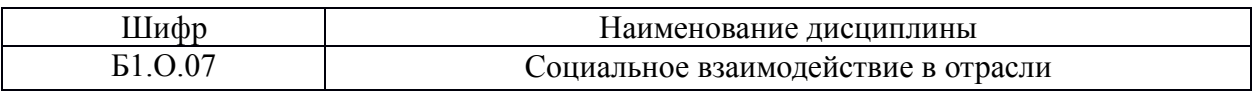

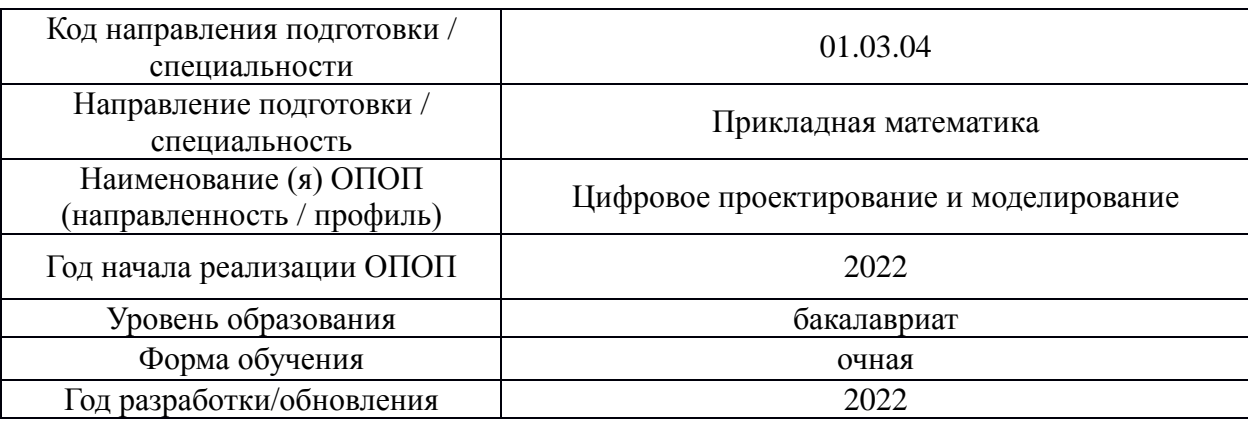

# **Перечень профессиональных баз данных и информационных справочных систем**

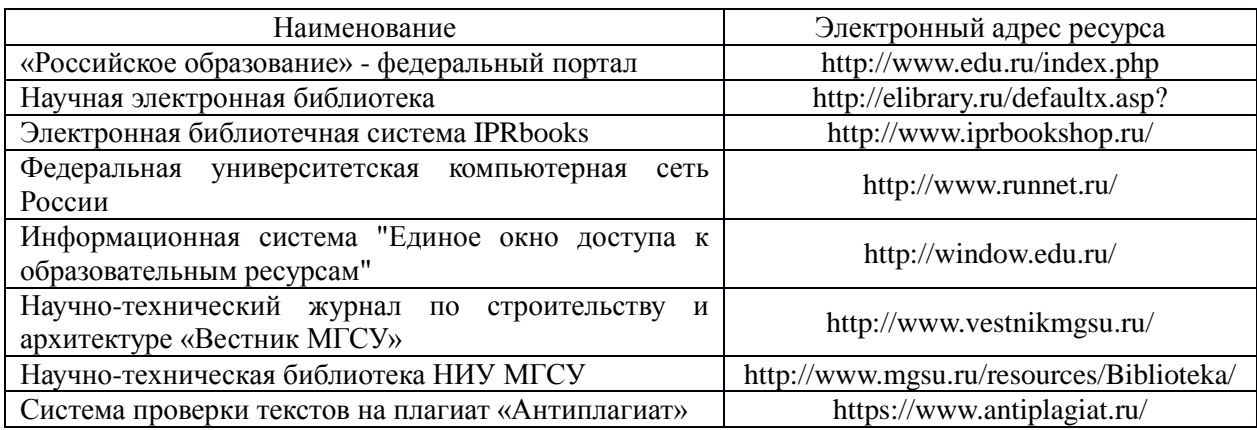

# Приложение 4 к рабочей программе

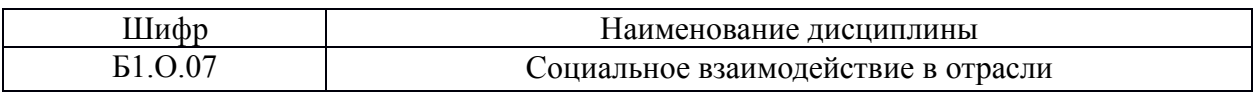

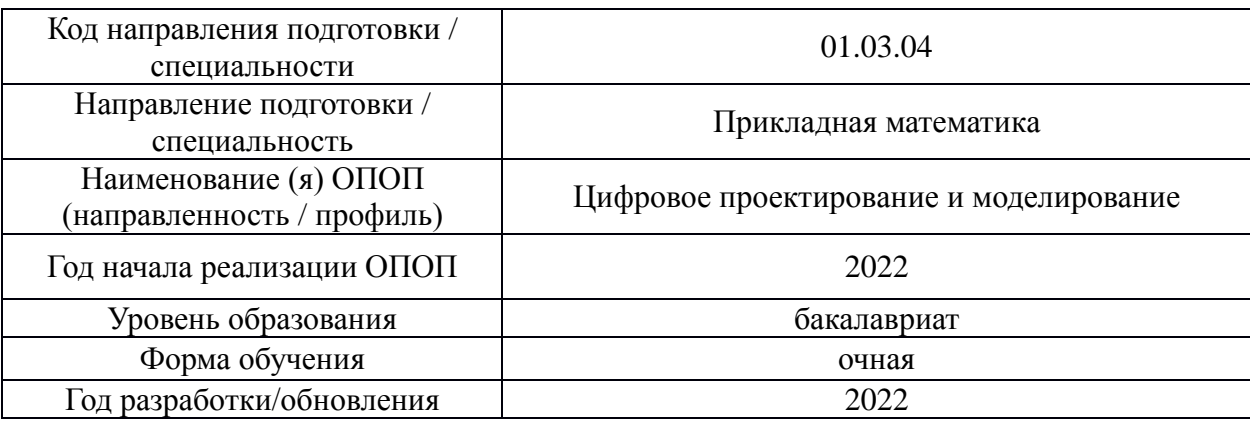

# **Материально-техническое и программное обеспечение дисциплины**

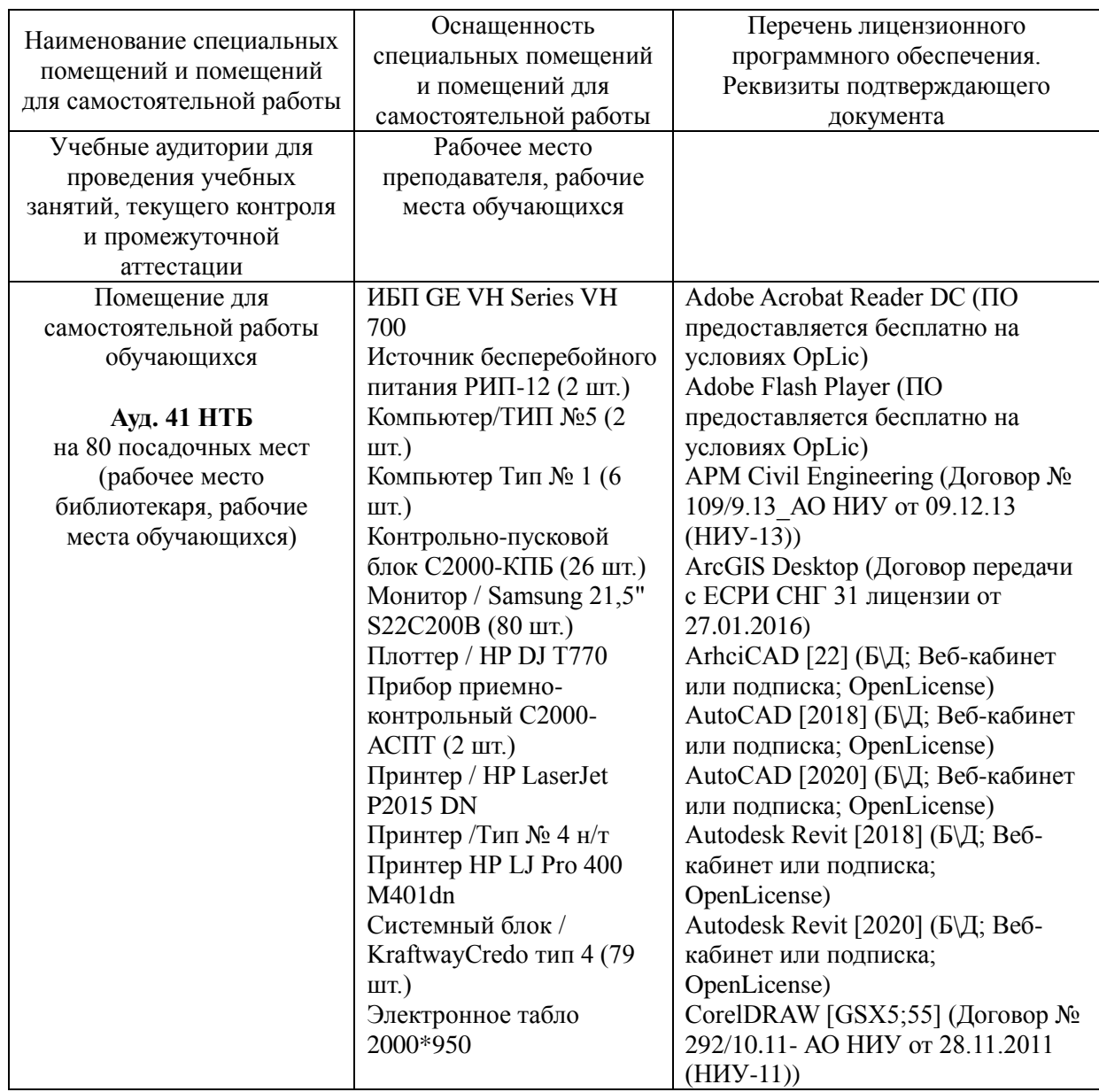

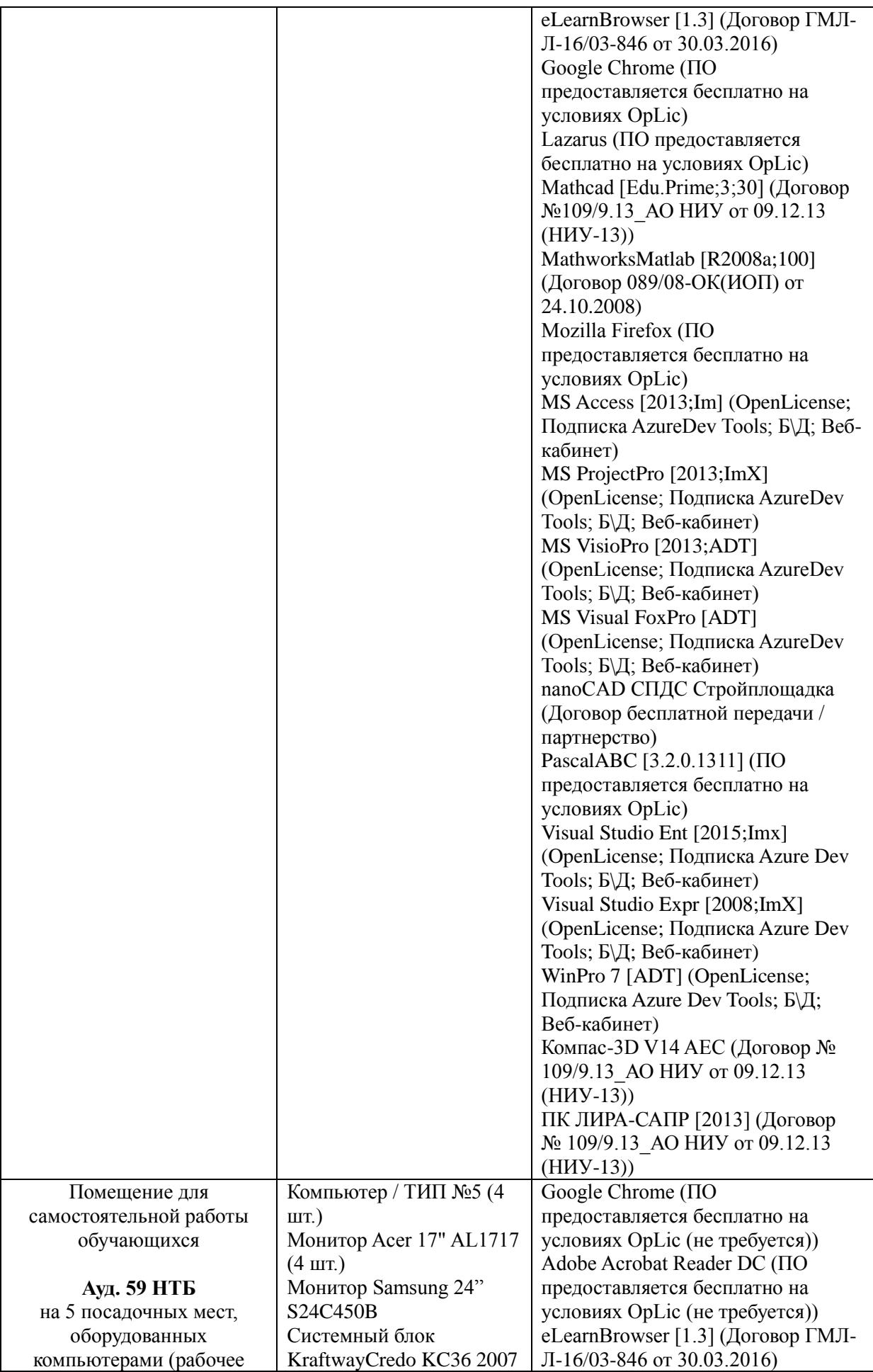

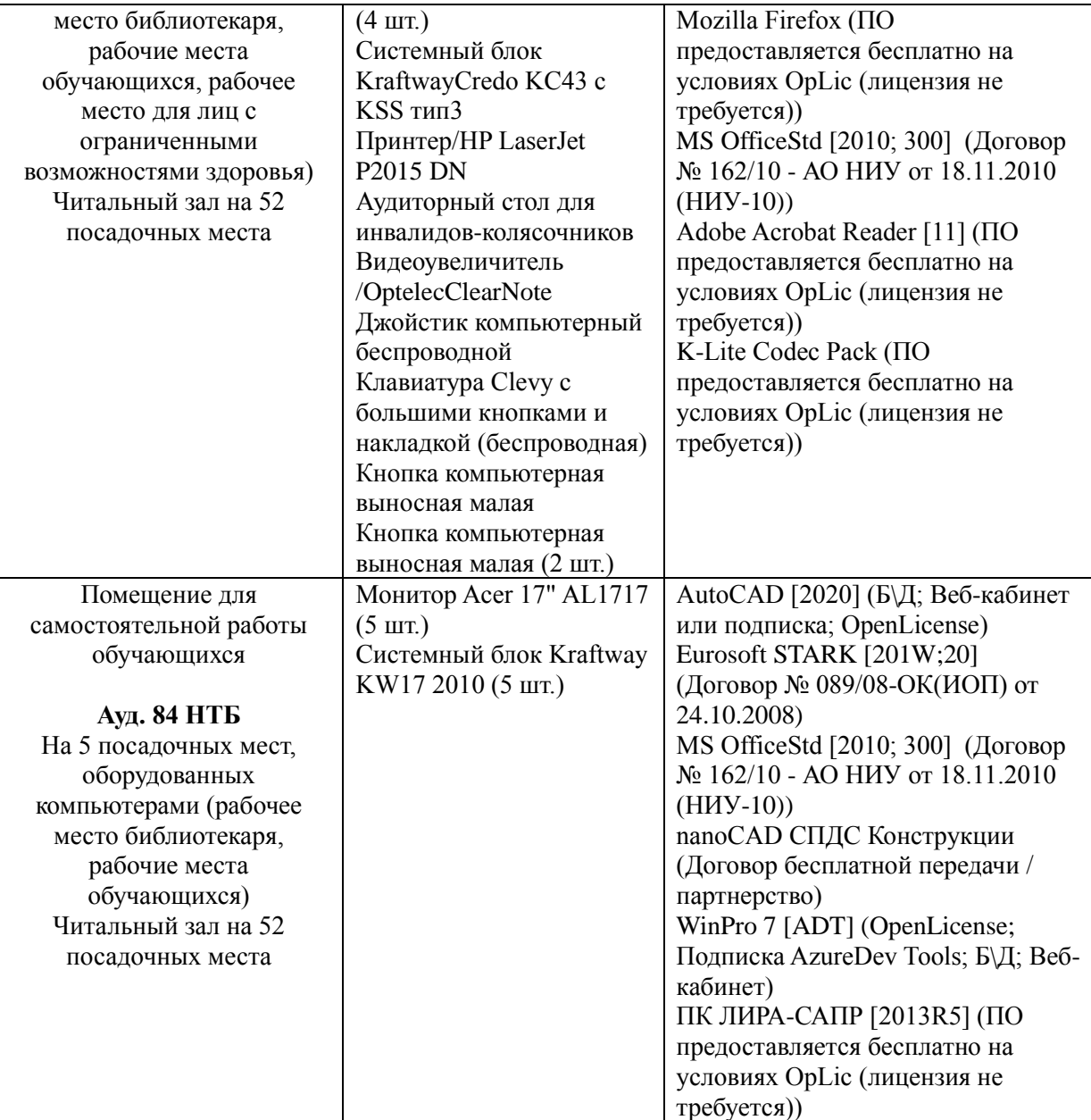

# Федеральное государственное бюджетное образовательное учреждение высшего образования **«НАЦИОНАЛЬНЫЙ ИССЛЕДОВАТЕЛЬСКИЙ МОСКОВСКИЙ ГОСУДАРСТВЕННЫЙ СТРОИТЕЛЬНЫЙ УНИВЕРСИТЕТ»**

# **РАБОЧАЯ ПРОГРАММА**

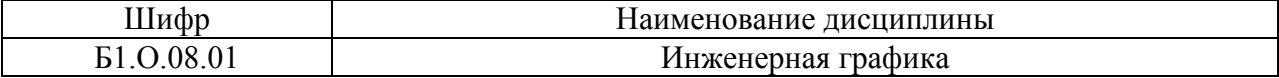

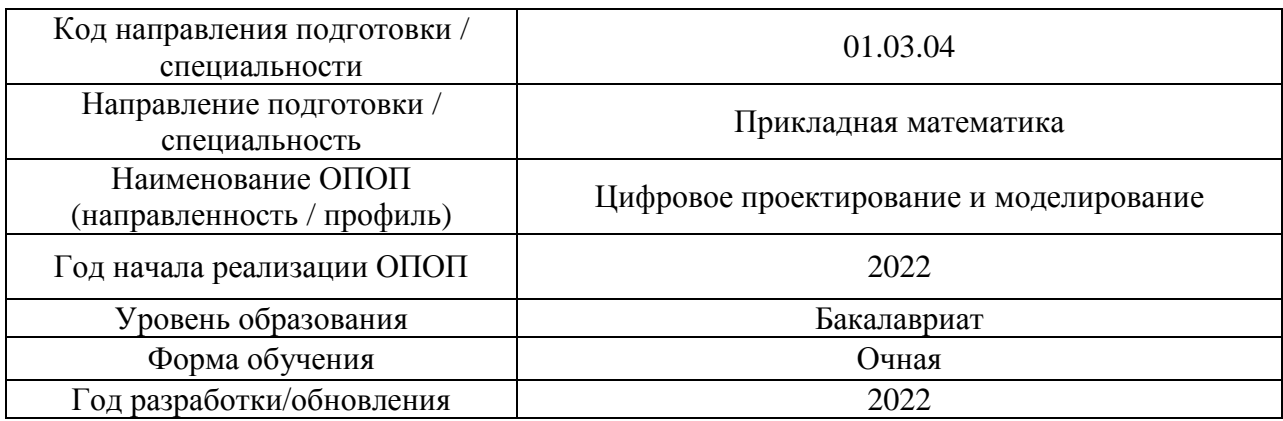

Разработчики:

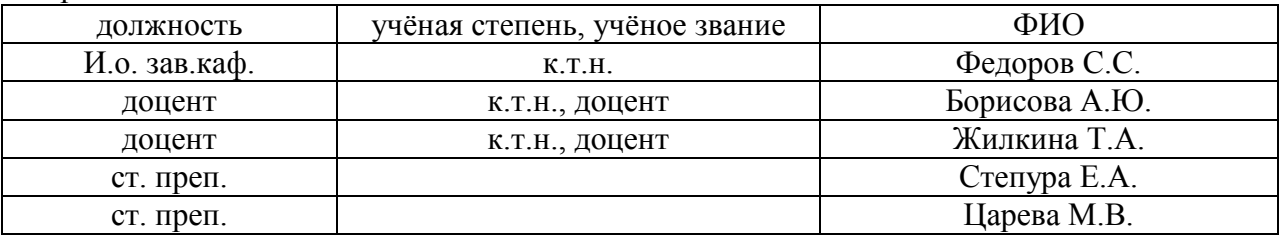

Рабочая программа дисциплины разработана и одобрена кафедрой инженерной графики и компьютерного моделирования

Рабочая программа утверждена методической комиссией по УГСН, протокол № 5 от «20» июня 2022 г.

Целью освоения дисциплины «Инженерная графика» является формирование компетенций обучающегося в области инженерной и компьютерной графики, получение знаний и навыков по построению и чтению строительных чертежей, освоение обучающимися современных методов и средств компьютерной графики.

Программа составлена в соответствии с требованиями Федерального государственного образовательного стандарта высшего образования по направлению подготовки 01.03.04 Прикладная математика.

Дисциплина относится к обязательной части Блока 1 «Дисциплины (модули)» основной профессиональной образовательной программы «Цифровое проектирование и моделирование». Дисциплина является обязательной для изучения.

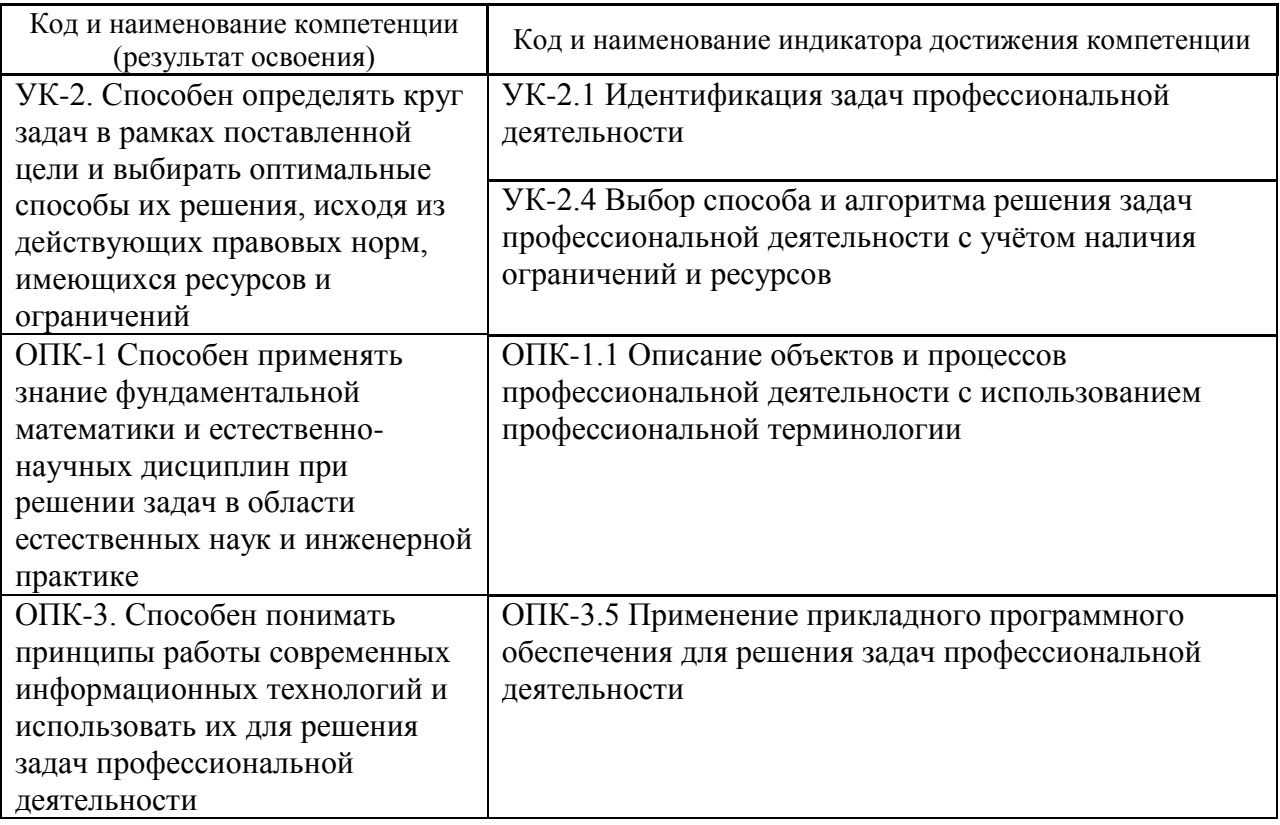

## **2. Перечень планируемых результатов обучения по дисциплине, соотнесенных с планируемыми результатами освоения образовательной программы**

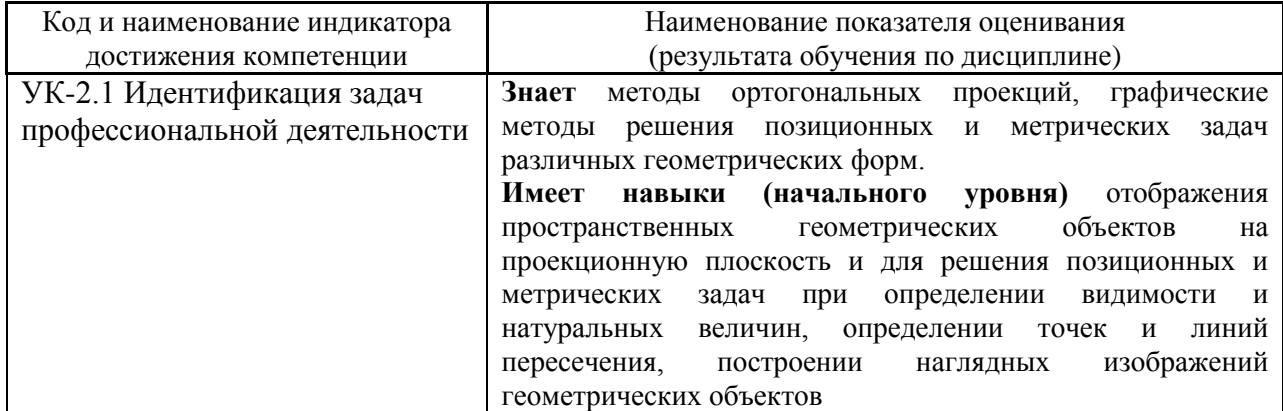

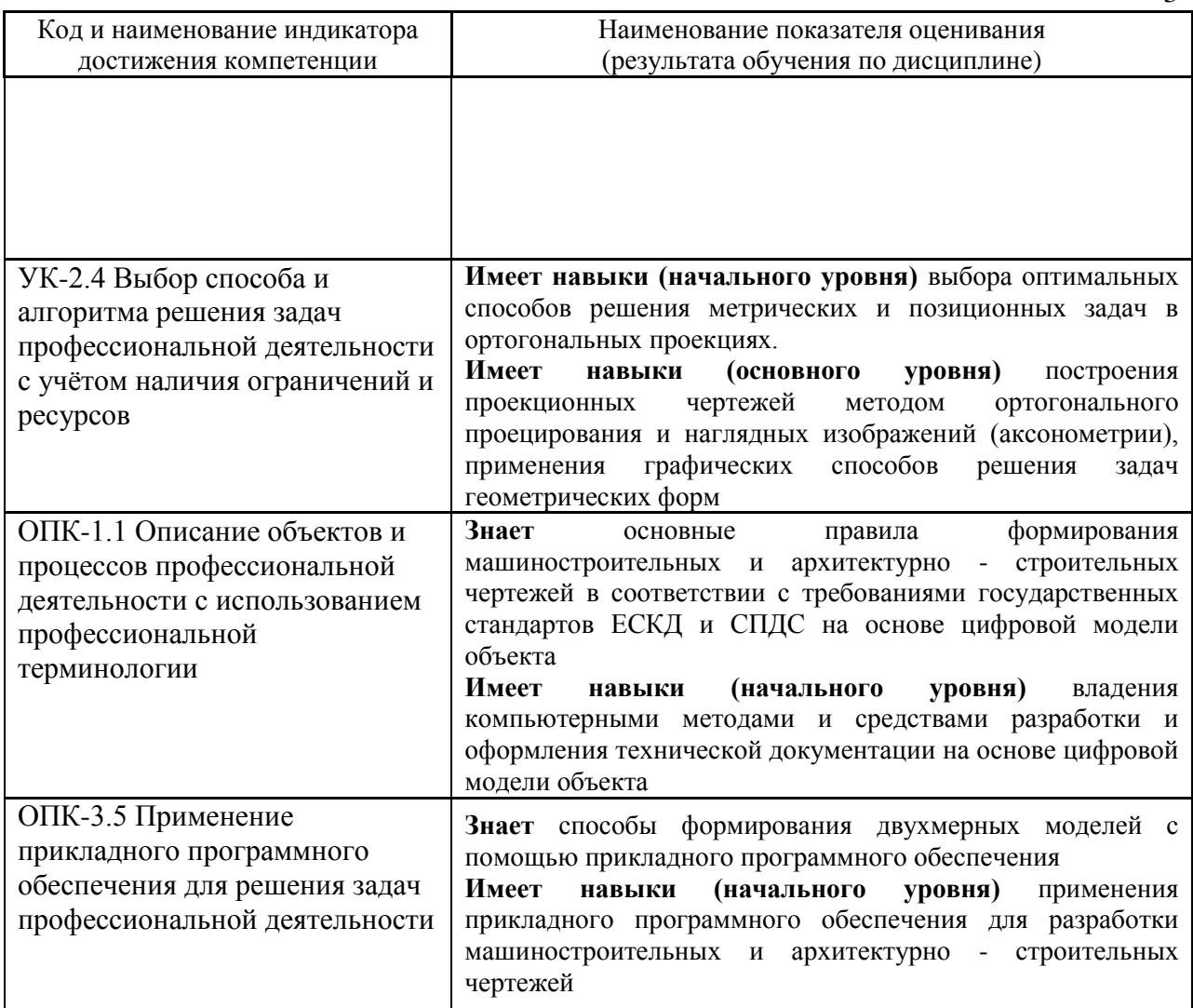

Информация о формировании и контроле результатов обучения представлена в Фонде оценочных средств (Приложение 1).

# **3. Трудоёмкость дисциплины и видов учебных занятий по дисциплине**

Общая трудоемкость дисциплины составляет 4 зачётные единицы (144 академических часа).

*(1 зачетная единица соответствует 36 академическим часам)*

Видами учебных занятий и работы обучающегося по дисциплине могут являться.

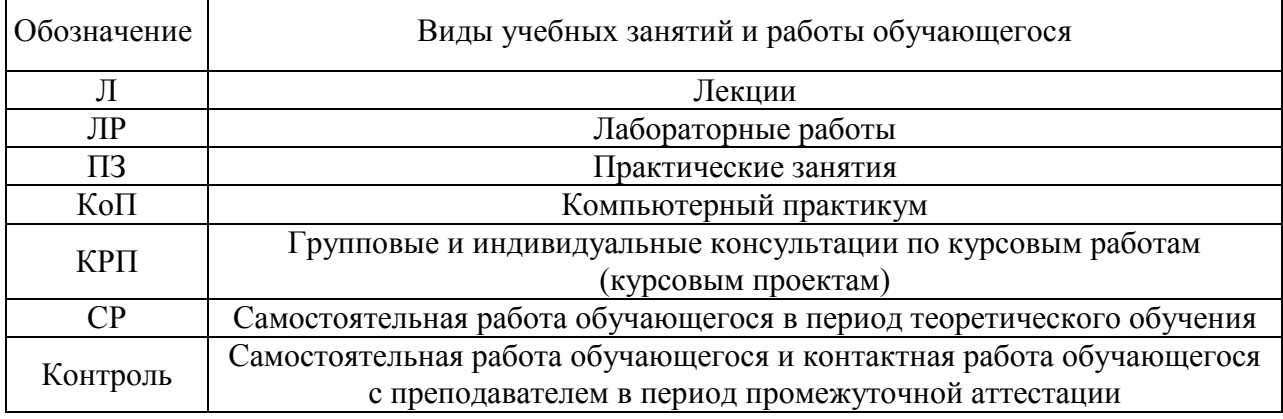

### *Структура дисциплины:*

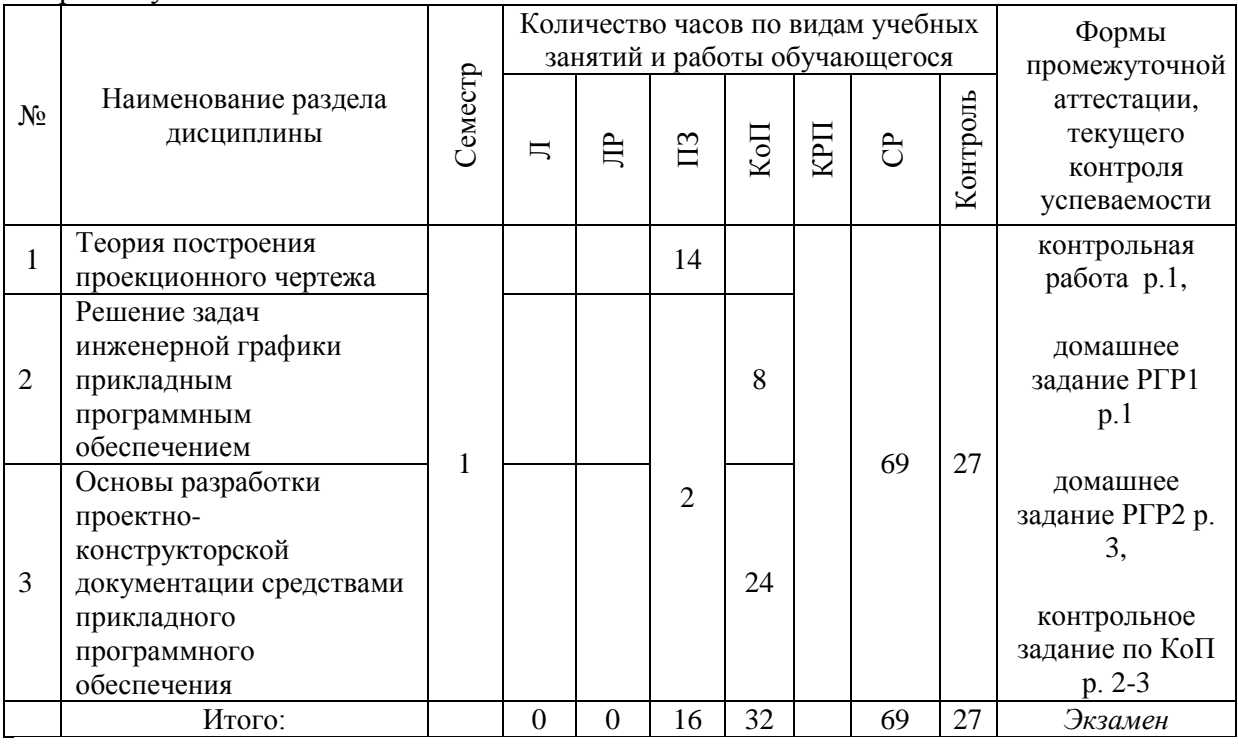

# **4. Содержание дисциплины, структурированное по видам учебных занятий и разделам**

При проведении аудиторных учебных занятий предусмотрено проведение текущего контроля успеваемости:

 В рамках практических занятий предусмотрено выполнение обучающимися контрольной работы;

 В рамках компьютерного практикума предусмотрено контрольное задание по компьютерному практикуму.

# *4.1 Лекции*

Не предусмотрено учебным планом.

# *4.2 Лабораторные работы*

Форма обучения – очная.

Не предусмотрено учебным планом.

# *4.3 Практические занятия*

#### Форма обучения – очная.

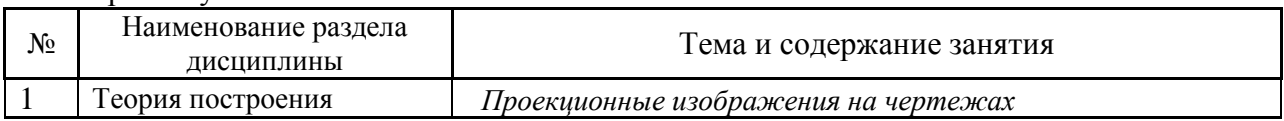

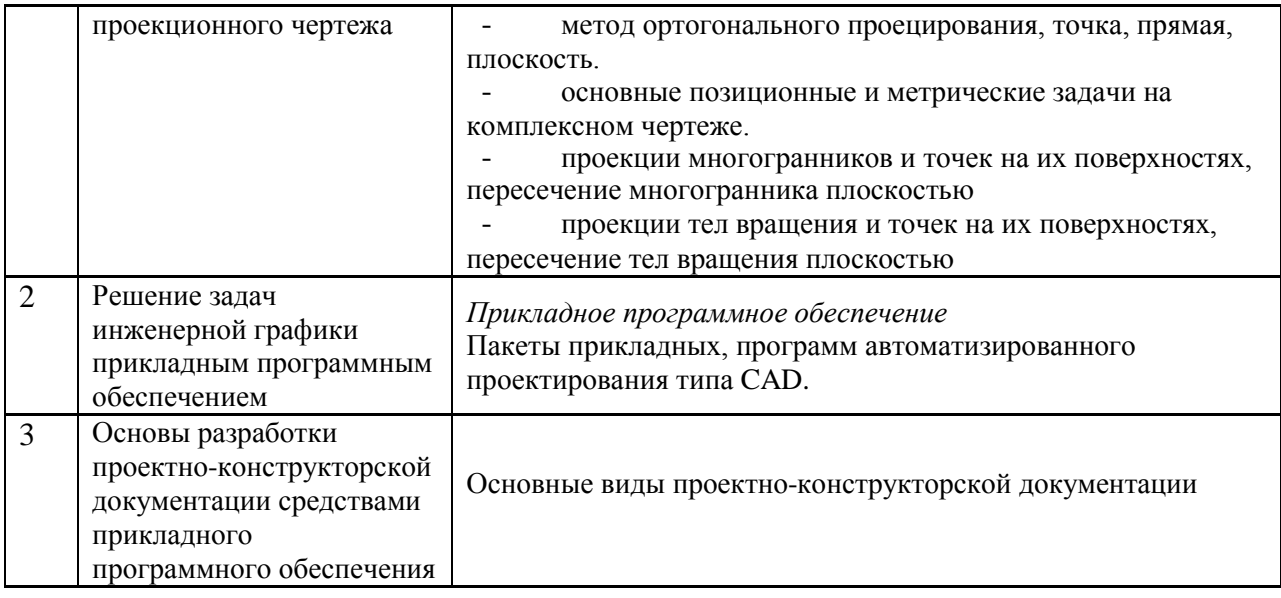

# *4.4 Компьютерные практикумы*

Форма обучения – очная.

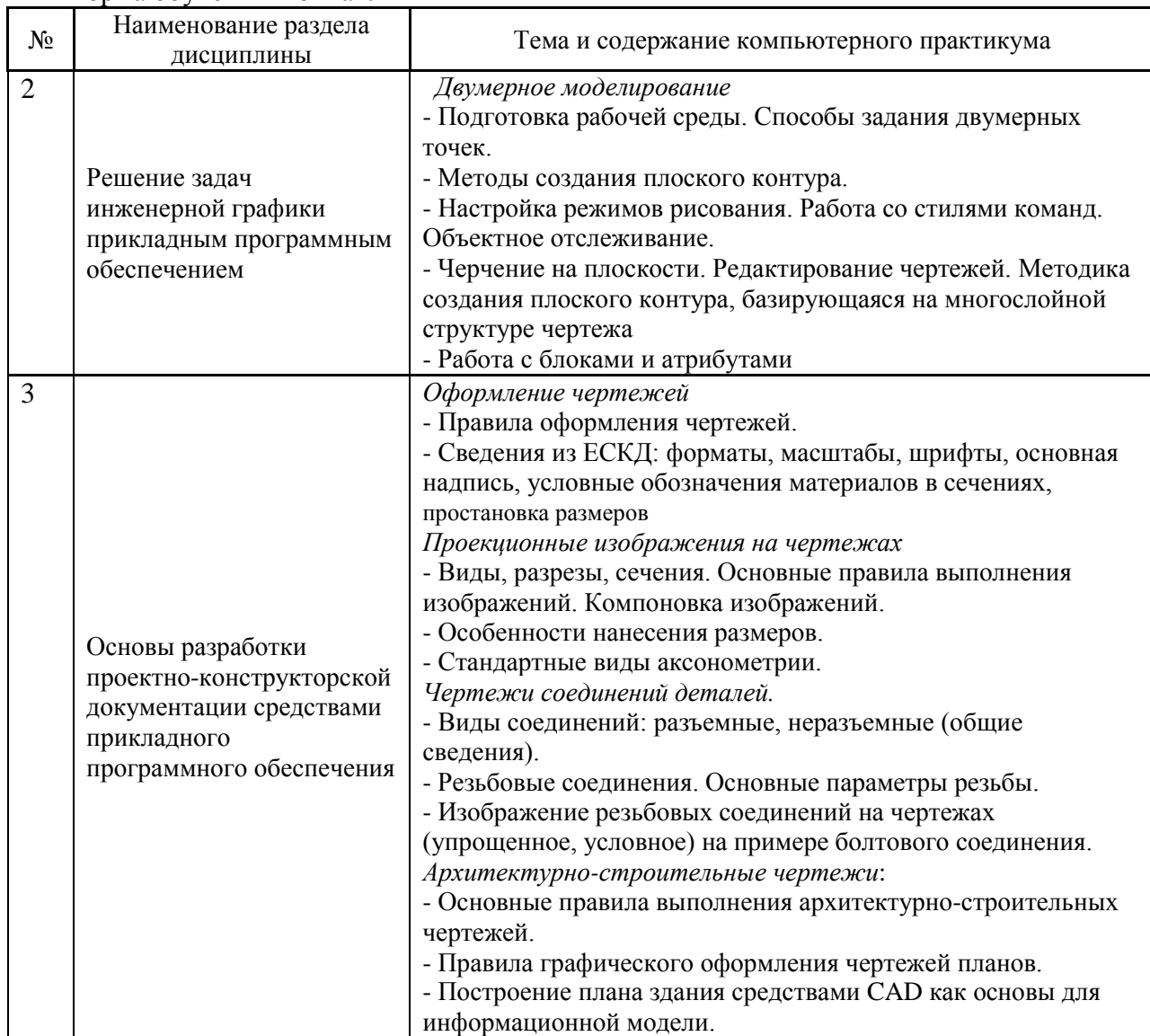

# *4.5 Групповые и индивидуальные консультации по курсовым работам (курсовым проектам)*

Не предусмотрено учебным планом*.*

*4.6 Самостоятельная работа обучающегося в период теоретического обучения*

Самостоятельная работа обучающегося в период теоретического обучения включает в себя:

 самостоятельную подготовку к учебным занятиям, включая подготовку к аудиторным формам текущего контроля успеваемости;

- выполнение домашнего задания;
- самостоятельную подготовку к промежуточной аттестации.

В таблице указаны темы для самостоятельного изучения обучающимся: Форма обучения – очная

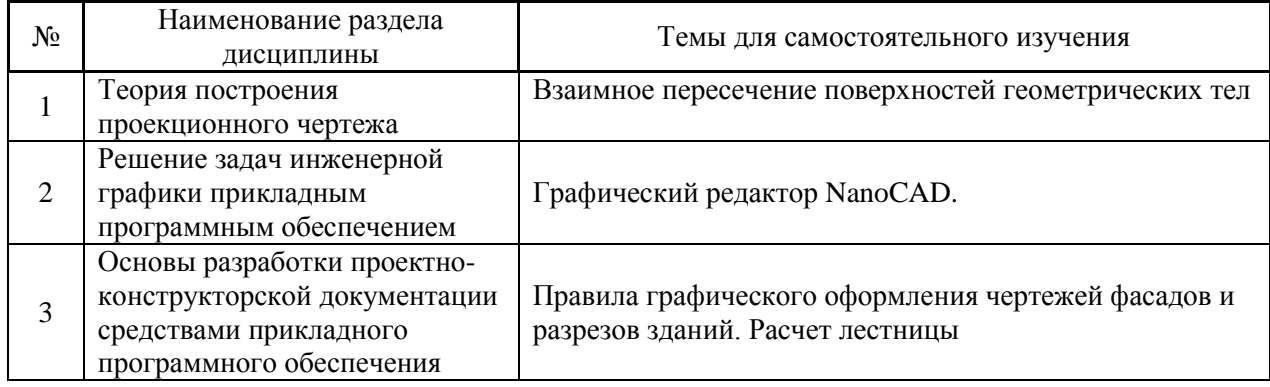

*4.7 Самостоятельная работа обучающегося и контактная работа обучающегося с преподавателем в период промежуточной аттестации*

Работа обучающегося в период промежуточной аттестации включает в себя подготовку к формам промежуточной аттестации (к экзамену), а также саму промежуточную аттестацию.

## **5. Оценочные материалы по дисциплине**

Фонд оценочных средств по дисциплине приведён в Приложении 1 к рабочей программе дисциплины.

Оценочные средства для проведения промежуточной аттестации, а также текущего контроля по дисциплине хранятся на кафедре (структурном подразделении), ответственной за преподавание данной дисциплины.

#### **6. Учебно-методическое и материально-техническое обеспечение дисциплины**

Основные принципы осуществления учебной работы обучающихся изложены в локальных нормативных актах, определяющих порядок организации контактной работы и порядок самостоятельной работы обучающихся. Организация учебной работы обучающихся на аудиторных учебных занятиях осуществляется в соответствии с п. 3.

*6.1 Перечень учебных изданий и учебно-методических материалов для освоения дисциплины*

Для освоения дисциплины обучающийся может использовать учебные издания и учебно-методические материалы, имеющиеся в научно-технической библиотеке НИУ МГСУ и/или размещённые в Электронных библиотечных системах.

Актуальный перечень учебных изданий и учебно-методических материалов представлен в Приложении 2 к рабочей программе дисциплины.

#### *6.2 Перечень профессиональных баз данных и информационных справочных систем*

При осуществлении образовательного процесса по дисциплине используются профессиональные базы данных и информационных справочных систем, перечень которых указан в Приложении 3 к рабочей программе дисциплины.

*6.3 Перечень материально-технического, программного обеспечения освоения дисциплины*

Учебные занятия по дисциплине проводятся в помещениях, оснащенных соответствующим оборудованием и программным обеспечением.

Перечень материально-технического и программного обеспечения дисциплины приведен в Приложении 4 к рабочей программе дисциплины.

# Приложение 1 к рабочей программе

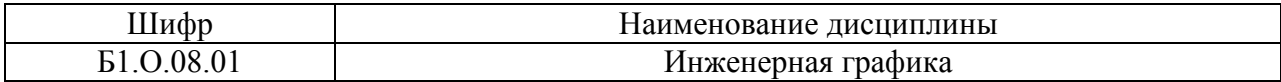

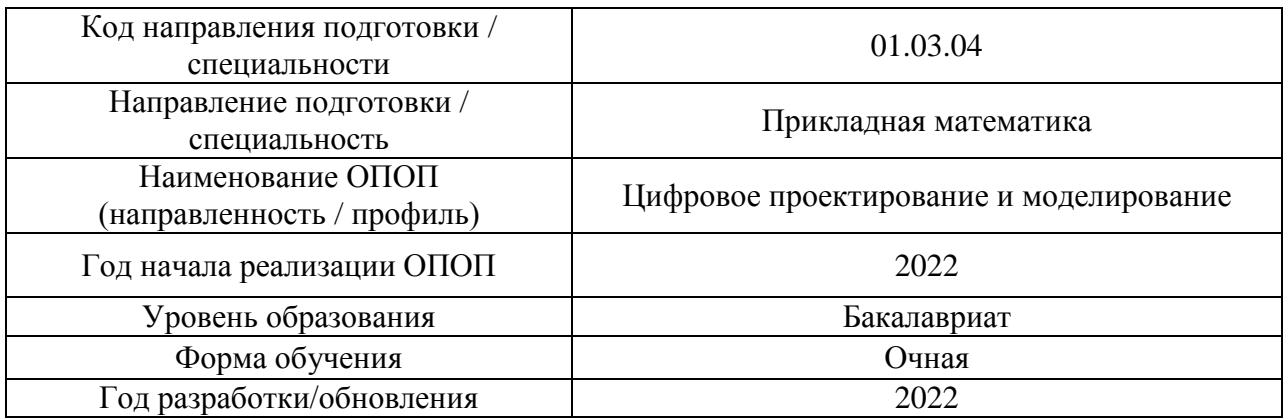

# **ФОНД ОЦЕНОЧНЫХ СРЕДСТВ**

# **1. Описание показателей и критериев оценивания компетенций, описание шкал оценивания**

Оценивание формирования компетенций производится на основе показателей оценивания, указанных в п.2. рабочей программы и в п.1.1 ФОС.

Связь компетенций, индикаторов достижения компетенций и показателей оценивания приведена в п.2 рабочей программы.

# *1.1. Описание формирования и контроля показателей оценивания*

Оценивание уровня освоения обучающимся компетенций осуществляется с помощью форм промежуточной аттестации и текущего контроля. Формы промежуточной аттестации и текущего контроля успеваемости по дисциплине, с помощью которых производится оценивание, указаны в учебном плане и в п.3 рабочей программы.

В таблице приведена информация о формировании результатов обучения по дисциплине разделами дисциплины, а также о контроле показателей оценивания компетенций формами оценивания.

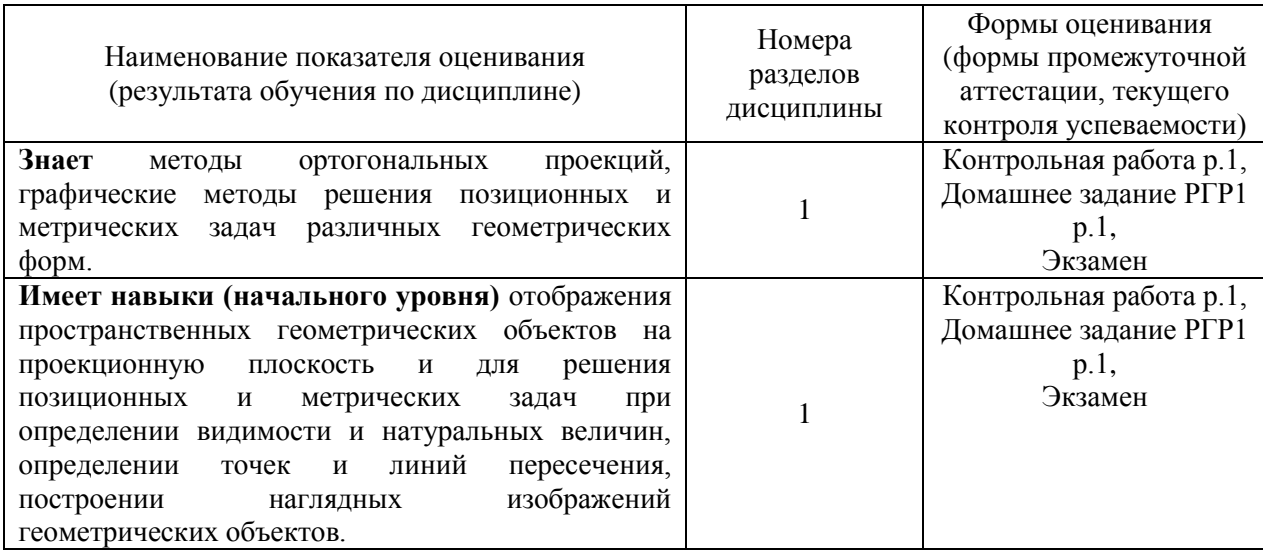

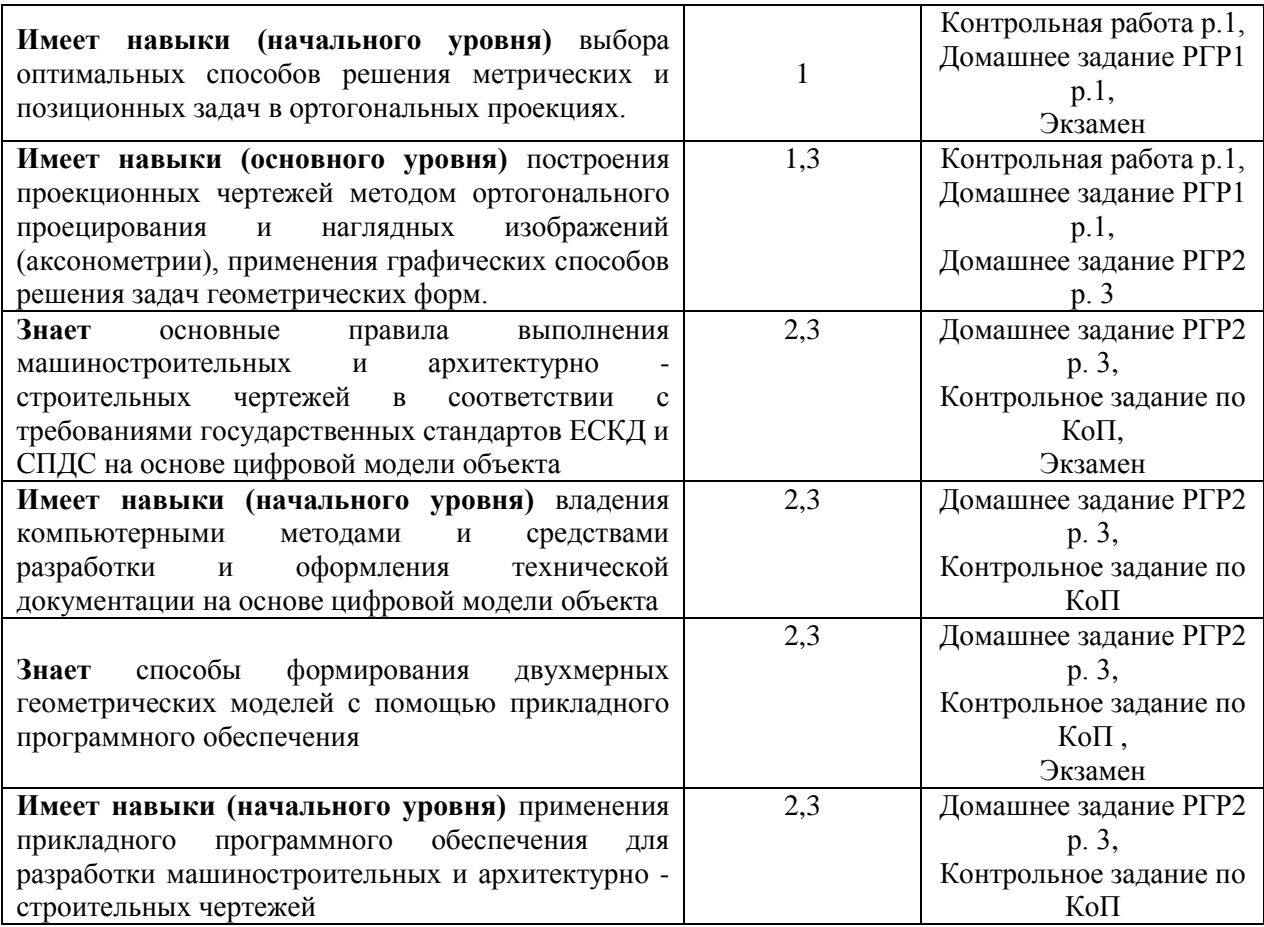

# *1.2. Описание критериев оценивания компетенций и шкалы оценивания*

При проведении промежуточной аттестации в форме экзамена/ дифференцированного зачёта (зачета с оценкой)/защиты курсовых работ/курсовых проектов используется шкала оценивания: «2» (неудовлетворительно), «3» (удовлетворительно), «4» (хорошо), «5» (отлично).

Показателями оценивания являются знания и навыки обучающегося, полученные при изучении дисциплины.

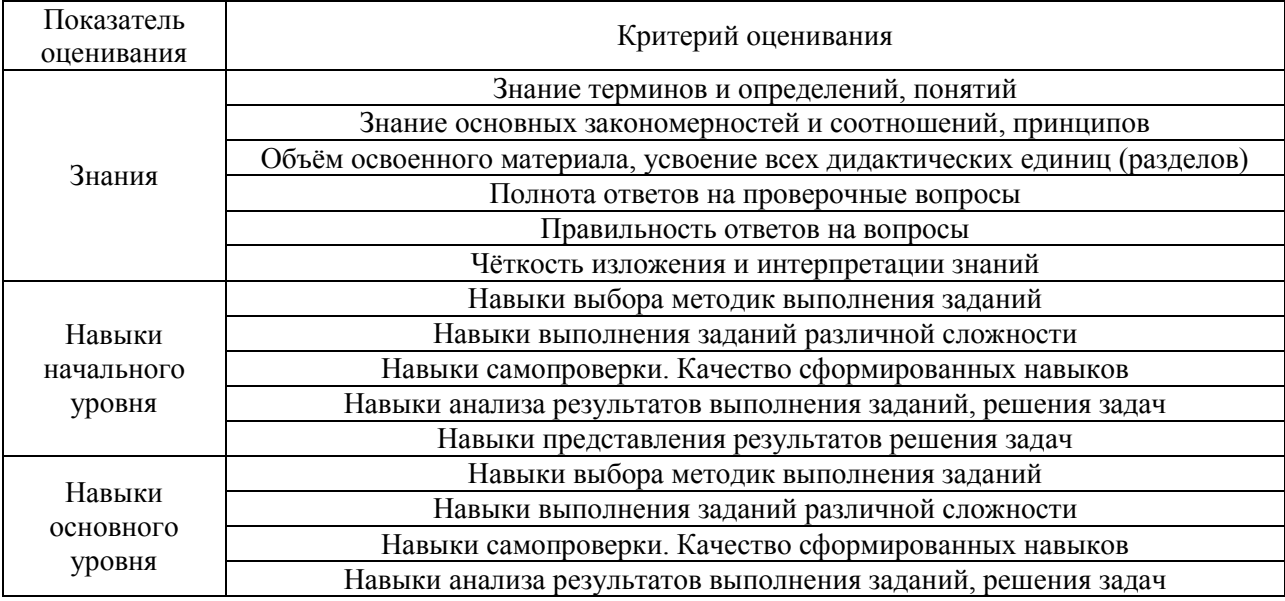

Критериями оценивания достижения показателей являются:

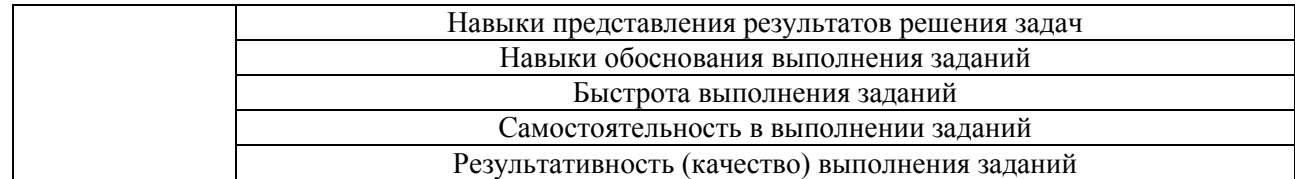

## **2. Типовые контрольные задания для оценивания формирования компетенций**

*2.1.Промежуточная аттестация*

*2.1.1. Промежуточная аттестация в форме экзамена, дифференцированного зачета (зачета с оценкой), зачета*

Формы промежуточной аттестации: экзамен в 1-ом семестре.

Перечень типовых вопросов (заданий) для проведения экзамена в 1-ом семестре (очная форма обучения):

1. Ответить на теоретические вопросы (разделы 1,3)

2. Выполнить практическую задачу по разделу 1,3

Теоретические вопросы экзамена:

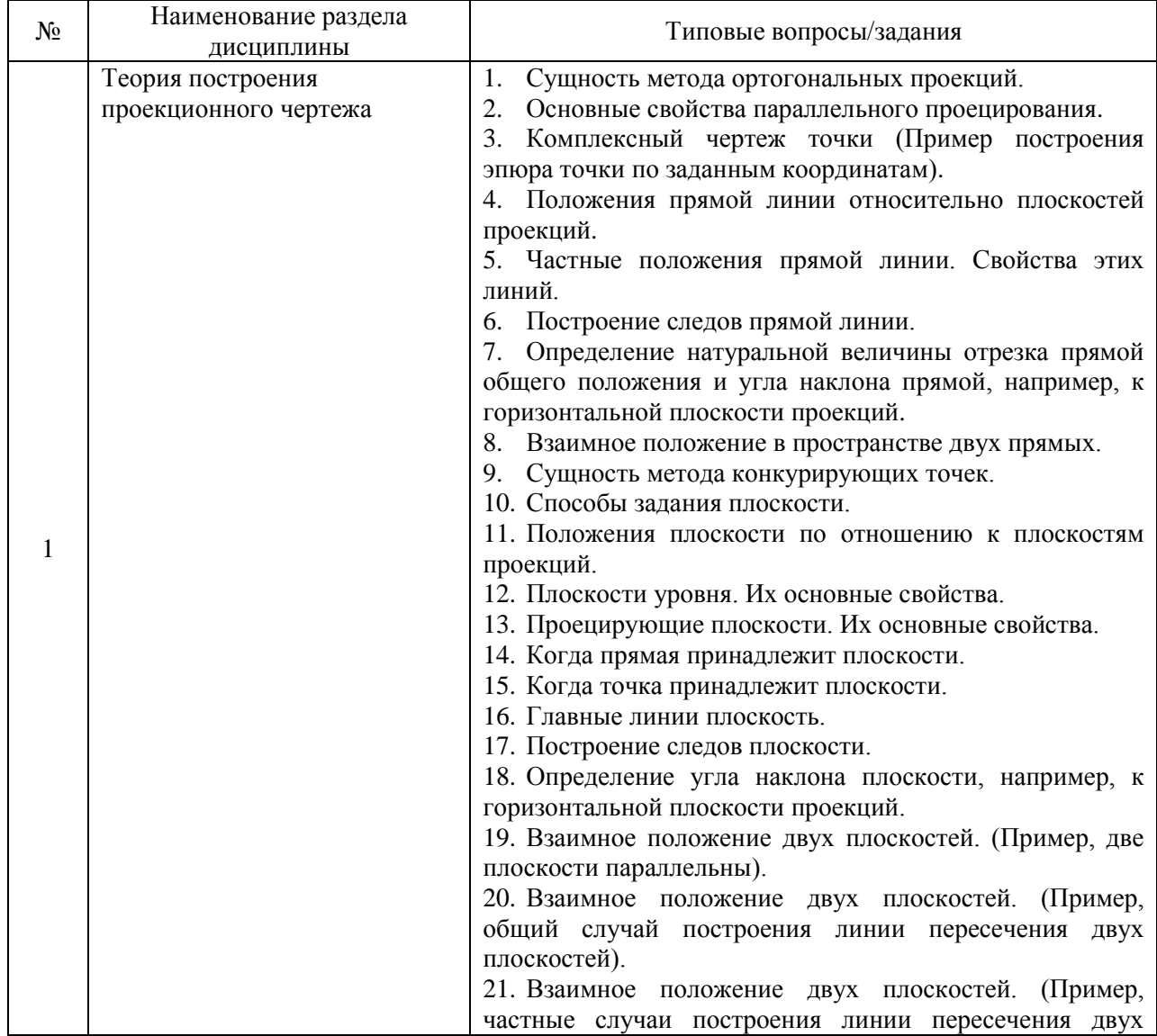
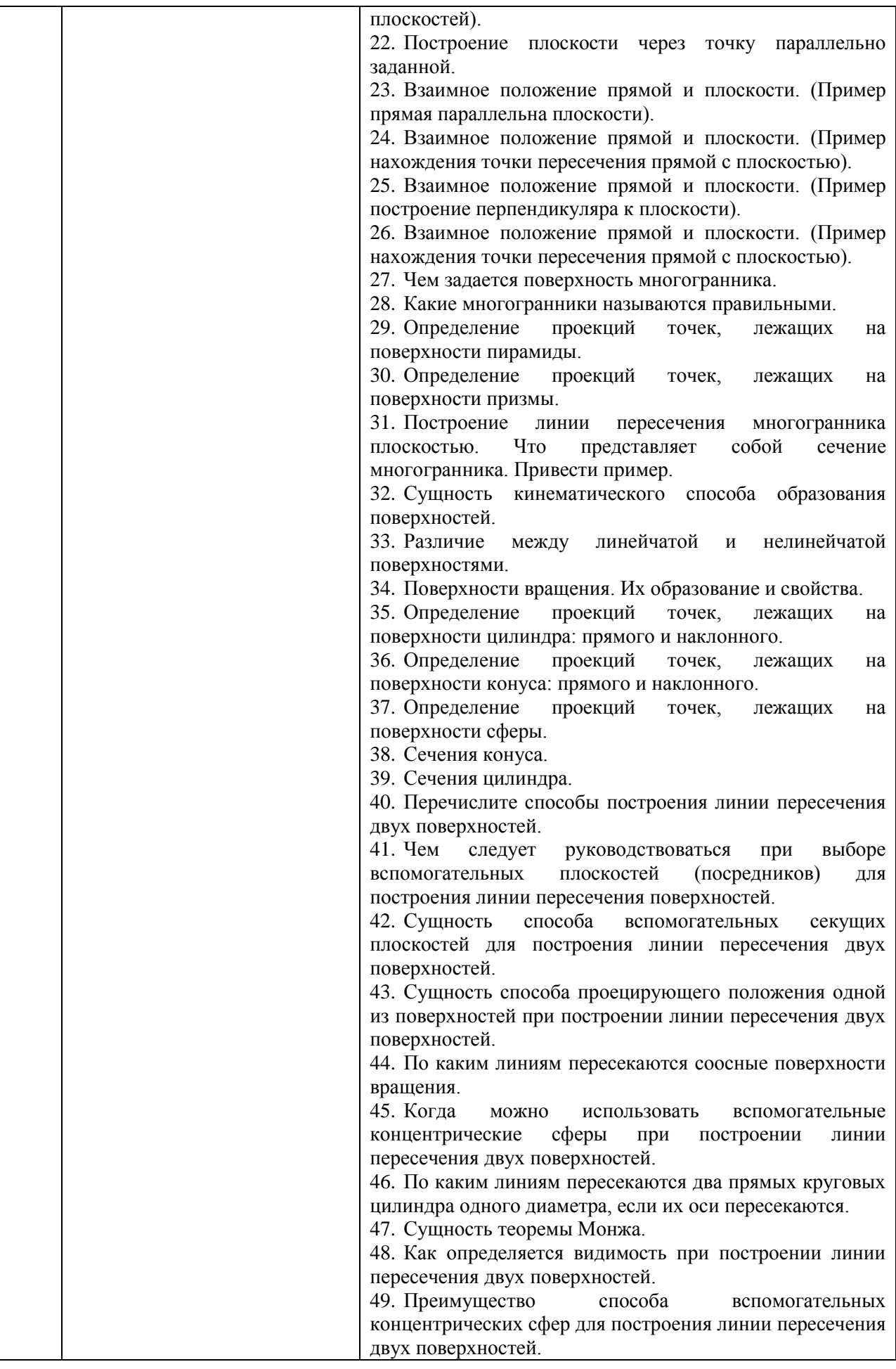

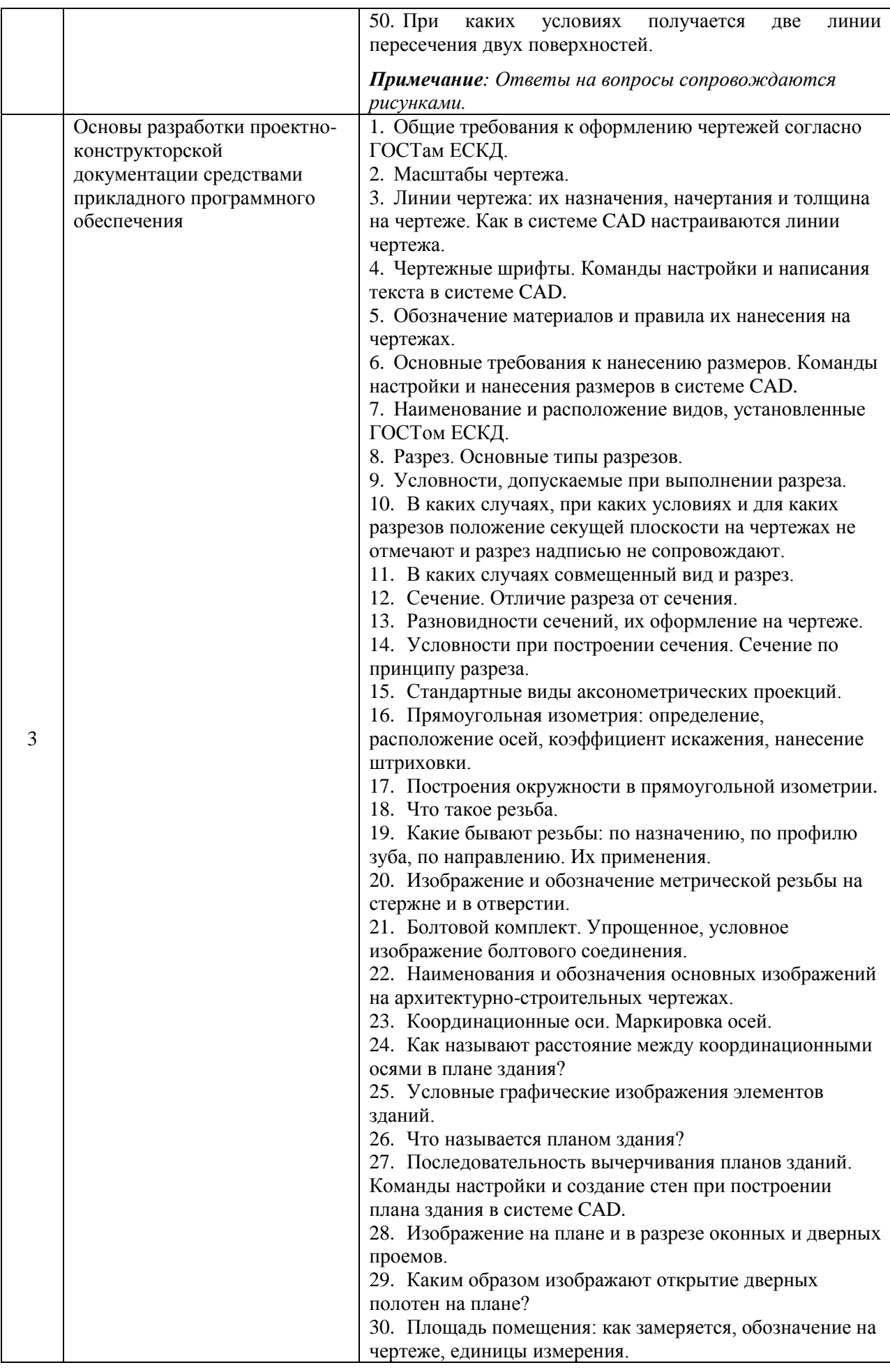

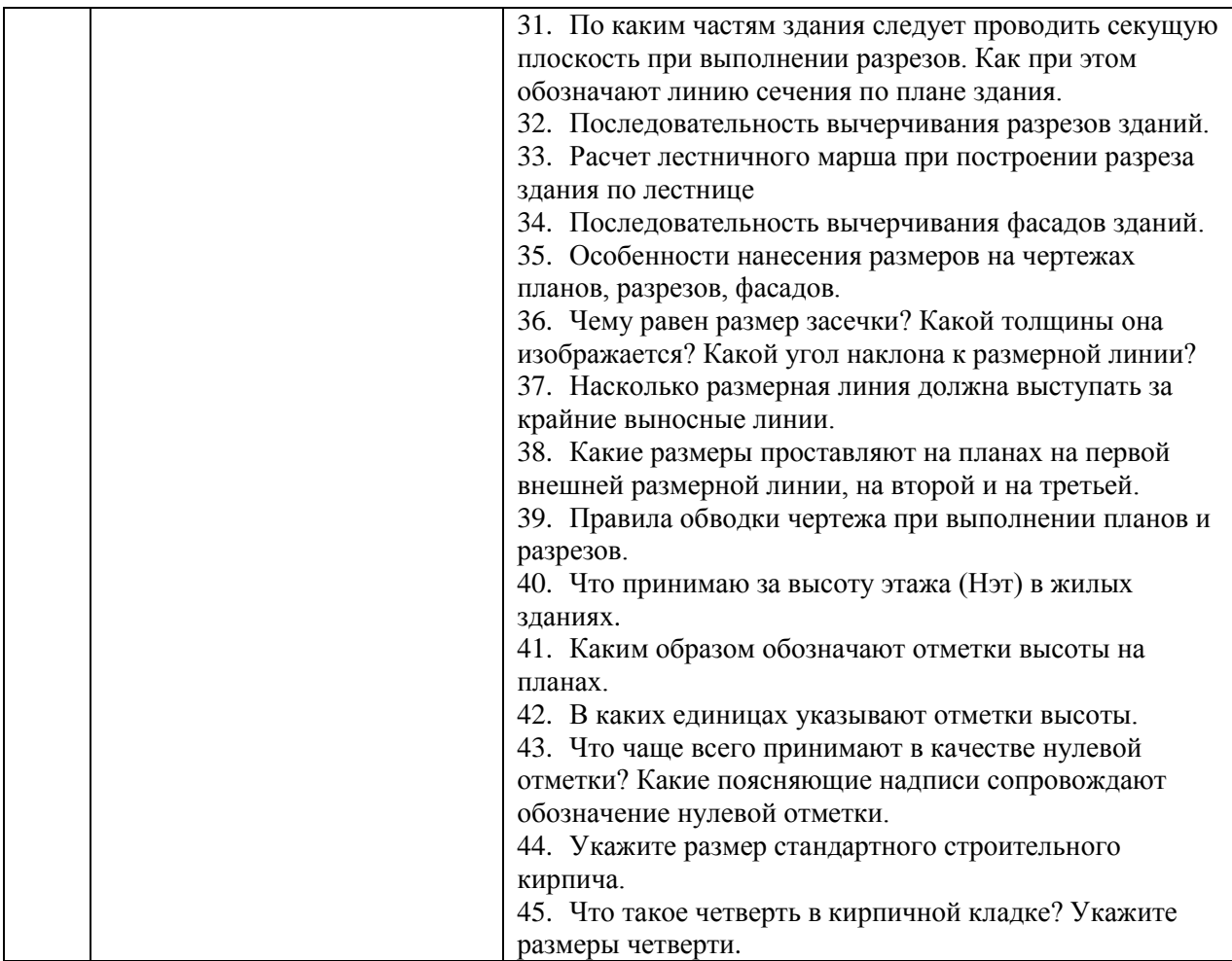

Примеры задач для экзамена:

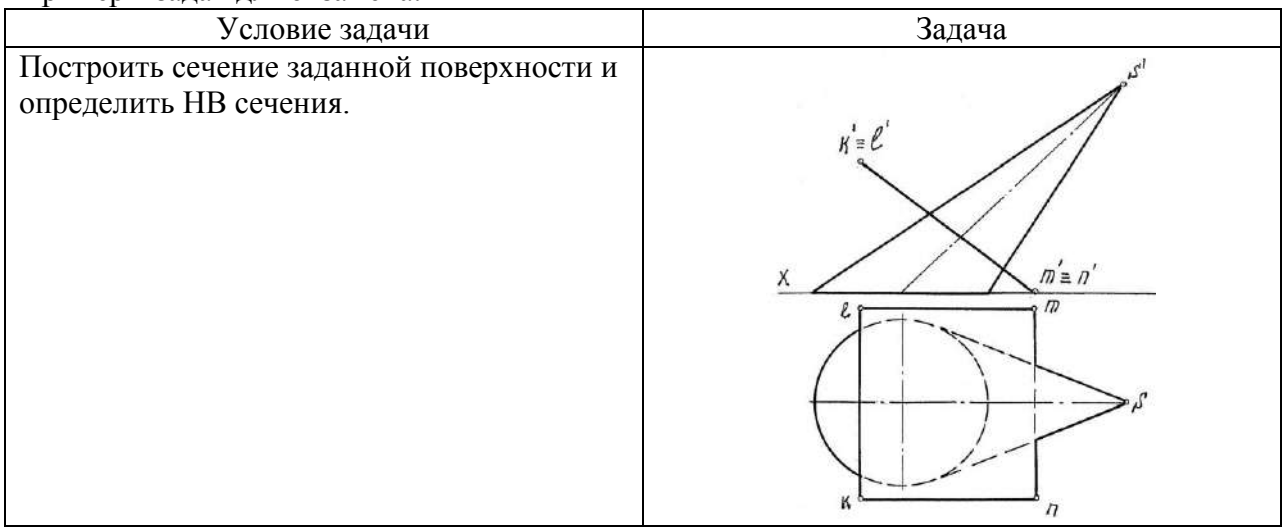

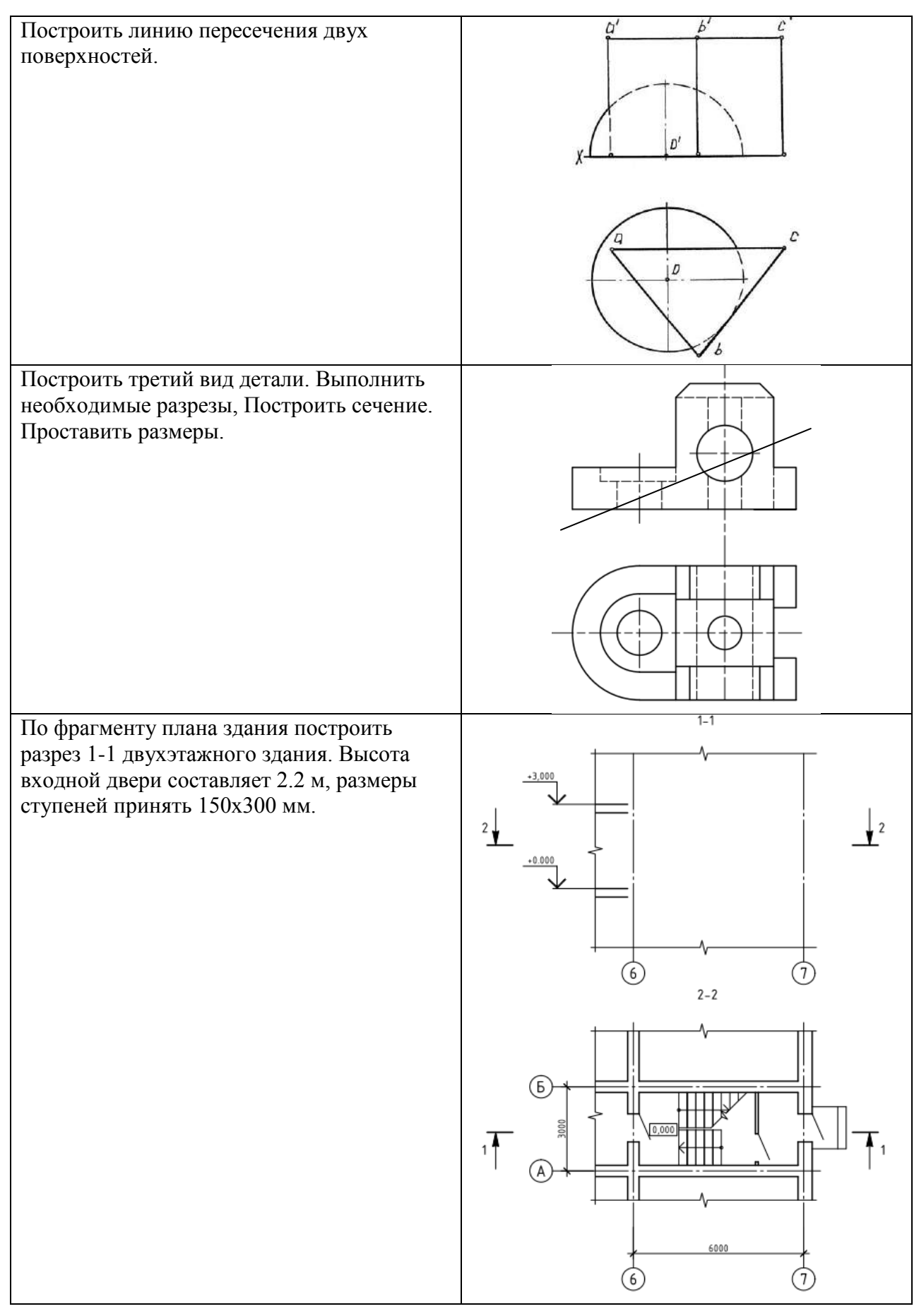

*2.1.2. Промежуточная аттестация в форме защиты курсовой работы (курсового проекта)*

Промежуточная аттестация в форме защиты курсовой работы/курсового проекта не проводится.

## *2.2. Текущий контроль*

*2.2.1. Перечень форм текущего контроля:*

- контрольная работа;
- домашнее задание (РГР1, РГР2);
- контрольное задание по КоП.

## *2.2.2. Типовые контрольные задания форм текущего контроля*

## *Контрольная работа. по теме «Поверхности»*

Перечень типовых контрольных вопросов

- ˗ Способы построения сечения многогранника плоскостью.
- ˗ Порядок построения линии пересечения многогранников.
- ˗ Образование и задание поверхностей на чертеже (линейчатых, вращения).
- ˗ Построение линий и точек, принадлежащих поверхности.
- Поверхности, занимающие проецирующее положение, их основная особенность на чертеже.
- ˗ Конические сечения.
- ˗ Сечения сферы и цилиндра.
- Принцип построения линии пересечения проецирующей и непроецирующей поверхностей.
- ˗ Характерные точки линии пересечения поверхностей.
- ˗ Способ вспомогательных секущих плоскостей уровня.
- ˗ Способ вспомогательных секущих сфер.
- ˗ Теорема Монжа.

## Пример и состав типового задания

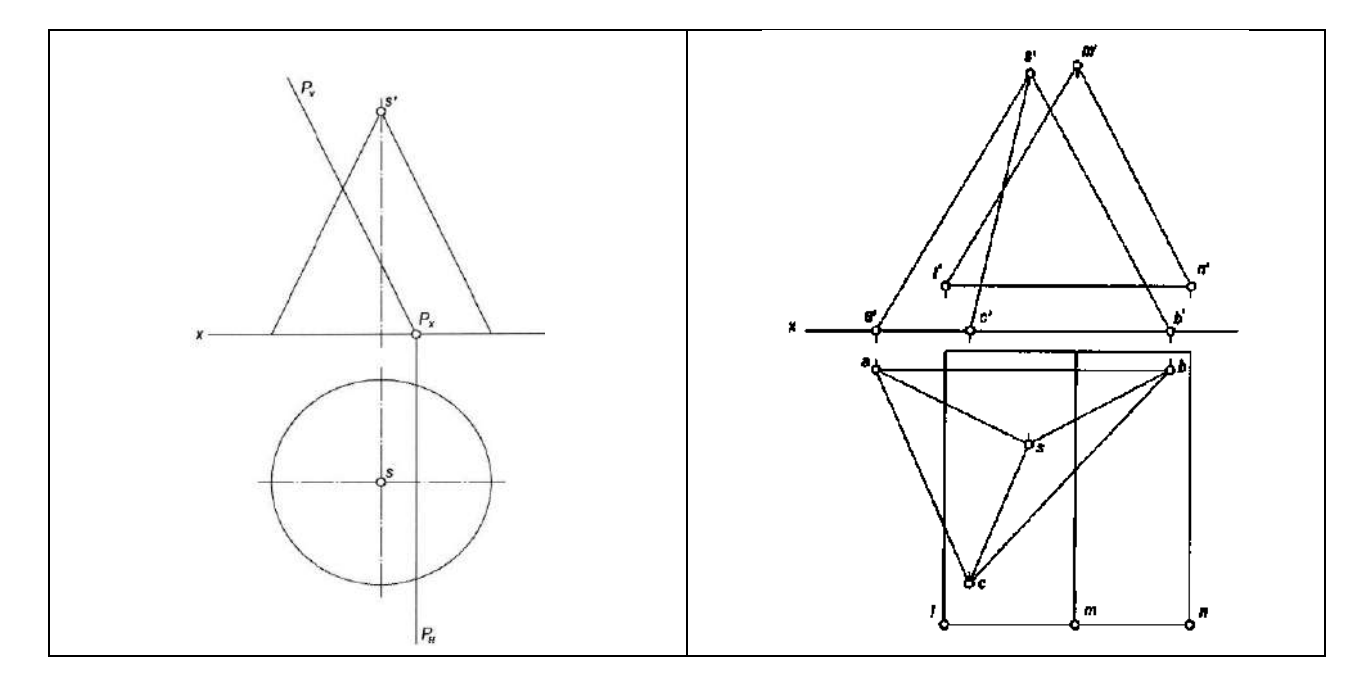

*Домашнее задание №1. «Поверхности» (РГР1)*

Пример и состав типового задания

Задача 1. Построить три проекции заданных геометрических поверхностей с вырезами.

Задача 2. Построить линию пересечения двух заданных поверхностей.

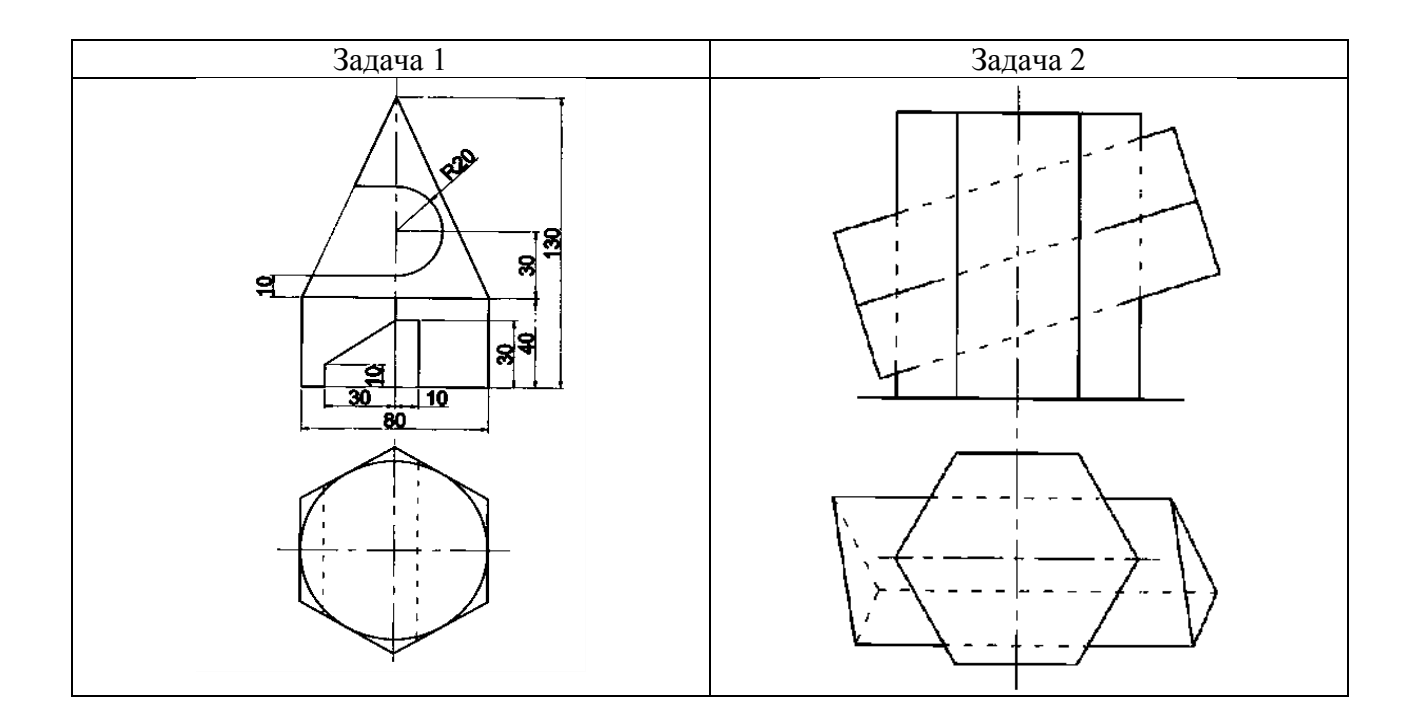

*Домашнее задание №2. «Проекционные изображения на чертежах» (РГР2)*

Пример и состав типового задания

Построить три вида детали с полезными разрезами средствами CAD, по заданному аксонометрическому виду

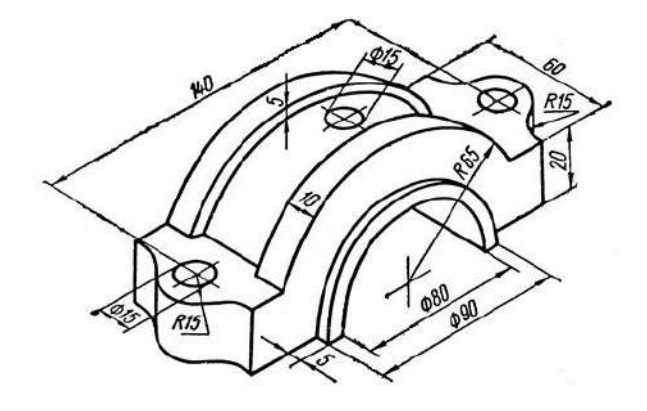

*Контрольное задание по КоП.*

#### *Тема «Получение конструкторской документации на основании двухмерной модели (план здания)»*

#### Перечень типовых контрольных вопросов

- Как называются оси, определяющие расположение основных несущих конструкций (стен и колонн)?

- Как называют расстояние между координационными осями в плане здания?

- Что принимаю за высоту этажа  $(H_{2T})$  в жилых зданиях?

- Чему равен размер засечки? Какой толщины она изображается? Какой угол наклона к размерной линии?

- Насколько размерная линия должна выступать за крайние выносные линии?

- Каким образом обозначают отметки высоты на планах?

- В каких единицах указывают отметки высоты?

- Что чаще всего принимают в качестве нулевой отметки? Какие поясняющие надписи сопровождают обозначение нулевой отметки?

- Что называется планом здания?

- Каким образом изображают открытие дверных полотен на плане?

- Какие размеры проставляют на планах на первой внешней размерной линии, на второй и на третьей?

- Укажите размер стандартного строительного кирпича?

- Что такое четверть в кирпичной кладке? Укажите размеры четверти

- Расчет лестничного марша при построении разреза здания по лестнице

#### Пример и состав типового задания

Построить план здания средствами CAD, по заданному чертежу План первого этажа

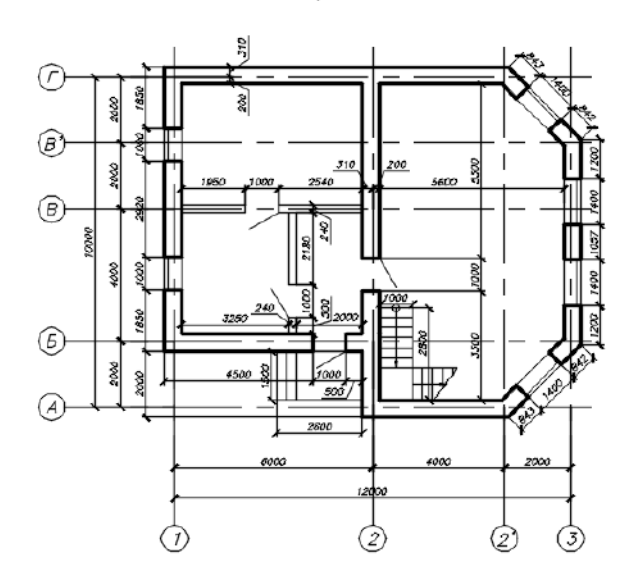

#### **3. Методические материалы, определяющие процедуры оценивания**

Процедура проведения промежуточной аттестации и текущего контроля успеваемости регламентируется локальным нормативным актом, определяющим порядок осуществления текущего контроля успеваемости и промежуточной аттестации обучающихся.

*3.1. Процедура оценивания при проведении промежуточной аттестации обучающихся по дисциплине в форме экзамена и/или дифференцированного зачета (зачета с оценкой)*

Промежуточная аттестация по дисциплине в форме экзамена проводится в 1 семестре.

Используются критерии и шкала оценивания, указанные в п.1.2. Оценка выставляется преподавателем интегрально по всем показателям и критериям оценивания.

Ниже приведены правила оценивания формирования компетенций по показателю оценивания «Знания».

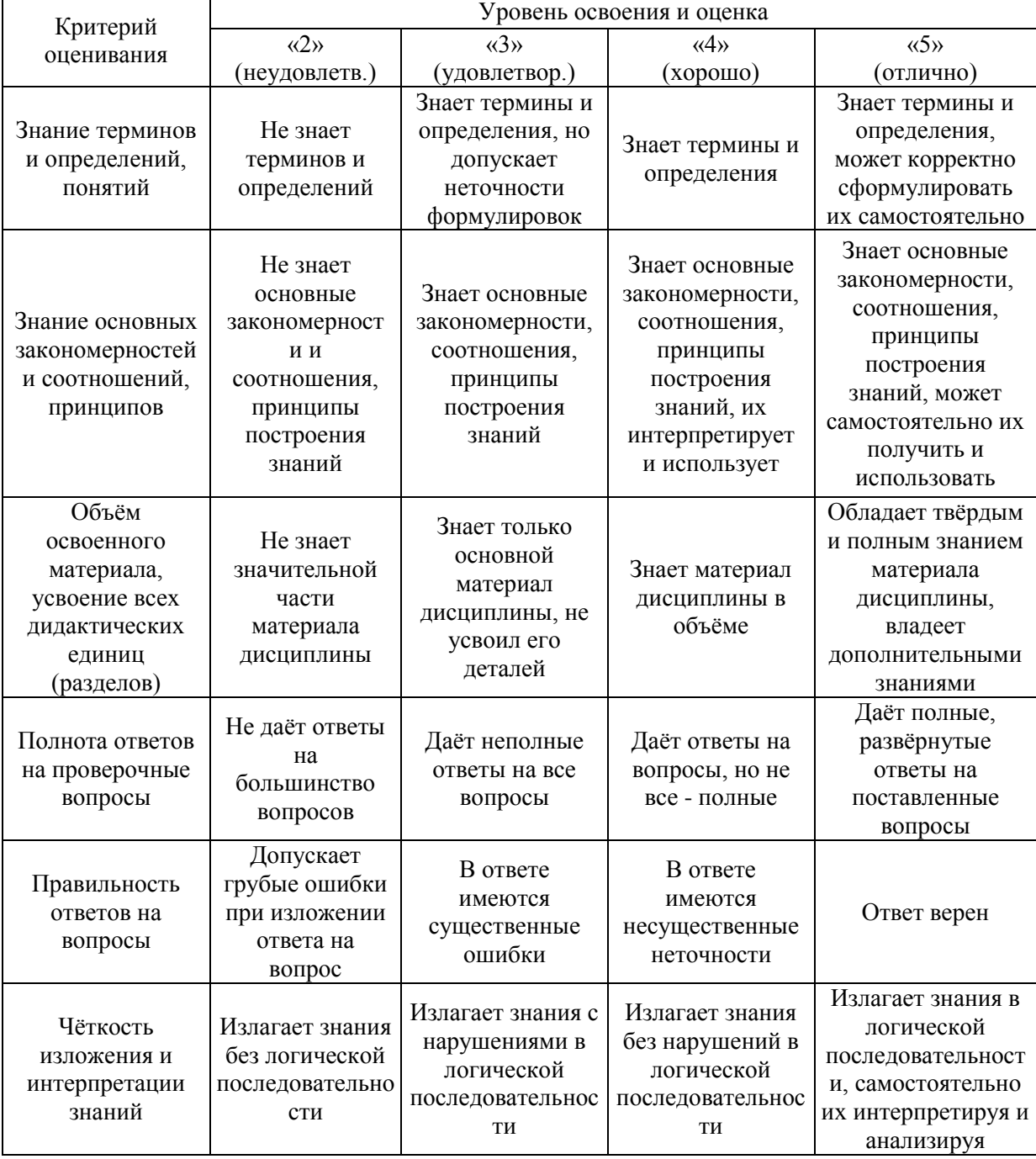

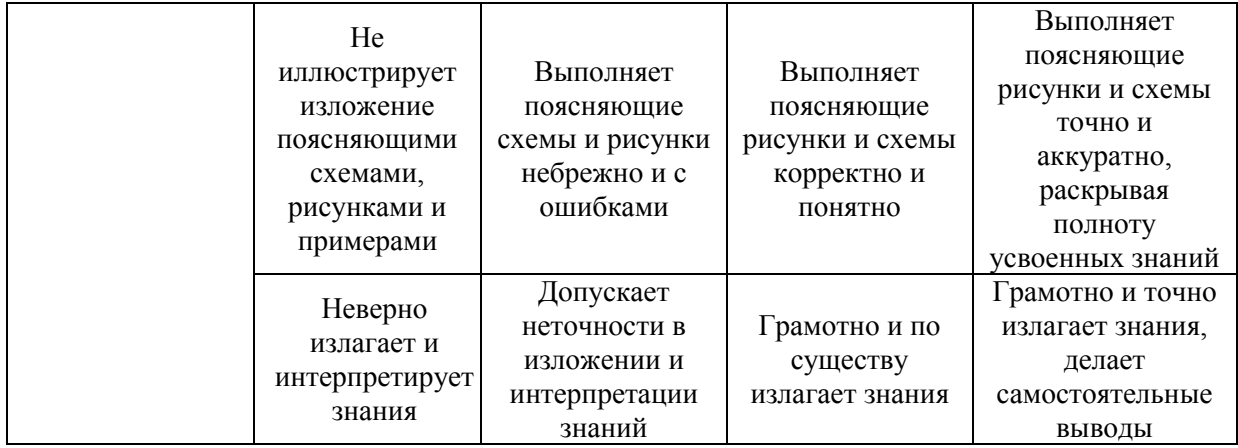

Ниже приведены правила оценивания формирования компетенций по показателю оценивания «Навыки начального уровня».

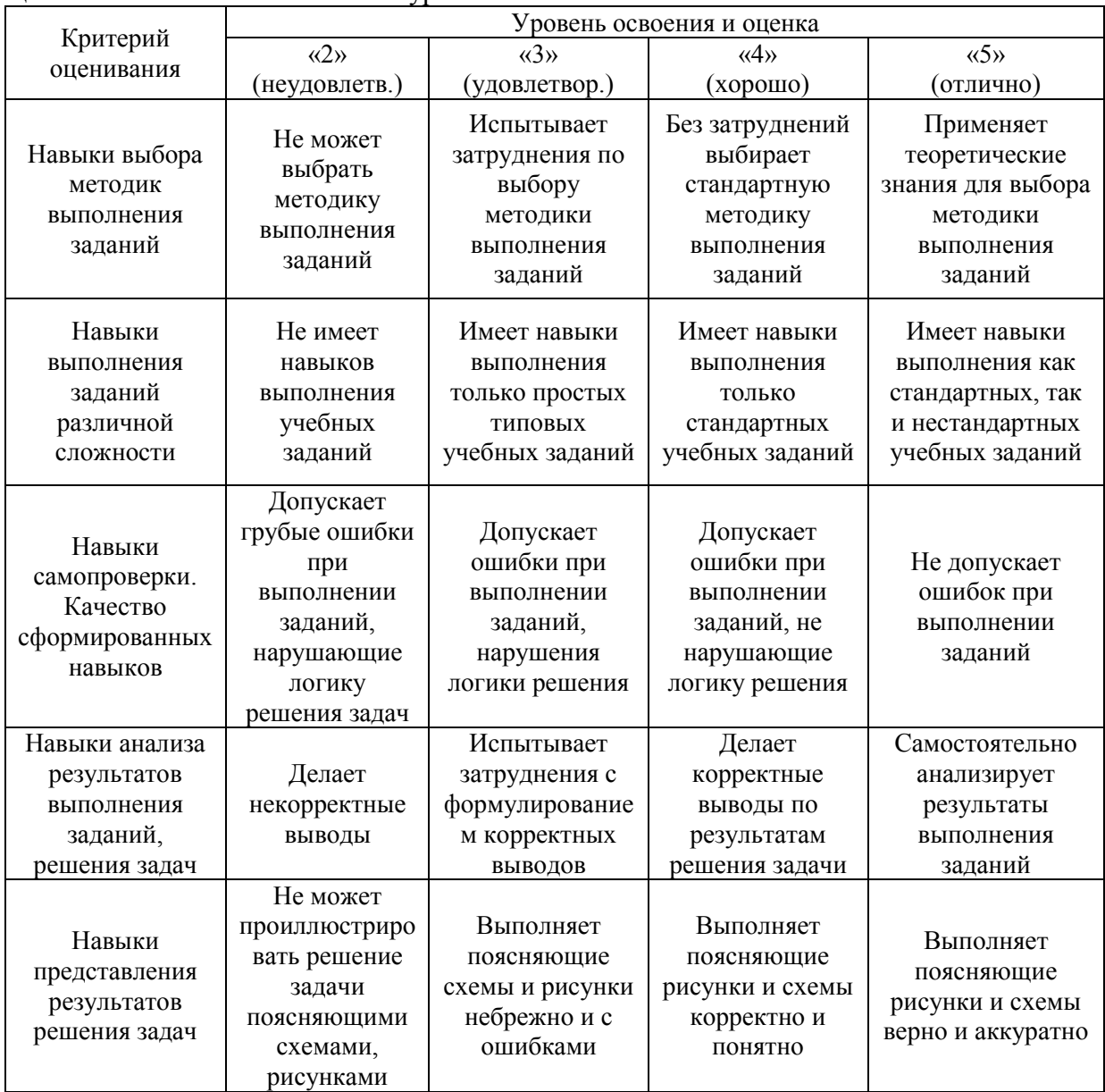

Ниже приведены правила оценивания формирования компетенций по показателю оценивания «Навыки основного уровня».

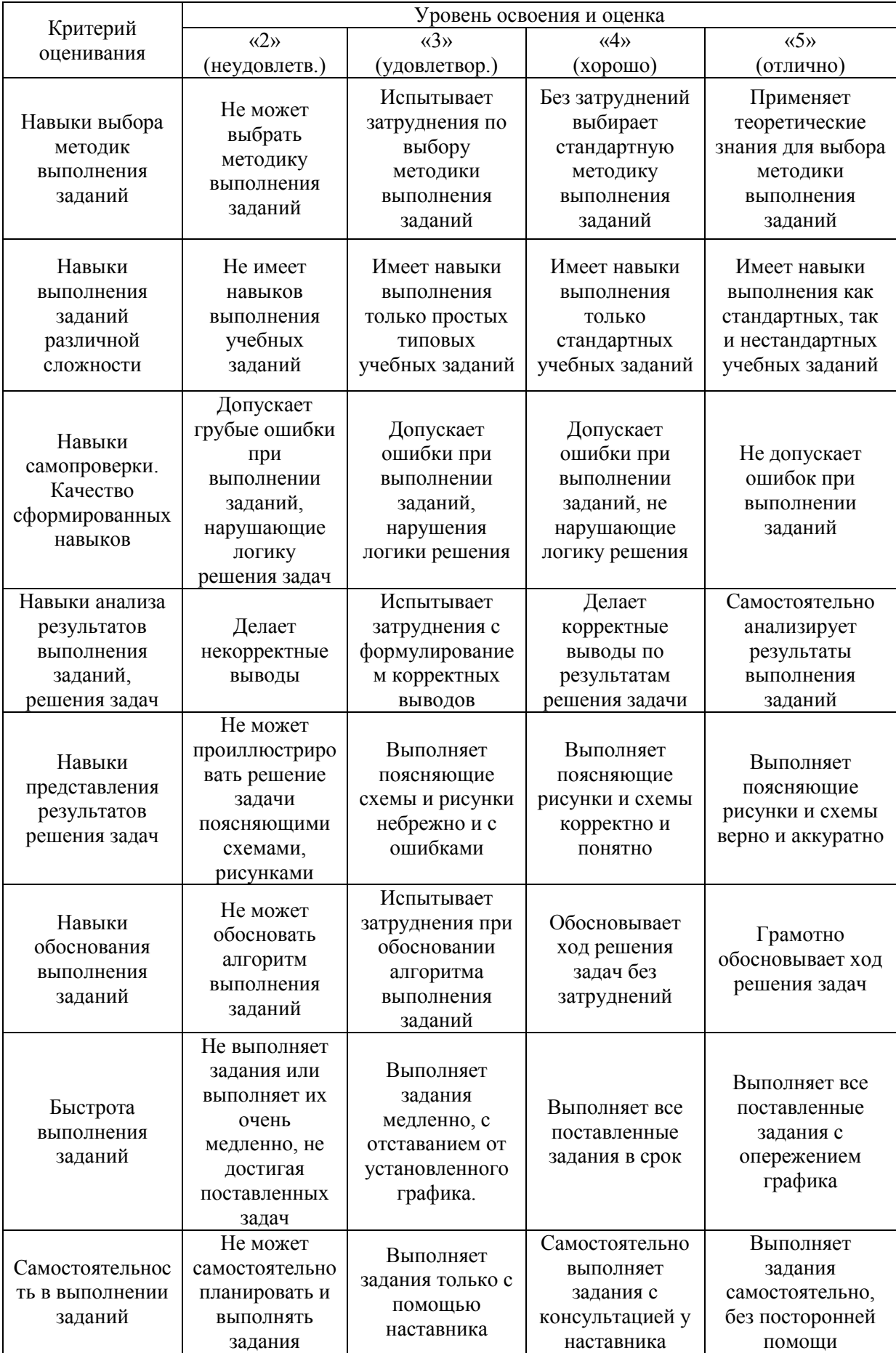

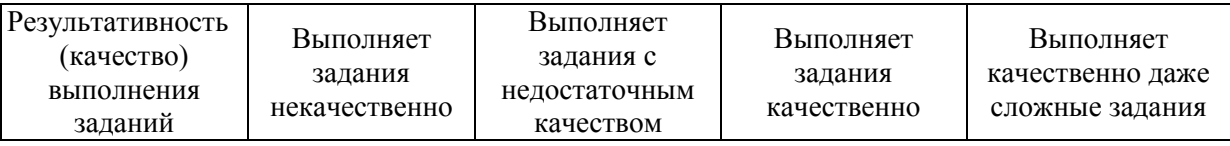

*3.2. Процедура оценивания при проведении промежуточной аттестации обучающихся по дисциплине в форме зачета*

Промежуточная аттестация по дисциплине в форме зачёта не проводится.

*3.3. Процедура оценивания при проведении промежуточной аттестации обучающихся по дисциплине в форме защиты курсовой работы (курсового проекта)*

Промежуточная аттестация по дисциплине в форме защиты курсовой работы/курсового проекта не проводится.

# Приложение 2 к рабочей программе

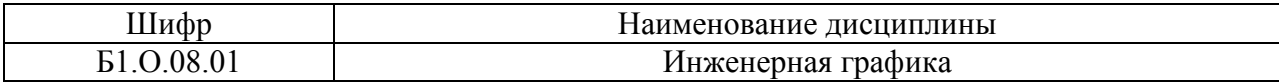

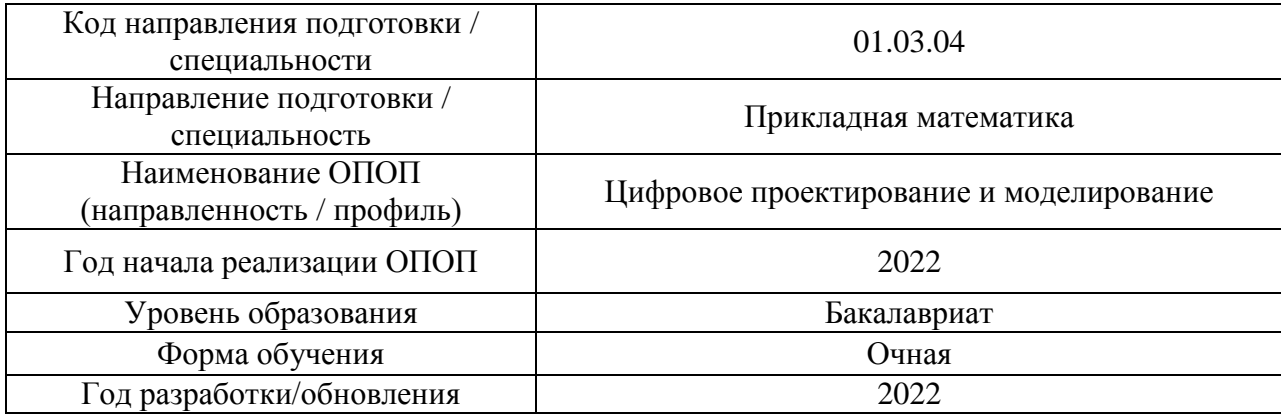

# **Перечень учебных изданий и учебно-методических материалов**

┬

Электронные учебные издания в электронно-библиотечных системах (ЭБС):

 $\overline{\Gamma}$ 

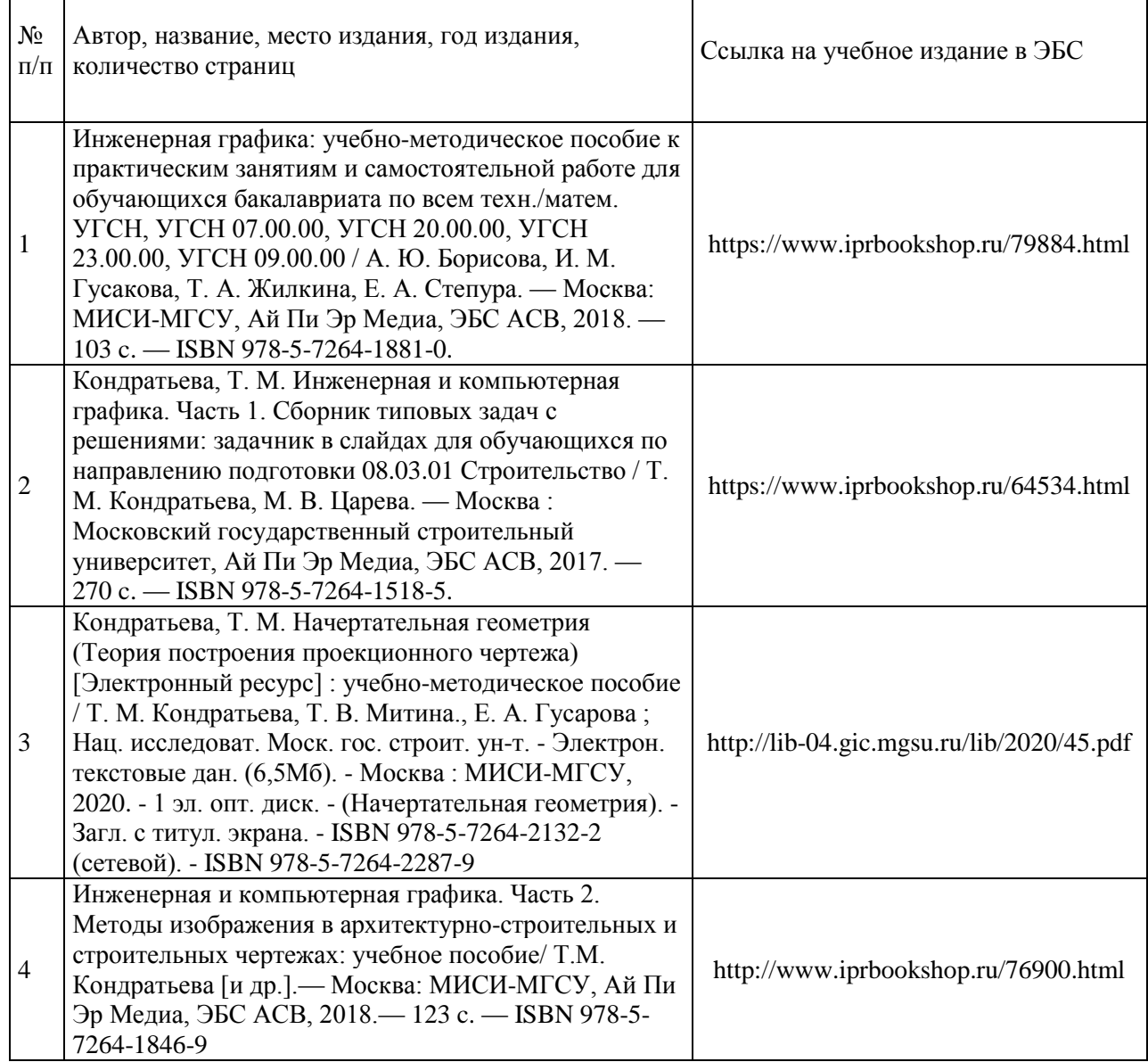

 $\overline{1}$ 

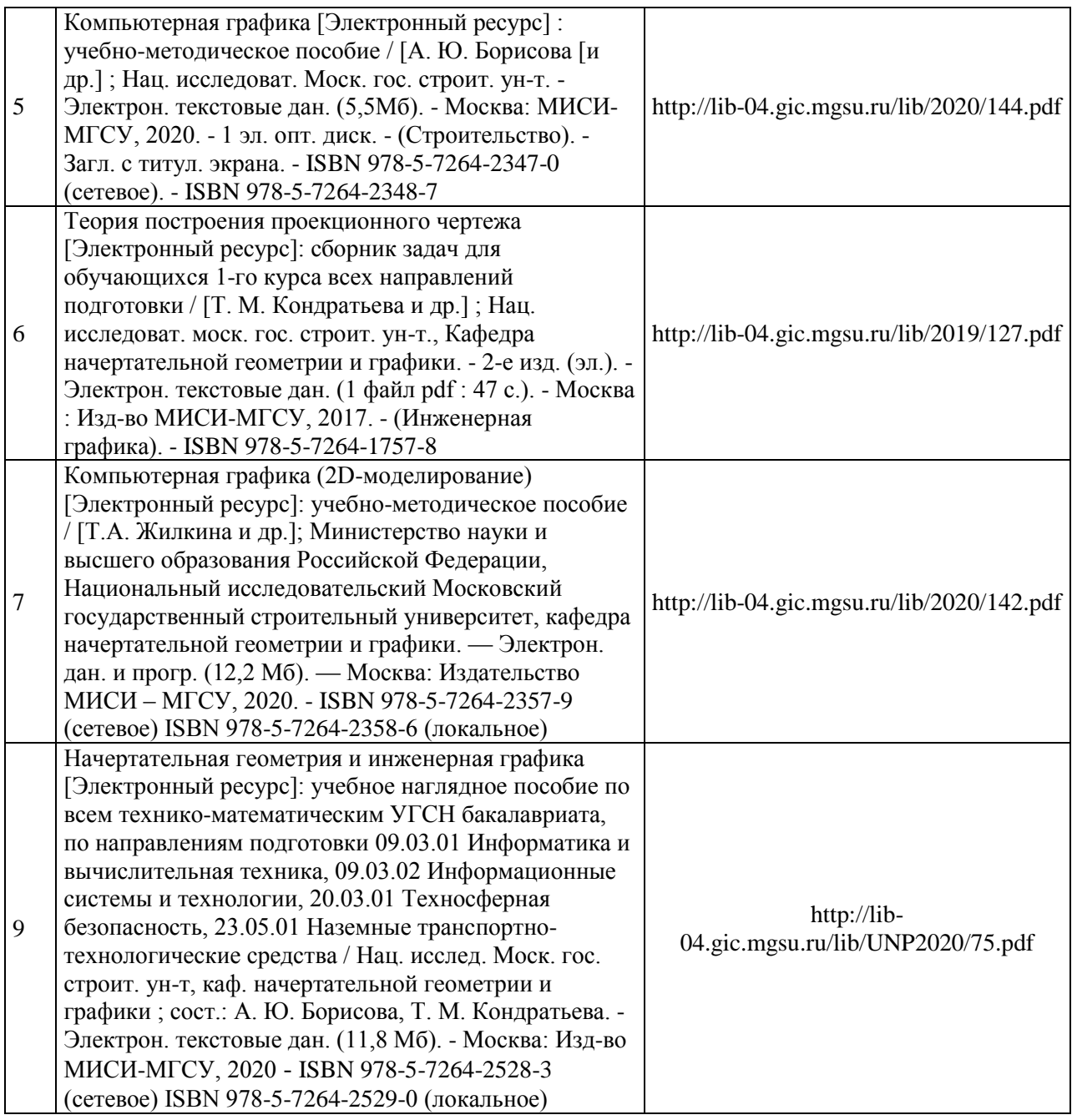

# Перечень учебно-методических материалов в НТБ НИУ МГСУ

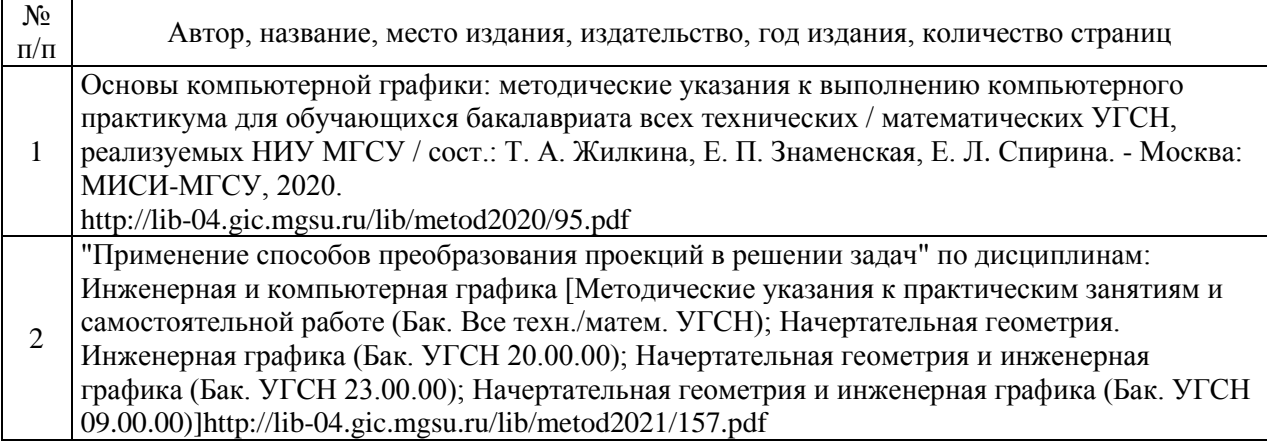

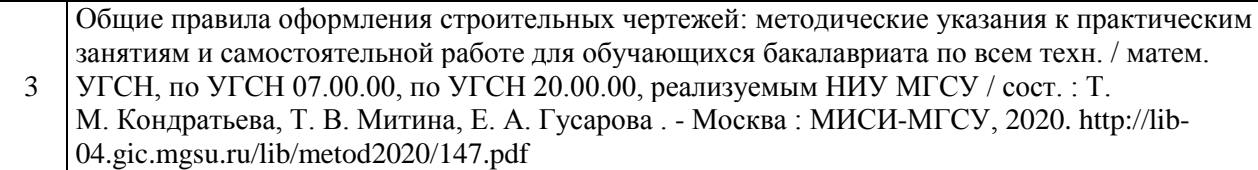

# Приложение 3 к рабочей программе

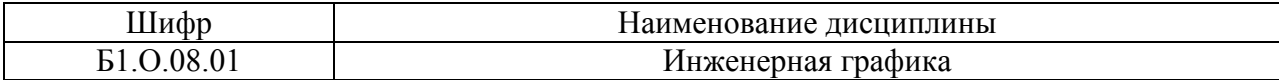

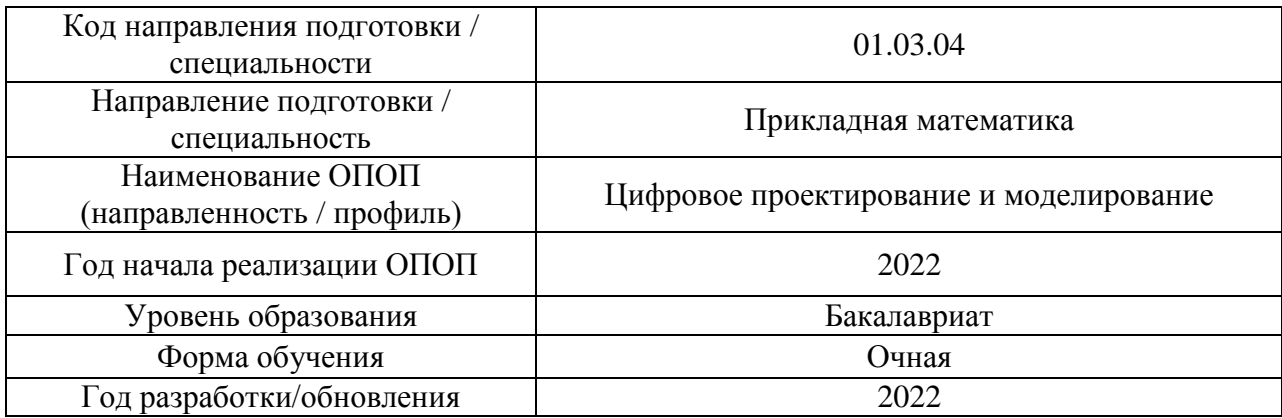

# **Перечень профессиональных баз данных и информационных справочных систем**

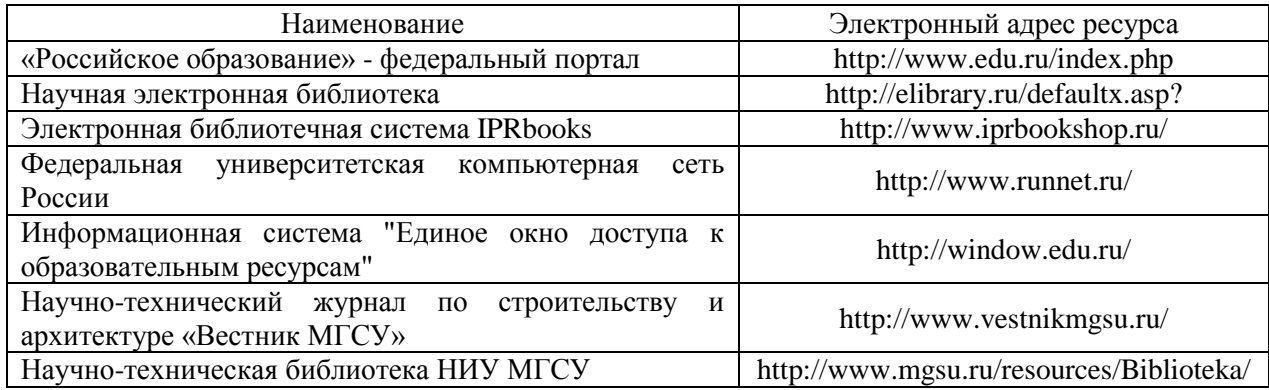

# Приложение 4 к рабочей программе

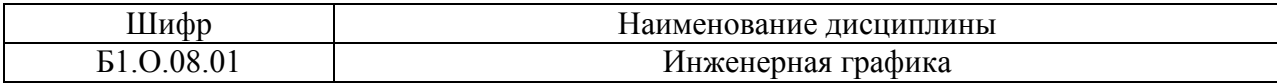

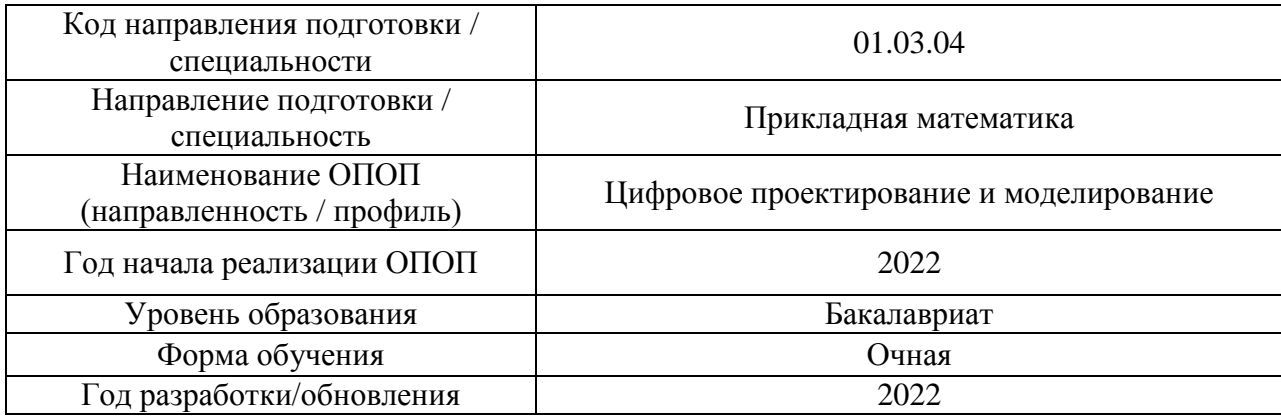

# **Материально-техническое и программное обеспечение дисциплины**

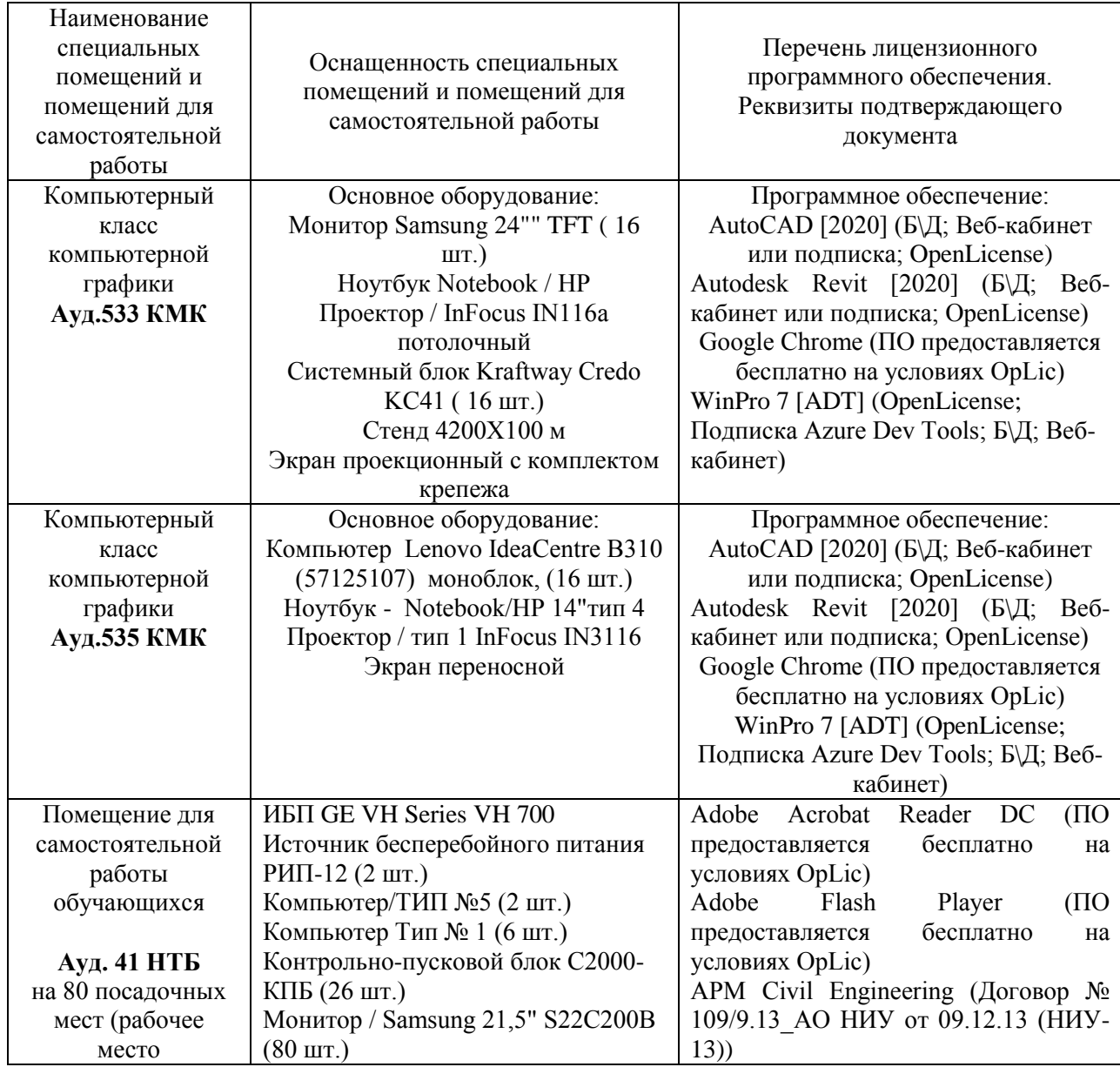

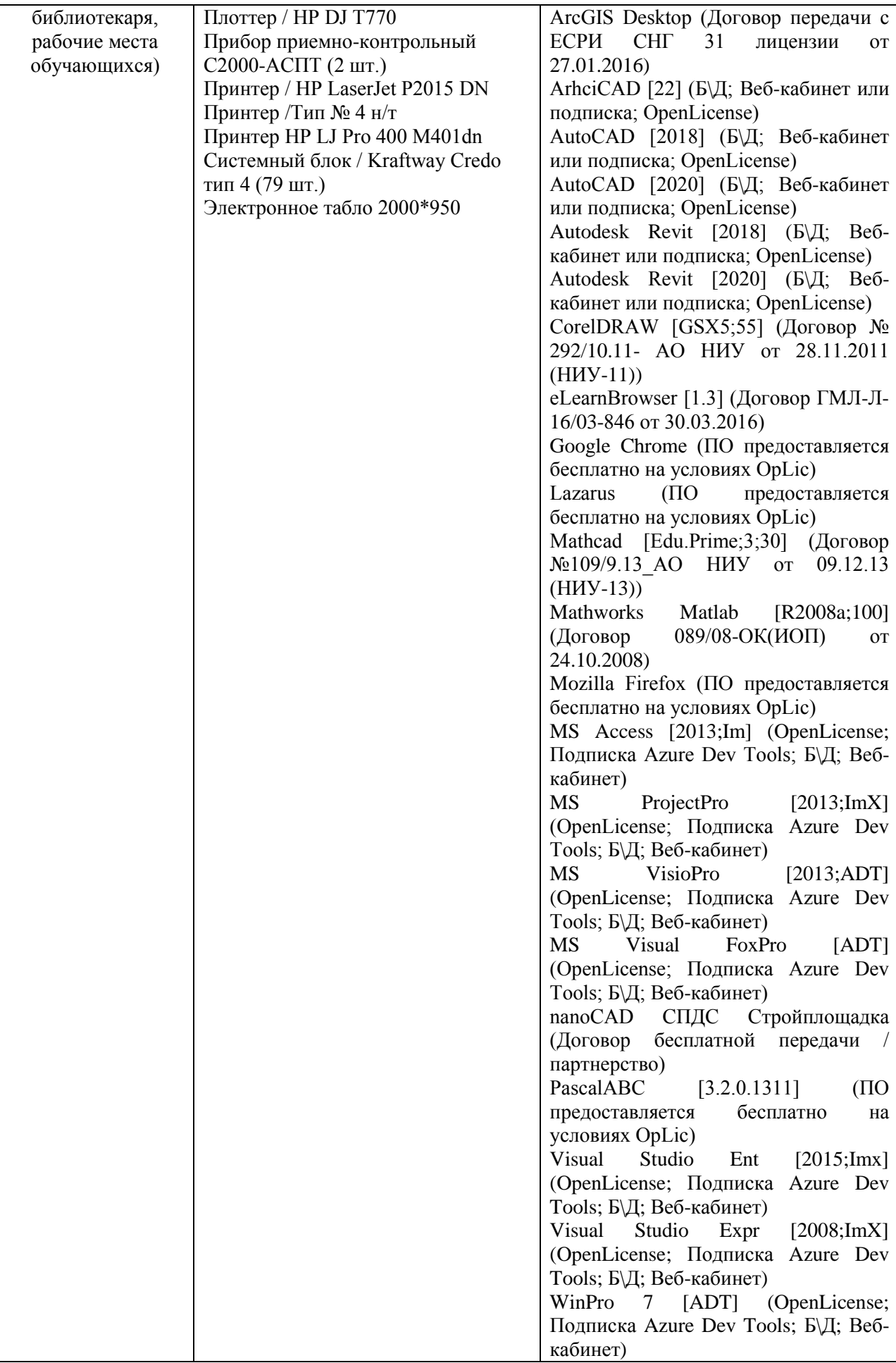

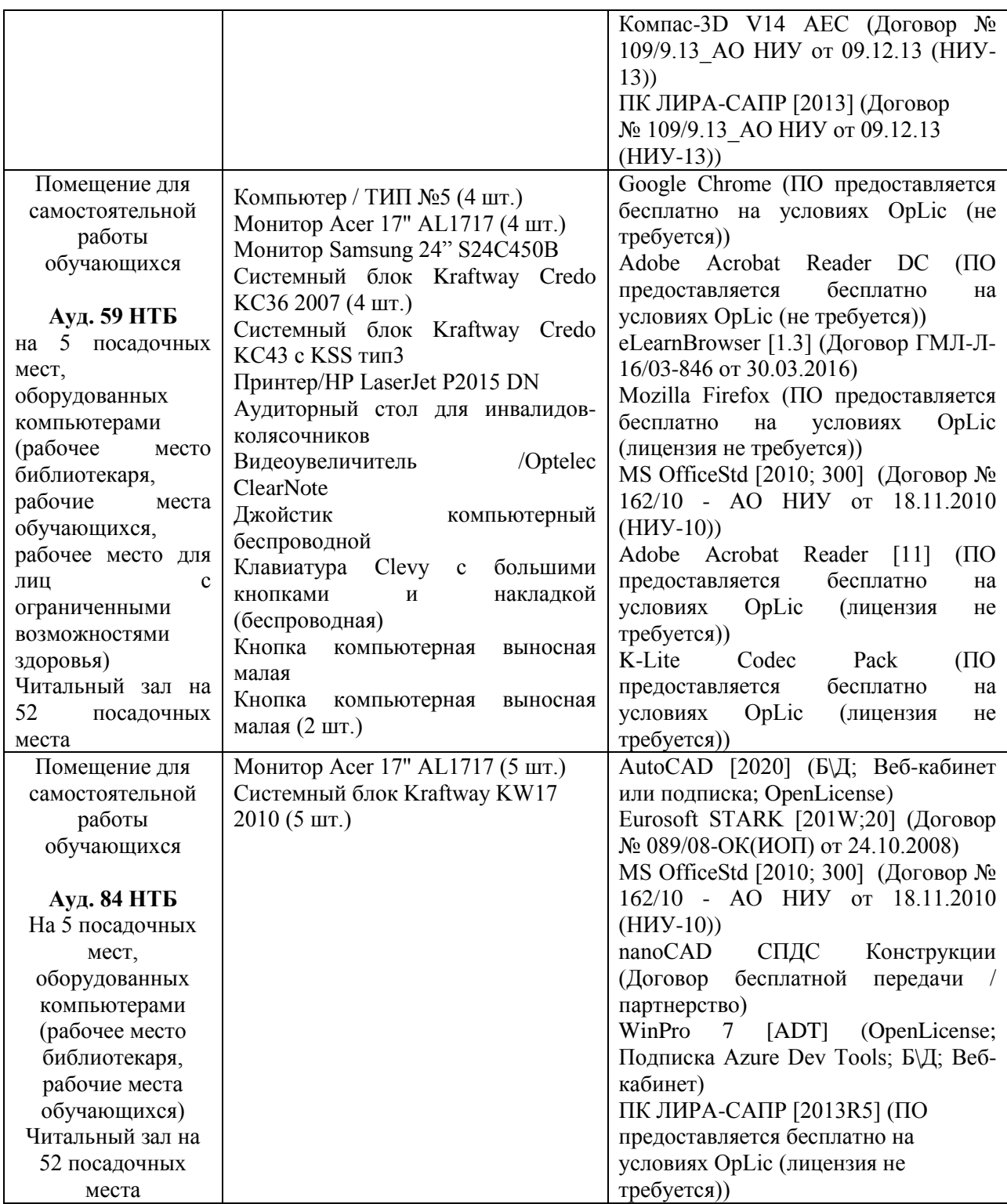

# Федеральное государственное бюджетное образовательное учреждение высшего образования **«НАЦИОНАЛЬНЫЙ ИССЛЕДОВАТЕЛЬСКИЙ МОСКОВСКИЙ ГОСУДАРСТВЕННЫЙ СТРОИТЕЛЬНЫЙ УНИВЕРСИТЕТ»**

# **РАБОЧАЯ ПРОГРАММА**

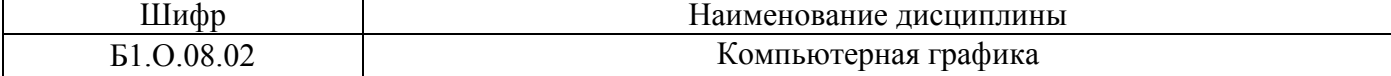

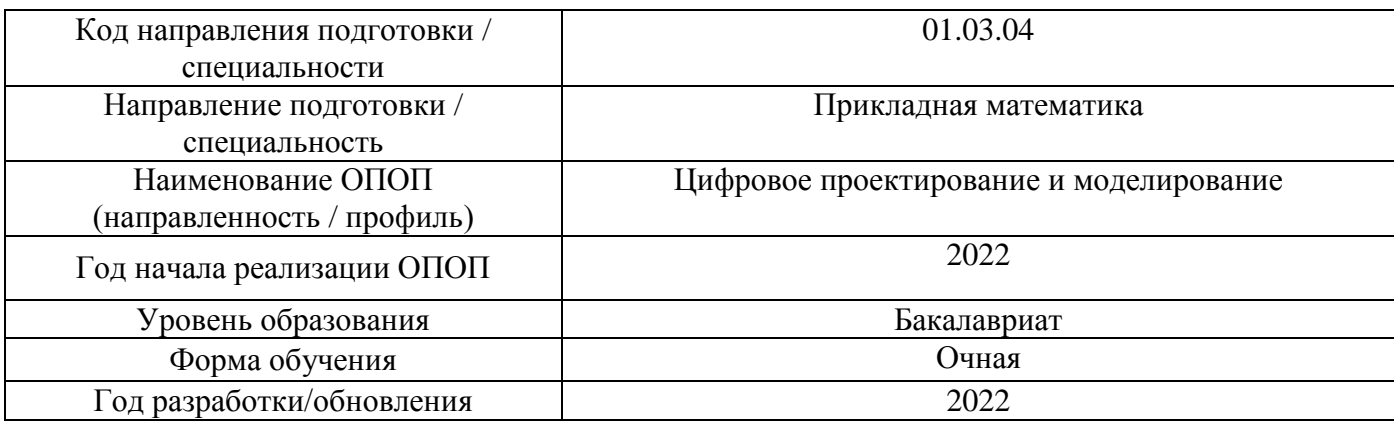

#### Разработчики:

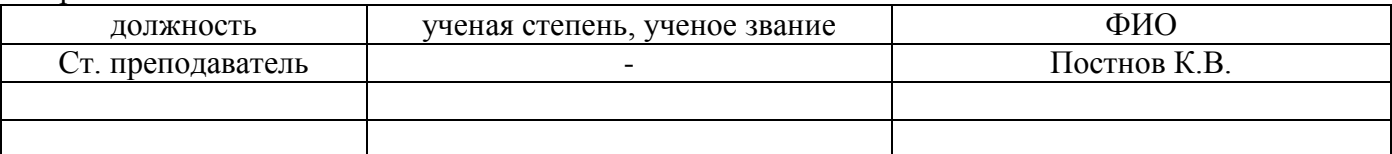

Рабочая программа дисциплины разработана и одобрена кафедрой (структурным подразделением) «Информационные системы, технологии и автоматизация в строительстве».

Рабочая программа утверждена методической комиссией по УГСН, протокол № 5 от «20» июня 2022 г.

## **1. Цель освоения дисциплины**

Целью освоения дисциплины «Компьютерная графика» является формирование уровня освоения компетенций обучающегося в области построения и чтения проекционных строительных чертежей, теоретических основ интерактивной компьютерной графики, практического освоения методов и средств синтеза, анализа и обработки графических изображений с помощью вычислительной техники, ознакомление студентов с основными принципами организации и функционирования современных графических пакетов и графических интерфейсов.

Программа составлена в соответствии с требованиями Федерального государственного образовательного стандарта высшего образования по направлению подготовки 01.03.04 Прикладная математика.

Дисциплина относится к обязательной части, формируемой участниками образовательных отношений, Блока 1 «Дисциплины (модули)» основной профессиональной образовательной программы «Цифровое проектирование и моделирование». Дисциплина является обязательной для изучения.

## **2. Перечень планируемых результатов обучения по дисциплине, соотнесенных с планируемыми результатами освоения образовательной программы**

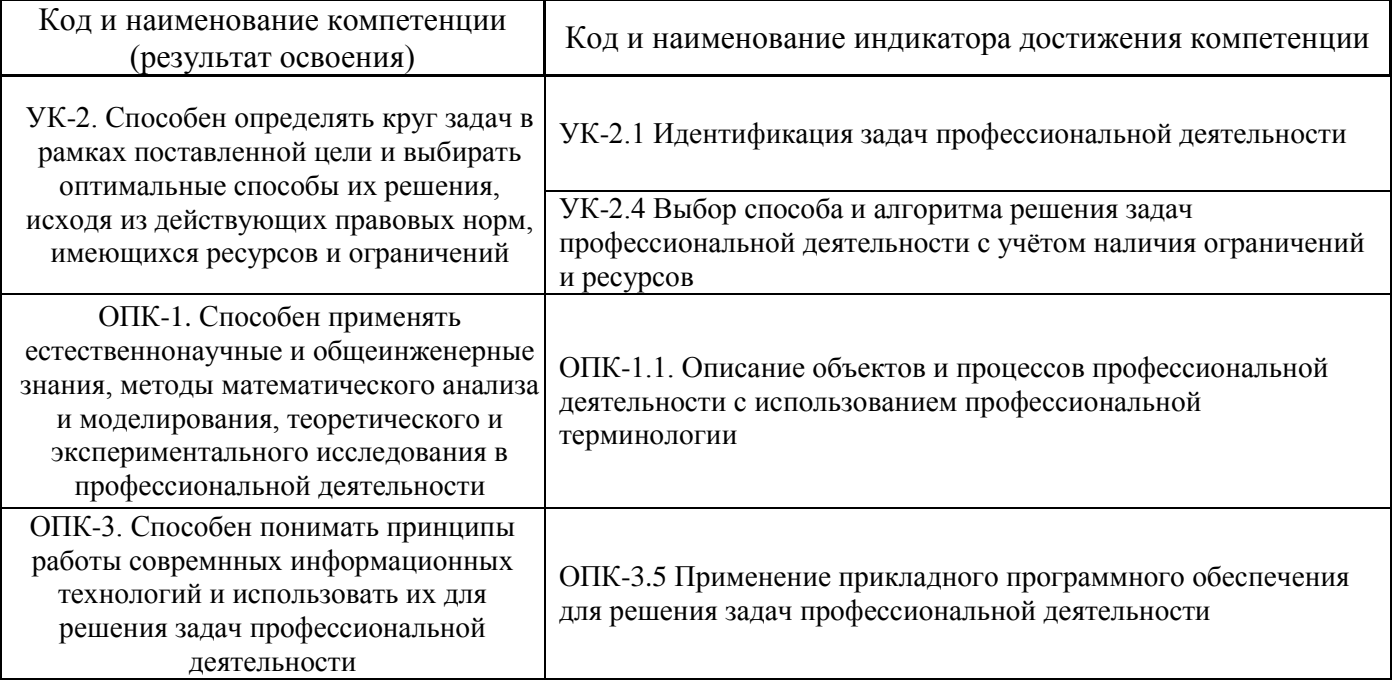

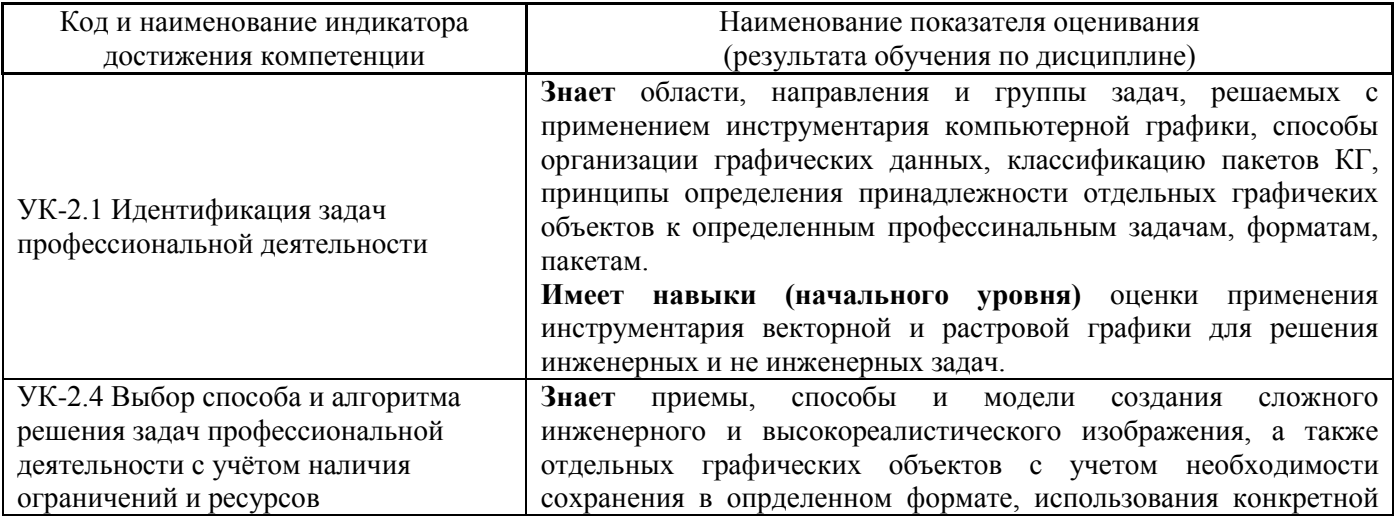

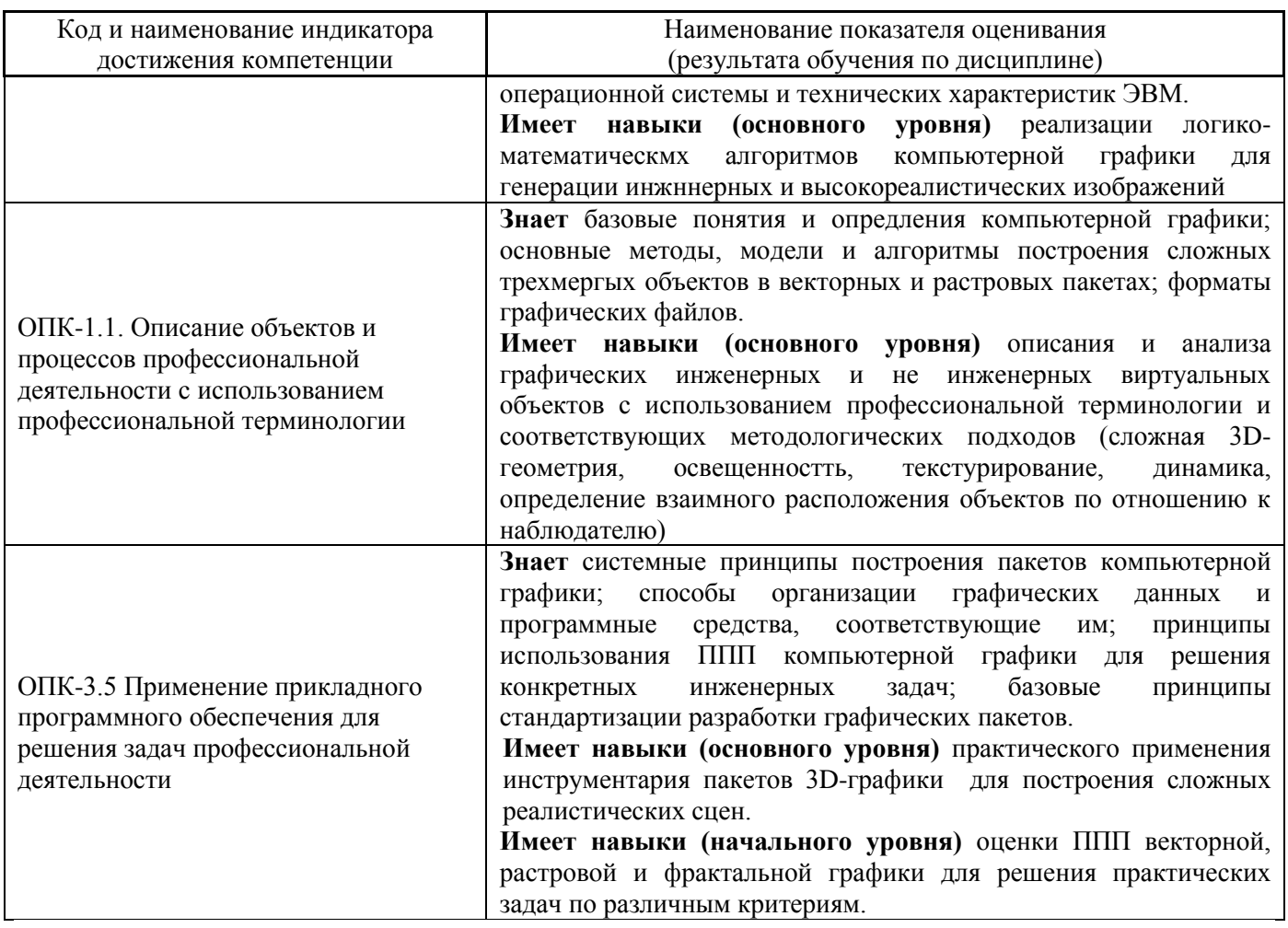

Информация о формировании и контроле результатов обучения представлена в Фонде оценочных средств (Приложение 1).

# **3. Трудоёмкость дисциплины и видов учебных занятий по дисциплине**

Общая трудоемкость дисциплины составляет 4 зачётных единиц (144 академических часа). *(1 зачетная единица соответствует 36 академическим часам)*

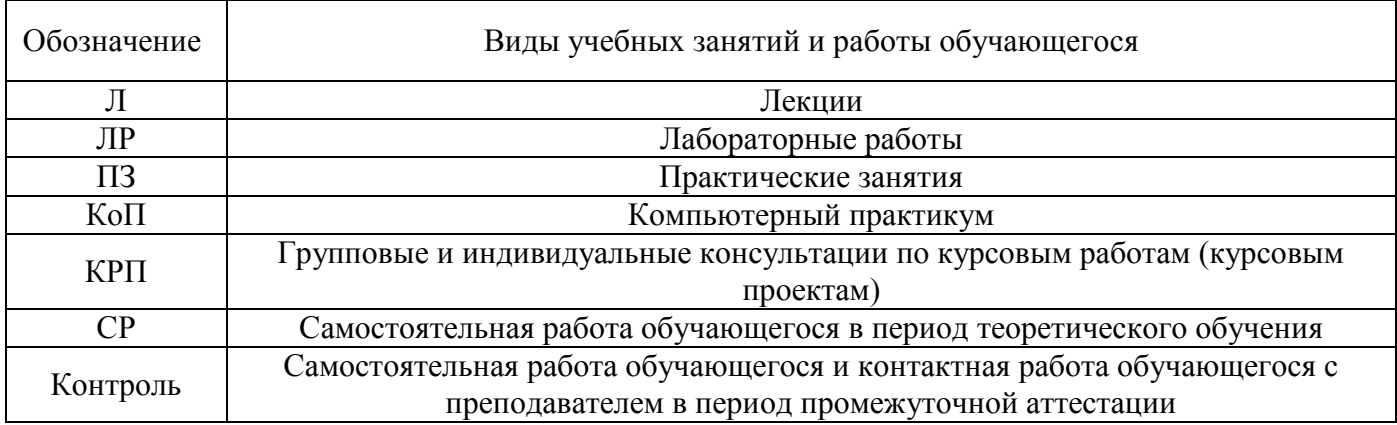

Видами учебных занятий и работы обучающегося по дисциплине могут являться.

## *Структура дисциплины:*

#### Форма обучения – очная

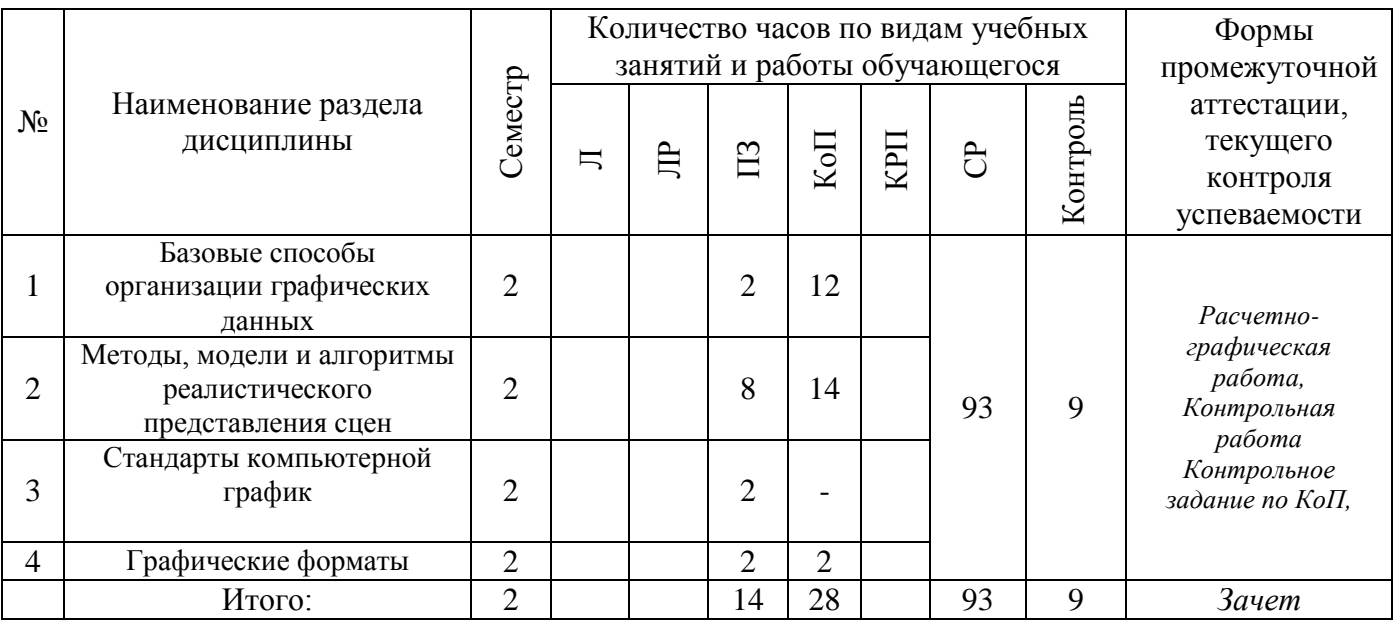

#### **4. Содержание дисциплины, структурированное по видам учебных занятий и разделам**

При проведении аудиторных учебных занятий предусмотрено проведение текущего контроля успеваемости:

 В рамках практических занятий предусмотрено выполнение обучающимися контрольной работы;

 В рамках компьютерного практикума предусмотрено контрольное задание компьютерного практикума.

#### *4.1 Лекции*

*Не предусмотрено учебным планом*

# *4.2 Лабораторные работы*

*Не предусмотрено учебным планом*

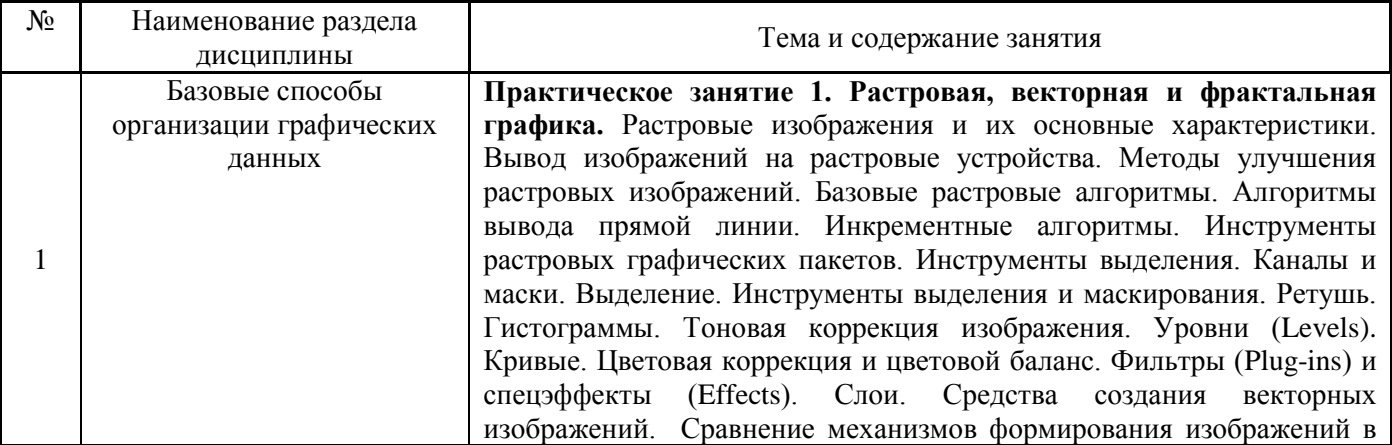

*4.3 Практические занятия*

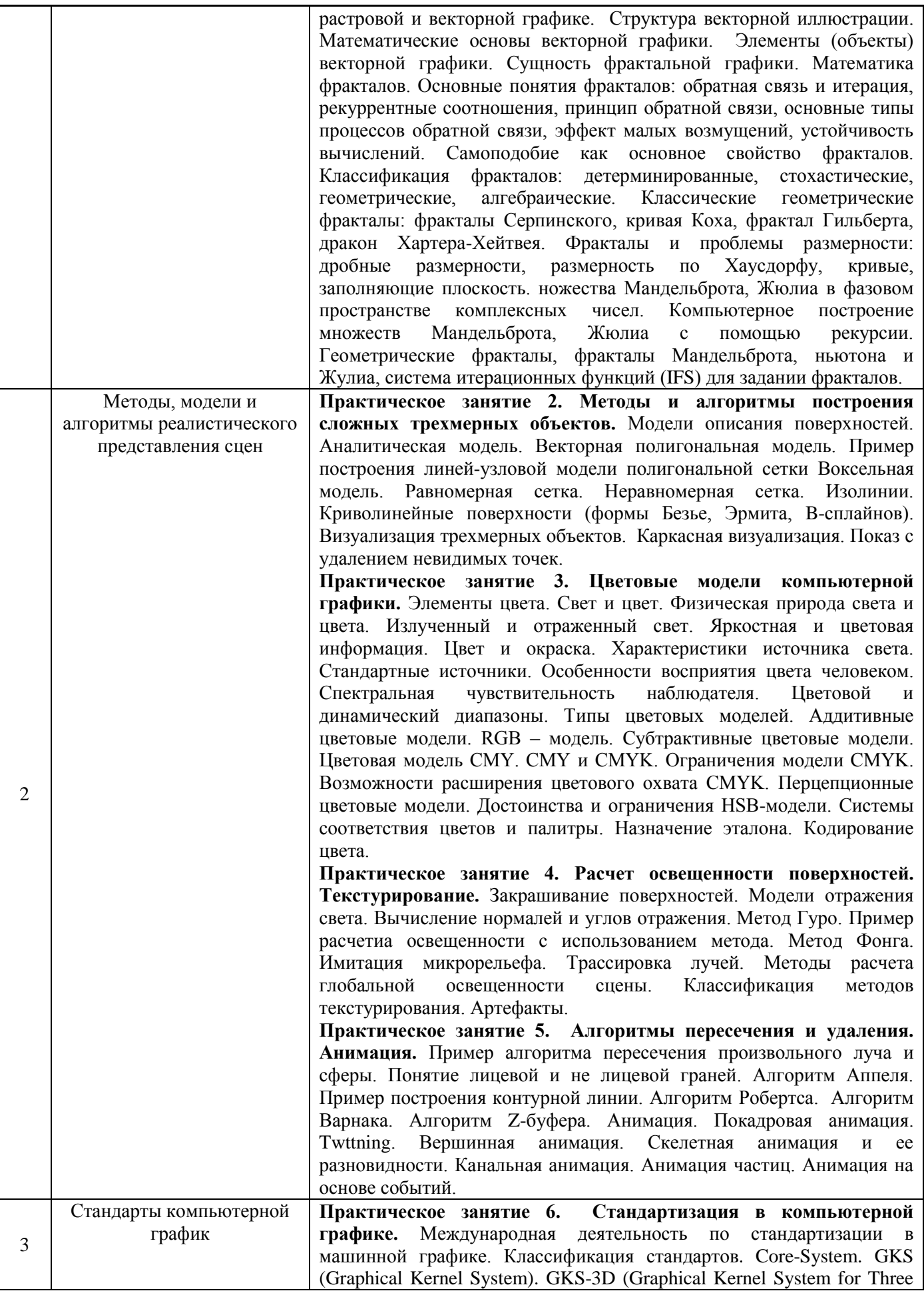

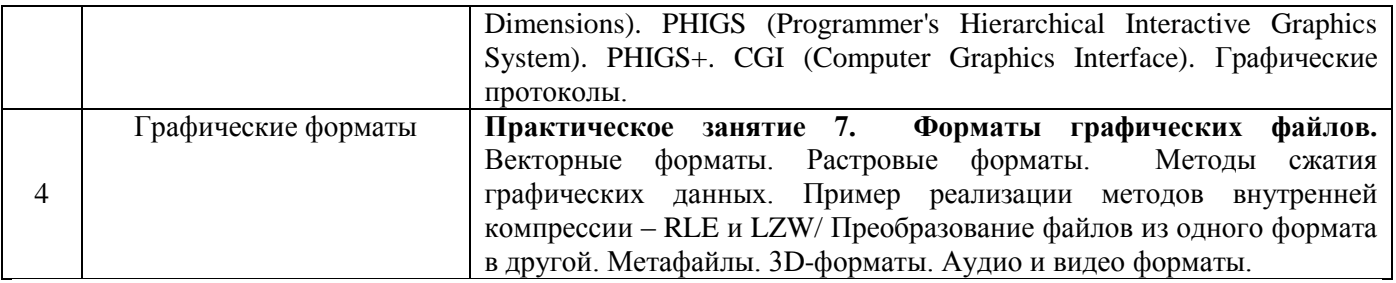

# *4.4 Компьютерные практикумы*

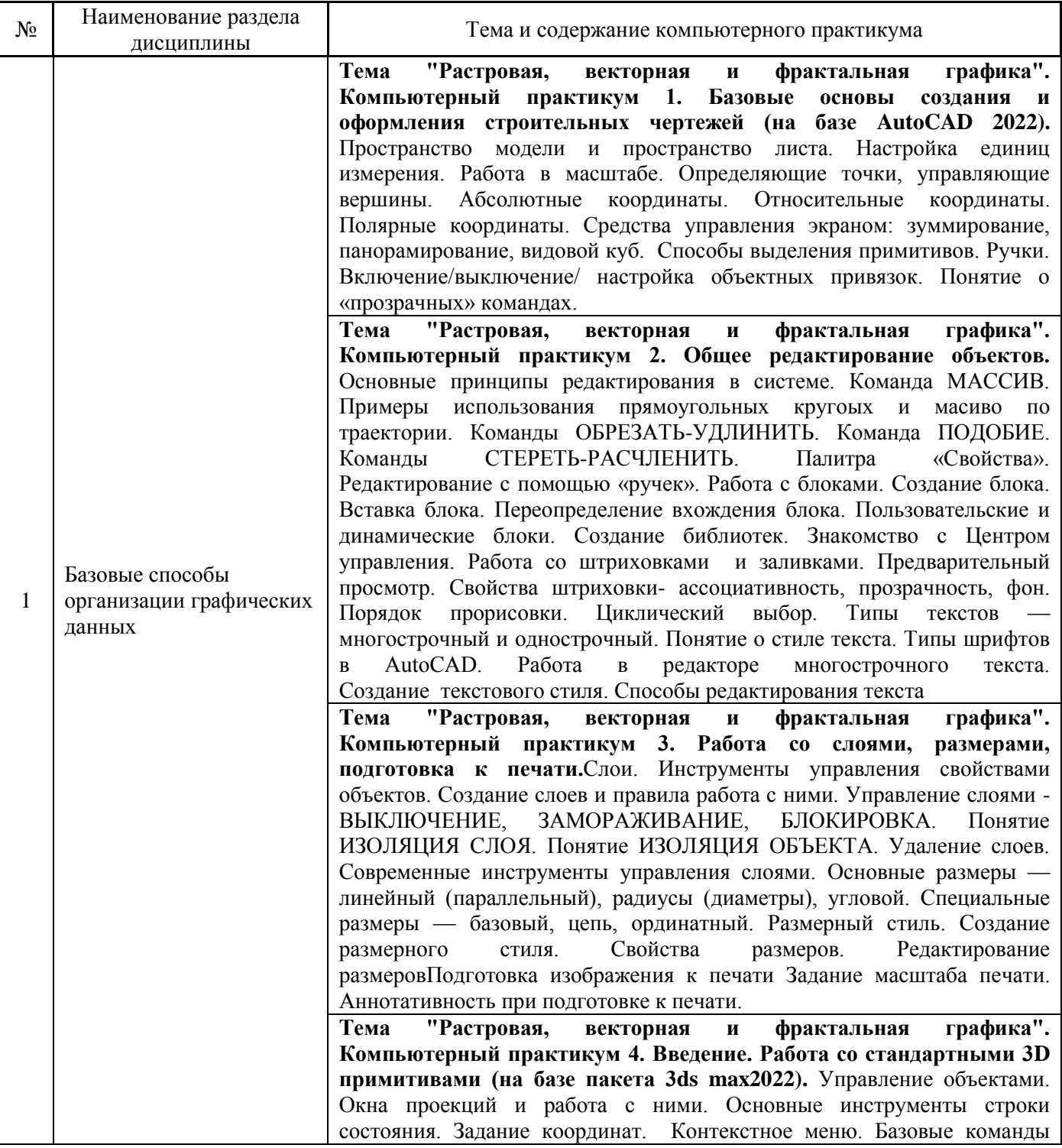

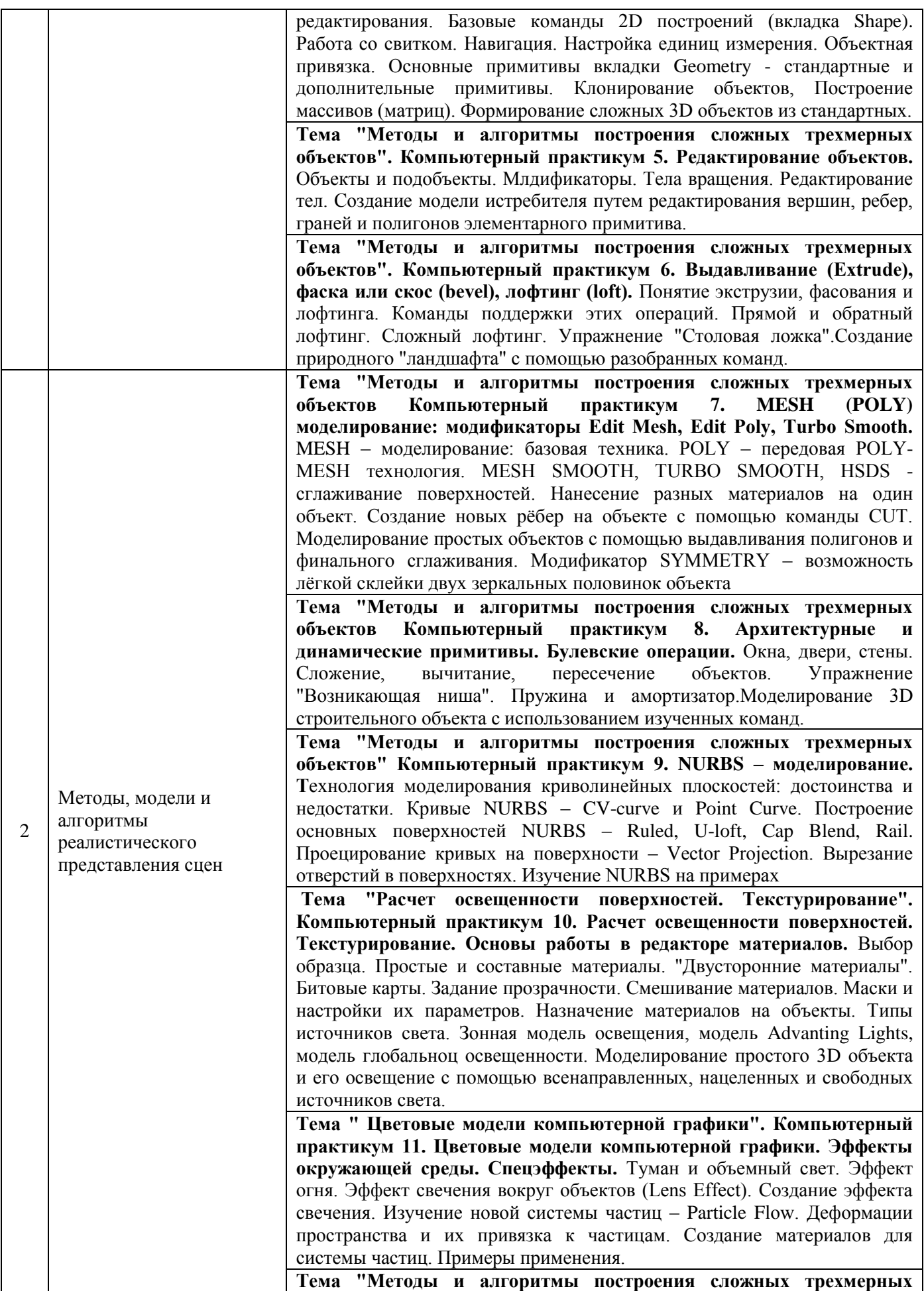

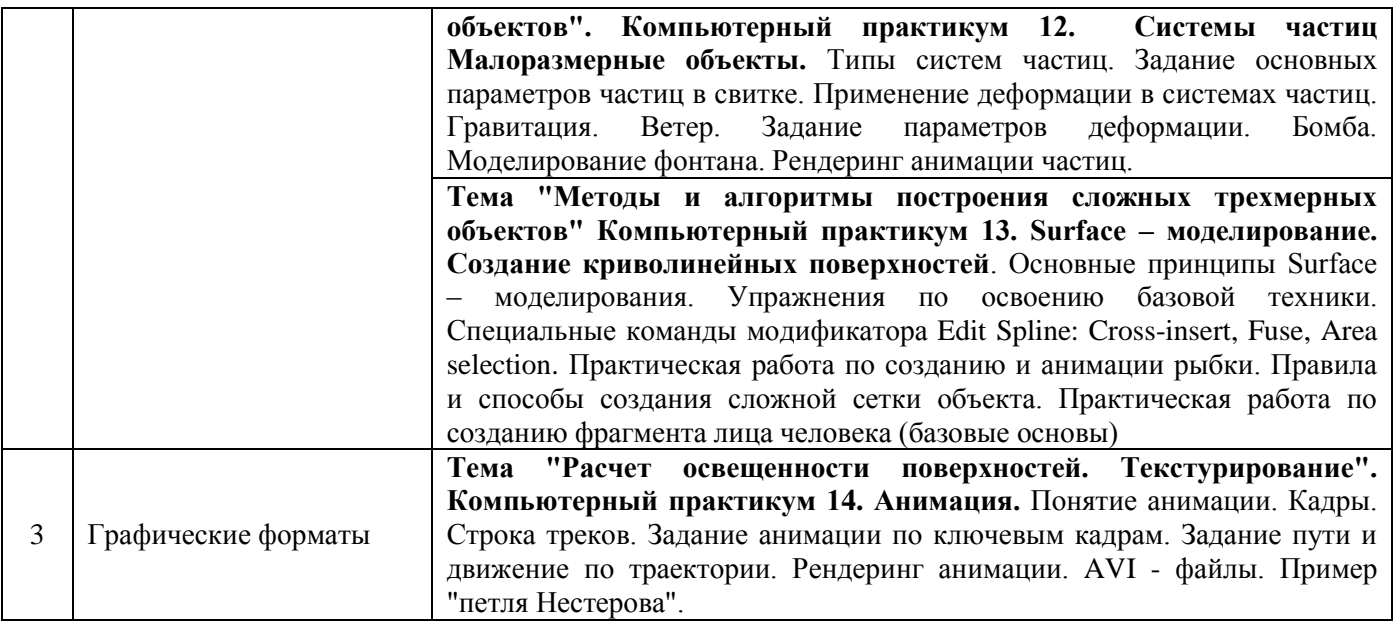

*4.5 Групповые и индивидуальные консультации по курсовым работам (курсовым проектам)*

Не предусмотрено учебным планом

## *4.6 Самостоятельная работа обучающегося в период теоретического обучения*

Самостоятельная работа обучающегося в период теоретического обучения включает в себя:

 самостоятельную подготовку к учебным занятиям, включая подготовку к аудиторным формам текущего контроля успеваемости;

самостоятельную подготовку к промежуточной аттестации.

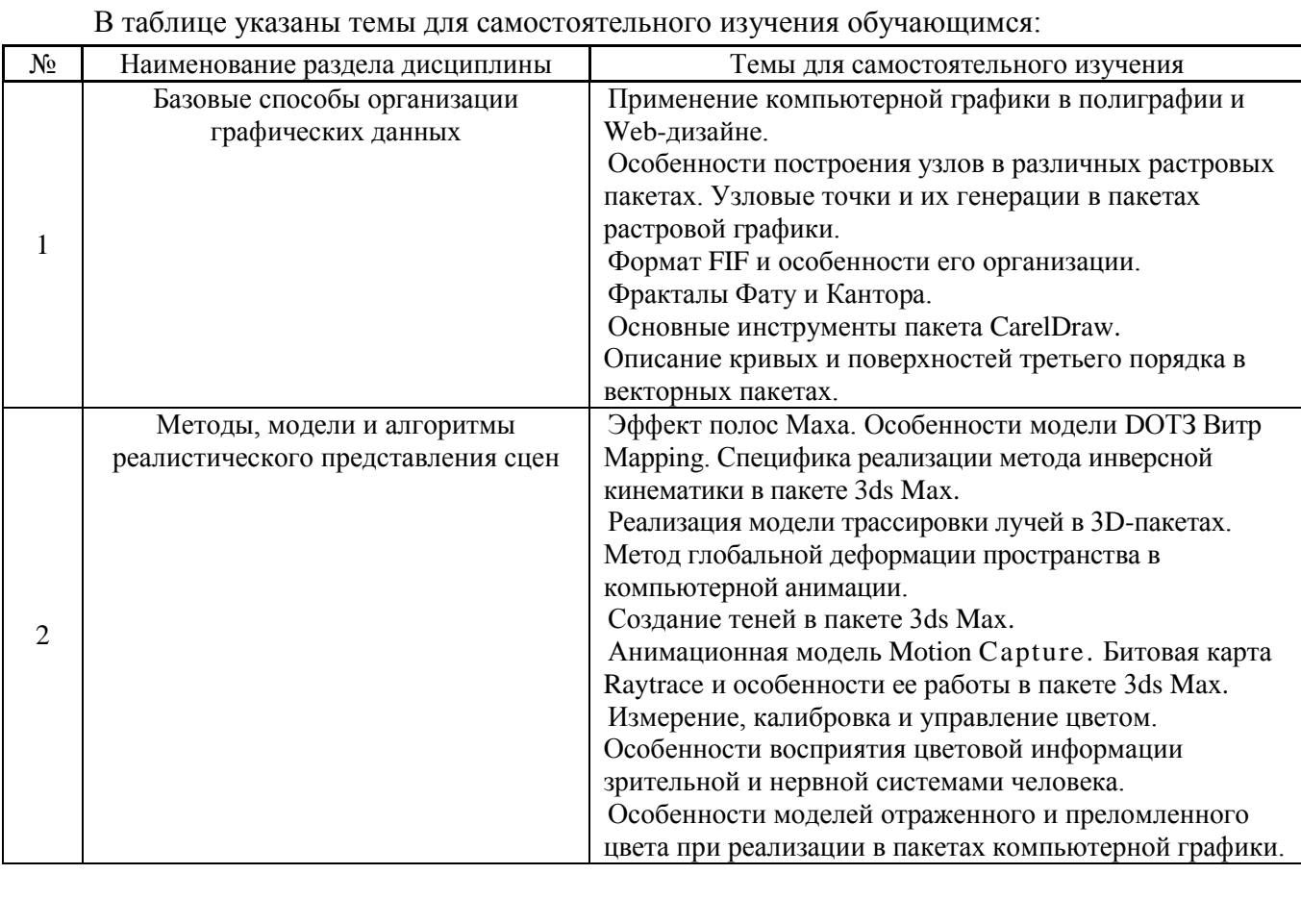

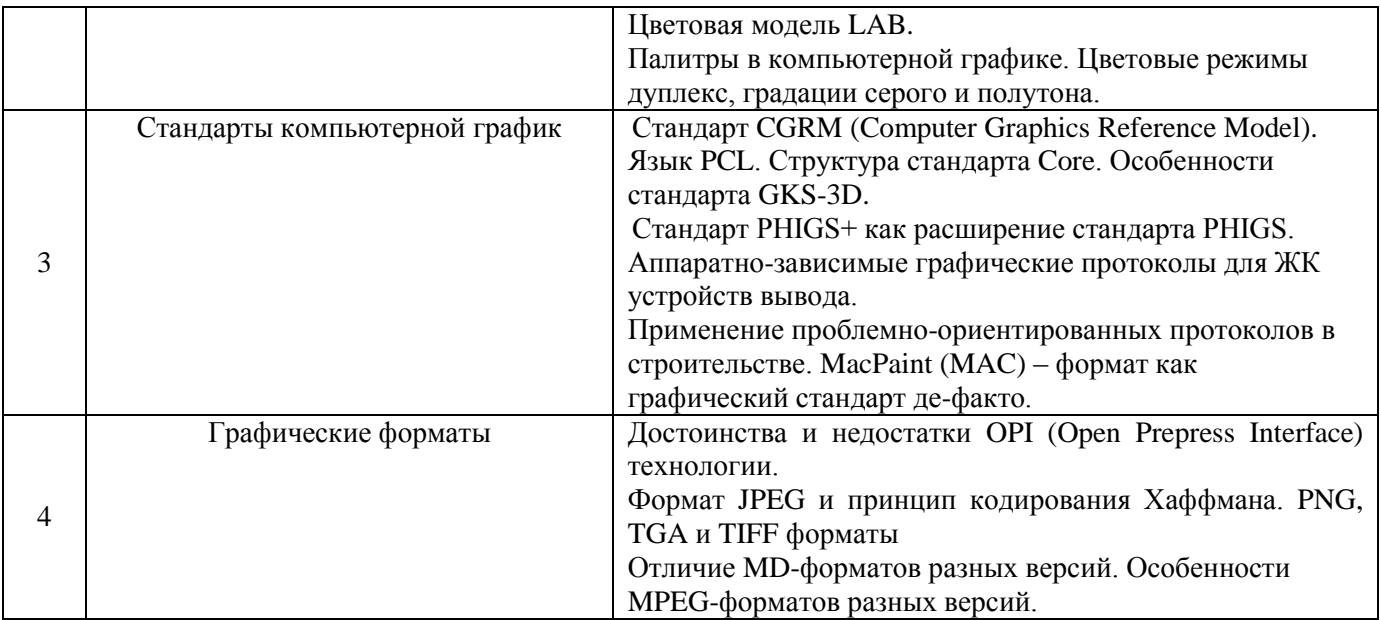

*4.7 Самостоятельная работа обучающегося и контактная работа обучающегося с преподавателем в период промежуточной аттестации*

Работа обучающегося в период промежуточной аттестации включает в себя подготовку к формам промежуточной аттестации (к зачёту), а также саму промежуточную аттестацию.

#### **5. Оценочные материалы по дисциплине**

Фонд оценочных средств по дисциплине приведён в Приложении 1 к рабочей программе дисциплины.

Оценочные средства для проведения промежуточной аттестации, а также текущего контроля по дисциплине хранятся на кафедре (структурном подразделении), ответственной за преподавание данной дисциплины.

#### **6. Учебно-методическое и материально-техническое обеспечение дисциплины**

Основные принципы осуществления учебной работы обучающихся изложены в локальных нормативных актах, определяющих порядок организации контактной работы и порядок самостоятельной работы обучающихся. Организация учебной работы обучающихся на аудиторных учебных занятиях осуществляется в соответствии с п. 3.

# *6.1 Перечень учебных изданий и учебно-методических материалов для освоения дисциплины*

Для освоения дисциплины обучающийся может использовать учебные издания и учебнометодические материалы, имеющиеся в научно-технической библиотеке НИУ МГСУ и/или размещённые в Электронных библиотечных системах.

Актуальный перечень учебных изданий и учебно-методических материалов представлен в Приложении 2 к рабочей программе дисциплины.

#### *6.2 Перечень профессиональных баз данных и информационных справочных систем*

При осуществлении образовательного процесса по дисциплине используются профессиональные базы данных и информационных справочных систем, перечень которых указан в Приложении 3 к рабочей программе дисциплины.

#### *6.3 Перечень материально-технического, программного обеспечения освоения дисциплины*

Учебные занятия по дисциплине проводятся в помещениях, оснащенных соответствующим оборудованием и программным обеспечением.

Перечень материально-технического и программного обеспечения дисциплины приведен в Приложении 4 к рабочей программе дисциплины.

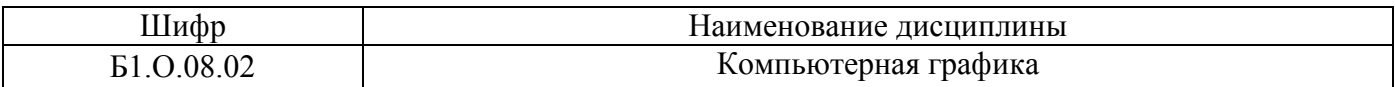

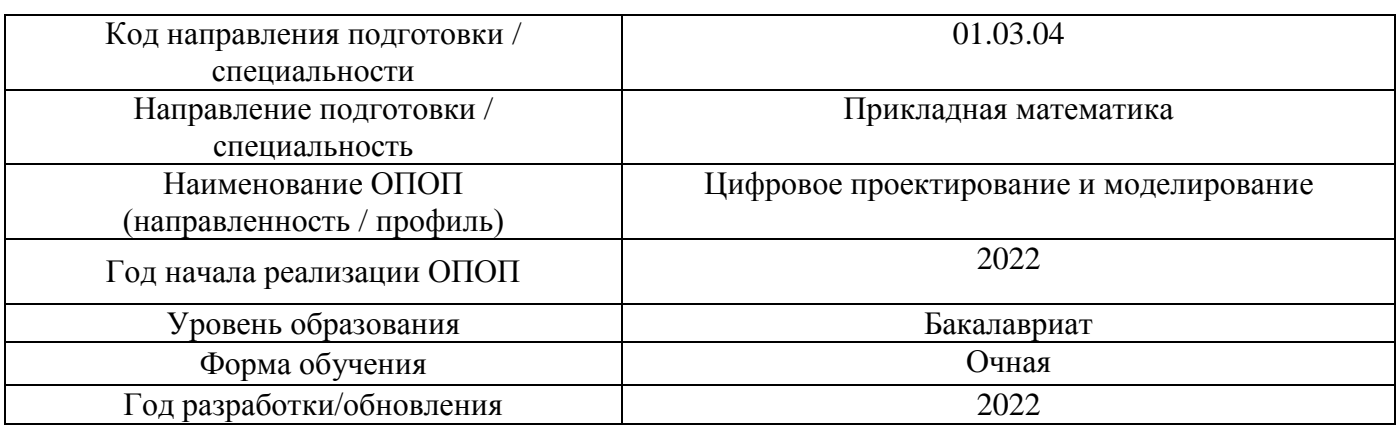

## **ФОНД ОЦЕНОЧНЫХ СРЕДСТВ**

## **1. Описание показателей и критериев оценивания компетенций, описание шкал оценивания**

Оценивание формирования компетенций производится на основе показателей оценивания, указанных в п.2. рабочей программы и в п.1.1 ФОС.

Связь компетенций, индикаторов достижения компетенций и показателей оценивания приведена в п.2 рабочей программы.

#### *1.1. Описание формирования и контроля показателей оценивания*

Оценивание уровня освоения обучающимся компетенций осуществляется с помощью форм промежуточной аттестации и текущего контроля. Формы промежуточной аттестации и текущего контроля успеваемости по дисциплине, с помощью которых производится оценивание, указаны в учебном плане и в п.3 рабочей программы.

В таблице приведена информация о формировании результатов обучения по дисциплине разделами дисциплины, а также о контроле показателей оценивания компетенций формами оценивания.

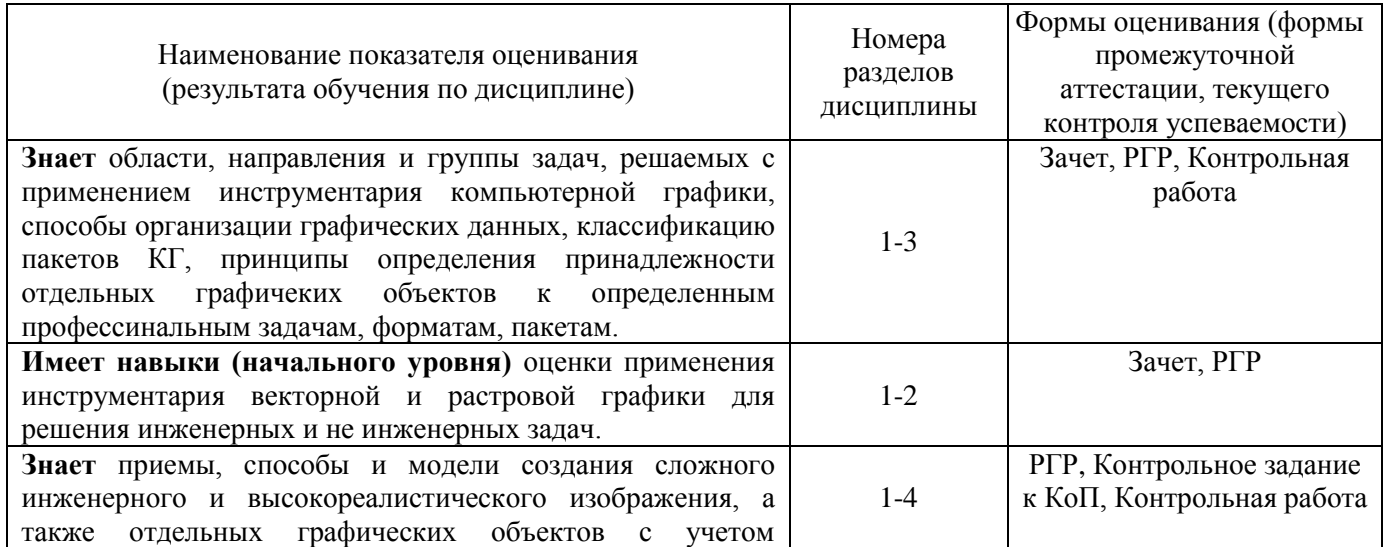

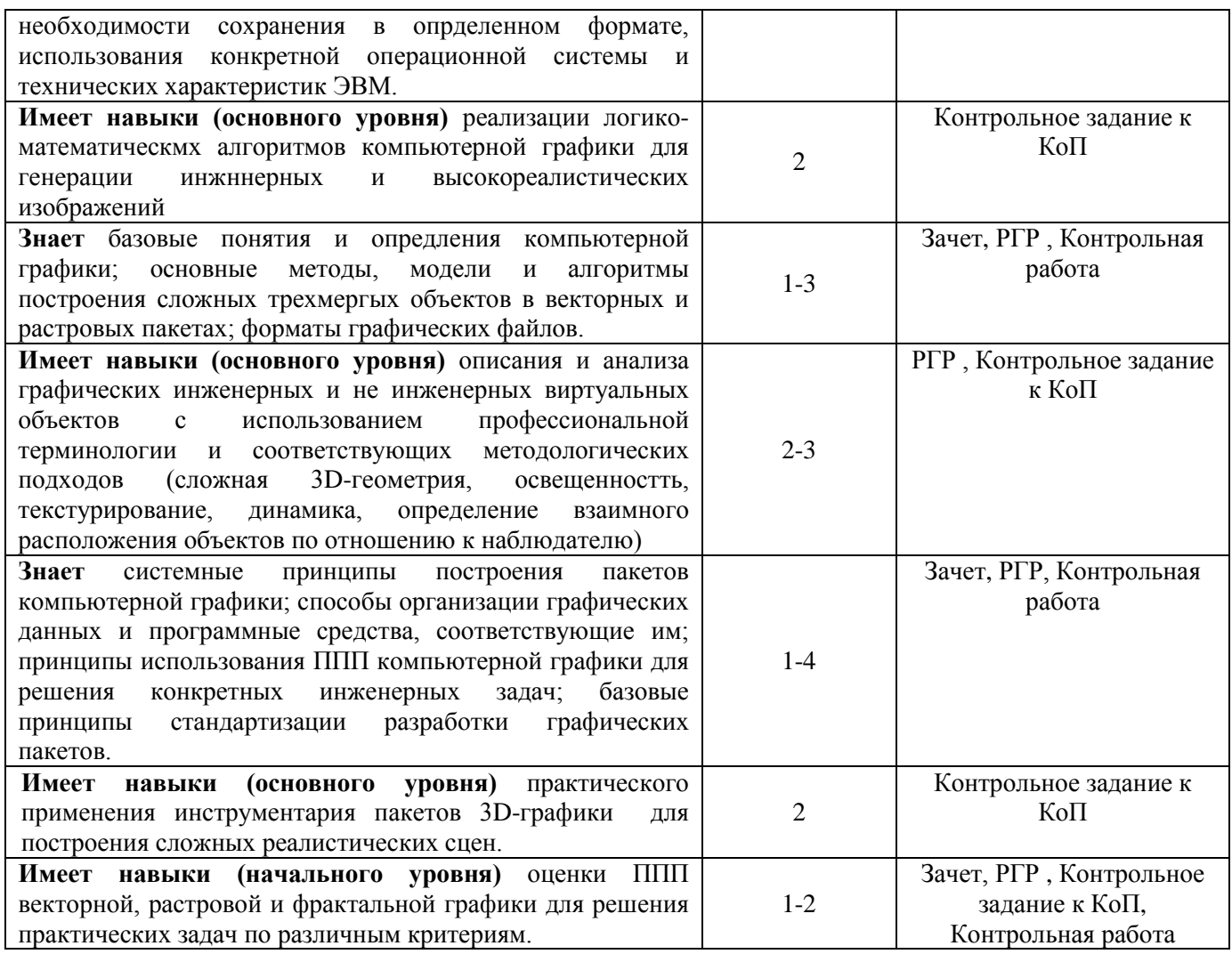

# *1.2. Описание критериев оценивания компетенций и шкалы оценивания*

При проведении промежуточной аттестации в форме зачёта используется шкала оценивания: «Не зачтено», «Зачтено».

Показателями оценивания являются знания и навыки обучающегося, полученные при изучении дисциплины.

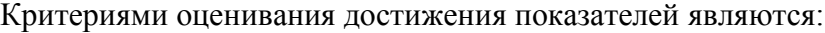

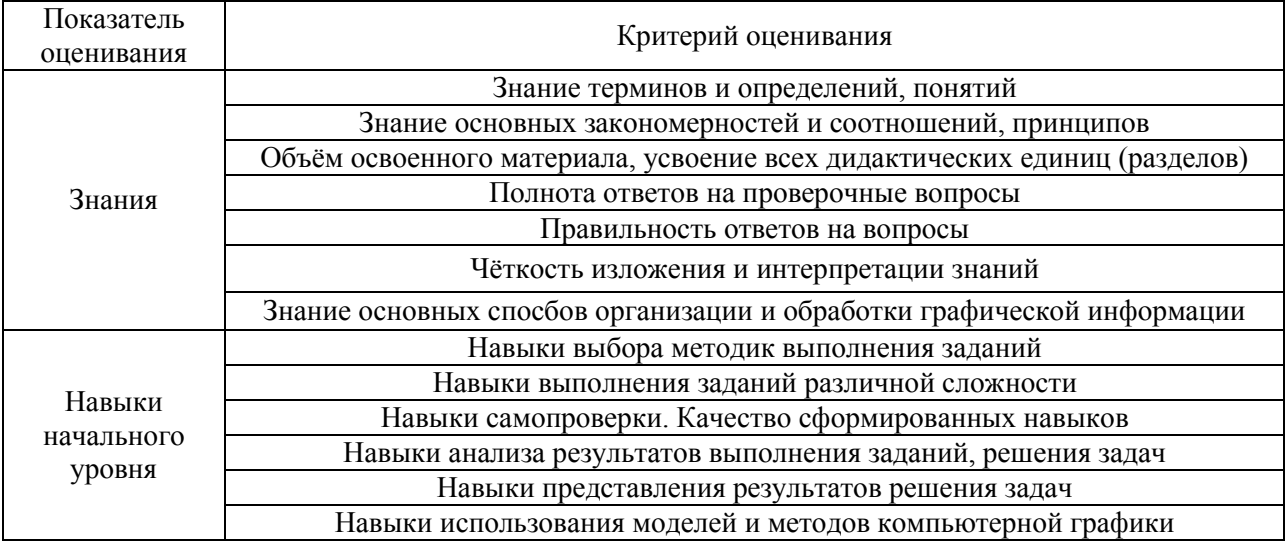

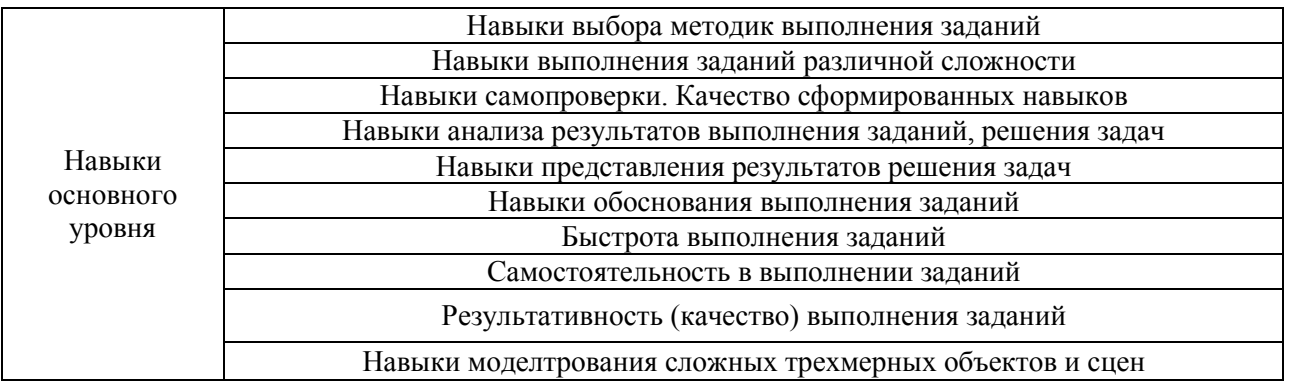

# **2. Типовые контрольные задания для оценивания формирования компетенций**

# *2.1.Промежуточная аттестация*

# *2.1.1. Промежуточная аттестация в форме зачета*

# Форма(ы) промежуточной аттестации: зачет во 2 семестре

Перечень типовых примерных вопросов/заданий для проведения зачёта во 2 семестре (очная форма обучения):

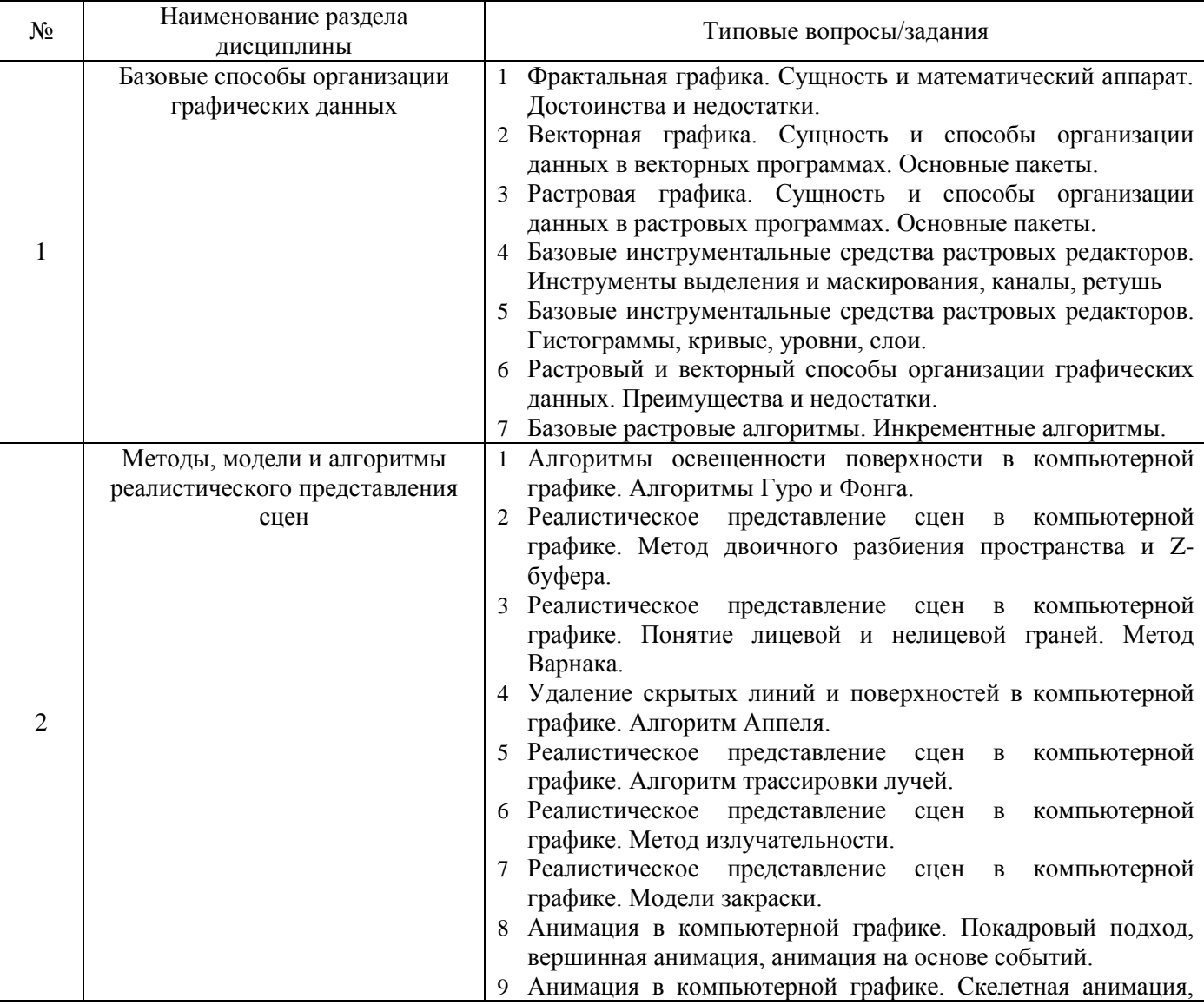

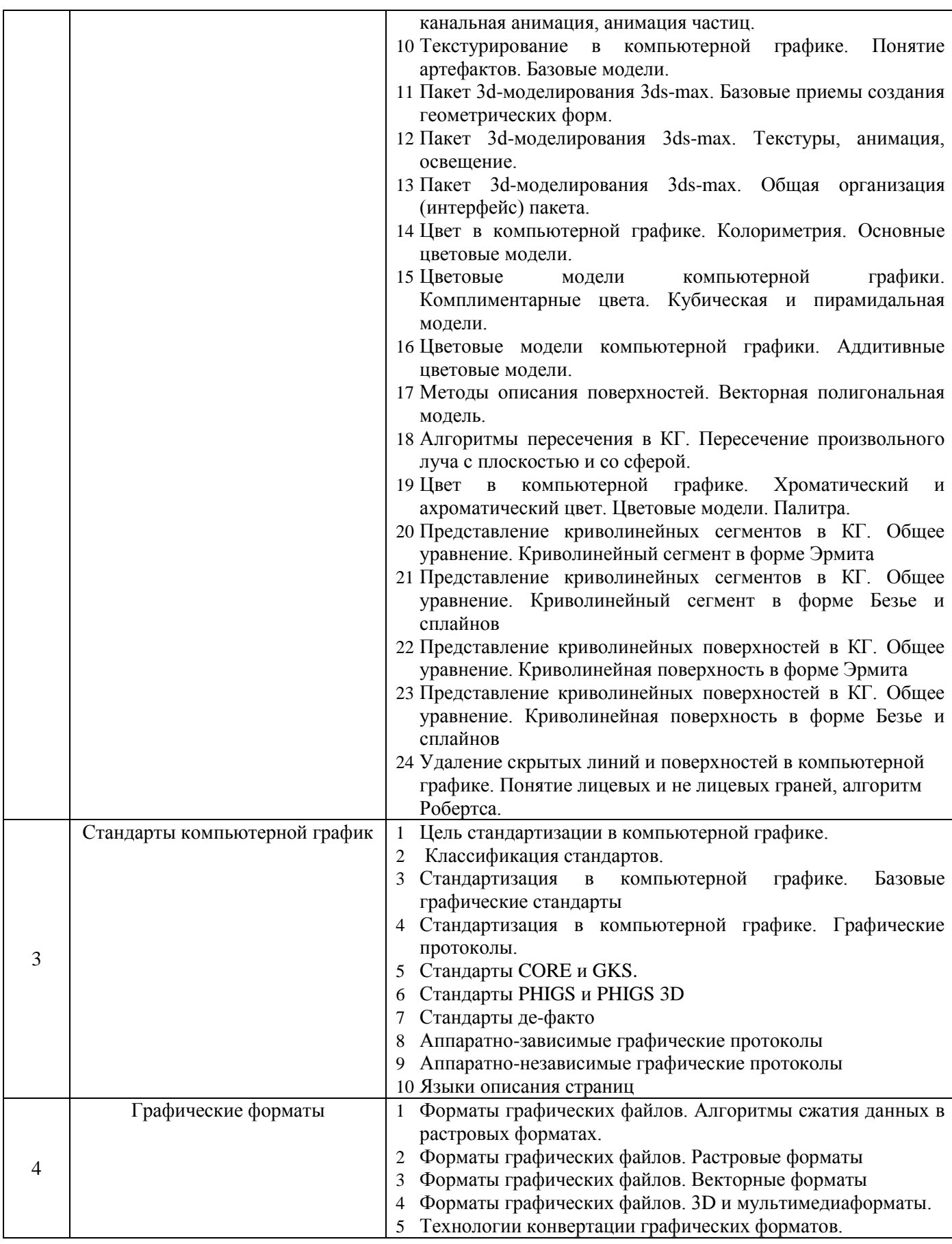

*2.1.2. Промежуточная аттестация в форме защиты курсовой работы (курсового проекта)*

Промежуточная аттестация в форме защиты курсовой работы/курсового проекта не проводится.

### *2.2. Текущий контроль*

*2.2.1. Перечень форм текущего контроля:*

- контрольное задание по КоП;
- контрольная работа;
- расчётно-графическая работа

#### *2.2.2. Типовые контрольные задания форм текущего контроля:*

1) Типовые варианты задания контрольного задания по КоП

Задание по к Компьютерному практикуму выполняется и защищается студентом индивидуально.

Этапы работы над заданием к Коп

- Подбор и изучение основных инструментов, необходимых для выполнения работы
- Систематизация инструментариев и разработка плана действий.
- Реализация задания.
- Индивидуальная сдача и защита преподавателю.
- *I. Построение статической сцены в среде пакета 3ds Max.*

В задании дается вербальное описание определенной статической сцены - интерьера, ландшафта, технического устройства, строительного объекта и т.д. Требуется построить 3D модель, причем в процессе ее генерации необходимо использовать базовые инструменты 3ds Max:

- стандартные и дополнительные примитивы;
- инструменты выделения и трансформации объектов:
- применять иерархическое связывание и группировку объектов;
- создавать зеркальные копии объектов:
- использовать режимы объектной привязки;
- массивы:
- модификаторы разных типов;
- Mesh-объекты;
- сплайны;
- булевские операции;
- лофтинг.

*II. Добавление к ранее разработанной сцене источников света, создание необходимых материалов и фактур поверхностей, добавление динамики и камер* 

В задании к работе приводится вербальное описание компонентов визуализации сцены и обязательных инструментов 3ds Max, которые обязательно должны быть использованы для получения реалистичной сцены, геометрическая модель которой была защищена по результатам представления в первой части работы, например:

- задание теней с обязательным использованием источников света Omni и Target Spot;
- присутствие в сцене объектов, обладающих сильным металлическим блеском, матовыми пластиковыми поверхностями и полупрозрачностью;
- необходимо придать объектам сцены динамику (с помощью инструментов управления кадрами, движением по траектории или динамики частиц - на выбор)

## *Варианты заданий*

Задание 1

Используя любую версию пакета 3DMAX реализовать следующую динамическую сцену (проект).

Перспектива: комната, стены, окно. На первом плане – кухонный стол с гладильной доской. На доске – рубашка. По рубашке движется утюг. Направление движение может быть выбрано самим разработчиком. Представляемая сцена может быть реализована в любом художественном стиле.

## Задание 2

Используя любую версию пакета 3DMAX реализовать следующую динамическую сцену (проект).

Перспектива: поле, небо, река. На переднем плане – небольшой теплоход, который движется по реке. Из трубы теплохода виден дым. Движение теплохода - исключительно по руслу реки. Представляемая сцена может быть реализована в любом художественном стиле.

## Задание 3

Используя любую версию пакета 3DMAX реализовать следующую динамическую сцену (проект).

Перспектива: комната, сцена, окно. Окно закрывают шторы, закрепленные под потолком на перекладине. Смоделировать эффект сквозняка, т.е. заставить шторы слегка двигаться в волновом диапазоне – от окна и назад к окну. Представляемая сцена может быть реализована в любом художественном стиле.

## Задание 4

Используя любую версию пакета 3DMAX реализовать следующую динамическую сцену (проект).

Перспектива: комната – стены, окно, платяной шкаф. Придать сцене динамику: створки шкафа открываются и на передний план «выезжает» вешалка с висящей на ней одеждой (пальто, плащ, костюм и т. д.) Представляемая сцена может быть реализована в любом художественном стиле.

## Задание 5

Используя любую версию пакета 3DMAX реализовать следующую динамическую сцену (проект).

Перспектива: город, очертания домов. На переднем плане – крыша одного из домов, слуховое окно, труба. На крыше лежит снег. Придать сцене динамику – снег начинает осыпаться вниз. Представляемая сцена может быть реализована в любом художественном стиле.

# Задание 6

Используя любую версию пакета 3DMAX реализовать следующую динамическую сцену (проект).

Перспектива: автогоночный стадион, трибуны, асфальтовое полотно. У стартовой линии находятся 4 автомобиля. Придать сцене динамику – автомобили начинают двигаться с разной скоростью по периметру стадиона. Представляемая сцена может быть реализована в любом художественном стиле.

## Задание 7

Используя любую версию пакета 3DMAX реализовать следующую динамическую сцену (проект).

Перспектива: подземная станция метро, стены, лестницы, тоннель. Придать сцене динамику – к остановке подходит состав, медленно останавливаясь, двери (или дверь) вагона открывается. Представляемая сцена может быть реализована в любом художественном стиле.

Задание 8

Используя любую версию пакета 3DMAX реализовать следующую динамическую сцену (проект).

Комната, письменный стол. На столе находятся: компьютер (системный блок, монитор, клавиатура и мышь), принтер, сканер. Придать сцене динамику – монитор вращается вокруг своей оси примерно на 30-40 градусов, мышь движется по коврику в любом направлении. Представляемая сцена может быть реализована в любом художественном стиле.

#### Задание 9

Используя любую версию пакета 3DMAX реализовать следующую динамическую сцену (проект).

Перспектива: яблочный сад, деревья. На первом плане – яблоня: ствол, ветви, листья. Ветви и листья движутся в произвольном направлении, некоторые листья падают на землю. Представляемая сцена может быть реализована в любом художественном стиле.

#### Задание 10

Используя любую версию пакета 3DMAX реализовать следующую динамическую сцену (проект).

Перспектива: комната, стулья, стол. На столе лежит кейс. Кейс открывается, внутри видны книги. Представляемая сцена может быть реализована в любом художественном стиле.

#### Задание 11

Используя любую версию пакета 3DMAX реализовать следующую динамическую сцену (проект).

Перспектива: небо, облака, военный самолет (например, истребитель). Придать сцене динамику – самолет делает «мертвую петлю», при этом ведя огонь из пушек, расположенных под крыльями. Представляемая сцена может быть реализована в любом художественном стиле.

#### Задание 12

Используя любую версию пакета 3DMAX реализовать следующую динамическую сцену (проект).

Перспектива: комната, обеденный стол. На столе находится посуда: чашки, блюдца, чайник, ложки и т.д. Придать сцене динамику: одна из чашек падает со стола. Если получится, создать эффект разбившейся чашки. Представляемая сцена может быть реализована в любом художественном стиле.

## Задание 13

Используя любую версию пакета 3DMAX реализовать следующую динамическую сцену (проект).

Перспектива: комната, окно, подоконник. На подоконнике стоит горшок с цветами. Придать сцене динамику: некоторые лепестки отрываются от веток и падают на пол комнаты. Представляемая сцена может быть реализована в любом художественном стиле.

## Задание 14

Используя любую версию пакета 3DMAX реализовать следующую динамическую сцену (проект).

Перспектива: небо, облака, стая перелетных птиц. Стая находится в движении, т. е. летит, при этом каждая птица взмахивает крыльями. Представляемая сцена может быть реализована в любом художественном стиле.

#### Задание 15

Используя любую версию пакета 3DMAX реализовать следующую динамическую сцену (проект).

Перспектива: море, видна береговая линия. Вдоль берега движется военный корабль – авианосец. С палубы корабля взлетают военные самолеты. Представляемая сцена может быть реализована в любом художественном стиле.

#### *Типовые варианты задания к Контрольной работе*  Задания к Контрольной работе

Контрольная работа выполняется и защищается студентом индивидуально.

Целью выполнения Контрольной работы является получение навыков реализации алгоритмов и моделей компьютерной графики, которые были изучены в процессе выполнения практических занятий..

Работа представляется к защите в виде краткого Отчета по Контрольной работе с приведением решений по каждому из 3 п. задания. Может быть приведена (не в обязательном порядке) программная реализация задания.

*Вариант 1*

1. Описать представленное трехмерное тело как полигональную сетку с использованием линейно-узловой модели.

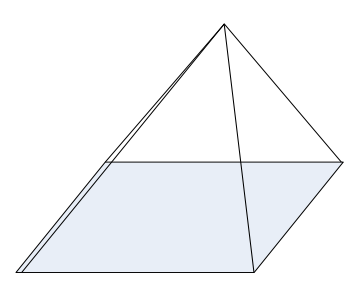

2. Интерпретировать возможное пересечение произвольного луча с фигурой, аналитически заданной уравнением

$$
4X^2 + 6Y^2 - Z - 9 = 0,
$$

если начальный вектор и вектор-направления луча имеют значения:

$$
\begin{Bmatrix} x_0 \\ y_0 \\ z_0 \end{Bmatrix} = \begin{Bmatrix} 5 \\ 1 \\ 6 \end{Bmatrix}, \quad \begin{Bmatrix} l \\ m \\ n \end{Bmatrix} = \begin{Bmatrix} 9 \\ 3 \\ 11 \end{Bmatrix}
$$

3. Имеется объект (точка) с начальными координатами *xн, yн, zн: P(xн, yн, zн).* С объектом происходят следующие элементарные преобразования: перенос на расстояние  $\Delta x$ ,  $\Delta y$ ,  $\Delta z$ ; масштабирование с коэффициентами *Sx, Sv, Sz и* поворот на угол  $\alpha$  вокруг оси X:  $\alpha_x$ . Записать матрицу результирующего преобразования.

#### *Вариант 2*

1. Имеется объект (точка) с начальными координатами *xн, yн, zн: P(xн, yн, zн).* С объектом происходят следующие элементарные преобразования: перенос на расстояние  $\Delta x_i$ ,  $\Delta y_i$ ,  $\Delta z_i$ ; повторный перенос на расстояние  $\Delta x_2$ ,  $\Delta y_2$ ,  $\Delta z_2$ ; и поворот на угол α вокруг оси Υ: α<sub>γ</sub>. Записать матрицу результирующего преобразования.

2. Сгенерировать изображение ломаной в растровом пакете по четырехсвязному алгоритму Брезенхейма
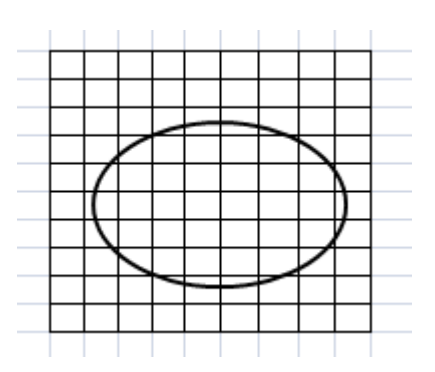

3. Рассчитать интенсивность освещенности грани в точке R методом Гуро, если известны координаты вершин: А1 (1,2), А2 (8,7), А3 (12,6) и А4(8,-1); интенсивности освещенbя в этих точках: I <sub>A1</sub> = 30, I <sub>A2</sub> = 50, I <sub>A3</sub> = 45, I <sub>A4</sub> = 100; соотношение длин отрезков A1B1/A1A2 = 0.35, А4В2/А4А3 = 0.75 (определяется по расположению горизонтали заполнения). Отношение длин  $B1R/B1B2 = 0.4.$ 

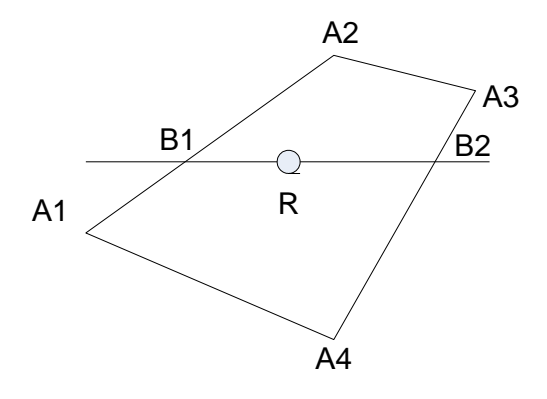

#### *Вариант 3*

1. Описать представленное трехмерное тело как полигональную сетку с использованием линейно-узловой модели.

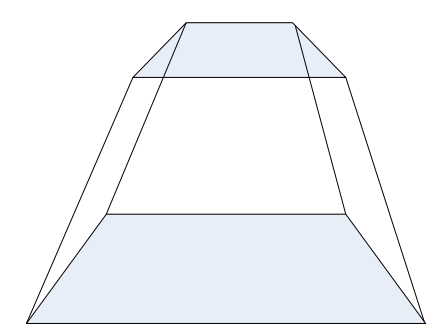

2. Интерпретировать возможное пересечение произвольного луча с фигурой, аналитически заданной уравнением

$$
2X^2 + 4Y^2 - 5Z^2 - 2 = 0,
$$

если начальный вектор и вектор-направления луча имеют значения:

$$
\begin{Bmatrix} x_0 \\ y_0 \\ z_0 \end{Bmatrix} = \begin{Bmatrix} 2 \\ 0 \\ 7 \end{Bmatrix}, \quad \begin{Bmatrix} l \\ m \\ n \end{Bmatrix} = \begin{Bmatrix} 7 \\ 3 \\ 12 \end{Bmatrix}
$$

3. Рассчитать интенсивность освещенности грани в точке R методом Гуро, если известны координаты вершин: A1 (1,1), A2 (4,6), A3 (12,3); интенсивности освещения в этих точках: I  $_{\text{Al}}$  =

70, I  $_{A2}$  = 600, I  $_{A3}$  = 120, соотношение длин отрезков A1B1/A1A2 = 0.8, A2B2/A2A3 = 0.55 (определяется по расположению горизонтали заполнения). Отношение длин В1R/В1В2 = 0.3.

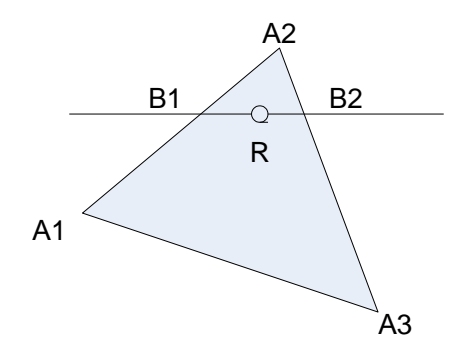

#### *Вариант 4*

1. Интерпретировать возможное пересечение произвольного луча с фигурой, аналитически заданной уравнением

$$
X+34Y^2+7Z^2-11=0,
$$

если начальный вектор и вектор-направления луча имеют значения:

$$
\begin{Bmatrix} x_0 \\ y_0 \\ z_0 \end{Bmatrix} = \begin{Bmatrix} 8 \\ 3 \\ 2 \end{Bmatrix}, \quad \begin{Bmatrix} l \\ m \\ n \end{Bmatrix} = \begin{Bmatrix} 2 \\ 4 \\ 4 \end{Bmatrix}
$$

2. Рассчитать интенсивность освещенности грани в точке R методом Гуро, если известны координаты вершин: А1 (3,1), А2 (5,8), А3 (12,3) и А4(8,0); интенсивности освещения в этих точках:  $I_{A1} = 85$ ,  $I_{A2} = 150$ ,  $I_{A3} = 300$ ,  $I_{A4} = 200$ ; соотношение длин отрезков A1B1/A1A2 = 0.6, А2В2/А2А3 = 0.5 (определяется по расположению горизонтали заполнения). Отношение длин  $B1R/B1B2 = 0.25$ 

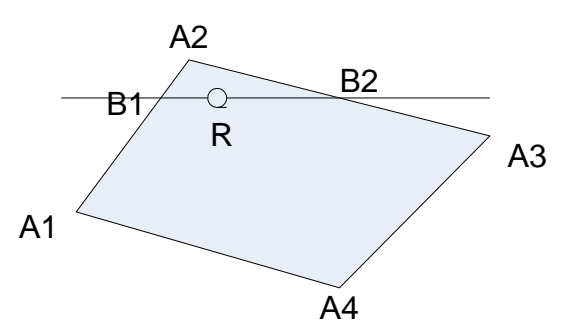

3. Записать в общем виде многочлен Безье для кривой со степенью полинома *m=4* (пять точек)

#### *Вариант 5*

1. Описать представленное трехмерное тело как полигональную сетку с использованием линейно-узловой модели.

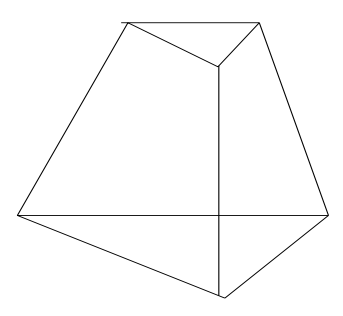

2. Вписать кривую Безье в управляющий каркас при имеющейся конфигурации каркаса и параметре  $t = 0.5$ :

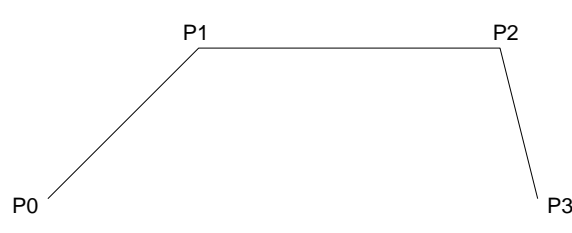

3. Имеется объект (точка) с начальными координатами *xн, yн, zн: P(xн, yн, zн).* С объектом происходят следующие элементарные преобразования: перенос на расстояние  $\Delta x_I$ ,  $\Delta y_I$ ,  $\Delta z_I$ ; поворот на угол  $\alpha$  вокруг оси Y:  $\alpha_v$  и новый поворот на угол  $\beta$  вокруг оси Z:  $\beta_z$ . Записать матрицу результирующего преобразования.

#### *Вариант 6*

1. Вписать кривую Безье в управляющий каркас при имеющейся конфигурации каркаса и параметре  $t = 0.75$ :

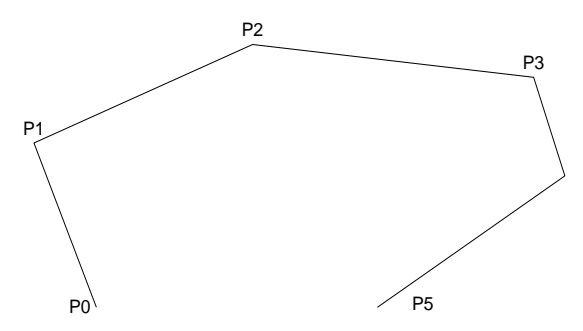

2*.* Записать в общем виде многочлен Безье для кривой со степенью полинома *m=5* (шесть точек)

3. Имеется объект (точка) с начальными координатами *xн, yн, zн: P(xн, yн, zн).* С объектом происходят следующие элементарные преобразования: перенос на расстояние  $\Delta x$ ,  $\Delta y$ ,  $\Delta z$ ; еще один перенос на расстояние  $\Delta x$ 2,  $\Delta y$ 2,  $\Delta z$ ; и поворот на угол  $\alpha$  вокруг оси Y:  $\alpha$ <sub>y</sub>. Записать матрицу результирующего преобразования.

#### *Вариант 7*

1. Вписать кривую Безье в управляющий каркас при имеющейся конфигурации каркаса и параметре  $t = 0.25$ :

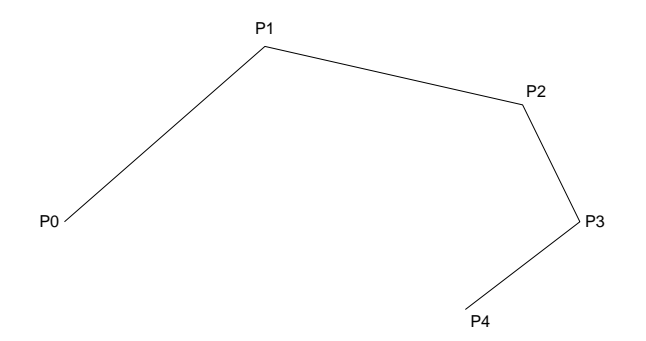

2. Имеется объект (точка) с начальными координатами *xн, yн, zн: P(xн, yн, zн).* С объектом происходят следующие элементарные преобразования: масштабирование с коэффициентами *Sx1, Sy1, Sz1,* повторное масштабирование с коэффициентами *Sx2, Sy2, Sz2* и поворот на угол вокруг оси Y:  $\alpha_{v}$ . Записать матрицу результирующего преобразования.

3. Записать в общем виде многочлен Безье для кривой со степенью полинома *m=3* (четыре точки)

#### *Вариант 8*

1. Вписать кривую Безье в управляющий каркас при имеющейся конфигурации каркаса и параметре  $t = 0.5$ :

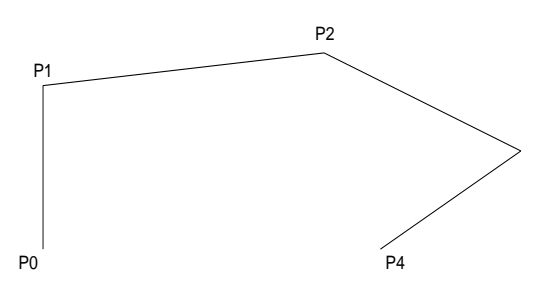

2. Записать в общем виде многочлен Безье для кривой со степенью полинома *m=6* (семь управляющих точек).

3. Записать матрицу поверхности в форме Эрмита в общем виде.

#### *Вариант 9*

1*.* Имеется объект (точка) с начальными координатами *xн, yн, zн: P(xн, yн, zн).* С объектом происходят следующие элементарные преобразования: поворот на угол  $\alpha$  вокруг оси Y:  $\alpha_v$ , перенос на расстояние  $\Delta x$ ,  $\Delta y$ ,  $\Delta z$  и новый поворот на угол  $\beta$  вокруг оси Z:  $\beta_z$ . Записать матрицу результирующего преобразования.

2. Сгенерировать изображение ломаной в растровом пакете по восьмисвязному алгоритму Брезенхейма

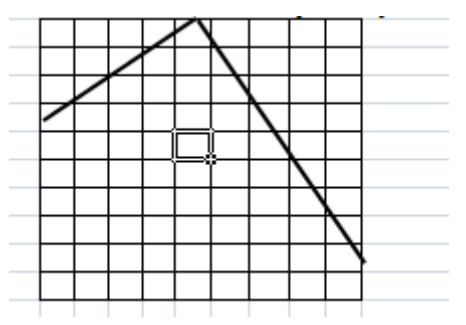

3. Идентифицировать и перечислить вершины каркасного трехмерного объекта, которые попадут в контурную линию (отсчет ведется а вершины А в заданном направлении):

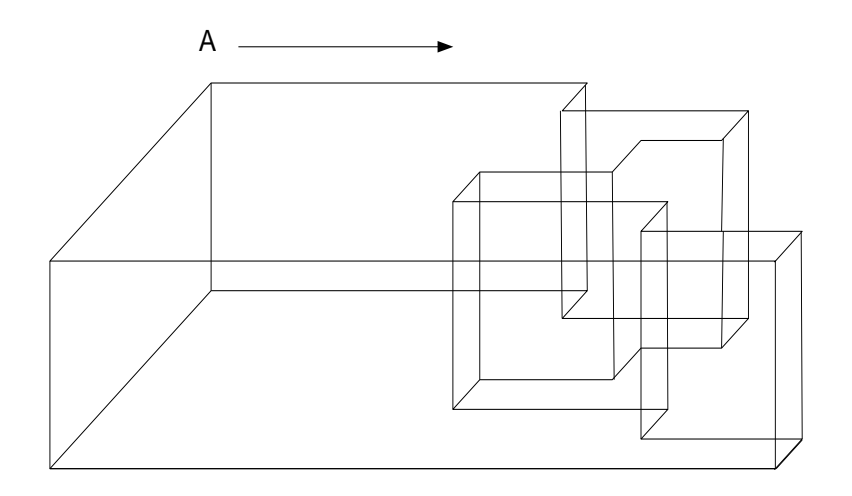

# *Вариант 10*

1. Сгенерировать изображение ломаной в растровом пакете по четырехсвязному алгоритму Брезенхейма

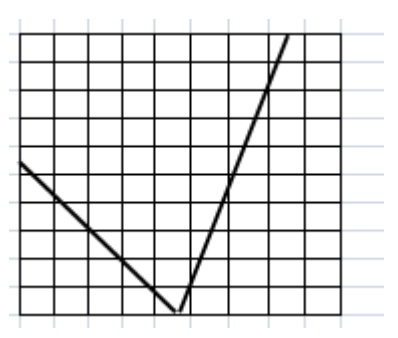

2. Идентифицировать и перечислить вершины каркасного трехмерного объекта, которые попадут в контурную линию (отсчет ведется а вершины А в заданном направлении):

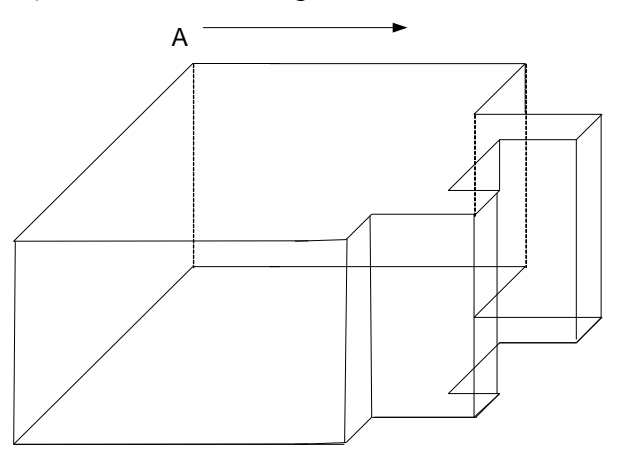

3. Интерпретировать возможное пересечение произвольного луча с фигурой, аналитически заданной уравнением

$$
3X - 12Y + 2Z^2 - 10 = 0,
$$

если начальный вектор и вектор-направления луча имеют значения:

$$
\begin{Bmatrix} x_0 \\ y_0 \\ z_0 \end{Bmatrix} = \begin{Bmatrix} 8 \\ 3 \\ 2 \end{Bmatrix}, \quad \begin{Bmatrix} l \\ m \\ n \end{Bmatrix} = \begin{Bmatrix} 2 \\ 4 \\ 4 \end{Bmatrix}
$$

## *Типовые варианты задания к Расчетно-графической работе*  Задание к РГР

РГР выполняется и защищается студентом индивидуально.

Целью выполнения Заданий к первой части РГР является закрепление навыков работы с инструментарием, изученным в процессе выполнения компьютерных практикумов и позволяющим создавать сложные двумерные строительные чертехи (схемы/модели) в среде системы автоматизированного проектирования AutoCAD (версии - не ниже AutoCAD 2022). Возможны три разных варианта заданий.

#### *Вариант 1.*

По полученному шаблону создать электронную версию архитектурного решения фасада здания. Изображение должно быть реализовано в трех слоях, имеющих разные свойства ЦВЕТА (красный, синий, желтый), разные ТИПЫ ЛИНИЙ (сплошная, пунктирная, штрих-пунктирная), разные ВЕСА ЛИНИЙ (по выбору студента – задать самостоятельно). Один из слоев должен быть заморожен. Принадлежность геометрических составляющих к разным слоям определить самостоятельно.

В изображении должны быть заданы два блока (любые элементы инженерных сетей) с текстовыми комментариями. Блоки сохраняются как независимые объекты.

Масштаб изображения определяется самостоятельно. При простановке размеров обязательно использовать тип ЦЕПЬ (ПРОДОЛЖЕННЫЙ).

Рассчитать общую площадь помещений.

Подготовить изображение к печати на заданный формат листа и с заданным масштабом. *Вариант 2.* 

По полученному шаблону создать электронную версию плана здания или сооружения. Изображение должно быть реализовано в двух слоях, имеющих разные свойства ЦВЕТА (оранжевый, голубой), разные ТИПЫ ЛИНИЙ (сплошная, пунктирная), разные ВЕСА ЛИНИЙ (по выбору студента – задать самостоятельно). Один из слоев должен быть заблокирован. Принадлежность геометрических составляющих к разным слоям определить самостоятельно.

В изображении должны быть заданы три блока (окно и дверь любой конфигурации, элемент крыши – на выбор) с текстовыми комментариями. Блоки сохраняются как независимые объекты.

Масштаб изображения - в соответствии с заданием. При простановке размеров обязательно использовать тип БАЗОВЫЙ.

В процессе построения изображения использовать прямоугольные массивы.

Рассчитать общий периметр помещений.

Подготовить изображение к печати на заданный формат листа и с заданным масштабом. *Вариант 3.* 

По полученному шаблону создать электронную версию проекта строительства объекта. Изображение должно быть реализовано в трех слоях, имеющих разные свойства ЦВЕТА (желтый, малиновый, зеленый), разные ТИПЫ ЛИНИЙ (сплошная, пунктирная-короткая, пунктирнаядлинная), разные ВЕСА ЛИНИЙ (по выбору студента – задать самостоятельно). Один из слоев должен быть выключен. Принадлежность геометрических составляющих к разным слоям определить самостоятельно.

В изображении должны быть заданы три блока (на выбор студента) с текстовыми комментариями. Блоки сохраняются как независимые объекты.

Установить масштаб изображения 1:100. При простановке размеров обязательно использовать тип ПАРАЛЛЕЛЬНЫЙ.

В процессе построения изображения использовать круговые массивы.

Рассчитать расстояния между указанными точками изображения.

Подготовить изображение к печати на заданный формат листа и с заданным масштабом.

Результаты работы могут буть представлены в виде файла формата \*.dwg/

#### **3. Методические материалы, определяющие процедуры оценивания**

Процедура проведения промежуточной аттестации и текущего контроля успеваемости регламентируется локальным нормативным актом, определяющим порядок осуществления текущего контроля успеваемости и промежуточной аттестации обучающихся.

*3.1. Процедура оценивания при проведении промежуточной аттестации обучающихся по дисциплине в форме экзамена и/или дифференцированного зачета (зачета с оценкой)*

Промежуточная аттестация по дисциплине в форме экзамена/дифференцированного зачёта (зачета с оценкой) не проводится.

*3.2. Процедура оценивания при проведении промежуточной аттестации обучающихся по дисциплине в форме зачета*

Промежуточная аттестация по дисциплине в форме зачёта проводится во 2 семестре. Для оценивания знаний и навыков используются критерии и шкала, указанные п.1.2.

Ниже приведены правила оценивания формирования компетенций по показателю оценивания «Знания».

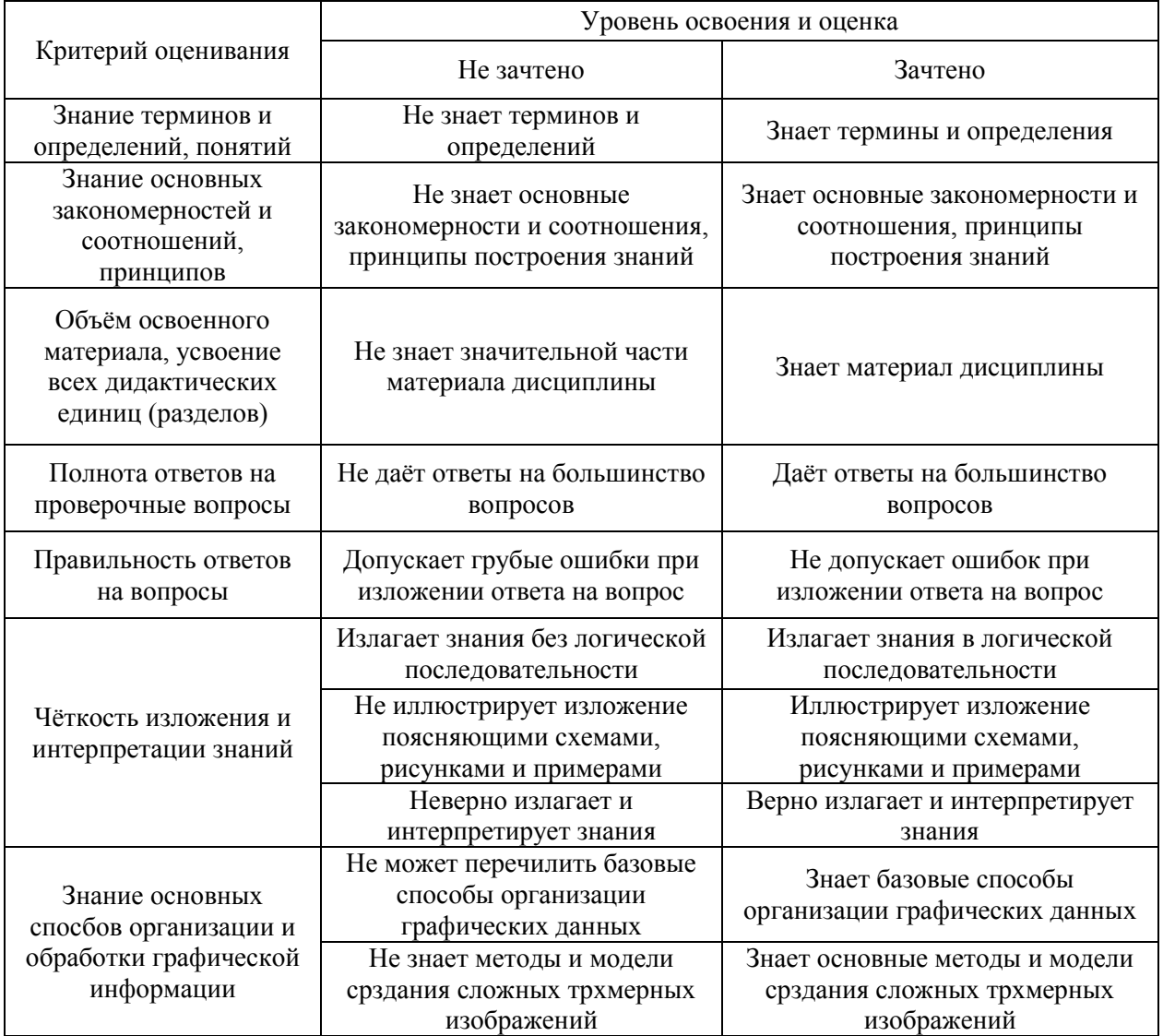

Ниже приведены правила оценивания формирования компетенций по показателю оценивания «Навыки начального уровня».

Критерий оценивания Уровень освоения и оценка

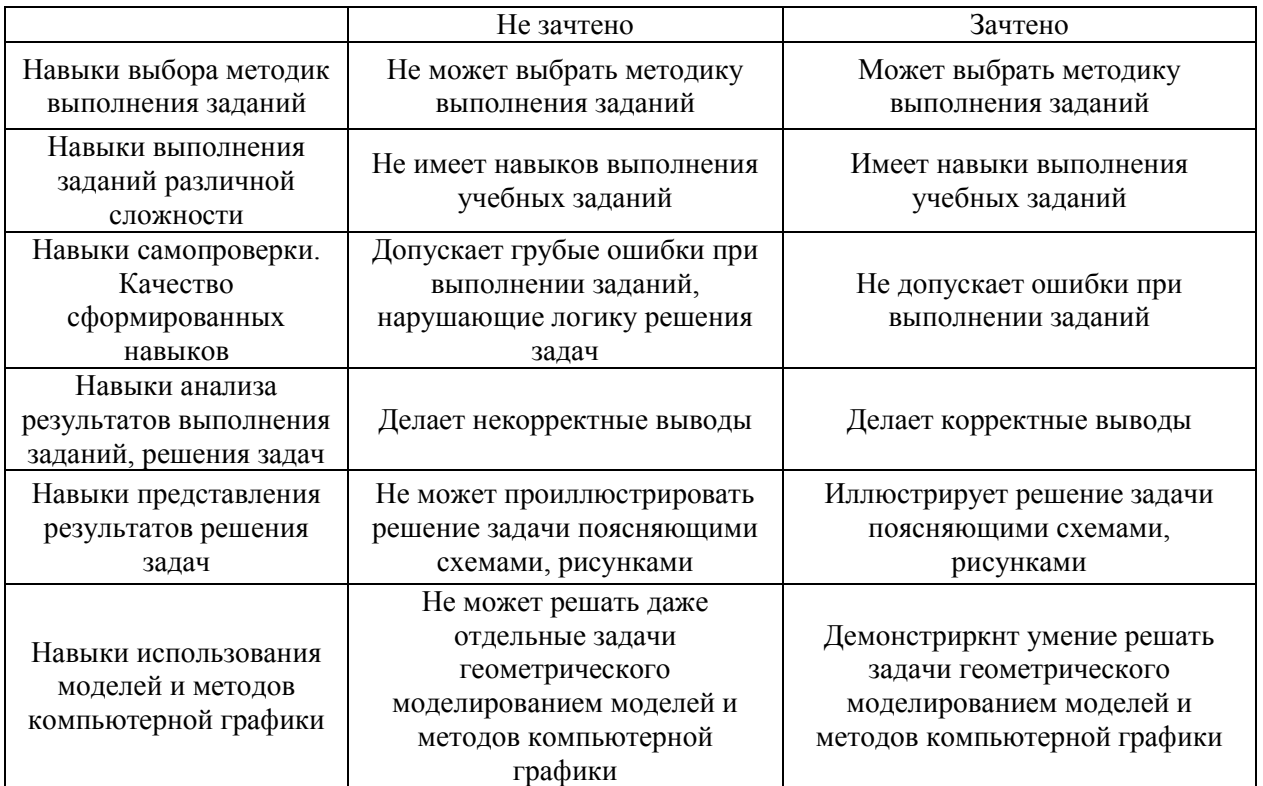

Ниже приведены правила оценивания формирования компетенций по показателю оценивания «Навыки основного уровня».

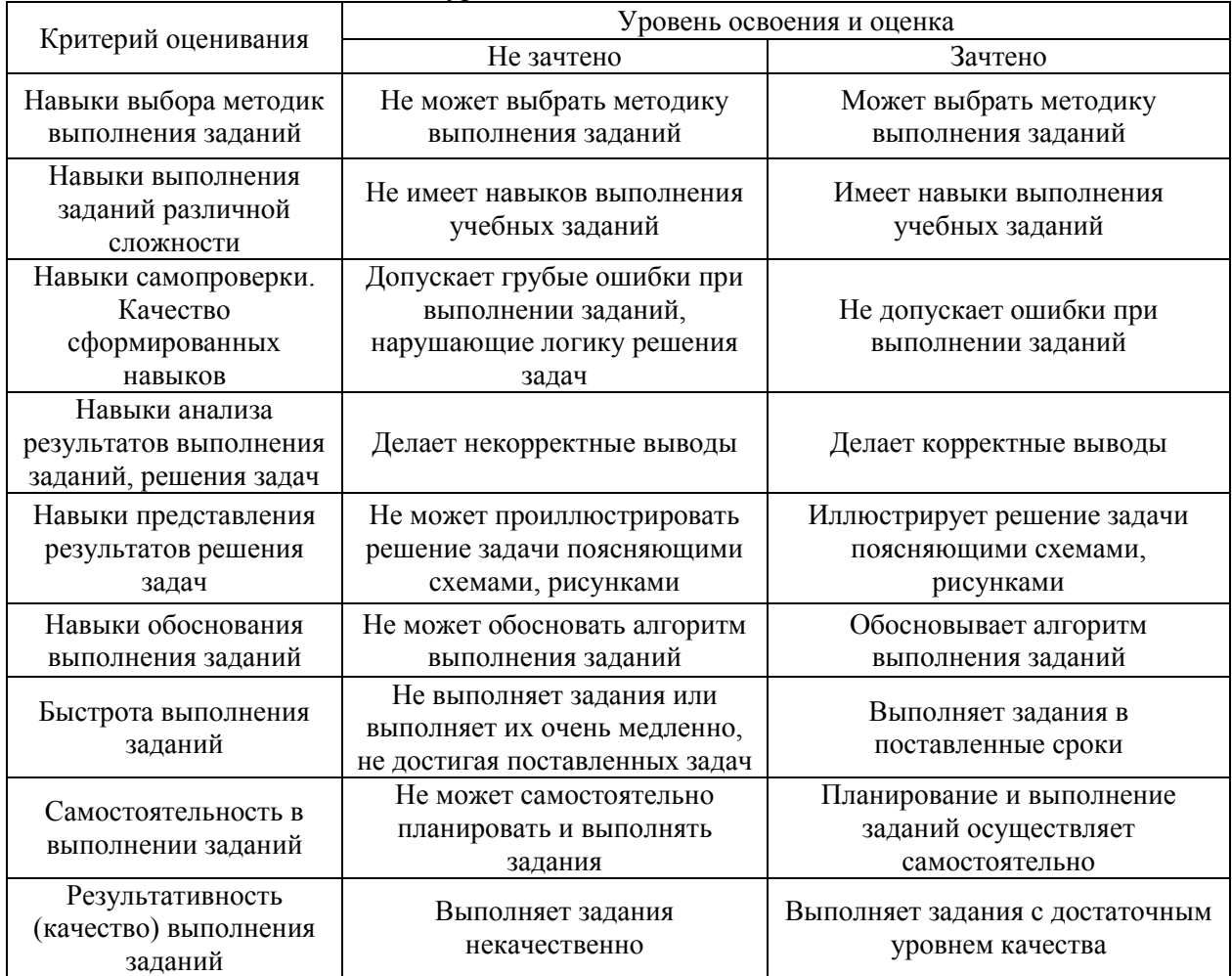

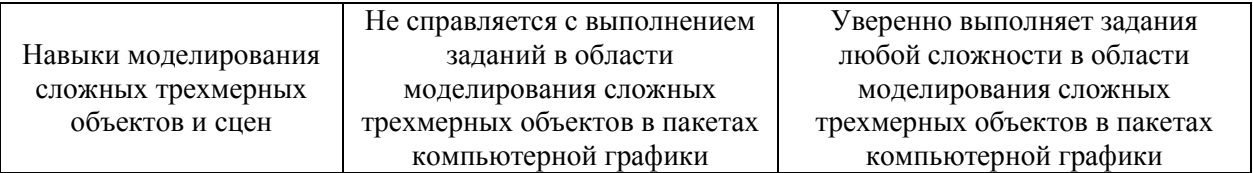

*3.3. Процедура оценивания при проведении промежуточной аттестации обучающихся по дисциплине в форме защиты курсовой работы (курсового проекта)*

Промежуточная аттестация по дисциплине в форме защиты курсовой работы/курсового проекта не проводится.

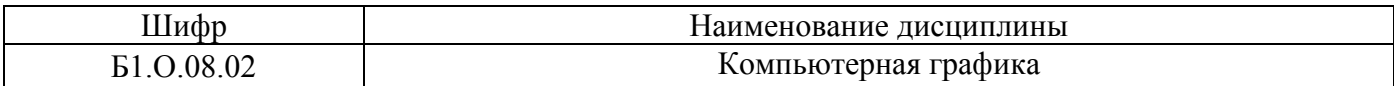

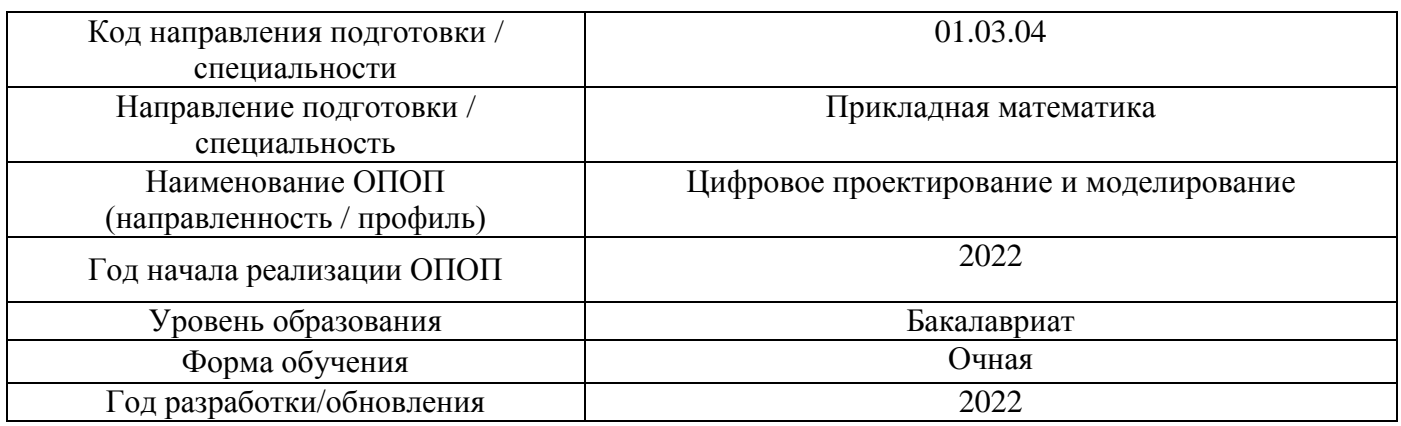

# **Перечень учебных изданий и учебно-методических материалов**

Электронные учебные издания в электронно-библиотечных системах (ЭБС):

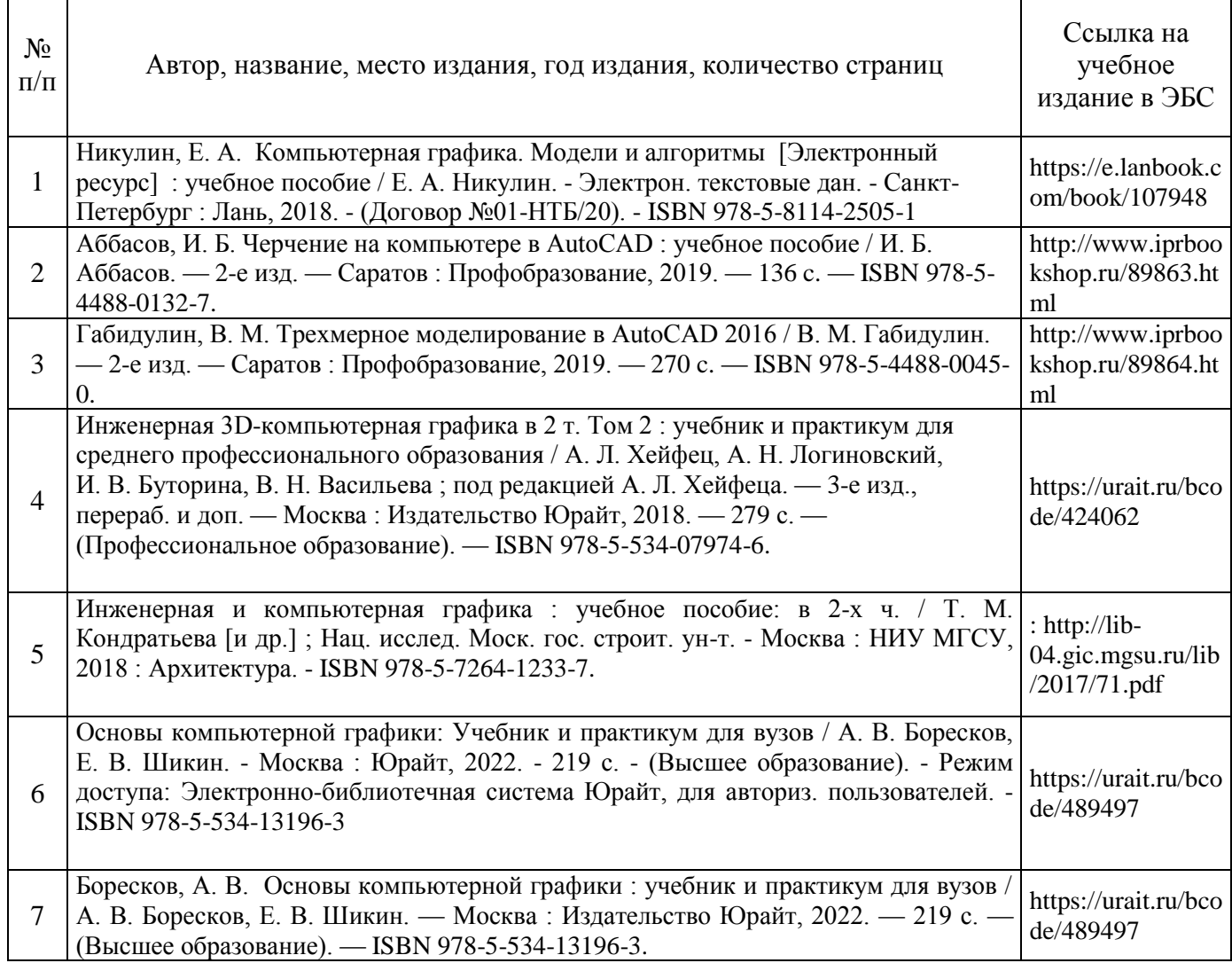

Перечень учебно-методических материалов в НТБ НИУ МГСУ

 $\mathbf{I}$ 

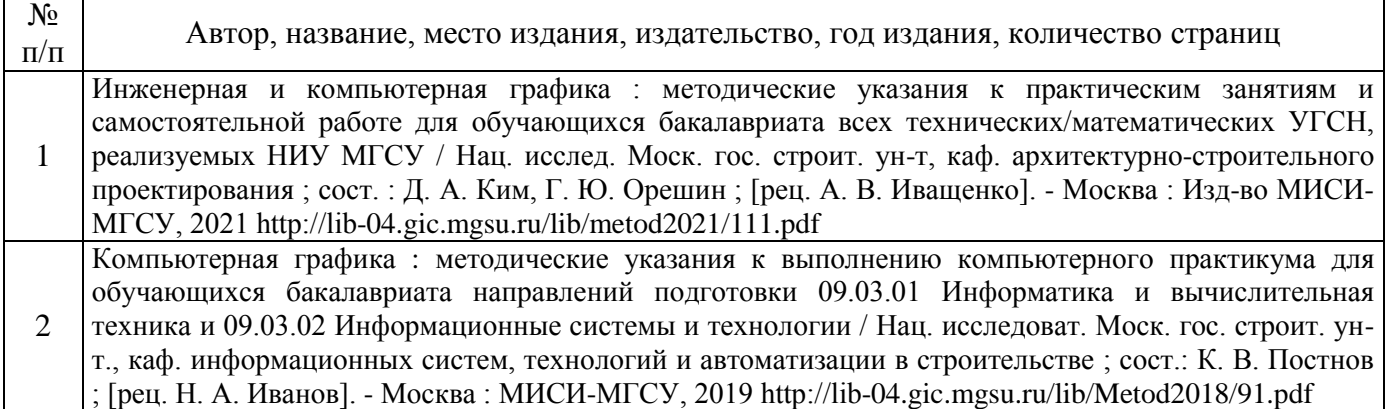

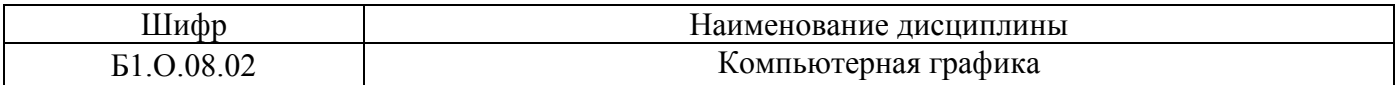

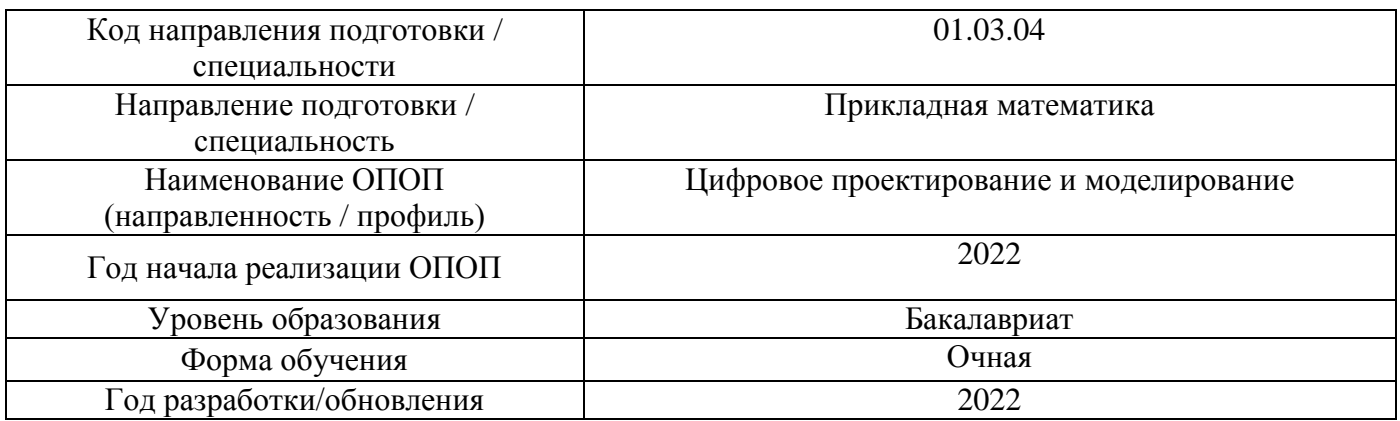

# **Перечень профессиональных баз данных и информационных справочных систем**

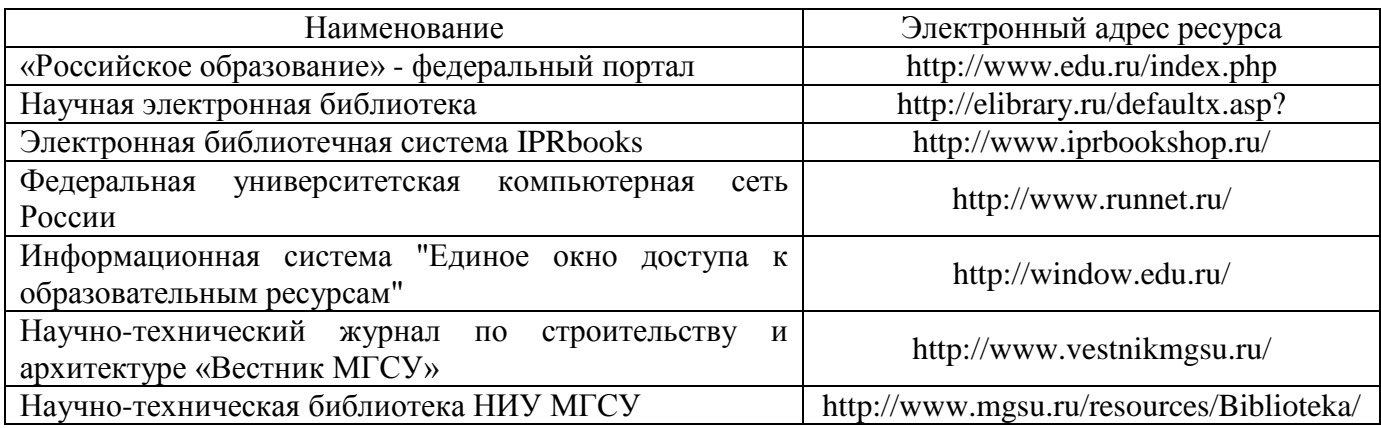

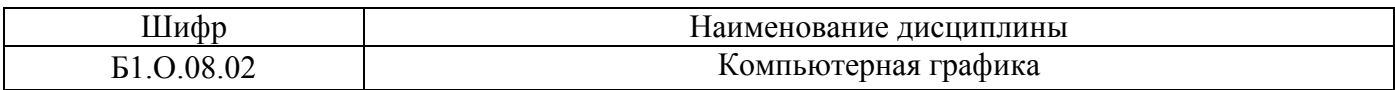

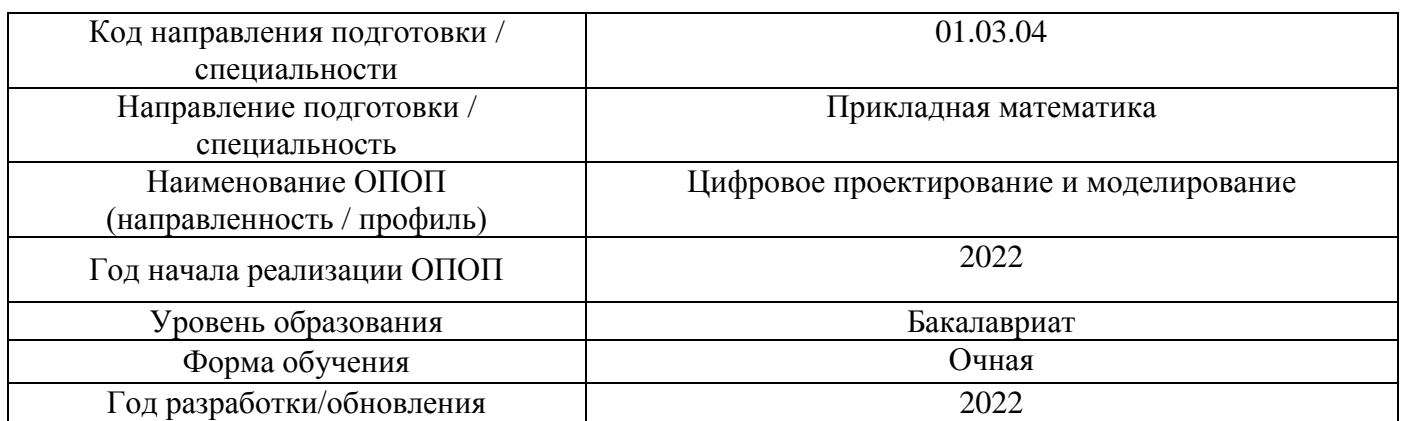

# **Материально-техническое и программное обеспечение дисциплины**

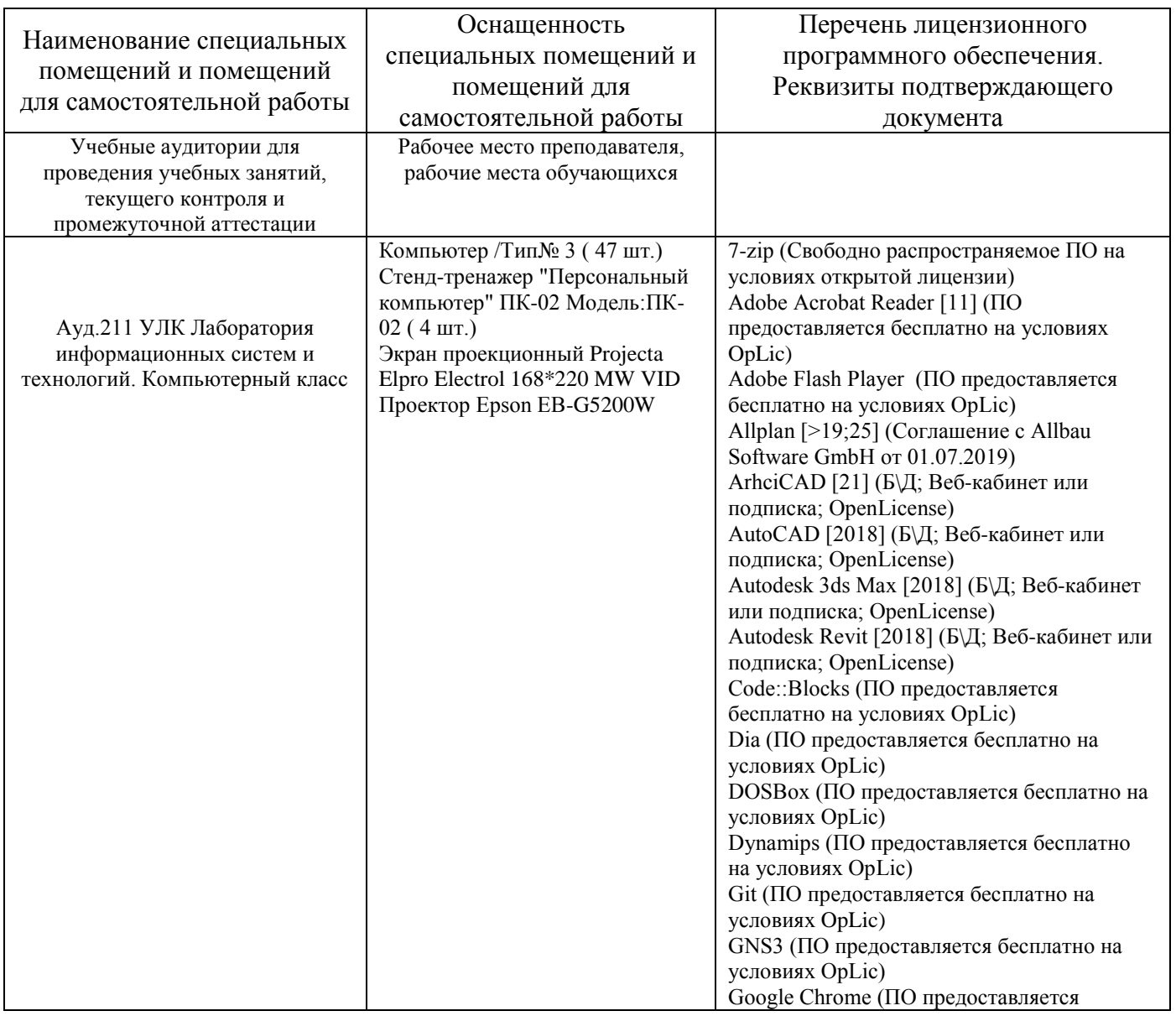

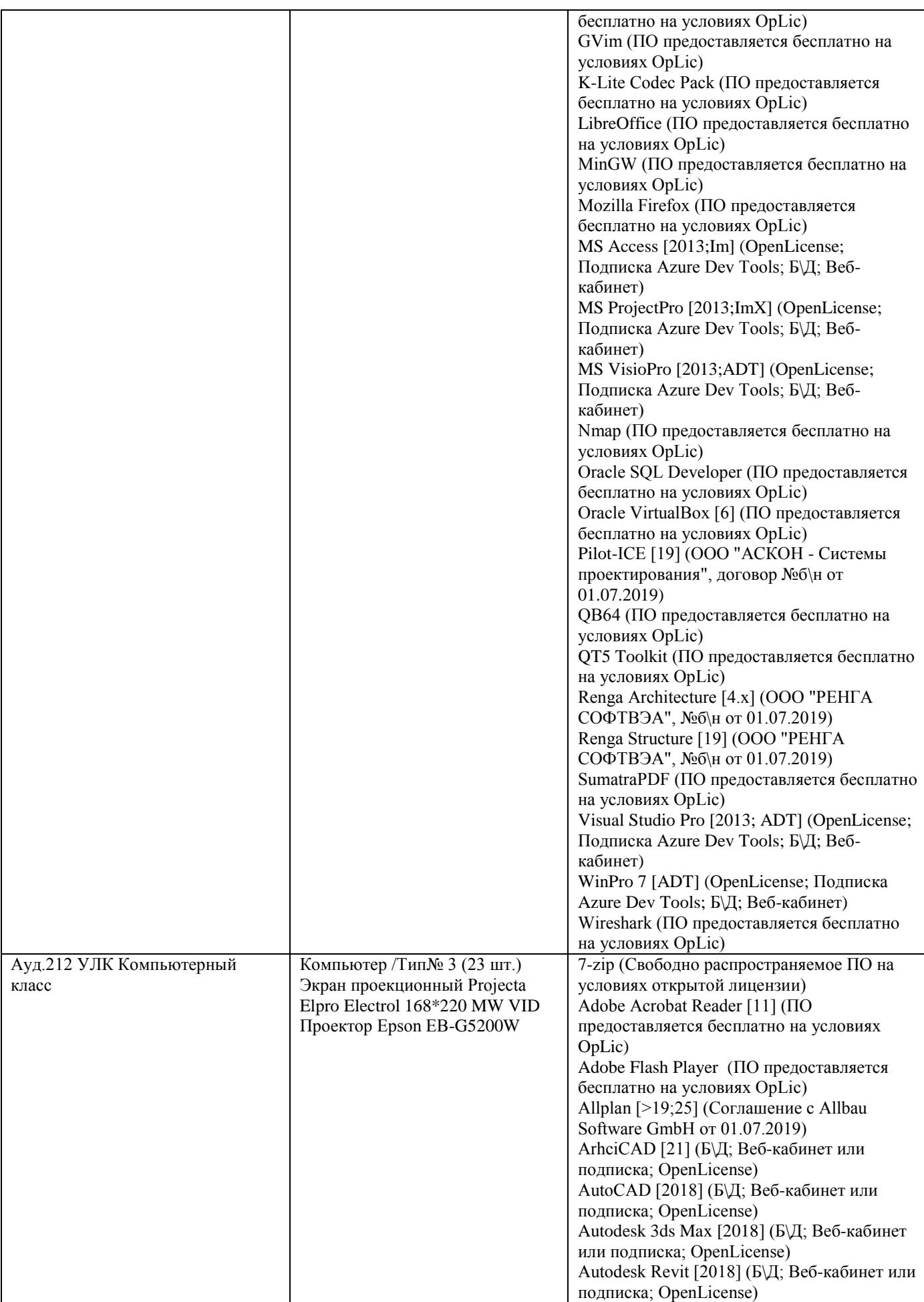

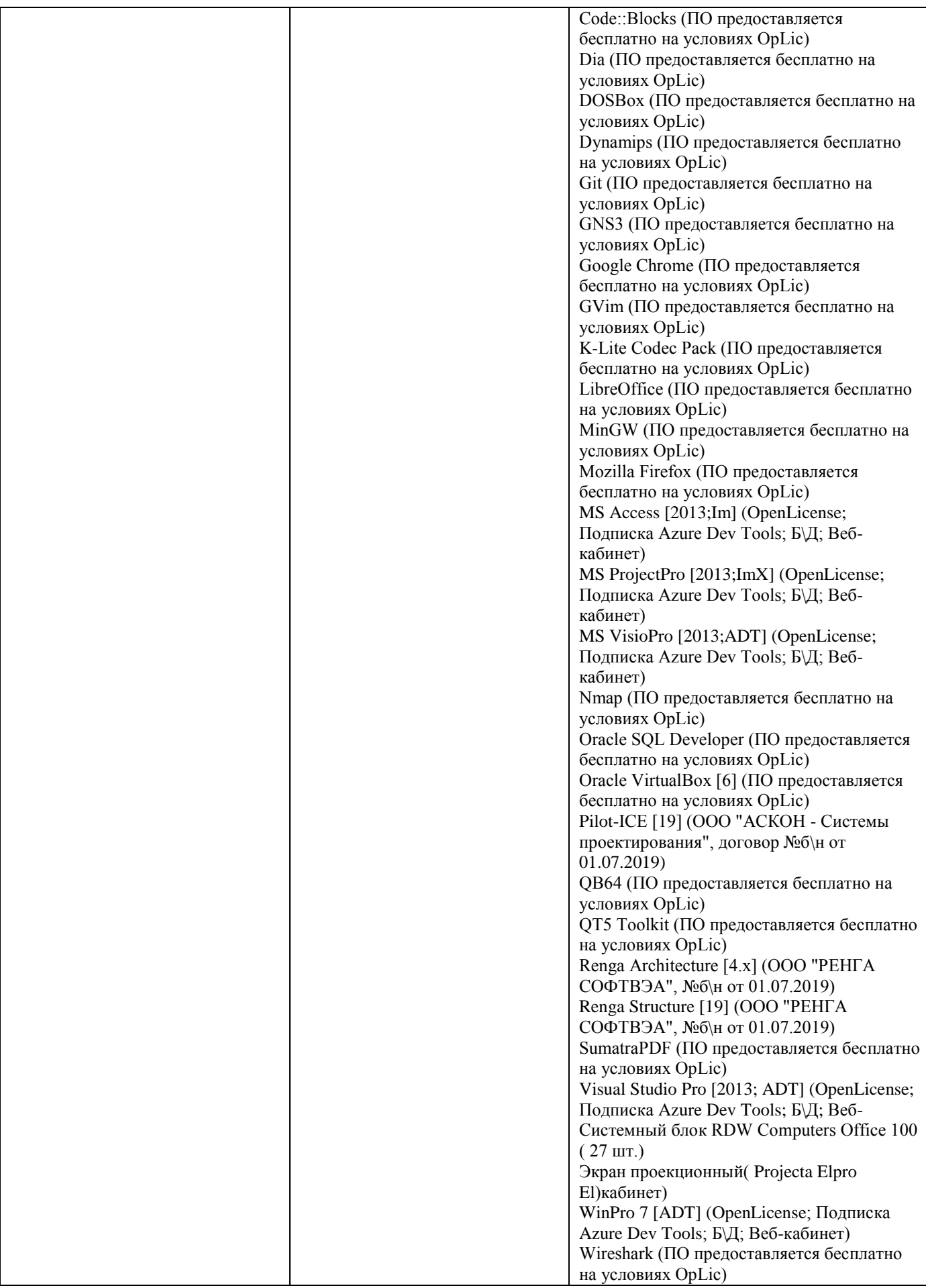

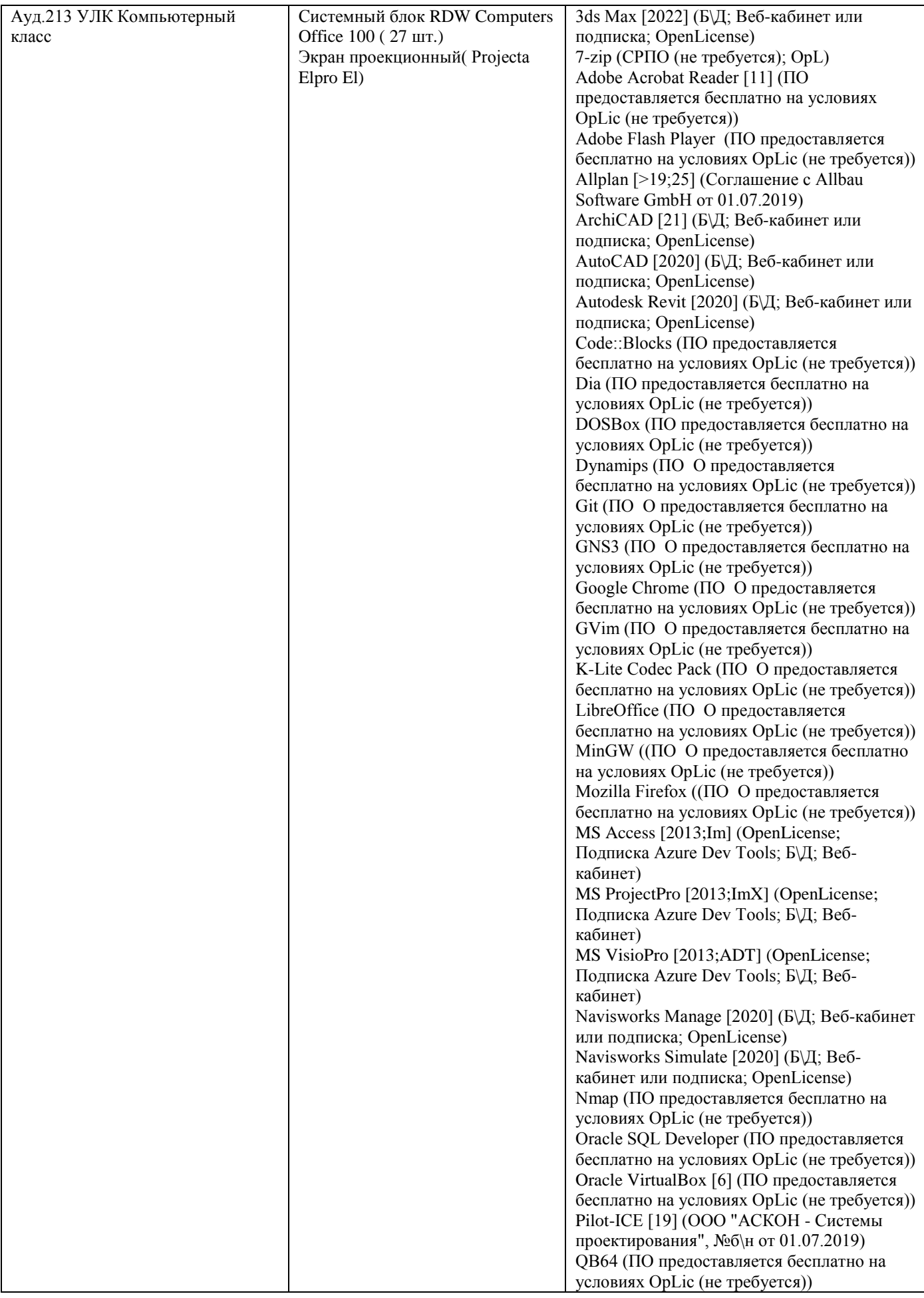

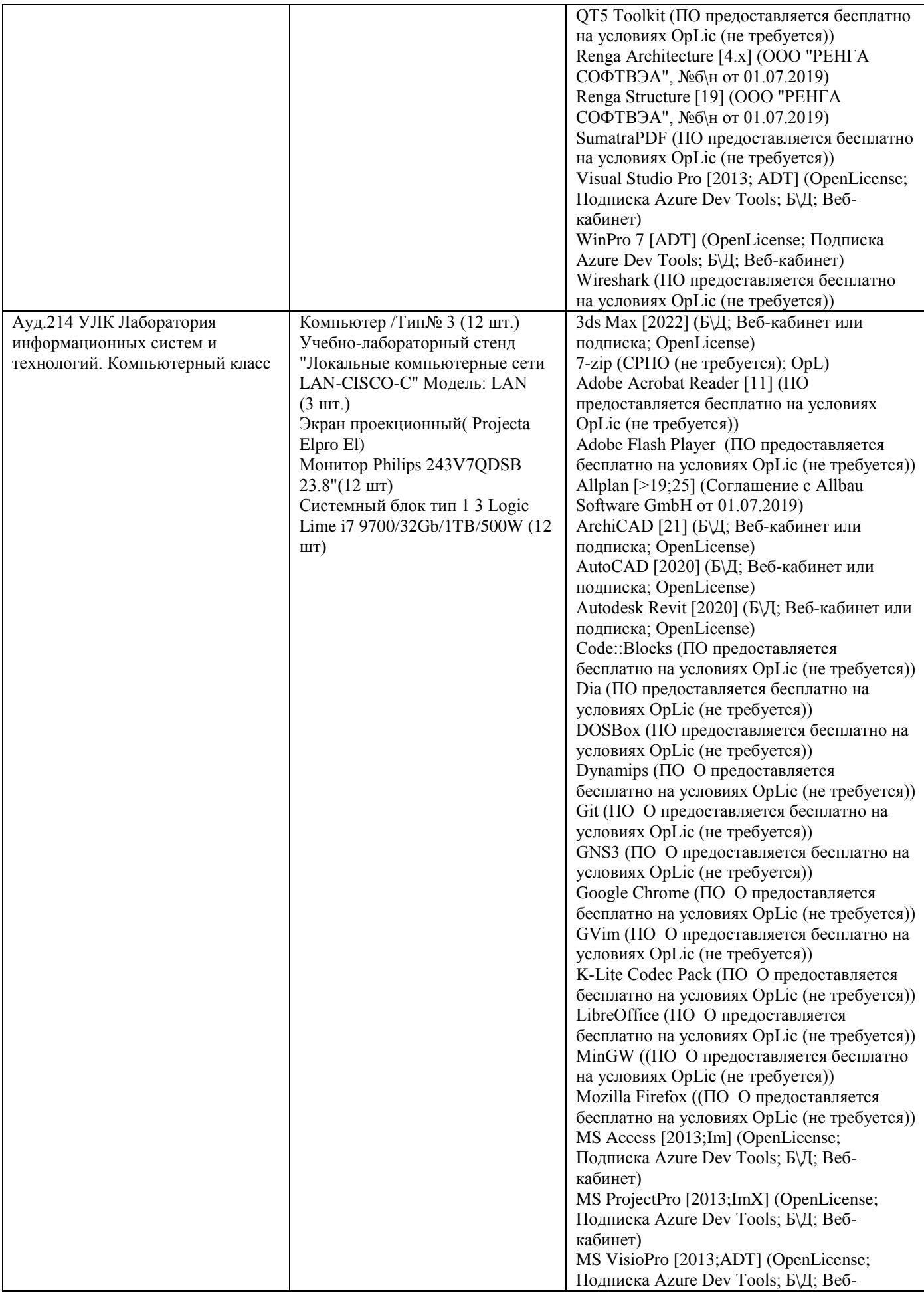

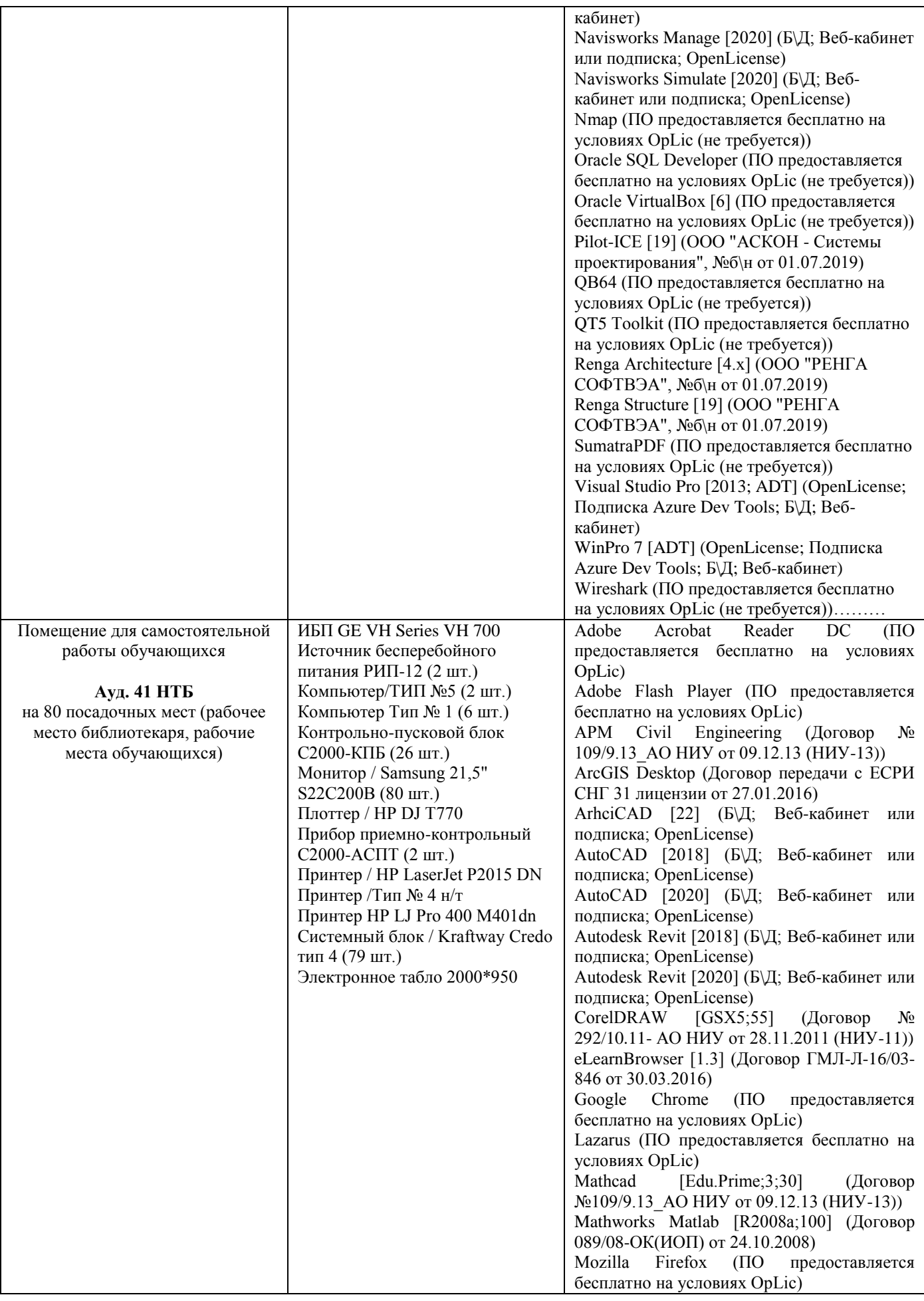

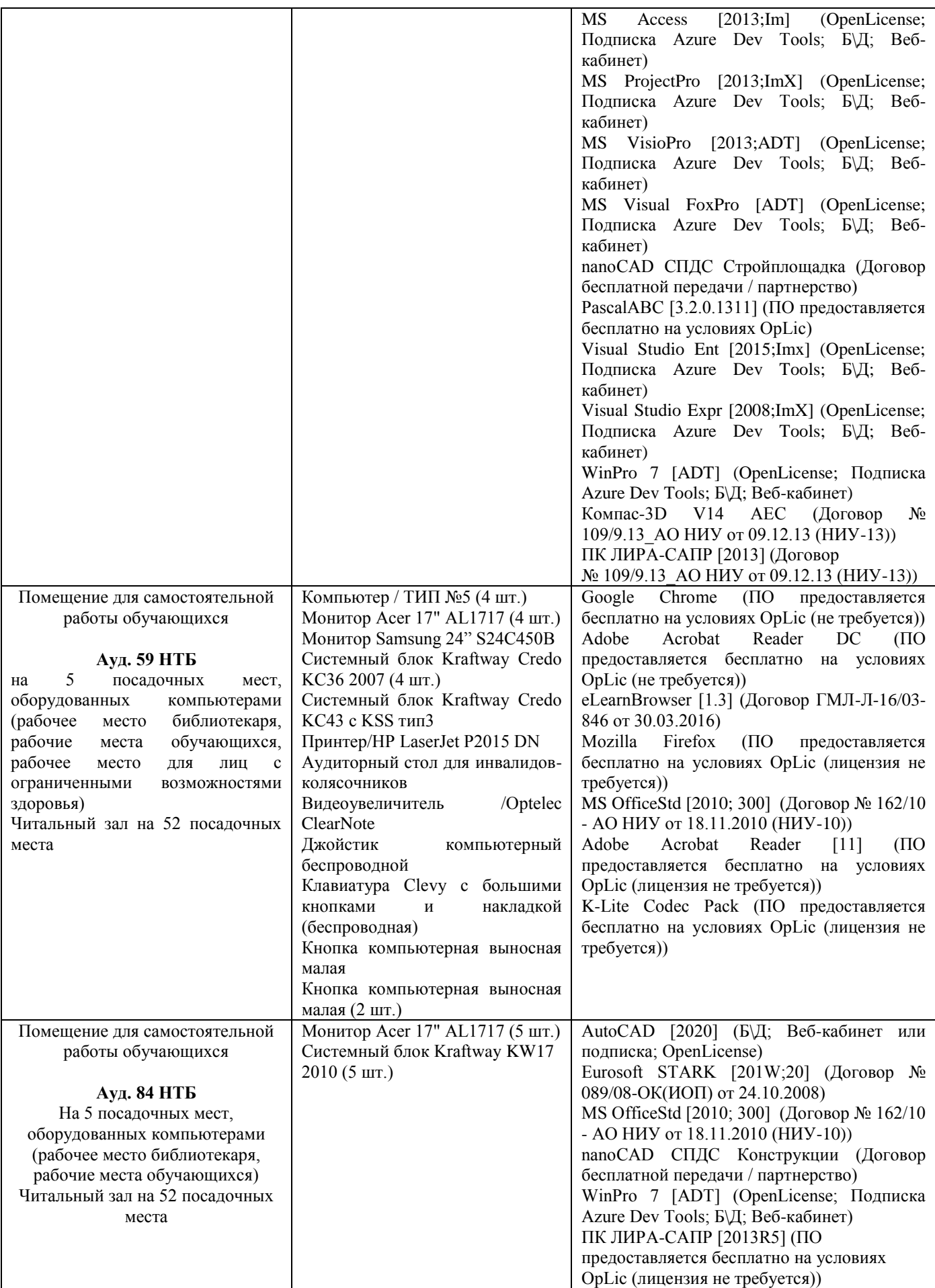

#### Федеральное государственное бюджетное образовательное учреждение высшего образования **«НАЦИОНАЛЬНЫЙ ИССЛЕДОВАТЕЛЬСКИЙ МОСКОВСКИЙ ГОСУДАРСТВЕННЫЙ СТРОИТЕЛЬНЫЙ УНИВЕРСИТЕТ»**

# **РАБОЧАЯ ПРОГРАММА**

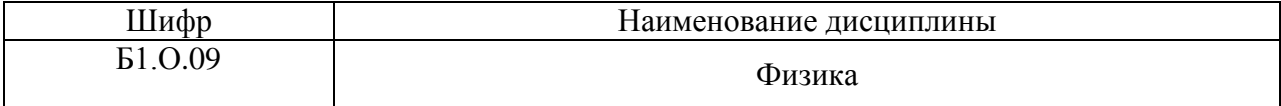

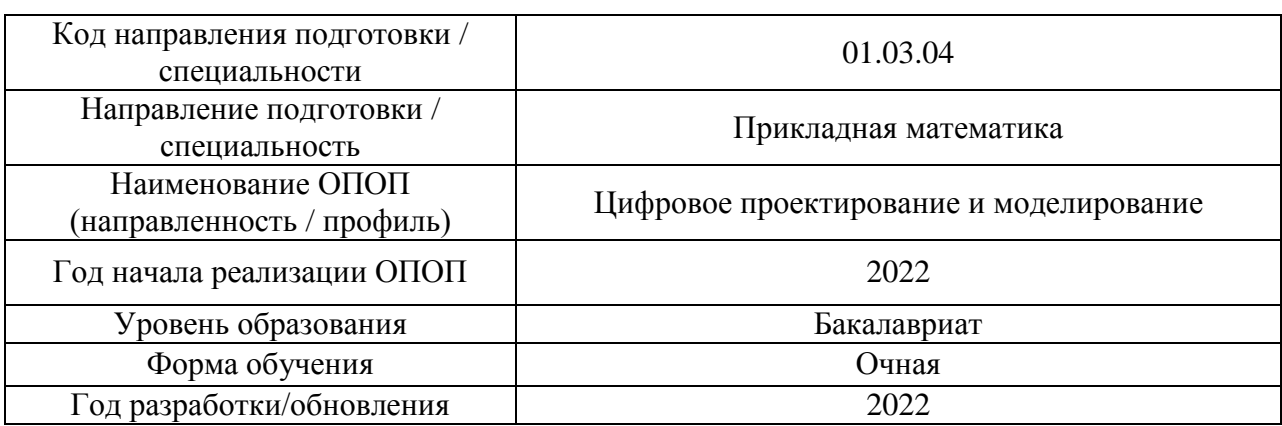

#### Разработчики:

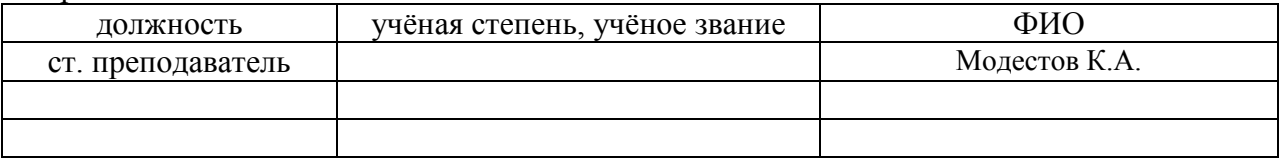

Рабочая программа дисциплины разработана и одобрена кафедрой (структурным подразделением) «Общая и прикладная физика».

Рабочая программа утверждена методической комиссией по УГСН, протокол № 5 от «20» июня 2022 г.

#### **1. Цель освоения дисциплины**

Целью освоения дисциплины «Физика» является формирование компетенций обучающегося в области современного естественнонаучного мировоззрения, получение базовых знаний по подготовке к производственной деятельности; формирование профессиональных компетенций, связанных с использованием полученных знаний в дальнейшей производственной деятельности.

Программа составлена в соответствии с требованиями Федерального государственного образовательного стандарта высшего образования по направлению подготовки 01.03.04 Прикладная математика.

Дисциплина относится к обязательной части Блока 1 «Дисциплины (модули)» основной профессиональной образовательной программы «Цифровое проектирование и моделирование». Дисциплина является обязательной для изучения.

#### **2. Перечень планируемых результатов обучения по дисциплине, соотнесенных с планируемыми результатами освоения образовательной программы**

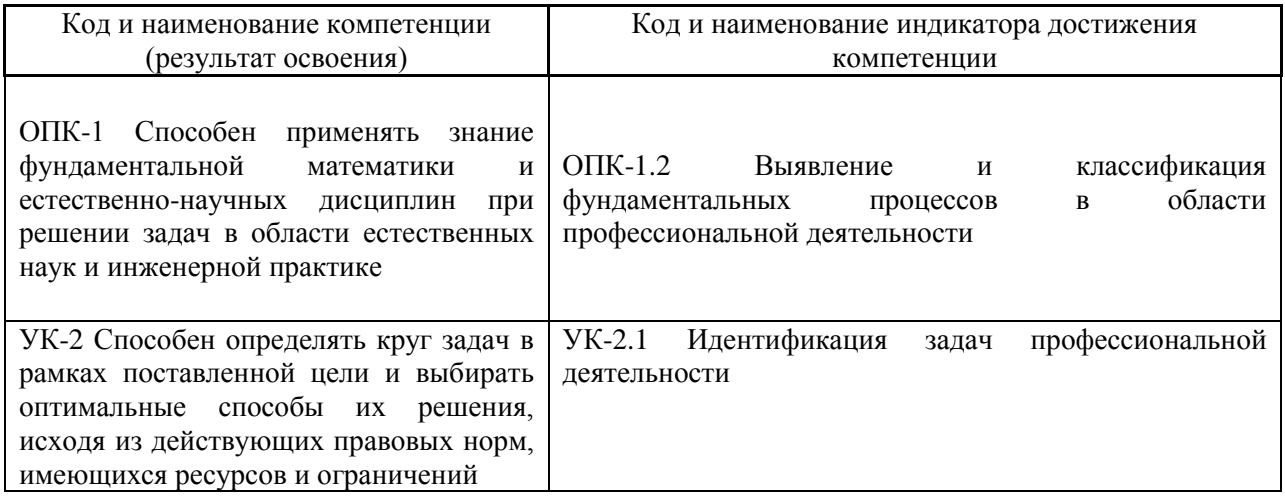

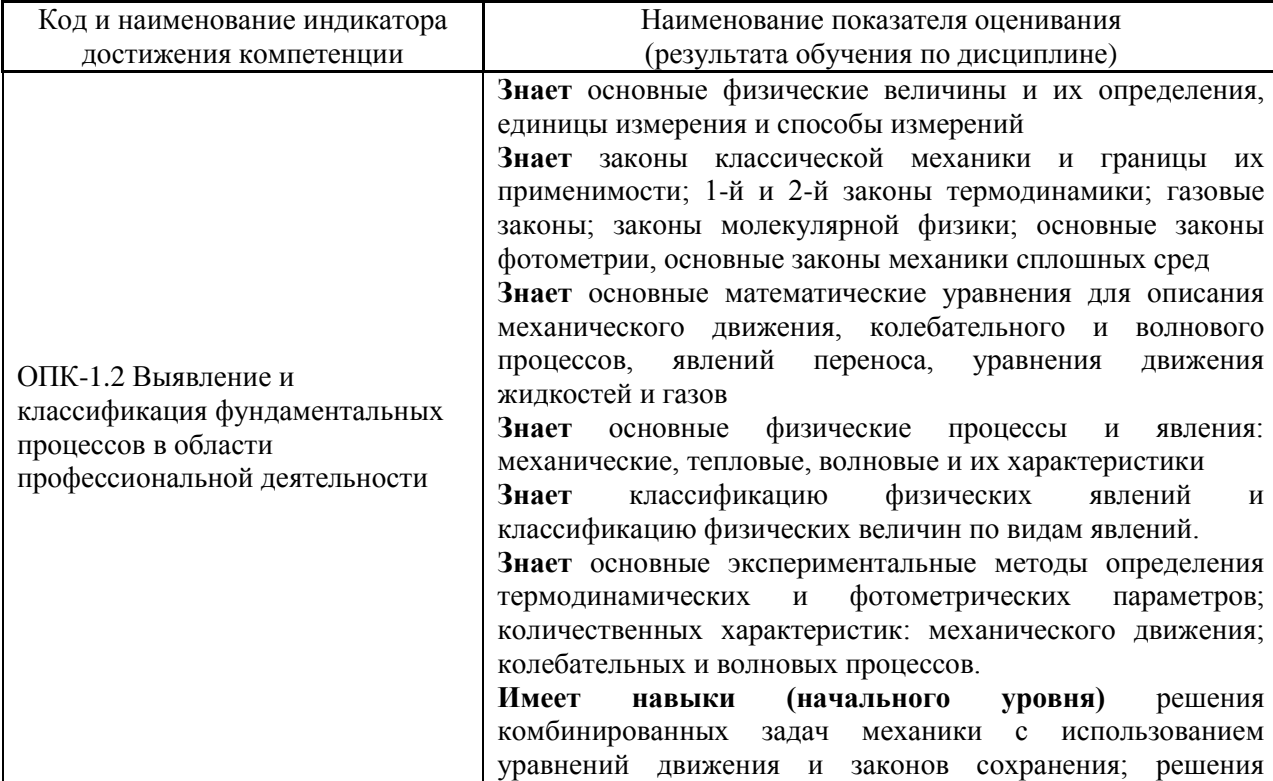

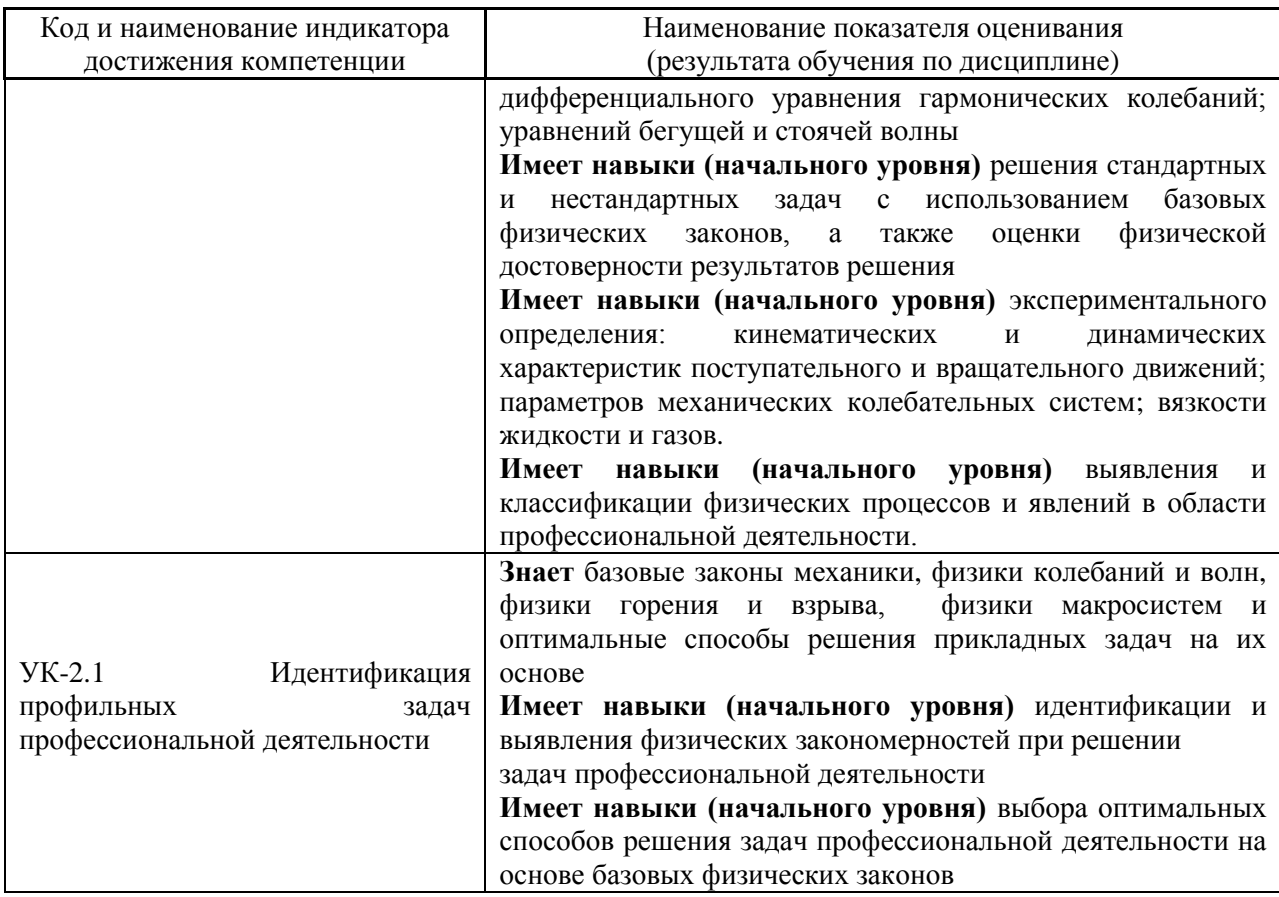

Информация о формировании и контроле результатов обучения представлена в Фонде оценочных средств (Приложение 1).

#### **3. Трудоёмкость дисциплины и видов учебных занятий по дисциплине**

Общая трудоемкость дисциплины составляет 6 зачётных единиц (216 академических часов).

*(1 зачетная единица соответствует 36 академическим часам)*

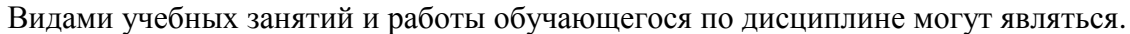

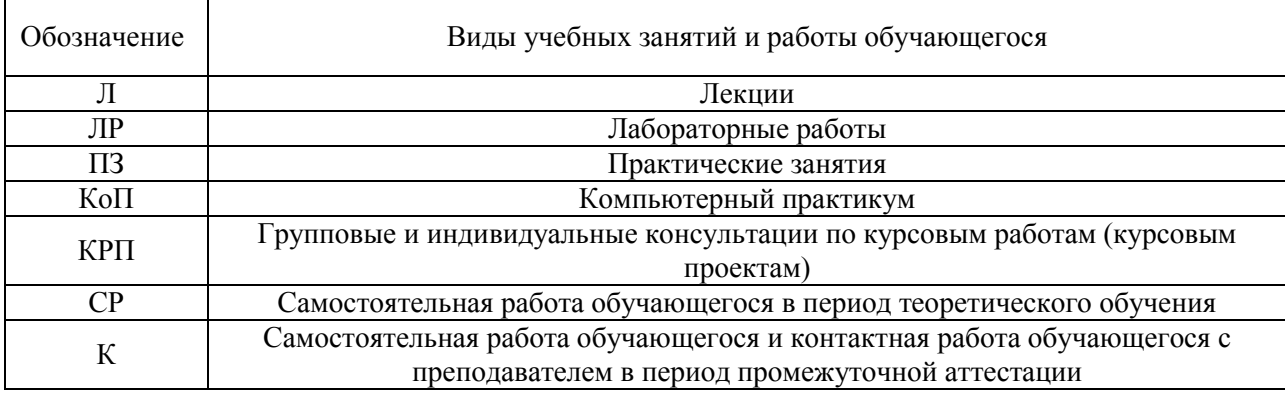

#### *Структура дисциплины:*

Форма обучения – очная.

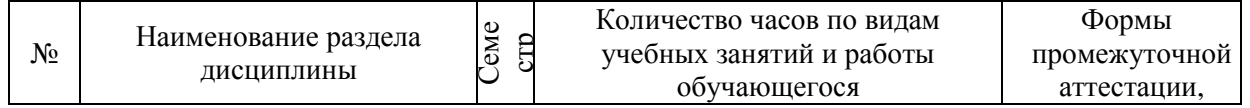

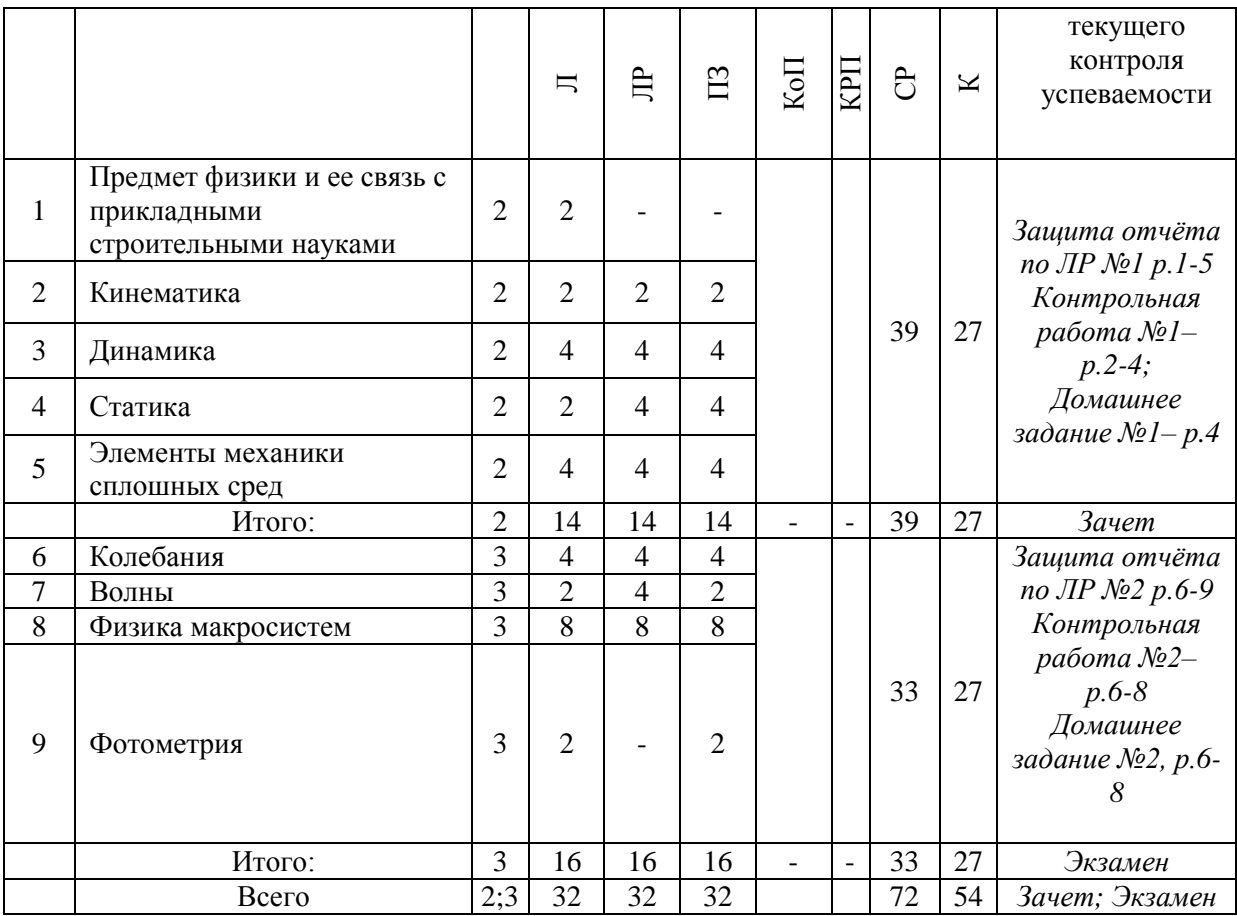

# *4.* **Содержание дисциплины, структурированное по видам учебных занятий и разделам**

При проведении аудиторных учебных занятий предусмотрено проведение текущего контроля успеваемости:

1. В рамках практических занятий предусмотрено выполнение обучающимися контрольных работ;

2. В рамках лабораторных работ предусмотрена защита отчётов по лабораторным работам.

*4.1. Лекции*

Форма обучения – очная.

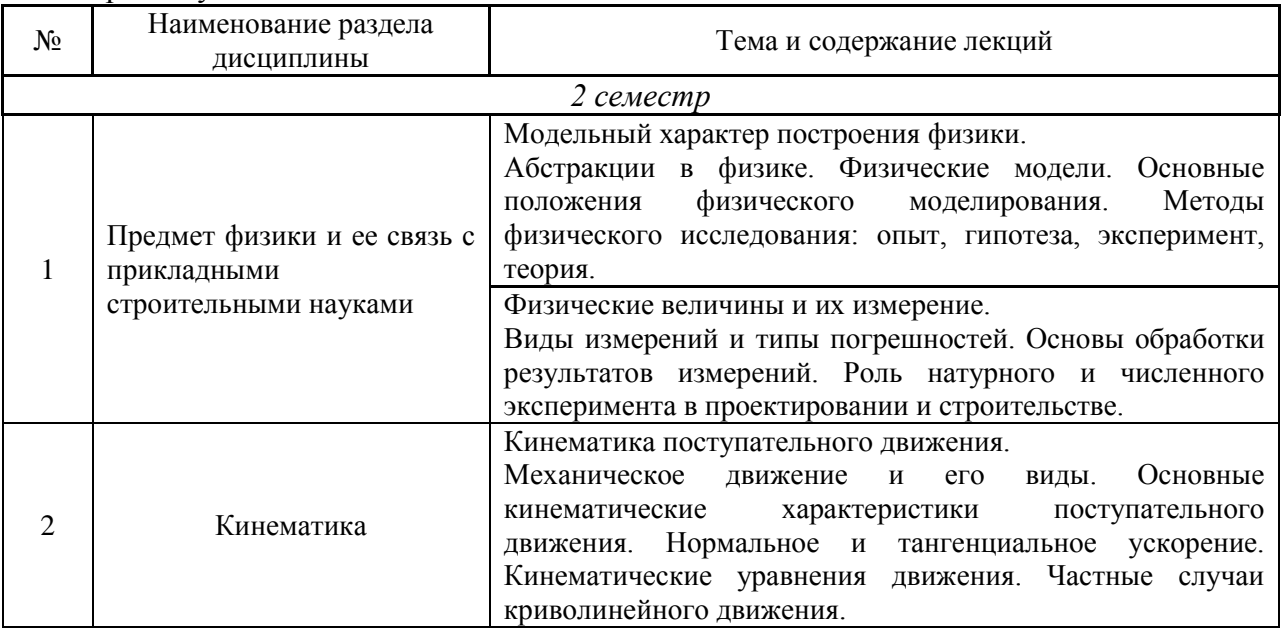

4

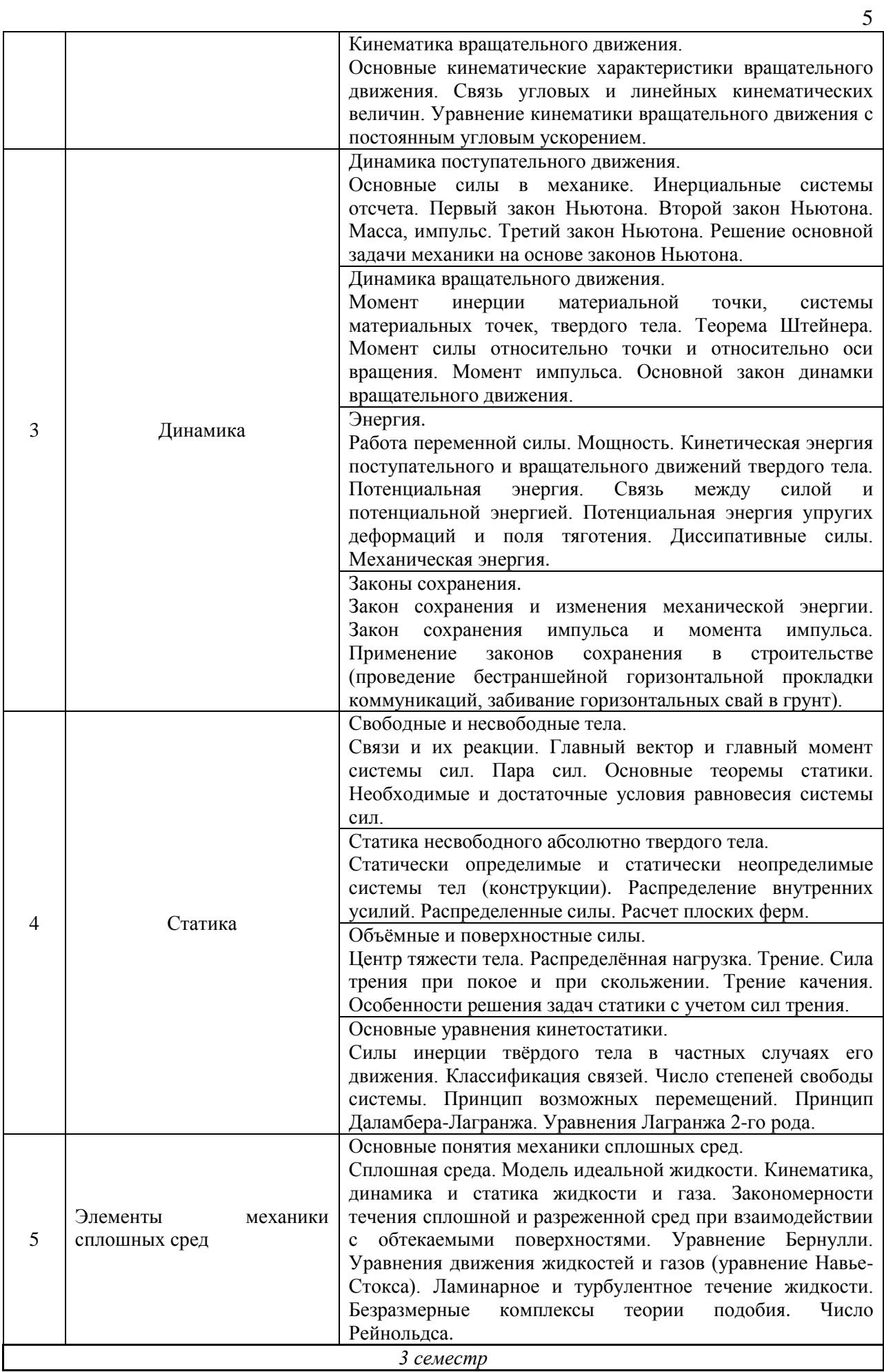

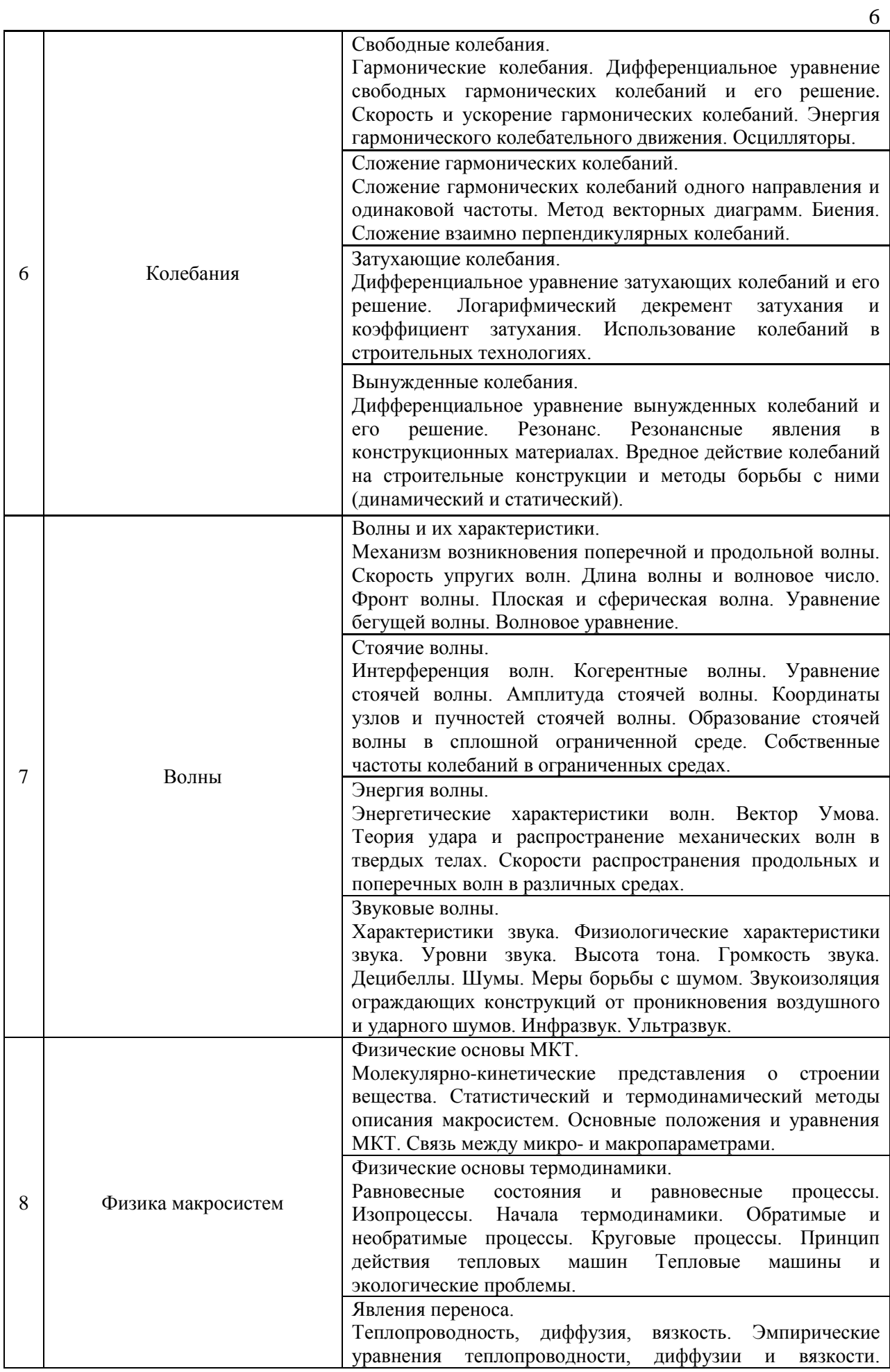

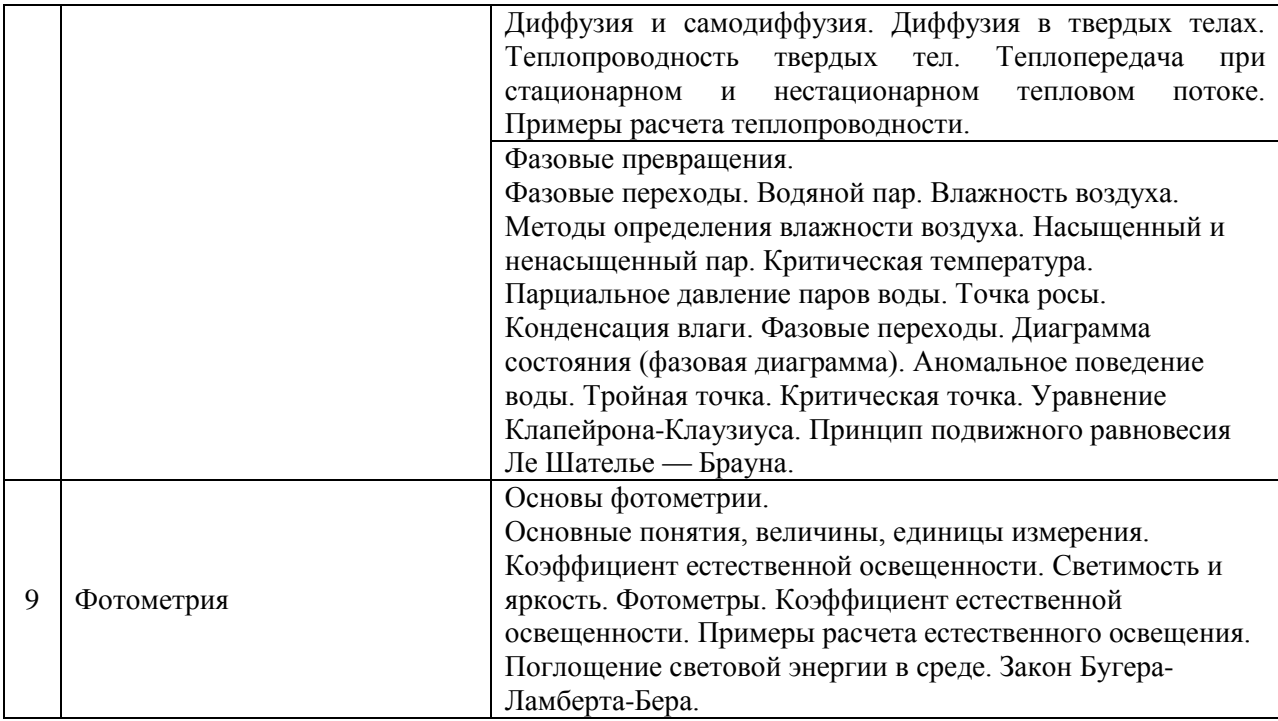

# *4.2.Лабораторные работы*

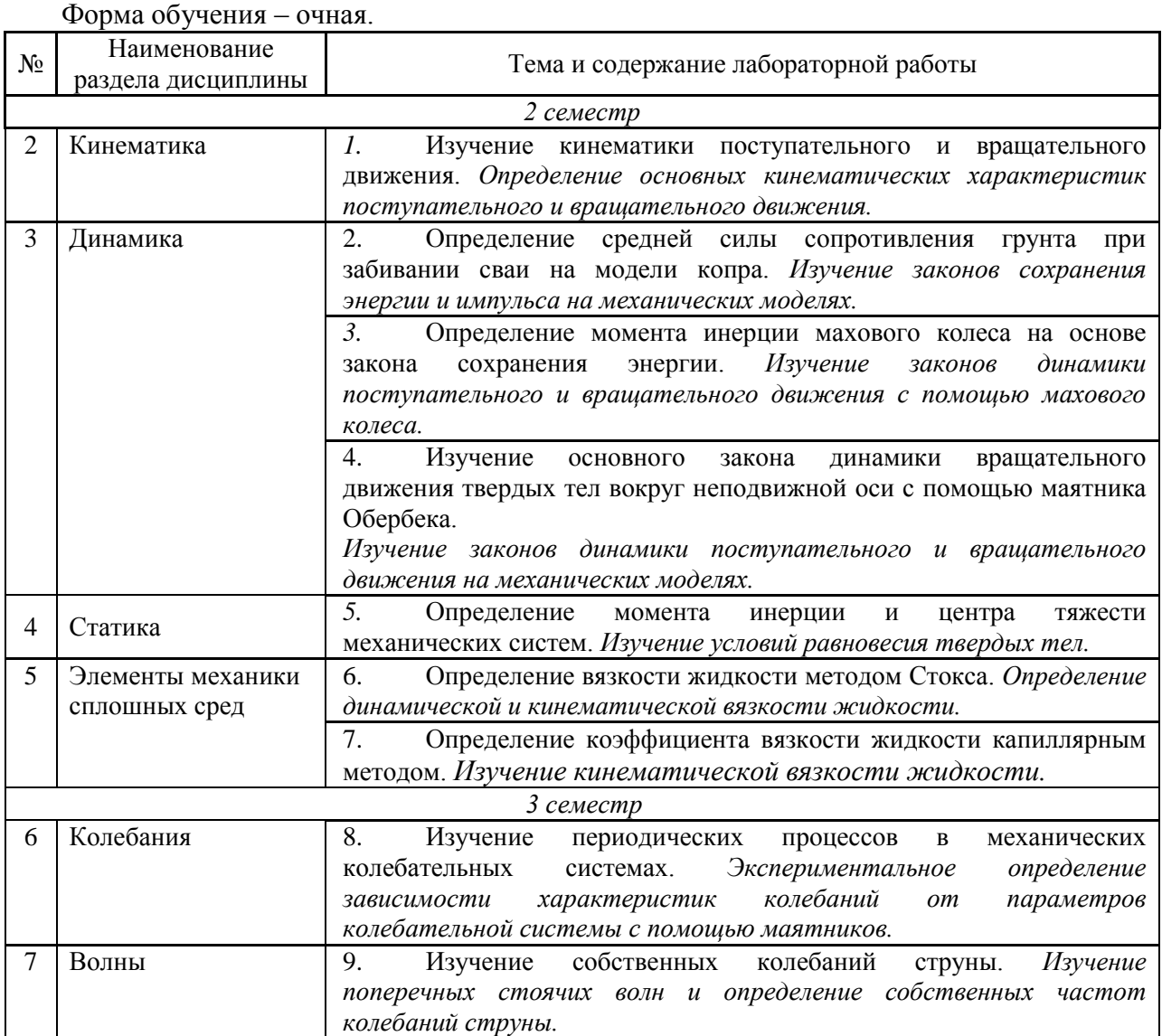

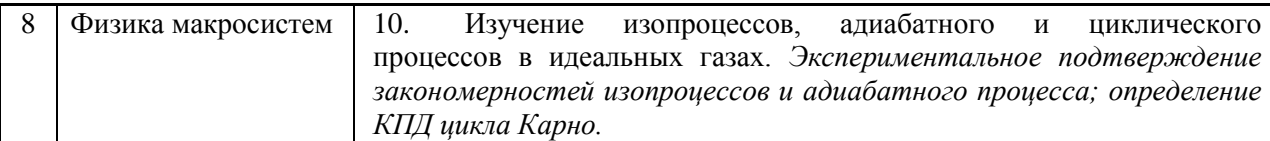

# *4.3.Практические занятия*

Форма обучения – очная.

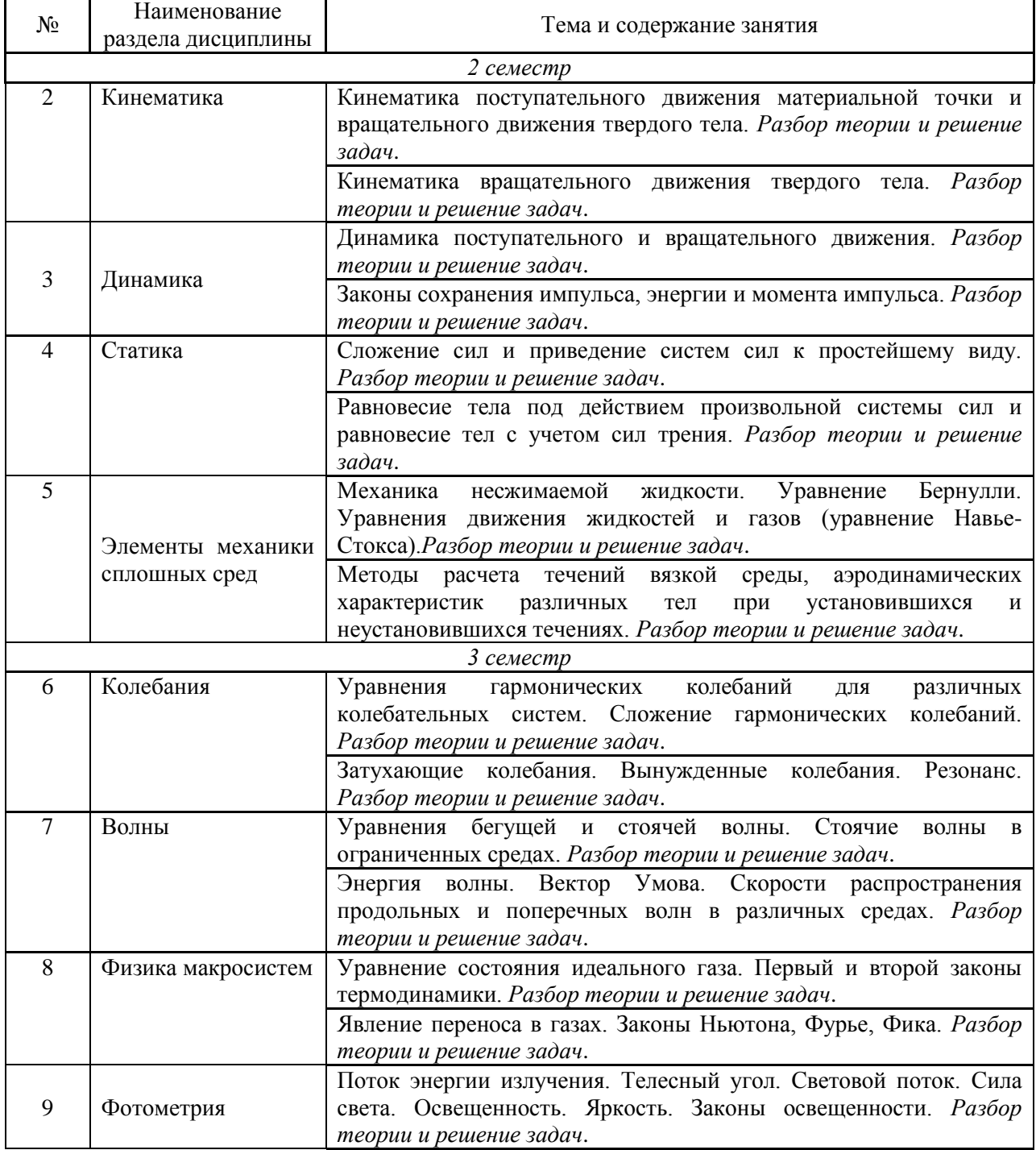

*4.4.Компьютерные практикумы*

Не предусмотрено учебным планом.

*4.5.Групповые и индивидуальные консультации по курсовым работам (курсовым проектам)*

Не предусмотрено учебным планом.

### *4.6.Самостоятельная работа обучающегося в период теоретического обучения*

Самостоятельная работа обучающегося в период теоретического обучения включает в себя:

1. Самостоятельную подготовку к учебным занятиям, включая подготовку к аудиторным формам текущего контроля успеваемости.

2. Выполнение домашнего задания.

3. Самостоятельную подготовку к промежуточной аттестации.

В таблице указаны темы для самостоятельного изучения обучающимся: Форма обучения – очная.

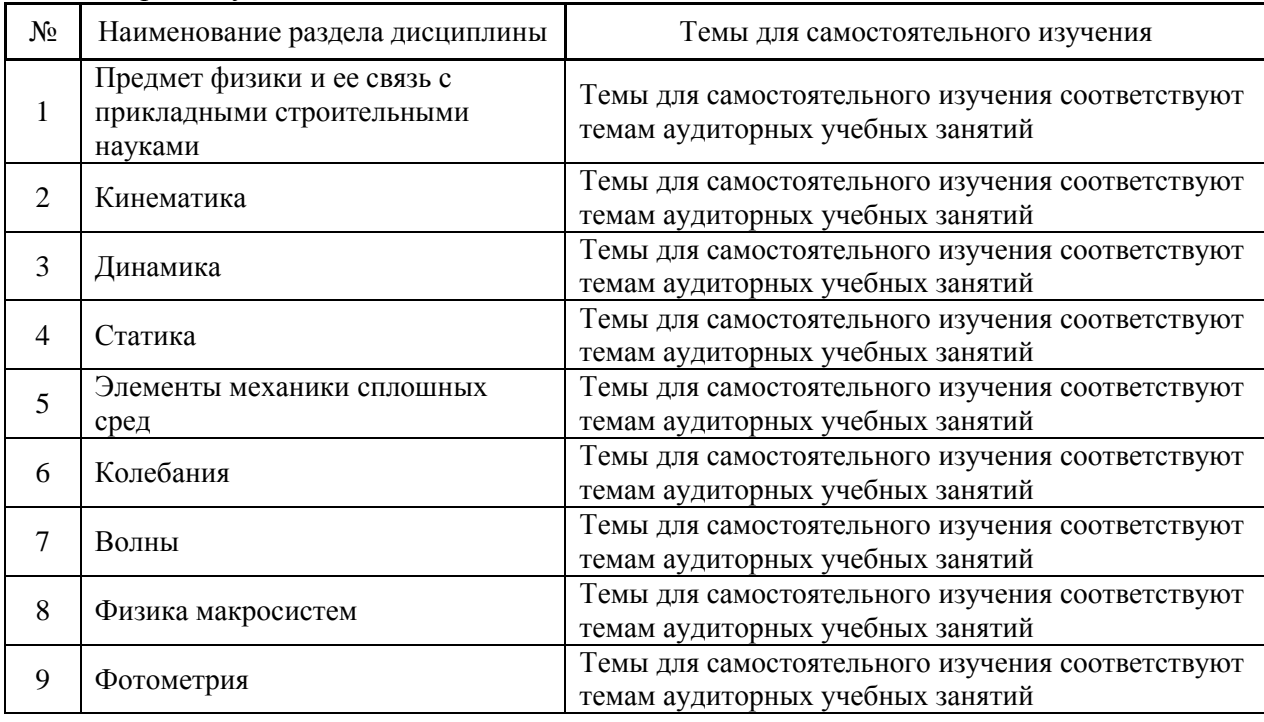

*4.7. Самостоятельная работа обучающегося и контактная работа обучающегося с преподавателем в период промежуточной аттестации*

Работа обучающегося в период промежуточной аттестации включает в себя подготовку к формам промежуточной аттестации (к зачёту, экзамену), а также саму промежуточную аттестацию.

#### **5. Оценочные материалы по дисциплине**

Фонд оценочных средств по дисциплине приведён в Приложении 1 к рабочей программе дисциплины.

Оценочные средства для проведения промежуточной аттестации, а также текущего контроля по дисциплине хранятся на кафедре (структурном подразделении), ответственной за преподавание данной дисциплины.

#### **6. Учебно-методическое и материально-техническое обеспечение дисциплины**

Основные принципы осуществления учебной работы обучающихся изложены в локальных нормативных актах, определяющих порядок организации контактной работы и порядок самостоятельной работы обучающихся. Организация учебной работы обучающихся на аудиторных учебных занятиях осуществляется в соответствии с п. 3.

*6.1 Перечень учебных изданий и учебно-методических материалов для освоения дисциплины*

Для освоения дисциплины обучающийся может использовать учебные издания и учебно-методические материалы, имеющиеся в научно-технической библиотеке НИУ МГСУ и/или размещённые в Электронных библиотечных системах.

Актуальный перечень учебных изданий и учебно-методических материалов представлен в Приложении 2 к рабочей программе дисциплины.

#### *6.2 Перечень профессиональных баз данных и информационных справочных систем*

При осуществлении образовательного процесса по дисциплине используются профессиональные базы данных и информационных справочных систем, перечень которых указан в Приложении3к рабочей программе дисциплины.

*6.3 Перечень материально-технического, программного обеспечения освоения дисциплины*

Учебные занятия по дисциплине проводятся в помещениях, оснащенных соответствующим оборудованием и программным обеспечением.

Перечень материально-технического и программного обеспечения дисциплины приведен в Приложении 4 к рабочей программе дисциплины.

# Приложение 1 к рабочей программе

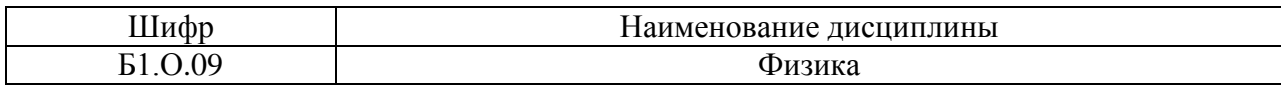

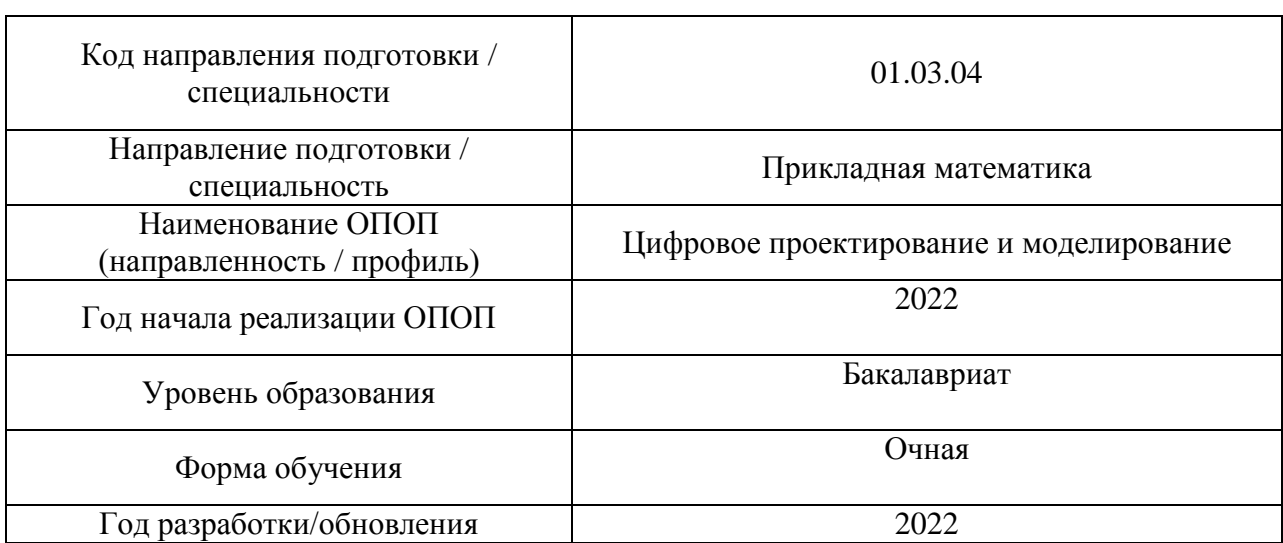

# **ФОНД ОЦЕНОЧНЫХ СРЕДСТВ**

## **1. Описание показателей и критериев оценивания компетенций, описание шкал оценивания**

Оценивание формирования компетенций производится на основе показателей оценивания, указанных в п.2. рабочей программы и в п.1.1 ФОС.

Связь компетенций, индикаторов достижения компетенций и показателей оценивания приведена в п.2 рабочей программы.

#### *1.1.Описание формирования и контроля показателей оценивания*

Оценивание уровня освоения обучающимся компетенций осуществляется с помощью форм промежуточной аттестации и текущего контроля. Формы промежуточной аттестации и текущего контроля успеваемости по дисциплине, с помощью которых производится оценивание, указаны в учебном плане и в п.3 рабочей программы.

В таблице приведена информация о формировании результатов обучения по дисциплине разделами дисциплины, а также о контроле показателей оценивания компетенций формами оценивания.

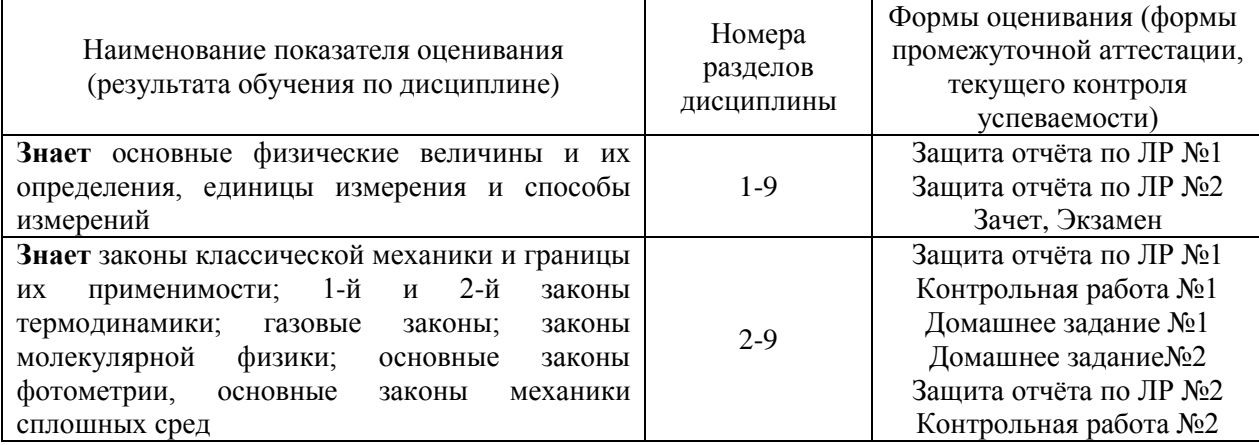

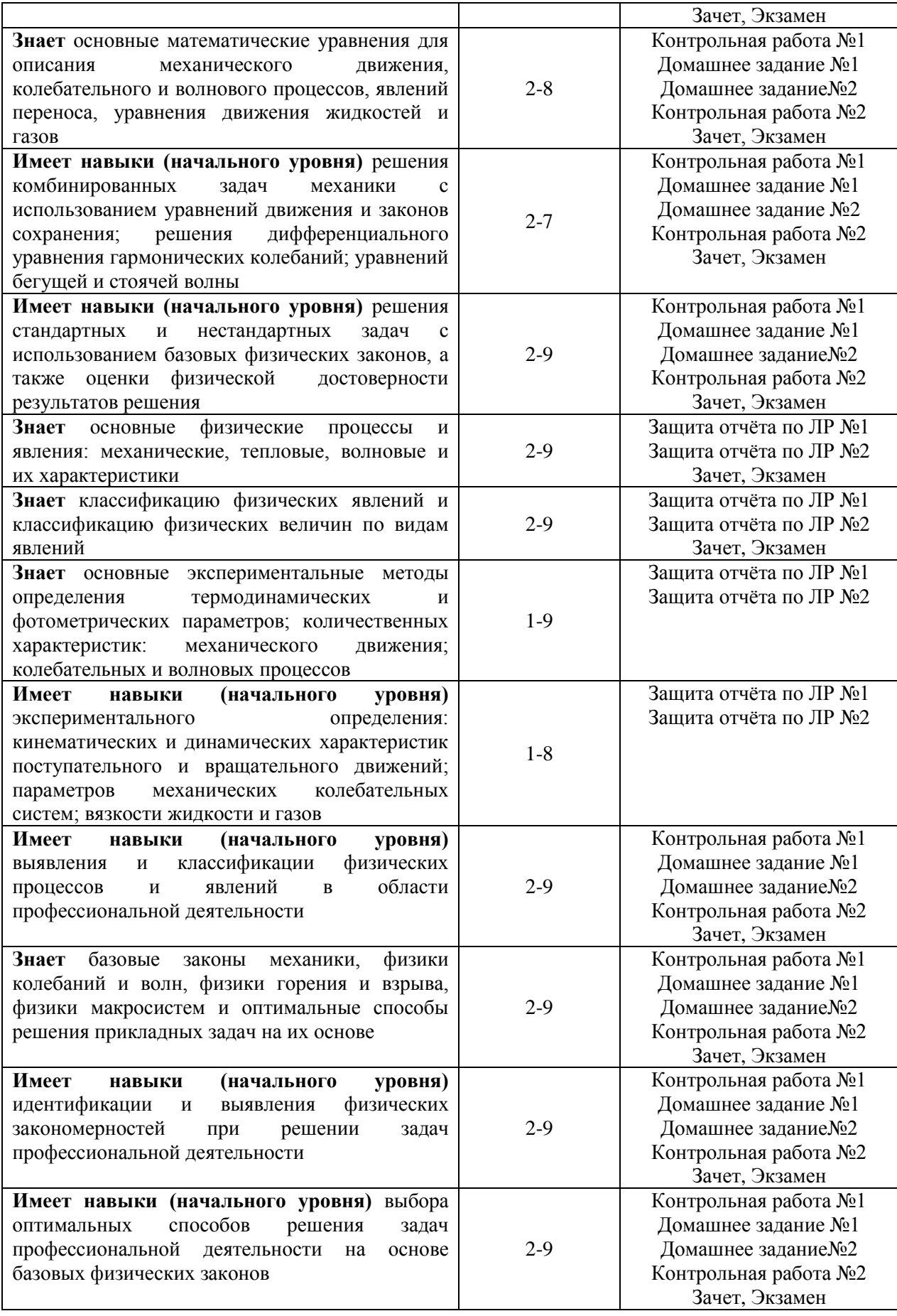

*1.2.Описание критериев оценивания компетенций и шкалы оценивания*

При проведении промежуточной аттестации в форме экзамена используется шкала оценивания: «2» (неудовлетворительно), «3» (удовлетворительно), «4» (хорошо), «5» (отлично).

При проведении промежуточной аттестации в форме зачёта используется шкала оценивания: «Не зачтено», «Зачтено».

Показателями оценивания являются знания и навыки обучающегося, полученные при изучении дисциплины.

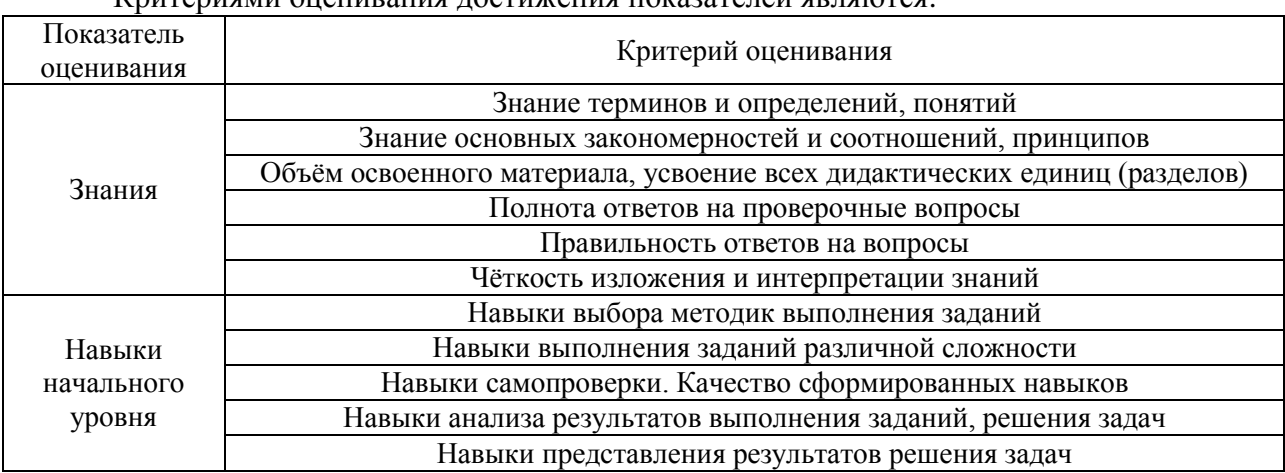

,<br>Критериями оценивания достижения показателей являются:

#### **2. Типовые контрольные задания для оценивания формирования компетенций**

*2.1.Промежуточная аттестация*

*2.1.1. Промежуточная аттестация в форме экзамена, дифференцированного зачета (зачета с оценкой), зачета*

Форма(ы) промежуточной аттестации: зачет во 2 семестре, экзамен в 3 семестре

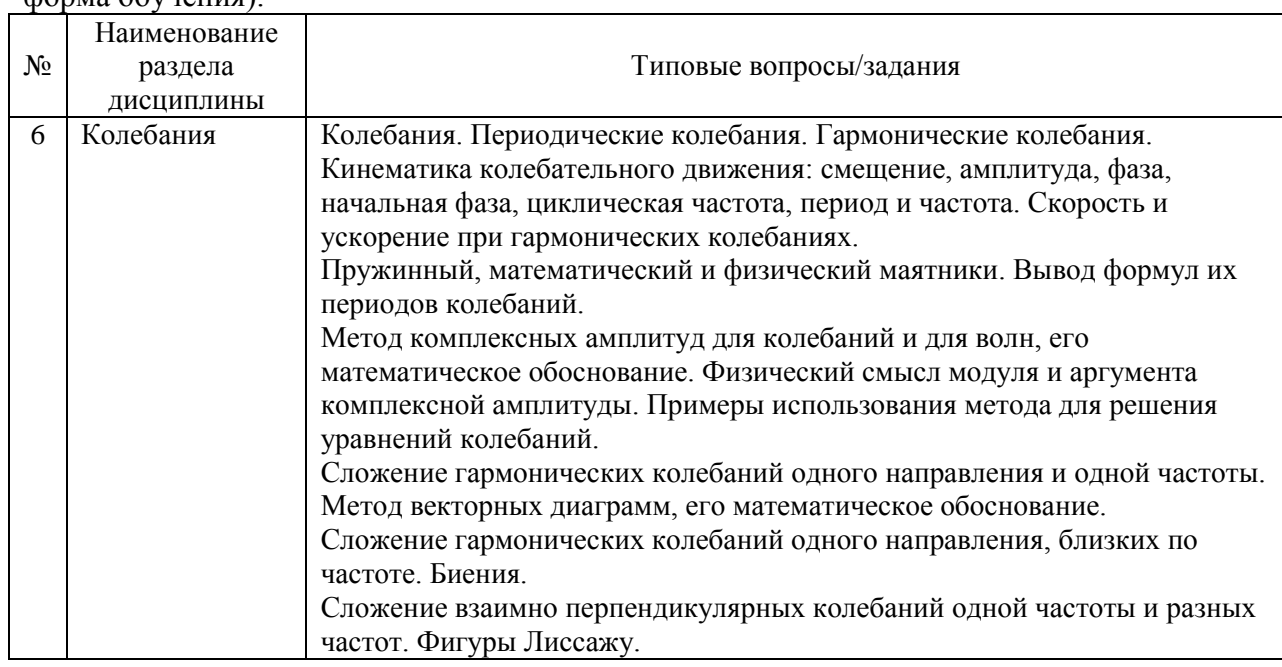

Перечень типовых вопросов (заданий) для проведения экзамена в 3 семестре (очная  $\phi$ 

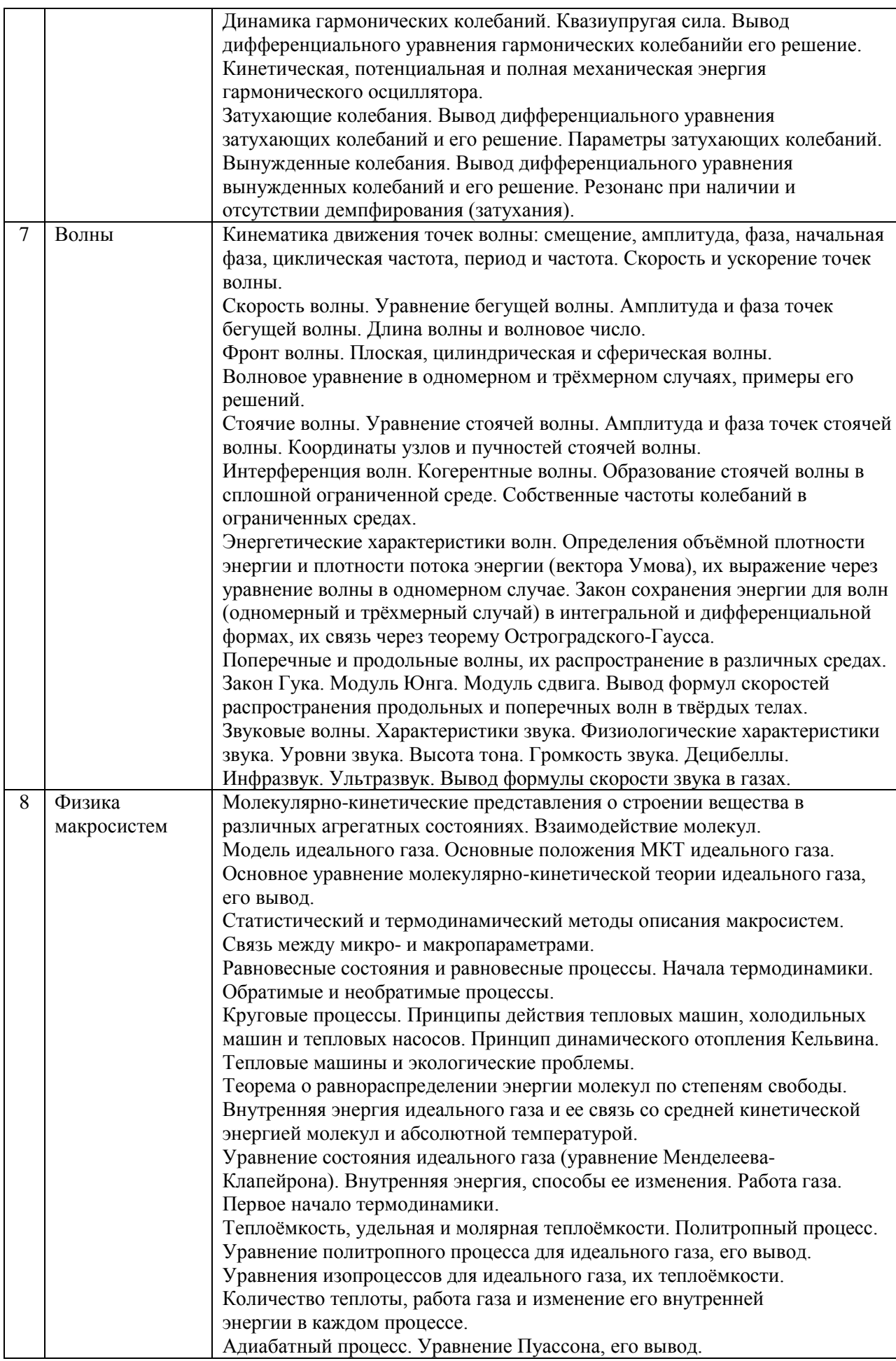

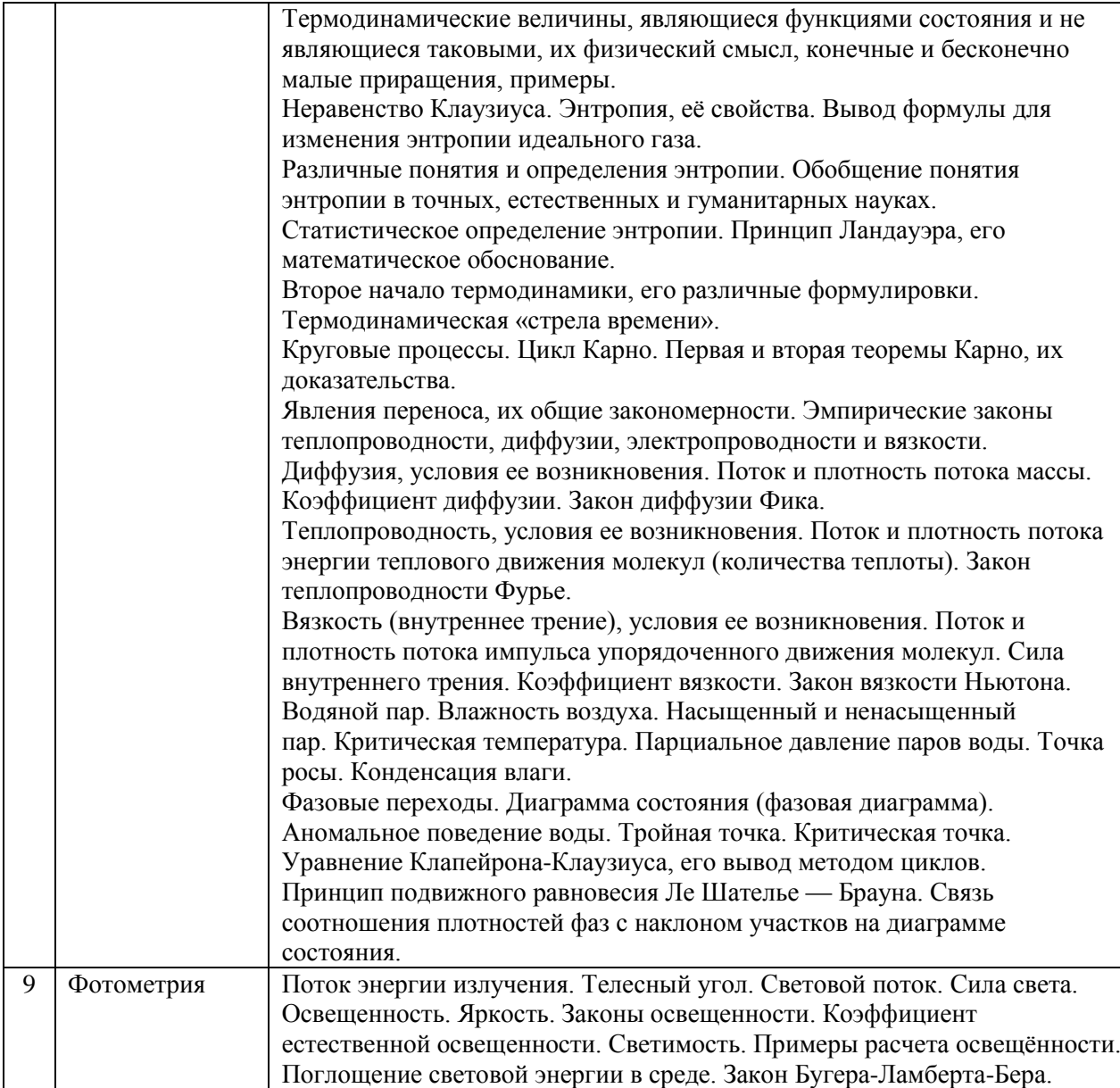

Перечень типовых примерных вопросов/заданий для проведения зачёта в 2 семестре (очная форма обучения):

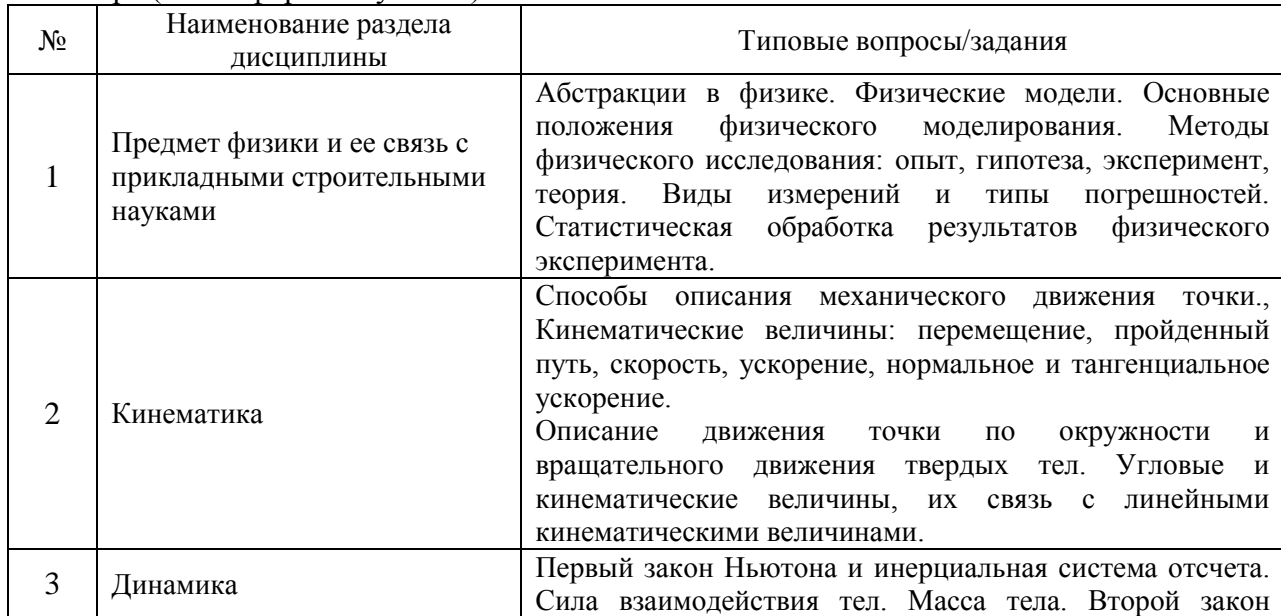

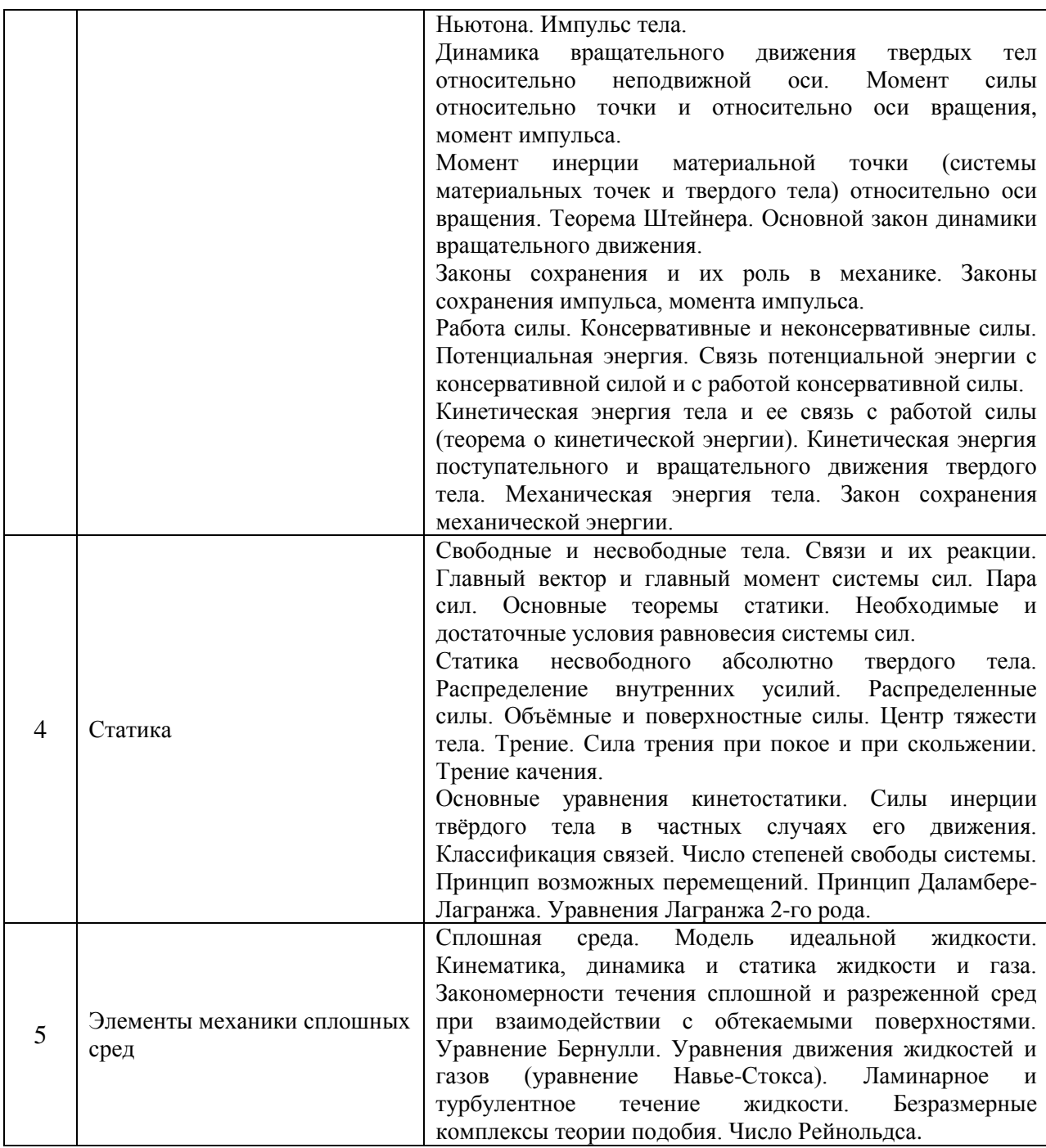

*2.1.2. Промежуточная аттестация в форме защиты курсовой работы (курсового проекта)*

Промежуточная аттестация в форме защиты курсовой работы/курсового проекта не проводится.

*2.2. Текущий контроль*

# *2.2.1. Перечень форм текущего контроля:*

- 1. контрольная работа №1 в 2 семестре
- 2. контрольная работа № 2 в 3 семестре;
- 3. домашнее задание №1 во 2 семестре
4. домашнее задание №2 в 3 семестре;

5. защита отчёта по лабораторным работам №1 во 2 семестре

6. защита отчёта по лабораторным работам № 2 в 3 семестре.

#### *2.2.2. Типовые контрольные задания форм текущего контроля*

*Контрольная работа №1 по темам: «Кинематика», «Динамика» и «Статика» (2 семестр)*

1. Точка движется по окружности радиусом  $R = 10$  см с постоянным тангенциальным ускорением. Найти тангенциальное ускорение точки, если известно, что к концу пятого оборота после начала движения линейная скорость точки  $v = 79.2$  см/с.

2. Диск радиусом 20 см вращается согласно уравнению  $\varphi = 3-t+0, 1t^3$  рад. Определить тангенциальное, нормальное и полное ускорения точек на краю диска в момент времени *t*   $= 10 c$ .

3. На маховом колесе с моментом инерции  $J=0,3\kappa r^*m^2$  имеются шкивы с радиусами  $R_1=30$ см и  $R_2=10$ см на которые в противоположных направлениях намотаны нити, к концам которых привязаны одинаковые грузы массой m=1 кг каждый. Найти ускорения a, с которыми движутся грузы, силы натяжения T обоих грузов.

4. Найти ускорения шара, диска и обруча, скатывающихся без скольжения с наклонной плоскости под углом  $\alpha=30^0$  к горизонту.

5. Две гири с массами  $m_1 = 2 \text{ кr } u \, m_2 = 1 \text{ kr }$  соединены нитью, перекинутой через блок массой  $m_3 = 1$  кг. Найти ускорение  $a$ , с которым движутся гири, и силы натяжения  $T_1$  и  $T_2$  нитей, к которым подвешены гири. Блок считать однородным диском. Трением пренебречь.

6. Однородный стержень длиной 1 м подвешен на горизонтальной оси, проходящей через верний конец стержня. Какую минимальную скорость  $\nu$  надо сообщить нижнему концу стержня, чтобы он сделал полный оборот вокруг оси?

## *Домашнее задание №1 по теме: «Статика»*

*(2 семестр)*

1. Однородная балка АВ весом Р и длиной l заделана правым концом в стену. В точке А на балку действует вертикальная сила F. Определить реакцию стены

2. Горизонтальная балка AO в точке O имеет цилиндрический шарнир, на ее участке OK действует равномерно распределенная нагрузка интенсивности q, и еще сила F. Эта балка соединена с другой балкой BC посредством невесомого стержня AB. В точке В приложена сила G. Чему должен равняться момент пары сил М, удерживающий систему в равновесии.

3. Вертикальная балка AO в точке O имеет цилиндрический шарнир, на ее участке OK действует равномерно распределенная нагрузка интенсивности q, и еще сила F. Эта балка соединена с другой балкой BC посредством невесомого стержня AB. Чему должен равняться момент пары сил М, удерживающий систему в равновесии.

4. Двух консольная горизонтальная балка шарнирно закреплена в точке А и опирается на каток в точке В. На балку действует вертикальная сила Р=20 Н, приложенная в точке D, равномерно распределённая вертикальная нагрузка на участке ВС интенсивностью  $q=25$  Н/м и пара сил, момент которых М=40 Н $\cdot$ м. Длины участков: AD=3 м, АВ=4 м, ВС=3 м. Определить реакции опор, пренебрегая весом балки.

5. Для кривошипно-ползунного механизма найти скорость и ускорение точки В, а также угловую скорость и угловое ускорение шатуна АВ в момент, когда кривошип и шатун взаимно перпендикулярны и образуют с горизонтальной осью углы  $\alpha = 45^{\circ}$  и  $\beta =$  $45^\circ$ .

*Домашнее задание №2 по темам: «Колебания», «Волны» и «Физика макросистем» (3 семестр)*

1. Амплитуда колебаний материальной точки 5 см, период 0,2 с, начальная фаза равна  $\pi/2$ . Какова скорость точки в тот момент, когда ее смещение равно 3 см?

2. Шар радиуса 40 см колеблется около оси, проходящей горизонтально через шар на расстоянии 30 см от центра шара. Найти период колебаний этого маятника.

3. Два одинаково направленных гармонических колебания одного периода с амплитудами 10 см и 6 см складываются в одно колебание с амплитудой 14 см. Определить разность фаз складываемых колебаний.

4. Стержень длиной 2 м колеблется около оси, проходящей на расстоянии 0,4 м от одного из концов. Найти период колебаний стержня.

5. Смещение от положения равновесия точки, находящейся на расстоянии 4 см от источника в момент времени Т/6, равно половине амплитуды. Найти длину волны.

6 Водород массой 12 г расширяется изотермически при сообщении ему 10,4 кДж теплоты. Температура газа  $27^0$ С. Во сколько раз увеличивается его объем?

7. Азот массой 2 г, имевший температуру 300К, был адиабатически сжат так, что его объем уменьшился в 10 раз. Определить конечную температуру газа и работу сжатия.

8. Газ совершает цикл Карно. Абсолютная температура нагревателя в три раза выше, чем температура холодильника. Нагреватель передал газу 42 кДж теплоты. Какую работу совершил газ?

9. Нагреватель тепловой машины, работающей по циклу Карно, имеет температуру 200°С. Какова температура холодильника, если за счет теплоты, полученной от нагревателя и равной 4190 Дж, машина совершает работу 1680 Дж?

10. Найти коэффициент диффузии D и вязкость η воздуха при давлении p=101,3 кПа и температуре t=10<sup>°</sup>C. Диаметр молекул воздуха  $\sigma$ =0,3 нм

*Контрольная работа №2 по темам: «Колебания», «Волны» и «Физика макросистем» (3семестр)*

1. Написать уравнение результирующего колебания, получающегося в результате сложения двух одинаково направленных гармонических колебательных движений с одинаковым периодом 8 с и одинаковой амплитудой 0,02 м. Разность фаз между этими колебаниями  $\pi/4$ . Начальная фаза одного из этих колебаний равна нулю.

2. Найти логарифмический декремент затухания  $\lambda$  математического маятника, если за время  $t = 1$  мин амплитуда колебаний уменьшилась в 2 раза. Длина маятника  $l = 1$  м.

3. Звуковые колебания, имеющие частоту 500 Гц и амплитуду 0,25 мм, распространяются в воздухе. Длина волны 70 см. Найти скорость распространения колебаний и максимальную скорость частиц воздуха. Волна плоская. Смещение следует закону косинуса.

4. Найти длину стоячей волны, если расстояние между первой и четвертой пучностями равно 15 см.

5. Кислород массой m = 200 г занимает объем  $V_1 = 100$  л и находится под давлением  $p_1 = 200$  кПа. При нагревании газ расширился при постоянном давлении до объема  $V_2 = 300 \text{ J}$ , а затем его давление возросло до  $p_3 = 500 \text{ K}$ Па при неизменном объеме. Найти изменение внутренней энергии ΔU газа, совершенную им работу A и теплоту Q, переданную газу. Построить график процесса.

6. Основным источником теплопотерь в доме являются окна. Вычислите тепловой поток через стеклянное окно площадью  $3 \text{ m}^2$  и толщиной 3,2 мм, если температуры внутренней и внешней поверхности стекла равны 15°С и 14°С соответственно. Коэффициент теплопроводности стекла 0,89 Вт/м ∙ К.

*Защита отчета по лабораторным работам по темам:* 

*Защита отчета по лабораторным работам № 1 (2 семестр):*

- 1. Измерение физических величин и обработка результатов измерений.
- 2. Изучение кинематики поступательного и вращательного движения.

3. Определение средней силы сопротивления грунта при забивании сваи на модели копра.

4. Определение момента инерции махового колеса на основе закона сохранения энергии.

5. Изучение основного закона динамики вращательного движения твердых тел вокруг неподвижной оси с помощью маятника Обербека.

- 6. Определение момента инерции и центра тяжести механических систем.
- 7. Определение вязкости жидкости методом Стокса.
- 8. Определение коэффициента вязкости жидкости капиллярным методом.

*Защита отчета по лабораторным работам № 2 (3 семестр):*

- 9. Изучение периодических процессов в механических колебательных системах.
- 10. Изучение собственных колебаний струны.
- 11. Изучение изопроцессов, адиабатного и циклического процессов в идеальных газах.
- 12. Основы фотометрии.

Для защиты отчета по лабораторным работам необходимо:

- 1. в тетради для лабораторных работ выполнить обработку результатов измерений в соответствии с «Заданиями», приведенными в «Методических указаниях»;
- 2. подготовить ответы на вопросы для самоконтроля, соответствующие «Вопросам к экзамену» по исследованным в лабораторной работе явлениям.

Для каждого явления необходимо:

- 1. привести название явления, сформулировать его определение и указать, что происходит в результате этого явления;
- 2. указать необходимые условия для возникновения и наблюдения явления;
- 3. объяснить явление согласно той или иной теории;
- 4. привести примеры осуществления явления в природе и примеры применения в технике.

Для каждой вводимой физической величины необходимо:

- 5. привести название величины, записать математическое выражение, соответствующее определению, указать единицу измерения и наименование единицы измерения, указать математические способы расчета и экспериментальные методы нахождения значения величины;
- 6. перечислить опытные законы, выражающие зависимость физических величин друг от друга в изучаемом явлении, сформулировать законы, записать законы в виде математических выражений, объяснить законы в рамках той или иной теории.

При интерпретации результатов необходимо:

- 7. сравнить опытные законы с теоретическими предсказаниями;
- 8. указать причины расхождения теории с экспериментом.

### **3. Методические материалы, определяющие процедуры оценивания**

Процедура проведения промежуточной аттестации и текущего контроля успеваемости регламентируется локальным нормативным актом, определяющим порядок осуществления текущего контроля успеваемости и промежуточной аттестации обучающихся.

*3.1. Процедура оценивания при проведении промежуточной аттестации обучающихся по дисциплине в форме экзамена и/или дифференцированного зачета (зачета с оценкой)*

Промежуточная аттестация по дисциплине в форме экзамена проводится в 3 семестре.

Используются критерии и шкала оценивания, указанные в п.1.2. Оценка выставляется преподавателем интегрально по всем показателям и критериям оценивания.

Ниже приведены правила оценивания формирования компетенций по показателю оценивания «Знания».

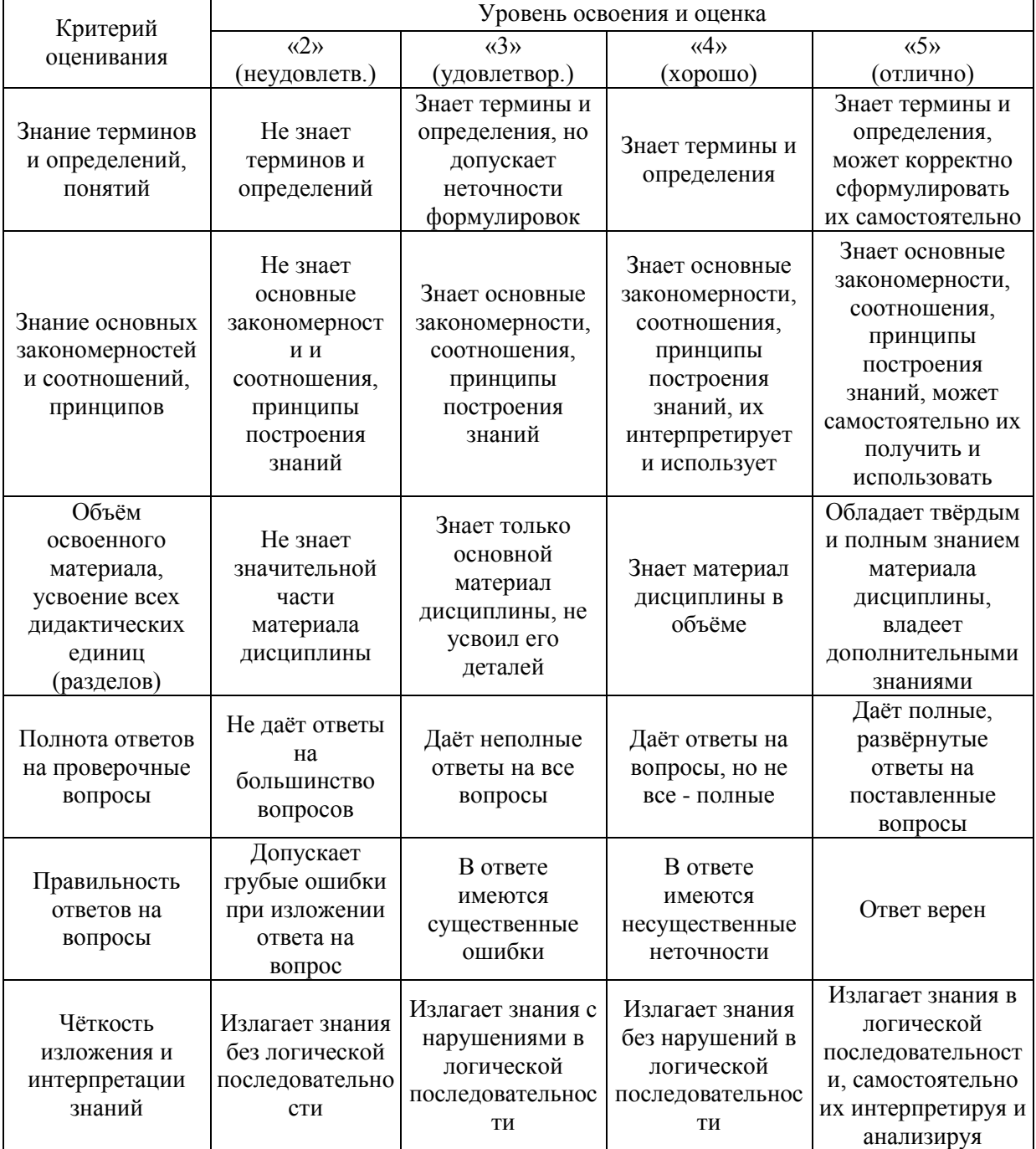

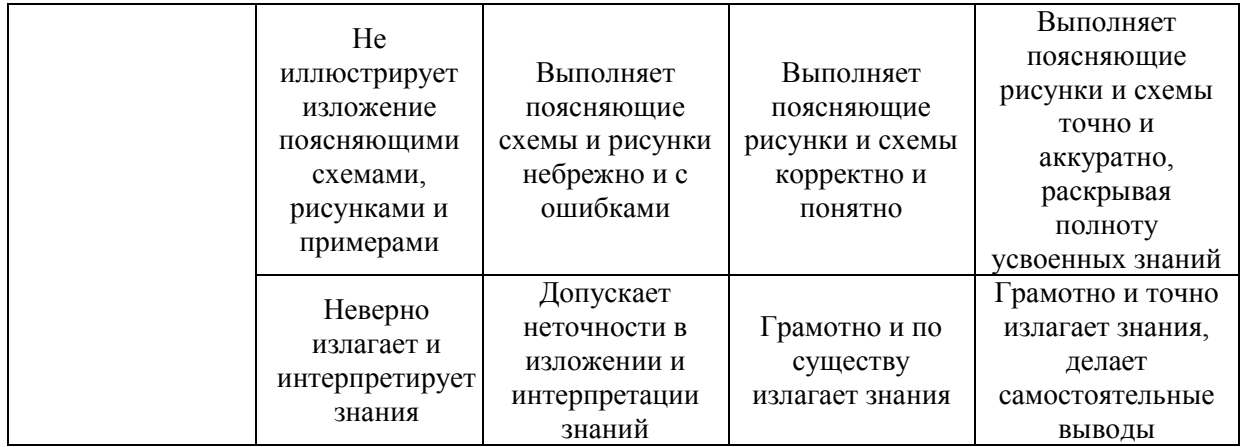

Ниже приведены правила оценивания формирования компетенций по показателю оценивания «Навыки начального уровня».

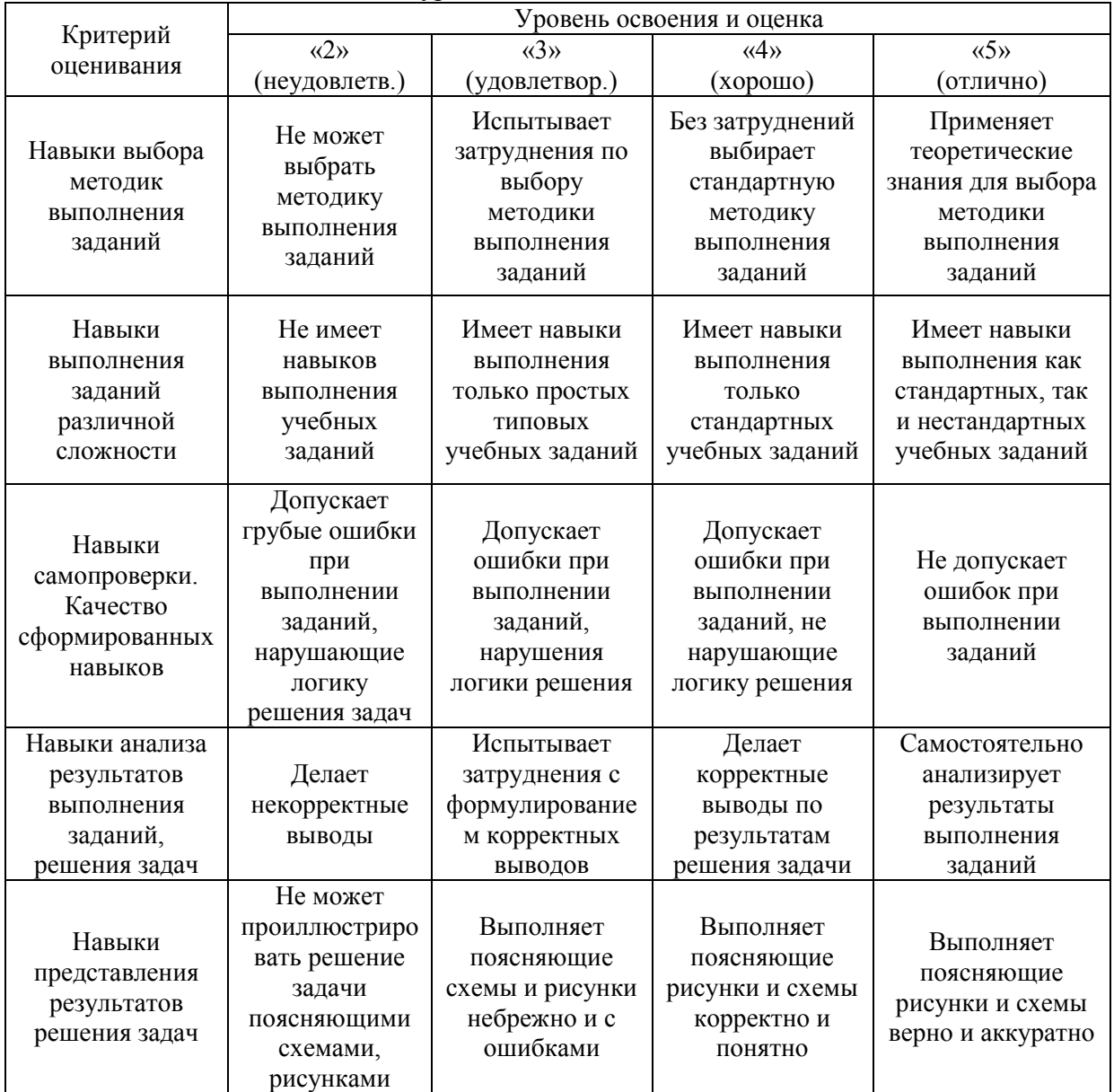

*3.2. Процедура оценивания при проведении промежуточной аттестации обучающихся по дисциплине в форме зачета*

Промежуточная аттестация по дисциплине в форме зачёта проводится во 2 семестре. Для оценивания знаний и навыков используются критерии и шкала, указанные п.1.2.

Ниже приведены правила оценивания формирования компетенций по показателю оценивания «Знания».

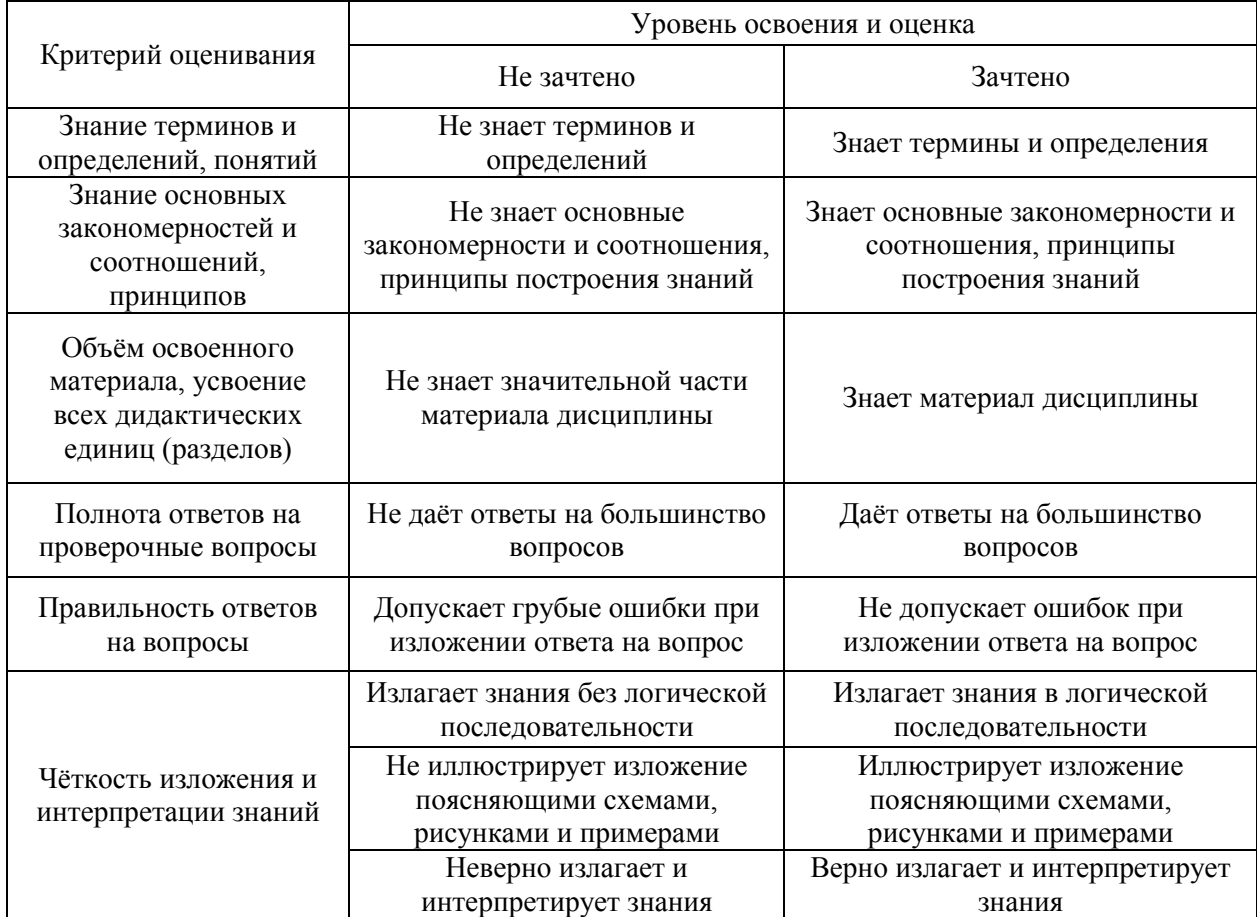

Ниже приведены правила оценивания формирования компетенций по показателю оценивания «Навыки начального уровня».

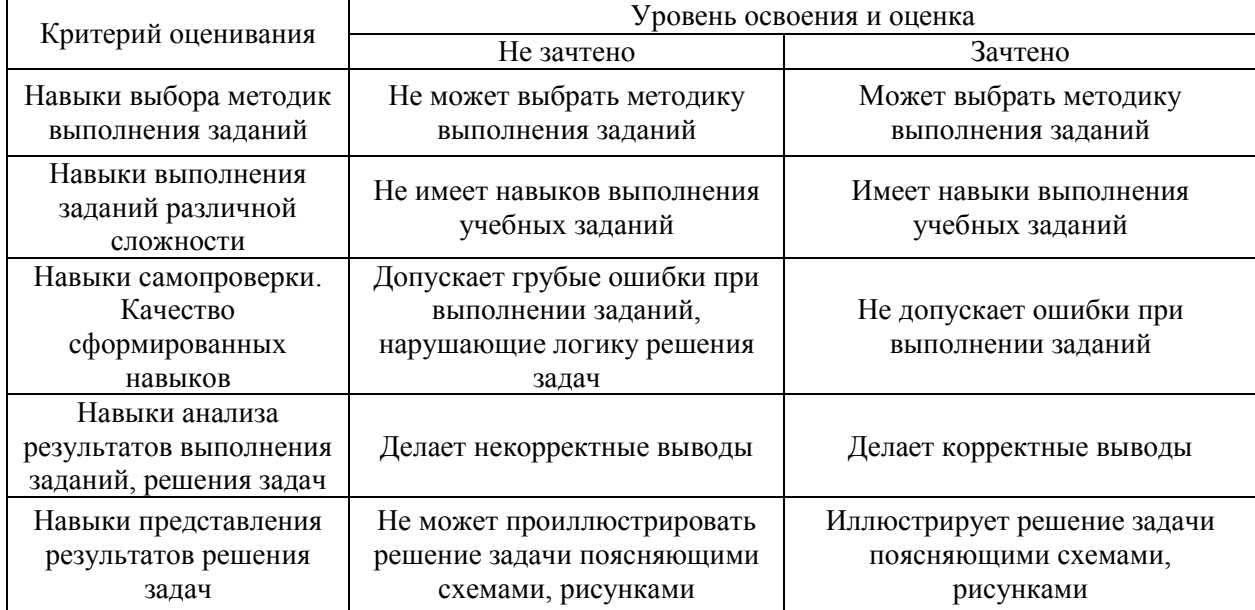

*3.3. Процедура оценивания при проведении промежуточной аттестации обучающихся по дисциплине в форме защиты курсовой работы (курсового проекта)*

Промежуточная аттестация по дисциплине в форме защиты курсовой работы/курсового проекта не проводится.

# Приложение 2 к рабочей программе

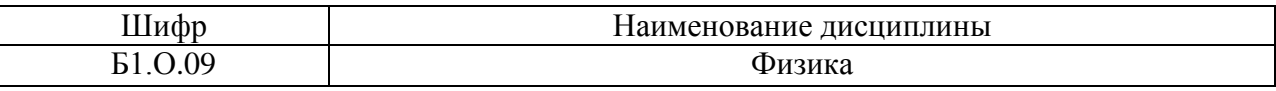

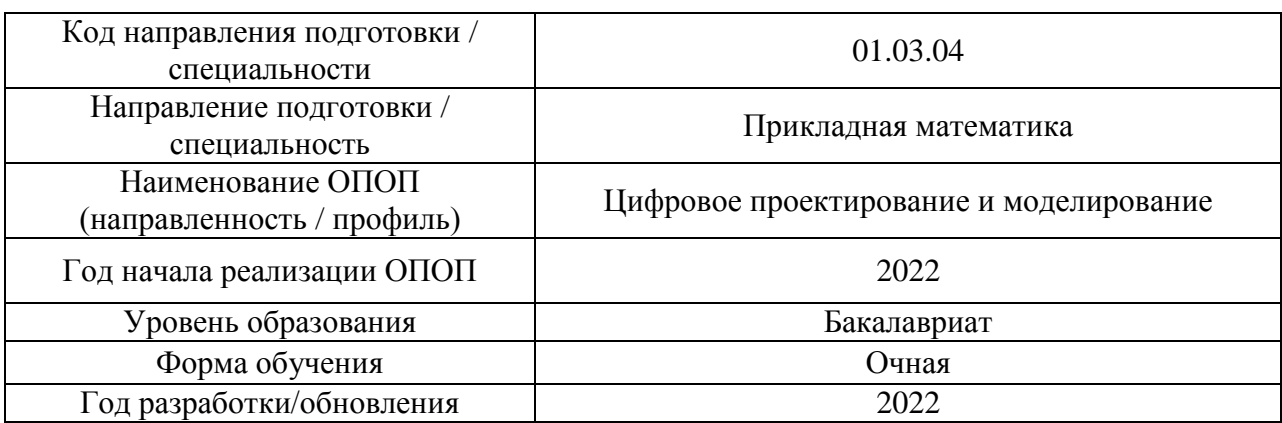

# **Перечень учебных изданий и учебно-методических материалов** Печатные учебные издания в НТБ НИУ МГСУ:

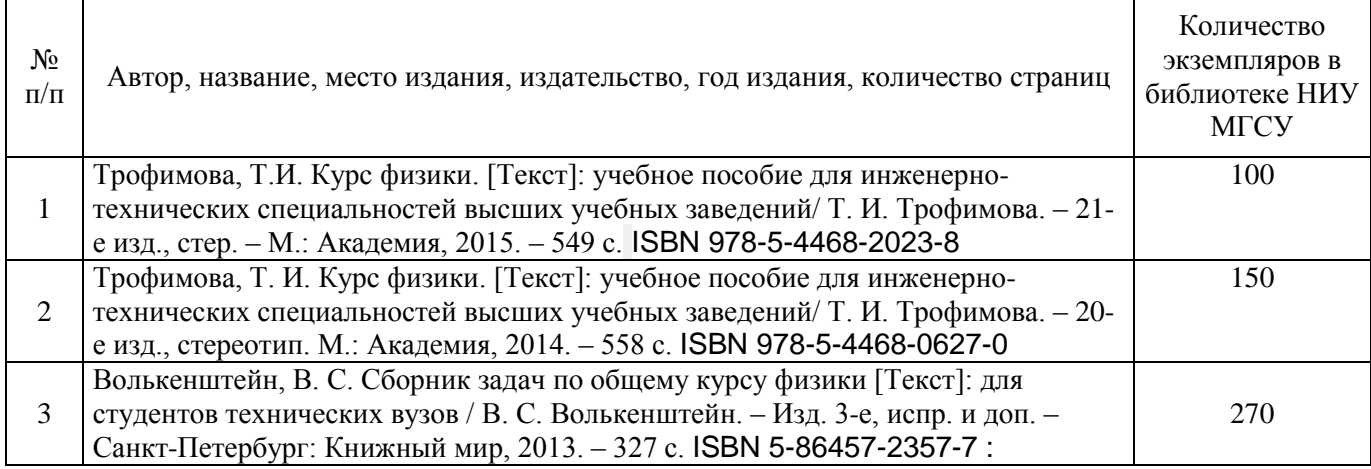

# Электронные учебные издания в электронно-библиотечных системах (ЭБС):

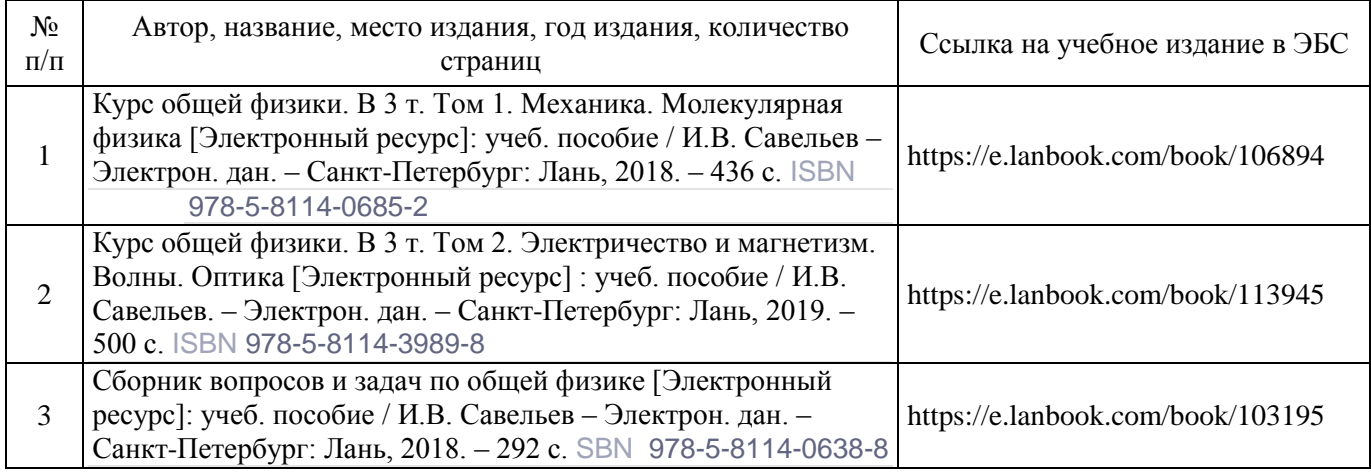

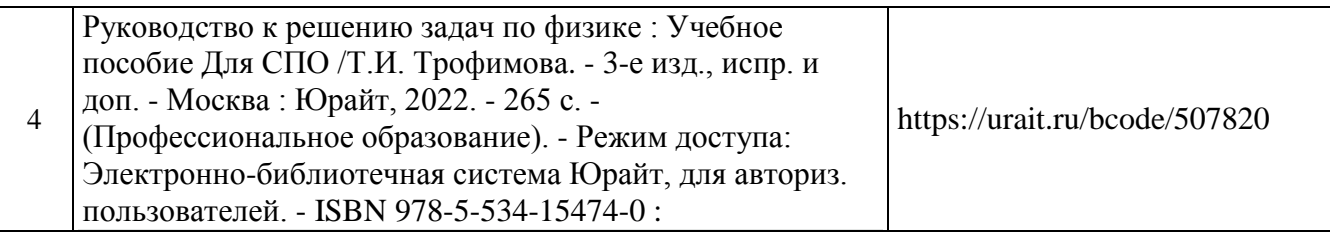

Перечень учебно-методических материалов в НТБ НИУ МГСУ

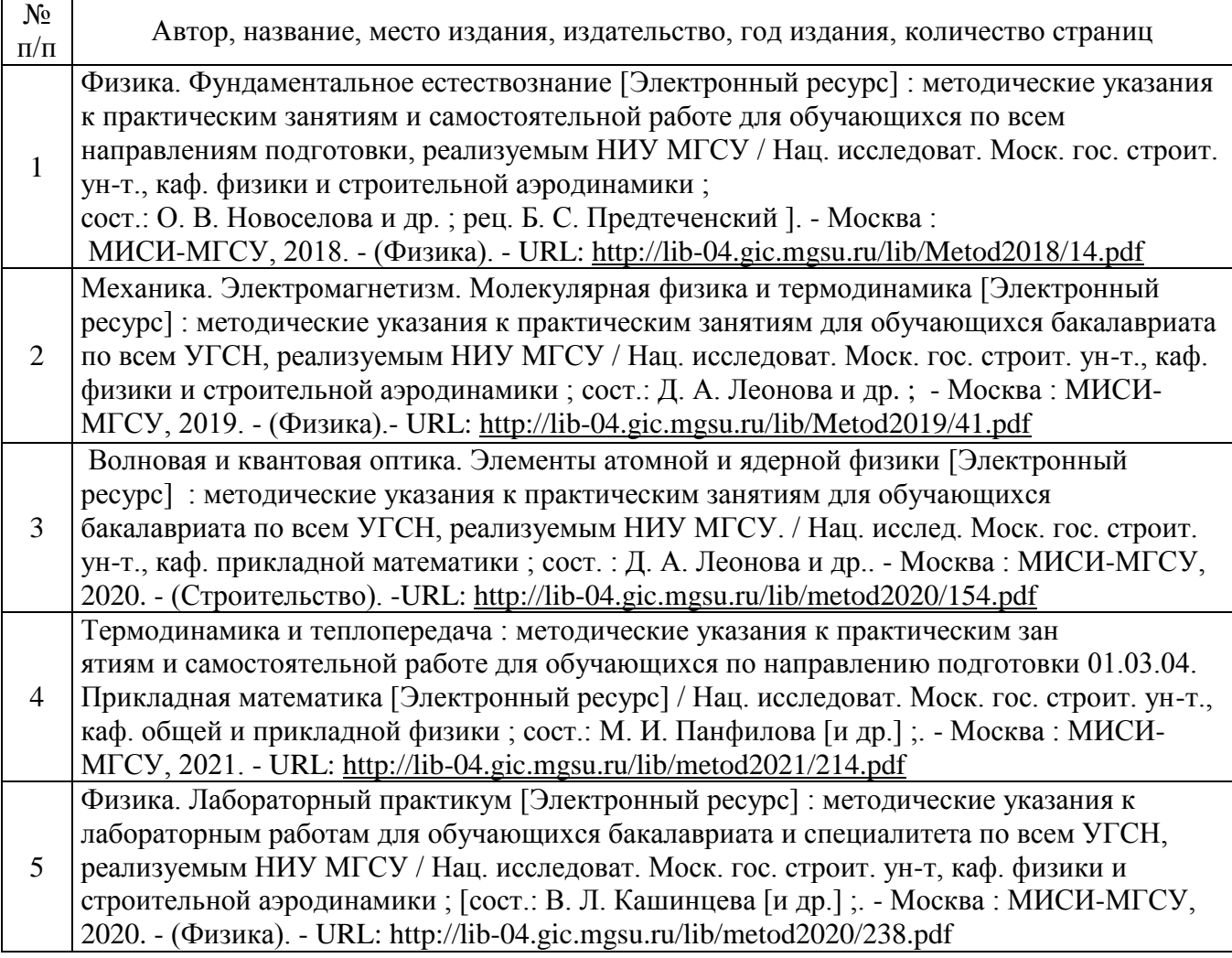

Электронные образовательные ресурсы (*для программ заочной формы обучения*)

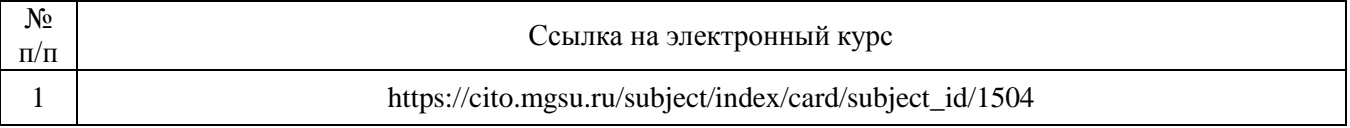

# Приложение 3 к рабочей программе

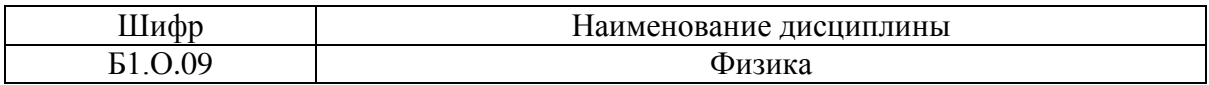

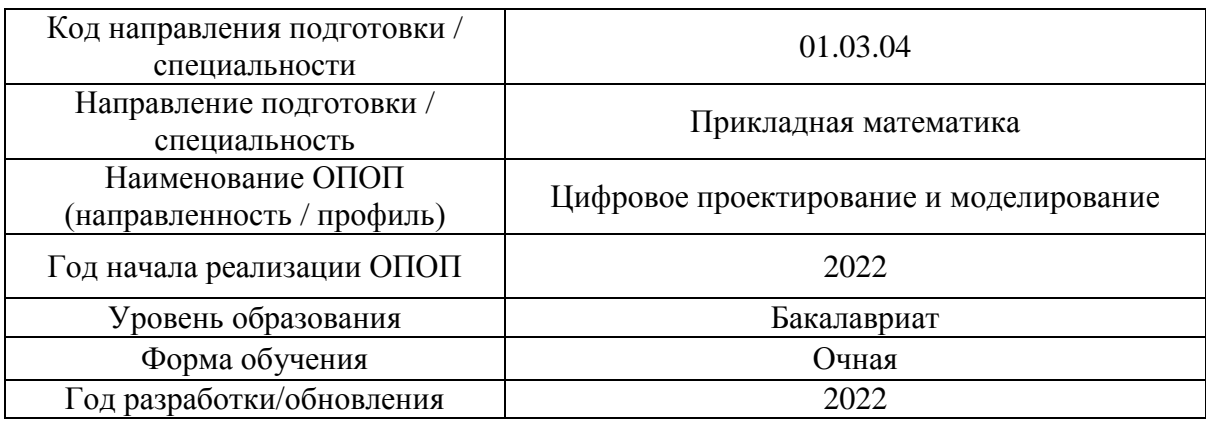

# **Перечень профессиональных баз данных и информационных справочных систем**

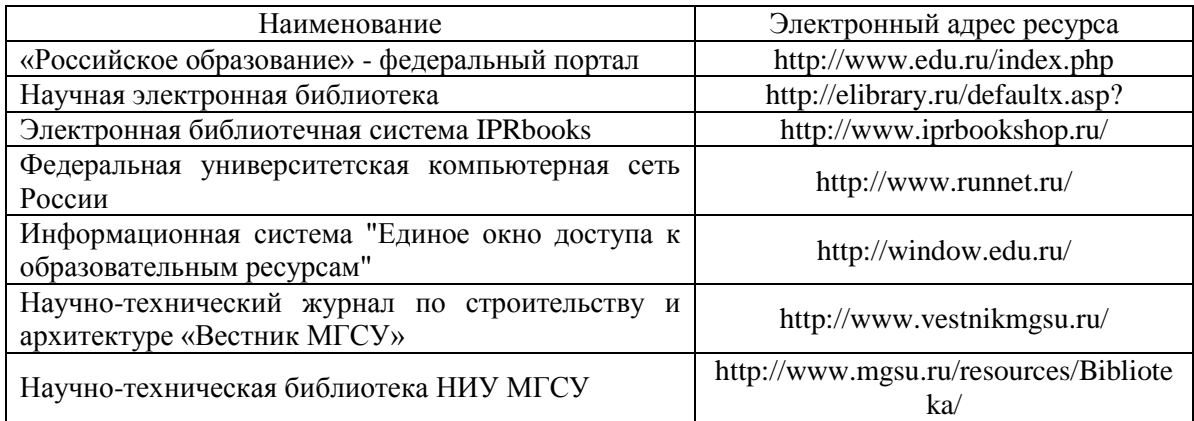

# Приложение 4 к рабочей программе

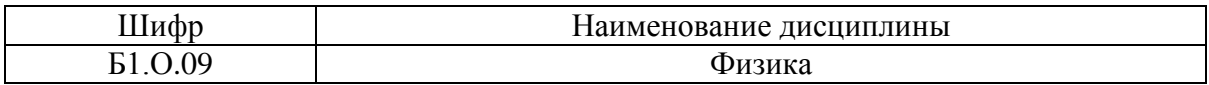

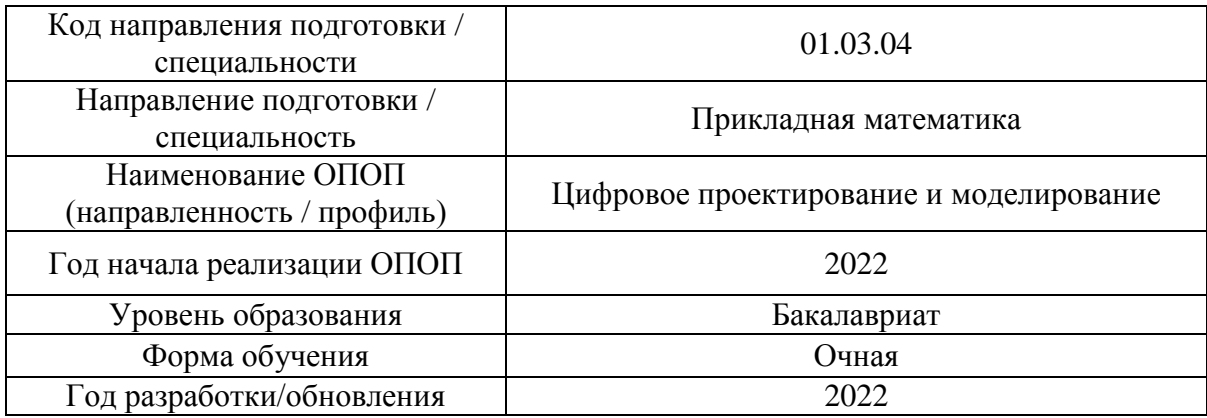

# **Материально-техническое и программное обеспечение дисциплины**

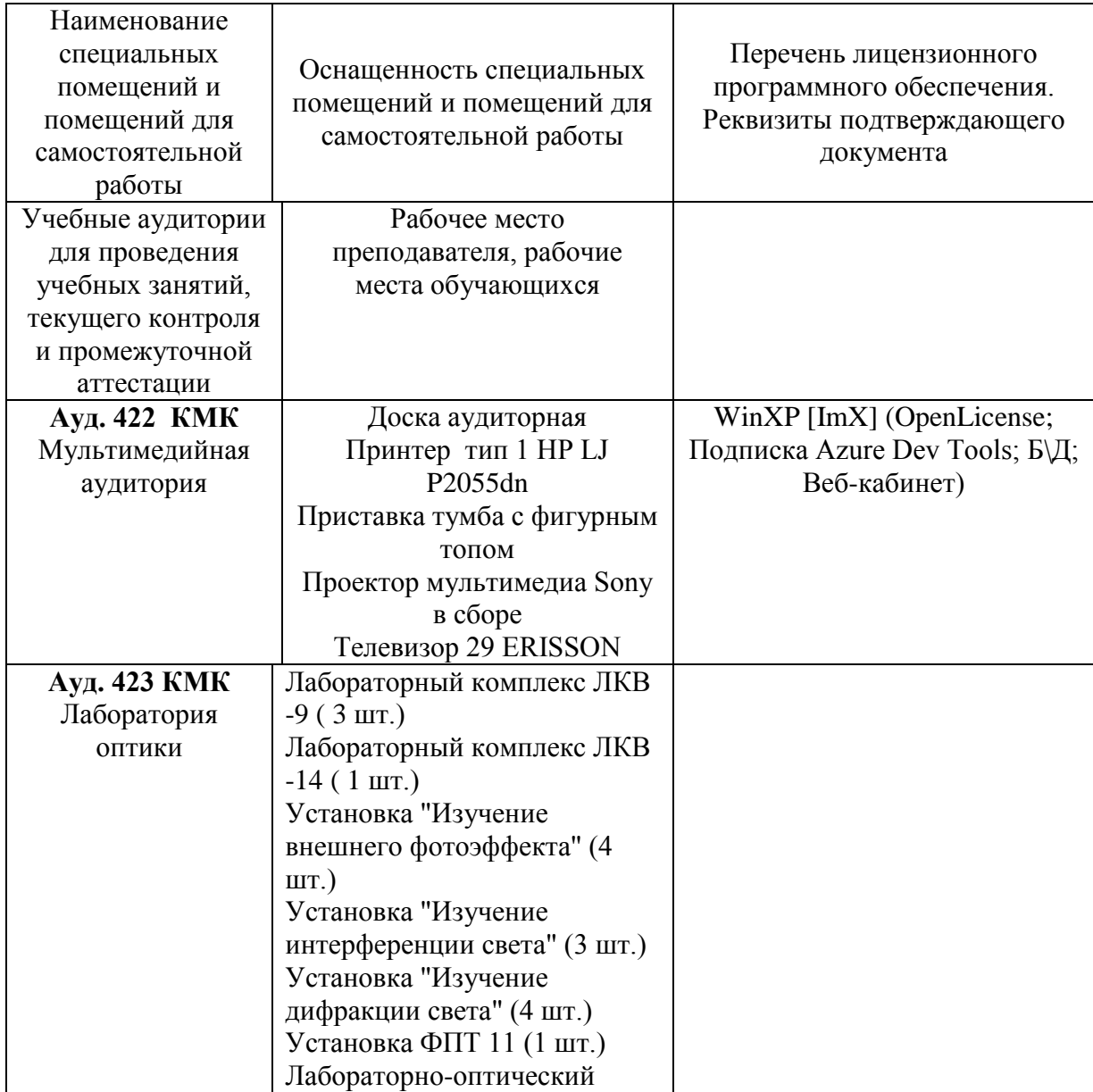

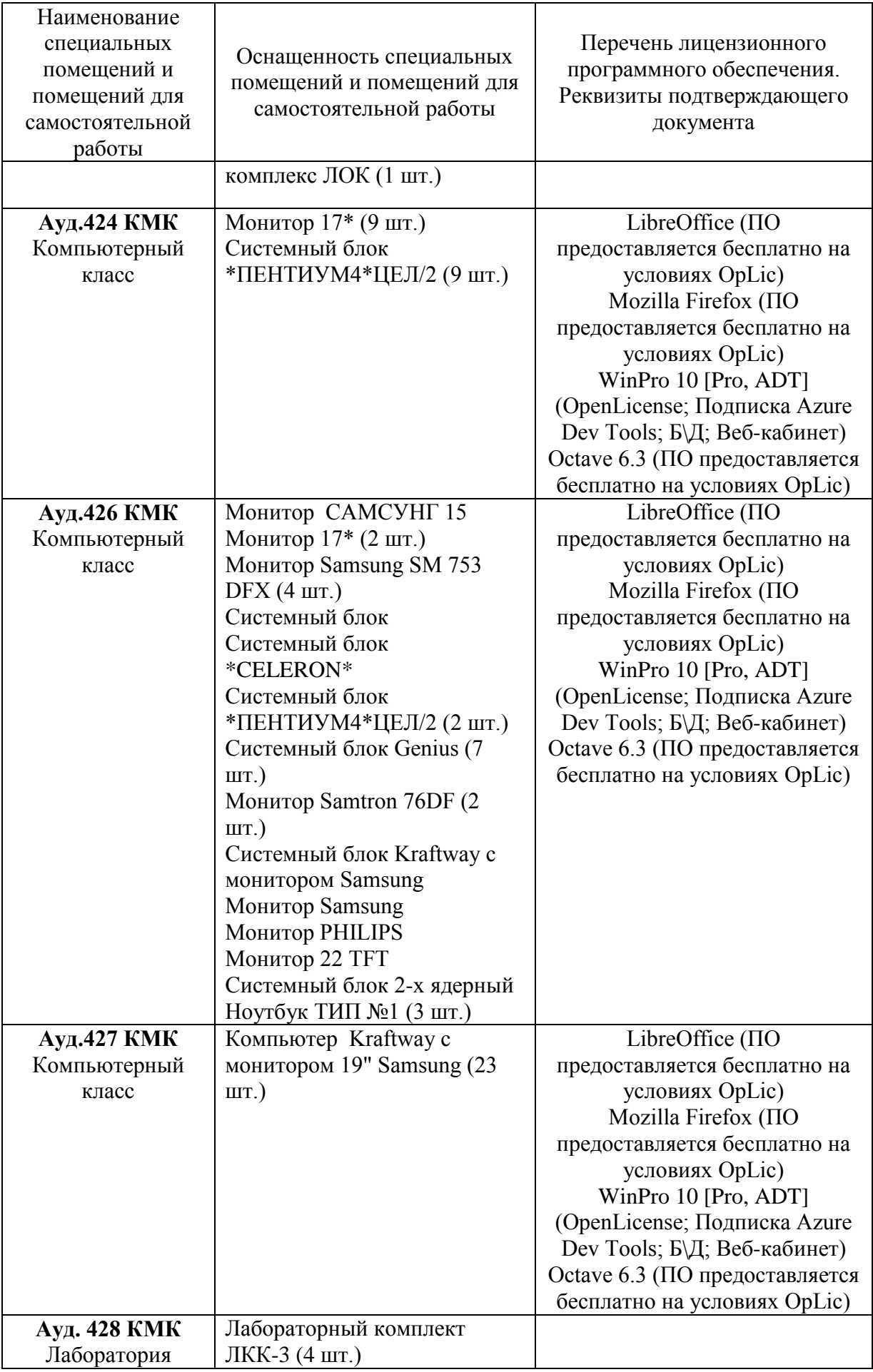

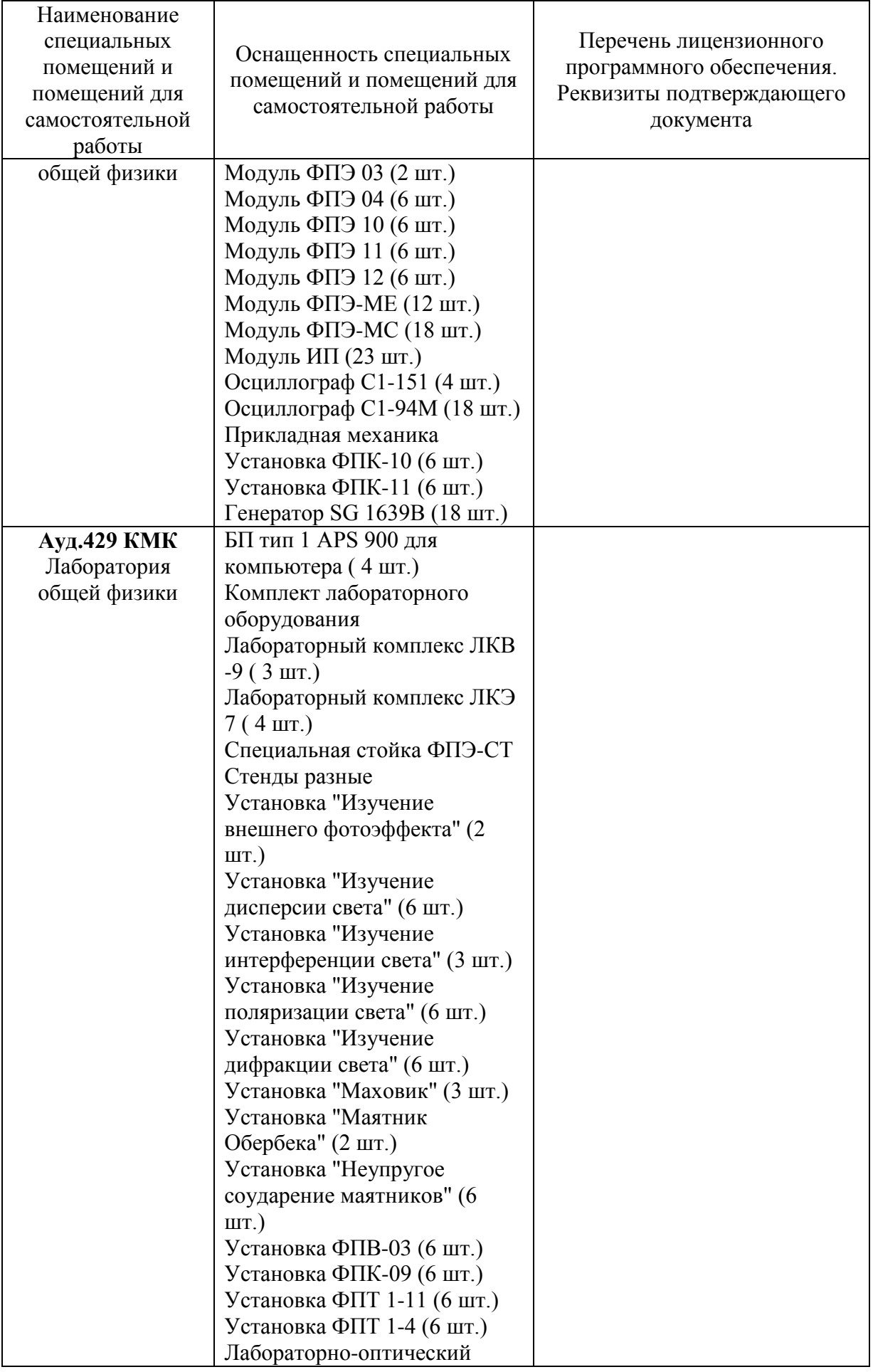

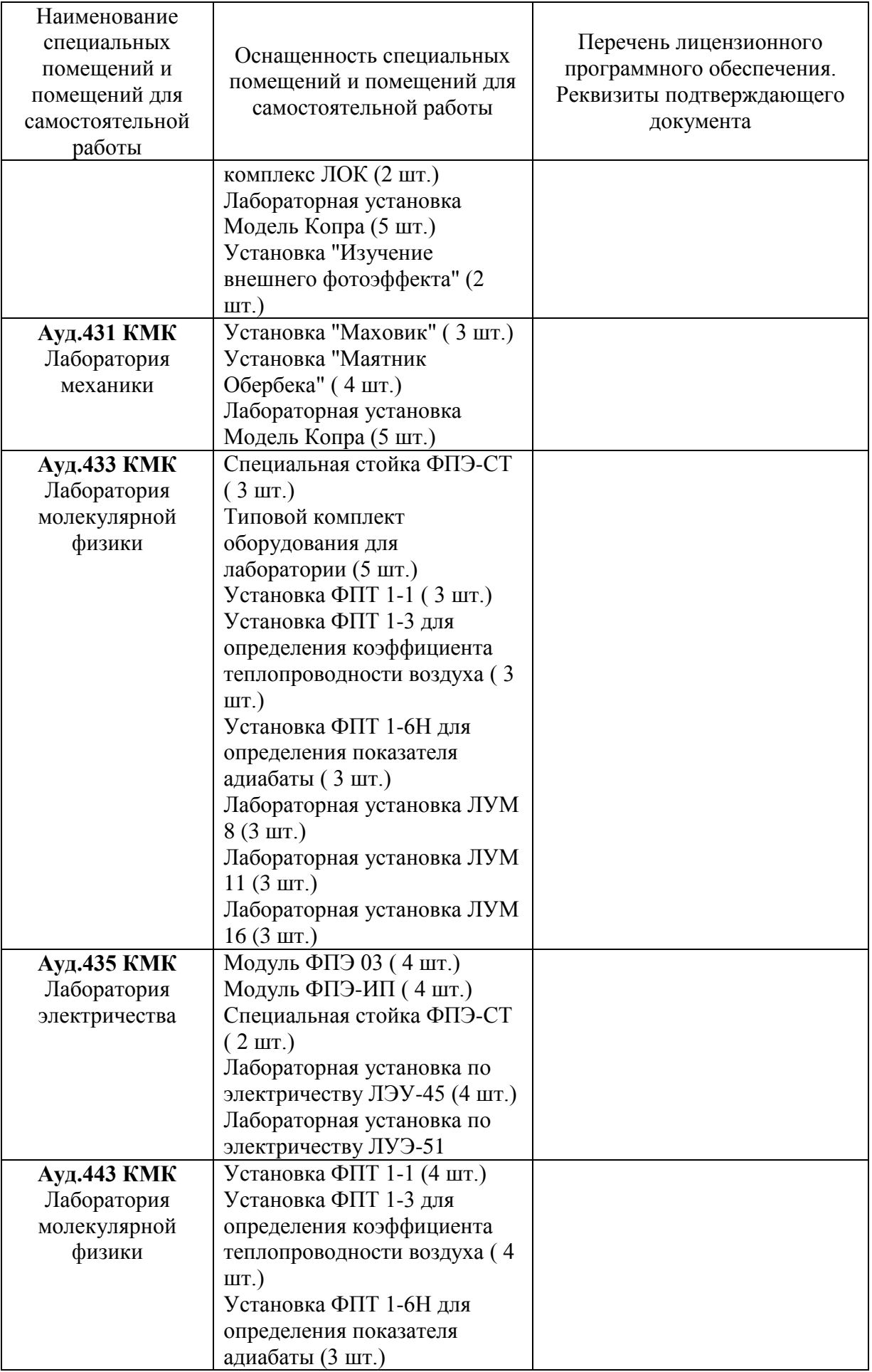

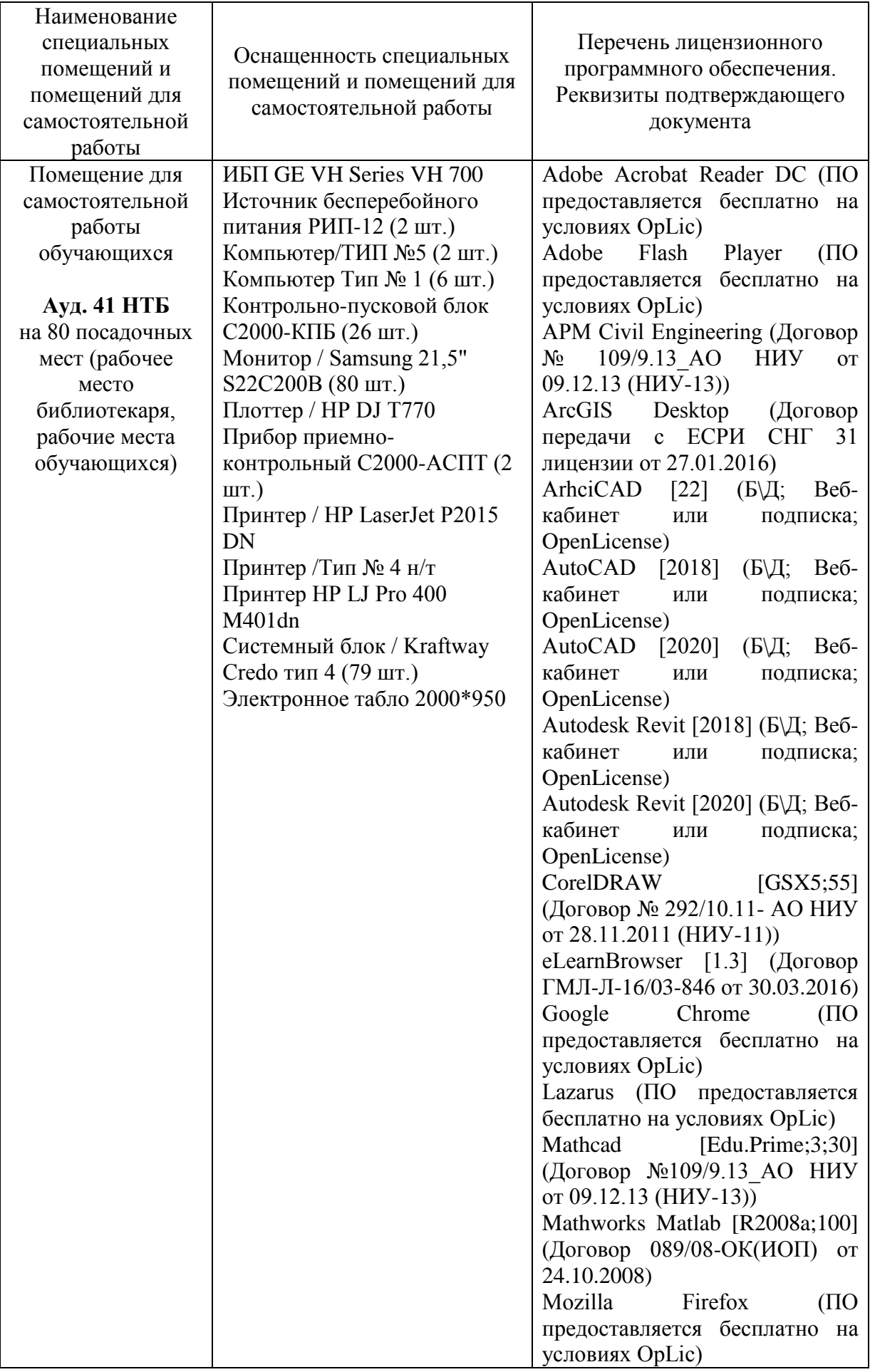

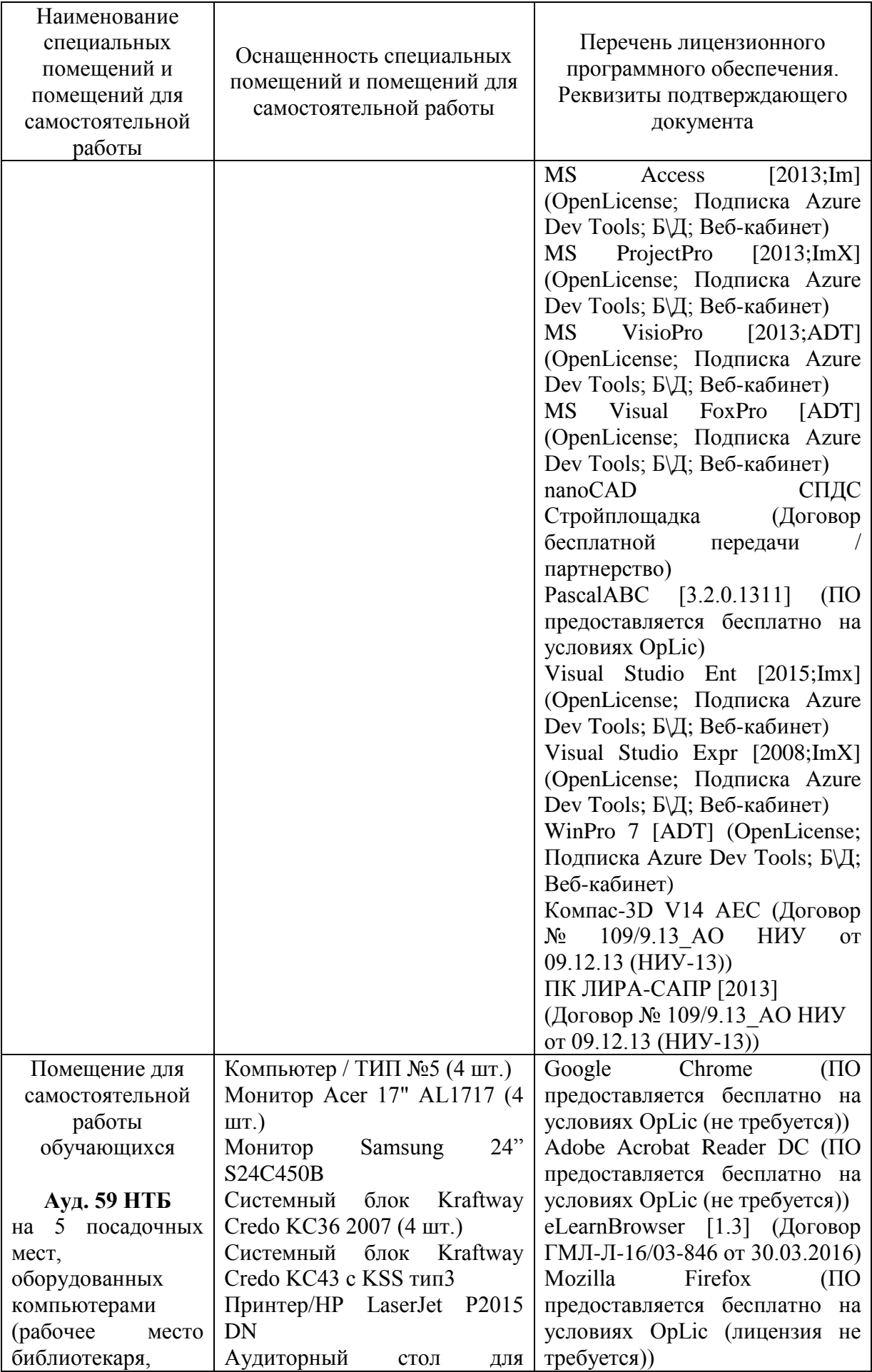

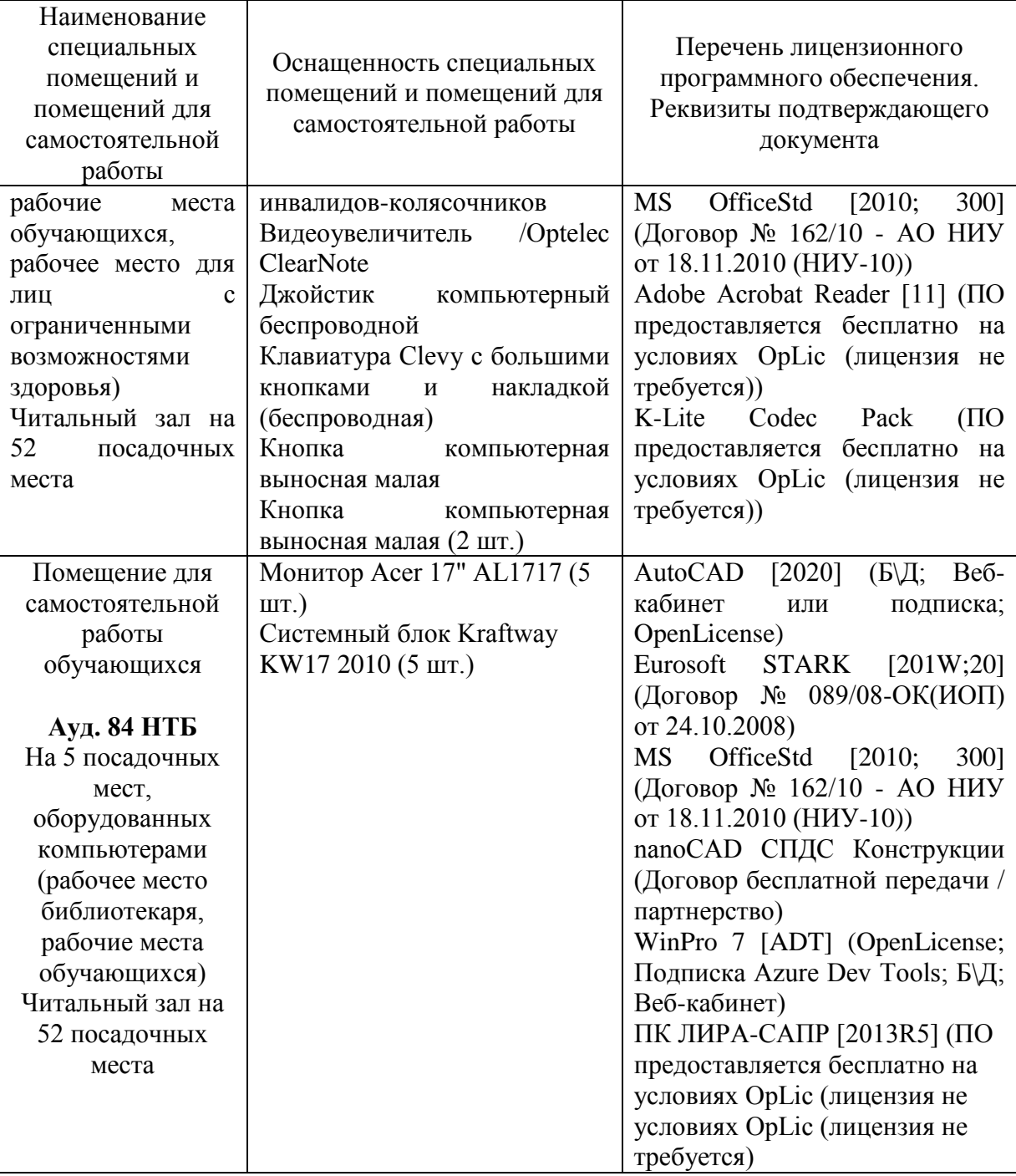

### Федеральное государственное бюджетное образовательное учреждение высшего образования **«НАЦИОНАЛЬНЫЙ ИССЛЕДОВАТЕЛЬСКИЙ МОСКОВСКИЙ ГОСУДАРСТВЕННЫЙ СТРОИТЕЛЬНЫЙ УНИВЕРСИТЕТ»**

# **РАБОЧАЯ ПРОГРАММА**

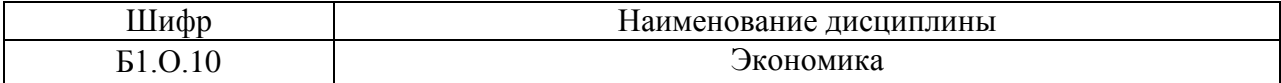

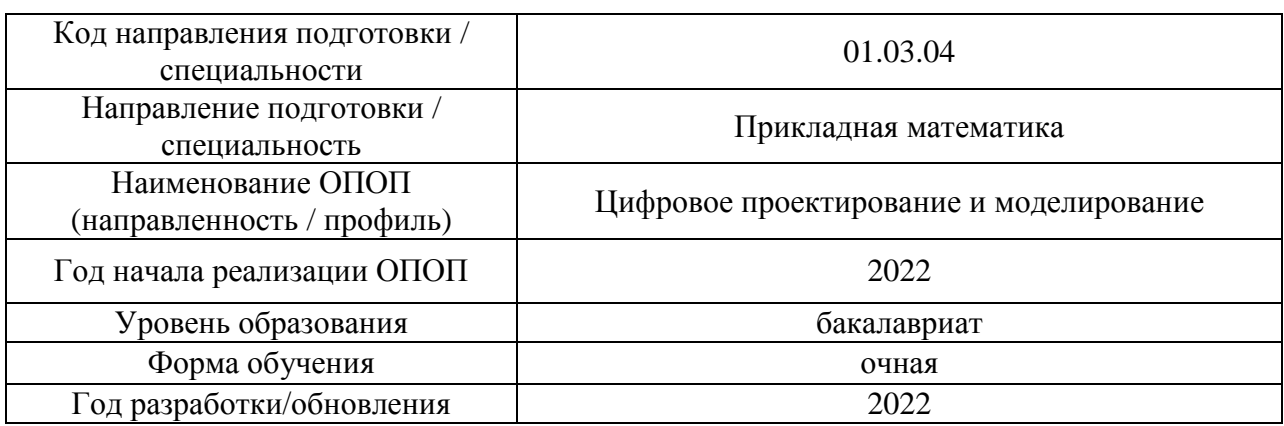

Разработчики:

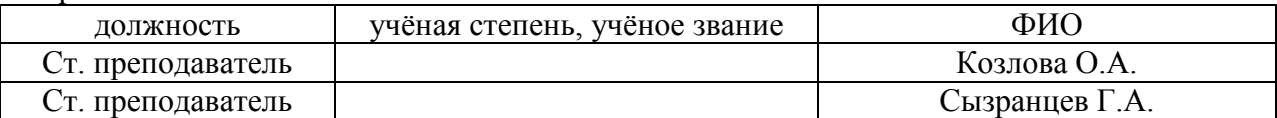

Рабочая программа дисциплины разработана и одобрена кафедрой «Экономика и управление в строительстве».

Рабочая программа утверждена методической комиссией по УГСН, протокол №5 от «20» июня 2022 г.

Целью освоения дисциплины «Экономика» является формирование компетенций обучающегося в области экономической теории.

Программа составлена в соответствии с требованиями Федерального государственного образовательного стандарта высшего образования по направлению подготовки 01.03.04 Прикладная математика.

Дисциплина относится к обязательной части Блока 1 «Дисциплины (модули)» основной профессиональной образовательной программы «Цифровое проектирование и моделирование». Дисциплина является обязательной для изучения.

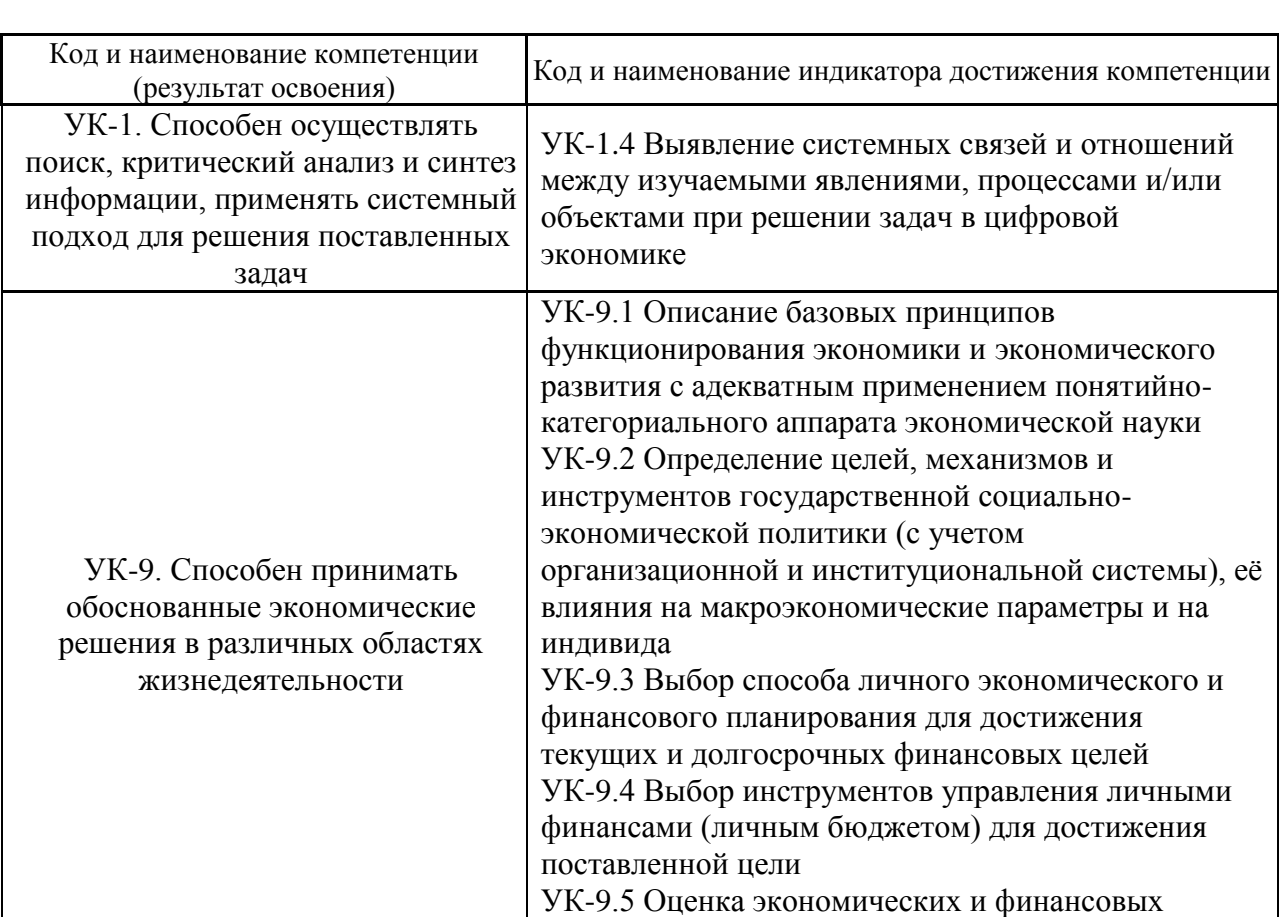

## **2. Перечень планируемых результатов обучения по дисциплине, соотнесенных с планируемыми результатами освоения образовательной программы**

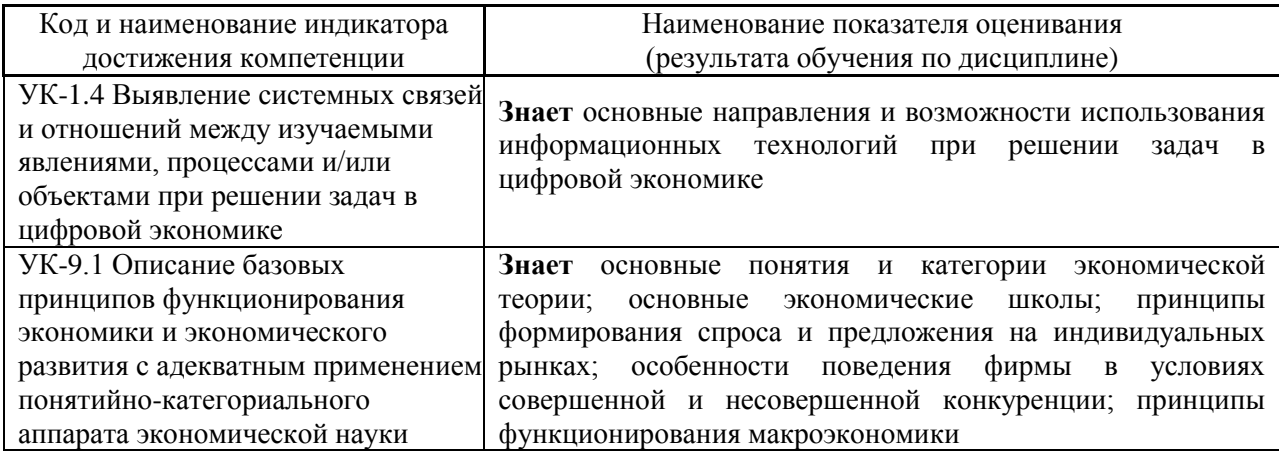

рисков для индивида и способов их снижения

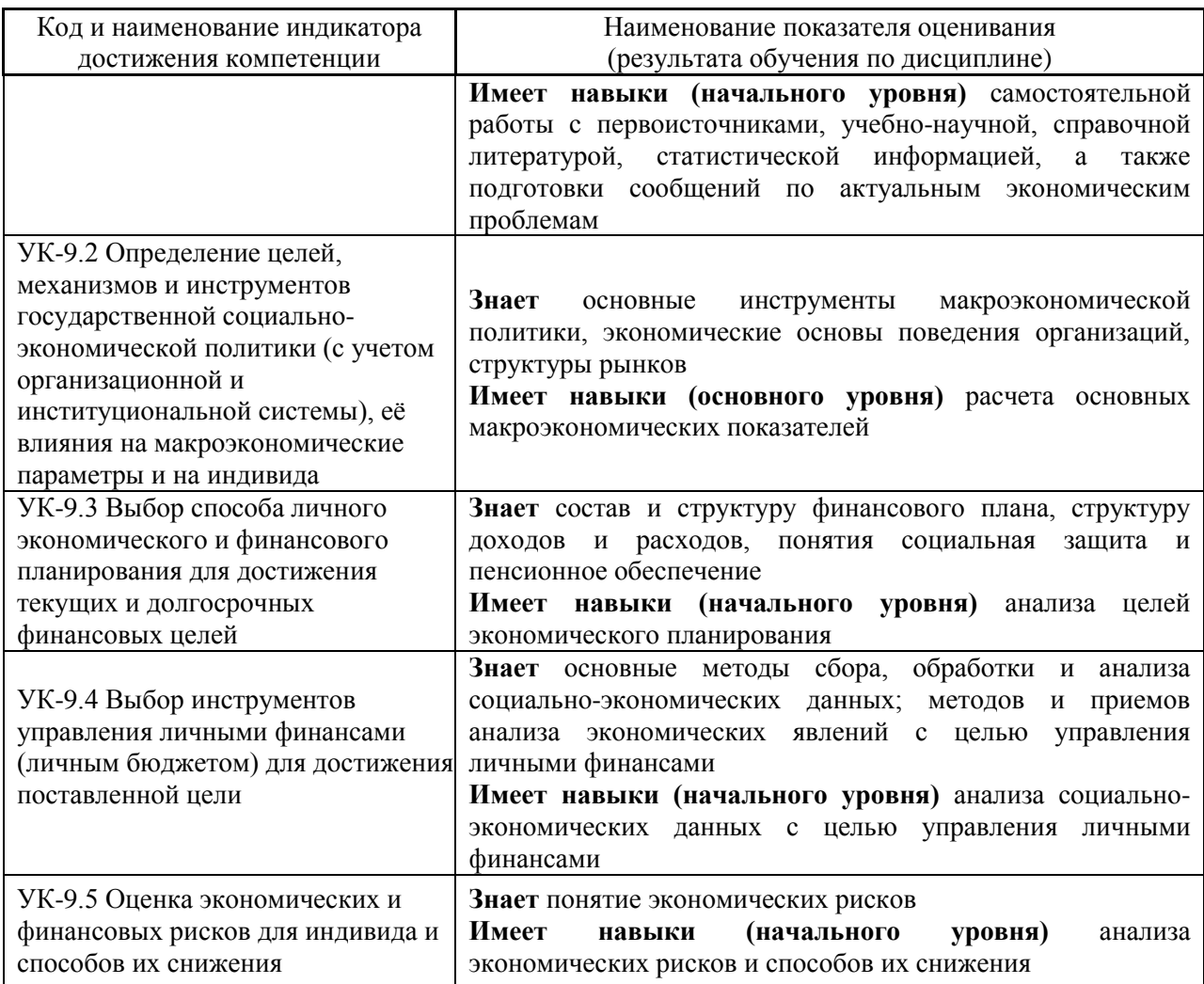

Информация о формировании и контроле результатов обучения представлена в Фонде оценочных средств (Приложение 1).

## **3. Трудоёмкость дисциплины и видов учебных занятий по дисциплине**

Общая трудоемкость дисциплины составляет 3 зачётных единицы (108 академических часа).

*(1 зачетная единица соответствует 36 академическим часам)*

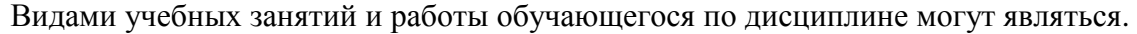

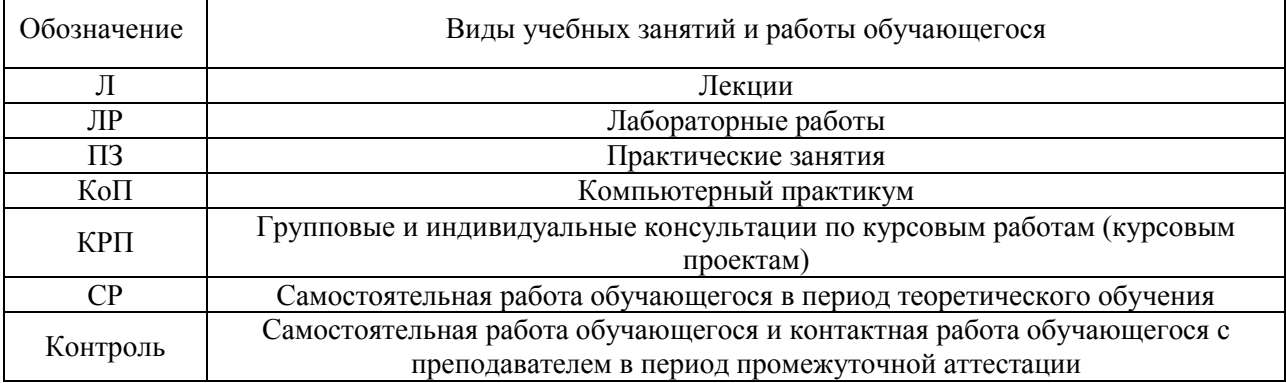

*Структура дисциплины:*

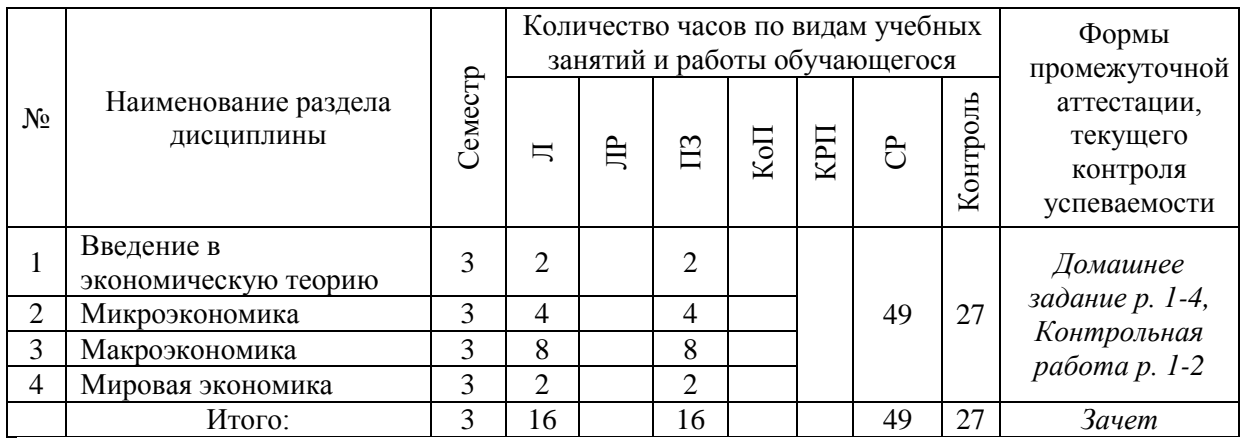

# **4. Содержание дисциплины, структурированное по видам учебных занятий и разделам**

При проведении аудиторных учебных занятий предусмотрено проведение текущего контроля успеваемости:

 В рамках практических занятий предусмотрено выполнение обучающимися контрольной работы.

# *4.1 Лекции*

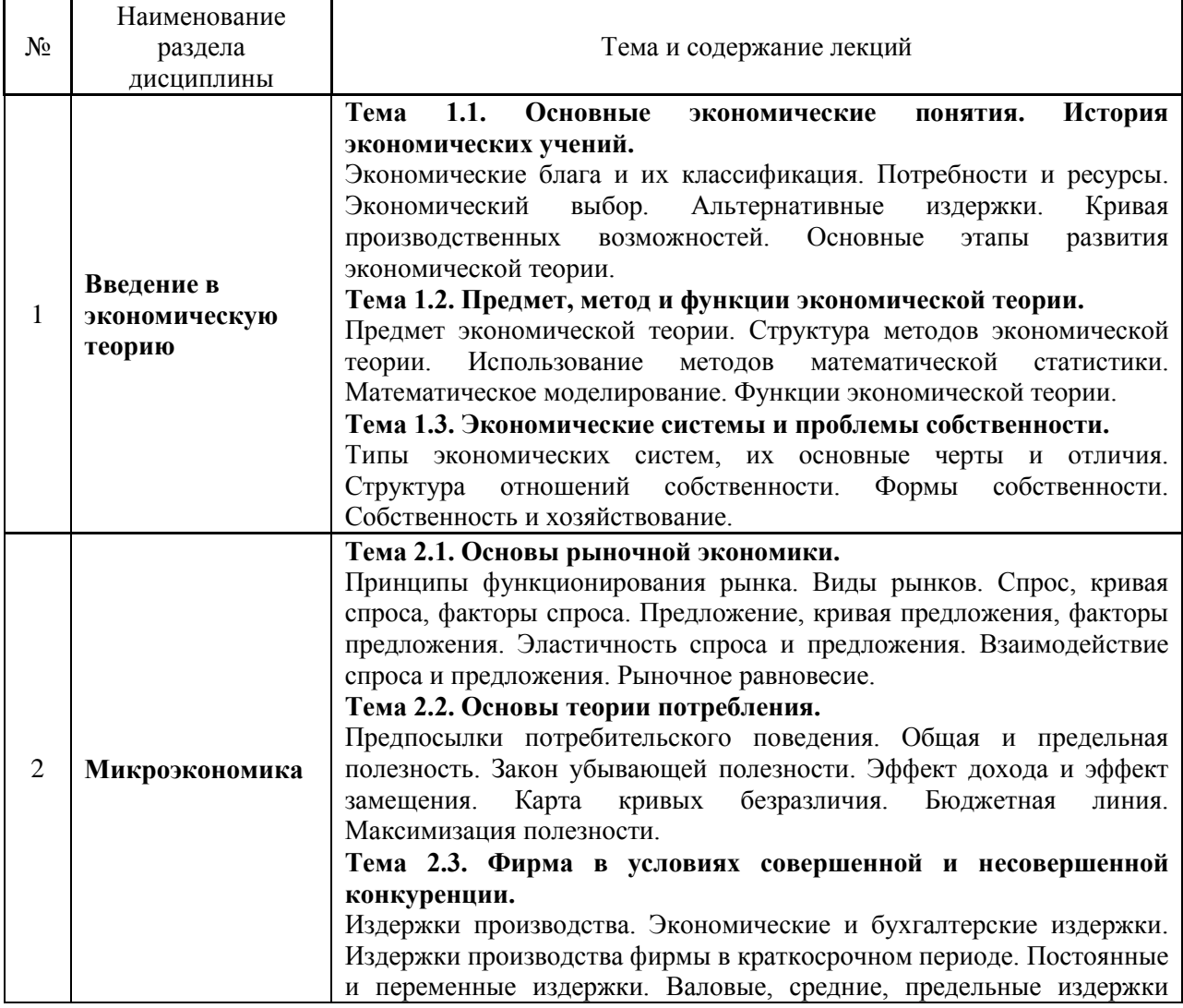

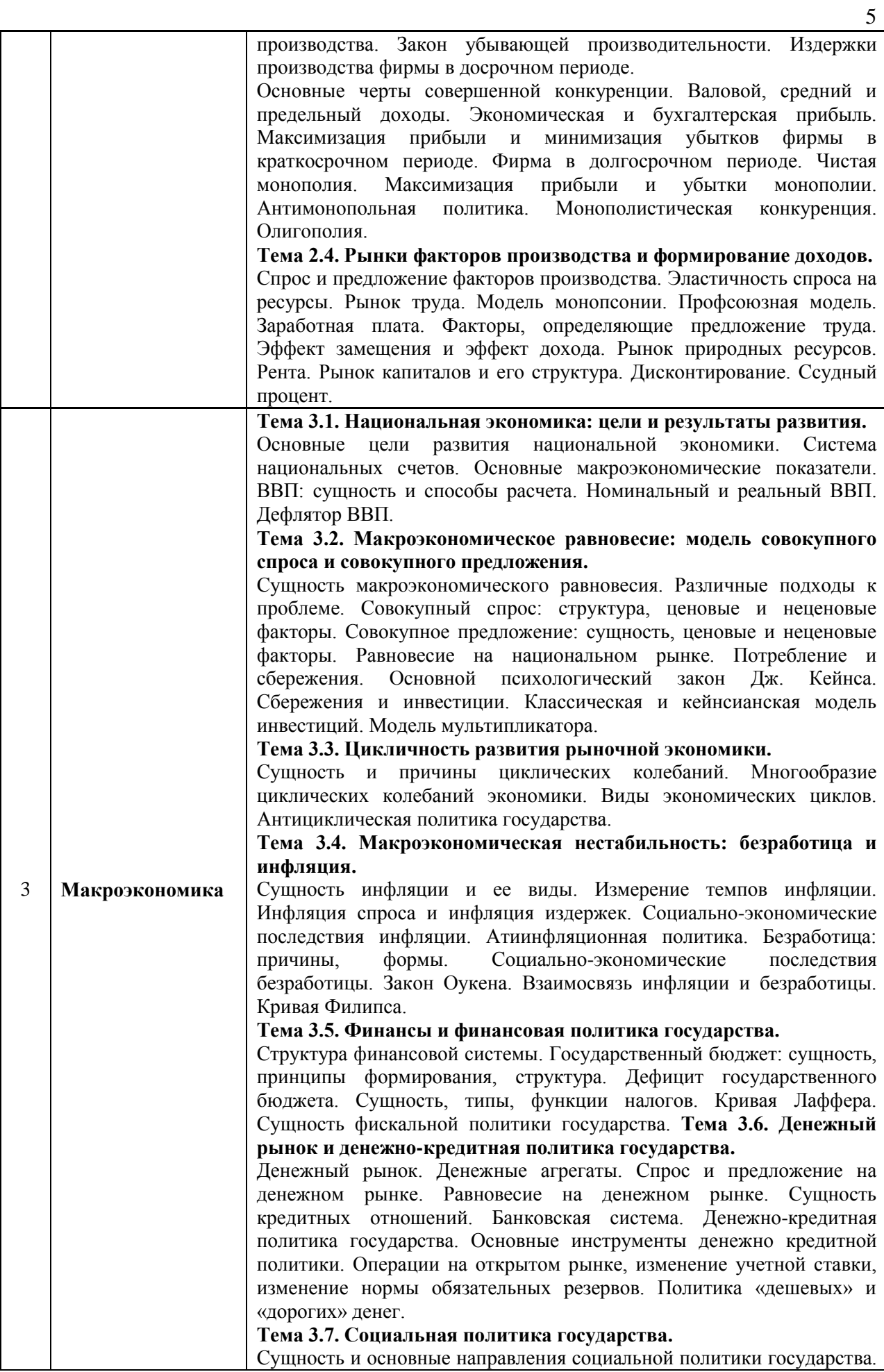

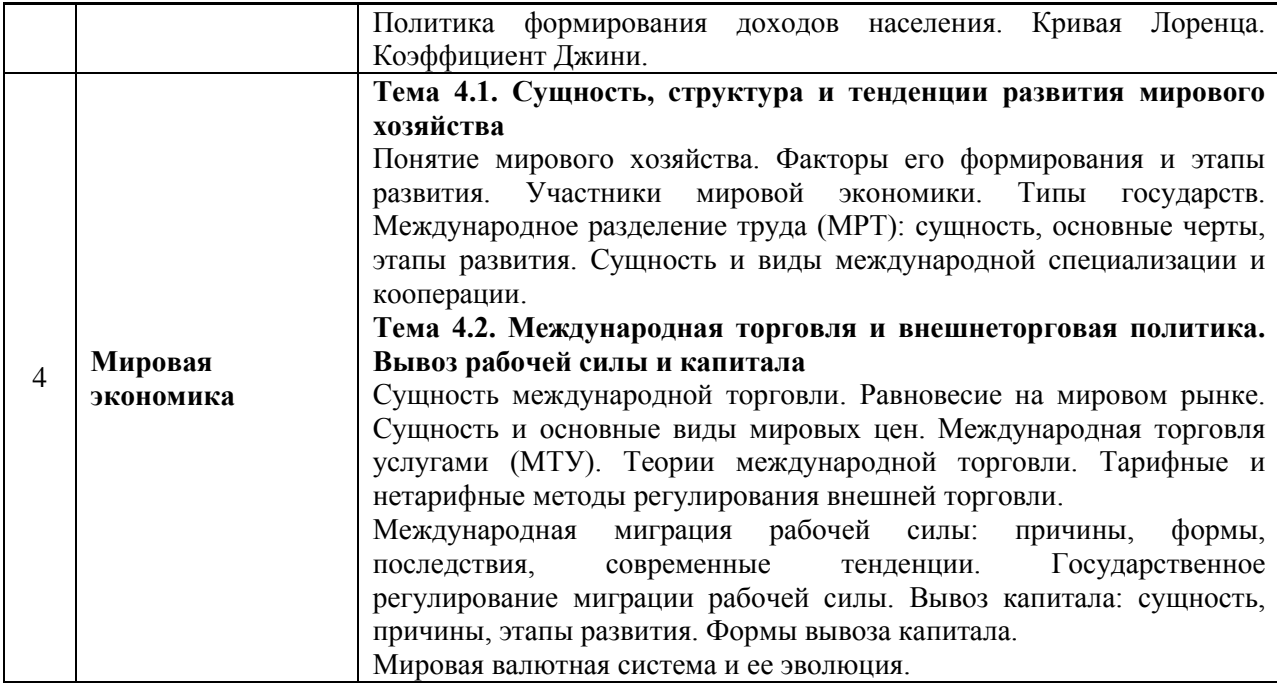

# *4.2 Лабораторные работы*

Не предусмотрено учебным планом.

# *4.3 Практические занятия*

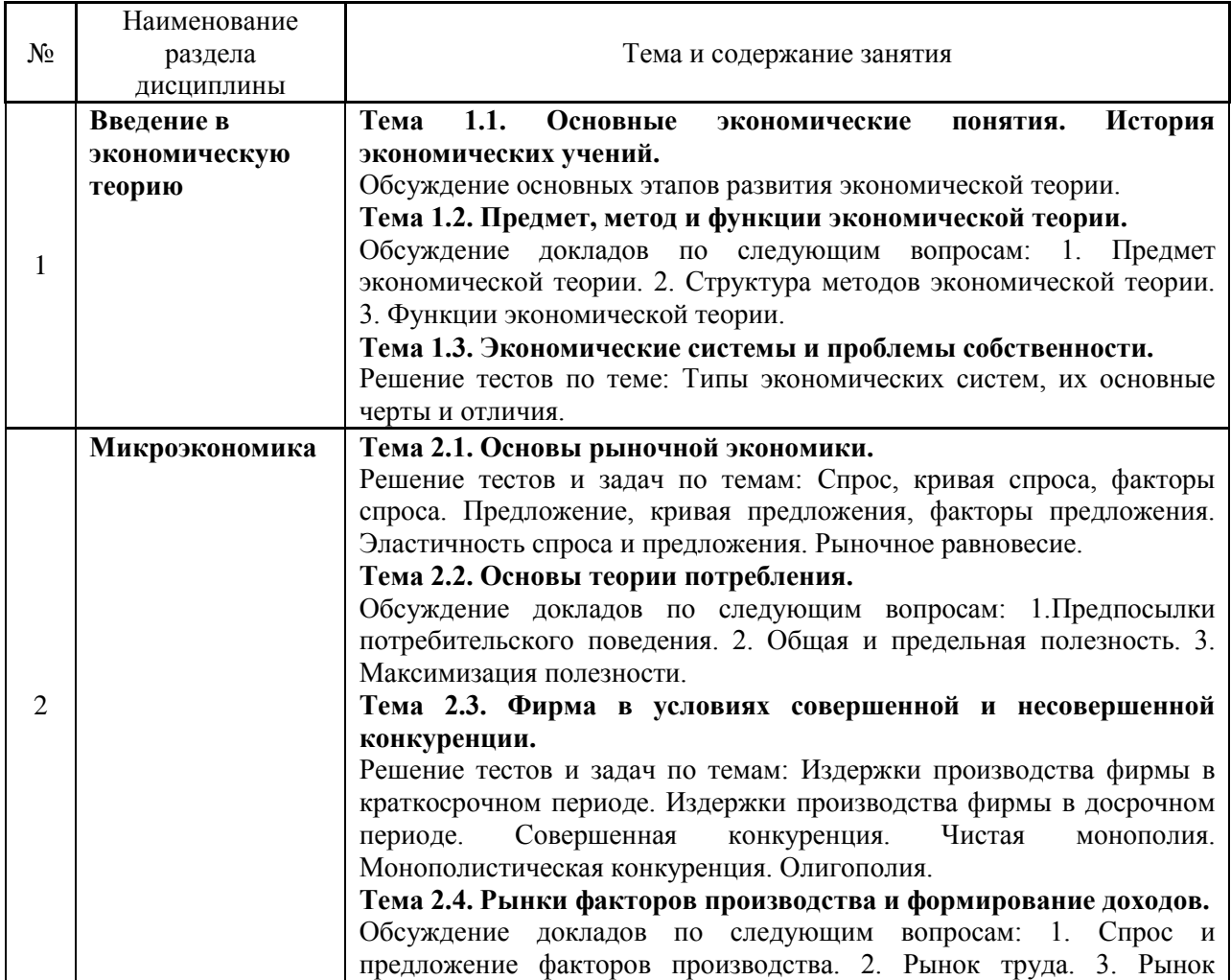

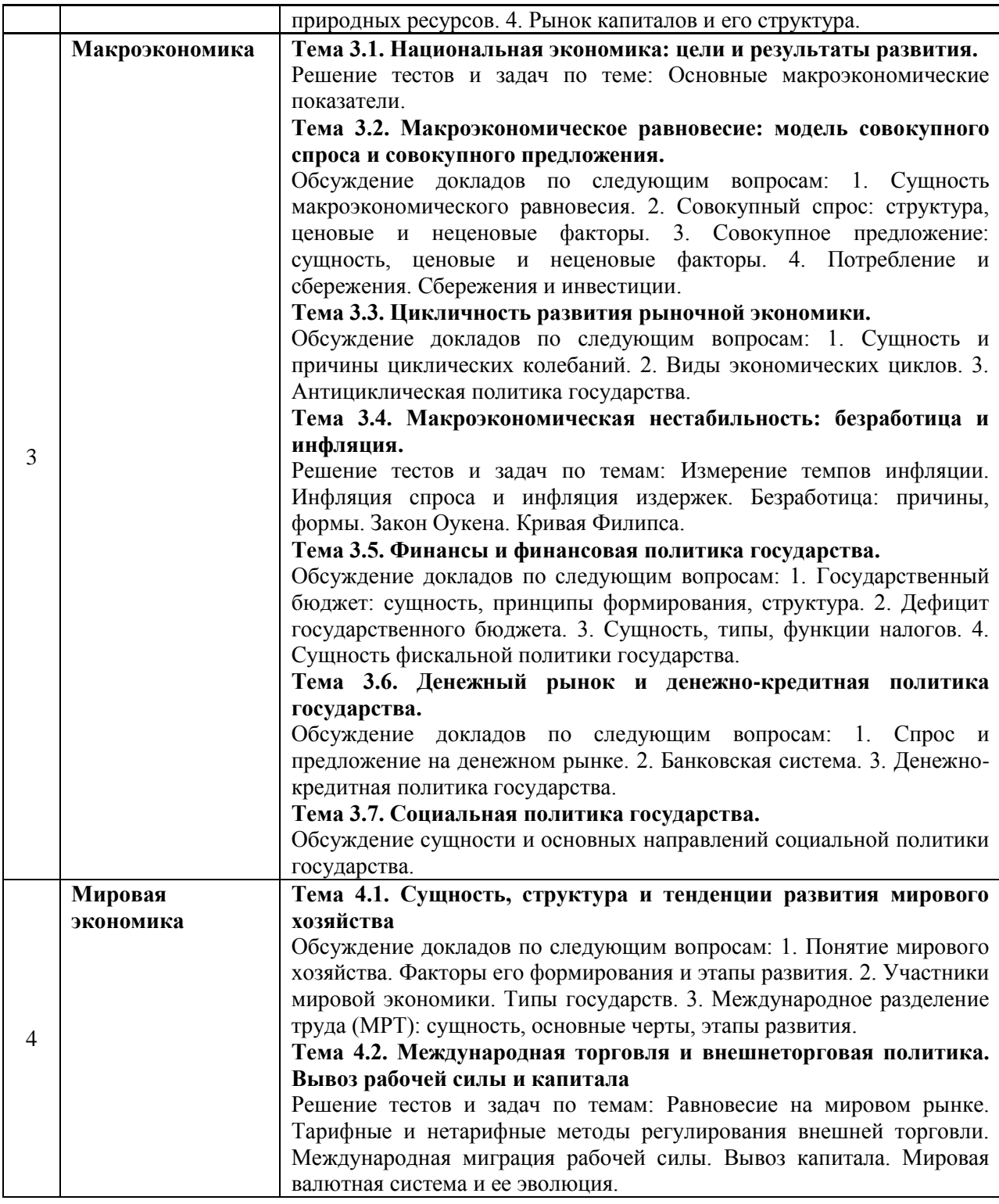

# *4.4 Компьютерные практикумы*

Не предусмотрено учебным планом.

*4.5 Групповые и индивидуальные консультации по курсовым работам (курсовым проектам)*

Не предусмотрено учебным планом.

*4.6 Самостоятельная работа обучающегося в период теоретического обучения*

Самостоятельная работа обучающегося в период теоретического обучения включает в себя:

 самостоятельную подготовку к учебным занятиям, включая подготовку к аудиторным формам текущего контроля успеваемости;

- выполнение домашнего задания;
- самостоятельную подготовку к промежуточной аттестации.

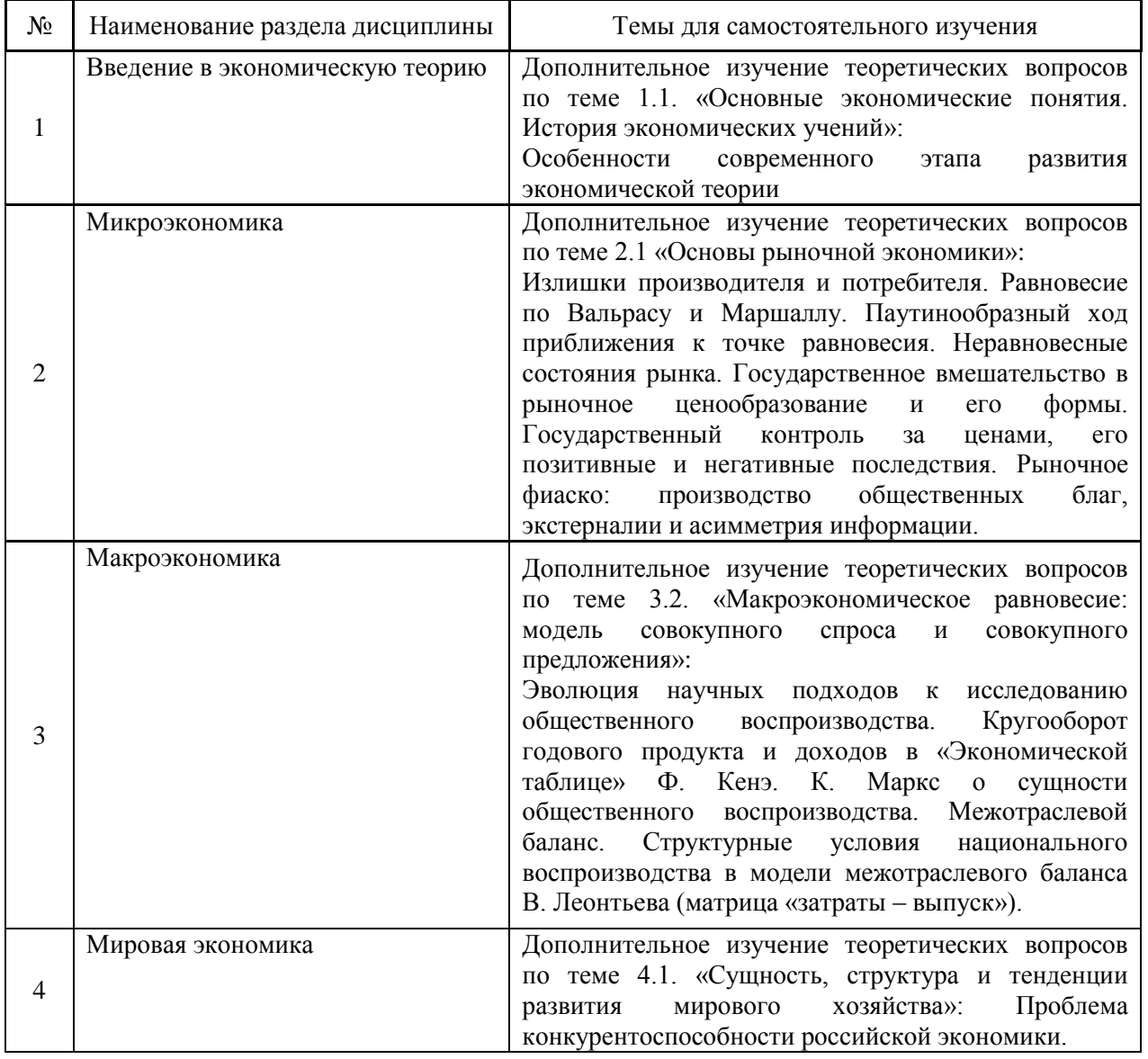

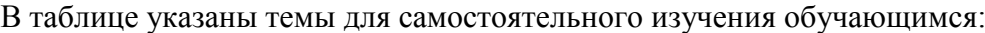

*4.7 Самостоятельная работа обучающегося и контактная работа обучающегося с преподавателем в период промежуточной аттестации*

Работа обучающегося в период промежуточной аттестации включает в себя подготовку к формам промежуточной аттестации (к зачету), а также саму промежуточную аттестацию.

## **5. Оценочные материалы по дисциплине**

Фонд оценочных средств по дисциплине приведён в Приложении 1 к рабочей программе дисциплины.

Оценочные средства для проведения промежуточной аттестации, а также текущего контроля по дисциплине хранятся на кафедре (структурном подразделении), ответственной за преподавание данной дисциплины.

#### **6. Учебно-методическое и материально-техническое обеспечение дисциплины**

Основные принципы осуществления учебной работы обучающихся изложены в локальных нормативных актах, определяющих порядок организации контактной работы и порядок самостоятельной работы обучающихся. Организация учебной работы обучающихся на аудиторных учебных занятиях осуществляется в соответствии с п. 3.

*6.1 Перечень учебных изданий и учебно-методических материалов для освоения дисциплины*

Для освоения дисциплины обучающийся может использовать учебные издания и учебно-методические материалы, имеющиеся в научно-технической библиотеке НИУ МГСУ и/или размещённые в Электронных библиотечных системах.

Актуальный перечень учебных изданий и учебно-методических материалов представлен в Приложении 2 к рабочей программе дисциплины.

#### *6.2 Перечень профессиональных баз данных и информационных справочных систем*

При осуществлении образовательного процесса по дисциплине используются профессиональные базы данных и информационных справочных систем, перечень которых указан в Приложении 3 к рабочей программе дисциплины.

*6.3 Перечень материально-технического, программного обеспечения освоения дисциплины*

Учебные занятия по дисциплине проводятся в помещениях, оснащенных соответствующим оборудованием и программным обеспечением.

Перечень материально-технического и программного обеспечения дисциплины приведен в Приложении 4 к рабочей программе дисциплины.

# Приложение 1 к рабочей программе

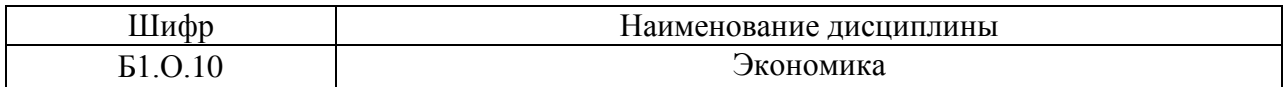

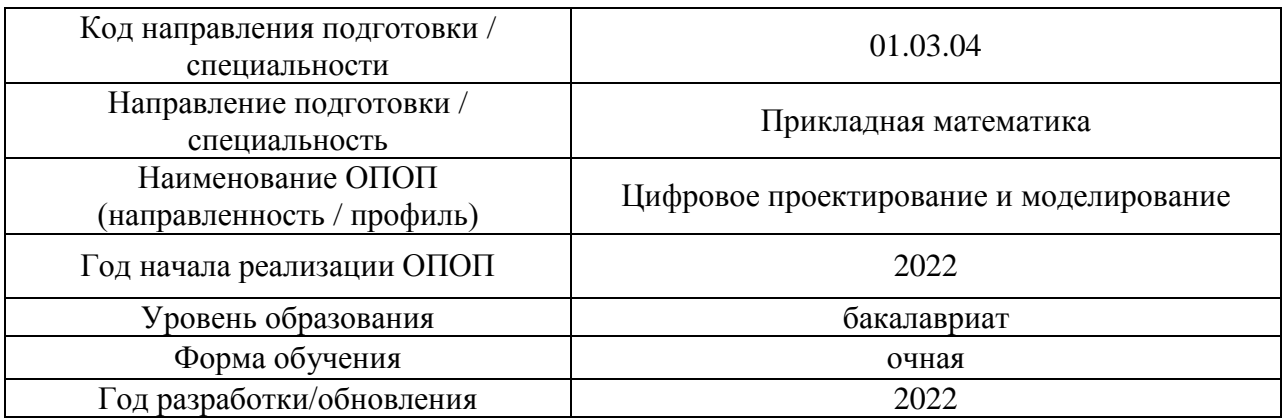

# **ФОНД ОЦЕНОЧНЫХ СРЕДСТВ**

# **1. Описание показателей и критериев оценивания компетенций, описание шкал оценивания**

Оценивание формирования компетенций производится на основе показателей оценивания, указанных в п.2. рабочей программы и в п.1.1 ФОС.

Связь компетенций, индикаторов достижения компетенций и показателей оценивания приведена в п.2 рабочей программы.

## *1.1. Описание формирования и контроля показателей оценивания*

Оценивание уровня освоения обучающимся компетенций осуществляется с помощью форм промежуточной аттестации и текущего контроля. Формы промежуточной аттестации и текущего контроля успеваемости по дисциплине, с помощью которых производится оценивание, указаны в учебном плане и в п.3 рабочей программы.

В таблице приведена информация о формировании результатов обучения по дисциплине разделами дисциплины, а также о контроле показателей оценивания компетенций формами оценивания.

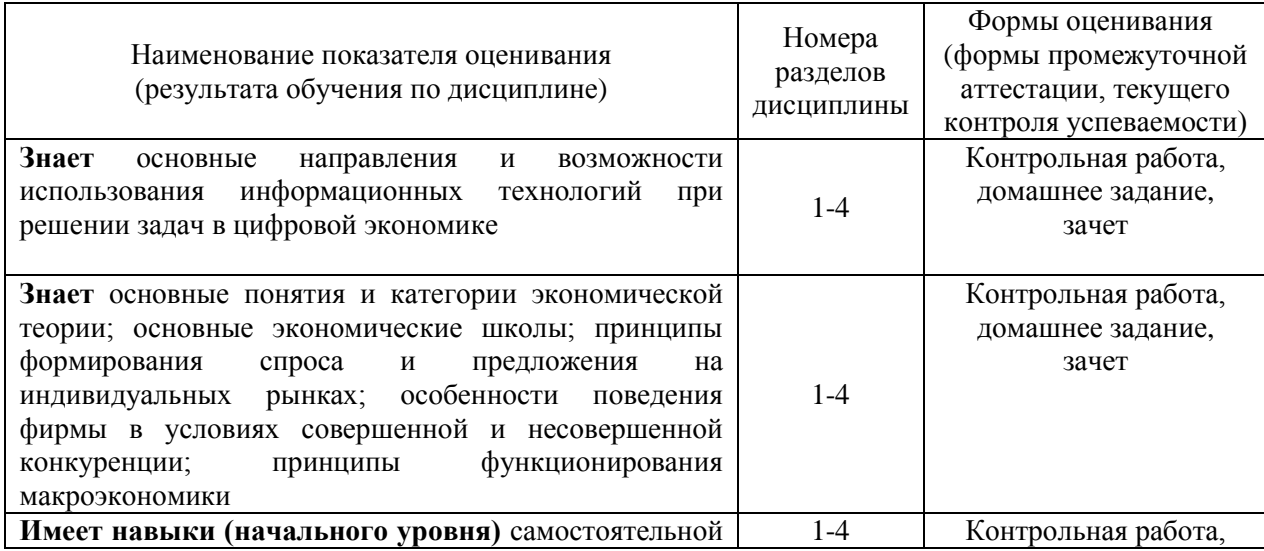

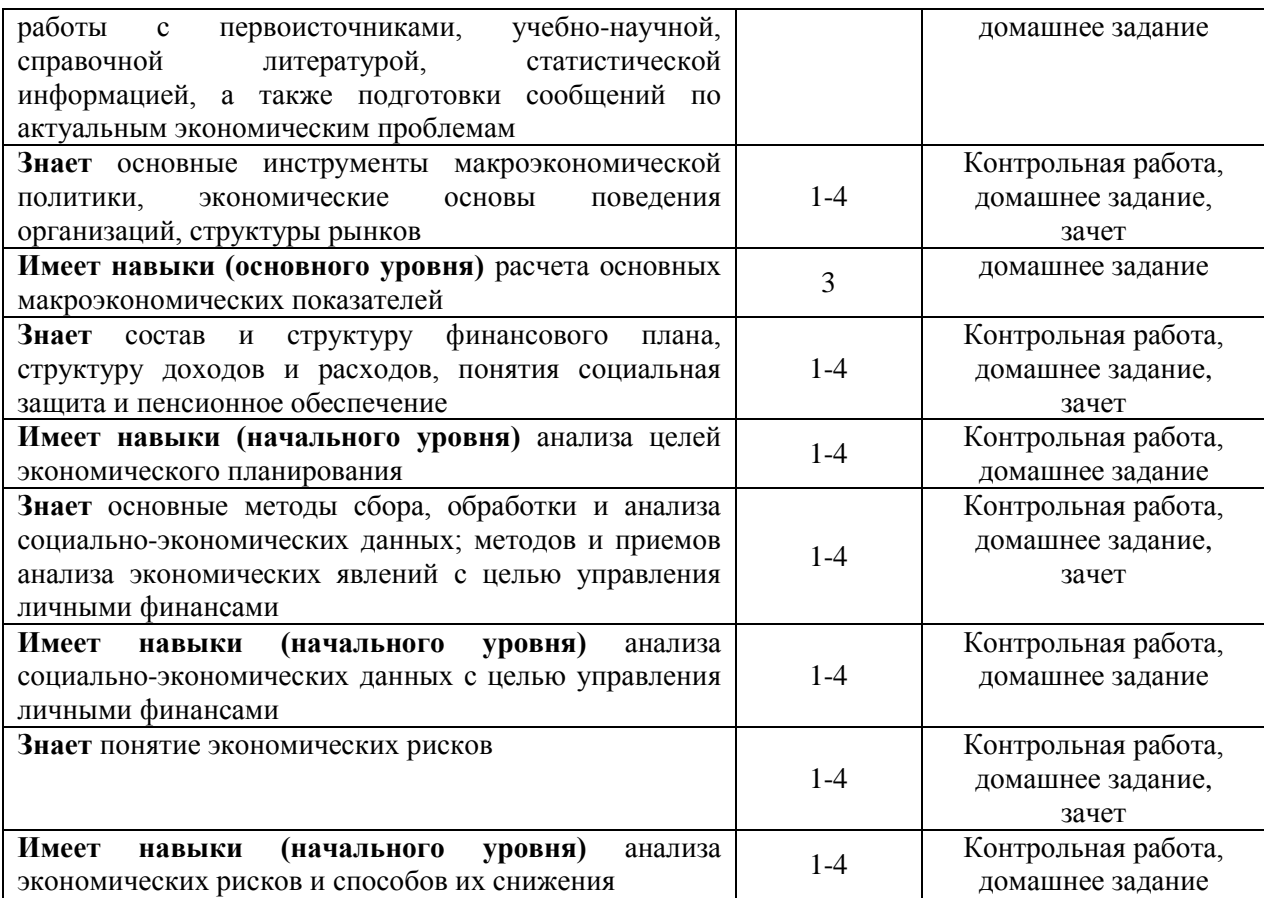

## *1.2. Описание критериев оценивания компетенций и шкалы оценивания*

При проведении промежуточной аттестации в форме зачёта используется шкала оценивания: «Не зачтено», «Зачтено».

Показателями оценивания являются знания обучающегося, полученные при изучении дисциплины.

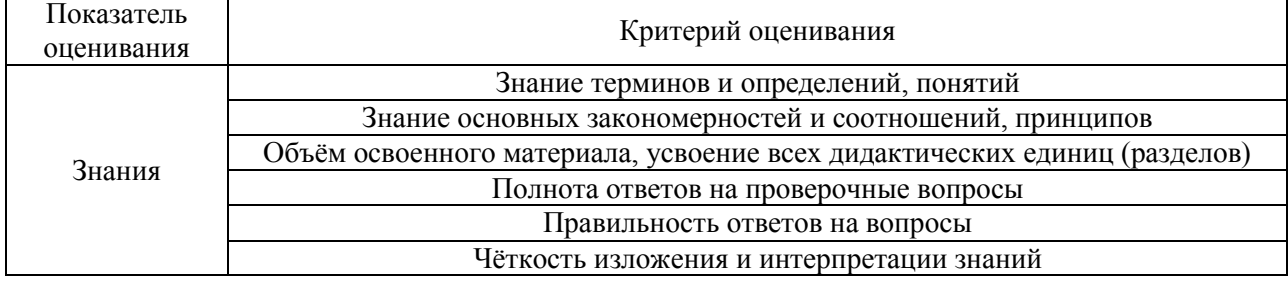

Критериями оценивания достижения показателей являются:

### **2. Типовые контрольные задания для оценивания формирования компетенций**

### *2.1.Промежуточная аттестация*

*2.1.1. Промежуточная аттестация в форме экзамена, дифференцированного зачета (зачета с оценкой), зачета*

Форма(ы) промежуточной аттестации: Зачет - в 3 семестре при очной форме обучения.

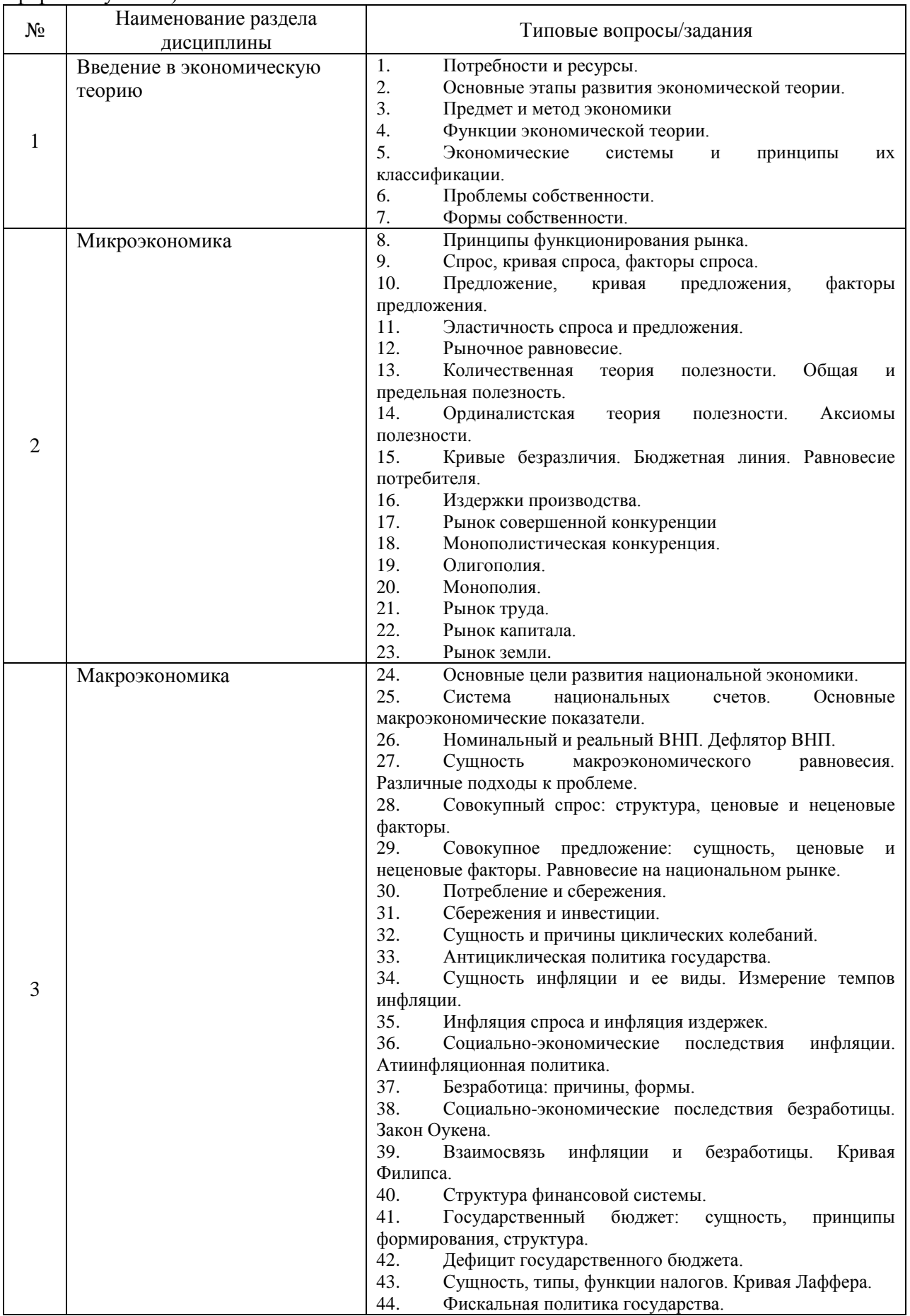

Перечень типовых вопросов (заданий) для проведения зачета в 3 семестре (очная форма обучения):

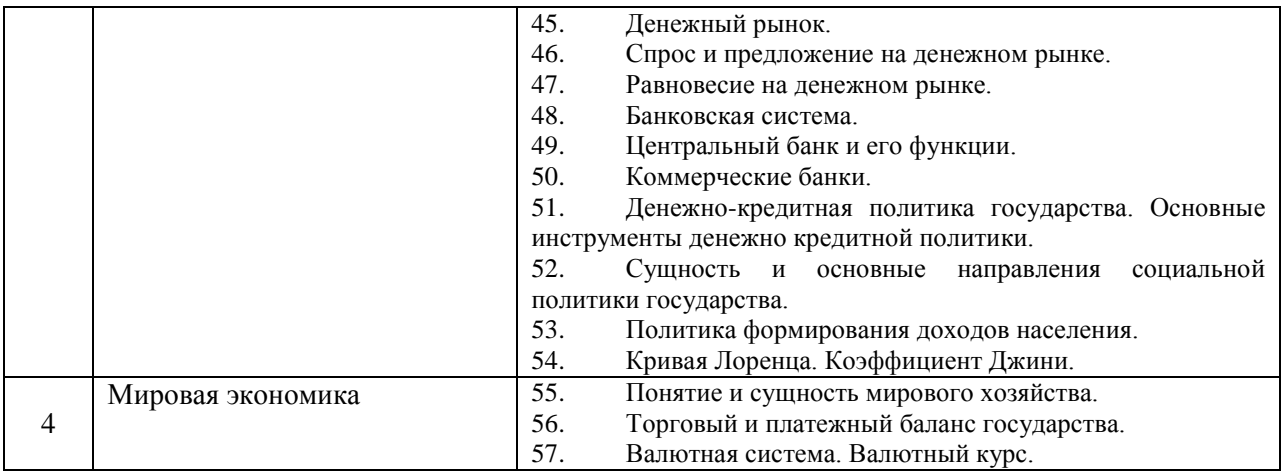

*2.1.2. Промежуточная аттестация в форме защиты курсовой работы (курсового проекта)*

Промежуточная аттестация в форме защиты курсовой работы/курсового проекта не проводится.

### *2.2. Текущий контроль*

*2.2.1. Перечень форм текущего контроля:*

- контрольная работа;
- домашнее задание.

### *2.2.2. Типовые контрольные задания форм текущего контроля*

*Домашнее задание. Тема «Микроэкономика и макроэкономика» Домашнее задание выполняется в форме реферата. Типовые темы рефератов:*

- 1. Этапы становления и развития экономической теории.
- 2. Смешанная экономика: основные черты и особенности.
- 3. Социально-ориентированное рыночное хозяйство: основные черты и особенности.
- 4. Место и роль государственной собственности в современной экономике России.
- 5. Сущность предпринимательства и его роль в социально-экономическом развитии общества.
- 6. Экономическая природа, сущность и типы предприятий.
- 7. Малый бизнес и его роль в экономическом развитии общества
- 8. Конкуренция, ее виды и роль в развитии экономики.
- 9. Поведение фирмы в условиях совершенной конкуренции.
- 10. Абсолютная монополия, ее виды и влияние на ценообразование. Монопольная прибыль, ее источники и границы.
- 11. Олигополия: характерные черты и роль в ценообразовании.
- 12. Монополистическая конкуренция: условия возникновения и роль в ценообразовании.
- 13. Валовой внутренний продукт (ВВП): сущность, методы исчисления и его динамика в экономике России.
- 14. Кейнсианская модель макроэкономического равновесия.
- 15. Неоклассическая макроэкономическая теория.
- 16. Экономический рост и проблемы сохранения окружающей среды.
- 17. Формы и методы государственного регулирования рыночной экономики.
- 18. Кредит, его сущность, принципы, формы и роль в развитии экономики РФ.
- 19. Денежно- кредитная система России, этапы ее становления и развития.
- 20. Коммерческие банки и их роль в экономике.
- 21. Центральный банк страны и его роль в экономике.
- 22. Инфляция: ее причины, механизм и социально- экономические последствия.
- 23. Безработица: типы, динамика, мировой опыт регулирования.
- 24. Проблема занятости, политика государства на рынке труда.
- 25. Сущность и функции финансов. Финансовая система государства, ее структура и роль.
- 26. Бюджетный процесс и бюджетная политика в РФ.
- 27. Необходимость и формы социальной защиты малообеспеченных слоев населения.
- 28. Сущность, основные черты и условия формирования мирового хозяйства.

*Состав типового задания (для домашнего задания):*

Реферат должен включать:

1. Титульный лист.

2. Оглавление.

3. Введение (во введении обосновывается актуальность темы, цель и задачи работы, структура работы).

- 4. Основная часть, состоящая из двух-трех глав.
- 5. Заключение (выводы по работе, рекомендации).
- 6. Список использованной литературы.

В список источников должны быть включены лишь те издания, которые использовались автором реферата.

Объём письменного реферата: 20-25 страниц машинописного текста. Шрифт основного текста: обычный, размер 14 пт. Междустрочный интервал: полуторный.

Страницы реферата должны быть пронумерованы.

*Контрольная работа. Тема «Введение в экономическую теорию и Микроэкономика».*

*Контрольная работа выполняется в виде тестирования.*

*Типовые тестовые задания*

1. В чем суть закона спроса?

а) продавцы будут предлагать больше товаров по высоким ценам, чем по низким;

б) покупатели будут покупать товаров больше по низким ценам, чем по высоким;

в) изменение цен мало изменит величину спроса на продукт;

г) покупатели будут покупать товары по высоким ценам, если товар будет отличного качества.

2. Что может послужить причиной сдвига вправо кривой предложения апельсинов?

а) увеличение себестоимости апельсинов;

б) хороший урожай во всех районах, где выращивают апельсины;

в) морозы уничтожили большую часть апельсиновых деревьев;

г) уменьшение цен на апельсины на всём рынке.

3. Чему равна годовая прибыль предприятия, если доход за год составил 2,5 млн рублей, годовые переменные издержки - 0,5 млн рублей, постоянные издержки - 1,2 млн рублей:

а) 800 тыс. рублей;

б) 1,3 млн рублей;

в) 2 млн рублей;

г) 1,8 млн рублей.

4. Предприятие получает прибыль, если

а) выручка превышает затраты;

б) выручка равна затратам;

в) затраты превышают выручку.

5. Постоянные издержки — это:

а) затраты на заработную плату управляющего персонала, охраны, проценты по кредитам, амортизация оборудования;

б) затраты на заработную плату рабочих, покупку сырья для производства продукции;

в) сумма явных издержек и неявных издержек;

г) затраты на производство дополнительной единицы продукции.

6. Величина выручки от реализации продукции на планируемый период при плановом уровне цен зависит от следующего фактора:

а) способа реализации продукции;

б) объема продаж продукции;

в) рекламы;

г) послепродажного обслуживания.

7. Распределите по группам активы и пассивы семьи Петровых:

- 1) Велосипед дочери
- 2) Взносы по кредиту за автомобиль
- 3) Выплаты долга друзьям
- 4) Дивиденды от покупки акций предприятия «Башмачок»
- 5) Заработная плата родителей
- 6) Школьная форма сына
- 7) Оплата обучения сына
- 8) Пенсия бабушки

## 8. Основное свойство потребностей:

- а) динамизм;
- б) количественный рост;
- в) качественное изменение;
- г) безграничность.

## 9. Установите, что наиболее полно входит в понятие «ресурсы»:

а) основные и оборотные фонды;

б) недвижимость, акции, облигации;

в) труд, земля, капитал, предпринимательская способность;

г) физические и умственные способности человека.

10. Общим свойством экономических ресурсов является их:

а) полезность;

б) ограниченное количество;

в) безграничность;

г) взаимозависимость.

11. Риск - это:

а) вероятность возникновения условий, приводящим к негативным последствиям неполнота и неточность информации об условиях деятельности предприятия, реализации проекта

б) нижний уровень доходности инвестиционных затрат

в) обобщающий термин для группы рисков, возникающий на разных этапах кругооборота капитала в результате действий конкурентов.

г) процесс выравнивания монетарным путем напряженности, возникшей в какой-либо социально-экономической среде

12. Что является объектом финансового планирования?

а) формирование фондов обращения и накопления

б) размер и направление потоков денежных средств

в) формирование производственного фонда, фонда оплаты труда и резервного фонда

13. Какое из положений не имеет отношения к содержанию предмета экономической теории?

а) максимальное удовлетворение потребностей;

б) экономическое благо;

в) неограниченные потребности;

г) неограниченные ресурсы;

д) эффективное использование ресурсов.

14. Фундаментальная проблема, с которой сталкиваются все экономические системы: а) инвестиции;

б) производство;

в) потребление;

г) ограниченность ресурсов.

### **3. Методические материалы, определяющие процедуры оценивания**

Процедура проведения промежуточной аттестации и текущего контроля успеваемости регламентируется локальным нормативным актом, определяющим порядок осуществления текущего контроля успеваемости и промежуточной аттестации обучающихся.

*3.1. Процедура оценивания при проведении промежуточной аттестации обучающихся по дисциплине в форме экзамена и/или дифференцированного зачета (зачета с оценкой)*

Промежуточная аттестация по дисциплине в форме экзамена/дифференцированного зачёта (зачета с оценкой) не проводится.

*3.2. Процедура оценивания при проведении промежуточной аттестации обучающихся по дисциплине в форме зачета*

Промежуточная аттестация по дисциплине в форме зачёта проводится в 3 семестре. Для оценивания знаний и навыков используются критерии и шкала, указанные п.1.2.

Ниже приведены правила оценивания формирования компетенций по показателю оценивания «Знания».

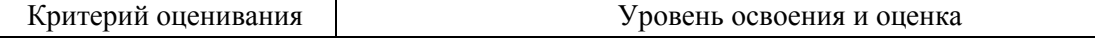

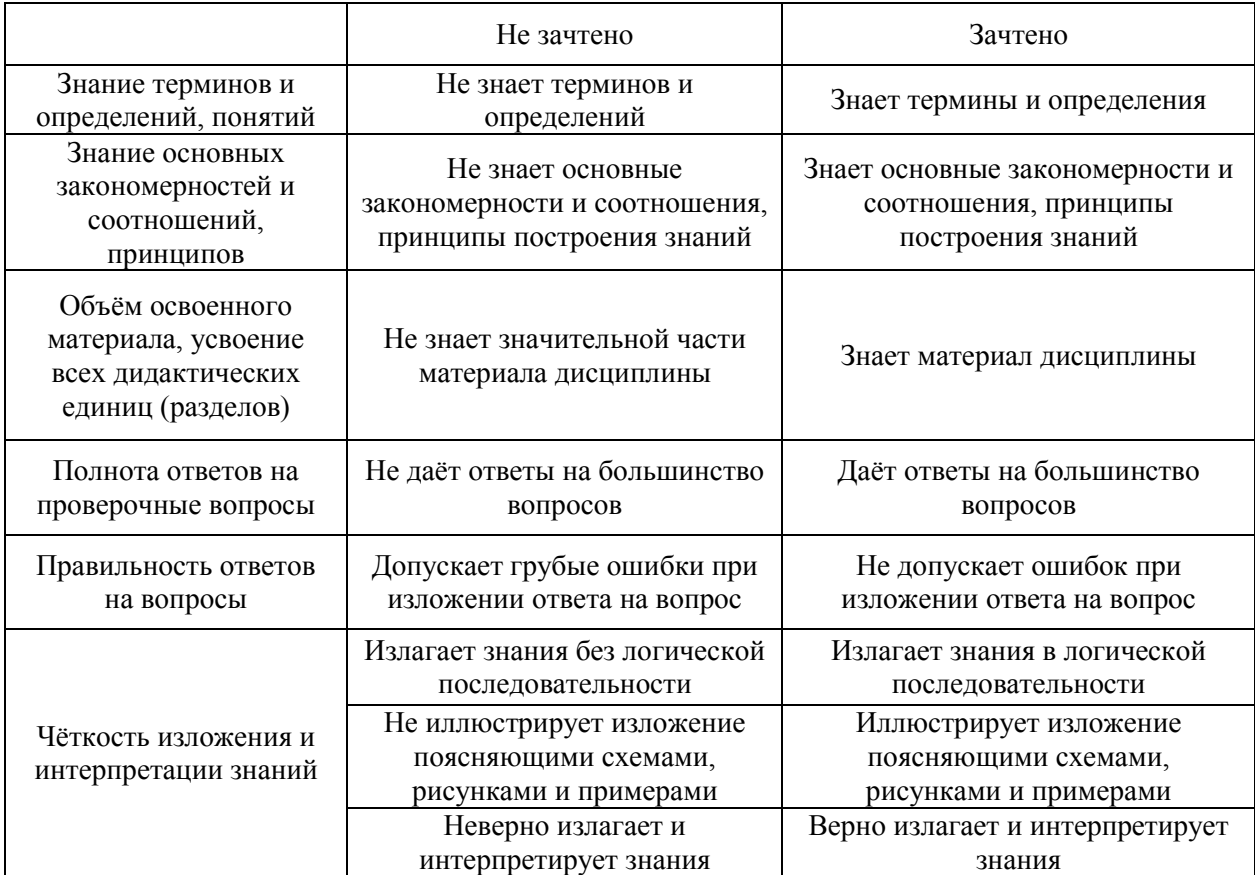

*3.3. Процедура оценивания при проведении промежуточной аттестации обучающихся по дисциплине в форме защиты курсовой работы (курсового проекта)*

Промежуточная аттестация по дисциплине в форме защиты курсовой работы/курсового проекта не проводится.

# Приложение 2 к рабочей программе

<http://www.iprbookshop.ru/82186.html>

<http://www.iprbookshop.ru/79655.html>

18

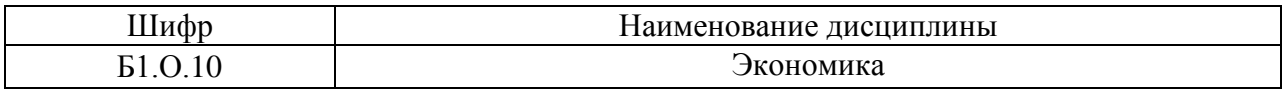

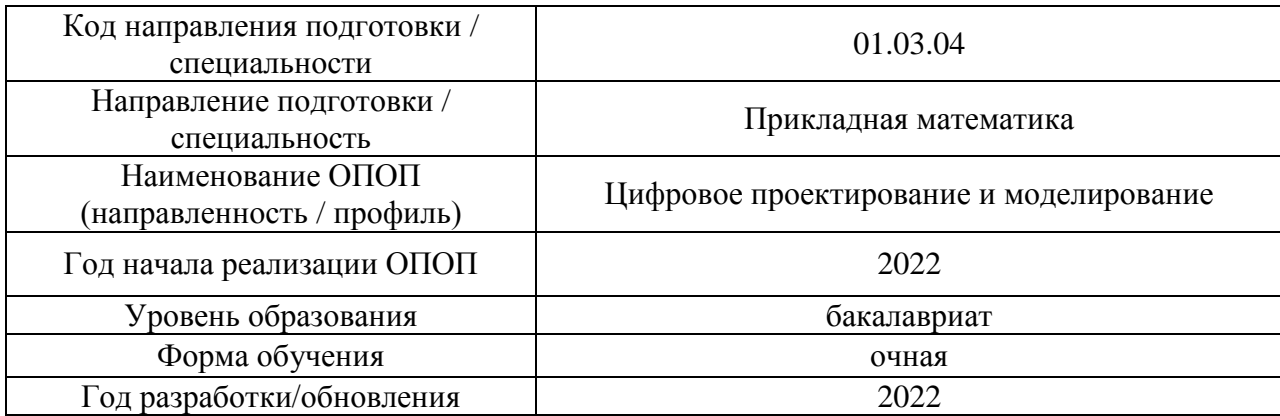

### **Перечень учебных изданий и учебно-методических материалов**

# Печатные учебные издания в НТБ НИУ МГСУ:

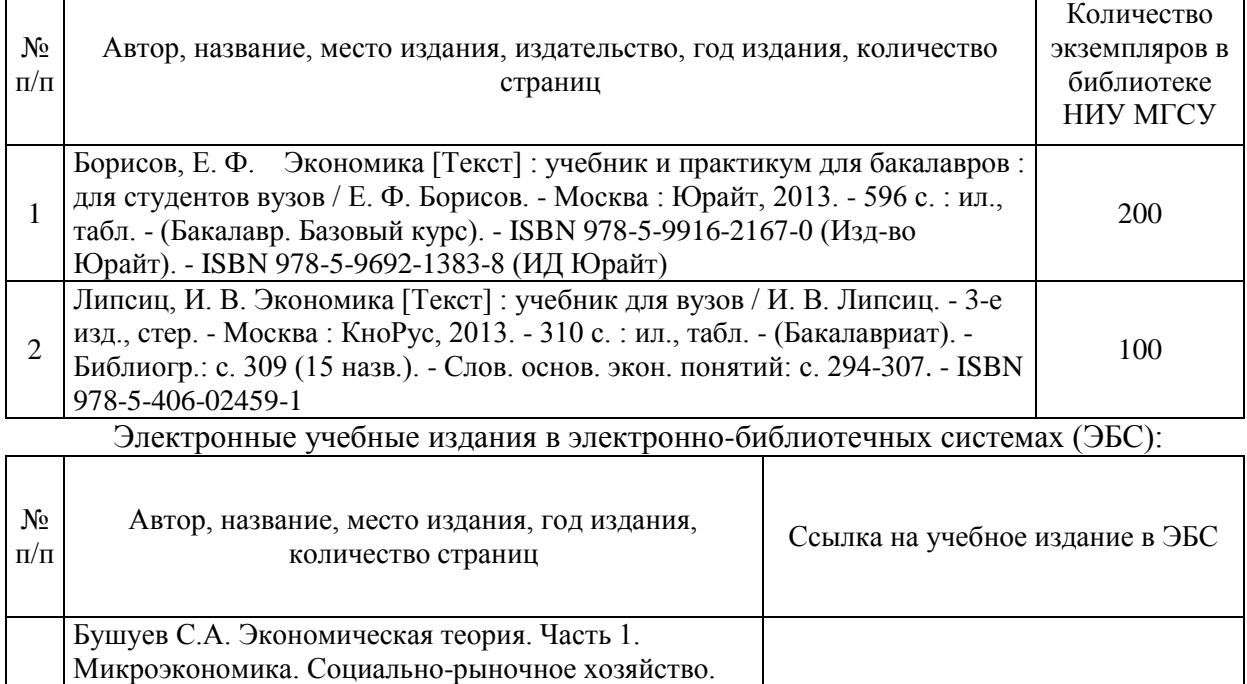

1 С.А., Гребеник В.В.. — Москва, Саратов :

0701-1.

5-4487-0409-3.

2

Г

Часть 2. Макроэкономика : учебное пособие / Бушуев

Международная академия оценки и консалтинга, Ай Пи Эр Медиа, 2019. — 248 c. — ISBN 978-5-4486-

Янова П.Г. Общая экономическая теория : учебнометодическое пособие / Янова П.Г.. — Саратов : Вузовское образование, 2019. — 360 c. — ISBN 978-
# Приложение 3 к рабочей программе

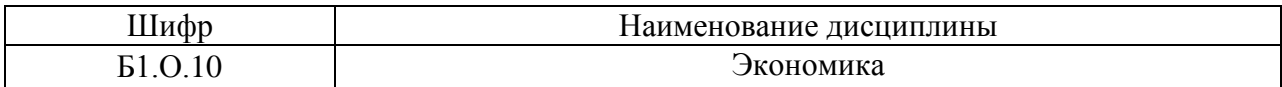

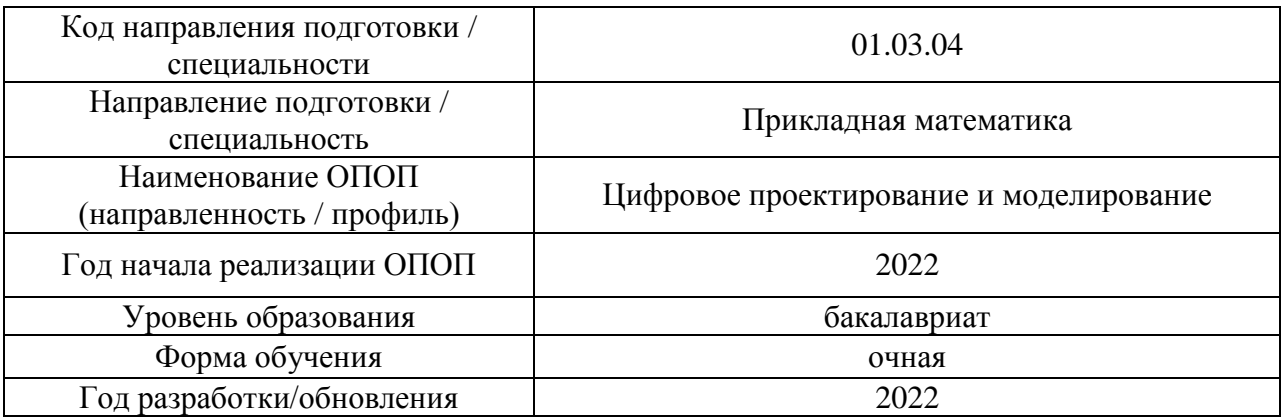

# **Перечень профессиональных баз данных и информационных справочных систем**

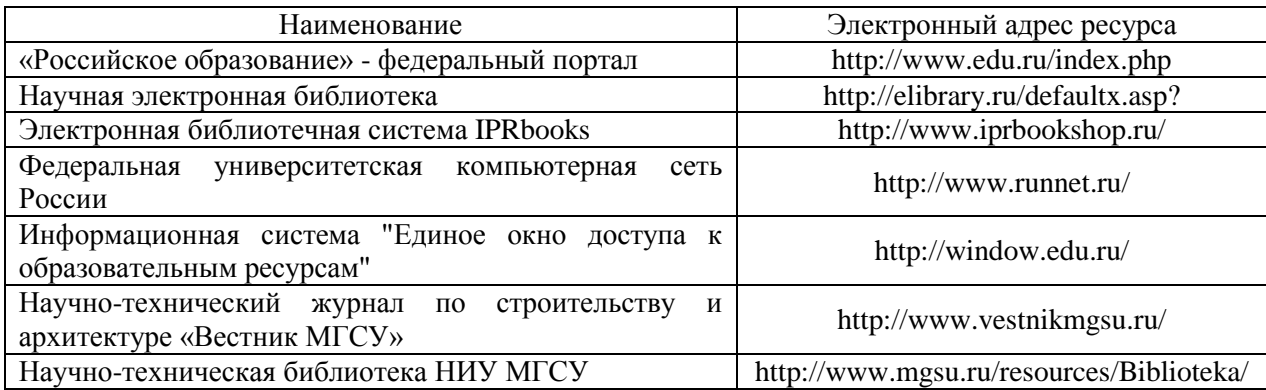

# Приложение 4 к рабочей программе

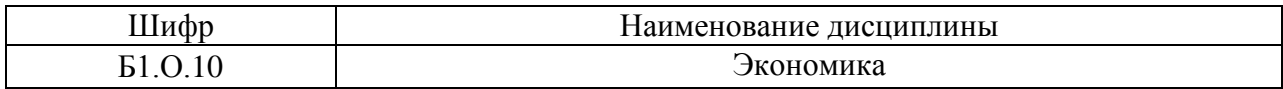

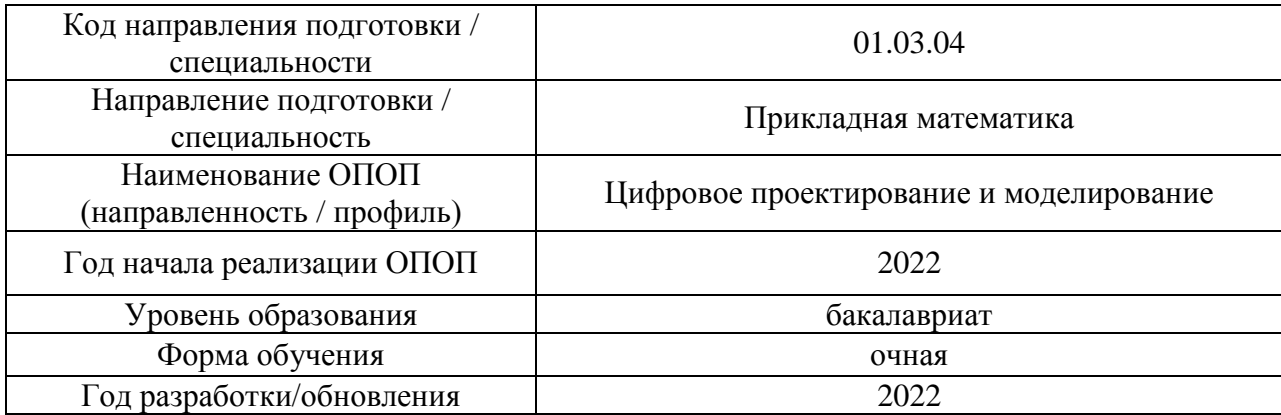

# **Материально-техническое и программное обеспечение дисциплины**

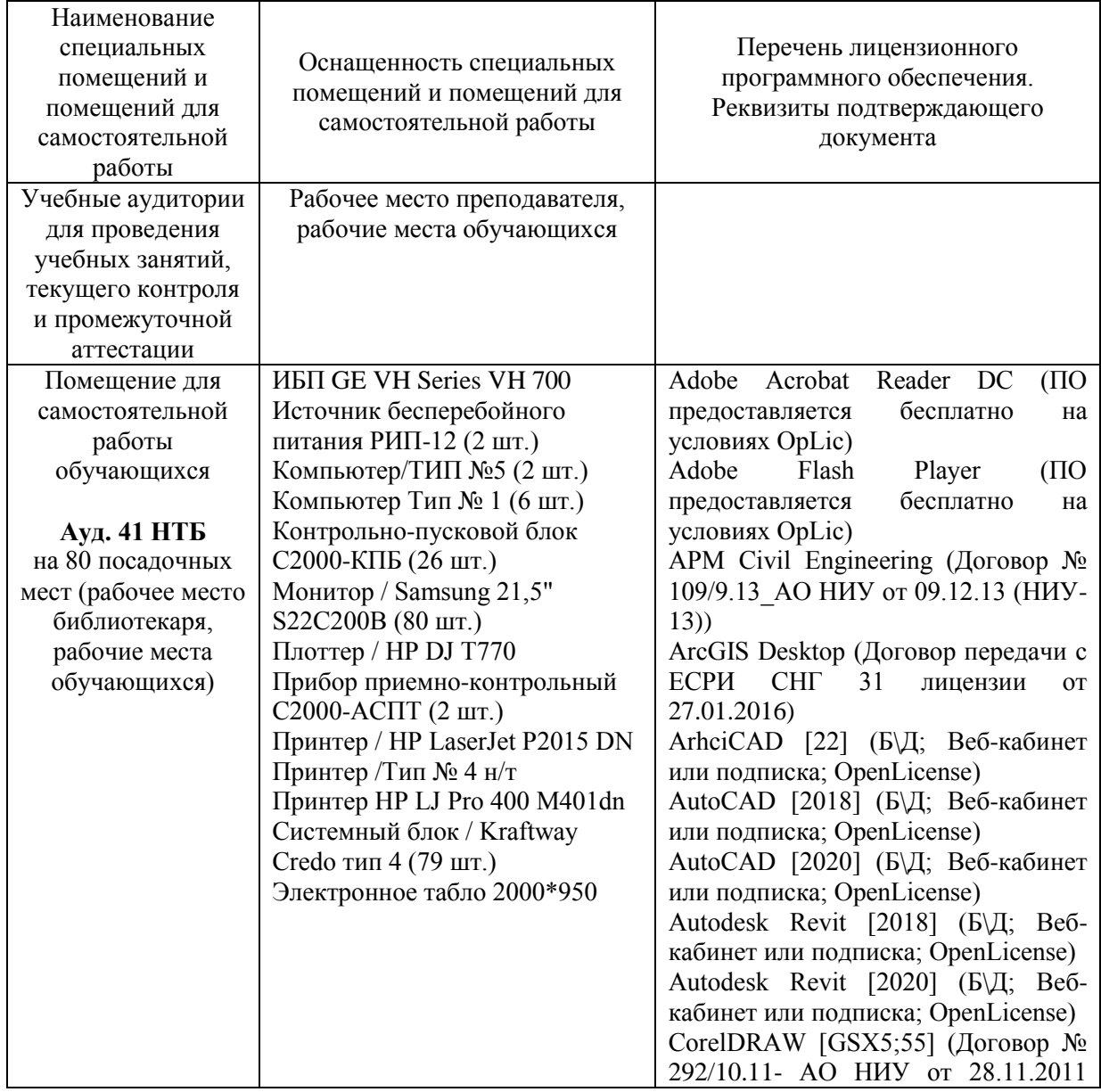

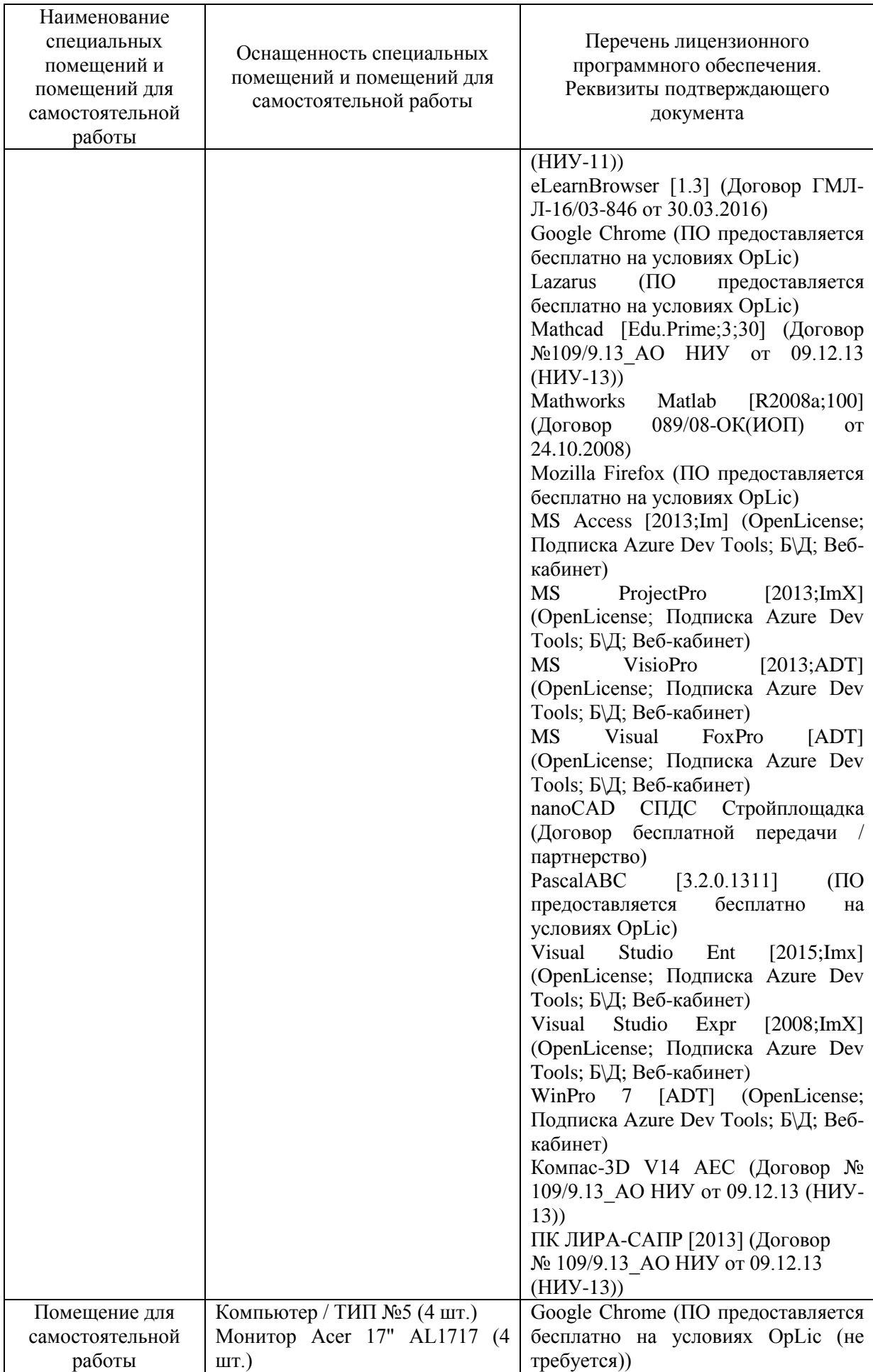

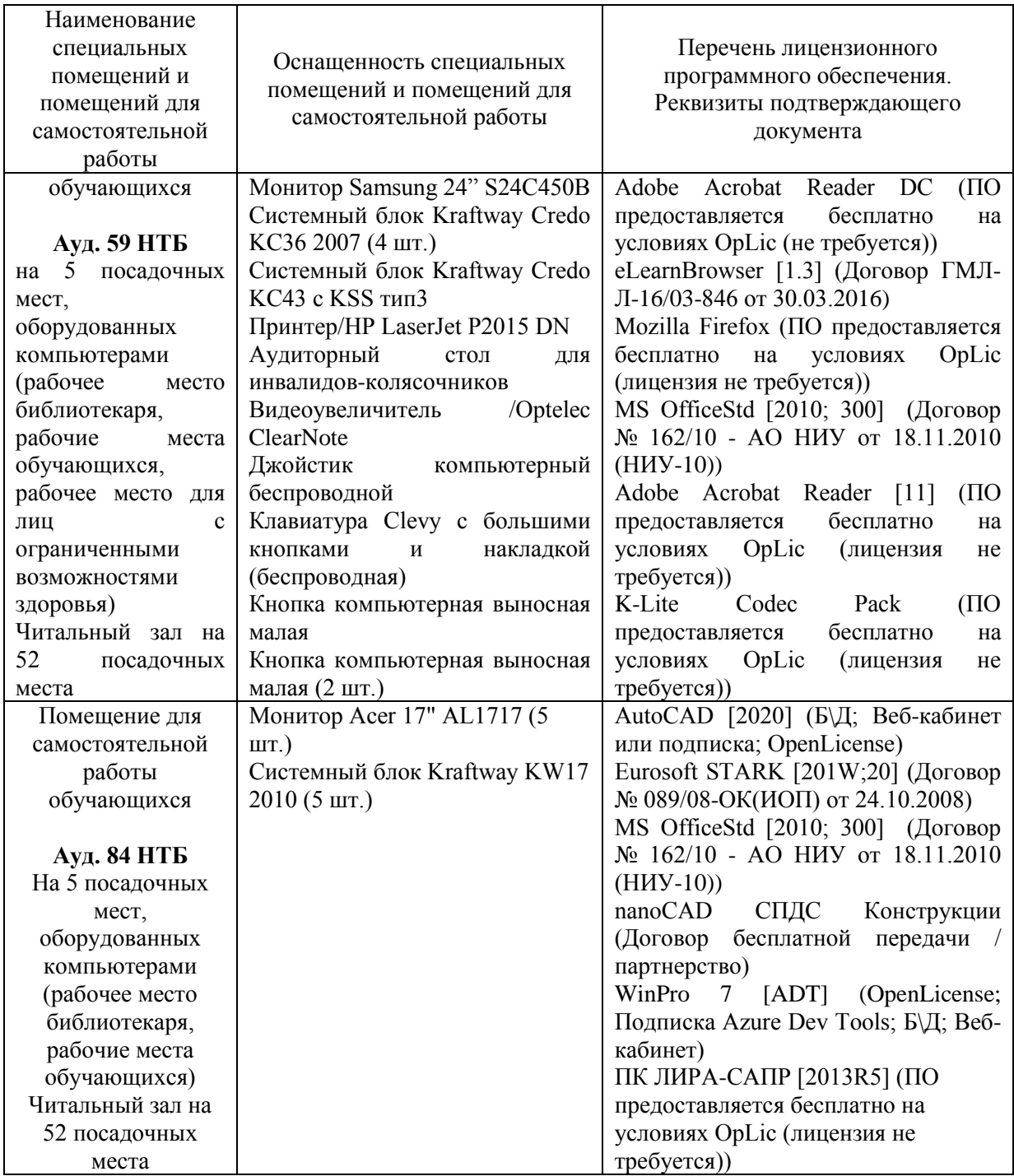

## Федеральное государственное бюджетное образовательное учреждение высшего образования **«НАЦИОНАЛЬНЫЙ ИССЛЕДОВАТЕЛЬСКИЙ МОСКОВСКИЙ ГОСУДАРСТВЕННЫЙ СТРОИТЕЛЬНЫЙ УНИВЕРСИТЕТ»**

# **РАБОЧАЯ ПРОГРАММА**

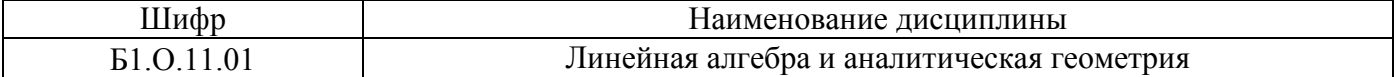

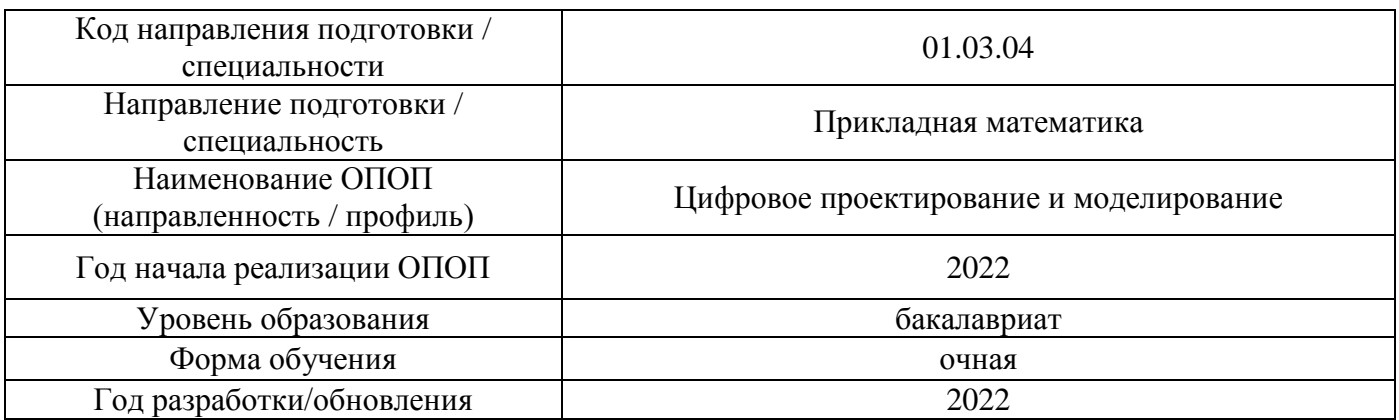

Разработчики:

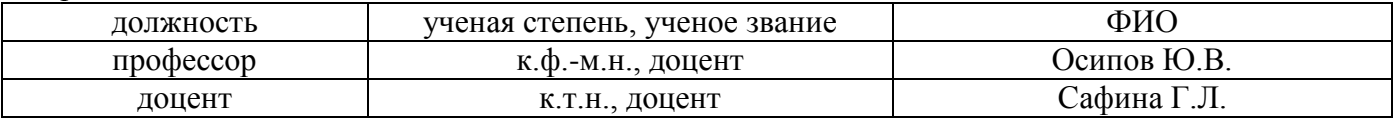

Рабочая программа дисциплины разработана и одобрена кафедрой (структурным подразделением) «Информатики и прикладной математики».

Рабочая программа утверждена методической комиссией по УГСН, протокол № 5 от 20.06.2022 г.

## **1. Цель освоения дисциплины**

Целью освоения дисциплины «Линейная алгебра и аналитическая геометрия» является формирование компетенций обучающегося в области цифрового проектирования и моделирования.

Программа составлена в соответствии с требованиями Федерального государственного образовательного стандарта высшего образования по направлению подготовки 01.03.04 Прикладная математика.

Дисциплина относится к обязательной части Блока 1 «Дисциплины (модули)» основной профессиональной образовательной программы «Цифровое проектирование и моделирование». Дисциплина является обязательной для изучения.

## **2. Перечень планируемых результатов обучения по дисциплине, соотнесенных с планируемыми результатами освоения образовательной программы**

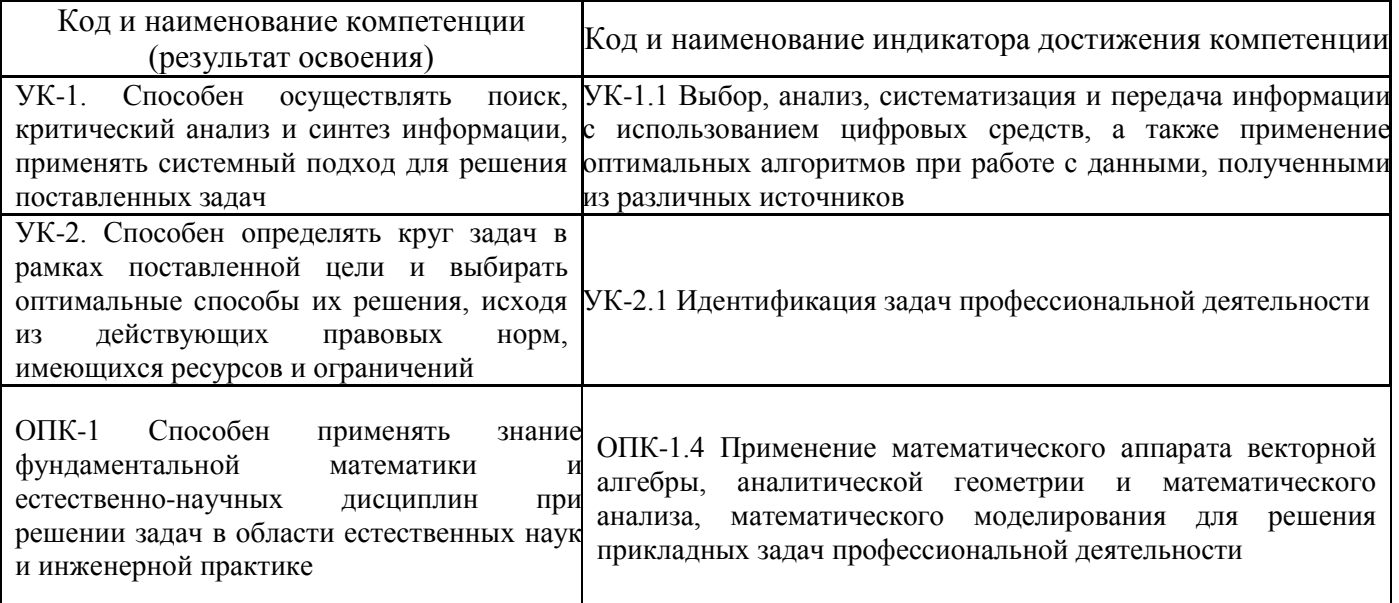

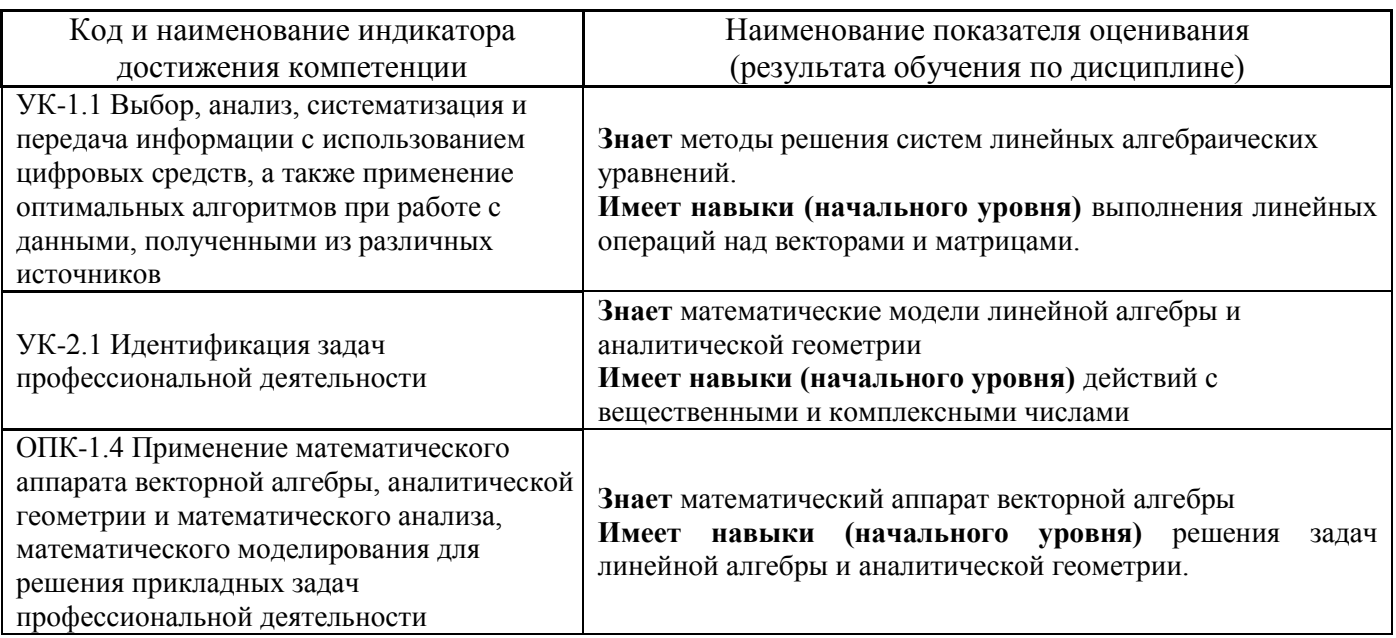

Информация о формировании и контроле результатов обучения представлена в Фонде оценочных средств (Приложение 1).

## **3. Трудоёмкость дисциплины и видов учебных занятий по дисциплине**

Общая трудоемкость дисциплины составляет 8 зачётных единиц (288 академических часов).

*(1 зачетная единица соответствует 36 академическим часам)*

Видами учебных занятий и работы обучающегося по дисциплине могут являться.

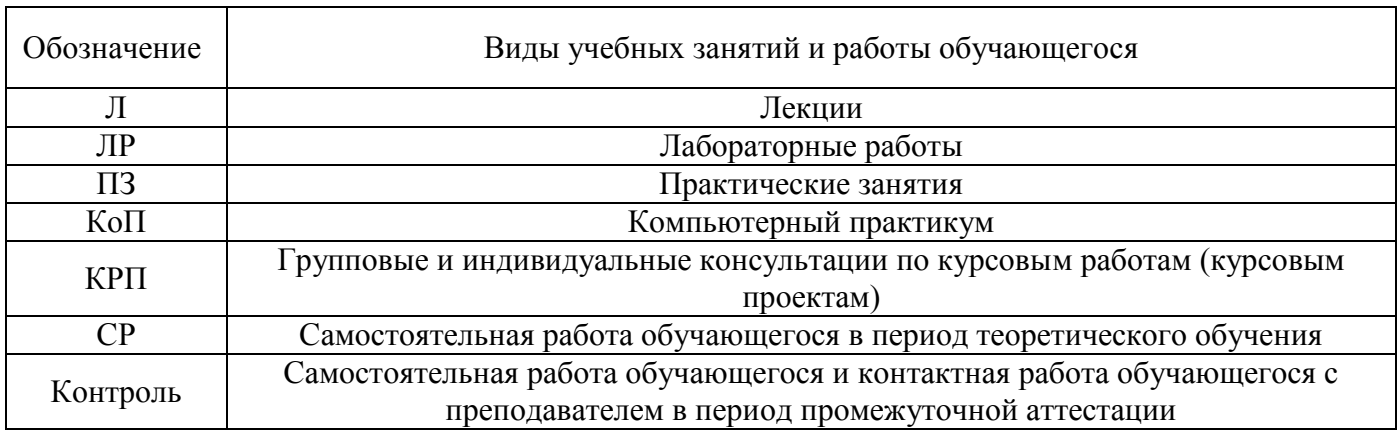

## *Структура дисциплины:*

Форма обучения – очная.

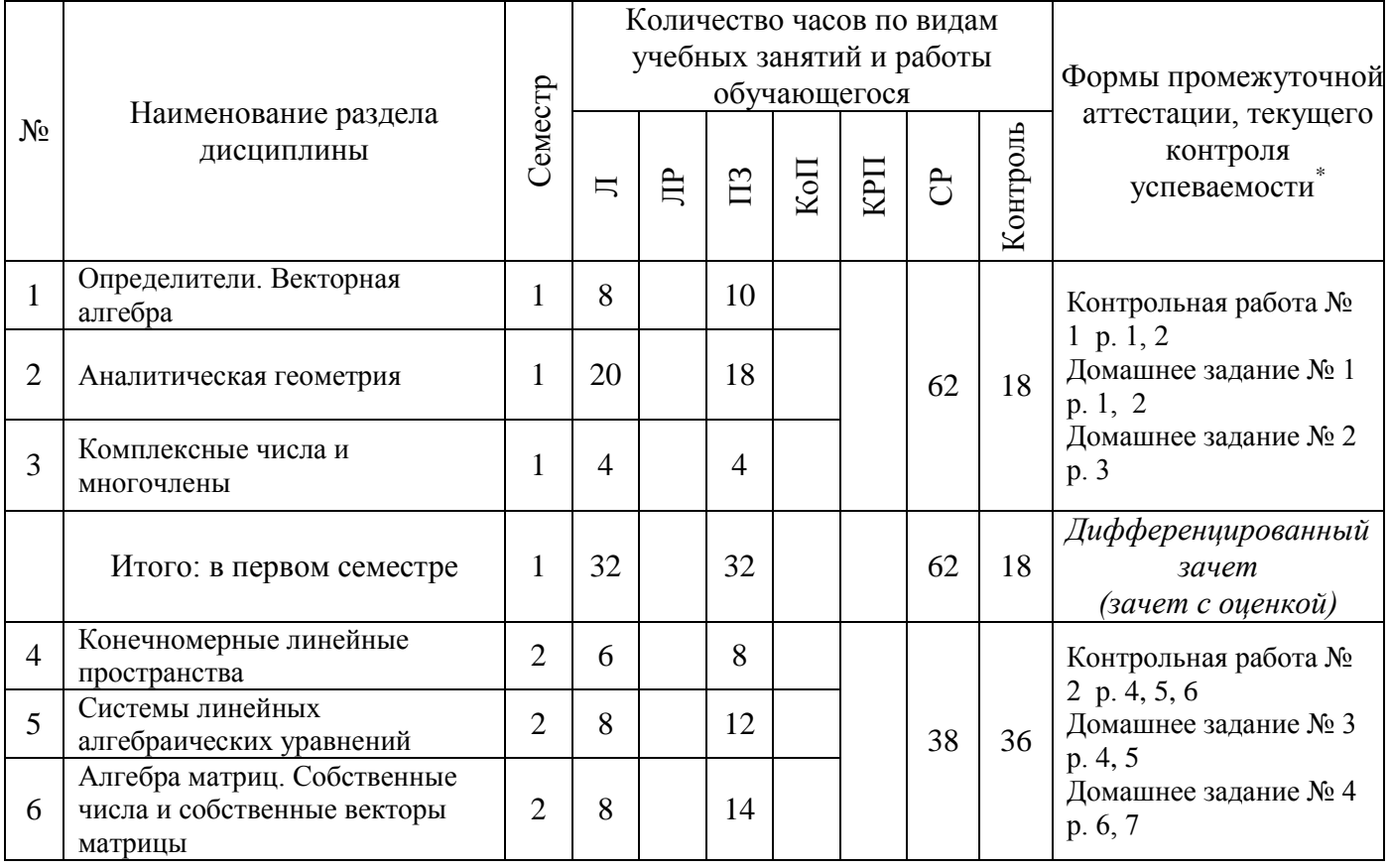

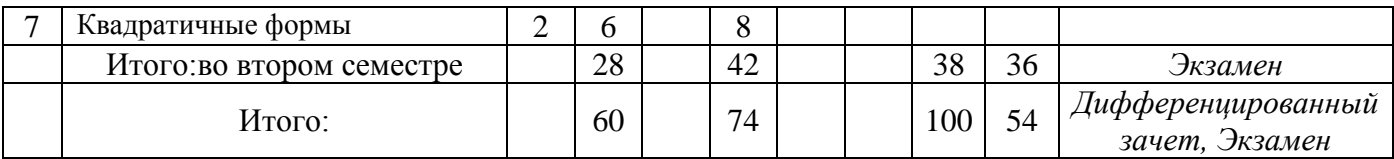

## **4. Содержание дисциплины, структурированное по видам учебных занятий и разделам**

При проведении аудиторных учебных занятий предусмотрено проведение текущего контроля успеваемости:

 В рамках практических занятий предусмотрено выполнение обучающимися контрольной работы;

## *4.1 Лекции*

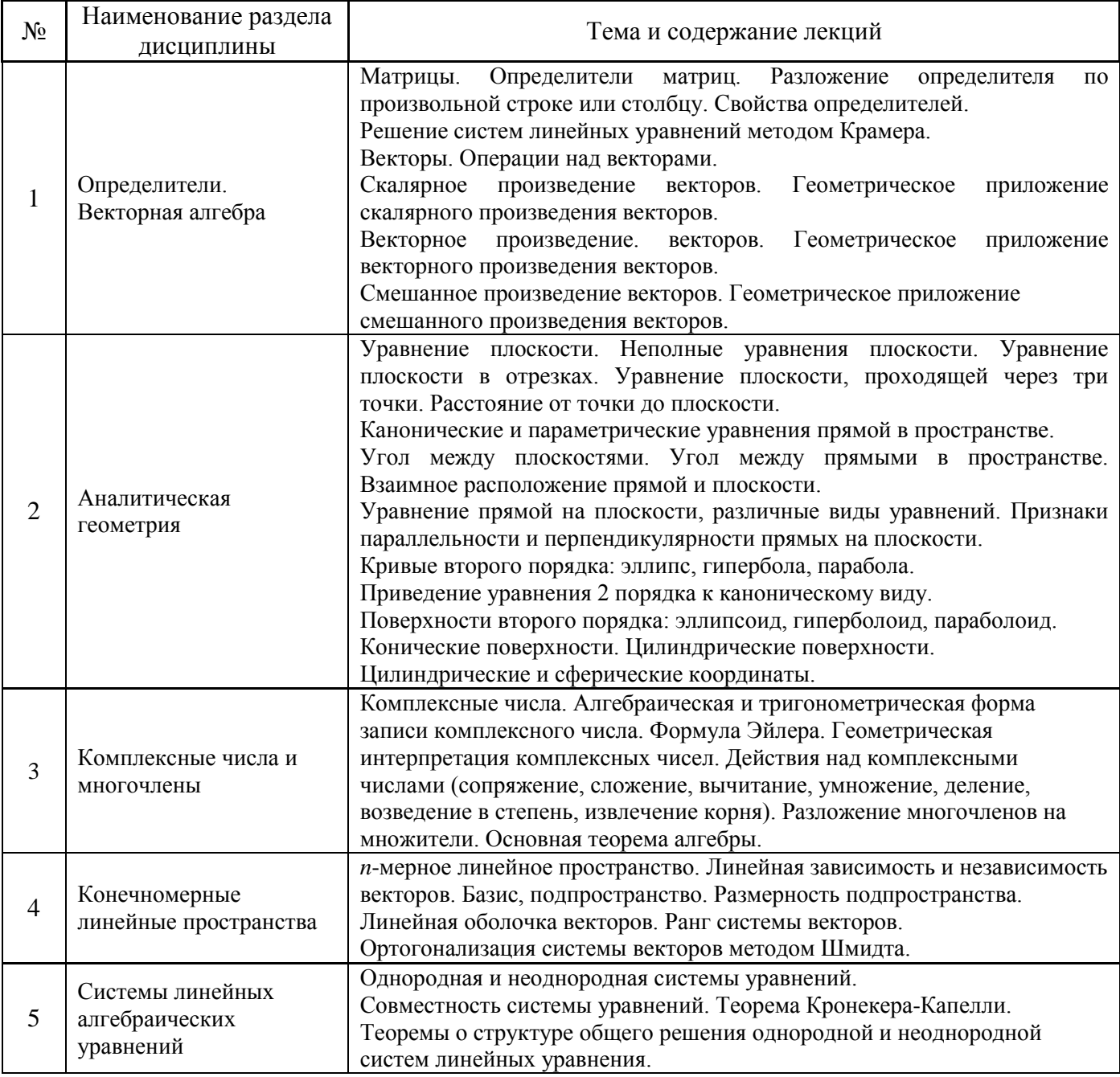

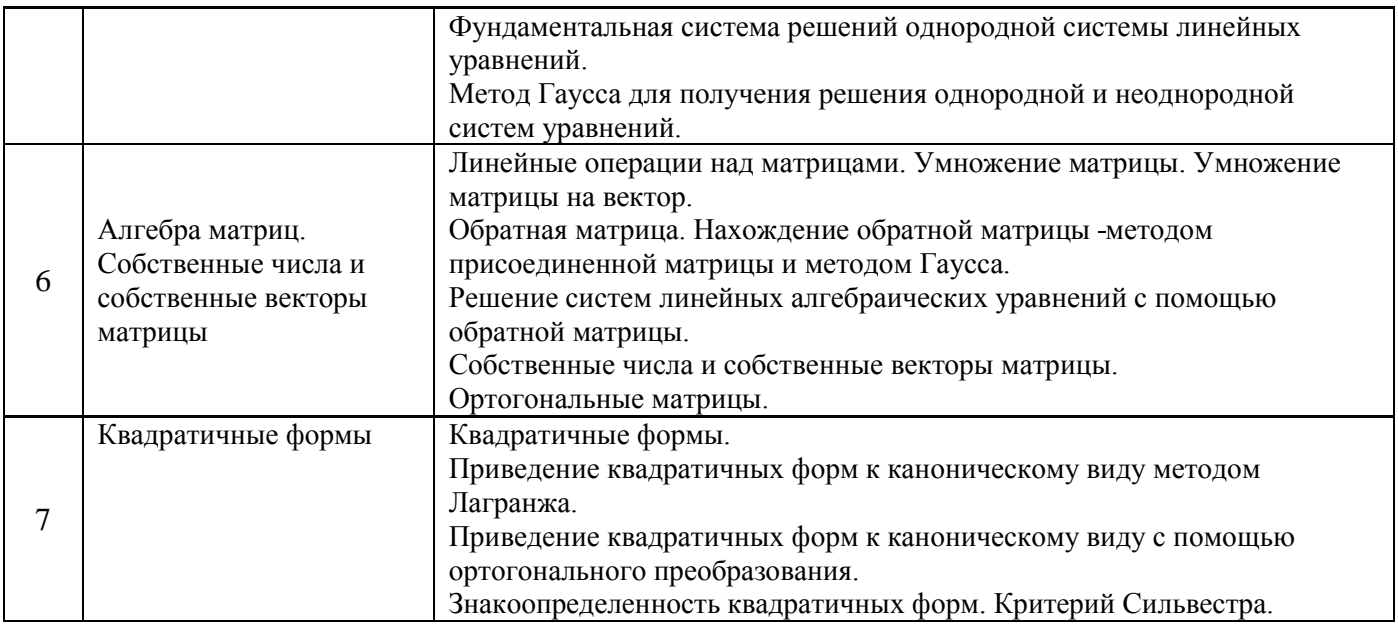

# *4.2 Лабораторные работы*

# Не предусмотрено учебным планом*.*

# *4.3 Практические занятия*

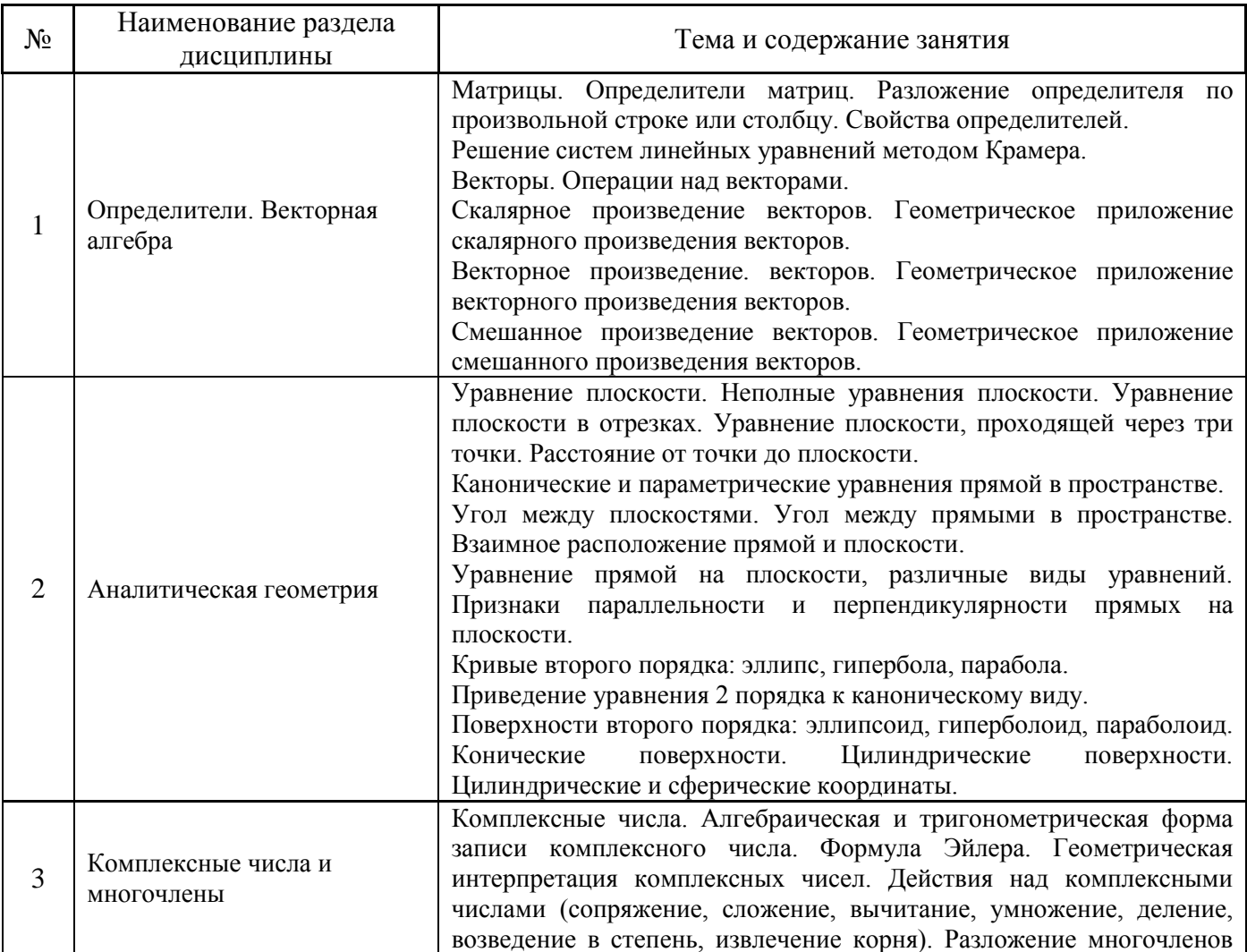

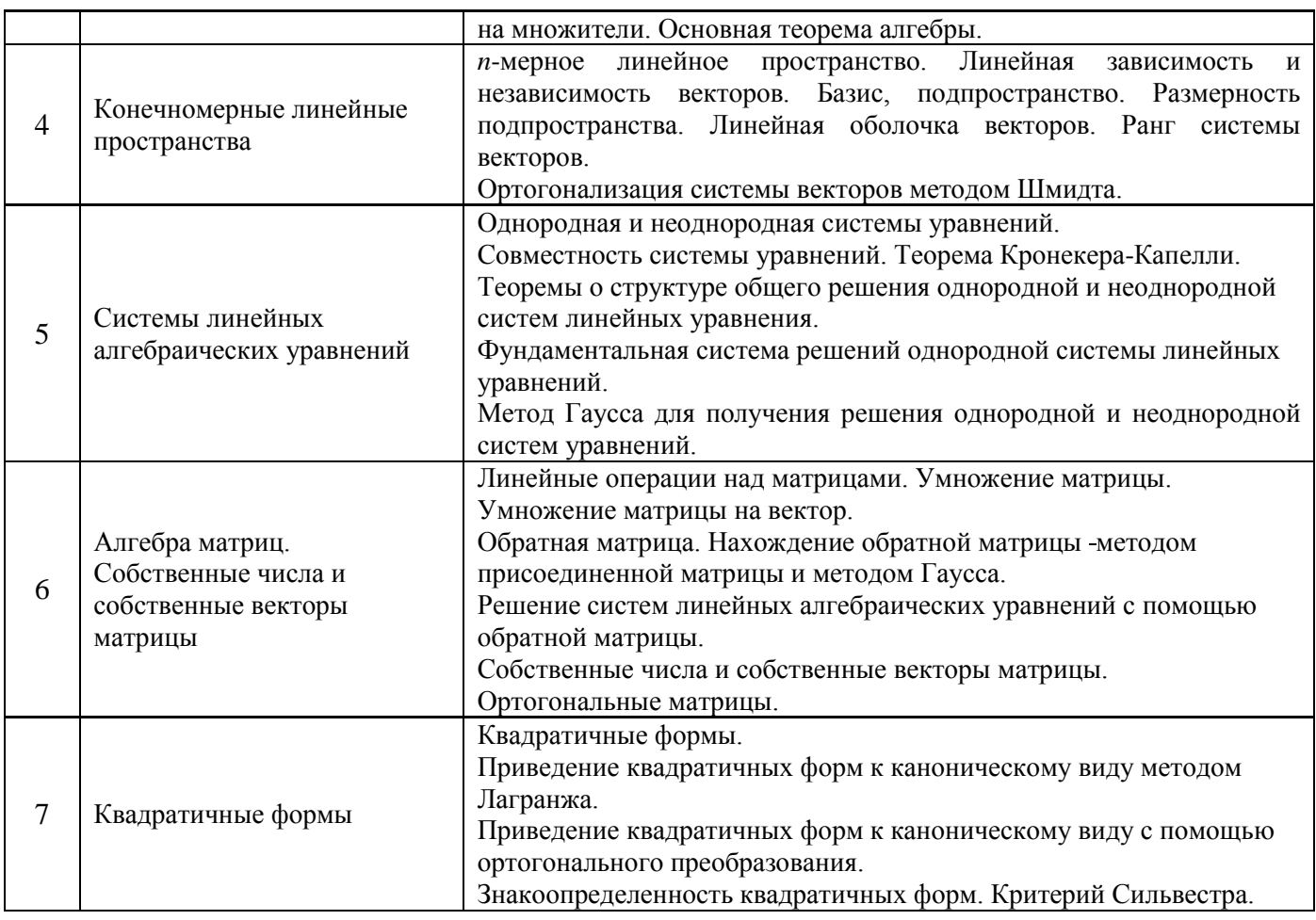

*4.4 Компьютерные практикумы*

Не предусмотрено учебным планом*.*

*4.5 Групповые и индивидуальные консультации по курсовым работам (курсовым проектам)*

Не предусмотрено учебным планом*.*

*4.6 Самостоятельная работа обучающегося в период теоретического обучения*

Самостоятельная работа обучающегося в период теоретического обучения включает в себя:

 самостоятельную подготовку к учебным занятиям, включая подготовку к аудиторным формам текущего контроля успеваемости;

- выполнение домашнего задания;
- самостоятельную подготовку к промежуточной аттестации.

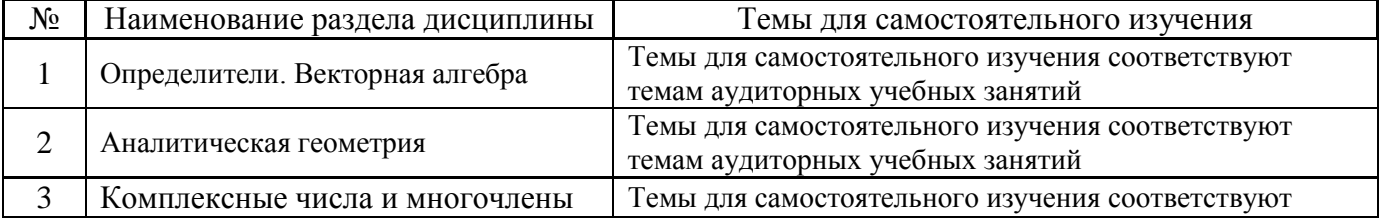

## В таблице указаны темы для самостоятельного изучения обучающимся:

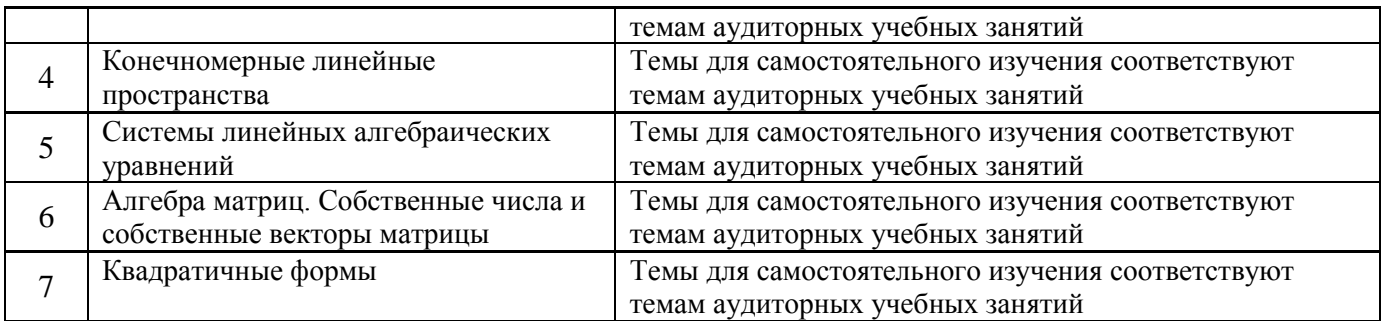

*4.7 Самостоятельная работа обучающегося и контактная работа обучающегося с преподавателем в период промежуточной аттестации*

Работа обучающегося в период промежуточной аттестации включает в себя подготовку к формам промежуточной аттестации (дифференцированному зачету (зачету с оценкой), экзамену), а также саму промежуточную аттестацию.

### **5. Оценочные материалы по дисциплине**

Фонд оценочных средств по дисциплине приведён в Приложении 1 к рабочей программе дисциплины.

Оценочные средства для проведения промежуточной аттестации, а также текущего контроля по дисциплине хранятся на кафедре (структурном подразделении), ответственной за преподавание данной дисциплины.

#### **6. Учебно-методическое и материально-техническое обеспечение дисциплины**

Основные принципы осуществления учебной работы обучающихся изложены в локальных нормативных актах, определяющих порядок организации контактной работы и порядок самостоятельной работы обучающихся. Организация учебной работы обучающихся на аудиторных учебных занятиях осуществляется в соответствии с п. 3.

#### *6.1 Перечень учебных изданий и учебно-методических материалов для освоения дисциплины*

Для освоения дисциплины обучающийся может использовать учебные издания и учебнометодические материалы, имеющиеся в научно-технической библиотеке НИУ МГСУ и/или размещённые в Электронных библиотечных системах.

Актуальный перечень учебных изданий и учебно-методических материалов представлен в Приложении 2 к рабочей программе дисциплины.

#### *6.2 Перечень профессиональных баз данных и информационных справочных систем*

При осуществлении образовательного процесса по дисциплине используются профессиональные базы данных и информационных справочных систем, перечень которых указан в Приложении 3 к рабочей программе дисциплины.

#### *6.3 Перечень материально-технического, программного обеспечения освоения дисциплины*

Учебные занятия по дисциплине проводятся в помещениях, оснащенных соответствующим оборудованием и программным обеспечением.

Перечень материально-технического и программного обеспечения дисциплины приведен в Приложении 4 к рабочей программе дисциплины.

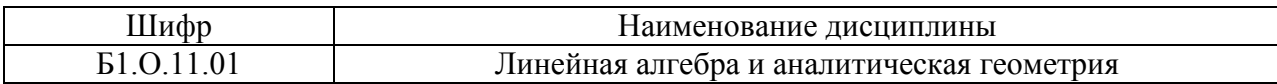

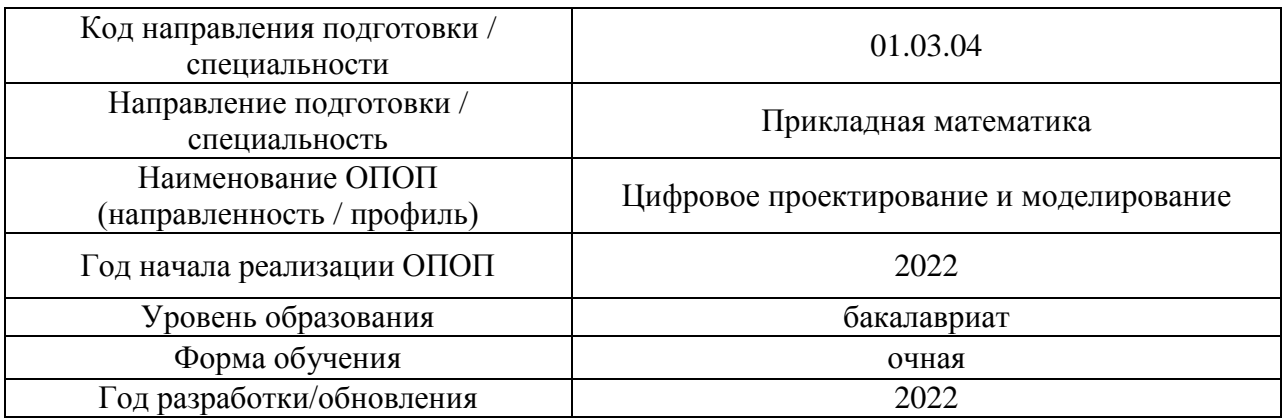

### **ФОНД ОЦЕНОЧНЫХ СРЕДСТВ**

#### **1. Описание показателей и критериев оценивания компетенций, описание шкал оценивания**

Оценивание формирования компетенций производится на основе показателей оценивания, указанных в п.2. рабочей программы и в п.1.1 ФОС.

Связь компетенций, индикаторов достижения компетенций и показателей оценивания приведена в п.2 рабочей программы.

#### *1.1. Описание формирования и контроля показателей оценивания*

Оценивание уровня освоения обучающимся компетенций осуществляется с помощью форм промежуточной аттестации и текущего контроля. Формы промежуточной аттестации и текущего контроля успеваемости по дисциплине, с помощью которых производится оценивание, указаны в учебном плане и в п.3 рабочей программы.

В таблице приведена информация о формировании результатов обучения по дисциплине разделами дисциплины, а также о контроле показателей оценивания компетенций формами оценивания.

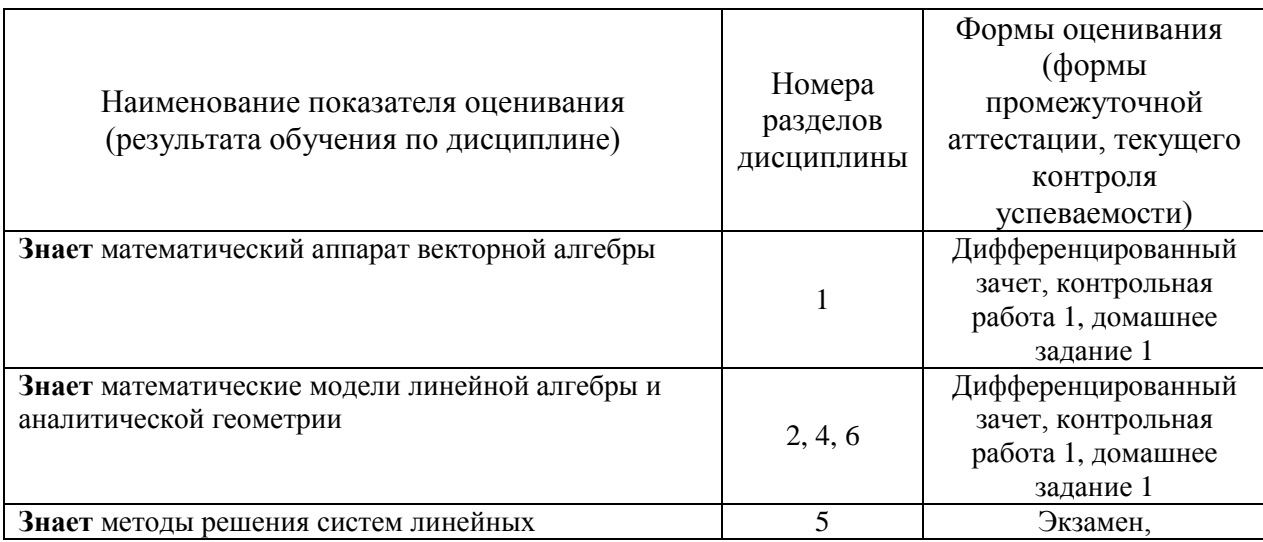

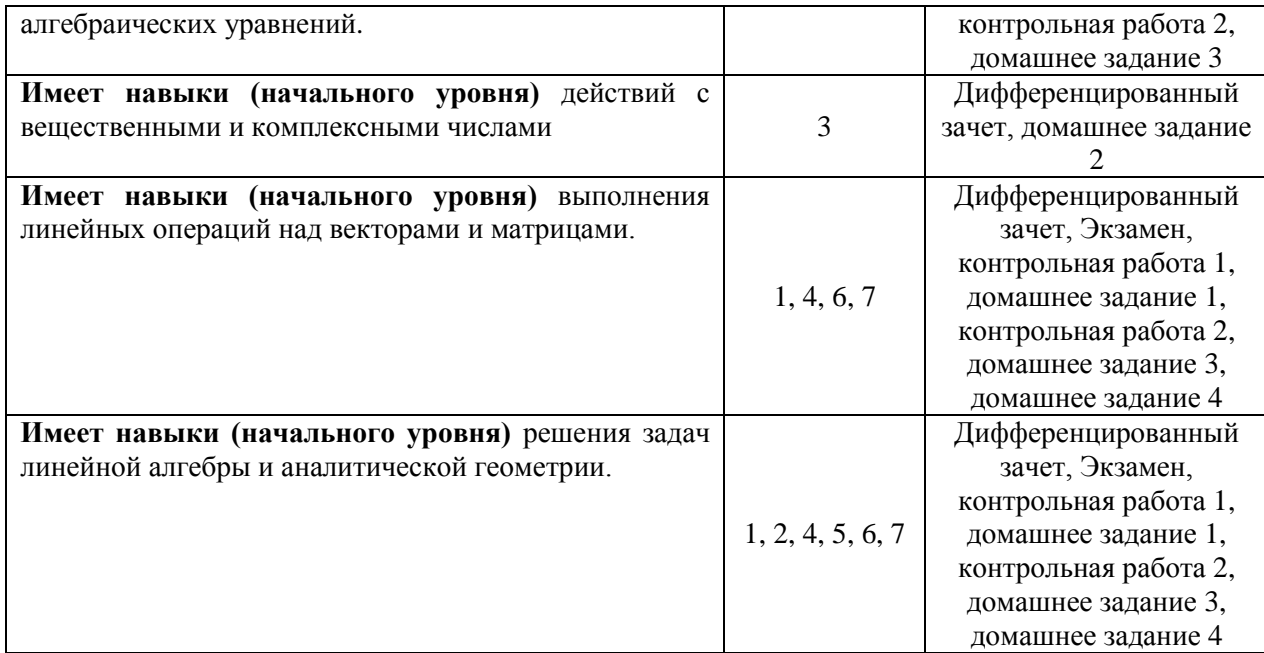

### *1.2. Описание критериев оценивания компетенций и шкалы оценивания*

При проведении промежуточной аттестации в форме экзамена/ дифференцированного зачёта (зачета с оценкой) используется шкала оценивания: «2» (неудовлетворительно), «3» (удовлетворительно), «4» (хорошо), «5» (отлично).

Показателями оценивания являются знания и навыки обучающегося, полученные при изучении дисциплины.

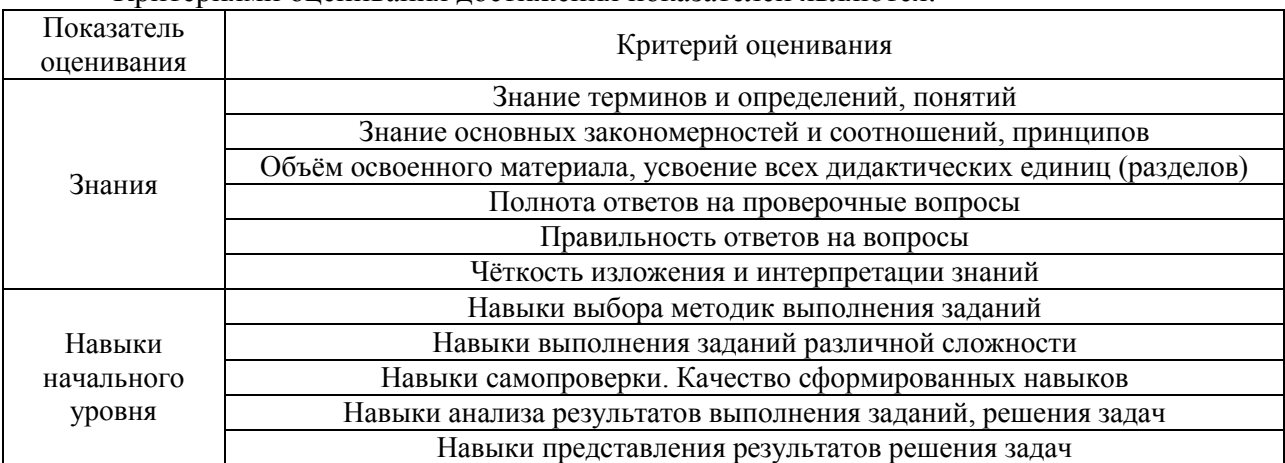

#### Критериями оценивания достижения показателей являются:

### **2. Типовые контрольные задания для оценивания формирования компетенций**

#### *2.1. Промежуточная аттестация*

*2.1.1. Промежуточная аттестация в форме экзамена, дифференцированного зачета (зачета с оценкой), зачета*

Формаы промежуточной аттестации: зачет с оценкой в 1 семестре, экзамен во 2 семестре.

Перечень типовых вопросов (заданий) для проведения дифференцированного зачета (зачета с оценкой) в 1 семестре (очная форма обучения):

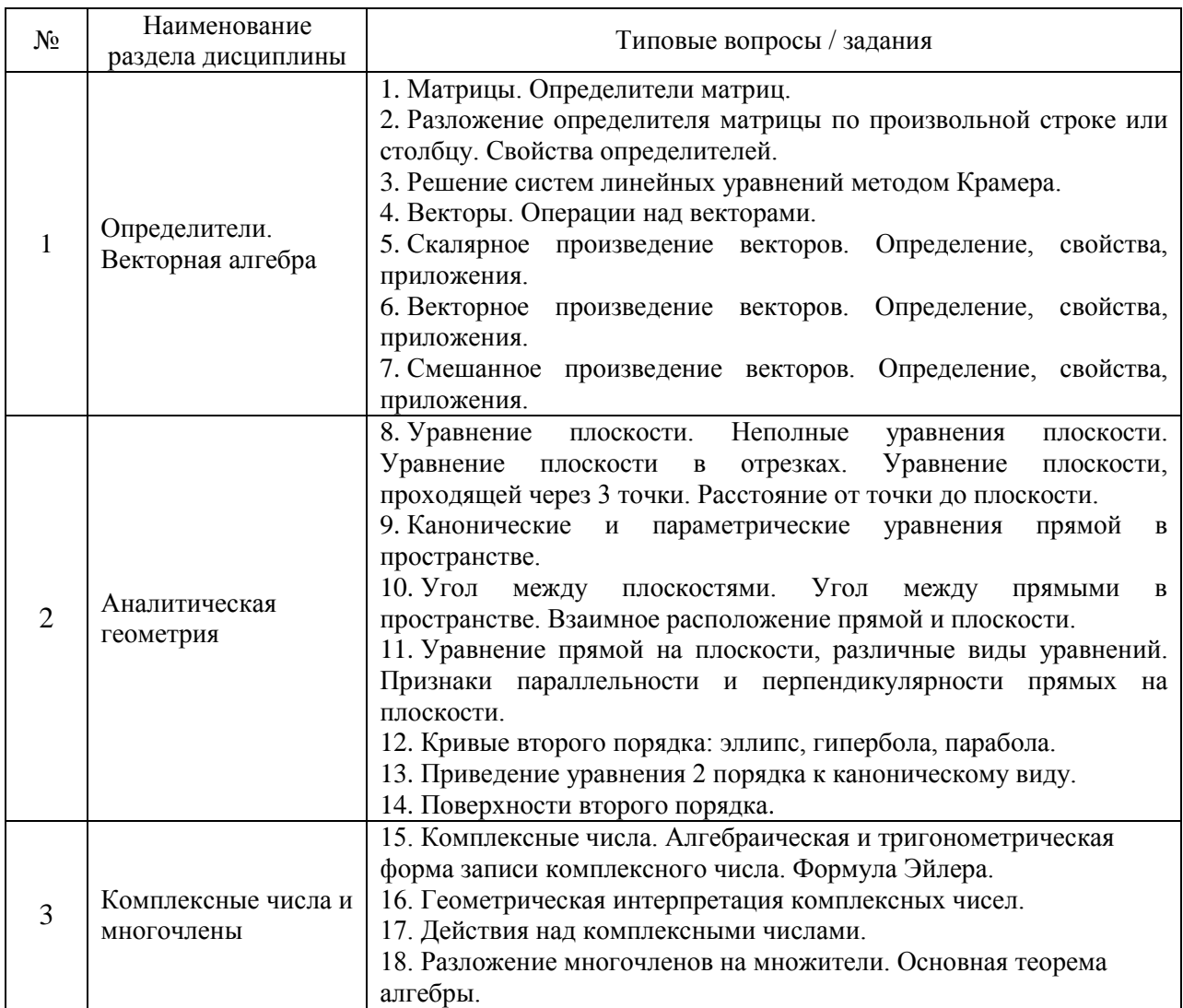

Перечень типовых вопросов (заданий) для проведения экзамена во 2 семестре (очная форма обучения):

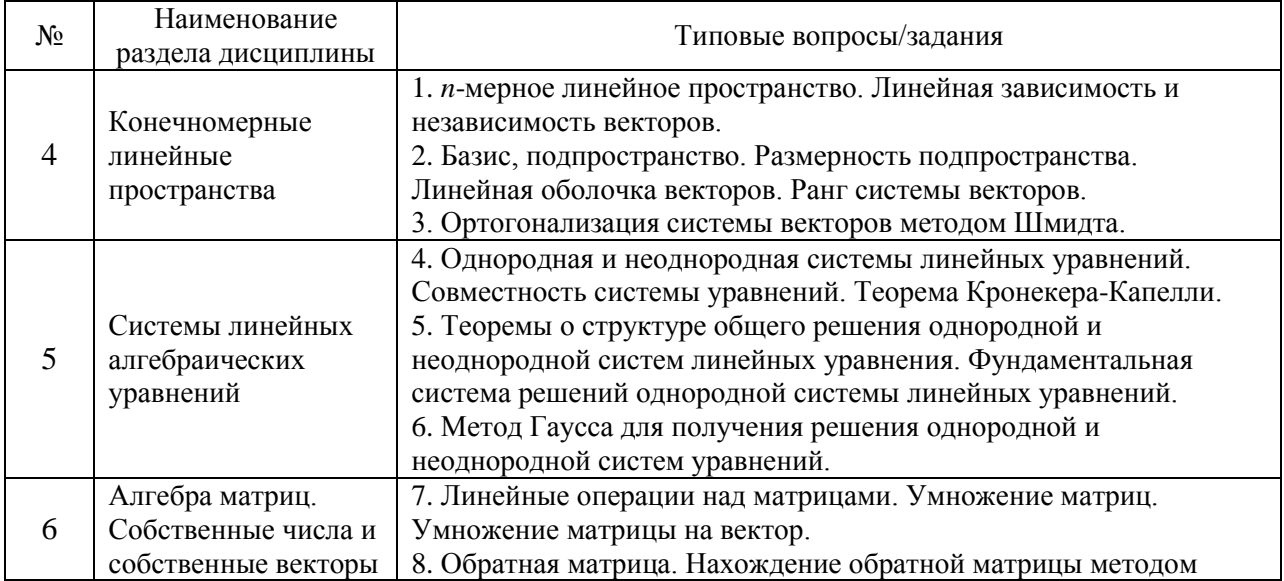

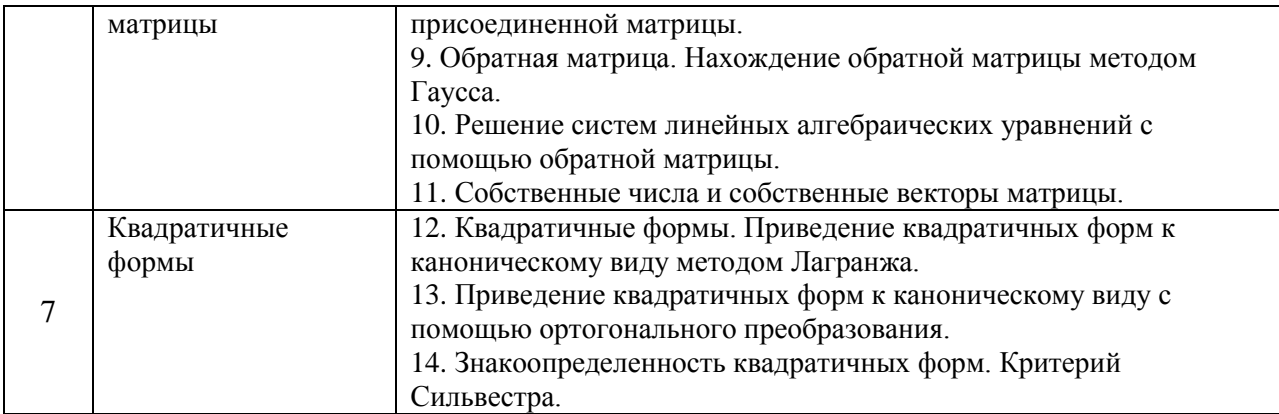

*2.1.2. Промежуточная аттестация в форме защиты курсовой работы (курсового проекта)*

Промежуточная аттестация в форме защиты курсовой работы/курсового проекта не проводится.

*2.2. Текущий контроль*

*2.2.1. Перечень форм текущего контроля:*

- контрольная работа №1 в 1 семестре;
- контрольная работа №2 во 2 семестре;
- домашнее задание №1, домашнее задание №2 в 1 семестре
- домашнее задание №3, домашнее задание №4 во 2 семестре

*2.2.2. Типовые контрольные задания форм текущего контроля:*

### **Контрольная работа (КР) №1**

«Векторы, геометрия на плоскости и в пространстве»

## **Образец контрольная работа**

1. Найти координаты и длину вектора *AB*, если  $A(-1, -2, 1)$ ,  $B(1, 3, 1)$ .

2. Вычислить косинус угла между векторами  $\bar{a}\{2, 1, 2\}$ и  $\bar{b}\{-1, 3, 1\}$ .

3. Вычислить объем пирамиды, построенной на векторах  $\bar{a}$ {3, 3, 3},  $\bar{b}$ {1, 0, -2},  $\overline{c}$ {-5, 0, 0}.

4. Вычислить площадь треугольника с вершинами  $A(2, 1, 2)$ ,  $B(0, -2, 1)$ ,  $C(3, 1, -1)$ .

5. Написать уравнение плоскости, проходящей через точку  $M(2, -1, 4)$  перпендикулярно вектору  $\bar{b}$ {1, 2, 2}.

6. Написать уравнение прямой в пространстве, проходящей через точку  $A(2, -8, -4)$ перпендикулярно плоскости  $7x-4y+2z-2=0$ .

7. Найти точку пересечения прямой  $\frac{x+1}{2} = \frac{y+2}{3} = \frac{z-3}{3}$  $\frac{1}{3} = \frac{1}{2} = \frac{1}{-2}$  $\frac{x+1}{2} = \frac{y+2}{2} = \frac{z-3}{2}$  $\frac{y+1}{-3} = \frac{y+2}{2} = \frac{z-3}{-2}$  и плоскости

$$
x+3y-5z+9=0.
$$

8. Написать каноническое уравнение прямой, заданной как линия пересечения двух плоскостей  $2 = 0$  $2y - z + 4 = 0$  $x - y + z$  $x - 2y - z$  $\left[x-y+z-2=0\right]$  $\begin{cases} x - 2y - z + 4 = 0 \\ x - 2y - z + 4 = 0 \end{cases}$ 

9. Написать уравнение прямой на плоскости, проходящей через точку *A*(2, 3) , с угловым

коэффициентом  $k = -4$ .

10. Написать уравнение медианы СМ в треугольнике ABC с вершинами  $A(-2, 0)$ ,  $B(-1, 1), C(-4, 2)$ .

11. Написать уравнение прямой на плоскости, проходящей через точку  $A(-1,-2)$ параллельно прямой  $-2x+8y-7=0$ .

12. Написать уравнение высоты AH в треугольнике ABC с вершинами  $A(-2, 3)$ ,  $B(1, 1)$ ,  $C(-1,-2)$ .

### Контрольная работа (КР) №2

«Конечномерные линейные пространства. Системы линейных алгебраических уравнений. Алгебра матриц. Собственные числа и собственные векторы матрицы»

### Образец контрольная работа

1. Определить размерность и найти базис линейной оболочки  $L(\bar{a}, \bar{b}, \bar{c}, \bar{d})$  системы векторов  $\bar{a}\{0,-1,2,3,-1\}$ ,  $\bar{b}\{0,1,-2,-3,1\}$ ,  $\bar{c}\{0,-2,4,-6,2\}$ ,  $\bar{d}\{0,3,-6,-9,3\}$ . Дополнить до базиса линейного пространства  $R^5$ .

2. Найти ранг матрицы 
$$
\begin{pmatrix} 2 & -1 & 0 & 1 \\ -1 & 2 & 1 & -1 \\ 3 & 0 & 1 & 0 \end{pmatrix}
$$
.  
\n3. Решить систему методом Гaycca  $\begin{cases} x_1 + 4x_2 - x_3 + x_4 - x_5 = 1 \\ -2x_1 - 8x_2 + 2x_3 + x_5 = -2 \\ 3x_1 + 12x_2 - 3x_3 - x_4 = 0 \end{cases}$   
\n4. Вычислить  $\mathbf{A}^2 - 5\mathbf{B}$ , если  $\mathbf{A} = \begin{pmatrix} 2 & 2 & -1 \\ 2 & 0 & 3 \\ 1 & -2 & 0 \end{pmatrix}$ ,  $\mathbf{B} = \begin{pmatrix} 0 & 2 & -1 \\ 2 & -1 & 3 \\ 1 & 0 & 0 \end{pmatrix}$ .  
\n5. Найти обратную матрицу для матрицы  $\mathbf{A} = \begin{pmatrix} -1 & 2 & -1 \\ 2 & 0 & 0 \\ 1 & 1 & 0 \end{pmatrix}$ . Сделать проверку.  
\n6. Найти собственные числа и собственные векторы матрицы  $\mathbf{A} = \begin{pmatrix} 2 & 1 & -3 \\ 0 & 1 & -1 \\ 0 & -2 & 2 \end{pmatrix}$ .

#### Домашнее задание (ДЗ) №1

«Векторная алгебра и аналитическая геометрия»

Образец домашнее задание

1. Коллинеарны ли векторы  $\overline{c_1}$  и  $\overline{c_2}$ , построенные по векторам  $\overline{a}$  и  $\overline{b}$ , если  $\overline{a} = \{1,3,-4\}, \overline{b} = \{-1,0,-3\}, \overline{c_1} = 2\overline{b} - 3\overline{a}, \overline{c_2} = \overline{b} + 2\overline{a}$ ?

2. Найти косинус угла между векторами  $\overline{AB}$  и  $\overline{AC}$ , если A(-6,7,-7), B(3,-1,5), C(-4,5,-6).

3. Вычислить площадь параллелограмма, построенного на векторах  $\overline{a}$  и  $\overline{b}$ , если  $\vec{a} = -2\vec{p} + 4\vec{q}, \ \vec{b} = \vec{p} - 2\vec{q}, |\vec{p}| = 3, |\vec{q}| = 2, (\vec{p}\vec{q}) = \frac{\pi}{6}.$ 

4. Компланарны ли векторы  $\overline{a} = \{-3,1,2\}$ ,  $\overline{b} = \{4,5,-1\}$  и  $\overline{c} = \{1,1,-1\}$ ?

5. Найти расстояние от точки  $M_0(4, -3, 5)$  до плоскости, проходящей через точки  $M_1(-3, 4, -2), M_2(-1, 3, -4), M_3(5, -2, -6).$ 

6. Написать уравнение плоскости, проходящей через точку А перпендикулярно вектору  $\overline{BC}$ , если  $A(4,-1,0), B(2,-1,4), C(3,-5,4)$ .

7. Найти угол между двумя плоскостями  $x-2y+2z+3=0$  и  $4x-3y-1=0$ .

8. Написать каноническое уравнение прямой, заданной как линия пересечения двух плоскостей  $\begin{cases} 3x - 2y - 2z + 5 = 0, \\ 4x + 2y + 6z + 3 = 0. \end{cases}$ 

9. Найти точку пересечения прямой  $\frac{x-6}{-1} = \frac{y+2}{3} = \frac{z-1}{5}$  и плоскости  $3x+3y-z-10=0$ .

10. Найти точку  $M_1$  симметричную точке  $M(-1,-3,3)$  относительно заданной плоскости  $2x-3y-2z+4=0$ .

11. Составить уравнение плоскости, проходящей через прямую  $x-5 = y+3 = \frac{z+1}{2}$  и точку  $M(2, 2, -2)$ .

12. В треугольнике  $M_0M_1M_2$  составить уравнения (общие и с угловым коэффициентом) медианы и высоты, опущенные из вершины  $M_0$ , вычислить длину этой высоты, площадь треугольника и косинус  $\angle M_0M_1M_2$ , если  $M_0(1,-6)$ ,  $M_1(-1,-4)$ ,  $M_2(-2,-2)$ .

13. Привести уравнение кривой второго порядка  $4y^2 - 9x^2 + 18x + 16y + 29 = 0$  $\overline{\mathbf{K}}$ каноническому виду. Определить тип кривой, найти координаты фокусов, вершин и центра (для центрально кривой). Начертить кривую.

#### Домашнее задание (ДЗ) №2

«Комплексные числа и многочлены»

#### Образец домашнее задание

- 1. Вычислить  $\frac{(9+i)(7-3i)}{4i}$ . Вычислить  $\sqrt[3]{27}$  (все значения).
- 2. Решить уравнение  $|z| + z = 12 5i$ .
- 3. Решить уравнение  $z^2 2z + 17 = 0$ .
- 4. Построить область  $|\text{Re } z| \leq 3$ .
- 5. Построить область  $\left|\text{Arg } z\right| < \frac{\pi}{6}$ .
- 6. Разложить многочлен  $x^6 + 64$  на множители над полем действительных чисел
- 7. Разложить многочлен  $x^6 + 64$  на множители над полем комплексных чисел.

### Ломашнее залание (ДЗ) №3

«Конечномерные линейные пространства. Системы линейных алгебраических уравнений» Образец домашнее задание

векторов  $\overline{x} = (x_1, x_2, x_3, x_4) \in R^4$  определяется условиями на их 1. Множество  $V$ компоненты  $x_1 = x_2 + 4x_3$ . Выяснить, является ли V подпространством. Если множество является подпространством, определить его размерность и найти какой-нибудь базис подпространства.

2. Пусть векторы в пространстве  $R^n$   $\bar{x}, \bar{y}, \bar{z}$  линейно независимы. Проверить, используя определение, будет ли линейно независимой система векторов  $\overline{a}$ ,  $\overline{b}$ ,  $\overline{c}$ , если  $\overline{a} = \overline{z} - \overline{x}$ ,  $\overline{b} = \overline{y} - \overline{x} - 2\overline{z}$ ,  $\overline{c} = \overline{y} - 3\overline{z}$ .

3. Найти какой-нибудь базис и определить размерность линейной оболочки  $L(\bar{a}_1, \bar{a}_2, \bar{a}_3)$  $\overline{a}_1, \overline{a}_2, \overline{a}_3 \in \mathbb{R}^4$ :  $\overline{a}_1 = \{0, 2, -2, 0\}, \overline{a}_2 = \{1, 1, 1, 1\}, \overline{a}_3 = \{1, 3, -1, -1\}.$  Проверить, векторов принадлежит ли вектор  $\bar{x} = \{2, 6, -2, 2\}$  линейной оболочке  $L(\bar{a}, \bar{a}, \bar{a})$ . Дополнить найденный базис до базиса всего пространства  $R^4$ .

4. Исследовать на линейную независимость систему векторов  $a = \{3, 2, -4\}$ ,  $b = \{4, 1, -2\}$ ,  $c = \{5, 2, -3\}.$ 

5. Образует ли система векторов  $a = \{3, 4, -3\}$ ,  $b = \{1, 2, 5\}$ ,  $c = \{4, -2, 3\}$  базис?

6. Образует ли система векторов  $a = \{3, 4, 1, 2\}, b = \{5, 7, 1, 3\}, c = \{4, 5, 2, 1\}, d = \{7, 10, 1, 6\}$ базис?

7. Найти ранг матрицы  $\begin{pmatrix} 1 & 2 & 3 & 5 & -1 \\ 2 & 3 & 1 & 4 & -8 \\ 3 & 5 & 4 & 9 & -9 \end{pmatrix}$ .

8. Применяя процесс ортогонализации Шмидта, построить ортонормированный базис линейного подпространства, порожденного системой Bektopob  $\overline{g}_1 = \{1, 2, 2, -1\}$ ,  $\overline{g}_2 = \{4, 1, 1, -2\}$ ,  $\overline{g}_3 = \{8, 2, 4, 0\}$ .

9. Решить систему линейных уравнений  $\begin{cases} 3x_1 - x_2 + 2x_3 - 3x_4 - x_5 = 0 \\ x_1 + x_2 - 2x_3 + x_4 + 2x_5 = 0 \end{cases}$  методом Гаусса.<br> $2x_1 - 2x_2 + 4x_3 - x_4 + x_5 = 0$ 

Записать решение в координатной и векторной формах.

10. Решить систему уравнений  $\begin{cases}\n3x_1 + 4x_2 + x_3 + 2x_4 = 2 \\
-6x_1 - 8x_2 - x_3 - 3x_4 = -2 \\
3x_1 + 4x_2 - 2x_3 + x_4 = -2 \\
2x_1 - x_2 + x_4 = 4\n\end{cases}$ методом Гаусса.  $\begin{cases} 2x_1 + x_3 + 2x_4 - x_5 + x_6 = 3 \end{cases}$ 11. Решить систему линейных уравнений  $\begin{cases} -x_1 & x_3 = -x_4 \ -x_1 + x_2 - 3x_3 - x_4 - 2x_5 = -1 \end{cases}$  методом  $\begin{cases} -x_1 + x_2 - 3x_3 - x_4 - 2x_5 = -1 \ 3x_1 - x_2 + 4x_3 + 3x_4 + x_5 - 2x_6 = 0 \end{cases}$ 

Гаусса. Записать решение в координатной и векторной формах.

12. Решить систему линейных уравнений 
$$
\begin{cases} 2x_1 - x_2 + 2x_3 + 3x_4 - x_5 = -2 \\ 3x_1 + x_2 - 2x_3 + 2x_4 + x_5 = 1 \\ x_1 + 2x_2 - 4x_3 - x_4 + 2x_5 = -4 \end{cases}
$$
методом Гaycca.

#### Домашнее задание (ДЗ) №4

«Алгебра матриц. Собственные числа и собственные векторы матрицы. Квадратичные формы»

Образец домашнее задание

1. Показать, что 
$$
\mathbf{A} \cdot \mathbf{B} \neq \mathbf{B} \cdot \mathbf{A}
$$
, если  $\mathbf{A} = \begin{pmatrix} 4 & 1 & 2 \\ 0 & 2 & 1 \\ 1 & -1 & 3 \end{pmatrix}$ ,  $\mathbf{B} = \begin{pmatrix} 0 & -1 & 1 \\ 2 & 3 & -1 \\ 1 & -2 & 0 \end{pmatrix}$ .

2. Вычислить  $\mathbf{B} \cdot \mathbf{A} - 3\mathbf{B}^2$ , если 2 1  $-1$  $1 -5 0$ 303  $\begin{pmatrix} -2 & 1 & -1 \end{pmatrix}$  $\mathbf{A} = \begin{bmatrix} 2 & 1 & 1 \\ -1 & -5 & 0 \\ -3 & 0 & 3 \end{bmatrix}, \mathbf{I}$ 2 0  $-3$ 1 3 2  $-1$  4  $-1$  $\begin{pmatrix} 2 & 0 & -3 \end{pmatrix}$ **B** =  $\begin{pmatrix} 2 & 3 & 2 \\ -1 & 3 & 2 \\ -1 & 4 & -1 \end{pmatrix}$ . 2 1  $-1$  $\begin{pmatrix} 2 & 1 & -1 \end{pmatrix}$ 

3. Найти обратную матрицу для матрицы 2  $-1$  1  $1 \t 0 \t -3$ **A** =  $\begin{pmatrix} 2 & 1 & 1 \\ 2 & -1 & 1 \\ -1 & 0 & -3 \end{pmatrix}$  с помощью алгебраических

дополнений и методом Гаусса. Сделать проверку.

4. Решить систему уравнений  $x_1 + x_2 - x_3$  $x_1 + 6x_2 + 2x_3$  $x_1 + 5x_2 + x_3$  $6x_1 + x_2 - x_3 = 8$  $6x_2 + 2x_3 = -2$  $2x_1 + 5x_2 + x_3 = -6$  $x_1 + x_2 - x$  $x_1 + 6x_2 + 2x$  $x_1 + 5x_2 + x$  $\int 6x_1 + x_2 - x_3 = 8$  $\begin{cases} -x_1 + 6x_2 + 2x_3 = -2 \end{cases}$  $\begin{cases} -2x_1 + 5x_2 + x_3 = -6 \end{cases}$ с помощью обратной матрицы.

5. Найти собственные значения и собственные векторы матрицы 5 0 0  $1 \quad 4 \quad -1$  $1 -1 4$  $\begin{pmatrix} 5 & 0 & 0 \\ 1 & 4 & -1 \end{pmatrix}$  $\mathbf{A} = \begin{bmatrix} 1 & 4 & -1 \\ 1 & -1 & 4 \end{bmatrix}.$ 

6. Привести квадратичную  $(1 -1 4)$ <br>  $Q(x_1, x_2, x_3) = x_1^2 + 2x_2^2 + 5x_3^2 + 2x_1x_2 + 4x_1x_3$ к каноническому виду методом Лагранжа, выписать матрицу перехода.

каноническому виду методом Лагранжа, выписать матрицу перехода.<br>7. Привести квадратичную форму  $Q(x_1, x_2, x_3) = 2x_1x_2 + 2x_1x_3 + 2x_2x_3$  к каноническому виду с помощью ортогональных преобразований.  $1, x_2, x_3 - 2x_1x_2 + 2x_1x_3 + 2x_2x_3$  K Kahoha (CKOMy BAAy<br>
HHI.<br>  $Q(x_1, x_2, x_3) = 2x_1^2 + 2x_2^2 + 4x_3^2 - 4x_1x_2 + 6x_1x_3 - 6x_2x_3$  Ha

8. Исследовать квадратичную форму  $Q(x_1, x_2, x_3) = 2x_1^2 + 2x_2^2 + 4x_3^2$ знакоопределенность.

9. При каких значениях квадратичная форма  $x^2 + 2x^2 + 5x^2$ знакоопределенность.<br>9. При каких значениях  $Q(x_1, x_2, x_3) = 2x_1^2 + 2x_2^2 + 5x_3^2 + 2 \cdot \alpha \cdot x_1 x_2 - 2x_1 x_3 + 4x_2 x_3$  положительно определена? 10. При каких значениях  $\alpha$ <br>  $Q(x_1, x_2, x_3) = \alpha \cdot x^2 + 2 \cdot \alpha \cdot x^2 - x^2 + 4x x_2 + 2x_3 x_3$  отрица квадратичная форма 10. При каких значениях  $\alpha$  квадратич $Q(x_1, x_2, x_3) = \alpha \cdot x_1^2 + 2 \cdot \alpha \cdot x_2^2 - x_3^2 + 4x_1x_2 + 2x_2x_3$  отрицательно определена?

#### **3. Методические материалы, определяющие процедуры оценивания**

Процедура проведения промежуточной аттестации и текущего контроля успеваемости регламентируется локальным нормативным актом, определяющим порядок осуществления текущего контроля успеваемости и промежуточной аттестации обучающихся.

*3.1. Процедура оценивания при проведении промежуточной аттестации обучающихся по дисциплине в форме экзамена и/или дифференцированного зачета (зачета с оценкой)*

Промежуточная аттестация по дисциплине в форме дифференцированного зачёта (зачета с оценкой) проводится в 1 семестре.

Промежуточная аттестация по дисциплине в форме экзамена проводится во 2 семестре.

Используются критерии и шкала оценивания, указанные в п.1.2. Оценка выставляется преподавателем интегрально по всем показателям и критериям оценивания.

Ниже приведены правила оценивания формирования компетенций по показателю оценивания «Знания».

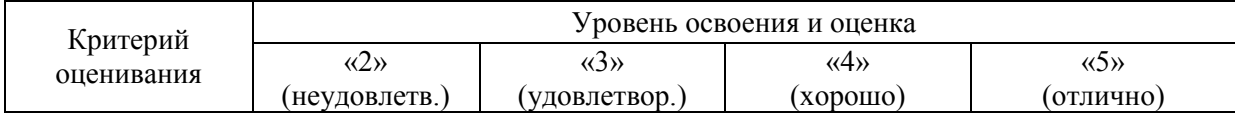

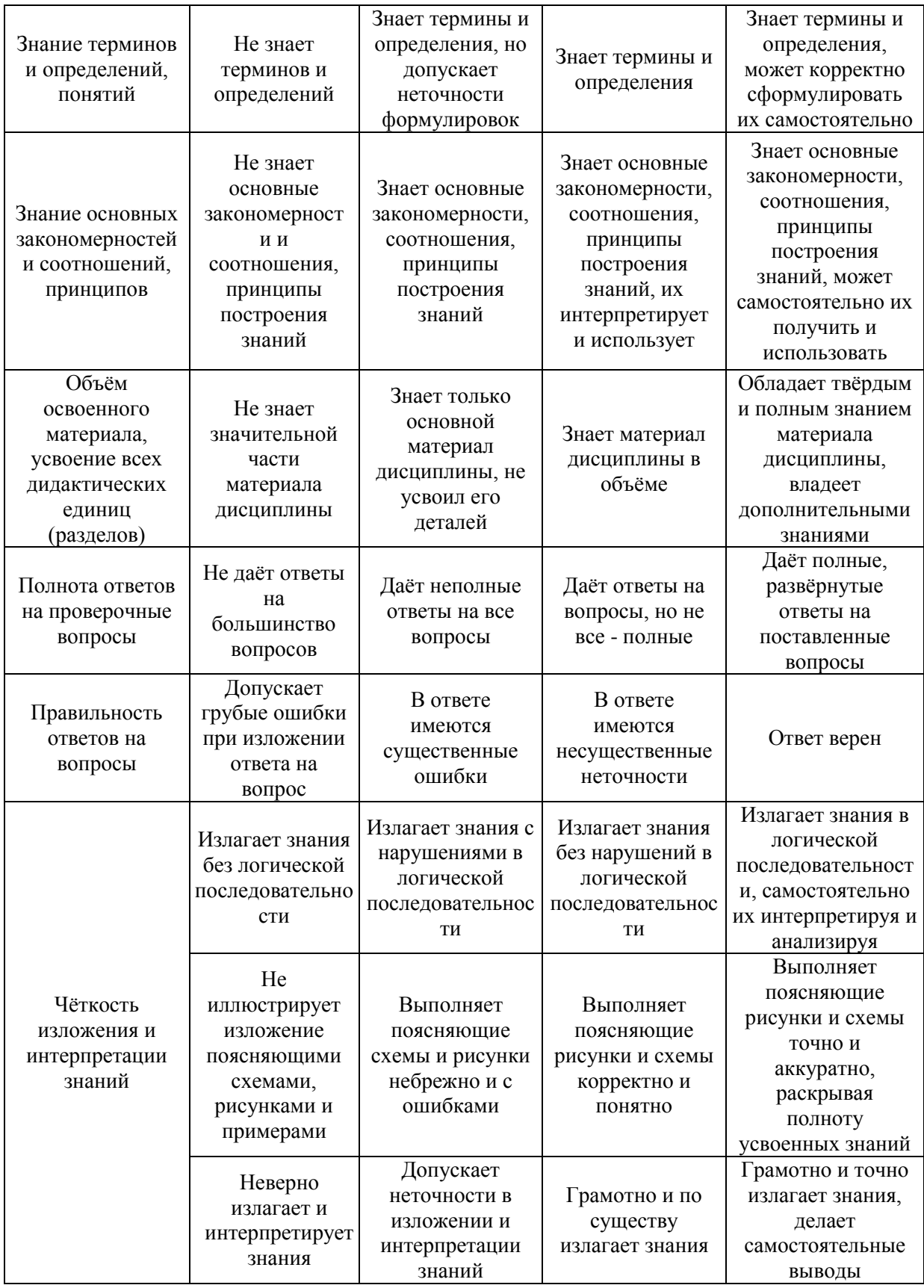

Ниже приведены правила оценивания формирования компетенций по показателю оценивания «Навыки начального уровня».

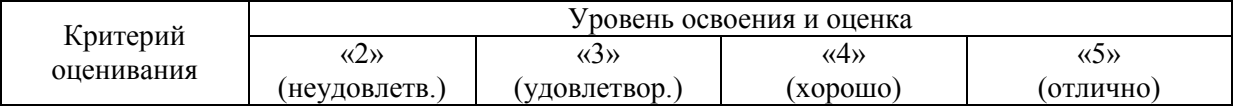

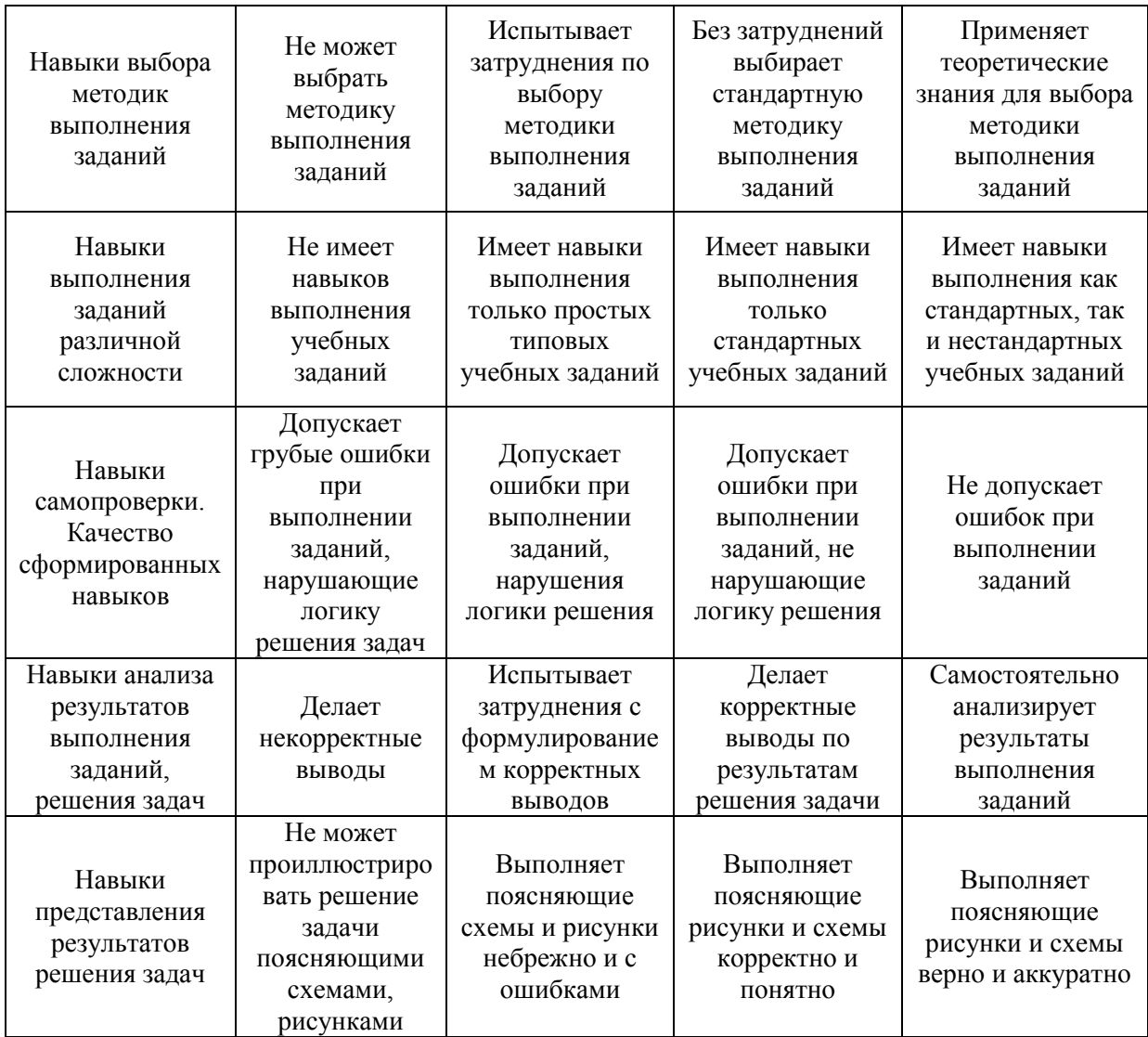

*3.2. Процедура оценивания при проведении промежуточной аттестации обучающихся по дисциплине в форме зачета*

Промежуточная аттестация по дисциплине в форме зачёта не проводится.

*3.3. Процедура оценивания при проведении промежуточной аттестации обучающихся по дисциплине в форме защиты курсовой работы (курсового проекта)*

Промежуточная аттестация по дисциплине в форме защиты курсовой работы/курсового проекта не проводится.

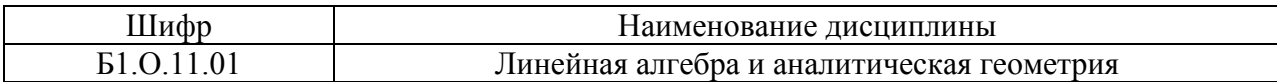

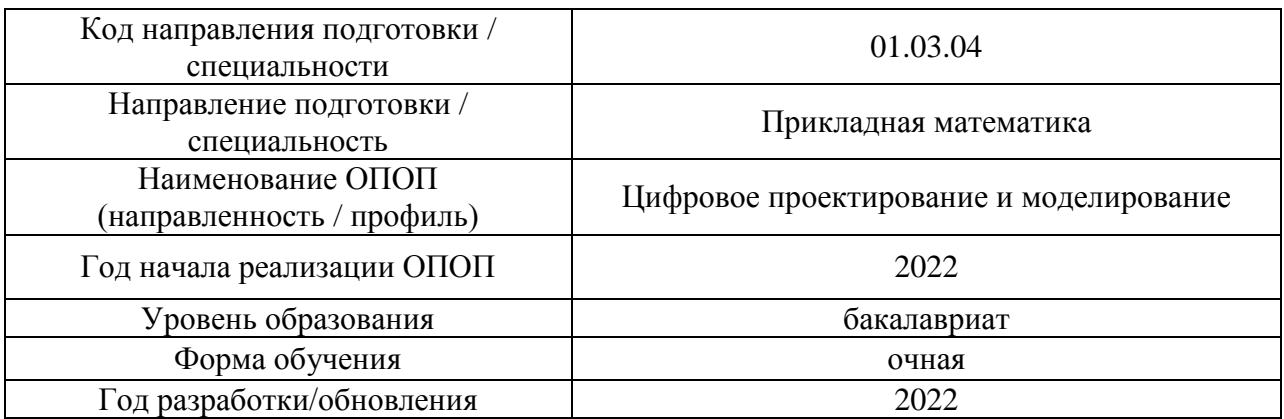

## **Перечень учебных изданий и учебно-методических материалов**

## Печатные учебные издания в НТБ НИУ МГСУ:

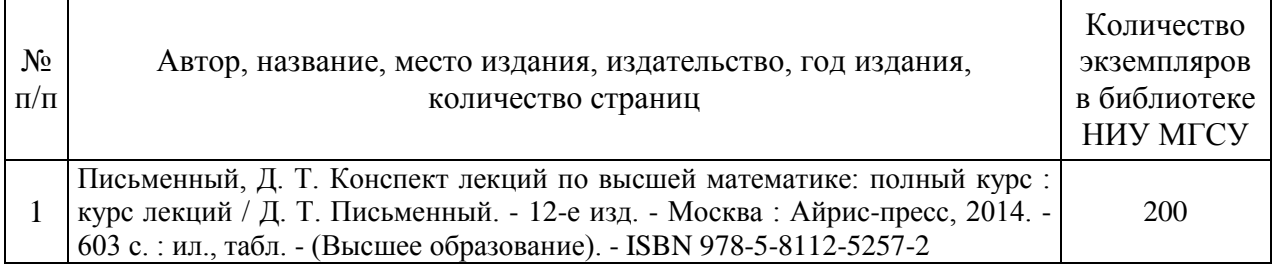

#### Электронные учебные издания в электронно-библиотечных системах (ЭБС):

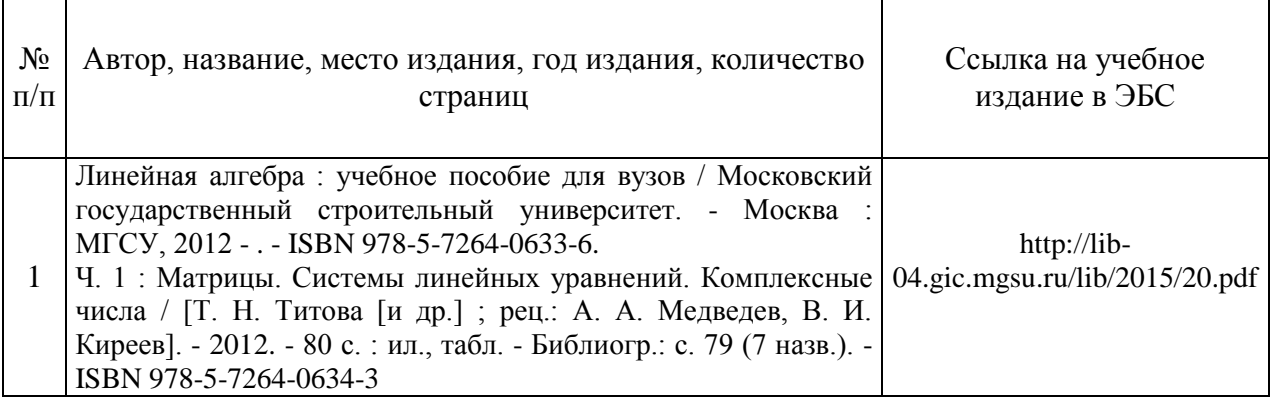

# Перечень учебно-методических материалов в НТБ НИУ МГСУ:

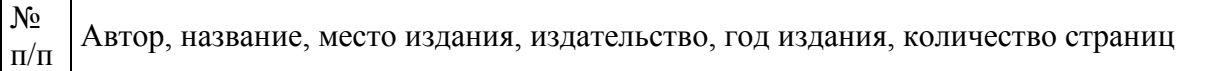

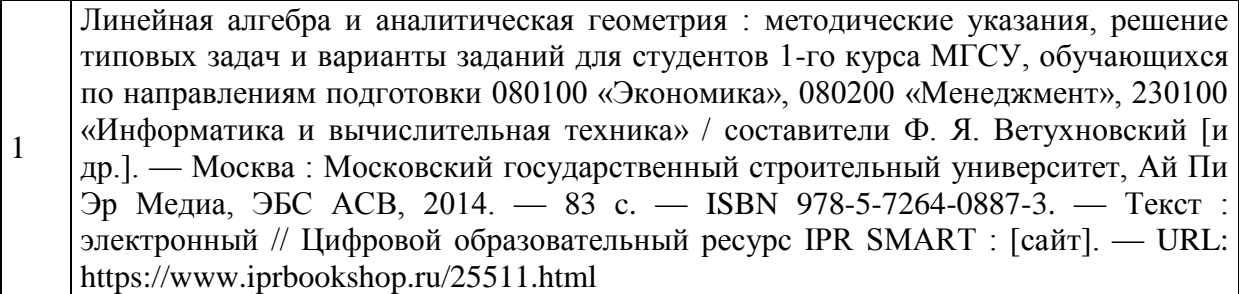

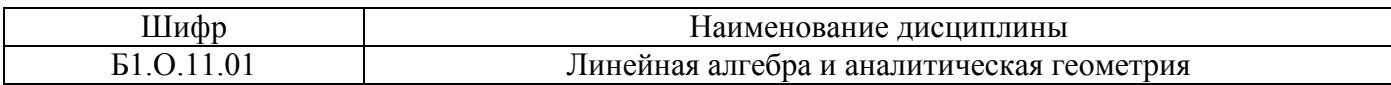

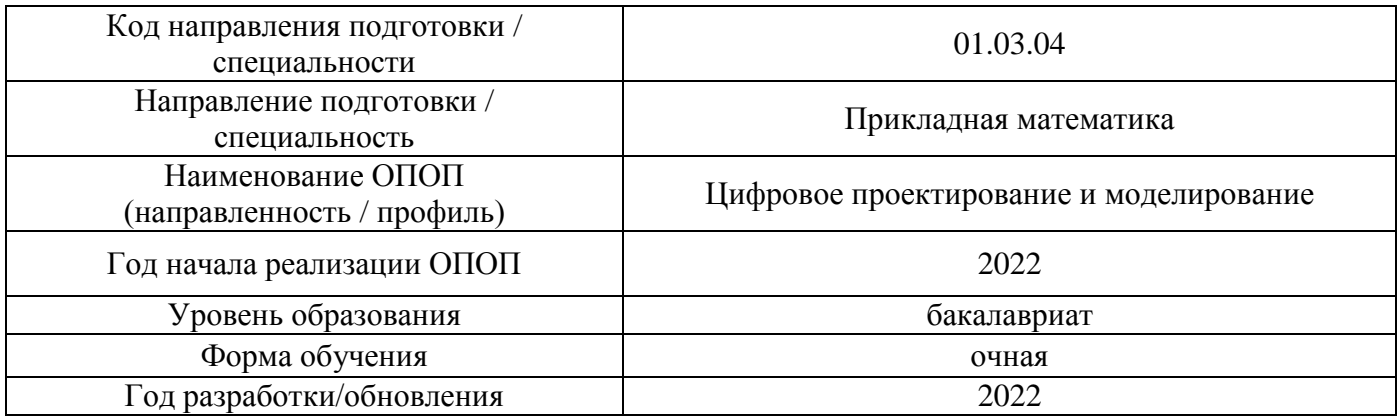

# **Перечень профессиональных баз данных и информационных справочных систем**

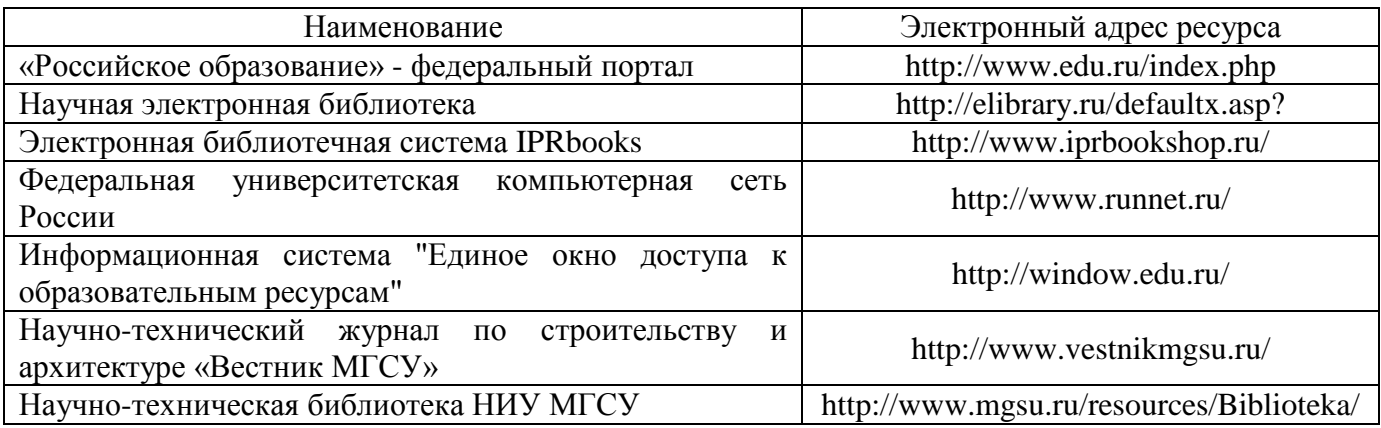

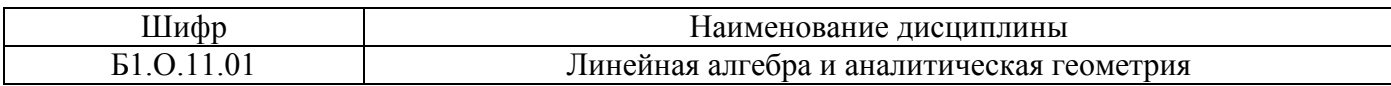

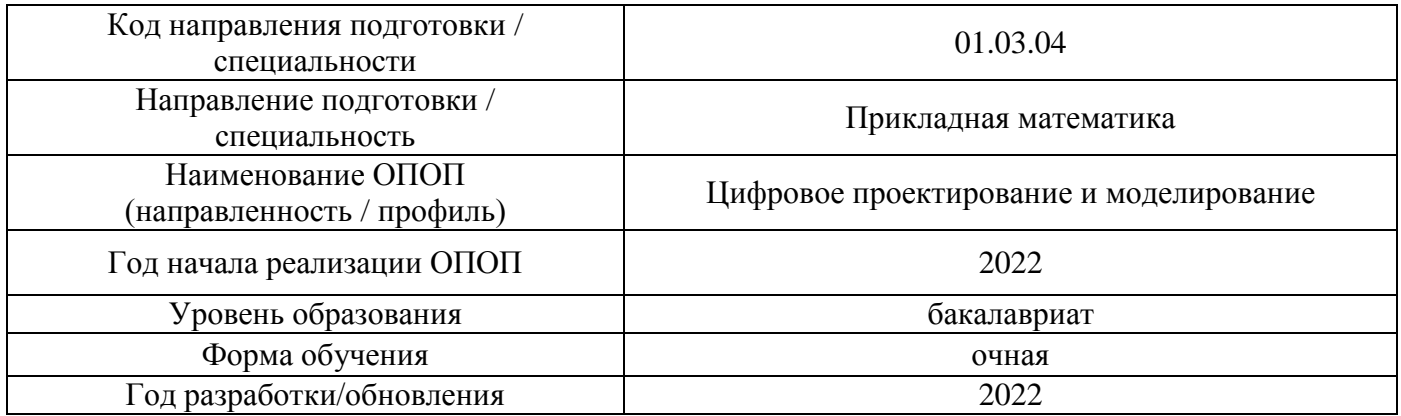

# **Материально-техническое и программное обеспечение дисциплины**

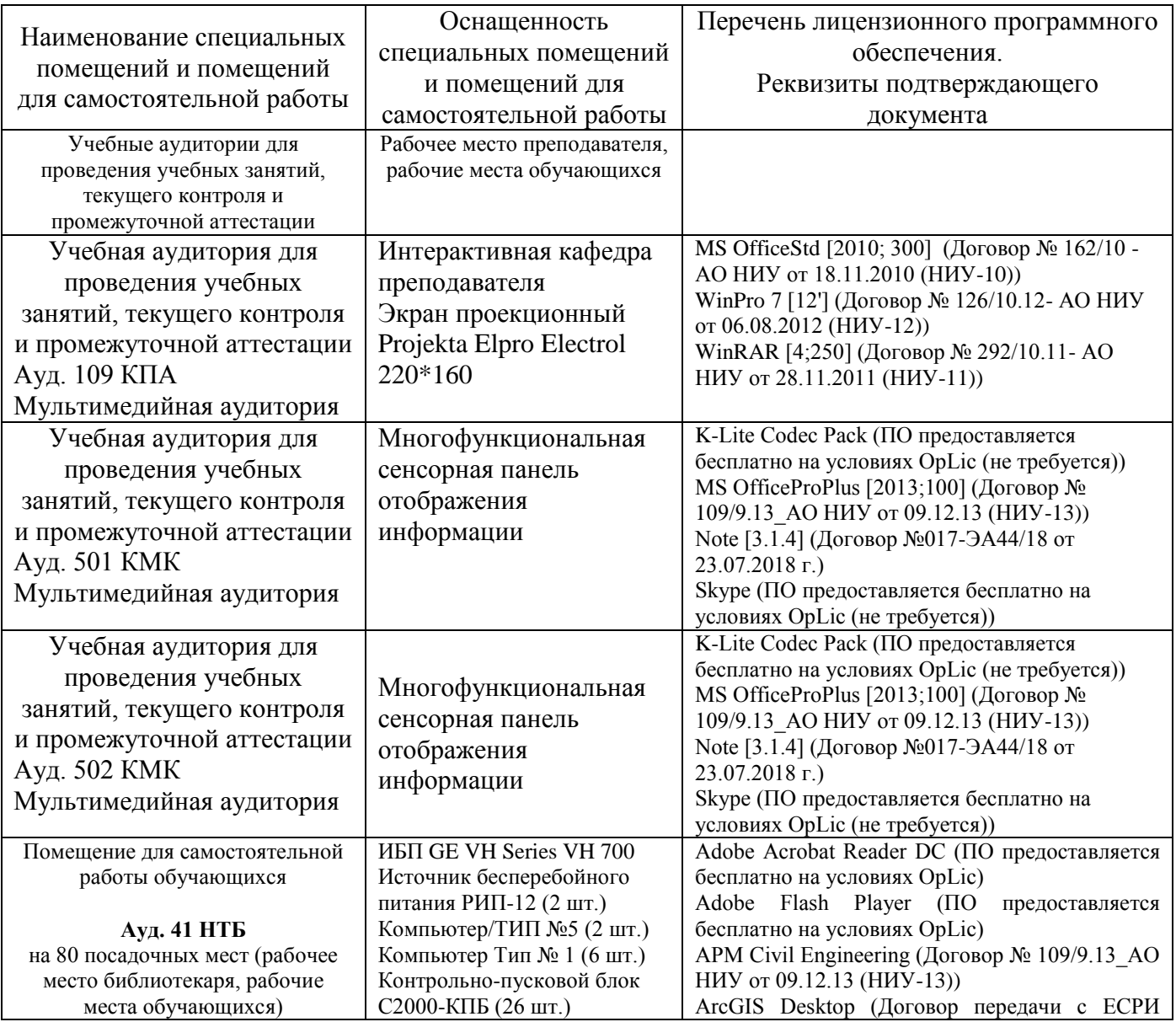

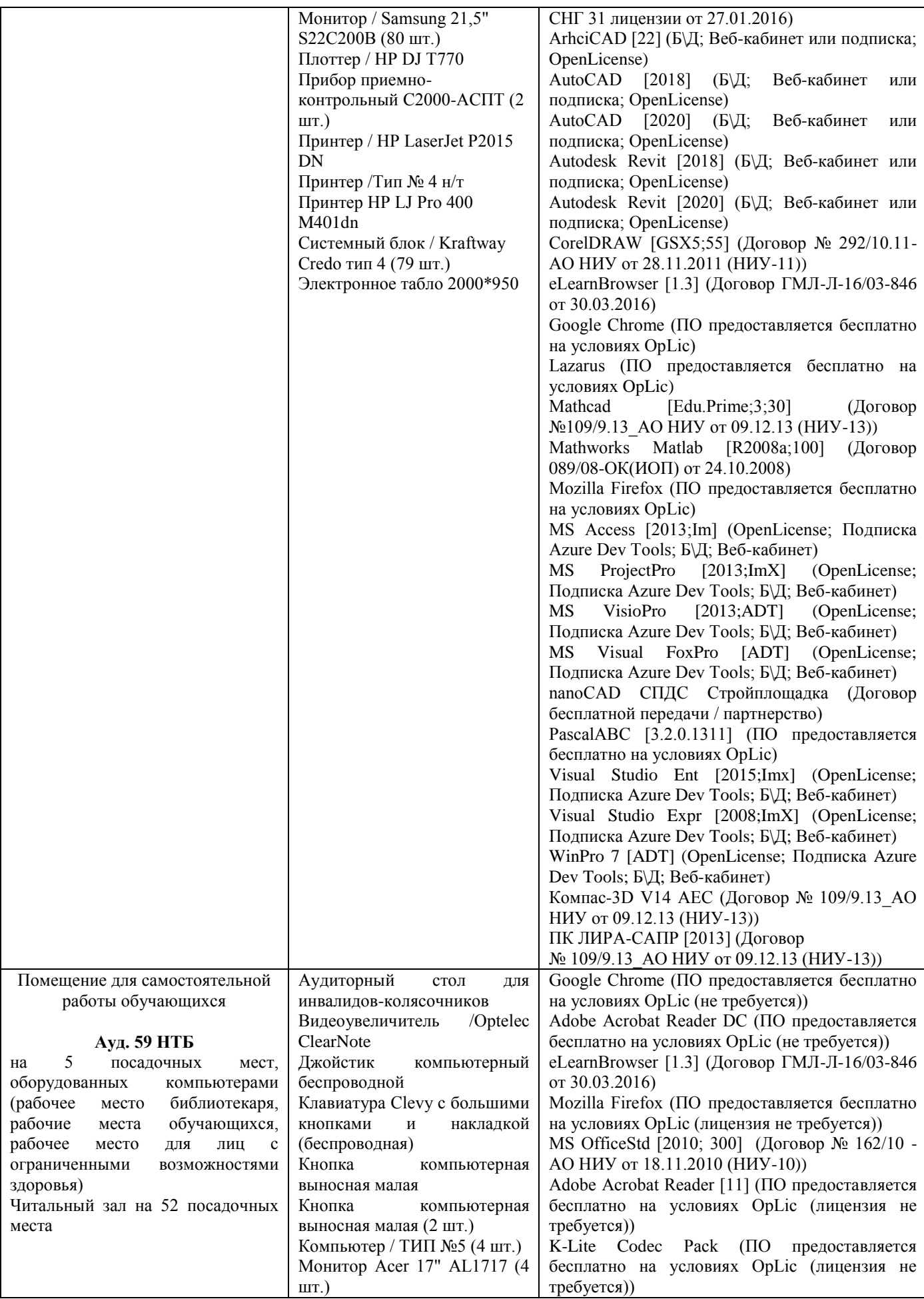

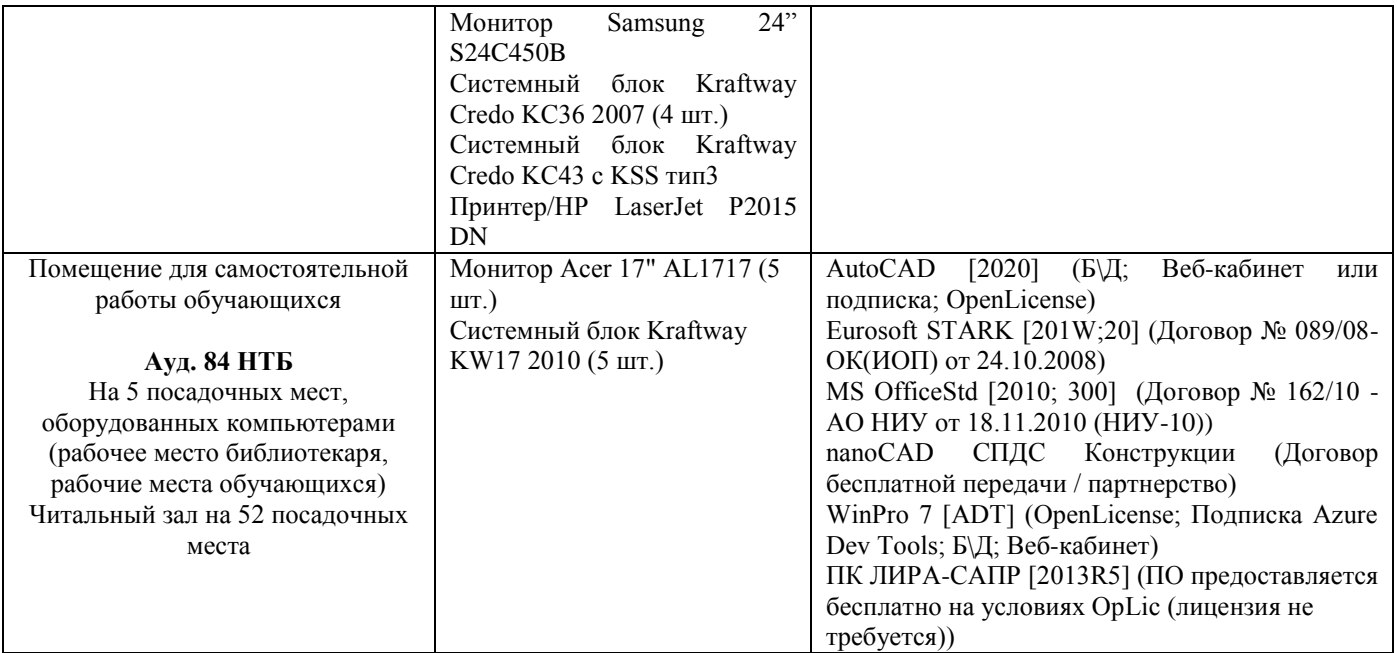

## Федеральное государственное бюджетное образовательное учреждение высшего образования **«НАЦИОНАЛЬНЫЙ ИССЛЕДОВАТЕЛЬСКИЙ МОСКОВСКИЙ ГОСУДАРСТВЕННЫЙ СТРОИТЕЛЬНЫЙ УНИВЕРСИТЕТ»**

# **РАБОЧАЯ ПРОГРАММА**

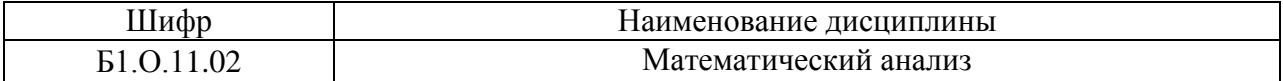

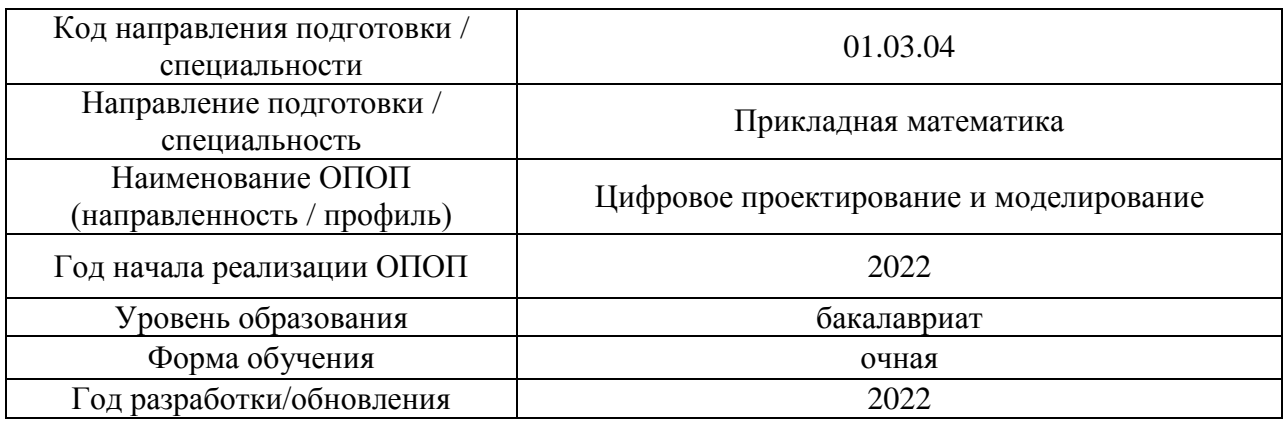

Разработчики:

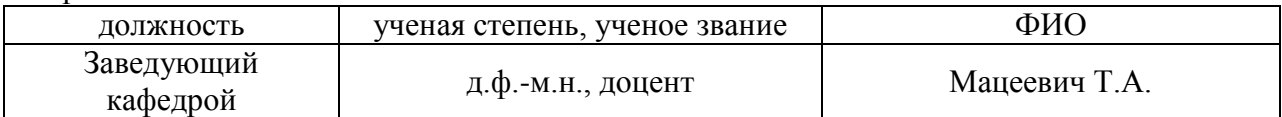

Рабочая программа дисциплины разработана и одобрена кафедрой «Высшей математики».

Рабочая программа утверждена методической комиссией по УГСН, протокол № 5 от «20» июня 2022 г.

#### **1. Цель освоения дисциплины**

Целью освоения дисциплины «Математический анализ» является формирование компетенций обучающегося в области развития логического, абстрактного и алгоритмического мышления; овладение основными методами решения и исследования задач математического анализа; выработка навыков математического исследования инженерных задач (перевод реальной задачи на математический язык, построение математической модели, выбор математического метода ее решения, применение программного обеспечения при решении задачи на компьютере или создание своей программы, оценка полученного результата).

Программа составлена в соответствии с требованиями Федерального государственного образовательного стандарта высшего образования по направлению подготовки 01.03.04 Прикладная математика.

Дисциплина относится к обязательной части Блока 1 «Дисциплины (модули)» основной профессиональной образовательной программы «Применение математических методов к решению инженерных и экономических задач». Дисциплина является обязательной для изучения.

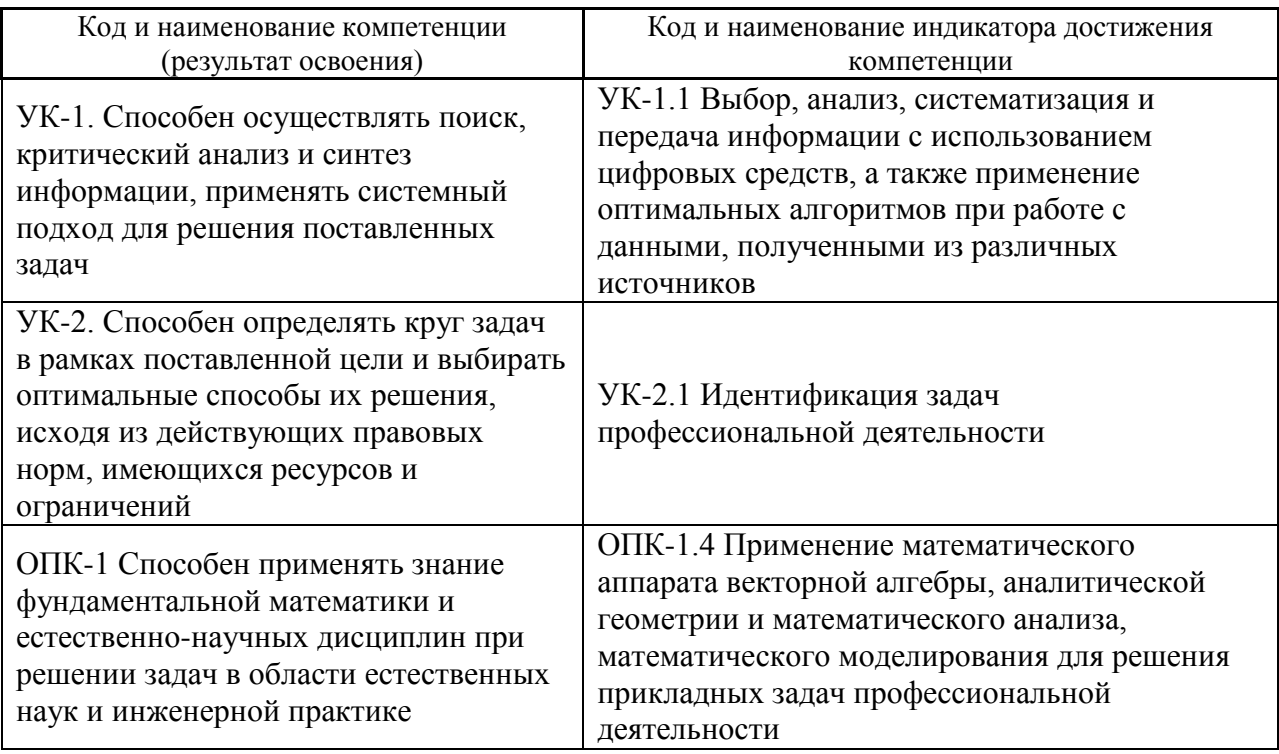

#### **2. Перечень планируемых результатов обучения по дисциплине, соотнесенных с планируемыми результатами освоения образовательной программы**

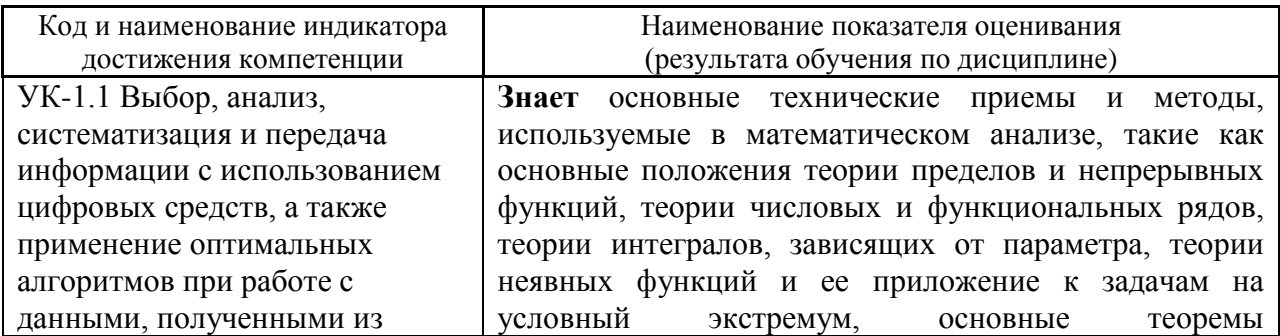

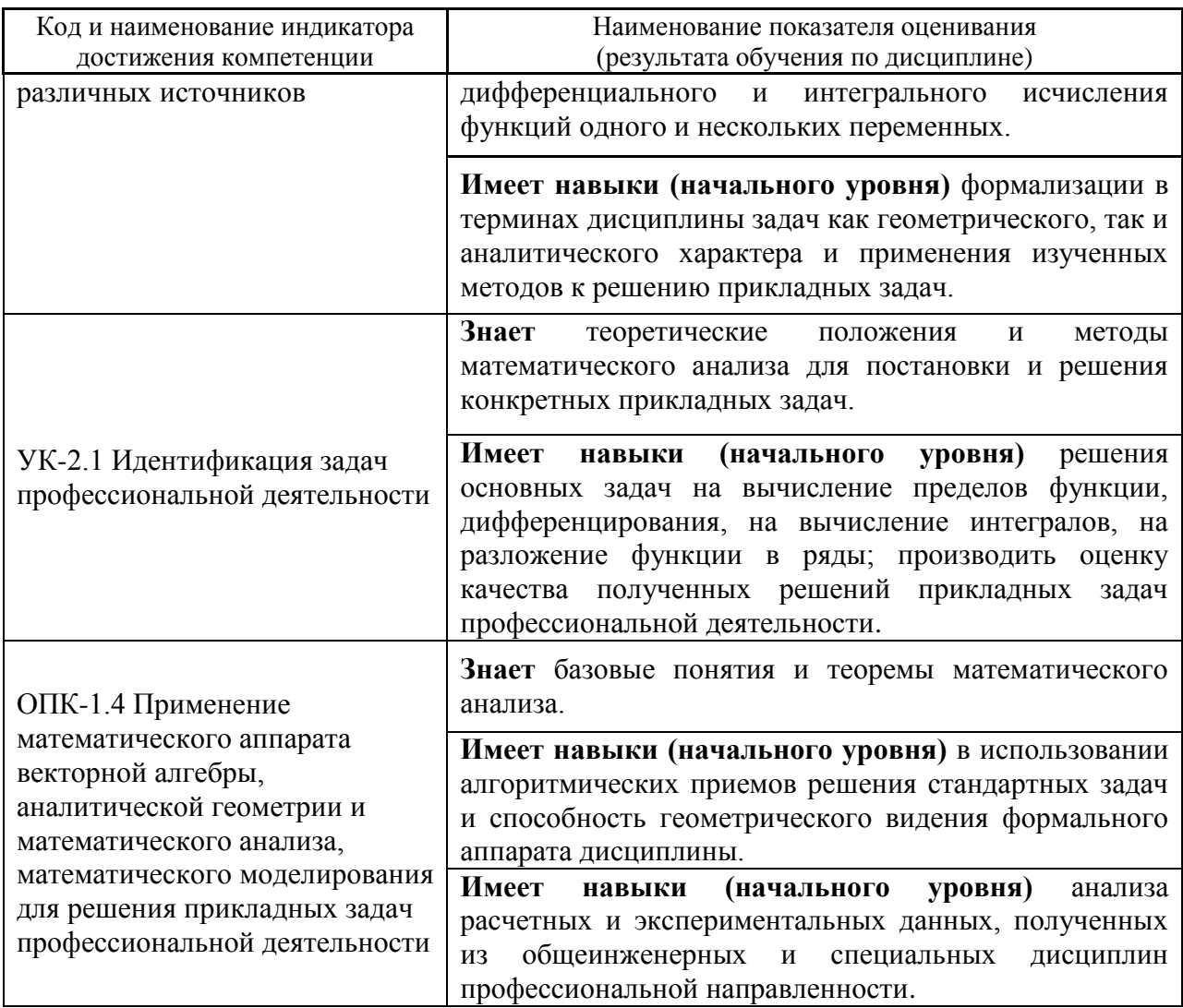

Информация о формировании и контроле результатов обучения представлена в Фонде оценочных средств (Приложение 1).

# 3. Трудоёмкость дисциплины и видов учебных занятий по дисциплине

Общая трудоемкость дисциплины составляет 12 зачётных единиц (432 академических часов).

(1 зачетная единица соответствует 36 академическим часам)

 $\mathsf{r}$ 

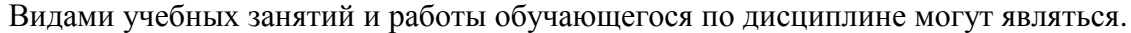

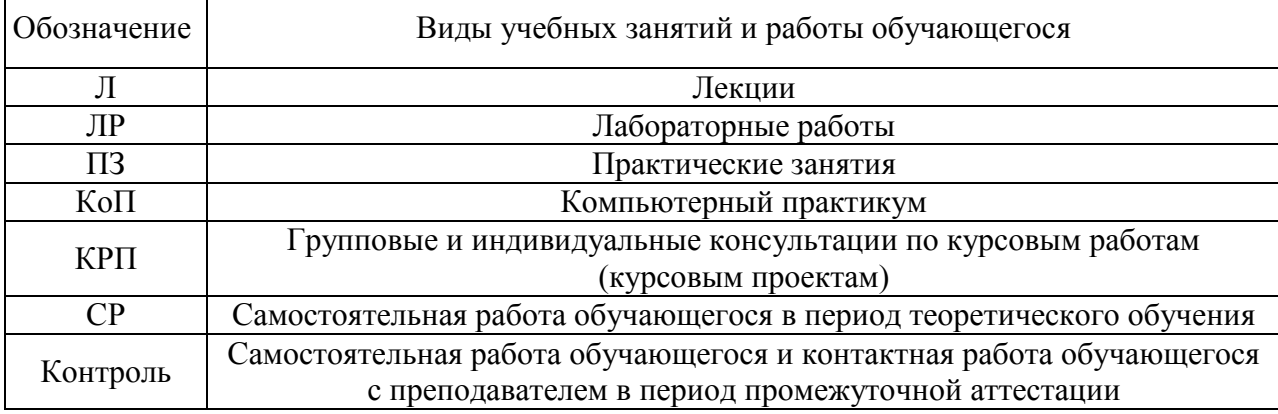

*Структура дисциплины:*

Форма обучения – очная.

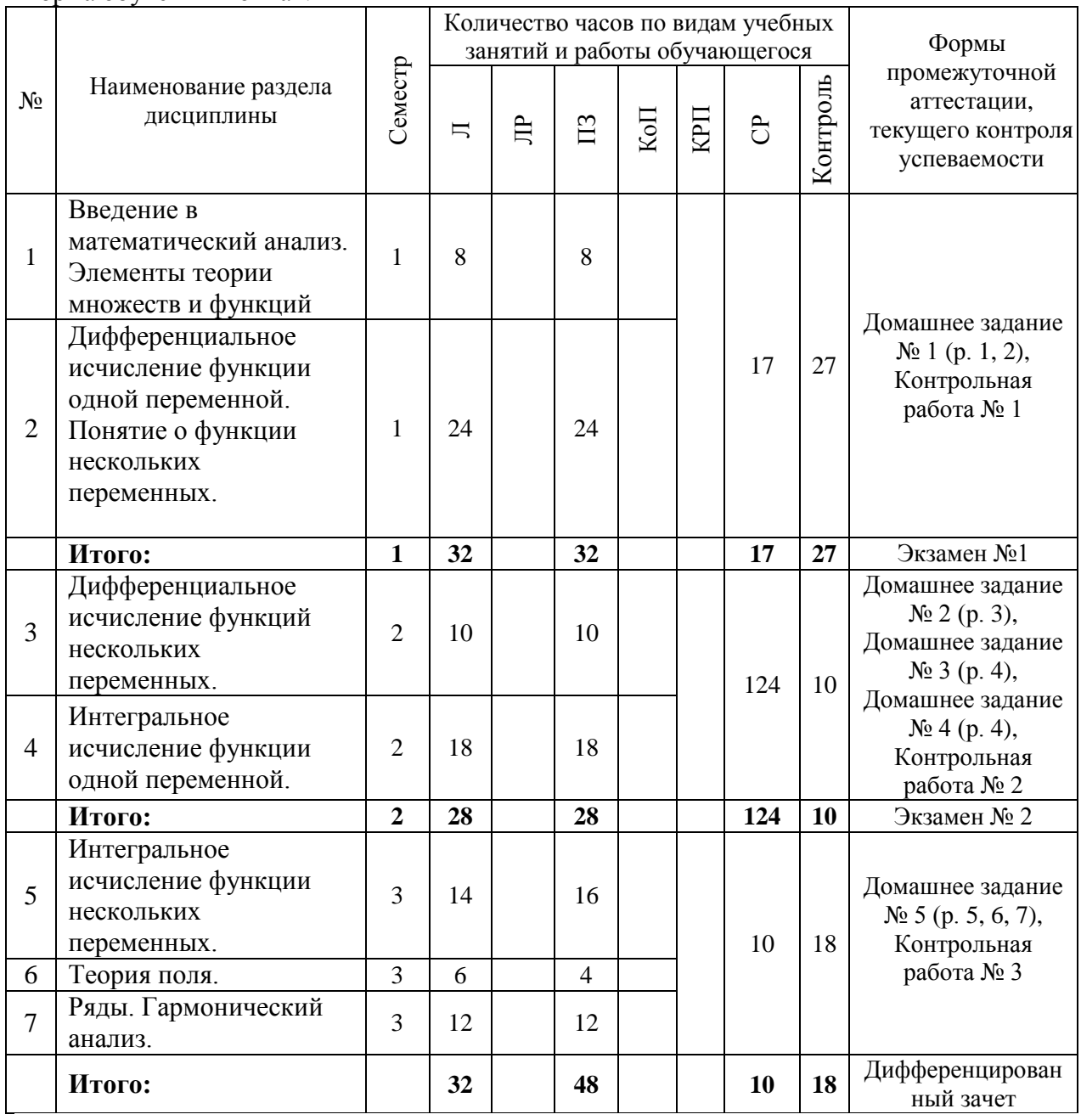

## **4. Содержание дисциплины, структурированное по видам учебных занятий и разделам**

При проведении аудиторных учебных занятий предусмотрено проведение текущего контроля успеваемости:

 В рамках практических занятий предусмотрено выполнение обучающимися контрольной работы;

*4.1 Лекции*

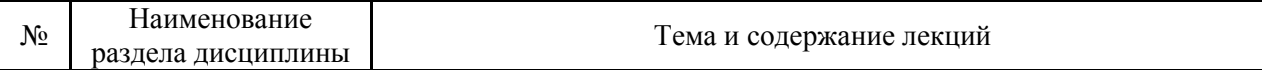

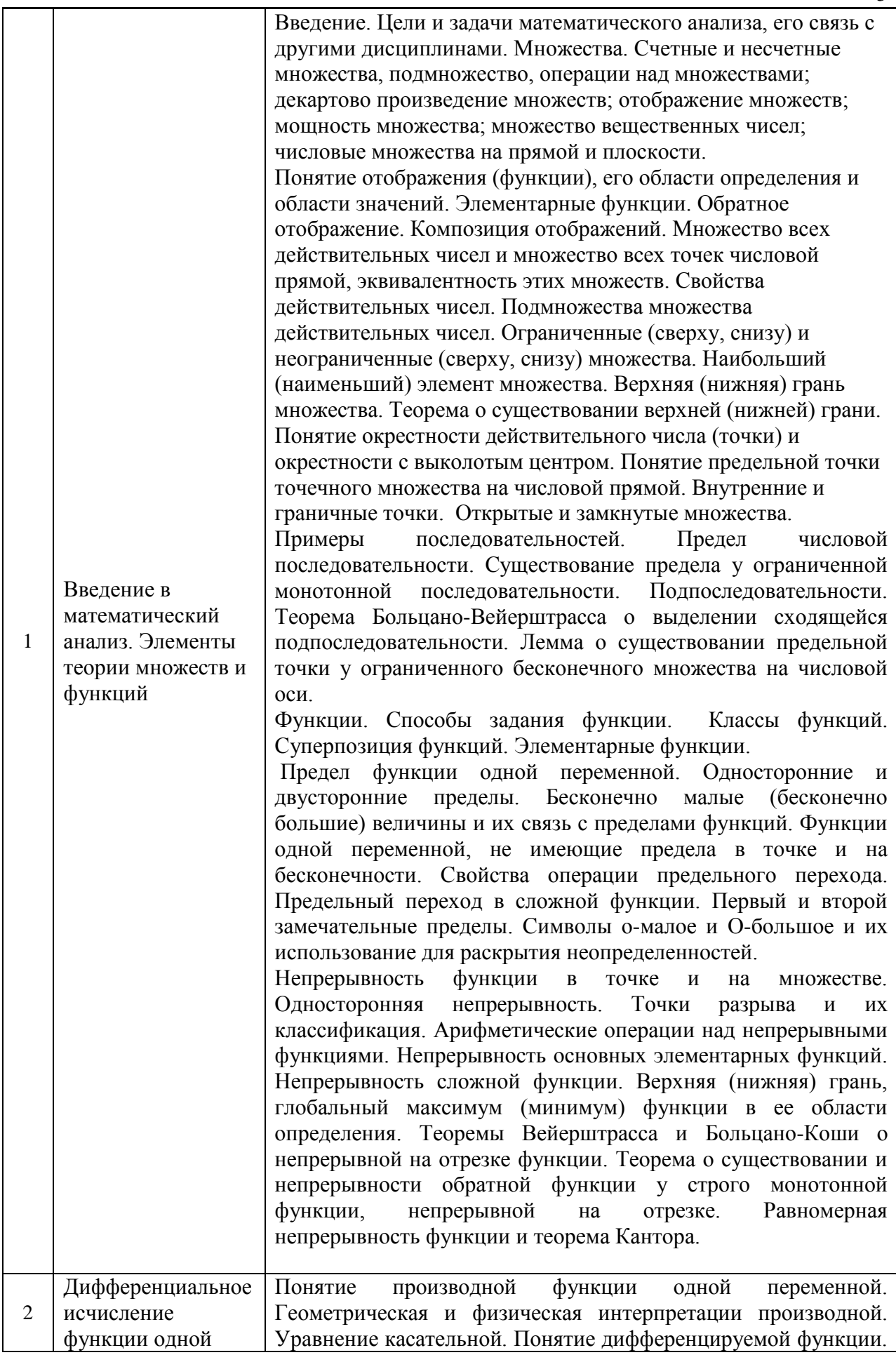

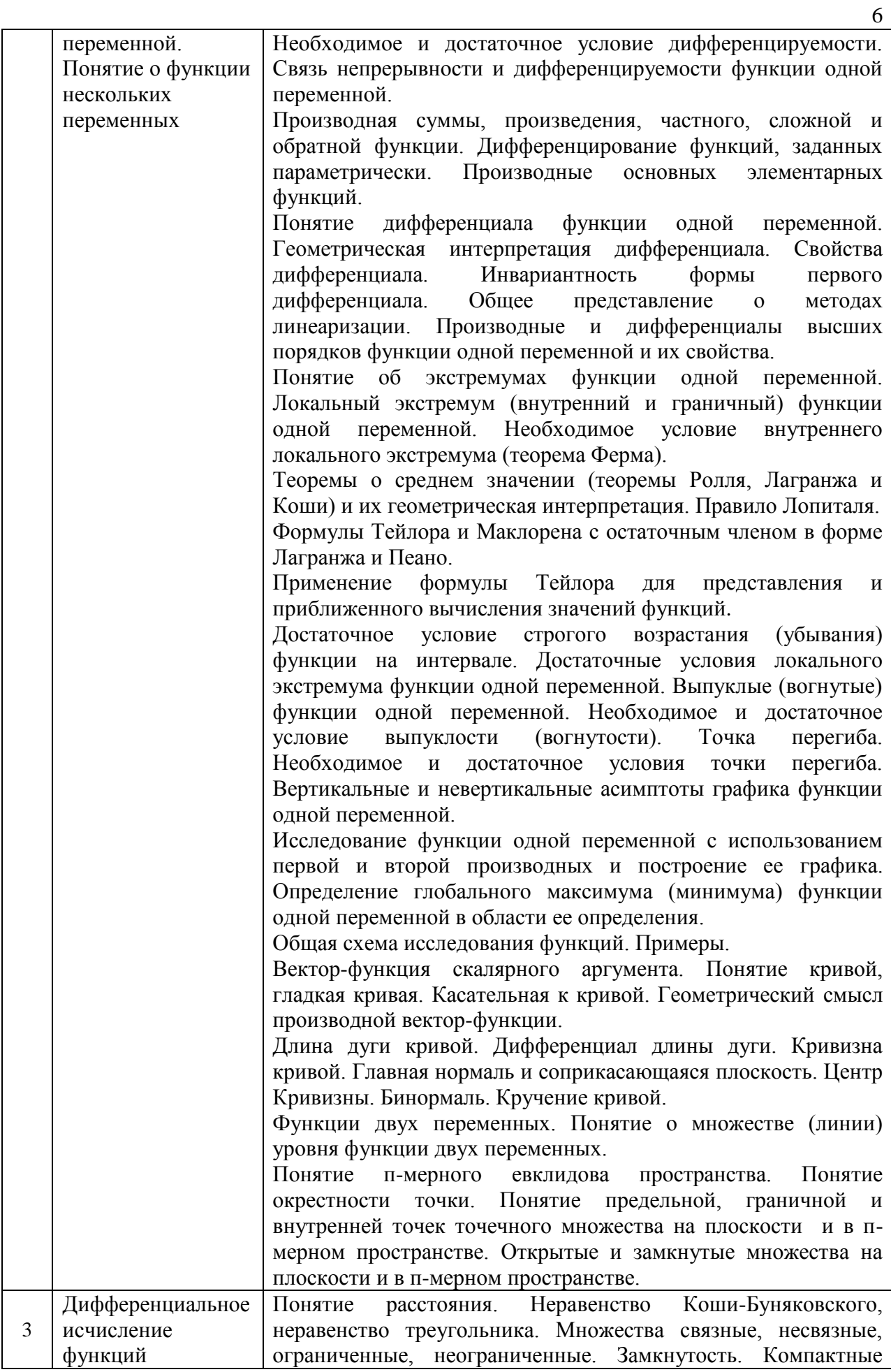

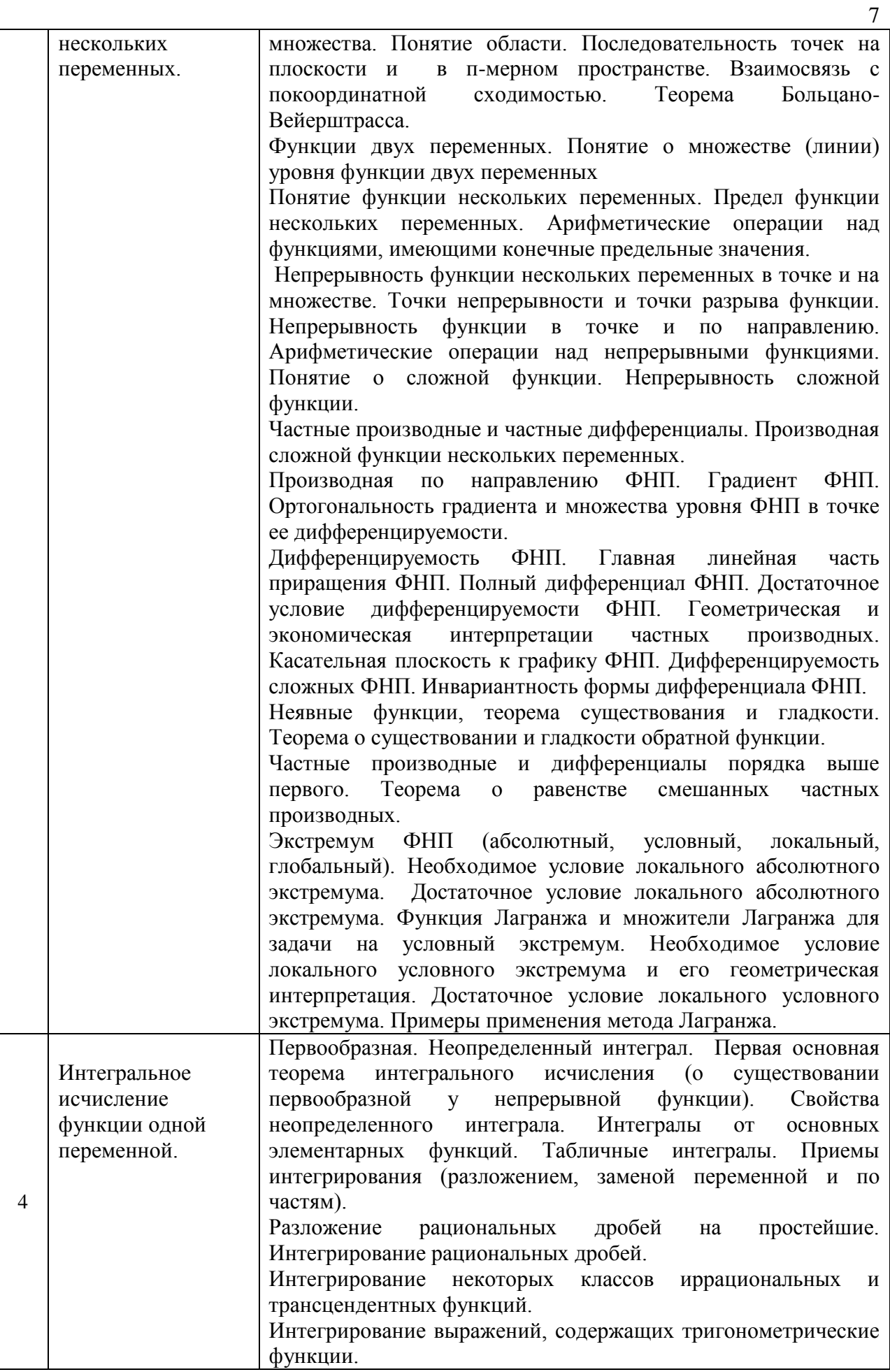

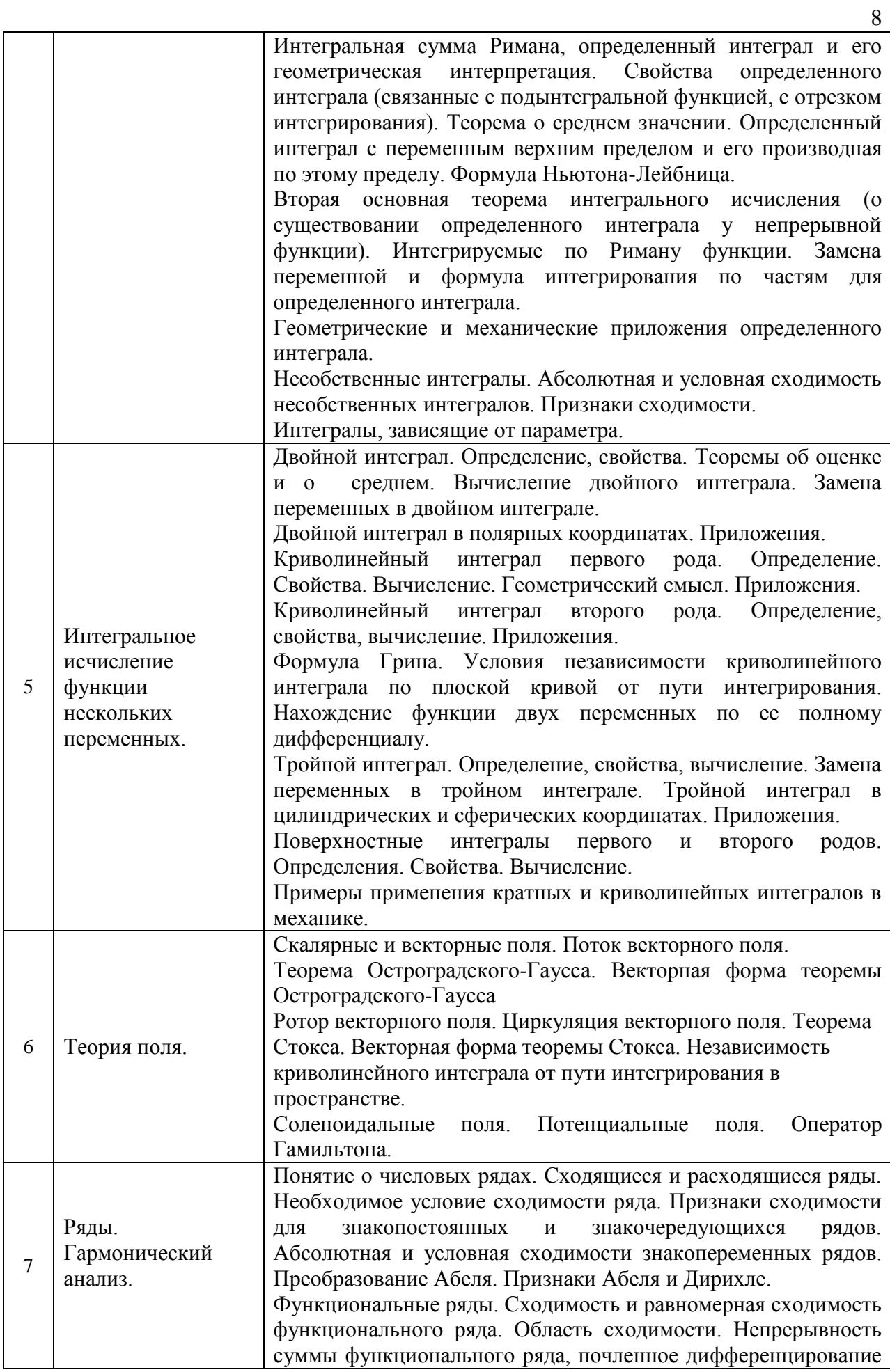

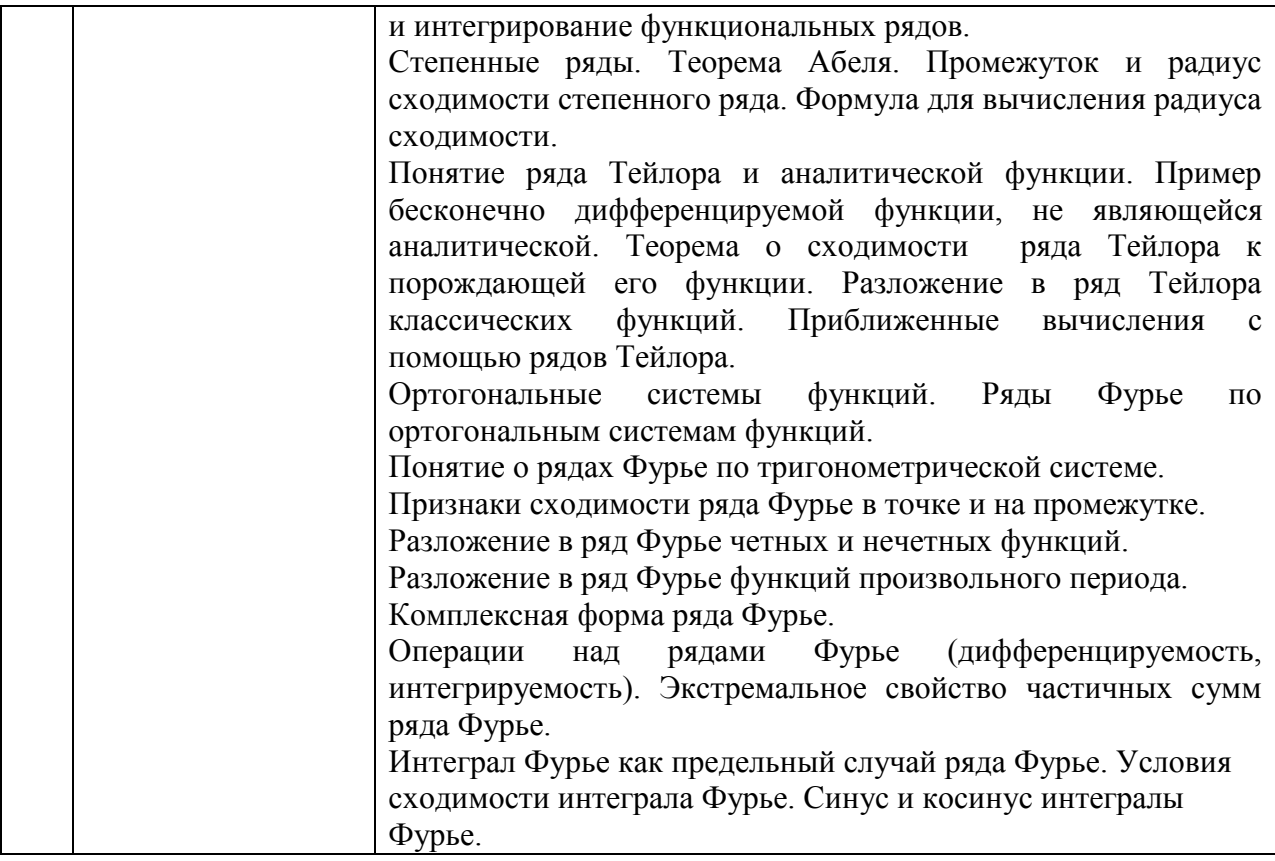

## *4.2 Лабораторные работы*

Не предусмотрено учебным планом

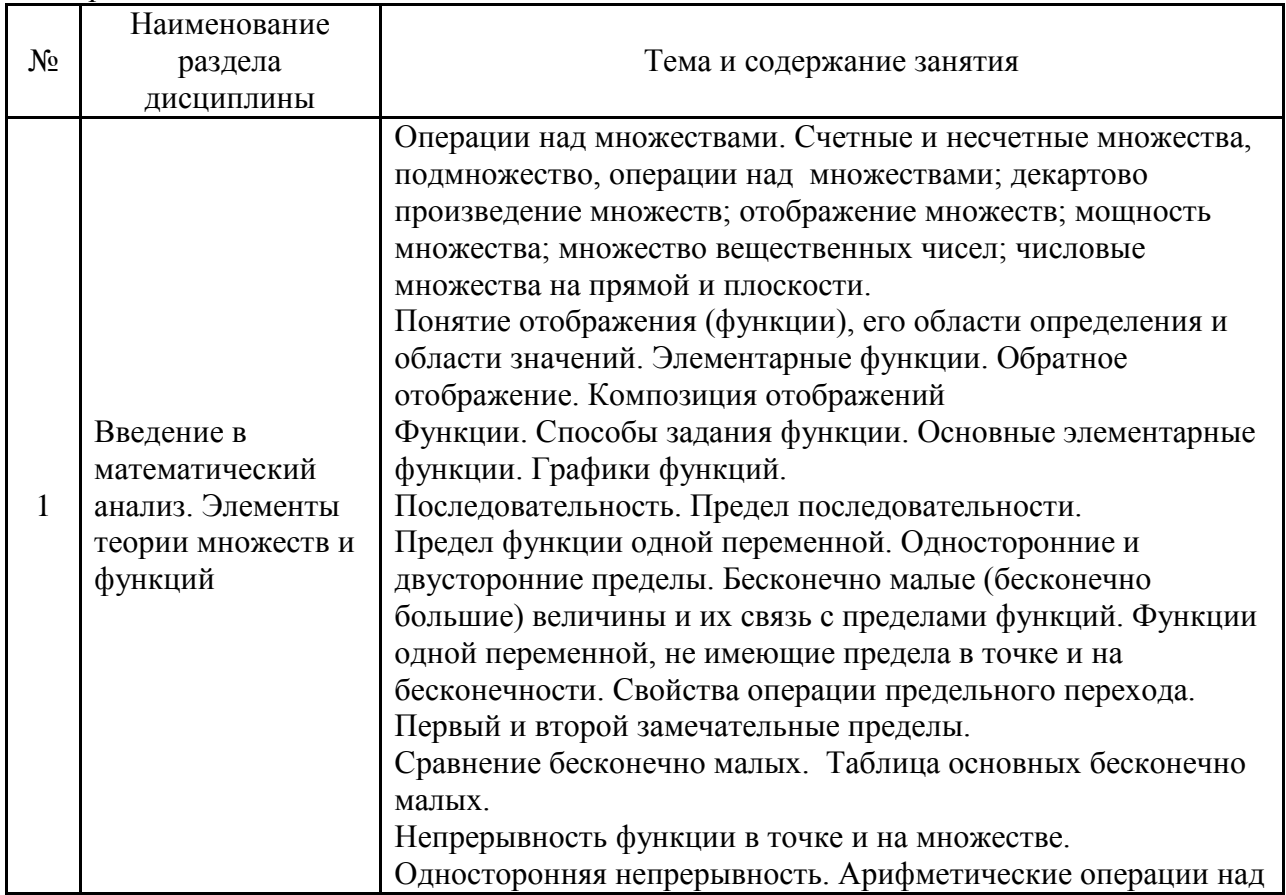

# *4.3 Практические занятия*
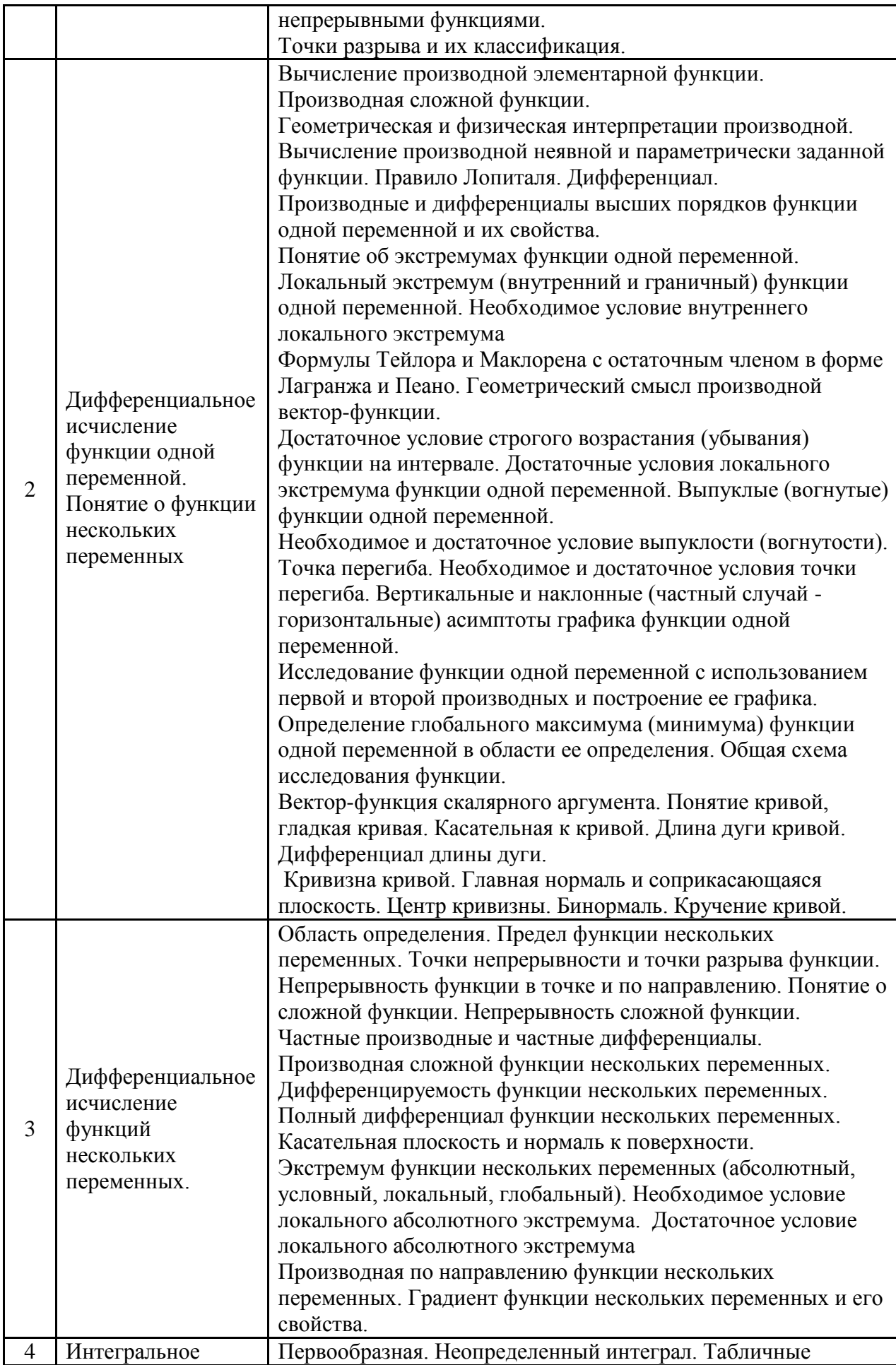

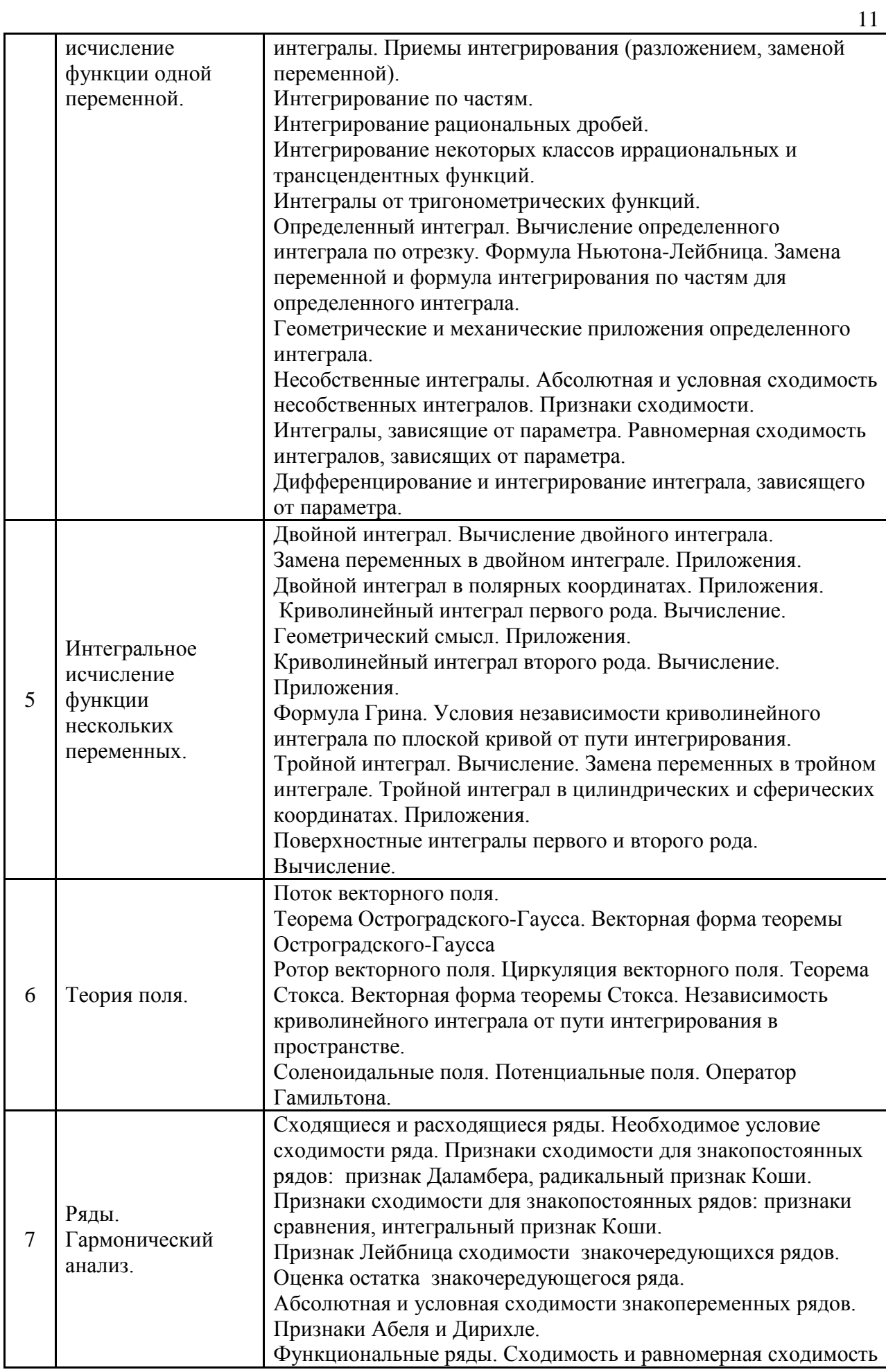

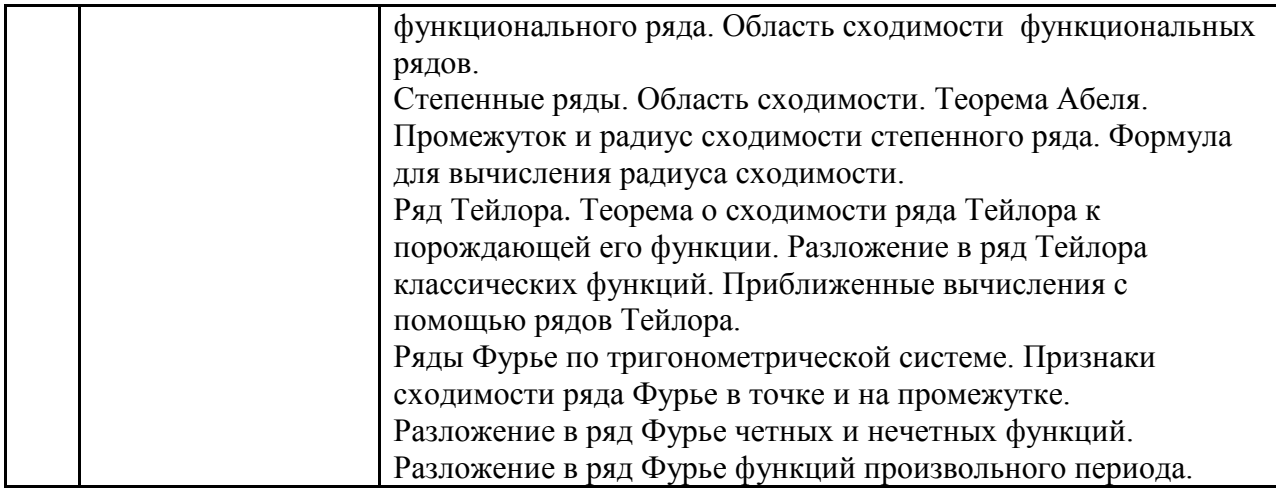

- *4.4 Компьютерные практикумы* Не предусмотрено учебным планом.
- *4.5 Групповые и индивидуальные консультации по курсовым работам (курсовым проектам)*

Не предусмотрено учебным планом.

*4.6 Самостоятельная работа обучающегося в период теоретического обучения*

Самостоятельная работа обучающегося в период теоретического обучения включает в себя:

 самостоятельную подготовку к учебным занятиям, включая подготовку к аудиторным формам текущего контроля успеваемости;

- выполнение домашнего задания;
- самостоятельную подготовку к промежуточной аттестации.

В таблице указаны темы для самостоятельного изучения обучающимся:

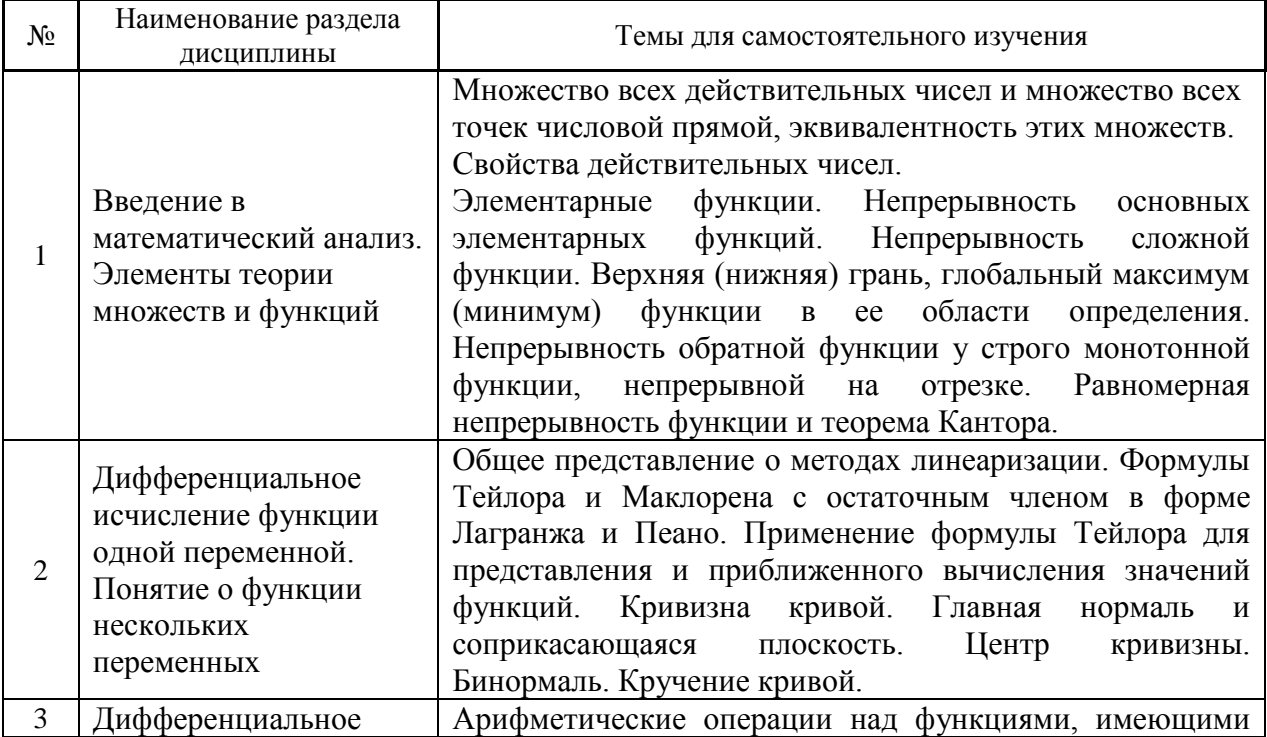

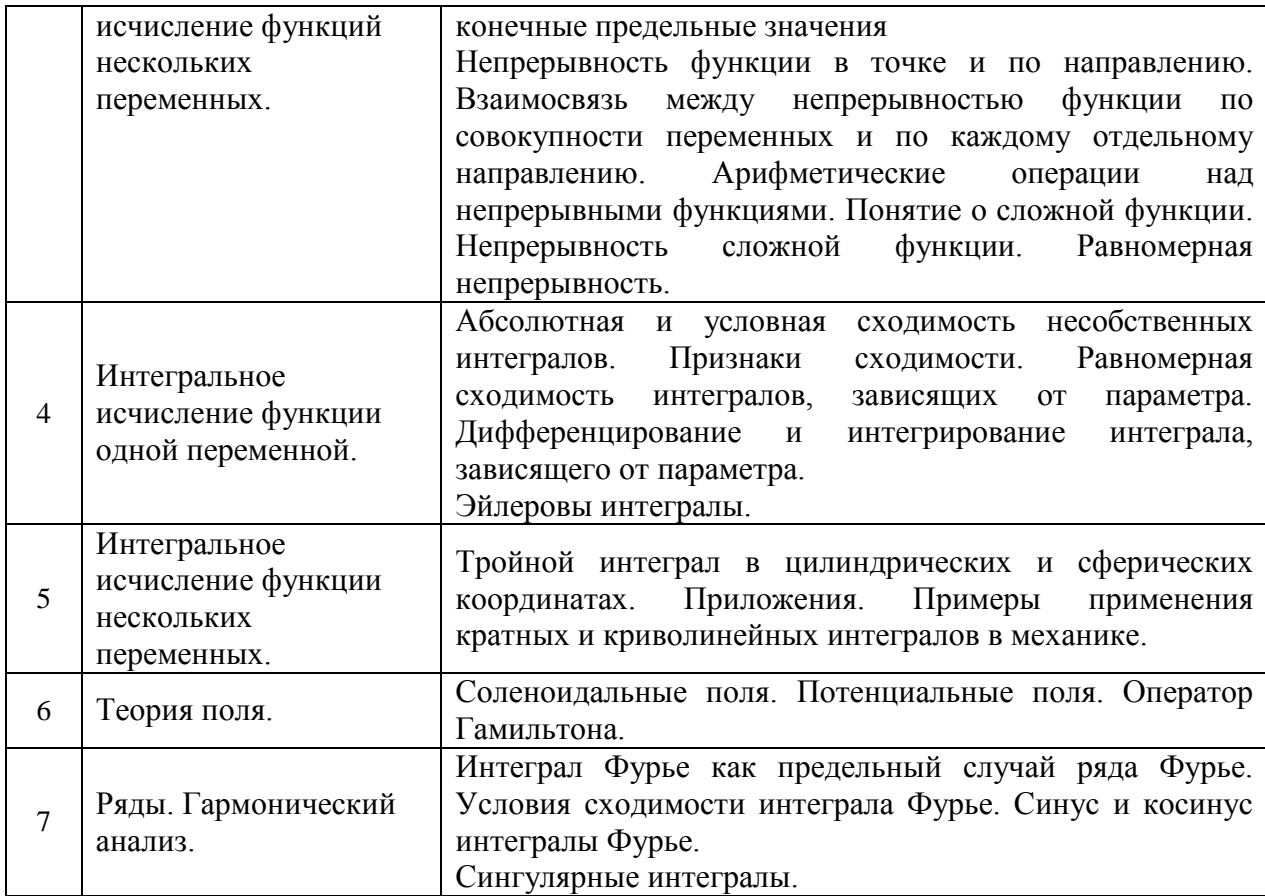

4.7 Самостоятельная работа обучающегося и контактная работа обучающегося с преподавателем в период промежуточной аттестации

Работа обучающегося в период промежуточной аттестации включает в себя подготовку к формам промежуточной аттестации (экзаменам и дифференцированному зачету (зачету с оценкой), а также саму промежуточную аттестацию.

## 5. Оценочные материалы по дисциплине

Фонд оценочных средств по дисциплине приведён в Приложении 1 к рабочей программе дисциплины.

Оценочные средства для проведения промежуточной аттестации, а также текущего контроля по дисциплине хранятся на кафедре (структурном подразделении), ответственной за преподавание данной дисциплины.

### 6. Учебно-методическое и материально-техническое обеспечение дисциплины

Основные принципы осуществления учебной работы обучающихся изложены в локальных нормативных актах, определяющих порядок организации контактной работы и самостоятельной работы обучающихся. Организация учебной работы порялок обучающихся на аудиторных учебных занятиях осуществляется в соответствии с п. 3.

6.1 Перечень учебных изданий и учебно-методических материалов для освоения дисциплины

Для освоения дисциплины обучающийся может использовать учебные издания и учебно-методические материалы, имеющиеся в научно-технической библиотеке НИУ МГСУ и/или размещённые в Электронных библиотечных системах.

Актуальный перечень учебных изданий и учебно-методических материалов представлен в Приложении 2 к рабочей программе дисциплины.

### *6.2 Перечень профессиональных баз данных и информационных справочных систем*

При осуществлении образовательного процесса по дисциплине используются профессиональные базы данных и информационных справочных систем, перечень которых указан в Приложении 3 к рабочей программе дисциплины.

*6.3 Перечень материально-технического, программного обеспечения освоения дисциплины*

Учебные занятия по дисциплине проводятся в помещениях, оснащенных соответствующим оборудованием и программным обеспечением.

Перечень материально-технического и программного обеспечения дисциплины приведен в Приложении 4 к рабочей программе дисциплины.

# Приложение 1 к рабочей программе

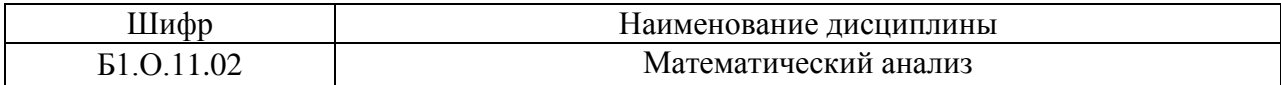

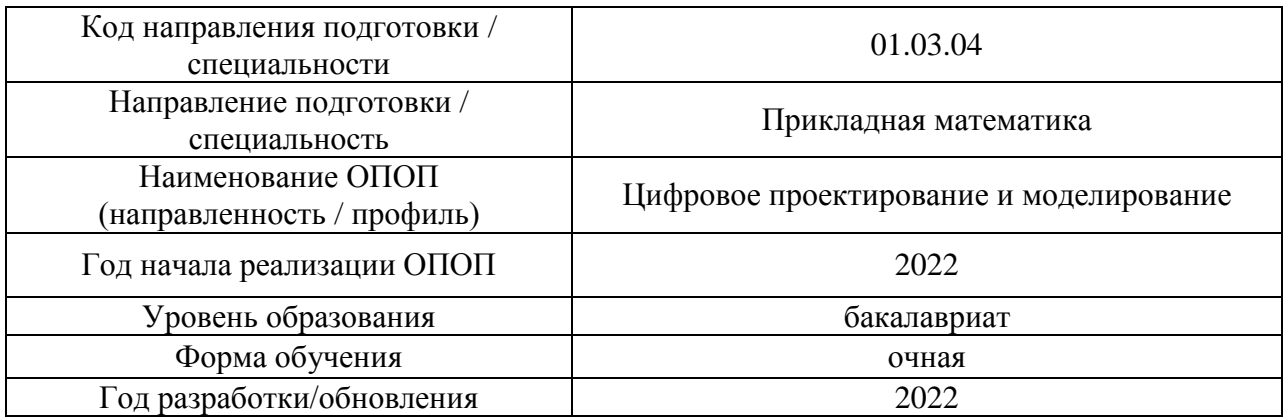

# **ФОНД ОЦЕНОЧНЫХ СРЕДСТВ**

# **1. Описание показателей и критериев оценивания компетенций, описание шкал оценивания**

Оценивание формирования компетенций производится на основе показателей оценивания, указанных в п.2. рабочей программы и в п.1.1 ФОС.

Связь компетенций, индикаторов достижения компетенций и показателей оценивания приведена в п.2 рабочей программы.

## *1.1. Описание формирования и контроля показателей оценивания*

Оценивание уровня освоения обучающимся компетенций осуществляется с помощью форм промежуточной аттестации и текущего контроля. Формы промежуточной аттестации и текущего контроля успеваемости по дисциплине, с помощью которых производится оценивание, указаны в учебном плане и в п.3 рабочей программы.

В таблице приведена информация о формировании результатов обучения по дисциплине разделами дисциплины, а также о контроле показателей оценивания компетенций формами оценивания.

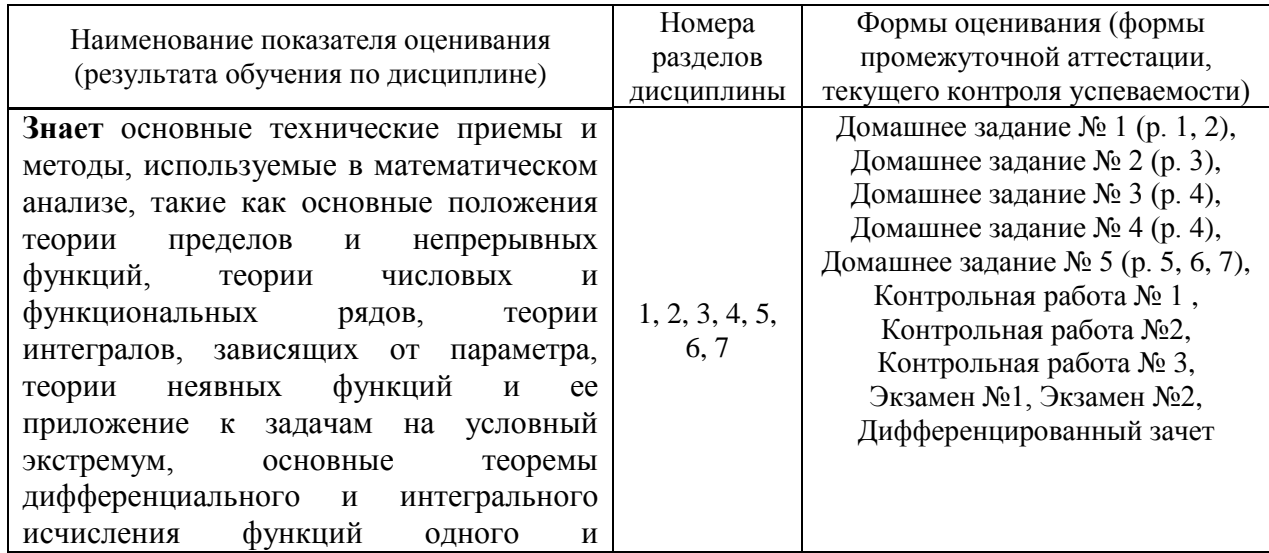

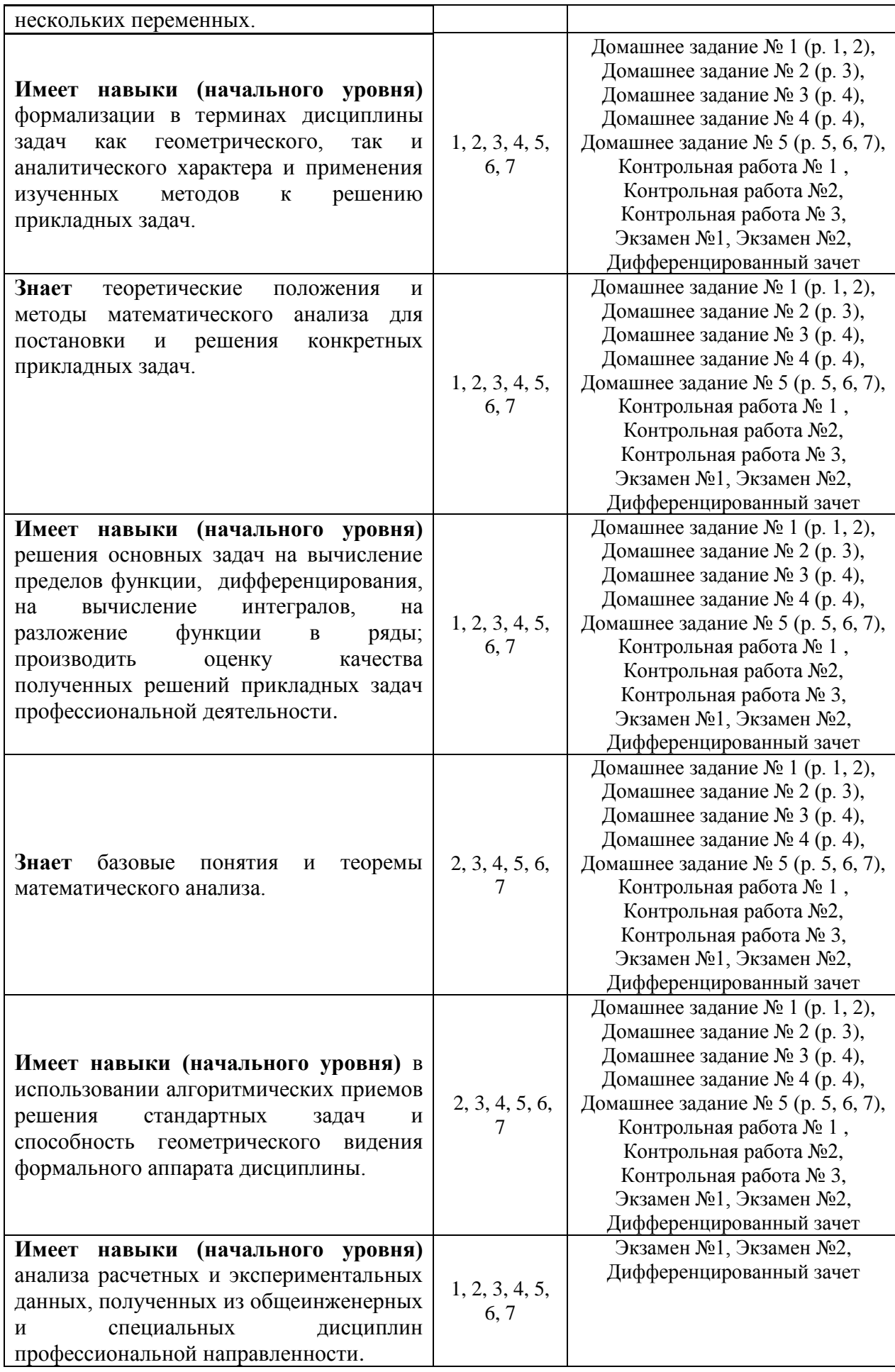

### 1.2. Описание критериев оценивания компетенций и шкалы оценивания

При проведении промежуточной аттестации  $\mathbf{B}$  $\phi$ opme экзамена  $\mathbf{M}$ дифференцированного зачета используется шкала оценивания:  $\langle 2 \rangle$ (неудовлетворительно), «З» (удовлетворительно), «4» (хорошо), «5» (отлично).

Показателями оценивания являются знания и навыки обучающегося, полученные при изучении дисциплины.

Критериями оценивания достижения показателей являются:

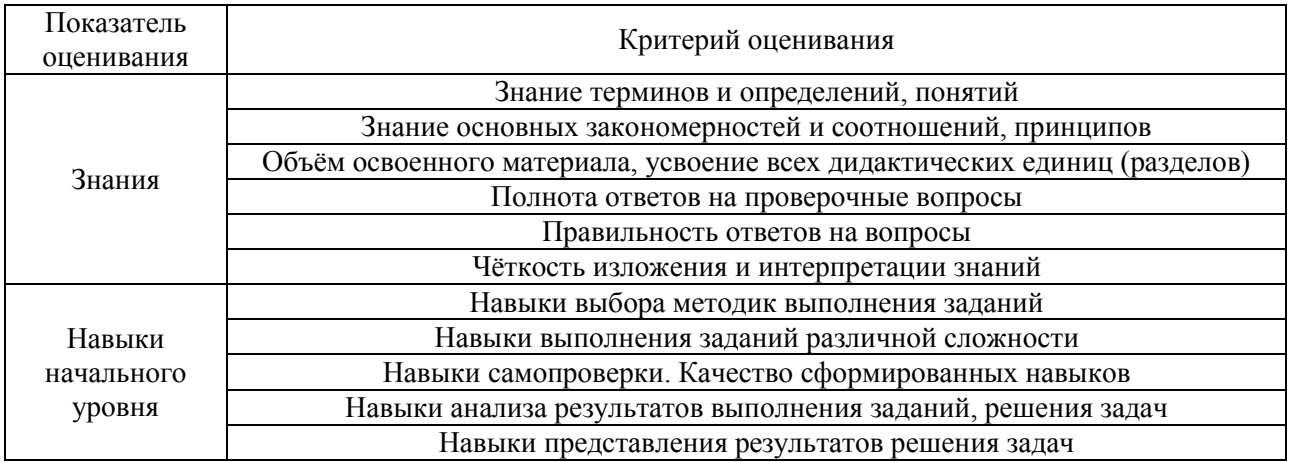

# 2. Типовые контрольные задания для оценивания формирования компетенций

2.1. Промежуточная аттестация

2.1.1. Промежуточная аттестация в форме экзамена, дифференцированного зачета (зачета с оценкой), зачета

Формы промежуточной аттестации: экзамен  $\mathbf{B}$  $\mathbf{1}$  $\overline{M}$ 2 семестрах, дифференцированный зачет в 3 семестре.

Перечень типовых вопросов (заданий) для проведения экзамена в 1 семестре (очная форма обучения):

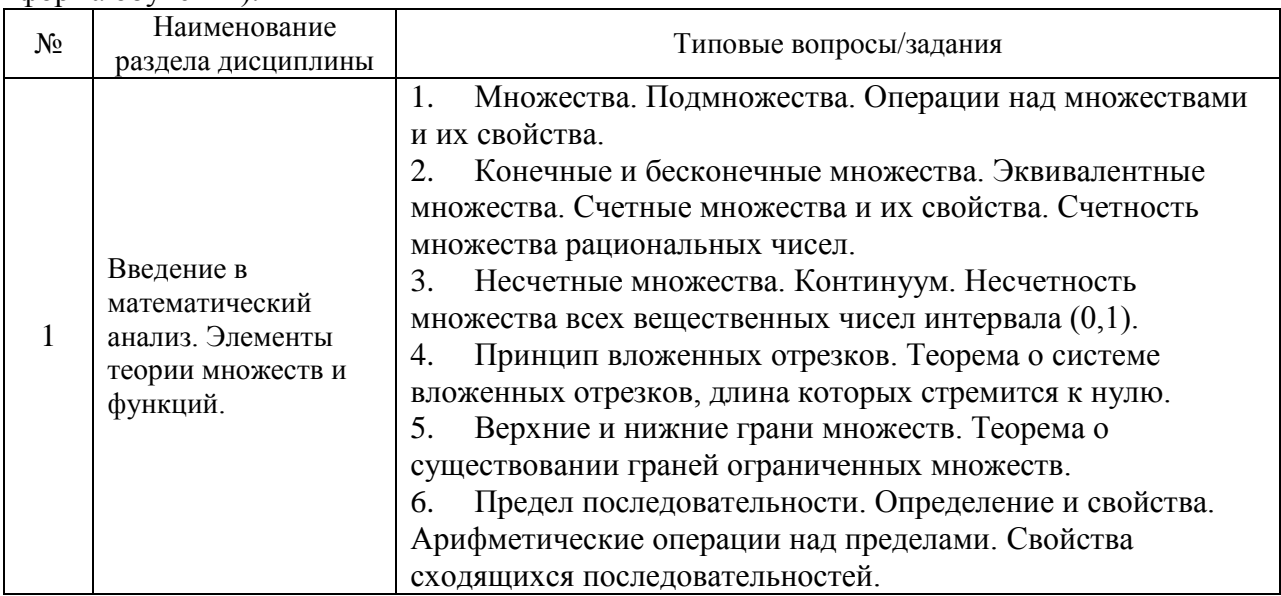

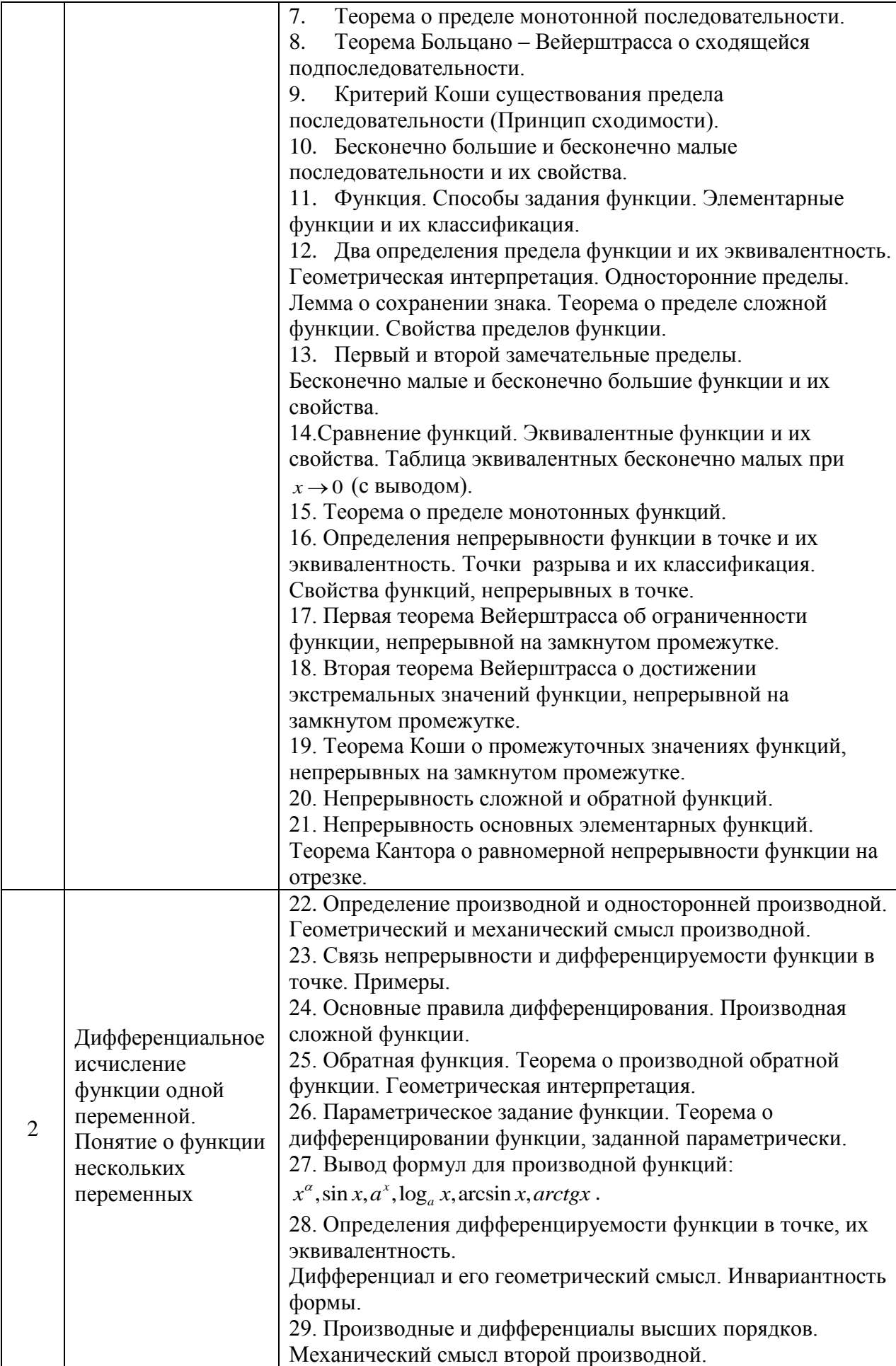

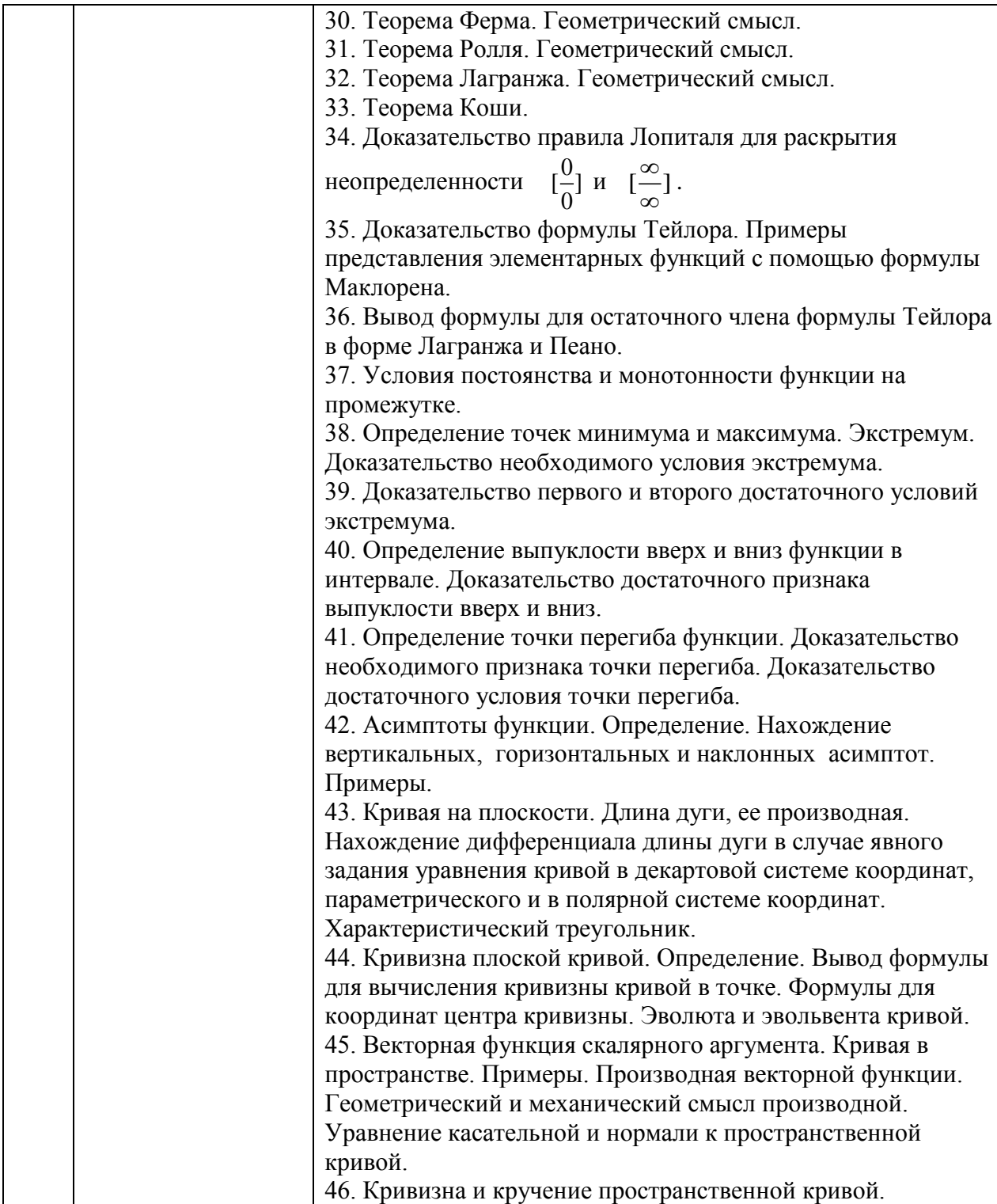

Перечень типовых вопросов/заданий для проведения экзамена во 2 семестре (очная форма обучения):

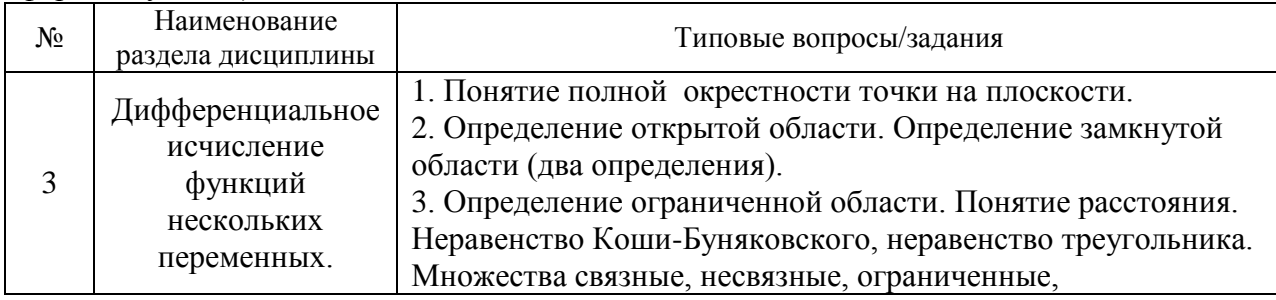

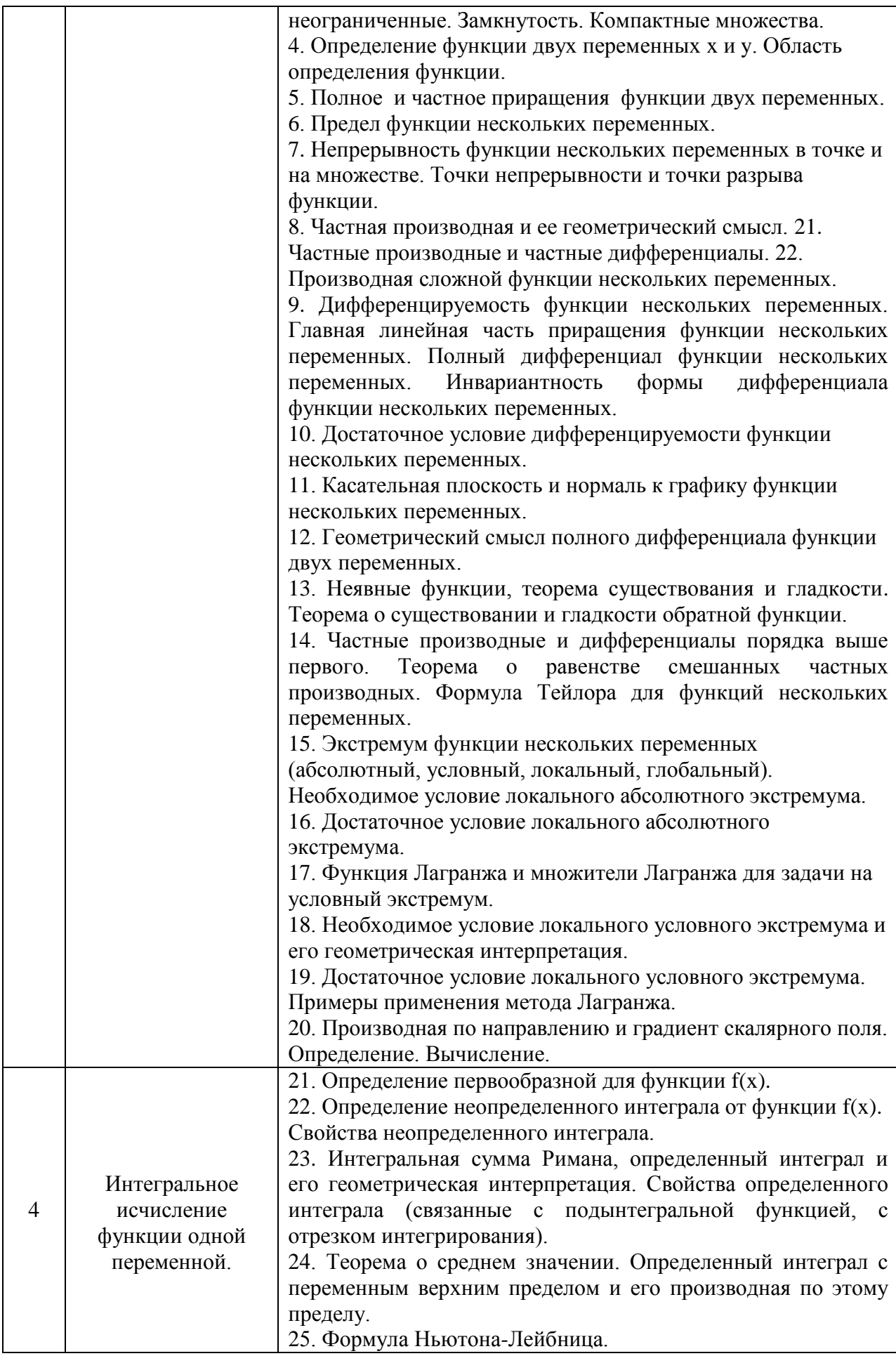

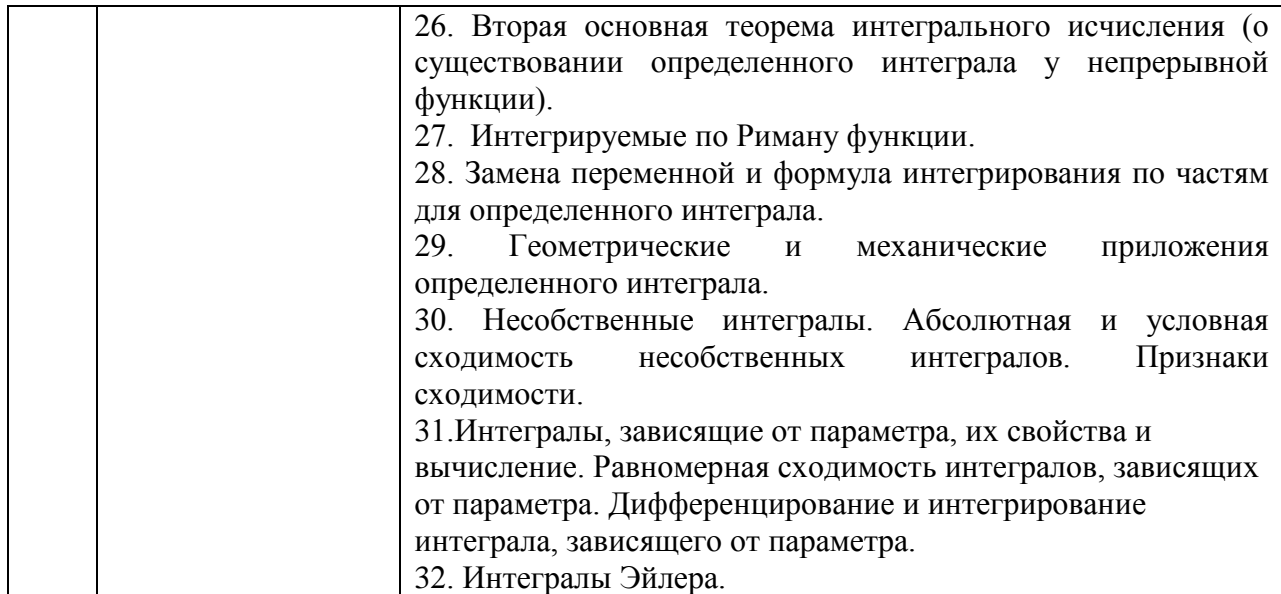

Перечень типовых примерных вопросов/заданий<br>дифференцированного зачета в 3 семестре (очная форма обучения): проведения ДЛЯ

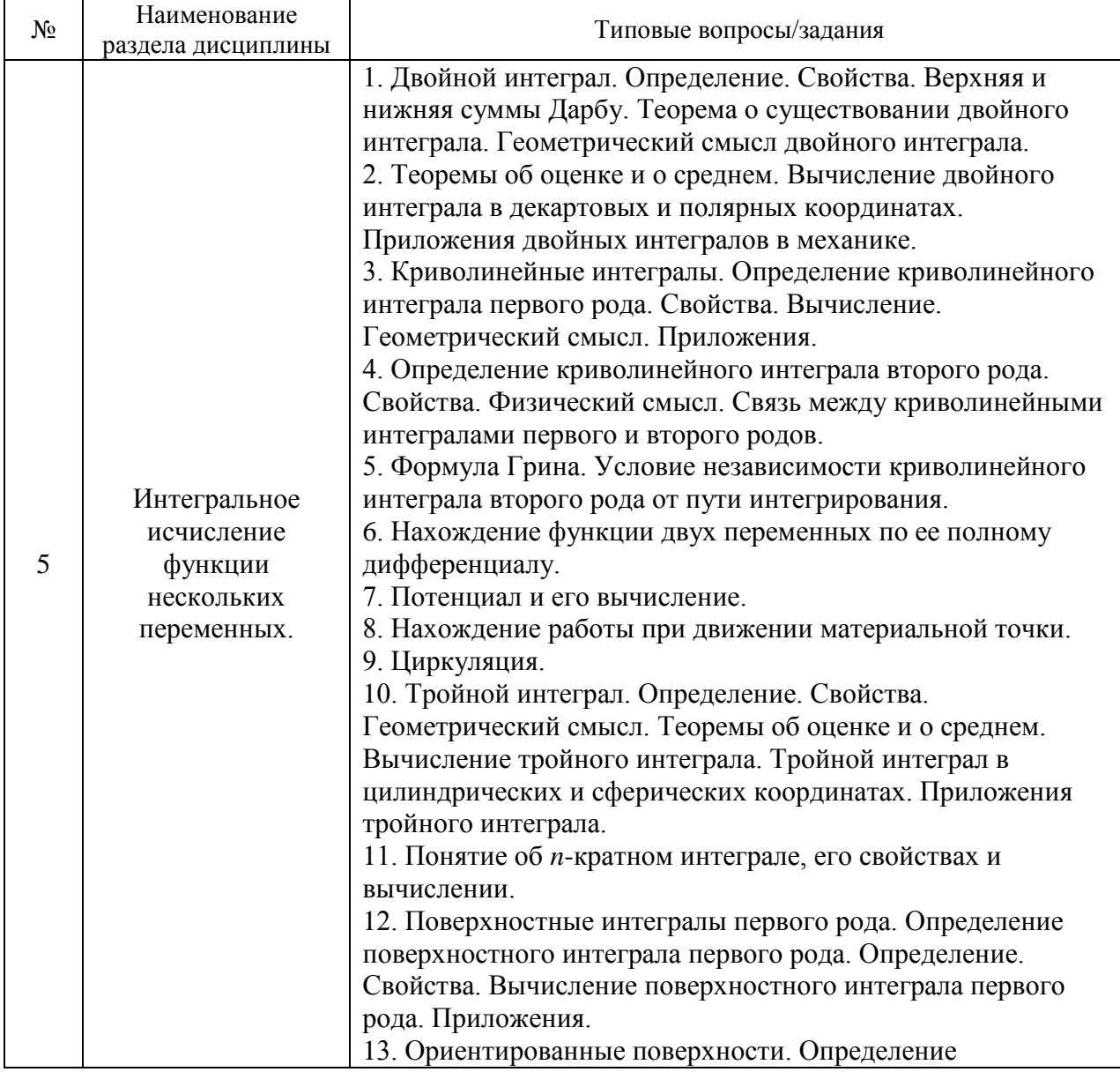

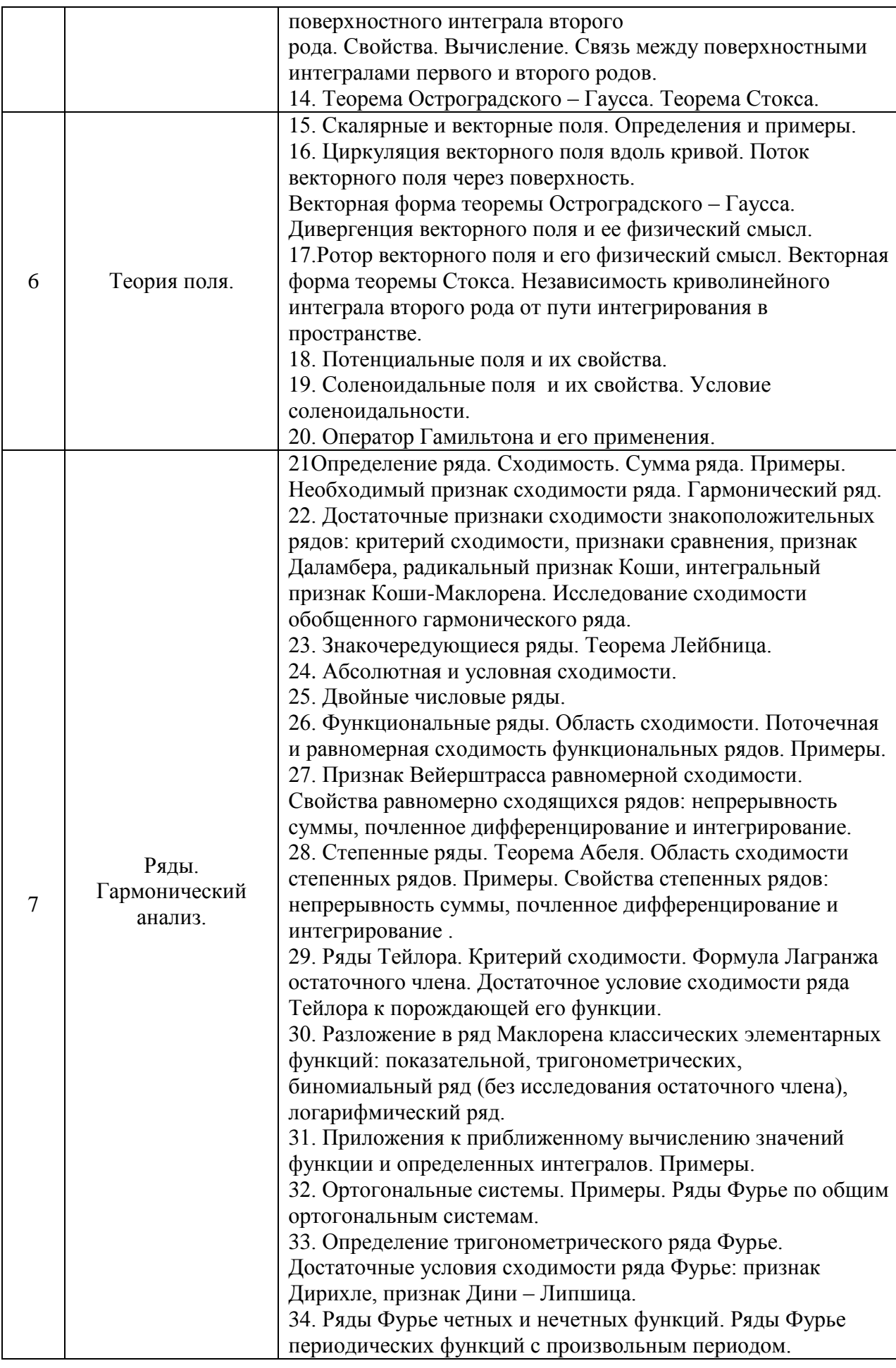

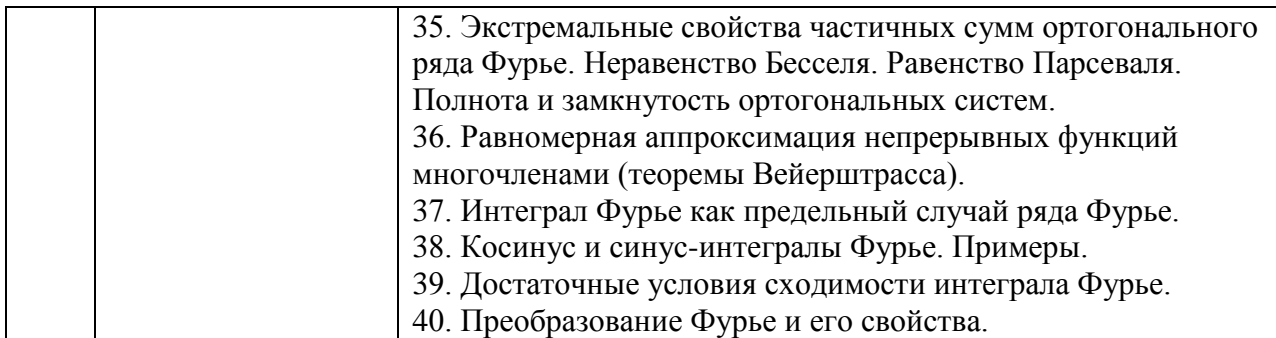

2.1.2. Промежуточная аттестация в форме защиты курсовой работы (курсового проекта)

Промежуточная аттестация в форме защиты курсовой работы/курсового проекта не проводится.

### 2.2. Текущий контроль

## 2.2.1. Перечень форм текущего контроля:

- Контрольная работа №1
- Контрольная работа №2
- Контрольная работа №3
- Домашнее задание №1
- Домашнее задание №2
- Домашнее задание №3
- Домашнее задание №4
- Домашнее задание №5

## 2.2.2. Типовые контрольные задания форм текущего контроля

## Образец контрольной работы №1 «Производная и ее приложения» (1 семестр).

 $\mathbf{I}$ . Найти производную:

1) 
$$
y=2^{\arccos \frac{2}{x^2+1}}
$$

2) 
$$
y=ctg^7(\sqrt{3x+1}+e^{\frac{1}{x-4}})+e^2
$$

 $y = \frac{e^4 - 5^{-x}}{\sqrt{x^4 + 7x}}$  $3)$ 

4) 
$$
y = (1 + x^2)^{\arccos x^8}
$$

Найти угловой коэффициент касательной к кривой  $5)$ 

 $x = e^{-t}$ sint.  $v = e^{\sqrt{-t}}$ cost

в точке, соответствующей параметру  $t = 0$ .

 $v^3 + 2^{\frac{x}{y}} = x.$ Вычислить производную неявной функции  $\Pi$ .

III. Найти угол, под которым пересекаются параболы  $y = (x-2)^2$   $y = -4 + 6x - x^2$ 

IV. **Bl**нислить 
$$
\lim_{x \to \pm \infty} \frac{a^x}{x^2}
$$
 (a > 1).

# Образец контрольной работы №2 «Неопределенный интеграл» (2 семестр). Вычислить

- 1.  $\int \frac{\text{arctg}^2 x}{1 + x^2} dx$  2.  $\int \frac{dx}{x^3 + 8x^2}$  3.  $\int \sqrt{a^2 + x^2} dx$  4.  $\int \frac{\cos^3 x}{\sqrt{\sin x}} dx$  5.  $\int \frac{dx}{\sqrt[3]{x} + \sqrt{x}}$
- 6.  $\int \frac{1-3x}{\sqrt{1-x-x^2}} dx$  7.  $\int \frac{\sqrt{4-x^2}}{x^2} dx$  8.  $\int \frac{dx}{\sin^6 x}$  9.  $\int (2-3x) \sin x dx$
- 10.  $\int \cos 5x \sin 4x dx$  11.  $\int \frac{dx}{\sin^2 x + \cos^2 x}$

**Образец контрольной работы №3 «Кратные, криволинейные и поверхностные интегралы и их приложения» (3 семестр).**

1. Найти массу линии  $r = 2\cos^3\frac{\varphi}{3}$ , если плотность  $\rho = \sin\frac{\varphi}{3}$ ,  $\varphi \in [0, \frac{3\pi}{2}]$ .

Найти момент инерции J<sub>0</sub> плоской области, ограниченной линиями  $x^{2} + y^{2} = 9$  и  $x^{2} + y^{2} = 16$ , если плотность  $\rho = \frac{1}{\sqrt{x^{2} + y^{2}}}.$ 

3. Найти объём тела, ограниченного поверхностями

$$
x^2 + y^2 + z^2 = 9
$$
,  $z = \sqrt{\frac{x^2 + y^2}{3}}$ .

4. Найти площадь части поверхности  $x^2 + y^2 = 1$ , вырезанной поверхностями  $z = 5x^2 + y^2$ ,  $z = 0$ .

5. Вычислить, применяя формулу Грина, криволинейный интеграл  $(-x^2y)dx+xy^2dy,$ 

где  $\Gamma$  - окружность  $x^2 + y^2 = a^2$ , пробегаемая в положительном направлении.

## **Образец домашнего задания №1.1 «Предел и непрерывность функции одной переменной» (1 семестр).**

1) Какие из следующих функций являются ограниченными, периодическими, монотонными:  $sin 3x, tg 2x, e^{-x}$ ;

- 2). Вычислить
- 1.  $\lim_{x \to -1} \frac{\sqrt{x^2 3x} + 2x}{x+1}$

$$
2. \qquad \lim_{x \to \infty} \frac{\sqrt[8]{8x^8 + 5x + 2}}{4x + 5}
$$

3.  $\lim_{x \to 1} \frac{x^8 - 1}{x^2 + 5x - 6}$ 

4. 
$$
\lim_{x \to -1} \frac{\sqrt{x^2 - 3x} + 2x}{x + 1}
$$

 $\lim_{x \to \infty} \frac{\sqrt[3]{8x^3 + 5x + 2}}{4x + 5}$ 5.

6. 
$$
\lim_{x \to 1} \frac{x^3 - 1}{x^2 + 5x - 6}
$$

7. 
$$
\lim_{x \to 0} \frac{1-\sin(\frac{x}{2}-3x)}{x \text{tg}^2 3x}
$$

8. 
$$
\lim_{x\to 0} \frac{\ln(1-\sin 3x)}{e^{\alpha x}-1}
$$

9. 
$$
\lim_{x \to \pm \infty} \left( \frac{3x^2 + 1}{4x^2 - x + 2} \right)^{3x}
$$

10. 
$$
\lim_{x\to 2-0}(9-4x)^{\frac{1}{2-x}}
$$

3). Исследовать на непрерывность и сделать схематический чертеж графика функции в окрестности точки разрыва

a) 
$$
f(x) = \frac{1}{e^x - 1}
$$
, 6)  $y = [x]$ , B)  $y = \frac{\sin 2x}{3x}$ , r)  $y = \frac{2}{5x - 1}$ 

# Образец домашнего задания № 1.2 «Производная и ее приложения» (1 семестр)

- 1. Используя определение производной, найти  $f'(x)$  для функции  $f(x) = e^{\frac{x}{2}}$ .
- 2. Найти производные следующих функций:

2.1 
$$
y = \frac{1+3\sqrt[3]{x}}{2} - \frac{1}{3x^3} + 2x^5
$$
. 2.2  $y = \frac{x^2 - x + 3}{e^x}$ .  
\n2.3  $y = (3x + 7) \ln x - 2 \ln 4$  2.4  $y = \frac{3\sin x + 4}{4\cos x - 3}$ .  
\n2.5  $y = e^x$ tg  $x - \sqrt{e}$ . 2.6  $y = 5 \arccctg x + 3 \arctg x$ .  
\n2.7  $y = (1-x) \arccos x$ . 2.8  $y = \frac{3^x}{2 - 3^x}$ .  
\n2.9  $y = \sqrt[3]{\sin x}$ . 2.10  $y = \frac{1-3x}{\ln(1-3x)}$ .  
\n2.11  $y = \sqrt{e^{2x} - 1}$ . 2.12  $y = \frac{\cos^2 x}{1 + \tan x}$ .  
\n2.13  $y = \sqrt[3]{x} \arcsin \sqrt{x + 1}$ . 2.14  $y = 3 \arctg \frac{2}{x}$ .  
\n2.15  $\begin{cases} x = \arctg x \\ y = \frac{1}{2}t^2 \end{cases}$  2.16  $\tan y = (x^2 + 2)y$ .  
\n2.17  $y = (1 + \sqrt[3]{x})^{\sqrt[3]{x}}$ .

3. Написать уравнения касательной и нормали к кривой  $x + 5 = 2y^2$  в точке M<sub>0</sub> (3;-2). Сделать чертеж.

- 4. Написать уравнение одной из касательных к кривой  $y = \arctg x$ , зная, что эта касательная перпендикулярна прямой  $4x + y = 2$ .
- 5. Закон движения материальной точки:  $\begin{cases} x = t \sin t \\ y = 1 \cos t \end{cases}$ .

Показать, что при  $t = \frac{2\pi}{3}$  траектория движения пересекает прямую

$$
y = -\sqrt{3}\left(x - \frac{2\pi}{3}\right), \text{ и найти угол между траекторией и прямой.}
$$

6. Закон прямолинейного движения точки:

$$
S = \begin{cases} 3t^2 - 2t^3, \ t \in [0;1], \\ 1, \ t \in (1;4], \\ 1 + (t+4)^2, \ t \in (4,5], \\ \text{ToCTpONTB Tp3QHK } \text{d}y\text{-HKl, IMRS} = S(t). \end{cases}
$$

Найти: а). Зависимость скорости движения от времени и построить график этой зависимости. б). Скорость движения в моменты  $t_1$ =4c,  $t_2$ =5c.

в). Средняя скорость на интервале  $t \in [4,5]$ 

г). Интервал времени, в течение которого точка находилась в покое.

д). Момент времени, когда точка имела наибольшую скорость.

7. Найти дифференциалы:  $d(\cos \ln^2 x)$ ,  $d\left(\frac{1}{e^x-1}\right)$ ,  $d(\sqrt{x^4+1})$ .

8. Исследовать функцию и построить ее график:

1) 
$$
y = \frac{(x+1)}{x^3}
$$
  
\n2)  $y = \frac{x^2}{\sqrt{x^2-1}}$   
\n3)  $y = (1-x) * e^{-2x}$   
\n4)  $y = \frac{x}{\ln x}$ 

# Образец домашнего задания № 2 «Дифференциальное исчисление функции нескольких переменных» (2 семестр).

1) Найти область определения функции  $z = \arcsin(2x-y)$ .

2) Найти частные производные первого порядка функций:

a) 
$$
z = tg(x^2y)
$$
 6)  $z = \sqrt{x} ln(2x - 3y + 1)$ 

а)  $z = z_0$ ...  $y_2$ <br>3) Найти полный дифференциал функции  $z = \frac{5x + 3y}{9x - 2y}$ 

4) Найти уравнения касательной плоскости и нормали к поверхности S:  $z = x^2 - y^2 + 3xy$  $4x + 2y - 4$  в точке  $M_0(-1, 0, 1)$ .

5) Составить уравнения касательной и нормали к плоской кривой  $y = y(x)$ , заданной неявно уравнением  $y^2 + x^2y = \sin x - \cos xy$ , в точке  $M_0(0, 2)$ .

6) Найти частные производные второго порядка функции  $z = \arccos\sqrt{x/y}$ . Убедиться в TOM, 4TO  $z''_{xy} = z''_{yx}$ .

7) Проверить, удовлетворяет ли уравнению

$$
\frac{\partial^2 u}{\partial x^2} - 2xy \frac{\partial^2 u}{\partial x \partial y} + \frac{\partial^2 u}{\partial y^2} = \frac{4y^2}{x^2 + y^2} \frac{\partial u}{\partial x}
$$

функция  $u = \ln (x^2 + y^2)$ .

8) Для заданных сложных функций найти производные  $\frac{dz}{dt}$ :

B).  $z = \arcsin \frac{x}{y}$ ;  $y = \sqrt{x^2 + 1}$ .

9) Исследовать функцию на локальный экстремум

1) 
$$
z = xy(x + y - 2)
$$
; 2)  $z = -2x^2 + 4xy - 5y^2 + 4x - 4y + 7$ .

10) Найти градиент функции  $z = \arctg\sqrt{x/y}$  и производную по направлению  $\bar{l}(1, 2)$  в точке  $M_0(-2, -2)$ .

# Образец домашнего задания № 3 «Неопределенный интеграл» (2 семестр).  $\mathbf{I}$

1) 
$$
\int \left(x^3 - 3^x + \frac{\sqrt{2}}{x}\right) dx
$$
  
\n2)  $\int \left(\pi \cos x - \frac{1}{\cos^2 x} + 10\right) dx$   
\n3)  $\int \left(\sqrt[5]{x^2} - \frac{1}{\sqrt{x^3}}\right) dx$   
\n4)  $\int \left(x^3 \sqrt{x} + \frac{\sqrt[3]{x}}{x}\right) dx$   
\n5)  $\int \frac{\sqrt{\pi} - \sin^2 x}{\sin^2 x} dx$   
\n6)  $\int \frac{xdx}{x^2 + 3}$   
\n7)  $\int \frac{e^x dx}{1 - e^x}$   
\n8)  $\int t g(2x - 1) dx$   
\n9)  $\int \frac{dx}{(5 - 3x)^3}$   
\n10)  $\int \frac{dx}{1 + 9x^2}$   
\n11)  $\int \c t g \frac{x}{7} dx$   
\n12)  $\int \frac{e^x dx}{\sqrt{1 - e^{2x}}}$   
\n13)  $\int \frac{dx}{x \sqrt{\ln x}}$ 

14) 
$$
\int \frac{\text{tg } x dx}{\cos^2 x}
$$
  
\n15)  $\int \frac{x^2 dx}{1 + x^6}$   
\n16)  $\int xe^{-x^2} dx$   
\n17)  $\int \frac{(2x-5)dx}{\sqrt{x^2 + x + 1}}$   
\n18)  $\int \frac{(4x-3)dx}{x^2 - 6x + 8}$   
\n19)  $\int (2x+3) \sin 3x dx$   
\n2)  $\int x^2 e^{-4x} dx$   
\n31)  $\int x \ln x dx$   
\n4)  $\int \arct{\frac{x}{3}} dx$   
\n5)  $\int \frac{\arcsin x}{\sqrt{x + 1}} dx$   
\n10)  $\int \sin^2 7x dx$   
\n2)  $\int \cos^5 2x dx$   
\n3)  $\int \frac{\sin^3 x}{\cos^4 x} dx$   
\n4)  $\int \cos 7x \sin 3x dx$   
\n5)  $\int \cot 3x dx$   
\n11)  $\int \frac{x^3 dx}{x + 1}$   
\n2)  $\int \frac{2x^2 - 1}{x^2 + 1} dx$   
\n3)  $\int \frac{x^2 - 9x + 16}{(x-3)(x-2)(x-1)} dx$   
\n4)  $\int \frac{3x^2 - 8x + 1}{(x-1)^2(x+1)} dx$   
\n5)  $\int \frac{5x^2 - 12x + 22}{(x-1)(x^2 + 4)} dx$   
\n6)  $\int \frac{x^3 - 2x^2 + 7}{(x^2 + 3)(x-2)^2} dx$   
\n7)  $\int \frac{dx}{\sqrt[3]{x^3 + \sqrt[4]{x^5}}}$   
\n8)  $\int \frac{dx}{\sqrt[4]{x^3 + \sqrt[4]{x^5}}}$   
\n9)  $\int \frac{2x + 1}{\sqrt{2x + 1} - 1} dx$   
\n10)  $\int \frac{x^2 dx}{\sqrt[3]{(1 - x^2)^3}}$   
\n11)  $\int \frac{x^2 dx}{\sqrt[3]{(1 - x^2)^3}}$   
\n12)  $\int \frac{x^4 dx}{\$ 

Образец домашнего задания № 4 «Определенный интеграл и его приложения» (2 семестр).

1) Вычислить площадь фигуры, ограниченной линиями:<br> $xy = 12, y = 0, x = 1, x = e^2$ 2) Найти длину участка кривой<sup> $\alpha$ </sup><br> $x = const, y = 1 + sint, z = \frac{\pi}{2} - t, t \in [-\frac{\pi}{2}; \frac{\pi}{2}]$ 

3) Найти массу участка кривой  $y = 4\sqrt{x-2}$ ,  $x \in [3,6]$ , если плотность  $\rho = 2y\sqrt{x+2}$ 

 $4)$ Вычислить объём тела, образованного вращением вокруг оси Ох дуги цепной линии  $y = \frac{1}{2} (e^{2x} + e^{-2x})$ межлу точками  $x=-2$  и  $x=2$ 5) Вычислить площадь поверхности, образованной вращением дуги полукубической параболы

 $y = t^2$ ,  $x = \frac{t^8}{t}$   $(0 \le t \le \sqrt[8]{5})$ .

6) Вычислить или доказать расходимость

a) 
$$
\int_0^{\ln 3} \sqrt{e^x - 1} \, dx
$$
; b)  $\int_1^3 \ln^4 x \, dx$ ; c)  $\int_0^2 \frac{dx}{8 - x^8}$ ; d)  $\int_0^{+\infty} e^{-4x} \, dx$ .

## Образец домашнего задания № 5.1 «Кратные, криволинейные и поверхностные интегралы и их приложения» (3 семестр).

1. Найти длину участка кривой:

$$
r = 2\cos^3\frac{\varphi}{3}, \quad \varphi \in \left[0, \frac{\pi}{3}\right].
$$

2. Найти массу участка кривой:

$$
y = \ln \cos x
$$
,  $x \in \left[0, \frac{\pi}{3}\right]$ , eclm нлотность  $\rho = e^y$ .

3. Вычислить криволинейный интеграл 1-го рода:

$$
\int_{I} (x^3 + y) dl
$$
, r<sub>Re</sub> *L*:  $y = x^3$ ,  $0 \le x \le 1$ .

4. Изменить порядок интегрирования в повторном интеграле и сделать чертеж области интегрирования

$$
\int\limits_{0}^{3} dx \int\limits_{0}^{\sqrt{4x-x^2}} f(x, y) dy.
$$

5. Найти координаты центра тяжести плоской однородной пластины D, ограниченной линиями  $y = x^2$ ,  $x = 2$ ,  $y = 0$ .

6. Вычислить площадь плоской фигуры, ограниченной линиями

x +1 =0;  $y = \arcsin x$ ;  $y = \frac{\pi}{2}$ 

7. Найти М .- статический момент относительно оси ОХ плоской области, ограниченной линиями:  $y = \sqrt{4-x^2}$ ,  $x = 0$ .

8. Найти объем цилиндрического тела, ограниченного поверхностями:  $z=16-x^2$ ,  $x^2 + y^2 = 2x$ ,  $z=0$ .

9. Вычислить объем тела, ограниченного заланными поверхностями:  $z = 4 - (x^2 + y^2)$ ;  $2x + 3y = 1$ ;  $x \ge 0$ ;  $y \ge 0$ ;  $z \ge 0$ .

10. Найти площадь части поверхности  $z = \sqrt{\frac{x^2 + y^2}{2}}$ , вырезанной плоскостями

$$
x = 2y, 2y = 2 - x, x = 0.
$$

11. Найти  $M_{xy}$  - статический момент относительно плоскости Оху тела, ограниченного поверхностями:

 $z = \sqrt{y}$ ,  $y = \sqrt{x}$ ,  $y = 4$ ,  $z = 0$ ,  $x = 0$ , если плотность  $\rho = 2$ .

# Образец домашнего задания № 5.2 «Теория поля» (3 семестр).

Задача № 1. Замкнутая поверхность G, ориентированная изнутри наружу, состоит из нижней части  $G_1$ :  $z = f_1(x, y)$ ,  $(x, y) \in D$  и верхней части  $G_2$ :  $z = f_2(x, y)$ ,  $(x, y) \in D$ .

Для заданного векторного поля  $\overline{a} = P(x, y, z)\overline{i} + Q(x, y, z)\overline{j} + R(x, y, z)\overline{k}$  найти поток  $\Pi_G(\overline{a})$  через поверхность G двумя способами: 1) как сумму  $\Pi_G(\overline{a}) = \Pi_{G_1}(\overline{a}) +$ 

 $\Pi_{G_2}(\overline{a})$ , где потоки  $\Pi_{G_1}(\overline{a})$ ,  $\Pi_{G_2}(\overline{a})$  вычисляются с помощью поверхностного интеграла второго рода; 2) с помощью формулы Остроградского-Гаусса. Кроме того, вычислить интенсивность источника (стока) в заданной точке М.  $G_1: z = 0$ 

 $G_2: z = xy(1-x-y)$  $\overline{a} = x \overline{i} + y \overline{j} + z \overline{k}$ , M(1,1,1)

Задача № 2. Двумя способами (непосредственно и с помощью формулы Стокса) найти циркуляцию вектора  $\bar{a}$  вдоль линии пересечения поверхности S с плоскостями координат ( $x \ge 0$ ,  $y \ge 0$ ,  $z \ge 0$ ).

 $\overline{a} = (z - y)\overline{i} + (2x + y)\overline{j}$  $\mathbf{1}$  $S: 12x^2 = 24 - 3y - 4z$ 

Задача  $\mathbb{N}^2$  3. Найти значения параметров a, b, d, при которых векторное поле  $\bar{c}$  будет a) соленоидальным, б) потенциальным, в) гармоническим.

 $\overline{c} = (a^2x + by + (2d+1)z)\overline{i} + (dx + ay)\overline{j} + bx\overline{k}$ 

# Образец домашнего задания № 5.3 «Ряды. Гармонический анализ» (3 семестр).

Исследовать на сходимость ряды с положительными членами с помощью достаточного признака расходимости и признаков сравнения:

1. 
$$
\sum_{n=1}^{\infty} \cos \frac{\pi}{10n}
$$
  
\n2. 
$$
\sum_{n=1}^{\infty} \frac{1}{\sqrt{n^2 + 2n}}
$$
  
\n\*3. 
$$
\sum_{n=1}^{\infty} \left(1 - \cos \frac{\pi}{n}\right)
$$
  
\n4. 
$$
\sum_{n=1}^{\infty} \frac{2n + 5}{n\sqrt{n^4 + 2}}
$$

Исследовать на сходимость ряды с положительными членами с помощью признака Даламбера, радикального или интегрального признаков Коши:

5. 
$$
\sum_{n=1}^{\infty} \frac{4n-3}{\sqrt{n3^n}}
$$
  
6. 
$$
\sum_{n=1}^{\infty} \frac{e^{arctan}}{1+n^2}
$$
  
7. 
$$
\sum_{n=1}^{\infty} \left(\frac{n}{3n+1}\right)^{2n}
$$

Исследовать на условную и абсолютную сходимость следующие знакопеременные ряды:

8. 
$$
\sum_{n=1}^{\infty} \frac{(-1)^n}{3^n (2n)!}
$$
  
9. 
$$
\sum_{n=1}^{\infty} \frac{\sin \left(\frac{\pi}{2} + \pi n\right)}{\sqrt{2n+3}}
$$
  
10. 
$$
\sum_{n=1}^{\infty} \frac{\cos(2n+3)}{n \sqrt[4]{2n+3}}
$$

Найти интервал сходимости степенного ряда, исследовать поведение ряда на концах интервала сходимости:

11. 
$$
\sum_{n=1}^{\infty} \frac{x^n}{(n+3)\ln(n+4)}
$$
  
12. 
$$
\sum_{n=1}^{\infty} \frac{(3-x)^{2n}}{3n+2}
$$

Разложить функцию f(x) в ряд Тейлора в окрестности точки х<sub>0</sub> с помощью известных рядов Маклорена и указать область сходимости полученного ряда к порождающей функции:

13. 
$$
f(x) = \cos^2 x
$$
;  $x_0 = 0$ 

14. 
$$
f(x) = \sqrt{x}
$$
;  $x_0 = 2$ 

Вычислить приближенно сумму ряда с точностью до 0,01 оценить остаток с помощью интегрального признака сходимости:

15. 
$$
\sum_{n=1}^{\infty} \frac{4n^3 + 10n}{(n^4 + 5n^2 + 6)^2}
$$

Вычислить приближенно значение интеграла с точностью до 0,0001

16. 
$$
\int_{0}^{0,5} \frac{dx}{1+x^5}
$$

Найти несколько первых членов разложения в степенной ряд решения дифференциального уравнения, удовлетворяющего заданным начальным условиям:

17. 
$$
y'' = x + y \cos y'
$$
;  $y(0) = 1$ ;  $y'(0) = \frac{\pi}{3}$ .

18. Разложить в ряд Фурье периодическую функцию  $f(x)$ , заданную на промежутке  $(-\pi, \pi)$  выражением  $f(x)=x^2$ .

19. Разложить в ряд Фурье периодическую функцию  $f(x)$ , заданную на промежутке (-2,2) выражением  $f(x) = -2x + 3$ ,  $T = 4$ .

20. Разложить в ряд Фурье по синусам функцию  $f(x)$ , заданную на промежутке  $(0, \pi)$ 

выражением  $f(x) = x - \frac{\pi}{4}$ 

21. Разложить в ряд Фурье периодическую функцию и найти сумму полученного ряда  $f(x) = x(\pi - x)(-\pi < x < \pi).$ 

22. Разложить в ряд Фурье по косинусам и найти сумму полученного ряда

$$
f(x) = \begin{cases} -3, & 0 < x < 1, \\ 2x - 3, & 1 < x < 3 \end{cases}
$$

23. Найти синус-преобразование Фурье

$$
f(x) = \begin{cases} 3\sin x, & 0 \le x \le \frac{\pi}{2}, \\ 0, & x > \frac{\pi}{2} \end{cases}
$$

### 3. Методические материалы, определяющие процедуры оценивания

Процедура проведения промежуточной аттестации и текущего контроля успеваемости регламентируется локальным нормативным актом, определяющим порядок осуществления текущего контроля успеваемости и промежуточной аттестации обучающихся.

3.1. Процедура оценивания при проведении промежуточной аттестации обучающихся по дисциплине в форме экзамена и/или дифференцированного зачета (зачета с оценкой)

Промежуточная аттестация по дисциплине в форме экзамена проводится в 1 и 2 семестрах, в форме дифференцированного зачета в 3 семестре.

Используются критерии и шкала оценивания, указанные в п.1.2. Оценка выставляется преподавателем интегрально по всем показателям и критериям оценивания.

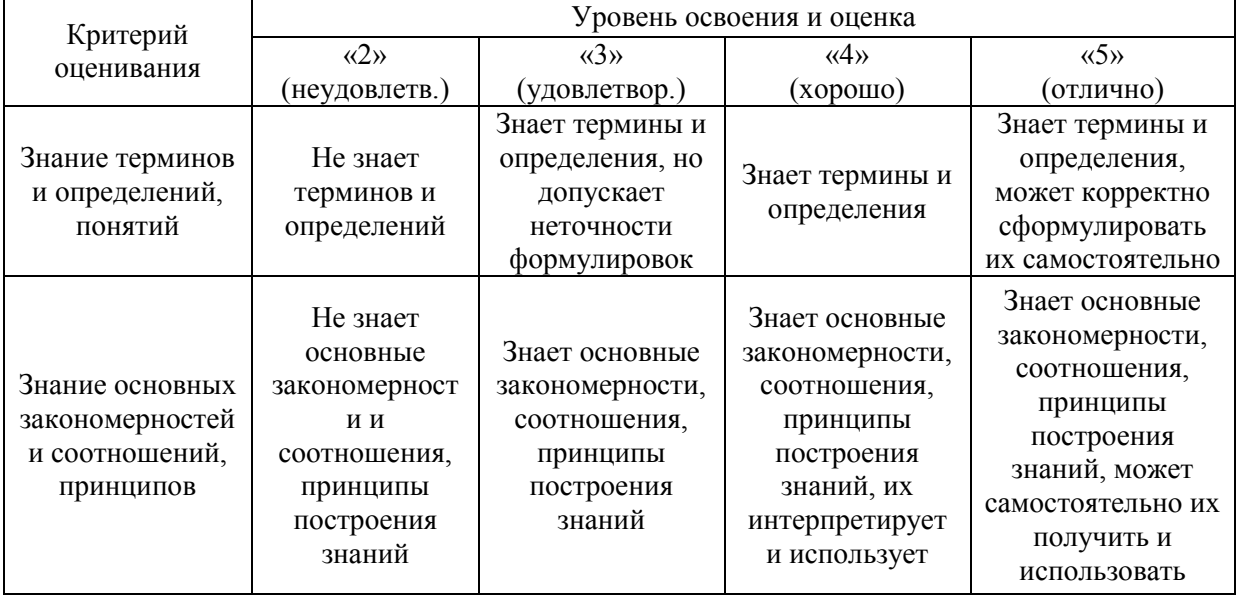

Ниже приведены правила оценивания формирования компетенций по показателю оценивания «Знания».

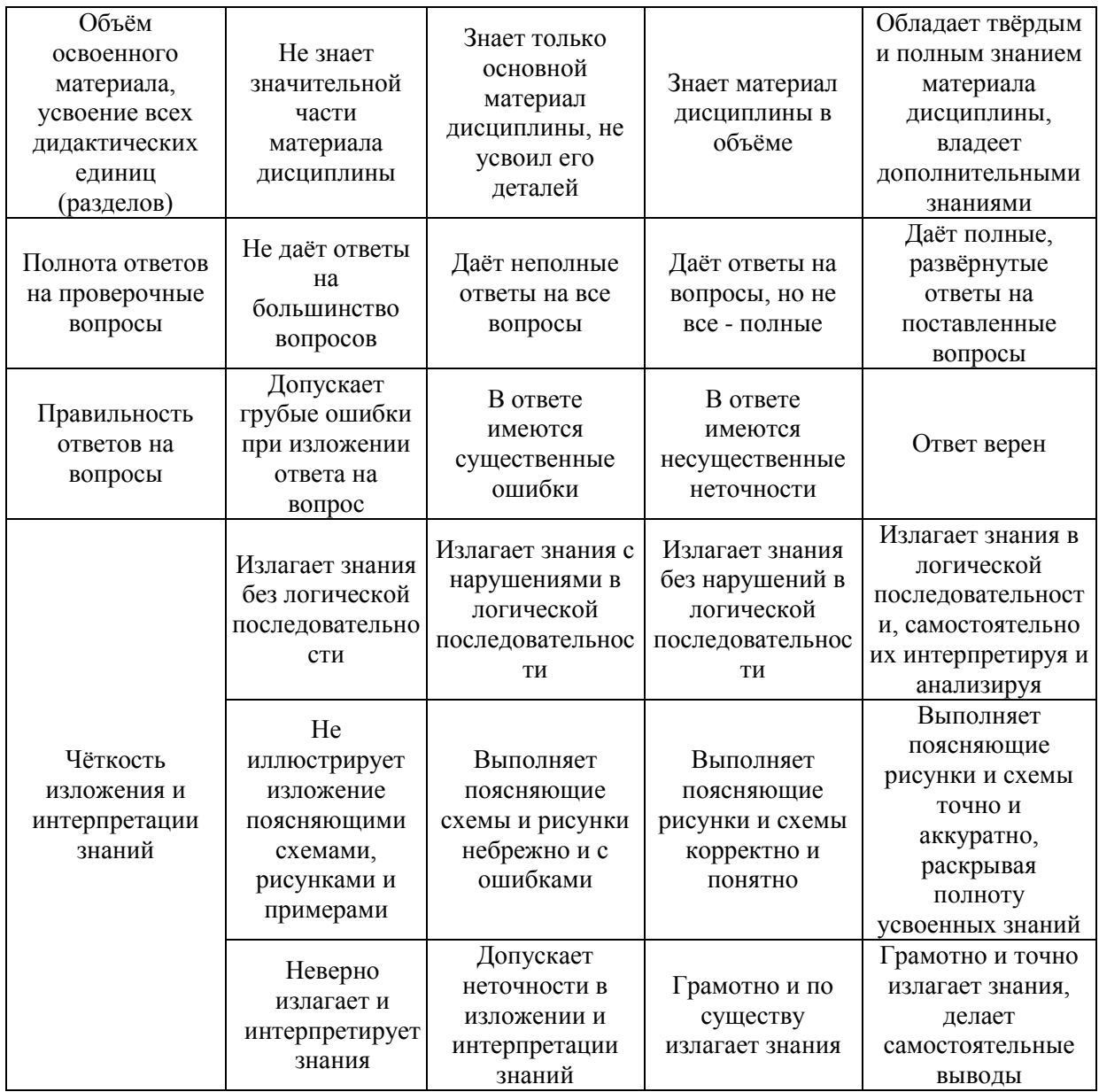

Ниже приведены правила оценивания формирования компетенций по показателю оценивания «Навыки начального уровня».

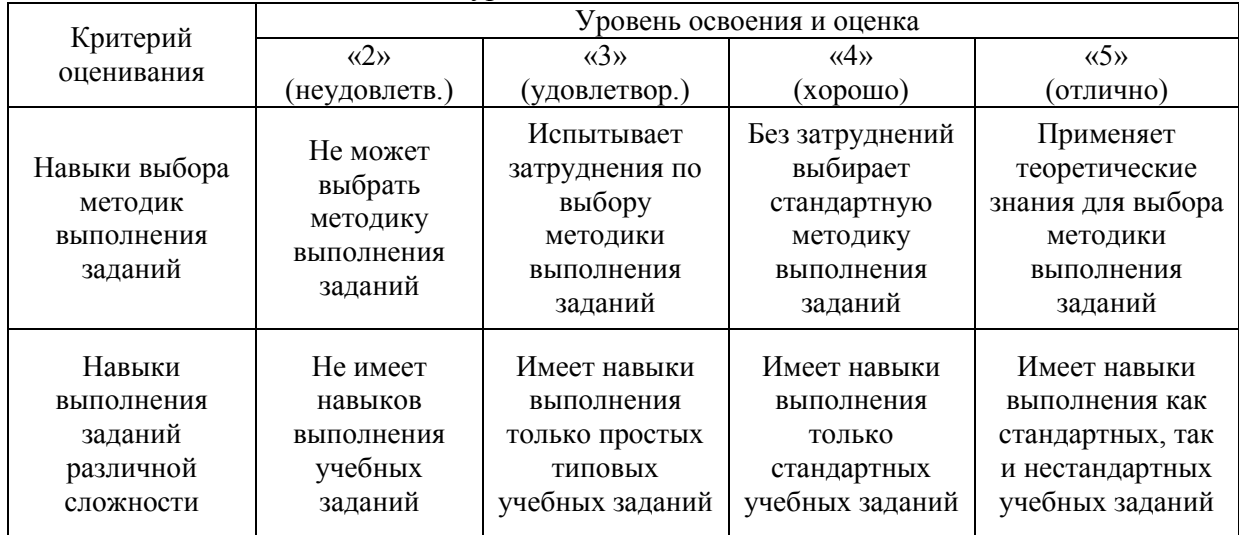

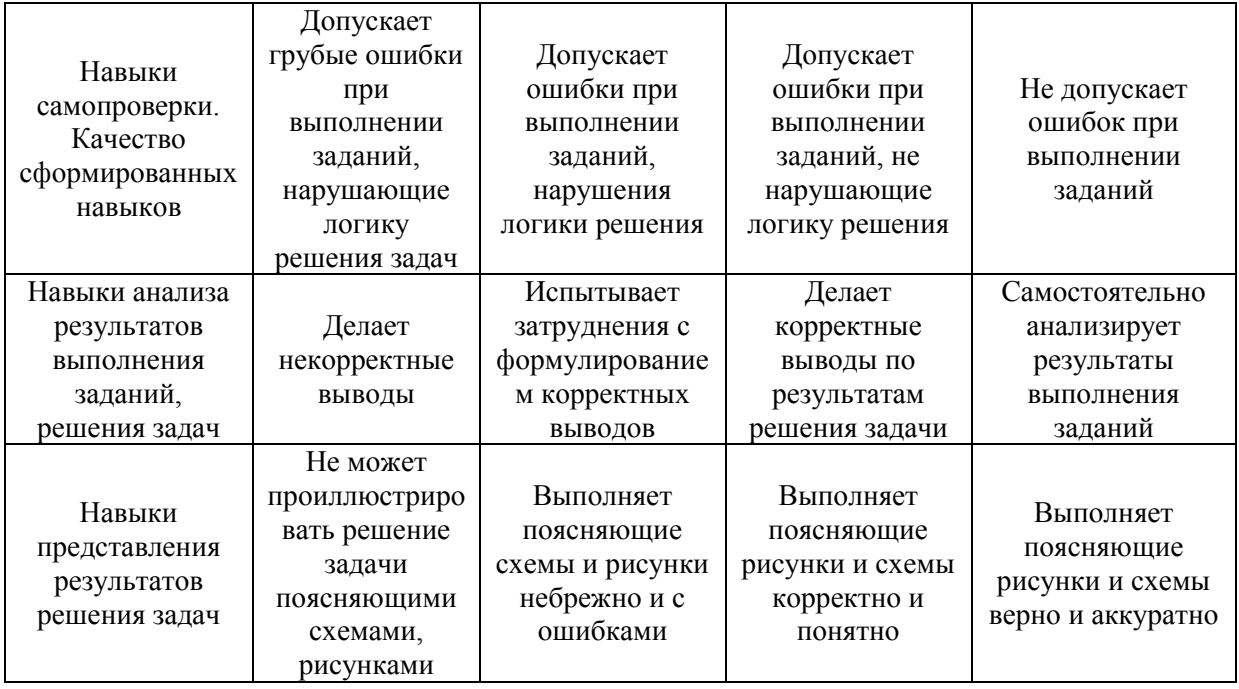

*3.2. Процедура оценивания при проведении промежуточной аттестации обучающихся по дисциплине в форме зачета*

Промежуточная аттестация по дисциплине в форме зачёта не проводится.

*3.3. Процедура оценивания при проведении промежуточной аттестации обучающихся по дисциплине в форме защиты курсовой работы (курсового проекта)*

Промежуточная аттестация по дисциплине в форме защиты курсовой работы/курсового проекта не проводится.

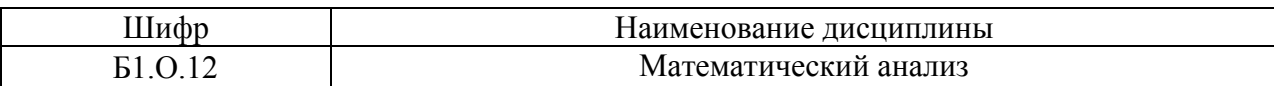

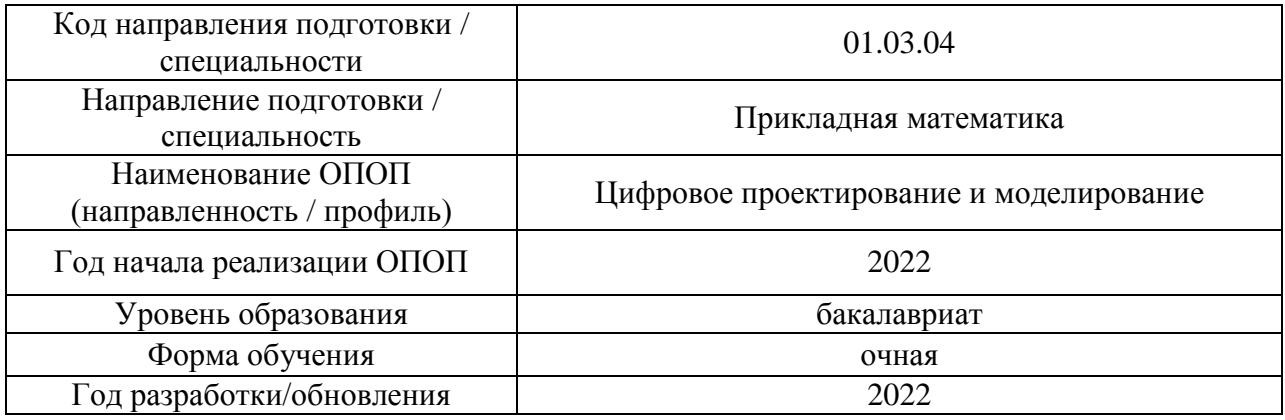

# **Перечень учебных изданий и учебно-методических материалов**

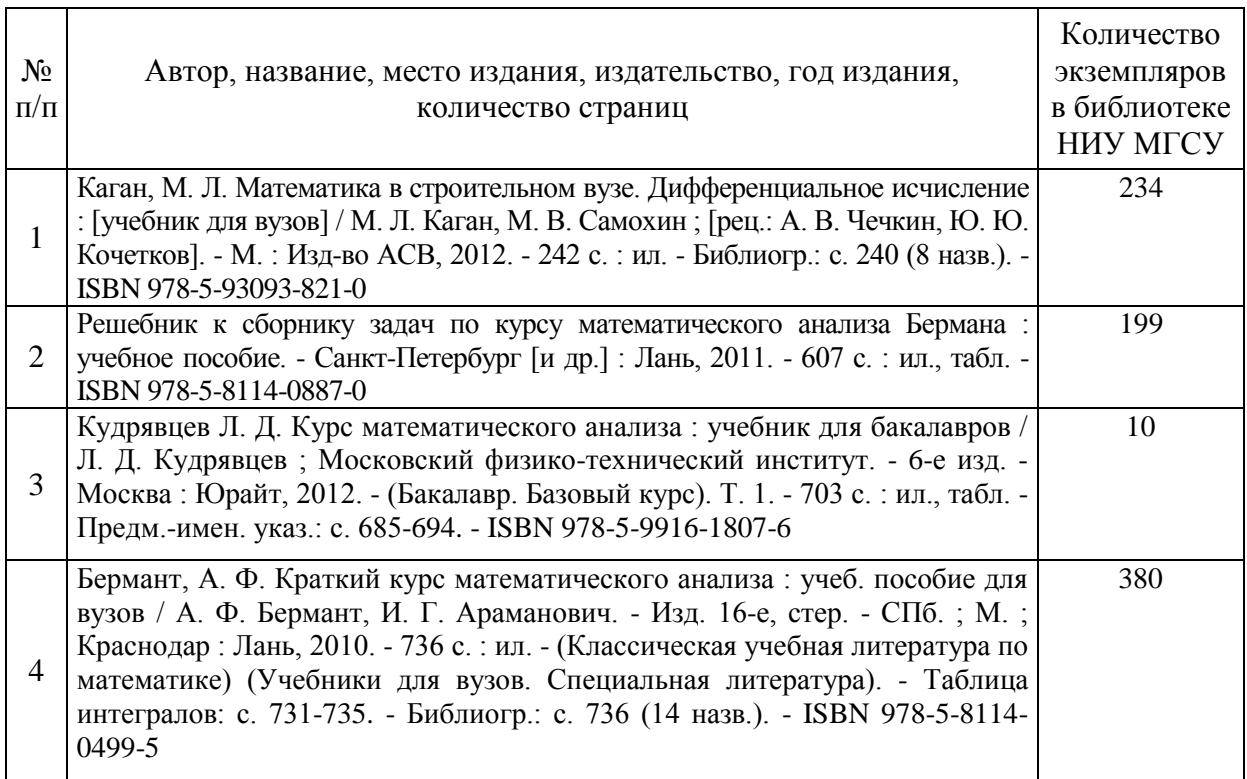

Печатные учебные издания в НТБ НИУ МГСУ:

# Электронные учебные издания в электронно-библиотечных системах (ЭБС):

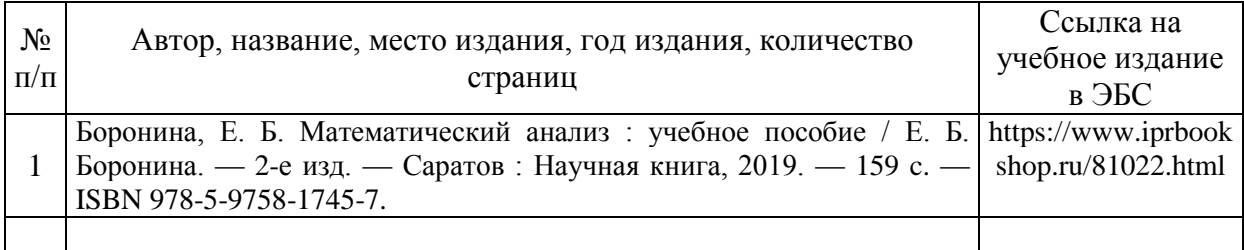

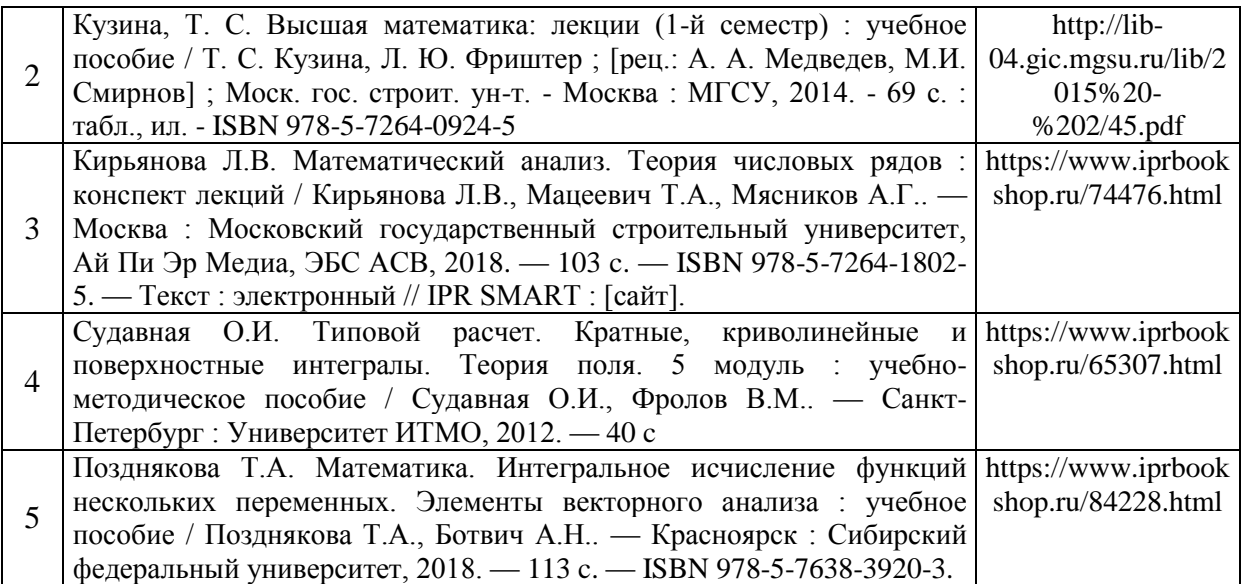

# Перечень учебно-методических материалов в НТБ НИУ МГСУ

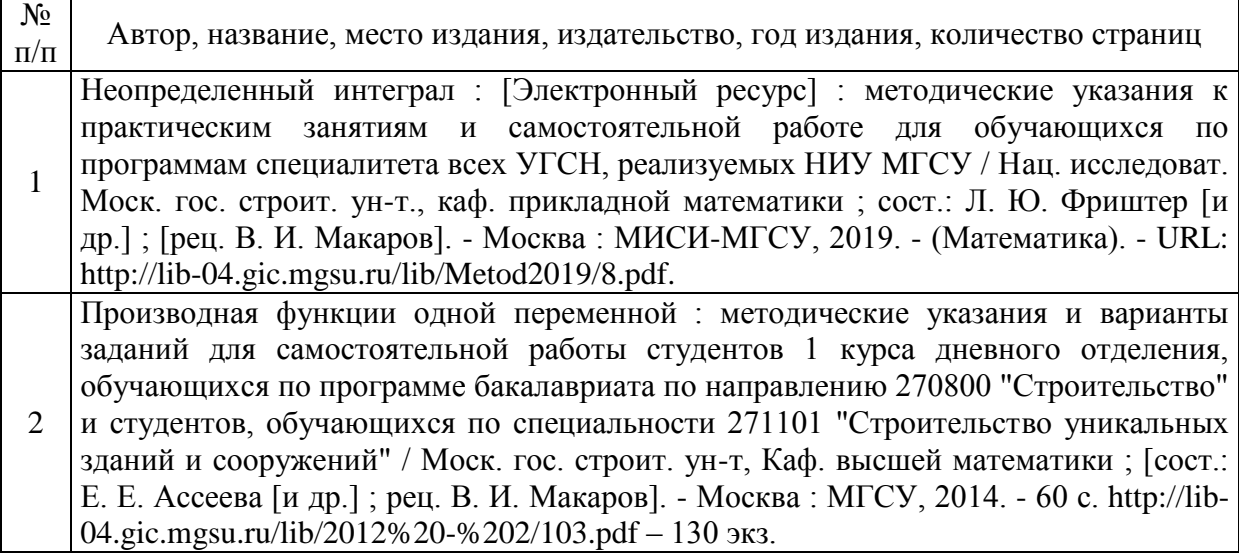

# Приложение 3 к рабочей программе

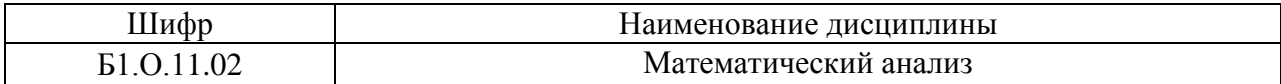

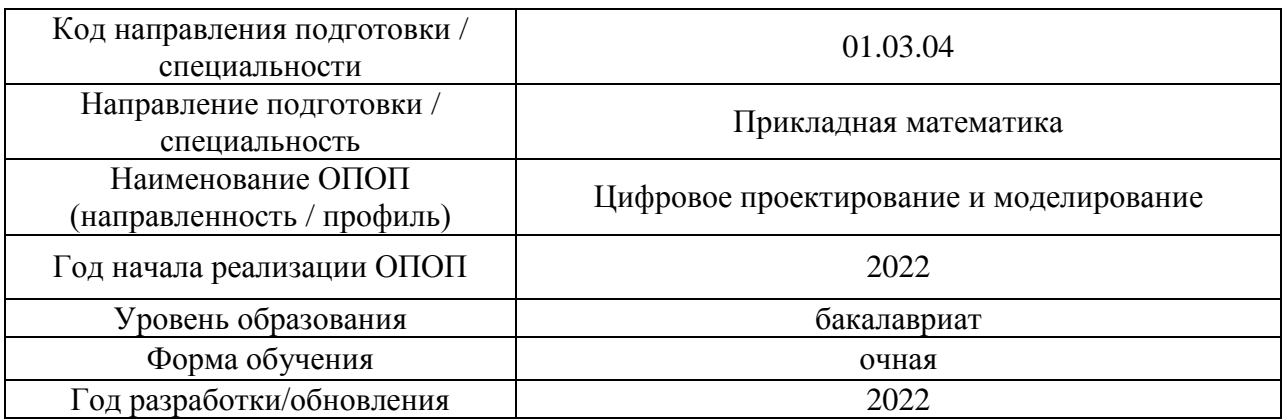

# **Перечень профессиональных баз данных и информационных справочных систем**

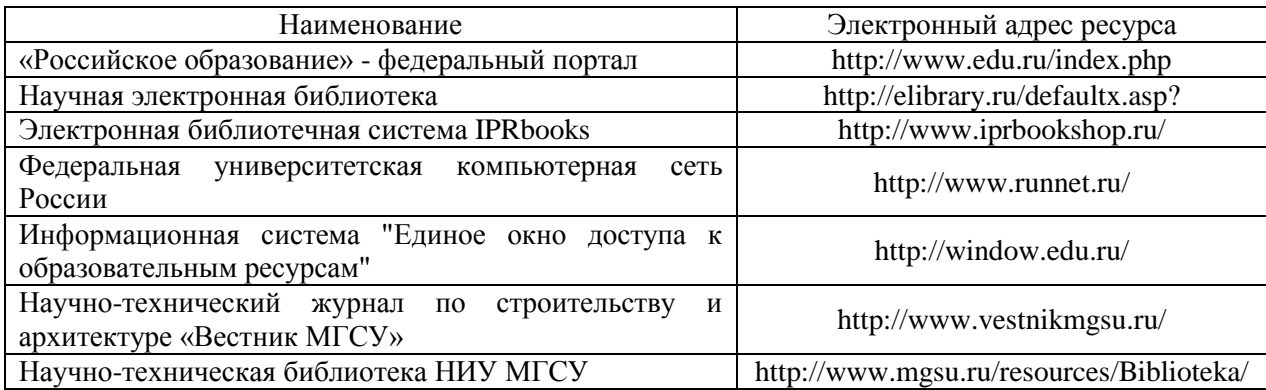

# Приложение 4 к рабочей программе

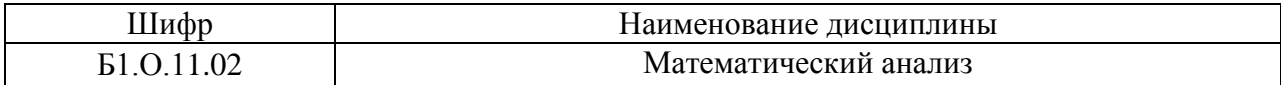

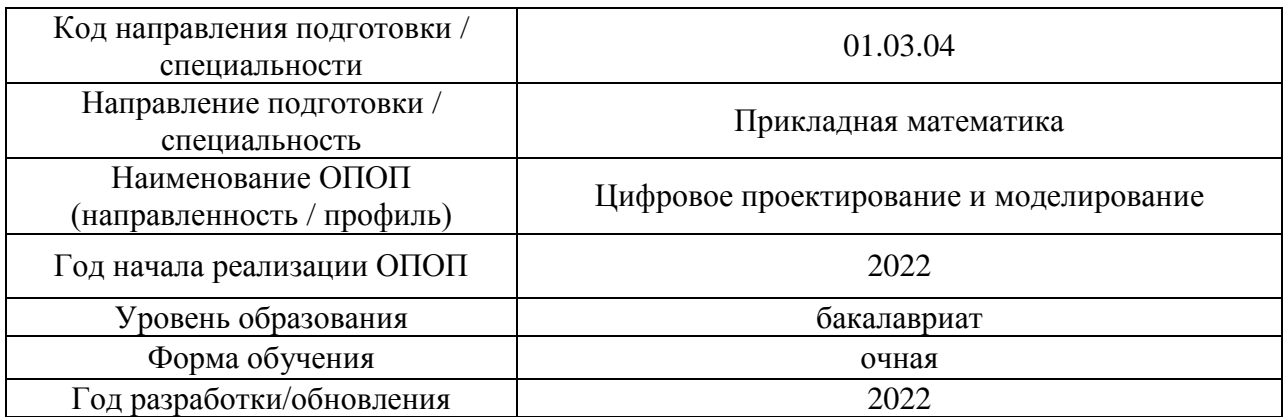

# **Материально-техническое и программное обеспечение дисциплины**

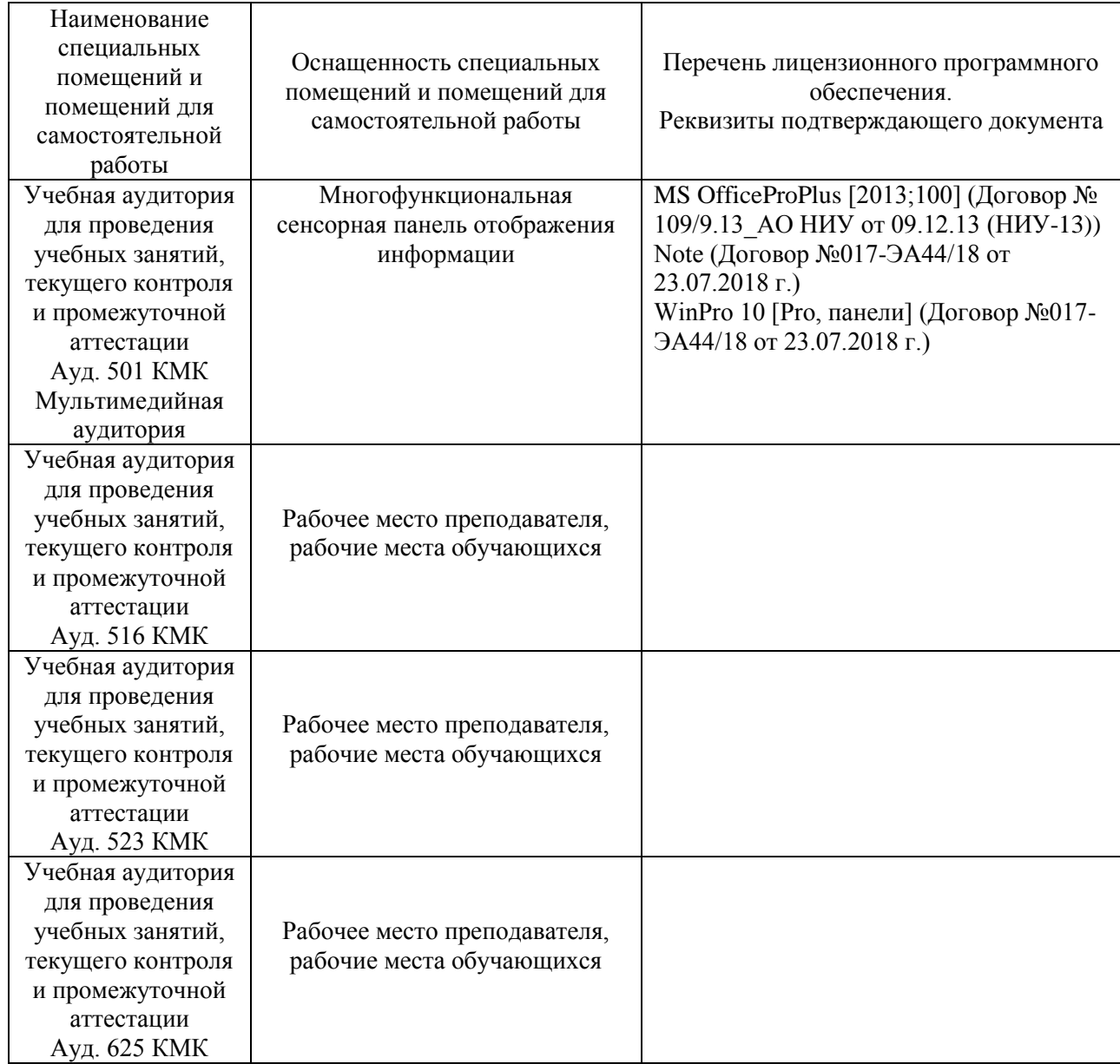

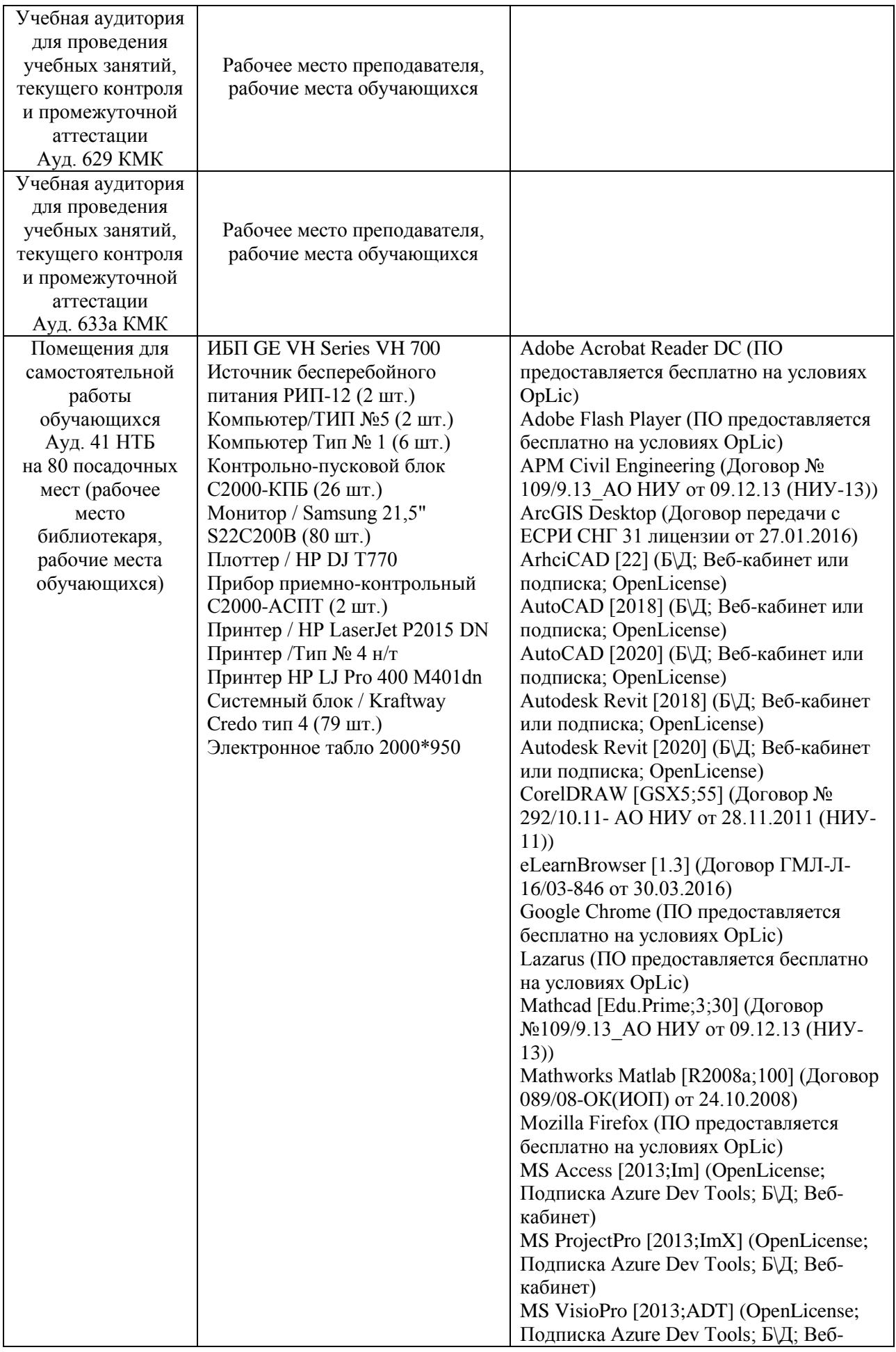

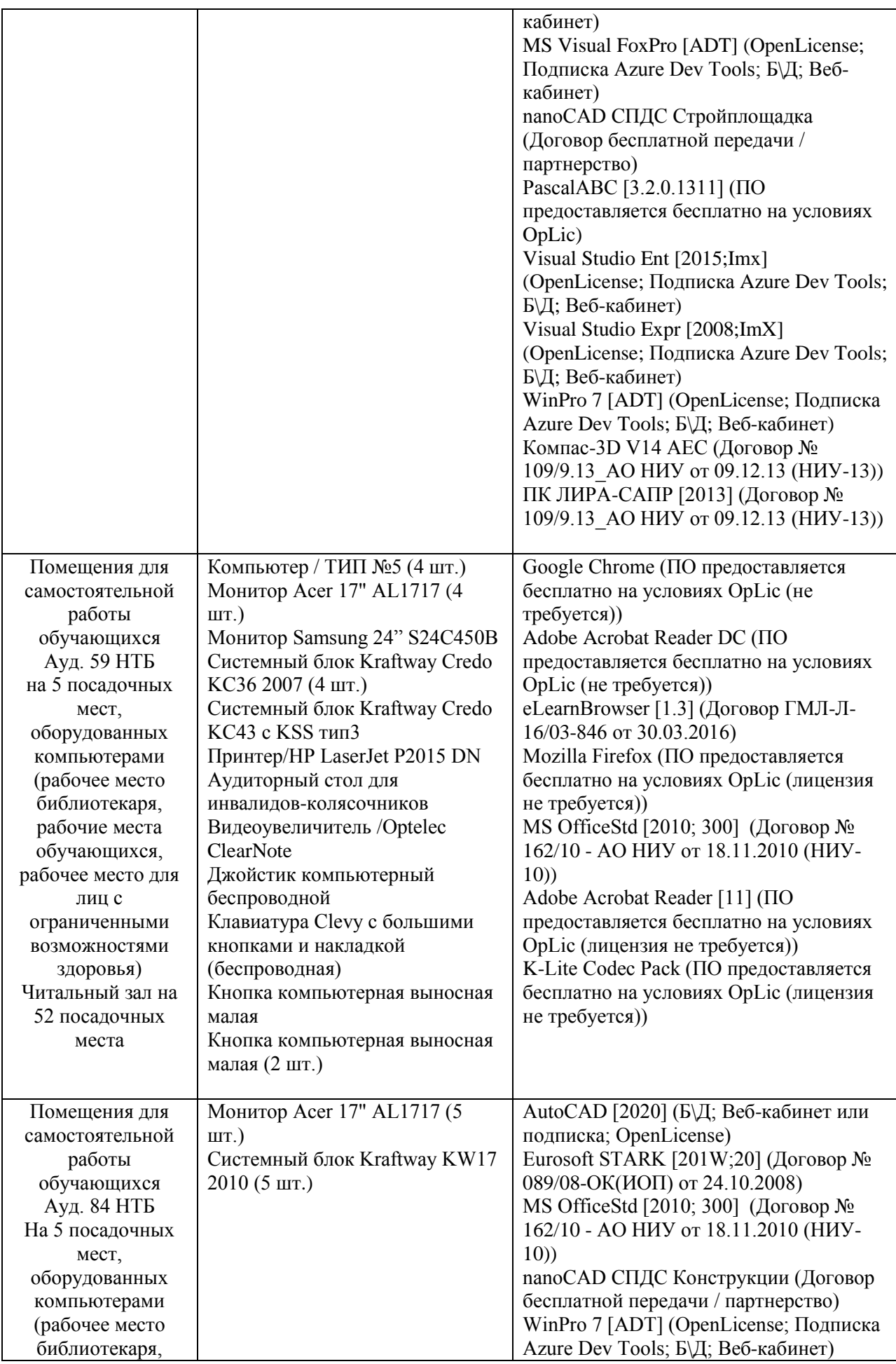

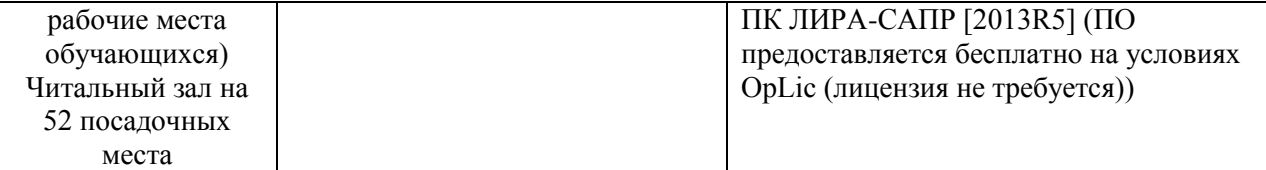

#### Федеральное государственное бюджетное образовательное учреждение высшего образования **«НАЦИОНАЛЬНЫЙ ИССЛЕДОВАТЕЛЬСКИЙ МОСКОВСКИЙ ГОСУДАРСТВЕННЫЙ СТРОИТЕЛЬНЫЙ УНИВЕРСИТЕТ»**

### **РАБОЧАЯ ПРОГРАММА**

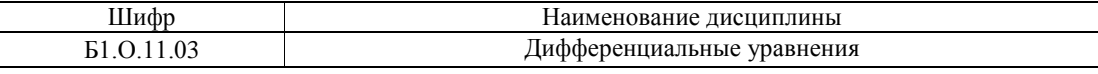

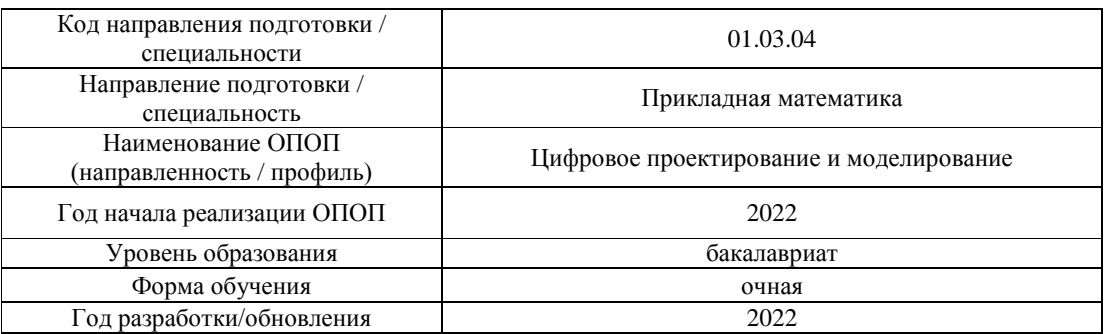

Разработчики:

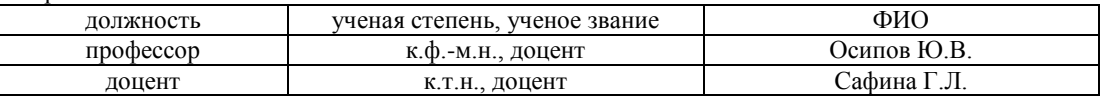

Рабочая программа дисциплины разработана и одобрена кафедрой (структурным подразделением) «Информатики и прикладной математики».

Рабочая программа утверждена методической комиссией по УГСН, протокол № 5 от 20.06 2022 г.

#### **1. Цель освоения дисциплины**

Целью освоения дисциплины «Дифференциальные уравнения» является формирование компетенций обучающегося в области цифрового проектирования и моделирования.

Программа составлена в соответствии с требованиями Федерального государственного образовательного стандарта высшего образования по направлению подготовки 01.03.04 Прикладная математика.

Дисциплина относится к обязательной части Блока 1 «Дисциплины (модули)» основной профессиональной образовательной программы «Цифровое проектирование и моделирование». Дисциплина является обязательной для изучения.

#### **2. Перечень планируемых результатов обучения по дисциплине, соотнесенных с планируемыми результатами освоения образовательной программы**

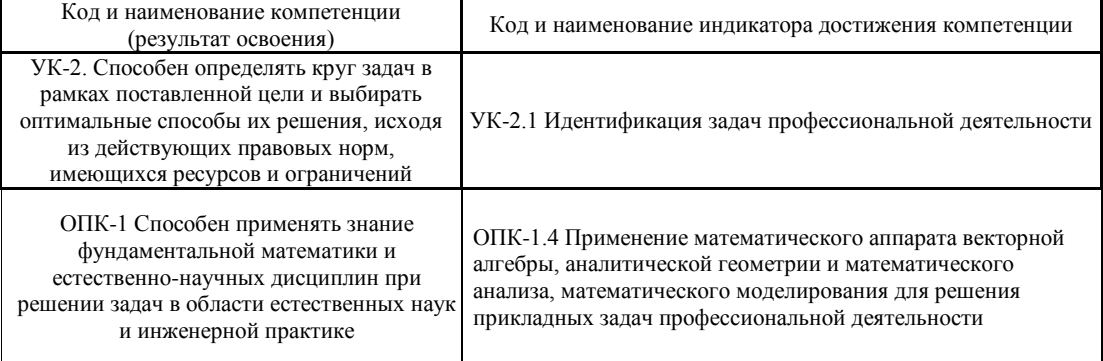

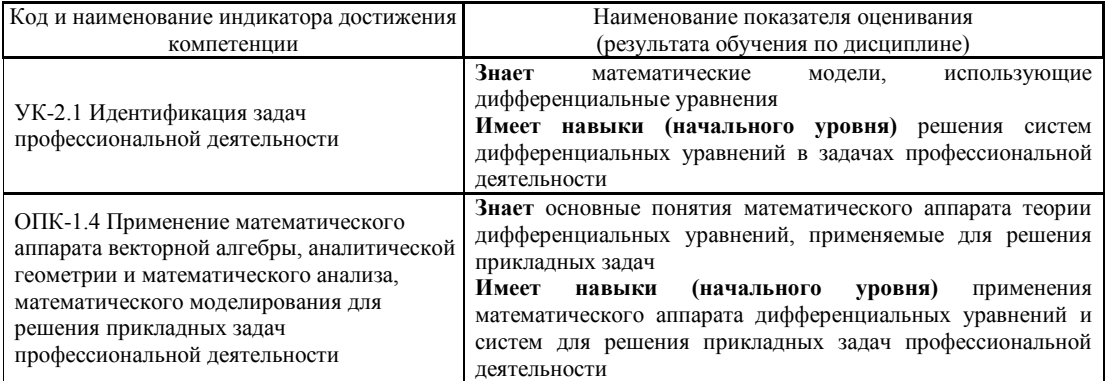

Информация о формировании и контроле результатов обучения представлена в Фонде оценочных средств (Приложение 1).

#### **3. Трудоёмкость дисциплины и видов учебных занятий по дисциплине**

Общая трудоемкость дисциплины составляет 4 зачётных единиц (144 академических час.). *(1 зачетная единица соответствует 36 академическим часам)*

Видами учебных занятий и работы обучающегося по дисциплине могут являться.

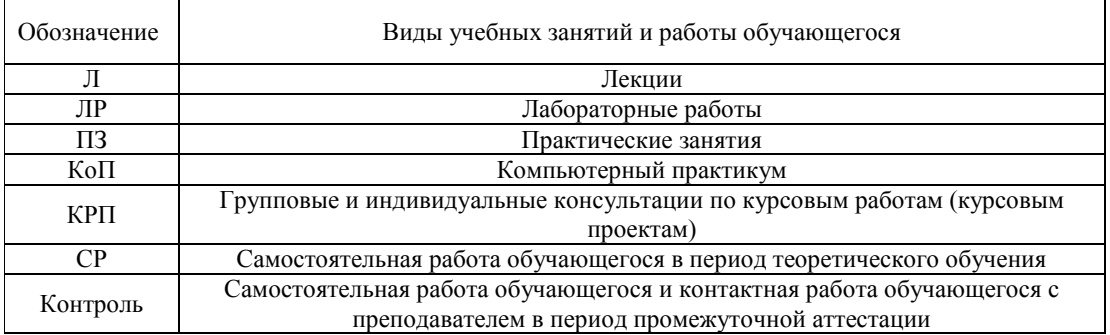

*Структура дисциплины:*

Форма обучения – очная.

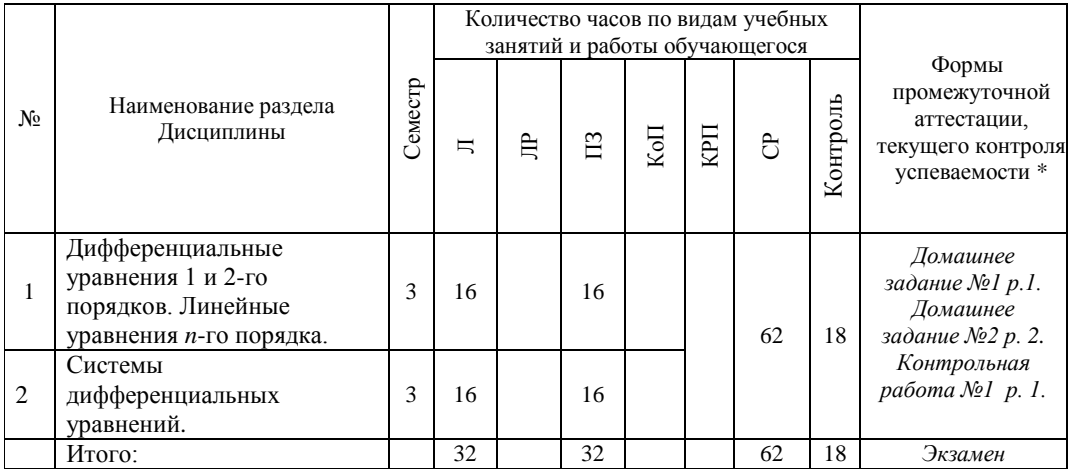

### **4. Содержание дисциплины, структурированное по видам учебных занятий и разделам**

При проведении аудиторных учебных занятий предусмотрено проведение текущего контроля успеваемости:

• В рамках практических занятий предусмотрено выполнение обучающимися контрольной работы;

### *4.1 Лекции*

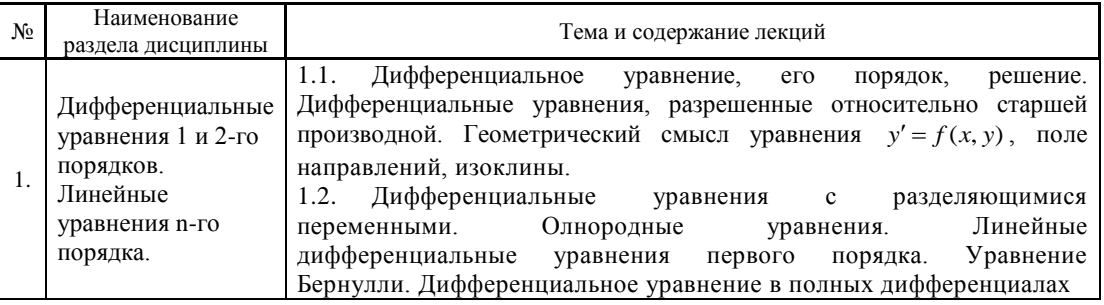

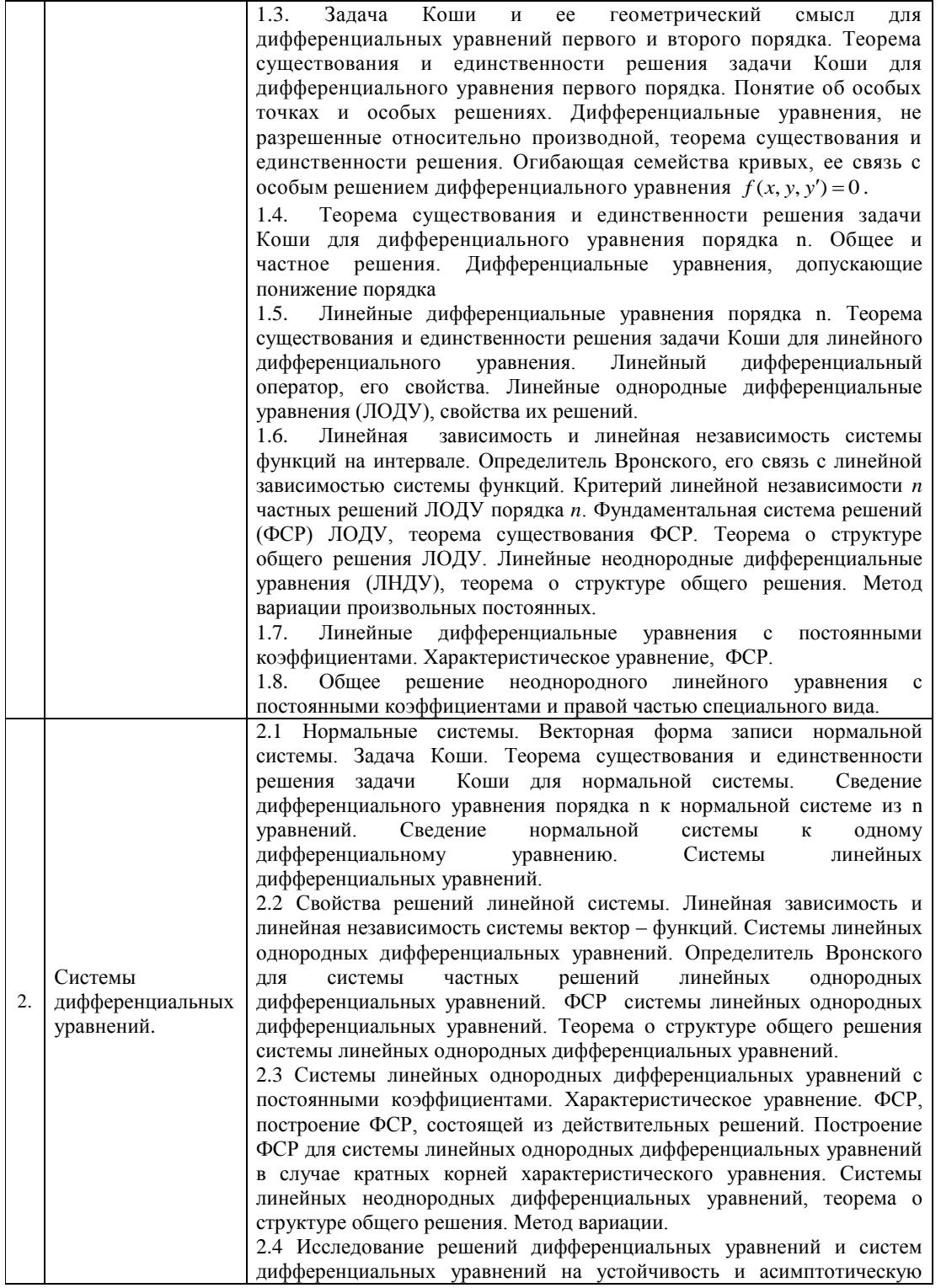
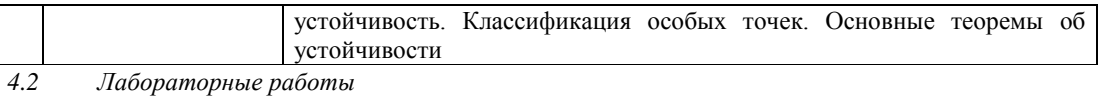

Не предусмотрено учебным планом

### *4.3 Практические занятия*

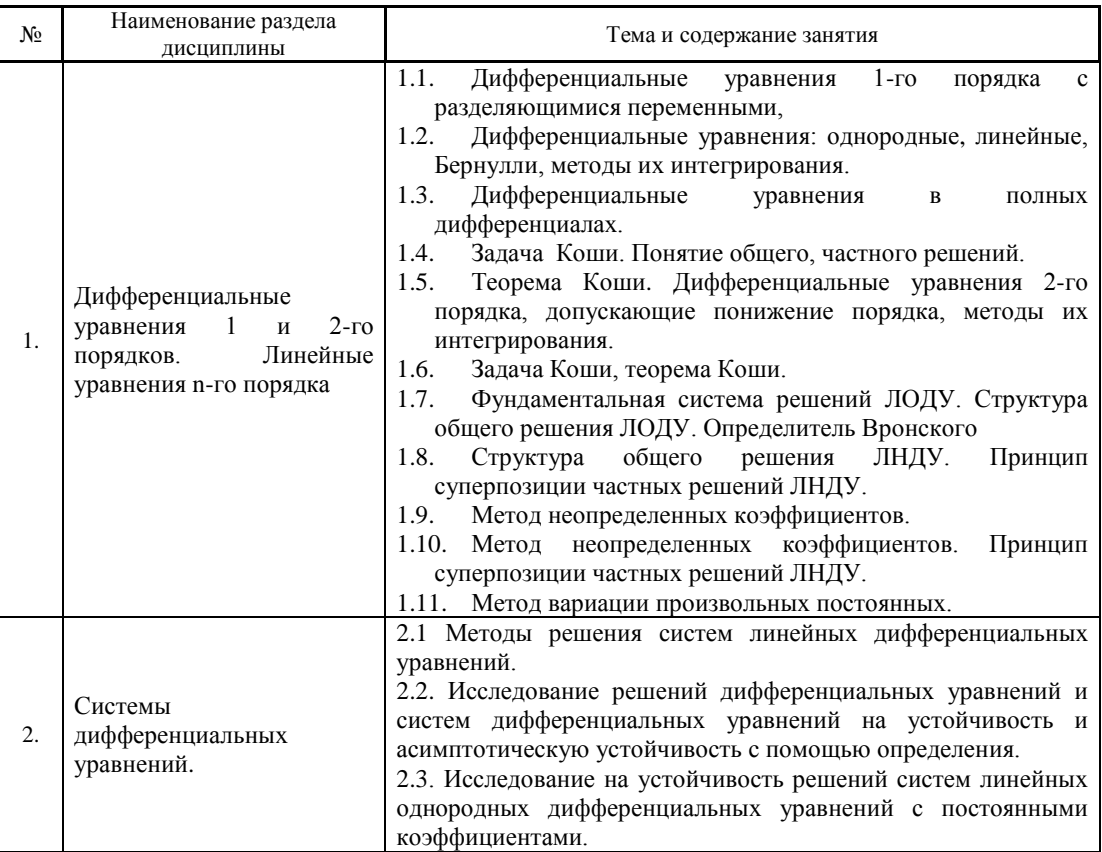

## *4.1 Компьютерные практикумы*

Не предусмотрено учебным планом*.*

### *4.2 Групповые и индивидуальные консультации по курсовым работам (курсовым проектам)*

Не предусмотрено учебным планом*.*

### *4.3 Самостоятельная работа обучающегося в период теоретического обучения*

Самостоятельная работа обучающегося в период теоретического обучения включает в себя:

 самостоятельную подготовку к учебным занятиям, включая подготовку к аудиторным формам текущего контроля успеваемости;

выполнение домашних заданий;

самостоятельную подготовку к промежуточной аттестации.

В таблице указаны темы для самостоятельного изучения обучающимся:

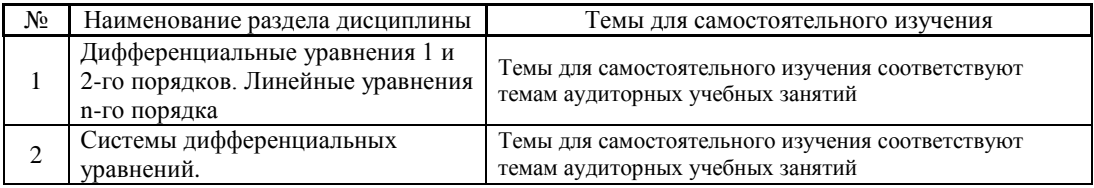

*4.4 Самостоятельная работа обучающегося и контактная работа обучающегося с преподавателем в период промежуточной аттестации*

Работа обучающегося в период промежуточной аттестации включает в себя подготовку к промежуточной аттестации (экзамену), а также саму промежуточную аттестацию.

#### **5. Оценочные материалы по дисциплине**

Фонд оценочных средств по дисциплине приведён в Приложении 1 к рабочей программе дисциплины.

Оценочные средства для проведения промежуточной аттестации, а также текущего контроля по дисциплине хранятся на кафедре (структурном подразделении), ответственной за преподавание данной дисциплины.

#### **6. Учебно-методическое и материально-техническое обеспечение дисциплины**

Основные принципы осуществления учебной работы обучающихся изложены в локальных нормативных актах, определяющих порядок организации контактной работы и порядок самостоятельной работы обучающихся. Организация учебной работы обучающихся на аудиторных учебных занятиях осуществляется в соответствии с п. 3.

### *6.1 Перечень учебных изданий и учебно-методических материалов для освоения дисциплины*

Для освоения дисциплины обучающийся может использовать учебные издания и учебнометодические материалы, имеющиеся в научно-технической библиотеке НИУ МГСУ и/или размещённые в Электронных библиотечных системах.

Актуальный перечень учебных изданий и учебно-методических материалов представлен в Приложении 2 к рабочей программе дисциплины.

### *6.2 Перечень профессиональных баз данных и информационных справочных систем*

При осуществлении образовательного процесса по дисциплине используются профессиональные базы данных и информационных справочных систем, перечень которых указан в Приложении 3 к рабочей программе дисциплины.

### *6.3 Перечень материально-технического, программного обеспечения освоения дисциплины*

Учебные занятия по дисциплине проводятся в помещениях, оснащенных соответствующим оборудованием и программным обеспечением.

Перечень материально-технического и программного обеспечения дисциплины приведен в Приложении 4 к рабочей программе дисциплины.

Приложение 1 к рабочей программе

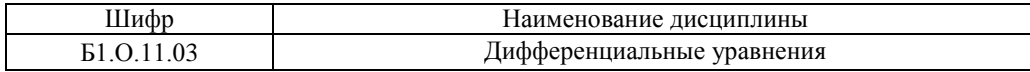

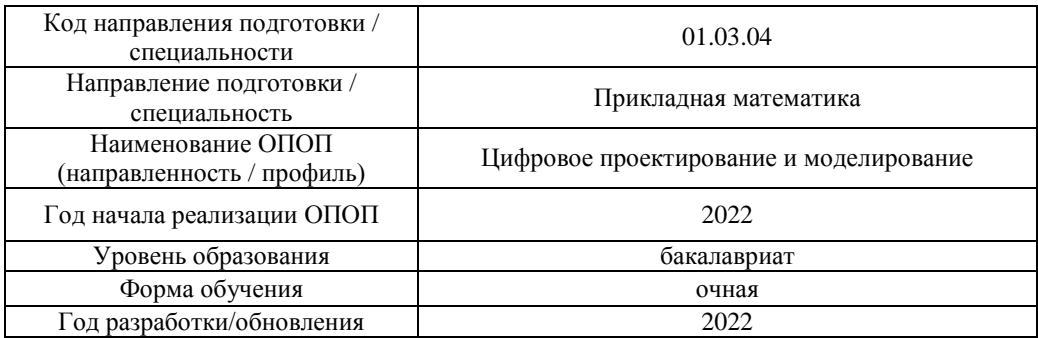

### **ФОНД ОЦЕНОЧНЫХ СРЕДСТВ**

### **1. Описание показателей и критериев оценивания компетенций, описание шкал оценивания**

Оценивание формирования компетенций производится на основе показателей оценивания, указанных в п.2. рабочей программы и в п.1.1 ФОС.

Связь компетенций, индикаторов достижения компетенций и показателей оценивания приведена в п.2 рабочей программы.

### *1.1. Описание формирования и контроля показателей оценивания*

Оценивание уровня освоения обучающимся компетенций осуществляется с помощью форм промежуточной аттестации и текущего контроля. Формы промежуточной аттестации и текущего контроля успеваемости по дисциплине, с помощью которых производится оценивание, указаны в учебном плане и в п.3 рабочей программы.

В таблице приведена информация о формировании результатов обучения по дисциплине разделами дисциплины, а также о контроле показателей оценивания компетенций формами оценивания.

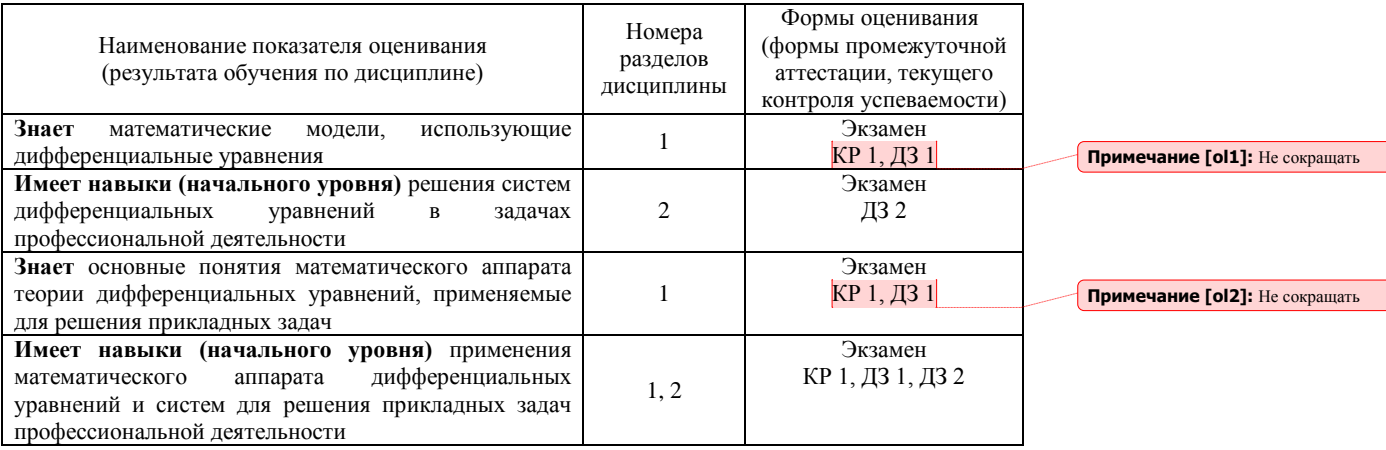

### *1.2. Описание критериев оценивания компетенций и шкалы оценивания*

При проведении промежуточной аттестации в форме экзамена используется шкала оценивания: «2» (неудовлетворительно), «3» (удовлетворительно), «4» (хорошо), «5» (отлично).

Показателями оценивания являются знания и навыки обучающегося, полученные при изучении дисциплины.

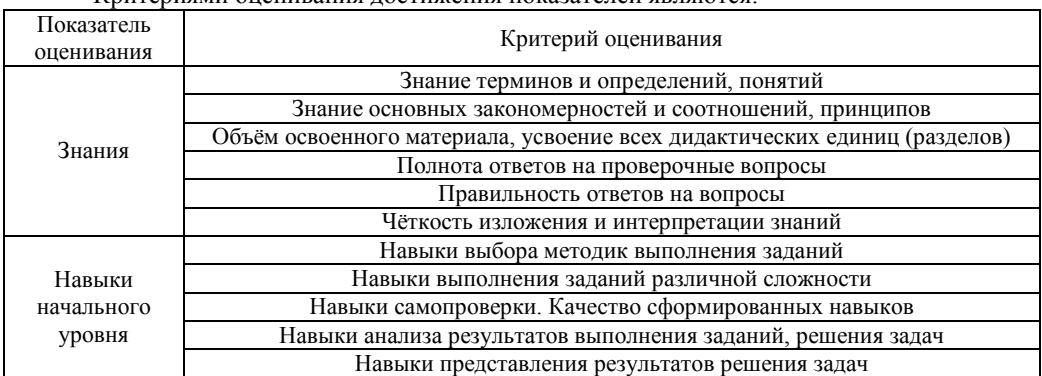

Критериями оценивания достижения показателей являются:

### **2. Типовые контрольные задания для оценивания формирования компетенций**

### *2.1. Промежуточная аттестация*

*2.1.1. Промежуточная аттестация в форме экзамена, дифференцированного зачета (зачета с оценкой), зачета*

Форма промежуточной аттестации: экзамен в 3 семестре.

Перечень типовых вопросов (заданий) для проведения зкзамена в 3 семестре (очная форма обучения):

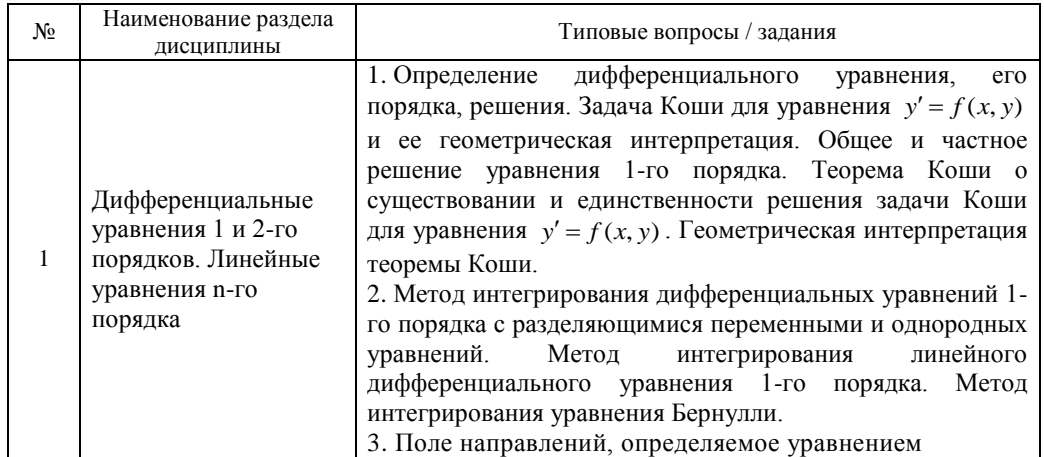

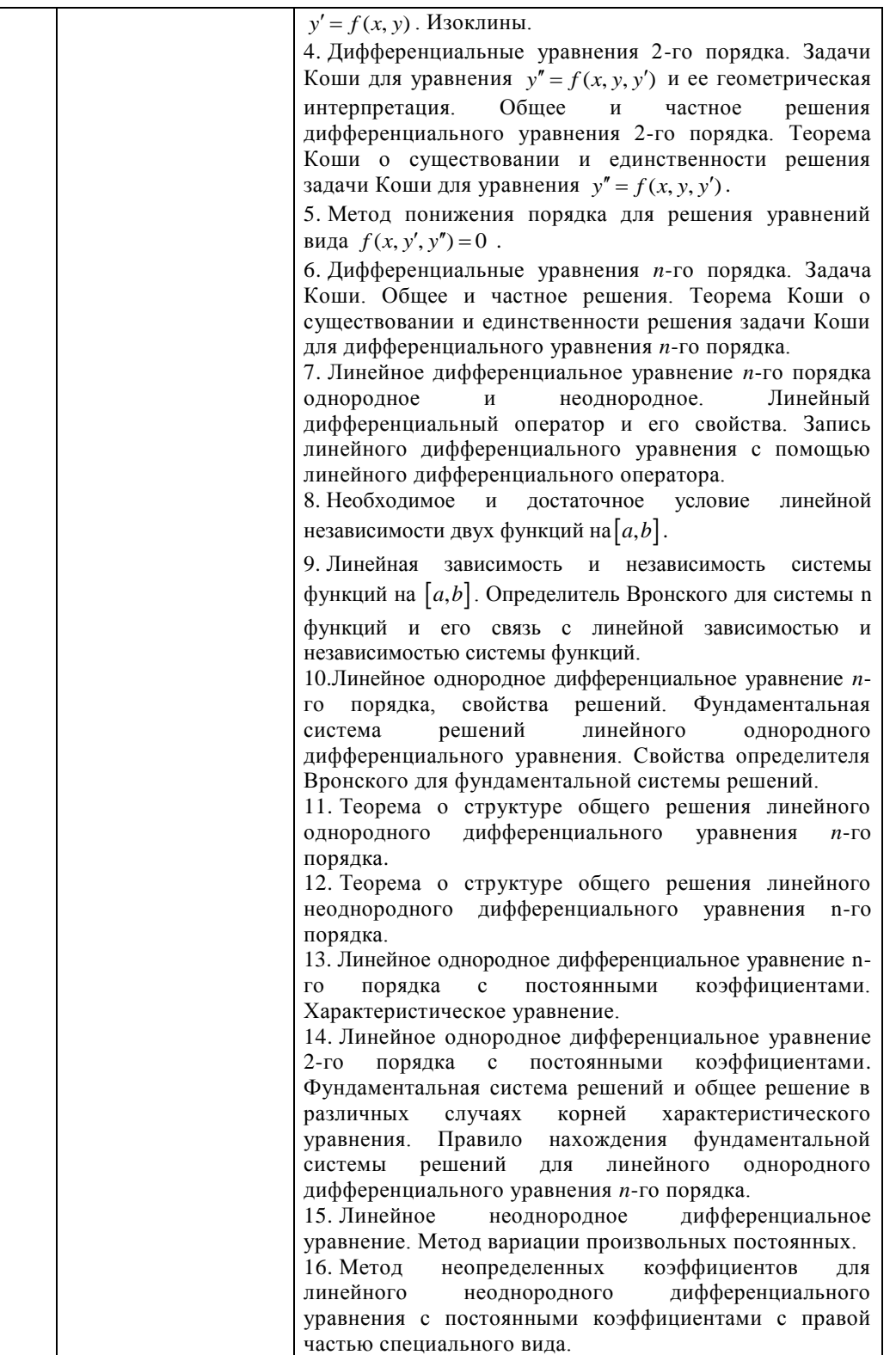

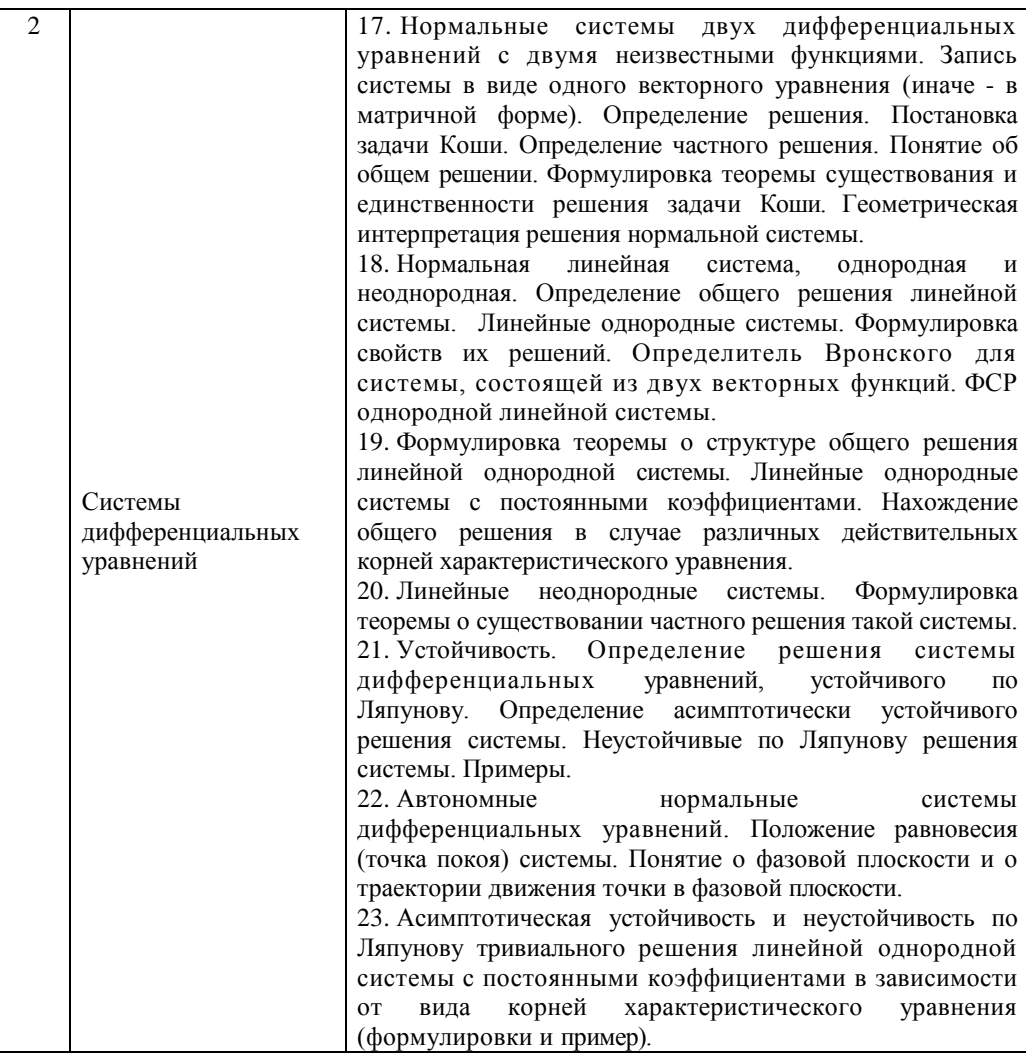

*2.1.2. Промежуточная аттестация в форме защиты курсовой работы (курсового проекта)*

Промежуточная аттестация в форме защиты курсовой работы/курсового проекта не проводится.

*2.2. Текущий контроль*

*2.2.1. Перечень форм текущего контроля:*

контрольная работа;

домашнее задание.

*2.2.2. Типовые контрольные задания форм текущего контроля:*

**Контрольная работа (КР) №1**

«Дифференциальные уравнения 1 и 2-го порядков. Линейные уравнения *n*-го порядка» **Образец КР**

1. Указать тип дифференциального уравнения и найти его общее решение

$$
(x^4 - 2)y' - \sqrt{y^2 + 1}x^3 = 0.
$$

2. Указать тип дифференциального уравнения и найти его общее решение

$$
y' - \frac{3y}{x-7} = (x-7)^2.
$$

3. Решить задачу Коши  $4y'' + y = 0$ ,  $y(0) = 2$ ,  $y'(0) = 3$ .

4. Найти общее решение уравнения  $y'' + y' - 20y = 7e^{4x} + 2x^2 - 3$ 5. Найти общее решение уравнения  $y^{(5)} + y^{(4)} - 6y''' = 0$ 

#### **Домашнее задание (ДЗ) №1**

«Дифференциальные уравнения 1 и 2-го порядков. Линейные уравнения *n*-го порядка» **Образец ДЗ**

1. Найти общий интеграл дифференциального уравнения  $\sqrt{1-x^2y'+xy^2+2x}=0$ .

2. Найти частное решение дифференциального уравнения, удовлетворяющее начальным

условиям  $y(0) = 1$  $\int y \frac{dy}{dx} + x = 1.$  $y \frac{dy}{dx} + x = 1$ .

3. Найти частное решение дифференциального уравнения, удовлетворяющее начальным

условиям 
$$
\begin{cases} y' + \frac{y}{2x} = x^2 \\ y(1) = 1 \end{cases}
$$

4. Найти частное решение дифференциального уравнения, удовлетворяющее начальным ├  $y' + xy = (1 + x)e^{-x}$  $(1+x)e^{-x}y^2$  $y' + xy = (1+x)e^{-x}y^2$ .

условиям J.  $=$   $\overline{1}$  $(0) = 1$ *y*

5. Определить тип дифференциального уравнения  $y' = x + y$ , найти общее решение и построить интегральную кривую, проходящую через точку *М*(2, 1).

6. Найти общее решение дифференциального уравнения  $y'' - 9y = 0$ .

.

7. Найти частное решение дифференциального уравнения, удовлетворяющего указанным  $\begin{cases} y'' - 4y' + 3y = 0 \\ y(0) \end{cases}$ 

условиям  $\begin{cases} y(0) = 6 \end{cases}$  $y'(0) = 10$ 

8. Найти общее решение дифференциального уравнения  $y'' - 6y' + 9y = 2x^2$ .

9. Найти вид общего решения дифференциального уравнения  $y'' - 2y' - 8y = e^x - 8\cos 2x$ (не вычисляя неопределенные коэффициенты).

10. Найти общее решение, используя метод вариации произвольных постоянных  $y'' + y' = e^x \cdot \cos e^x$ 

### **Домашнее задание (ДЗ) №2** «Системы дифференциальных уравнений» **Образец ДЗ**

1. Решить систему дифференциальных уравнений

$$
\begin{cases}\n\frac{dx}{dt} = -2x + 5y \\
\frac{dy}{dt} = 4x - 3y.\n\end{cases}
$$

2. Исследовать на устойчивость тривиальное решение системы:

$$
\begin{cases}\n\frac{dx_1}{dt} = -2x_1x_2^2x_3^2 \\
\frac{dx_2}{dt} = 2x_1^2x_2x_3^2 \\
\frac{dx_3}{dt} = 2x_1^2x_2^2x_3.\n\end{cases}
$$

### **3. Методические материалы, определяющие процедуры оценивания**

Процедура проведения промежуточной аттестации и текущего контроля успеваемости регламентируется локальным нормативным актом, определяющим порядок осуществления текущего контроля успеваемости и промежуточной аттестации обучающихся.

*3.1. Процедура оценивания при проведении промежуточной аттестации обучающихся по дисциплине в форме экзамена и/или дифференцированного зачета (зачета с оценкой)*

Промежуточная аттестация по дисциплине в форме экзамена проводится в 3 семестре.

Используются критерии и шкала оценивания, указанные в п.1.2. Оценка выставляется преподавателем интегрально по всем показателям и критериям оценивания.

Ниже приведены правила оценивания формирования компетенций по показателю оценивания «Знания».

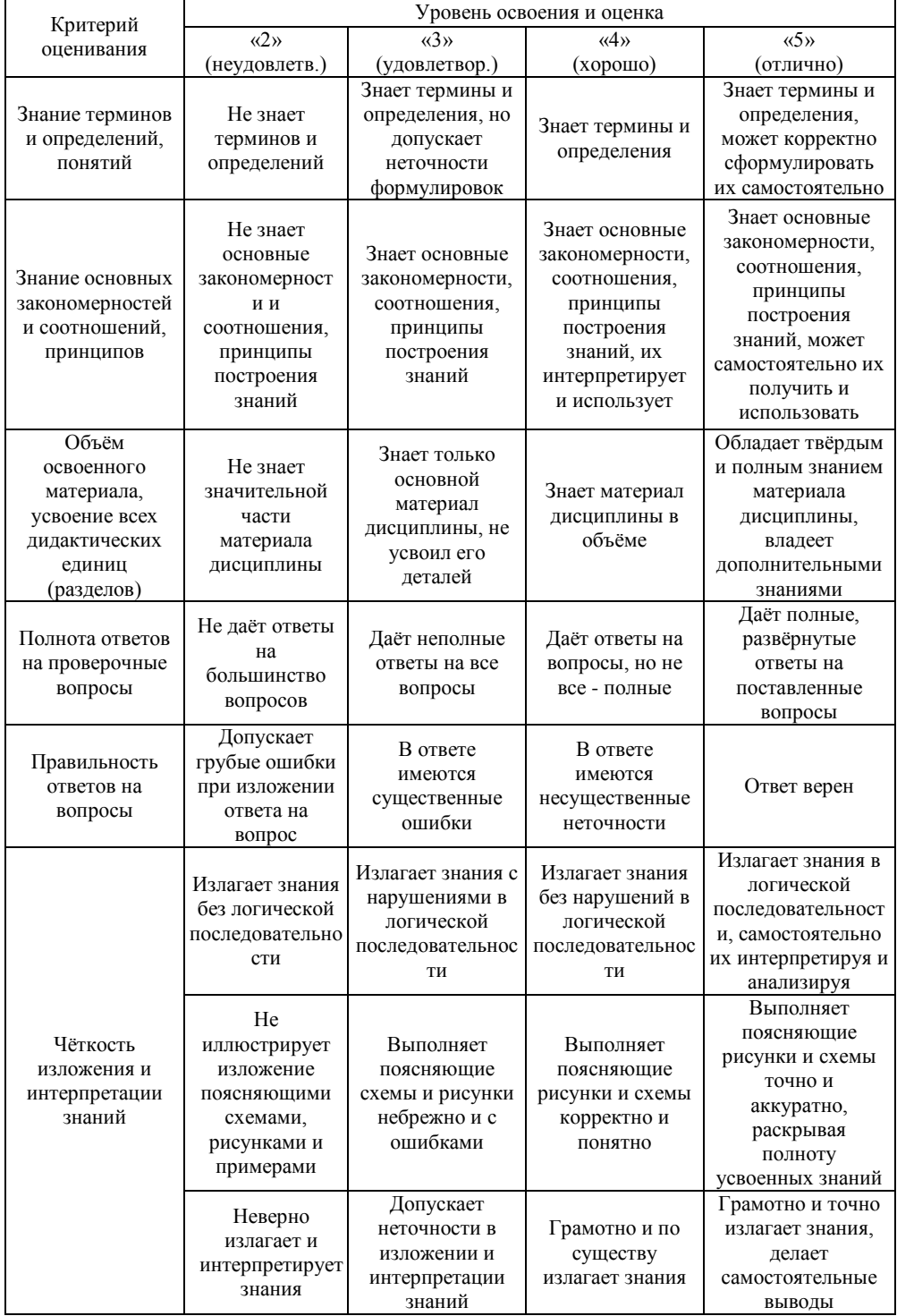

Ниже приведены правила оценивания формирования компетенций по показателю оценивания «Навыки начального уровня».

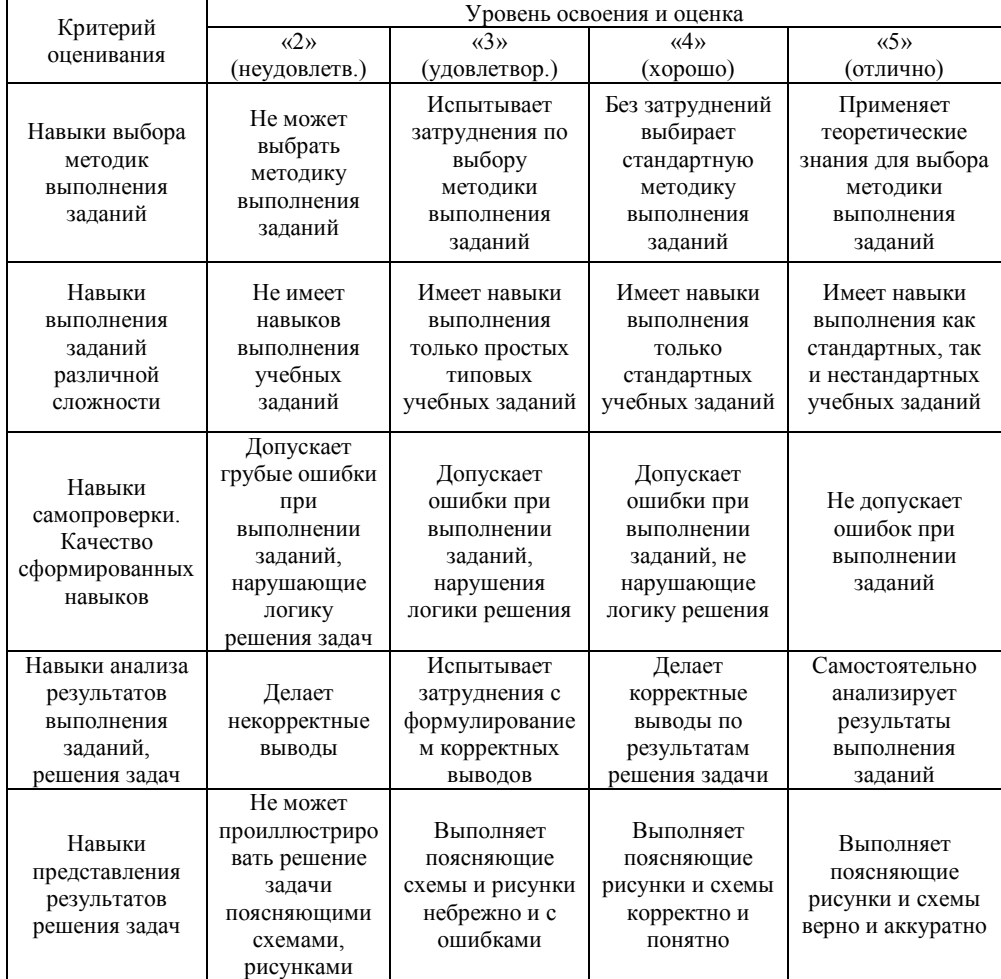

*3.2. Процедура оценивания при проведении промежуточной аттестации обучающихся по дисциплине в форме зачета*

Промежуточная аттестация по дисциплине в форме зачёта не проводится.

*3.3. Процедура оценивания при проведении промежуточной аттестации обучающихся по дисциплине в форме защиты курсовой работы (курсового проекта)*

Промежуточная аттестация по дисциплине в форме защиты курсовой работы/курсового проекта не проводится.

## Приложение 2 к рабочей программе

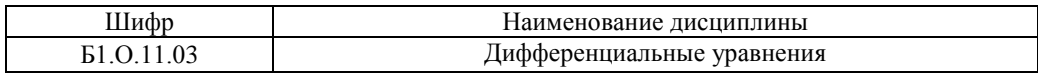

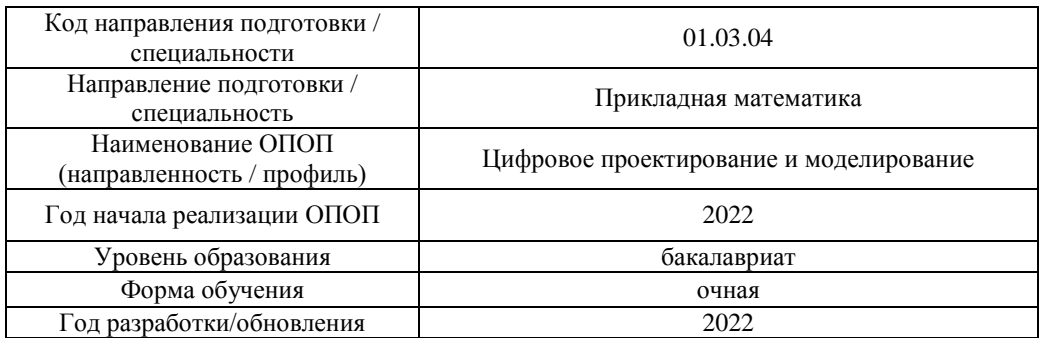

## **Перечень учебных изданий и учебно-методических материалов**

## Печатные учебные издания в НТБ НИУ МГСУ:

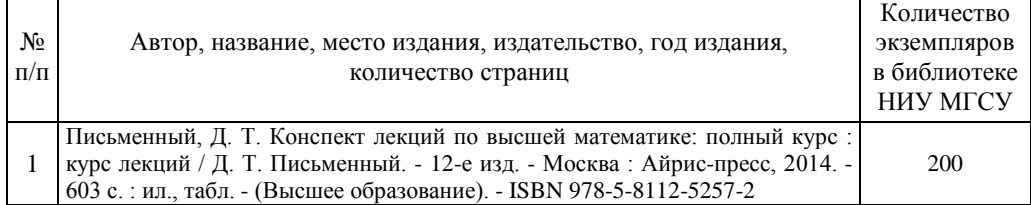

Электронные учебные издания в электронно-библиотечных системах (ЭБС):

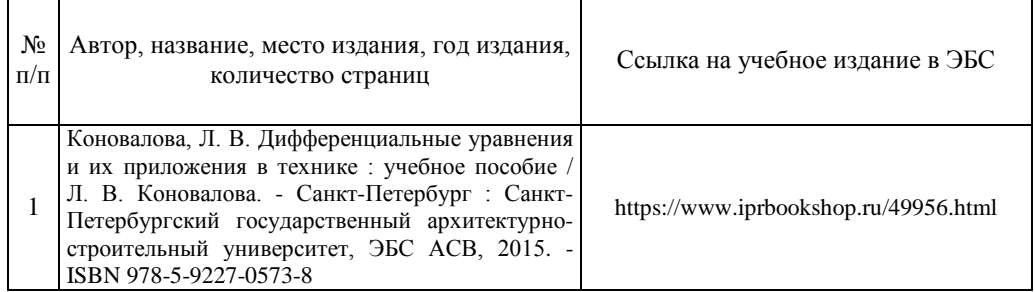

# Приложение 3 к рабочей программе

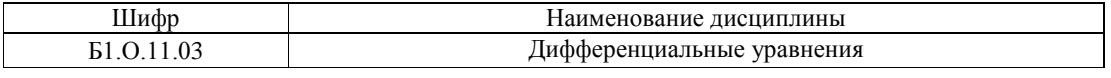

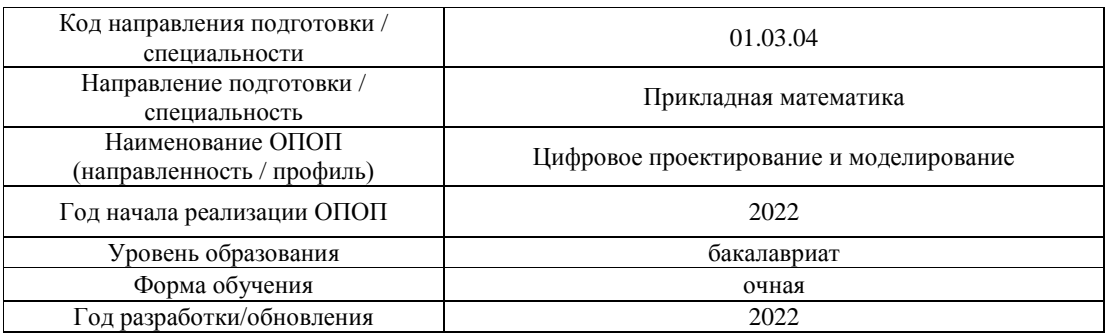

# **Перечень профессиональных баз данных и информационных справочных систем**

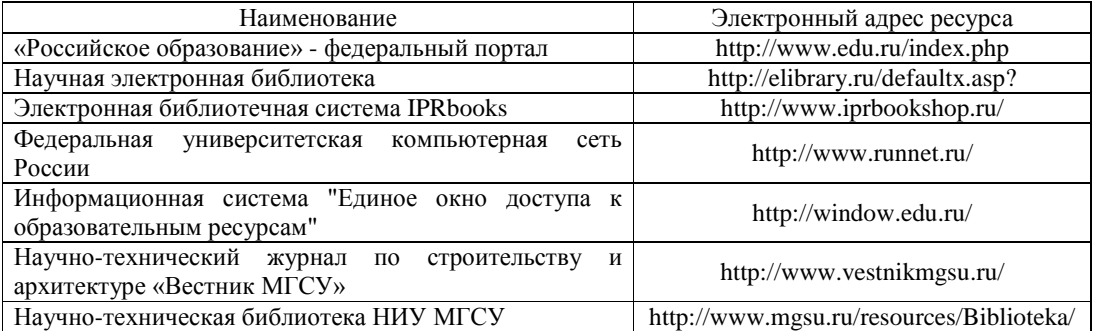

## Приложение 4 к рабочей программе

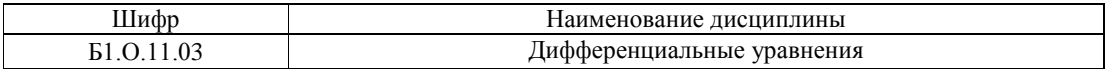

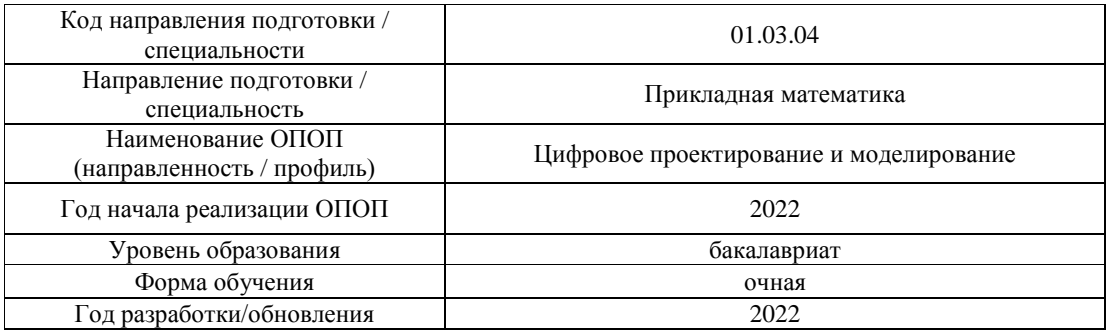

## **Материально-техническое и программное обеспечение дисциплины**

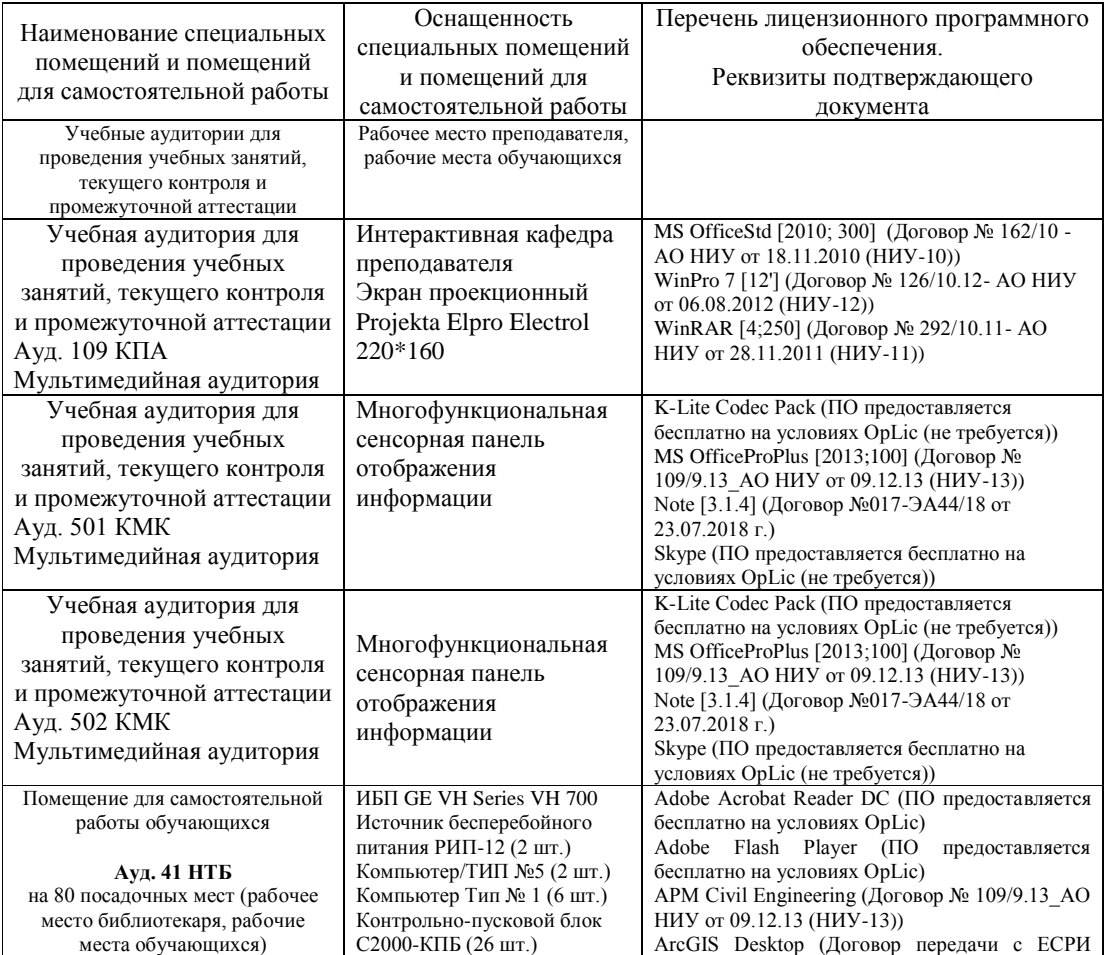

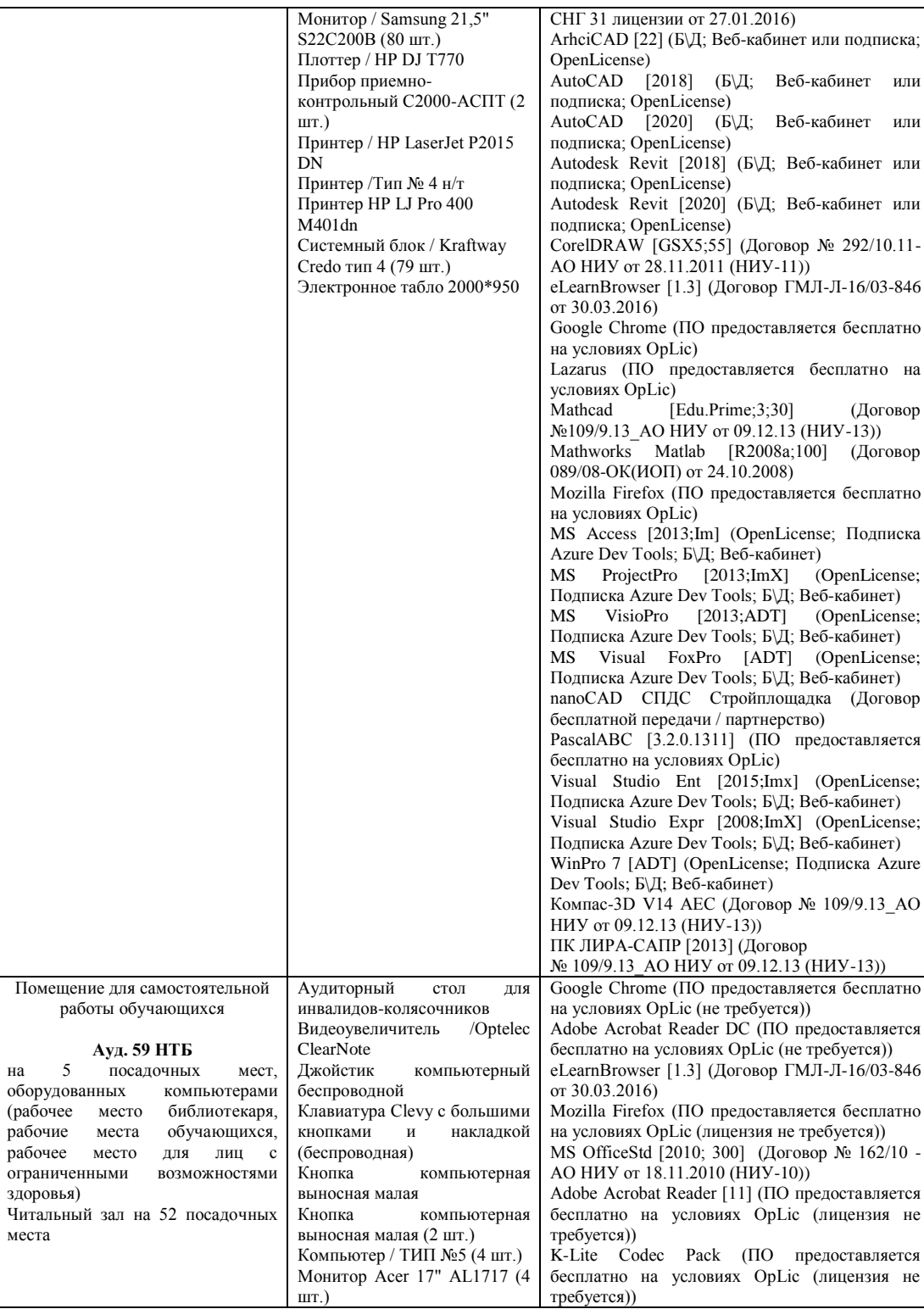

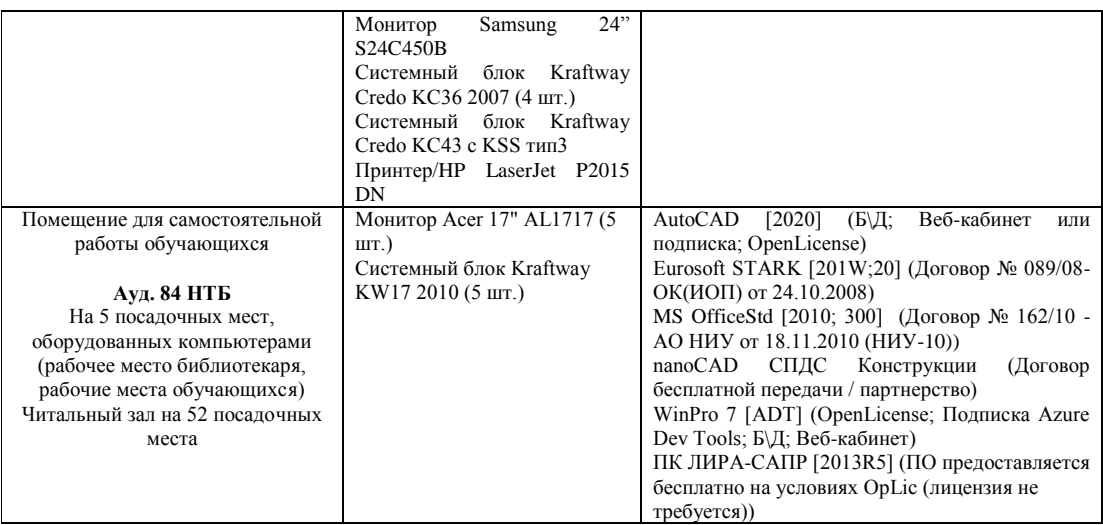

# Федеральное государственное бюджетное образовательное учреждение высшего образования **«НАЦИОНАЛЬНЫЙ ИССЛЕДОВАТЕЛЬСКИЙ МОСКОВСКИЙ ГОСУДАРСТВЕННЫЙ СТРОИТЕЛЬНЫЙ УНИВЕРСИТЕТ»**

# **РАБОЧАЯ ПРОГРАММА**

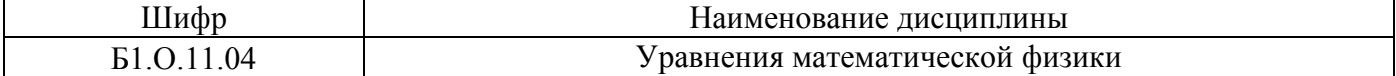

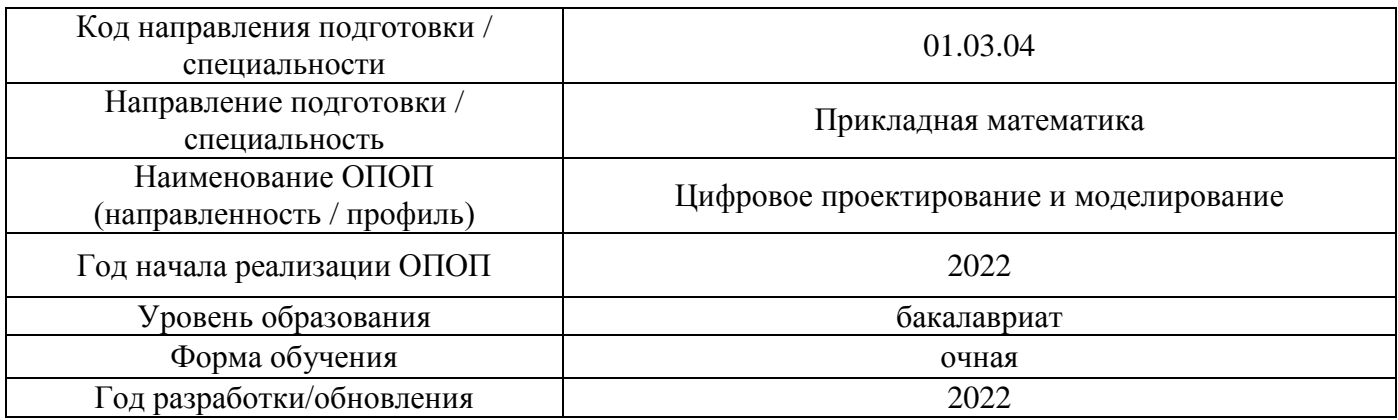

Разработчики:

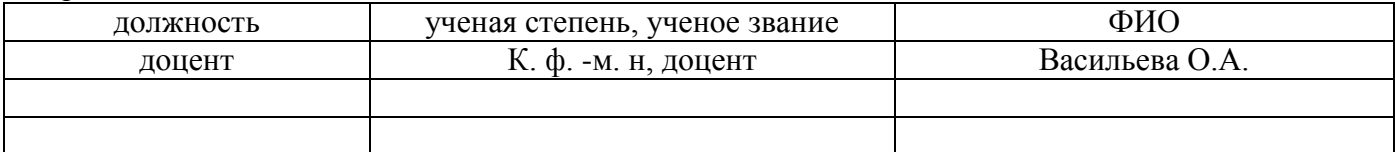

Рабочая программа дисциплины разработана и одобрена кафедрой (структурным подразделением) Высшей математики

Рабочая программа утверждена методической комиссией по УГСН, протокол № 5 от «20» июня 2022 г.

# **1. Цель освоения дисциплины**

Целью освоения дисциплины Уравнения математической физики» является формирование компетенций обучающегося в области математической физики, ее приложениях в естественных науках.

Программа составлена в соответствии с требованиями Федерального государственного образовательного стандарта высшего образования по направлению подготовки 01.03.04 Прикладная математика.

Дисциплина относится к обязательной части Блока 1 «Дисциплины (модули)» основной профессиональной образовательной программы «Цифровое проектирование и моделирование». Дисциплина является обязательной для изучения.

# **2. Перечень планируемых результатов обучения по дисциплине, соотнесенных с планируемыми результатами освоения образовательной программы**

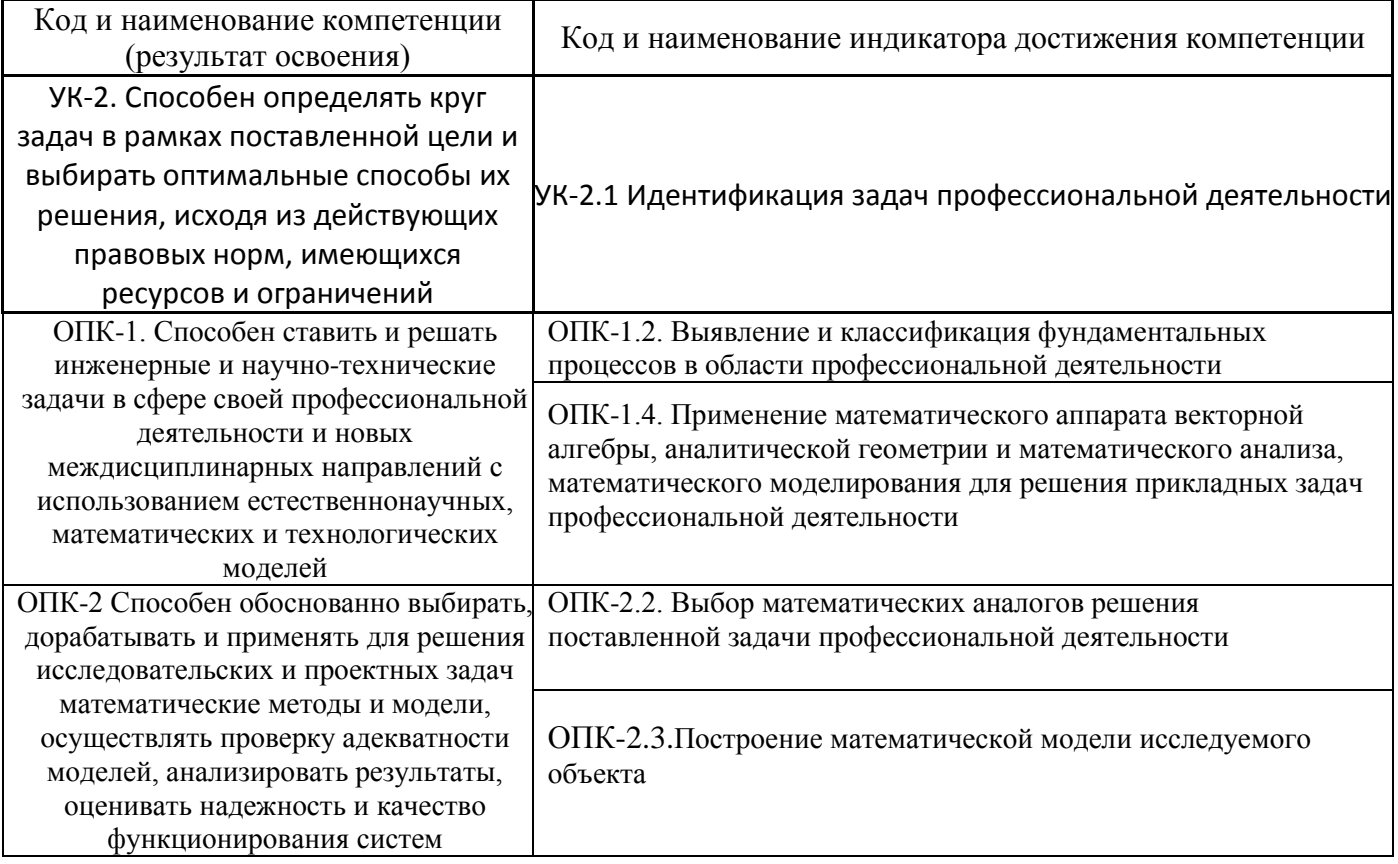

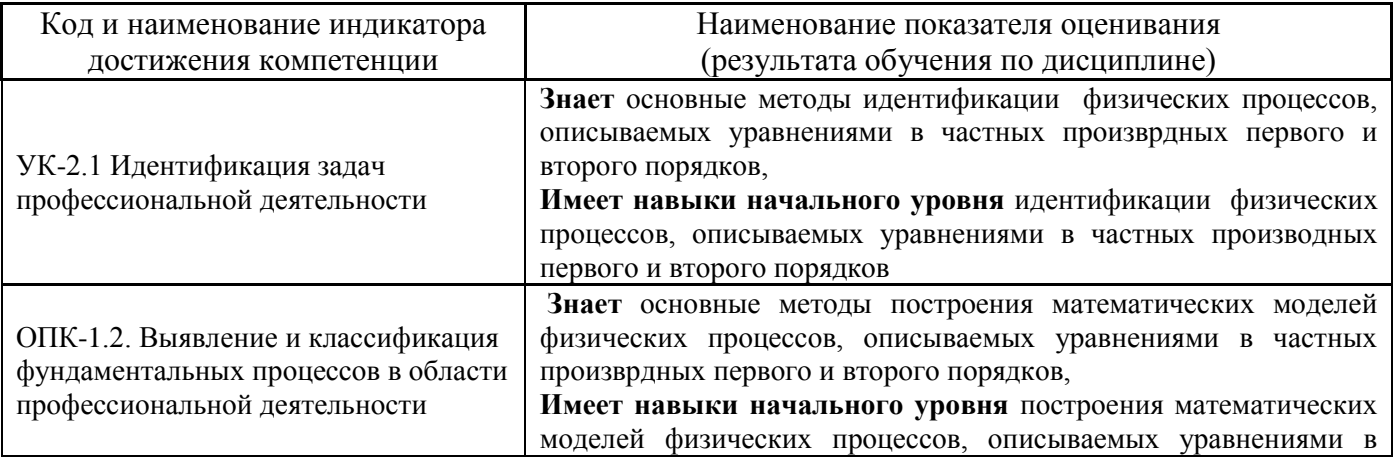

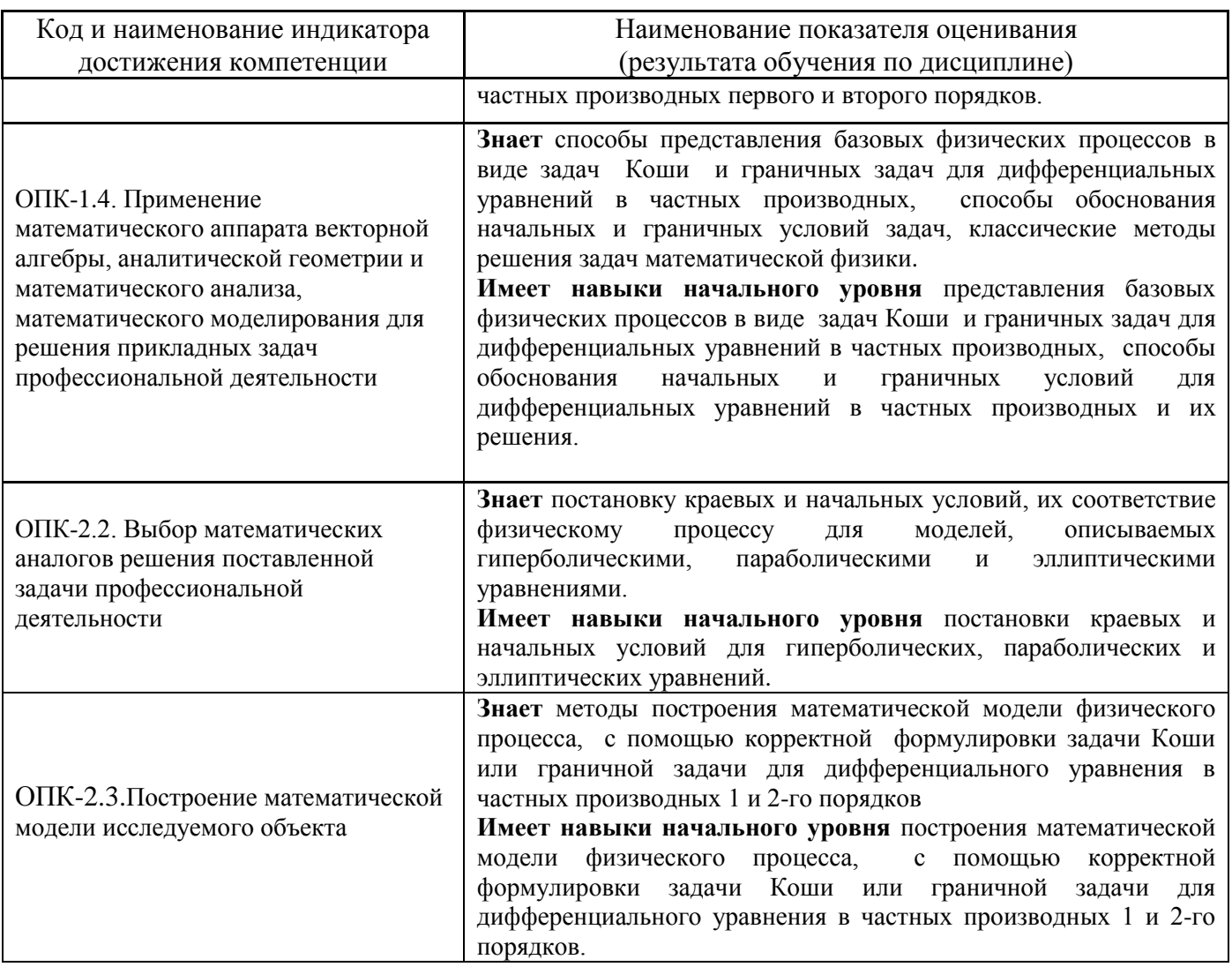

Информация о формировании и контроле результатов обучения представлена в Фонде оценочных средств (Приложение 1).

# **3. Трудоёмкость дисциплины и видов учебных занятий по дисциплине**

Общая трудоемкость дисциплины составляет 4 зачётные единицы (144 академических часов).

*(1 зачетная единица соответствует 36 академическим часам)*

Видами учебных занятий и работы обучающегося по дисциплине могут являться.

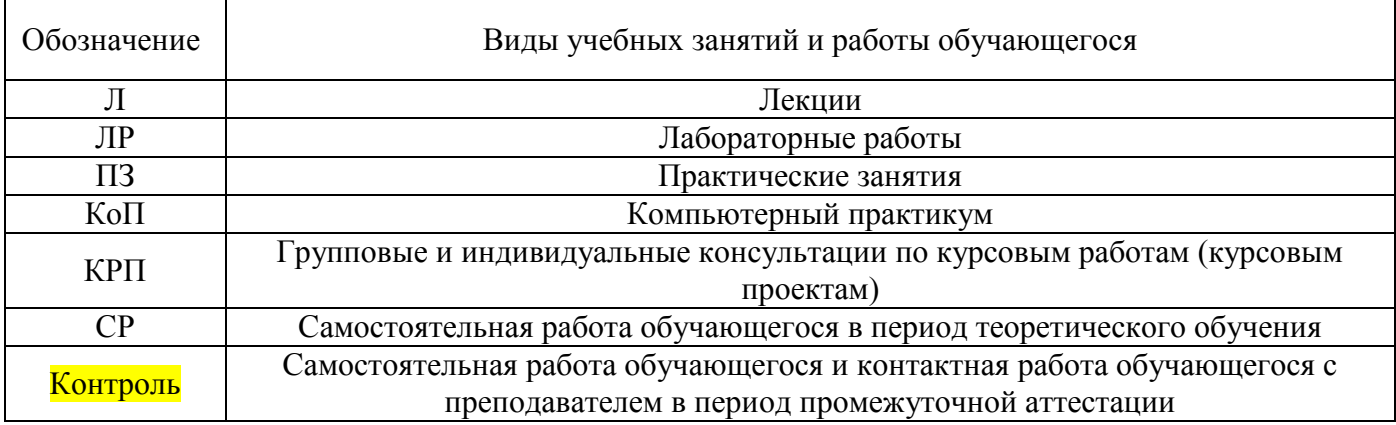

# *Структура дисциплины:*

# Форма обучения – очная.

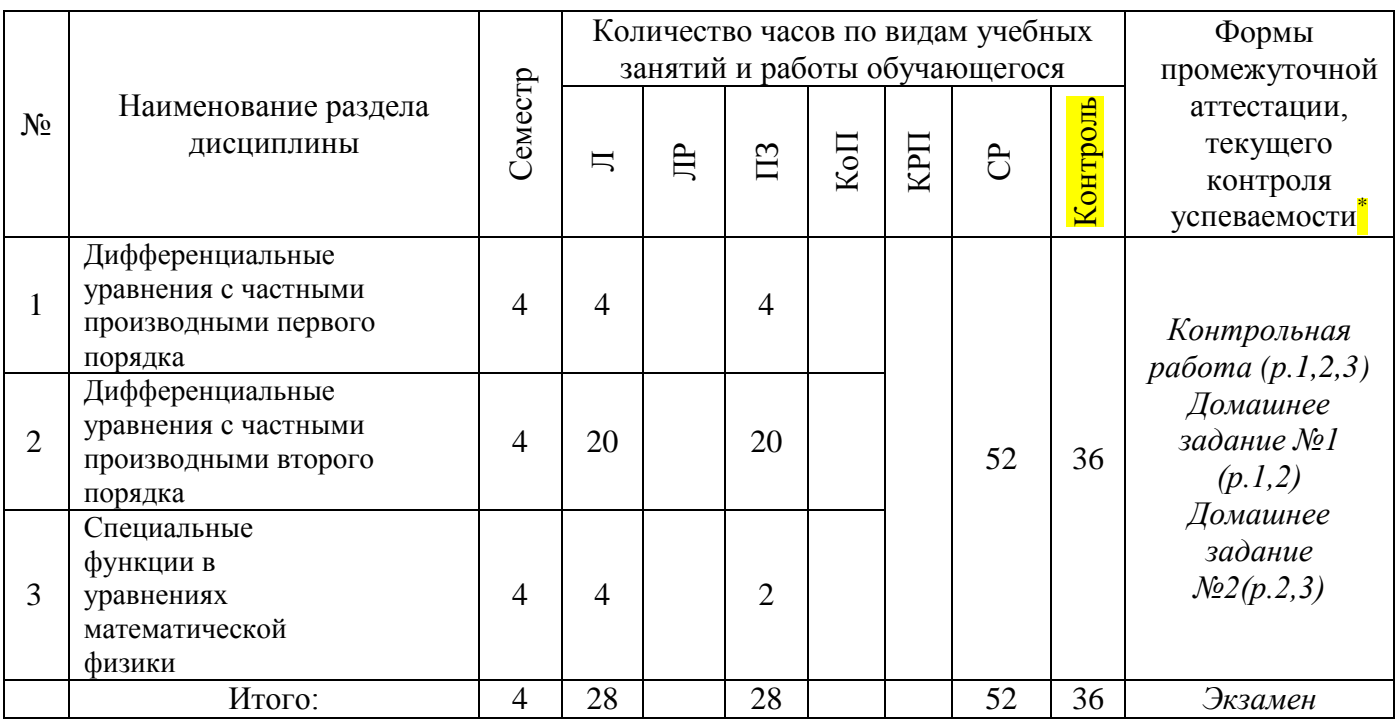

# **4. Содержание дисциплины, структурированное по видам учебных занятий и разделам**

При проведении аудиторных учебных занятий предусмотрено проведение текущего контроля успеваемости:

 В рамках практических занятий предусмотрено выполнение обучающимися контрольной работы;

*4.1 Лекции*

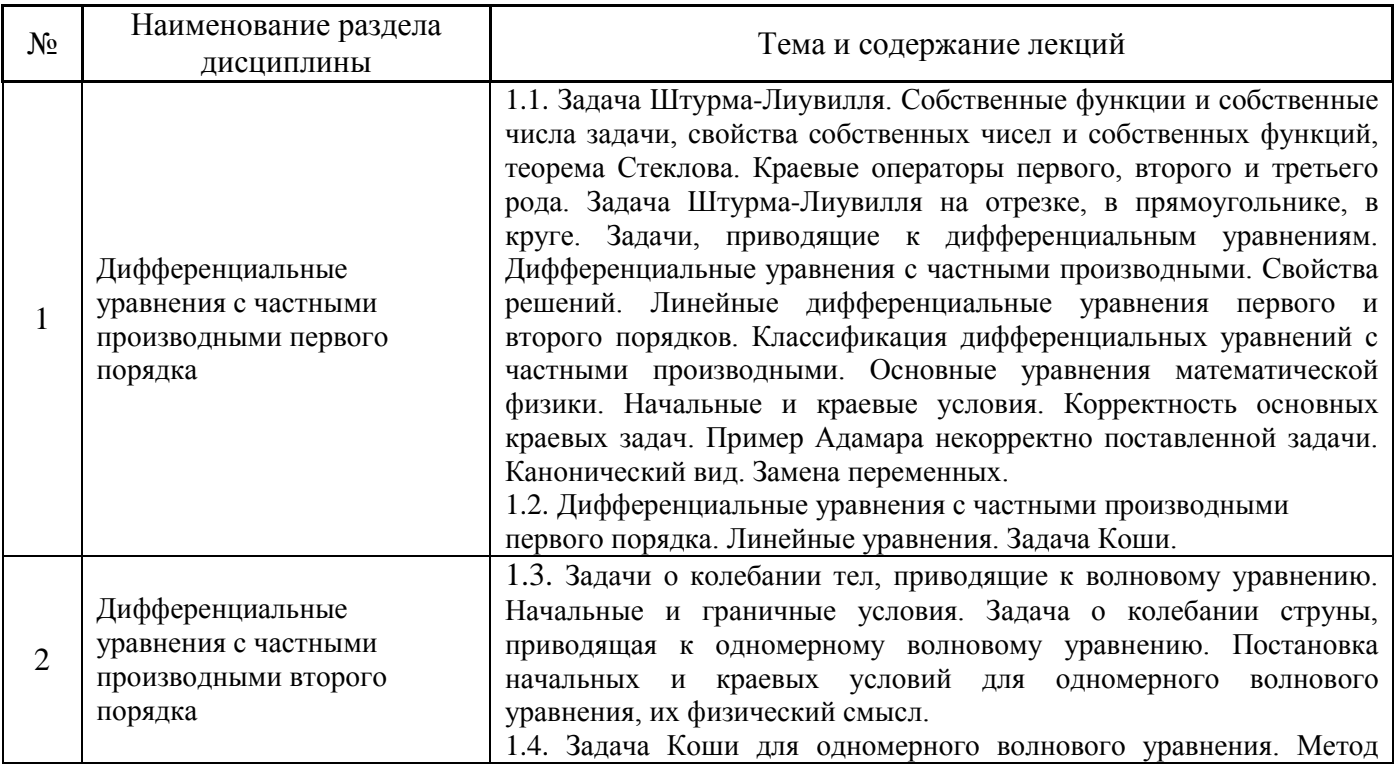

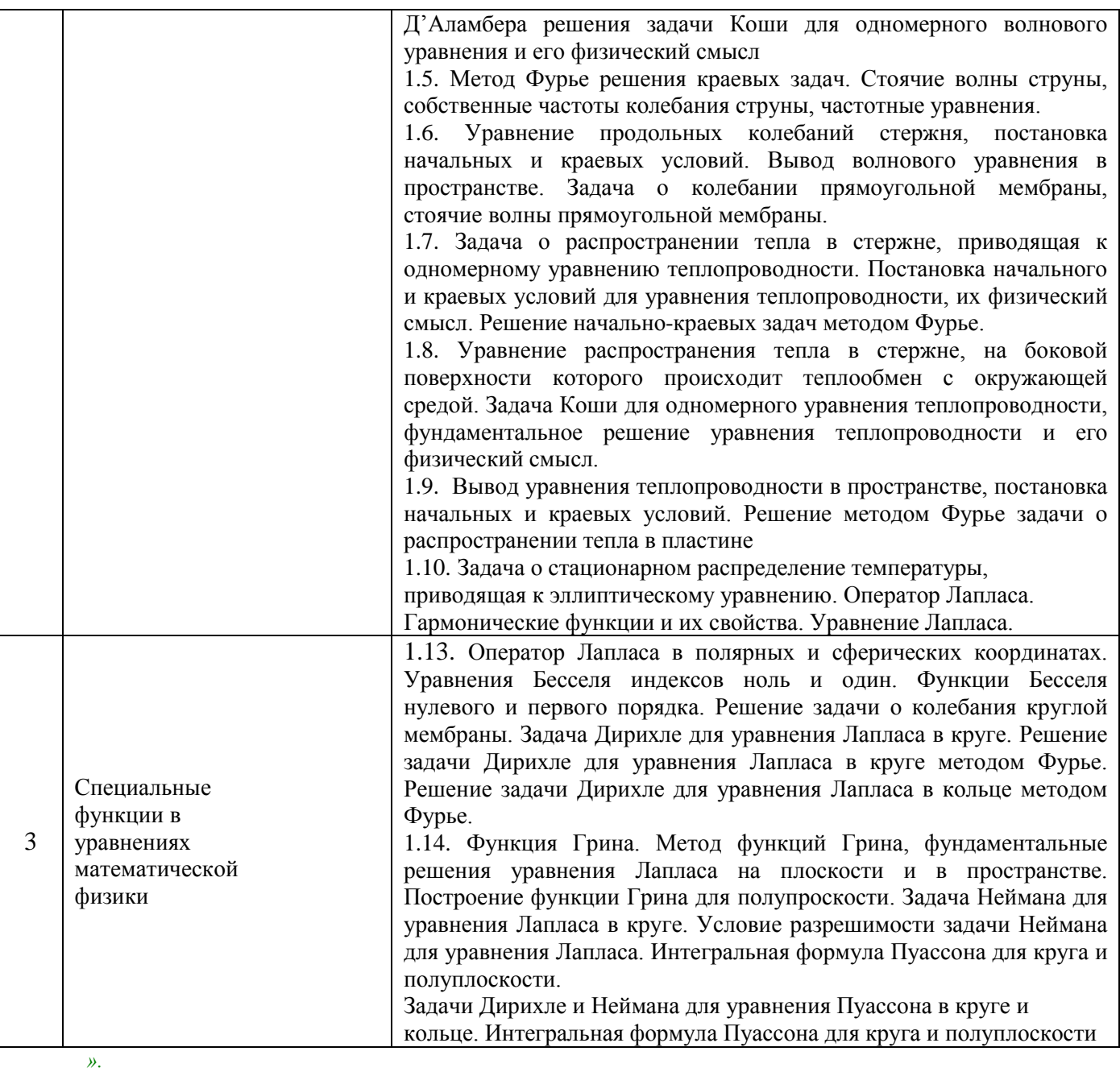

# *4.2 Лабораторные работы*

Не предусмотрены учебным планом.

# *4.3 Практические занятия*

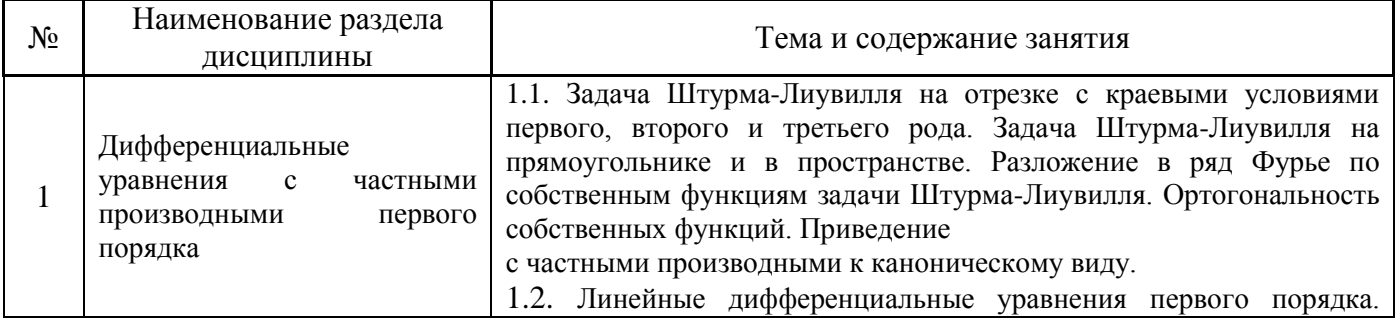

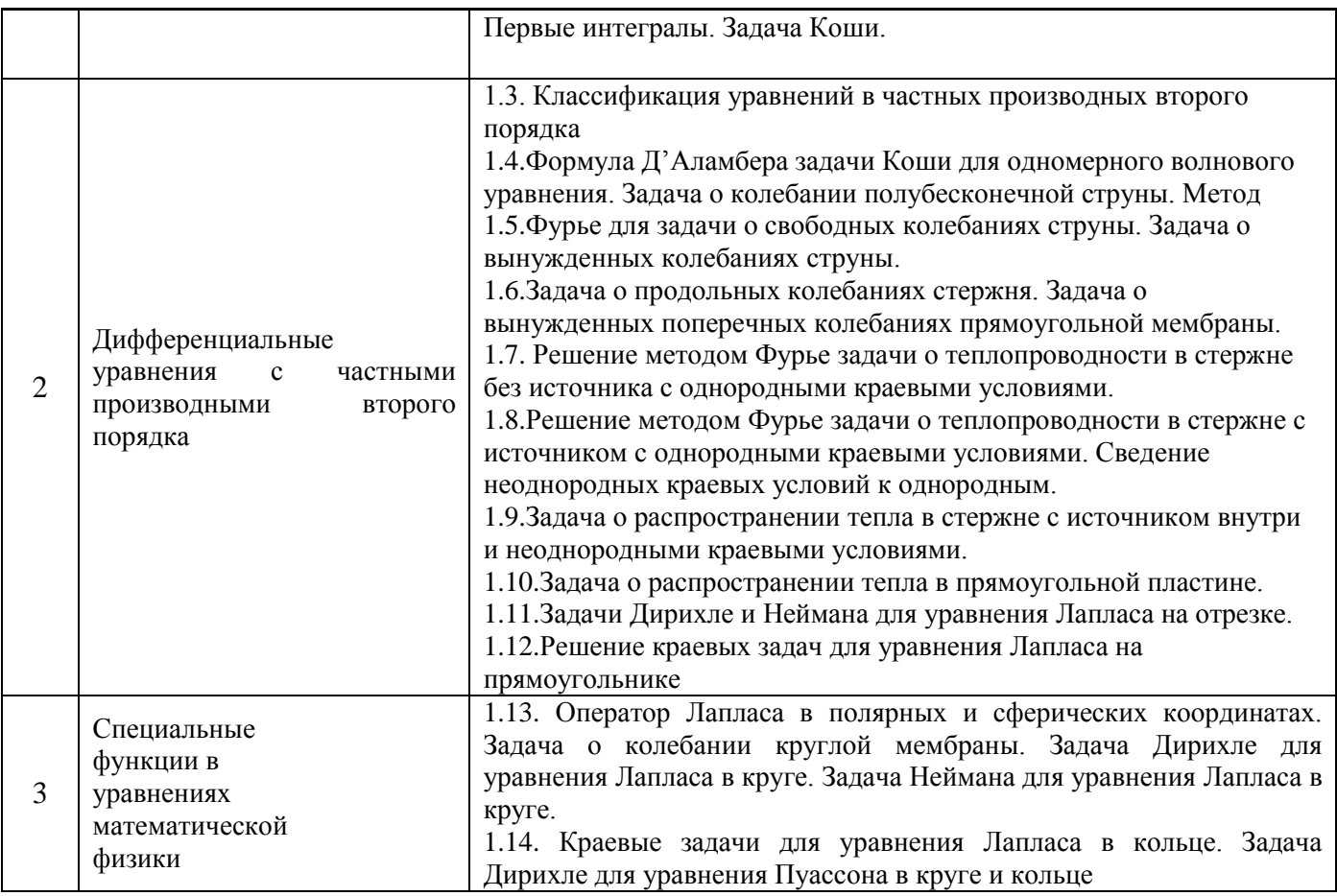

- *4.4 Компьютерные практикумы* Не предусмотрено учебным планом
- *4.5 Групповые и индивидуальные консультации по курсовым работам (курсовым проектам)* Не предусмотрено учебным планом
- *4.6 Самостоятельная работа обучающегося в период теоретического обучения*

Самостоятельная работа обучающегося в период теоретического обучения включает в себя:

самостоятельную подготовку к учебным занятиям, включая подготовку к аудиторным

формам текущего контроля успеваемости;

- выполнение домашнего задания;
- самостоятельную подготовку к промежуточной аттестации;

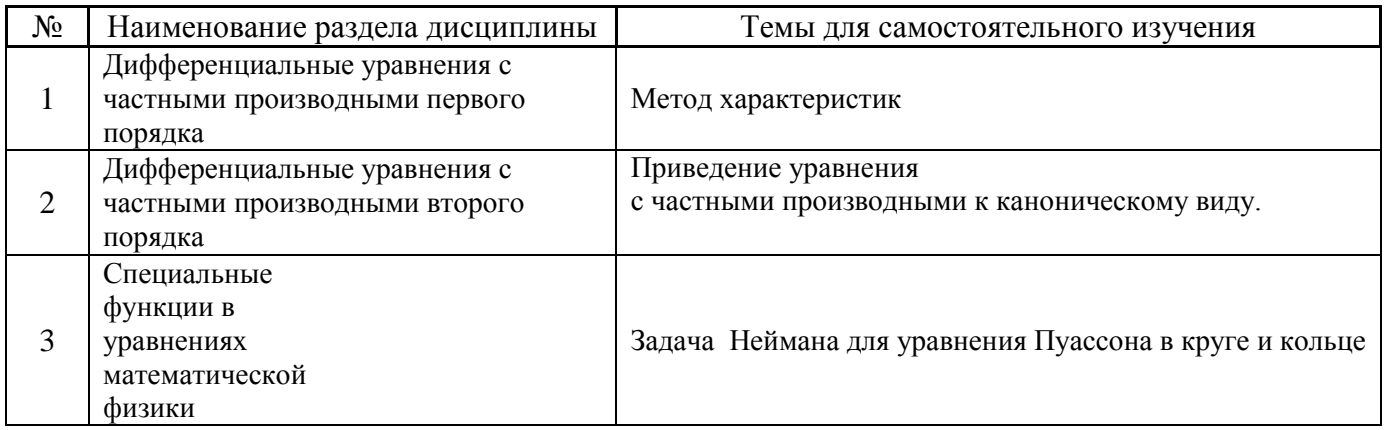

В таблице указаны темы для самостоятельного изучения обучающимся:

*4.7 Самостоятельная работа обучающегося и контактная работа обучающегося с преподавателем в период промежуточной аттестации*

Работа обучающегося в период промежуточной аттестации включает в себя подготовку к формам промежуточной аттестации (экзамену), а также саму промежуточную аттестацию.

## **5. Оценочные материалы по дисциплине**

Фонд оценочных средств по дисциплине приведён в Приложении 1 к рабочей программе дисциплины.

Оценочные средства для проведения промежуточной аттестации, а также текущего контроля по дисциплине хранятся на кафедре (структурном подразделении), ответственной за преподавание данной дисциплины.

## **6. Учебно-методическое и материально-техническое обеспечение дисциплины**

Основные принципы осуществления учебной работы обучающихся изложены в локальных нормативных актах, определяющих порядок организации контактной работы и порядок самостоятельной работы обучающихся. Организация учебной работы обучающихся на аудиторных учебных занятиях осуществляется в соответствии с п. 3.

## *6.1 Перечень учебных изданий и учебно-методических материалов для освоения дисциплины*

Для освоения дисциплины обучающийся может использовать учебные издания и учебнометодические материалы, имеющиеся в научно-технической библиотеке НИУ МГСУ и/или размещённые в Электронных библиотечных системах.

Актуальный перечень учебных изданий и учебно-методических материалов представлен в Приложении 2 к рабочей программе дисциплины.

## *6.2 Перечень профессиональных баз данных и информационных справочных систем*

При осуществлении образовательного процесса по дисциплине используются профессиональные базы данных и информационных справочных систем, перечень которых указан в Приложении 3 к рабочей программе дисциплины.

## *6.3 Перечень материально-технического, программного обеспечения освоения дисциплины*

Учебные занятия по дисциплине проводятся в помещениях, оснащенных соответствующим оборудованием и программным обеспечением.

Перечень материально-технического и программного обеспечения дисциплины приведен в Приложении 4 к рабочей программе дисциплины.

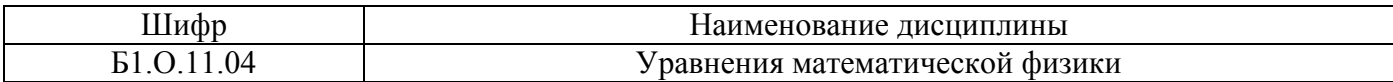

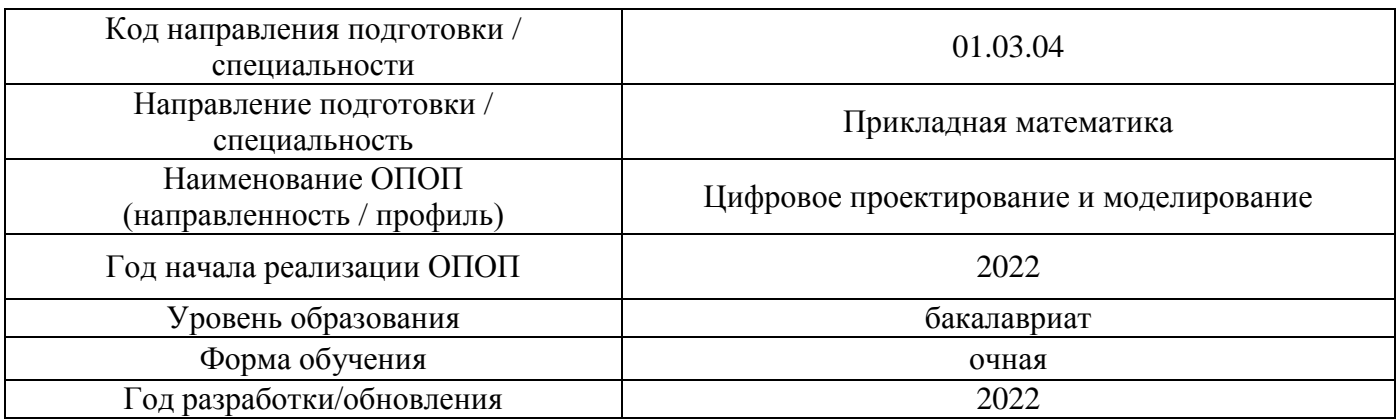

# **ФОНД ОЦЕНОЧНЫХ СРЕДСТВ**

# **1. Описание показателей и критериев оценивания компетенций, описание шкал оценивания**

Оценивание формирования компетенций производится на основе показателей оценивания, указанных в п.2. рабочей программы и в п.1.1 ФОС.

Связь компетенций, индикаторов достижения компетенций и показателей оценивания приведена в п.2 рабочей программы.

# *1.1. Описание формирования и контроля показателей оценивания*

Оценивание уровня освоения обучающимся компетенций осуществляется с помощью форм промежуточной аттестации и текущего контроля. Формы промежуточной аттестации и текущего контроля успеваемости по дисциплине, с помощью которых производится оценивание, указаны в учебном плане и в п.3 рабочей программы.

В таблице приведена информация о формировании результатов обучения по дисциплине разделами дисциплины, а также о контроле показателей оценивания компетенций формами оценивания.

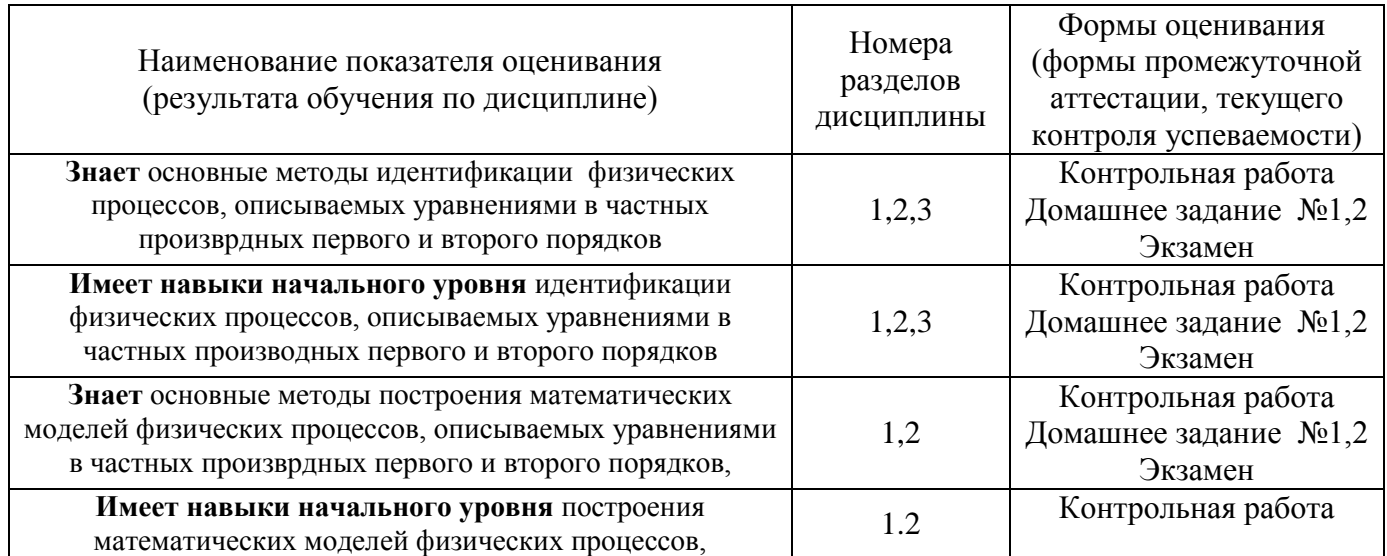

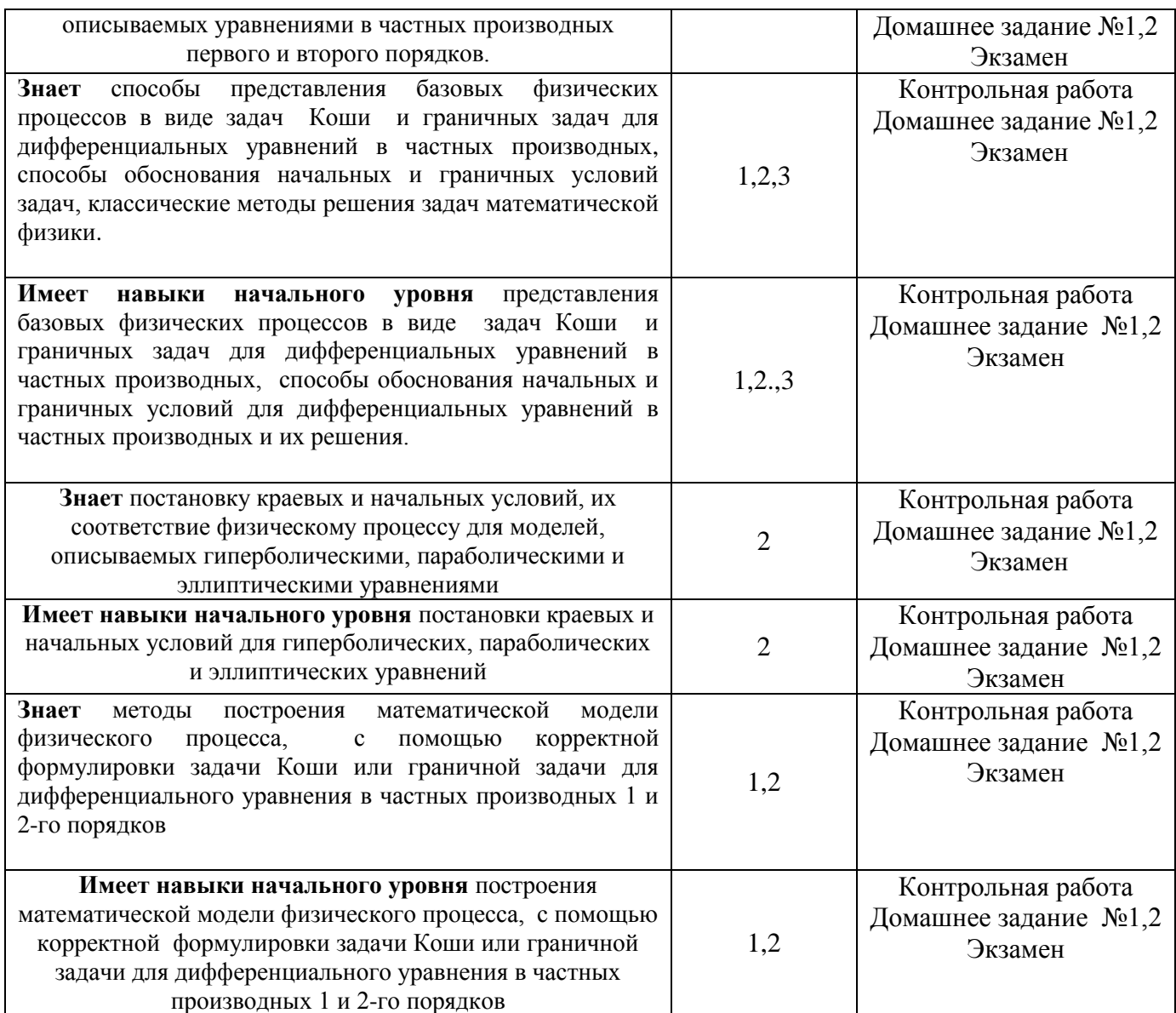

*1.2. Описание критериев оценивания компетенций и шкалы оценивания*

При проведении промежуточной аттестации в форме экзамена используется шкала оценивания: «2» (неудовлетворительно), «3» (удовлетворительно), «4» (хорошо), «5» (отлично).

Показателями оценивания являются знания и навыки обучающегося, полученные при изучении дисциплины.

Критериями оценивания достижения показателей являются:

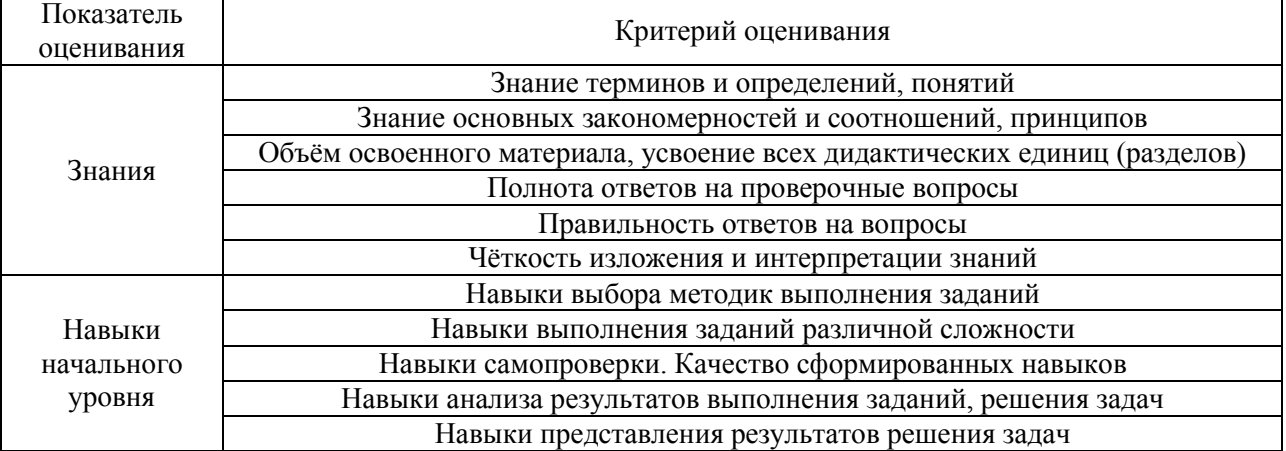

# **2. Типовые контрольные задания для оценивания формирования компетенций**

# *2.1. Промежуточная аттестация*

-

*2.1.1. Промежуточная аттестация в форме экзамена, дифференцированного зачета (зачета с оценкой), зачета*

Форма промежуточной аттестации: экзамен

Перечень типовых вопросов (заданий) для проведения экзамена в \_4\_\_\_ семестре (очная/очно-заочная/заочная форма обучения):

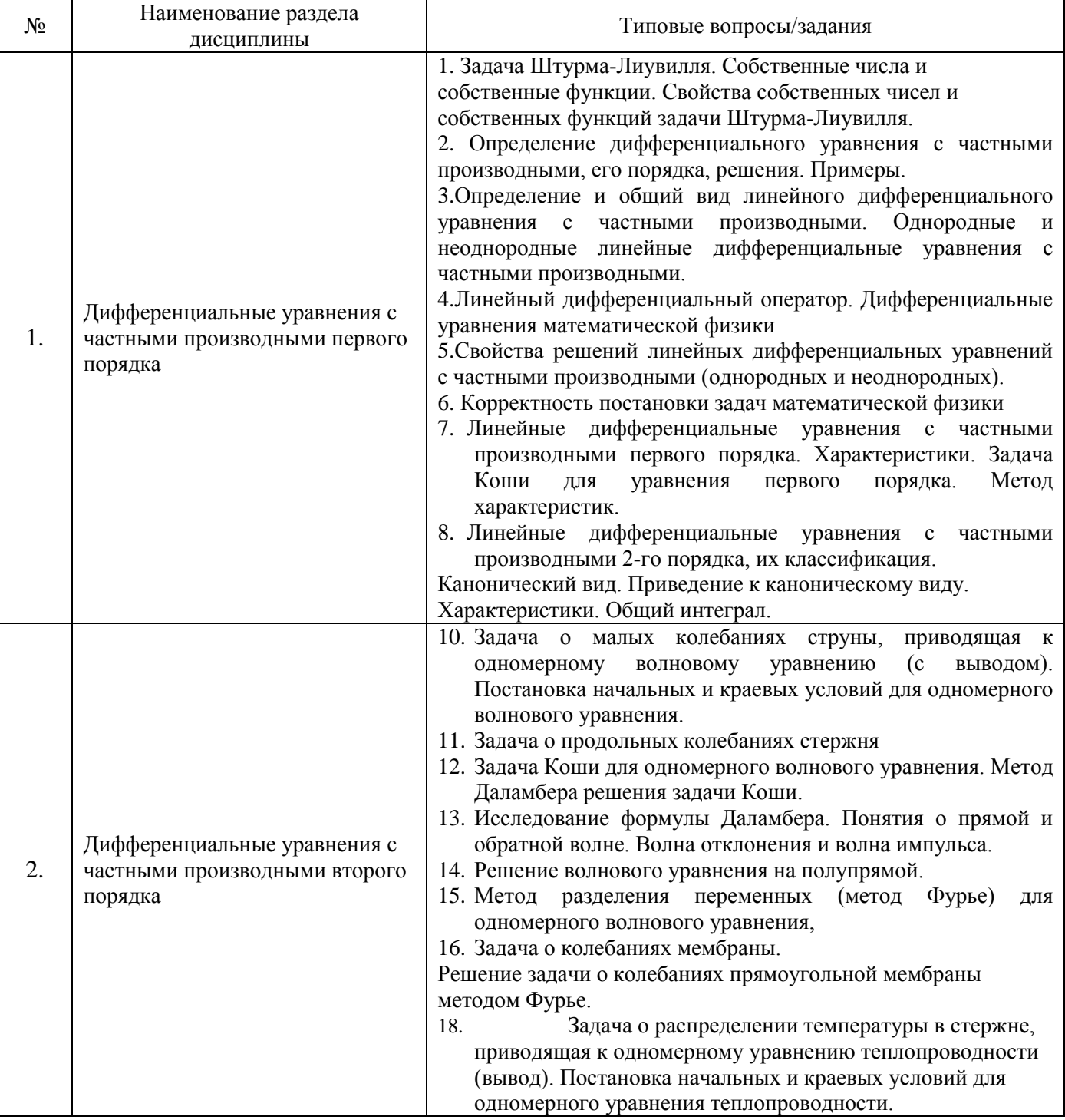

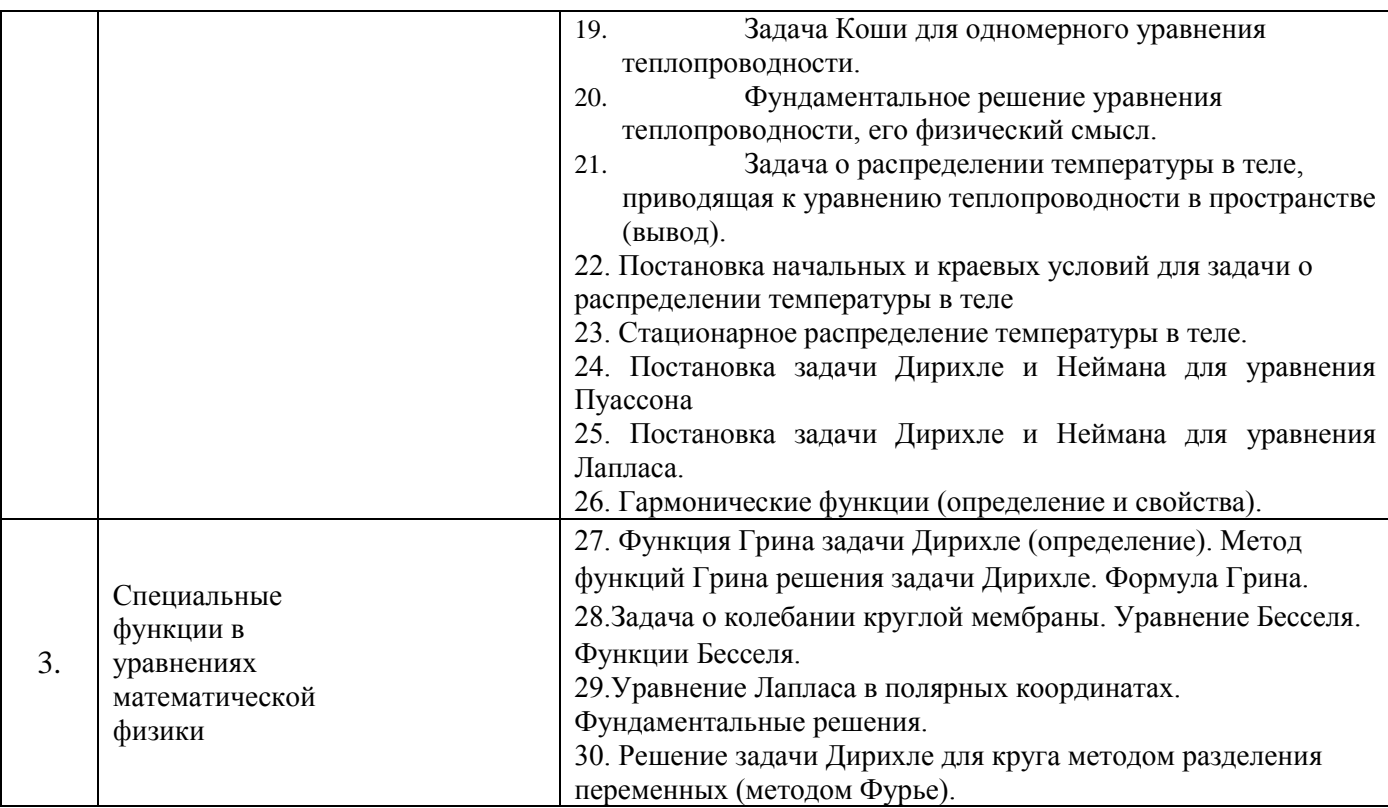

*2.1.2. Промежуточная аттестация в форме защиты курсовой работы (курсового проекта)*

Промежуточная аттестация в форме защиты курсовой работы/курсового проекта не проводится.

# *2.2. Текущий контроль*

*.*

*2.2.1. Перечень форм текущего контроля:*

- контрольная работа;
- домашнее задание №1
- домашнее задание №2;

*2.2.2. Типовые контрольные задания форм текущего контроля:*

**Тема контрольной работы (4 семестр): "Уравнения в частных производных"**

# **Образец контрольной работы (4 семестр) "Уравнения в частных производных"**

- 1. Решить задачу о колебаниях струны, жестко закрепленной с концов, если ее вывели из положения равновесия ударом, сообщив заданную начальную скорость.
- 2. Решить задачу Дирихле для уравнения Лапласа в круге.

# **Тема домашней работы (4 семестр): "Уравнения в частных производных. Специальные функции"**

 **Тема домашнего задания №1 (4 семестр): "Уравнения в частных производных. Гиперболические уравнения"**

# **Образец домашнего задания №1 (4 семестр) "Уравнения в частных производных. Гиперболические уравнения."**

1. Решить уравнение в частных проихводных первого порядка

2.Решить задачу о колебаниях струны, если ее вывели из положения равновесия ударом, сообщив заданную начальную скорость.

# **Тема домашнего задания №2 (4 семестр): "Параболические и эллиптические уравнения Специальные функции"**

# **Образец домашнего задания №1 (4 семестр) " Параболические и эллиптические уравнения. Специальные функции"**

1. Методом Фурье решить задачу теплопроводности.

.

2. Решить задачу Неймана для уравнения Лапласа в круге.

# **3. Методические материалы, определяющие процедуры оценивания**

Процедура проведения промежуточной аттестации и текущего контроля успеваемости регламентируется локальным нормативным актом, определяющим порядок осуществления текущего контроля успеваемости и промежуточной аттестации обучающихся.

*3.1. Процедура оценивания при проведении промежуточной аттестации обучающихся по дисциплине в форме экзамена и/или дифференцированного зачета (зачета с оценкой)*

Промежуточная аттестация по дисциплине в форме экзамена проводится в 4 семестре.

Используются критерии и шкала оценивания, указанные в п.1.2. Оценка выставляется преподавателем интегрально по всем показателям и критериям оценивания.

Ниже приведены правила оценивания формирования компетенций по показателю оценивания «Знания».

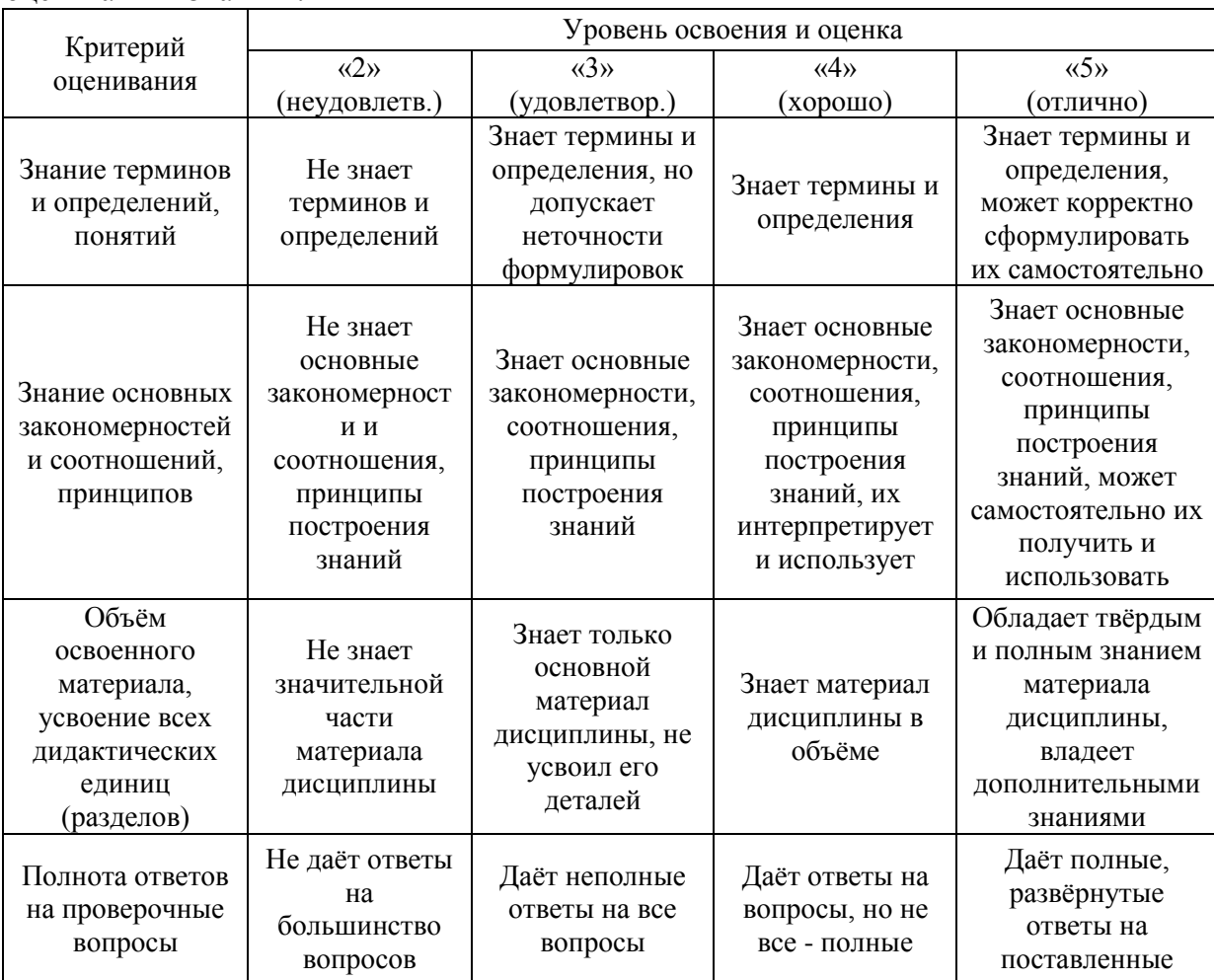

|                                                    |                                                                                        |                                                                            |                                                                            | вопросы                                                                                                    |
|----------------------------------------------------|----------------------------------------------------------------------------------------|----------------------------------------------------------------------------|----------------------------------------------------------------------------|----------------------------------------------------------------------------------------------------|
|                                                    |                                                                                        |                                                                            |                                                                            |                                                                                                    |
| Правильность<br>ответов на<br>вопросы              | Допускает<br>грубые ошибки<br>при изложении<br>ответа на<br>вопрос                     | В ответе<br>имеются<br>существенные<br>ошибки                              | В ответе<br>имеются<br>несущественные<br>неточности                        | Ответ верен                                                                                                    |
| Чёткость<br>изложения и<br>интерпретации<br>знаний | Излагает знания<br>без логической<br>последовательно<br>сти                            | Излагает знания с<br>нарушениями в<br>логической<br>последовательнос<br>TИ | Излагает знания<br>без нарушений в<br>логической<br>последовательнос<br>TИ | Излагает знания в<br>логической<br>последовательност<br>и, самостоятельно<br>их интерпретируя и<br>анализируя   |
|                                                    | He<br>иллюстрирует<br>изложение<br>поясняющими<br>схемами,<br>рисунками и<br>примерами | Выполняет<br>поясняющие<br>схемы и рисунки<br>небрежно и с<br>ошибками     | Выполняет<br>поясняющие<br>рисунки и схемы<br>корректно и<br>ПОНЯТНО       | Выполняет<br>поясняющие<br>рисунки и схемы<br>точно и<br>аккуратно,<br>раскрывая<br>полноту<br>усвоенных знаний |
|                                                    | Неверно<br>излагает и<br>интерпретирует<br>знания                                      | Допускает<br>неточности в<br>изложении и<br>интерпретации<br>знаний        | Грамотно и по<br>существу<br>излагает знания                               | Грамотно и точно<br>излагает знания,<br>делает<br>самостоятельные<br>ВЫВОДЫ                                     |

Ниже приведены правила оценивания формирования компетенций по показателю оценивания «Навыки начального уровня».

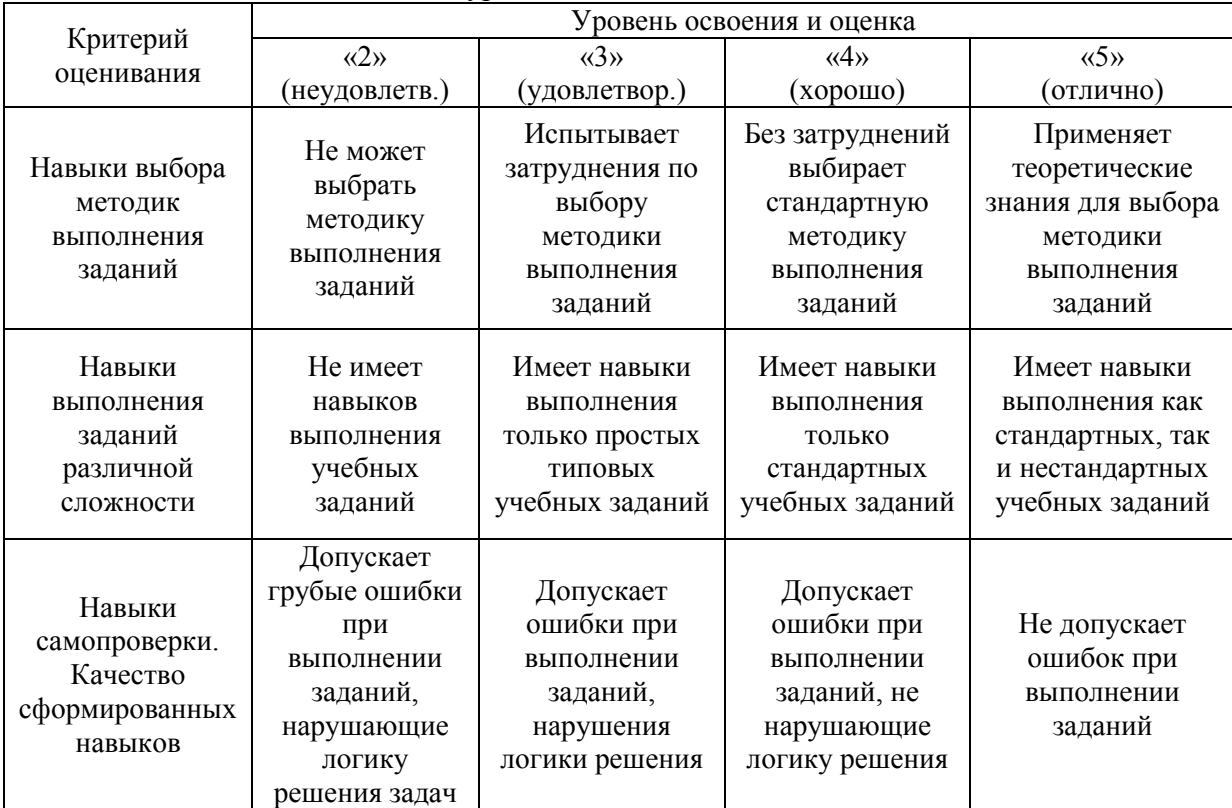

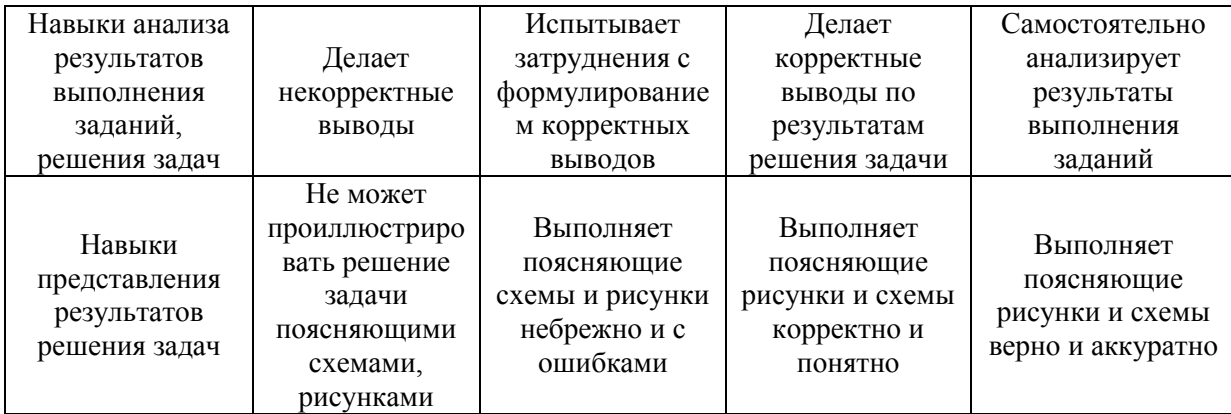

*3.2. Процедура оценивания при проведении промежуточной аттестации обучающихся по дисциплине в форме зачета*

Промежуточная аттестация по дисциплине в форме зачёта не проводится.

*3.3. Процедура оценивания при проведении промежуточной аттестации обучающихся по дисциплине в форме защиты курсовой работы (курсового проекта)*

Промежуточная аттестация по дисциплине в форме защиты курсовой работы/курсового проекта не проводится.

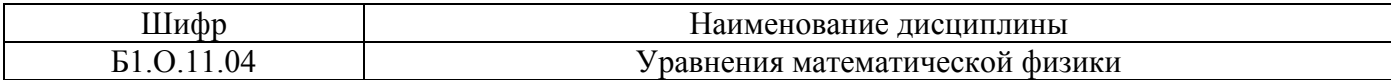

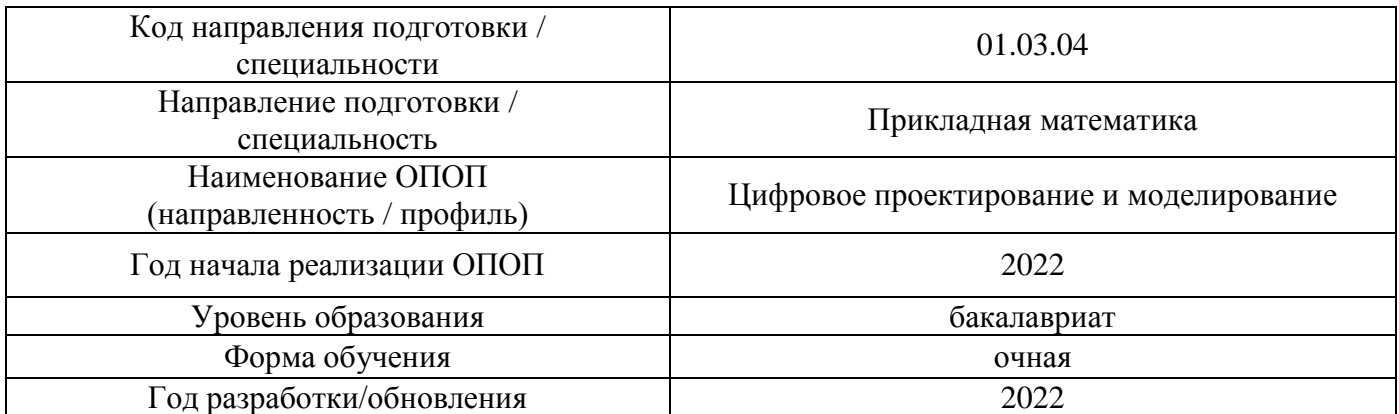

**Перечень учебных изданий и учебно-методических материалов**

# Печатные учебные издания в НТБ НИУ МГСУ:

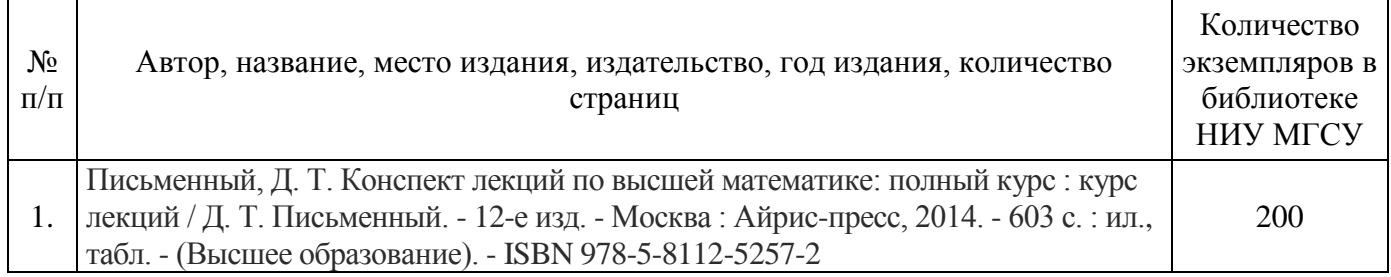

# Электронные учебные издания в электронно-библиотечных системах (ЭБС):

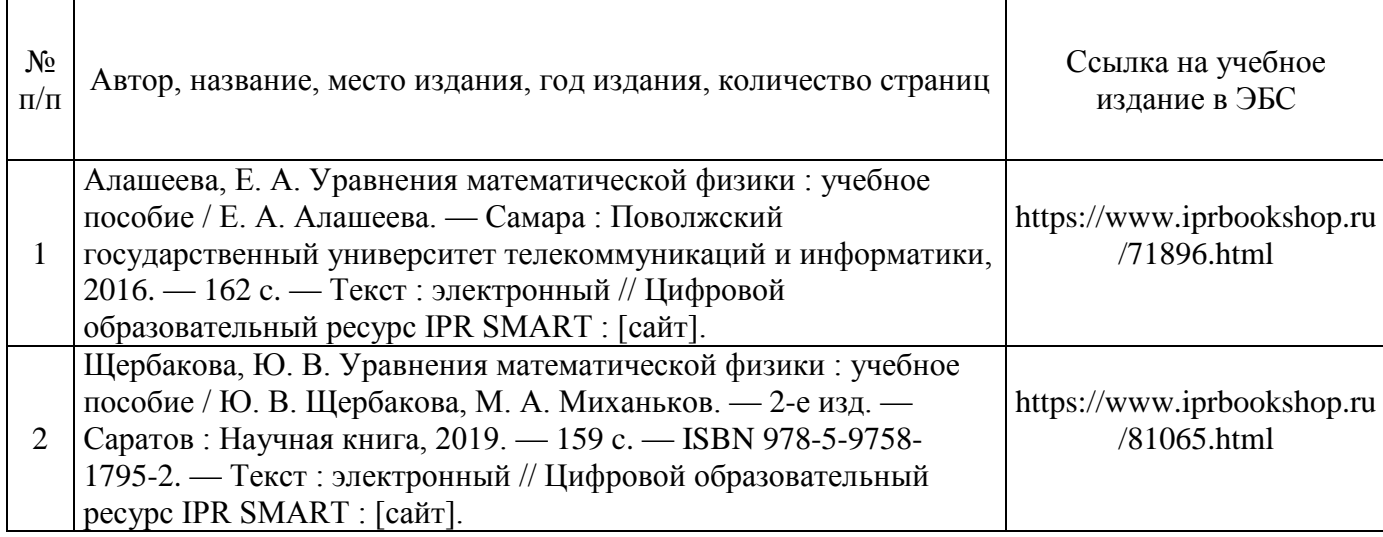

# Перечень учебно-методических материалов в НТБ НИУ МГСУ:

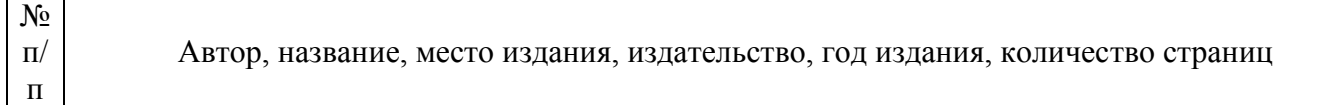

Методы решения уравнений математической физики : [Электронный ресурс] : методические указания к курсовой работе по дисциплине «Уравнения математической физики» для студентов бакалавриата очной формы обучения направлений подготовки 01.03.04 Прикладная математика, 15.03.03

1. Прикладная механика / Моск. гос. строит. ун-т, Каф. высшей математики ; [сост. Т.Н. Титова и др.]. - Москва : МГСУ, 2015. - URL: http://lib-

04.gic.mgsu.ru/lib/%D0%9C%D0%B5%D1%82%D0%BE%D0%B4%D0%B8%D1%87%D0%BA%D0%B8 %202015%20-%202/86.pdf.

Приложение 3 к рабочей программе

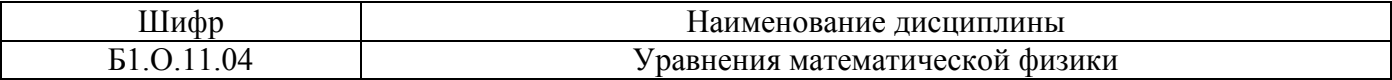

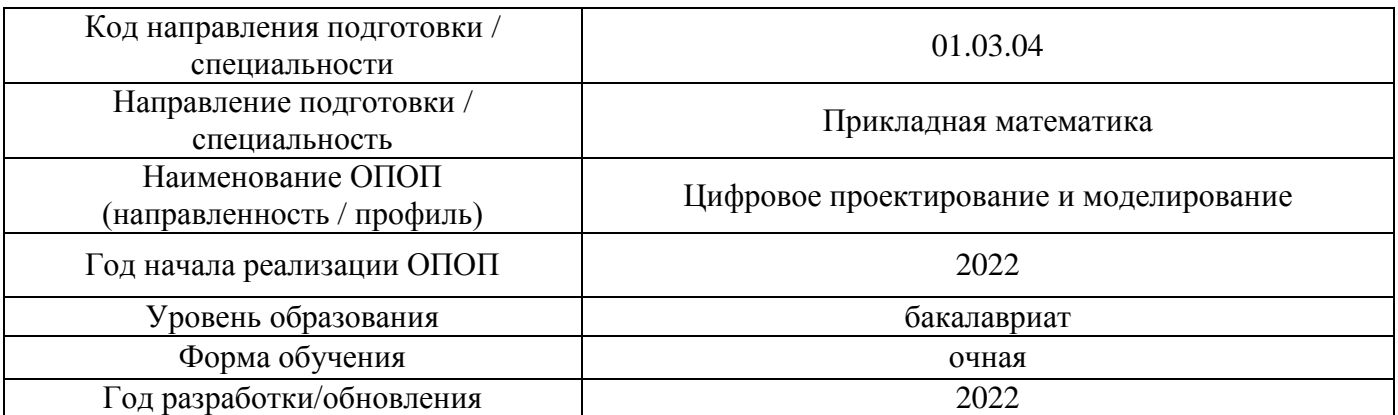

# **Перечень профессиональных баз данных и информационных справочных систем**

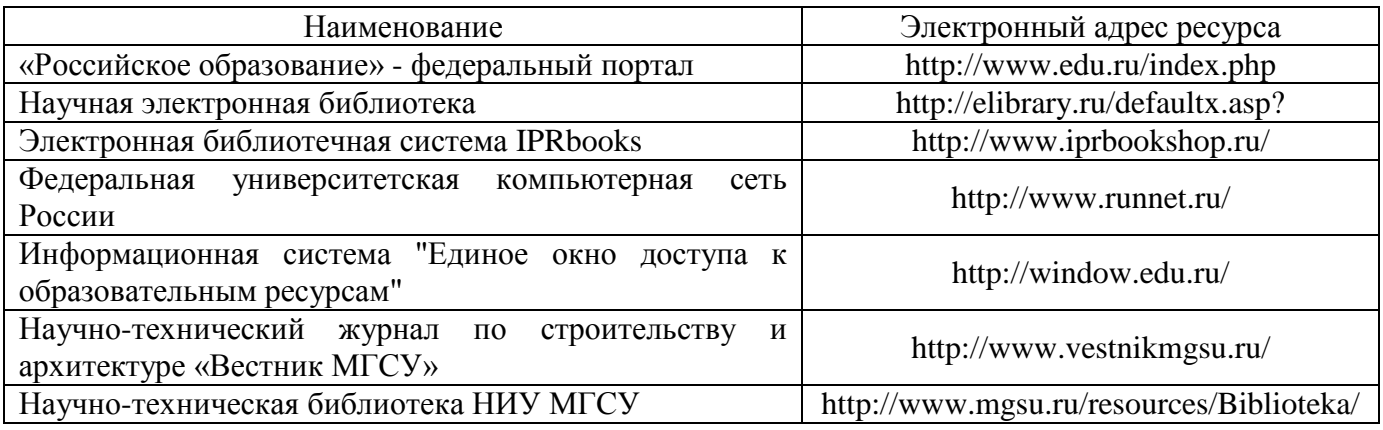

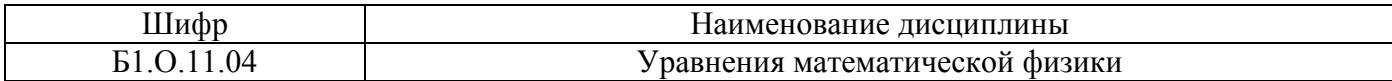

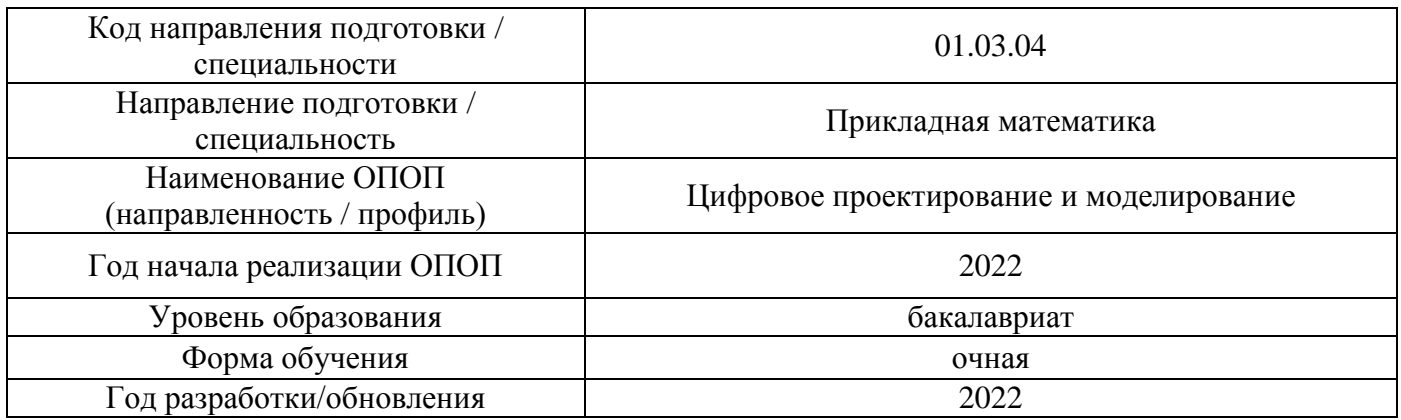

# **Материально-техническое и программное обеспечение дисциплины**

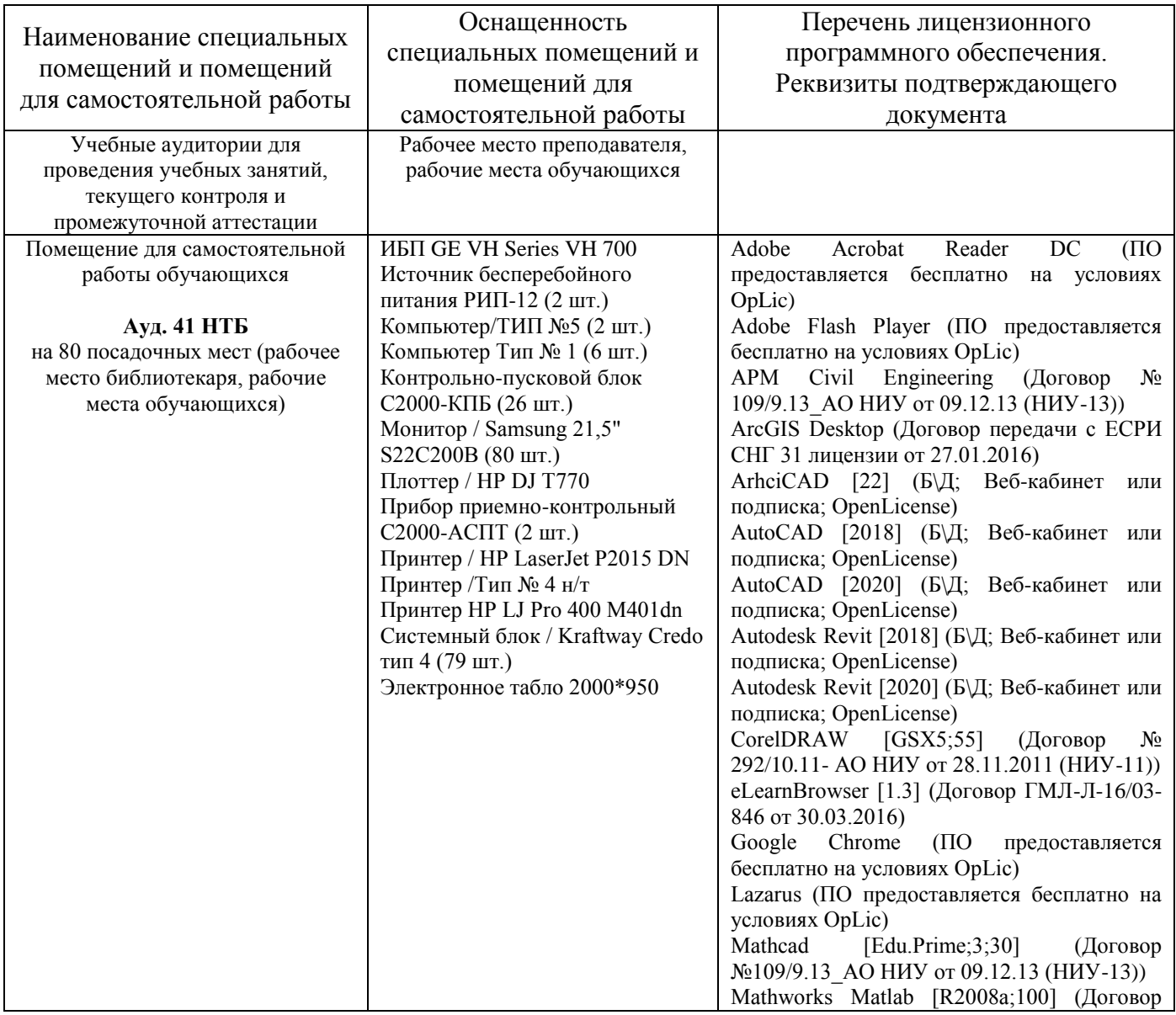

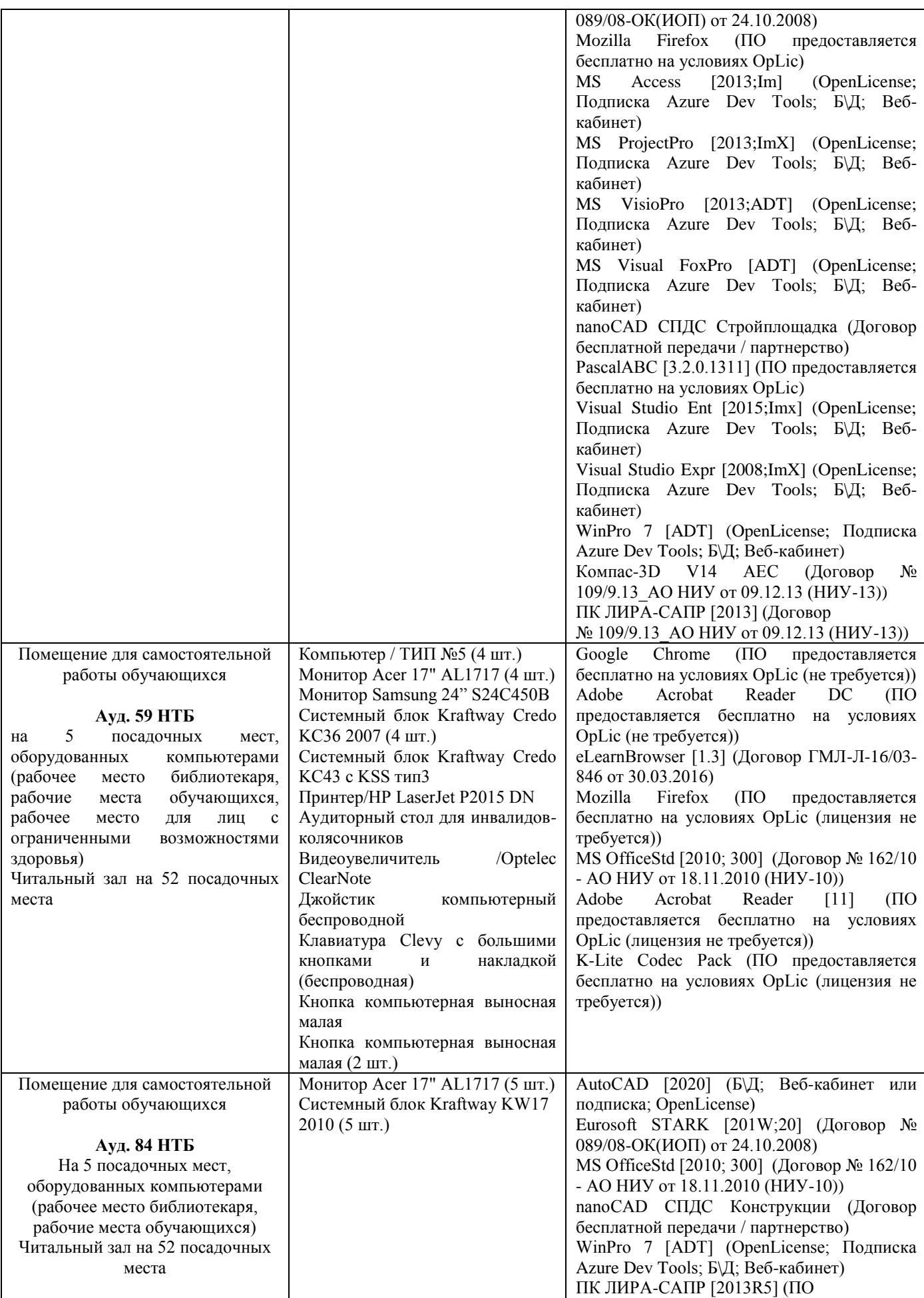

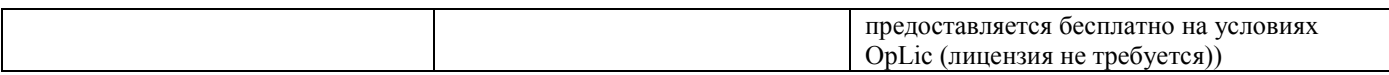

# Федеральное государственное бюджетное образовательное учреждение высшего образования **«НАЦИОНАЛЬНЫЙ ИССЛЕДОВАТЕЛЬСКИЙ МОСКОВСКИЙ ГОСУДАРСТВЕННЫЙ СТРОИТЕЛЬНЫЙ УНИВЕРСИТЕТ»**

# **РАБОЧАЯ ПРОГРАММА**

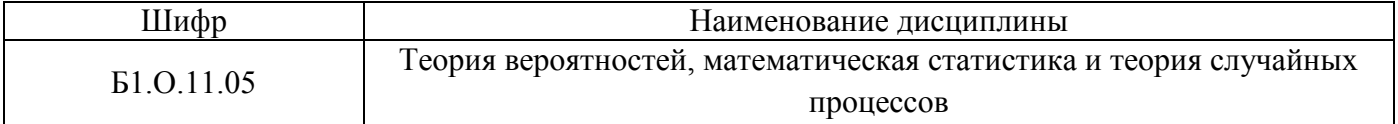

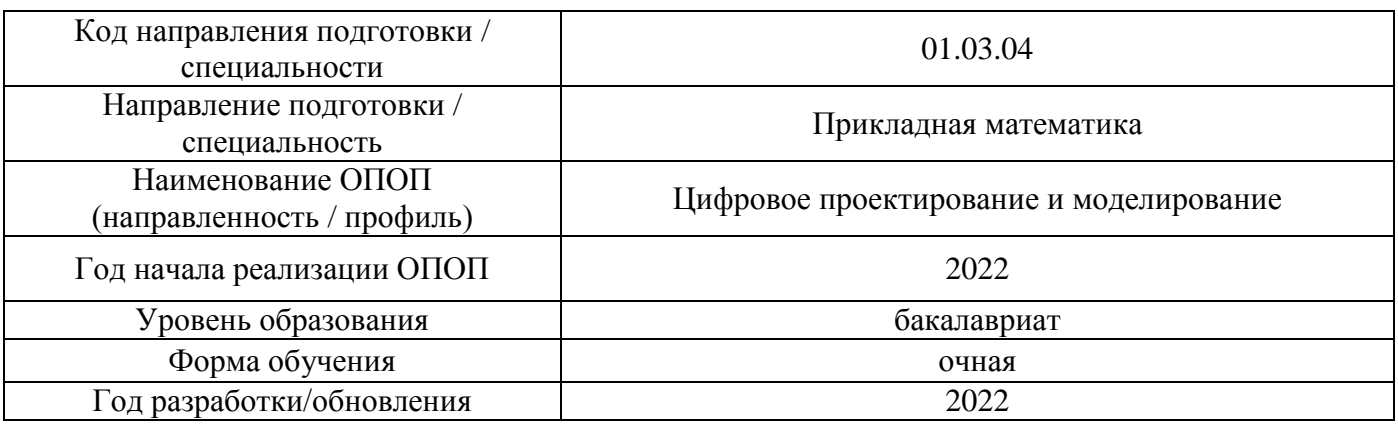

Разработчики:

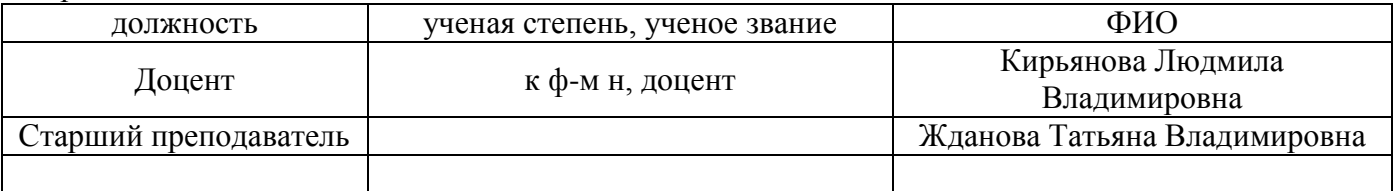

Рабочая программа дисциплины разработана и одобрена кафедрой (структурным подразделением) «Высшей математики».

Рабочая программа утверждена методической комиссией по УГСН, протокол № 5 от «20» июня 2022 г.

# **1. Цель освоения дисциплины**

Целью освоения дисциплины «Теория вероятностей, математическая статистика и теория случайных процессов» является формирование компетенций обучающегося в области решение прикладных задач методами теории вероятностей, математической статистики и теории случайных процессов.

Программа составлена в соответствии с требованиями Федерального государственного образовательного стандарта высшего образования по направлению подготовки 01.03.04 Прикладная математика.

Дисциплина относится к обязательной части Блока 1 «Дисциплины (модули)» основной профессиональной образовательной программы «Цифровое проектирование и моделирование». Дисциплина является обязательной для изучения.

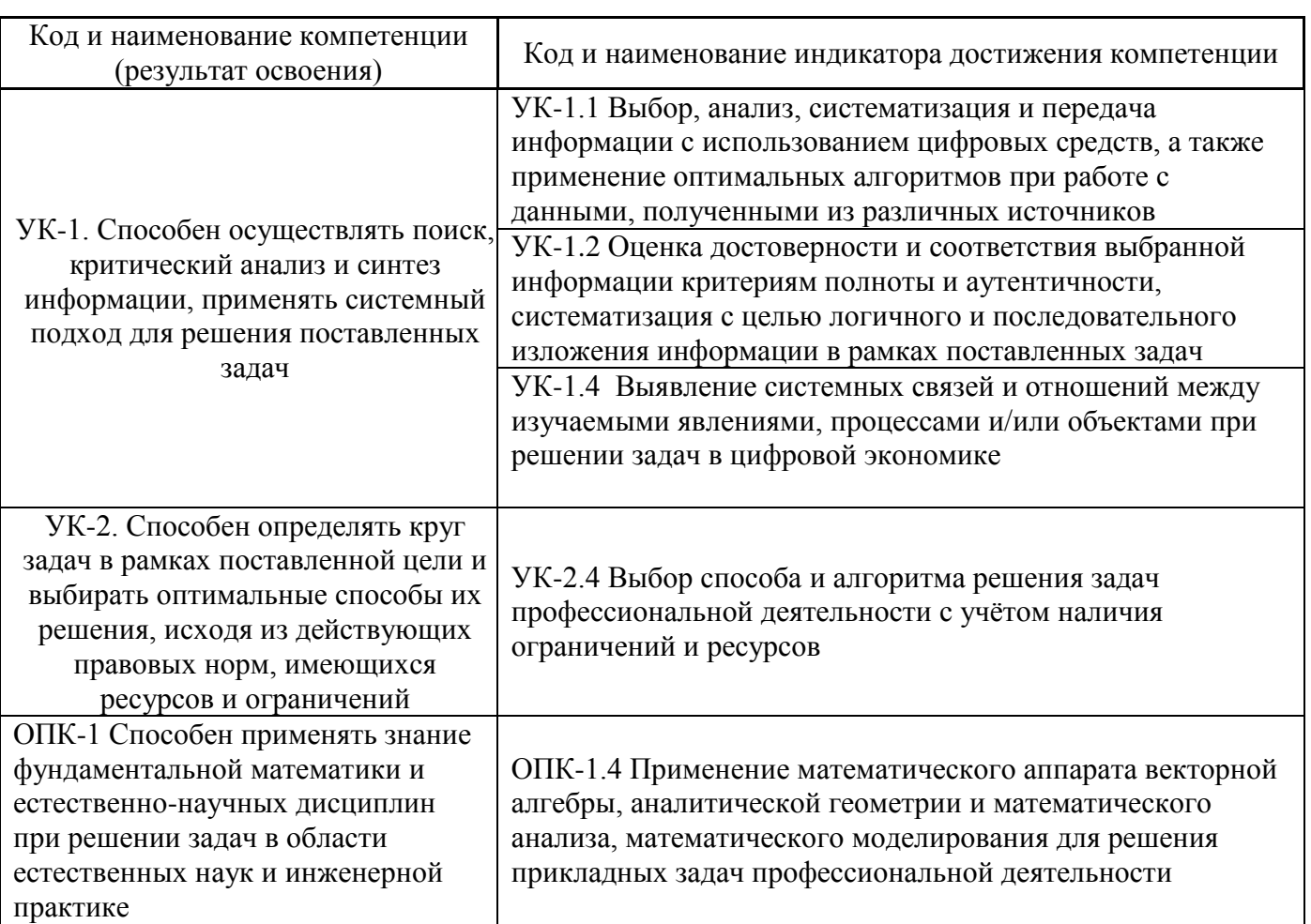

## **2. Перечень планируемых результатов обучения по дисциплине, соотнесенных с планируемыми результатами освоения образовательной программы**

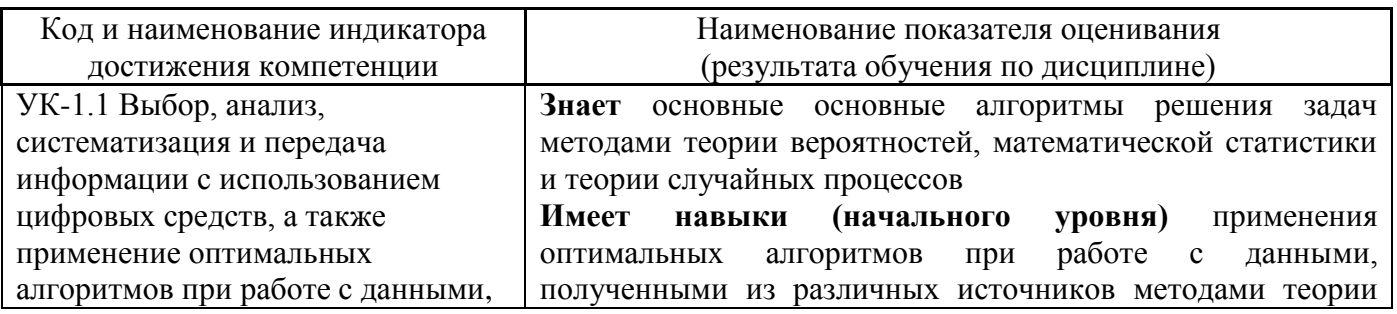
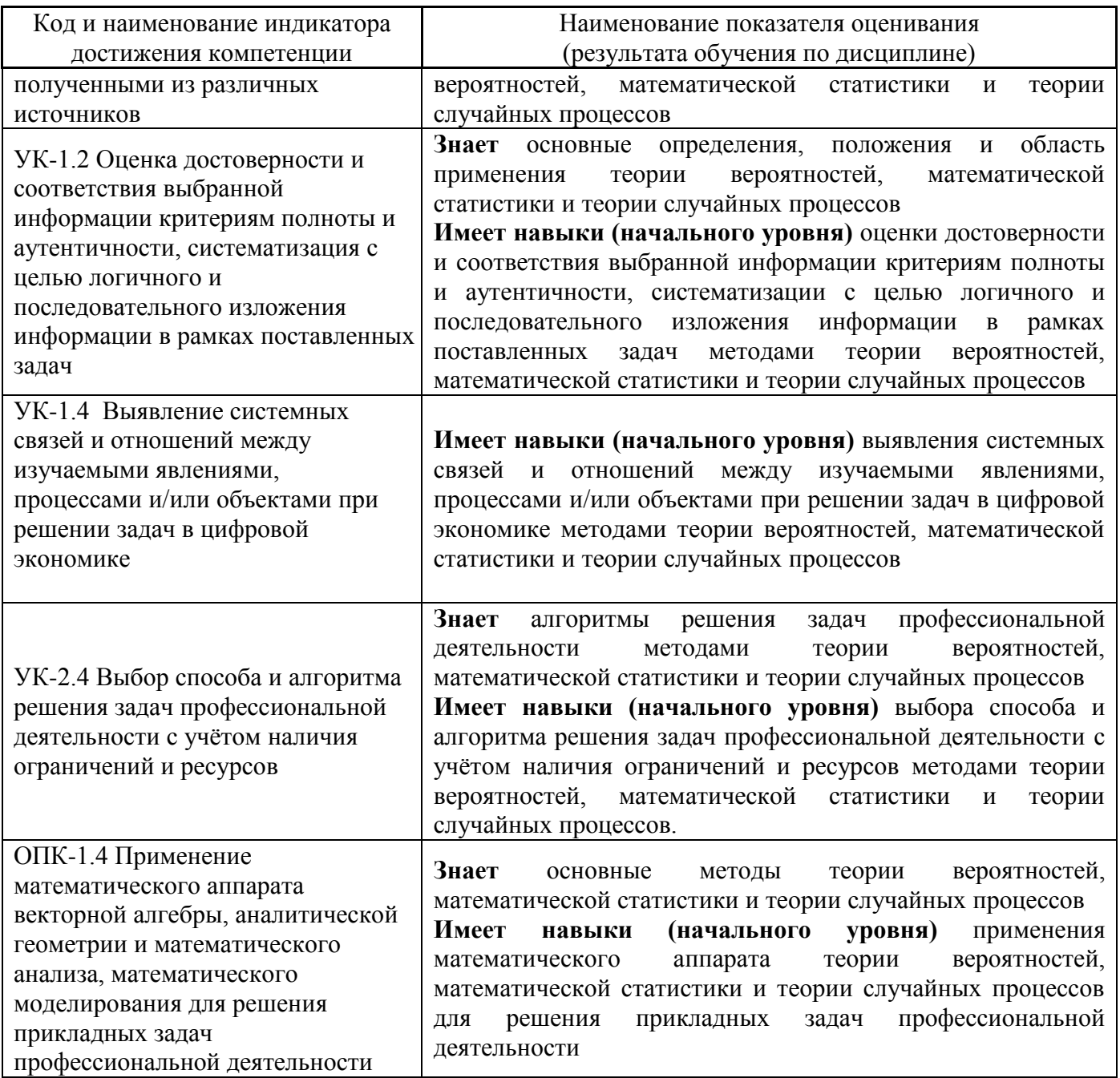

Информация о формировании и контроле результатов обучения представлена в Фонде оценочных средств (Приложение 1).

## **3. Трудоёмкость дисциплины и видов учебных занятий по дисциплине**

Общая трудоемкость дисциплины составляет 11 зачётных единиц (396 академических часов).

*(1 зачетная единица соответствует 36 академическим часам)*

Видами учебных занятий и работы обучающегося по дисциплине могут являться.

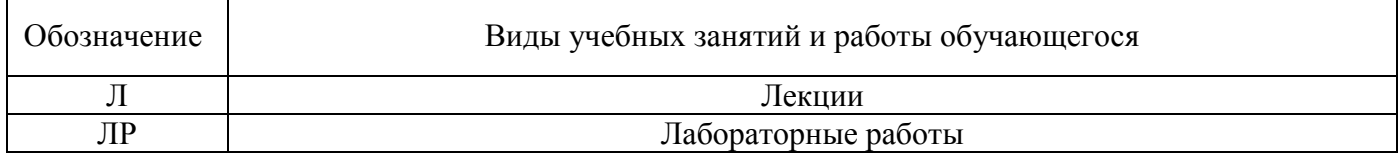

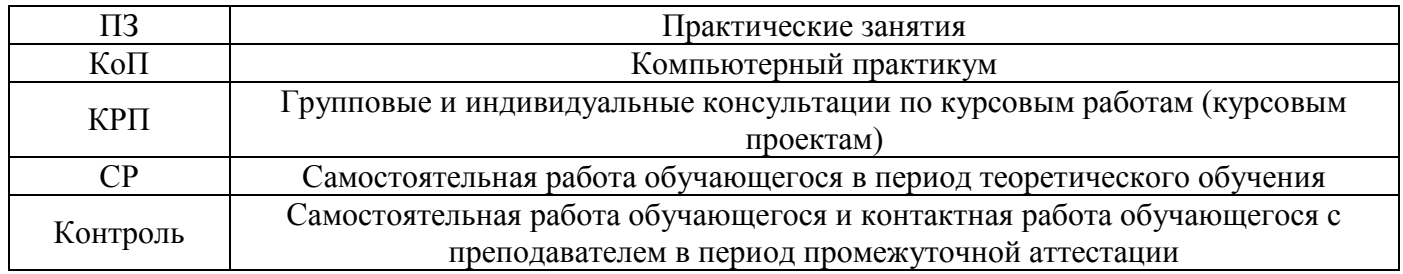

*Структура дисциплины:*

Форма обучения – очная.

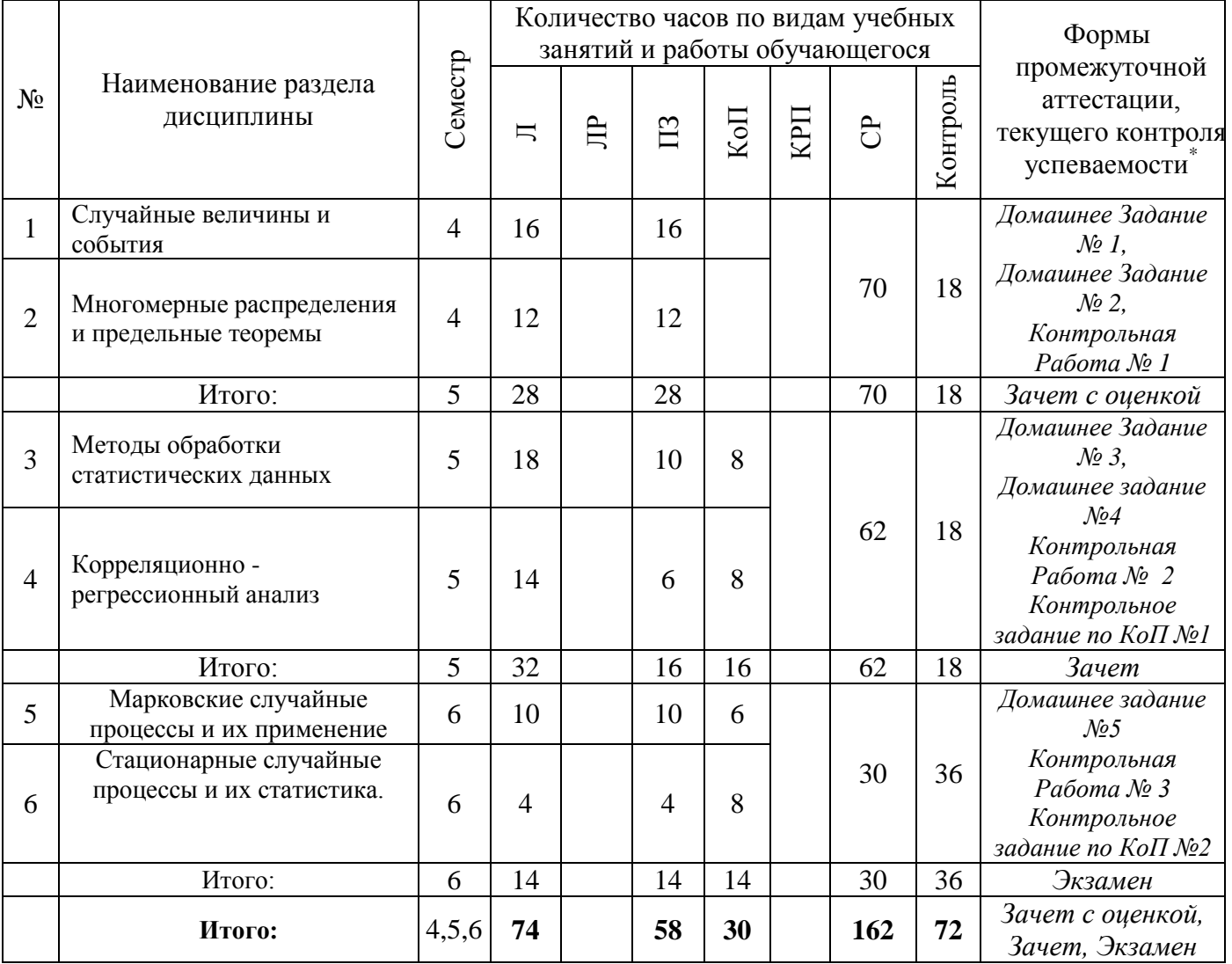

*\* - реферат, контрольная работа, расчетно-графическая работа, домашнее задание*

#### **4. Содержание дисциплины, структурированное по видам учебных занятий и разделам**

При проведении аудиторных учебных занятий предусмотрено проведение текущего контроля успеваемости:

 В рамках практических занятий предусмотрено выполнение обучающимися контрольной работы;

 В рамках компьютерного практикума предусмотрено контрольное задание компьютерного практикума.

# *4.1 Лекции*

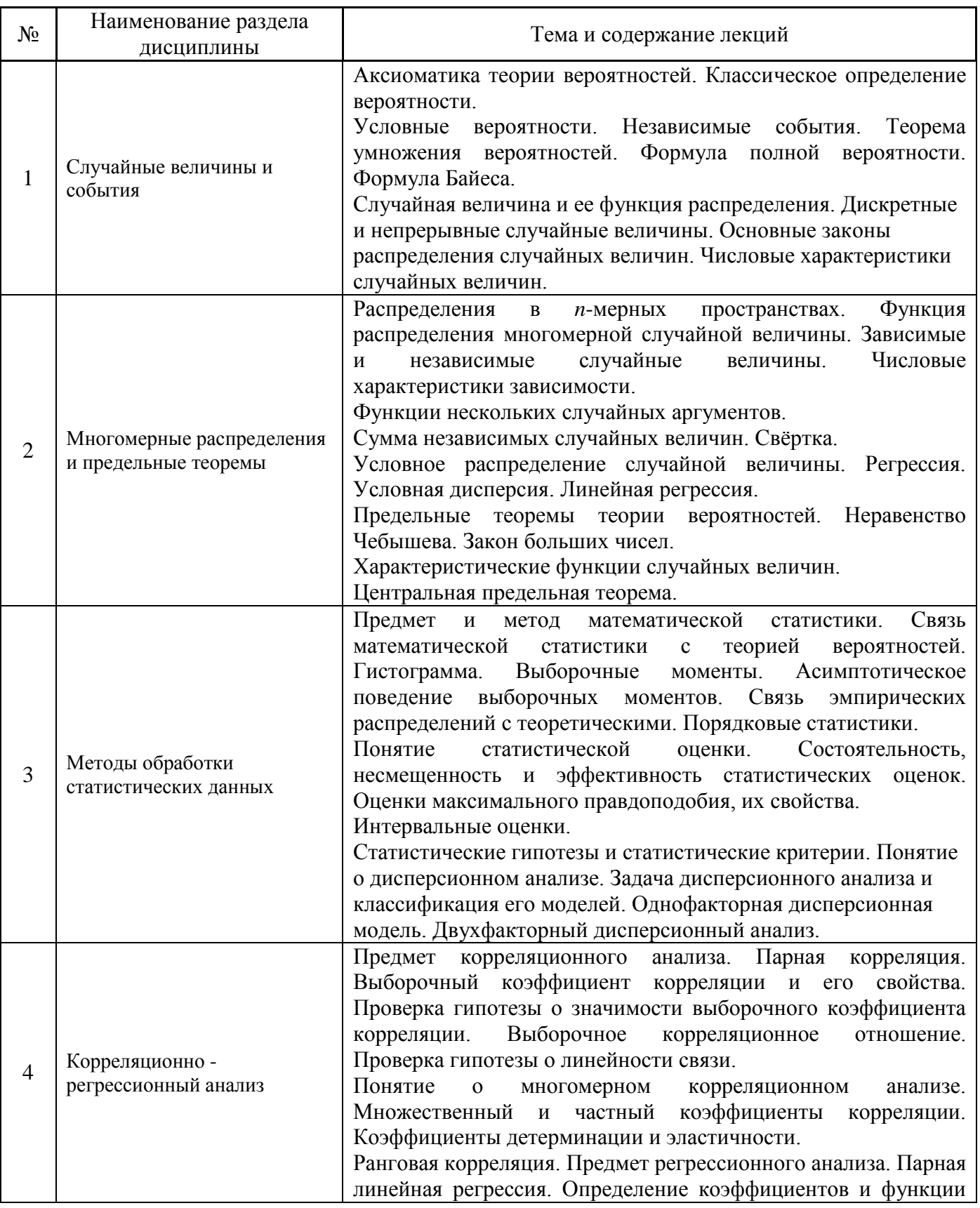

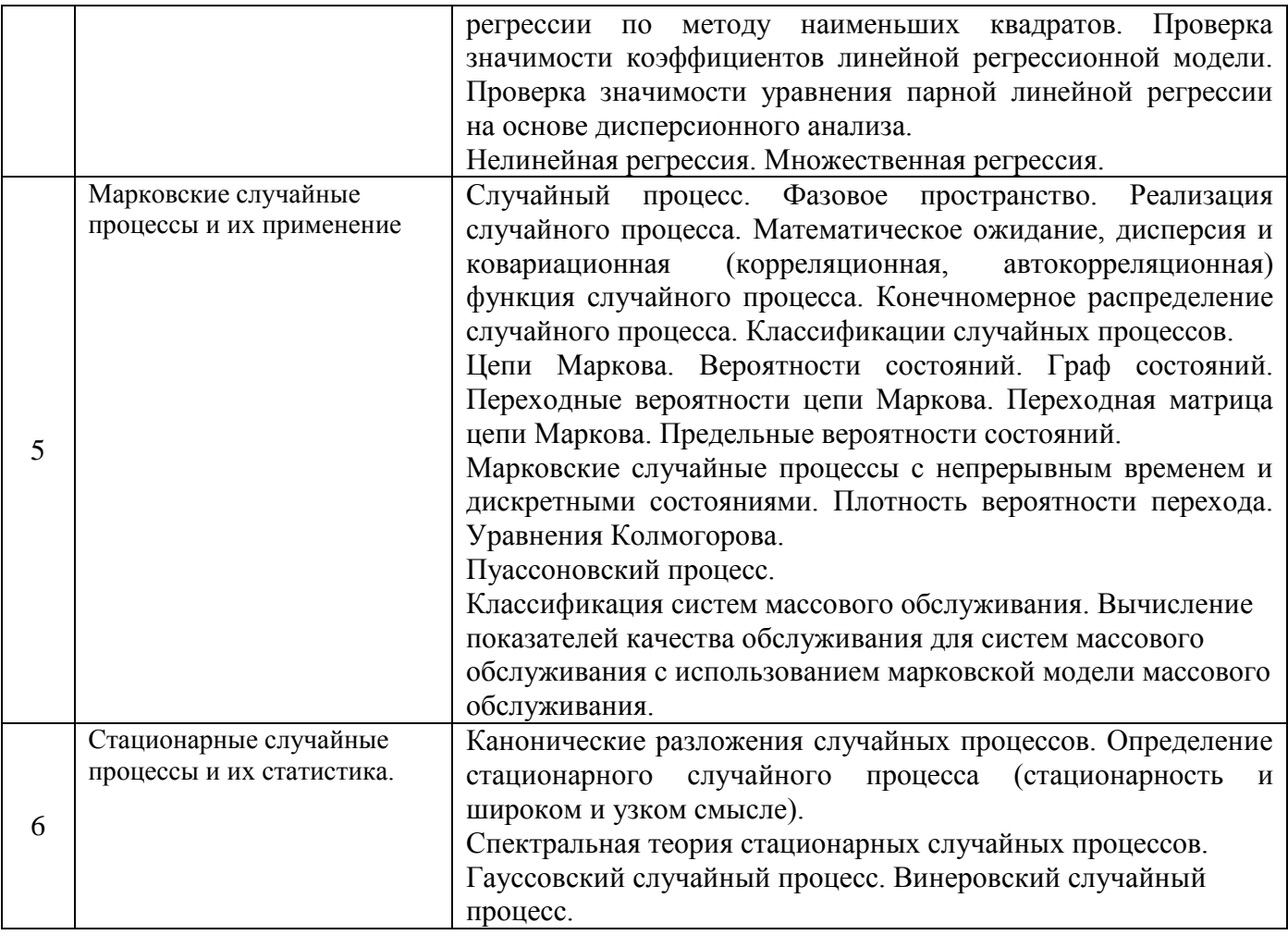

## *4.2 Лабораторные работы*

Не предусмотрено учебным планом.

# *4.3 Практические занятия*

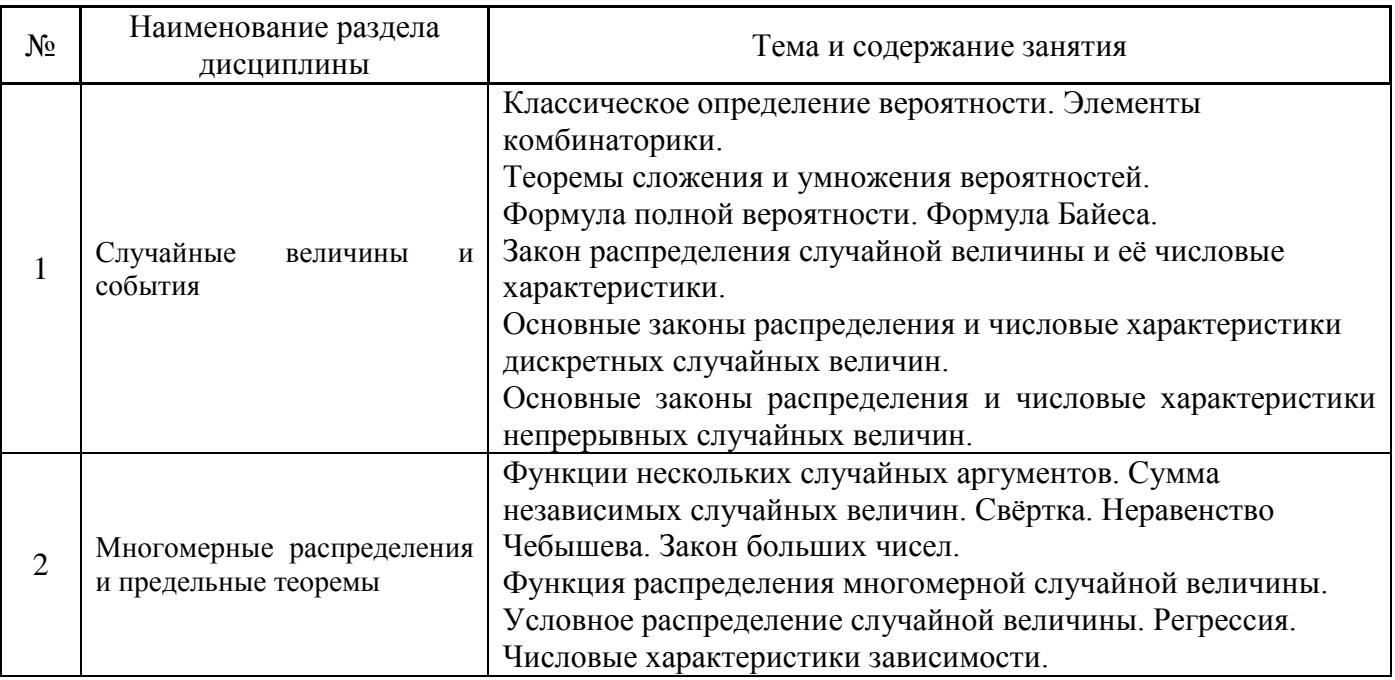

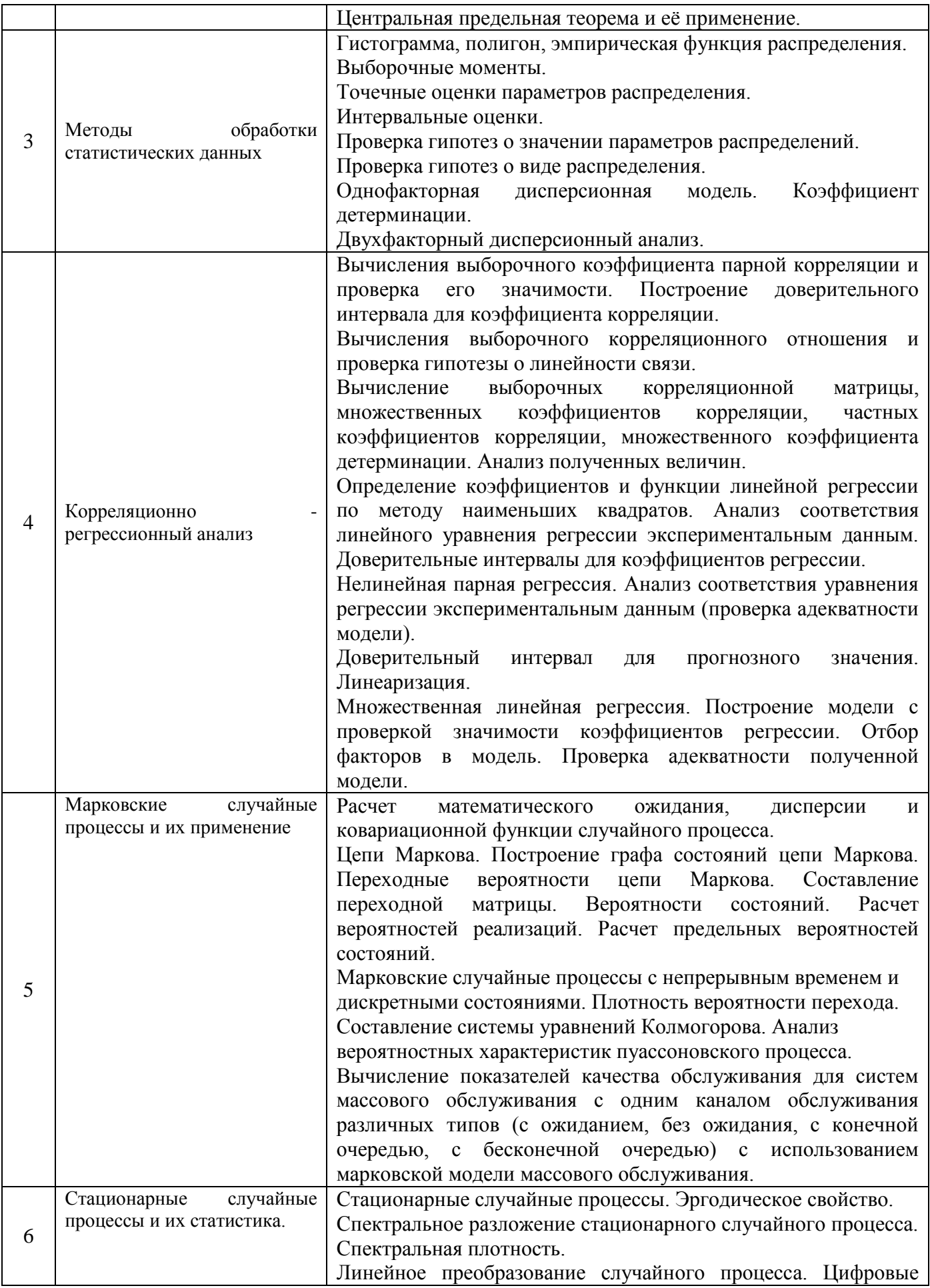

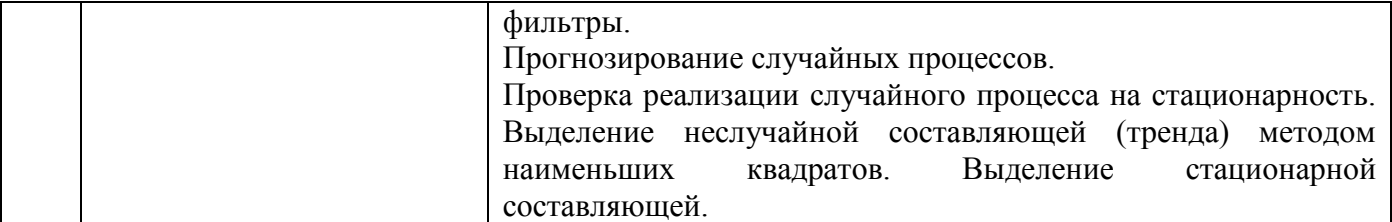

## *4.4 Компьютерные практикумы*

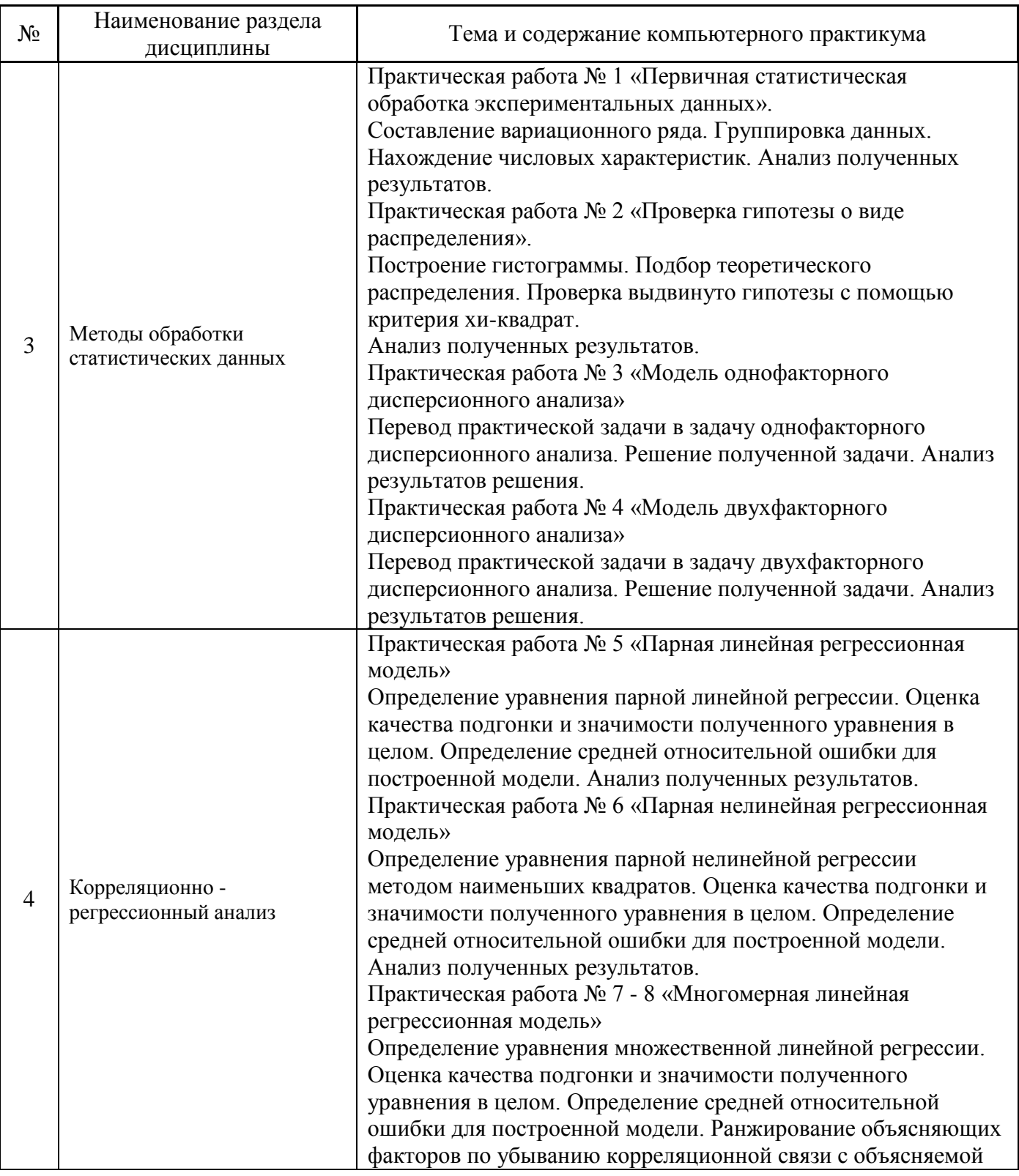

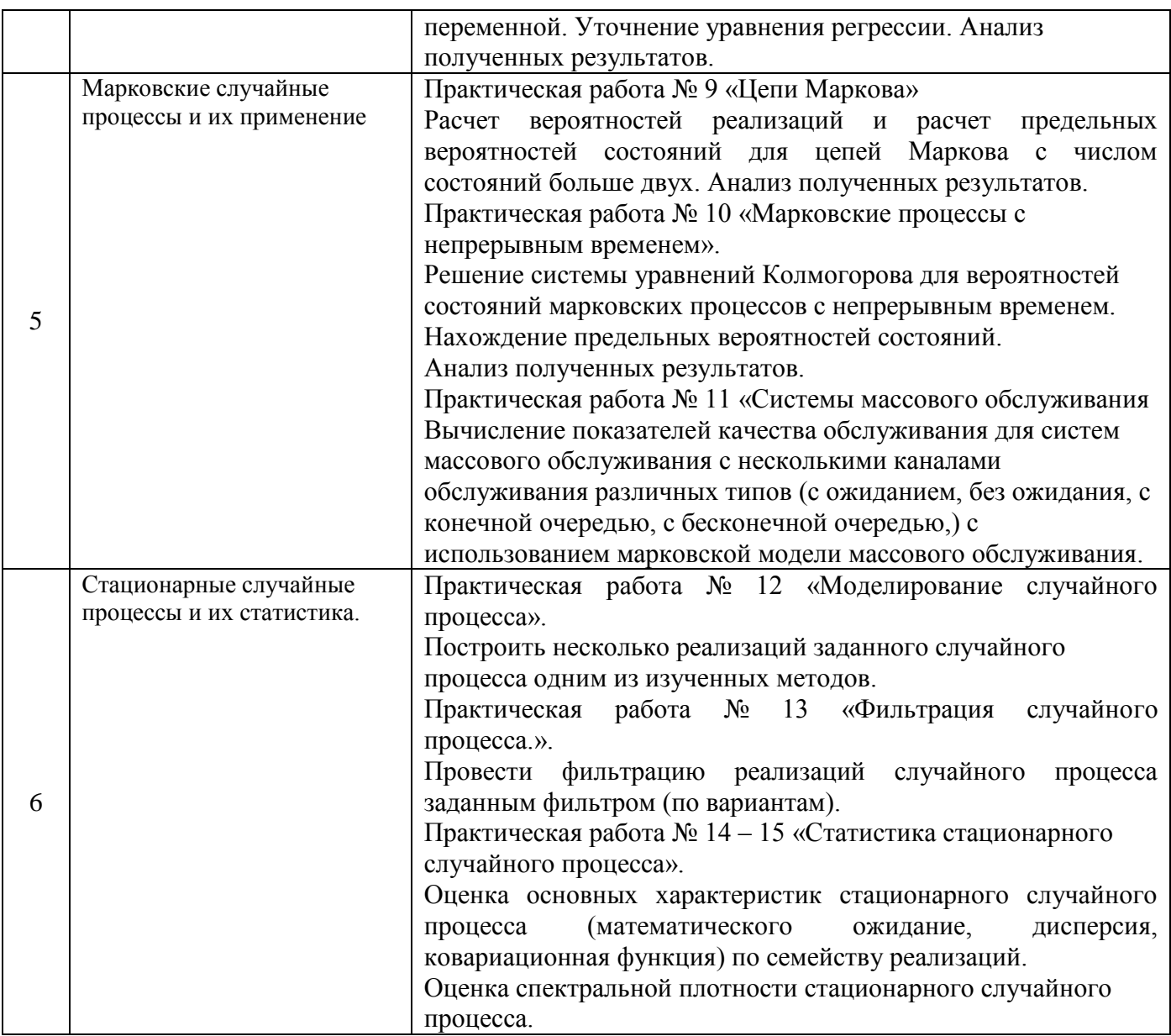

## *4.5 Групповые и индивидуальные консультации по курсовым работам (курсовым проектам)*

Не предусмотрено учебным планом.

## *4.6 Самостоятельная работа обучающегося в период теоретического обучения*

Самостоятельная работа обучающегося в период теоретического обучения включает в себя:

 самостоятельную подготовку к учебным занятиям, включая подготовку к аудиторным формам текущего контроля успеваемости;

- выполнение домашних заданий;
- самостоятельную подготовку к промежуточной аттестации.

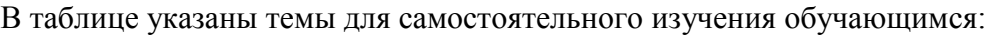

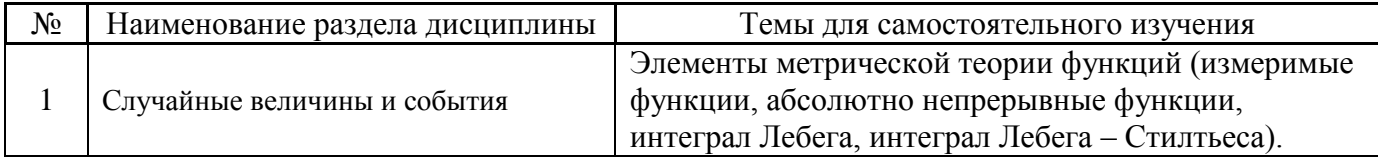

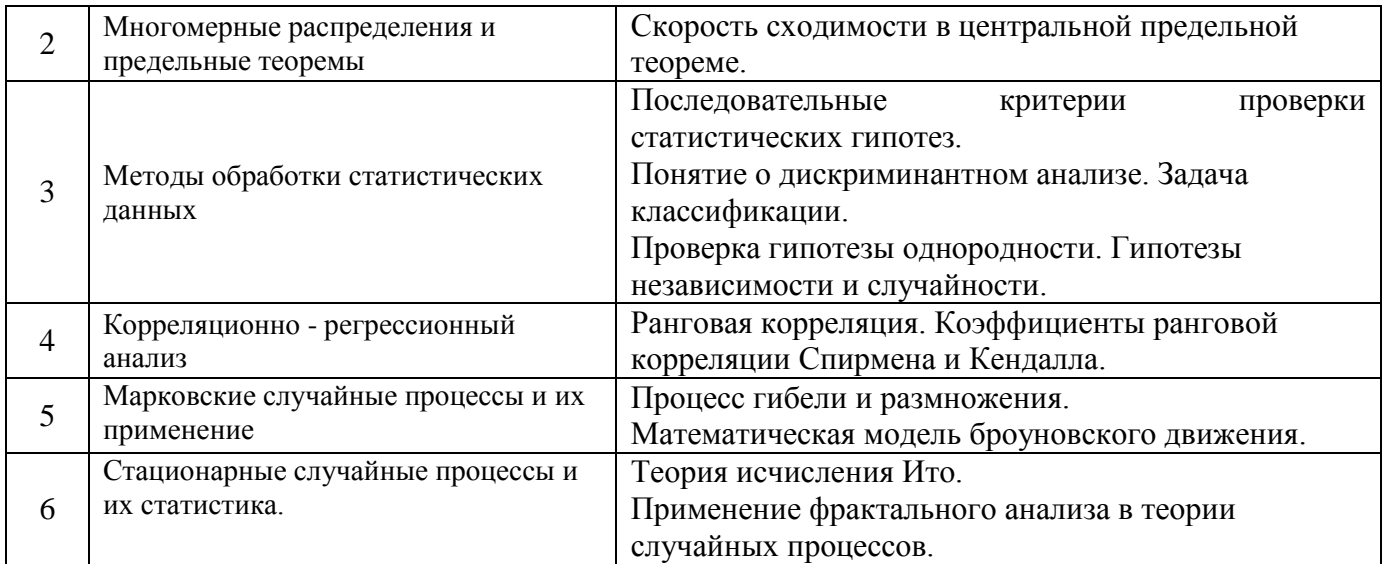

*4.7 Самостоятельная работа обучающегося и контактная работа обучающегося с преподавателем в период промежуточной аттестации*

Работа обучающегося в период промежуточной аттестации включает в себя подготовку к формам промежуточной аттестации (к зачёту, дифференцированному зачету (зачету с оценкой), экзамену), а также саму промежуточную аттестацию.

#### **5. Оценочные материалы по дисциплине**

Фонд оценочных средств по дисциплине приведён в Приложении 1 к рабочей программе дисциплины.

Оценочные средства для проведения промежуточной аттестации, а также текущего контроля по дисциплине хранятся на кафедре (структурном подразделении), ответственной за преподавание данной дисциплины.

#### **6. Учебно-методическое и материально-техническое обеспечение дисциплины**

Основные принципы осуществления учебной работы обучающихся изложены в локальных нормативных актах, определяющих порядок организации контактной работы и порядок самостоятельной работы обучающихся. Организация учебной работы обучающихся на аудиторных учебных занятиях осуществляется в соответствии с п. 3.

#### *6.1 Перечень учебных изданий и учебно-методических материалов для освоения дисциплины*

Для освоения дисциплины обучающийся может использовать учебные издания и учебнометодические материалы, имеющиеся в научно-технической библиотеке НИУ МГСУ и/или размещённые в Электронных библиотечных системах.

Актуальный перечень учебных изданий и учебно-методических материалов представлен в Приложении 2 к рабочей программе дисциплины.

## *6.2 Перечень профессиональных баз данных и информационных справочных систем*

При осуществлении образовательного процесса по дисциплине используются профессиональные базы данных и информационных справочных систем, перечень которых указан в Приложении 3 к рабочей программе дисциплины.

#### *6.3 Перечень материально-технического, программного обеспечения освоения дисциплины*

Учебные занятия по дисциплине проводятся в помещениях, оснащенных соответствующим оборудованием и программным обеспечением.

Перечень материально-технического и программного обеспечения дисциплины приведен в Приложении 4 к рабочей программе дисциплины.

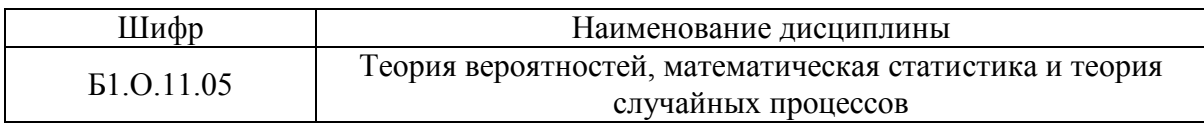

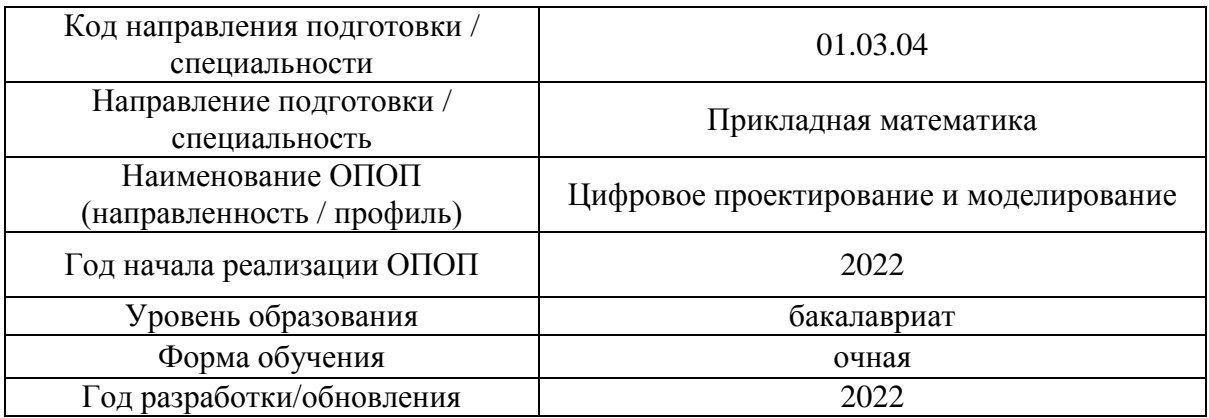

## **ФОНД ОЦЕНОЧНЫХ СРЕДСТВ**

## **1. Описание показателей и критериев оценивания компетенций, описание шкал оценивания**

Оценивание формирования компетенций производится на основе показателей оценивания, указанных в п.2. рабочей программы и в п.1.1 ФОС.

Связь компетенций, индикаторов достижения компетенций и показателей оценивания приведена в п.2 рабочей программы.

#### *1.1. Описание формирования и контроля показателей оценивания*

Оценивание уровня освоения обучающимся компетенций осуществляется с помощью форм промежуточной аттестации и текущего контроля. Формы промежуточной аттестации и текущего контроля успеваемости по дисциплине, с помощью которых производится оценивание, указаны в учебном плане и в п.3 рабочей программы.

В таблице приведена информация о формировании результатов обучения по дисциплине разделами дисциплины, а также о контроле показателей оценивания компетенций формами оценивания.

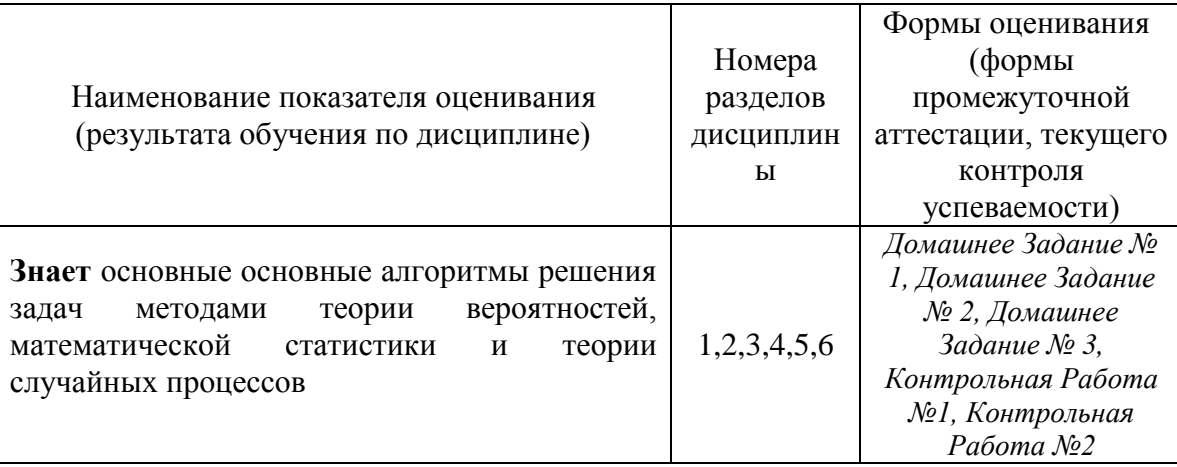

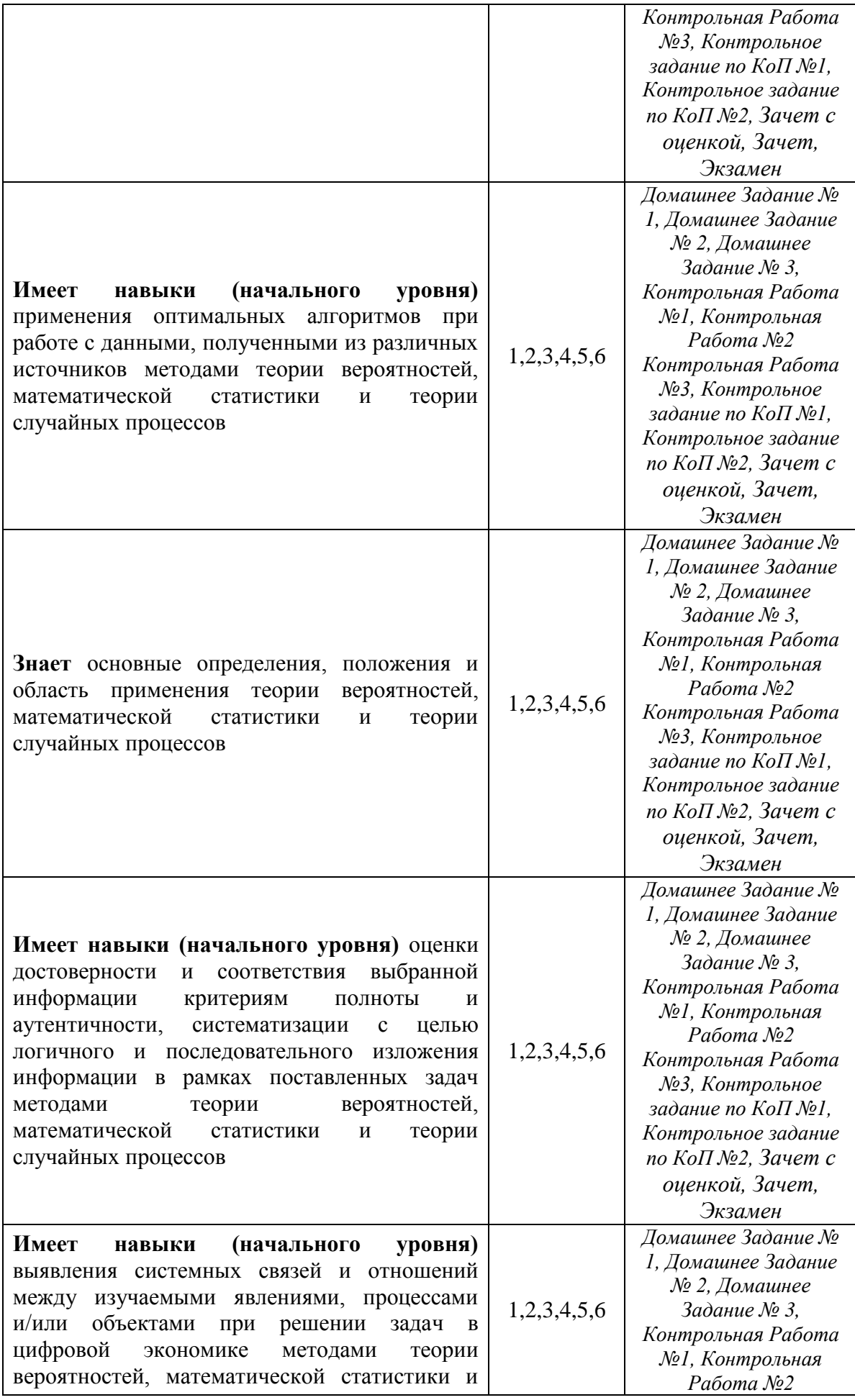

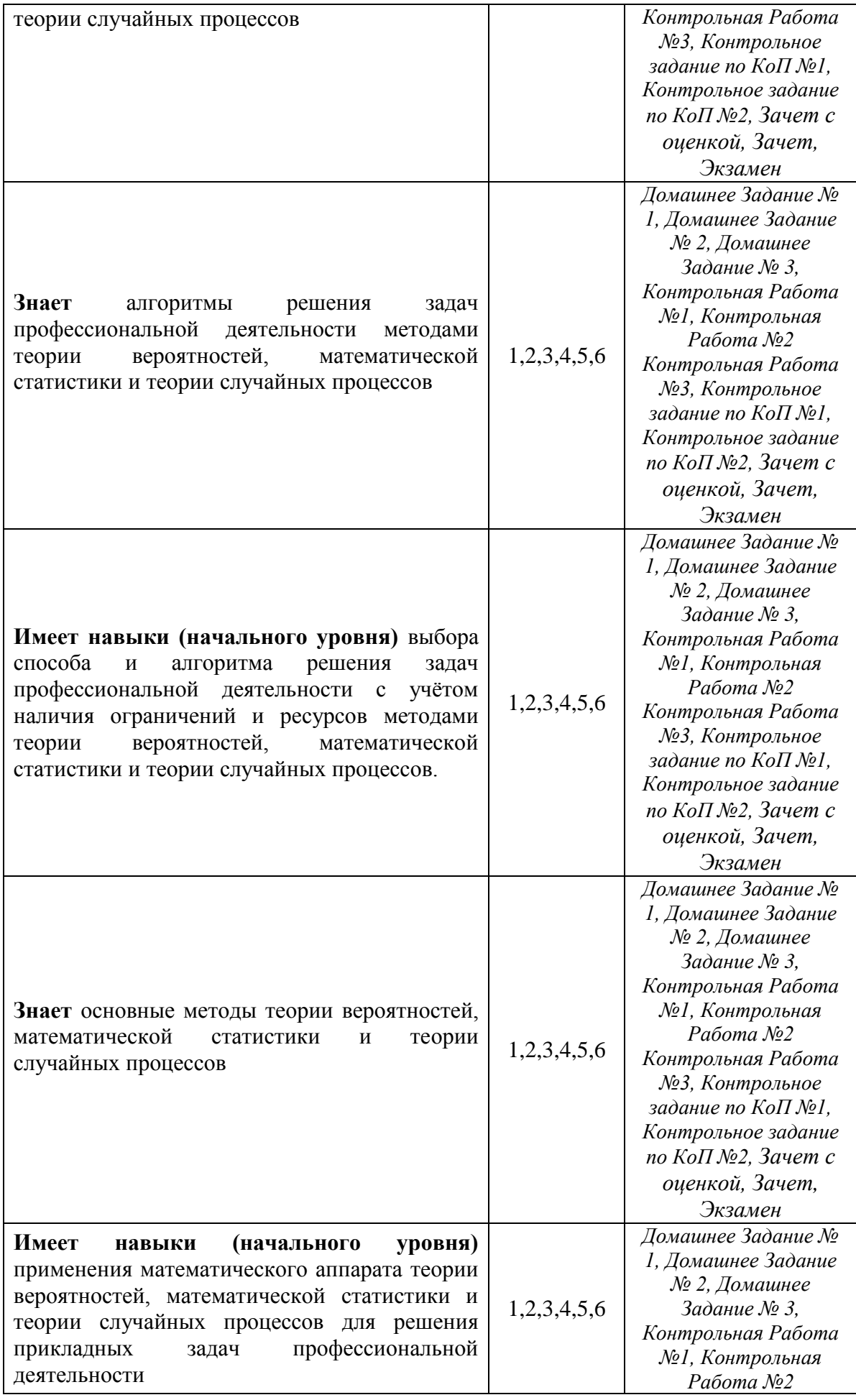

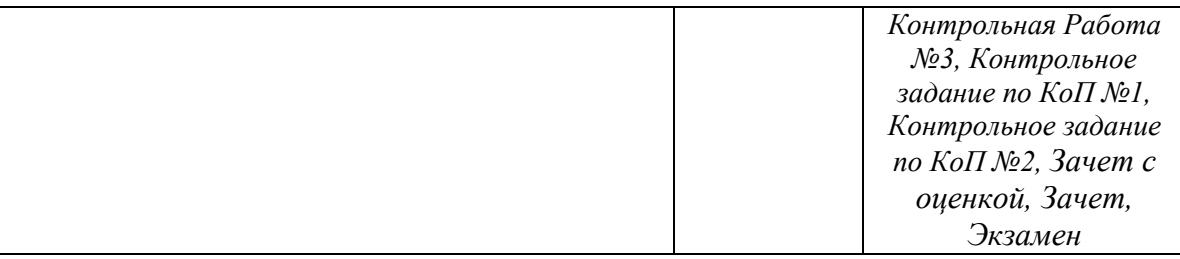

*1.2. Описание критериев оценивания компетенций и шкалы оценивания*

При проведении промежуточной аттестации в форме экзамена/ дифференцированного зачёта (зачета с оценкой) используется шкала оценивания: «2» (неудовлетворительно), «3» (удовлетворительно), «4» (хорошо), «5» (отлично).

При проведении промежуточной аттестации в форме зачёта используется шкала оценивания: «Не зачтено», «Зачтено».

Показателями оценивания являются знания и навыки обучающегося, полученные при изучении дисциплины.

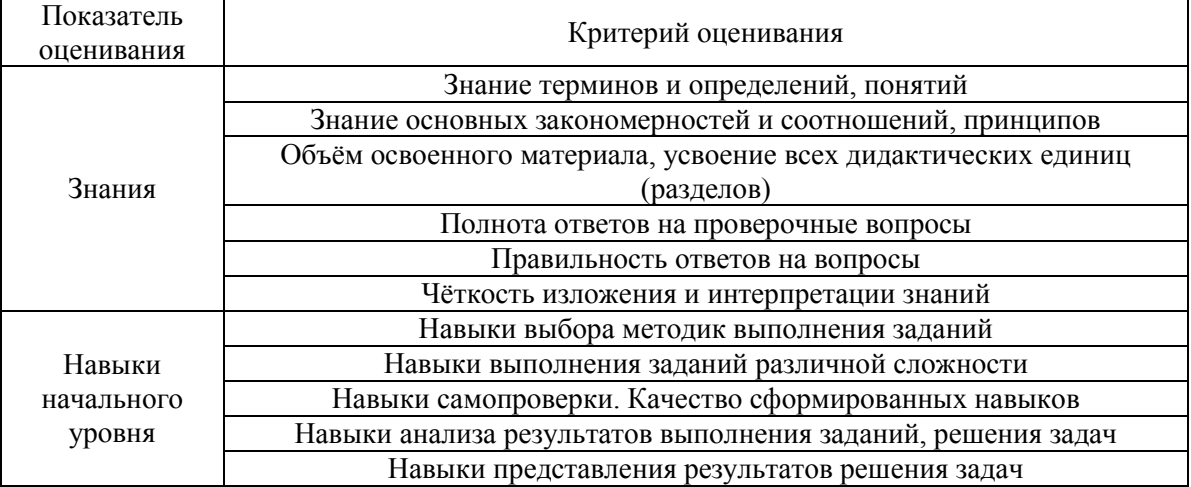

Критериями оценивания достижения показателей являются:

## **2. Типовые контрольные задания для оценивания формирования компетенций**

*2.1. Промежуточная аттестация*

*2.1.1. Промежуточная аттестация в форме экзамена, дифференцированного зачета (зачета с оценкой), зачета*

Формы промежуточной аттестации:

- Зачет с оценкой (4 семестр),
- Зачет (5 семестр),
- Экзамен (6 семестр).

Перечень типовых вопросов/заданий для проведения дифференцированного зачёта (зачёта с оценкой) в 4 семестре (очная форма обучения):

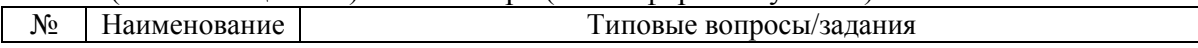

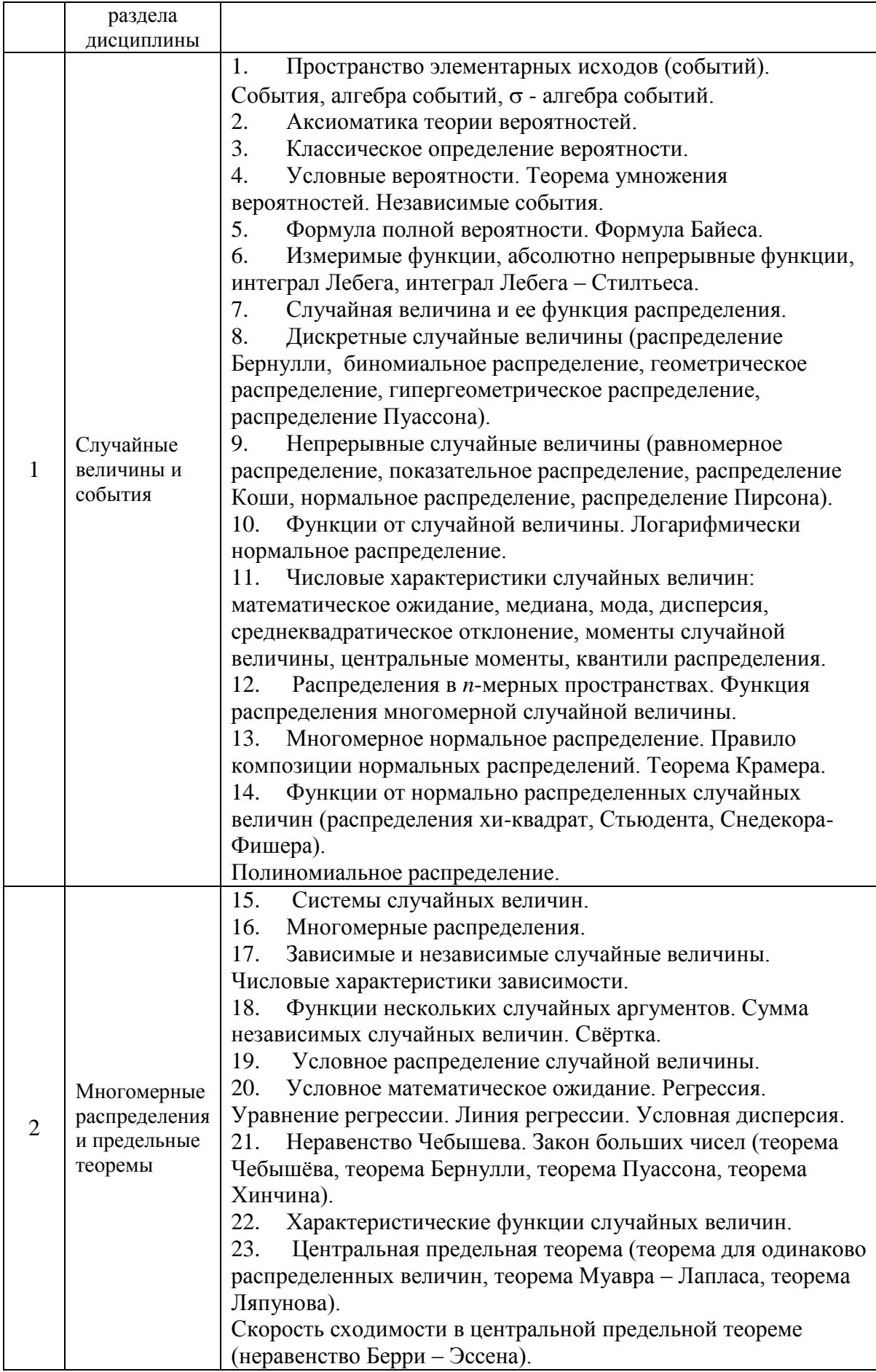

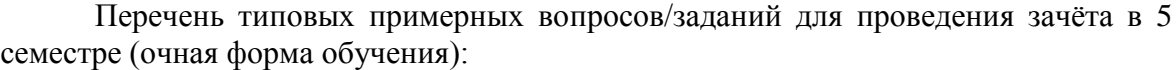

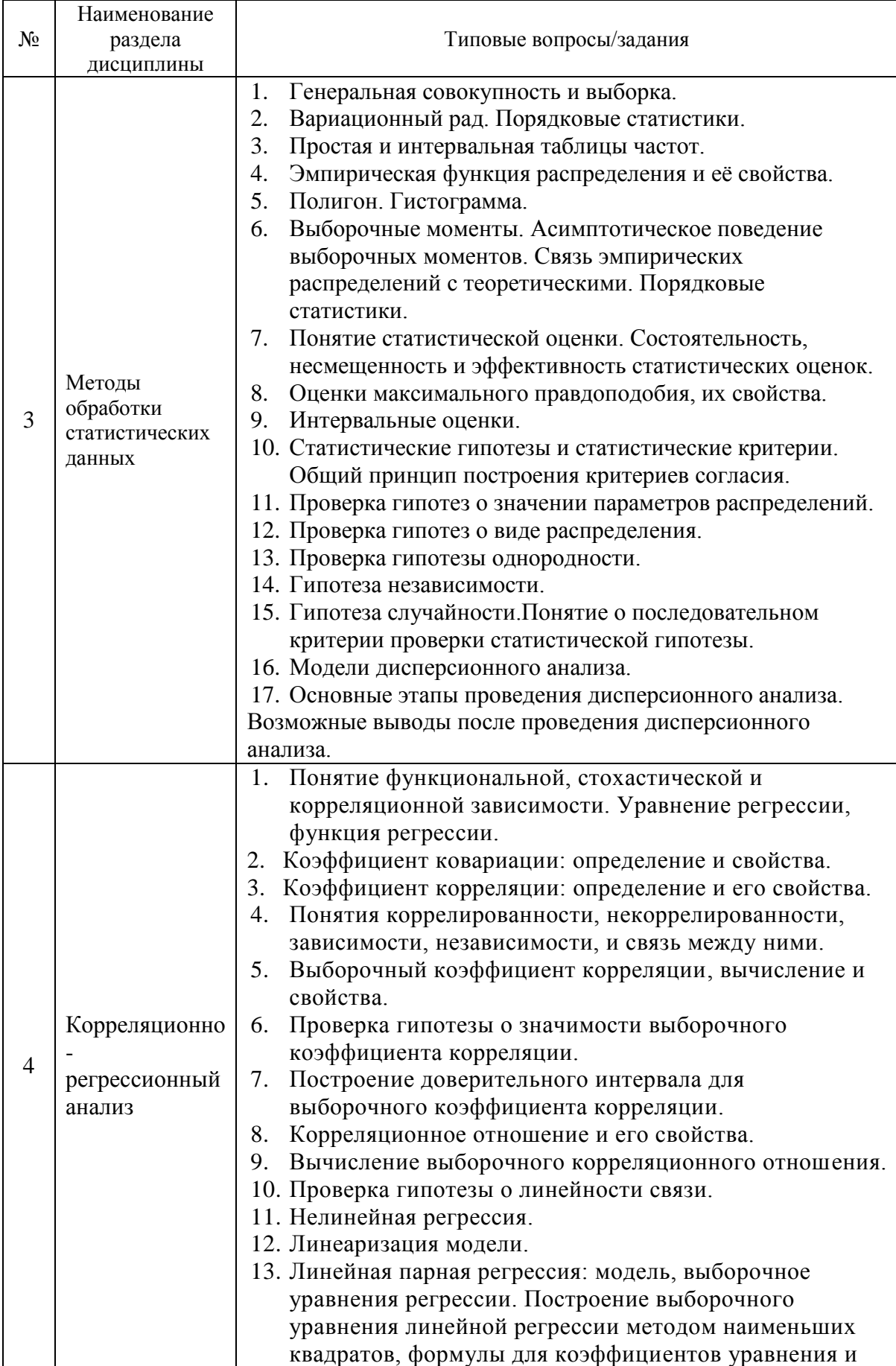

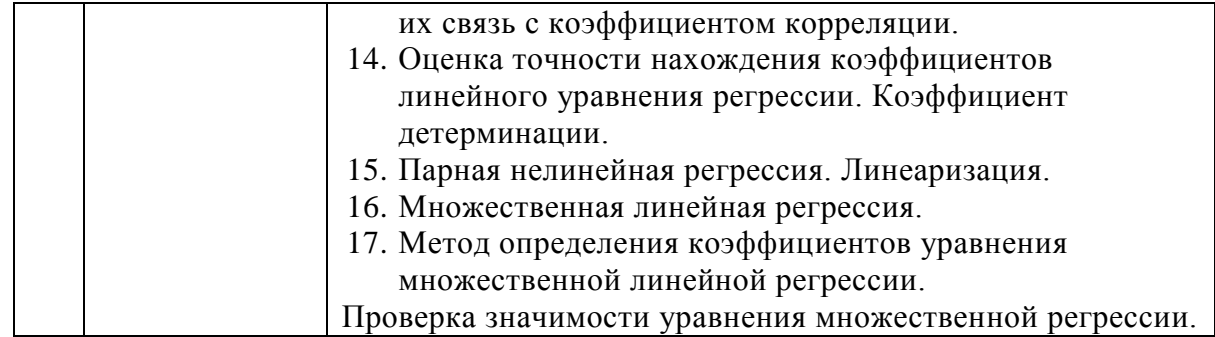

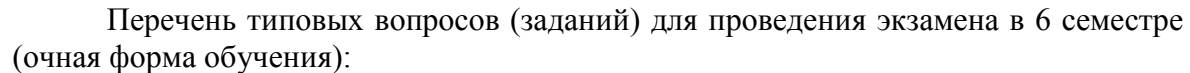

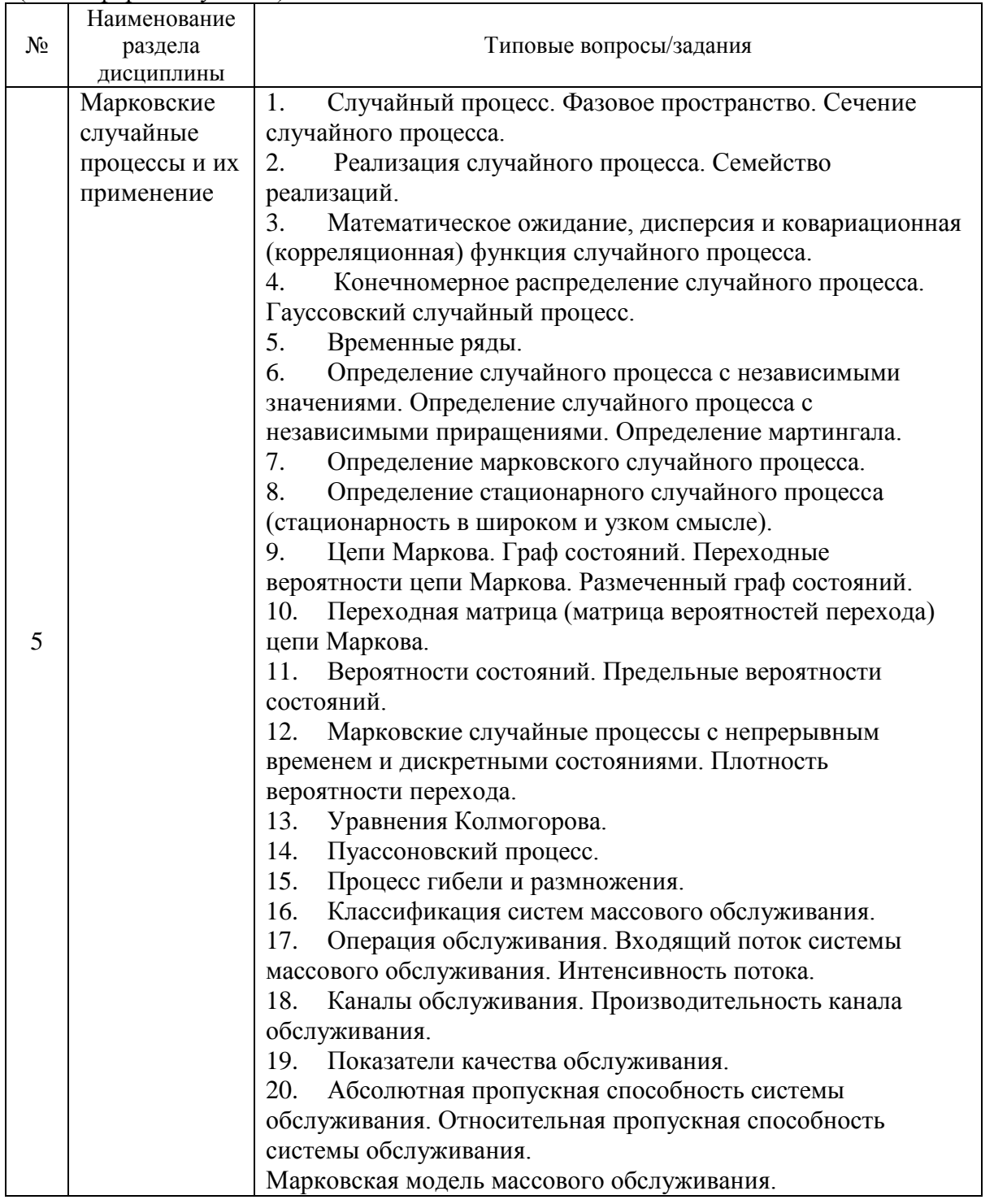

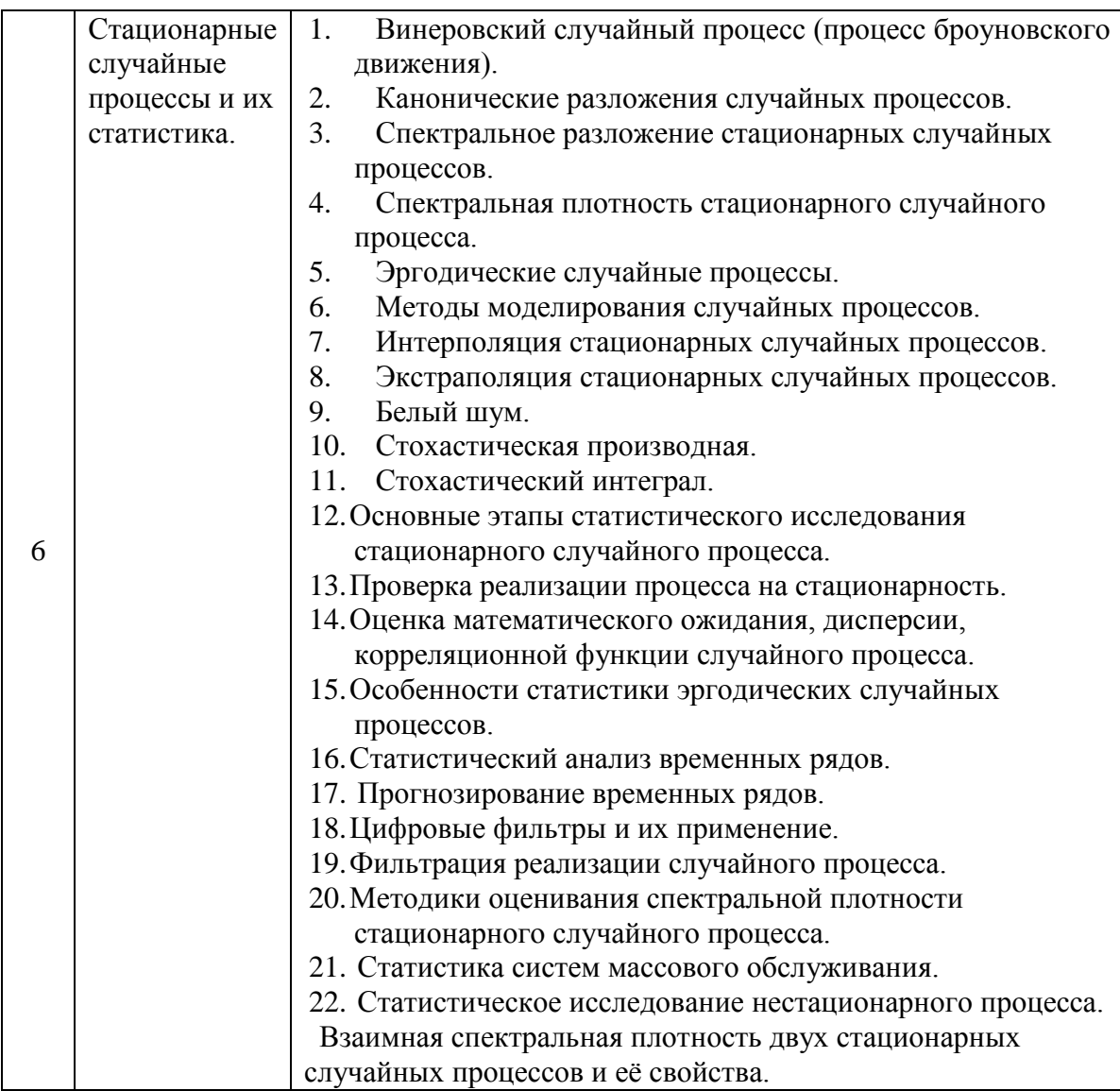

*2.1.2. Промежуточная аттестация в форме защиты курсовой работы (курсового проекта)*

Промежуточная аттестация в форме защиты курсовой работы/курсового проекта не проводится.

#### *2.2. Текущий контроль*

*2.2.1. Перечень форм текущего контроля:*

- контрольная работа;
- домашнее задание;
- контрольное задание по КоП.

#### **Контрольные работы**

Контрольная работа №1 «Случайные величины и события» (4 семестр) Контрольная работа №2 «Статистические гипотезы и критерии» (5 семестр) Контрольная работа №3 «Применение марковских случайных процессов» (6 семестр)

#### **Домашнее задание**

Домашнее задание №1 «Алгебра событий» (4 семестр) Домашнее задание №2 «Случайные величины» (4 семестр) Домашнее задание №3 «Проверка статистических гипотез» (5 семестр) Домашнее задание №4 «Корреляционно – регресионный анализ» (5 семестр) Домашнее задание №5 «Статистика случайных процессов» (6 семестр)

#### **Контрольное задание по КоП**

Контрольное задание по КоП №1 «Методы математической статистики» (5 семестр)

Контрольное задание по КоП №2 « Случайные процессы» (6 семестр)

*2.2.2. Типовые контрольные задания форм текущего контроля:*

#### **Контрольная работа №1 «Случайные величины и события» (4 семестр)**

1. Вероятность попадания в цель первым стрелком равна 0,7, а вторым – 0,9. Стрелки делают по одному выстрелу по цели одновременно. Определить вероятность того, что: а) хотя бы один из них попадет в цель; б) только один из них попадёт в цель.

2. Группа студентов состоит из 5 отличников, 10 хорошо успевающих и 3 занимающихся слабо. Отличники могут получать на экзамене только «5»; хорошо успевающие с равными вероятностями «4» и «5»; а слабо успевающие – с равной вероятностью «4», «3» или «2». Случайно выбранный студент получил на экзамене «4». Какова вероятность, что он успевает слабо и ему просто повезло с билетом?

3. В урне 6 зеленых и 4 желтых шара. Наугад выбирают три шара. Какова вероятность того, что: а) они все зеленые, б) среди них ровно один желтый?

4. Получена партия телевизоров, из которых 70% сделаны на заводе в городе М, а остальные – в городе П. Вероятность брака в первом случае равна 0,02, а во втором – 0,07. Найти вероятность того, что случайно выбранный телевизор не имеет брака.

5. На пути движения автомобиля 5 светофоров. Каждый из них с вероятностью 0,5 разрешает или запрещает дальнейшее движение. Найти ряд распределения и построить многоугольник распределения числа светофоров, пройденных автомобилем до первой остановки. Найти числовые характеристики данной случайной величины.

6. Ошибка измерения некоторого расстояния данным прибором – случайная величина, распределенная по нормальному закону со средним 1,3 м и среднеквадратическим отклонением, равным 0,8 м. Найти вероятность того, что отклонение измеренного значения от истинного не превзойдет по абсолютной величине 1,5 м. Указать интервал практически возможных значений ошибки измерения.

#### **Контрольная работа №2 «Статистические гипотезы и критерии» (5 семестр)**

1) Путем устного опроса изучалось качество строительных материалов, выпускаемой некоторой фирмой. Покупатели давали оценку качества по десятибалльной шкале. Данные сведены в таблицу.

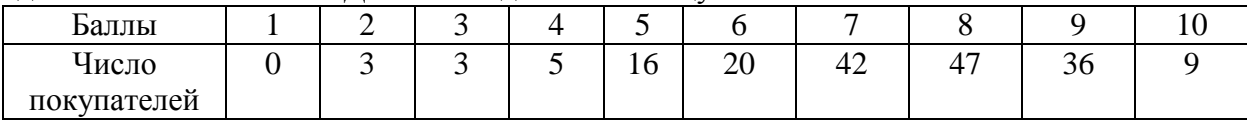

Построить полигон и гистограмму. Определить эмпирические моду, медиану, среднее значение, дисперсию и среднеквадратические отклонение, показатели асимметрии и эксцесса. Сделать выводы по результатам расчетов.

2) Статистика по страховому обществу утверждает, что только 3 из 10 визитов страхового агента заканчивается заключением договора о страховании. Однако агент Иванов в результате 100 визитов за месяц заключил 40 договоров. Случайны ли его результаты или они свидетельствуют о его высокой квалификации?

3) Используя данные из таблицы, проверить гипотезу однородности на уровне значимости 0,05. Сделать вывод.

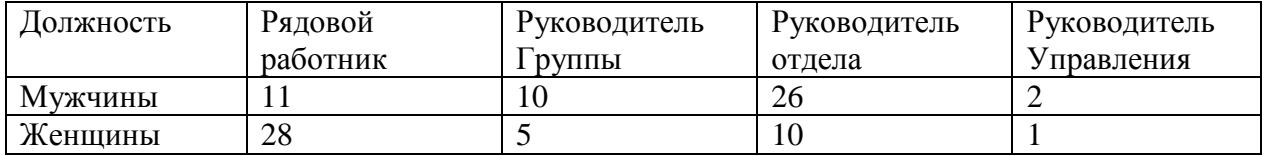

## **Контрольная работа №3 «Применение марковских случайных процессов» (6 семестр)**

1. Погода в некотором регионе становится то дождливой, то сухой. Если идет дождь, то с вероятностью 0,7 он будет идти на следующий день; если в какойто день сухая погода, то с вероятностью 0,6 она сохраниться и на следующий день. Построить граф состояний в данной цепи Маркова, составить матрицу вероятностей перехода, найти вероятность того, что погода будет дождливой в ближайшую субботу, если в ближайшую среду шел дождь. Каково среднее число дождливых дней за месяц?

2. В ремонтной мастерской – одно рабочее место и два места для ожидания ремонта. Поток пребывающих для ремонта машин имеет интенсивность 2 машина в час. Среднее время ремонта – 2 часа. Найти вероятность того, что машина, прибывшая в случайный момент времени: а) будет обслужена без очереди, б) получит отказ. Определить число обслуженных машин за 12 часов (рабочий день) и среднее время пребывания машины в мастерской. Содержание 1 рабочего места обходится в 200 д.е. в день (12 рабочих часов), содержание 1 места для ожидания – 10 д.е. в день (12 рабочих часов); 1 обслуженная машина приносит доход – 400 д.е. Выгодно, ли два имеющихся места для ожидания переоборудовать в одно рабочее место?

3. Число вкладов частных лиц в сберегательный банк за любой определенный промежуток времени, как показали предыдущие наблюдения, не зависит от начала этого промежутка, а зависит лишь от его продолжительности. Вклады в банк в любые два непересекающихся промежутка времени делаются независимо. В промежутки времени достаточно малой длины вклады в банк поступают по одному. Ожидаемое число вкладов в день равно 4. Каким является данный поток событий? Найти вероятность, с которой:

1) за два дня в банк будет сделано не менее 4 вкладов;

2) за день в банк не будет сделано ни одного вклада;

3) за 3 дня в банк будет сделан хотя бы один вклад;

4) промежуток времени между двумя соседними вкладами составит не менее 6 часов.

#### **Домашнее задание №1 «Алгебра событий» (4 семестр)**

1) Сколькими способами можно составить жюри на КВН из 3 студентов и одного преподавателя, если имеется 80 студентов и 3 преподавателя?

2) Секретарь по распоряжению начальника написала 10 новогодних поздравлений руководителям фирм, сотрудничающих с их организацией. Отвлекшись на телефонный разговор, она, не глядя, разложила поздравления по конвертам с заранее написанными адресами. Каково число всех возможных комбинаций?

3) В сессию студент должен был сдать два экзамена и один зачет. Событие *А* состоит в том, что студент сдал экзамен по английскому языку; событие *В* – он сдал экзамен по философии; событие *С* – получил зачет по физкультуре. Запишите события: *а*) студент не получил зачета; б) сдал 2 экзамена; в) сдал по крайней мере один экзамен; *г)* сдал только один из экзаменов и не получил зачета; *д*) не сдал ничего; е) сдал все.

4) В связке имеется шесть различных ключей, из которых только один подходит к замку. События *А1, А2, А3, А4, А<sup>5</sup> , А6*– соответствующий ключ подходит к замку. Составить события: *А* – дверь будет открыта первым ключом; *В* – третьим ключом; *Д* – для открывания двери будет использоваться не более двух ключей.

5) Опыт – извлечение детали из ящика, в котором находятся детали трех сортов. Событие *А* – извлечена деталь первого сорта; *В* – второго сорта; *С* - третьего. Что представляют собой следующие события:  $A + B$ ;  $A + C$ ;  $AC$ ;  $AB + C$ ?

6) В группе 30 студентов. Из них 10 учатся на "отлично", 12 учатся на "хорошо", 8 – на "удовлетворительно". Найти вероятность того, что наудачу вызванный студент учится: а) на "отлично"; б) на "хорошо" и "удовлетворительно".

7) Директор фирмы заключил 15 договоров. Пять из них, вопреки советам юриста он заключил с нарушением налогового законодательства. Найти вероятность того, что при налоговой проверке среди наудачу взятых пяти договоров, три окажутся без нарушений законодательства?

8) Магазин в целях рекламы нового товара проводят лотерею, в которой 1 главный приз, 5 – вторых, 100 – третьих и 1000 – четвертых. В конце рекламного дня выяснилось, что лотерейные билеты получили 10000 покупателей. По правилам розыгрыша после извлечения выигрышного билета он возвращается в урну, и покупатель не может получить более одного выигрыша. Чему равна вероятность того, что покупатель, который приобрел рекламируемый товар: а) выиграет 1 приз; б) выиграет хотя бы 1 приз; в) не выиграет ни одного приза?

9) Структура занятых в региональном отделении крупного банка имеет следующий вид:

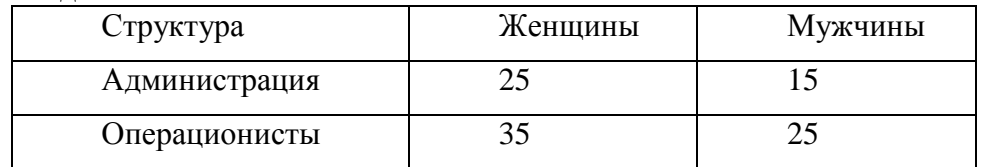

Если один из служащих выбран случайным образом, то какова вероятность, что он: а) мужчина – администратор; б) женщина – операционист; в) мужчина; г) операционист?

10) Круг разделён двумя взаимно перпендикулярными диаметрами на 4 равновеликих сектора. Какова вероятность, что поставленная на удачу внутри круга точка окажется в верхнем правом секторе?

11) Вероятность того, что спортсмен улучшит свой личный рекорд с первой попытки, равна 0,6. Если первая попытка оказалась успешной, то вероятность улучшить этот результат в следующей попытке остается тот же. В случае, если первая попытка оказалась безуспешной, вероятность улучшить результат со второй попытки равна 0,3. Найдите вероятность того, что спортсмен улучшит свой результат: а) в каждой из двух попыток, б) только в первой попытке, в) только во второй попытке, г) хотя бы в одной из двух попыток.

12) В мастерской имеются три токарных станка. Для каждого станка вероятность того, что он работает в данный момент, равна 0,8. Найти вероятность того, что в данный момент работает хотя бы один станок.

13) Анализ работы кредитного отдела банка выявил, что 13% государственных предприятий, бравших кредит в банке, обанкротились и не вернут кредит, по крайней мере в течение 5 лет. Также стало известно, что обанкротились 20% кредитовавшихся в банке частных фирм. Если один из клиентов банка обанкротился, то чему равна вероятность того, что он окажется не в состоянии вернуть долг банку?

14) Покупатель может приобрести акции 2 компаний А и В. Надежность 1 й оценивается экспертами на уровне 90%, а 2-й — 80%. Чему равна вероятность того, что: а) обе компании в течение года не станут банкротами; б) наступит хотя бы одно банкротство?

15) Согласно рекомендациям, опубликованным в аналитическом обозрении экономического журнала, участник рынка вложил свои сбережения в инвестиционные фонды. В конце года 35 % вложений в инвестиционные фонды принесли доходность выше среднерыночной, а остальная часть вложений принесла доходность ниже рыночной. При этом доля рекомендованных аналитическим обозрением инвестиций среди низко доходных составила 8 %, а доля инвестиций с высокими доходами, рекомендованных аналитиками, составила 25 %. Какова вероятность того, что инвестиционные вложения, сделанные с учетом рекомендаций, оказались высокодоходными?

16) Из числа авиалиний некоторого аэропорта  $60\%$  — местные,  $30\%$  — по СНГ и 10% — международные. Среди пассажиров местных авиалиний 50% путешествуют по делам, связанным с бизнесом, на линияx СНГ таких пассажиров 60%, на международных — 90%. Из прибывших в аэропорт пассажиров случайно выбирается один. Чему равна вероятность того, что он: а) бизнесмен; б) прибыл из стран СНГ по делам бизнеса; в) прилетел местным рейсом по делам бизнеса; г) прибывший международным рейсом бизнесмен?

17) Агент по недвижимости пытается продать участок земли под застройку. Он полагает, что участок будет продан в течение ближайших 6 месяцев с вероятностью 0,9, если экономическая ситуация в регионе не будет ухудшаться. Если же экономическая ситуация будет ухудшаться, то вероятность продать участок составит 0,5. Экономист, консультирующий агента, полагает, что с вероятностью, равной 0,7, экономическая ситуация в регионе в течение следующих 6 месяцев будет уxудшаться. Чему равна вероятность того, что участок будет продан в течение ближайших 6 месяцев?

#### **Домашнее задание №2 «Случайные величины» (4 семестр)**

1) Два равносильных шахматиста играют в шахматы. Что вероятнее: выиграть две партии из четырех или три партии из шести (ничьи во внимание не принимаются).

2) Завод отправил на базу 5000 доброкачественных изделий. Вероятность того, что в пути изделие повредиться, равна 0,0002. Найти вероятность того, что на базу прибудет не более 2-х негодных изделий?.

3) Эффективность инвестиционных вложений банка в пяти основных регионах России оценивается экспертами в 55%. Какова вероятность того, что более чем в двух регионах России инвестиции банка будут эффективны?

4) В городе 10 машиностроительных предприятий, из которых 6 рентабельных и 4 — убыточных. Программой приватизации намечено приватизировать 4 предприятия. При условии проведения приватизации в случайном порядке составьте ряд распределения рентабельных предприятий, попавших в число приватизируемых и постройте многоугольник распределения. Найдите числовые характеристики этого распределения. Запишите функцию распределения вероятностей и постройте ее график. Чему равна вероятность того, что будет приватизировано не менее 3 рентабельных предприятий?

5) Вероятность того, что денежный приемник автомата при опускании монеты срабатывает правильно, равна 0,97. Составить закон распределения числа опусканий монет в автомат до первой правильной работы автомата. Найти числовые характеристики этого распределения.

6) У студентки в сумке 14 конфет, из которых 9 шоколадных. Наугад она достает 3 конфеты и отдает их подруге. Случайная величина *Х* – число шоколадных конфет, отданных подруге. Найти: а) ряд распределения случайной величины *Х*; б) найти числовые характеристики этого распределения; в) сколько вероятнее всего шоколадных конфет окажется у подруги?

7) Автобусы некоторого маршрута идут строго по расписанию. Интервал движения 5 мин. Найти вероятность того, что пассажир, подошедший к остановке будет ожидать очередной автобус менее трех минут. Сколько в среднем пассажир будет ожидать автобус? Какова вероятность появления пассажира не ранее, чем через минуту после ухода предыдущего поезда, но не позднее, чем за две минуты до отхода следующего поезда?

8) Трудозатраты *Т* на восстановление машин в чел.-часах. при некоторых условиях имеют плотность распределения:  $f(t) = 0.02 \cdot e^{-0.2 \, t}$ при  $t \geq 0$ . Определить средние трудозатраты, среднее квадратическое отклонение и вероятность того, что трудозатраты на восстановление машин не будут превышать 200 чел.-ч.

9) Время, затрачиваемое "хакером" на проникновение в чужую банковскую сеть, случайная величина Т, функция которой  $F(t) = 1 - e^{-0.1t}$ , где  $t$  – время в минутах. Определить вероятность того, "хакер" проникнет в сеть банка за время от 5 до 20 минут.

10) Рост взрослых мужчин является случайной величиной, распределенной по нормальному закону. математическое ожидание ее равно 170 см, а дисперсия – 36. Найти: а) плотность вероятности f(x); б) вычислить вероятность того, что хотя бы один из наугад выбранных четырех мужчин будет иметь рост от 168см до 172 см.

11) Заряд охотничего пороха отвешивается на весах, имеющих среднюю квадратическую ошибку взвешивания 150мг (0,15г). Номинальный вес порохового заряда 2,3г. Определить вероятность повреждения ружья, если максимально допустимый вес порохового заряда 2,5г.

12) Дневная добыча угля в некоторой шахте распределена по нормальному закону с математическим ожиданием 785 т и стандартным отклонением 60 т. Найдите вероятность того, что в определенные дни будут добывать, по крайней мере, 800 т угля. Определите долю рабочих дней, в которые будет добыто от 750 до 850 т угля. Найдите вероятность того, что в данный день добыча угля окажется ниже 665 т.

13) Еженедельный выпуск продукции на заводе приблизительно распределен по нормальному закону со средним значением, равным 134 786 ед. продукции в неделю, и стандартным отклонением — 13 000 ед. Найдите вероятность того, что еженедельный выпуск продукции: а) превысит 150000 ед.; б) окажется ниже 100000 ед. в данную неделю; в) предположим, что возникли трудовые споры, и недельный выпуск продукции стал ниже 80 000 ед. Менеджеры обвиняют профсоюз в беспрецедентном падении выпуска продукции, а профсоюз утверждает, что выпуск продукции находится в пределах принятого уровня  $(\pm 3\sigma)$ . Можно ли доверять профсоюзу?

14) Менеджер торгово-посреднической фирмы получает жалобы от некоторых клиентов на то, что служащие фирмы затрачивают слишком много времени на выполнение их заказов. Собрав и проанализировав соответствующую информацию, он выяснил, что среднее время выполнения заказа составляет 6,6 дней, однако для выполнения 20% заказов потребовалось 15 дней и более. Учитывая, что время выполнения заказа есть случайная величина, распределенная по нормальному закону, определите фактическое стандартное отклонение времени обслуживания клиентов.

15) Пусть случайная величина Х распределена равномерно на отрезке от 0 ло  $\pi$ . Найти:

А) распределение величины sinX;

Б) распределение суммы двух таких величин.

#### **Домашнее задание №3 «Проверка статистических гипотез» (5 семестр)**

Изучаются колебания Xj (денежные единицы) курсов ценных бумаг четырех типов, принадлежащим различным группам риска (риск оценивается величиной дисперсии). Исследования ведутся двумя различными аналитическими центрами А и В. Банк, заинтересованный в результатах анализа для формирования "портфеля ценных бумаг", желает знать результаты классификации по группам. Аналитики получили следующие данные.

Бумаги 1-го типа, центр А.

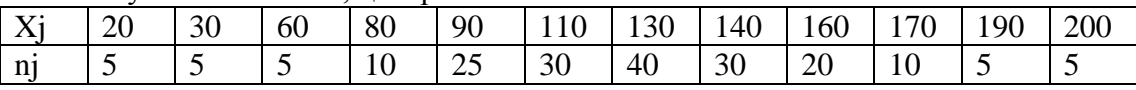

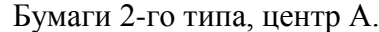

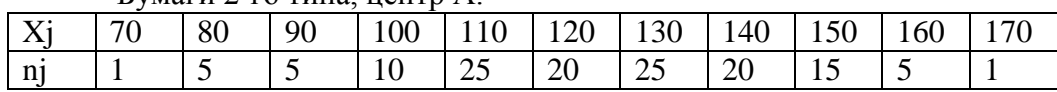

#### Бумаги 2-го типа, центр В.

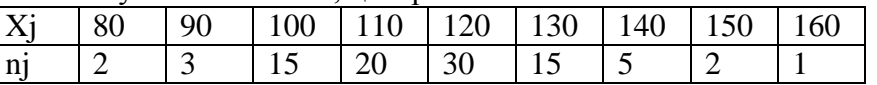

## Бумаги 3-го типа, центр А.

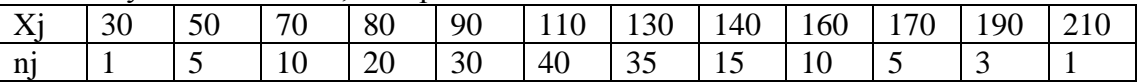

#### Бумаги 4-го типа, центр В.

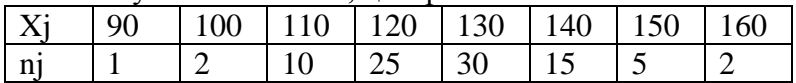

#### Бумаги 4-го типа, центр А.

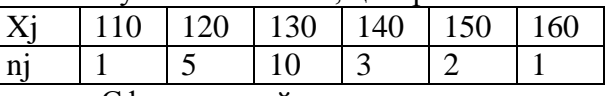

Сформулируйте и проверьте статистические гипотезы, необходимые для ответа на вопросы:

1) Какие бумаги можно отнести к одинаковой группе риска?

2) Отличаются ли средние колебания курса?

3) Различны ли выводы аналитических центров?

4) Какой тип бумаг Вы предпочтете купить, если Ваши средства ограничены суммой не более 110 денежных единиц за один пакет ценных бумаг?

Уровень значимости для проверки гипотезы о равенстве средних взять равным 0,05, а для проверки гипотезы о равенстве дисперсий - 0,01.

## **Домашнее задание №4 «Корреляционно – регресионный анализ» (5 семестр)**

1. Исследовать корреляционную зависимость между суточной выработкой продукции (Y тонн) и величиной основных производственных фондов (X млн.руб.). Данные уже сгруппированы, в качестве значений x<sub>i</sub> и y<sub>i</sub> приведены середины интервалов. Построить линии регрессии, рассчитать рассеяние вокруг линий регрессии и адкватность моделей.

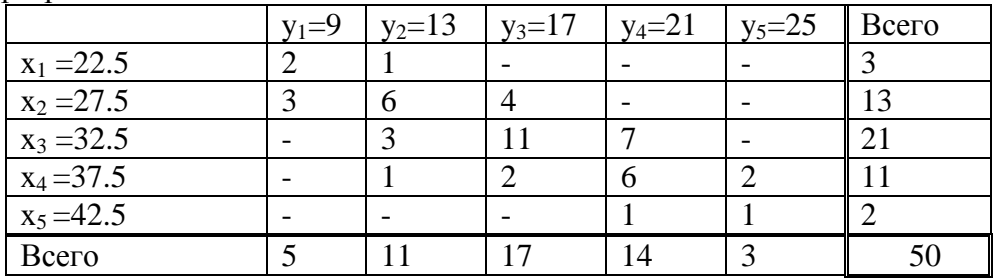

2. В таблице представлены показатели условий жизни населения некоторых стран мира.

По приведенным данным

- 1) Определить уравнение множественной линейной регрессии.
- 2) Оценить качество подгонки и значимость полученного уравнения в целом.
- 3) Определить среднюю относительную ошибку для данной модели. Сделать вывод.
- 4) Определить 3 страны с наивысшим и 3 с наинизшим прогнозируемым значением Y.
- 5) Отранжировать объясняющие факторы по убыванию корреляционной связи с объясняемой переменной. Есть ли среди них такие, которыми можно пренебречь?
- 6) Получить точечные оценки Y для приведенной выборки.

Получить интервальную оценку Y для России (на уровне 95%). Переменные :

- X1 потребление мяса и мясопродуктов на душу населения (кг);
- X2 потребление масла животного на душу населения (кг);
- X3 потребление сахара на душу населения (кг);
- X4 потребление абсолютного алкоголя на душу населения (л);
- X5 численность врачей на 10000 населения;
- X6 оценка валового внутреннего продукта на душу населения (% от США);
- X7 расходы на здравоохранение (% от ВВП);
- X8 потребление фруктов и ягод на душу населения (кг);
- X9 потребление хлебопродуктов на душу населения (кг);
- X10 урожайность зерновых и зернобобовых культур (ц/га);

Y - смертность населения по причине болезней органов кровообращения на 100000 населения.

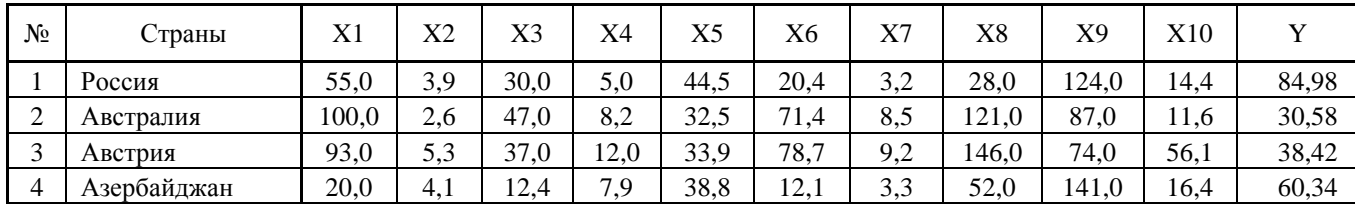

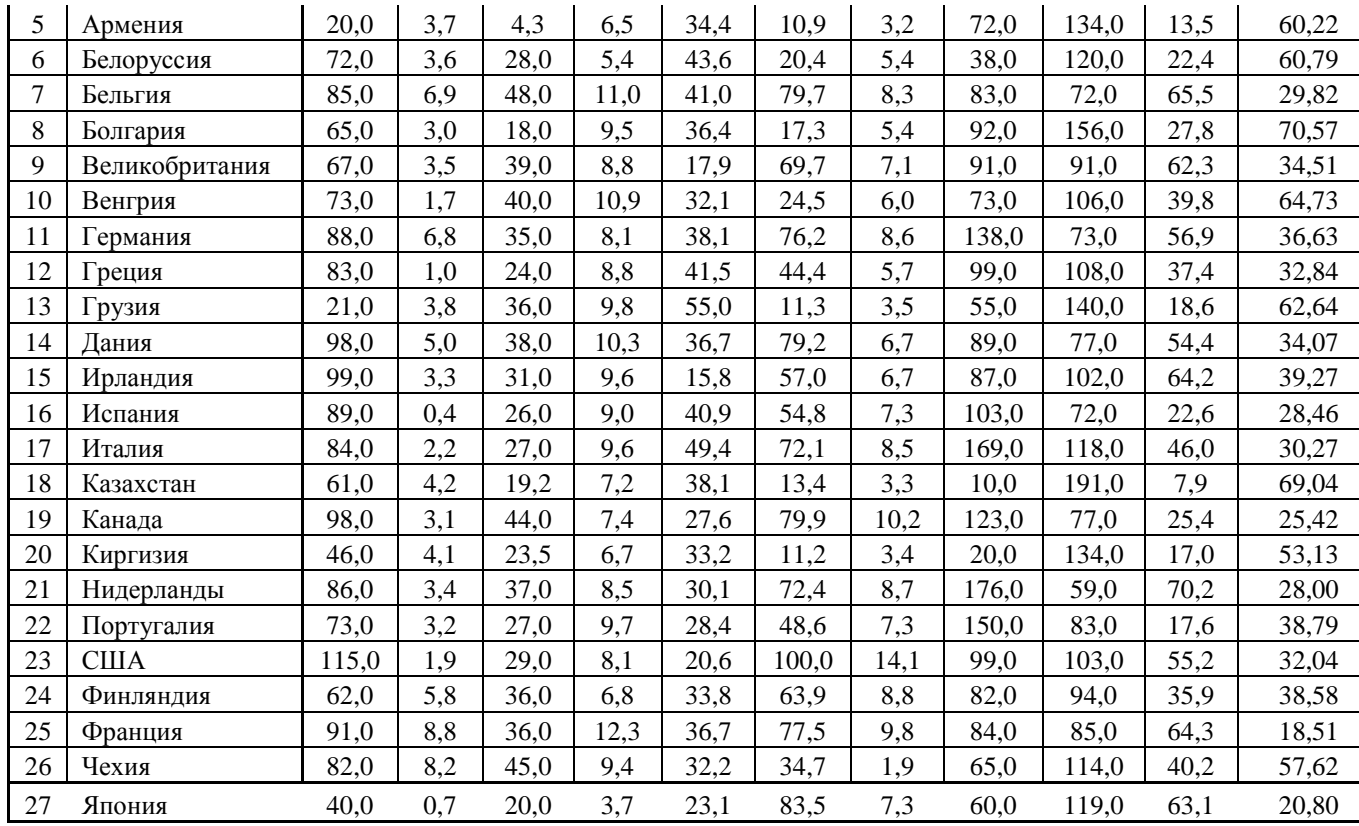

#### **Домашнее задание №5 «Статистика случайных процессов» (6 семестр)**

Дана реализация эргодического стационарного случайного процесса. Требуется:

1) Оценить математическое ожидание и дисперсию.

2) Проверить, является ли процесс стационарным. Если процесс – не стационарен, то выделить стационарную составляющую.

3) Одним из изученных методов оценить корреляционную функцию и спектральную плотность данного процесса.

4) Сделать выводы.

(Для проведения расчетов желательно применение компьютеров).

## **Контрольное задание по КоП №1 «Методы математической статистики» (5 семестр)**

3. Произведено 500 измерений диаметра детали, изготовленной на данном станке. Отклонения диаметра от номинала (в микрометрах) сведены в таблицу. Требуется: Вычислить основные числовые характеристики, построить гистограмму и эмпирическую функцию распределения. Высказать гипотезу о виде распределения и проверить её на уровне значимости 0,05. Построить доверительные интервалы для математического ожидания и среднеквадратического отклонения для доверительной вероятности 0,9.

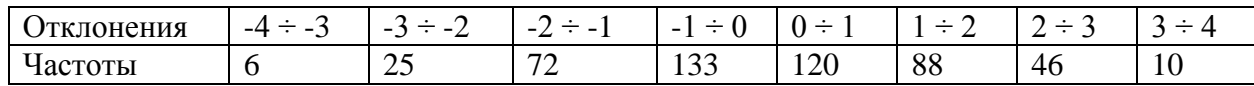

4. По данным о развитии регионов России:

1) Построить различные нелинейные регрессии Y на X.

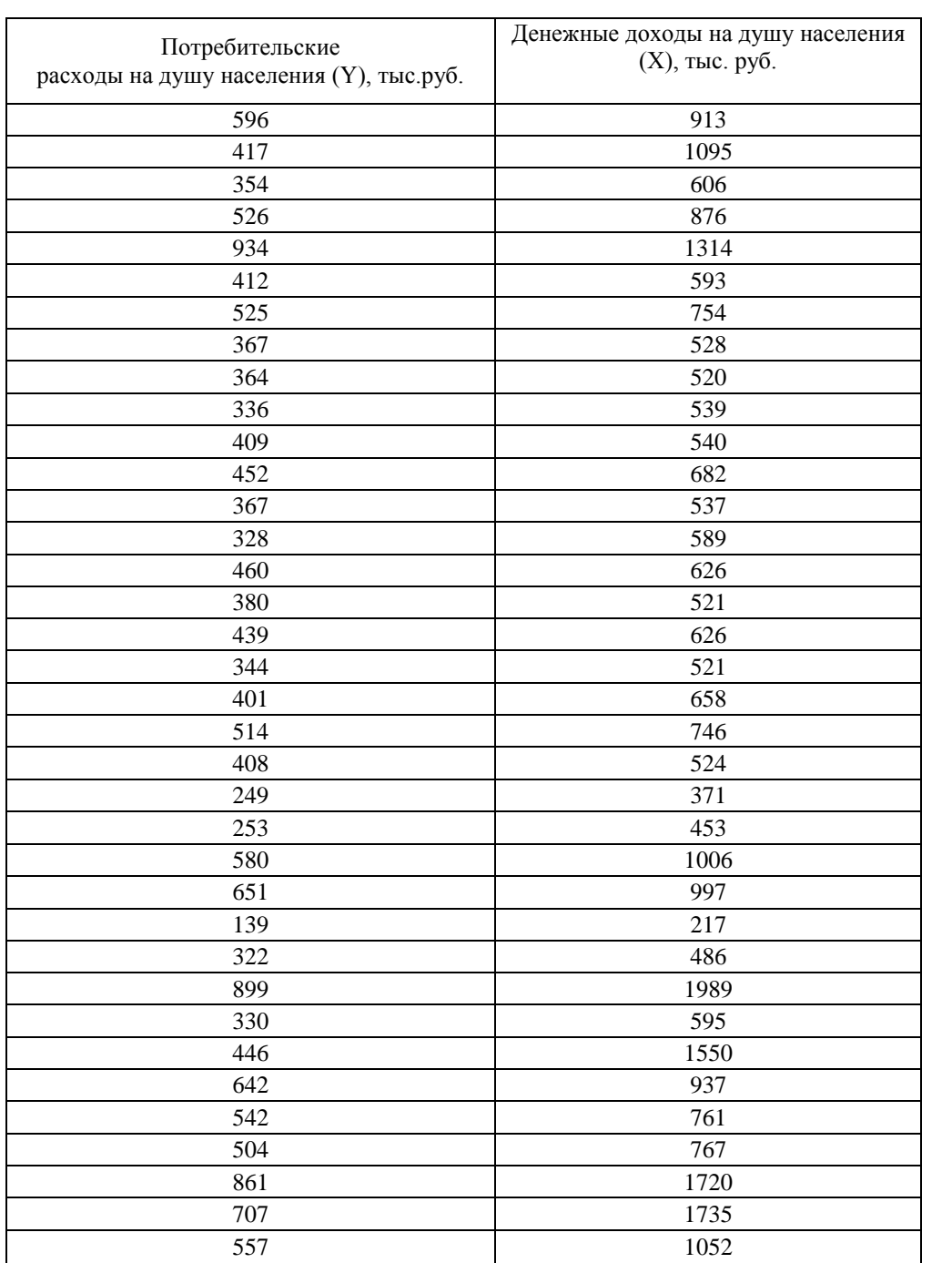

2) Спрогнозировать по всем полученным регрессиям потребительские расходы Новосибирской область, в которой денежные доходы по отчетности составляют 935 тыс. руб. на душу населения.

#### **Контрольное задание по КоП №2 «Случайные процессы» (6 семестр)**

1. Рассмотрим деятельность страховой компании за определенный период времени, начальный фонд которой меняется с течением времени благодаря поступлению в компанию страховых взносов и выплатам компанией по страховым полисам. Нас будут интересовать четыре состояния:

- состояние дел отличное;
- состояние дел хорошее;
- состояние дел удовлетворительное;

- страховая компания считается банкротом.

Изучение деятельности компании в предшествующий период привело к заключению, что ее переходы из состояния в состояние характеризуются матрицей

плотностей вероятностей перехода, не зависящих от времени:  $\begin{vmatrix} 3 & 0 & 5 & 0 \end{vmatrix}$  $(0 \ 2 \ 0 \ 0)$ L

 $\overline{\phantom{a}}$  $\begin{bmatrix} 0 & 1 & 0 & 5 \end{bmatrix}$  $\overline{\phantom{a}}$  $\begin{pmatrix} 0 & 1 & 0 & 0 \\ 0 & 0 & 0 & 0 \end{pmatrix}$  $\mathbf{r}$  $\begin{pmatrix} 0 & 0 & 0 & 0 \end{pmatrix}$ 3 0 5 0

Требуется:

- 1) построить граф состояний системы;
- 2) составить дифференциальные уравнения Колмогорова;

3) выписать начальные условия, если в момент времени, непосредственно предшествующий рассматриваемому периоду, состояние дел оценивалось как отличное;

- 4) решить данную систему уравнений;
- 5) найти вероятности состояний системы в момент t=2;
- 6) найти предельные вероятности состояний.
- 1. Задана спектральная плотность случайного процесса. Требуется построить реализацию данного случайного процесса.
- 2. Задана реализация случайного процесса. Требуется провести её цифровую фильтрацию.
- 3. Дана реализация эргодического стационарного случайного процесса. Требуется:

1) Оценить математическое ожидание и дисперсию.

2) Проверить, является ли процесс стационарным. Если процесс – не стационарен, то выделить стационарную составляющую.

3) Одним из изученных методов оценить корреляционную функцию и спектральную плотность данного процесса.

4) Сделать выводы.

#### **5. Методические материалы, определяющие процедуры оценивания**

Процедура проведения промежуточной аттестации и текущего контроля успеваемости регламентируется локальным нормативным актом, определяющим порядок осуществления текущего контроля успеваемости и промежуточной аттестации обучающихся.

*5.1. Процедура оценивания при проведении промежуточной аттестации обучающихся по дисциплине в форме экзамена и/или дифференцированного зачета (зачета с оценкой)*

Промежуточная аттестация по дисциплине в форме экзаменапроводится в 6 семестре.

Промежуточная аттестация по дисциплине в форме дифференцированного зачёта (зачета с оценкой) проводится в 4 семестре.

Используются критерии и шкала оценивания, указанные в п.1.2. Оценка выставляется преподавателем интегрально по всем показателям и критериям оценивания.

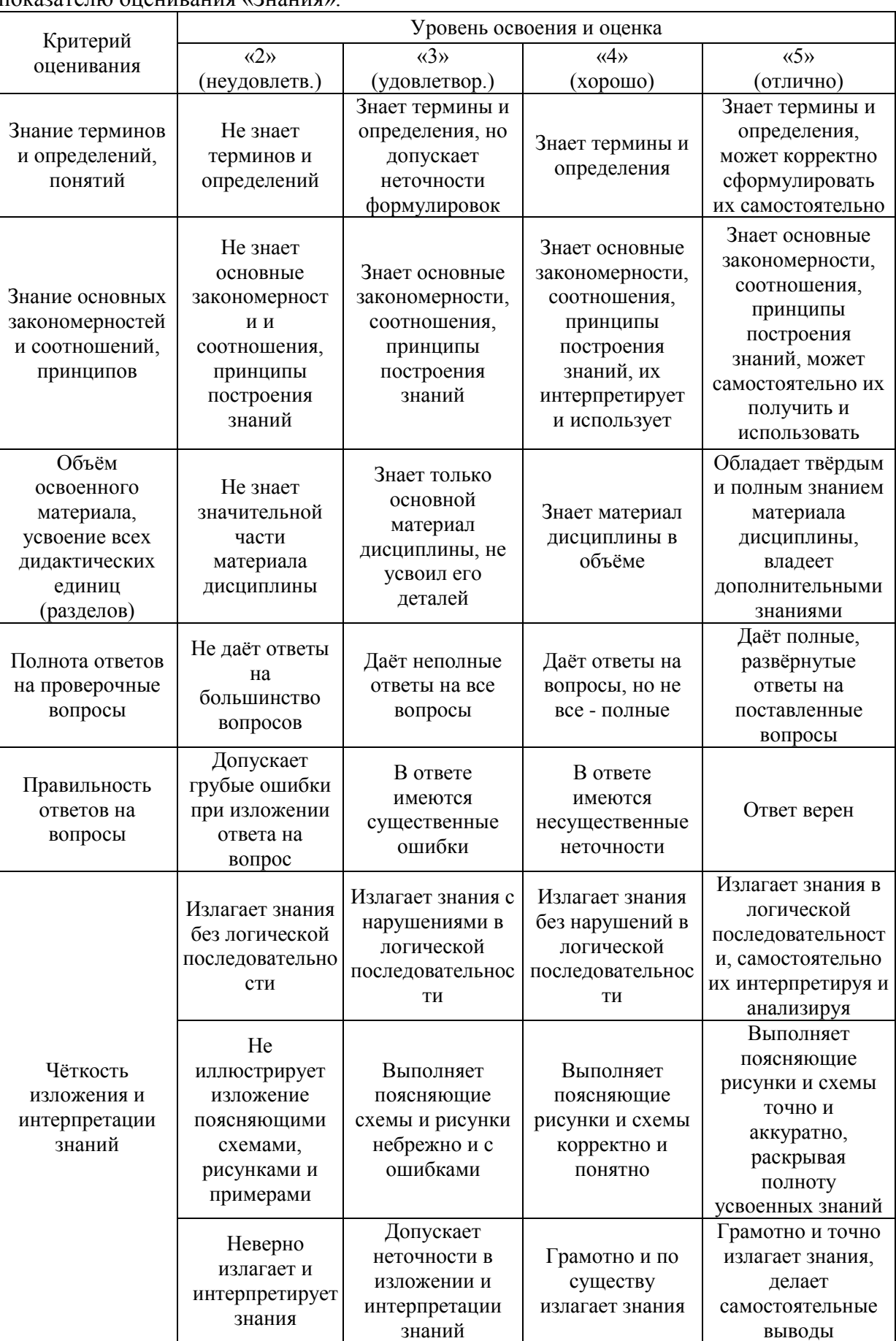

Ниже приведены правила оценивания формирования компетенций по показателю оценивания «Знания».

| $\alpha$ , $\alpha$ , $\alpha$ |                                                                                                    |                                                                                  |                                                                                      |                                                                                          |
|----------------------------------------------------------------------------------------------------|----------------------------------------------------------------------------------------------------|----------------------------------------------------------------------------------|--------------------------------------------------------------------------------------|------------------------------------------------------------------------------------------|
| Критерий                                                                                                    | Уровень освоения и оценка                                                                            |                                                                                  |                                                                                      |                                                                                          |
| оценивания                                                                                                    | $\langle 2 \rangle$                                                                                  | $\langle 3 \rangle$                                                              | $\langle 4 \rangle$                                                                  | $\langle \langle 5 \rangle \rangle$                                                      |
|                                                                                                    | (неудовлетв.)                                                                                        | (удовлетвор.)                                                                    | (хорошо)                                                                             | (отлично)                                                                                |
| Навыки выбора<br>методик<br>выполнения<br>заданий                                                                                                    | Не может<br>выбрать<br>методику<br>выполнения<br>заданий                                             | Испытывает<br>затруднения по<br>выбору<br>методики<br>выполнения<br>заданий      | Без затруднений<br>выбирает<br>стандартную<br>методику<br>выполнения<br>заданий      | Применяет<br>теоретические<br>знания для выбора<br>методики<br>выполнения<br>заданий     |
| Навыки<br>выполнения<br>заданий<br>различной<br>сложности                                                                                                    | Не имеет<br>навыков<br>выполнения<br>учебных<br>заданий                                              | Имеет навыки<br>выполнения<br>только простых<br>типовых<br>учебных заданий       | Имеет навыки<br>выполнения<br>ТОЛЬКО<br>стандартных<br>учебных заданий               | Имеет навыки<br>выполнения как<br>стандартных, так<br>и нестандартных<br>учебных заданий |
| Навыки<br>самопроверки.<br>Качество<br>сформированных<br>навыков                                                                                                    | Допускает<br>грубые ошибки<br>при<br>выполнении<br>заданий,<br>нарушающие<br>логику<br>решения задач | Допускает<br>ошибки при<br>выполнении<br>заданий,<br>нарушения<br>логики решения | Допускает<br>ошибки при<br>выполнении<br>заданий, не<br>нарушающие<br>логику решения | Не допускает<br>ошибок при<br>выполнении<br>заданий                                      |
| Навыки анализа<br>результатов<br>выполнения<br>заданий,<br>решения задач                                                                                                    | Делает<br>некорректные<br>выводы                                                                     | Испытывает<br>затруднения с<br>формулирование<br>м корректных<br>выводов         | Делает<br>корректные<br>выводы по<br>результатам<br>решения задачи                   | Самостоятельно<br>анализирует<br>результаты<br>выполнения<br>заданий                     |
| Навыки<br>представления<br>результатов<br>решения задач                                                                                                    | Не может<br>проиллюстриро<br>вать решение<br>задачи<br>поясняющими<br>схемами,<br>рисунками          | Выполняет<br>поясняющие<br>схемы и рисунки<br>небрежно и с<br>ошибками           | Выполняет<br>поясняющие<br>рисунки и схемы<br>корректно и<br>ПОНЯТНО                 | Выполняет<br>поясняющие<br>рисунки и схемы<br>верно и аккуратно                          |

Ниже приведены правила оценивания формирования компетенций по показателю оценивания «Навыки начального уровня».

*5.2. Процедура оценивания при проведении промежуточной аттестации обучающихся по дисциплине в форме зачета*

Промежуточная аттестация по дисциплине в форме зачёта проводится в 5 семестре. Для оценивания знаний и навыков используются критерии и шкала, указанные п.1.2.

Ниже приведены правила оценивания формирования компетенций по показателю оценивания «Знания».

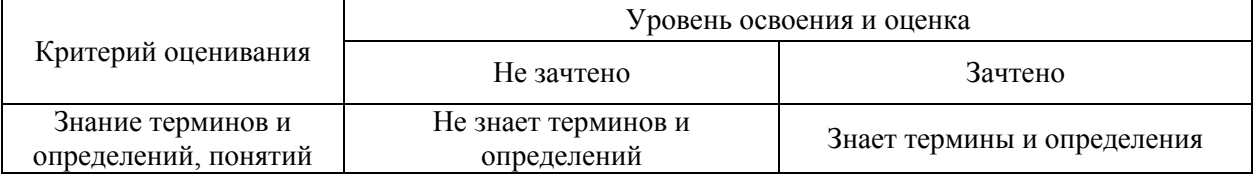

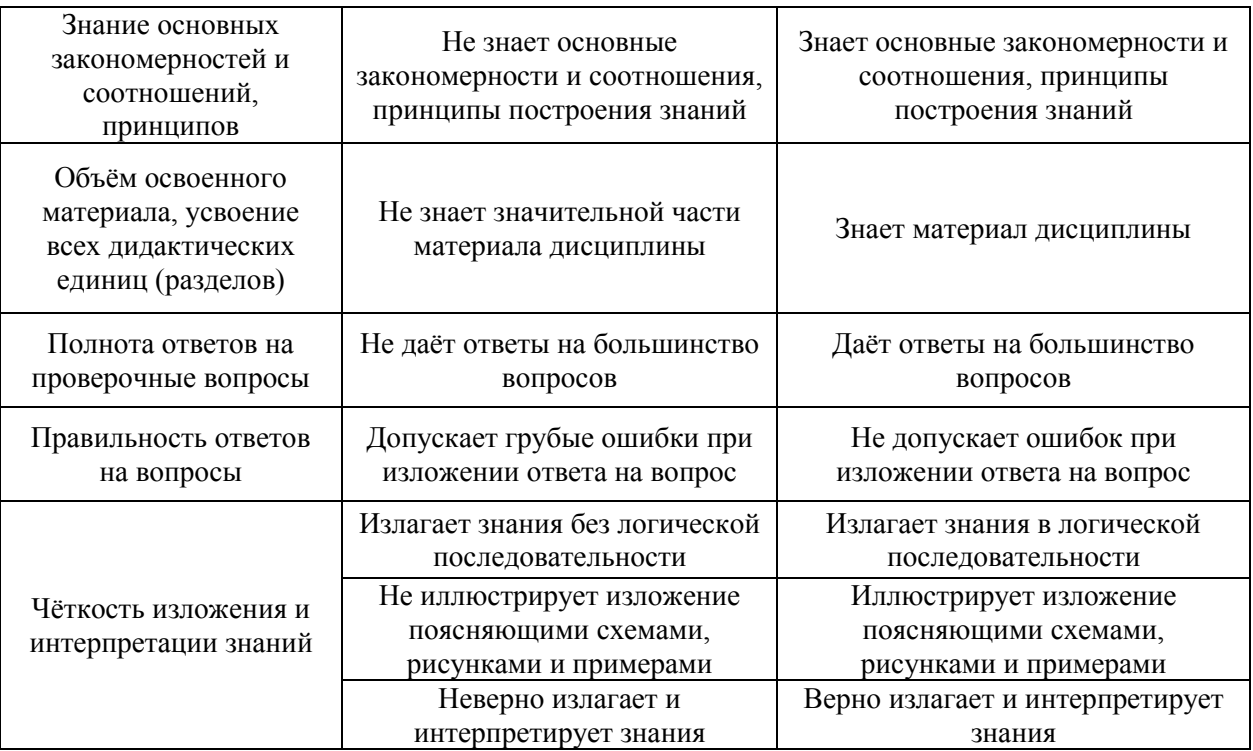

Ниже приведены правила оценивания формирования компетенций по показателю оценивания «Навыки начального уровня».

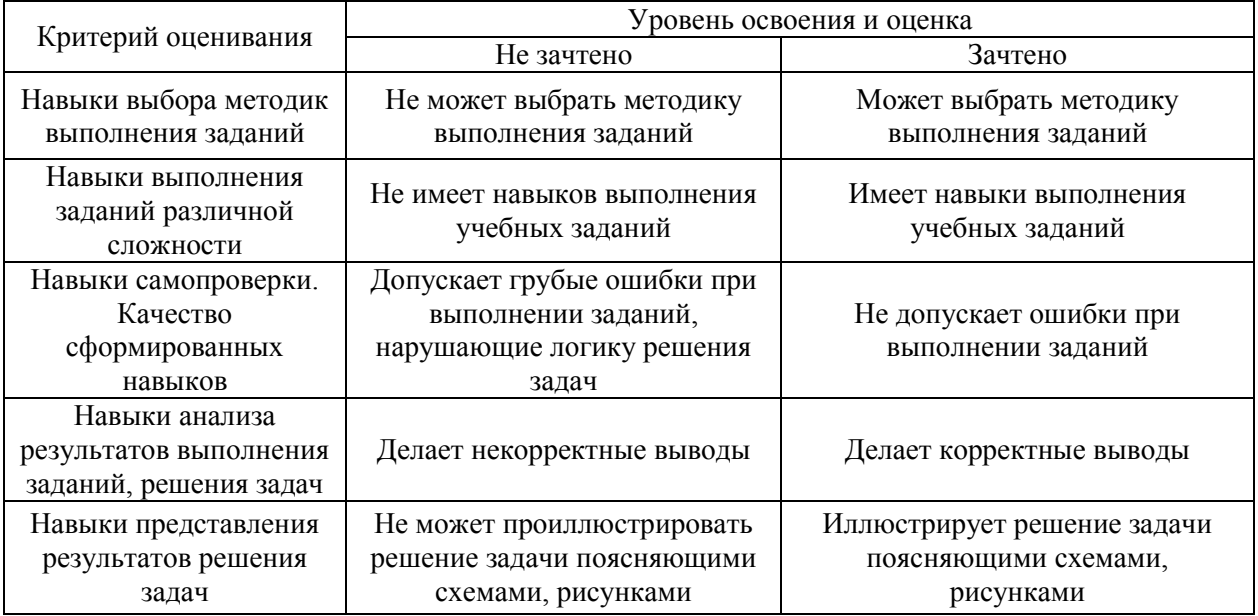

*5.3. Процедура оценивания при проведении промежуточной аттестации обучающихся по дисциплине в форме защиты курсовой работы (курсового проекта)*

Промежуточная аттестация по дисциплине в форме защиты курсовой работы/курсового проекта не проводится.

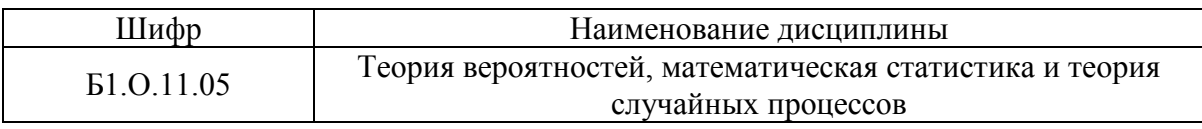

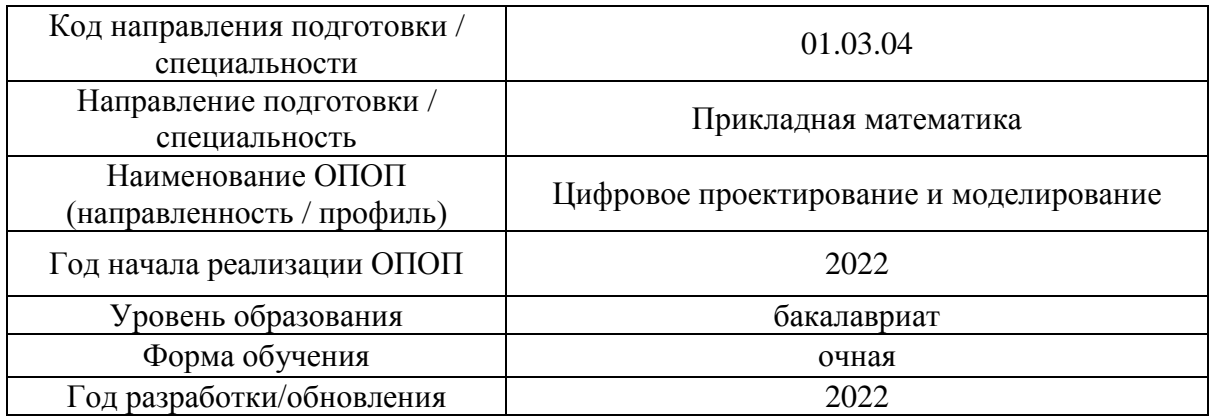

## **Перечень учебных изданий и учебно-методических материалов**

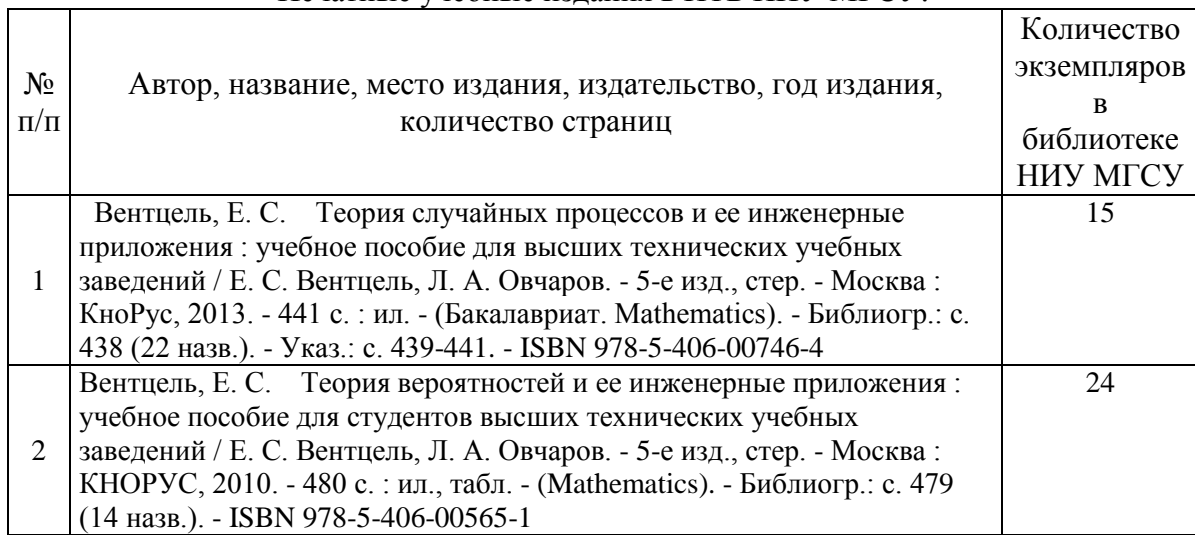

## Печатные учебные издания в НТБ НИУ МГСУ:

Электронные учебные издания в электронно-библиотечных системах (ЭБС):

 $\overline{\Gamma}$ 

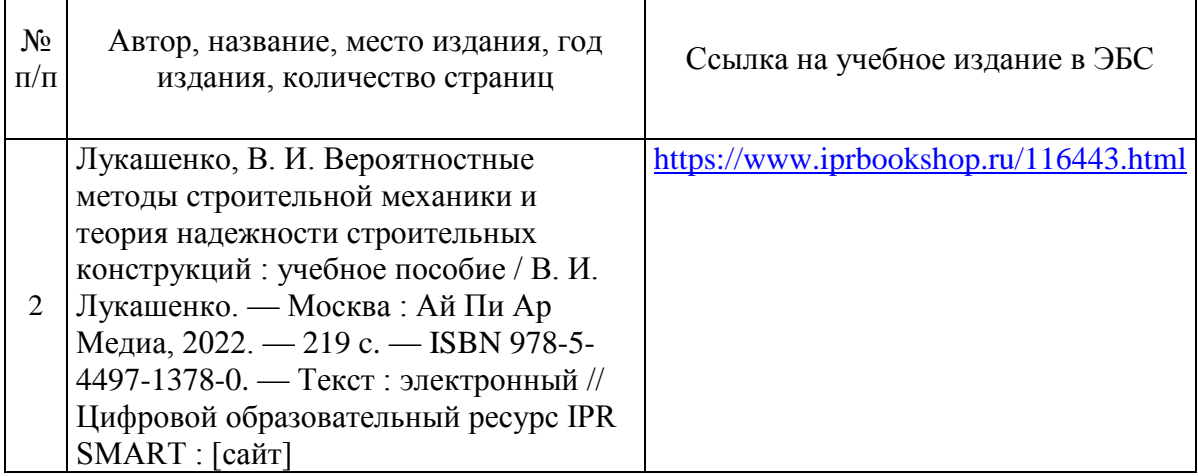

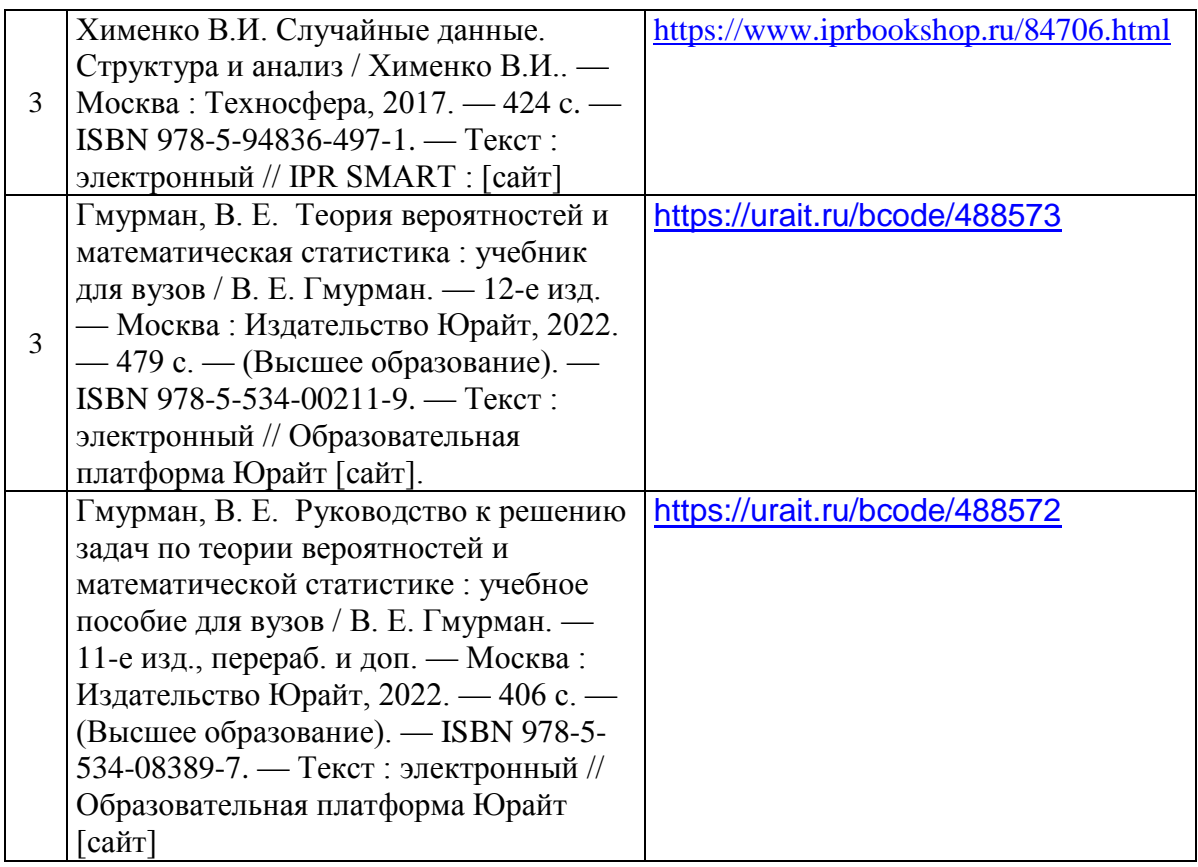

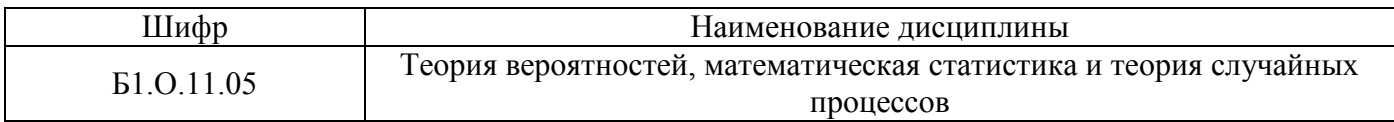

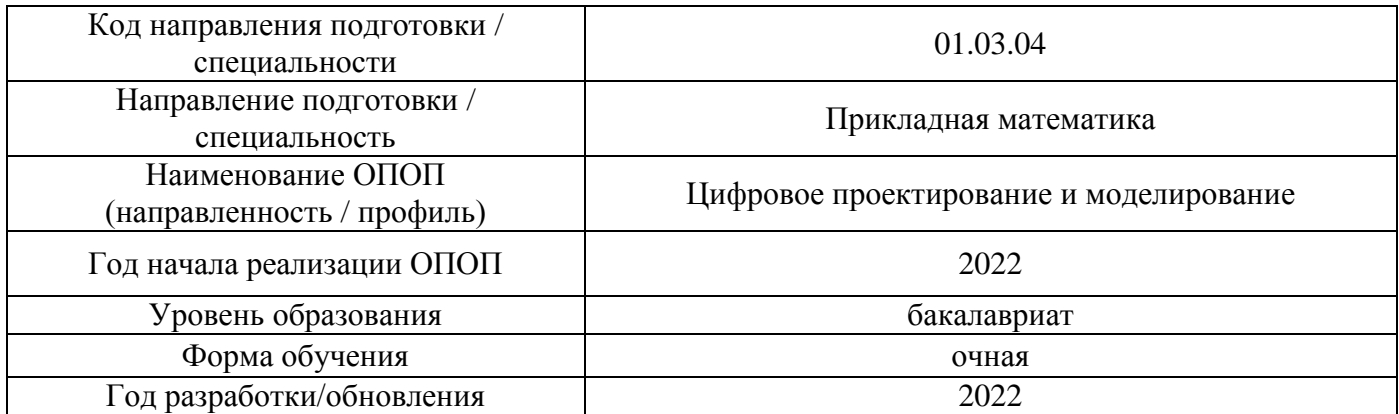

# **Перечень профессиональных баз данных и информационных справочных систем**

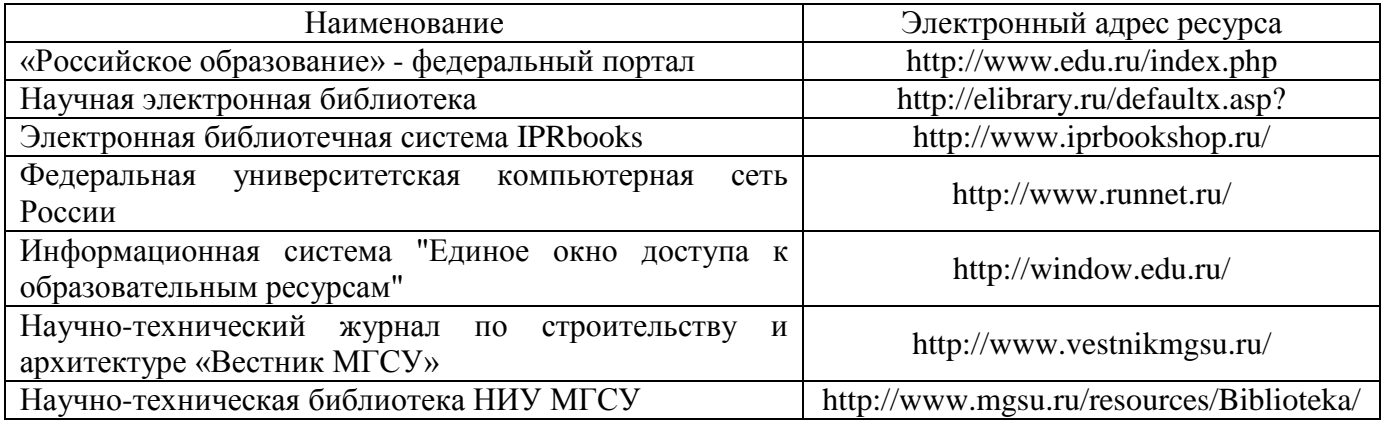

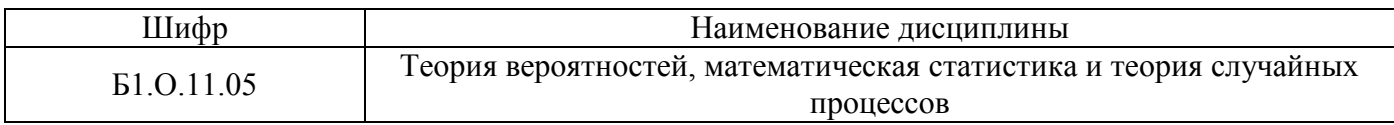

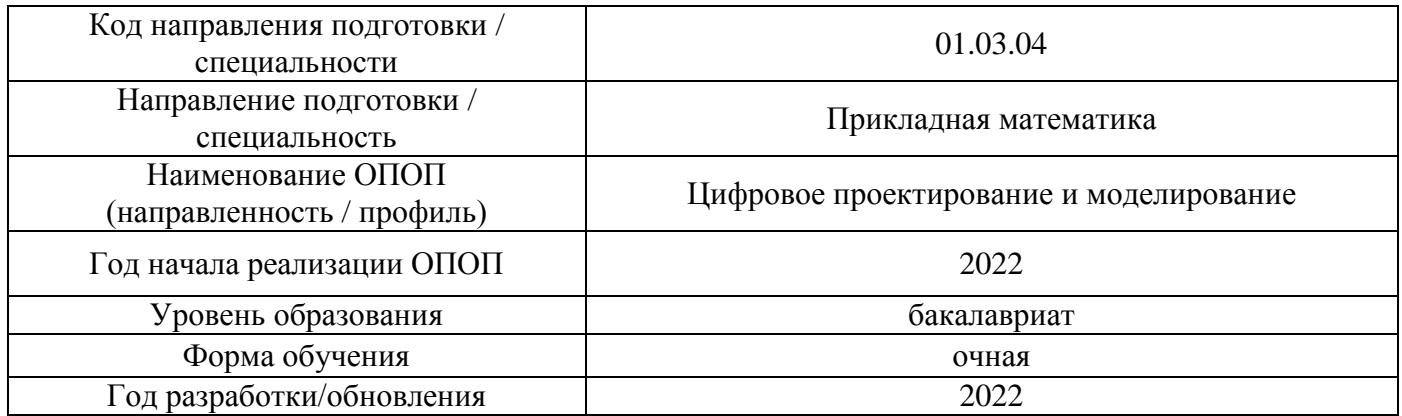

## **Материально-техническое и программное обеспечение дисциплины**

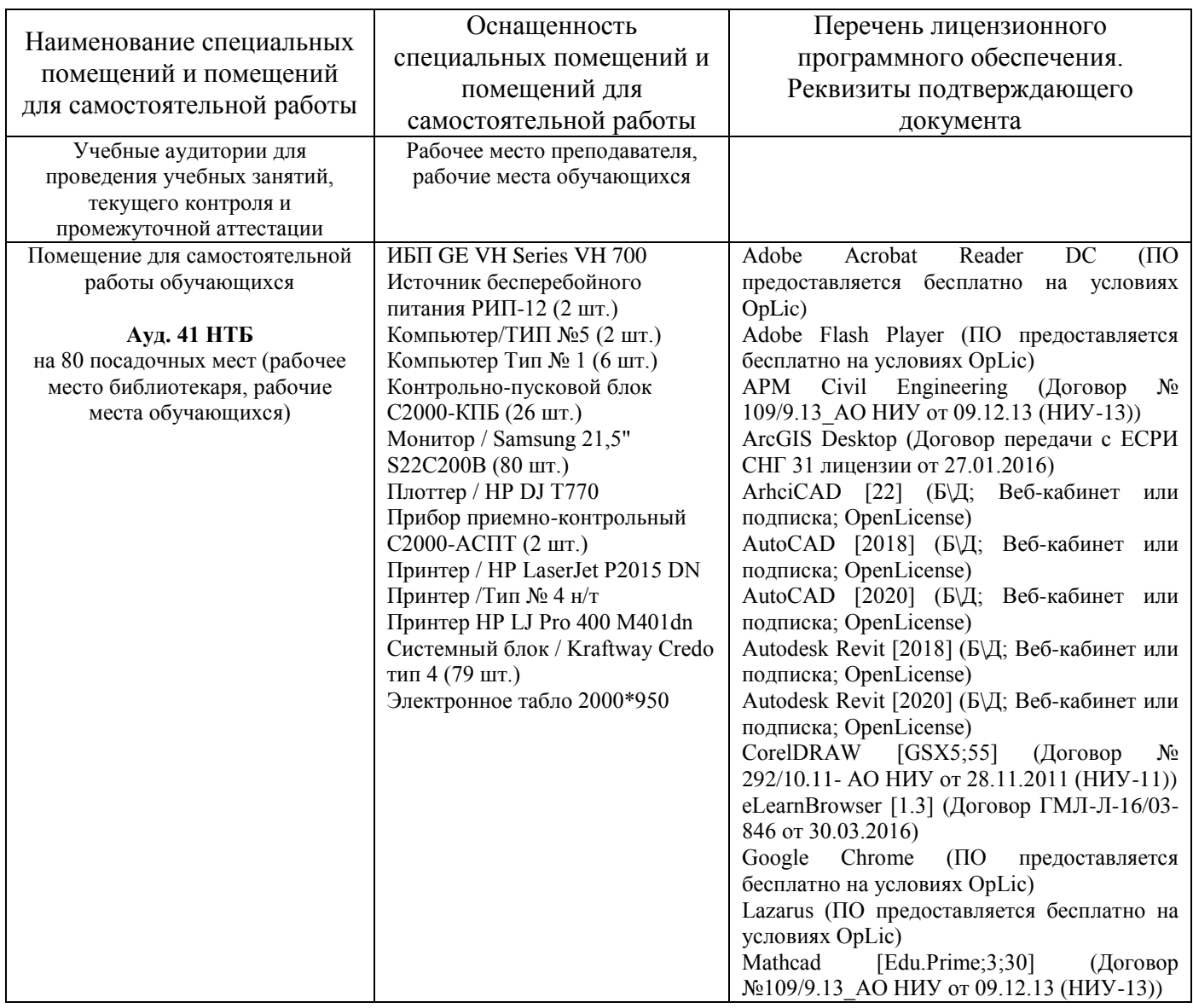

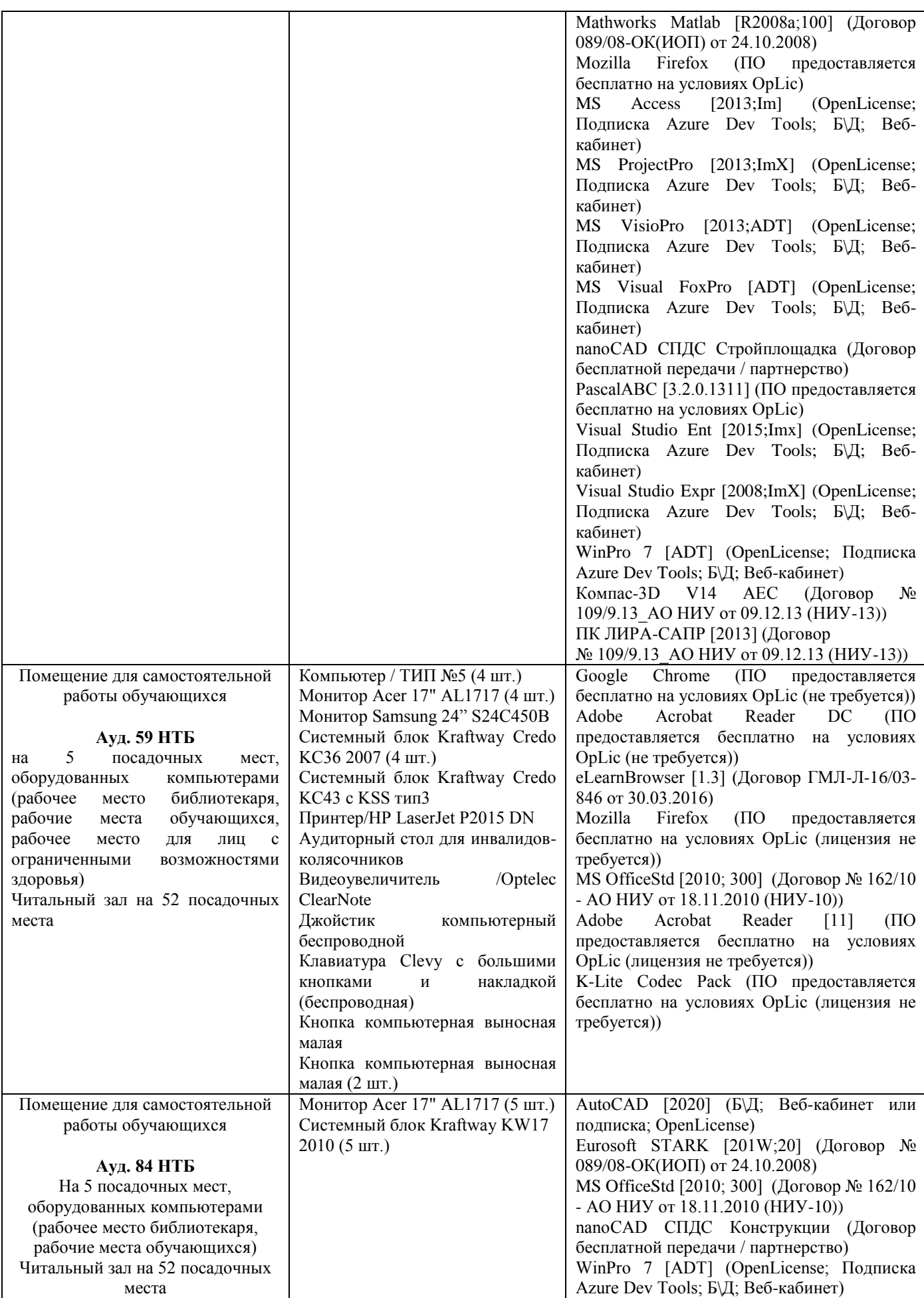

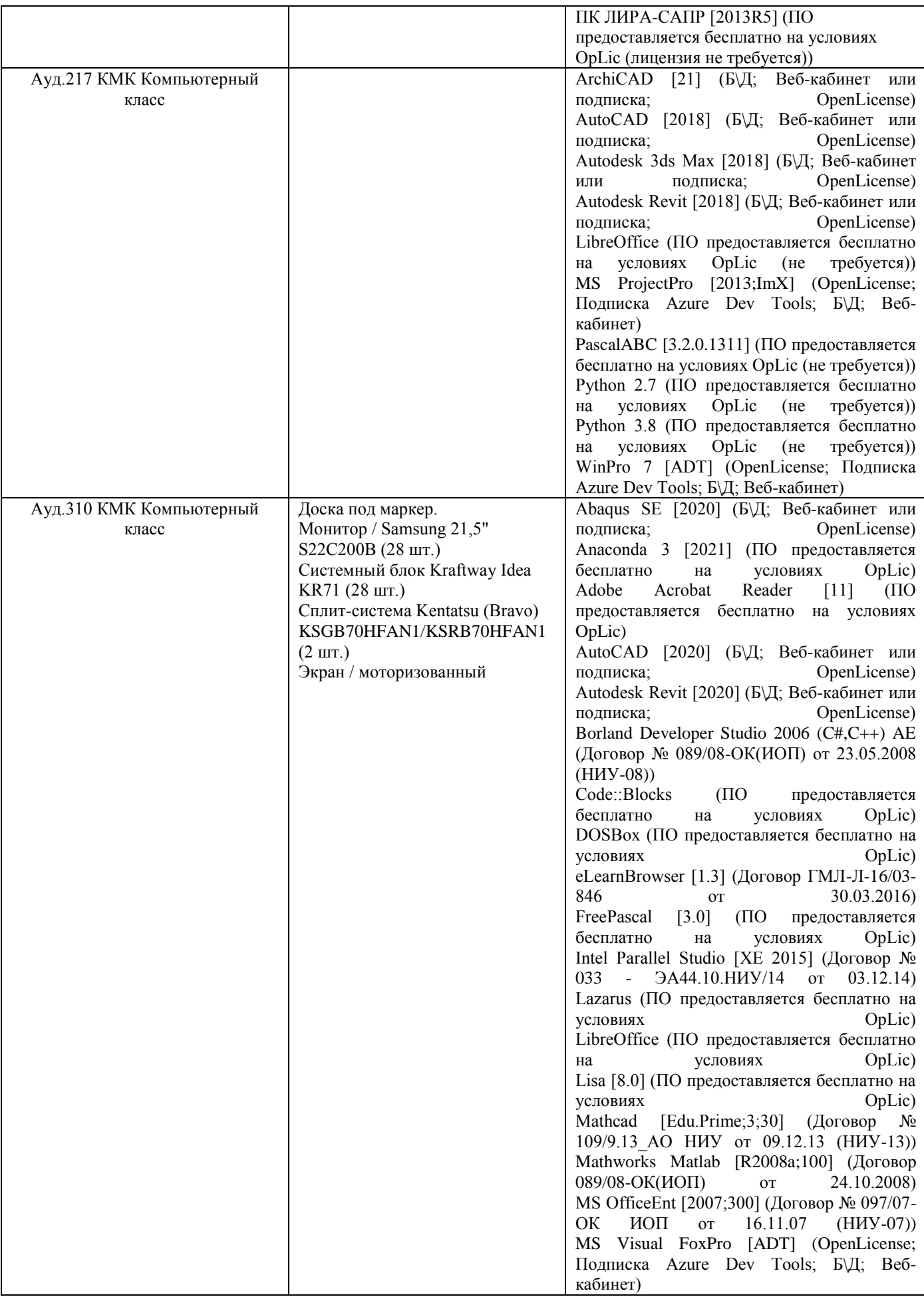
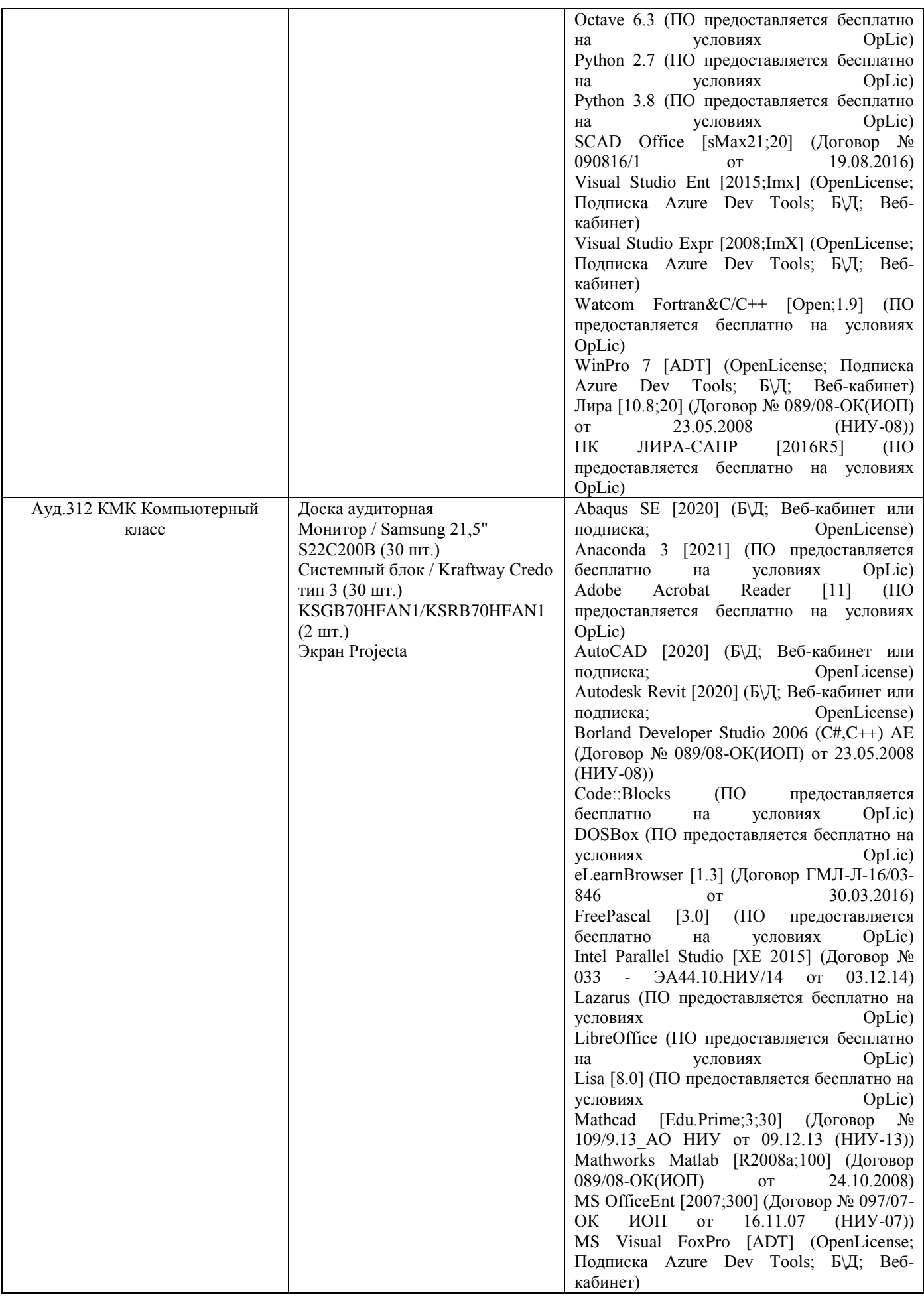

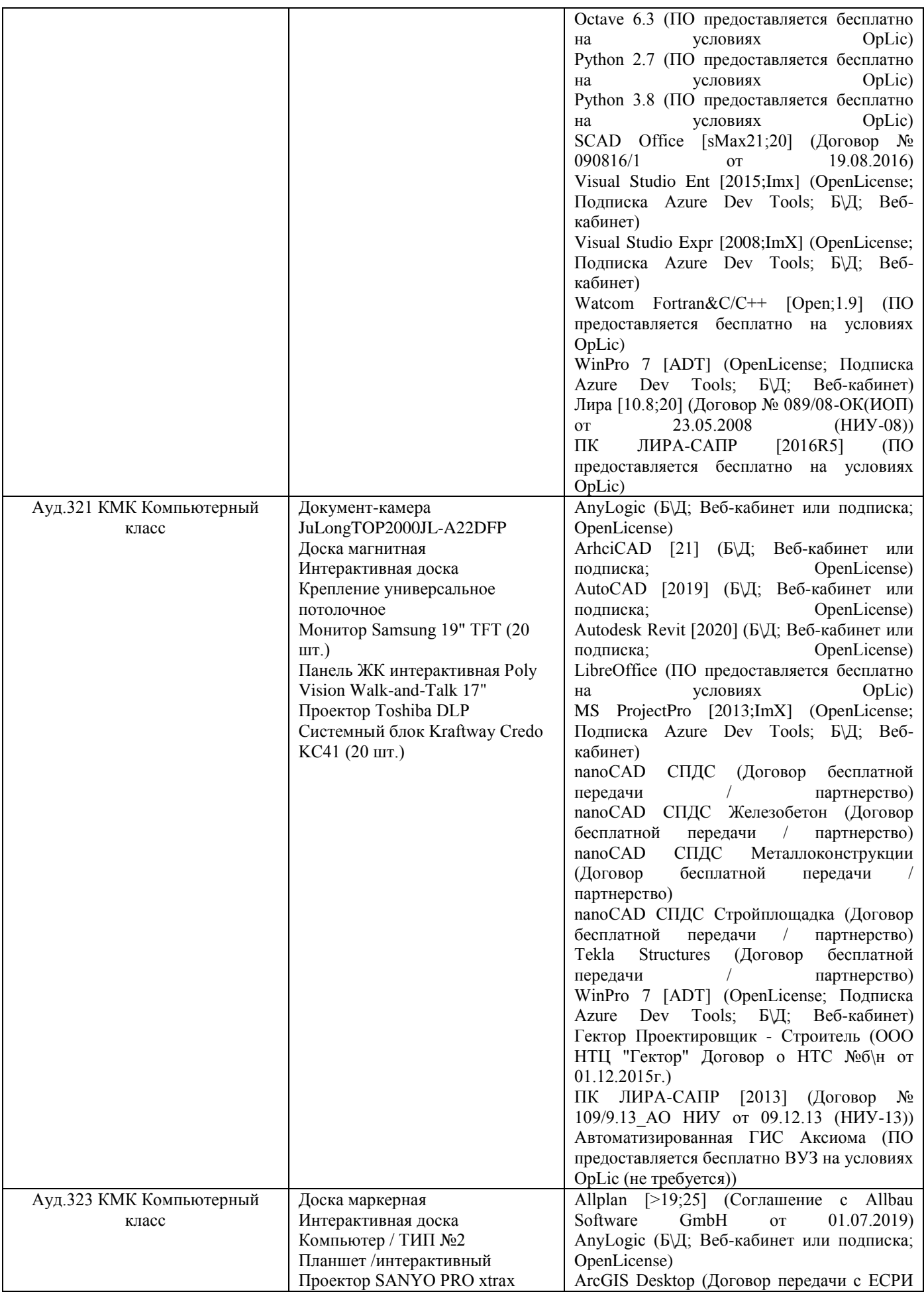

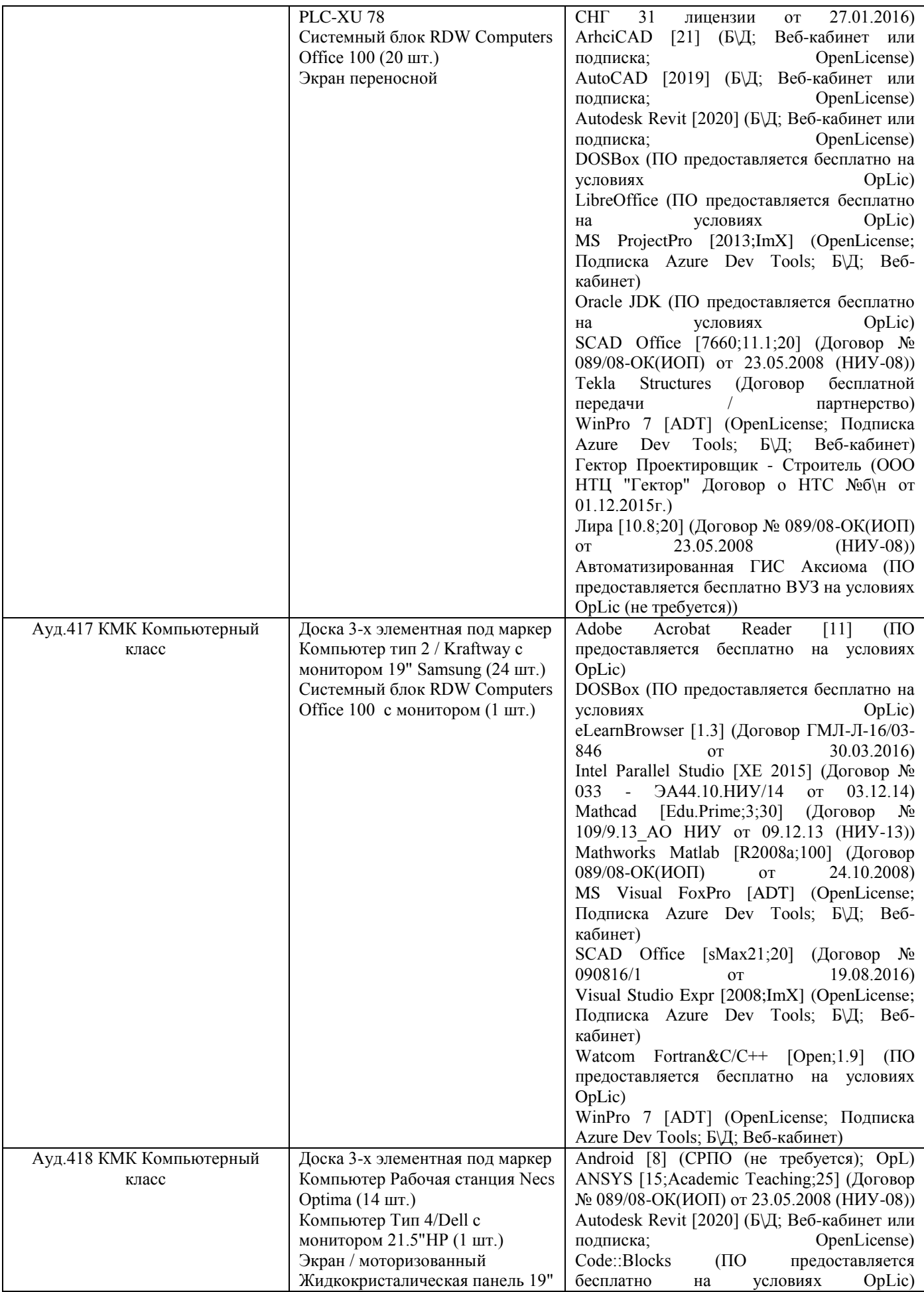

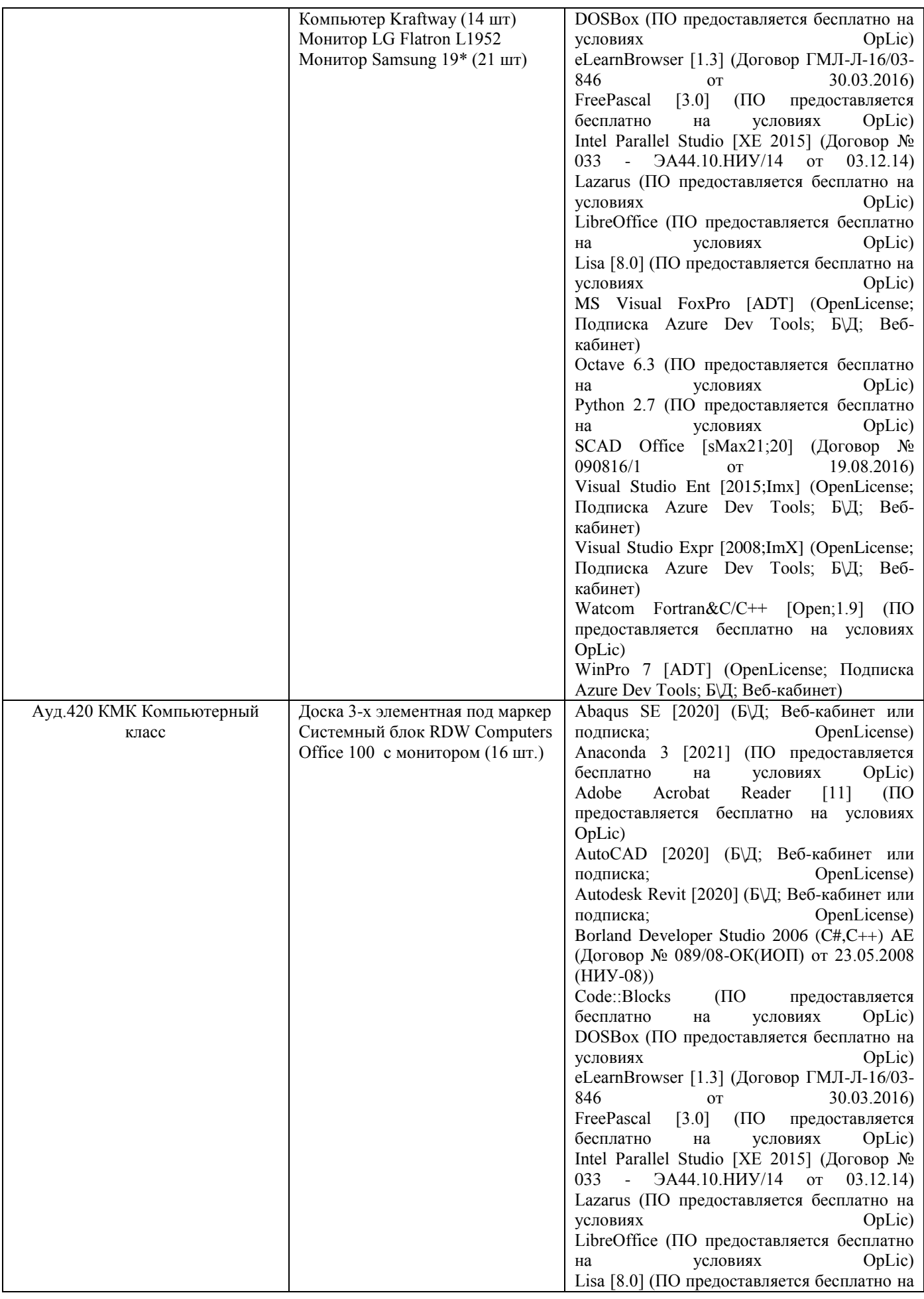

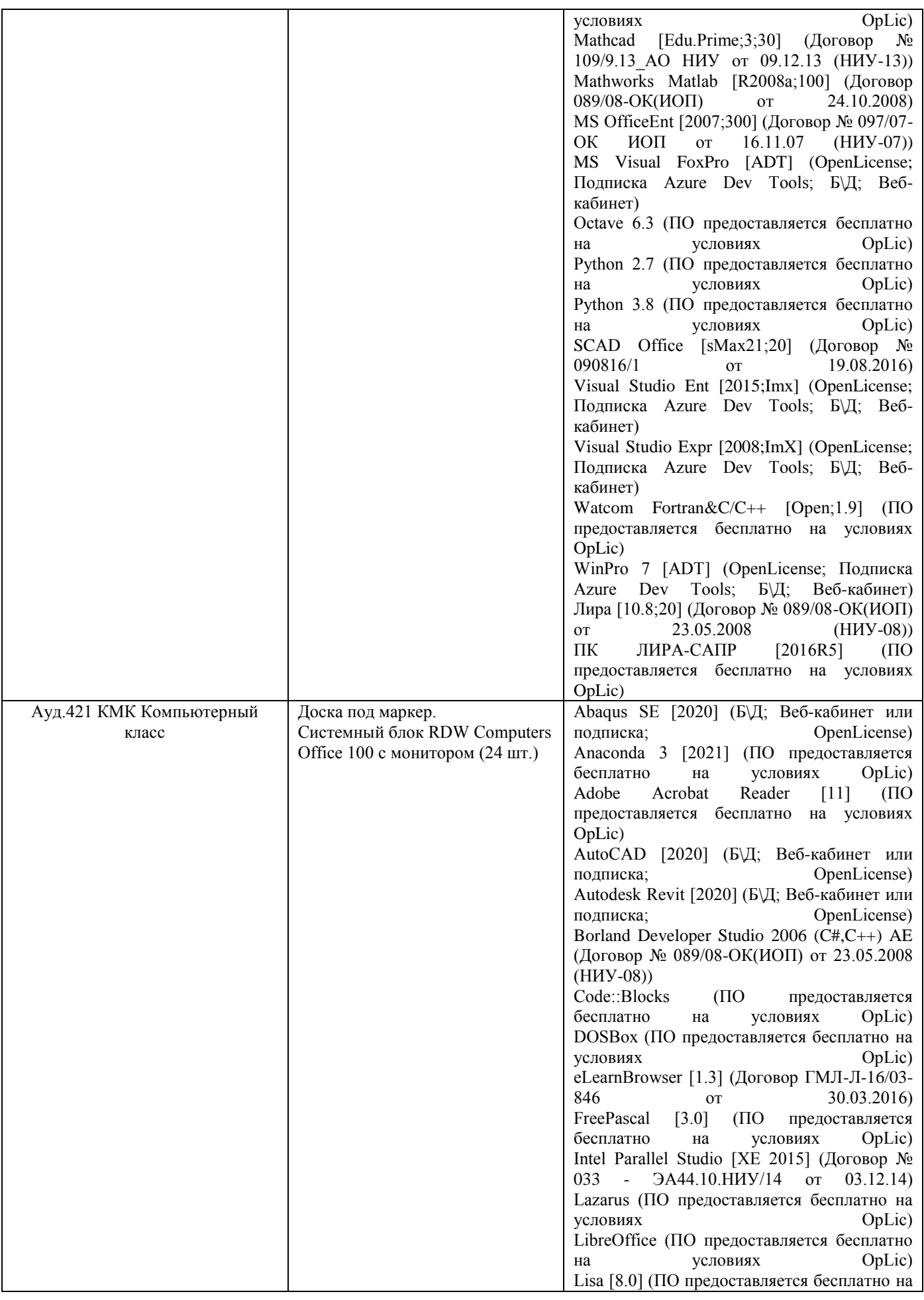

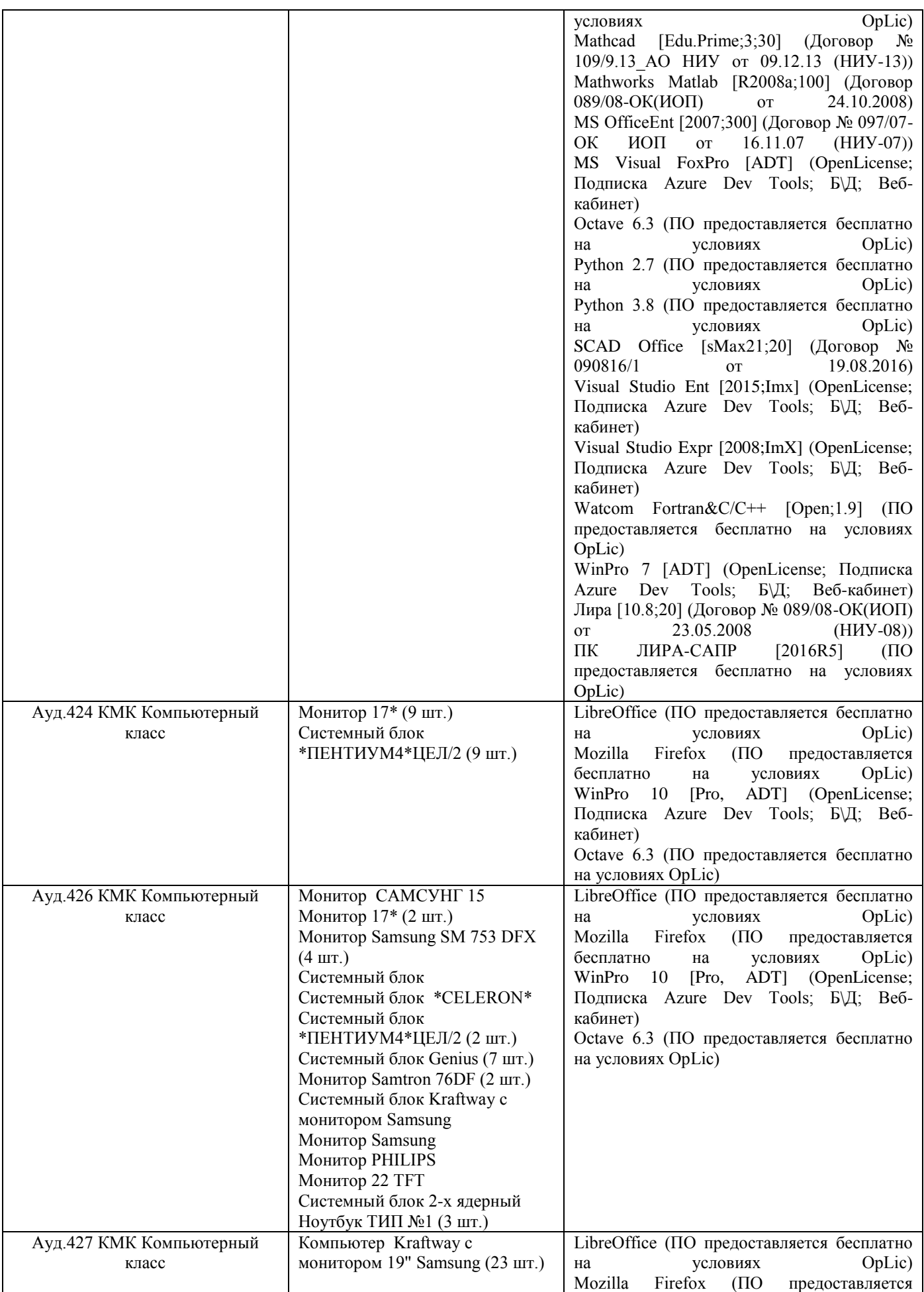

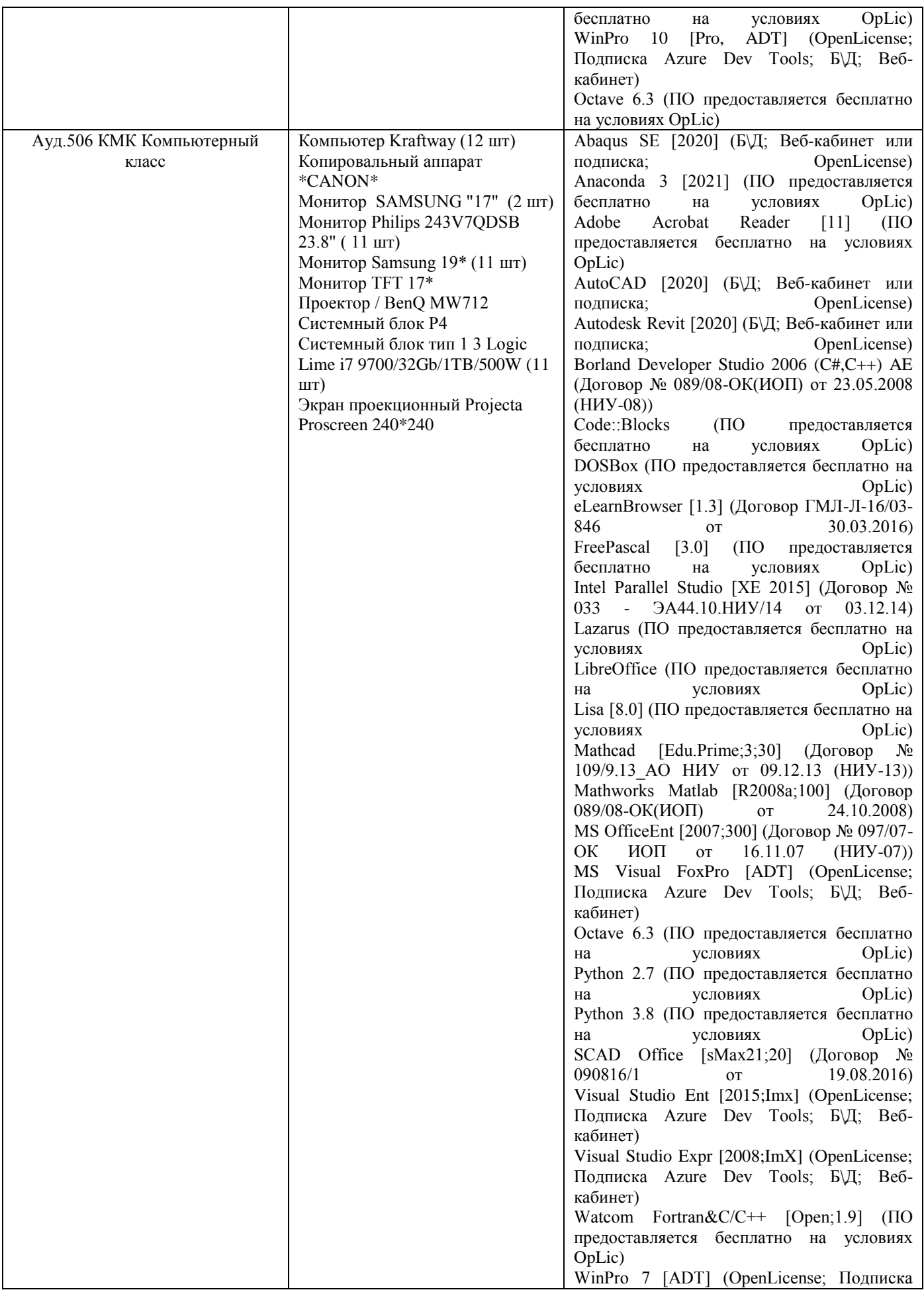

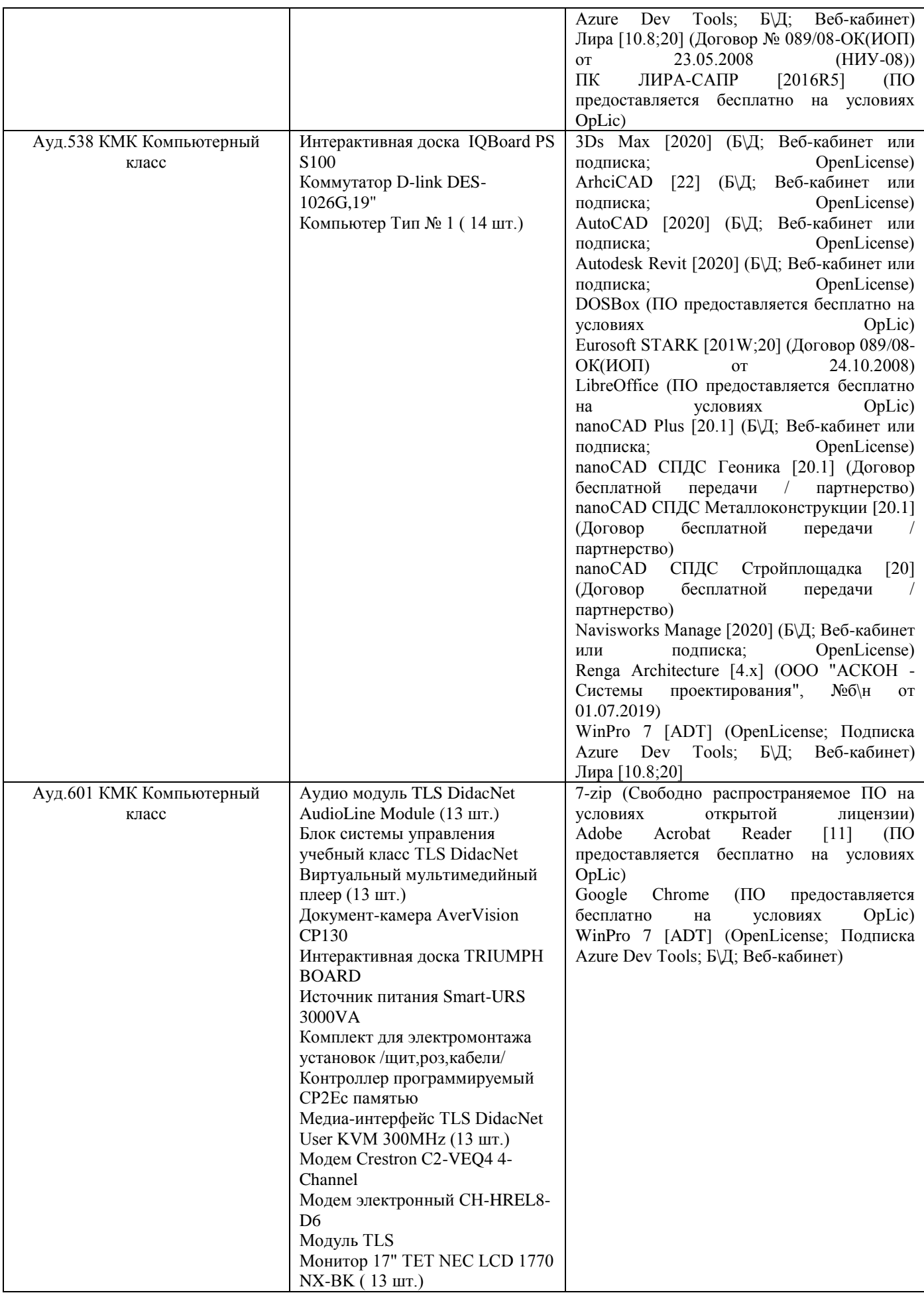

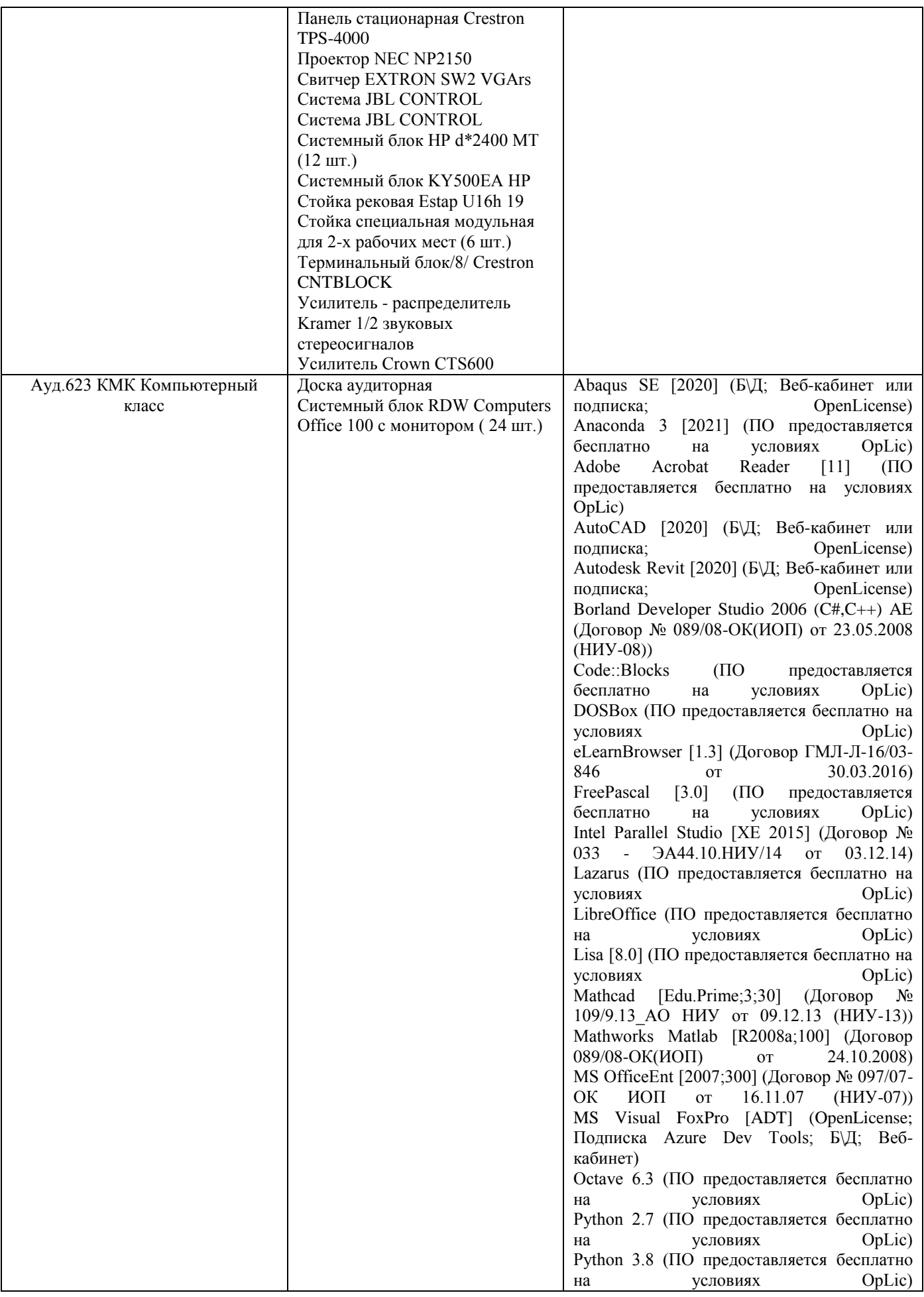

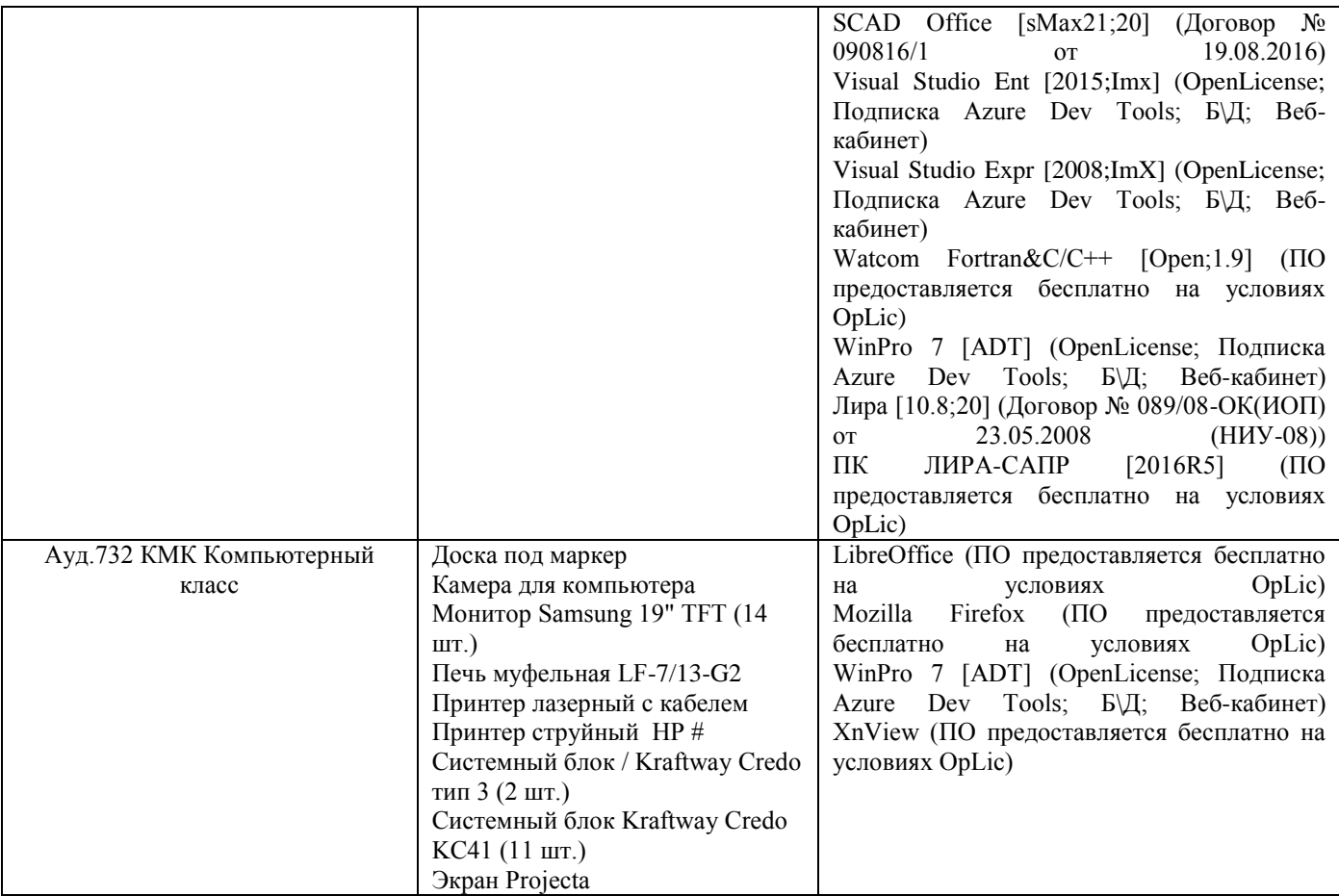

# Федеральное государственное бюджетное образовательное учреждение высшего образования **«НАЦИОНАЛЬНЫЙ ИССЛЕДОВАТЕЛЬСКИЙ МОСКОВСКИЙ ГОСУДАРСТВЕННЫЙ СТРОИТЕЛЬНЫЙ УНИВЕРСИТЕТ»**

# **РАБОЧАЯ ПРОГРАММА**

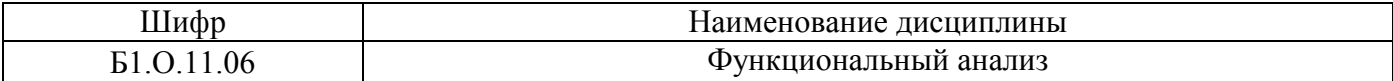

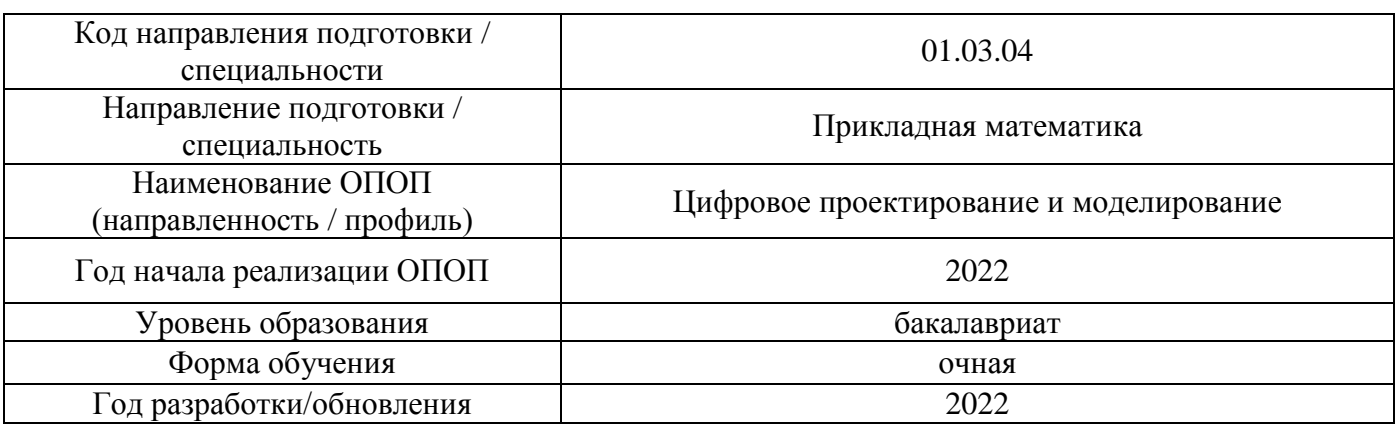

Разработчики:

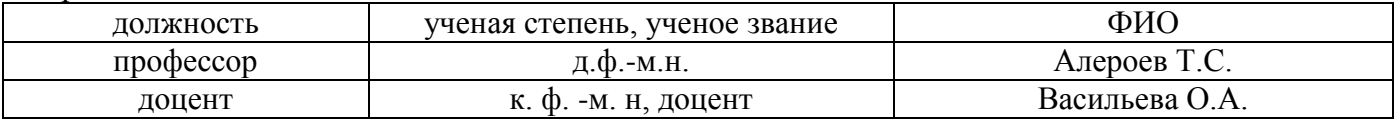

Рабочая программа дисциплины разработана и одобрена кафедрой (структурным подразделением) Высшей математики

Рабочая программа утверждена методической комиссией по УГСН, протокол № 5 от «20» июня 2022 г.

# **1. Цель освоения дисциплины**

Целью освоения дисциплины «Функциональный анализ» является формирование компетенций обучающегося в области функционального анализа, его приложениях в естественных науках.

Программа составлена в соответствии с требованиями Федерального государственного образовательного стандарта высшего образования по направлению подготовки 01.03.04 Прикладная математика.

Дисциплина относится к обязательной части Блока 1 «Дисциплины (модули)» основной профессиональной образовательной программы «Цифровое проектирование и моделирование». Дисциплина является обязательной для изучения/дисциплиной.

# **2. Перечень планируемых результатов обучения по дисциплине, соотнесенных с планируемыми результатами освоения образовательной программы**

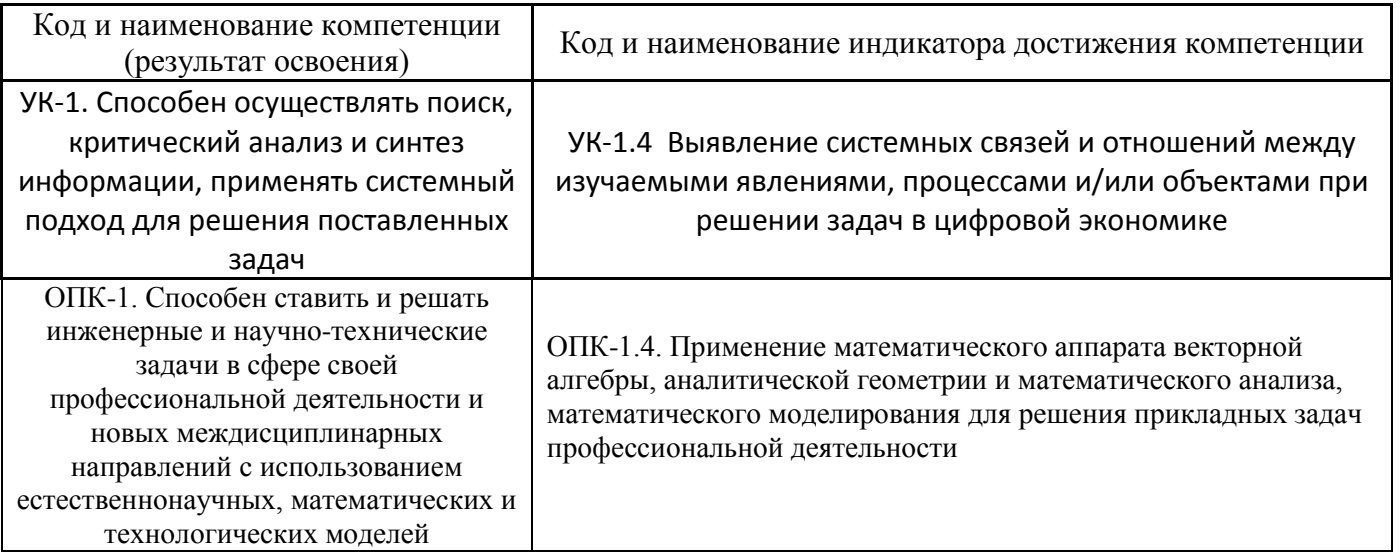

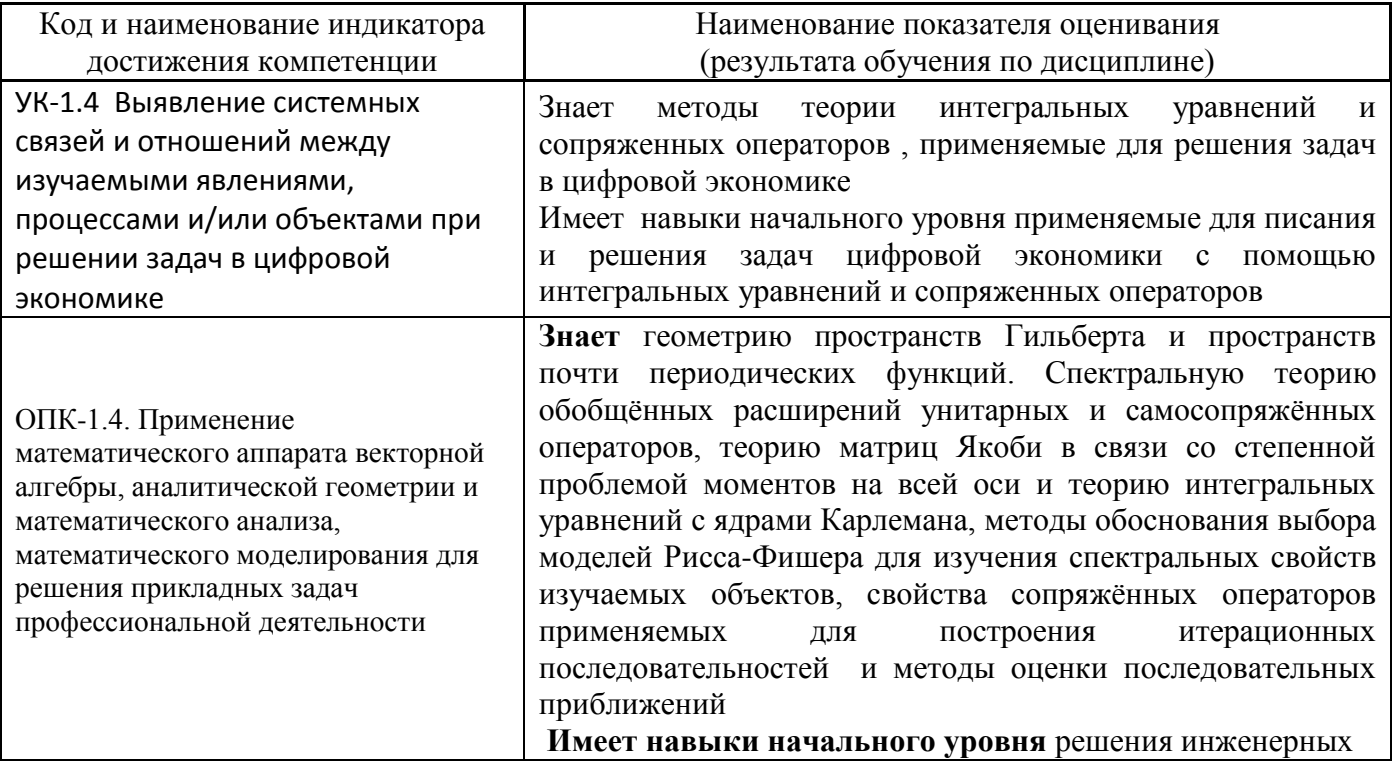

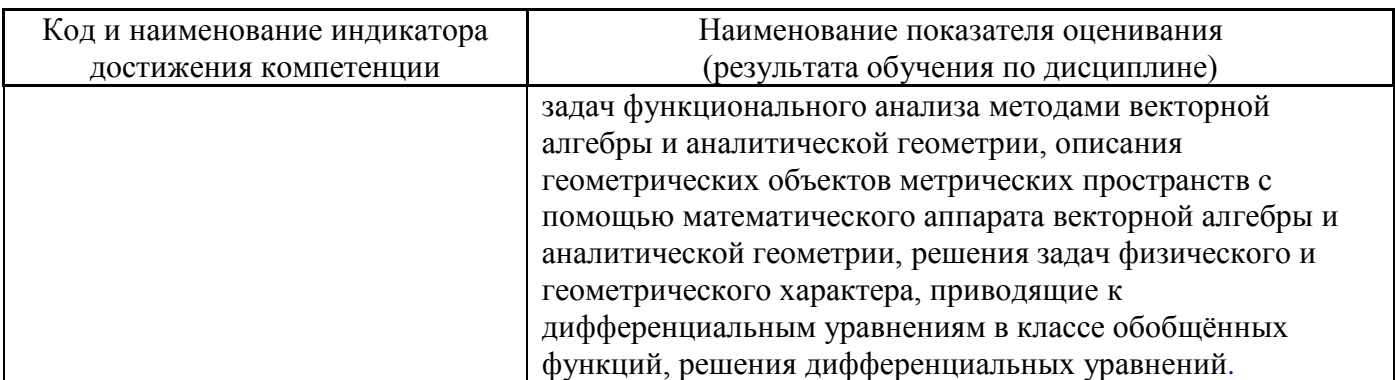

Информация о формировании и контроле результатов обучения представлена в Фонде оценочных средств (Приложение 1).

# **3. Трудоёмкость дисциплины и видов учебных занятий по дисциплине**

Общая трудоемкость дисциплины составляет 8 зачётных единиц (288 академических часов).

*(1 зачетная единица соответствует 36 академическим часам)*

Видами учебных занятий и работы обучающегося по дисциплине могут являться.

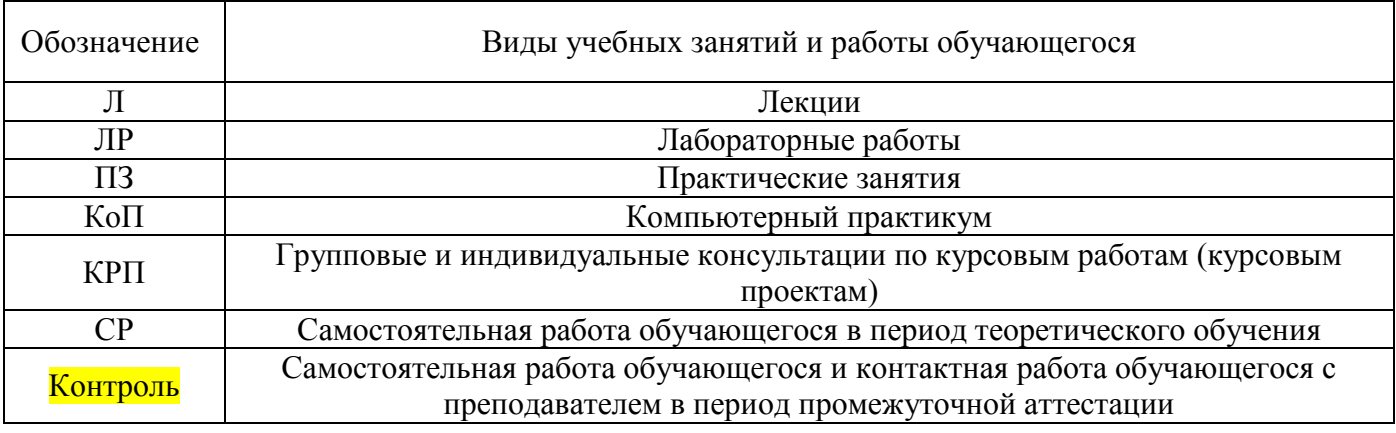

#### *Структура дисциплины:*

Форма обучения – очная.

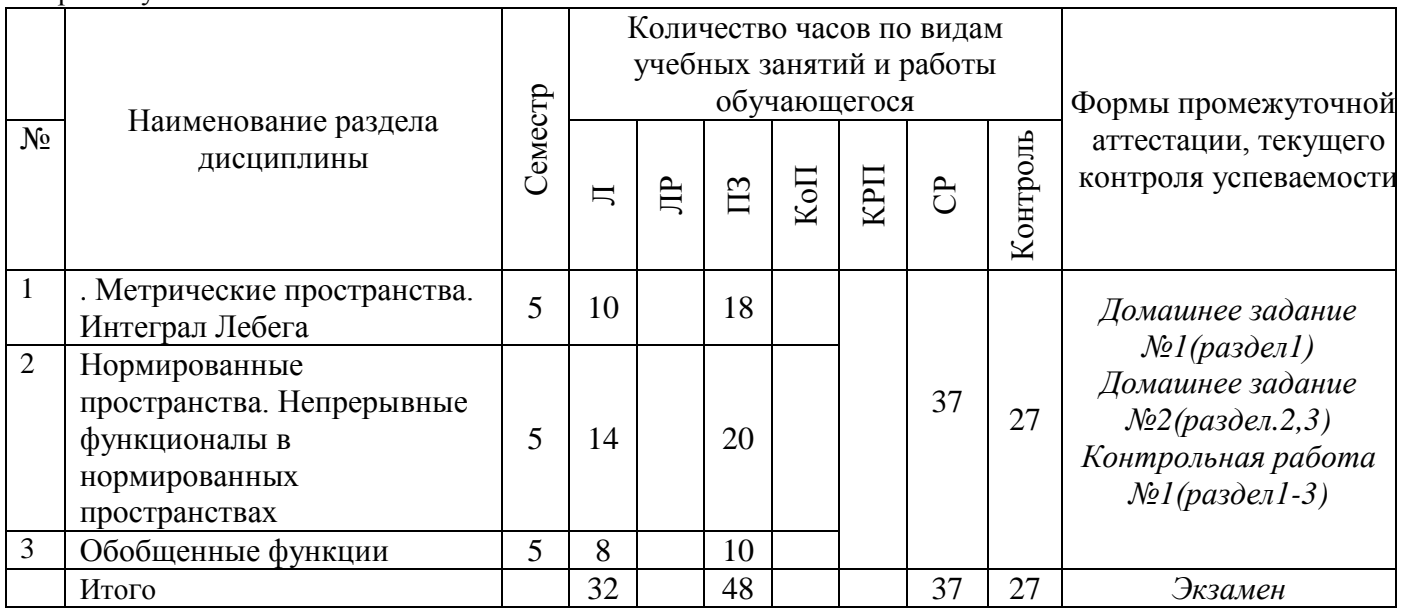

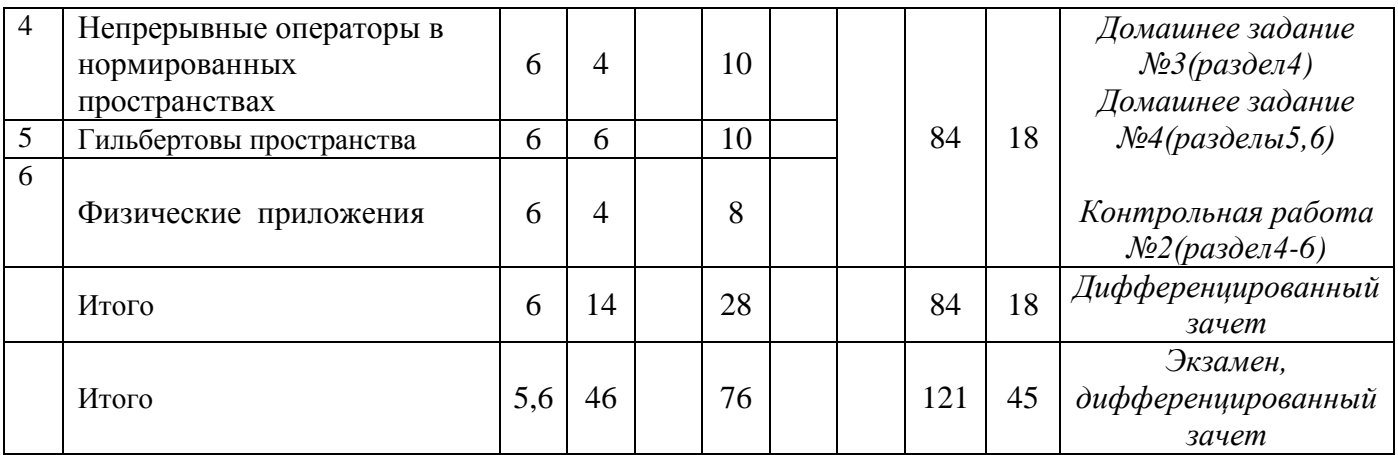

# **4. Содержание дисциплины, структурированное по видам учебных занятий и разделам**

При проведении аудиторных учебных занятий предусмотрено проведение текущего контроля успеваемости:

 В рамках практических занятий предусмотрено выполнение обучающимися контрольной работы;

# *4.1 Лекции*

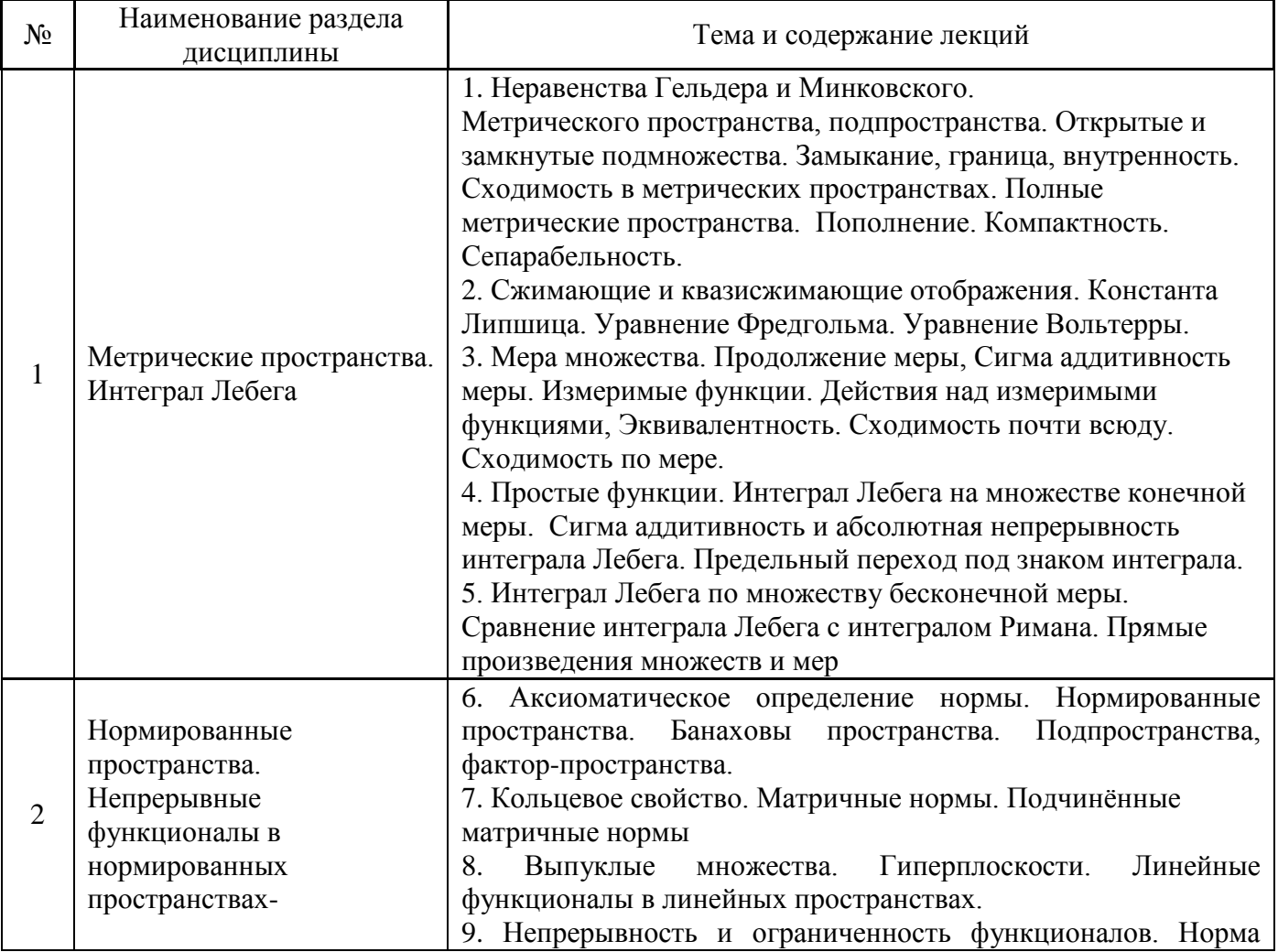

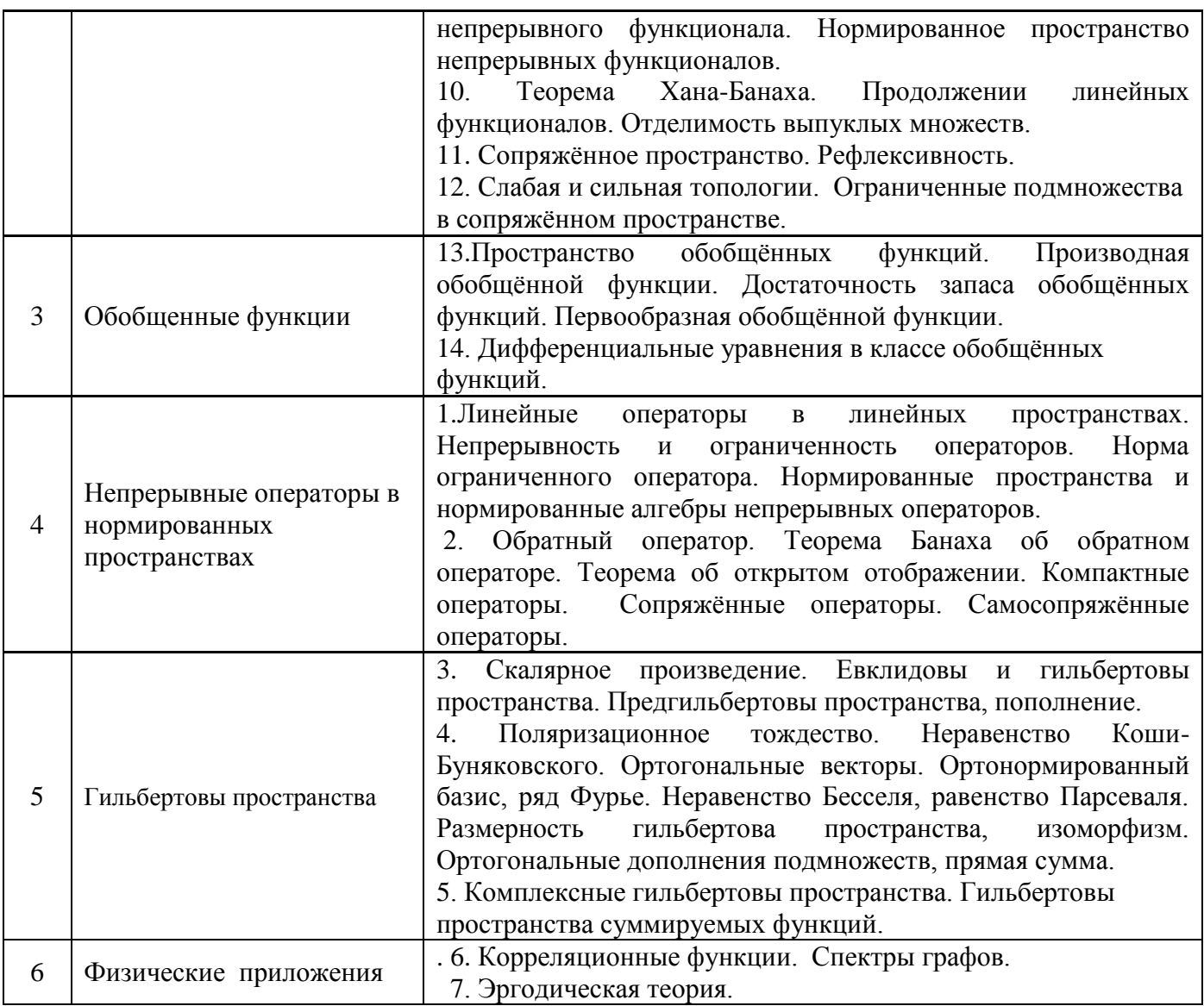

*4.2 Лабораторные работы*

Не предусмотрены учебным планом

# *4.3 Практические занятия*

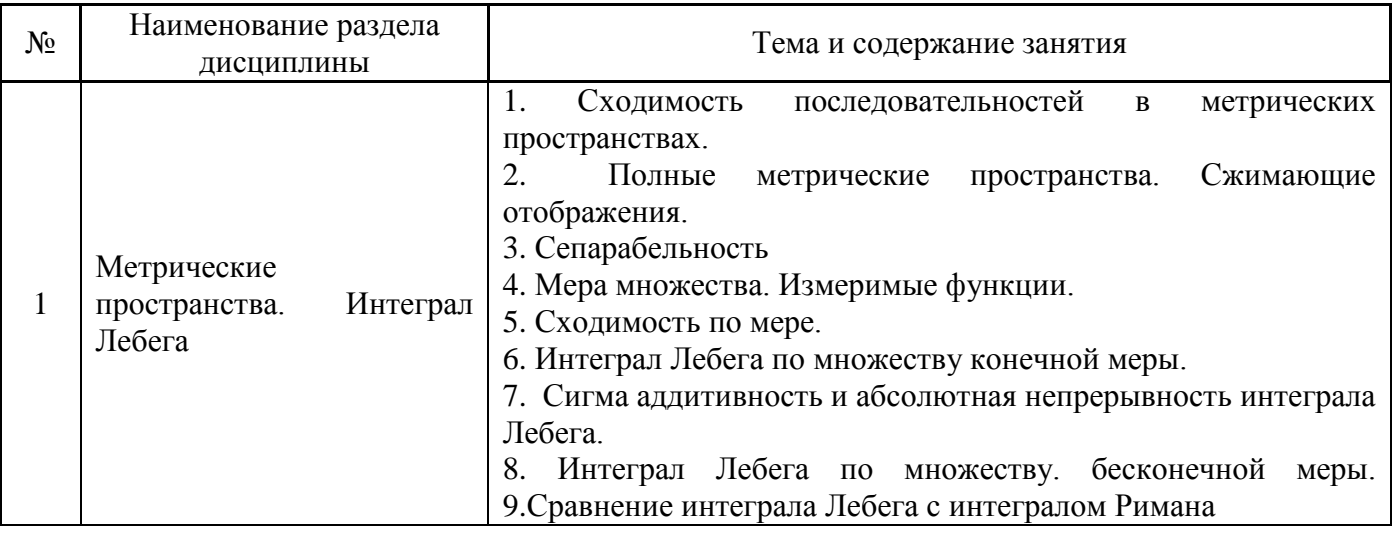

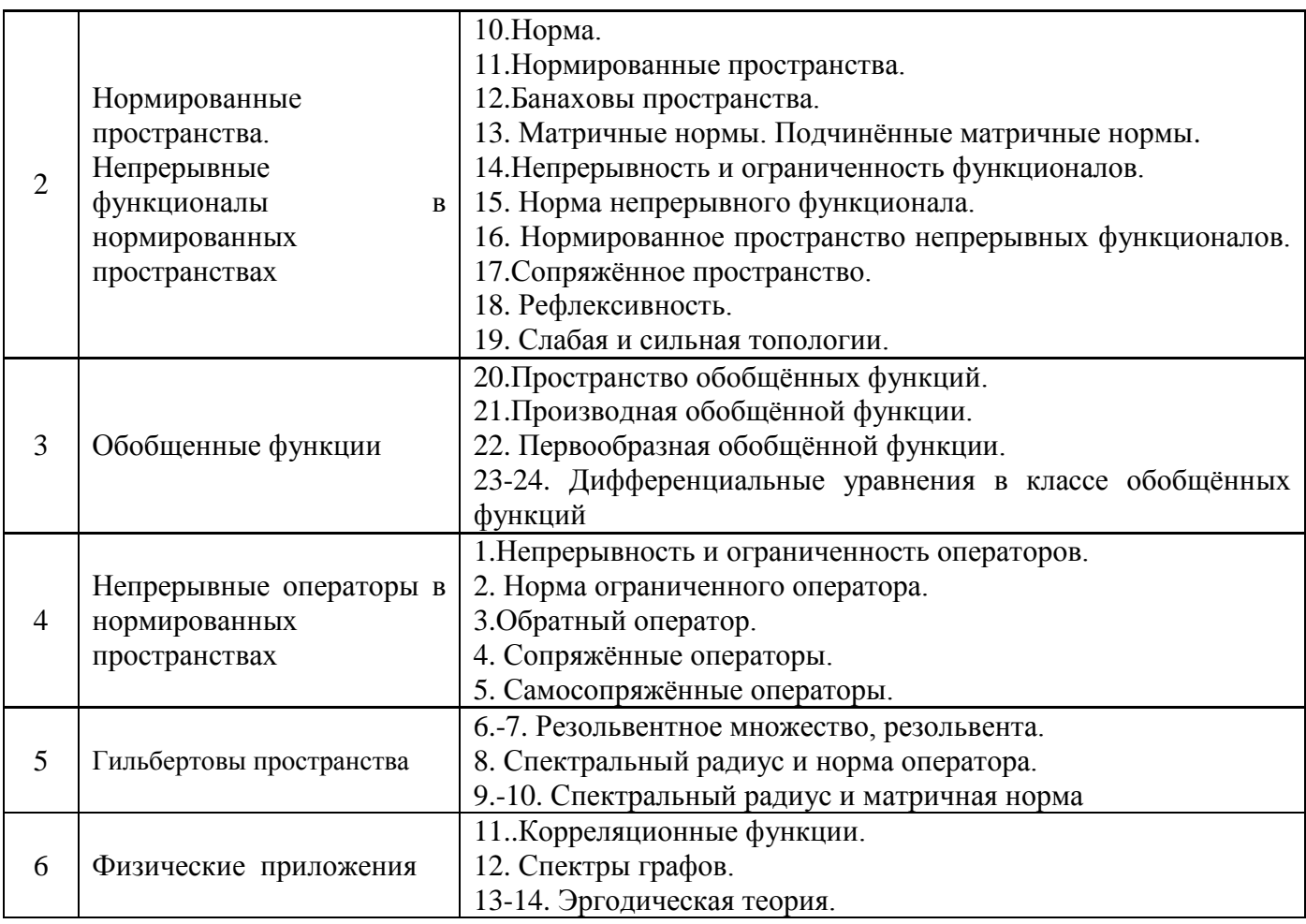

- *4.4 Компьютерные практикумы* Не предусмотрены учебным планом
- *4.5 Групповые и индивидуальные консультации по курсовым работам (курсовым проектам)* Не предусмотрены учебным планом

# *4.6 Самостоятельная работа обучающегося в период теоретического обучения*

Самостоятельная работа обучающегося в период теоретического обучения включает в себя:

 самостоятельную подготовку к учебным занятиям, включая подготовку к аудиторным формам текущего контроля успеваемости;

- выполнение домашнего задания;
- самостоятельную подготовку к промежуточной аттестации.

В таблице указаны темы для самостоятельного изучения обучающимся:

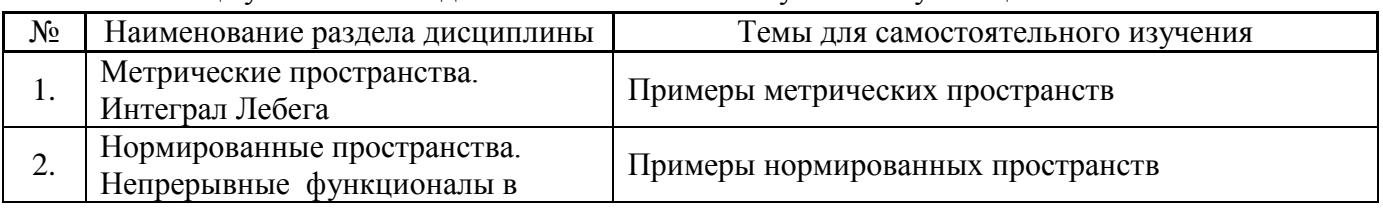

В таблице указаны темы для самостоятельного изучения обучающимся:

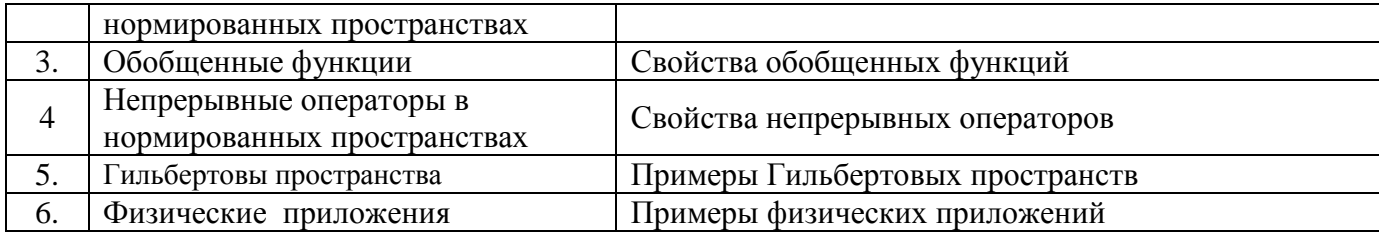

*4.7 Самостоятельная работа обучающегося и контактная работа обучающегося с преподавателем в период промежуточной аттестации*

Работа обучающегося в период промежуточной аттестации включает в себя подготовку к формам промежуточной аттестации (к экзамену, дифференцированному зачету (зачету с оценкой),), а также саму промежуточную аттестацию.

## **5. Оценочные материалы по дисциплине**

Фонд оценочных средств по дисциплине приведён в Приложении 1 к рабочей программе дисциплины.

Оценочные средства для проведения промежуточной аттестации, а также текущего контроля по дисциплине хранятся на кафедре (структурном подразделении), ответственной за преподавание данной дисциплины.

#### **6. Учебно-методическое и материально-техническое обеспечение дисциплины**

Основные принципы осуществления учебной работы обучающихся изложены в локальных нормативных актах, определяющих порядок организации контактной работы и порядок самостоятельной работы обучающихся. Организация учебной работы обучающихся на аудиторных учебных занятиях осуществляется в соответствии с п. 3.

## *6.1 Перечень учебных изданий и учебно-методических материалов для освоения дисциплины*

Для освоения дисциплины обучающийся может использовать учебные издания и учебнометодические материалы, имеющиеся в научно-технической библиотеке НИУ МГСУ и/или размещённые в Электронных библиотечных системах.

Актуальный перечень учебных изданий и учебно-методических материалов представлен в Приложении 2 к рабочей программе дисциплины.

## *6.2 Перечень профессиональных баз данных и информационных справочных систем*

При осуществлении образовательного процесса по дисциплине используются профессиональные базы данных и информационных справочных систем, перечень которых указан в Приложении 3 к рабочей программе дисциплины.

#### *6.3 Перечень материально-технического, программного обеспечения освоения дисциплины*

Учебные занятия по дисциплине проводятся в помещениях, оснащенных соответствующим оборудованием и программным обеспечением.

Перечень материально-технического и программного обеспечения дисциплины приведен в Приложении 4 к рабочей программе дисциплины.

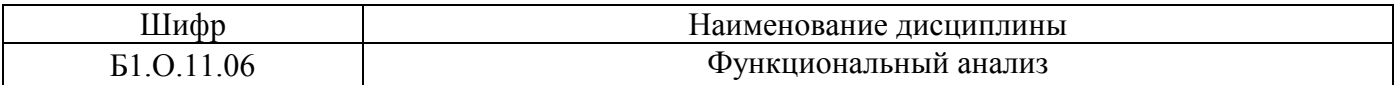

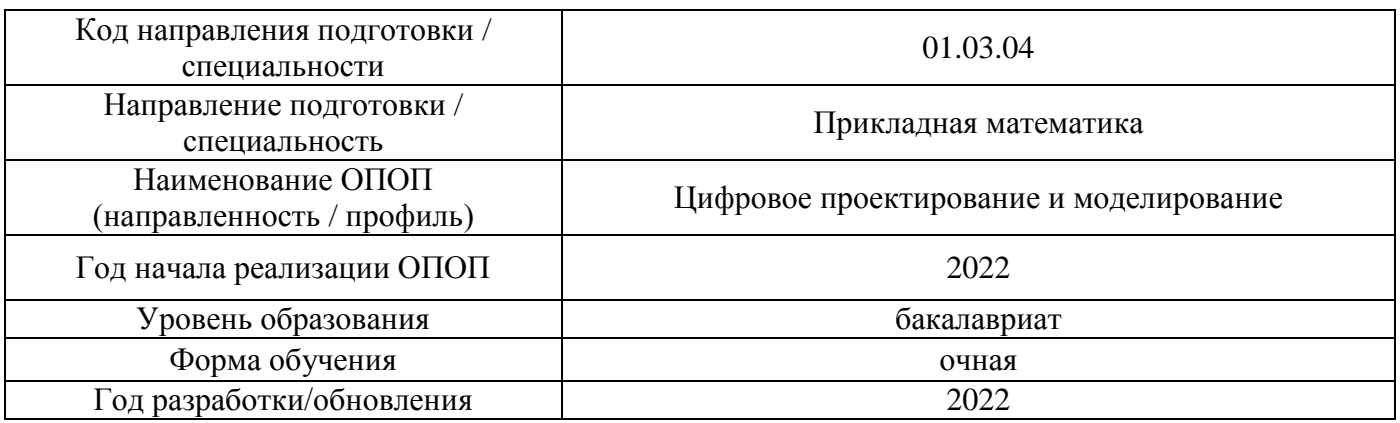

# **ФОНД ОЦЕНОЧНЫХ СРЕДСТВ**

## **1. Описание показателей и критериев оценивания компетенций, описание шкал оценивания**

Оценивание формирования компетенций производится на основе показателей оценивания, указанных в п.2. рабочей программы и в п.1.1 ФОС.

Связь компетенций, индикаторов достижения компетенций и показателей оценивания приведена в п.2 рабочей программы.

#### *1.1. Описание формирования и контроля показателей оценивания*

Оценивание уровня освоения обучающимся компетенций осуществляется с помощью форм промежуточной аттестации и текущего контроля. Формы промежуточной аттестации и текущего контроля успеваемости по дисциплине, с помощью которых производится оценивание, указаны в учебном плане и в п.3 рабочей программы.

В таблице приведена информация о формировании результатов обучения по дисциплине разделами дисциплины, а также о контроле показателей оценивания компетенций формами оценивания.

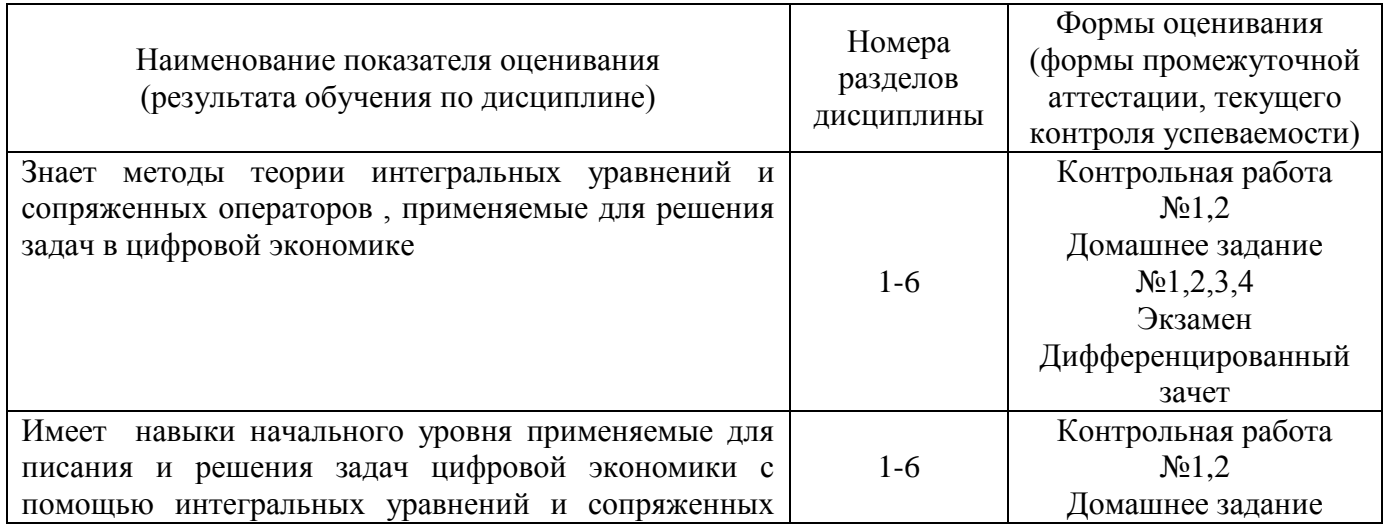

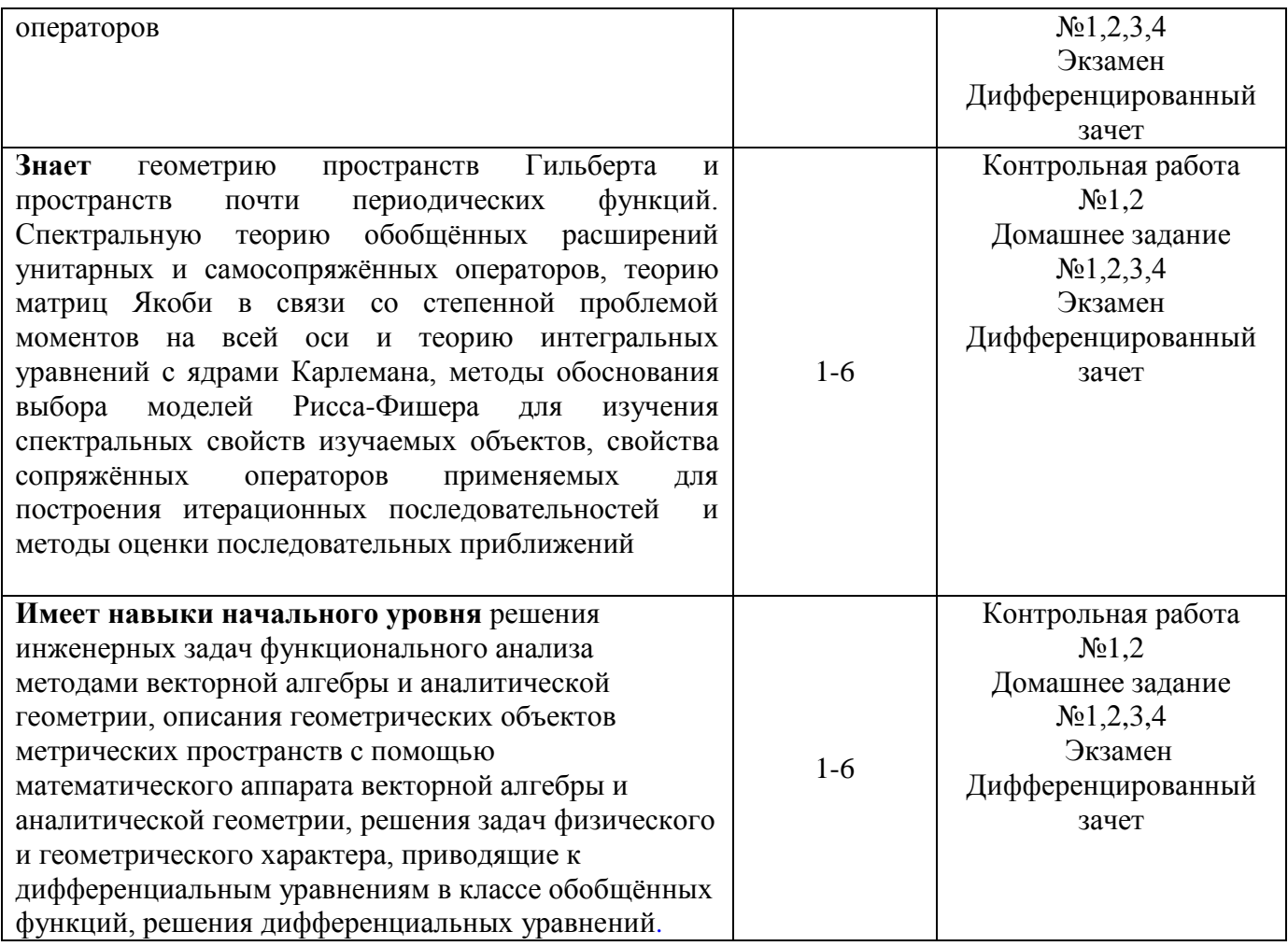

# *1.2. Описание критериев оценивания компетенций и шкалы оценивания*

При проведении промежуточной аттестации в форме экзамена и дифференцированного зачёта (зачета с оценкой) используется шкала оценивания: «2» (неудовлетворительно), «3» (удовлетворительно), «4» (хорошо), «5» (отлично).

Показателями оценивания являются знания и навыки обучающегося, полученные при изучении дисциплины.

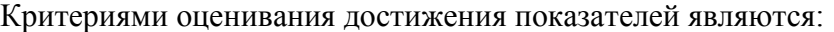

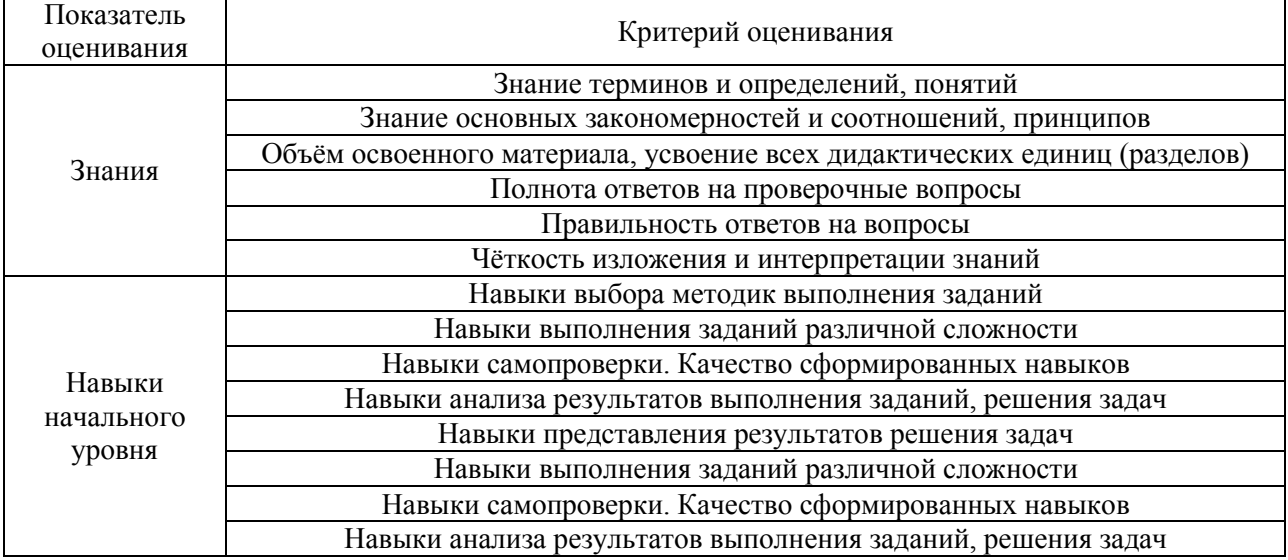

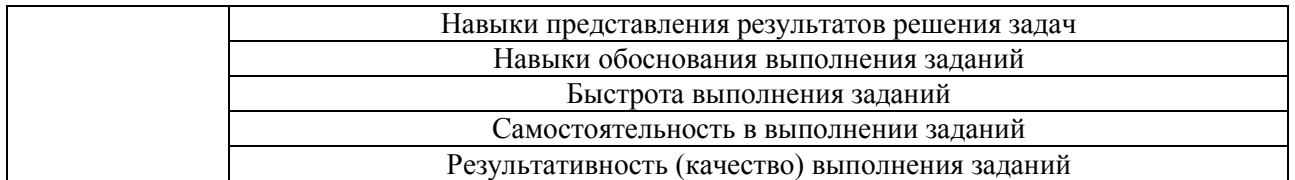

## **2. Типовые контрольные задания для оценивания формирования компетенций**

# *2.1. Промежуточная аттестация*

*2.1.1. Промежуточная аттестация в форме экзамена, дифференцированного зачета (зачета с оценкой), зачета*

Формы промежуточной аттестации: экзамен в 5 семестр, дифференцированный зачет в 6 семестре.

Перечень типовых вопросов (заданий) для проведения экзамена в 5 семестре (очная/ обучения):

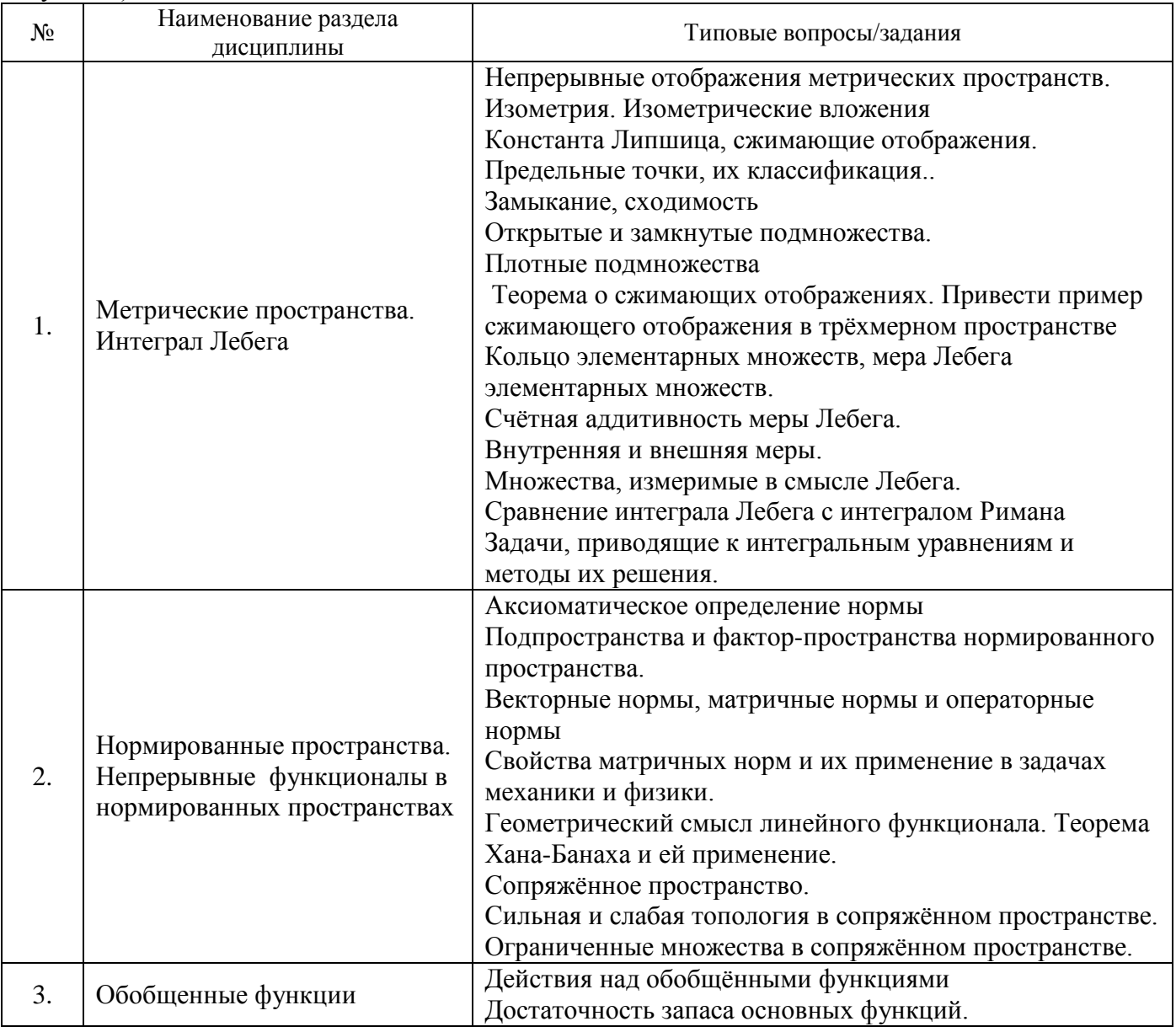

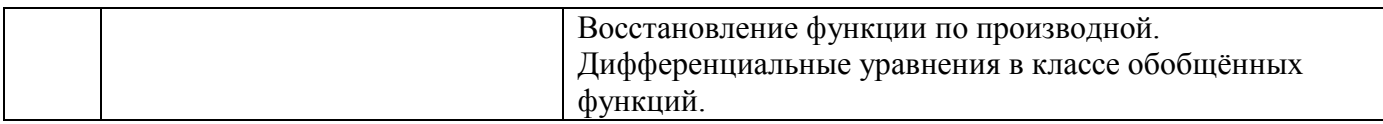

Перечень типовых вопросов для проведения дифференцированного зачёта (зачёта с оценкой) в 6 семестре (очная форма обучения):

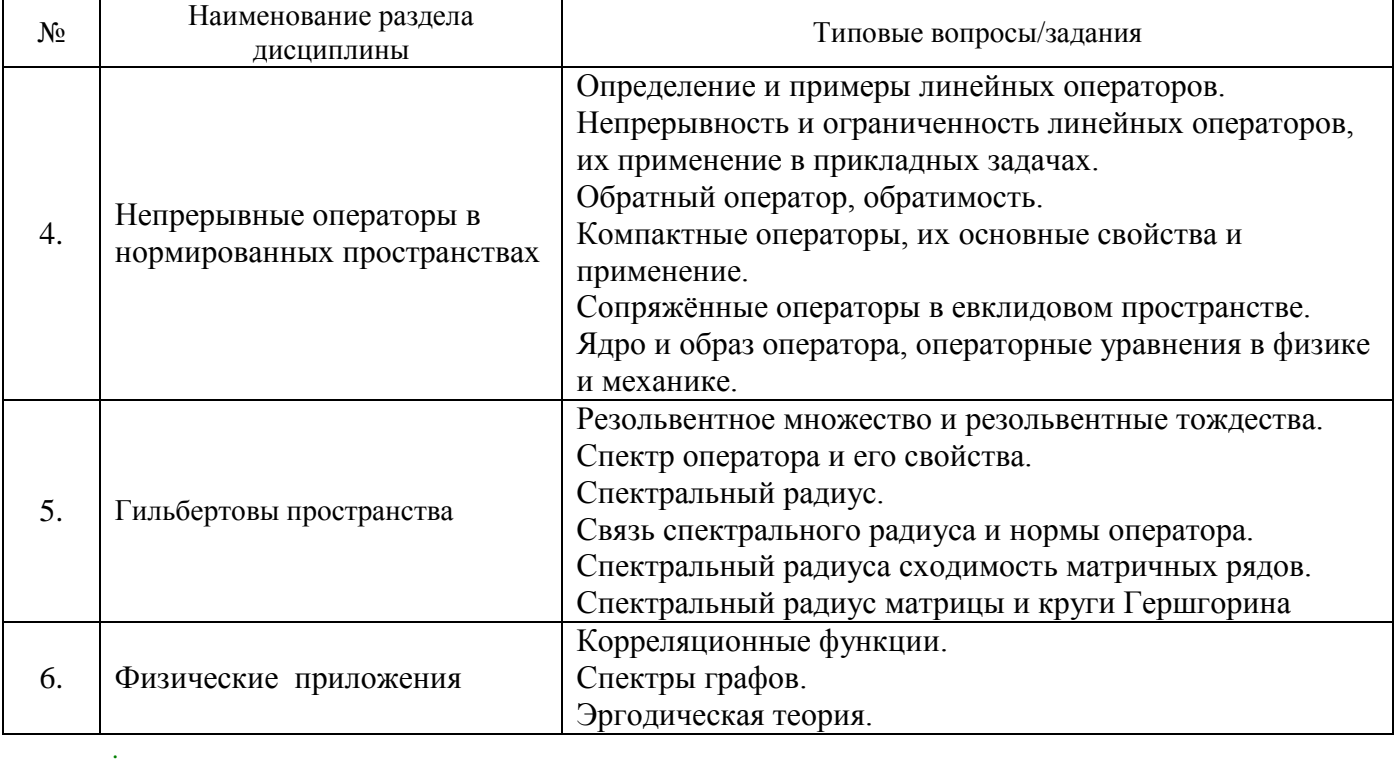

*2.1.2. Промежуточная аттестация в форме защиты курсовой работы (курсового проекта)*

Промежуточная аттестация в форме защиты курсовой работы/курсового проекта не проводится.

## *2.2. Текущий контроль*

*2.2.1. Перечень форм текущего контроля:*

- контрольная работа;
- домашнее задание.

*2.2.2. Типовые контрольные задания форм текущего контроля:*

**Контрольная работа** №1 (семестр 5) «Метрические и нормированные пространства» **Образец контрольной работы №1** (семестр 5) «Метрические и нормированные пространства»

 1. Решить уравнение методом сжимающих отображений. Оценить погрешность, полученную после пятого итерационного шага.

 2. Находится ли симплекс с вершинами А, В, Сcв шаре метрического пространства с центром в точке Р и радиусом  $\frac{1}{2}$ ?

3. Показать, что множество Е на плоскости, заданное системой уравнений, замкнуто.

 4. Найти ряд Фурье функции в гильбертовом пространстве относительно заданного ортонормированного базиса..

**Контрольная работа** №2 (семестр 6) «Линейные операторы и спектральная теория»

**Образец контрольной работы** №2 (семестр 6) «Линейные операторы и спектральная теория»

1. Вычислить норму ограниченного линейного оператора.

2. Является ли последовательность функционалов сходящейся? В случае положительного ответа найти предел последовательности.

3. Найти круги Гершгорина заданной матрицы. Доказать, что множество Е на плоскости, заданное системой уравнений, замкнуто.

4. Получить оценку спектрального радиуса матрицы, используя заданную матричную норму. Сравнить с точным значением.

 **Домашнее заданиу №1** (5 семестр) «Метрические пространства. Интеграл » **Образец домашнего заданиу №1** (5 семестр) «Метрические пространства. Интеграл Лебега»

- 1) Исследовать сходимость последовательности элементов метрического пространства.
- 2) Является ли отображение метрических пространств отображением Липшица? В случае положительного ответа найти наименьшую константу Липшица.
- 3) Решить интегральное уравнение Фредгольма 1-го рода. Получить ответ с точностью до 0,001 относительно метрики пространства C[0,10].
- 4) Перейти от задачи Коши для линейного дифференциального уравнения 1-го рода к эквивалентной задачи Вольтерры. Решить полученную задачу с заданной точностью.

 **Домашнее заданиу №2** (5 семестр) «Нормированные пространства. Обобщенные функции»

**Образец домашнего заданиу №2** (5 семестр) «Метрические и нормированные пространства. Обобщенные функции»

# 5)

1) Является ли заданная числовая функция на линейном пространстве нормой (проверить аксиомы нормы).

2)Сходится ли последовательность элементов нормированного пространства сходящейся? В случае положительного ответа найти её предел.

3)Сходится ли заданный ряд в нормированном пространстве сходящимся? Если да, то найти его сумму.

4)Определить тип сходимости ряда в нормированном пространства (сходится абсолютно или условно?). Вычислить сумму.

5)Является ли заданная функция на векторном пространстве матриц матричной нормой? 6)Найти матричную норму, согласованную с заданной векторной нормой.

**Домашнее задание №3** (6 семестр) «Непрерывные операторы в нормированных пространствах. » **Образец домашнего задания №2** (6 семестр) «Непрерывные операторы в нормированных пространствах. »

- 1) Является ли линейным следующий оператор в С[0,1]?
- 2) Какие из следующих двух операторов непрерывны? Вычислить их нормы.
- 3) Доказать, что последовательность операторов в заданном евклидовом пространстве слабо сходится к нулю.
- 4) Проверить, что оператор дифференцирования в C[0,1] имеет левый обратный, но не имеет правого обратного.
- 5) Существует ли обратный к заданному оператору?
- 6) Доказать, что заданная последовательность операторов сильно сходится к единичному оператору.
- 7) Найти ядро заданного линейного оператора.
- 8) Найти сопряжённые к заданным операторам.
- 9) Является ли следующий оператор изометрией?
- 10)Показать, что слабая сходимость в евклидовом пространстве последовательностей сильнее покоординатной сходимости и они не эквивалентны.

**Домашнее задание №4** (6 семестр) «Непрерывные операторы в нормированных пространствах. Гильбертовы пространства. Физические приложения»

**Образец домашнего задания №4** (6 семестр) «Гильбертовы пространства. Физические приложения»

- 1) Доказать, что сложение в гильбертовом пространстве непрерывно.
- 2) Проверить, что нижеследующие нормированные пространства являются гильбертовыми.
- 3) Провести процесс ортогонализации системы функций в евклидовом пространстве.
- 4) Найти сопряжённый к оператору в евклидовом пространстве последовательностей.
- 5) Найти спектр оператора Фурье.
- 6) Найти собственные значения и собственные векторы заданного оператора в гильбертовом пространстве.
- 7) Найти индекс дефекта оператора
- 8) Используя заданные матричные нормы оценить спектральный радиус матрицы.

## **3. Методические материалы, определяющие процедуры оценивания**

Процедура проведения промежуточной аттестации и текущего контроля успеваемости регламентируется локальным нормативным актом, определяющим порядок осуществления текущего контроля успеваемости и промежуточной аттестации обучающихся.

*3.1. Процедура оценивания при проведении промежуточной аттестации обучающихся по дисциплине в форме экзамена и/или дифференцированного зачета (зачета с оценкой)*

Промежуточная аттестация по дисциплине в форме экзамена проводится в 5 семестре и в форме дифференцированного зачёта (зачета с оценкой) в 6 семестре.

Используются критерии и шкала оценивания, указанные в п.1.2. Оценка выставляется преподавателем интегрально по всем показателям и критериям оценивания.

Ниже приведены правила оценивания формирования компетенций по показателю оценивания «Знания».

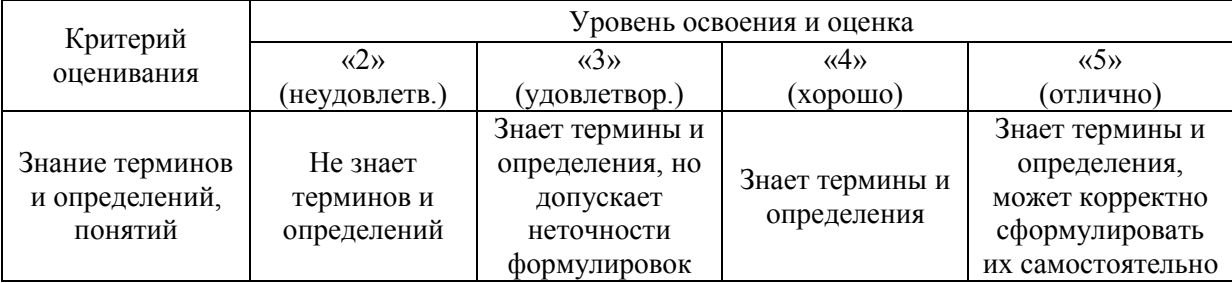

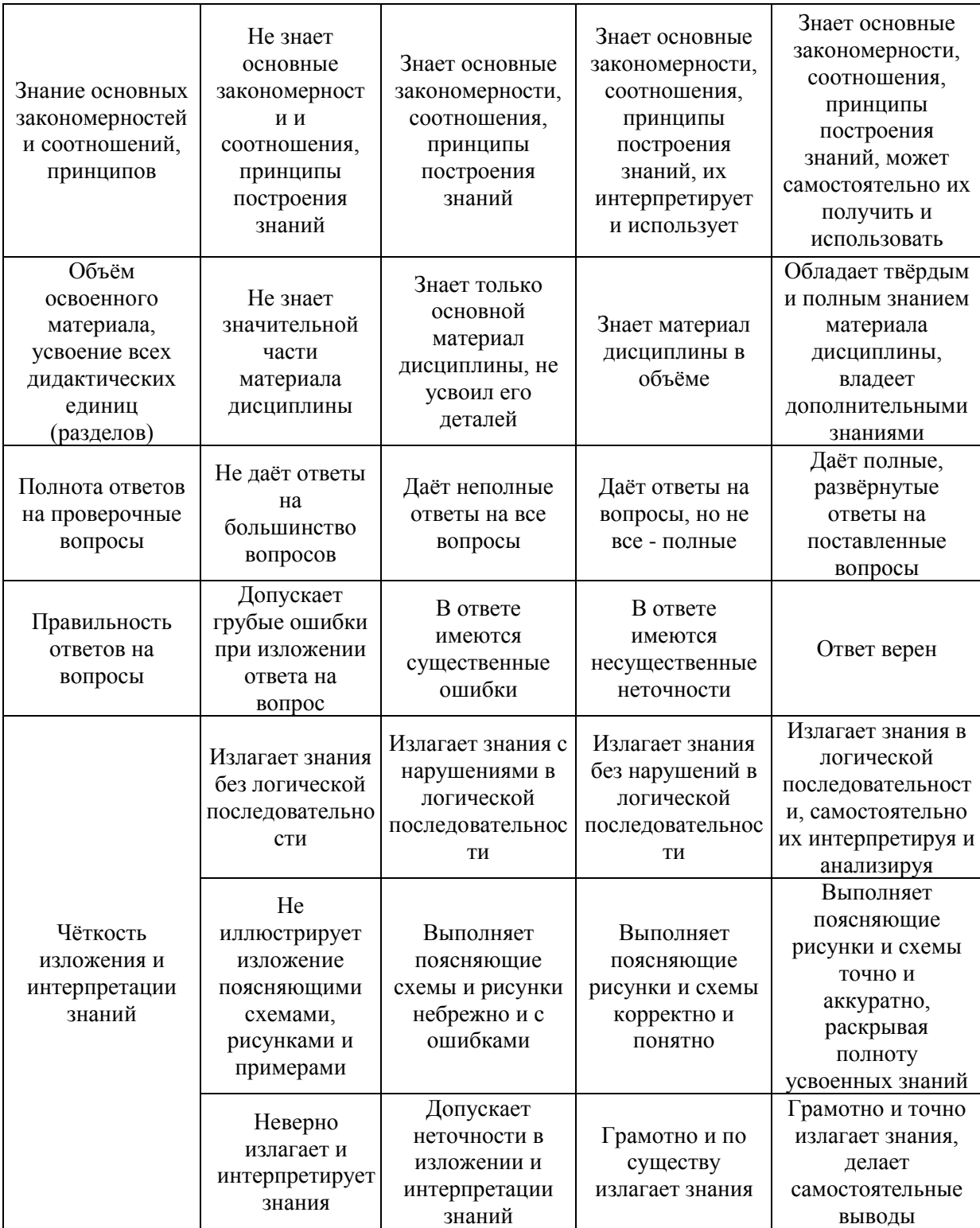

Ниже приведены правила оценивания формирования компетенций по показателю оценивания «Навыки начального уровня».

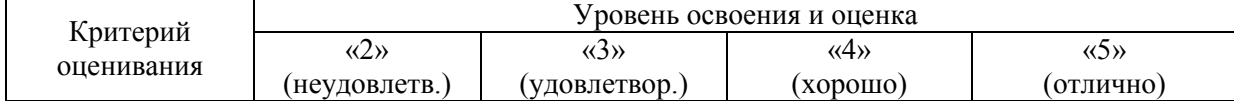

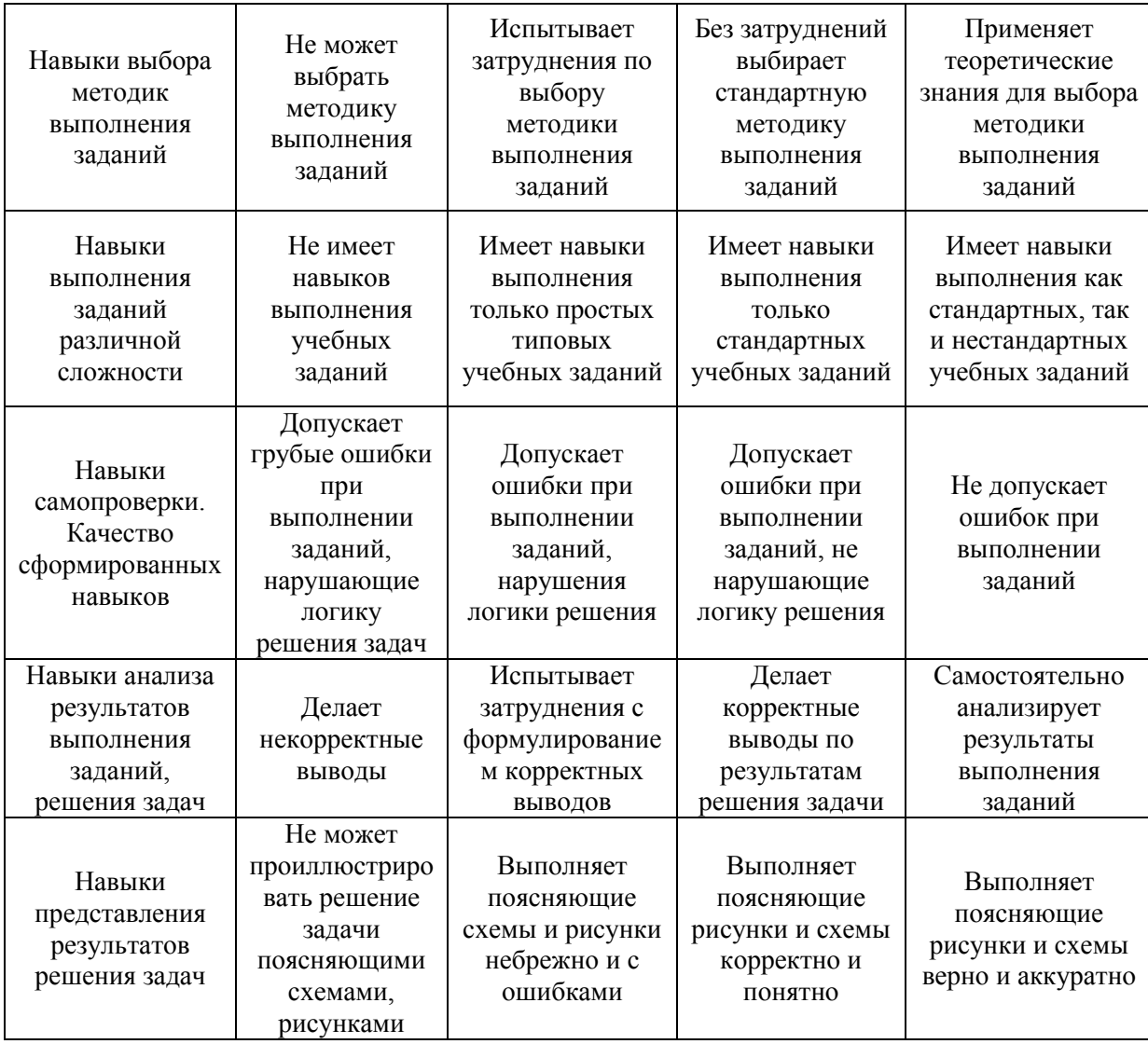

*3.2. Процедура оценивания при проведении промежуточной аттестации обучающихся по дисциплине в форме зачета*

Промежуточная аттестация по дисциплине в форме зачёта не проводится.

*3.3. Процедура оценивания при проведении промежуточной аттестации обучающихся по дисциплине в форме защиты курсовой работы (курсового проекта)*

Промежуточная аттестация по дисциплине в форме защиты курсовой работы/курсового проекта не проводится.

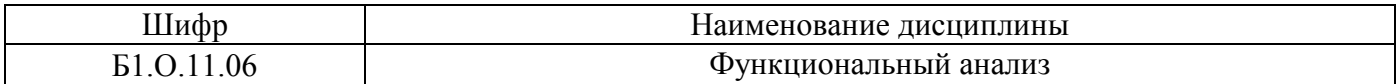

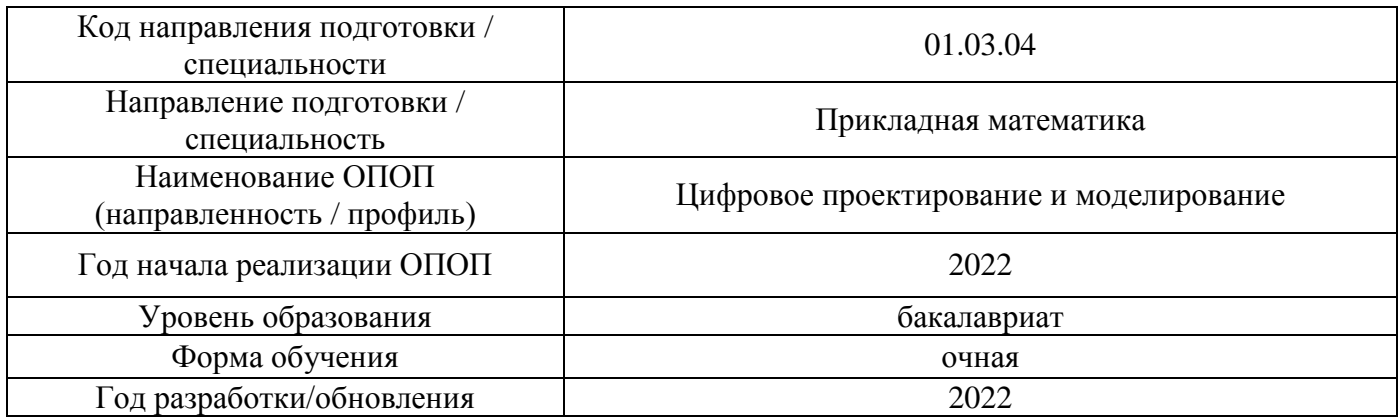

# **Перечень учебных изданий и учебно-методических материалов**

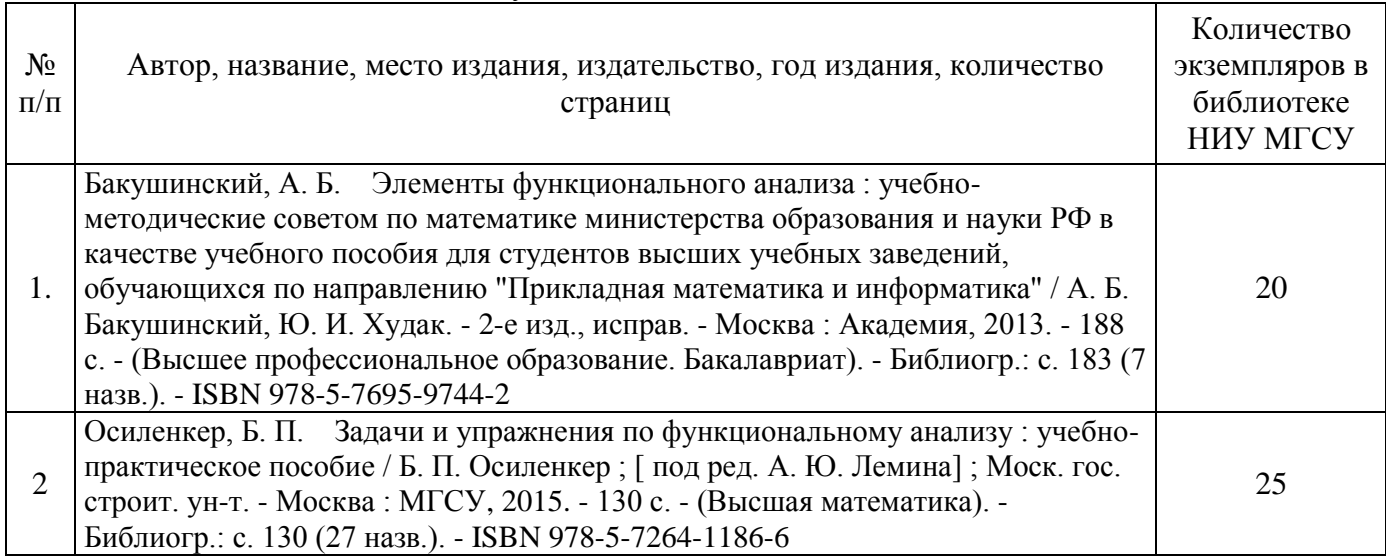

Печатные учебные издания в НТБ НИУ МГСУ:

Электронные учебные издания в электронно-библиотечных системах (ЭБС):

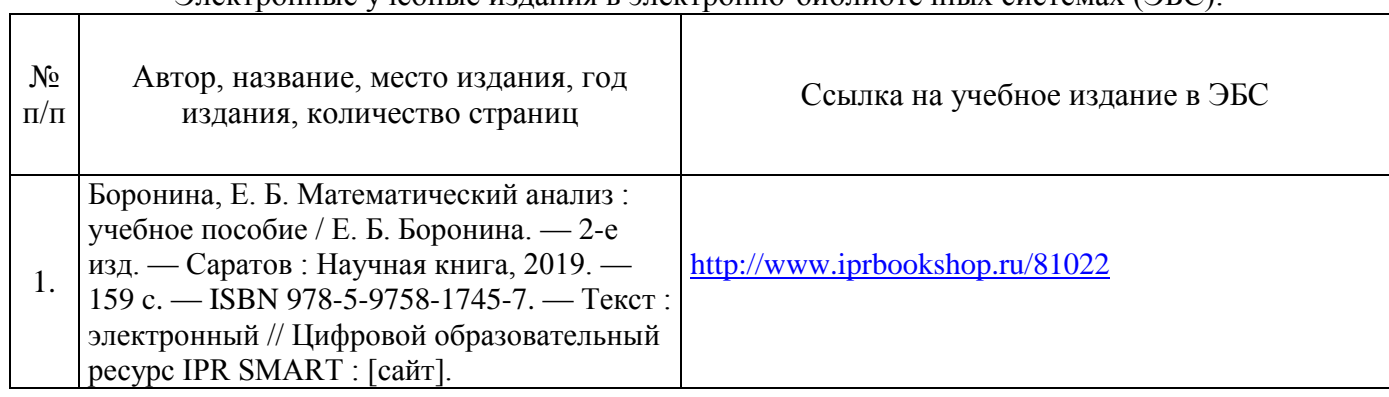

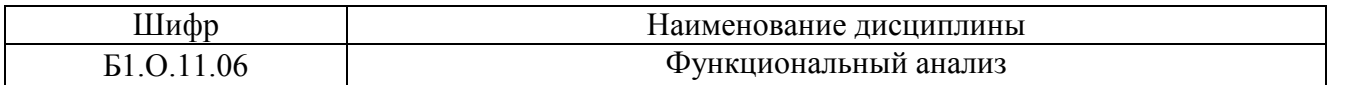

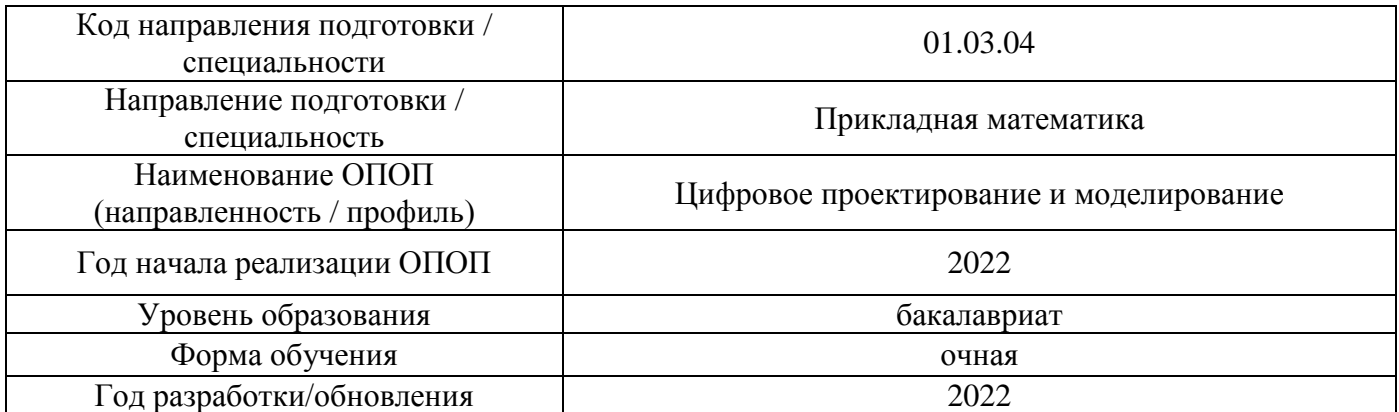

# **Перечень профессиональных баз данных и информационных справочных систем**

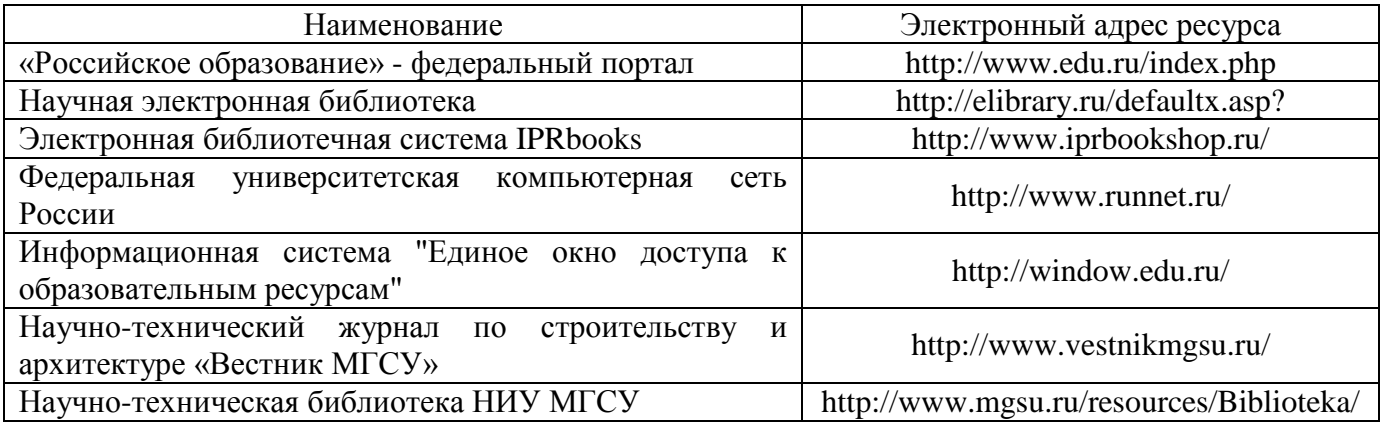

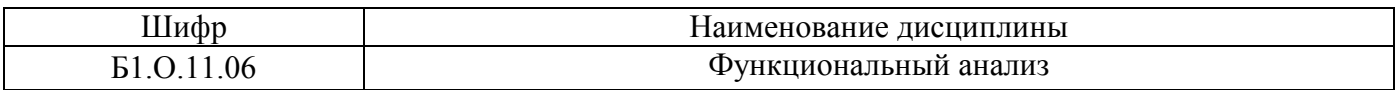

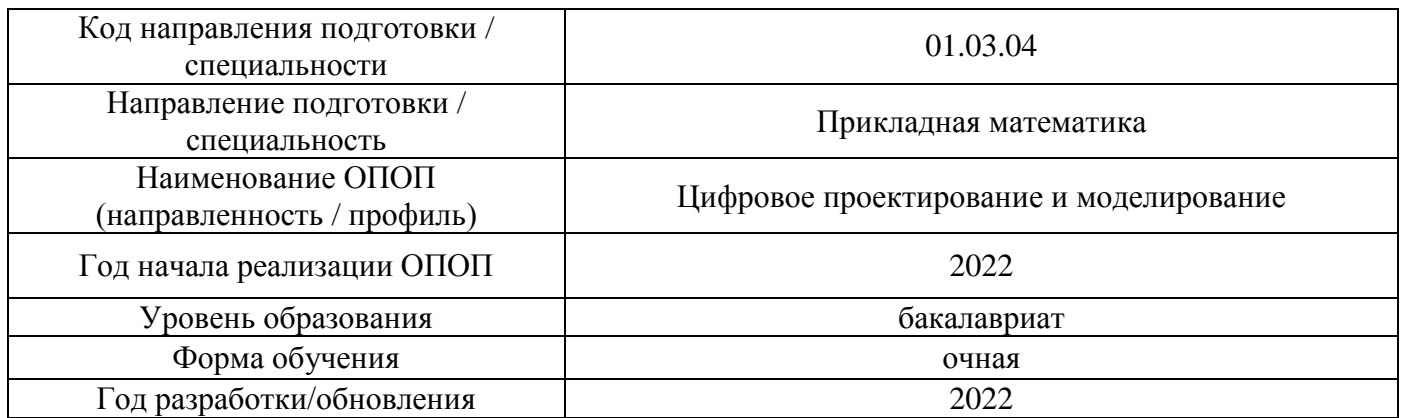

# **Материально-техническое и программное обеспечение дисциплины**

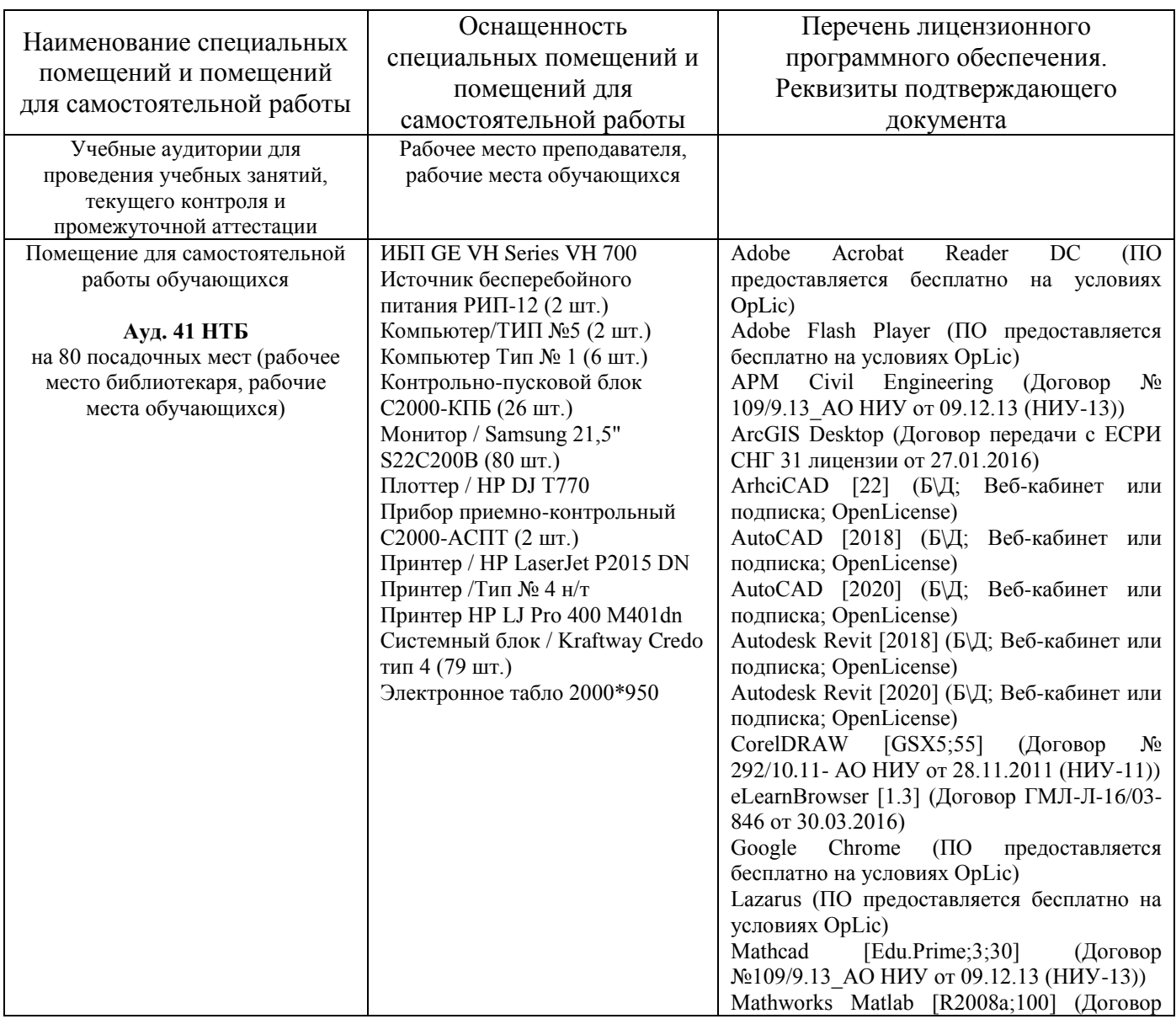

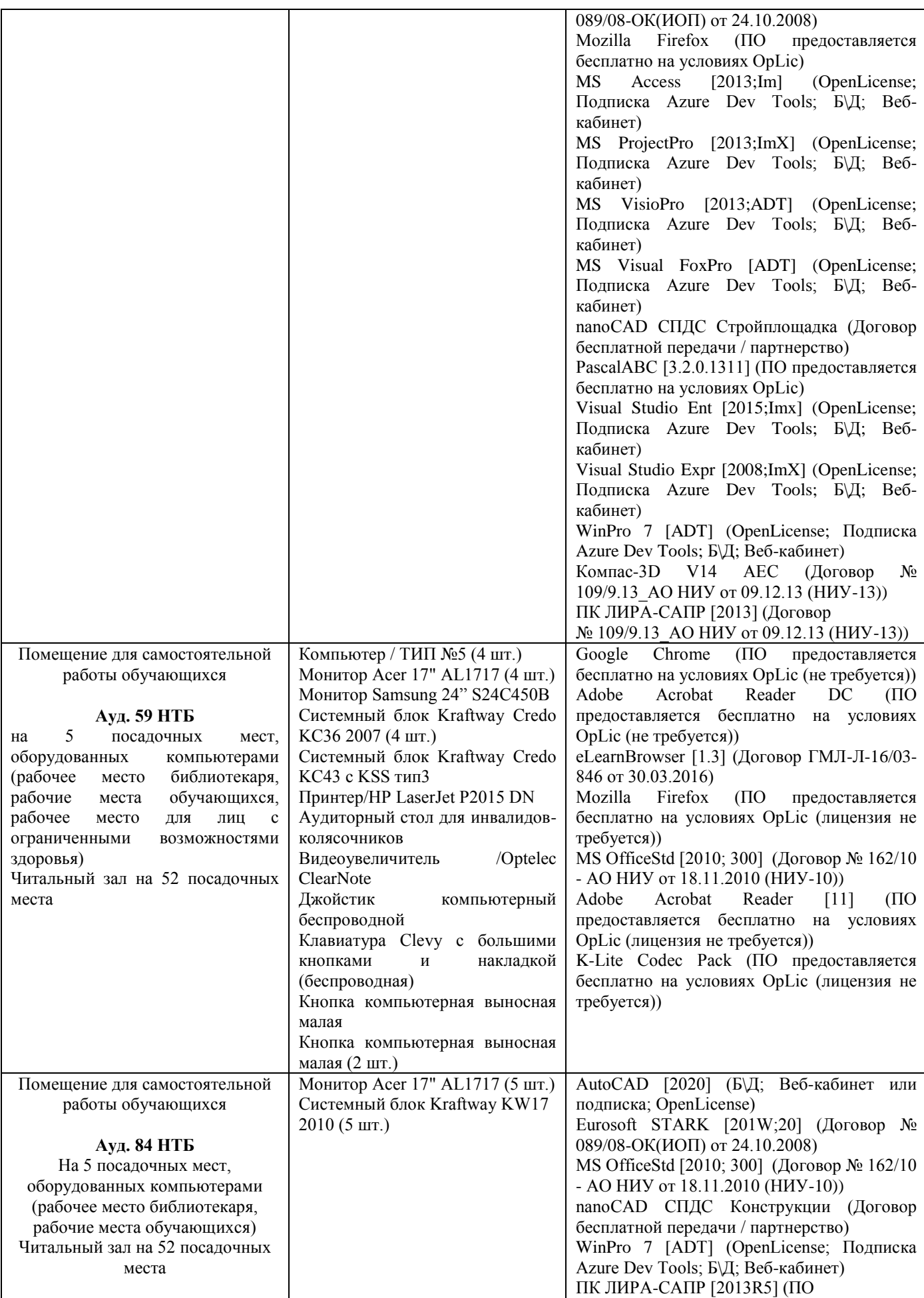

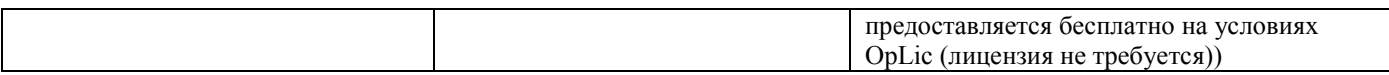

# Федеральное государственное бюджетное образовательное учреждение высшего образования **«НАЦИОНАЛЬНЫЙ ИССЛЕДОВАТЕЛЬСКИЙ МОСКОВСКИЙ ГОСУДАРСТВЕННЫЙ СТРОИТЕЛЬНЫЙ УНИВЕРСИТЕТ»**

# **РАБОЧАЯ ПРОГРАММА**

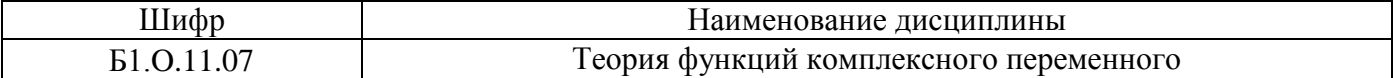

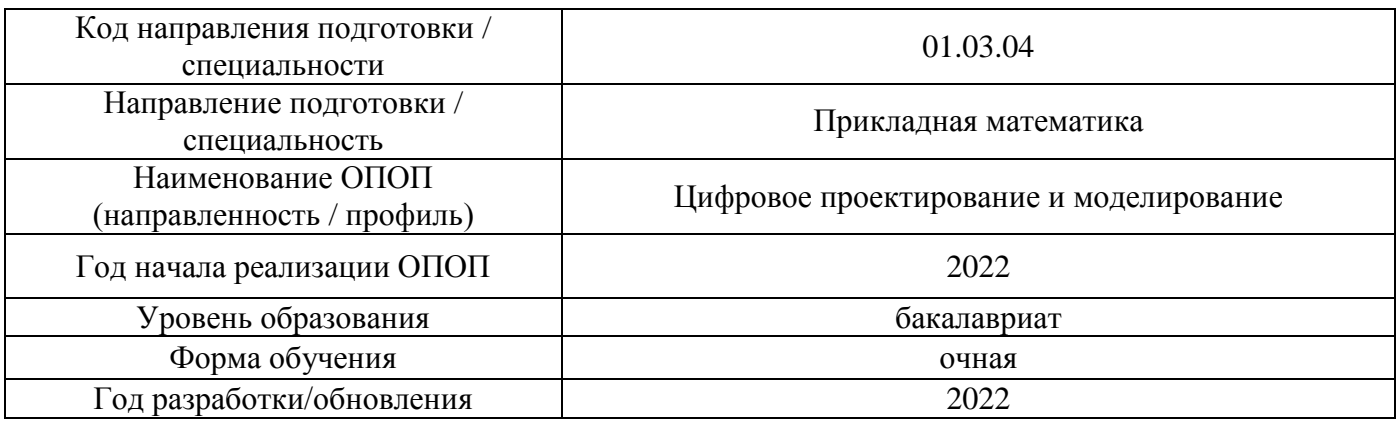

Разработчики:

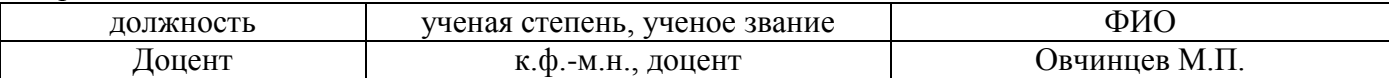

Рабочая программа дисциплины разработана и одобрена кафедрой (структурным подразделением) «Высшей математики».

Рабочая программа утверждена методической комиссией по УГСН, протокол № 5 от «20» июня 2022 г.

# **1. Цель освоения дисциплины**

Целью освоения дисциплины «Теория функций комплексного переменного» является формирование компетенций обучающегося в области теории функций комплексного переменного для дальнейшего их применения в решении прикладных задач.

Программа составлена в соответствии с требованиями Федерального государственного образовательного стандарта высшего образования по направлению подготовки 01.03.04 Прикладная математика.

Дисциплина относится к обязательной части , формируемой участниками образовательных отношений, Блока 1 «Дисциплины (модули)» основной профессиональной образовательной программы «Цифровое проектирование и моделирование». Дисциплина является обязательной для изучения.

#### **2. Перечень планируемых результатов обучения по дисциплине, соотнесенных с планируемыми результатами освоения образовательной программы**

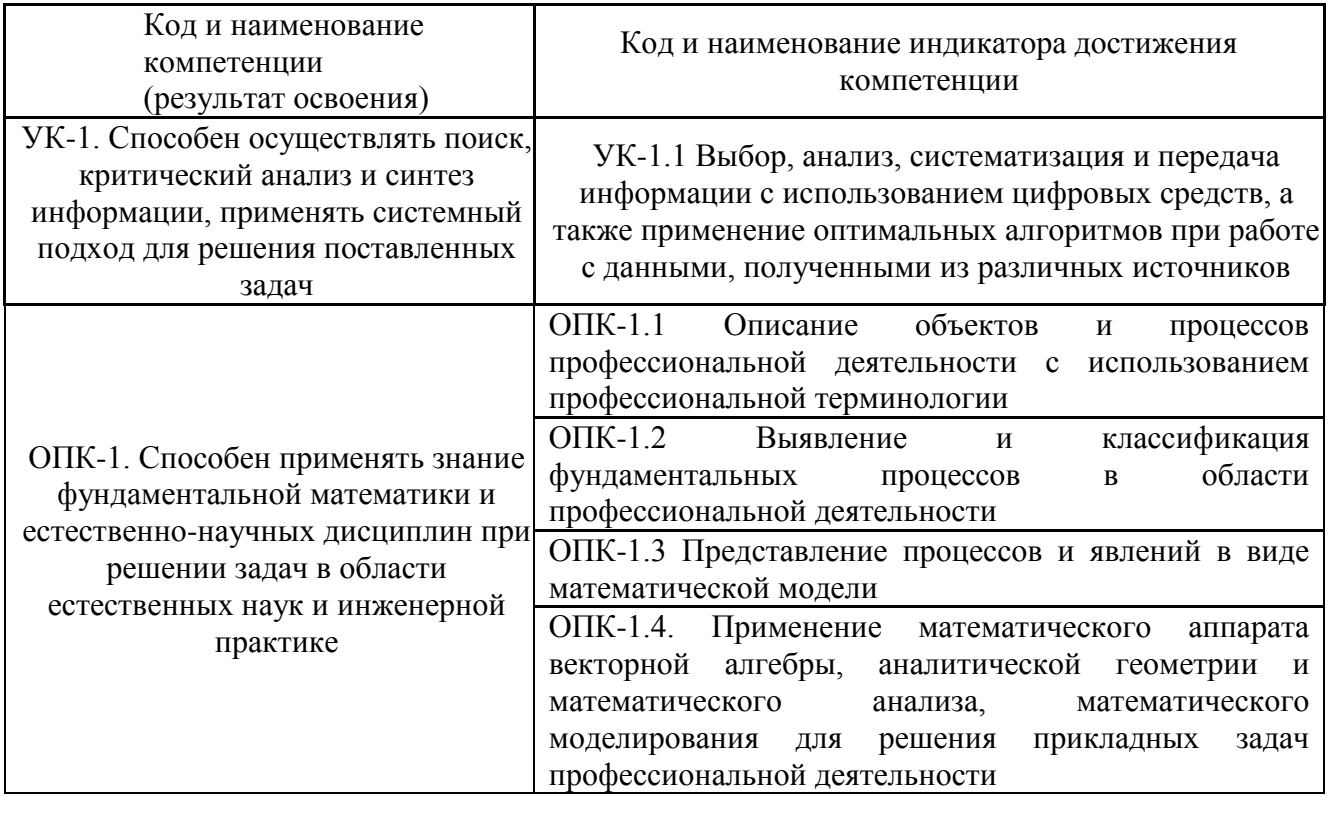

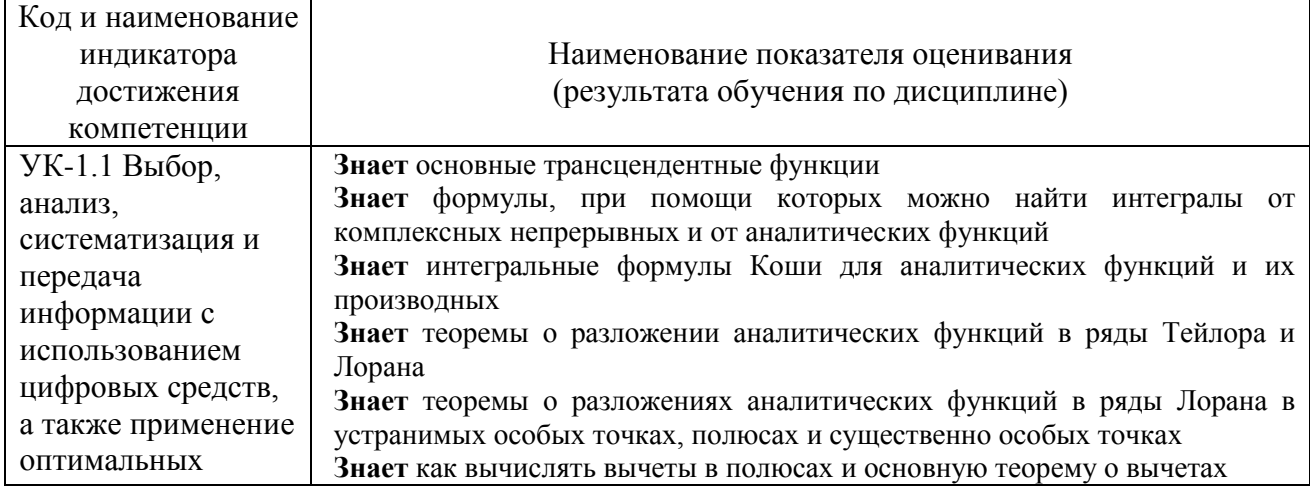

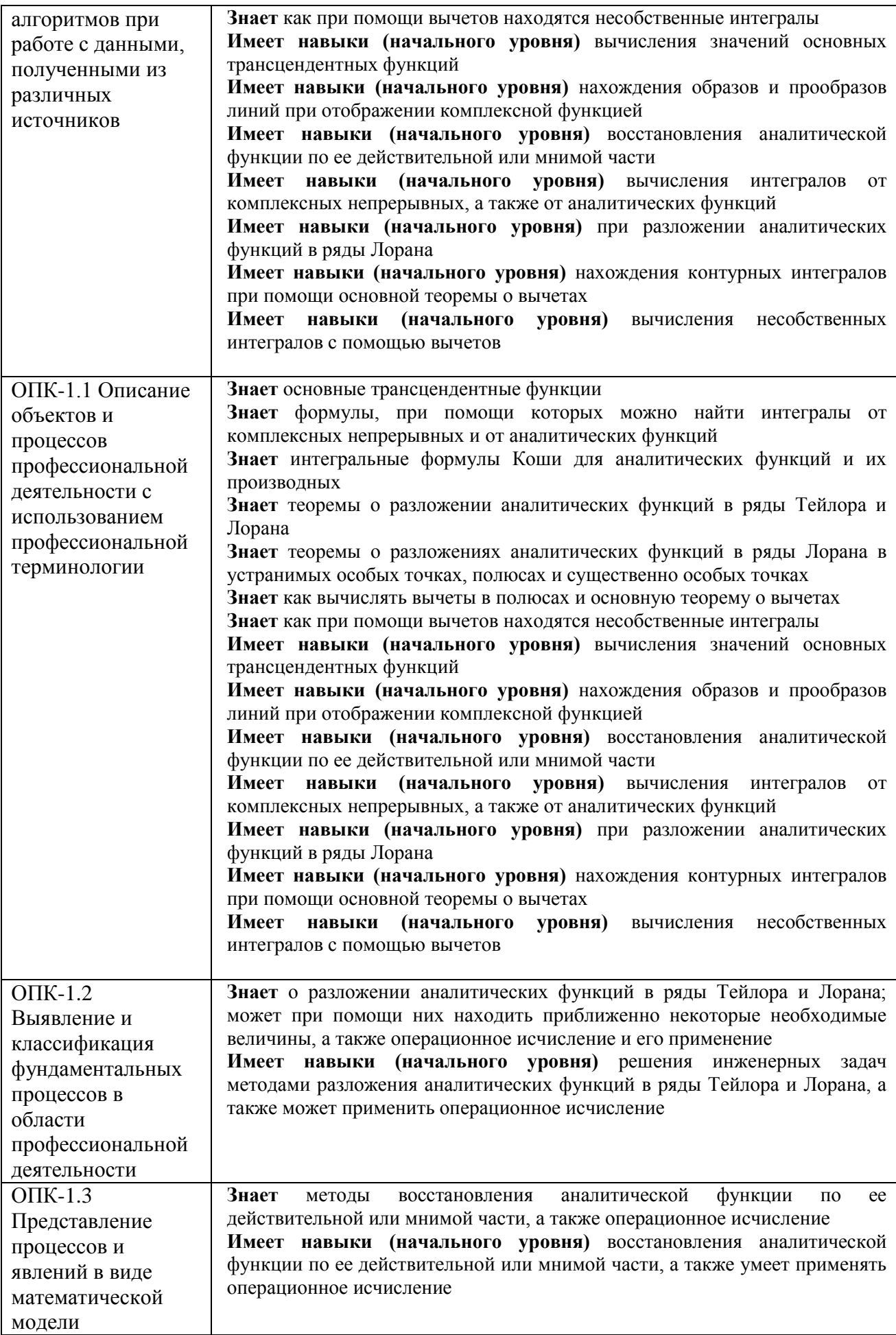

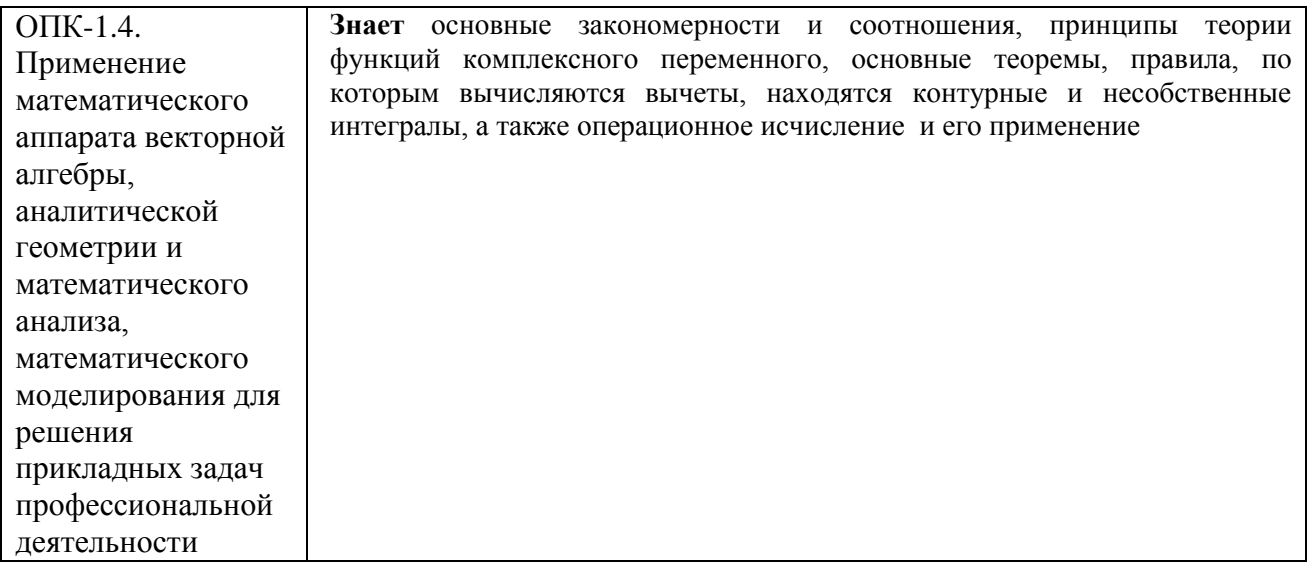

Информация о формировании и контроле результатов обучения представлена в Фонде оценочных средств (Приложение 1).

# **3. Трудоёмкость дисциплины и видов учебных занятий по дисциплине**

Общая трудоемкость дисциплины составляет 4 зачётных единиц (144 акад. часов). *(1 зачетная единица соответствует 36 академическим часам)* Видами учебных занятий и работы обучающегося по дисциплине могут являться.

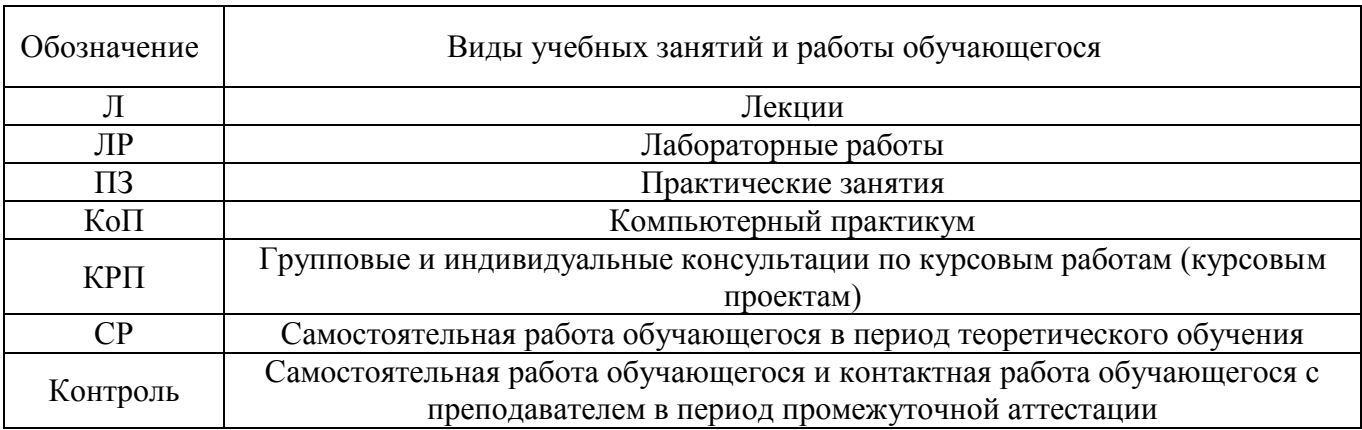

*Структура дисциплины:*

Форма обучения – очная

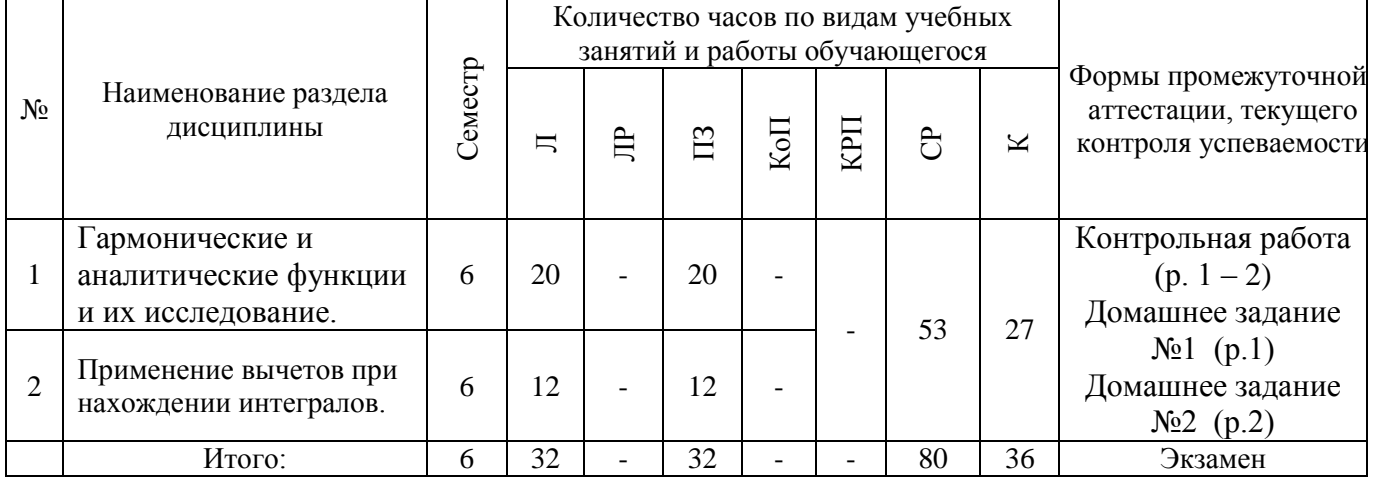

# **4. Содержание дисциплины, структурированное по видам учебных занятий и разделам**

При проведении аудиторных учебных занятий предусмотрено проведение текущего контроля успеваемости:

 В рамках практических занятий предусмотрено выполнение обучающимися контрольной работы.

## *4.1 Лекции*

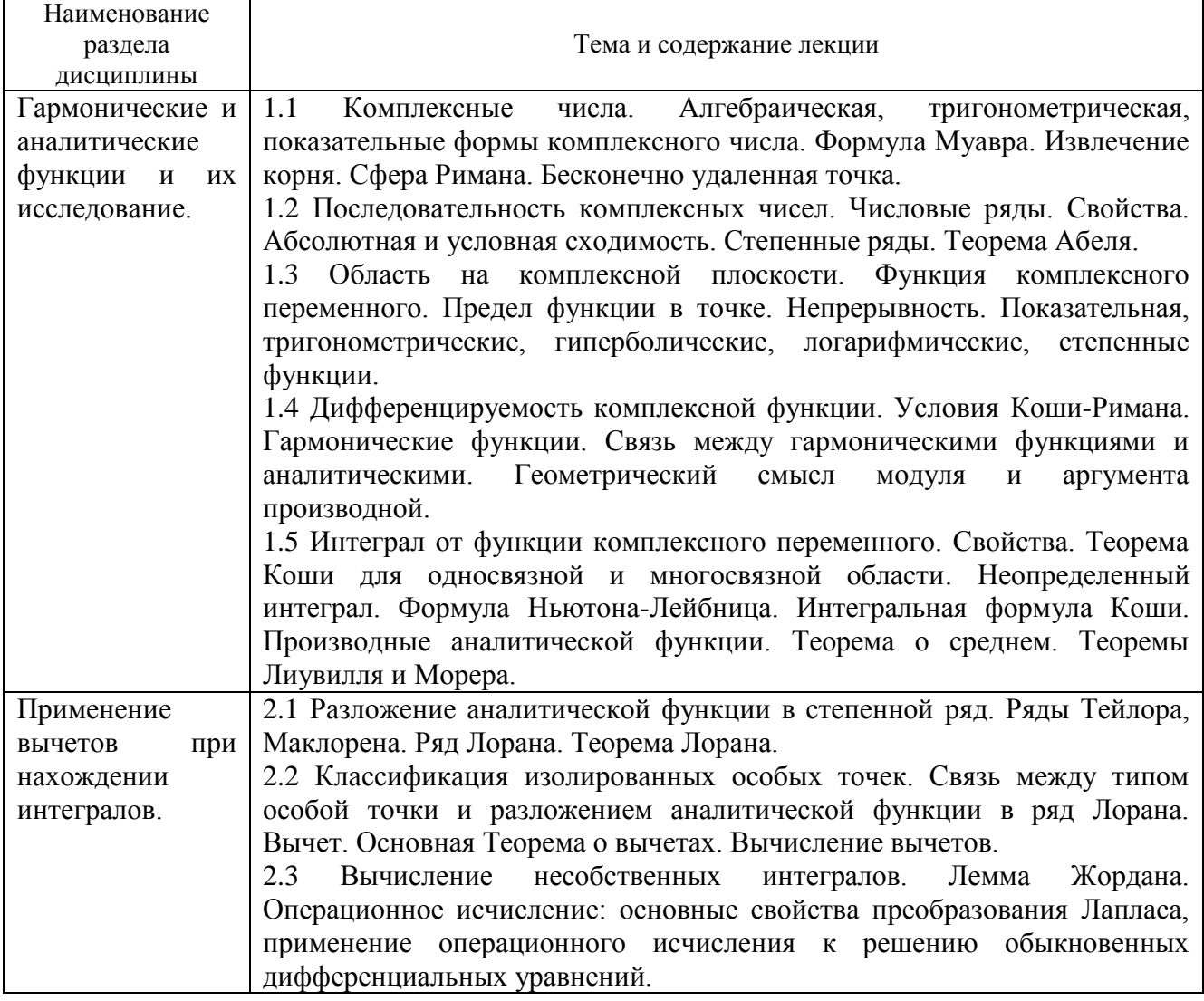

# *4.2 Лабораторные работы*

Не предусмотрено учебным планом.

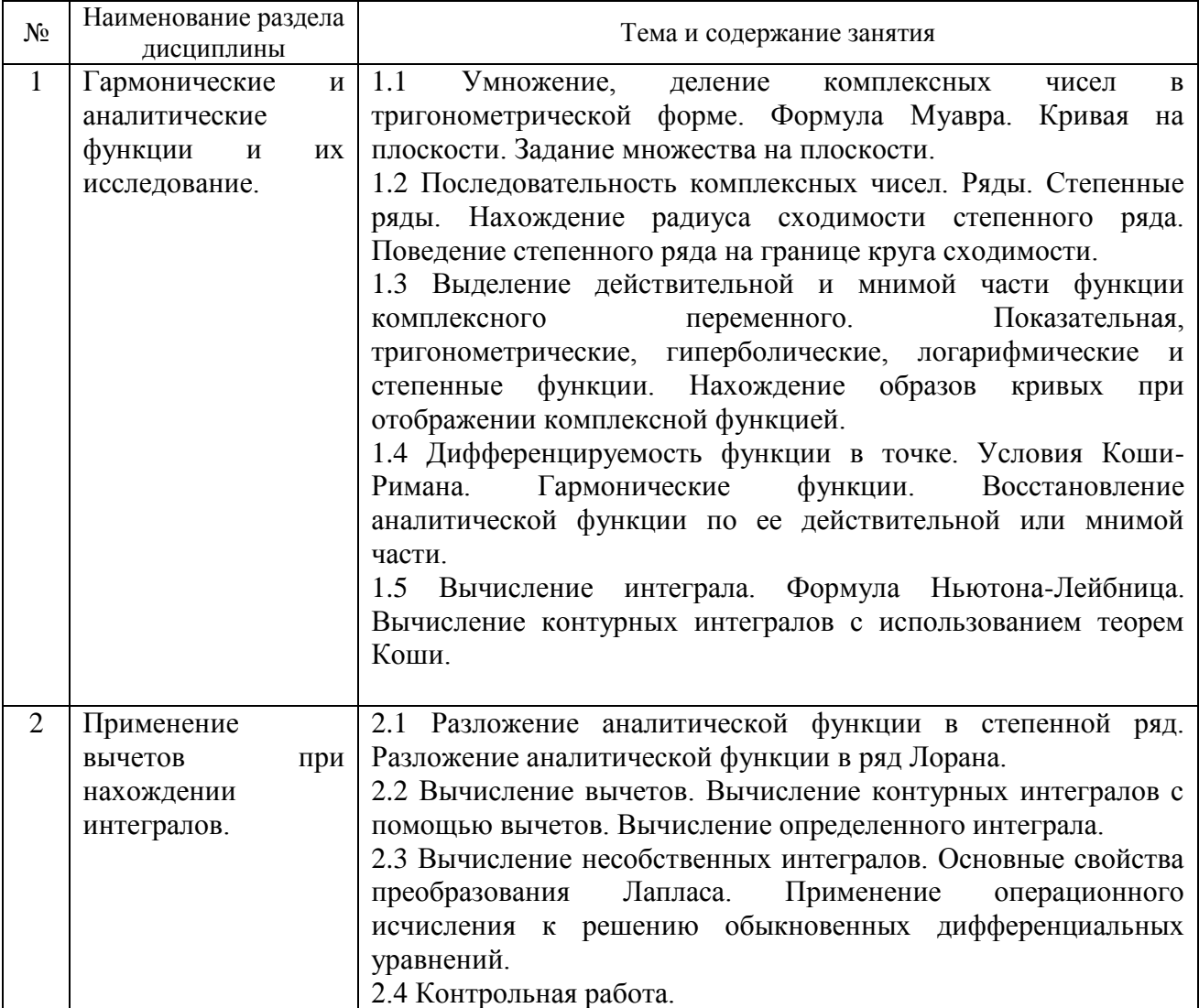

# *4.4 Компьютерные практикумы*

Не предусмотрено учебным планом.

*4.5 Групповые и индивидуальные консультации по курсовым работам (курсовым проектам)*

Не предусмотрено учебным планом.

*4.6 Самостоятельная работа обучающегося в период теоретического обучения*

Самостоятельная работа обучающегося в период теоретического обучения включает в себя:

 самостоятельную подготовку к учебным занятиям, включая подготовку к аудиторным формам текущего контроля успеваемости;

- выполнение домашнего задания;
- самостоятельную подготовку к промежуточной аттестации.

В таблице указаны темы для самостоятельного изучения обучающимся:
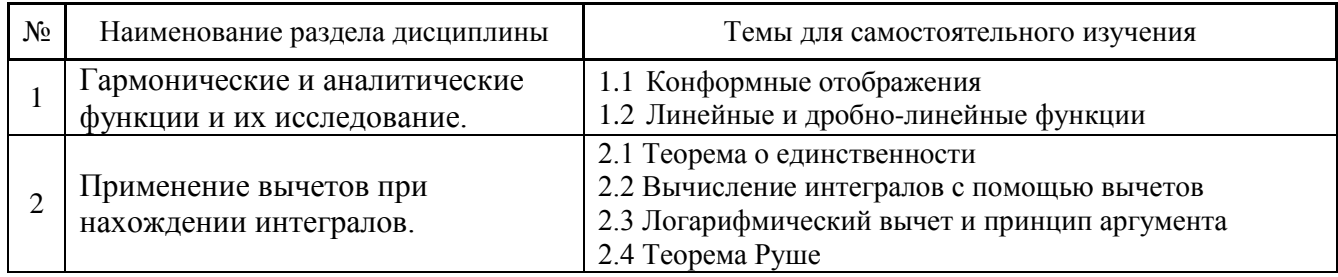

*4.7 Самостоятельная работа обучающегося и контактная работа обучающегося с преподавателем в период промежуточной аттестации*

Работа обучающегося в период промежуточной аттестации включает в себя подготовку к формам промежуточной аттестации (к экзамену), а также саму промежуточную аттестацию.

### **5. Оценочные материалы по дисциплине**

Фонд оценочных средств по дисциплине приведён в Приложении 1 к рабочей программе дисциплины.

Оценочные средства для проведения промежуточной аттестации, а также текущего контроля по дисциплине хранятся на кафедре (структурном подразделении), ответственной за преподавание данной дисциплины.

### **6. Учебно-методическое и материально-техническое обеспечение дисциплины**

Основные принципы осуществления учебной работы обучающихся изложены в локальных нормативных актах, определяющих порядок организации контактной работы и порядок самостоятельной работы обучающихся. Организация учебной работы обучающихся на аудиторных учебных занятиях осуществляется в соответствии с п. 3.

#### *6.1 Перечень учебных изданий и учебно-методических материалов для освоения дисциплины*

Для освоения дисциплины обучающийся может использовать учебные издания и учебнометодические материалы, имеющиеся в научно-технической библиотеке НИУ МГСУ и/или размещённые в Электронных библиотечных системах.

Актуальный перечень учебных изданий и учебно-методических материалов представлен в Приложении 2 к рабочей программе дисциплины.

### *6.2 Перечень профессиональных баз данных и информационных справочных систем*

При осуществлении образовательного процесса по дисциплине используются профессиональные базы данных и информационных справочных систем, перечень которых указан в Приложении 3 к рабочей программе дисциплины.

#### *6.3 Перечень материально-технического, программного обеспечения освоения дисциплины*

Учебные занятия по дисциплине проводятся в помещениях, оснащенных соответствующим оборудованием и программным обеспечением.

Перечень материально-технического и программного обеспечения дисциплины приведен в Приложении 4 к рабочей программе дисциплины.

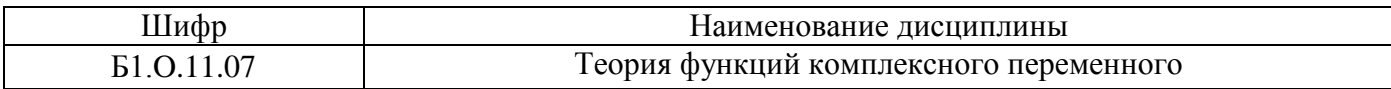

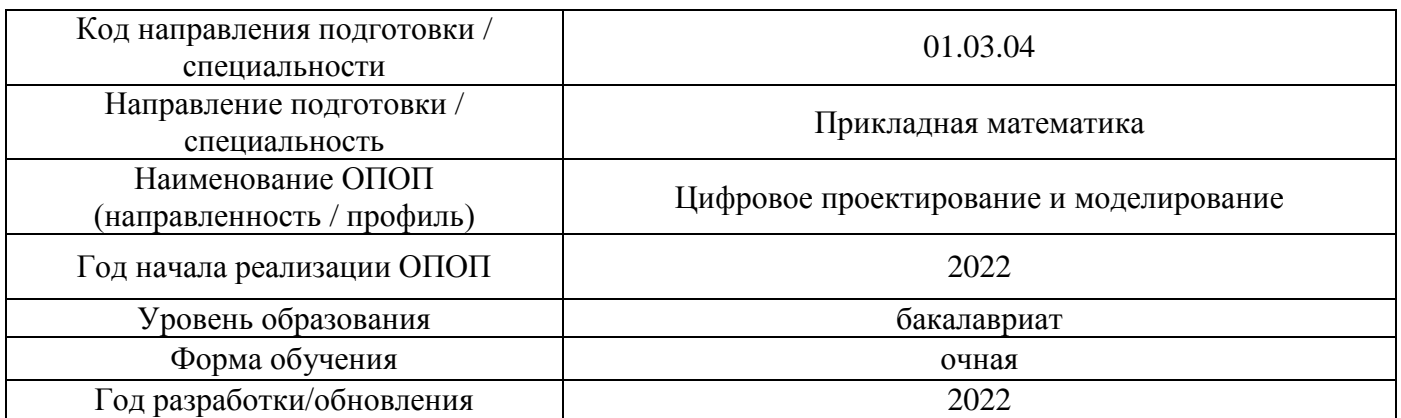

### **ФОНД ОЦЕНОЧНЫХ СРЕДСТВ**

### **1. Описание показателей и критериев оценивания компетенций, описание шкал оценивания**

Оценивание формирования компетенций производится на основе показателей оценивания, указанных в п.2. рабочей программы и в п.1.1 ФОС.

Связь компетенций, индикаторов достижения компетенций и показателей оценивания приведена в п.2 рабочей программы.

#### *1.1. Описание формирования и контроля показателей оценивания*

Оценивание уровня освоения обучающимся компетенций осуществляется с помощью форм промежуточной аттестации и текущего контроля. Формы промежуточной аттестации и текущего контроля успеваемости по дисциплине, с помощью которых производится оценивание, указаны в учебном плане и в п.3 рабочей программы.

В таблице приведена информация о формировании результатов обучения по дисциплине разделами дисциплины, а также о контроле показателей оценивания компетенций формами оценивания.

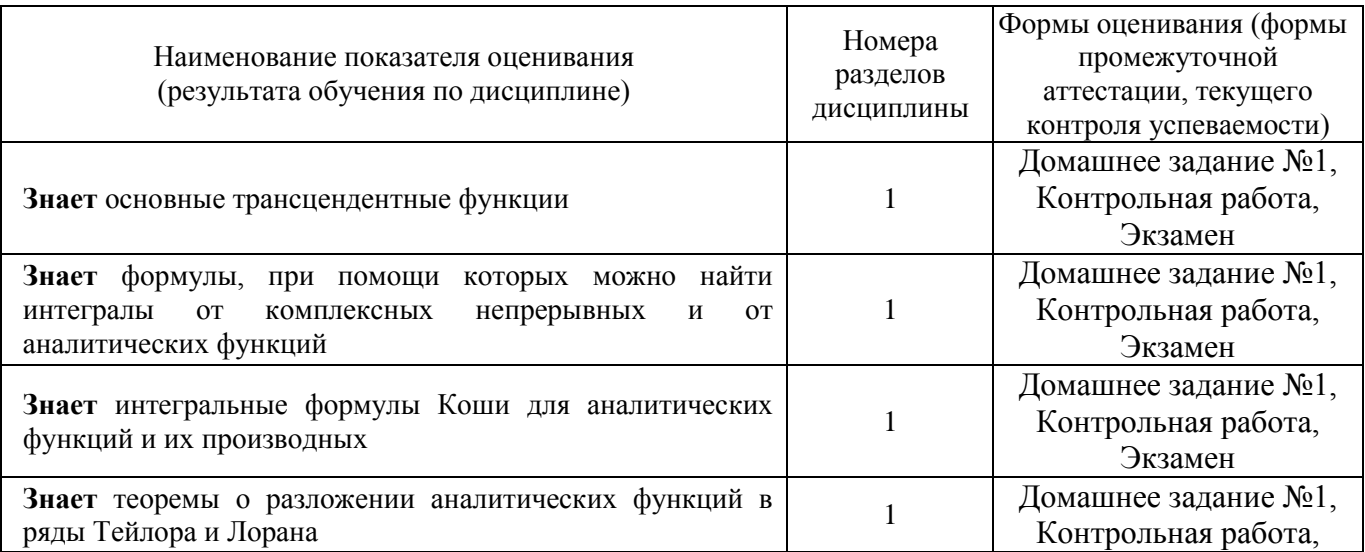

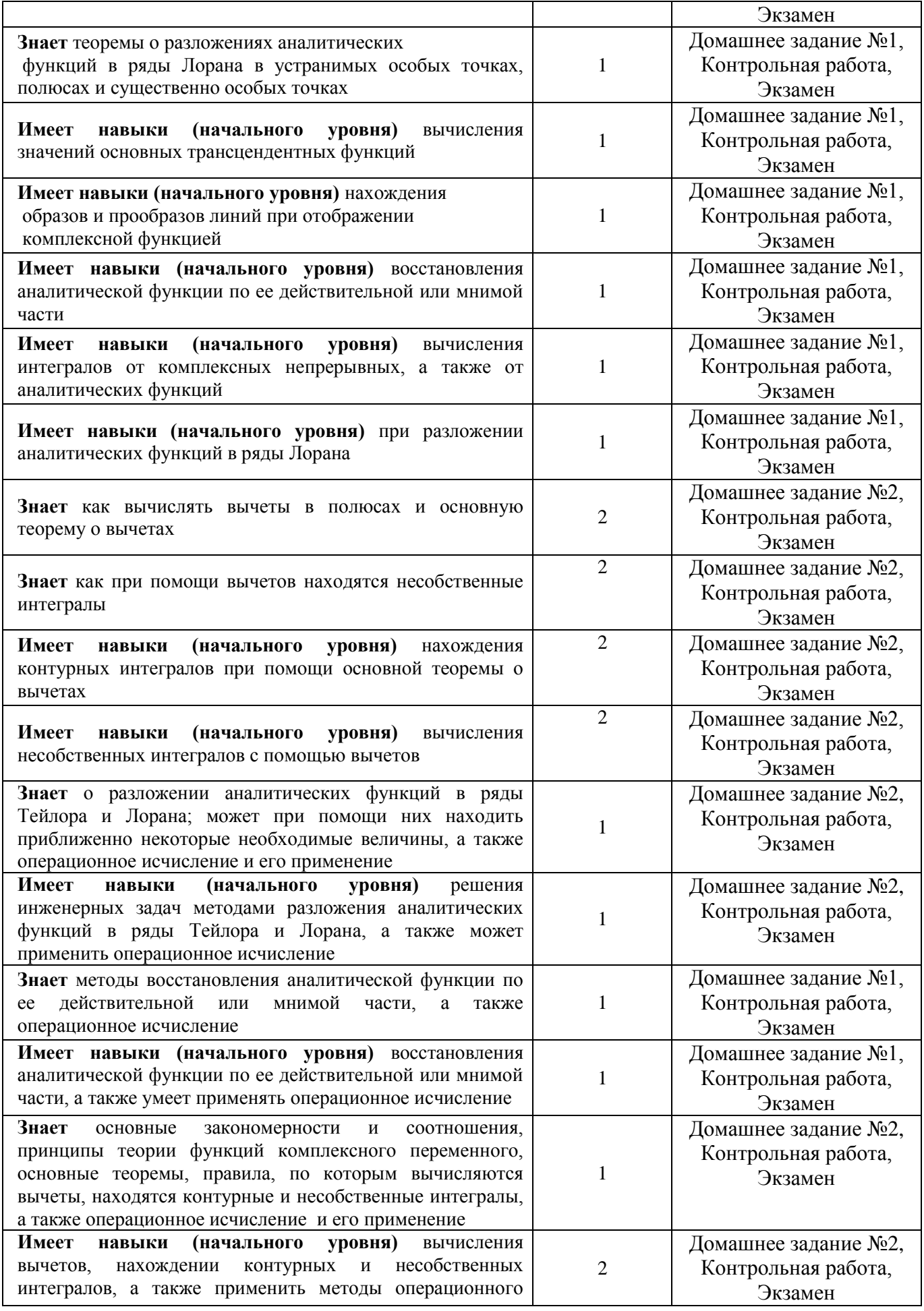

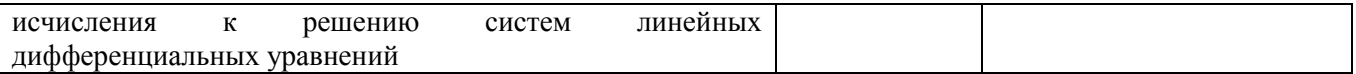

### 1.2. Описание критериев оценивания компетенций и шкалы оценивания

При проведении промежуточной аттестации в форме экзамена используется шкала оценивания: «2» (неудовлетворительно), «3» (удовлетворительно), «4» (хорошо), «5» (отлично).

Показателями оценивания являются знания и навыки обучающегося, полученные при изучении дисциплины.

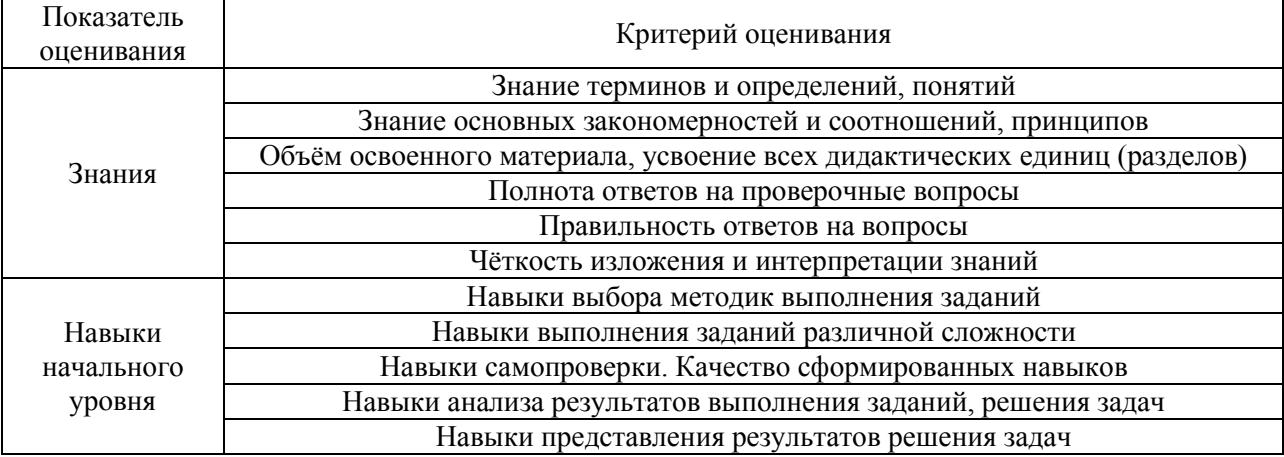

Критериями оценивания достижения показателей являются:

#### $2.$ Типовые контрольные задания для оценивания формирования компетенций

#### $2.1.$ Промежуточная аттестация

2.1.1. Промежуточная аттестация в форме экзамена (6 семестр), дифференцированного зачета (зачета с оценкой), зачета

Форма промежуточной аттестации: экзамен

Перечень типовых вопросов (заданий) для проведения экзамена в 6 семестре (очная форма обучения):

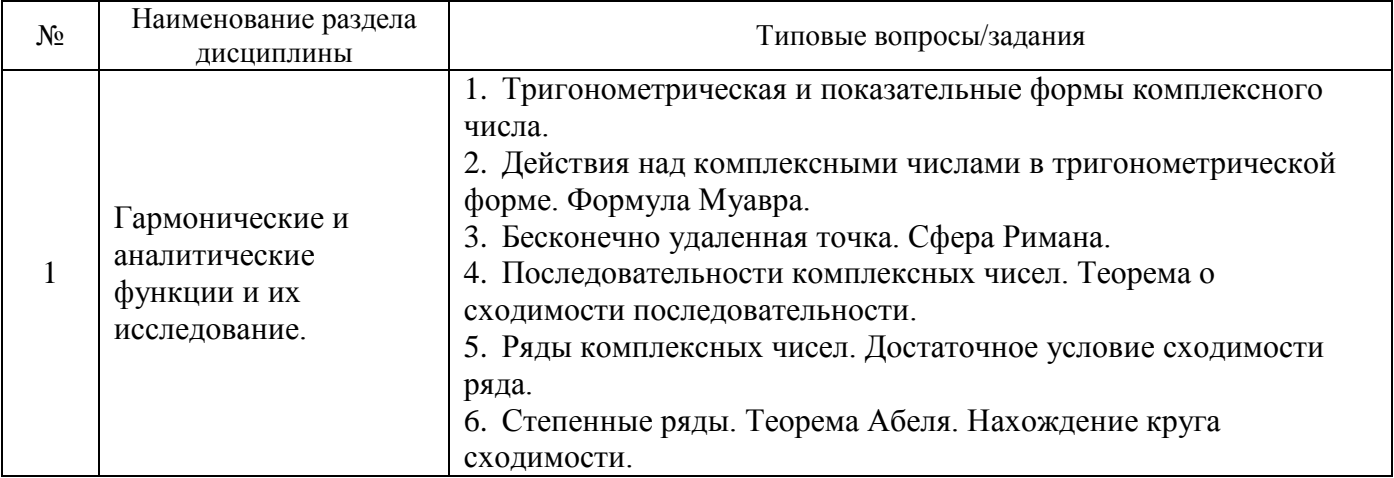

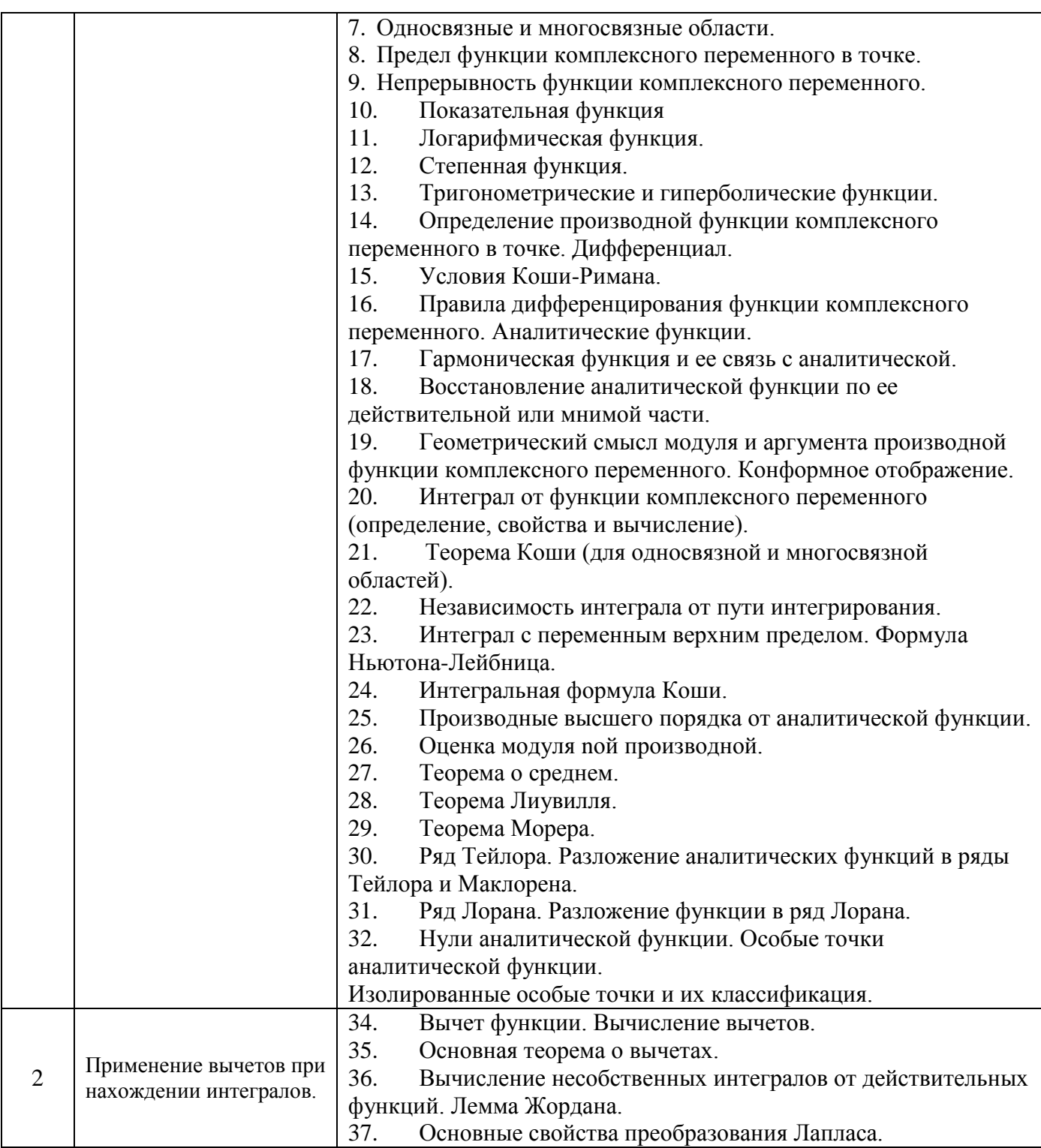

2.1.2. Промежуточная аттестация в форме защиты курсовой работы (курсового проекта)

Промежуточная аттестация в форме защиты курсовой работы/курсового проекта не проводится.

2.2. Текущий контроль

2.2.1. Перечень форм текущего контроля: • контрольная работа;

домашнее задание №1;

домашнее задание №2 ;

*2.2.2. Типовые контрольные задания форм текущего контроля:*

**Образец контрольной работы «**Гармонические и аналитические функции и их исследование. Нахождение интегралов с помощью вычетов**»**

1. Вычертить область комплексной плоскости, заданную неравенствами  $|z + i| \leq 2$ ,

 $|z - i| \geq 2$ .

2.Проверить гармоничность функции u(x,y) и восстановить аналитическую функцию  $f(z)$  по ее действительной части  $u(x,y)=x^2-y^2-5x+y+2$ ,  $f(0)=2$ .

3.Вычислить интеграл

 $\int_{\Gamma} z |z| dz$ , rge  $\Gamma = \{z : |z| = 1, Jmz \ge 0\}$ 

4. Найти образ кривой х=с при отображении f(z)=z<sup>2</sup>.

5. Разложить в ряд Лорана в точке z<sub>0</sub>=1 функцию

$$
f(z) = \frac{1}{(z+2)(z-1)^2}
$$

6. Найдите вычеты в особых точках:

$$
f(z) = \frac{z^2}{(z^2 + 1)^2}
$$

7. Вычислить интеграл:

$$
\int_{|z|=3} \frac{z^4}{(z^2+4)(z+1)^2} dz
$$

8. Вычислить интеграл:

$$
\int_{0}^{\pi} \frac{dx}{5 - 4\cos x}
$$

9. Вычислить интеграл:

$$
\int_{-\infty}^{\infty} \frac{x \cdot \sin 3x}{x^2 + 16} dx
$$

10. Вычислить интеграл:

$$
\int_{-\infty}^{\infty} \frac{x^2 - x + 3}{x^4 + 10x^2 + 9} dx
$$

### **Образец домашнего задания № 1 «Гармонические и аналитические функции и их исследование»**

1. Найти все значения корня  $\sqrt[3]{-1}$ 

2. Представить комплексные величины в алгебраической форме  $\cos\left(\frac{\pi}{6} + 2i\right)$ 

3. Вычертить область комплексной плоскости, заданную неравенствами  $|z-1| \leq 1, |z+1| > 2$ 

4. Определить вид кривой  $z = 2$  sec  $t - i3$  tan t

5. Восстановить аналитическую функцию по ее известной действительной или мнимой части  $U = x^2 - y^2 + x$ ,  $f(0) = 0$ 

6. Вычислить интеграл от функции комплексного переменного по данной кривой  $\int_{AB} z^2 dz$ , AB: { $y = x^2$ ; zA = 0; zB = 1 + i}

7. Найти все лорановские разложения данной функции по степеням (z-z<sub>0</sub>),  $\frac{z+1}{z(z-1)}$  **z**<sub>0</sub> = 1

8. Для данной функции найти изолированные особые точки и определить их тип  $\frac{1}{sin^2}$ 

### Образец домашнего задания № 2 «Применение вычетов при нахождении интегралов»

1. Вычислить интеграл

$$
\oint\limits_{|z-i|=\frac{3}{2}}\frac{dz}{z(z^2+4)}
$$

2. Вычислить интеграл

$$
\int_{|z|=\frac{1}{2}} \frac{2-z^2+3z^3}{4z^3} dz
$$

3. Вычислить интеграл

$$
\int\limits_{0}^{2\pi}\frac{dt}{5-4\sin t}
$$

4. Вычислить несобственный интеграл  $\pm$  con

$$
\int_{-\infty}^{\infty} \frac{x-1}{(x^2+4)^2} dx
$$

5. Вычислить несобственный интеграл

$$
\int_{-\infty}^{+\infty} \frac{\cos x dx}{(x^2+1)^2(x^2+4)}
$$

#### 3. Методические материалы, определяющие процедуры оценивания

Процедура проведения промежуточной аттестации и текущего контроля успеваемости регламентируется локальным нормативным актом, определяющим порядок осуществления текущего контроля успеваемости и промежуточной аттестации обучающихся.

3.1. Процедура оценивания при проведении промежуточной аттестации обучающихся по дисииплине в форме экзамена и/или дифферениированного зачета (зачета с оиенкой)

Промежуточная аттестация по дисциплине в форме экзамена проводится в 6 семестре.

Используются критерии и шкала оценивания, указанные в п.1.2. Оценка выставляется преподавателем интегрально по всем показателям и критериям оценивания.

Ниже приведены правила оценивания формирования компетенций по показателю оценивания «Знания».

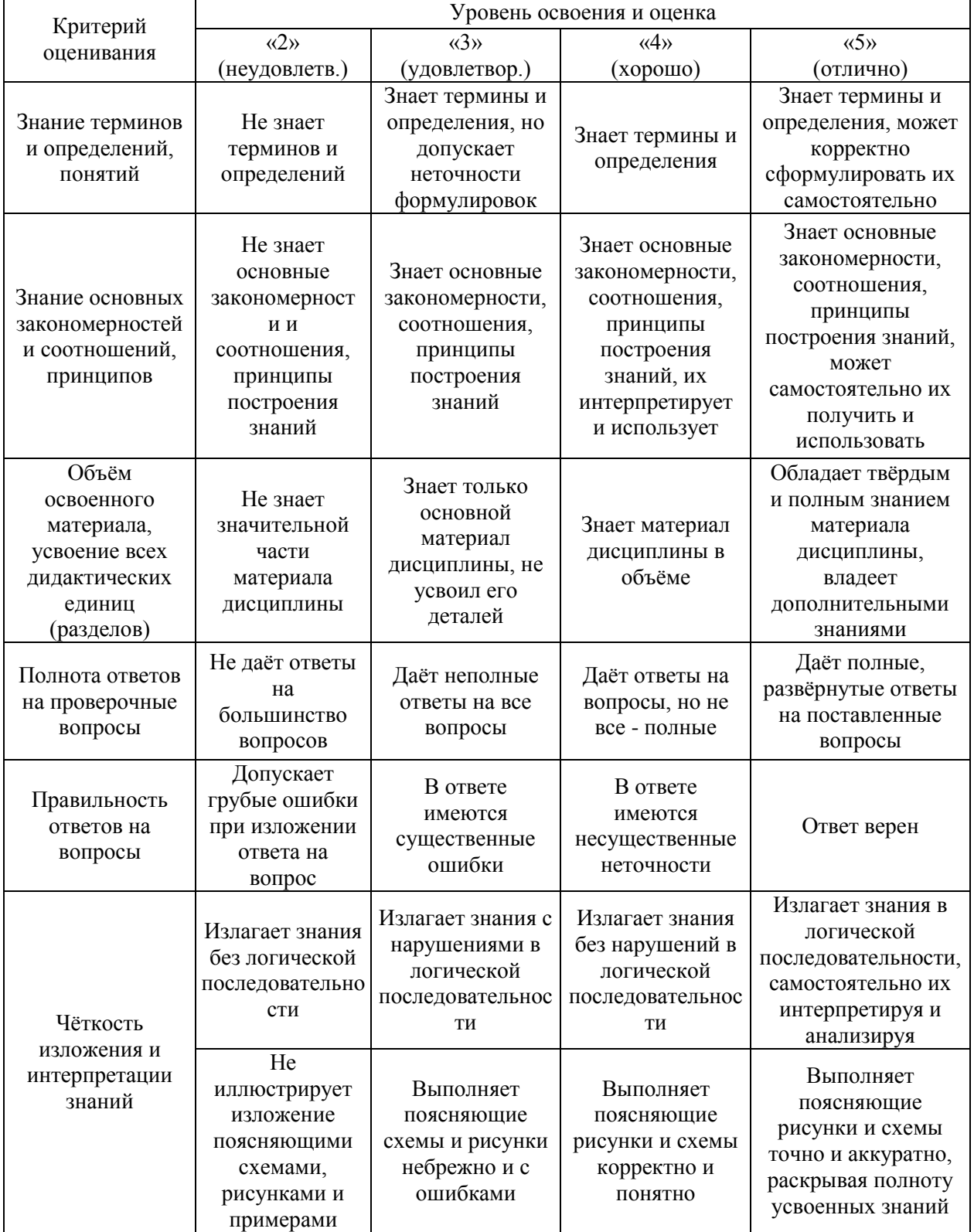

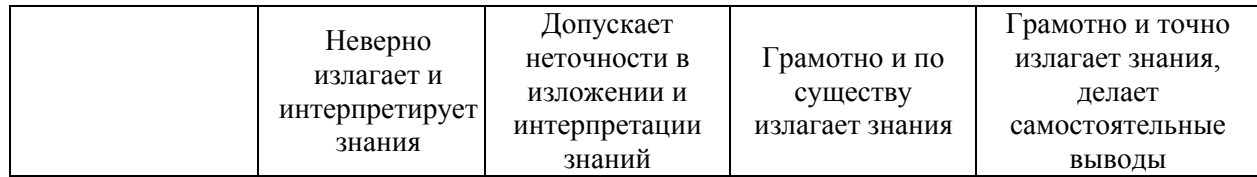

Ниже приведены правила оценивания формирования компетенций по показателю оценивания «Навыки начального уровня».

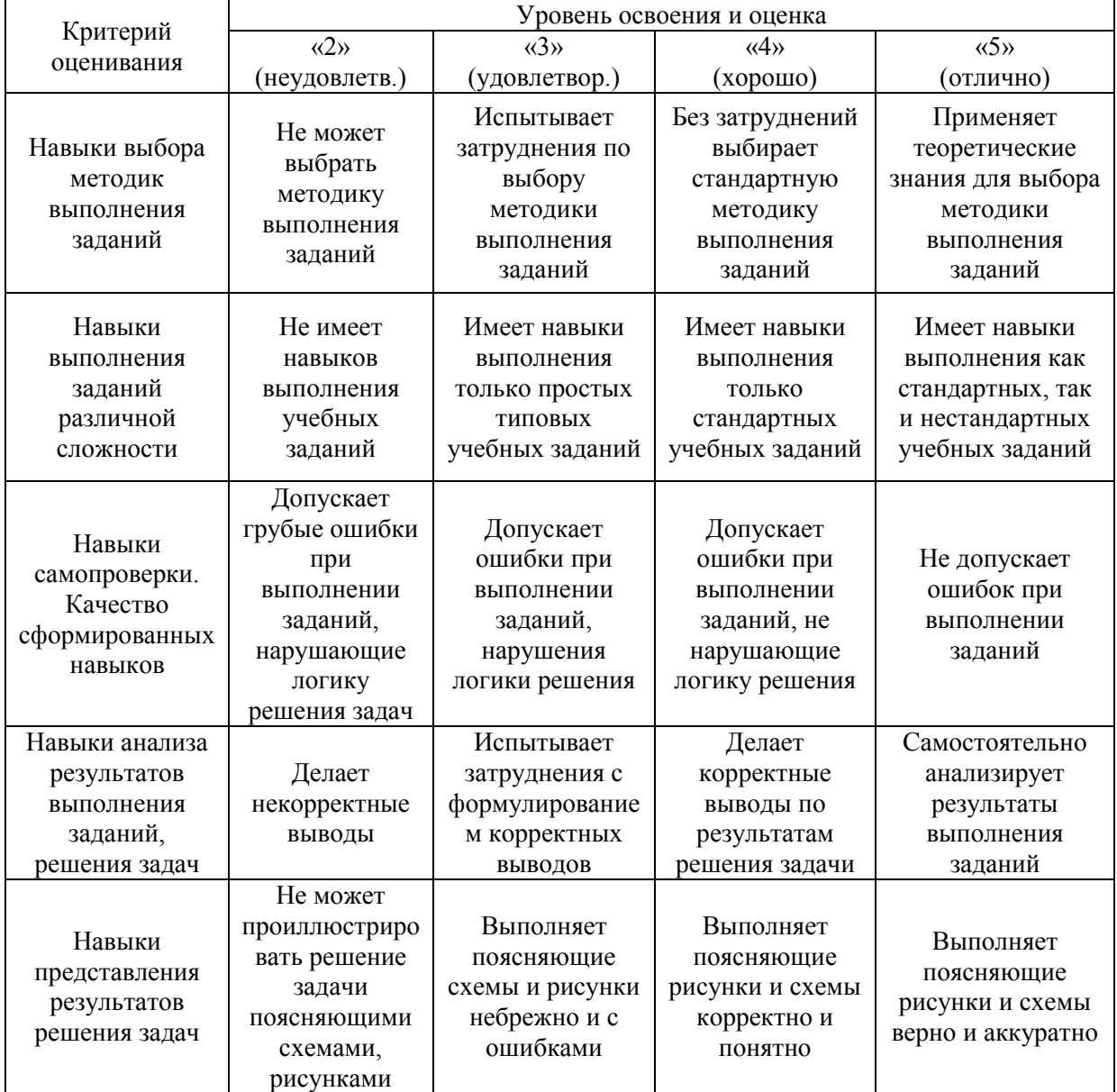

*3.2. Процедура оценивания при проведении промежуточной аттестации обучающихся по дисциплине в форме зачета*

Промежуточная аттестация по дисциплине в форме зачёта не проводится.

*3.3. Процедура оценивания при проведении промежуточной аттестации обучающихся по дисциплине в форме защиты курсовой работы (курсового проекта)*

Промежуточная аттестация по дисциплине в форме защиты курсовой работы/курсового проекта не проводится.

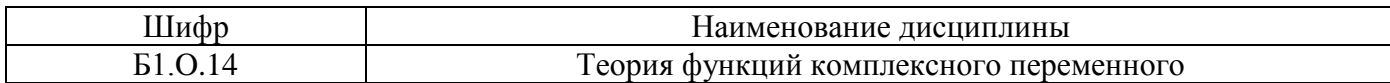

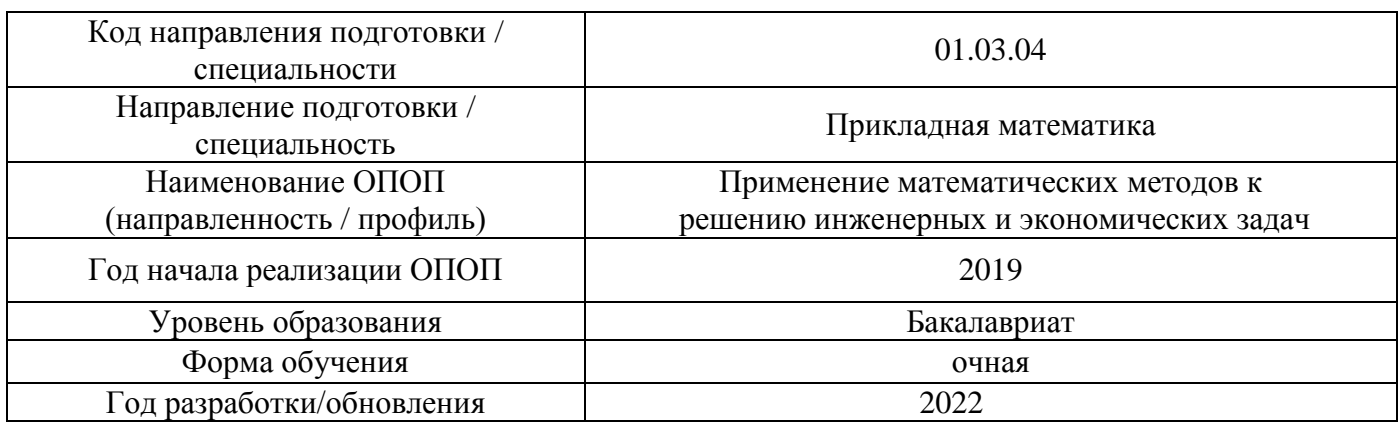

### **Перечень учебных изданий и учебно-методических материалов**

### Печатные учебные издания в НТБ НИУ МГСУ:

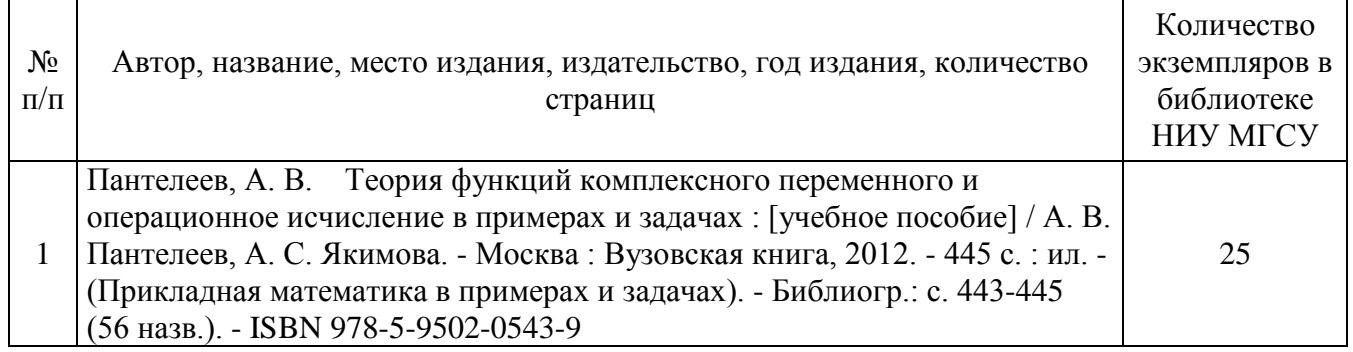

# Электронные учебные издания в электронно-библиотечных системах (ЭБС):

 $\Gamma$ 

┑

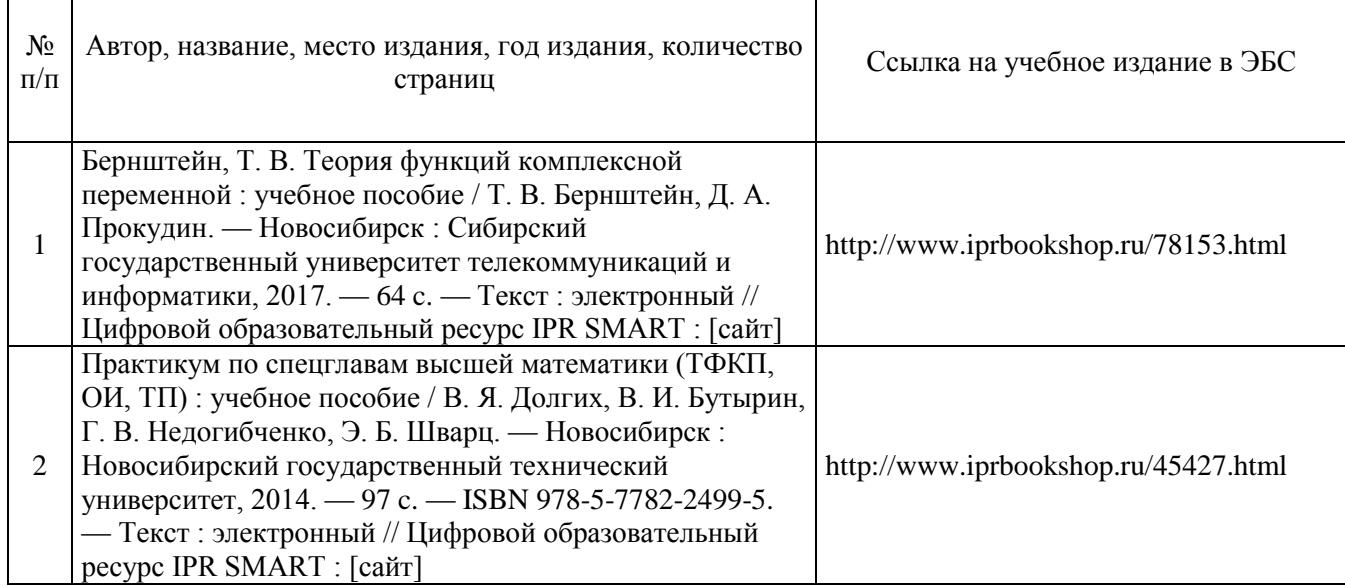

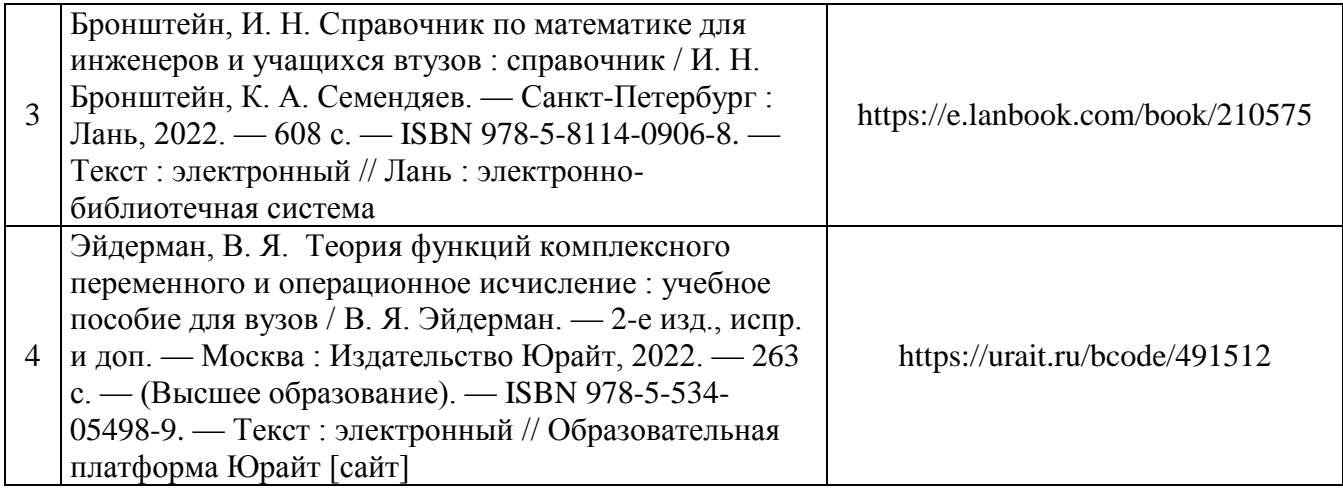

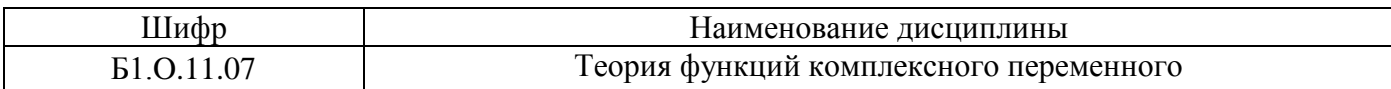

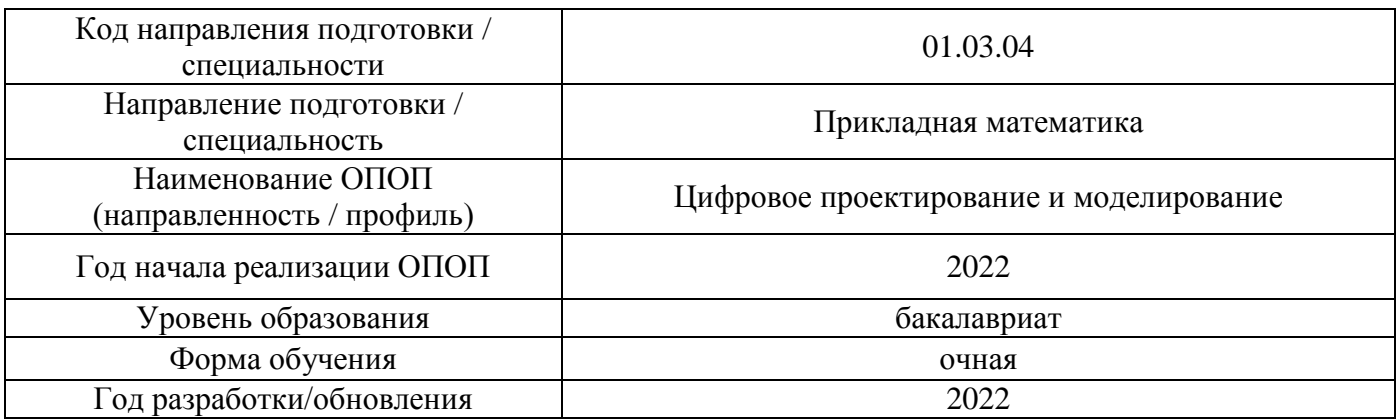

### **Перечень профессиональных баз данных и информационных справочных систем**

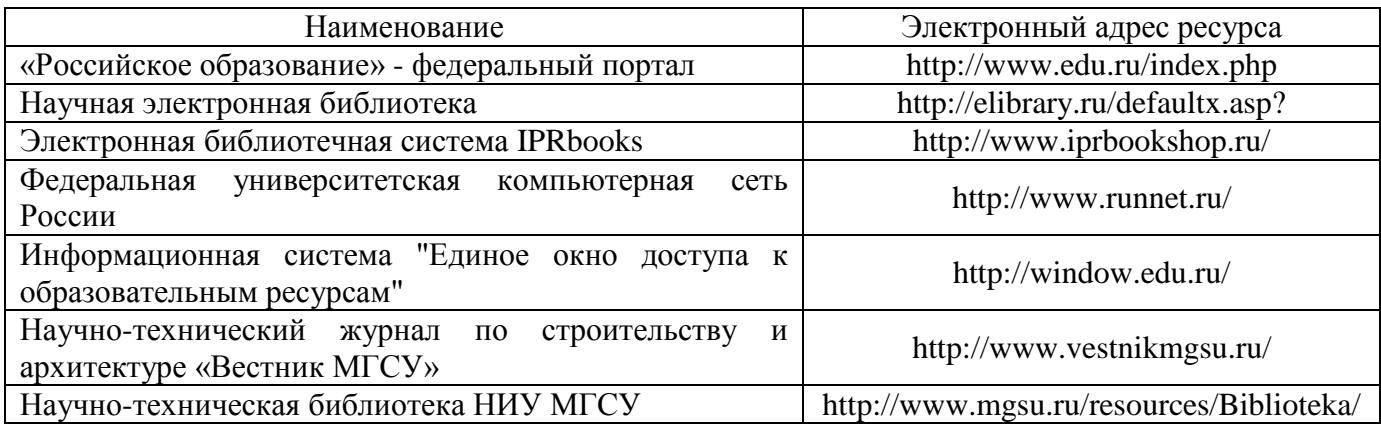

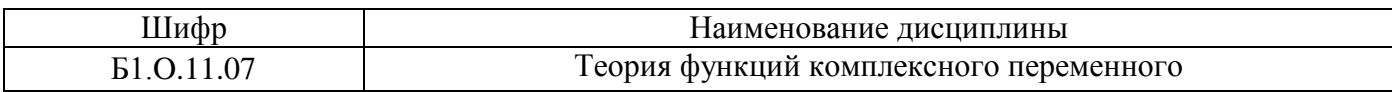

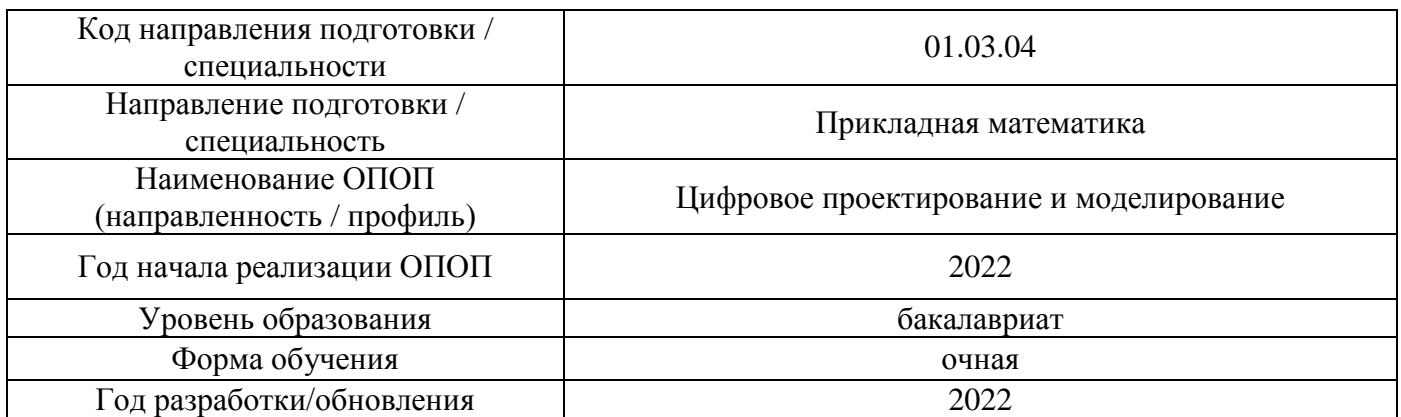

### **Материально-техническое и программное обеспечение дисциплины**

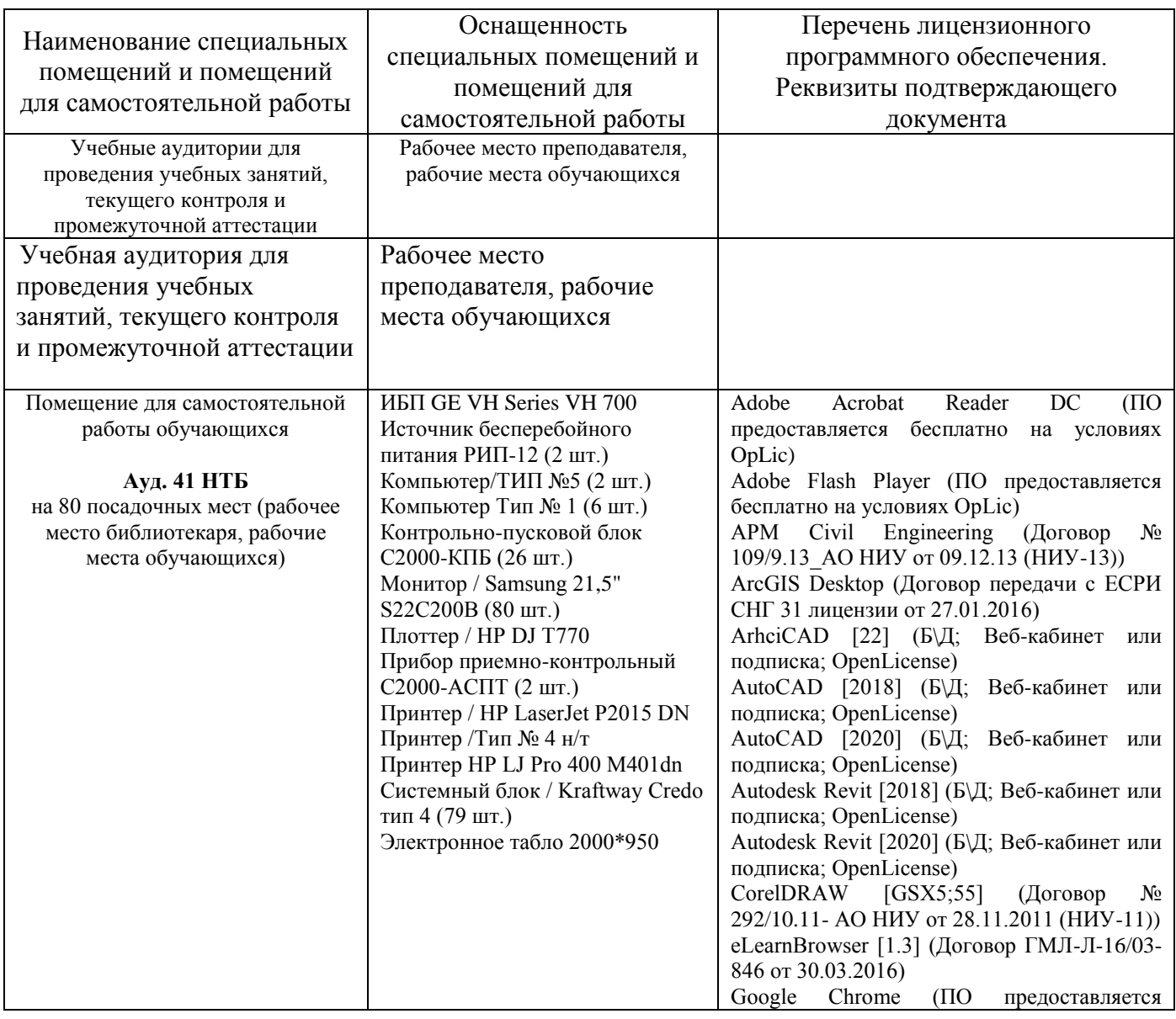

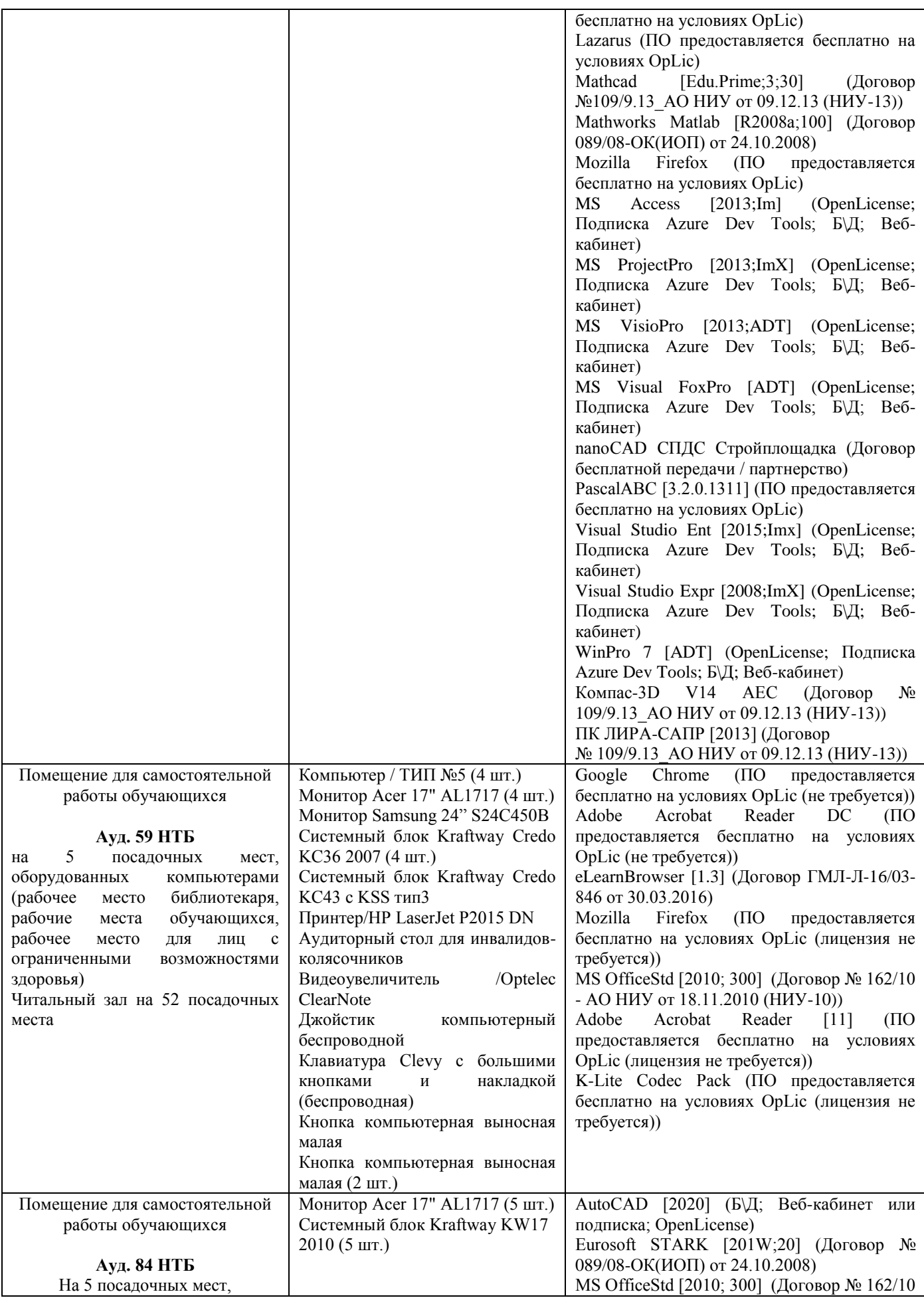

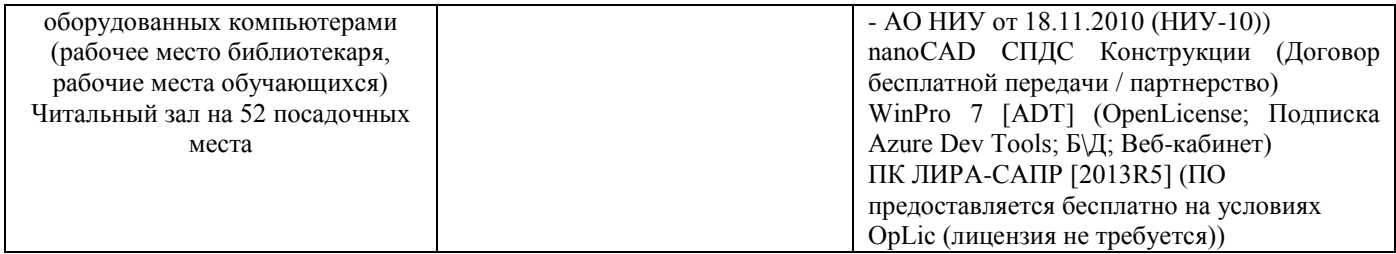

### Федеральное государственное бюджетное образовательное учреждение высшего образования **«НАЦИОНАЛЬНЫЙ ИССЛЕДОВАТЕЛЬСКИЙ МОСКОВСКИЙ ГОСУДАРСТВЕННЫЙ СТРОИТЕЛЬНЫЙ УНИВЕРСИТЕТ»**

### **РАБОЧАЯ ПРОГРАММА**

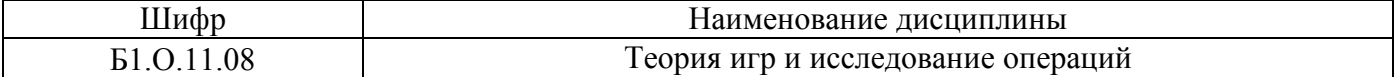

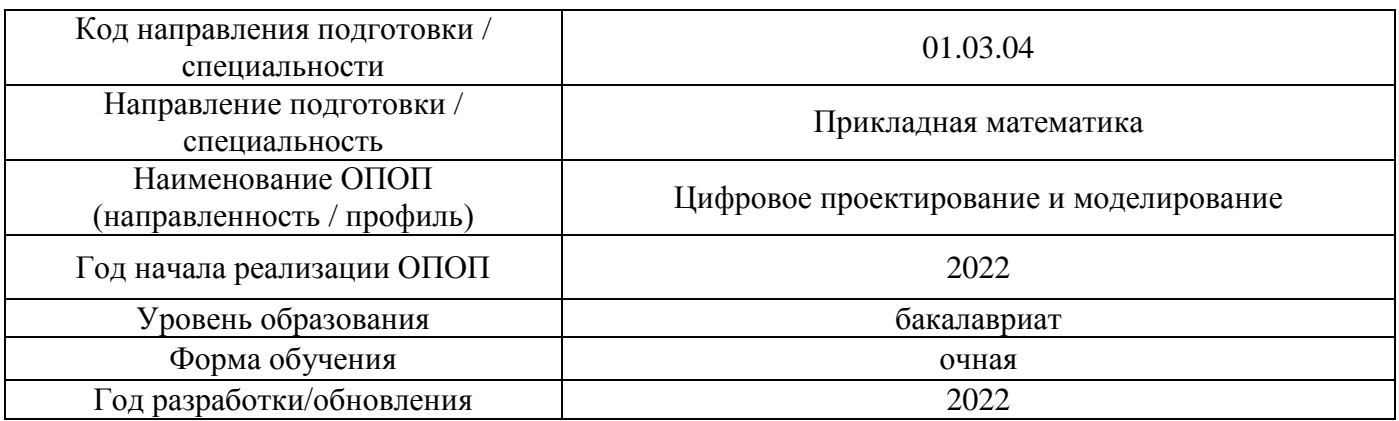

Разработчики:

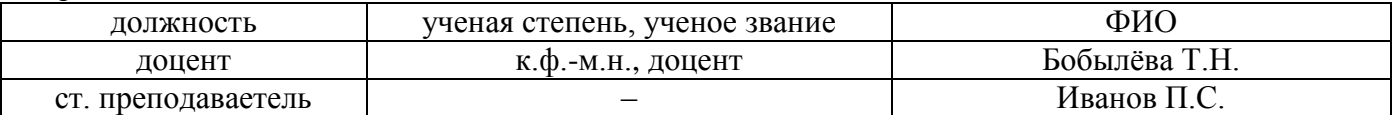

Рабочая программа дисциплины разработана и одобрена кафедрой (структурным подразделением) «Высшей математики».

Рабочая программа утверждена методической комиссией по УГСН, протокол №  $_5$  от « $_2$ 0 $\rightarrow$  $\underline{\text{whom}}$   $2022$ <sub>\_</sub> г.

### 1. Цель освоения дисциплины

Целью освоения дисциплины «Теория игр и исследование операций» является формирование компетенций обучающегося в области прикладной математики.

Программа составлена в соответствии с требованиями Федерального государственного образовательного стандарта высшего образования по направлению подготовки 01.03.04 Прикладная математика.

Дисциплина относится к обязательной части, Блока 1 «Дисциплины (модули)» основной профессиональной образовательной программы «Цифровое проектирование и моделирование». Дисциплина является обязательной для изучения.

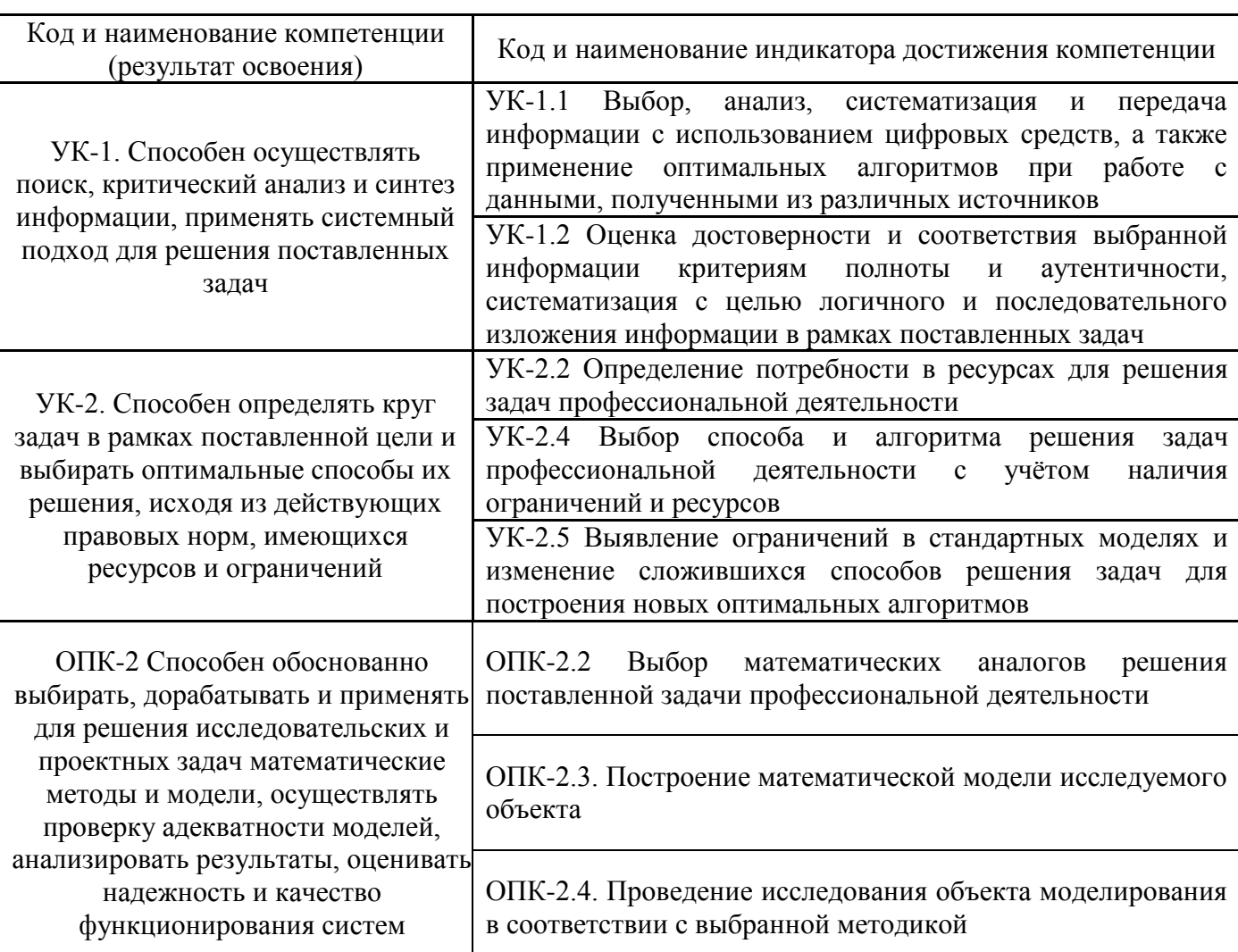

### 2. Перечень планируемых результатов обучения по дисциплине, соотнесенных с планируемыми результатами освоения образовательной программы

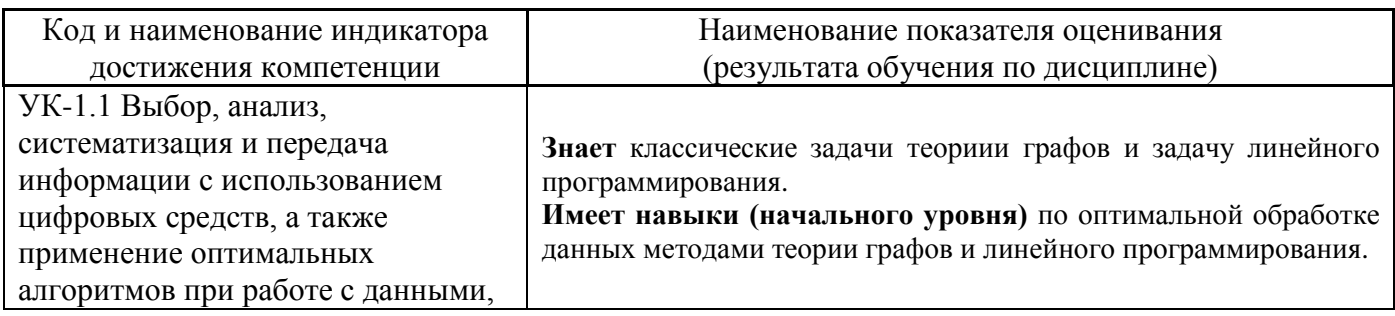

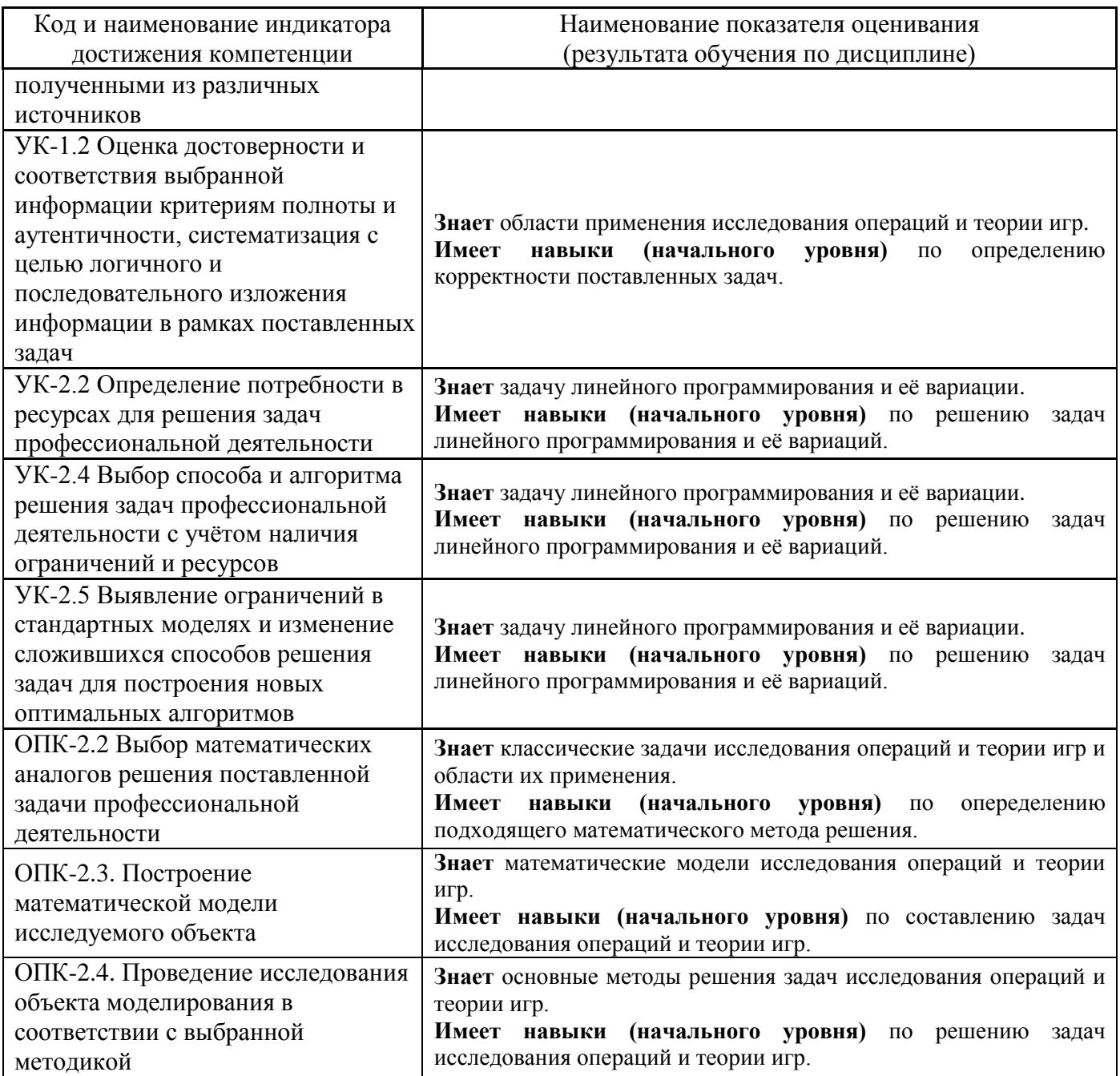

Информация о формировании и контроле результатов обучения представлена в Фонде оценочных средств (Приложение 1).

### **3. Трудоёмкость дисциплины и видов учебных занятий по дисциплине**

Общая трудоемкость дисциплины составляет 4 зачётные единицы (144 академических часа).

*(1 зачетная единица соответствует 36 академическим часам)*

Видами учебных занятий и работы обучающегося по дисциплине могут являться.

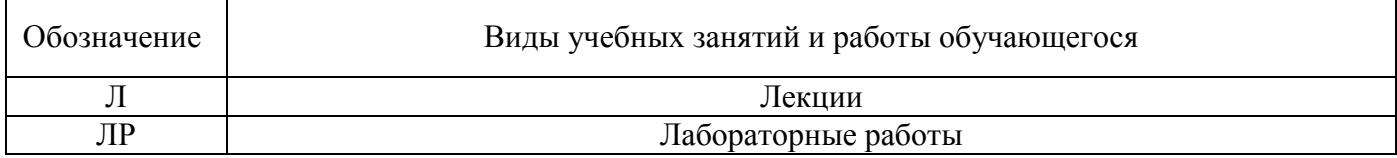

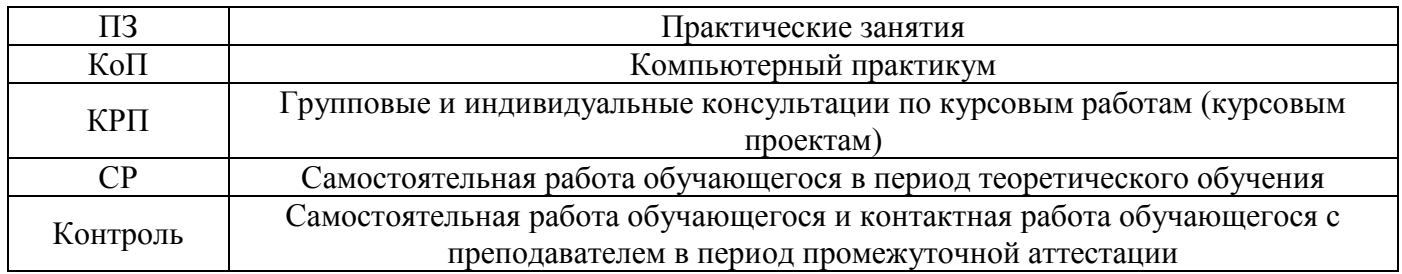

*Структура дисциплины:*

Форма обучения – очная.

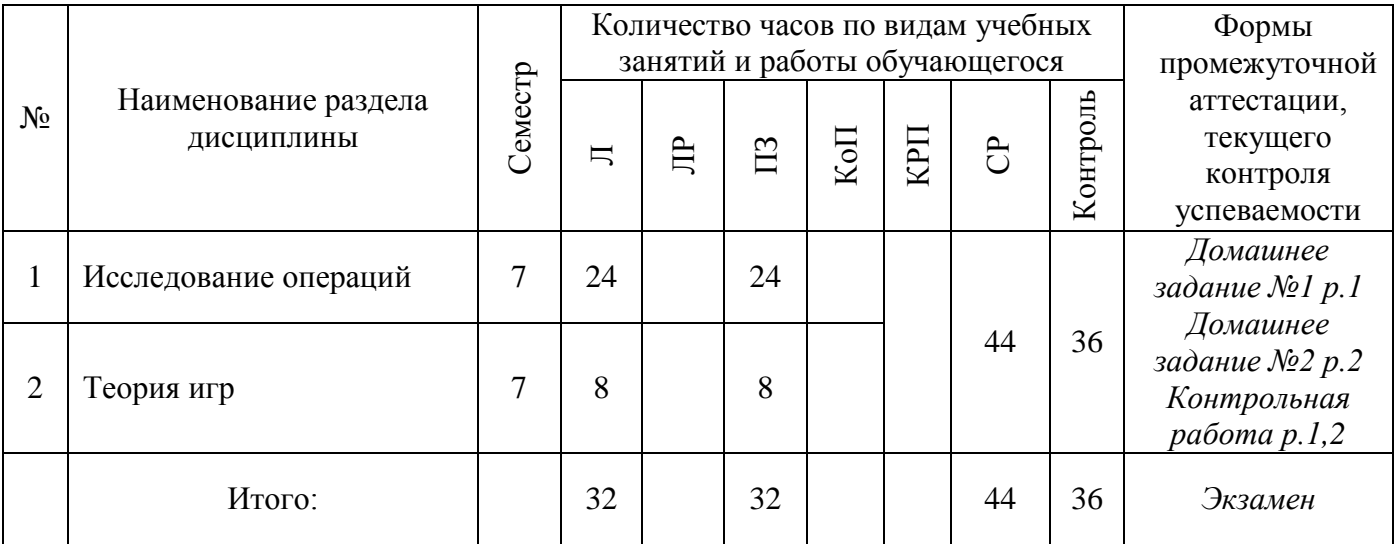

### **4. Содержание дисциплины, структурированное по видам учебных занятий и разделам**

При проведении аудиторных учебных занятий предусмотрено проведение текущего контроля успеваемости:

В рамках практических занятий предусмотрено выполнение обучающимися контрольной работы

### *4.1 Лекции*

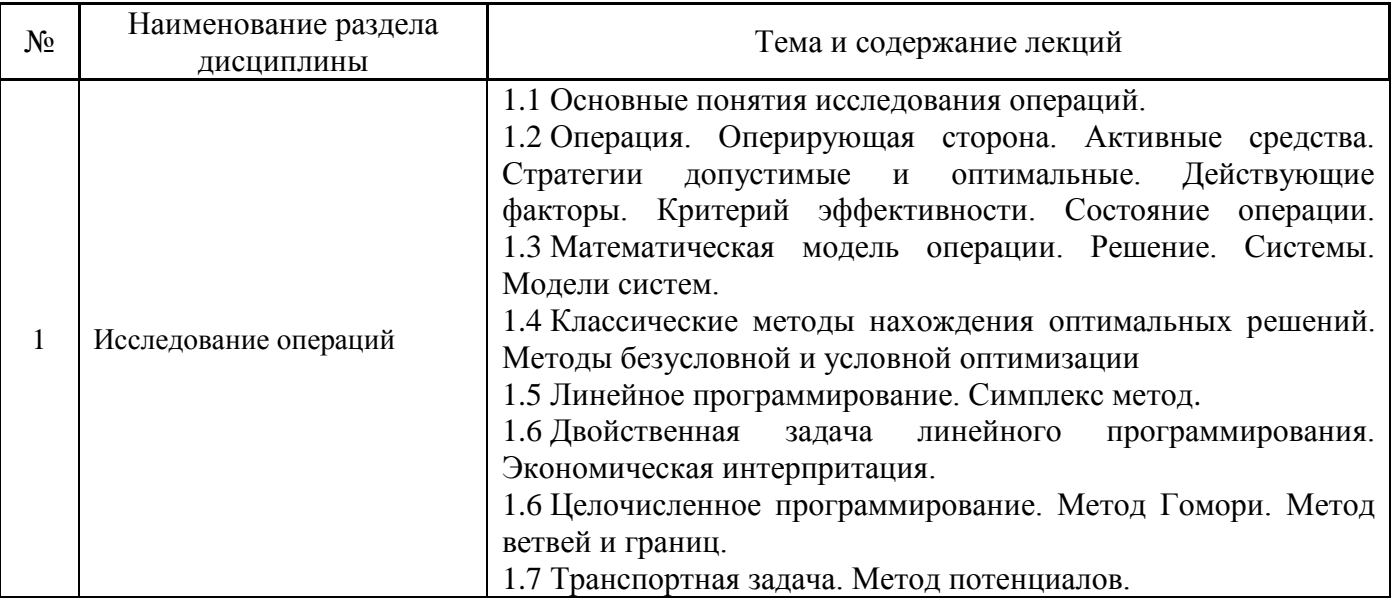

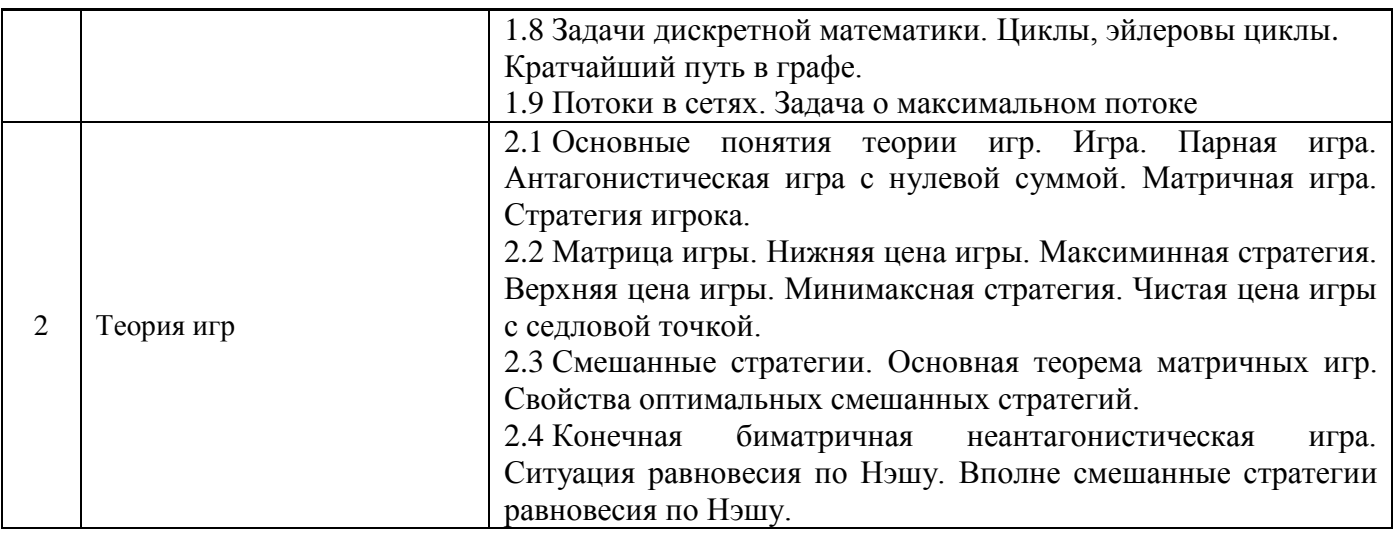

## *4.2 Лабораторные работы*

*Не предусмотрено учебным планом.*

## *4.3 Практические занятия*

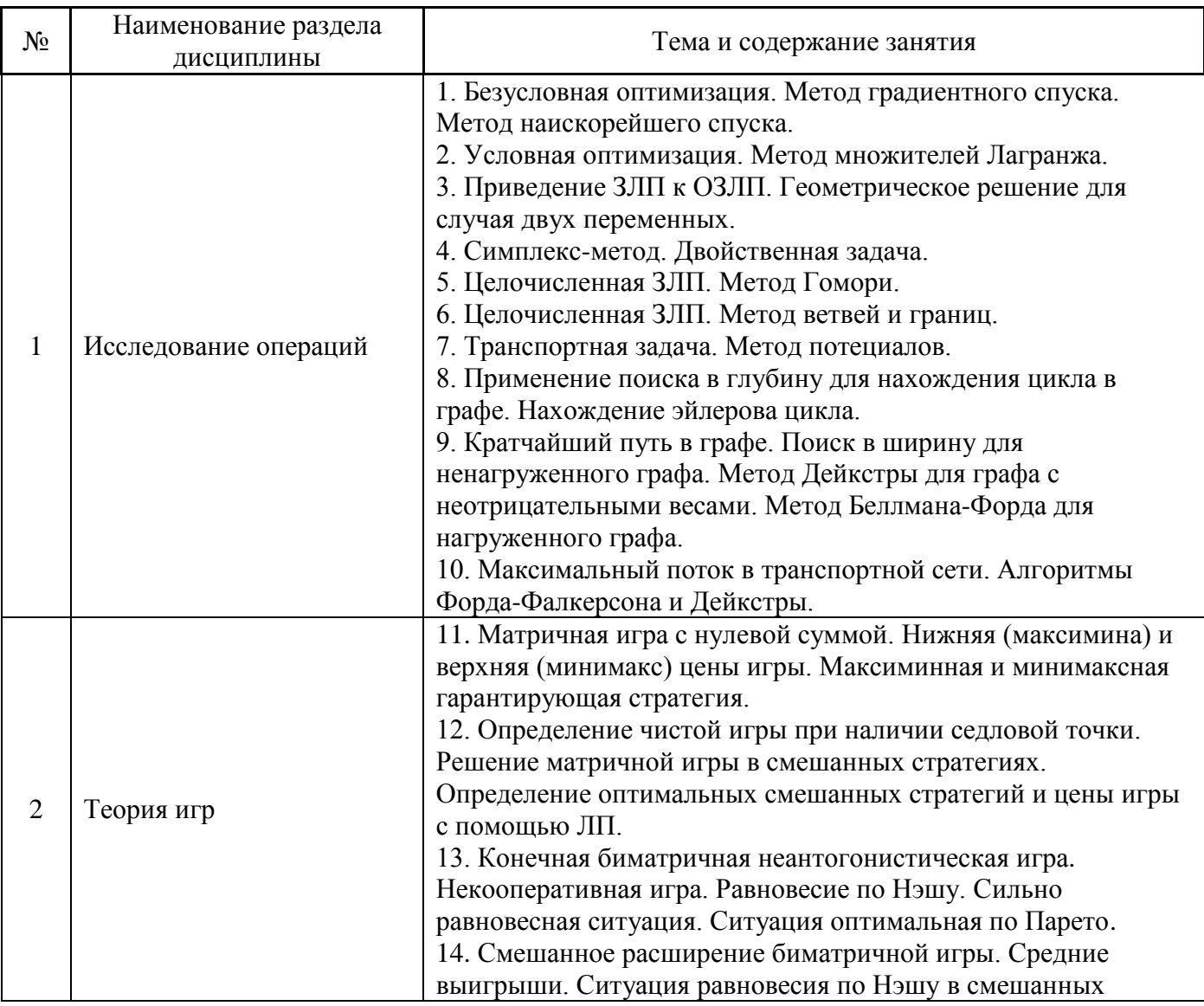

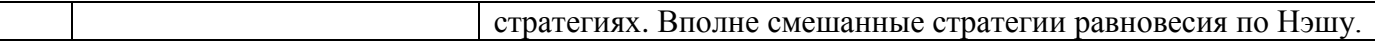

### *4.4 Компьютерные практикумы*

*Не предусмотрено учебным планом.*

*4.5 Групповые и индивидуальные консультации по курсовым работам (курсовым проектам)*

*Не предусмотрено учебным планом.*

### *4.6 Самостоятельная работа обучающегося в период теоретического обучения*

Самостоятельная работа обучающегося в период теоретического обучения включает в себя:

 самостоятельную подготовку к учебным занятиям, включая подготовку к аудиторным формам текущего контроля успеваемости;

- выполнение домашних заданий;
- самостоятельную подготовку к промежуточной аттестации.

В таблице указаны темы для самостоятельного изучения обучающимся:

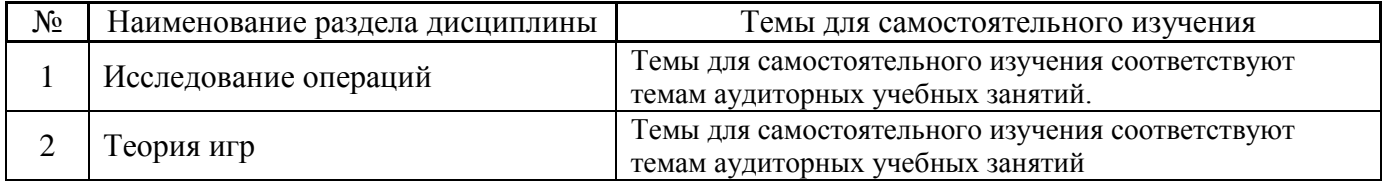

*4.7 Самостоятельная работа обучающегося и контактная работа обучающегося с преподавателем в период промежуточной аттестации*

Работа обучающегося в период промежуточной аттестации включает в себя подготовку к формам промежуточной аттестации (к экзамену), а также саму промежуточную аттестацию.

### **5. Оценочные материалы по дисциплине**

Фонд оценочных средств по дисциплине приведён в Приложении 1 к рабочей программе дисциплины.

Оценочные средства для проведения промежуточной аттестации, а также текущего контроля по дисциплине хранятся на кафедре (структурном подразделении), ответственной за преподавание данной дисциплины.

#### **6. Учебно-методическое и материально-техническое обеспечение дисциплины**

Основные принципы осуществления учебной работы обучающихся изложены в локальных нормативных актах, определяющих порядок организации контактной работы и порядок самостоятельной работы обучающихся. Организация учебной работы обучающихся на аудиторных учебных занятиях осуществляется в соответствии с п. 3.

### *6.1 Перечень учебных изданий и учебно-методических материалов для освоения дисциплины*

Для освоения дисциплины обучающийся может использовать учебные издания и учебнометодические материалы, имеющиеся в научно-технической библиотеке НИУ МГСУ и/или размещённые в Электронных библиотечных системах.

Актуальный перечень учебных изданий и учебно-методических материалов представлен в Приложении 2 к рабочей программе дисциплины.

### *6.2 Перечень профессиональных баз данных и информационных справочных систем*

При осуществлении образовательного процесса по дисциплине используются профессиональные базы данных и информационных справочных систем, перечень которых указан в Приложении 3 к рабочей программе дисциплины.

### *6.3 Перечень материально-технического, программного обеспечения освоения дисциплины*

Учебные занятия по дисциплине проводятся в помещениях, оснащенных соответствующим оборудованием и программным обеспечением.

Перечень материально-технического и программного обеспечения дисциплины приведен в Приложении 4 к рабочей программе дисциплины.

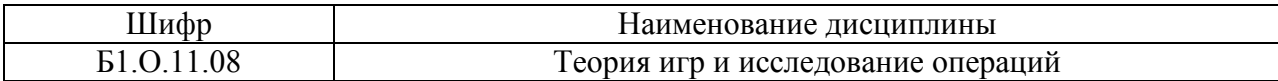

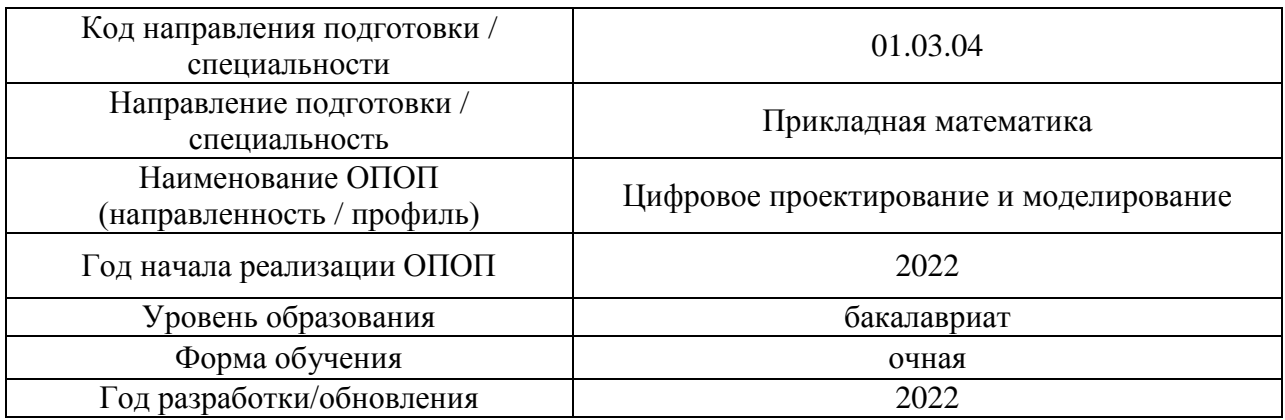

### **ФОНД ОЦЕНОЧНЫХ СРЕДСТВ**

### **1. Описание показателей и критериев оценивания компетенций, описание шкал оценивания**

Оценивание формирования компетенций производится на основе показателей оценивания, указанных в п.2. рабочей программы и в п.1.1 ФОС.

Связь компетенций, индикаторов достижения компетенций и показателей оценивания приведена в п.2 рабочей программы.

### *1.1. Описание формирования и контроля показателей оценивания*

Оценивание уровня освоения обучающимся компетенций осуществляется с помощью форм промежуточной аттестации и текущего контроля. Формы промежуточной аттестации и текущего контроля успеваемости по дисциплине, с помощью которых производится оценивание, указаны в учебном плане и в п.3 рабочей программы.

В таблице приведена информация о формировании результатов обучения по дисциплине разделами дисциплины, а также о контроле показателей оценивания компетенций формами оценивания.

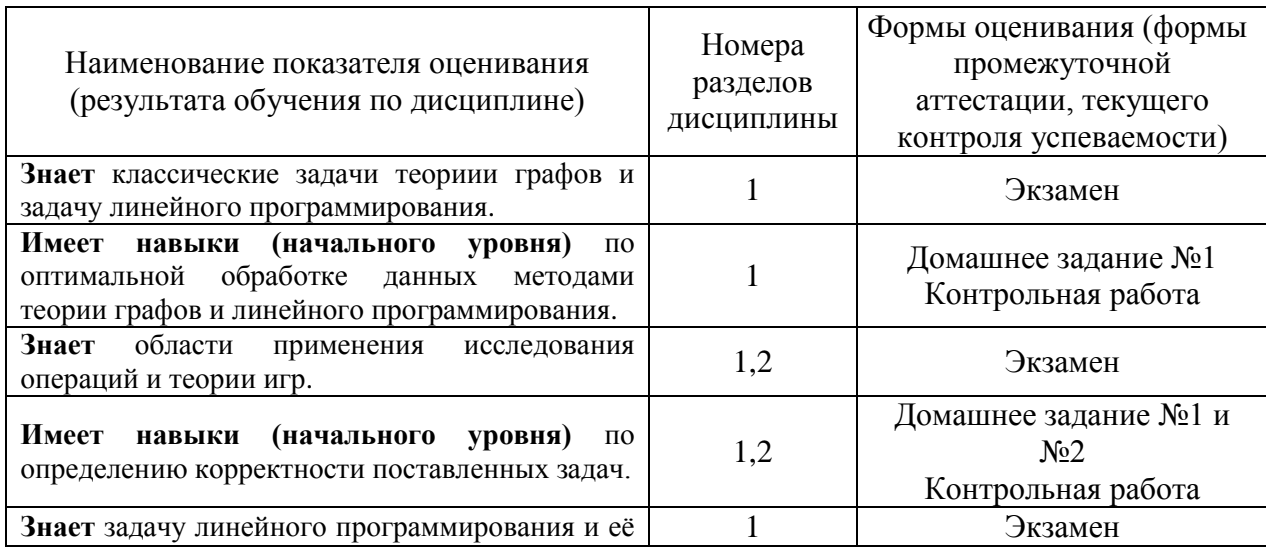

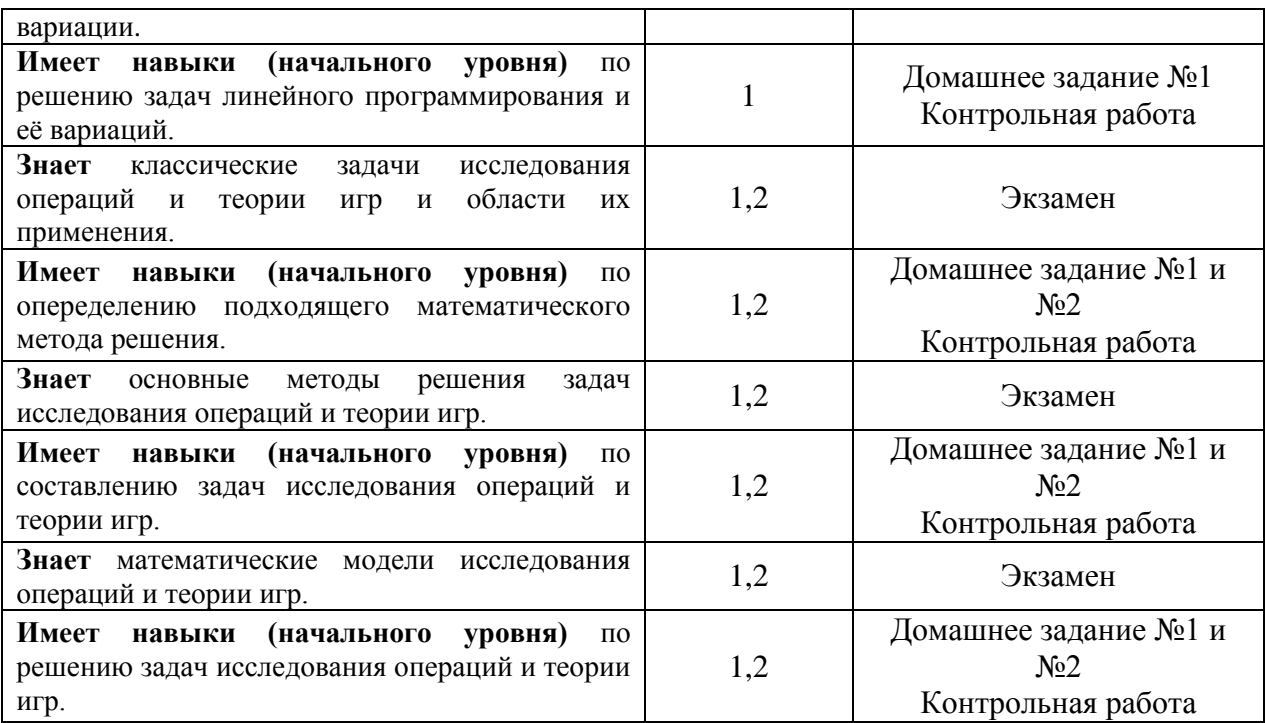

### *1.2. Описание критериев оценивания компетенций и шкалы оценивания*

При проведении промежуточной аттестации в форме экзамена используется шкала оценивания: «2» (неудовлетворительно), «3» (удовлетворительно), «4» (хорошо), «5» (отлично).

Показателями оценивания являются знания и навыки обучающегося, полученные при изучении дисциплины.

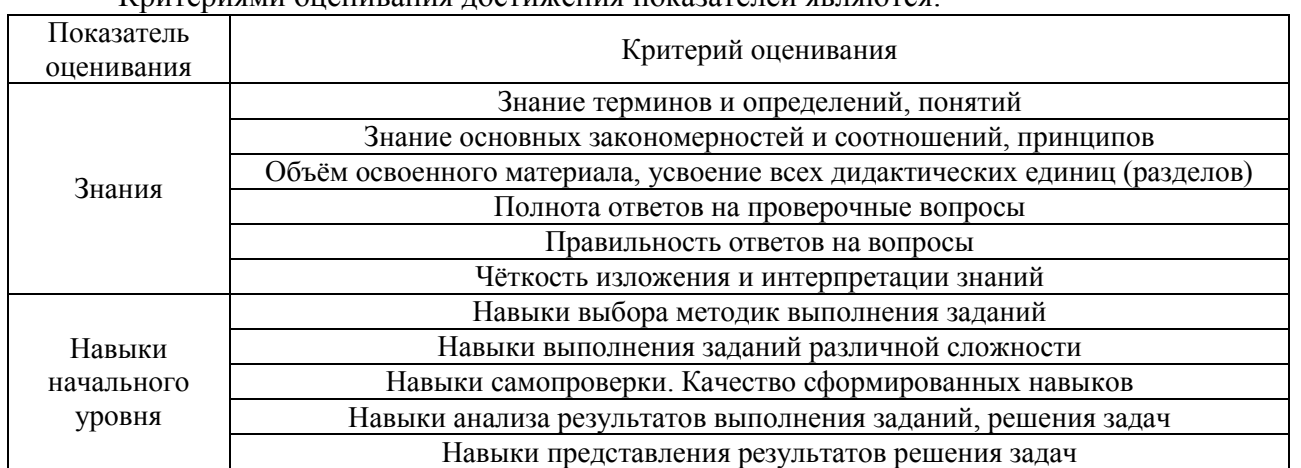

Критериями оценивания достижения показателей являются:

### **2. Типовые контрольные задания для оценивания формирования компетенций**

### *2.1. Промежуточная аттестация*

*2.1.1. Промежуточная аттестация в форме экзамена, дифференцированного зачета (зачета с оценкой), зачета*

Форма промежуточной аттестации: экзамен в 7 семестре.

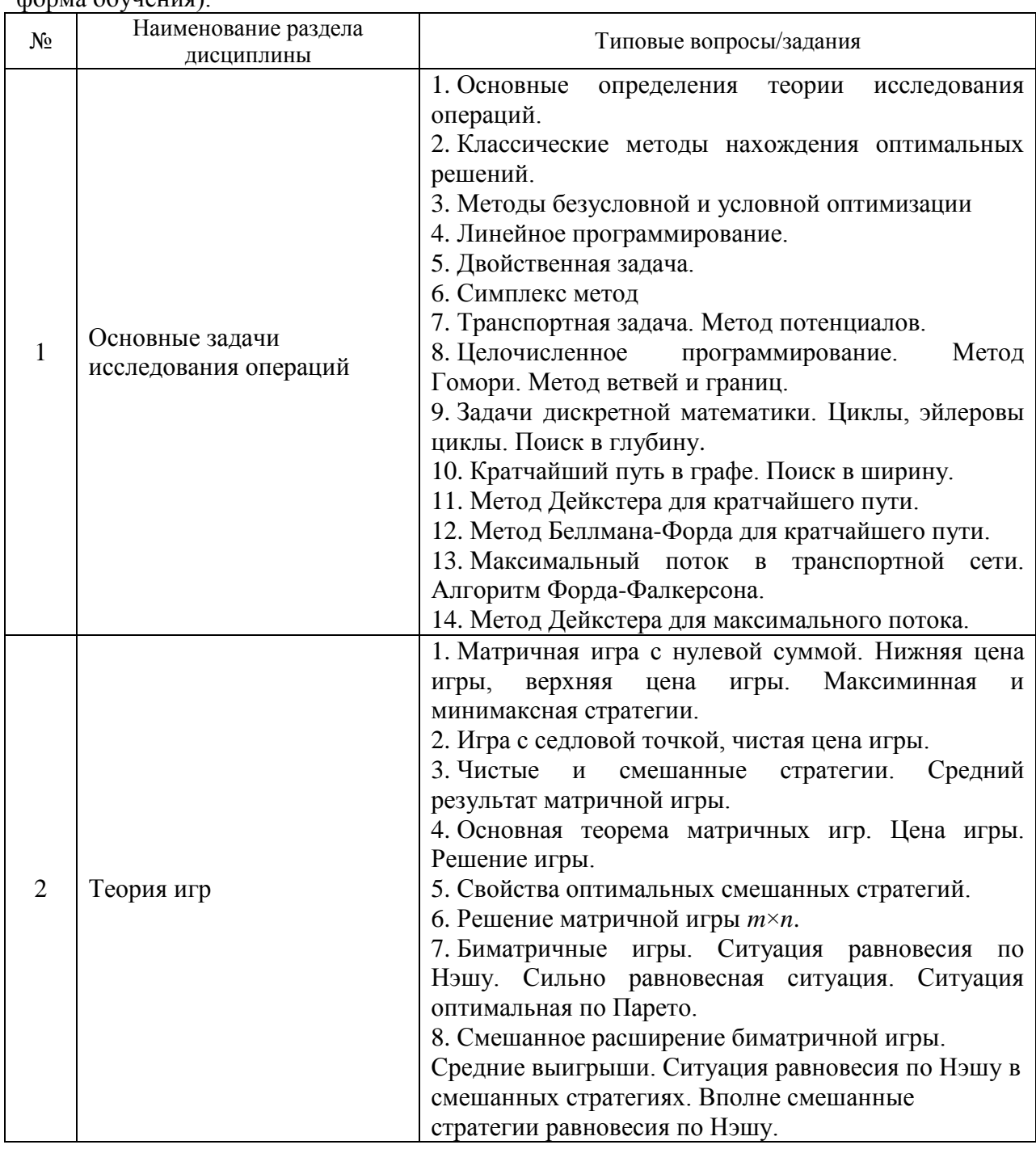

Перечень типовых вопросов (заданий) для проведения экзамена в 7 семестре (очная форма обучения):

*2.1.2. Промежуточная аттестация в форме защиты курсовой работы (курсового проекта)*

Промежуточная аттестация в форме защиты курсовой работы/курсового проекта не проводится.

*2.2. Текущий контроль*

*2.2.1. Перечень форм текущего контроля:*

- контрольная работа;
- домашние задания №1 и №2.

2.2.2. Типовые контрольные задания форм текущего контроля:

### Домашнее задание №1 «Исследование операций»

1. Решить геометрически ЗЛП

$$
2x_1 - x_2 \rightarrow \min
$$
\n
$$
\begin{cases}\nx_1 + x_2 \ge 5 \\
-x_1 + 2x_2 \le 4 \\
x_1 + 2x_2 \le 12 \\
x_1 \ge 0, x_2 \ge 0\n\end{cases}
$$

2. Решить симплекс-методом ЗЛП

$$
2x_1 - 13x_2 - 6x_3 + 3 \rightarrow \max
$$
  

$$
\begin{cases} x_1 - x_2 + 3x_3 - 1 \ge 0 \\ x_1 - 2x_2 + x_3 + 1 \le 0 \\ x_1 \ge 0, x_2 \ge 0, x_3 \ge 0 \end{cases}
$$

3. Составить двойственную задачу к задаче 1 и решить её.

4. Решить задачу 2 с условием, что  $x_i \in \mathbb{Z}$ ,  $i = \overline{1,5}$ . Использовать метод Гомори или метод ветвей и границ.

5. Решить транспортную задачу с применением метода потенциалов

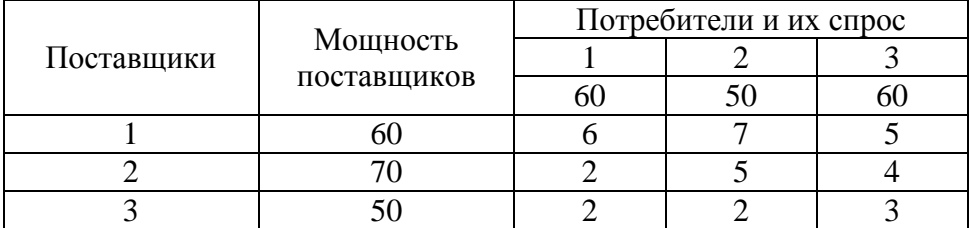

6. Дан нагруженный граф. Проверить эйлеров ли он, если да - найти эйлеров цикл. Найти в графе кратчайший путь и величину максимального потока из  $s$  в  $t$ .

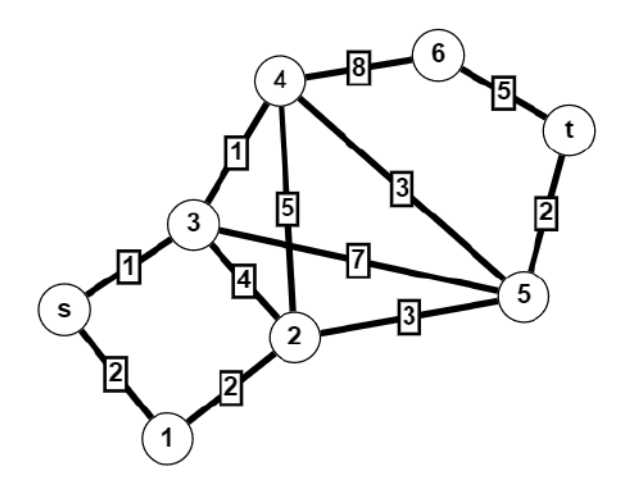

*Домашнее задание №2 «Теория игр»*

1. Определить нижнюю и верхнюю цены игры, минимаксные стратегии и оптимальные решения игры, если существует седловая точка, для заданных матриц игры.

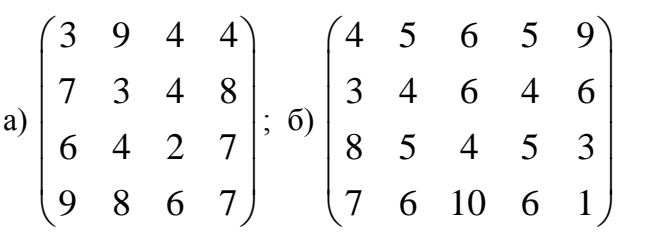

2. Дать графическую интерпритацию для игры  $2\times 2$ 

$$
\begin{pmatrix} 3 & 5 \ -2 & 4 \end{pmatrix}
$$

3. Найти решения игр из задачи 1 используя линейное программирование.

4. Найти все ситуации оптимальные по Парето в чистых стратегиях. Есть ли в этой игре ситуации, равновесные по Нэшу в чистых стратегиях?

$$
A = \begin{pmatrix} 4 & 0 & 1 \\ 6 & 1 & 0 \\ 2 & 5 & 7 \end{pmatrix} \quad B = \begin{pmatrix} 0 & 6 & 5 \\ 2 & 6 & 1 \\ 1 & 2 & 0 \end{pmatrix}
$$

5. Найти вполне смешанные ситуации равновесия по Нэшу заданных биматричных игр.

a) 
$$
A = \begin{pmatrix} 5 & 0 \\ 0 & 2 \end{pmatrix}
$$
  $B = \begin{pmatrix} 2 & 0 \\ 0 & 5 \end{pmatrix}$ ; 6)  $A = \begin{pmatrix} 2 & 5 \\ 7 & 2 \end{pmatrix}$   $B = \begin{pmatrix} 5 & 2 \\ 2 & 7 \end{pmatrix}$ .

#### *Контрольная работа «Теория игр и исследование операций».*

1. Решить графически ЗЛП

$$
2x_1 + x_2 \rightarrow \max
$$
  
\n
$$
\begin{cases}\nx_1 \le 5 \\
x_2 \le 4 \\
x_1 + x_2 \le 6 \\
x_1 + 4x_2 \ge 8 \\
x_1 \ge 0, x_2 \ge 0\n\end{cases}
$$

2. Решить симплек методом ЗЛП

$$
3x_4 + x_5 \rightarrow \max
$$
  
\n
$$
\begin{cases}\nx_2 + 2x_4 + 3x_5 - 7 = 0 \\
x_3 - 2x_4 - 3x_5 - 2 = 0 \\
x_1 + x_4 + x_5 - 2 = 0 \\
x_1 \ge 0, x_2 \ge 0, x_3 \ge 0, x_4 \ge 0, x_5 \ge 0\n\end{cases}
$$

3. Определить верхнюю и нижнюю цены игры, минимаксные стратегии и оптимальную стратегию, если существует седловая точка

$$
\begin{pmatrix} 6 & 2 & 1 & 7 \ 0 & 3 & 5 & 6 \ 1 & 3 & 2 & 5 \ 7 & 9 & 8 & 4 \end{pmatrix}
$$

4. Найти вполне смешанные ситуации равновесия по Нэшу заданной биматричной игры

$$
A = \begin{pmatrix} -2 & -5 \\ 0 & -4 \end{pmatrix} \quad B = \begin{pmatrix} -2 & 0 \\ -5 & -4 \end{pmatrix}
$$

#### **3. Методические материалы, определяющие процедуры оценивания**

Процедура проведения промежуточной аттестации и текущего контроля успеваемости регламентируется локальным нормативным актом, определяющим порядок осуществления текущего контроля успеваемости и промежуточной аттестации обучающихся.

*3.1. Процедура оценивания при проведении промежуточной аттестации обучающихся по дисциплине в форме экзамена и/или дифференцированного зачета (зачета с оценкой)*

Промежуточная аттестация по дисциплине в форме экзамена проводится в 7 семестре.

Используются критерии и шкала оценивания, указанные в п.1.2. Оценка выставляется преподавателем интегрально по всем показателям и критериям оценивания.

Ниже приведены правила оценивания формирования компетенций по показателю оценивания «Знания».

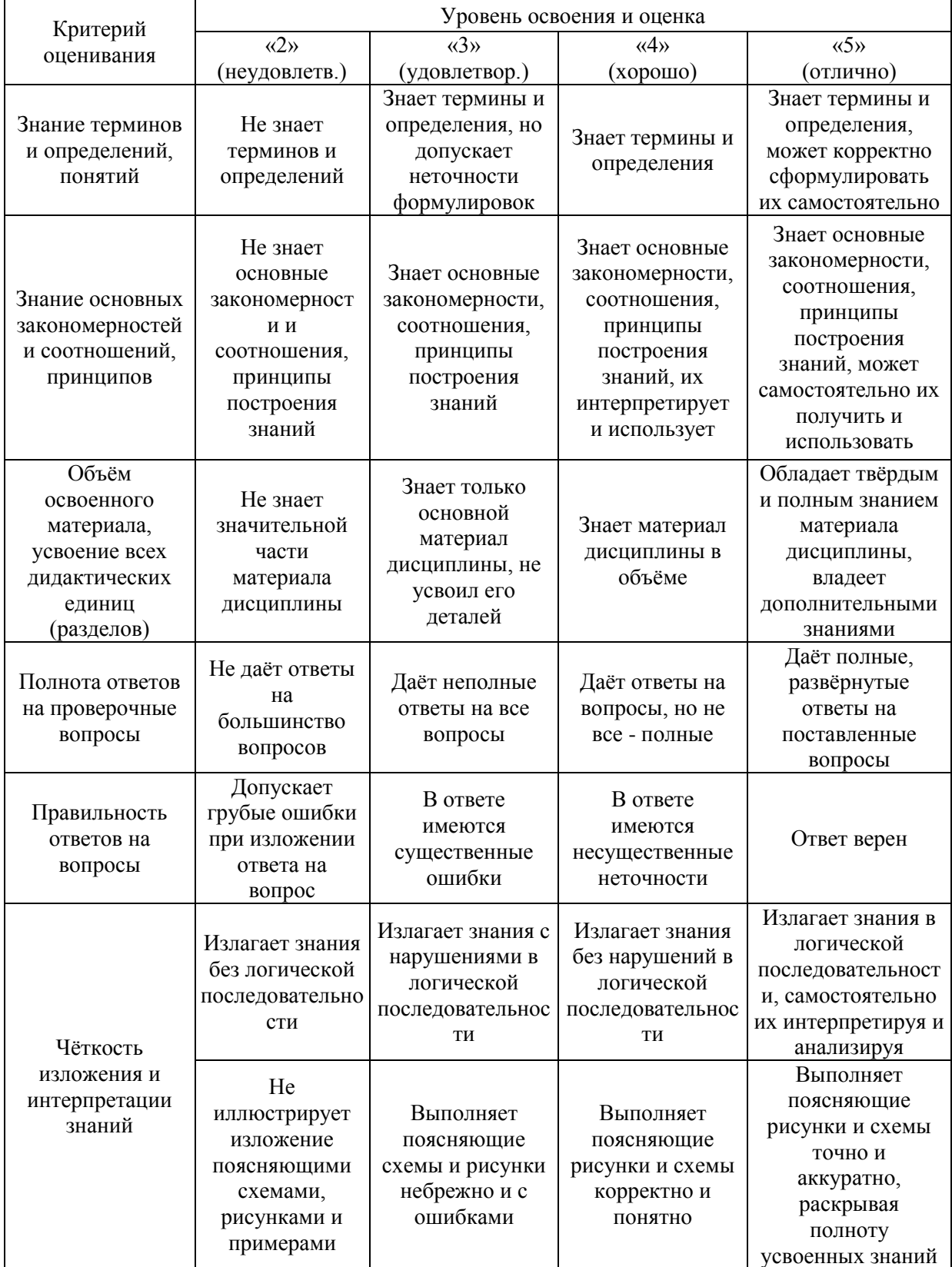

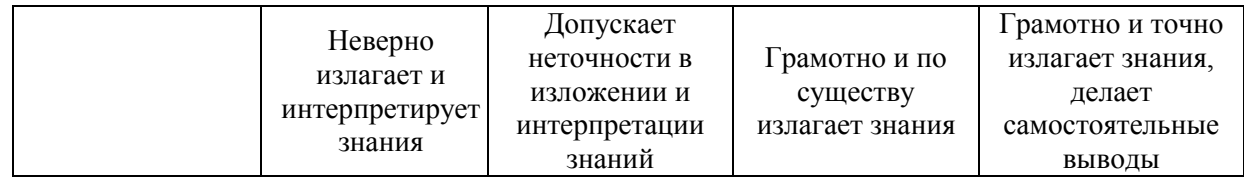

### Ниже приведены правила оценивания формирования компетенций по показателю оценивания «Навыки начального уровня».

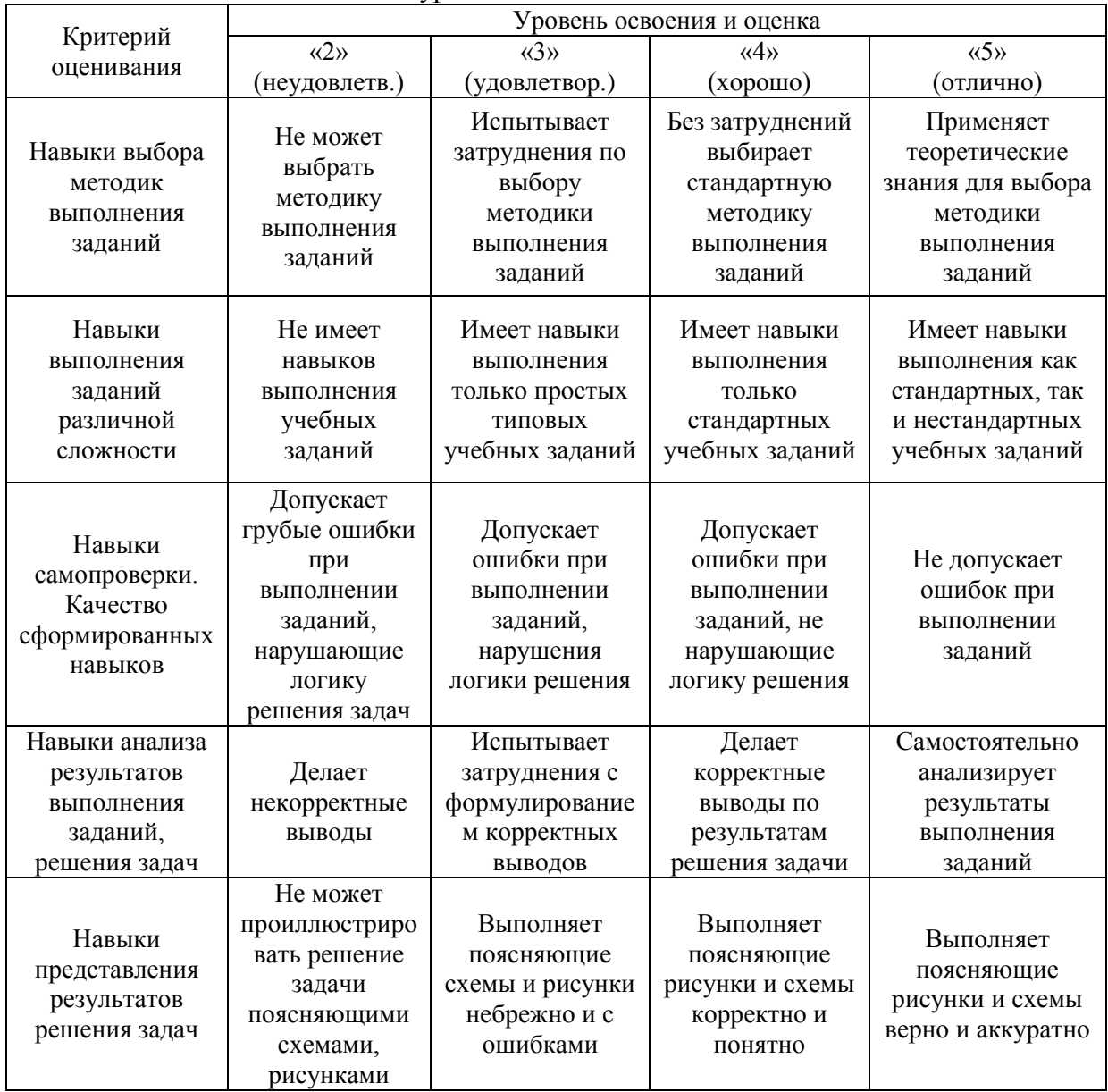

*3.2. Процедура оценивания при проведении промежуточной аттестации обучающихся по дисциплине в форме зачета*

Промежуточная аттестация по дисциплине в форме зачёта не проводится.

*3.3. Процедура оценивания при проведении промежуточной аттестации обучающихся по дисциплине в форме защиты курсовой работы (курсового проекта)*

Промежуточная аттестация по дисциплине в форме защиты курсовой работы/курсового проекта не проводится.

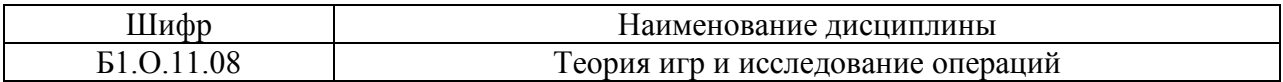

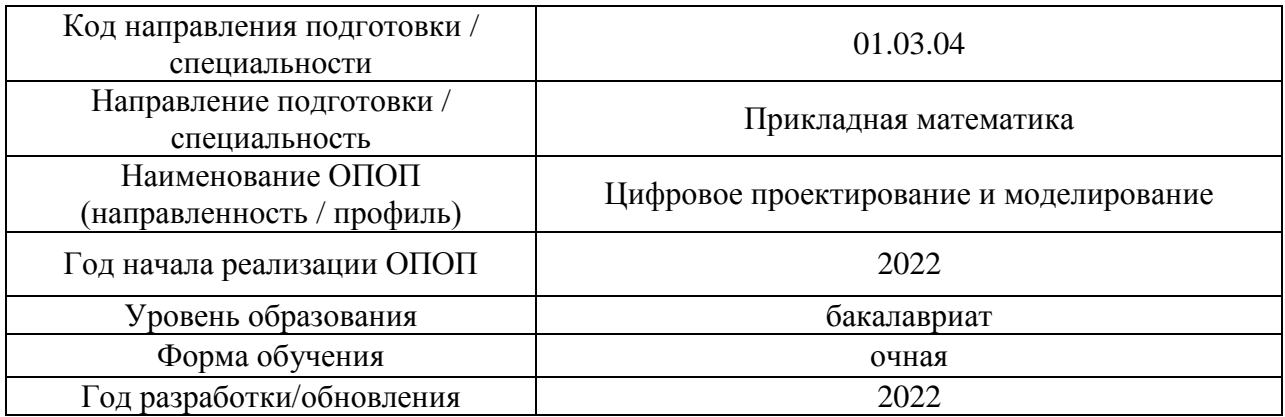

### **Перечень учебных изданий и учебно-методических материалов**

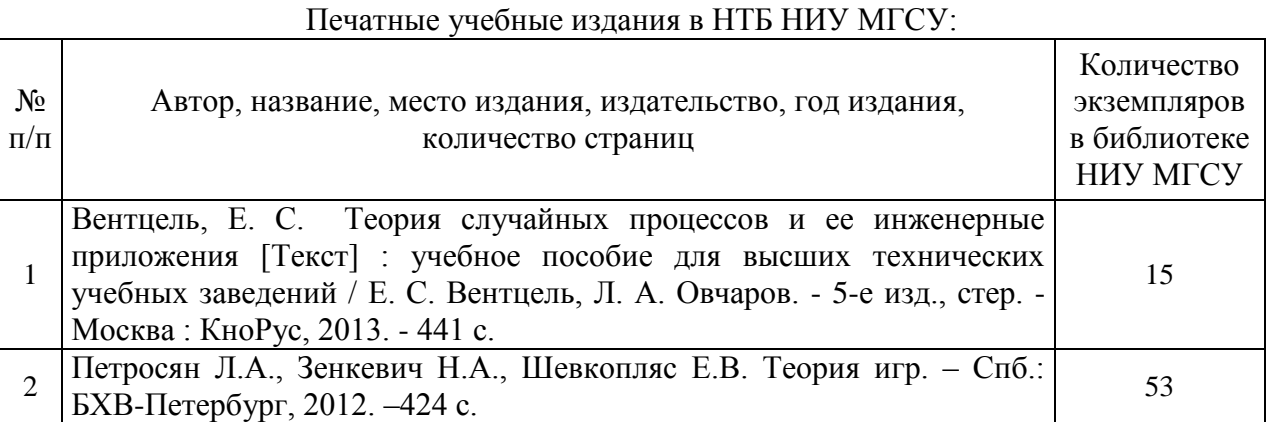

# Электронные учебные издания в электронно-библиотечных системах (ЭБС):

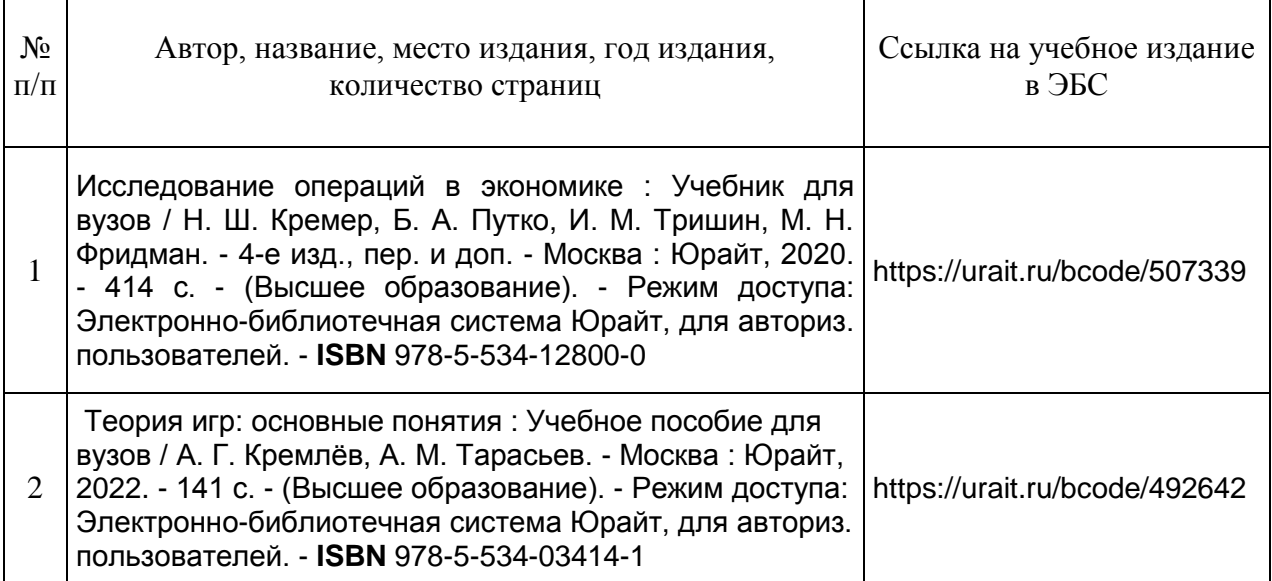

## Перечень учебно-методических материалов в НТБ НИУ МГСУ

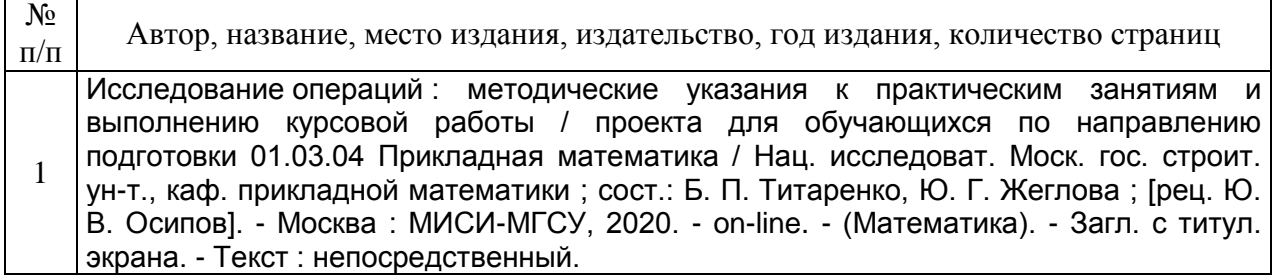

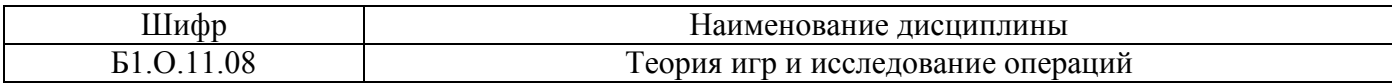

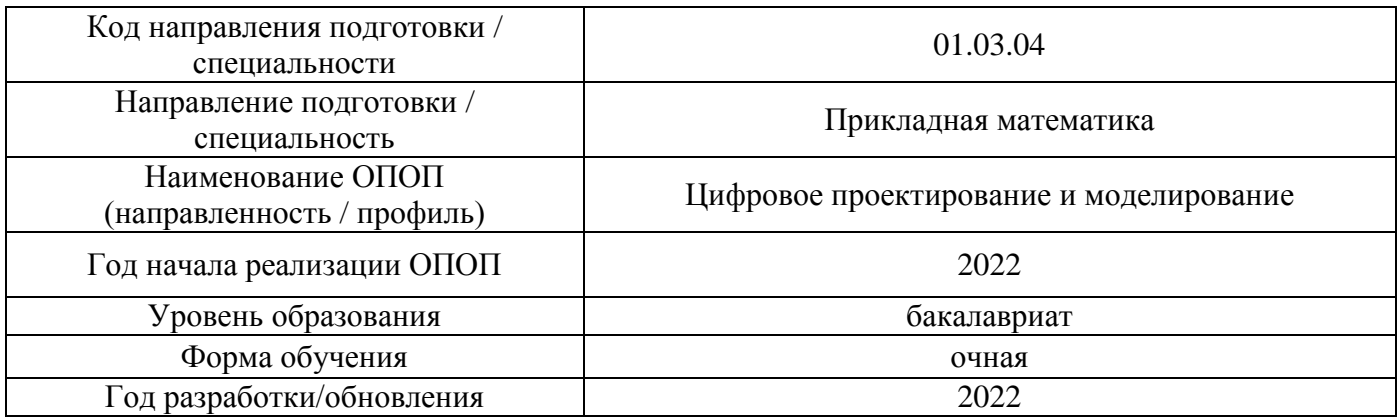

### **Перечень профессиональных баз данных и информационных справочных систем**

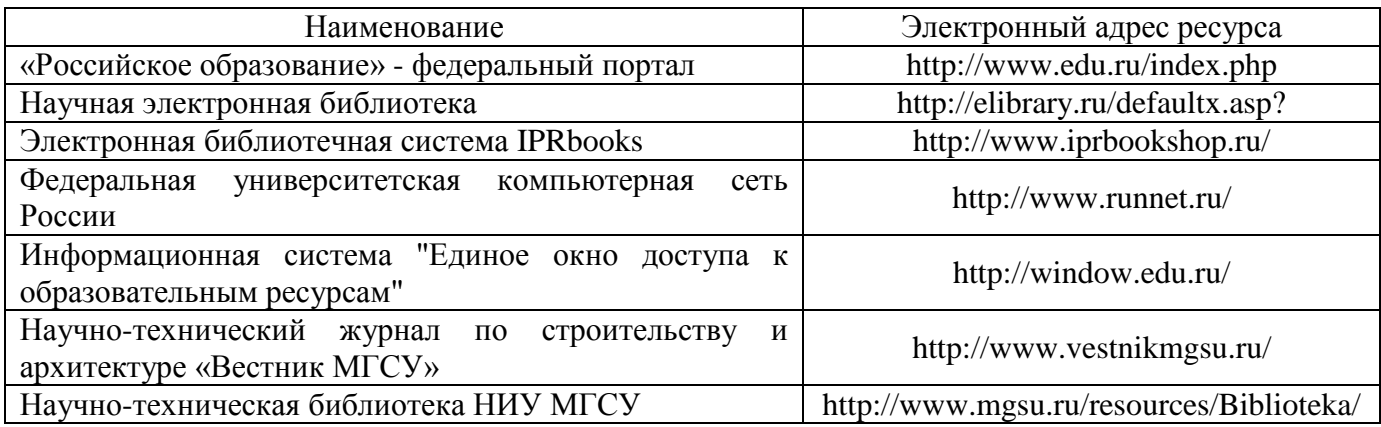

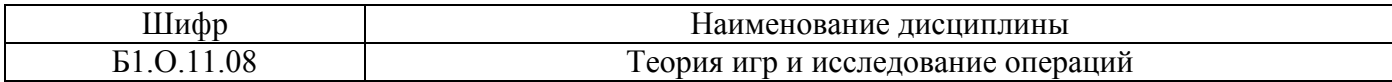

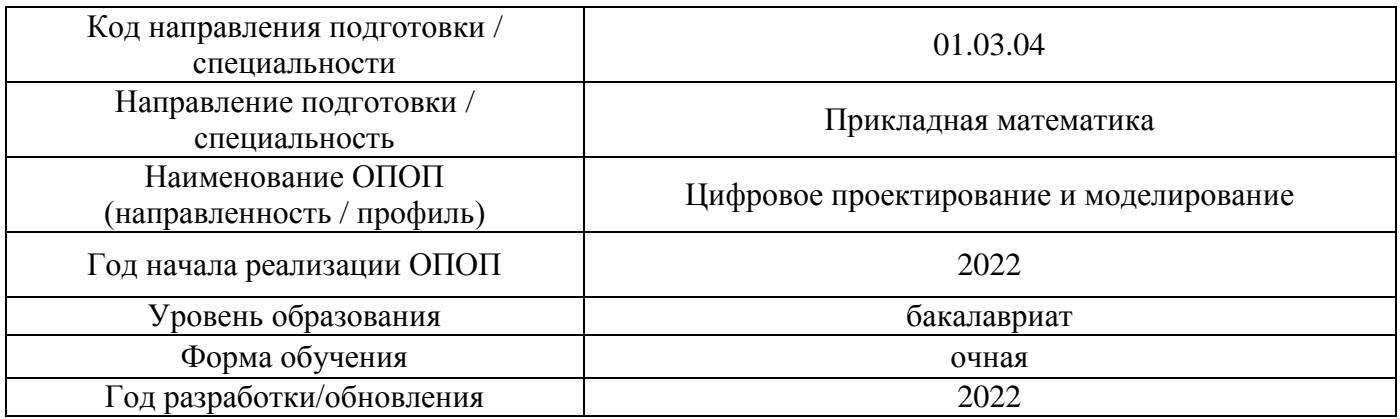

## **Материально-техническое и программное обеспечение дисциплины**

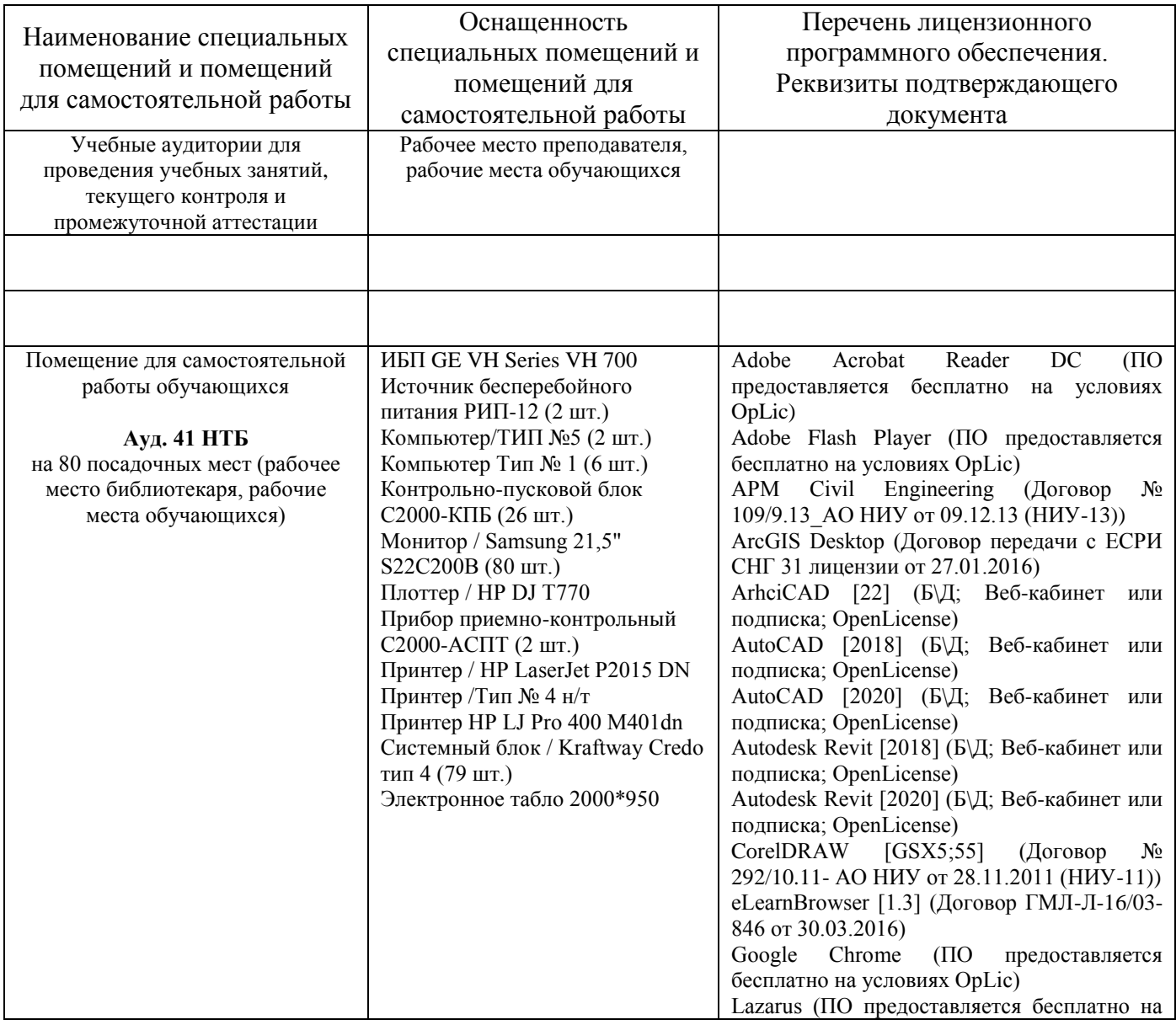
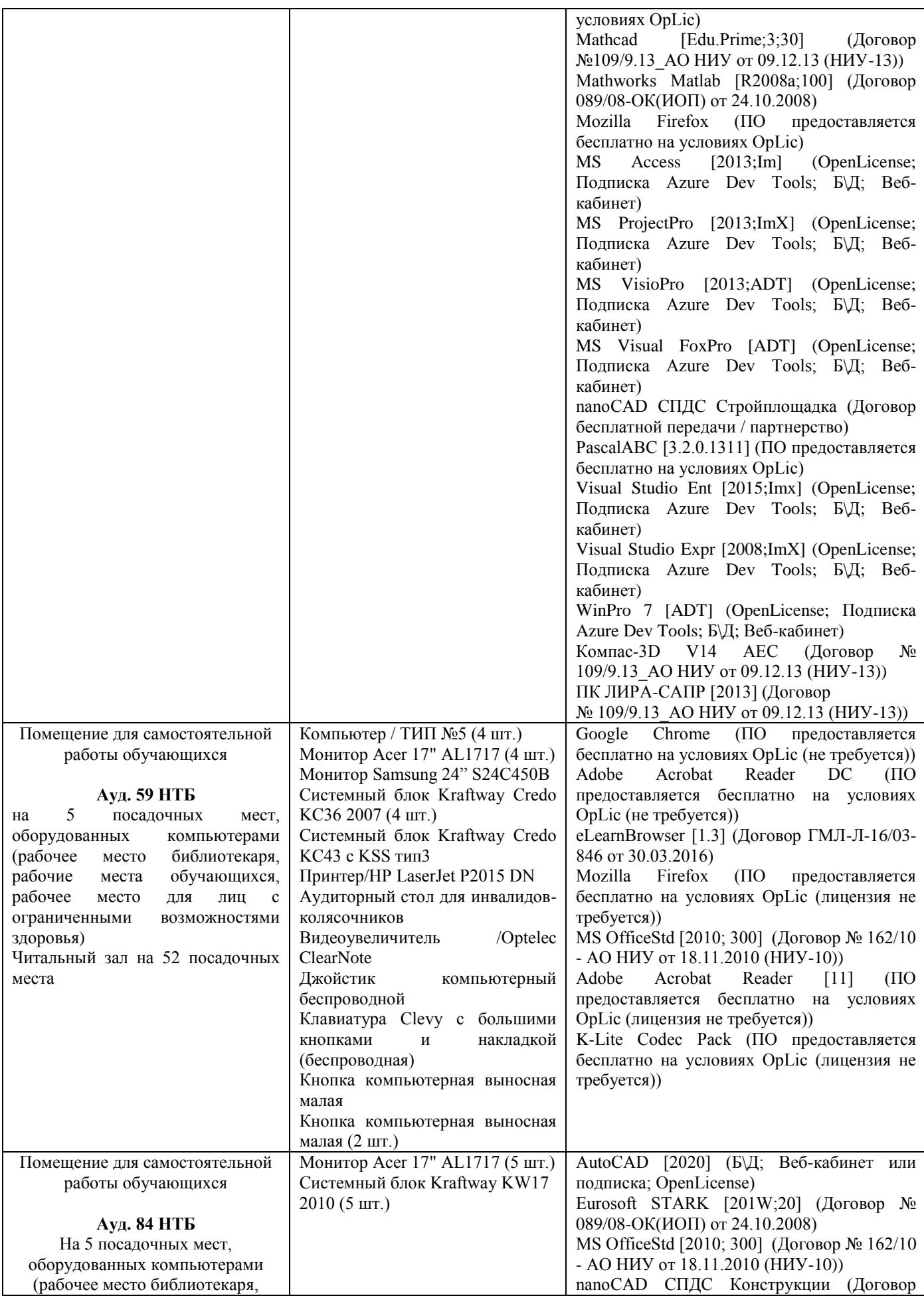

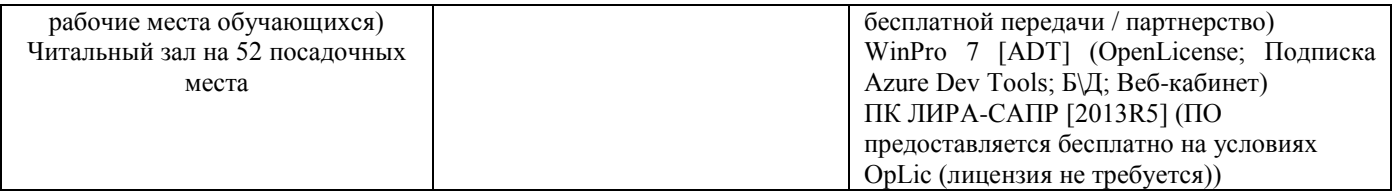

# Федеральное государственное бюджетное образовательное учреждение высшего образования **«НАЦИОНАЛЬНЫЙ ИССЛЕДОВАТЕЛЬСКИЙ МОСКОВСКИЙ ГОСУДАРСТВЕННЫЙ СТРОИТЕЛЬНЫЙ УНИВЕРСИТЕТ»**

## **РАБОЧАЯ ПРОГРАММА**

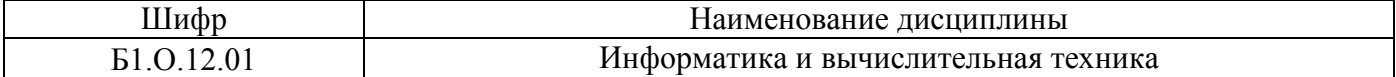

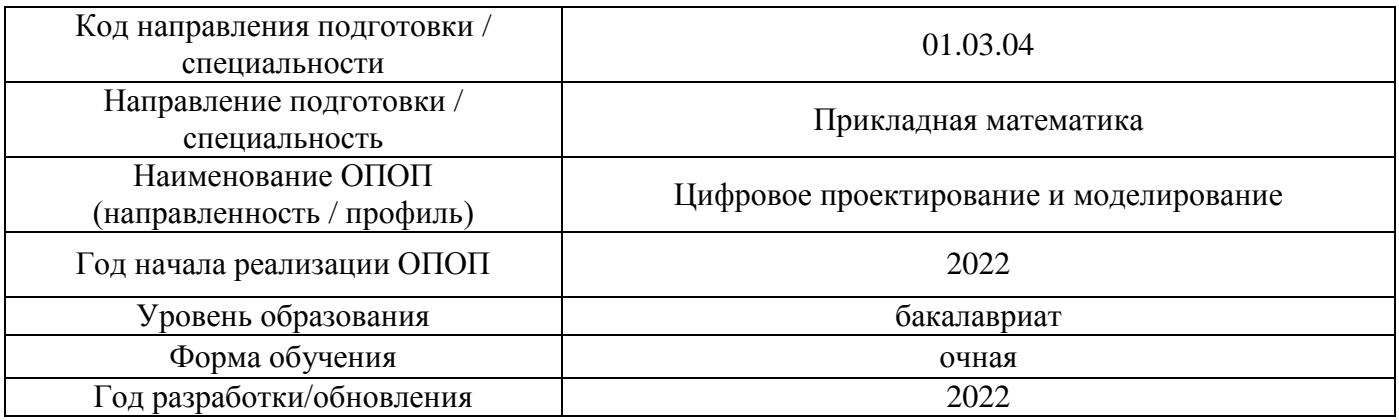

Разработчики:

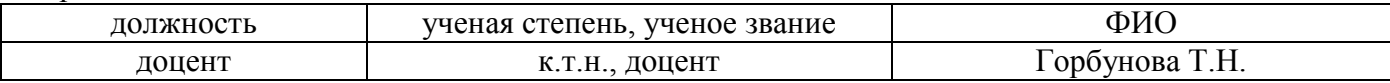

Рабочая программа дисциплины разработана и одобрена кафедрой (структурным подразделением) «Информатики и прикладной математики».

Рабочая программа утверждена методической комиссией по УГСН, протокол № 5 от «20» июня 2022 г.

#### 1. Цель освоения дисциплины

Целью освоения дисциплины «Информатика и вычислительная техника» является формирование компетенций обучающегося в области информатики, приобретение умений и навыков применения методов и алгоритмов информатики для решения профессиональных задач.

Программа составлена в соответствии с требованиями Федерального государственного образовательного стандарта высшего образования по направлению подготовки 01.03.04 Прикладная математика.

Дисциплина относится к обязательной части/, Блока 1 «Дисциплины (модули)» основной профессиональной образовательной программы «Цифровое проектирование и моделирование». Дисциплина является обязательной для изучения.

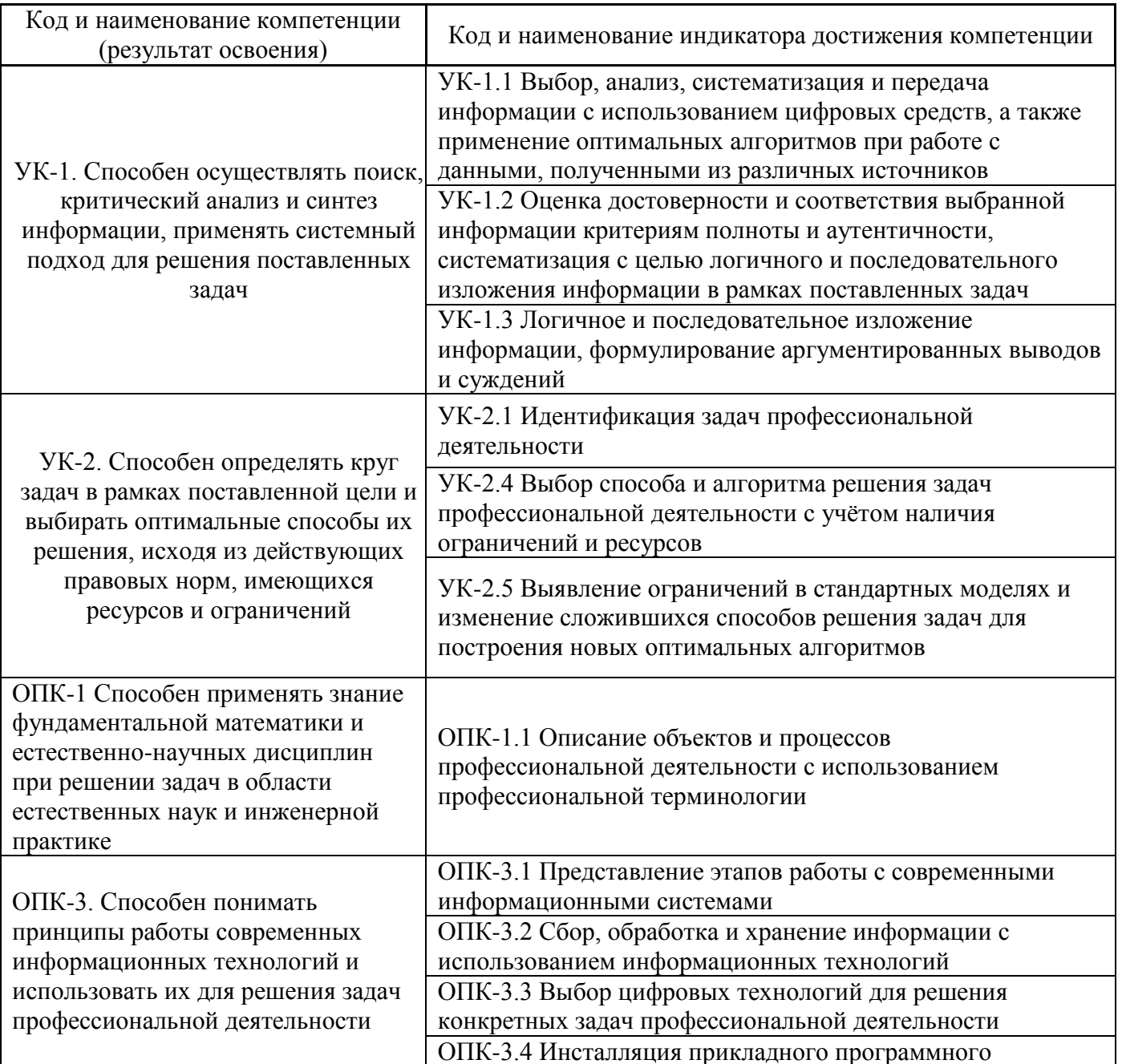

## 2. Перечень планируемых результатов обучения по дисциплине, соотнесенных с планируемыми результатами освоения образовательной программы

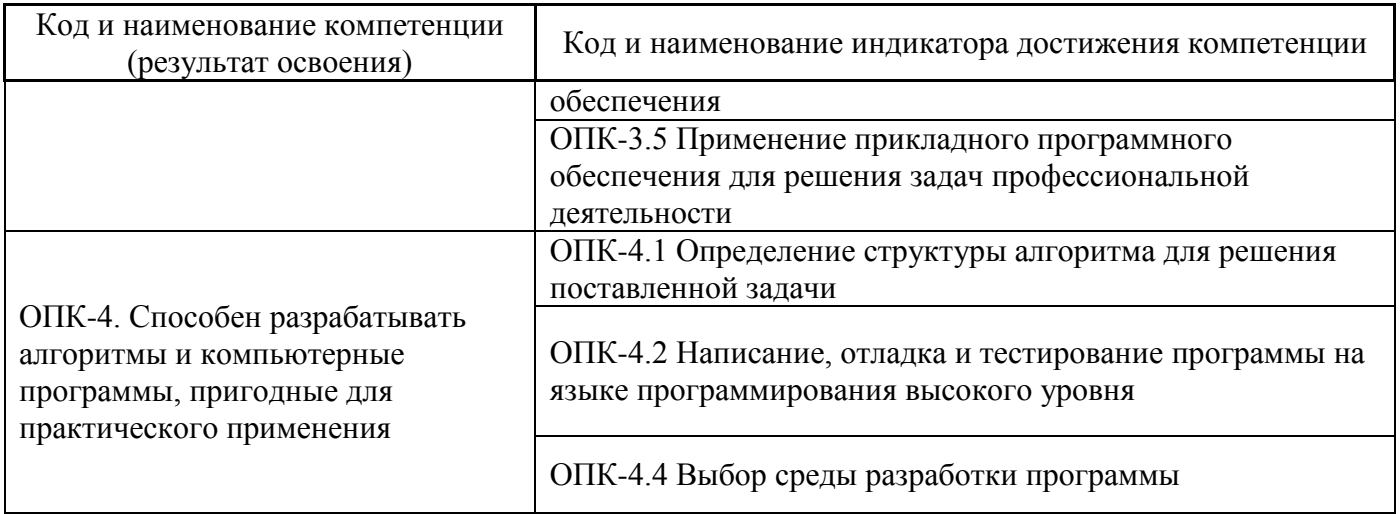

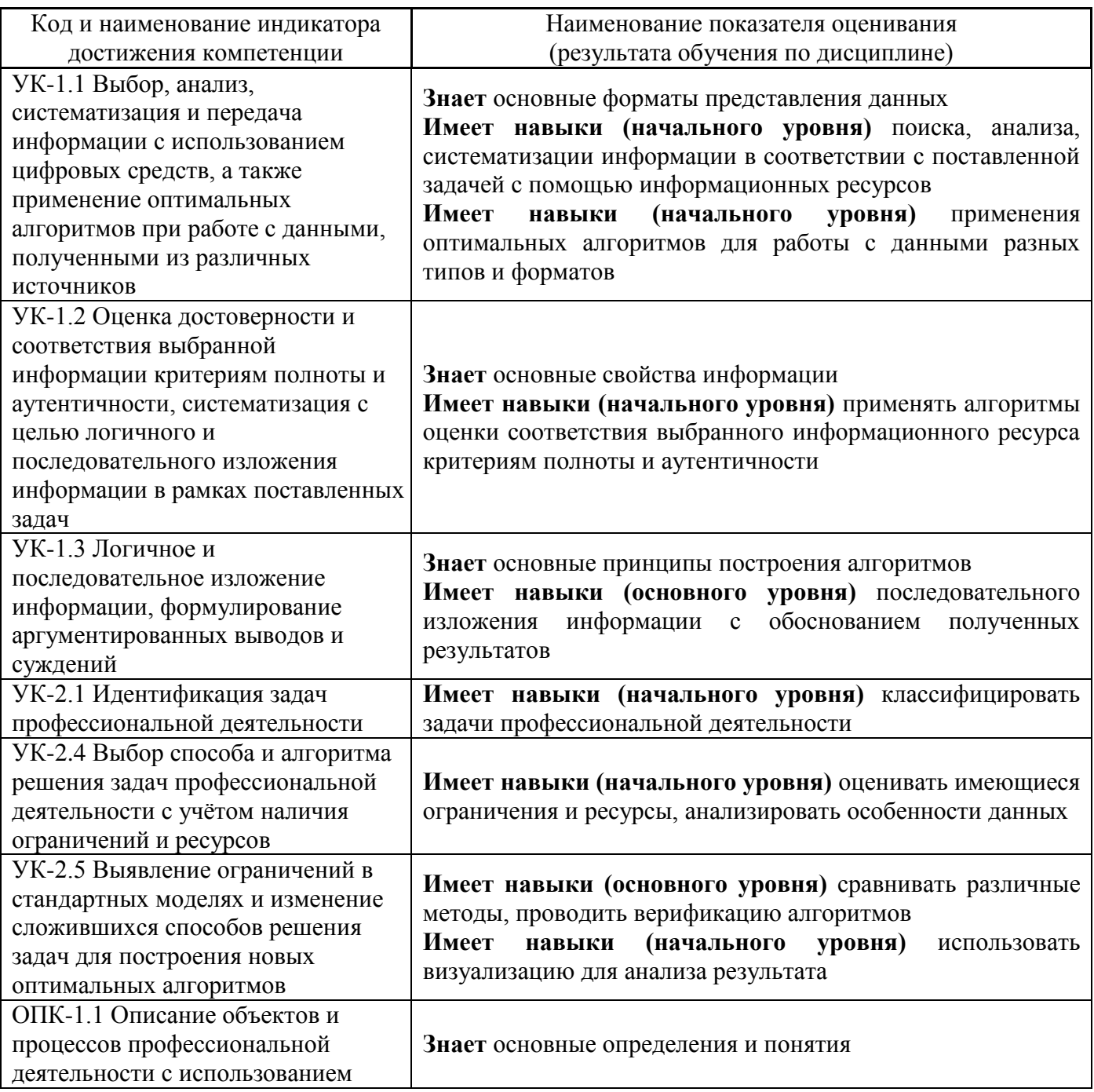

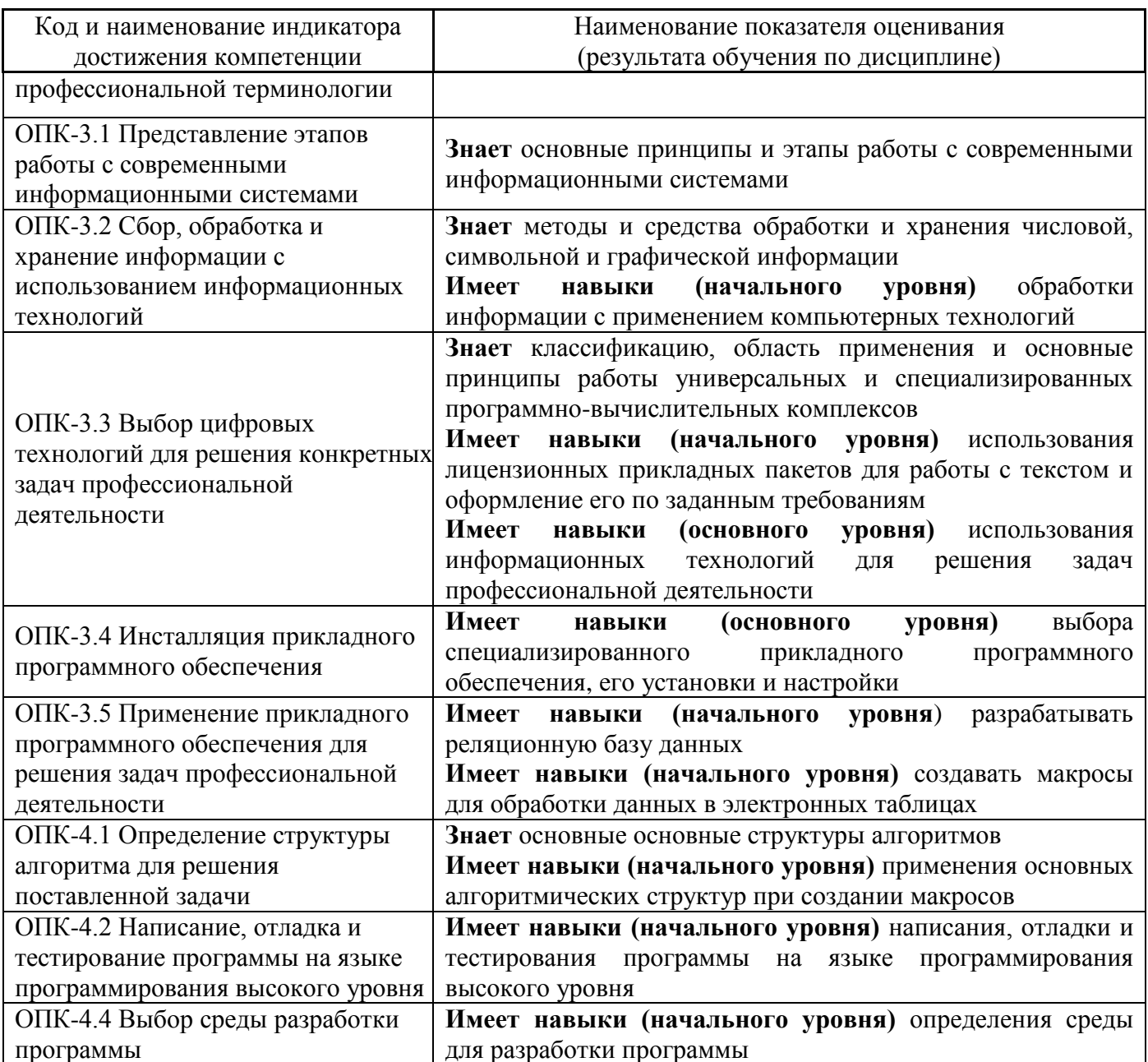

Информация о формировании и контроле результатов обучения представлена в Фонде оценочных средств (Приложение 1).

# 3. Трудоёмкость дисциплины и видов учебных занятий по дисциплине

Общая трудоемкость дисциплины составляет 4 зачётных единиц (144 академических часа). (1 зачетная единица соответствует 36 академическим часам)

Видами учебных занятий и работы обучающегося по дисциплине могут являться.

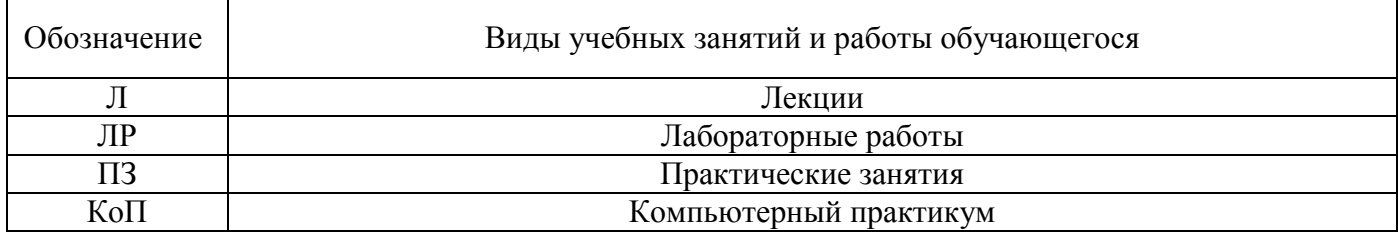

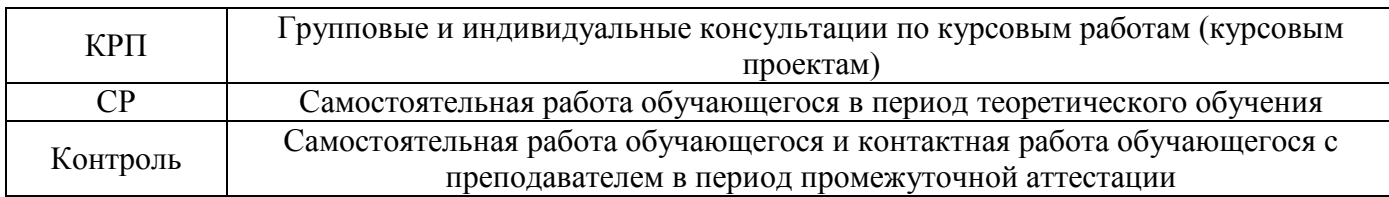

*Структура дисциплины:*

Форма обучения – очная.

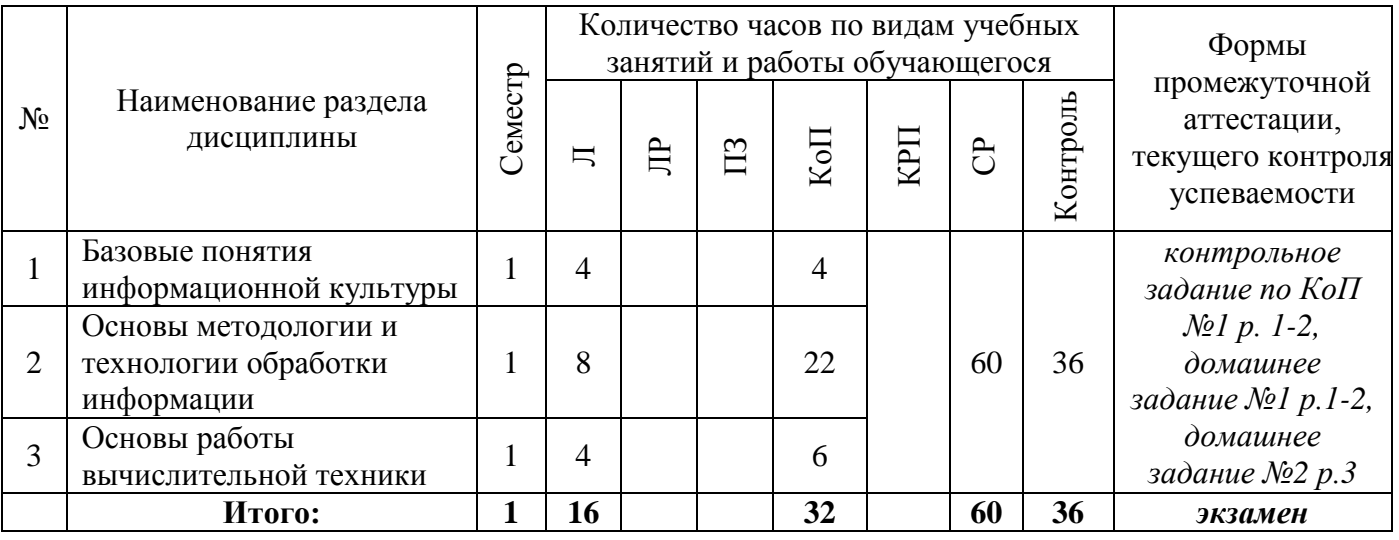

# **4. Содержание дисциплины, структурированное по видам учебных занятий и разделам**

При проведении аудиторных учебных занятий предусмотрено проведение текущего контроля успеваемости:

 В рамках компьютерного практикума предусмотрено контрольное задание компьютерного практикума.

## *4.1 Лекции*

Очная форма

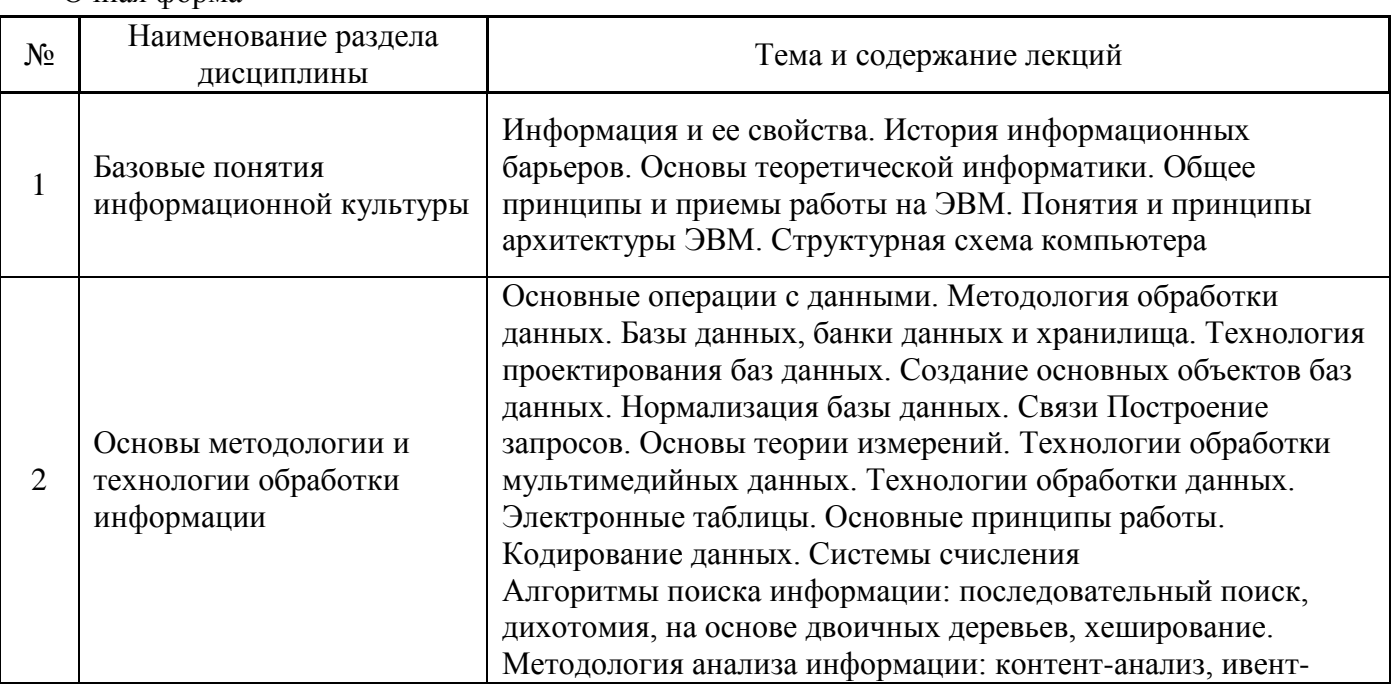

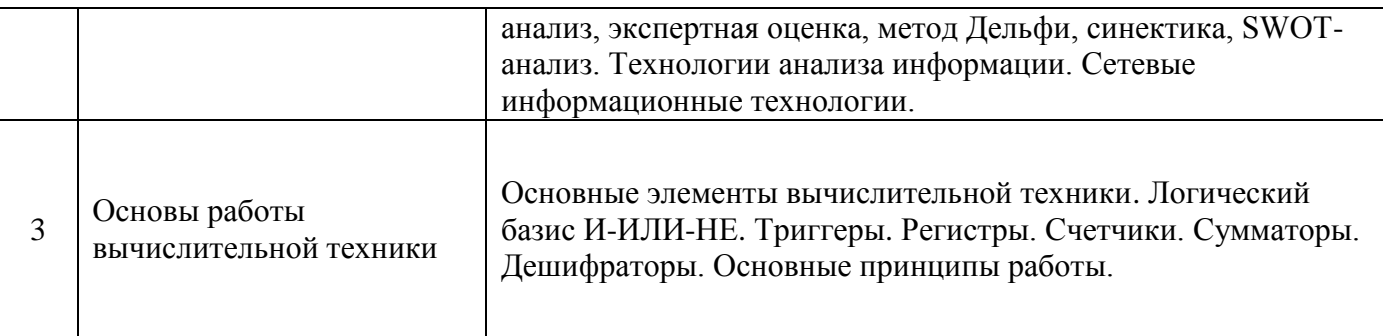

- *4.2 Лабораторные работы Не предусмотрено учебным планом*
- *4.3 Практические занятия Не предусмотрено учебным планом*
- *4.4 Компьютерные практикумы*

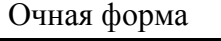

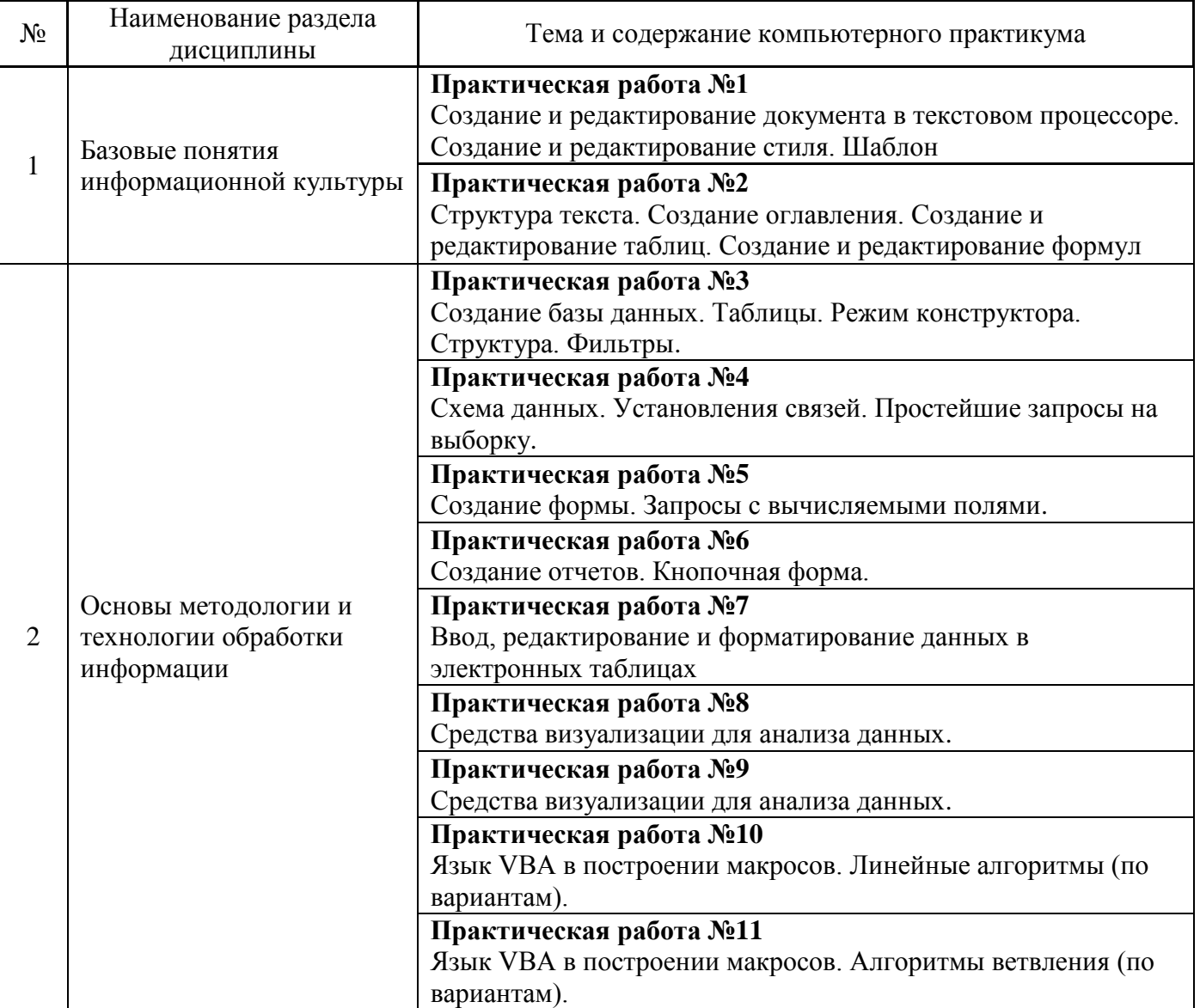

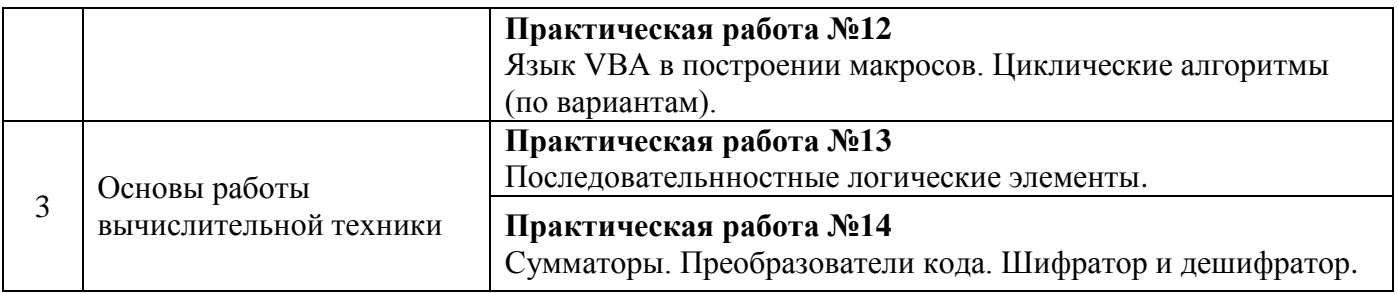

*4.5 Групповые и индивидуальные консультации по курсовым работам (курсовым проектам) Не предусмотрено учебным планом*

*4.6 Самостоятельная работа обучающегося в период теоретического обучения*

Самостоятельная работа обучающегося в период теоретического обучения включает в себя:

- самостоятельную подготовку к учебным занятиям, включая подготовку к аудиторным формам текущего контроля успеваемости;
- выполнение домашнего задания;
- самостоятельную подготовку к промежуточной аттестации.

В таблице указаны темы для самостоятельного изучения обучающимся: Очная форма

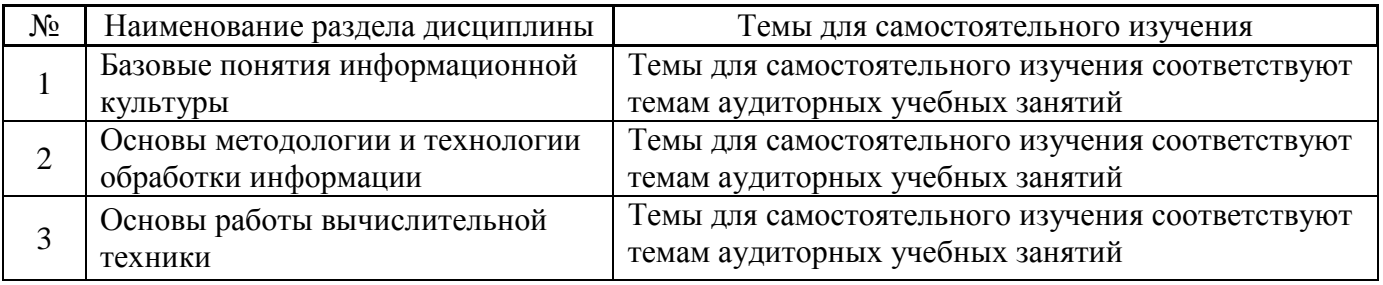

*4.7 Самостоятельная работа обучающегося и контактная работа обучающегося с преподавателем в период промежуточной аттестации*

Работа обучающегося в период промежуточной аттестации включает в себя подготовку к формам промежуточной аттестации (к экзамену), а также саму промежуточную аттестацию.

## **5. Оценочные материалы по дисциплине**

Фонд оценочных средств по дисциплине приведён в Приложении 1 к рабочей программе дисциплины.

Оценочные средства для проведения промежуточной аттестации, а также текущего контроля по дисциплине хранятся на кафедре (структурном подразделении), ответственной за преподавание данной дисциплины.

## **6. Учебно-методическое и материально-техническое обеспечение дисциплины**

Основные принципы осуществления учебной работы обучающихся изложены в локальных нормативных актах, определяющих порядок организации контактной работы и порядок самостоятельной работы обучающихся. Организация учебной работы обучающихся на аудиторных учебных занятиях осуществляется в соответствии с п. 3.

*6.1 Перечень учебных изданий и учебно-методических материалов для освоения дисциплины*

Для освоения дисциплины обучающийся может использовать учебные издания и учебнометодические материалы, имеющиеся в научно-технической библиотеке НИУ МГСУ и/или размещённые в Электронных библиотечных системах.

Актуальный перечень учебных изданий и учебно-методических материалов представлен в Приложении 2 к рабочей программе дисциплины.

## *6.2 Перечень профессиональных баз данных и информационных справочных систем*

При осуществлении образовательного процесса по дисциплине используются профессиональные базы данных и информационных справочных систем, перечень которых указан в Приложении 3 к рабочей программе дисциплины.

#### *6.3 Перечень материально-технического, программного обеспечения освоения дисциплины*

Учебные занятия по дисциплине проводятся в помещениях, оснащенных соответствующим оборудованием и программным обеспечением.

Перечень материально-технического и программного обеспечения дисциплины приведен в Приложении 4 к рабочей программе дисциплины.

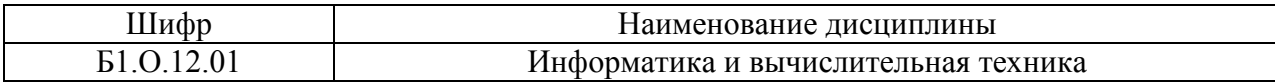

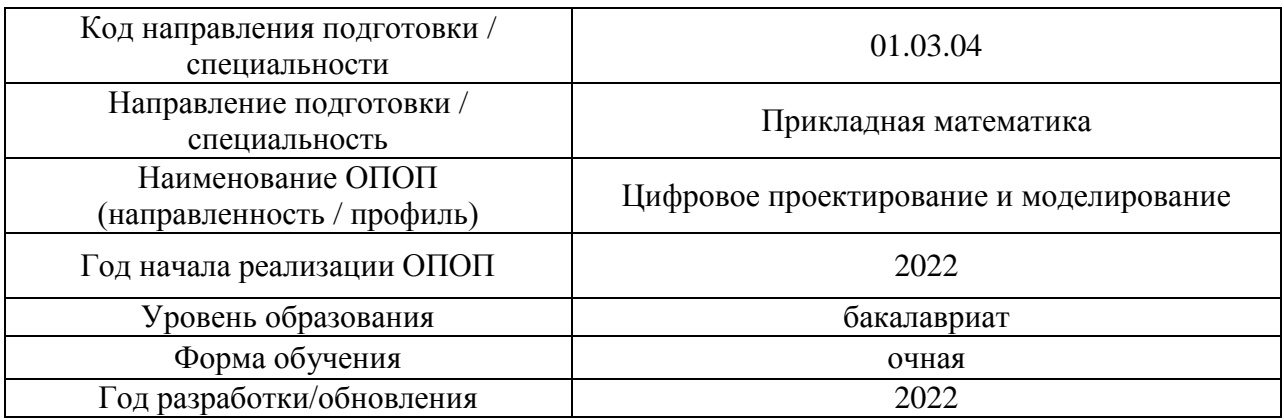

#### **ФОНД ОЦЕНОЧНЫХ СРЕДСТВ**

#### **1. Описание показателей и критериев оценивания компетенций, описание шкал оценивания**

Оценивание формирования компетенций производится на основе показателей оценивания, указанных в п.2. рабочей программы и в п.1.1 ФОС.

Связь компетенций, индикаторов достижения компетенций и показателей оценивания приведена в п.2 рабочей программы.

#### *1.1. Описание формирования и контроля показателей оценивания*

Оценивание уровня освоения обучающимся компетенций осуществляется с помощью форм промежуточной аттестации и текущего контроля. Формы промежуточной аттестации и текущего контроля успеваемости по дисциплине, с помощью которых производится оценивание, указаны в учебном плане и в п.3 рабочей программы.

В таблице приведена информация о формировании результатов обучения по дисциплине разделами дисциплины, а также о контроле показателей оценивания компетенций формами оценивания.

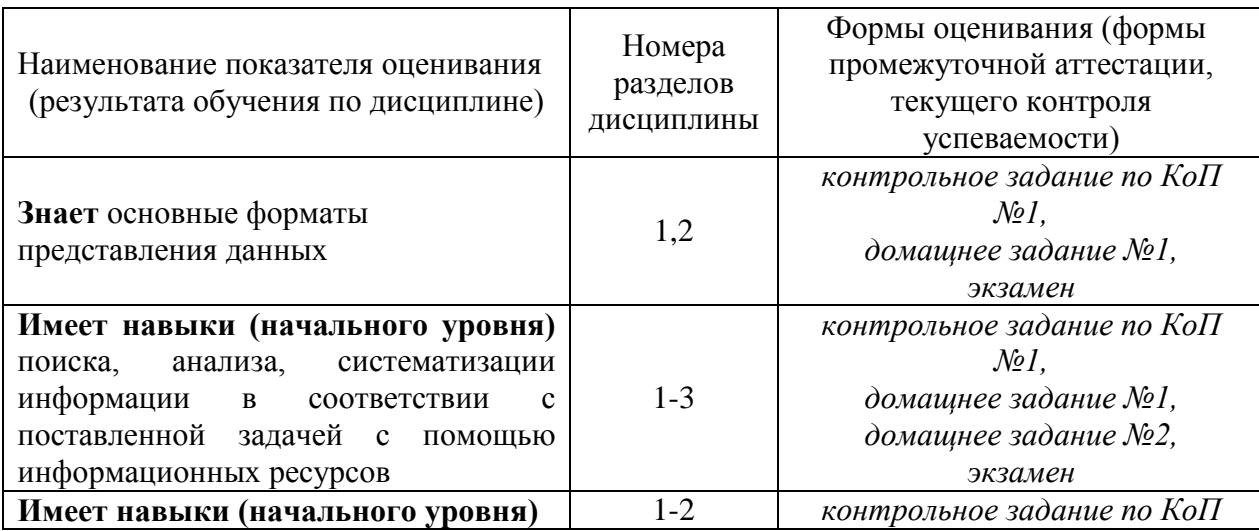

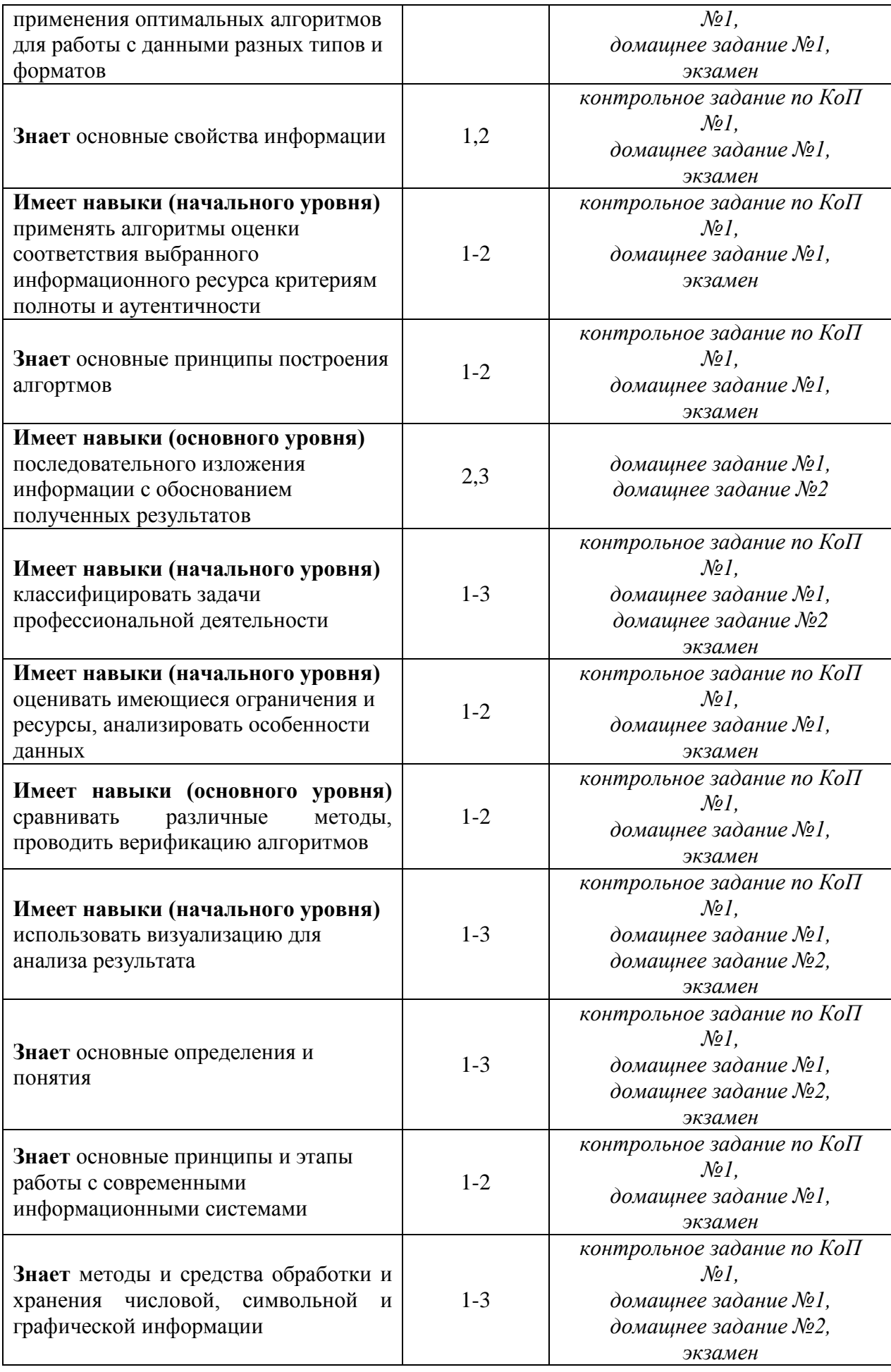

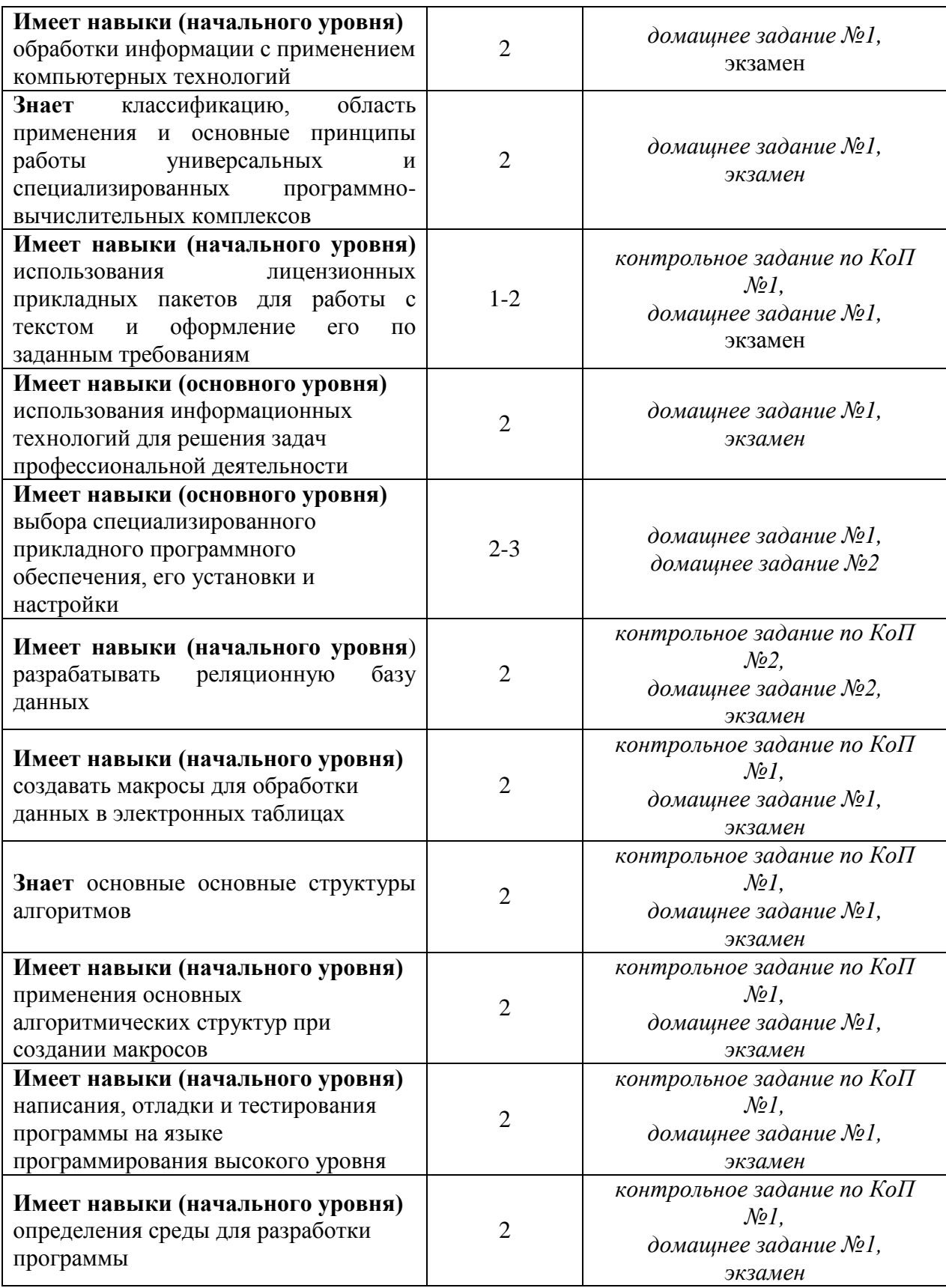

# *1.2. Описание критериев оценивания компетенций и шкалы оценивания*

При проведении промежуточной аттестации в форме экзамена используется шкала оценивания: «2» (неудовлетворительно), «3» (удовлетворительно), «4» (хорошо), «5» (отлично).

Показателями оценивания являются знания и навыки обучающегося, полученные при изучении дисциплины.

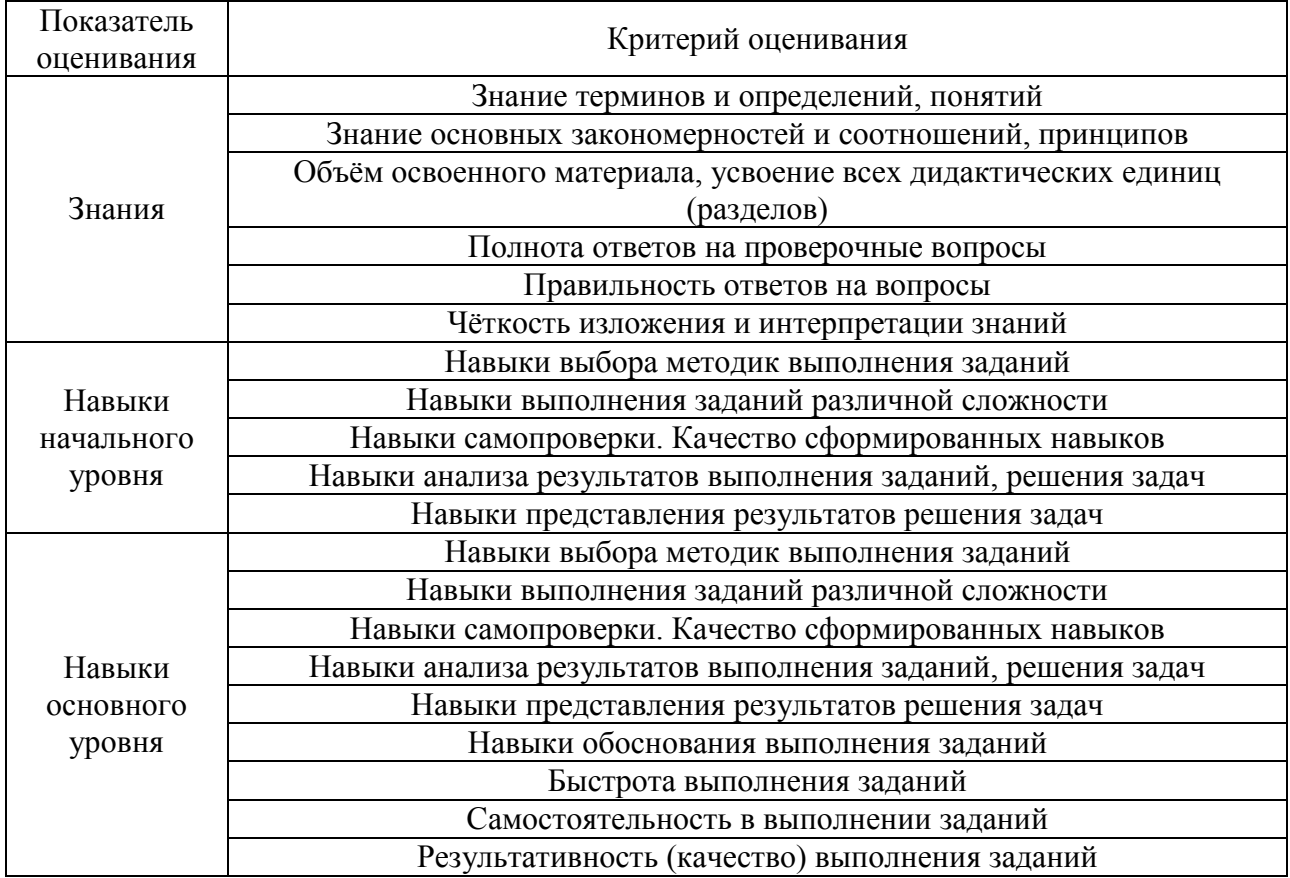

Критериями оценивания достижения показателей являются:

## **2. Типовые контрольные задания для оценивания формирования компетенций**

*2.1.Промежуточная аттестация*

*2.1.1. Промежуточная аттестация в форме экзамена, дифференцированного зачета (зачета с оценкой), зачета*

Форма промежуточной аттестации: экзамен в **1** семестре

Перечень типовых вопросов (заданий) для проведения экзамена в 1 семестре: Очная форма обучения

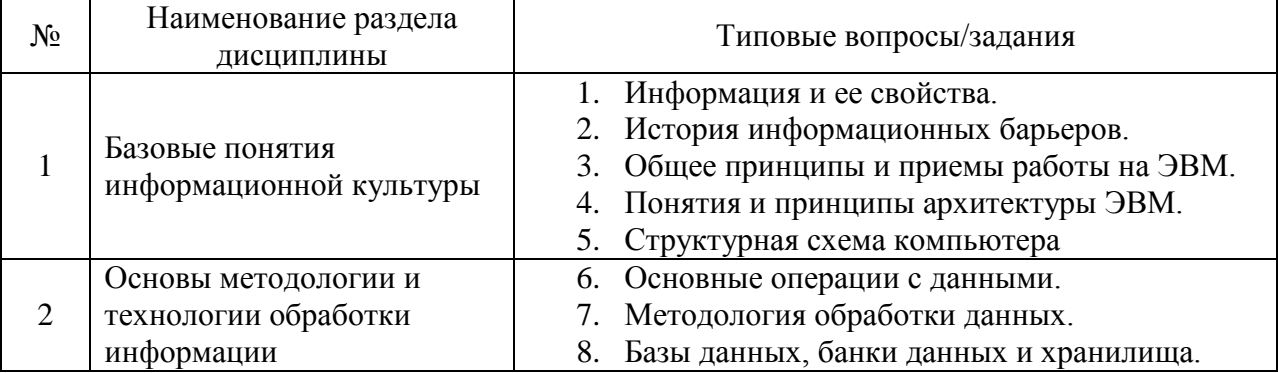

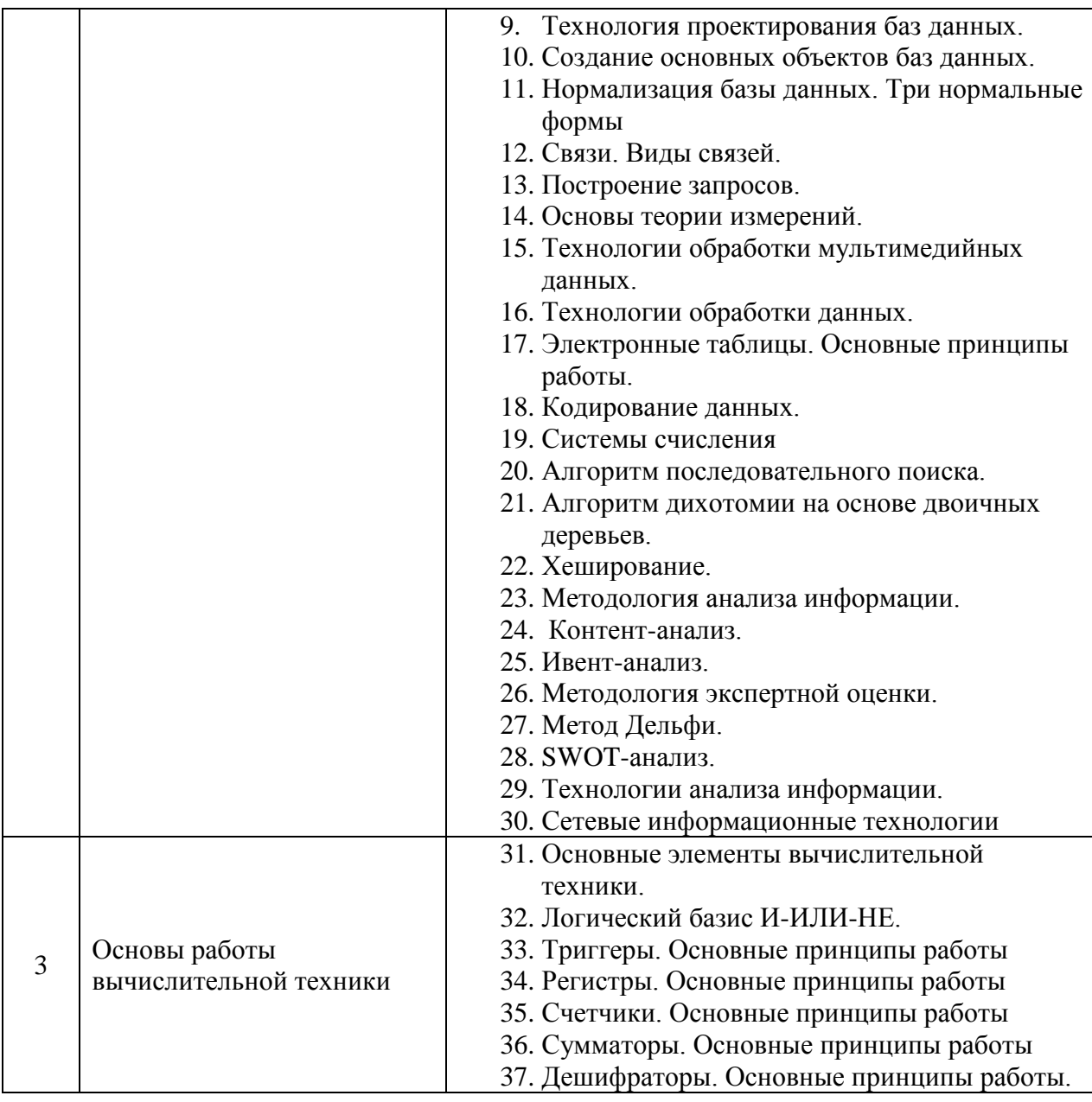

*2.1.2. Промежуточная аттестация в форме защиты курсовой работы (курсового проекта)*

Промежуточная аттестация в форме защиты курсовой работы/курсового проекта не проводится.

*2.2. Текущий контроль*

*2.2.1. Перечень форм текущего контроля:*

- домашнее задание №1 в 1 семестре;
- контрольное задание по КоП №1 в 1 семестре;
- домашнее задание №2 в 1 семестре.

*2.2.2. Типовые контрольные задания форм текущего контроля:*

Пример задания для контрольного задания по **КоП №1** Основы методологии и технологии обработки информации**:**

*Задание 1.*

По базе данных Абитуриент вычислить число студентов, сдавших экзамены не менее 200 баллов и окончивших курсы.

*Задание 2.*

По базе данных Абитуриент вычислить разницу между наибольшим и наименьшим числом баллов среди сдавших абитуриентов

*Задание 3.*

Написать макрос. Заданы одномерные массивы Х(5) и Y(7). Для каждого из них определить количество и сумму элементов, которые без остатка делятся на заданное число В.

*Задание 4.*

Написать макрос. Составить программу заполнения массивов А(5) и В(10) факториалами значений индексов их элементов. Вычисление факториала выполнить в подпрограмме.

Состав типового **домашнего задания №1** Основы методологии и технологии обработки информации:

1. *Задание 1.*

В файле хранится список участников соревнования в виде: Фамилия/Год\_рождения (например, Иванов/1985). Кто из них самый молодой?

*Задание 2.*

Найти зависимость между стилями оформления презентации и комиксов.

Примерный состав типового **домашнего задания №2**:

Вариант 1*.* 

Умножитель двух положительных чисел

Разработка устройства для умножения двух положительных чисел в двоичной системе счисления.

Вариант 2.

Шифраторы. Дешифраторы

Преобразование десятичных чисел в двоичную систему счисления при помощи шифратора. Использование шифраторов в устройствах ввода информации в цифровые системы.

Вариант 3.

Разработать двоично-десятичный счетчик в коде 8-4-2-1. Ввод информации в числоимпульсном коде. Предусмотреть установку в нуль. Размерность 4 декады. Вывод на разъем в десятичном

# **3. Методические материалы, определяющие процедуры оценивания**

Процедура проведения промежуточной аттестации и текущего контроля успеваемости регламентируется локальным нормативным актом, определяющим порядок осуществления текущего контроля успеваемости и промежуточной аттестации обучающихся.

*3.1. Процедура оценивания при проведении промежуточной аттестации обучающихся по дисциплине в форме экзамена и/или дифференцированного зачета (зачета с оценкой)*

Промежуточная аттестация по дисциплине в форме экзамена проводится в 1 семестре.

Используются критерии и шкала оценивания, указанные в п.1.2. Оценка выставляется преподавателем интегрально по всем показателям и критериям оценивания.

Ниже приведены правила оценивания формирования компетенций по показателю оценивания «Знания».

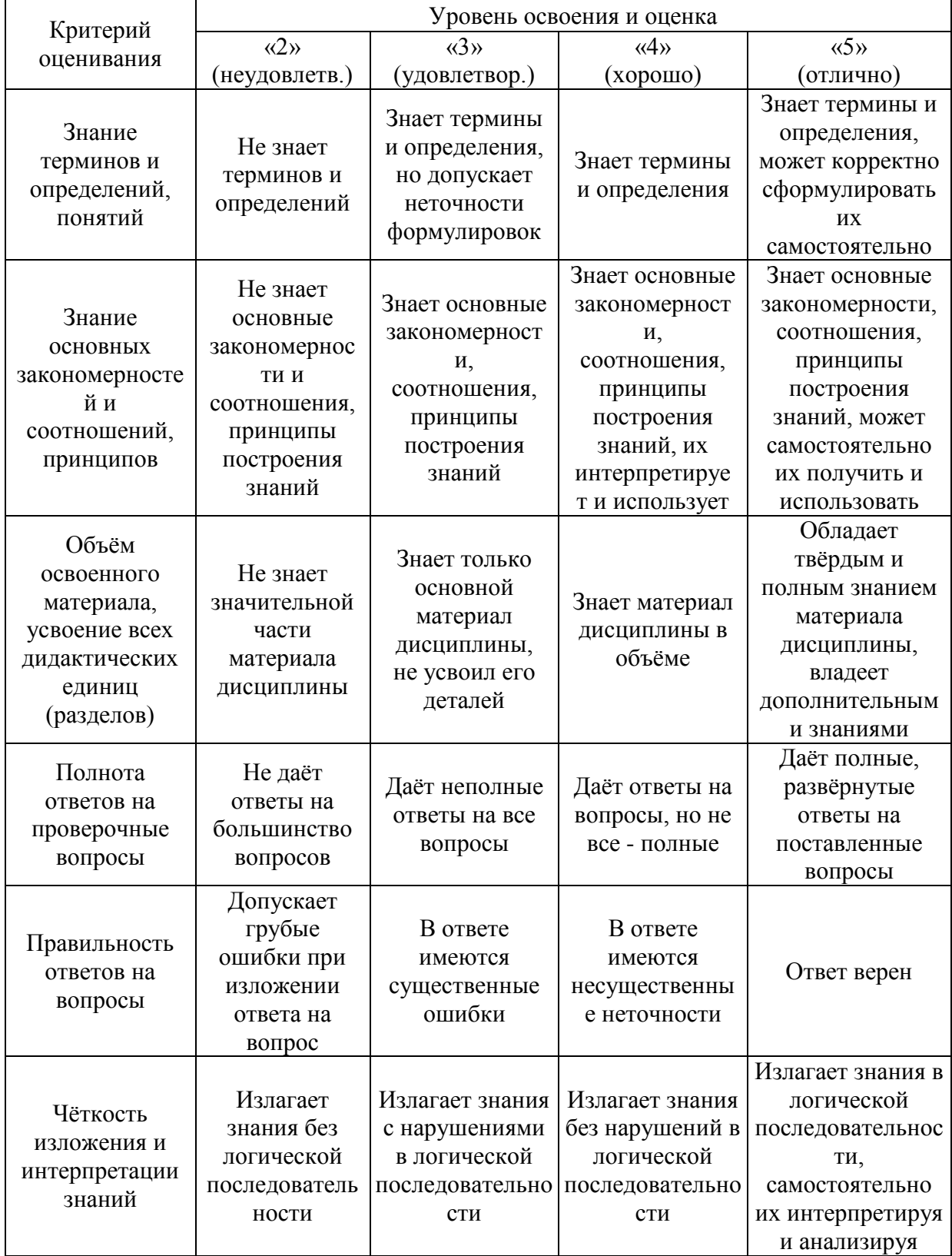

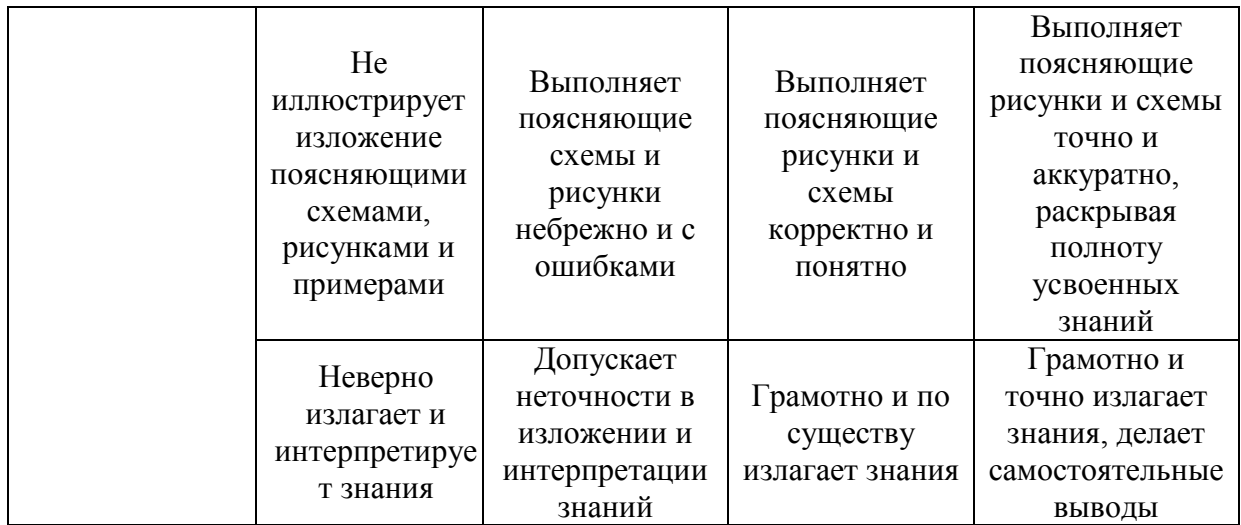

Ниже приведены правила оценивания формирования компетенций по показателю оценивания «Навыки начального уровня».

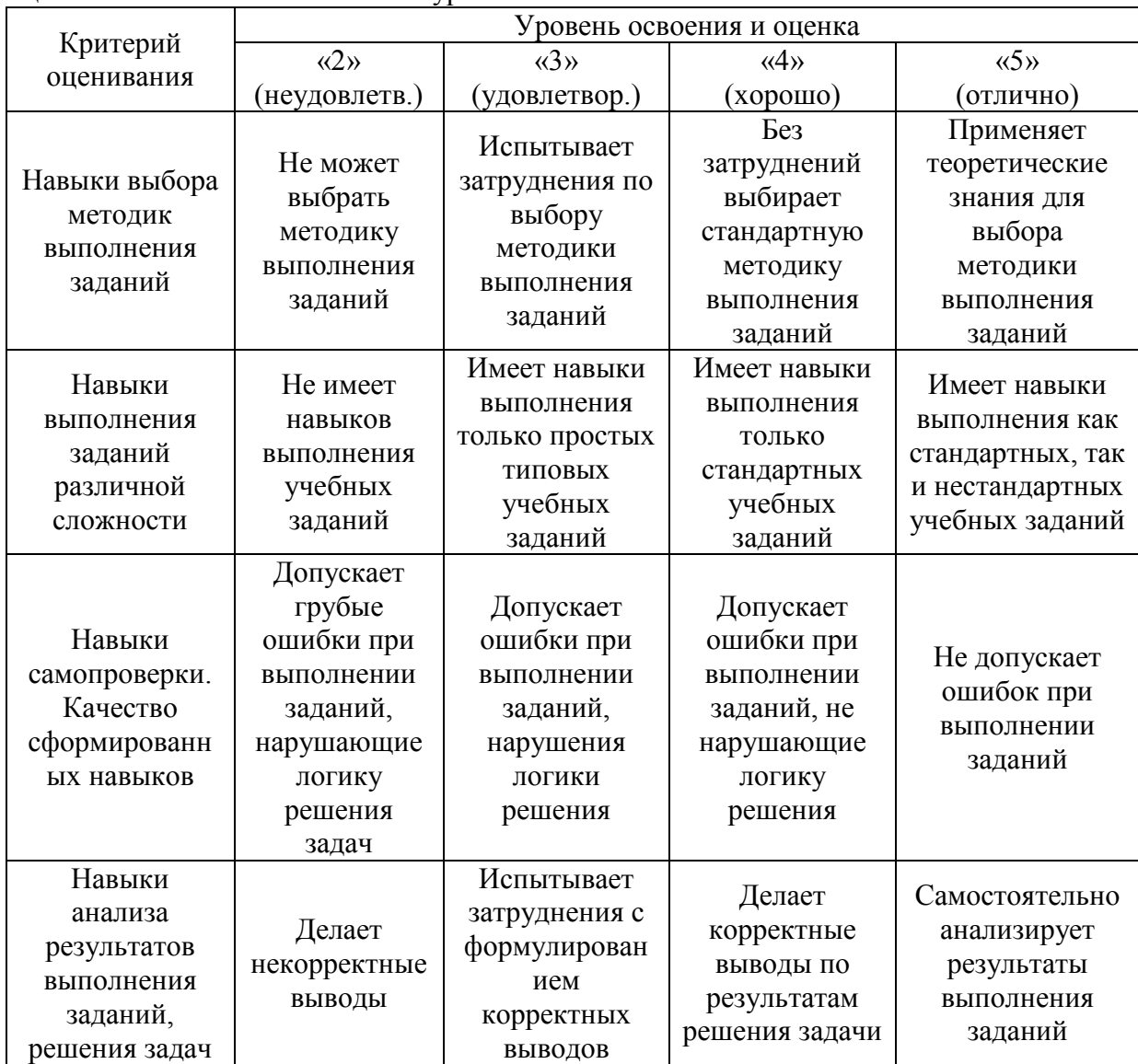

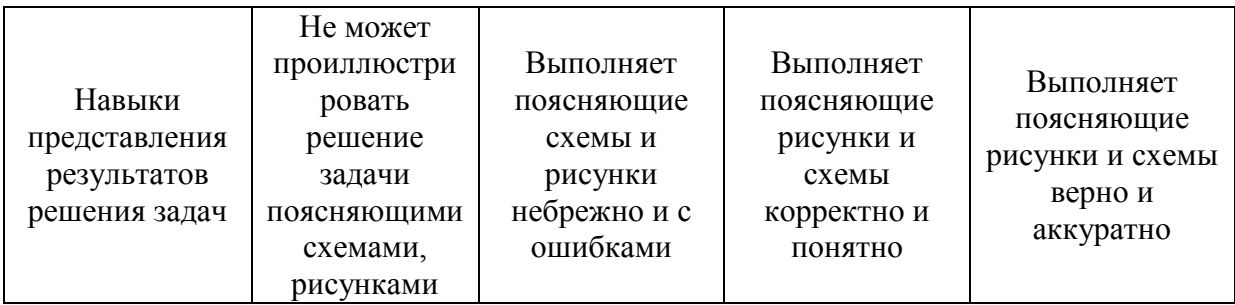

Ниже приведены правила оценивания формирования компетенций по показателю оценивания «Навыки основного уровня».

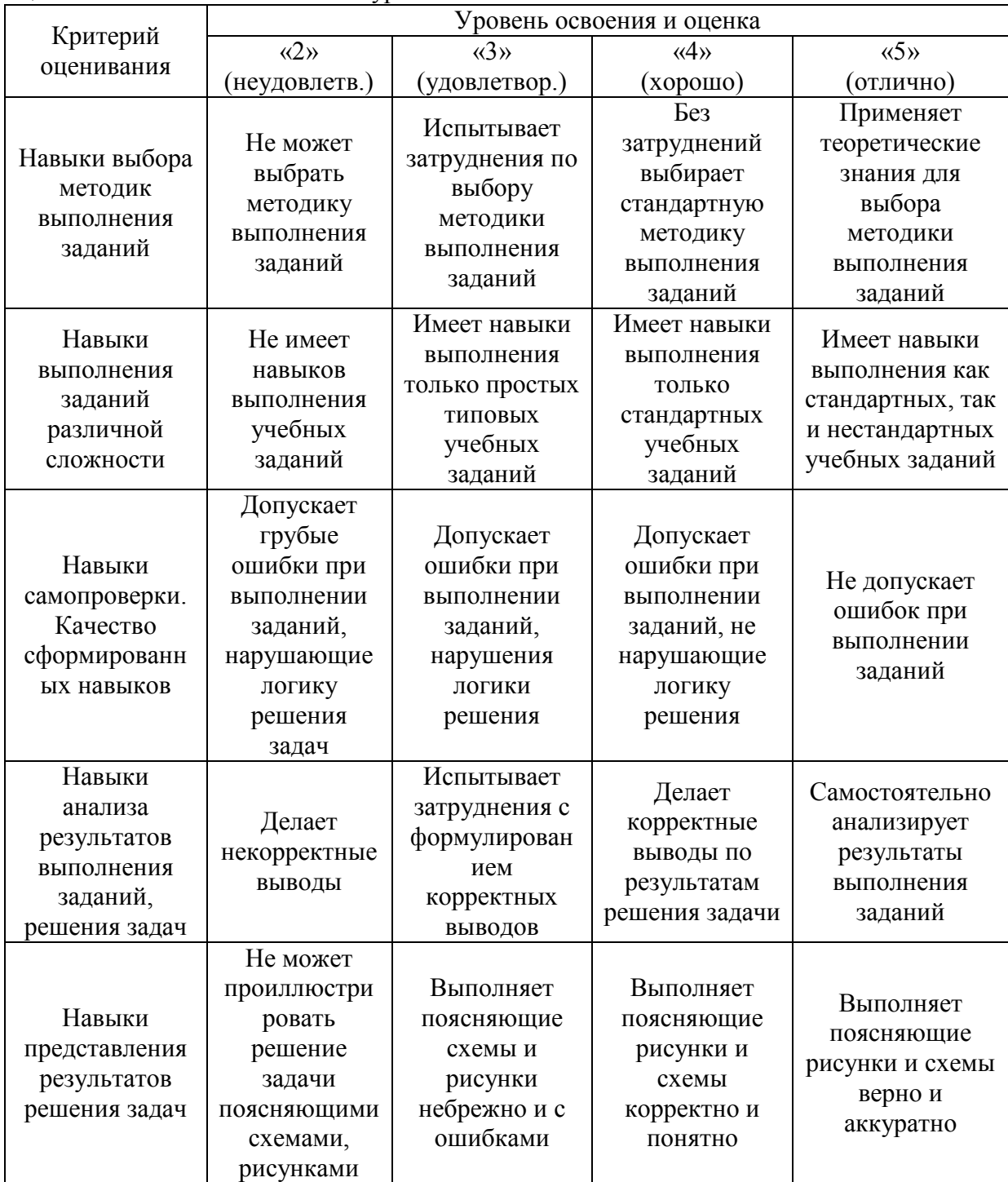

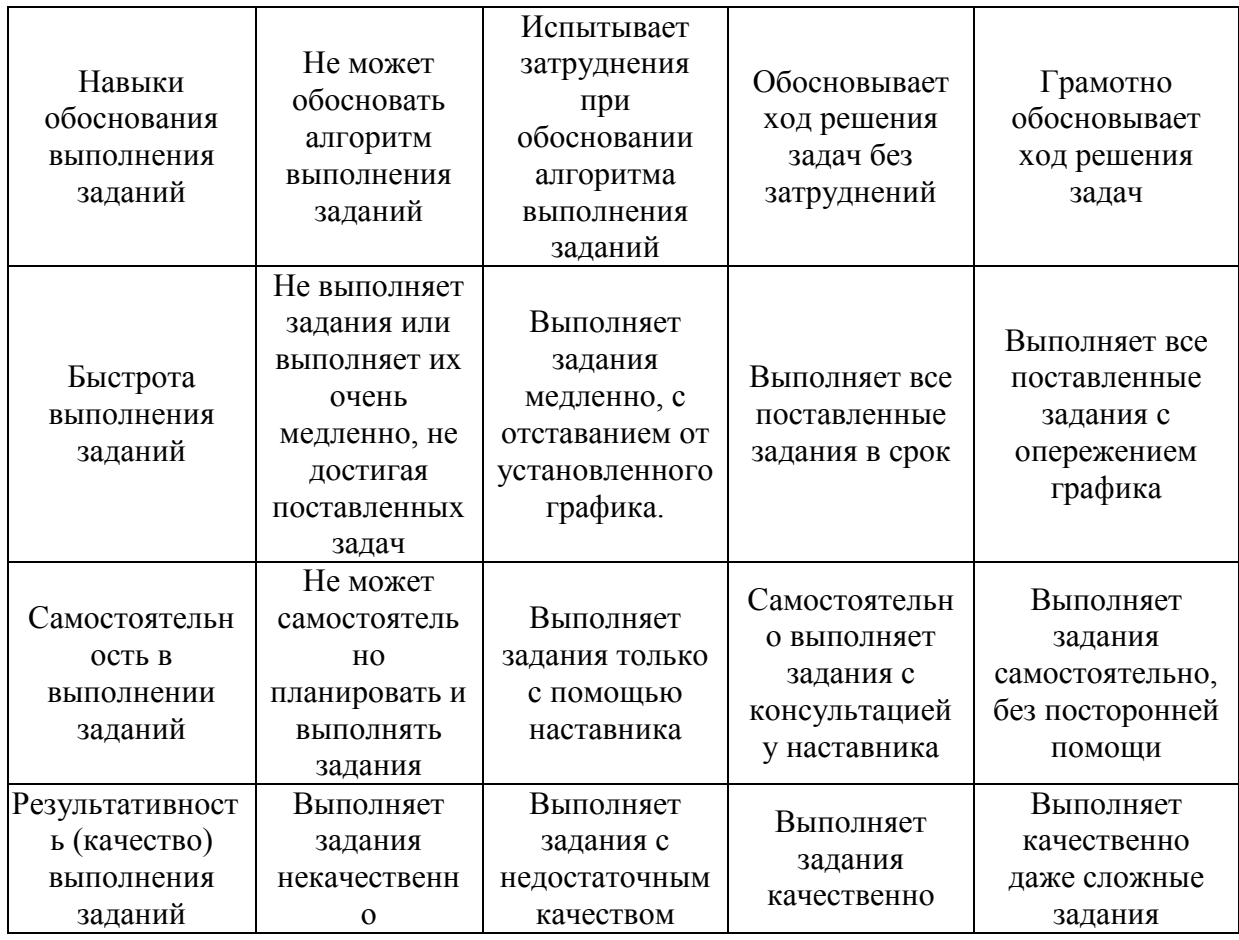

*3.2. Процедура оценивания при проведении промежуточной аттестации обучающихся по дисциплине в форме зачета*

Промежуточная аттестация по дисциплине в форме зачёта не проводится

*3.3. Процедура оценивания при проведении промежуточной аттестации обучающихся по дисциплине в форме защиты курсовой работы (курсового проекта)*

Промежуточная аттестация по дисциплине в форме защиты курсовой работы/курсового проекта не проводится.

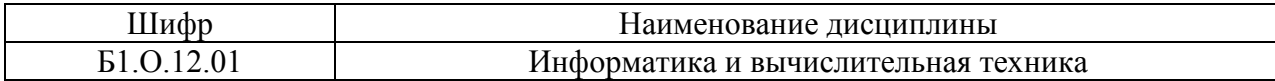

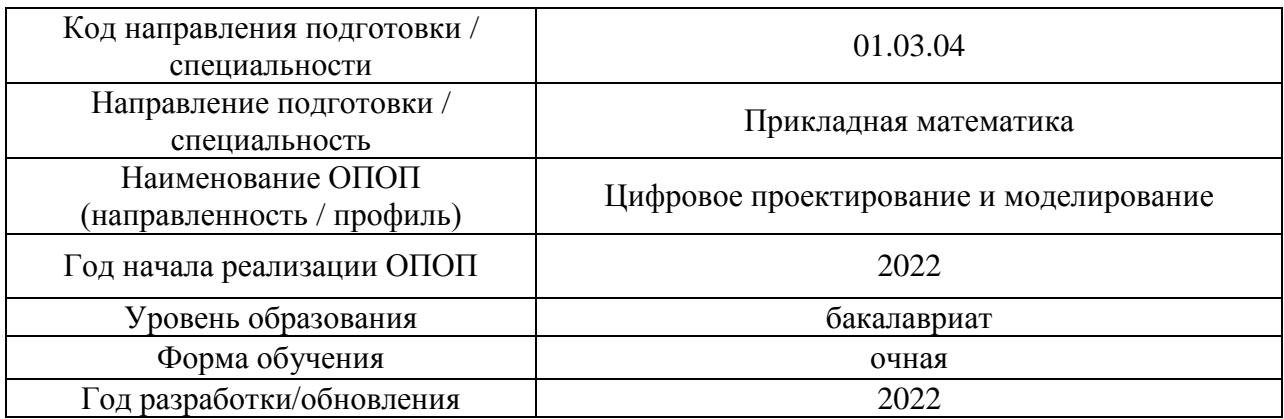

# **Перечень учебных изданий и учебно-методических материалов**

# Печатные учебные издания в НТБ НИУ МГСУ:

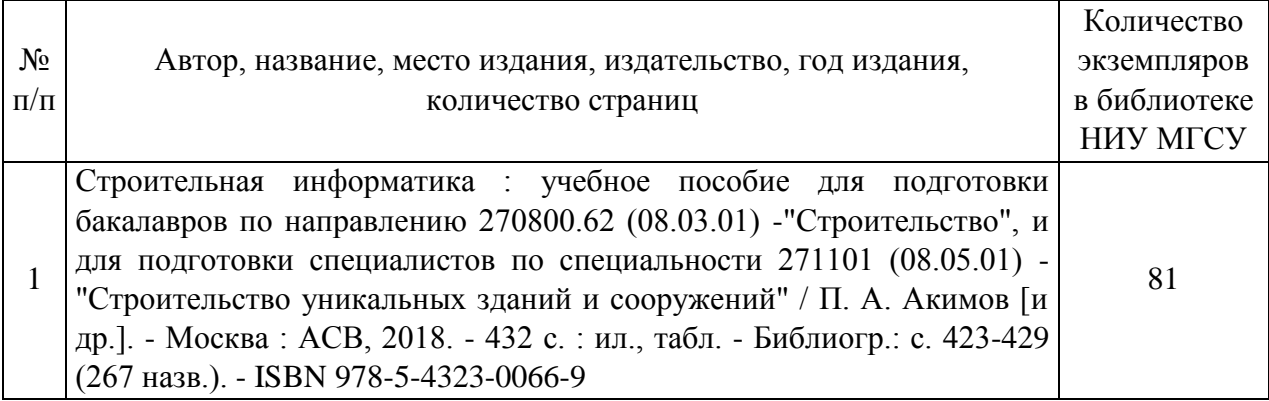

Электронные учебные издания в электронно-библиотечных системах (ЭБС):

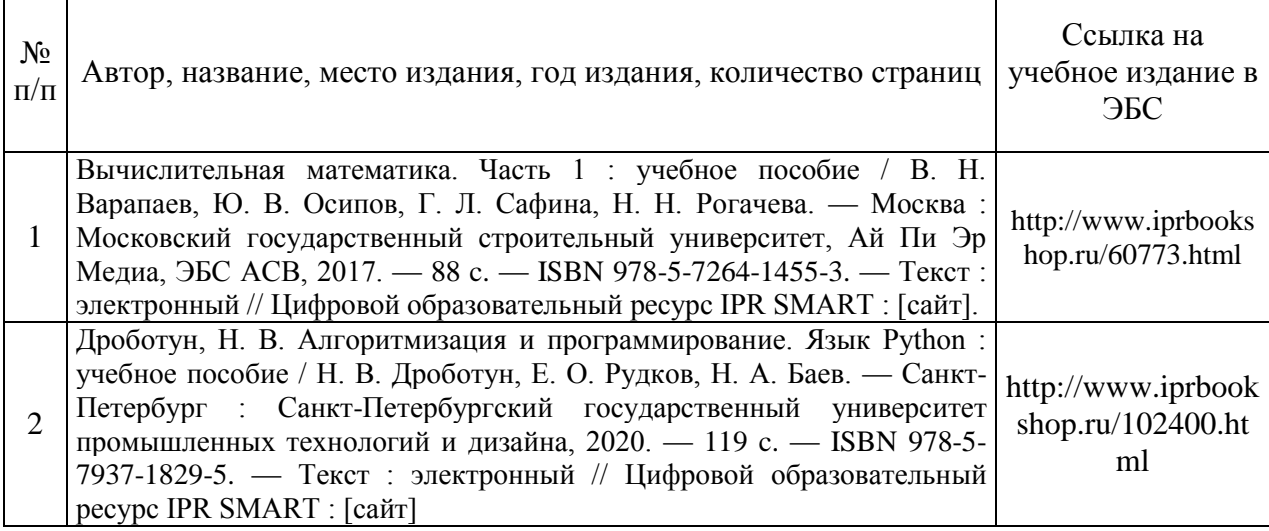

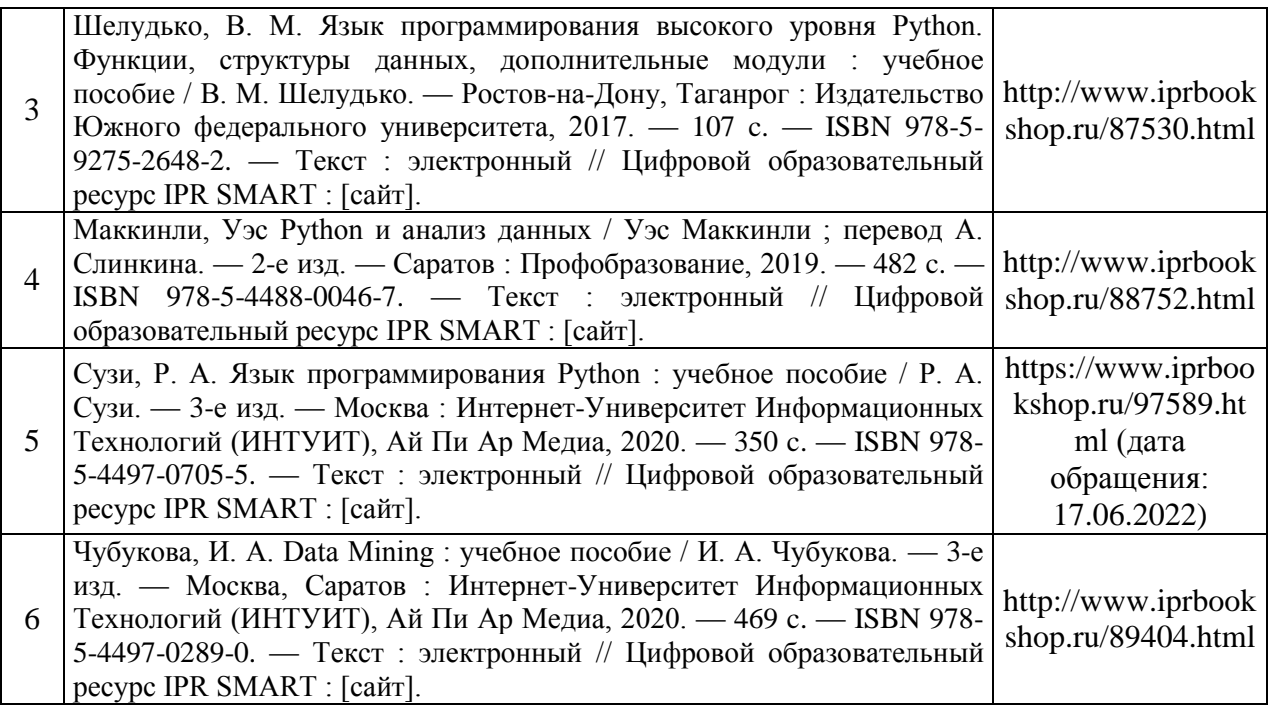

# Перечень учебно-методических материалов в НТБ НИУ МГСУ

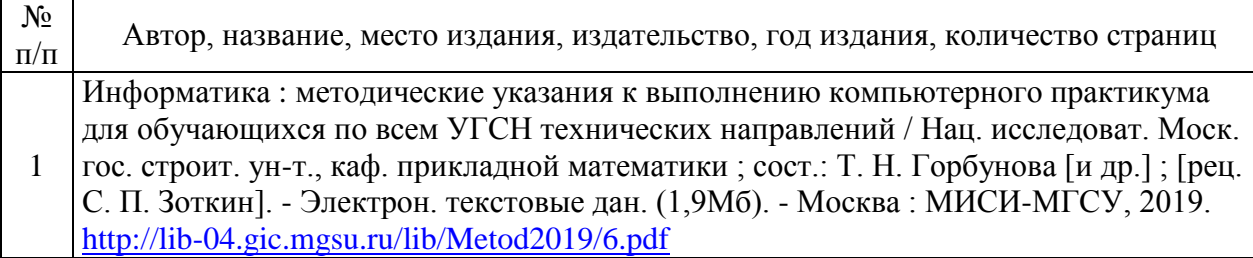

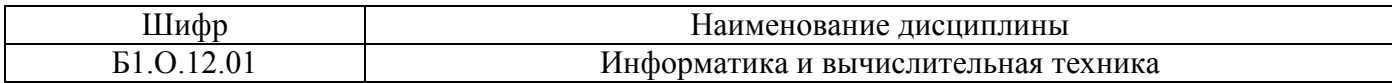

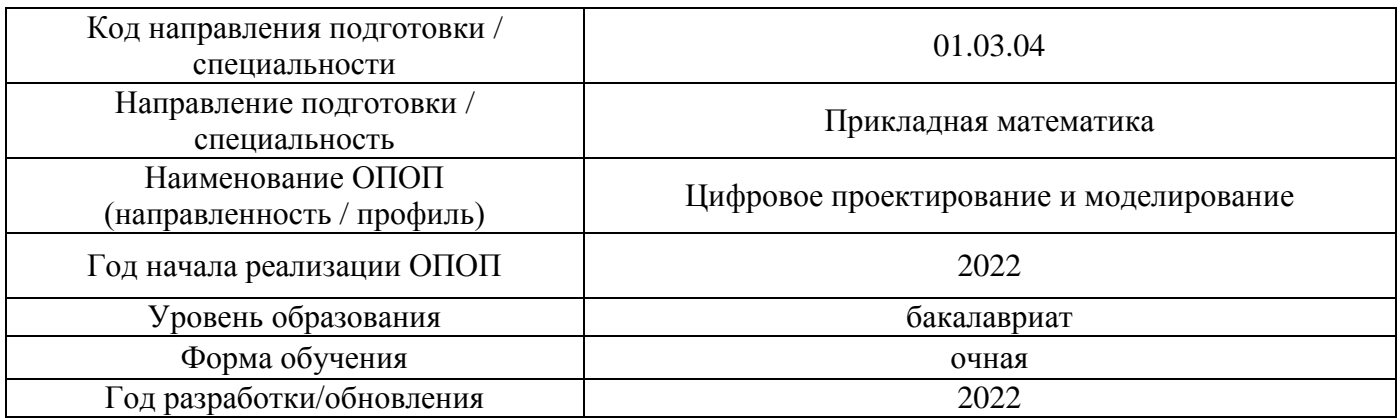

# **Перечень профессиональных баз данных и информационных справочных систем**

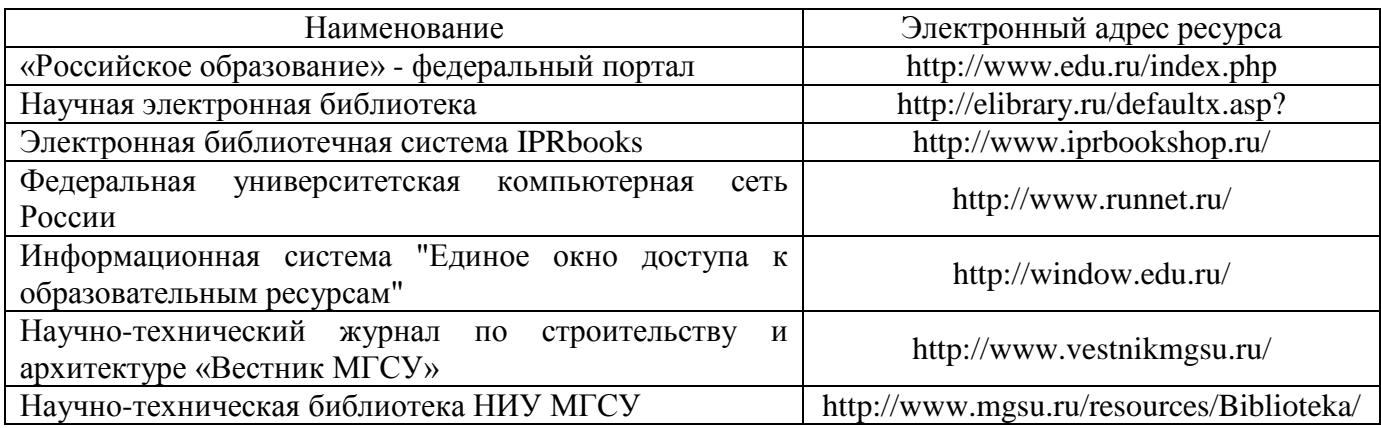

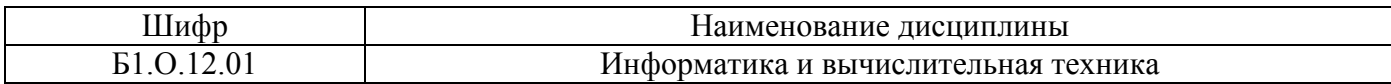

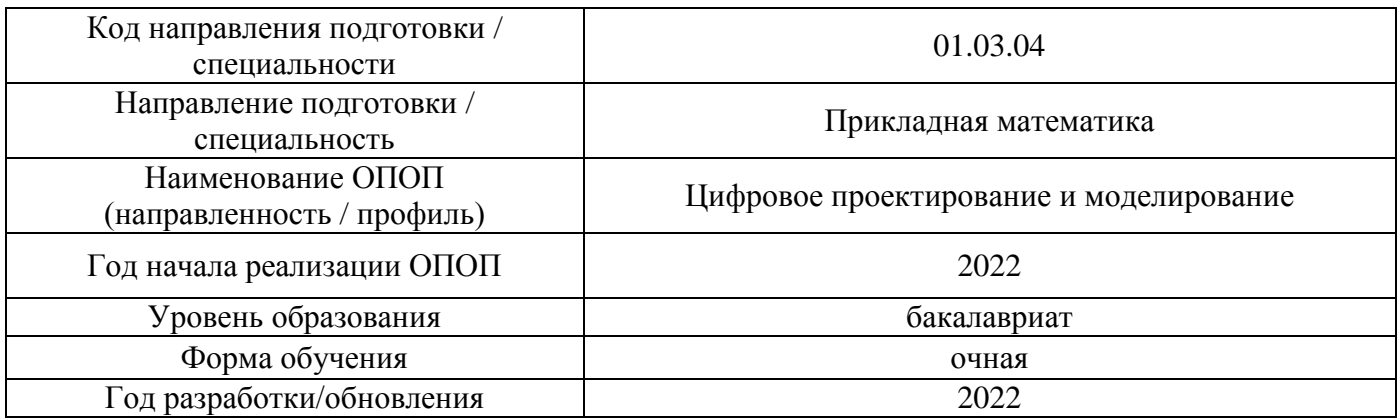

# **Материально-техническое и программное обеспечение дисциплины**

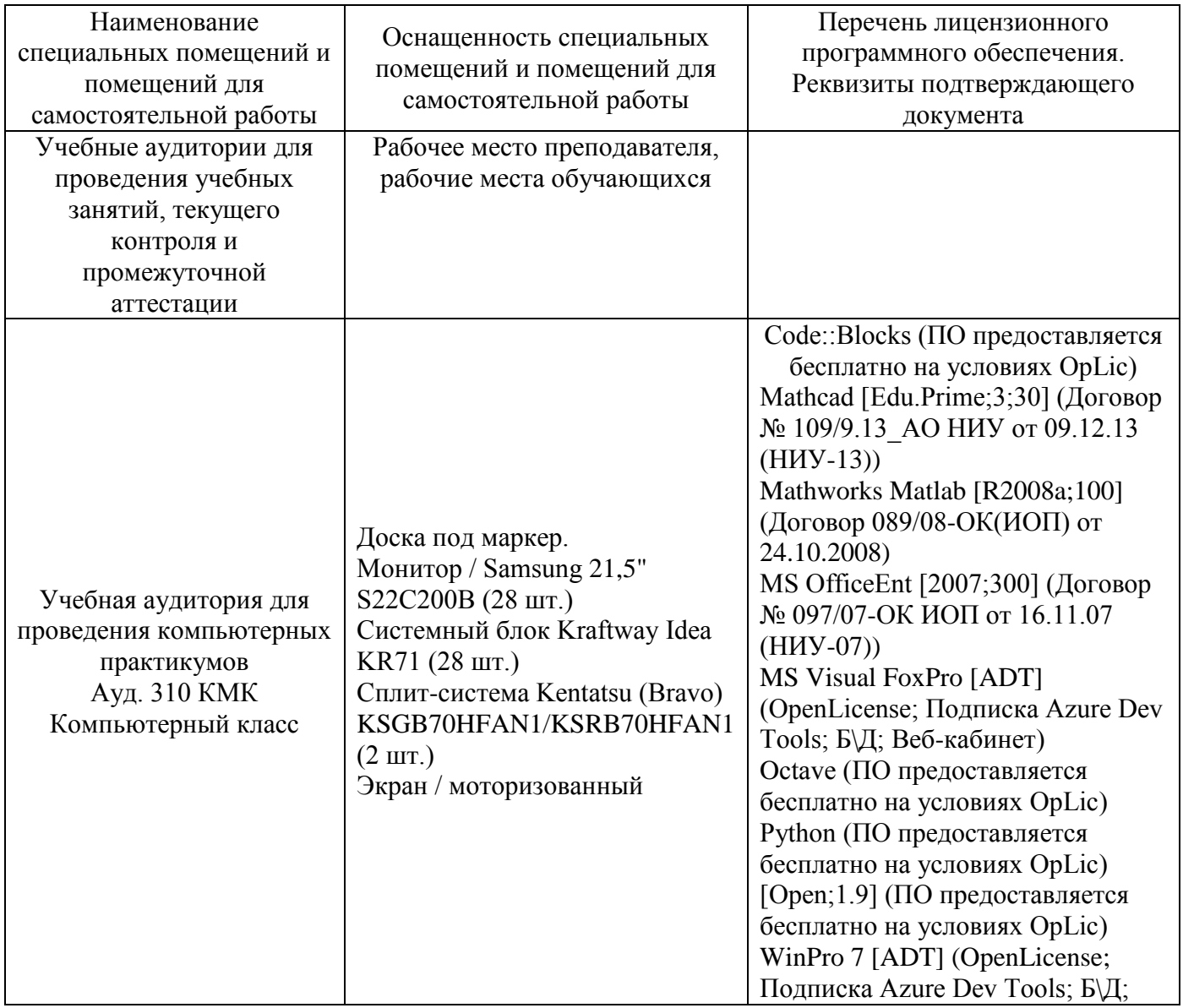

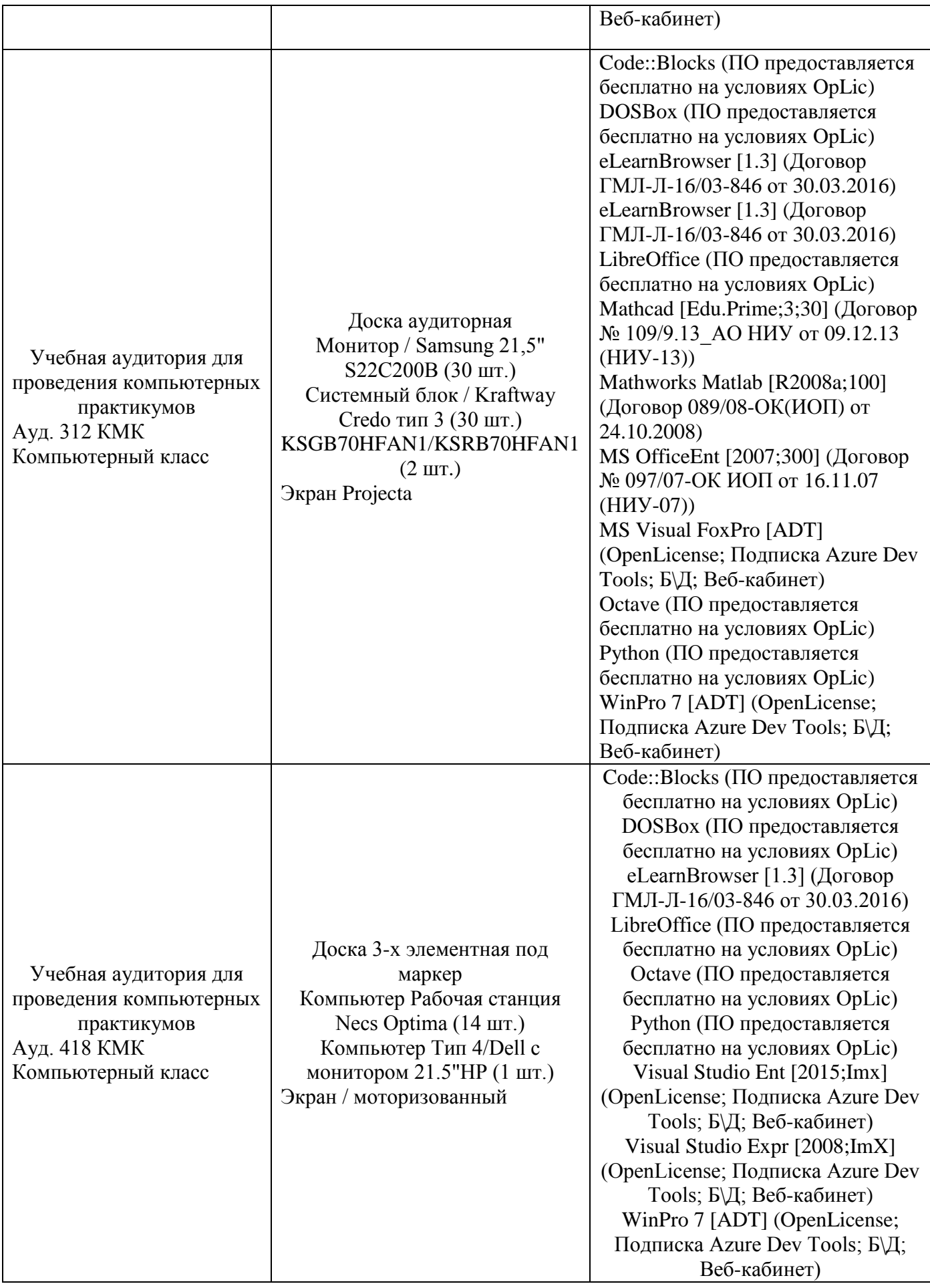

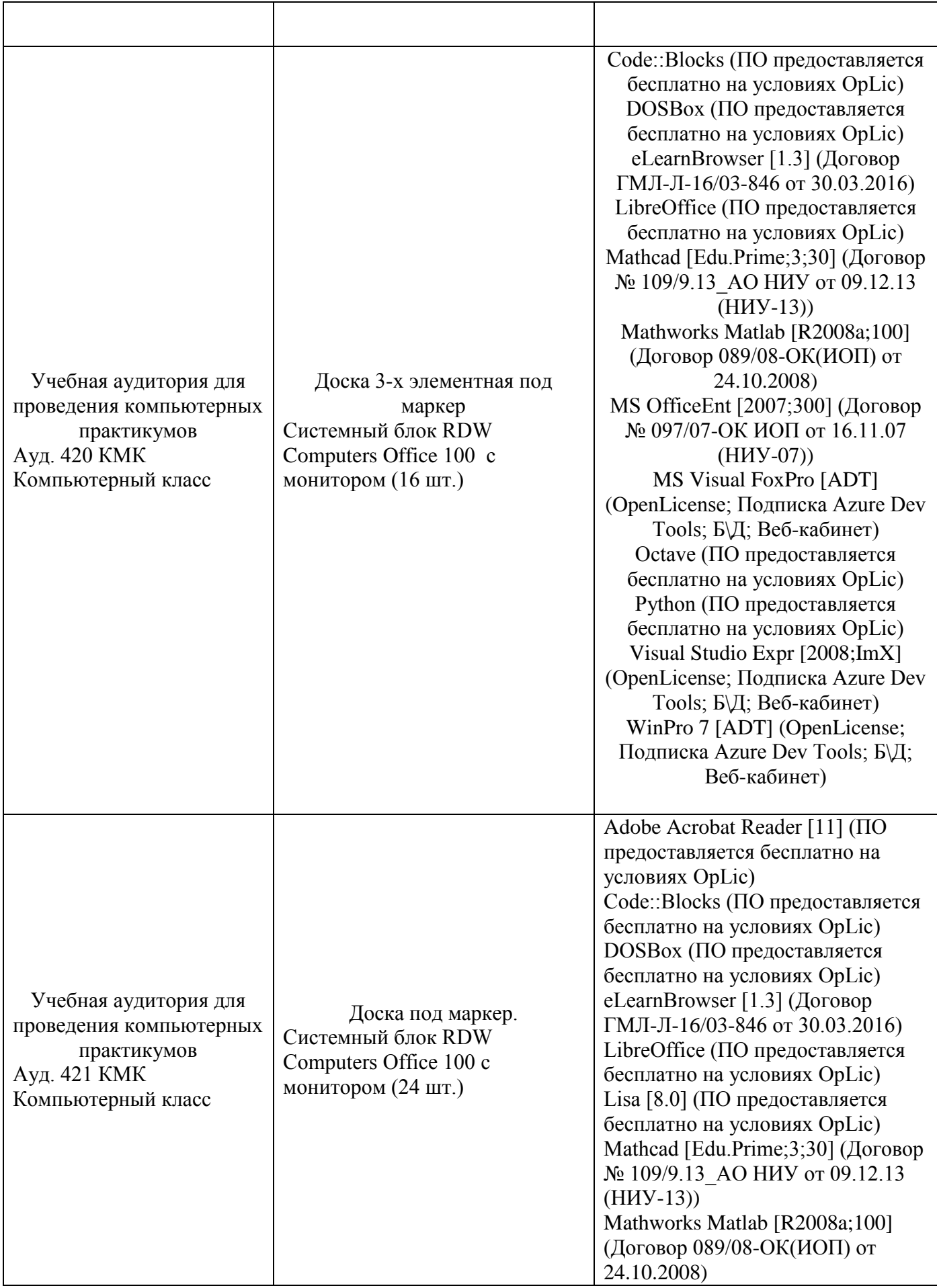

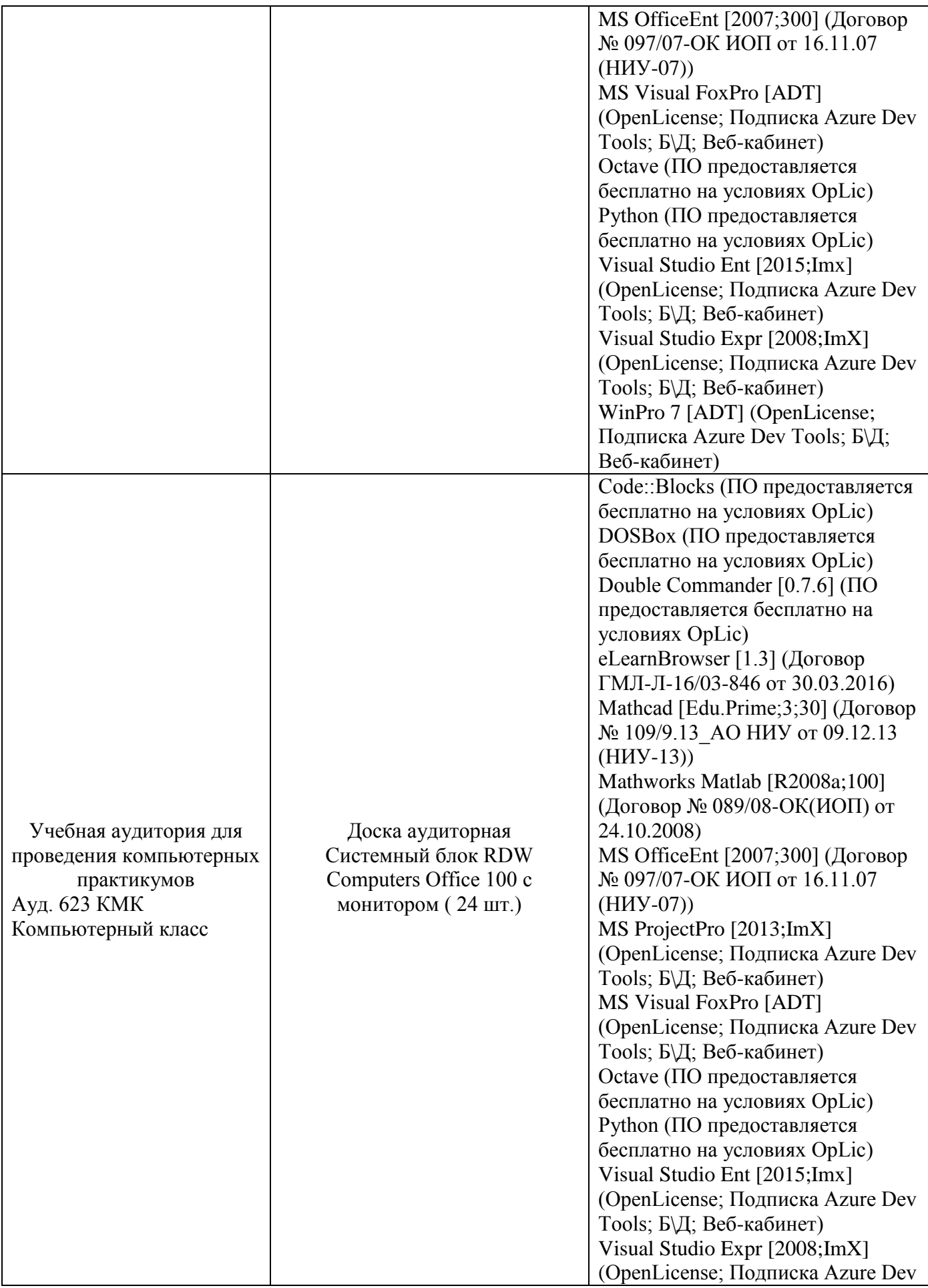

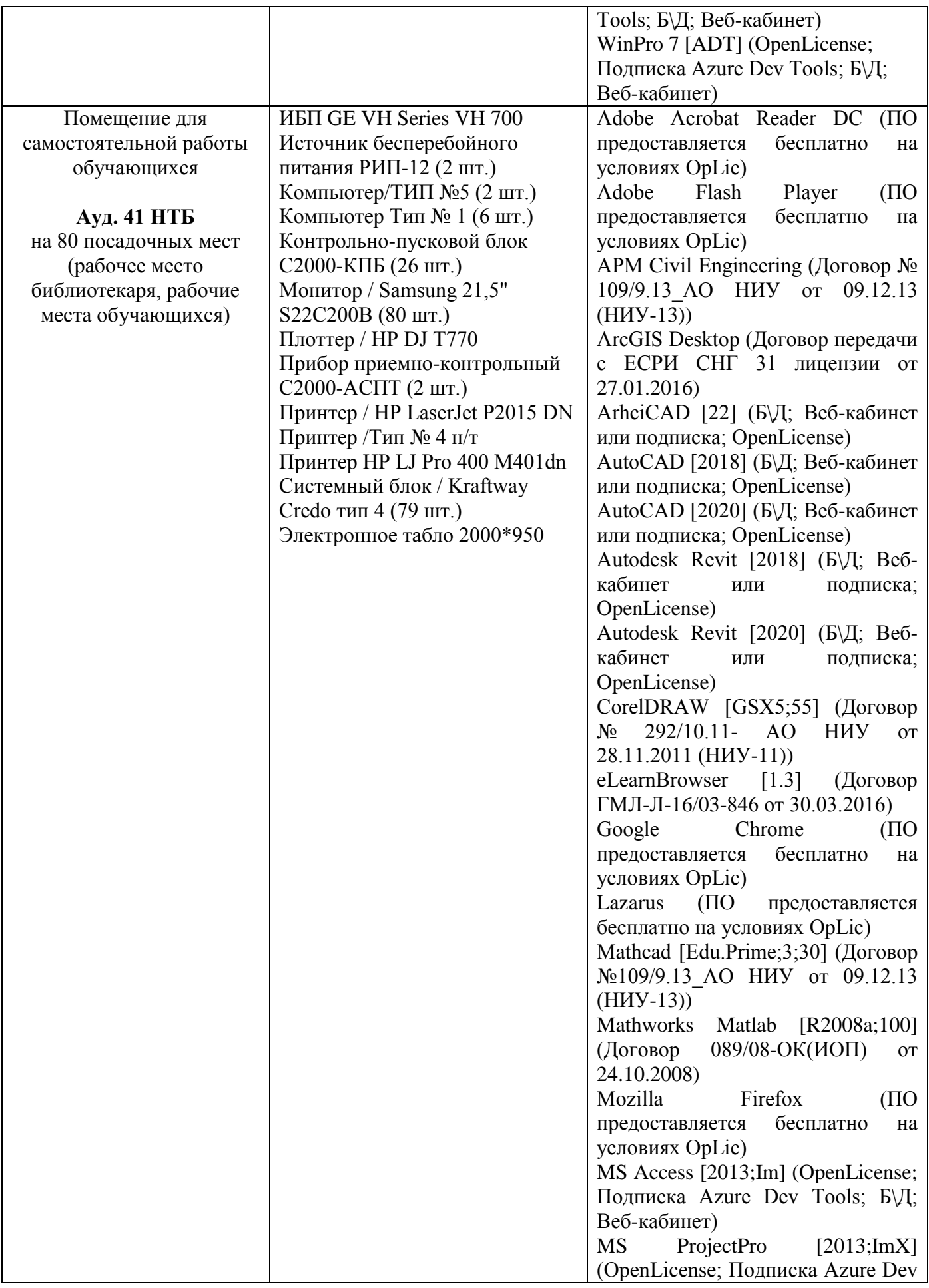

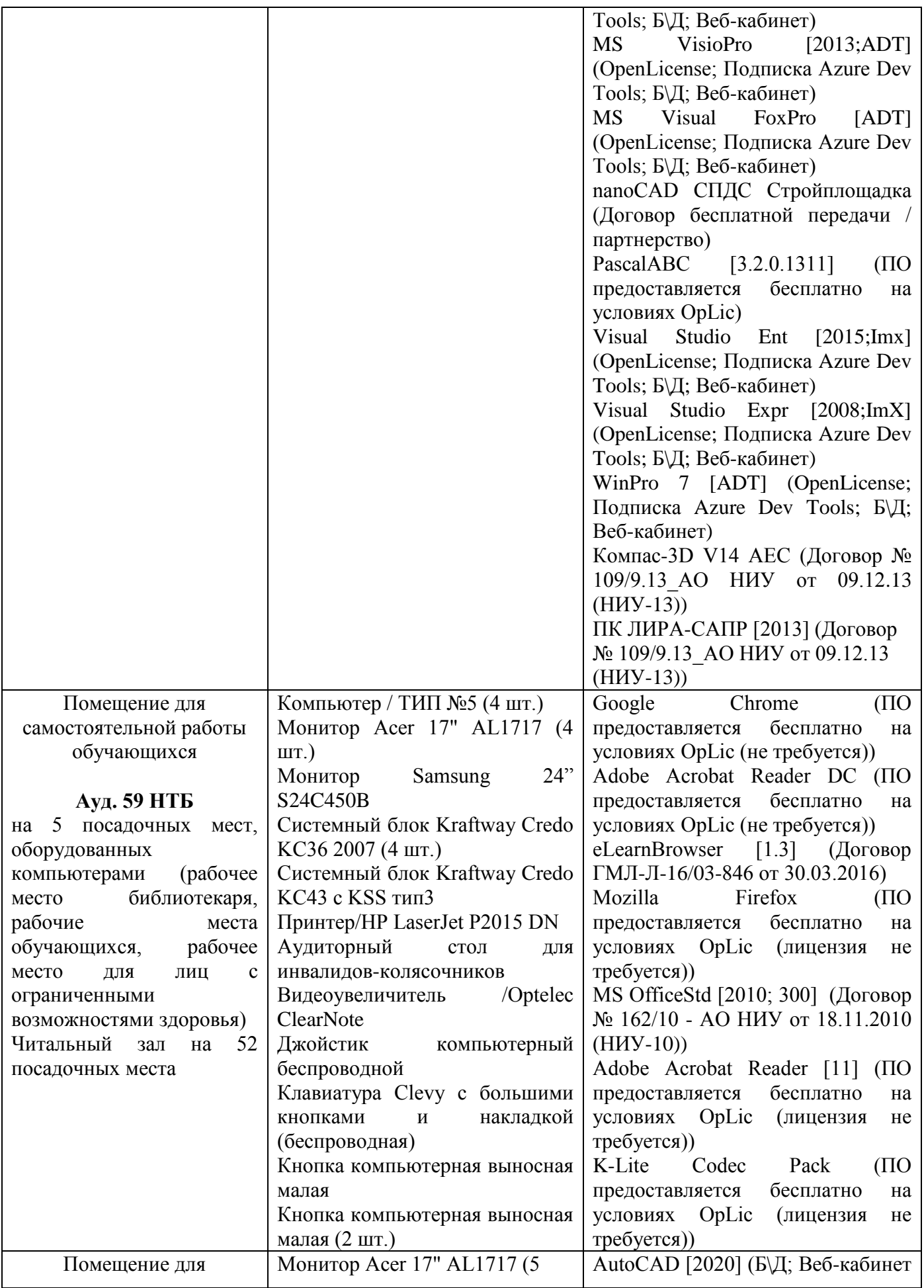

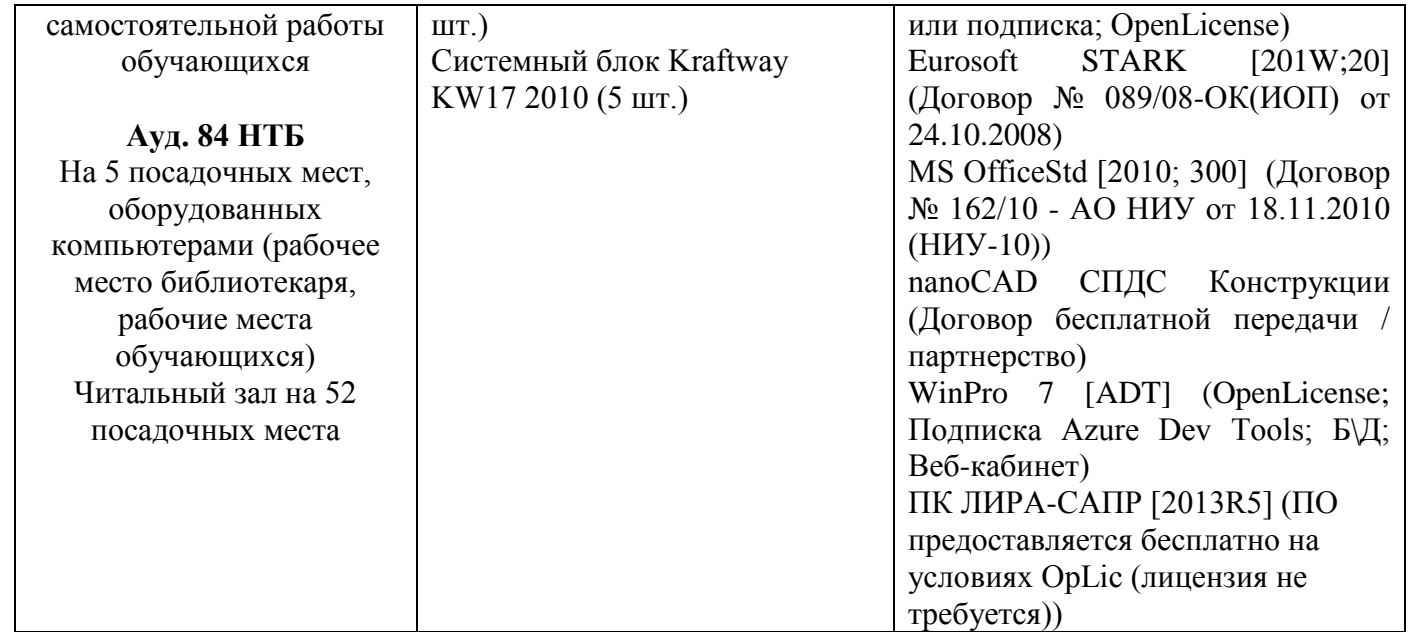

## Федеральное государственное бюджетное образовательное учреждение высшего образования **«НАЦИОНАЛЬНЫЙ ИССЛЕДОВАТЕЛЬСКИЙ МОСКОВСКИЙ ГОСУДАР-СТВЕННЫЙ СТРОИТЕЛЬНЫЙ УНИВЕРСИТЕТ»**

# **РАБОЧАЯ ПРОГРАММА**

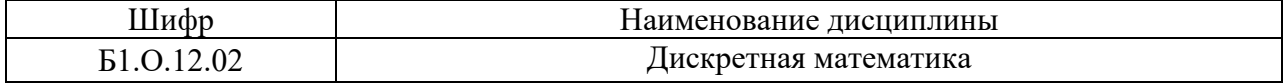

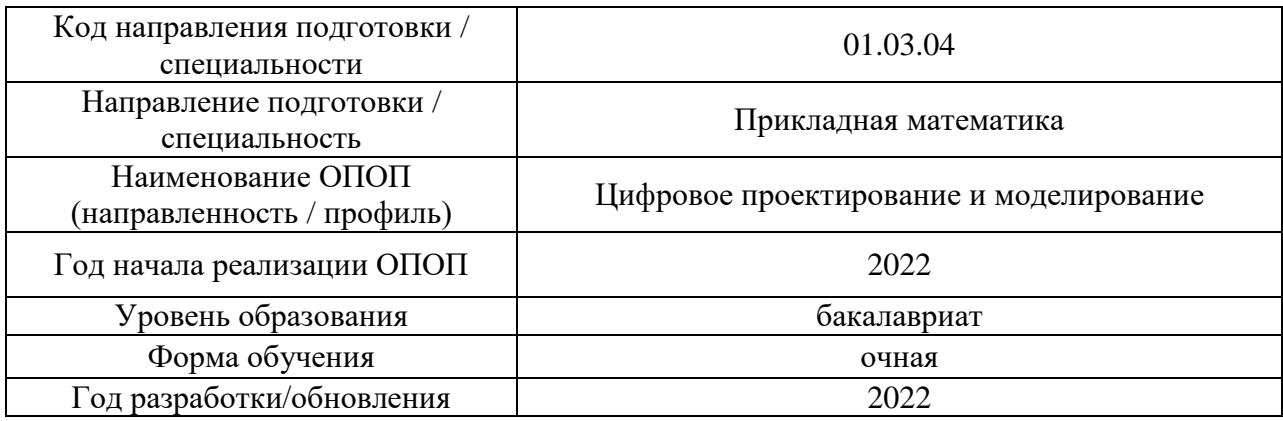

Разработчики:

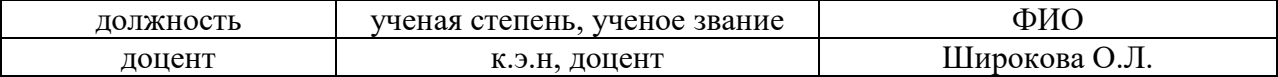

Рабочая программа дисциплины разработана и одобрена кафедрой (структурным подразделением) Информатики и прикладной математики

Рабочая программа утверждена методической комиссией по УГСН, протокол № 5 от «20» июня 2022 г.

## 1. Пель освоения лиспиплины

Целью освоения дисциплины "Дискретная математика" является формирование компетенций обучающегося в области исследования и решения прикладных задач в строительной отрасли с использованием компьютера, в том числе для решения следующих задач:

- овладение основными понятиями, идеями и методами дискретной математики, которая является основным математическим аппаратом информатики,
- приобретение знаний и навыков использования графов и логических функций при построении математических моделей решаемых задач,
- создание фундамента математического образования, необходимого для получения профессиональных компетенций бакалавра в области прикладной математики.

Программа составлена в соответствии с требованиями Федерального государственного образовательного стандарта высшего образования по направлению подготовки 01.03.04 Прикладная математика

Дисциплина относится к обязательной части Блока 1 «Дисциплины (модули)» основной профессиональной образовательной программы «Цифровое проектирование и моделирование». Дисциплина является обязательной для изучения

## 2. Перечень планируемых результатов обучения по дисциплине, соотнесенных с планируемыми результатами освоения образовательной программы

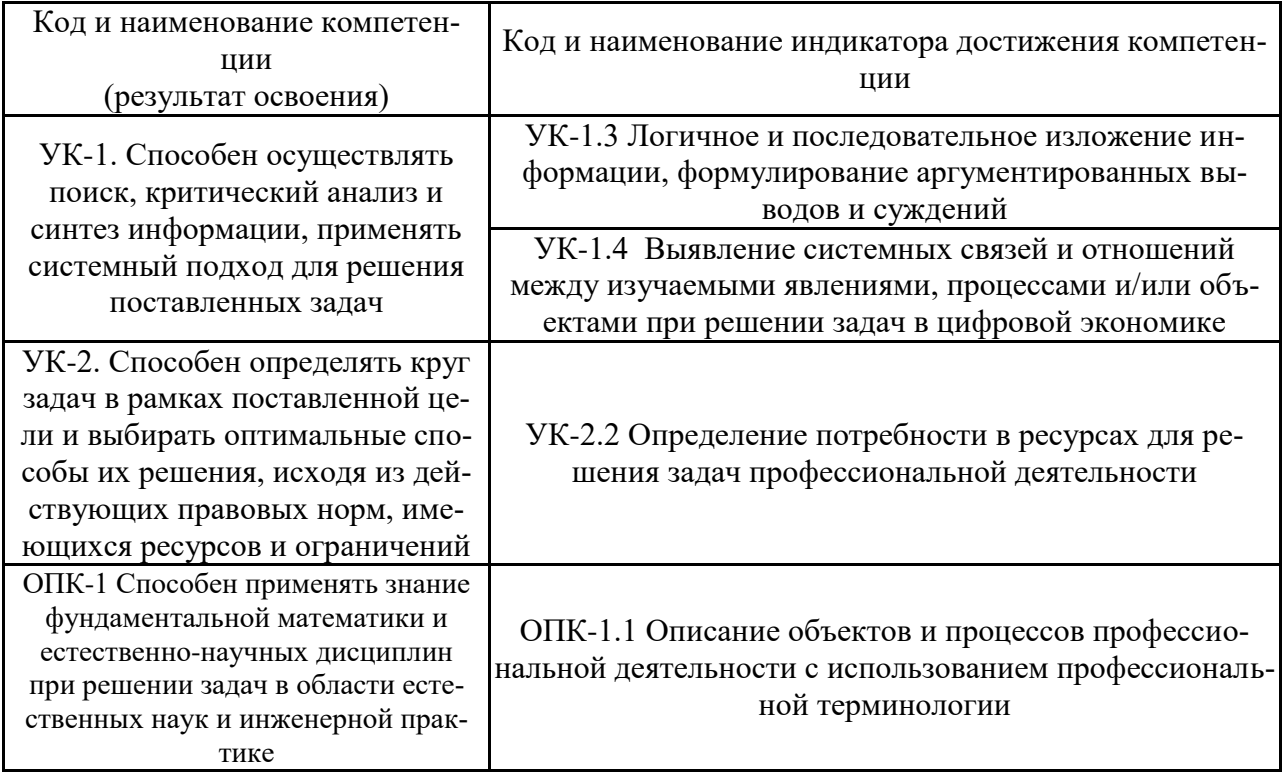

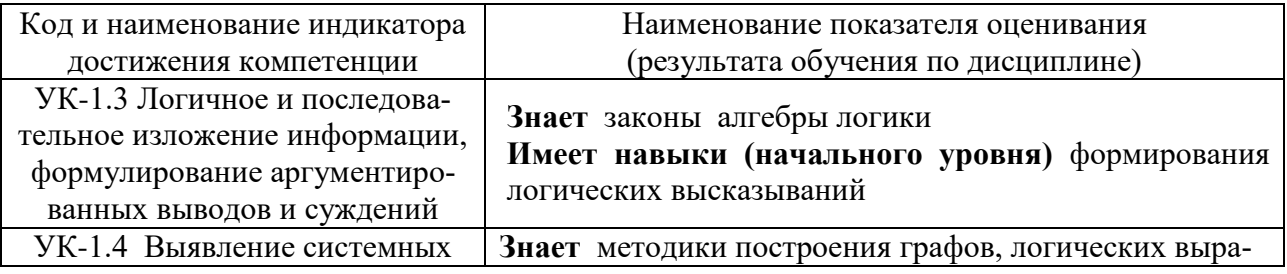

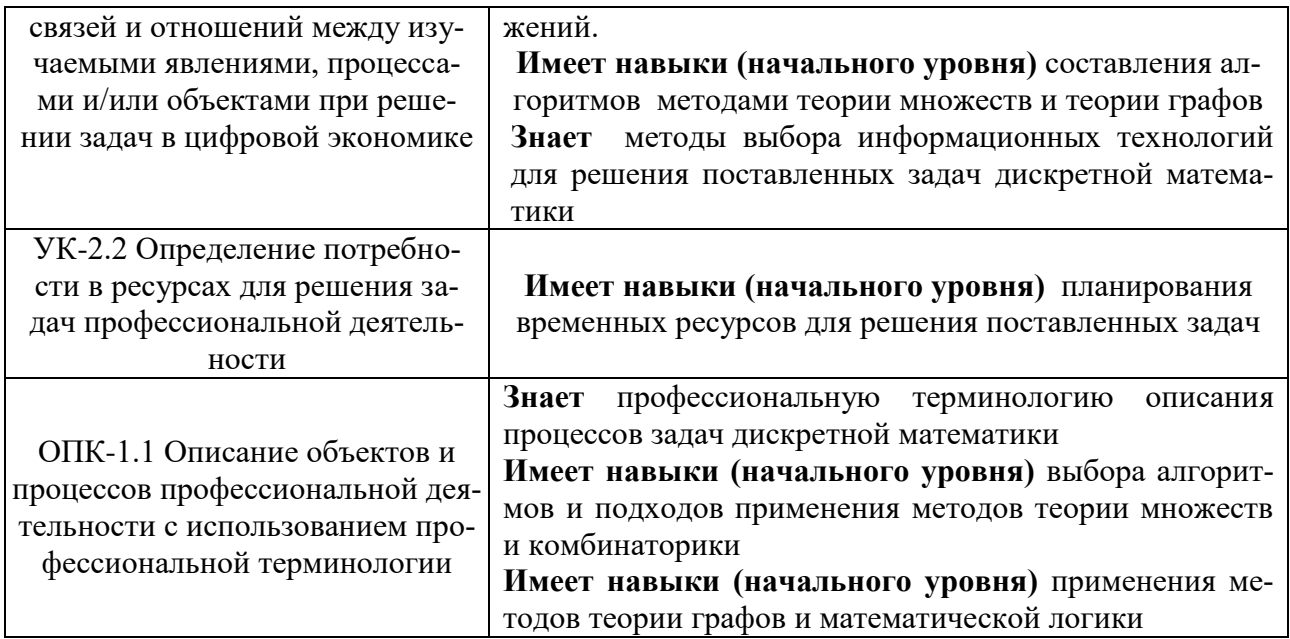

Информация о формировании и контроле результатов обучения представлена в Фонде оценочных средств (Приложение 1).

# 3. Трудоёмкость дисциплины и видов учебных занятий по дисциплине

Общая трудоемкость дисциплины составляет 3 зачётных единицы (108 академических часов).

(1 зачетная единица соответствует 36 академическим часам)

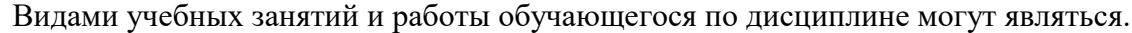

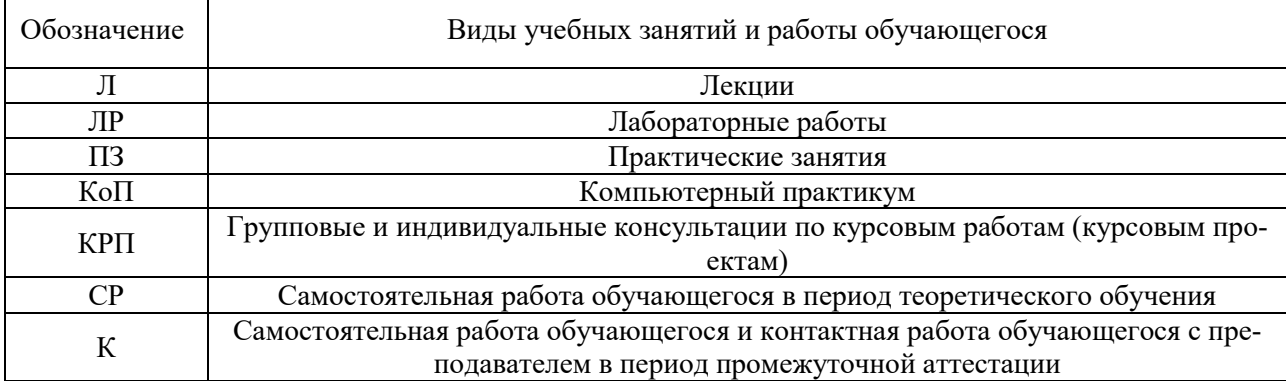

#### Структура дисциплины:

Форма обучения - очная

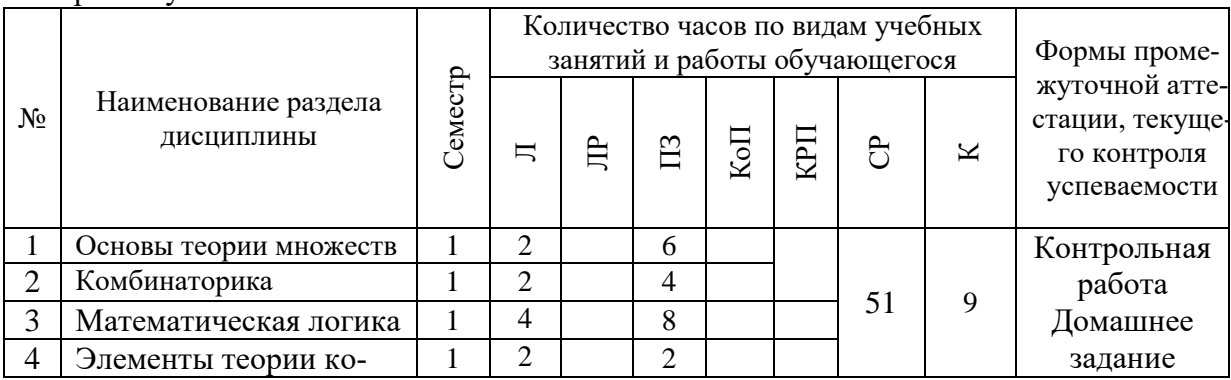

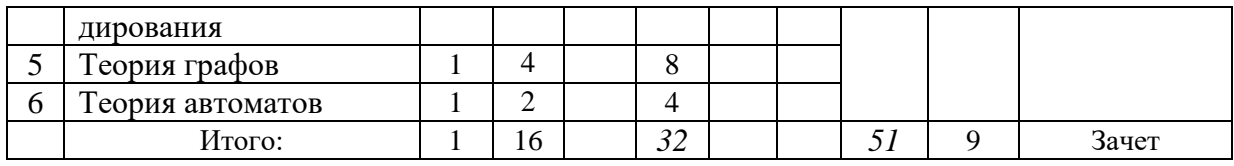

# **4. Содержание дисциплины, структурированное по видам учебных занятий и разделам**

При проведении аудиторных учебных занятий предусмотрено проведение текущего контроля успеваемости:

- В рамках практических занятий предусмотрено выполнение контрольной работы
- *4.1 Лекции*

Форма обучения - очная

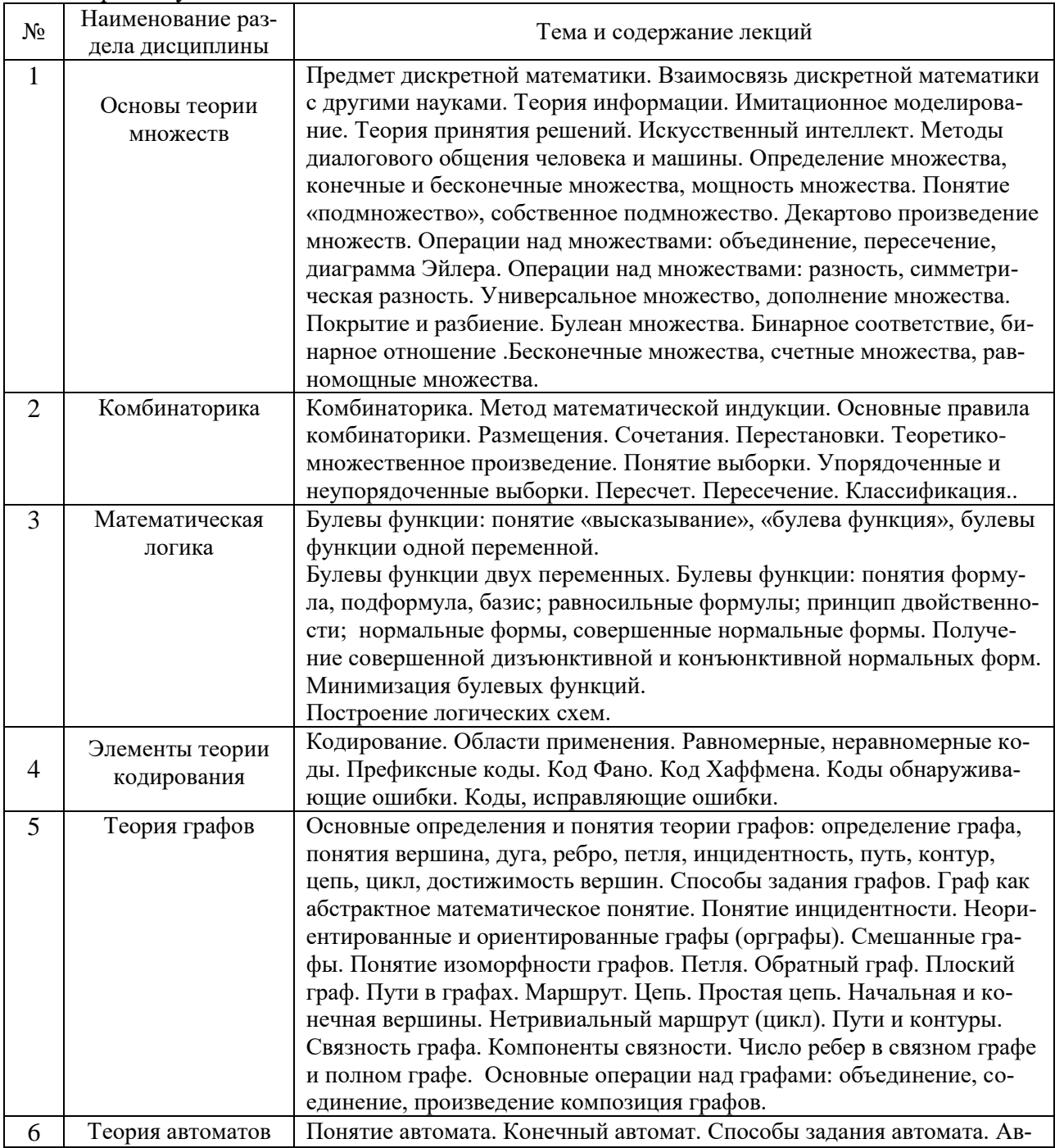

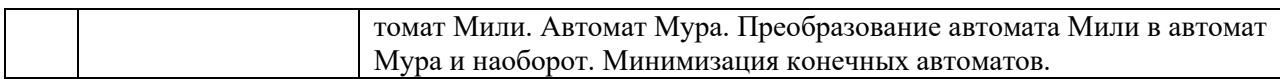

# 4.2 Лабораторные работы

Не предусмотрено учебным планом.

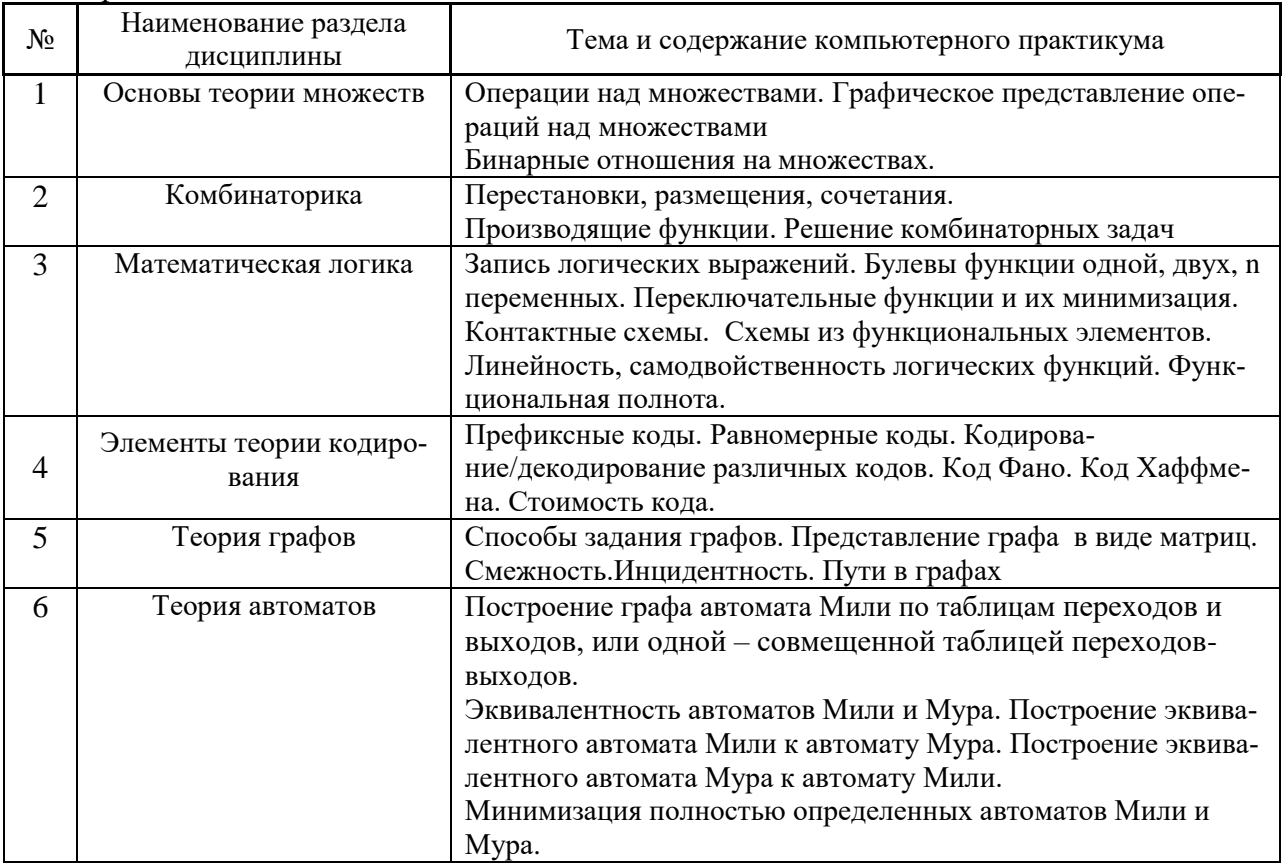

4.3 Практические занятия

## 4.4 Компьютерные практикумы Не предусмотрено учебным планом.

4.5 Групповые и индивидуальные консультации по курсовым работам (курсовым проек $max)$ 

Не предусмотрено учебным планом.

4.6 Самостоятельная работа обучающегося в период теоретического обучения

Самостоятельная работа обучающегося в период теоретического обучения включает в себя:

• самостоятельную подготовку к учебным занятиям, включая подготовку к аудиторным формам текущего контроля успеваемости;

• самостоятельную подготовку к промежуточной аттестации.

В таблице указаны темы для самостоятельного изучения обучающимся:

Форма обучения - очная

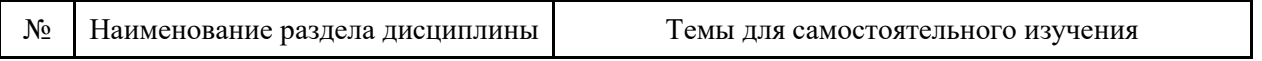

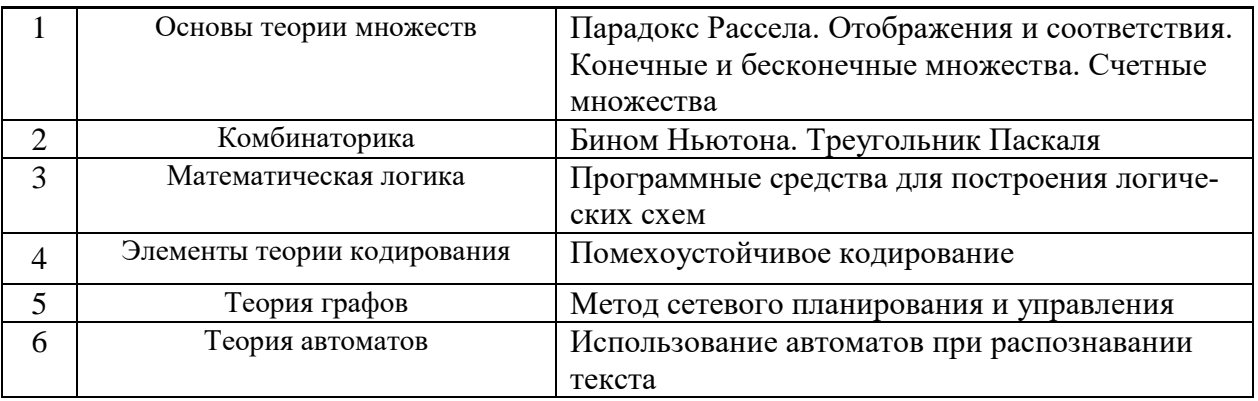

*4.7. Самостоятельная работа обучающегося и контактная работа обучающегося с преподавателем в период промежуточной аттестации*

Работа обучающегося в период промежуточной аттестации включает в себя подготовку к формам промежуточной аттестации (зачету), а также саму промежуточную аттестацию.

#### **5. Оценочные материалы по дисциплине**

Фонд оценочных средств по дисциплине приведён в Приложении 1 к рабочей программе дисциплины.

Оценочные средства для проведения промежуточной аттестации, а также текущего контроля по дисциплине хранятся на кафедре (структурном подразделении), ответственной за преподавание данной дисциплины.

#### **6. Учебно-методическое и материально-техническое обеспечение дисциплины**

Основные принципы осуществления учебной работы обучающихся изложены в локальных нормативных актах, определяющих порядок организации контактной работы и порядок самостоятельной работы обучающихся. Организация учебной работы обучающихся на аудиторных учебных занятиях осуществляется в соответствии с п. 3.

*6.1 Перечень учебных изданий и учебно-методических материалов для освоения дисциплины*

Для освоения дисциплины обучающийся может использовать учебные издания и учебно-методические материалы, имеющиеся в научно-технической библиотеке НИУ МГСУ и/или размещённые в Электронных библиотечных системах.

Актуальный перечень учебных изданий и учебно-методических материалов представлен в Приложении 2 к рабочей программе дисциплины.

## *6.2 Перечень профессиональных баз данных и информационных справочных систем*

При осуществлении образовательного процесса по дисциплине используются профессиональные базы данных и информационных справочных систем, перечень которых указан в Приложении 3 к рабочей программе дисциплины.

*6.3 Перечень материально-технического, программного обеспечения освоения дисциплины*

Учебные занятия по дисциплине проводятся в помещениях, оснащенных соответствующим оборудованием и программным обеспечением.
Перечень материально-технического и программного обеспечения дисциплины приведен в Приложении 4 к рабочей программе дисциплины.

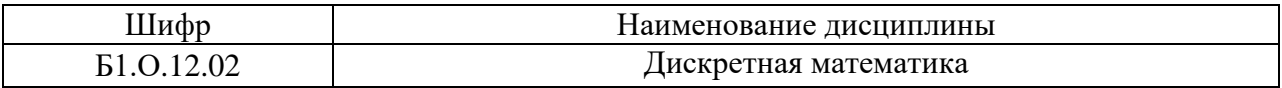

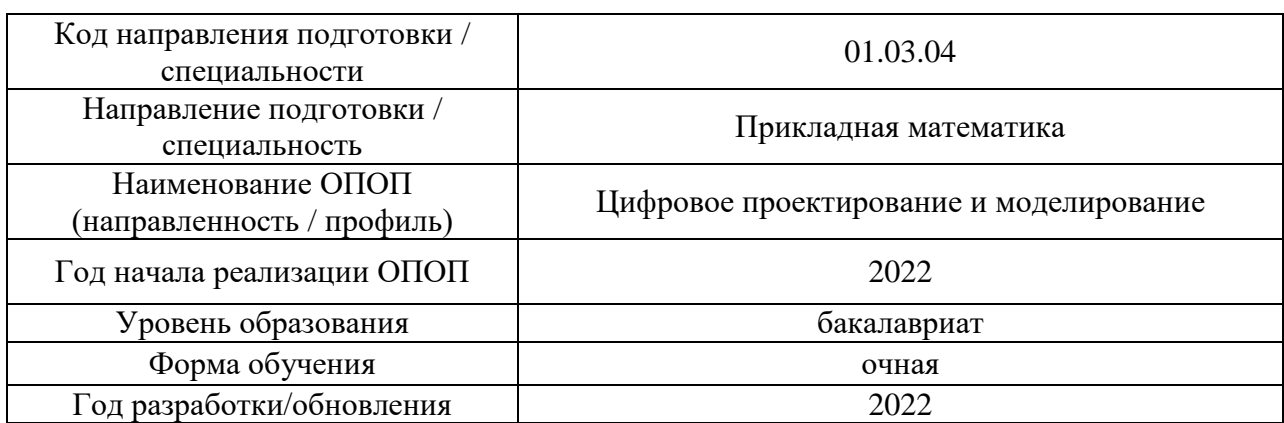

## **ФОНД ОЦЕНОЧНЫХ СРЕДСТВ**

## **1. Описание показателей и критериев оценивания компетенций, описание шкал оценивания**

Оценивание формирования компетенций производится на основе показателей оценивания, указанных в п.2. рабочей программы и в п.1.1 ФОС.

Связь компетенций, индикаторов достижения компетенций и показателей оценивания приведена в п.2 рабочей программы.

## *1.1. Описание формирования и контроля показателей оценивания*

Оценивание уровня освоения обучающимся компетенций осуществляется с помощью форм промежуточной аттестации и текущего контроля. Формы промежуточной аттестации и текущего контроля успеваемости по дисциплине, с помощью которых производится оценивание, указаны в учебном плане и в п.3 рабочей программы.

В таблице приведена информация о формировании результатов обучения по дисциплине разделами дисциплины, а также о контроле показателей оценивания компетенций формами оценивания.

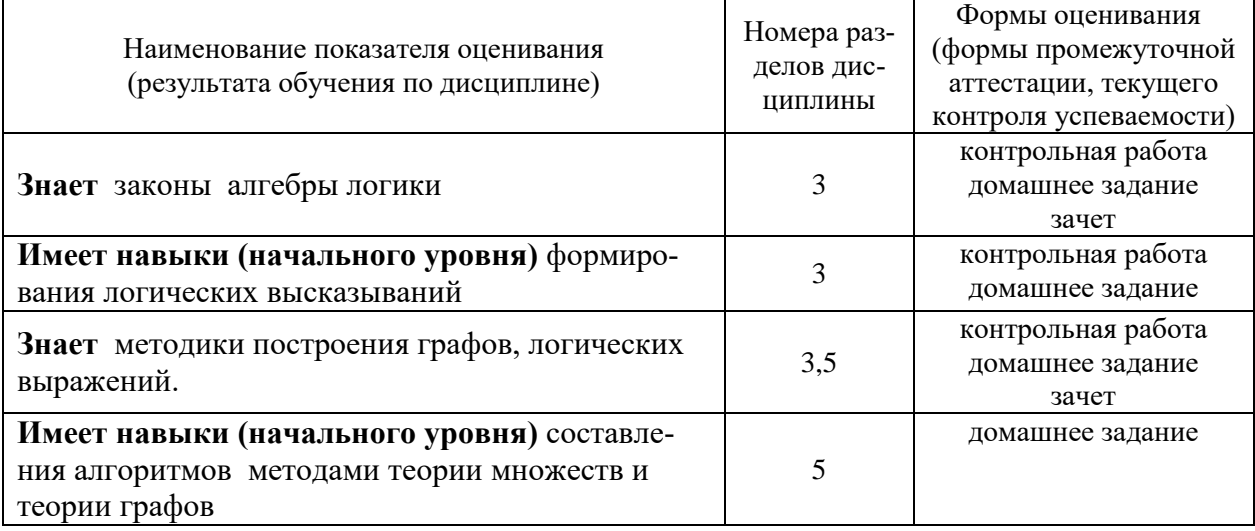

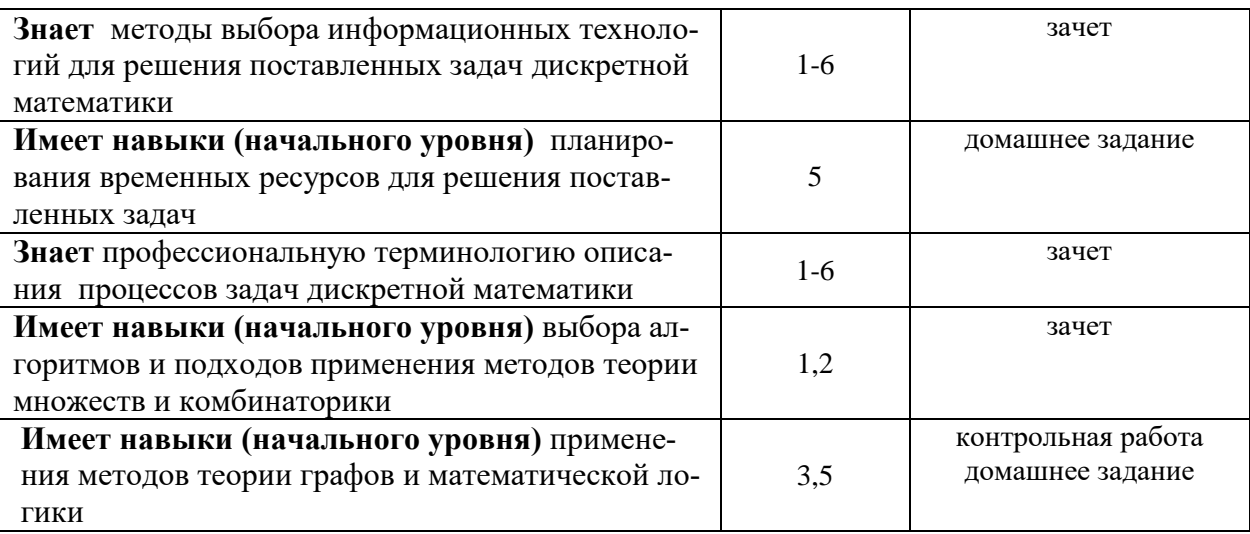

## *1.2. Описание критериев оценивания компетенций и шкалы оценивания*

При проведении промежуточной аттестации в форме зачёта используется шкала оценивания: «Не зачтено», «Зачтено».

Показателями оценивания являются знания и навыки обучающегося, полученные при изучении дисциплины.

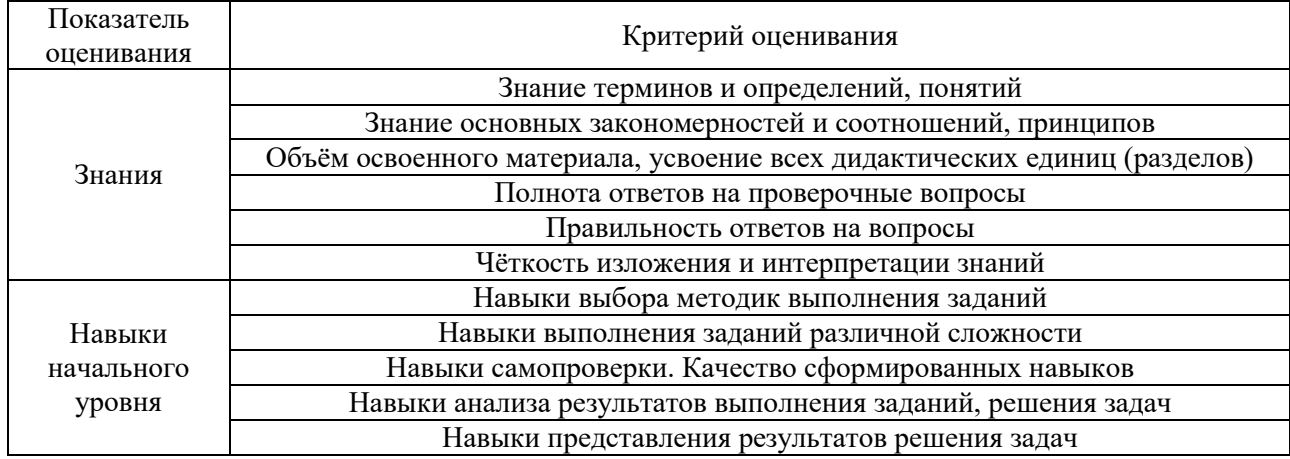

Критериями оценивания достижения показателей являются:

#### **2. Типовые контрольные задания для оценивания формирования компетенций**

*2.1.Промежуточная аттестация*

*2.1.1. Промежуточная аттестация в форме экзамена, дифференцированного зачета (зачета с оценкой), зачета*

Форма промежуточной аттестации: зачет

Перечень типовых примерных вопросов/заданий для проведения зачёта в 1-м семестре (очная форма обучения)

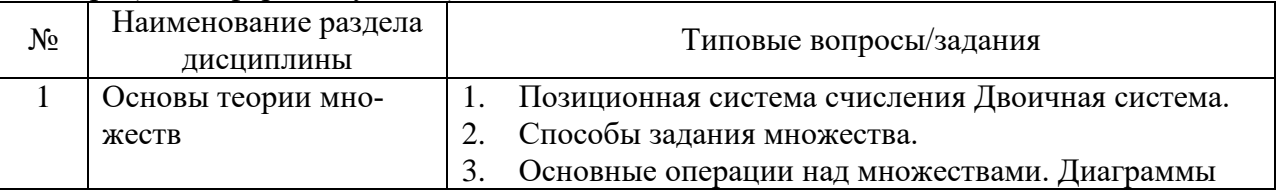

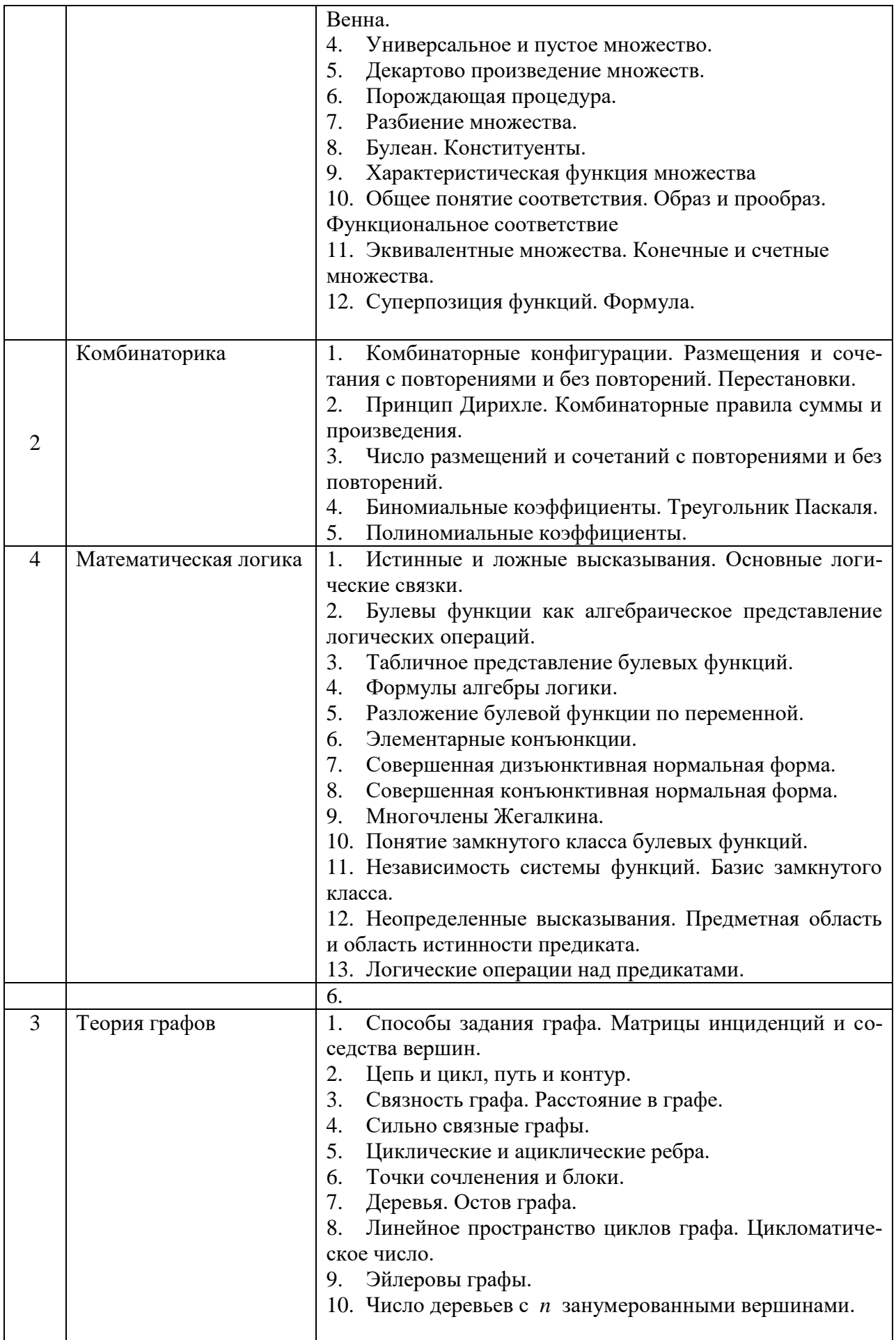

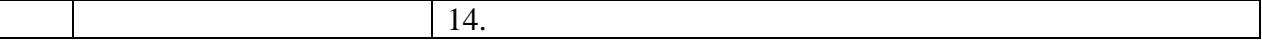

*2.1.2. Промежуточная аттестация в форме защиты курсовой работы (курсового проекта)*

Промежуточная аттестация в форме защиты курсовой работы/курсового проекта не проводится.

*2.2. Текущий контроль*

- *2.2.1. Перечень форм текущего контроля:*
- контрольная работа
- домашнее задание.
- *2.2.2. Типовые контрольные задания форм текущего контроля*

### **Типовой пример контрольной работы:**

Задание 1. Построить таблицу истинности заданной булевой функции

 $x + y \wedge z \rightarrow x \vee z$ 

Задание 2. Для заданной функции  $f(x, y, z \ 0011\ 1111)$ :

.

- 1. Записать СДНФ функции
- 2. Сократить функцию
- 3. Определить, является ли функция линейной.
- 4. Проверить функциональную полноту системы, состоящей из функций задания 1 и задания 2

Задание 3. Для заданных букв алфавита построить оптимальный код по методы Фано. Определить среднее число символов, приходящихся на букву

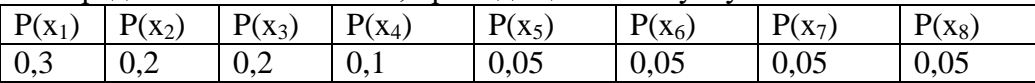

## **Пример домашнего задания**

По заданным параметрам построить график капитального ремонта. Рассчитать параметры событий и работ.

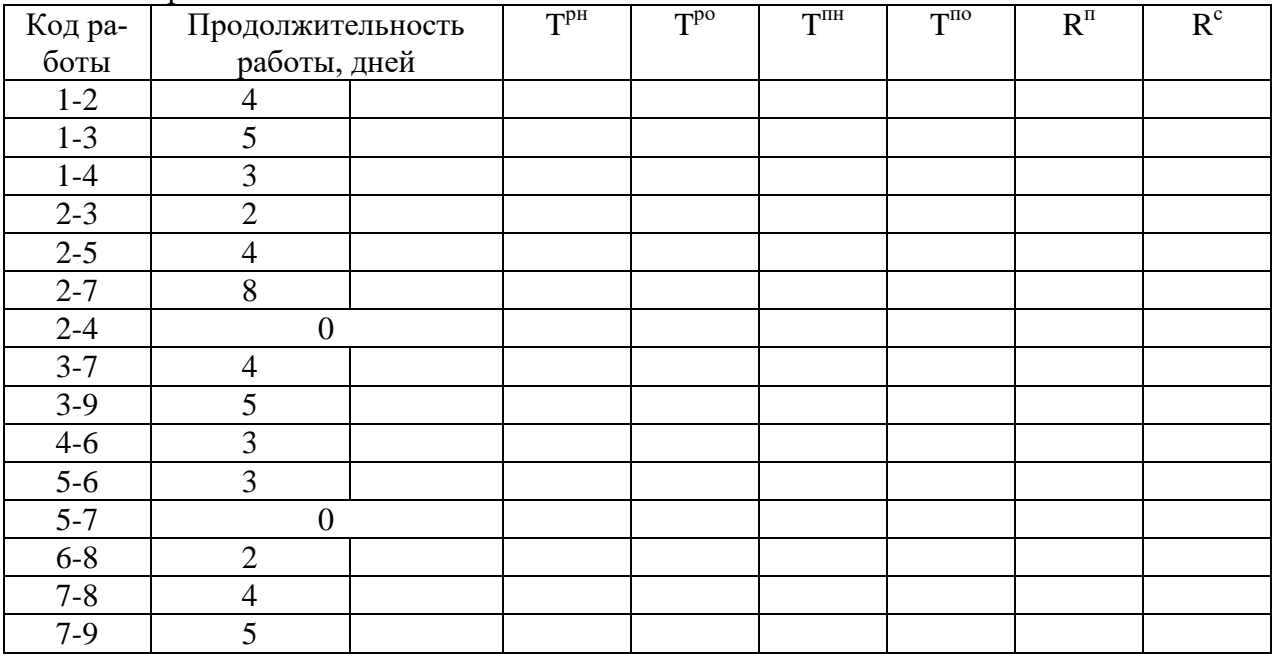

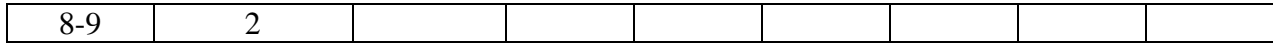

### 3. Методические материалы, определяющие процедуры оценивания

Процедура проведения промежуточной аттестации и текущего контроля успеваемости регламентируется локальным нормативным актом, определяющим порядок осушествления текушего контроля успеваемости и промежуточной аттестации обучающихся.

3.1. Процедура оценивания при проведении промежуточной аттестации обучающихся по дисциплине в форме экзамена и/или дифференцированного зачета (зачета с оиенкой)

Промежуточная аттестания  $\overline{u}$ лиспиплине  $\overline{B}$  $\phi$ opme экзамена/дифференцированного зачёта (зачета с оценкой) не проводится.

3.2. Процедура оценивания при проведении промежуточной аттестации обучаюшихся по дисшилине в форме зачета

Промежуточная аттестация по дисциплине в форме зачёта проводится в 2-м семестре. Для оценивания знаний и навыков используются критерии и шкала, указанные  $\pi$ . 1.2.

Ниже приведены правила оценивания формирования компетенций по показателю опенивания «Знания».

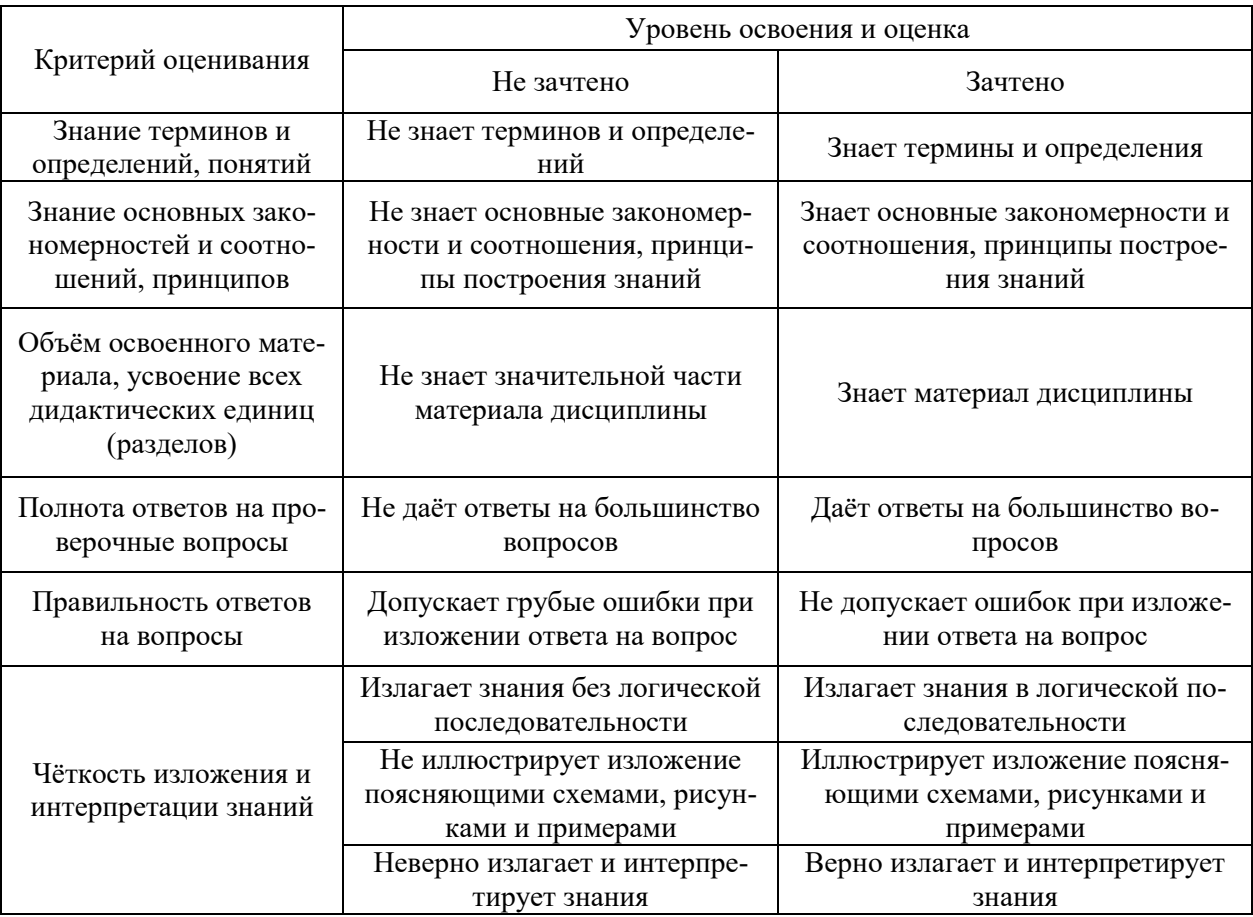

Ниже приведены правила оценивания формирования компетенций по показателю оценивания «Навыки начального уровня».

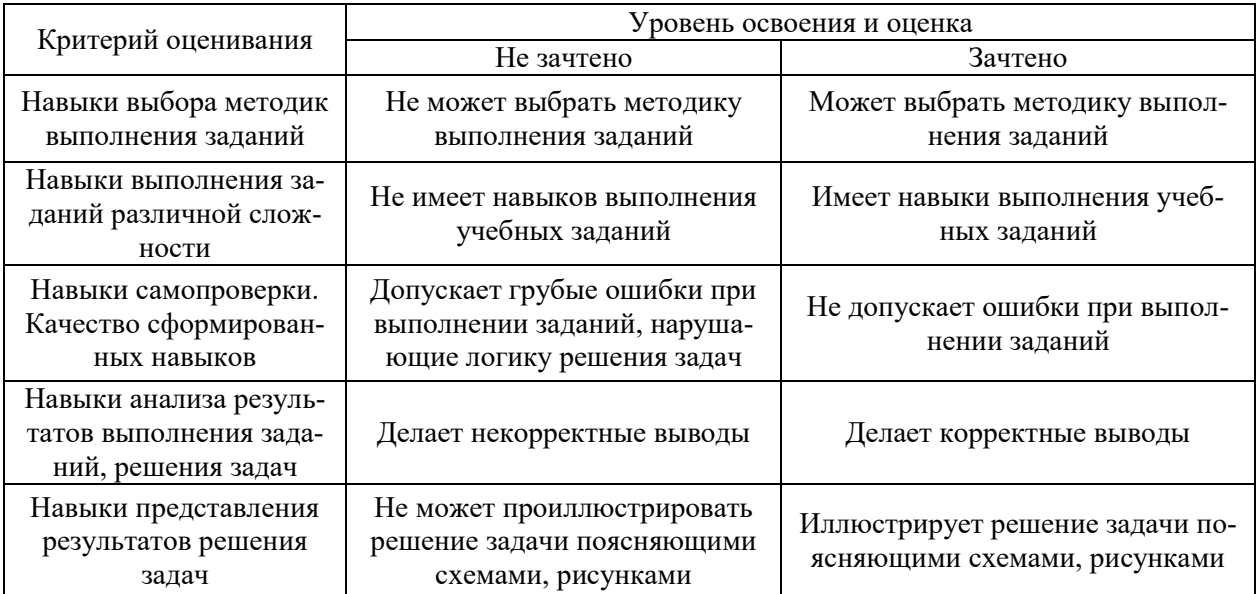

*3.3. Процедура оценивания при проведении промежуточной аттестации обучающихся по дисциплине в форме защиты курсовой работы (курсового проекта)*

Промежуточная аттестация по дисциплине в форме защиты курсовой работы/курсового проекта не проводится.

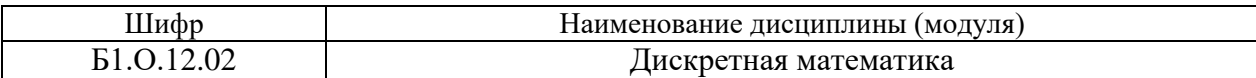

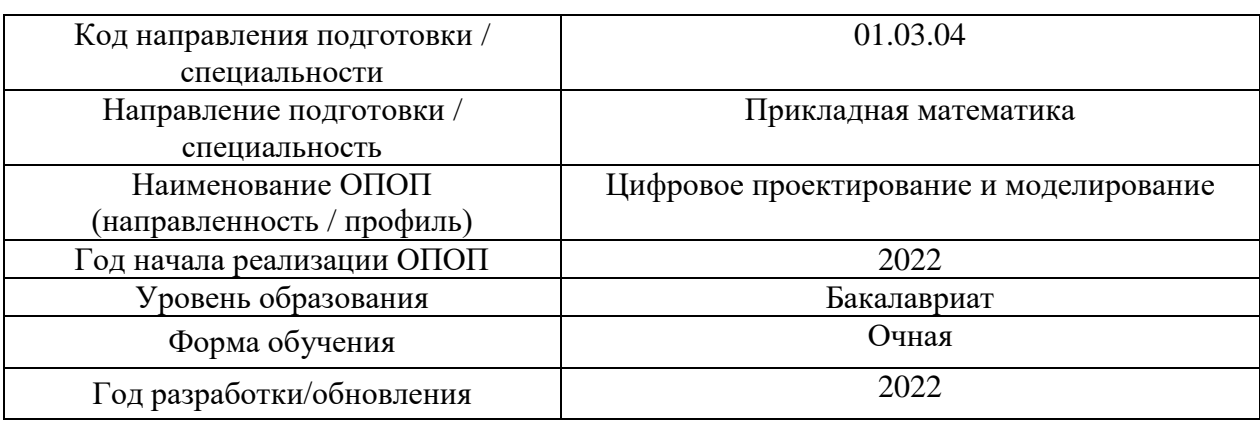

# **Перечень учебных изданий и учебно-методических материалов**

Электронные учебные издания в электронно-библиотечных системах (ЭБС):

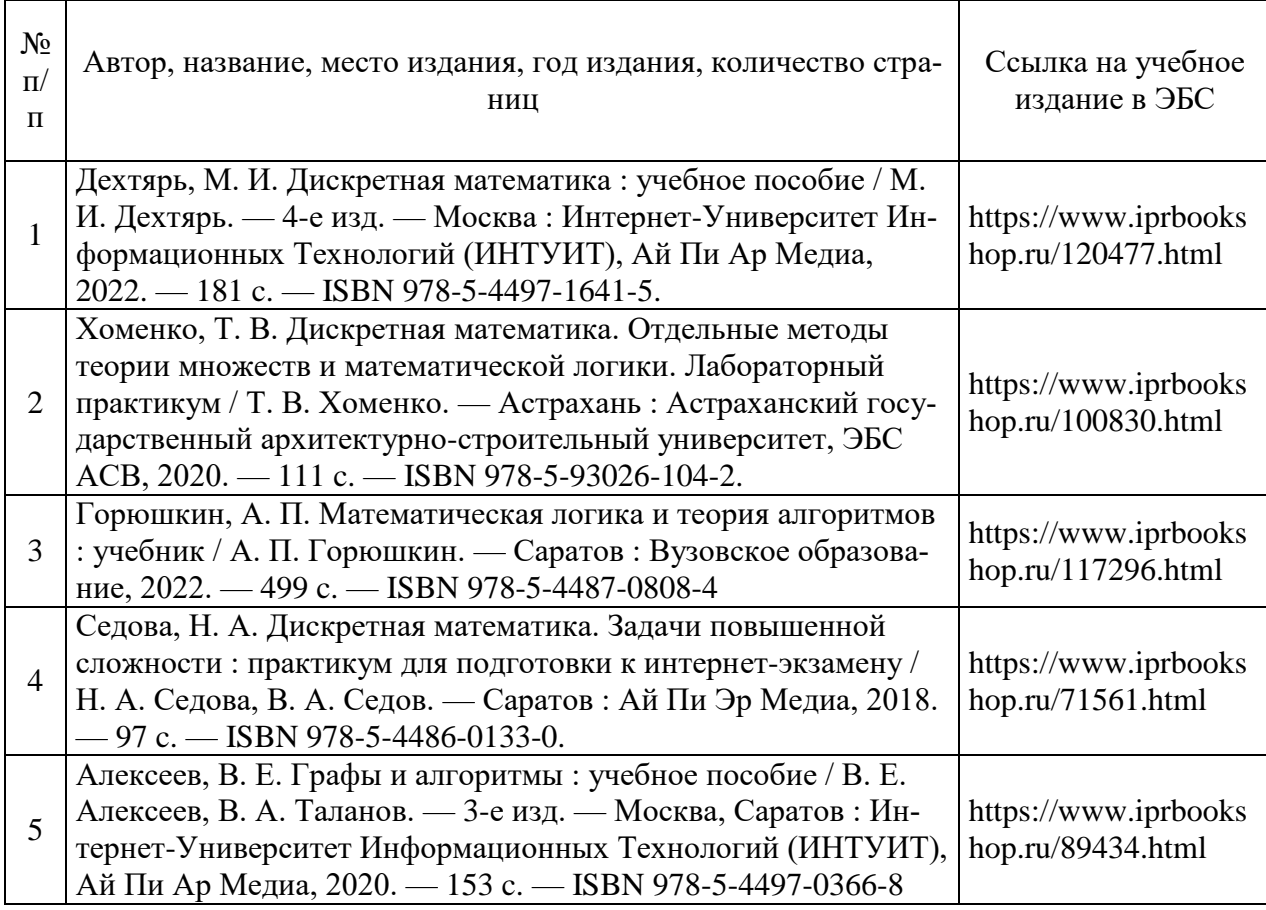

## Перечень учебно-методических материалов в НТБ НИУ МГСУ

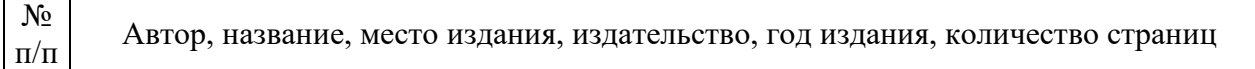

1 Дискретная математика: [Электронный ресурс] методические указания к к практическим занятиям и самостоятельной работе для обучающихся по направлениям подготовки 01.03.04 Прикладная математика, 09.03.01 Информатика и вычислительная техника, 09.03.02 Информационные системы и технологии / Нац. исследоват. Моск. гос. строит. ун-т., каф. прикладной математики ; сост.: Б. П. Титаренко, Р. Л. Лейбов, Ю. П. Галагуз ; [рец. Ю. В. Осипов]. - Москва : МИСИ-МГСУ, 2018. - (Прикладная математика) URL:<http://lib-04.gic.mgsu.ru/lib/Metod2018/76.pdf>

## **Приложение 3 к рабочей программе**

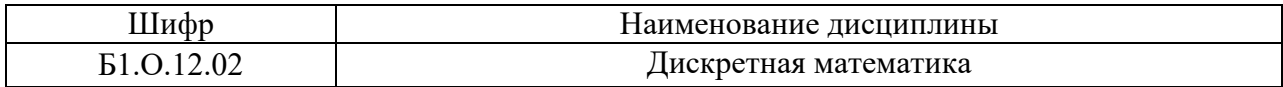

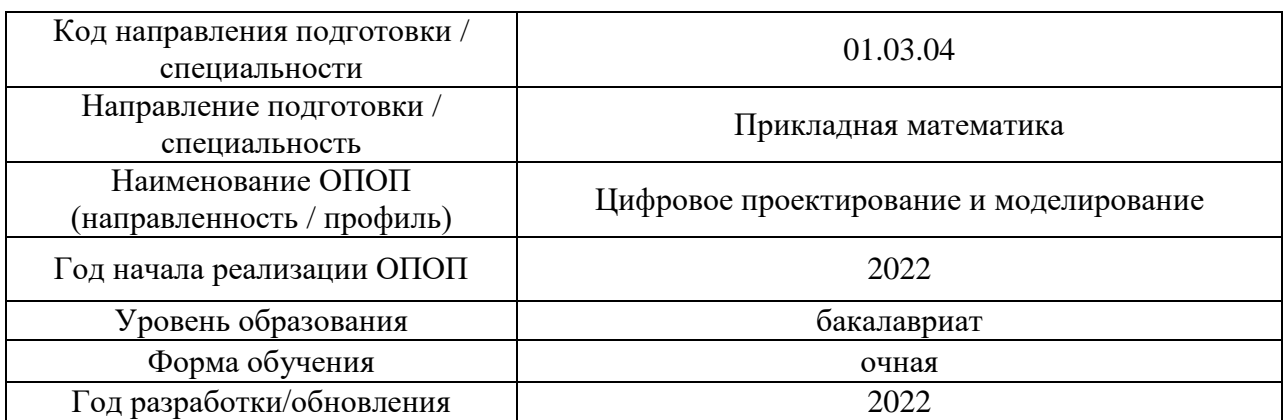

## **Перечень профессиональных баз данных и информационных справочных систем**

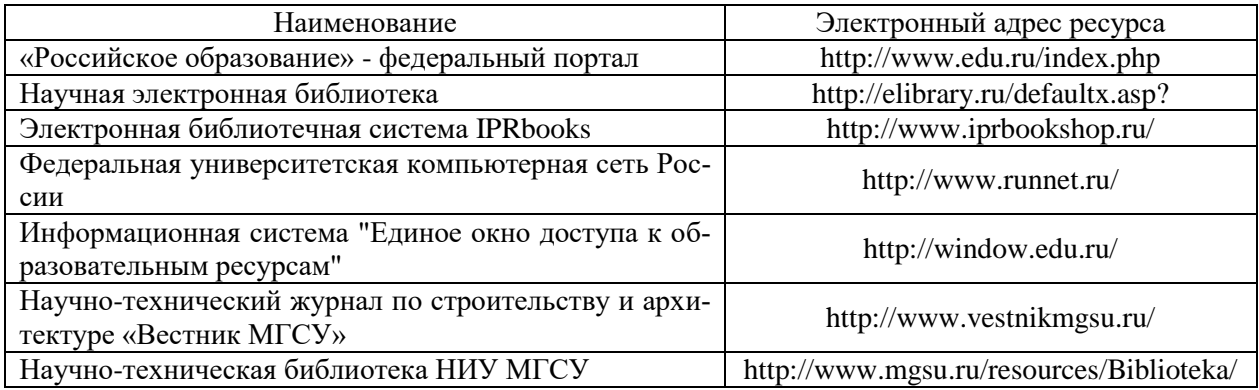

## **Приложение 4 к рабочей программе**

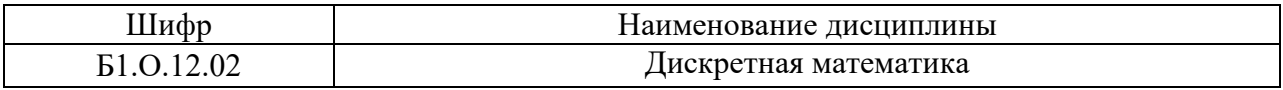

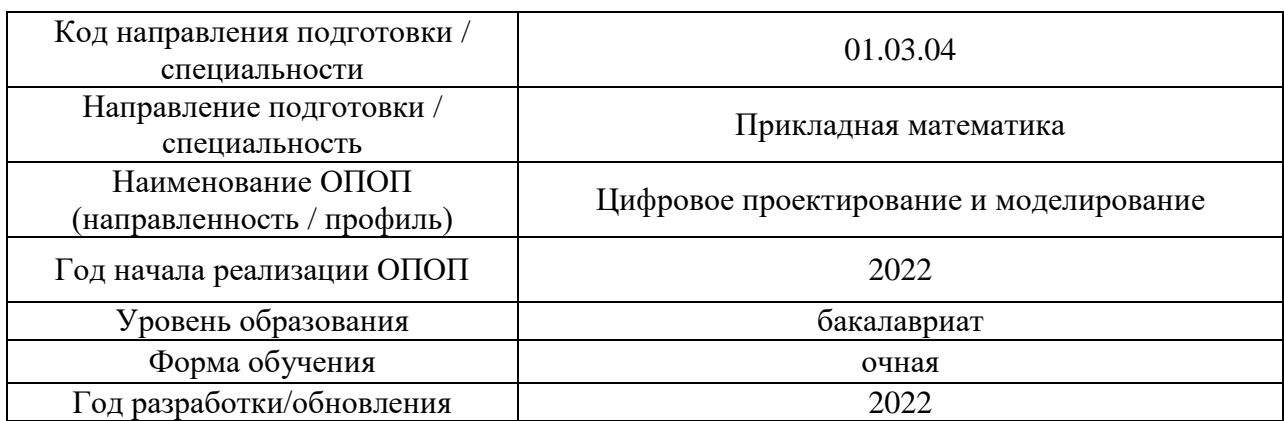

## **Материально-техническое и программное обеспечение дисциплины**

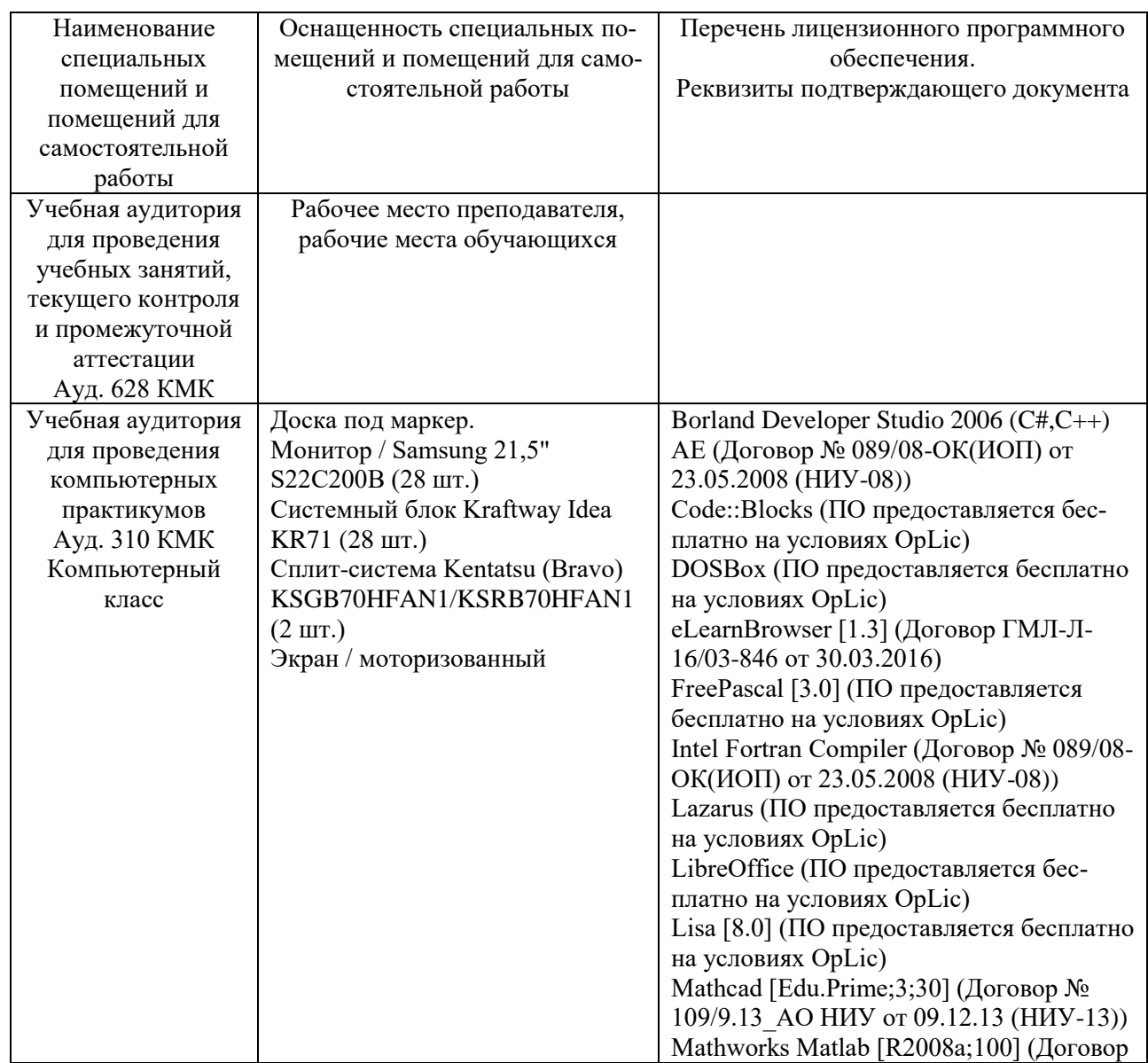

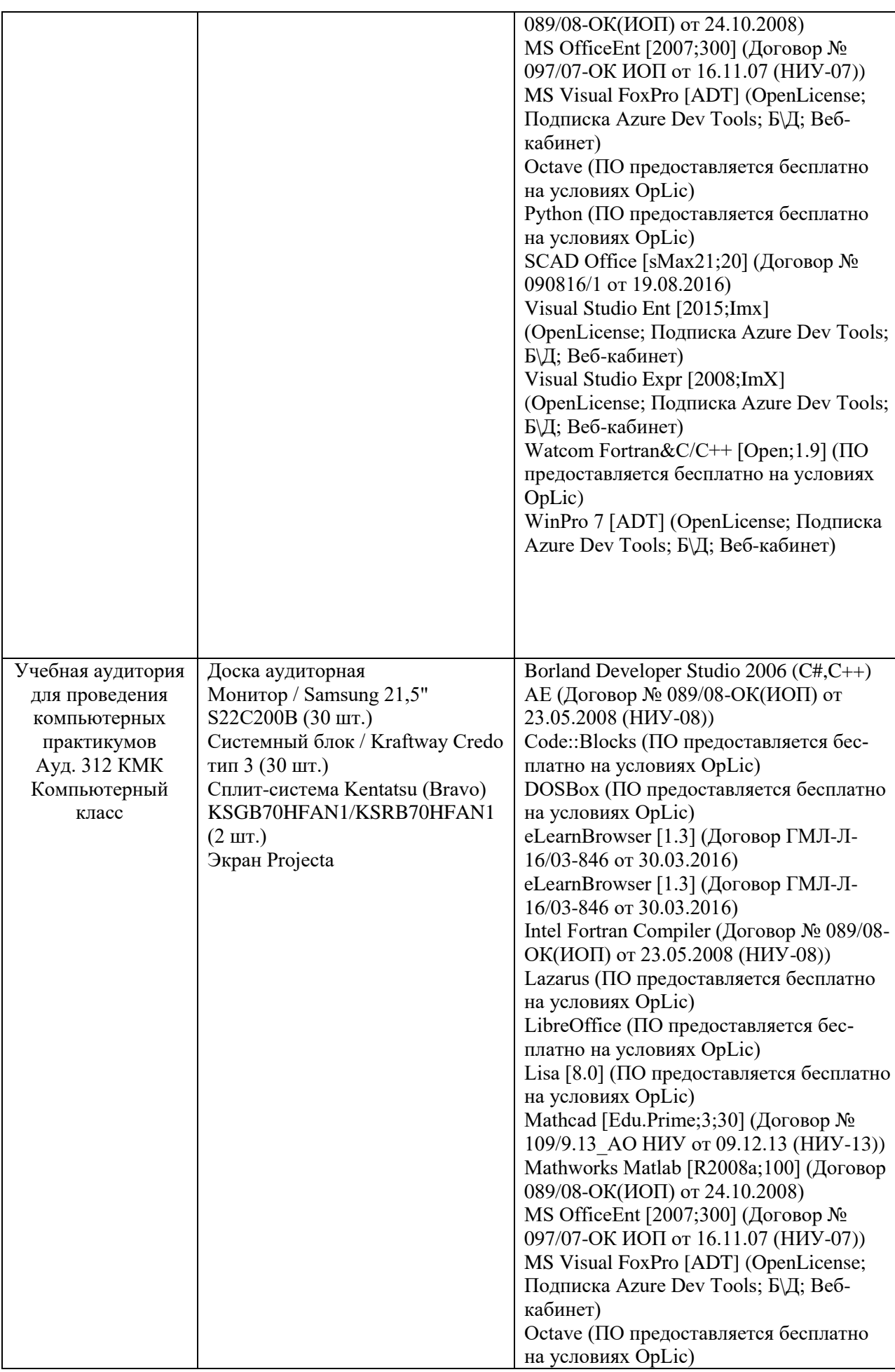

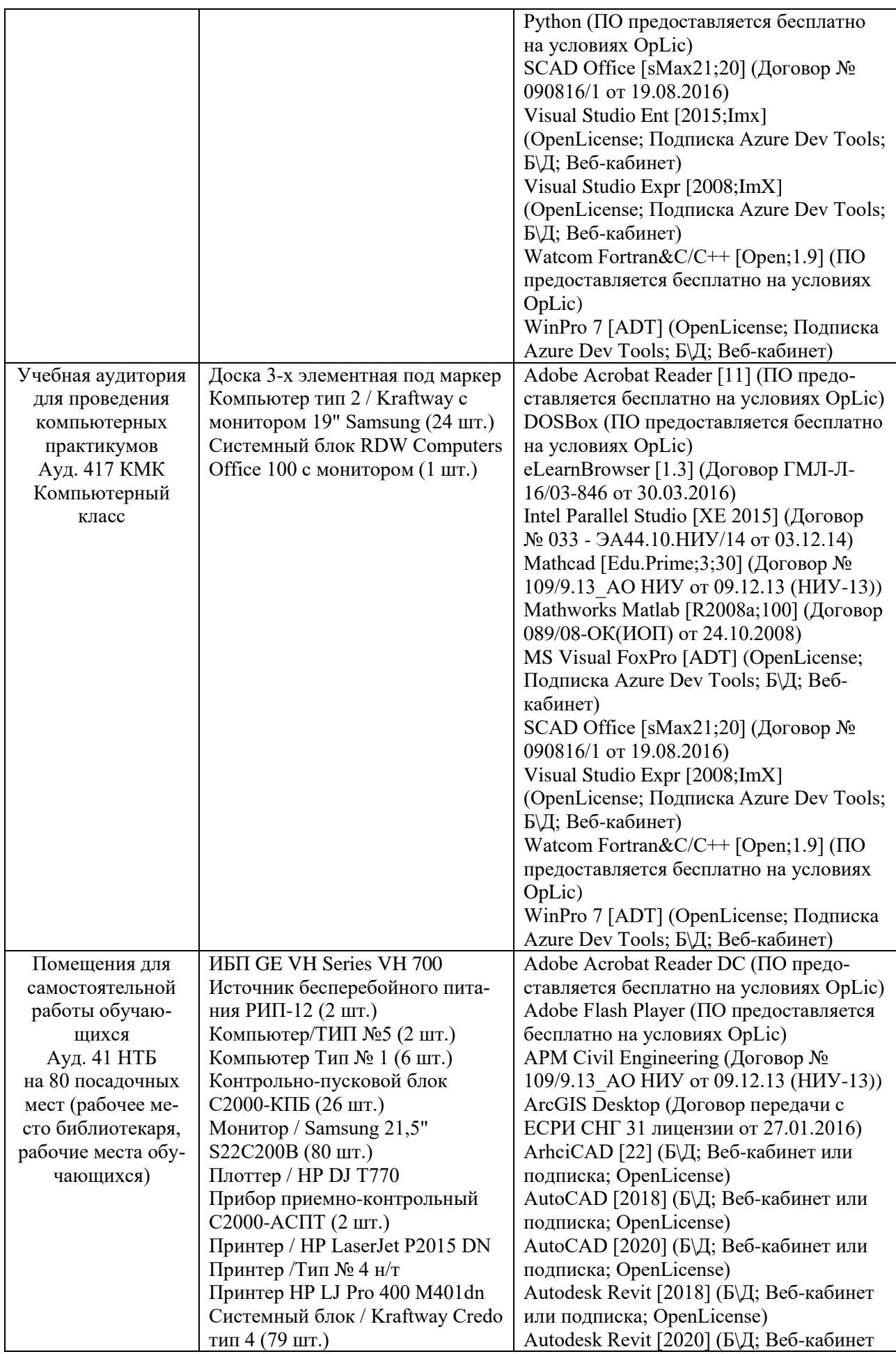

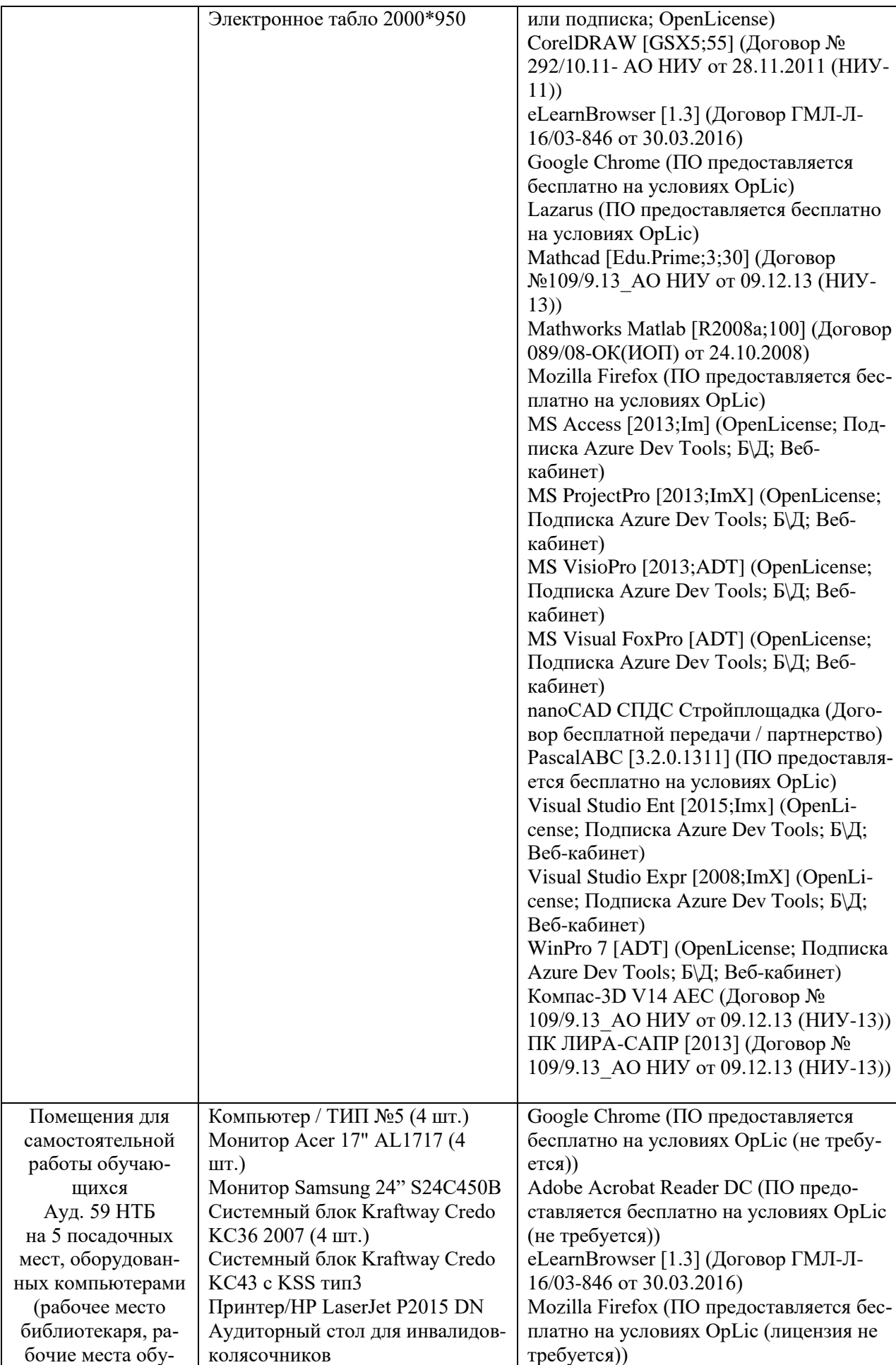

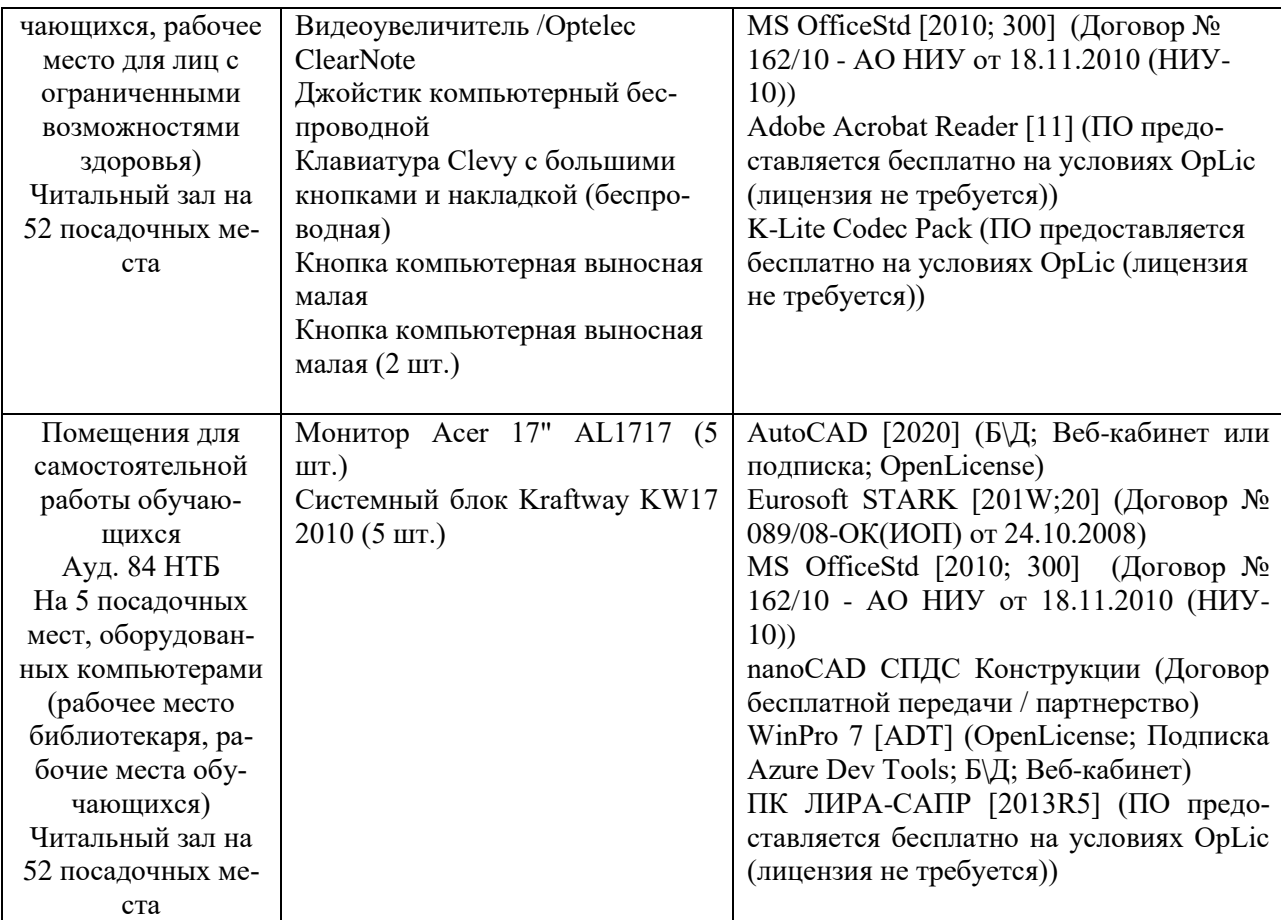

21

### Федеральное государственное бюджетное образовательное учреждение высшего образования **«НАЦИОНАЛЬНЫЙ ИССЛЕДОВАТЕЛЬСКИЙ МОСКОВСКИЙ ГОСУДАРСТВЕННЫЙ СТРОИТЕЛЬНЫЙ УНИВЕРСИТЕТ»**

## **РАБОЧАЯ ПРОГРАММА**

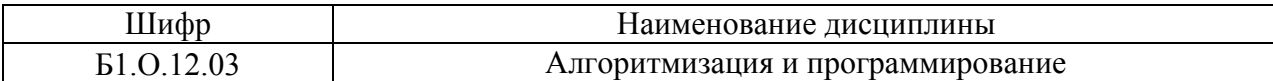

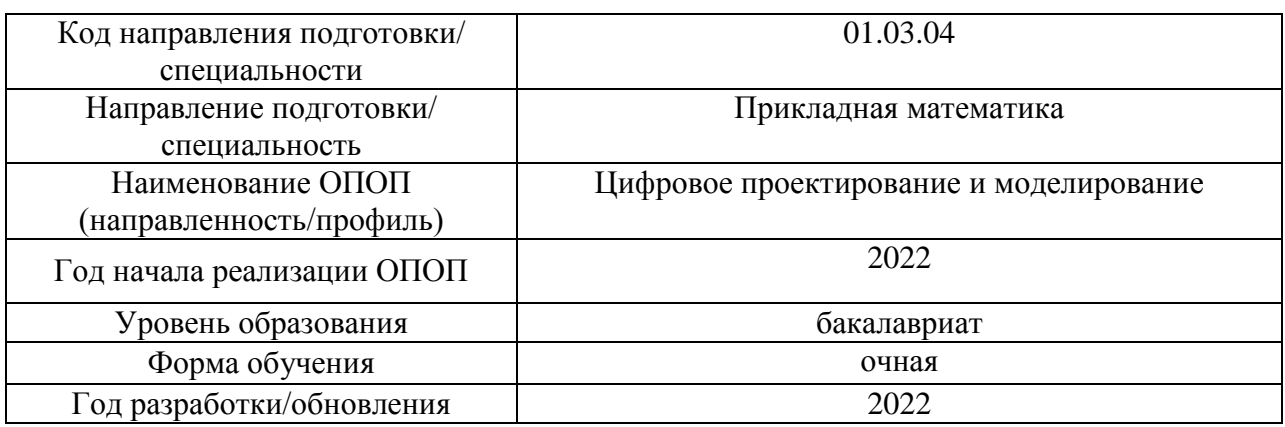

Разработчики:

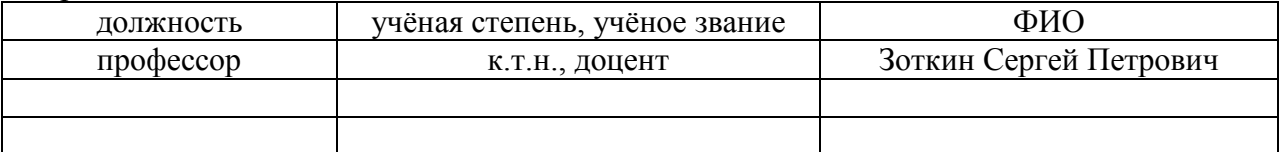

Рабочая программа дисциплины разработана и одобрена кафедрой Информатики и прикладной математики.

Рабочая программа утверждена методической комиссией по УГСН, протокол №2 от 20 июня 2022 г.

Целью освоения дисциплины «Алгоритмизация и программирование» является формирование компетенций обучающегося в области информационных систем и технологий.

Программа составлена соответствии  $\mathbf{c}$ требованиями Федерального  $\mathbf{B}$ государственного образовательного стандарта высшего образования по направлению подготовки 01.03.04 Прикладная математика.

Дисциплина относится к обязательной части Блока 1 «Дисциплины (модули)» основной профессиональной образовательной программы «Цифровое проектирование и моделирование». Дисциплина является обязательной для изучения.

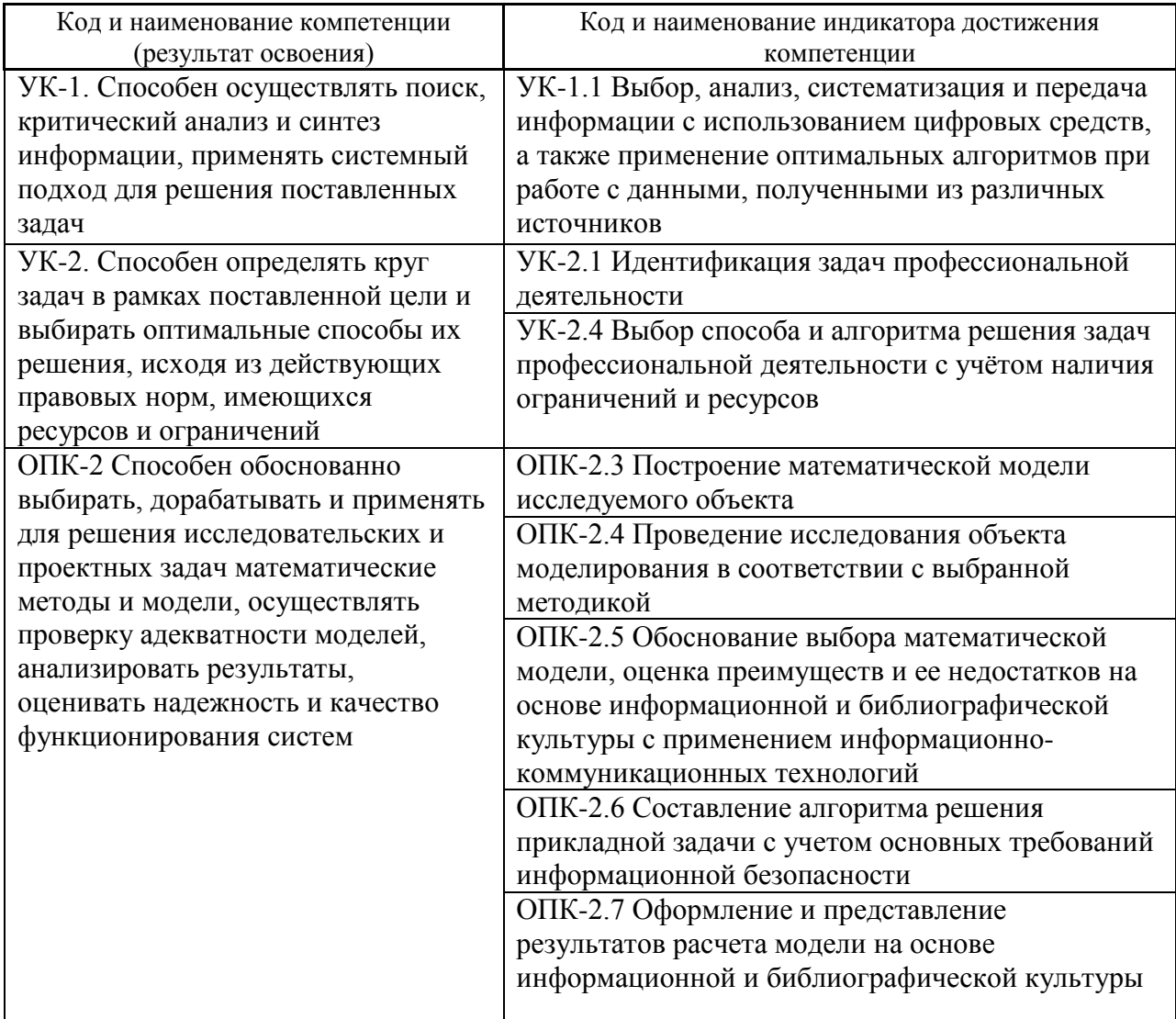

## 2. Перечень планируемых результатов обучения по дисциплине, соотнесенных с планируемыми результатами освоения образовательной программы

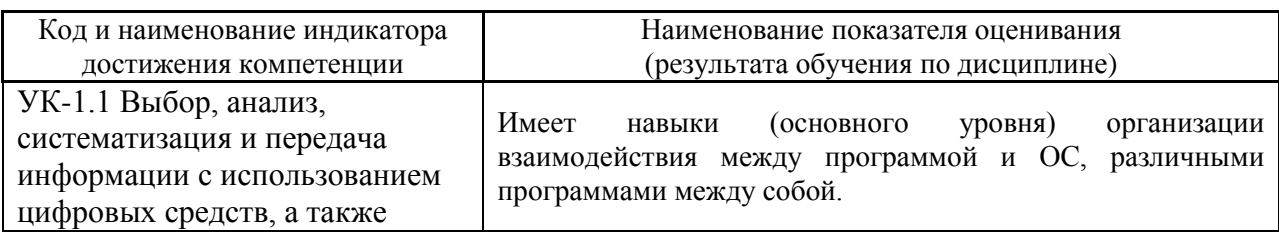

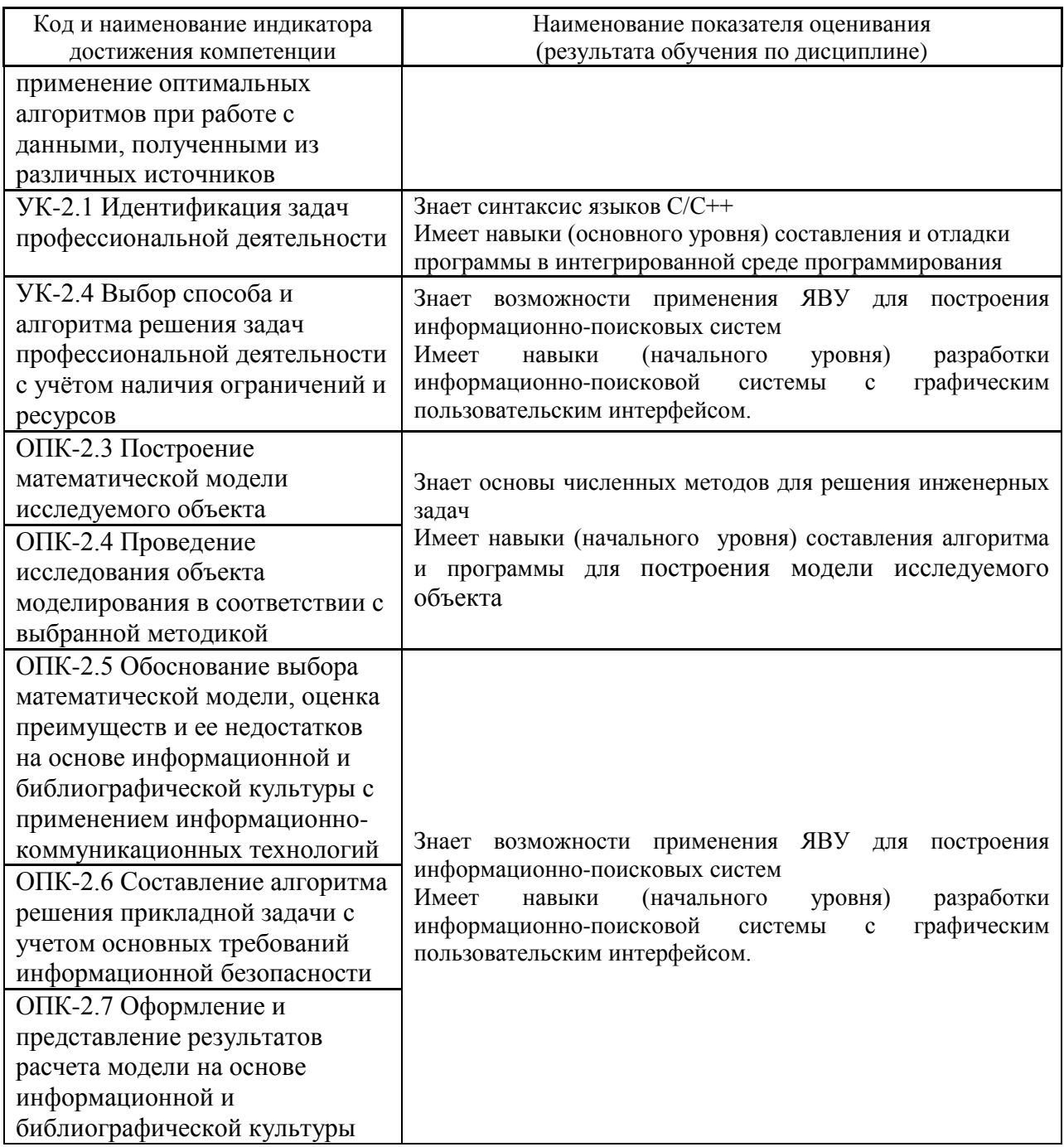

Информация о формировании и контроле результатов обучения представлена в Фонде оценочных средств (Приложение 1).

## 3. Трудоёмкость дисциплины и видов учебных занятий по дисциплине

Общая трудоемкость дисциплины составляет 7 зачётных единиц (252 академических часа).

(1 зачетная единица соответствует 36 академическим часам)

Видами учебных занятий и работы обучающегося по дисциплине могут являться.

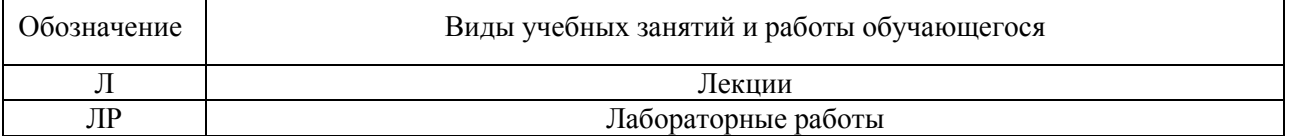

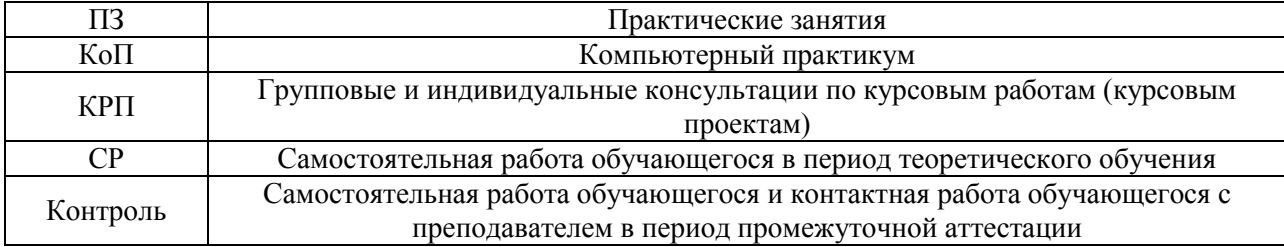

## *Структура дисциплины:*

## Форма обучения – очная.

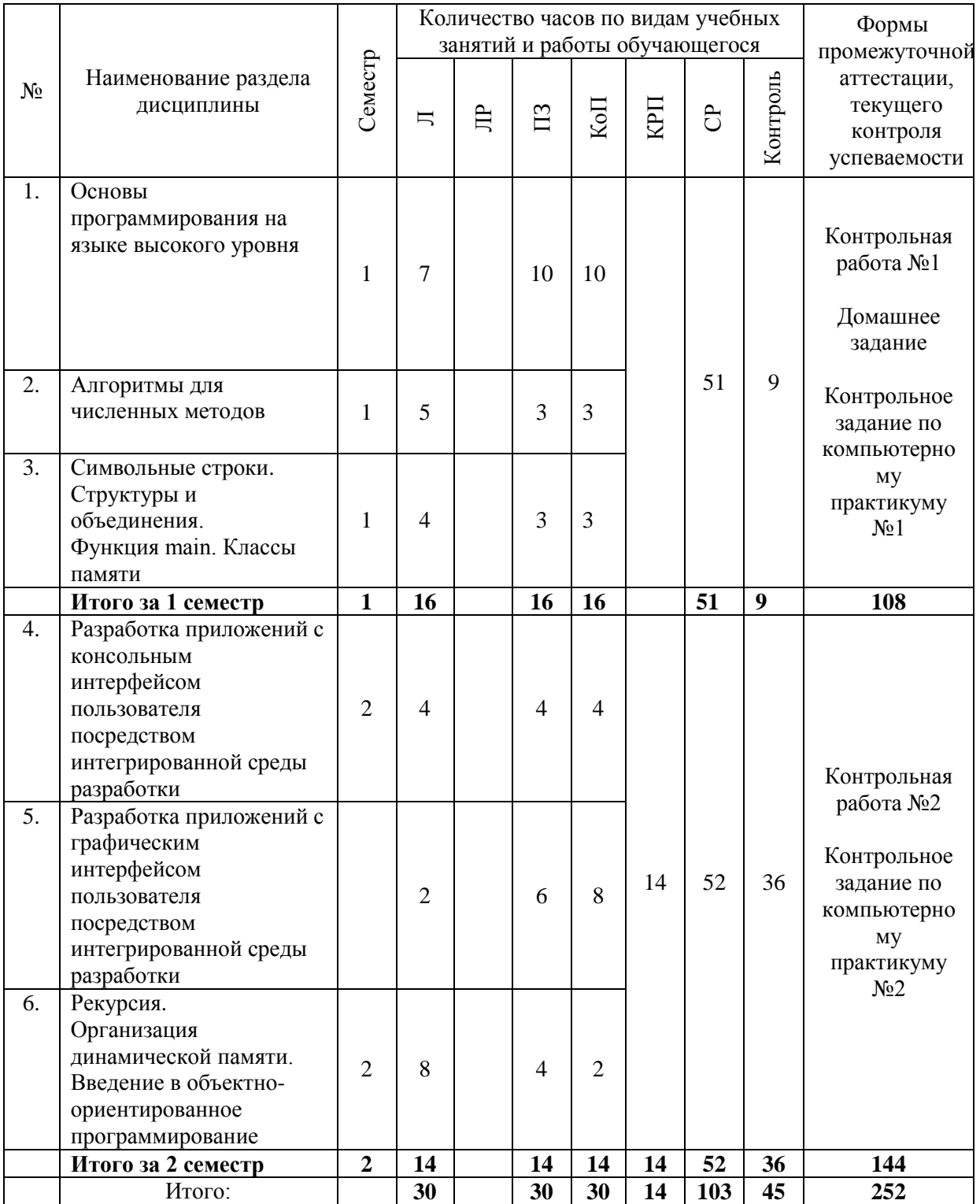

## **4. Содержание дисциплины, структурированное по видам учебных занятий и разделам**

При проведении аудиторных учебных занятий предусмотрено проведение текущего контроля успеваемости:

 В рамках практических занятий предусмотрено выполнение обучающимися контрольной работы;

 В рамках компьютерного практикума предусмотрено контрольное задание компьютерного практикума.

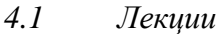

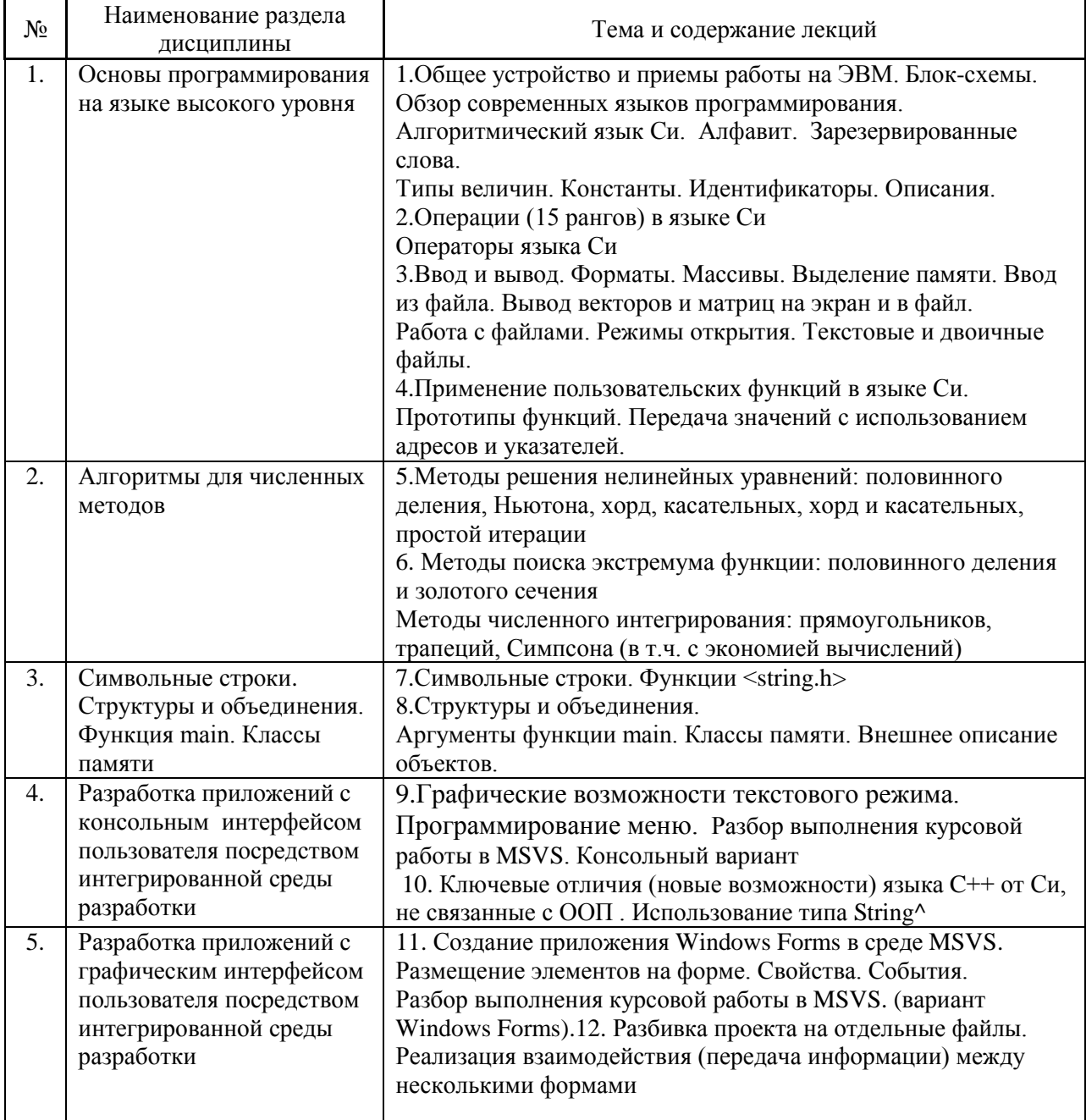

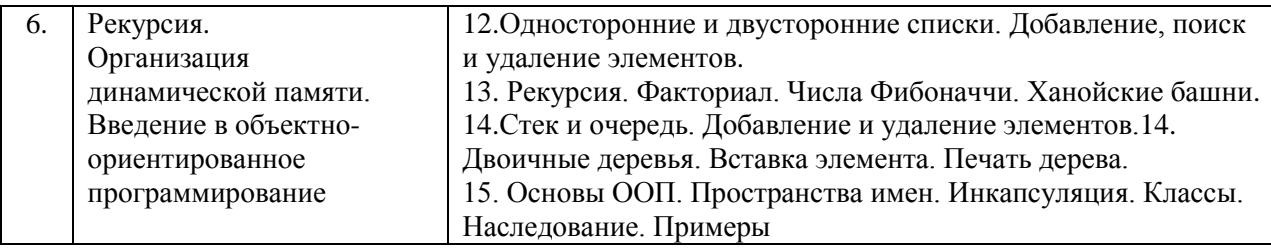

# *4.2 Лабораторные работы*

Не предусмотрено учебным планом

# *4.3 Практические занятия*

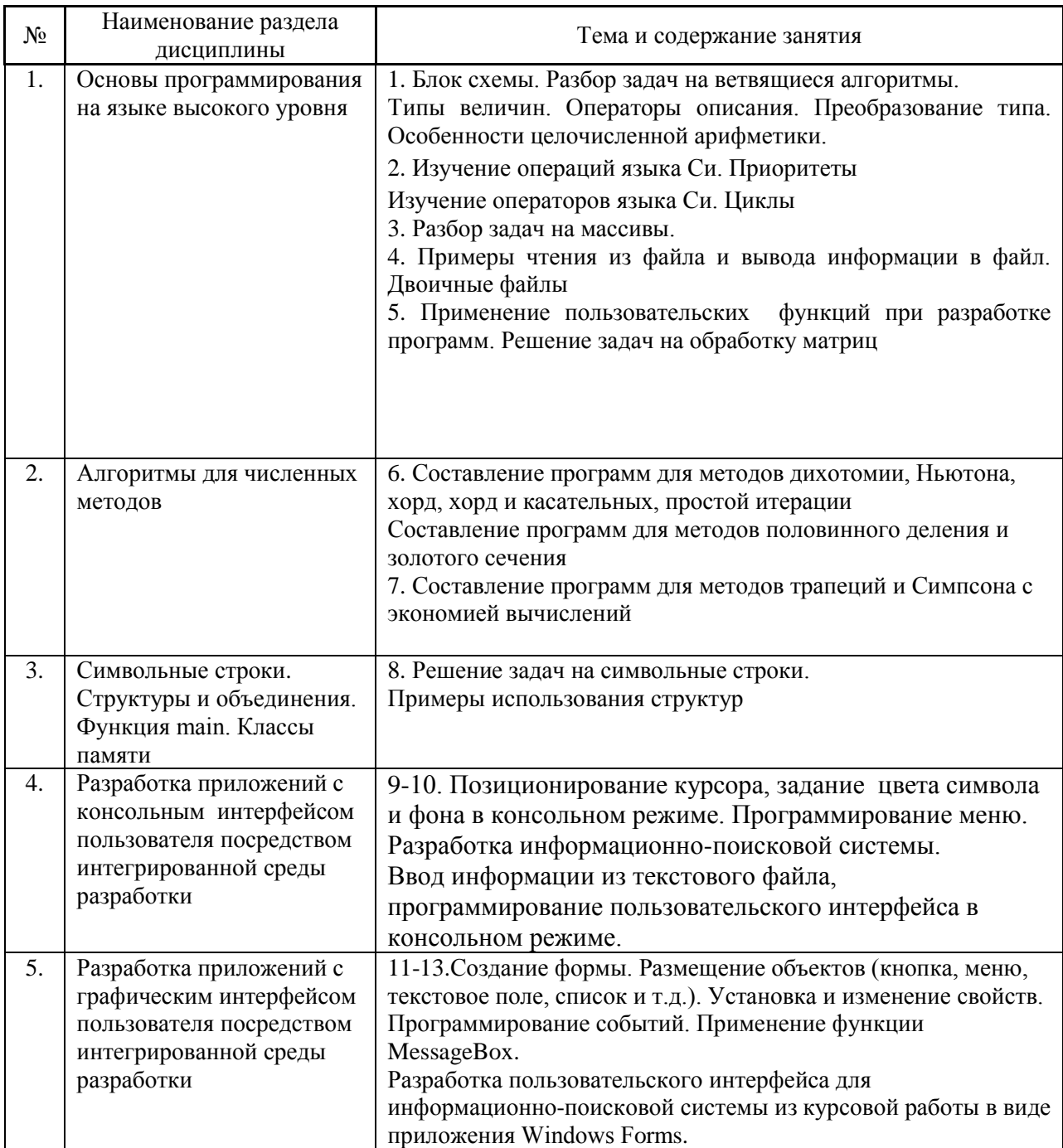

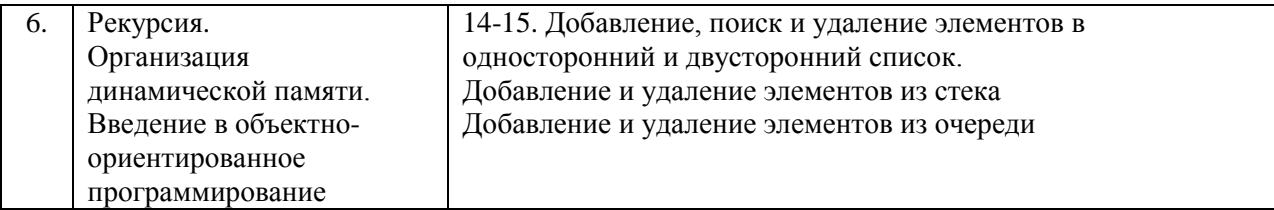

#### $4.4$ Компьютерные практикумы

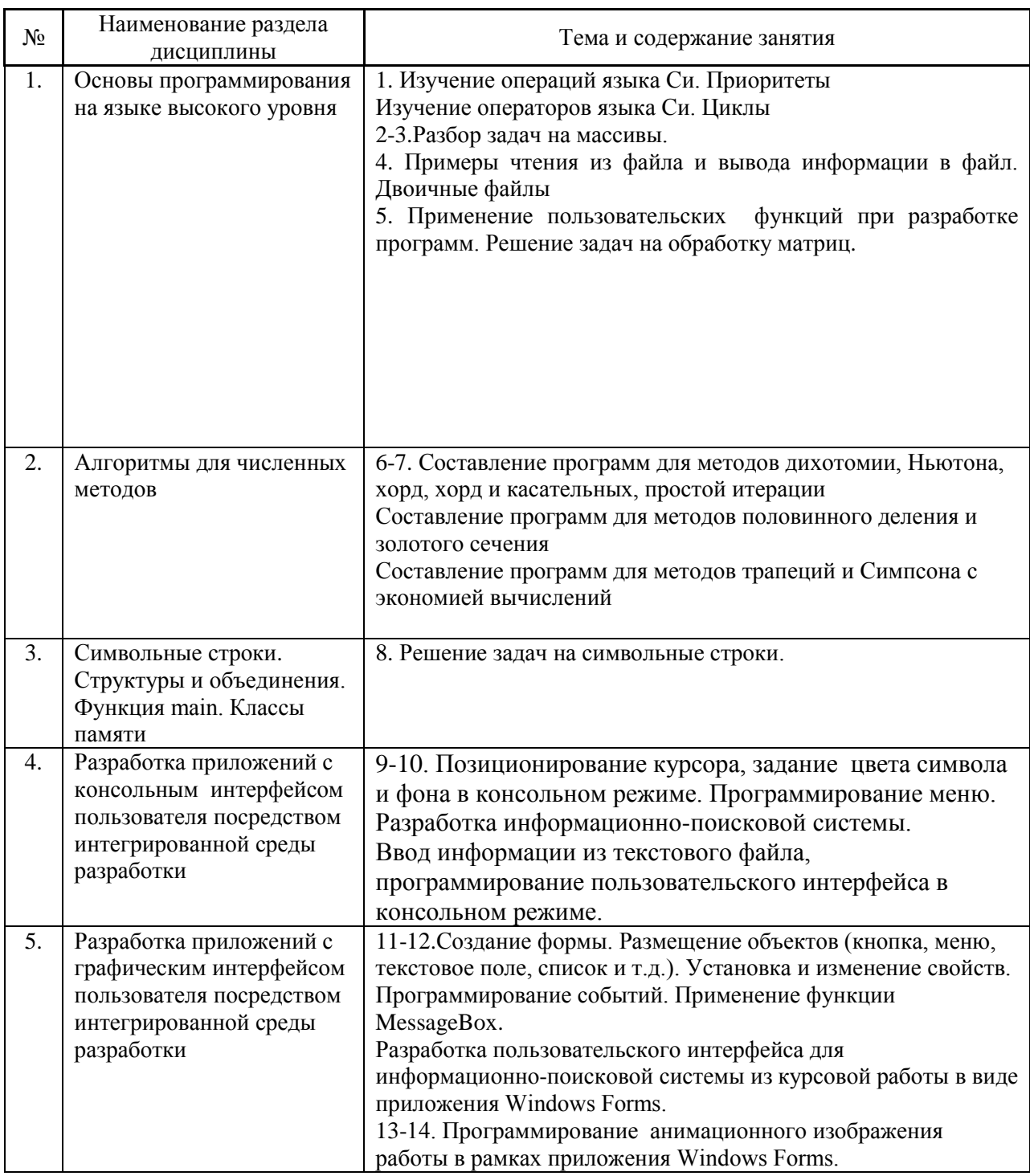

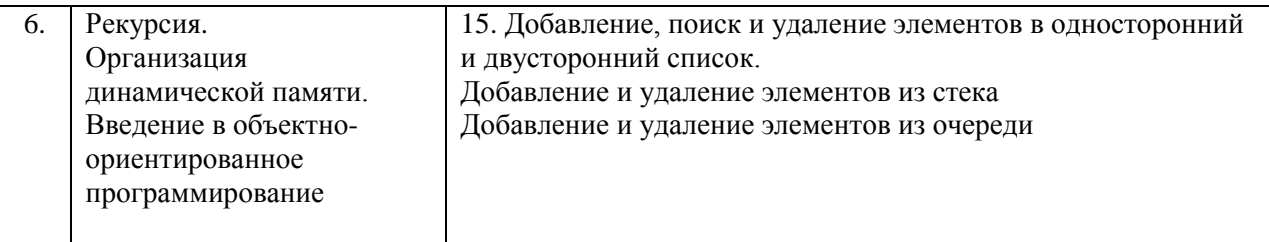

## *4.5 Групповые и индивидуальные консультации по курсовым работам*

На групповых и индивидуальных консультациях по курсовым работам осуществляется контактная работа обучающегося по вопросам выполнения курсовой работы проекта. Консультации проводятся в аудиториях и/или через электронную информационную образовательную среду. При проведении консультаций преподаватель осуществляет контроль хода выполнения обучающимся курсовой работы/курсового проекта.

## *4.6 Самостоятельная работа обучающегося в период теоретического обучения*

Самостоятельная работа обучающегося в период теоретического обучения включает в себя:

 самостоятельную подготовку к учебным занятиям, включая подготовку к аудиторным формам текущего контроля успеваемости;

- выполнение домашней работы
- выполнение курсовой работы;
- самостоятельную подготовку к промежуточной аттестации.

В таблице указаны темы для самостоятельного изучения обучающимся:

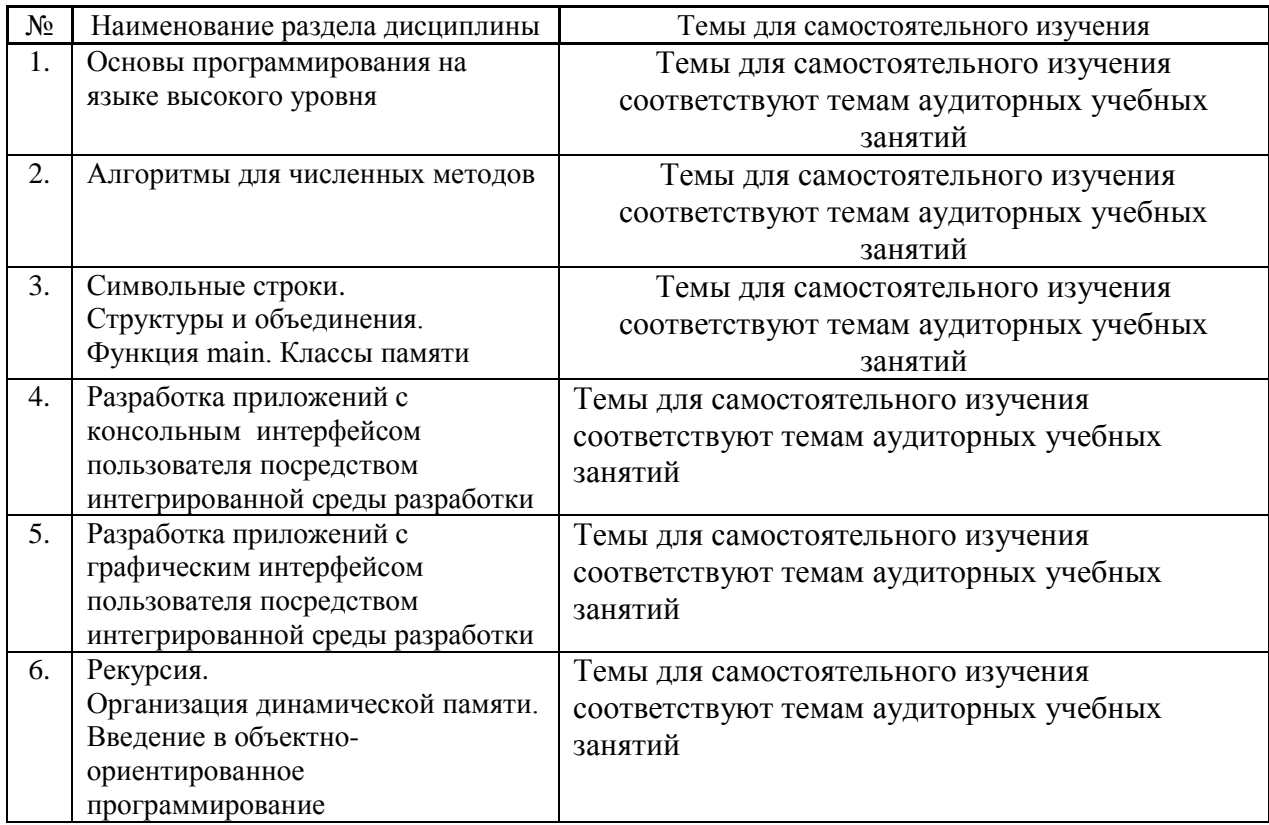

*4.7 Самостоятельная работа обучающегося и контактная работа обучающегося с преподавателем в период промежуточной аттестации*

Работа обучающегося в период промежуточной аттестации включает в себя подготовку к формам промежуточной аттестации (к зачёту, экзамену, к защите курсовой работы), а также саму промежуточную аттестацию.

#### **5. Оценочные материалы по дисциплине**

Фонд оценочных средств по дисциплине приведён в Приложении 1 к рабочей программе дисциплины.

Оценочные средства для проведения промежуточной аттестации, а также текущего контроля по дисциплине хранятся на кафедре (структурном подразделении), ответственной за преподавание данной дисциплины.

#### **6. Учебно-методическое и материально-техническое обеспечение дисциплины**

Основные принципы осуществления учебной работы обучающихся изложены в локальных нормативных актах, определяющих порядок организации контактной работы и порядок самостоятельной работы обучающихся. Организация учебной работы обучающихся на аудиторных учебных занятиях осуществляется в соответствии с п. 3.

*6.1 Перечень учебных изданий и учебно-методических материалов для освоения дисциплины*

Для освоения дисциплины обучающийся может использовать учебные издания и учебно-методические материалы, имеющиеся в научно-технической библиотеке НИУ МГСУ и/или размещённые в Электронных библиотечных системах.

Актуальный перечень учебных изданий и учебно-методических материалов представлен в Приложении 2 к рабочей программе дисциплины.

#### *6.2 Перечень профессиональных баз данных и информационных справочных систем*

При осуществлении образовательного процесса по дисциплине используются профессиональные базы данных и информационных справочных систем, перечень которых указан в Приложении 3 к рабочей программе дисциплины.

*6.3 Перечень материально-технического, программного обеспечения освоения дисциплины*

Учебные занятия по дисциплине проводятся в помещениях, оснащенных соответствующим оборудованием и программным обеспечением.

Перечень материально-технического и программного обеспечения дисциплины приведен в Приложении 4 к рабочей программе дисциплины.

## Приложение 1 к рабочей программе

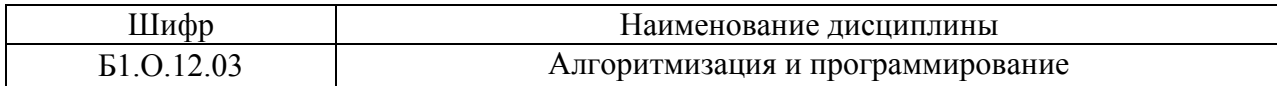

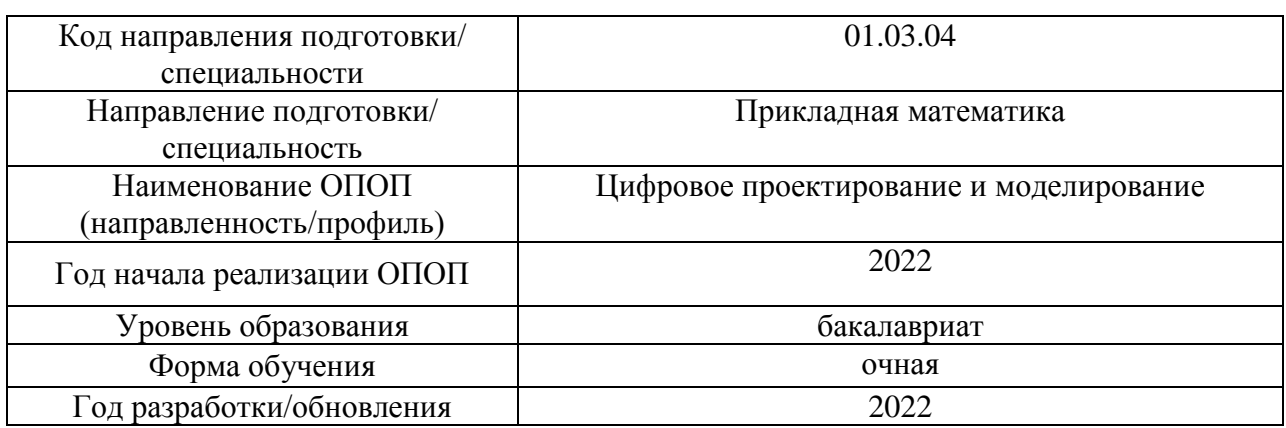

## **ФОНД ОЦЕНОЧНЫХ СРЕДСТВ**

## **1. Описание показателей и критериев оценивания компетенций, описание шкал оценивания**

Оценивание формирования компетенций производится на основе показателей оценивания, указанных в п.2. рабочей программы и в п.1.1 ФОС.

Связь компетенций, индикаторов достижения компетенций и показателей оценивания приведена в п.2 рабочей программы.

#### *1.1. Описание формирования и контроля показателей оценивания*

Оценивание уровня освоения обучающимся компетенций осуществляется с помощью форм промежуточной аттестации и текущего контроля. Формы промежуточной аттестации и текущего контроля успеваемости по дисциплине, с помощью которых производится оценивание, указаны в учебном плане и в п.3 рабочей программы.

В таблице приведена информация о формировании результатов обучения по дисциплине разделами дисциплины, а также о контроле показателей оценивания компетенций формами оценивания.

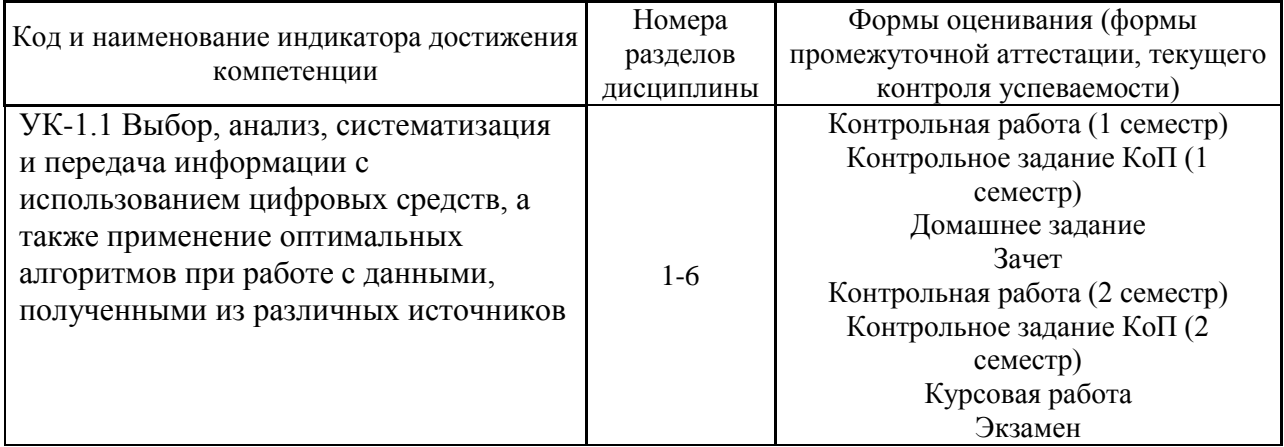

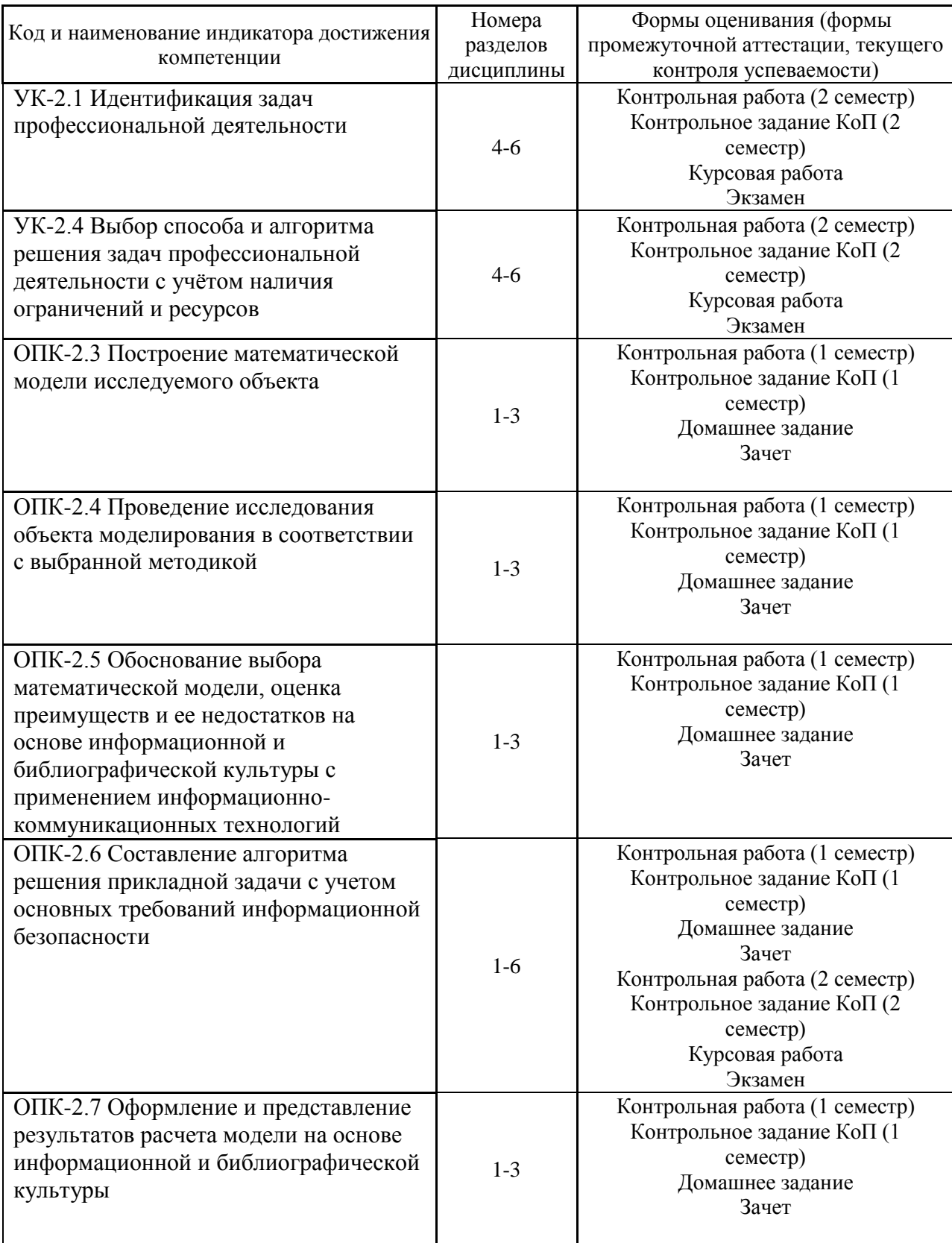

## *1.1. Описание критериев оценивания компетенций и шкалы оценивания*

При проведении промежуточной аттестации в форме экзамена/защиты курсовых работ используется шкала оценивания: «2» (неудовлетворительно), «3» (удовлетворительно), «4» (хорошо), «5» (отлично).

При проведении промежуточной аттестации в форме зачёта используется шкала оценивания: «Не зачтено», «Зачтено».

Показателями оценивания являются знания и навыки обучающегося, полученные при изучении дисциплины.

| Показатель<br>оценивания       | Критерий оценивания                                                                    |
|--------------------------------|----------------------------------------------------------------------------------------|
| Знания                         | Знание основы численных методов для решения инженерных задач                           |
|                                | Знание синтаксиса языков С/С++                                                         |
|                                | Знание стандартов, норм и правил для составления технической документации              |
|                                | Знание возможностей ЯВУ для построения информационно-поисковых систем                  |
| Навыки<br>начального<br>уровня | Навыки организации взаимодействия между программой и ОС, различными                    |
|                                | программами между собой.                                                               |
|                                | Навыки разработки информационно-поисковой системы с графическим                        |
|                                | пользовательским интерфейсом.                                                          |
| Навыки<br>основного<br>уровня  | Навыки составления алгоритма и программы для построения модели<br>исследуемого объекта |
|                                | Навыки применения норм и правил для составления технической<br>документации            |

Критериями оценивания достижения показателей являются:

#### $2.$ Типовые контрольные задания для оценивания формирования компетенций

#### $2.1.$ Промежуточная аттестация

#### 2.1.1. Промежуточная аттестация в форме экзамена, зачета

Формы промежуточной аттестации: зачет в 1 семестре, экзамен во 2 семестре

Перечень типовых вопросов (заданий) для проведения экзамена во 2 семестре (очная форма обучения):

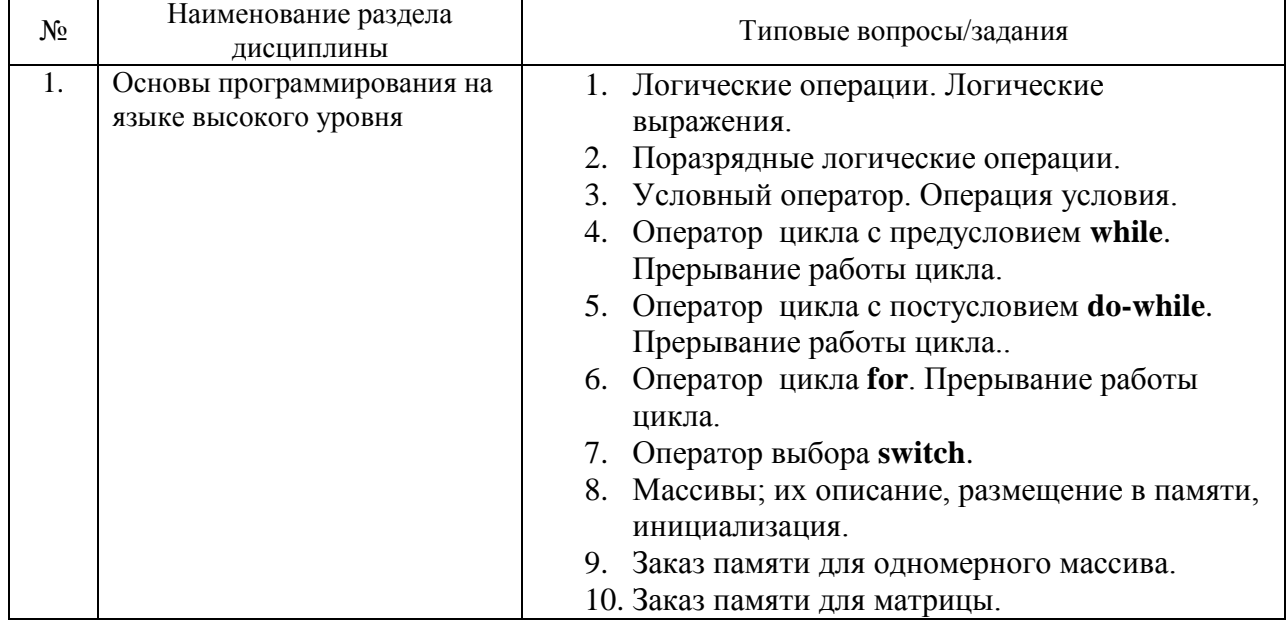

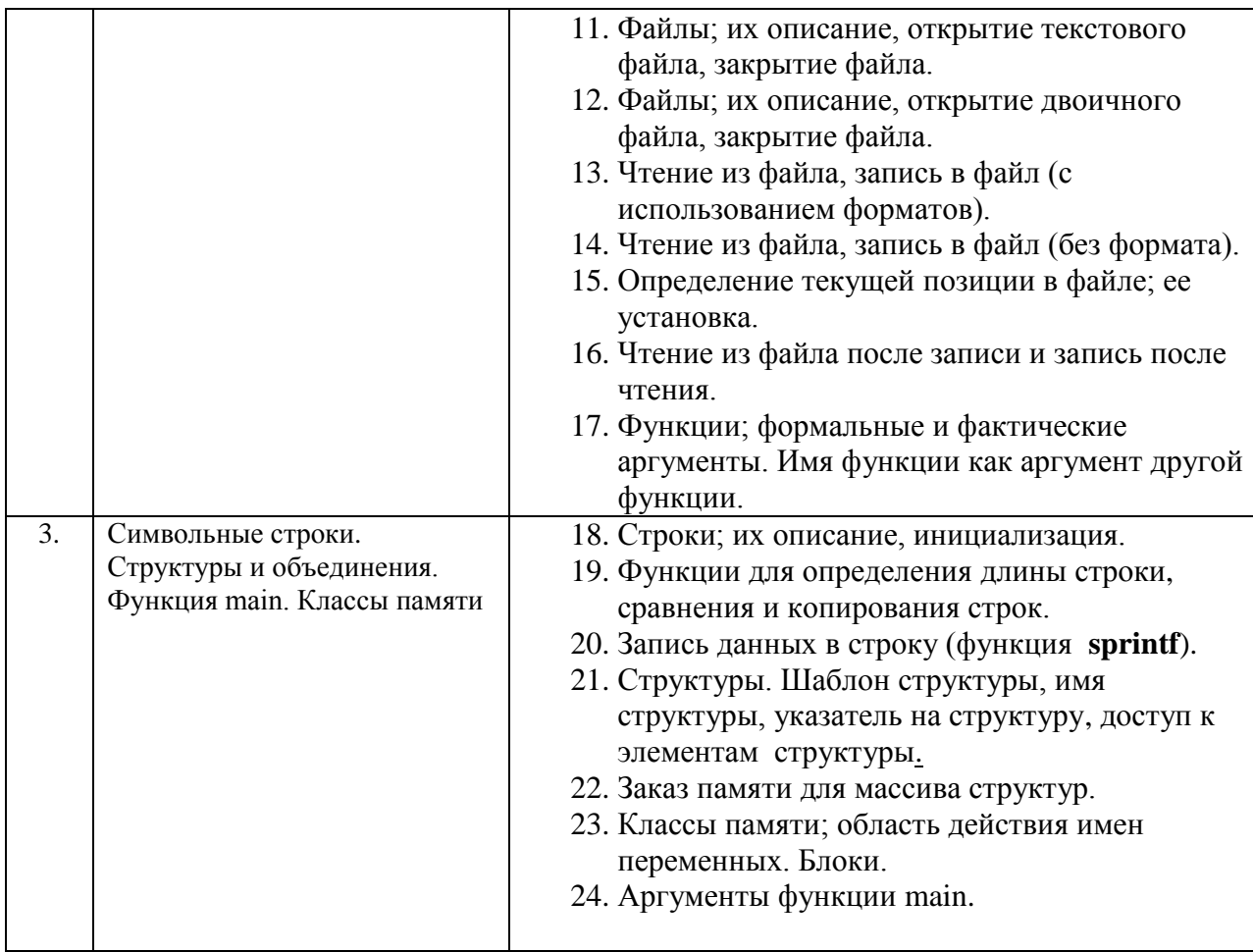

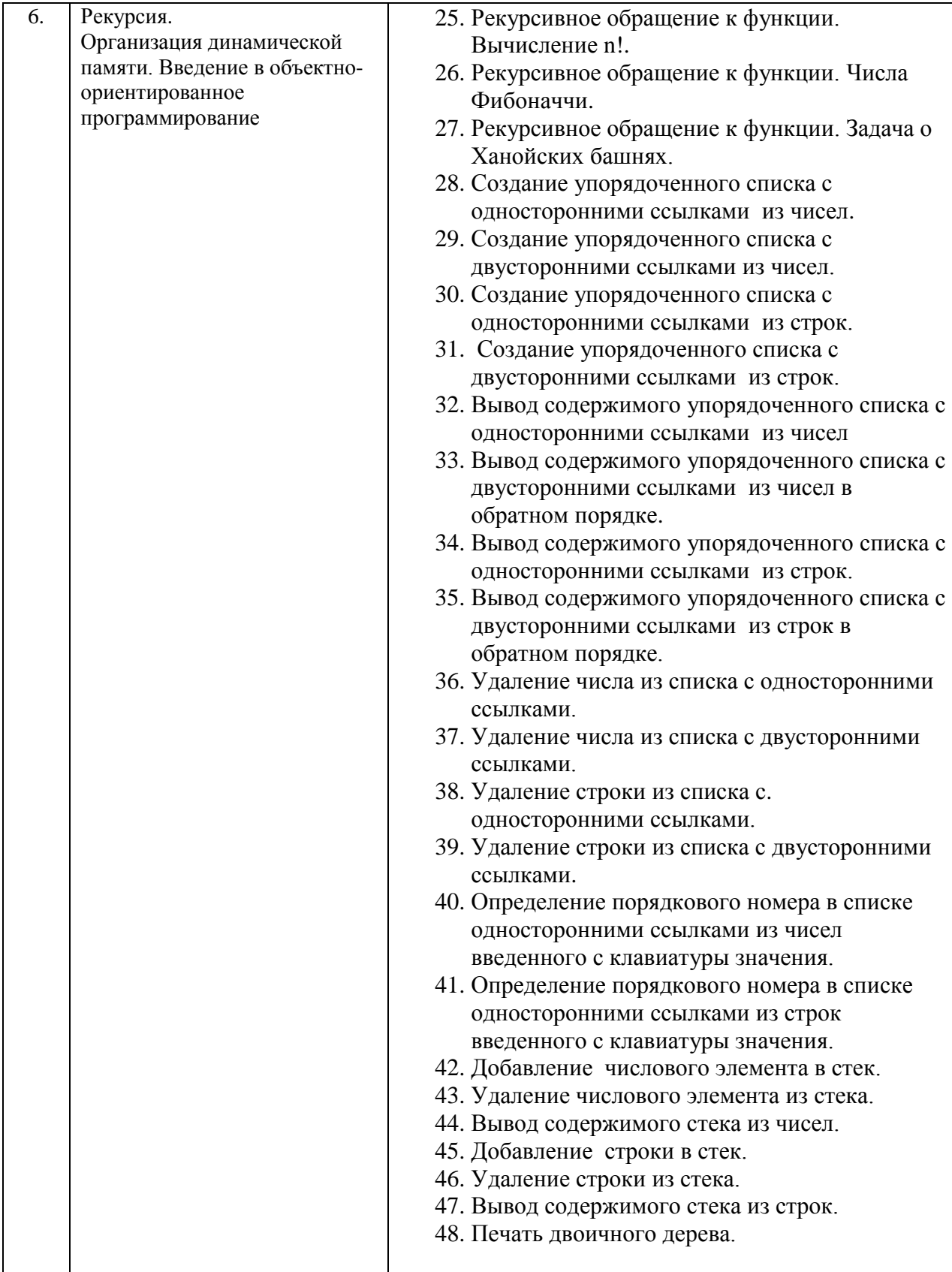

Перечень типовых примерных вопросов/заданий для проведения зачёта в 1 семестре (очная форма обучения):

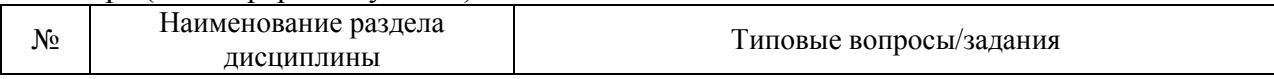

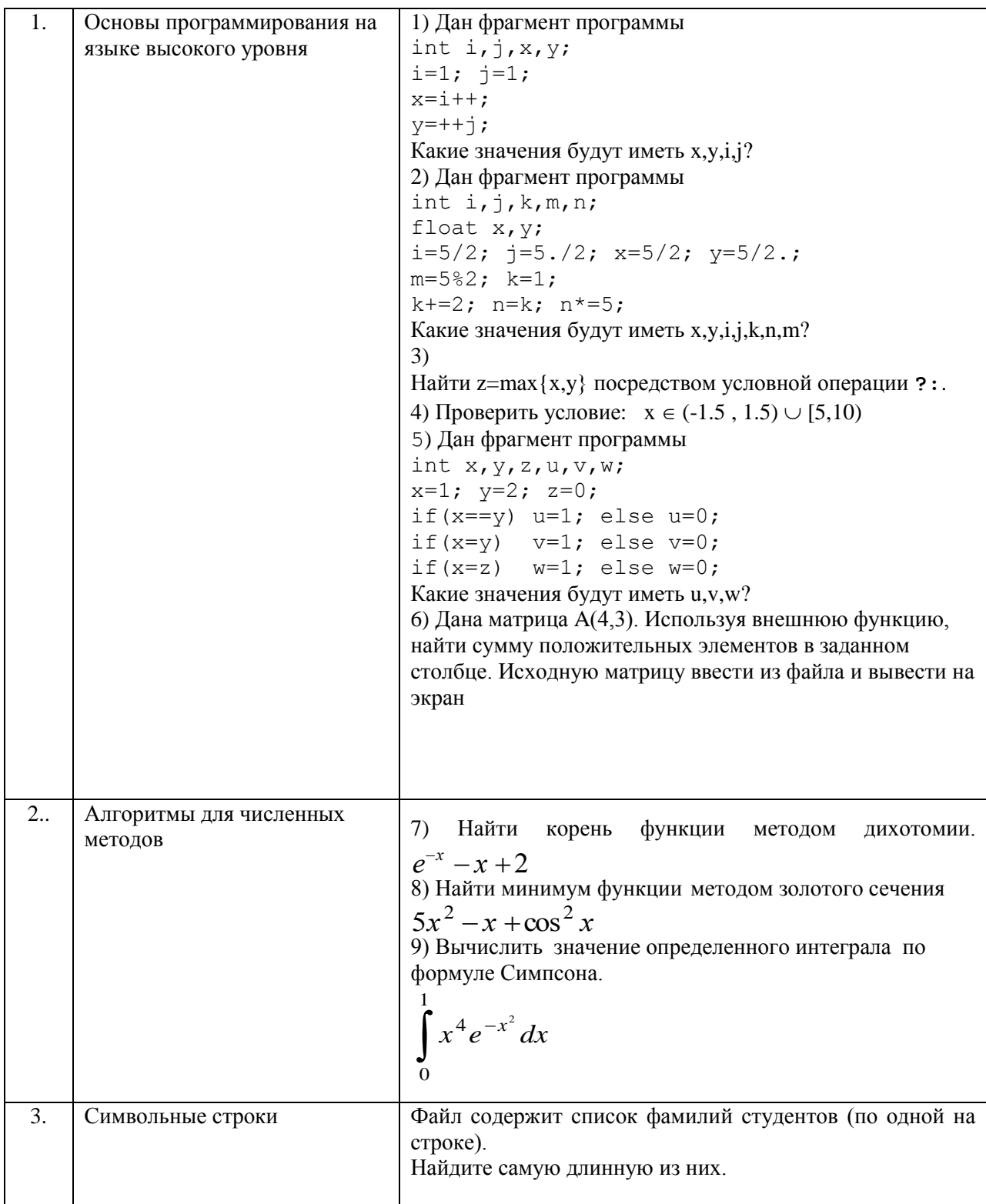

2.1.2. Промежуточная аттестация в форме защиты курсовой работы (курсового проекта)

Тематика курсовых работ:

«Разработка информационно-поисковой системы» (выбор объекта делается студентом).

Состав типового задания на выполнение курсовых работ/курсовых проектов.

Исходные данные хранятся в текстовом (ASCII) файле и содержат не менее пяти показателей, среди которых должно быть не менее двух числового и двух текстового типа.

Интерфейс пользователя для работы с системой должен быть реализован в консольном (текстовое меню) и графическом (Windows Forms) варианте. Оформляется отчет, содержащий оглавление, введение, содержание файла с исходными данными, программный код, выводы, спецификацию.

Перечень типовых примерных вопросов для защиты курсовой работы/курсового проекта:

- 1) Определить максимальное (минимальное), суммарное (среднее) значение по одному из показателей.
- 2) В алфавитном списке найти введенный с клавиатуры показатель, определить его порядковый номер (от начала / от конца), вывести полные сведения о найденном объекте, удалить объект из списка, вывести предыдущий и следующий по отношению к нему.
- 2.2. Текущий контроль
	- 2.2.1. Перечень форм текущего контроля:
	- контрольная работа (1 и 2 семестр);
	- контрольное задание по КоП (1 и 2 семестр).
	- Домашнее задание  $(1$  семестр)

#### 2.2.2. Типовые контрольные задания форм текущего контроля

### Образец контрольной работы (1 семестр).

Задание 1. Написать на языке Си выражение

$$
\sqrt{0.3tgx} + c t g^2 \frac{x}{2}
$$

Залание 2.

Составить блок-схему и программу для нахождения наибольшего из трех заданных чисел a, b, c.

Задание 3.

Составить программу нахождения суммы положительных элементов массива  $A(20)$ с четными номерами.

#### Образец контрольных заданий компьютерного практикума (1 семестр).

Залание 1.

1. Найти максимальное из двух чисел х, у и заменить минимальное нулем:  $u = max\{x,y\}$ ; min $\{x,y\} = 0$ . Напечатать значения  $x,y$  и  $u$ .

Залание 2

Дан массив A(m), m <= 15. Переписать элементы массива в обратном порядке и найти их сумму. Вывести на печать старый массив, новый массив и полученную сумму.

Залание 3.

Найти наибольший (наименьший) из повторяющихся элементов данного массива.

Задание 4.

Дана матрица A(N,M), которая вводится из файла, и число k, вводимое с клавиатуры. В k-м столбце найти минимальный элемент. В той строке, где этот элемент находится, найти сумму положительных элементов. Каждый этап решать при помощи подпрограммы, работающей с вектором. Вектор «вырезать» из матрицы.

Задание 5.

В файле хранится список участников соревнования в виде: Фамилия/Год\_рождения (например, Иванов/1985). Кто из них самый молодой?

Задание 6. Найти корень функции  $e^{-x} - x + 2$  методом дихотомии.

## **Образец домашнего задания (1 семестр).**

Для задания 6 компьютерного практикумы составить блок-схему алгоритма, выполнить ручной счет и оформить отчет.

### **Образец контрольных заданий компьютерного практикума (2 семестр).**

Задание 7. Осуществить "вращение" квадрата вокруг одной из его вершин.

## **Образец контрольной работы (2 семестр).**

В стеке из чисел поменять местами головной и предшествующий элементы, используя функции добавления и удаления элемента из стека.

## **3. Методические материалы, определяющие процедуры оценивания**

Процедура проведения промежуточной аттестации и текущего контроля успеваемости регламентируется локальным нормативным актом, определяющим порядок осуществления текущего контроля успеваемости и промежуточной аттестации обучающихся.

*3.1. Процедура оценивания при проведении промежуточной аттестации обучающихся по дисциплине в форме экзамена и/или дифференцированного зачета (зачета с оценкой)*

Промежуточная аттестация по дисциплине в форме экзамена проводится во 2\_ семестре.

Используются критерии и шкала оценивания, указанные в п.1.2. Оценка выставляется преподавателем интегрально по всем показателям и критериям оценивания.

Ниже приведены правила оценивания формирования компетенций по показателю оценивания «Знания».

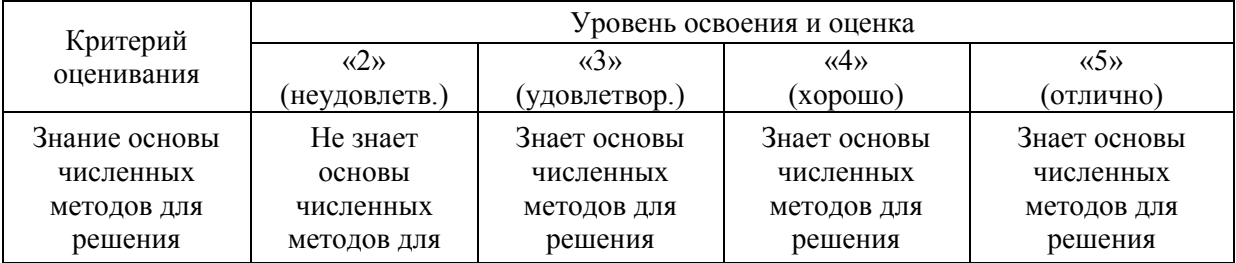

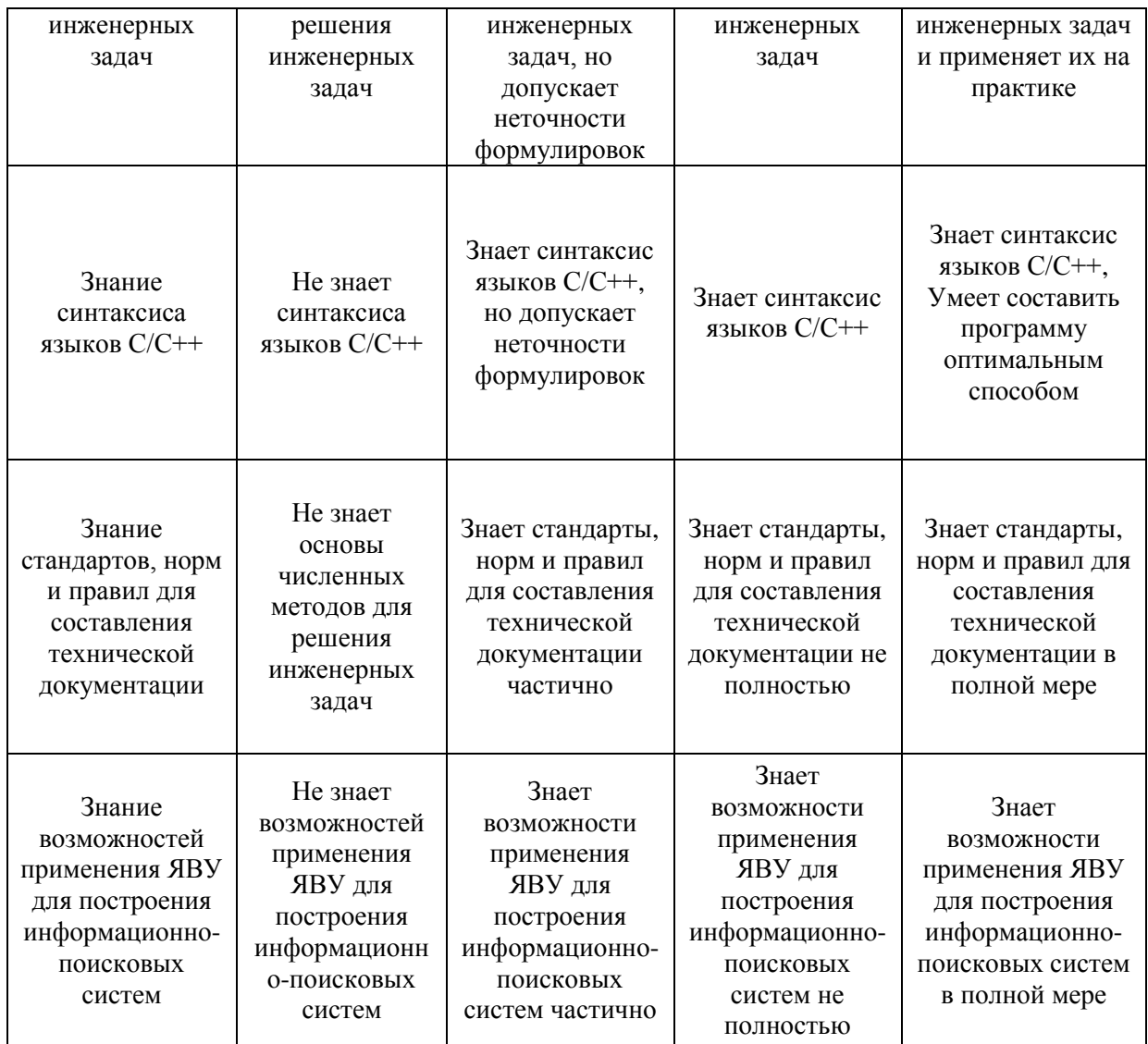

Ниже приведены правила оценивания формирования компетенций по показателю оценивания «Навыки начального уровня».

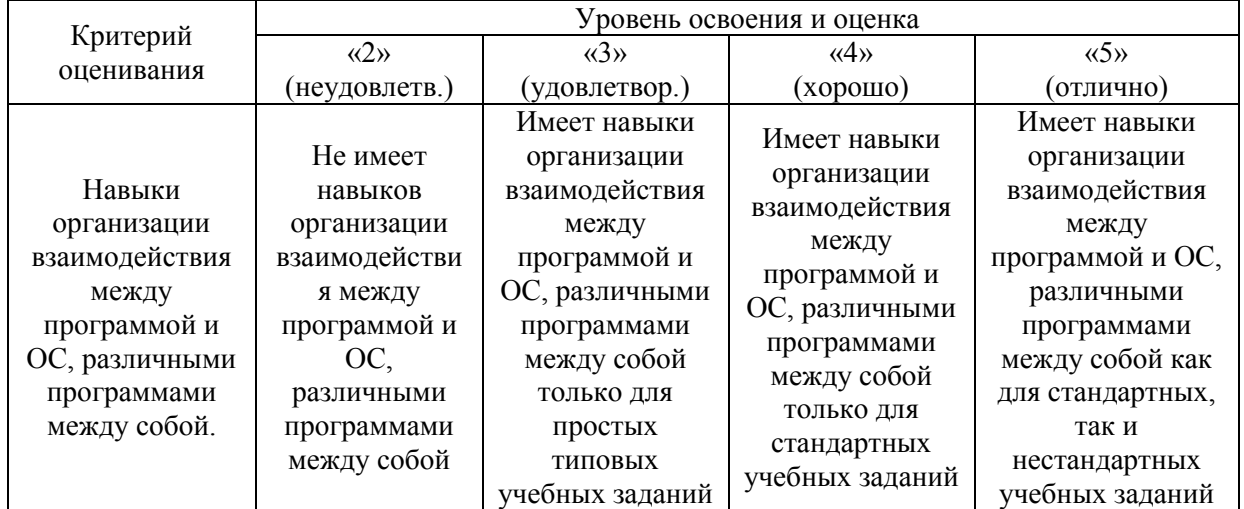

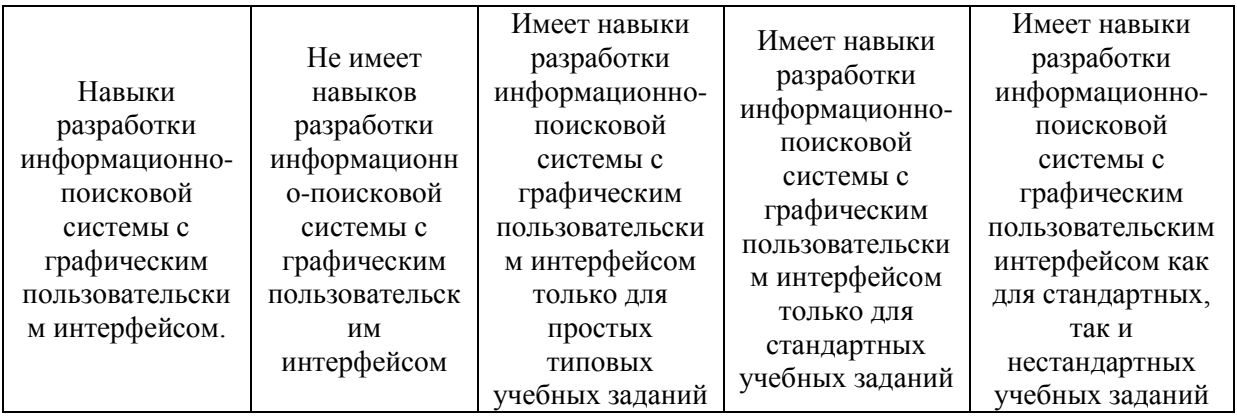

Ниже приведены правила оценивания формирования компетенций по показателю оценивания «Навыки основного уровня».

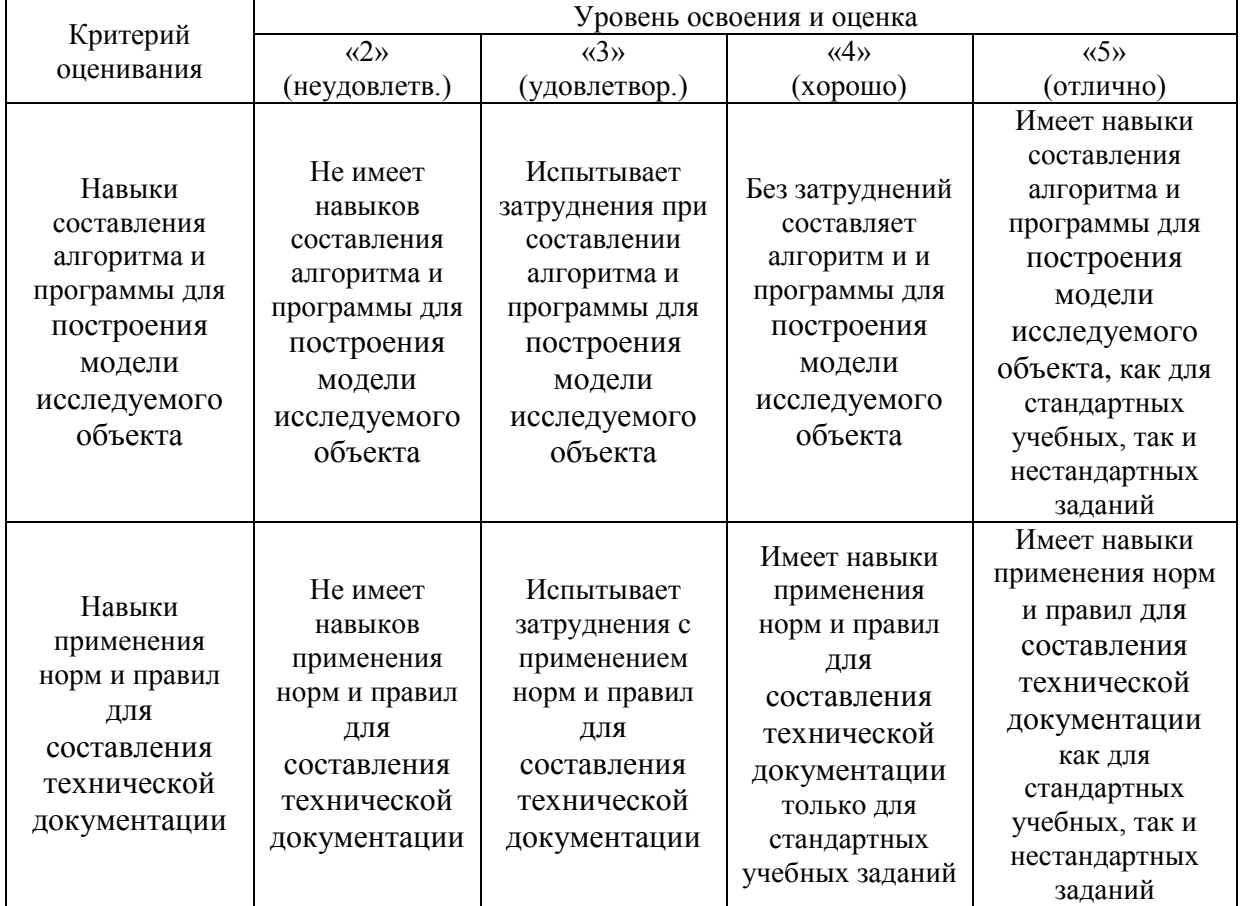

*3.2. Процедура оценивания при проведении промежуточной аттестации обучающихся по дисциплине в форме зачета*

Промежуточная аттестация по дисциплине в форме зачёта проводится в 1 семестре. Для оценивания знаний и навыков используются критерии и шкала, указанные п.1.2.

Ниже приведены правила оценивания формирования компетенций по показателю оценивания «Знания».

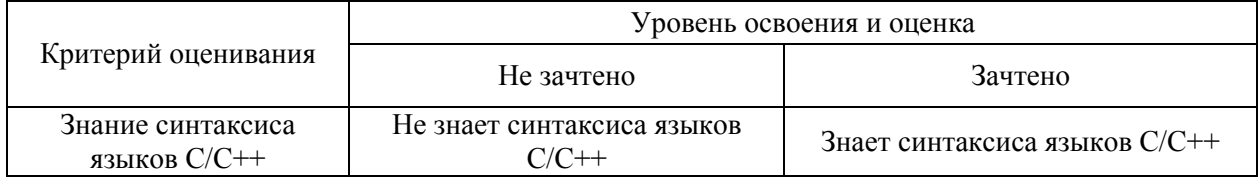

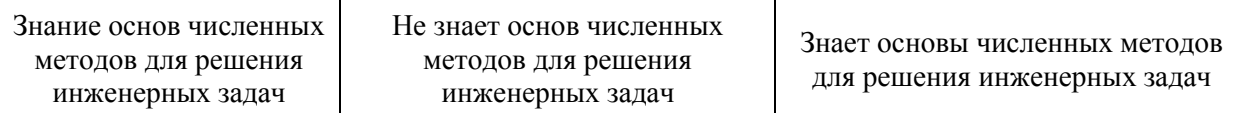

Ниже приведены правила оценивания формирования компетенций по показателю оценивания «Навыки начального уровня».

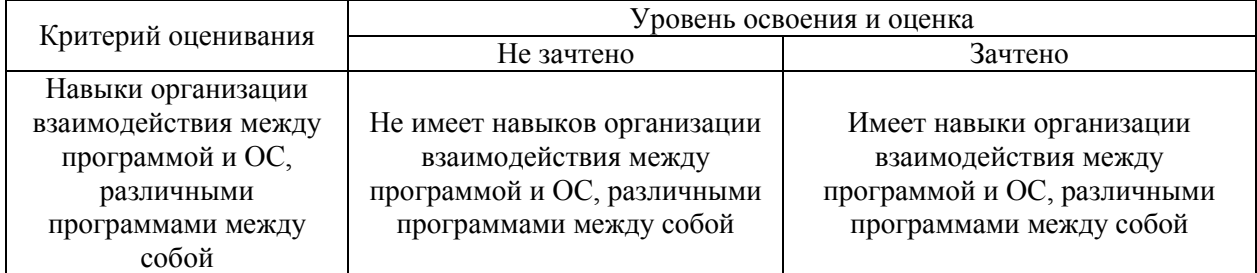

Ниже приведены правила оценивания формирования компетенций по показателю оценивания «Навыки основного уровня».

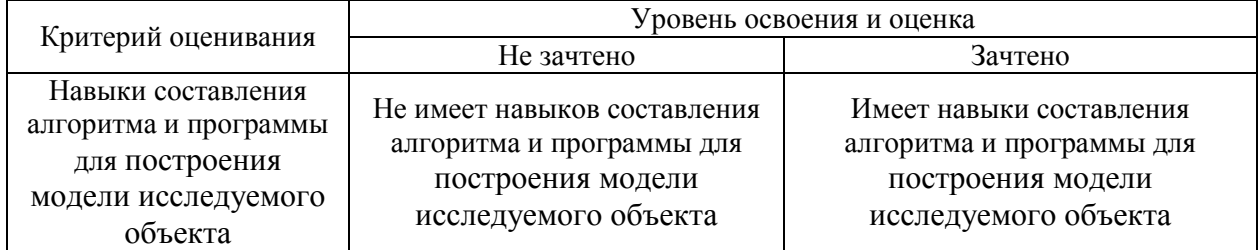

*3.3. Процедура оценивания при проведении промежуточной аттестации обучающихся по дисциплине в форме защиты курсовой работы (курсового проекта)*

Процедура защиты курсовой работы (курсового проекта) определена локальным нормативным актом, определяющим порядок осуществления текущего контроля успеваемости и промежуточной аттестации обучающихся.

Промежуточная аттестация по дисциплине проводится в форме защиты курсовой работы во 2 семестре.

Используется шкала и критерии оценивания, указанные в п.1.2. Процедура оценивания знаний и навыков приведена в п.3.1.

## Приложение 2 к рабочей программе

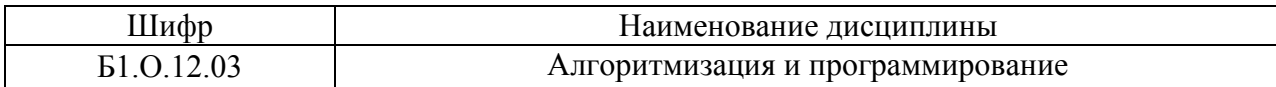

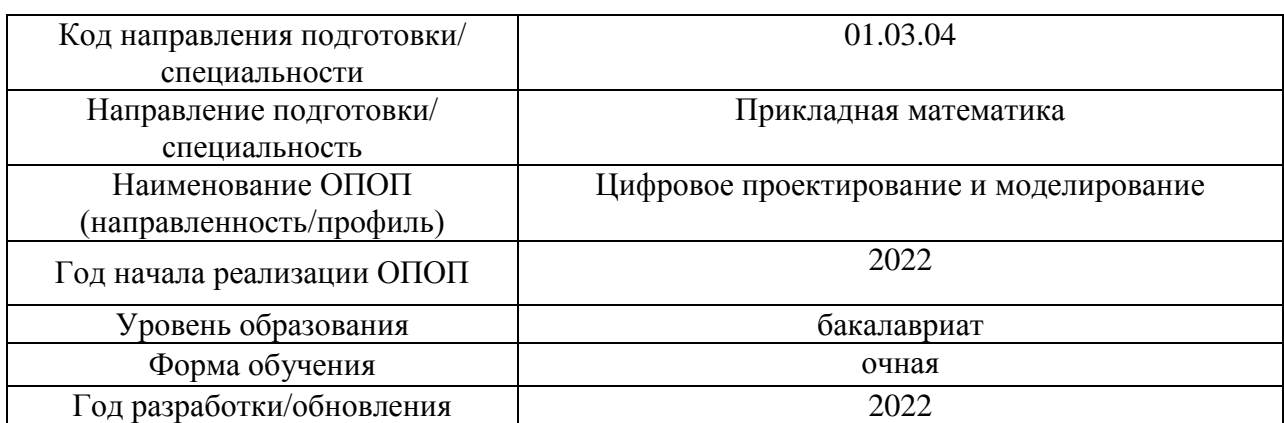

## **Перечень учебных изданий и учебно-методических материалов**

## Печатные учебные издания в НТБ НИУ МГСУ:

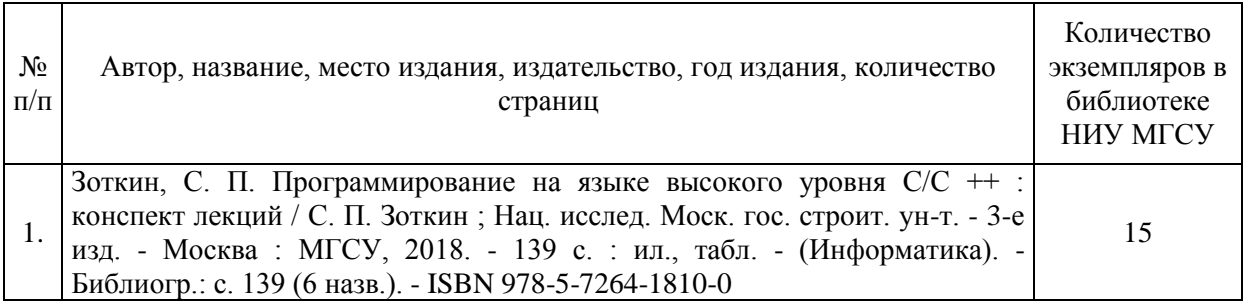

## Электронные учебные издания в электронно-библиотечных системах (ЭБС):

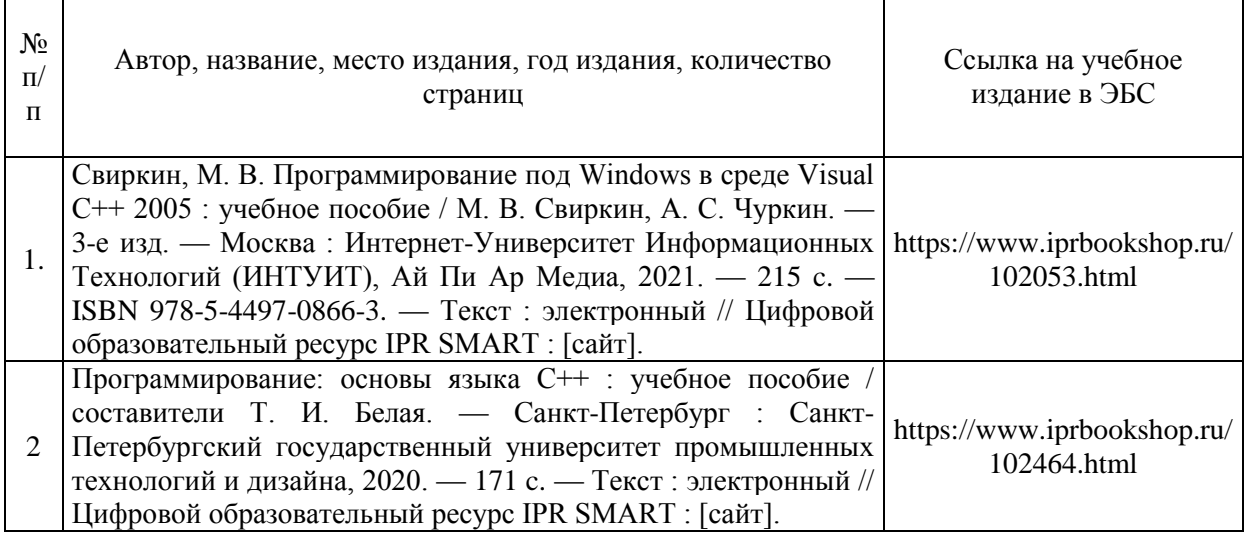
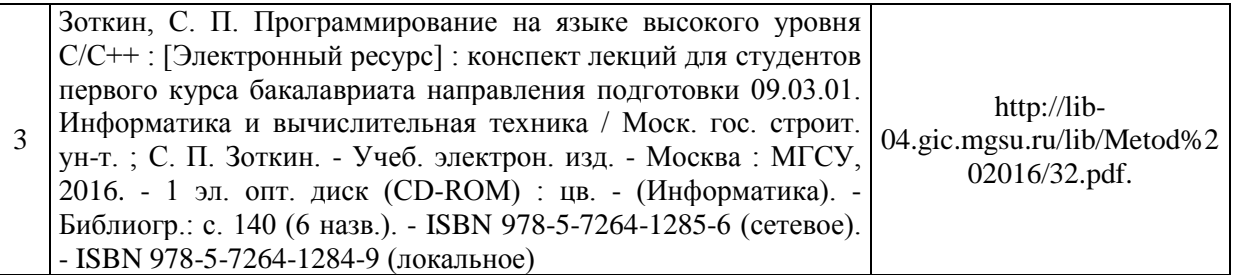

# Перечень учебно-методических материалов в НТБ НИУ МГСУ

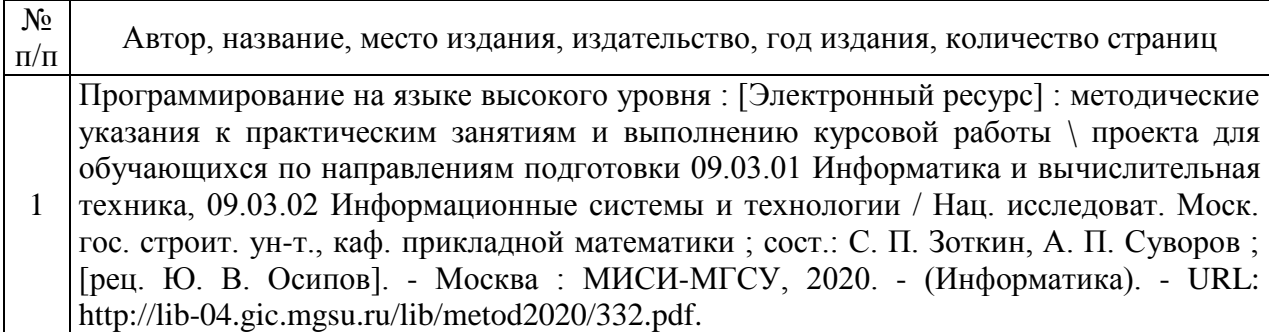

# Приложение 3 к рабочей программе

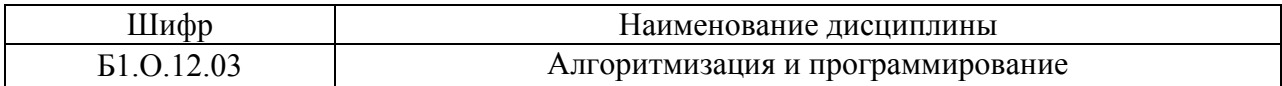

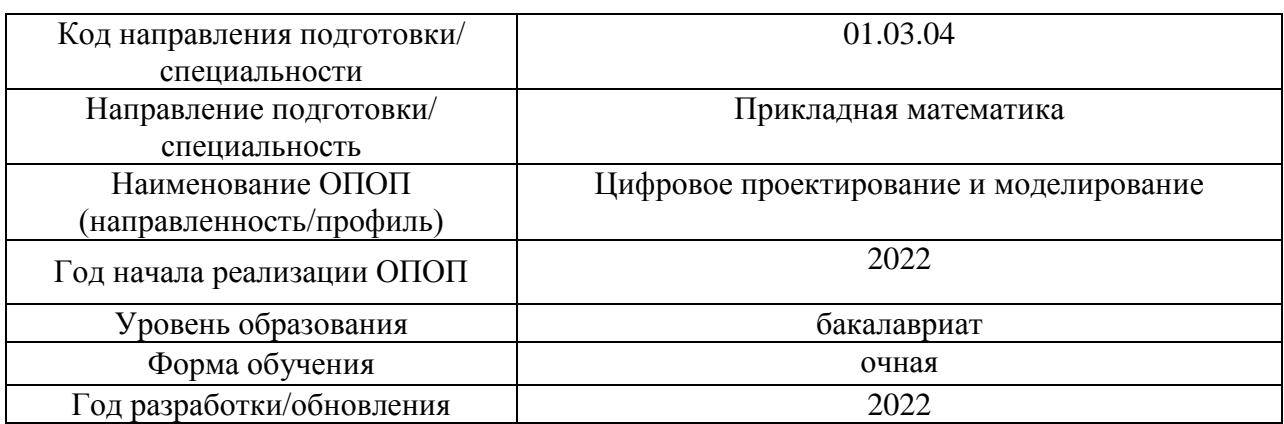

# **Перечень профессиональных баз данных и информационных справочных систем**

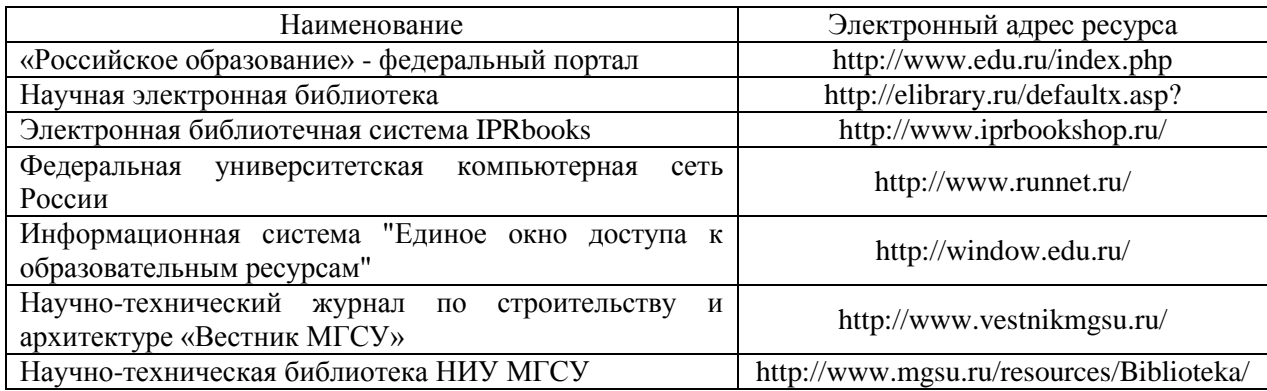

# Приложение 4 к рабочей программе

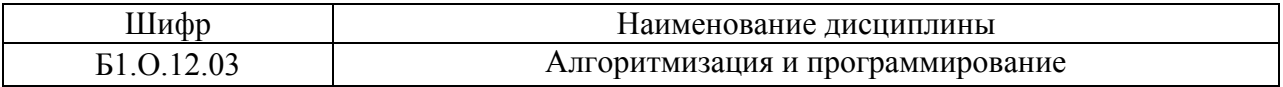

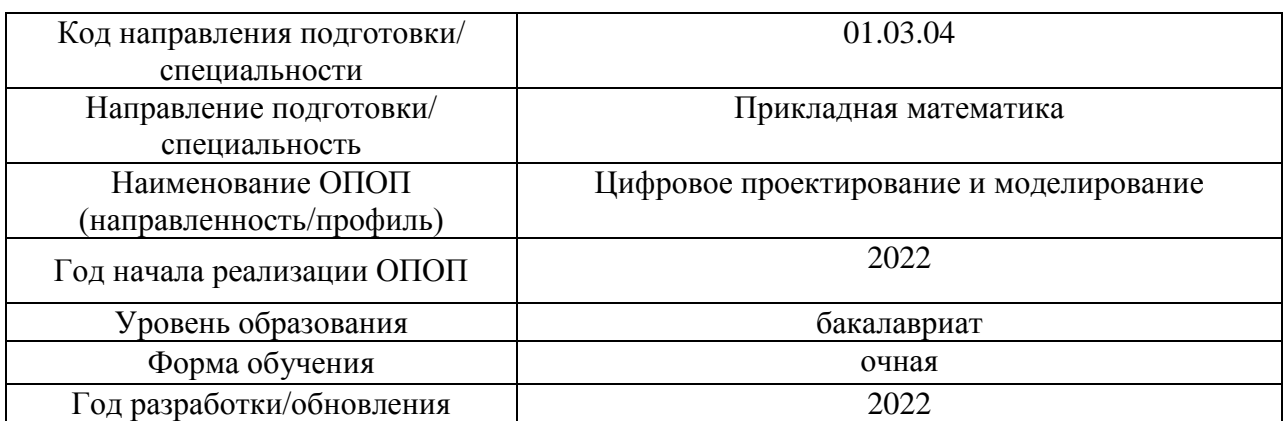

## **Материально-техническое и программное обеспечение дисциплины**

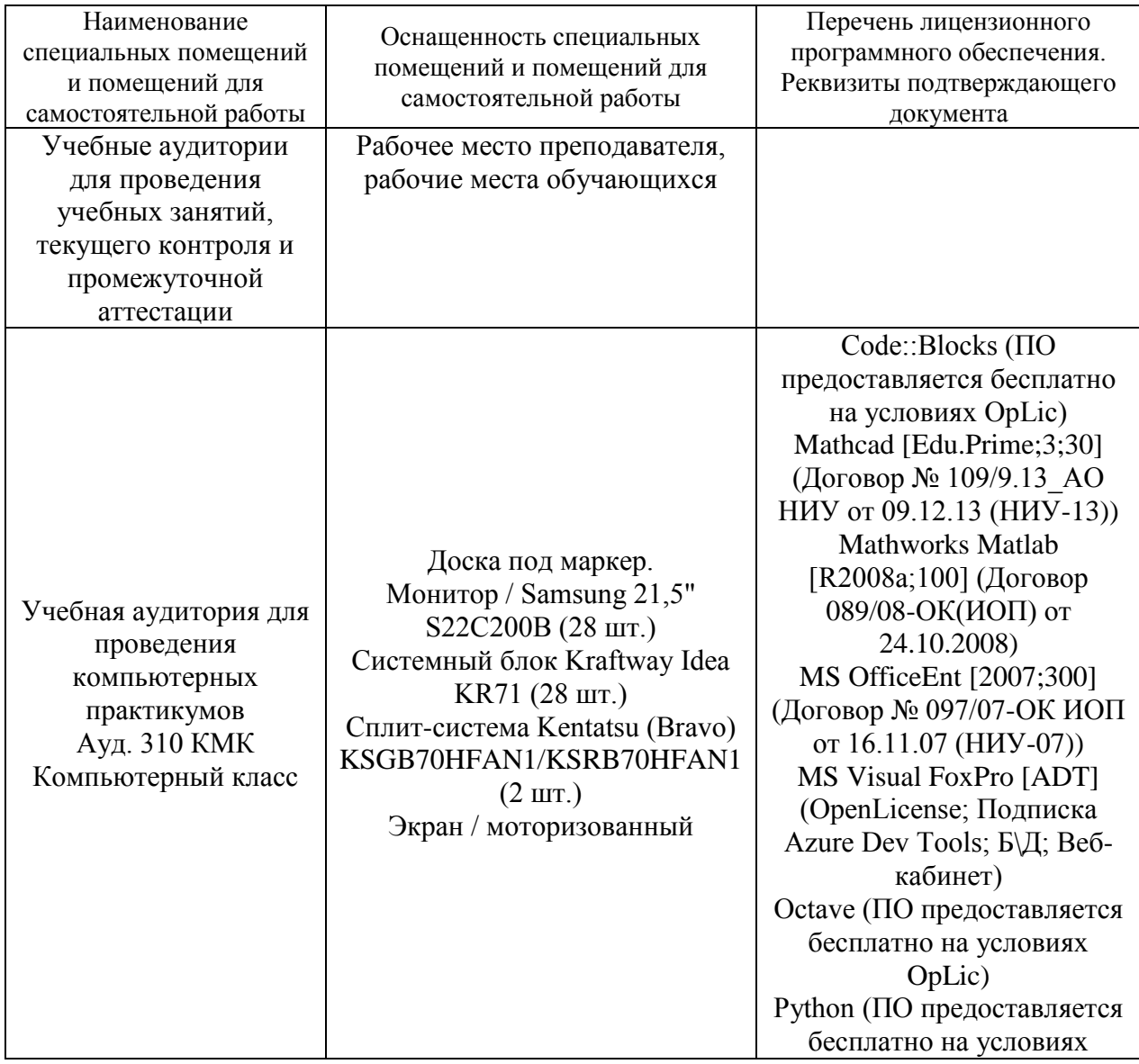

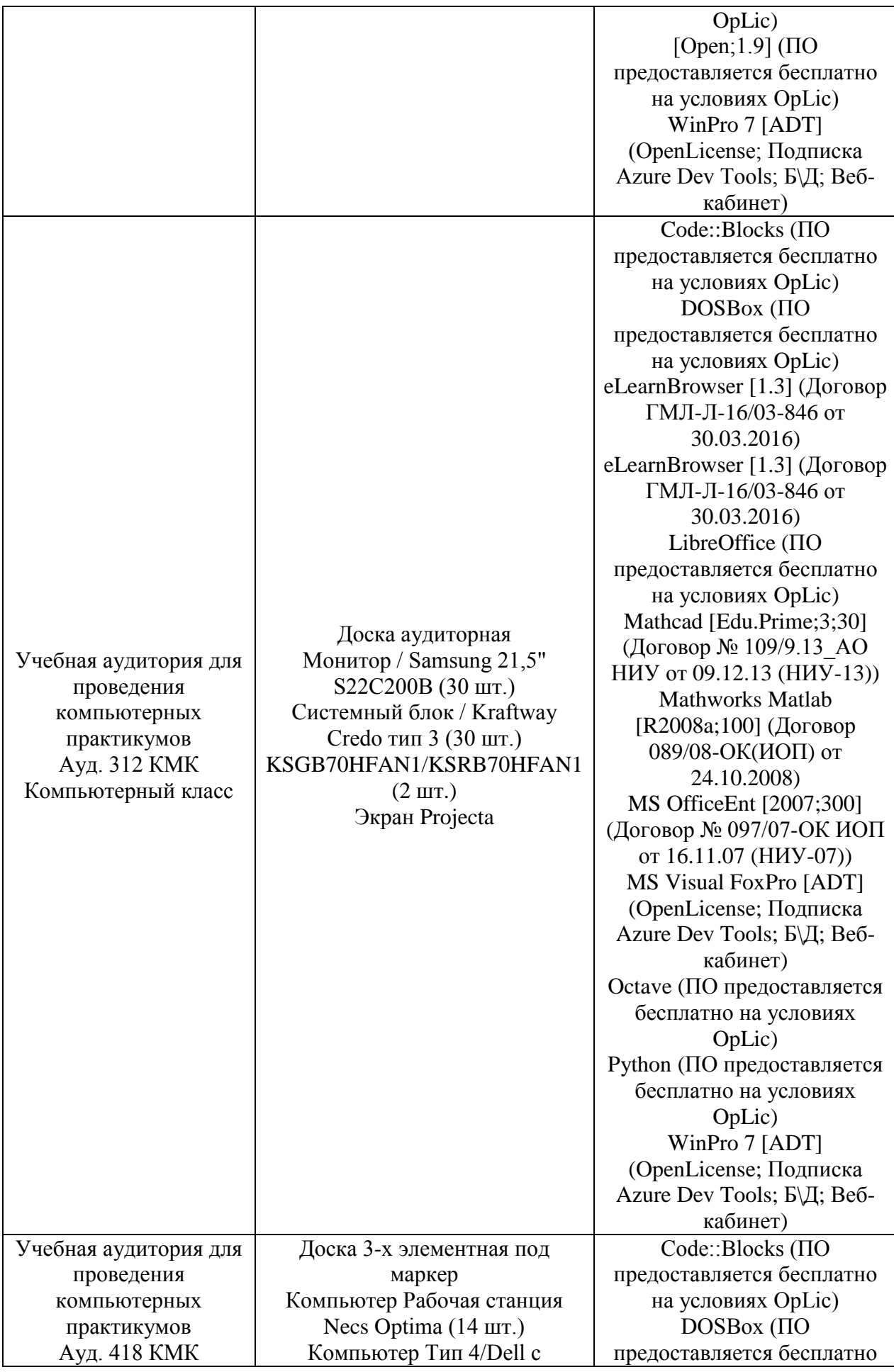

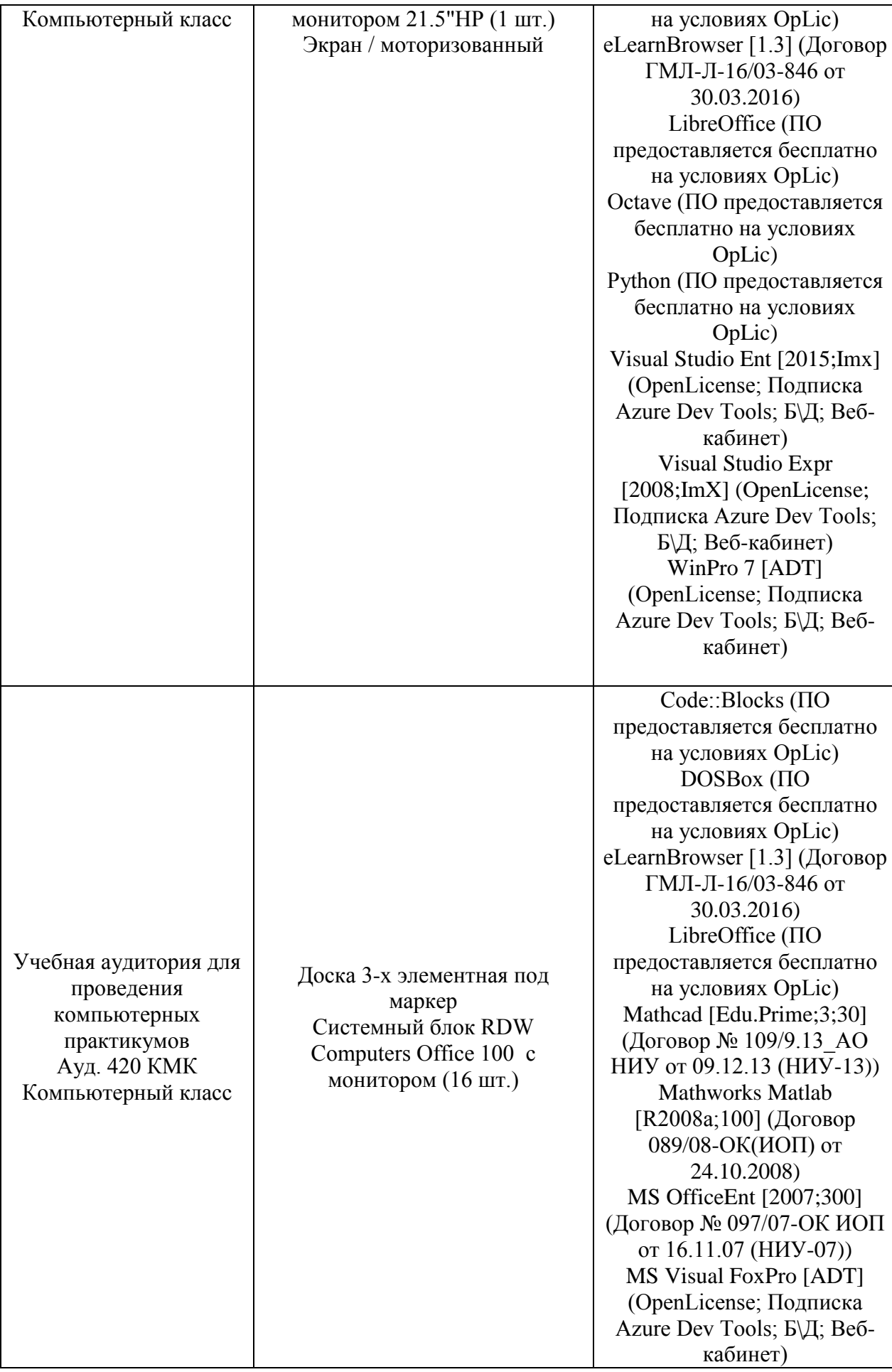

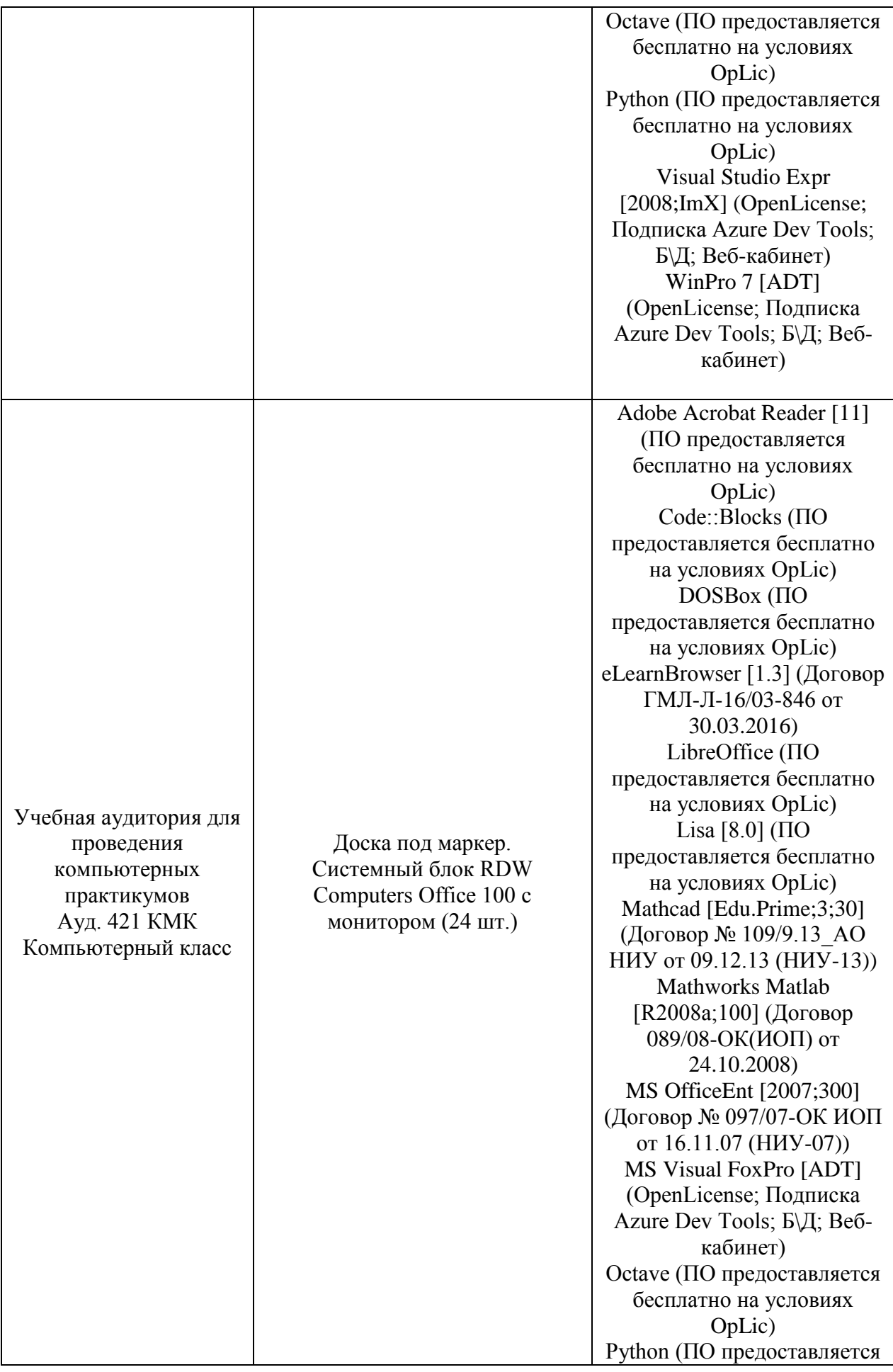

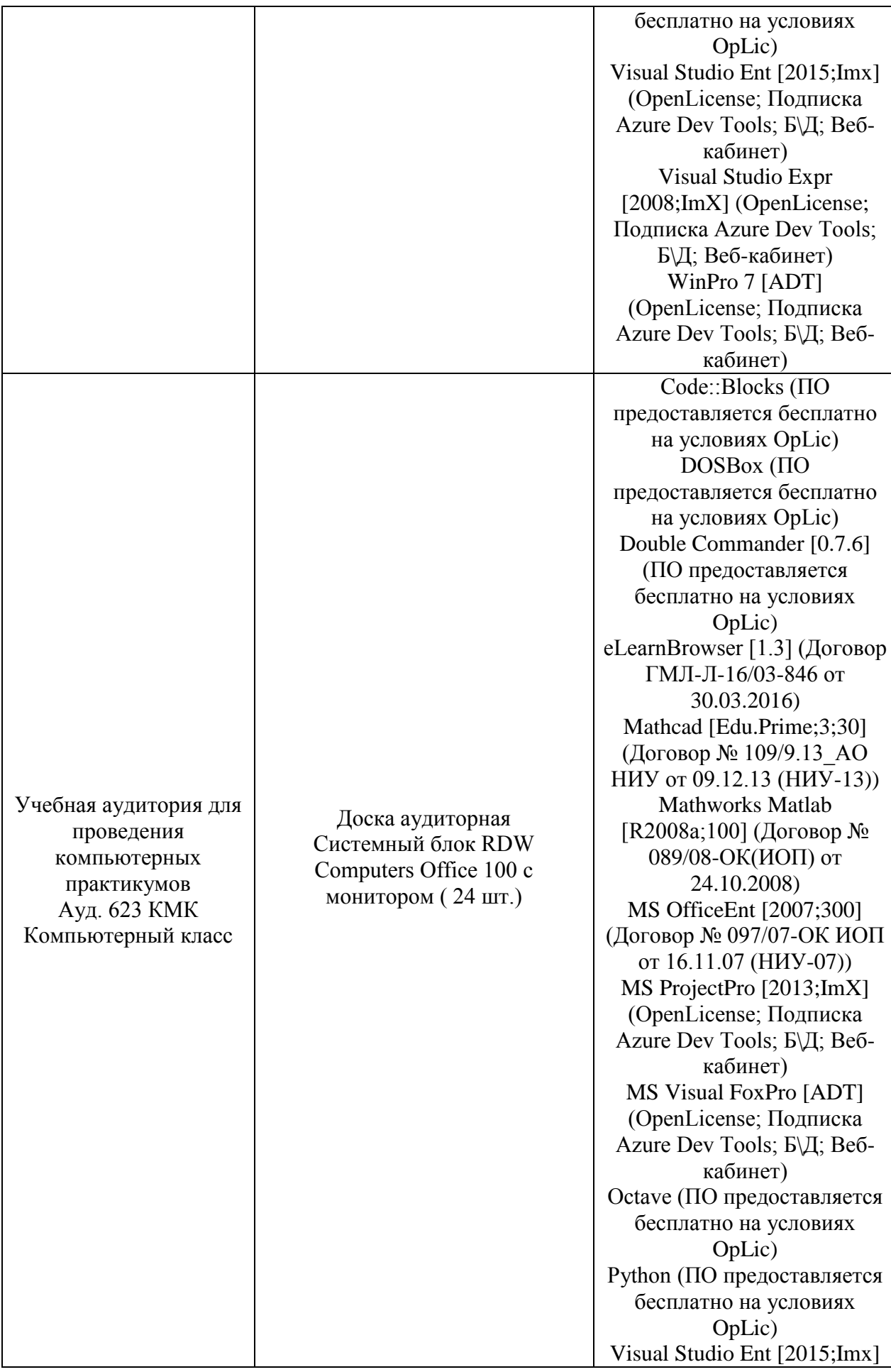

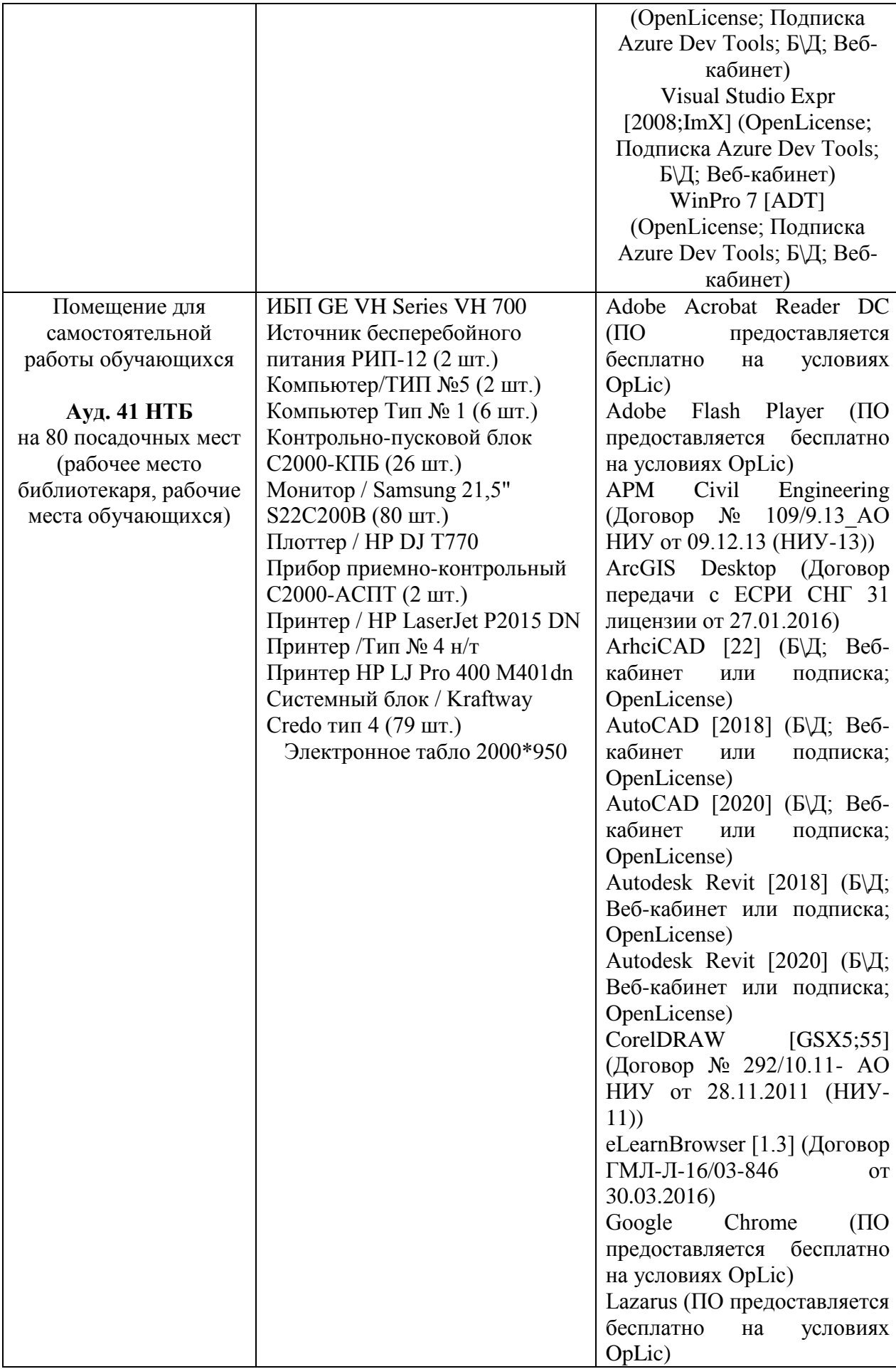

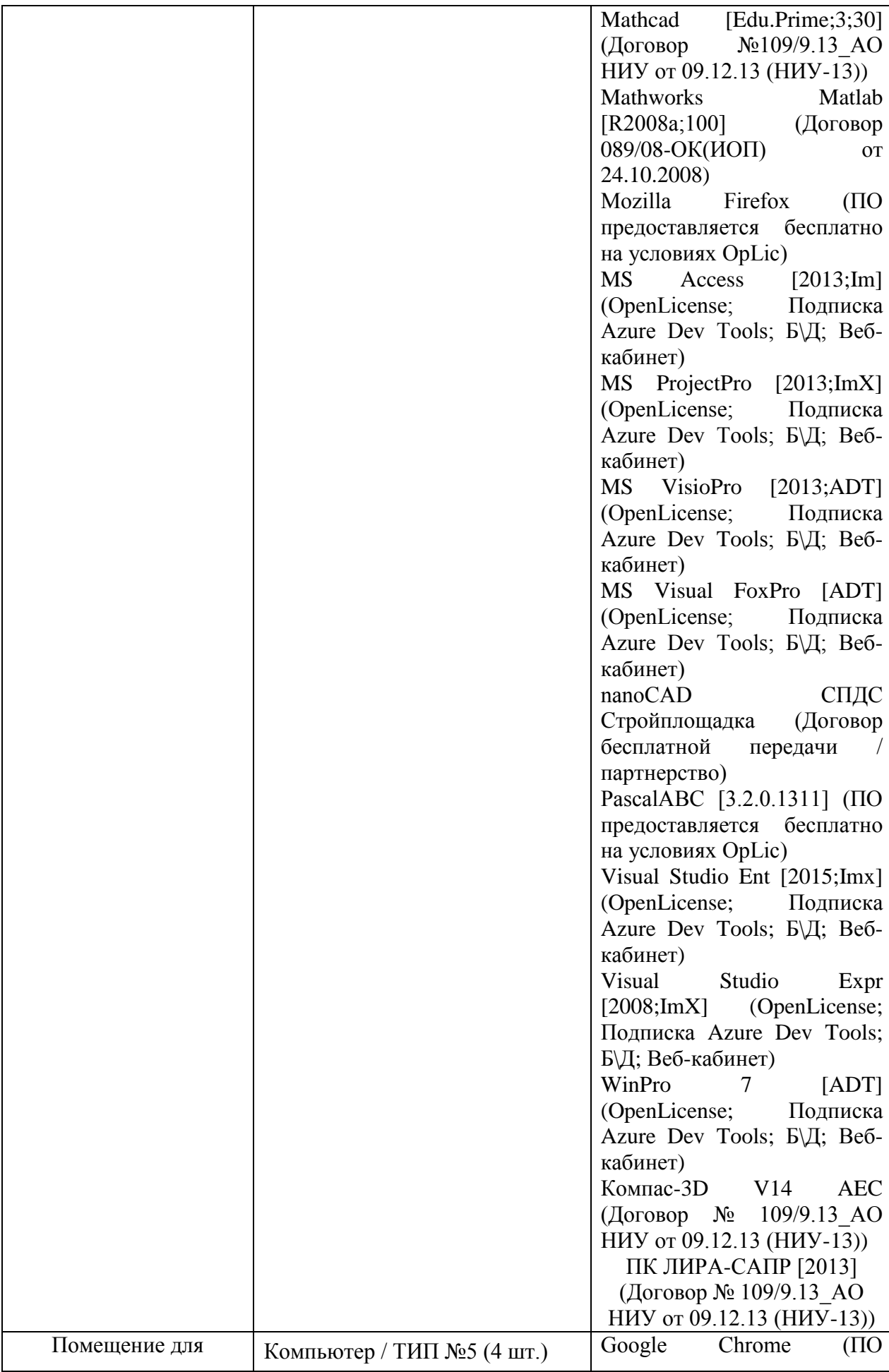

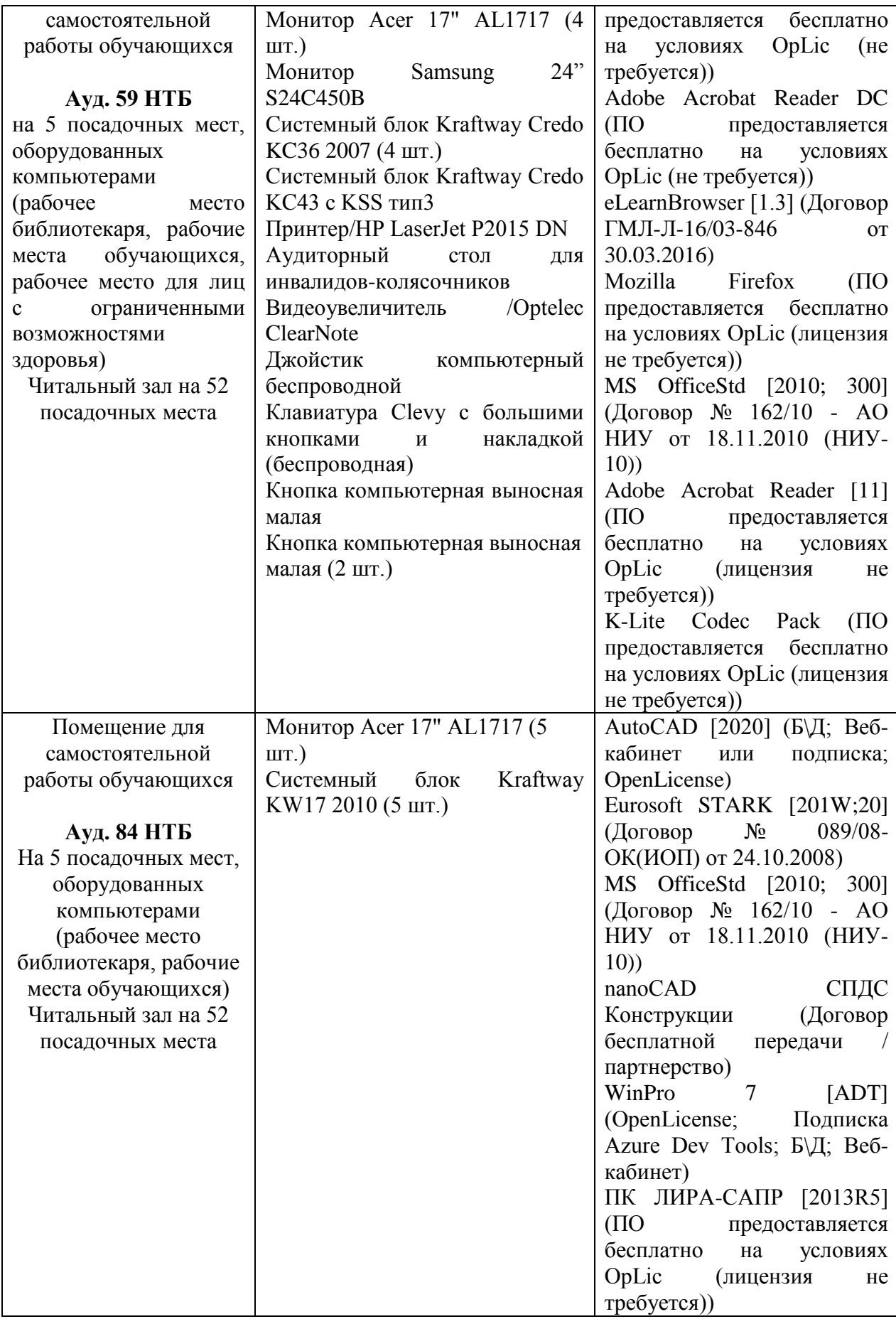

### Федеральное государственное бюджетное образовательное учреждение высшего образования **«НАЦИОНАЛЬНЫЙ ИССЛЕДОВАТЕЛЬСКИЙ МОСКОВСКИЙ ГОСУДАРСТВЕННЫЙ СТРОИТЕЛЬНЫЙ УНИВЕРСИТЕТ»**

## **РАБОЧАЯ ПРОГРАММА**

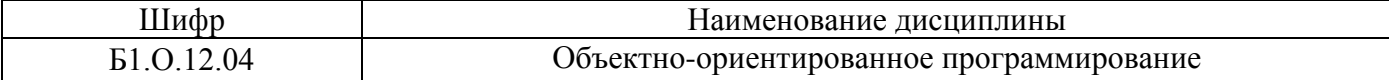

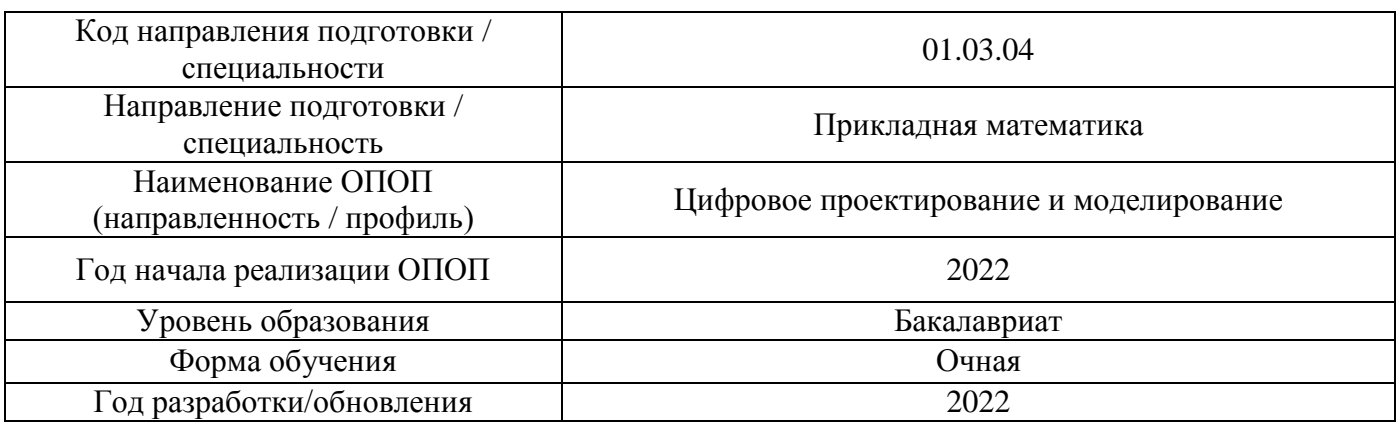

Разработчики:

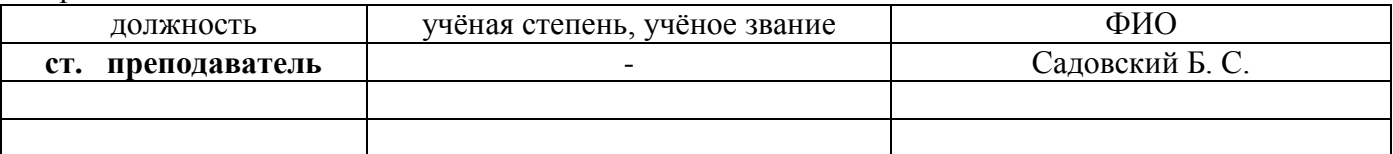

Рабочая программа дисциплины разработана и одобрена кафедрой (структурным подразделением) «Информационных систем, технологий и автоматизации в строительстве».

Рабочая программа утверждена методической комиссией по УГСН, протокол № от « » 2022 г.

#### **1. Цель освоения дисциплины**

Целью освоения дисциплины «Объектно-ориентированное программирование» является формирование уровня освоения компетенций обучающегося в области техники программирования на алгоритмическом языке высокого уровня базирующихся на фундаментальных принципах построения программного продукта (ПП) и объектно-ориентированной парадигме программирования (ООП).

Программа составлена в соответствии с требованиями Федерального государственного образовательного стандарта высшего образования по направлению подготовки 01.03.04 Прикладная математика.

Дисциплина относится к обязательной части, формируемой участниками образовательных отношений, Блока 1 «Дисциплины (модули)» основных профессиональных образовательных программ направления подготовки «Цифровое проектирование и моделирование». Дисциплина является обязательной для изучения.

#### **2. Перечень планируемых результатов обучения по дисциплине, соотнесённых с планируемыми результатами освоения образовательной программы**

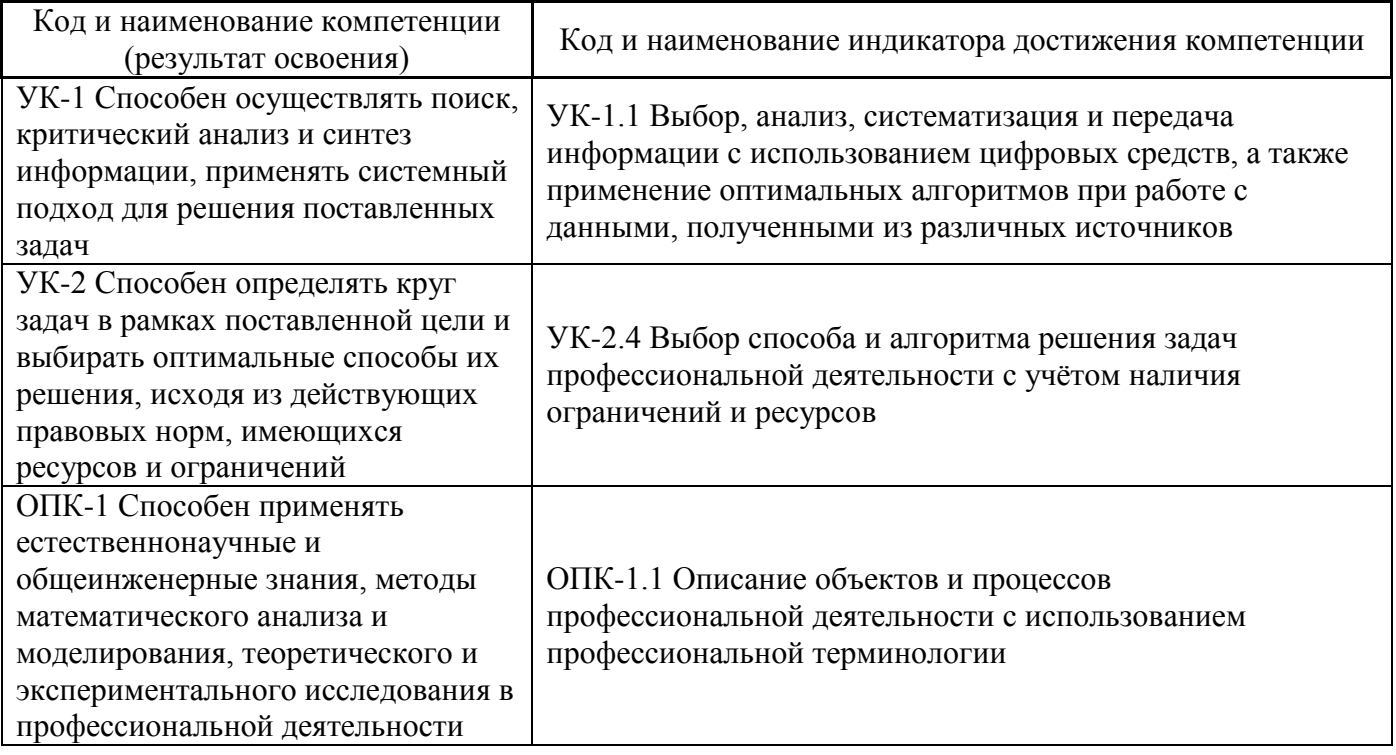

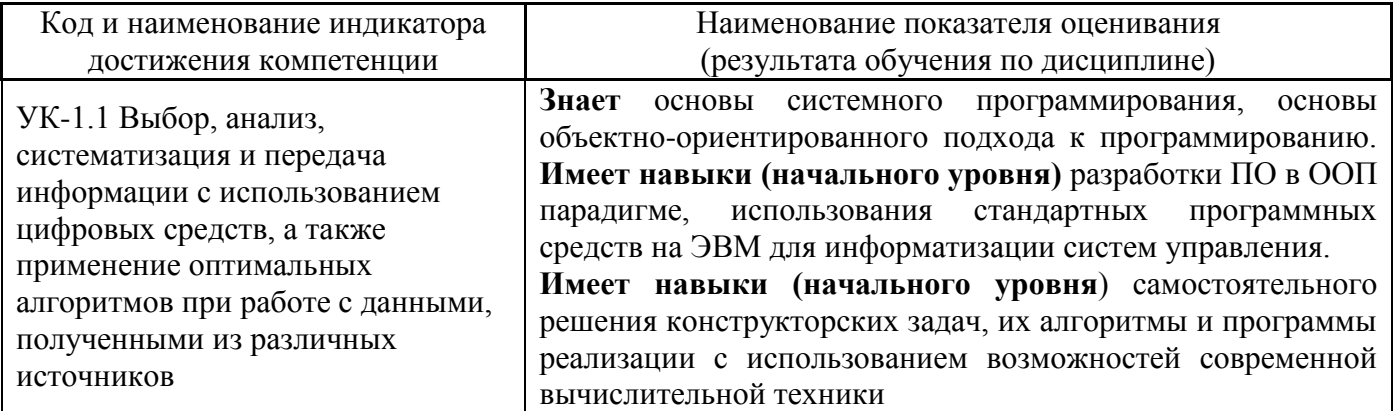

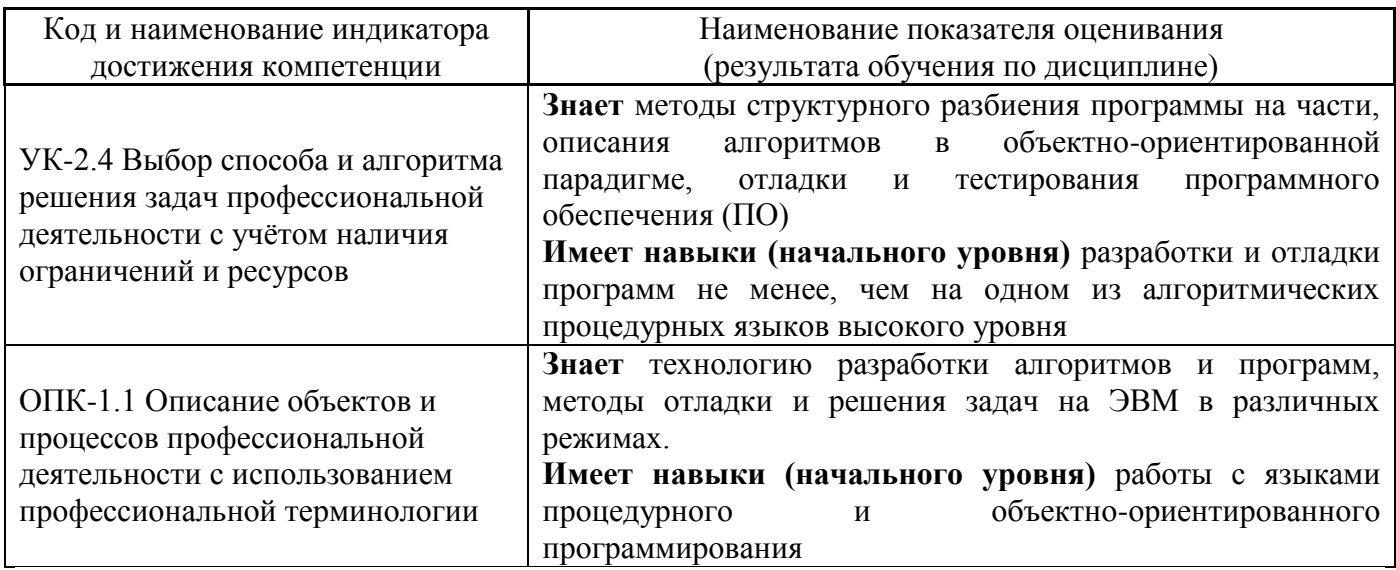

Информация о формировании и контроле результатов обучения представлена в Фонде оценочных средств (Приложение 1).

## 3. Трудоёмкость дисциплины и видов учебных занятий по дисциплине

Общая трудоёмкость дисциплины составляет 5 зачётных единиц (180 академических часов).

(1 зачётная единица соответствует 36 академическим часам)

Видами учебных занятий и работы обучающегося по дисциплине могут являться.

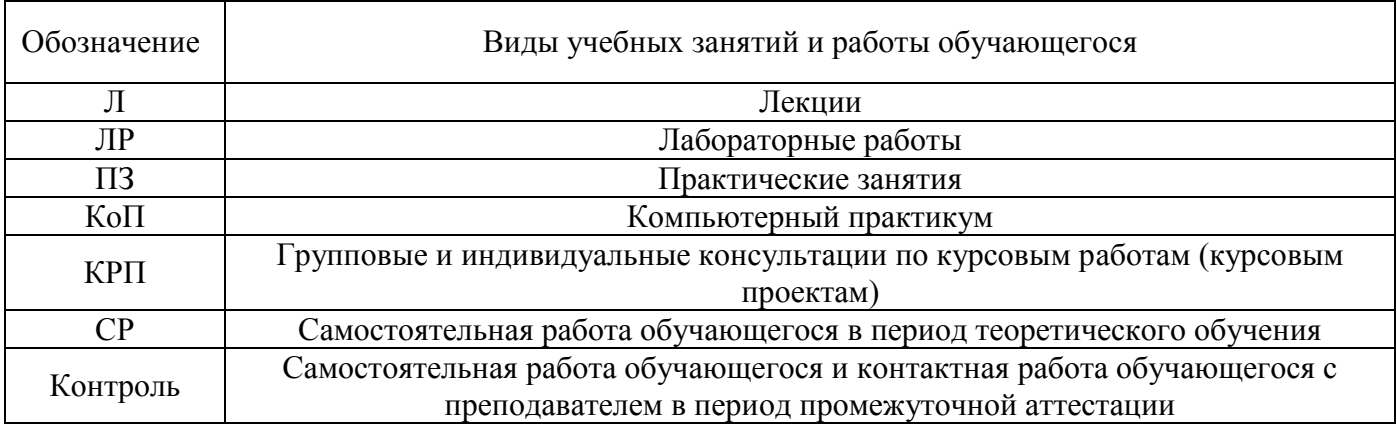

#### Структура дисциплины:

Форма обучения - очная.

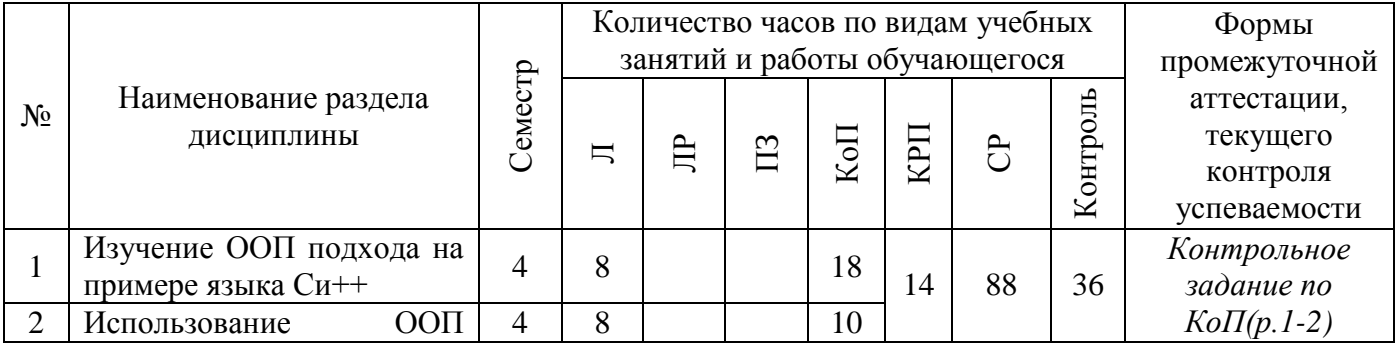

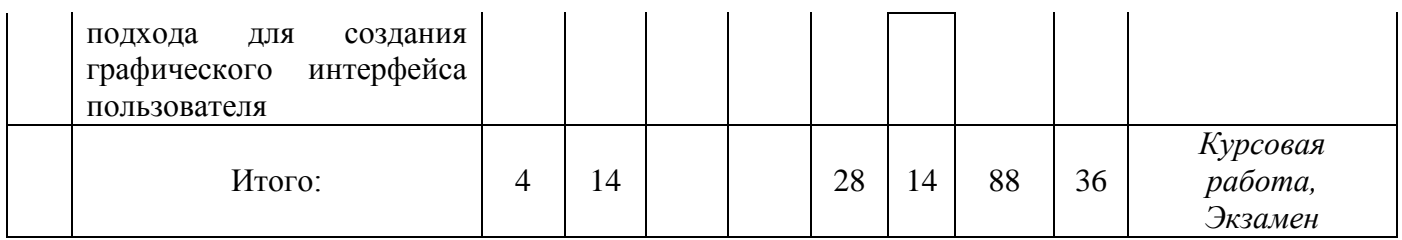

## **4. Содержание дисциплины, структурированное по видам учебных занятий и разделам**

При проведении аудиторных учебных занятий предусмотрено проведение текущего контроля успеваемости:

 В рамках компьютерного практикума предусмотрено контрольное задание компьютерного практикума.

### 4.1 *Лекции*

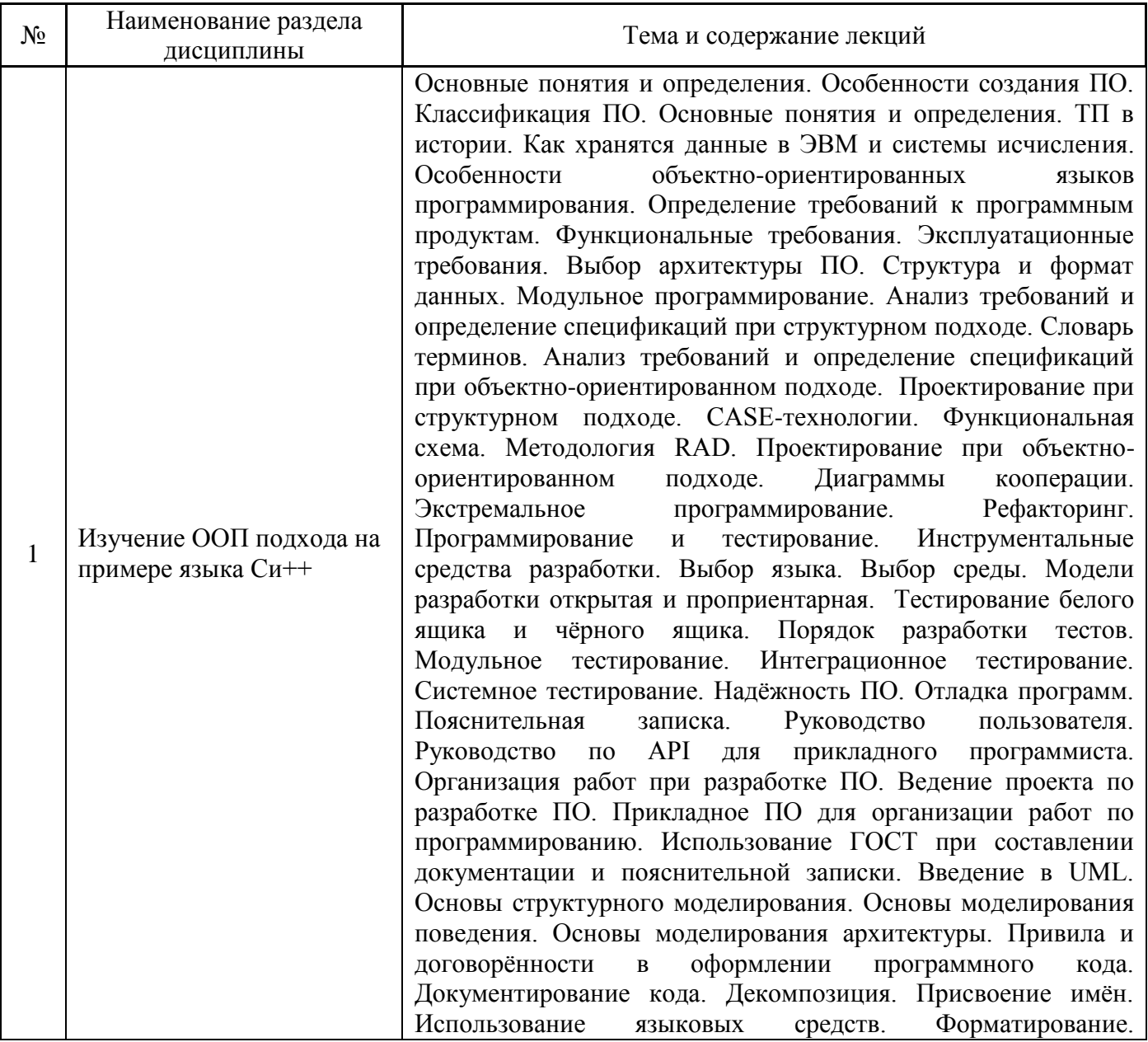

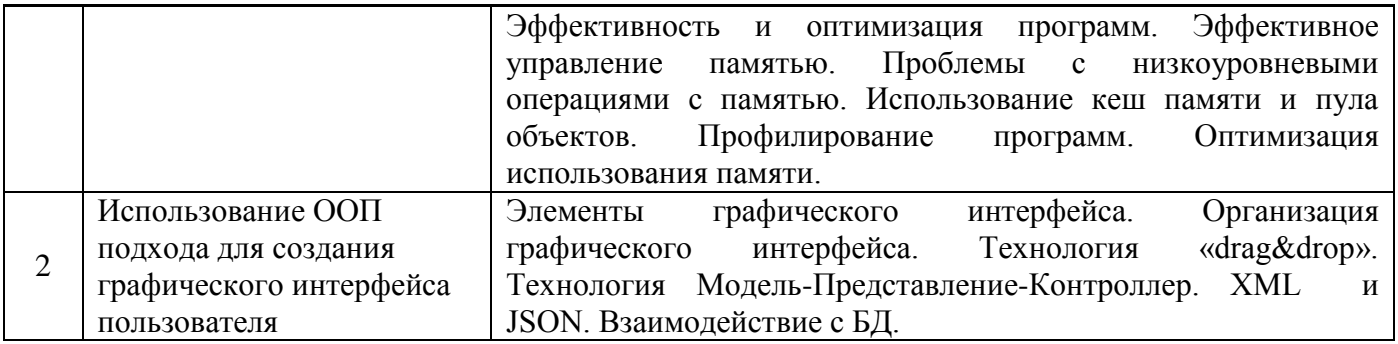

#### $4.2$ Лабораторные работы

Не предусмотрено учебным планом.

 $4.3$ Практические занятия

Не предусмотрено учебным планом.

#### Компьютерные практикумы 4.4

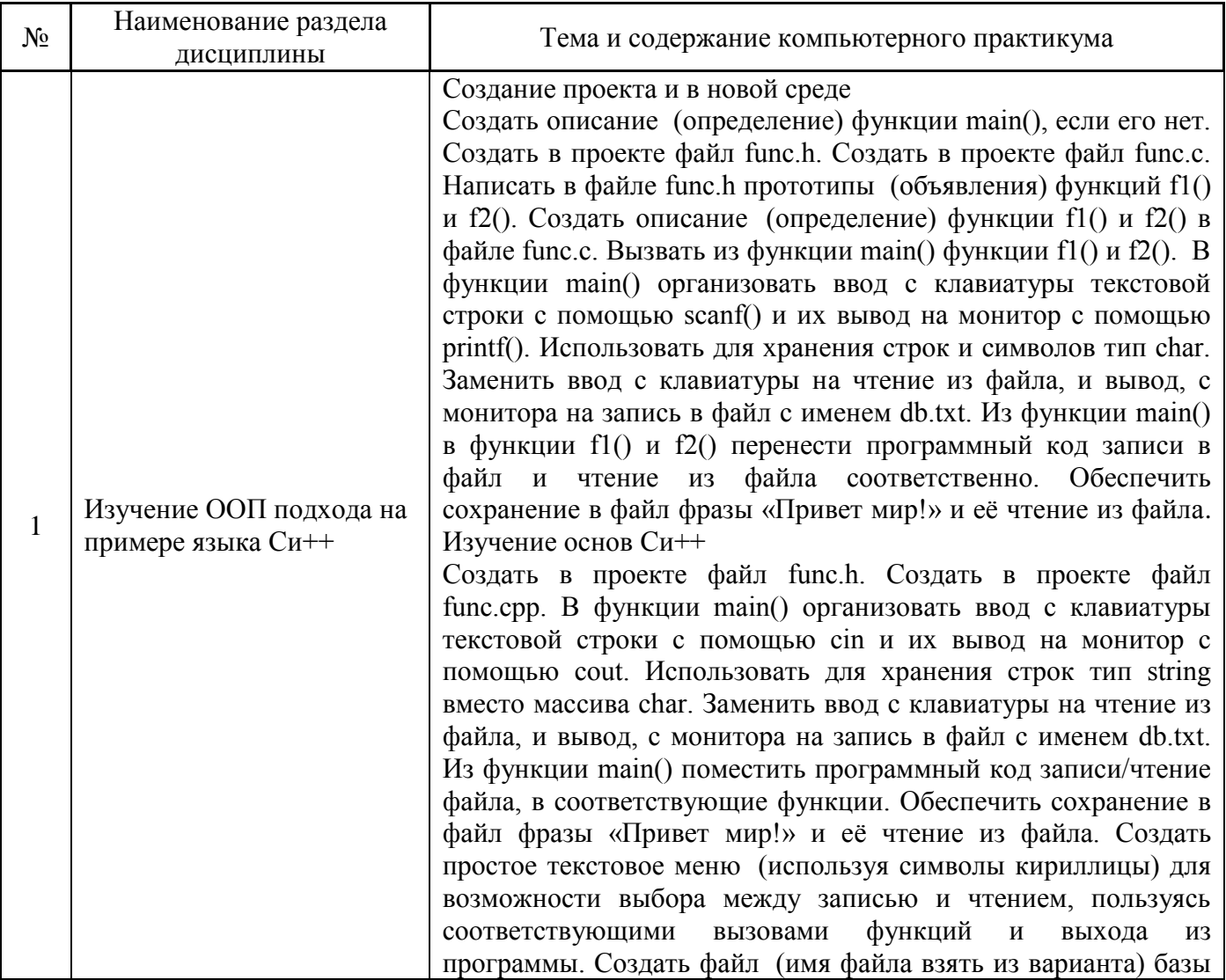

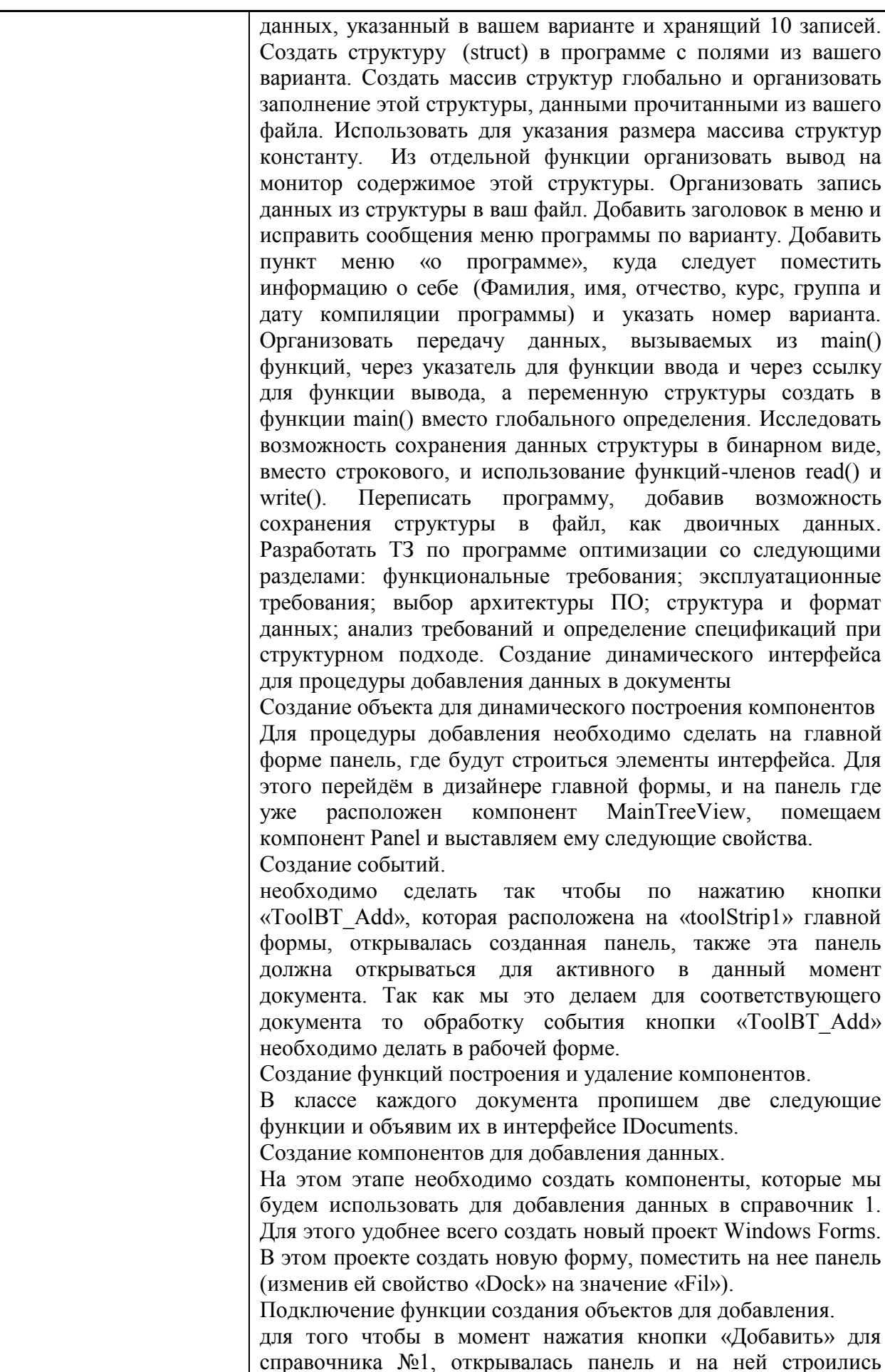

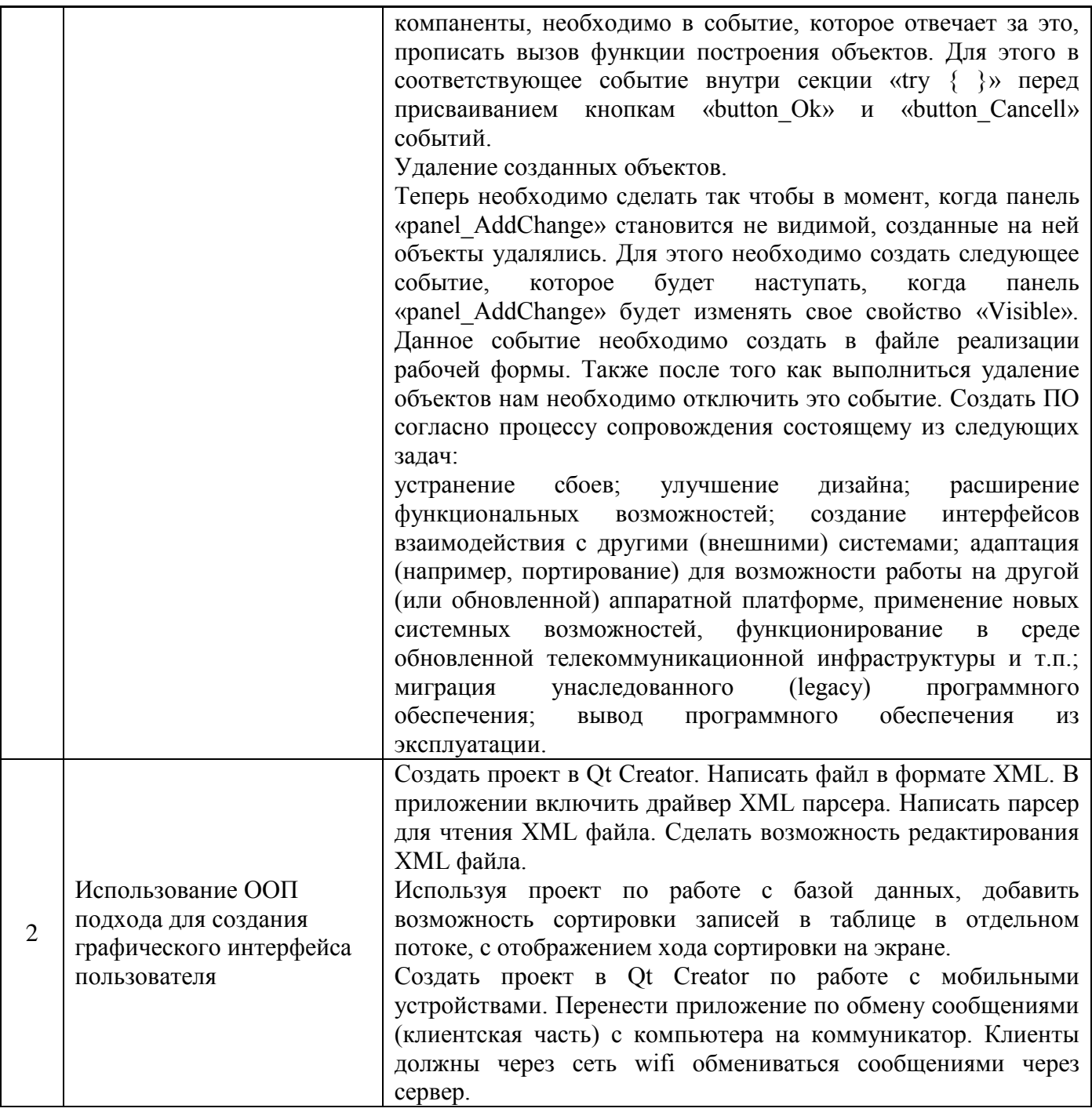

- Групповые и индивидуальные консультации по курсовым работам (курсовым проектам)  $4.5$ На групповых и индивидуальных консультациях по курсовым работам осуществляется контактная работа обучающегося по вопросам выполнения курсовой работы. Консультации проводятся в аудиториях и/или через электронную информационную образовательную среду. При проведении консультаций преподаватель осуществляет контроль хода выполнения обучающимся курсовой работы.
- Самостоятельная работа обучающегося в период теоретического обучения 4.6

Самостоятельная работа обучающегося в период теоретического обучения включает в себя:

 самостоятельную подготовку к учебным занятиям, включая подготовку к аудиторным формам текущего контроля успеваемости;

- выполнение курсовой работы;
- самостоятельную подготовку к промежуточной аттестации.

В таблице указаны темы для самостоятельного изучения обучающимся:

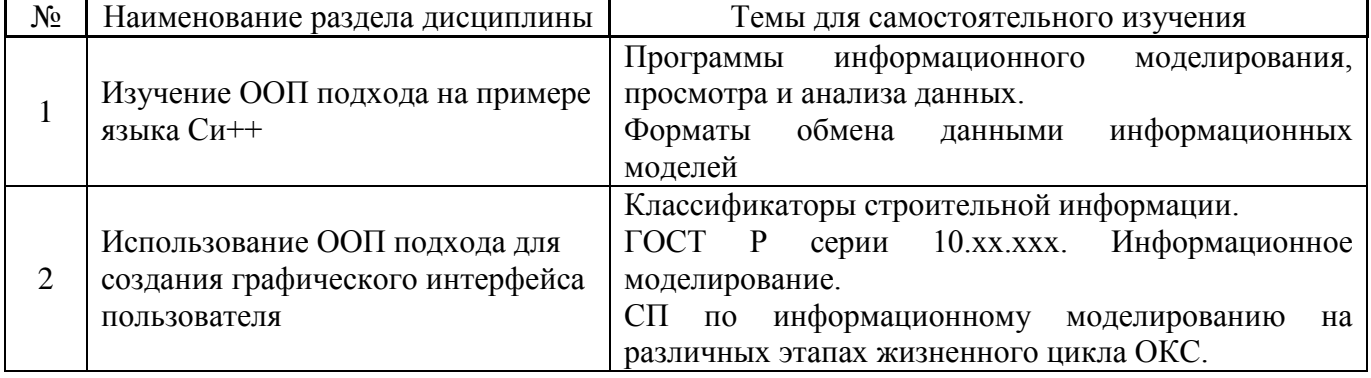

4.7 *Самостоятельная работа обучающегося и контактная работа обучающегося с преподавателем в период промежуточной аттестации*

Работа обучающегося в период промежуточной аттестации включает в себя подготовку к формам промежуточной аттестации (экзамену, к защите курсовой работы), а также саму промежуточную аттестацию.

#### **5. Оценочные материалы по дисциплине**

Фонд оценочных средств по дисциплине приведён в Приложении 1 к рабочей программе дисциплины.

Оценочные средства для проведения промежуточной аттестации, а также текущего контроля по дисциплине хранятся на кафедре (структурном подразделении), ответственной за преподавание данной дисциплины.

#### **6. Учебно-методическое и материально-техническое обеспечение дисциплины**

Основные принципы осуществления учебной работы обучающихся изложены в локальных нормативных актах, определяющих порядок организации контактной работы и порядок самостоятельной работы обучающихся. Организация учебной работы обучающихся на аудиторных учебных занятиях осуществляется в соответствии с п. 3.

#### *6.1 Перечень учебных изданий и учебно-методических материалов для освоения дисциплины*

Для освоения дисциплины обучающийся может использовать учебные издания и учебнометодические материалы, имеющиеся в научно-технической библиотеке НИУ МГСУ и/или размещённые в Электронных библиотечных системах.

Актуальный перечень учебных изданий и учебно-методических материалов представлен в Приложении 2 к рабочей программе дисциплины.

#### *6.2 Перечень профессиональных баз данных и информационных справочных систем*

При осуществлении образовательного процесса по дисциплине используются профессиональные базы данных и информационных справочных систем, перечень которых указан в Приложении 3 к рабочей программе дисциплины.

#### *6.3 Перечень материально-технического, программного обеспечения освоения дисциплины*

Учебные занятия по дисциплине проводятся в помещениях, оснащённых соответствующим оборудованием и программным обеспечением.

Перечень материально-технического и программного обеспечения дисциплины приведён в Приложении 4 к рабочей программе дисциплины.

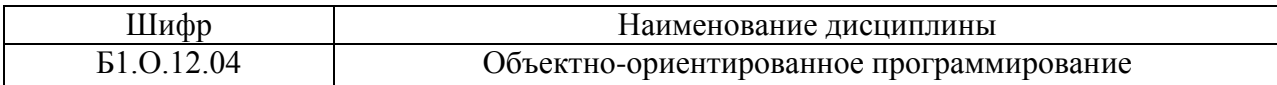

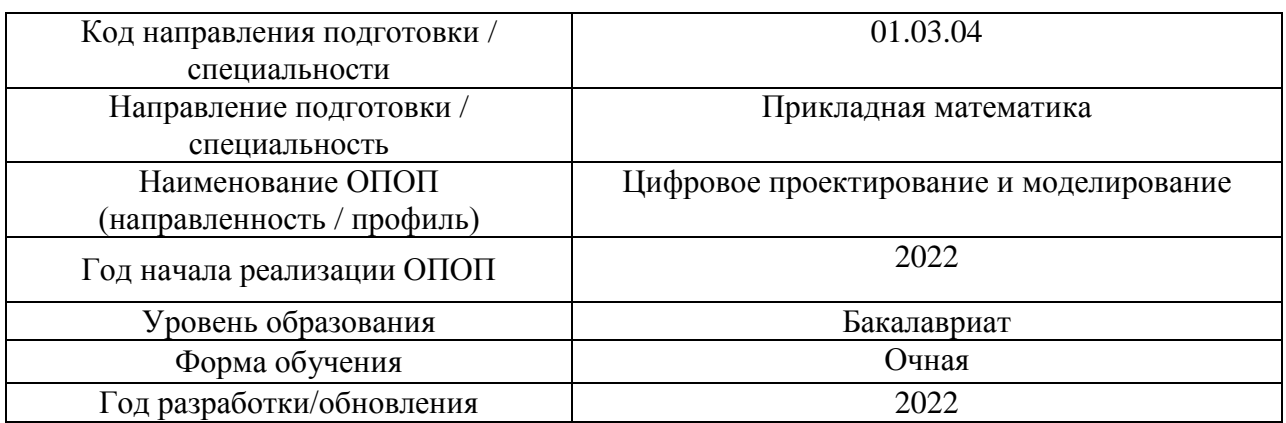

#### **ФОНД ОЦЕНОЧНЫХ СРЕДСТВ**

#### 1. **Описание показателей и критериев оценивания компетенций, описание шкал оценивания**

Оценивание формирования компетенций производится на основе показателей оценивания, указанных в п.2. рабочей программы и в п.1.1 ФОС.

Связь компетенций, индикаторов достижения компетенций и показателей оценивания приведена в п.2 рабочей программы.

#### 1.1. *Описание формирования и контроля показателей оценивания*

Оценивание уровня освоения обучающимся компетенций осуществляется с помощью форм промежуточной аттестации и текущего контроля. Формы промежуточной аттестации и текущего контроля успеваемости по дисциплине, с помощью которых производится оценивание, указаны в учебном плане и в п.3 рабочей программы.

В таблице приведена информация о формировании результатов обучения по дисциплине разделами дисциплины, а также о контроле показателей оценивания компетенций формами оценивания.

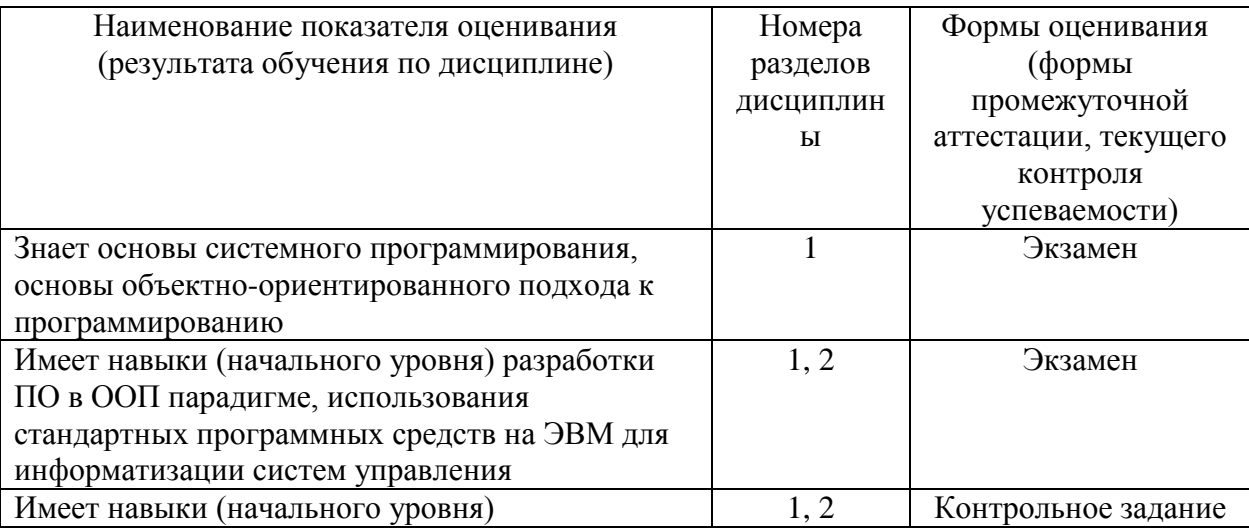

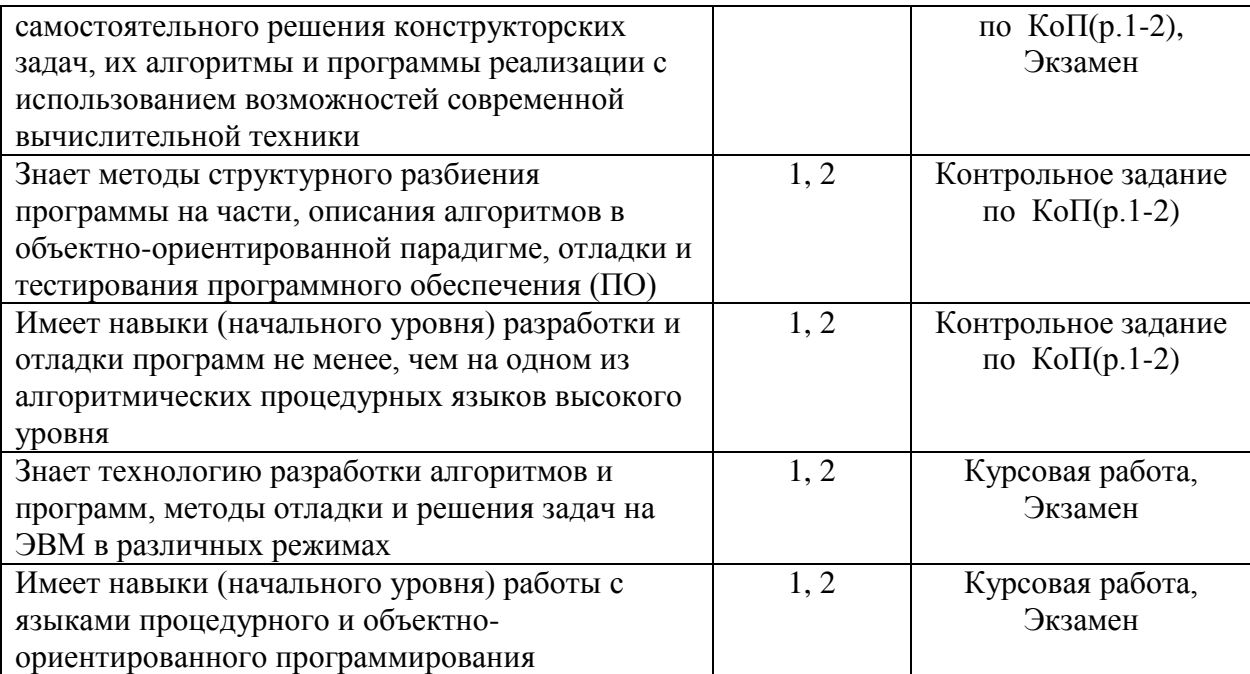

#### 1.2. *Описание критериев оценивания компетенций и шкалы оценивания*

При проведении промежуточной аттестации в форме экзамена и защиты курсовых работ используется шкала оценивания: «2» (неудовлетворительно), «3» (удовлетворительно), «4» (хорошо), «5» (отлично).

Показателями оценивания являются знания и навыки обучающегося, полученные при изучении дисциплины.

| турнтурнями оцунивания достижения показателей являются, |                                                                           |
|---------------------------------------------------------|---------------------------------------------------------------------------|
| Показатель                                              | Критерий оценивания                                                       |
| оценивания                                              |                                                                           |
|                                                         | Знание терминов и определений, понятий                                    |
|                                                         | Знание основных закономерностей и соотношений, принципов                  |
| Знания                                                  | Объём освоенного материала, усвоение всех дидактических единиц (разделов) |
|                                                         | Полнота ответов на проверочные вопросы                                    |
|                                                         |                                                                           |

.<br>Критериями опецирация постижения показателей являются:

### 2. **Типовые контрольные задания для оценивания формирования компетенций**

Правильность ответов на вопросы Чёткость изложения и интерпретации знаний

Навыки выбора методик выполнения заданий Навыки выполнения заданий различной сложности Навыки самопроверки. Качество сформированных навыков Навыки анализа результатов выполнения заданий, решения задач Навыки представления результатов решения задач

#### 2.1. *Промежуточная аттестация*

Навыки начального уровня

2.1.1. *Промежуточная аттестация в форме экзамена, дифференцированного зачёта (зачёта с оценкой), зачёта*

Форма(ы) промежуточной аттестации: экзамен в 4 семестре

Перечень типовых вопросов (заданий) для проведения экзамена в 4 семестре (очная форма обучения):

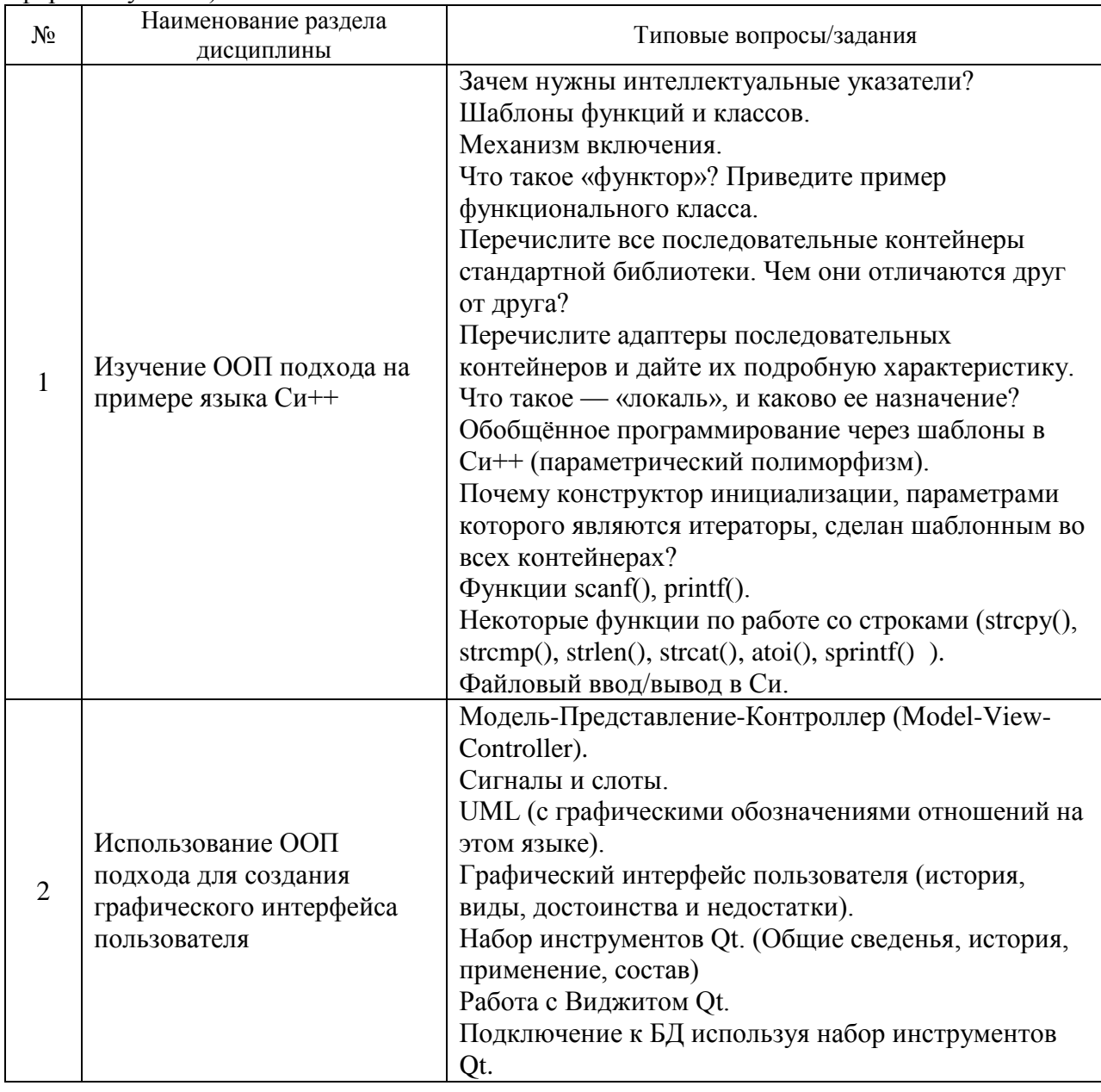

2.1.2. Промежуточная аттестация в форме защиты курсовой работы (курсового проекта)

Тематика курсовых работ:

Разработка ПО для подсистемы предприятия строительной отрасли

Написать программу, с применением механизмов ООП языка Cи++/Qt, таких как абстракция, инкапсуляция, полиморфизм и наследование. Программа должна вести учёт элементов комплектующих и периферии ПЭВМ (по варианту).

Возможно написание работ на темы: учёта, расчёта, хранения, прогнозирования и планирования.

1. Программа должна быть написана на Си++ используя кросс-платформенный инструментарий разработки Qt.

I. Программа должна в соответствии с вариантом уметь работать с СУБД, хранящей данные для обработки (По варианту). То есть должна:

- II. Читать файл.
- III. Записывать файл.
- IV. Выводить содержимое файла.
- V. Добавлять отдельную запись файла.
- VI. Редактировать отдельную запись файла.
- VII. Удалять отдельную запись файла.

Состав типового задания на выполнение курсовых работ.

- 1. Введение
- 2. Во введении коротко описать суть и цель работы. Краткая характеристика создаваемого ПО.
- 3. Входные данные
- 4. Привести содержание файла с данными в виде списка из 15 записей.
- 5. Интерфейс пользователя
- 6. Сделать описание интерфейса. Привести снимки экрана с интерфейсом приложения и его дополнительных окон.
- 7. Структура проекта
- 8. Привести список файлов с исходным кодом срр и hpp и схема их связей.
- 9. Описание классов и методов
- 10. Описать в исходном коде о каждый класс и метод с помощью программы Doxvgen.
- 11. Заключение
- 12. Подвести итоги работы.

Перечень типовых примерных вопросов для защиты курсовой работы:

- 1. Объяснить каким образом в программе используется ООП подход.
- 2. Показать в программе, где используется инкапсуляция.
- 3. Рассказать какие трудности были при проектировании и реализации программы.
- 4. Где хранятся данные программы после её закрытия?
- 5. Какая связь существует между типом данных и классом?
- 6. Для чего в классе используется конструктор и деструктор?
- 7. Используется в программе процедурный подход и где?

8. Сколько времени понадобилось на разработку ПО и в чём были основные трудности?

- 9. Каким образом хранятся данные в памяти, во время работы ПО?
- 10. Какие существуют особенности при написании ПО с графическим интерфейсом?
- 11. В чём преимущество хранения данных в виде списка или дерева?

12. В чём преимущества использования программы по сравнению с расчётами вручную или с использованием офисных пакетов?

13. Какое программы использовались (кроме IDE) для облегчения написания ПО?

14. Применялись ли какие-либо модели разработки при проектировании и реализации  $\overline{110}$ ?

2.2. Текуший контроль

2.2.1. Перечень форм текущего контроля:

• контрольное задание по  $K$ о $\Pi$  (р.1-2)

2.2.2. Типовые контрольные задания форм текущего контроля: Перечень типовых заданий для контрольного задания по КоП

# *Задание №1 на тему: UML и ГОСТ (ЕСПД).*

*Варианты задания (пример)*

 1) Разработать схему алгоритма сортировки используя графические обозначения и правила ЕСПД.

 2) Разработать схему алгоритма сортировки используя графические обозначения и правила UML.

 3) Разработать концептуальную схему БД используя графические обозначения и правила UML сущность-связь.

4) Рассказать про модели программирования.

#### *Задание №2 на тема: графический интерфейс Варианты задания (пример)*

1) Создание меню приложения QMenu.

2) Создание и дизайн главного окна приложения Qapplication.

 3) Определение разницы между QTableView и QTableWidget на примере обработки больших данных.

4) Организация ввода данных в приложении с помощью InputWidgets.

 5) Организация вывода и представления данных с помощью компонентов DisplayWidgets.

#### 3. **Методические материалы, определяющие процедуры оценивания**

Процедура проведения промежуточной аттестации и текущего контроля успеваемости регламентируется локальным нормативным актом, определяющим порядок осуществления текущего контроля успеваемости и промежуточной аттестации обучающихся.

3.1. *Процедура оценивания при проведении промежуточной аттестации обучающихся по дисциплине в форме экзамена и/или дифференцированного зачёта (зачёта с оценкой)*

Промежуточная аттестация по дисциплине в форме экзамена проводится в 4 семестре.

Используются критерии и шкала оценивания, указанные в п.1.2. Оценка выставляется преподавателем интегрально по всем показателям и критериям оценивания.

Ниже приведены правила оценивания формирования компетенций по показателю оценивания «Знания».

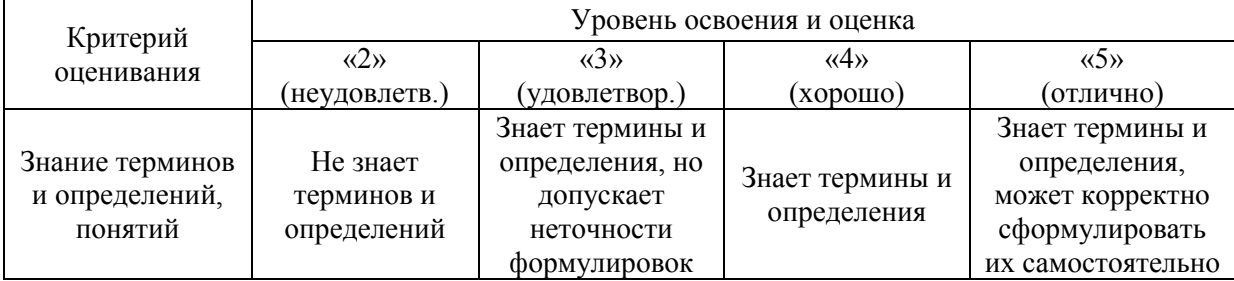

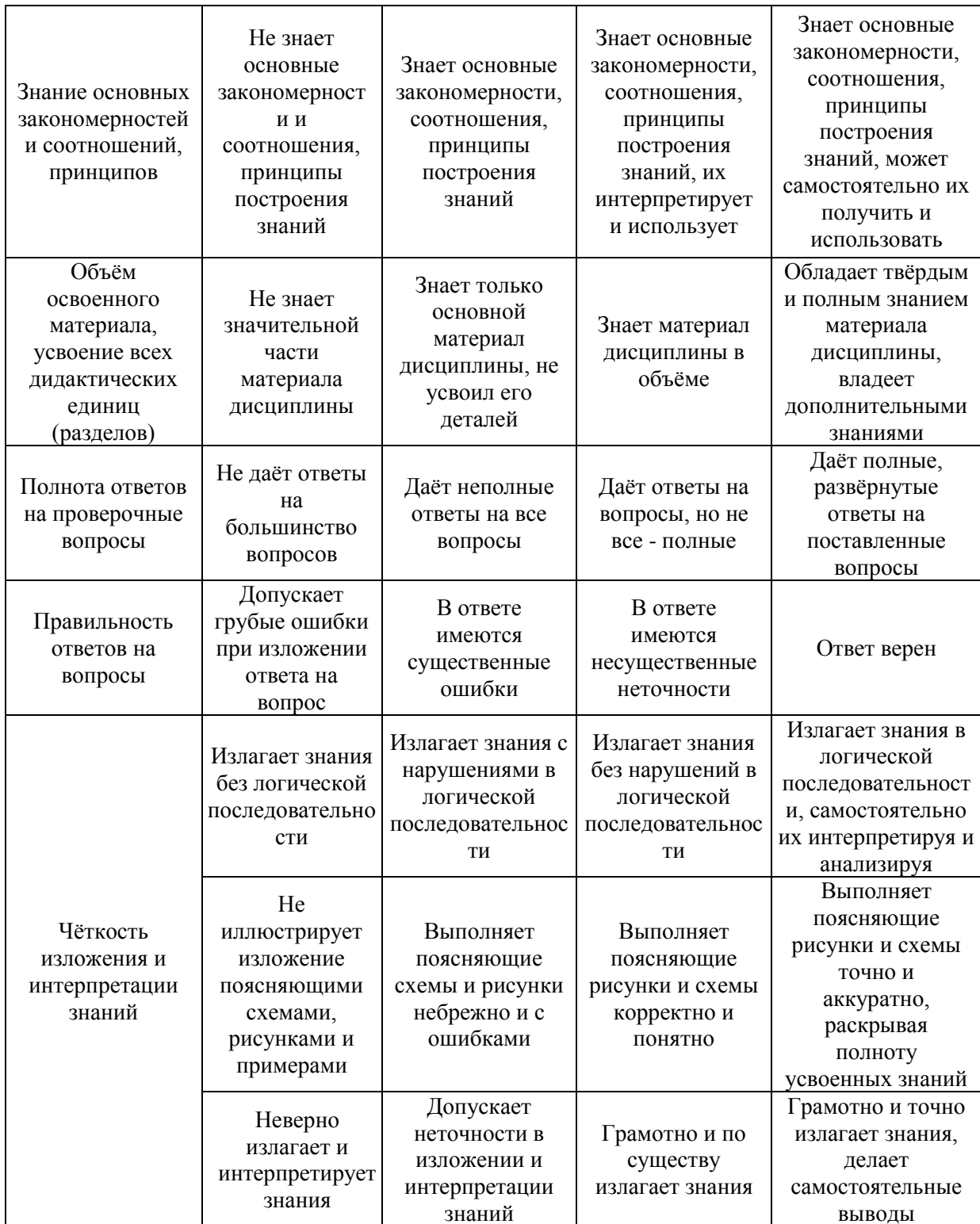

Ниже приведены правила оценивания формирования компетенций по показателю оценивания «Навыки начального уровня».

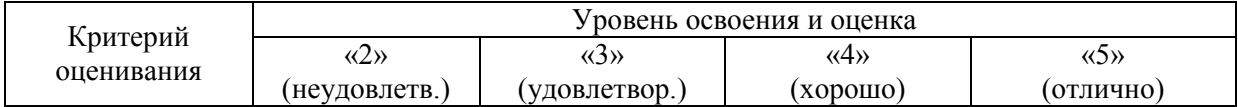

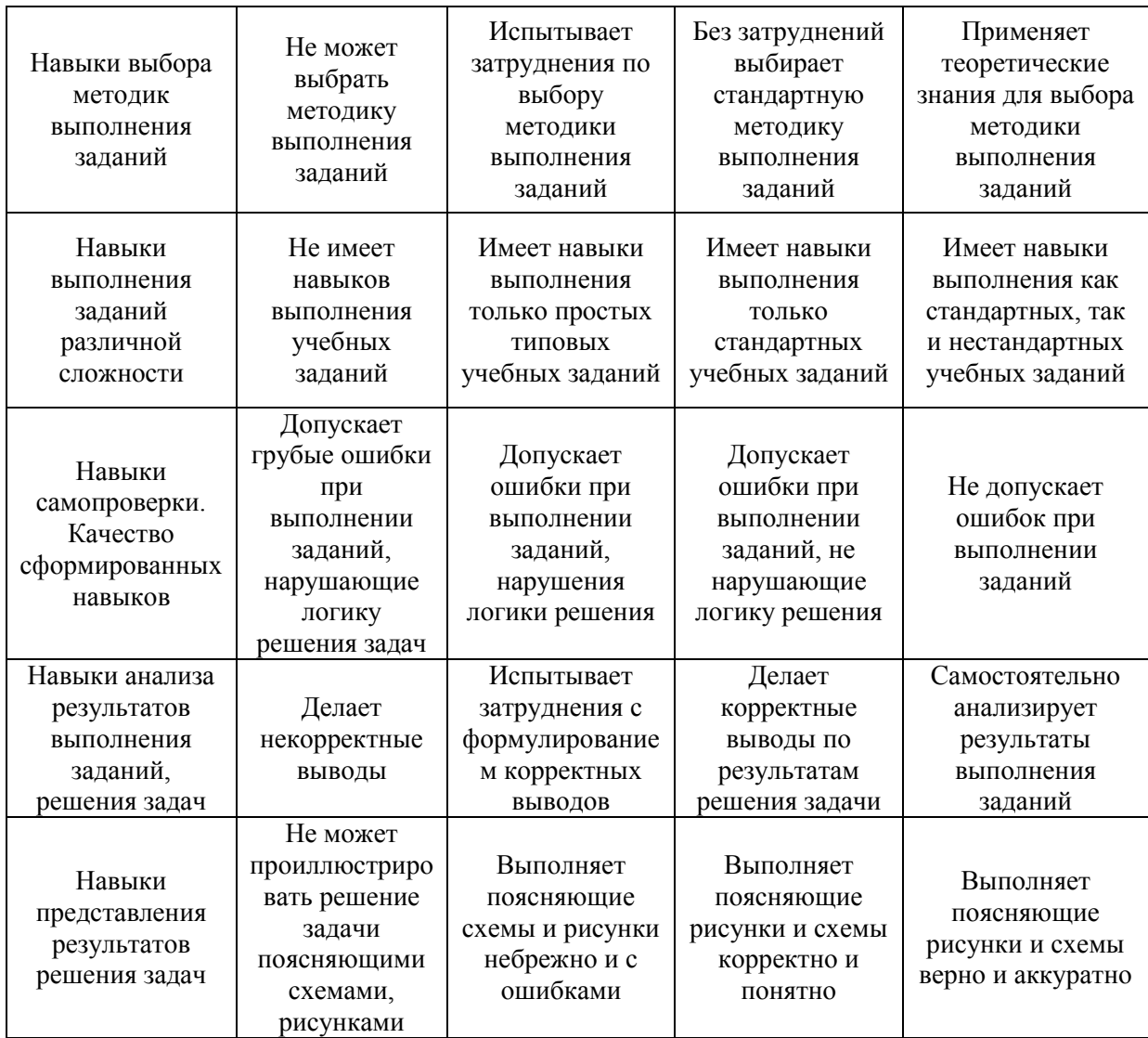

3.2. *Процедура оценивания при проведении промежуточной аттестации обучающихся по дисциплине в форме зачёта*

Промежуточная аттестация по дисциплине в форме зачёта не проводится.

3.3. *Процедура оценивания при проведении промежуточной аттестации обучающихся по дисциплине в форме защиты курсовой работы (курсового проекта)*

Промежуточная аттестация по дисциплине проводится в форме защиты курсовой работы в 4 семестре.

Используется шкала и критерии оценивания, указанные в п.1.2. Процедура оценивания знаний и навыков приведена в п.3.1.

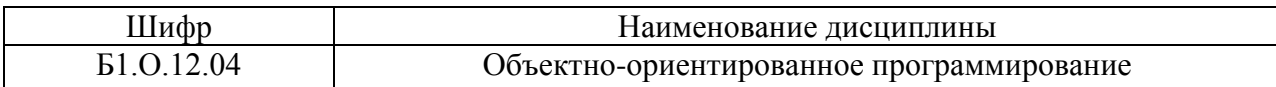

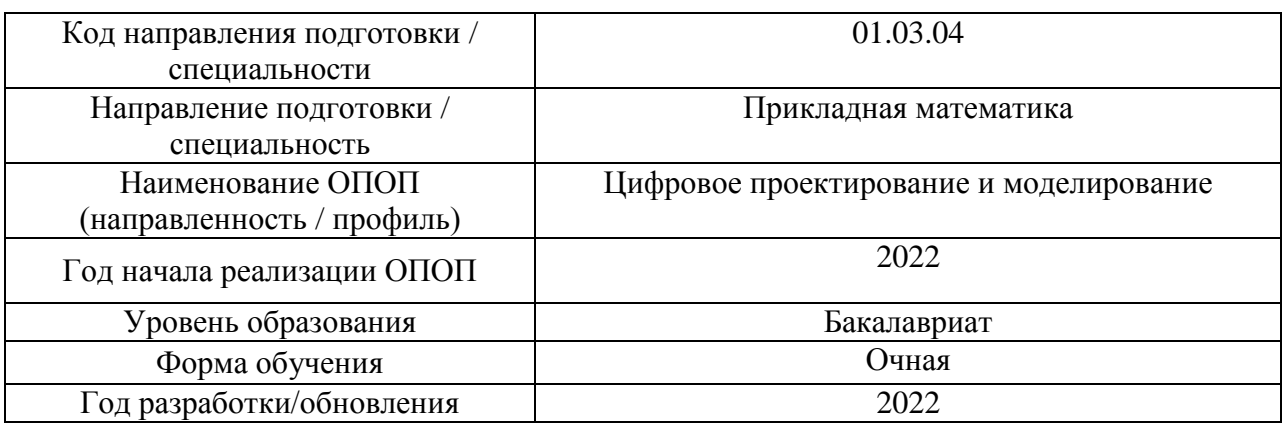

# **Перечень учебных изданий и учебно-методических материалов**

Электронные учебные издания в электронно-библиотечных системах (ЭБС):

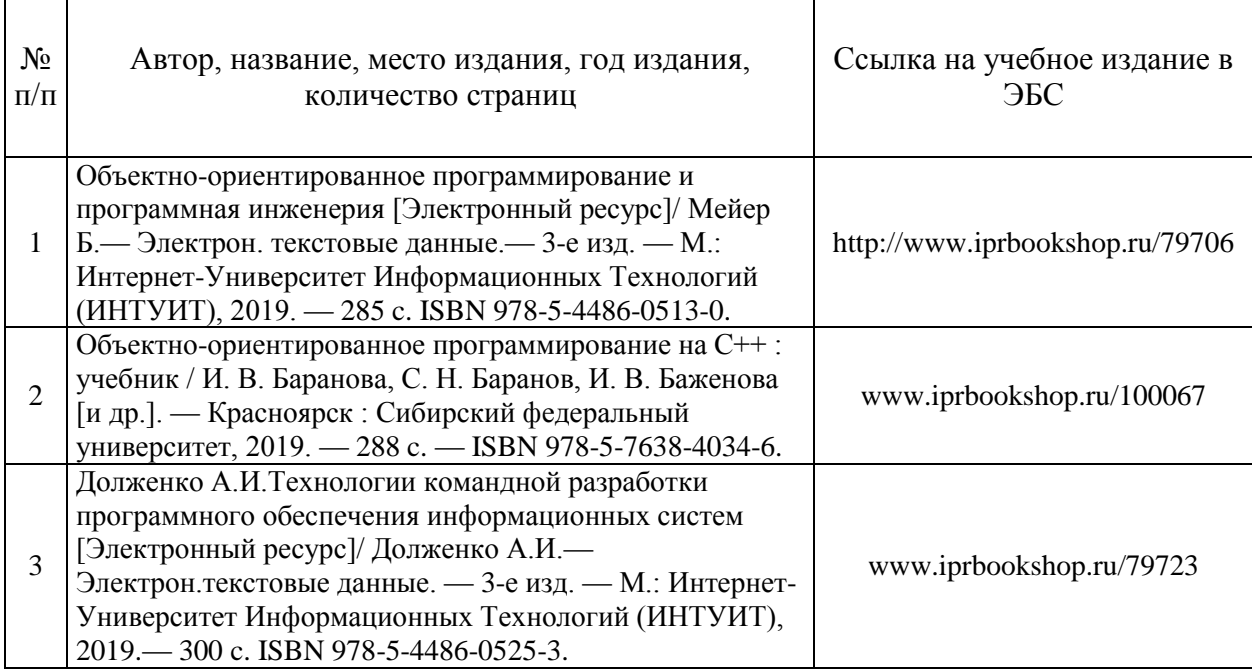

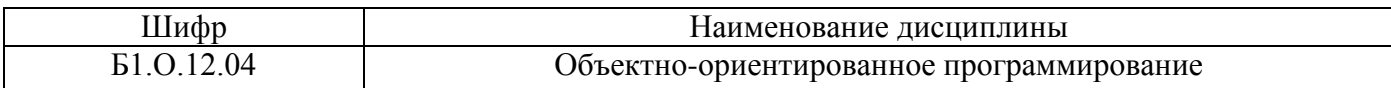

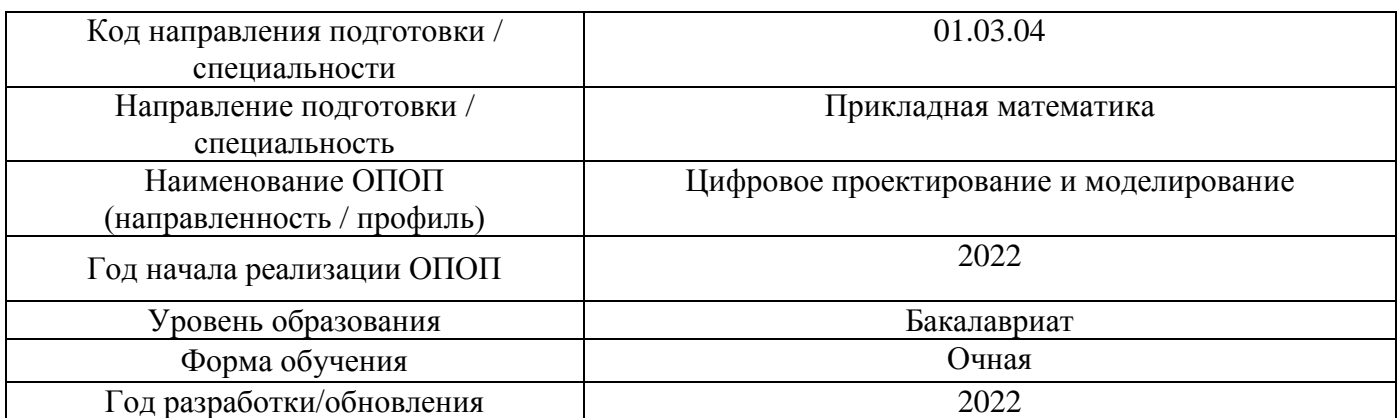

# **Перечень профессиональных баз данных и информационных справочных систем**

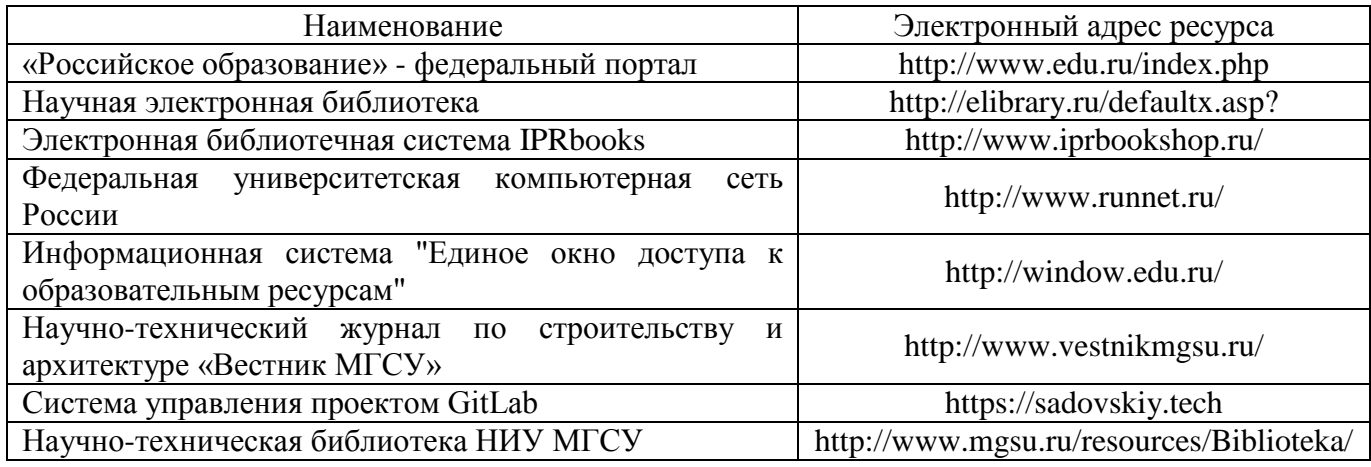

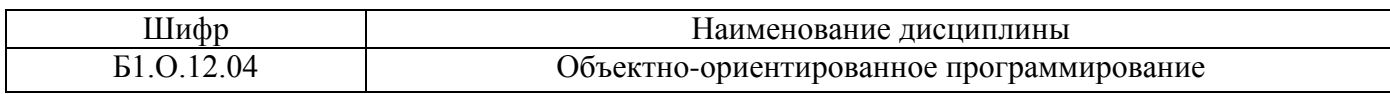

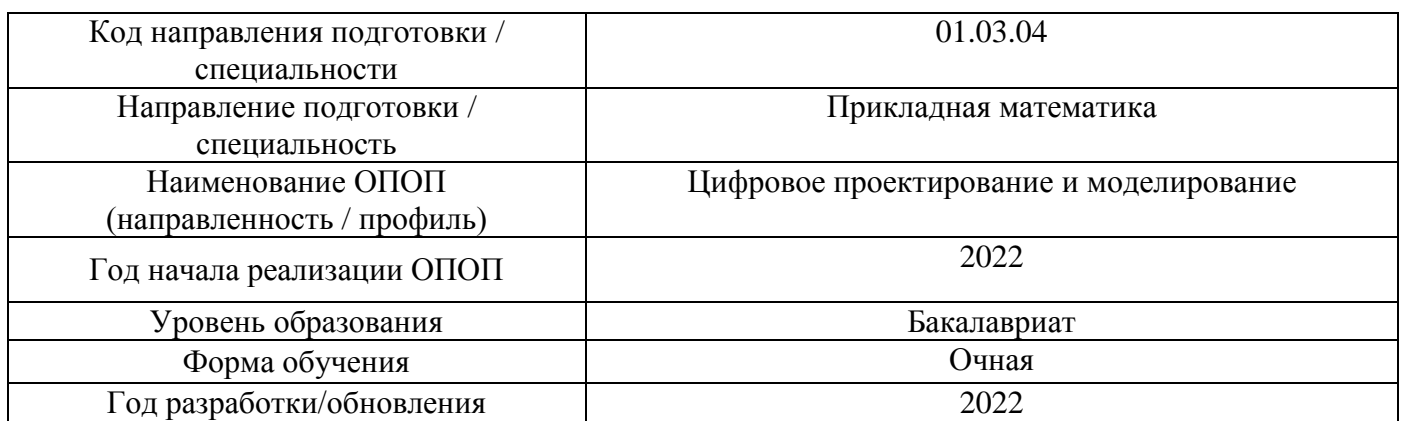

## **Материально-техническое и программное обеспечение дисциплины**

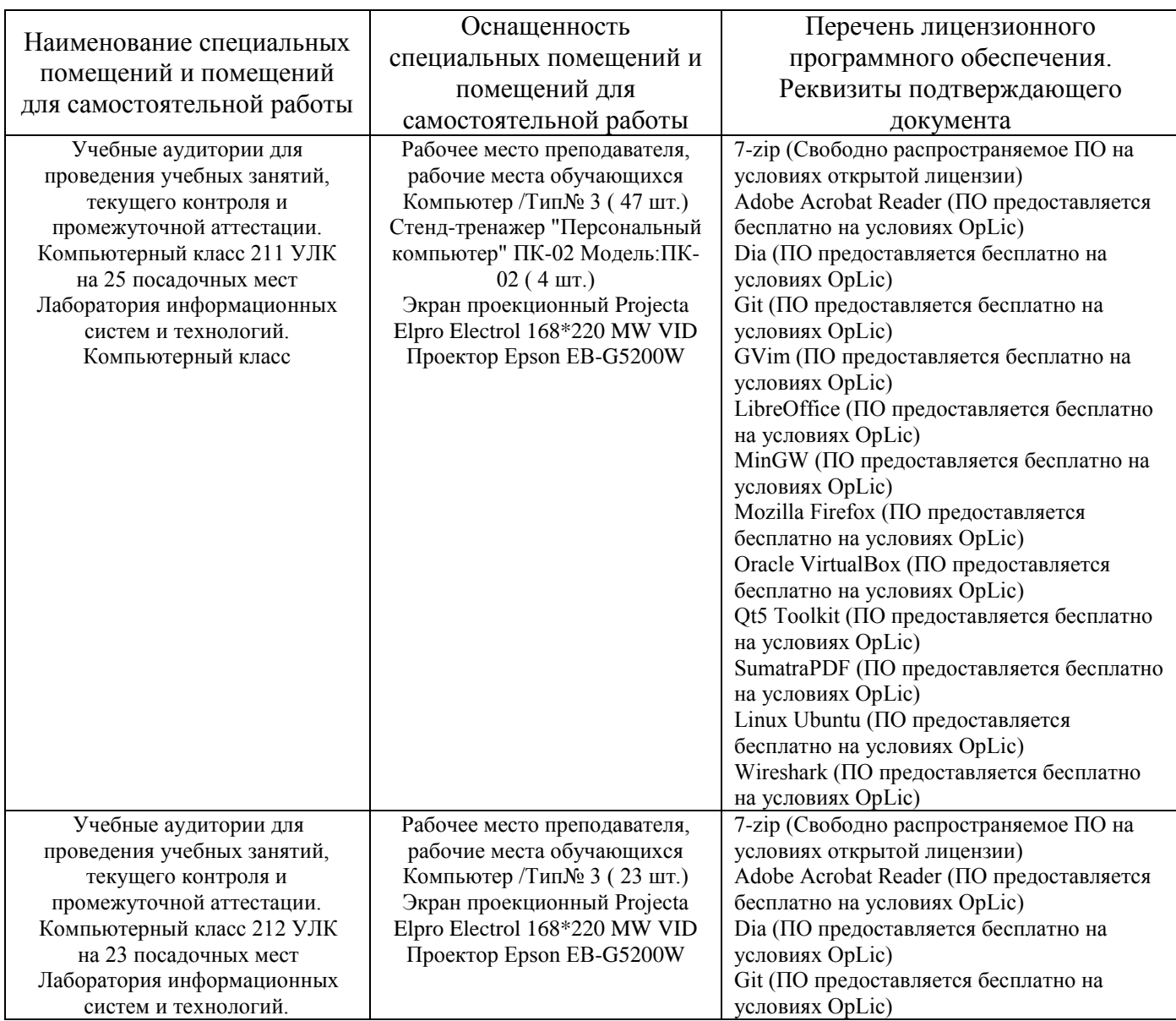

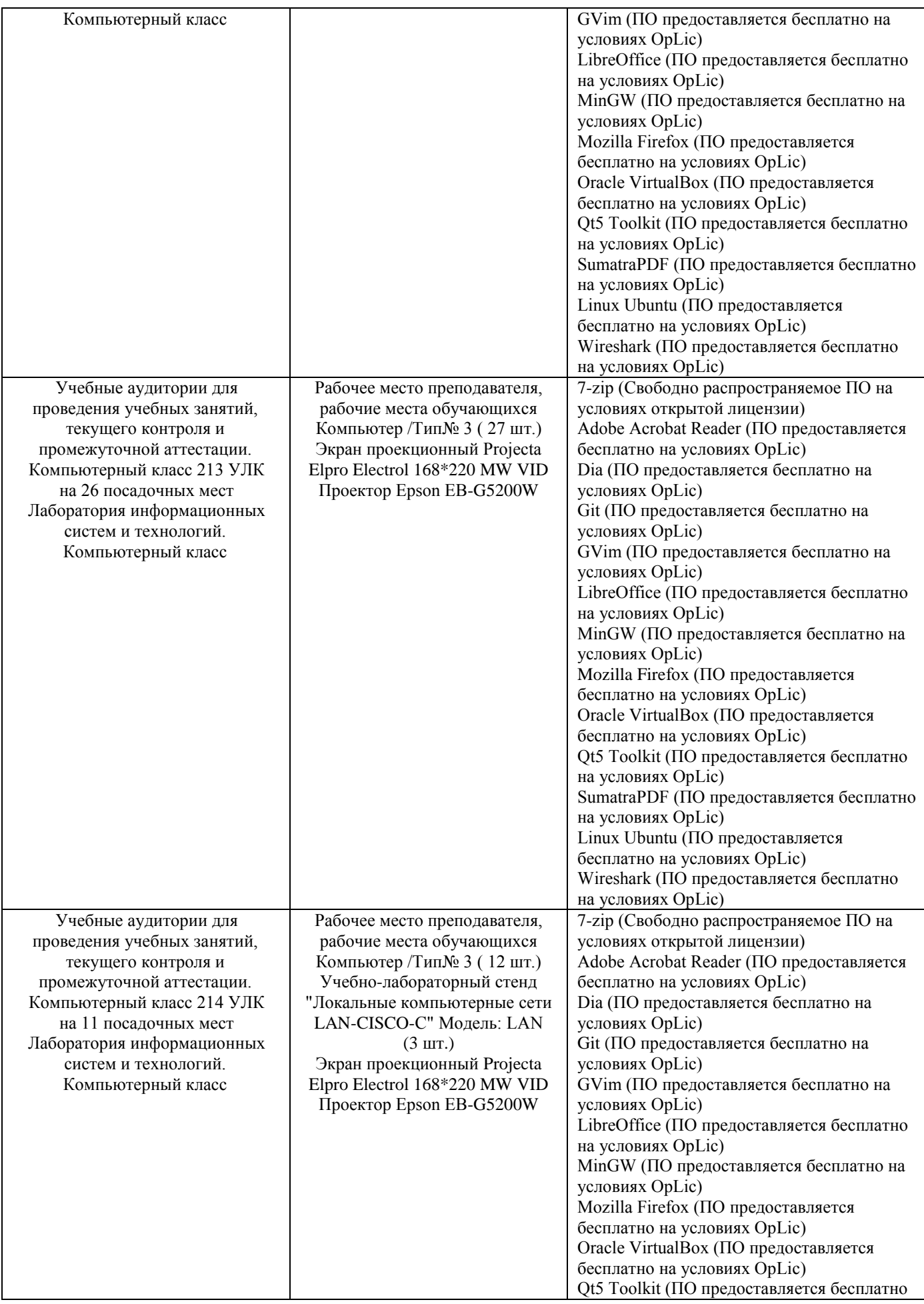

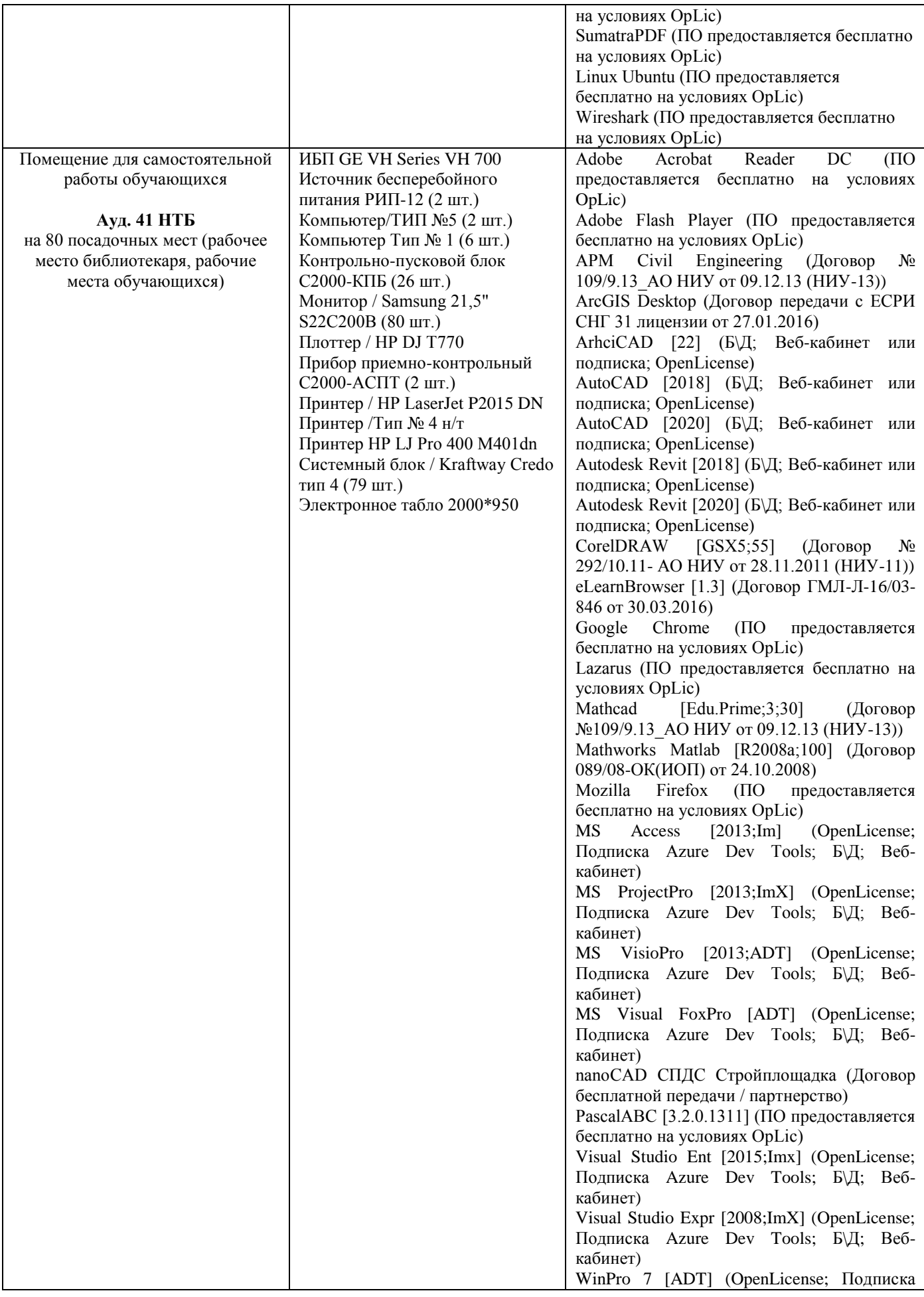

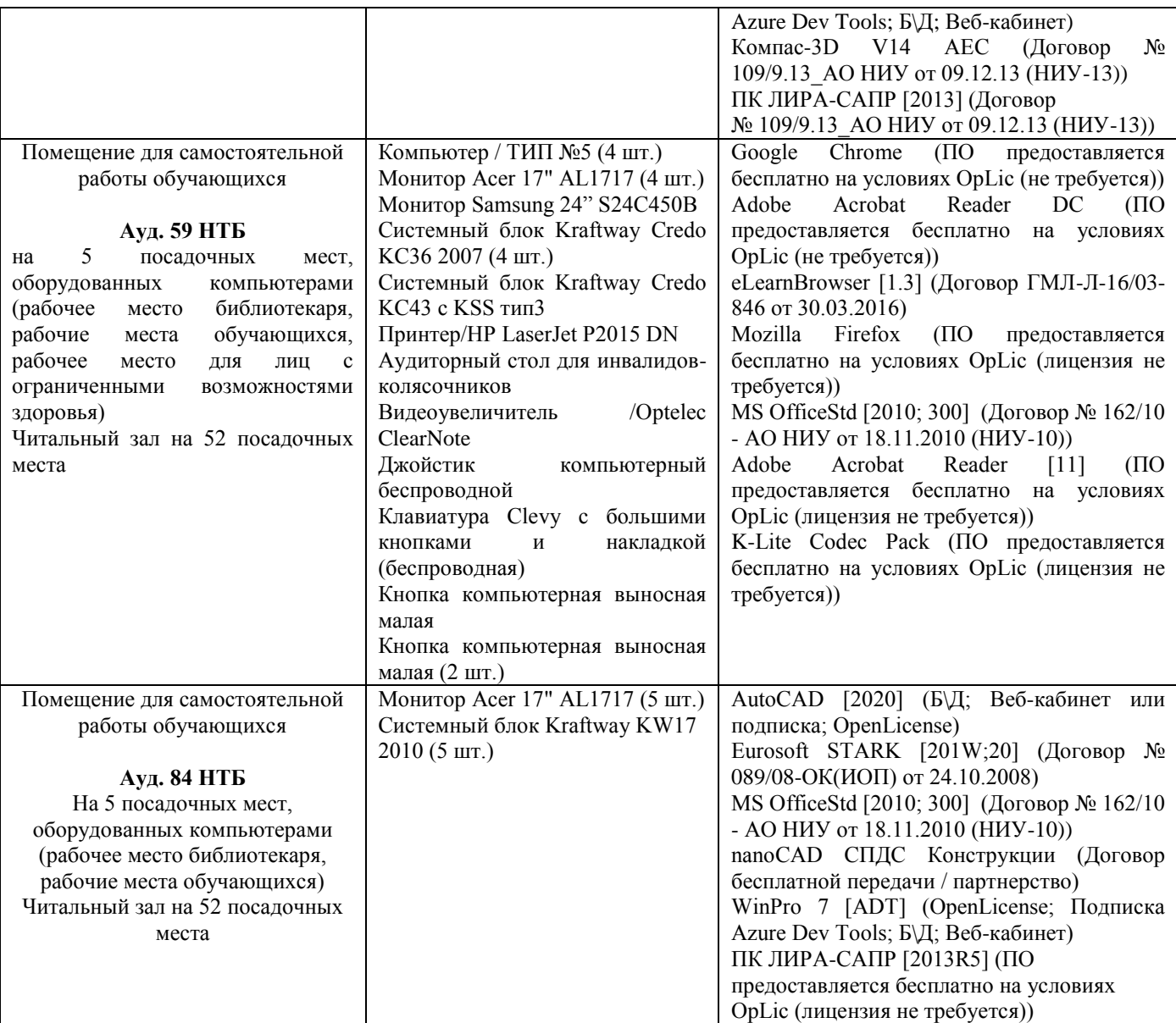

Комментарий:

*Указывается материально-техническое и программное обеспечение,которое непосредственно используется при проведении аудиторных занятий.*

## Федеральное государственное бюджетное образовательное учреждение высшего образования **«НАЦИОНАЛЬНЫЙ ИССЛЕДОВАТЕЛЬСКИЙ МОСКОВСКИЙ ГОСУДАРСТВЕННЫЙ СТРОИТЕЛЬНЫЙ УНИВЕРСИТЕТ»**

## **РАБОЧАЯ ПРОГРАММА**

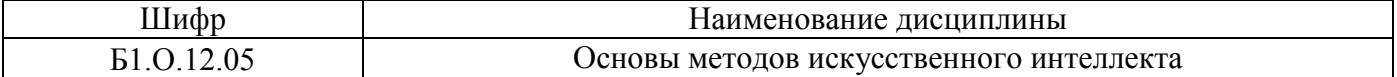

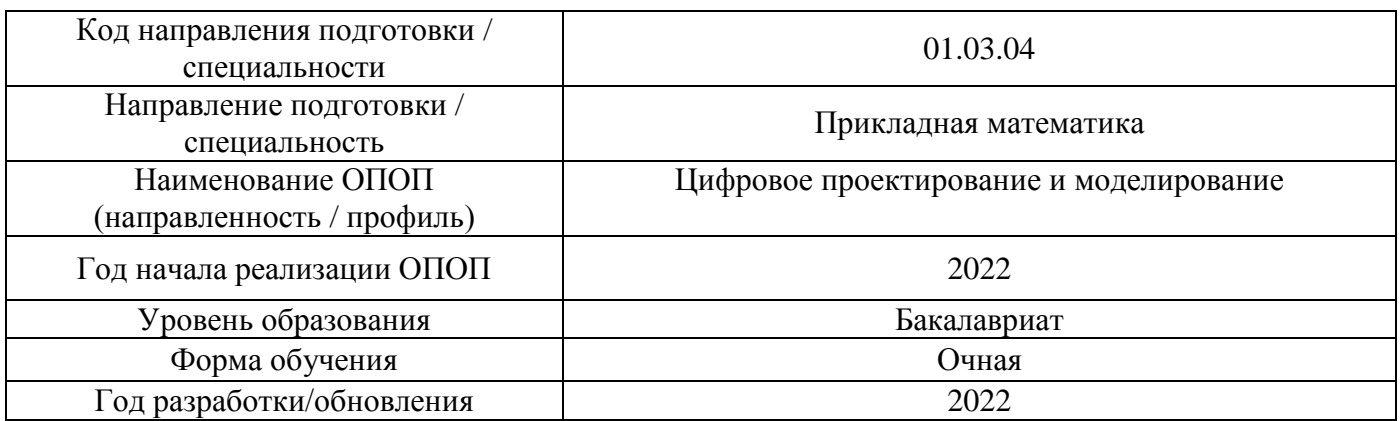

Разработчики:

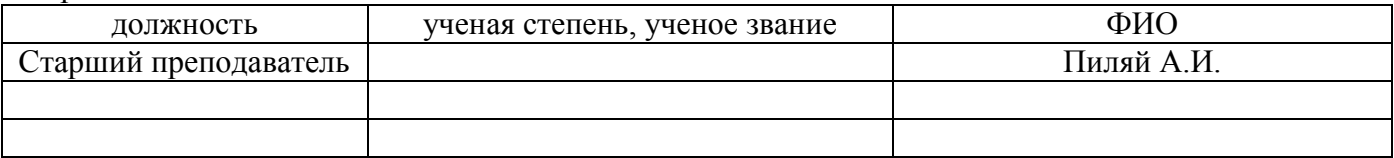

Рабочая программа дисциплины разработана и одобрена кафедрой (структурным подразделением) «информационные системы, технологии и автоматизация в строительстве».

Рабочая программа утверждена методической комиссией по УГСН, протокол № 5 от «20» июня 2022 г.

### 1. Цель освоения дисциплины

Целью освоения дисциплины «Основы методов искусственного интеллекта» является формирование компетенций обучающегося в области методов синтеза нейронных сетей и их практического применения.

Программа составлена в соответствии с требованиями Федерального государственного образовательного стандарта высшего образования по направлению подготовки 01.03.04 Прикладная математика.

Дисциплина относится к обязательной части, Блока 1 «Дисциплины (модули)» основной профессиональной образовательной программы «Цифровое проектирование и моделирование». Дисциплина является обязательной для изучения.

#### 1. Перечень планируемых результатов обучения по дисциплине, соотнесенных с планируемыми результатами освоения образовательной программы

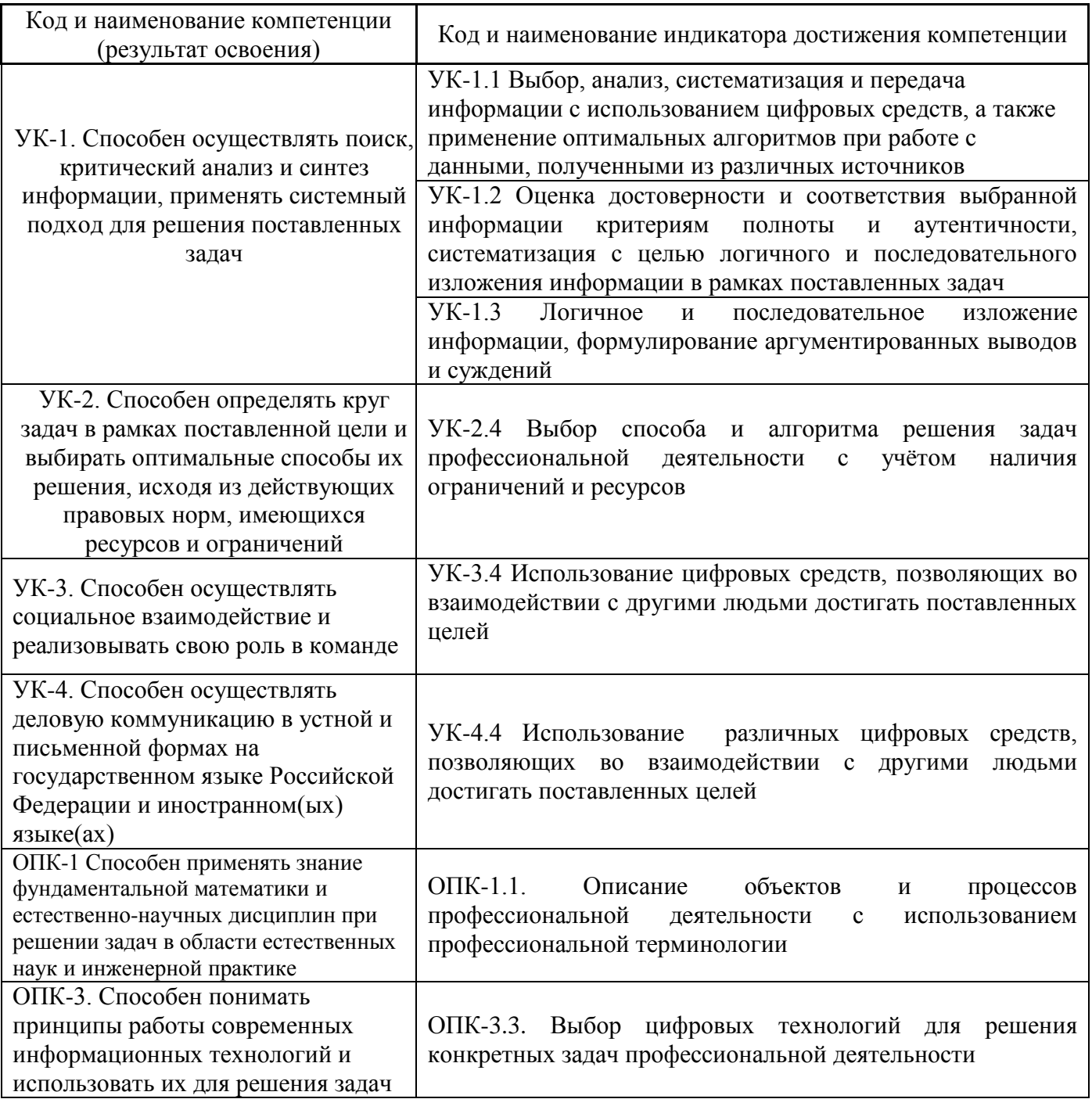

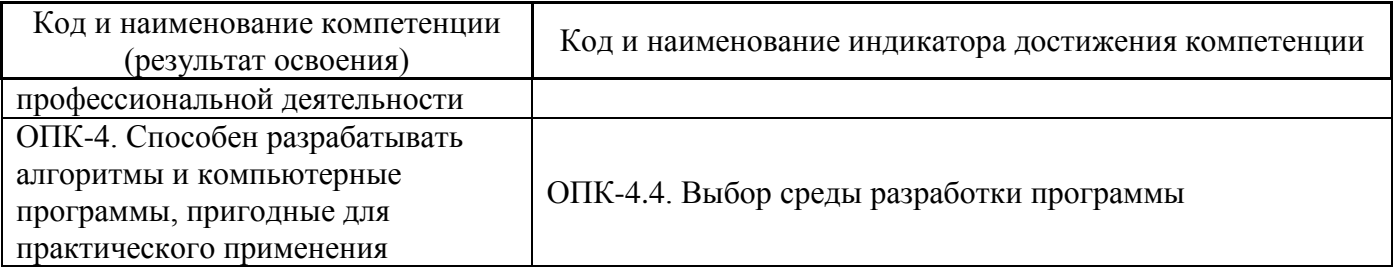

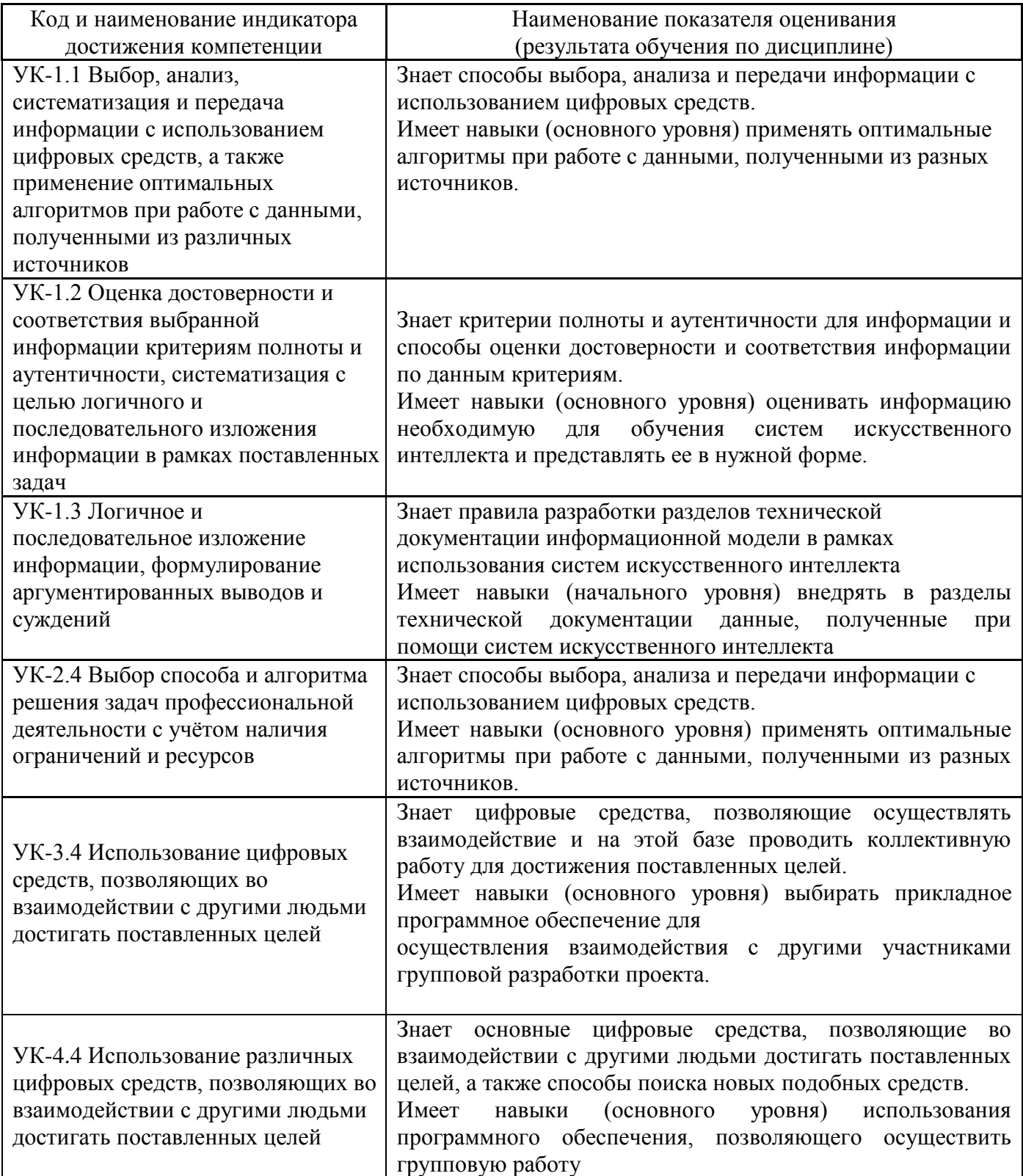
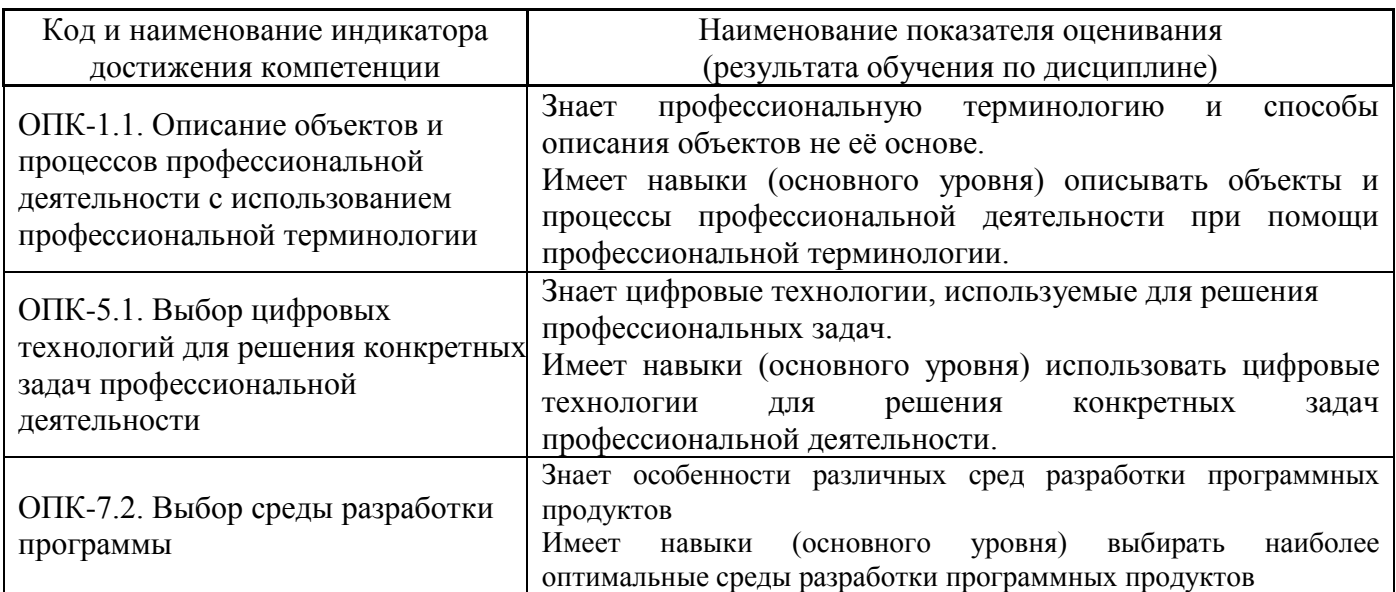

Информация о формировании и контроле результатов обучения представлена в Фонде оценочных средств (Приложение 1).

# **2. Трудоёмкость дисциплины и видов учебных занятий по дисциплине**

Общая трудоемкость дисциплины составляет 4 зачётных единиц (144 академических часов).

*(1 зачетная единица соответствует 36 академическим часам)*

Видами учебных занятий и работы обучающегося по дисциплине могут являться.

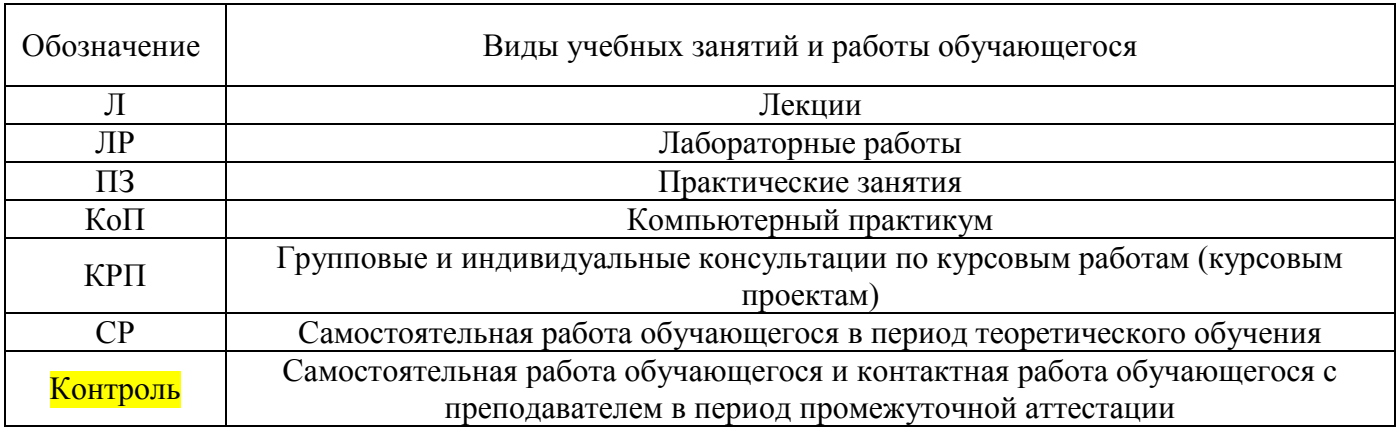

#### *Структура дисциплины:*

Форма обучения – очная.

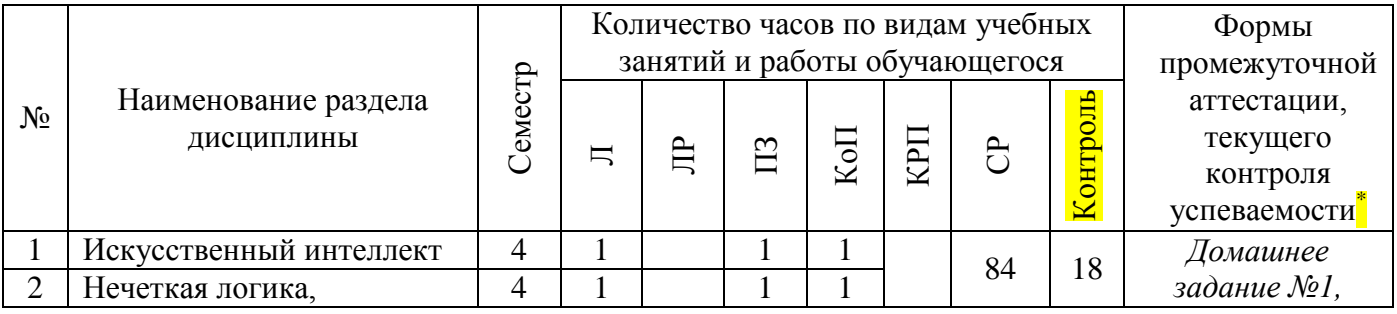

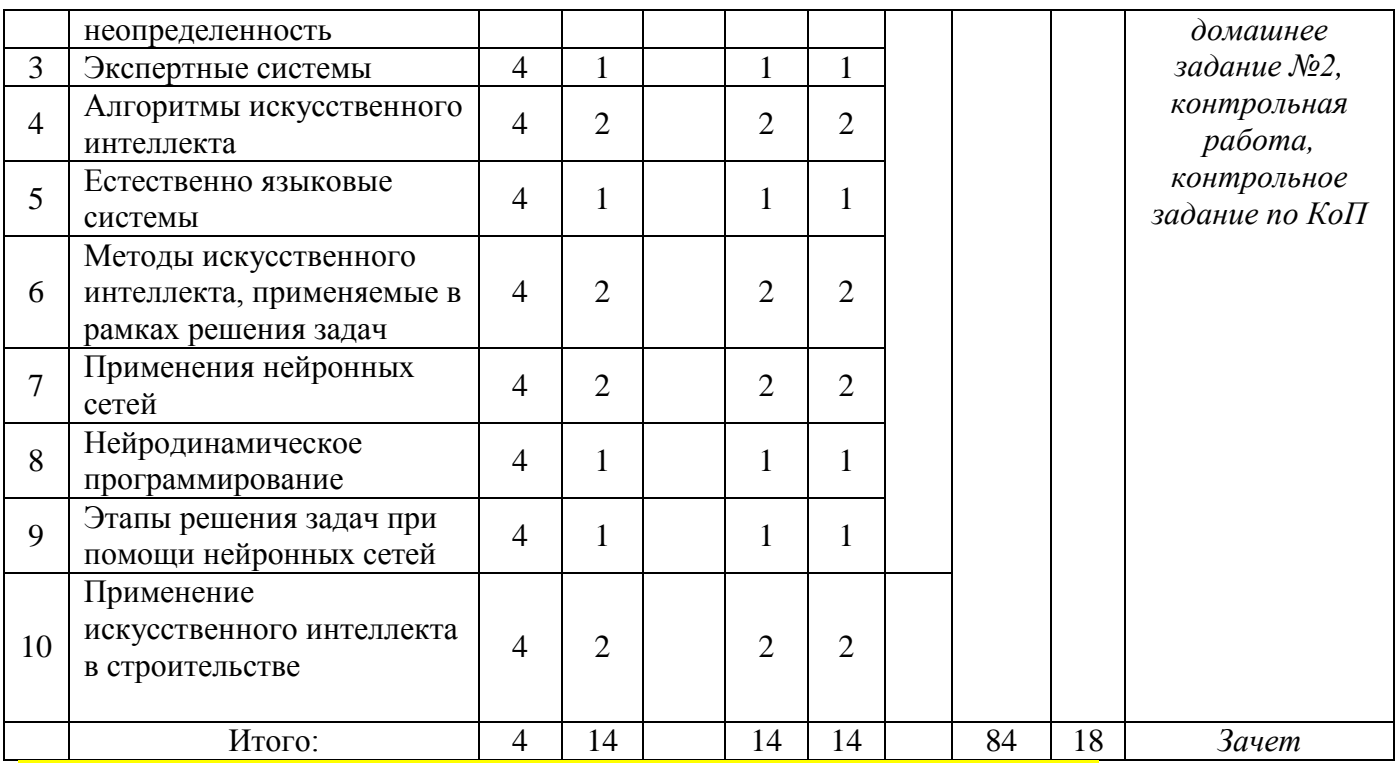

*\* - реферат, контрольная работа, расчетно-графическая работа, домашнее задание*

#### **3. Содержание дисциплины, структурированное по видам учебных занятий и разделам**

При проведении аудиторных учебных занятий предусмотрено проведение текущего контроля успеваемости:

 В рамках практических занятий предусмотрено выполнение обучающимися контрольной работы;

 В рамках компьютерного практикума предусмотрено контрольное задание компьютерного практикума.

#### *4.1 Лекции*

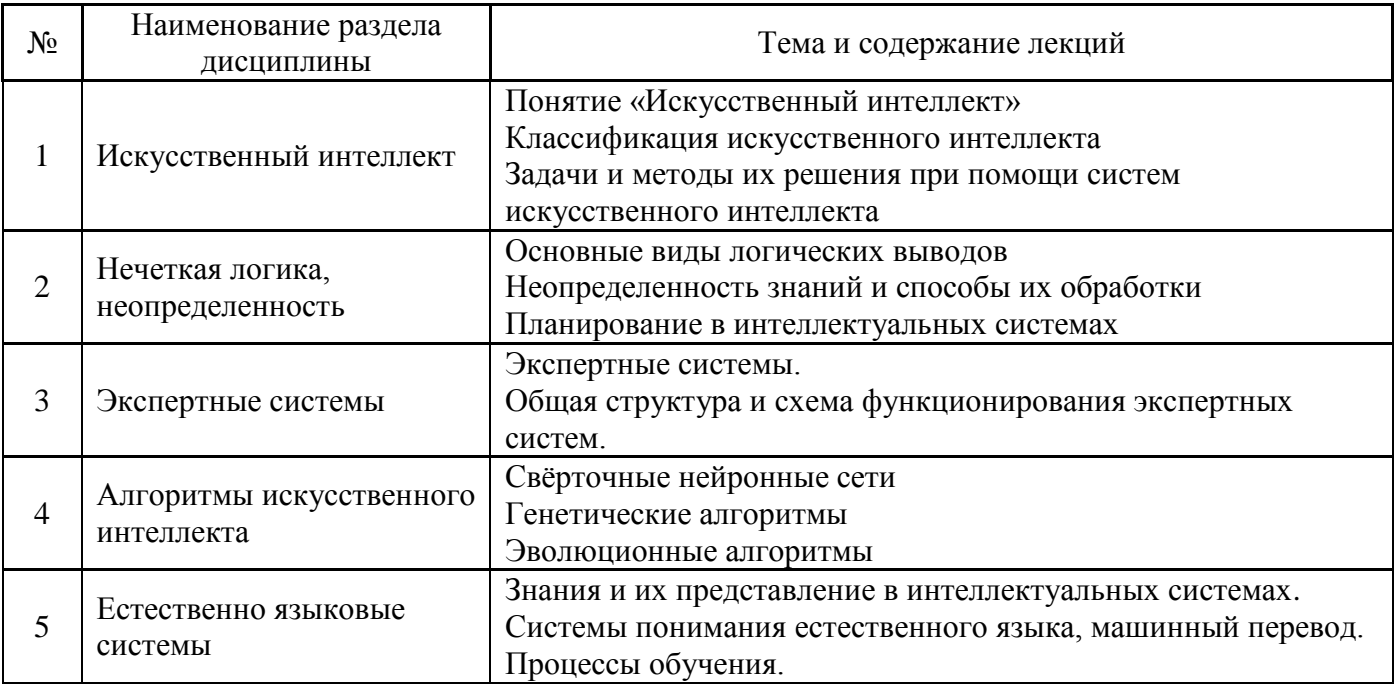

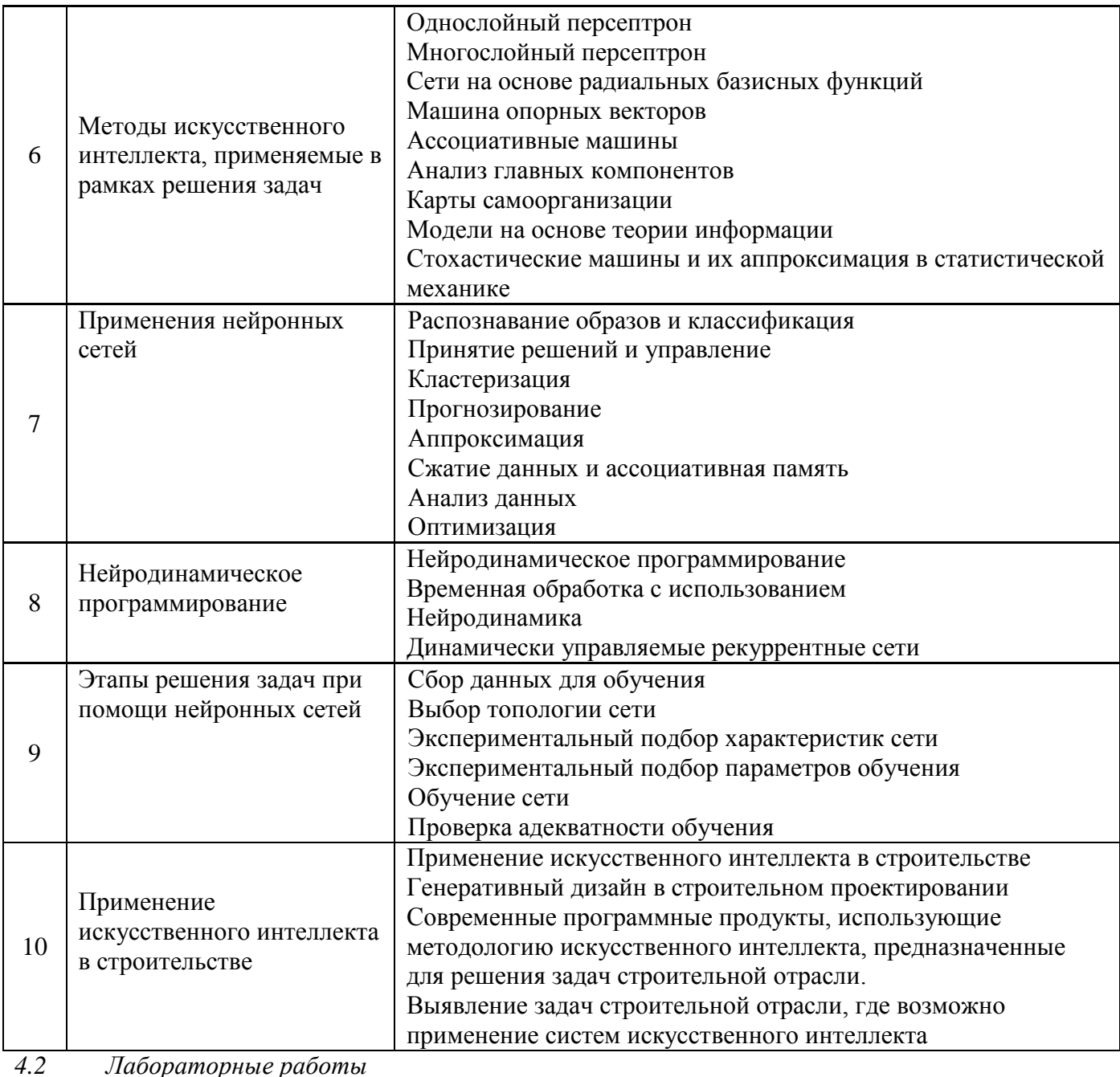

Лабораторные работы<br>Не предусмотрено учебным планом

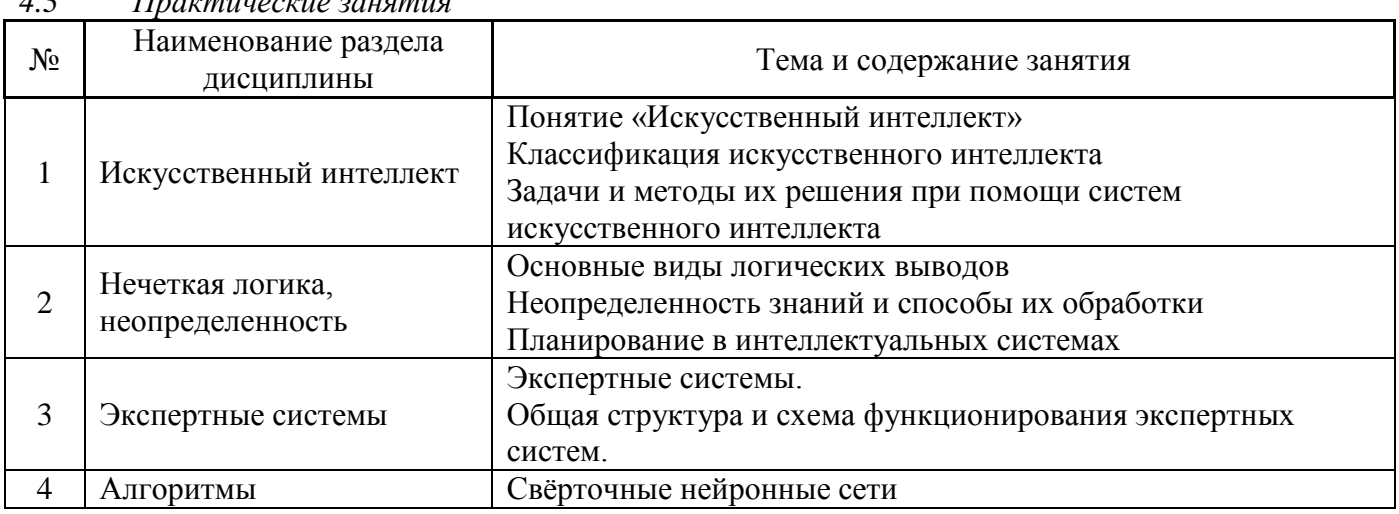

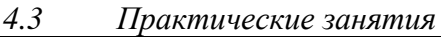

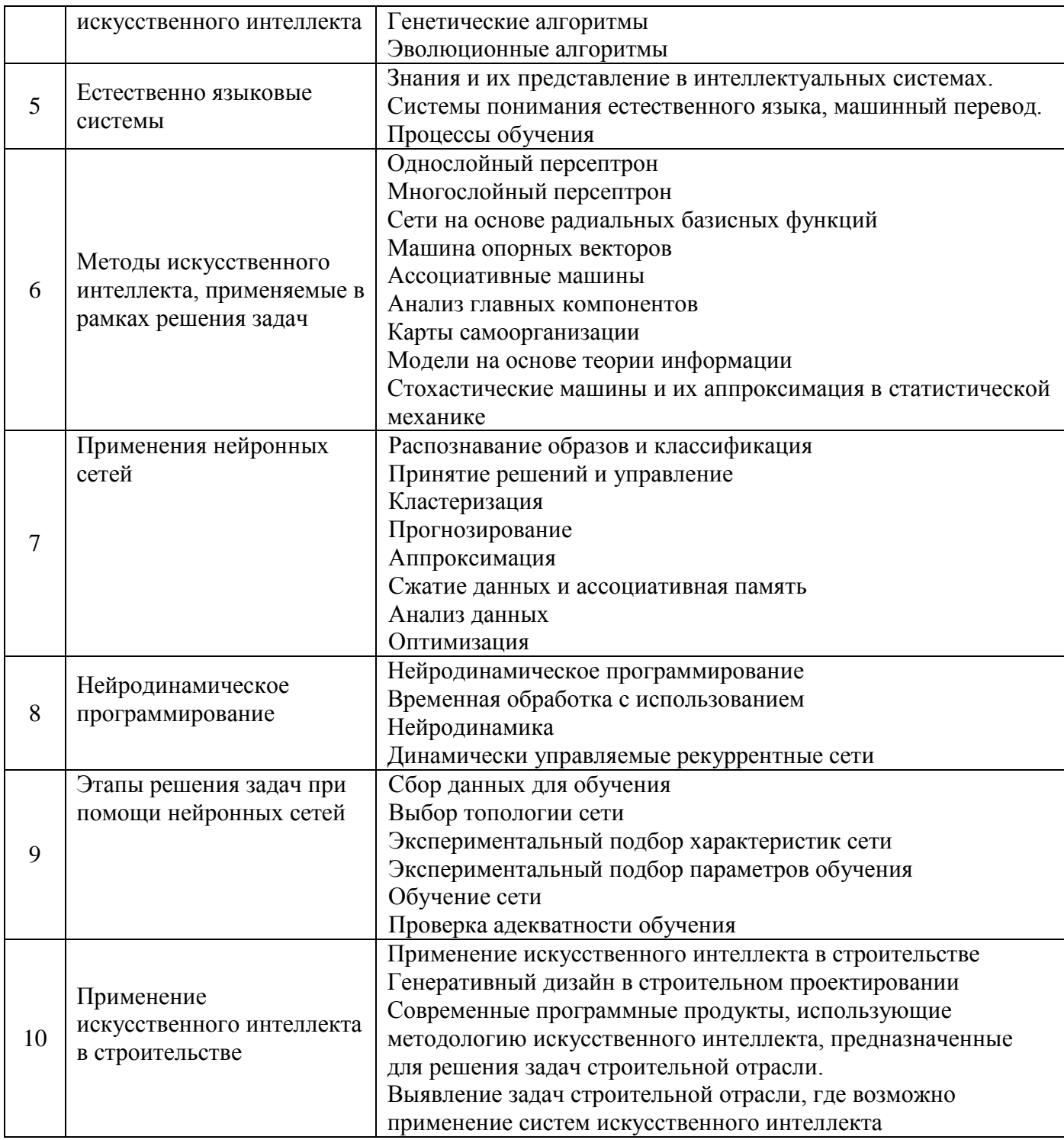

# *4.4 Компьютерные практикумы*

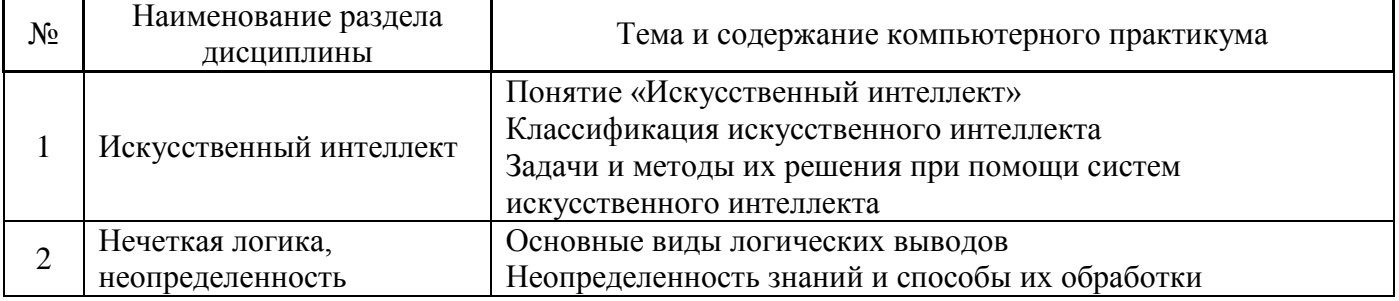

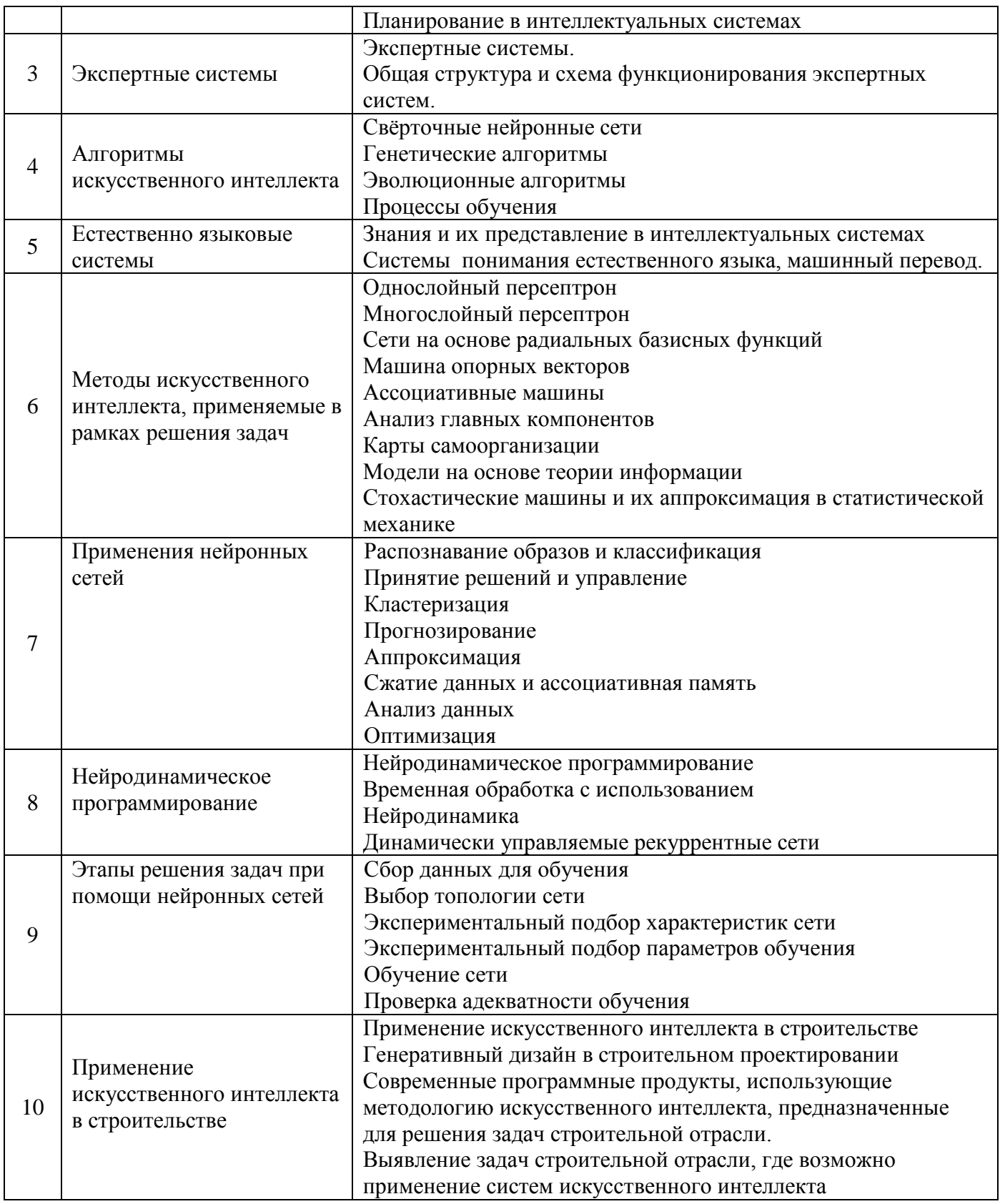

- *4.5 Групповые и индивидуальные консультации по курсовым работам (курсовым проектам)* Не предусмотрено учебным планом
- *4.6 Самостоятельная работа обучающегося в период теоретического обучения*

Самостоятельная работа обучающегося в период теоретического обучения включает в себя:

 самостоятельную подготовку к учебным занятиям, включая подготовку к аудиторным формам текущего контроля успеваемости;

- выполнение домашнего задания;
- самостоятельную подготовку к промежуточной аттестации.

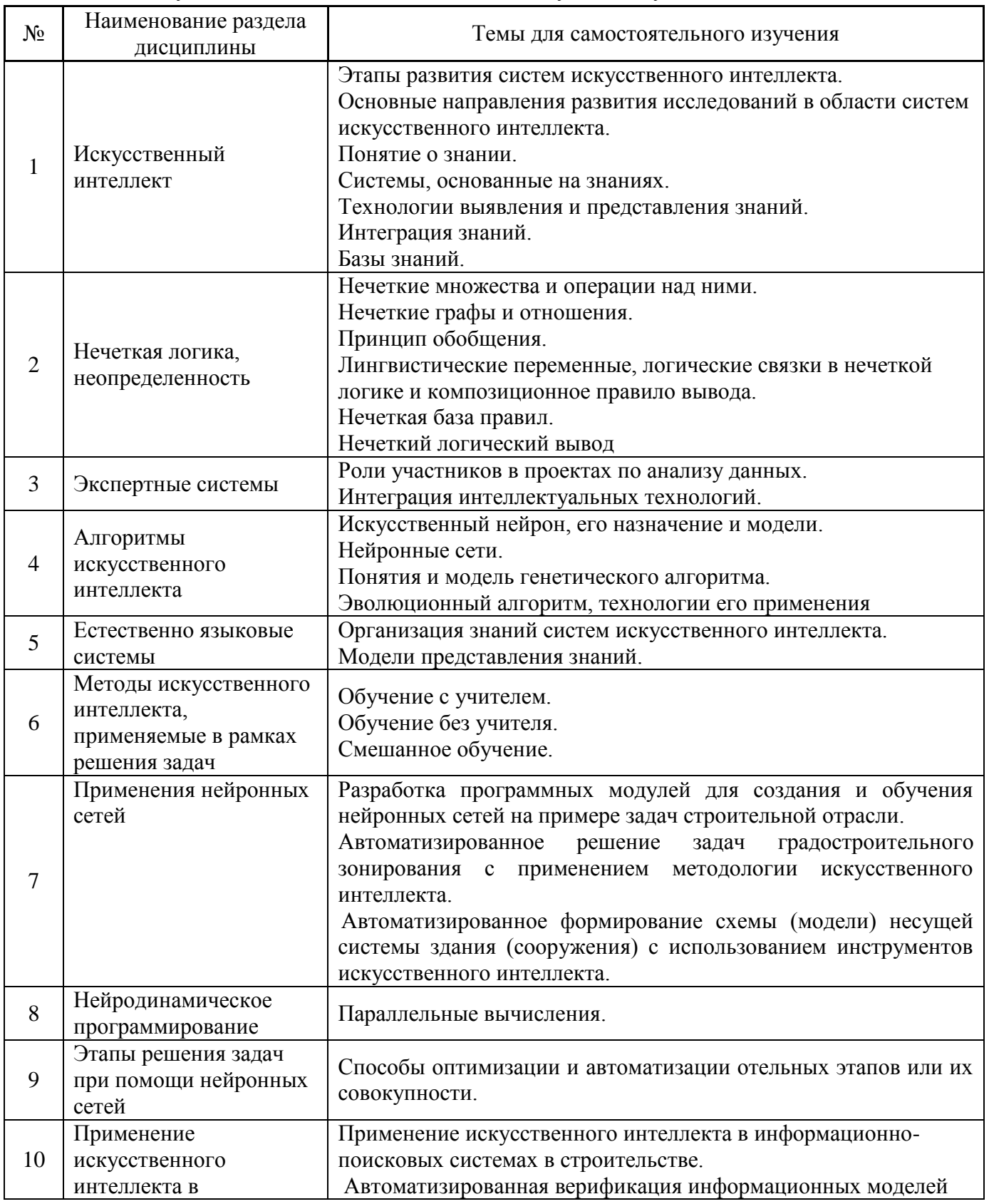

## В таблице указаны темы для самостоятельного изучения обучающимся:

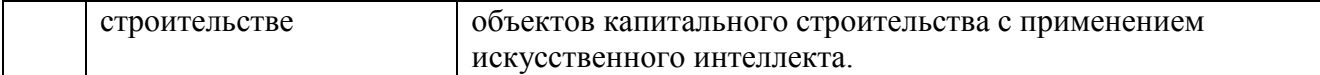

*4.7 Самостоятельная работа обучающегося и контактная работа обучающегося с преподавателем в период промежуточной аттестации*

Работа обучающегося в период промежуточной аттестации включает в себя подготовку к формам промежуточной аттестации (к зачёту), а также саму промежуточную аттестацию.

#### **4. Оценочные материалы по дисциплине**

Фонд оценочных средств по дисциплине приведён в Приложении 1 к рабочей программе дисциплины.

Оценочные средства для проведения промежуточной аттестации, а также текущего контроля по дисциплине хранятся на кафедре (структурном подразделении), ответственной за преподавание данной дисциплины.

#### **5. Учебно-методическое и материально-техническое обеспечение дисциплины**

Основные принципы осуществления учебной работы обучающихся изложены в локальных нормативных актах, определяющих порядок организации контактной работы и порядок самостоятельной работы обучающихся. Организация учебной работы обучающихся на аудиторных учебных занятиях осуществляется в соответствии с п. 3.

#### *6.1 Перечень учебных изданий и учебно-методических материалов для освоения дисциплины*

Для освоения дисциплины обучающийся может использовать учебные издания и учебнометодические материалы, имеющиеся в научно-технической библиотеке НИУ МГСУ и/или размещённые в Электронных библиотечных системах.

Актуальный перечень учебных изданий и учебно-методических материалов представлен в Приложении 2 к рабочей программе дисциплины.

#### *6.2 Перечень профессиональных баз данных и информационных справочных систем*

При осуществлении образовательного процесса по дисциплине используются профессиональные базы данных и информационных справочных систем, перечень которых указан в Приложении 3 к рабочей программе дисциплины.

#### *6.3 Перечень материально-технического, программного обеспечения освоения дисциплины*

Учебные занятия по дисциплине проводятся в помещениях, оснащенных соответствующим оборудованием и программным обеспечением.

Перечень материально-технического и программного обеспечения дисциплины приведен в Приложении 4 к рабочей программе дисциплины.

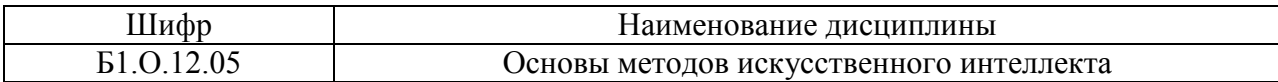

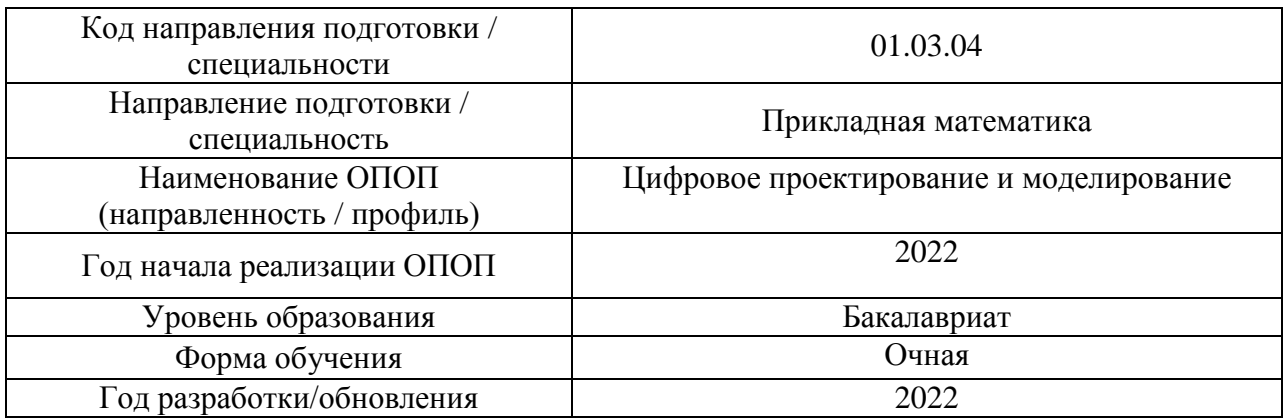

#### **ФОНД ОЦЕНОЧНЫХ СРЕДСТВ**

#### **1. Описание показателей и критериев оценивания компетенций, описание шкал оценивания**

Оценивание формирования компетенций производится на основе показателей оценивания, указанных в п.2. рабочей программы и в п.1.1 ФОС.

Связь компетенций, индикаторов достижения компетенций и показателей оценивания приведена в п.2 рабочей программы.

#### *1.1. Описание формирования и контроля показателей оценивания*

Оценивание уровня освоения обучающимся компетенций осуществляется с помощью форм промежуточной аттестации и текущего контроля. Формы промежуточной аттестации и текущего контроля успеваемости по дисциплине, с помощью которых производится оценивание, указаны в учебном плане и в п.3 рабочей программы.

В таблице приведена информация о формировании результатов обучения по дисциплине разделами дисциплины, а также о контроле показателей оценивания компетенций формами оценивания.

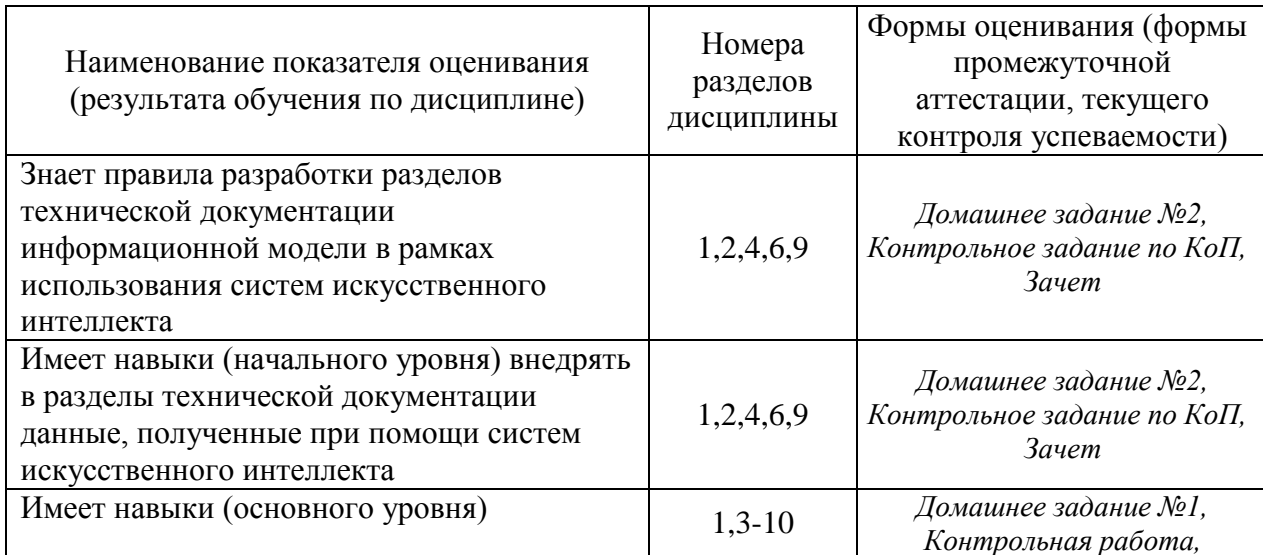

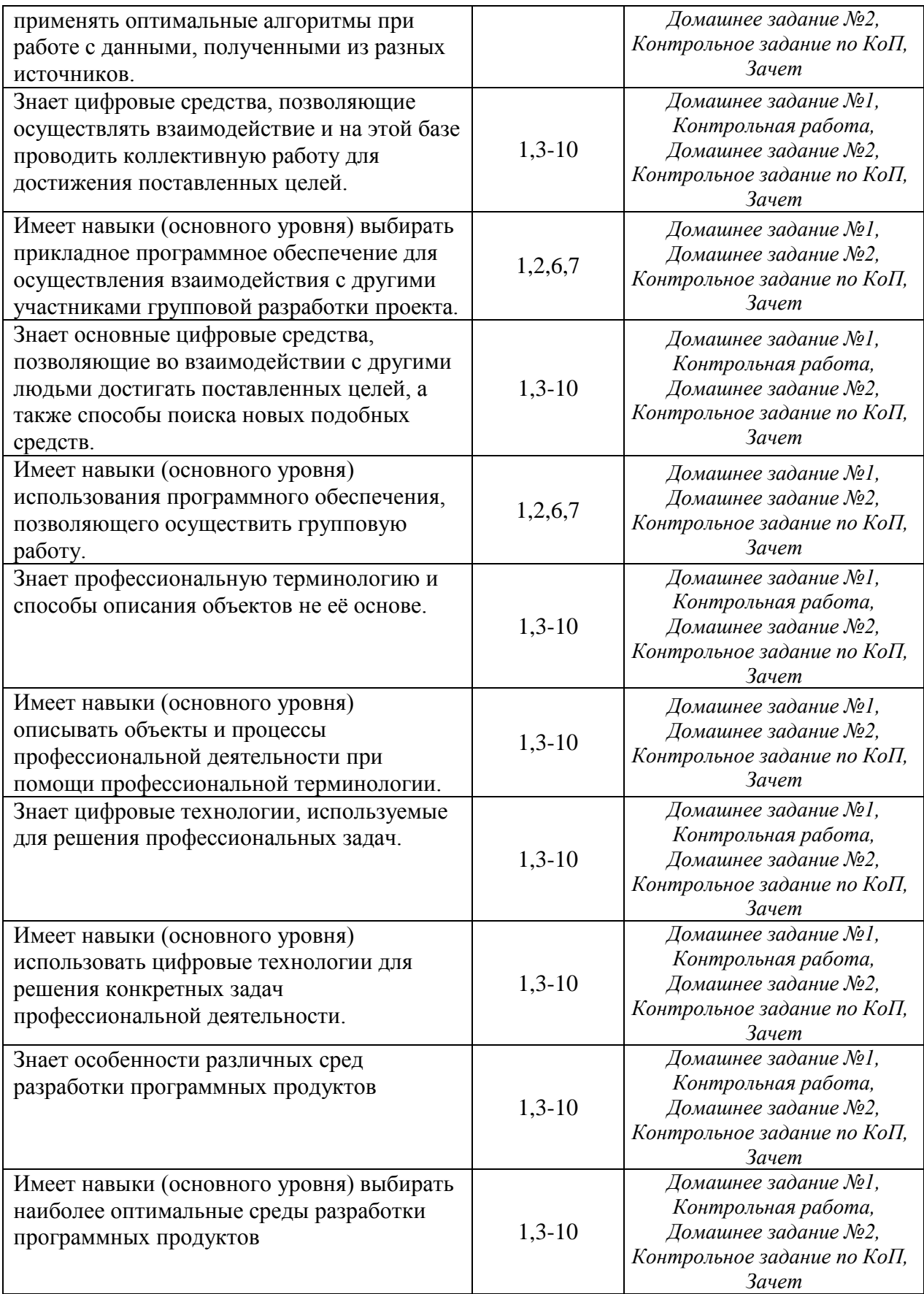

*1.2. Описание критериев оценивания компетенций и шкалы оценивания*

При проведении промежуточной аттестации в форме зачёта используется шкала оценивания: «Не зачтено», «Зачтено».

Показателями оценивания являются знания и навыки обучающегося, полученные при изучении дисциплины.

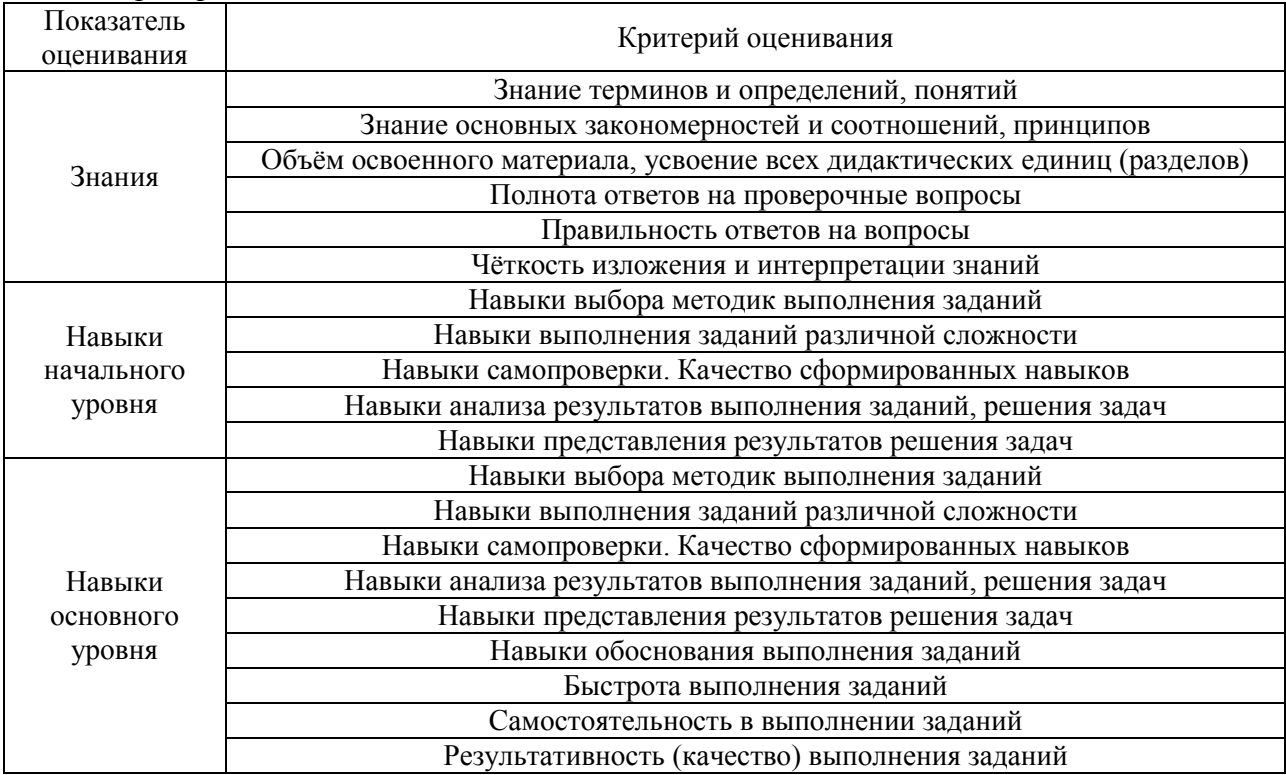

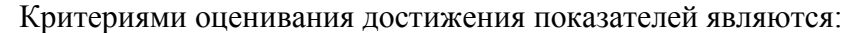

## **2. Типовые контрольные задания для оценивания формирования компетенций**

#### *2.1. Промежуточная аттестация*

*2.1.1. Промежуточная аттестация в форме экзамена, дифференцированного зачета (зачета с оценкой), зачета*

Форма(ы) промежуточной аттестации: зачет в 4 семестре

Перечень типовых примерных вопросов/заданий для проведения зачёта в 4 семестре (очная форма обучения):

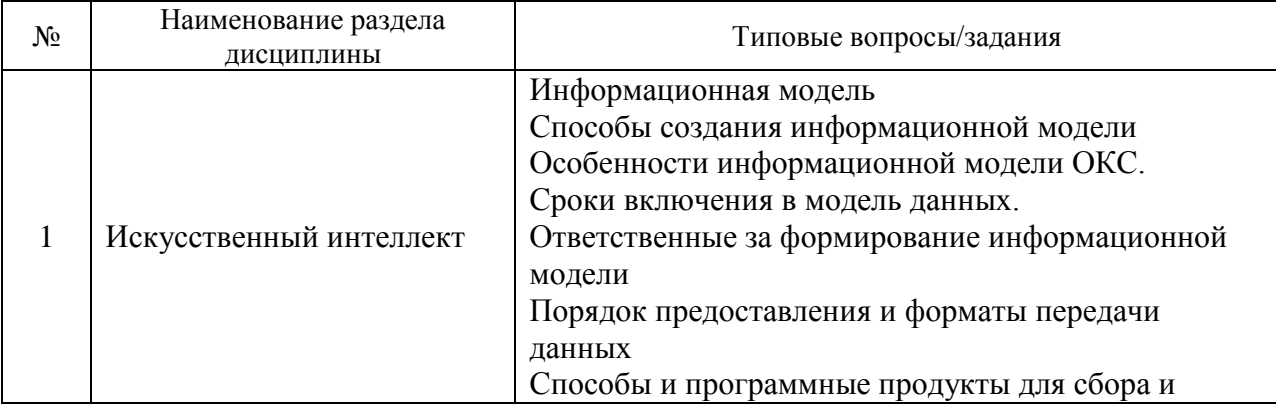

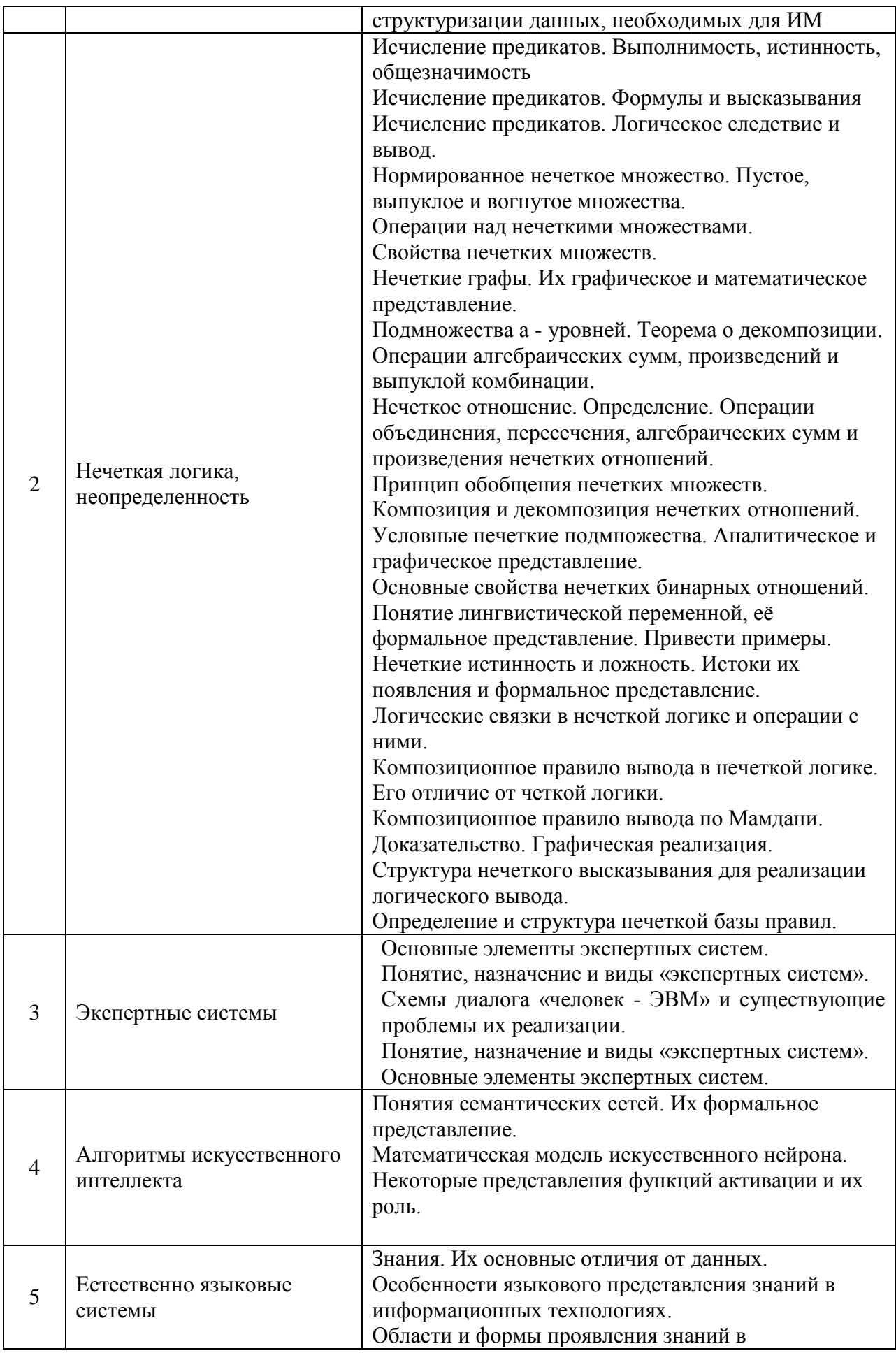

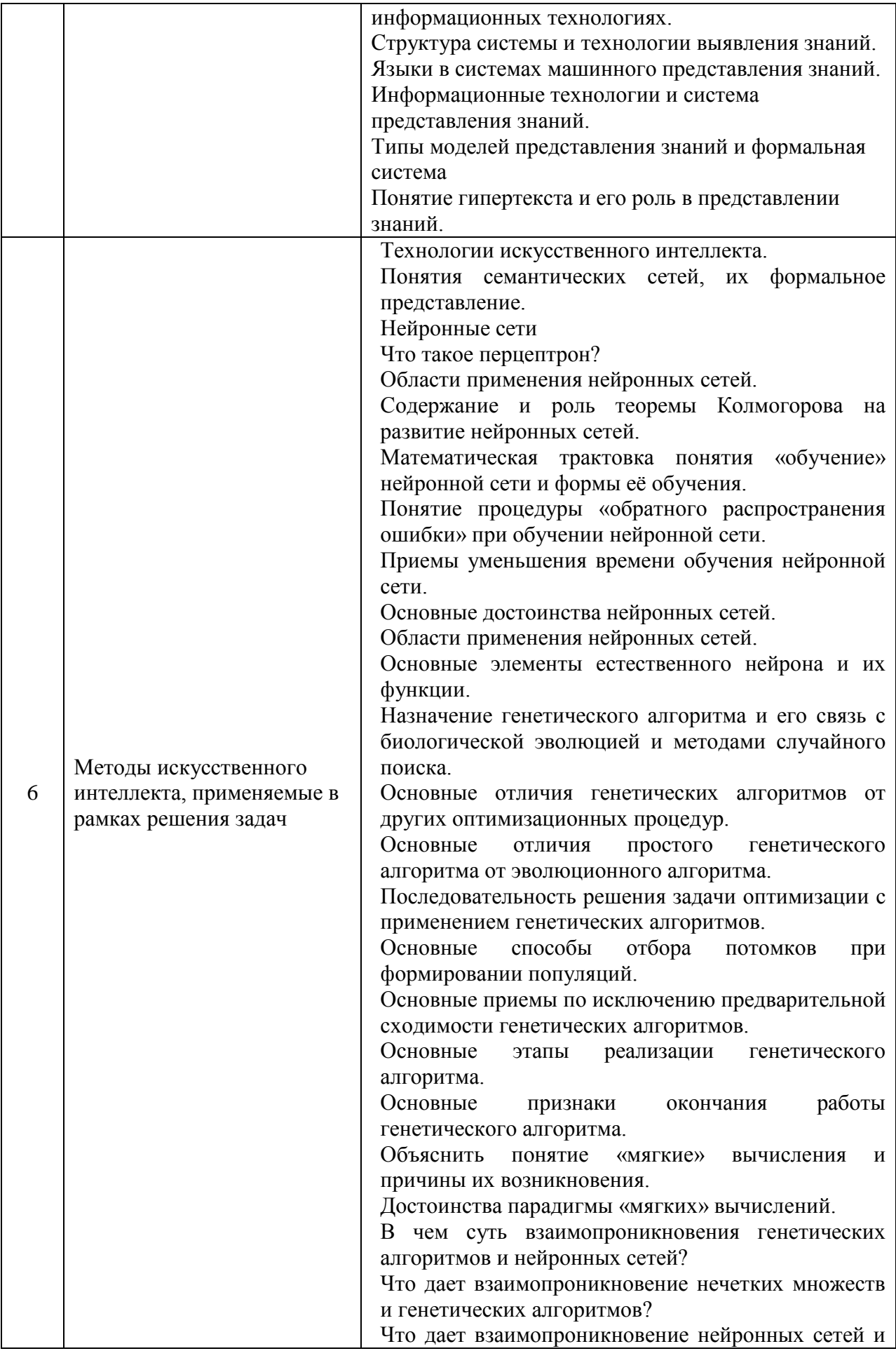

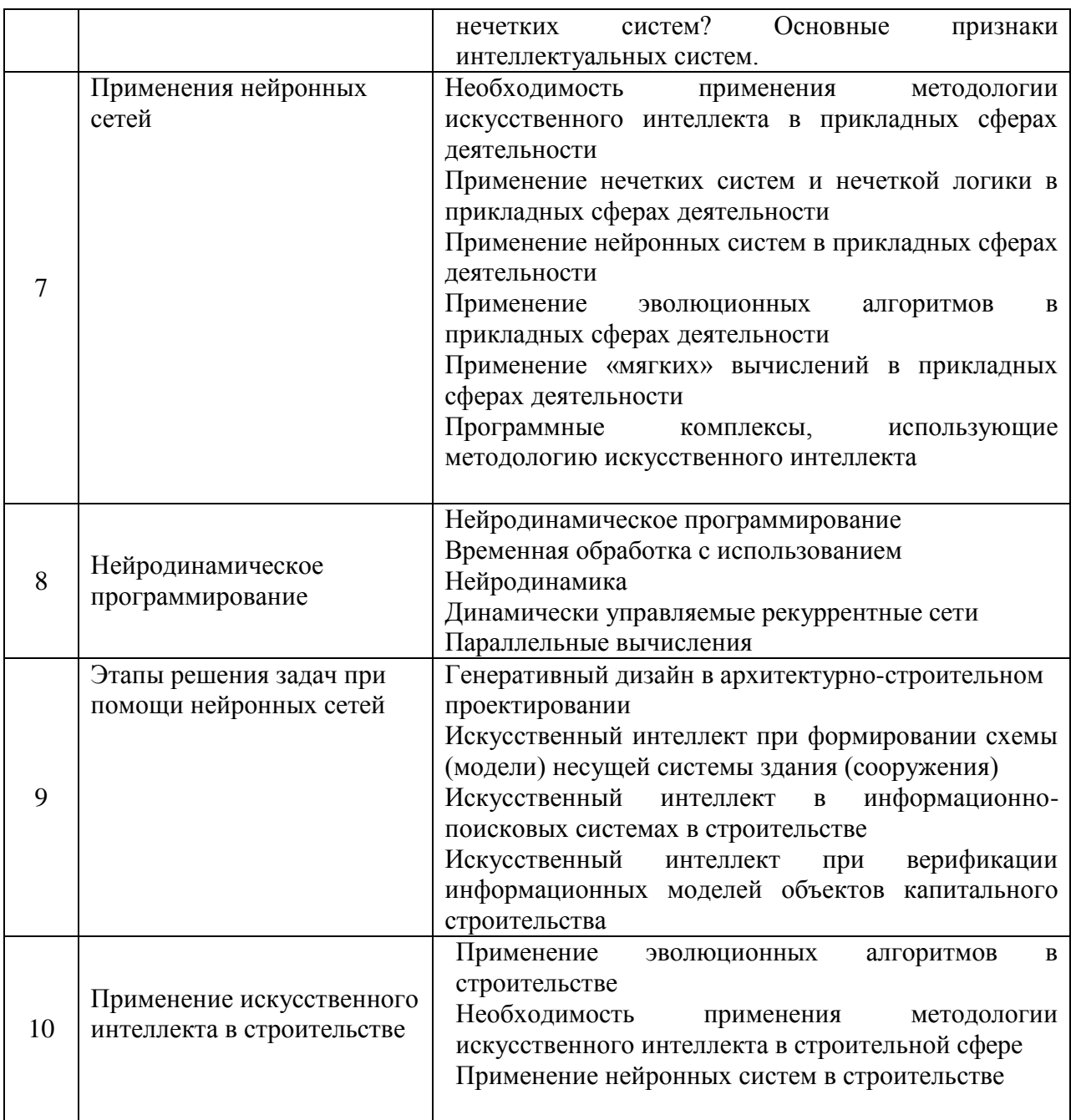

*2.1.2. Промежуточная аттестация в форме защиты курсовой работы (курсового проекта)*

Промежуточная аттестация в форме защиты курсовой работы/курсового проекта не проводится.

*2.2. Текущий контроль*

*2.2.1. Перечень форм текущего контроля:*

- контрольная работа;
- домашнее задание №1;
- домашнее задание №2;
- контрольное задание по КоП.

*2.2.2. Типовые контрольные задания форм текущего контроля:*

Контрольная работа на тему: «Создание системы искусственного интеллекта на основе пройденных примеров»

Пример задачи: Дана группа векторов чисел  $010$  $100$  $011$ В качестве ответа на обработку каждого вектора система должна выводить  $\theta$  $\mathbf{1}$  $\Omega$ 

Необходимо ответить на вопрос - "В соответствии с каким алгоритмом система выводит данные числа?" После определения алгоритма необходимо написать программный продукт, который в рамках нейронной модели сможет решить данную задачу.

Пример программного кода для реализации данной задачи.

from numpy import exp, array, random, dot training set inputs =  $\arctan([0, 0, 1], [1, 1, 1], [1, 0, 1], [0, 1, 1]])$ training set outputs =  $\arctan([0, 1, 1, 0]]$ . T  $random. seed(1)$ synaptic\_weights =  $2 *$  random.random((3, 1)) - 1 for iteration in  $xrange(10000)$ : output =  $1/(1 + \exp(-(\text{dot}(training set inputs, synaptic weights))))$ synaptic weights  $+=$  dot(training set inputs. T, (training set outputs - output) \* output \*  $(1 - output))$ print  $1/(1 + \exp(-(\text{dot}(\arctan(1, 0, 0)), \text{synaptic weights})))$ viewraw

Домашнее задание №1 на тему: «Использование систем искусственного интеллекта для решения прикладных задач»

Решение задания, включающего в себя составление и реализацию алгоритма искусственного интеллекта, который теоретически может быть использован для решения задачи или группы задач в рамках строительства на любой стадии жизненного цикла.

Домашнее задание №2 на тему: «Тестирование по разделам дисциплины» Пример тестирования:

#### 1. Сетью без обратных связей называется сеть,

- а. все слои которой соединены иерархически
- b. (Правильный ответ) у которой нет синаптических связей, идущих от выхода некоторого нейрона к входам этого же нейрона или нейрона из предыдущего слоя
- с. у которой есть синаптические связи

# 2. Какие сети характеризуются отсутствием памяти?

- а. олнослойные
- **b.** многослойные
- с. с обратными связями
- d. (Правильный ответ) без обратных связей

## 3. Входом персептрона являются:

- а. (Правильный ответ) вектор, состоящий из действительных чисел
- **b.** значения 0 и 1
- с. вектор, состоящий из нулей и единиц
- d. вся действительная ось (-?:+?)

#### 4. Теорема о двухслойности персептрона утверждает, что:

- а. в любом многослойном персептроне могут обучаться только два слоя
- b. способностью к обучению обладают персептроны, имеющие не более двух  $CIO$ CH
- с. (Правильный ответ) любой многослойный персептрон может быть представлен в виде двухслойного персептрона

## 5. Обучением называют:

- а. процедуру вычисления пороговых значений для функций активации
- **b.** процедуру подстройки сигналов нейронов
- с. (Правильный ответ) процедуру подстройки весовых значений

#### 6. Нейронная сеть является обученной, если:

- а. при подаче на вход некоторого вектора сеть будет выдавать ответ, к какому классу векторов он принадлежит
- b. (Правильный ответ) при запуске обучающих входов она выдает соответствующие обучающие выходы
- с. алгоритм обучения завершил свою работу и не зациклился

## 7. Подаем на вход персептрона вектор а. В каком случае весовые значения нужно уменьшать?

- а. всегда, когда на выходе 1
- b. (**Правильный ответ**) если на выходе 1, а нужно 0
- с. если сигнал персептрона не совпадает с нужным ответом
- d. если на выходе 0, а нужно 1

#### 8. Алгоритм обратного распространения заканчивает свою работу, когда:

- а. величина? становится ниже заданного порога
- b. величина ?w для каждого нейрона становится ниже заданного порога
- с. (Правильный ответ) сигнал ошибки становится ниже заданного порога

## 9. Если сеть имеет очень большое число нейронов в скрытых слоях, то:

- а. время, необходимое на обучение сети, минимально
- b. (Правильный ответ) возможно переобучение сети
- с. сеть может оказаться недостаточно гибкой для решения поставленной залачи

#### 10. Если сеть содержит два промежуточных слоя, то она моделирует:

- а. по одной выпуклой «взвешенности» для каждого скрытого элемента первого  $C<sub>II</sub>$ ОЯ
- b. по одному «сигмовидному склону» для каждого скрытого элемента
- с. (Правильный ответ) по одной выпуклой «взвешенности» для каждого скрытого элемента второго слоя
- d. одну выпуклую «взвешенность»

# 11. Если в алгоритме обучения сети встречного распространения на вход сети подается вектор х, то желаемым выходом является

- а. вектор у, являющийся эталоном для всех векторов, сходных с вектором х
- b. двоичный вектор, интерпритирующий номер класса, которому принадлежит вектор х
- с. (Правильный ответ) сам вектор х

#### 12. Алгоритм обучения персептрона является:

- а. (Правильный ответ) алгоритмом «обучения с учителем»
- b. алгоритмом «обучения без учителя»

#### 13. Можем ли мы за конечное число шагов после запуска алгоритма обучения персептрона сказать, что персептрон не может обучиться данной задаче?

- а нет
- b. (Правильный ответ) да
- с. в зависимост от залачи

#### 14. Все ли нейроны многослойного персептрона возможно обучить?

- а. только нейроны первого слоя
- **b**. да
- с. (Правильный ответ) только нейроны последнего слоя

## 15. Искусственный нейрон

- а. (Правильный ответ) имитирует основные функции биологического нейрона
- b. по своей функциональности превосходит биологический нейрон
- с. является моделью биологического нейрона

#### 16. Активашионной функцией называется:

- а. функция, суммирующая входные сигналы нейрона
- b. (Правильный ответ) функция, вычисляющая выходной сигнал нейрона
- с. функция, распределяющая входные сигналы по нейронам
- d. функция, корректирующая весовые значения

Контрольное задание по КоП на тему: «Искусственный интеллект для решения многокритериальных задач»

Содержание:

- 1. Сбор данных для обучения
- 2. Выбор топологии сети
- 3. Экспериментальный подбор характеристик сети
- 4. Экспериментальный подбор параметров обучения
- 5. Обучение сети
- 6. Проверка адекватности обучения

Пример задачи - реализация нейронной сети. import numpy as np

INPUT DIM =  $4 \#$  количество входных значений (4 признака) OUT  $DIM = 3$  # количество выходных значений (3 класса)  $H$  DIM = 5 # количество нейронов в первом слое

 $x = np.random.random(NPUT DIM)$  # чтобы вычислить выход нашей нейронной сети.

# нам нужен входной вектор х и веса,

# он временно задается как случайный вектор, взят из нормального распределения

 $\#$  далее нам нужны 2 матрицы весов и 2 вектора смещения

# т.к. в данном случае рассматриваются 2 слоя.

# временно в качестве заглушки используются случайные матрицы и векторы

 $W1 = np.random.random(NPUT DIM, H DIM) # \text{ } \#$  для первого слоя матрица весов будет иметь

# размерность INPUT DIM(количество строк) на H DIM(количество столбцов)  $b1$  = np.random.randn(H DIM) # размерность вектора смещения равна количеству нейронов

# в нашем полносвязном слое Н DIM

# аналогично для второго слоя

 $W2 = np.random.random(H)$  DIM, OUT DIM) # матрица H DIM на OUT DIM b2 = np.random.randn(OUT\_DIM) # смещение OUT\_DIM

# Этап описание кода вычислений нашей нейросети, это называют

# forward propagation (прямое распространение) или inference

# используются те же обозначения что и раньше

def relu(t): # функция relu по определению это максимум из пришедшего значения и  $\Omega$ 

return np.maximum(t, 0)  $#$  relu должна быть применена # для каждого значения в нашем векторе t

# и т.к. мы используем функцию maximum из NumPy(np.) мы автоматом получаем поэлементное

# вычисление этой функции т.е. в relu можно подавать не число а целый вектор # на выходе - тоже вектор

def softmax(t): # функция вычисляется в 2 действия

out = np.exp(t) # сначала ко всем элементам вектора применяется экспонента # получаем вектор из экспонент

return out / np.sum(out) # затем просто нормируем его, т.е. делим на сумму def predict(x): # для удобства код оборачивается в функцию predict, что-бы упростить ВЫЗОВ ДЛЯ Х

# для начала необходимо умножить вектор х на матрицу w1

# в python есть несколько способов это слелать

 $t1 = x$  (a) W1 + b1 # оператор (a) - это один из способов умножить 2 матрицы # или умножить матрицу на ветор

# конец линейной части и начало нелинейной

 $h1 =$ relu(t1) # relu - это наша функция активации она описывается самостоятельно (28 строка)

# пишем второй слой

 $t2 = h1 \otimes W2 + b2$ 

# а теперь получим вектор вероятности с помощью функции softmax

 $z = \text{softmax}(t2)$  # softmax описывается самостоятельно (34 строка)

return z

 $\text{probs} = \text{predict}(x) \# \phi$ ункция predict возвращает вектор из 3 вероятностей

# а мы хотим выбрать один класс, в котором нейросеть уверена больше всего

# т.е. с максимальной вероятностью

pred class = пр. argmax(probs) # получим индекс этого класса с помощью функции argmax

# т.е. это индекс элемента вектора, где достигается максимум (0,1 или 2 в нашем случае)

class names =  $[A', 'B', 'C']$  # указываем то, что классифицируем, наши классы -  $(A, B, B')$  $\mathcal{C}$ 

# находится индекс класса

print('Predicted class:', class\_names[pred\_class]) # выводится ответ

# в случае со случайным входом и случайными весами - ответ тоже случайный

#### 3. Методические материалы, определяющие процедуры оценивания

Процедура проведения промежуточной аттестации и текущего контроля успеваемости регламентируется локальным нормативным актом, определяющим порядок осуществления текущего контроля успеваемости и промежуточной аттестации обучающихся.

3.1. Процедура оценивания  $npu$ проведении промежуточной аттестации обучающихся по дисциплине в форме экзамена и/или дифференцированного зачета (зачета с оиенкой)

Промежуточная аттестания  $\overline{10}$ лиспиплине  $\overline{B}$  $\phi$ opme экзамена/дифференцированного зачёта (зачета с оценкой) не проводится.

3.2. Проиедура оиенивания при проведении промежуточной аттестации обучающихся по дисциплине в форме зачета

Промежуточная аттестация по дисциплине в форме зачёта проводится в 4 семестре. Для оценивания знаний и навыков используются критерии и шкала, указанные  $\pi$ .1.2.

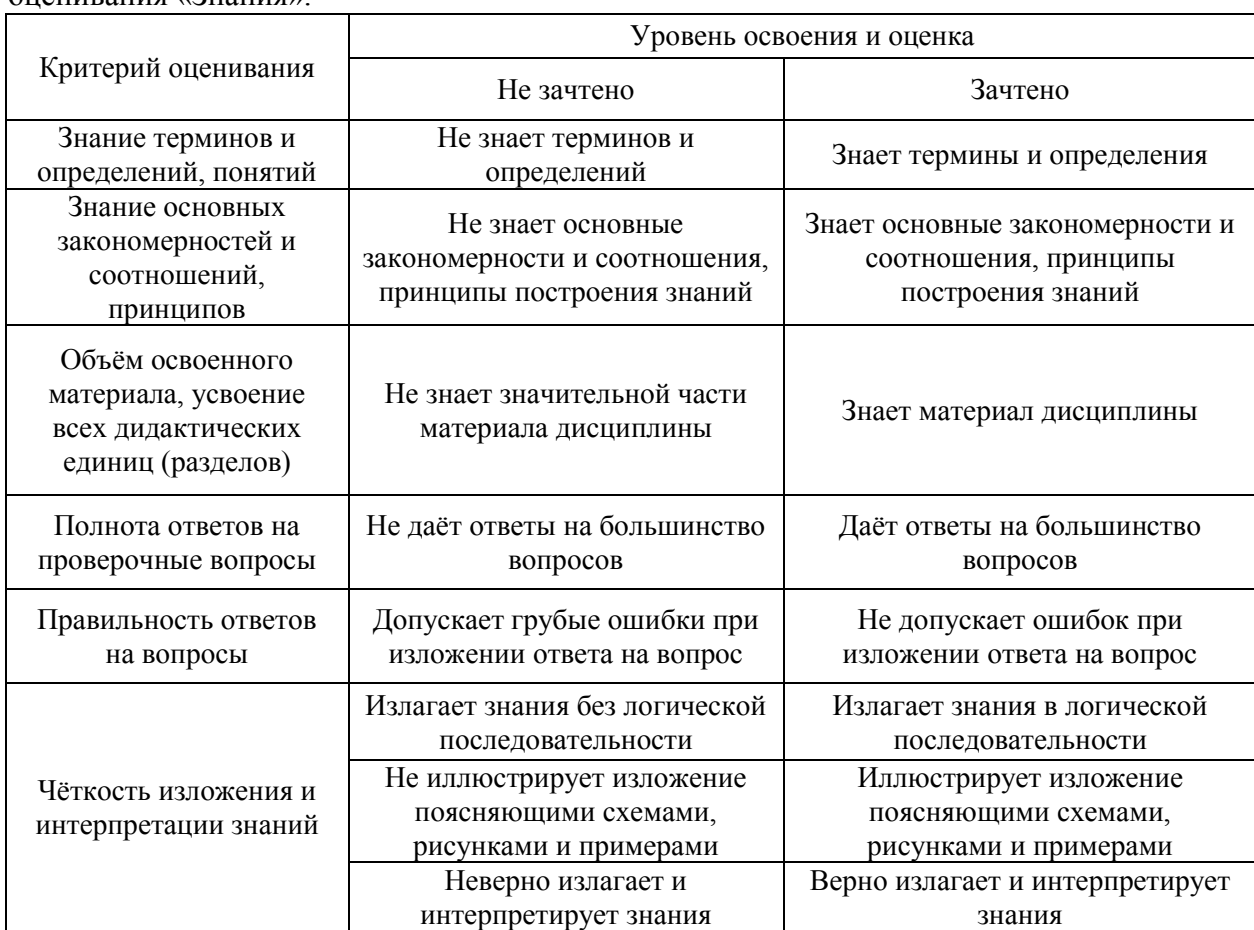

Ниже приведены правила оценивания формирования компетенций по показателю опенивания «Знания»

Ниже приведены правила оценивания формирования компетенций по показателю оценивания «Навыки начального уровня».

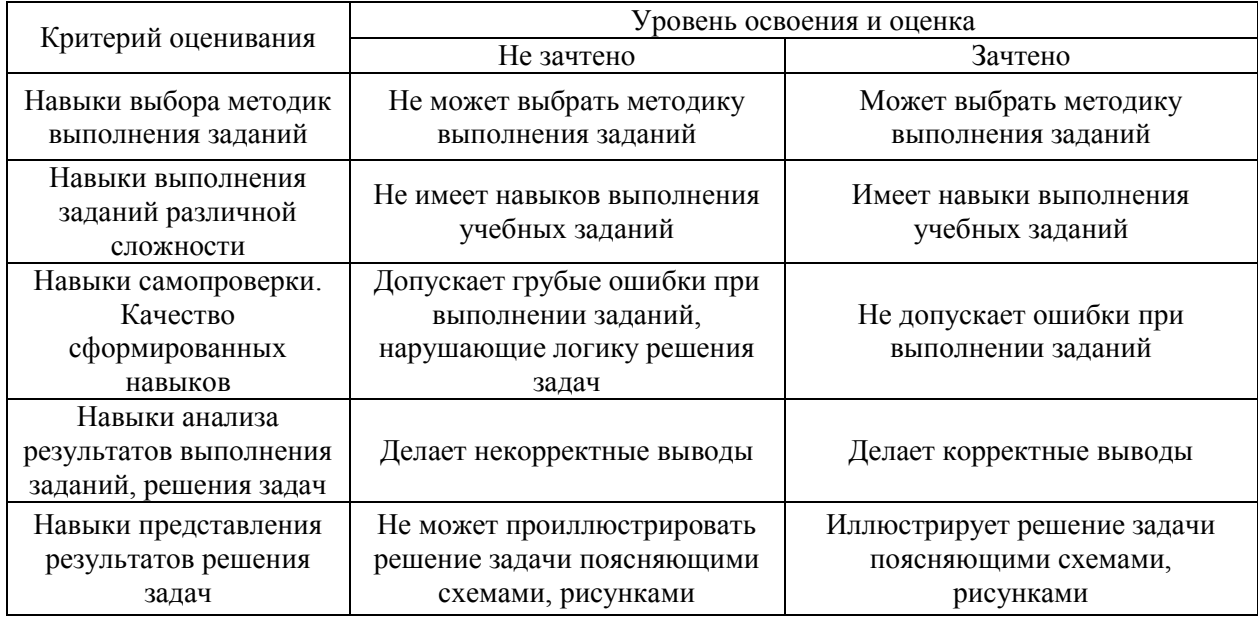

Ниже приведены правила оценивания формирования компетенций по показателю оценивания «Навыки основного уровня».

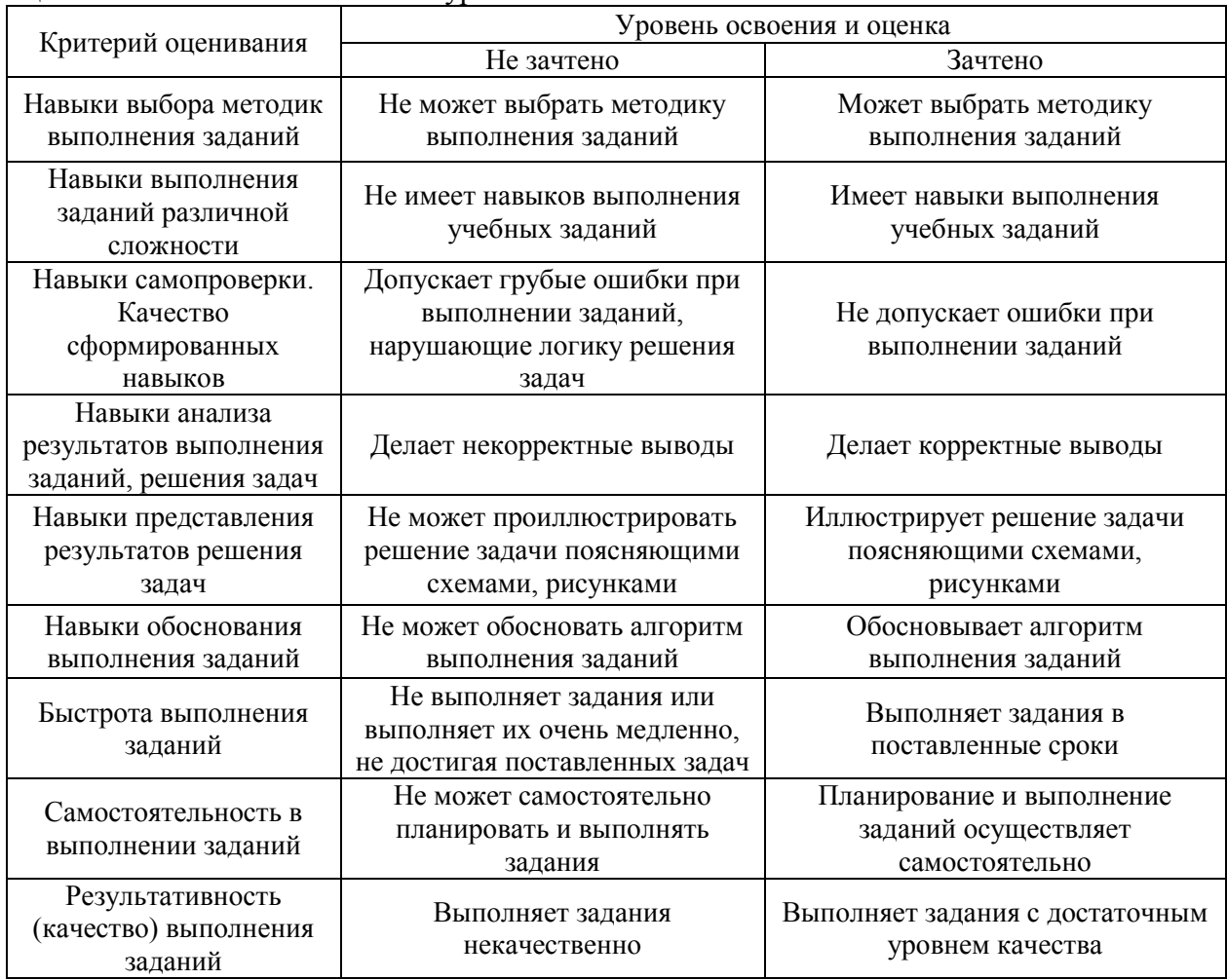

*3.3. Процедура оценивания при проведении промежуточной аттестации обучающихся по дисциплине в форме защиты курсовой работы (курсового проекта)*

Промежуточная аттестация по дисциплине в форме защиты курсовой работы/курсового проекта не проводится.

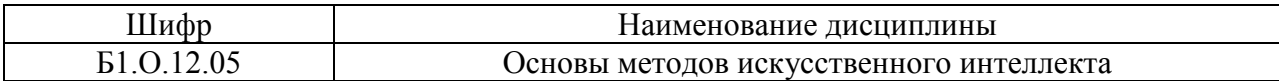

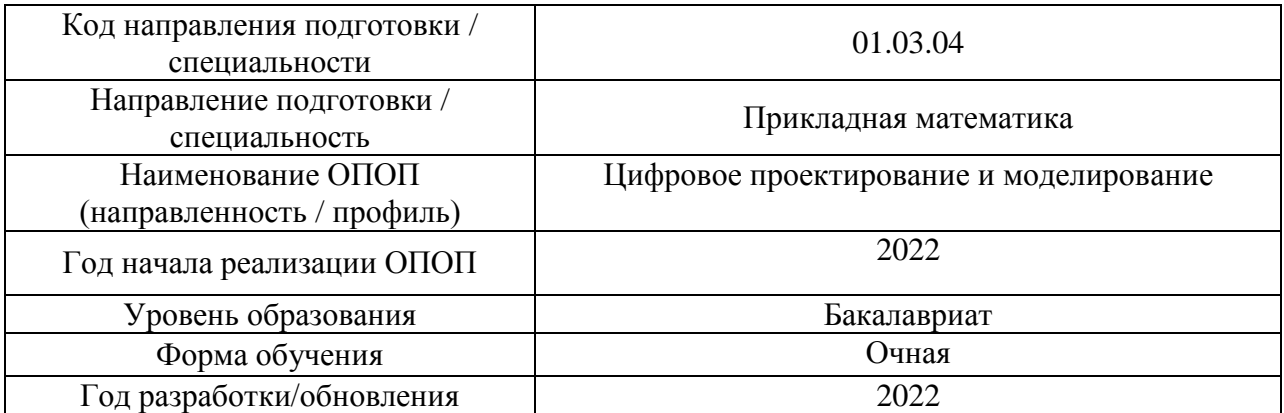

# **Перечень учебных изданий и учебно-методических материалов**

Электронные учебные издания в электронно-библиотечных системах (ЭБС):

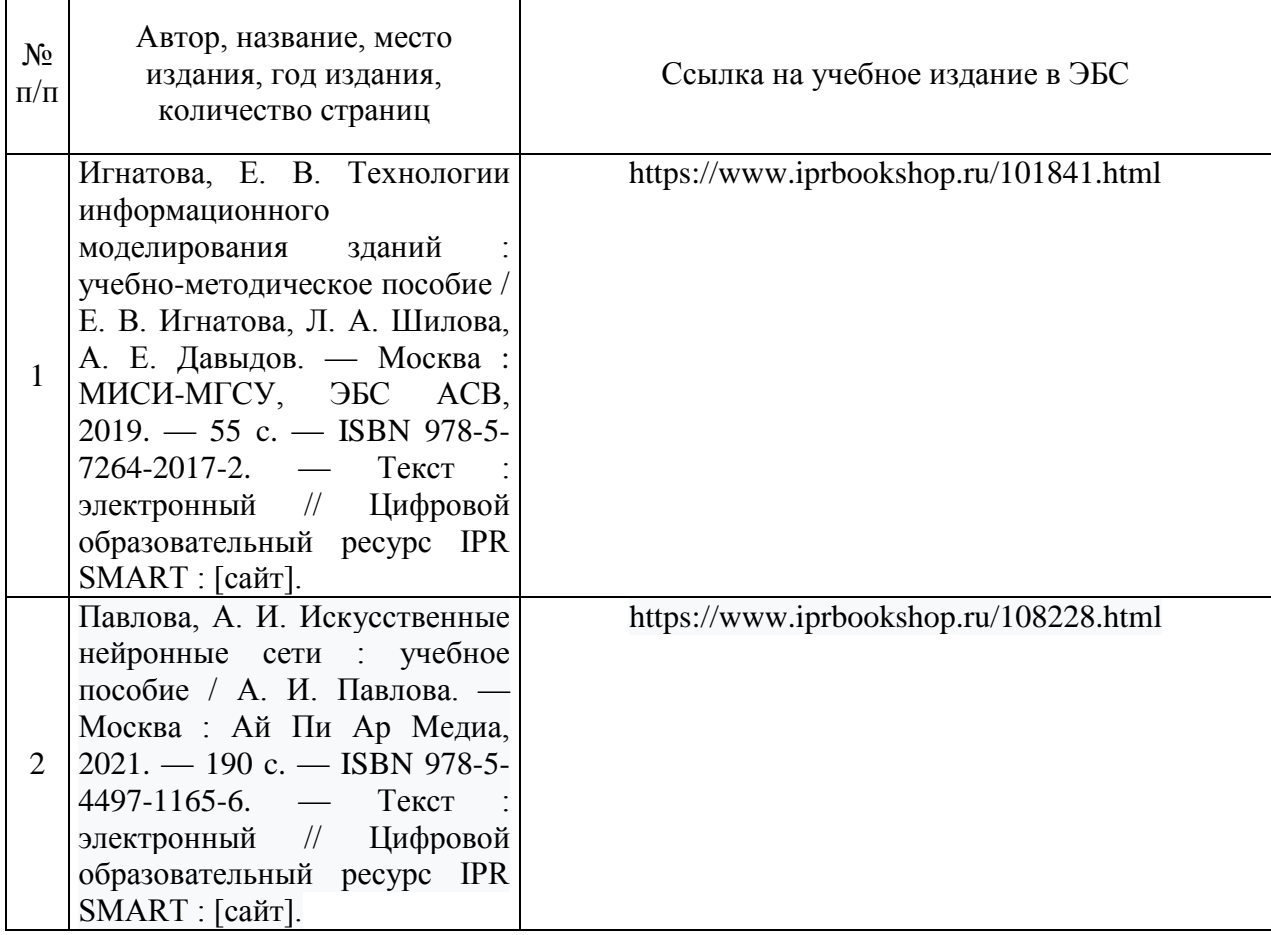

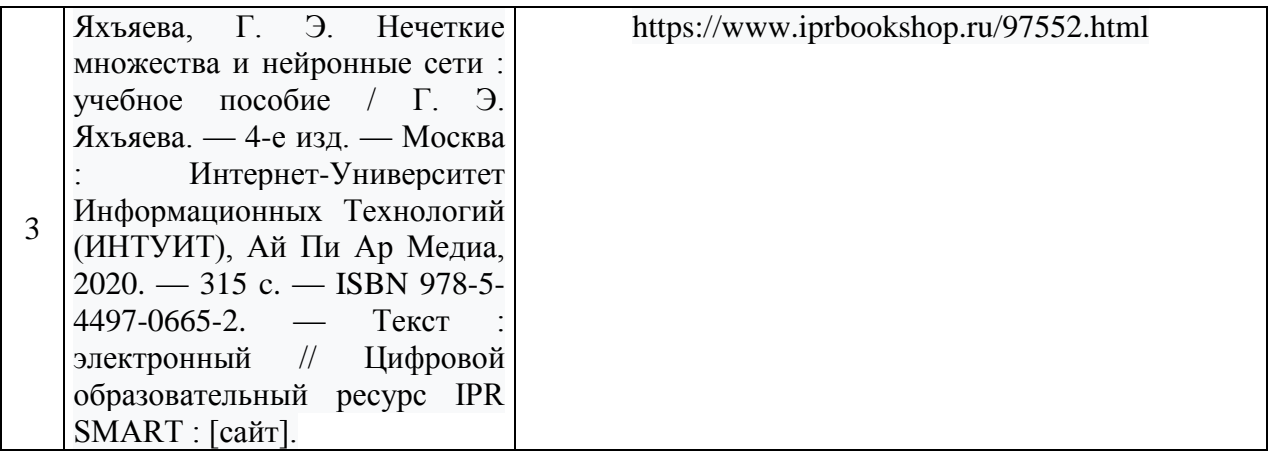

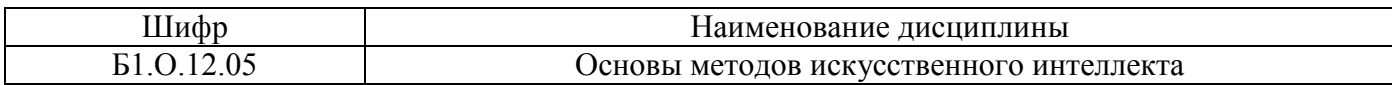

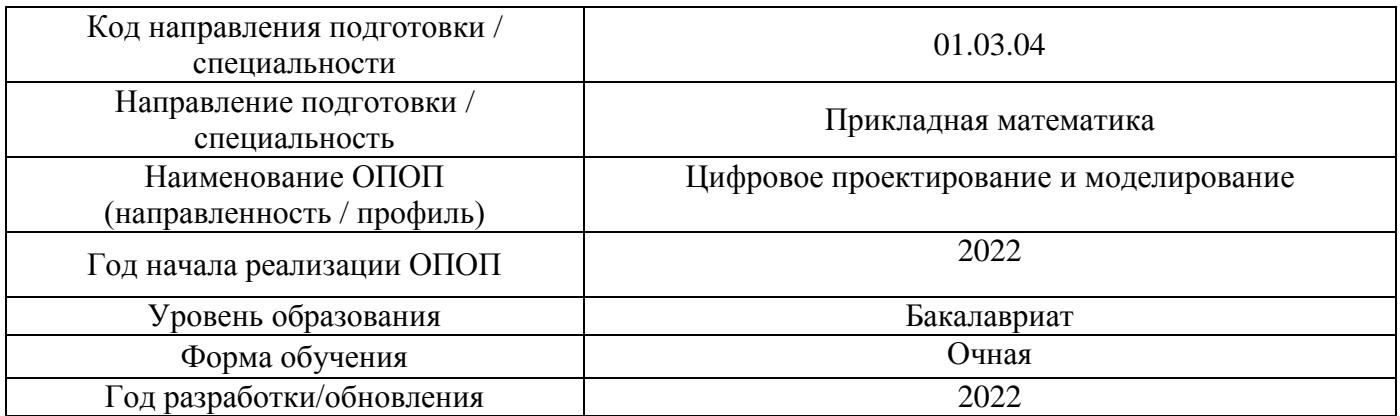

# **Перечень профессиональных баз данных и информационных справочных систем**

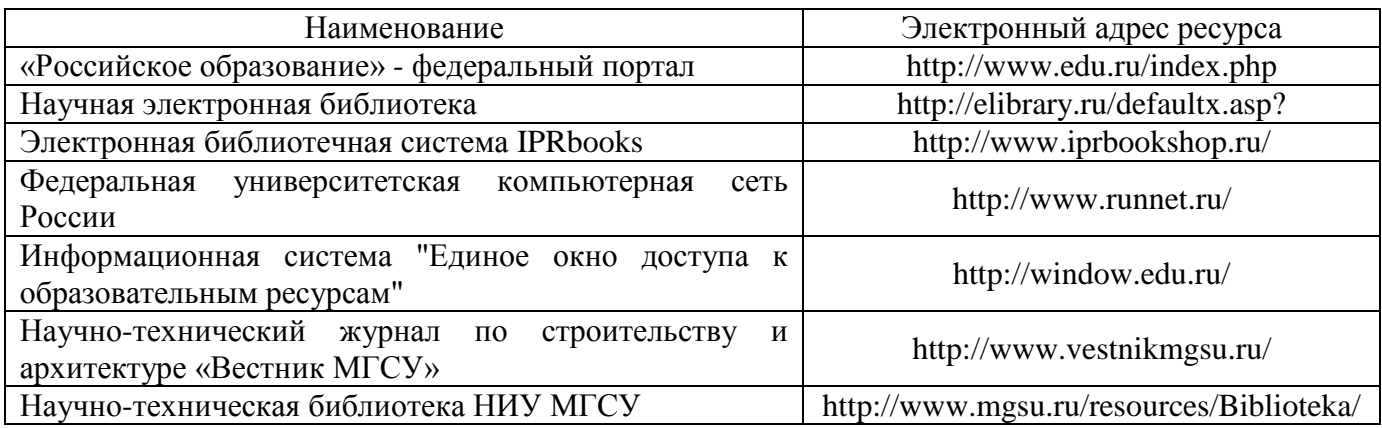

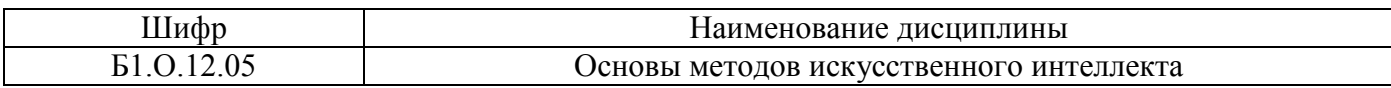

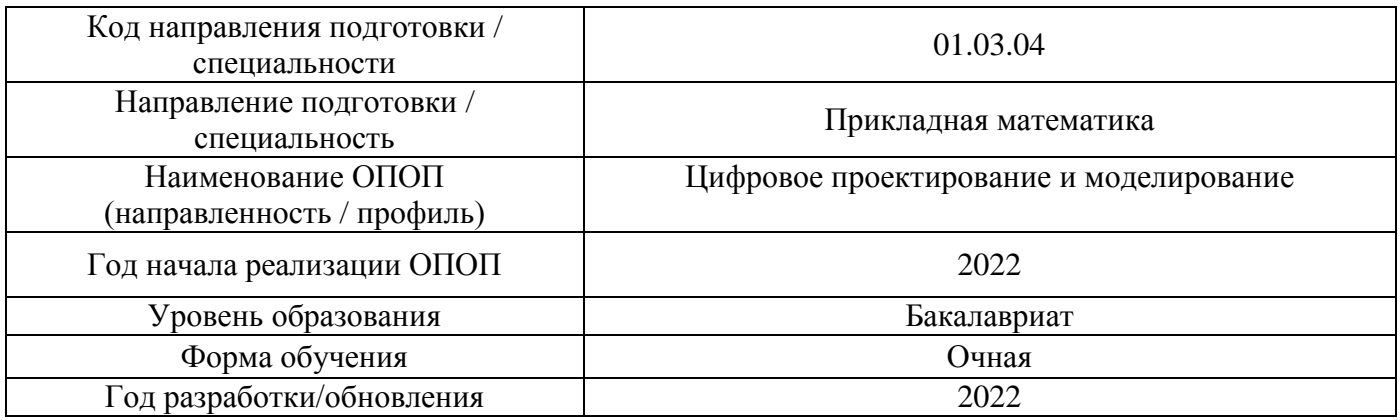

# Материально-техническое и программное обеспечение дисциплины

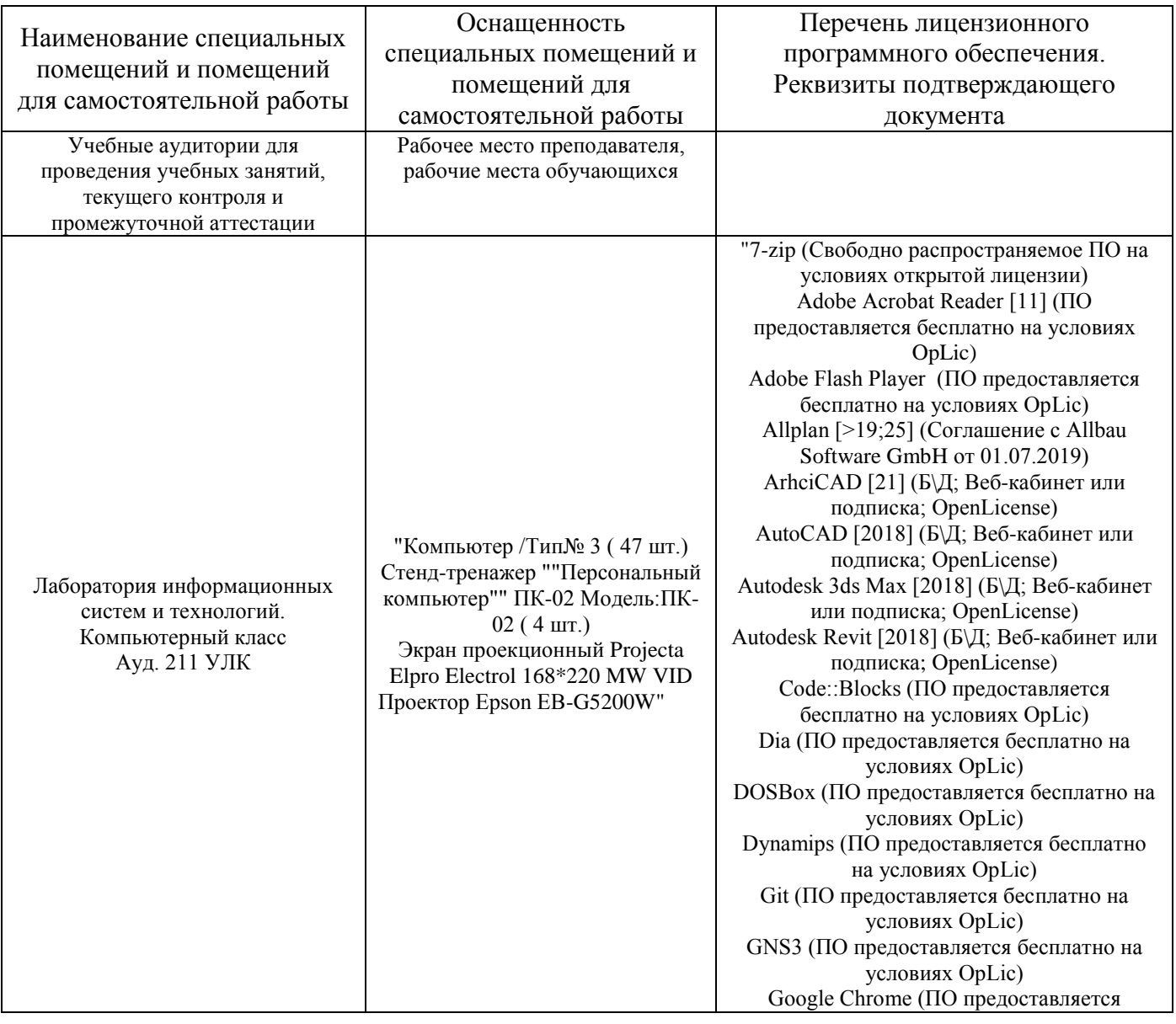

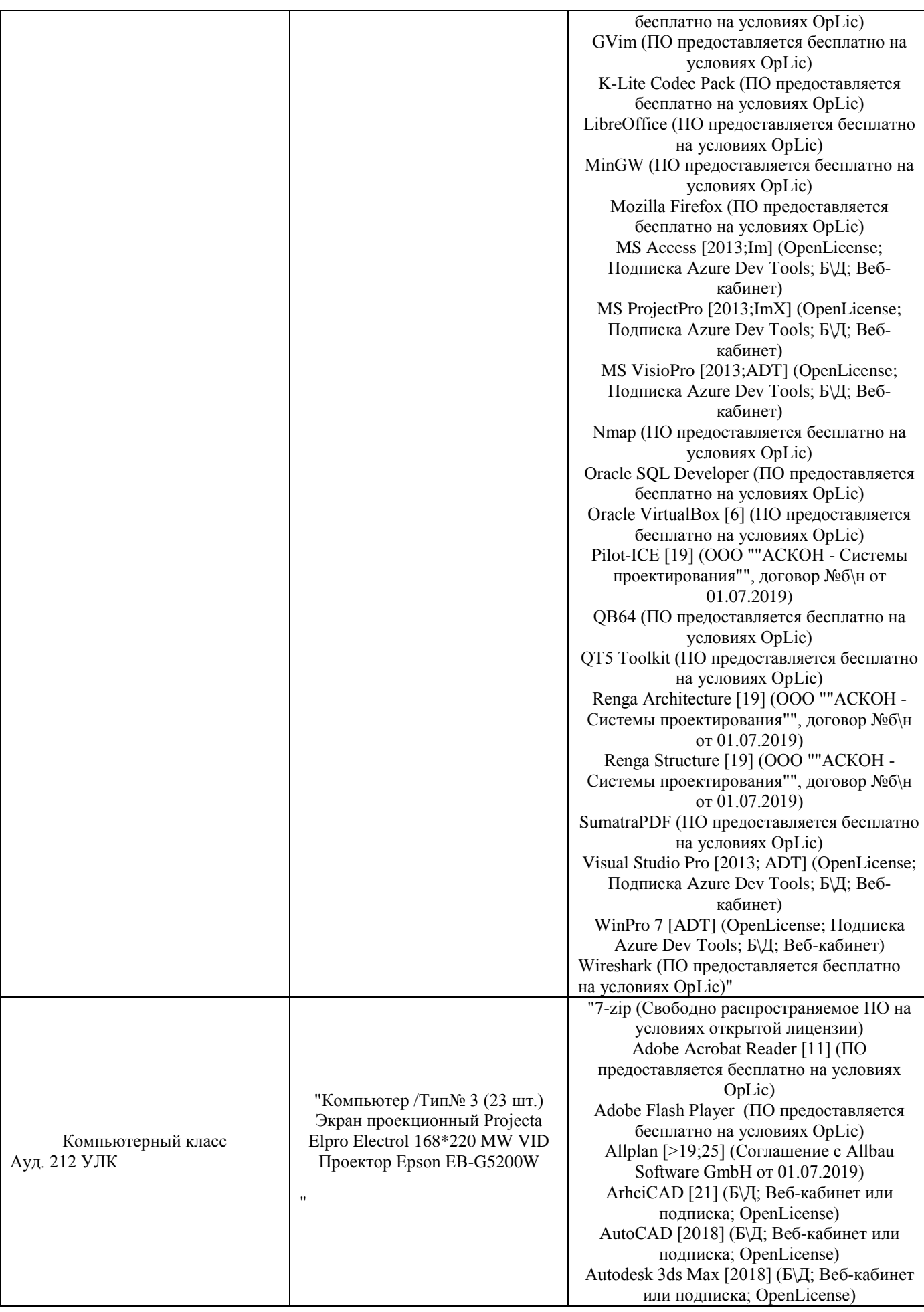

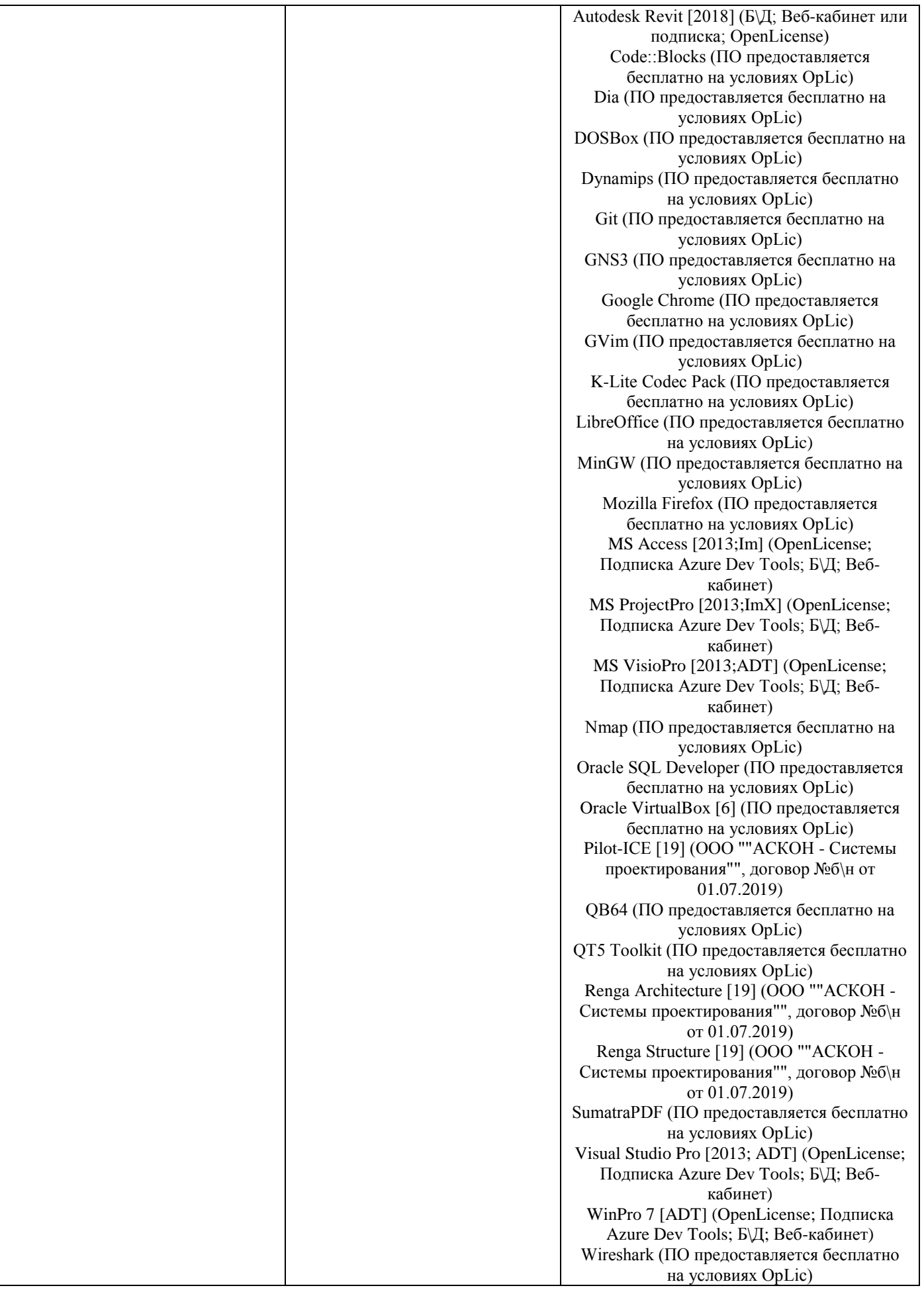

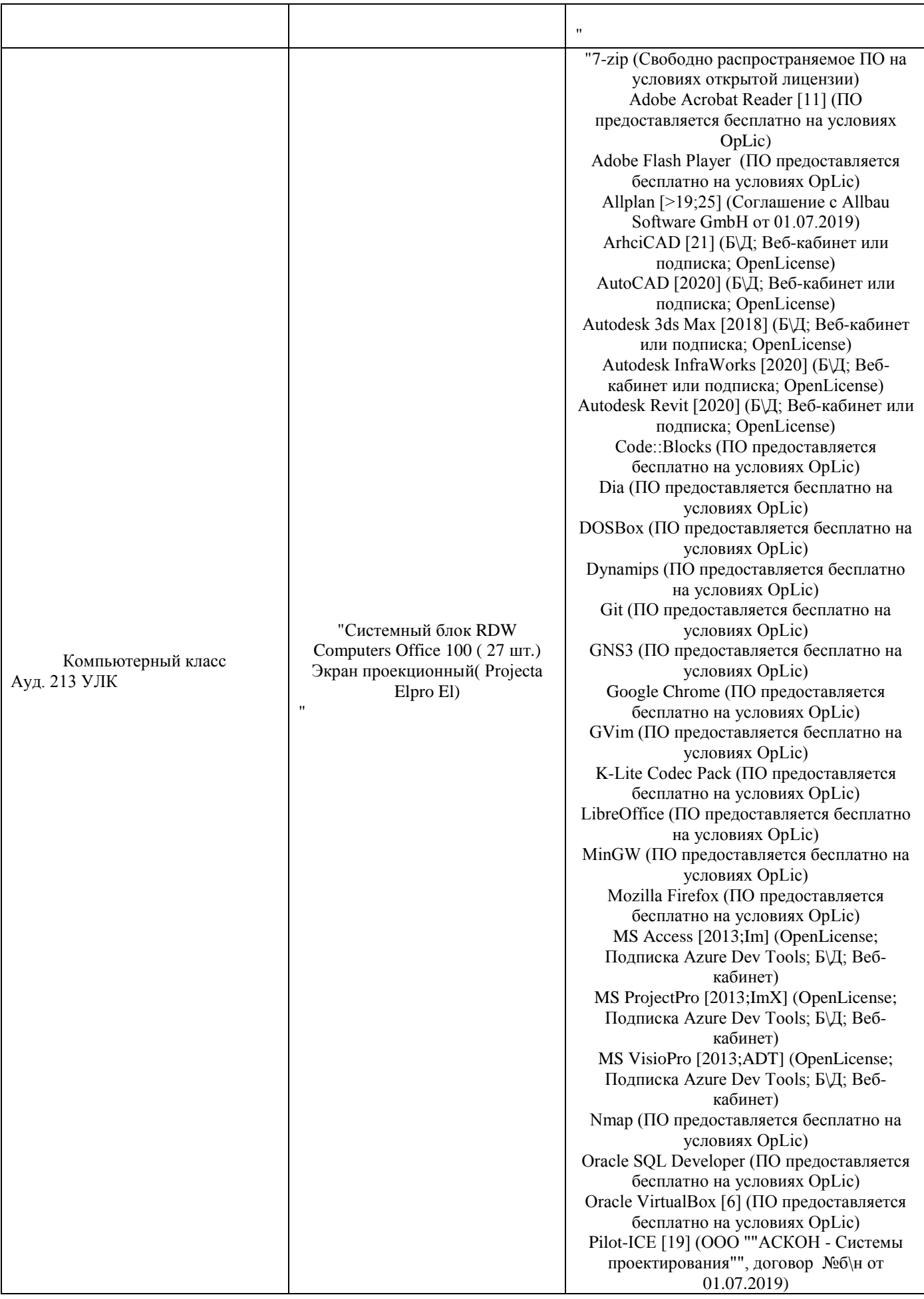

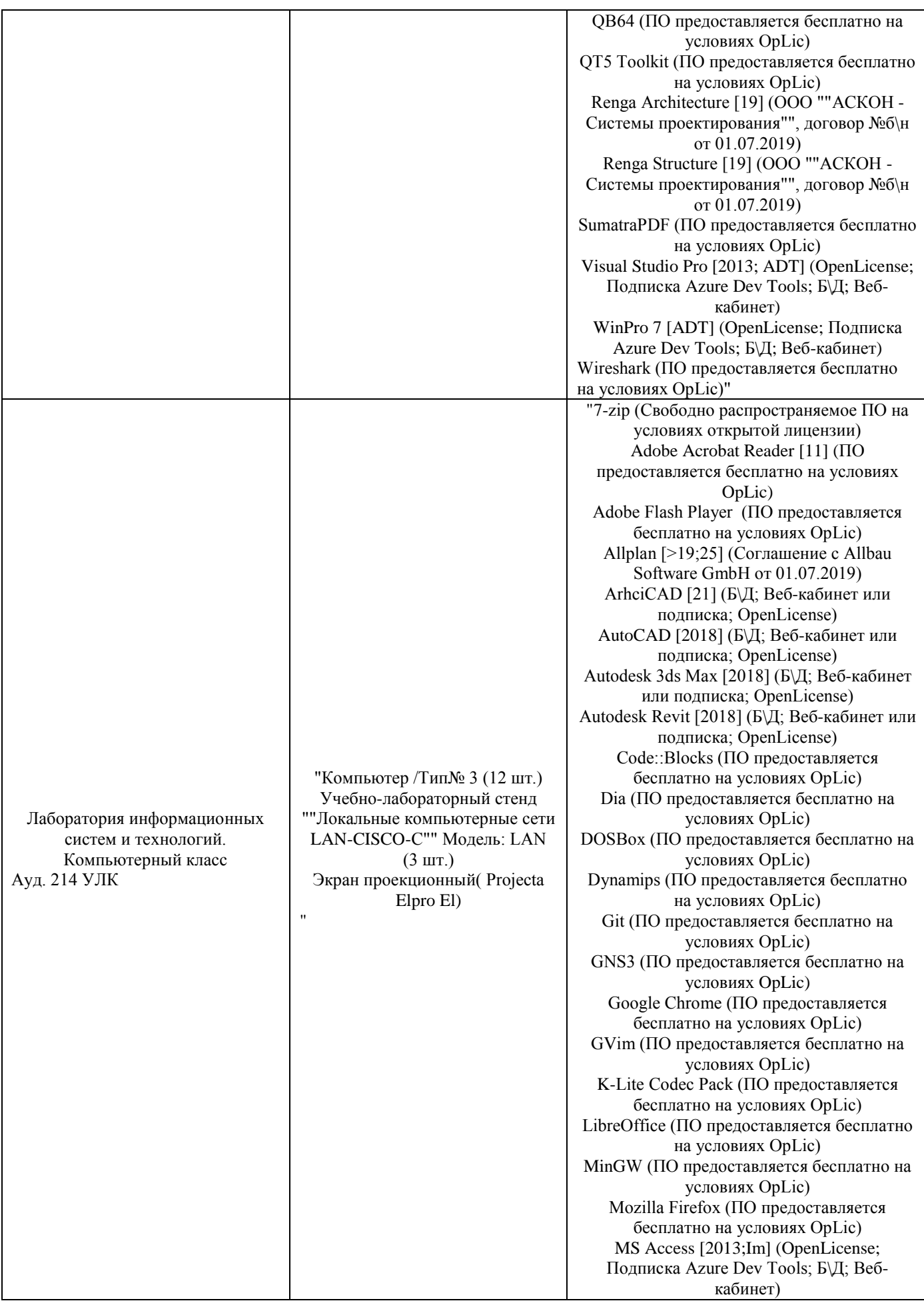

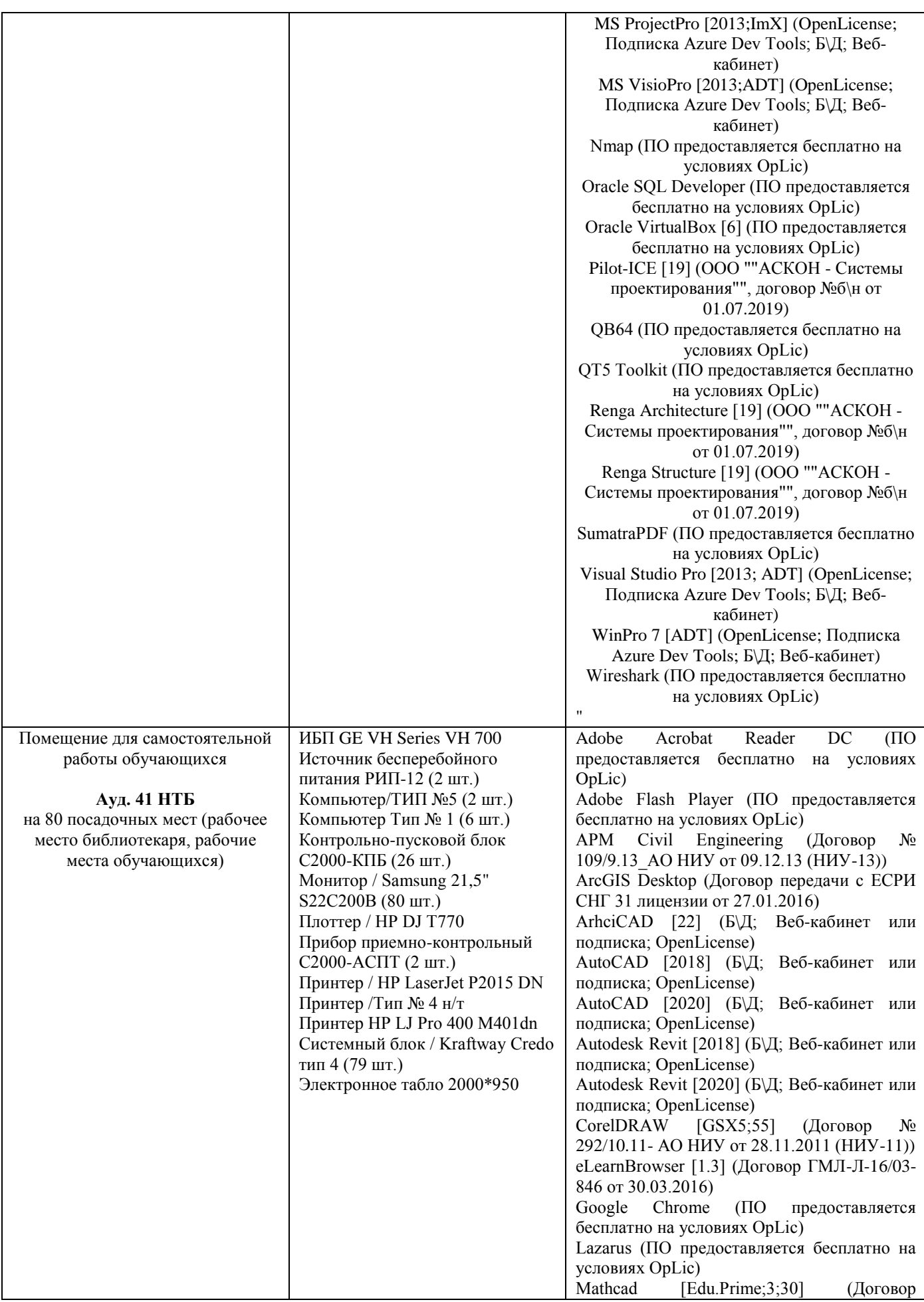

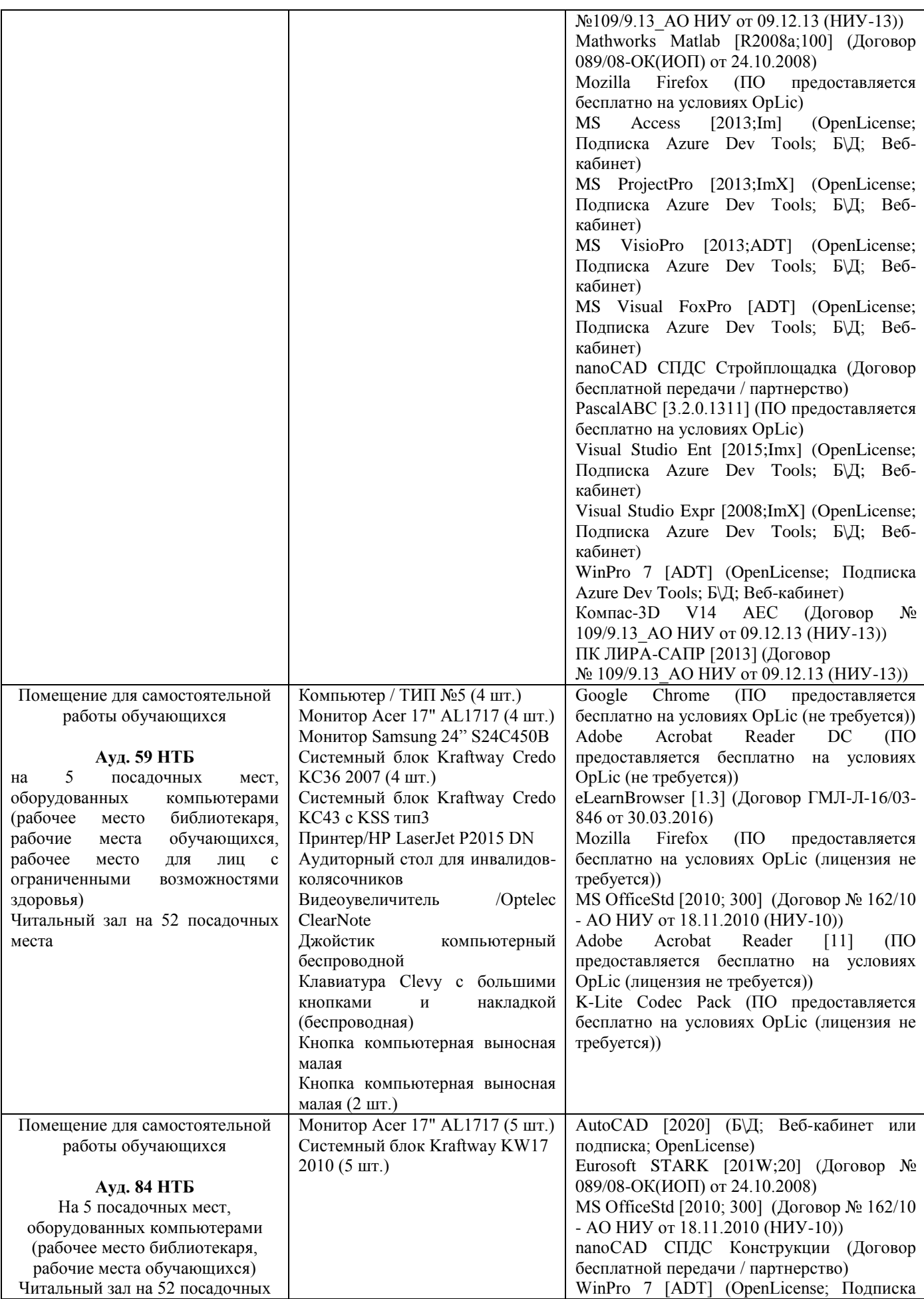

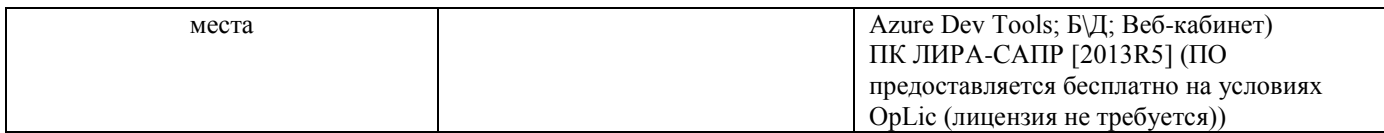

# Федеральное государственное бюджетное образовательное учреждение высшего образования **«НАЦИОНАЛЬНЫЙ ИССЛЕДОВАТЕЛЬСКИЙ МОСКОВСКИЙ ГОСУДАРСТВЕННЫЙ СТРОИТЕЛЬНЫЙ УНИВЕРСИТЕТ»**

# **РАБОЧАЯ ПРОГРАММА**

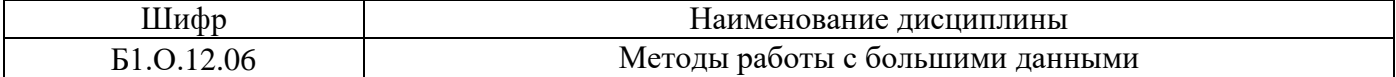

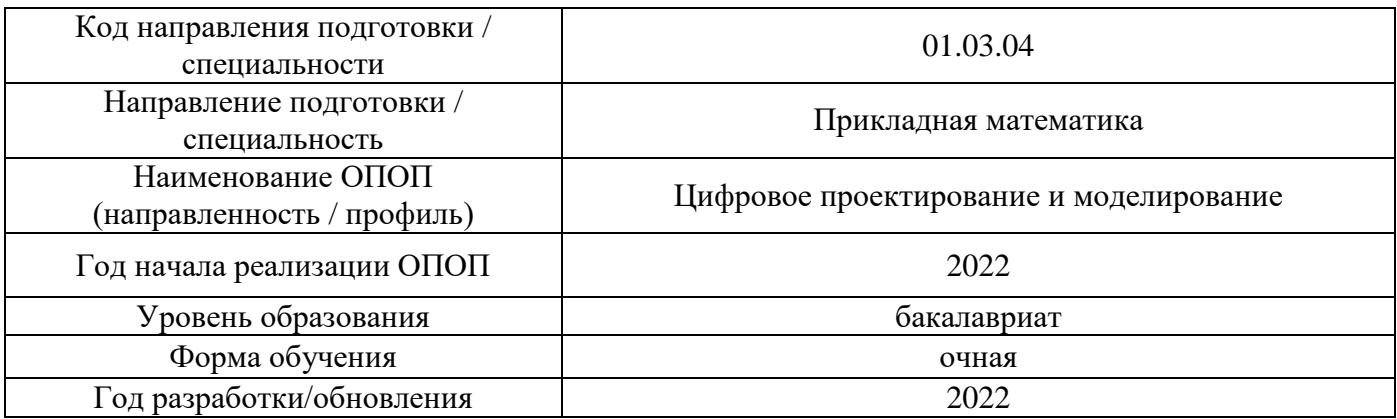

Разработчики:

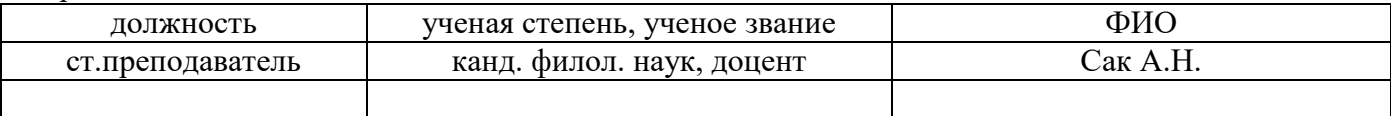

Рабочая программа дисциплины разработана и одобрена кафедрой (структурным подразделением) «Информатики и прикладной математики».

Рабочая программа утверждена методической комиссией по УГСН, протокол № 5 от 20.06 2022 г.

## **1. Цель освоения дисциплины**

Целью освоения дисциплины «Методы работы с большими данными» является формирование компетенций обучающегося в области применения информационных технологий работы с большими данными.

Программа составлена в соответствии с требованиями Федерального государственного образовательного стандарта высшего образования по направлению подготовки 01.03.04 Цифровое проектирование и моделирование.

Дисциплина относится к обязательной части, Блока 1 «Дисциплины (модули)» основных профессиональных образовательных программм направления подготовки «Цифровое проектирование и моделирование». Дисциплина является обязательной для изучения.

#### **2. Перечень планируемых результатов обучения по дисциплине, соотнесенных с планируемыми результатами освоения образовательной программы**

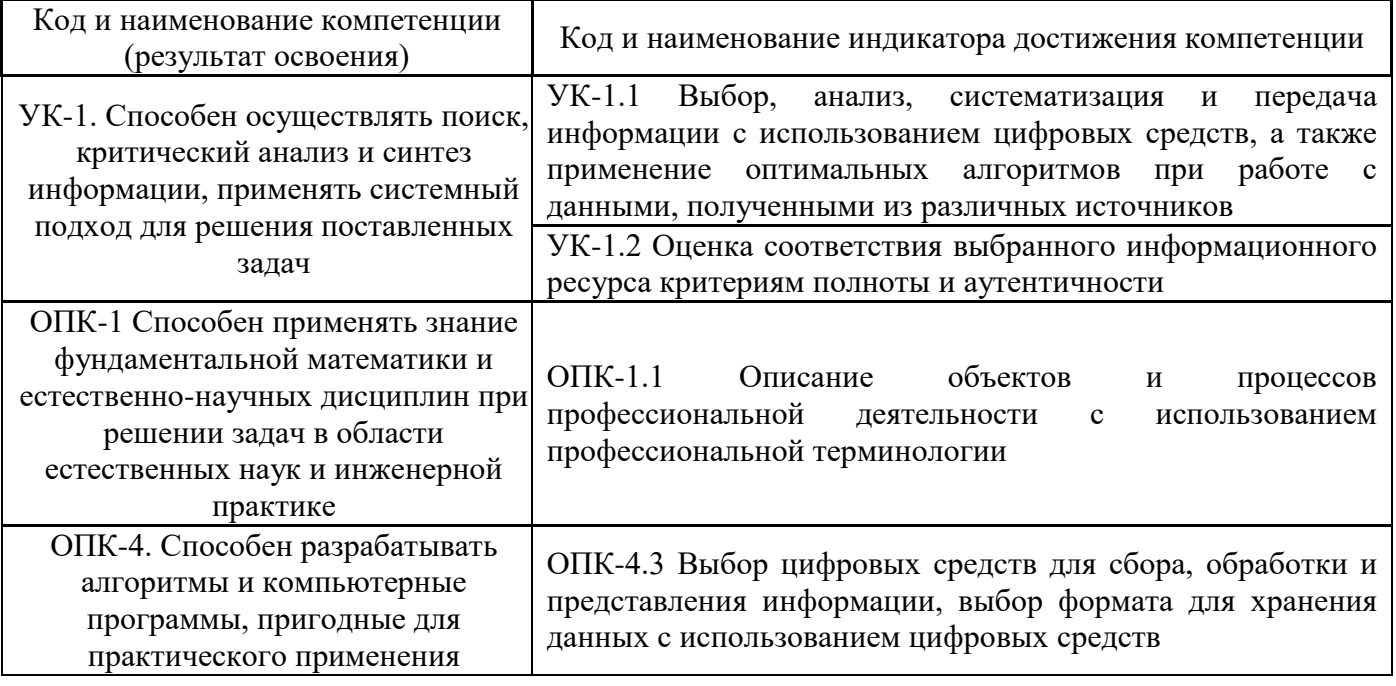

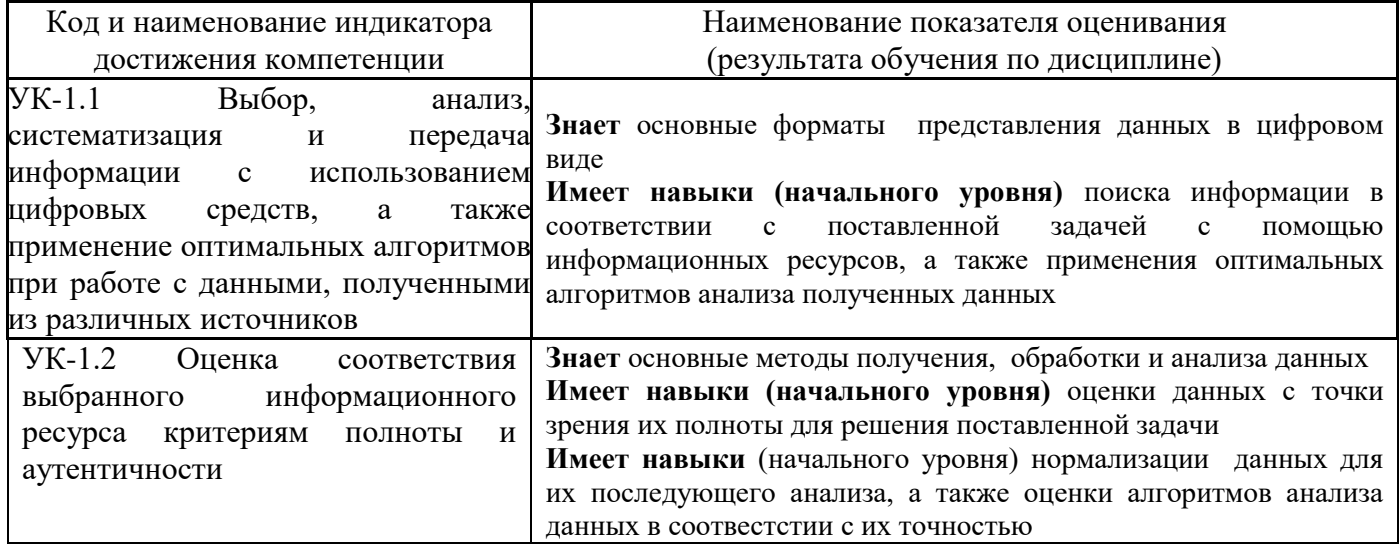

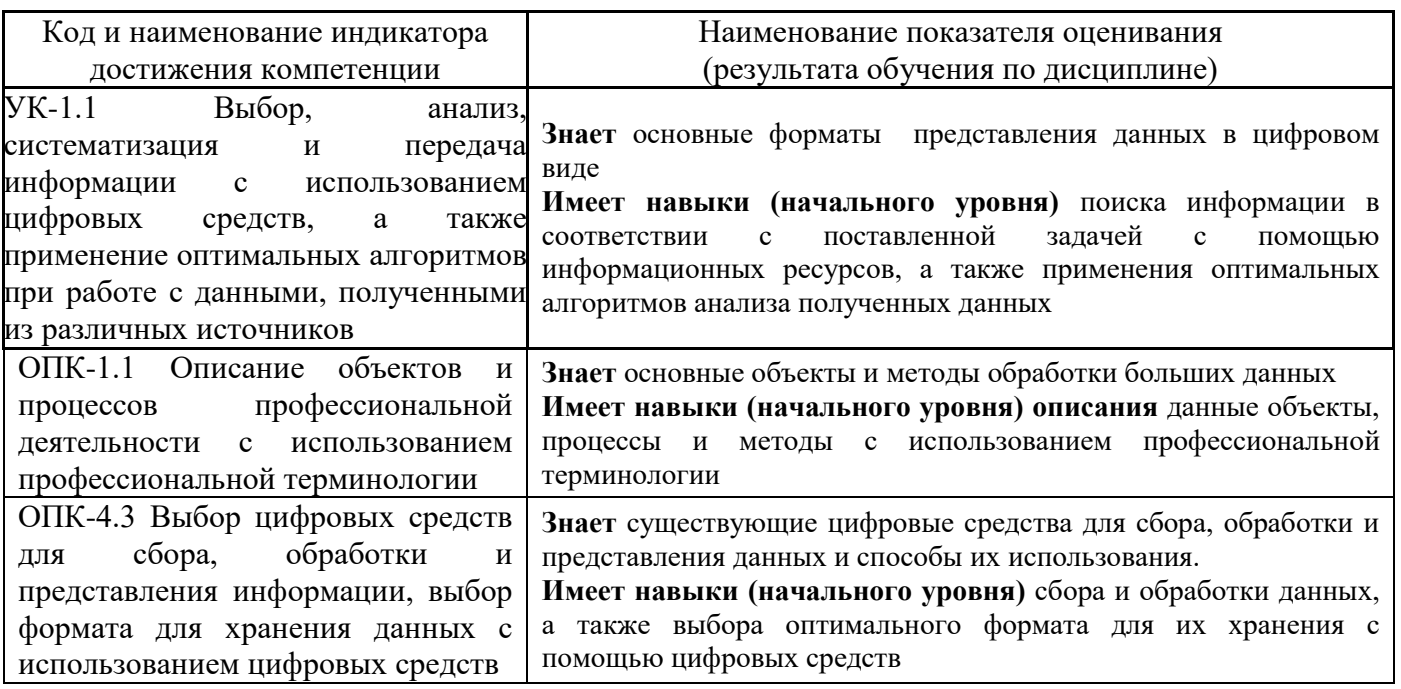

Информация о формировании и контроле результатов обучения представлена в Фонде оценочных средств (Приложение 1).

## 3. Трудоёмкость дисциплины и видов учебных занятий по дисциплине

Общая трудоемкость дисциплины составляет  $3$  зачётные единицы (108 академических часа).

(1 зачетная единица соответствует 36 академическим часам)

Видами учебных занятий и работы обучающегося по дисциплине могут являться.

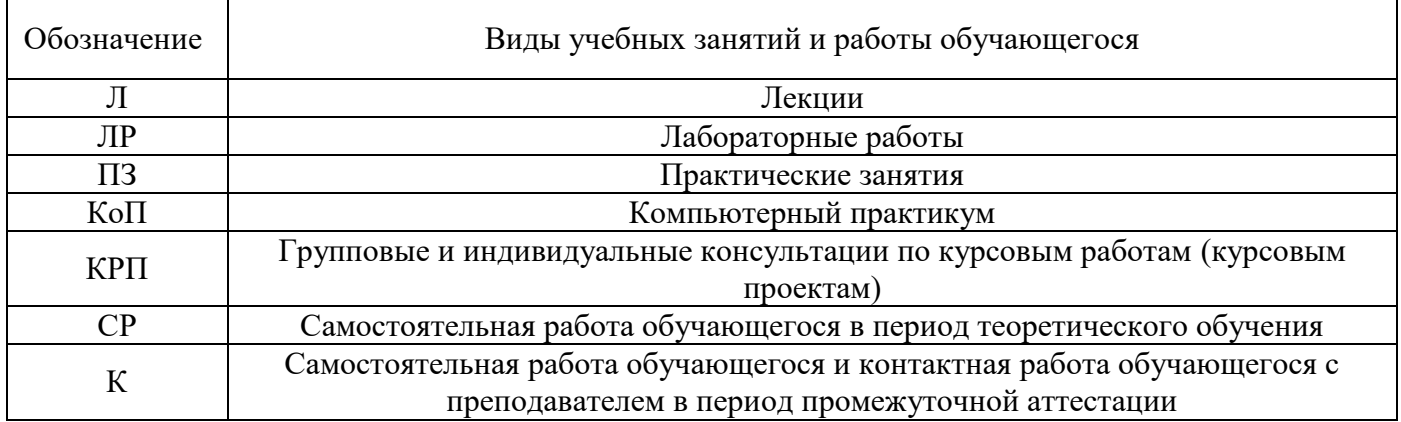

Структура дисциплины:

Форма обучения - очная.

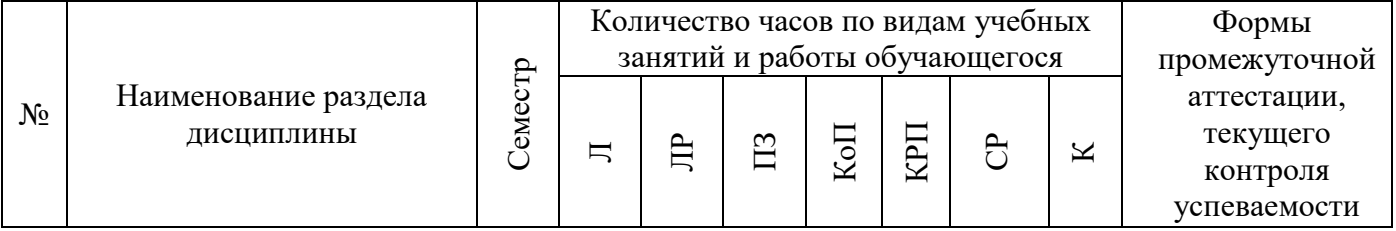

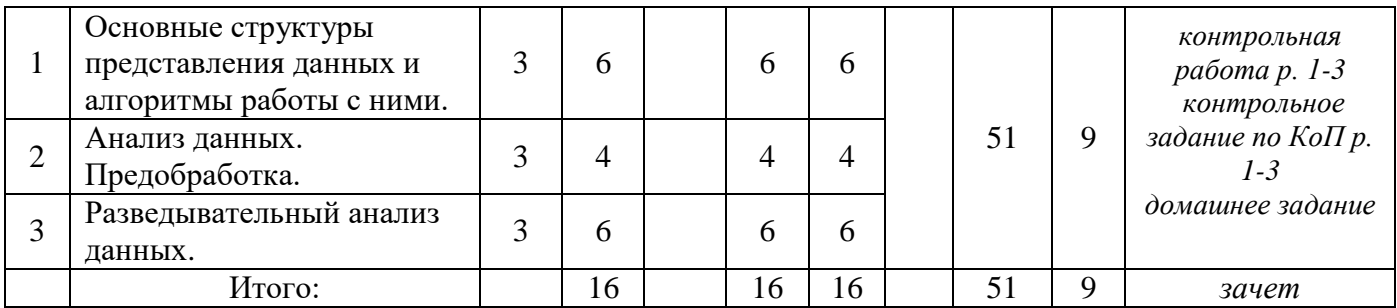

# **4. Содержание дисциплины, структурированное по видам учебных занятий и разделам**

При проведении аудиторных учебных занятий предусмотрено проведение текущего контроля успеваемости:

 В рамках компьютерного практикума предусмотрено контрольное задание компьютерного практикума.

В рамказ практических занятий предусмотрена контрольная работа

# *4.1 Лекции*

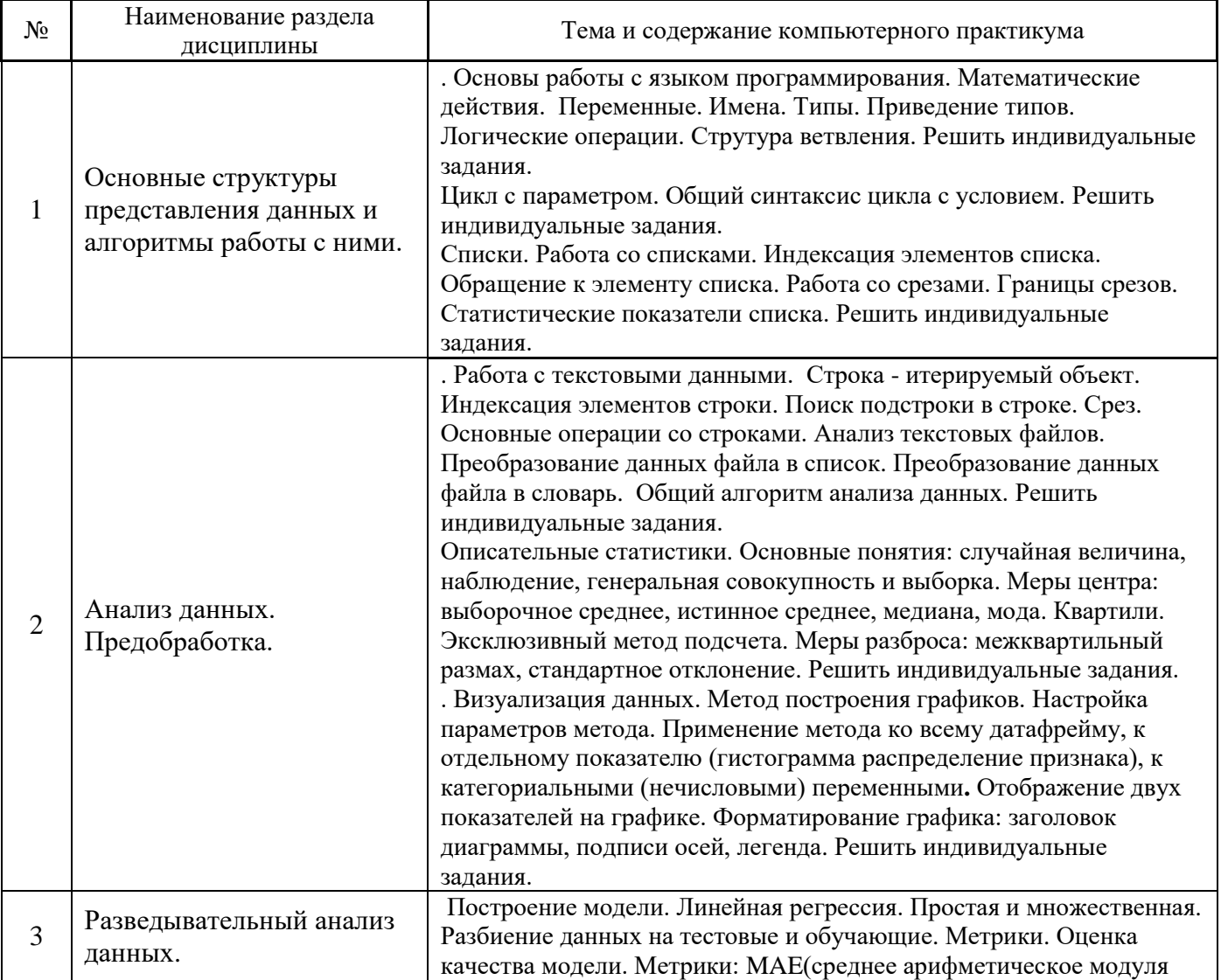

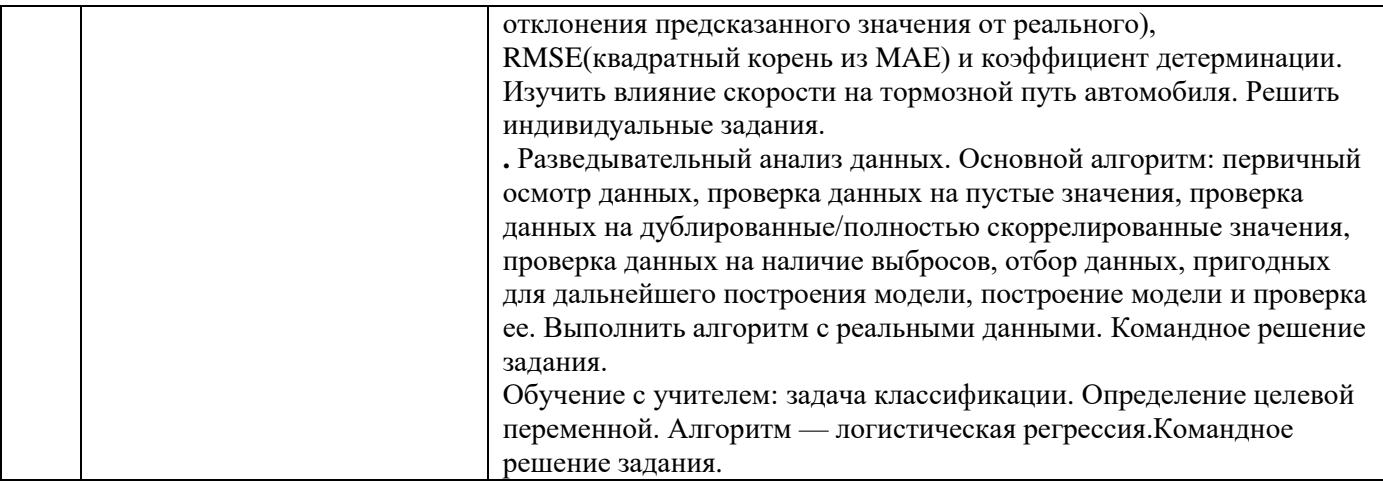

#### $4.2$ Лабораторные работы

Не предусмотрено учебным планом

#### Практические занятия  $4.3$

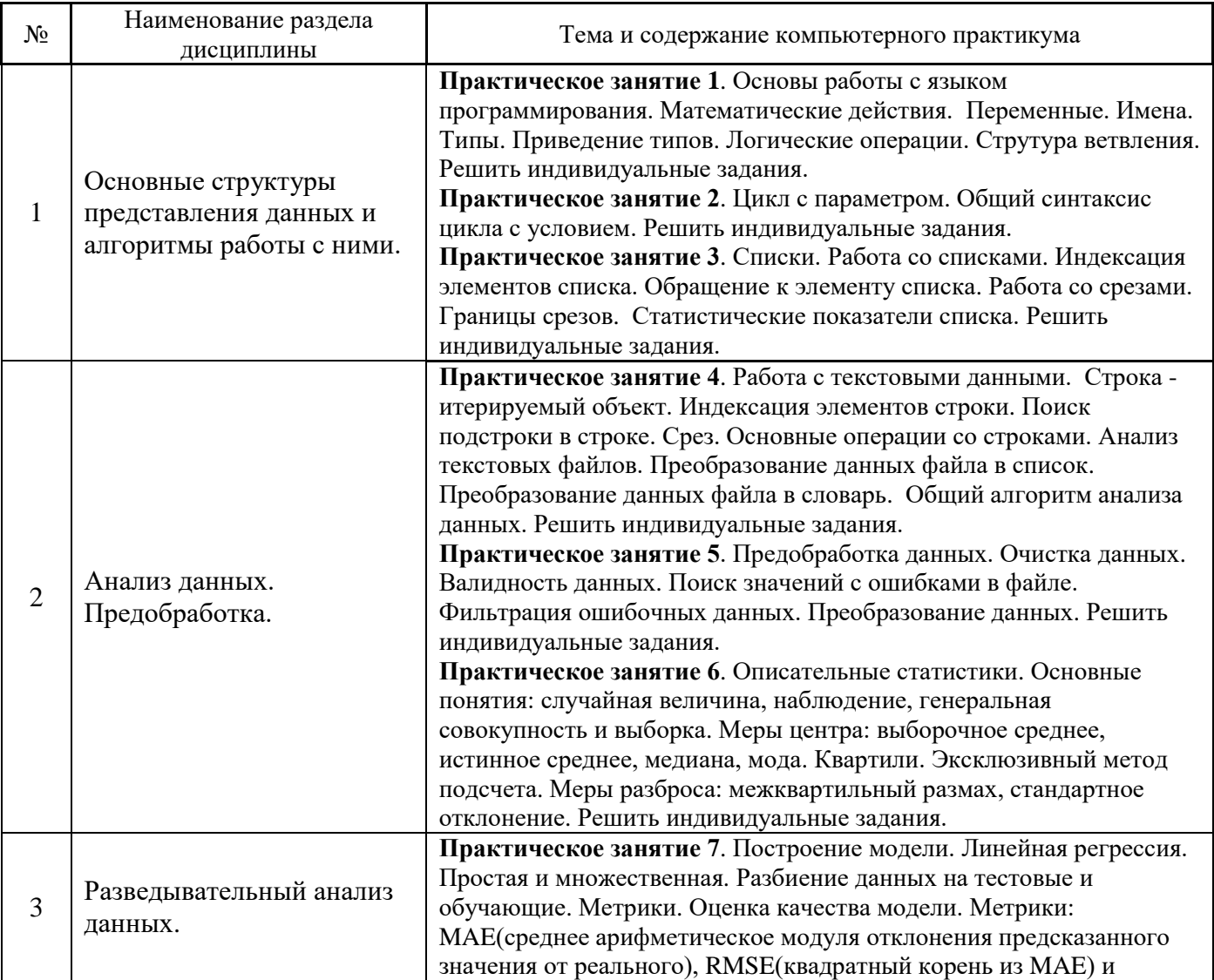
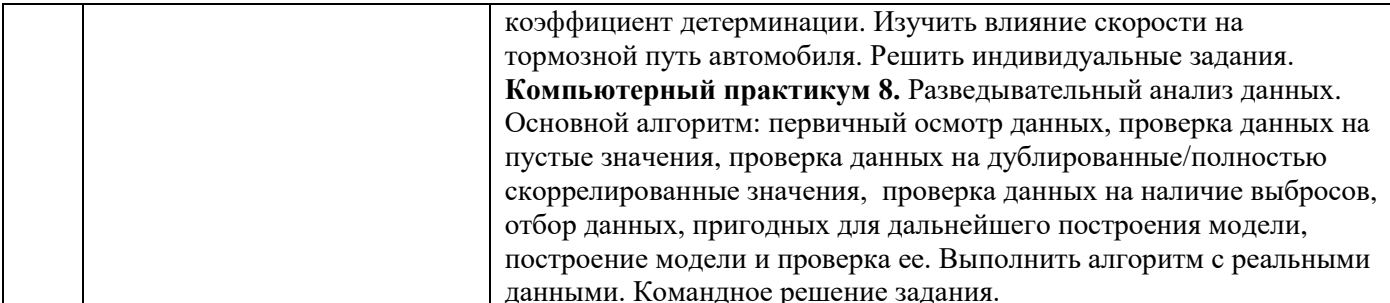

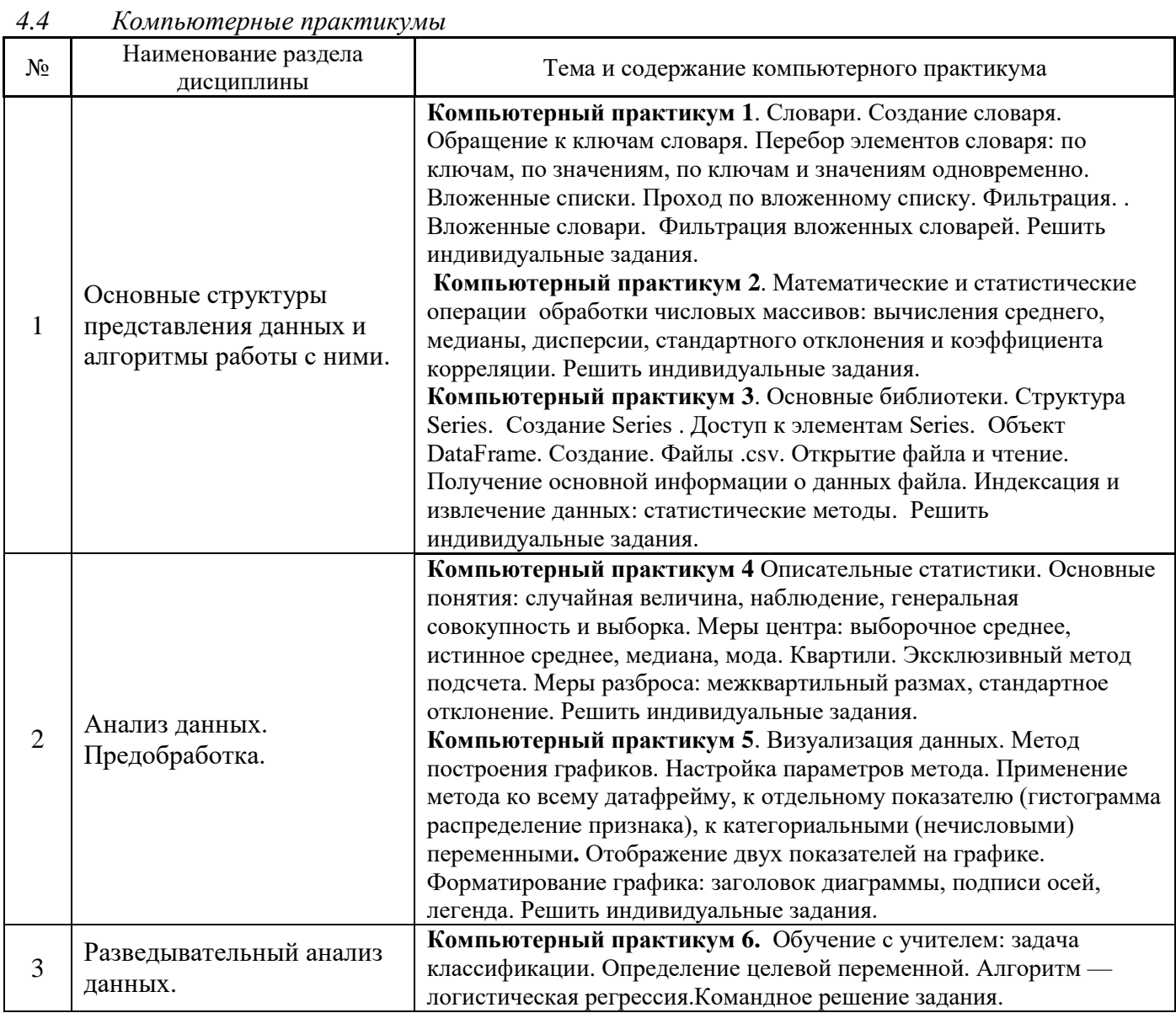

 $4.5$ Групповые и индивидуальные консультации по курсовым работам (курсовым проектам)

Не предусмотрено учебным планом.

#### $4.6$ Самостоятельная работа обучающегося в период теоретического обучения

Самостоятельная работа обучающегося в период теоретического обучения включает в себя:

• самостоятельную подготовку к учебным занятиям, включая подготовку к аудиторным формам текущего контроля успеваемости;

самостоятельную подготовку к промежуточной аттестации.

В таблице указаны темы для самостоятельного изучения обучающимся: Форма обучения – очная

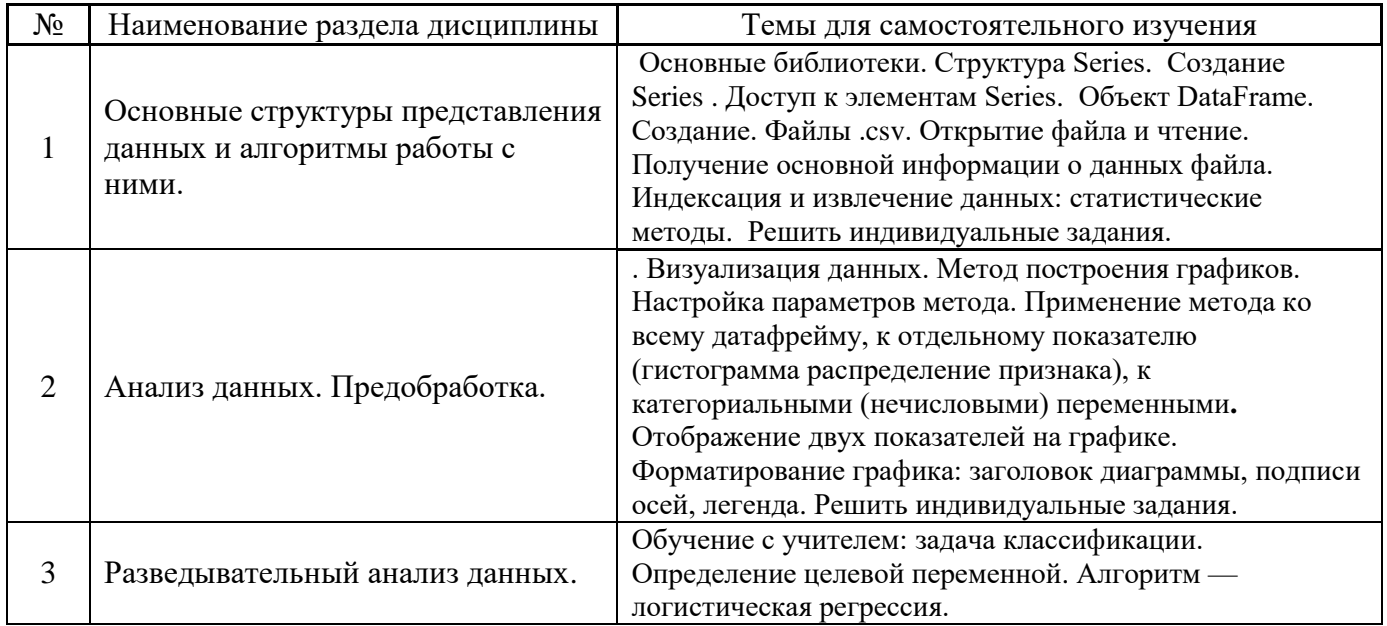

*4.7 Самостоятельная работа обучающегося и контактная работа обучающегося с преподавателем в период промежуточной аттестации*

Работа обучающегося в период промежуточной аттестации включает в себя подготовку к формам промежуточной аттестации (к зачёту), а также саму промежуточную аттестацию.

## **5. Оценочные материалы по дисциплине**

Фонд оценочных средств по дисциплине приведён в Приложении 1 к рабочей программе дисциплины.

Оценочные средства для проведения промежуточной аттестации, а также текущего контроля по дисциплине хранятся на кафедре (структурном подразделении), ответственной за преподавание данной дисциплины.

#### **6. Учебно-методическое и материально-техническое обеспечение дисциплины**

Основные принципы осуществления учебной работы обучающихся изложены в локальных нормативных актах, определяющих порядок организации контактной работы и порядок самостоятельной работы обучающихся. Организация учебной работы обучающихся на аудиторных учебных занятиях осуществляется в соответствии с п. 3.

### *6.1 Перечень учебных изданий и учебно-методических материалов для освоения дисциплины*

Для освоения дисциплины обучающийся может использовать учебные издания и учебнометодические материалы, имеющиеся в научно-технической библиотеке НИУ МГСУ и/или размещённые в Электронных библиотечных системах.

Актуальный перечень учебных изданий и учебно-методических материалов представлен в Приложении 2 к рабочей программе дисциплины.

### *6.2 Перечень профессиональных баз данных и информационных справочных систем*

При осуществлении образовательного процесса по дисциплине используются профессиональные базы данных и информационных справочных систем, перечень которых указан в Приложении 3 к рабочей программе дисциплины.

## *6.3 Перечень материально-технического, программного обеспечения освоения дисциплины*

Учебные занятия по дисциплине проводятся в помещениях, оснащенных соответствующим оборудованием и программным обеспечением.

Перечень материально-технического и программного обеспечения дисциплины приведен в Приложении 4 к рабочей программе дисциплины.

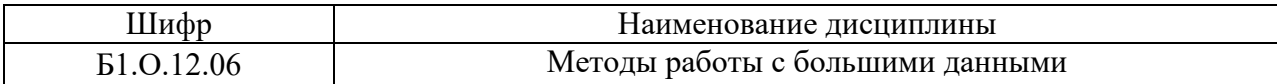

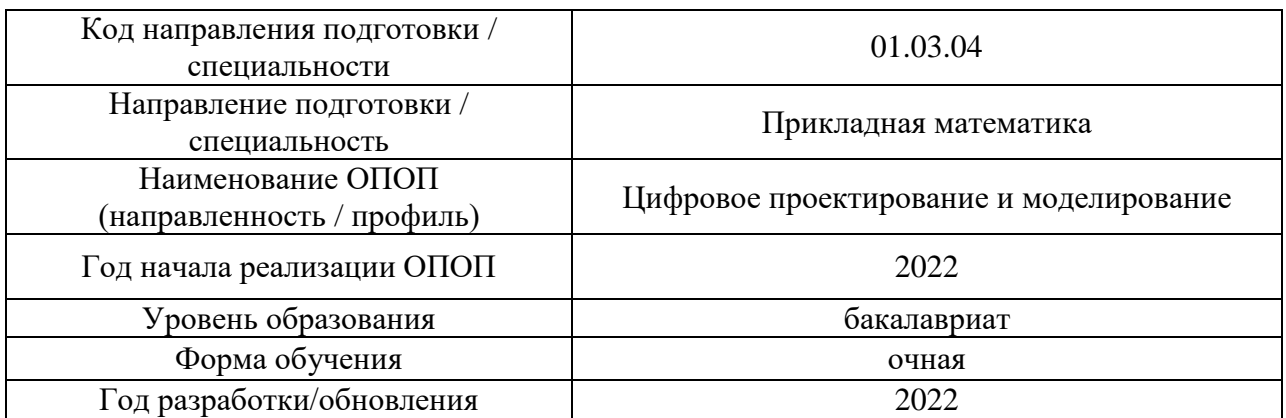

## **ФОНД ОЦЕНОЧНЫХ СРЕДСТВ**

## **1. Описание показателей и критериев оценивания компетенций, описание шкал оценивания**

Оценивание формирования компетенций производится на основе показателей оценивания, указанных в п.2. рабочей программы и в п.1.1 ФОС.

Связь компетенций, индикаторов достижения компетенций и показателей оценивания приведена в п.2 рабочей программы.

#### *1.1. Описание формирования и контроля показателей оценивания*

Оценивание уровня освоения обучающимся компетенций осуществляется с помощью форм промежуточной аттестации и текущего контроля. Формы промежуточной аттестации и текущего контроля успеваемости по дисциплине, с помощью которых производится оценивание, указаны в учебном плане и в п.3 рабочей программы.

В таблице приведена информация о формировании результатов обучения по дисциплине разделами дисциплины, а также о контроле показателей оценивания компетенций формами оценивания.

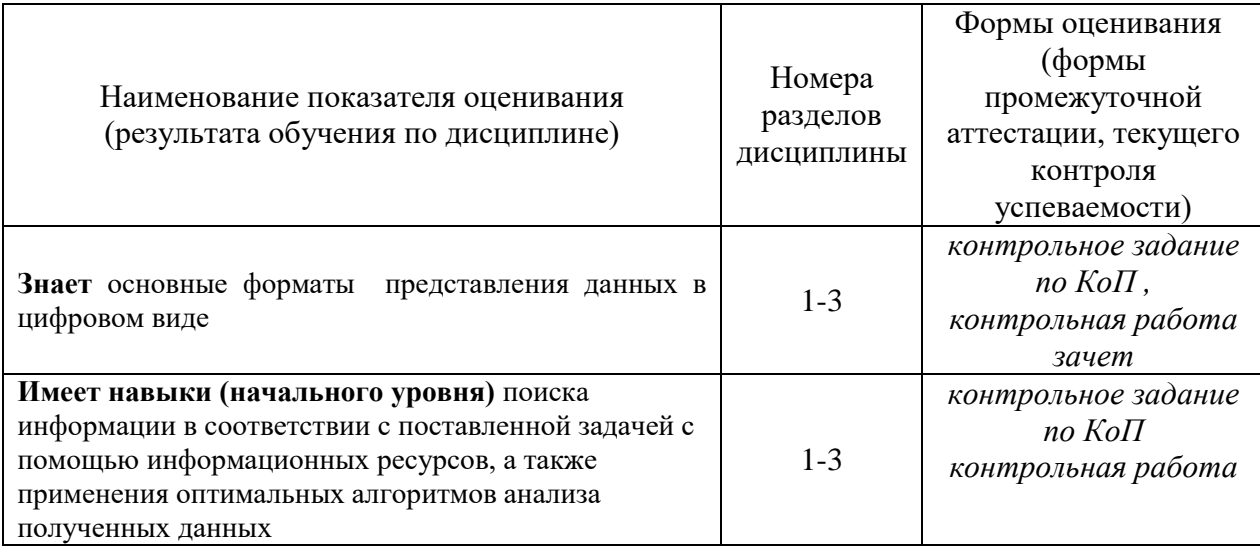

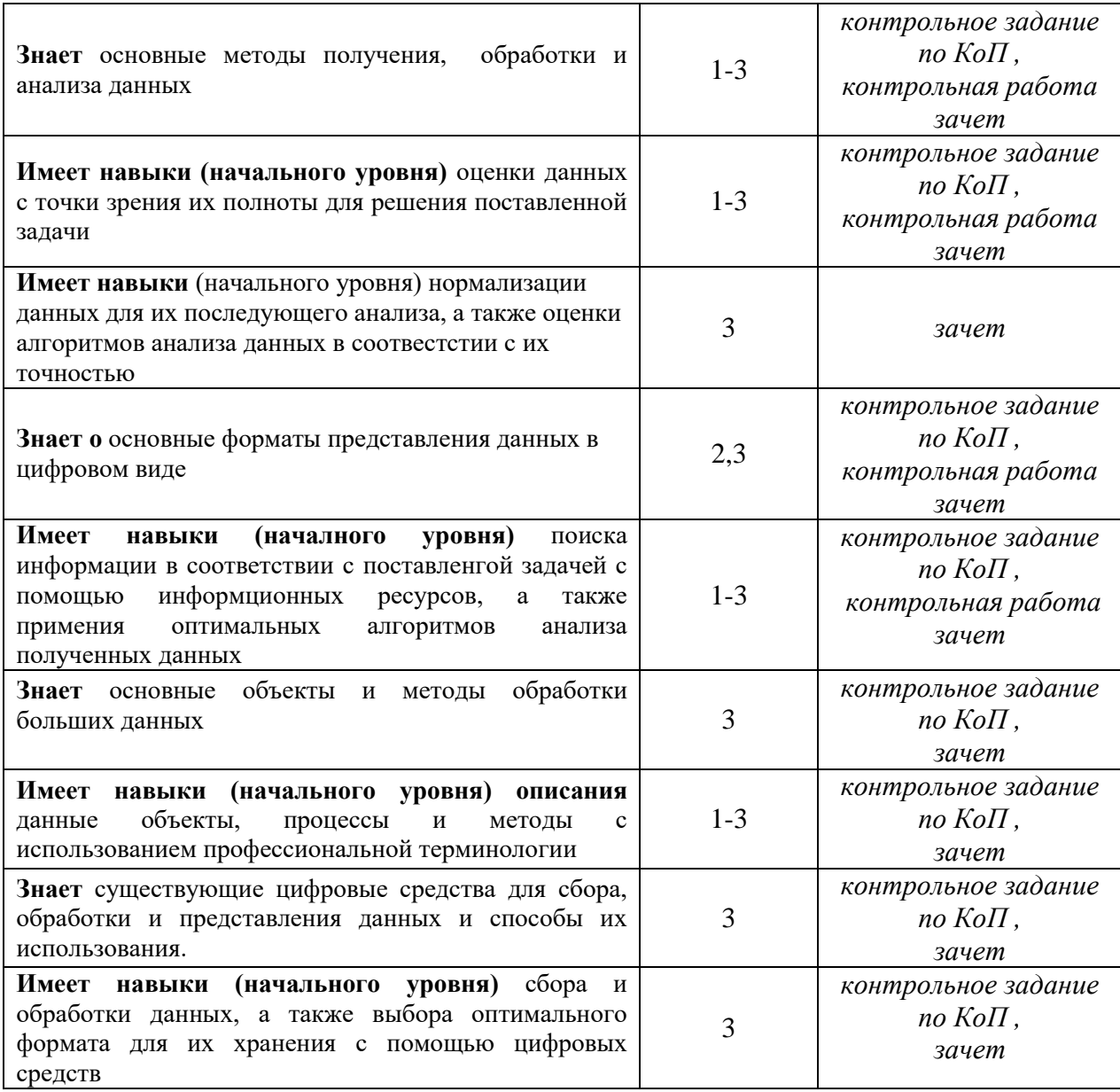

## 1.2. Описание критериев оценивания компетенций и шкалы оценивания

При проведении промежуточной аттестации в форме зачёта используется шкала оценивания: «Не зачтено», «Зачтено».

Показателями оценивания являются знания и навыки обучающегося, полученные при изучении дисциплины.

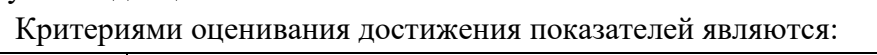

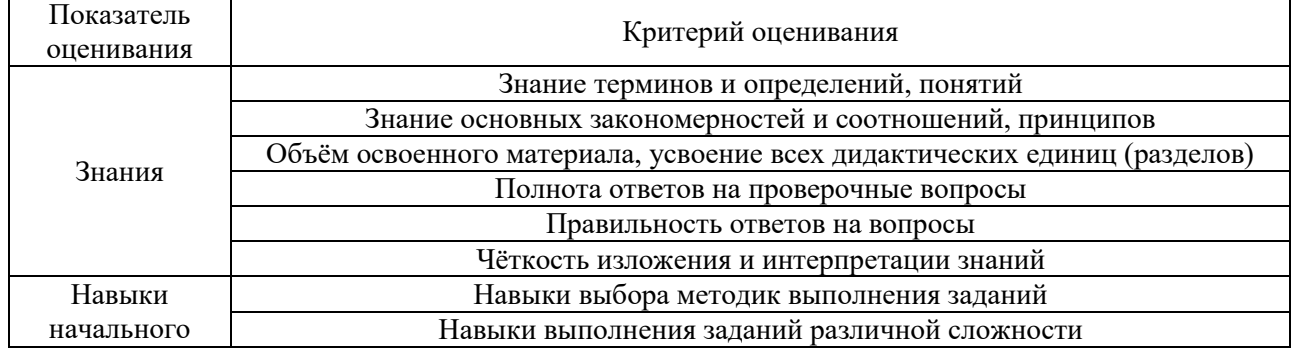

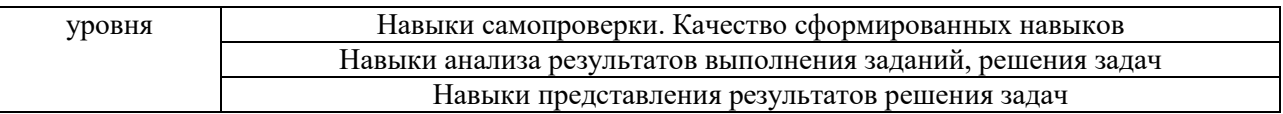

#### $2.$ Типовые контрольные задания для оценивания формирования компетенций

#### $2.1.$ Промежуточная аттестация

2.1.1. Промежуточная аттестация в форме экзамена, дифференцированного зачета (зачета с оценкой), зачета

Форма промежуточной аттестации: зачет в 3 семестре (очная форма обучения)

Перечень типовых примерных вопросов/заданий для проведения зачёта в 3 семестре (очная форма обучения):

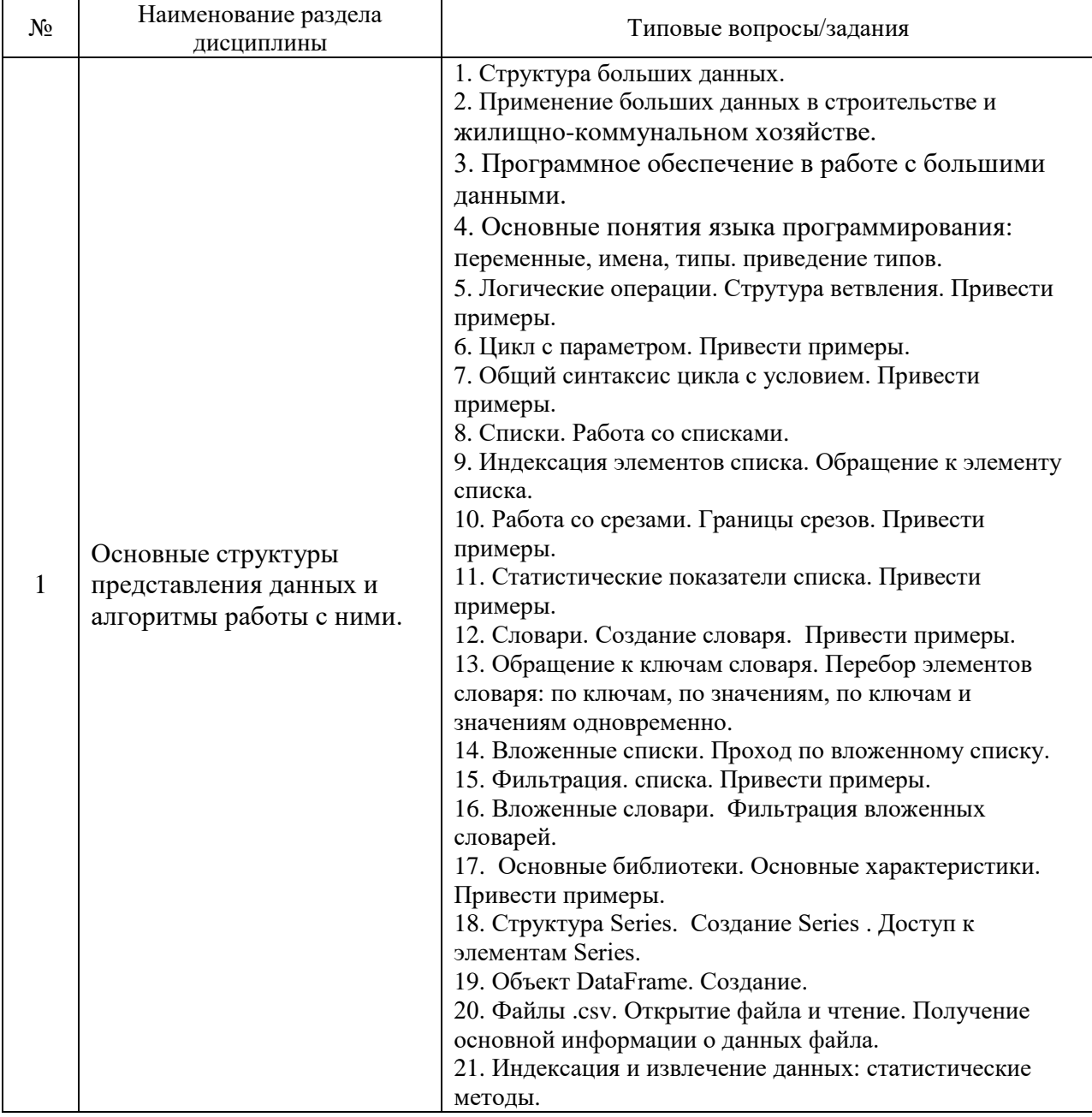

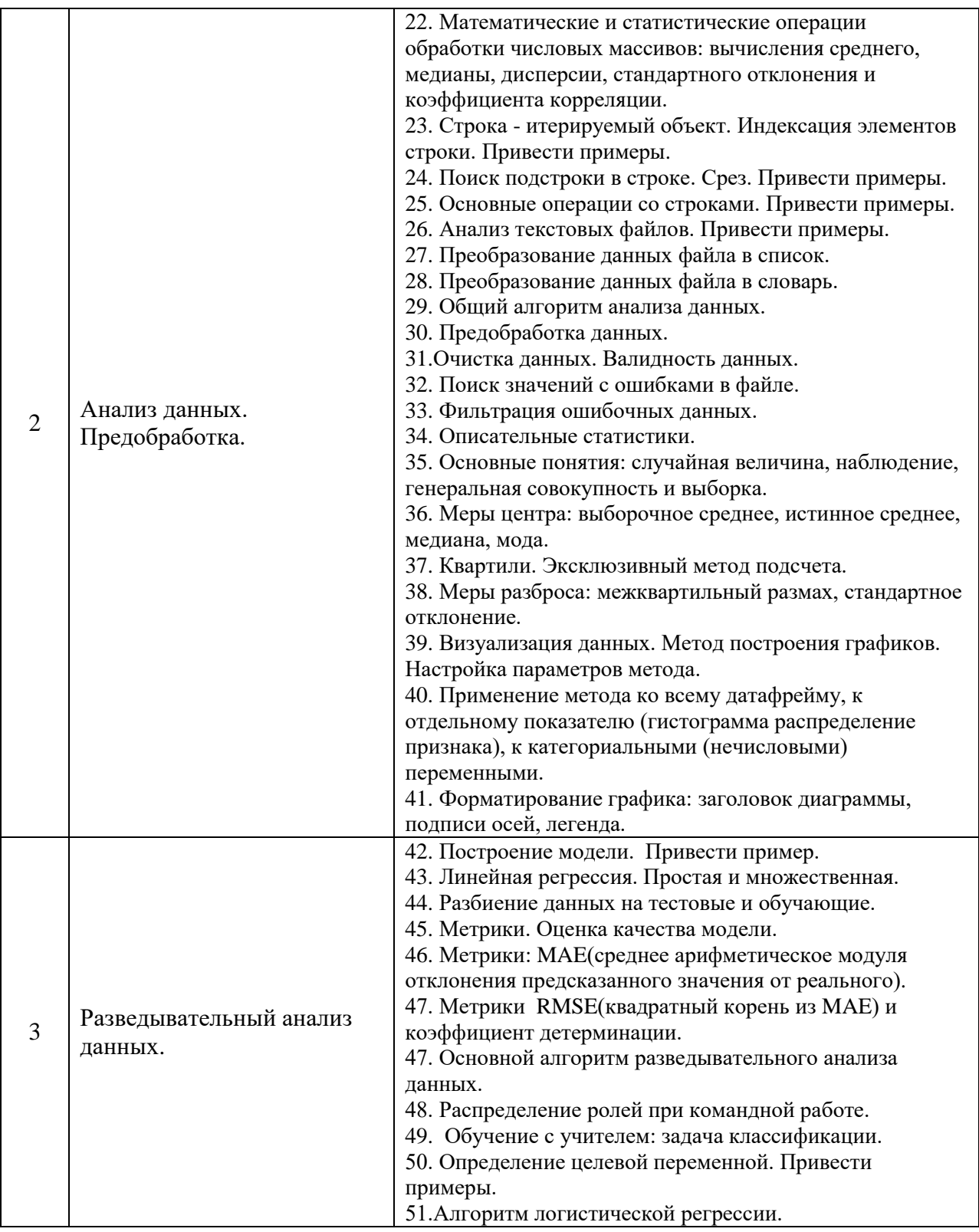

*1.1.1. Промежуточная аттестация в форме защиты курсовой работы (курсового проекта)*

Промежуточная аттестация в форме защиты курсовой работы/курсового проекта не проводится.

*1.2. Текущий контроль*

*1.2.1. Перечень форм текущего контроля:*

- контрольное задание по КоП в 3 семестре.
- контрольная работа в 3 семестре

*1.2.2. Типовые контрольные задания форм текущего контроля*

Состав типового задания для контрольного задания по КоП:

- 1. Провести первичный анализ данных заданного файла.
- 2. Выявить наличие ошибочных данных.
- 3. Выявить наличие выбросов.
- 4. Отфильтровать данные.
- 5. Определить характеристики для построения модели заданного типа.
- 6. Построить модель.
- 7. Оценить ее качество.

Состав типового задания для контрольной работы

1. Преподаватель ведёт занятия с 10:10 до 11:50, с 13:30 до 15:00, с 16:50до 18:20. В университет он приходит в 9 утра, а уходит - в 19 часов.Время в университете, свободное от занятий, он посвящает консультированию студентов. Напишите программу, которая помогла бы студентам подстроиться под свободное время преподавателя: пусть они вводят желаемое время (сначала одно число — часы (hour), затем второе — минуты (minute)), а программа показывает, свободен преподаватель в это время или нет (выводит на экран "Преподаватель свободен." или "Преподаватель занят.", соответственно).

2. Автомобильные дороги. Напишите программу, которая принимает на вход от пользователя число автомобилей в сутки (интенсивность) (переменная number) и выводит название соответствующей категории обычной дороги. Используйте следующую классификацию:

- свыше 14000 IB;
- свыше  $6000 \text{II}$ ;
- свыше 2000 до 6000 III;
- свыше 200 до 2000 IV;
- до  $200 V$ .

## **2. Методические материалы, определяющие процедуры оценивания**

Процедура проведения промежуточной аттестации и текущего контроля успеваемости регламентируется локальным нормативным актом, определяющим порядок осуществления текущего контроля успеваемости и промежуточной аттестации обучающихся.

*2.1. Процедура оценивания при проведении промежуточной аттестации обучающихся по дисциплине в форме экзамена и/или дифференцированного зачета (зачета с оценкой)*

Промежуточная аттестация по дисциплине в форме экзамена/дифференцированного зачёта (зачета с оценкой) не проводится.

*2.2. Процедура оценивания при проведении промежуточной аттестации обучающихся по дисциплине в форме зачета*

Промежуточная аттестация по дисциплине в форме зачёта проводится в 3 семестре. Для оценивания знаний и навыков используются критерии и шкала, указанные п.1.2.

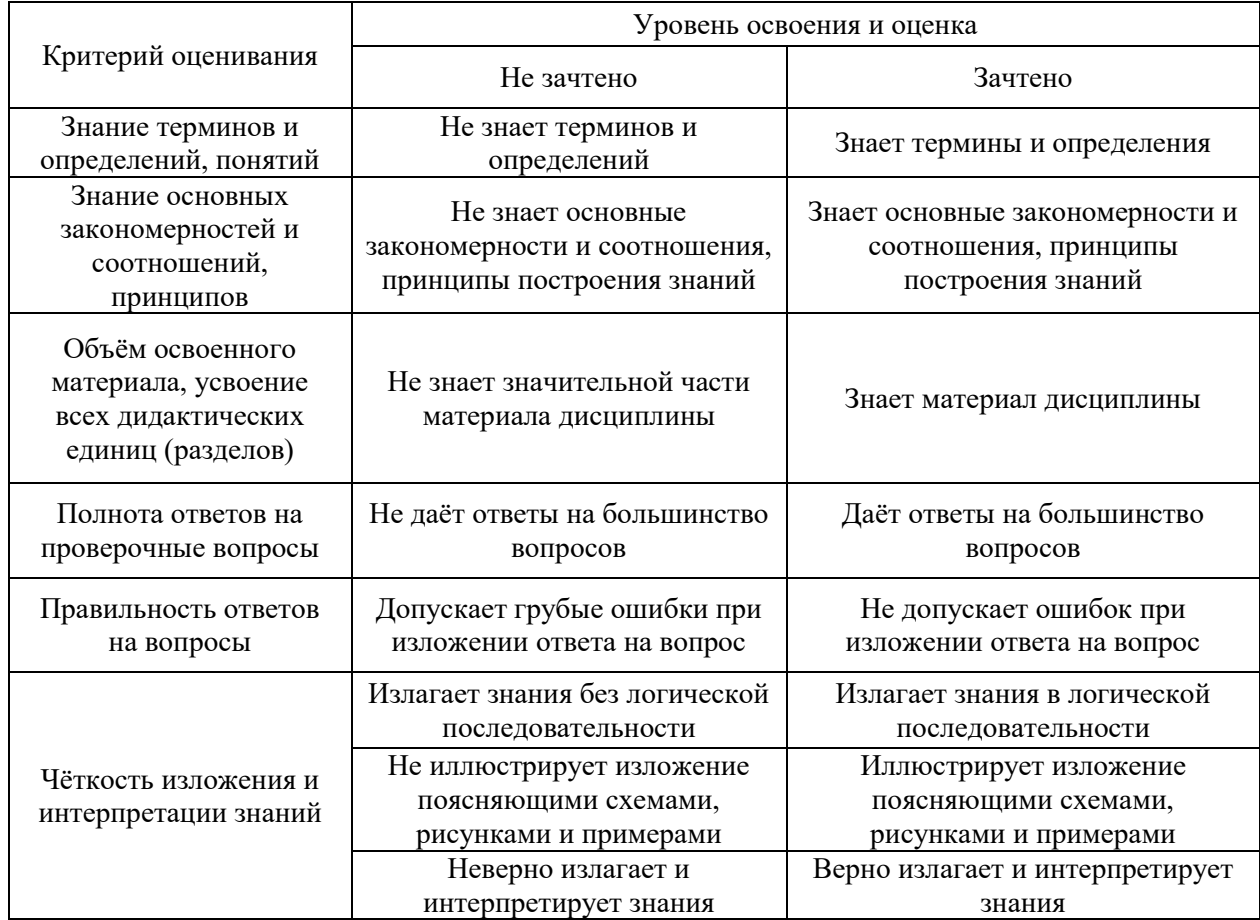

Ниже приведены правила оценивания формирования компетенций по показателю оценивания «Знания».

Ниже приведены правила оценивания формирования компетенций по показателю оценивания «Навыки начального уровня».

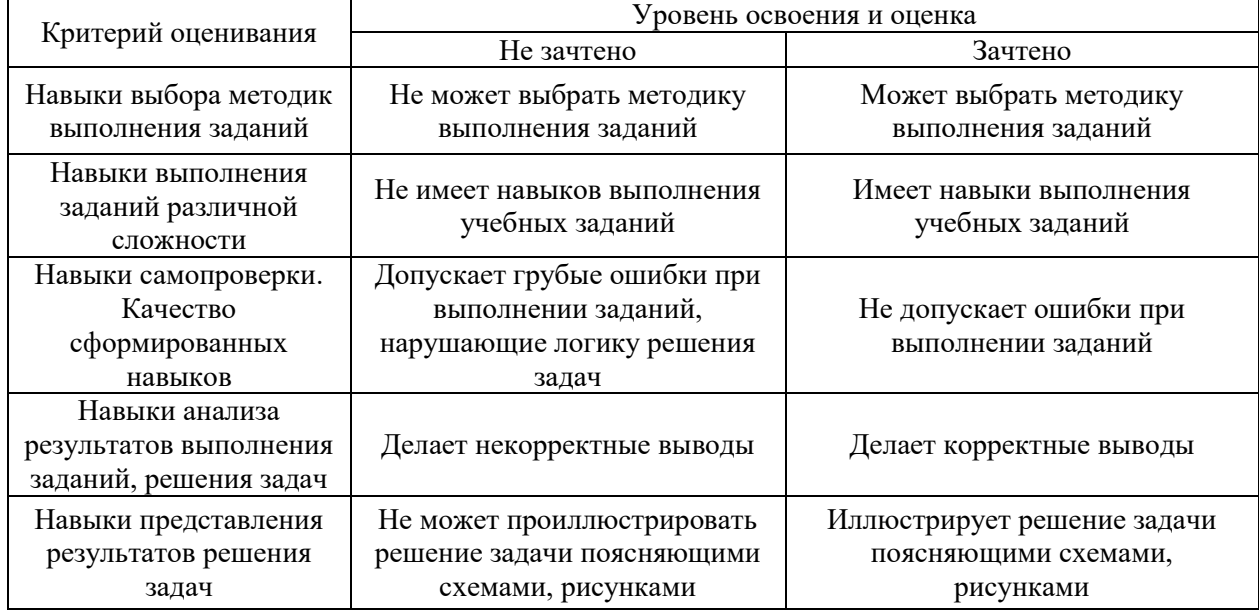

*2.3. Процедура оценивания при проведении промежуточной аттестации обучающихся по дисциплине в форме защиты курсовой работы (курсового проекта)*

Процедура защиты курсовой работы (курсового проекта) определена локальным нормативным актом, определяющим порядок осуществления текущего контроля успеваемости и промежуточной аттестации обучающихся.

Промежуточная аттестация по дисциплине в форме защиты курсовой работы/курсового проекта не проводится.

Приложение 2 к рабочей программе

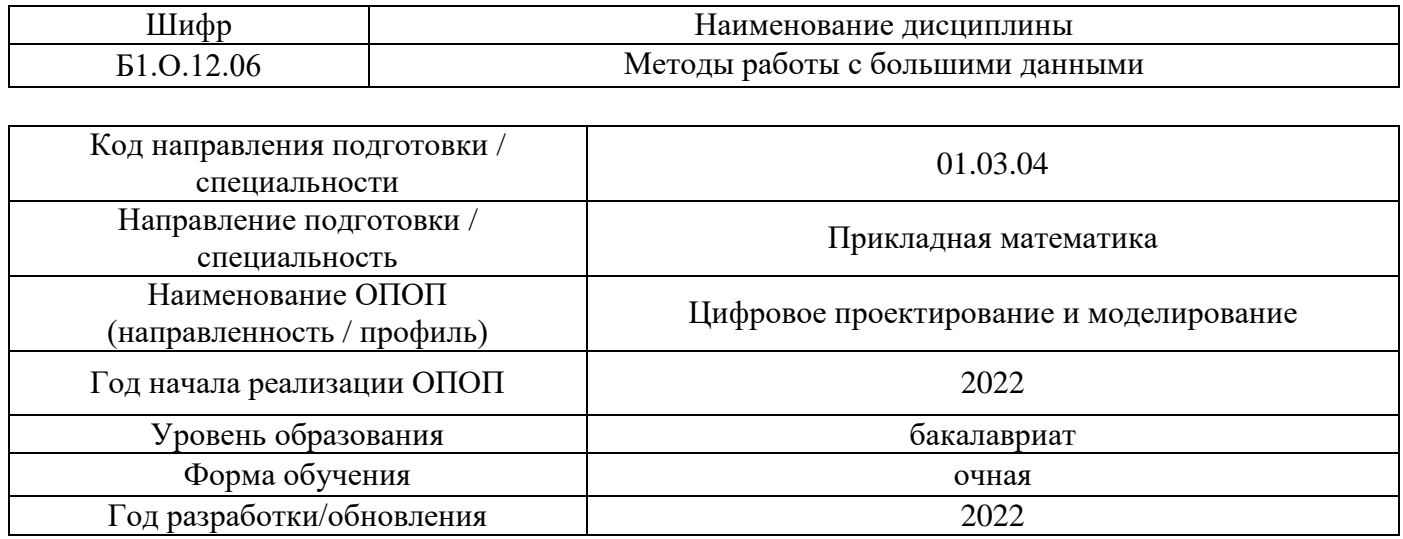

# **Перечень учебных изданий и учебно-методических материалов**

Электронные учебные издания в электронно-библиотечных системах (ЭБС):

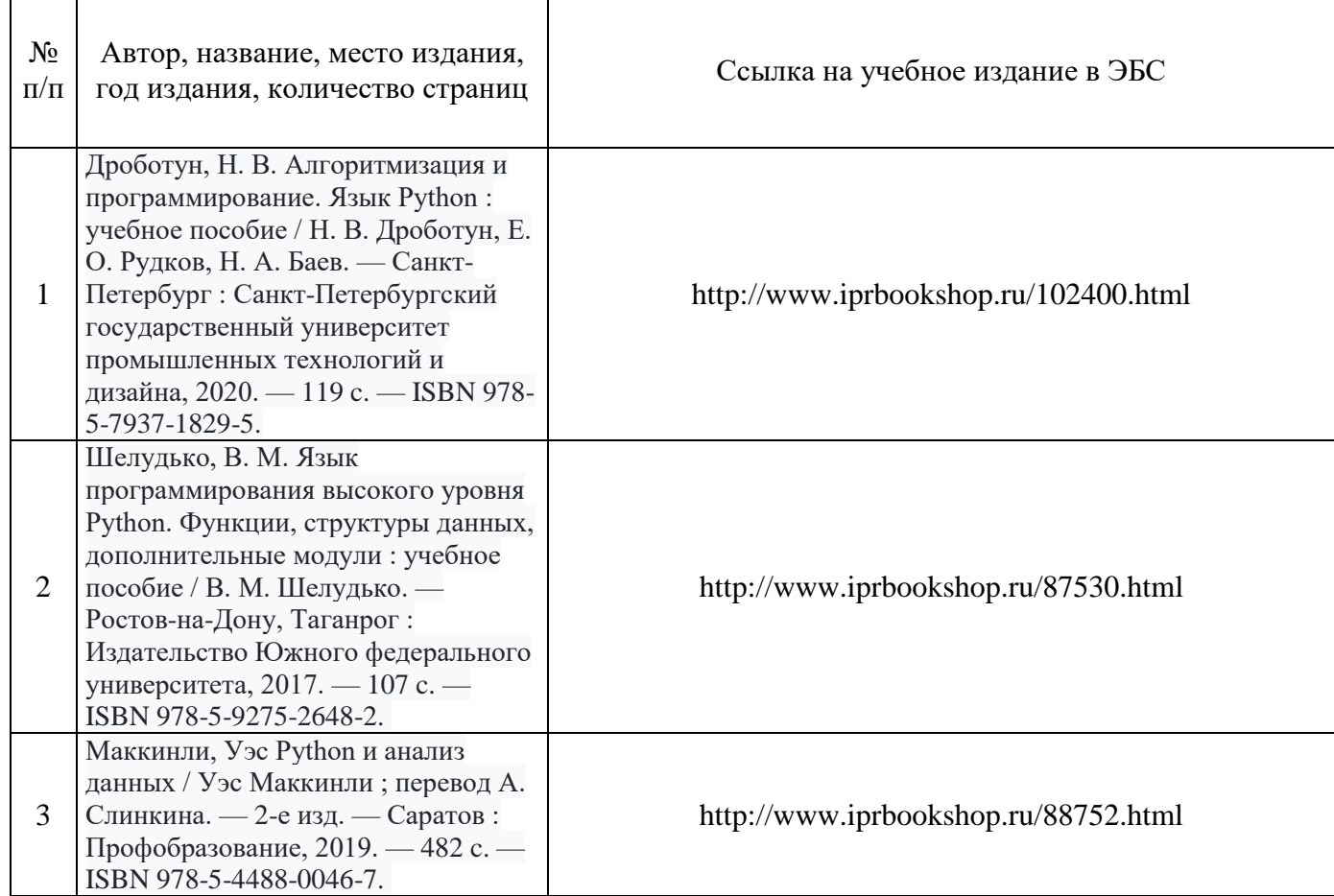

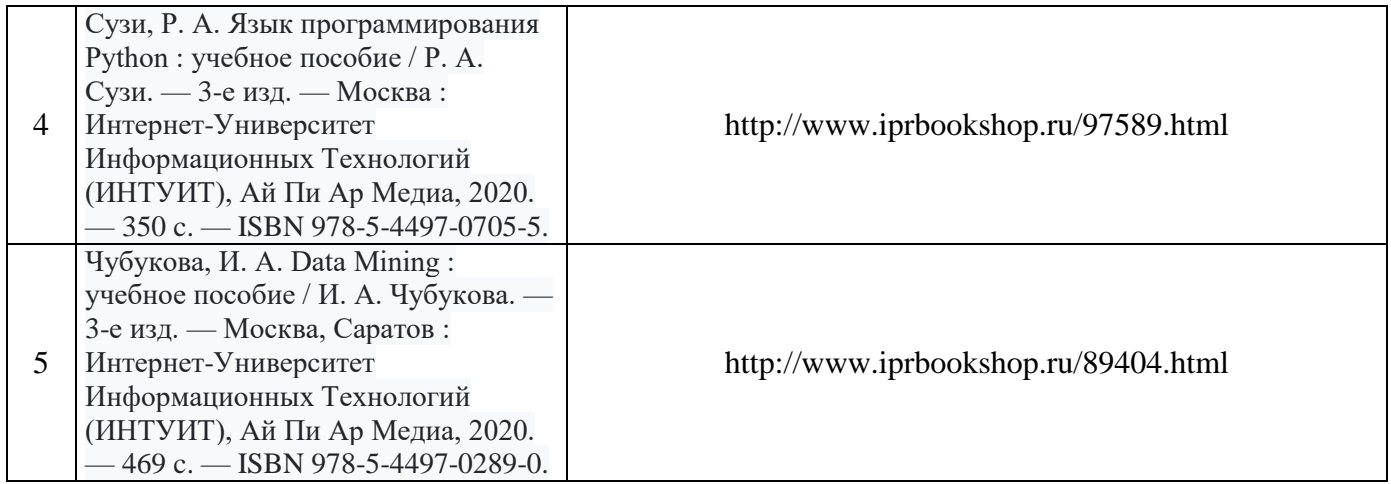

# Приложение 3 к рабочей программе

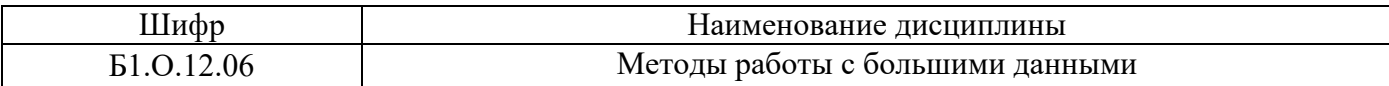

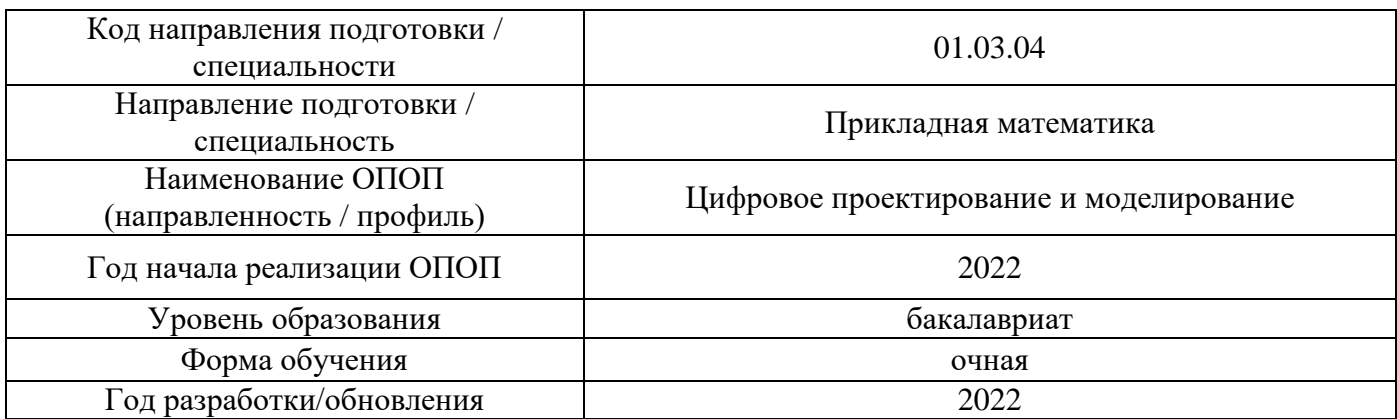

# **Перечень профессиональных баз данных и информационных справочных систем**

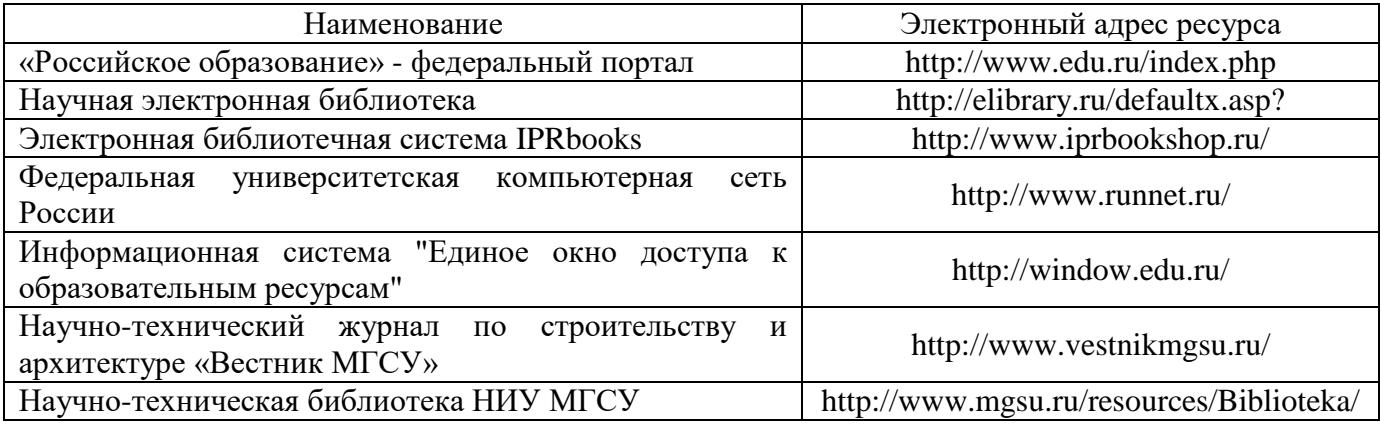

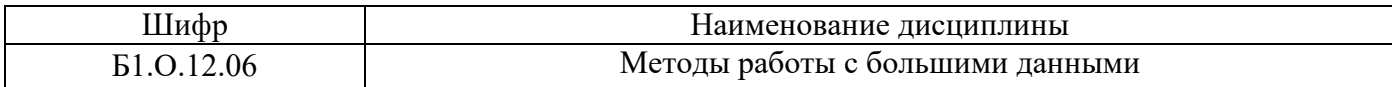

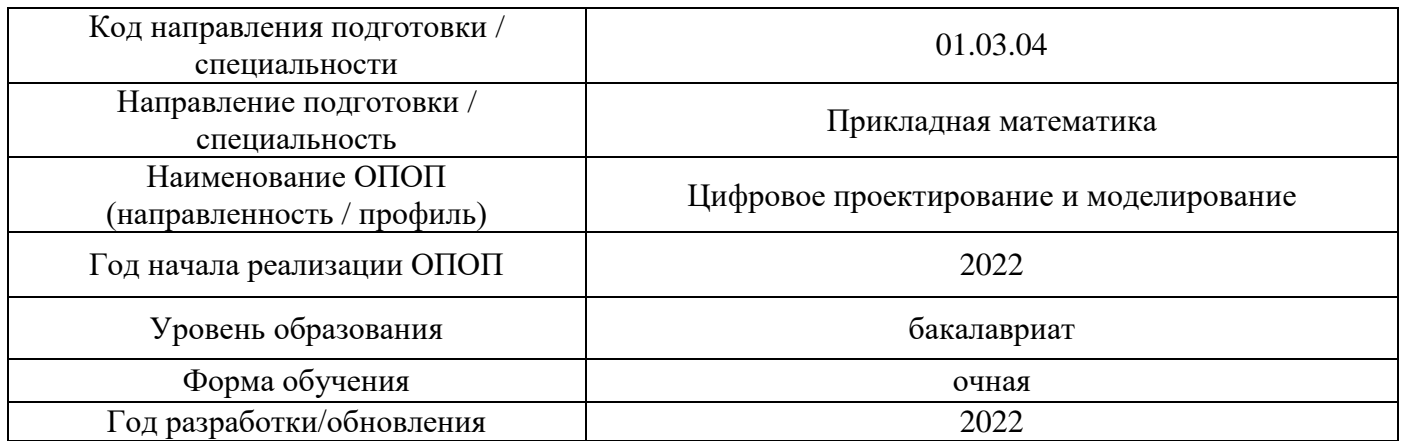

# **Материально-техническое и программное обеспечение дисциплины**

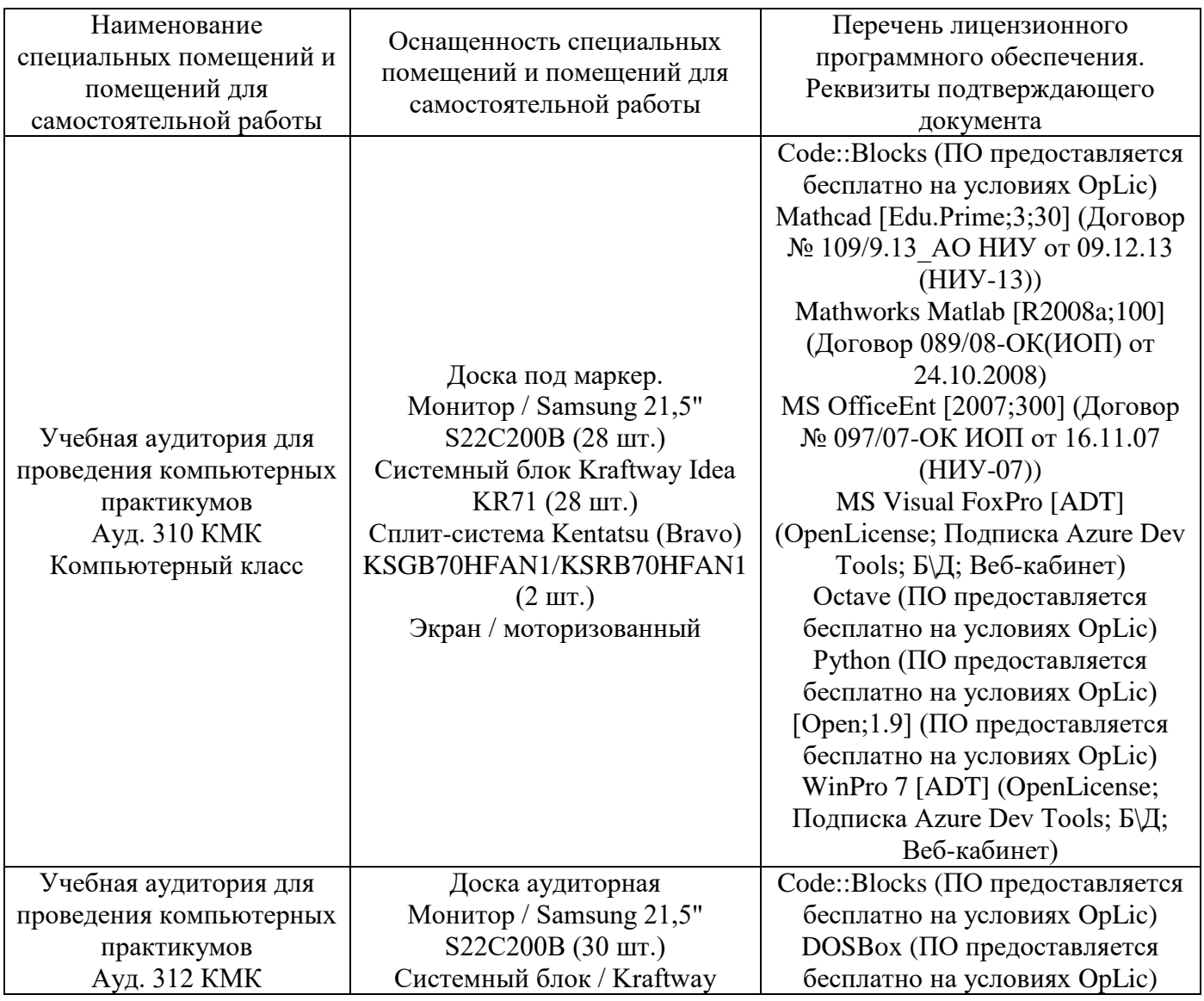

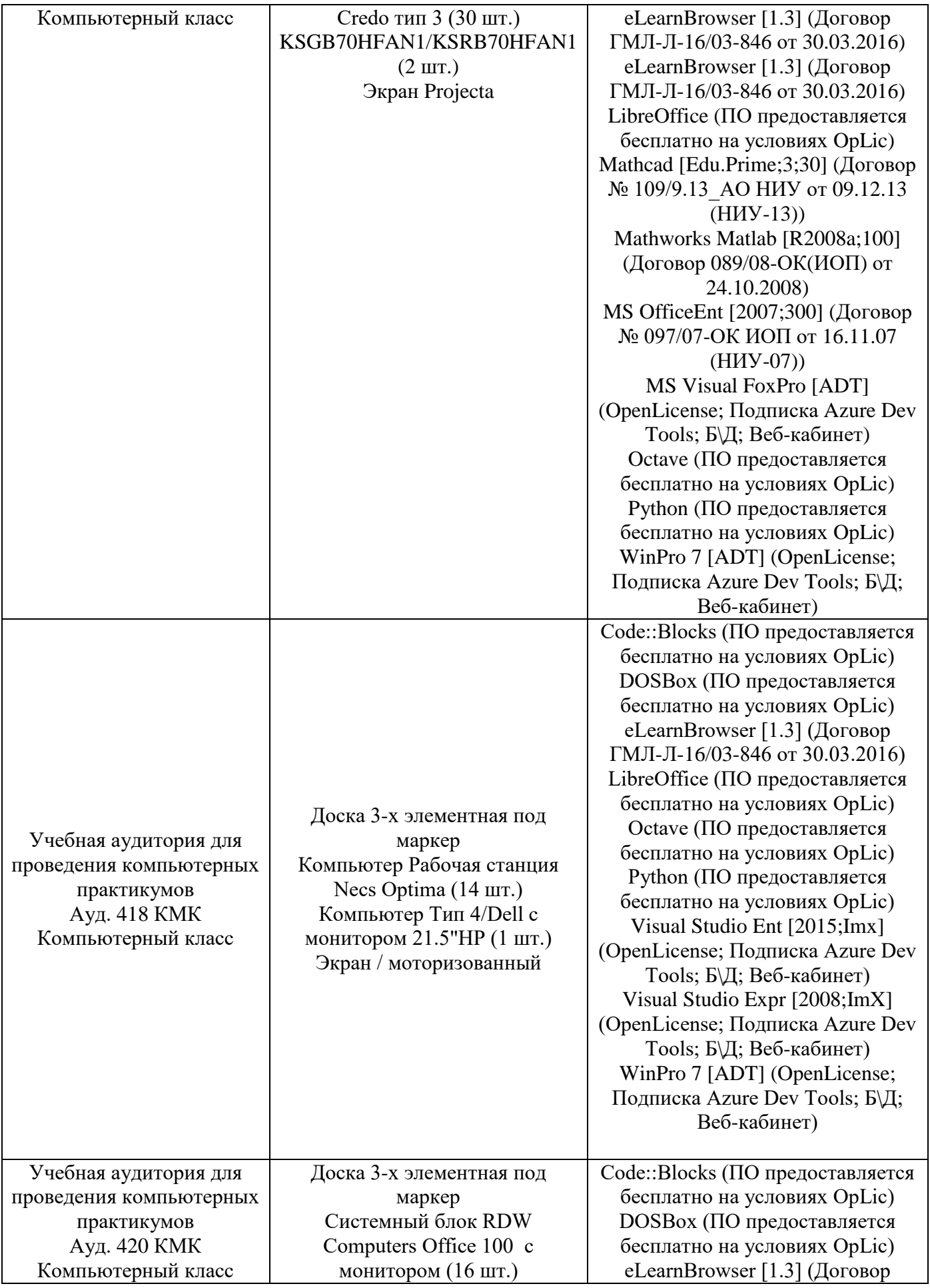

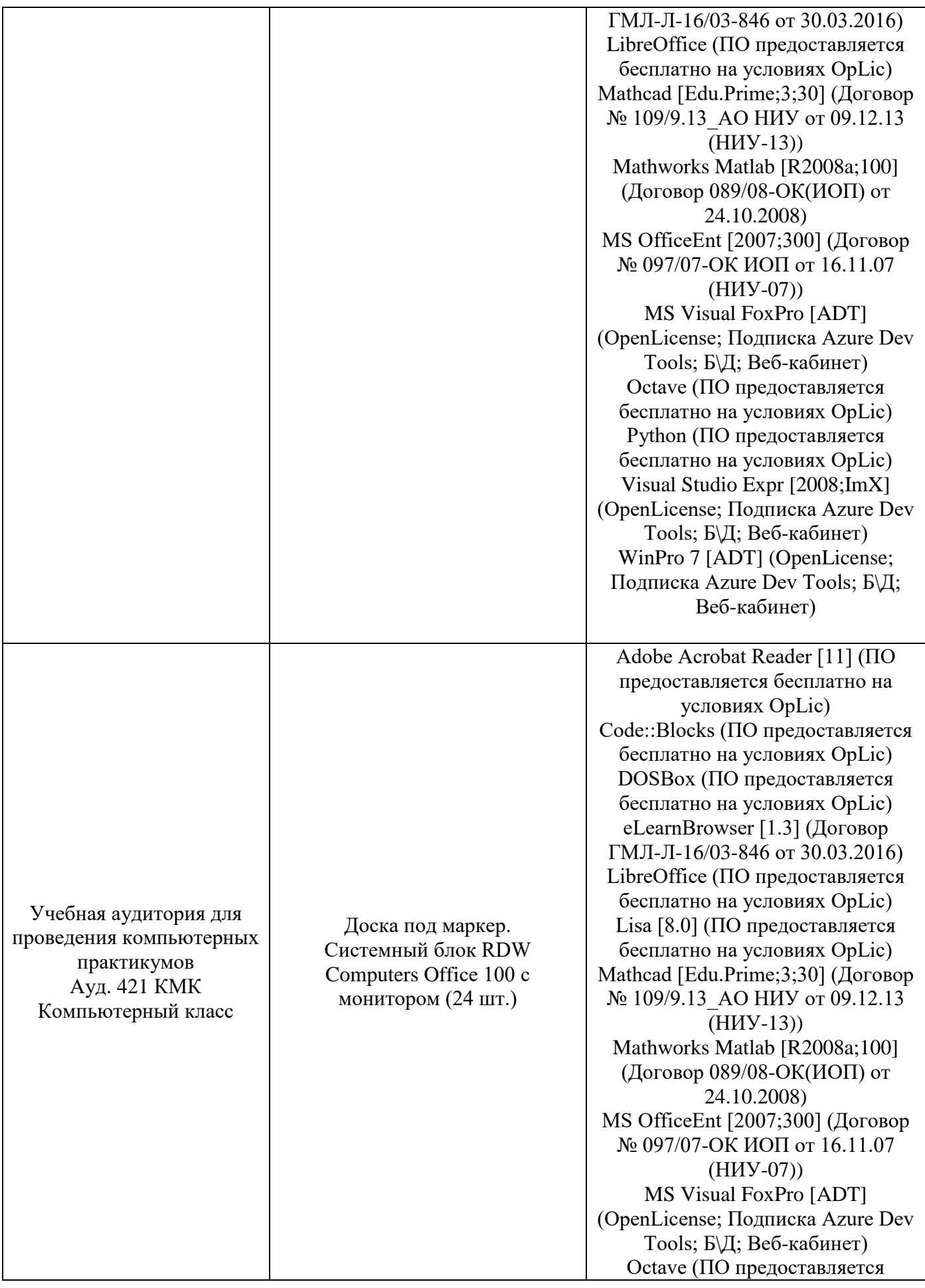

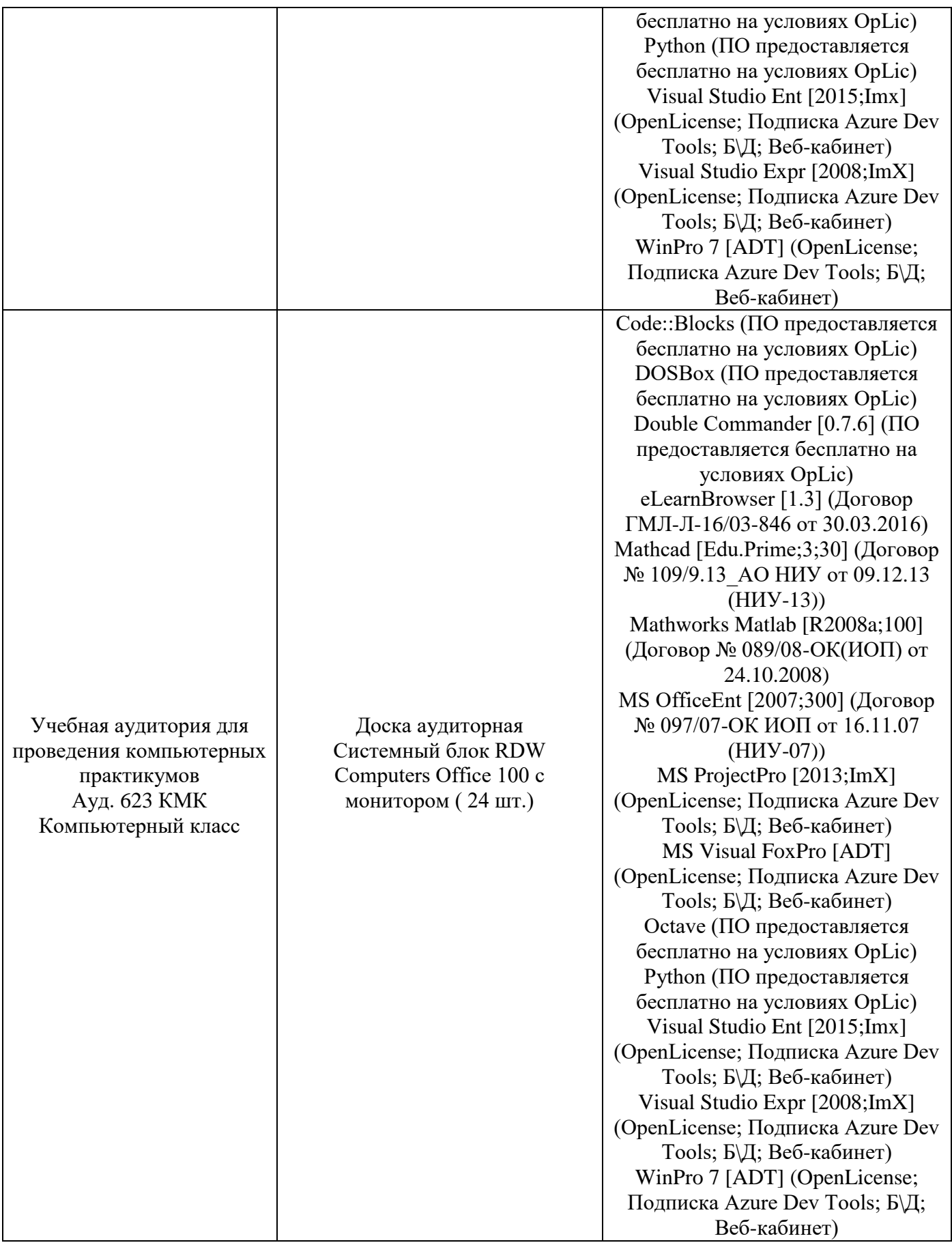

## Федеральное государственное бюджетное образовательное учреждение высшего образования **«НАЦИОНАЛЬНЫЙ ИССЛЕДОВАТЕЛЬСКИЙ МОСКОВСКИЙ ГОСУДАРСТВЕННЫЙ СТРОИТЕЛЬНЫЙ УНИВЕРСИТЕТ»**

## **РАБОЧАЯ ПРОГРАММА**

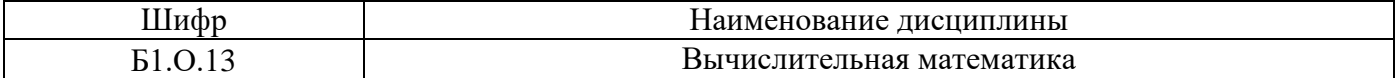

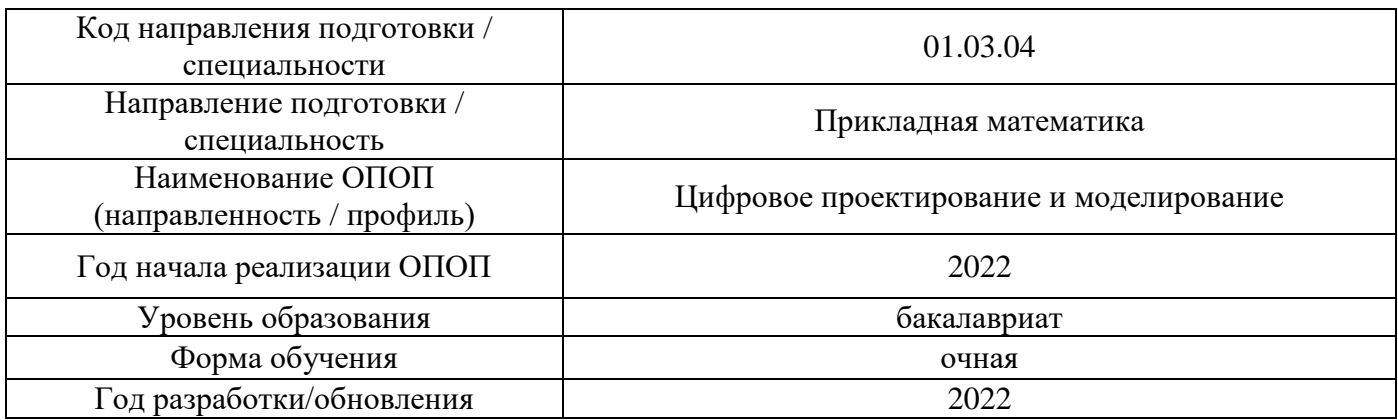

Разработчики:

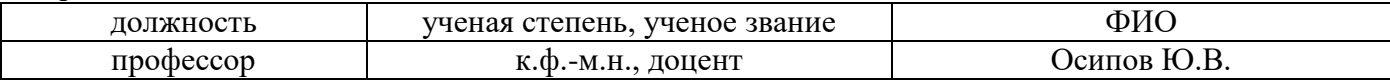

Рабочая программа дисциплины разработана и одобрена кафедрой (структурным подразделением) «Информатики и прикладной математики».

Рабочая программа утверждена методической комиссией по УГСН, протокол № 5 от 20.06 2022 г.

## 1. Пель освоения лиспиплины

Целью освоения дисциплины «Вычислительная математика» является формирование компетенций обучающегося в области цифрового проектирования и моделирования.

Программа составлена в соответствии с требованиями Федерального государственного образовательного стандарта высшего образования по направлению подготовки 01.03.04 Прикладная математика.

Дисциплина относится к обязательной части Блока 1 «Дисциплины (модули)» основной профессиональной образовательной программы «Цифровое проектирование и моделирование». Дисциплина является обязательной для изучения.

## 2. Перечень планируемых результатов обучения по дисциплине, соотнесенных с планируемыми результатами освоения образовательной программы

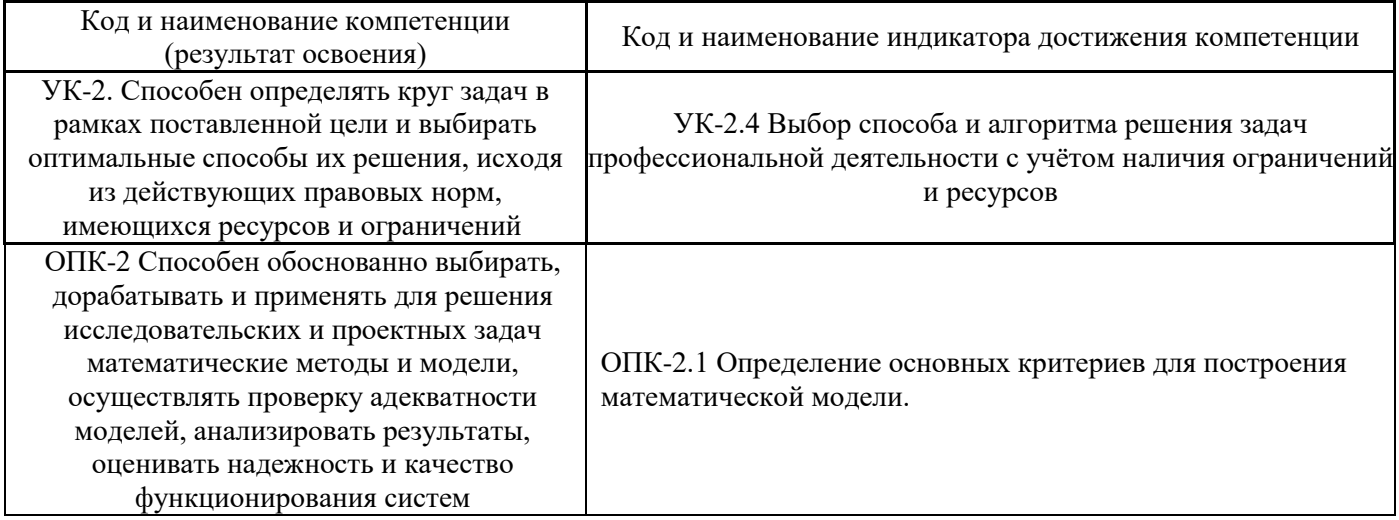

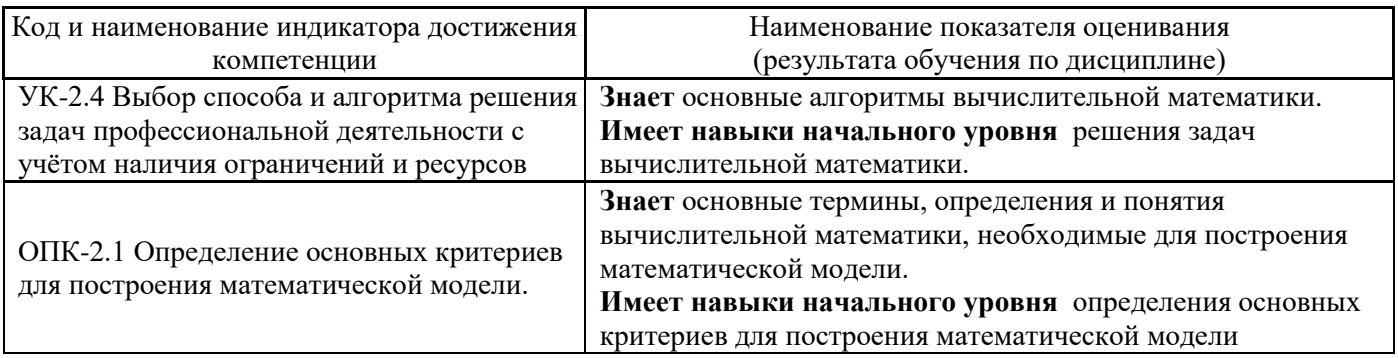

Информация о формировании и контроле результатов обучения представлена в Фонде оценочных средств (Приложение 1).

## 3. Трудоёмкость дисциплины и видов учебных занятий по дисциплине

Общая трудоемкость дисциплины составляет 3 зачётных единиц (108 академических час.). (1 зачетная единица соответствует 36 академическим часам)

Видами учебных занятий и работы обучающегося по дисциплине могут являться.

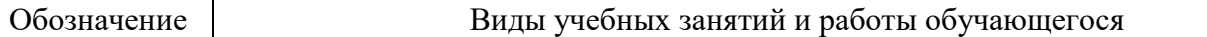

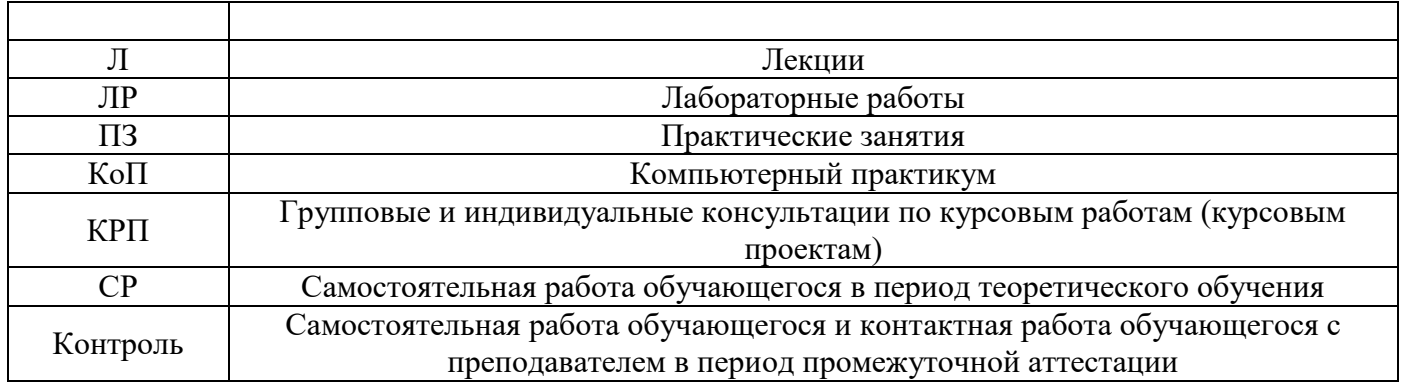

## *Структура дисциплины:*

## Форма обучения – очная.

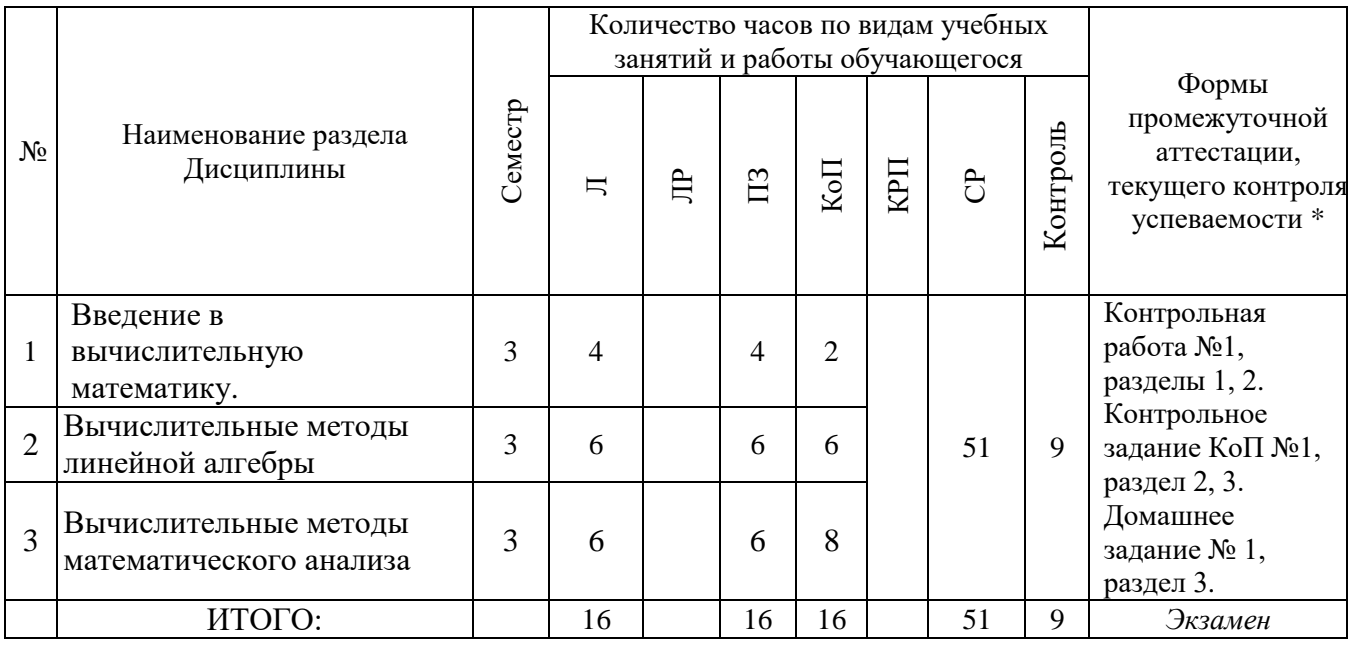

## **4. Содержание дисциплины, структурированное по видам учебных занятий и разделам**

При проведении аудиторных учебных занятий предусмотрено проведение текущего контроля успеваемости:

 В рамках практических занятий предусмотрено выполнение обучающимися контрольной работы.

 В рамках компьютерного практикума предусмотрено контрольное задание компьютерного практикума

## *4.1 Лекции*

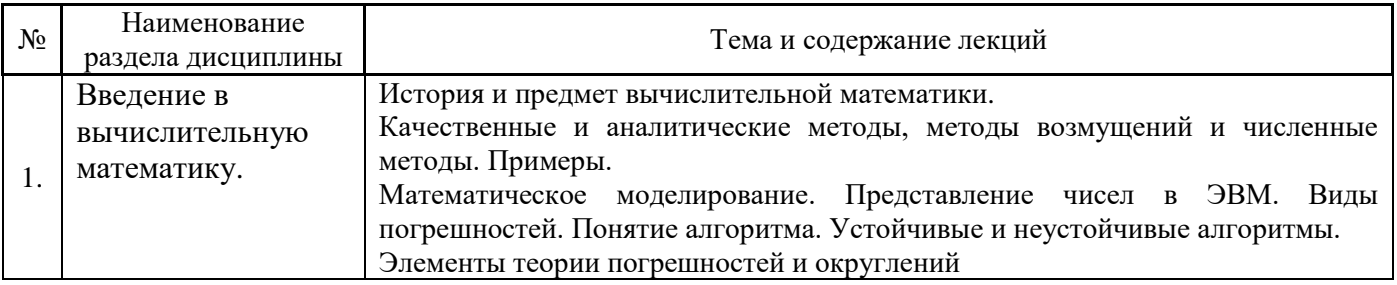

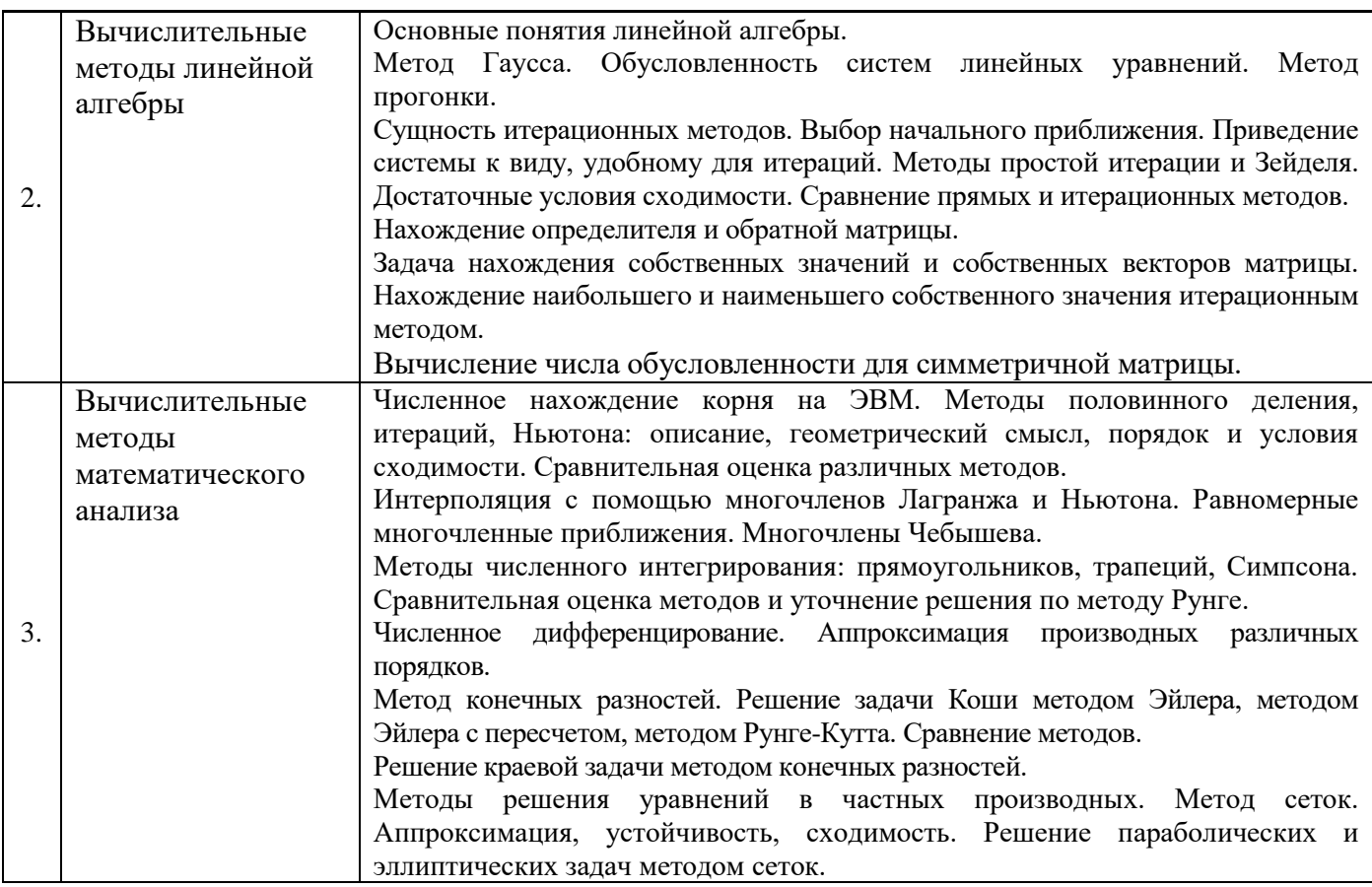

# *4.2 Лабораторные работы*

Не предусмотрено учебным планом

# *4.3 Практические занятия*

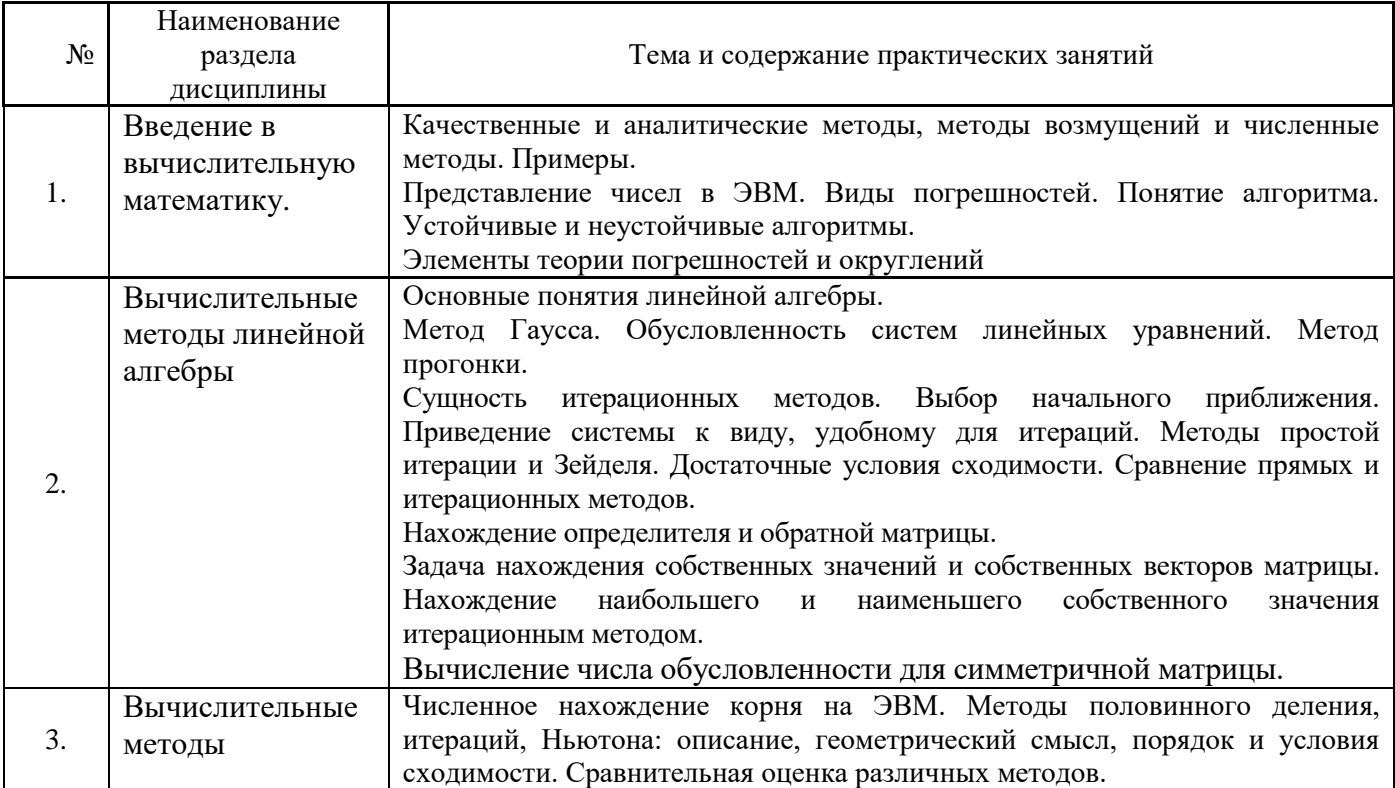

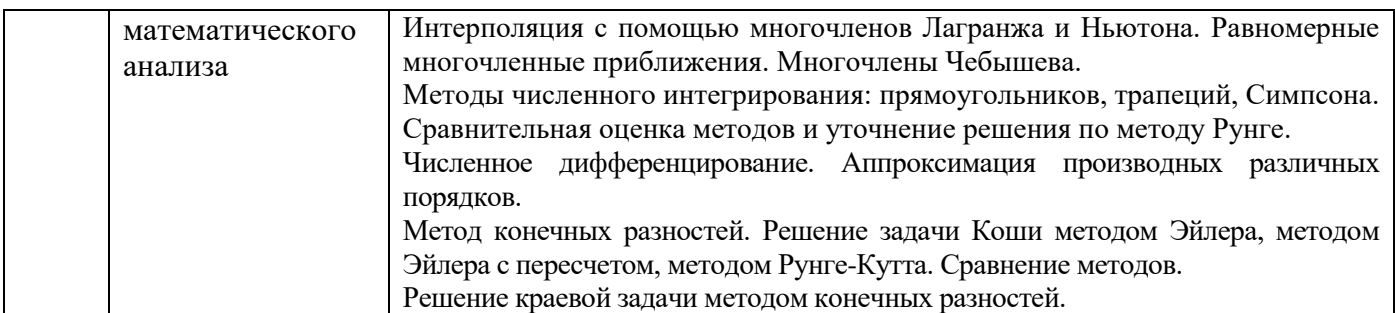

## *4.4 Компьютерные практикумы*

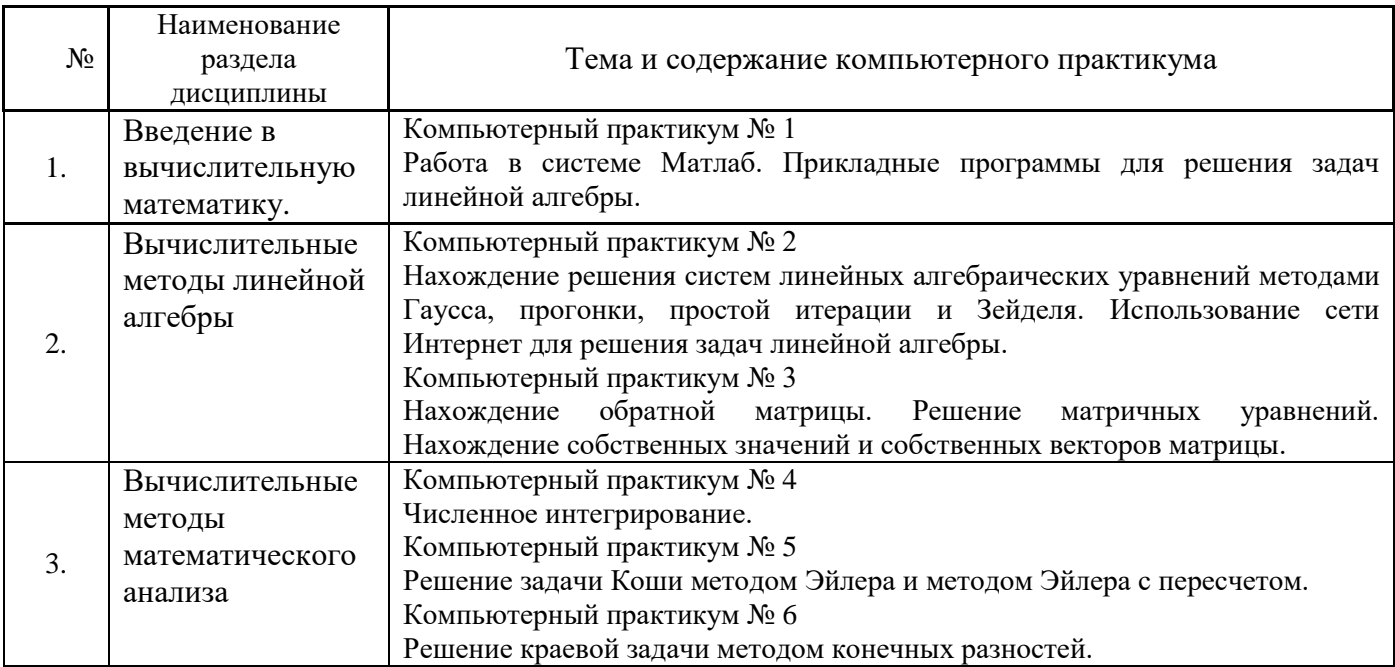

*4.5 Групповые и индивидуальные консультации по курсовым работам (курсовым проектам)*

Не предусмотрено учебным планом*.*

## *4.6 Самостоятельная работа обучающегося в период теоретического обучения*

Самостоятельная работа обучающегося в период теоретического обучения включает в себя:

 самостоятельную подготовку к учебным занятиям, включая подготовку к аудиторным формам текущего контроля успеваемости;

- выполнение домашнего задания;
- самостоятельную подготовку к промежуточной аттестации.

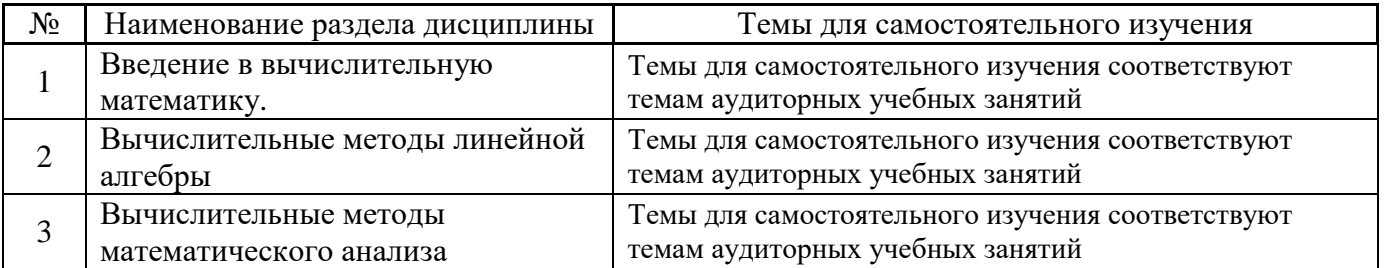

## В таблице указаны темы для самостоятельного изучения обучающимся:

*4.7 Самостоятельная работа обучающегося и контактная работа обучающегося с преподавателем в период промежуточной аттестации*

Работа обучающегося в период промежуточной аттестации включает в себя подготовку к промежуточной аттестации (экзамену), а также саму промежуточную аттестацию.

#### **5. Оценочные материалы по дисциплине**

Фонд оценочных средств по дисциплине приведён в Приложении 1 к рабочей программе дисциплины.

Оценочные средства для проведения промежуточной аттестации, а также текущего контроля по дисциплине хранятся на кафедре (структурном подразделении), ответственной за преподавание данной дисциплины.

#### **6. Учебно-методическое и материально-техническое обеспечение дисциплины**

Основные принципы осуществления учебной работы обучающихся изложены в локальных нормативных актах, определяющих порядок организации контактной работы и порядок самостоятельной работы обучающихся. Организация учебной работы обучающихся на аудиторных учебных занятиях осуществляется в соответствии с п. 3.

#### *6.1 Перечень учебных изданий и учебно-методических материалов для освоения дисциплины*

Для освоения дисциплины обучающийся может использовать учебные издания и учебнометодические материалы, имеющиеся в научно-технической библиотеке НИУ МГСУ и/или размещённые в Электронных библиотечных системах.

Актуальный перечень учебных изданий и учебно-методических материалов представлен в Приложении 2 к рабочей программе дисциплины.

#### *6.2 Перечень профессиональных баз данных и информационных справочных систем*

При осуществлении образовательного процесса по дисциплине используются профессиональные базы данных и информационных справочных систем, перечень которых указан в Приложении 3 к рабочей программе дисциплины.

#### *6.3 Перечень материально-технического, программного обеспечения освоения дисциплины*

Учебные занятия по дисциплине проводятся в помещениях, оснащенных соответствующим оборудованием и программным обеспечением.

Перечень материально-технического и программного обеспечения дисциплины приведен в Приложении 4 к рабочей программе дисциплины.

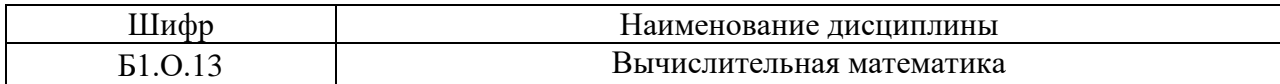

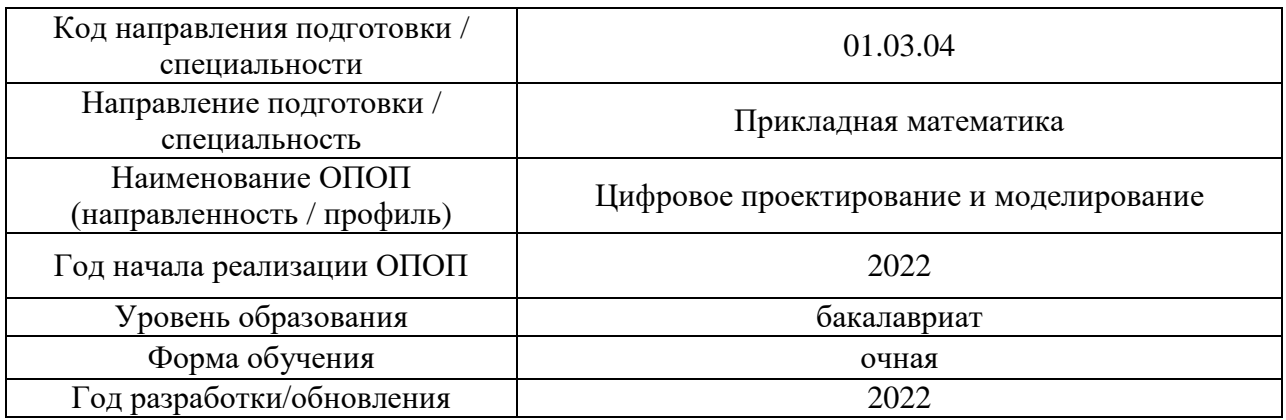

## **ФОНД ОЦЕНОЧНЫХ СРЕДСТВ**

## **1. Описание показателей и критериев оценивания компетенций, описание шкал оценивания**

Оценивание формирования компетенций производится на основе показателей оценивания, указанных в п.2. рабочей программы и в п.1.1 ФОС.

Связь компетенций, индикаторов достижения компетенций и показателей оценивания приведена в п.2 рабочей программы.

#### *1.1. Описание формирования и контроля показателей оценивания*

Оценивание уровня освоения обучающимся компетенций осуществляется с помощью форм промежуточной аттестации и текущего контроля. Формы промежуточной аттестации и текущего контроля успеваемости по дисциплине, с помощью которых производится оценивание, указаны в учебном плане и в п.3 рабочей программы.

В таблице приведена информация о формировании результатов обучения по дисциплине разделами дисциплины, а также о контроле показателей оценивания компетенций формами оценивания.

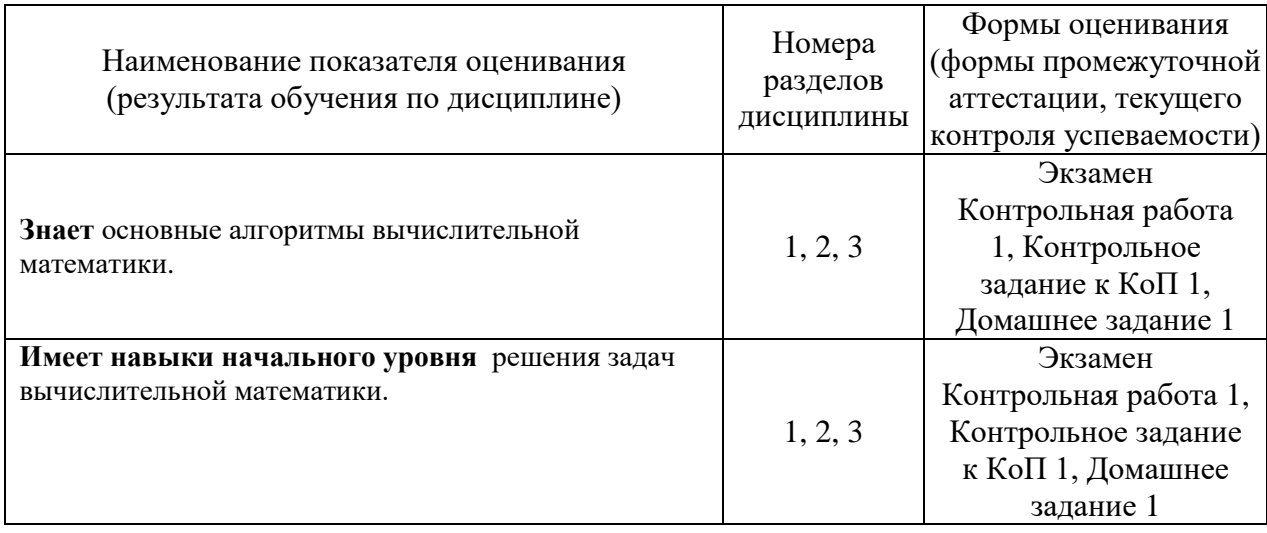

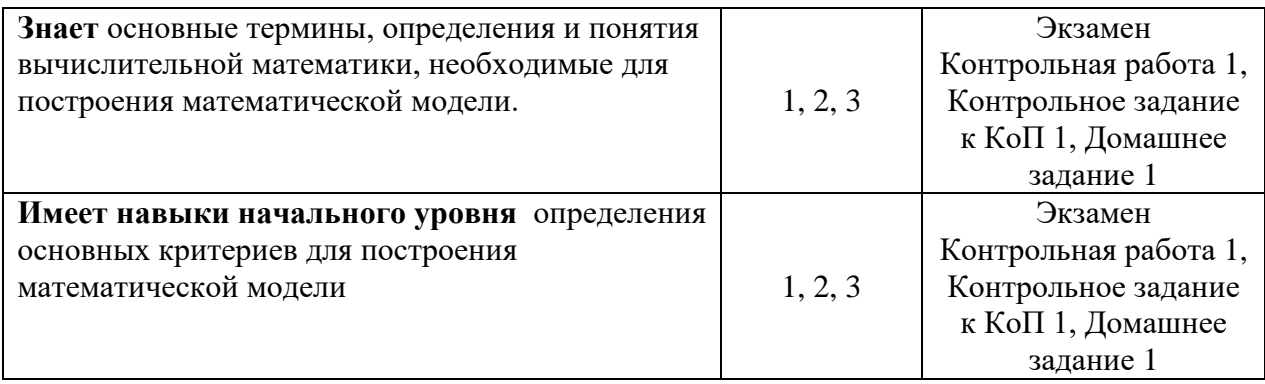

## *1.2. Описание критериев оценивания компетенций и шкалы оценивания*

При проведении промежуточной аттестации в форме экзамена/ дифференцированного зачёта (зачета с оценкой) используется шкала оценивания: «2» (неудовлетворительно), «3» (удовлетворительно), «4» (хорошо), «5» (отлично).

Показателями оценивания являются знания и навыки обучающегося, полученные при изучении дисциплины.

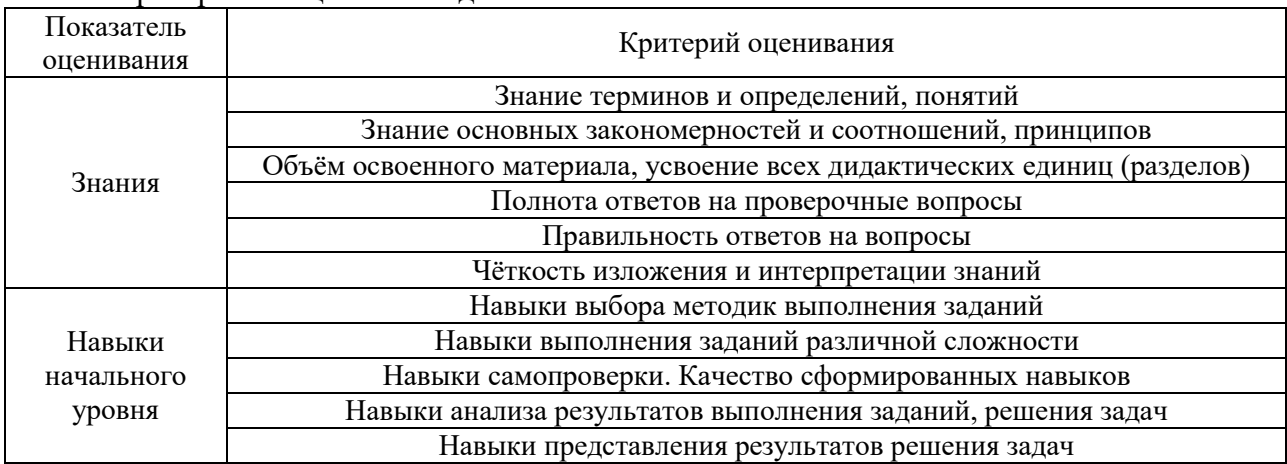

#### Критериями оценивания достижения показателей являются:

## **2. Типовые контрольные задания для оценивания формирования компетенций**

## *2.1. Промежуточная аттестация*

*2.1.1. Промежуточная аттестация в форме экзамена, дифференцированного зачета (зачета с оценкой), зачета*

Форма(ы) промежуточной аттестации: экзамен в 3 семестре.

Перечень типовых вопросов (заданий) для проведения зкзамена в 3 семестре (очная форма обучения):

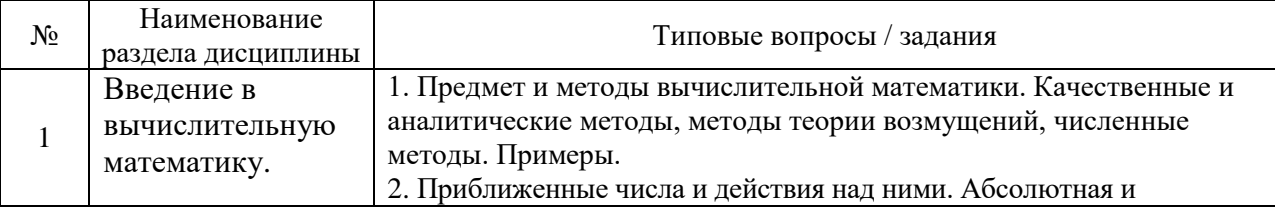

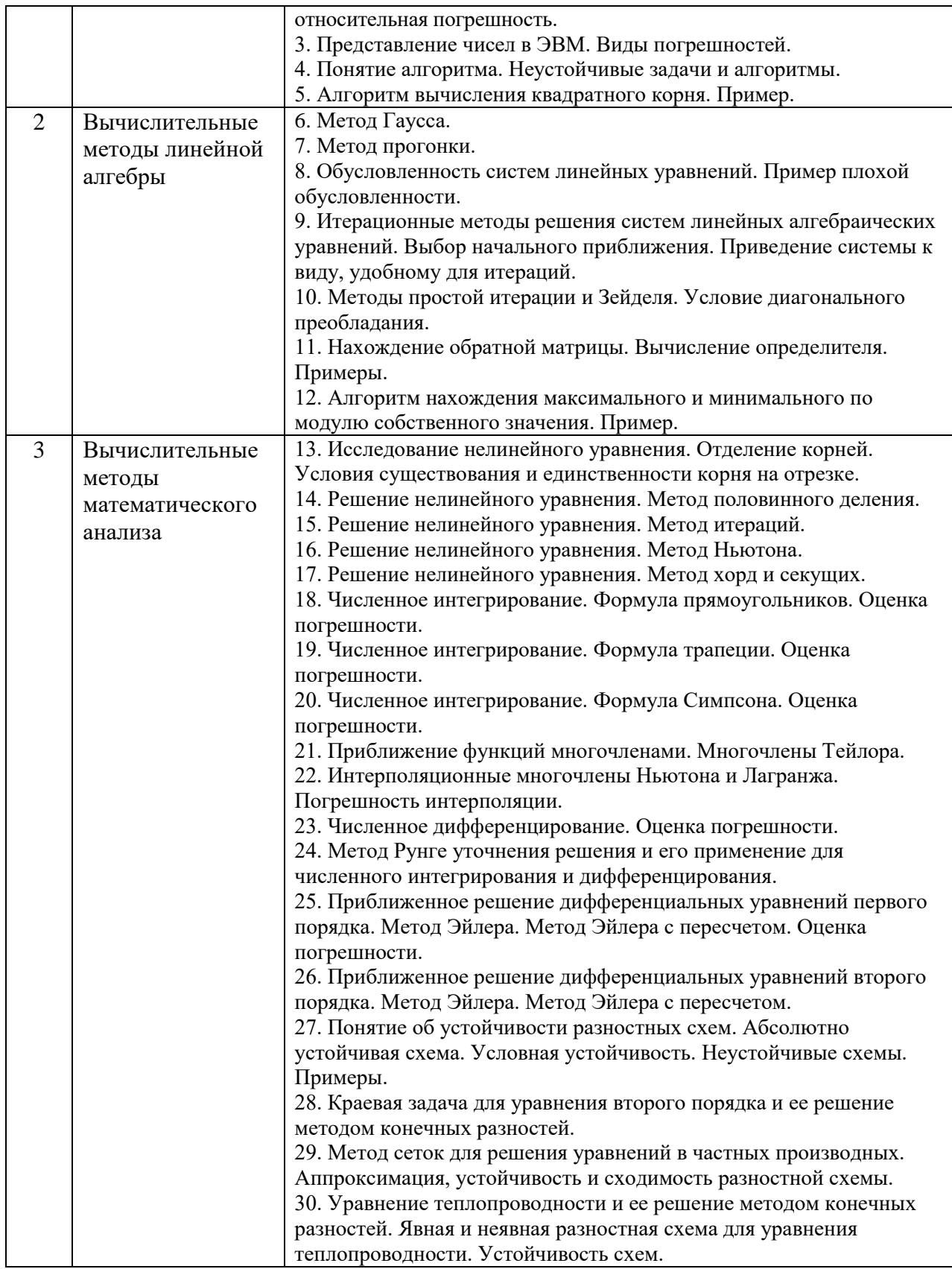

*2.1.2. Промежуточная аттестация в форме защиты курсовой работы (курсового проекта)*

Промежуточная аттестация в форме защиты курсовой работы/курсового проекта не проводится.

*2.2. Текущий контроль*

*2.2.1. Перечень форм текущего контроля:*

- контрольная работа;
- домашнее задание,
- контрольное задание компьютерного практикума.

## *2.2.2. Типовые контрольные задания форм текущего контроля:*

## **Контрольная работа (КР) №1**

«Введение в вычислительную математику. Вычислительные методы линейной алгебры» **Образец КР**

Задание. Решить систему линейных уравнений методами Гаусса, простой итерации и

Зейделя (сделать 3 итерации). Сравнить результаты. Оценить погрешность

приближенного метода.

## *Варианты задания*

$$
\frac{Bapuarmbi 3a\delta anu n}{4x_1 - x_2 + x_3} = S - G + 10
$$
\n
$$
\begin{cases}\n x_1 + 5x_2 + x_3 = S - G - 2 \\
5x_1 + Gx_2 + 2(S + G)x_3 = 2 \cdot [(S - G) \cdot (S + G) + G] + S\n\end{cases}
$$

где *G* - номер группы, *S* - номер студента по журналу.

## **Контрольное задание компьютерного практикума №1**

«Вычислительные методы линейной алгебры. Вычислительные методы математического анализа»

## **Образец Контрольного задания**

Задание. Вычислить собственные значения и собственные векторы симметричной матрицы A и определить максимальное по модулю собственное число и соответствующий ему собственный вектор степенным методом.

## *Варианты задания*

$$
A = \frac{1}{6} \begin{bmatrix} p & m & 2S \\ m & 2p + S & m \\ 2S & m & p \end{bmatrix},
$$

где

$$
p=2(G+S), m=-p+S,
$$

*S* – номер студента по списку в журнале, G – номер группы.

**Домашнее задание (ДЗ) №1** «Вычислительные методы математического анализа» **Образец ДЗ**

Задание. Решить краевую задачу методом конечных разностей. При решении системы линейных алгебраических уравнений использовать метод прогонки.

### Варианты задания

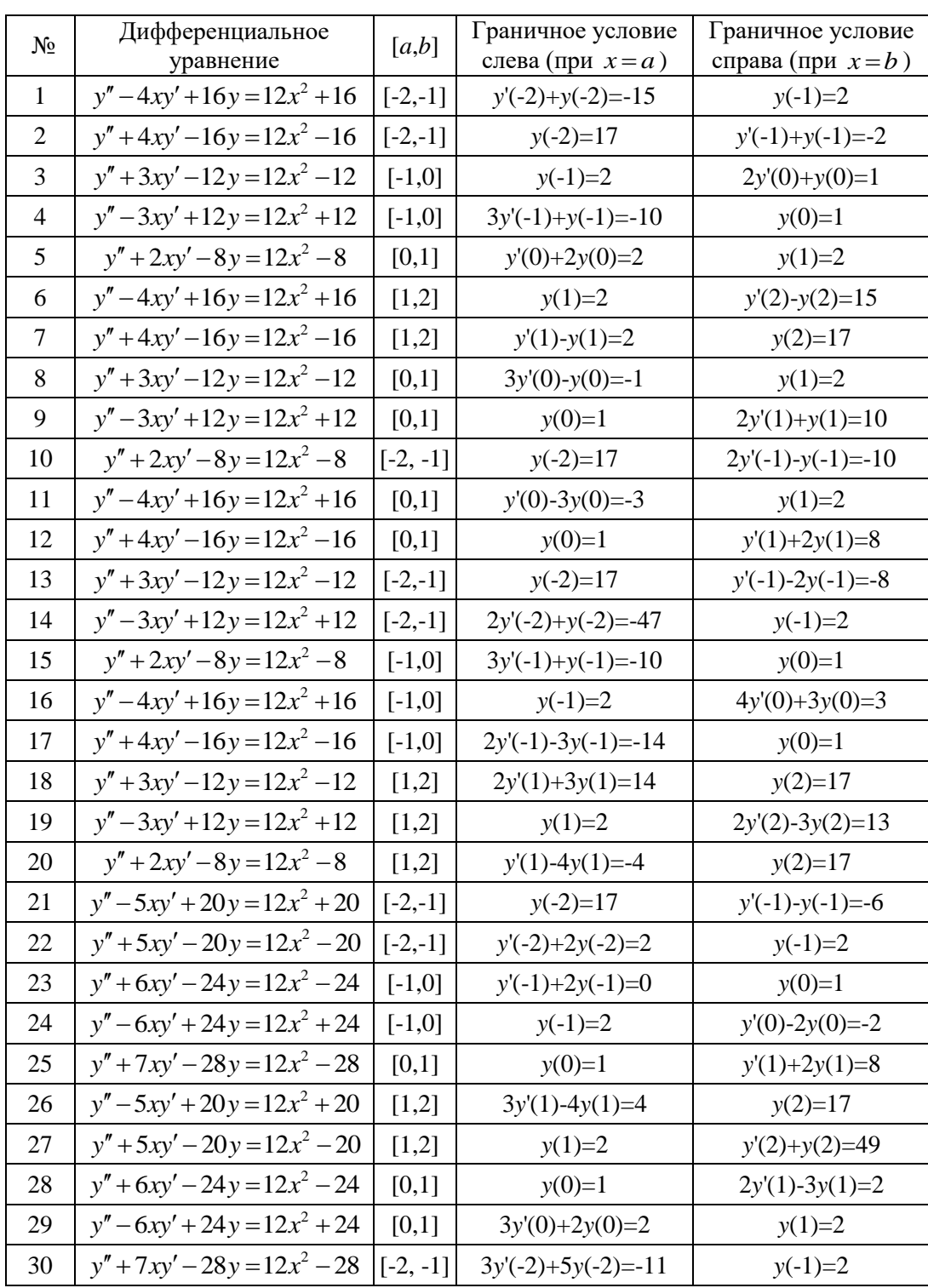

## 3. Методические материалы, определяющие процедуры оценивания

Процедура проведения промежуточной аттестации и текущего контроля успеваемости регламентируется локальным нормативным актом, определяющим порядок осуществления текущего контроля успеваемости и промежуточной аттестации обучающихся.

*3.1. Процедура оценивания при проведении промежуточной аттестации обучающихся по дисциплине в форме экзамена и/или дифференцированного зачета (зачета с оценкой)*

Промежуточная аттестация по дисциплине в форме экзамена проводится в 3 семестре.

Используются критерии и шкала оценивания, указанные в п.1.2. Оценка выставляется преподавателем интегрально по всем показателям и критериям оценивания.

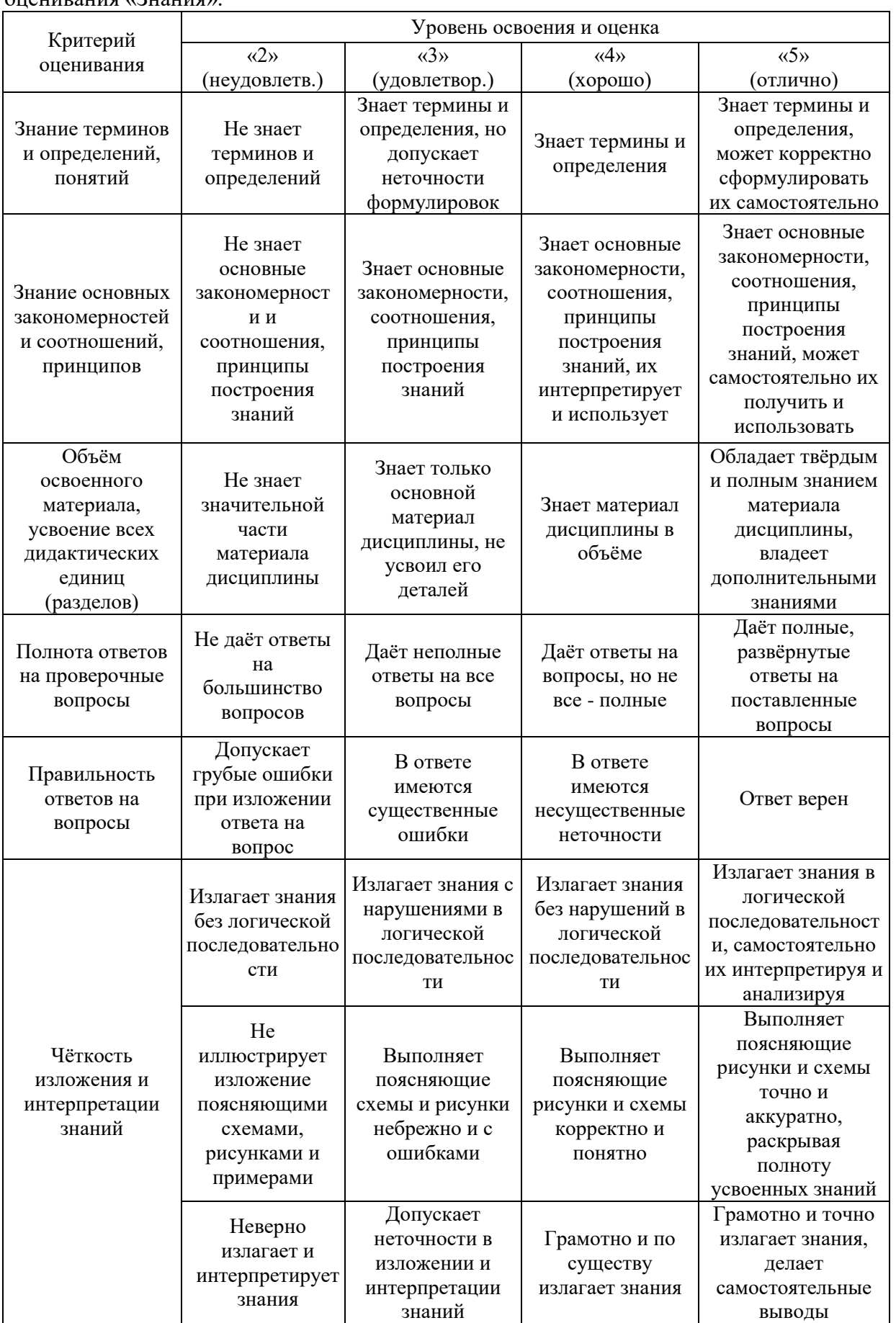

Ниже приведены правила оценивания формирования компетенций по показателю оценивания «Знания».

Ниже приведены правила оценивания формирования компетенций по показателю оценивания «Навыки начального уровня».

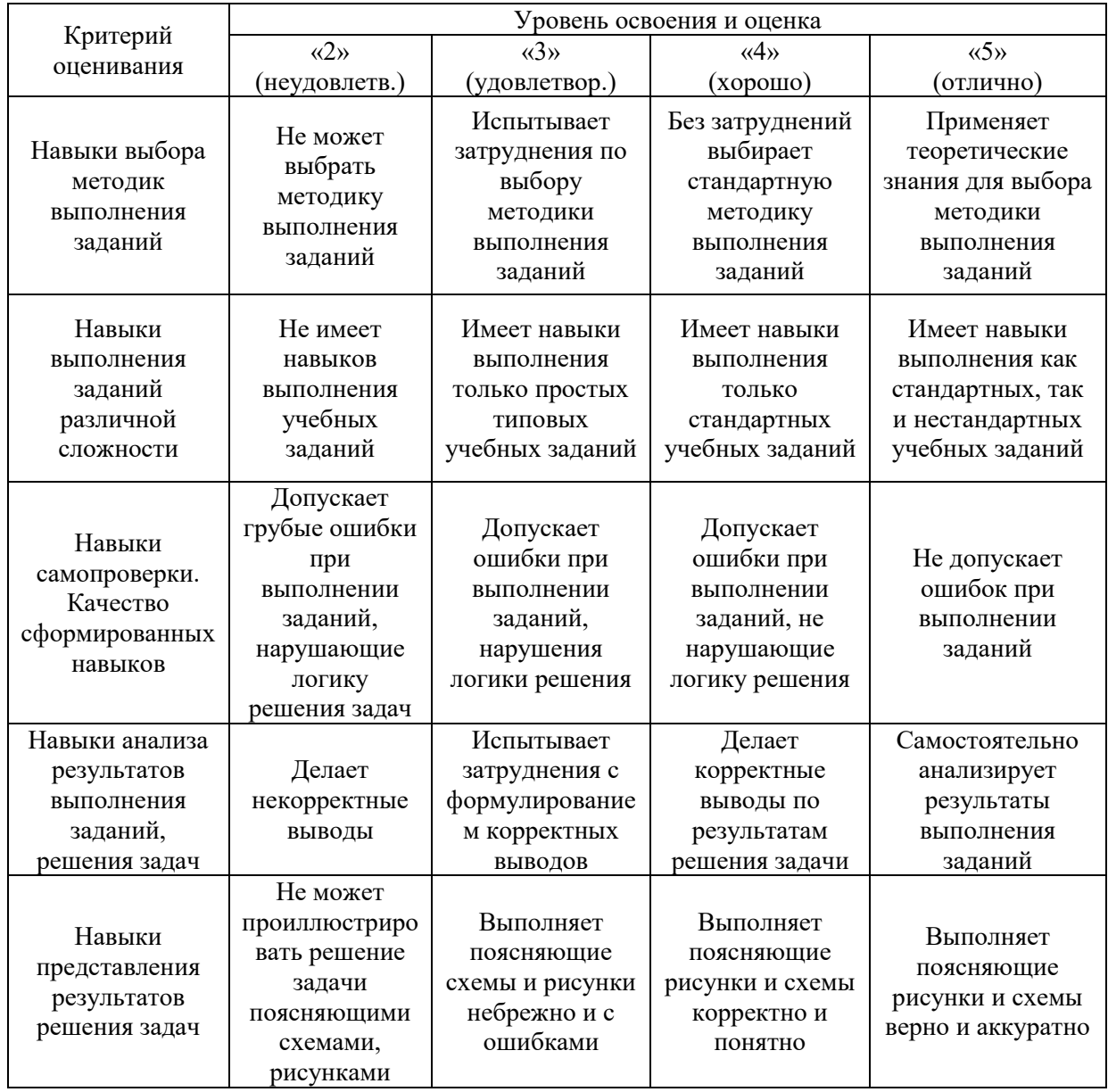

*3.2. Процедура оценивания при проведении промежуточной аттестации обучающихся по дисциплине в форме зачета*

Промежуточная аттестация по дисциплине в форме зачёта не проводится.

*3.3. Процедура оценивания при проведении промежуточной аттестации обучающихся по дисциплине в форме защиты курсовой работы (курсового проекта)*

Промежуточная аттестация по дисциплине в форме защиты курсовой работы/курсового проекта не проводится.

 $\overline{\mathsf{L}}$ 

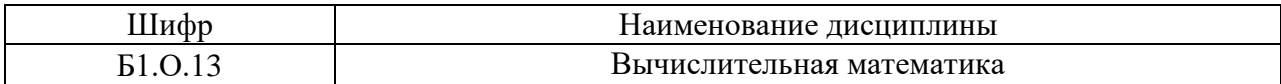

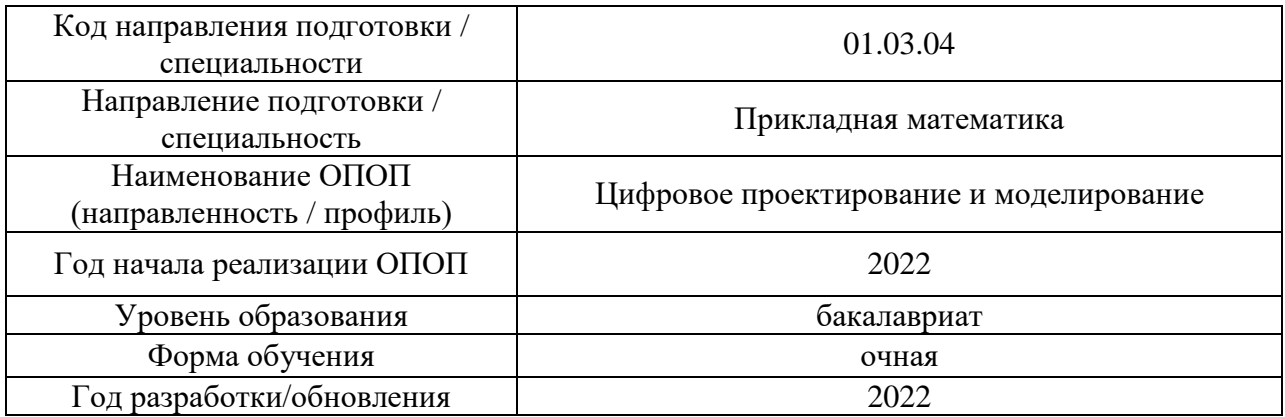

# **Перечень учебных изданий и учебно-методических материалов**

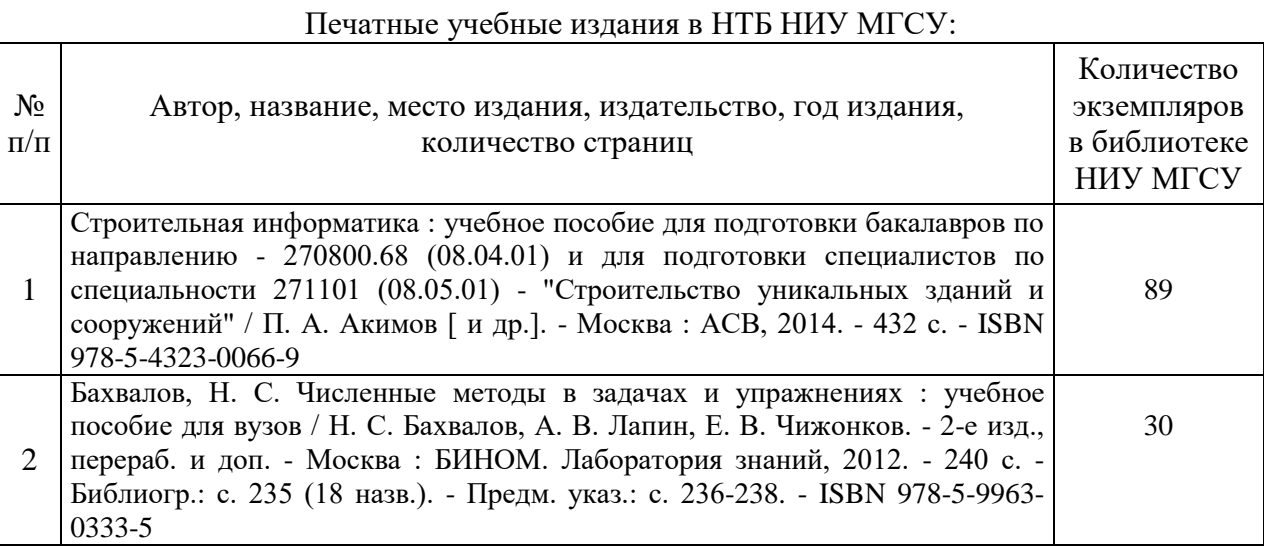

Электронные учебные издания в электронно-библиотечных системах (ЭБС):

 $\overline{1}$ 

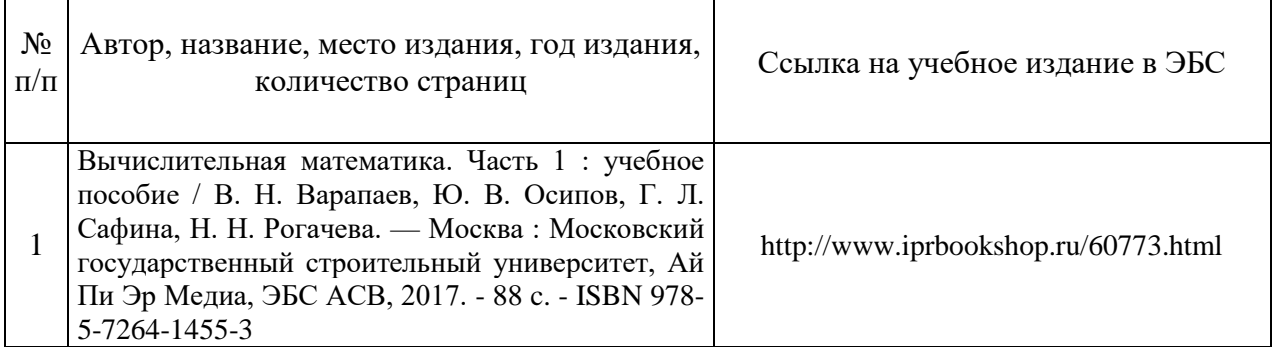

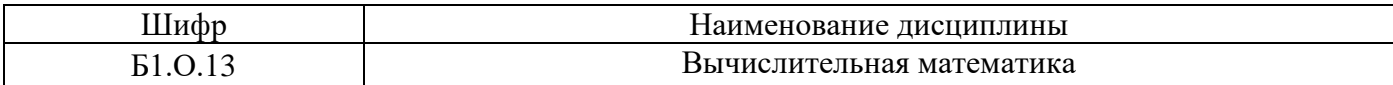

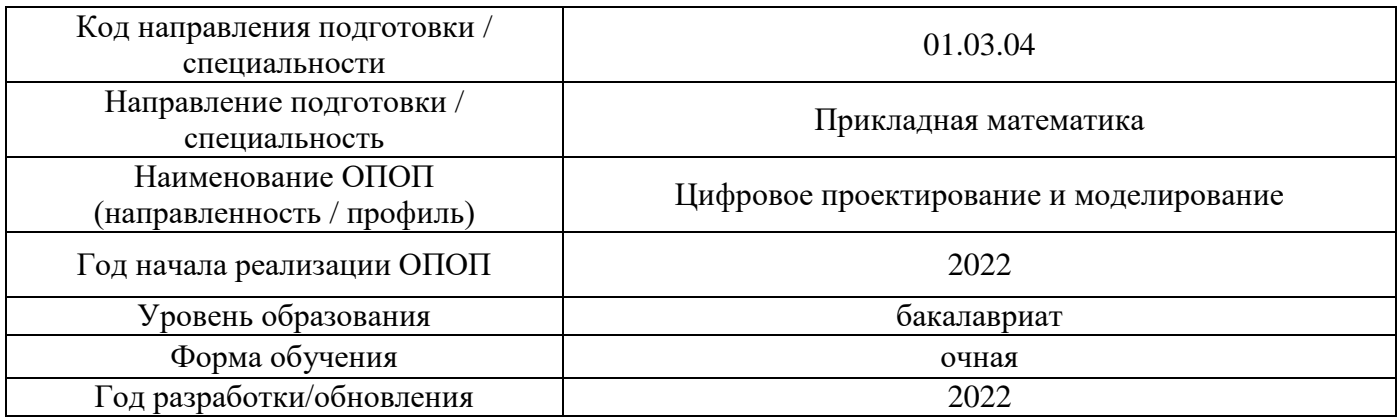

# **Перечень профессиональных баз данных и информационных справочных систем**

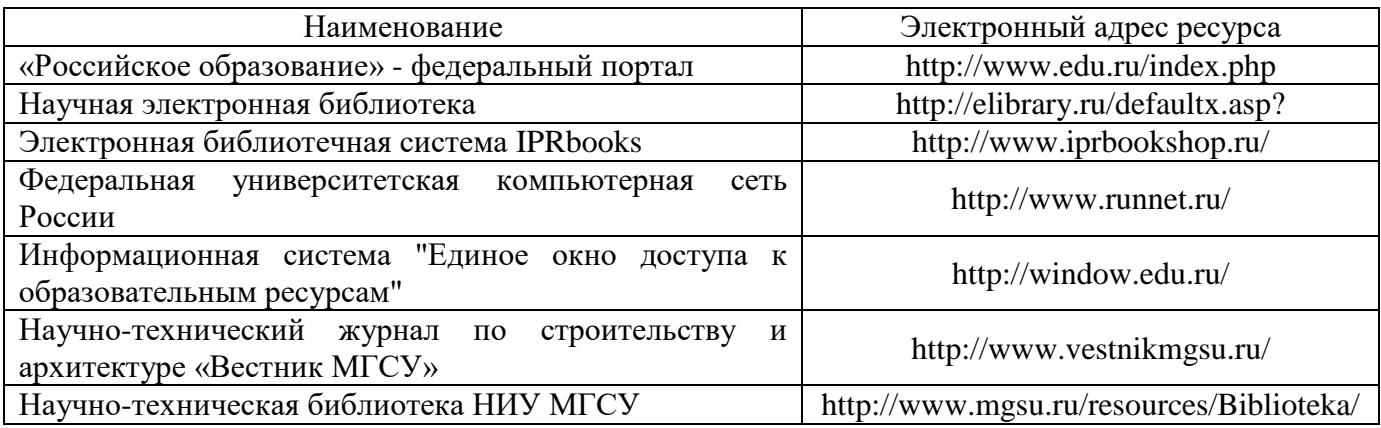

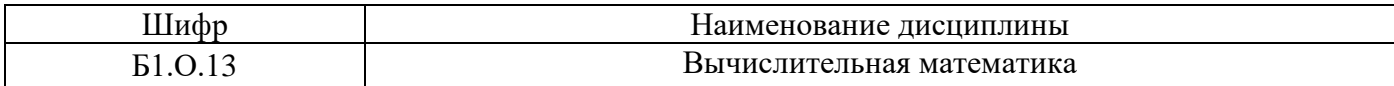

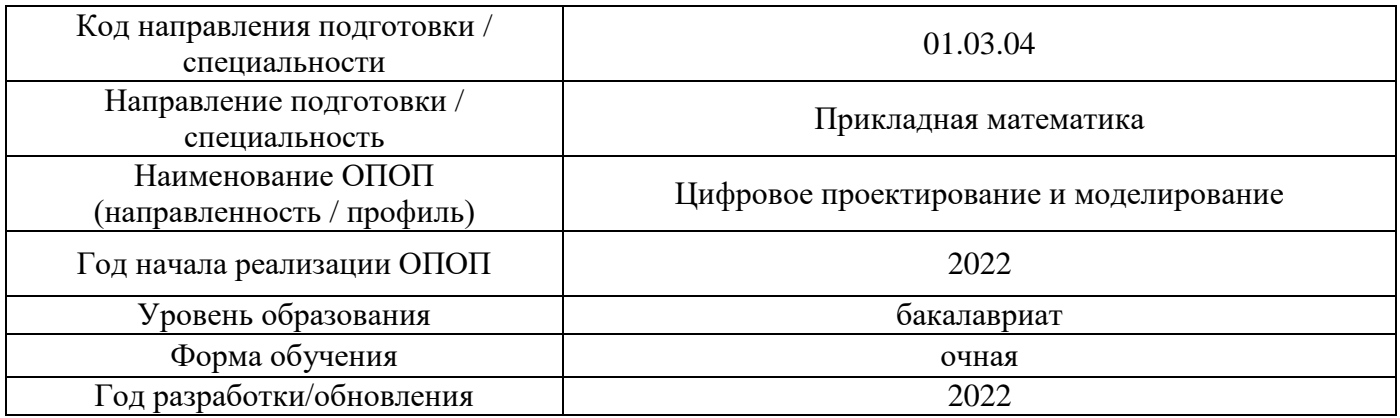

# **Материально-техническое и программное обеспечение дисциплины**

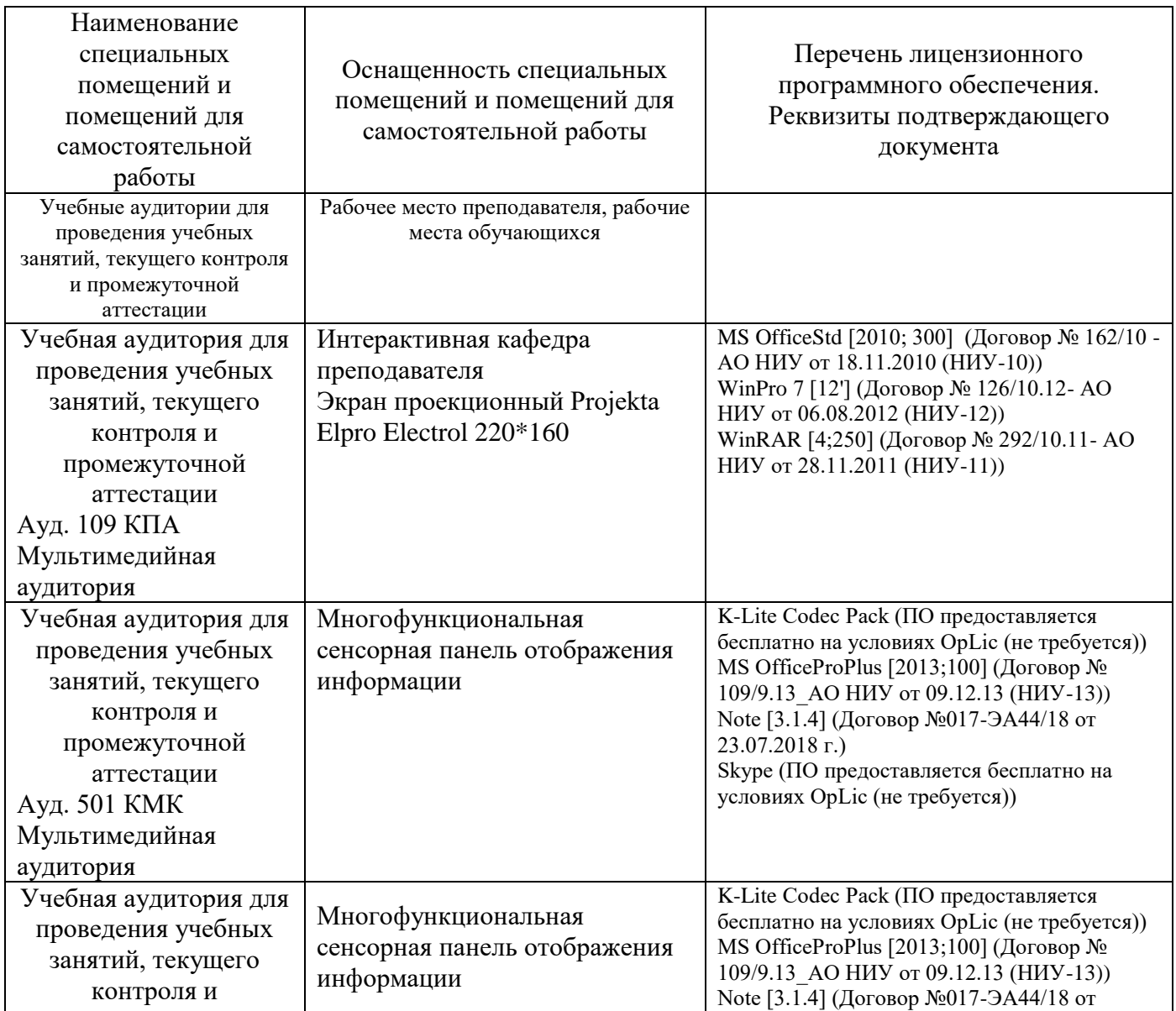

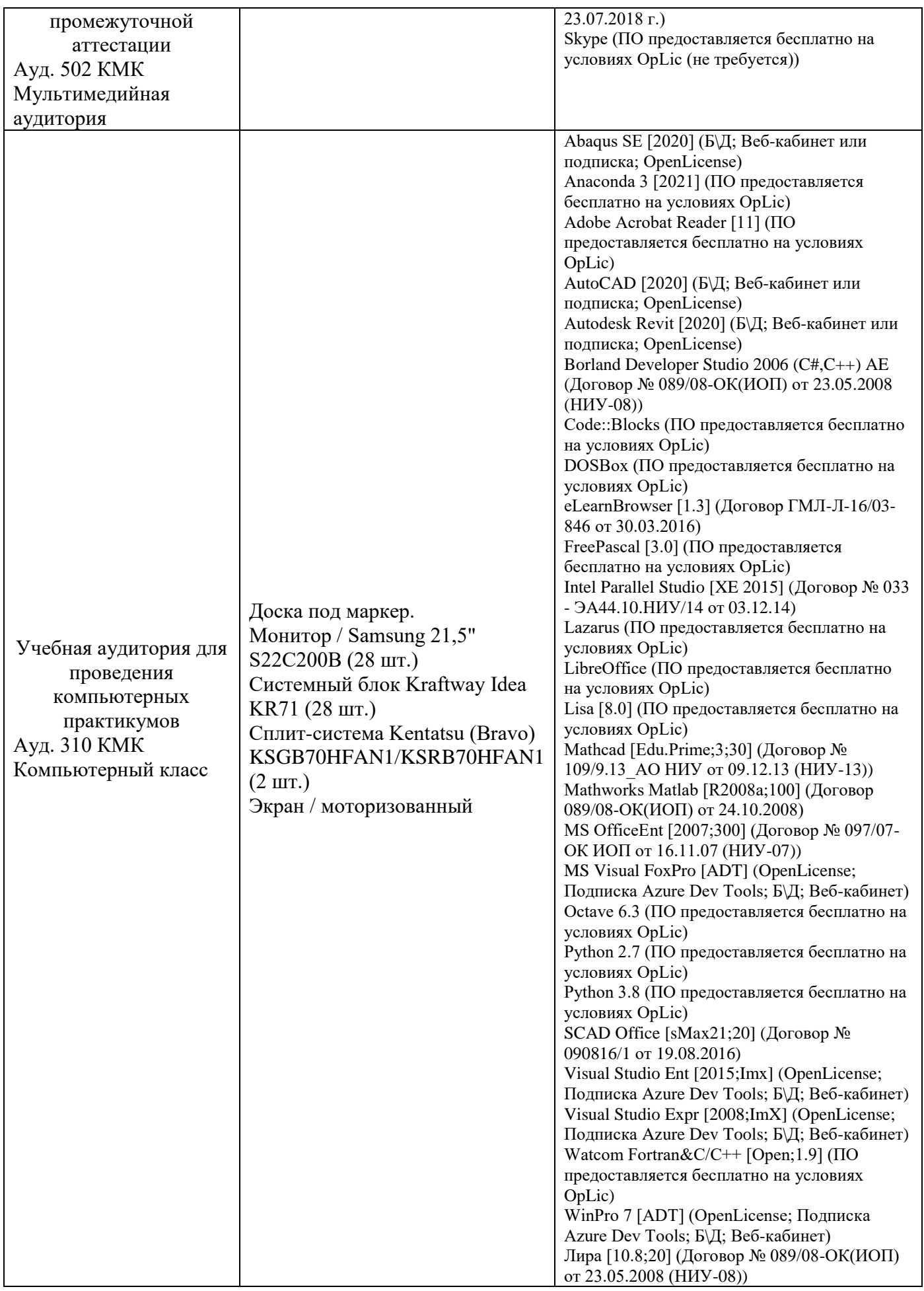

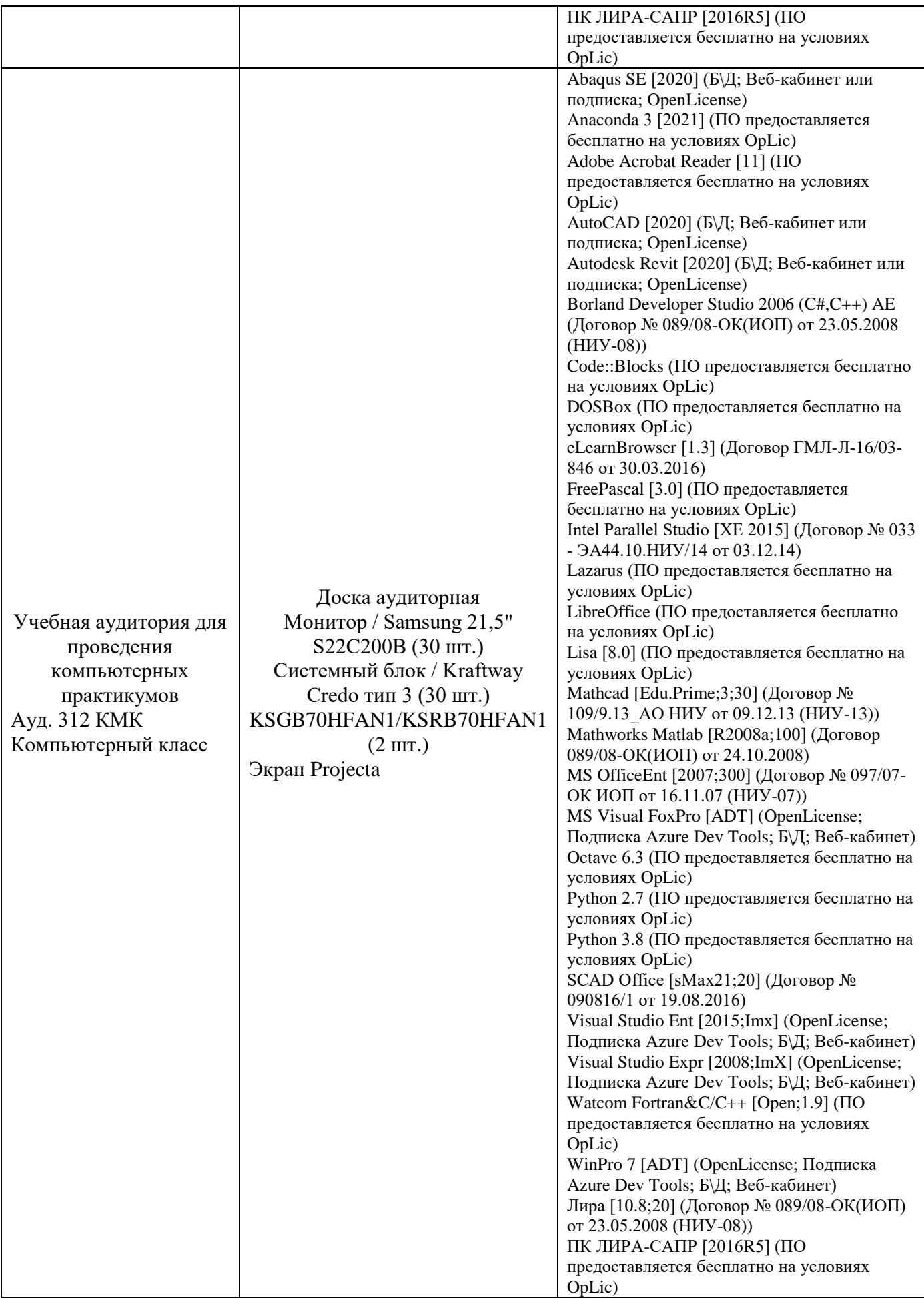
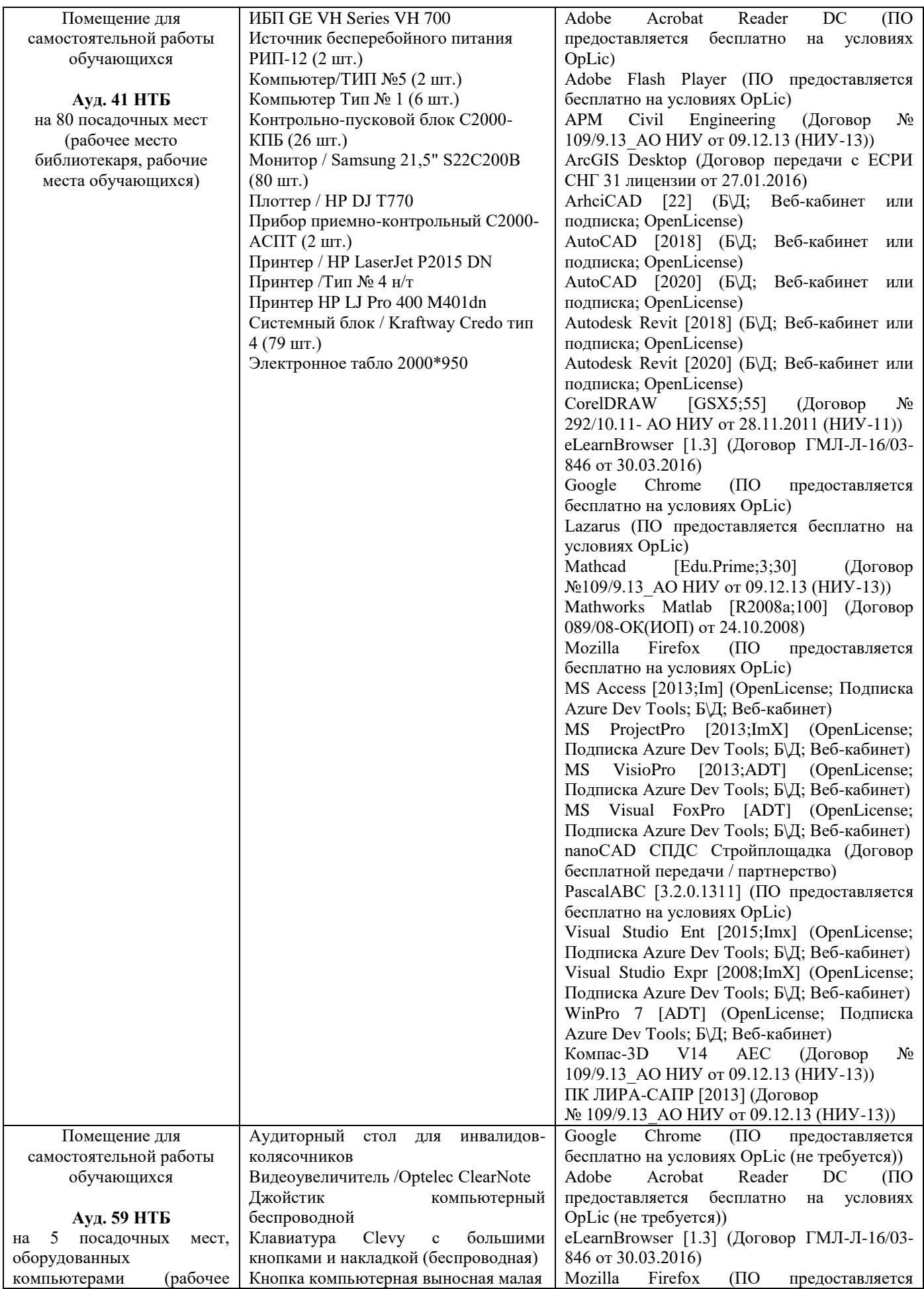

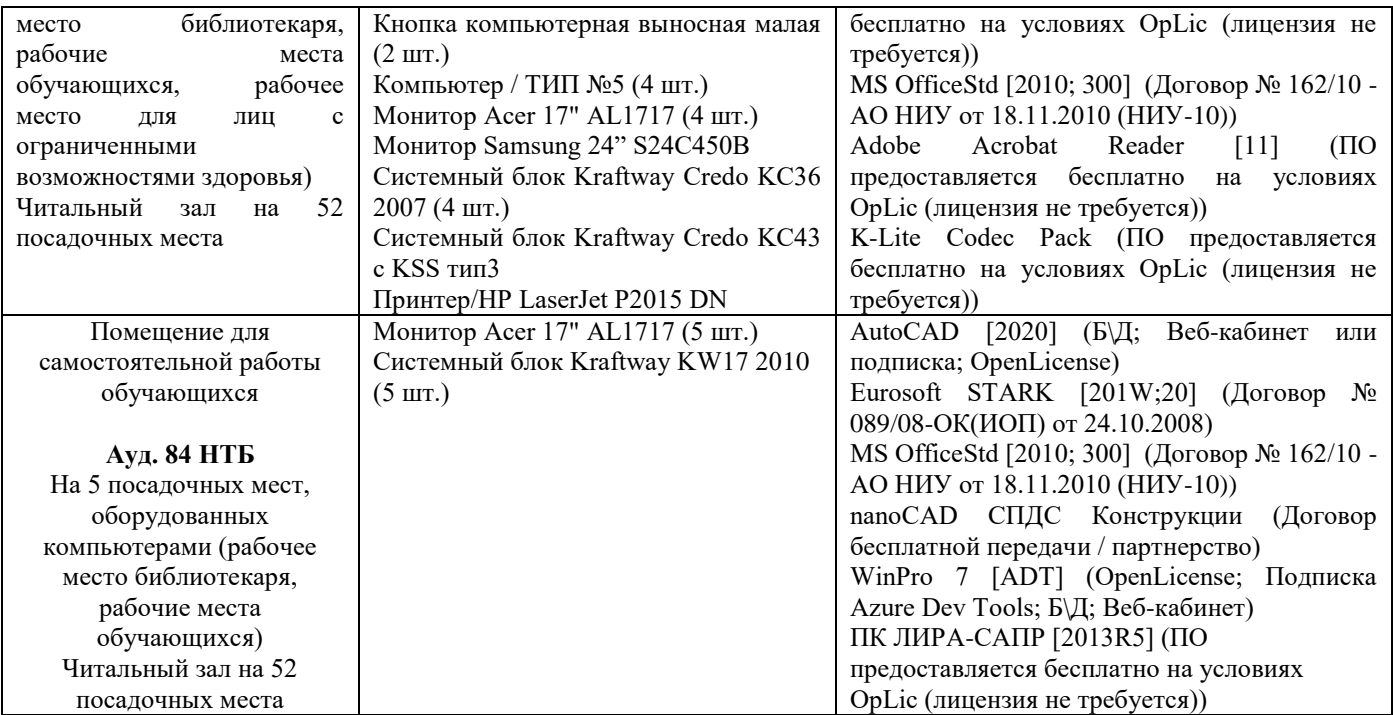

# Федеральное государственное бюджетное образовательное учреждение высшего образования **«НАЦИОНАЛЬНЫЙ ИССЛЕДОВАТЕЛЬСКИЙ МОСКОВСКИЙ ГОСУДАРСТВЕННЫЙ СТРОИТЕЛЬНЫЙ УНИВЕРСИТЕТ»**

# **РАБОЧАЯ ПРОГРАММА**

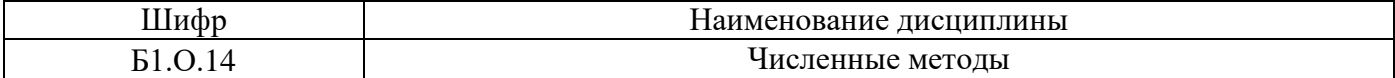

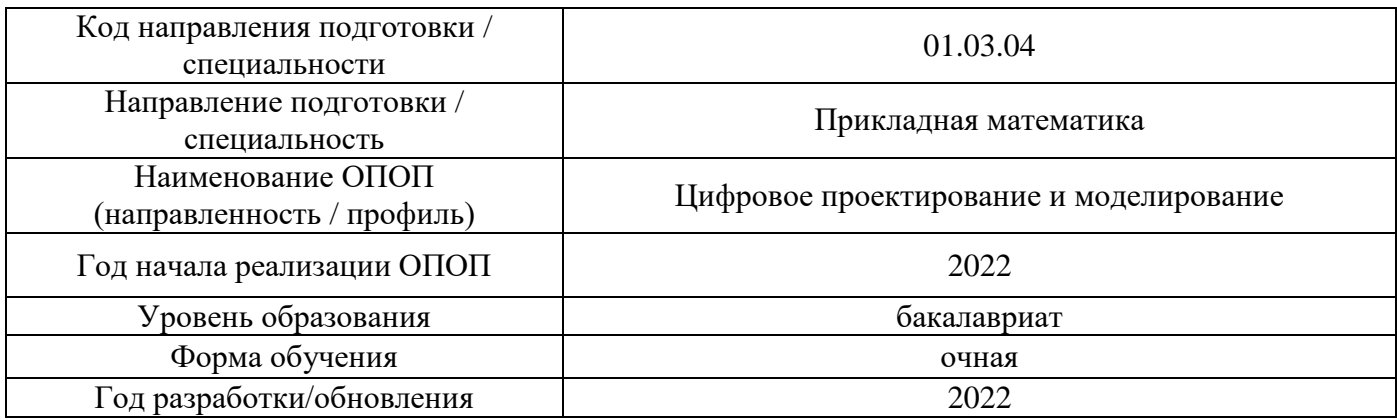

Разработчики:

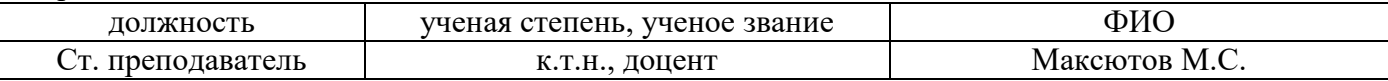

Рабочая программа дисциплины разработана и одобрена кафедрой (структурным подразделением) «Информатики и прикладной математики».

Рабочая программа утверждена методической комиссией по УГСН, протокол № 5 от 20.06.2022 г.

# 1. Цель освоения дисциплины

Целью освоения дисциплины «Численные методы» является формирование компетенций обучающегося в области цифрового проектирования и моделирования.

Программа составлена в соответствии с требованиями Федерального государственного образовательного стандарта высшего образования по направлению подготовки 01.03.04 Прикладная математика.

Дисциплина относится к обязательной части Блока 1 «Дисциплины (модули)» основной профессиональной образовательной программы «Цифровое проектирование и моделирование». Дисциплина является обязательной для изучения.

# 2. Перечень планируемых результатов обучения по дисциплине, соотнесенных с планируемыми результатами освоения образовательной программы

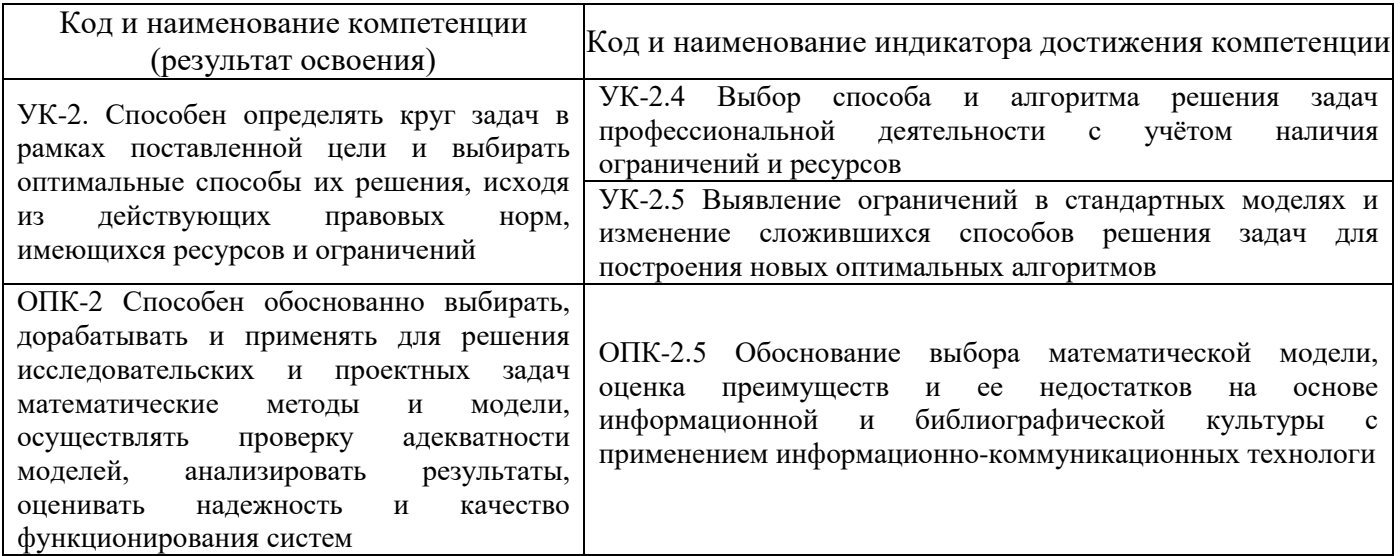

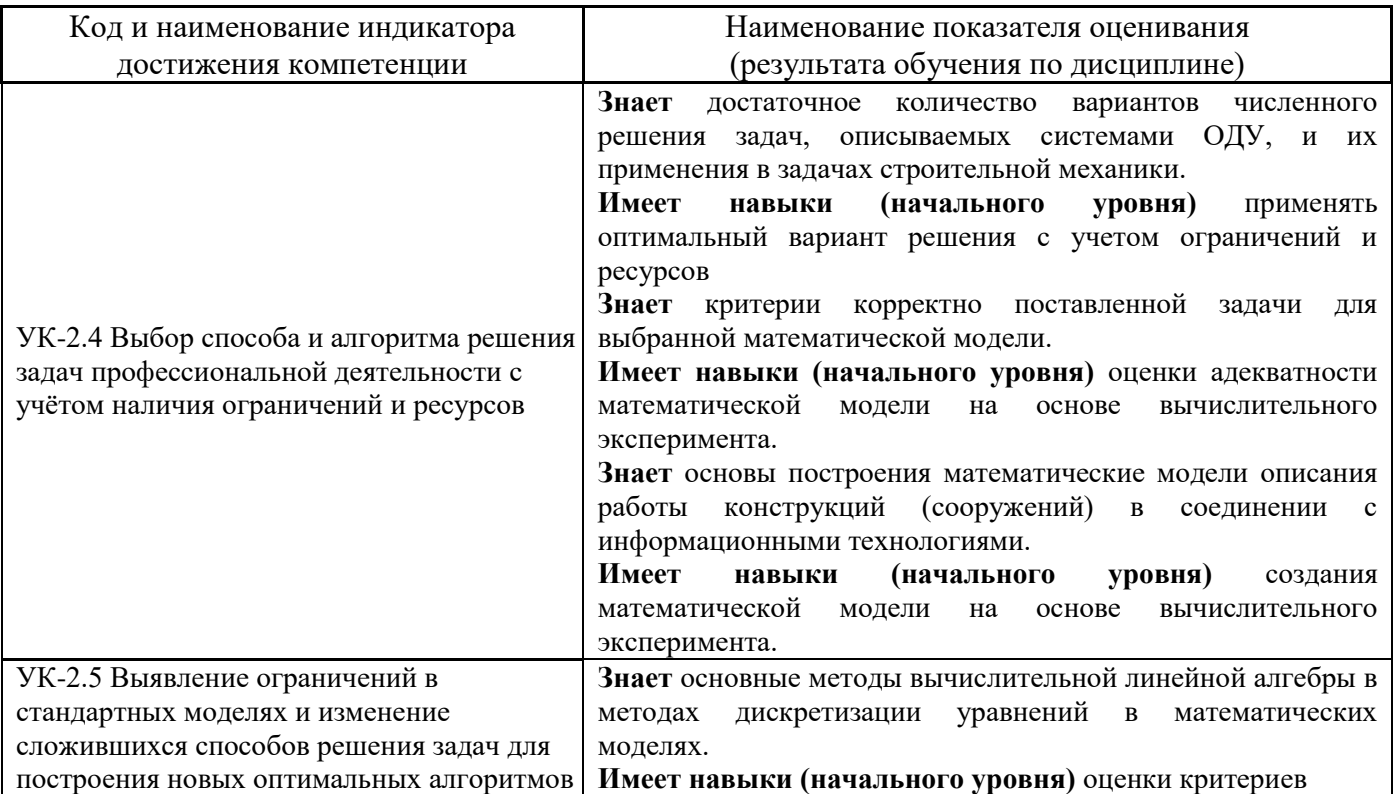

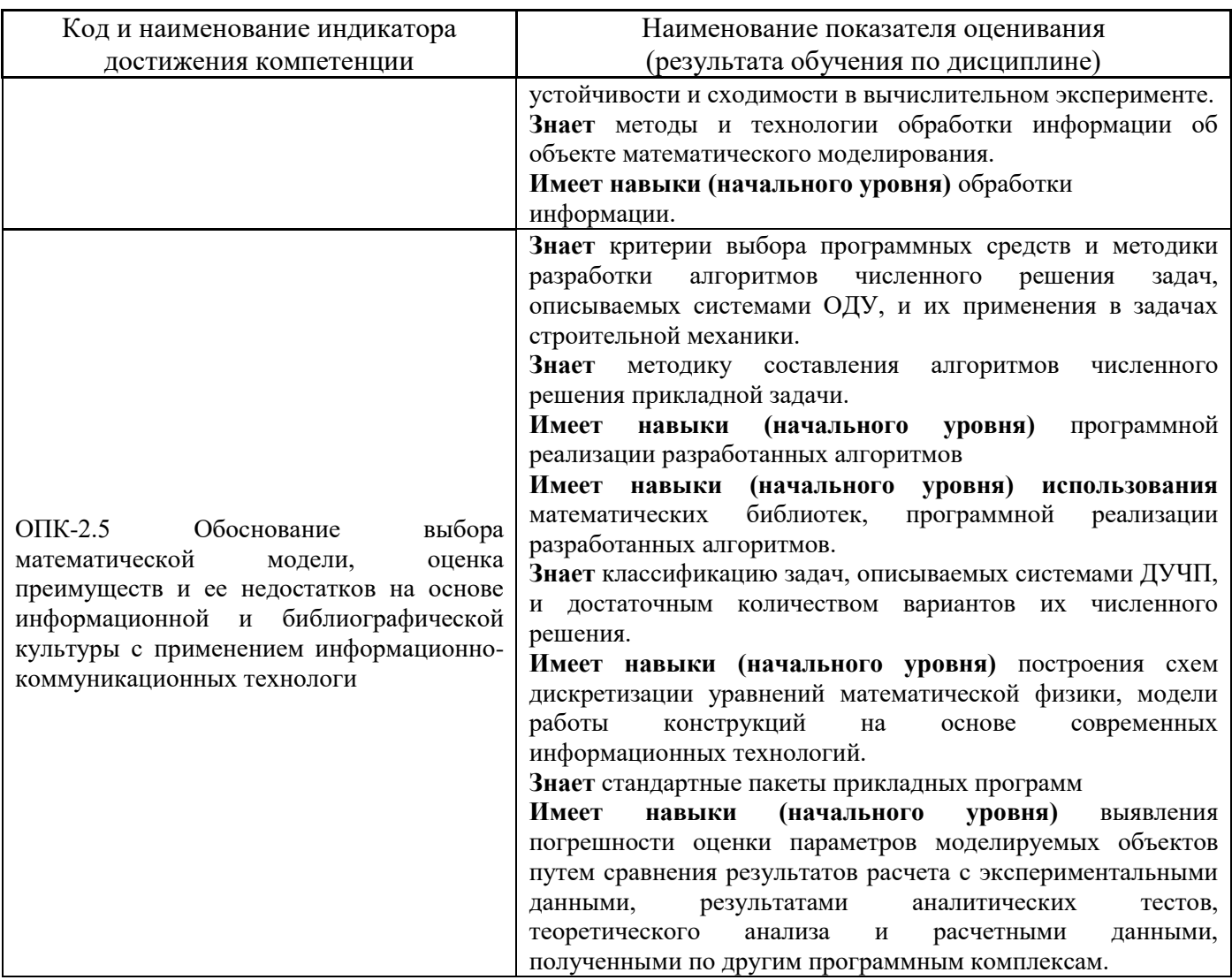

Информация о формировании и контроле результатов обучения представлена в Фонде оценочных средств (Приложение 1).

# 3. Трудоёмкость дисциплины и видов учебных занятий по дисциплине

Общая трудоемкость дисциплины составляет 7 зачётных единиц (252 академических часов).

(1 зачетная единица соответствует 36 академическим часам)

Видами учебных занятий и работы обучающегося по дисциплине могут являться.

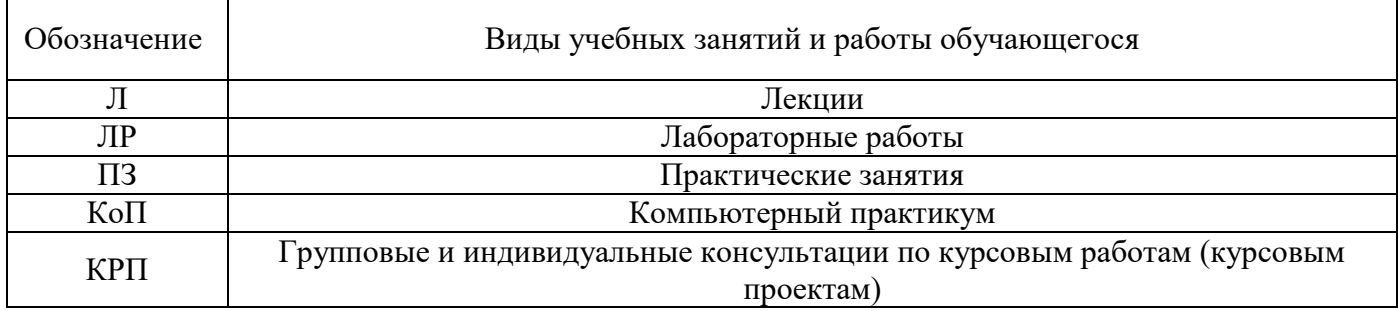

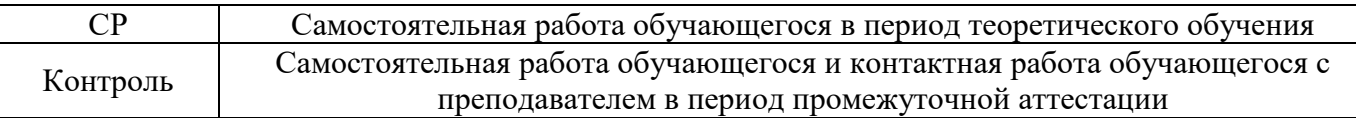

### *Структура дисциплины:*

# Форма обучения – очная.

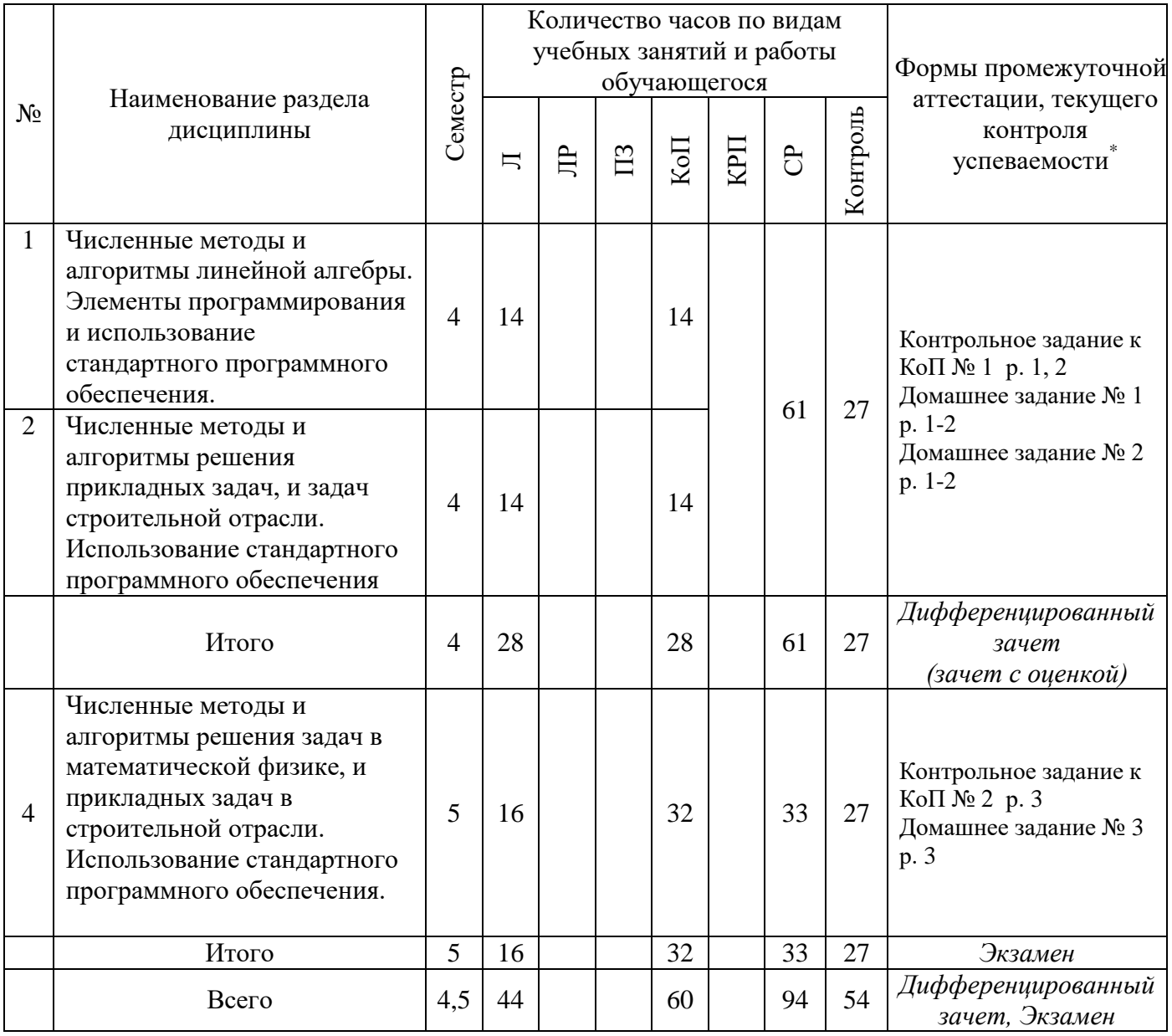

# **4. Содержание дисциплины, структурированное по видам учебных занятий и разделам**

При проведении аудиторных учебных занятий предусмотрено проведение текущего контроля успеваемости:

 В рамках компьютерного практикума предусмотрено контрольное задание компьютерного практикума.

*4.1 Лекции*

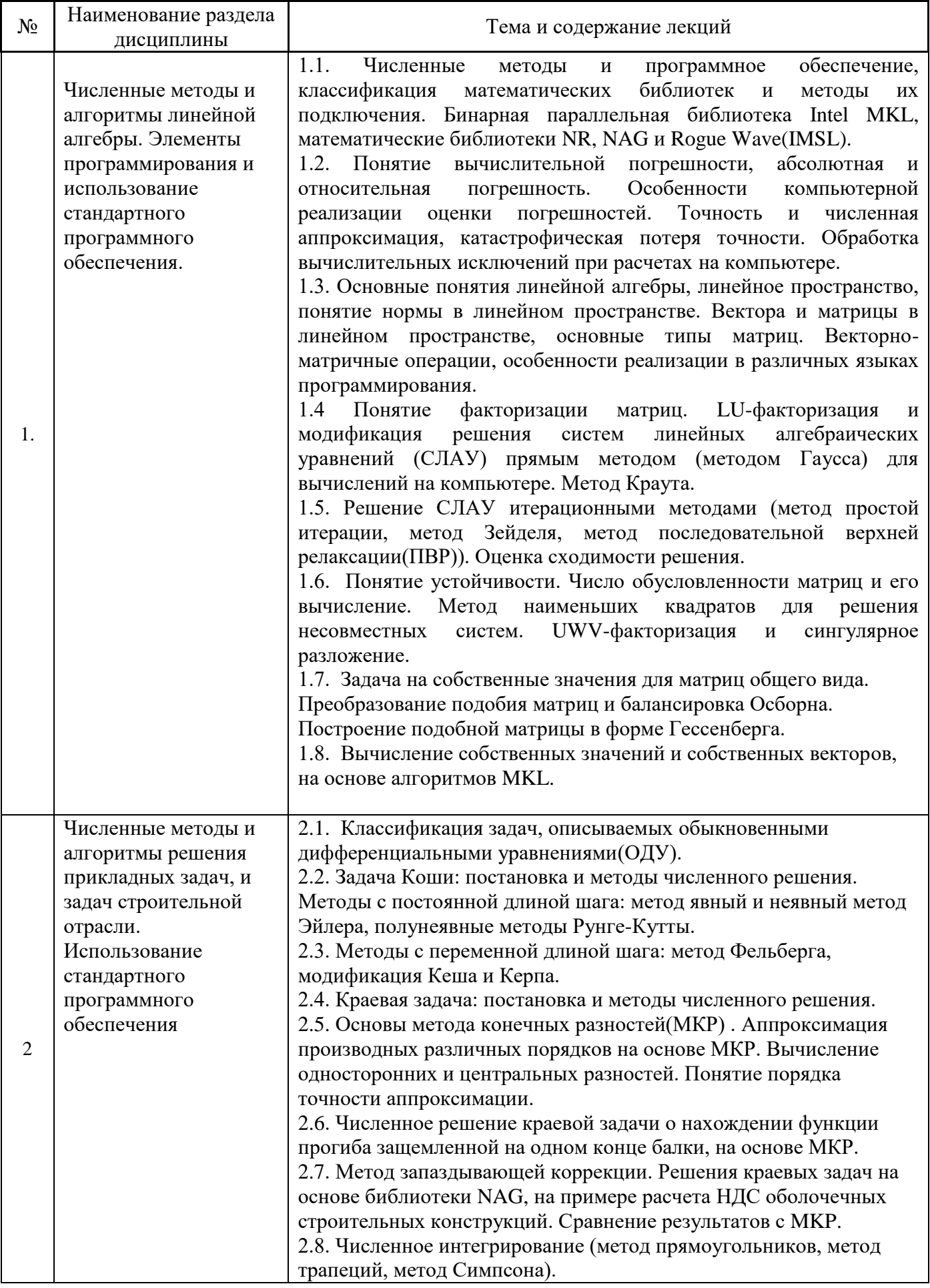

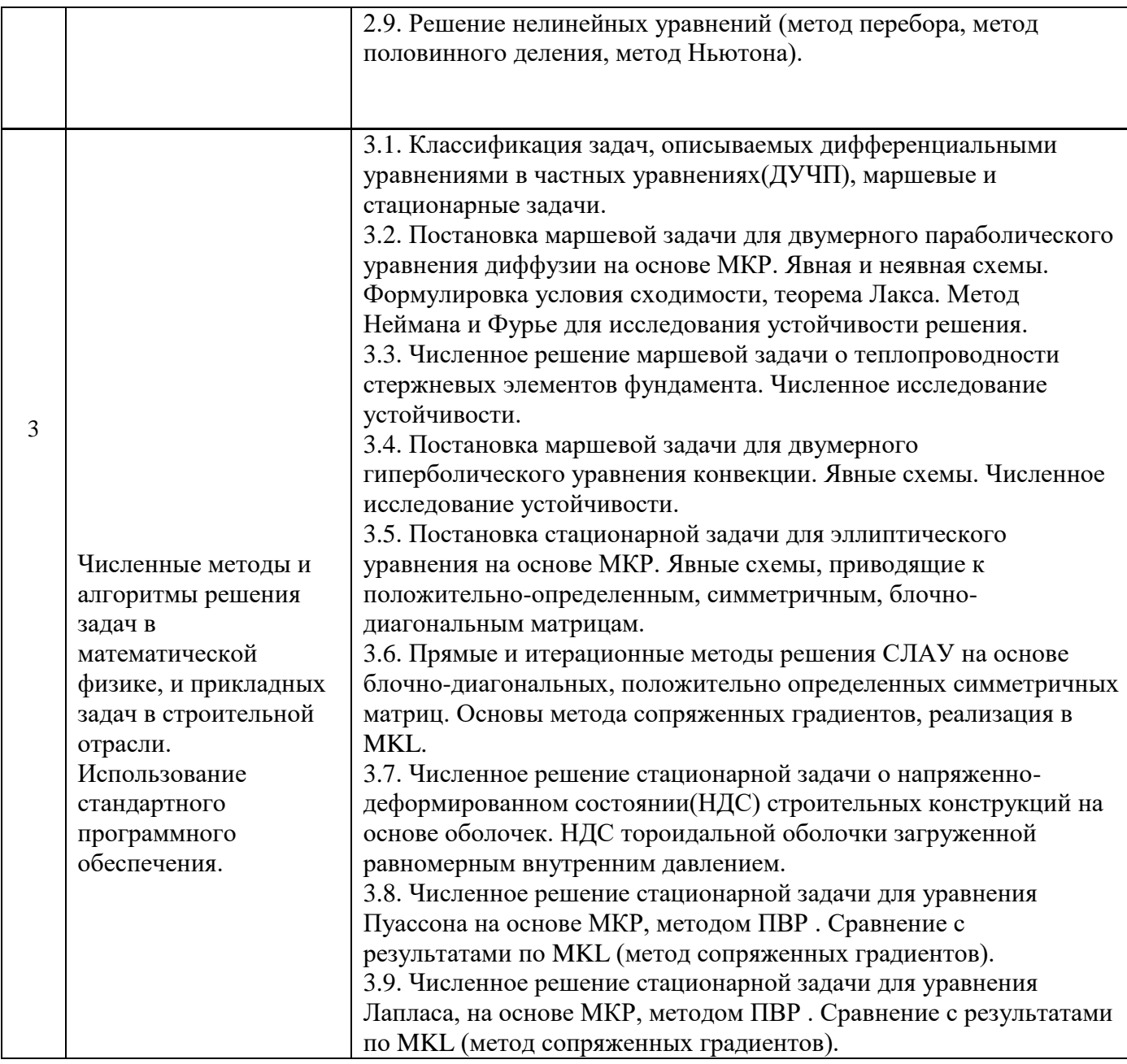

# *4.2 Лабораторные работы*

Не предусмотрено учебным планом*.*

# *4.3 Практические занятия*

Не предусмотрено учебным планом*.*

# *4.4 Компьютерные практикумы*

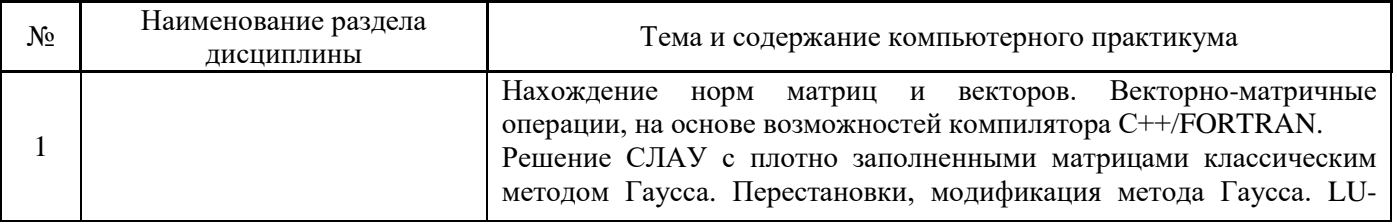

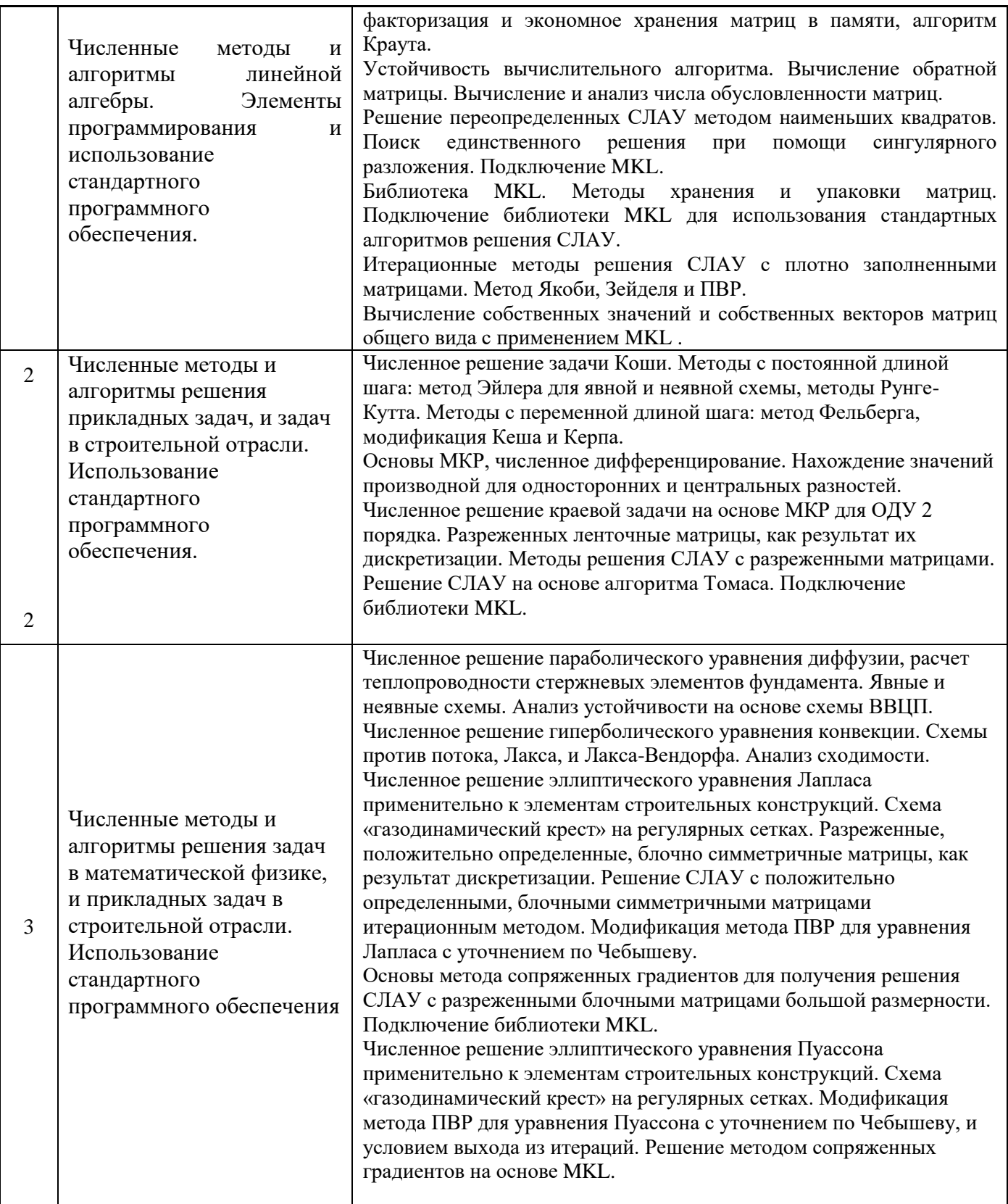

*4.5 Групповые и индивидуальные консультации по курсовым работам (курсовым проектам)*

*.*

Не предусмотрено учебным планом*.*

*4.6 Самостоятельная работа обучающегося в период теоретического обучения*

Самостоятельная работа обучающегося в период теоретического обучения включает в себя:

 самостоятельную подготовку к учебным занятиям, включая подготовку к аудиторным формам текущего контроля успеваемости;

- выполнение домашнего задания;
- самостоятельную подготовку к промежуточной аттестации.

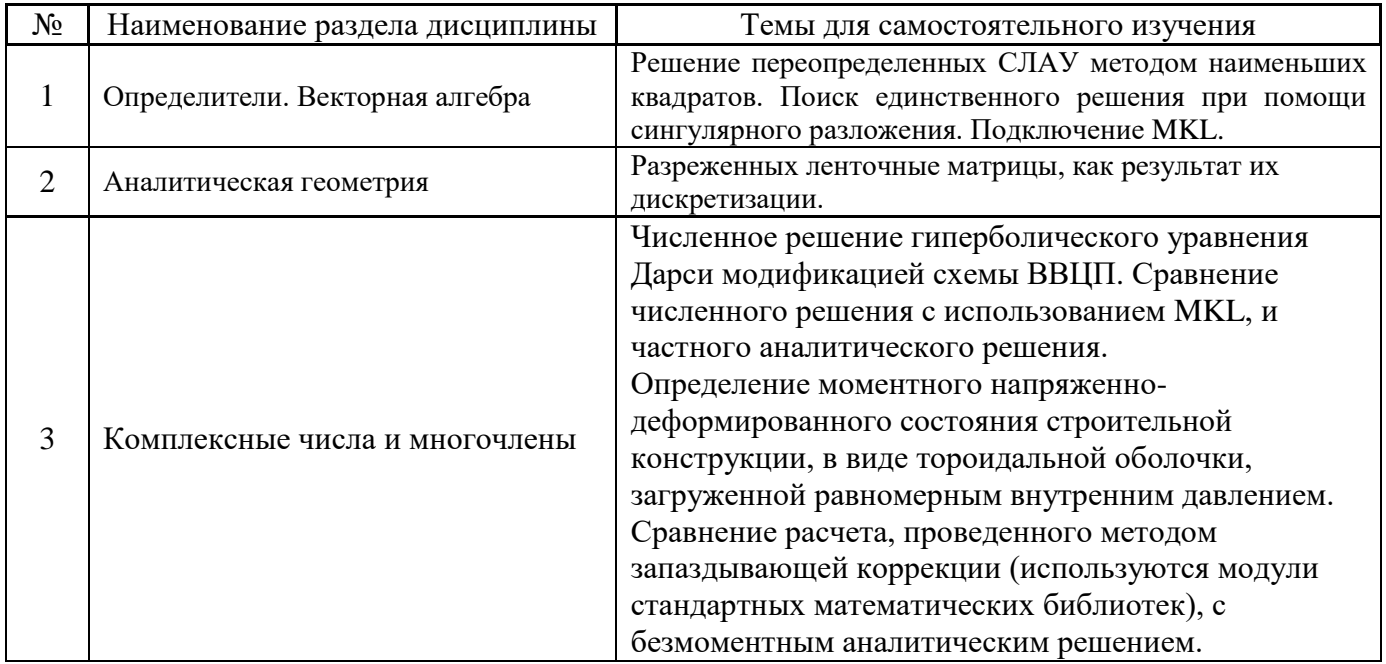

В таблице указаны темы для самостоятельного изучения обучающимся:

*4.7 Самостоятельная работа обучающегося и контактная работа обучающегося с преподавателем в период промежуточной аттестации*

Работа обучающегося в период промежуточной аттестации включает в себя подготовку к формам промежуточной аттестации (дифференцированному зачету (зачету с оценкой), экзамену), а также саму промежуточную аттестацию.

# **5. Оценочные материалы по дисциплине**

Фонд оценочных средств по дисциплине приведён в Приложении 1 к рабочей программе дисциплины.

Оценочные средства для проведения промежуточной аттестации, а также текущего контроля по дисциплине хранятся на кафедре (структурном подразделении), ответственной за преподавание данной дисциплины.

### **6. Учебно-методическое и материально-техническое обеспечение дисциплины**

Основные принципы осуществления учебной работы обучающихся изложены в локальных нормативных актах, определяющих порядок организации контактной работы и порядок самостоятельной работы обучающихся. Организация учебной работы обучающихся на аудиторных учебных занятиях осуществляется в соответствии с п. 3.

*6.1 Перечень учебных изданий и учебно-методических материалов для освоения дисциплины*

Для освоения дисциплины обучающийся может использовать учебные издания и учебнометодические материалы, имеющиеся в научно-технической библиотеке НИУ МГСУ и/или размещённые в Электронных библиотечных системах.

Актуальный перечень учебных изданий и учебно-методических материалов представлен в Приложении 2 к рабочей программе дисциплины.

# *6.2 Перечень профессиональных баз данных и информационных справочных систем*

При осуществлении образовательного процесса по дисциплине используются профессиональные базы данных и информационных справочных систем, перечень которых указан в Приложении 3 к рабочей программе дисциплины.

### *6.3 Перечень материально-технического, программного обеспечения освоения дисциплины*

Учебные занятия по дисциплине проводятся в помещениях, оснащенных соответствующим оборудованием и программным обеспечением.

Перечень материально-технического и программного обеспечения дисциплины приведен в Приложении 4 к рабочей программе дисциплины.

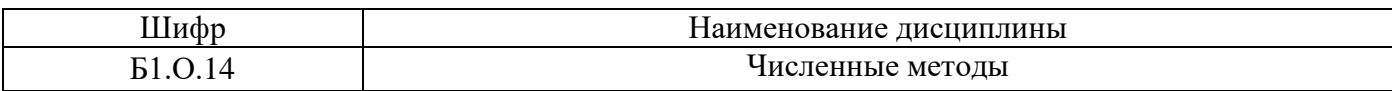

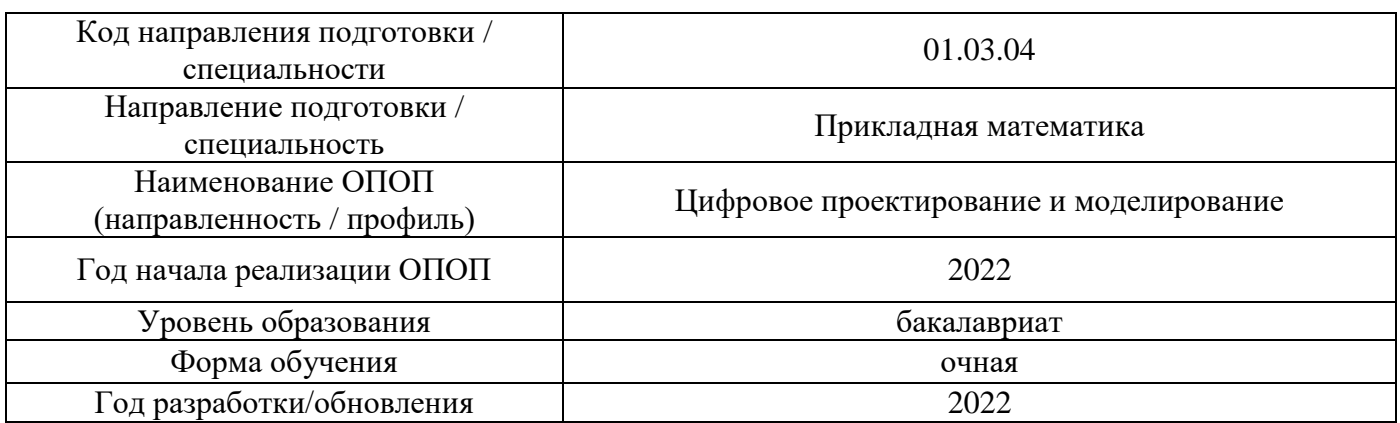

# **ФОНД ОЦЕНОЧНЫХ СРЕДСТВ**

# **1. Описание показателей и критериев оценивания компетенций, описание шкал оценивания**

Оценивание формирования компетенций производится на основе показателей оценивания, указанных в п.2. рабочей программы и в п.1.1 ФОС.

Связь компетенций, индикаторов достижения компетенций и показателей оценивания приведена в п.2 рабочей программы.

# *1.1. Описание формирования и контроля показателей оценивания*

Оценивание уровня освоения обучающимся компетенций осуществляется с помощью форм промежуточной аттестации и текущего контроля. Формы промежуточной аттестации и текущего контроля успеваемости по дисциплине, с помощью которых производится оценивание, указаны в учебном плане и в п.3 рабочей программы.

В таблице приведена информация о формировании результатов обучения по дисциплине разделами дисциплины, а также о контроле показателей оценивания компетенций формами оценивания.

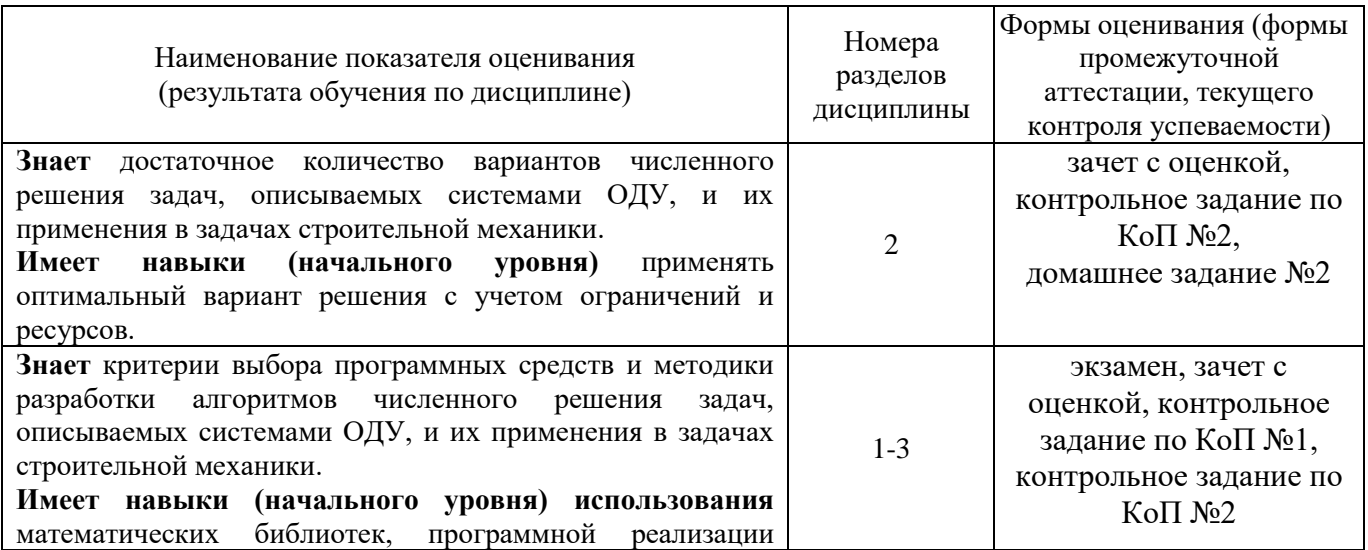

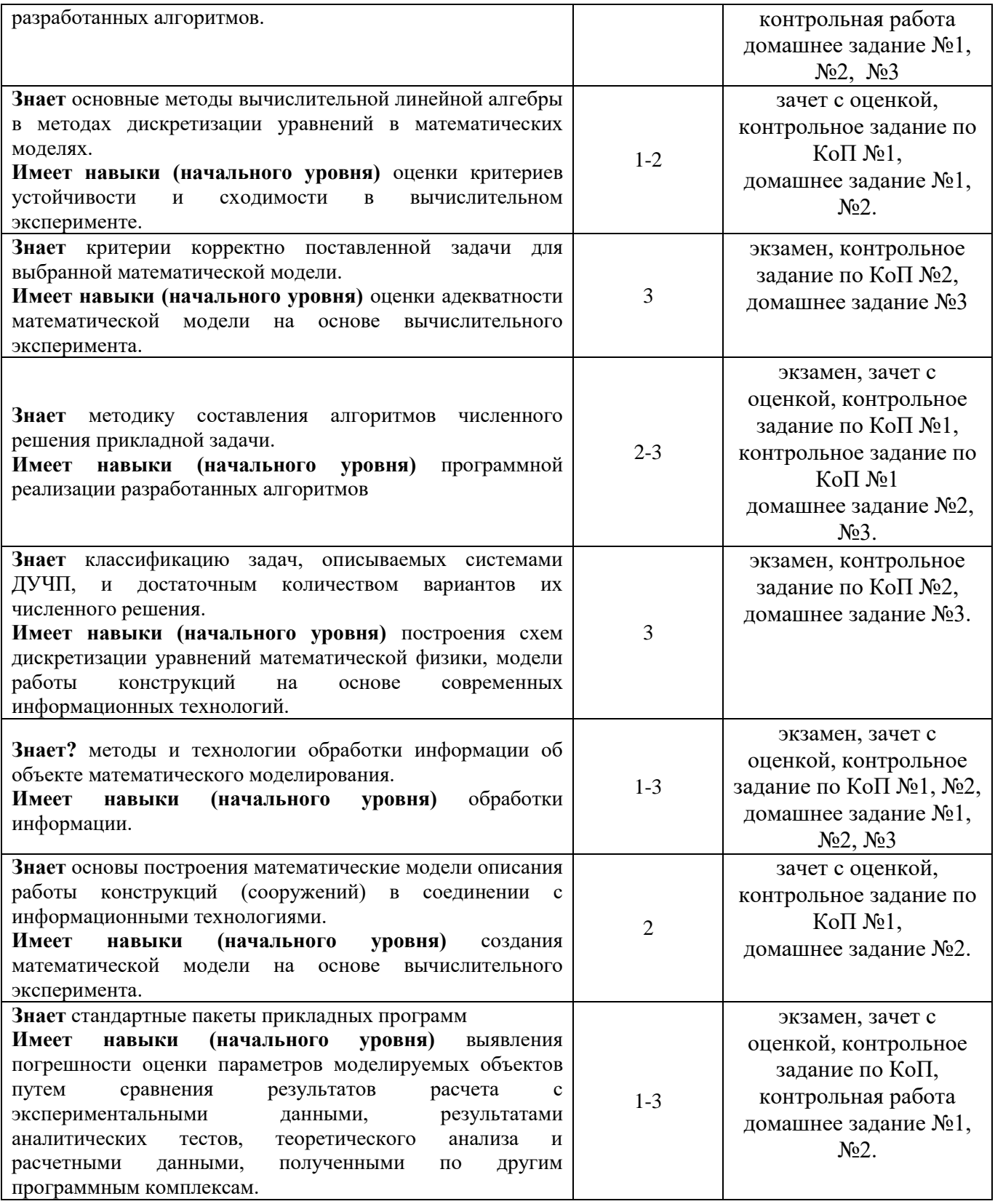

# *1.2. Описание критериев оценивания компетенций и шкалы оценивания*

При проведении промежуточной аттестации в форме экзамена/ дифференцированного зачёта (зачета с оценкой) используется шкала оценивания: «2» (неудовлетворительно), «3» (удовлетворительно), «4» (хорошо), «5» (отлично).

Показателями оценивания являются знания и навыки обучающегося, полученные при изучении дисциплины.

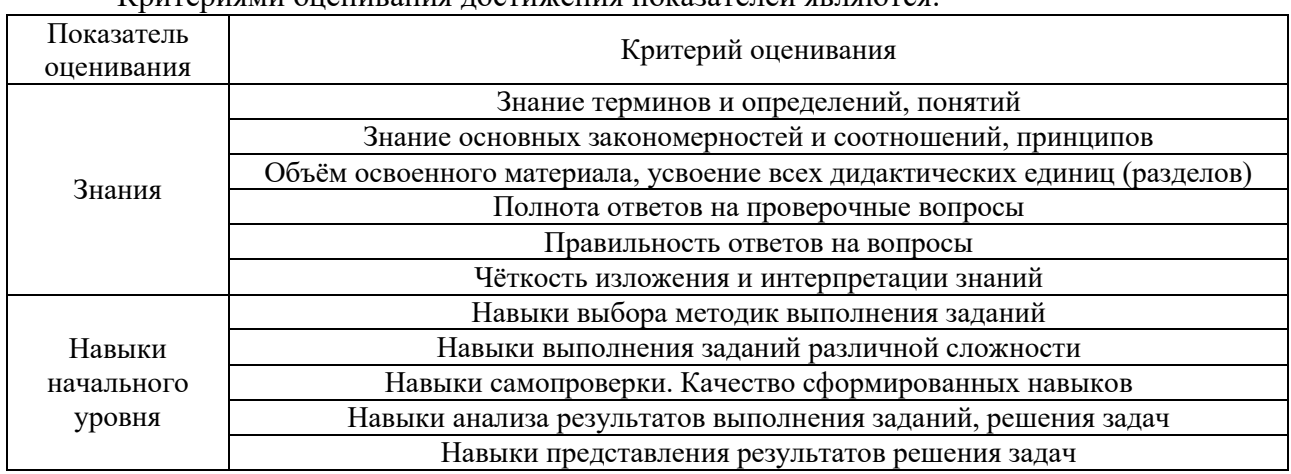

Критериями опенивания лостижения показателей являются:

#### $2.$ Типовые контрольные задания для оценивания формирования компетенций

#### $2.1.$ Промежуточная аттестация

2.1.1. Промежуточная аттестация в форме экзамена, дифференцированного зачета (зачета с оценкой), зачета

Формаы промежуточной аттестации: зачет с оценкой в 4 семестре, экзамен в 5 семестре.

Перечень типовых вопросов (заданий) для проведения дифференцированного зачета (зачета с оценкой) в 4 семестре (очная форма обучения):

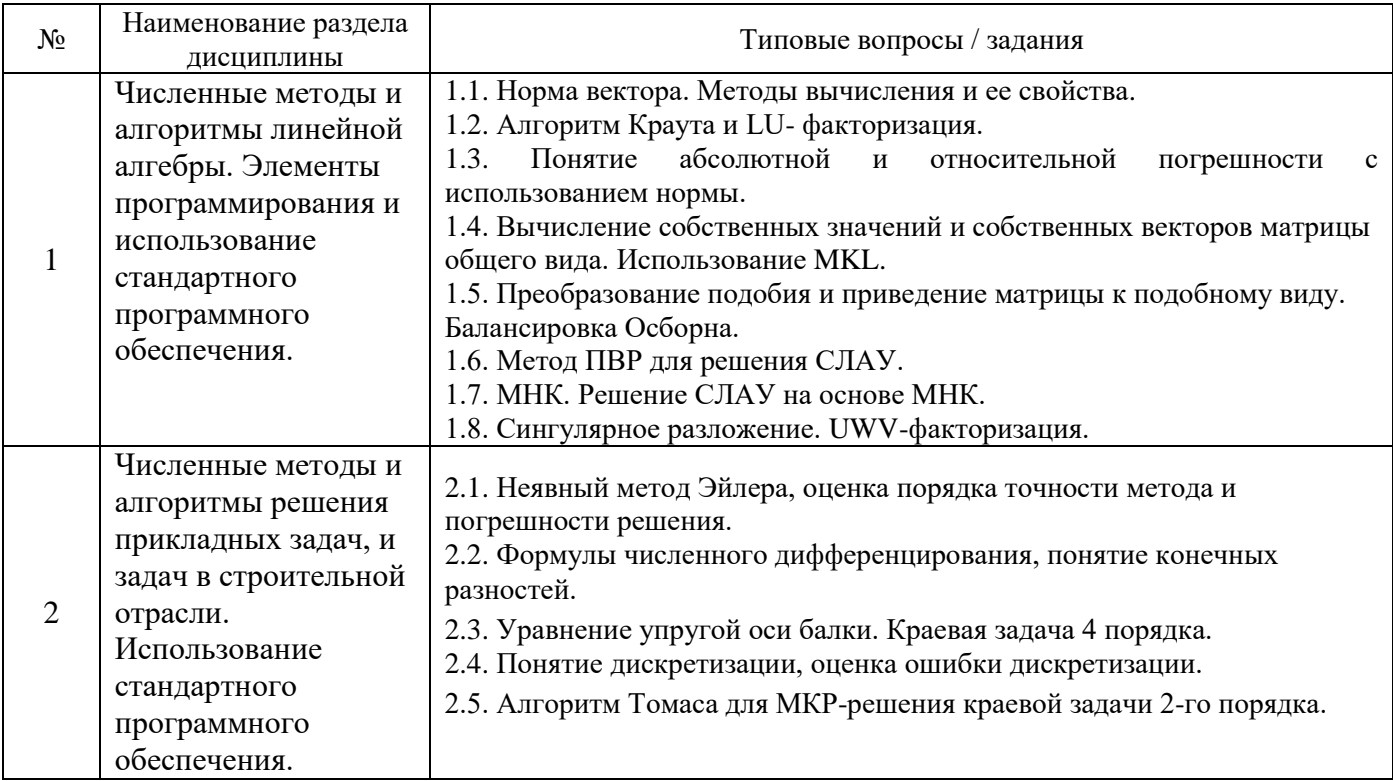

Перечень типовых вопросов (заданий) для проведения экзамена в 5 семестре (очная форма обучения):

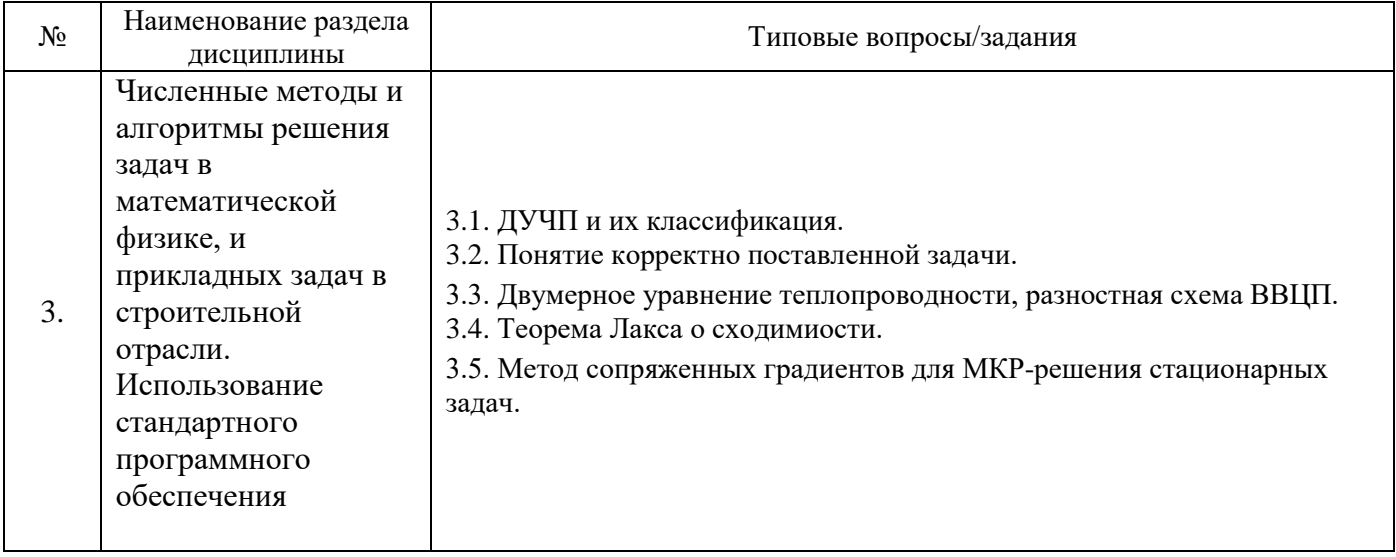

*2.1.2. Промежуточная аттестация в форме защиты курсовой работы (курсового проекта)*

Промежуточная аттестация в форме защиты курсовой работы/курсового проекта не проводится.

# *2.2. Текущий контроль*

*2.2.1. Перечень форм текущего контроля:*

- контрольное задание по КоП №1.
- контрольное задание по КоП №2.
- домашнее задание №1, №2, №3

### *2.2.2. Типовые контрольные задания форм текущего контроля:*

**Образец контрольных заданий компьютерного практикума №1 (р.1)** *Задание.*

1. Для матрицы

1. Для Матрицы  
\n
$$
[A] = \begin{bmatrix}\n1.0 & 2.0 & 0.0 & 0.0 & 0.0 \\
-2.0 & 3.0 & 0.0 & 0.0 & 0.0 \\
3.0 & 4.0 & 50.0 & 0.0 & 0.0 \\
-4.0 & 5.0 & -60.0 & 7.0 & 0.0 \\
-5.0 & 6.0 & -70.0 & 8.0 & -9.0\n\end{bmatrix}
$$

 Построить матрицу подобную данной, используя балансировку Осборна. Привести к верхней форме Гессенберга. Воспользоваться модулями ScalaPack библиотеки MKL для определения собственных векторов и собственных чисел.

2. Получить МНК-решения для СЛАУ  $\{A\} \{x\} = \{b\}$  с сингулярной матрицей А :

$$
\begin{bmatrix} A \end{bmatrix} = \begin{bmatrix} 1 & -1 & 1 \\ 1 & 1 & 0 \\ 2 & 0 & 1 \end{bmatrix}, \qquad \{\overline{b}\} = \begin{bmatrix} 1 \\ 2 \\ 1 \end{bmatrix}
$$

Получить единственное МНК-решение при помощи сингулярного разложения, отредактировав сингулярные числа. Использовать модули библиотеки MKL.

3. Если имеется достаточный признак сходимости получить решение СЛАУ по методу Зейделя, с точностью eps=1.e-03:

> $x_1 + x_2 - 4x_3 = -8$  $5x_1 + 2x_2 + x_3 = 5$  $2x_1 - 10x_2 - x_3 = 10$

### Образец контрольных заданий компьютерного практикума №2 (р.3)

Задание. Решить численно задачу конвекции, используя разности против потока

уравнение конвекции:  $\frac{\partial \mathbf{T}}{\partial t} + \mathbf{u} \frac{\partial \mathbf{T}}{\partial x} = 0$ ; *Havanbhoe ycnosue*:  $T(x,0) = \begin{cases} \sin 10\pi x, & 0 \le x \le 0.1 \\ 0, & 0.1 < x \le 1 \end{cases}$ граничные условия: T(0,t)=0, T(1,t)=0.

Образец домашнего задания №1 (р.1-2).

# Задание.

Решить задачу Коши,

$$
y^{V} - 15y^{IV} - 90y^{III} - 270y^{II} + 450y^{I} - 243y = 0;
$$
  
\n
$$
y(0) = 0, y^{I}(0) = 3, y^{II}(0) = -9, y^{III}(0) = -8, y^{IV}(0) = 0;
$$

Предусмотреть табличный вывод результатов, построить график решения,

Задание. Получить численное решение краевой задачи о НДС тонкостенного цилиндра с массивным днищем, нагруженным равномерным внутренним давлением р:

$$
\frac{d^4u}{dx^4} + 4\beta^4u = \frac{p(2 - \mu)}{2D}
$$

rge D = Eh<sup>3</sup> / 12(1 -  $\mu^2$ ),  $\mu$  = 0.3, E = 2.06 · 10<sup>5</sup>,  $\beta$  =  $\left[\frac{3(1-\mu^2)}{r^2h^2}\right]^{\frac{1}{4}}$ 

Граничные условия: u(0) = u'(0) = 0, u''(1) = u'''(1) = 0

где  $L$  - длина цилиндра(2м),  $h$  - толщина стенки цилиндра(0.012 м),  $r$  - радиус цилиндра(0.75м), р – внутреннее давление(1 мПа);

Построить аналитическое решение, и решить краевую задачу НДС на основе МКР. Построить аналитическое решение, и решить краевую задачу НДС методом запаздывающей коррекции. Использовать библиотеку МКL.

*Задание.* Численное решение задачи Коши (задачи с начальными условиями) с использованием математической библиотеки NAG

$$
\{y''' + (y'')^2 = x(26 + 140x^3 + y')\}, -1 < x < 1 \quad \{y(-1) = 4\} \quad \{y'(-1) = -6\}
$$

**Образец домашнего задания №2 (р.1-2).**

#### *Задание.*

Методом ПВР решить систему уравнений , заданной в дисковом файле. Предусмотреть проверку выполнения диагонального преобладания в виде отдельной программы.

*Задание.* Методом Фельберга с переменным шагом найти решение жесткого ОДУ с использованием математической библиотеки NR.

> $y'(x) = -25y(x) + \cos x + 25 \sin x$ с начальным условием  $y(0) = 1.0$

**Задание.** Численное решение краевой задачи с использованием математической библиотеки NR<br>NR<br> $y''(x) + (x + y)y'(x) - 2y(x) = 2(2x - 1)$ , 0.5  $\le x \le 1.0$ ; NR

$$
y''(x) + (x + y)y'(x) - 2y(x) = 2(2x - 1), 0.5 \le x \le 1.0;
$$
  
\n
$$
4y(0.5) - y'(0.5) = 2, y(1.0) + 2y'(1.0) = 0.0;
$$

### **Образец домашнего задания №3 (р.3).**

1. Решить численно задачу теплопроводности, используя явную схему

уравнение теплопроводности:  $\frac{\partial u}{\partial t} = 2 \frac{\partial^2 u}{\partial x^2} + t + x$ ,  $0 < x < 6$ ,  $t > 0$ *начальное условие*: *граничные условия*:

Организовать консольный табличный вывод решения и построить график. Исследовать сходимость.

2. Решить численно задачу теплопроводности, используя неявную схему *уравнение теплопроводности*: *начальное условие*: *граничные условия*: Организовать консольный табличный вывод решения и построить график.

Исследовать сходимость.

### **3. Методические материалы, определяющие процедуры оценивания**

Процедура проведения промежуточной аттестации и текущего контроля успеваемости регламентируется локальным нормативным актом, определяющим порядок осуществления текущего контроля успеваемости и промежуточной аттестации обучающихся.

*3.1. Процедура оценивания при проведении промежуточной аттестации обучающихся по дисциплине в форме экзамена и/или дифференцированного зачета (зачета с оценкой)*

Промежуточная аттестация по дисциплине в форме дифференцированного зачёта (зачета с оценкой) проводится в 4 семестре.

Промежуточная аттестация по дисциплине в форме экзамена проводится в 5 семестре.

Используются критерии и шкала оценивания, указанные в п.1.2. Оценка выставляется преподавателем интегрально по всем показателям и критериям оценивания.

Ниже приведены правила оценивания формирования компетенций по показателю оценивания «Знания».

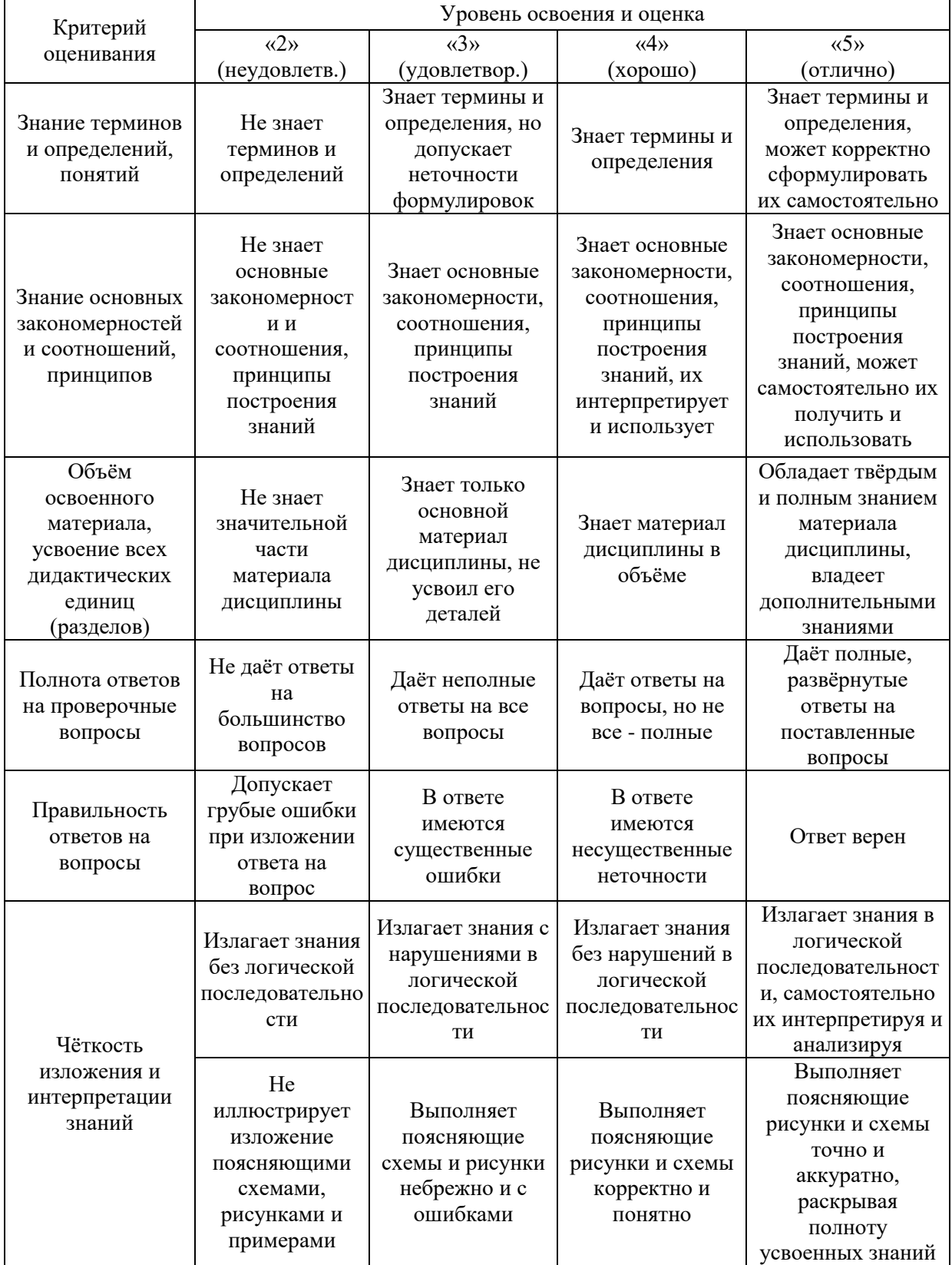

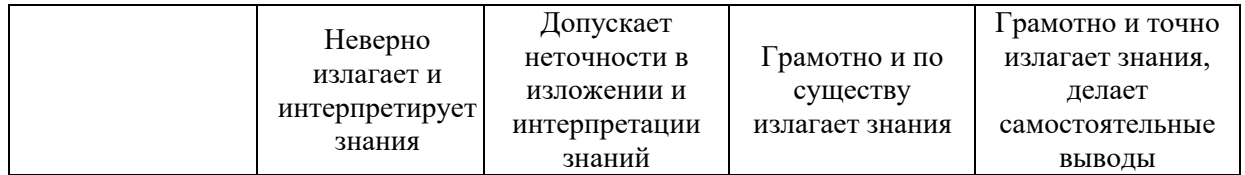

Ниже приведены правила оценивания формирования компетенций по показателю оценивания «Навыки начального уровня».

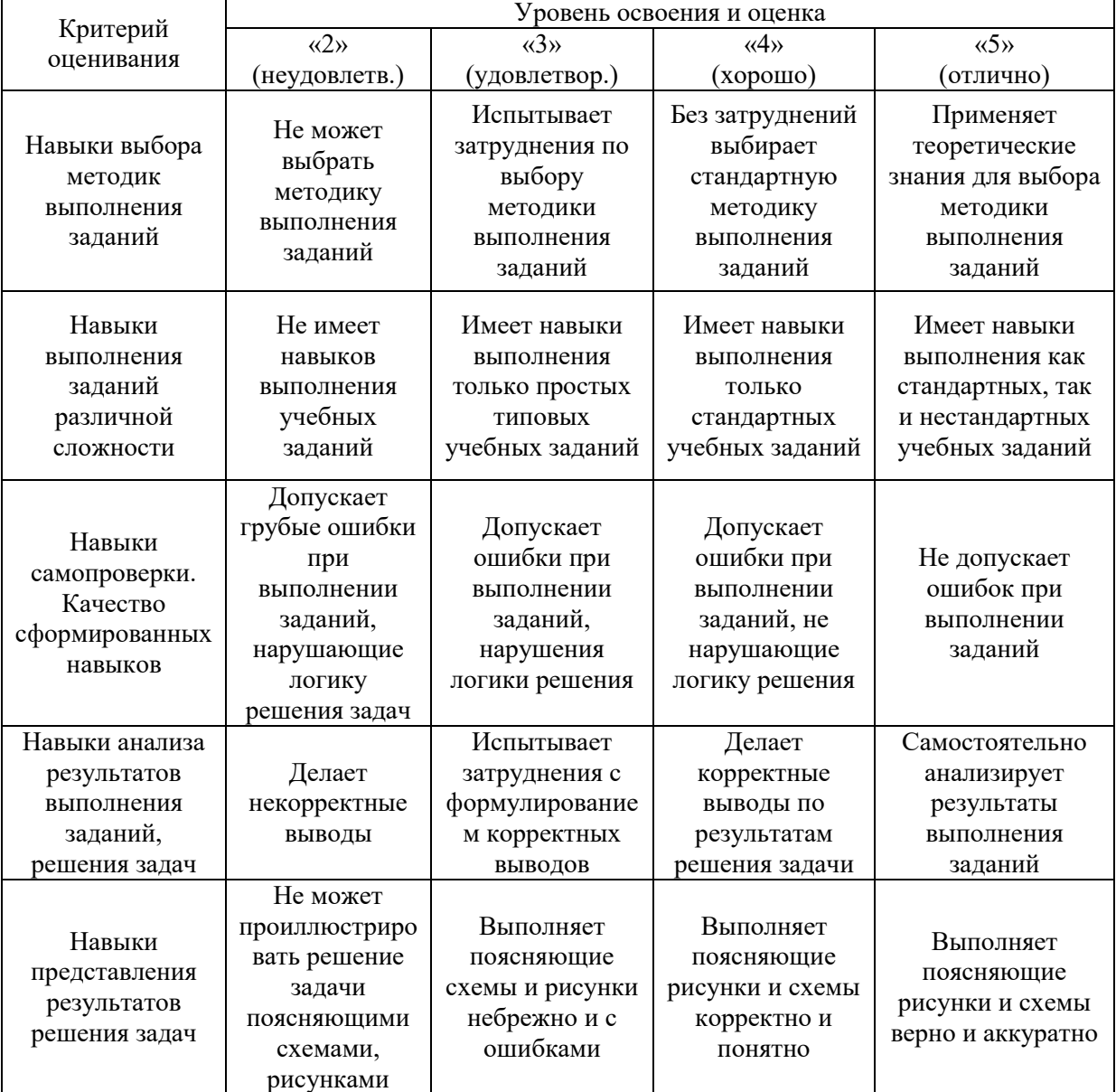

*3.2. Процедура оценивания при проведении промежуточной аттестации обучающихся по дисциплине в форме зачета*

Промежуточная аттестация по дисциплине в форме зачёта не проводится.

*3.3. Процедура оценивания при проведении промежуточной аттестации обучающихся по дисциплине в форме защиты курсовой работы (курсового проекта)*

Промежуточная аттестация по дисциплине в форме защиты курсовой работы/курсового проекта не проводится.

٦

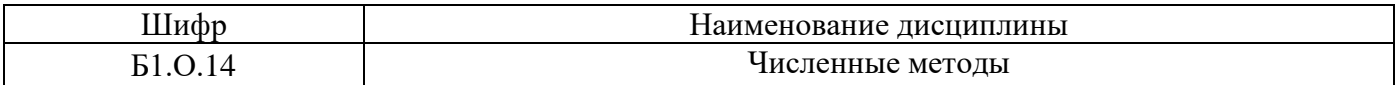

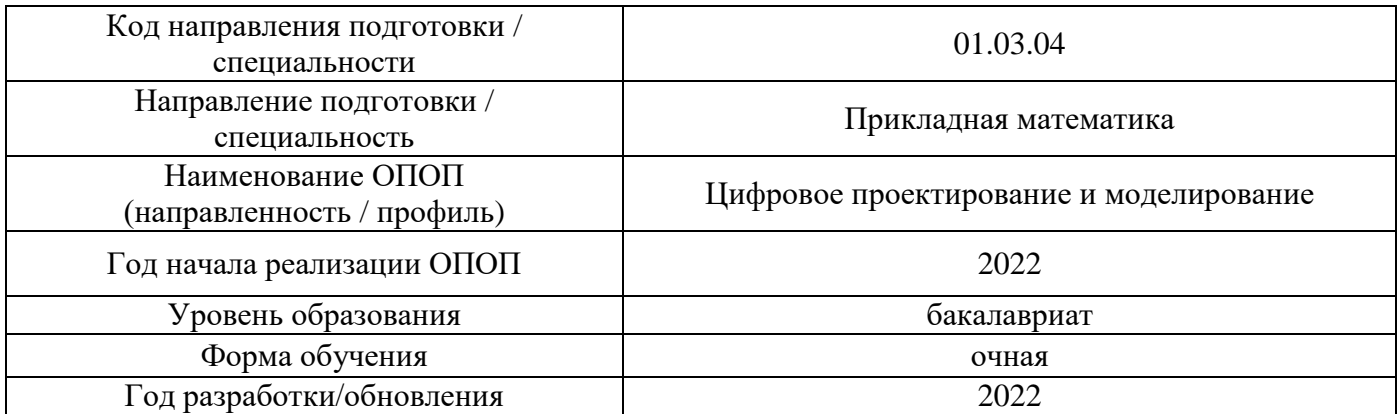

# **Перечень учебных изданий и учебно-методических материалов** Печатные учебные издания в НТБ НИУ МГСУ:

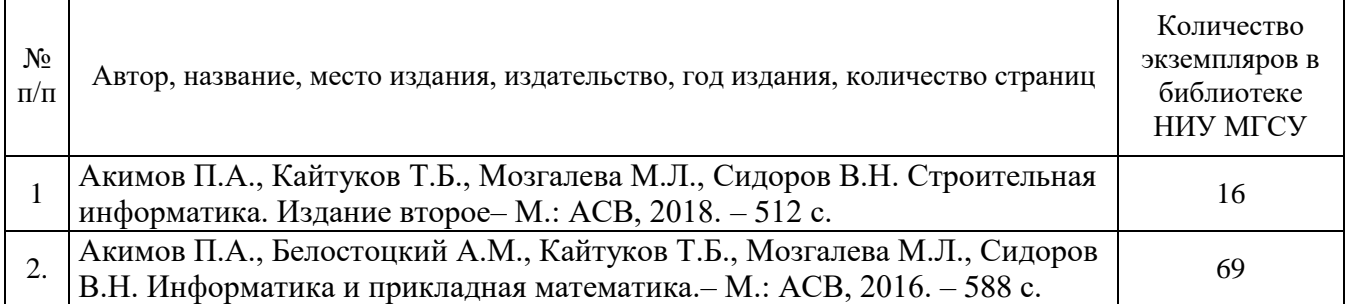

Электронные учебные издания в электронно-библиотечных системах (ЭБС):

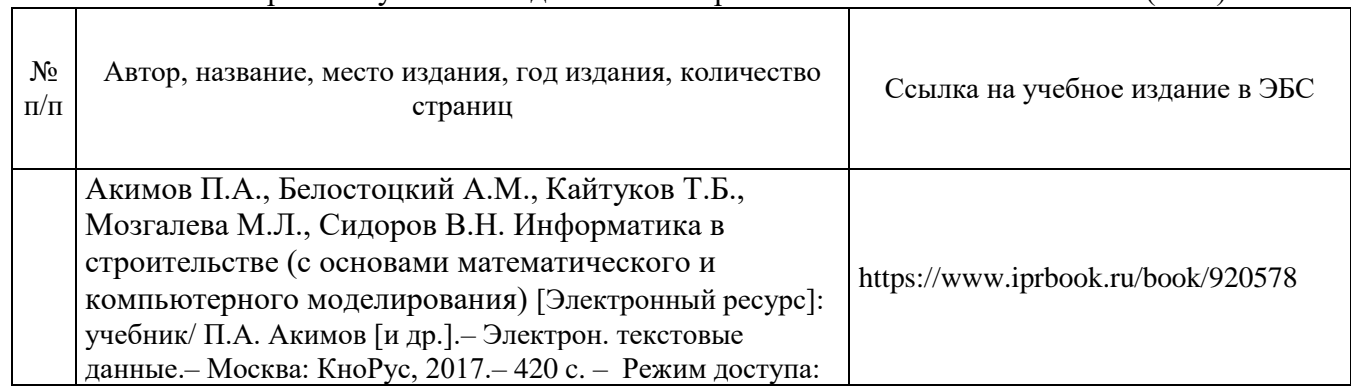

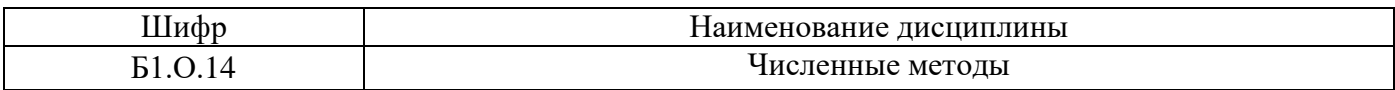

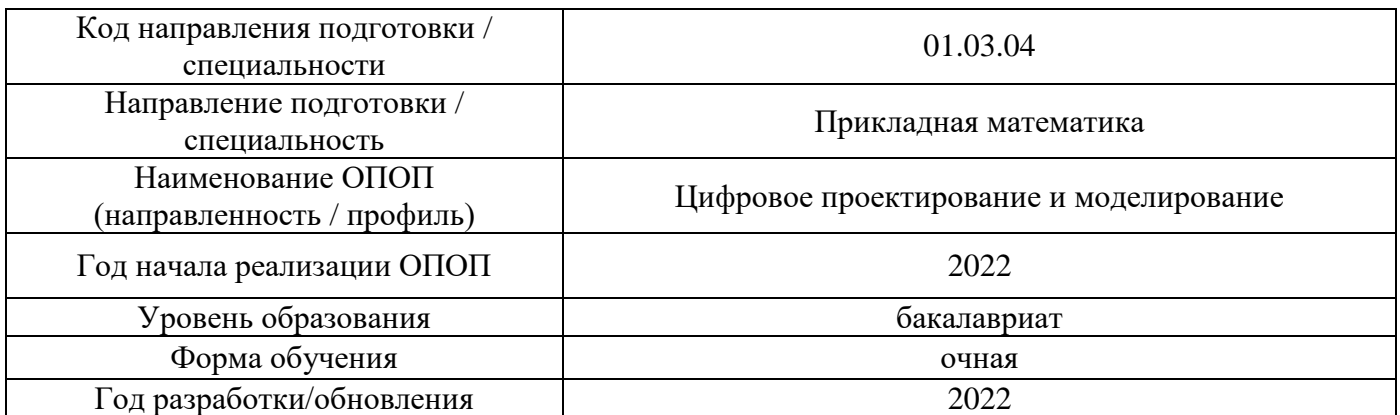

# **Перечень профессиональных баз данных и информационных справочных систем**

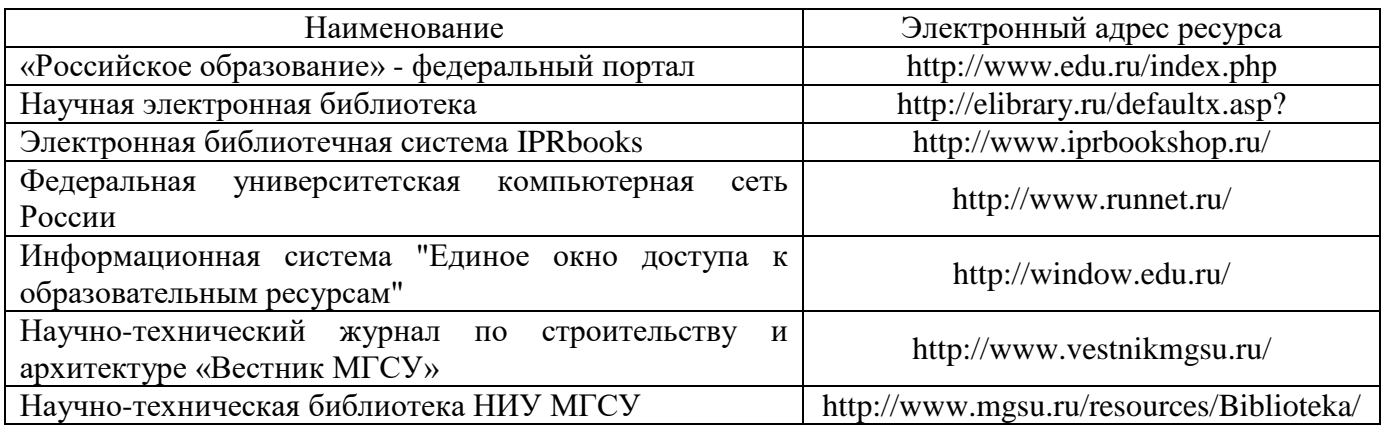

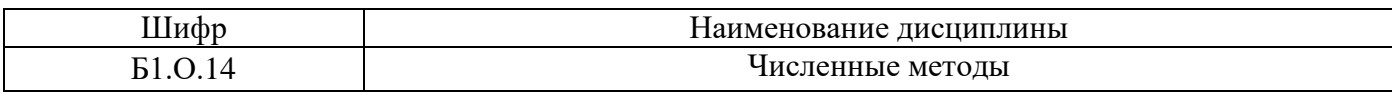

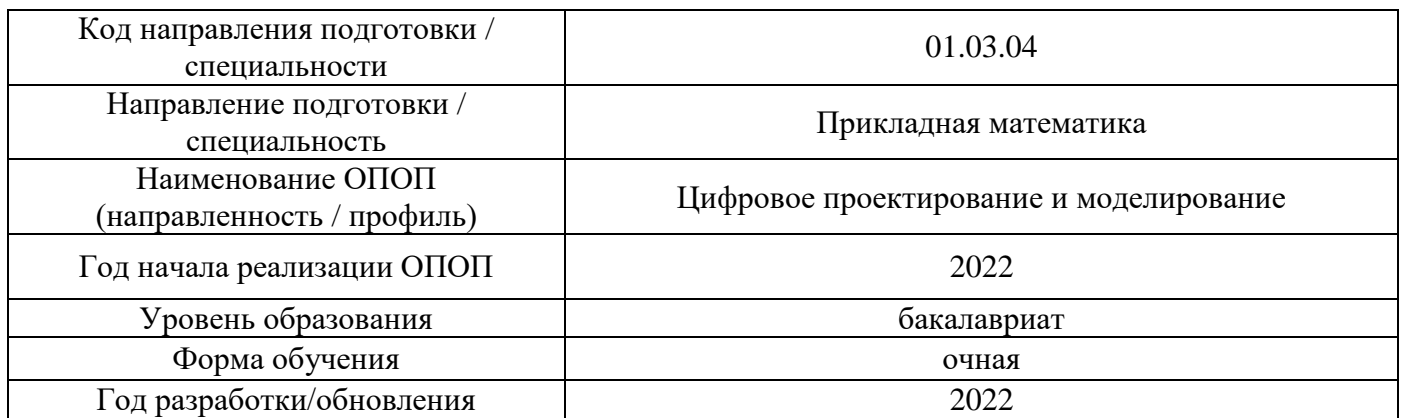

# **Материально-техническое и программное обеспечение дисциплины**

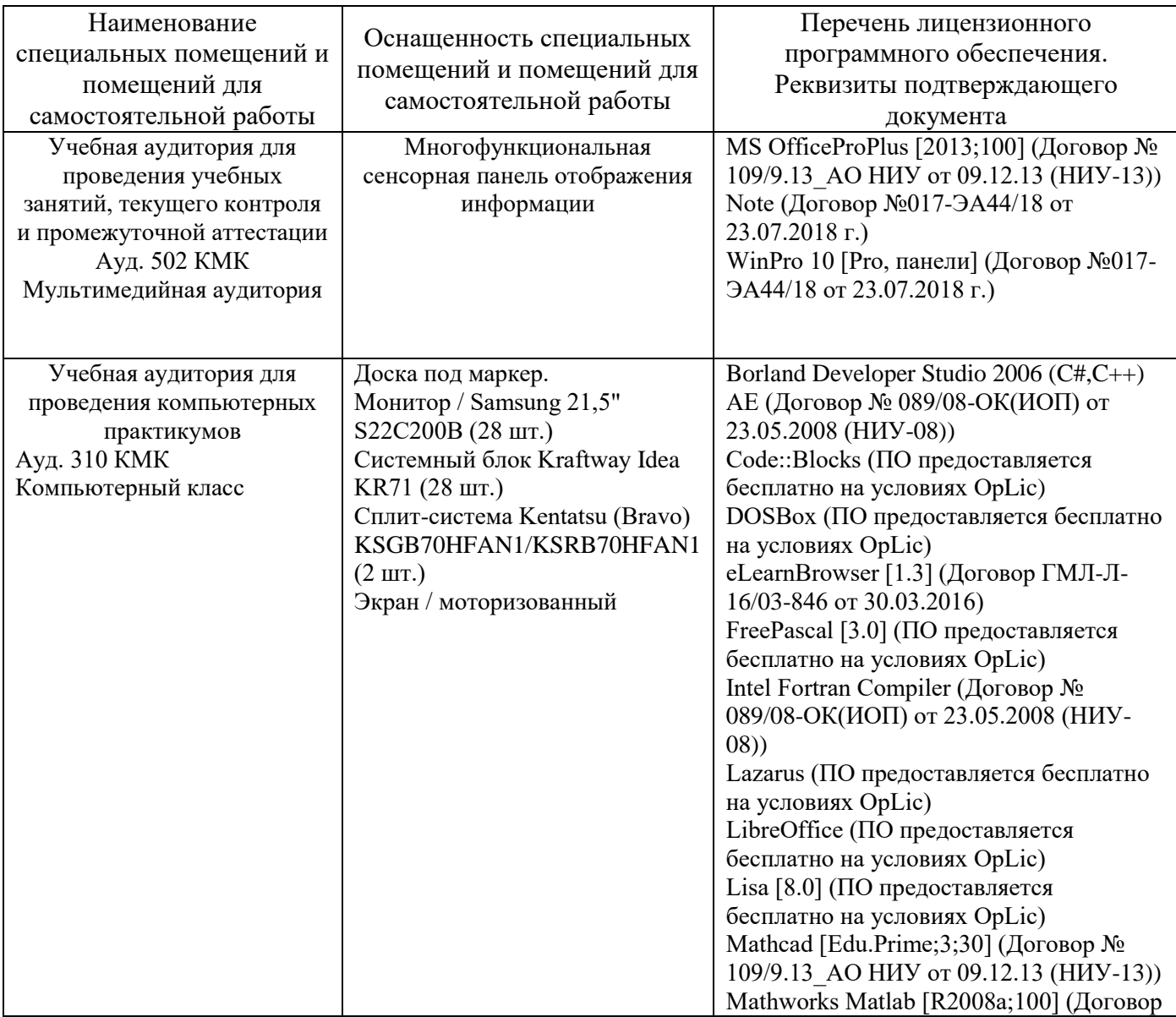

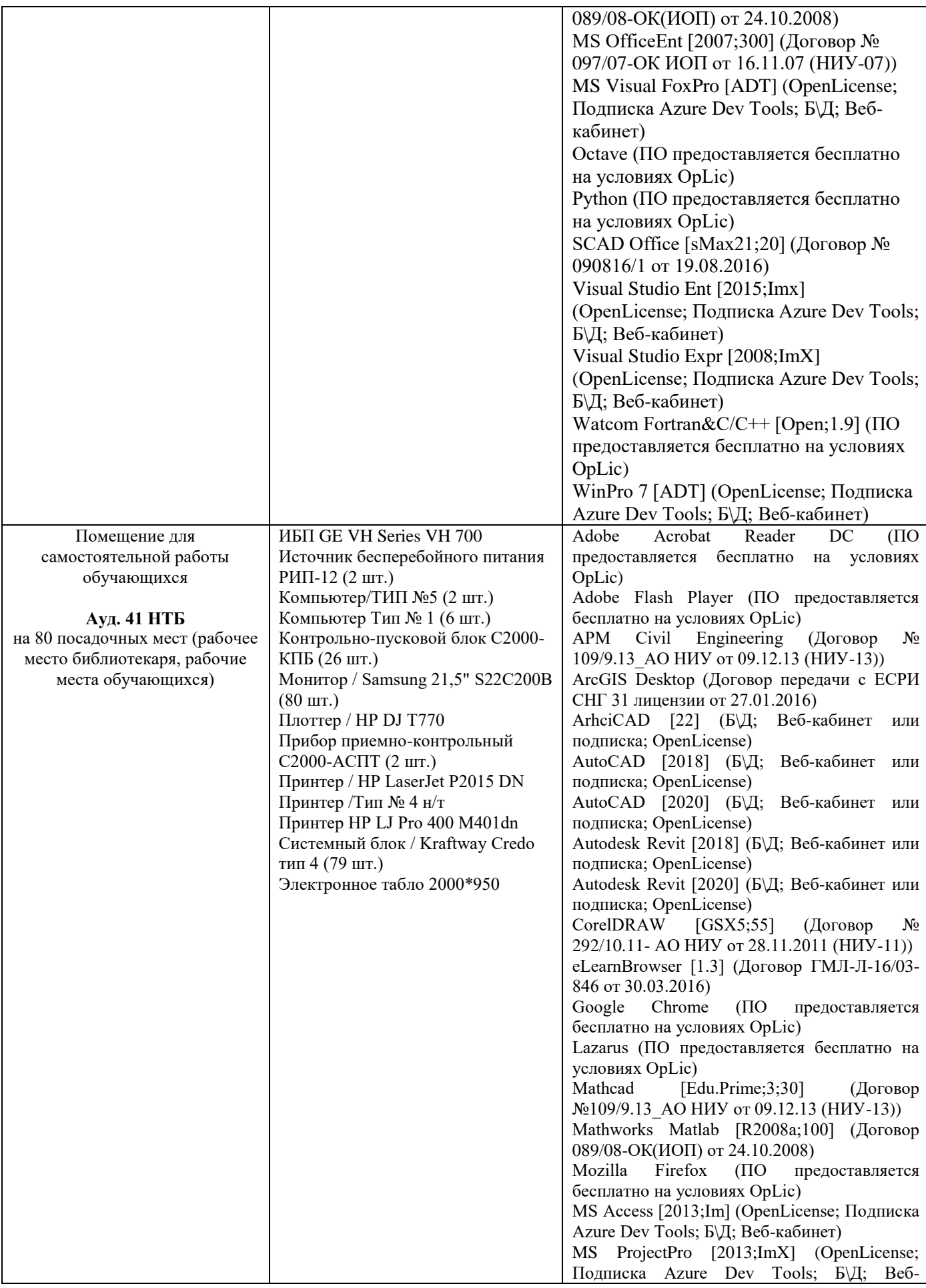

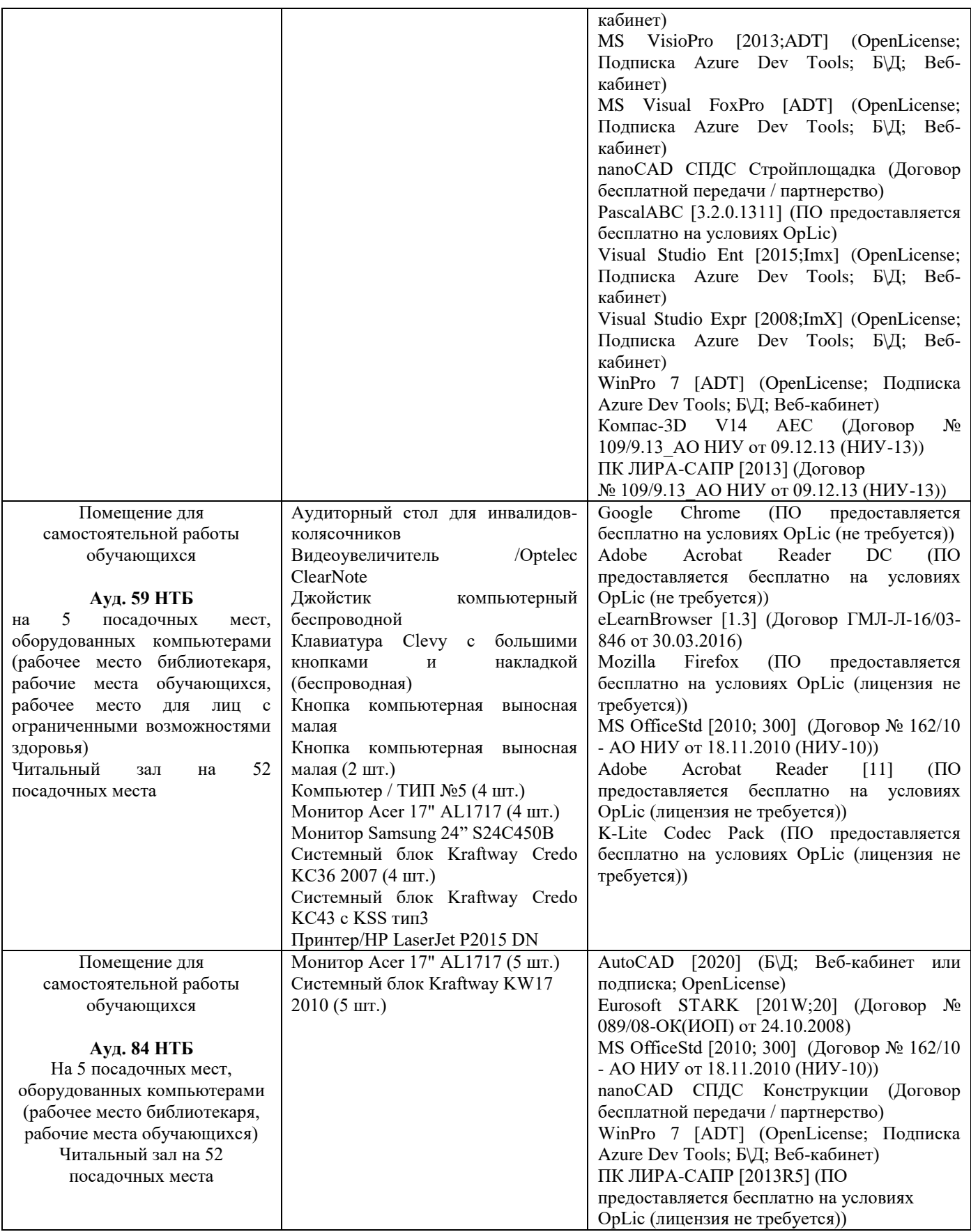

### Федеральное государственное бюджетное образовательное учреждение высшего образования **«НАЦИОНАЛЬНЫЙ ИССЛЕДОВАТЕЛЬСКИЙ МОСКОВСКИЙ ГОСУДАРСТВЕННЫЙ СТРОИТЕЛЬНЫЙ УНИВЕРСИТЕТ»**

# **РАБОЧАЯ ПРОГРАММА**

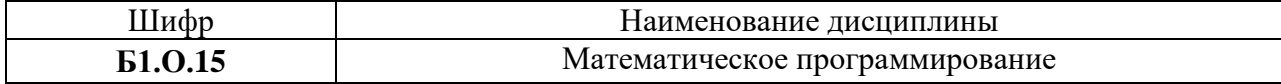

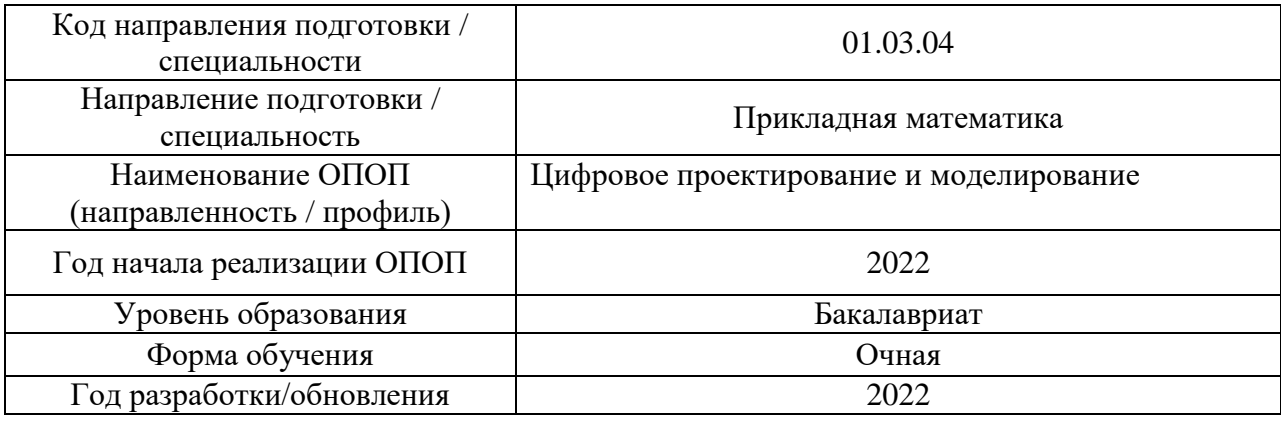

Разработчики:

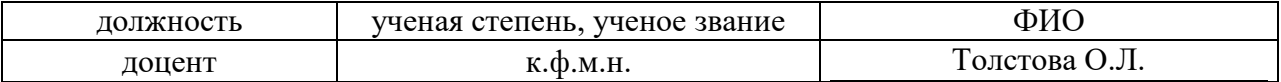

Рабочая программа дисциплины разработана и одобрена кафедрой (структурным подразделением) «Информатики и прикладной математики».

Рабочая программа утверждена методической комиссией по УГСН, протокол № 5 от «20» июня 2022 г.

Целью освоения дисциплины «Математическое программирование» является формирование компетенций обучающегося в области применения математических методов к решению задач строительства.

Программа составлена  $\mathbf{B}$ соответствии  $\mathbf{c}$ требованиями Федерального государственного образовательного стандарта высшего образования по направлению подготовки 01.03.04 Прикладная математика.

Дисциплина относится к обязательной части Блока 1 «Дисциплины (модули)» основной профессиональной образовательной программы «Цифровое проектирование и моделирование». Дисциплина является обязательной для изучения.

# 2. Перечень планируемых результатов обучения по дисциплине, соотнесенных с планируемыми результатами освоения образовательной программы

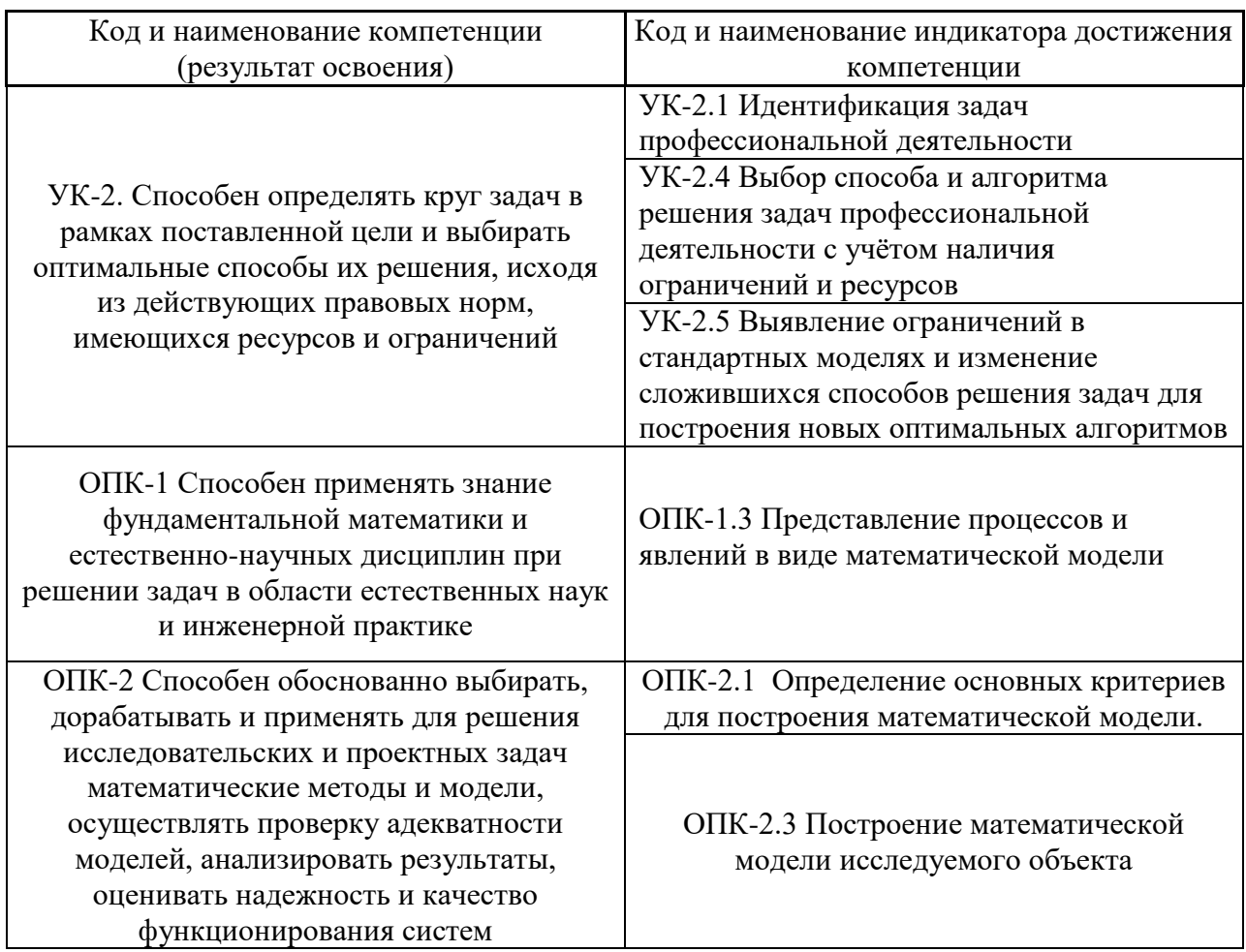

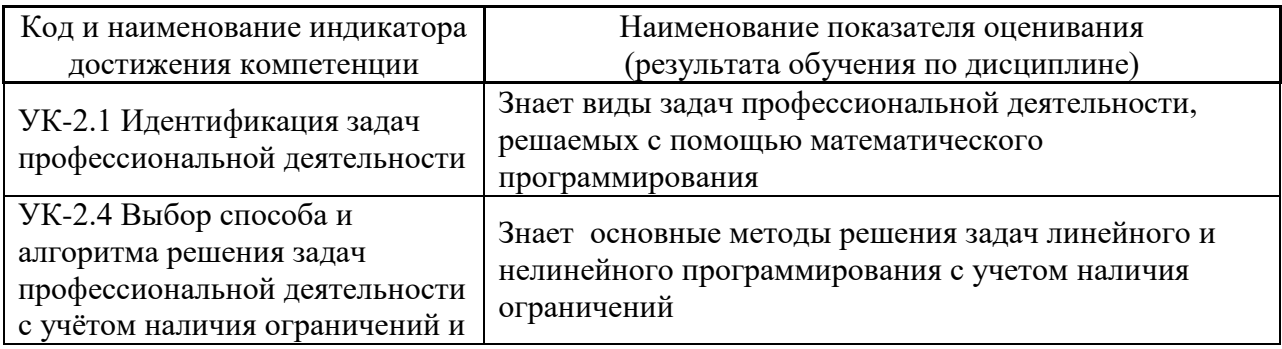

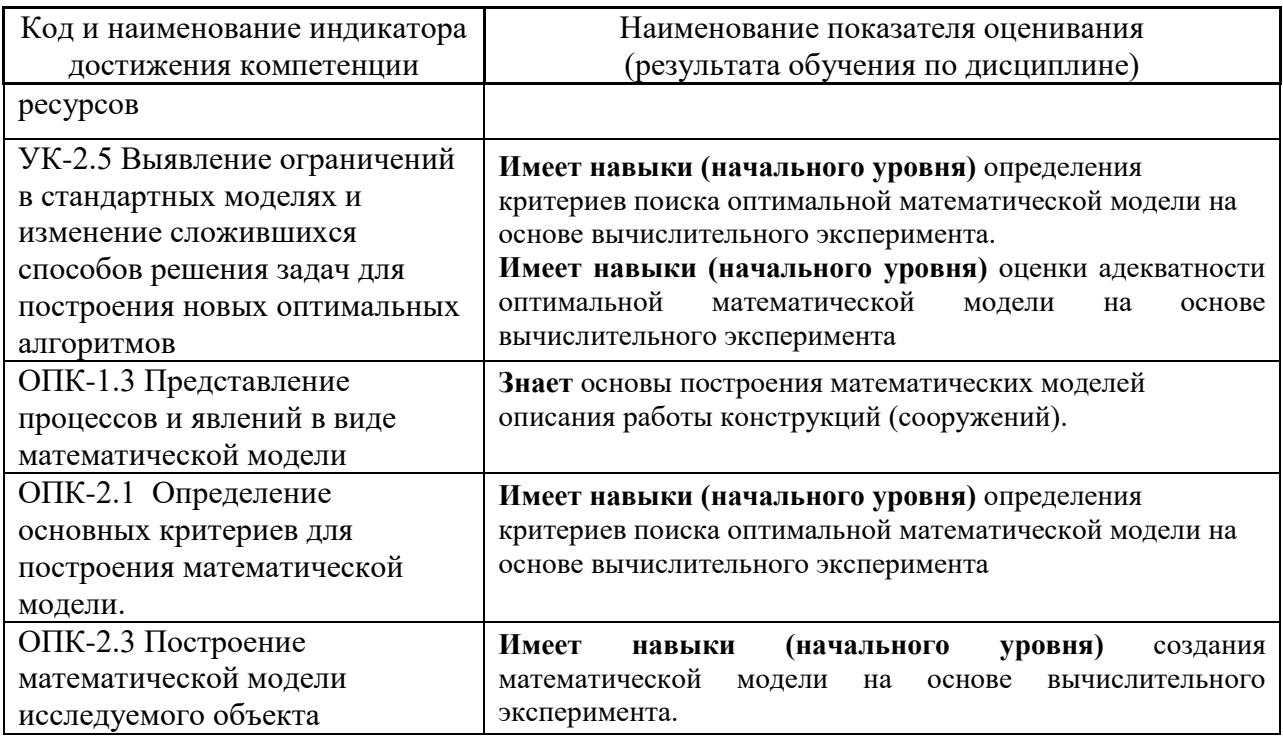

Информация о формировании и контроле результатов обучения представлена в Фонде оценочных средств (Приложение 1).

# 1. Трудоёмкость дисциплины и видов учебных занятий по дисциплине

Общая трудоемкость дисциплины составляет 4 зачётных единиц (144 академических часа).

(1 зачетная единица соответствует 36 академическим часам).

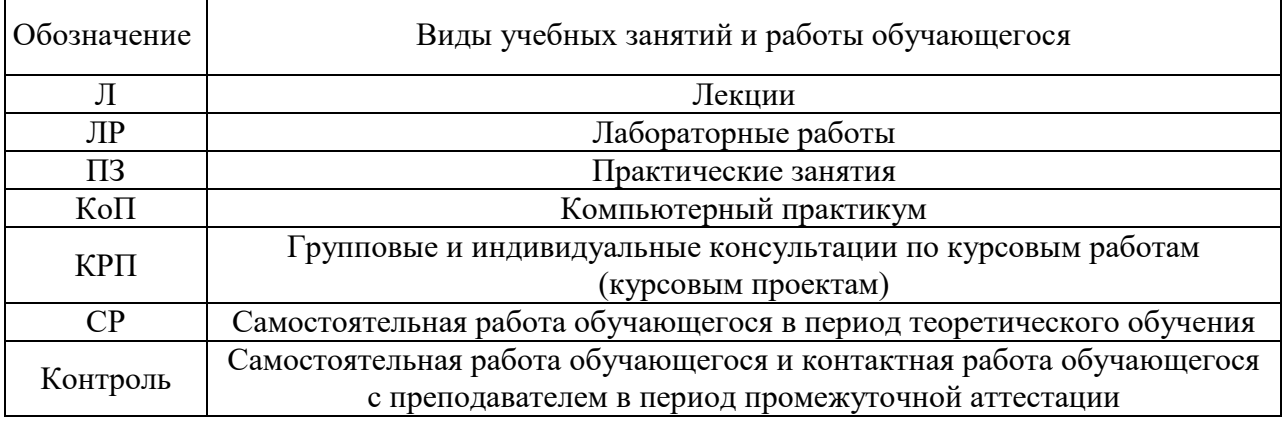

Структура дисциплины:

Форма обучения - очная.

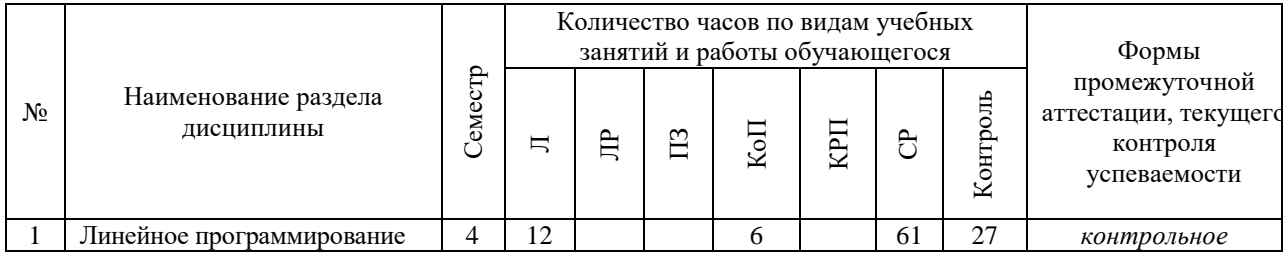

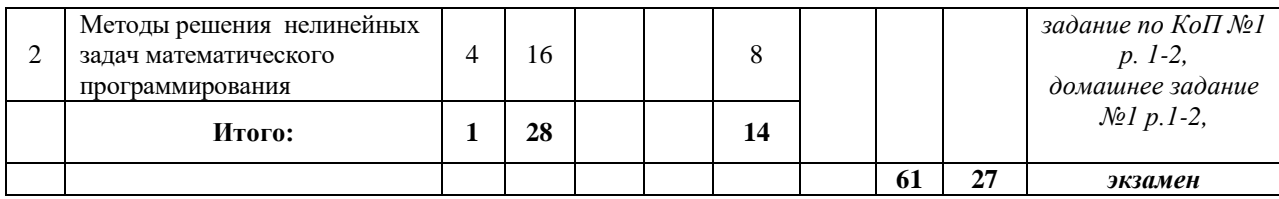

# **3. Содержание дисциплины, структурированное по видам учебных занятий и разделам**

При проведении аудиторных учебных занятий предусмотрено проведение текущего контроля успеваемости:

 В рамках компьютерного практикума предусмотрено контрольное задание компьютерного практикума.

# *4.1 Лекции*

Форма обучения – очная.

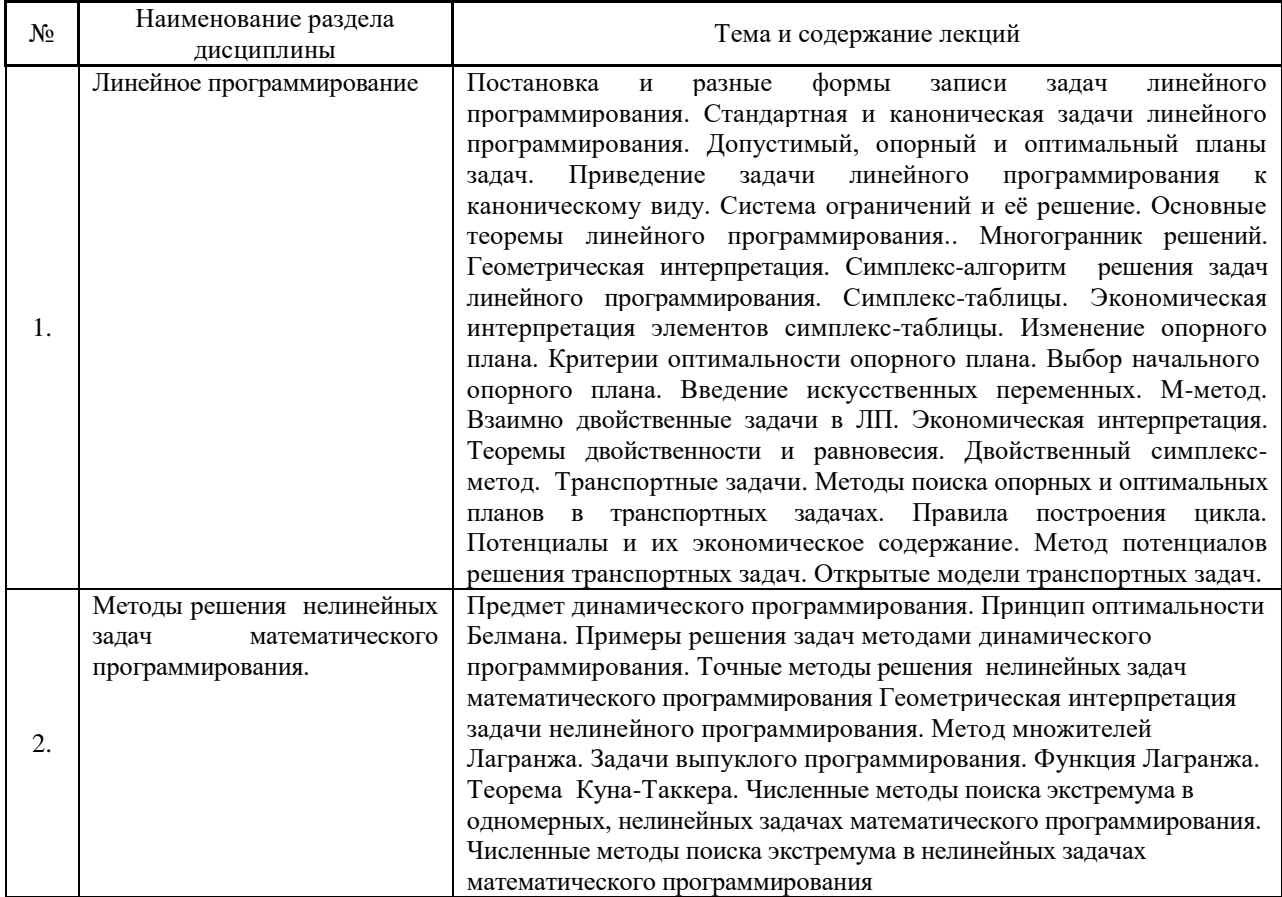

# *4.2 Лабораторные работы*

Не предусмотрено учебным планом

### *4.3 Практические занятия*

Не предусмотрено учебным планом

4

#### *4.4 Компьютерные практикумы*

Форма обучения – очная.

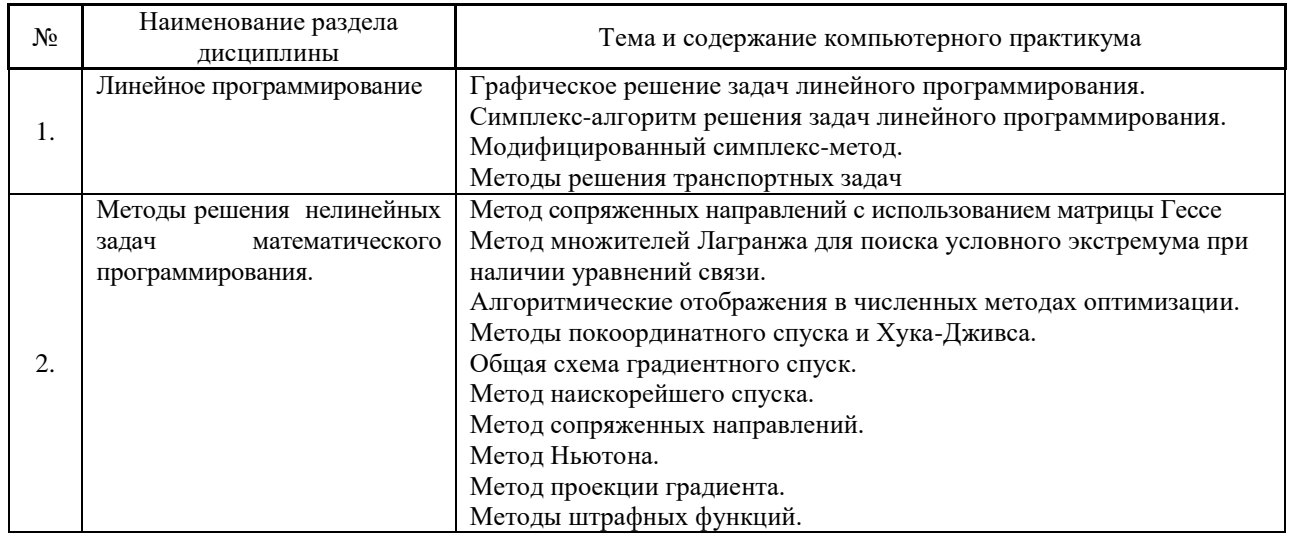

*4.5 Групповые и индивидуальные консультации по курсовым работам (курсовым проектам)*

Не предусмотрено учебным планом

*4.6 Самостоятельная работа обучающегося в период теоретического обучения*

Самостоятельная работа обучающегося в период теоретического обучения включает в себя:

 самостоятельную подготовку к учебным занятиям, включая подготовку к аудиторным формам текущего контроля успеваемости;

- выполнение домашнего задания;
- самостоятельную подготовку к промежуточной аттестации.

В таблице указаны темы для самостоятельного изучения обучающимся:

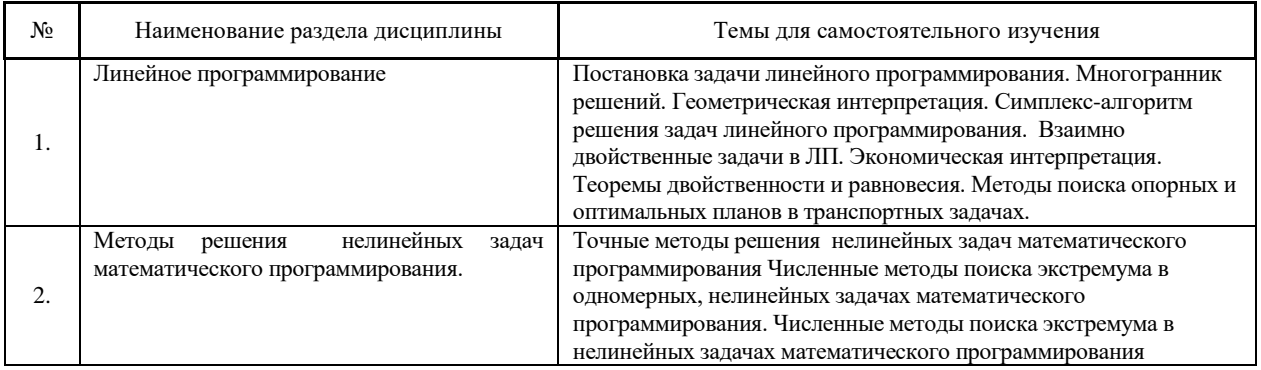

*4.7 Самостоятельная работа обучающегося и контактная работа обучающегося с преподавателем в период промежуточной аттестации*

Работа обучающегося в период промежуточной аттестации включает в себя подготовку к формам промежуточной аттестации (к экзамену), а также саму промежуточную аттестацию.

#### **5. Оценочные материалы по дисциплине**

Фонд оценочных средств по дисциплине приведён в Приложении 1 к рабочей программе дисциплины.

Оценочные средства для проведения промежуточной аттестации, а также текущего контроля по дисциплине хранятся на кафедре (структурном подразделении), ответственной за преподавание данной дисциплины.

#### **6. Учебно-методическое и материально-техническое обеспечение дисциплины**

Основные принципы осуществления учебной работы обучающихся изложены в локальных нормативных актах, определяющих порядок организации контактной работы и порядок самостоятельной работы обучающихся. Организация учебной работы обучающихся на аудиторных учебных занятиях осуществляется в соответствии с п. 3.

*6.1 Перечень учебных изданий и учебно-методических материалов для освоения дисциплины*

Для освоения дисциплины обучающийся может использовать учебные издания и учебно-методические материалы, имеющиеся в научно-технической библиотеке НИУ МГСУ и/или размещённые в Электронных библиотечных системах.

Актуальный перечень учебных изданий и учебно-методических материалов представлен в Приложении 2 к рабочей программе дисциплины.

#### *6.2 Перечень профессиональных баз данных и информационных справочных систем*

При осуществлении образовательного процесса по дисциплине используются профессиональные базы данных и информационных справочных систем, перечень которых указан в Приложении 3 к рабочей программе дисциплины.

*6.3 Перечень материально-технического, программного обеспечения освоения дисциплины*

Учебные занятия по дисциплине проводятся в помещениях, оснащенных соответствующим оборудованием и программным обеспечением.

Перечень материально-технического и программного обеспечения дисциплины приведен в Приложении 4 к рабочей программе дисциплины.

# Приложение 1 к рабочей программе

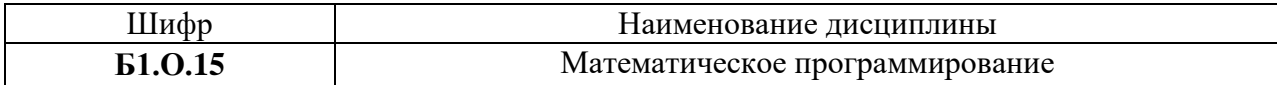

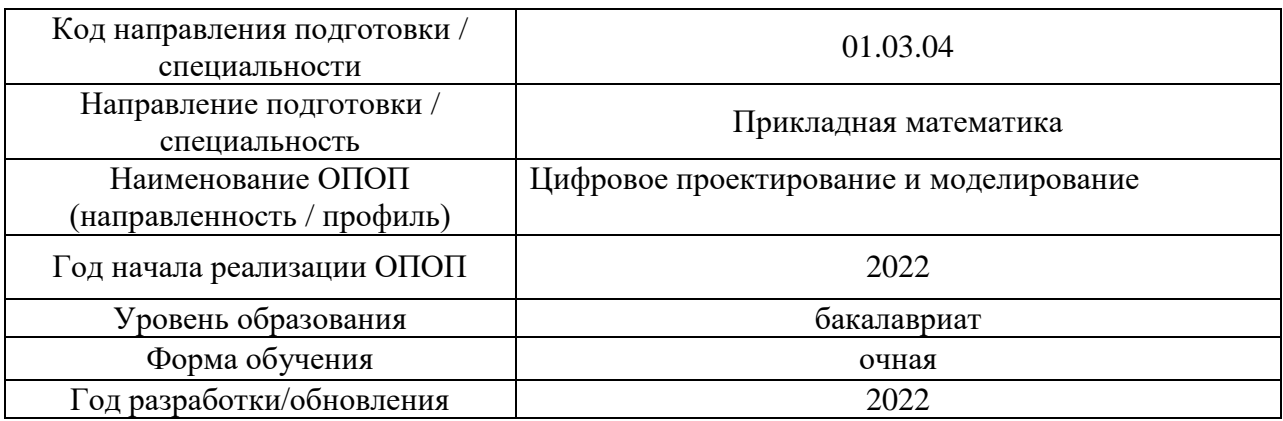

# **ФОНД ОЦЕНОЧНЫХ СРЕДСТВ**

# **1. Описание показателей и критериев оценивания компетенций, описание шкал оценивания**

Оценивание формирования компетенций производится на основе показателей оценивания, указанных в п.2. рабочей программы и в п.1.1 ФОС.

Связь компетенций, индикаторов достижения компетенций и показателей оценивания приведена в п.2 рабочей программы.

### *1.1. Описание формирования и контроля показателей оценивания*

Оценивание уровня освоения обучающимся компетенций осуществляется с помощью форм промежуточной аттестации и текущего контроля. Формы промежуточной аттестации и текущего контроля успеваемости по дисциплине, с помощью которых производится оценивание, указаны в учебном плане и в п.3 рабочей программы.

В таблице приведена информация о формировании результатов обучения по дисциплине разделами дисциплины, а также о контроле показателей оценивания компетенций формами оценивания.

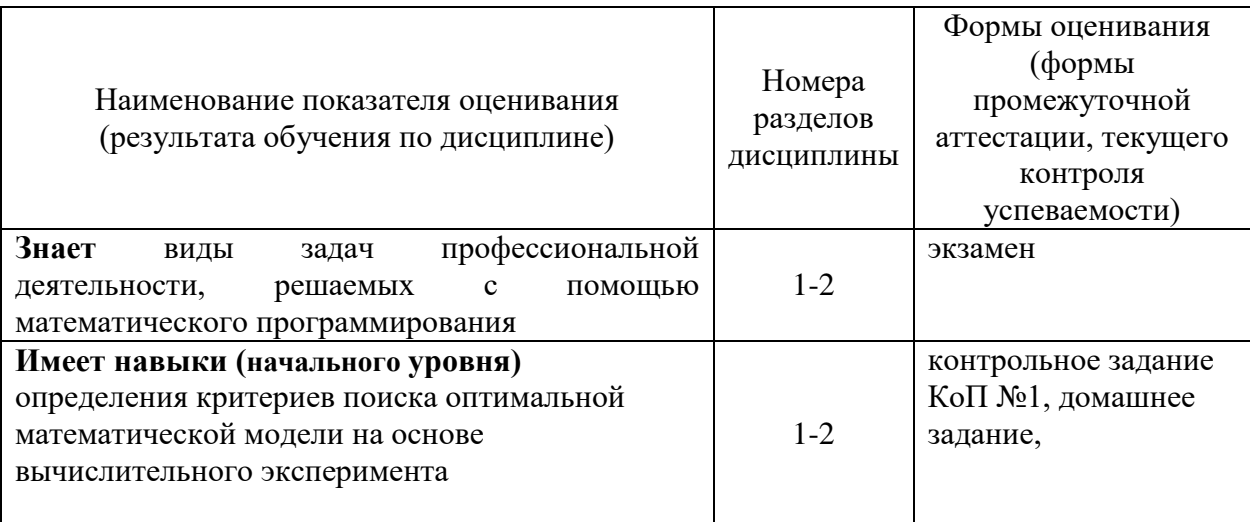

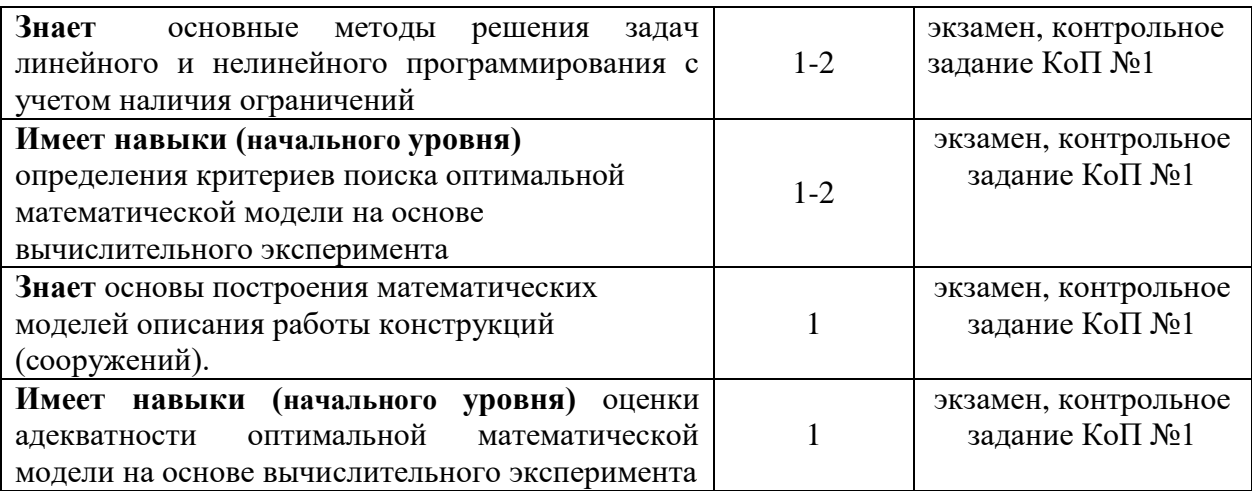

# *1.2. Описание критериев оценивания компетенций и шкалы оценивания*

При проведении промежуточной аттестации в форме зачёта используется шкала оценивания: «Не зачтено», «Зачтено».

Показателями оценивания являются знания и навыки обучающегося, полученные при изучении дисциплины.

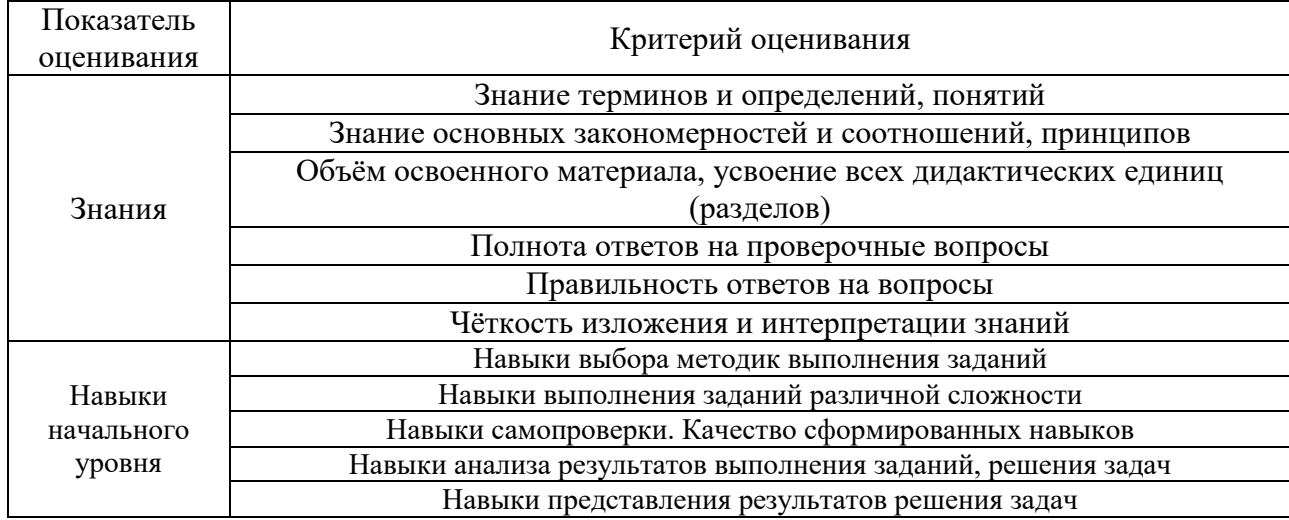

Критериями оценивания достижения показателей являются:

### **2. Типовые контрольные задания для оценивания формирования компетенций**

### *2.1.Промежуточная аттестация*

*2.1.1. Промежуточная аттестация в форме экзамена, дифференцированного зачета (зачета с оценкой), зачета*

Форма промежуточной аттестации: Экзамен в 4 семестре для очной формы обучения

Перечень типовых примерных вопросов/заданий для проведения экзамена в 4 семестре (очная форма обучения):

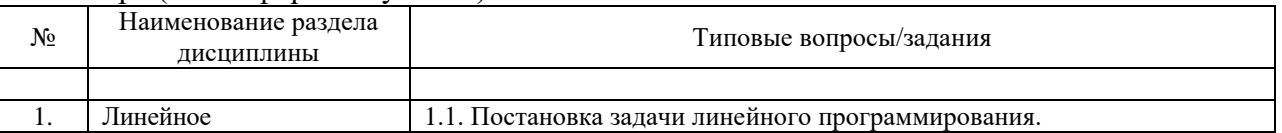

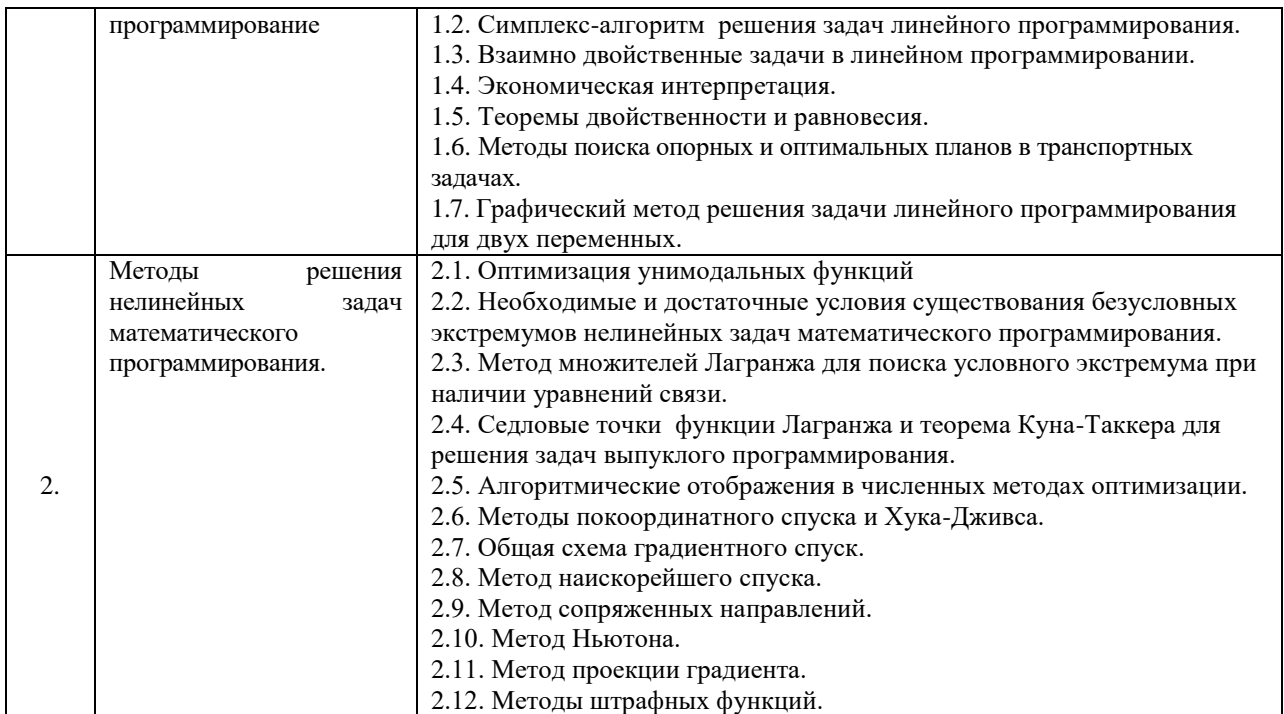

*2.1.2. Промежуточная аттестация в форме защиты курсовой работы (курсового проекта)*

Промежуточная аттестация в форме защиты курсовой работы/курсового проекта не проводится.

### *2.2. Текущий контроль*

### *2.2.1. Перечень форм текущего контроля:*

- домашнее задание;
- контрольное задание по КоП №1.

*2.2.2. Типовые контрольные задания форм текущего контроля*

### **Образец контрольных заданий компьютерного практикума №1.**

**Методы решения нелинейных задач математического программирования. Линейное программирование**

- 1. Решение транспортной задачи как задачи линейного программирования с использованием стандартных средств программного обеспечения
- 2. Решение одномерной задачи нелинейного программирования методом золотого сечения
- 3. Решение одномерной задачи нелинейного программирования методом дихотомии

**Образец домашнего задания.** Решить транспортную задачу методом минимального элемента и потенциалов.

### **3. Методические материалы, определяющие процедуры оценивания**

Процедура проведения промежуточной аттестации и текущего контроля успеваемости регламентируется локальным нормативным актом, определяющим порядок осуществления текущего контроля успеваемости и промежуточной аттестации обучающихся.

3.1. Процедура оценивания  $npu$ проведении промежуточной аттестаиии обучающихся по дисциплине в форме экзамена и/или дифференцированного зачета (зачета с оценкой)

Промежуточная аттестация по дисциплине в форме экзамена проводится в 4 семестре. Используются критерии и шкала оценивания, указанные в п.1.2. Оценка выставляется преподавателем интегрально по всем показателям и критериям оценивания.

Ниже приведены правила оценивания формирования компетенций по показателю оценивания «Знания».

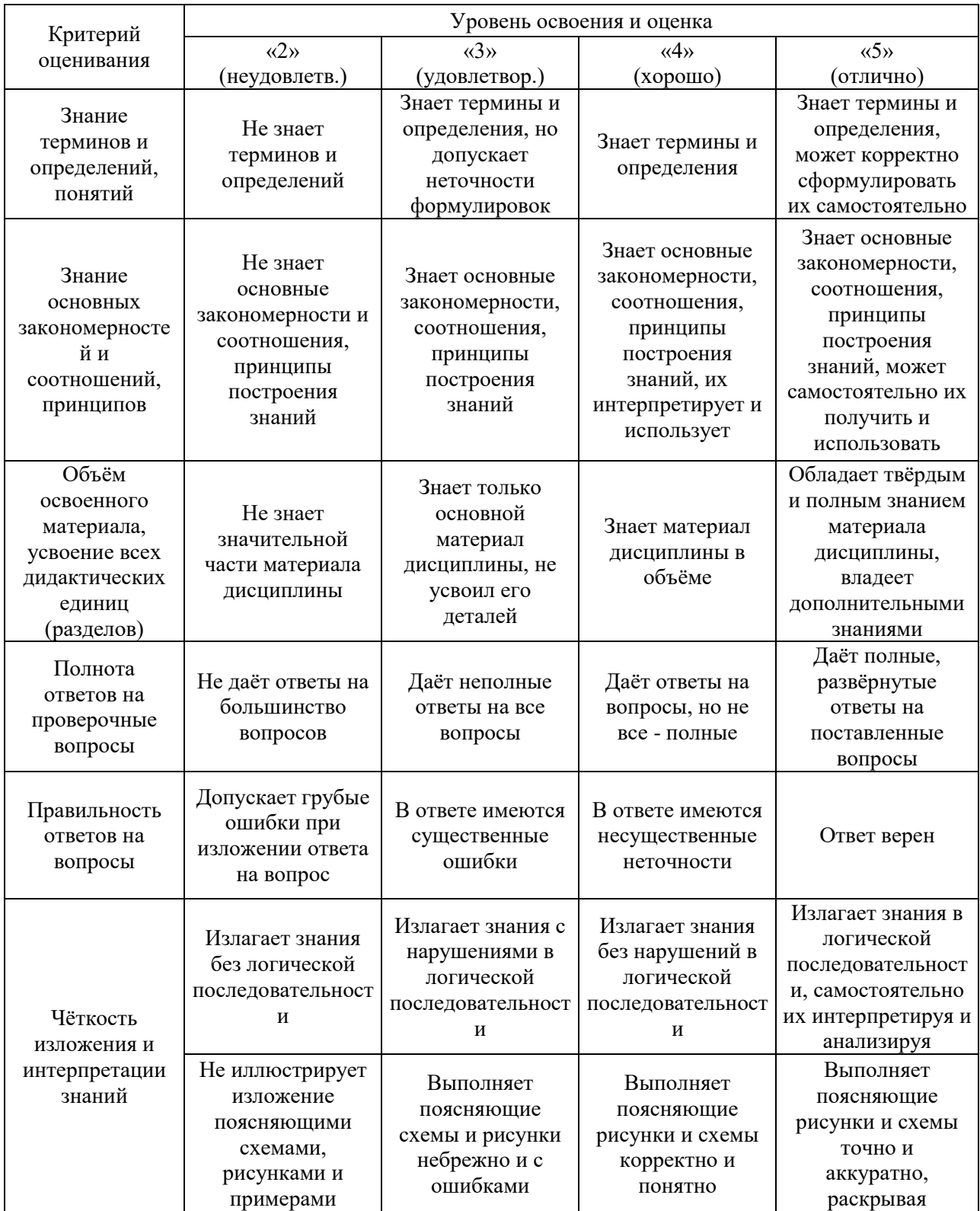

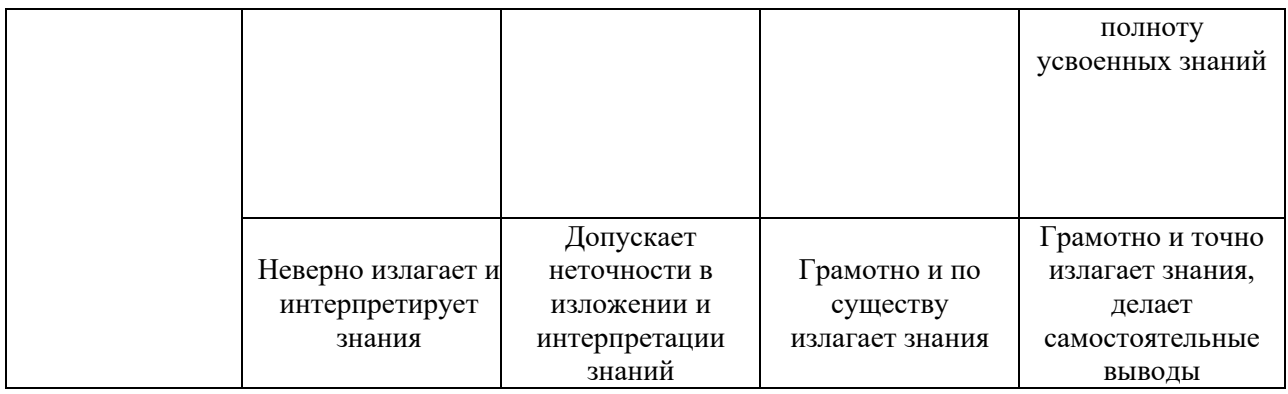

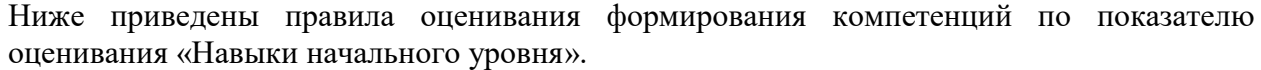

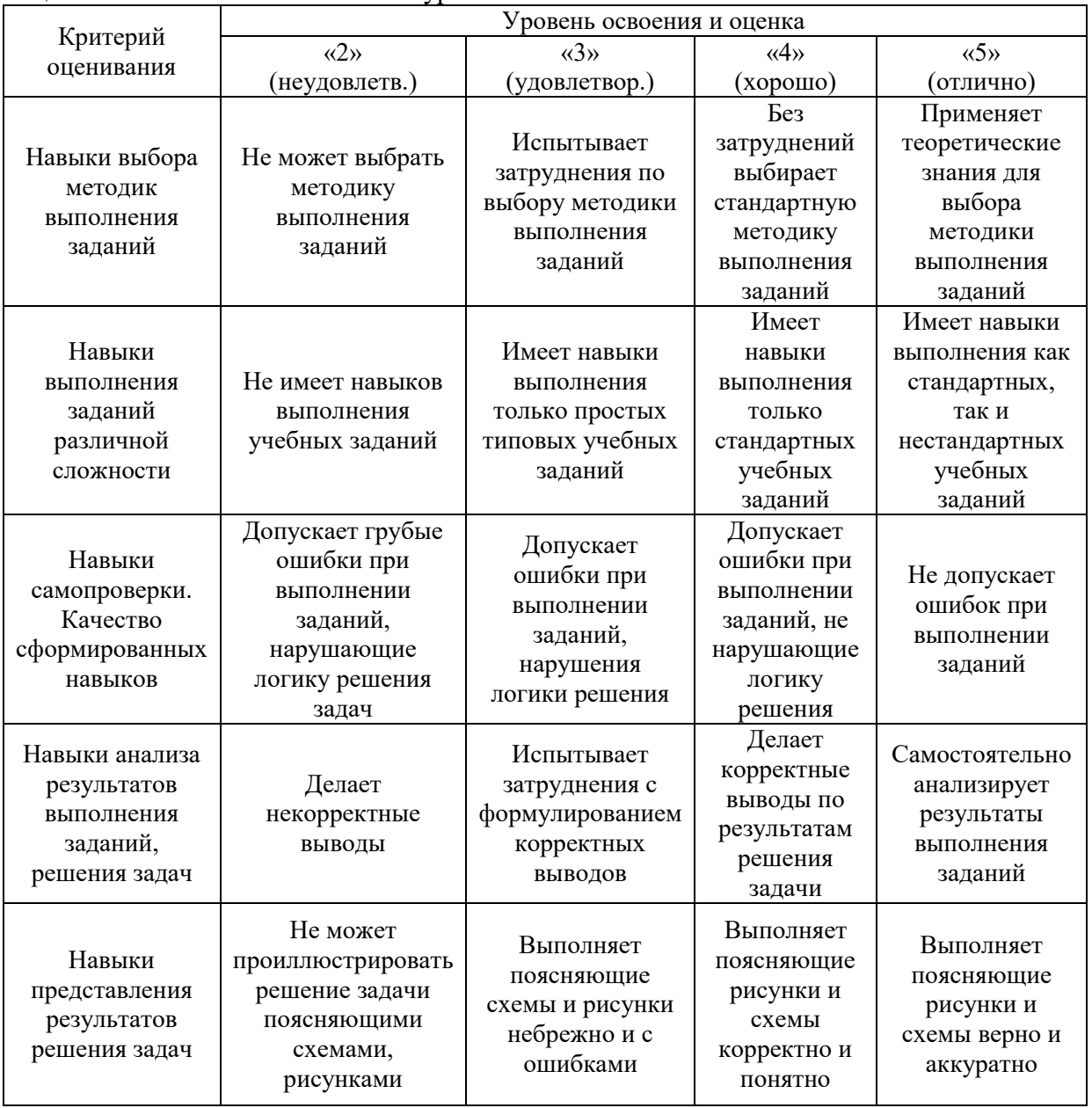

*3.2. Процедура оценивания при проведении промежуточной аттестации обучающихся по дисциплине в форме зачета*

Промежуточная аттестация по дисциплине в форме зачёта не проводится.
*3.3. Процедура оценивания при проведении промежуточной аттестации обучающихся по дисциплине в форме защиты курсовой работы (курсового проекта)*

Промежуточная аттестация по дисциплине в форме защиты курсовой работы/курсового проекта не проводится.

### Приложение 2 к рабочей программе

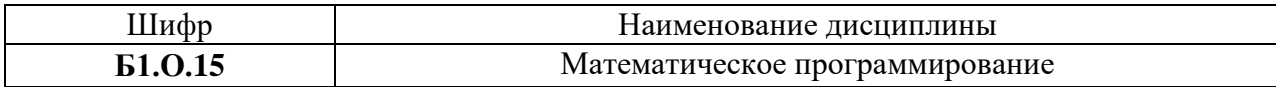

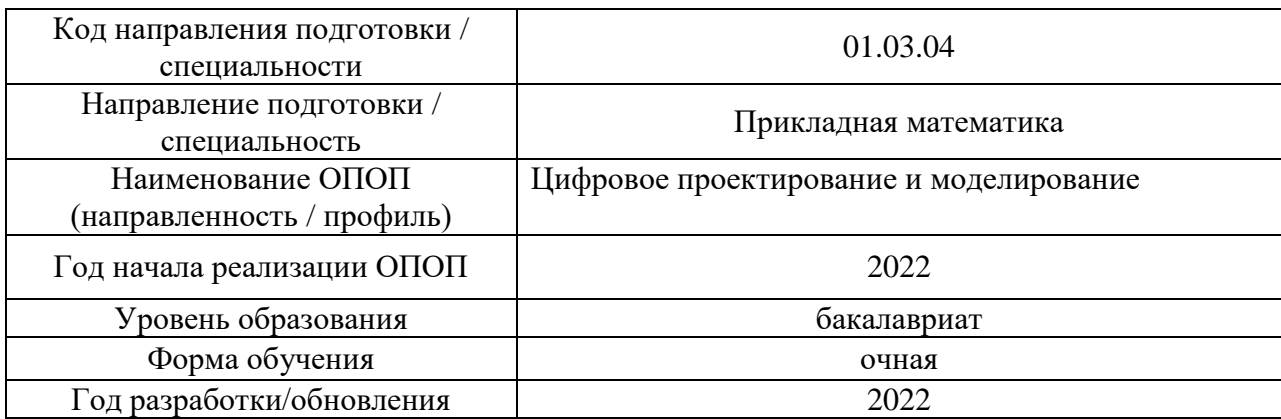

### **Перечень учебных изданий и учебно-методических материалов**

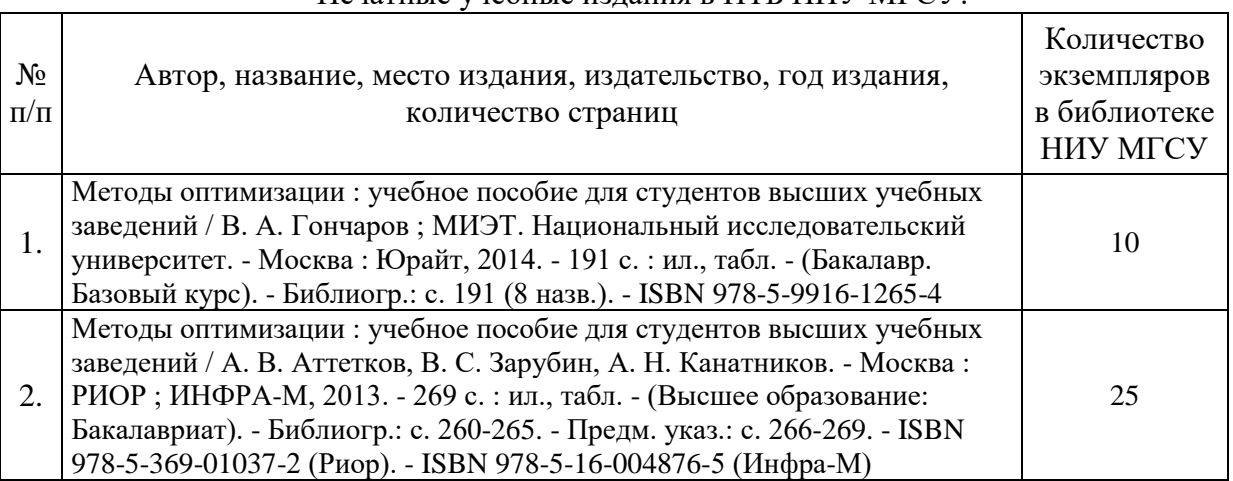

### Печатные учебные издания в НТБ НИУ МГСУ:

## Электронные учебные издания в электронно-библиотечных системах (ЭБС):

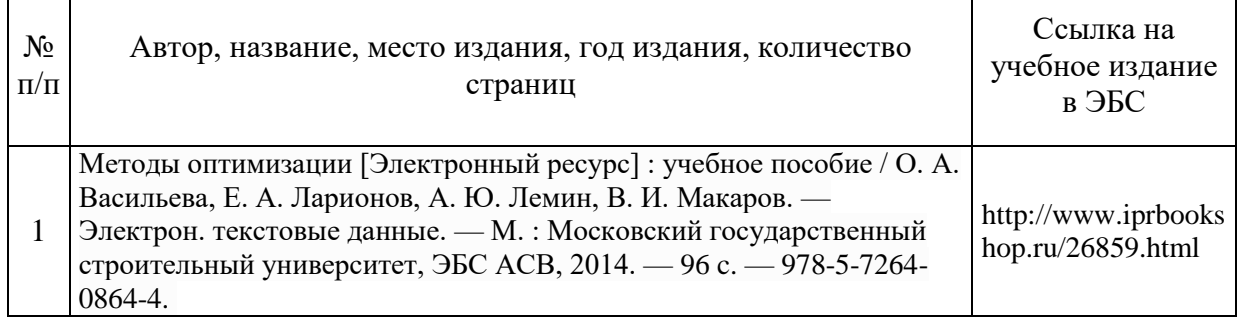

 $\mathsf{r}$ 

### Приложение 3 к рабочей программе

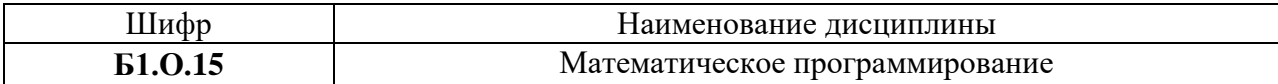

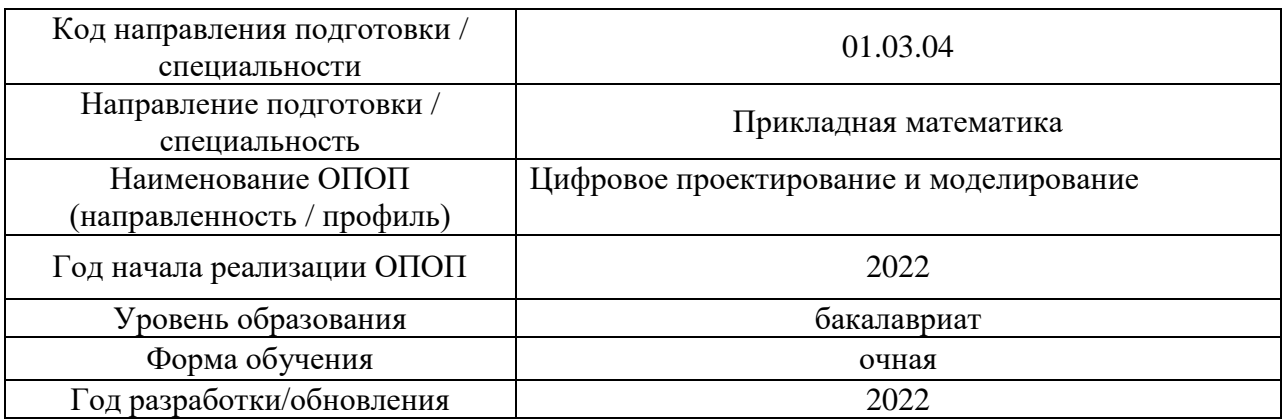

### **Перечень профессиональных баз данных и информационных справочных систем**

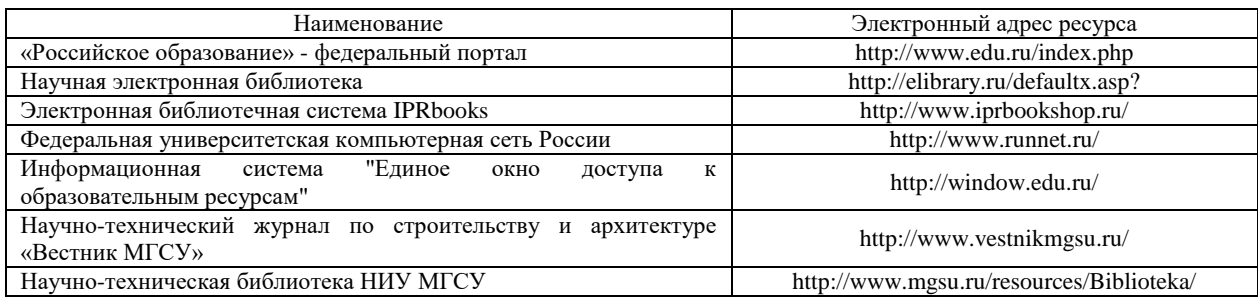

### Приложение 4 к рабочей программе

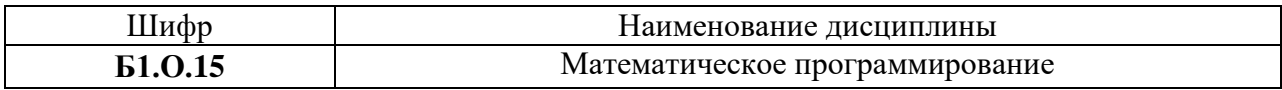

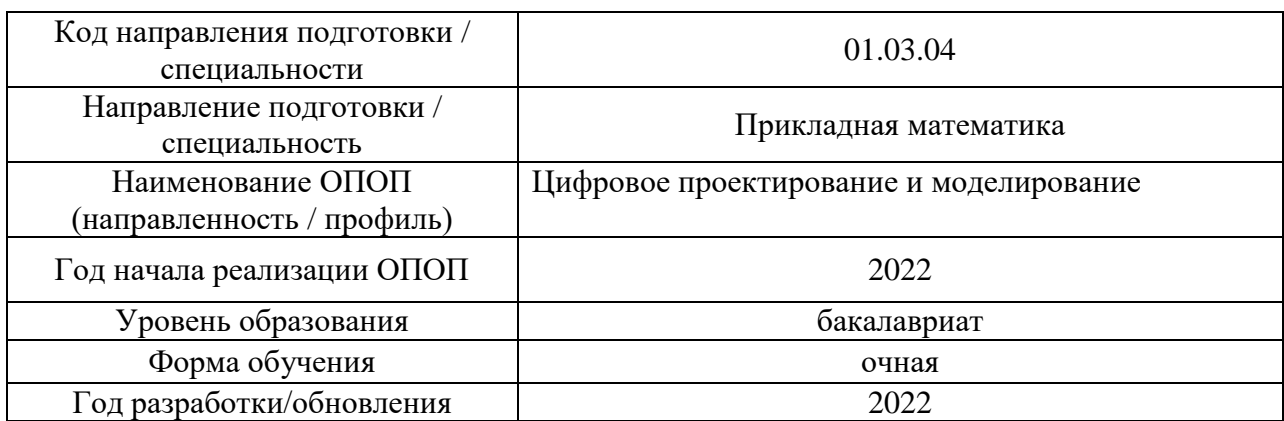

### **Материально-техническое и программное обеспечение дисциплины**

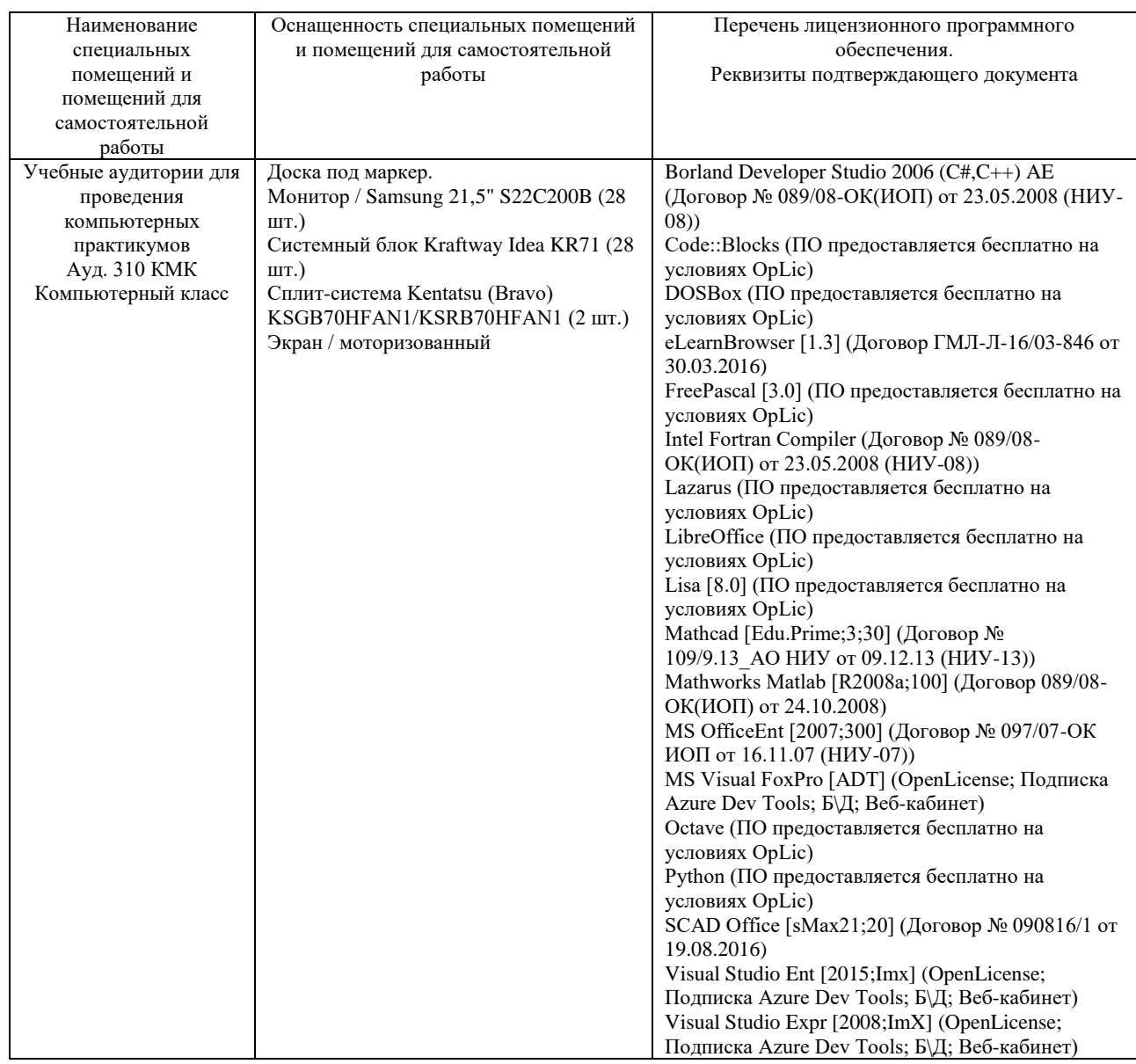

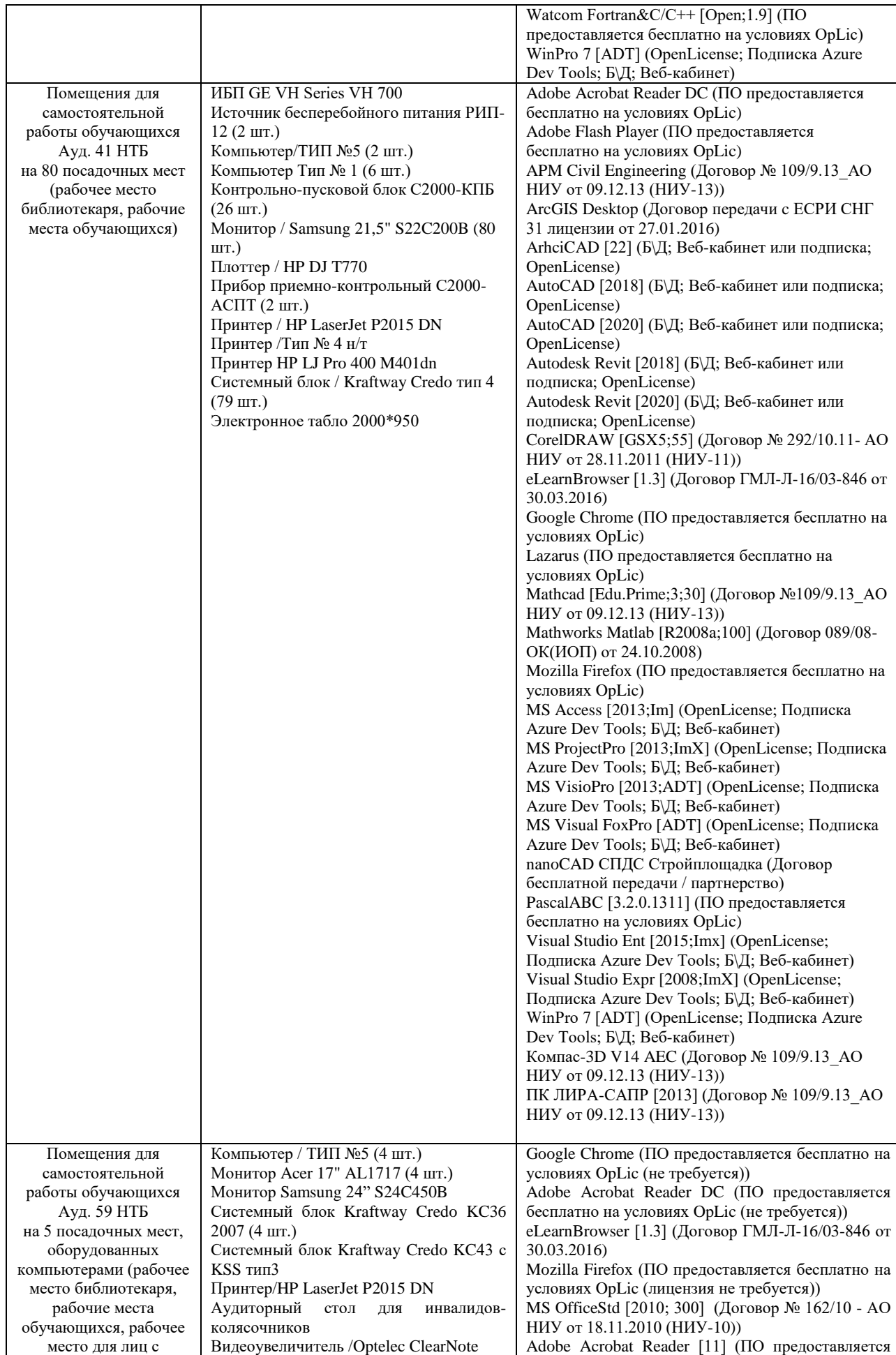

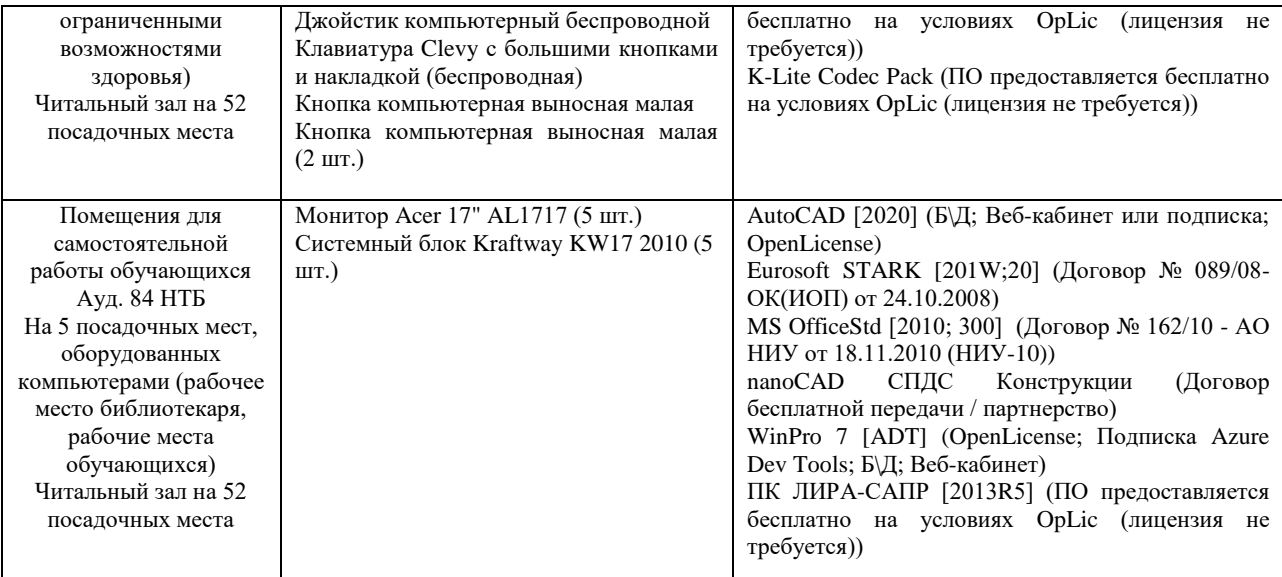

### Федеральное государственное бюджетное образовательное учреждение высшего образования **«НАЦИОНАЛЬНЫЙ ИССЛЕДОВАТЕЛЬСКИЙ МОСКОВСКИЙ ГОСУДАРСТВЕННЫЙ СТРОИТЕЛЬНЫЙ УНИВЕРСИТЕТ»**

### **РАБОЧАЯ ПРОГРАММА**

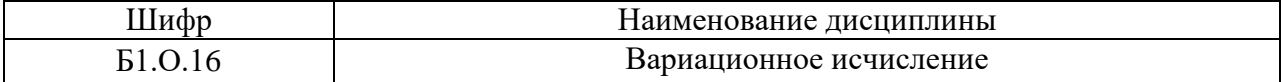

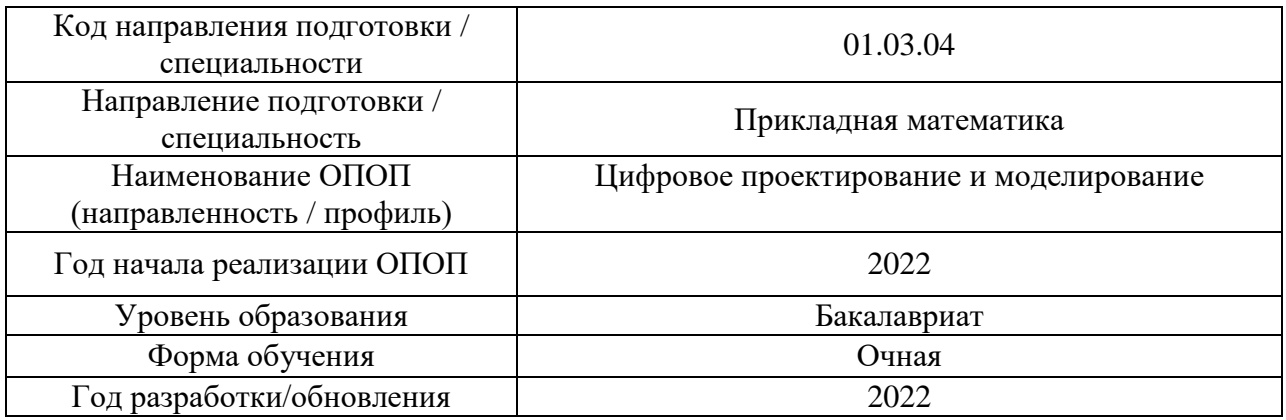

Разработчики:

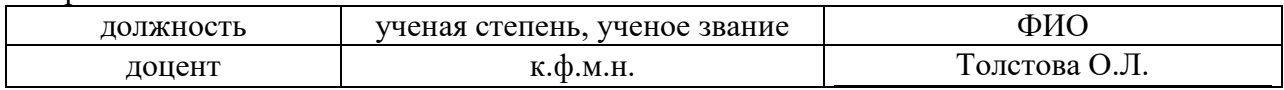

Рабочая программа дисциплины разработана и одобрена кафедрой (структурным подразделением) «Информатики и прикладной математики».

Рабочая программа утверждена методической комиссией по УГСН, протокол № 5 от «20» июня 2022 г.

Целью освоения дисциплины «Вариационное исчисление» является формирование компетенций обучающегося в области применения математических методов к решению задач строительства.

Программа составлена  $\mathbf{B}$ соответствии  $\mathbf c$ требованиями Федерального государственного образовательного стандарта высшего образования по направлению подготовки 01.03.04 Прикладная математика.

Дисциплина относится к обязательной части Блока 1 «Дисциплины (модули)» основной профессиональной образовательной программы «Цифровое проектирование и моделирование». Дисциплина является обязательной для изучения.

### 2. Перечень планируемых результатов обучения по дисциплине, соотнесенных с планируемыми результатами освоения образовательной программы

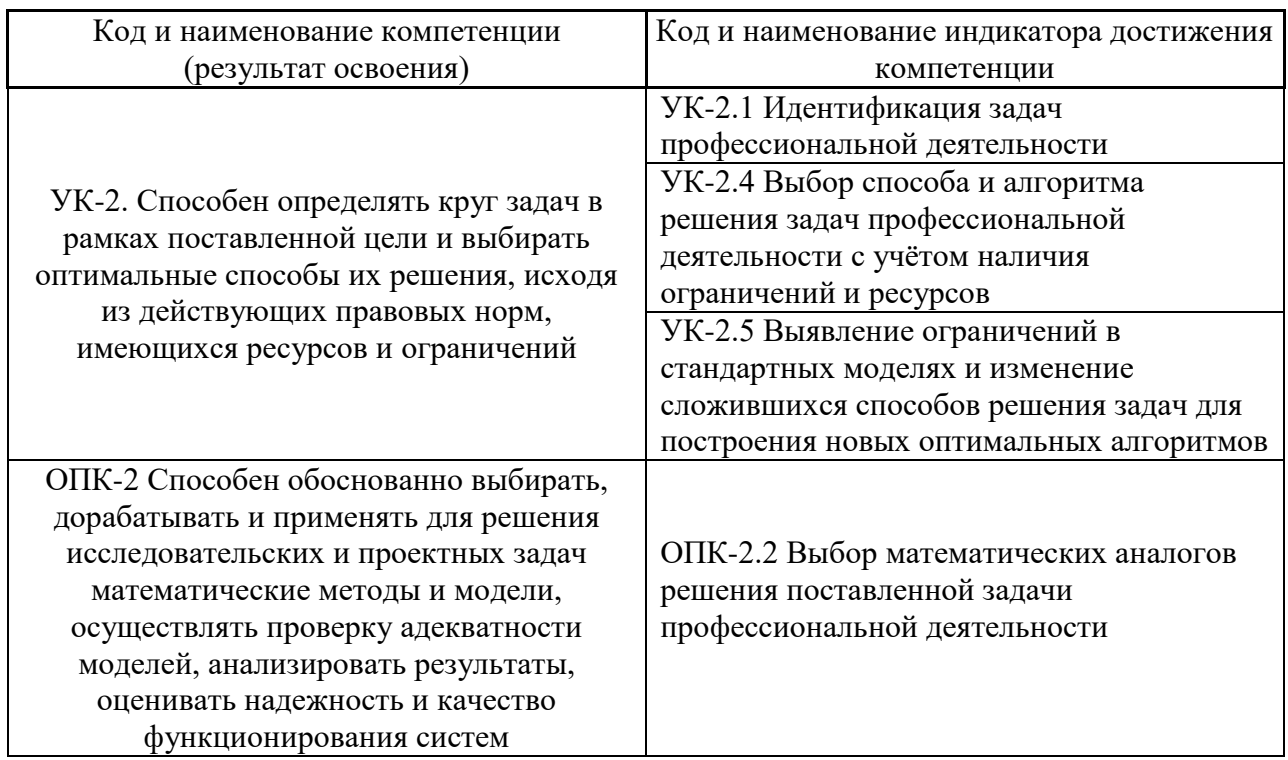

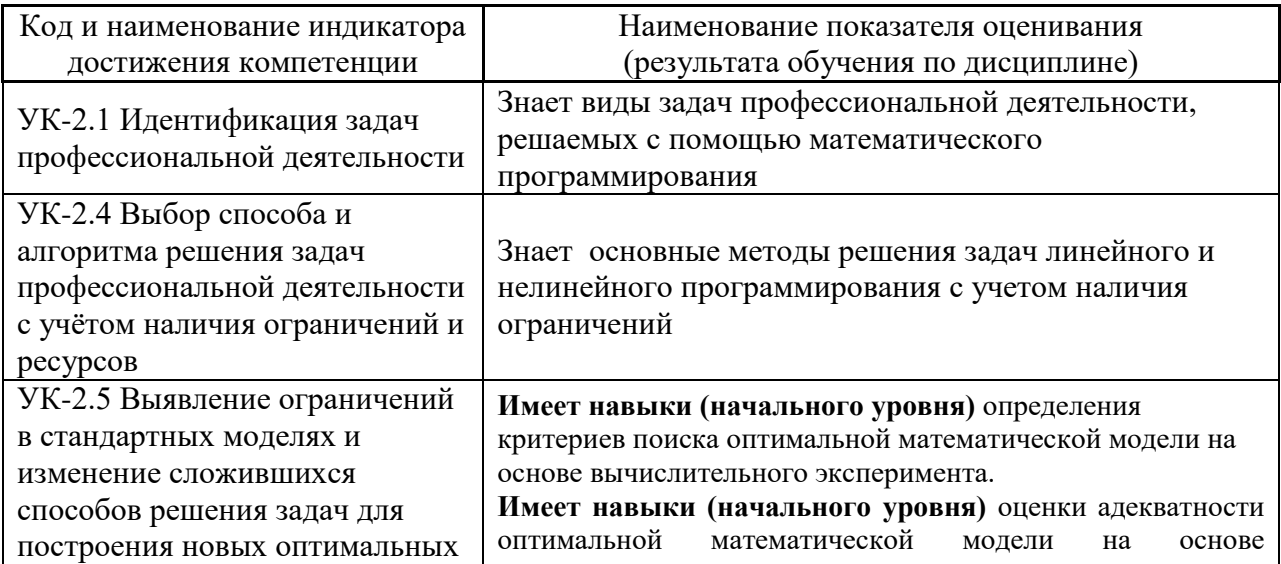

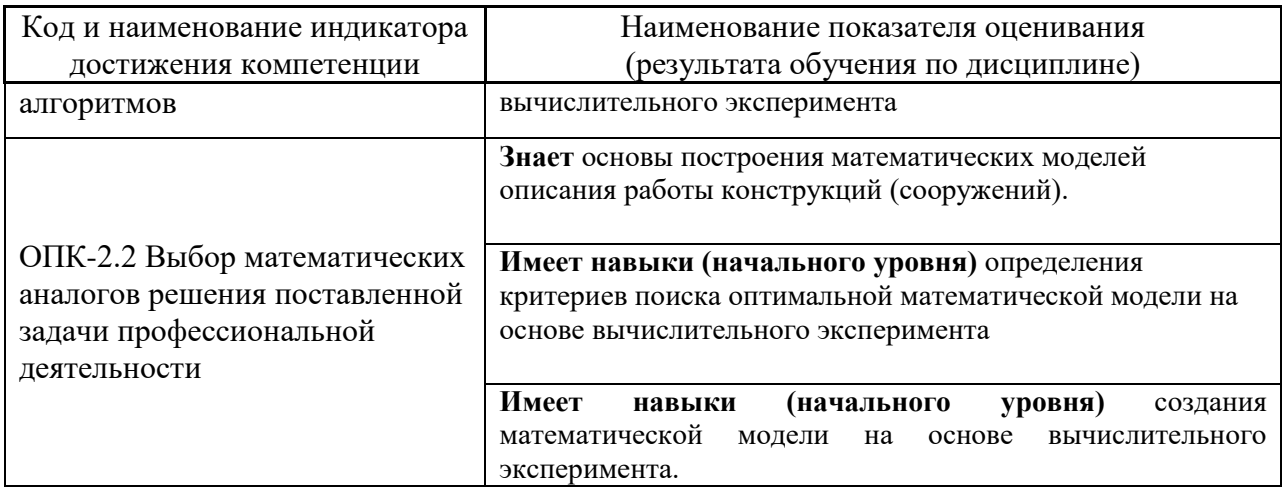

Информация о формировании и контроле результатов обучения представлена в Фонде оценочных средств (Приложение 1).

### 1. Трудоёмкость дисциплины и видов учебных занятий по дисциплине

Общая трудоемкость дисциплины составляет 4 зачётных единиц (144 академических часа).

(1 зачетная единица соответствует 36 академическим часам).

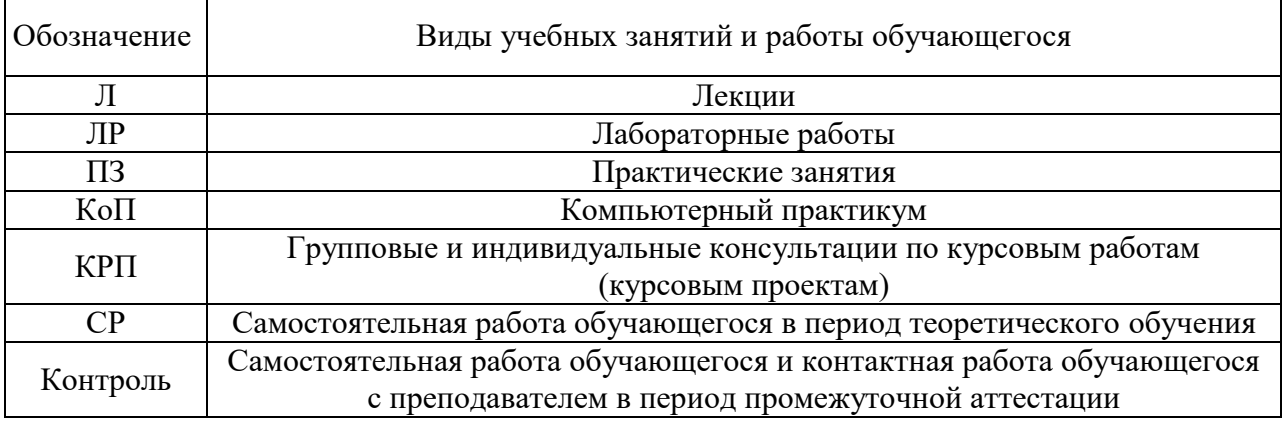

Структура дисциплины:

Форма обучения - очная.

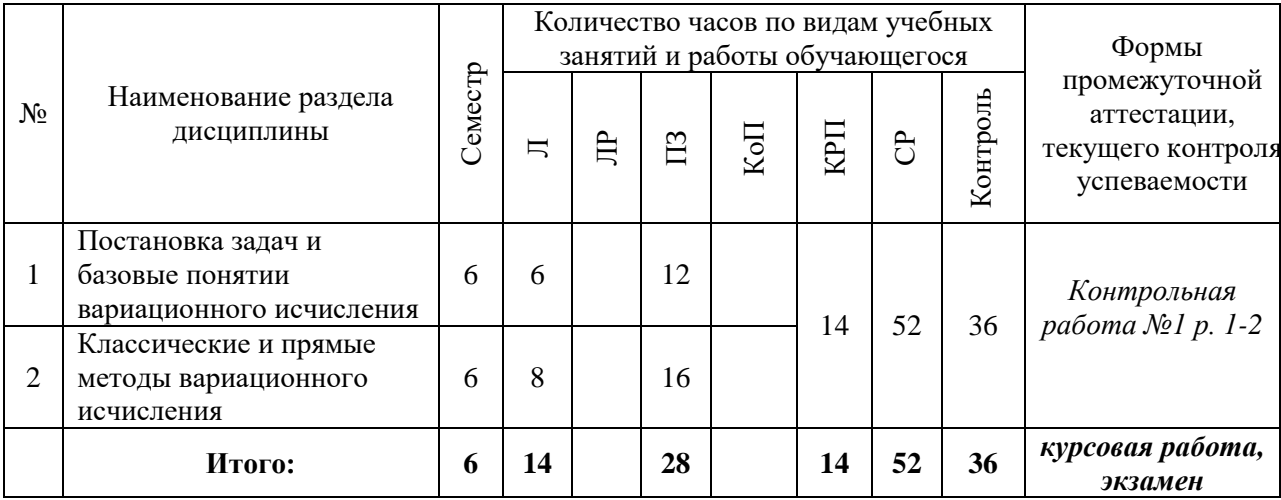

### **3. Содержание дисциплины, структурированное по видам учебных занятий и разделам**

При проведении аудиторных учебных занятий предусмотрено проведение текущего контроля успеваемости:

В рамках практический занятий предусмотрена контрольная работа

### *4.1 Лекции*

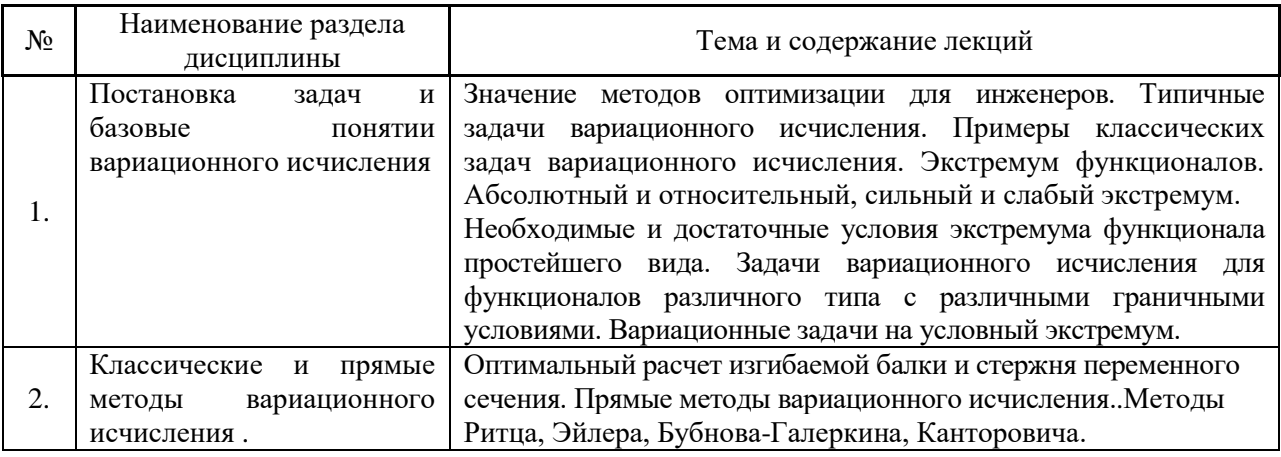

### *4.2 Лабораторные работы*

### Не предусмотрено учебным планом

### *4.3 Практические занятия*

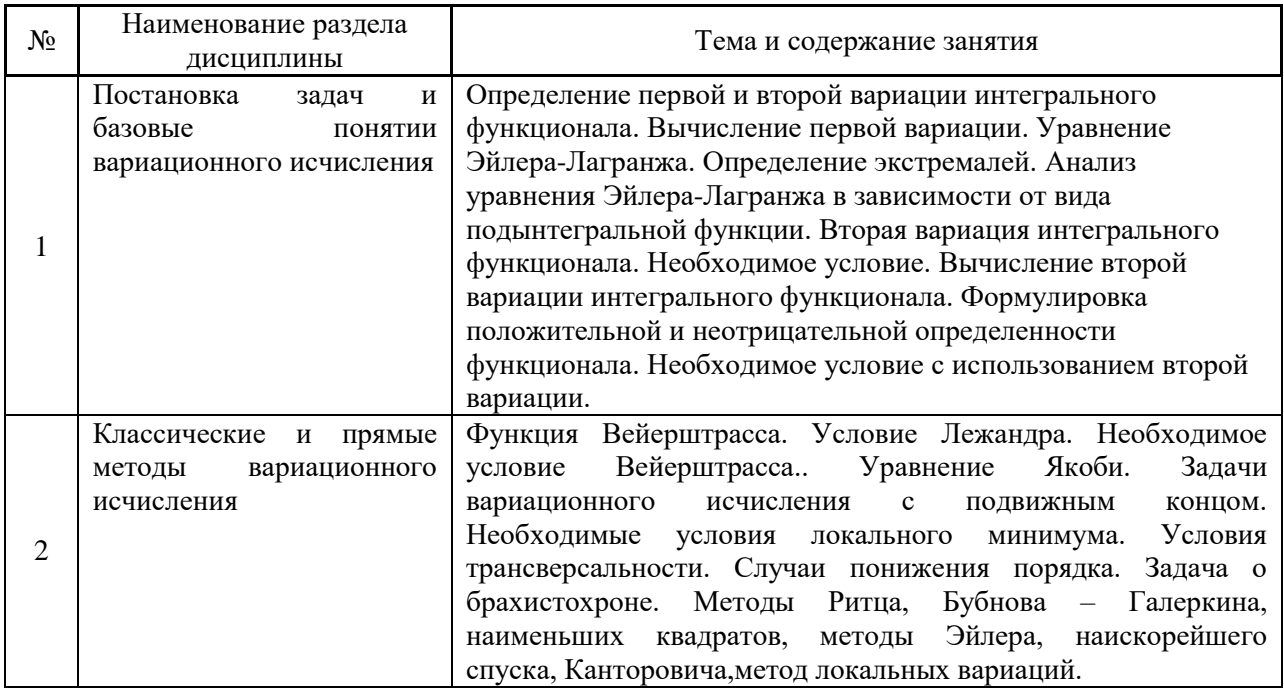

### *4.4 Компьютерные практикумы*

### Не предусмотрено учебным планом

### *4.5 Групповые и индивидуальные консультации по курсовым работам (курсовым проектам)*

На групповых и индивидуальных консультациях по курсовым работам осуществляется контактная работа обучающегося по вопросам выполнения курсовой работы/. Консультации проводятся в аудиториях и/или через электронную информационную образовательную среду. При проведении консультаций преподаватель осуществляет контроль хода выполнения обучающимся курсовой работы/курсового проекта.

### *4.6 Самостоятельная работа обучающегося в период теоретического обучения*

Самостоятельная работа обучающегося в период теоретического обучения включает в себя:

 самостоятельную подготовку к учебным занятиям, включая подготовку к аудиторным формам текущего контроля успеваемости;

самостоятельную подготовку к промежуточной аттестации.

В таблице указаны темы для самостоятельного изучения обучающимся:

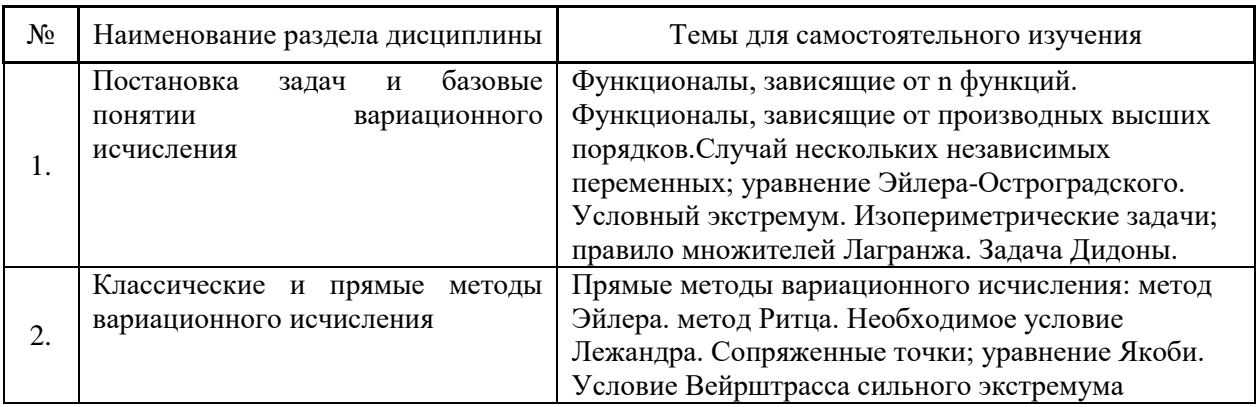

*4.7 Самостоятельная работа обучающегося и контактная работа обучающегося с преподавателем в период промежуточной аттестации*

Работа обучающегося в период промежуточной аттестации включает в себя подготовку к формам промежуточной аттестации (к экзамену, к защите курсовой работы), а также саму промежуточную аттестацию.

#### **5. Оценочные материалы по дисциплине**

Фонд оценочных средств по дисциплине приведён в Приложении 1 к рабочей программе дисциплины.

Оценочные средства для проведения промежуточной аттестации, а также текущего контроля по дисциплине хранятся на кафедре (структурном подразделении), ответственной за преподавание данной дисциплины.

### **6. Учебно-методическое и материально-техническое обеспечение дисциплины**

Основные принципы осуществления учебной работы обучающихся изложены в локальных нормативных актах, определяющих порядок организации контактной работы и порядок самостоятельной работы обучающихся. Организация учебной работы обучающихся на аудиторных учебных занятиях осуществляется в соответствии с п. 3.

*6.1 Перечень учебных изданий и учебно-методических материалов для освоения дисциплины*

Для освоения дисциплины обучающийся может использовать учебные издания и учебно-методические материалы, имеющиеся в научно-технической библиотеке НИУ МГСУ и/или размещённые в Электронных библиотечных системах.

Актуальный перечень учебных изданий и учебно-методических материалов представлен в Приложении 2 к рабочей программе дисциплины.

#### *6.2 Перечень профессиональных баз данных и информационных справочных систем*

При осуществлении образовательного процесса по дисциплине используются профессиональные базы данных и информационных справочных систем, перечень которых указан в Приложении 3 к рабочей программе дисциплины.

*6.3 Перечень материально-технического, программного обеспечения освоения дисциплины*

Учебные занятия по дисциплине проводятся в помещениях, оснащенных соответствующим оборудованием и программным обеспечением.

Перечень материально-технического и программного обеспечения дисциплины приведен в Приложении 4 к рабочей программе дисциплины.

### Приложение 1 к рабочей программе

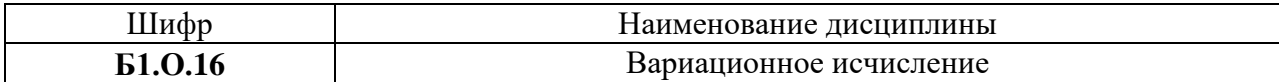

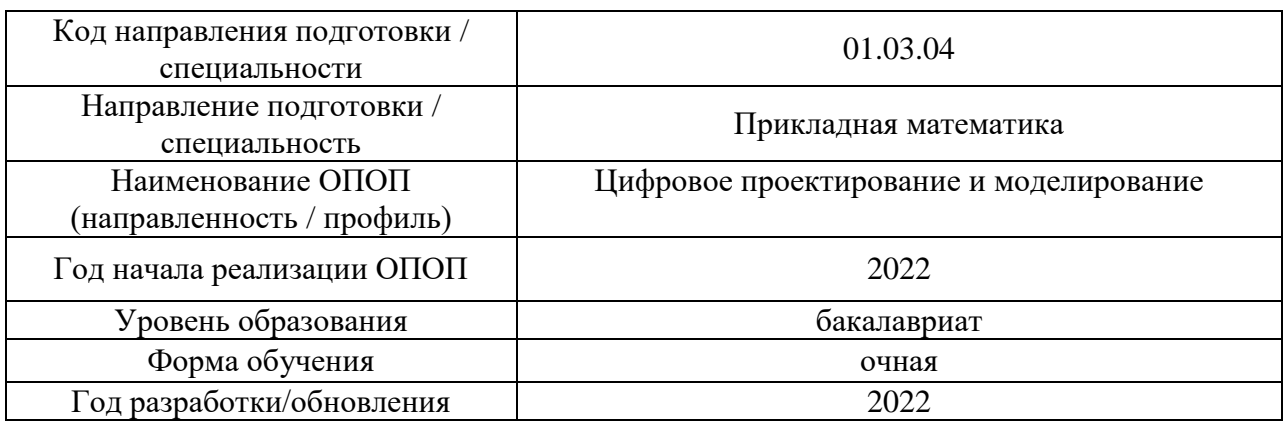

### **ФОНД ОЦЕНОЧНЫХ СРЕДСТВ**

### **1. Описание показателей и критериев оценивания компетенций, описание шкал оценивания**

Оценивание формирования компетенций производится на основе показателей оценивания, указанных в п.2. рабочей программы и в п.1.1 ФОС.

Связь компетенций, индикаторов достижения компетенций и показателей оценивания приведена в п.2 рабочей программы.

### *1.1. Описание формирования и контроля показателей оценивания*

Оценивание уровня освоения обучающимся компетенций осуществляется с помощью форм промежуточной аттестации и текущего контроля. Формы промежуточной аттестации и текущего контроля успеваемости по дисциплине, с помощью которых производится оценивание, указаны в учебном плане и в п.3 рабочей программы.

В таблице приведена информация о формировании результатов обучения по дисциплине разделами дисциплины, а также о контроле показателей оценивания компетенций формами оценивания.

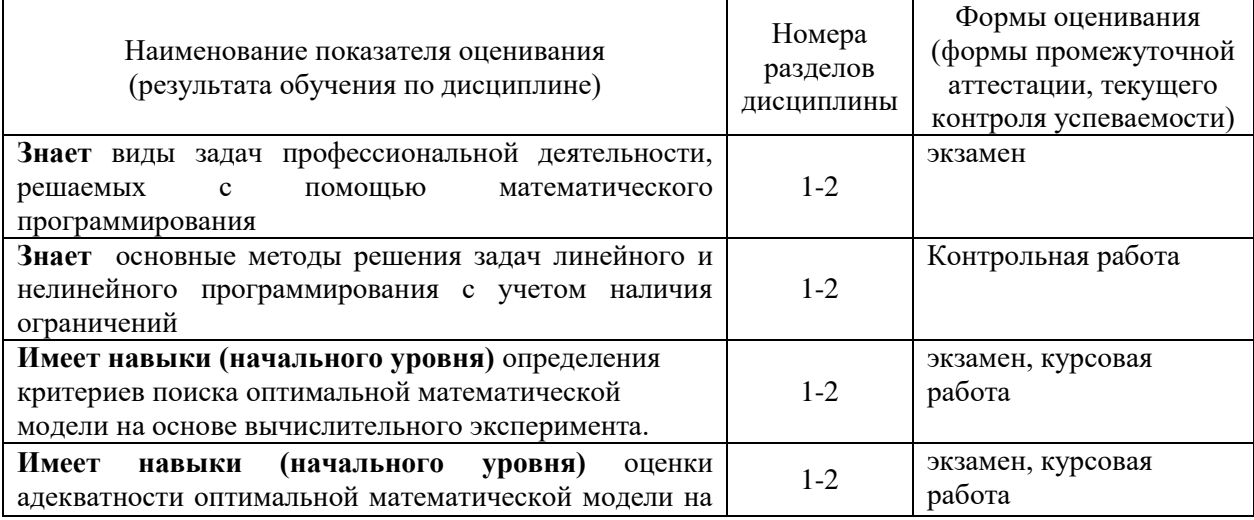

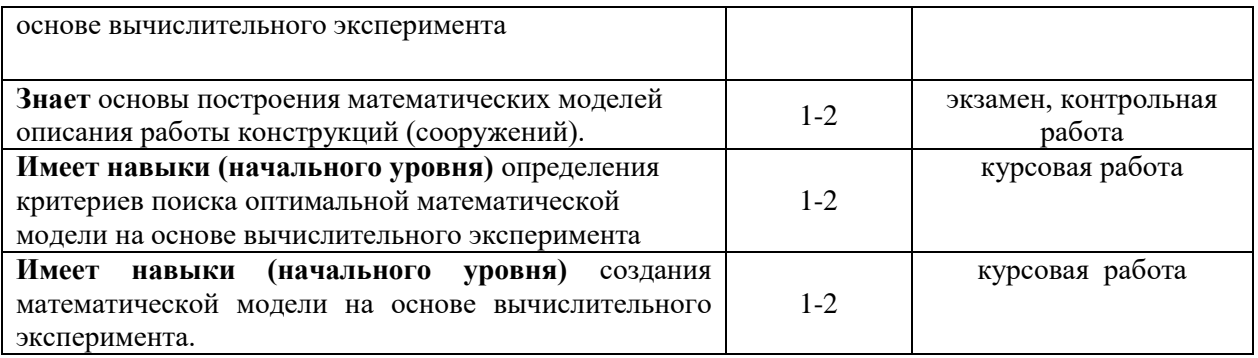

*1.2. Описание критериев оценивания компетенций и шкалы оценивания*

При проведении промежуточной аттестации в форме экзамена защиты курсовых работ используется шкала оценивания: «2» (неудовлетворительно), «3» (удовлетворительно), «4» (хорошо), «5» (отлично).

Показателями оценивания являются знания и навыки обучающегося, полученные при изучении дисциплины.

Критериями оценивания достижения показателей являются:

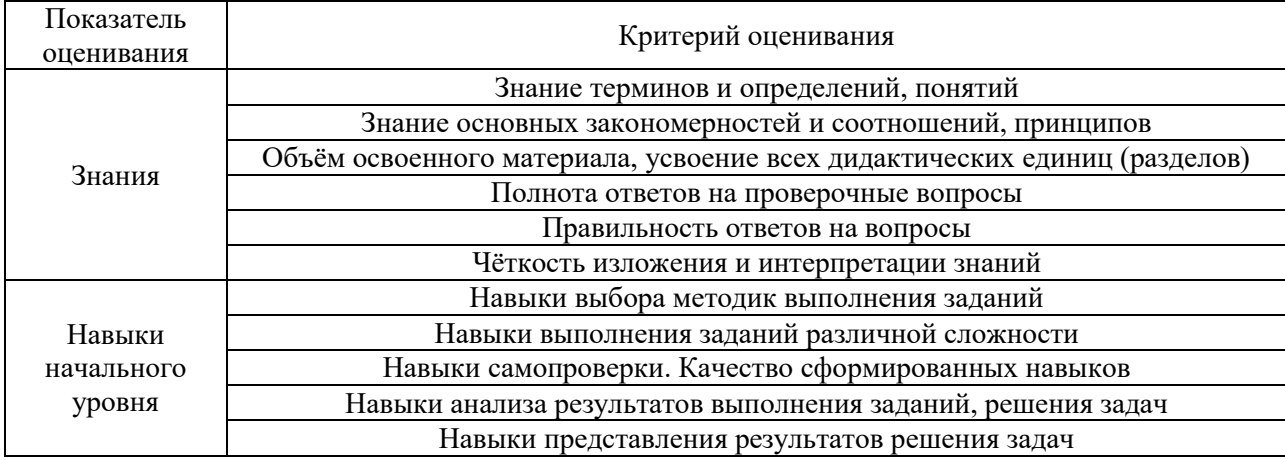

### **2. Типовые контрольные задания для оценивания формирования компетенций**

*2.1.Промежуточная аттестация*

*2.1.1. Промежуточная аттестация в форме экзамена, дифференцированного зачета (зачета с оценкой), зачета*

Форма промежуточной аттестации: Экзамен в 6 семестре

Перечень типовых примерных вопросов/заданий для проведения экзамена в 6 семестре (очная форма обучения):

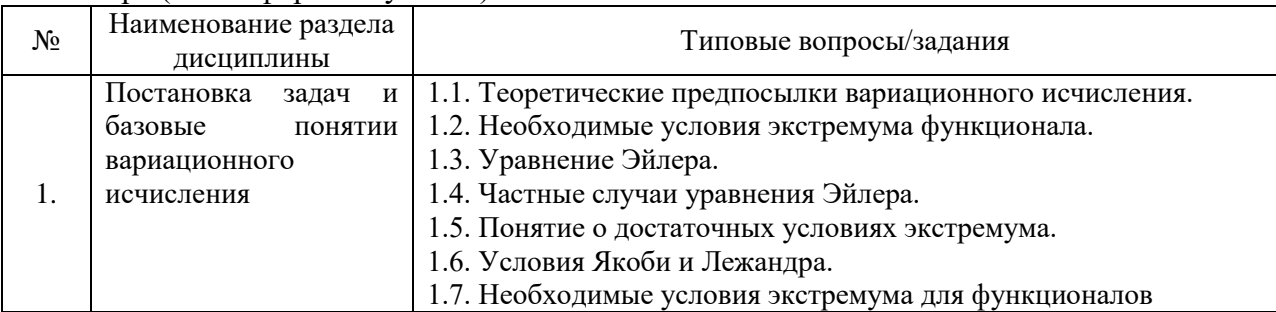

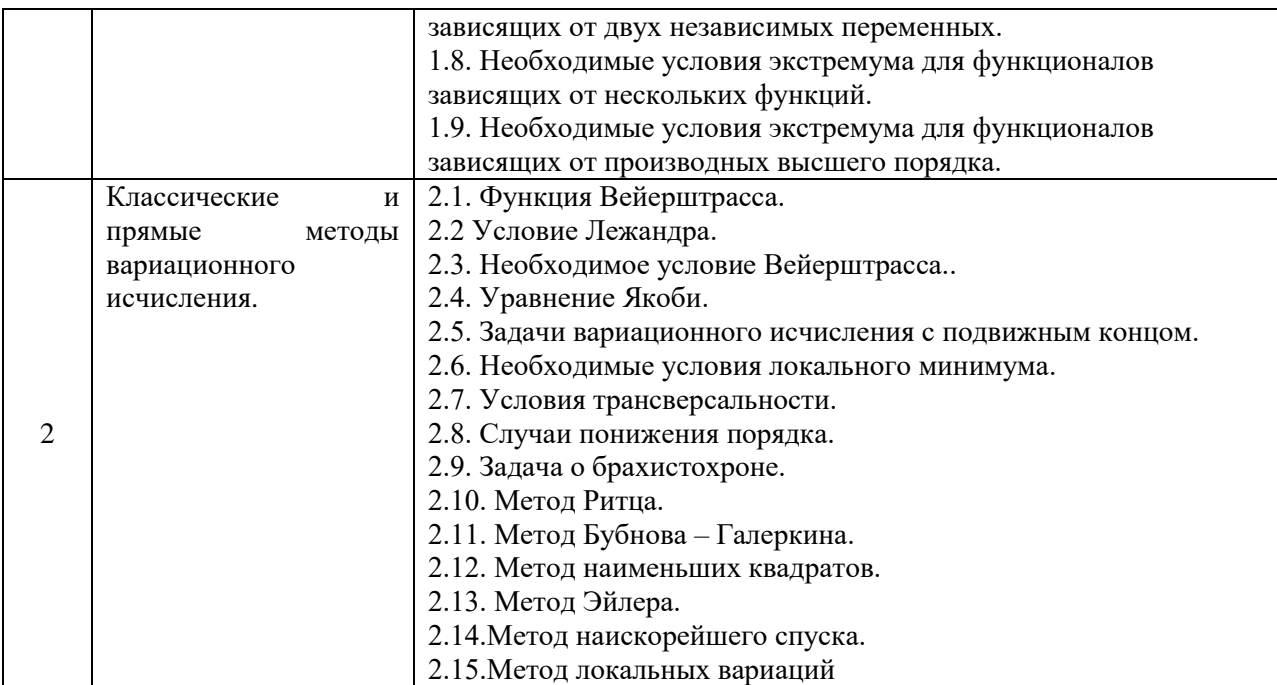

*2.1.2. Промежуточная аттестация в форме защиты курсовой работы (курсового проекта)*

Тематика курсовых работ/курсовых проектов:

В каждом варианте в задачах 1,2,3 требуется найти экстремали заданных функционалов, в задаче 4 - исследовать функционал на экстремум (то есть найти функцию, на которой достигается минимум или максимум данного функционала). Задача 5 сформулирована отдельно для каждого варианта.

1. 
$$
\int_{a}^{b} \sqrt{\frac{1+(y')^{2}}{h-y}} dx, \quad y(a) = h, y(b) = 0.
$$
  
2. 
$$
\int_{a}^{b} (4y^{2} + 5(y')^{2} + (y'')^{2}) dx.
$$
  
3. 
$$
\int_{y_{2}}^{b} x_{1}y_{x_{1}}' dx_{1} dx_{2}.
$$
  
4. 
$$
\int_{0}^{b} e^{x} ((y')^{2} + y) dx, \quad y(0) = 1, y(1) = 2e.
$$

5. Найти допустимые экстремали:

$$
\int_{0}^{\pi} y \sin x dx, \quad y(0) = 0, \, y(\pi) = 0, \int_{0}^{\pi} (y')^{2} dx = \frac{\pi}{2}
$$

Перечень типовых примерных вопросов для защиты курсовой работы/курсового проекта:

- 1. Что такое функционал
- 2. Что такое поле экстремалей
- 3. Достаточные условия экстремума функционала
- *2.2. Текущий контроль*

2.2.1. Перечень форм текущего контроля: контрольная работа.

2.2.2. Типовые контрольные задания форм текущего контроля

### Образец контрольной работы.

### Методы решения задач вариационного исчисления.

- 1. Найти экстремали функционала при заданных условиях.
- 2. Найти экстремали функционалов, зависящих от производных высших порядков.
- 3. Для заданных функционалов определить собственное и центральное поле экстремалей.
- 4. Исследовать на экстремум заданные функционалы.
- 5. Найти расстояние между двумя кривыми.
- 6. Найти условие трансверсальности для функционала.

### 3. Методические материалы, определяющие процедуры оценивания

Процедура проведения промежуточной аттестации и текущего контроля успеваемости регламентируется локальным нормативным актом, определяющим порядок осуществления текущего контроля успеваемости и промежуточной аттестации обучающихся.

3.1. Проиедура оиенивания при проведении промежуточной аттестании обучающихся по дисциплине в форме экзамена и/или дифференцированного зачета (зачета с оценкой)

Промежуточная аттестация по дисциплине в форме экзамена проводится в 6 семестре.

.<br>Используются критерии и шкала оценивания, указанные в п.1.2. Оценка выставляется преподавателем интегрально по всем показателям и критериям оценивания.

Ниже приведены правила оценивания формирования компетенций по показателю опенивания «Знания».

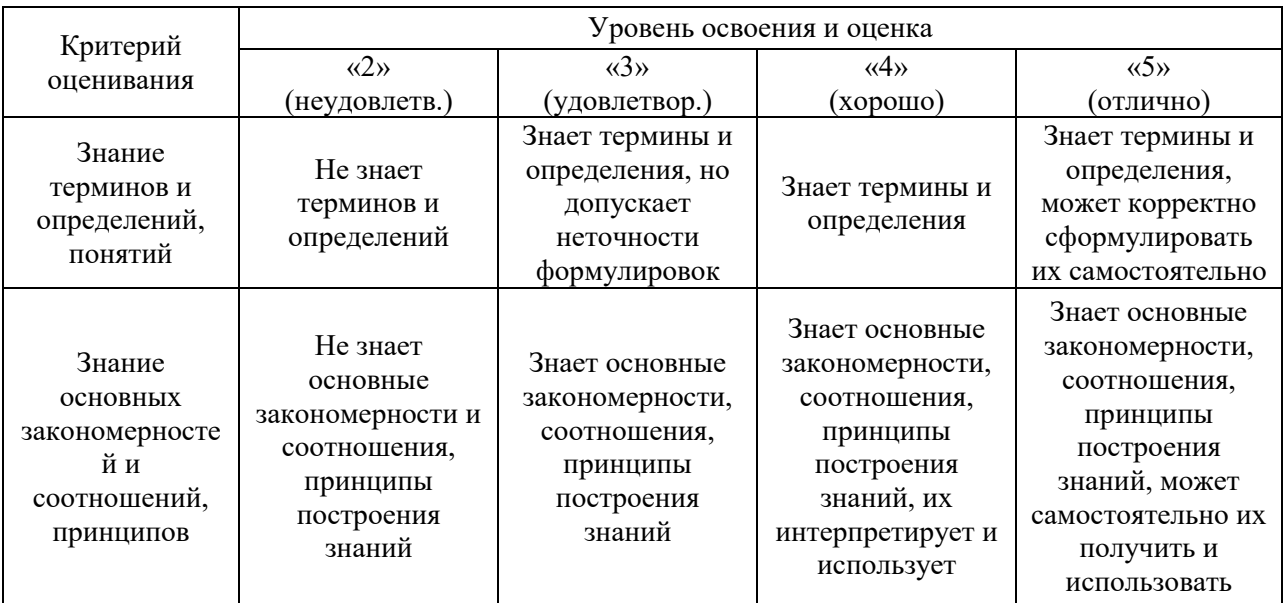

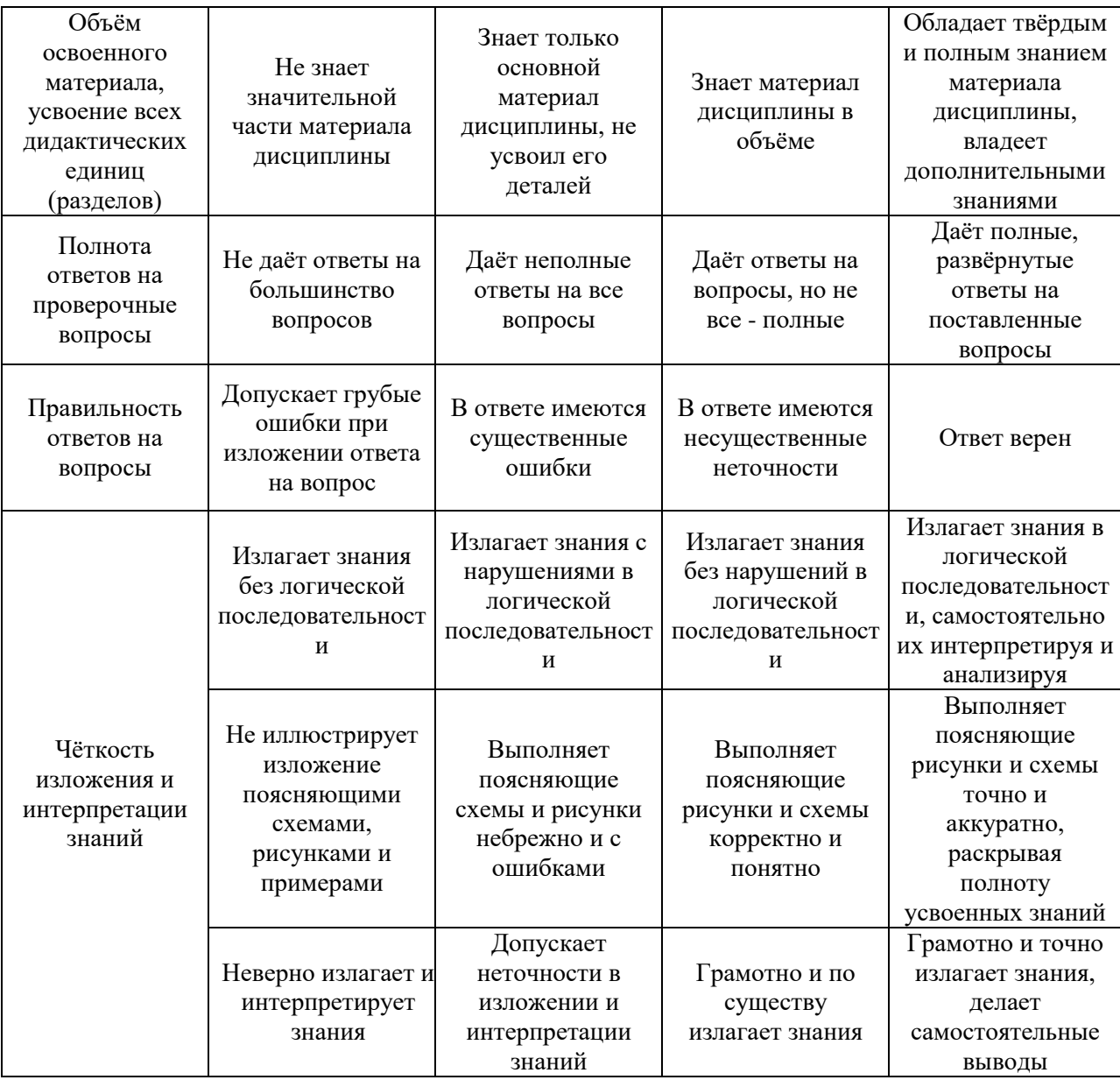

Ниже приведены правила оценивания формирования компетенций по показателю оценивания «Навыки начального уровня».

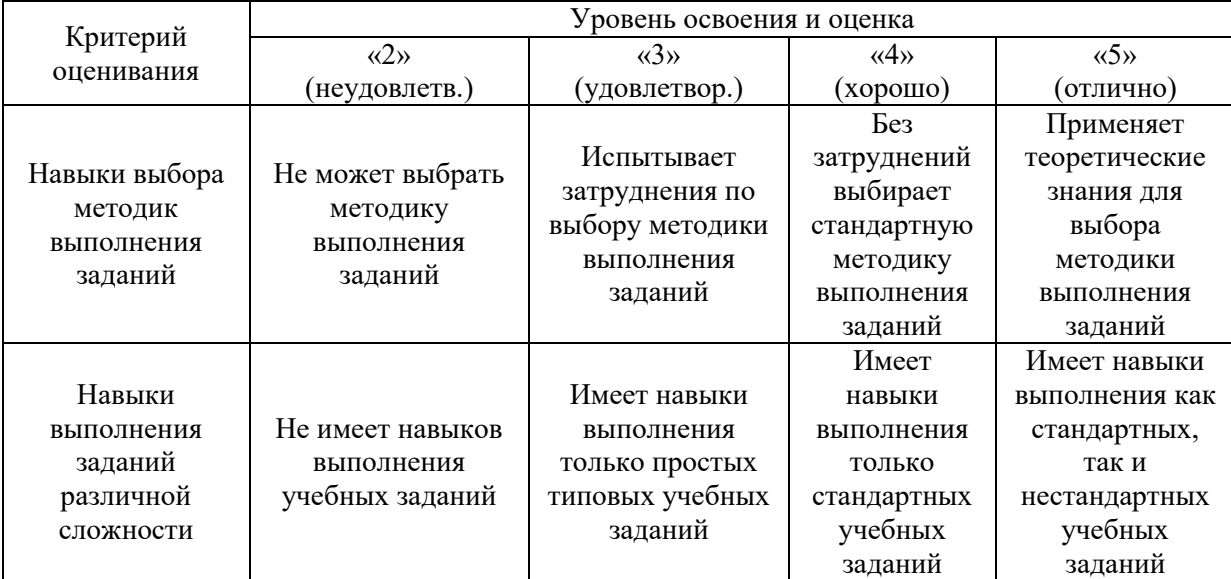

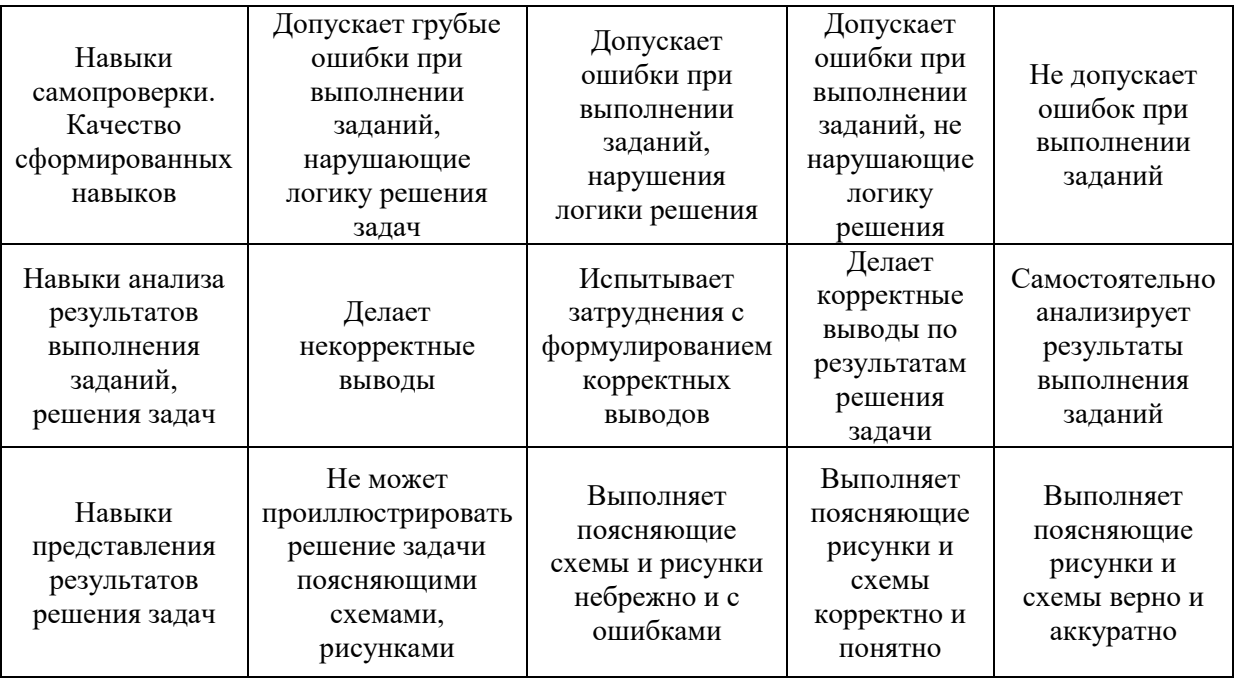

*3.2. Процедура оценивания при проведении промежуточной аттестации обучающихся по дисциплине в форме зачета*

Промежуточная аттестация по дисциплине в форме зачёта не проводится.

*3.3. Процедура оценивания при проведении промежуточной аттестации обучающихся по дисциплине в форме защиты курсовой работы (курсового проекта)*

Промежуточная аттестация по дисциплине в форме защиты курсовой работы/курсового проекта не проводится.

### Приложение 2 к рабочей программе

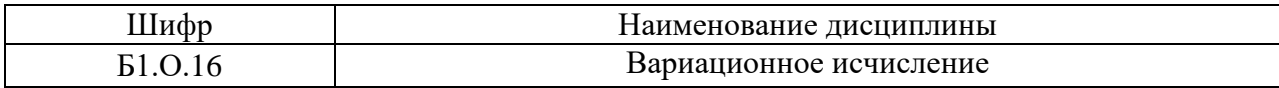

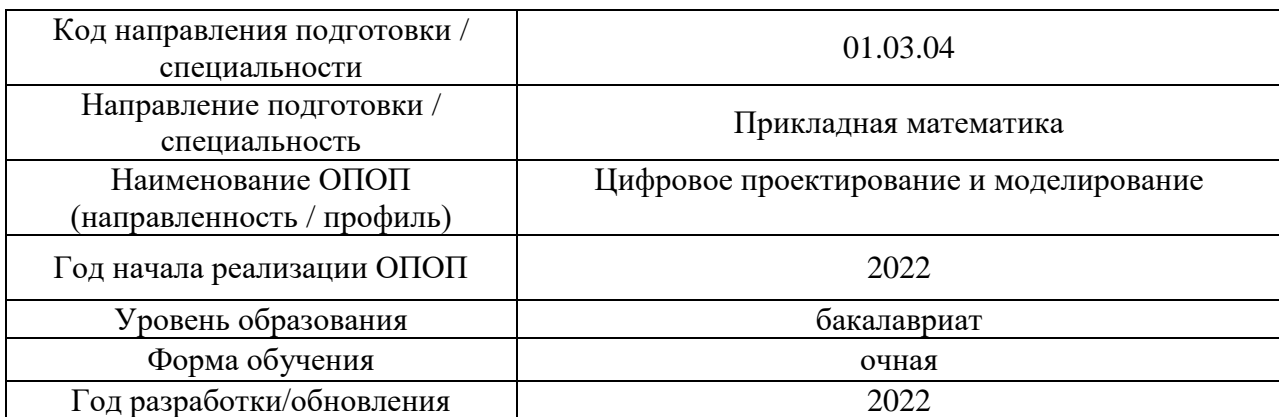

### **Перечень учебных изданий и учебно-методических материалов**

## Печатные учебные издания в НТБ НИУ МГСУ:

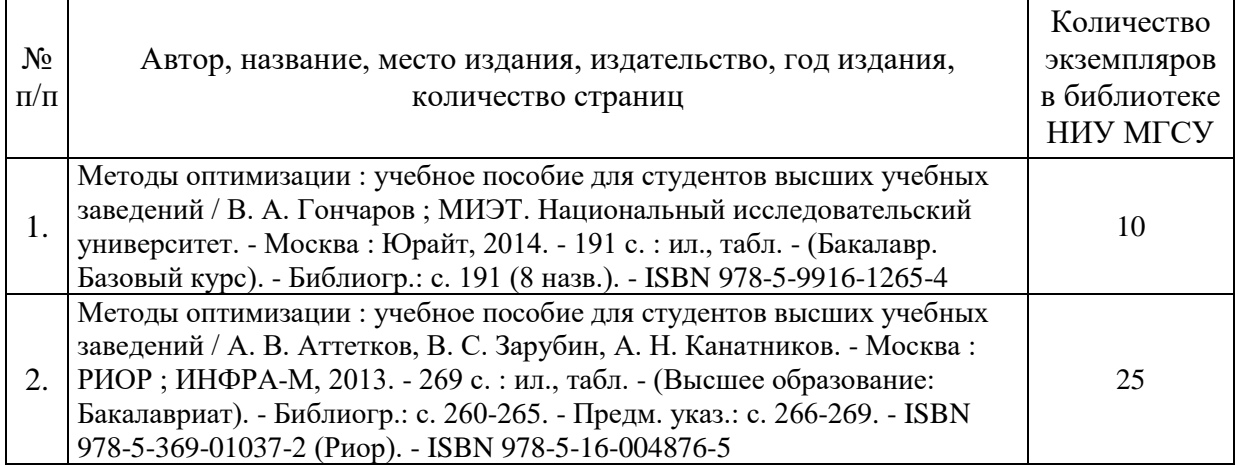

# Электронные учебные издания в электронно-библиотечных системах (ЭБС):

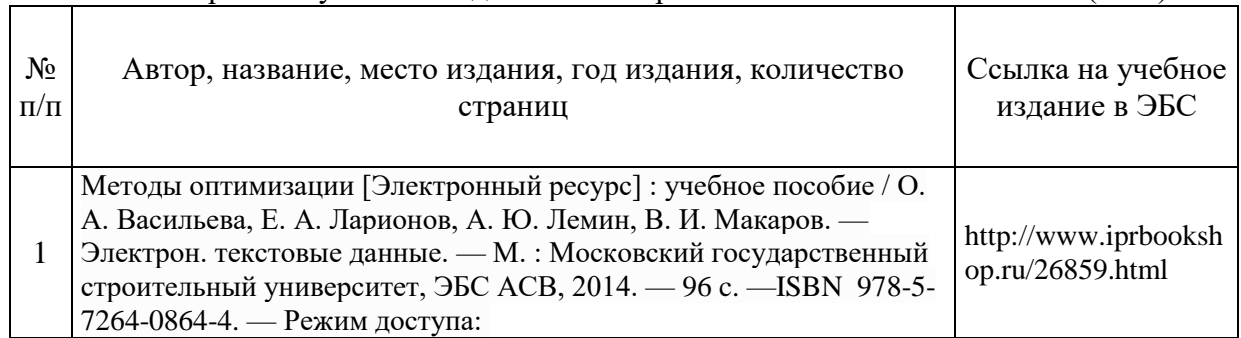

┑

### Приложение 3 к рабочей программе

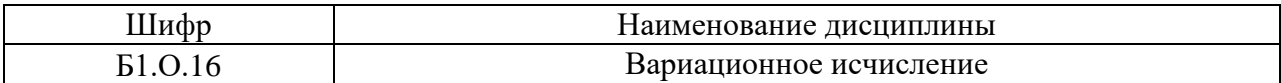

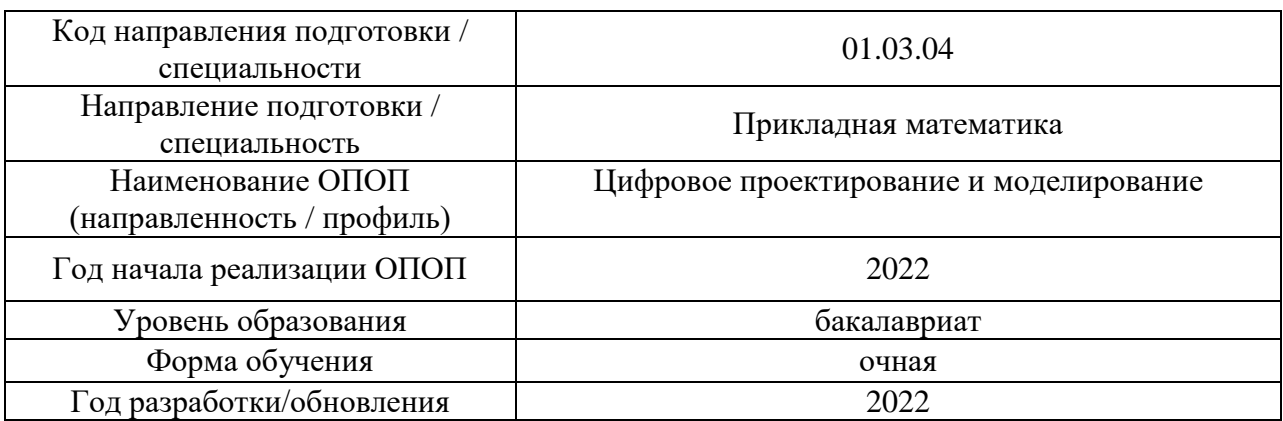

### **Перечень профессиональных баз данных и информационных справочных систем**

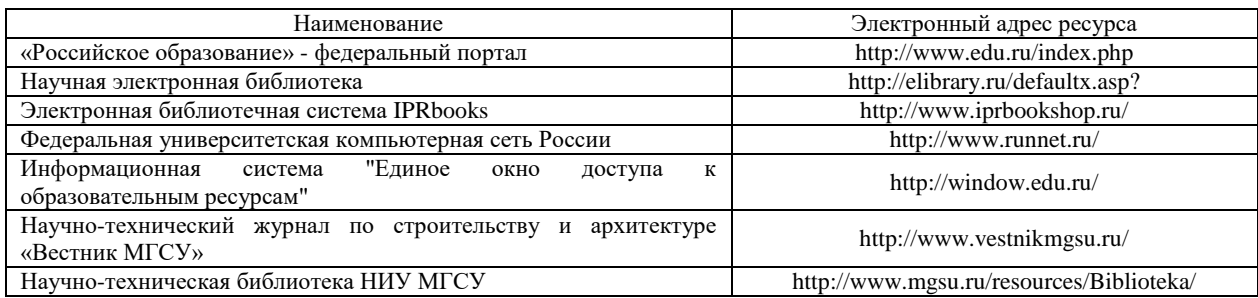

### Приложение 4 к рабочей программе

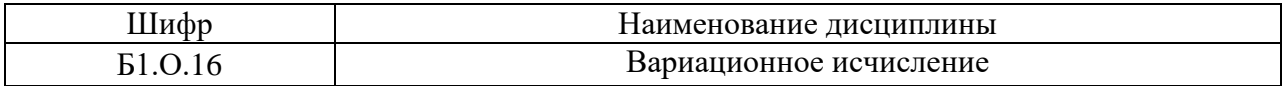

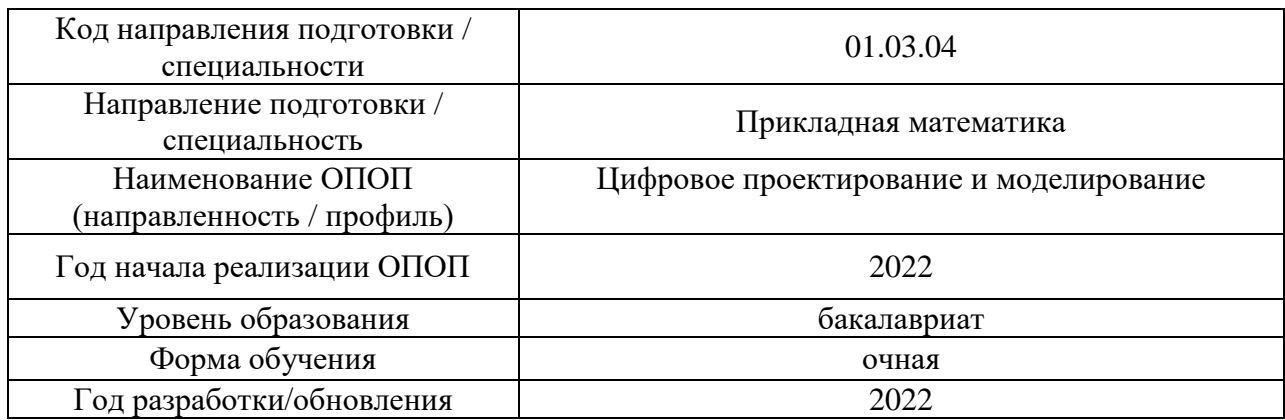

### **Материально-техническое и программное обеспечение дисциплины**

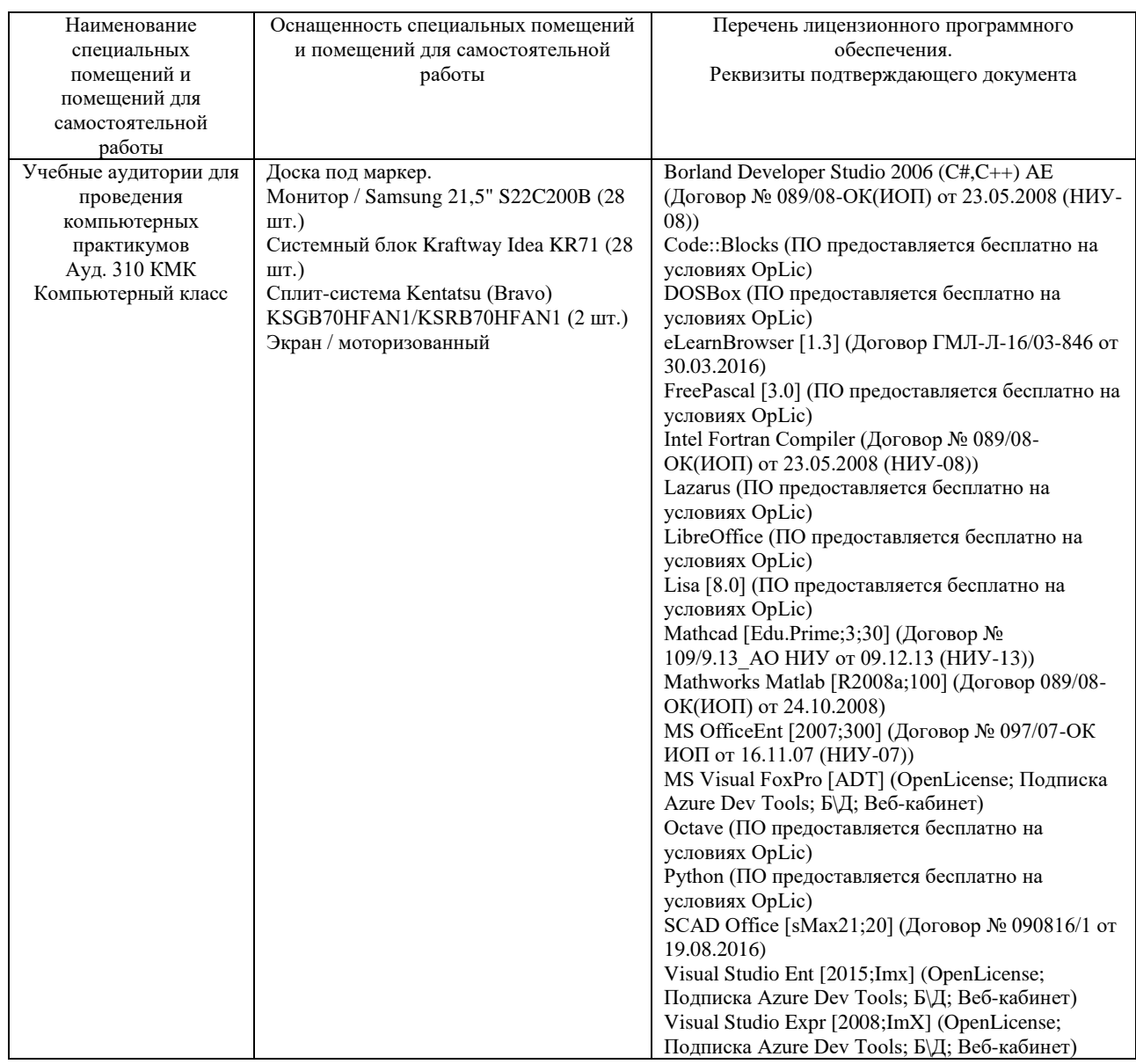

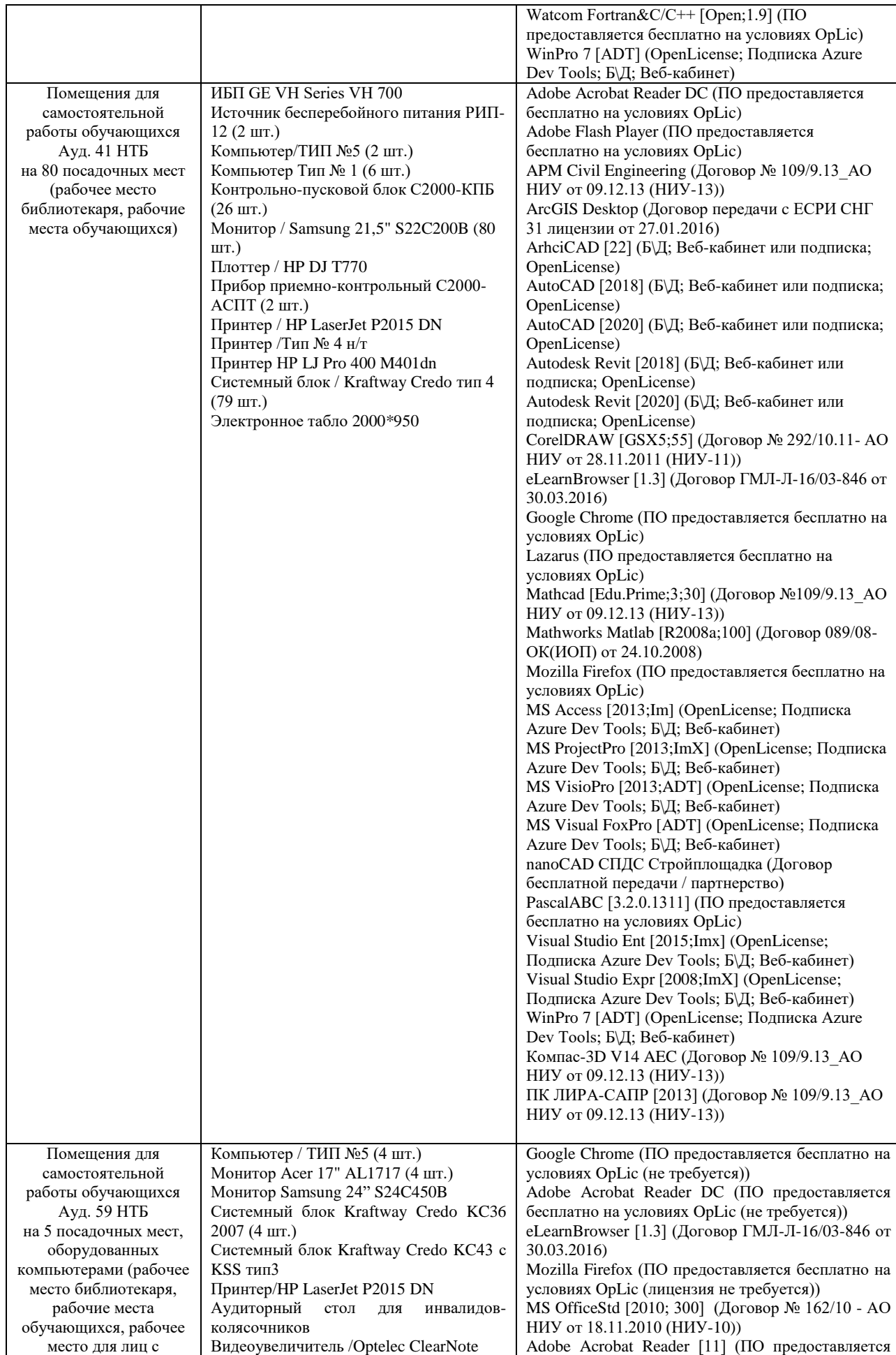

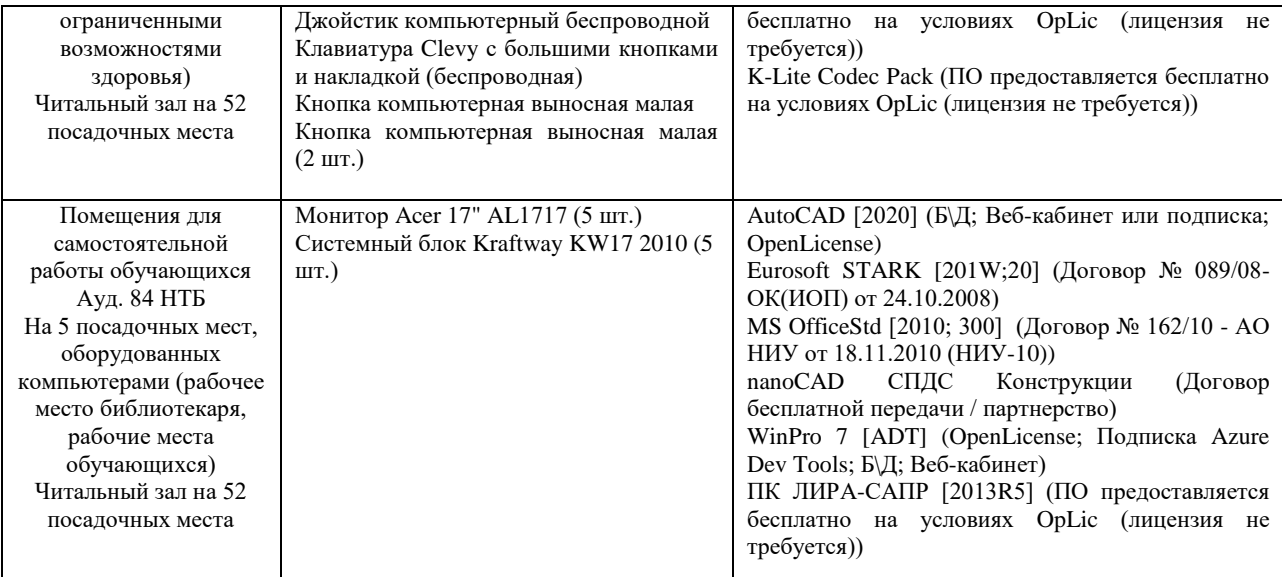

### Федеральное государственное бюджетное образовательное учреждение высшего образования **«НАЦИОНАЛЬНЫЙ ИССЛЕДОВАТЕЛЬСКИЙ МОСКОВСКИЙ ГОСУДАРСТВЕННЫЙ СТРОИТЕЛЬНЫЙ УНИВЕРСИТЕТ»**

### **РАБОЧАЯ ПРОГРАММА**

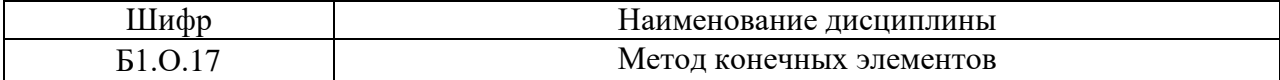

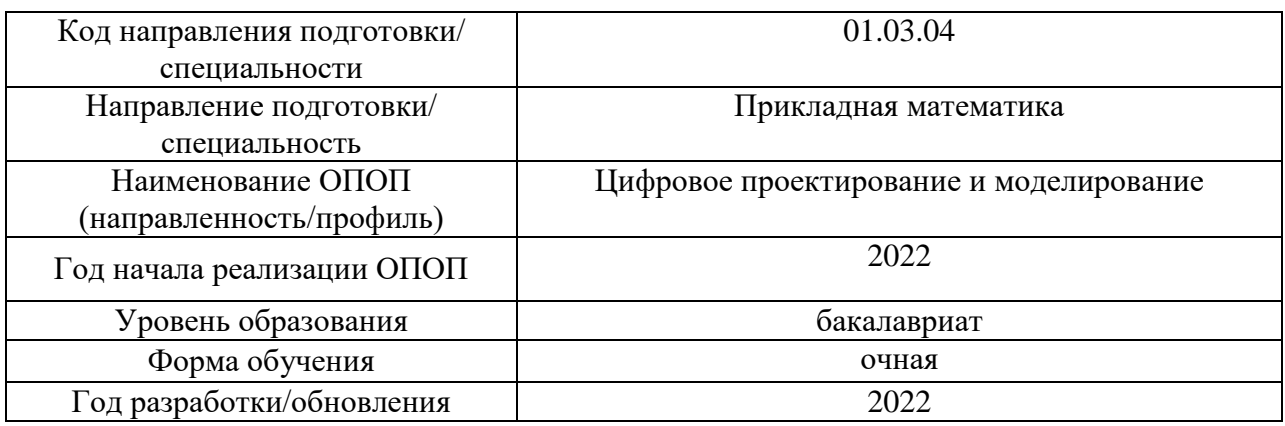

Разработчики:

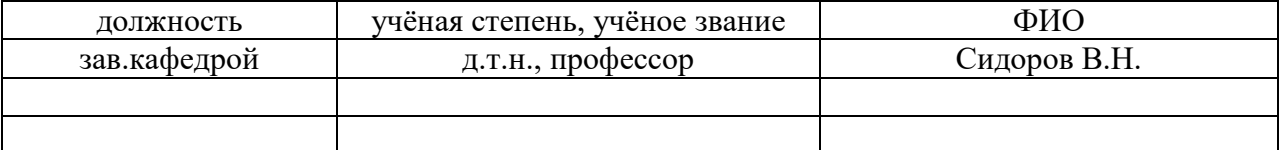

Рабочая программа дисциплины разработана и одобрена кафедрой Прикладной математики.

Рабочая программа утверждена методической комиссией по УГСН, протокол №2 от 20 июня 2022 г.

Целью освоения дисциплины «Метод конечных элементов» является формирование компетенций обучающегося в области математических и алгоритмических основ метода конечных элементов (МКЭ), получение навыков применения МКЭ для решения задач расчета строительных конструкций, использования современных программных комплексов, реализующих МКЭ, для расчетного обоснования строительных объектов.

Программа требованиями Федерального составлена  $\overline{B}$ соответствии  $\mathbf c$ государственного образовательного стандарта высшего образования по направлению подготовки 01.03.04 Прикладная математика.

Лисциплина относится к обязательной части Блока 1 «Лисциплины (модули)» основной профессиональной образовательной программы «Цифровое проектирование и моделирование». Дисциплина является обязательной для изучения.

### 2. Перечень планируемых результатов обучения по дисциплине, соотнесенных с планируемыми результатами освоения образовательной программы

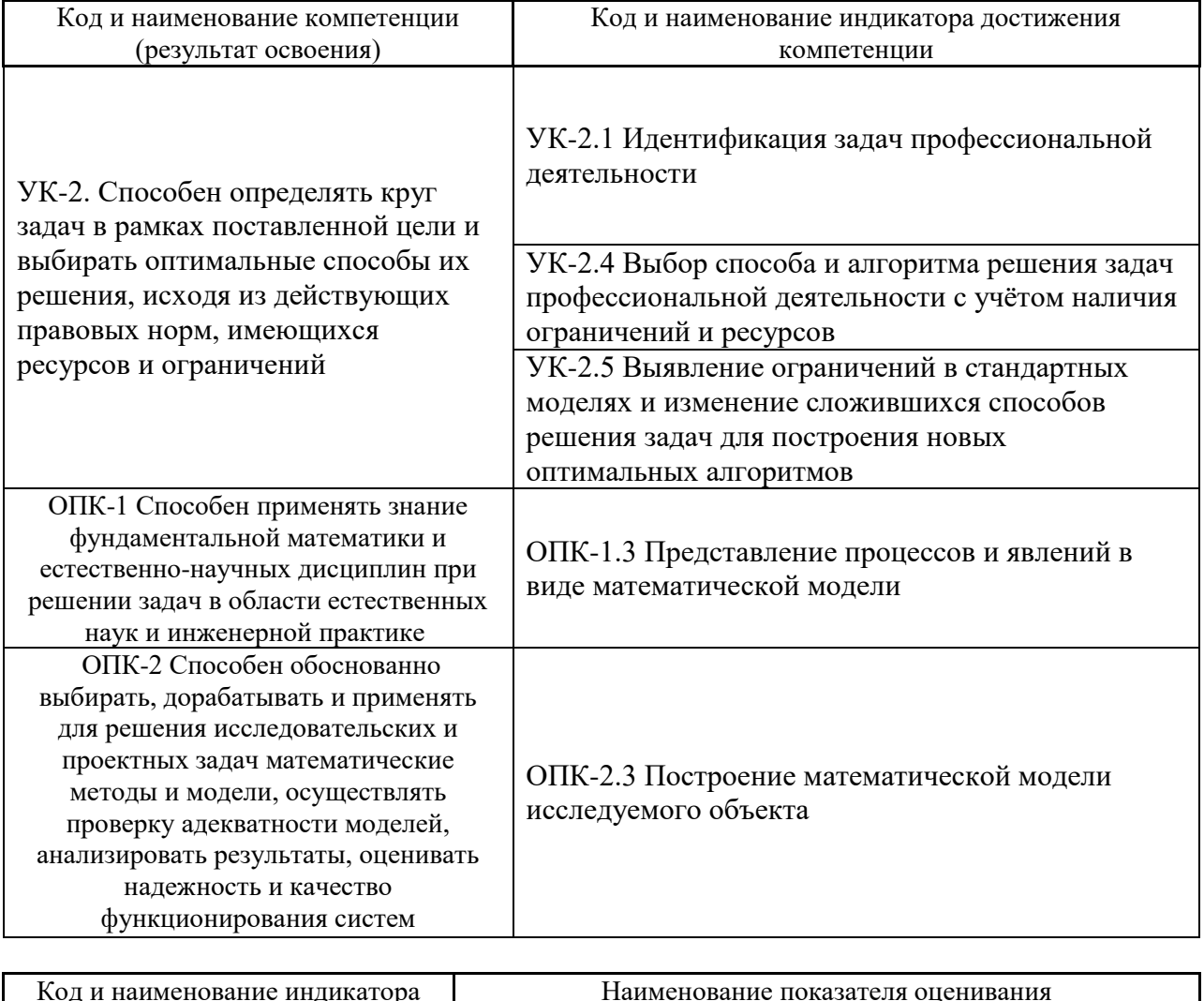

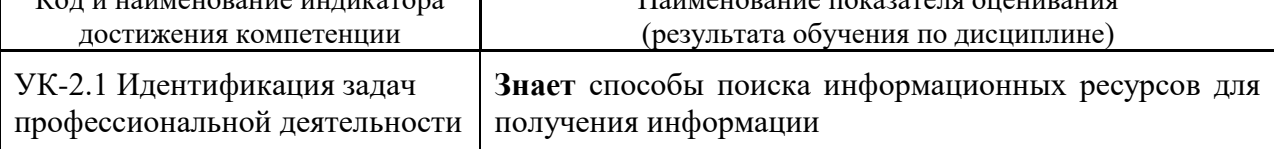

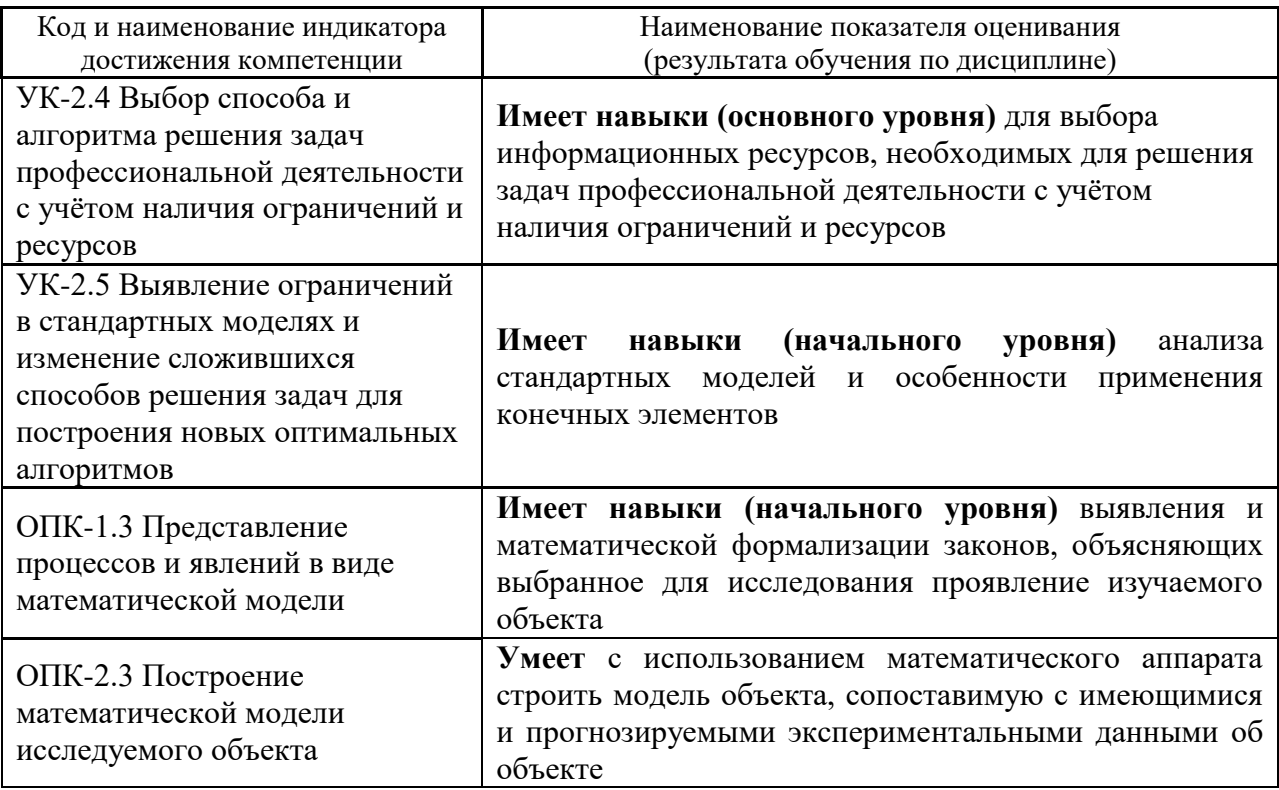

Информация о формировании и контроле результатов обучения представлена в Фонде оценочных средств (Приложение 1).

### 3. Трудоёмкость дисциплины и видов учебных занятий по дисциплине

Общая трудоемкость дисциплины составляет 4 зачётных единиц (144 академических часа).

(1 зачетная единица соответствует 36 академическим часам)

Видами учебных занятий и работы обучающегося по дисциплине могут являться.

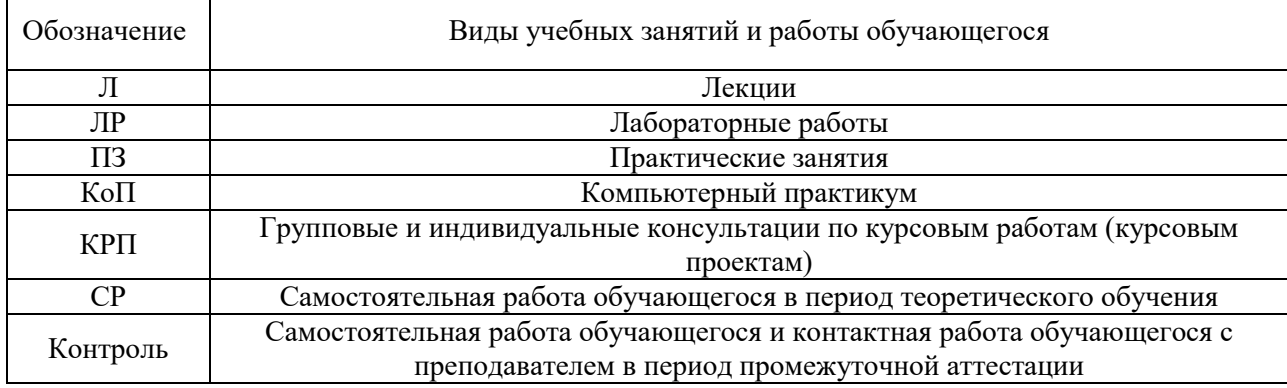

Структура дисциплины:

Форма обучения - очная.

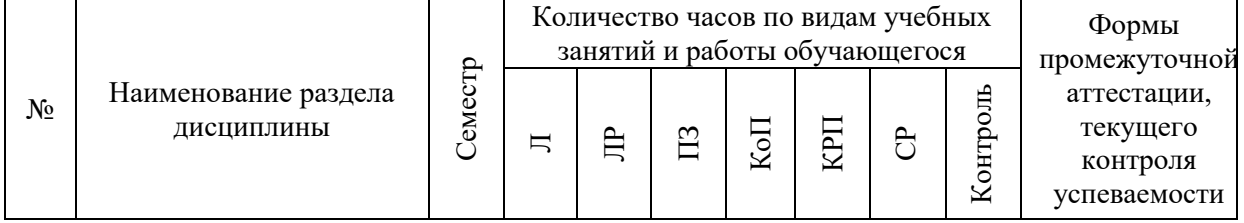

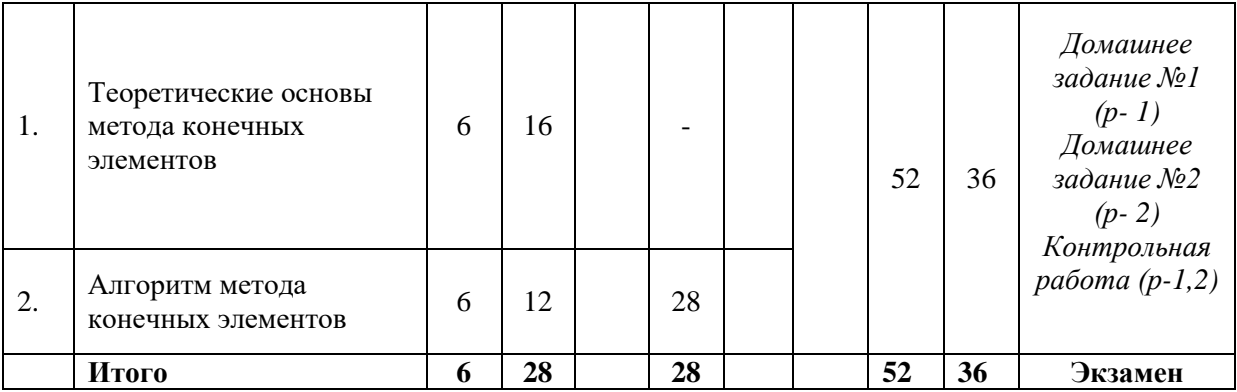

### **4. Содержание дисциплины, структурированное по видам учебных занятий и разделам**

При проведении аудиторных учебных занятий предусмотрено проведение текущего контроля успеваемости:

 В рамках практических занятий предусмотрено выполнение обучающимися контрольной работы;

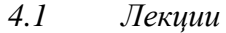

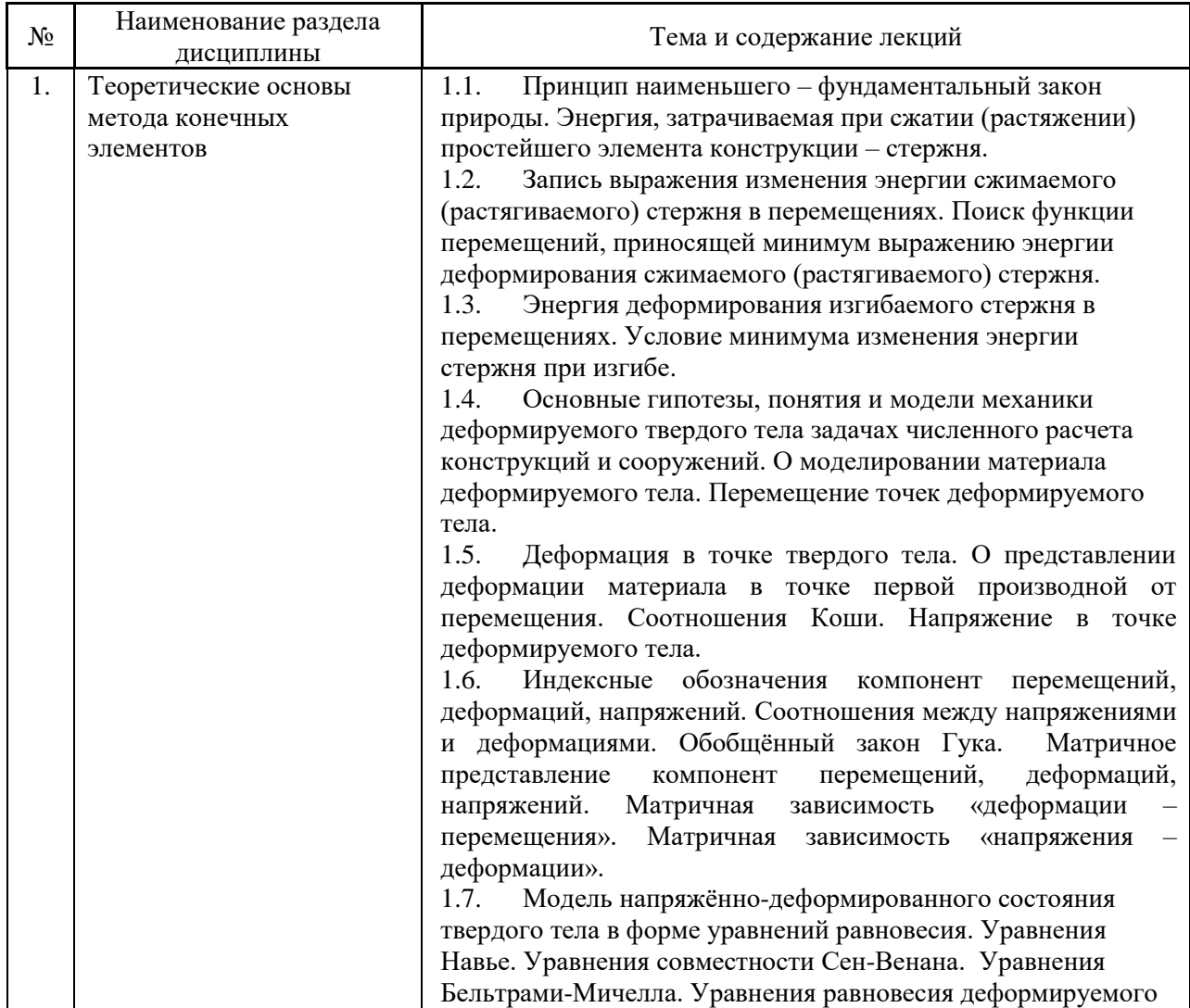

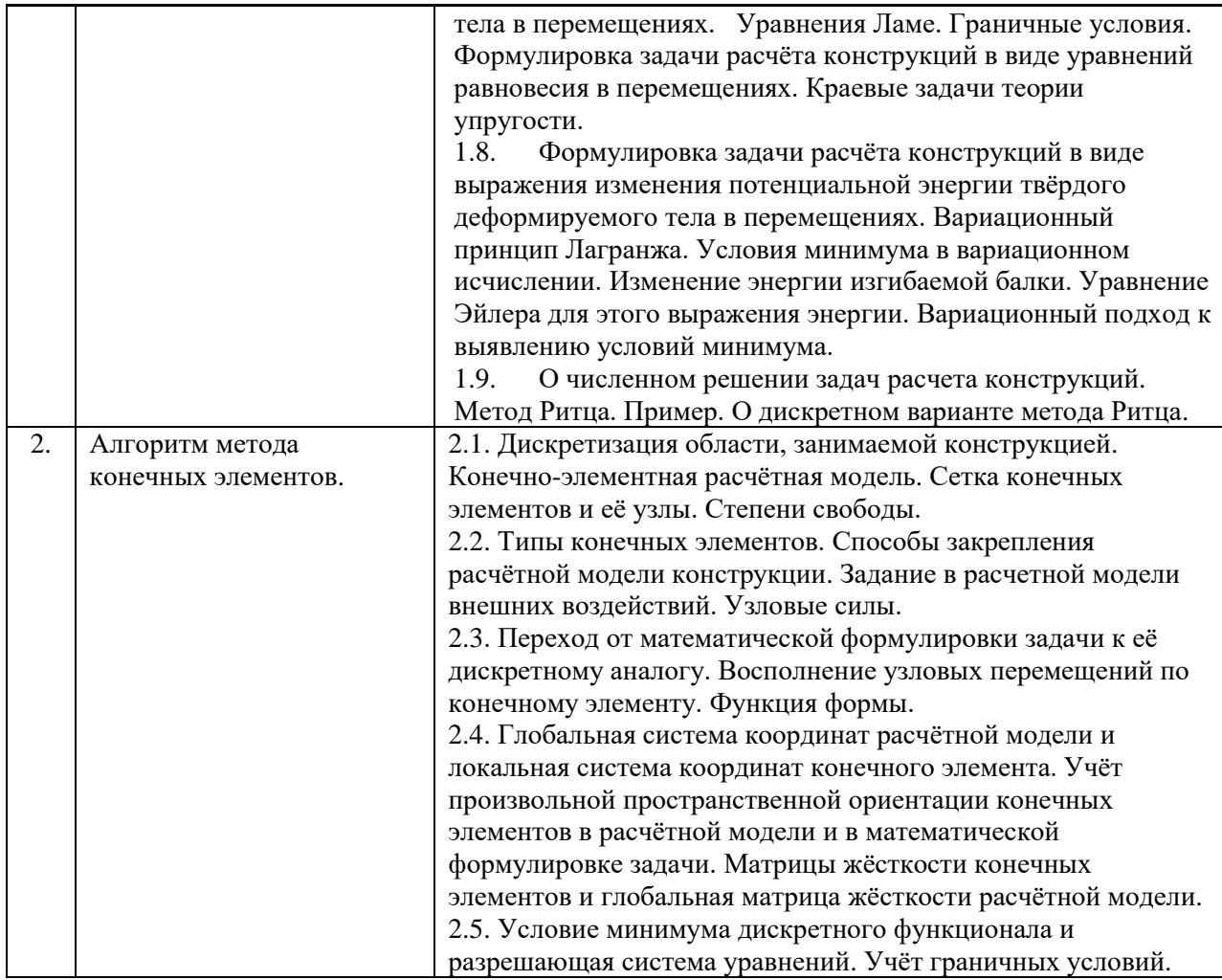

*1.10.Лабораторные работы*

Не предусмотрено учебным планом

*1.11.Практические занятия*

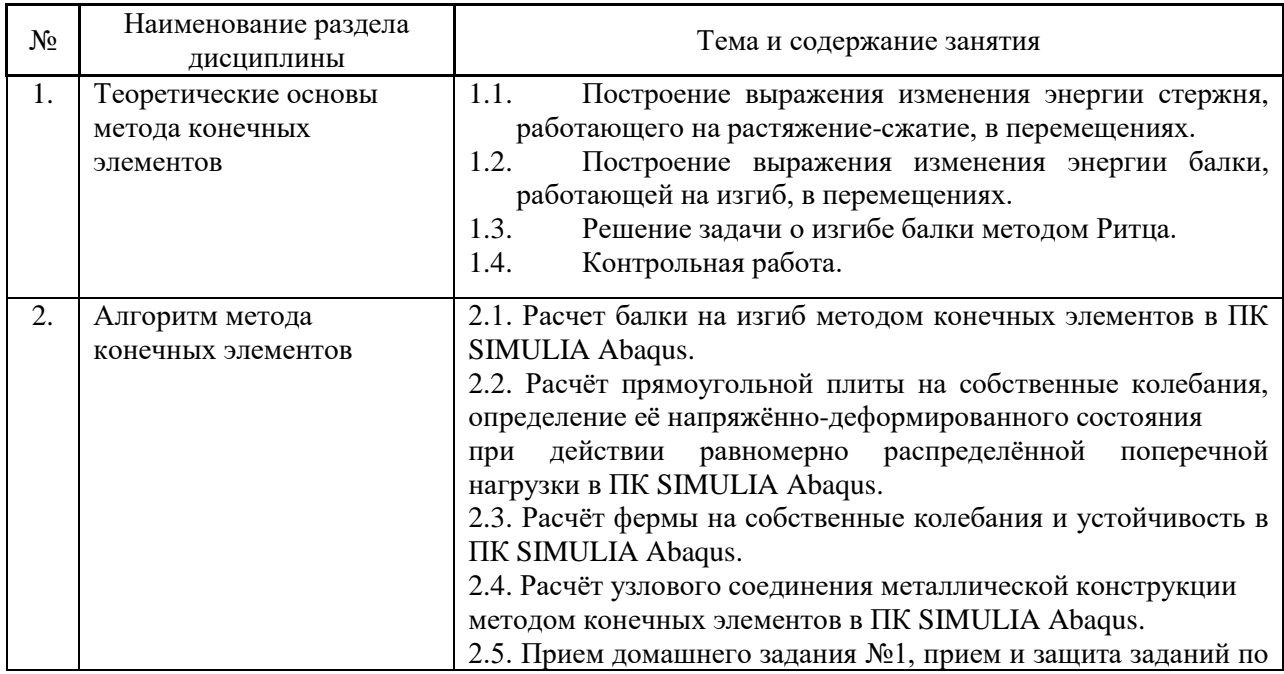

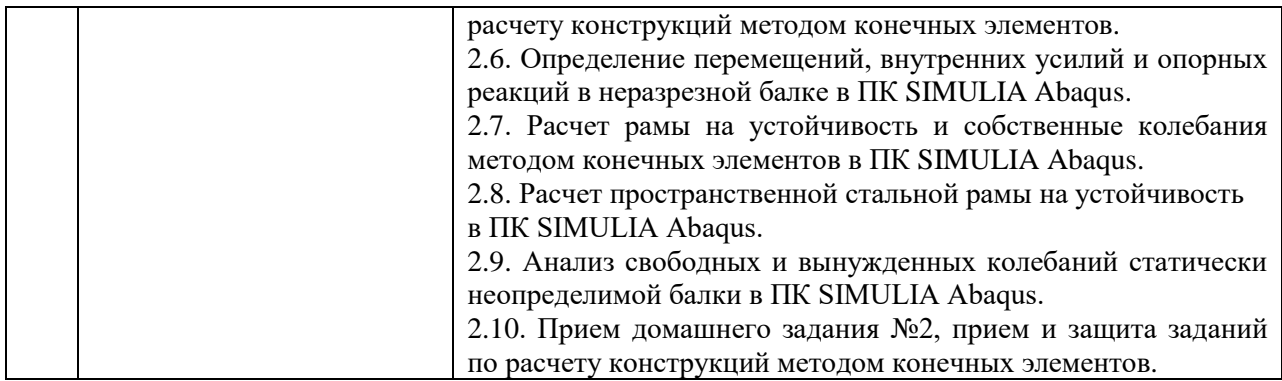

### *1.12.Компьютерные практикумы*

Не предусмотрено учебным планом

*1.13.Групповые и индивидуальные консультации по курсовым работам* 

Не предусмотрено учебным планом

*1.14.Самостоятельная работа обучающегося в период теоретического обучения*

Самостоятельная работа обучающегося в период теоретического обучения включает в себя:

 самостоятельную подготовку к учебным занятиям, включая подготовку к аудиторным формам текущего контроля успеваемости;

- выполнение домашних работ
- самостоятельную подготовку к промежуточной аттестации.

В таблице указаны темы для самостоятельного изучения обучающимся:

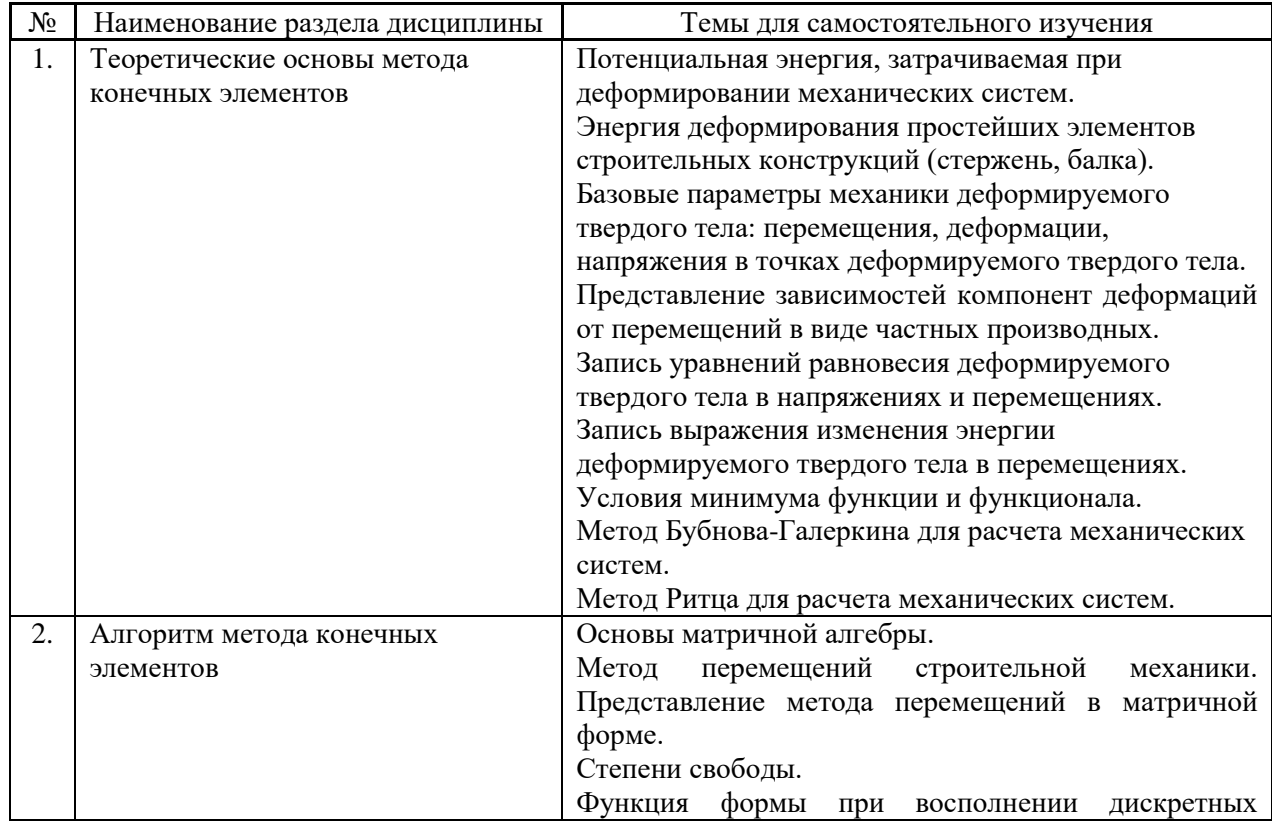

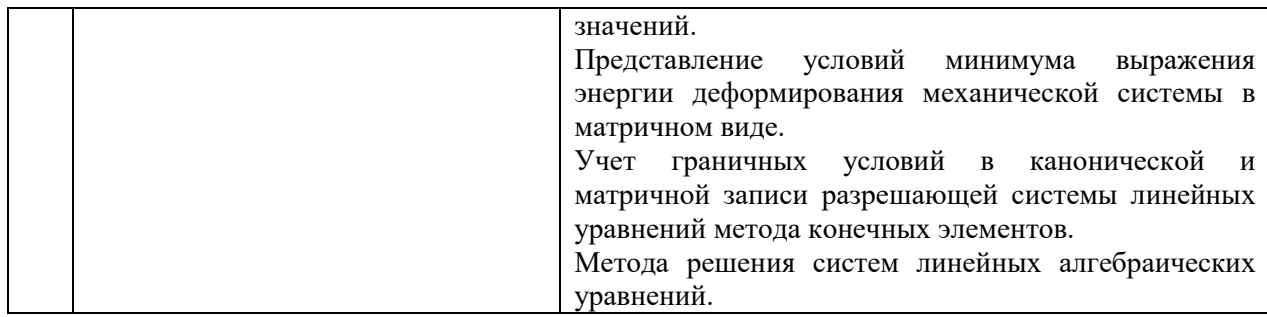

*1.15. Самостоятельная работа обучающегося и контактная работа обучающегося с преподавателем в период промежуточной аттестации*

Работа обучающегося в период промежуточной аттестации включает в себя подготовку к формам промежуточной аттестации (к экзамену), а также саму промежуточную аттестацию.

#### **2. Оценочные материалы по дисциплине**

Фонд оценочных средств по дисциплине приведён в Приложении 1 к рабочей программе дисциплины.

Оценочные средства для проведения промежуточной аттестации, а также текущего контроля по дисциплине хранятся на кафедре (структурном подразделении), ответственной за преподавание данной дисциплины.

#### **3. Учебно-методическое и материально-техническое обеспечение дисциплины**

Основные принципы осуществления учебной работы обучающихся изложены в локальных нормативных актах, определяющих порядок организации контактной работы и порядок самостоятельной работы обучающихся. Организация учебной работы обучающихся на аудиторных учебных занятиях осуществляется в соответствии с п. 3.

*6.1 Перечень учебных изданий и учебно-методических материалов для освоения дисциплины*

Для освоения дисциплины обучающийся может использовать учебные издания и учебно-методические материалы, имеющиеся в научно-технической библиотеке НИУ МГСУ и/или размещённые в Электронных библиотечных системах.

Актуальный перечень учебных изданий и учебно-методических материалов представлен в Приложении 2 к рабочей программе дисциплины.

### *6.2 Перечень профессиональных баз данных и информационных справочных систем*

При осуществлении образовательного процесса по дисциплине используются профессиональные базы данных и информационных справочных систем, перечень которых указан в Приложении 3 к рабочей программе дисциплины.

*6.3 Перечень материально-технического, программного обеспечения освоения дисциплины*

Учебные занятия по дисциплине проводятся в помещениях, оснащенных соответствующим оборудованием и программным обеспечением.

7

Перечень материально-технического и программного обеспечения дисциплины приведен в Приложении 4 к рабочей программе дисциплины.

### Приложение 1 к рабочей программе

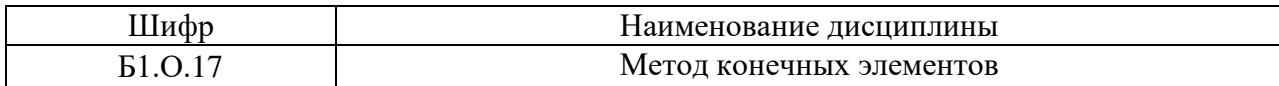

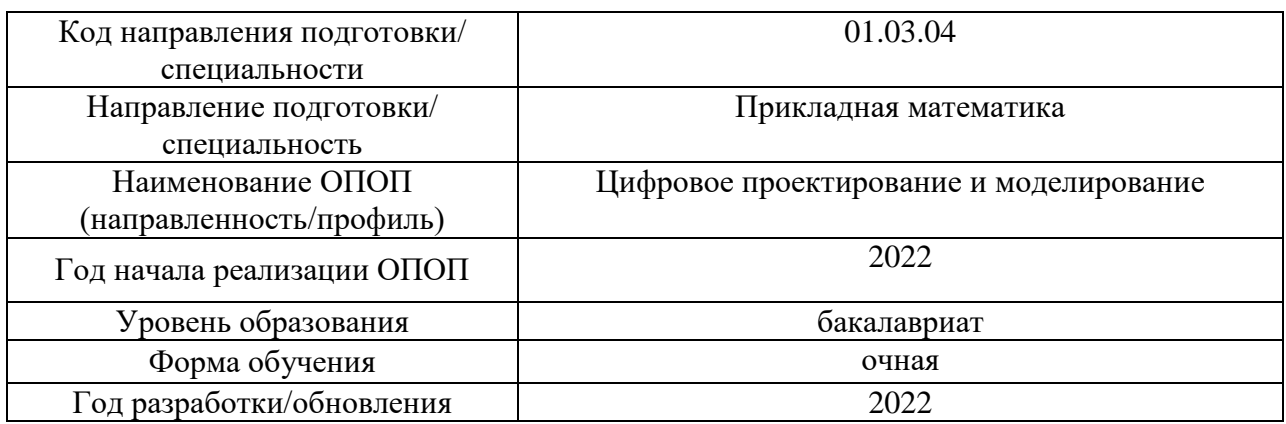

### **ФОНД ОЦЕНОЧНЫХ СРЕДСТВ**

### **1. Описание показателей и критериев оценивания компетенций, описание шкал оценивания**

Оценивание формирования компетенций производится на основе показателей оценивания, указанных в п.2. рабочей программы и в п.1.1 ФОС.

Связь компетенций, индикаторов достижения компетенций и показателей оценивания приведена в п.2 рабочей программы.

### *1.1. Описание формирования и контроля показателей оценивания*

Оценивание уровня освоения обучающимся компетенций осуществляется с помощью форм промежуточной аттестации и текущего контроля. Формы промежуточной аттестации и текущего контроля успеваемости по дисциплине, с помощью которых производится оценивание, указаны в учебном плане и в п.3 рабочей программы.

В таблице приведена информация о формировании результатов обучения по дисциплине разделами дисциплины, а также о контроле показателей оценивания компетенций формами оценивания.

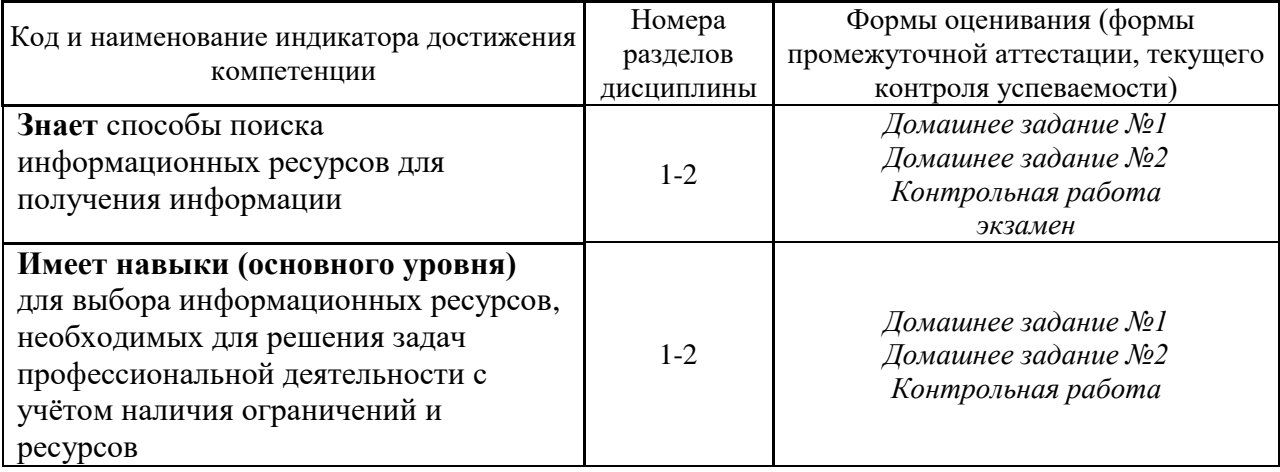

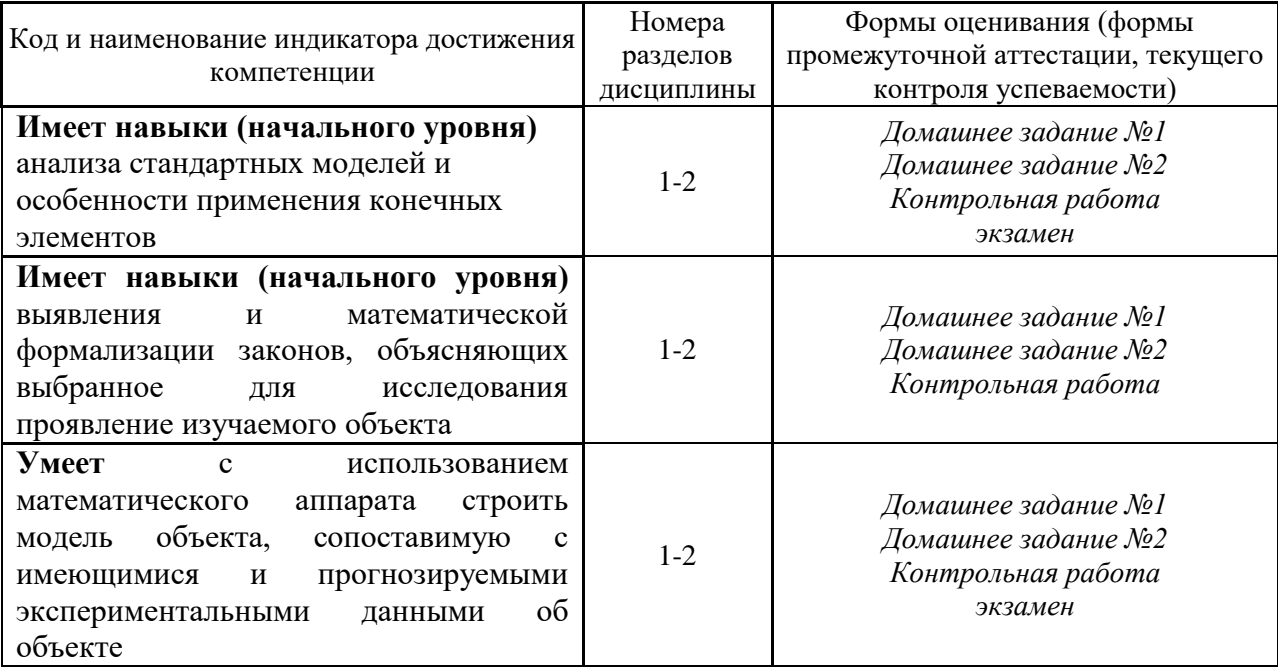

#### $1.1.$ Описание критериев оценивания компетенций и шкалы оценивания

При проведении промежуточной аттестации в форме экзамена/защиты курсовых  $\langle 2 \rangle$ работ используется шкала оценивания: (неудовлетворительно),  $\langle 3 \rangle$ (удовлетворительно), «4» (хорошо), «5» (отлично).

При проведении промежуточной аттестации в форме зачёта используется шкала оценивания: «Не зачтено», «Зачтено».

Показателями оценивания являются знания и навыки обучающегося, полученные при изучении дисциплины.

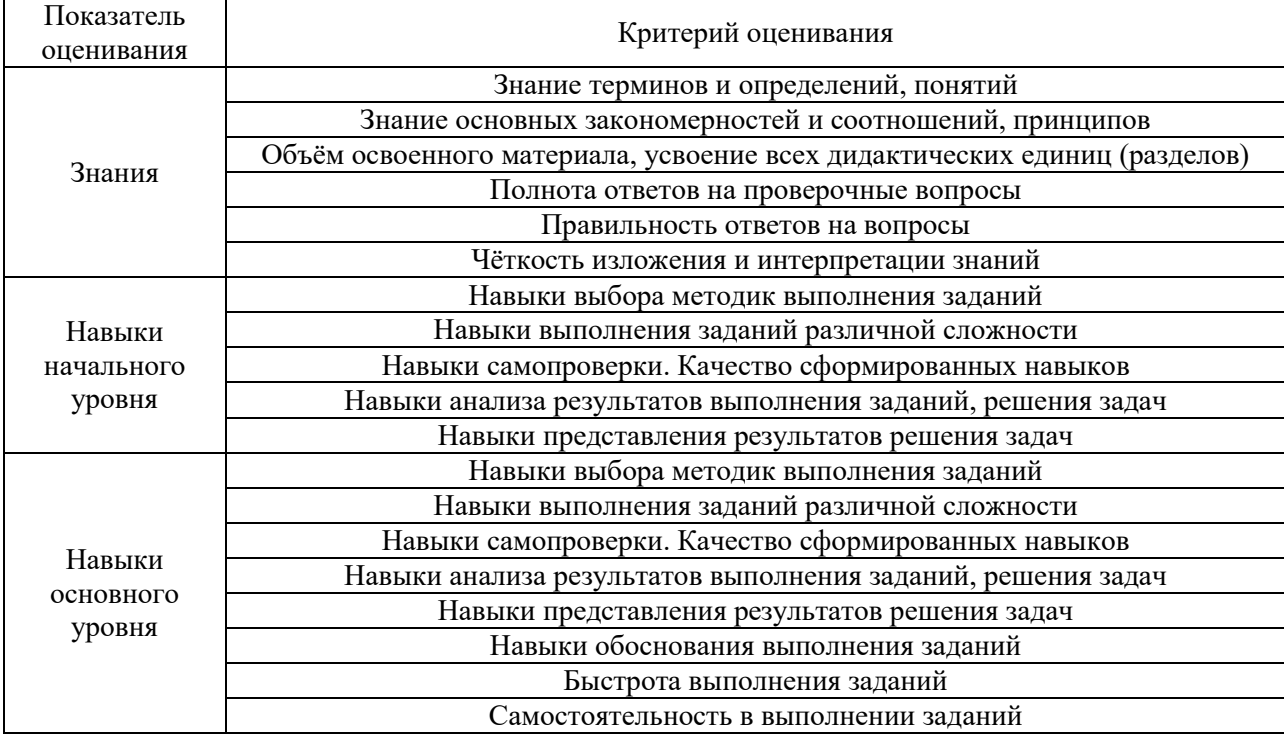

Критериями оценивания достижения показателей являются:

### **2. Типовые контрольные задания для оценивания формирования компетенций**

### *2.1. Промежуточная аттестация*

### *2.1.1. Промежуточная аттестация в форме экзамена, зачета*

Формы промежуточной аттестации: экзамен в 6 семестре

Перечень типовых вопросов (заданий) для проведения экзамена в 6 семестре (очная форма обучения):

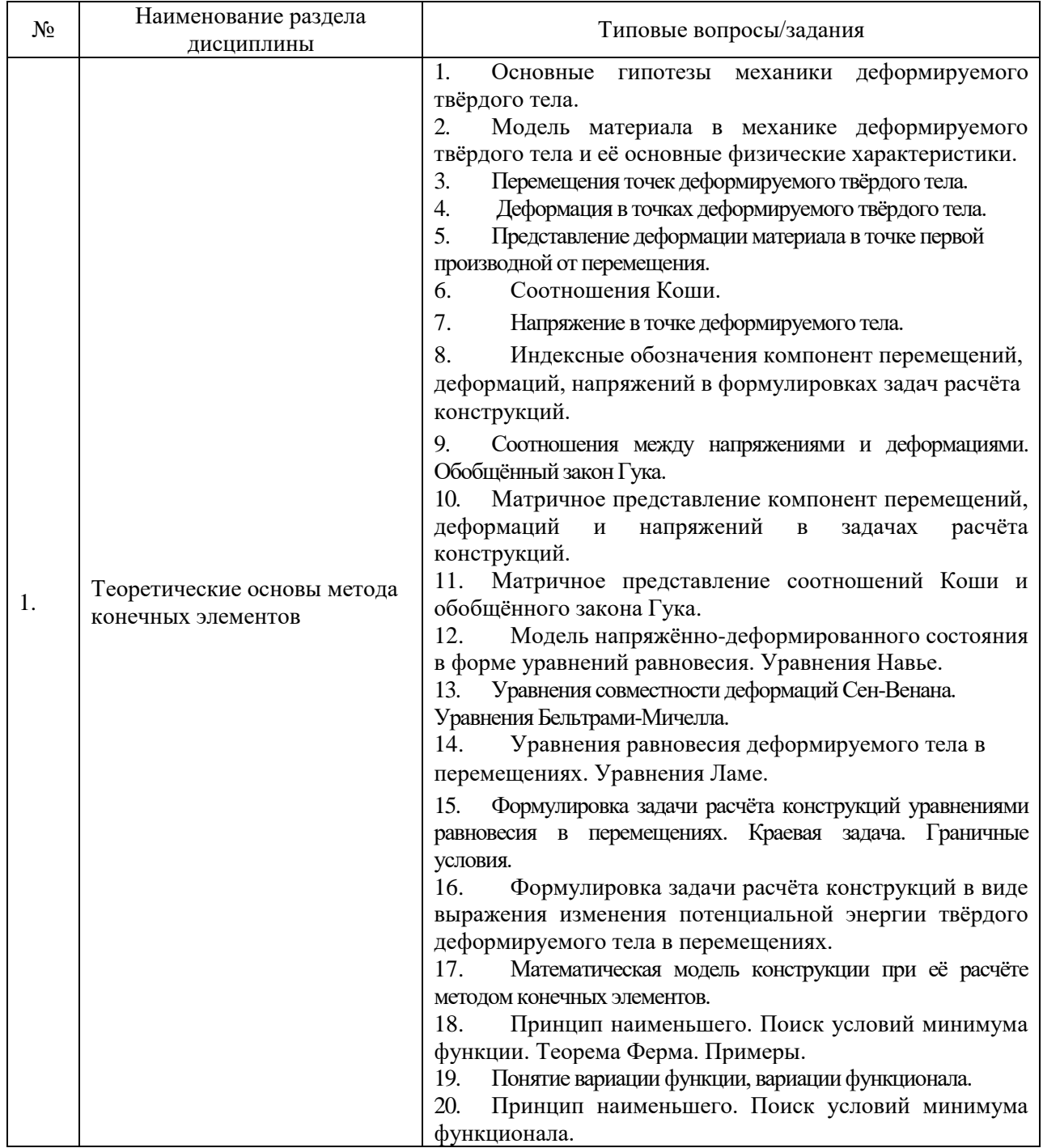

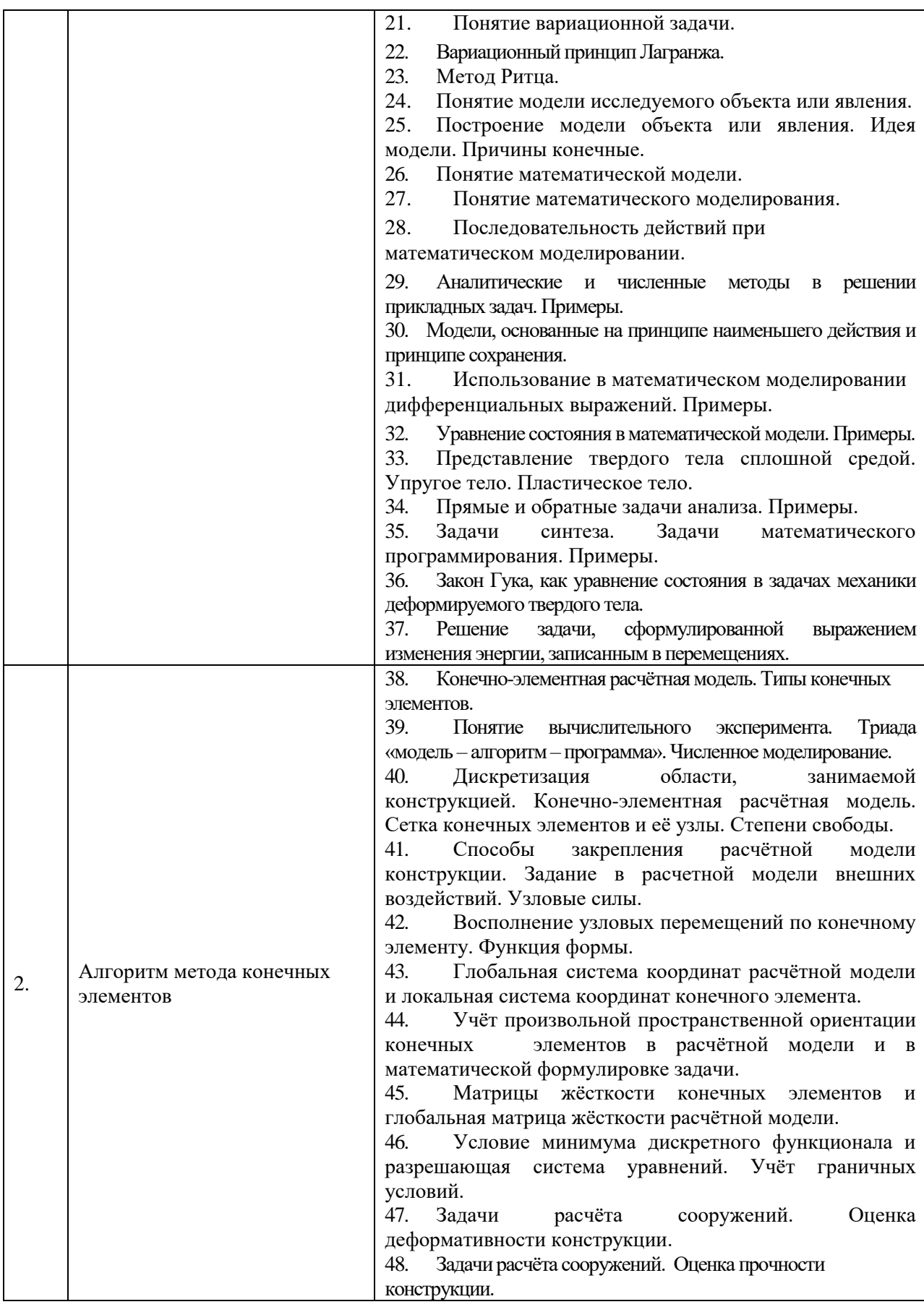

2.1.2. Промежуточная аттестация в форме защиты курсовой работы (курсового проекта)

### Не предусмотрено учебным планом

### 2.2. Текущий контроль

### 2.2.1. Перечень форм текущего контроля:

- контрольная работа в 6 семестре
- Домашнее задание  $N_21$  в 6 семестре
- Домашнее задание  $N<sub>2</sub>$  в 6 семестре

### 2.2.2. Типовые контрольные задания форм текущего контроля

### Образец контрольной работы

Состав типового задания

Задание: С использованием программного комплекса Simulia Abaqus определить методом конечных элементов:

- критические значения внешней нагрузки, вызывающие потерю устойчивости

рамы, и соответствующие им формы потери устойчивости;

- частоты и формы свободных колебаний рамы.

Элементы рамы изготовлены из стальных двутавров (размеры поперечных сечений взять из сортамента стального проката:

элементы 1,2: **I** 14,

элементы 3,4: I 33,

модуль упругости материала:210.0 МПа, коэффициент Пуассона 0.3, плотность 7850 кг/м<sup>3</sup>.

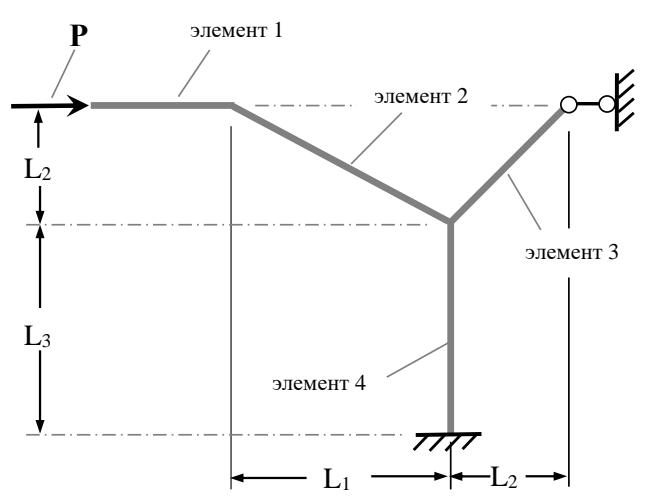

### Образец домашнего задания №1

Состав типового задания для домашнего задания №1:

Записать в матричном виде последовательность построения матрицы жесткости балочного конечного элемента для двумерной расчетной модели.
#### **Образец домашнего задания №2**

Состав типового задания для домашнего задания №2:

Выполнить динамический расчет статически неопределимой стальной балки в среде SIMULIA Abaqus на определение динамических параметров балки (частот и форм ее собственных колебаний).

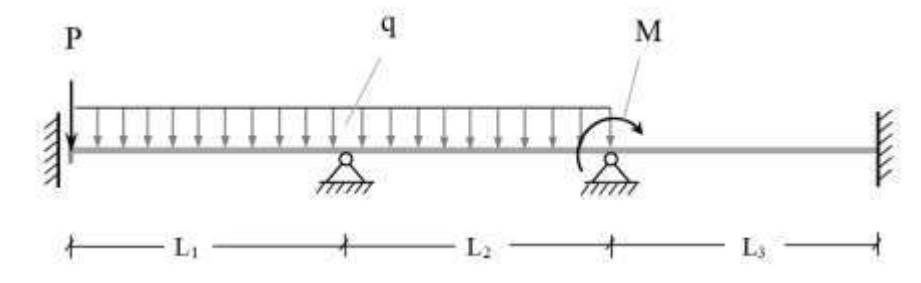

Сечение элементов фермы - двутавр №20 (размеры поперечного сечения взять из сортамента стального проката). Материал – сталь, плотность:  $g = 7600 \frac{Rc}{r^2}$ , *м*  $g = 7600 \frac{K2}{\mu^3}$ , модуль упругости:  $E = 1.1 \cdot 10^{10} \frac{H}{r^2}$ , *м*  $E = 1.1 \cdot 10^{10} \frac{H}{\mu^2}$ ,  $K$ -т Пуассона:  $v = 0.3$ *.* 

#### **3. Методические материалы, определяющие процедуры оценивания**

Процедура проведения промежуточной аттестации и текущего контроля успеваемости регламентируется локальным нормативным актом, определяющим порядок осуществления текущего контроля успеваемости и промежуточной аттестации обучающихся.

*3.1. Процедура оценивания при проведении промежуточной аттестации обучающихся по дисциплине в форме экзамена и/или дифференцированного зачета (зачета с оценкой)*

Промежуточная аттестация по дисциплине в форме экзамена проводится во 6 семестре.

Используются критерии и шкала оценивания, указанные в п.1.2. Оценка выставляется преподавателем интегрально по всем показателям и критериям оценивания.

Ниже приведены правила оценивания формирования компетенций по показателю оценивания «Знания».

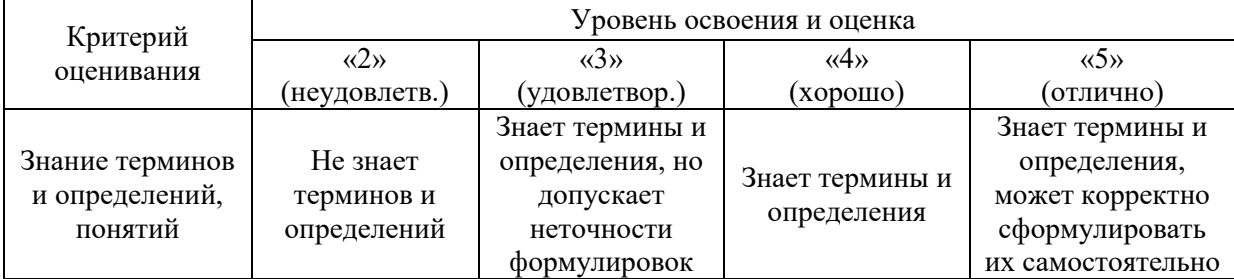

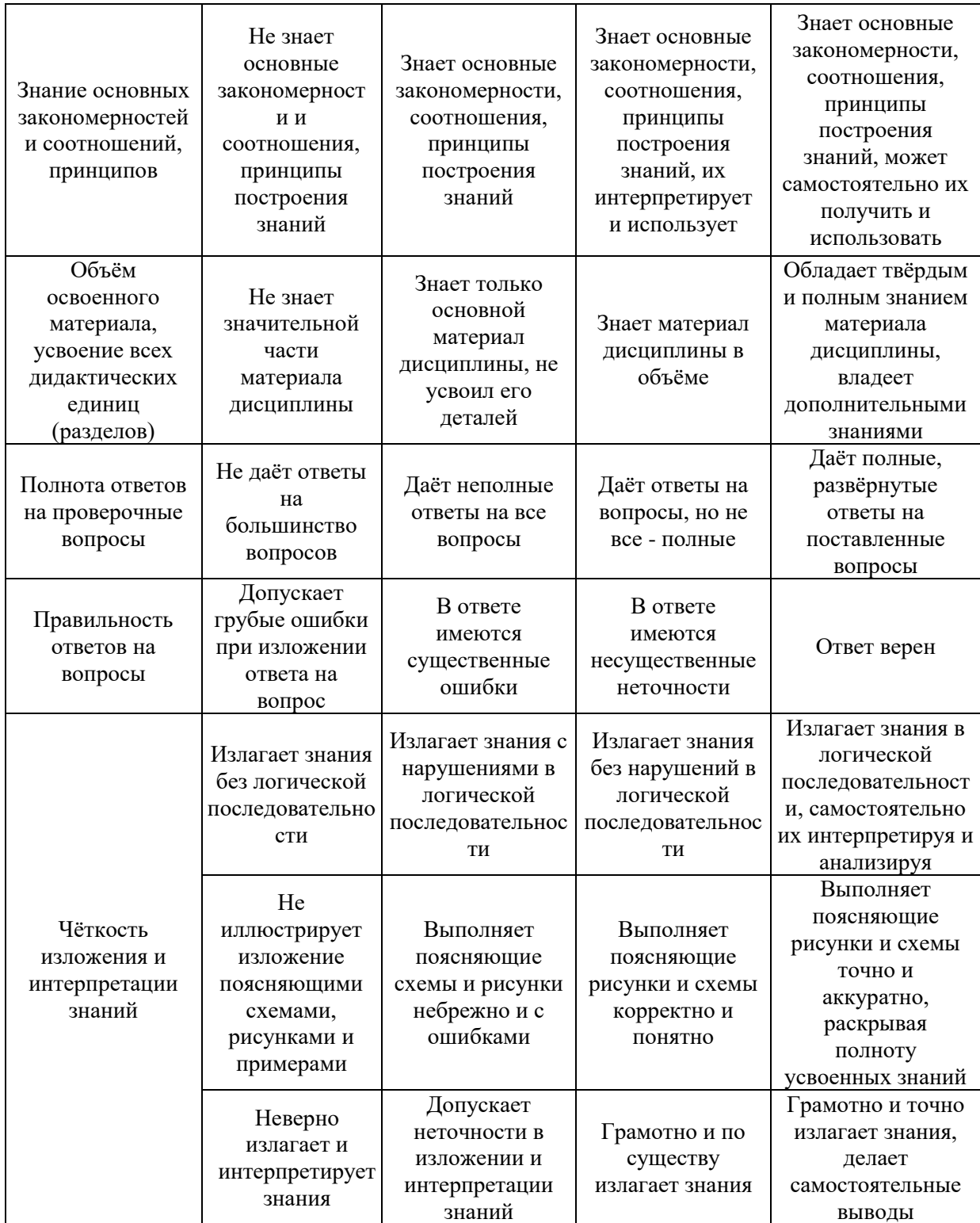

#### Ниже приведены правила оценивания формирования компетенций по показателю оценивания «Навыки начального уровня».

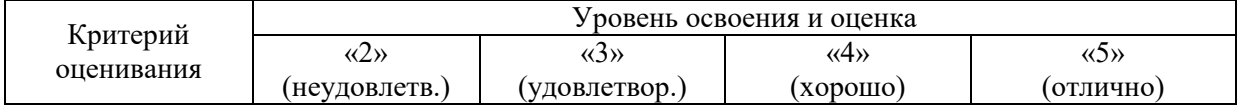

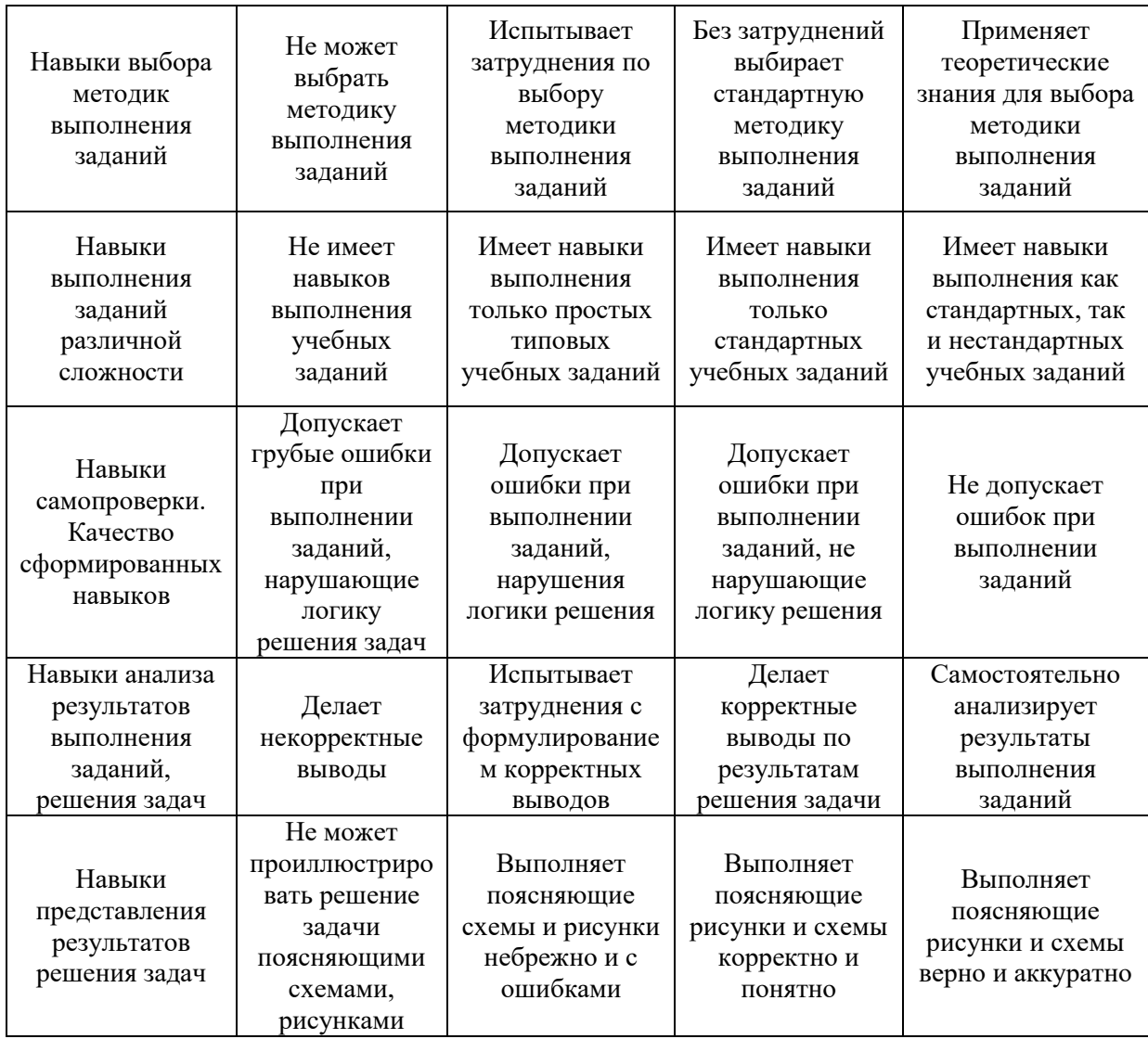

Ниже приведены правила оценивания формирования компетенций по показателю оценивания «Навыки основного уровня».

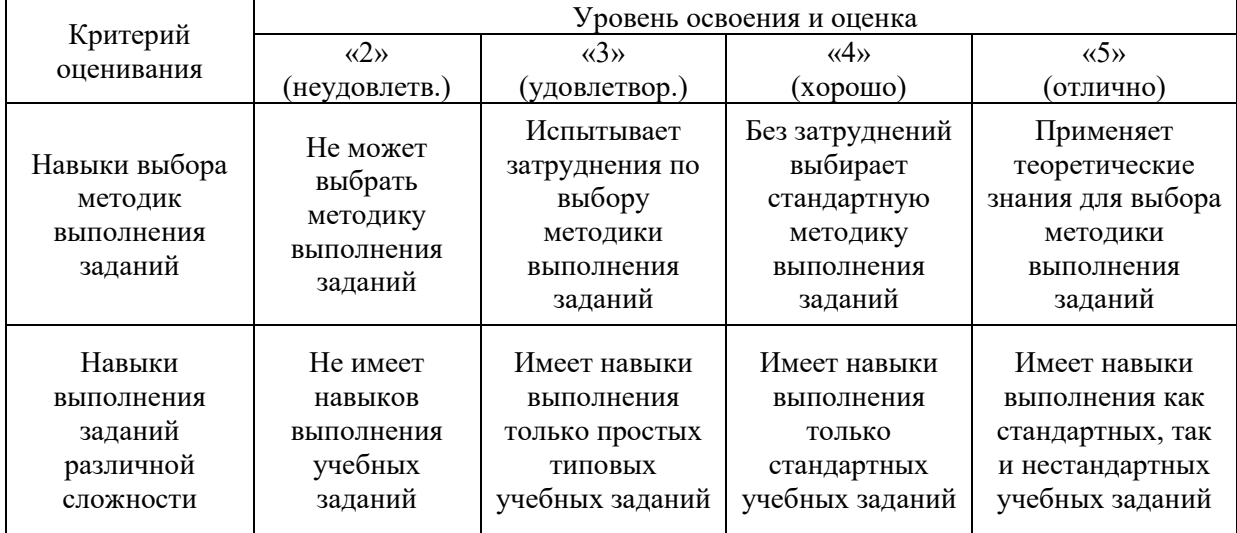

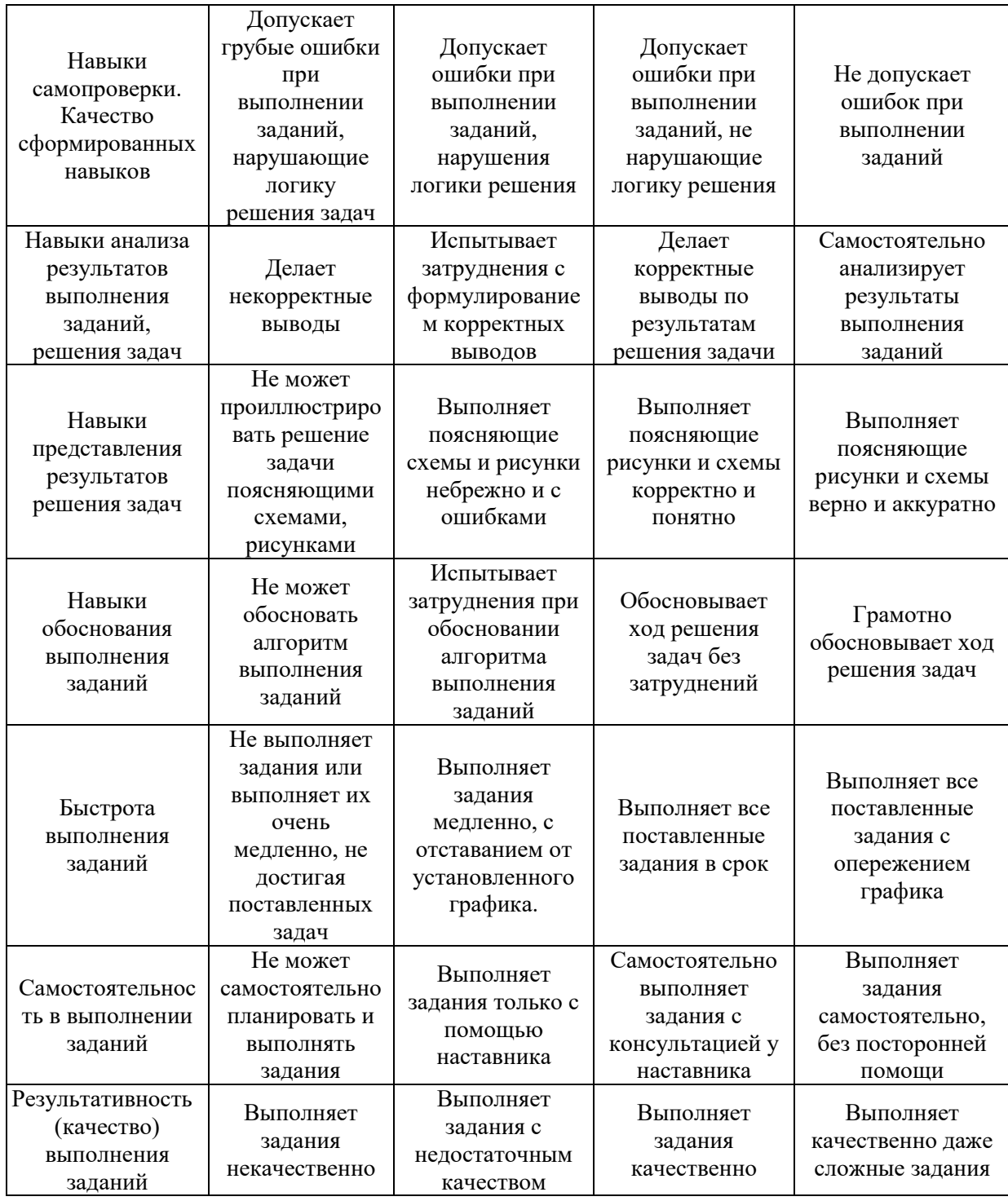

*3.2. Процедура оценивания при проведении промежуточной аттестации обучающихся по дисциплине в форме зачета*

Промежуточная аттестация по дисциплине в форме зачёта не предусмотрена учебным планом

*3.3. Процедура оценивания при проведении промежуточной аттестации обучающихся по дисциплине в форме защиты курсовой работы (курсового проекта)*

Промежуточная аттестация по дисциплине в форме защиты курсовой работы/курсового проекта не проводится.

## Приложение 2 к рабочей программе

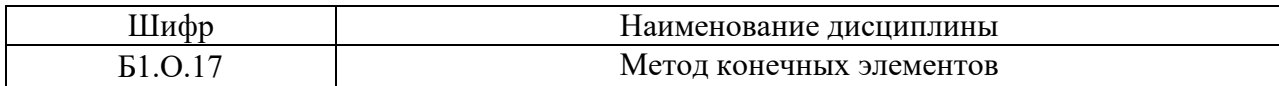

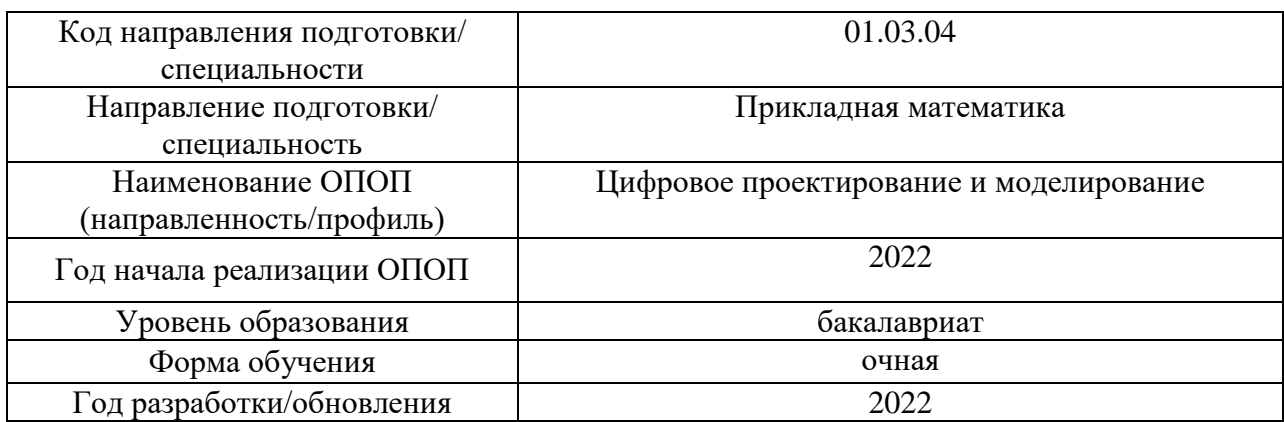

## **Перечень учебных изданий и учебно-методических материалов**

## Печатные учебные издания в НТБ НИУ МГСУ:

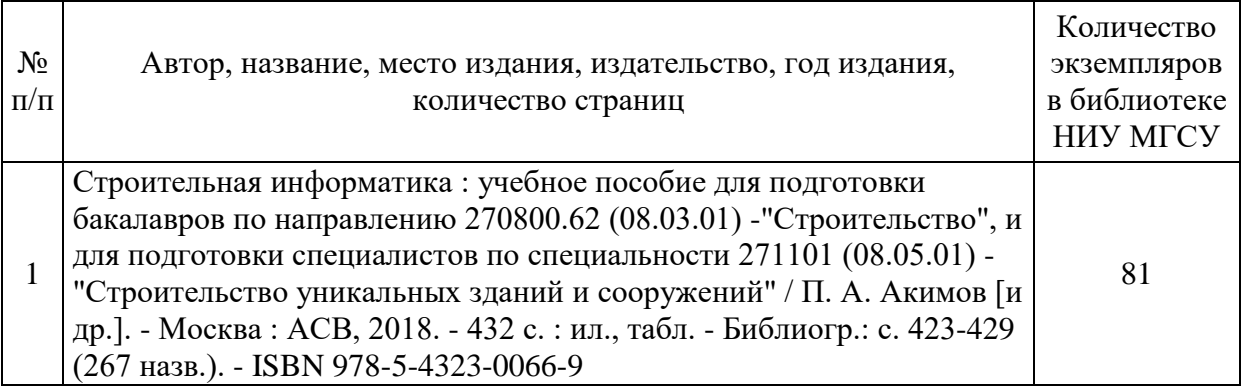

## Электронные учебные издания в электронно-библиотечных системах (ЭБС):

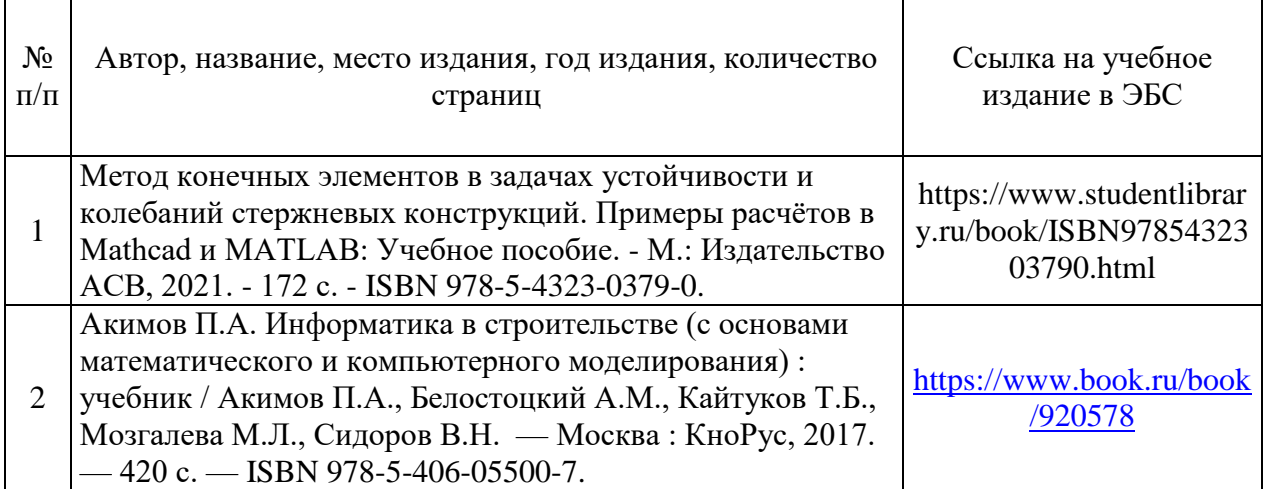

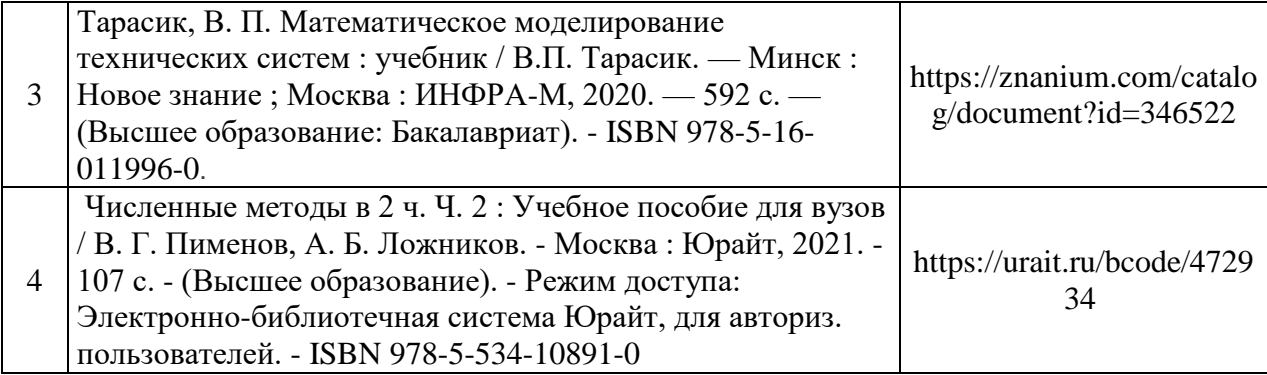

## Приложение 3 к рабочей программе

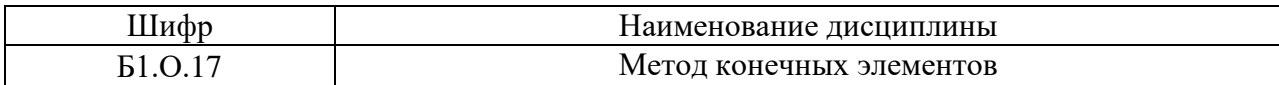

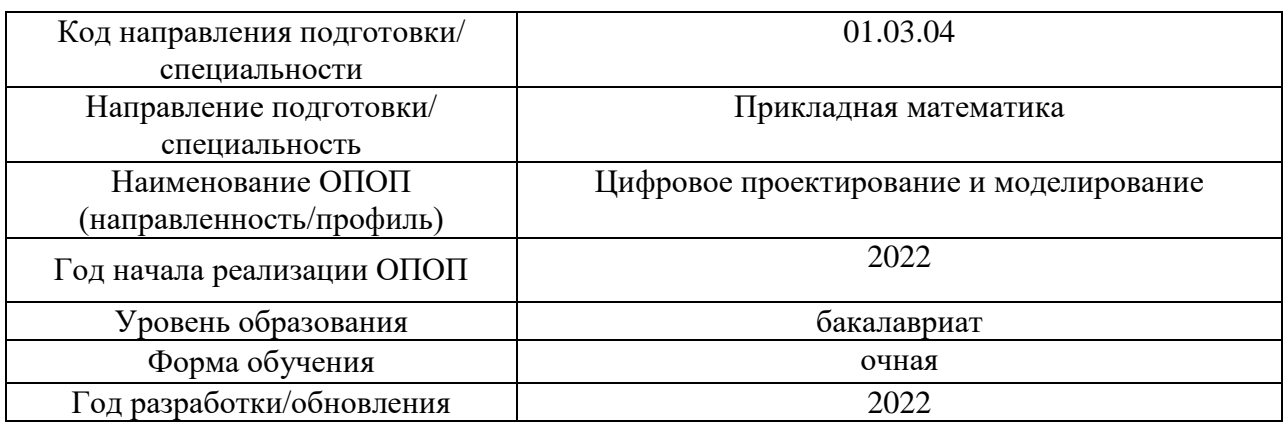

## **Перечень профессиональных баз данных и информационных справочных систем**

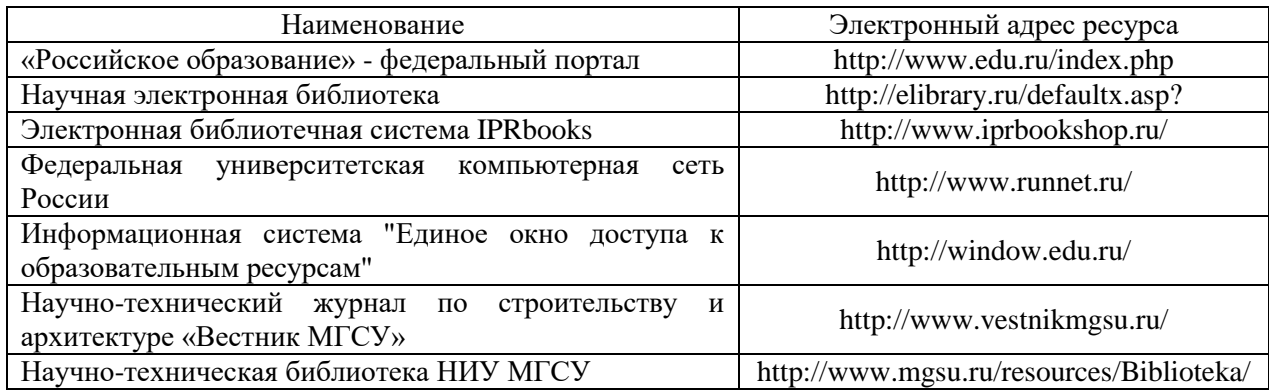

# Приложение 4 к рабочей программе

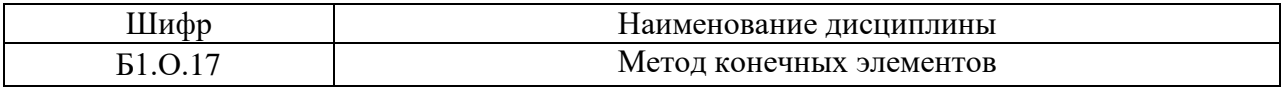

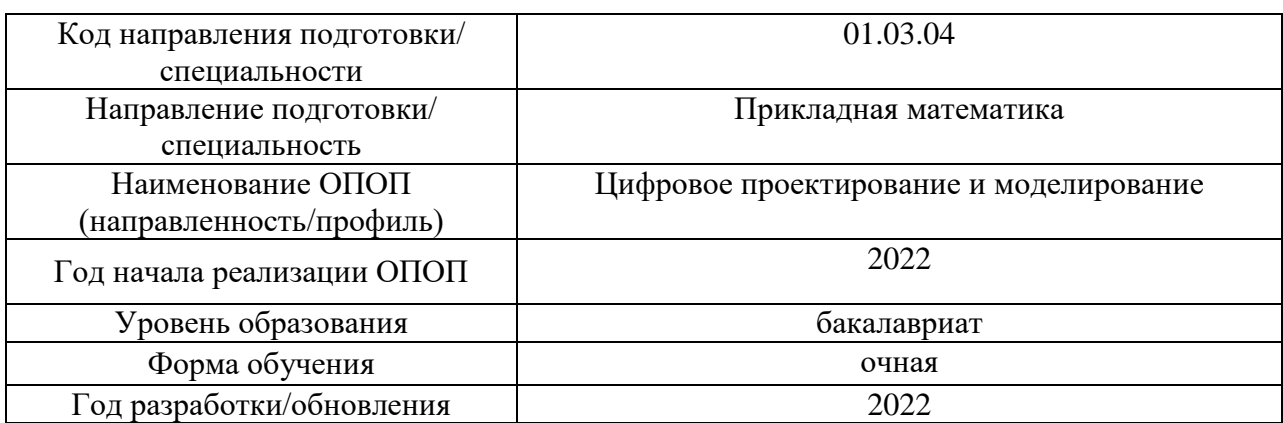

## **Материально-техническое и программное обеспечение дисциплины**

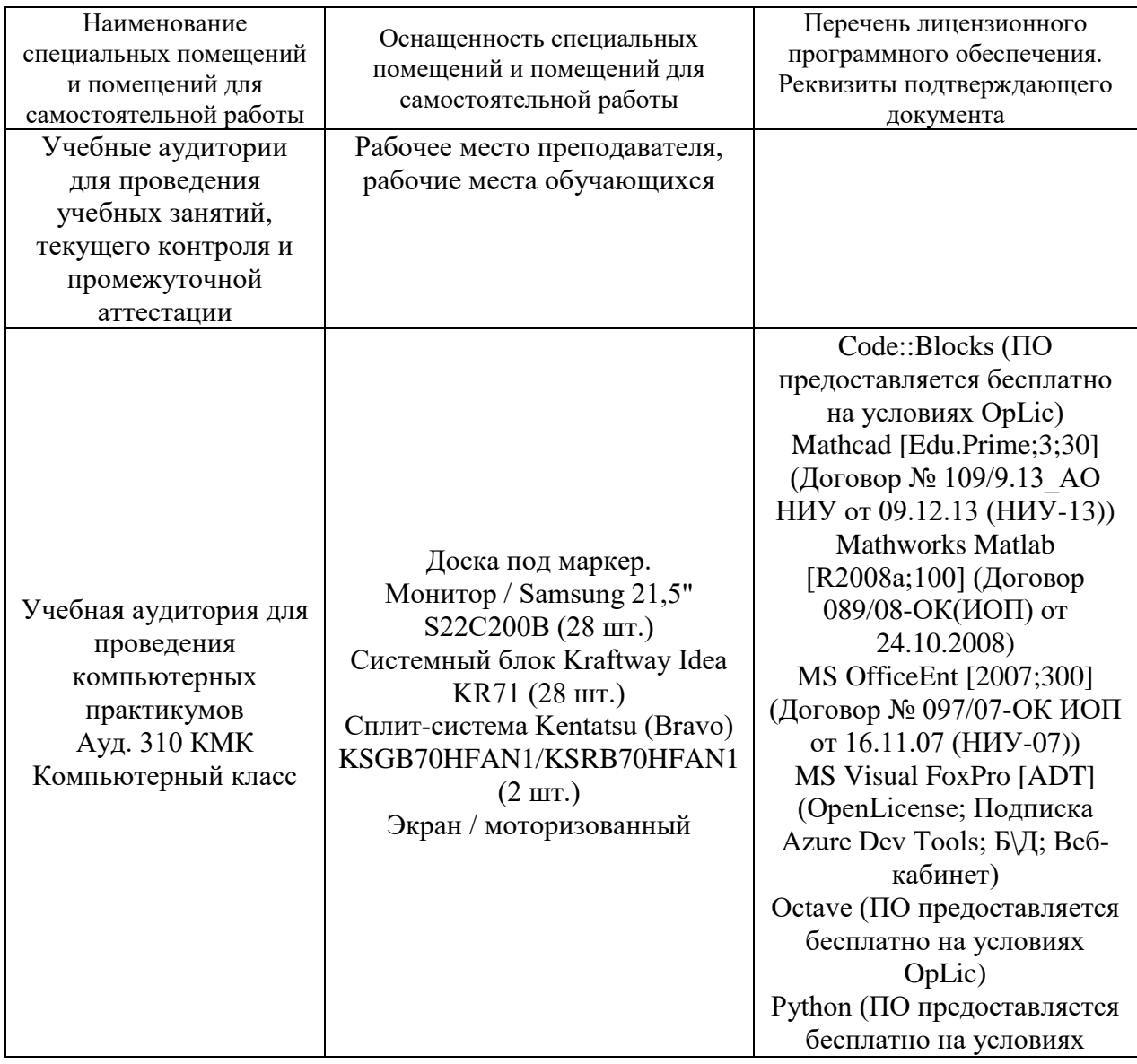

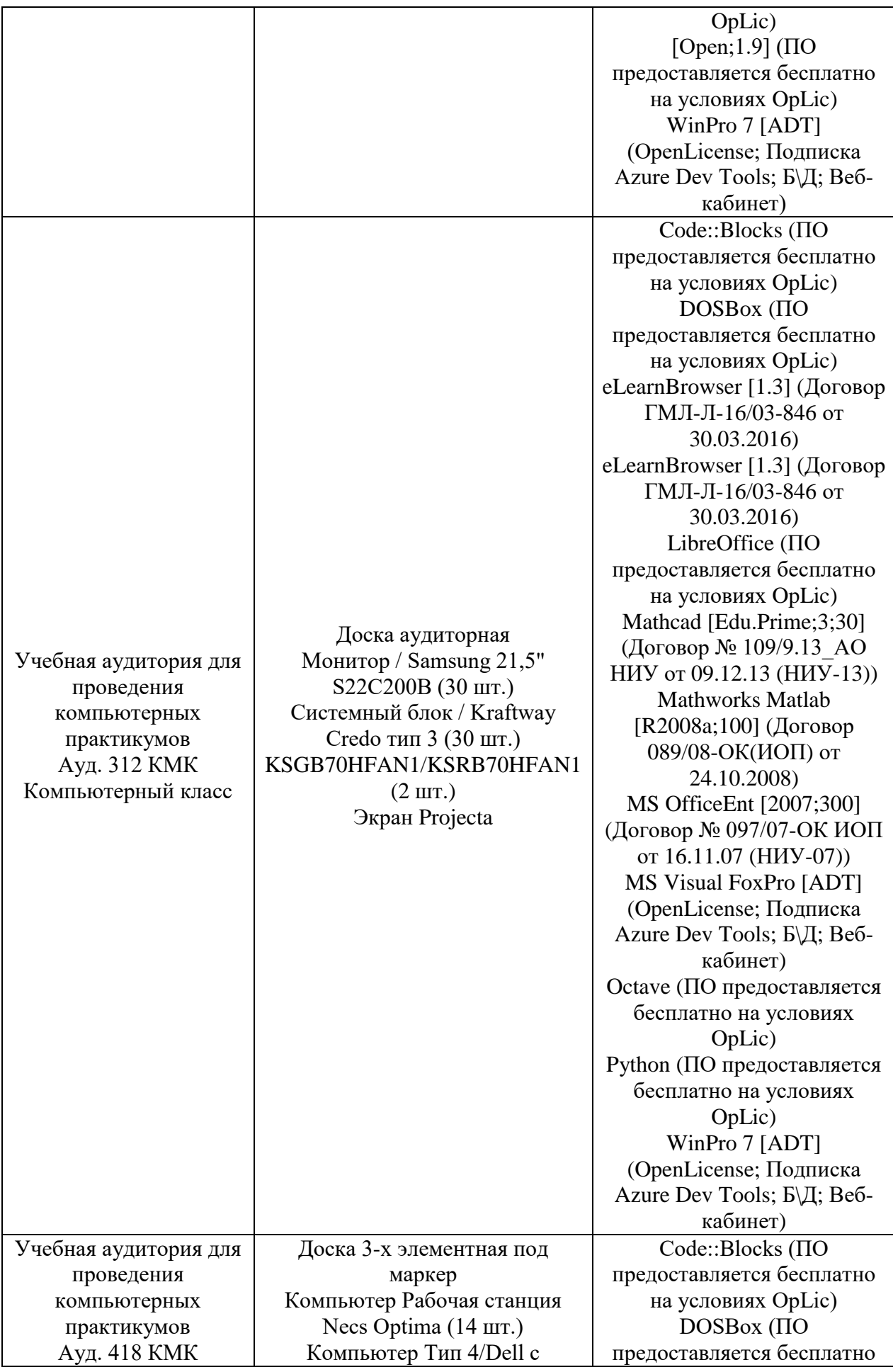

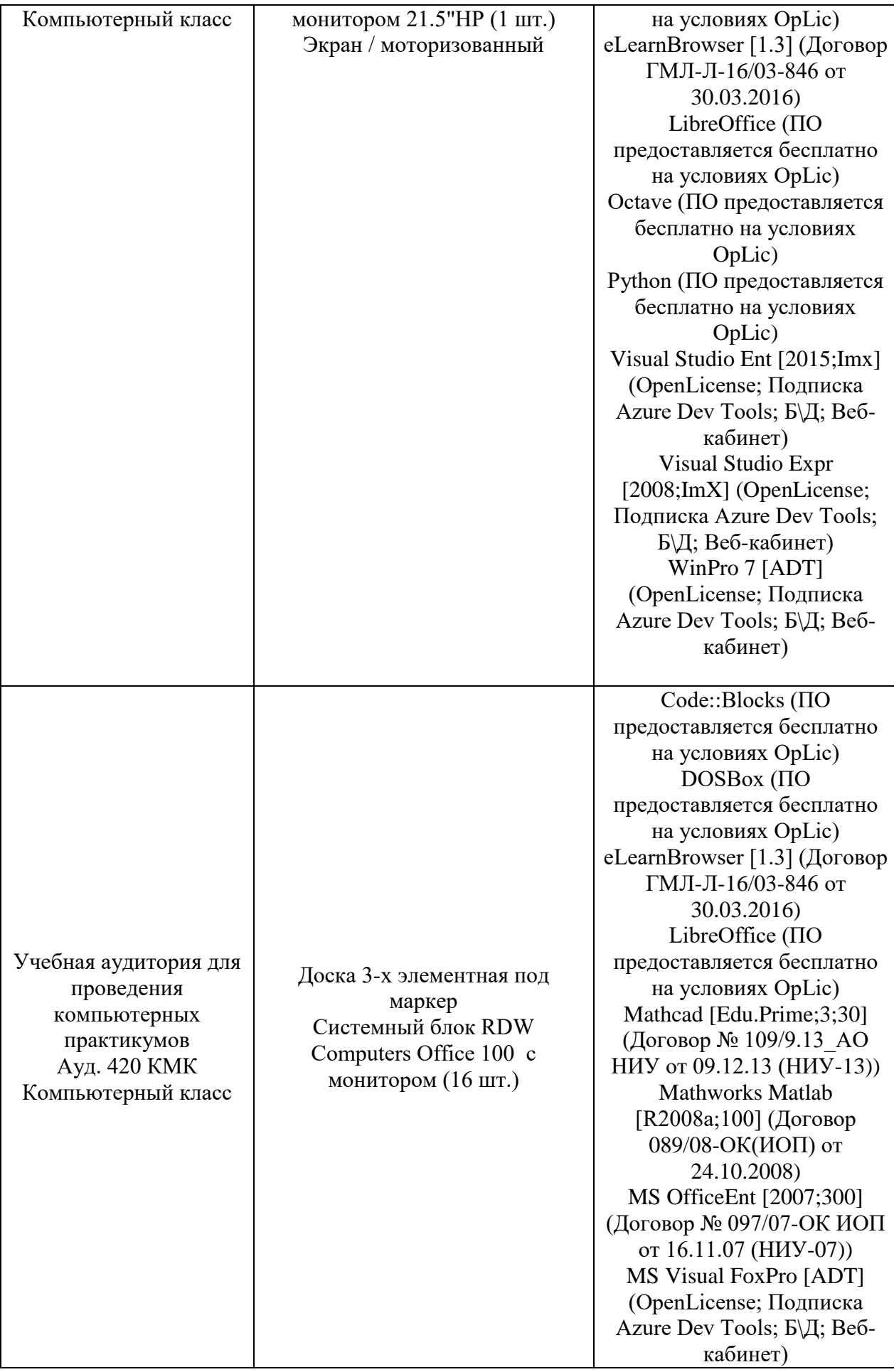

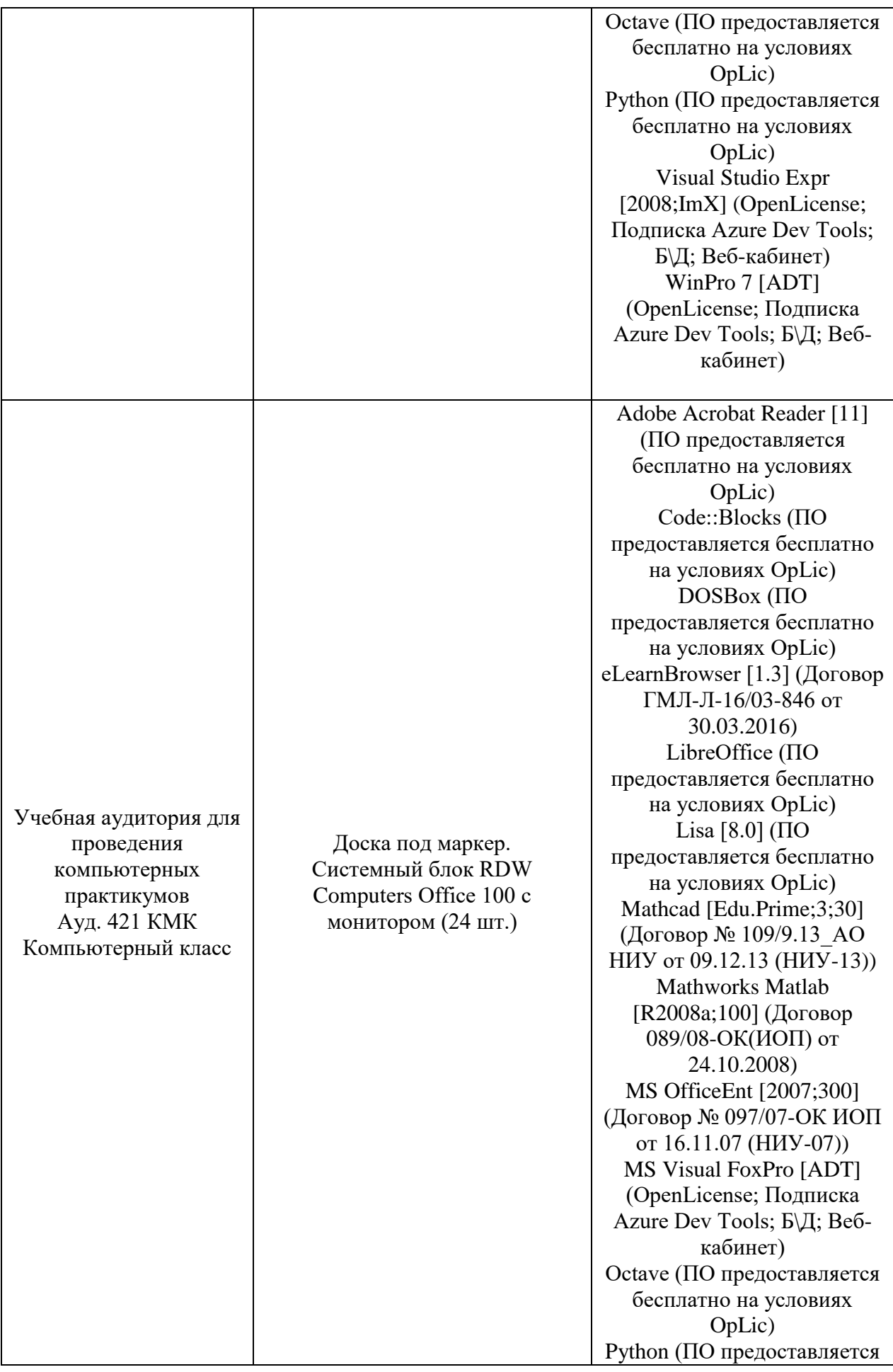

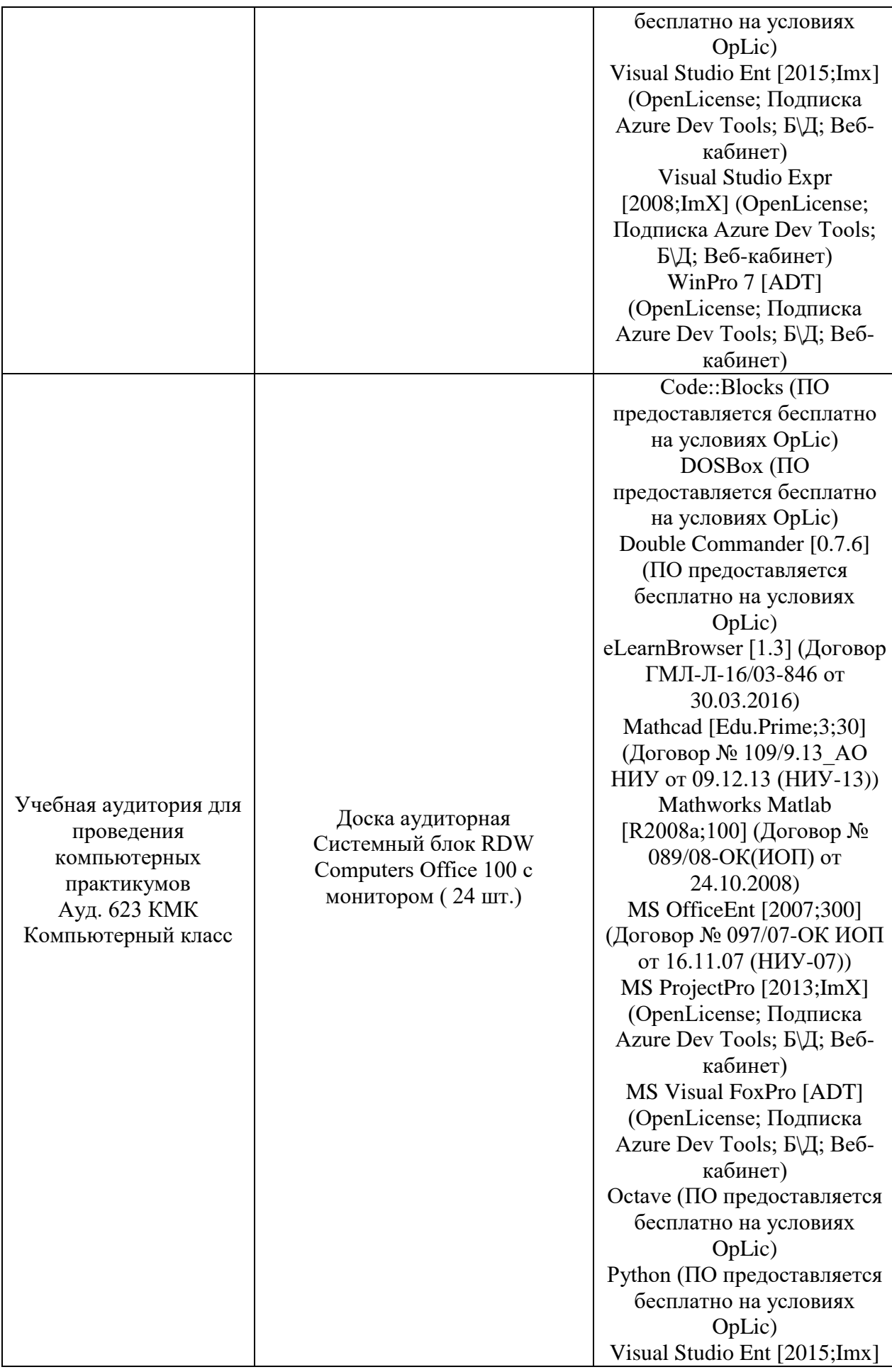

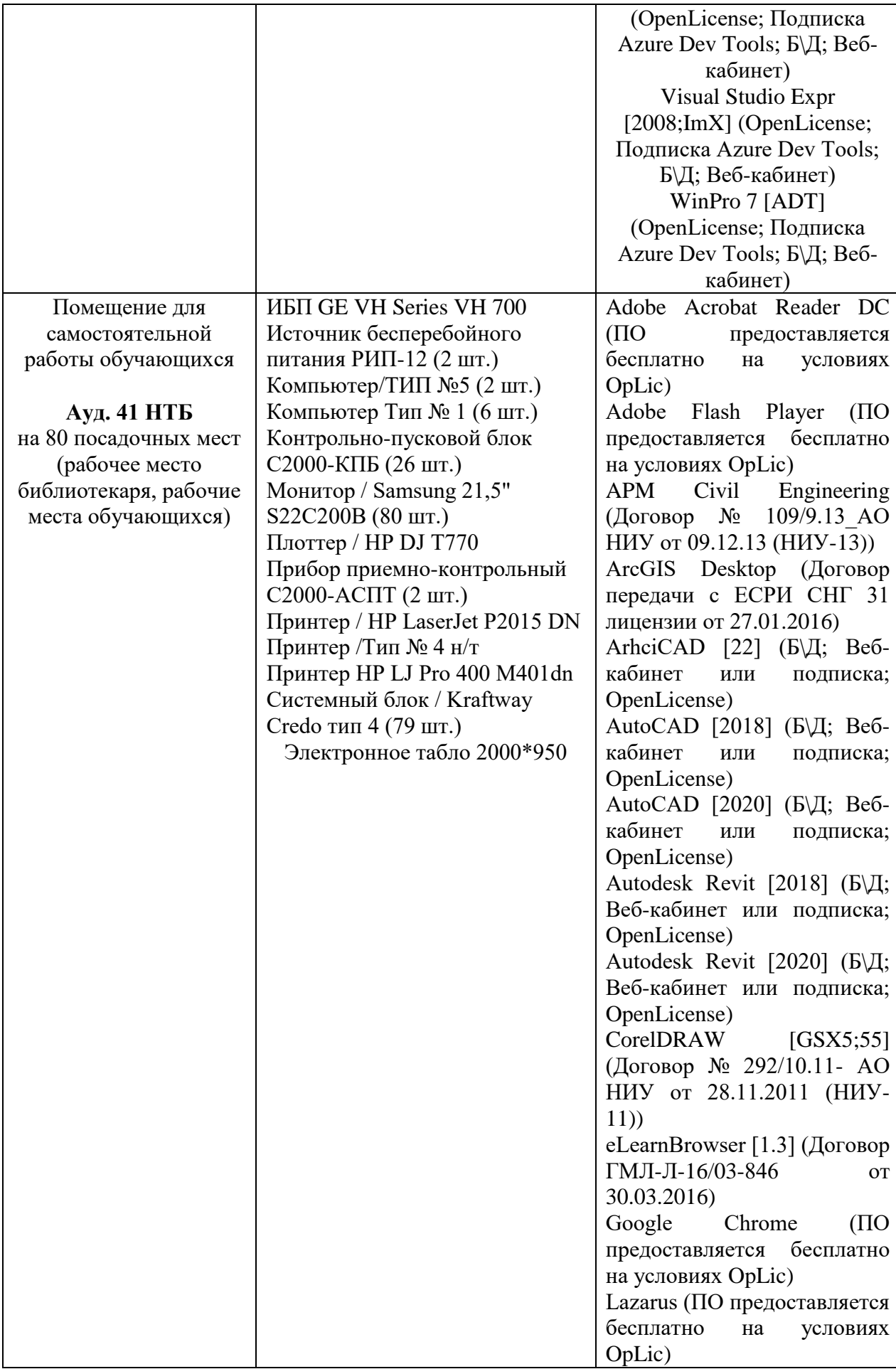

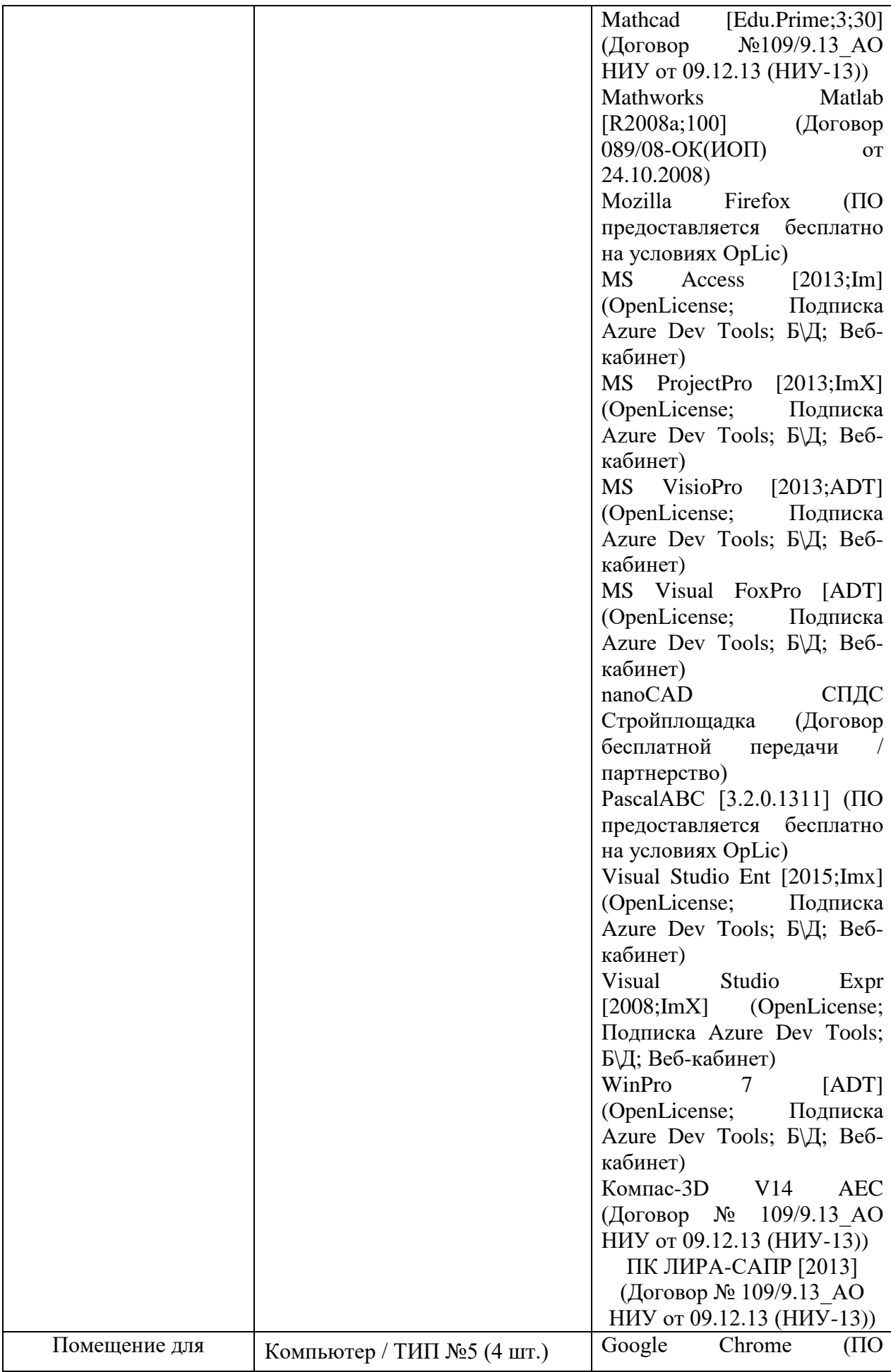

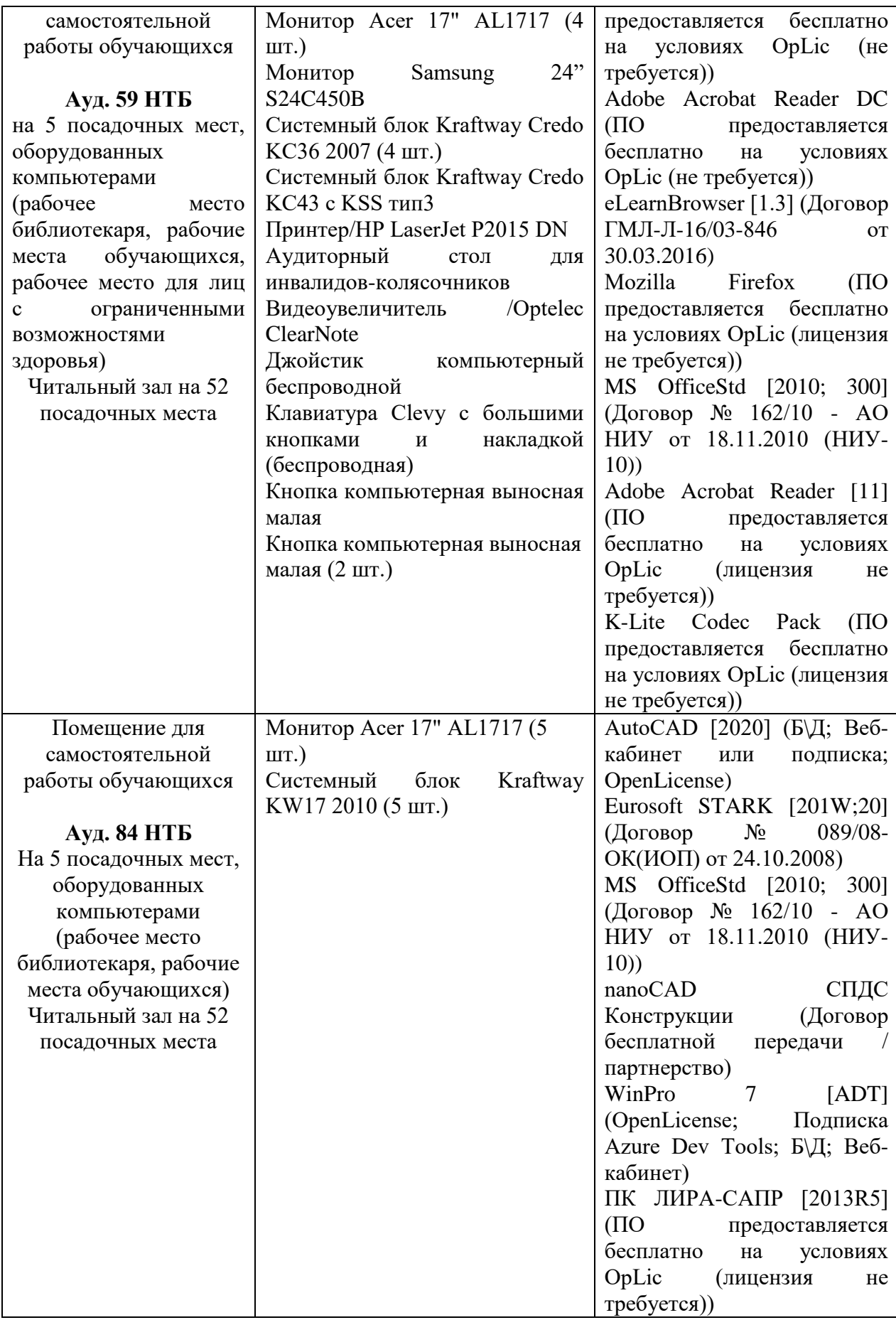

#### Федеральное государственное бюджетное образовательное учреждение высшего образования **«НАЦИОНАЛЬНЫЙ ИССЛЕДОВАТЕЛЬСКИЙ МОСКОВСКИЙ ГОСУДАРСТВЕННЫЙ СТРОИТЕЛЬНЫЙ УНИВЕРСИТЕТ»**

## **РАБОЧАЯ ПРОГРАММА**

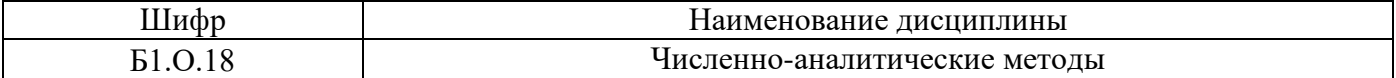

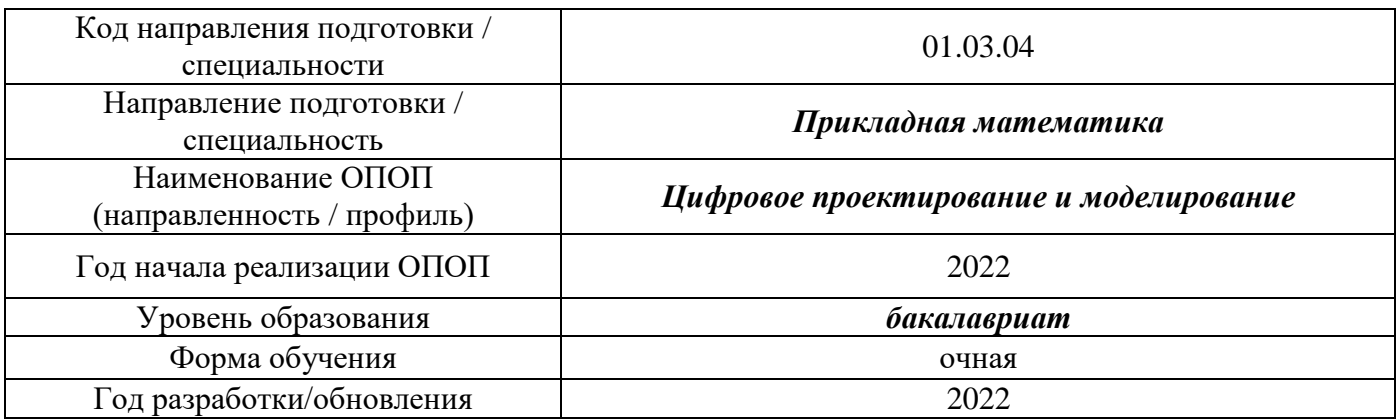

Разработчики:

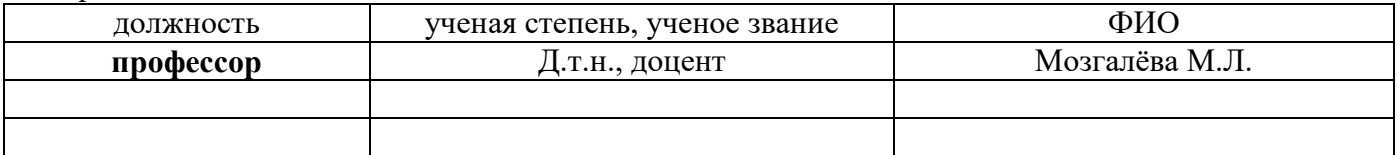

Рабочая программа дисциплины разработана и одобрена кафедрой (структурным подразделением) «Информатика и прикладная математика».

Рабочая программа утверждена методической комиссией по УГСН, протокол № 5 от «20» июня 2022 г.

#### **1. Цель освоения дисциплины**

Целью освоения дисциплины «Численно-аналитические методы» является формирование компетенций обучающегося в области решения прикладных технических задач.

Программа составлена в соответствии с требованиями Федерального государственного образовательного стандарта высшего образования по направлению подготовки/специальности 01.03.04 «Прикладная математика».

Дисциплина относится к обязательной части Блока 1 «Дисциплины (модули)» основной профессиональной образовательной программы «Цифровое проектирование и моделирование». Дисциплина является обязательной для изучения обучающегося.

#### **2. Перечень планируемых результатов обучения по дисциплине, соотнесенных с планируемыми результатами освоения образовательной программы**

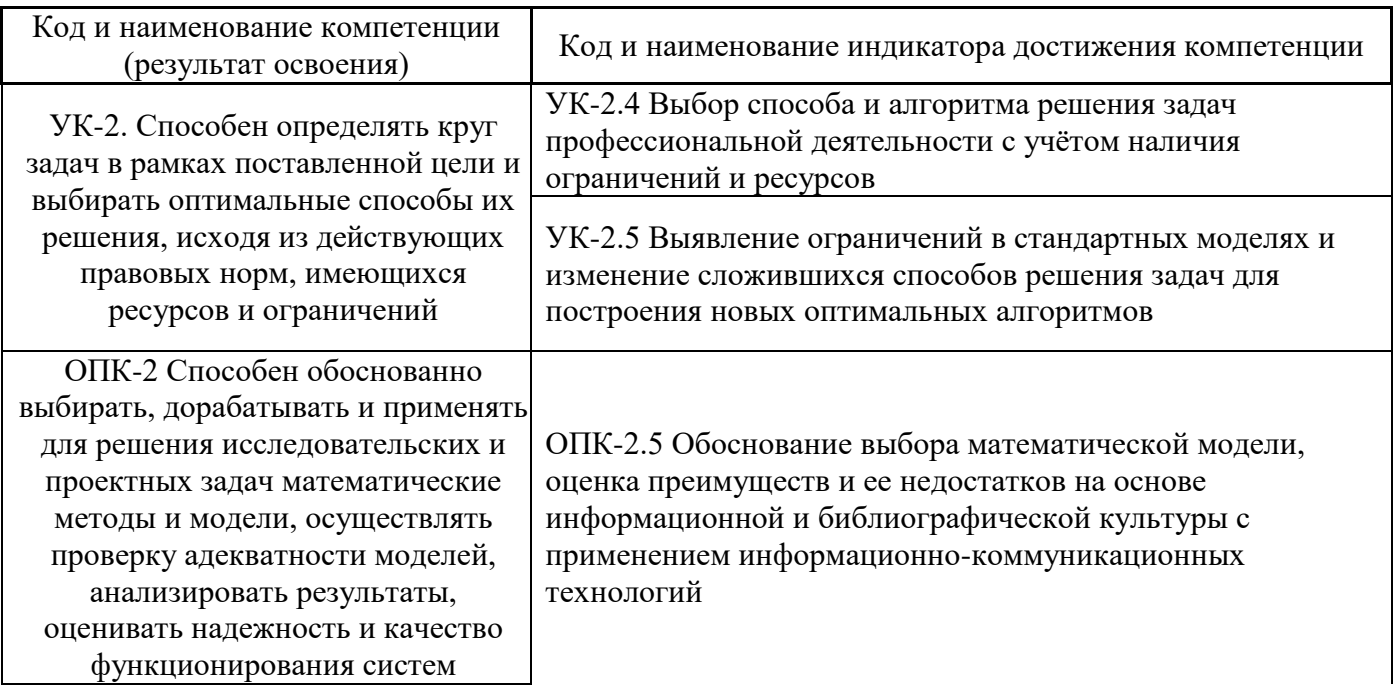

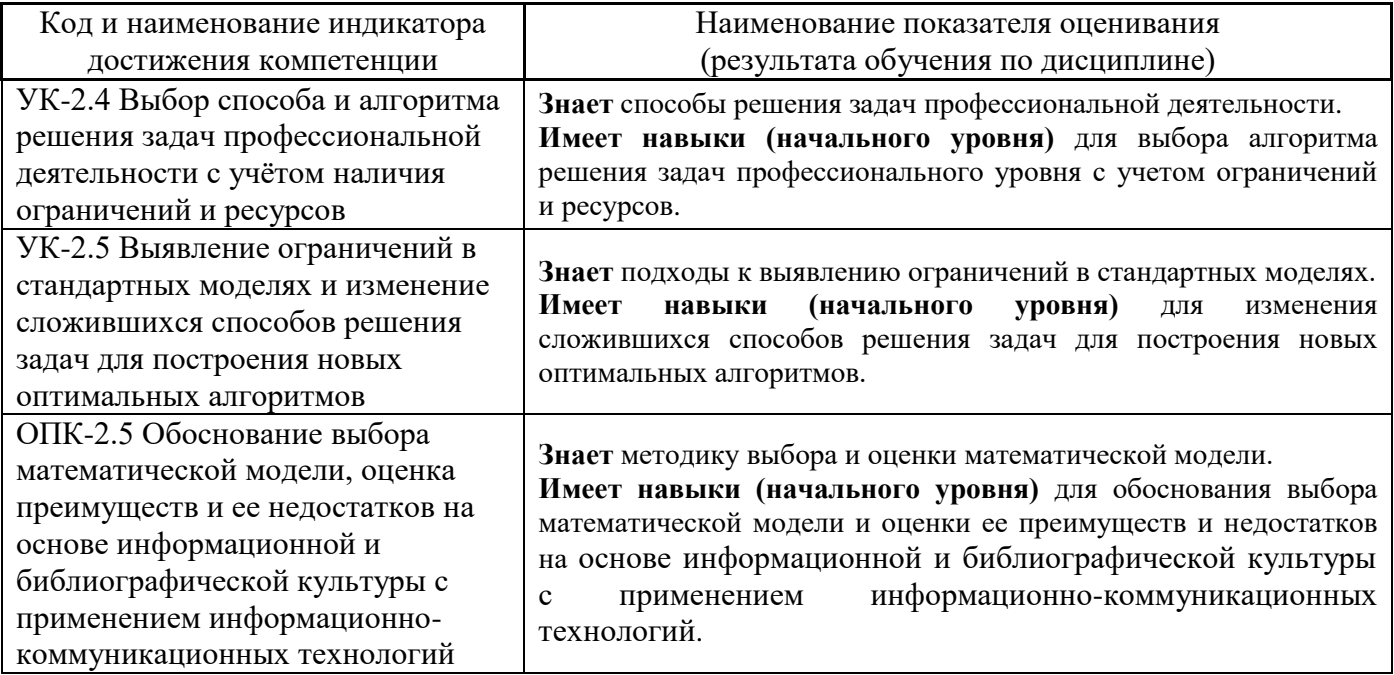

Информация о формировании и контроле результатов обучения представлена в Фонде оценочных средств (Приложение 1).

#### **3. Трудоёмкость дисциплины и видов учебных занятий по дисциплине**

Общая трудоемкость дисциплины составляет 4 зачётных единиц (144 академических часов).

*(1 зачетная единица соответствует 36 академическим часам)*

Видами учебных занятий и работы обучающегося по дисциплине могут являться.

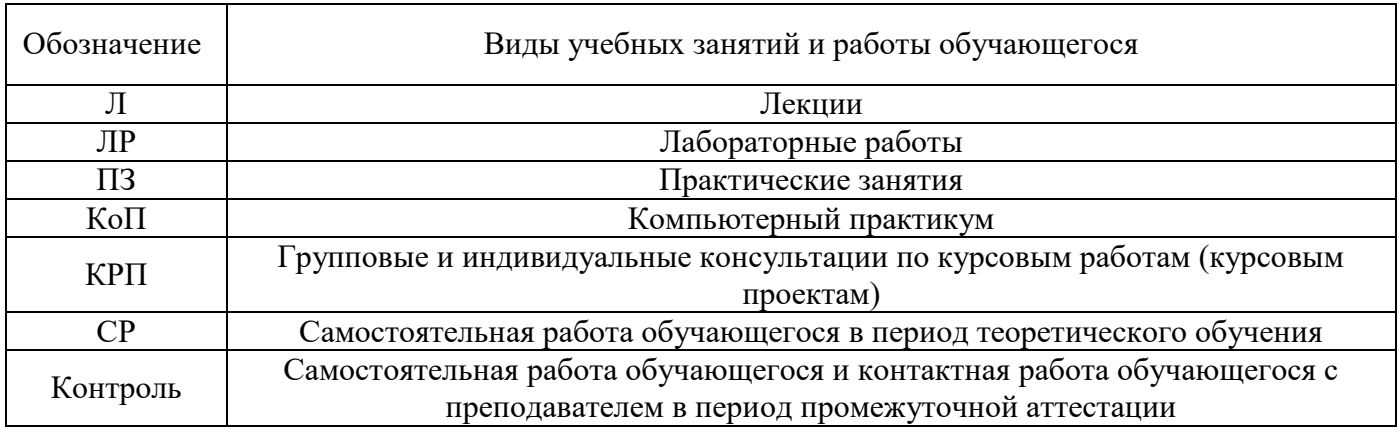

*Структура дисциплины:*

Форма обучения – очная.

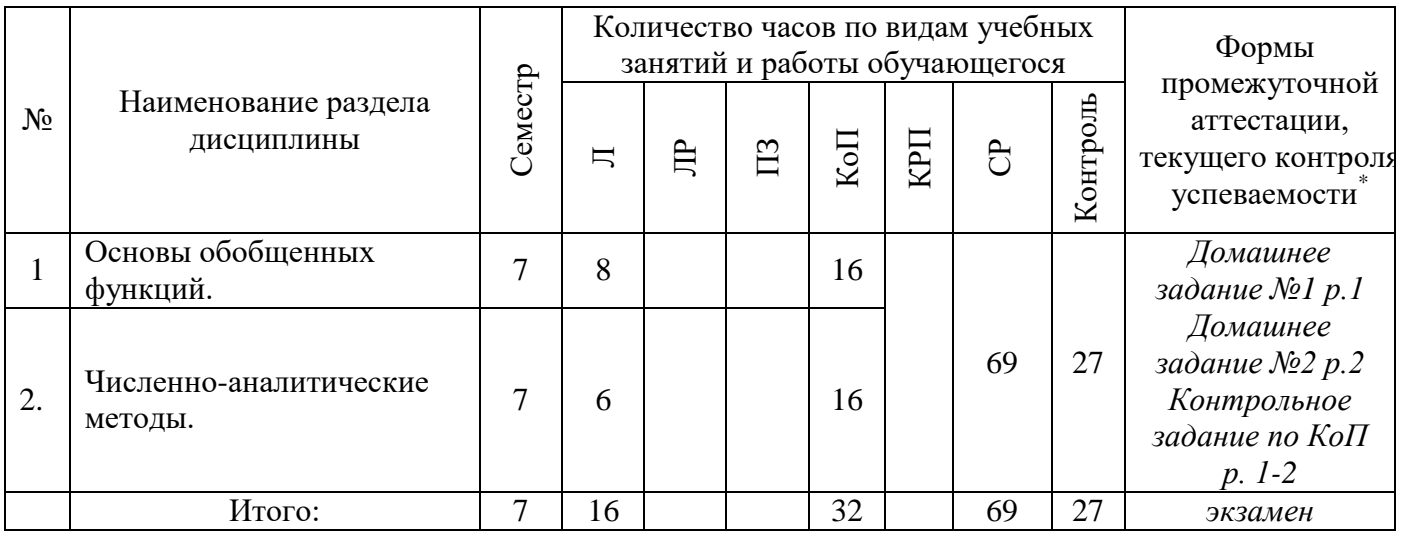

#### **4. Содержание дисциплины, структурированное по видам учебных занятий и разделам**

При проведении аудиторных учебных занятий предусмотрено проведение текущего контроля успеваемости:

 В рамках компьютерного практикума предусмотрено контрольное задание компьютерного практикума.

*4.1 Лекции*

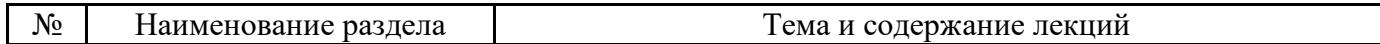

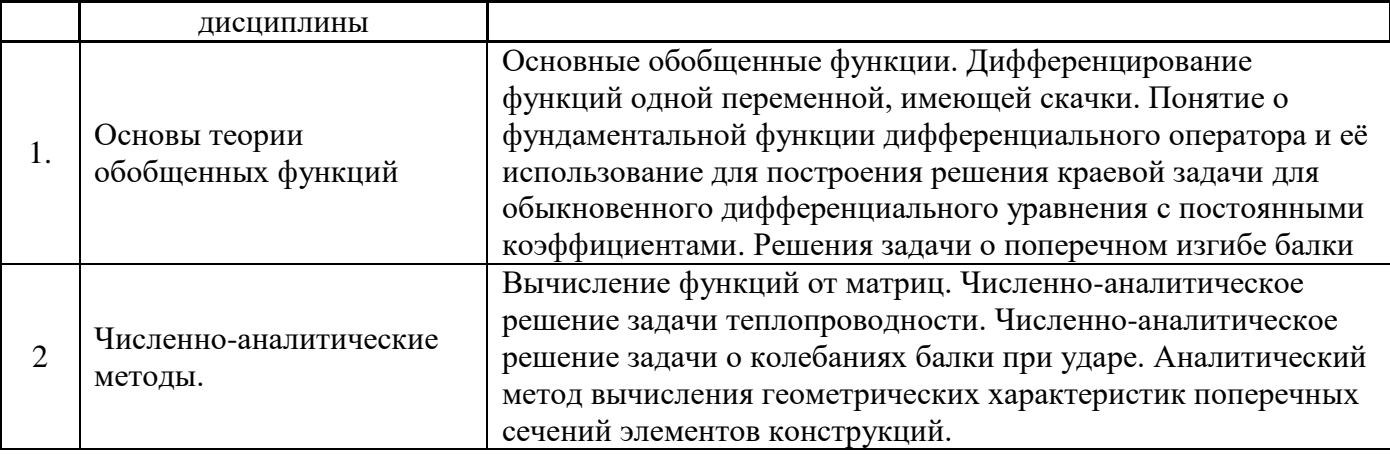

- *4.2 Лабораторные работы Не предусмотрены учебным планом*
- *4.3 Практические занятия Не предусмотрены учебным планом*

#### *4.4 Компьютерные практикумы*

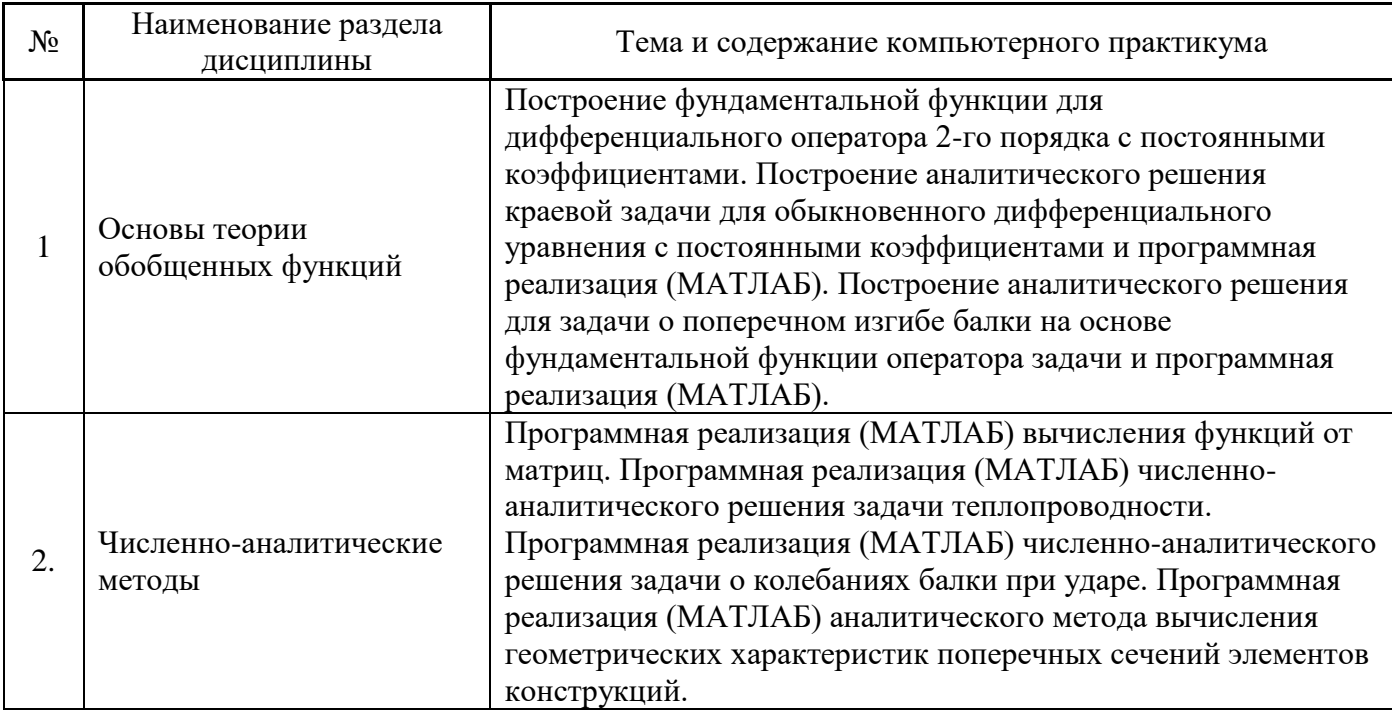

*4.5 Групповые и индивидуальные консультации по курсовым работам (курсовым проектам) Не предусмотрено учебным планом*

#### *4.6 Самостоятельная работа обучающегося в период теоретического обучения*

Самостоятельная работа обучающегося в период теоретического обучения включает в себя:

 самостоятельную подготовку к учебным занятиям, включая подготовку к аудиторным формам текущего контроля успеваемости;

выполнение домашнего задания;

самостоятельную подготовку к промежуточной аттестации.

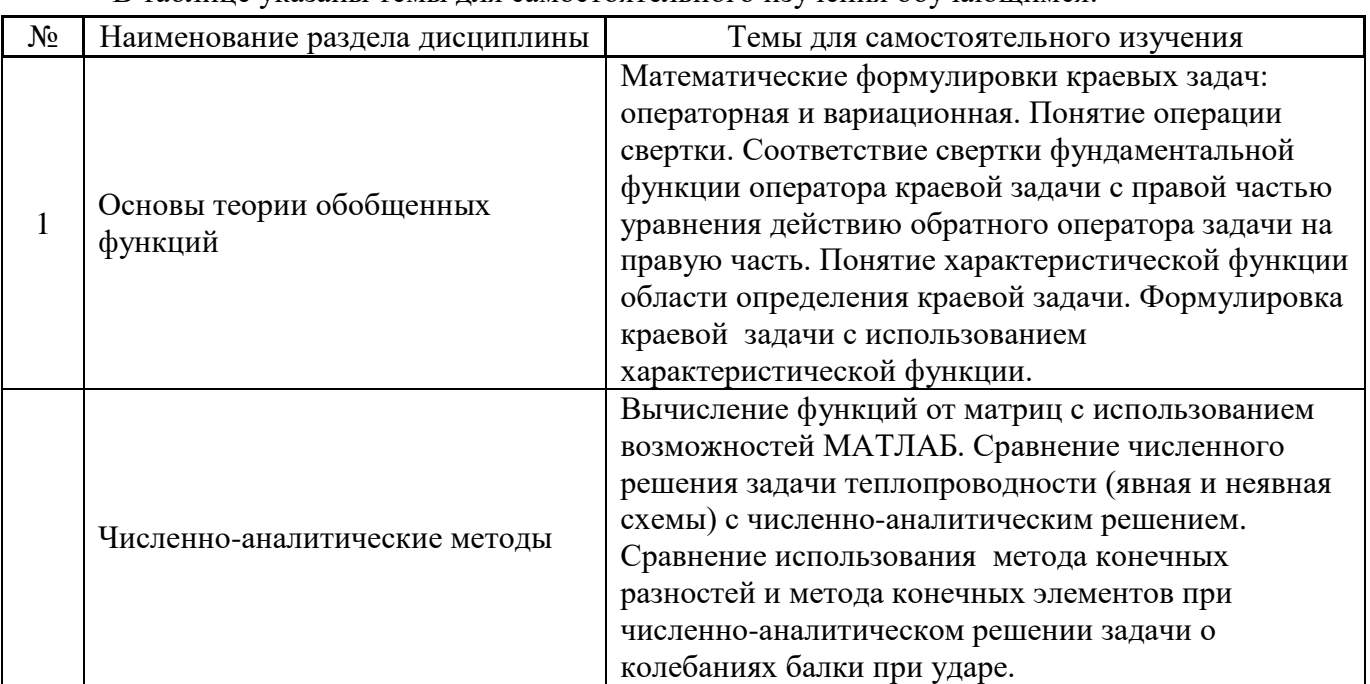

В таблице указаны темы для самостоятельного изучения обучающимся:

*4.7 Самостоятельная работа обучающегося и контактная работа обучающегося с преподавателем в период промежуточной аттестации*

Работа обучающегося в период промежуточной аттестации включает в себя подготовку к формам промежуточной аттестации экзамену, а также саму промежуточную аттестацию.

#### **5. Оценочные материалы по дисциплине**

Фонд оценочных средств по дисциплине приведён в Приложении 1 к рабочей программе дисциплины.

Оценочные средства для проведения промежуточной аттестации, а также текущего контроля по дисциплине хранятся на кафедре (структурном подразделении), ответственной за преподавание данной дисциплины.

#### **6. Учебно-методическое и материально-техническое обеспечение дисциплины**

Основные принципы осуществления учебной работы обучающихся изложены в локальных нормативных актах, определяющих порядок организации контактной работы и порядок самостоятельной работы обучающихся. Организация учебной работы обучающихся на аудиторных учебных занятиях осуществляется в соответствии с п. 3.

#### *6.1 Перечень учебных изданий и учебно-методических материалов для освоения дисциплины*

Для освоения дисциплины обучающийся может использовать учебные издания и учебнометодические материалы, имеющиеся в научно-технической библиотеке НИУ МГСУ и/или размещённые в Электронных библиотечных системах.

Актуальный перечень учебных изданий и учебно-методических материалов представлен в Приложении 2 к рабочей программе дисциплины.

*6.2 Перечень профессиональных баз данных и информационных справочных систем*

При осуществлении образовательного процесса по дисциплине используются профессиональные базы данных и информационных справочных систем, перечень которых указан в Приложении 3 к рабочей программе дисциплины.

#### *6.3 Перечень материально-технического, программного обеспечения освоения дисциплины*

Учебные занятия по дисциплине проводятся в помещениях, оснащенных соответствующим оборудованием и программным обеспечением.

Перечень материально-технического и программного обеспечения дисциплины приведен в Приложении 4 к рабочей программе дисциплины.

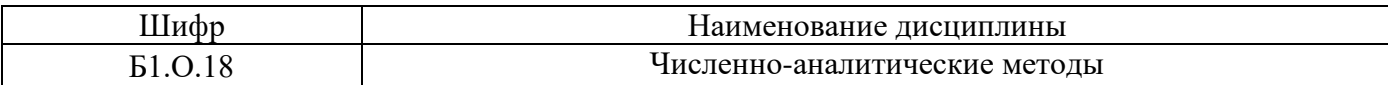

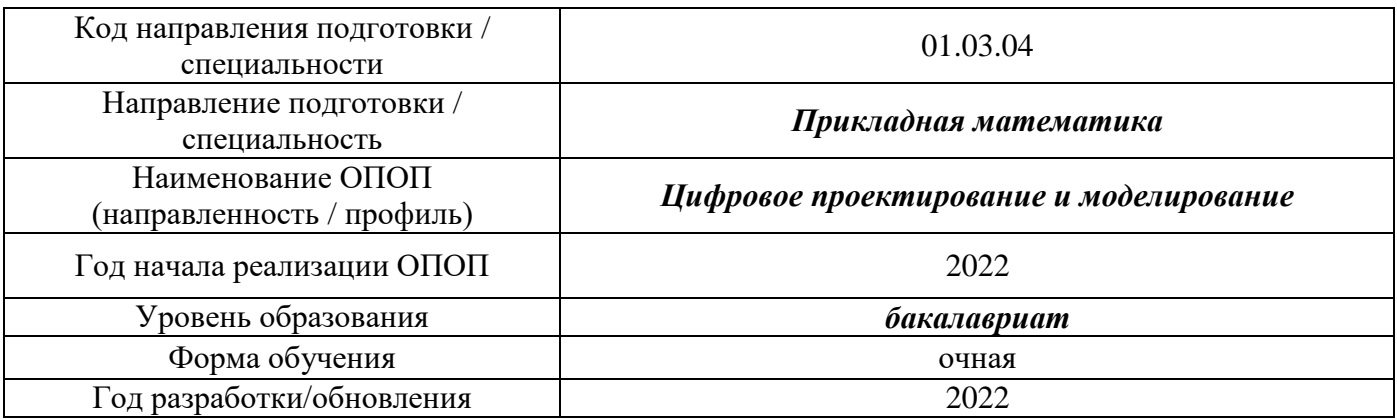

#### **ФОНД ОЦЕНОЧНЫХ СРЕДСТВ**

#### **1. Описание показателей и критериев оценивания компетенций, описание шкал оценивания**

Оценивание формирования компетенций производится на основе показателей оценивания, указанных в п.2. рабочей программы и в п.1.1 ФОС.

Связь компетенций, индикаторов достижения компетенций и показателей оценивания приведена в п.2 рабочей программы.

#### *1.1. Описание формирования и контроля показателей оценивания*

Оценивание уровня освоения обучающимся компетенций осуществляется с помощью форм промежуточной аттестации и текущего контроля. Формы промежуточной аттестации и текущего контроля успеваемости по дисциплине, с помощью которых производится оценивание, указаны в учебном плане и в п.3 рабочей программы.

В таблице приведена информация о формировании результатов обучения по дисциплине разделами дисциплины, а также о контроле показателей оценивания компетенций формами оценивания.

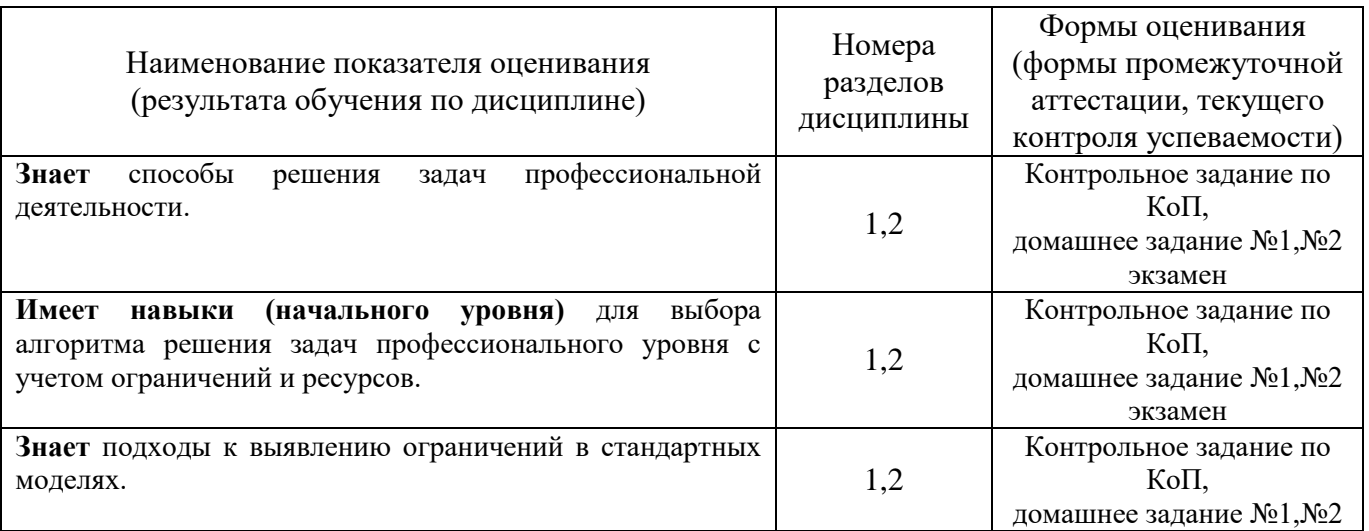

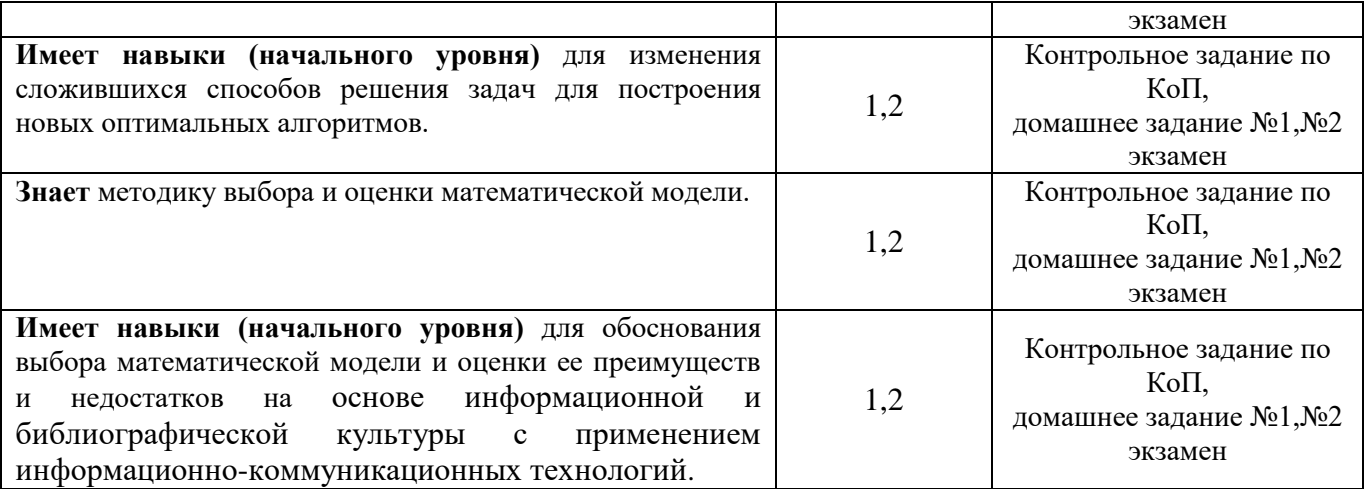

#### *1.2. Описание критериев оценивания компетенций и шкалы оценивания*

При проведении промежуточной аттестации в форме экзамена/ дифференцированного зачёта (зачета с оценкой)/защиты курсовых работ/курсовых проектов используется шкала оценивания: «2» (неудовлетворительно), «3» (удовлетворительно), «4» (хорошо), «5» (отлично).

Показателями оценивания являются знания и навыки обучающегося, полученные при изучении дисциплины.

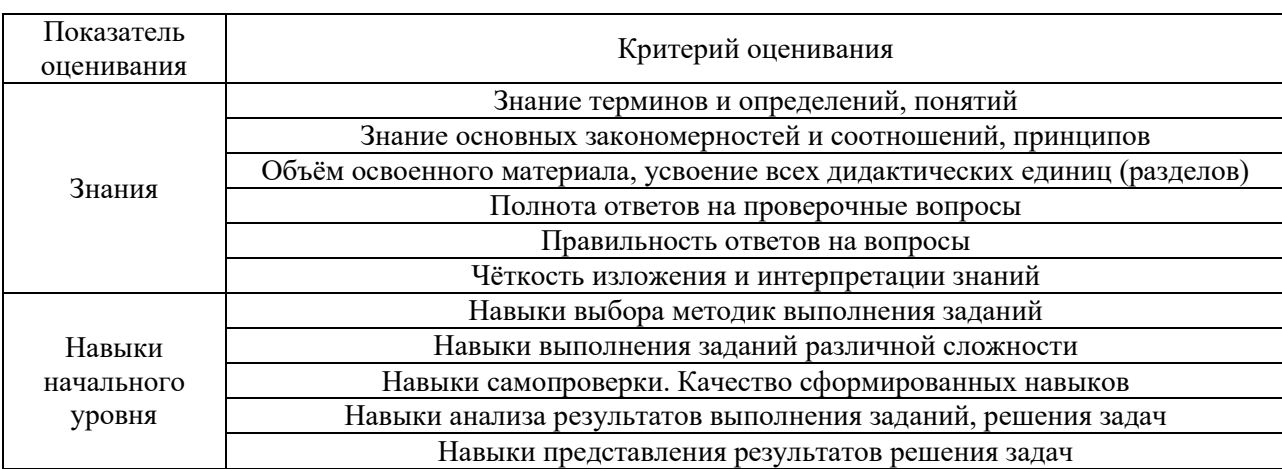

Критериями оценивания достижения показателей являются:

### **2. Типовые контрольные задания для оценивания формирования компетенций**

### *2.1. Промежуточная аттестация*

*2.1.1. Промежуточная аттестация в форме экзамена, дифференцированного зачета (зачета с оценкой), зачета*

Форма(ы) промежуточной аттестации: Экзамен в **7** семестре

Перечень типовых вопросов (заданий) для проведения экзамена в 7 семестре (очная форма обучения):

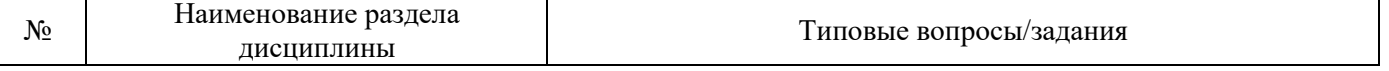

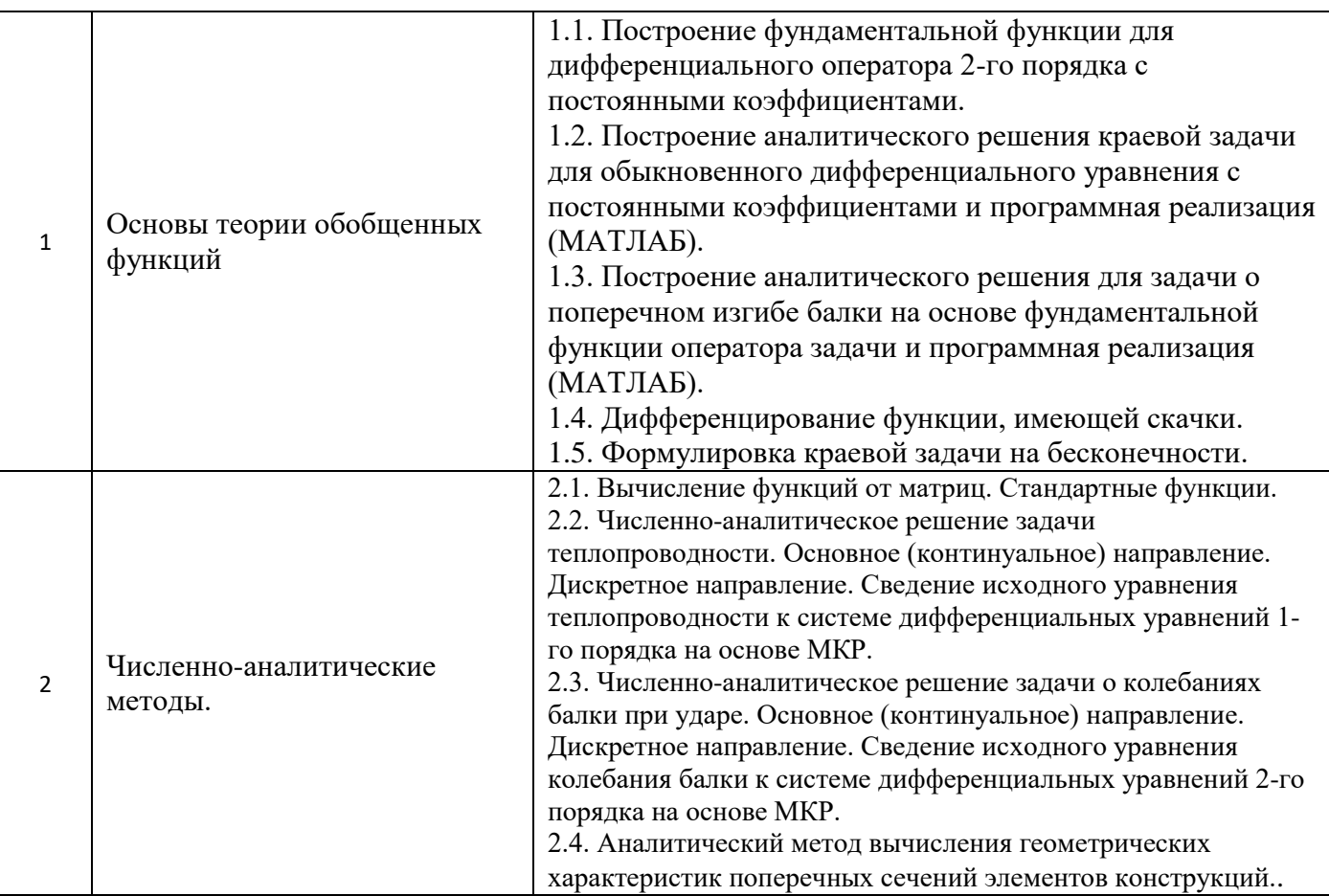

*2.1.2. Промежуточная аттестация в форме защиты курсовой работы (курсового проекта)*

Промежуточная аттестация в форме защиты курсовой работы/курсового проекта не проводится.

#### *2.2. Текущий контроль*

*2.2.1. Перечень форм текущего контроля:*

• домашнее задание №1 и №2;

контрольное задание по КоП;

*2.2.2. Типовые контрольные задания форм текущего контроля:*

Образец контрольного задания по КоП на тему «Численно-аналитические методы»:

Вычисление функции от матрицы:

$$
F(A) = \cos\left(\ln\left(A^{-1} + \sqrt[3]{A}\right)\right), \qquad A = \frac{1}{6} \begin{bmatrix} p & m & 2S \\ m & 2p + S & m \\ 2S & m & p \end{bmatrix},
$$

 $f$ где  $p = 2(G + S)$ ,  $m = -p + S$ ,  $S$ - номер студента по списку в журнале,  $G$ - номер группы.

Образец домашнего задания №1 на тему «Основы теории обобщенных функций»: Используя фундаментальную функцию построить аналитическое решение задачи о поперечном изгибе балки. Исходные данные:

 $y^{(4)}(x) + \beta y(x) = F(x), \ 0 < x < L$ Граничные условия:  $\overline{\mathcal{L}}$ ↑  $\int$  $= y''(L) =$  $= y''(0) =$  $(L) = y''(L) = 0$  $(0) = y''(0) = 0$  $y(L) = y''(L)$  $y(0) = y$ , где *L* – длина балки; *EJ k* .<br>س  $\beta = \frac{k}{k}$ ,  $\overline{k} = k \cdot b_b$  $\widetilde{k} = k \cdot b_b, \quad \mathbf{EJ} = E \cdot \mathbf{J}, \ \ \mathbf{J} = b_b h_b^3 / 12, \, h_b \, \text{и} \, b_b - \text{высота и ширина}$ поперечного сечения, соответственно, *E* – модуль упругости, *k* – коэффициент, характеризующий отпор грунта в рамках модели Винклера; параметры:  $F(x) = \frac{1}{\pi x} \delta(x - \frac{1}{\epsilon})$ 2  $f(x) = \frac{1}{\pi x} \delta(x)$ *L x EJ P*  $F(x) = \frac{1}{\sqrt{2}} \delta(x - \frac{L}{2})$ ,  $P = 100 \text{ kH}$  – нагрузка, заданная в средней точке  $L = 8 \text{ m}$ ,  $h_b$ =1.3 м,  $b_b$ =1 м;  $E = 2560 \cdot 10^4$  кН/м<sup>2</sup>;  $k = 75 \cdot 10^3$  кН/м<sup>3</sup>.

Образец домашнего задания №2 на тему «Численно-аналитические методы»: Решить задачу теплопроводности численно-аналитическим методом

уравнение теплопроводности: 
$$
\frac{\partial u}{\partial t} = 2 \frac{\partial^2 u}{\partial x^2} + t + x , 0 < x < 6 , t > 0
$$
  
\n
$$
\text{начальное условие: } u(x,0) = 3-x , 0 \le x \le 6
$$
\n
$$
\text{граничные условия: } \begin{cases} u(0,t) = 3-t \\ u(6,t) = t-3 \end{cases}, t \ge 0
$$

#### **3. Методические материалы, определяющие процедуры оценивания**

Процедура проведения промежуточной аттестации и текущего контроля успеваемости регламентируется локальным нормативным актом, определяющим порядок осуществления текущего контроля успеваемости и промежуточной аттестации обучающихся.

*3.1. Процедура оценивания при проведении промежуточной аттестации обучающихся по дисциплине в форме экзамена и/или дифференцированного зачета (зачета с оценкой)*

Промежуточная аттестация по дисциплине в форме экзамена проводится в 7 семестре.

Используются критерии и шкала оценивания, указанные в п.1.2. Оценка выставляется преподавателем интегрально по всем показателям и критериям оценивания.

Ниже приведены правила оценивания формирования компетенций по показателю оценивания «Знания».

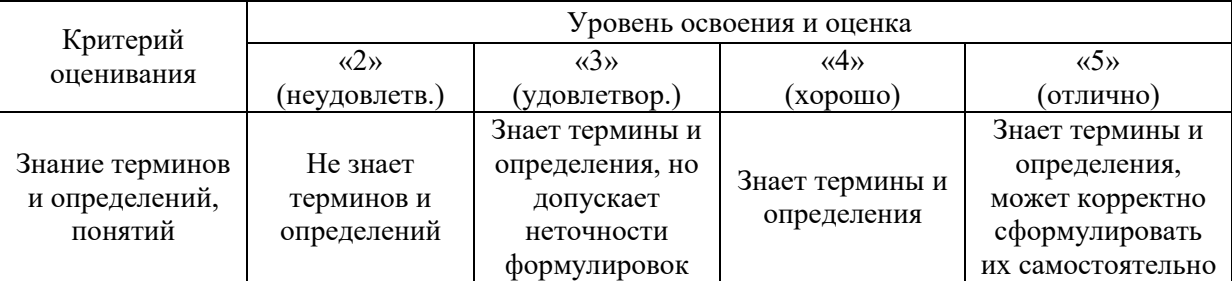

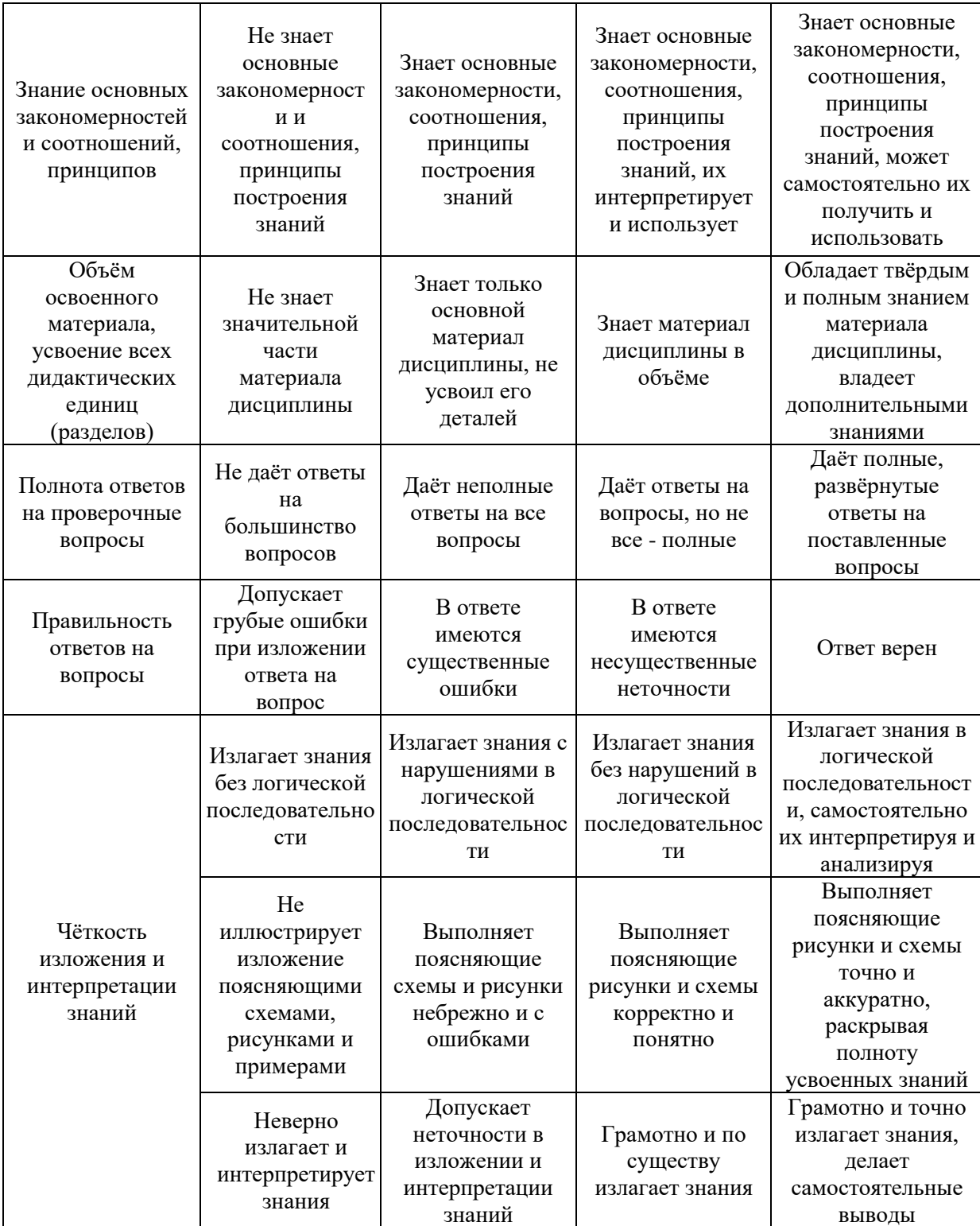

Ниже приведены правила оценивания формирования компетенций по показателю оценивания «Навыки начального уровня».

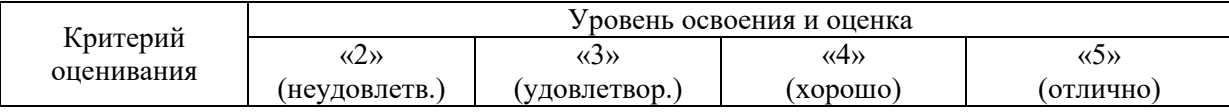

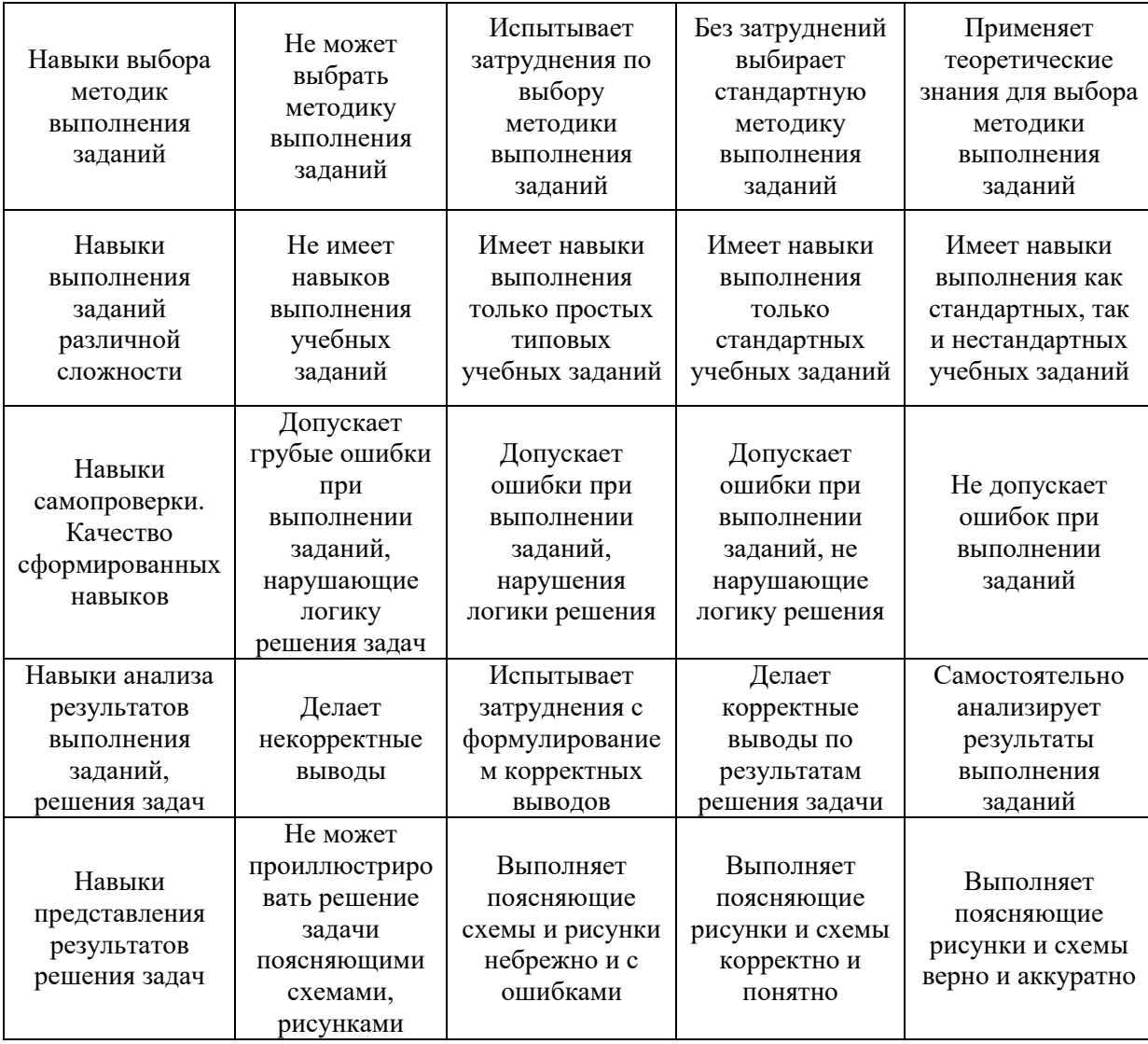

*3.2. Процедура оценивания при проведении промежуточной аттестации обучающихся по дисциплине в форме зачета*

Промежуточная аттестация по дисциплине в форме зачёта не проводится.

*3.3. Процедура оценивания при проведении промежуточной аттестации обучающихся по дисциплине в форме защиты курсовой работы (курсового проекта)*

Промежуточная аттестация по дисциплине в форме защиты курсовой работы/курсового проекта не проводится.

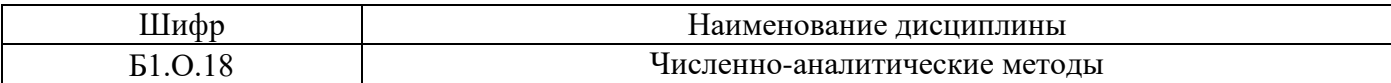

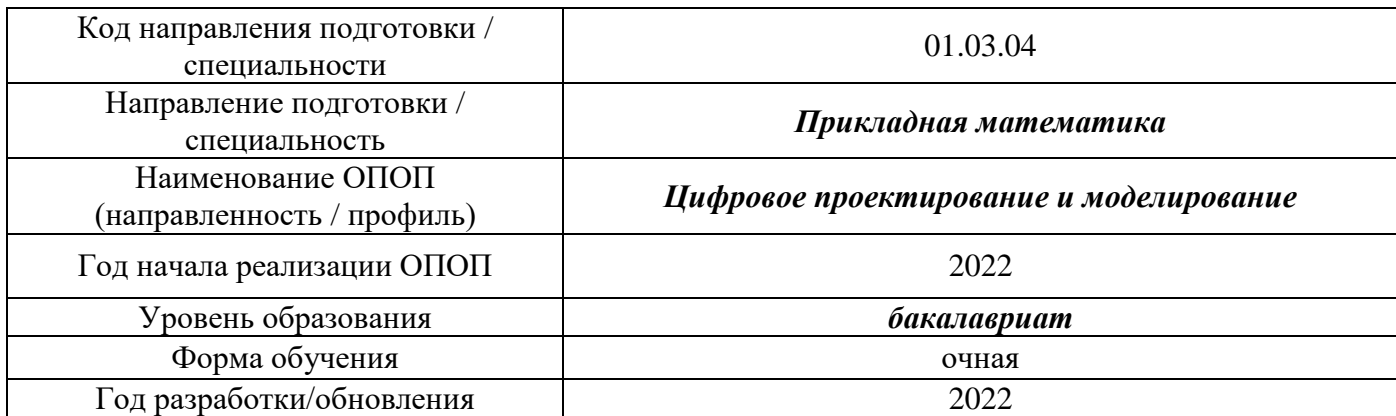

### **Перечень учебных изданий и учебно-методических материалов**

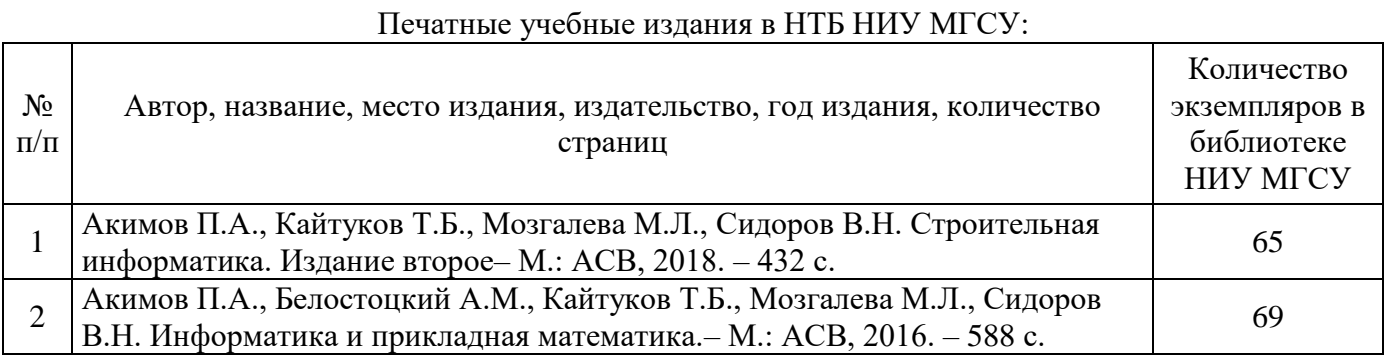

### Электронные учебные издания в электронно-библиотечных системах (ЭБС):

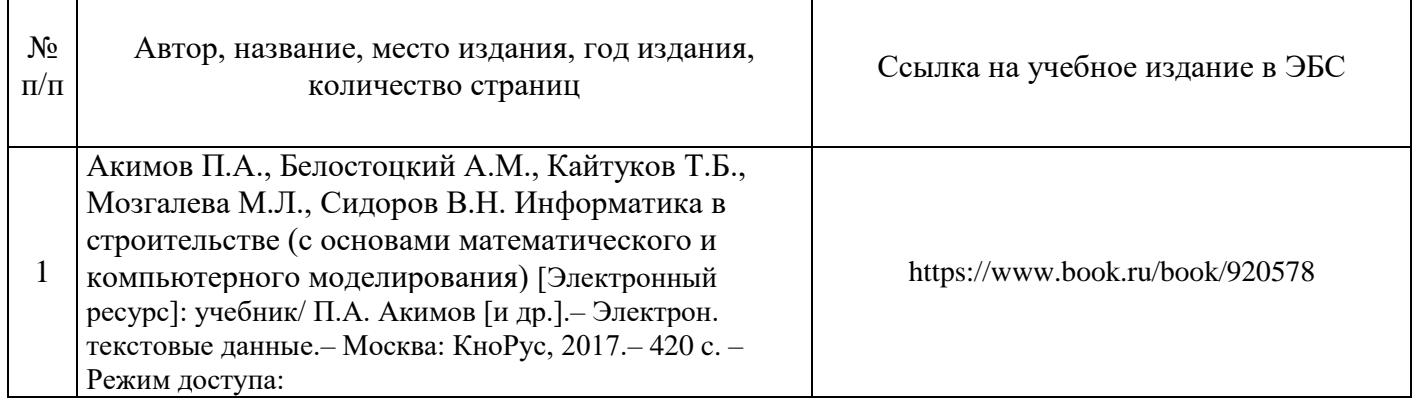

## Приложение 3 к рабочей программе

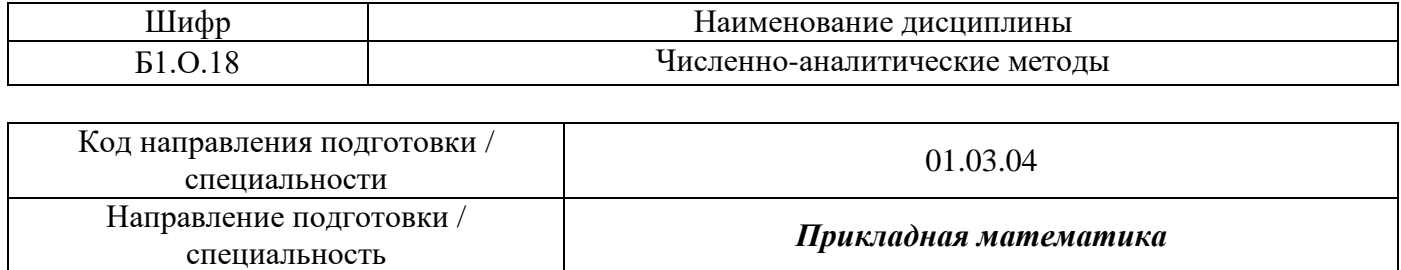

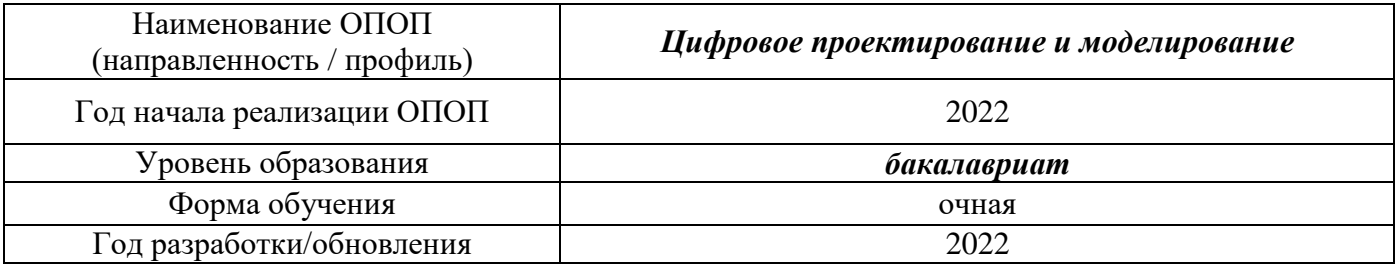

## **Перечень профессиональных баз данных и информационных справочных систем**

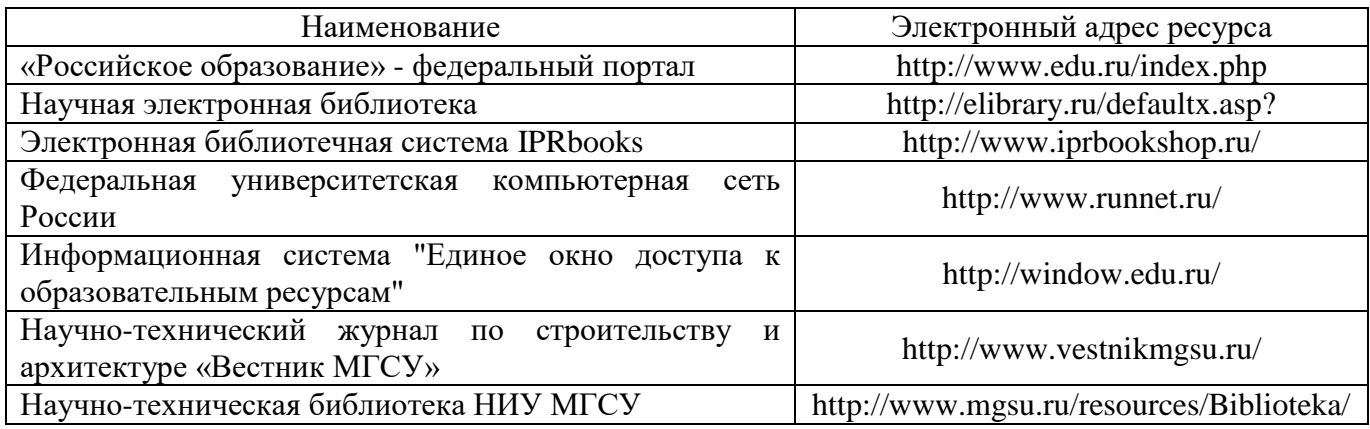

# Приложение 4 к рабочей программе

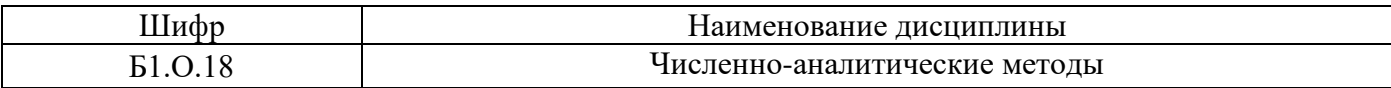

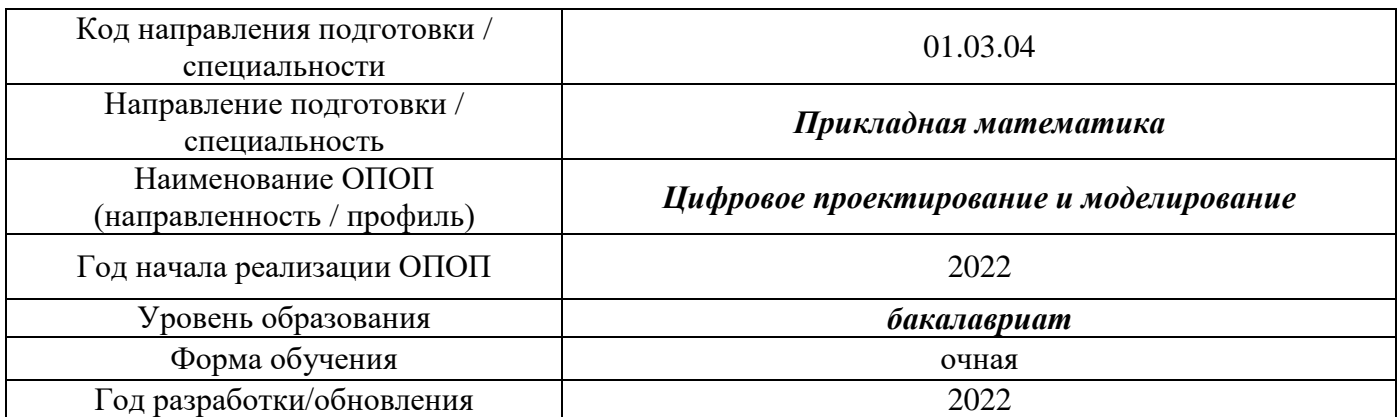

## **Материально-техническое и программное обеспечение дисциплины**

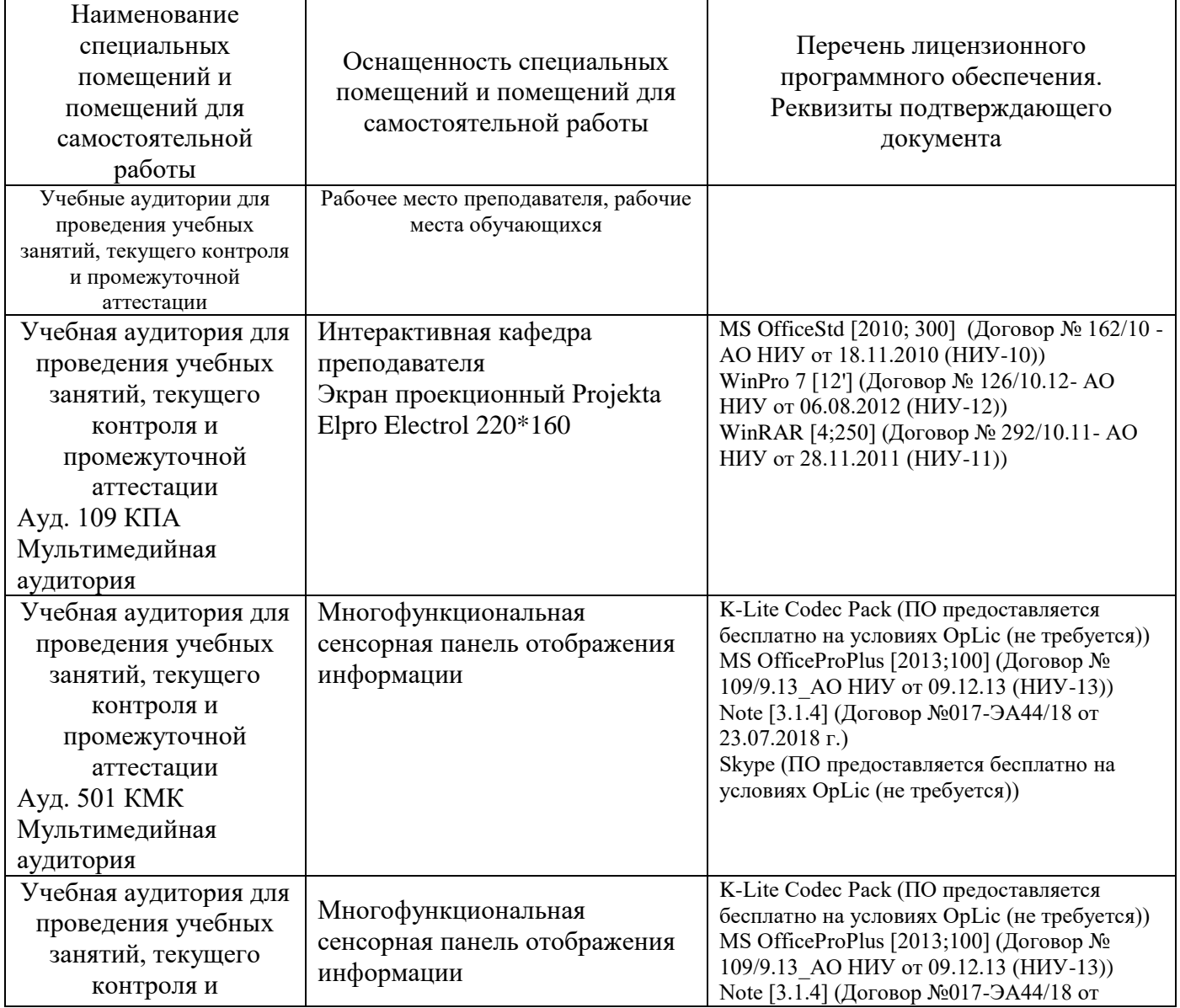

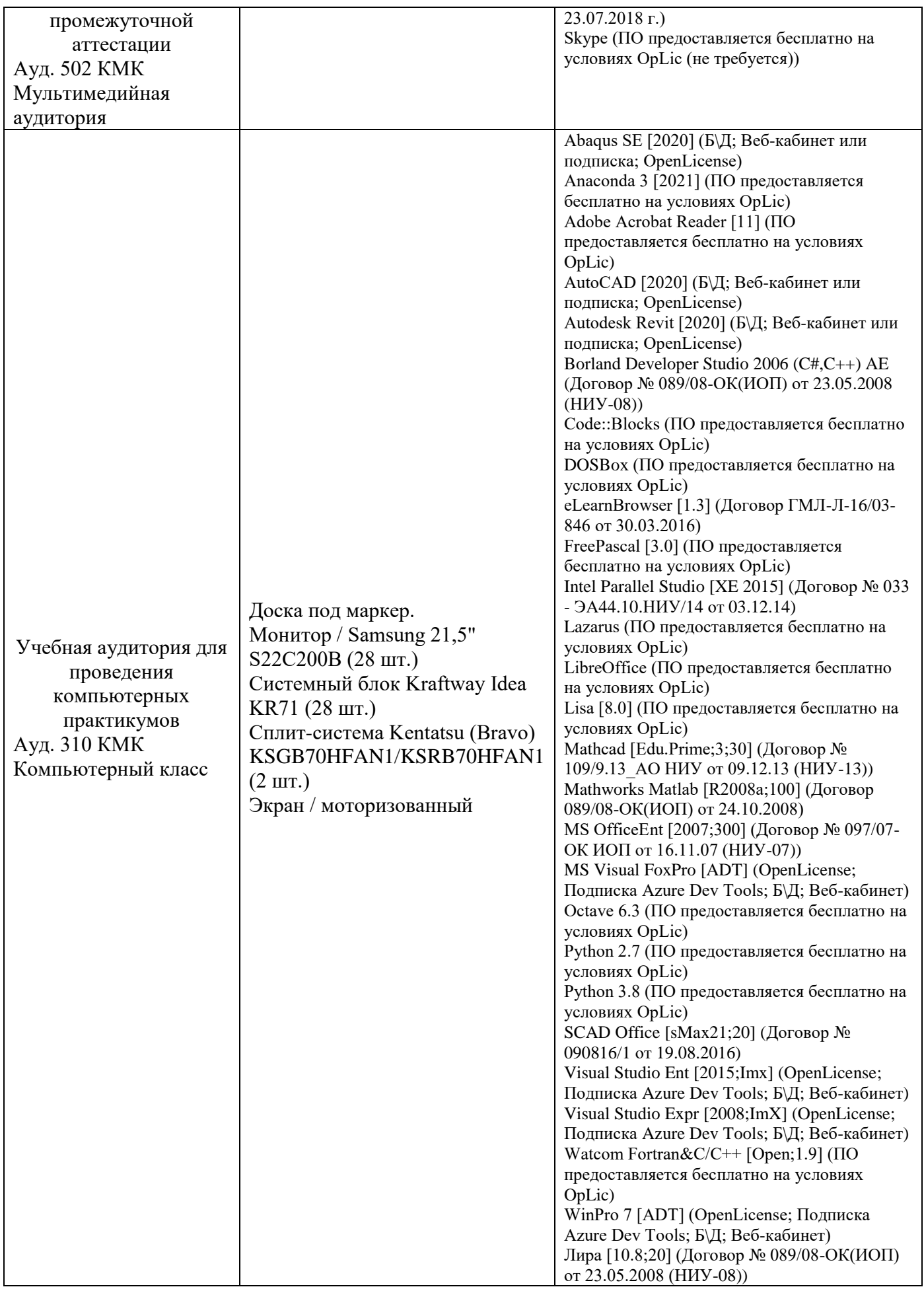

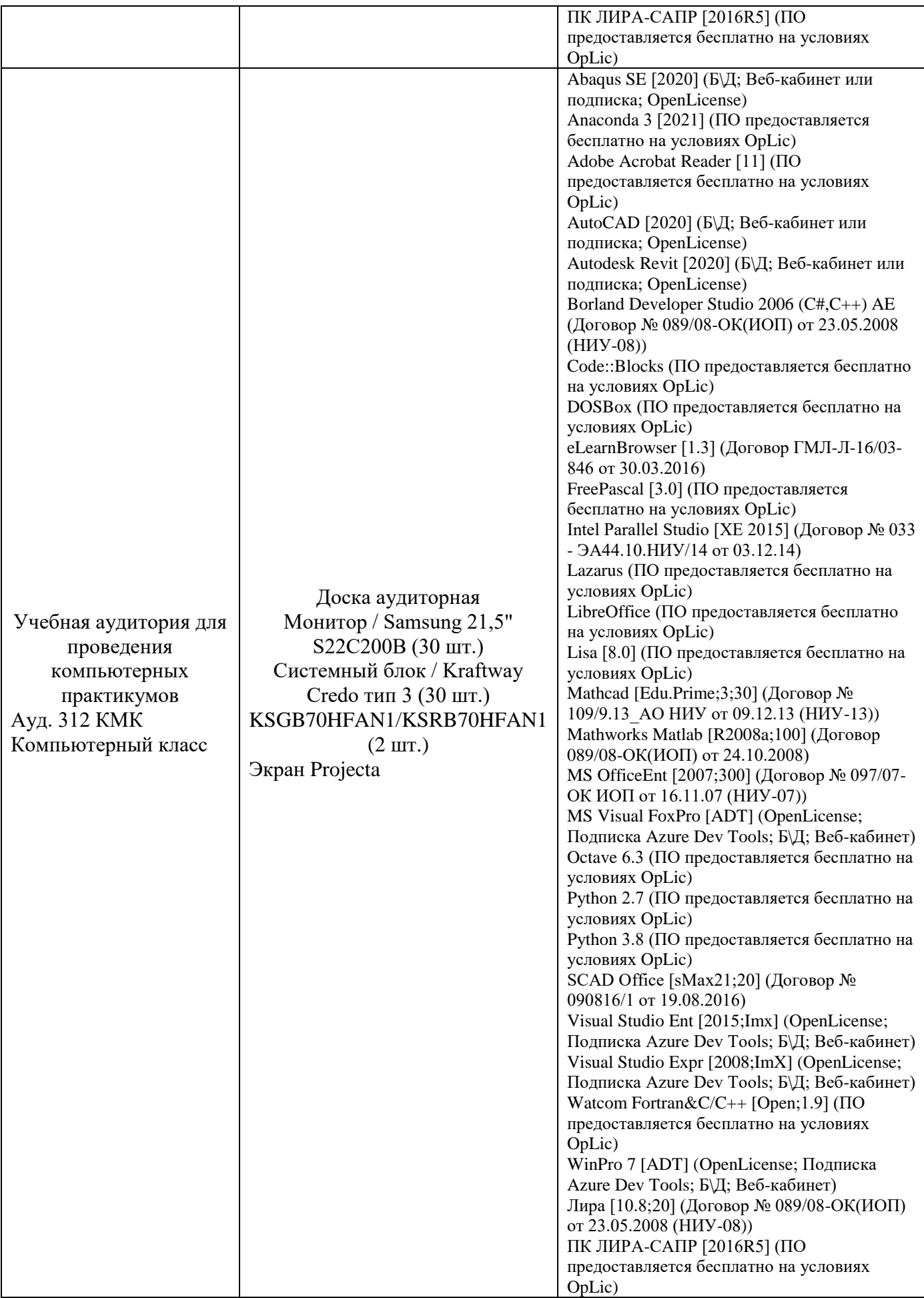

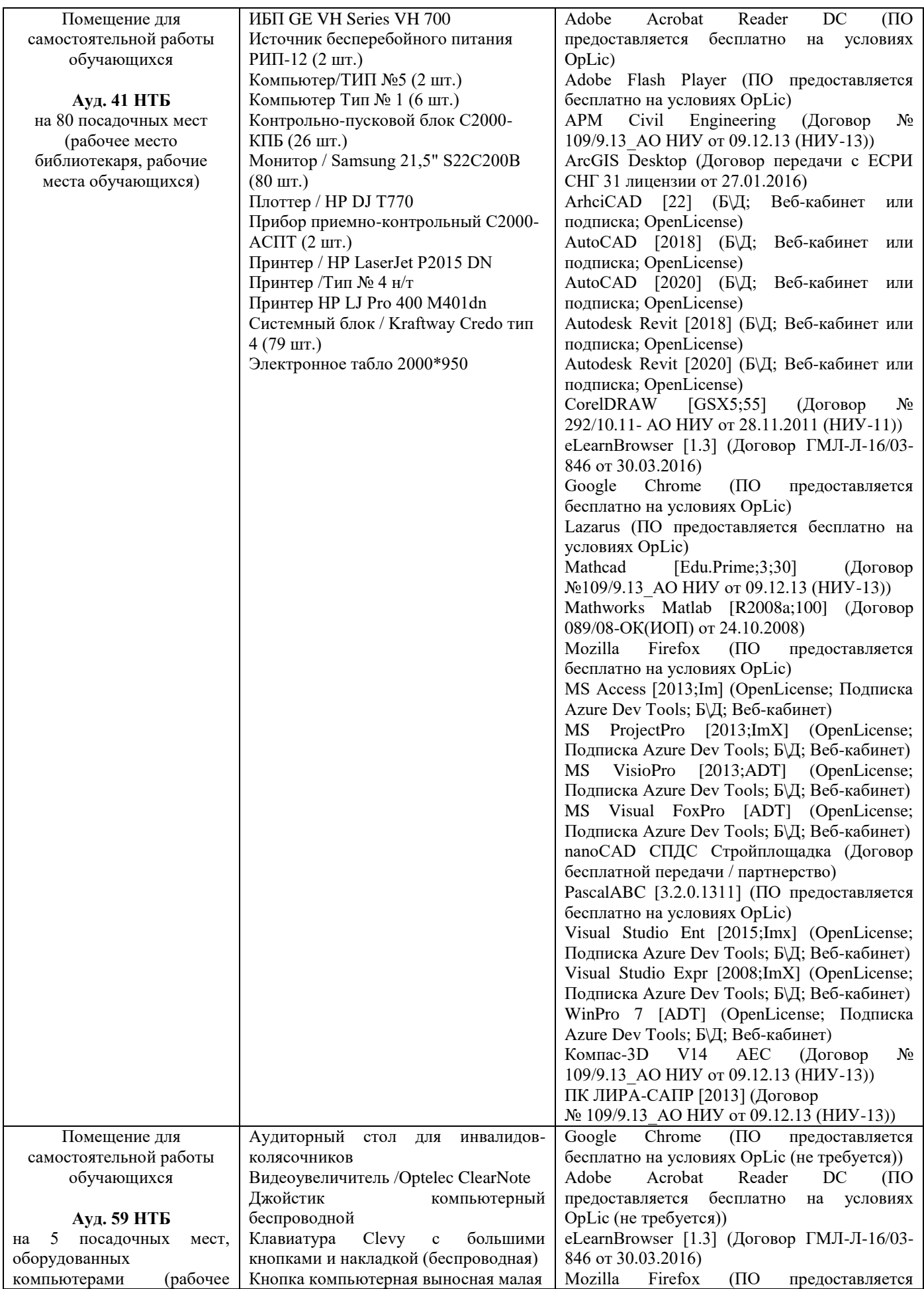

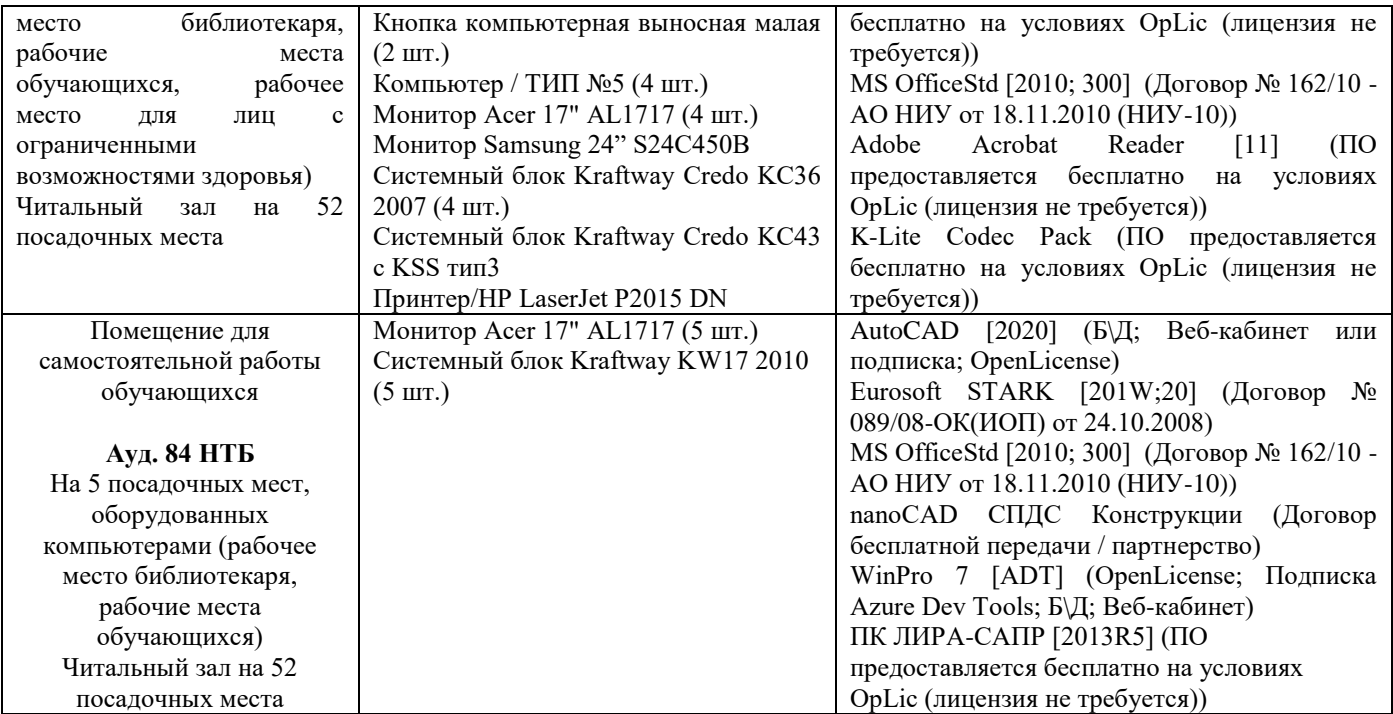

#### Федеральное государственное бюджетное образовательное учреждение высшего образования **«НАЦИОНАЛЬНЫЙ ИССЛЕДОВАТЕЛЬСКИЙ МОСКОВСКИЙ ГОСУДАРСТВЕННЫЙ СТРОИТЕЛЬНЫЙ УНИВЕРСИТЕТ»**

#### **РАБОЧАЯ ПРОГРАММА**

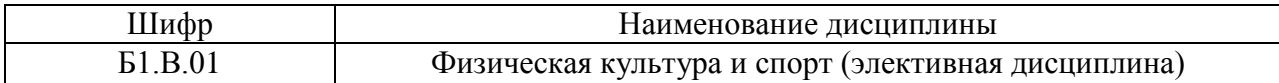

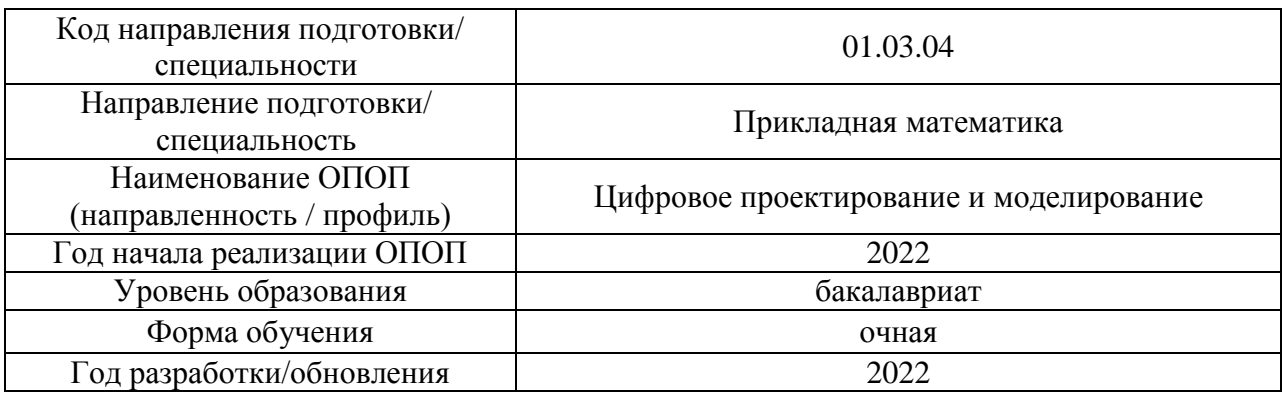

Разработчики:

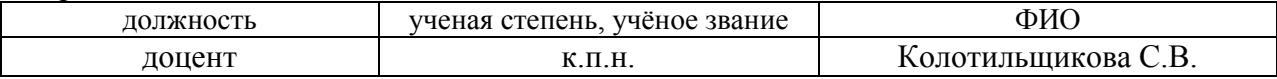

Рабочая программа дисциплины разработана и одобрена кафедрой «Физическое воспитание и спорт»

Рабочая программа утверждена методической комиссией по УГСН, протокол №2 от 20 июня 2022 г.
Целью освоения дисциплины «Физическая культура и спорт (элективная дисциплина)» является формирование компетенций обучающегося в области физической культуры личности и способности направленного использования разнообразных средств и методов физической культуры и спорта для сохранения и укрепления здоровья, обеспечения психофизической готовности к будущей профессиональной деятельности в строительной отрасли, создания устойчивой мотивации и потребности к здоровому образу и спортивному стилю жизни.

Программа составлена в соответствии с требованиями Федерального государственного образовательного стандарта высшего образования по направлению подготовки 01.03.04 Прикладная математика.

 Дисциплина относится к части, формируемой участниками образовательных отношений, Блока 1 «Дисциплины (модули)» основной профессиональной образовательной программы «Цифровое проектирование и моделирование». Дисциплина является обязательной для изучения.

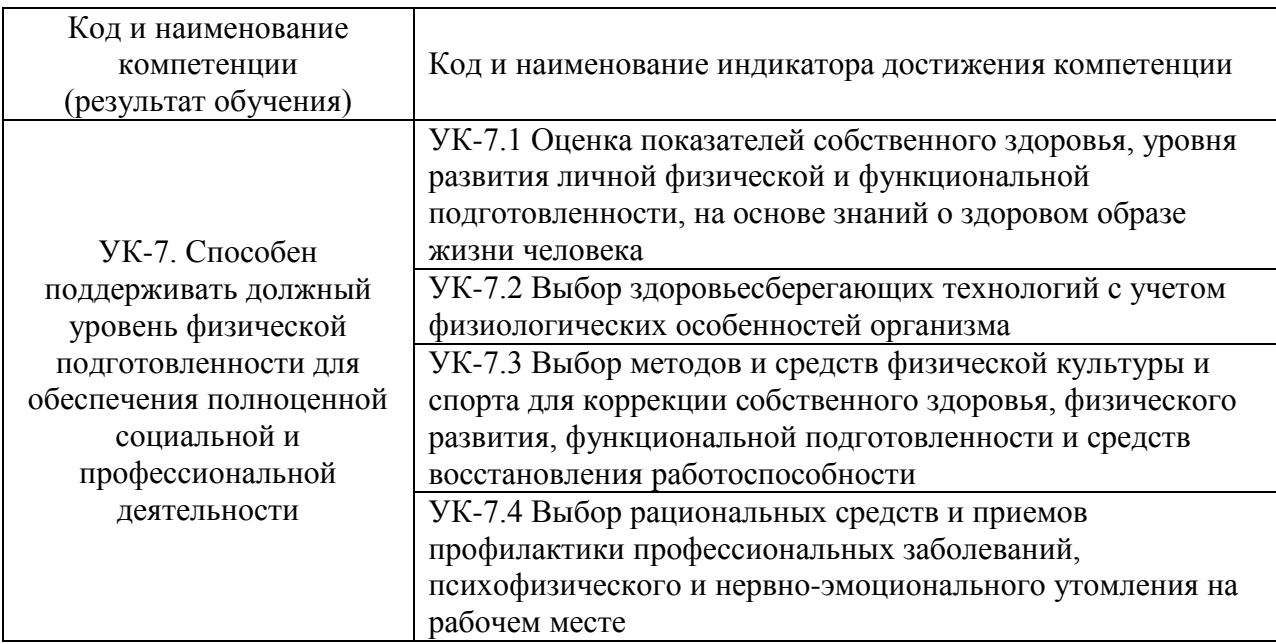

# **2. Перечень планируемых результатов обучения по дисциплине, соотнесенных с планируемыми результатами освоения образовательной программы**

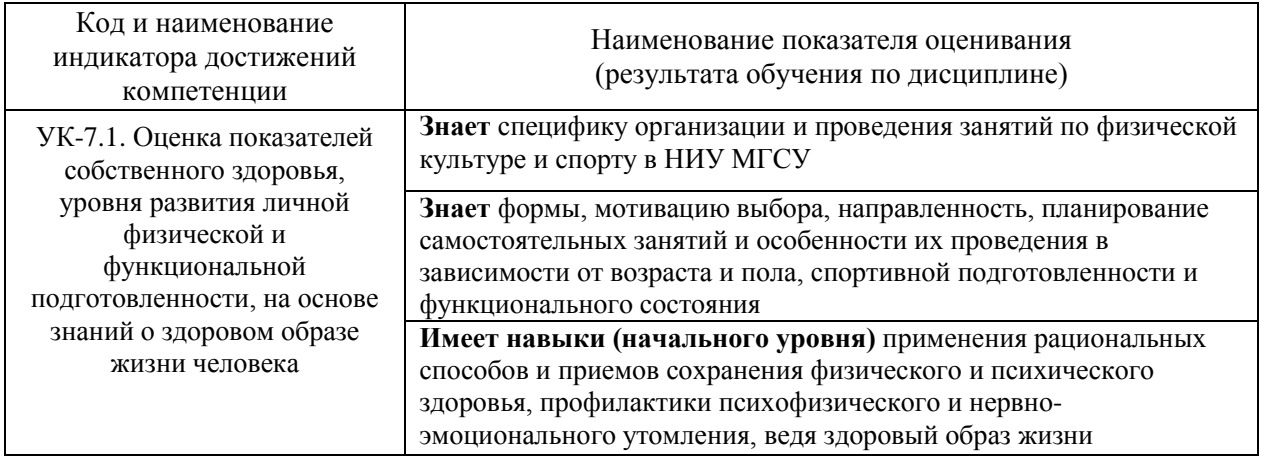

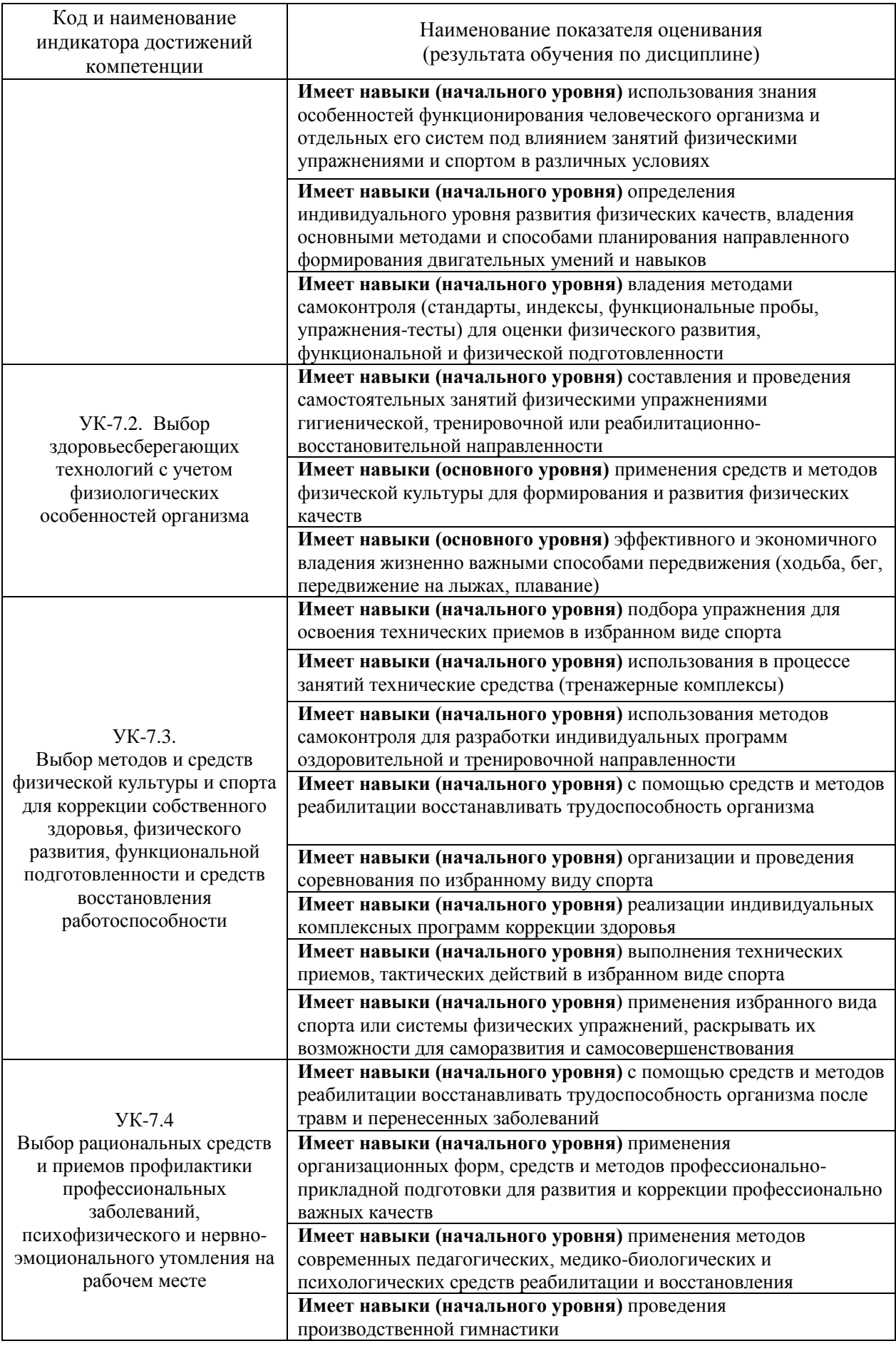

Информация о формировании и контроле результатов обучения представлена в Фонде оценочных средств (Приложение 1).

# **3. Трудоемкость дисциплины и видов учебных занятий по дисциплине**

Общая трудоемкость дисциплины составляет 328 академических часов.

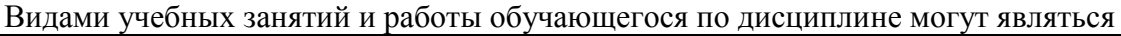

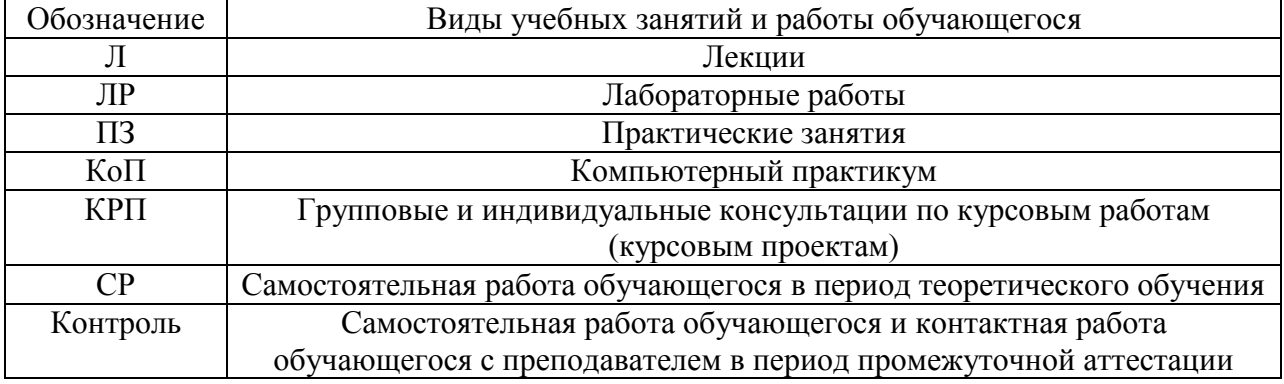

*Структура дисциплины:*

# а) для обучающихся в основной и подготовительной группах

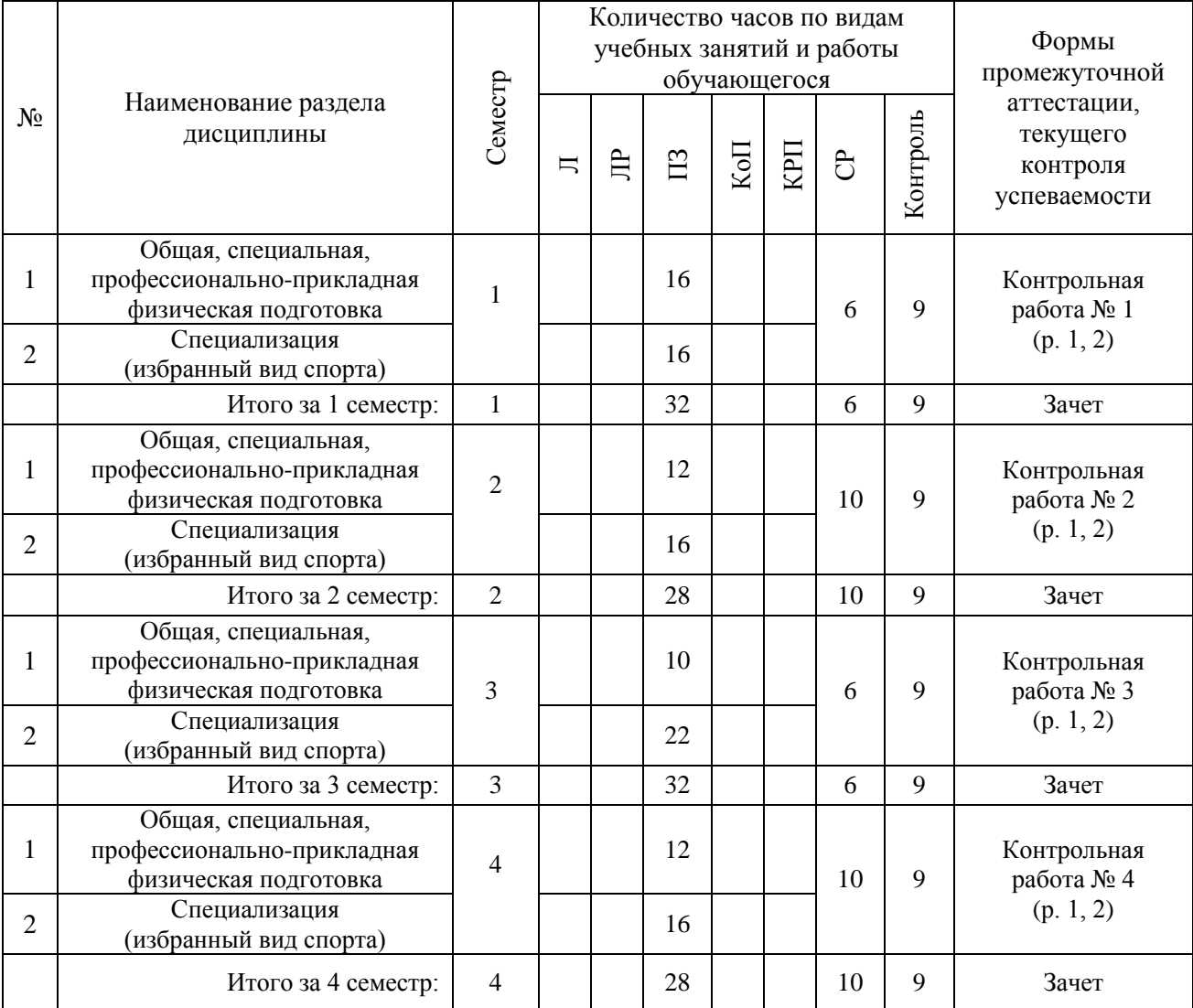

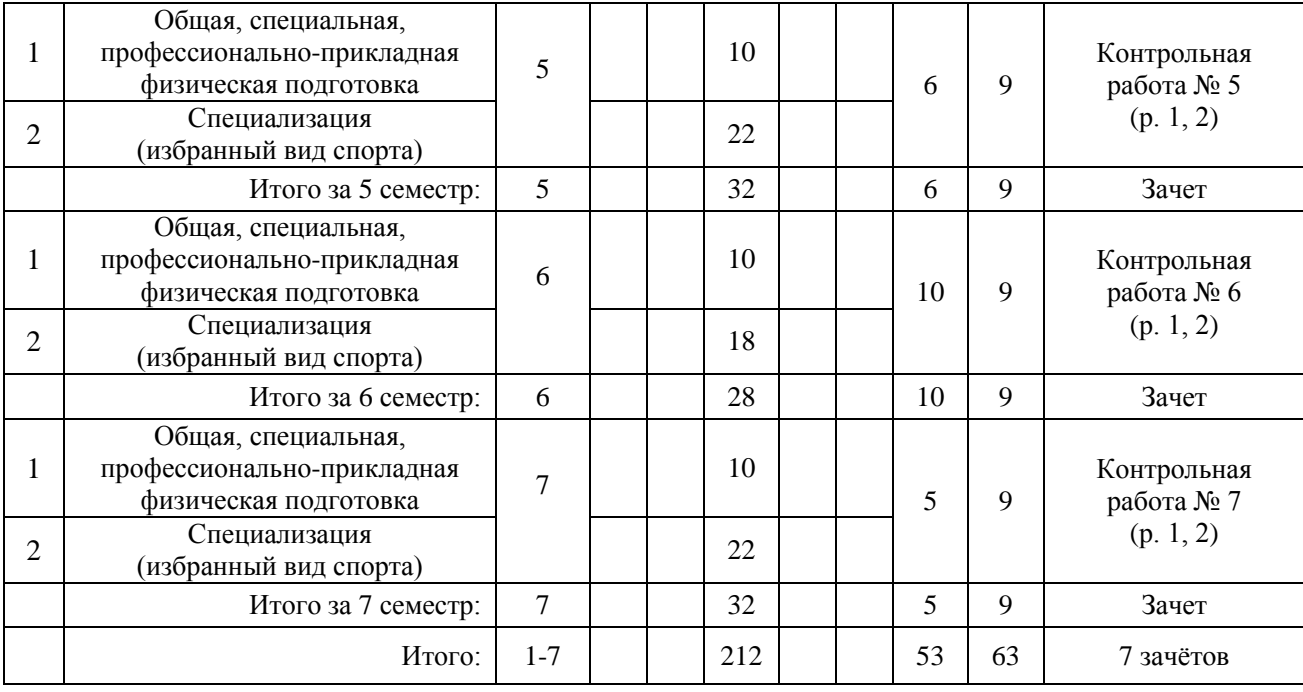

# б) для обучающихся в специальной медицинской группе "А"

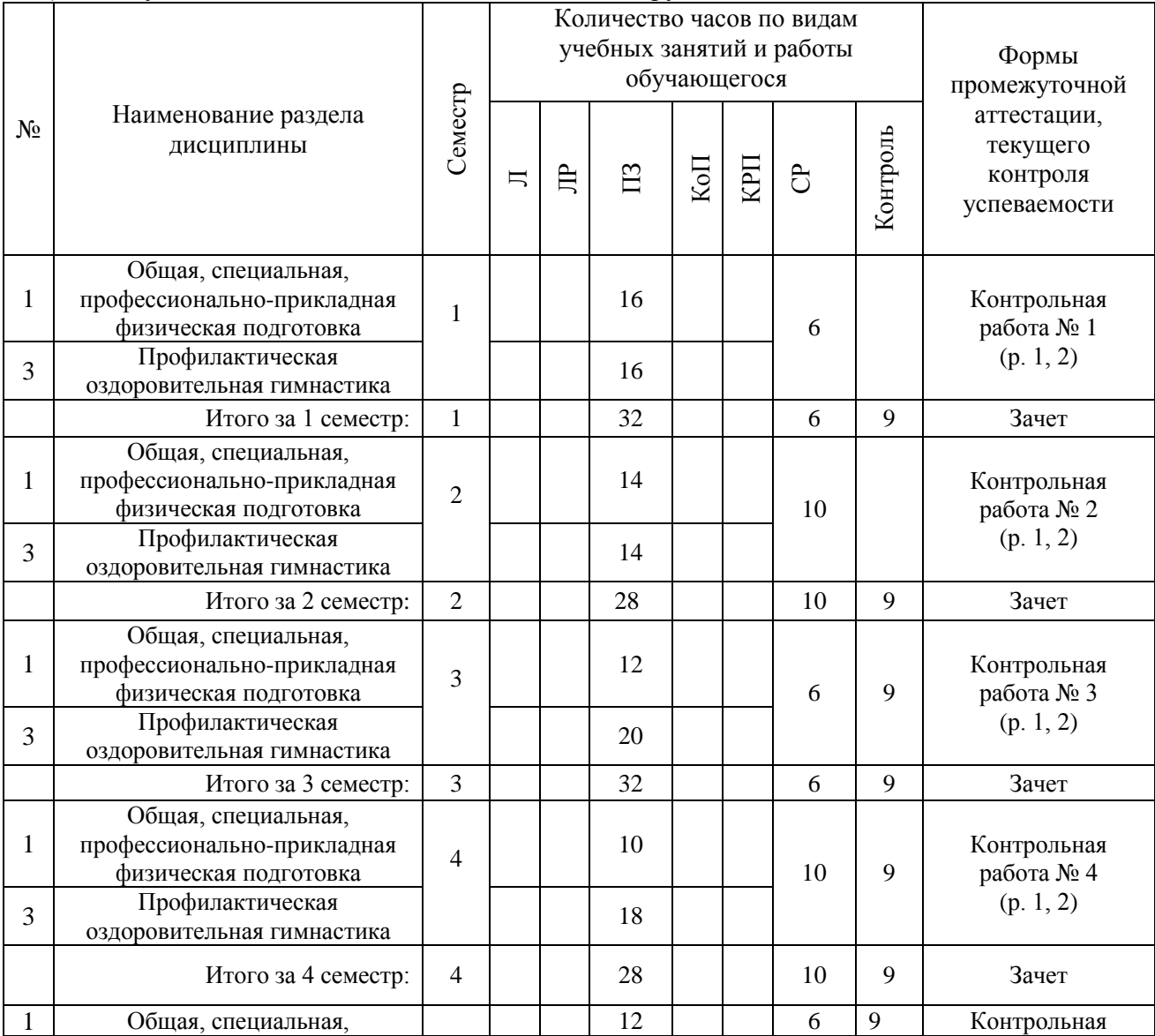

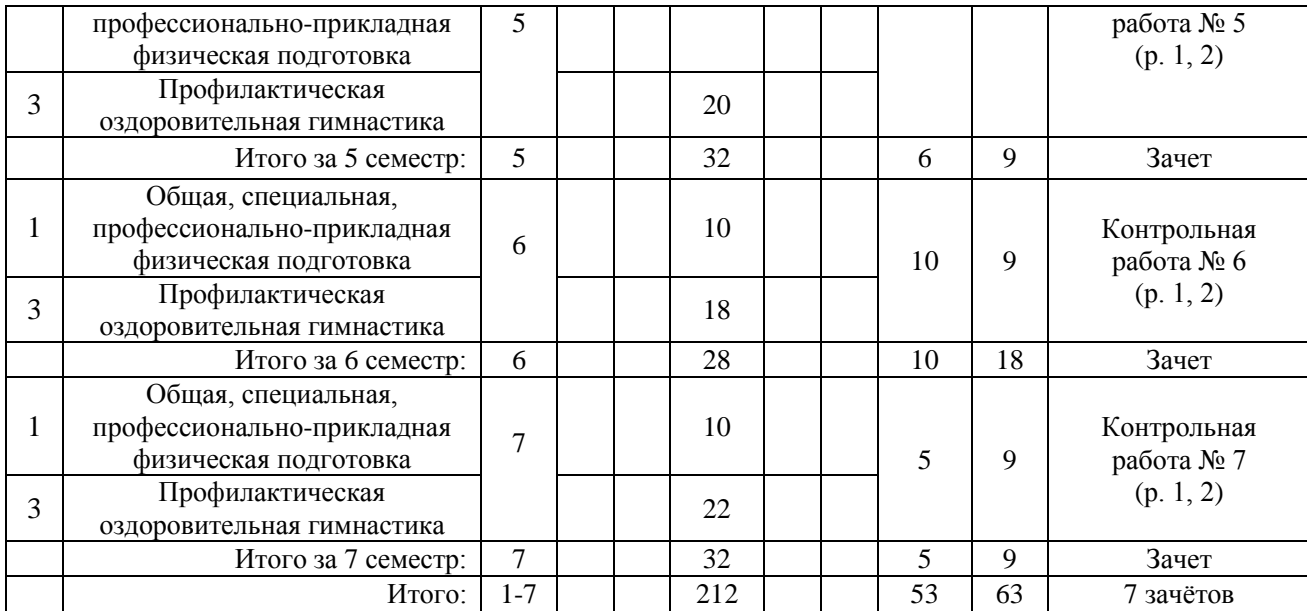

в) для обучающихся в специальной медицинской группе «Б»

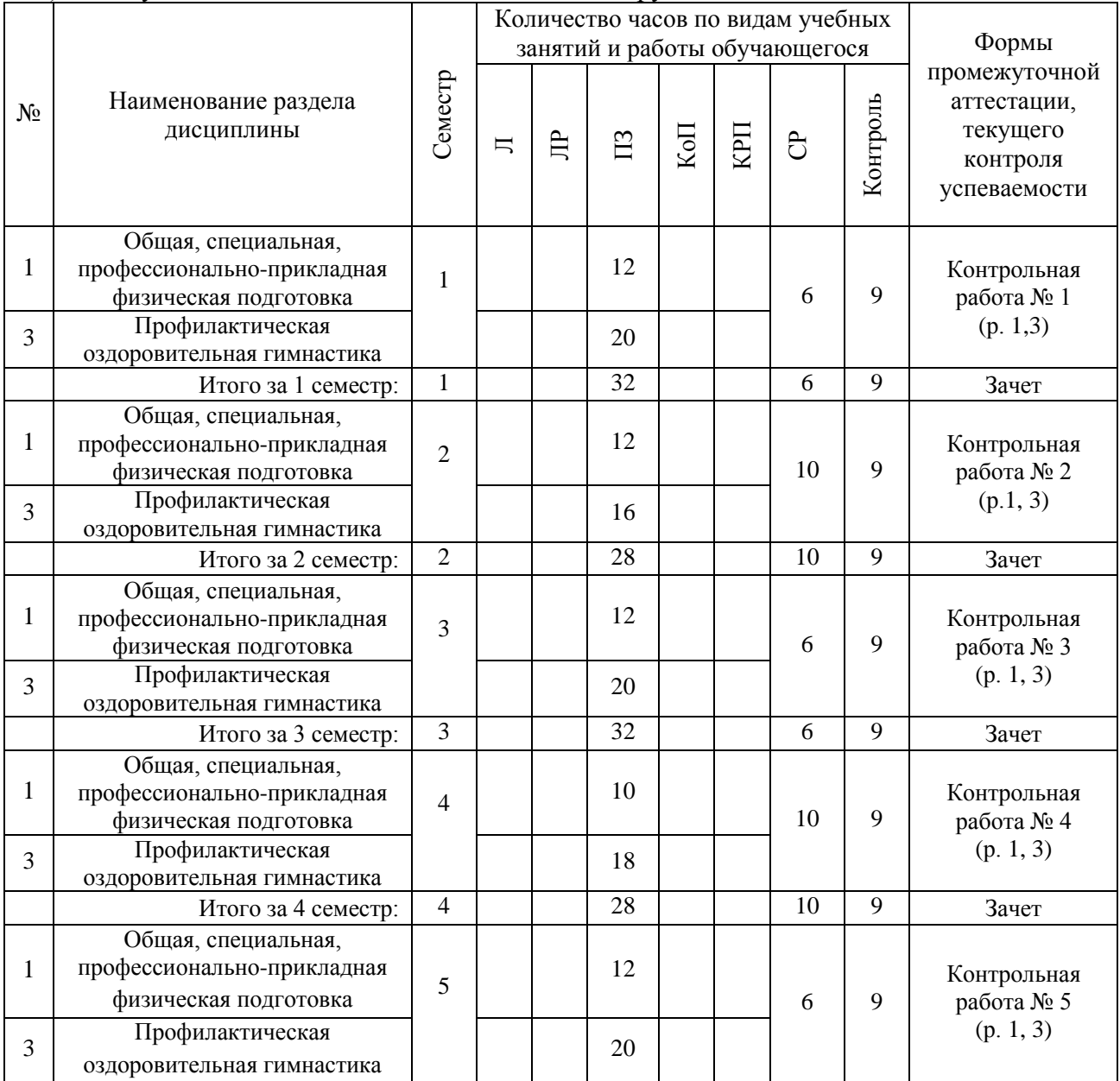

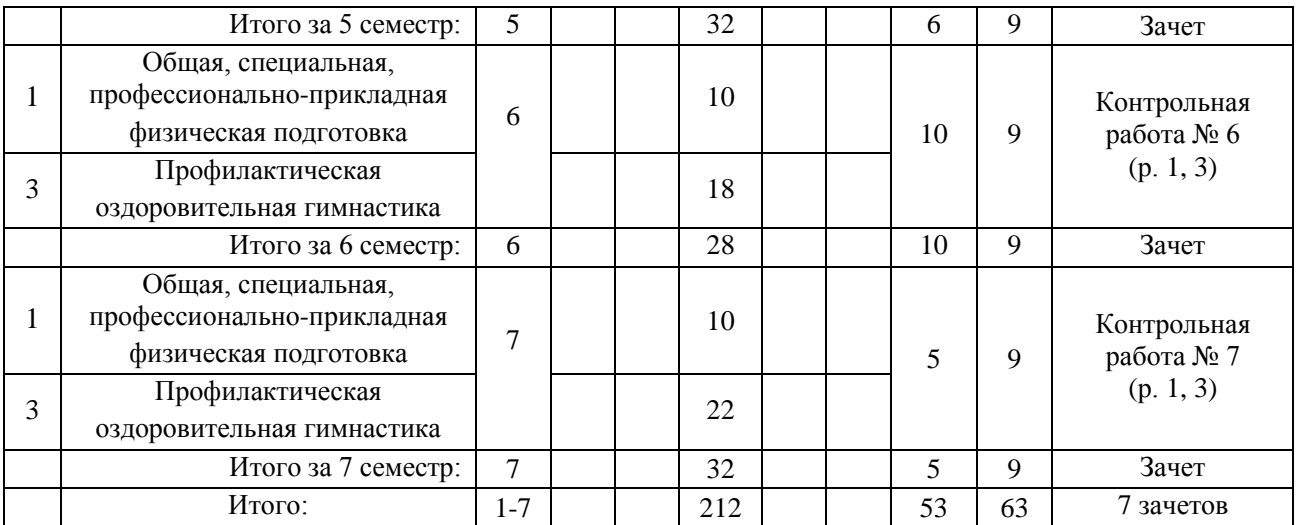

*Обучающийся имеет право подать заявление и выбрать форму и место занятий, на основании ИПРА.*

# **4. Содержание дисциплины, структурированное по видам учебных занятий и разделам**

 При проведении аудиторных учебных занятий предусмотрено проведение текущего контроля успеваемости: в рамках практических занятий предусмотрено выполнение обучающимися контрольных работ.

*4.1 Лекции*

Не предусмотрено учебным планом.

*4.2 Лабораторные работы*

Не предусмотрено учебным планом.

## *4.3 Практические занятия*

#### Практические занятия для обучающихся в основной и подготовительной группах

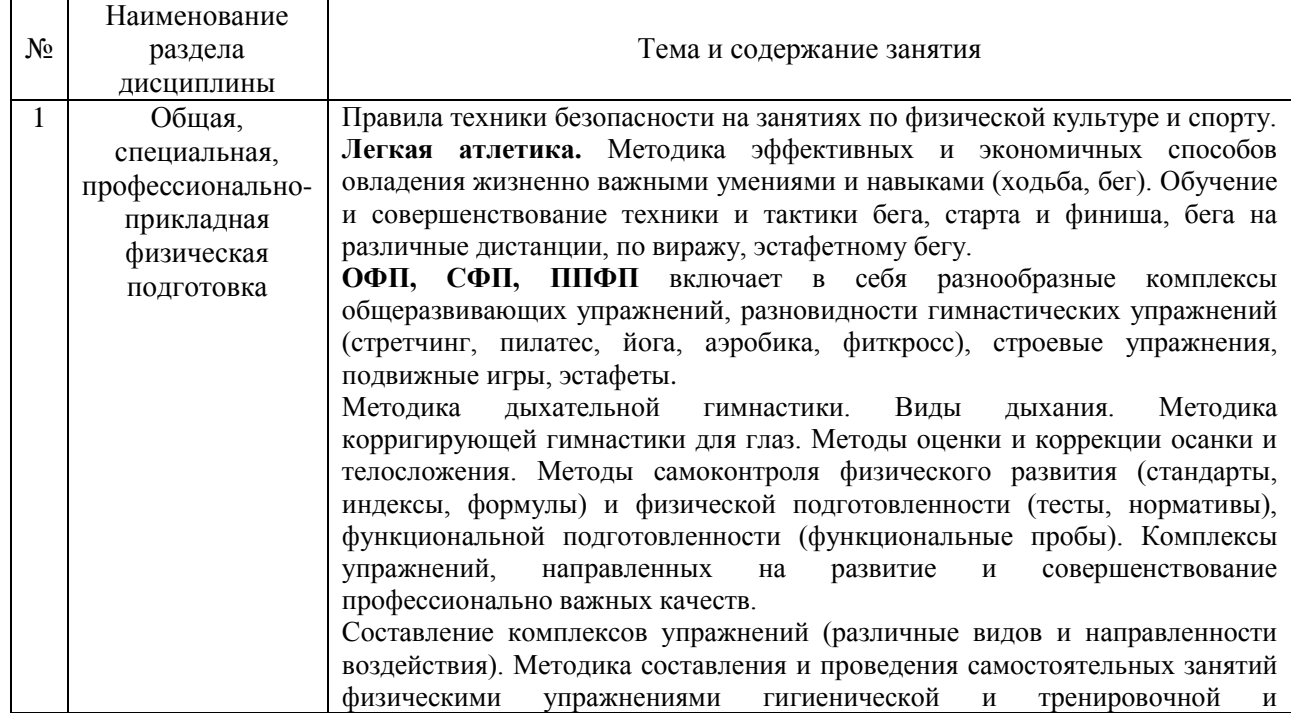

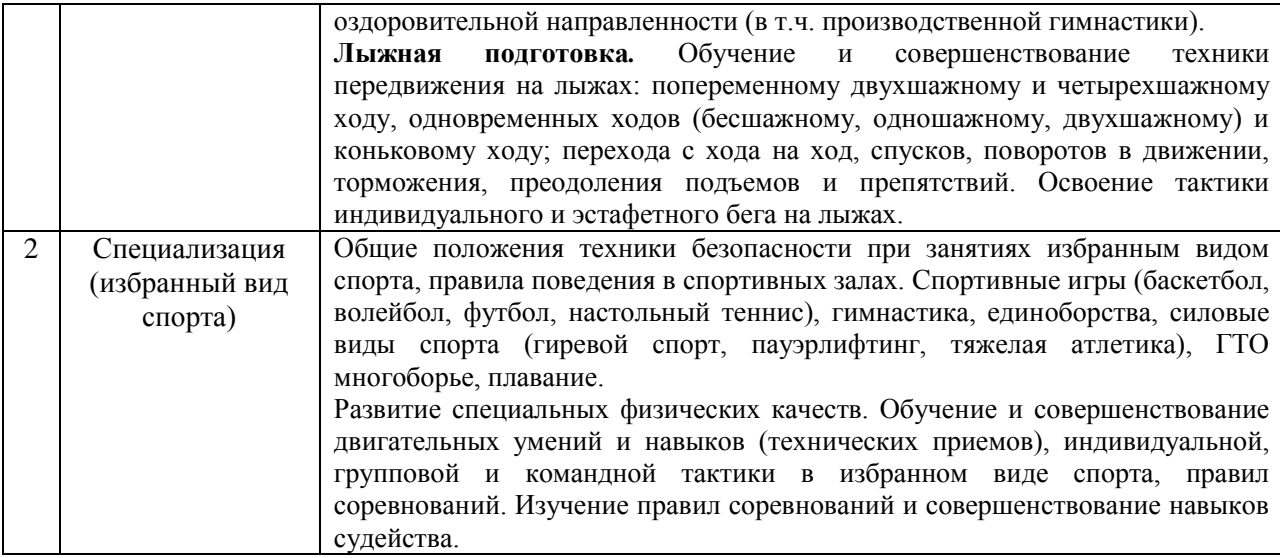

# Практические занятия для обучающихся в специальной медицинской группе "А"

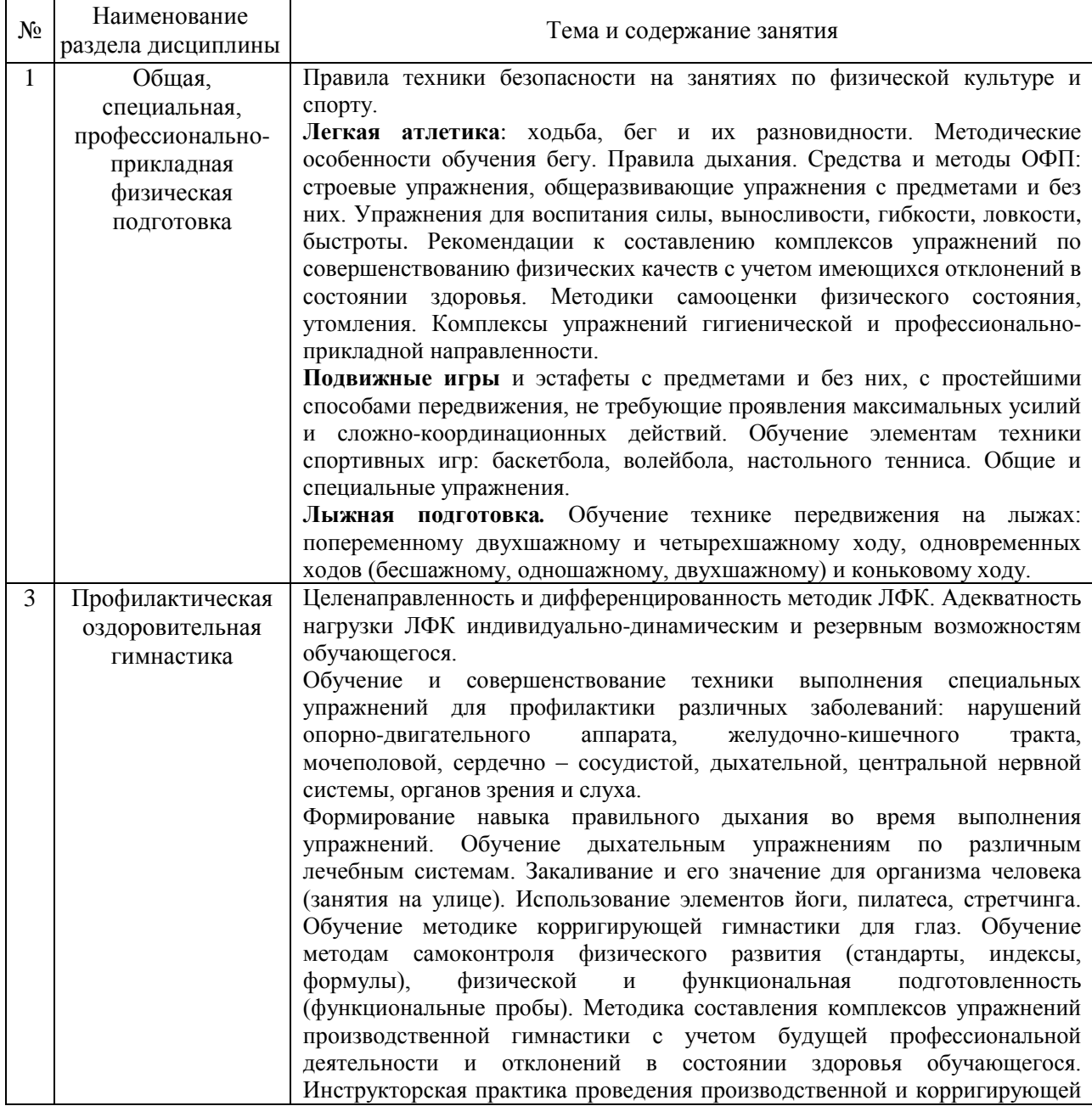

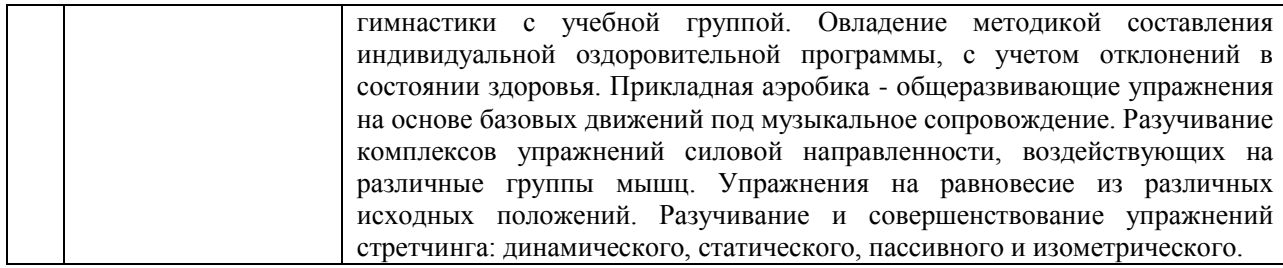

Практические занятия для обучающихся в специальной медицинской группе "Б"

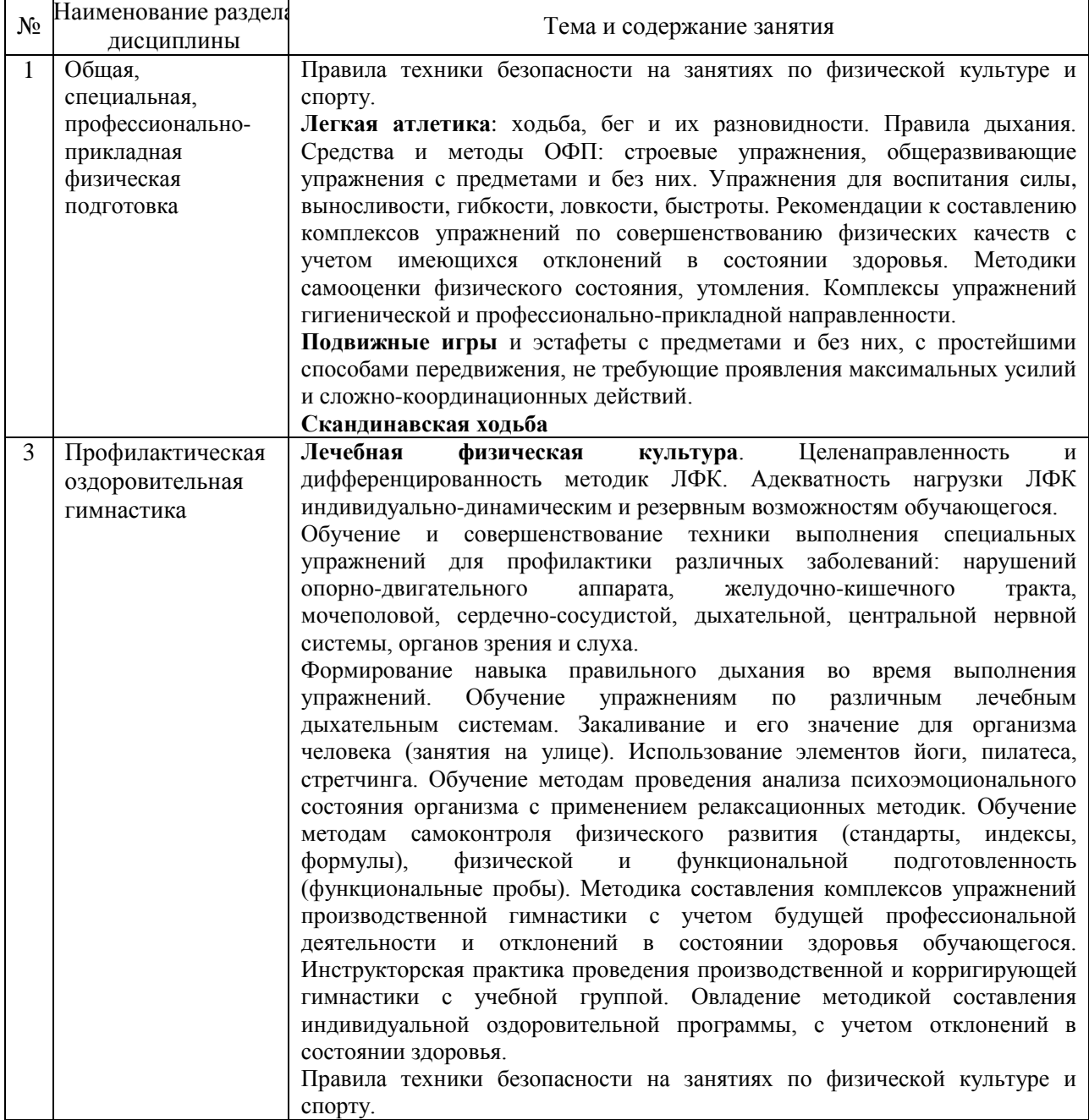

# *4.4 Компьютерные практикумы*

Не предусмотрено учебным планом.

*4.5 Групповые и индивидуальные консультации по курсовым работам (курсовым проектам)*

Не предусмотрено учебным планом.

# *4.6 Самостоятельная работа обучающегося в период теоретического обучения*

 Самостоятельная работа обучающегося в период теоретического обучения включает в себя:

 самостоятельную подготовку к учебным занятиям, включая подготовку к аудиторным формам текущего контроля успеваемости;

самостоятельную подготовку к промежуточной аттестации.

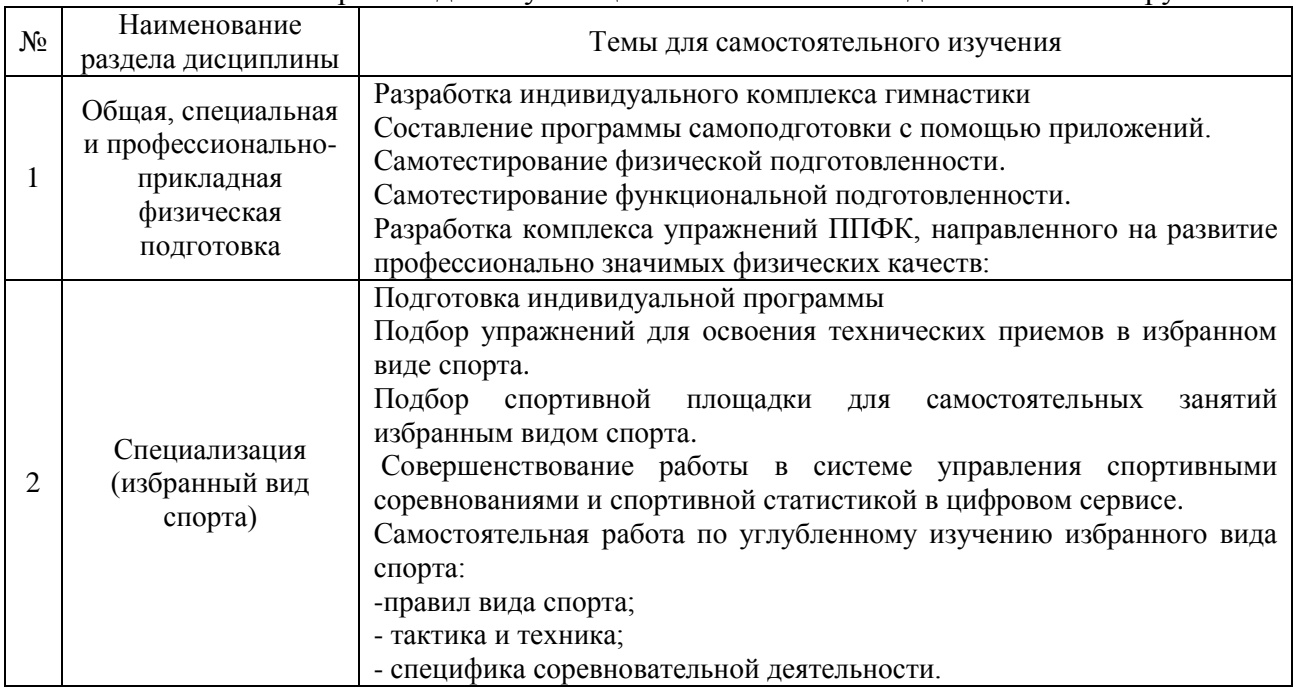

#### В таблице указаны темы для самостоятельного изучения обучающимся: Самостоятельная работа для обучающихся в основной и подготовительной группах

Самостоятельная работа для обучающихся в специальной медицинской группе «А»

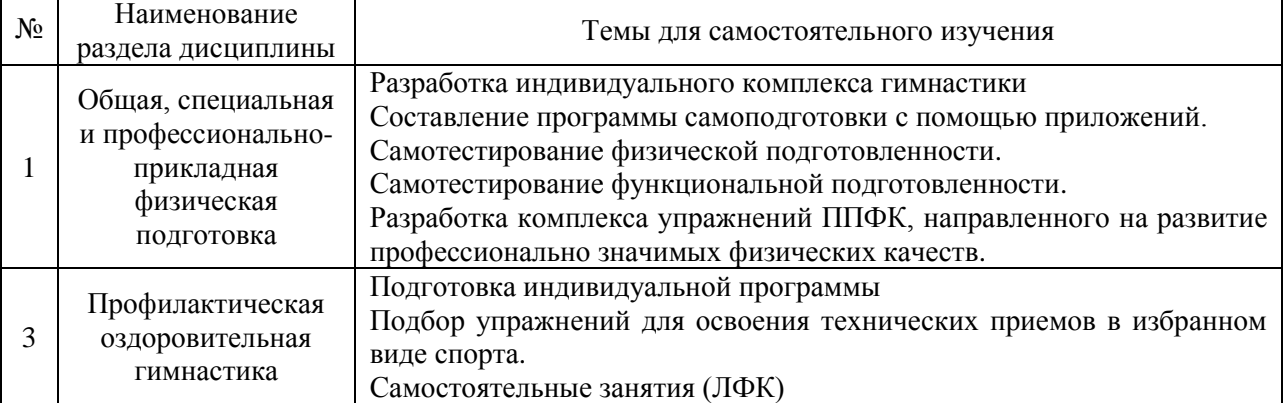

### Самостоятельная работа для обучающихся в специальной медицинской группе «Б»

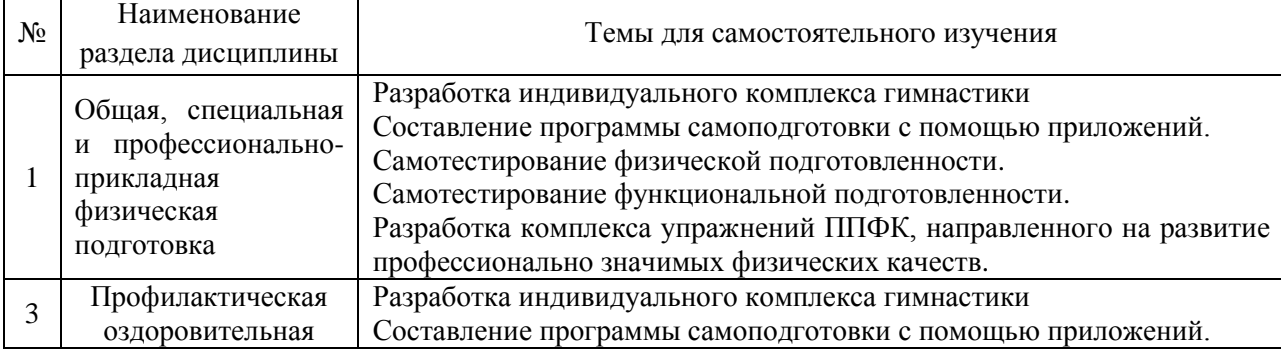

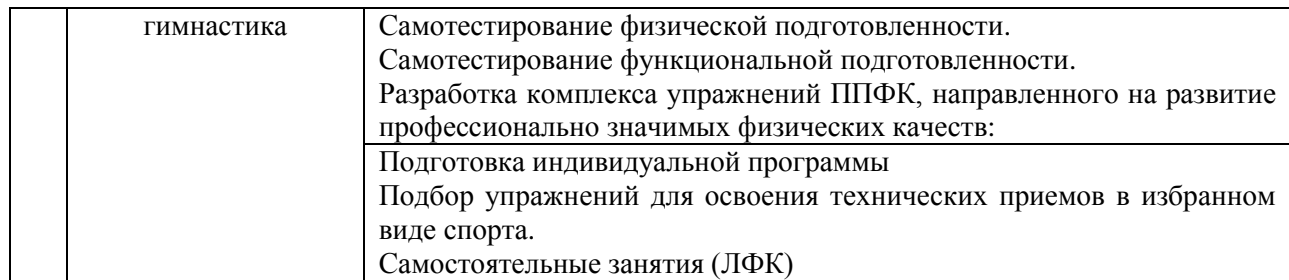

*4.6 Самостоятельная работа обучающегося и контактная работа обучающегося с преподавателем в период промежуточной аттестации*

Работа обучающегося в период промежуточной аттестации включает в себя подготовку к формам промежуточной аттестации (к зачету), а также саму промежуточную аттестацию.

#### **5. Оценочные материалы по дисциплине**

Фонд оценочных средств по дисциплине приведен в Приложении 1 к рабочей программе дисциплины.

Оценочные средства для проведения промежуточной аттестации, а также текущего контроля по дисциплине хранятся на кафедре (структурном подразделении), ответственной за преподавание данной дисциплины.

#### **6. Учебно-методическое и материально-техническое обеспечение дисциплины**

Основные принципы осуществления учебной работы обучающихся изложены в локальных нормативных актах, определяющих порядок организации контактной работы и порядок самостоятельной работы обучающихся. Организация учебной работы обучающихся на аудиторных учебных занятиях осуществляется в соответствии с п. 3.

*6.1 Перечень учебных изданий и учебно-методических материалов для освоения дисциплины*

Для освоения дисциплины обучающийся может использовать учебные издания и учебно-методические материалы, имеющиеся в научно-технической библиотеке НИУ МГСУ и/или размещённые в Электронных библиотечных системах.

Актуальный перечень учебных изданий и учебно-методических материалов представлен в Приложении 2 к рабочей программе дисциплины.

#### *6.2 Перечень профессиональных баз данных и информационных справочных систем*

При осуществлении образовательного процесса по дисциплине используются профессиональные базы данных и информационных справочных систем, перечень которых указан в Приложении 3 к рабочей программе дисциплины.

#### *6.3 Перечень материально-технического, программного обеспечения освоения дисциплины*

Учебные занятия по дисциплине проводятся в помещениях, оснащенных соответствующим оборудованием и программным обеспечением.

Перечень материально-технического и программного обеспечения дисциплины приведён в Приложении 4 к рабочей программе дисциплины.

Приложение 1 к рабочей программе

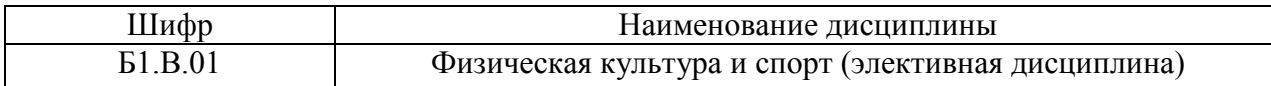

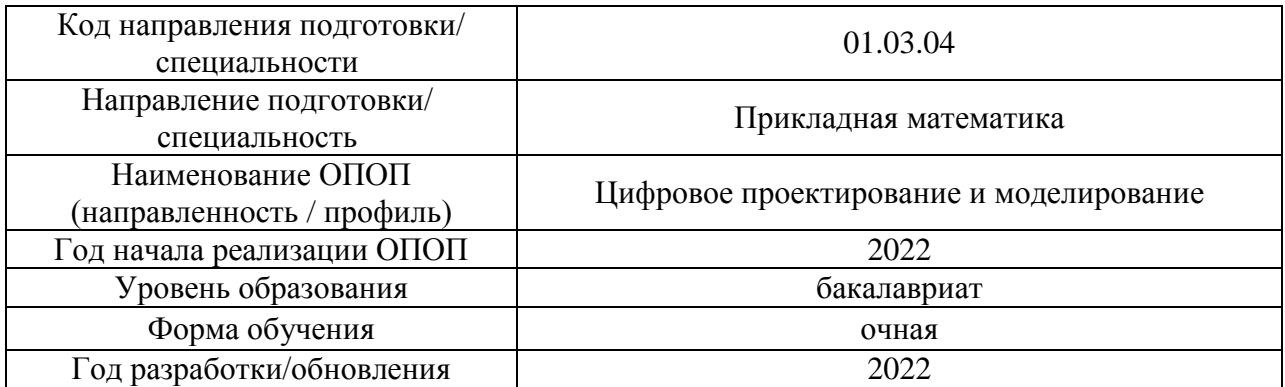

## **ФОНД ОЦЕНОЧНЫХ СРЕДСТВ**

# **1. Описание показателей и критериев оценивания компетенций, описание шкал оценивания**

Оценивание формирования компетенций производится на основе показателей оценивания, указанных в п.2. рабочей программы и в п.1.1 ФОС.

Связь компетенций, индикаторов достижения компетенций и показателей оценивания приведена в п.2 рабочей программы.

## *1.1. Описание формирования и контроля показателей оценивания*

Оценивание уровня освоения обучающимся компетенций осуществляется с помощью форм промежуточной аттестации и текущего контроля. Формы промежуточной аттестации и текущего контроля успеваемости по дисциплине, с помощью которых производится оценивание, указаны в учебном плане и в п.3 рабочей программы.

В таблице приведена информация о формировании результатов обучения по дисциплине разделами дисциплины, а также о контроле показателей оценивания компетенций формами оценивания.

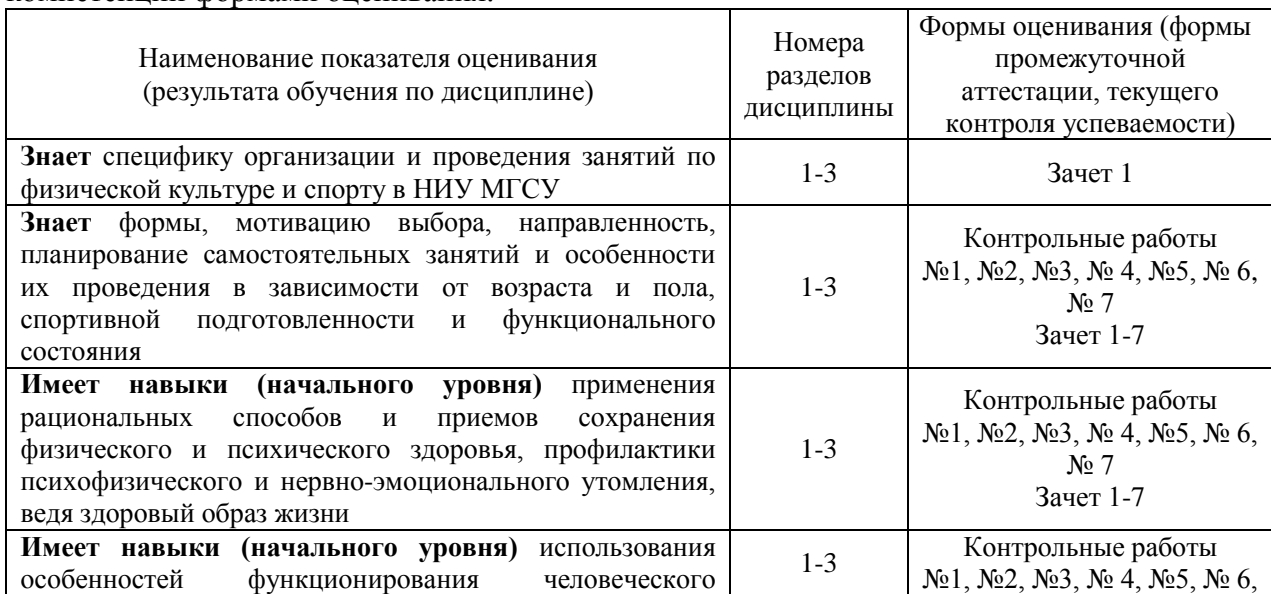

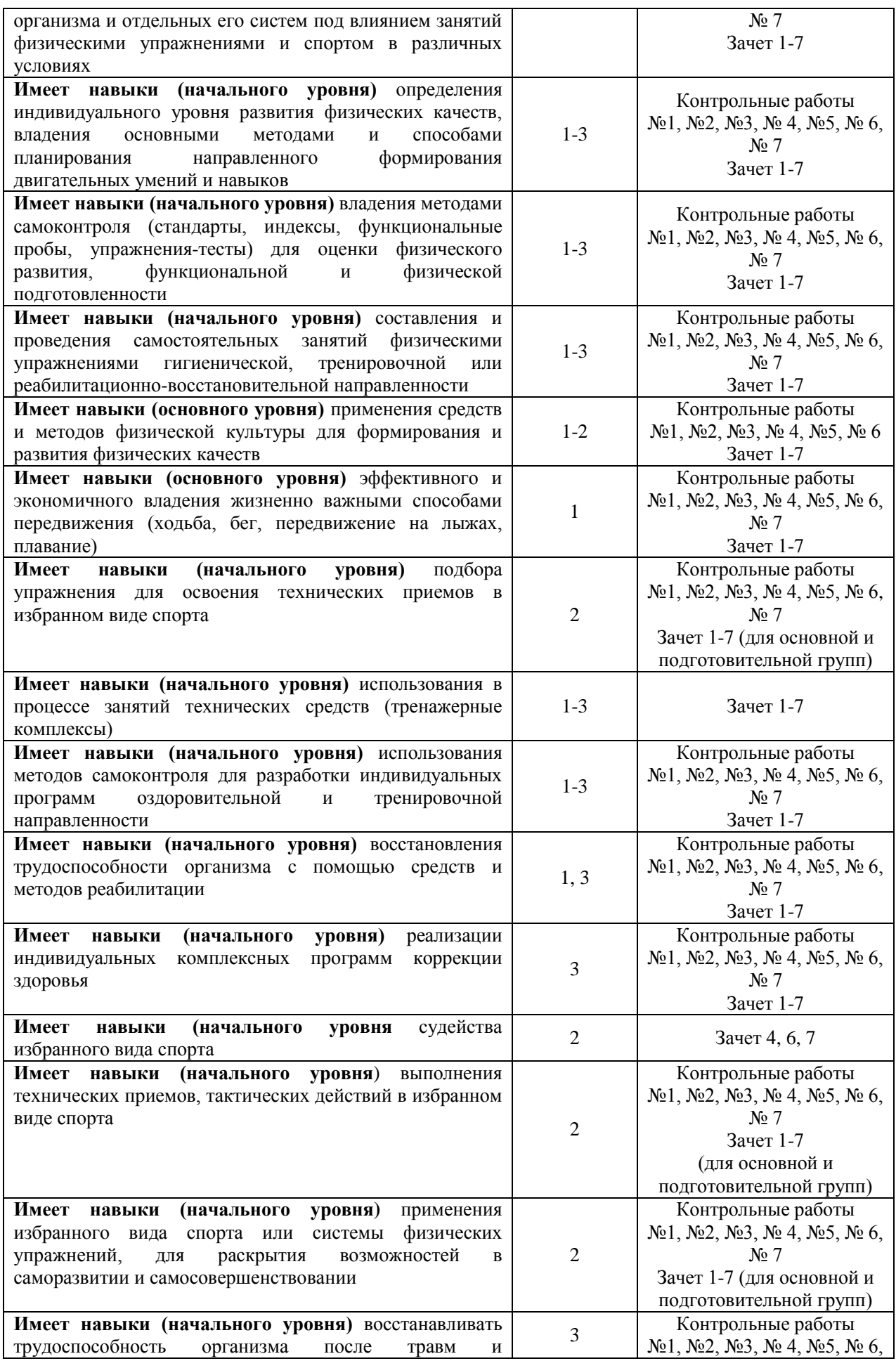

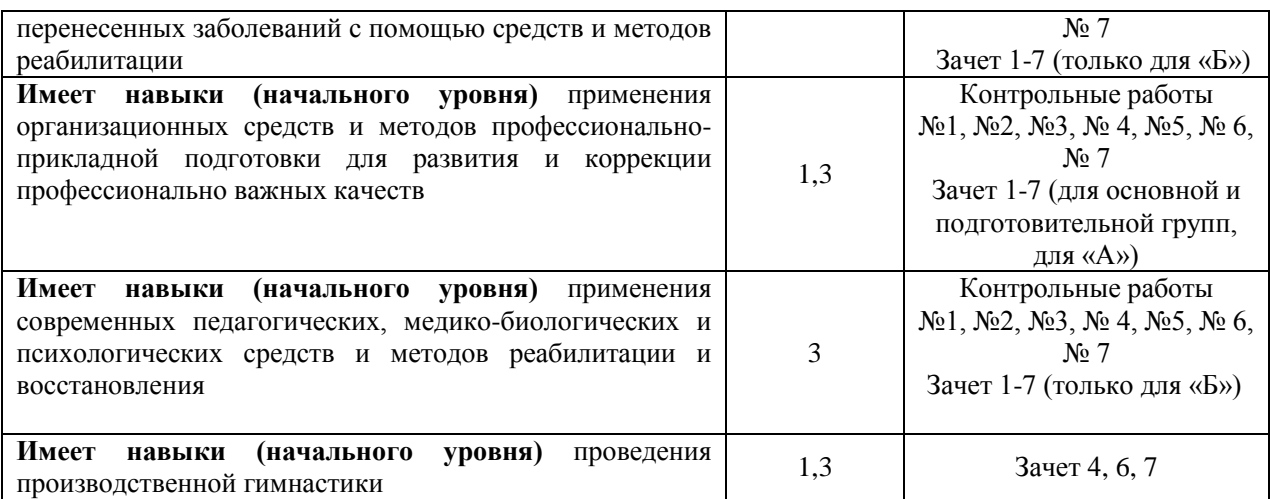

### *1.2. Описание критериев оценивания компетенций и шкалы оценивания*

При проведении промежуточной аттестации в форме зачёта используется шкала оценивания: «Не зачтено», «Зачтено».

Показателями оценивания являются знания, навыки (начального уровня) и навыки (основного уровня) обучающегося, полученные при изучении дисциплины.

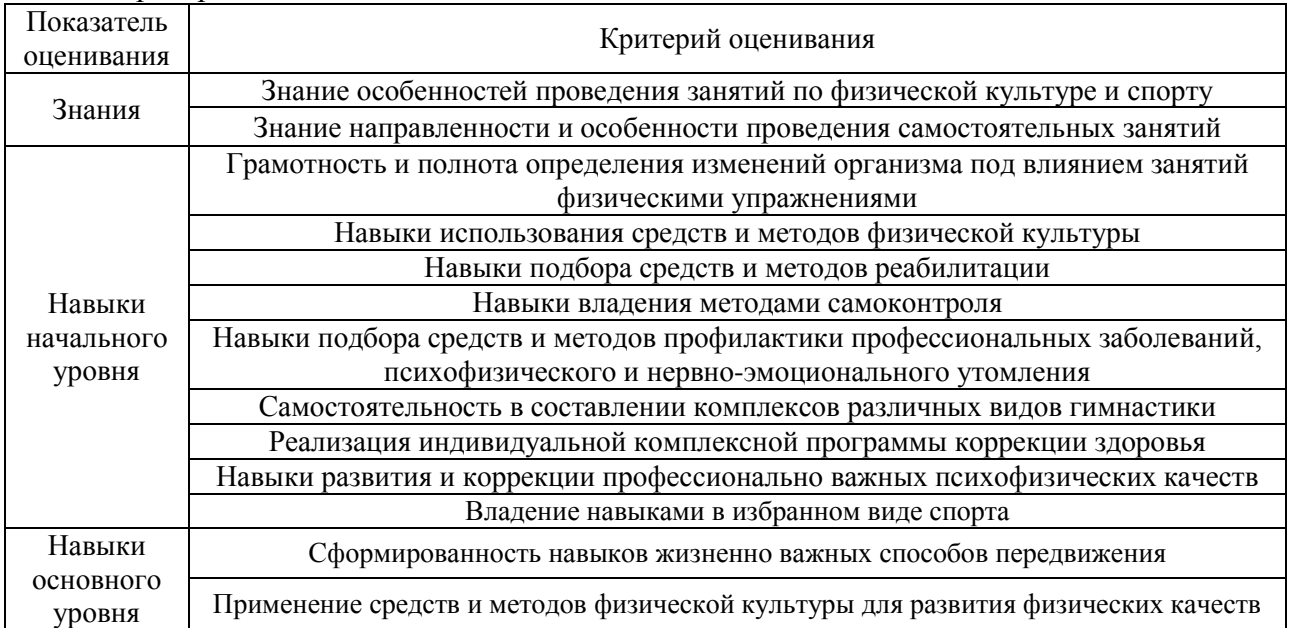

# Критериями оценивания достижения показателей являются:

#### **2. Типовые контрольные задания для оценивания формирования компетенций**

#### *2.1. Промежуточная аттестация*

*2.1.1. Промежуточная аттестация в форме экзамена, дифференцированного зачета (зачета с оценкой), зачета*

Форма (ы) промежуточной аттестации:

- зачет  $(1$  семестр);
- зачет  $(2 \text{ cemecrp});$
- зачет (3 семестр);
- зачет (4 семестр);
- зачет (5 семестр);
- зачет (6 семестр);
- зачет (7 семестр).

Перечень типовых вопросов/заданий (требований) для проведения зачёта в 1, 2, 3, 4, 5, 6 и 7 семестрах:

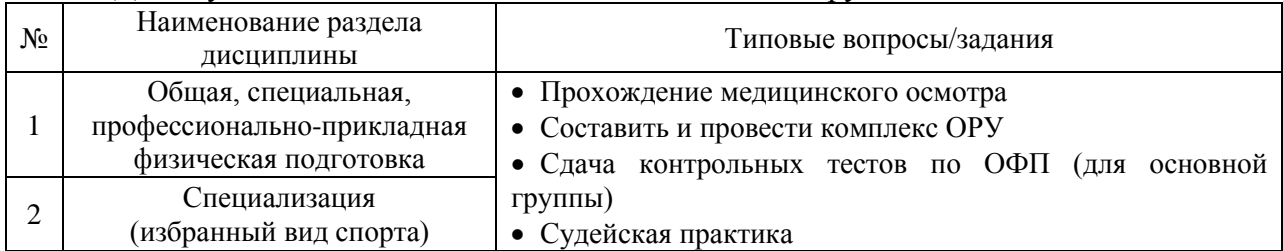

### Для обучающихся в основной и подготовительной группах

### *Контрольные тесты по ОФП для оценки физической подготовленности обучающихся в основной группе.*

М у ж ч и н ы

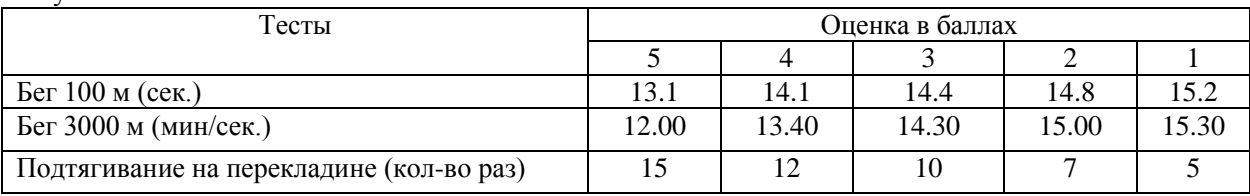

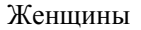

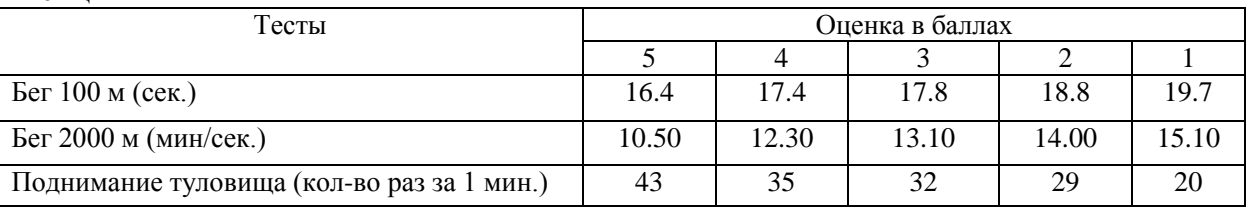

## Для обучающихся в специальной медицинской группе «А»

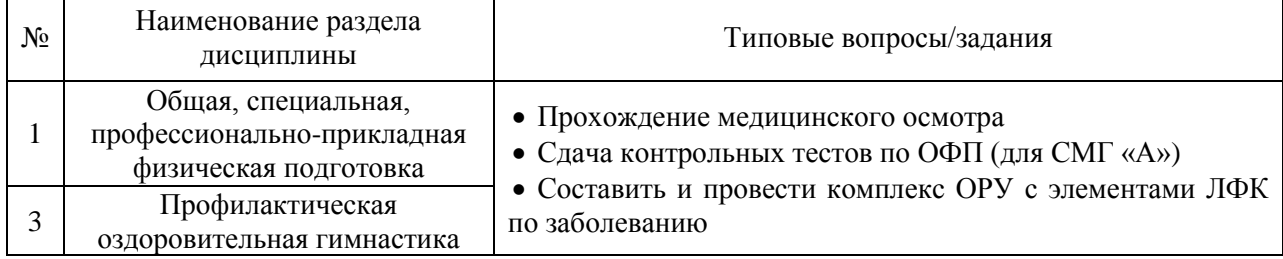

## Для обучающихся в специальной медицинской группе «Б»

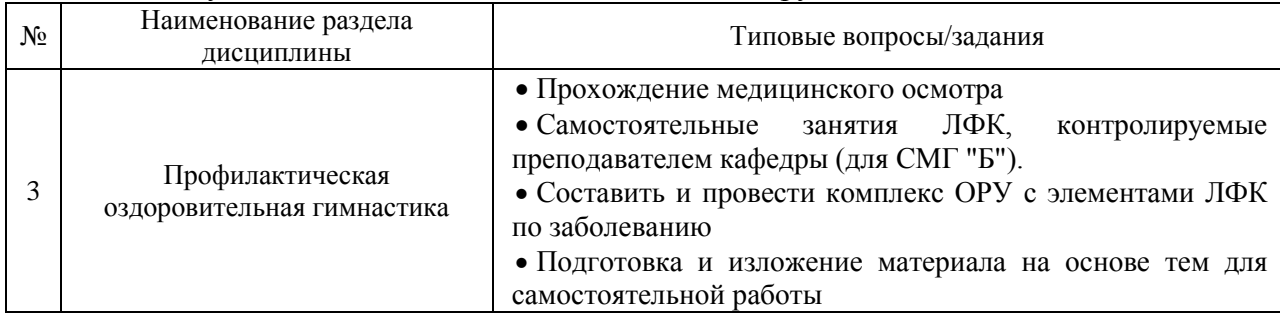

*2.1.2.Промежуточная аттестация в форме защиты курсовой работы (курсового проекта)*

Промежуточная аттестация в форме защиты курсовой работы (курсового проекта) не проводится.

#### *2.2. Текущий контроль*

*2.2.1.Перечень форм текущего контроля:*

- Контрольная работа № 1 (1 семестр);
- Контрольная работа № 2 (2 семестр);
- Контрольная работа № 3 (3 семестр);
- Контрольная работа  $N_2$  4 (4 семестр);
- Контрольная работа  $N_2$  5 (5 семестр);
- Контрольная работа № 6 (6 семестр);
- Контрольная работа № 7 (7 семестр).

#### *2.2.2.Типовые контрольные задания форм текущего контроля:*

*Темы контроля:* «Общая, специальная, профессионально - прикладная физическая подготовка» и «Специализация (избранный вид спорта)»

Контрольная работа №1, №3, № 5, № 7 для основной и подготовительной группы.

Определение длины и массы тела, типа телосложения, оценка частоты сердечных сокращений и частоты дыхания в покое и при нагрузке, тестирование выносливости сердечно-сосудистой системы (проба Руфье), устойчивости к гипоксии (проба Генчи), оценка физических качеств (силы различных мышечных групп, скоростно-силовых, быстроты, гибкости, выносливости), характеристика вестибулярного аппарата студентов (проба Ромберга).

Оценка спортивно-технической подготовленности в избранном виде спорта.

Контрольная работа №2, №4, № 6 для основной и подготовительной группы.

Оценка частоты сердечных сокращений и частоты дыхания в покое и при нагрузе, тестирование выносливости сердечно-сосудистой системы (проба Руфье), оценка физических качеств (силы различных мышечных групп, скоростно-силовых, быстроты, гибкости, выносливости)

Оценка спортивно-технической подготовленности в избранном виде спорта.

*Темы контроля:* «Общая, специальная, профессионально - прикладная физическая подготовка», «Профилактическая оздоровительная гимнастика»

Контрольная работа №1, №3, № 5, № 7 для специальной медицинской группы «А»

Определение длины и массы тела, типа телосложения, оценка частоты сердечных сокращений и частоты дыхания в покое, тестирование выносливости сердечно-сосудистой системы (проба Руфье), устойчивости к гипоксии (проба Генчи), оценка физических качеств (силы различных мышечных групп, скоростно-силовых, гибкости, выносливости (тест Купера)), характеристика вестибулярного аппарата студентов (проба Ромберга).

Контрольная работа №2, №4, № 6 для специальной медицинской группы «А»

Оценка частоты сердечных сокращений и частоты дыхания в покое, тестирование выносливости сердечно-сосудистой системы (проба Руфье), устойчивости к гипоксии (проба Генчи), оценка физических качеств (силы различных мышечных групп, гибкости, выносливости (тест Купера)

*Темы контроля:* «Общая, специальная и профессионально-прикладная физическая подготовка», «Профилактическая оздоровительная гимнастика»

Контрольная работа №1, №2, №3, №4, №5, №6, № 7 для специальной медицинской группы «Б»

Определение длины и массы тела, типа телосложения, оценка частоты сердечных сокращений и частоты дыхания в покое, тестирование выносливости сердечно-сосудистой системы (проба Руфье), устойчивости к гипоксии (проба Генчи), оценка физических качеств (силы различных мышечных групп, гибкости, выносливости (тест Купера)), характеристика вестибулярного аппарата студентов (проба Ромберга).

## **3. Методические материалы, определяющие процедуры оценивания**

Процедура проведения промежуточной аттестации и текущего контроля успеваемости регламентируется локальным нормативным актом, определяющим порядок осуществления текущего контроля успеваемости и промежуточной аттестации обучающихся.

*3.1. Процедура оценивания при проведении промежуточной аттестации обучающихся по дисциплине в форме экзамена и/или дифференцированного зачета (зачета с оценкой)*

 Промежуточная аттестация по дисциплине в форме экзамена/дифференцированного зачёта (зачета с оценкой) не проводится.

*3.2. Процедура оценивания при проведении промежуточной аттестации обучающихся по дисциплине в форме зачета*

Промежуточная аттестация по дисциплине в форме зачёта проводится в 1, 2, 3, 4, 5, 6 и 7 семестрах.

Для оценивания знаний и навыков используются критерии и шкала, указанные п.1.2.

Ниже приведены правила оценивания формирования компетенций по показателю оценивания «Знания»

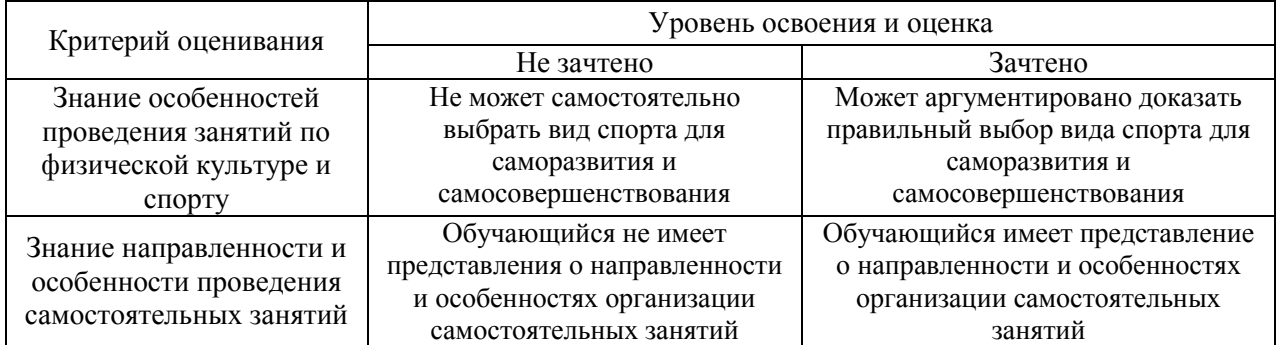

Ниже приведены правила оценивания формирования компетенций по показателю оценивания «Навыки начального уровня».

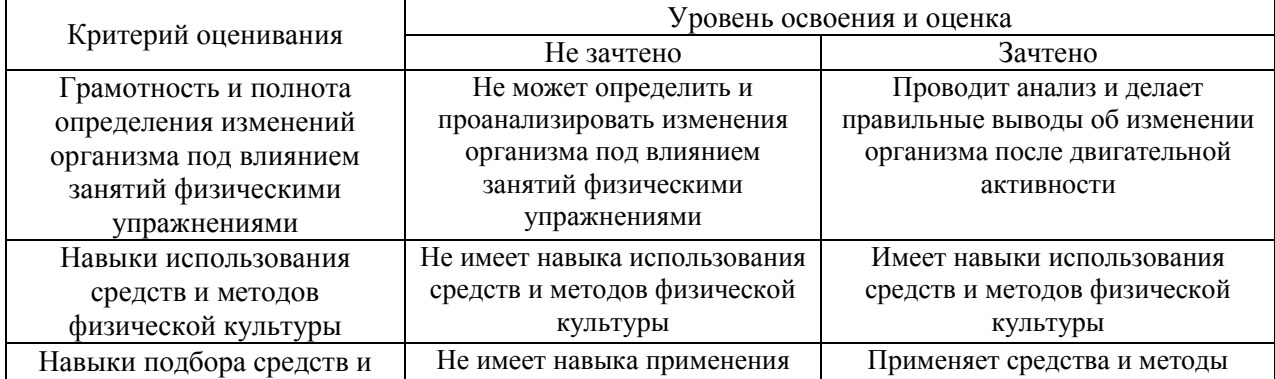

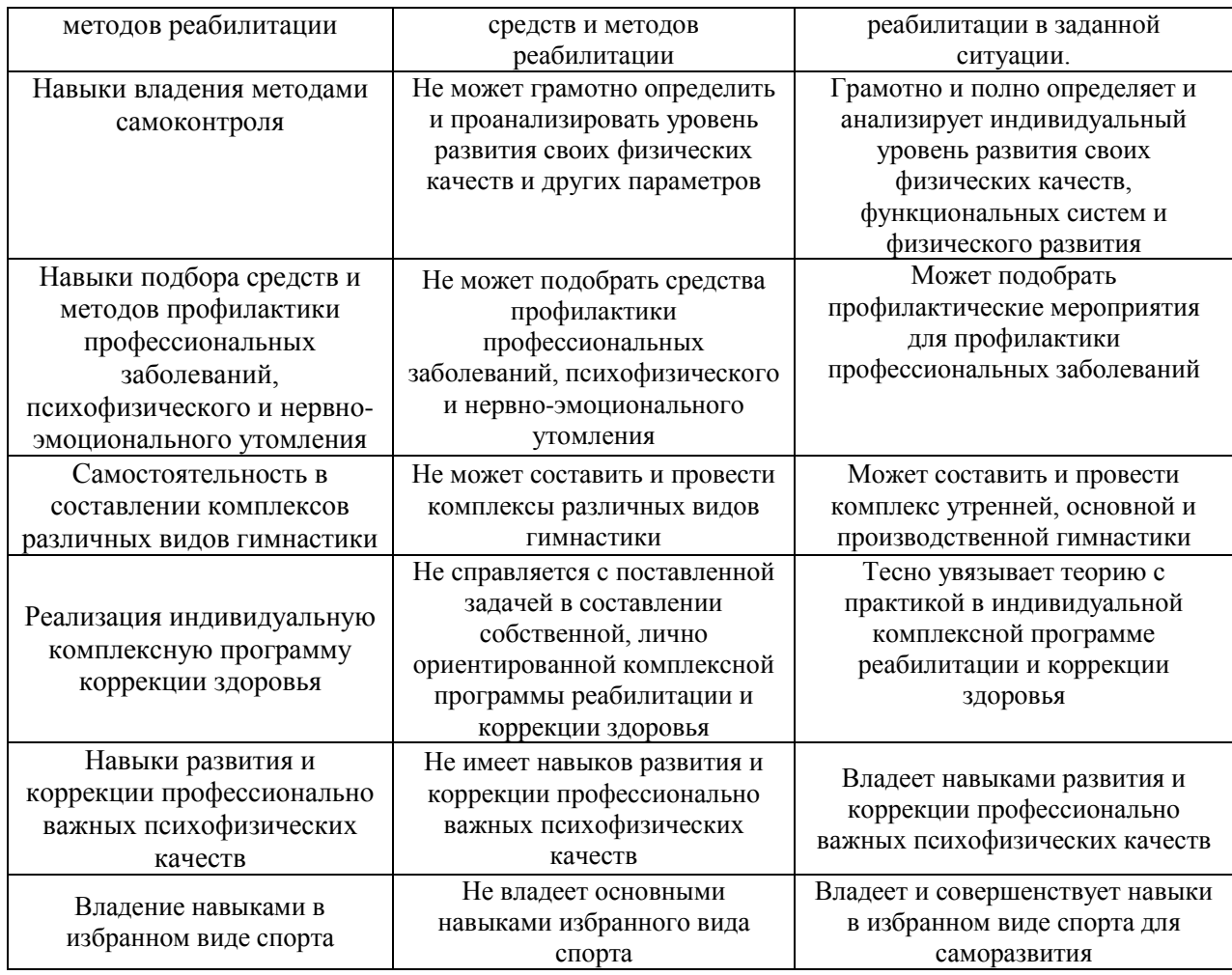

Ниже приведены правила оценивания формирования компетенций по показателю оценивания «Навыки основного уровня».

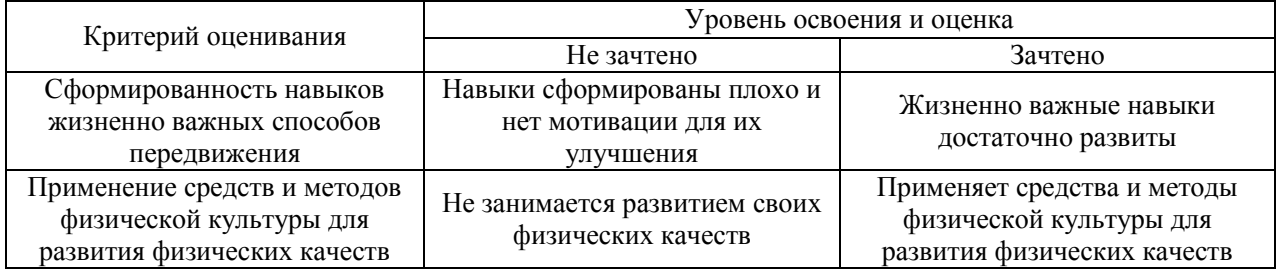

# *3.3. Процедура оценивания при проведении промежуточной аттестации обучающихся по дисциплине в форме защиты курсовой работы (курсового проекта)*

Процедура защиты курсовой работы (курсового проекта) определена локальным нормативным актом, определяющим порядок осуществления текущего контроля успеваемости и промежуточной аттестации обучающихся.

Промежуточная аттестация по дисциплине в форме защиты курсовой работы/курсового проекта не проводится.

# Приложение 2 к рабочей программе

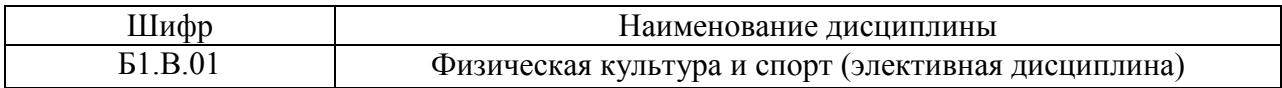

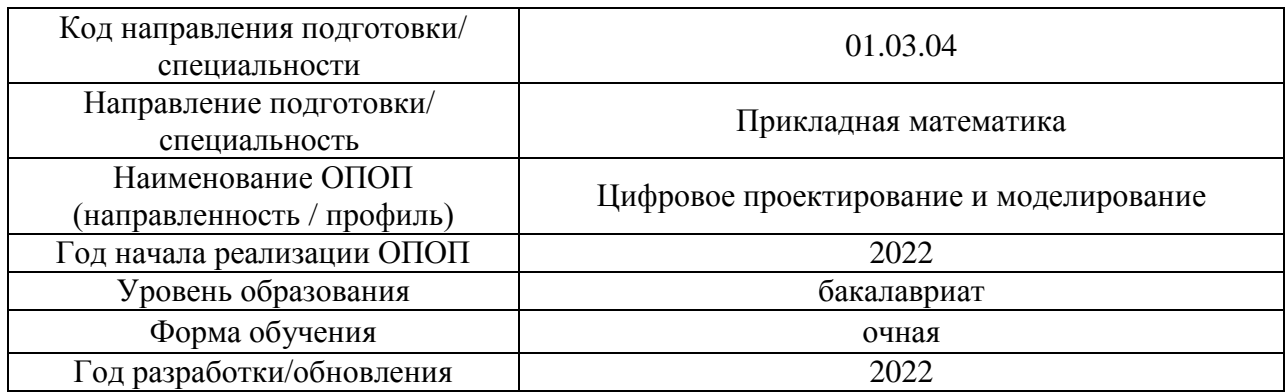

# **Перечень учебных изданий и учебно-методических материалов**

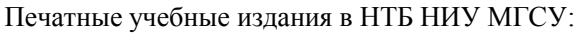

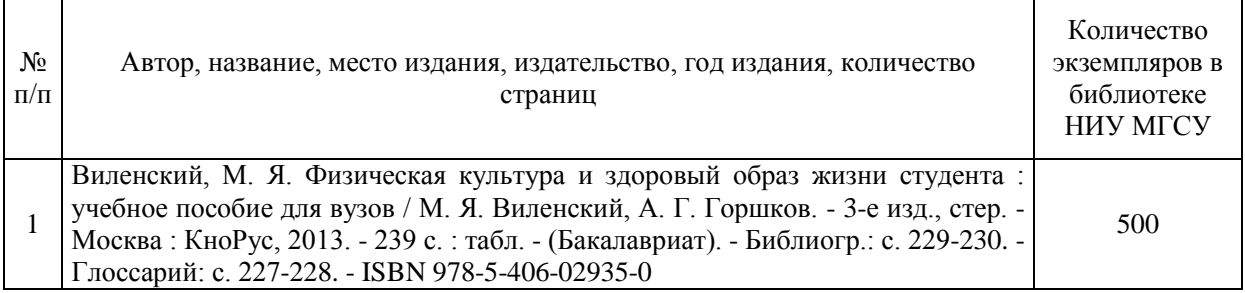

Электронные учебные издания в электронно-библиотечных системах (ЭБС):

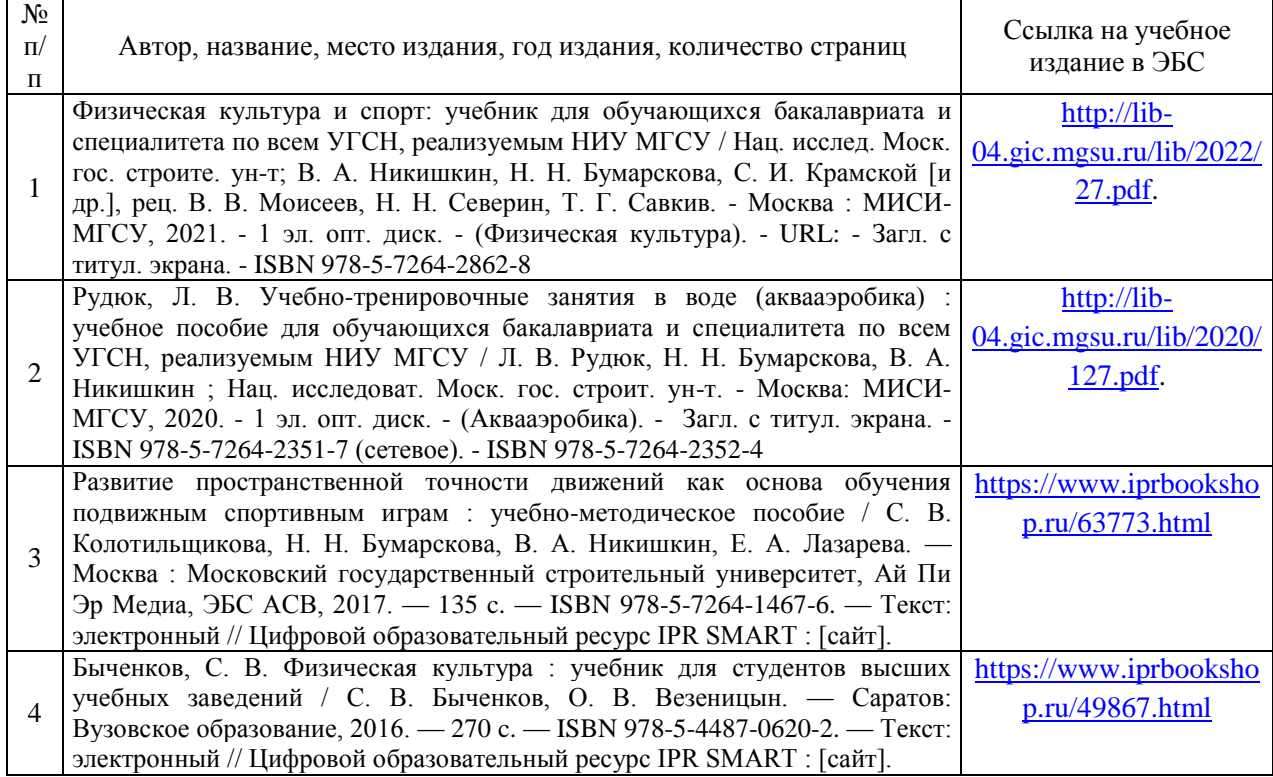

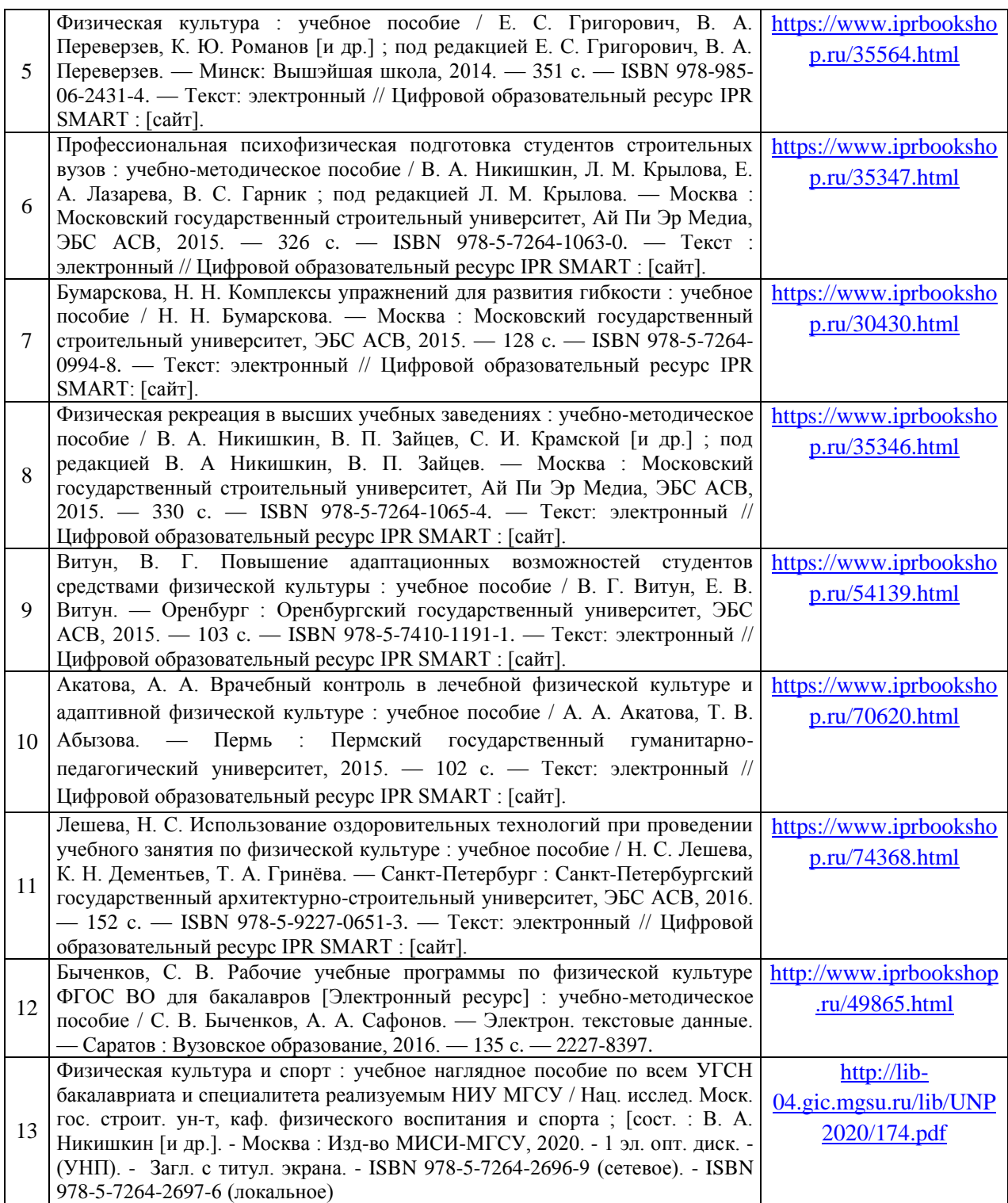

# Перечень учебно-методических материалов в НТБ НИУ МГСУ:

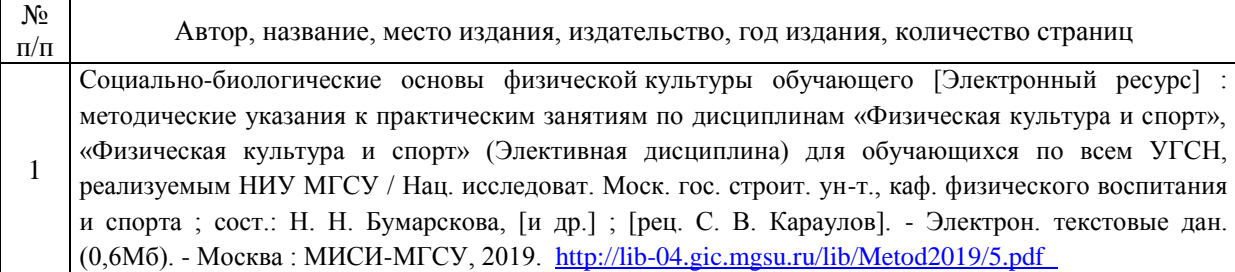

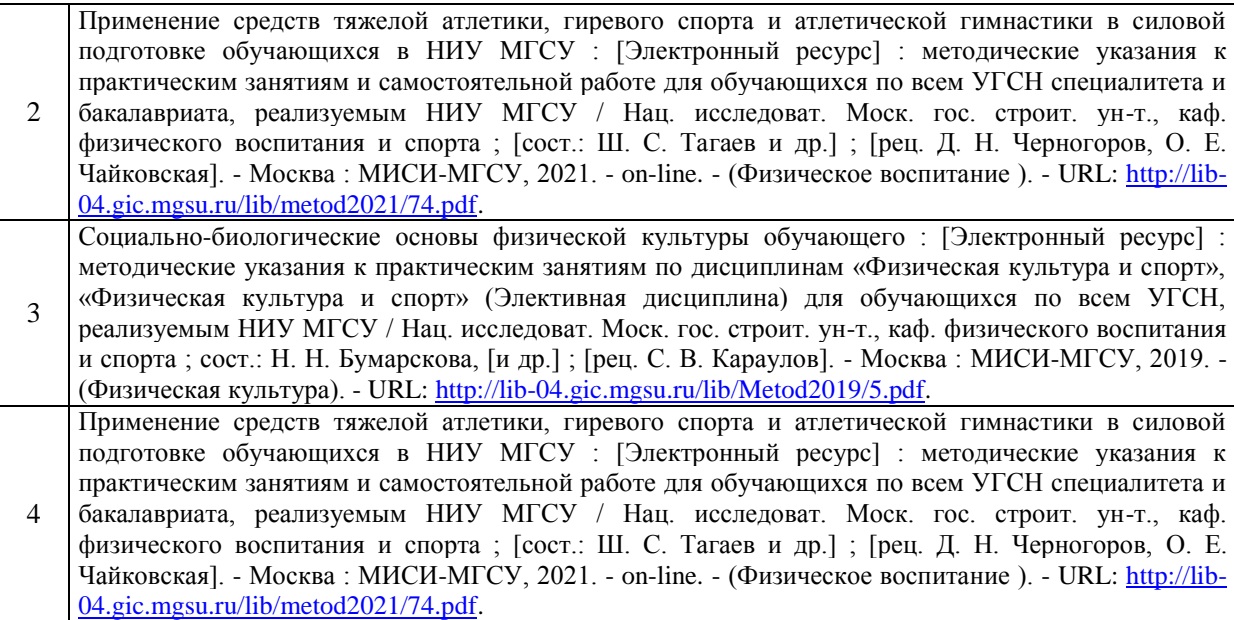

# Приложение 3 к рабочей программе

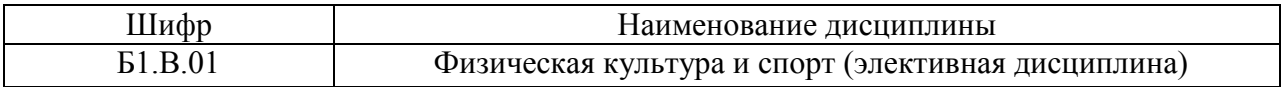

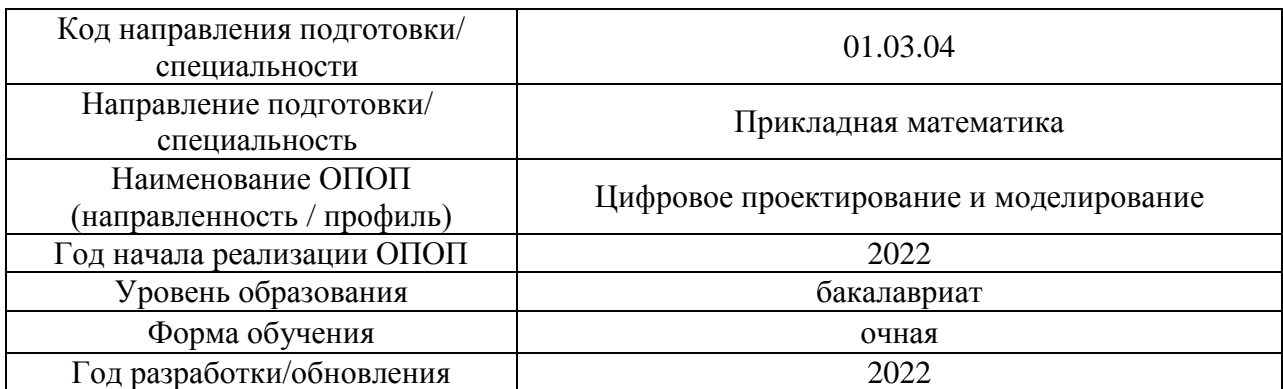

# **Перечень профессиональных баз данных и информационных справочных систем**

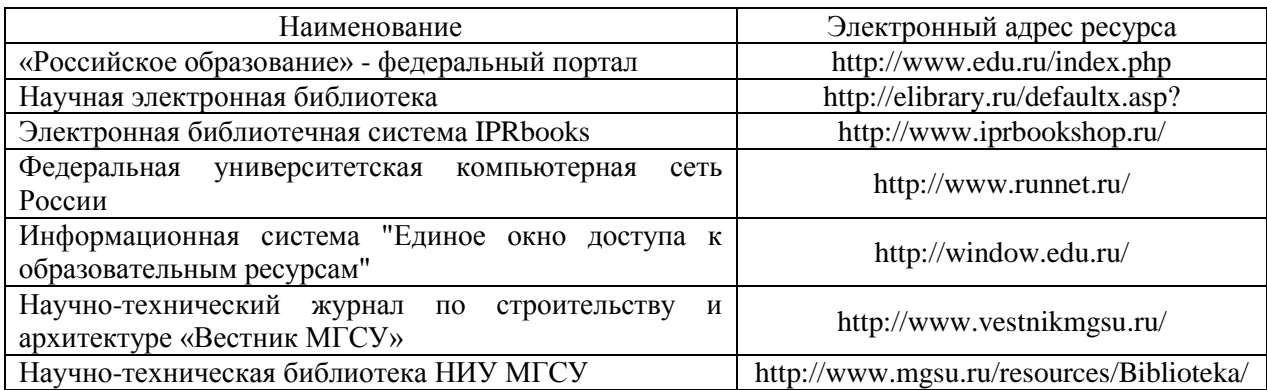

# Приложение 4 к рабочей программе

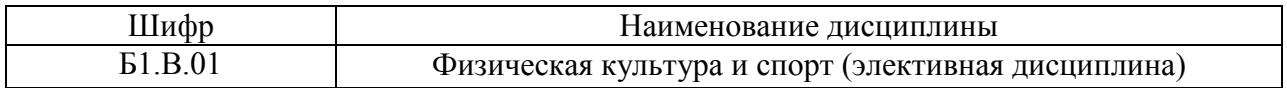

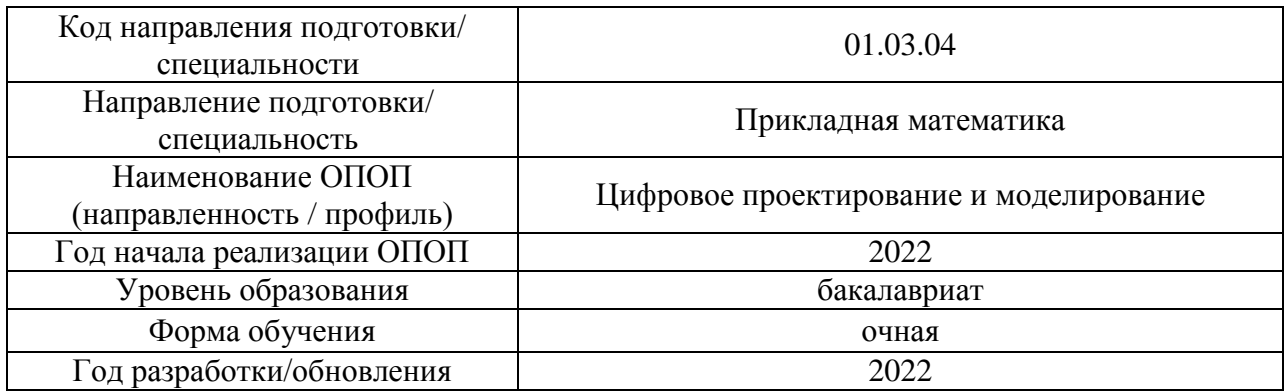

# **Материально-техническое и программное обеспечение по дисциплины**

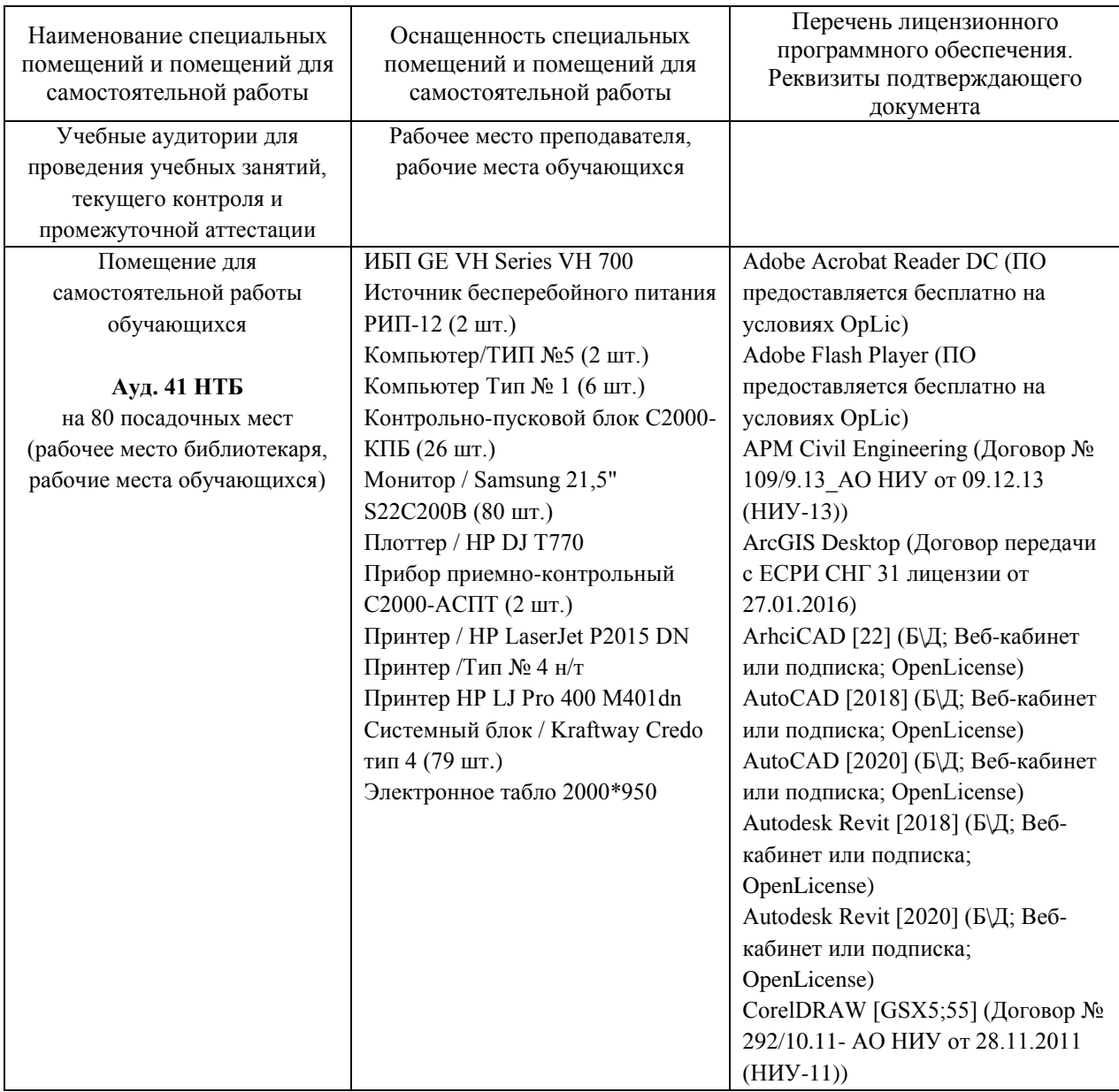

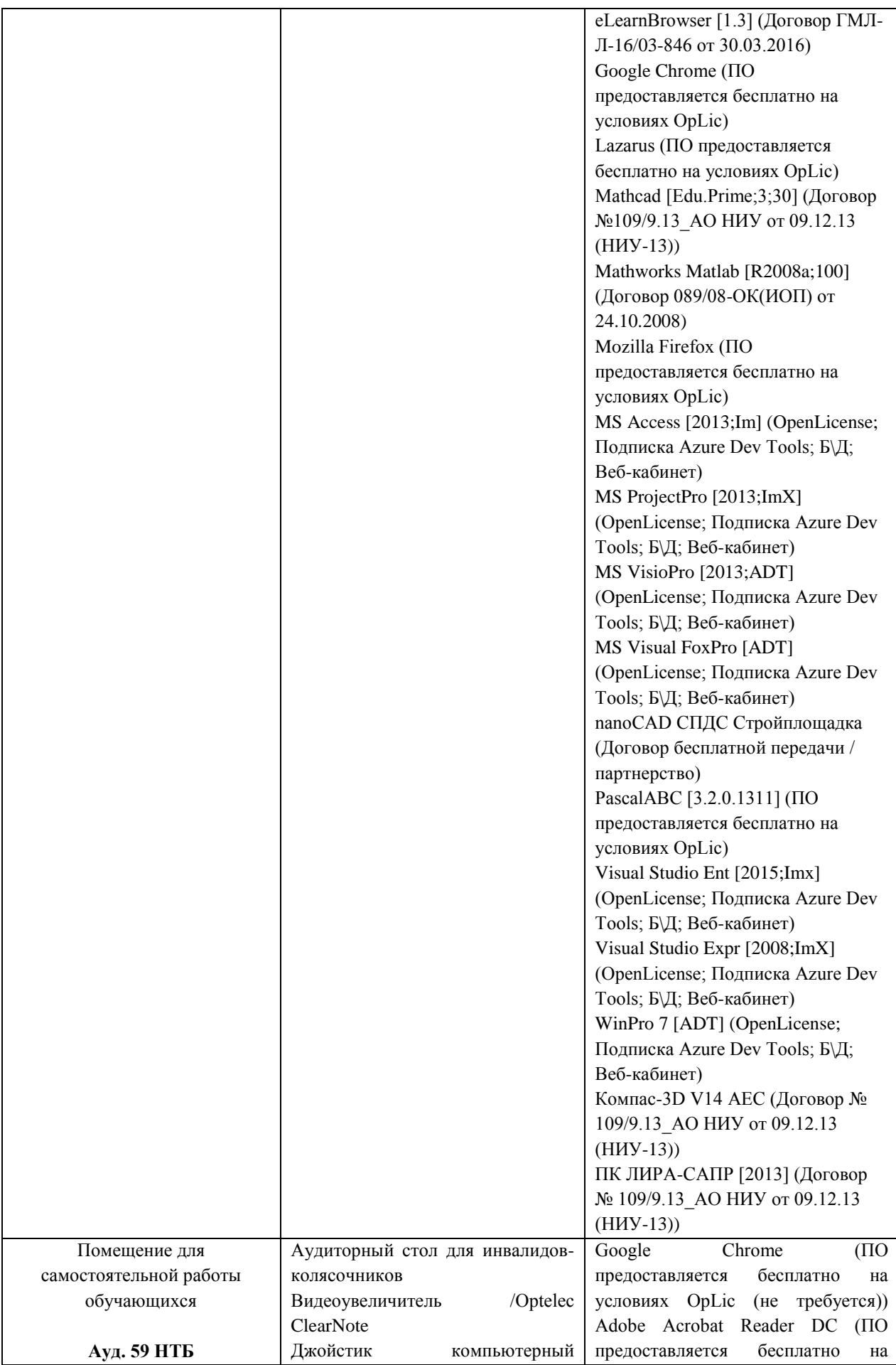

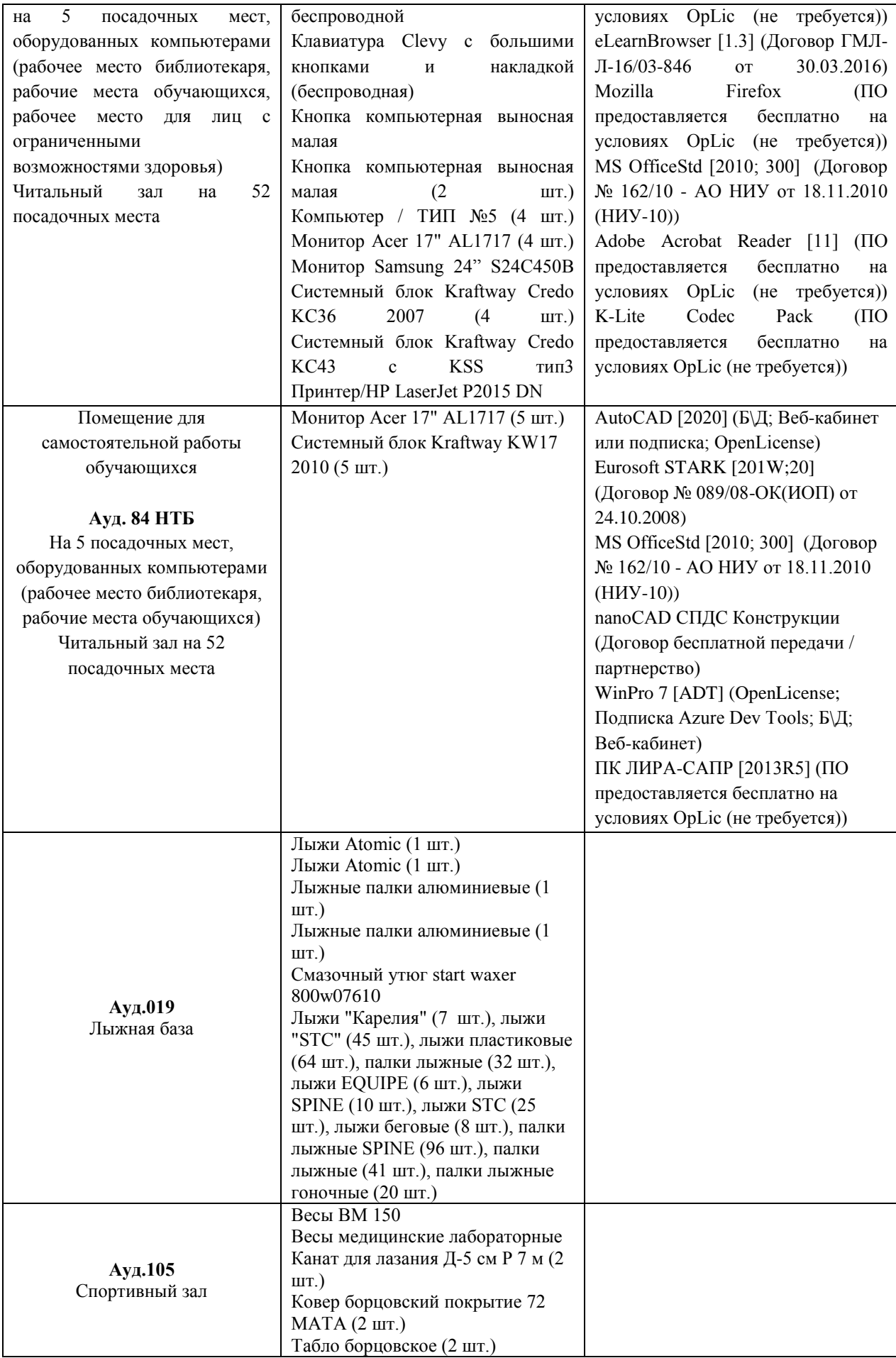

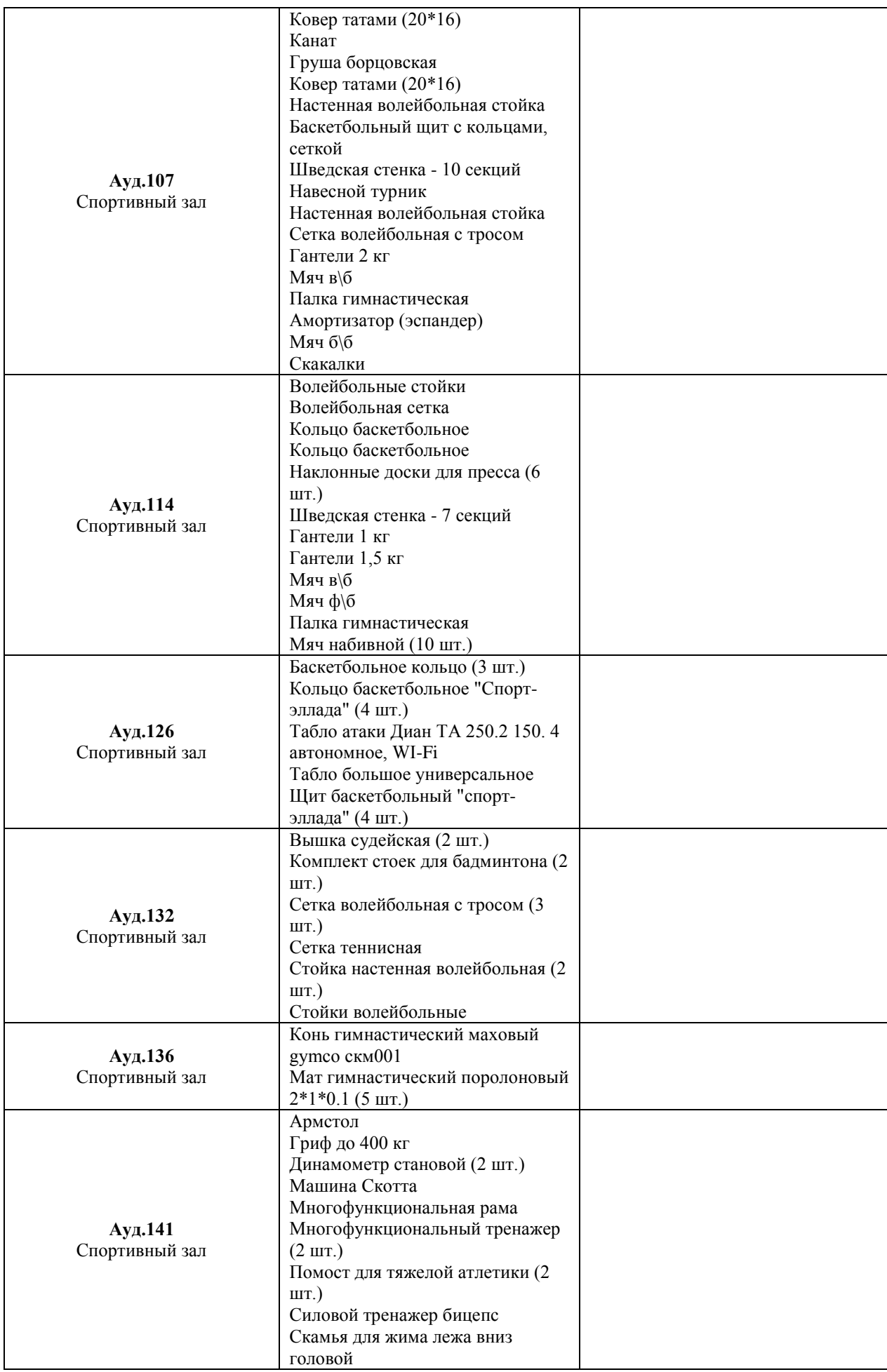

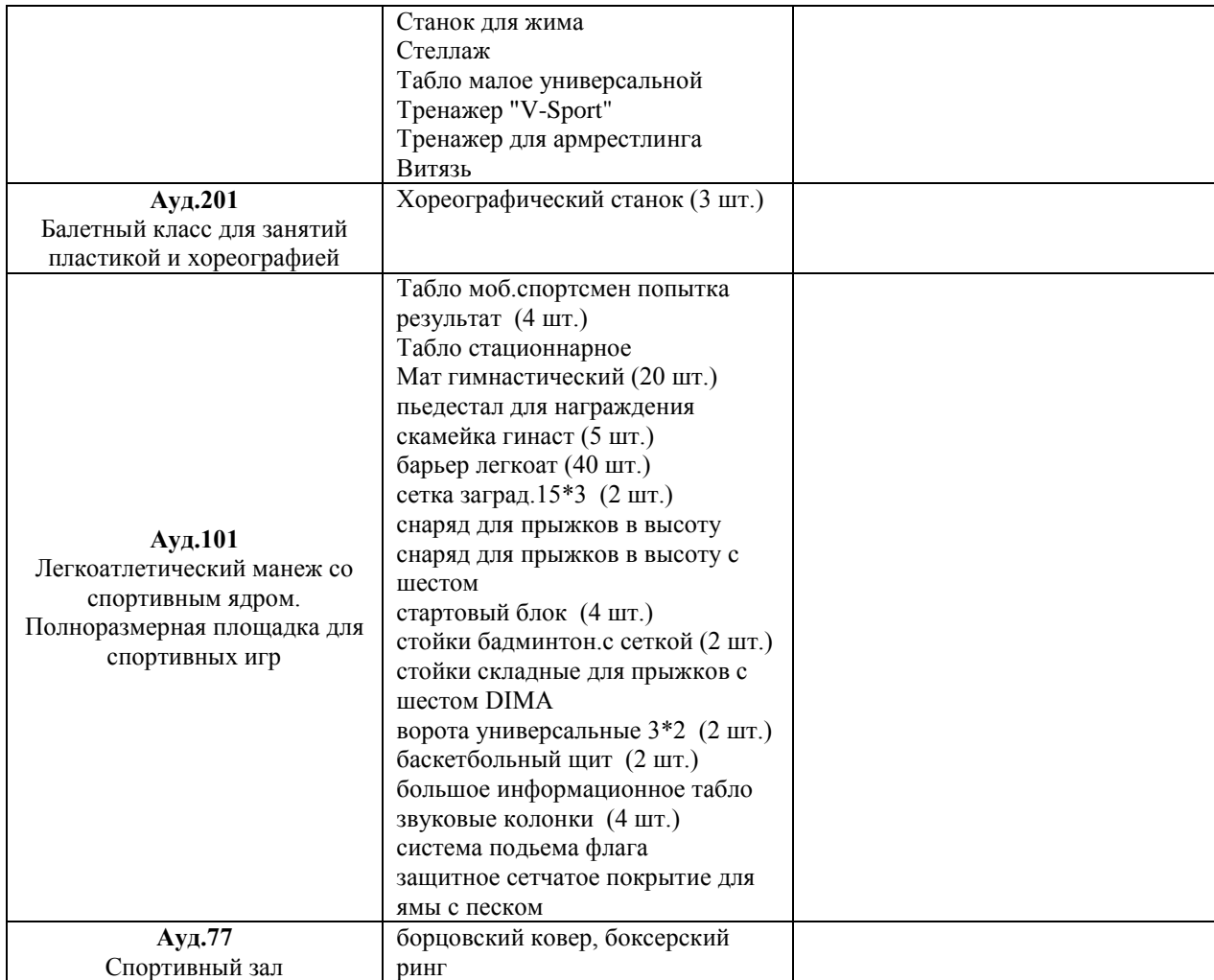

# Федеральное государственное бюджетное образовательное учреждение высшего образования **«НАЦИОНАЛЬНЫЙ ИССЛЕДОВАТЕЛЬСКИЙ МОСКОВСКИЙ ГОСУДАРСТВЕННЫЙ СТРОИТЕЛЬНЫЙ УНИВЕРСИТЕТ»**

# **РАБОЧАЯ ПРОГРАММА**

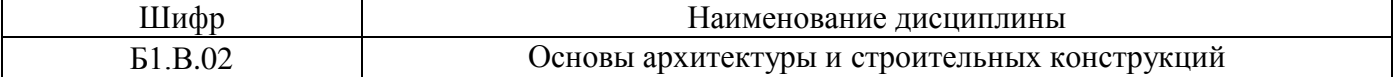

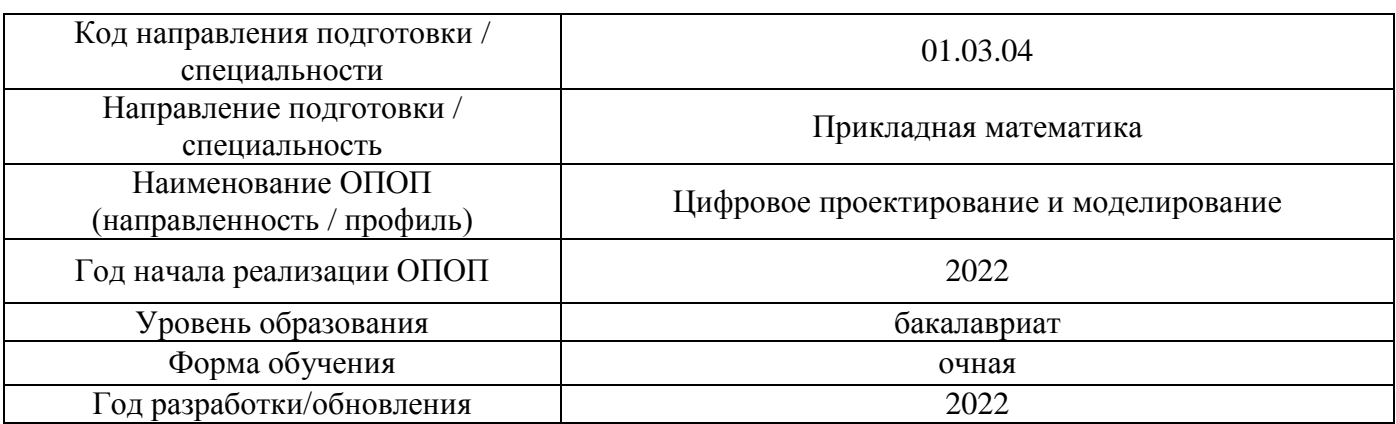

Разработчики:

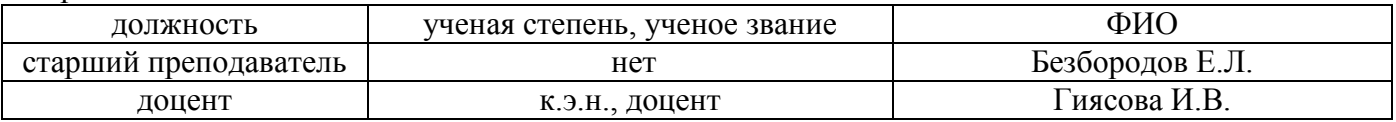

Рабочая программа дисциплины разработана и одобрена кафедрой (структурным подразделением) «Проектирование зданий и сооружений».

Рабочая программа утверждена методической комиссией по УГСН, протокол № 5 от 20.06 2022 г.

# **1. Цель освоения дисциплины**

Целью освоения дисциплины «Основы архитектуры и строительных конструкций» является формирование компетенций обучающегося в области архитектурно-строительного проектирования зданий различного функционального назначения.

Программа составлена в соответствии с требованиями Федерального государственного образовательного стандарта высшего образования по направлению подготовки 01.03.04 «Прикладная математика».

Дисциплина относится к обязательной части, формируемой участниками образовательных отношений, Блока 1 «Дисциплины (модули)» основной профессиональной образовательной программ «Цифровое проектирование и моделирование». Дисциплина является обязательной для изучения.

## **2. Перечень планируемых результатов обучения по дисциплине, соотнесенных с планируемыми результатами освоения образовательной программы**

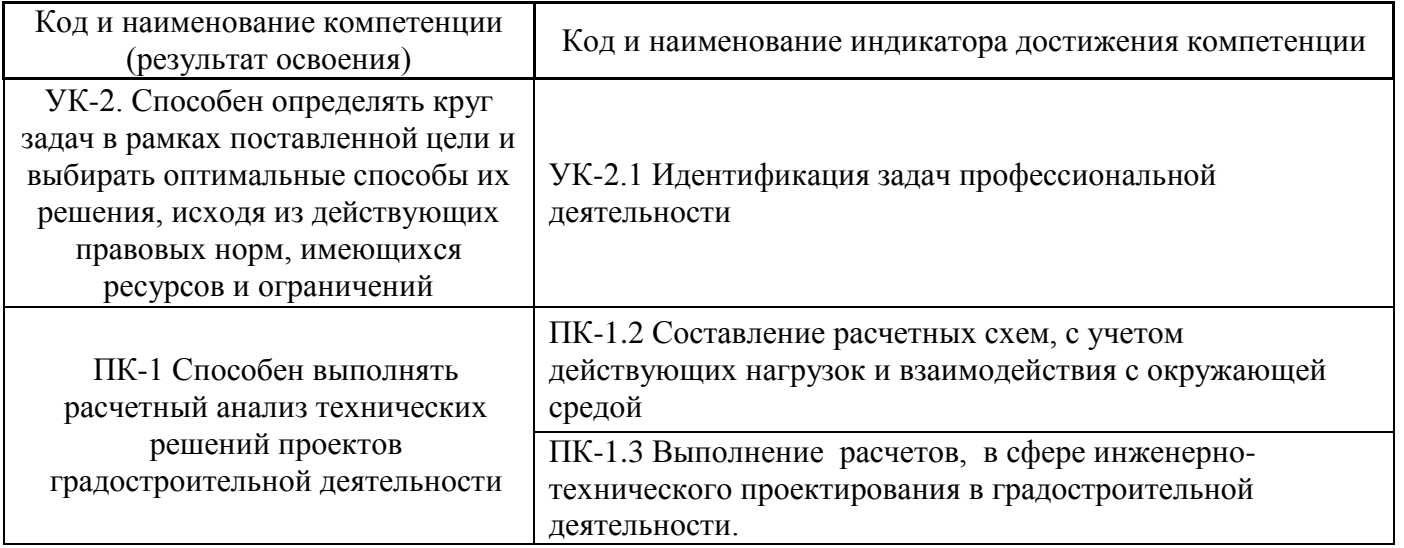

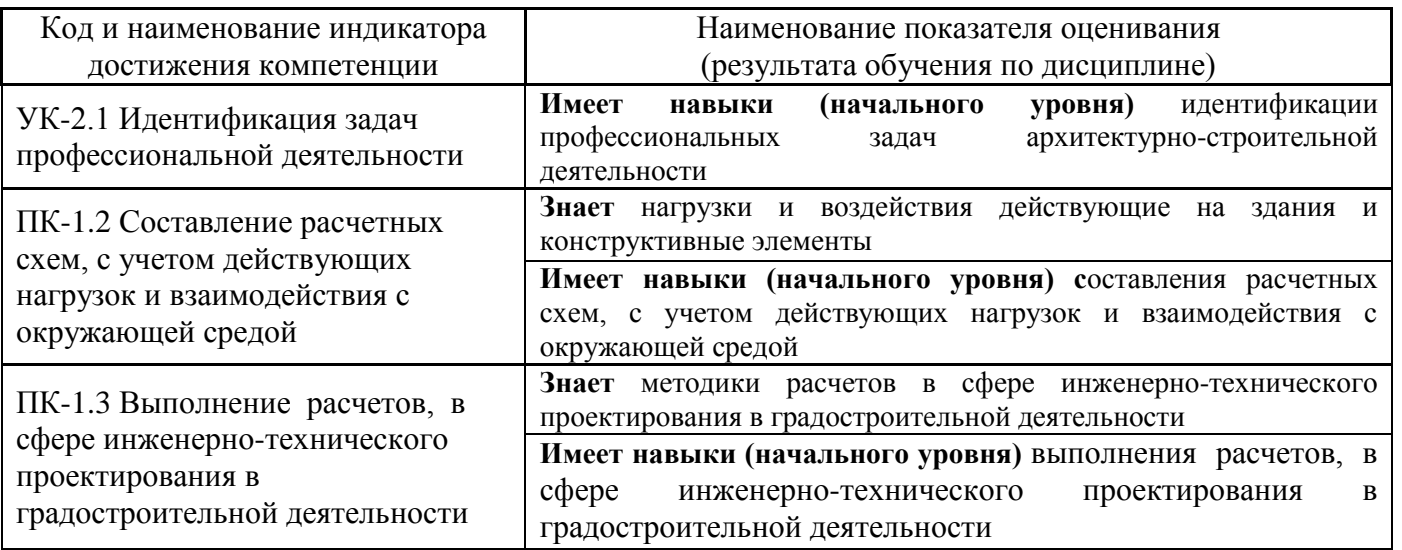

Информация о формировании и контроле результатов обучения представлена в Фонде оценочных средств (Приложение 1).

# **3. Трудоёмкость дисциплины и видов учебных занятий по дисциплине**

Общая трудоемкость дисциплины составляет 3 зачётных единиц (108 академических часов).

*(1 зачетная единица соответствует 36 академическим часам)*

Видами учебных занятий и работы обучающегося по дисциплине могут являться.

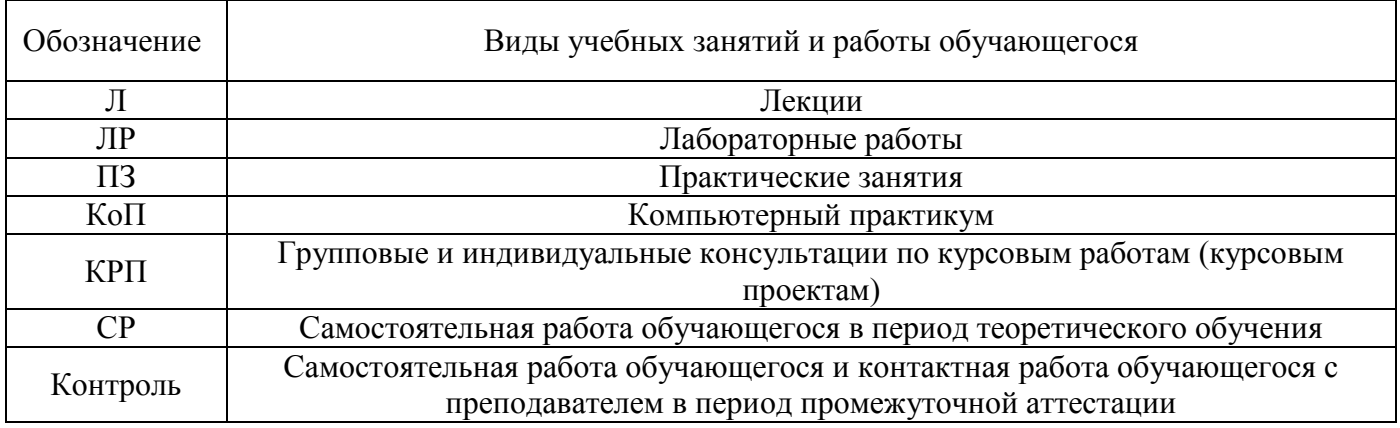

## *Структура дисциплины:*

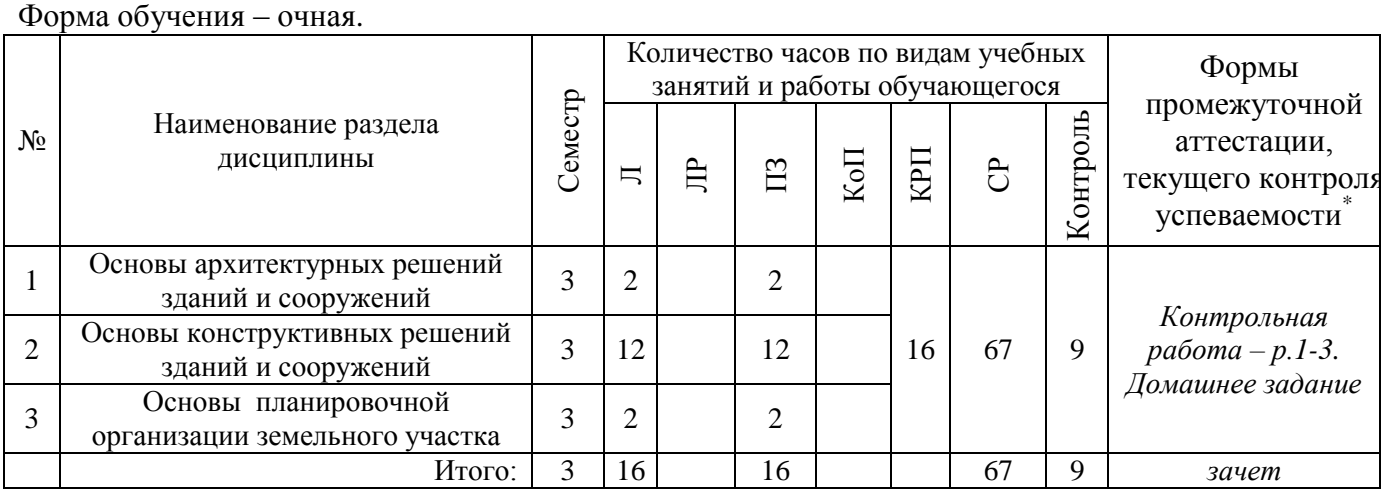

*\* - реферат, контрольная работа, расчетно-графическая работа, домашнее задание*

# **4. Содержание дисциплины, структурированное по видам учебных занятий и разделам**

При проведении аудиторных учебных занятий предусмотрено проведение текущего контроля успеваемости:

 В рамках практических занятий предусмотрено выполнение обучающимися контрольной работы.

# *4.1 Лекции*

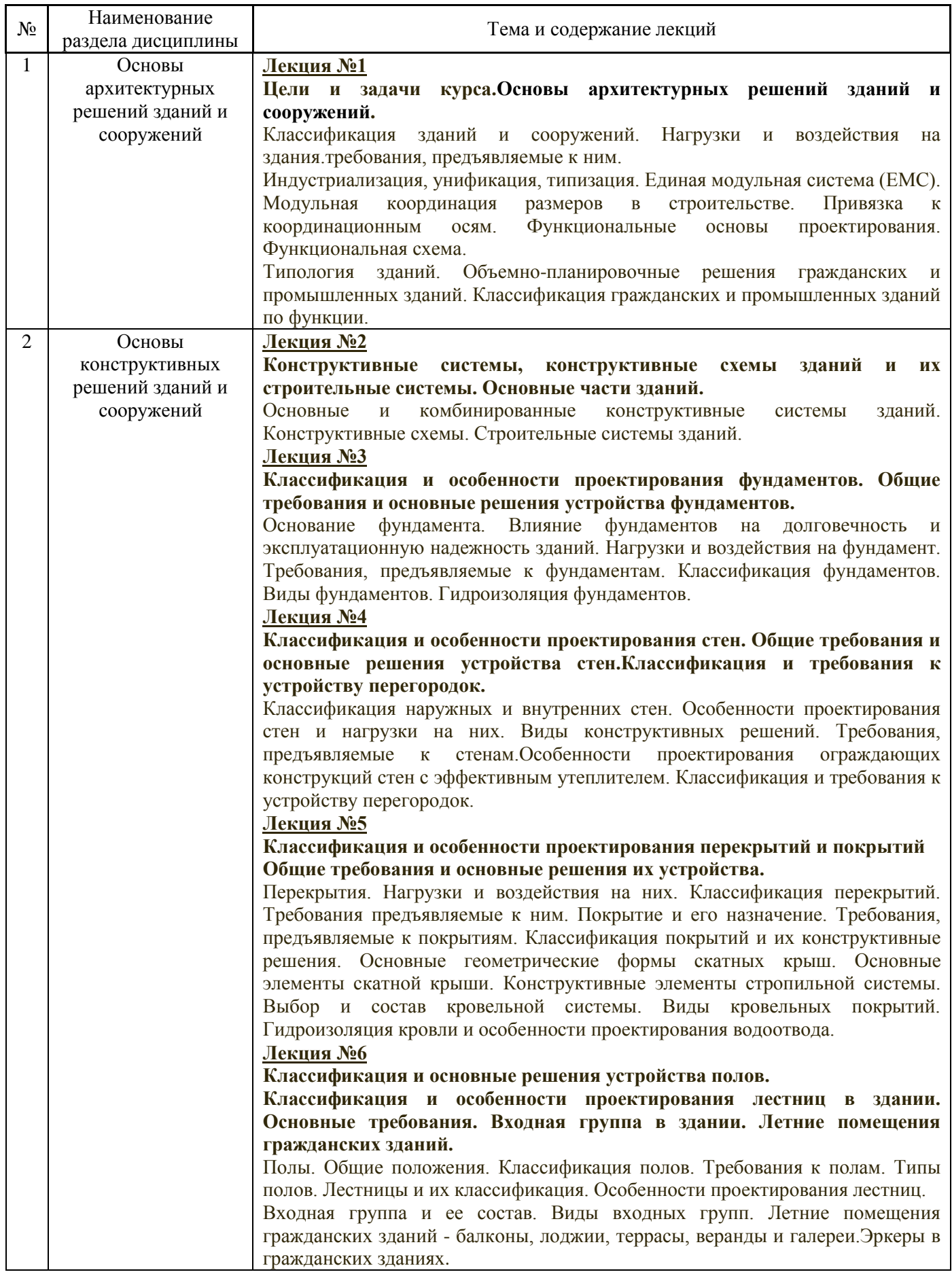

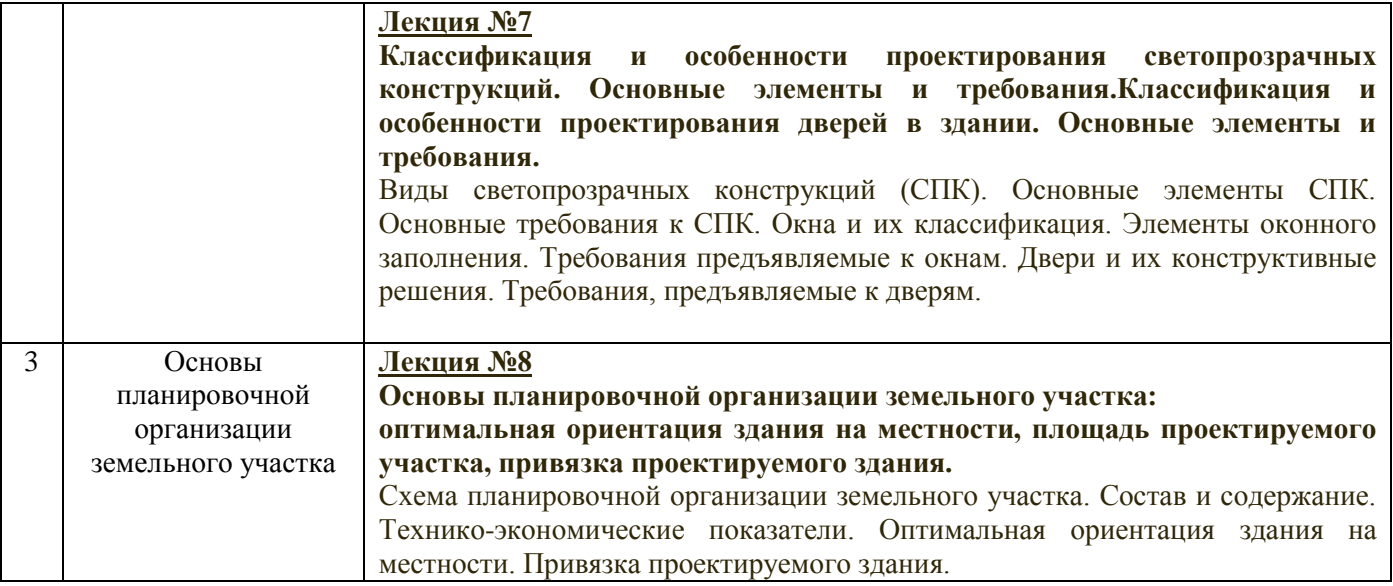

*4.2 Лабораторные работы* Не предусмотрено учебным планом

# *4.3 Практические занятия*

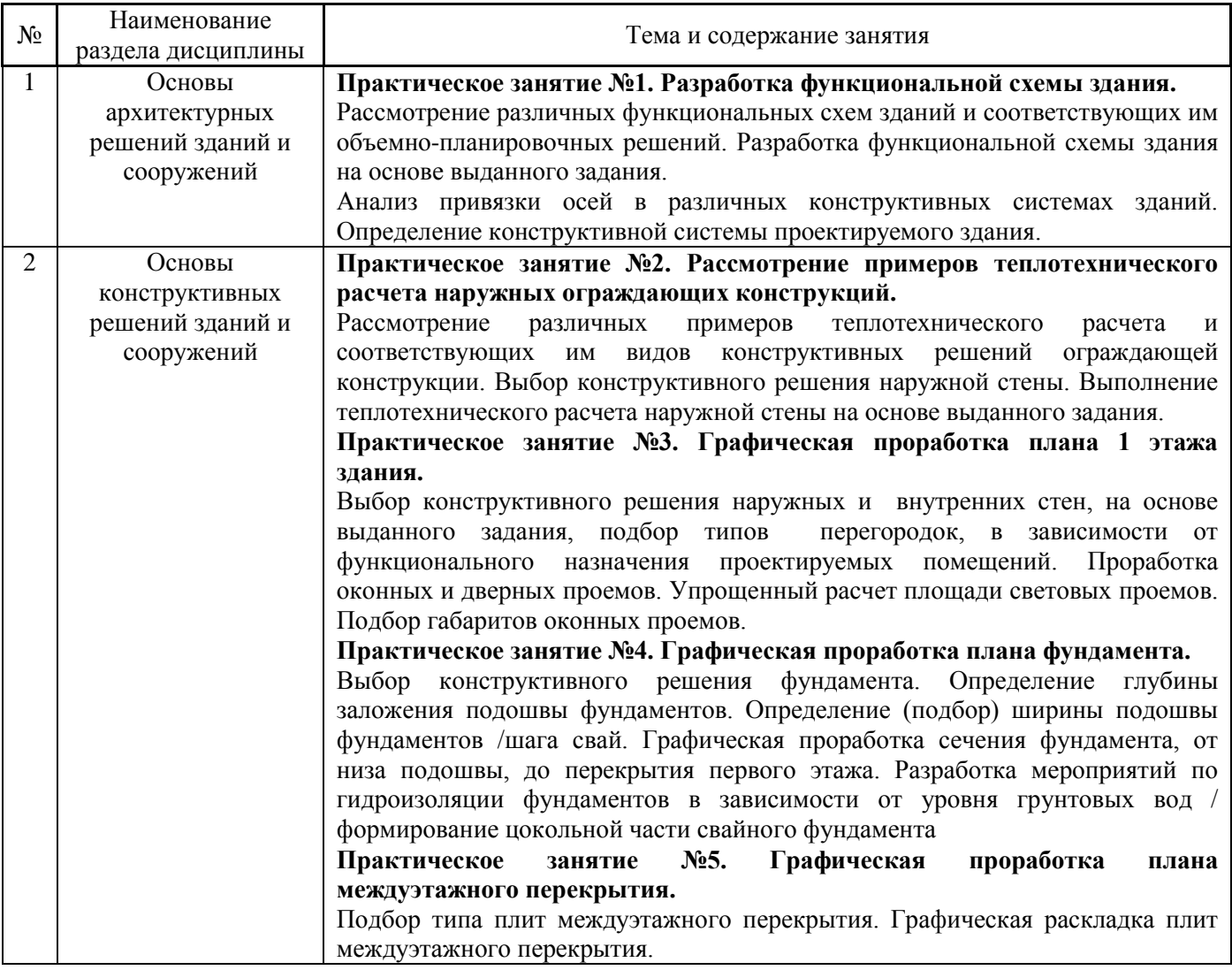

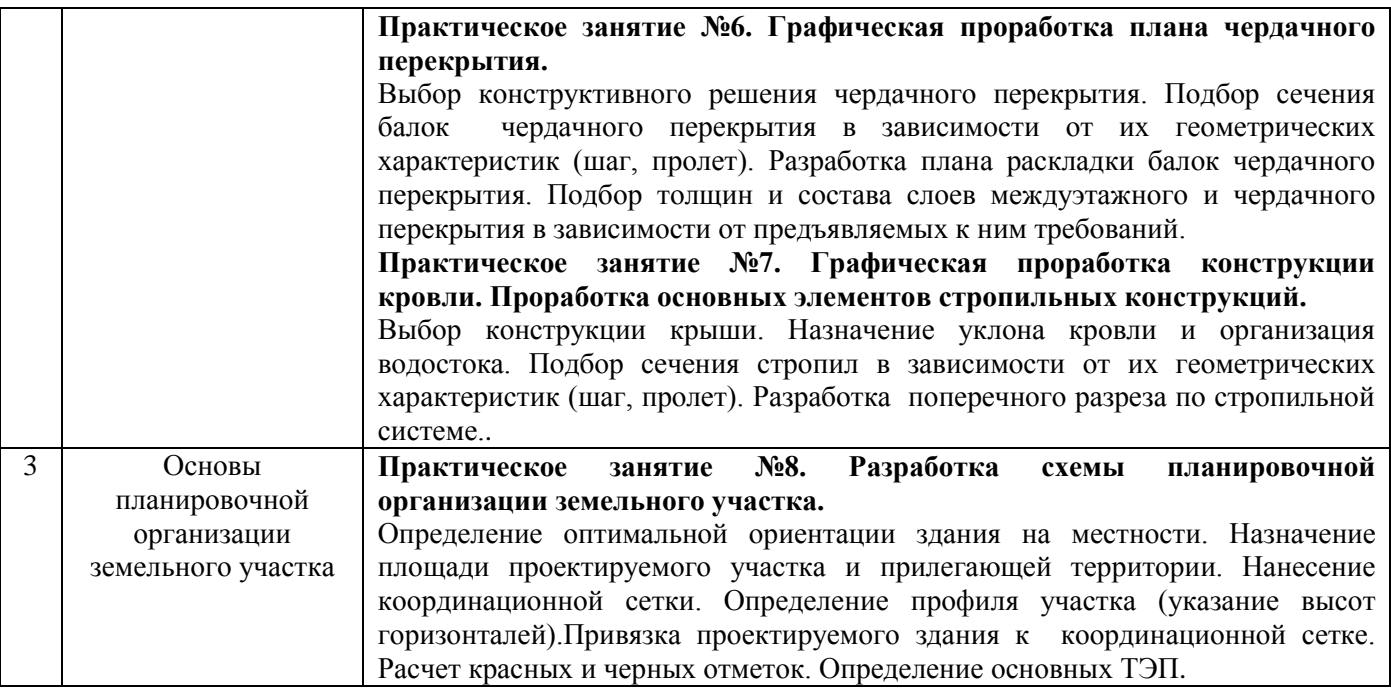

*4.4 Компьютерные практикумы* Не предусмотрено учебным планом

# *4.5 Групповые и индивидуальные консультации по курсовым работам (курсовым проектам)* Не предусмотрено учебным планом

# *4.6 Самостоятельная работа обучающегося в период теоретического обучения*

Самостоятельная работа обучающегося в период теоретического обучения включает в себя:

 самостоятельную подготовку к учебным занятиям, включая подготовку к аудиторным формам текущего контроля успеваемости;

- выполнение курсовой работы;
- самостоятельную подготовку к промежуточной аттестации.

В таблице указаны темы для самостоятельного изучения обучающимся:

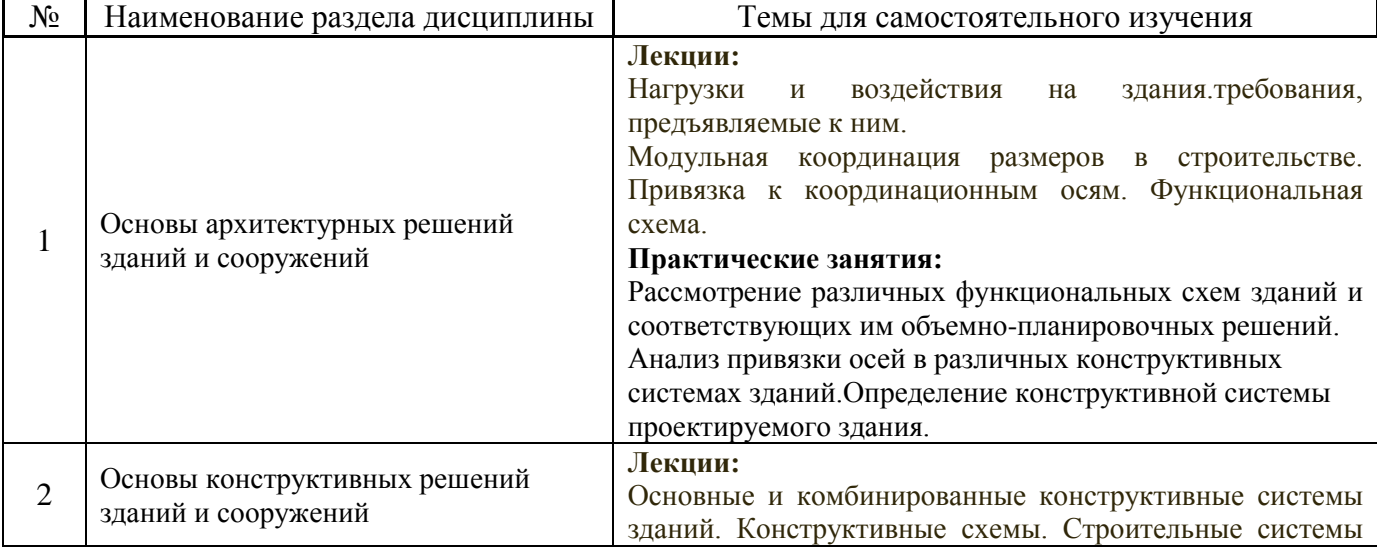

*Форма обучения – очная*

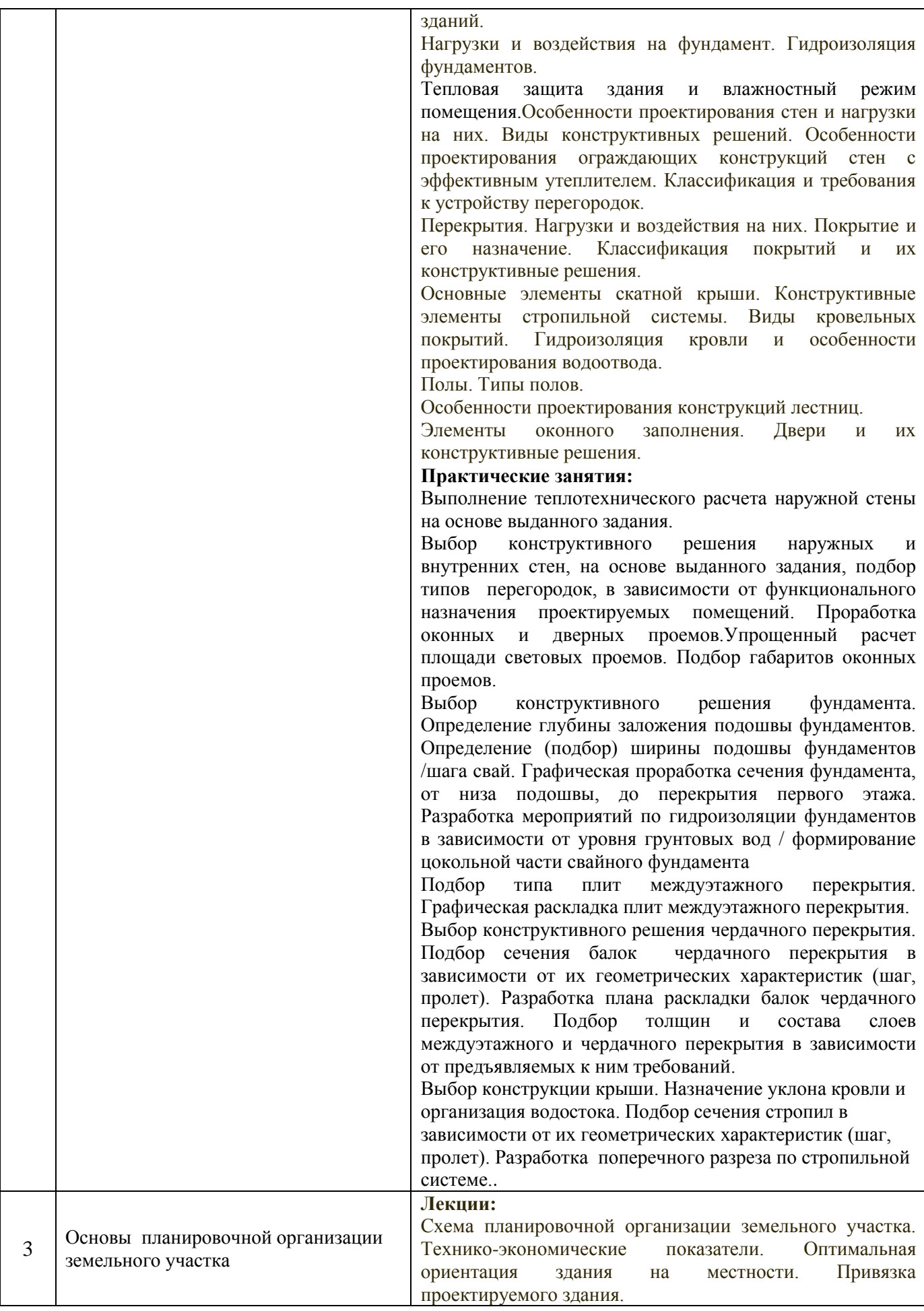

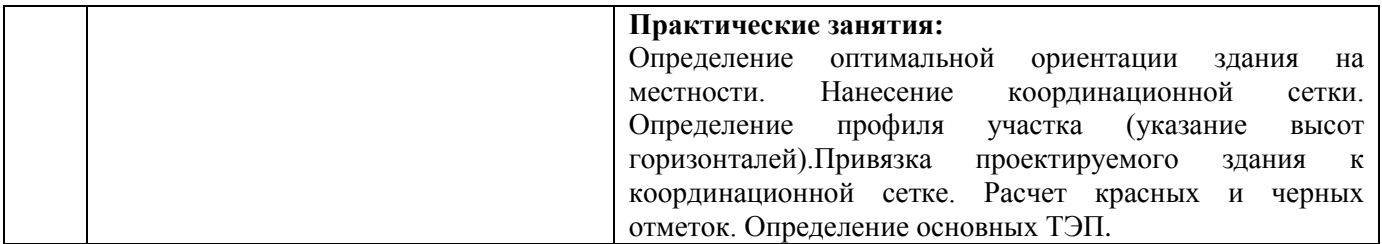

*4.7 Самостоятельная работа обучающегося и контактная работа обучающегося с преподавателем в период промежуточной аттестации*

Работа обучающегося в период промежуточной аттестации включает в себя подготовку к формам промежуточной аттестации (к зачету), а также саму промежуточную аттестацию.

## **5. Оценочные материалы по дисциплине**

Фонд оценочных средств по дисциплине приведён в Приложении 1 к рабочей программе дисциплины.

Оценочные средства для проведения промежуточной аттестации, а также текущего контроля по дисциплине хранятся на кафедре (структурном подразделении), ответственной за преподавание данной дисциплины.

### **6. Учебно-методическое и материально-техническое обеспечение дисциплины**

Основные принципы осуществления учебной работы обучающихся изложены в локальных нормативных актах, определяющих порядок организации контактной работы и порядок самостоятельной работы обучающихся. Организация учебной работы обучающихся на аудиторных учебных занятиях осуществляется в соответствии с п. 3.

## *6.1 Перечень учебных изданий и учебно-методических материалов для освоения дисциплины*

Для освоения дисциплины обучающийся может использовать учебные издания и учебнометодические материалы, имеющиеся в научно-технической библиотеке НИУ МГСУ и/или размещённые в Электронных библиотечных системах.

Актуальный перечень учебных изданий и учебно-методических материалов представлен в Приложении 2 к рабочей программе дисциплины.

#### *6.2 Перечень профессиональных баз данных и информационных справочных систем*

При осуществлении образовательного процесса по дисциплине используются профессиональные базы данных и информационных справочных систем, перечень которых указан в Приложении 3 к рабочей программе дисциплины.

#### *6.3 Перечень материально-технического, программного обеспечения освоения дисциплины*

Учебные занятия по дисциплине проводятся в помещениях, оснащенных соответствующим оборудованием и программным обеспечением.

Перечень материально-технического и программного обеспечения дисциплины приведен в Приложении 4 к рабочей программе дисциплины.

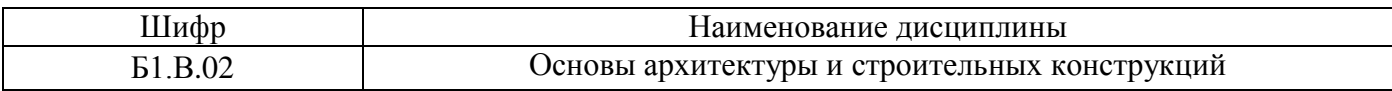

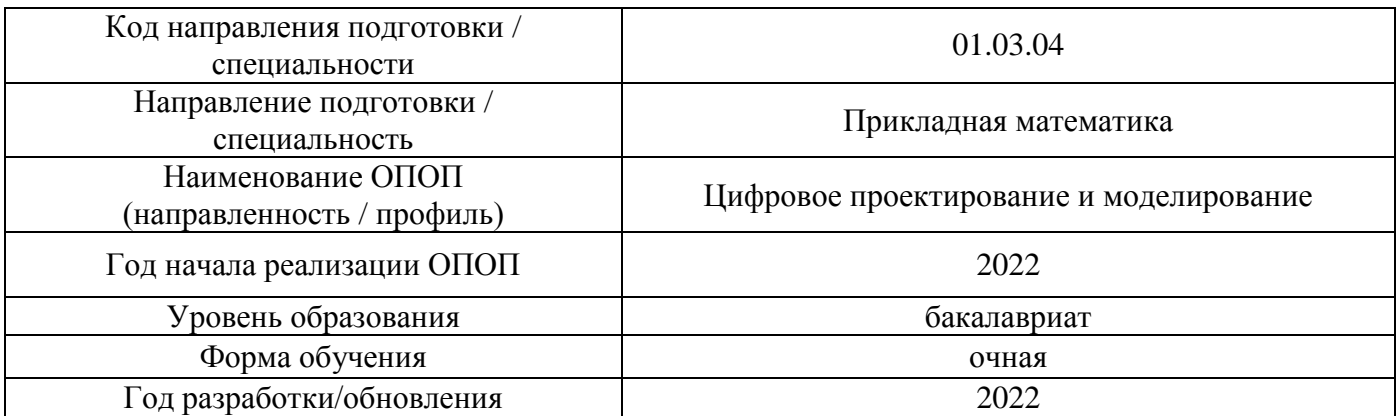

# **ФОНД ОЦЕНОЧНЫХ СРЕДСТВ**

# **1. Описание показателей и критериев оценивания компетенций, описание шкал оценивания**

Оценивание формирования компетенций производится на основе показателей оценивания, указанных в п.2. рабочей программы и в п.1.1 ФОС.

Связь компетенций, индикаторов достижения компетенций и показателей оценивания приведена в п.2 рабочей программы.

## *1.1. Описание формирования и контроля показателей оценивания*

Оценивание уровня освоения обучающимся компетенций осуществляется с помощью форм промежуточной аттестации и текущего контроля. Формы промежуточной аттестации и текущего контроля успеваемости по дисциплине, с помощью которых производится оценивание, указаны в учебном плане и в п.3 рабочей программы.

В таблице приведена информация о формировании результатов обучения по дисциплине разделами дисциплины, а также о контроле показателей оценивания компетенций формами оценивания.

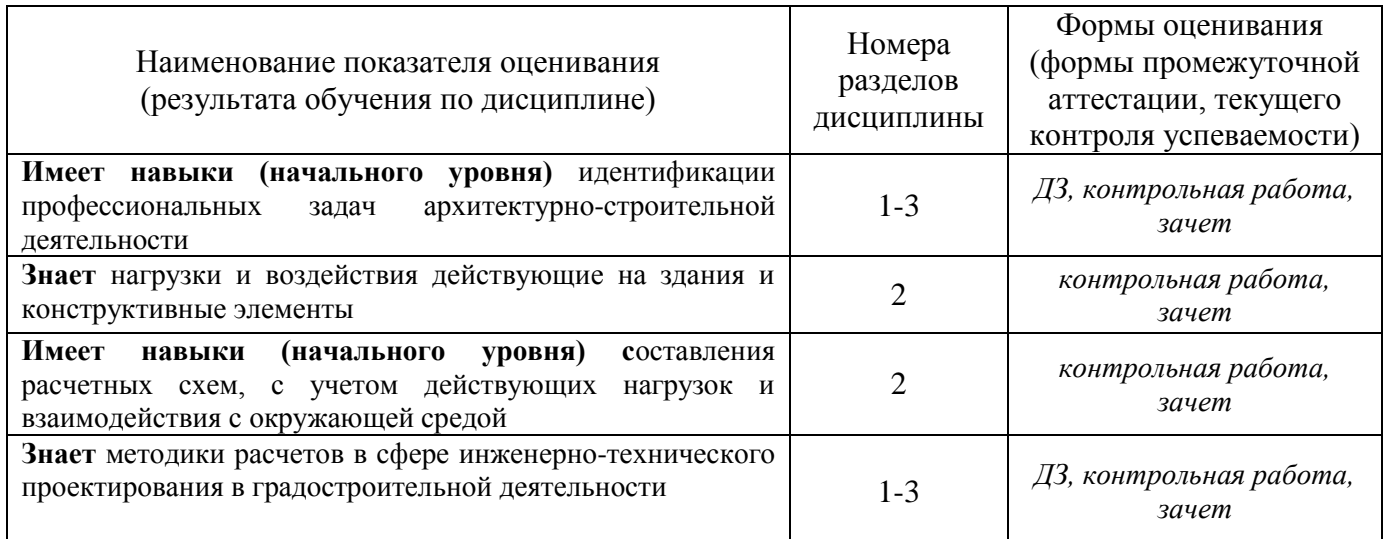

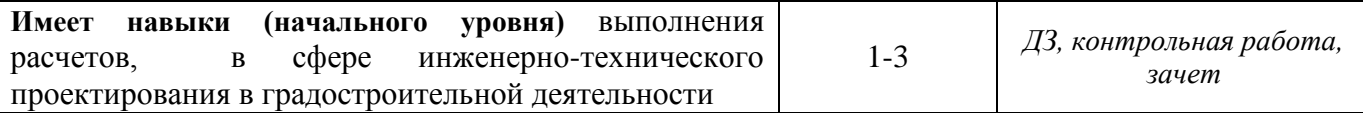

## *1.2. Описание критериев оценивания компетенций и шкалы оценивания*

При проведении промежуточной аттестации в форме зачета

Показателями оценивания являются знания и навыки обучающегося, полученные при изучении дисциплины.

Критериями оценивания достижения показателей являются:

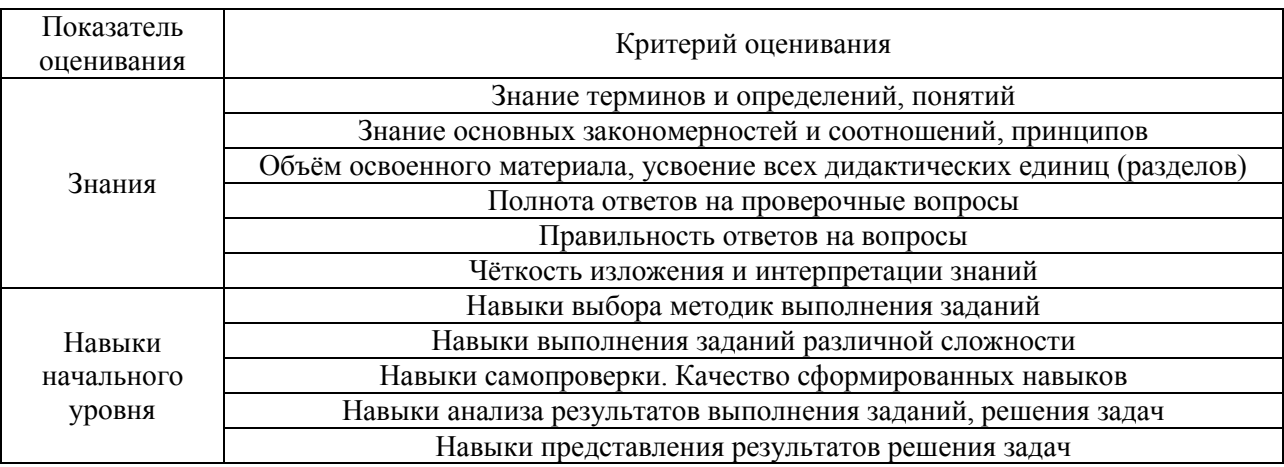

# **2. Типовые контрольные задания для оценивания формирования компетенций**

#### *2.1.Промежуточная аттестация*

*2.1.1. Промежуточная аттестация в форме экзамена, дифференцированного зачета (зачета с оценкой), зачета*

## Форма промежуточной аттестации: зачет

Промежуточная аттестация по дисциплине в форме зачета проводится в 3 семестре (очная форма обучения)

Перечень типовых вопросов (заданий) для проведения зачета в 3 семестре (очная форма обучения):

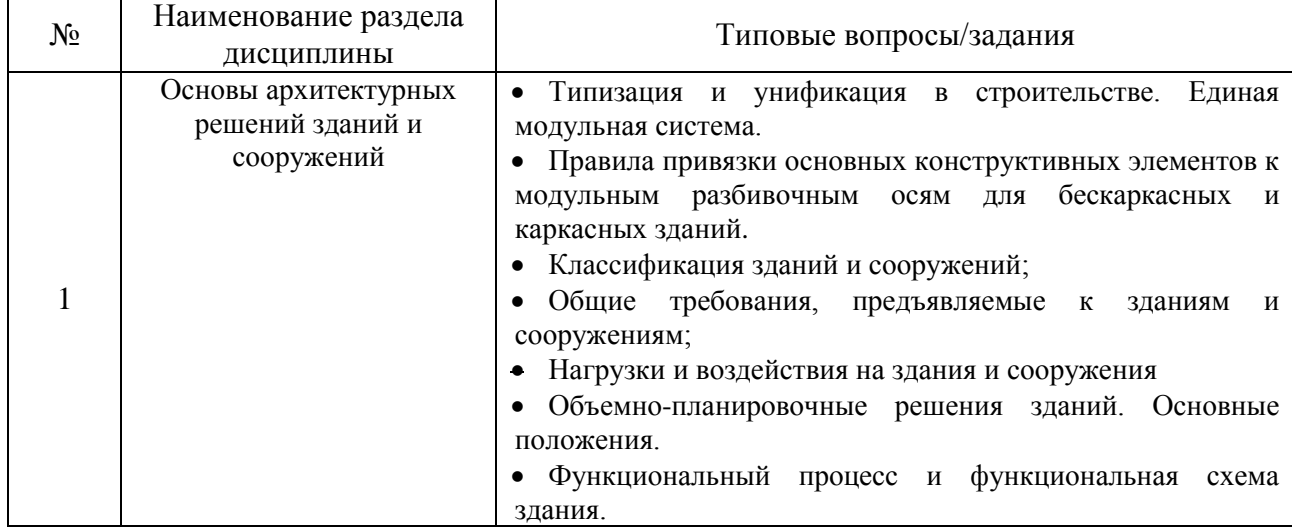
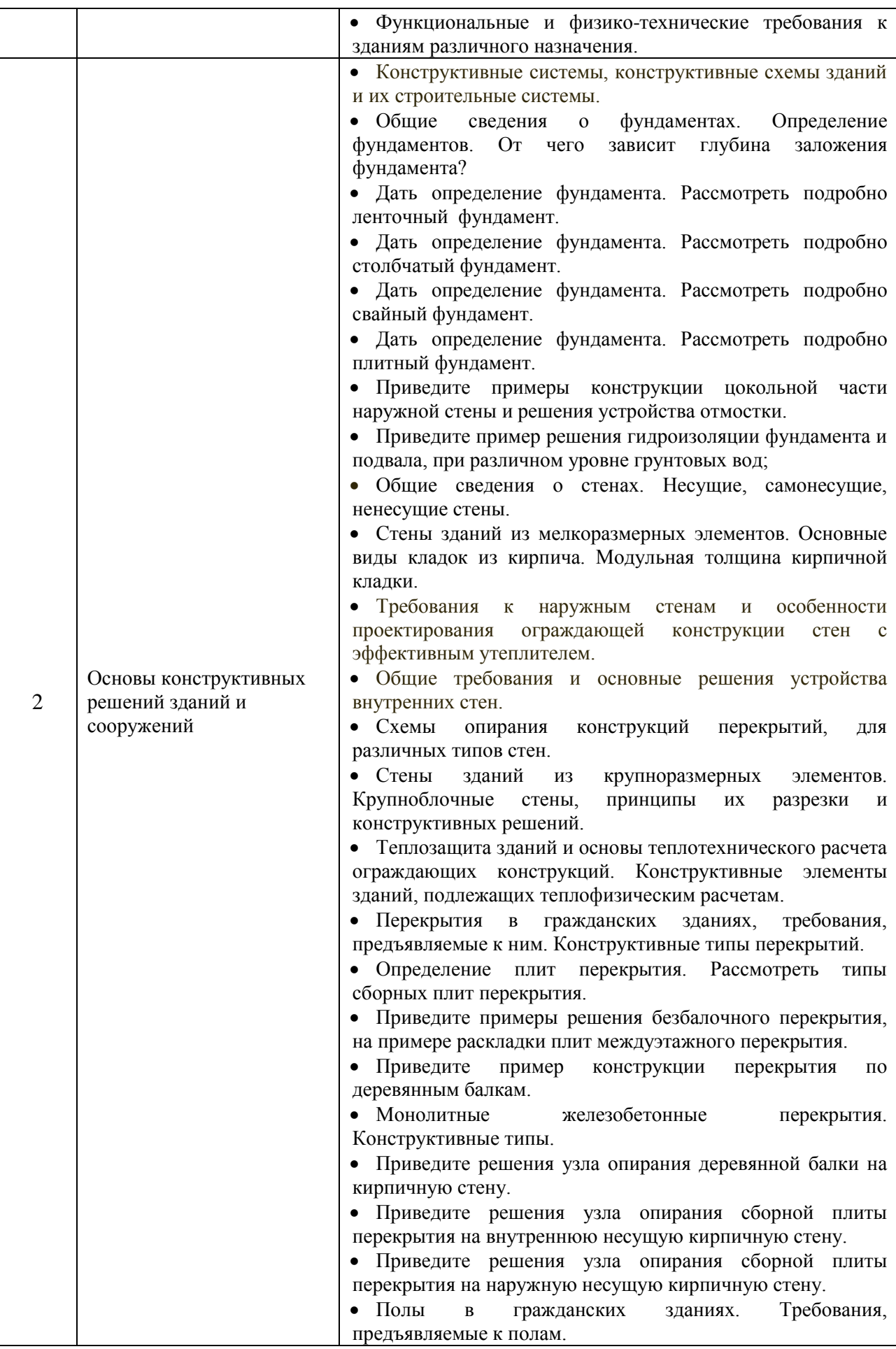

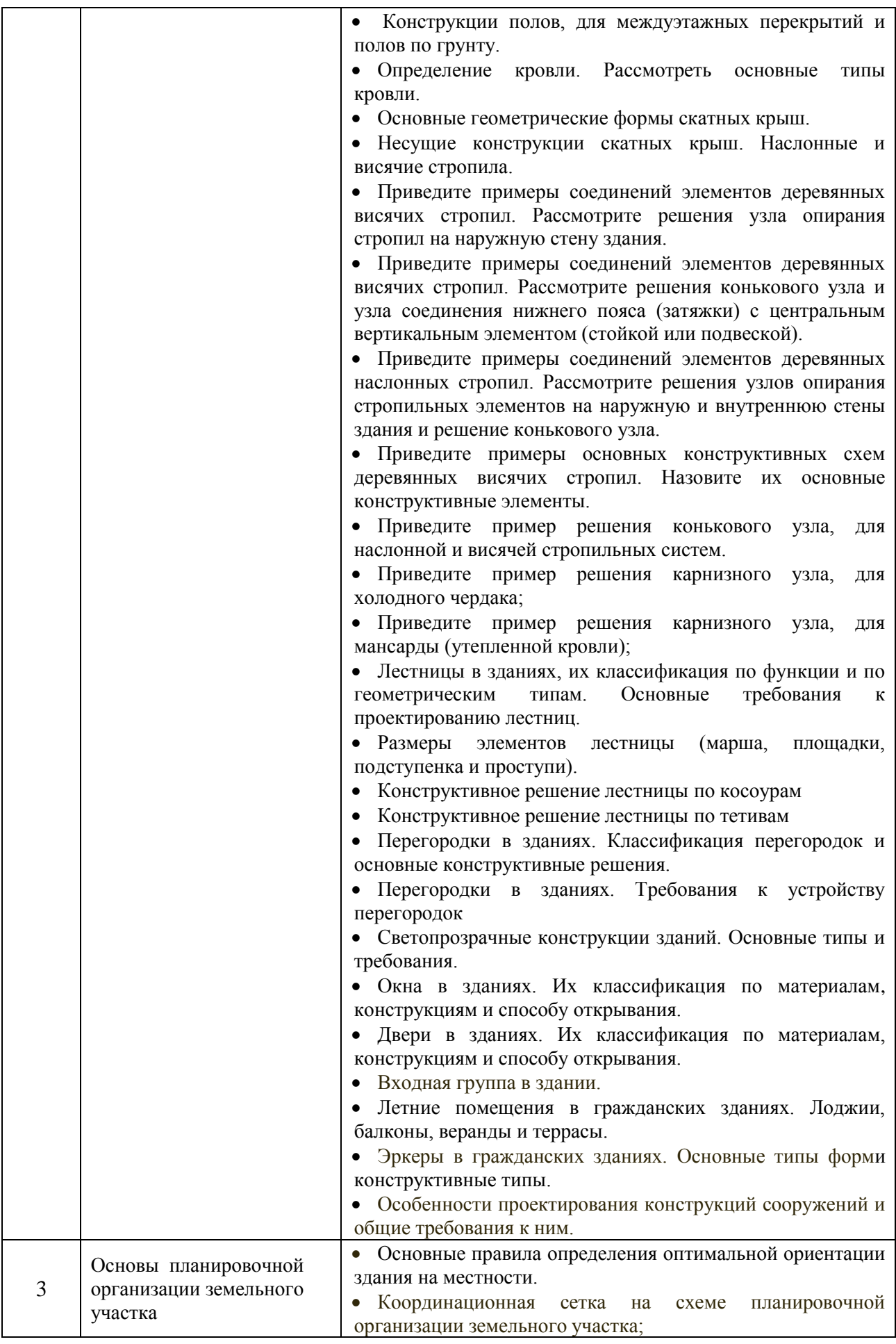

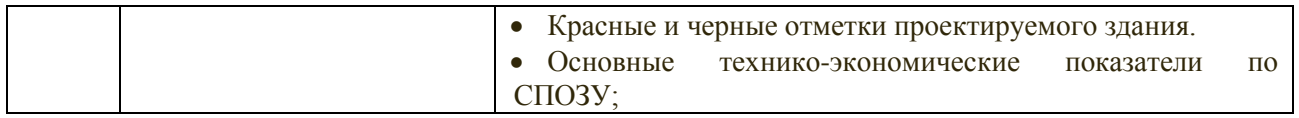

*2.1.2. Промежуточная аттестация в форме защиты курсовой работы (курсового проекта)*

Не продусмотрено учебным планом.

#### *2.2. Текущий контроль*

*2.2.1. Перечень форм текущего контроля:*

- контрольная работа в 3 семестре
- домашнее задание в 3 семестре

*2.2.2. Типовые контрольные задания форм текущего контроля:*

*Контрольная работа* проводится по теме «Конструктивные решения зданий». Типовые вопросы контрольной работы:

1. Дать определение конструктивной системы и конструктивной схемы здания. Привести пример конструктивной схемы многоэтажного жилого здания.

2. Начертить схему плана стропил малоэтажного жилого здания. Начертить узел опирания стропильной ноги на мауэрлат.

3. Начертить узел опирания сборной многопустотной плиты на кирпичную стену.

4. Начертить узел опирания деревянной балки перекрытия на кирпичную стену.

5. Дать определение и начертить схему перекрестно-стеновой конструктивной схемы здания. Как обеспечивается пространственная жесткость?

6. Начертить схему плана ленточного фундамента малоэтажного жилого здания.

7. Начертить схему плана свайного фундамента малоэтажного жилого здания.

*Домашнее задание* выполняется по теме "Основы планировочной организации земельного участка" и представляет собой разработку схемы планировочной организации земельного участка здания.

Состав домашнего задания:

- 1. характеристика земельного участка, предоставленного для размещения объекта.
- 2. схематический план соответствующей зоны застройки на котором показываются:
	- преобладающее направление ветра за теплый период;
	- горизонтали и строительную координационную сетку;
	- проектируемое здание;
	- размеры здания в осях;
	- угловые отметки здания (красные и черные);
	- отметку уровня чистого пола первого этажа на проекции здания;

 расположенные в непосредственной близости от проектируемого здания и сооружения автомобильные или железные дороги; элементы благоустройства и озеленения.

 экспликация (у рядом стоящих зданий необходимо указать этажность и назначение, например К7Ж, т.е. каменное, семиэтажное, жилое);

- условные обозначения;
- технико-экономические показатели.

Проектируемое здание должно быть выделено более интенсивным контуром, а внутри контура —тонированием красным цветом

#### **3. Методические материалы, определяющие процедуры оценивания**

Процедура проведения промежуточной аттестации и текущего контроля успеваемости регламентируется локальным нормативным актом, определяющим порядок осуществления текущего контроля успеваемости и промежуточной аттестации обучающихся.

*3.1. Процедура оценивания при проведении промежуточной аттестации обучающихся по дисциплине в форме экзамена и/или дифференцированного зачета (зачета с оценкой)*

Промежуточная аттестация по дисциплине в форме экзамена/дифференцированного зачёта (зачета с оценкой) не проводится.

*3.2. Процедура оценивания при проведении промежуточной аттестации обучающихся по дисциплине в форме зачета*

Промежуточная аттестация по дисциплине в форме зачета проводится в 3 семестре. Для оценивания знаний и навыков используются критерии и шкалал, указанные п.1.2.

Ниже приведены правила оценивания формирования компетенций по показателю оценивания «Знания».

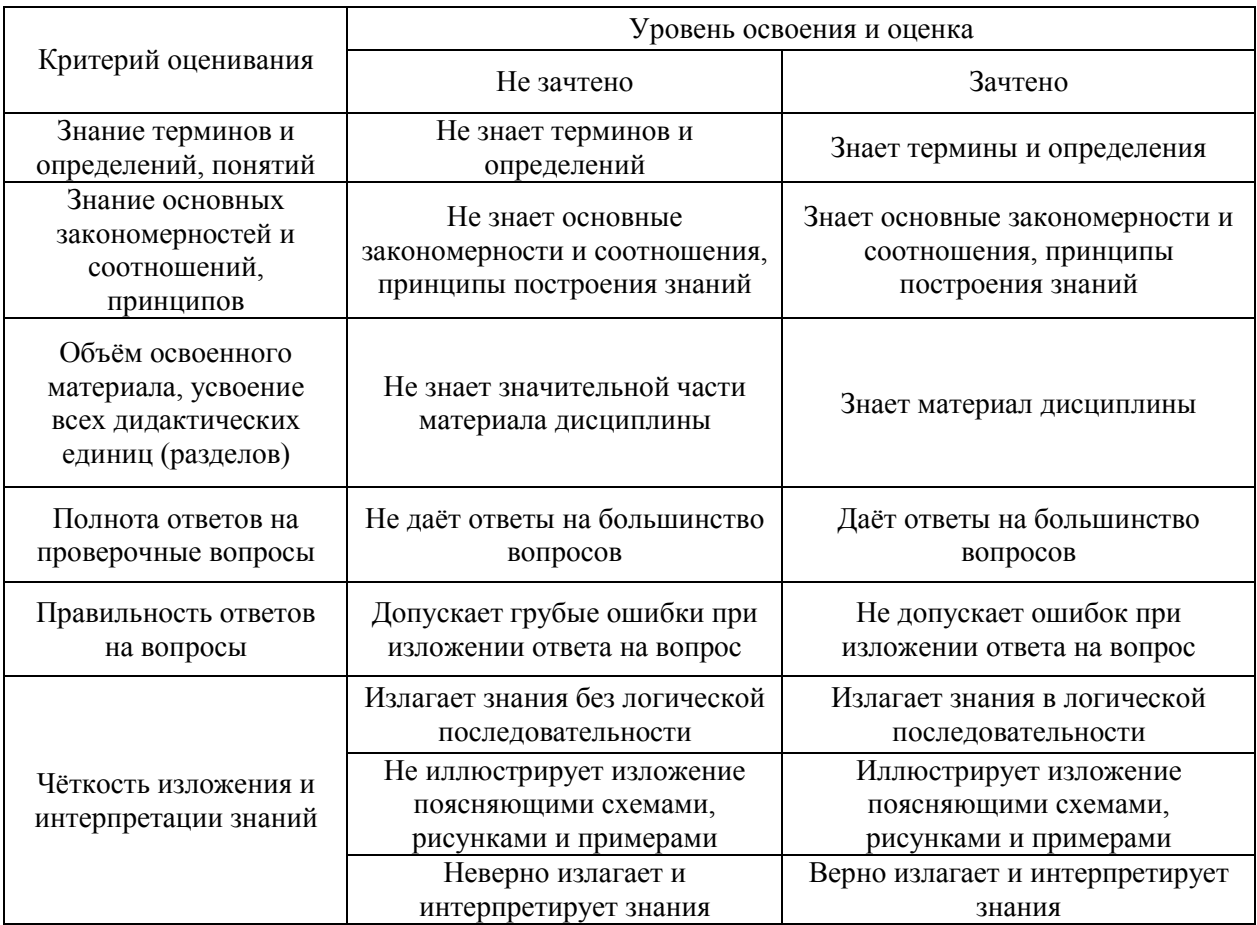

Ниже приведены правила оценивания формирования компетенций по показателю оценивания «Навыки начального уровня».

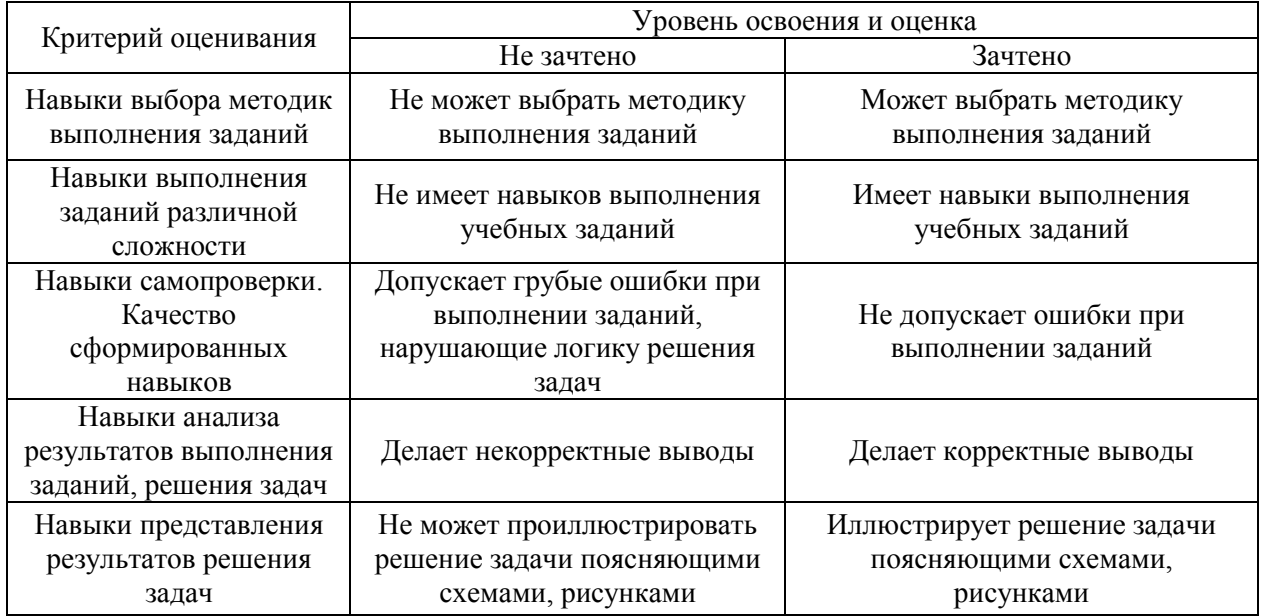

*3.3. Процедура оценивания при проведении промежуточной аттестации обучающихся по дисциплине в форме защиты курсовой работы (курсового проекта)*

Промежуточная аттестация по дисциплине в форме защиты курсовой работы/курсового проекта не проводится.

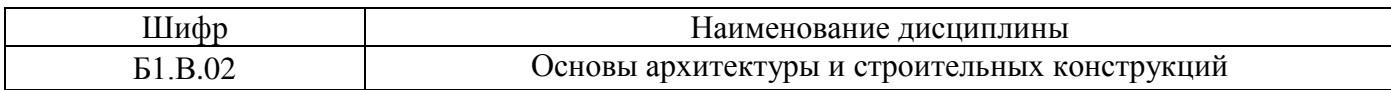

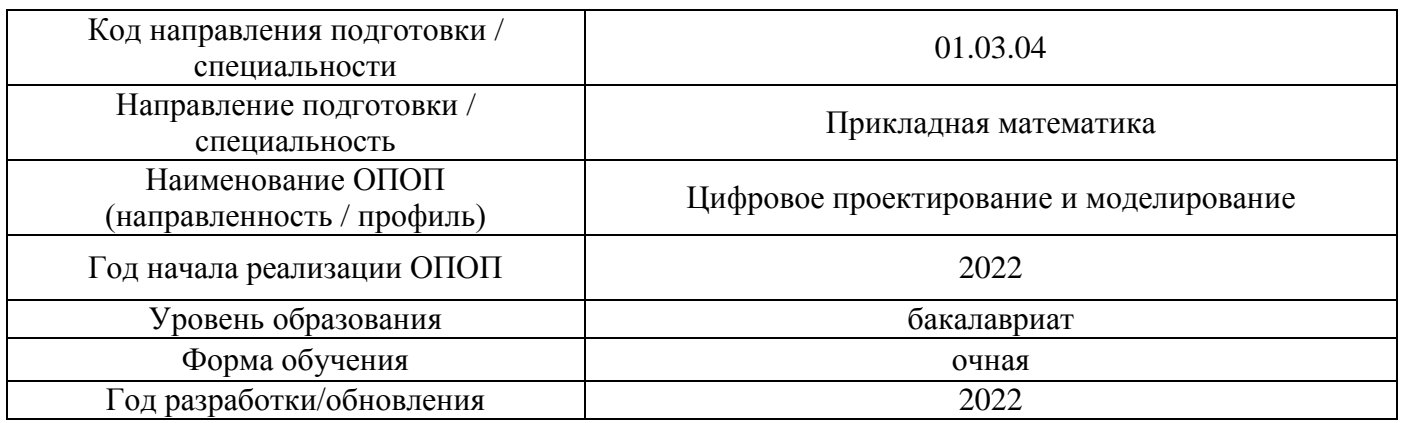

## **Перечень учебных изданий и учебно-методических материалов**

# Печатные учебные издания в НТБ НИУ МГСУ:

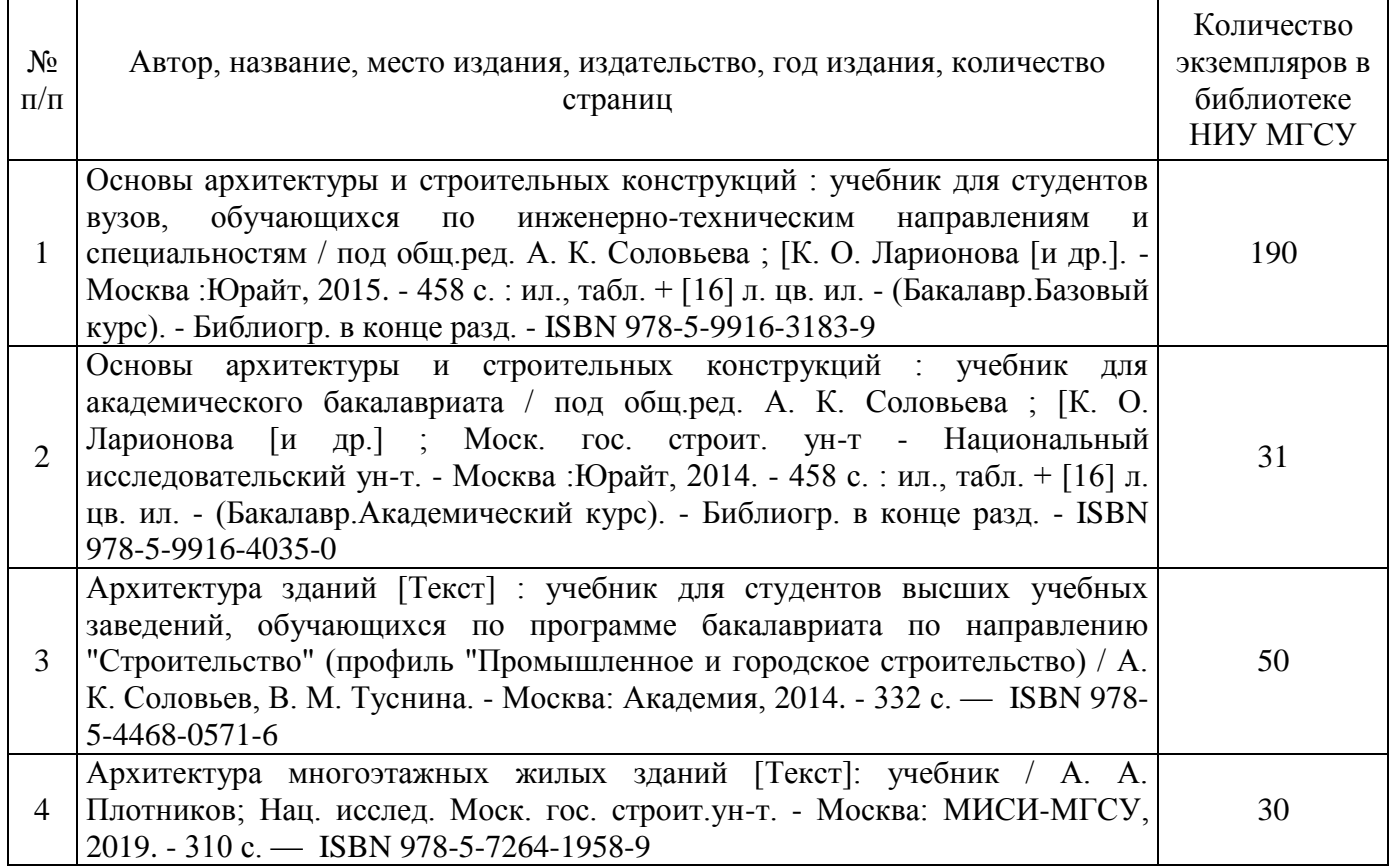

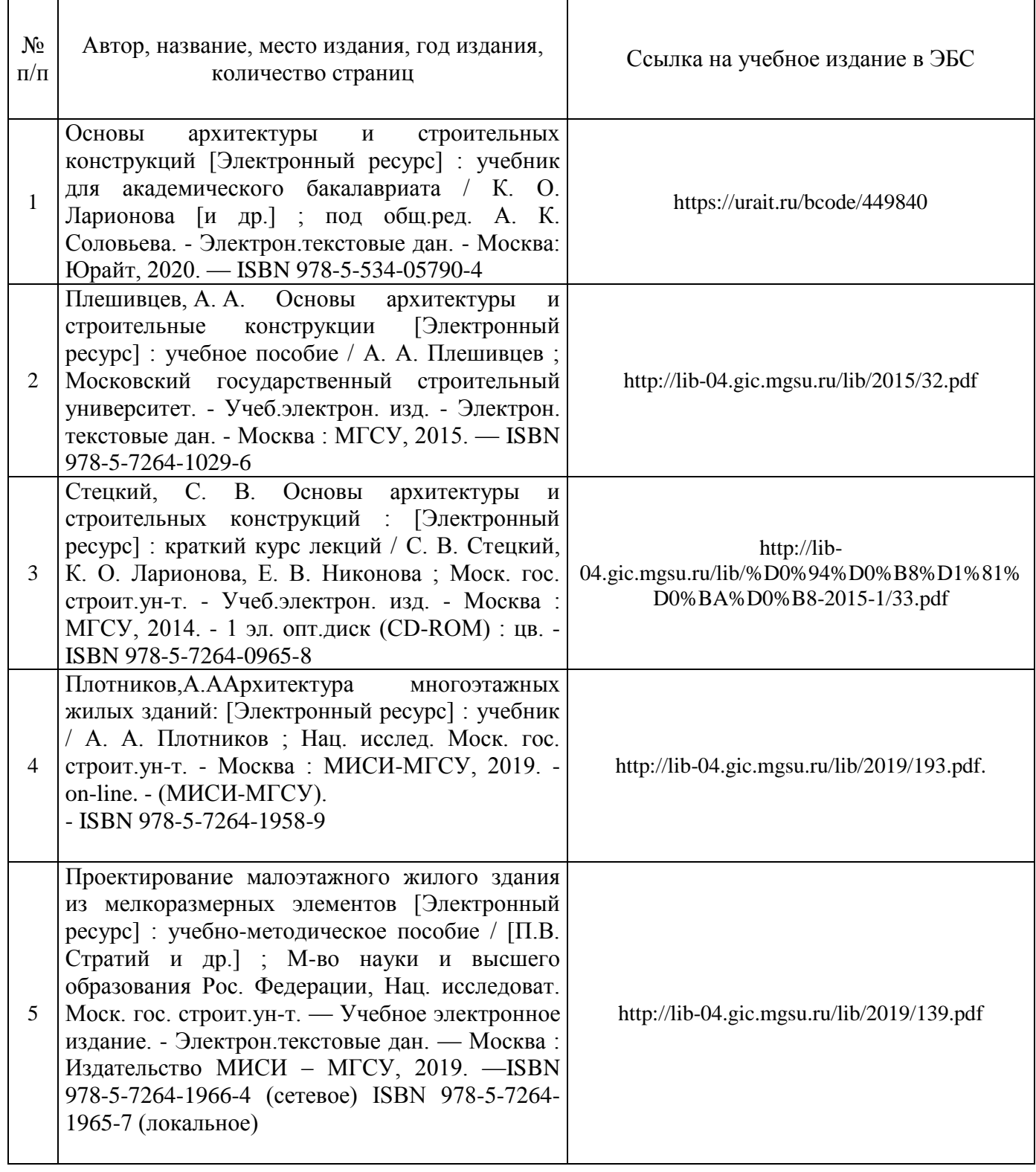

# Перечень учебно-методических материалов в НТБ НИУ МГСУ

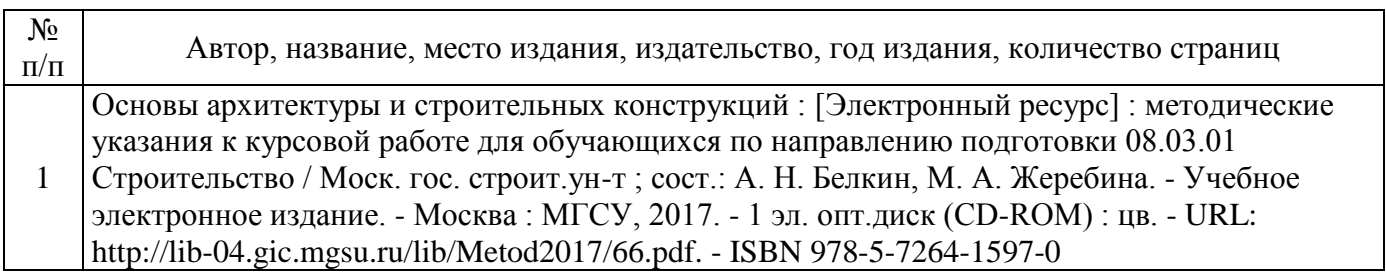

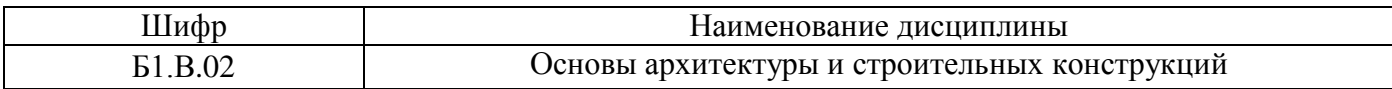

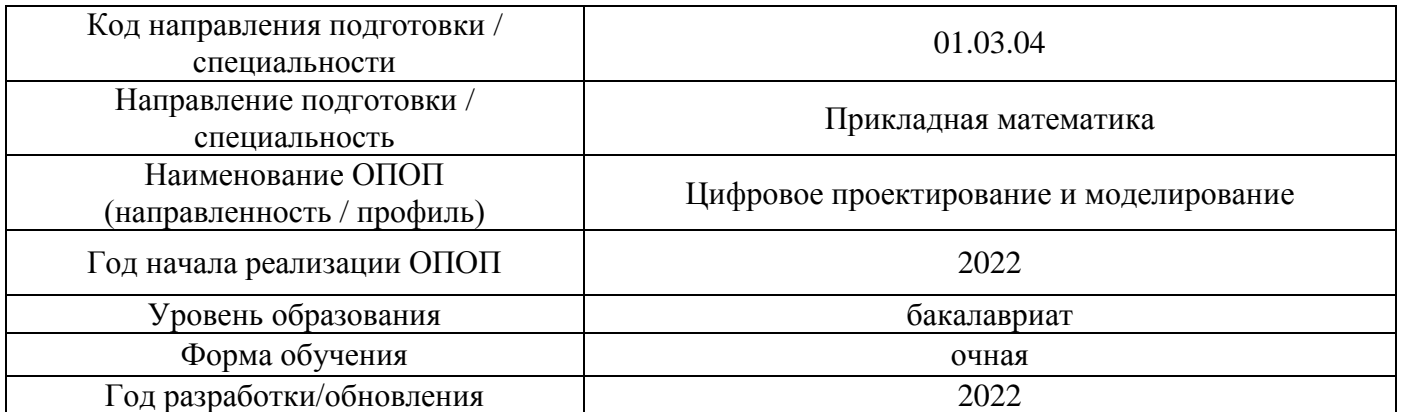

# **Перечень профессиональных баз данных и информационных справочных систем**

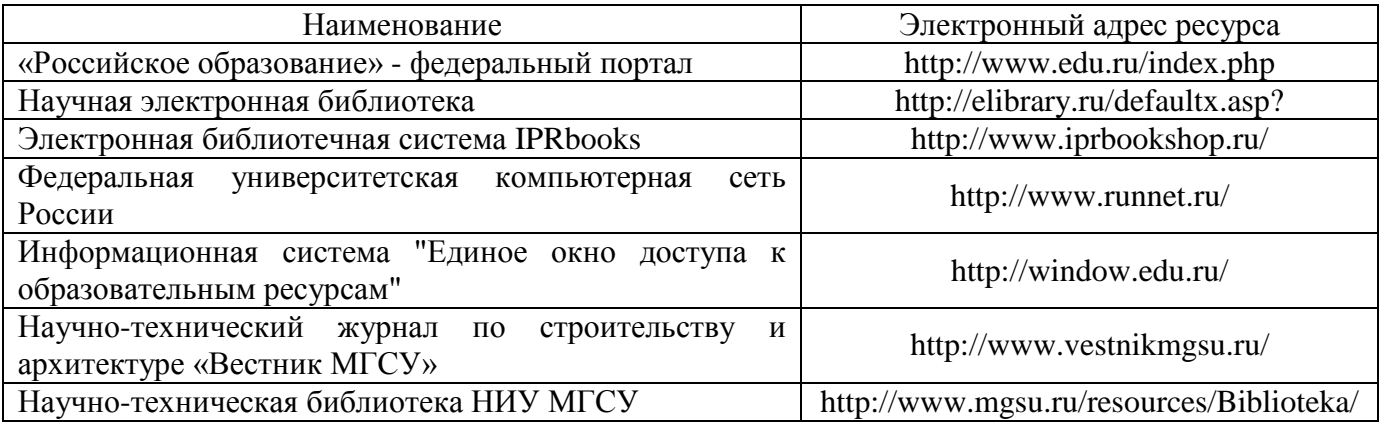

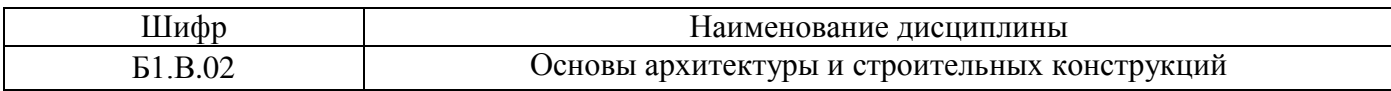

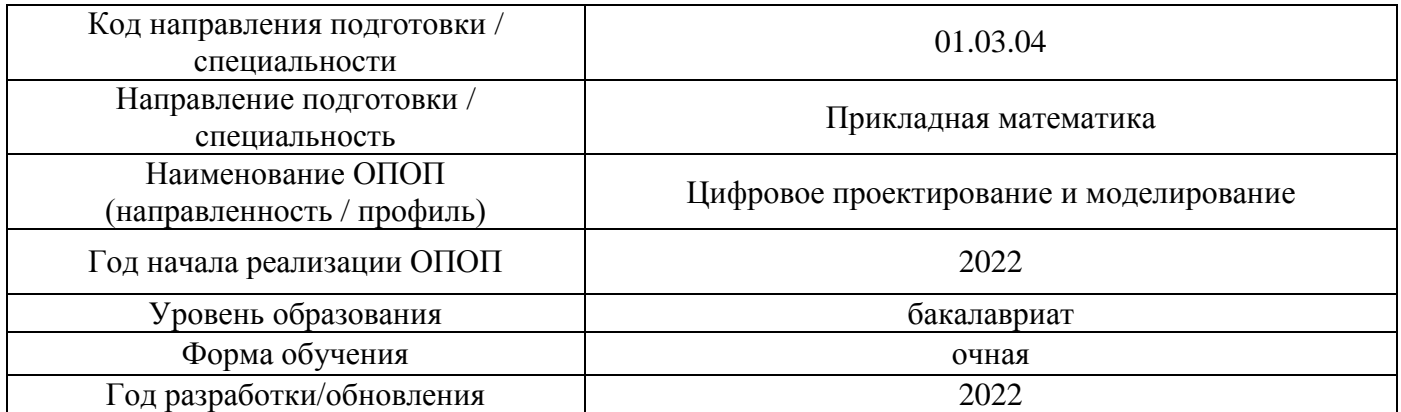

## **Материально-техническое и программное обеспечение дисциплины**

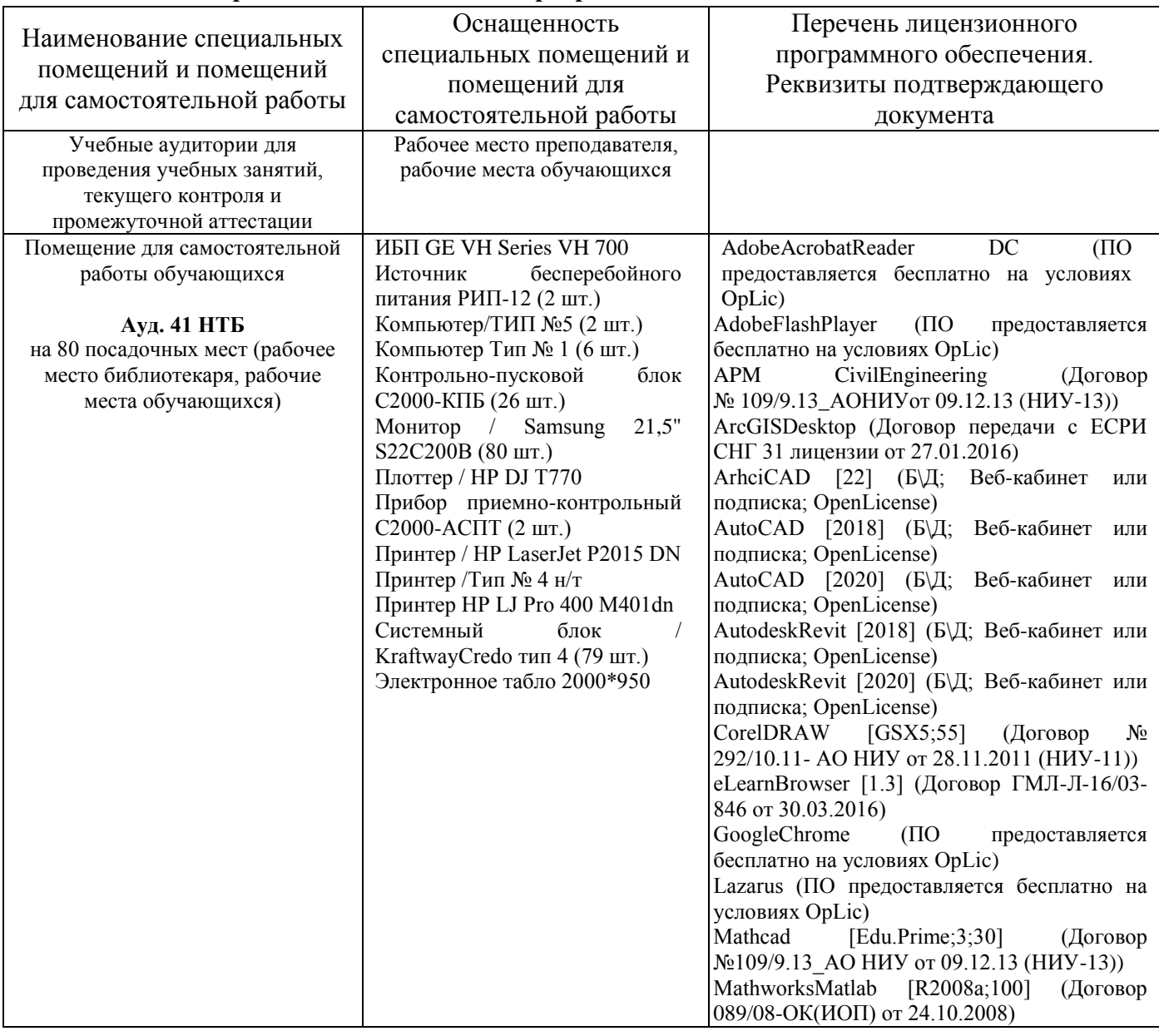

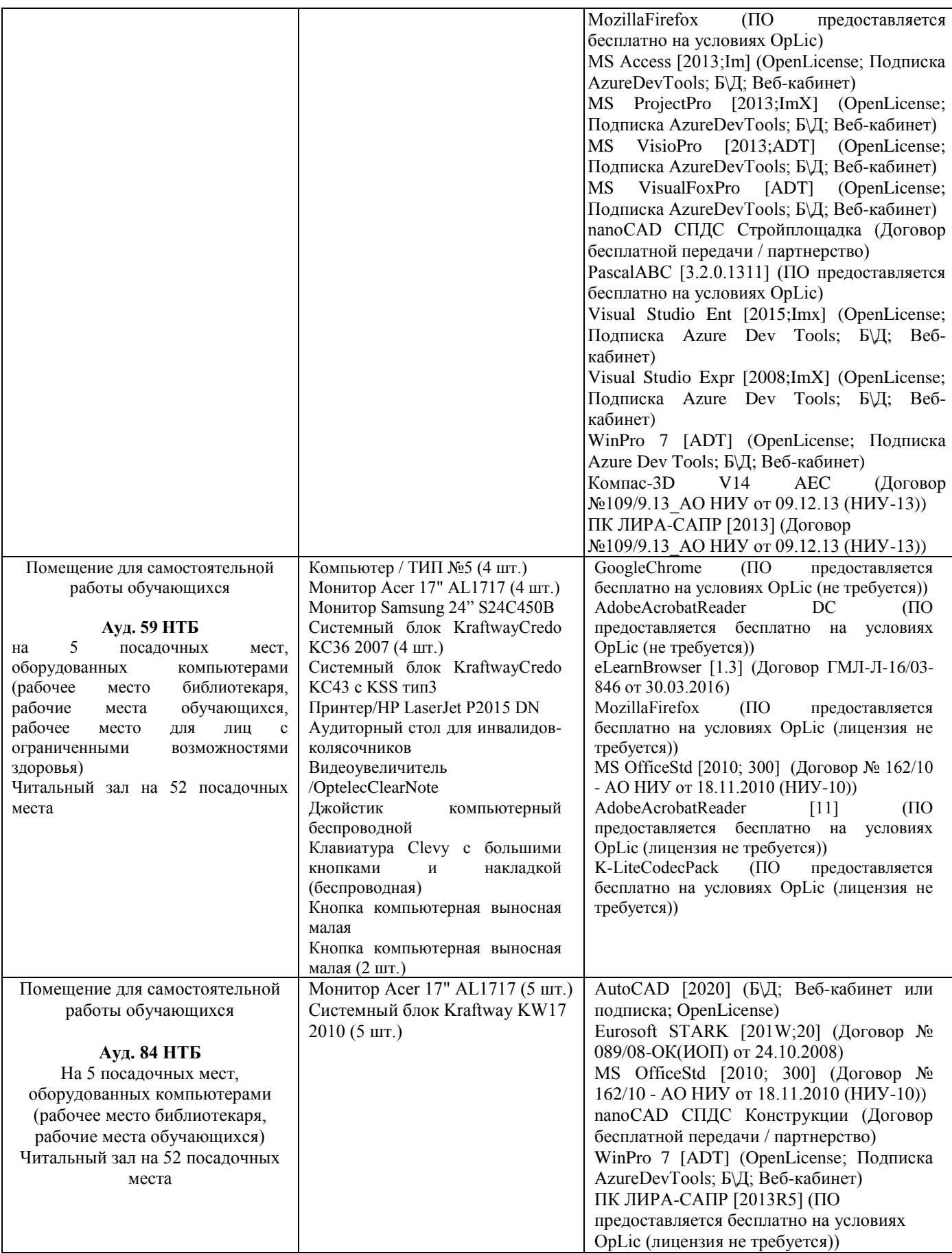

### Федеральное государственное бюджетное образовательное учреждение высшего образования **«НАЦИОНАЛЬНЫЙ ИССЛЕДОВАТЕЛЬСКИЙ МОСКОВСКИЙ ГОСУДАРСТВЕННЫЙ СТРОИТЕЛЬНЫЙ УНИВЕРСИТЕТ»**

## **РАБОЧАЯ ПРОГРАММА**

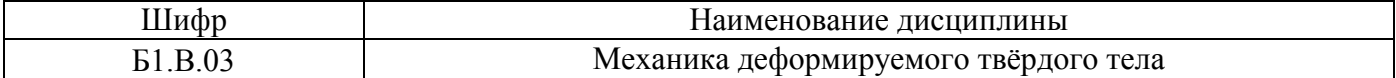

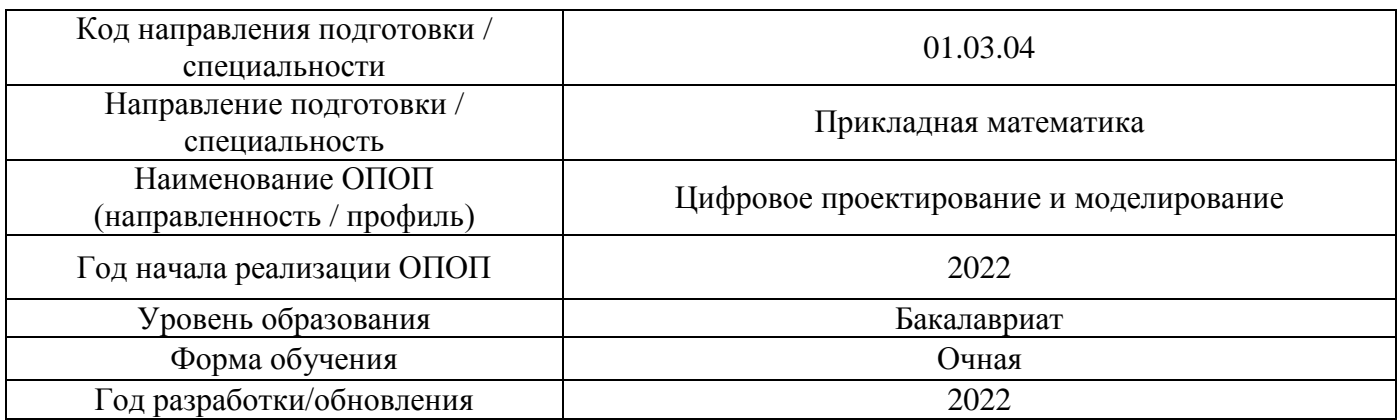

Разработчики:

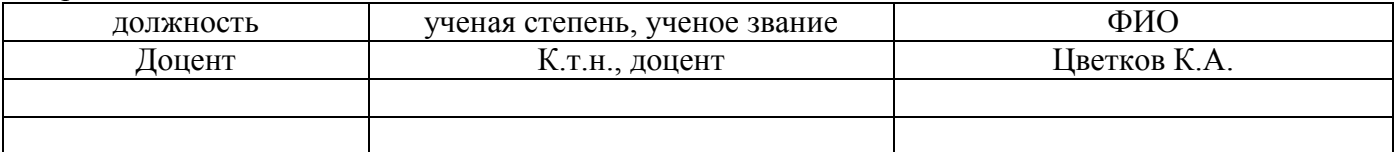

Рабочая программа дисциплины разработана и одобрена кафедрой «Сопротивление материалов».

Рабочая программа утверждена методической комиссией по УГСН, протокол №2 от 20 июня 2022 г.

#### **1. Цель освоения дисциплины**

Целью освоения дисциплины «Механика деформируемого твёрдого тела» является формирование компетенций обучающегося в области цифрового проектирования и моделирование.

Программа составлена в соответствии с требованиями Федерального государственного образовательного стандарта высшего образования по направлению подготовки Прикладная математика.

Дисциплина относится к части, формируемой участниками образовательных отношений, Блока 1 «Дисциплины (модули)» основной профессиональной образовательной программы «Цифровое проектирование и моделирование». Дисциплина является обязательной для изучения обучающегося.

#### **2. Перечень планируемых результатов обучения по дисциплине, соотнесенных с планируемыми результатами освоения образовательной программы**

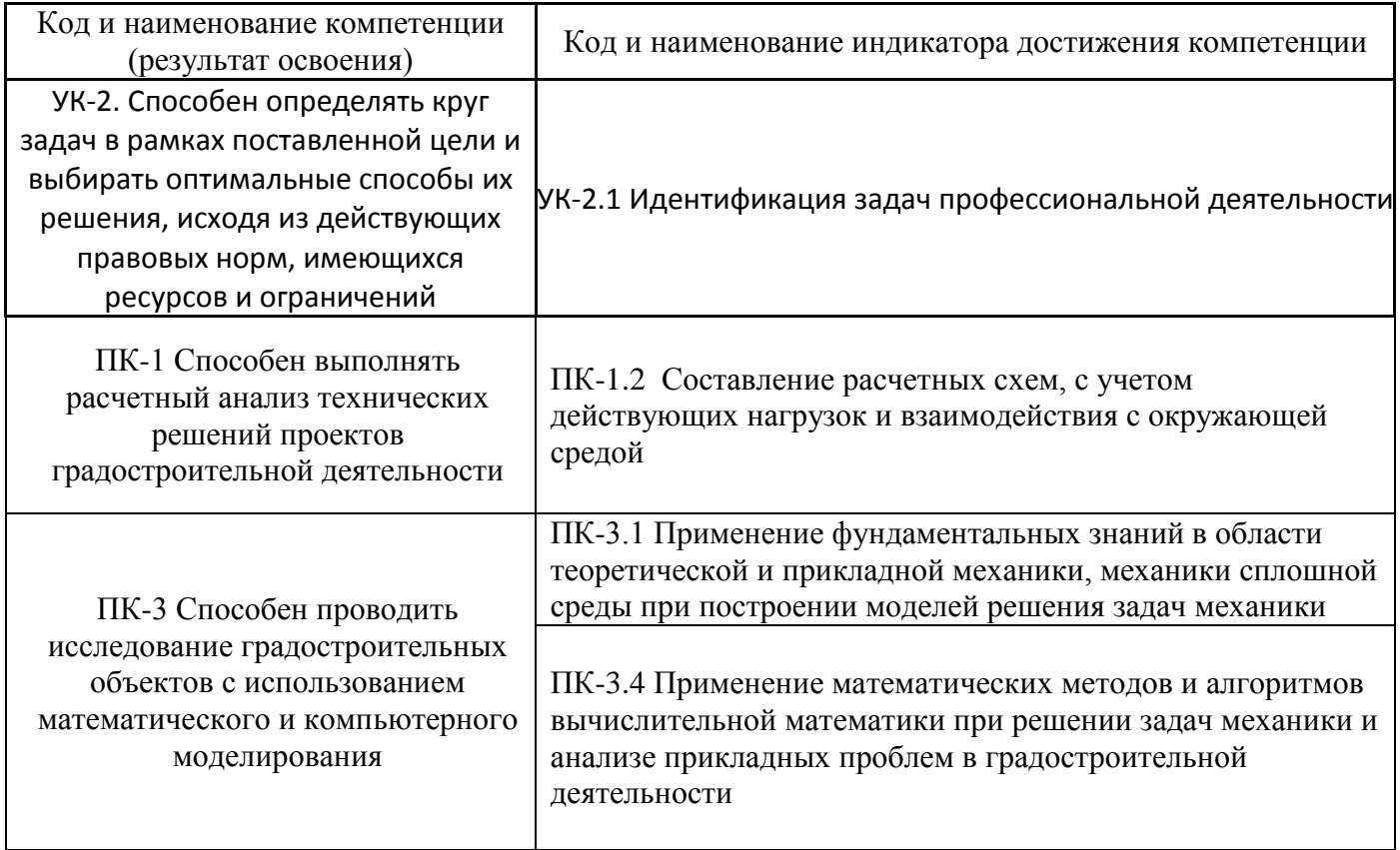

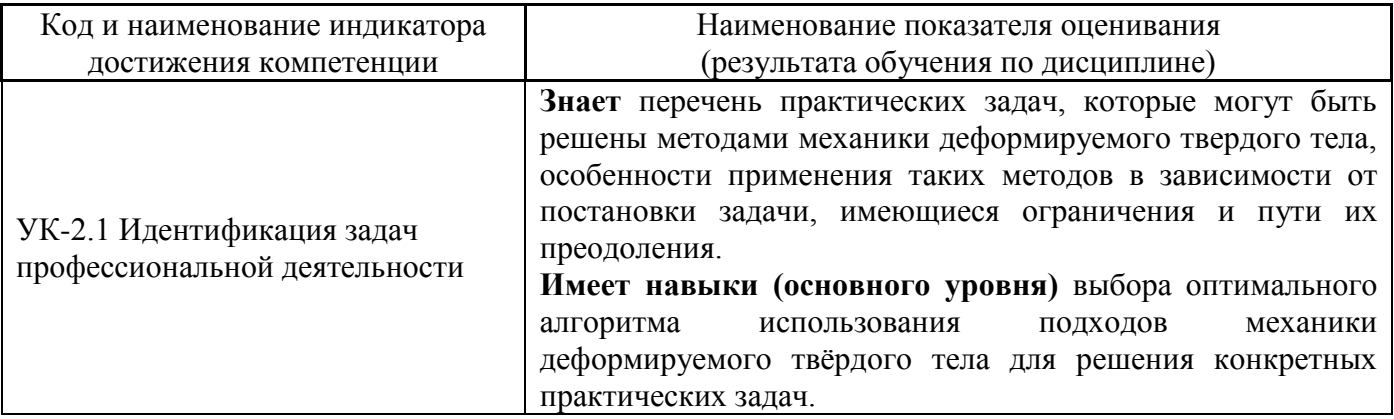

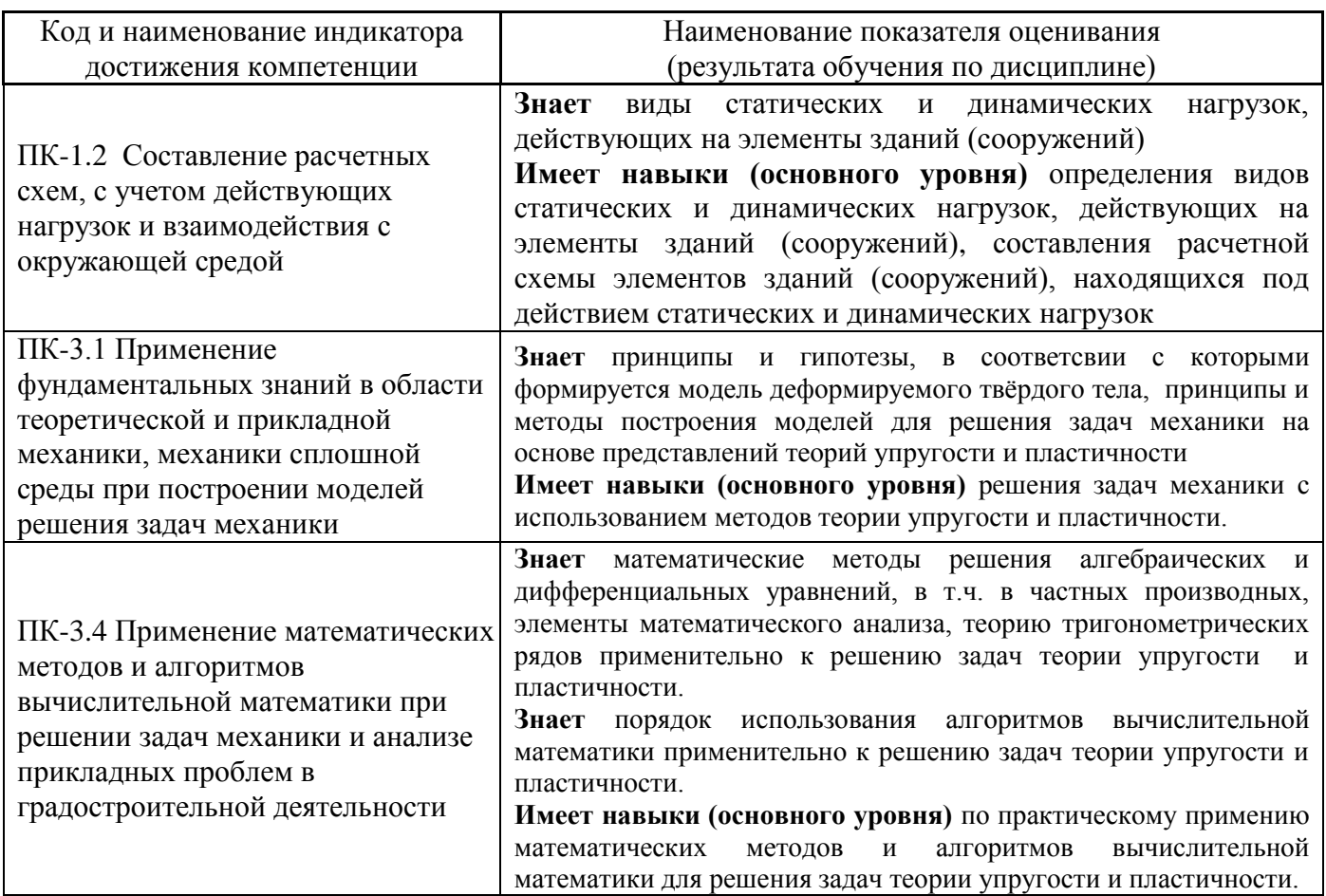

Информация о формировании и контроле результатов обучения представлена в Фонде оценочных средств (Приложение 1).

## **3. Трудоёмкость дисциплины и видов учебных занятий по дисциплине**

Общая трудоемкость дисциплины составляет 6 зачётных единиц (216 академических часов).

*(1 зачетная единица соответствует 36 академическим часам)*

Видами учебных занятий и работы обучающегося по дисциплине могут являться.

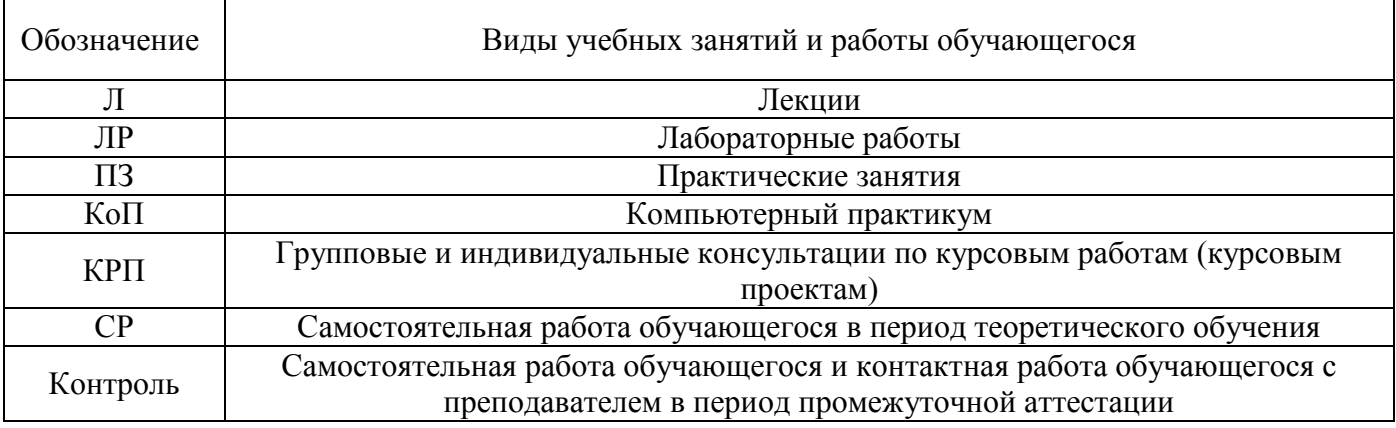

*Структура дисциплины:*

Форма обучения – очная.

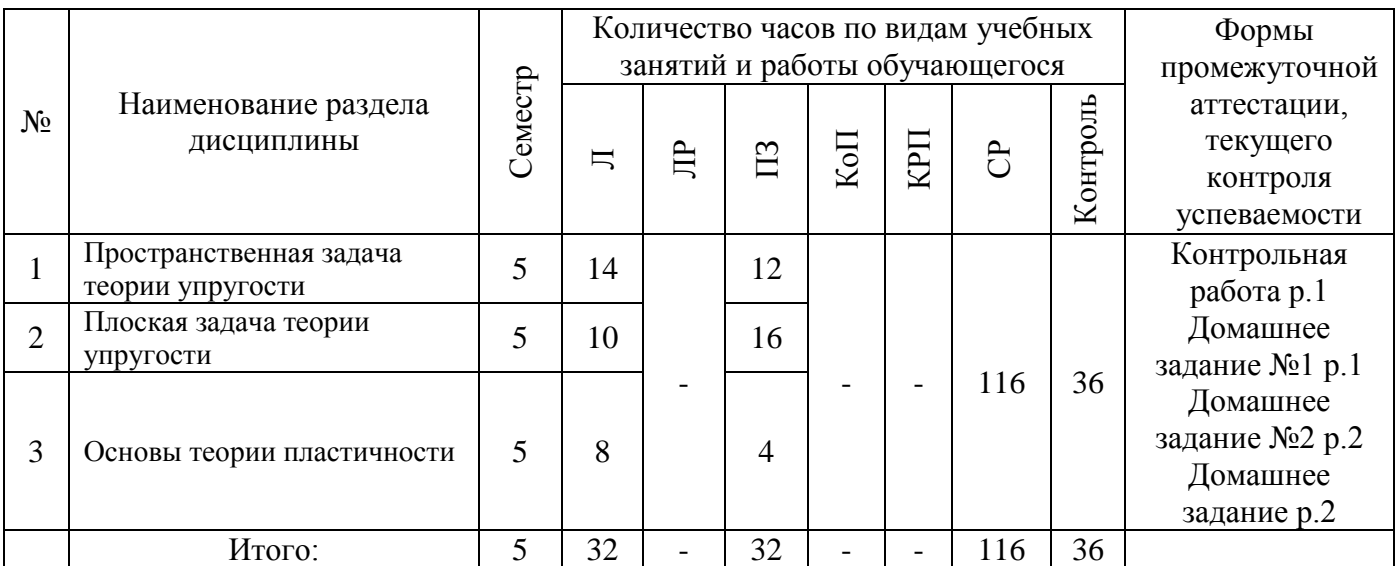

## **4. Содержание дисциплины, структурированное по видам учебных занятий и разделам**

При проведении аудиторных учебных занятий предусмотрено проведение текущего контроля успеваемости:

 В рамках практических занятий предусмотрено выполнение обучающимися контрольной работы.

#### *4.1 Лекции*

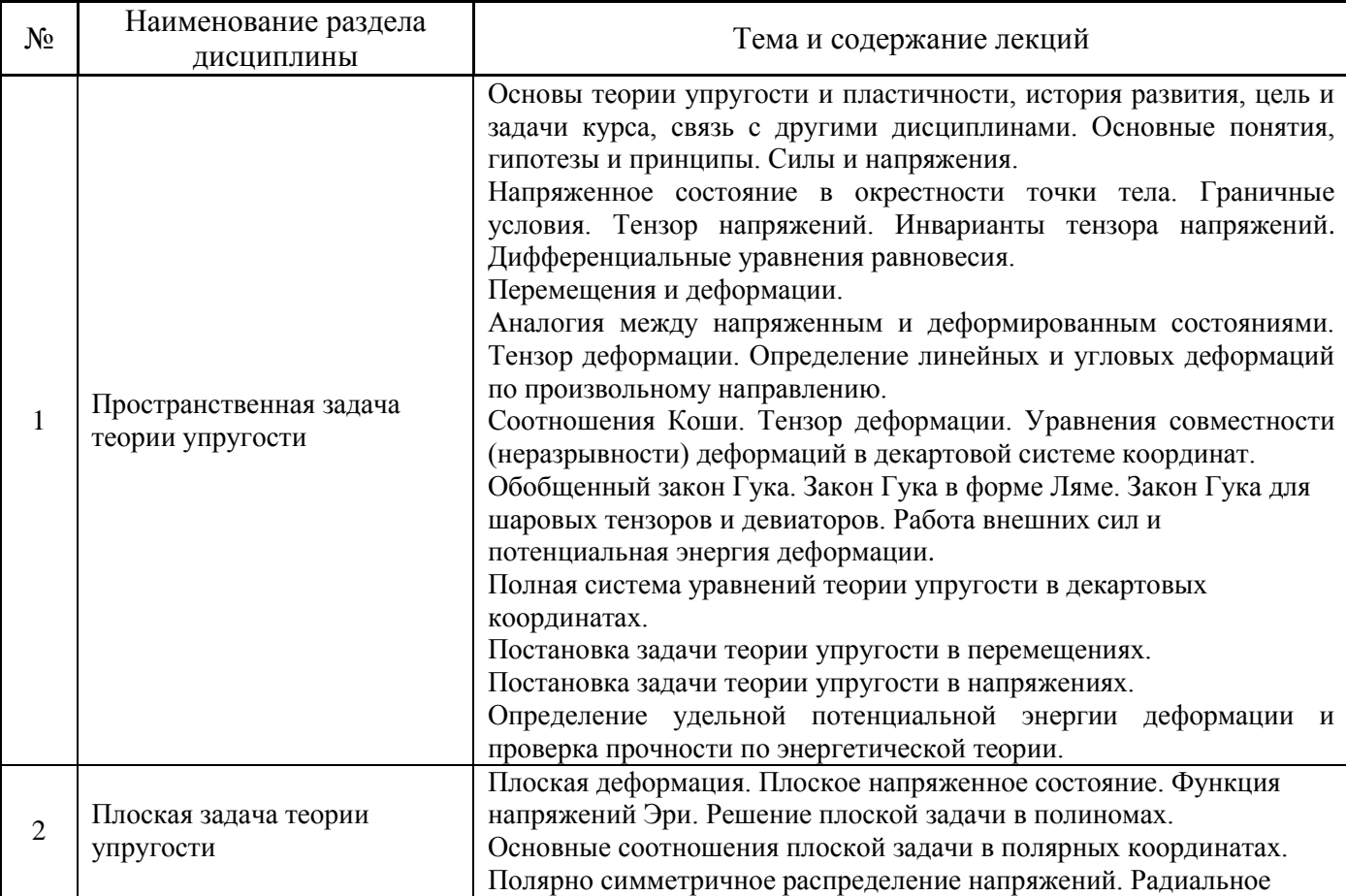

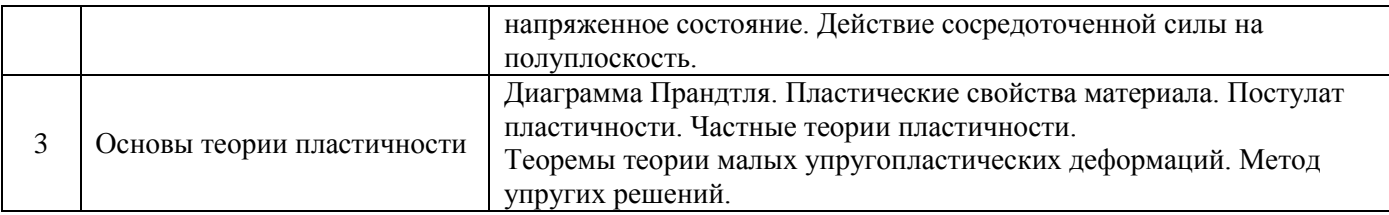

#### *4.2 Лабораторные работы*

Не предусмотрено учебным планом

### *4.3 Практические занятия*

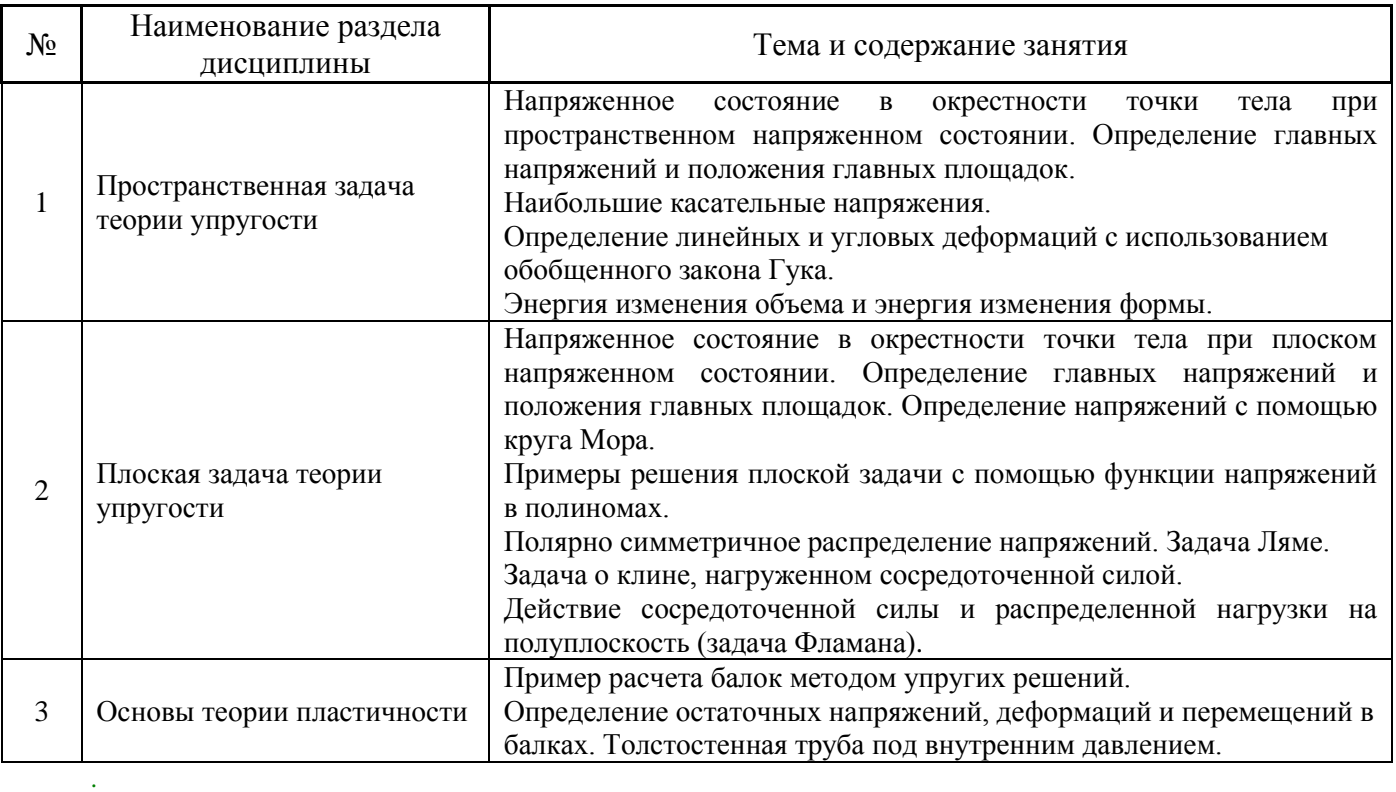

#### *4.4 Компьютерные практикумы*

Не предусмотрено учебным планом.

### *4.5 Групповые и индивидуальные консультации по курсовым работам (курсовым проектам)*

Не предусмотрено учебным планом.

### *4.6 Самостоятельная работа обучающегося в период теоретического обучения*

Самостоятельная работа обучающегося в период теоретического обучения включает в себя:

 самостоятельную подготовку к учебным занятиям, включая подготовку к аудиторным формам текущего контроля успеваемости;

- выполнение домашнего задания;
- самостоятельную подготовку к промежуточной аттестации.

В таблице указаны темы для самостоятельного изучения обучающимся:

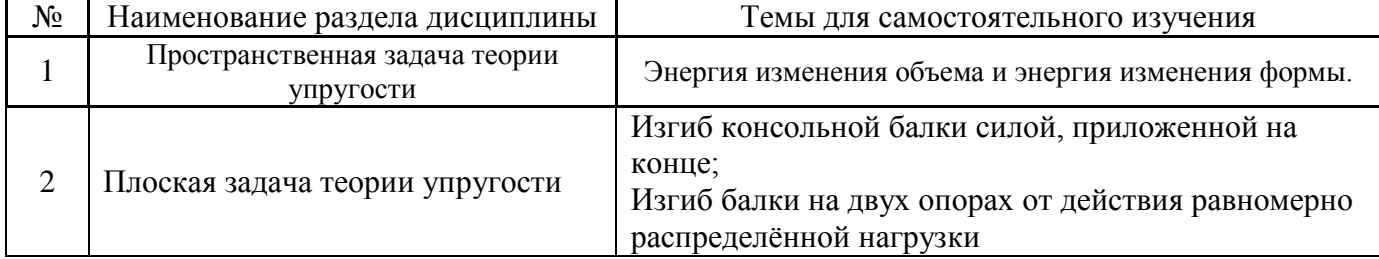

В таблице указаны темы для самостоятельного изучения обучающимся:

*4.7 Самостоятельная работа обучающегося и контактная работа обучающегося с преподавателем в период промежуточной аттестации*

Работа обучающегося в период промежуточной аттестации включает в себя подготовку к формам промежуточной аттестации (к экзамену), а также саму промежуточную аттестацию.

#### **5. Оценочные материалы по дисциплине**

Фонд оценочных средств по дисциплине приведён в Приложении 1 к рабочей программе дисциплины.

Оценочные средства для проведения промежуточной аттестации, а также текущего контроля по дисциплине хранятся на кафедре (структурном подразделении), ответственной за преподавание данной дисциплины.

#### **6. Учебно-методическое и материально-техническое обеспечение дисциплины**

Основные принципы осуществления учебной работы обучающихся изложены в локальных нормативных актах, определяющих порядок организации контактной работы и порядок самостоятельной работы обучающихся. Организация учебной работы обучающихся на аудиторных учебных занятиях осуществляется в соответствии с п. 3.

#### *6.1 Перечень учебных изданий и учебно-методических материалов для освоения дисциплины*

Для освоения дисциплины обучающийся может использовать учебные издания и учебнометодические материалы, имеющиеся в научно-технической библиотеке НИУ МГСУ и/или размещённые в Электронных библиотечных системах.

Актуальный перечень учебных изданий и учебно-методических материалов представлен в Приложении 2 к рабочей программе дисциплины.

#### *6.2 Перечень профессиональных баз данных и информационных справочных систем*

При осуществлении образовательного процесса по дисциплине используются профессиональные базы данных и информационных справочных систем, перечень которых указан в Приложении 3 к рабочей программе дисциплины.

#### *6.3 Перечень материально-технического, программного обеспечения освоения дисциплины*

Учебные занятия по дисциплине проводятся в помещениях, оснащенных соответствующим оборудованием и программным обеспечением.

Перечень материально-технического и программного обеспечения дисциплины приведен в Приложении 4 к рабочей программе дисциплины.

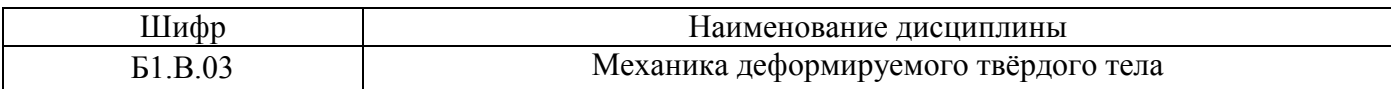

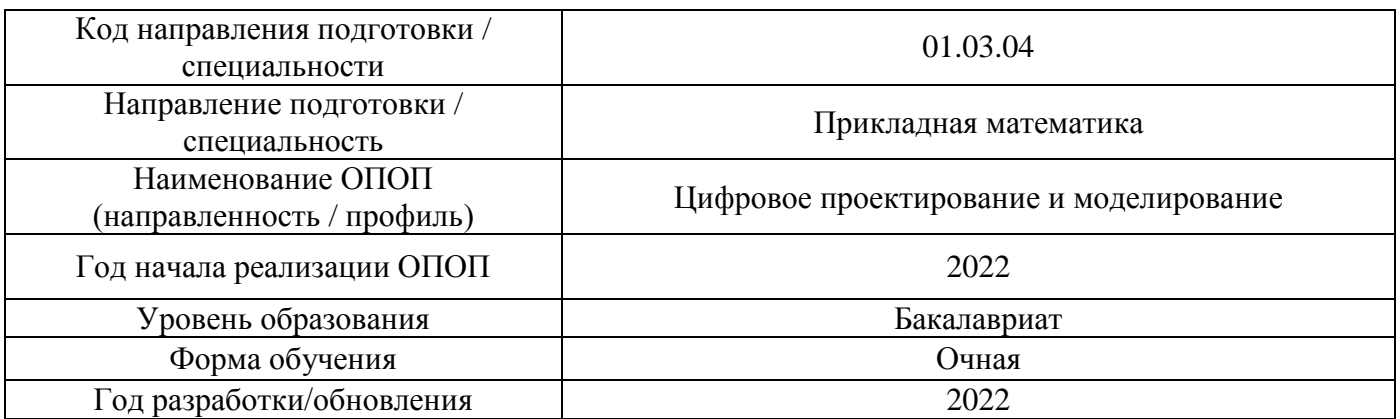

### **ФОНД ОЦЕНОЧНЫХ СРЕДСТВ**

#### **1. Описание показателей и критериев оценивания компетенций, описание шкал оценивания**

Оценивание формирования компетенций производится на основе показателей оценивания, указанных в п.2. рабочей программы и в п.1.1 ФОС.

Связь компетенций, индикаторов достижения компетенций и показателей оценивания приведена в п.2 рабочей программы.

#### *1.1. Описание формирования и контроля показателей оценивания*

Оценивание уровня освоения обучающимся компетенций осуществляется с помощью форм промежуточной аттестации и текущего контроля. Формы промежуточной аттестации и текущего контроля успеваемости по дисциплине, с помощью которых производится оценивание, указаны в учебном плане и в п.3 рабочей программы.

В таблице приведена информация о формировании результатов обучения по дисциплине разделами дисциплины, а также о контроле показателей оценивания компетенций формами оценивания.

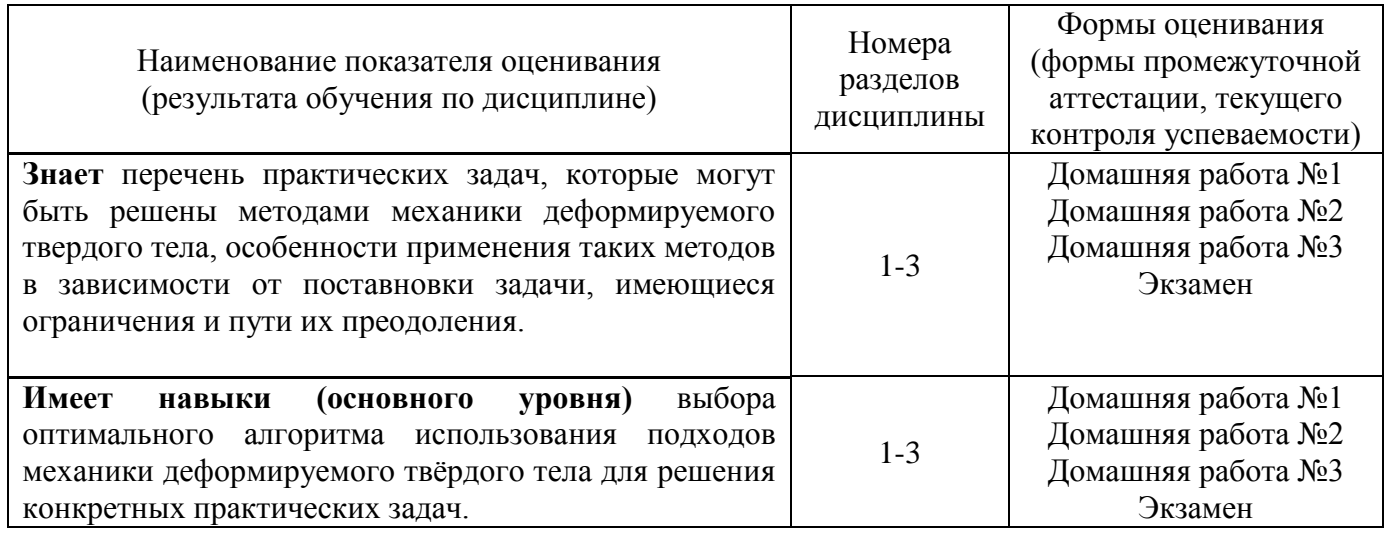

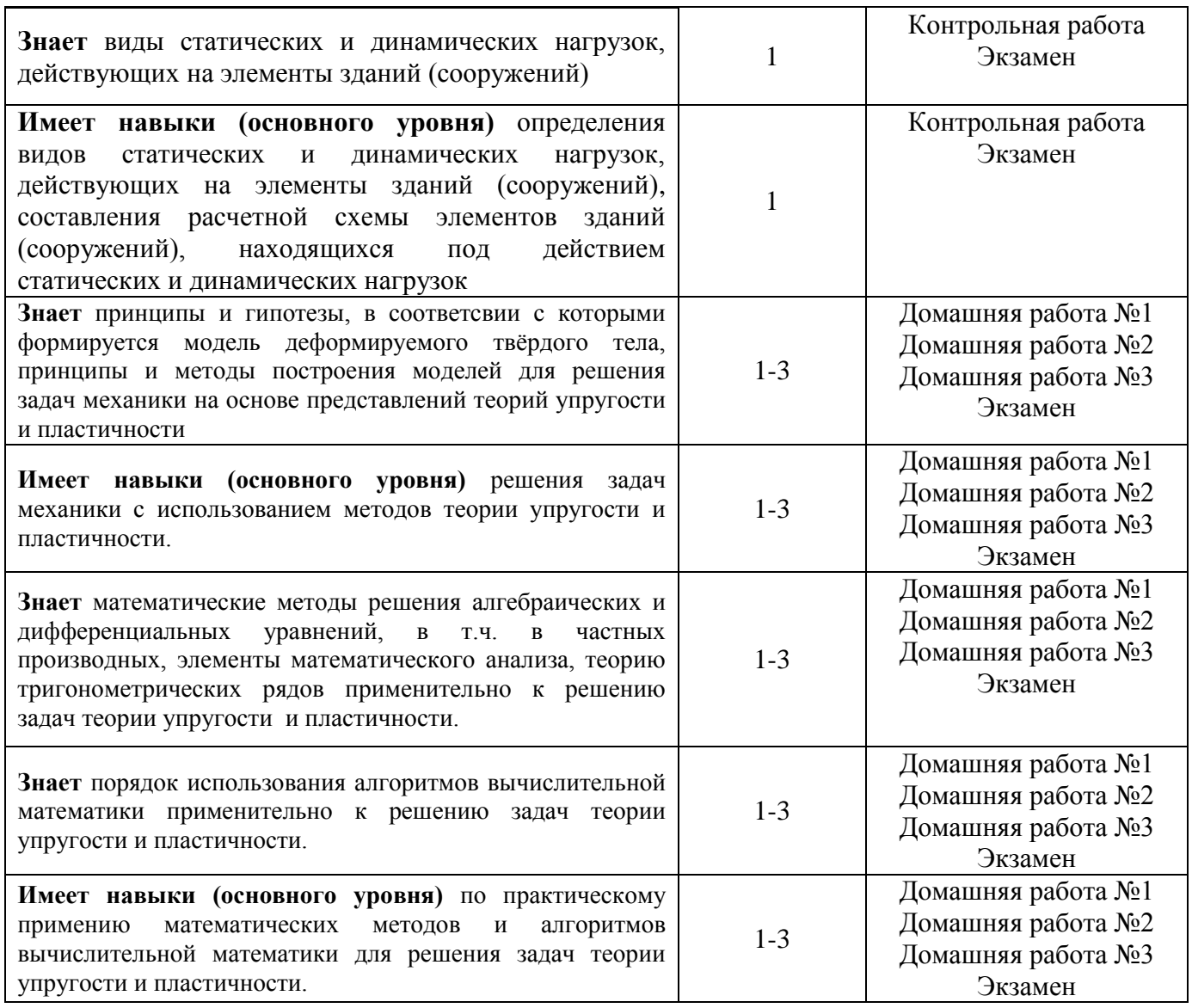

#### *1.2. Описание критериев оценивания компетенций и шкалы оценивания*

При проведении промежуточной аттестации в форме экзамена используется шкала оценивания: «2» (неудовлетворительно), «3» (удовлетворительно), «4» (хорошо), «5» (отлично).

Показателями оценивания являются знания и навыки обучающегося, полученные при изучении дисциплины.

Критериями оценивания достижения показателей являются:

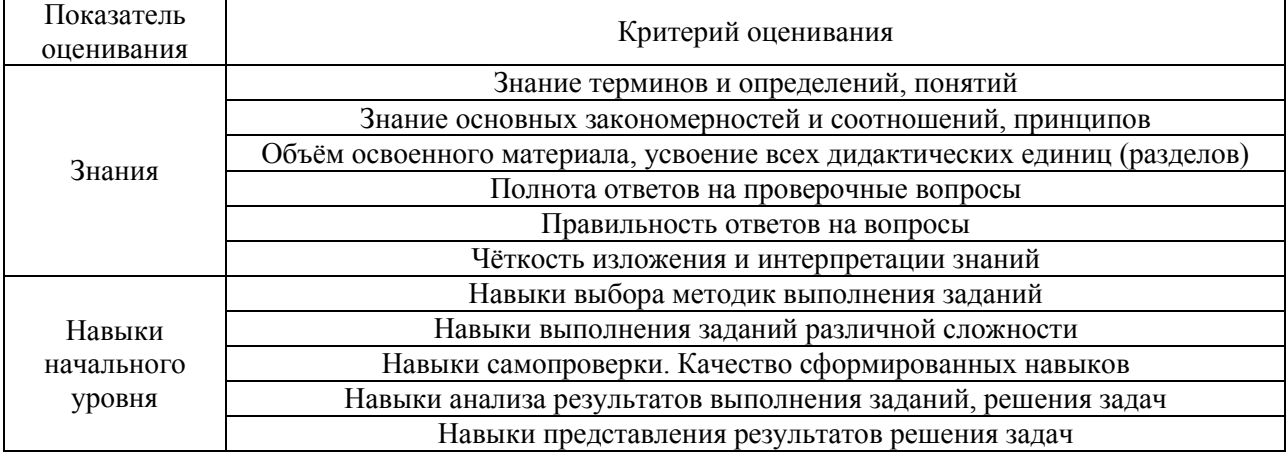

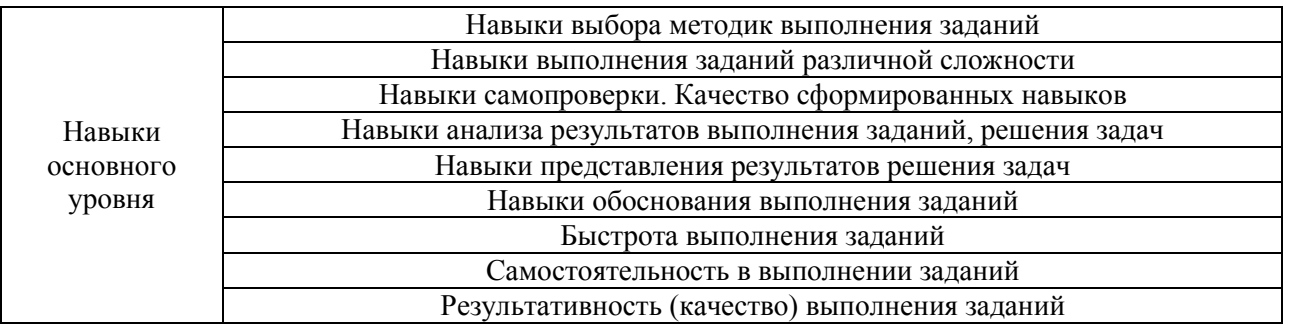

## **2. Типовые контрольные задания для оценивания формирования компетенций**

## *2.1. Промежуточная аттестация*

*2.1.1. Промежуточная аттестация в форме экзамена, дифференцированного зачета (зачета с оценкой), зачета*

Форма промежуточной аттестации:

Экзамен в 5 семестре

Перечень типовых вопросов (заданий) для проведения экзамена в 5 семестре (очная форма обучения):

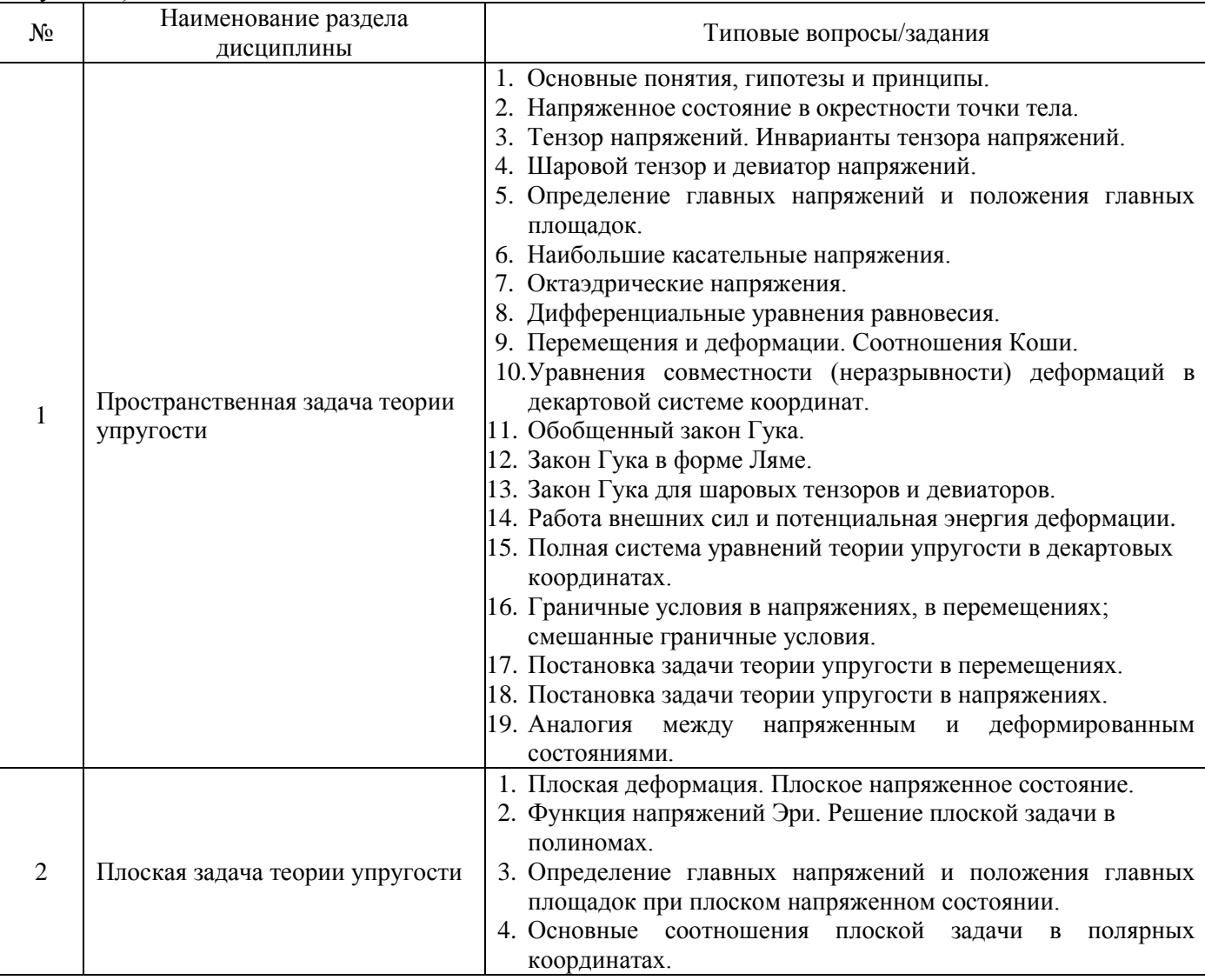

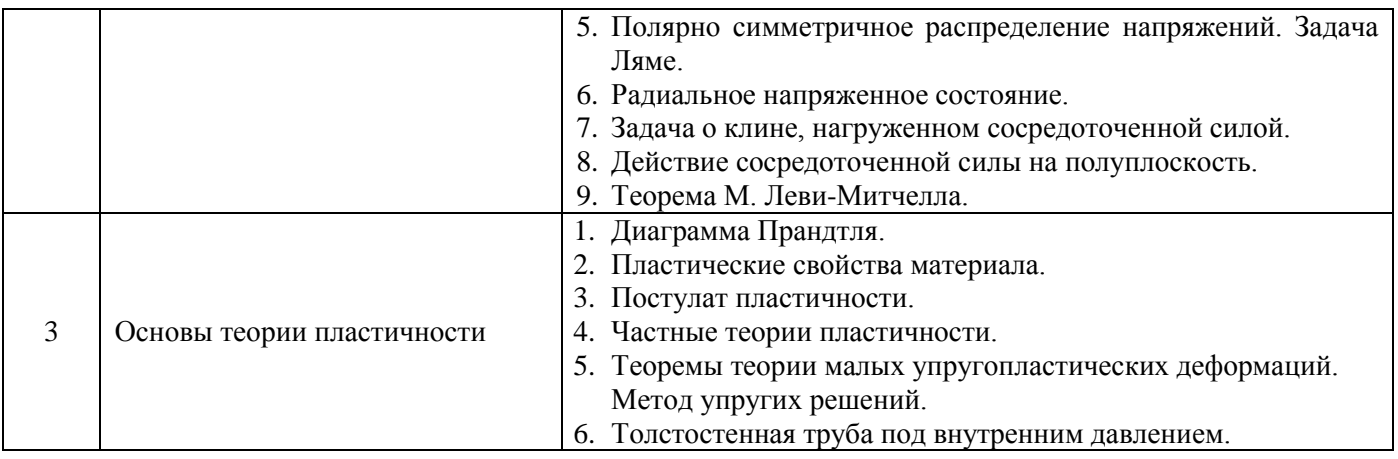

*2.1.2. Промежуточная аттестация в форме защиты курсовой работы (курсового проекта)*

Промежуточная аттестация в форме защиты курсовой работы/курсового проекта не проводится.

### *2.2. Текущий контроль*

#### *2.2.1. Перечень форм текущего контроля:*

- контрольная работа в 5 семестре;
- домашнее задание №1 в 5 семестре;
- домашнее задание №2 в 5 семестре;
- домашнее задание №3 в 5 семестре.

#### *2.2.2. Типовые контрольные задания форм текущего контроля:*

Контрольная работа в 5 семестре.

«Напряжённо-деформированное состояние в окрестности точки».

Типовые варианты задания для контрольной работы:

1. Что понимают под напряжением в окрестности точки?

2. Назовите компоненты полного напряжения в окрестности точки. Поясните смысл индексов у напряжений.

3. Сформулируйте правило знаков для напряжений.

- 4. Что понимают под линейной деформацией в окрестности точки?
- 5. Запишите тензор напряжений. В чём заключается закон парности касательных напряжений?
- 6. Запишите тензор деформаций. Сформулируйте закон взаимности угловых деформаций.
- 7. Что понимют под главными площадками, главыми напряжениями?
- 8. Запишите соотношения Коши;
- 9. Запишите обобщённый закон Гука;

10. Как по известному тензору напряжений определить напряжение на произвольной наклонной площадке, проходящей через данную точку?

Домашнее задание №1 в 5 семестре.

«Исследование напряжённо-деформированного состояния».

Задача № 1 «Пространственное напряженное состояние».

При заданных компонентах тензора напряжений в окрестности точки тела изобразить на гранях элементарного параллелепипеда, выделенного в окрестности рассматриваемой точки тела, заданные напряжения.

- вычислить инварианты тензора напряжений, величины главных напряжений и проверить правильность вычислений.
- определить величины направляющих косинусов нормалей к трем главным площадкам и проверить условия их ортогональности.
- построить на чертеже единичные векторы нормалей к главным площадкам и показать главные напряжения.
- определить наибольшее по абсолютной величине касательное напряжение.
- определить линейные  $\varepsilon_x$ ,  $\varepsilon_y$ ,  $\varepsilon_z$ , угловые  $\gamma_{xy}$ ,  $\gamma_{yz}$ ,  $\gamma_{zx}$  и объемную деформации, приняв модуль упругости стали  $E = 2.1 \cdot 10^5$  МПа, коэффициент Пуассона  $v = 6.3$  (модуль слвига *G* = 0,8⋅10<sup>5</sup> МПа).

Домашнее задание №2 в 5 семестре

«Плоская задача теории упругости в декартовых координатах».

#### Задача № 1

При заданных компонентах тензора напряжений в окрестности точки тела требуется:

- изобразить на гранях элементарного параллелепипеда, выделенного в окрестности рассматриваемой точки, заданные напряжения.
- определить величины главных напряжений, углы наклона нормалей к главным площадкам и проверить правильность вычислений. Показать на рисунке главные площадки и главные напряжения.
- определить величину наибольших касательных напряжений и показать на рисунке площадки, на которых они действуют. Определить нормальные напряжения на этих площадках.
- определить найденные выше значения напряжений и углы наклона нормалей к площадкам, на которых они действуют, графически с помощью круга Мора.
- $-$  определить линейные  $\varepsilon_x$ ,  $\varepsilon_y$ ,  $\varepsilon_z$ , угловую  $\gamma_{xy}$  и объемную деформации, приняв модуль упругости стали  $E = 2.1 \cdot 10^5$  МПа, коэффициент Пуассона  $v = 0.3$ .

Задача № 2

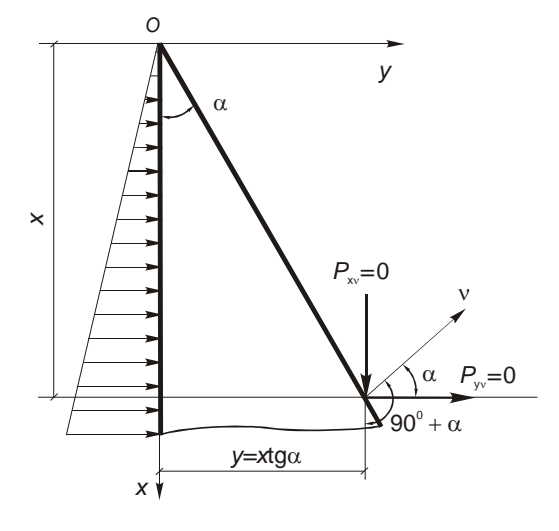

Для плотины треугольного поперечного сечения при  $\gamma = 10 \kappa H / \mu^3$ , заданном значении угла  $\alpha$  и  $\gamma_1$  для сечения, находящегося на расстоянии *x* от вершины, определить напряжения  $\sigma_x, \sigma_y, \tau_{yx}$  по формулам теории упругости и формулам сопротивления материалов.

Построить эпюры напряжений и сравнить результаты двух решений.

Домашнее задание №3 в 5 семестре

«Плоская задача теории упругости в полярных координатах».

Для толстостенного цилиндра при известных граничных условиях, значениях внешнего и внутреннего радиуса, значений давлений на внешней и внутренней поверхностях или значений перемещени требуется построить эпюры изменения радиальных  $\sigma_{\rm r}$  и тангенциальных  $\sigma_{\rm \theta}$ напряжений и радиальных перемещений *u* по толщине стенки цилиндра.

#### **3. Методические материалы, определяющие процедуры оценивания**

Процедура проведения промежуточной аттестации и текущего контроля успеваемости регламентируется локальным нормативным актом, определяющим порядок осуществления текущего контроля успеваемости и промежуточной аттестации обучающихся.

*3.1. Процедура оценивания при проведении промежуточной аттестации обучающихся по дисциплине в форме экзамена и/или дифференцированного зачета (зачета с оценкой)*

Промежуточная аттестация по дисциплине в форме экзамена проводится в 5 семестре.

Используются критерии и шкала оценивания, указанные в п.1.2. Оценка выставляется преподавателем интегрально по всем показателям и критериям оценивания.

Ниже приведены правила оценивания формирования компетенций по показателю оценивания «Знания».

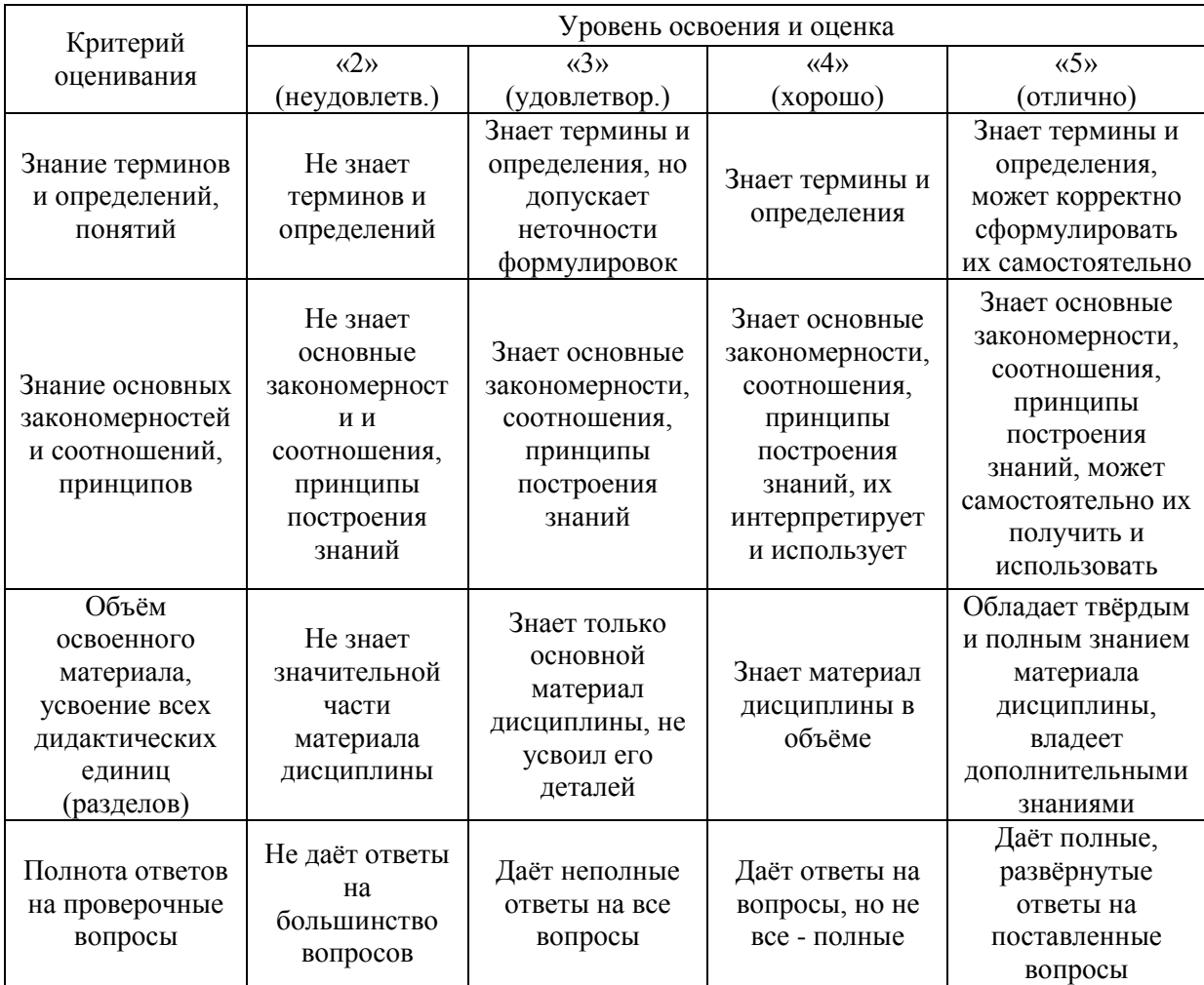

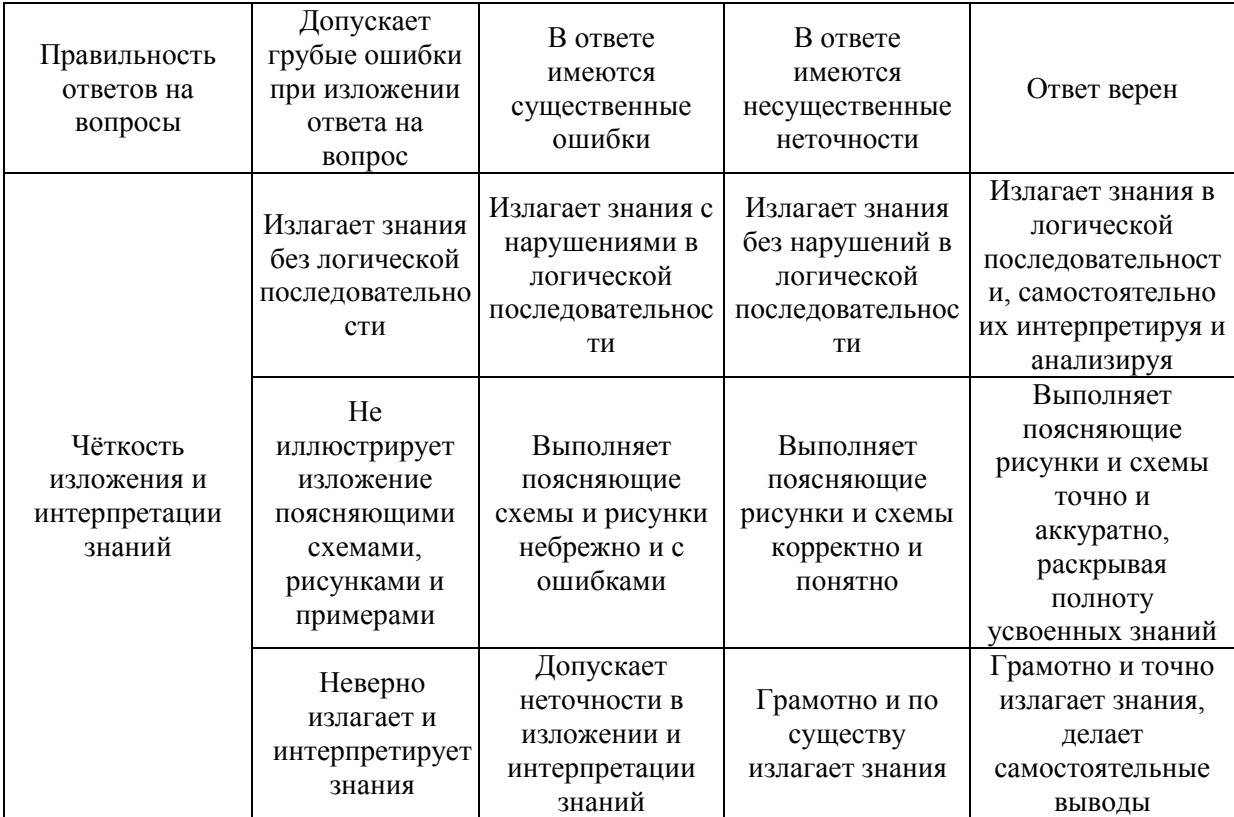

Ниже приведены правила оценивания формирования компетенций по показателю оценивания «Навыки начального уровня».

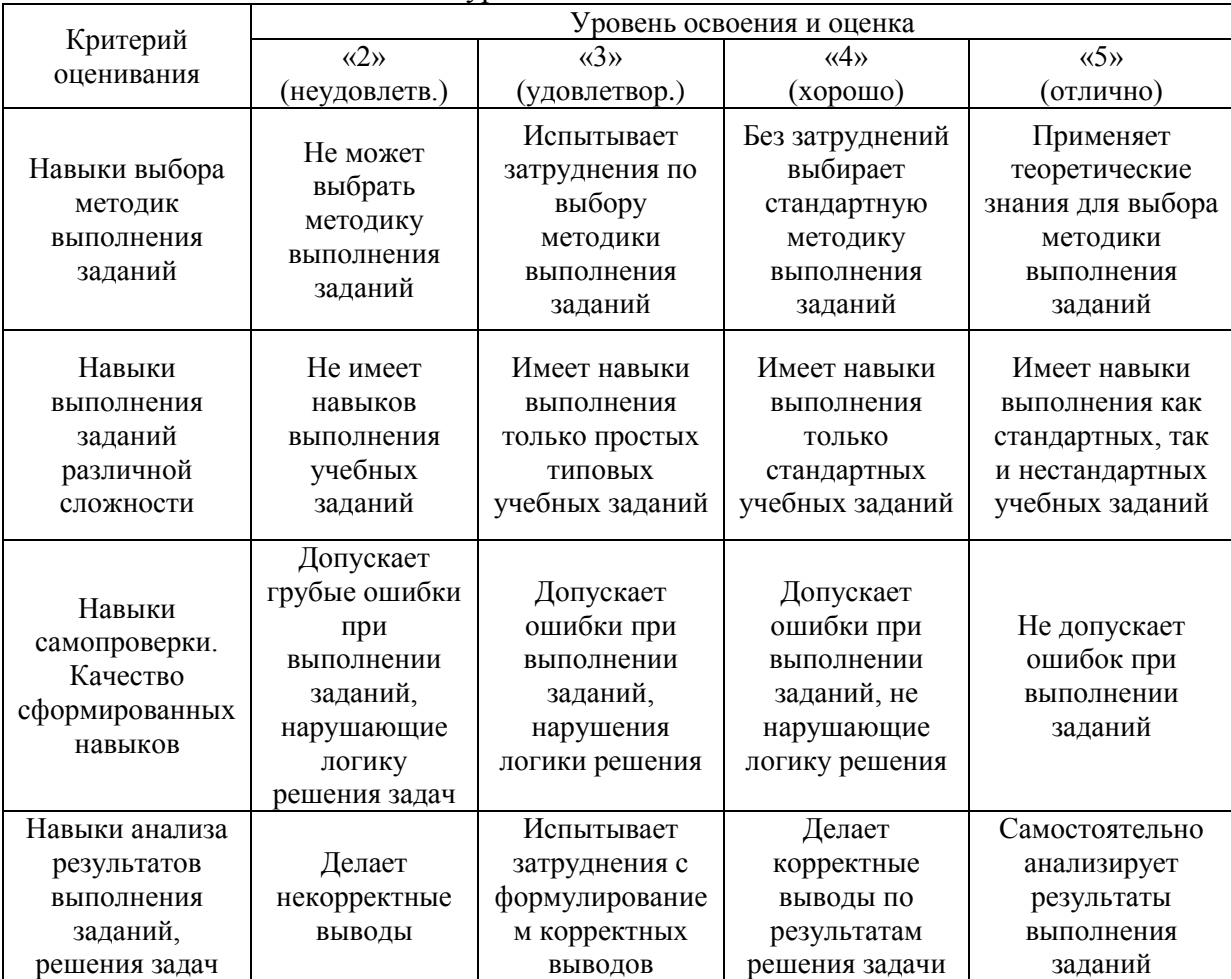

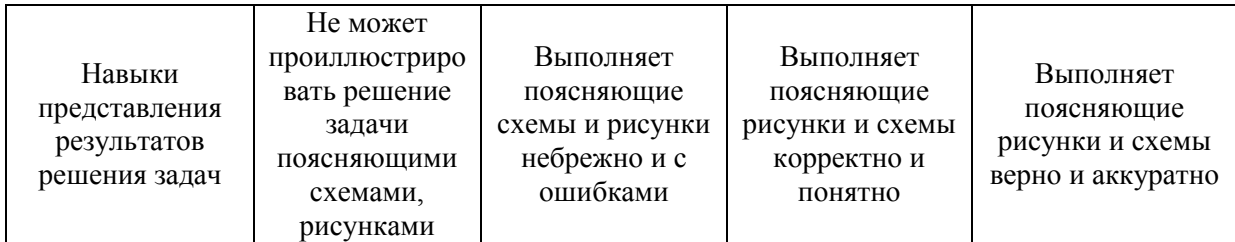

Ниже приведены правила оценивания формирования компетенций по показателю оценивания «Навыки основного уровня».

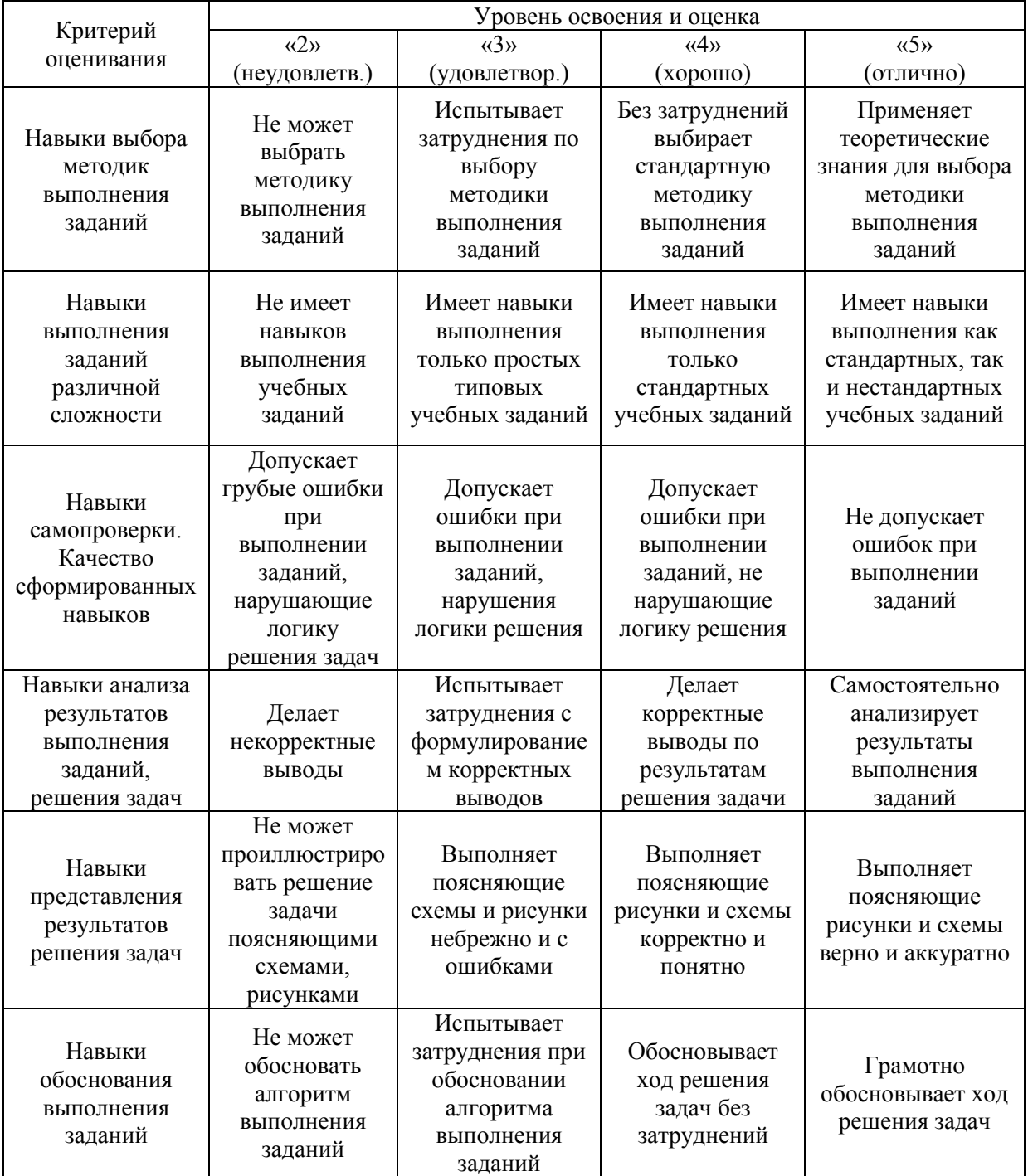

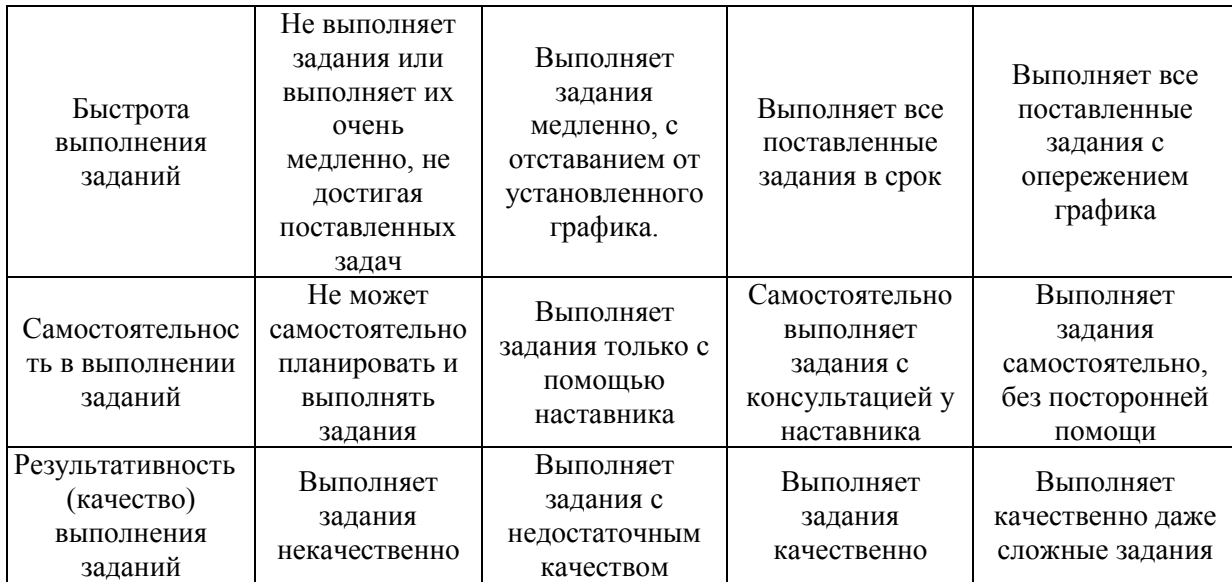

*3.2. Процедура оценивания при проведении промежуточной аттестации обучающихся по дисциплине в форме зачета*

Промежуточная аттестация по дисциплине в форме зачёта не проводится.

*3.3. Процедура оценивания при проведении промежуточной аттестации обучающихся по дисциплине в форме защиты курсовой работы (курсового проекта)*

Промежуточная аттестация по дисциплине в форме защиты курсовой работы/курсового проекта не проводится.

Приложение 2 к рабочей программе

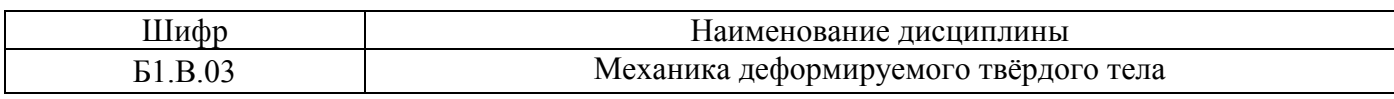

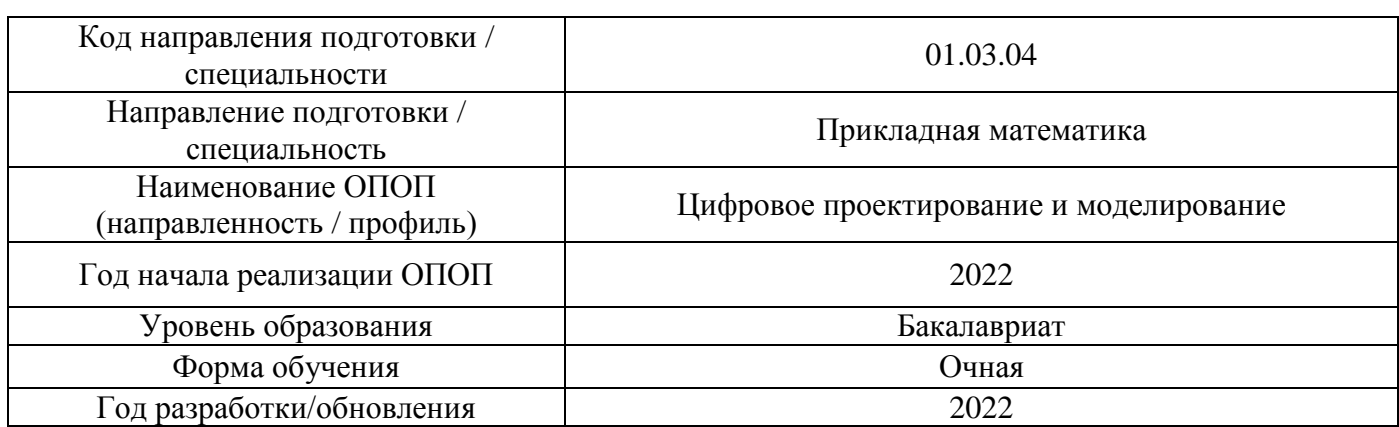

# **Перечень учебных изданий и учебно-методических материалов**

# Печатные учебные издания в НТБ НИУ МГСУ:

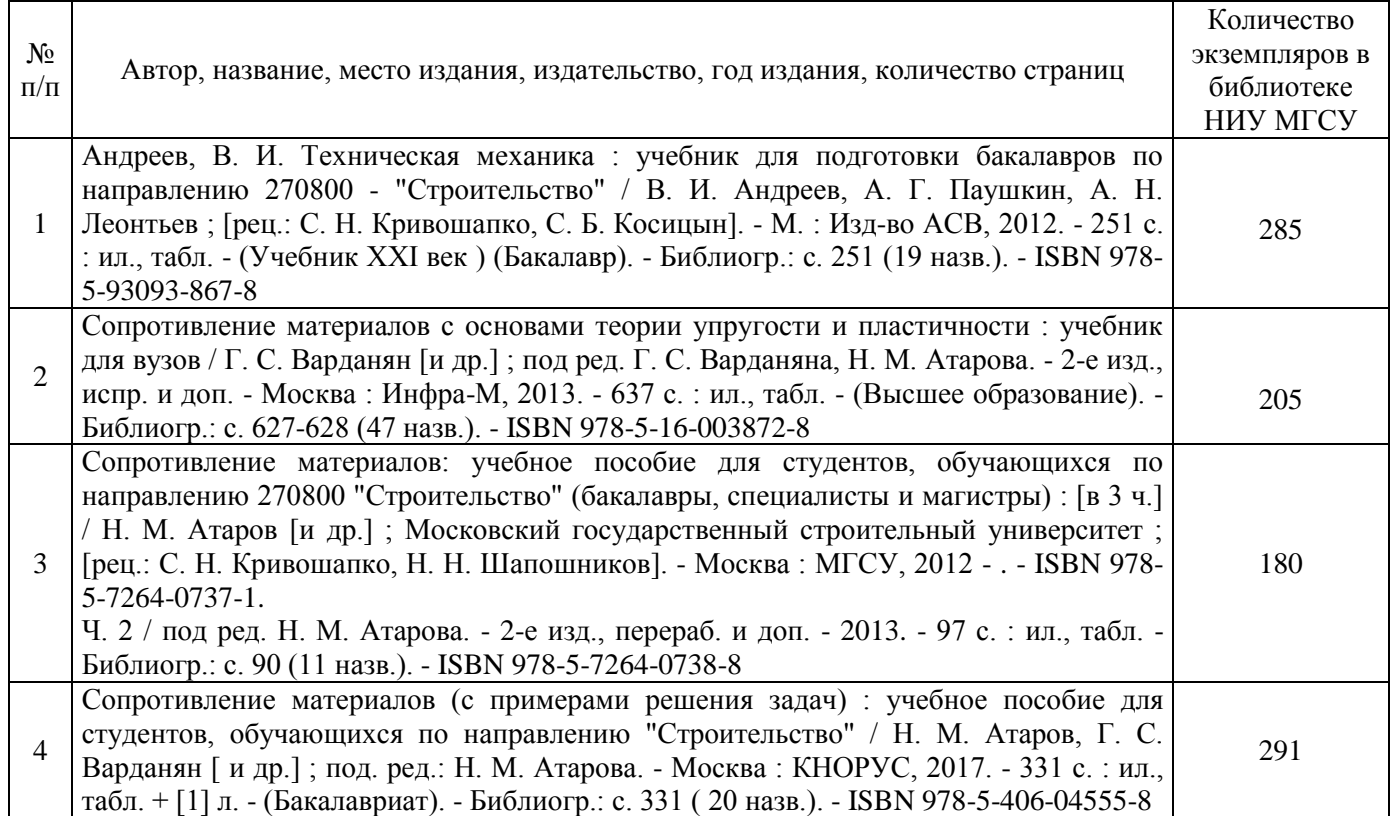

# Электронные учебные издания в электронно-библиотечных системах (ЭБС):

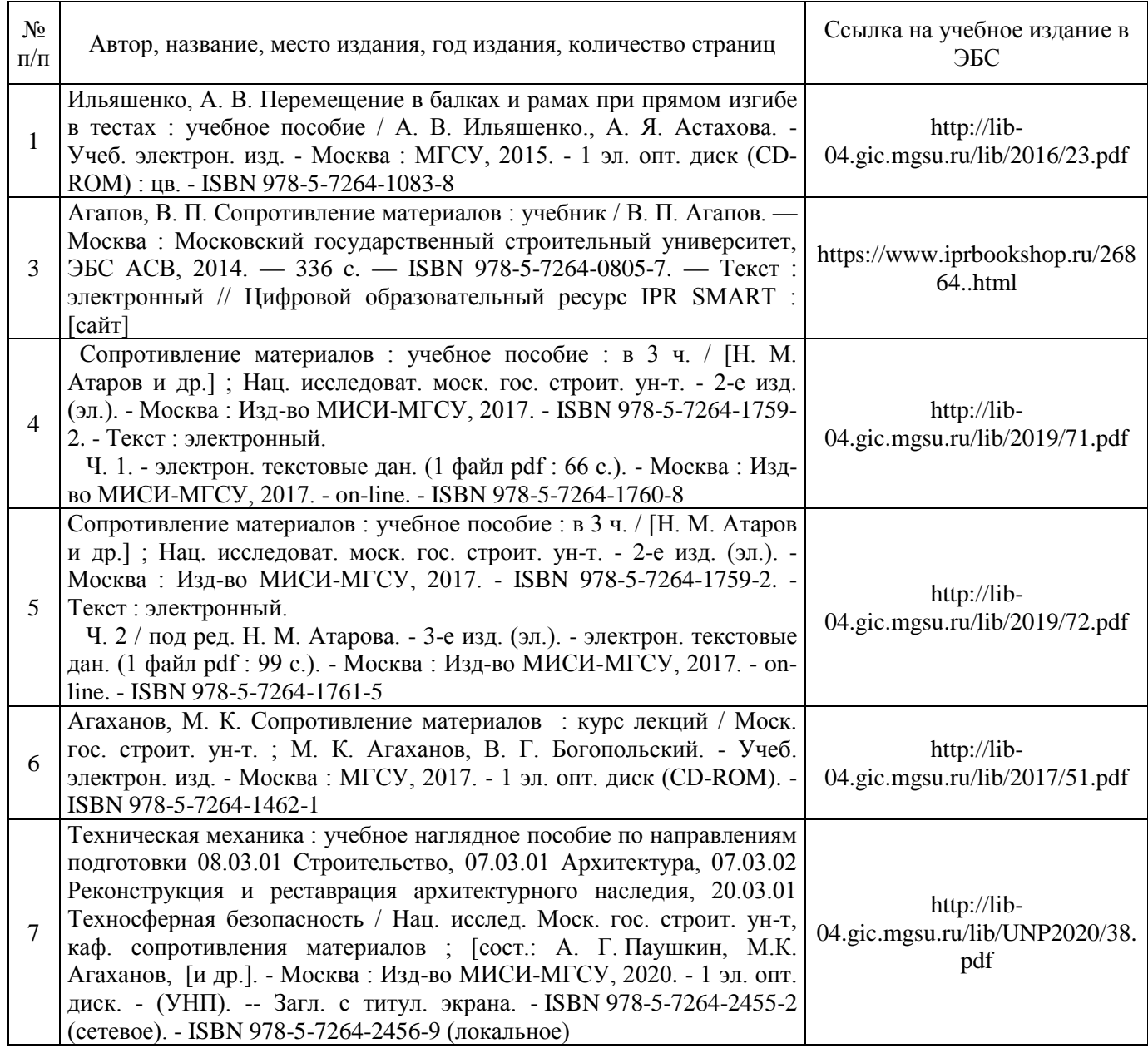

# Перечень учебно-методических материалов в НТБ НИУ МГСУ:

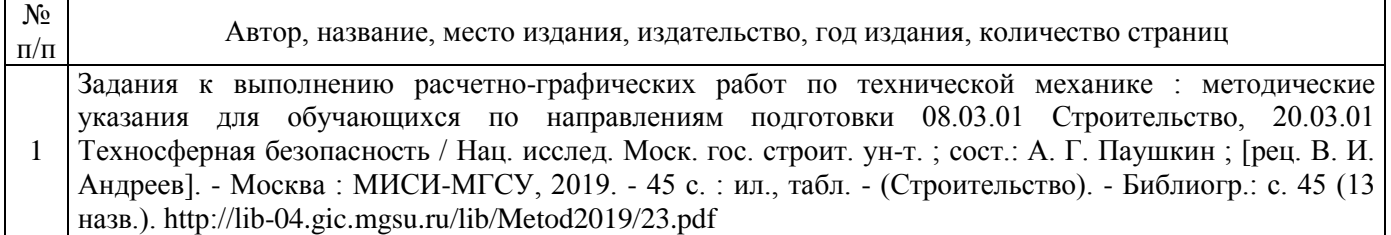

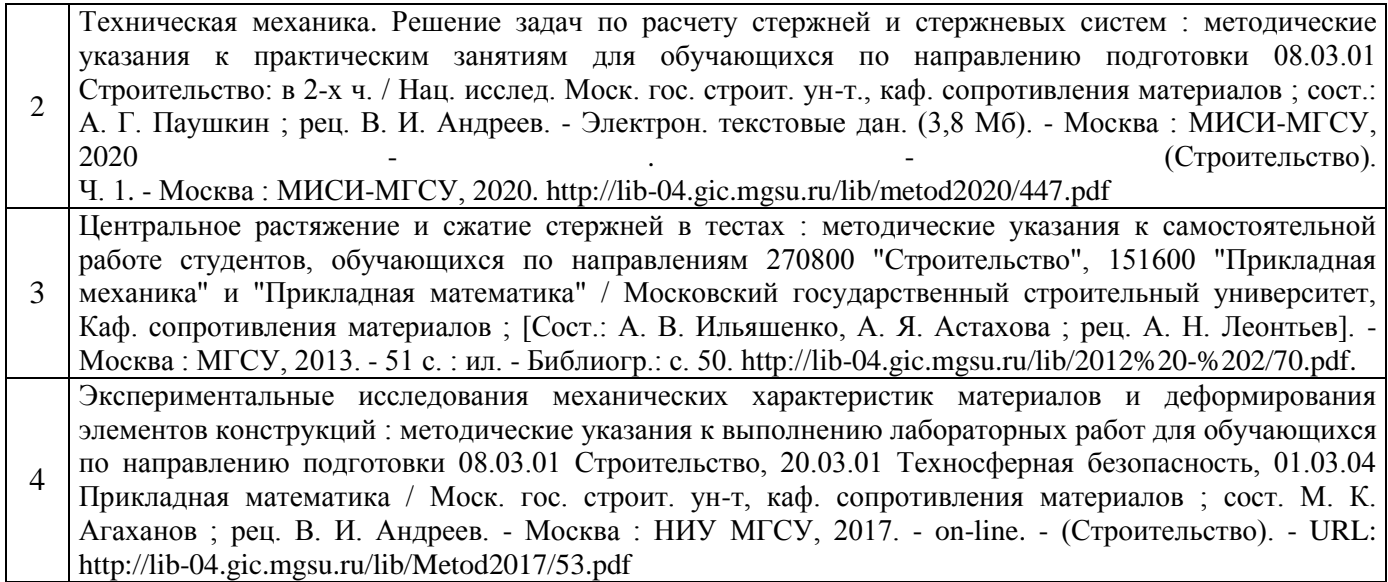

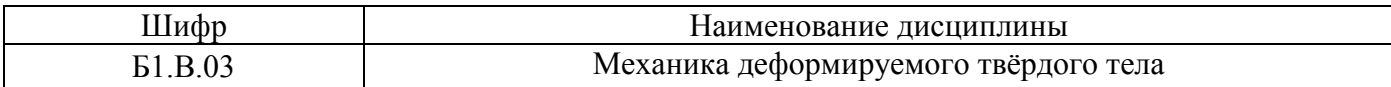

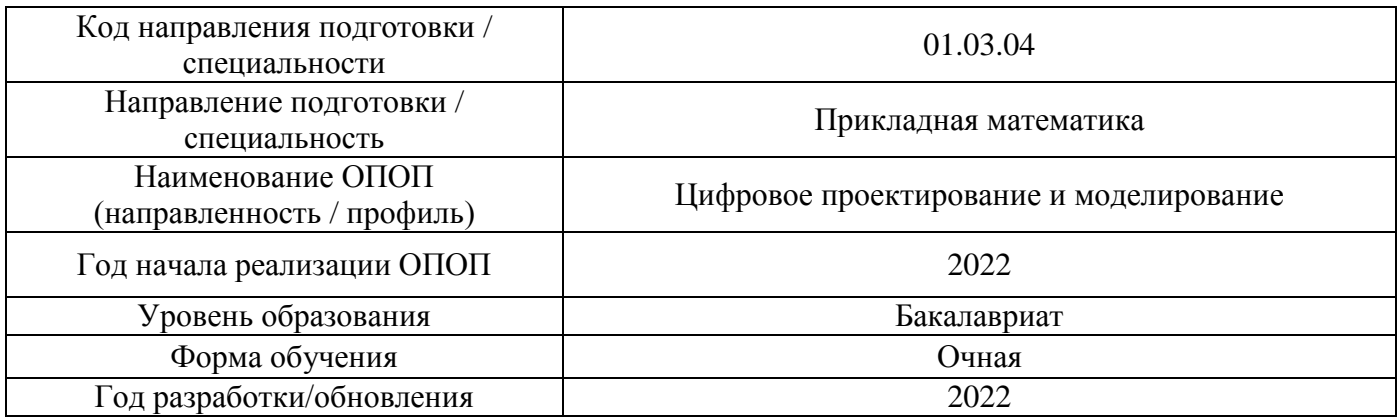

# **Перечень профессиональных баз данных и информационных справочных систем**

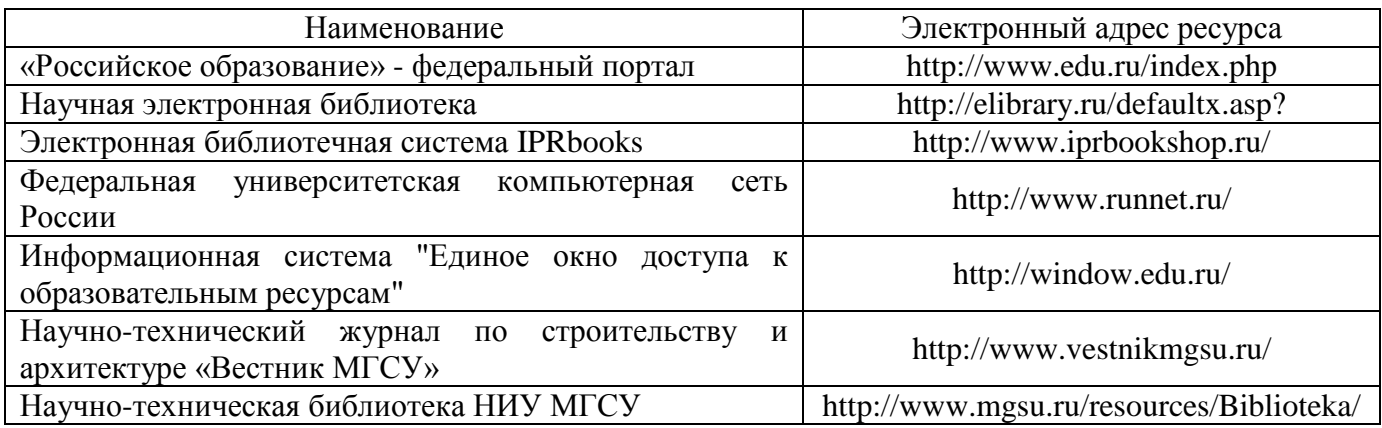

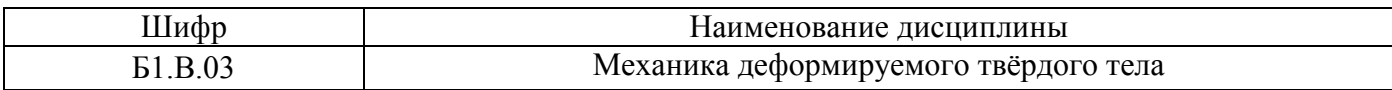

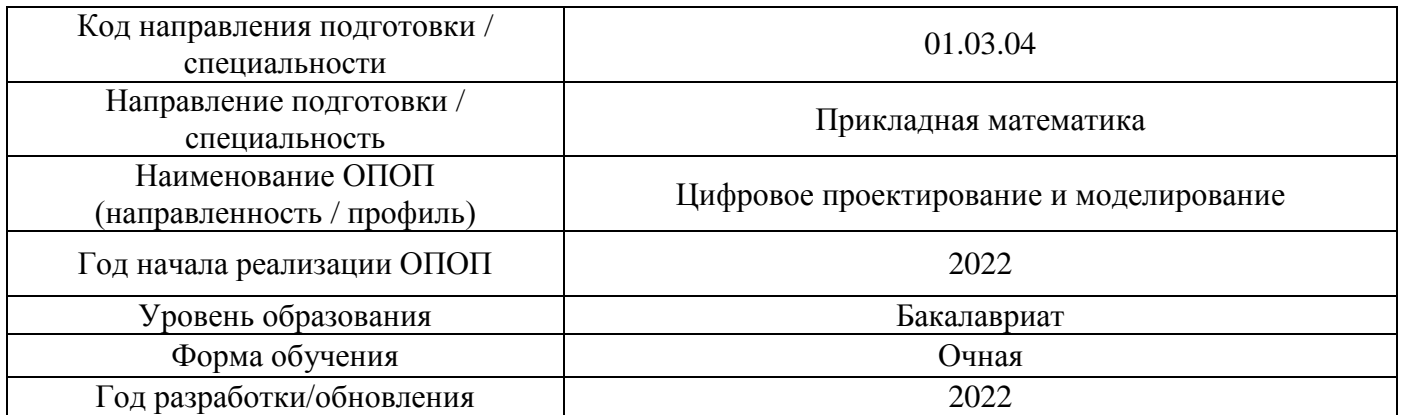

# **Материально-техническое и программное обеспечение дисциплины**

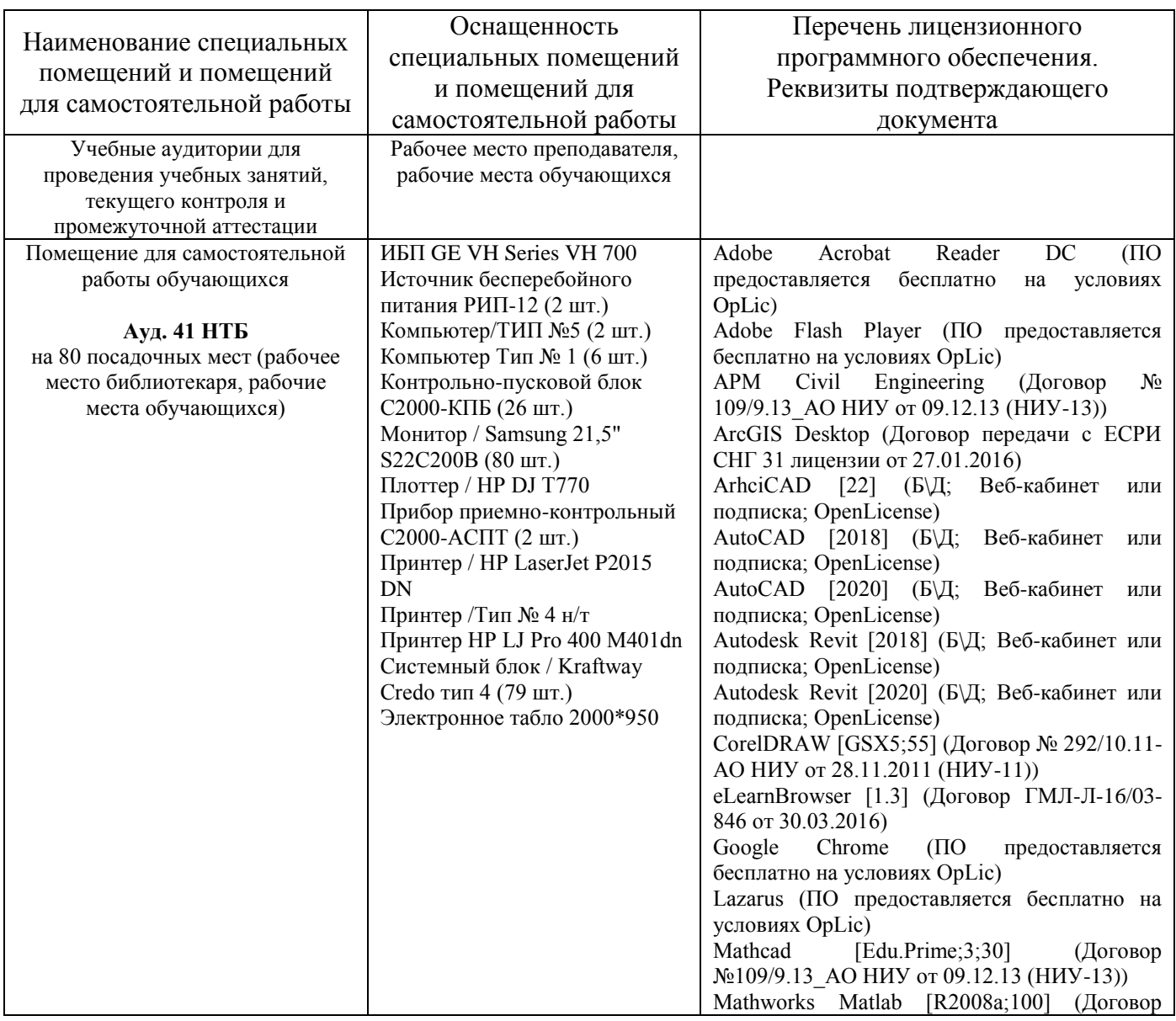

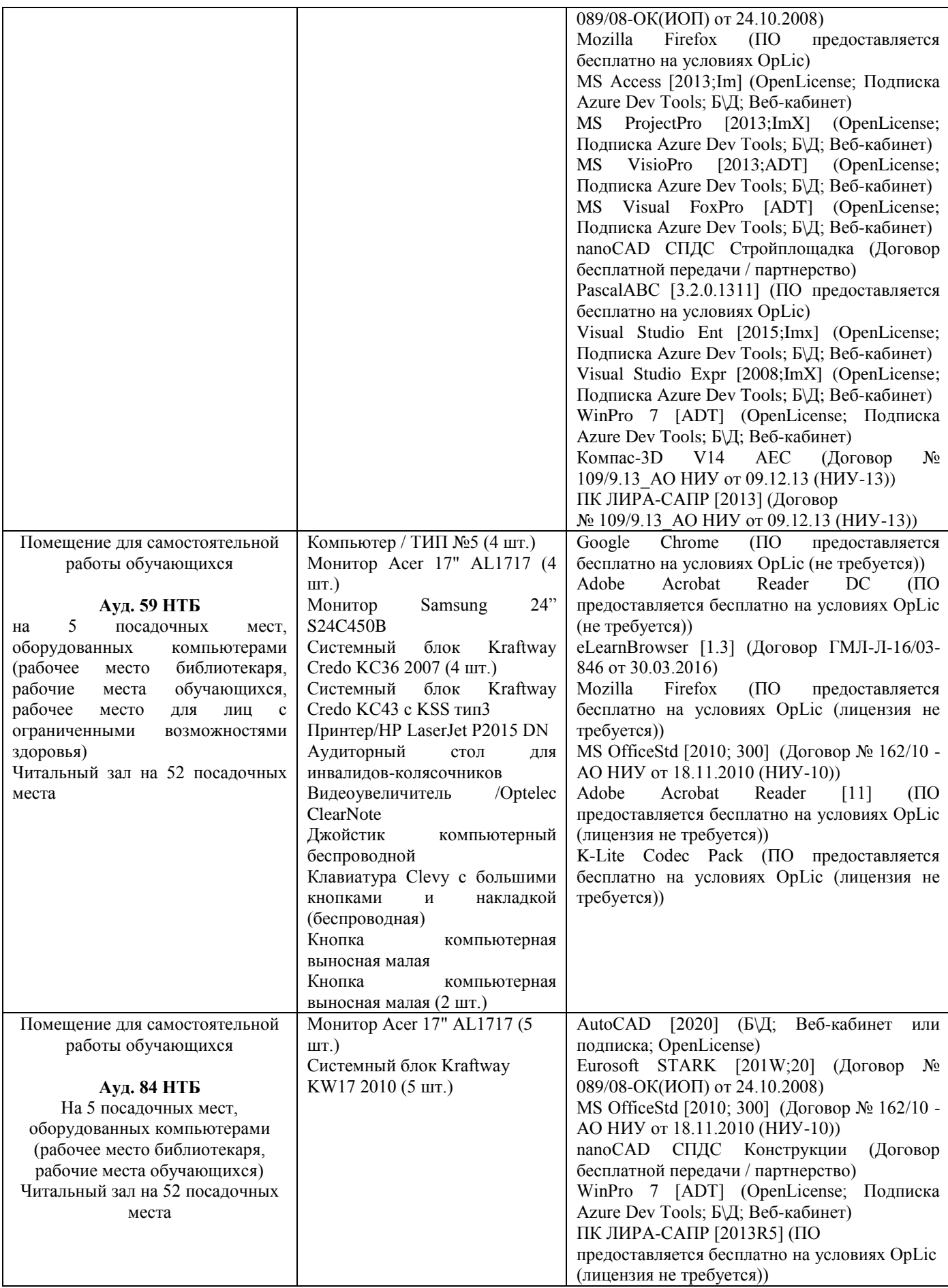

### Федеральное государственное бюджетное образовательное учреждение высшего образования **«НАЦИОНАЛЬНЫЙ ИССЛЕДОВАТЕЛЬСКИЙ МОСКОВСКИЙ ГОСУДАРСТВЕННЫЙ СТРОИТЕЛЬНЫЙ УНИВЕРСИТЕТ»**

## **РАБОЧАЯ ПРОГРАММА**

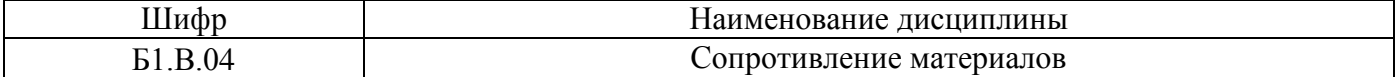

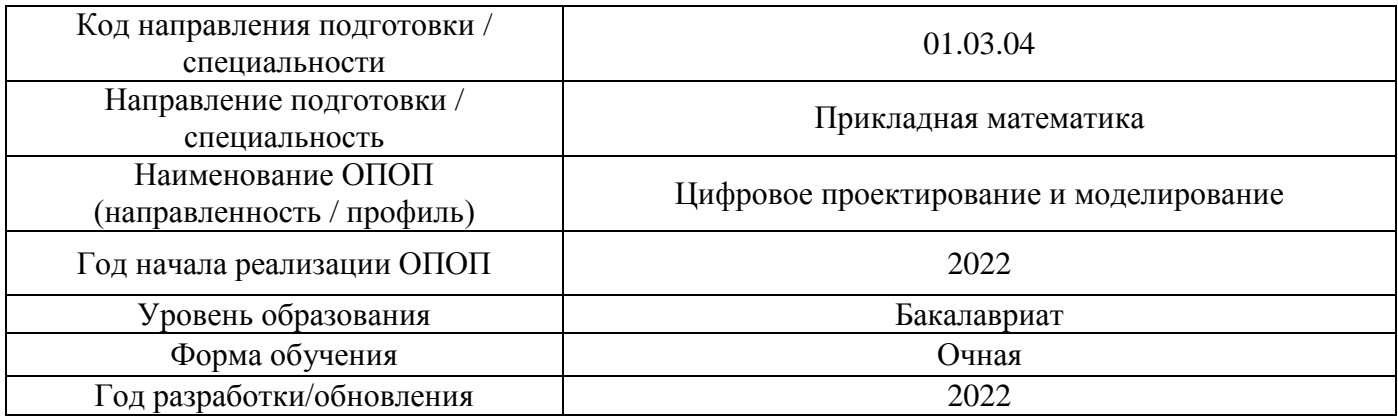

Разработчики:

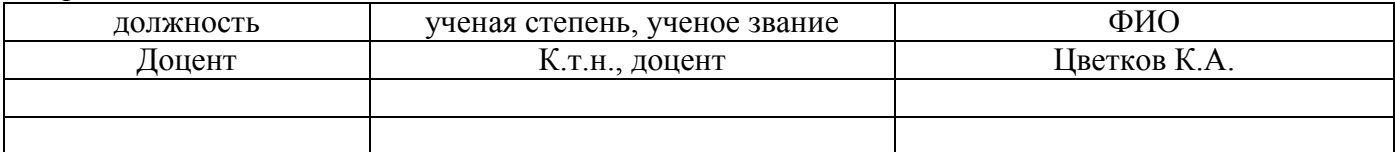

Рабочая программа дисциплины разработана и одобрена кафедрой «Сопротивление материалов».

Рабочая программа утверждена методической комиссией по УГСН, протокол № 5 от «20» июня 2022 г.

### **1. Цель освоения дисциплины**

Целью освоения дисциплины «Сопротивление материалов» является формирование компетенций обучающегося в области цифрового проектирования и моделирования в строительстве.

Программа составлена в соответствии с требованиями Федерального государственного образовательного стандарта высшего образования по направлению подготовки 01.03.04. Прикладная математика.

Дисциплина относится к части, формируемой участниками образовательных отношений, Блока 1 «Дисциплины (модули)» основной профессиональной образовательной программы «Цифровое проектирование и моделирование». Дисциплина является обязательной для изучения.

### **2. Перечень планируемых результатов обучения по дисциплине, соотнесенных с планируемыми результатами освоения образовательной программы**

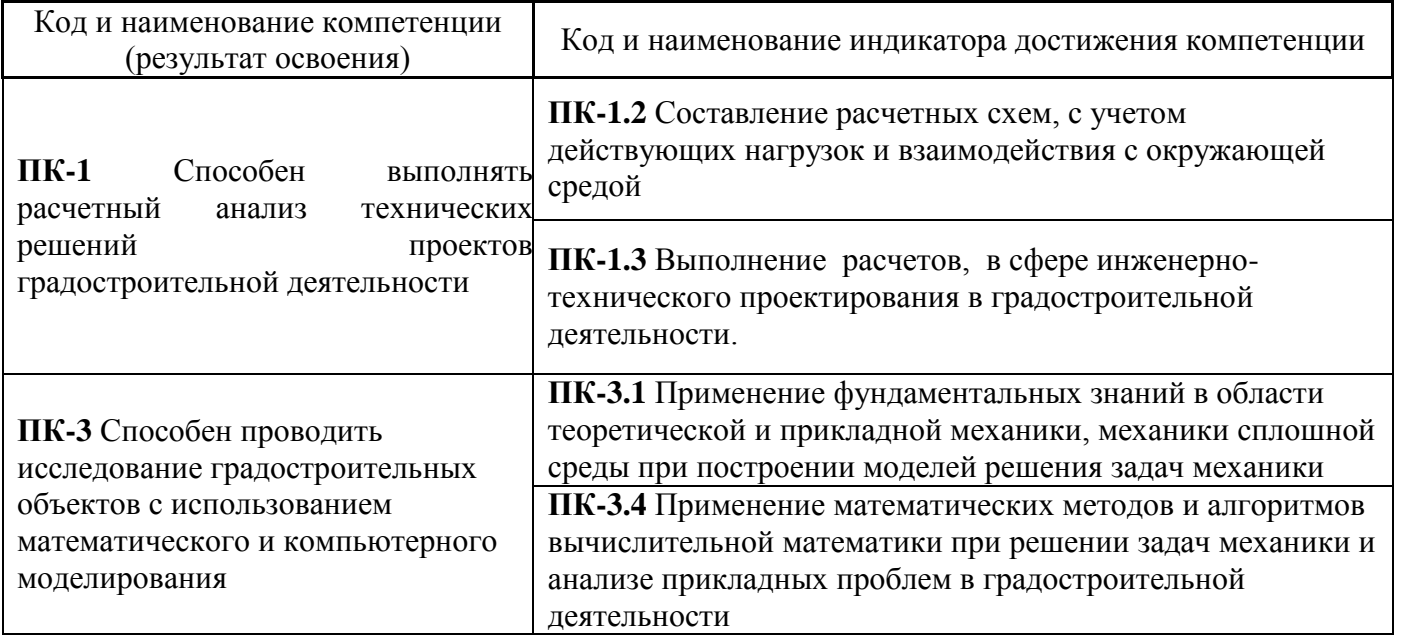

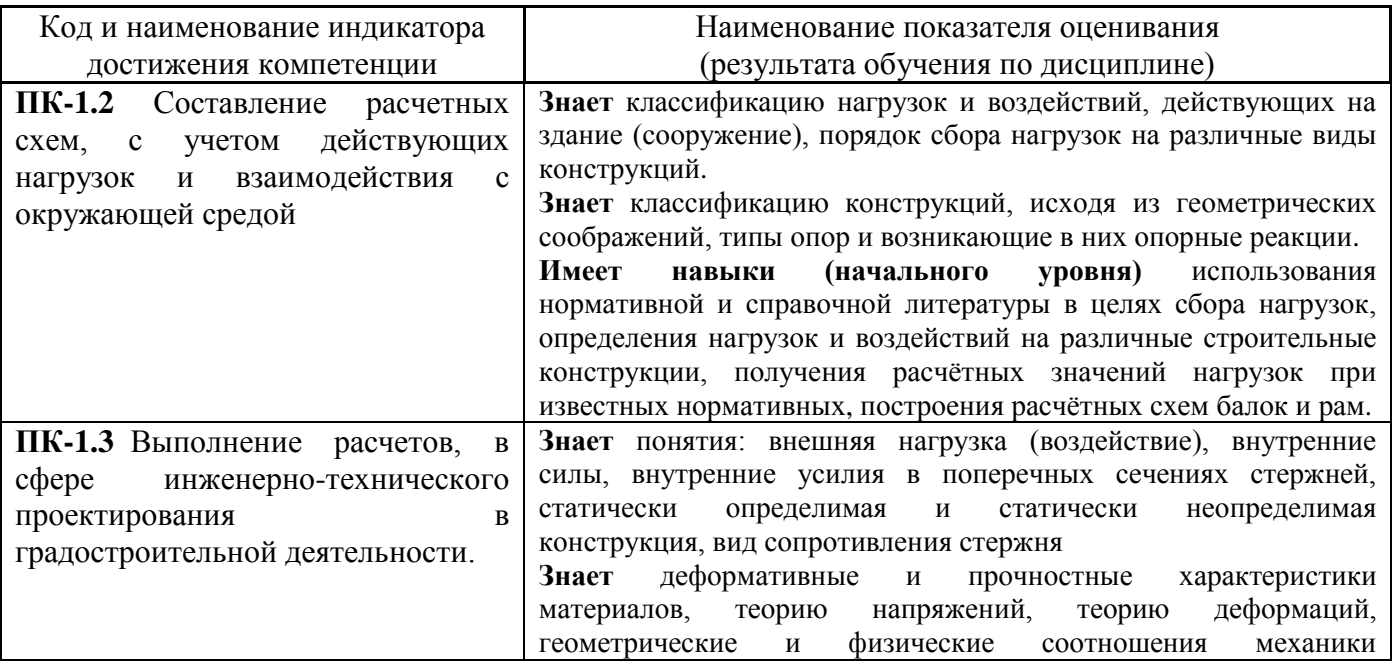

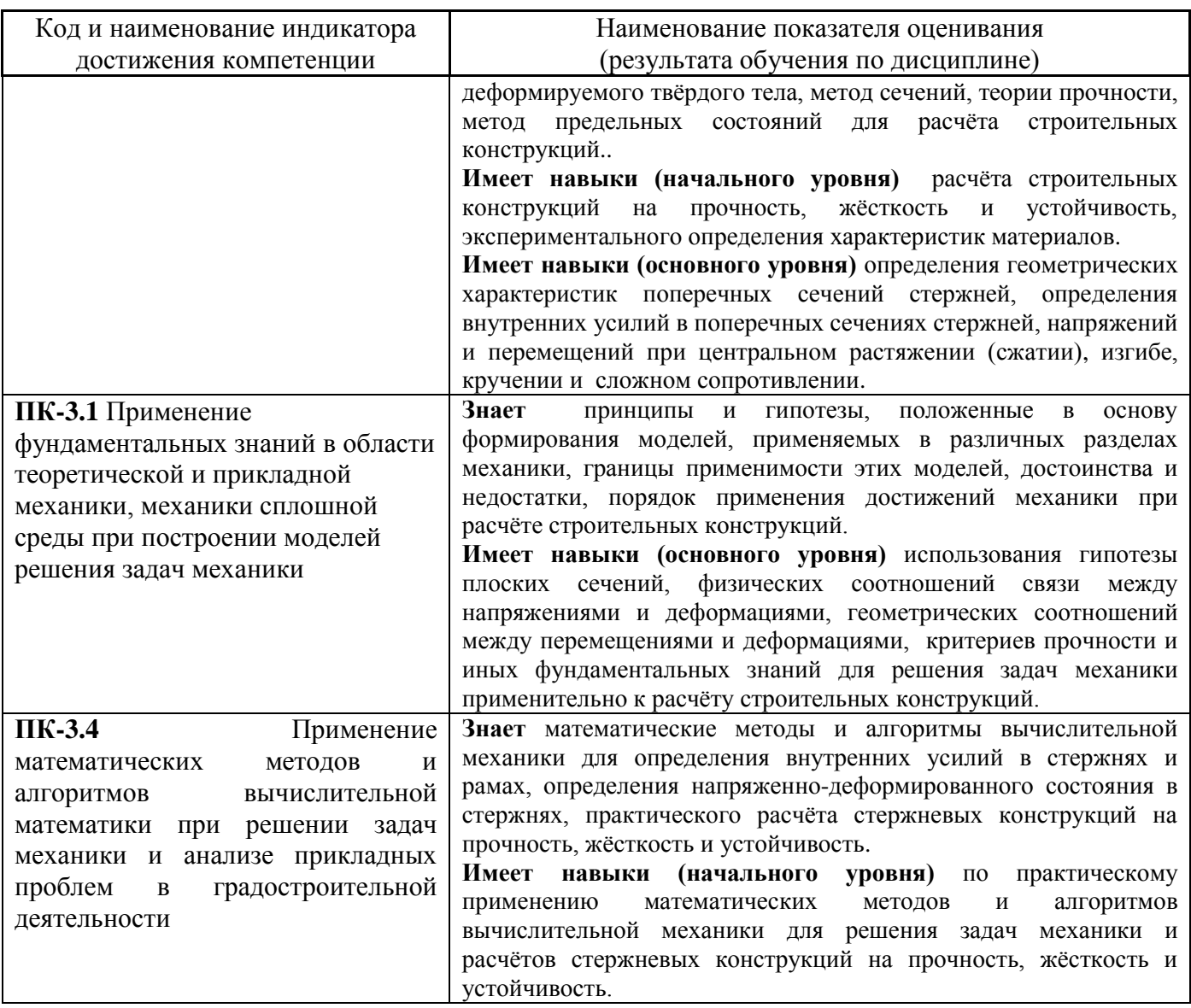

Информация о формировании и контроле результатов обучения представлена в Фонде оценочных средств (Приложение 1).

## **3. Трудоёмкость дисциплины и видов учебных занятий по дисциплине**

Общая трудоемкость дисциплины составляет 8 зачётных единиц ( 288 академических часов).

*(1 зачетная единица соответствует 36 академическим часам)*

Видами учебных занятий и работы обучающегося по дисциплине могут являться.

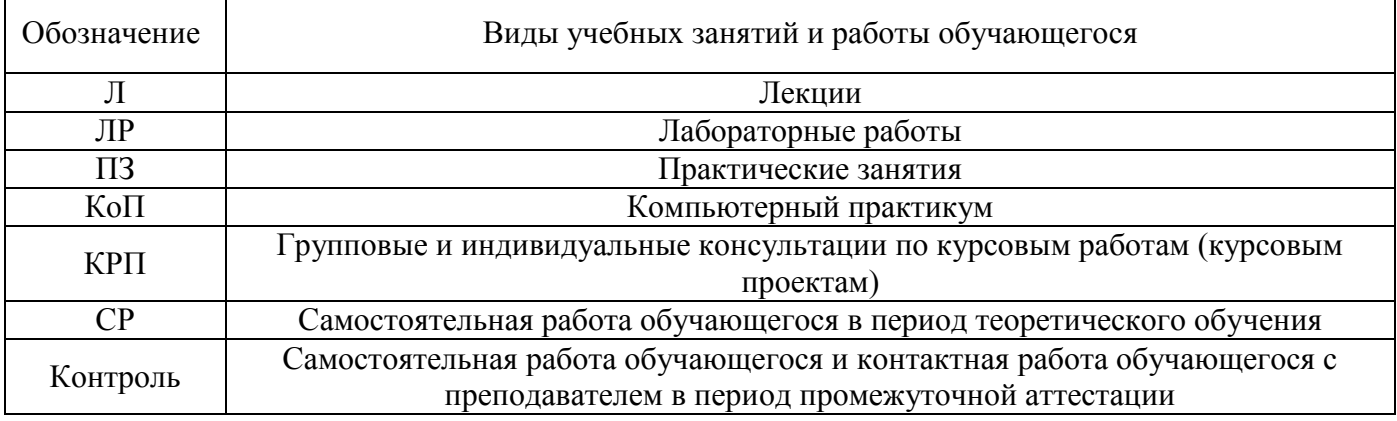
#### *Структура дисциплины:*

Форма обучения – очная.

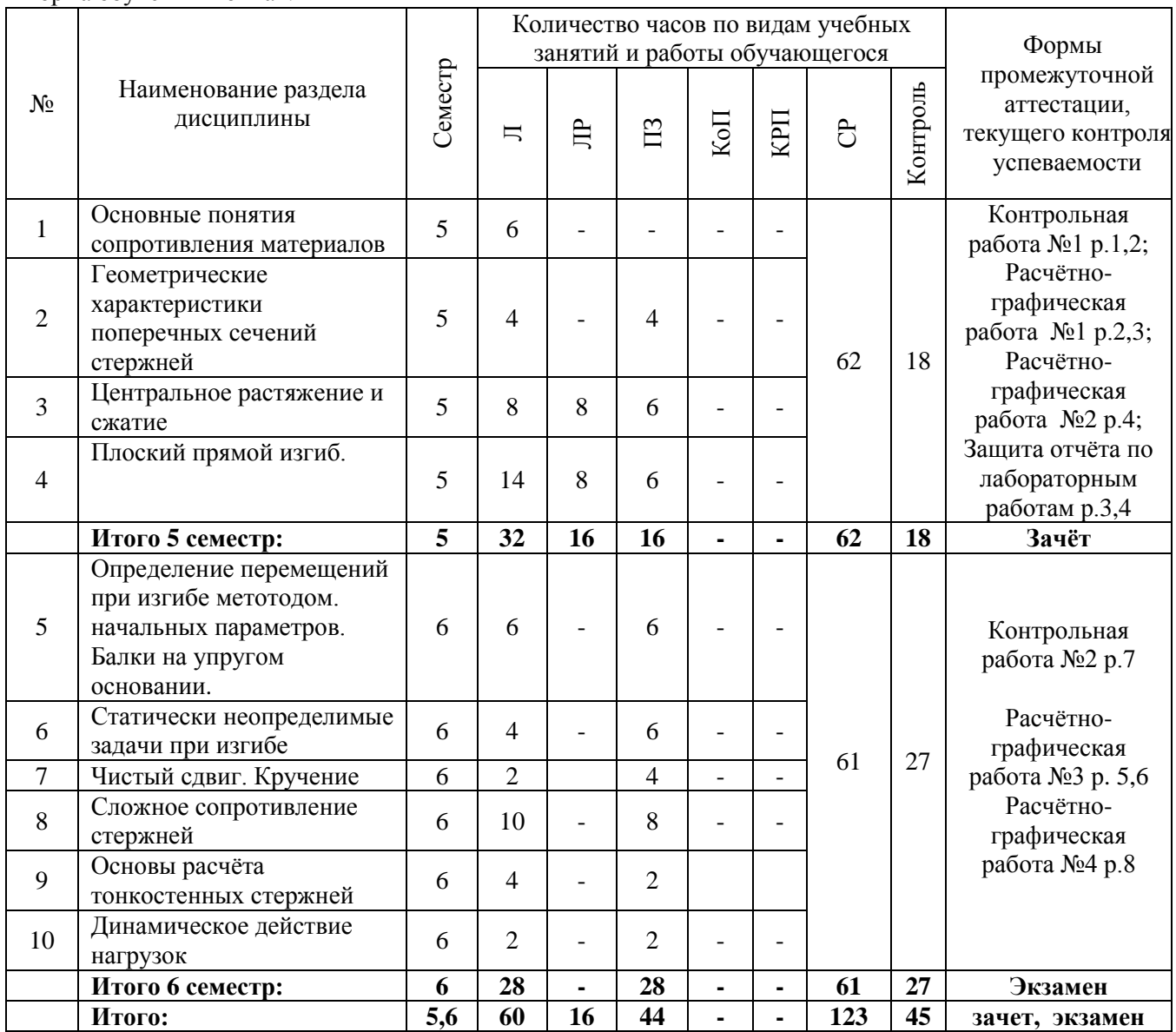

## **4. Содержание дисциплины, структурированное по видам учебных занятий и разделам**

При проведении аудиторных учебных занятий предусмотрено проведение текущего контроля успеваемости:

 В рамках практических занятий предусмотрено выполнение обучающимися контрольной работы;

В рамках лабораторных работ предусмотрена защита отчёта по лабораторным работам;

# *4.1 Лекции*

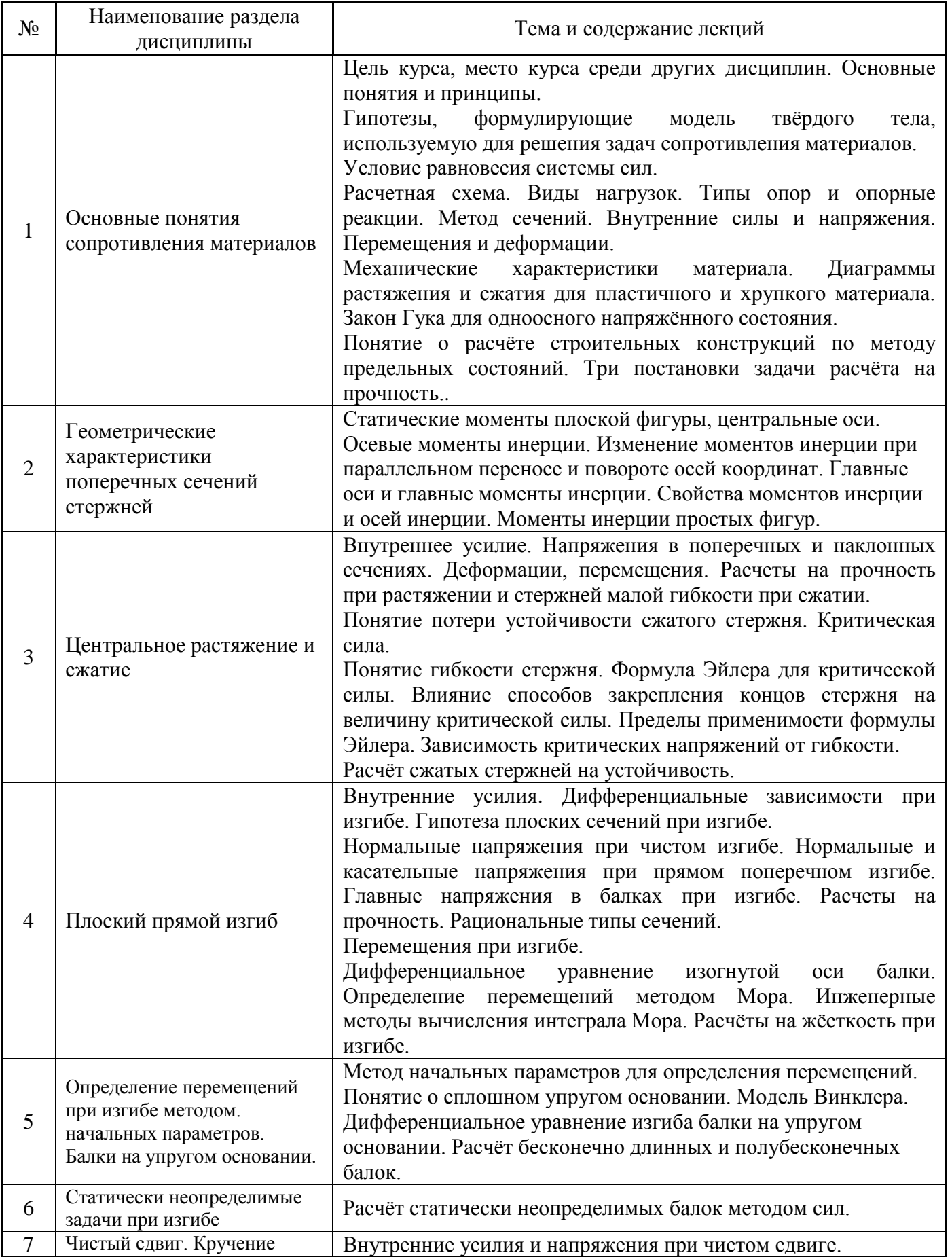

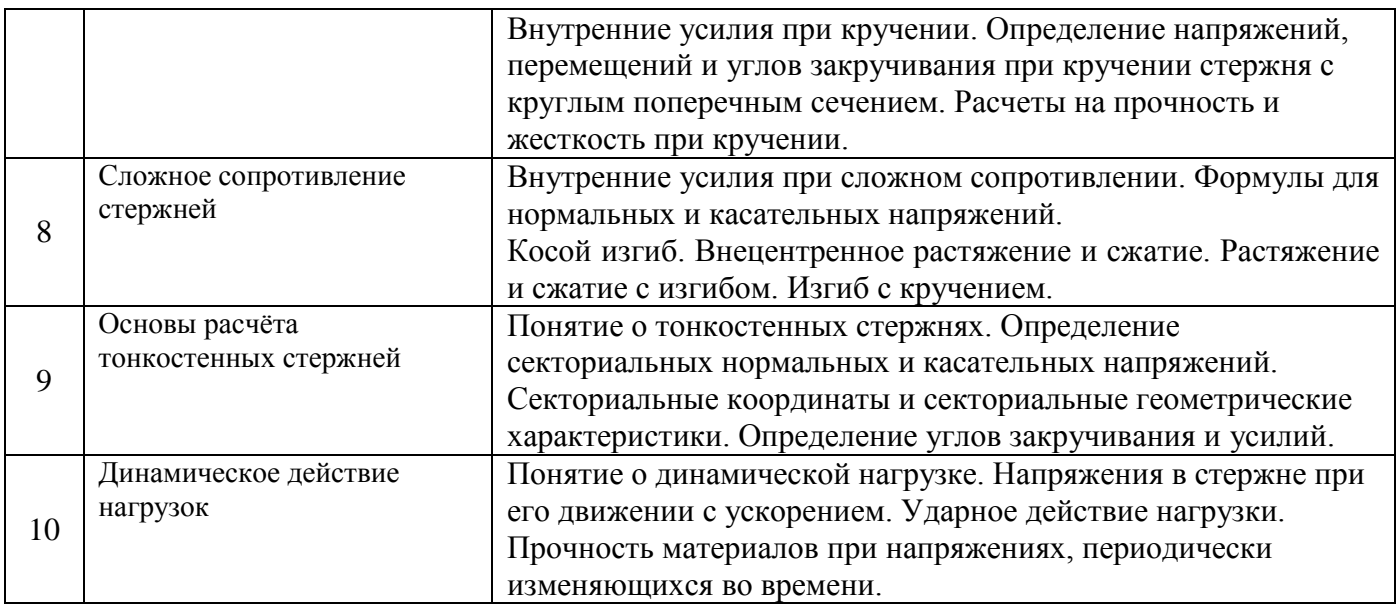

# *4.2 Лабораторные работы*

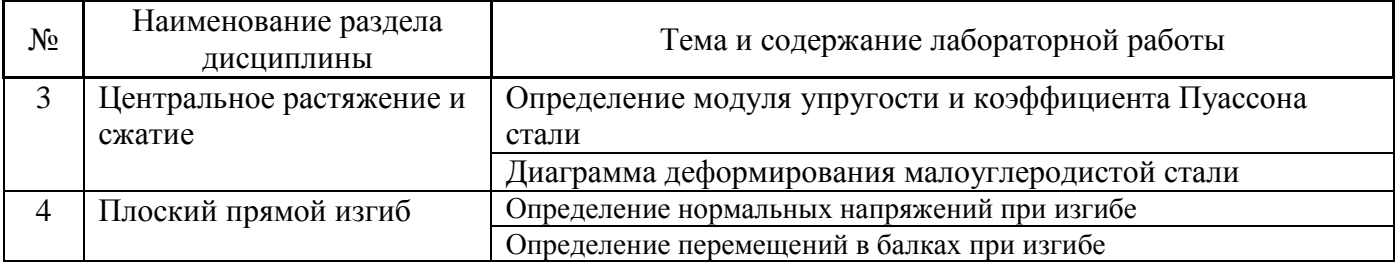

# *4.3 Практические занятия*

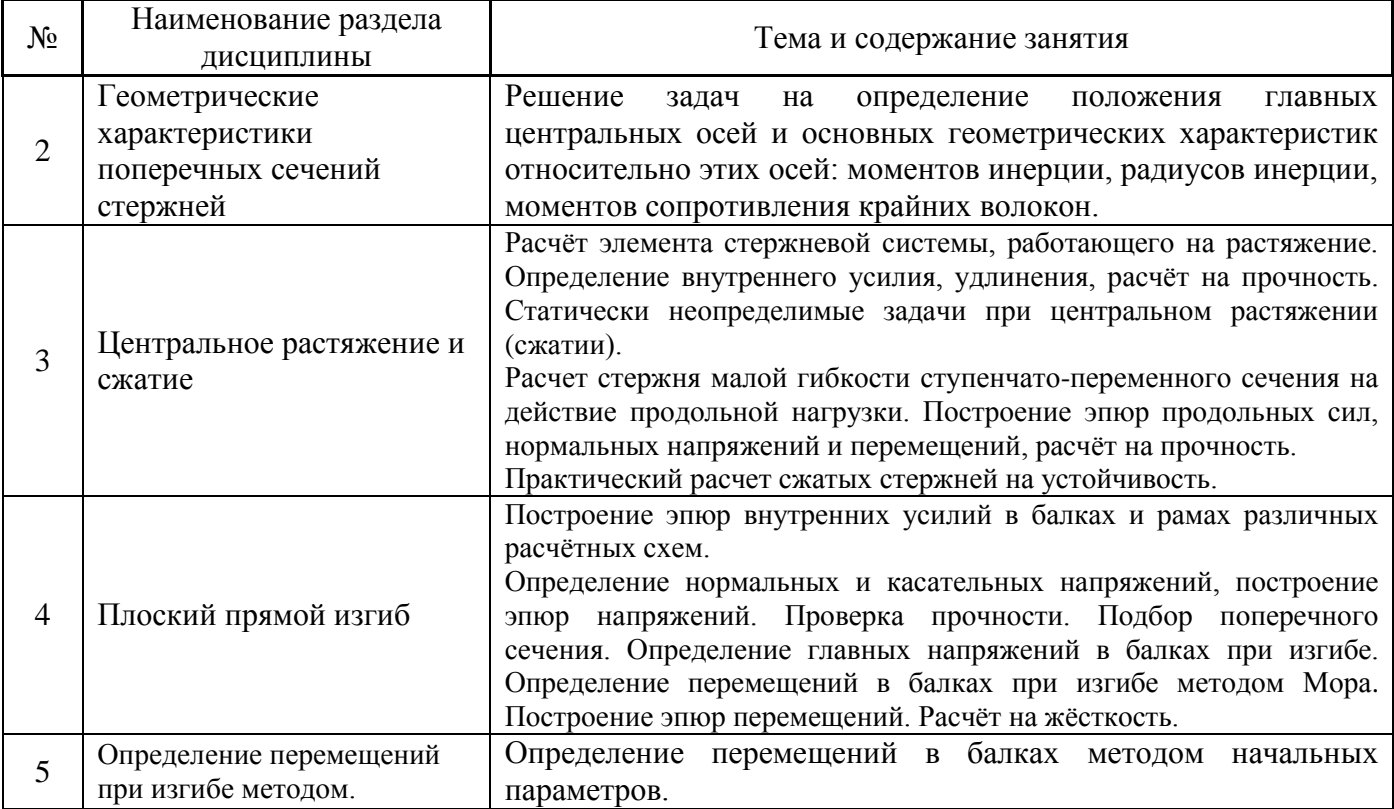

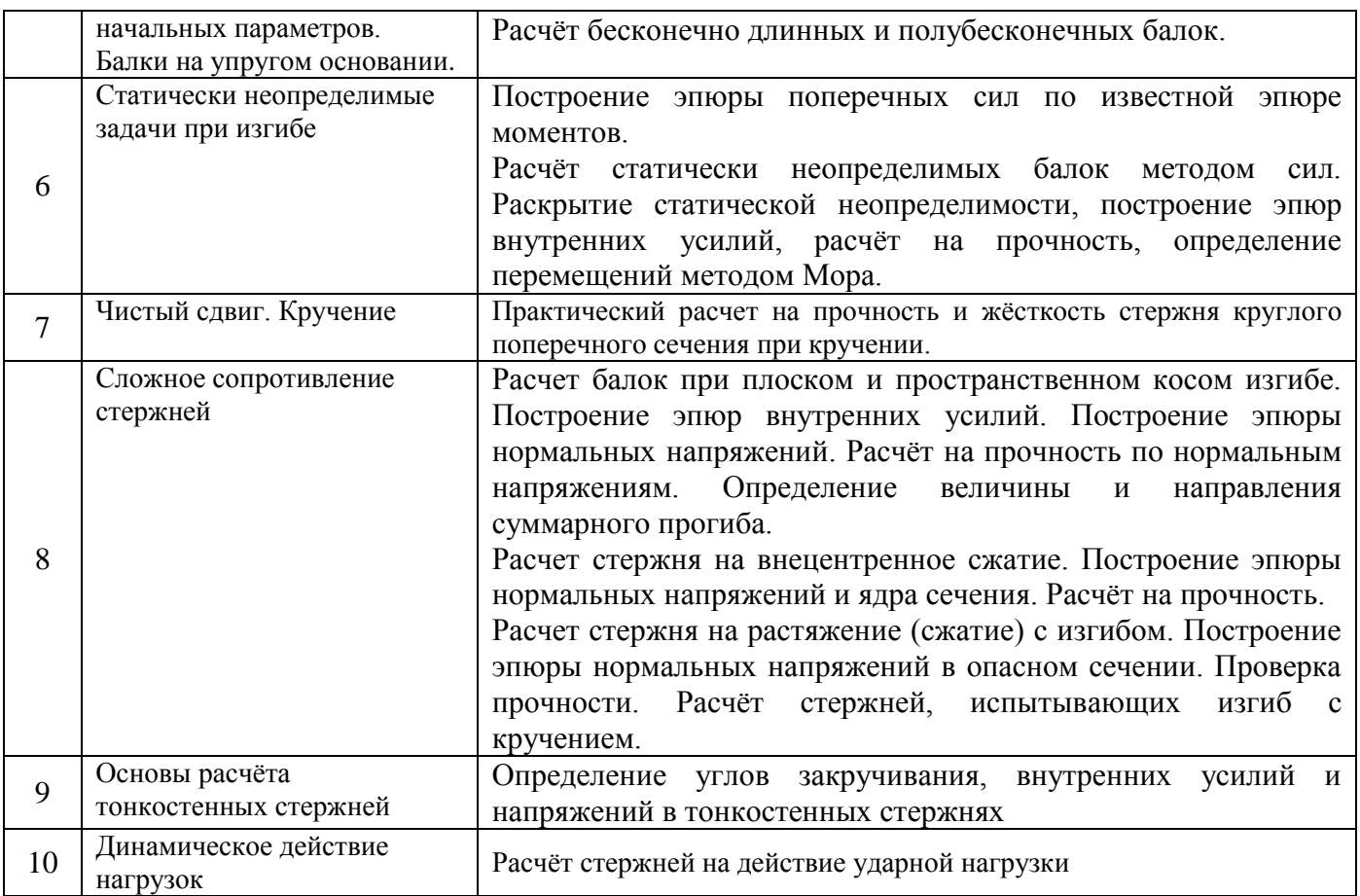

### *4.4 Компьютерные практикумы*

Не предусмотрено учебным планом

## *4.5 Групповые и индивидуальные консультации по курсовым работам (курсовым проектам)*

Не предусмотрено учебным планом

## *4.6 Самостоятельная работа обучающегося в период теоретического обучения*

Самостоятельная работа обучающегося в период теоретического обучения включает в себя:

 самостоятельную подготовку к учебным занятиям, включая подготовку к аудиторным формам текущего контроля успеваемости;

- выполнение домашнего задания;
- самостоятельную подготовку к промежуточной аттестации.

#### В таблице указаны темы для самостоятельного изучения обучающимся:

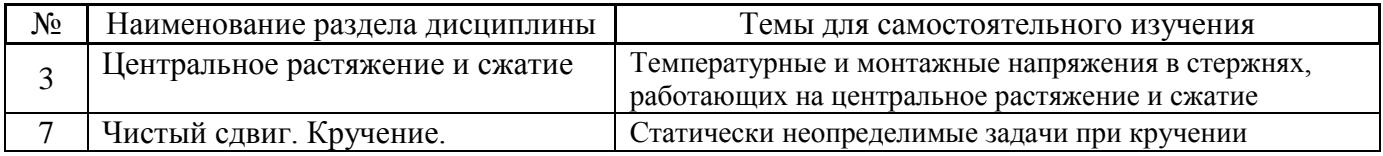

*4.7 Самостоятельная работа обучающегося и контактная работа обучающегося с преподавателем в период промежуточной аттестации*

Работа обучающегося в период промежуточной аттестации включает в себя подготовку к формам промежуточной аттестации (к зачёту, к экзамену), а также саму промежуточную аттестацию.

#### **5. Оценочные материалы по дисциплине**

Фонд оценочных средств по дисциплине приведён в Приложении 1 к рабочей программе дисциплины.

Оценочные средства для проведения промежуточной аттестации, а также текущего контроля по дисциплине хранятся на кафедре (структурном подразделении), ответственной за преподавание данной дисциплины.

#### **6. Учебно-методическое и материально-техническое обеспечение дисциплины**

Основные принципы осуществления учебной работы обучающихся изложены в локальных нормативных актах, определяющих порядок организации контактной работы и порядок самостоятельной работы обучающихся. Организация учебной работы обучающихся на аудиторных учебных занятиях осуществляется в соответствии с п. 3.

#### *6.1 Перечень учебных изданий и учебно-методических материалов для освоения дисциплины*

Для освоения дисциплины обучающийся может использовать учебные издания и учебнометодические материалы, имеющиеся в научно-технической библиотеке НИУ МГСУ и/или размещённые в Электронных библиотечных системах.

Актуальный перечень учебных изданий и учебно-методических материалов представлен в Приложении 2 к рабочей программе дисциплины.

#### *6.2 Перечень профессиональных баз данных и информационных справочных систем*

При осуществлении образовательного процесса по дисциплине используются профессиональные базы данных и информационных справочных систем, перечень которых указан в Приложении 3 к рабочей программе дисциплины.

#### *6.3 Перечень материально-технического, программного обеспечения освоения дисциплины*

Учебные занятия по дисциплине проводятся в помещениях, оснащенных соответствующим оборудованием и программным обеспечением.

Перечень материально-технического и программного обеспечения дисциплины приведен в Приложении 4 к рабочей программе дисциплины.

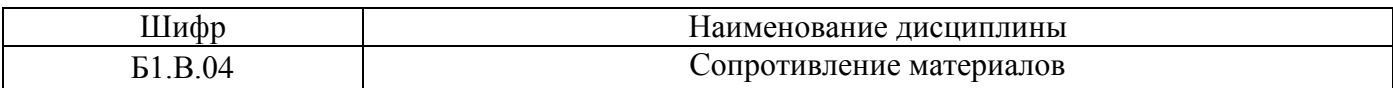

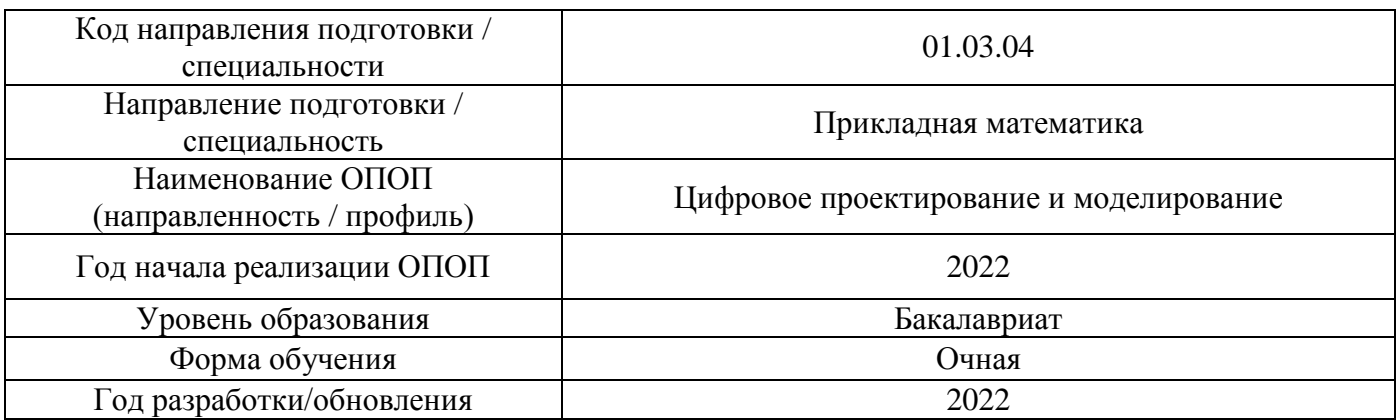

### **ФОНД ОЦЕНОЧНЫХ СРЕДСТВ**

### **1. Описание показателей и критериев оценивания компетенций, описание шкал оценивания**

Оценивание формирования компетенций производится на основе показателей оценивания, указанных в п.2. рабочей программы и в п.1.1 ФОС.

Связь компетенций, индикаторов достижения компетенций и показателей оценивания приведена в п.2 рабочей программы.

#### *1.1. Описание формирования и контроля показателей оценивания*

Оценивание уровня освоения обучающимся компетенций осуществляется с помощью форм промежуточной аттестации и текущего контроля. Формы промежуточной аттестации и текущего контроля успеваемости по дисциплине, с помощью которых производится оценивание, указаны в учебном плане и в п.3 рабочей программы.

В таблице приведена информация о формировании результатов обучения по дисциплине разделами дисциплины, а также о контроле показателей оценивания компетенций формами оценивания.

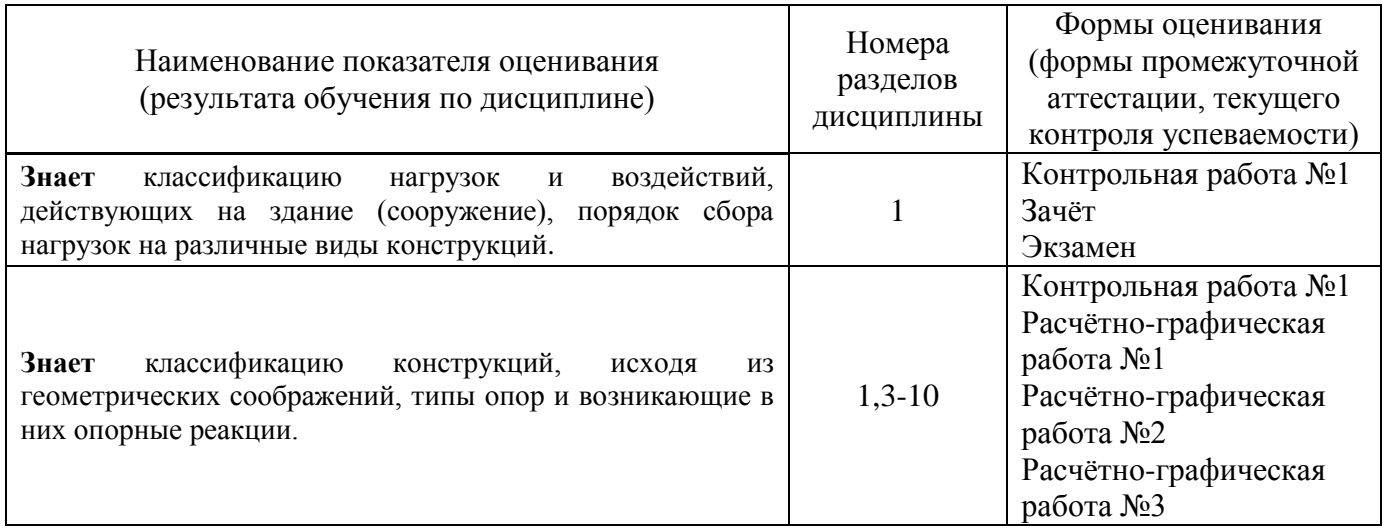

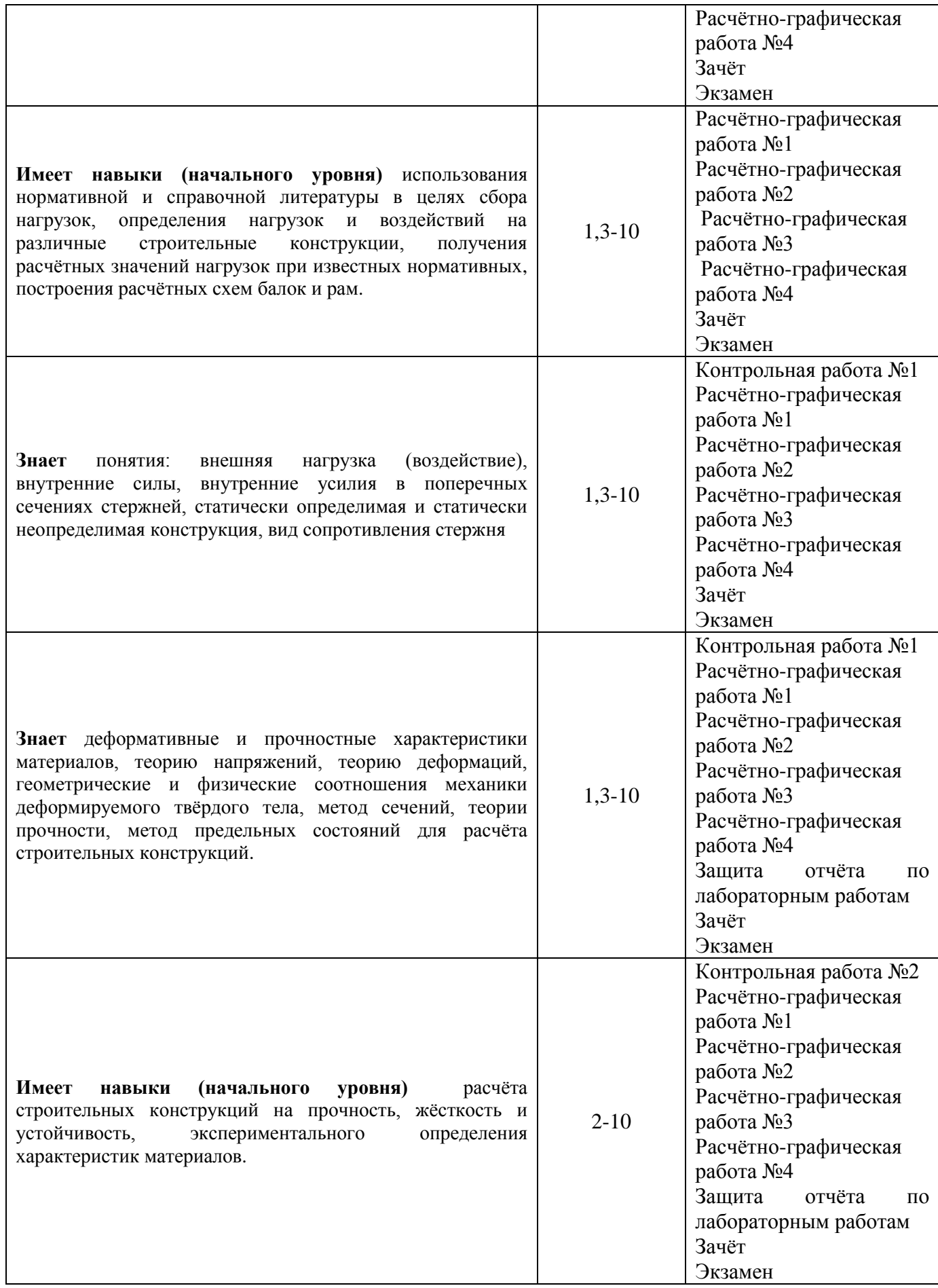

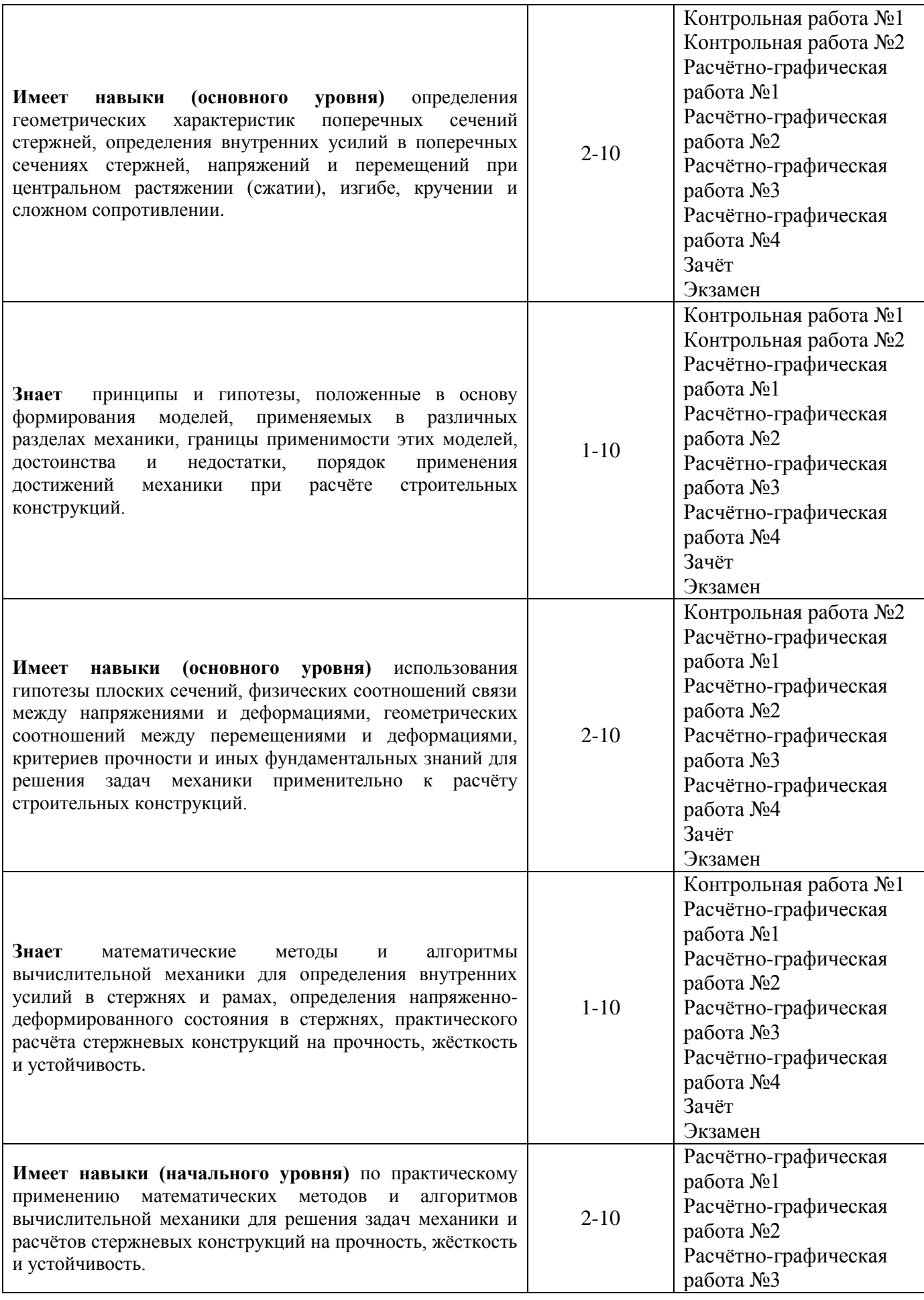

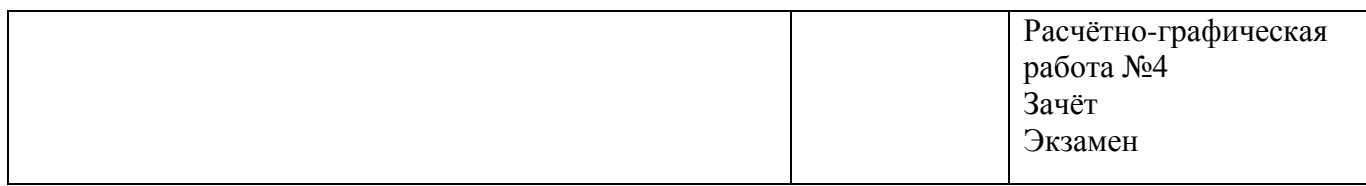

#### *1.2. Описание критериев оценивания компетенций и шкалы оценивания*

При проведении промежуточной аттестации в форме экзамена используется шкала оценивания: «2» (неудовлетворительно), «3» (удовлетворительно), «4» (хорошо), «5» (отлично).

При проведении промежуточной аттестации в форме зачёта используется шкала оценивания: «Не зачтено», «Зачтено».

Показателями оценивания являются знания и навыки обучающегося, полученные при изучении дисциплины.

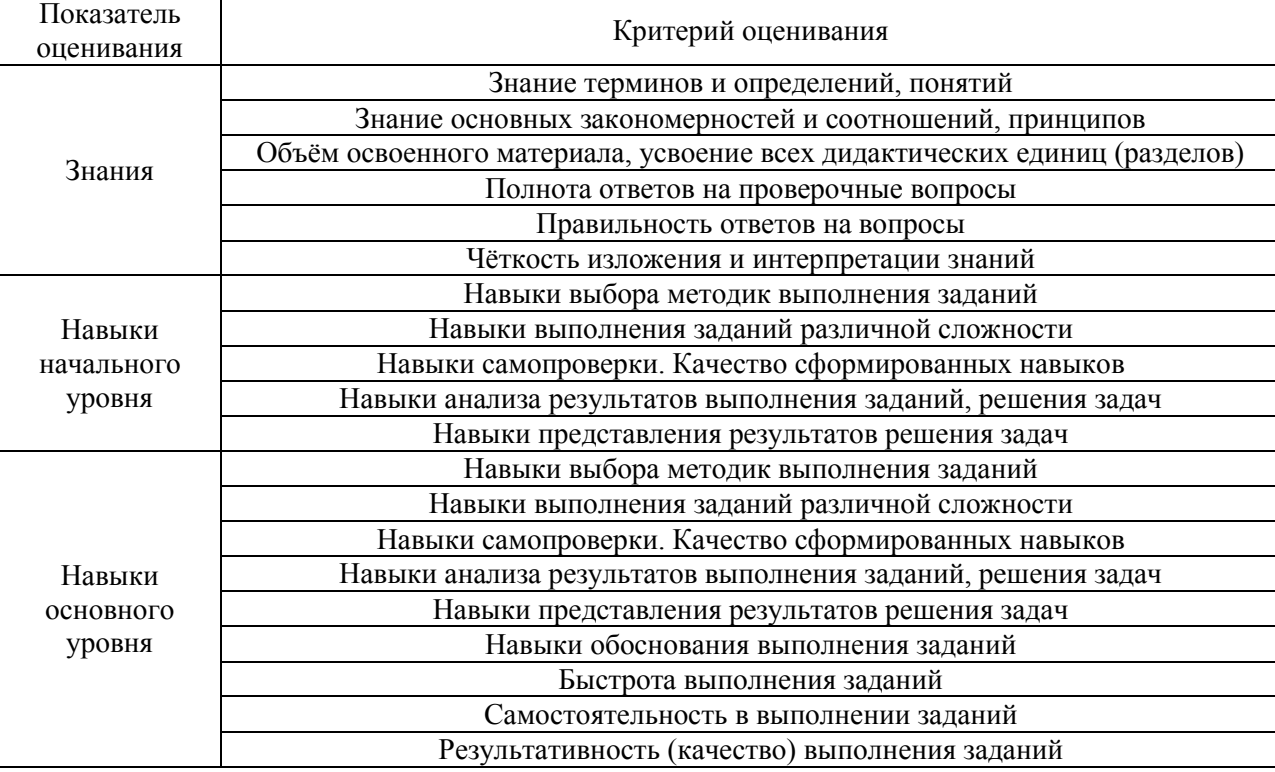

Критериями оценивания достижения показателей являются:

#### **2. Типовые контрольные задания для оценивания формирования компетенций**

### *2.1. Промежуточная аттестация*

*2.1.1. Промежуточная аттестация в форме экзамена, дифференцированного зачета (зачета с оценкой), зачета*

Форма(ы) промежуточной аттестации: зачет в 5 семестре экзамен в 6 семестре

Перечень типовых вопросов (заданий) для проведения экзамена в 6 семестре (очная форма обучения):

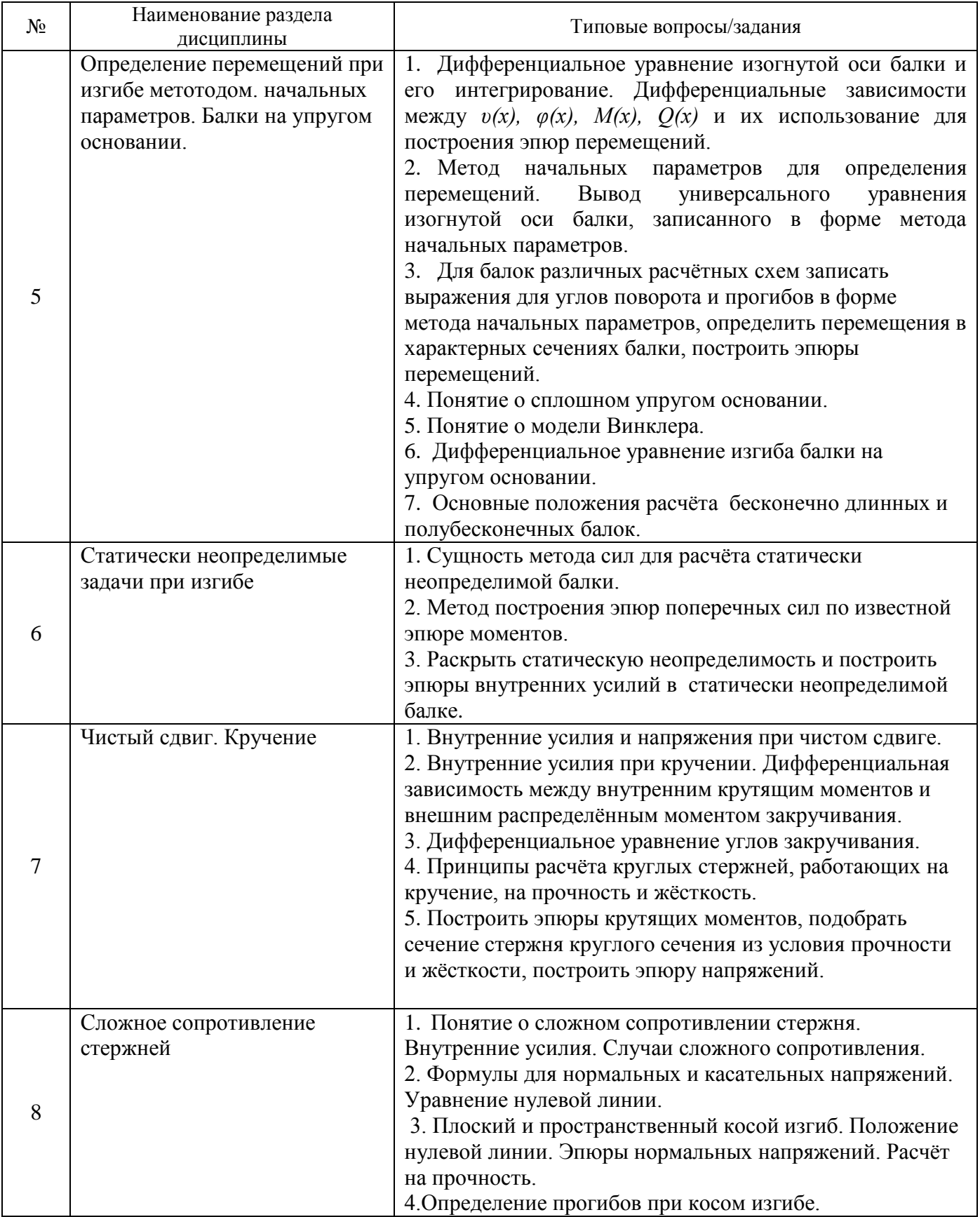

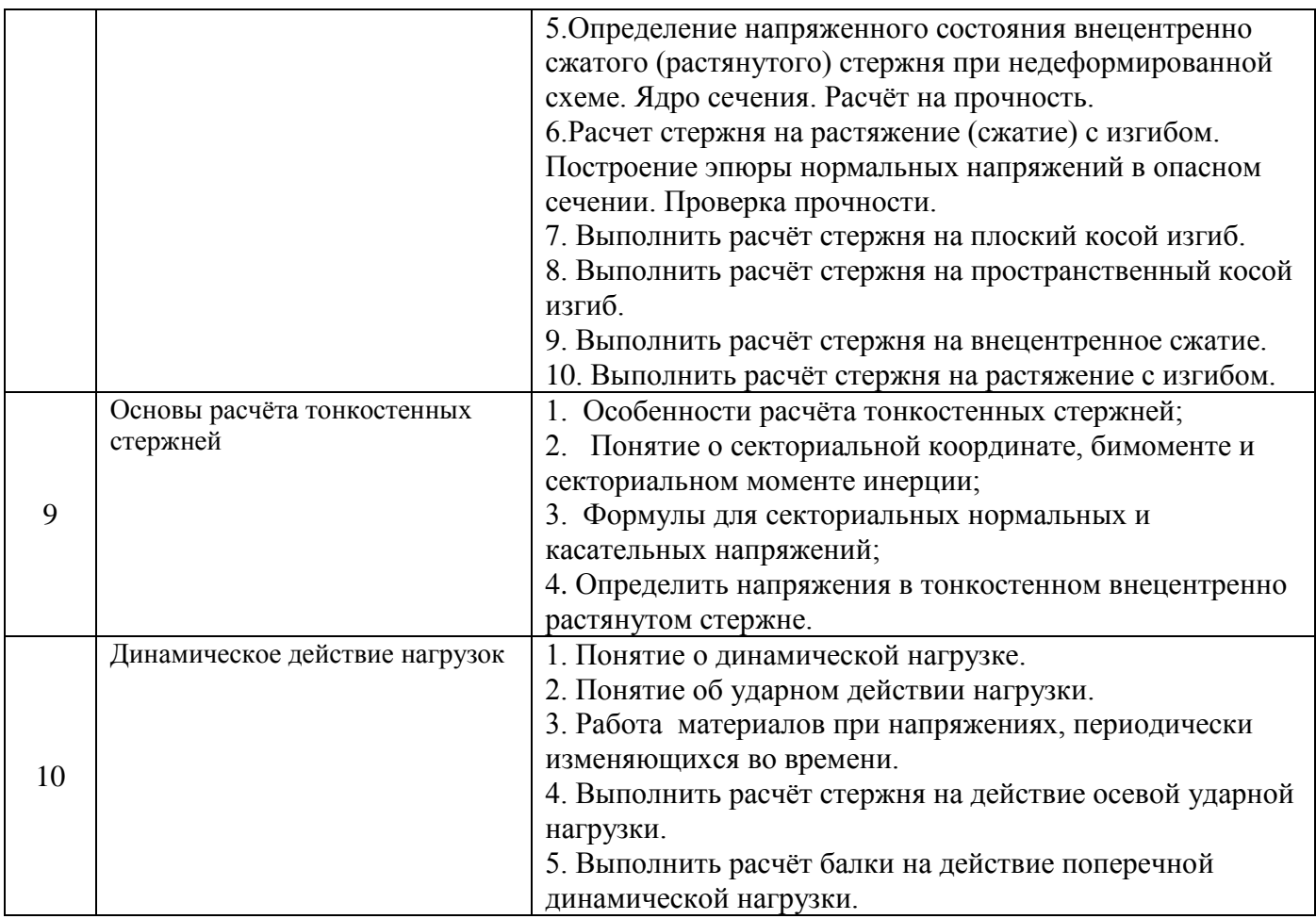

Перечень типовых примерных вопросов/заданий для проведения зачёта в 5 семестре (очная форма обучения):

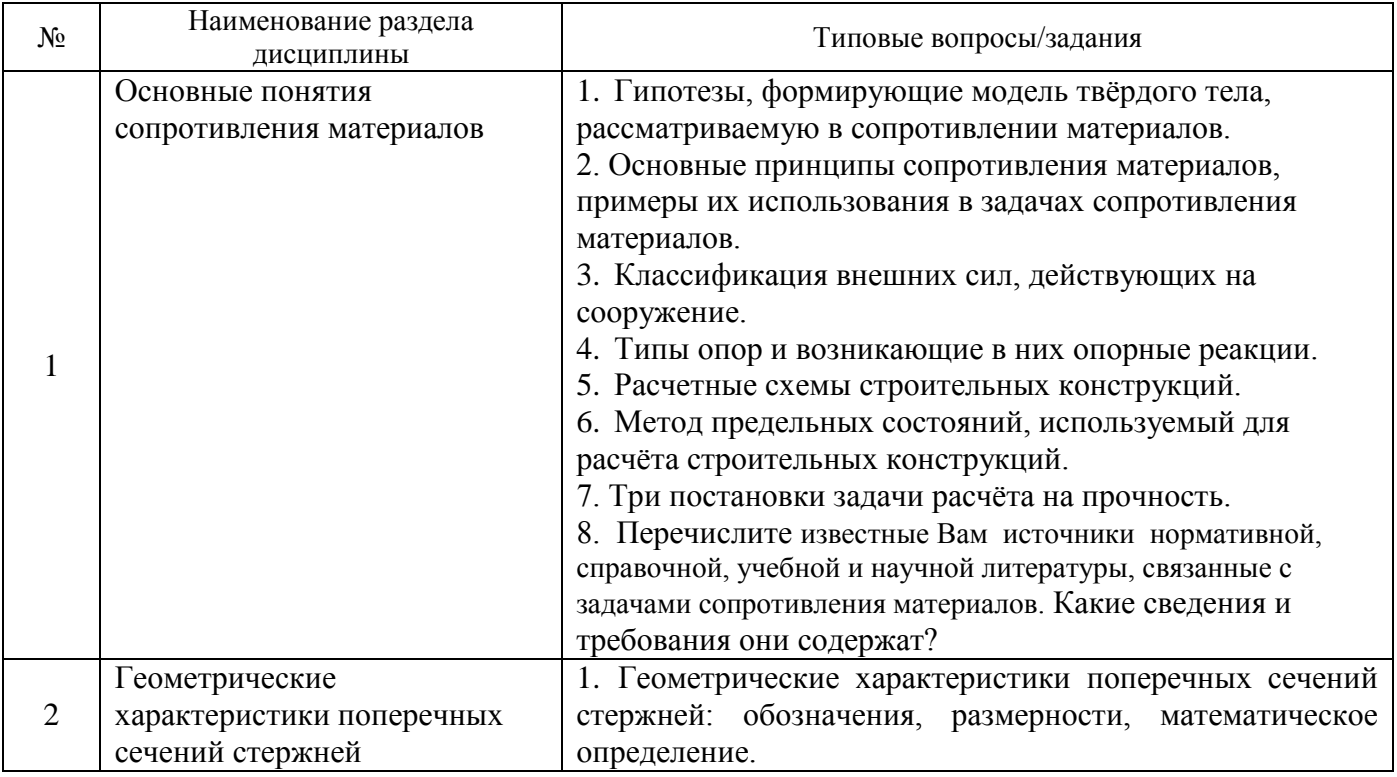

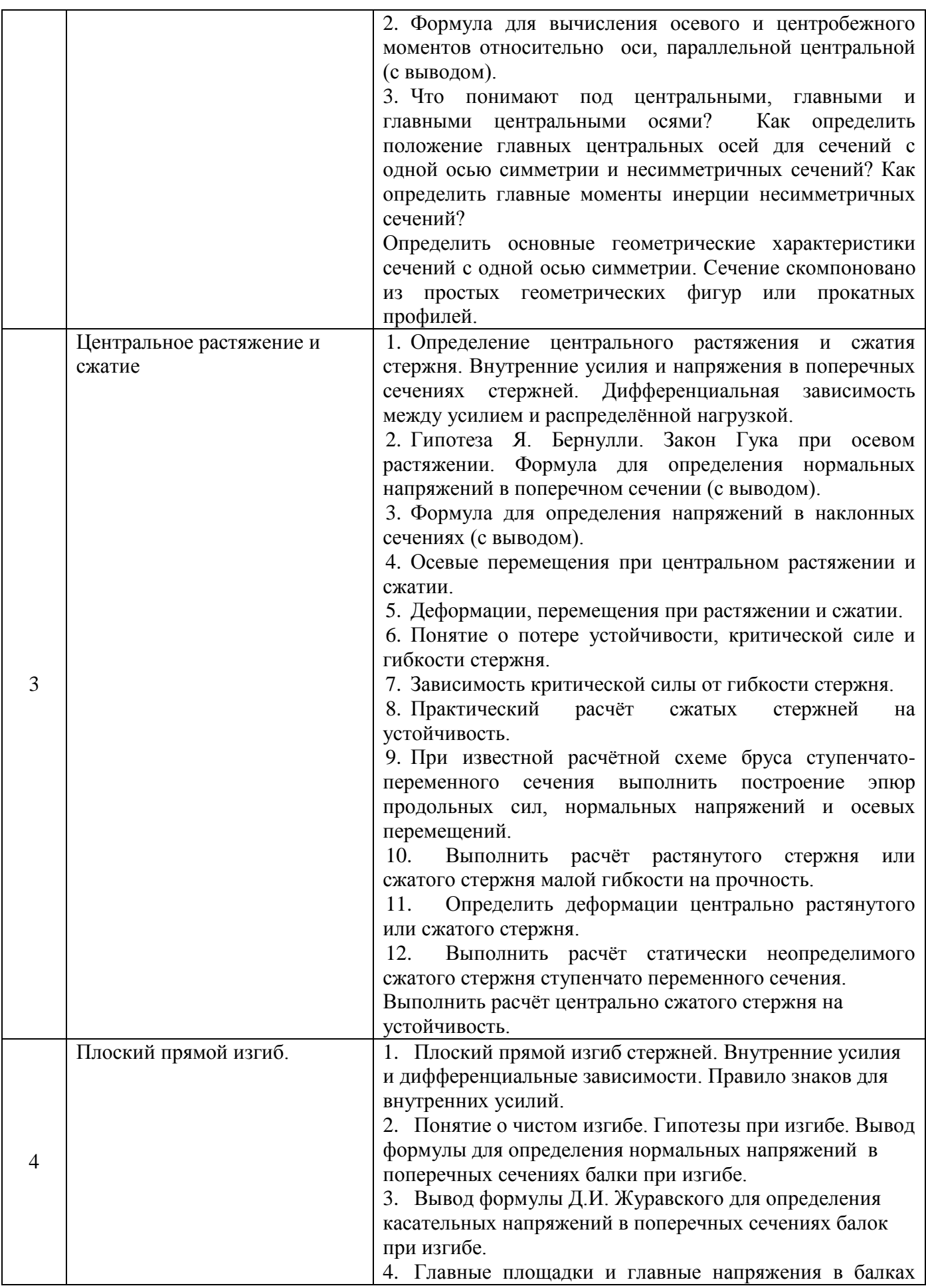

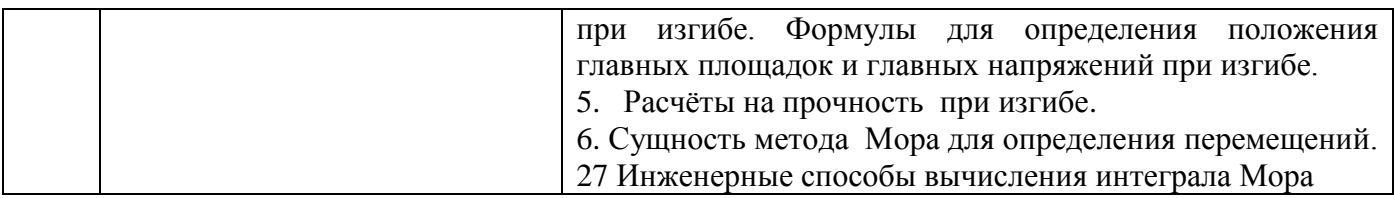

*2.1.2. Промежуточная аттестация в форме защиты курсовой работы (курсового проекта)*

Промежуточная аттестация в форме защиты курсовой работы/курсового проекта не проводится.

### *2.2. Текущий контроль*

*2.2.1. Перечень форм текущего контроля:*

- контрольная работа №1 в 5 семестре;
- контрольная работа №2 в 6 семестре;
- защита отчёта по ЛР в 5 семестре;
- расчётно-графическая работа №1 в 5 семестре;
- расчётно-графическая работа №2 в 5 семестре;
- расчётно-графическая работа №3 в 6 семестре;
- расчётно-графическая работа №4 в 6 семестре.

#### *2.2.2. Типовые контрольные задания форм текущего контроля:*

### **Контрольная работа №1. Тема: «Основные понятия сопротивления материалов. Геометрические характеристики поперечных сечений стержней».**

Перечень типовых контрольных вопросов/заданий.

- 1. Сформулируйте гипотезу об абсолютной упругости тела;
- 2. Сформулируйте гипотезу об однородности материала тела;
- 3. Определите положение центра тяжести составного сечения;
- 4. Определите статические моменты сечения относительно оси параллельной центральной;
- 5. Определите главные моменты инерции;
- 6. Определите главные радиусы инерции;
- 7. Определите моменты сопротивления относительно главных центральных осей.

## **Контрольная работа №2. Тема: «Чистый сдвиг. Кручение».**

Перечень типовых контрольных вопросов/заданий.

- 1. Приведите пример стержня, работающего на кручение;
- 2. Сформулируйте гипотезу плоских сечений при кручении;
- 2. Запишите формулу для определения касательных напряжений при кручении круглого стержня;
- 3. Запишите условие прочности при кручении;

4. Построить эпюру крутящего момента и эпюру напряжений в круглом стержне, испытывающий кручение.

5. Выполнить расчёт стержня, работающего на кручение на прочность и жёсткость.

### **Защита отчёта по лабораторным работам по темам: «Центральное растяжение и сжатие. Плоский прямой изгиб».**

Перечень типовых контрольных вопросов.

1. Какие деформативные характеристики определялись в ходе проведённых лабораторных работ?

2. Как выглядит диаграмма растяжения малоуглеродистой стали? Укажите её характерные участки и точки.

- 3. Расскажите о принципе измерения деформаций с использованием тензодатчиков
- 4. Расскажите о принципе работы индикатора часового типа.
- 5. Расскажите о методике определения модуля упругости и коэффициента Пуассона бетона.
- 6. Как экспериментально определить напряжения в балке при изгибе?
- 7. Как экспериментально определить величину касательных напряжений при изгибе?
- 8. Расскажите о методике экспериментального определения прогибов балки.
- 9. Как, используя индикаторы часового типа, можно определить угол поворота сечения?
- 10. Как, используя тензодатчики, можно проверить гипотезу Бернулли при изгибе?

### **Расчётно-графическая работа №1 Тема: «Геометрические характеристики поперечных сечений стержней . Центральное растяжение и сжатие стержней».**

Состав типового задания.

В расчётно-графическую работу входит 6 расчётов.

Расчёт №1 Определение геометрических характеристик поперечного сечения стержня с одной осью симметрии, скомпанованного из геометрических фигур;

Расчёт №2 Определение геометрических характеристик поперечного сечения стержня с одной осью симметрии, скомпанованного из прокатных профилей;

Расчёт №3 Расчёт на прочность стержня, испытывающего центральное растяжение.

Расчёт №4 Определение внутренних усилий, напряжений и осевых перемещений в стержне ступенчато-переменного сечения, испытывающего центральное растяжение или сжатие.

Расчёт №5 Расчёт статически неопределимого стержня ступенчато-переменного сечения, испытывающего центральное растяжение или сжатие.

Расчёт №6 Расчёт стержня на устойчивость при центральном сжатии.

Пример типового задания.

Расчёт №1

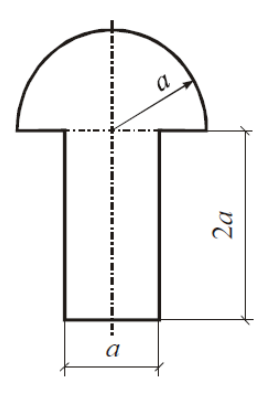

Для сечения, показанного на рисунке, необходимо определить:

1. Положение главных центральных осей;

- 2. Главные моменты инерции;
- 3. Главные радиусы инерции;
- 4. Моменты сопротивления сечения.

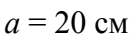

Расчёт №2

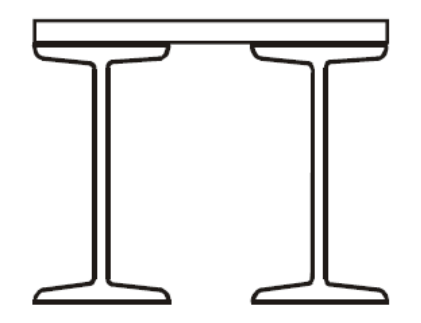

Для сечения, показанного на рисунке, необходимо определить:

- 1. Положение главных центральных осей;
- 2. Главные моменты инерции;

3. Главные радиусы инерции;

4. Моменты сопротивления сечения. Расчёт №3

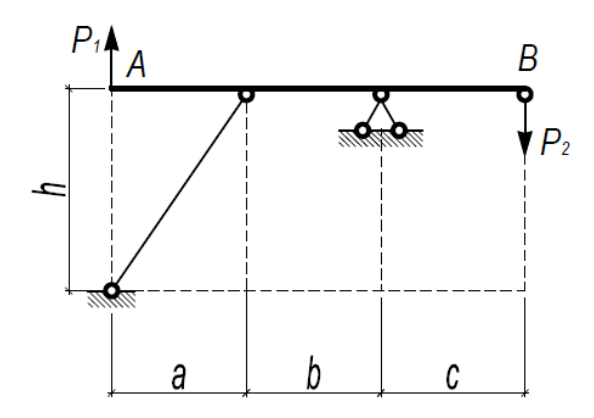

Для стержневой системы, состоящей из абсолютно жёсткой балки *АВ* и поддерживающего её стального стержня, требуется:

1. Из условия прочности подобрать сечение поддерживающего стержня;

2. Проверить жёсткость стержня, при условии, что предельно допустимое значение абсолютной деформации стержня  $\Delta l u = \frac{1}{500}$ 

Исходные данные для расчёта:

-) конструкция узла сопряжения балки и поддерживающего стержня обеспечивает осевую передачу нагрузки от балки на стержень;

-) коэффициенты метода предельных состояний: коэффициент условий работы γ*с* = 0,9, коэффициенты надёжности по нагрузке  $\gamma_{f1}=1,1 - \gamma_{f2} = 1$  сосредоточенной нагрузки и  $\gamma_{f2} = 1,2 - \gamma_{f1}$ я распределённой нагрузки;

-) прочностные и деформативные характеристики материала стержня:

Расчётное сопротивление стали по пределу текучести *R* = 210 МПа,

модуль упругости стали  $E = 2,1 \cdot 10^5$  МПа = 2,1  $\cdot 10^4$  кН/см<sup>2</sup>.

Расчёт №4.

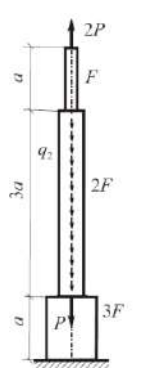

Для стержня ступенчато-переменного сечения, расчётная схема которого известна, необходимо построить эпюры продольных сил, нормальных напряжений и осевых перемещений.

Расчёт №5.

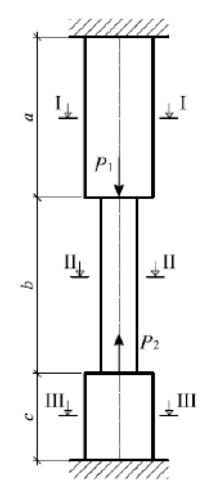

Для чугунного стержня ступенчато-переменного сечения, торцы которого жёстко закреплены, необходимо раскрыть статическую неопределимость, построить эпюры продольных сил и нормальных напряжений. Проверить прочность. В случае, если прочность стержня обеспечена, построить эпюру осевых перемещений.

Исходные данные для расчёта:

*-*) расчётная схема стержня принимается в зависимости от варианта;

-) предварительным расчётом установлено, что рассматриваемый стержень относится к стержням малой гибкости (λ<50). Расчёт на устойчивость не требуется;

-) величины действующих нормативных нагрузок, геометрические размеры стержня принять в зависимости от варианта;

-) коэффициенты метода предельных состояний: коэффициент надёжности по материалу γ*<sup>m</sup>* = 1,3, коэффициент условий работы γ*с* = 0,9, коэффициенты надёжности по нагрузке γ*f1* = 1,1.

-) прочностные и деформативные характеристики материала стержня:

Временное сопротивление чугуна сжатию  $\sigma_{\text{cyc}}^{\text{gp}} = 280 \text{M}$ Па;

Временное сопротивление чугуна растяжению  $\sigma_n^{\texttt{sp}} = 120 \text{M}$ Па.

Модуль упругости чугуна *Е* = 1,15 · 10<sup>5</sup> МПа.

Расчёт №6.

Для центрально-сжатого стержня, расчётная схема которого выбирается в зависимости от варианта задания, требуется:

1. Подобрать сечение стержня из условия устойчивости в 2-х главных плоскостях *Оху*

и *Oxz*. Сечение выбирается в зависимости от варианта задания.

2. Определить величину критической силы и коэффициент запаса устойчивости. Исходные данные для расчёта:

*-)* нормативное значение сжимающей силы Р и длину стержня принять в зависимости от варианта задания;

-) коэффициенты метода предельных состояний: коэффициент условий работы γ*с* = 1,0, коэффициент надёжности по нагрузке  $\gamma_f = 1,2$ ;

-) прочностные и деформативные характеристики материала стержня:

 Материал стержня – малоуглеродистая сталь с расчётным сопротивлением стали по пределу текучести  $R = 200$ МПа, пределом текучести  $\sigma_{\text{r}} = 230$ МПа, пределом пропорциональности  $\sigma_{\text{nu}}$  = 200МПа.

Модуль упругости стали  $E = 2, 1 \cdot 10^5$  МПа=2,1 $\cdot 10^4$  кН/см<sup>2</sup>.

#### **Расчётно-графическая работа №2 Тема: «Плоский прямой изгиб».**

Состав типового задания.

В домашнее задание входит 6 расчётов.

Расчёт №1. Построение эпюр внутренних усилий в балках различной конструктивной схемы.

Расчёт №2. Подбор сечения балки из двутавра из условия прочности. Построение эпюр нормальных и касательных напряжений.

Расчёт №3. Проверка прочности чугунной балки. Построение эпюр нормальных и касательных напряжений.

Расчёт №4. Построение эпюр внутренних усилий в стержнях с ломанной осью и в рамах.

Расчёт №5. Определение перемещений в балках с использованием метода Мора.

Расчёт №6 Определение перемещений в рамах с использованием метода Мораю

Пример типового задания.

Расчёт №1.

Для консольной балки и однопролётной шарнирно опёртой балки построить эпюры внутренних усилий: поперечных сил *Q<sup>y</sup>* и изгибающих моментов *М*z.

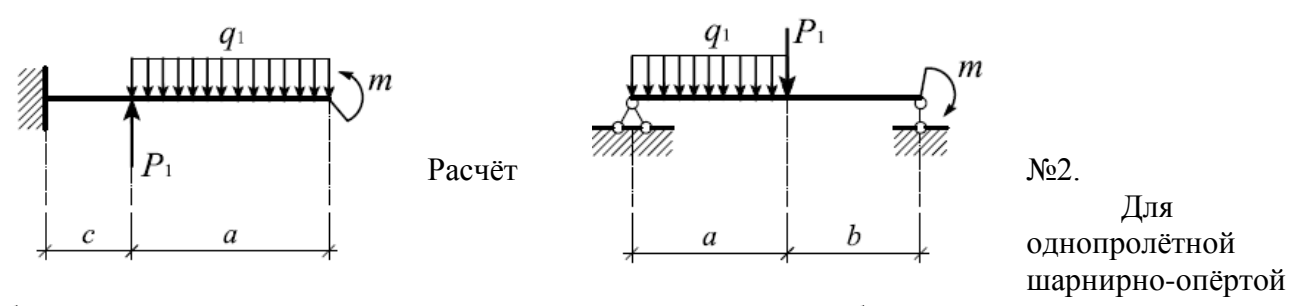

балки с консолью построить эпюры внутренних усилий, подобрать сечение из двутавра из условия прочности по нормальным напряжениям. Построить эпюру нормальных напряжений в опасном сечении. Проверить прочность по касательным напряжениям. Построить эпюру касательных напряжений.

При выполнении расчёта принять: *R* = 210МПа, *R<sup>s</sup>* = 135МПа, нагрузки на расчётной схеме – расчётные, коэффициент условий работы γ*с*=0,9.

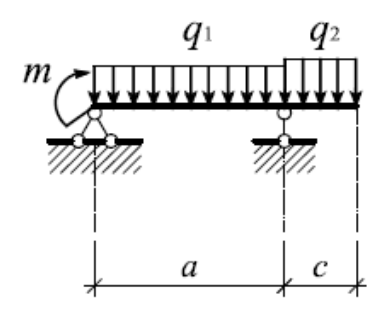

Расчёт №3.

 Для чугунной балки таврого сечения, имеющей промежуточный шарнир, построить эпюры внутренних усилий, проверить прочность по нормальным напряжениям. Построить эпюры нормальных и касательных напряжений. Определить главные напряжения и положение главных площадок. При выполнении расчётов принять: временное сопротивление чугуна сжатию  $\sigma_{\text{c}x}^{\text{sp}} = 280 \text{M}$ Па, временное сопротивление чугуна растяжению  $\sigma_{\text{p}}^{\text{sp}} = 120 \text{M}$ Па. Коэффициенты метода предельных состояний: коэффициент надёжности по материалу γ*m*=1,025, коэффициент условий работы γс=0,9, коэффициенты надёжности по нагрузке γ*f1*=1,1.

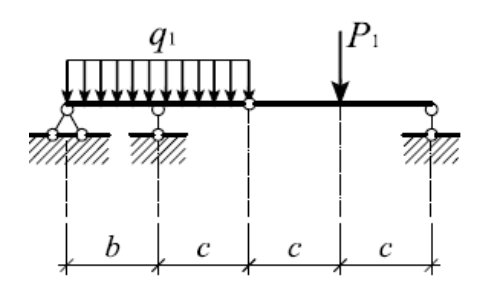

Расчёт №4.

Построить эпюры внутренних усилий в стержнях с ломанной осью и в раме.

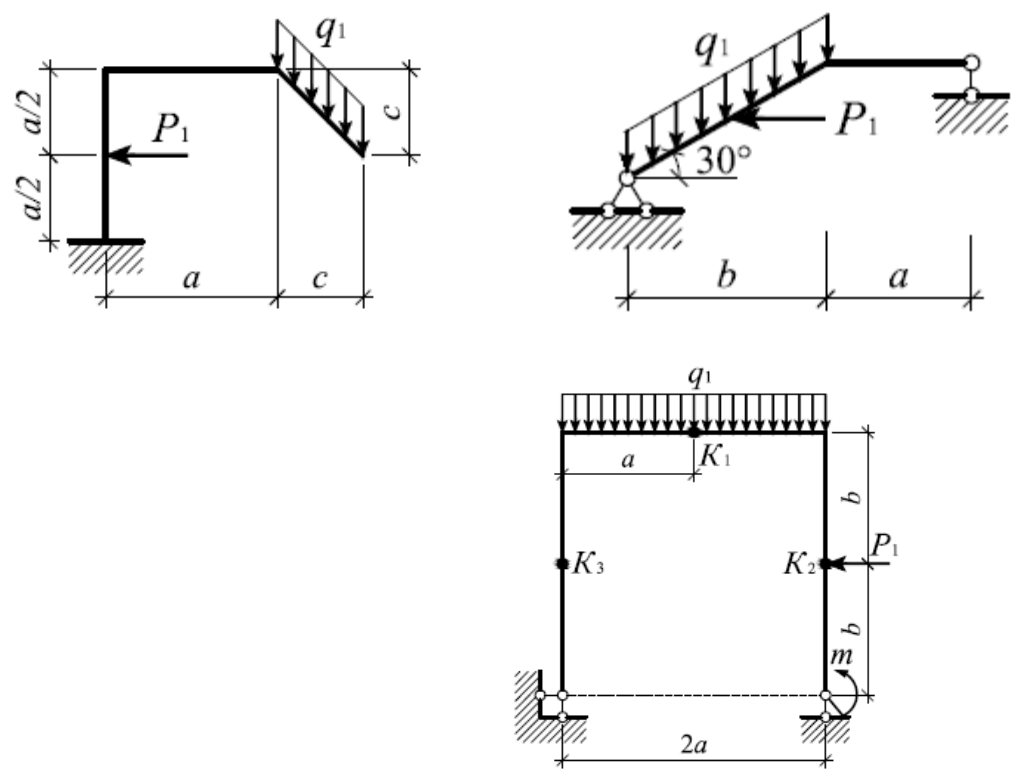

#### Расчёт №5

Построить эпюры внутренних усилий в балке. Определить методом Мора перемещения в характерных сечениях балки. Подобрать сечение балки из двутавра, приняв  $R = 210$ МПа,  $\gamma_c = 1.0$ ,  $γ$ <sup>=1</sup>,1. Проверить жёсткость балки, если предельно допустимый прогиб  $ν$ <sup>*u*=</sup><sub>500</sub>, модуль упругости Е = 2,1·10<sup>5</sup>МПа. Если жёсткость балки не обеспечена – подобрать сечение из условия жёсткости.

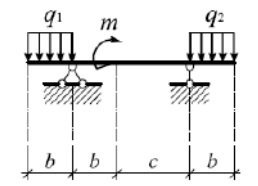

#### Расчёт №6.

Для рамы, указанной в задании, построить эпюры внутренних усилий. Методом Мора при заданных соотношениях гибкостей стоек и ригеля определить вертикальные, горизонтальные и угловые перемещения для сечений, указанных в задании.

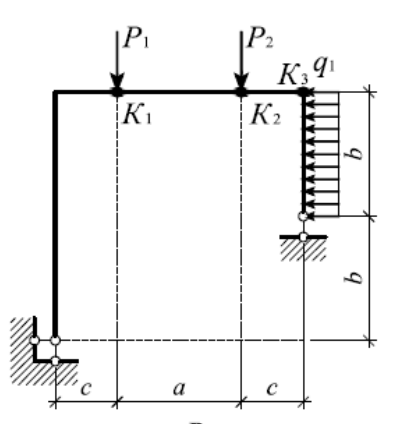

#### **Расчётно-графическая работа №3. Тема: «Определение перемещений при изгибе метотодом начальных параметров. Балки на упругом основании».**

Состав типового задания.

Задание включает 4 расчёта.

Расчёт №1. Определение перемещений в балке методом начальных параметров, построение эпюр перемещений.

Расчёт №2. Расчёт балки на упругом основании.

Расчёт №3. Расчёт статически неопределимой балки методом сил.

Расчёт №4. Расчёт статически неопределимой рамы методом сил.

Расчёт №1.

Для балки, указанной в задании, построить эпюры внутренних усилий. Подобрать сечение из двутавра из условия прочности по нормальным напряжениям. Определить методом начальных параметров перемещения в балке. Построить эпюры перемещений. Выполнить расчёт балки на жёсткость.

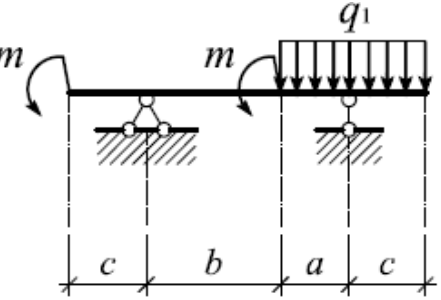

Расчёт №2

Для балки на упругом основании, условия закрепления и нагрузки на которую приведены на рисунке, требуется:

1. Записать с использованием метода начальных параметров выражения для прогибов *v*, углов поворота поперечных сечений φ, поперечных сил *Q*, изгибающих моментов *M*;

2. Поставить граничные условия и определить неизвестные начальные параметры.

3. С использоанием компьютерной программы, предложенной преподавателем, построить эпюры перемещений и внутренних усилий;

4. Проверить прочность балки.

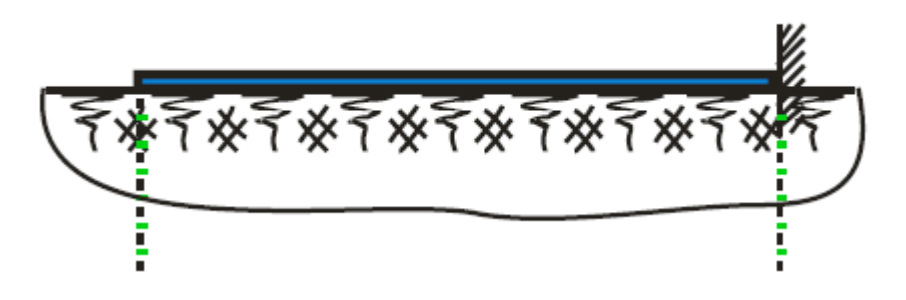

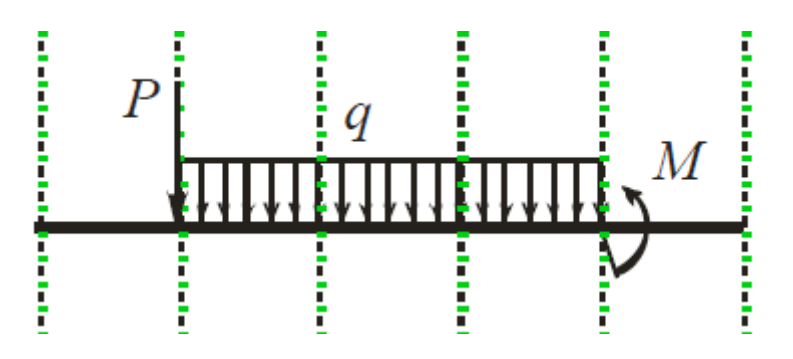

#### **Расчётно-графическая работа №4. Тема: «Сложное сопротивление стержней».**

Состав типового задания.

Задание включает 7 расчётов.

Расчёт №1. Расчёт стержня при плоском косом изгибе.

Расчёт №2. Расчёт стержня при пространственном косом изгибе.

Расчёт №3. Расчёт стержня при внецентренном сжатии.

Расчёт №4. Построение ядра сечения. Анализ изменения напряженного состояния внецентренно сжатого стержня в зависимости от величины экцентриситететов приложения продольной силы.

Расчёт №5. Расчёт стержня на внецентренное растяжение с изгибом.

Расчёт №6. Расчёт стержня на кручение с изгибом.

Пример типового задания.

Расчёт №1.

Для двутавровой балки, работающей на плоский прямой изгиб, требуется:

1. Построить эпюры внутренних усилий;

2. Подобрать сечение из двутавра из условия прочности по нормальном напряжениям;

3. Построить эпюру нормальных напряжений в опасном сечении.

Исходные данные для расчёта: угол наклона силовой линии к оси *Оy* α*<sup>p</sup>* (принимается в соответствии с вариантом задания),  $R=210$  МПА,  $\gamma_c=1,0, \gamma_f=1,0$ .

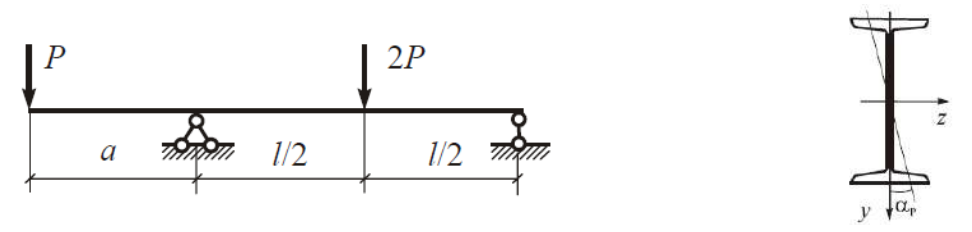

Расчёт №2

Для деревянной балки, работающей в условиях пространственного косого изгиба, требуется:

1. Построить эпюры внутренних усилий;

2. Подобрать сечение из бруса из условия прочности по нормальным напряжениям;

3. Построить эпюру нормальных напряжений в опасном сечении.

Прочностные характеристики древесины и коэффициенты метода предельных состояний известны.

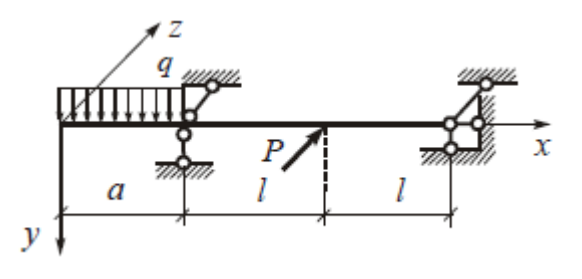

Расчёт №3

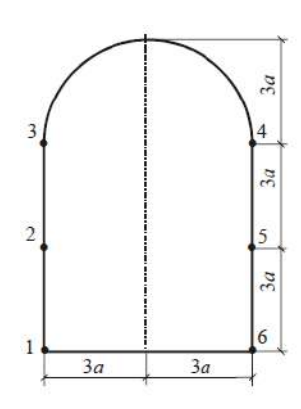

Определить грузоподъёмность внецентренно сжатого массивного стержня при известном сечении и точке приложения осевой нагрузки (выбирается в зависимости от варианта задания). Прочность материала стержня на сжатие  $R_{c} = 5M\Pi a$ ,  $R_{\text{pac}r} = 1M\Pi a$ ,  $\gamma_c = 1, 0$ . Построить эпюру нормальных напряжений. Построить ядро сечения.

Расчёт №4

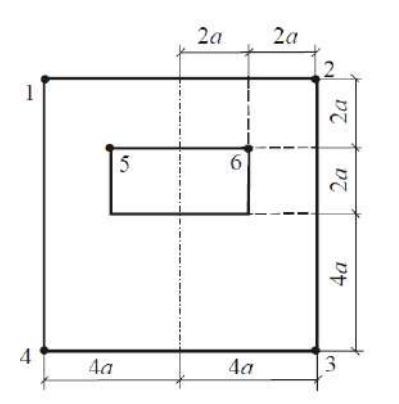

Построить ядро сечения стержня. Последовательно приложить сжимающую силу Р = 200 кН в следующих точках:

1. В центре тяжести сечения;

2. В пределах границы ядра сечения на одной из главных осей;

3. На границе ядра сечения на одной из главных осей;

4. На границе сечения на одной из главных осей.

Для каждого случая построить эпюру нормальных напряжений и проверить прочность сечения.

Расчётное сопротивление материалу сжатию  $Rc$ ж = 50 МПа,  $RpacT = 4$ МПа.

Расчёт №5

Для стержня с известным поперечным сечением, испытывающего внецентренное растяжение с изгибом, требуется:

1. По представленному в задании рисунку построить расчётную схему;

2. Построить эпюры внутренних усилий;

3. Проверить прочность по нормальным напряжениям.

4. Построить эпюру нормальных напряжений в опасном сечении.

При выполнении расчётов принять: *R* = 210 МПА,

 $\gamma_c=1,0$ , нагрузки на рисунке – расчётные.

Расчёт №6

Для стального стержня, работающего на изгиб с кручением, подобрать круглое сечение, используя критерий Треска-Сен-Венана и Губера-Мизеса. Сравнить полученные результаты. Построить эпюры нормальных напряжений и касательных напряжений от кручения в опасном сечении.

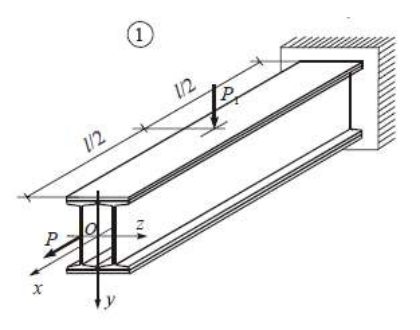

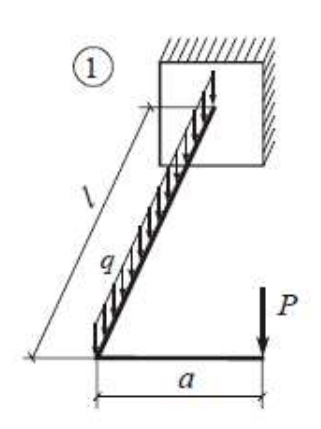

#### **3. Методические материалы, определяющие процедуры оценивания**

Процедура проведения промежуточной аттестации и текущего контроля успеваемости регламентируется локальным нормативным актом, определяющим порядок осуществления текущего контроля успеваемости и промежуточной аттестации обучающихся.

*3.1. Процедура оценивания при проведении промежуточной аттестации обучающихся по дисциплине в форме экзамена и/или дифференцированного зачета (зачета с оценкой)*

Промежуточная аттестация по дисциплине в форме экзамена проводится в 6 семестре.

Используются критерии и шкала оценивания, указанные в п.1.2. Оценка выставляется преподавателем интегрально по всем показателям и критериям оценивания.

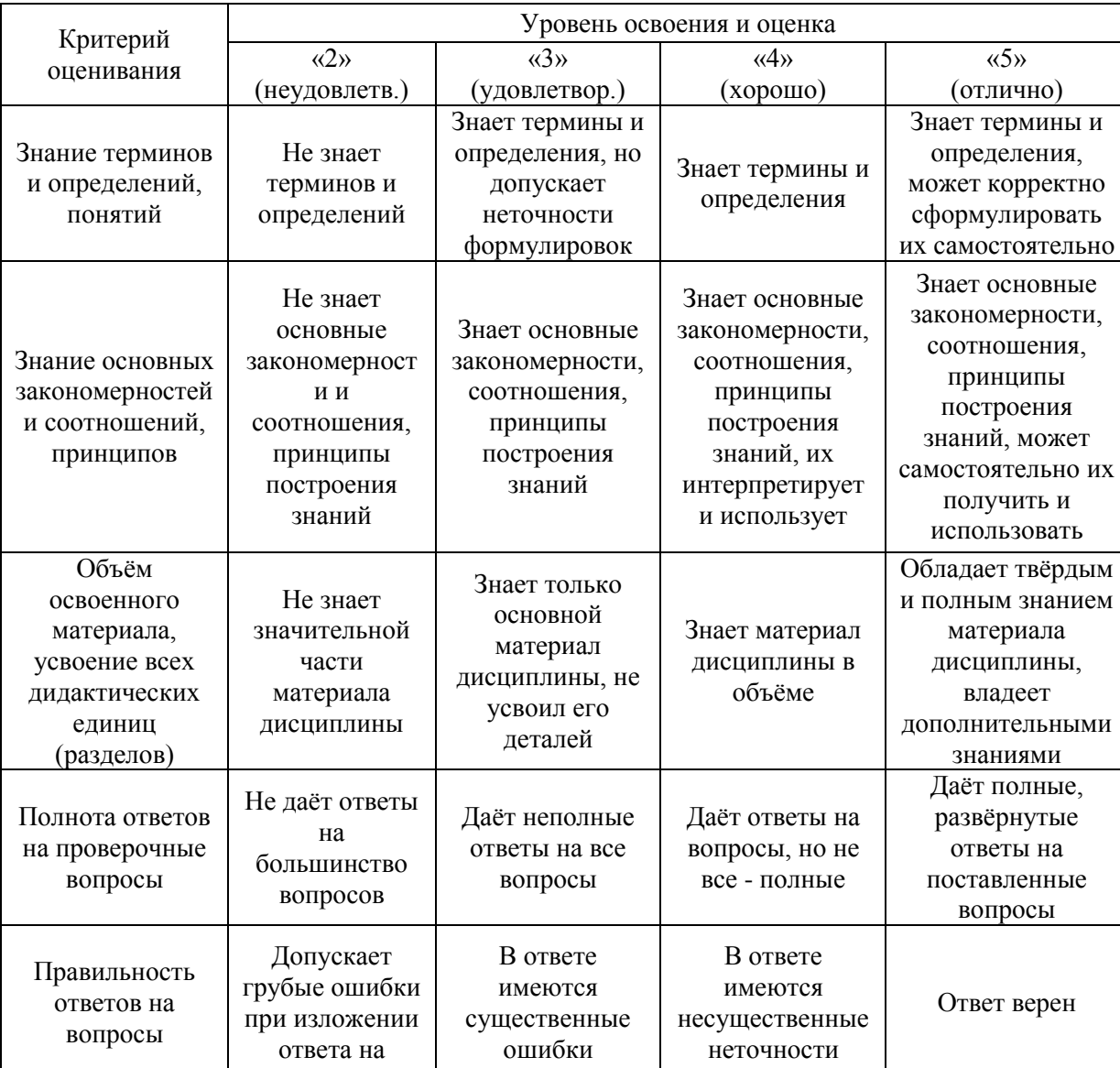

Ниже приведены правила оценивания формирования компетенций по показателю оценивания «Знания».

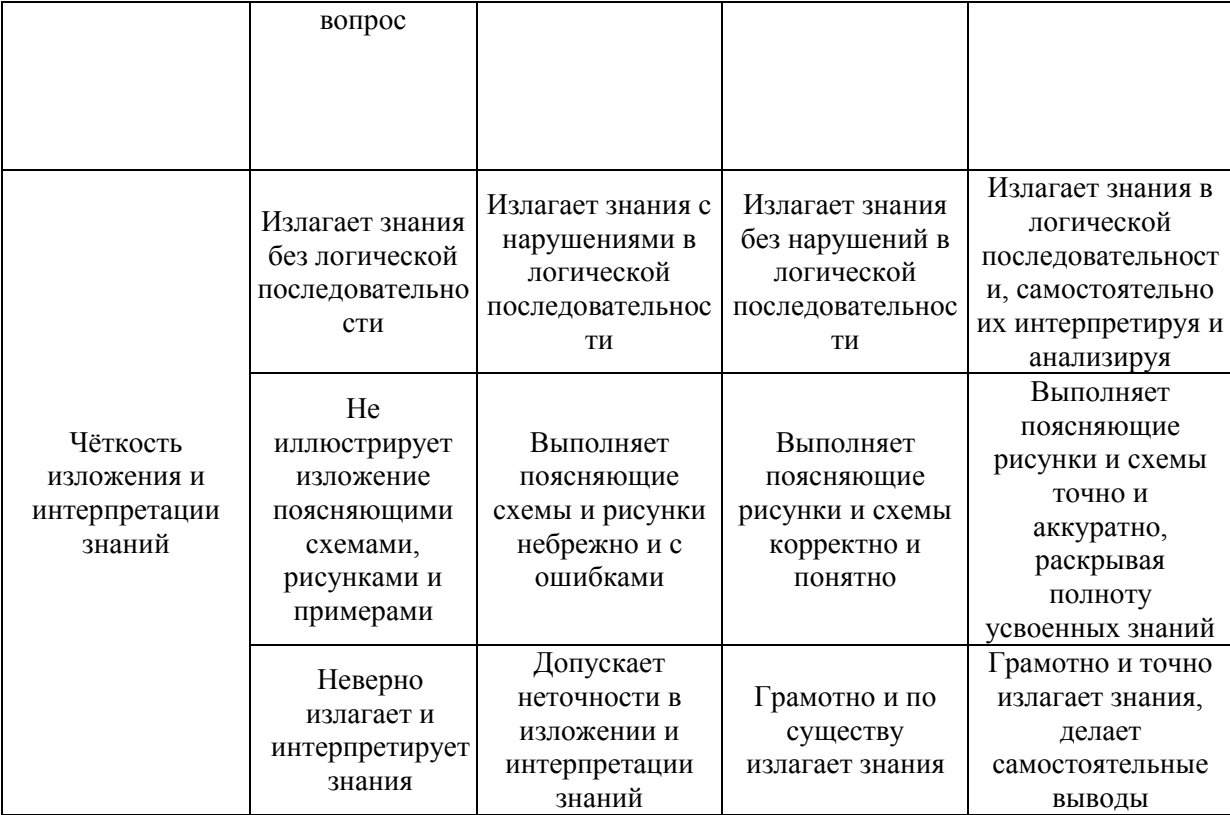

Ниже приведены правила оценивания формирования компетенций по показателю оценивания «Навыки начального уровня».

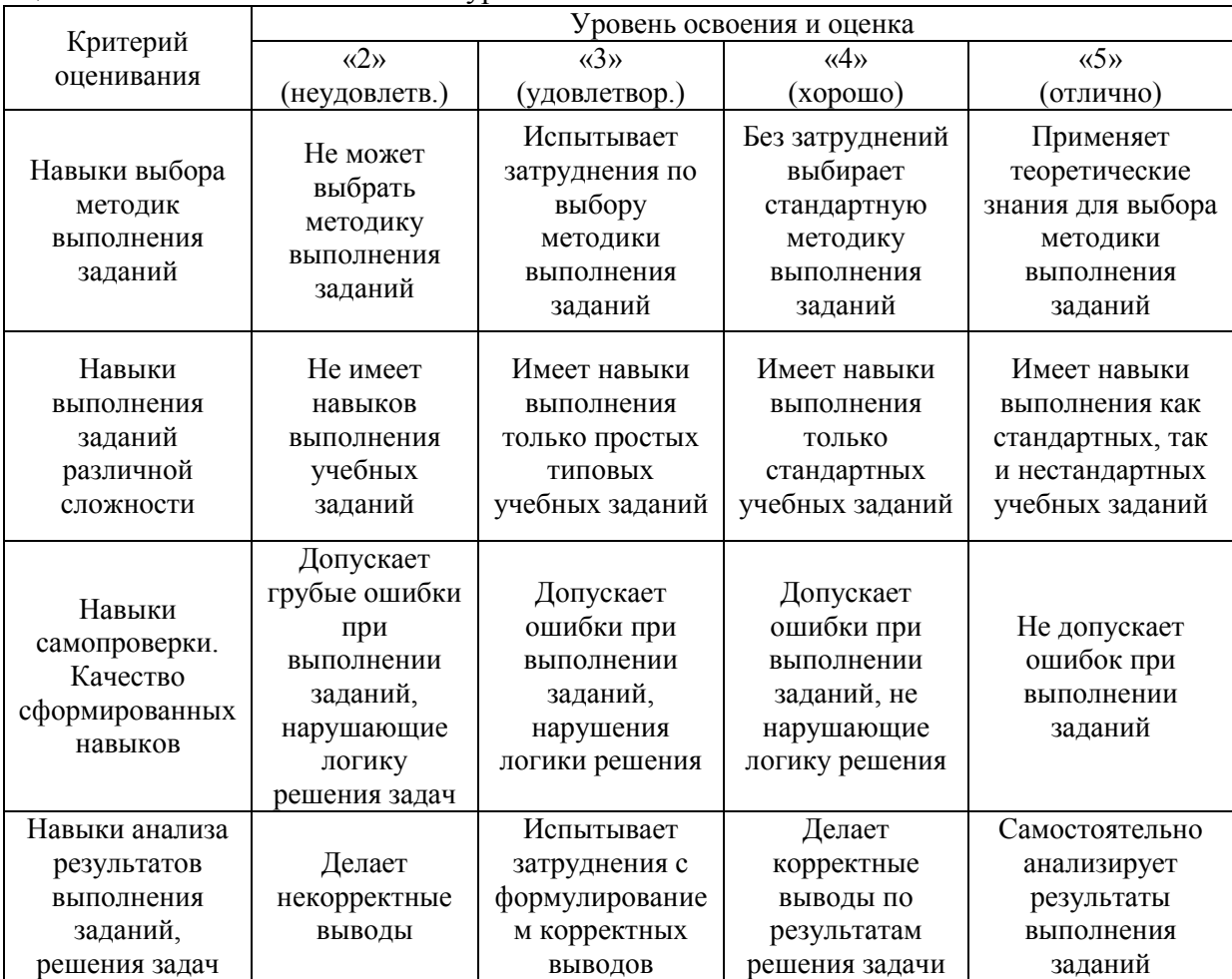

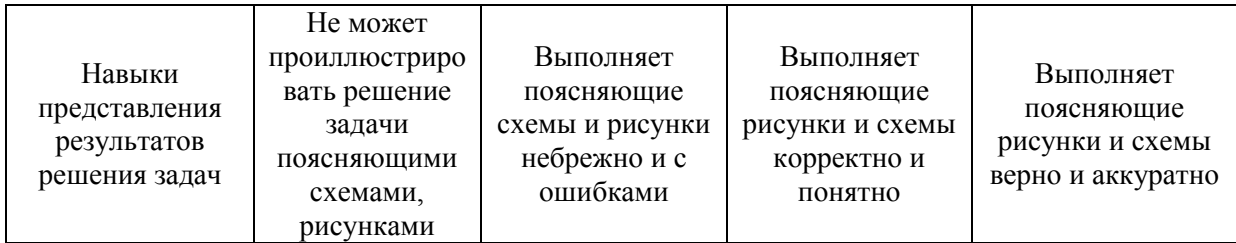

Ниже приведены правила оценивания формирования компетенций по показателю оценивания «Навыки основного уровня».

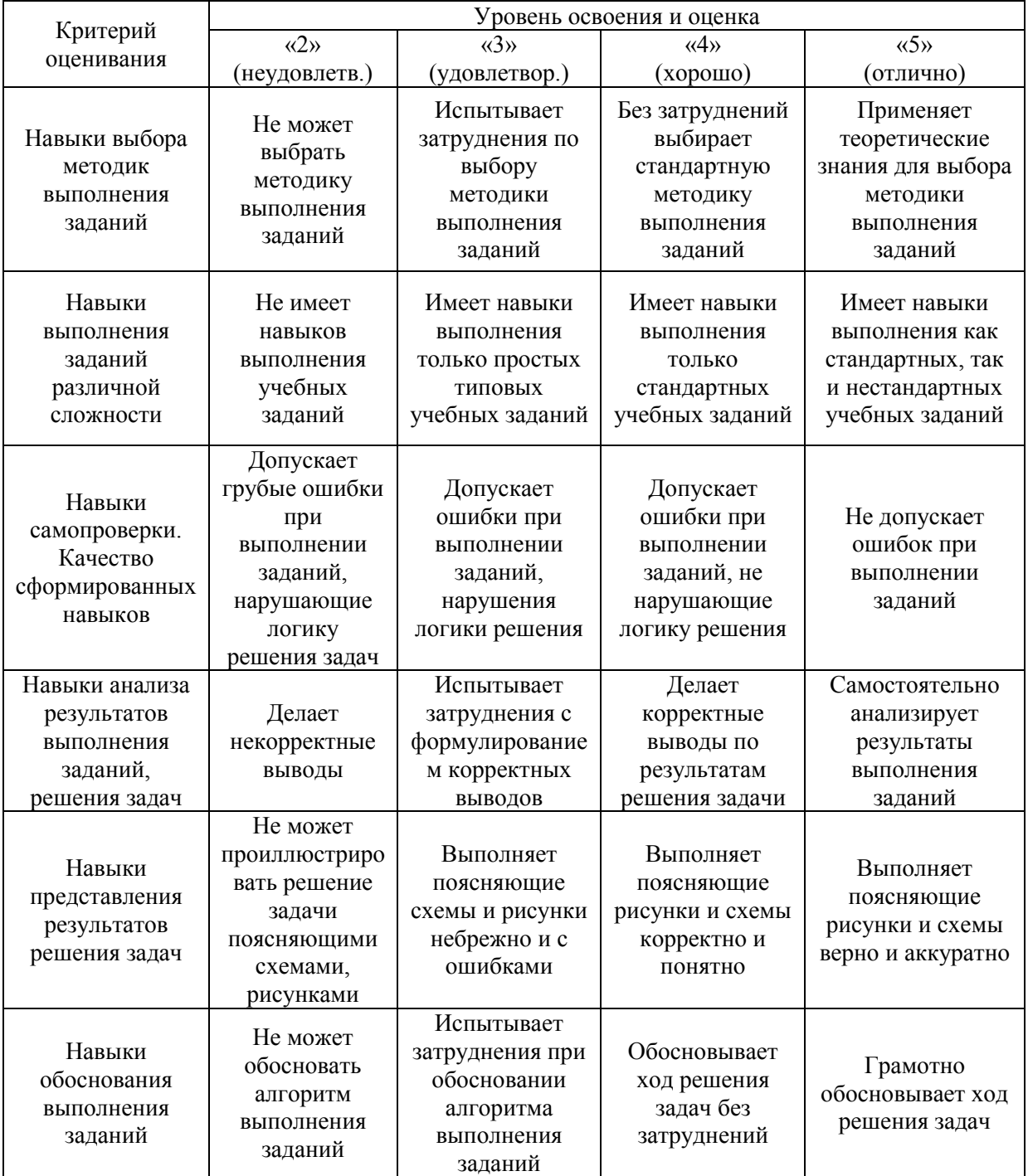

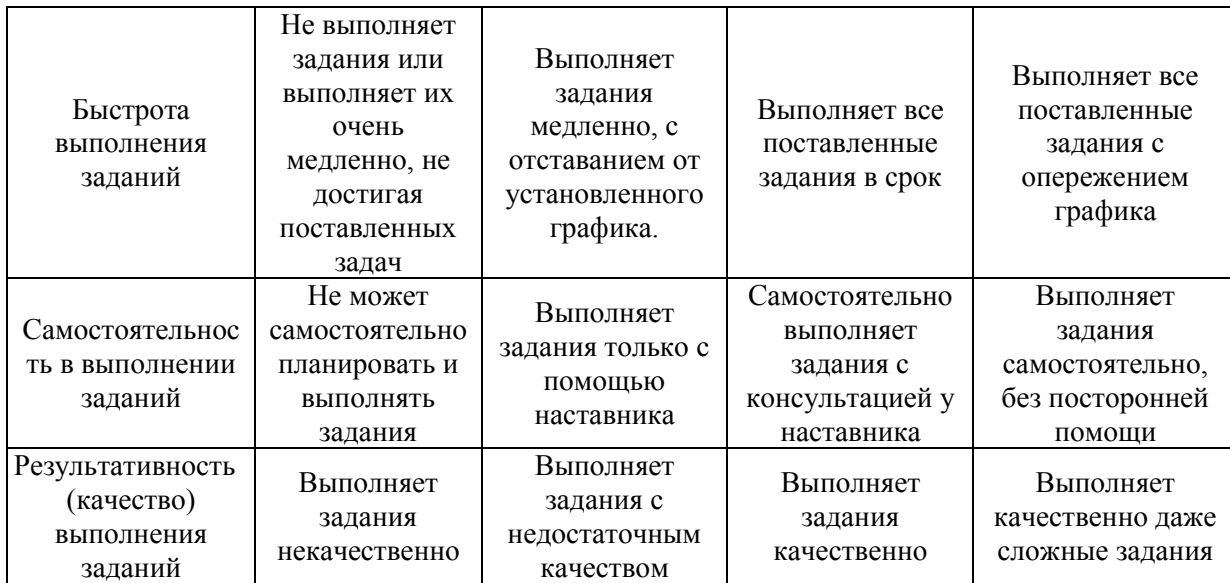

*3.2. Процедура оценивания при проведении промежуточной аттестации обучающихся по дисциплине в форме зачета*

Промежуточная аттестация по дисциплине в форме зачёта проводится в 5 семестре. Для оценивания знаний и навыков используются критерии и шкала, указанные п.1.2.

Ниже приведены правила оценивания формирования компетенций по показателю оценивания «Знания».

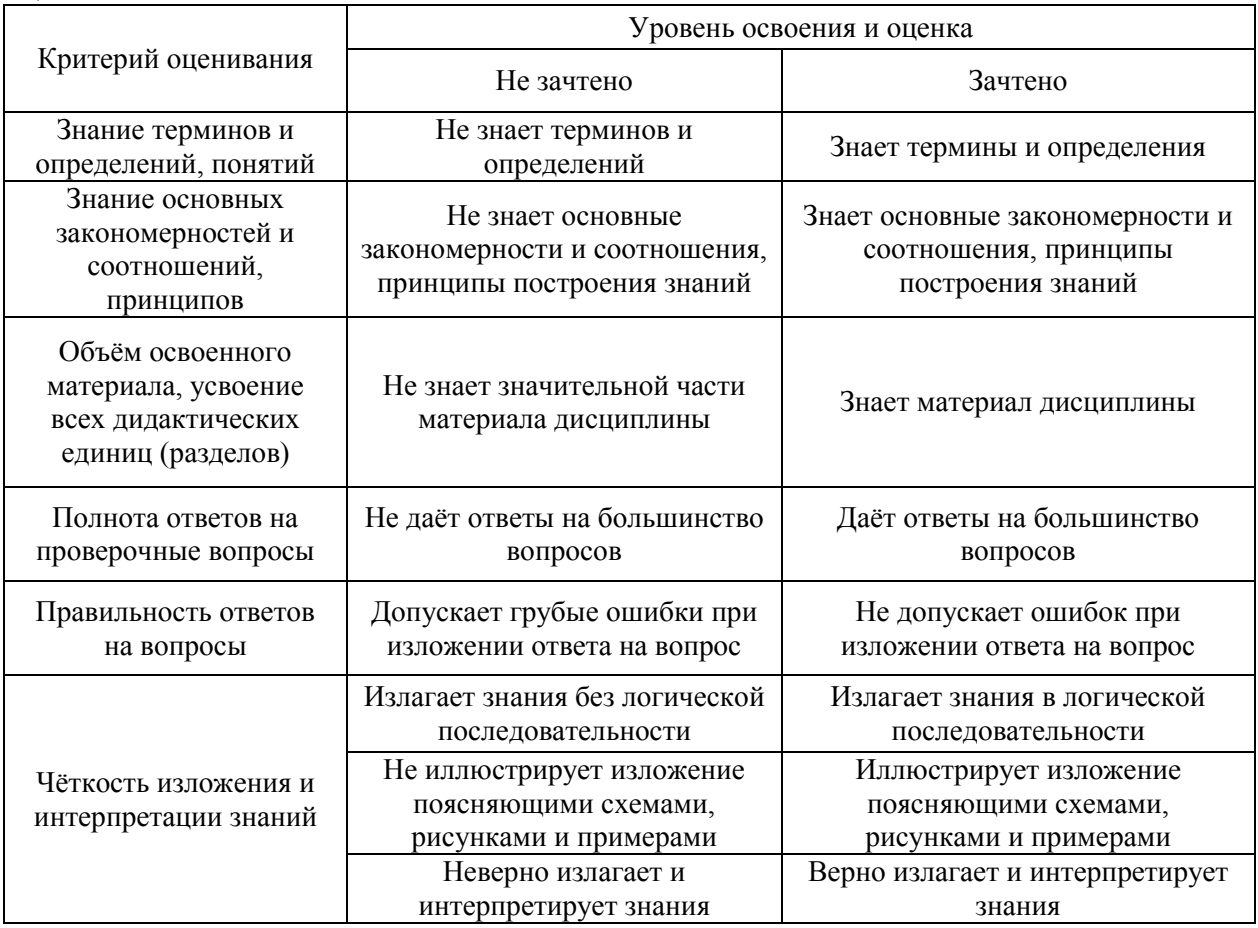

Ниже приведены правила оценивания формирования компетенций по показателю оценивания «Навыки начального уровня».

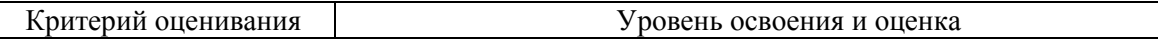

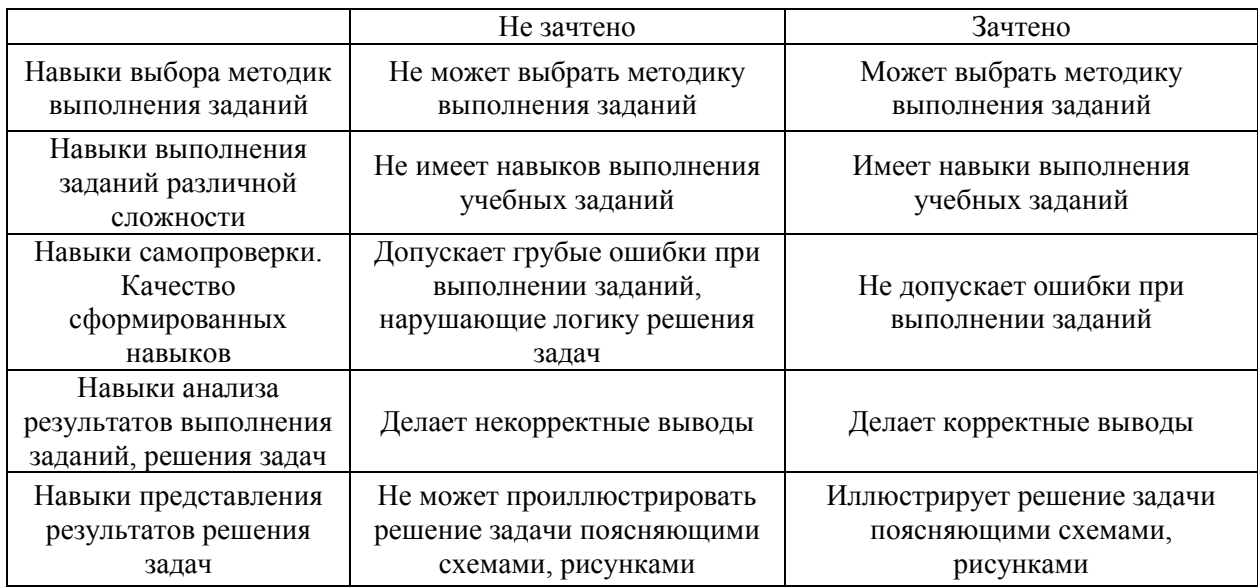

Ниже приведены правила оценивания формирования компетенций по показателю оценивания «Навыки основного уровня».

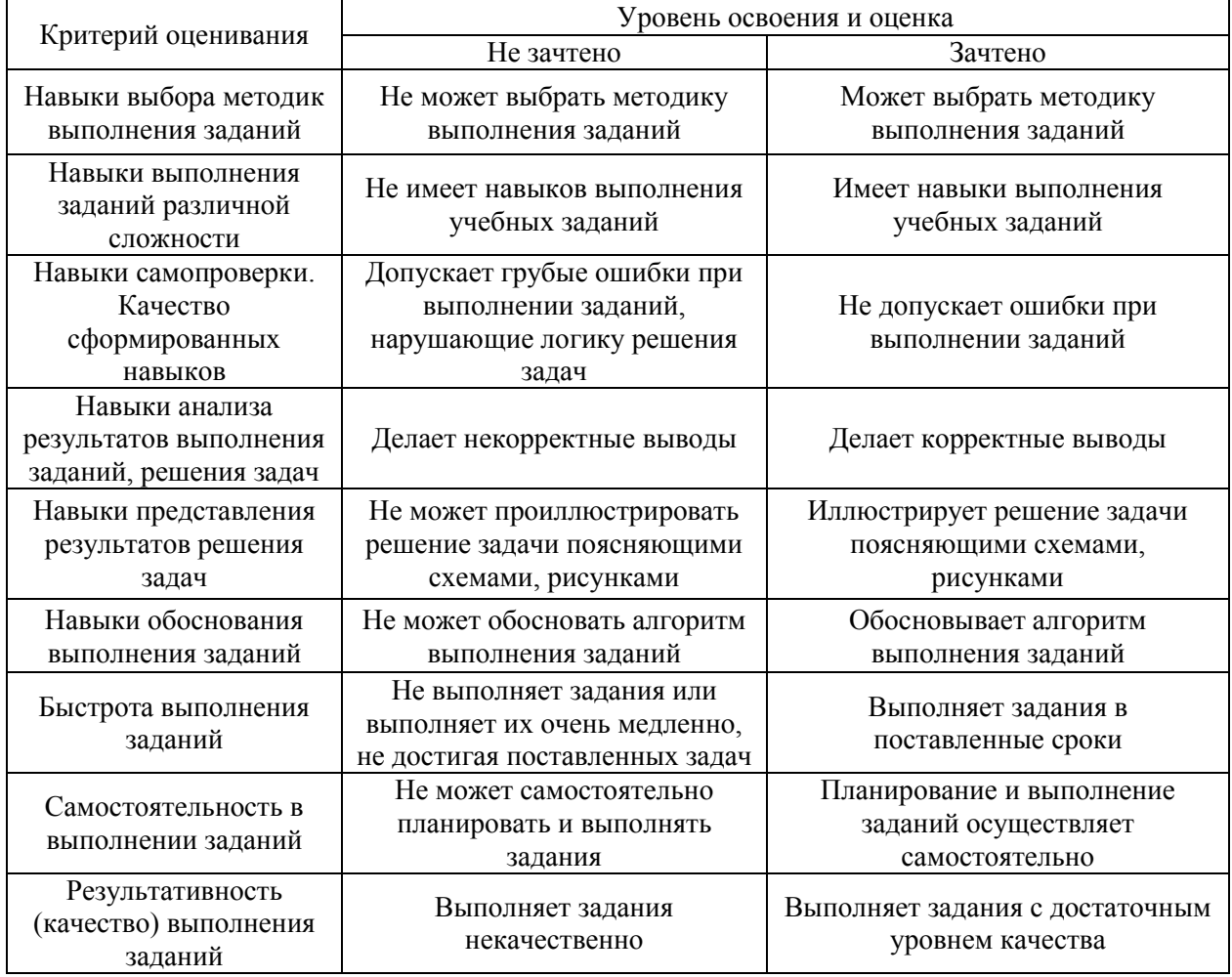

*3.3. Процедура оценивания при проведении промежуточной аттестации обучающихся по дисциплине в форме защиты курсовой работы (курсового проекта)*

Промежуточная аттестация по дисциплине в форме защиты курсовой работы/курсового проекта не проводится.

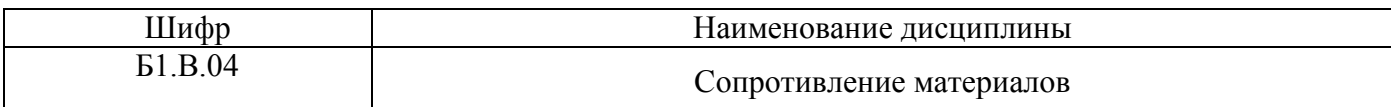

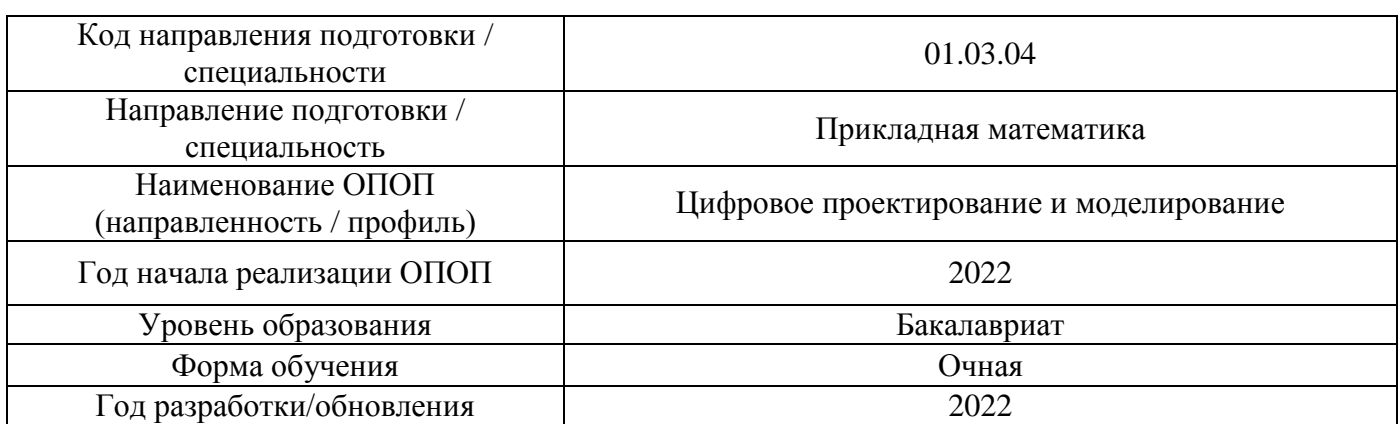

## **Перечень учебных изданий и учебно-методических материалов**

# Печатные учебные издания в НТБ НИУ МГСУ:

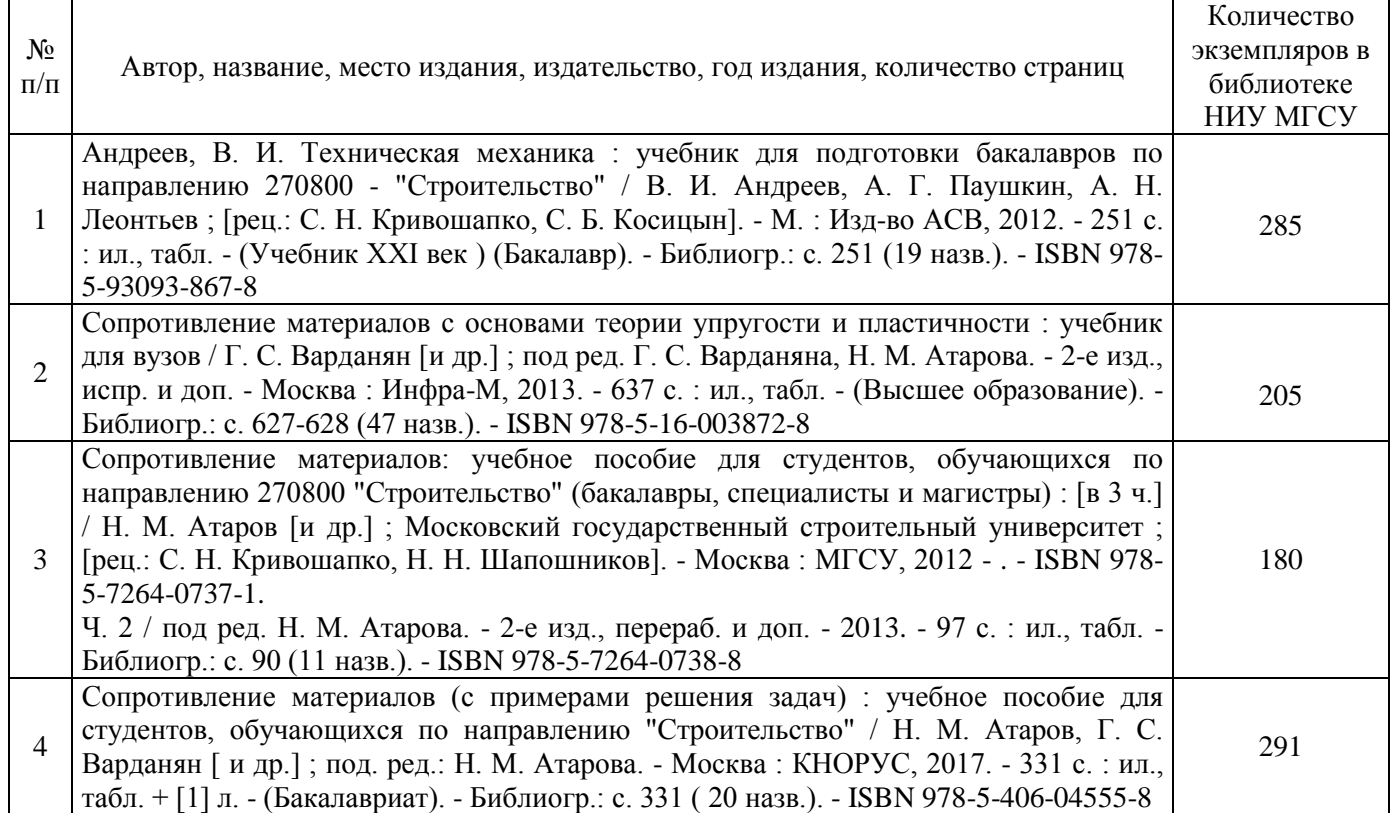

# Электронные учебные издания в электронно-библиотечных системах (ЭБС):

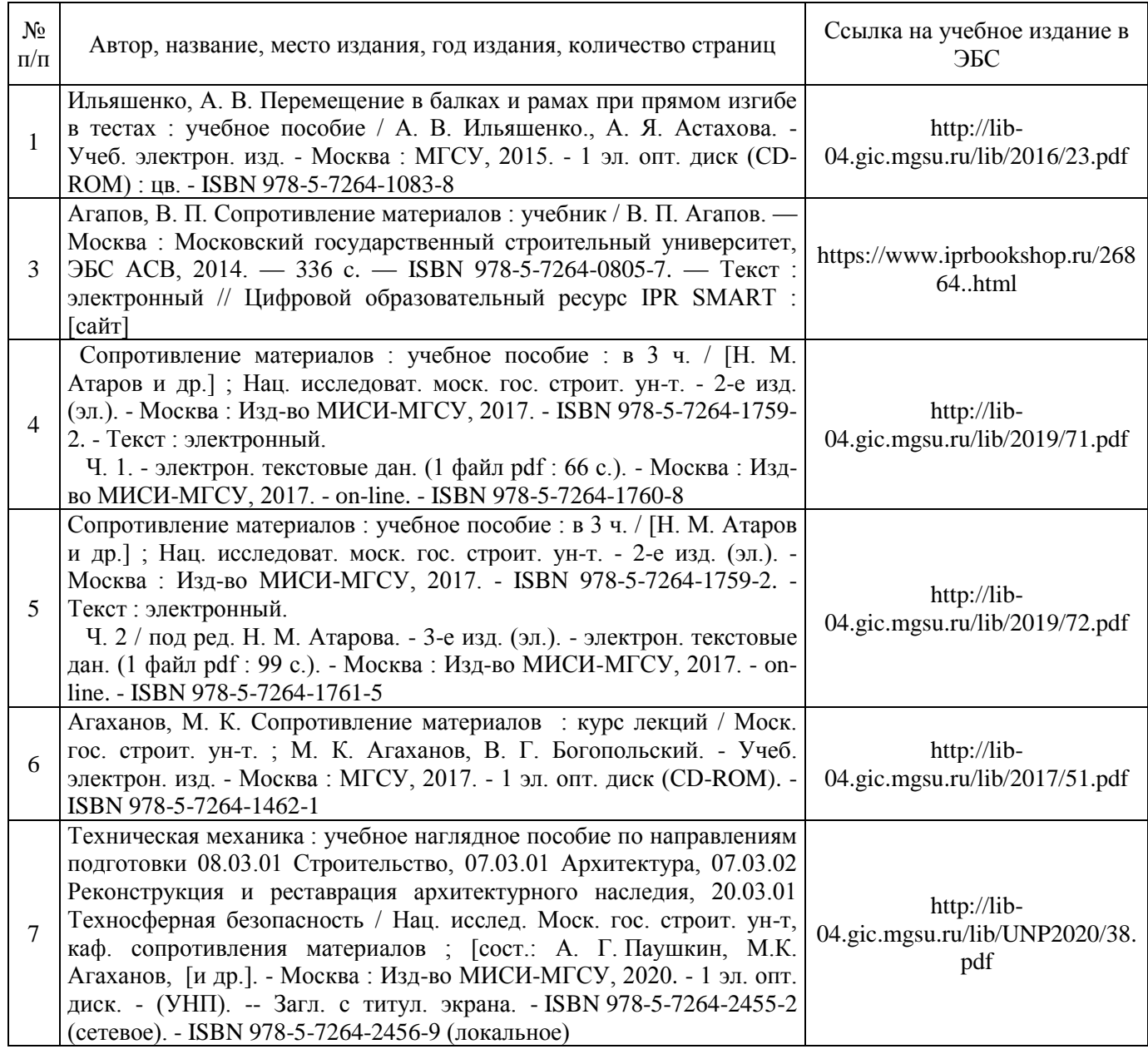

# Перечень учебно-методических материалов в НТБ НИУ МГСУ:

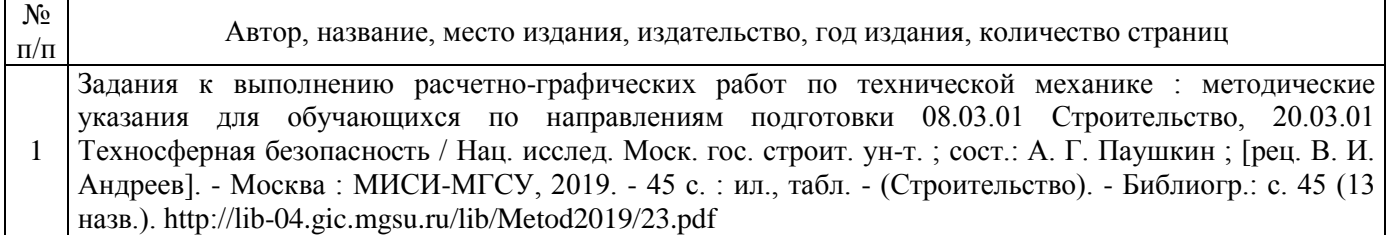

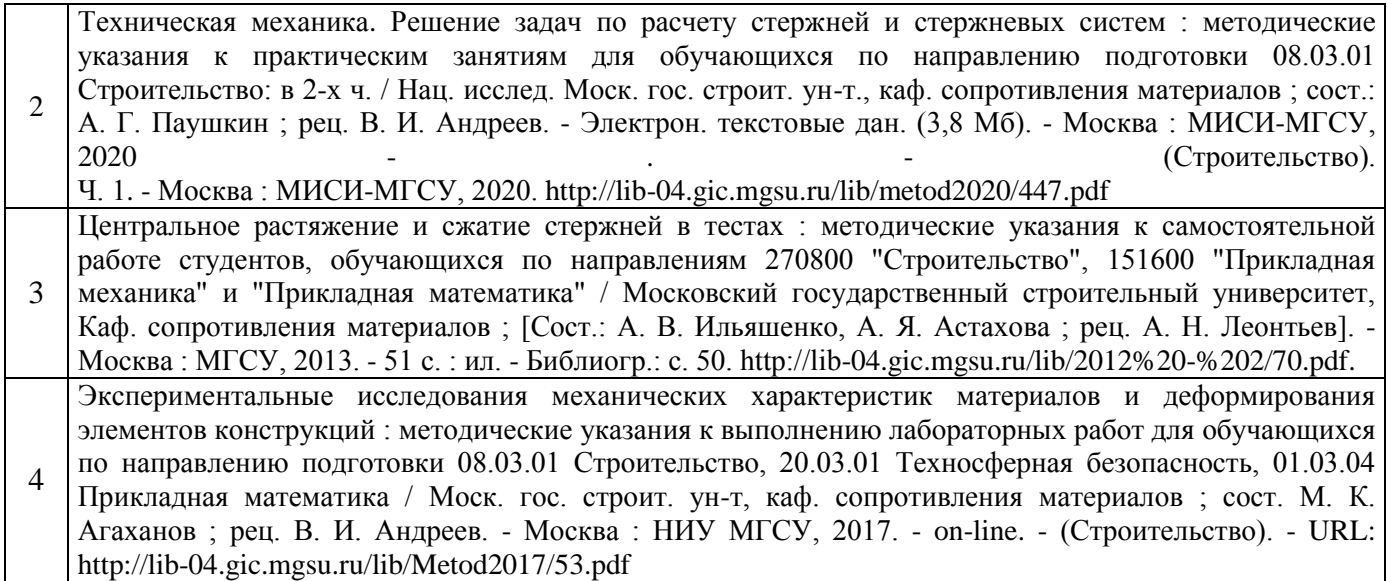

Приложение 3 к рабочей программе

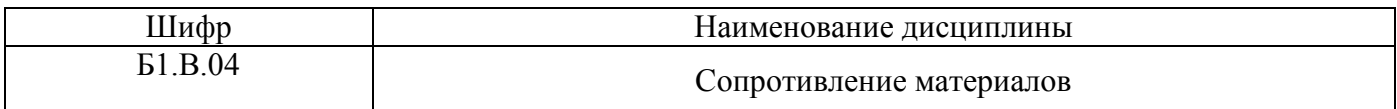

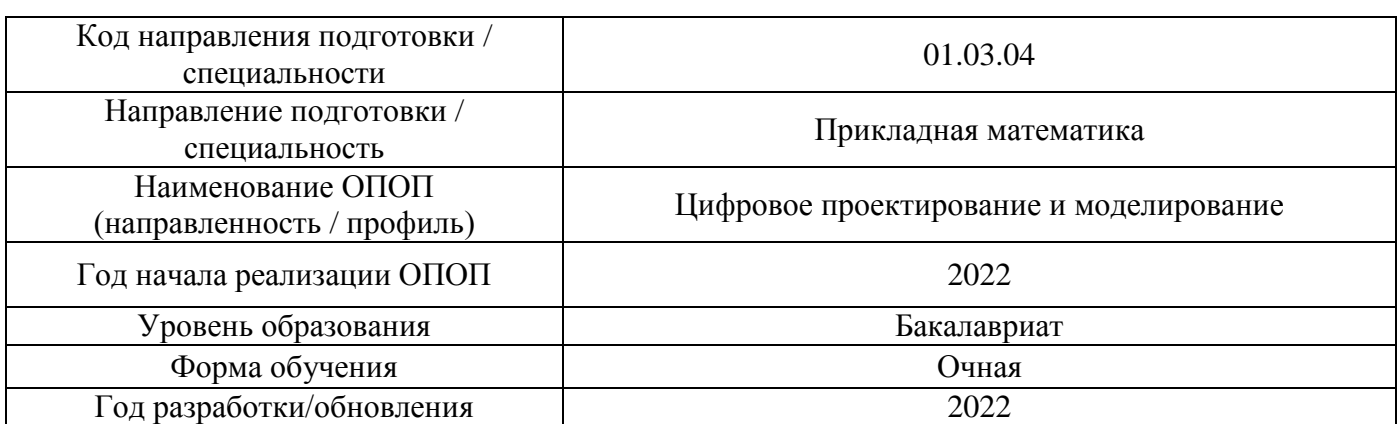

# **Перечень профессиональных баз данных и информационных справочных систем**

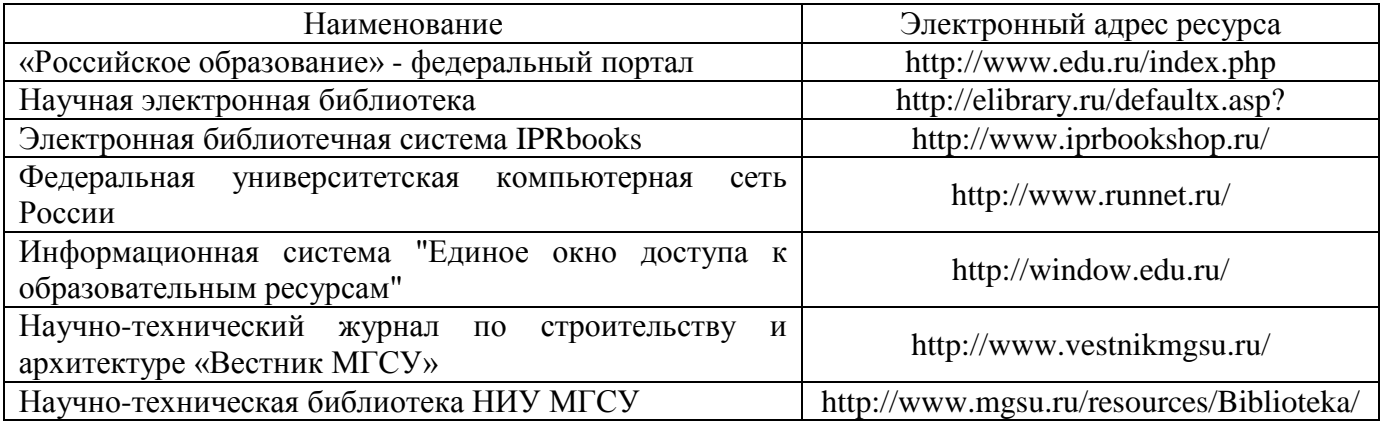

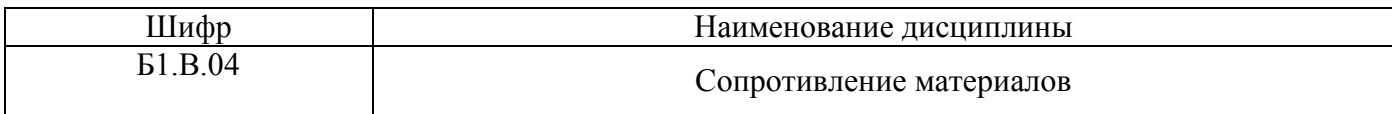

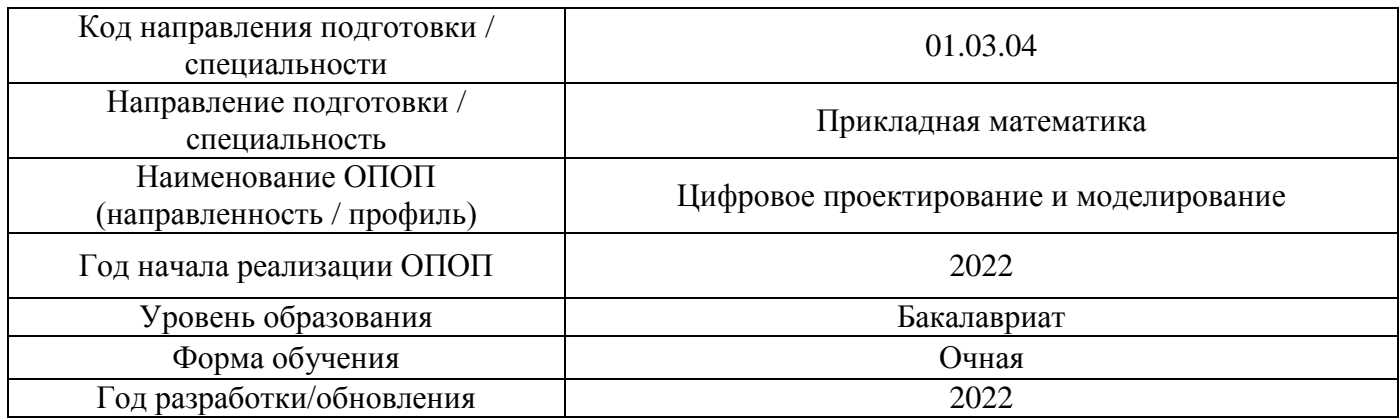

## **Материально-техническое и программное обеспечение дисциплины**

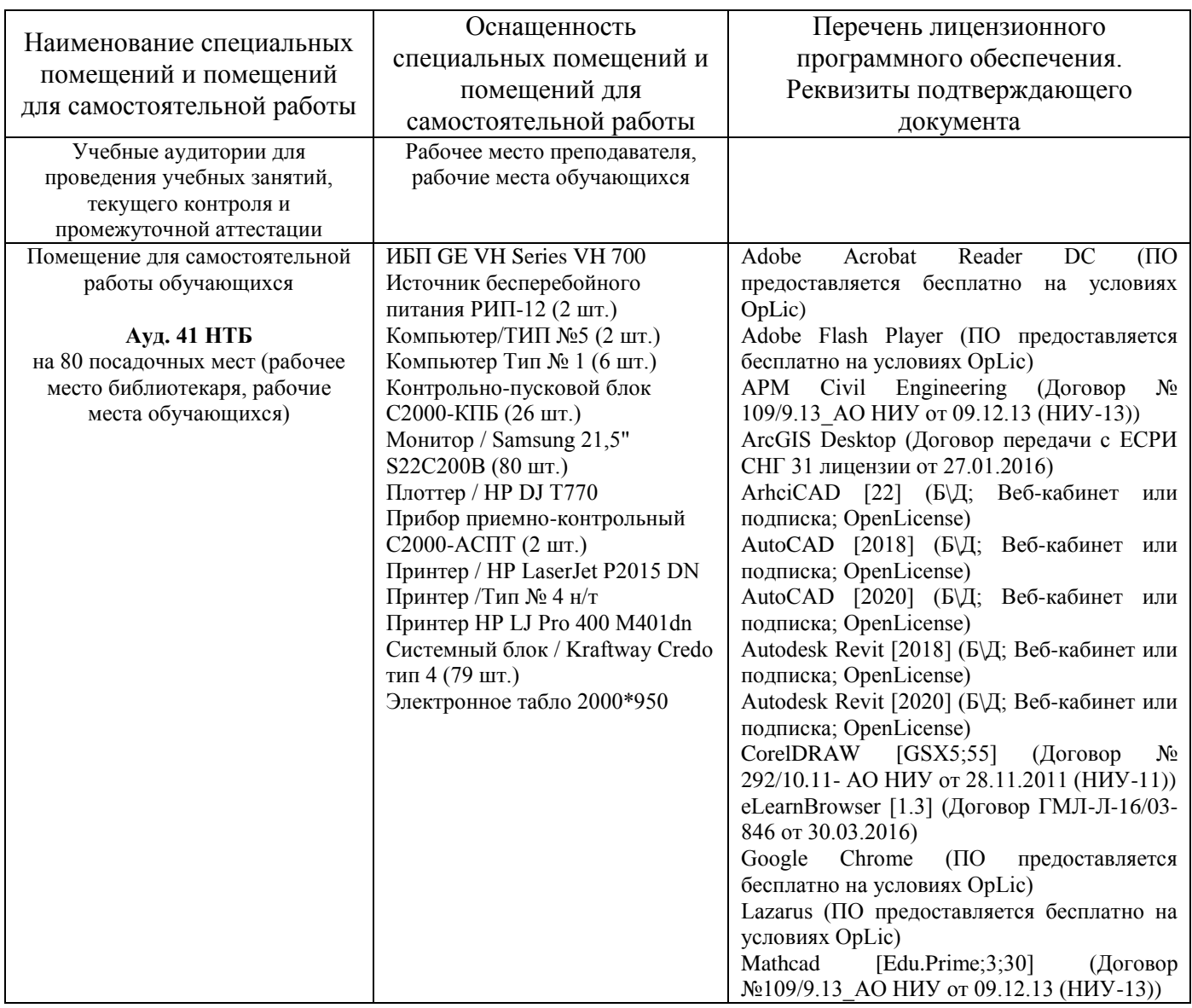

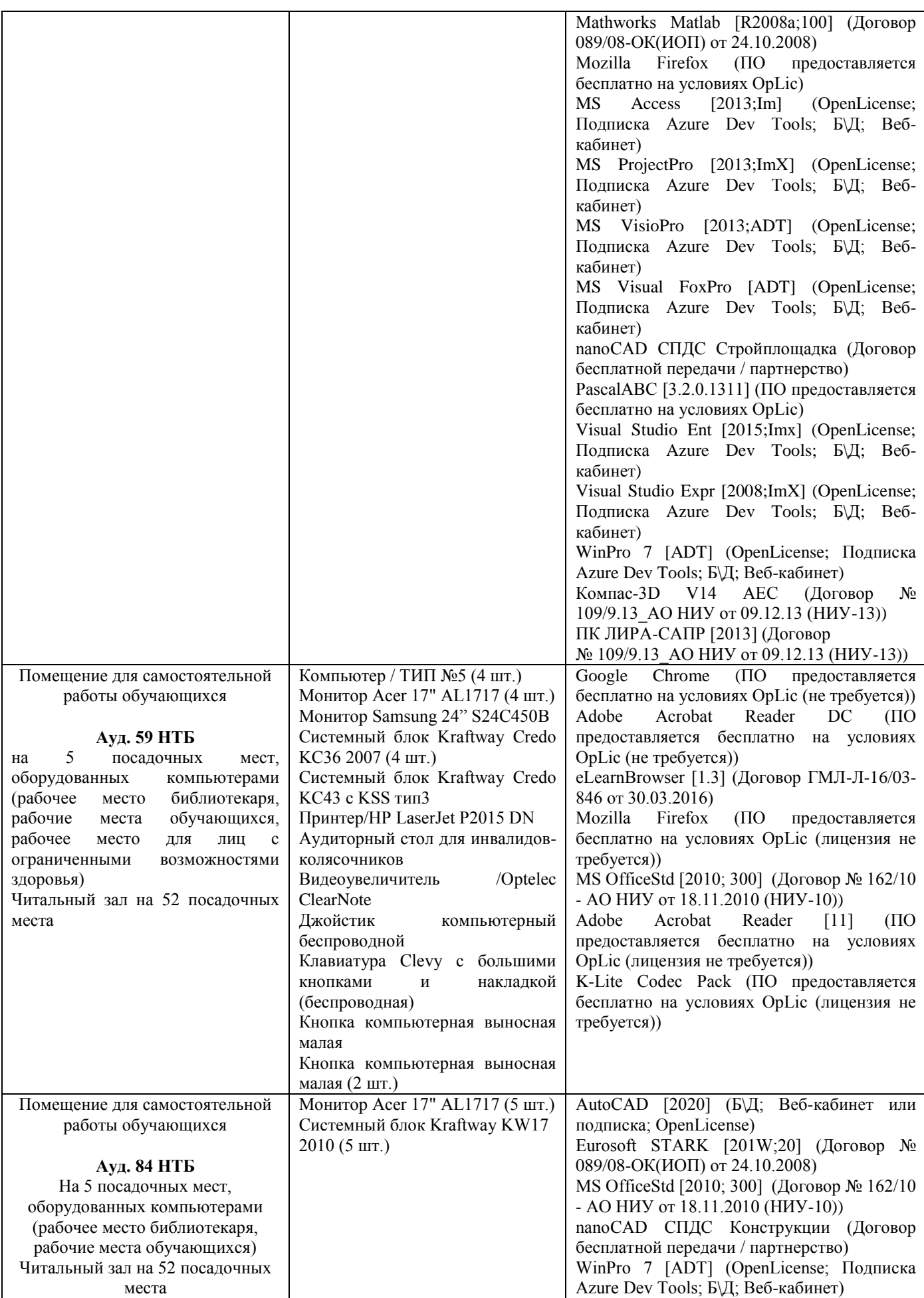

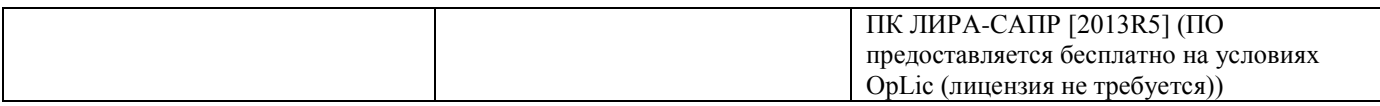

## Федеральное государственное бюджетное образовательное учреждение высшего образования **«НАЦИОНАЛЬНЫЙ ИССЛЕДОВАТЕЛЬСКИЙ МОСКОВСКИЙ ГОСУДАРСТВЕННЫЙ СТРОИТЕЛЬНЫЙ УНИВЕРСИТЕТ»**

## **РАБОЧАЯ ПРОГРАММА**

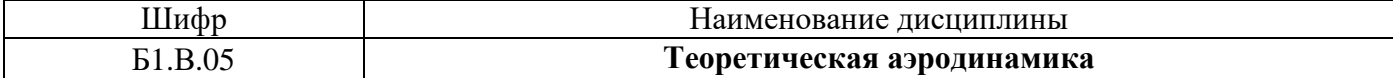

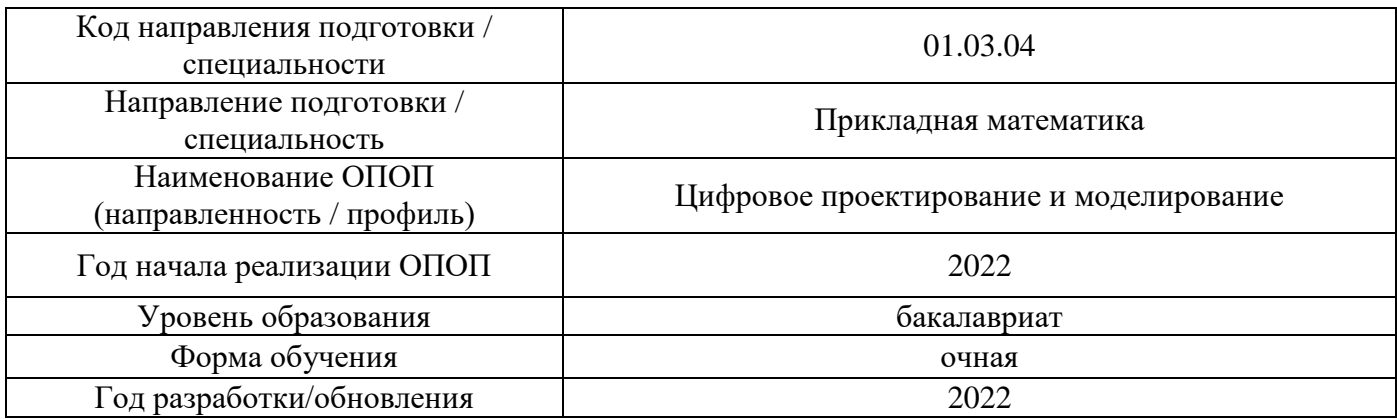

Разработчики:

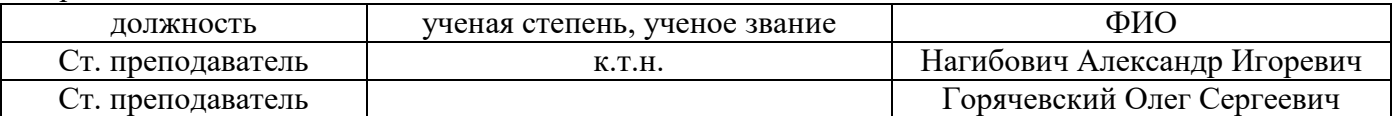

Рабочая программа дисциплины разработана и одобрена кафедрой (структурным подразделением) «Информатики и прикладной математики».

Рабочая программа утверждена методической комиссией по УГСН, протокол № 5 от 20.06.2022 г.

#### **1. Цель освоения дисциплины**

Целью освоения дисциплины «Теоретическая аэродинамика» является формирование компетенций обучающегося в области принципов решения задач аэродинамики с использованием средств математики и применения полученных теоретических знаний для постановки и решения конкретных прикладных задач анализа и проектирования.

Программа составлена в соответствии с требованиями Федерального государственного образовательного стандарта высшего образования по по направлению подготовки 01.03.04 «Прикладная математика».

Дисциплина относится к части, формируемой участниками образовательных отношений, Блока 1 «Дисциплины (модули)» основной профессиональной образовательной программы «Прикладная математика». Дисциплина является обязательной для изучения.

#### **2. Перечень планируемых результатов обучения по дисциплине, соотнесенных с планируемыми результатами освоения образовательной программы**

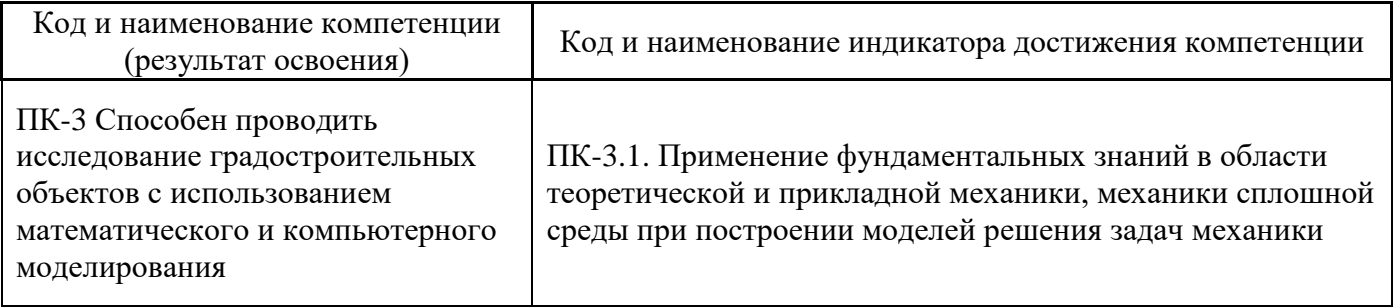

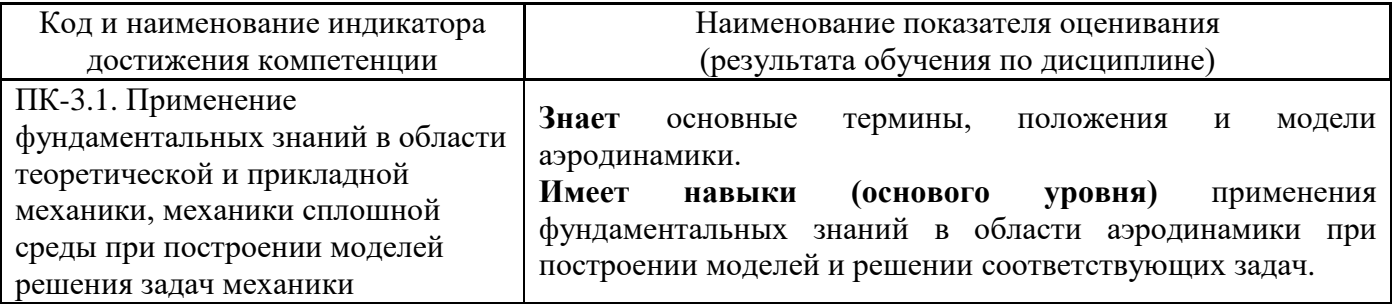

Информация о формировании и контроле результатов обучения представлена в Фонде оценочных средств (Приложение 1).

#### **3. Трудоёмкость дисциплины и видов учебных занятий по дисциплине**

Общая трудоемкость дисциплины составляет 3 зачётных единиц (108 академических часов).

*(1 зачетная единица соответствует 36 академическим часам)*

Видами учебных занятий и работы обучающегося по дисциплине могут являться.

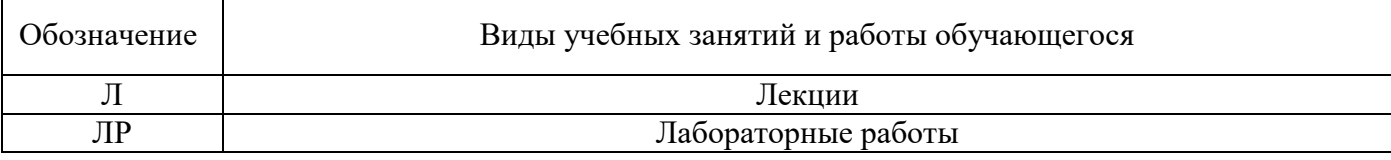

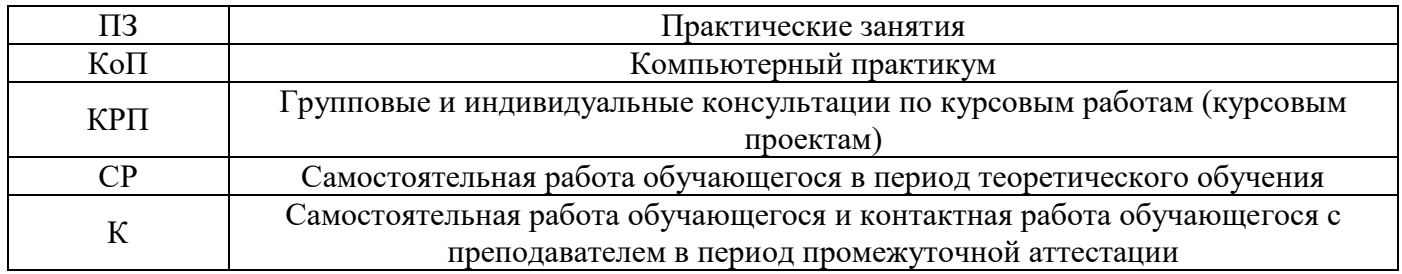

## *Структура дисциплины:*

Форма обучения – очная.

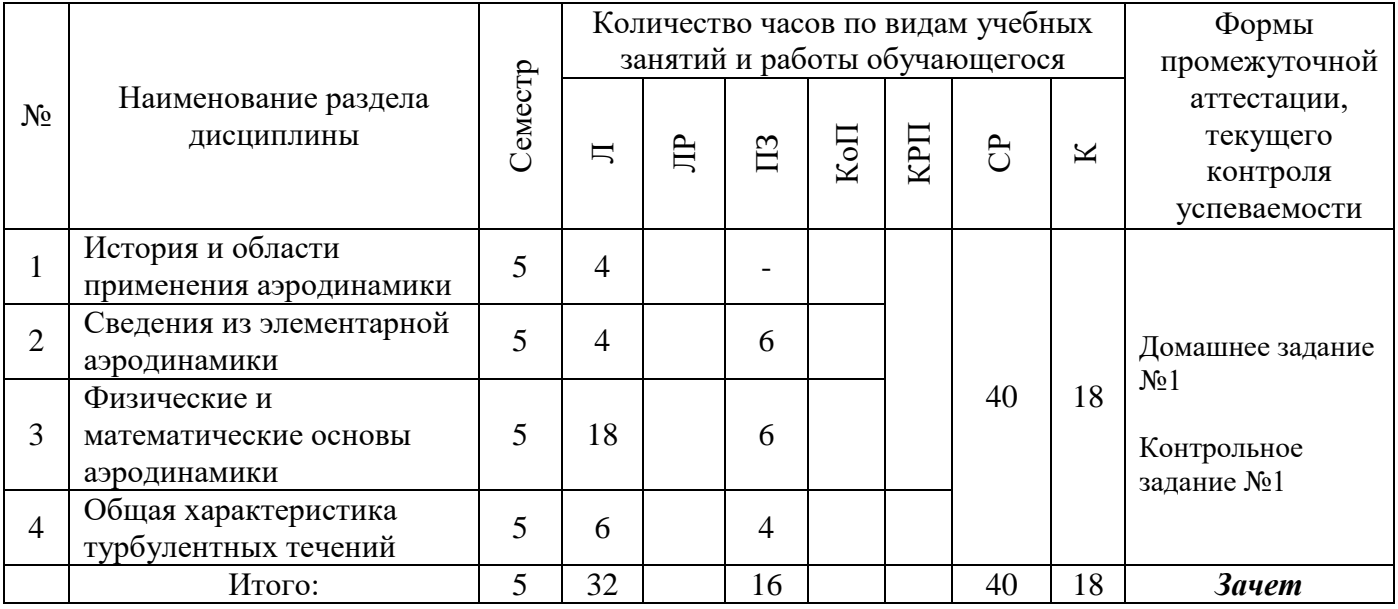

## **4. Содержание дисциплины, структурированное по видам учебных занятий и разделам**

При проведении аудиторных учебных занятий предусмотрено проведение текущего контроля успеваемости: контрольное задание по практическим занятиям.

## *4.1 Лекции*

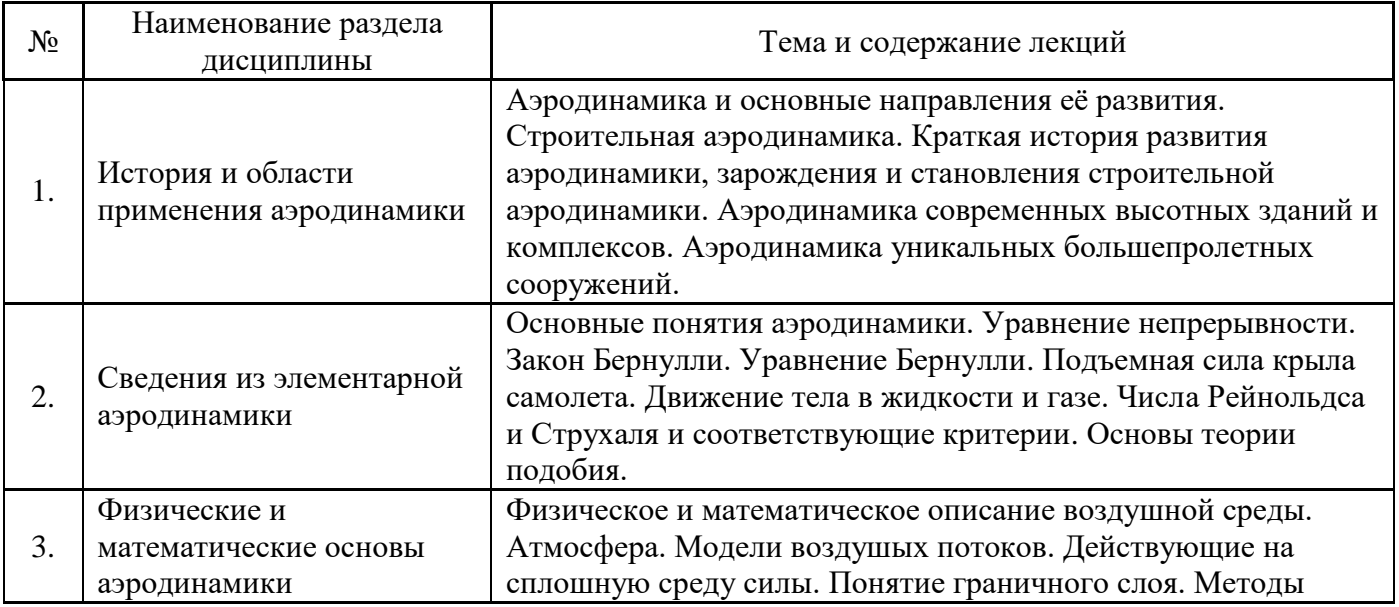
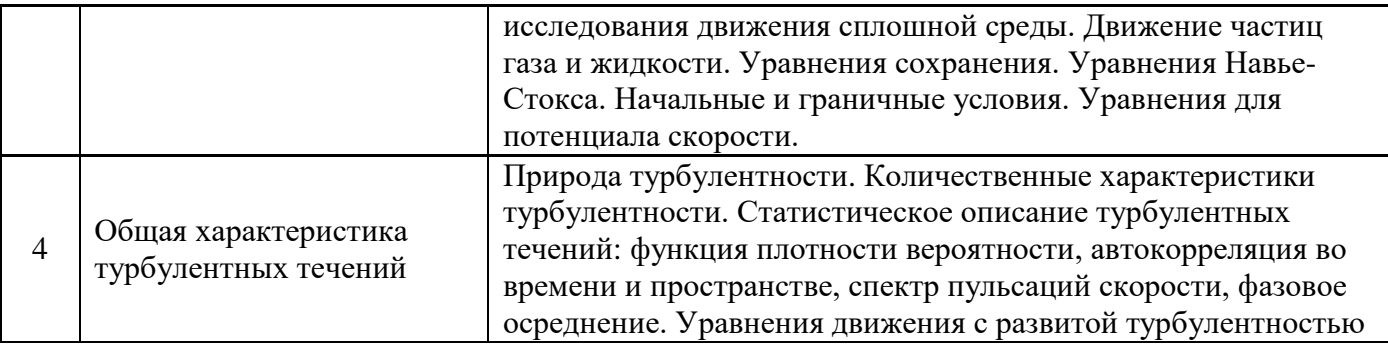

### *4.2 Лабораторные работы*

Не предусмотрено учебным планом*.*

#### *4.3 Практические занятия*

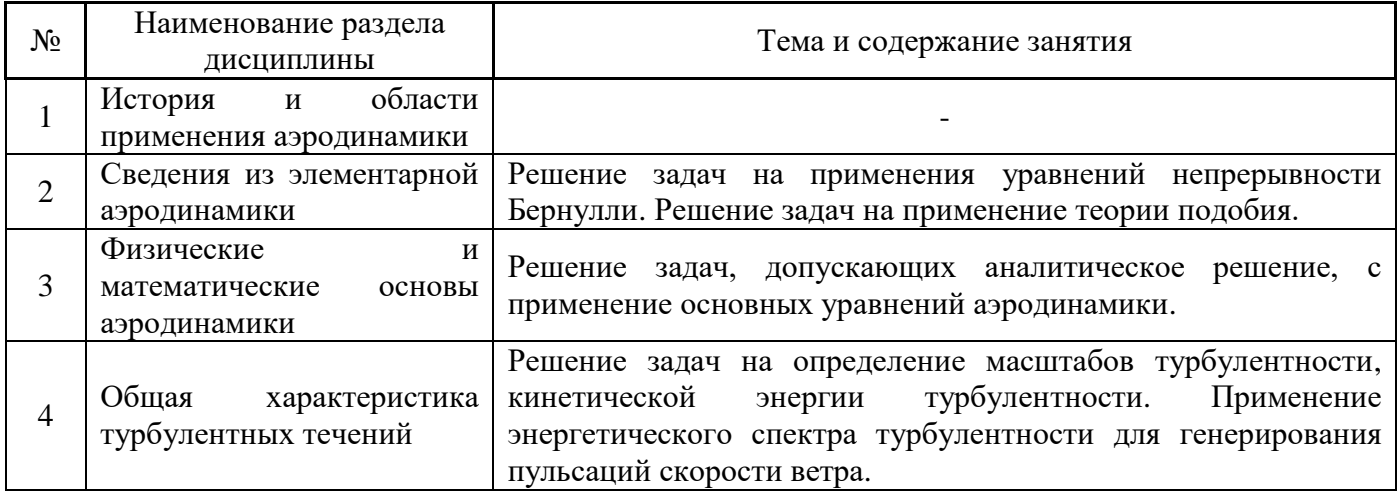

### *4.4 Компьютерные практикумы*

Не предусмотрено учебным планом*.*

*4.5 Групповые и индивидуальные консультации по курсовым работам (курсовым проектам)*

Не предусмотрено учебным планом*.*

#### *4.6 Самостоятельная работа обучающегося в период теоретического обучения*

Самостоятельная работа обучающегося в период теоретического обучения включает в себя:

 самостоятельную подготовку к учебным занятиям, включая подготовку к аудиторным формам текущего контроля успеваемости;

- выполнение домашнего задания;
- самостоятельную подготовку к промежуточной аттестации

#### В таблице указаны темы для самостоятельного изучения обучающимся:

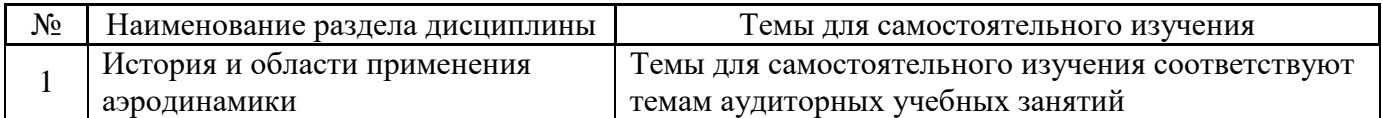

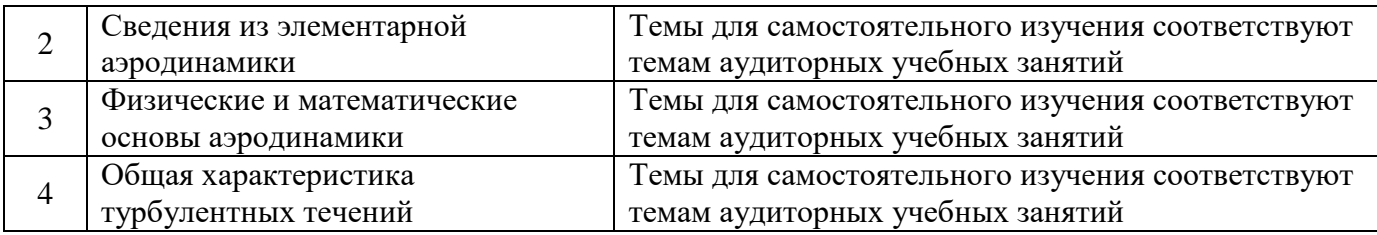

*4.7 Самостоятельная работа обучающегося и контактная работа обучающегося с преподавателем в период промежуточной аттестации*

Работа обучающегося в период промежуточной аттестации включает в себя подготовку к формам промежуточной аттестации (зачет с оценкой), а также саму промежуточную аттестацию.

#### **5. Оценочные материалы по дисциплине**

Фонд оценочных средств по дисциплине приведён в Приложении 1 к рабочей программе дисциплины.

Оценочные средства для проведения промежуточной аттестации, а также текущего контроля по дисциплине хранятся на кафедре (структурном подразделении), ответственной за преподавание данной дисциплины.

#### **6. Учебно-методическое и материально-техническое обеспечение дисциплины**

Основные принципы осуществления учебной работы обучающихся изложены в локальных нормативных актах, определяющих порядок организации контактной работы и порядок самостоятельной работы обучающихся. Организация учебной работы обучающихся на аудиторных учебных занятиях осуществляется в соответствии с п. 3.

#### *6.1 Перечень учебных изданий и учебно-методических материалов для освоения дисциплины*

Для освоения дисциплины обучающийся может использовать учебные издания и учебнометодические материалы, имеющиеся в научно-технической библиотеке НИУ МГСУ и/или размещённые в Электронных библиотечных системах.

Актуальный перечень учебных изданий и учебно-методических материалов представлен в Приложении 2 к рабочей программе дисциплины.

#### *6.2 Перечень профессиональных баз данных и информационных справочных систем*

При осуществлении образовательного процесса по дисциплине используются профессиональные базы данных и информационных справочных систем, перечень которых указан в Приложении 3 к рабочей программе дисциплины.

#### *6.3 Перечень материально-технического, программного обеспечения освоения дисциплины*

Учебные занятия по дисциплине проводятся в помещениях, оснащенных соответствующим оборудованием и программным обеспечением.

Перечень материально-технического и программного обеспечения дисциплины приведен в Приложении 4 к рабочей программе дисциплины.

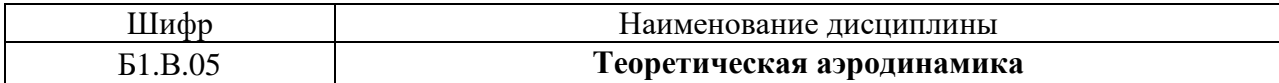

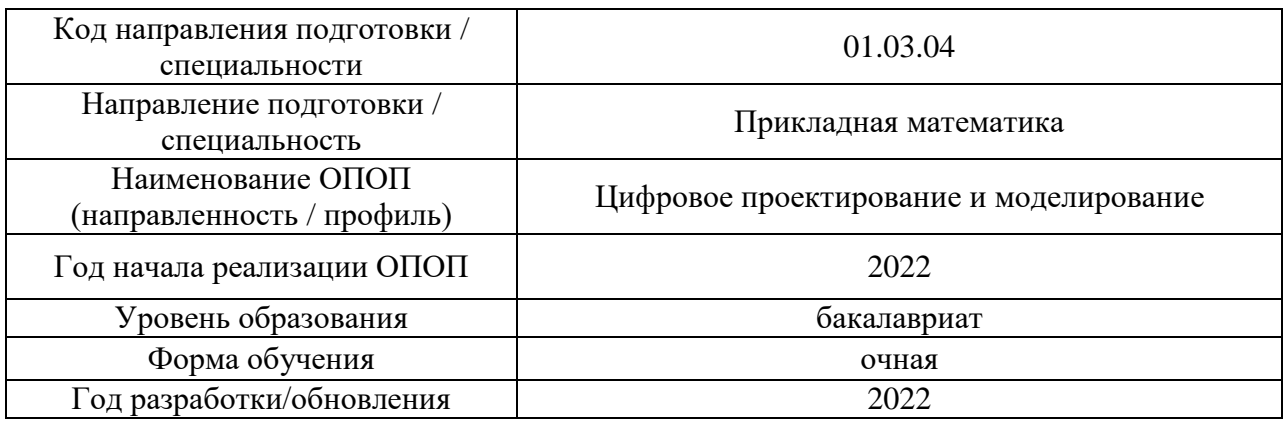

#### **ФОНД ОЦЕНОЧНЫХ СРЕДСТВ**

#### **1. Описание показателей и критериев оценивания компетенций, описание шкал оценивания**

Оценивание формирования компетенций производится на основе показателей оценивания, указанных в п.2. рабочей программы и в п.1.1 ФОС.

Связь компетенций, индикаторов достижения компетенций и показателей оценивания приведена в п.2 рабочей программы.

#### *1.1. Описание формирования и контроля показателей оценивания*

Оценивание уровня освоения обучающимся компетенций осуществляется с помощью форм промежуточной аттестации и текущего контроля. Формы промежуточной аттестации и текущего контроля успеваемости по дисциплине, с помощью которых производится оценивание, указаны в учебном плане и в п.3 рабочей программы.

В таблице приведена информация о формировании результатов обучения по дисциплине разделами дисциплины, а также о контроле показателей оценивания компетенций формами оценивания.

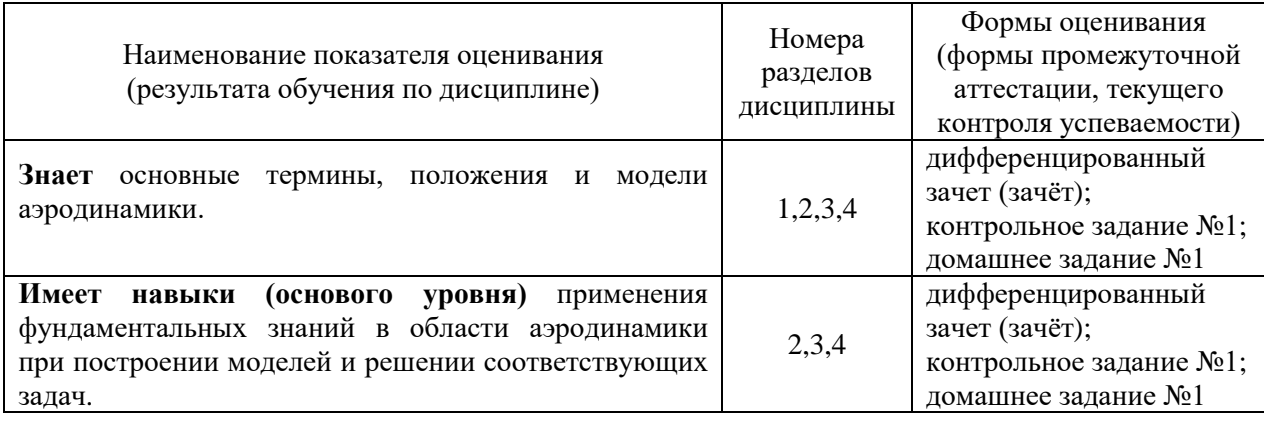

*1.2. Описание критериев оценивания компетенций и шкалы оценивания*

При проведении промежуточной аттестации в форме зачёта используется шкала оценивания: «Не зачтено», «Зачтено».

Показателями оценивания являются знания и навыки обучающегося, полученные при изучении дисциплины.

Критериями оценивания достижения показателей являются:

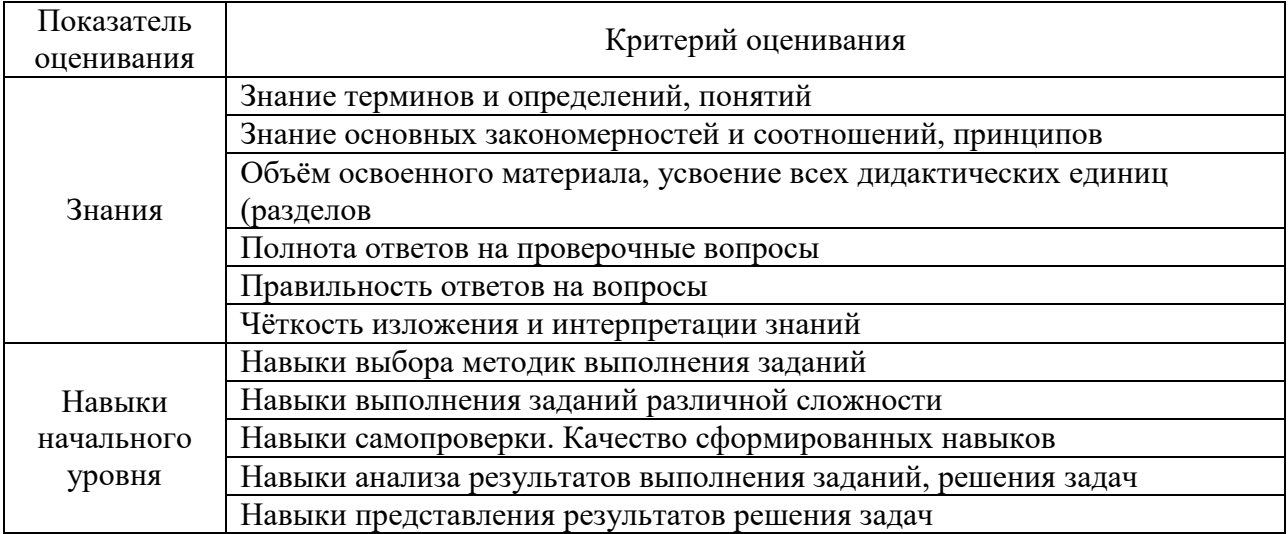

#### **2. Типовые контрольные задания для оценивания формирования компетенций**

#### *2.1. Промежуточная аттестация*

*2.1.1. Промежуточная аттестация в форме экзамена, дифференцированного зачета (зачета с оценкой), зачета*

#### Форма(ы) промежуточной аттестации:

 $\bullet$  Зачет в 5 семестре.

Перечень типовых вопросов/заданий для проведения зачёта в 5 семестре (очная форма обучения):

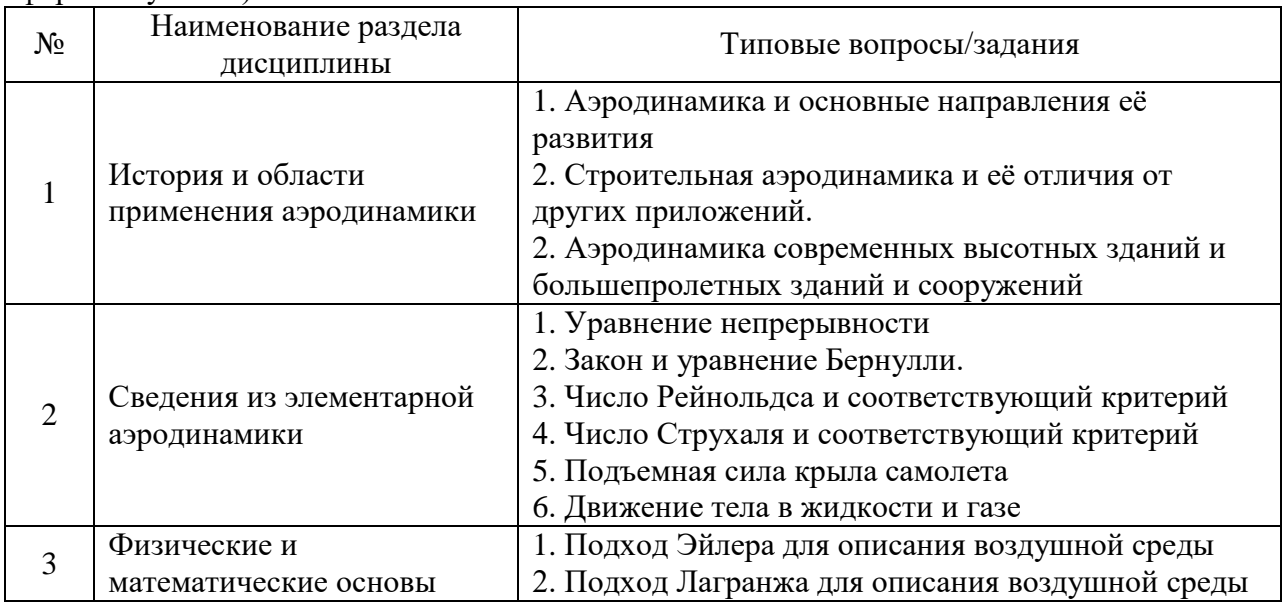

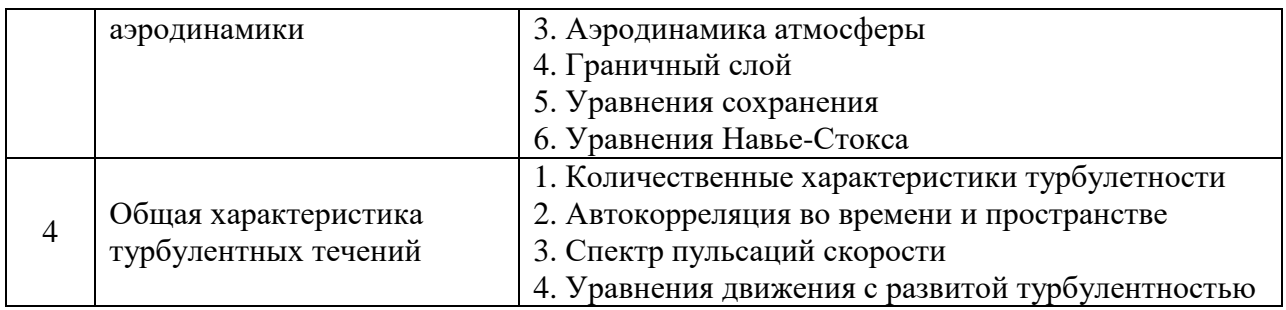

*2.2. Текущий контроль*

*2.2.1. Перечень форм текущего контроля:*

домашнее задание №1 (5 семестр), контрольное задание №1 (5 семестр).

*2.2.2. Типовые контрольные задания форм текущего контроля:*

Контрольное задание №1: «Теоретическая аэродинамика» (5 семестр).

- 1. Задача на применение уравнений непрерывности и Бернулли
- 2. Задача на применение теории подобия

Домашнее задание №1: «Теоретическая аэродинамика» (5 семестр)

1. Разработка программы генерирования сигнала от пульсаций ветра с заданным спектром.

#### **3. Методические материалы, определяющие процедуры оценивания**

Процедура проведения промежуточной аттестации и текущего контроля успеваемости регламентируется локальным нормативным актом, определяющим порядок осуществления текущего контроля успеваемости и промежуточной аттестации обучающихся.

*3.1. Процедура оценивания при проведении промежуточной аттестации обучающихся по дисциплине в форме экзамена и/или дифференцированного зачета (зачета с оценкой)*

Промежуточная аттестация по дисциплине в форме экзамена/дифференцированного зачёта (зачета с оценкой) не проводится.

*3.2. Процедура оценивания при проведении промежуточной аттестации обучающихся по дисциплине в форме зачета*

Промежуточная аттестация по дисциплине в форме зачёта проводится в 5 семестре. Для оценивания знаний и навыков используются критерии и шкала, указанные п.1.2.

Ниже приведены правила оценивания формирования компетенций по показателю оценивания «Знания».

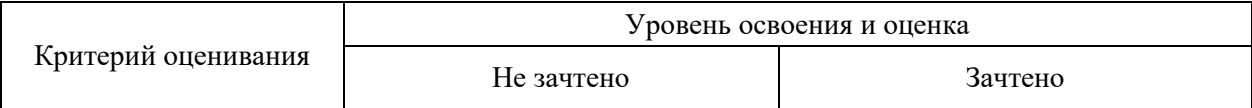

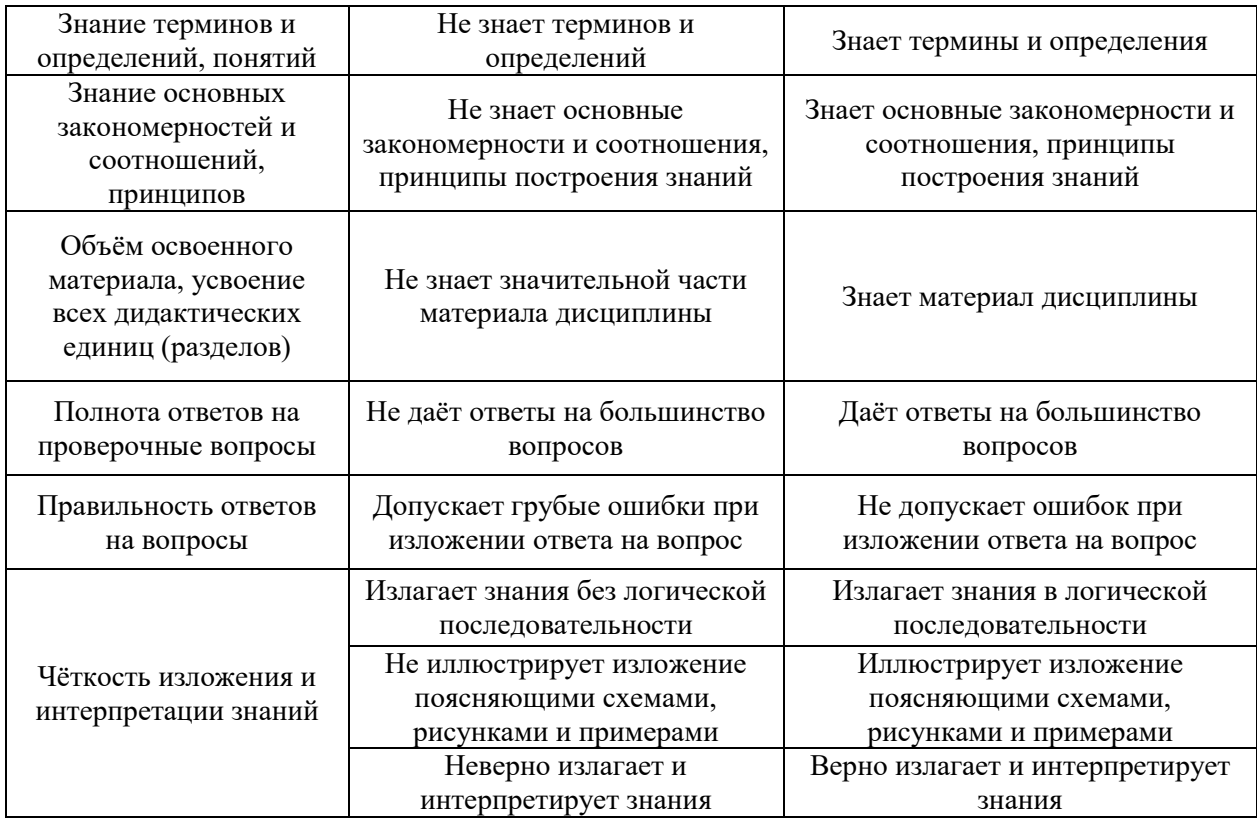

Ниже приведены правила оценивания формирования компетенций по показателю оценивания «Навыки основного уровня».

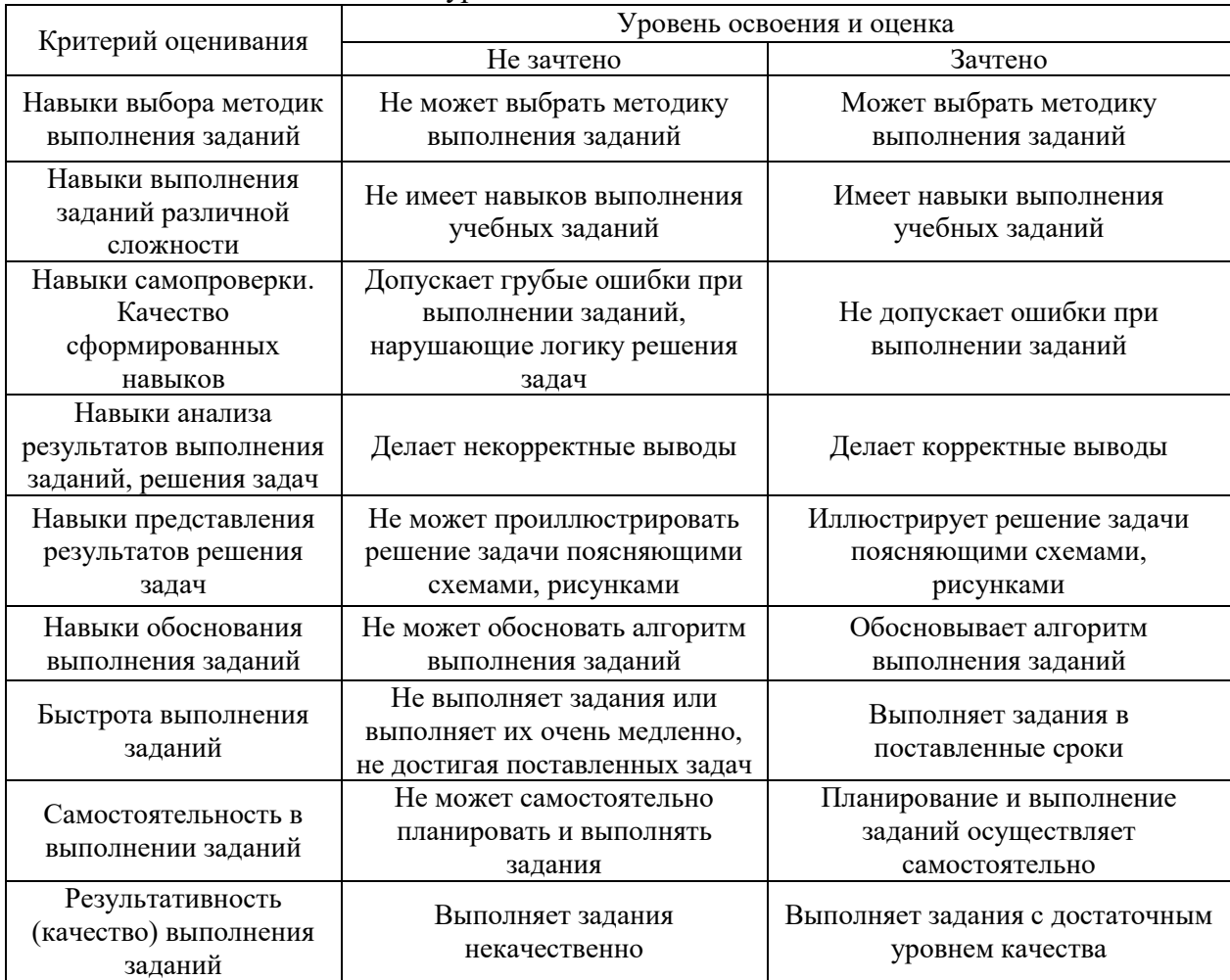

*3.3. Процедура оценивания при проведении промежуточной аттестации обучающихся по дисциплине в форме защиты курсовой работы (курсового проекта)*

Промежуточная аттестация по дисциплине в форме защиты курсовой работы/курсового проекта не проводится.

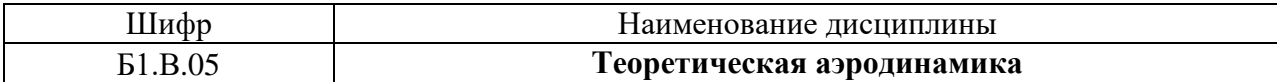

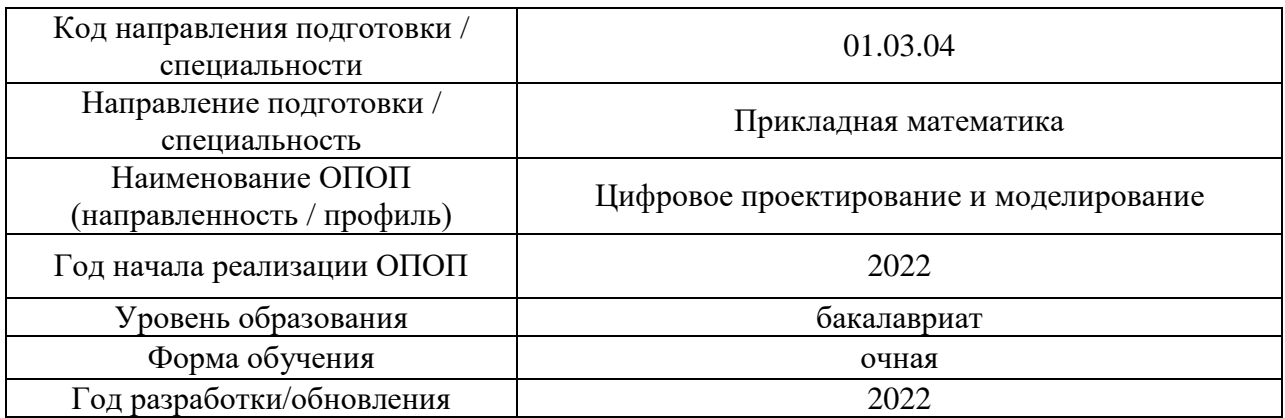

## **Перечень учебных изданий и учебно-методических материалов**

### Печатные учебные издания в НТБ НИУ МГСУ:

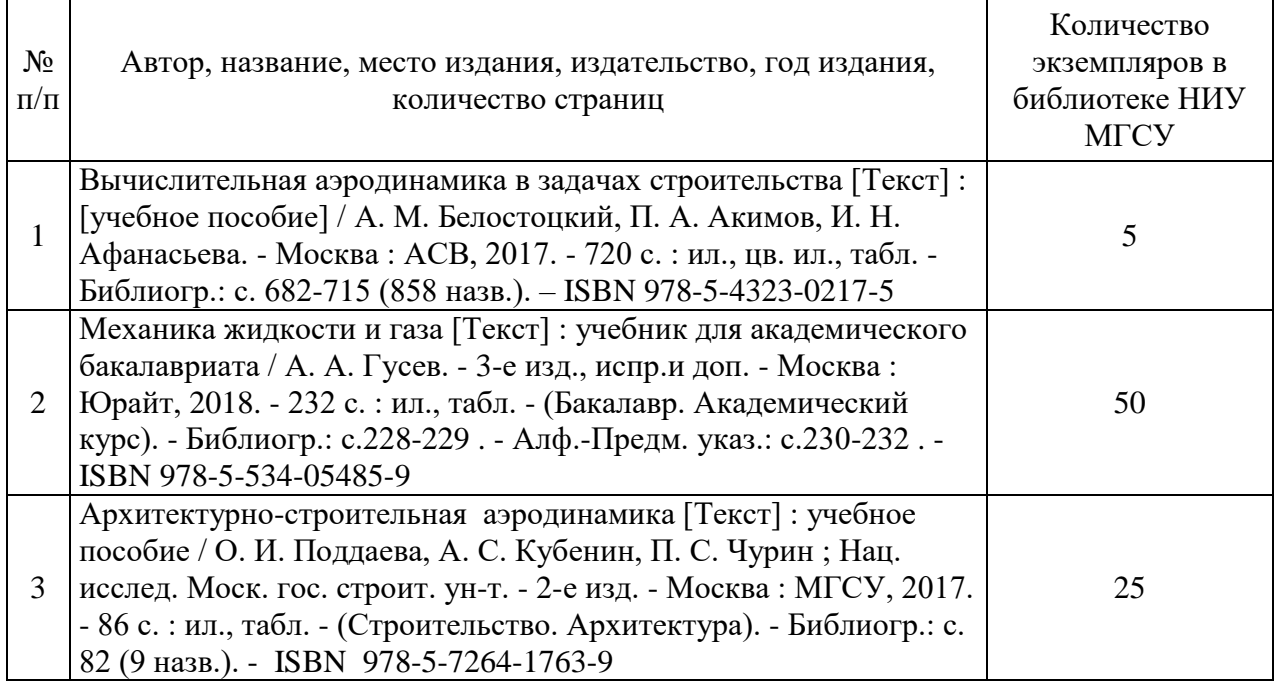

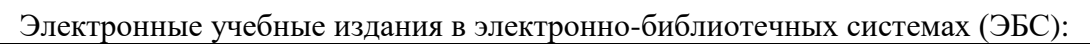

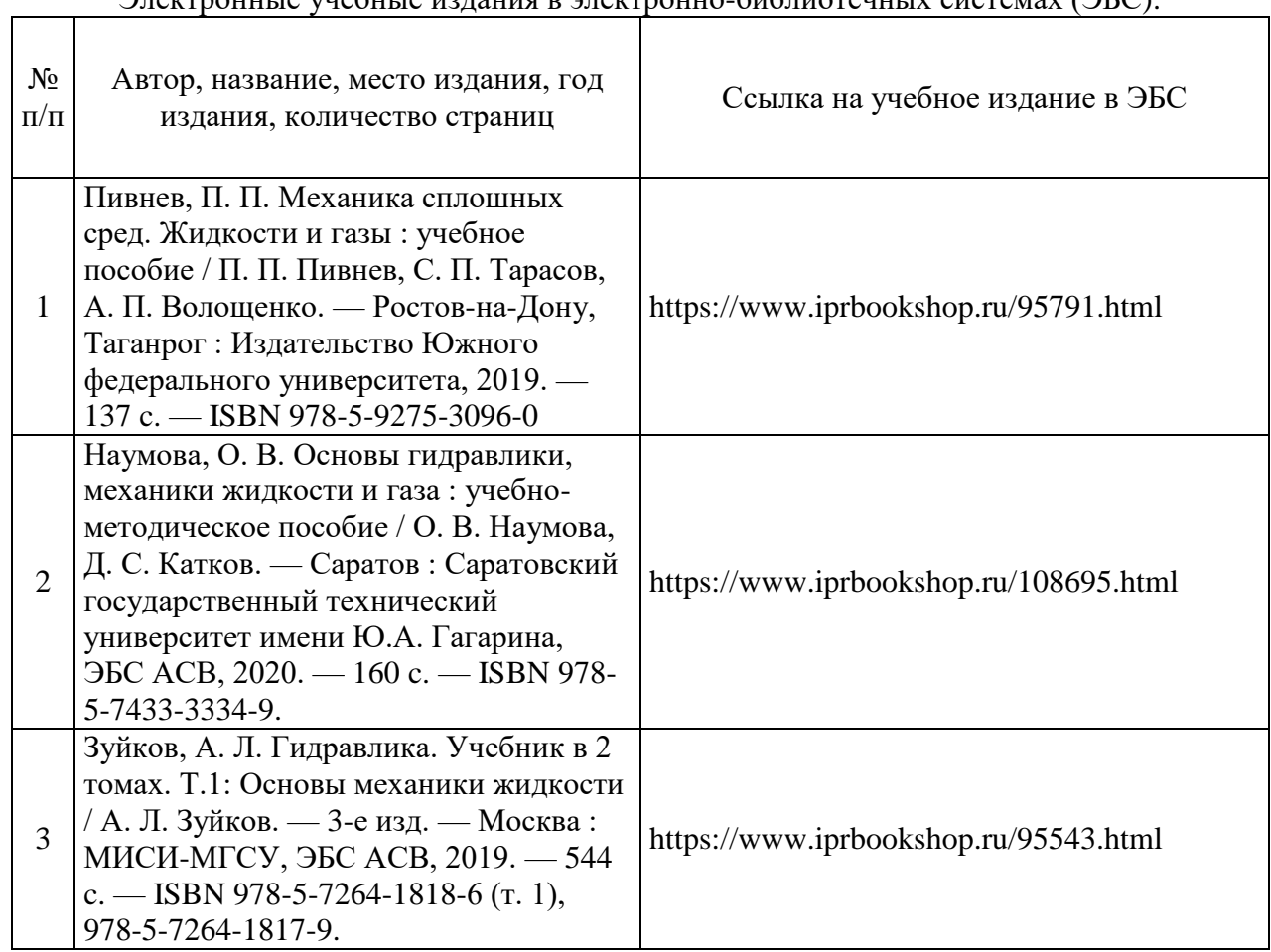

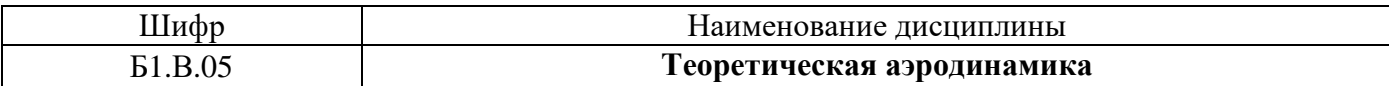

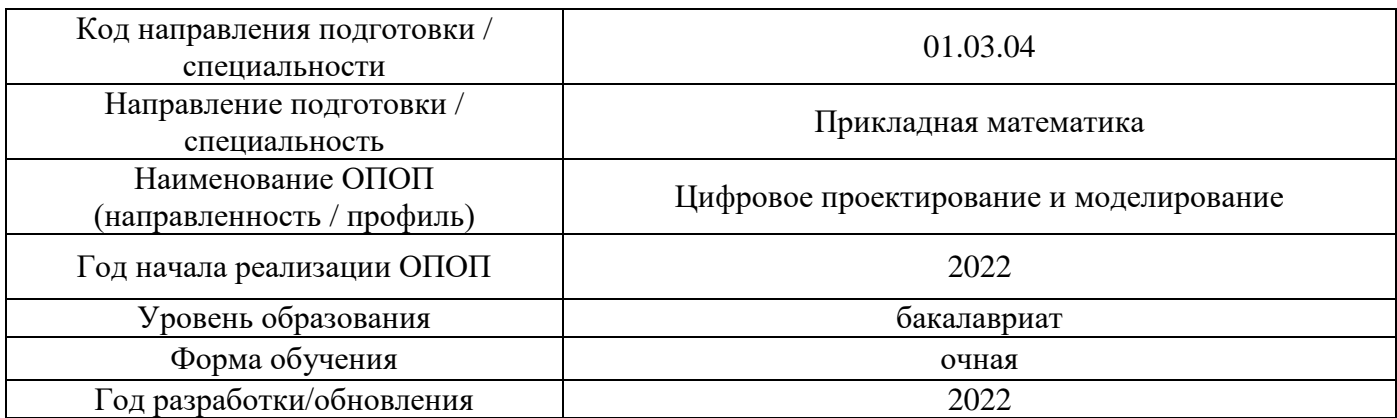

# **Перечень профессиональных баз данных и информационных справочных систем**

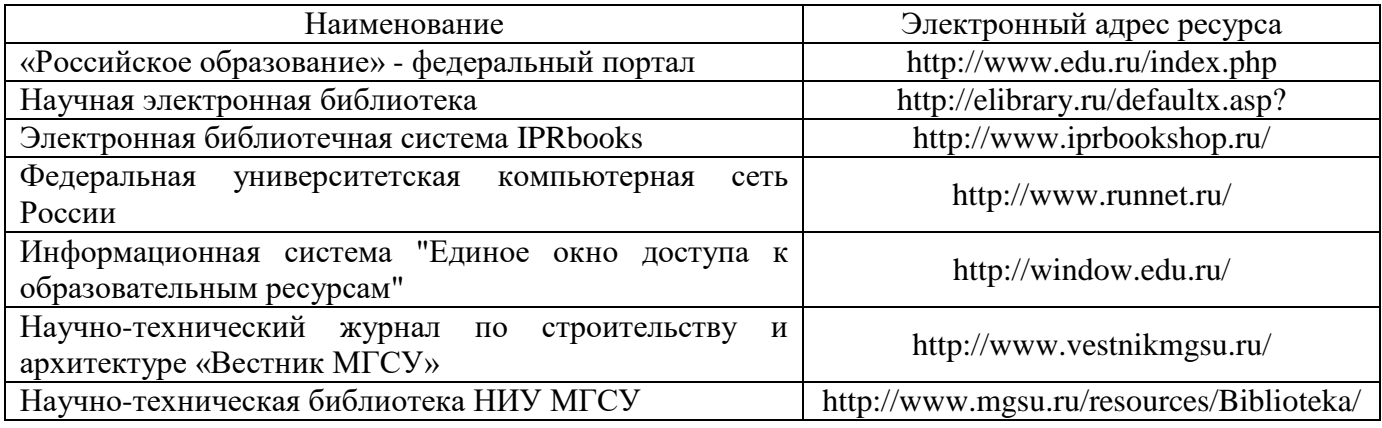

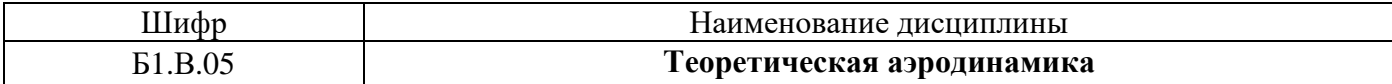

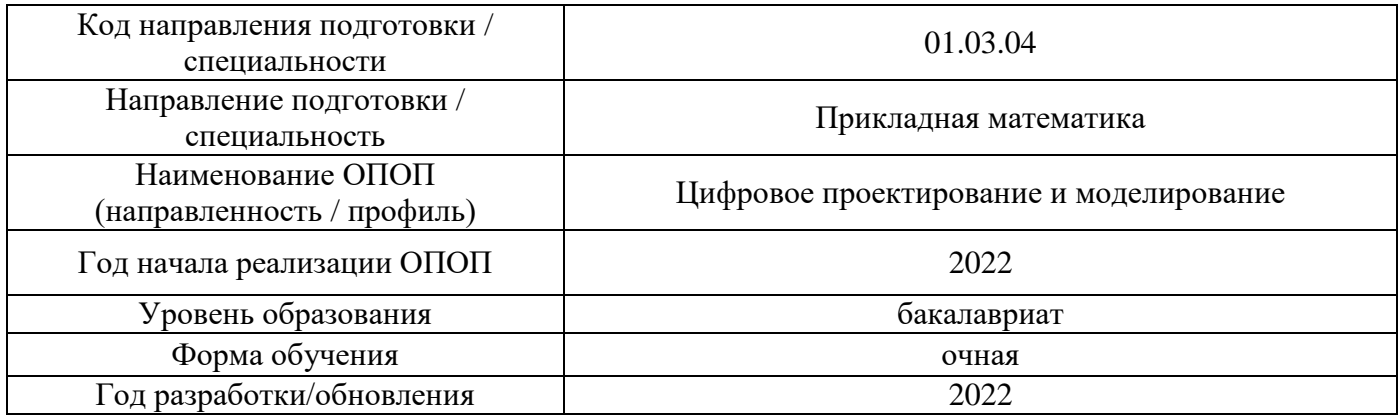

## **Материально-техническое и программное обеспечение дисциплины**

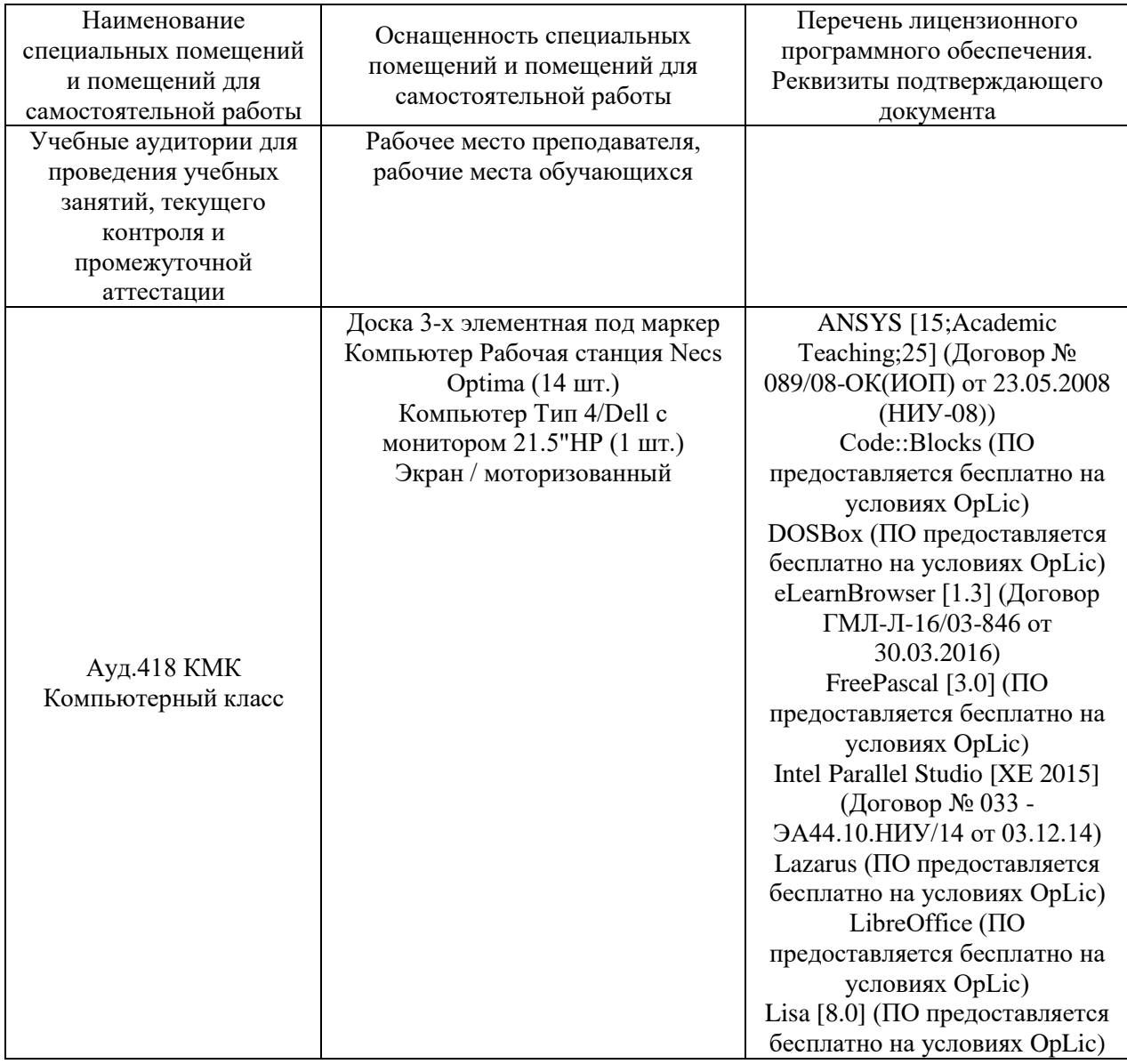

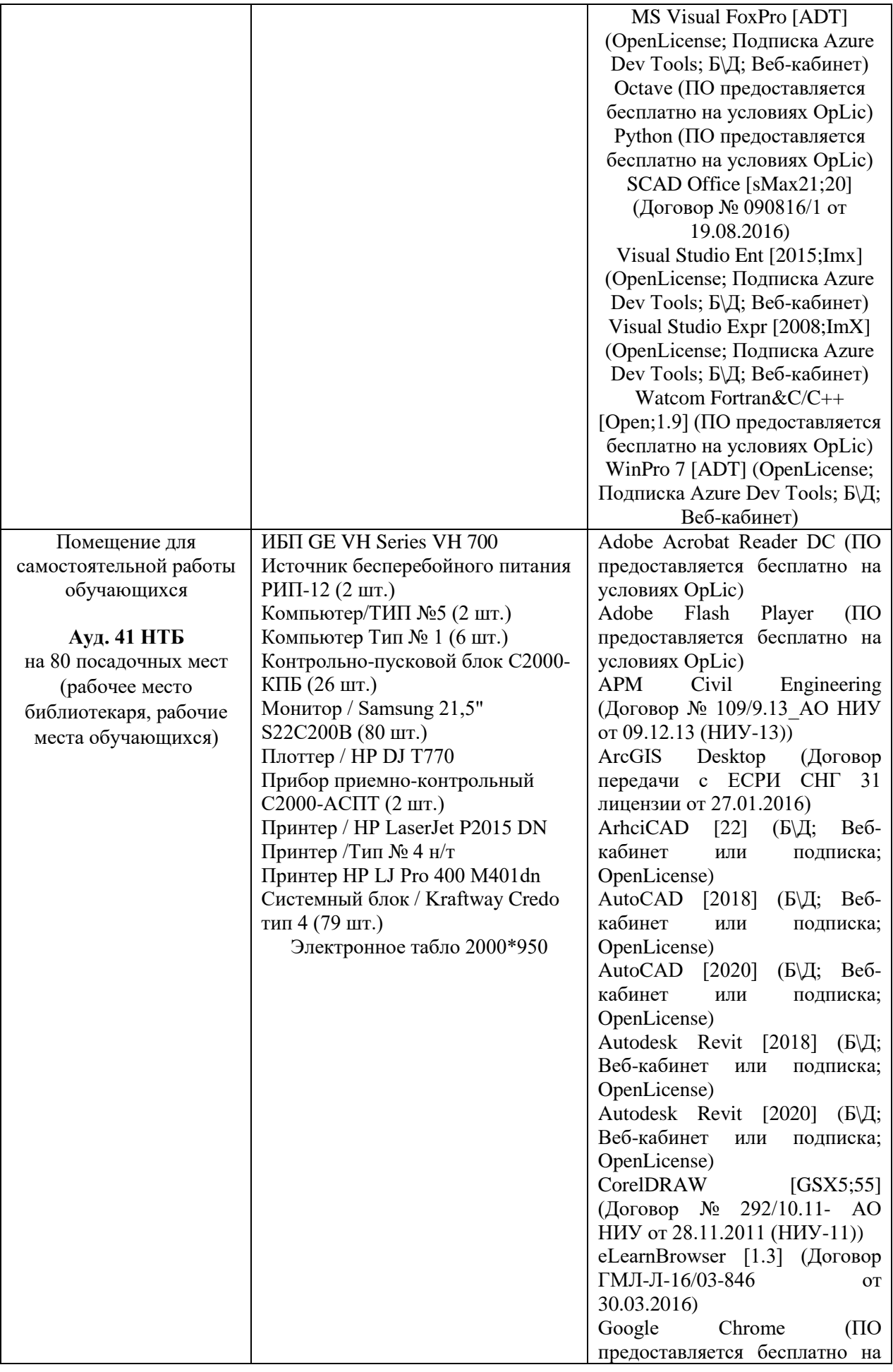

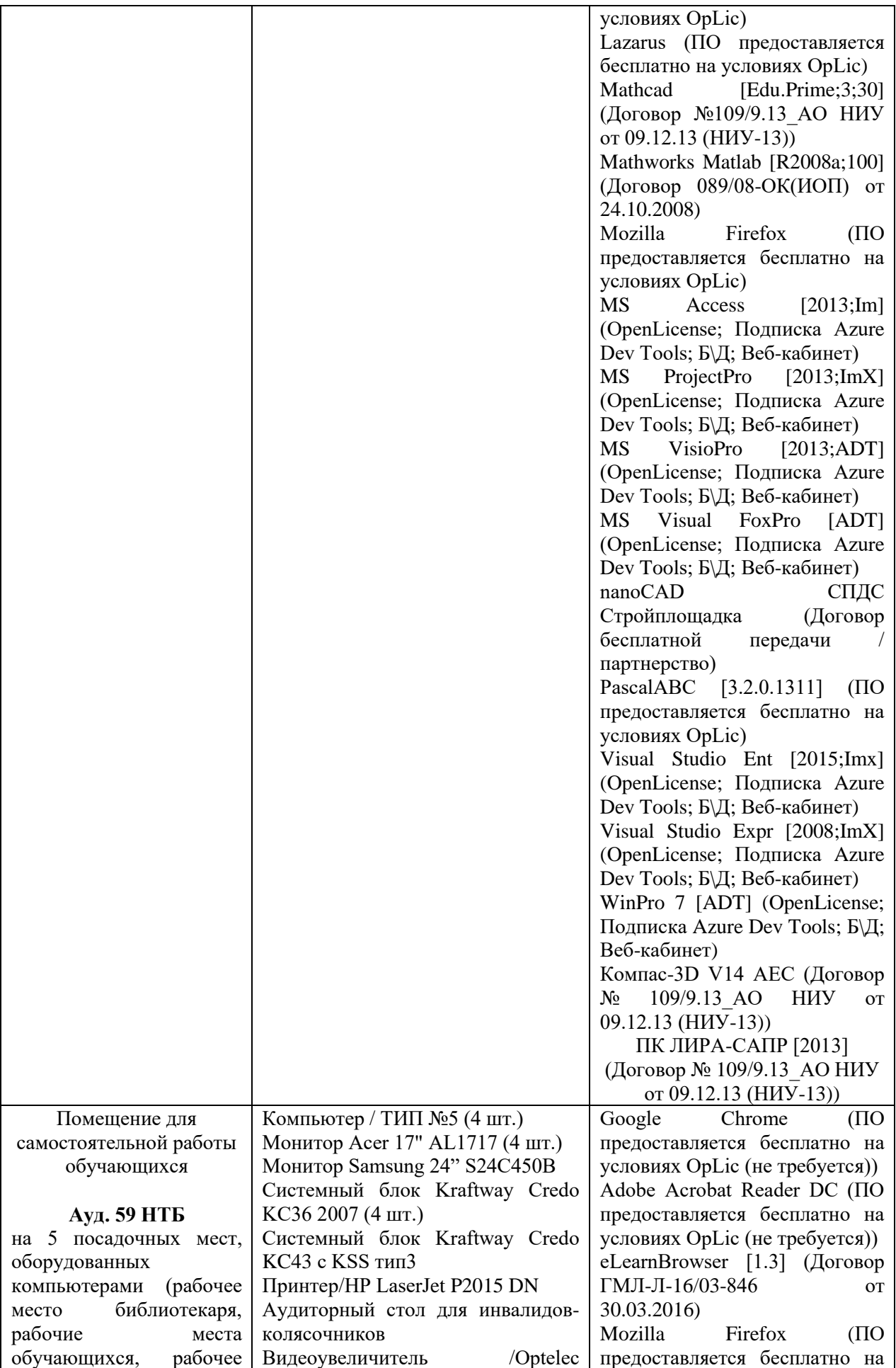

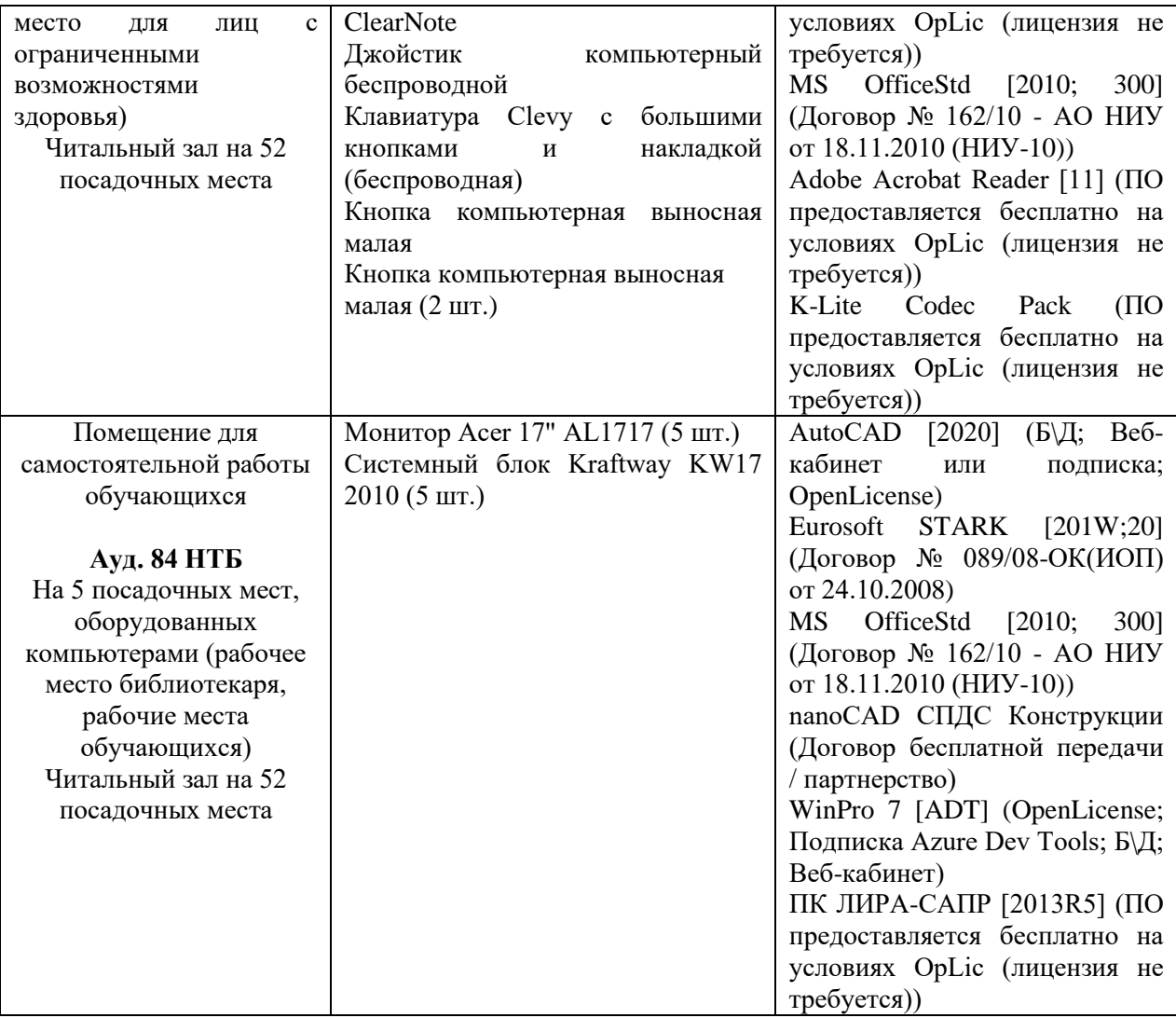

#### Федеральное государственное бюджетное образовательное учреждение высшего образования **«НАЦИОНАЛЬНЫЙ ИССЛЕДОВАТЕЛЬСКИЙ МОСКОВСКИЙ ГОСУДАРСТВЕННЫЙ СТРОИТЕЛЬНЫЙ УНИВЕРСИТЕТ»**

#### **РАБОЧАЯ ПРОГРАММА**

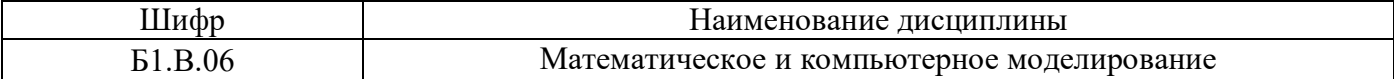

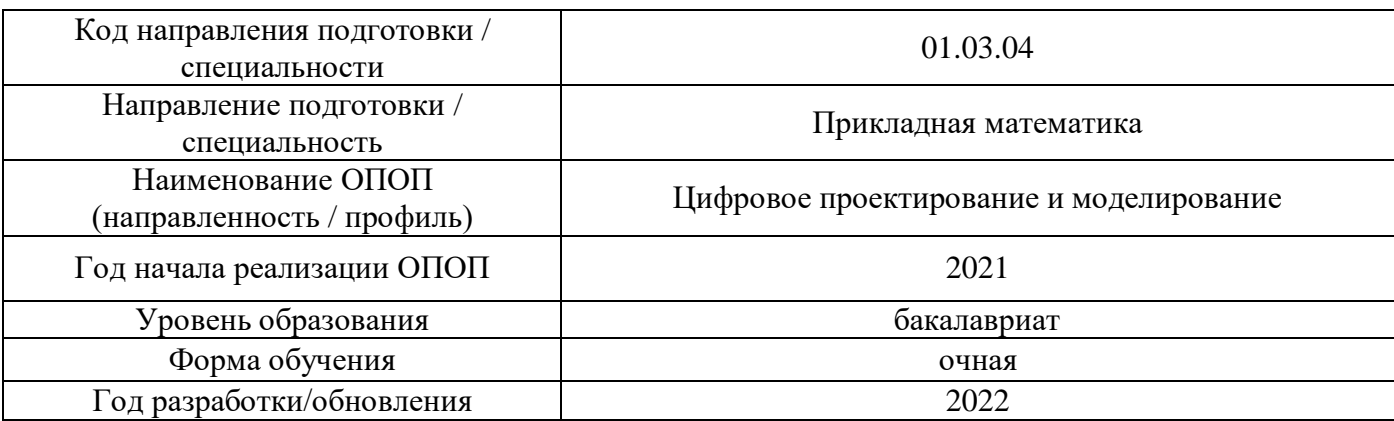

Разработчики:

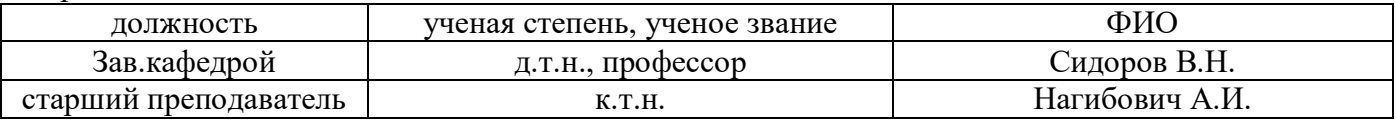

Рабочая программа дисциплины разработана и одобрена кафедрой (структурным подразделением) «Информатики и прикладной математики».

Рабочая программа утверждена методической комиссией по УГСН, протокол № 5 от 20.06 2022 г.

#### **1. Цель освоения дисциплины**

Целью освоения дисциплины «Математическое и компьютерное моделирование» является формирование компетенций в области принципов и методов решения задач естествознания в соответствии с методологией математического и компьютерного моделирования, в том числе, прикладных задач в области механики твердого тела, жидкостей и газов, задач обработки результатов эксперимента с использованием средств математики и вычислительной техники, многоцелевых программных комплексов и применения полученных теоретических знаний для постановки и решения конкретных прикладных задач анализа и проектирования.

Программа составлена в соответствии с требованиями Федерального государственного образовательного стандарта высшего образования по специальности 01.03.04 Цифровое проектирование и моделирование.

Дисциплина относится к обязательной части, Блока 1 «Дисциплины (модули)» основных профессиональных образовательных программм направления подготовки «Цифровое проектирование и моделирование». Дисциплина является обязательной для изучения.

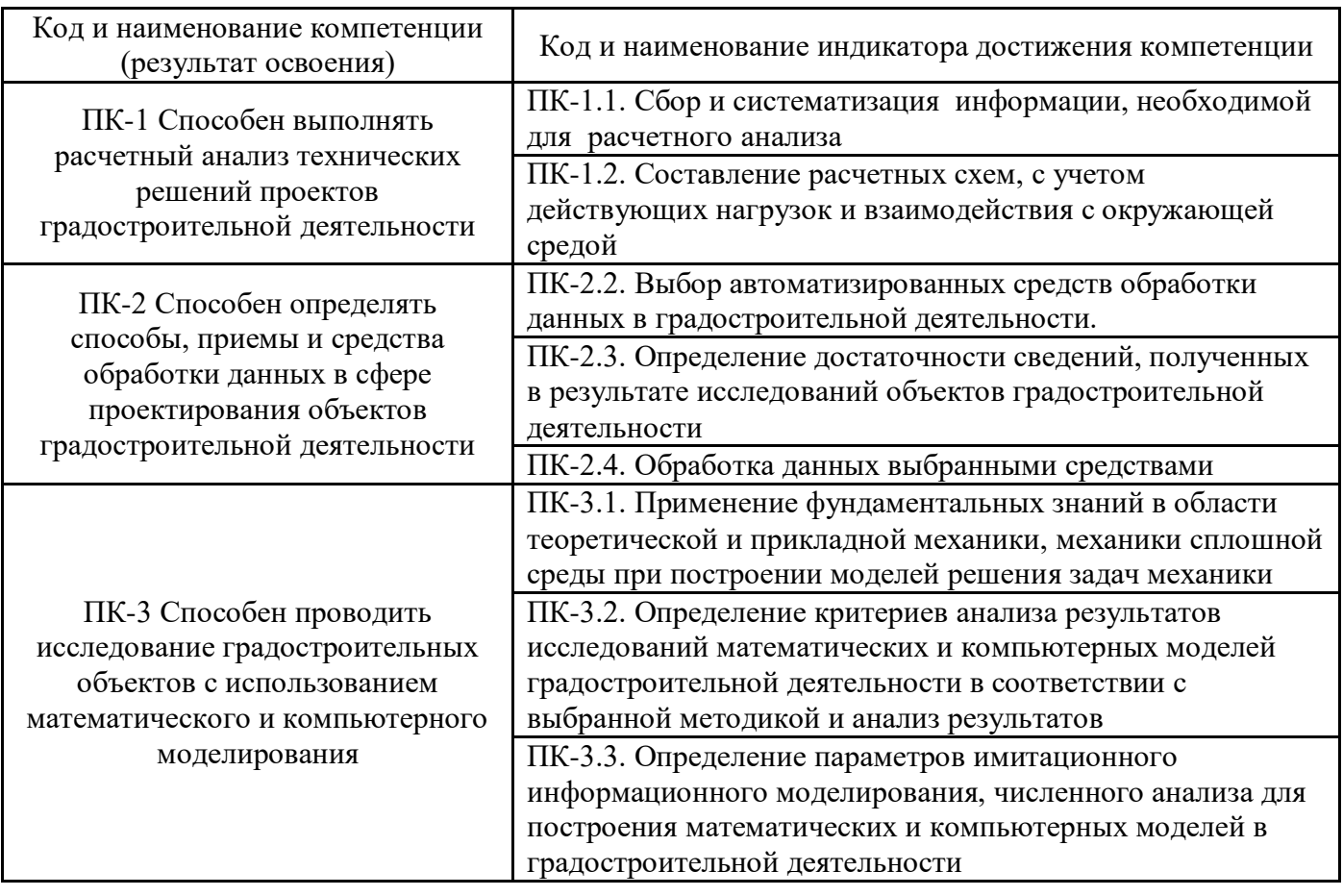

#### **2. Перечень планируемых результатов обучения по дисциплине, соотнесенных с планируемыми результатами освоения образовательной программы**

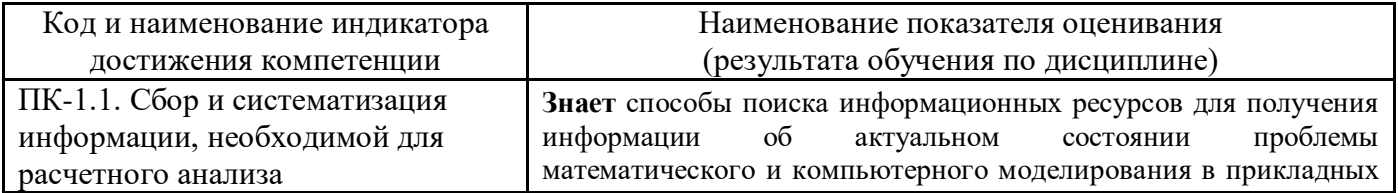

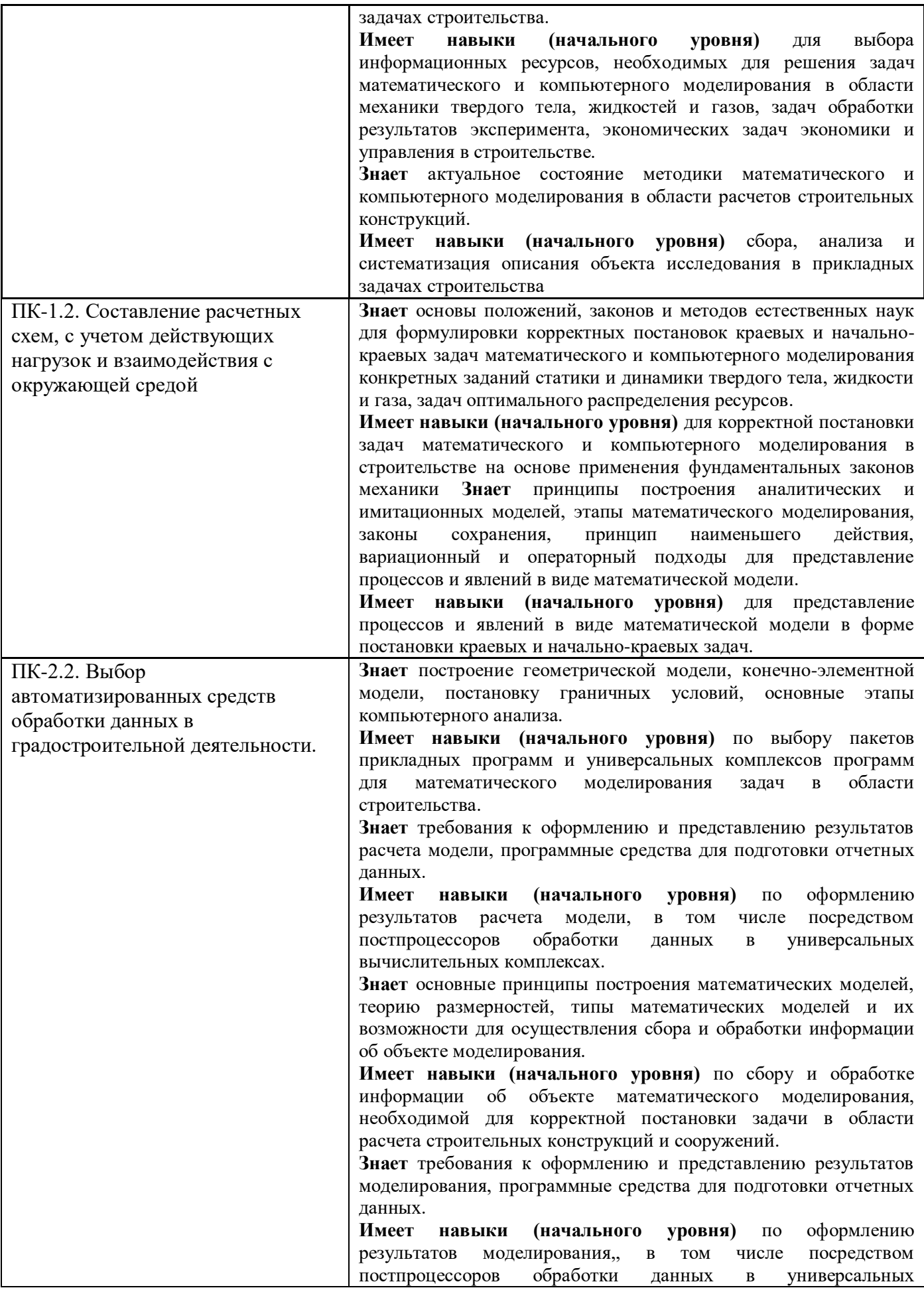

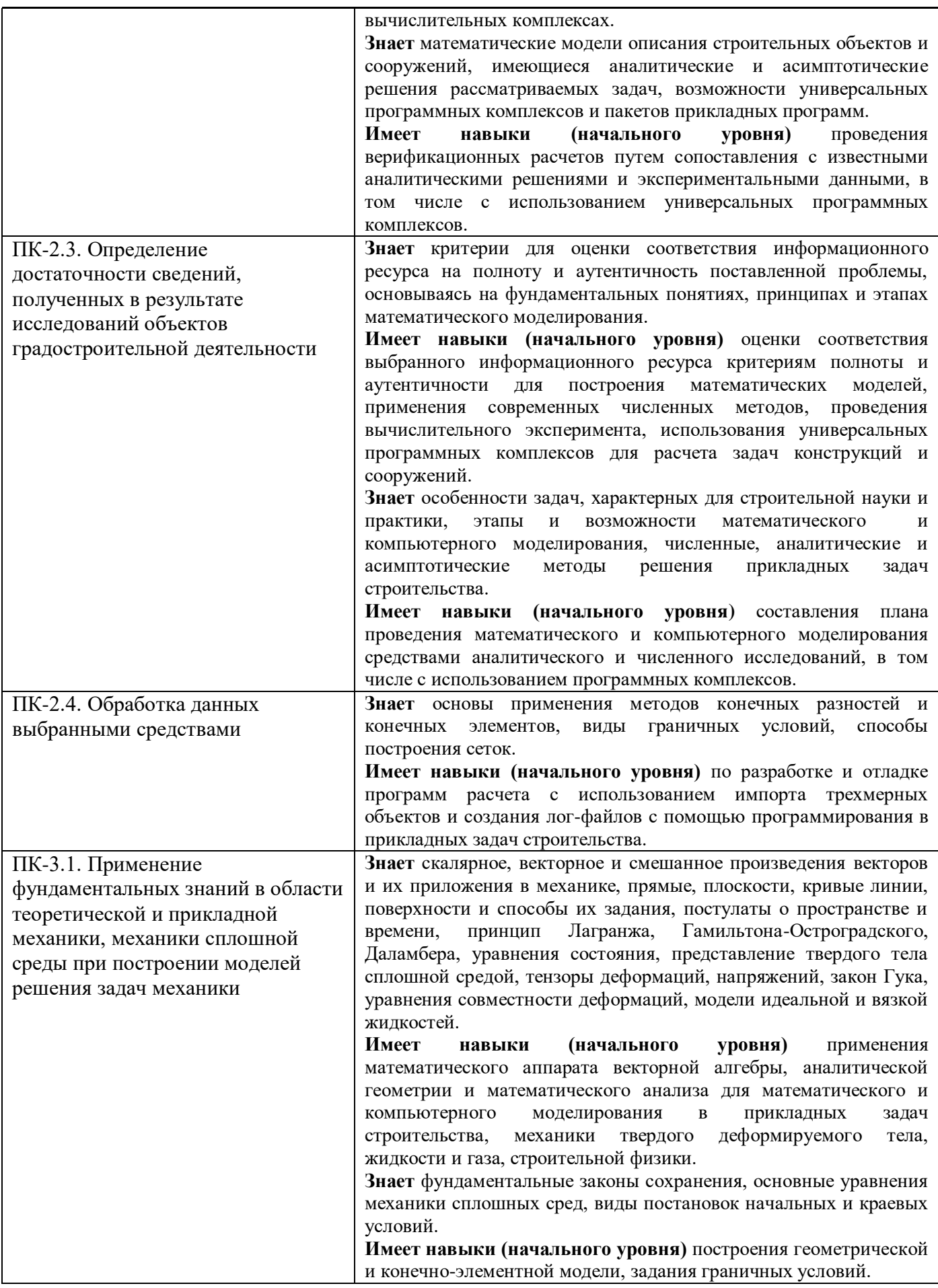

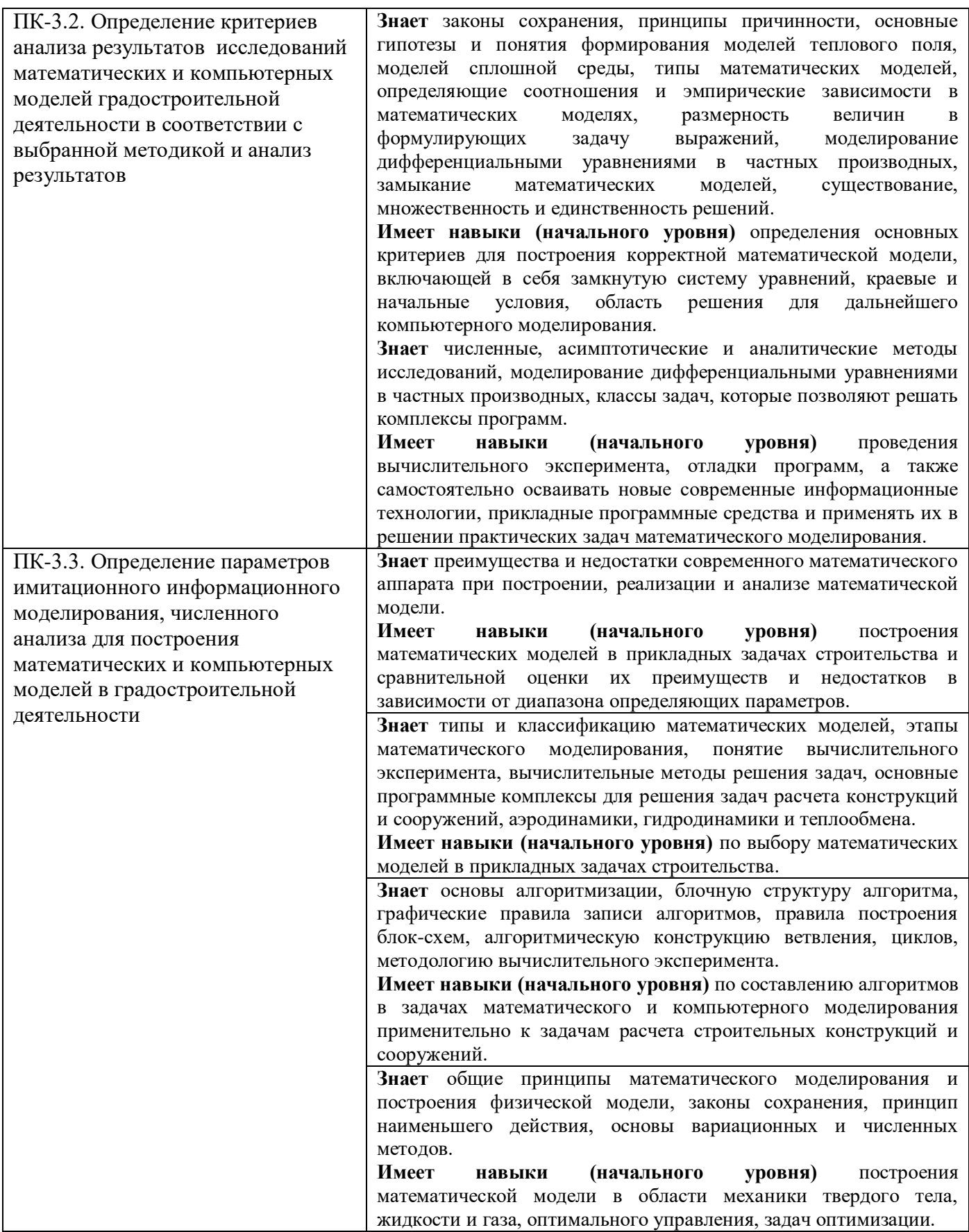

Информация о формировании и контроле результатов обучения представлена в Фонде оценочных средств (Приложение 1).

### **3. Трудоёмкость дисциплины и видов учебных занятий по дисциплине**

Общая трудоемкость дисциплины составляет \_9\_ зачётные единицы (324 академических часа).

*(1 зачетная единица соответствует 36 академическим часам)*

Видами учебных занятий и работы обучающегося по дисциплине могут являться.

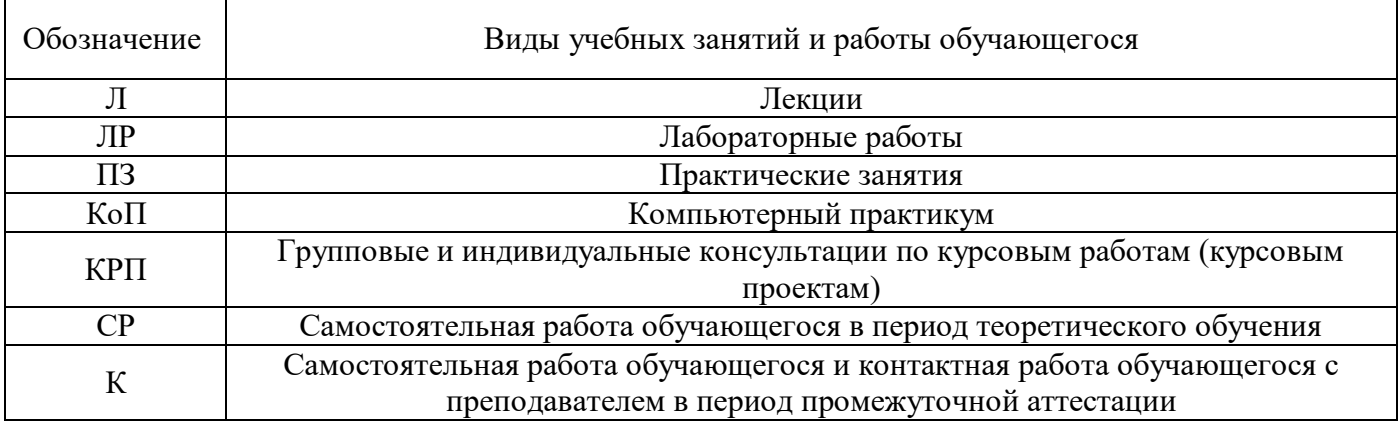

#### *Структура дисциплины:*

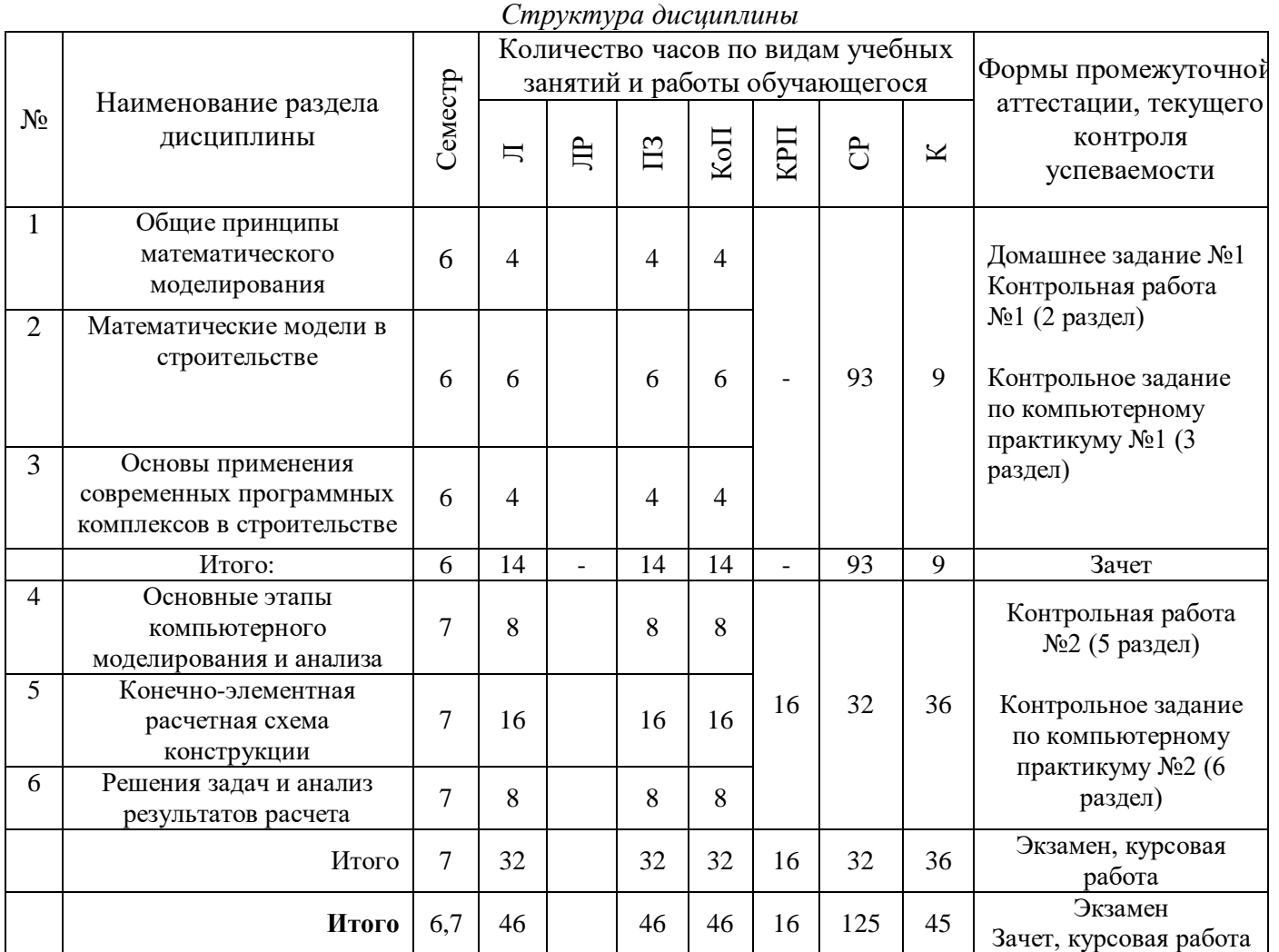

### Форма обучения – очная.

#### **4. Содержание дисциплины, структурированное по видам учебных занятий и разделам**

При проведении аудиторных учебных занятий предусмотрено проведение текущего контроля успеваемости:

 В рамках практических занятий предусмотрено выполнение обучающимися контрольной работы;

 В рамках компьютерного практикума предусмотрено контрольное задание компьютерного практикума.

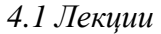

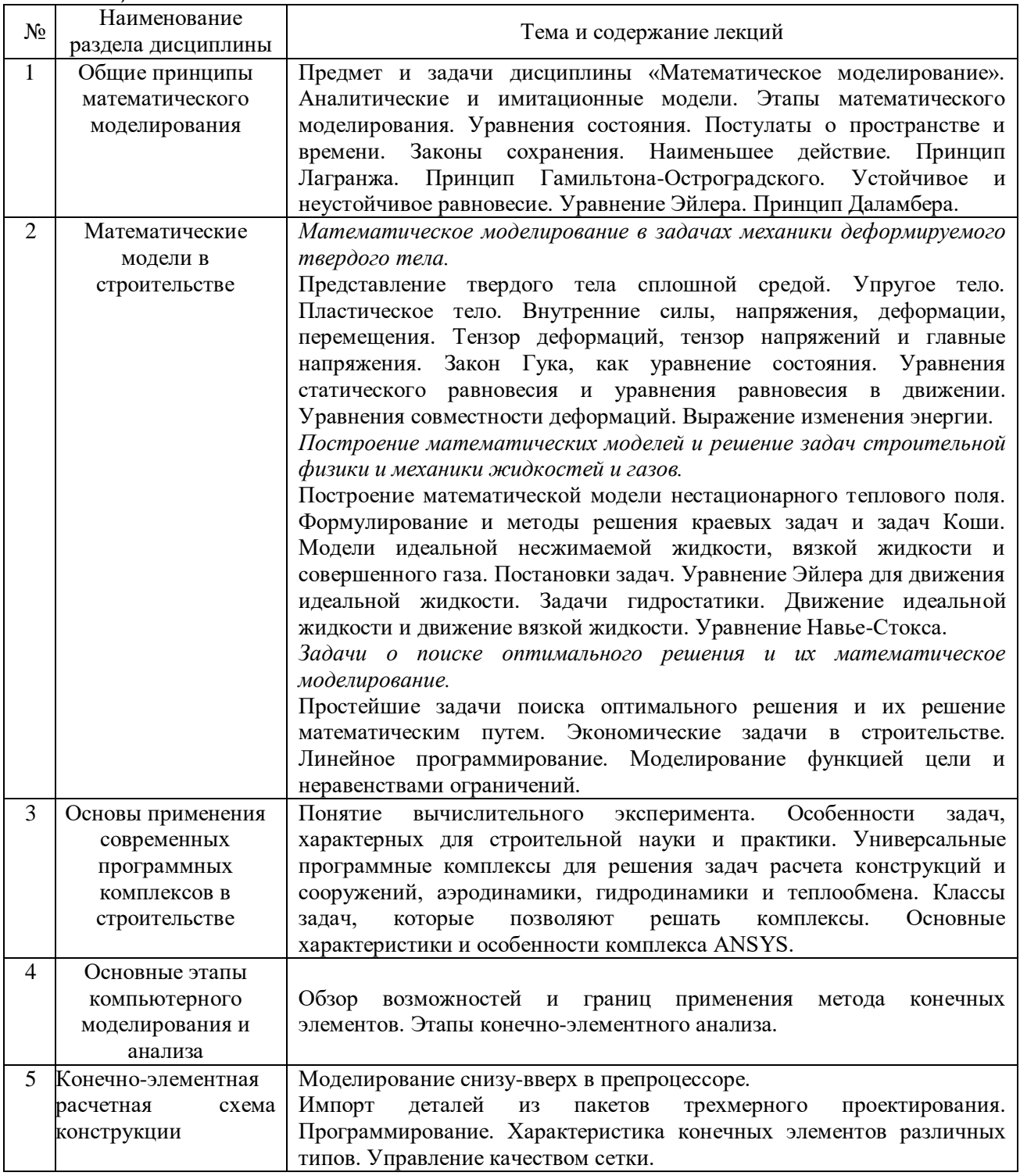

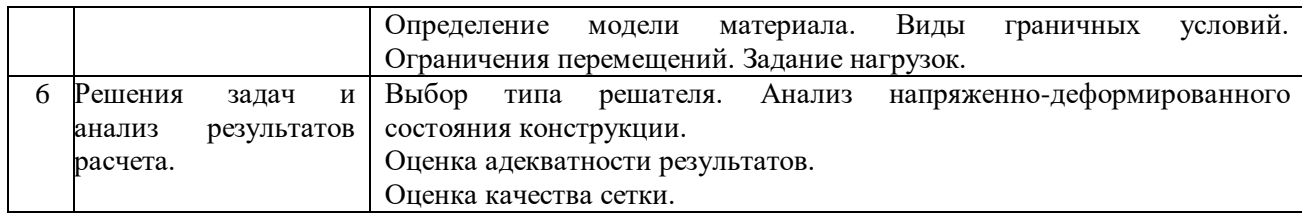

# *4.2 Лабораторные работы*

Не предусмотрено учебным планом*.*

## *4.3 Практические занятия*

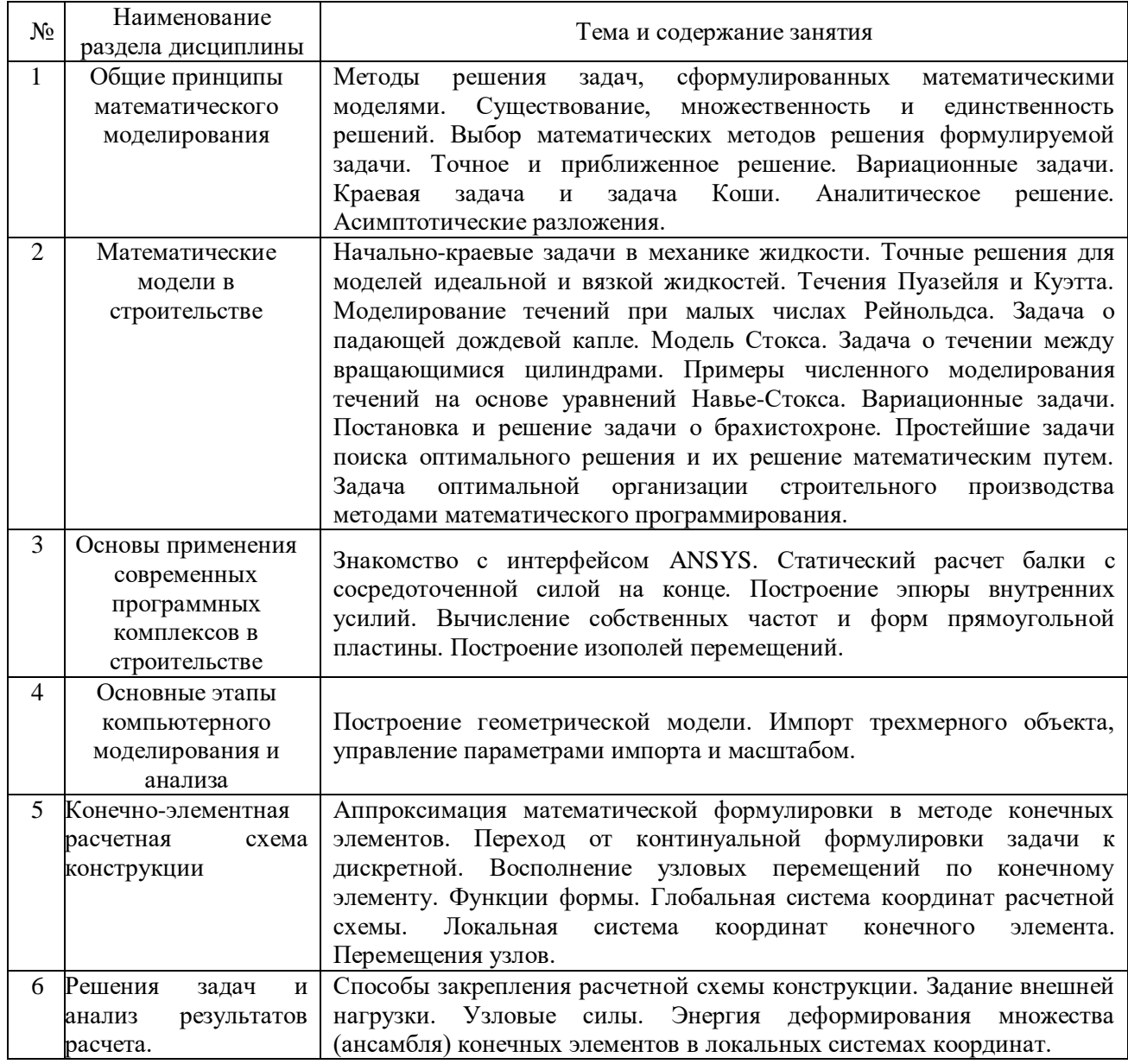

### *4.4 Компьютерные практикумы*

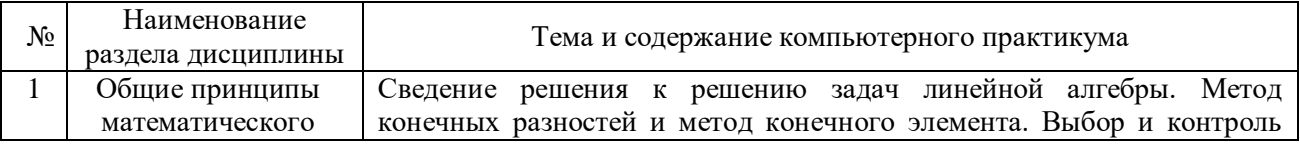

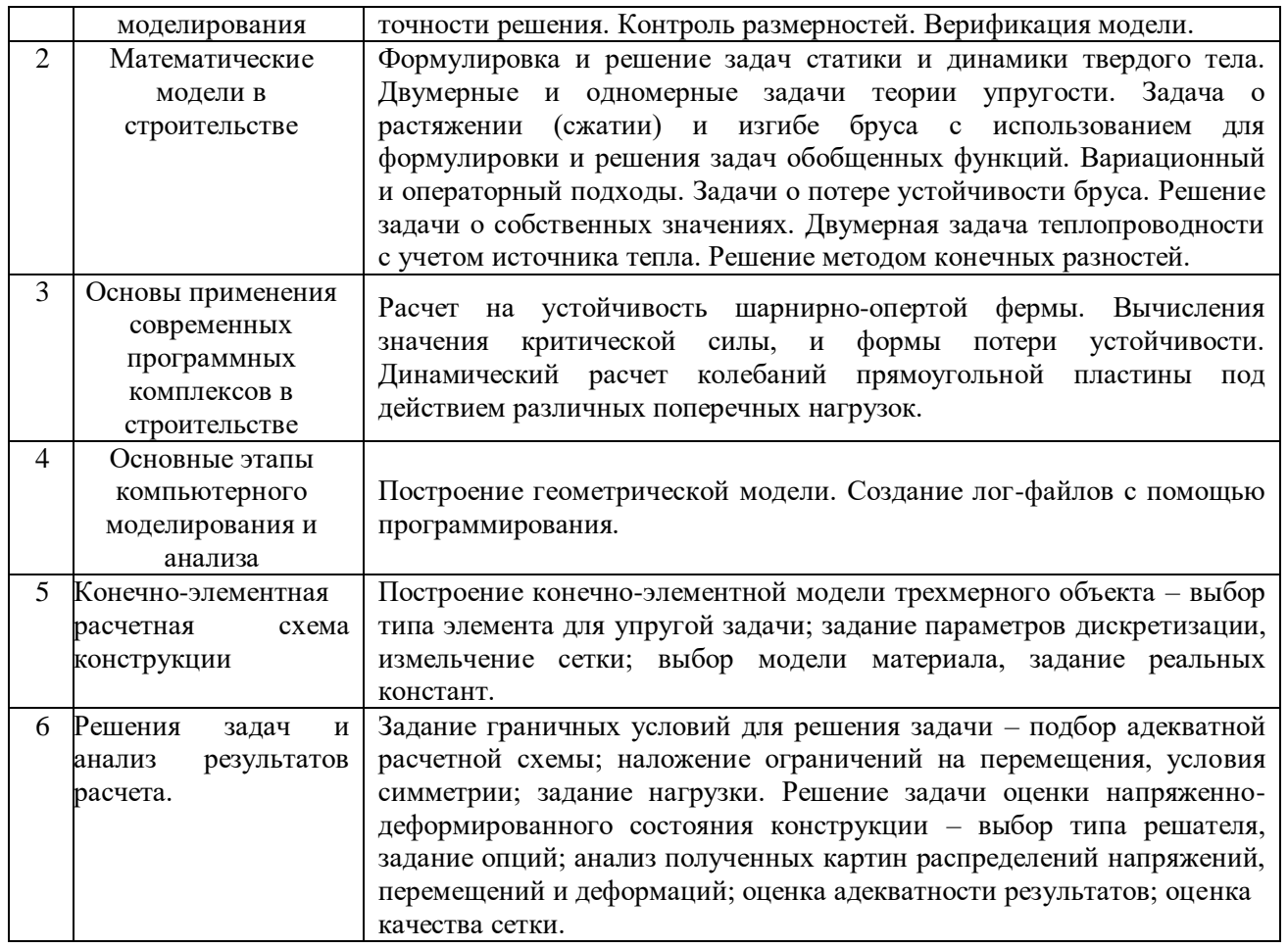

#### *4.5. Групповые и индивидуальные консультации по курсовым работам (курсовым проектам)*

На групповых и индивидуальных консультациях по курсовым работам осуществляется контактная работа обучающегося по вопросам выполнения курсовой работы. Консультации проводятся в аудиториях и/или через электронную информационную образовательную среду. При проведении консультаций преподаватель осуществляет контроль хода выполнения обучающимся курсовой работы.

#### *4.6. Самостоятельная работа обучающегося в период теоретического обучения*

Самостоятельная работа обучающегося в период теоретического обучения включает в себя:

 самостоятельную подготовку к учебным занятиям, включая подготовку к аудиторным формам текущего контроля успеваемости;

- выполнение курсовой работы;
- самостоятельную подготовку к промежуточной аттестации.

В таблице указаны темы для самостоятельного изучения обучающимся:

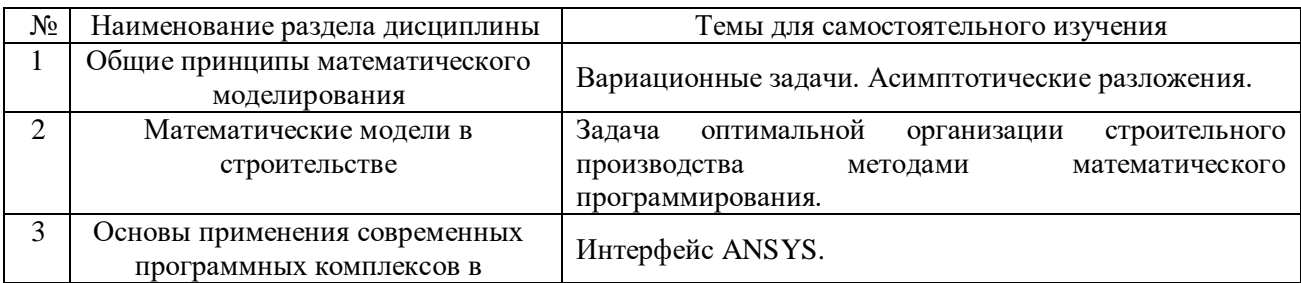

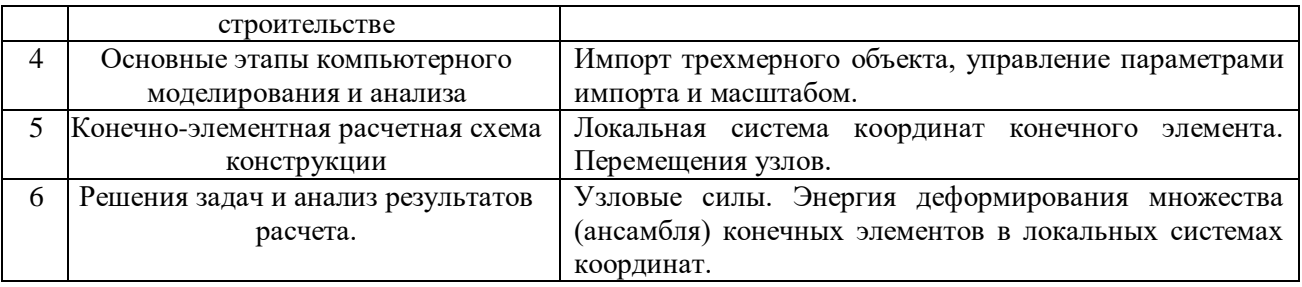

*4.7 Самостоятельная работа обучающегося и контактная работа обучающегося с преподавателем в период промежуточной аттестации*

Работа обучающегося в период промежуточной аттестации включает в себя подготовку к формам промежуточной аттестации (к зачёту, экзамену, защите курсовой работы), а также саму промежуточную аттестацию.

#### **5. Оценочные материалы по дисциплине**

Фонд оценочных средств по дисциплине приведён в Приложении 1 к рабочей программе дисциплины.

Оценочные средства для проведения промежуточной аттестации, а также текущего контроля по дисциплине хранятся на кафедре (структурном подразделении), ответственной за преподавание данной дисциплины.

#### **6. Учебно-методическое и материально-техническое обеспечение дисциплины**

Основные принципы осуществления учебной работы обучающихся изложены в локальных нормативных актах, определяющих порядок организации контактной работы и порядок самостоятельной работы обучающихся. Организация учебной работы обучающихся на аудиторных учебных занятиях осуществляется в соответствии с п. 3.

#### *6.1 Перечень учебных изданий и учебно-методических материалов для освоения дисциплины*

Для освоения дисциплины обучающийся может использовать учебные издания и учебнометодические материалы, имеющиеся в научно-технической библиотеке НИУ МГСУ и/или размещённые в Электронных библиотечных системах.

Актуальный перечень учебных изданий и учебно-методических материалов представлен в Приложении 2 к рабочей программе дисциплины.

#### *6.2 Перечень профессиональных баз данных и информационных справочных систем*

При осуществлении образовательного процесса по дисциплине используются профессиональные базы данных и информационных справочных систем, перечень которых указан в Приложении 3 к рабочей программе дисциплины.

#### *6.3 Перечень материально-технического, программного обеспечения освоения дисциплины*

Учебные занятия по дисциплине проводятся в помещениях, оснащенных соответствующим оборудованием и программным обеспечением.

Перечень материально-технического и программного обеспечения дисциплины приведен в Приложении 4 к рабочей программе дисциплины.

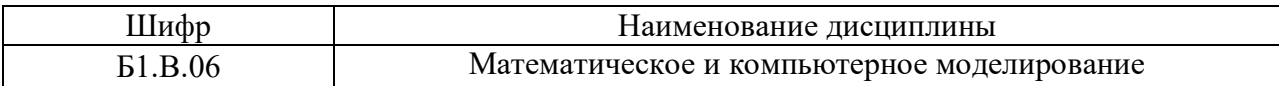

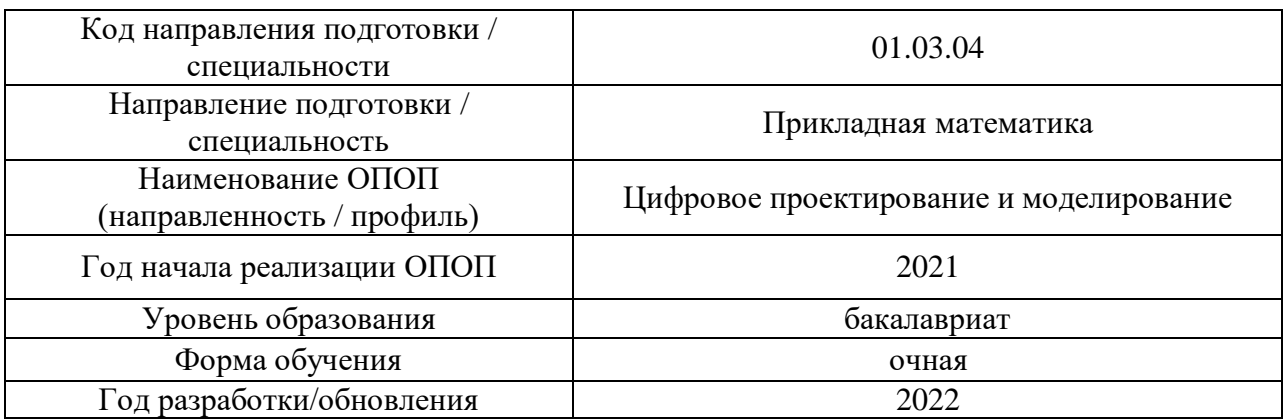

#### **ФОНД ОЦЕНОЧНЫХ СРЕДСТВ**

#### **1. Описание показателей и критериев оценивания компетенций, описание шкал оценивания**

Оценивание формирования компетенций производится на основе показателей оценивания, указанных в п.2. рабочей программы и в п.1.1 ФОС.

Связь компетенций, индикаторов достижения компетенций и показателей оценивания приведена в п.2 рабочей программы.

#### *1.1. Описание формирования и контроля показателей оценивания*

Оценивание уровня освоения обучающимся компетенций осуществляется с помощью форм промежуточной аттестации и текущего контроля. Формы промежуточной аттестации и текущего контроля успеваемости по дисциплине, с помощью которых производится оценивание, указаны в учебном плане и в п.3 рабочей программы.

В таблице приведена информация о формировании результатов обучения по дисциплине разделами дисциплины, а также о контроле показателей оценивания компетенций формами оценивания.

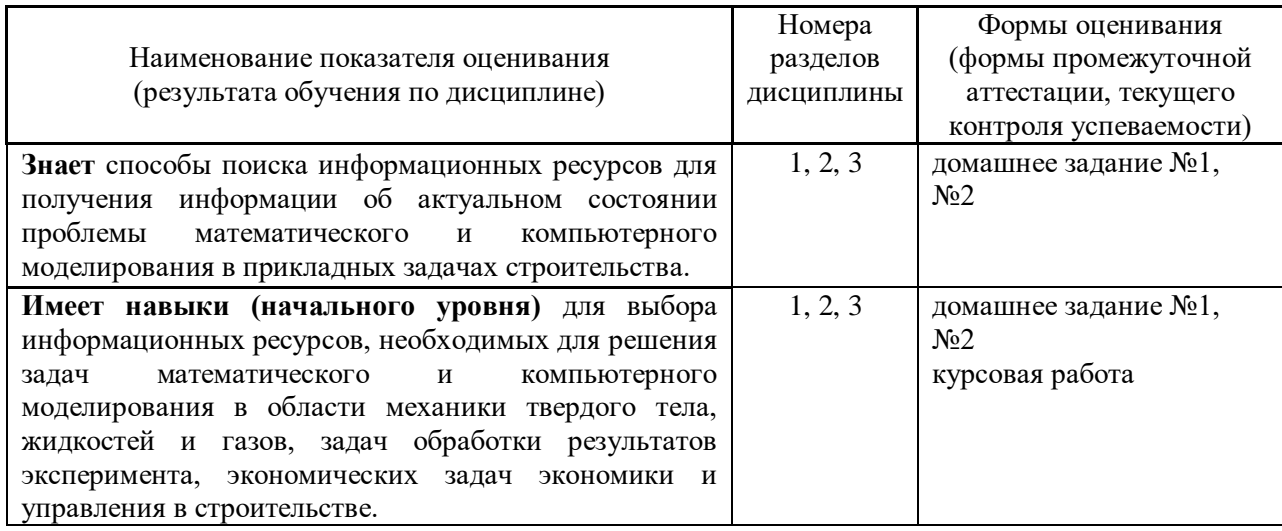

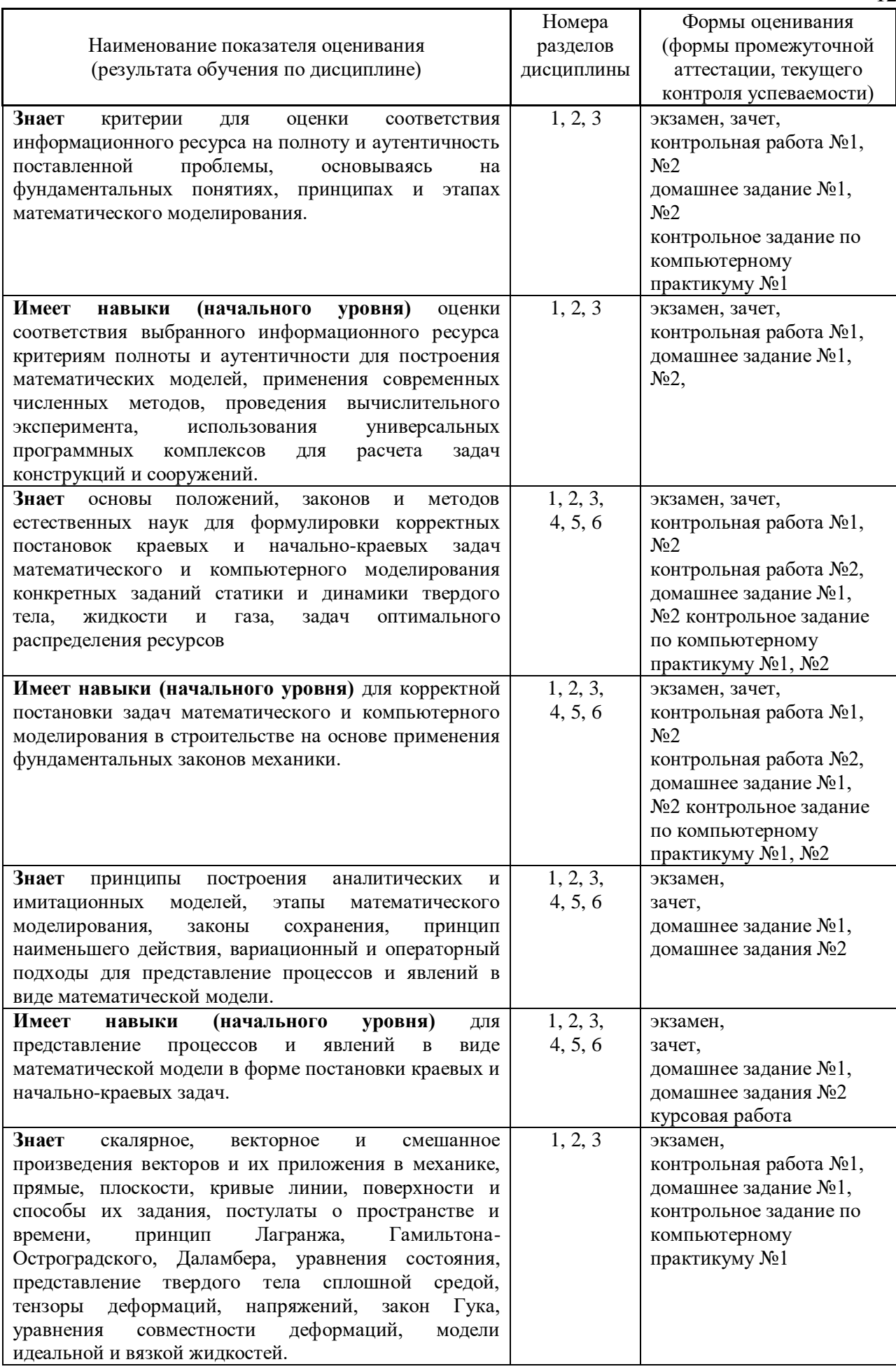

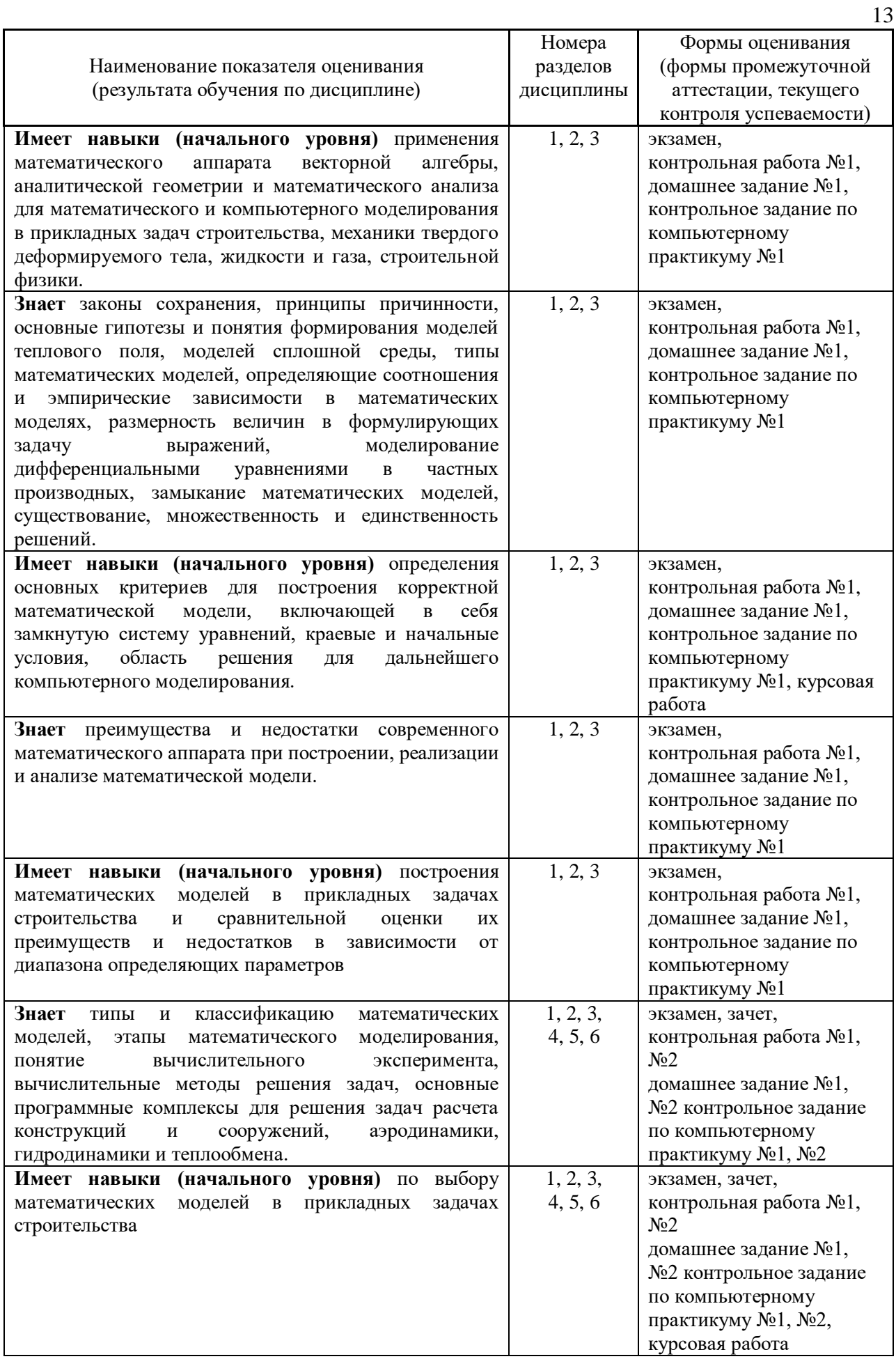

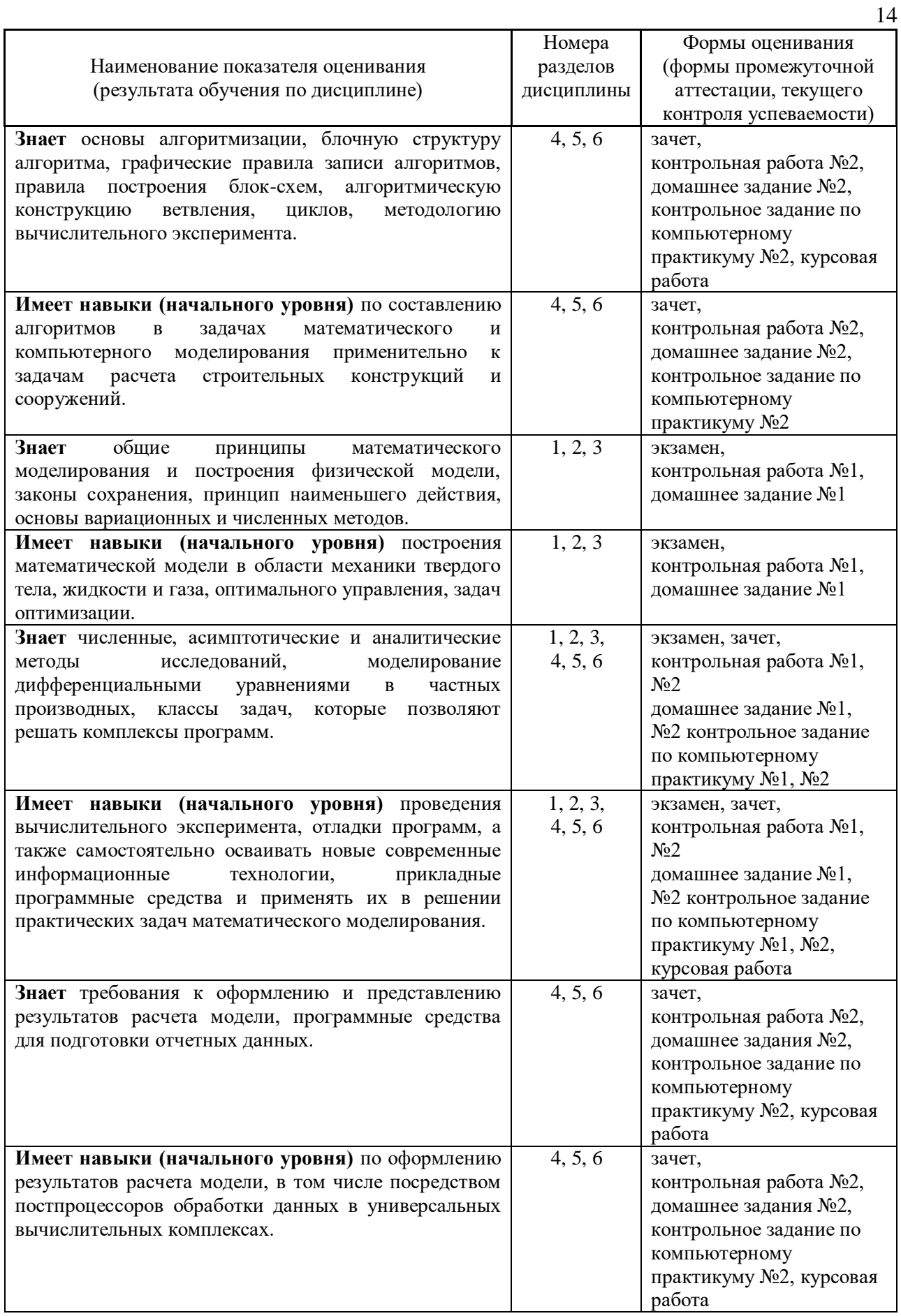

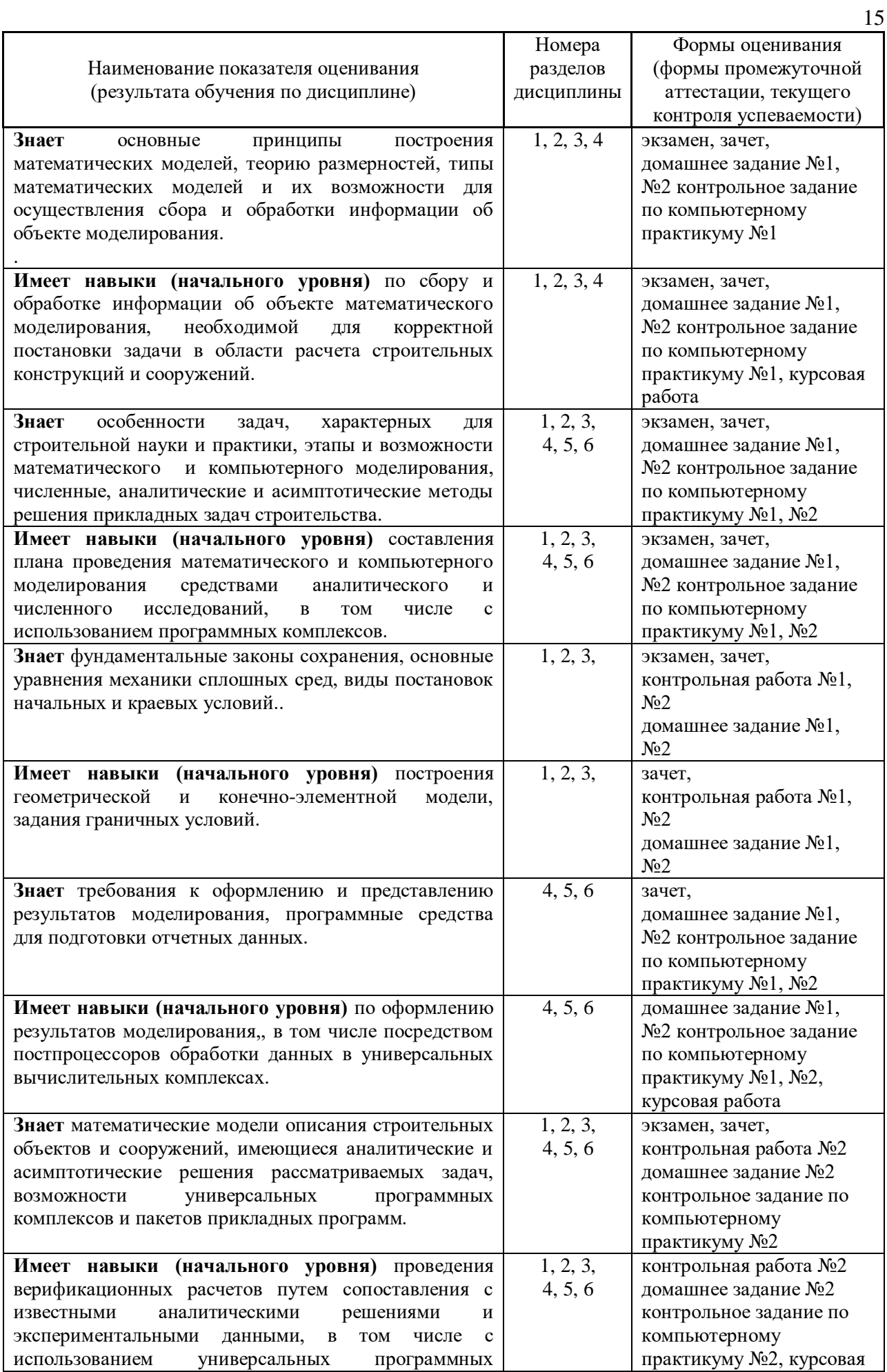

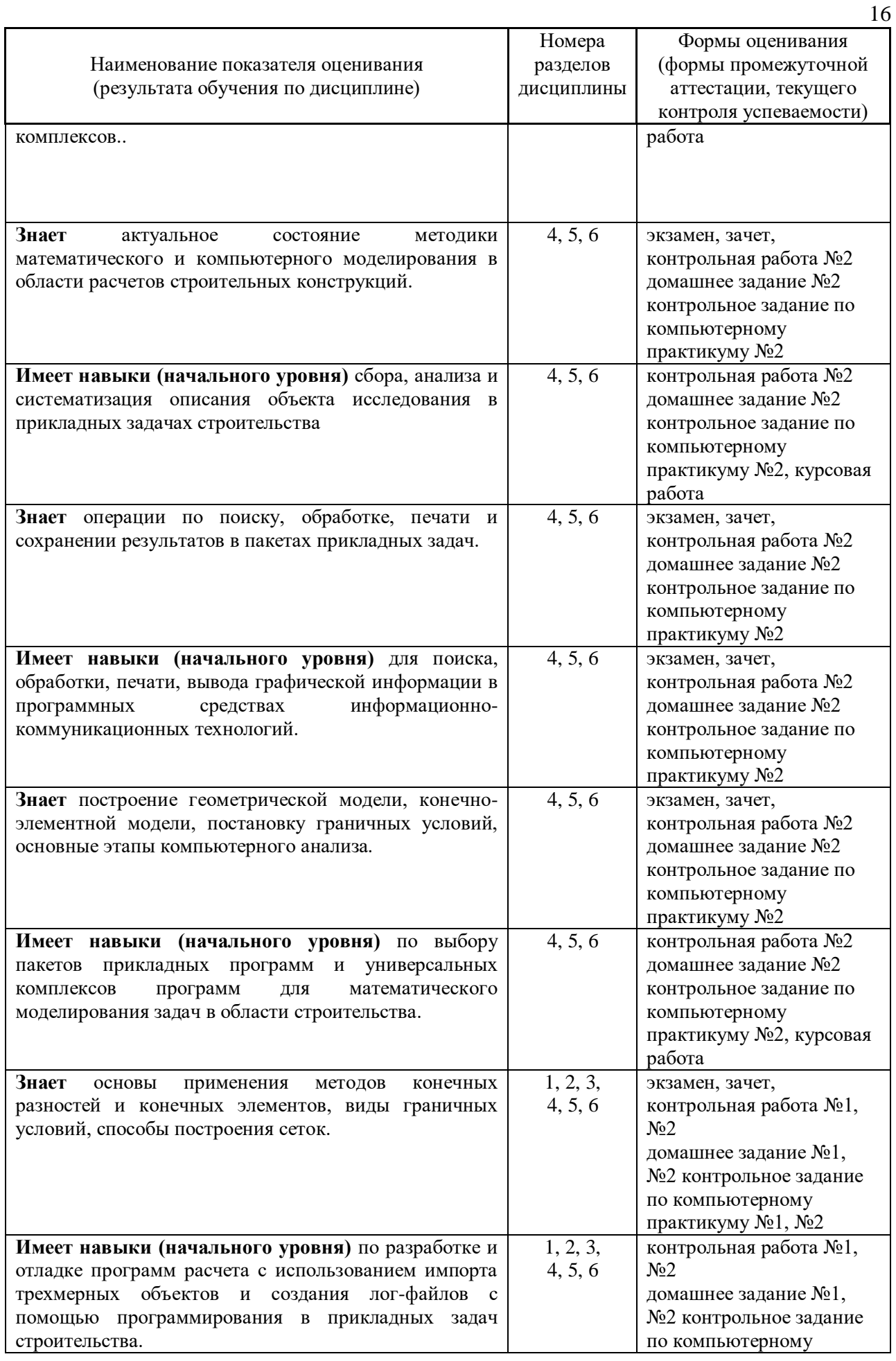

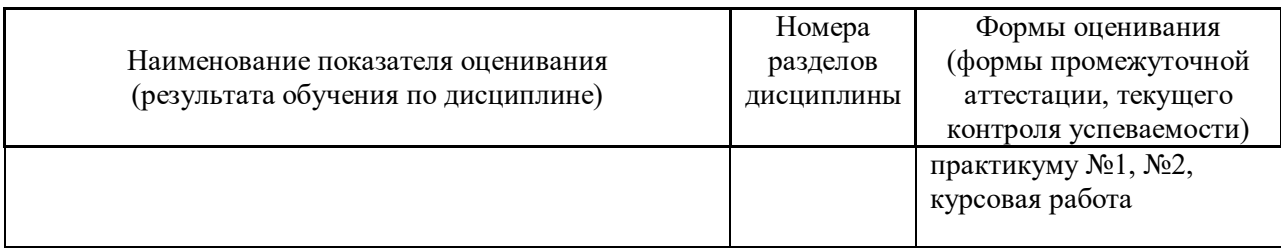

*1.2. Описание критериев оценивания компетенций и шкалы оценивания*

При проведении промежуточной аттестации в форме экзамена/ дифференцированного зачёта (зачета с оценкой)/защиты курсовых работ/курсовых проектов используется шкала оценивания: «2» (неудовлетворительно), «3» (удовлетворительно), «4» (хорошо), «5» (отлично).

При проведении промежуточной аттестации в форме зачёта используется шкала оценивания: «Не зачтено», «Зачтено».

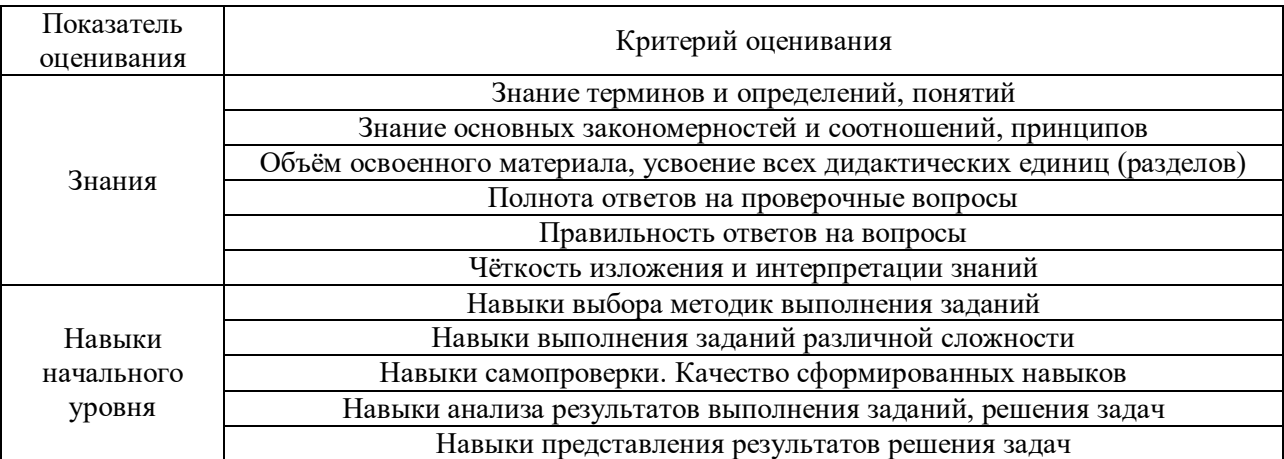

#### Критериями оценивания достижения показателей являются:

#### **2. Типовые контрольные задания для оценивания формирования компетенций**

*2.1.Промежуточная аттестация*

*2.1.1. Промежуточная аттестация в форме экзамена, дифференцированного зачета (зачета с оценкой), зачета*

Форма промежуточной аттестации: зачет в 6 семестре экзамен и защита курсовой работы в 7 семестре

Перечень типовых вопросов (заданий) для проведения экзамена в 7 семестре (очная форма обучения):

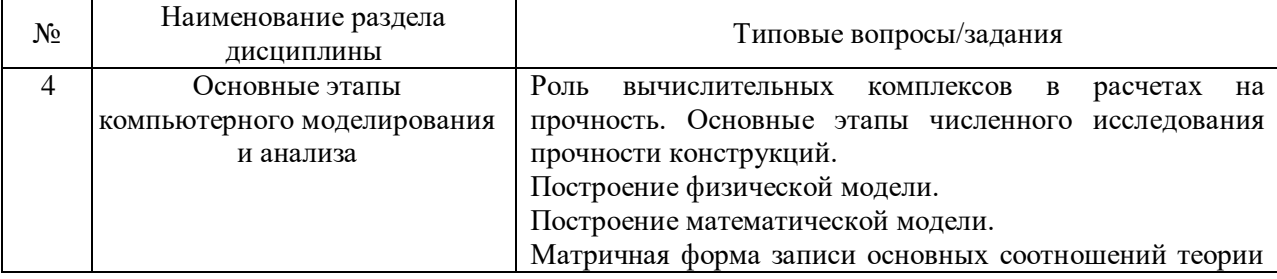

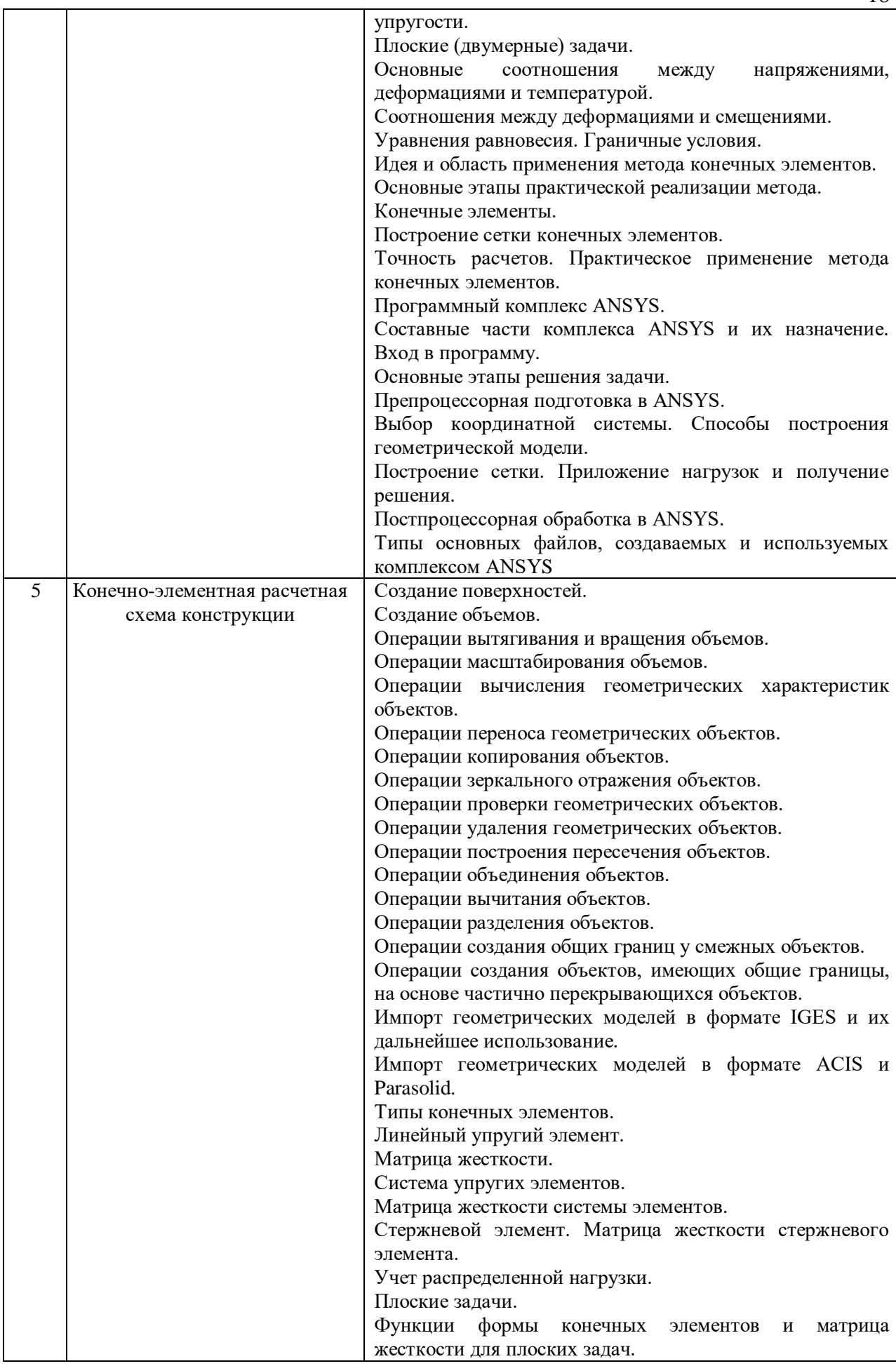

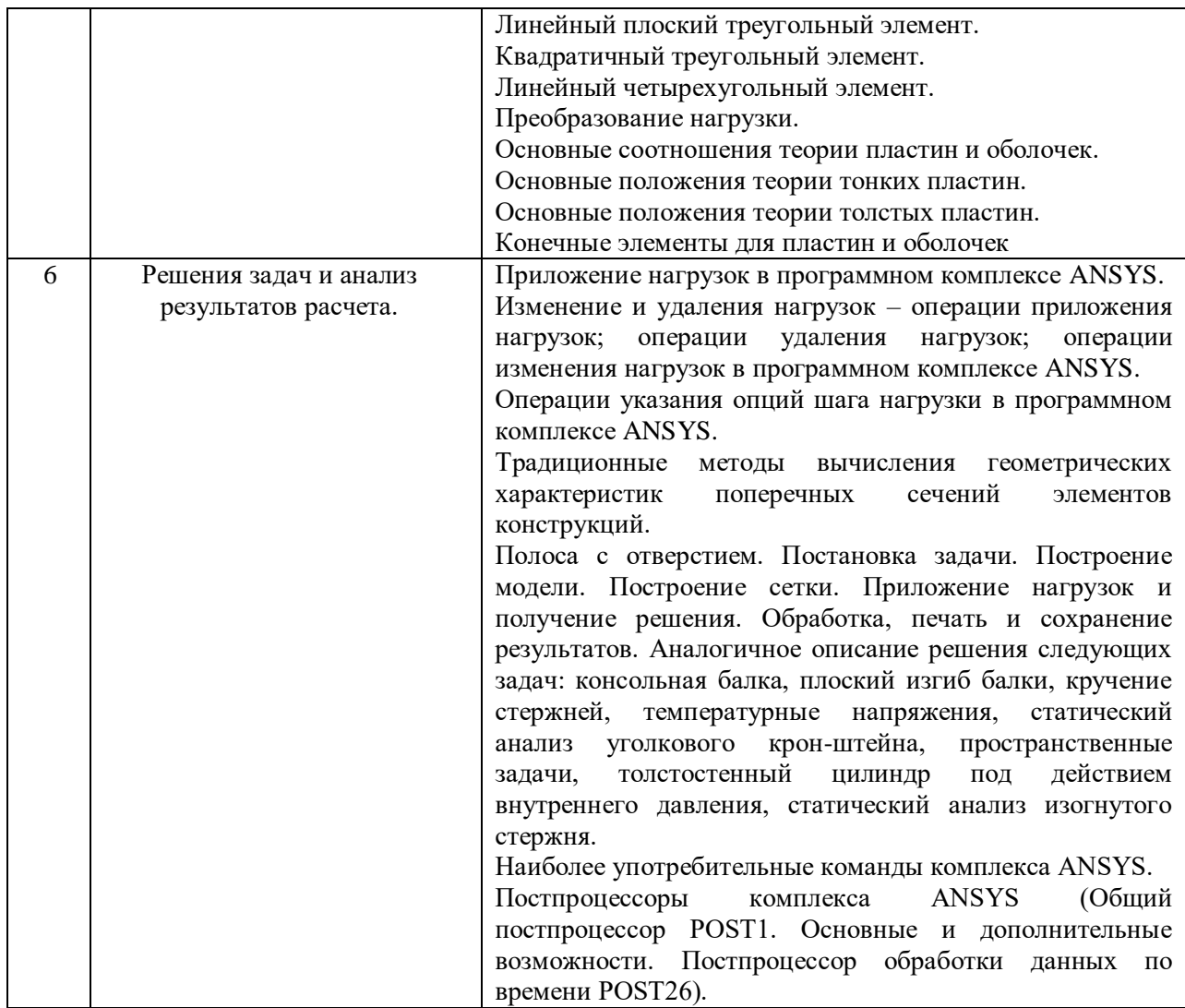

Перечень типовых примерных вопросов/заданий для проведения зачёта в 6 семестре (очная форма обучения):

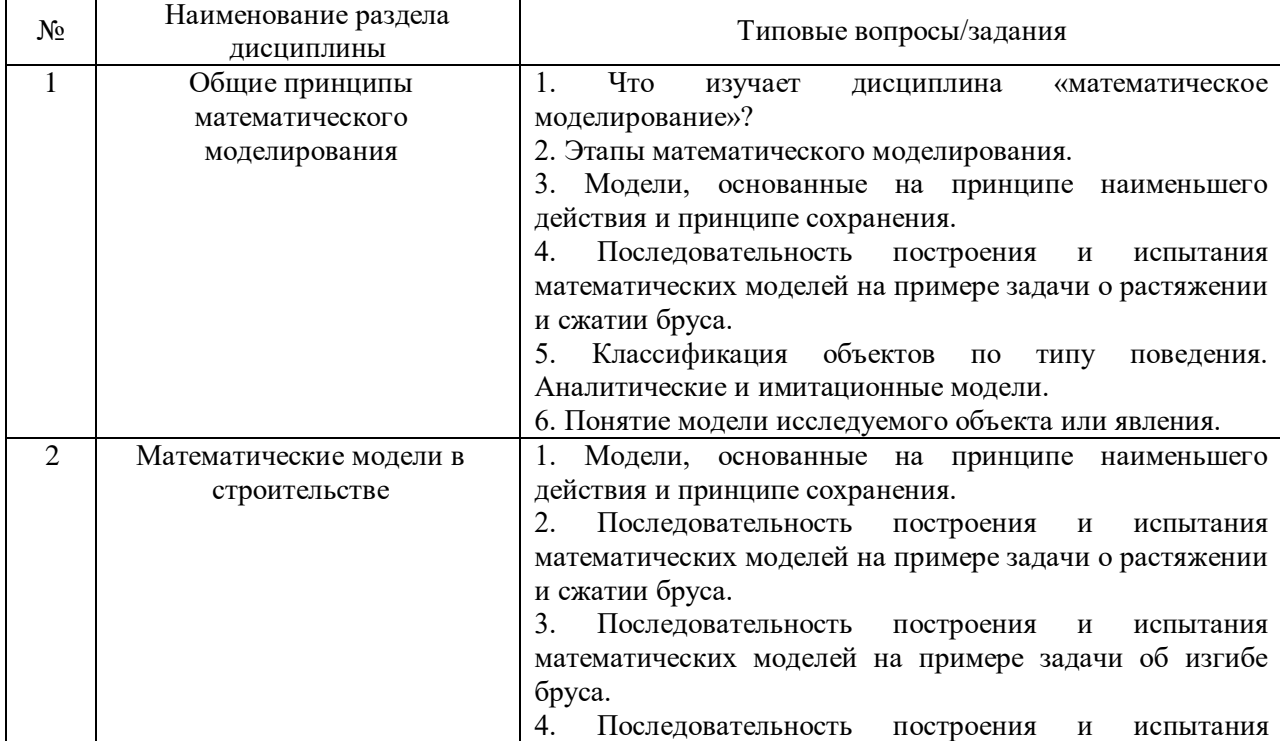

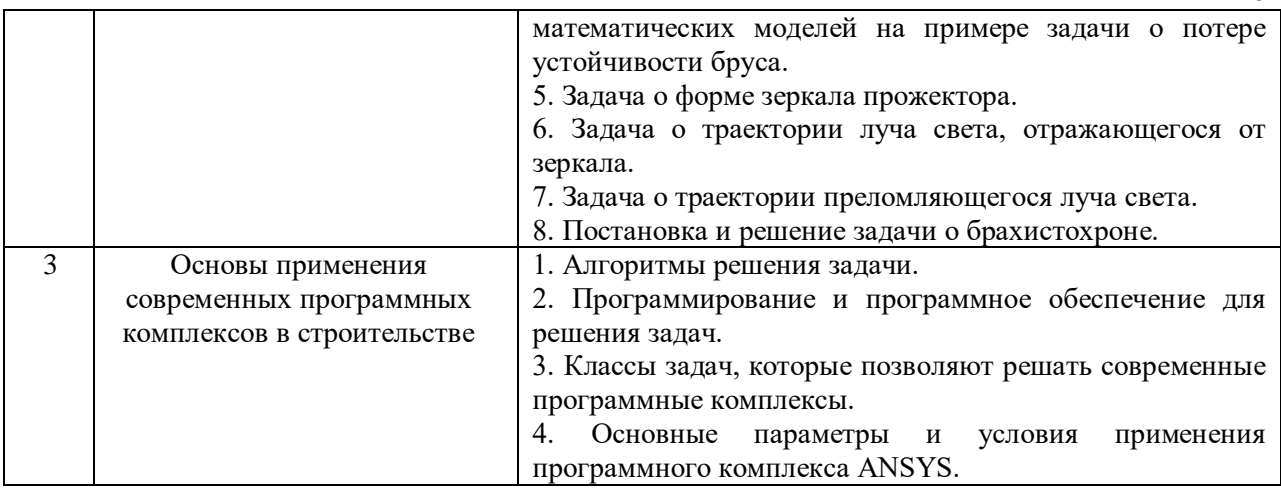

*2.1.2. Промежуточная аттестация в форме защиты курсовой работы (курсового проекта)*

#### Тематика курсовой работы:

- *1.* Задача о форме зеркала прожектора.
- 2. Задача о траектории луча света, отражающегося от зеркала.
- 3. Постановка и решение задачи о брахистохроне.
- 4. Закон Гука, как уравнение состояния в механике деформируемого твердого тела.
- 5. Системы линейных уравнений и их решение. Проблема собственных значений.
- 6. Задача о течении жидкости между вращающимися цилиндрами.
- 7. Двумерная задача теплопроводности.
- 8. Задача математического программирования о поиске оптимального решения.
- 9. Исследование устойчивости прямоугольных пластин в зависимости от граничных условий и соотношения размеров.
- 10. Исследование устойчивости пластин с отверстиями и дефектами.
- 11. Исследование устойчивости пластин с ребрами жесткости.
- 12. Термоупругий расчет статически неопределимого тела.
- 13. Термоупругий расчет неоднородного тела.
- 14. Моделирование собственных колебаний моста.
- 15. Воздействие землетрясений на жилое здание.
- 16. Воздействие технологического оборудования на промышленное здание.
- 17. Упругопластичные материалы.
- 18. Моделирование поведения тела из резины.
- 19. Исследование распространения трещин в пластине.
- 20. Моделирование контактного взаимодействия.
- 21. Расчет башенного крана.
- 22. Расчет осадки грунтового массива.
- 23. Расчет конструктивного узла.

#### Состав типового задания на выполнение курсовой работы.

Результаты курсовой работы должны содержать:

- а) постановку задачи;
- б) описание использованных методов;
- в) полученные результаты;
- г) выводы;

д) курсовая работа должна быть оформлена с использованием современных информационных технологий.

*Примечание:* исходные данные для расчетного исследования выдаются преподавателем индивидуально.

Перечень типовых примерных вопросов для защиты курсовой работы:

- 1. Обоснование выбора математической модели.
- 2. Точность модели.
- 3. Проверка адекватности математических моделей.
- 4. Упрощенность моделей.
- 5. Определяющие соотношения и эмпирические зависимости в математических моделях.
- 6. Размерность величин и формулирующих задачу выражений.
- 7. Моделирование дифференциальными уравнениями в частных производных.
- 8. Замыкание математических моделей.
- 9. Существование, множественность и единственность решений.
- 10. Выбор математических методов решения формулируемой задачи.
- 11. Существование аналитического решения.
- 12. Асимптотические разложения.
- 13. Дискретизация задач.
- 14. Исследование решений.
- 15. Выбор и контроль точности решения.
- 16. Контроль размерностей.
- 17. Типы конечных элементов.
- 18. Матрица жесткости.
- 19. Система упругих элементов.
- 20. Матрица жесткости системы элементов.
- 21. Стержневой элемент.
- 22. Матрица жесткости стержневого элемента.
- 23. Учет распределенной нагрузки.
- 24. Операции создания общих границ у смежных объектов.
- 25. Операции создания объектов, имеющих общие границы, на основе частично перекрывающихся объектов.

#### *1.1. Текущий контроль*

*1.1.1. Перечень форм текущего контроля:*

- контрольная работа №1 (6 семестр),
- контрольная работа №2 (7 семестр),
- контрольное задание по КоП  $N_2$ 1 (6 семестр),
- контрольное задание по КоП №2 (7 семестр).

#### *1.1.2. Типовые контрольные задания форм текущего контроля*

Контрольная работа №1: «Математические модели в строительстве» (6 семестр).

- 1. Построить вычислительную модель задачи об изгибе консоли методом конечных разностей.
- 2. Решить задачу о потери устойчивости консоли на основе принципа наименьшего действия.
- 3. Решить задачу о распространении стационарного температурного поля в прямоугольной области при наличии в середине области источника (стока) тепла.

Контрольная работа №2: «Конечно-элементная расчетная схема конструкции» (7 семестр).

- 1. Построение геометрической модели заданного объекта.
- 2. Построение конечно-элементной модели.
- 3. Задание граничных условий.

Контрольное задание по КоП №1 (6 семестр) «Основы применения современных программных комплексов в строительстве»

- 1. Вычисление критической силы и формы потери устойчивости сжатого стержня.
- 2. Расчет колебаний прямоугольной пластины под действием поперечных нагрузок.
- 3. Построение эпюры внутренних усилий.

Контрольное задание по КоП №2 (7 семестр) «Решения задач и анализ результатов расчета»

- 1. Статический расчет балки с сосредоточенной силой на конце.
- 2. Решение задачи оптимальной организации строительного производства методами математического программирования.
- 3. Решение задачи о растяжении (сжатии) и изгибе бруса с использованием обобщенных функций.

#### **2. Методические материалы, определяющие процедуры оценивания**

Процедура проведения промежуточной аттестации и текущего контроля успеваемости регламентируется локальным нормативным актом, определяющим порядок осуществления текущего контроля успеваемости и промежуточной аттестации обучающихся.

*2.1. Процедура оценивания при проведении промежуточной аттестации обучающихся по дисциплине в форме экзамена и/или дифференцированного зачета (зачета с оценкой)*

Промежуточная аттестация по дисциплине в форме экзамена проводится в 7 семестре.

Используются критерии и шкала оценивания, указанные в п.1.2. Оценка выставляется преподавателем интегрально по всем показателям и критериям оценивания.

Ниже приведены правила оценивания формирования компетенций по показателю оценивания «Знания».

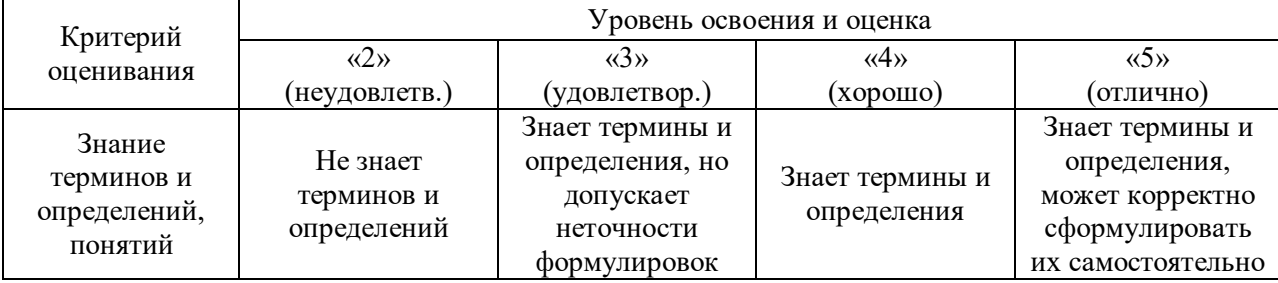
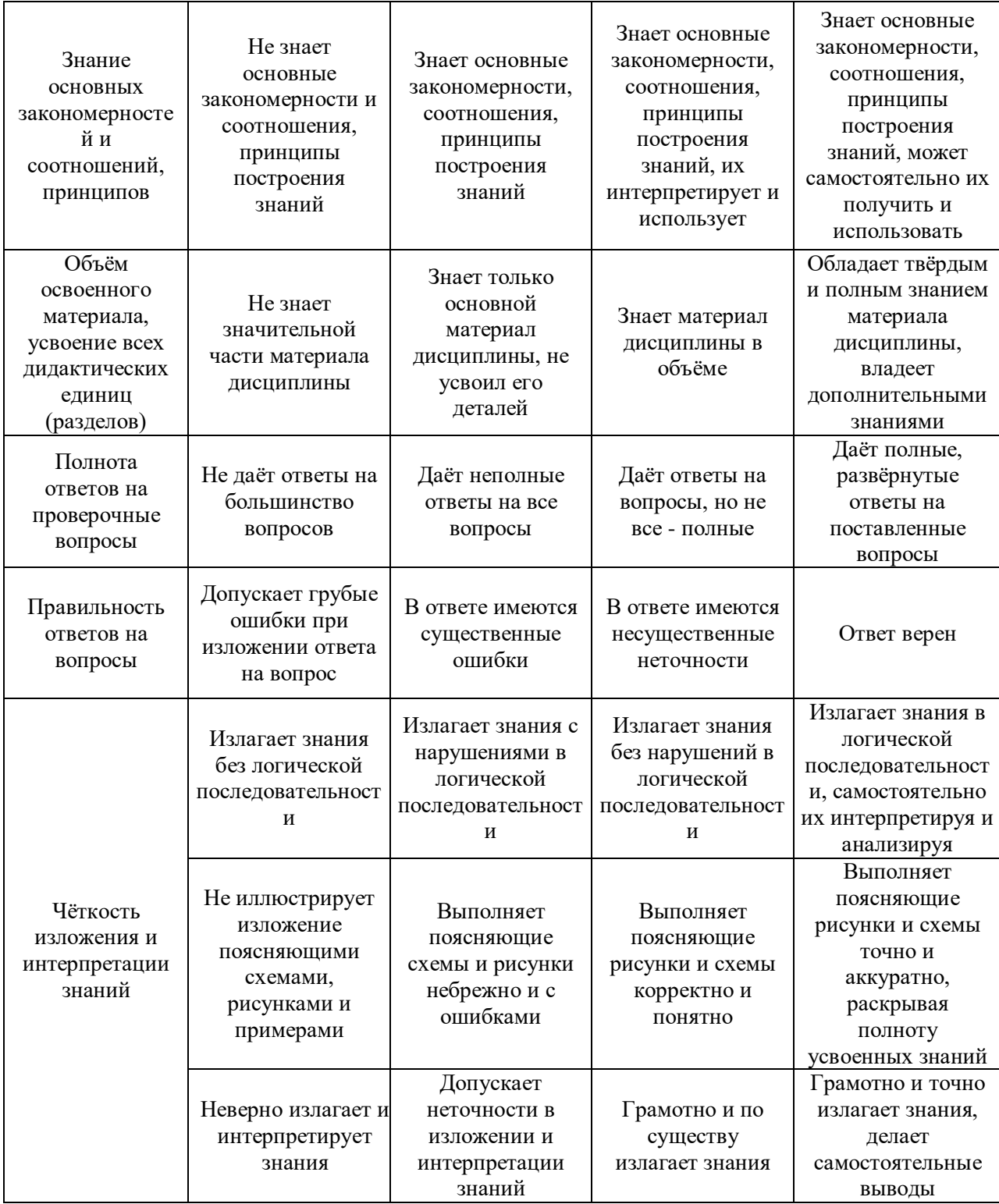

Ниже приведены правила оценивания формирования компетенций по показателю оценивания «Навыки начального уровня».

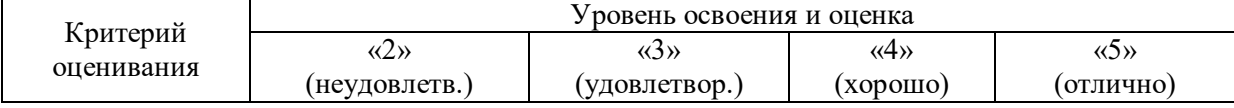

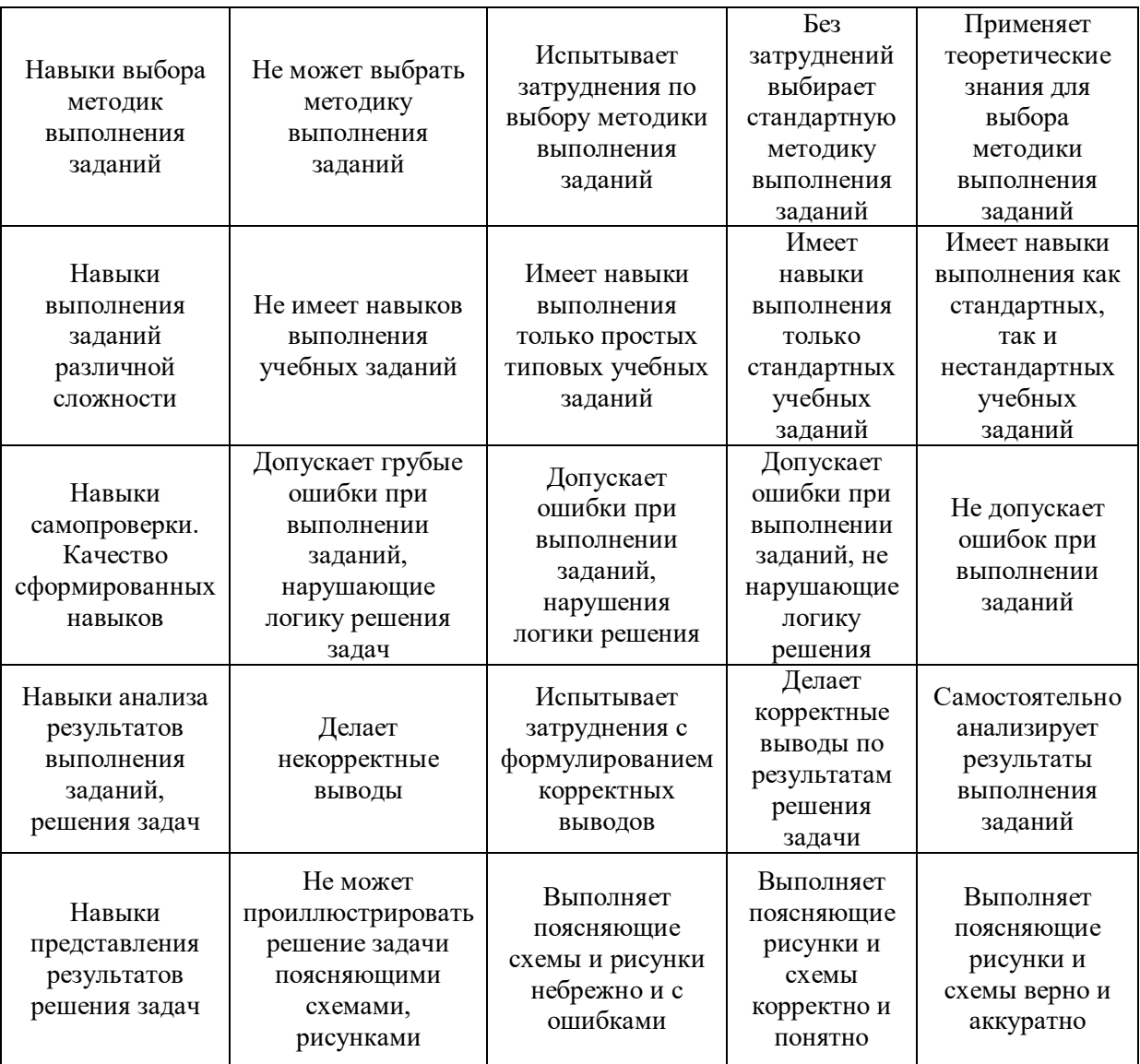

*2.2. Процедура оценивания при проведении промежуточной аттестации обучающихся по дисциплине в форме зачета*

Промежуточная аттестация по дисциплине в форме зачёта проводится в 6 семестре. Для оценивания знаний и навыков используются критерии и шкала, указанные п.1.2.

Ниже приведены правила оценивания формирования компетенций по показателю оценивания «Знания».

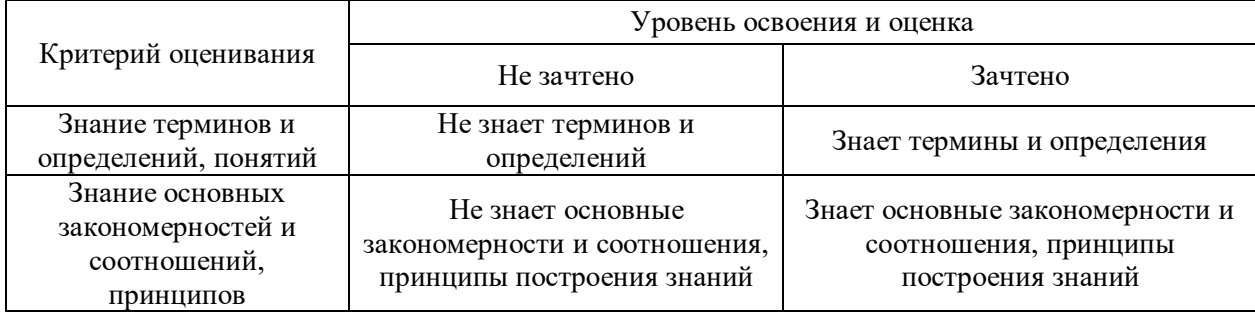

24

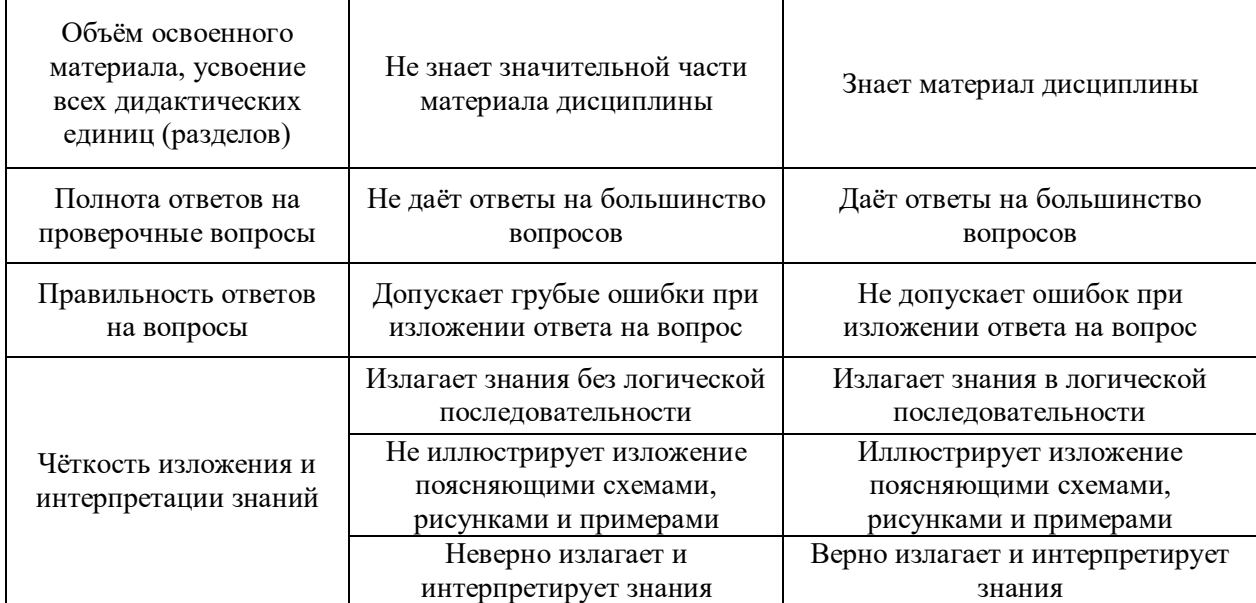

Ниже приведены правила оценивания формирования компетенций по показателю оценивания «Навыки начального уровня».

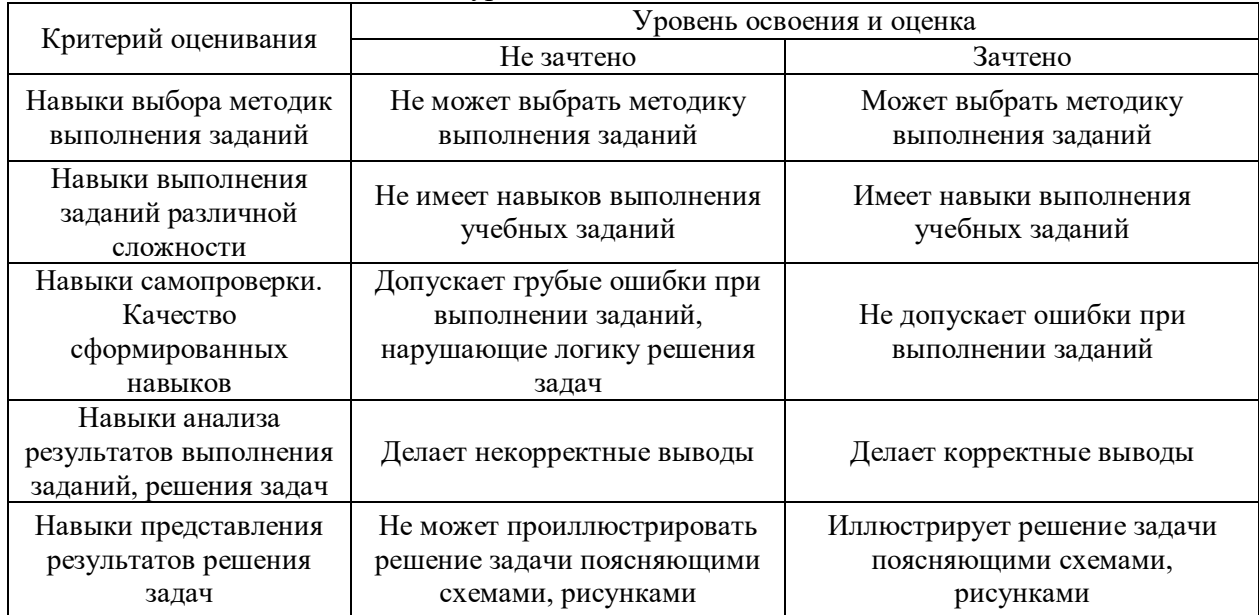

*2.3. Процедура оценивания при проведении промежуточной аттестации обучающихся по дисциплине в форме защиты курсовой работы (курсового проекта)*

нормативным актом, определяющим порядок осуществления текущего контроля успеваемости и промежуточной аттестации обучающихся.

Промежуточная аттестация по дисциплине проводится в форме защиты курсовой работы в 7 семестре.

Используется шкала и критерии оценивания, указанные в п.1.2. Процедура оценивания знаний и навыков приведена в п.3.1.

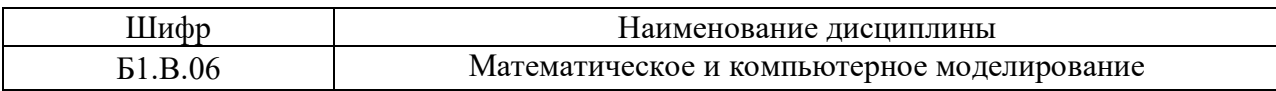

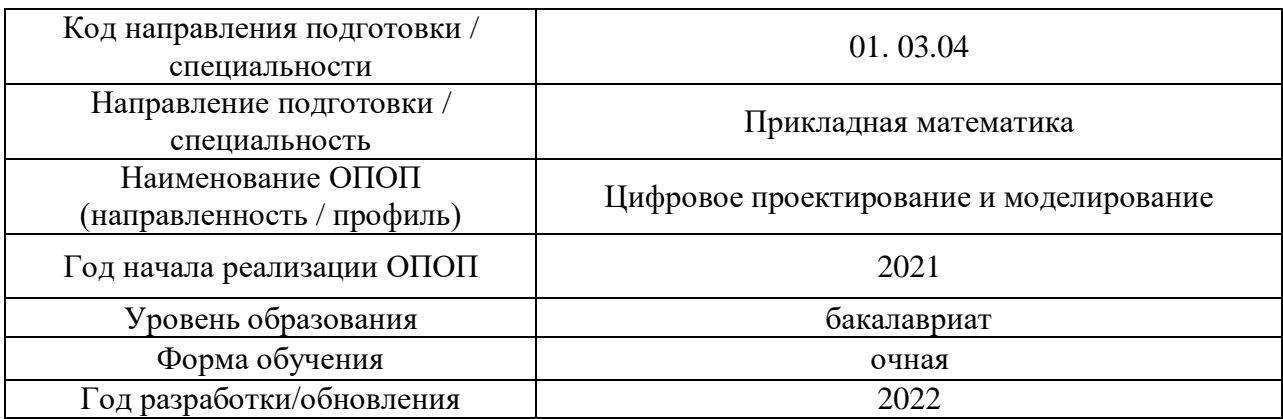

#### **Перечень учебных изданий и учебно-методических материалов** Печатные учебные издания в НТБ НИУ МГСУ:

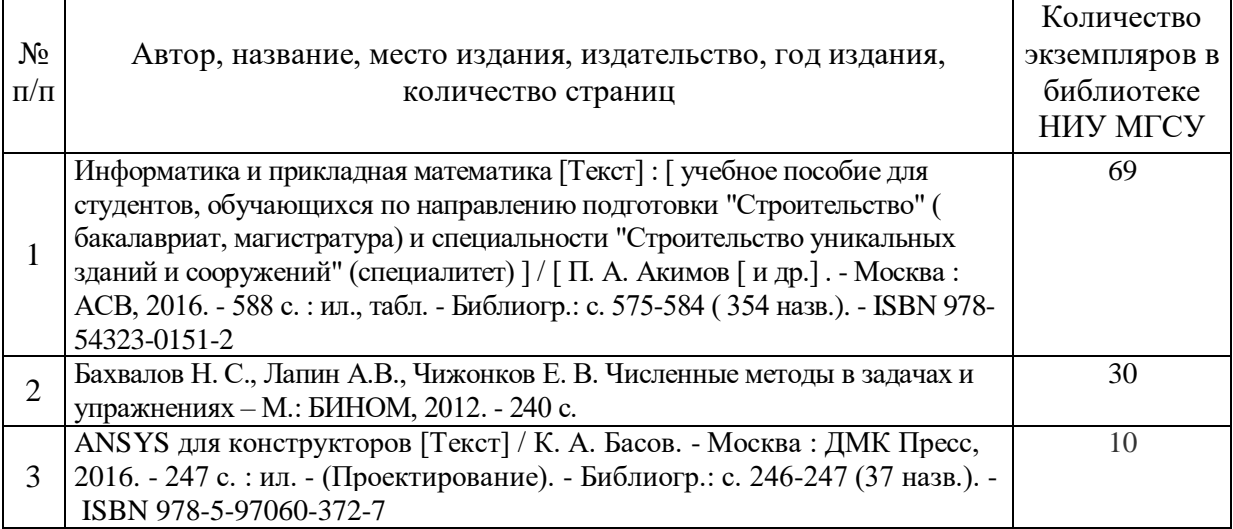

#### Электронные учебные издания в электронно-библиотечных системах (ЭБС):

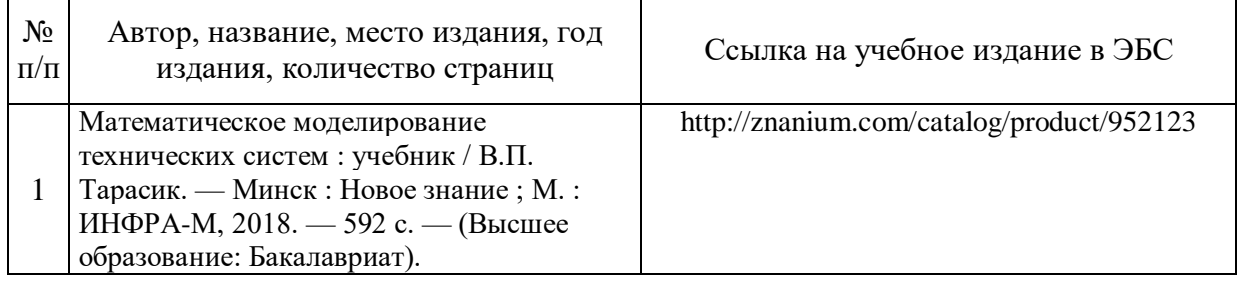

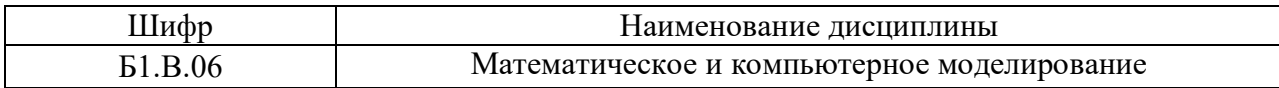

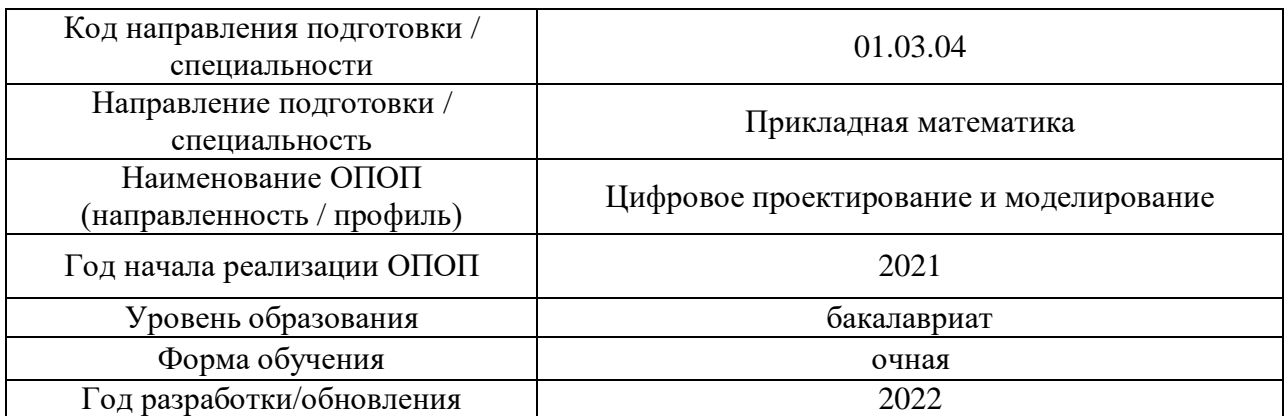

# **Перечень профессиональных баз данных и информационных справочных систем**

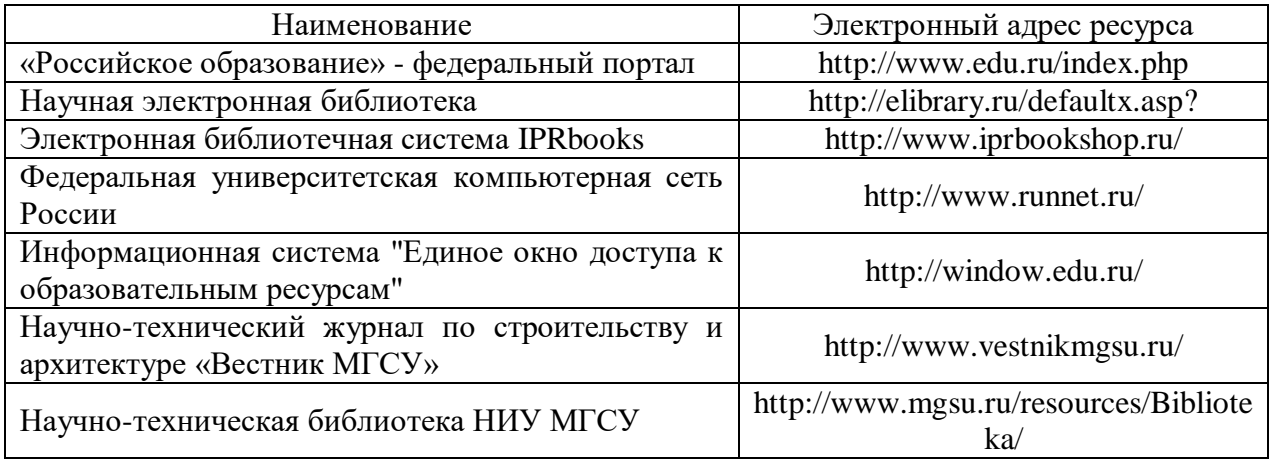

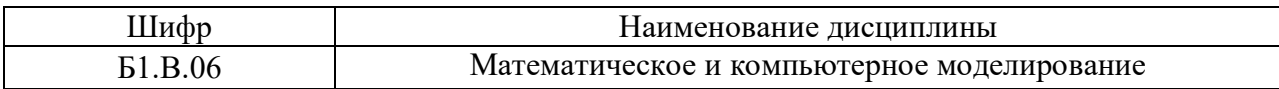

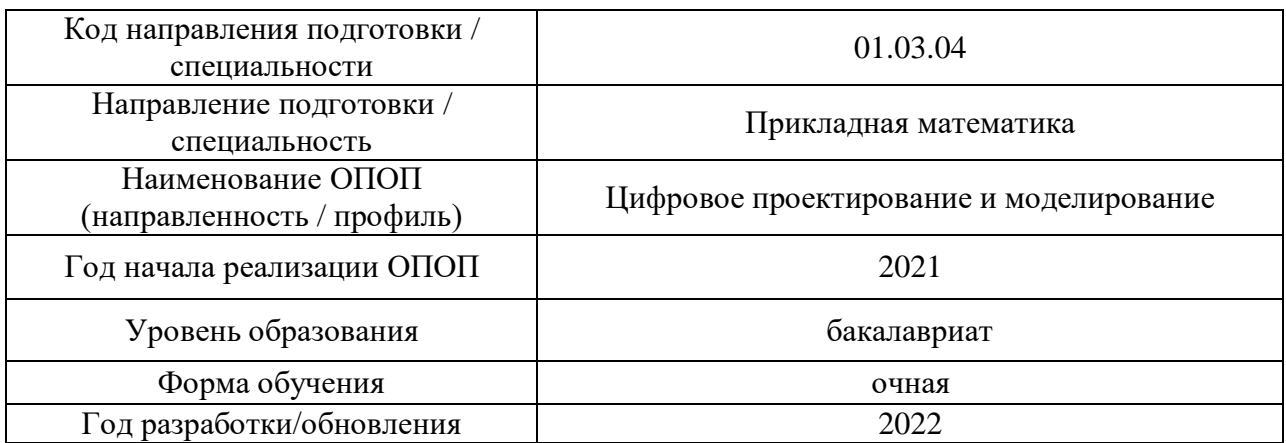

# **Материально-техническое и программное обеспечение дисциплины**

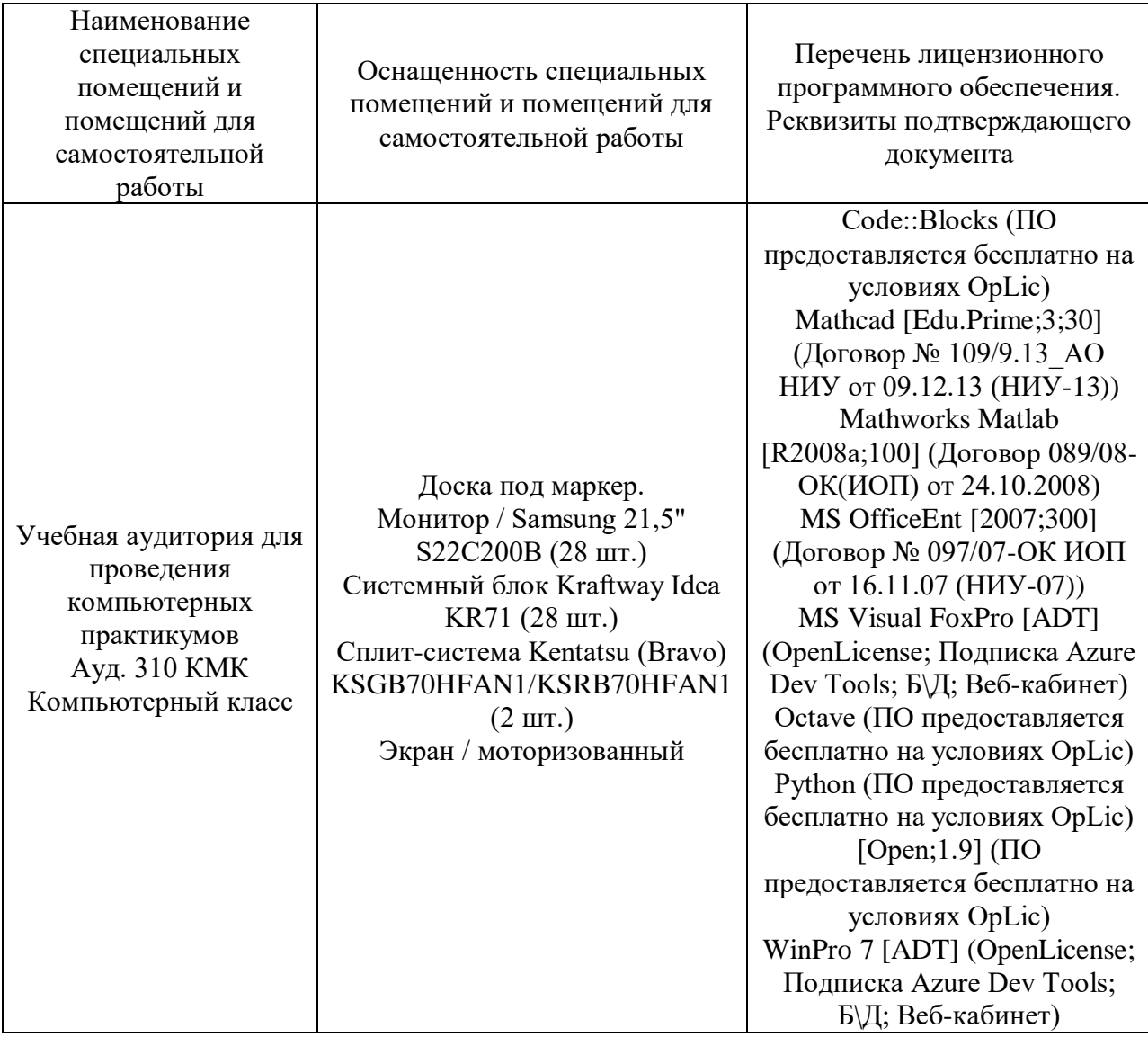

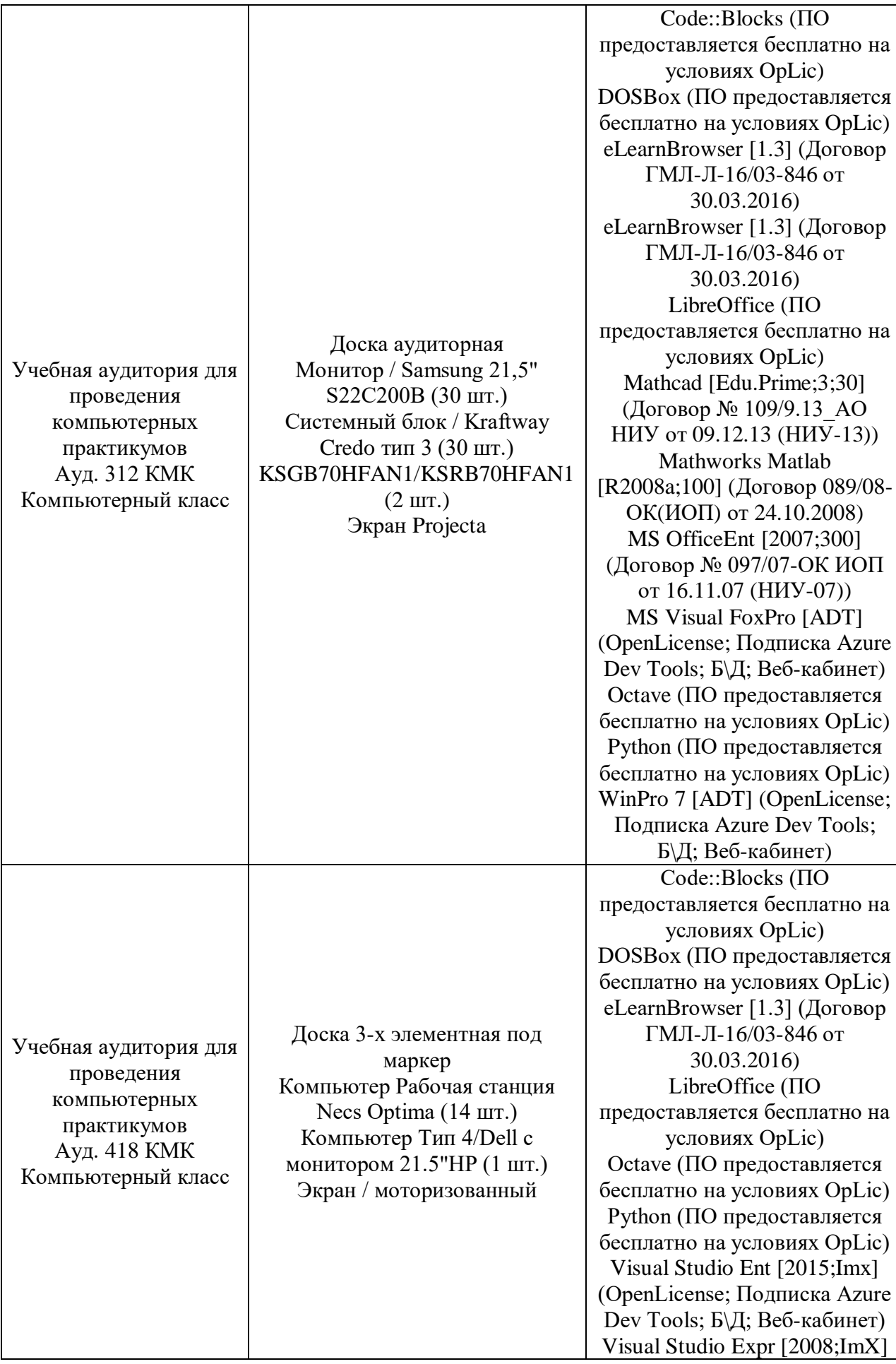

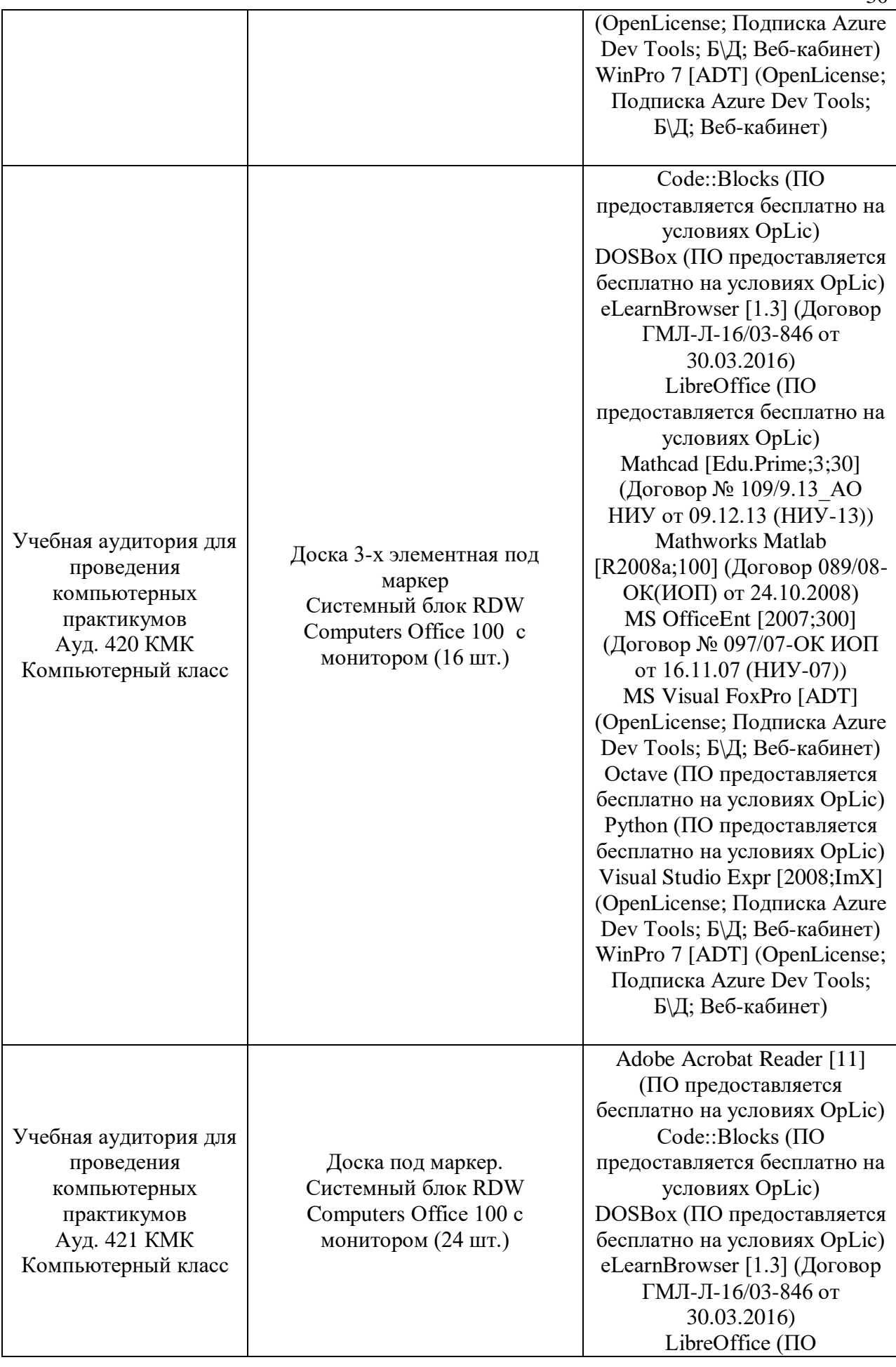

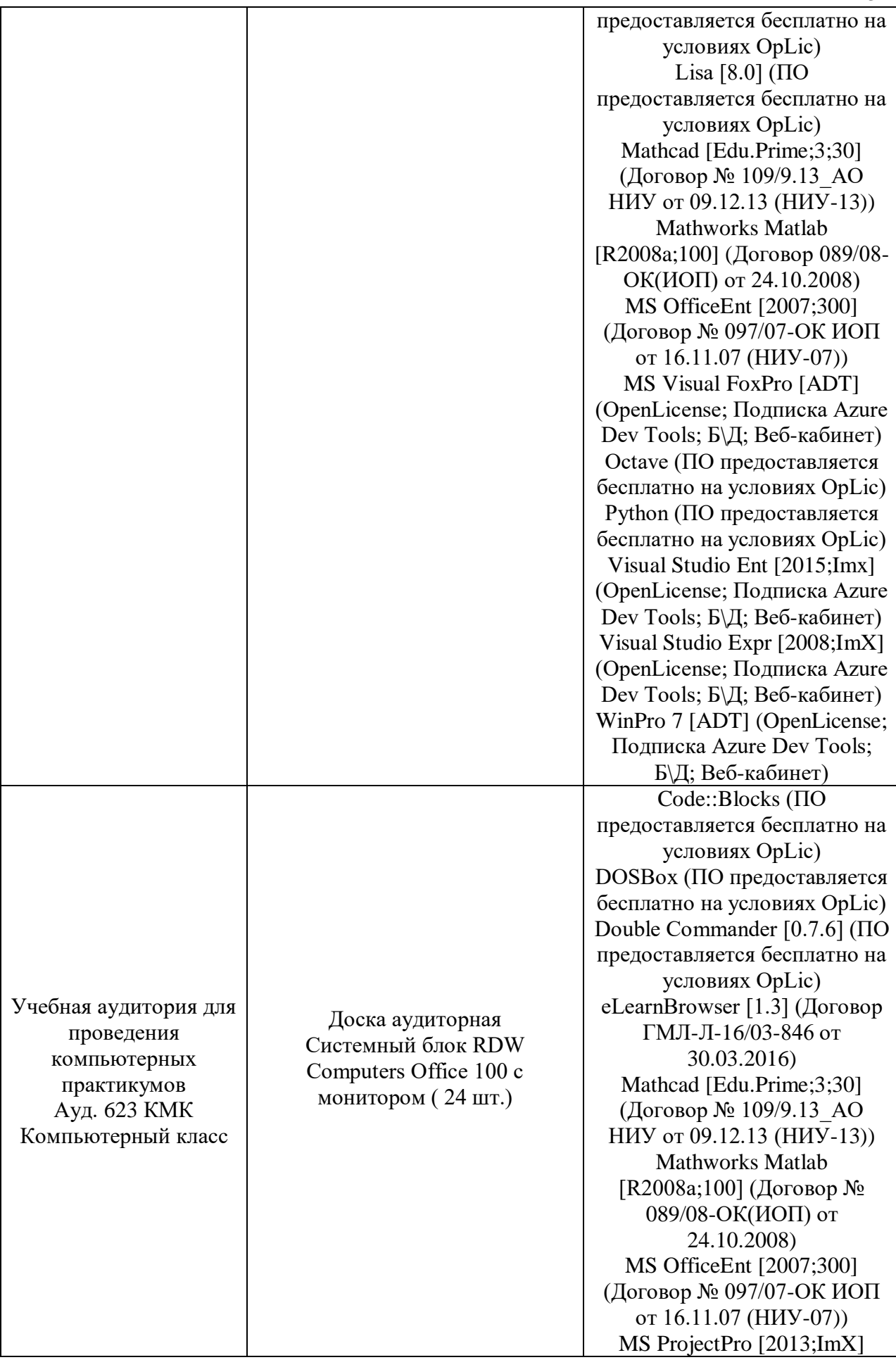

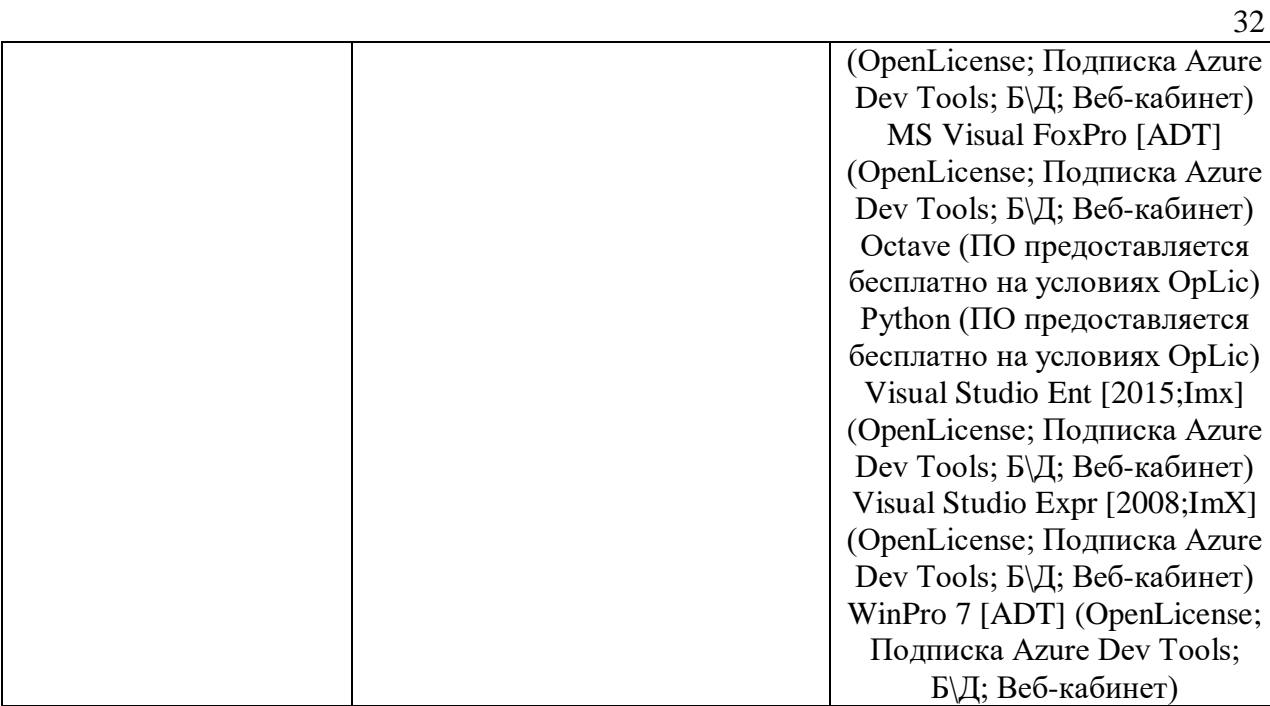

### Федеральное государственное бюджетное образовательное учреждение высшего образования **«НАЦИОНАЛЬНЫЙ ИССЛЕДОВАТЕЛЬСКИЙ МОСКОВСКИЙ ГОСУДАРСТВЕННЫЙ СТРОИТЕЛЬНЫЙ УНИВЕРСИТЕТ»**

## **РАБОЧАЯ ПРОГРАММА**

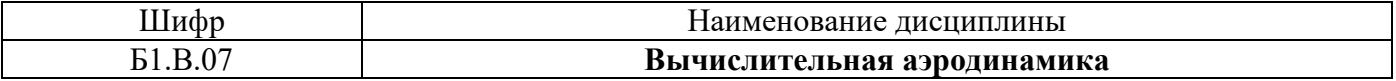

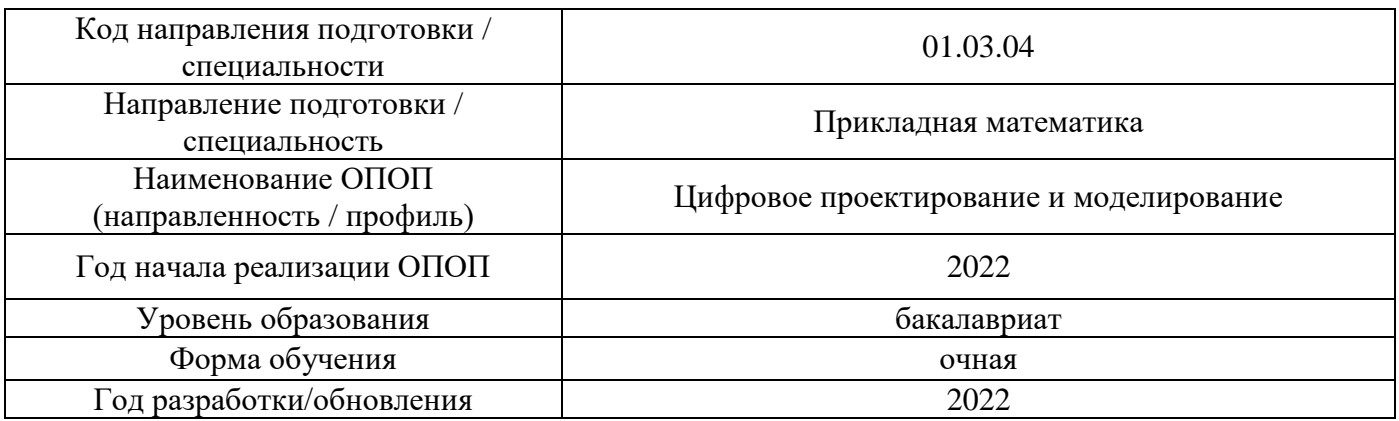

Разработчики:

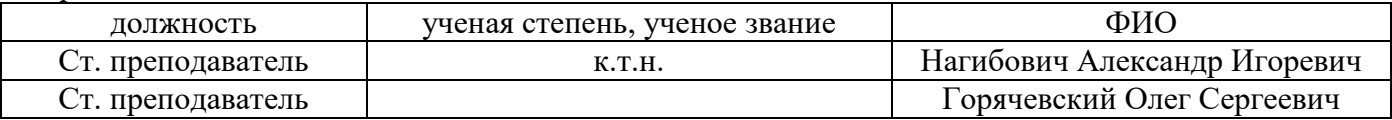

Рабочая программа дисциплины разработана и одобрена кафедрой (структурным подразделением) «Информатики и прикладной математики».

Рабочая программа утверждена методической комиссией по УГСН, протокол № 5 от 20.06.2022 г.

#### **1. Цель освоения дисциплины**

Целью освоения дисциплины «Вычислительная аэродинамика» является формирование компетенций обучающегося в области принципов и численных методов решения задач аэродинамики с использованием средств математики и вычислительной техники, многоцелевых программных комплексов и применения полученных теоретических знаний для постановки и решения конкретных прикладных задач анализа и проектирования.

Программа составлена в соответствии с требованиями Федерального государственного образовательного стандарта высшего образования по направлению подготовки 01.03.04 «Прикладная математика».

Дисциплина относится к части, формируемой участниками образовательных отношений, Блока 1 «Дисциплины (модули)» основной профессиональной образовательной программы «Прикладная математика». Дисциплина является обязательной для изучения.

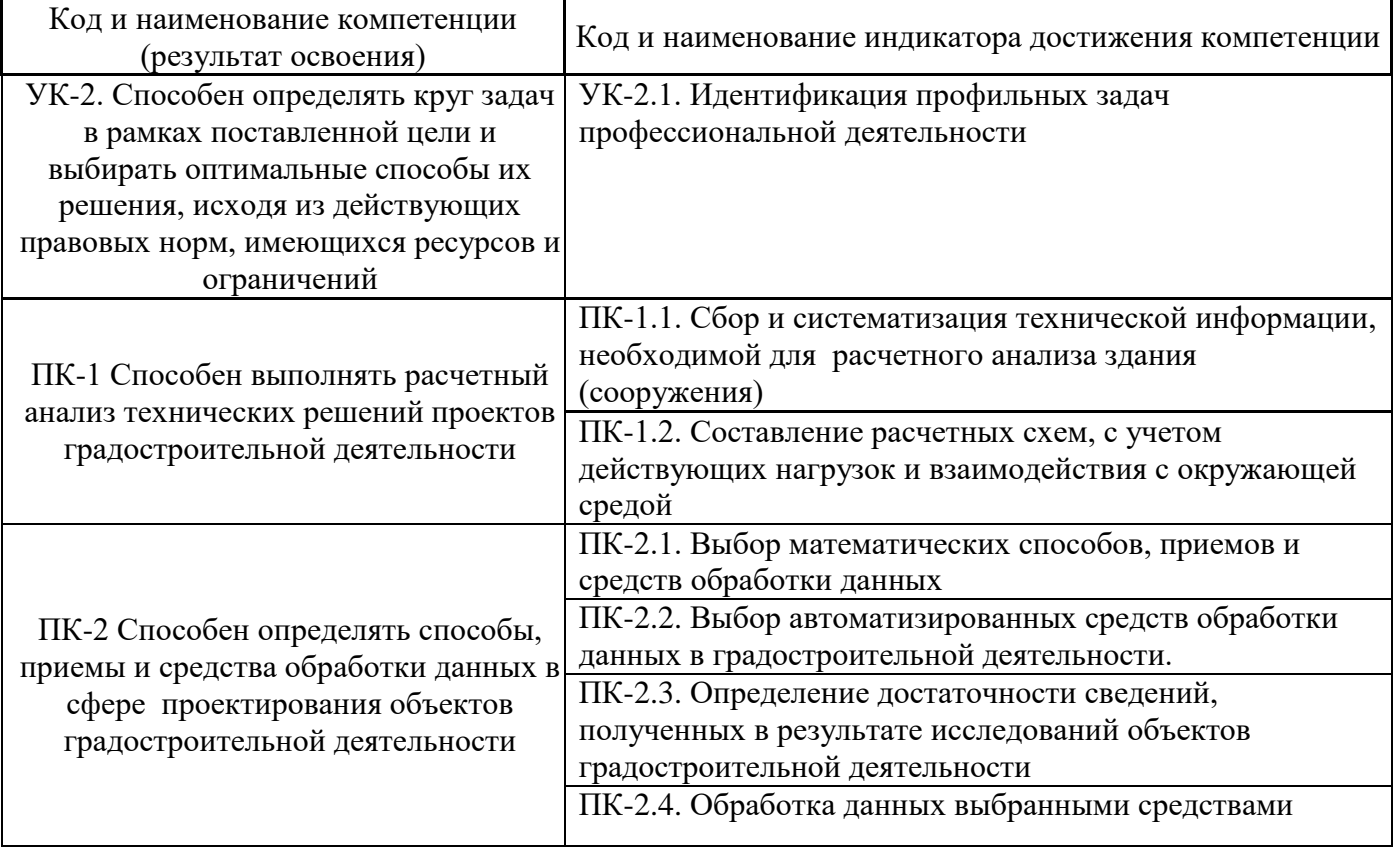

#### **2. Перечень планируемых результатов обучения по дисциплине, соотнесенных с планируемыми результатами освоения образовательной программы**

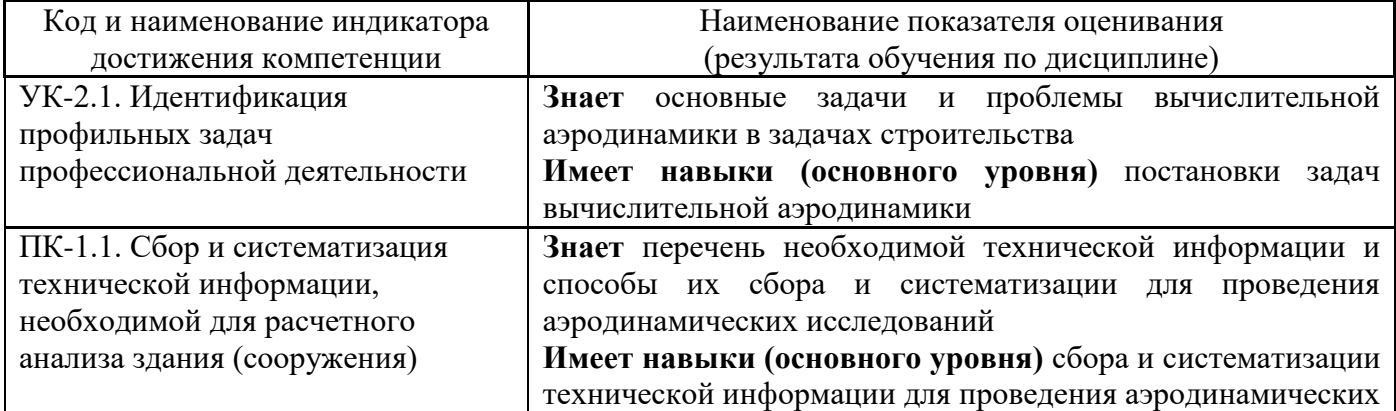

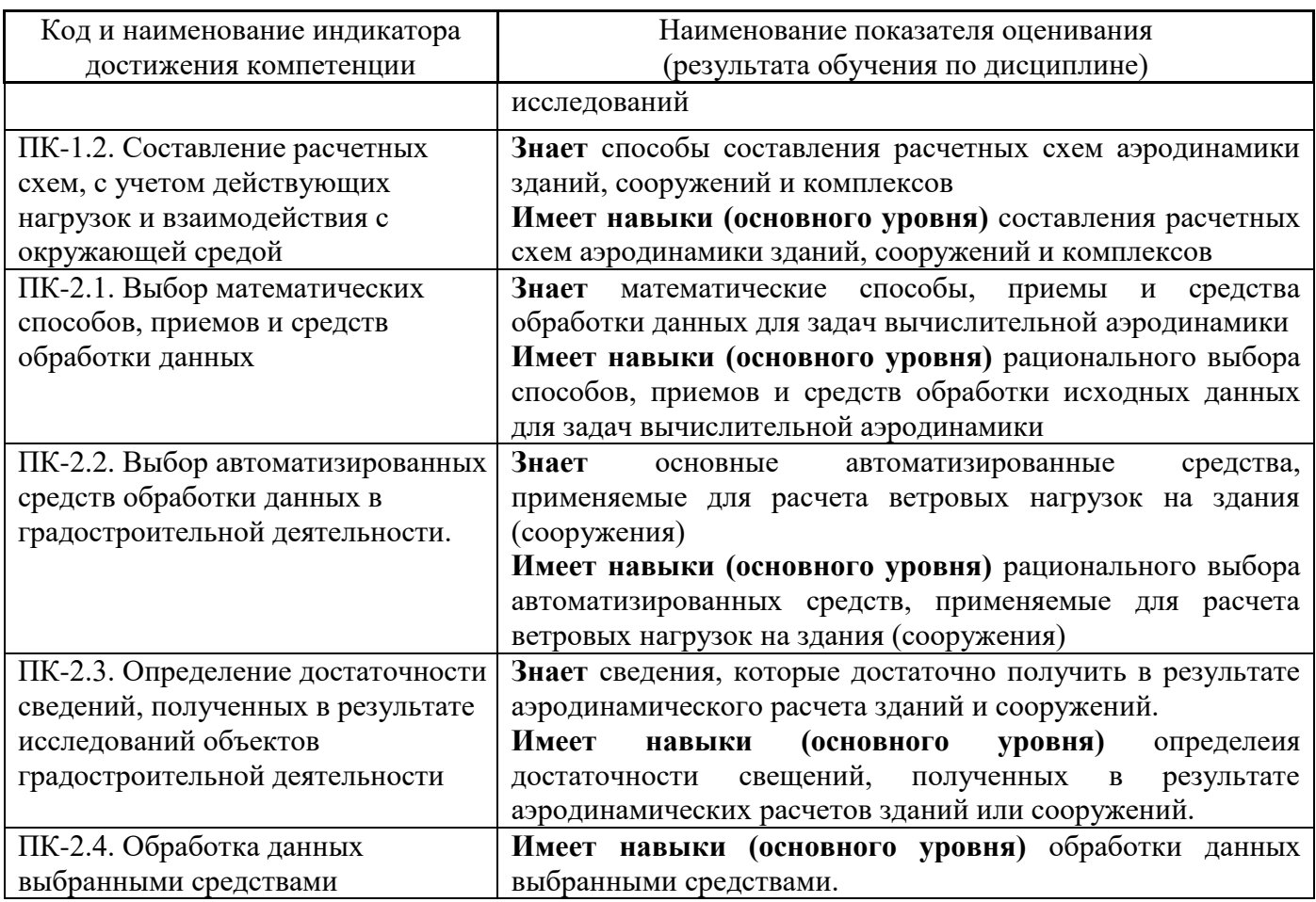

Информация о формировании и контроле результатов обучения представлена в Фонде оценочных средств (Приложение 1).

### **3. Трудоёмкость дисциплины и видов учебных занятий по дисциплине**

Общая трудоемкость дисциплины составляет 3 зачётные единицы (108 академических часов).

*(1 зачетная единица соответствует 36 академическим часам)*

Видами учебных занятий и работы обучающегося по дисциплине могут являться.

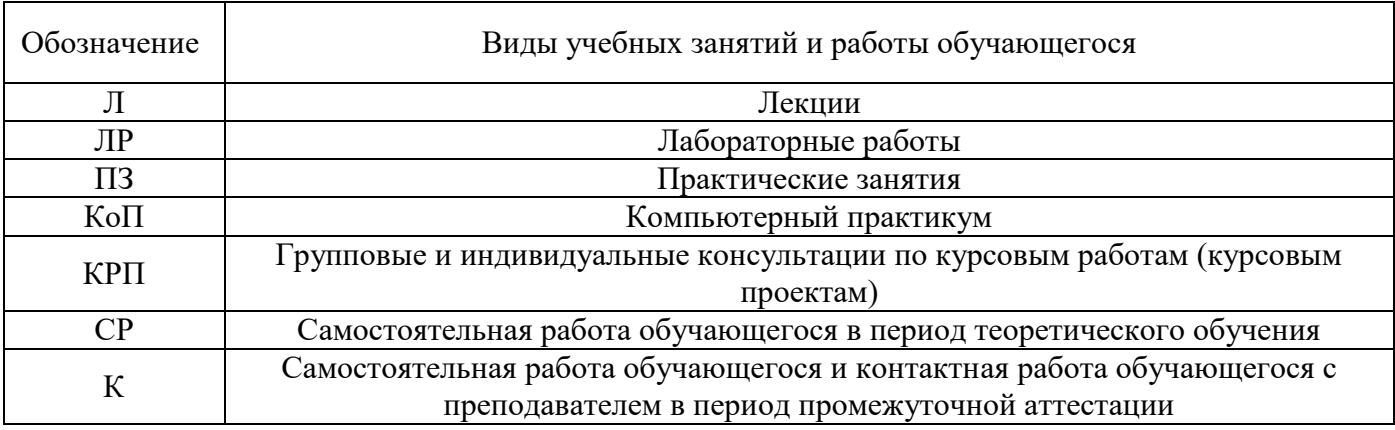

*Структура дисциплины:*

Форма обучения – очная.

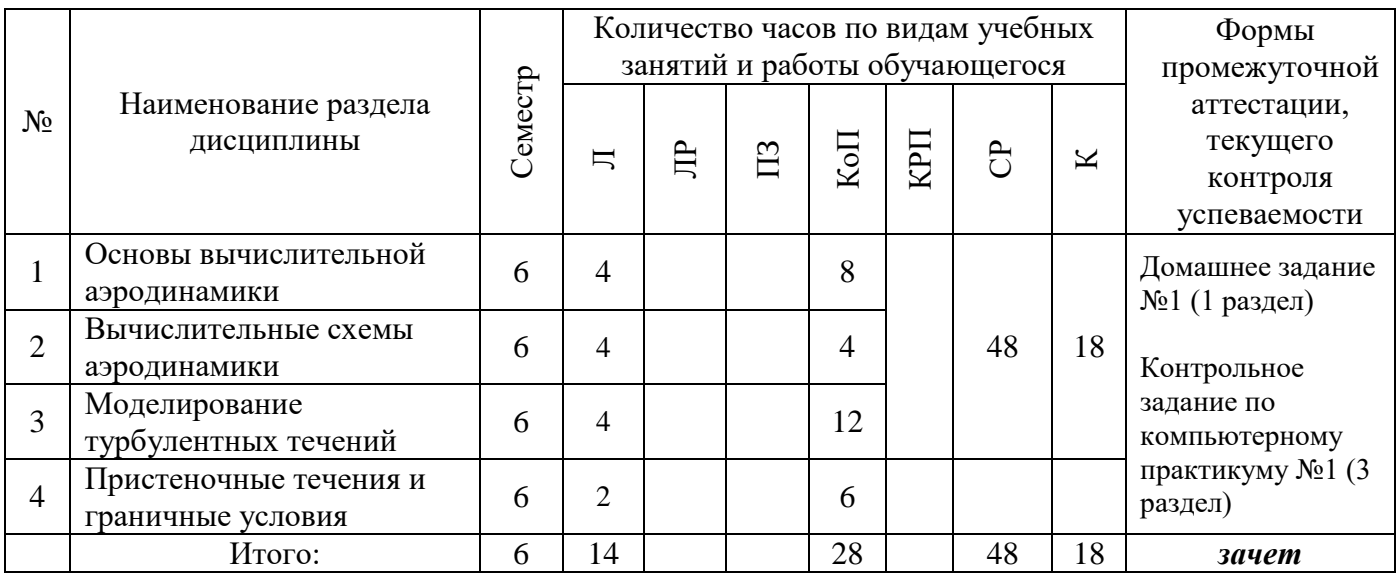

#### **4. Содержание дисциплины, структурированное по видам учебных занятий и разделам**

При проведении аудиторных учебных занятий предусмотрено проведение текущего контроля успеваемости: контрольное задание по компьютерному практикуму.

#### *4.1 Лекции*

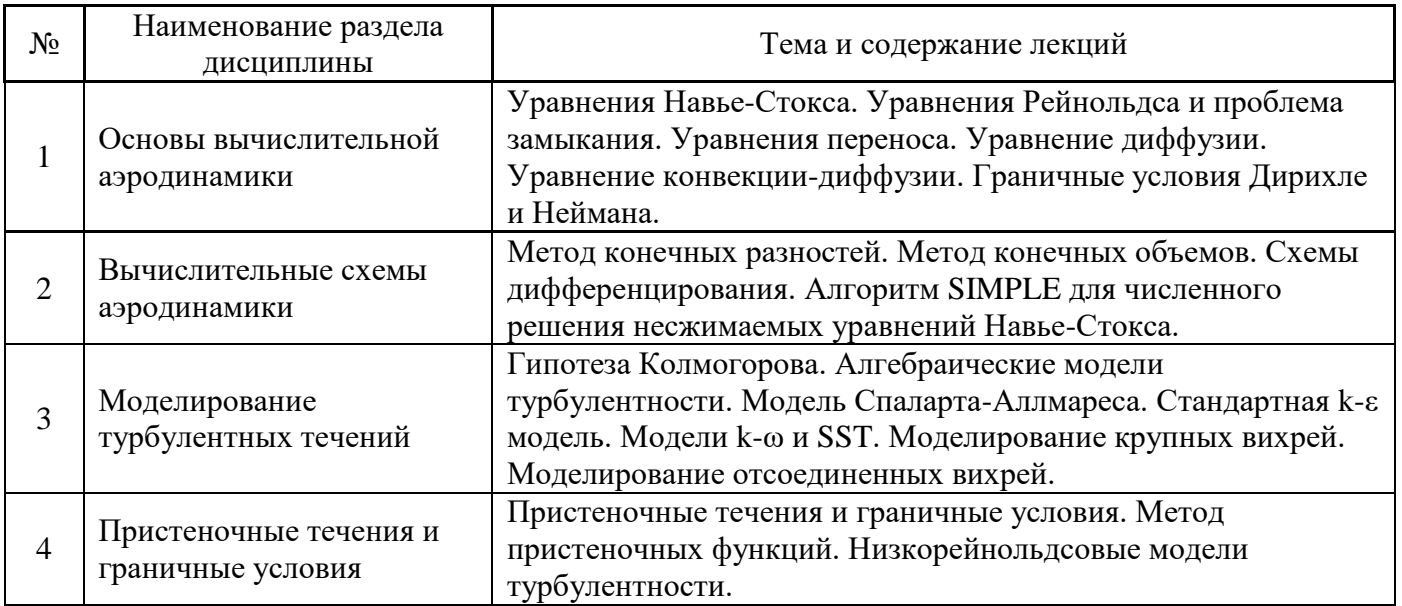

*4.2 Лабораторные работы*

Не предусмотрено учебным планом*.*

*4.3 Практические занятия*

Не предусмотрено учебным планом*.*

*4.4 Компьютерные практикумы*

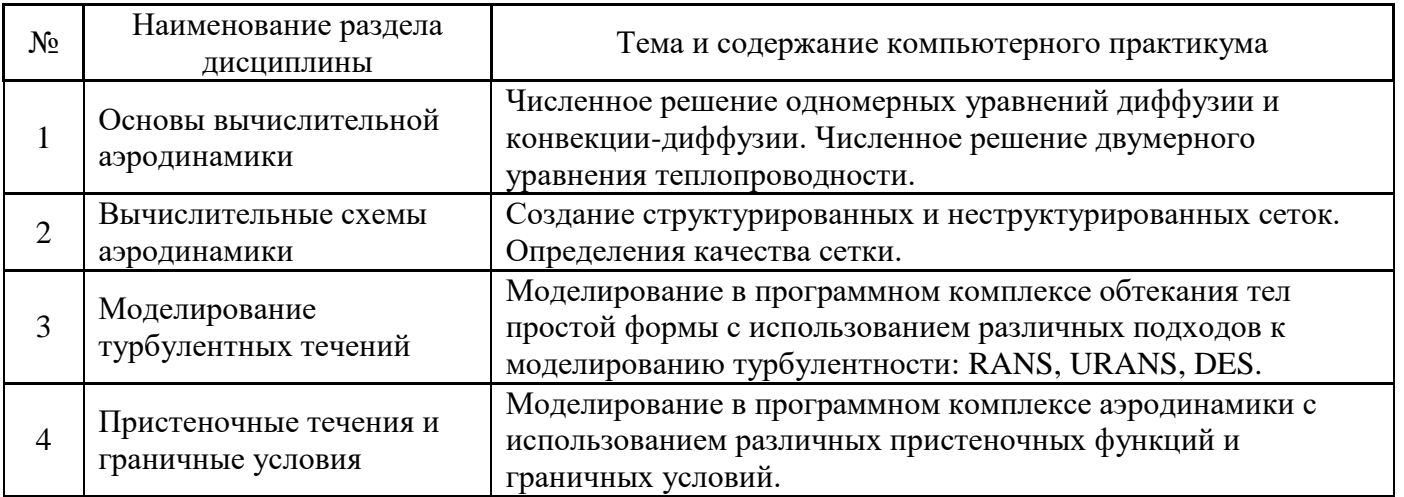

*4.5 Групповые и индивидуальные консультации по курсовым работам (курсовым проектам)*

Не предусмотрено учебным планом*.*

*4.6 Самостоятельная работа обучающегося в период теоретического обучения*

Самостоятельная работа обучающегося в период теоретического обучения включает в себя:

самостоятельную подготовку к учебным занятиям, включая подготовку к аудиторным

- формам текущего контроля успеваемости;
	- выполнение домашнего задания;
	- самостоятельную подготовку к промежуточной аттестации

В таблице указаны темы для самостоятельного изучения обучающимся:

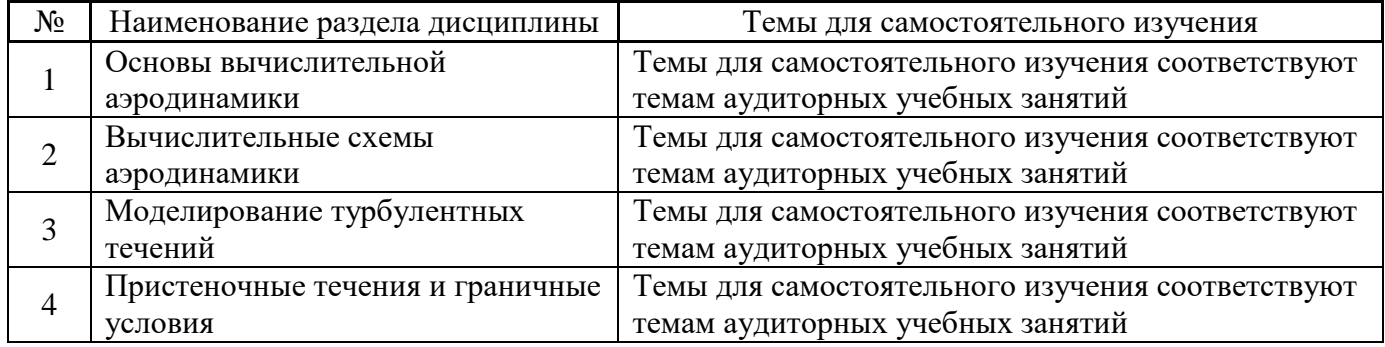

*4.7 Самостоятельная работа обучающегося и контактная работа обучающегося с преподавателем в период промежуточной аттестации*

Работа обучающегося в период промежуточной аттестации включает в себя подготовку к формам промежуточной аттестации (к зачёту), а также саму промежуточную аттестацию.

#### **5. Оценочные материалы по дисциплине**

Фонд оценочных средств по дисциплине приведён в Приложении 1 к рабочей программе дисциплины.

Оценочные средства для проведения промежуточной аттестации, а также текущего контроля по дисциплине хранятся на кафедре (структурном подразделении), ответственной за преподавание данной дисциплины.

#### **6. Учебно-методическое и материально-техническое обеспечение дисциплины**

Основные принципы осуществления учебной работы обучающихся изложены в локальных нормативных актах, определяющих порядок организации контактной работы и порядок самостоятельной работы обучающихся. Организация учебной работы обучающихся на аудиторных учебных занятиях осуществляется в соответствии с п. 3.

#### *6.1 Перечень учебных изданий и учебно-методических материалов для освоения дисциплины*

Для освоения дисциплины обучающийся может использовать учебные издания и учебнометодические материалы, имеющиеся в научно-технической библиотеке НИУ МГСУ и/или размещённые в Электронных библиотечных системах.

Актуальный перечень учебных изданий и учебно-методических материалов представлен в Приложении 2 к рабочей программе дисциплины.

#### *6.2 Перечень профессиональных баз данных и информационных справочных систем*

При осуществлении образовательного процесса по дисциплине используются профессиональные базы данных и информационных справочных систем, перечень которых указан в Приложении 3 к рабочей программе дисциплины.

#### *6.3 Перечень материально-технического, программного обеспечения освоения дисциплины*

Учебные занятия по дисциплине проводятся в помещениях, оснащенных соответствующим оборудованием и программным обеспечением.

Перечень материально-технического и программного обеспечения дисциплины приведен в Приложении 4 к рабочей программе дисциплины.

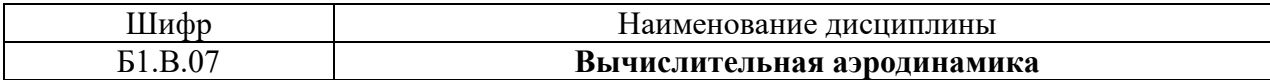

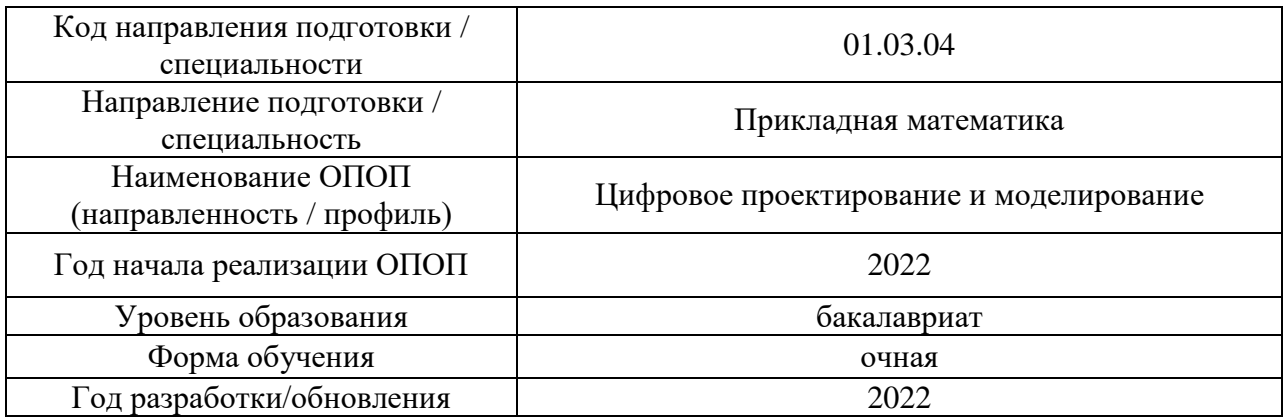

#### **ФОНД ОЦЕНОЧНЫХ СРЕДСТВ**

#### **1. Описание показателей и критериев оценивания компетенций, описание шкал оценивания**

Оценивание формирования компетенций производится на основе показателей оценивания, указанных в п.2. рабочей программы и в п.1.1 ФОС.

Связь компетенций, индикаторов достижения компетенций и показателей оценивания приведена в п.2 рабочей программы.

#### *1.1. Описание формирования и контроля показателей оценивания*

Оценивание уровня освоения обучающимся компетенций осуществляется с помощью форм промежуточной аттестации и текущего контроля. Формы промежуточной аттестации и текущего контроля успеваемости по дисциплине, с помощью которых производится оценивание, указаны в учебном плане и в п.3 рабочей программы.

В таблице приведена информация о формировании результатов обучения по дисциплине разделами дисциплины, а также о контроле показателей оценивания компетенций формами оценивания.

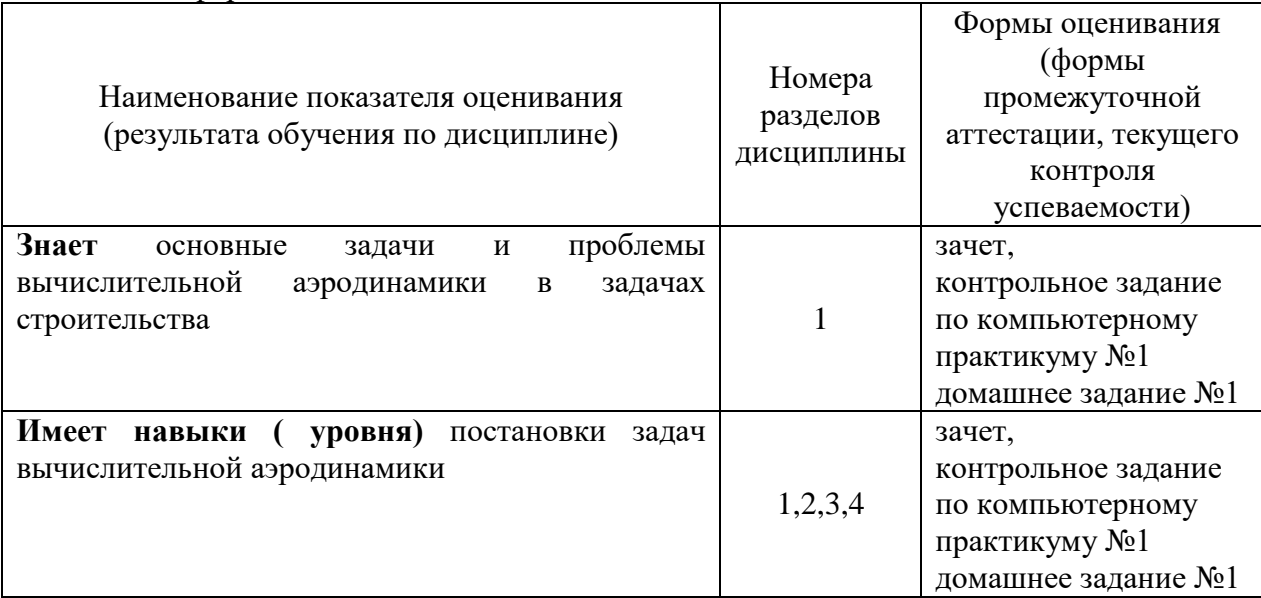

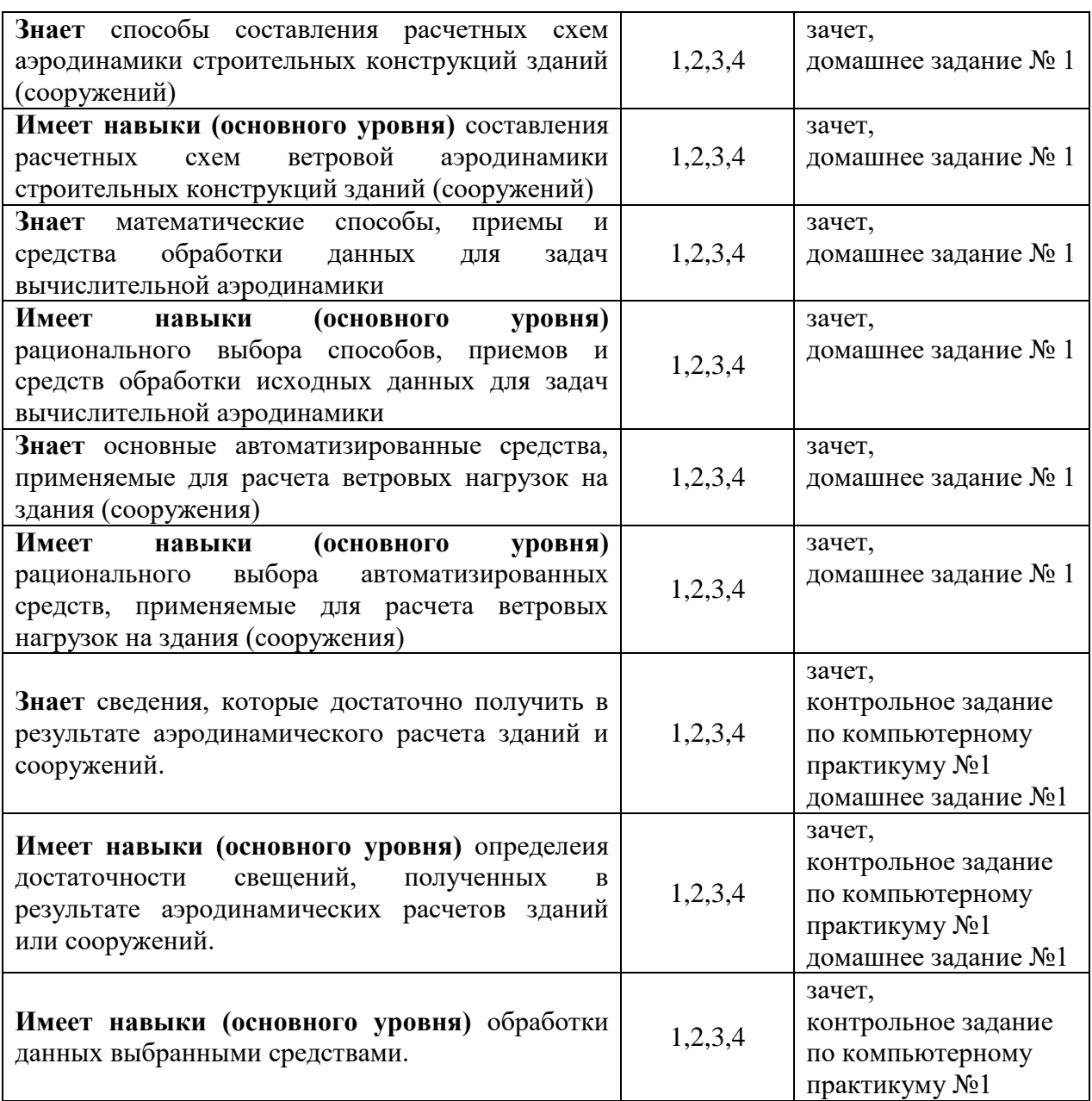

*1.2. Описание критериев оценивания компетенций и шкалы оценивания*

При проведении промежуточной аттестации в форме зачёта используется шкала оценивания: «Не зачтено», «Зачтено».

Показателями оценивания являются знания и навыки обучающегося, полученные при изучении дисциплины.

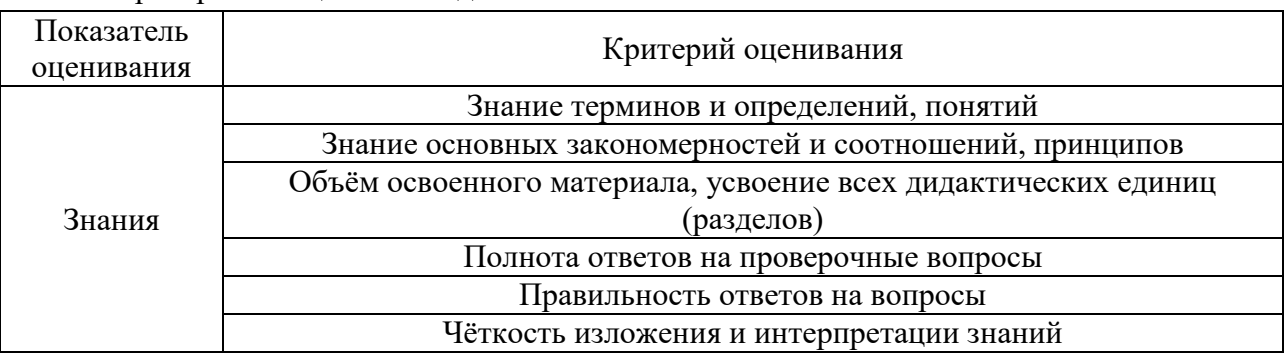

Критериями оценивания достижения показателей являются:

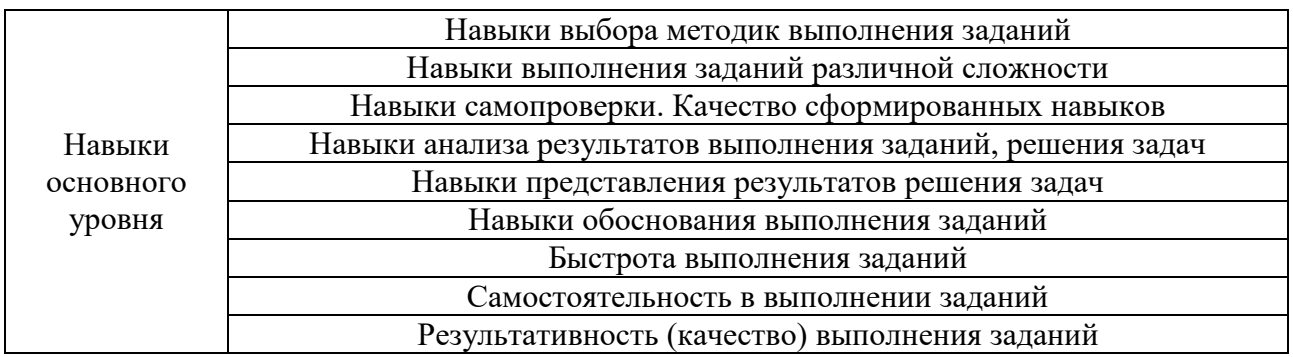

#### **2. Типовые контрольные задания для оценивания формирования компетенций**

#### *2.1.Промежуточная аттестация*

*2.1.1. Промежуточная аттестация в форме экзамена, дифференцированного зачета (зачета с оценкой), зачета*

### Форма(ы) промежуточной аттестации:

Зачет в 6 семестре.

Перечень типовых вопросов (заданий) для зачета с оценокой в 6 семестре (очная форма обучения):

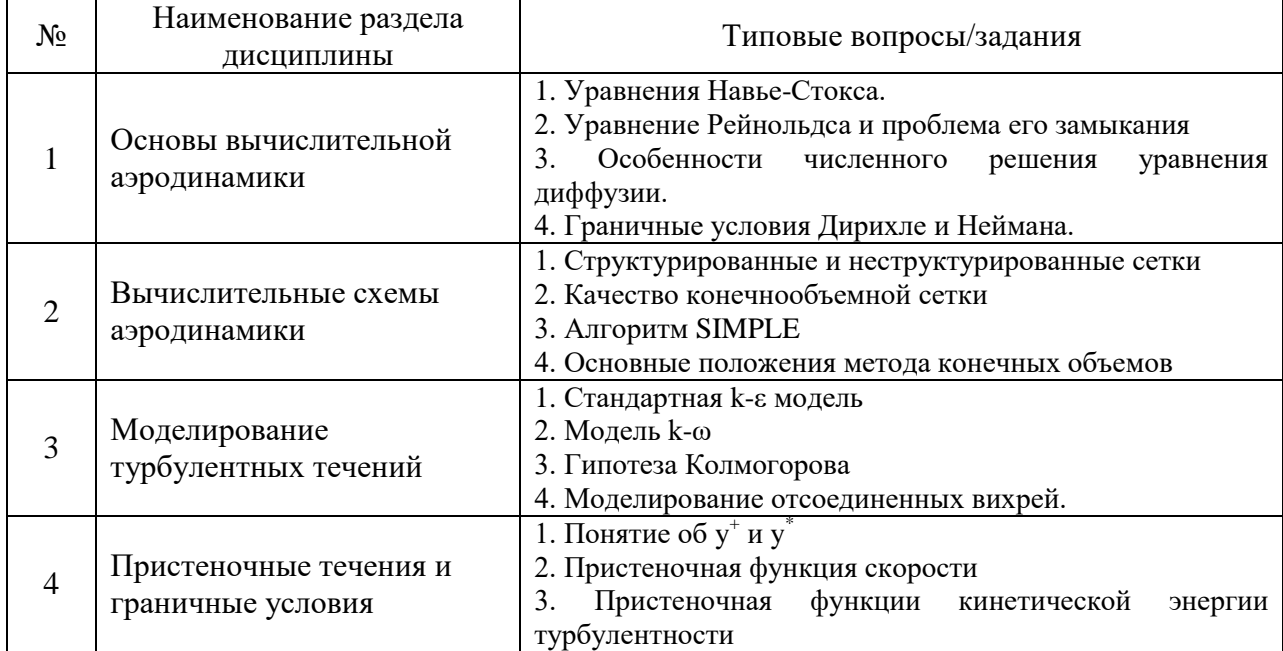

#### *2.2. Текущий контроль*

#### *2.2.1. Перечень форм текущего контроля:*

домашнее задание №1 (6 семестр), контрольное задание по КоП №1 (6 семестр).

*2.2.2. Типовые контрольные задания форм текущего контроля:*

Контрольное задание по КоП №1: «Вычислительная аэродинамика в строительстве» (6 семестр).

- 1. Определение аэродинамических коэффициентов многогранника в трехмерной постановке
- 2. Определение аплитуд и частот срыва вихрей при обтекании кубика в двумерной постановке

Домашнее задание №1: «Моделирование аэродинамики зданий и сооружений»

- 1. Определение аэродинамических сил и давлений для простого здания
- 2. Определение аэродинамических коэффициентов и числа Струхаля для конструктивного сечения

#### **3. Методические материалы, определяющие процедуры оценивания**

Процедура проведения промежуточной аттестации и текущего контроля успеваемости регламентируется локальным нормативным актом, определяющим порядок осуществления текущего контроля успеваемости и промежуточной аттестации обучающихся.

*3.1. Процедура оценивания при проведении промежуточной аттестации обучающихся по дисциплине в форме экзамена и/или дифференцированного зачета (зачета с оценкой)*

Промежуточная аттестация по дисциплине в форме экзамена/дифференцированного зачёта (зачета с оценкой) не проводится.

*3.2. Процедура оценивания при проведении промежуточной аттестации обучающихся по дисциплине в форме зачета*

Промежуточная аттестация по дисциплине в форме зачёта проводится в 6 семестре. Для оценивания знаний и навыков используются критерии и шкала, указанные п.1.2.

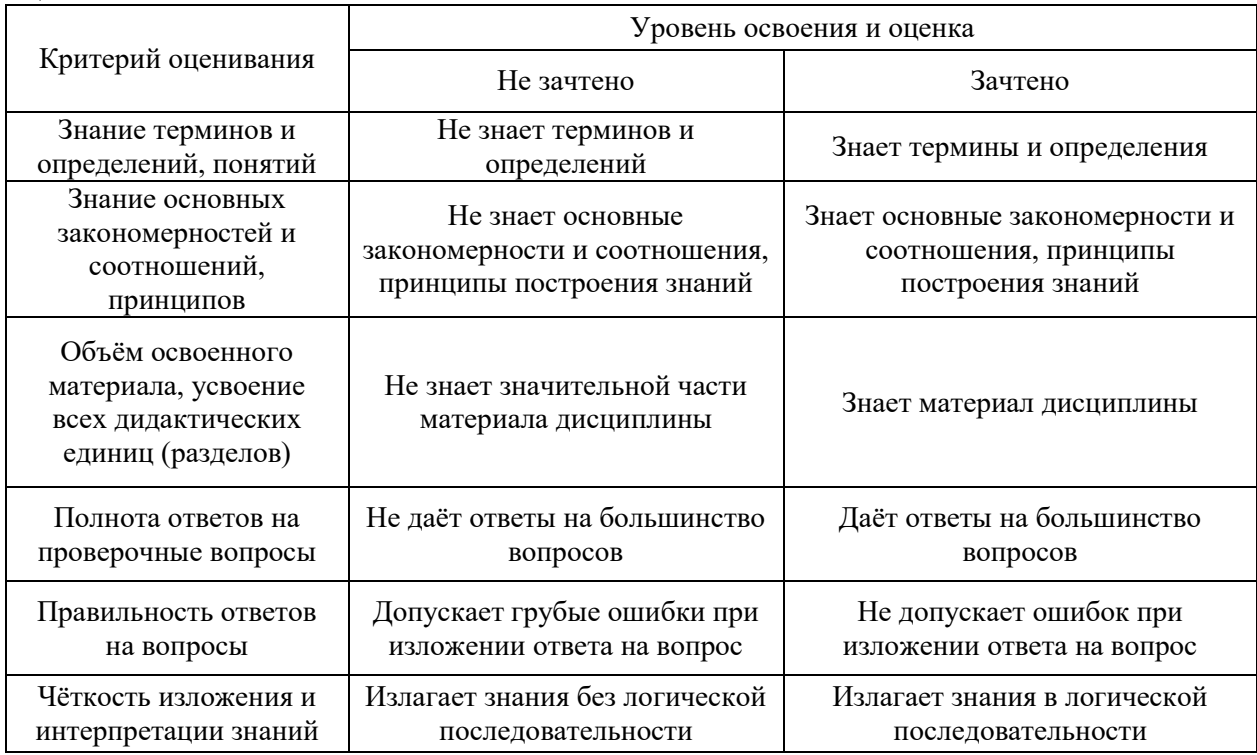

Ниже приведены правила оценивания формирования компетенций по показателю оценивания «Знания».

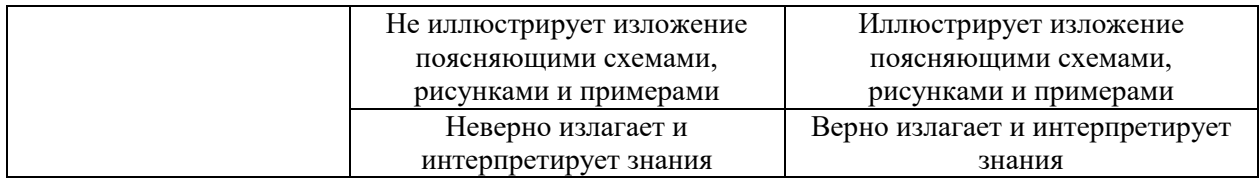

Ниже приведены правила оценивания формирования компетенций по показателю оценивания «Навыки начального уровня».

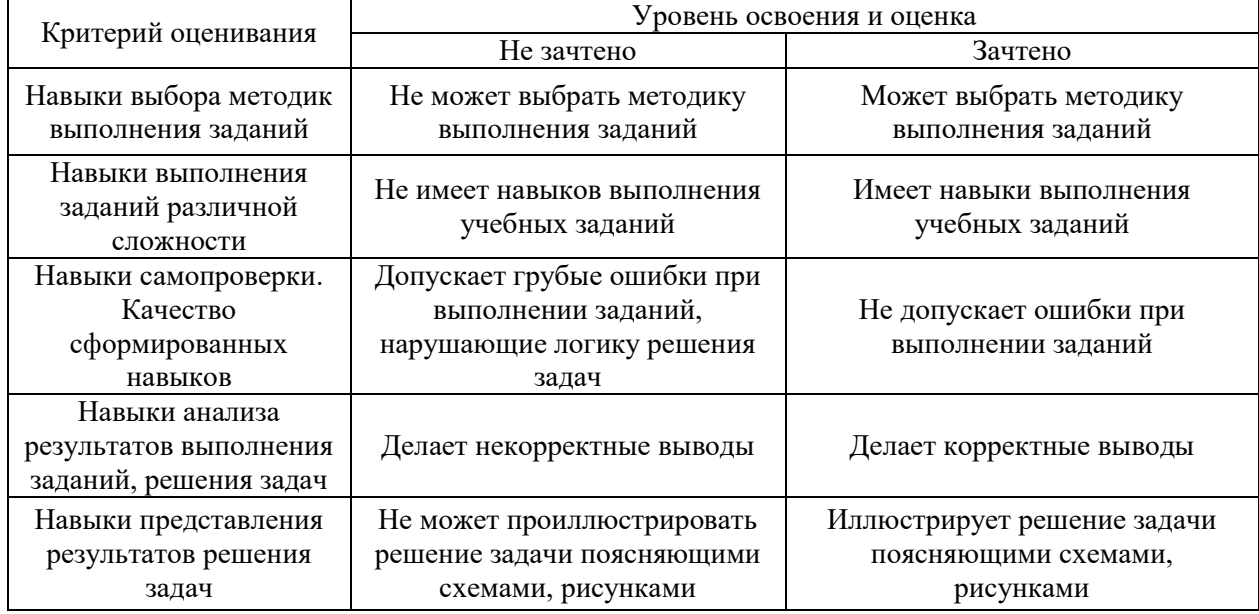

Ниже приведены правила оценивания формирования компетенций по показателю оценивания «Навыки основного уровня».

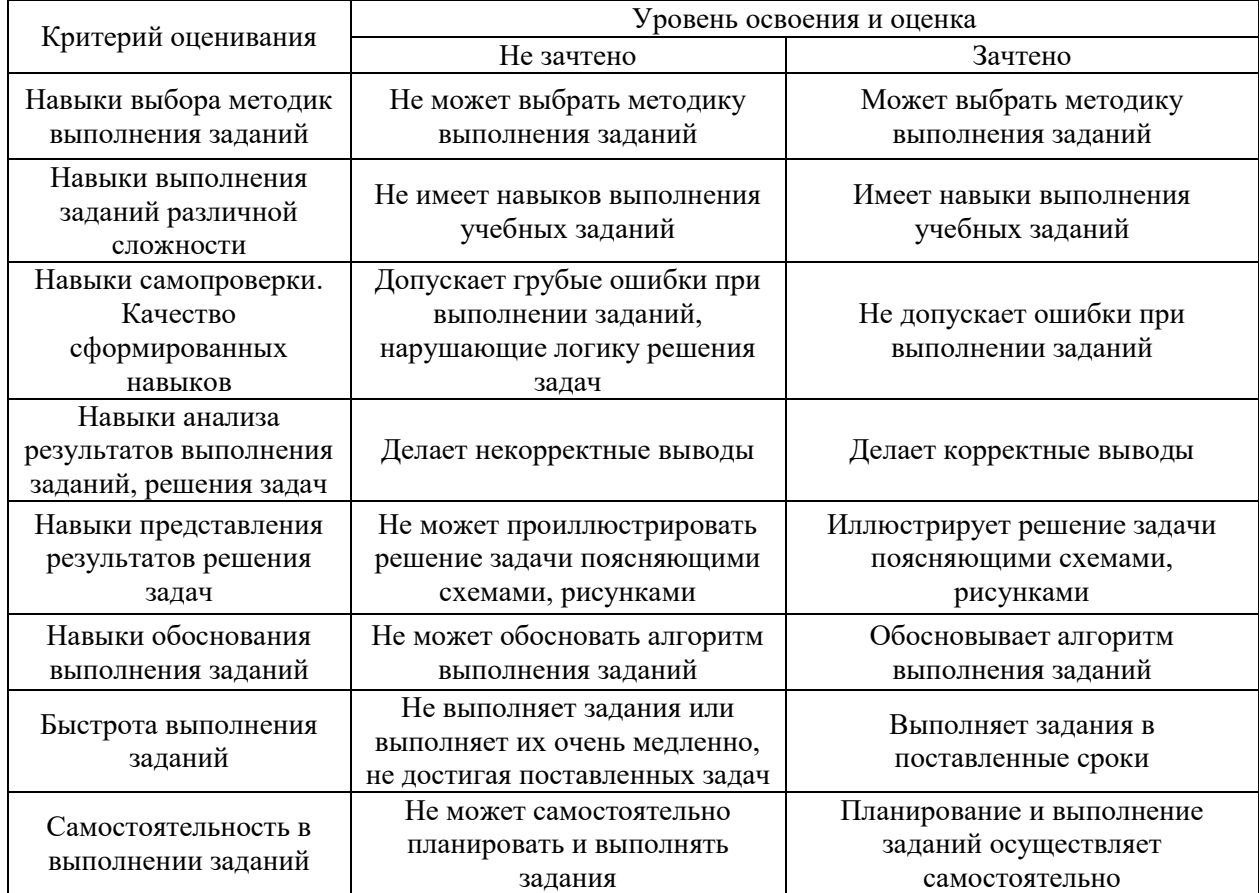

*3.3. Процедура оценивания при проведении промежуточной аттестации обучающихся по дисциплине в форме защиты курсовой работы (курсового проекта)*

Промежуточная аттестация по дисциплине в форме защиты курсовой работы/курсового проекта не проводится.

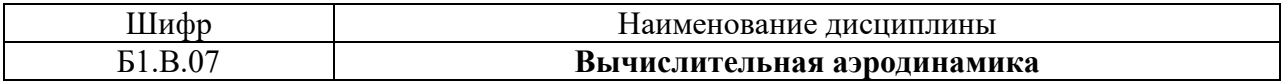

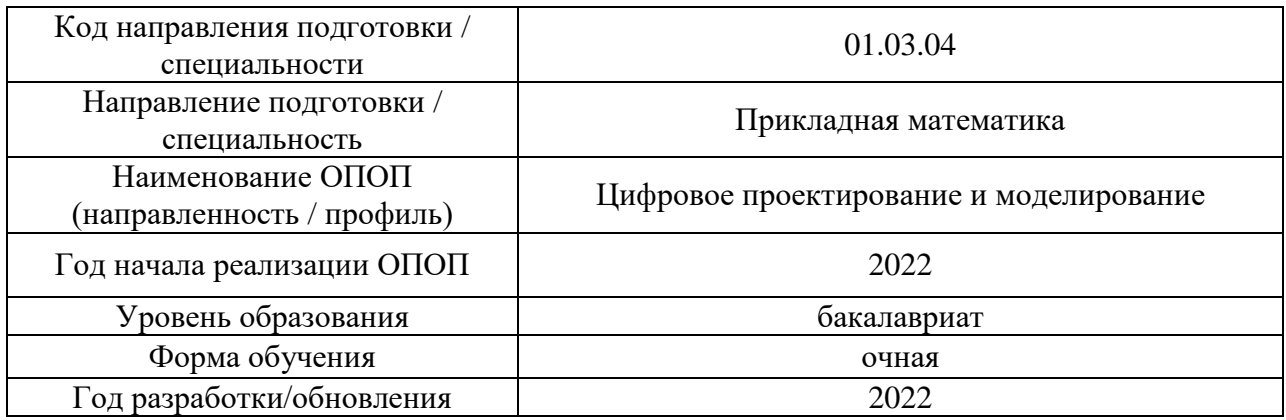

# **Перечень учебных изданий и учебно-методических материалов**

# Печатные учебные издания в НТБ НИУ МГСУ:

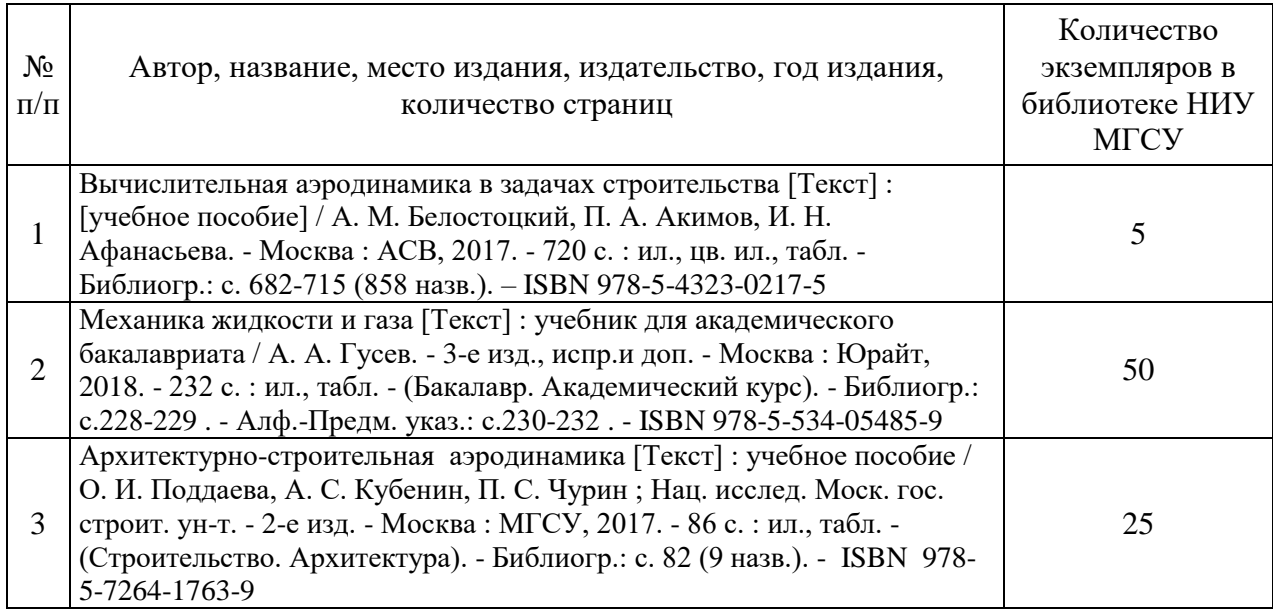

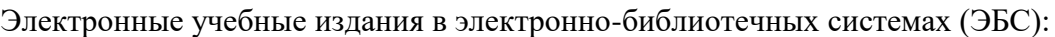

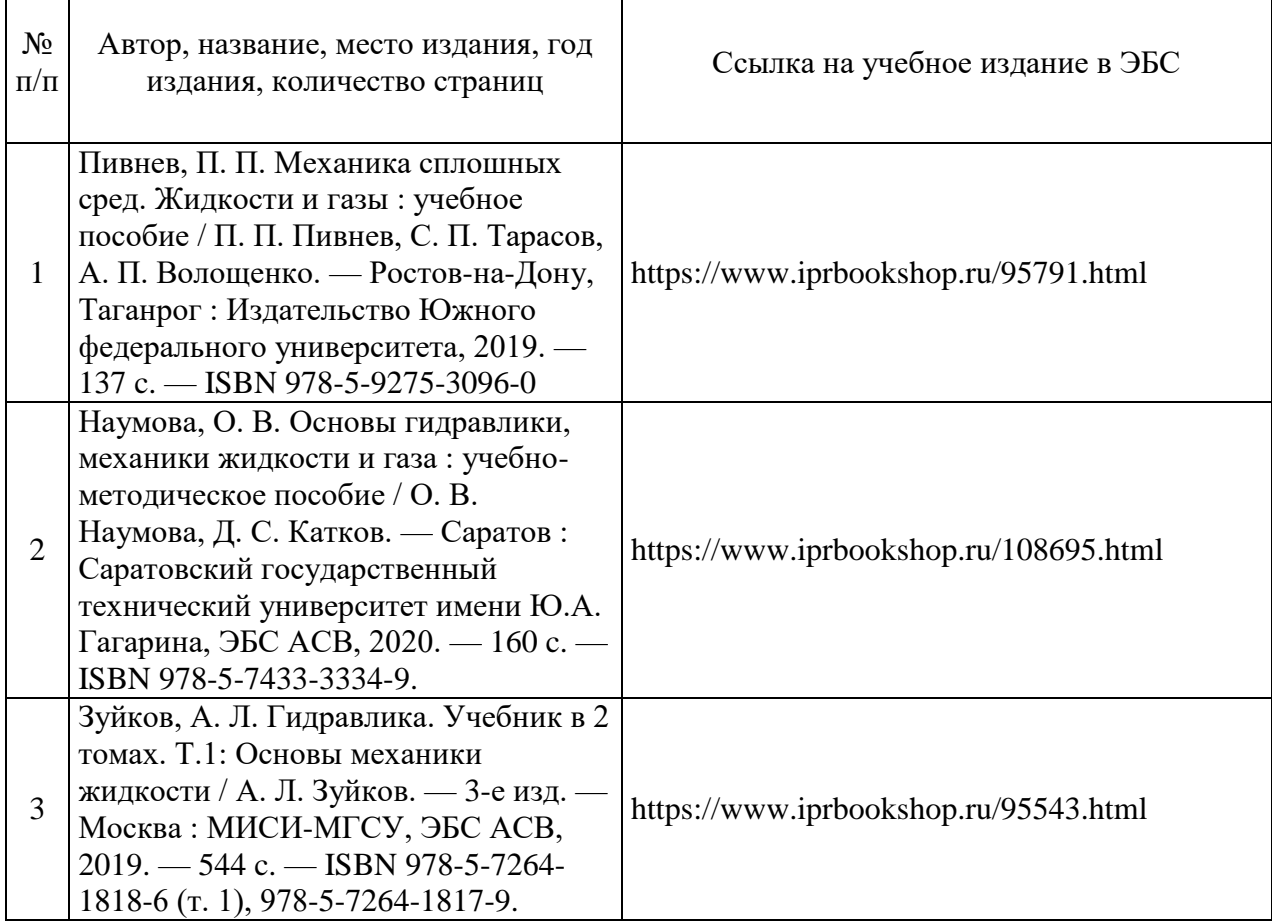

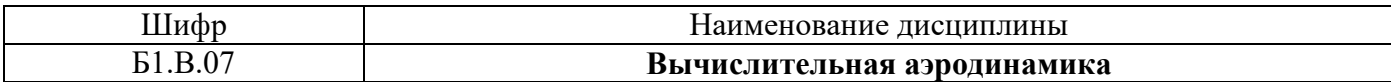

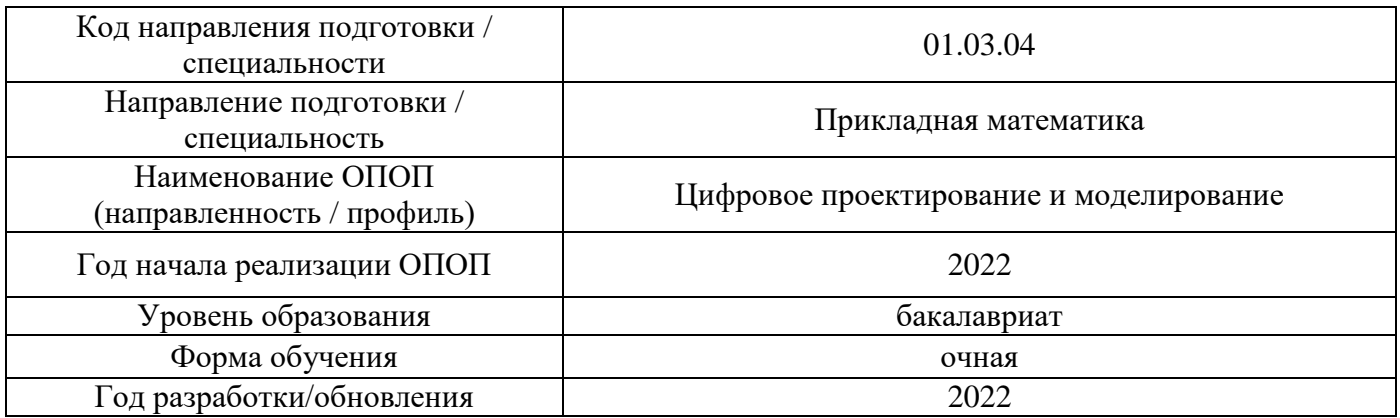

# **Перечень профессиональных баз данных и информационных справочных систем**

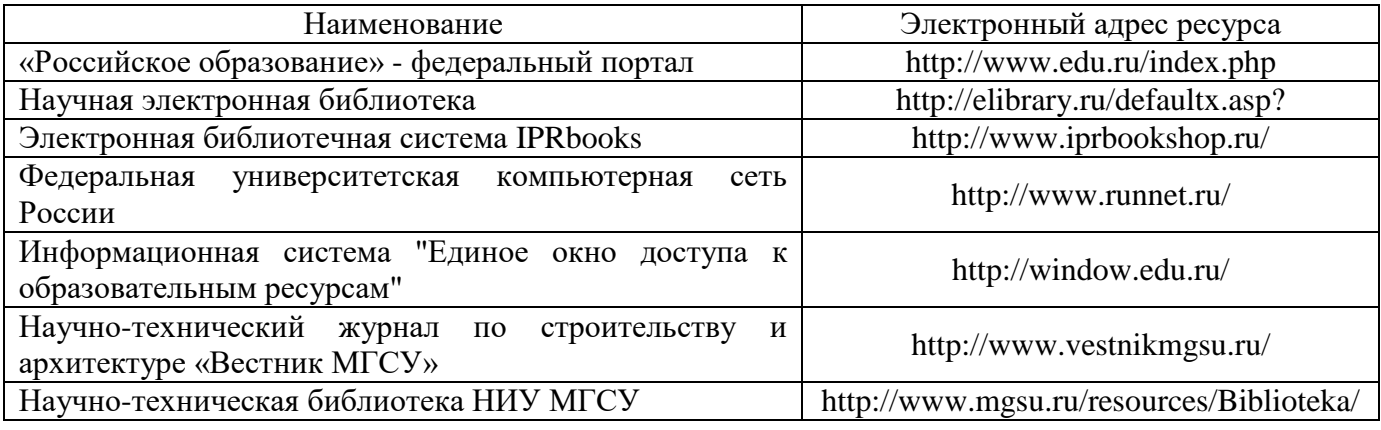

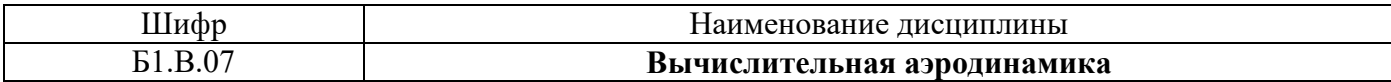

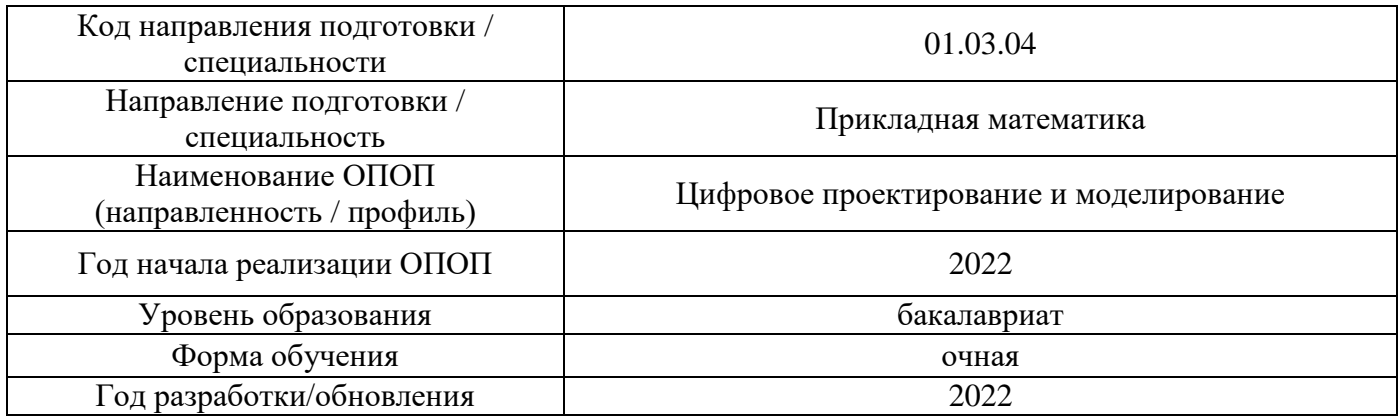

# **Материально-техническое и программное обеспечение дисциплины**

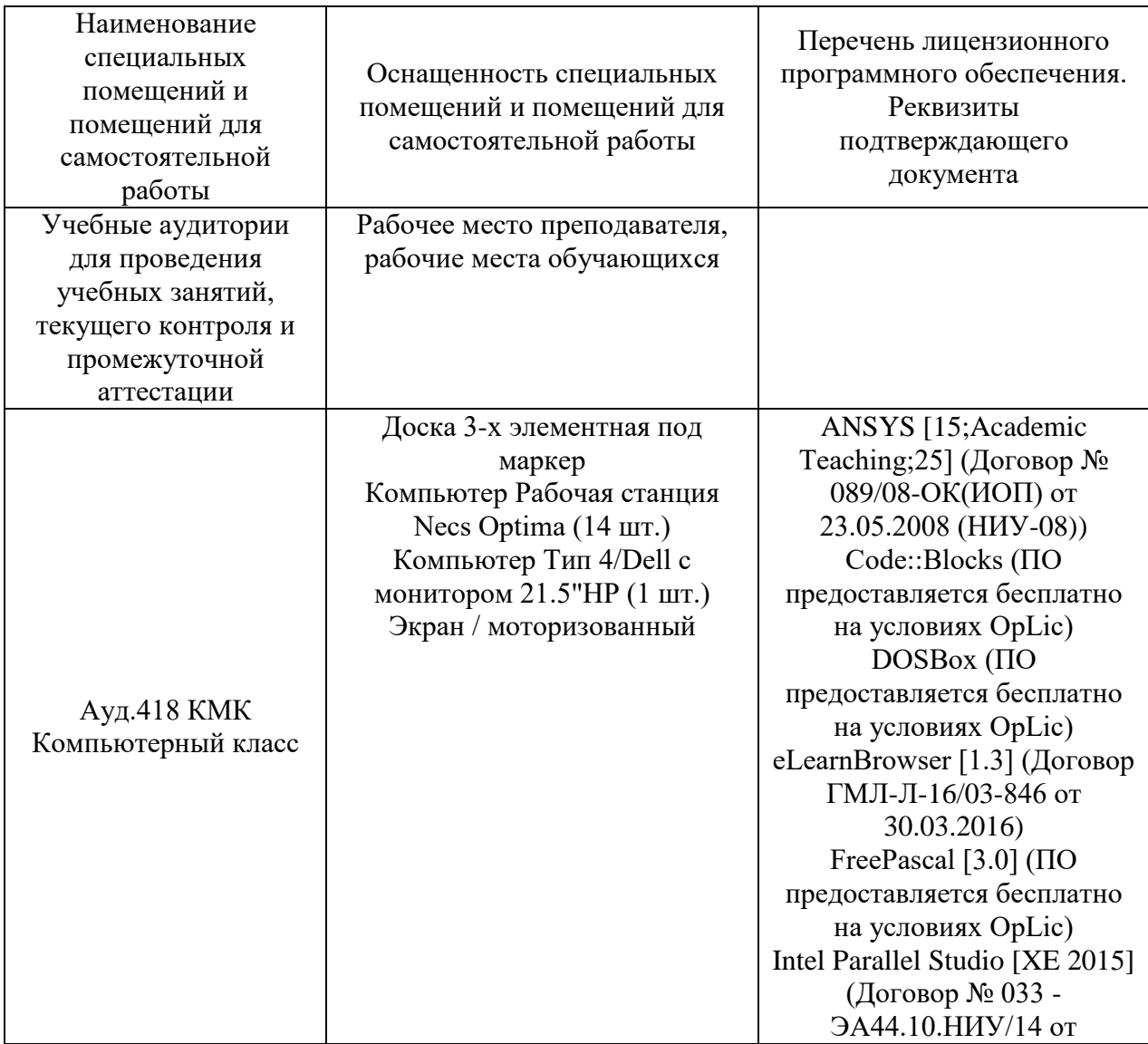

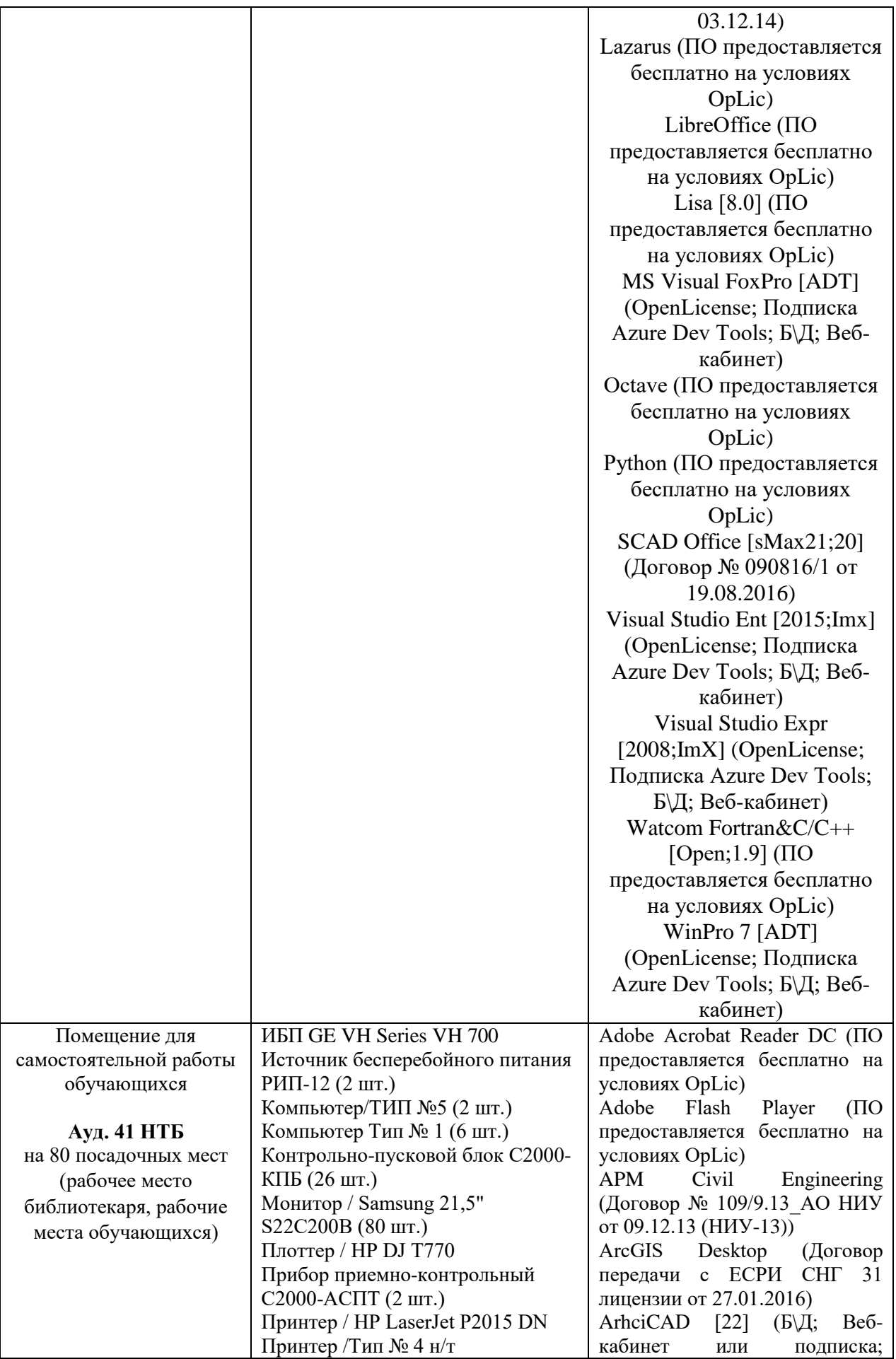

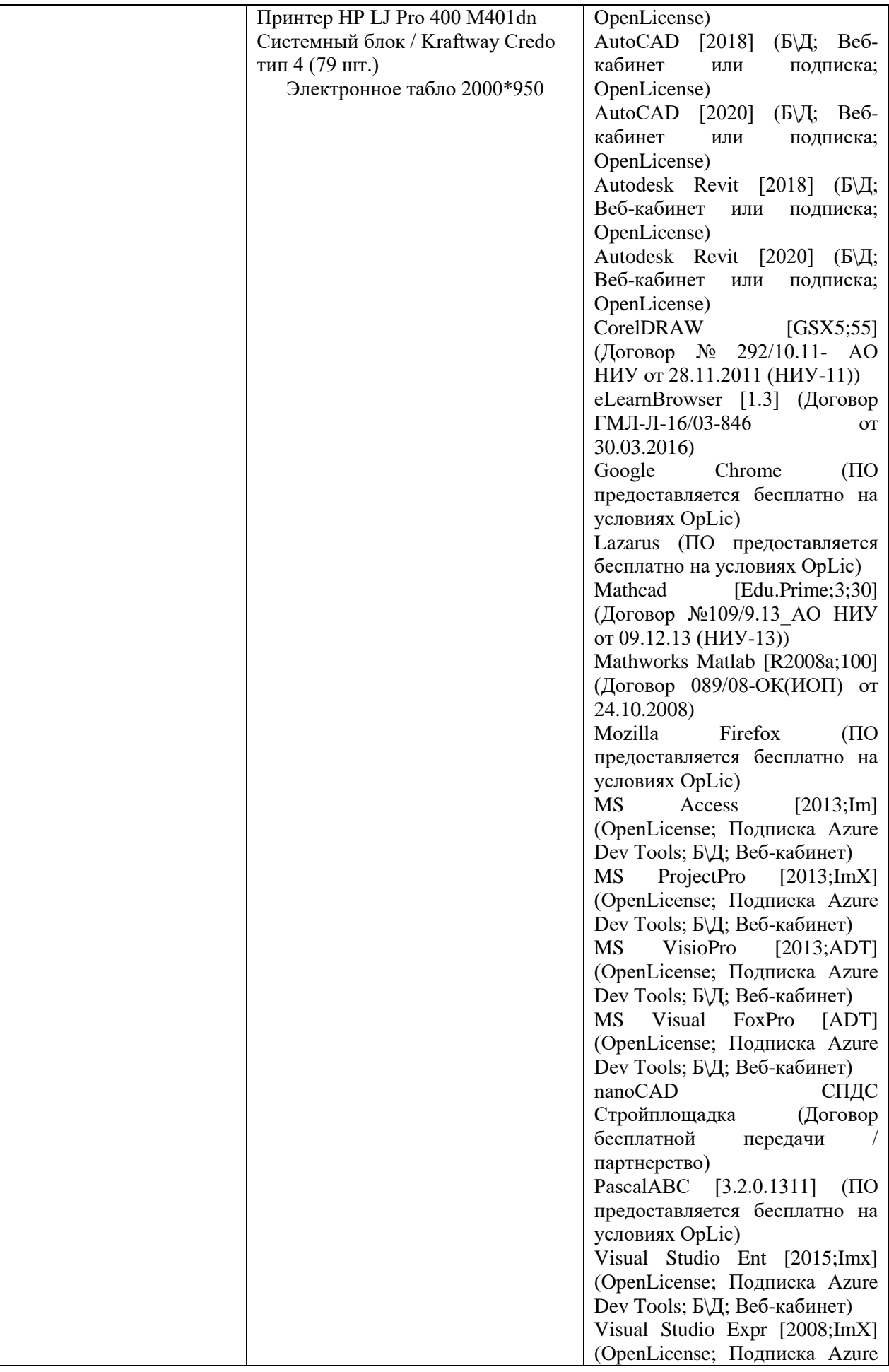

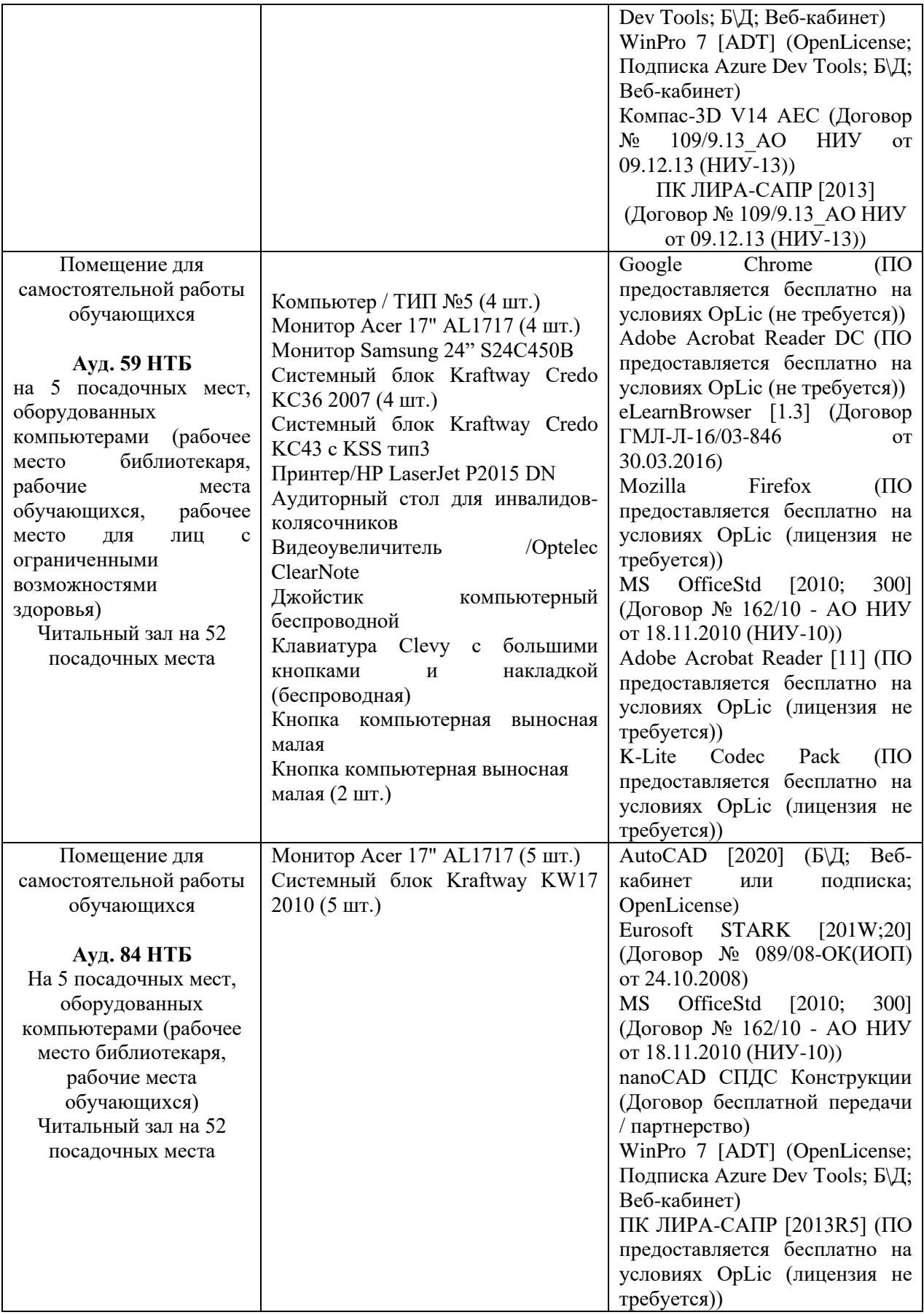

#### Федеральное государственное бюджетное образовательное учреждение высшего образования **«НАЦИОНАЛЬНЫЙ ИССЛЕДОВАТЕЛЬСКИЙ МОСКОВСКИЙ ГОСУДАРСТВЕННЫЙ СТРОИТЕЛЬНЫЙ УНИВЕРСИТЕТ»**

## **РАБОЧАЯ ПРОГРАММА**

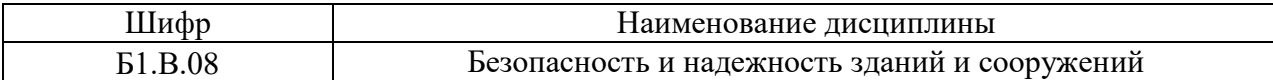

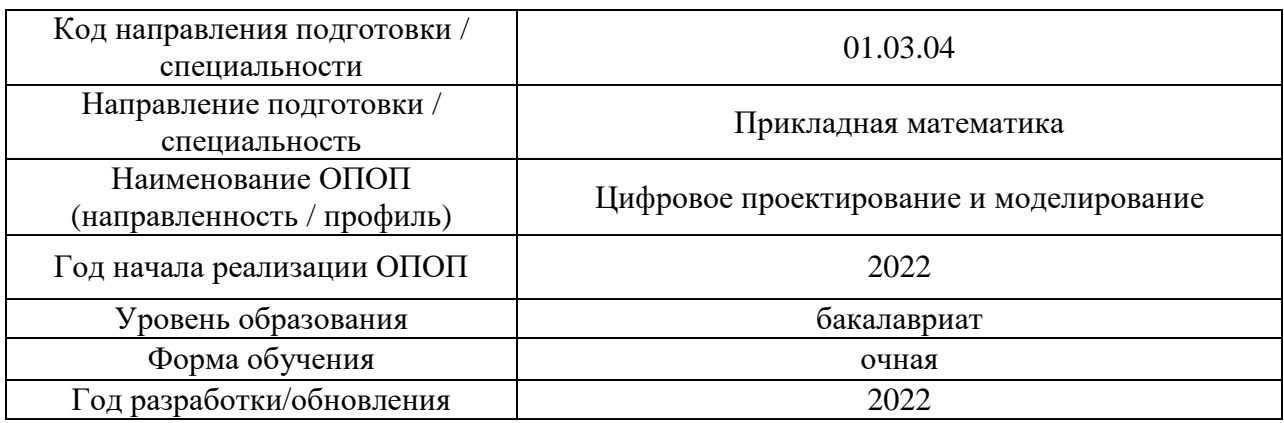

Разработчики:

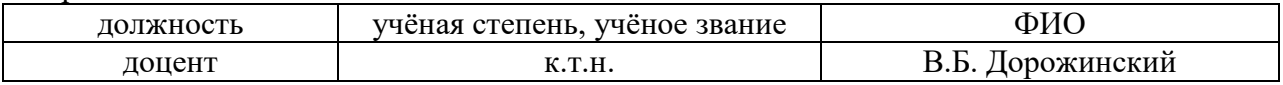

Рабочая программа дисциплины разработана и одобрена кафедрой (структурным подразделением) Сопротивления материалов

Рабочая программа утверждена методической комиссией по УГСН, протокол № 5 от 20.06 2022 г.

#### **1. Цель освоения дисциплины**

Целью освоения дисциплины «Безопасность и надежность зданий и сооружений» является формирование компетенций обучающегося в области математики и механики:

- овладение навыками расчета элементов строительных конструкций на надежность.
- умение определять вероятность отказа конструкций существующими методами оценки надежности.
- умение строить вероятностные модели прочности и нагрузок на элементы конструкций при определенных характеристиках параметров, заданных в виде случайных величин и случайных процессов.

Программа составлена в соответствии с требованиями Федерального государственного образовательного стандарта высшего образования по направлению подготовки 01.03.04 Прикладная математика.

Дисциплина относится к части, формируемой участниками образовательных отношений, Блока 1 «Дисциплины (модули)» основной профессиональной образовательной программы «Цифровое проектирование и моделирование». Дисциплина является обязательной для изучения обучающегося.

#### **2. Перечень планируемых результатов обучения по дисциплине, соотнесенных с планируемыми результатами освоения образовательной программы**

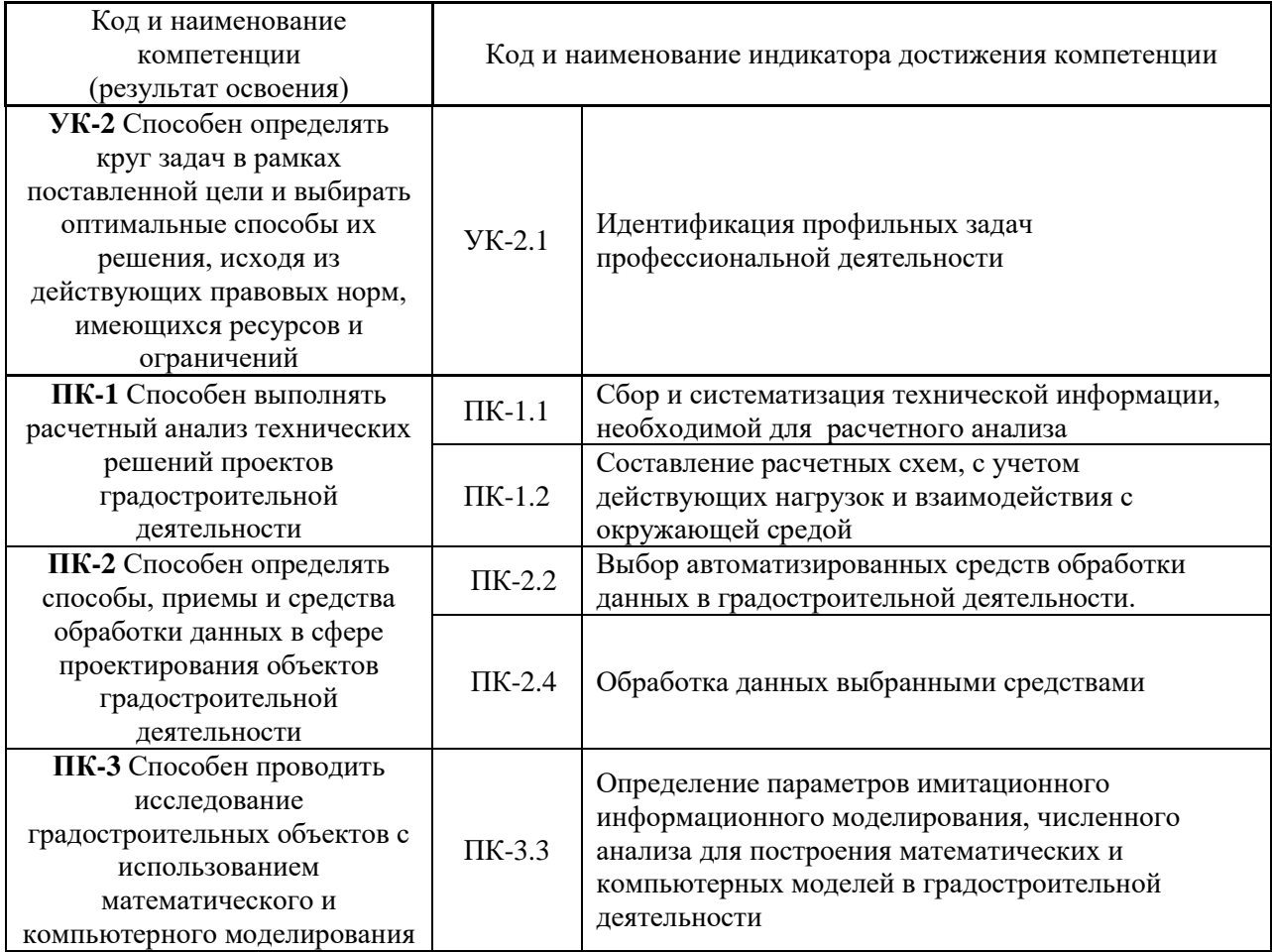

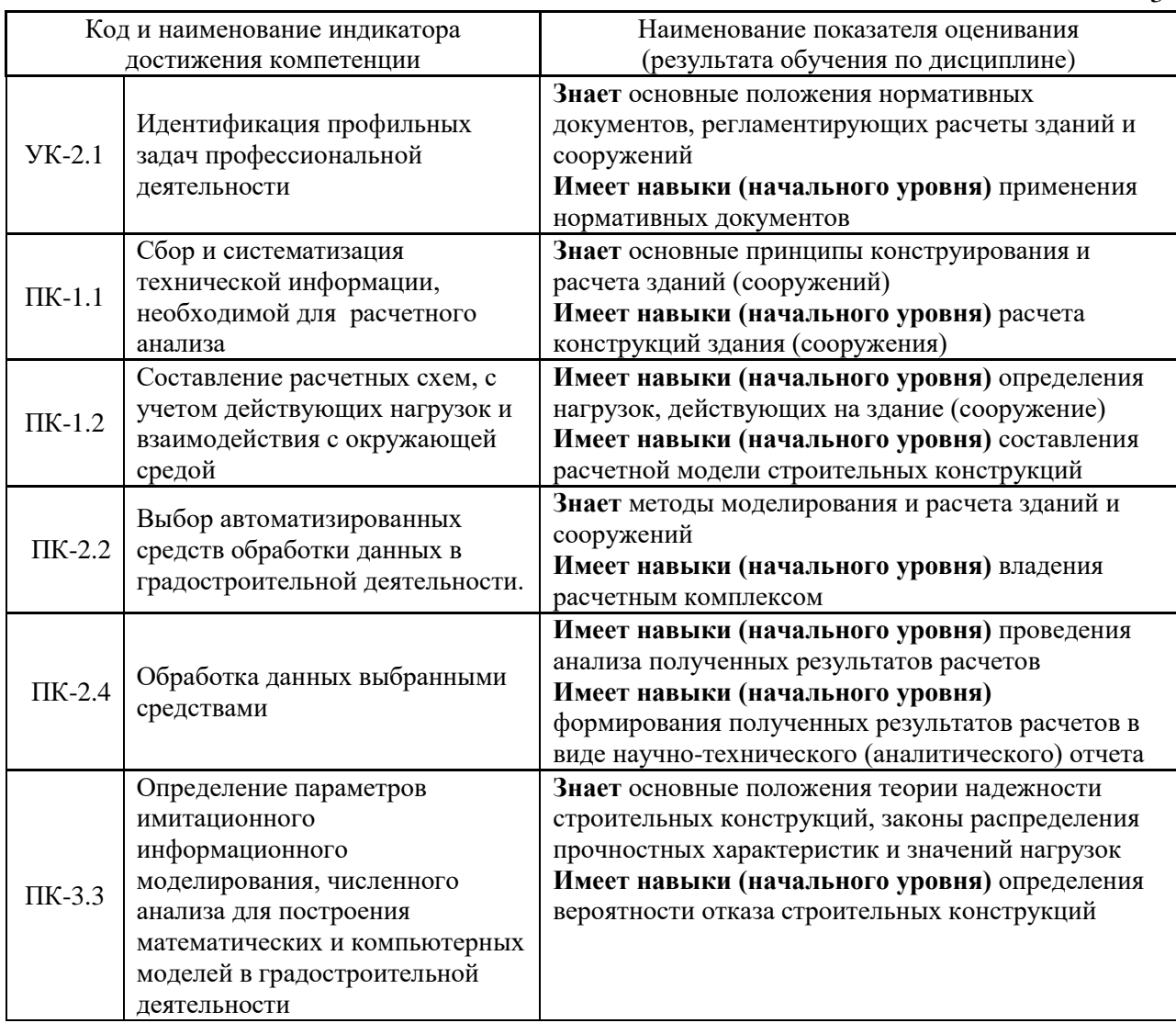

Информация о формировании и контроле результатов обучения представлена в Фонде оценочных средств (Приложение 1).

## **3. Трудоёмкость дисциплины и видов учебных занятий по дисциплине**

Общая трудоемкость дисциплины составляет 4 зачётных единицы (144 академических часа).

*(1 зачетная единица соответствует 36 академическим часам)*

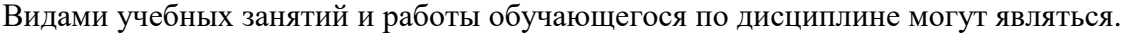

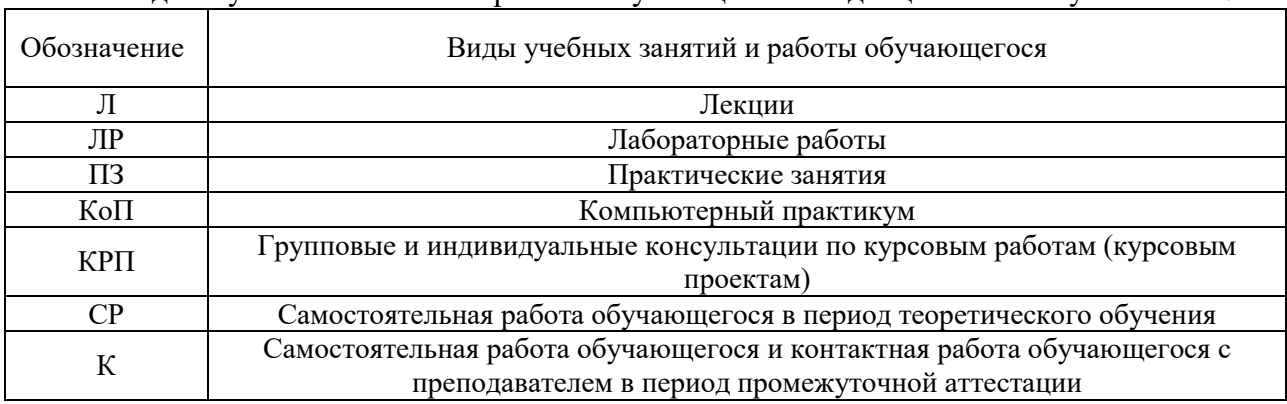

 $\overline{\mathbf{1}}$ 

# *Структура дисциплины:*

# Форма обучения – очная.

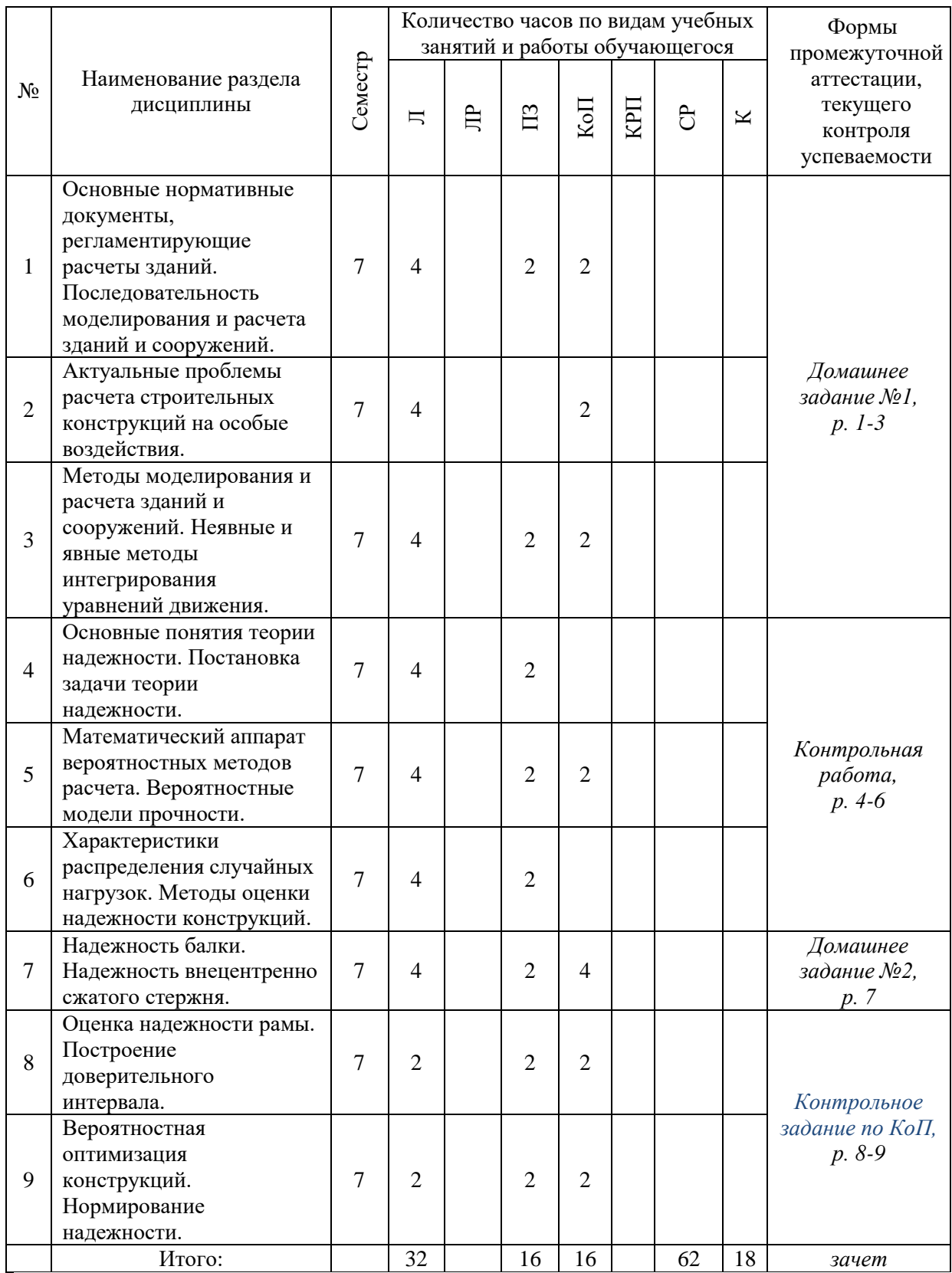

## **4. Содержание дисциплины, структурированное по видам учебных занятий и разделам**

При проведении аудиторных учебных занятий предусмотрено проведение текущего контроля успеваемости:

 в рамках практических занятий предусмотрено выполнение обучающимися контрольной работы;

 в рамках компьютерного практикума предусмотрено контрольное задание компьютерного практикума.

#### *4.1 Лекции*

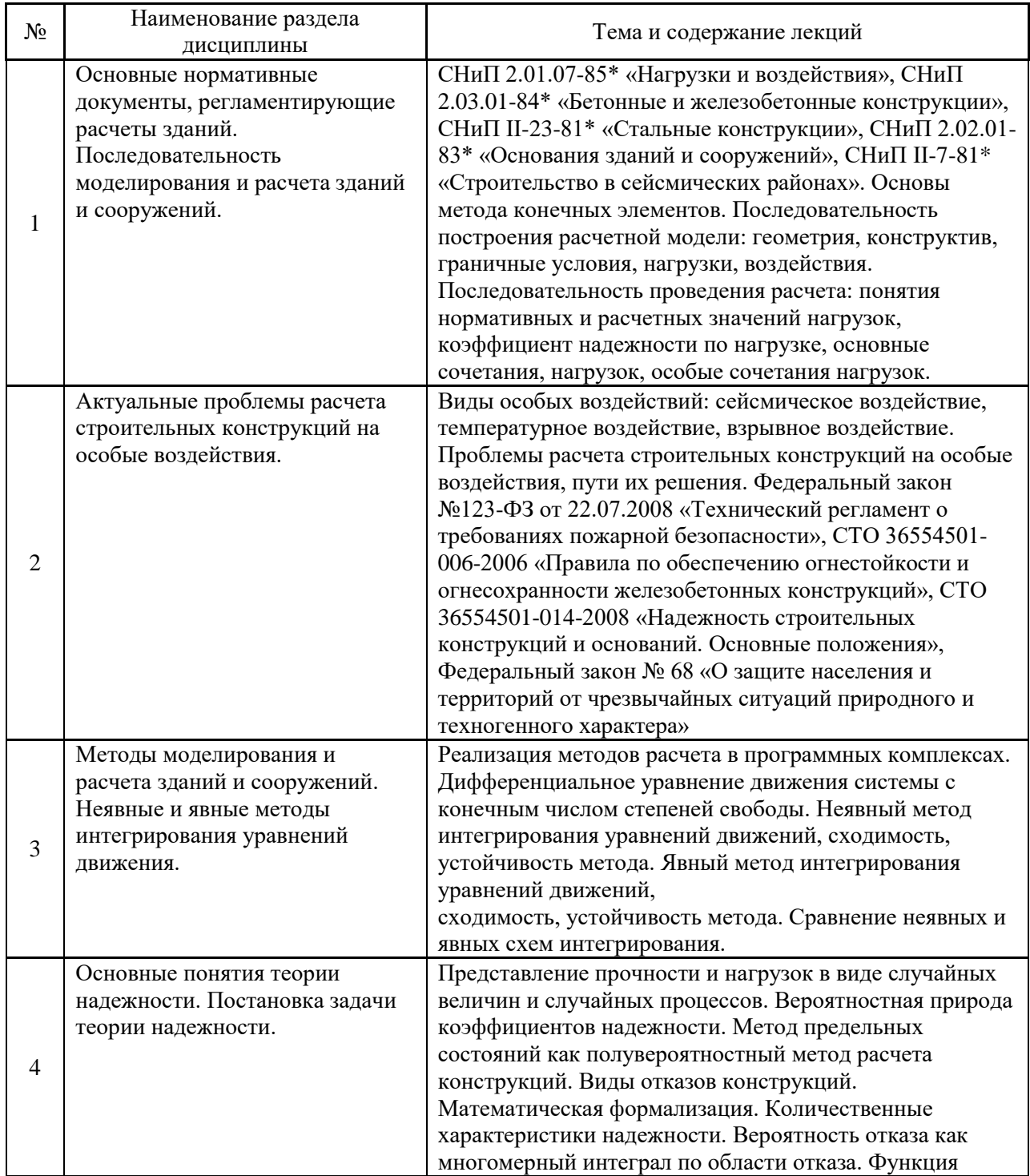

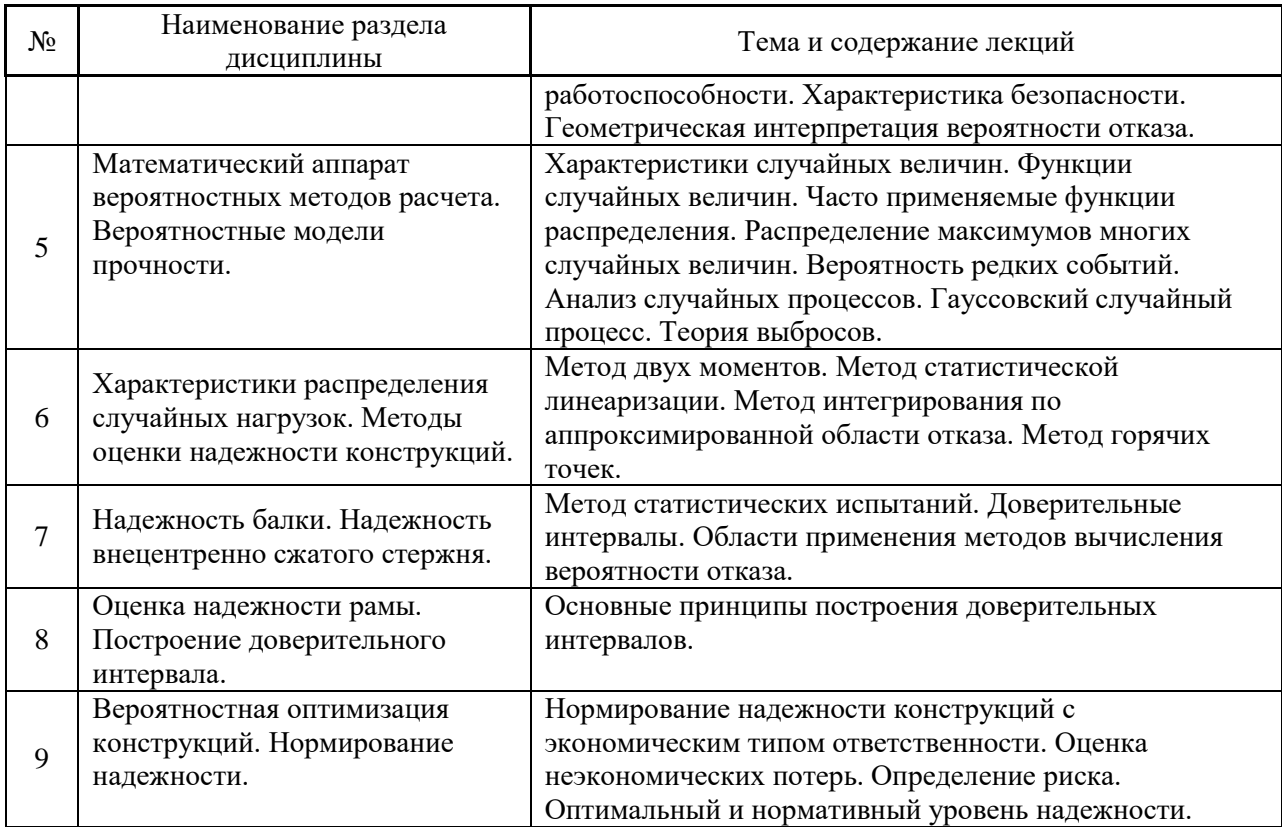

# *4.2 Лабораторные работы*

Не предусмотрено учебным планом.

# *4.3 Практические занятия*

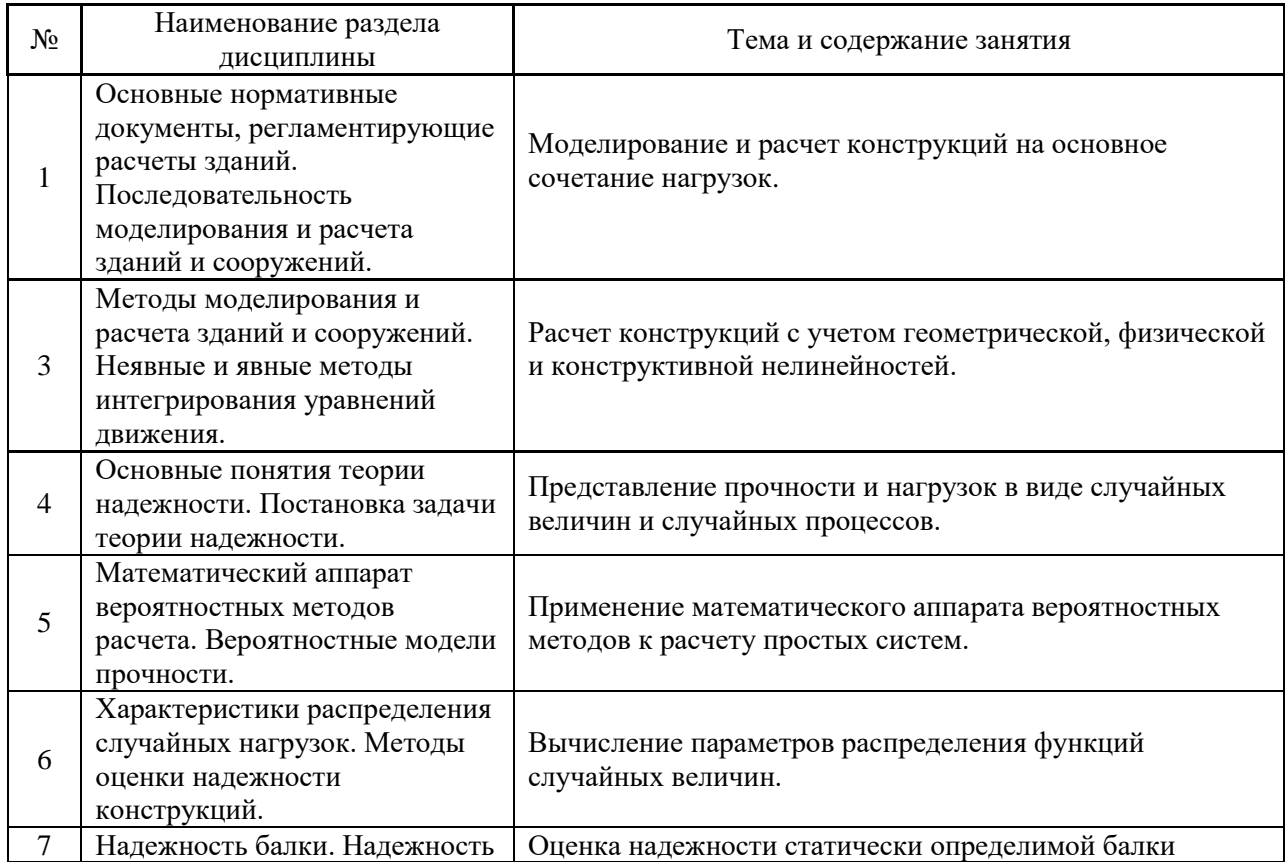

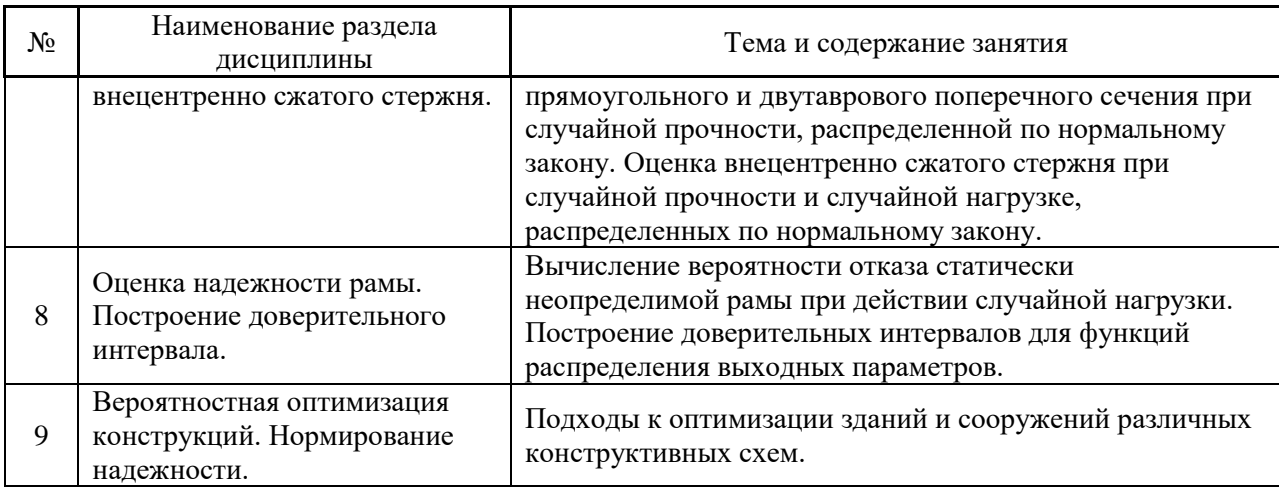

## *4.4 Компьютерные практикумы*

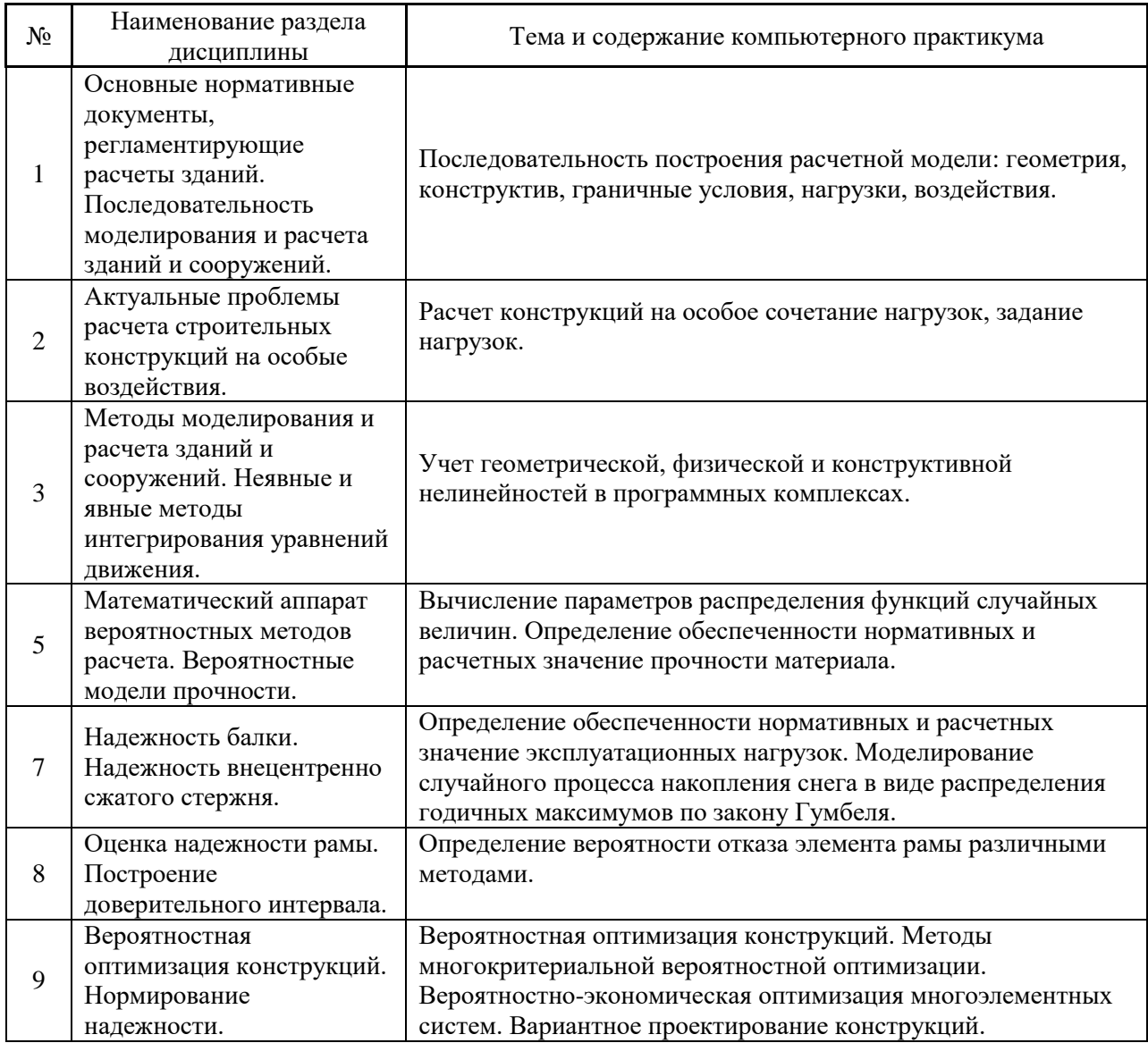
### *4.5 Групповые и индивидуальные консультации по курсовым работам (курсовым проектам)*

Не предусмотрено учебным планом.

*4.6 Самостоятельная работа обучающегося в период теоретического обучения*

Самостоятельная работа обучающегося в период теоретического обучения включает в себя:

 самостоятельную подготовку к учебным занятиям, включая подготовку к аудиторным формам текущего контроля успеваемости;

- выполнение домашнего задания;
- самостоятельную подготовку к промежуточной аттестации.

В таблице указаны темы для самостоятельного изучения обучающимся:

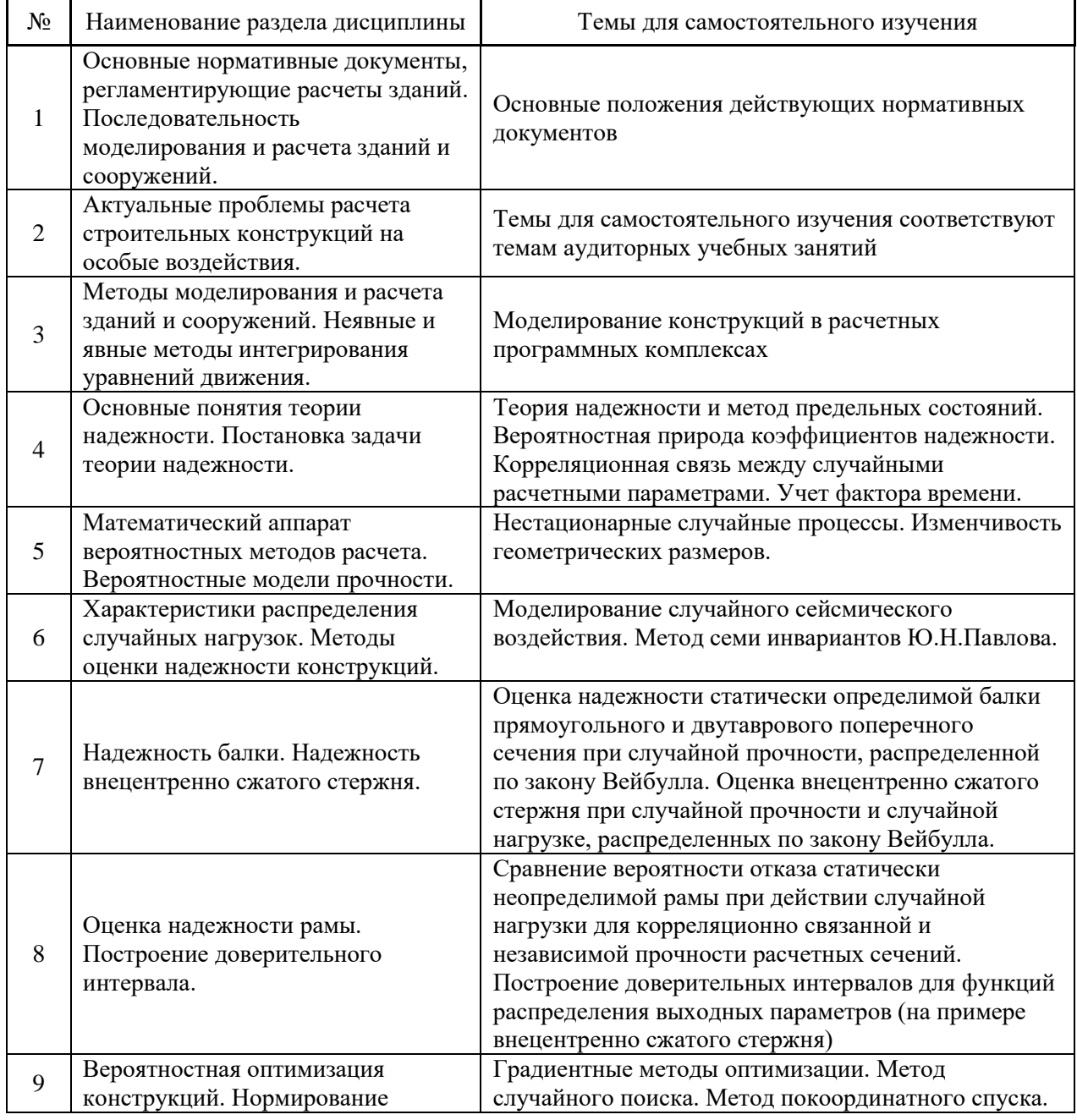

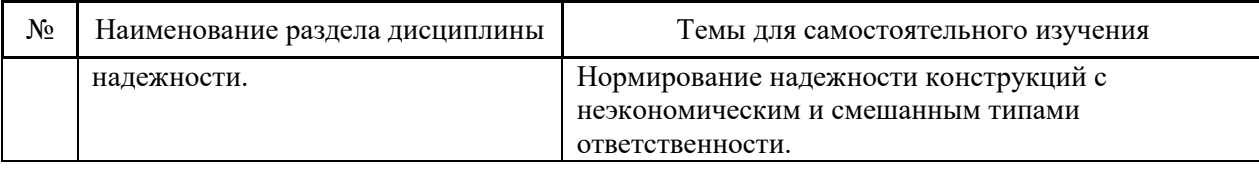

*4.7 Самостоятельная работа обучающегося и контактная работа обучающегося с преподавателем в период промежуточной аттестации*

Работа обучающегося в период промежуточной аттестации включает в себя подготовку к формам промежуточной аттестации (к зачёту), а также саму промежуточную аттестацию.

#### **5. Оценочные материалы по дисциплине**

Фонд оценочных средств по дисциплине приведён в Приложении 1 к рабочей программе дисциплины.

Оценочные средства для проведения промежуточной аттестации, а также текущего контроля по дисциплине хранятся на кафедре (структурном подразделении), ответственной за преподавание данной дисциплины.

#### **6. Учебно-методическое и материально-техническое обеспечение дисциплины**

Основные принципы осуществления учебной работы обучающихся изложены в локальных нормативных актах, определяющих порядок организации контактной работы и порядок самостоятельной работы обучающихся. Организация учебной работы обучающихся на аудиторных учебных занятиях осуществляется в соответствии с п. 3.

*6.1 Перечень учебных изданий и учебно-методических материалов для освоения дисциплины*

Для освоения дисциплины обучающийся может использовать учебные издания и учебно-методические материалы, имеющиеся в научно-технической библиотеке НИУ МГСУ и/или размещённые в Электронных библиотечных системах.

Актуальный перечень учебных изданий и учебно-методических материалов представлен в Приложении 2 к рабочей программе дисциплины.

#### *6.2 Перечень профессиональных баз данных и информационных справочных систем*

При осуществлении образовательного процесса по дисциплине используются профессиональные базы данных и информационных справочных систем, перечень которых указан в Приложении 3 к рабочей программе дисциплины.

*6.3 Перечень материально-технического, программного обеспечения освоения дисциплины*

Учебные занятия по дисциплине проводятся в помещениях, оснащенных соответствующим оборудованием и программным обеспечением.

Перечень материально-технического и программного обеспечения дисциплины приведен в Приложении 4 к рабочей программе дисциплины.

## Приложение 1 к рабочей программе

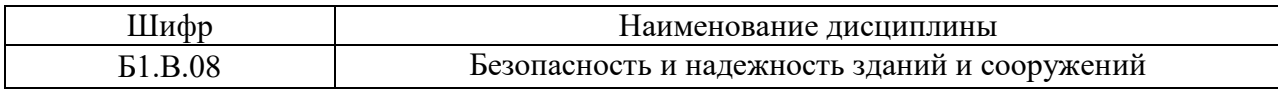

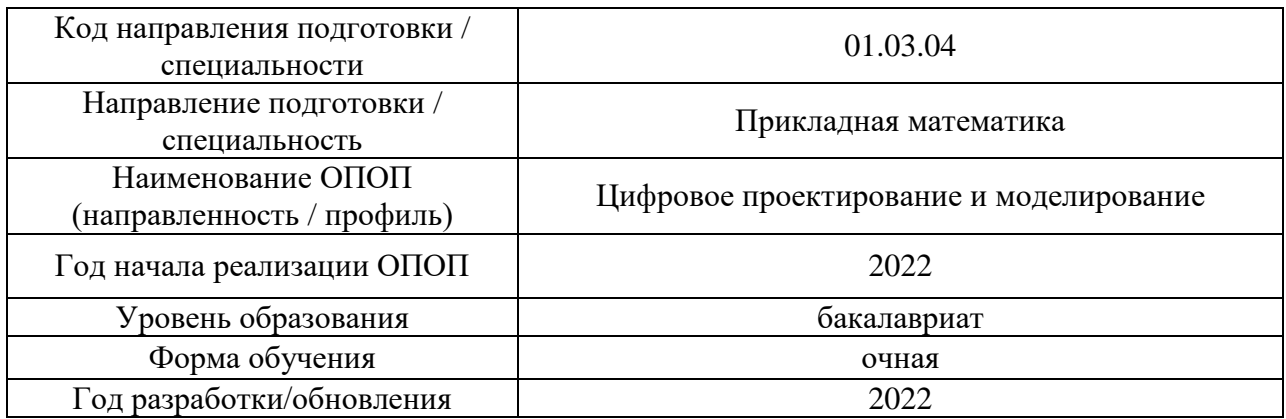

### **ФОНД ОЦЕНОЧНЫХ СРЕДСТВ**

## **1. Описание показателей и критериев оценивания компетенций, описание шкал оценивания**

Оценивание формирования компетенций производится на основе показателей оценивания, указанных в п.2. рабочей программы и в п.1.1 ФОС.

Связь компетенций, индикаторов достижения компетенций и показателей оценивания приведена в п.2 рабочей программы.

### *1.1. Описание формирования и контроля показателей оценивания*

Оценивание уровня освоения обучающимся компетенций осуществляется с помощью форм промежуточной аттестации и текущего контроля. Формы промежуточной аттестации и текущего контроля успеваемости по дисциплине, с помощью которых производится оценивание, указаны в учебном плане и в п.3 рабочей программы.

В таблице приведена информация о формировании результатов обучения по дисциплине разделами дисциплины, а также о контроле показателей оценивания компетенций формами оценивания.

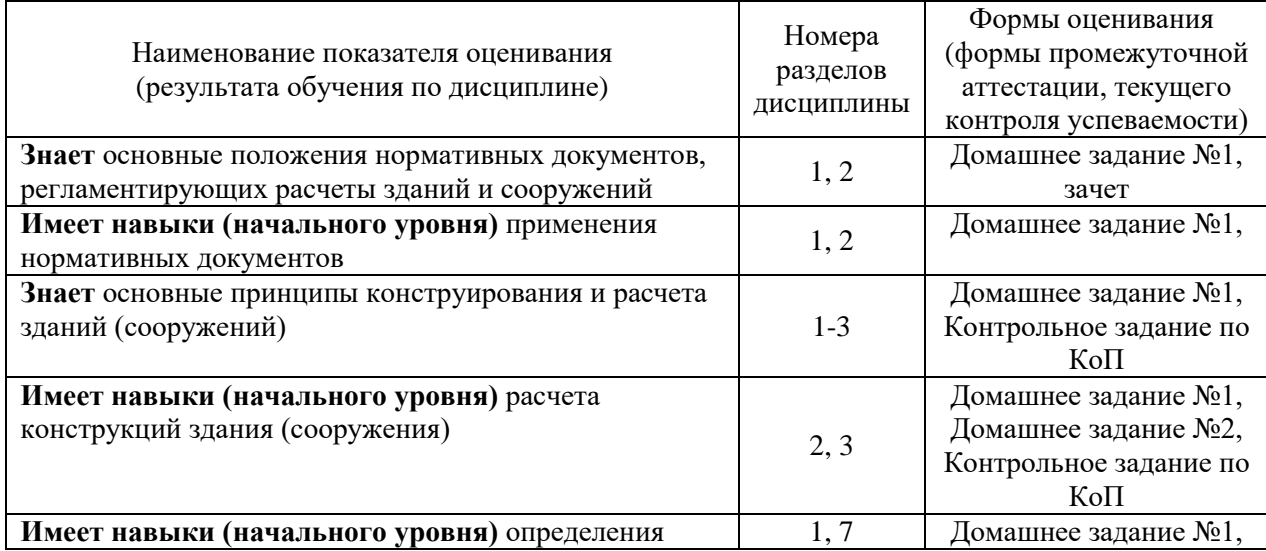

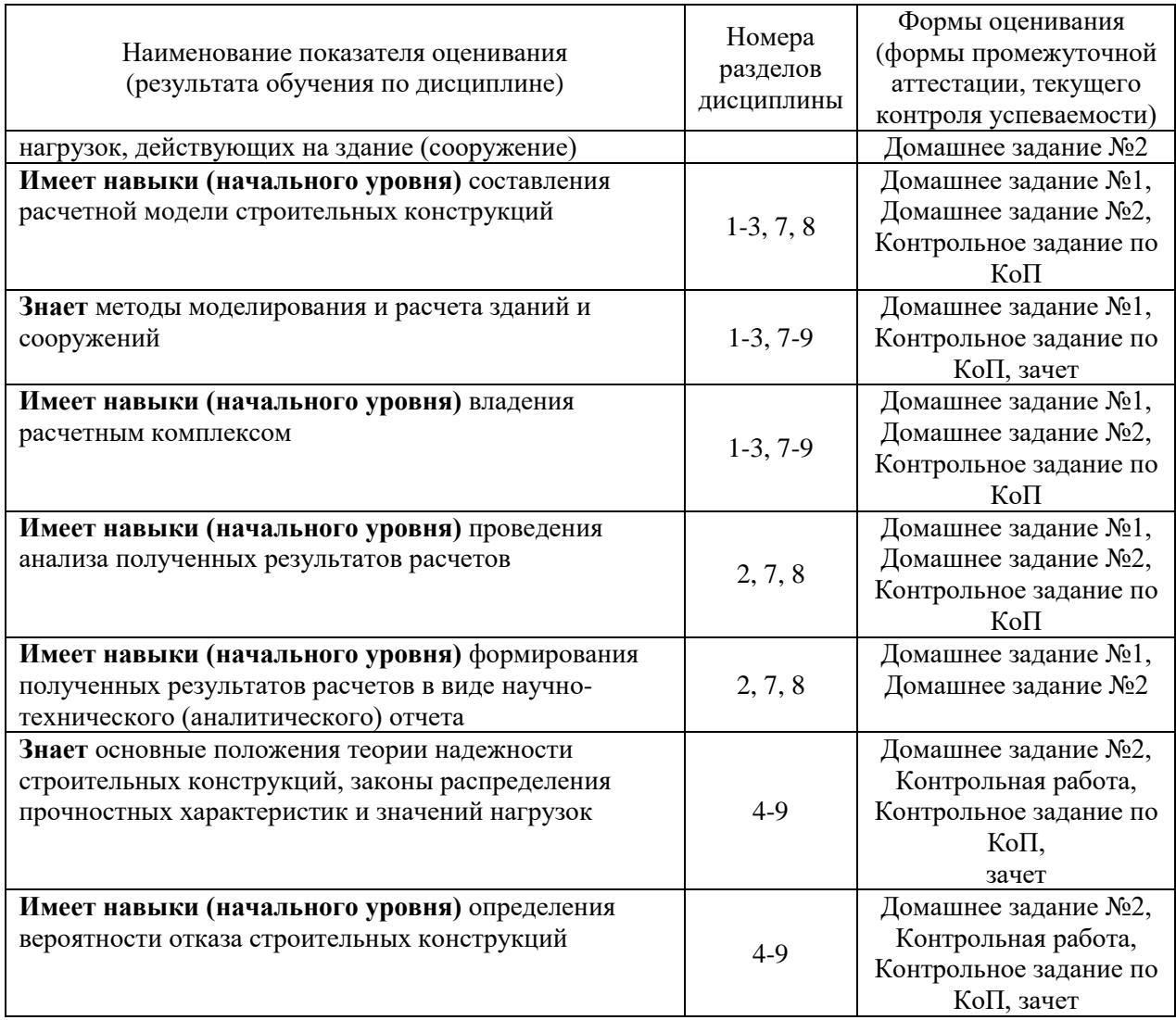

### *1.2. Описание критериев оценивания компетенций и шкалы оценивания*

При проведении промежуточной аттестации в форме зачёта используется шкала оценивания: «Не зачтено», «Зачтено».

Показателями оценивания являются знания и навыки обучающегося, полученные при изучении дисциплины.

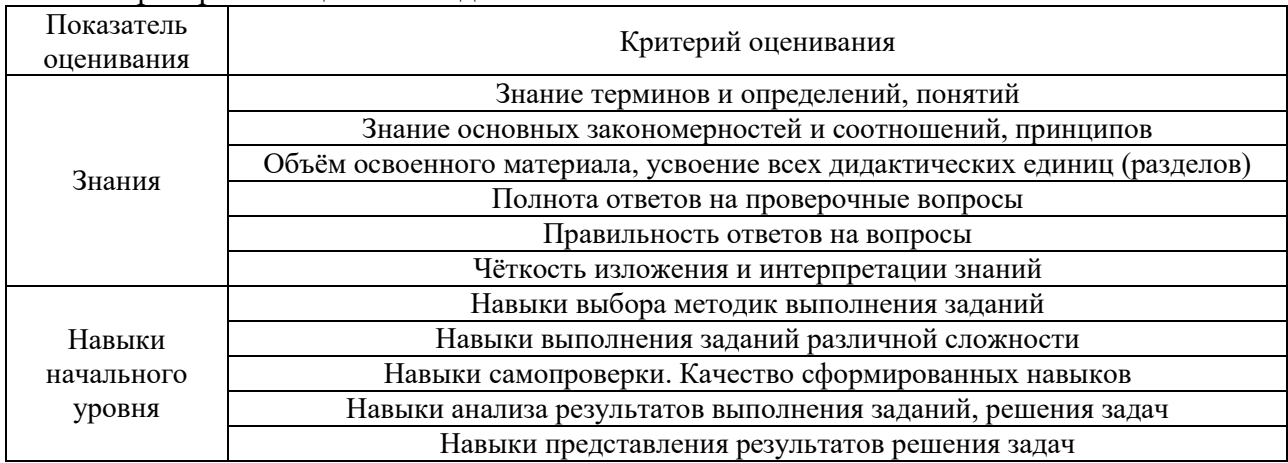

.<br>Критериями оценивания достижения показателей являются:

## **2. Типовые контрольные задания для оценивания формирования компетенций**

#### *2.1.Промежуточная аттестация*

*2.1.1. Промежуточная аттестация в форме экзамена, дифференцированного зачета (зачета с оценкой), зачета*

## Форма промежуточной аттестации:

зачёт.

Перечень типовых примерных вопросов/заданий для проведения зачёта в 7 семестре (очная форма обучения):

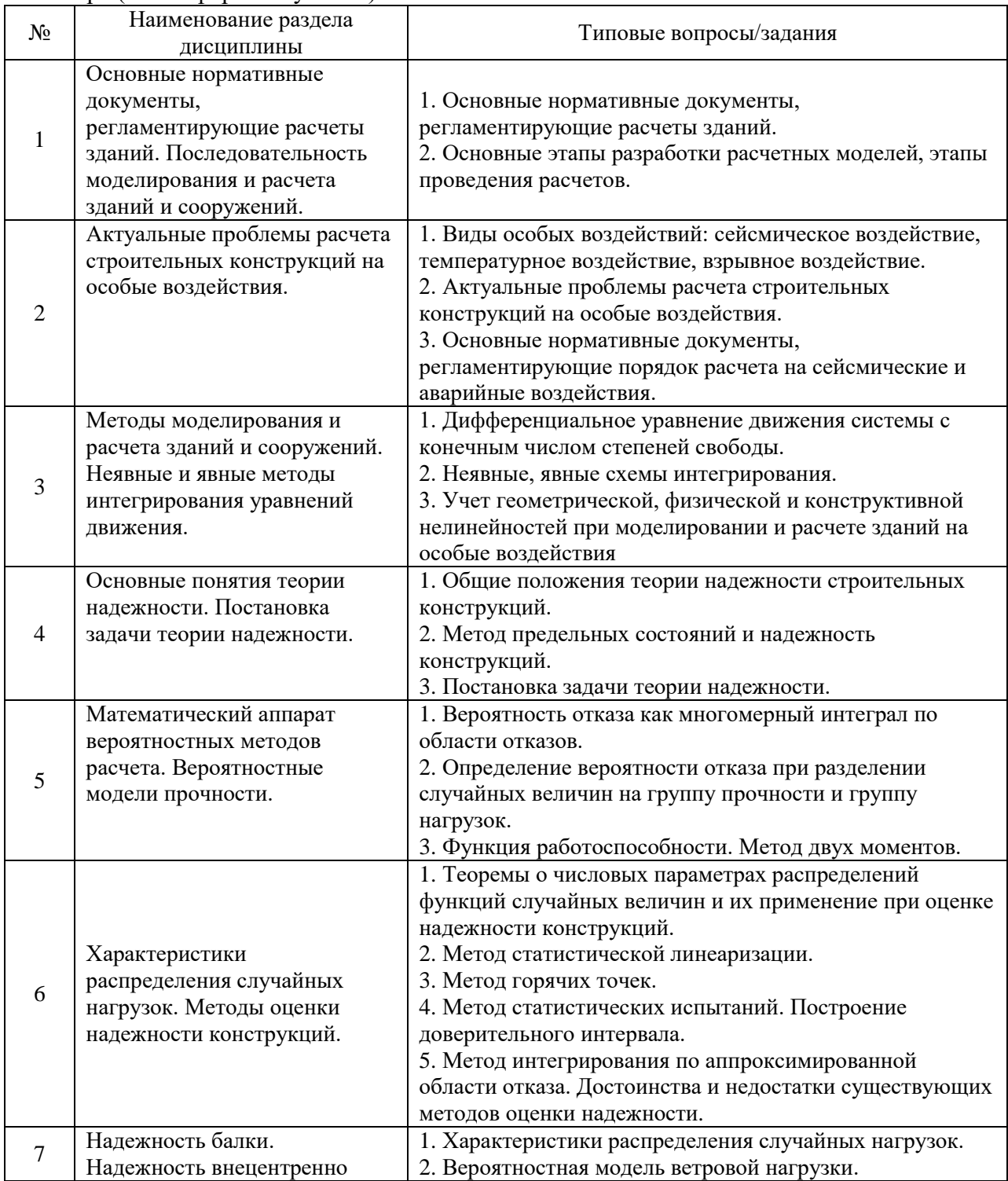

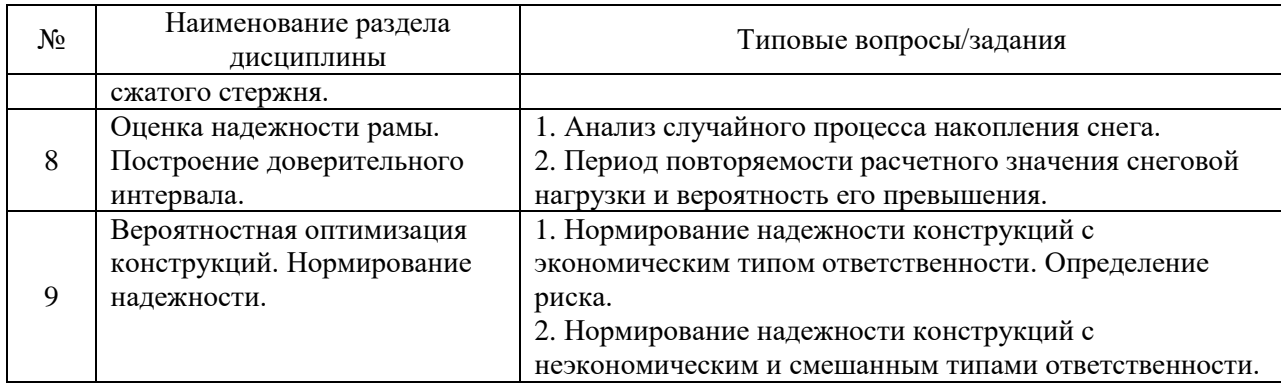

#### *2.2. Текущий контроль*

*2.2.1. Перечень форм текущего контроля:*

- контрольная работа;
- домашнее задание №1;
- домашнее задание №2;
- контрольное задание по КоП.

#### *2.2.2. Типовые контрольные задания форм текущего контроля*

**Контрольная работа на тему «Оценка надежности балки».** Для стержневой конструкции при указанных математических ожидания и коэффициентах вариаций нагрузок и прочности определить вероятность возникновения краевой текучести.

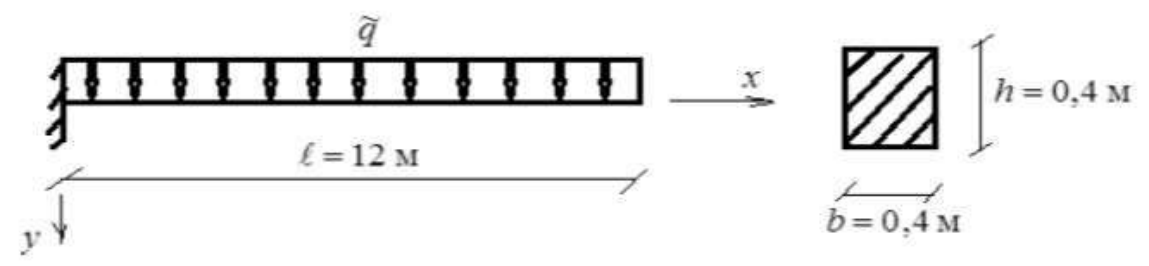

**Домашнее задание №1 на тему «Расчет статически неопределимой рамы».** Выполнить расчет статически неопределимой рамы на силовое воздействие методом сил или перемещений, выполнить расчет рамы в программном комплексе, сравнить полученные результаты.

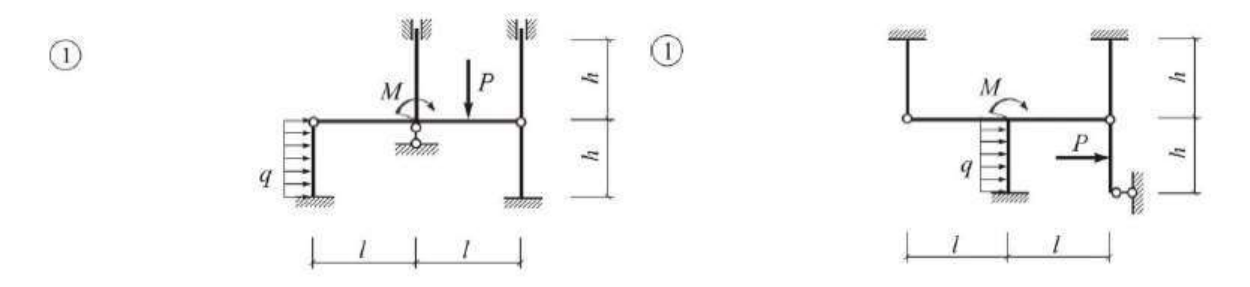

**Домашнее задание №2 на тему «Вероятностный расчет стержневой конструкции».** С помощью метода статистических испытаний определить вероятность отказа конструкции, если параметры  $\widetilde{q}(\widetilde{P})$ ..<br>ה  $\widetilde{q}(\widetilde{P})$  и  $\widetilde{\sigma}_{T}$  являются величинами, для которых

известно, что они распределены по нормальному закону. В качестве отказа принимаются максимальное значение перемещения, которое равно 200 1 пролета.

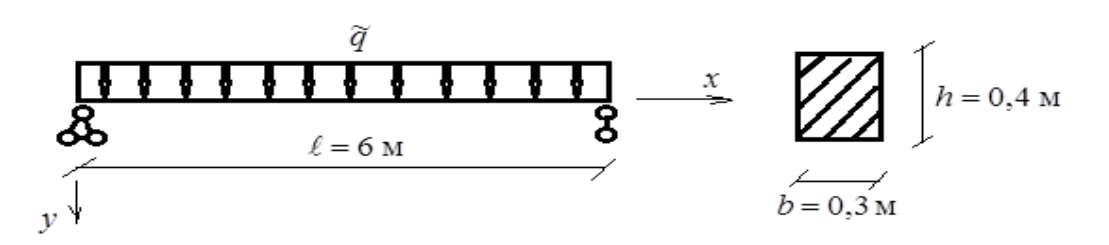

**Контрольное задание по компьютерному практикуму на тему «Вероятностный расчет стержневой конструкции».** Выполнить расчет конструкции в программном комплексе, определить вероятность отказа с помощью метода статистических испытаний.

Расчетные схемы:

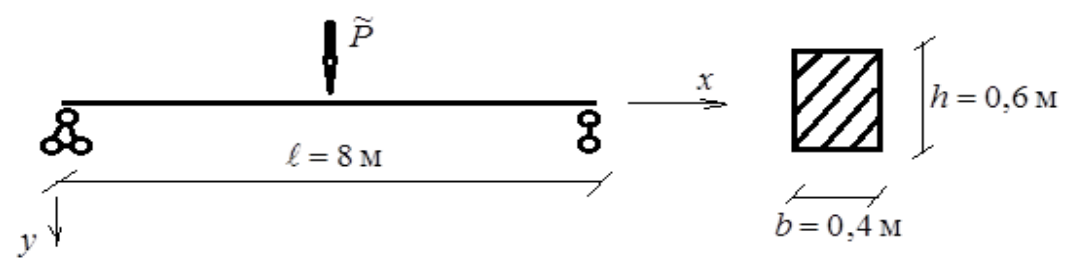

#### **3. Методические материалы, определяющие процедуры оценивания**

Процедура проведения промежуточной аттестации и текущего контроля успеваемости регламентируется локальным нормативным актом, определяющим порядок осуществления текущего контроля успеваемости и промежуточной аттестации обучающихся.

*3.1. Процедура оценивания при проведении промежуточной аттестации обучающихся по дисциплине в форме экзамена и/или дифференцированного зачета (зачета с оценкой)*

Промежуточная аттестация по дисциплине в форме экзамена/дифференцированного зачёта (зачета с оценкой) не проводится.

*3.2. Процедура оценивания при проведении промежуточной аттестации обучающихся по дисциплине в форме зачета*

Промежуточная аттестация по дисциплине в форме зачёта проводится в 7 семестре. Для оценивания знаний и навыков используются критерии и шкала, указанные п.1.2.

Ниже приведены правила оценивания формирования компетенций по показателю оценивания «Знания».

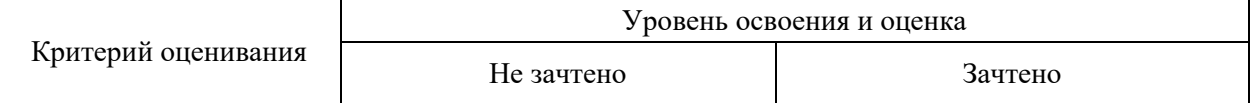

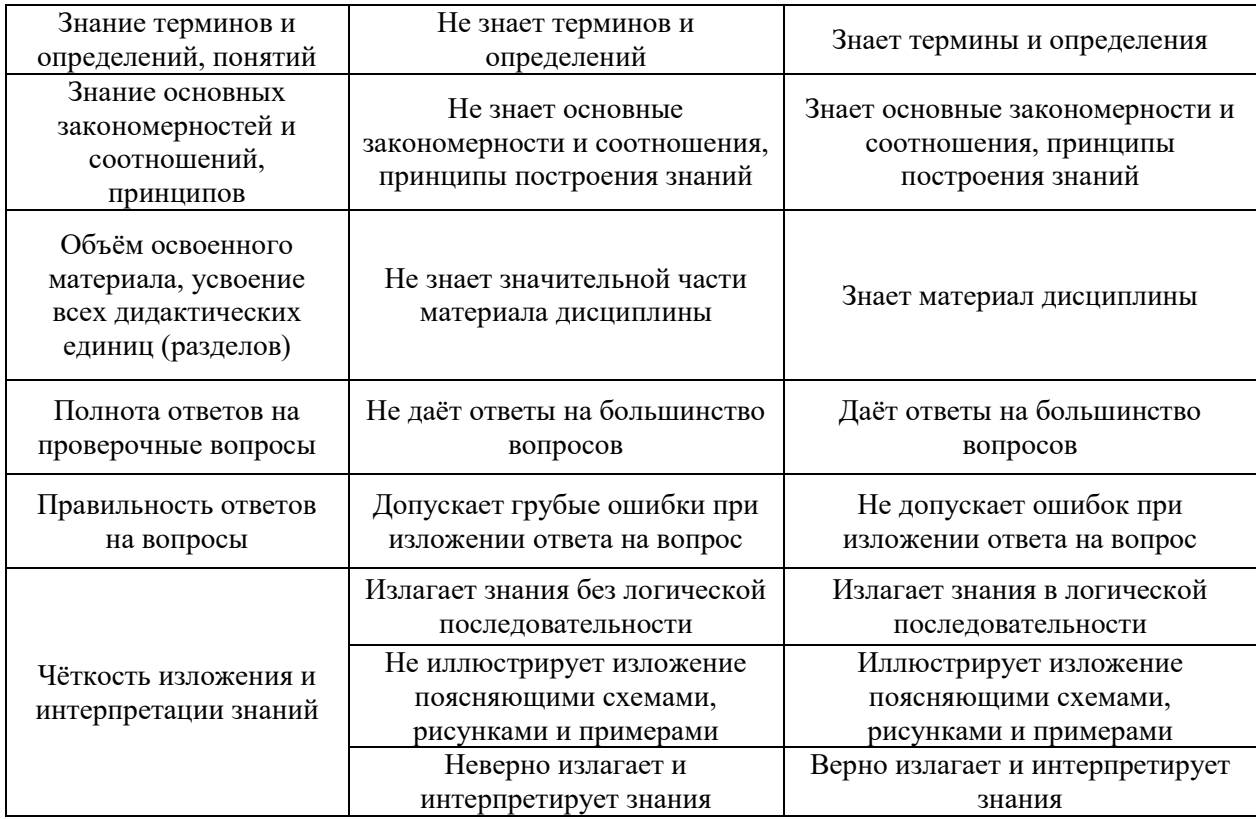

Ниже приведены правила оценивания формирования компетенций по показателю оценивания «Навыки начального уровня».

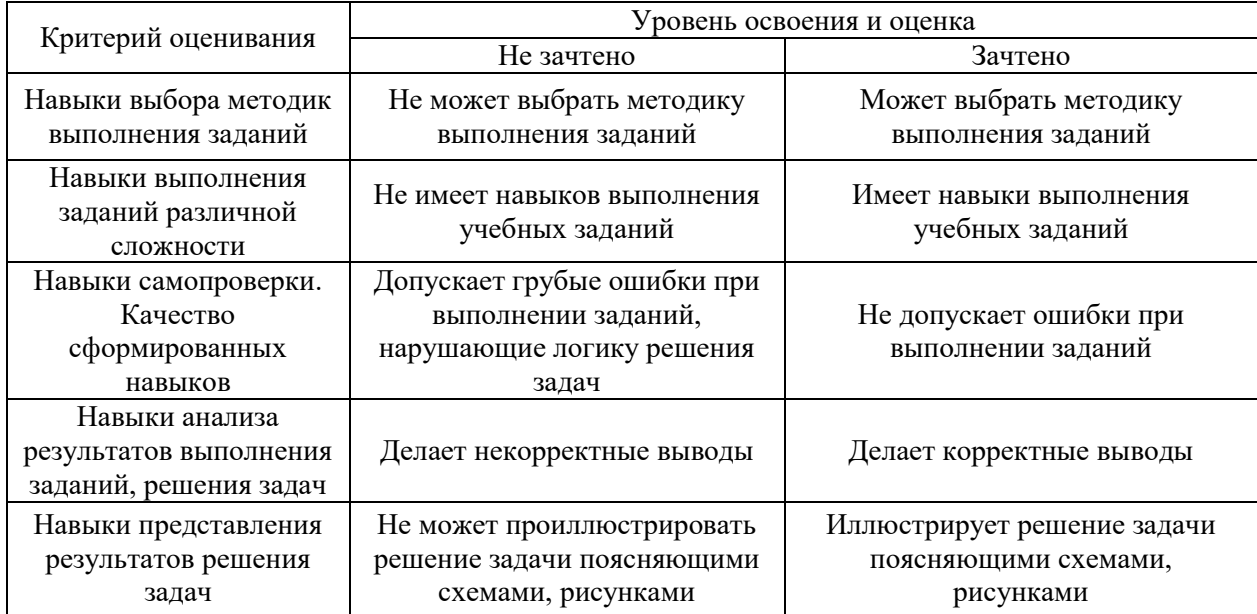

*3.3. Процедура оценивания при проведении промежуточной аттестации обучающихся по дисциплине в форме защиты курсовой работы (курсового проекта)*

Промежуточная аттестация по дисциплине в форме защиты курсовой работы/курсового проекта не проводится.

## Приложение 2 к рабочей программе

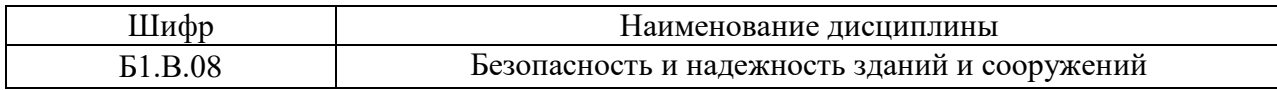

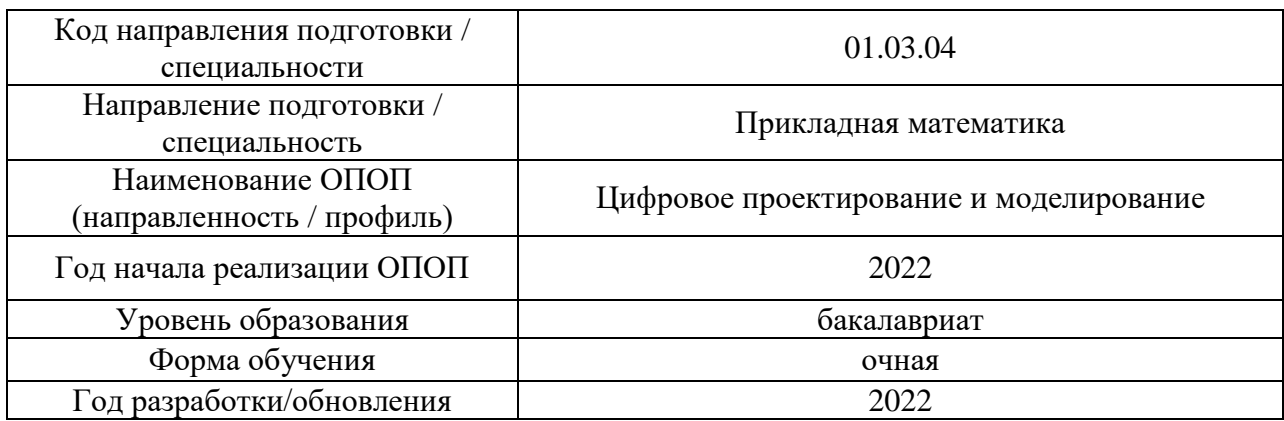

## **Перечень учебных изданий и учебно-методических материалов**

## Печатные учебные издания в НТБ НИУ МГСУ:

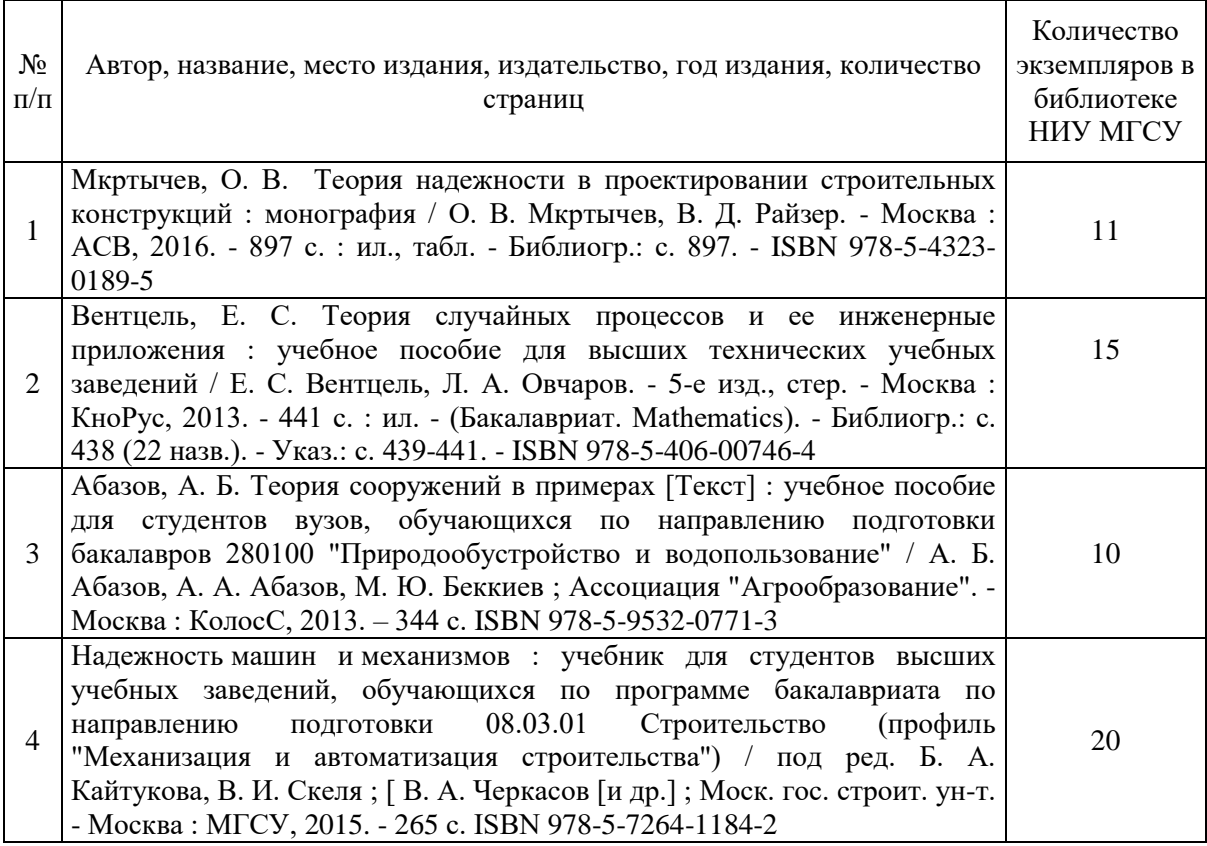

Электронные учебные издания в электронно-библиотечных системах (ЭБС):

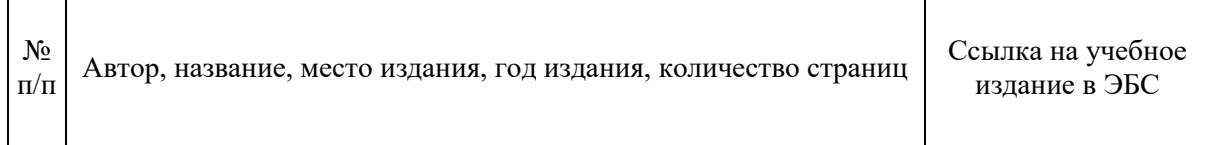

 $\mathbf{r}$ 

 $\overline{\phantom{a}}$ 

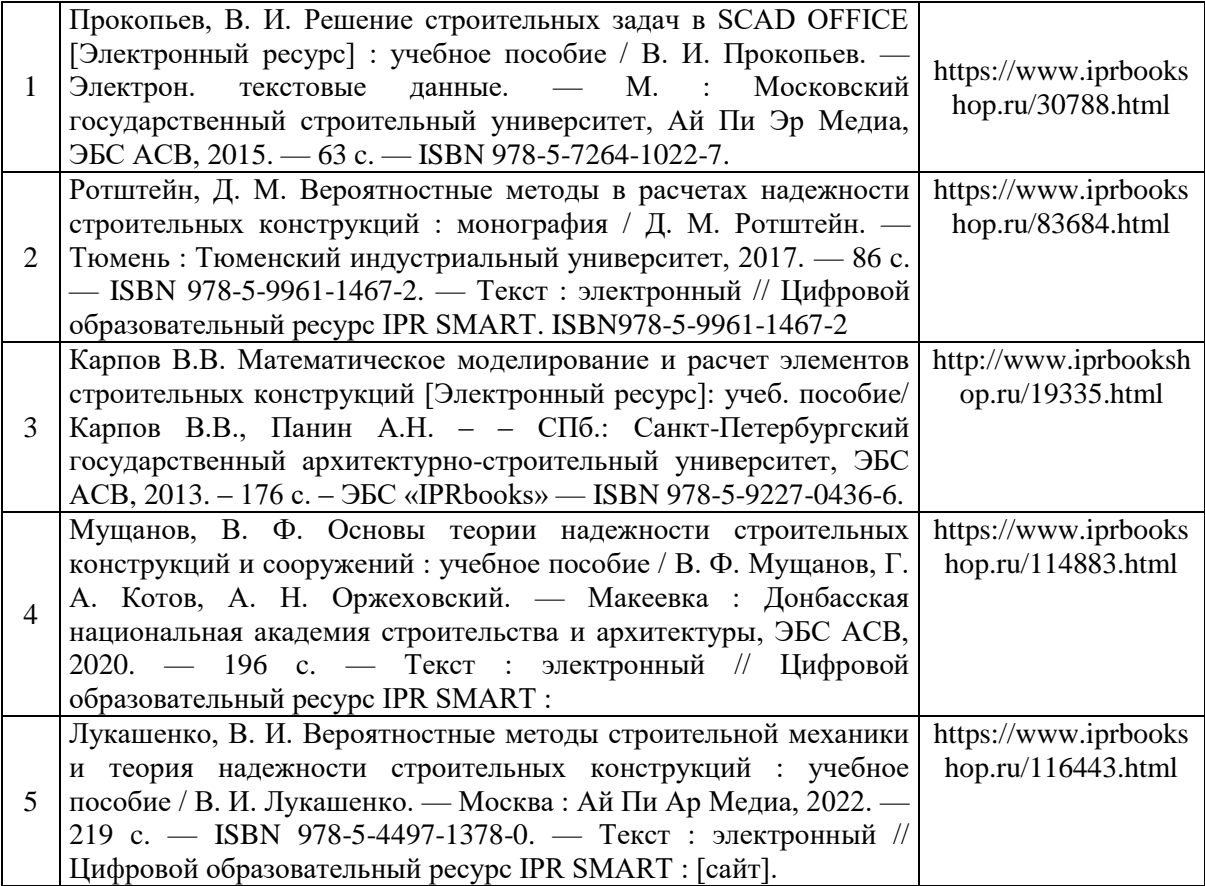

## Приложение 3 к рабочей программе

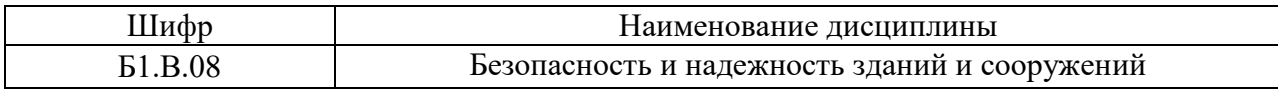

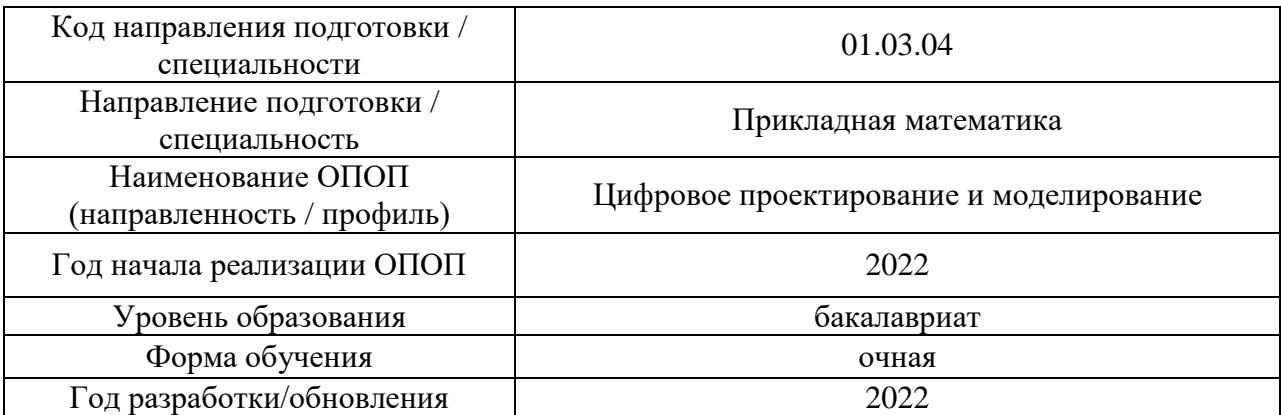

# **Перечень профессиональных баз данных и информационных справочных систем**

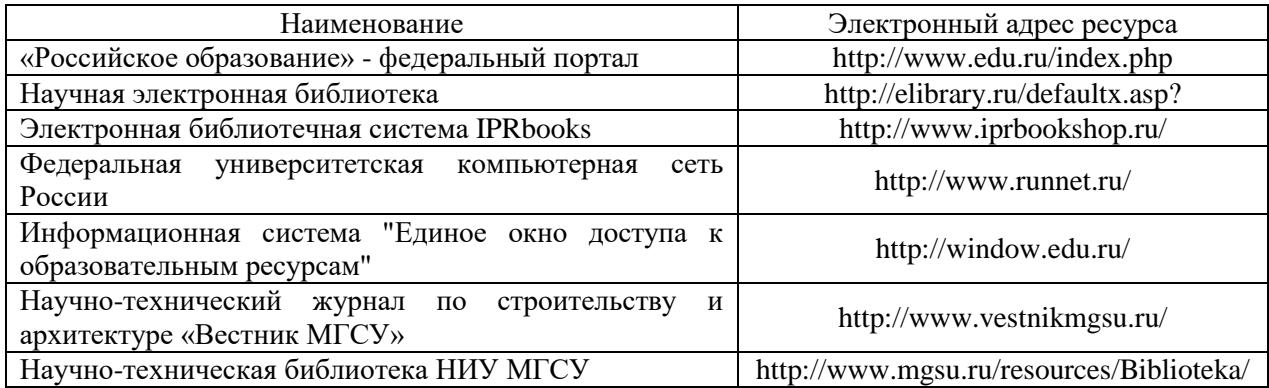

## Приложение 4 к рабочей программе

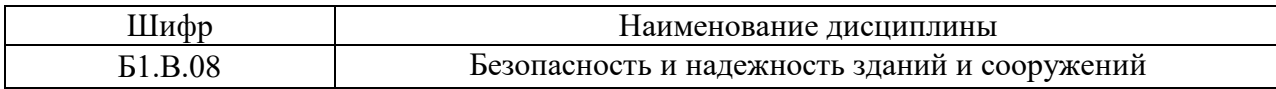

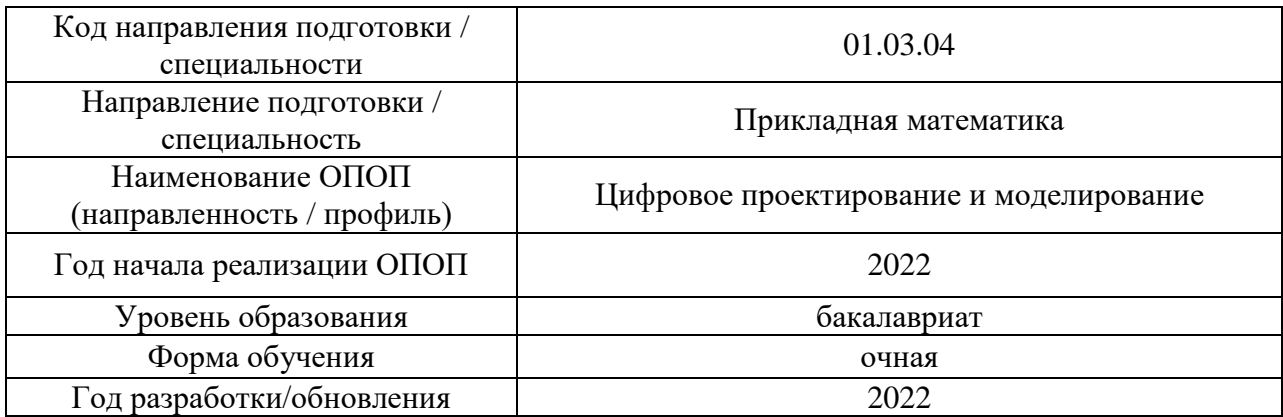

## **Материально-техническое и программное обеспечение дисциплины**

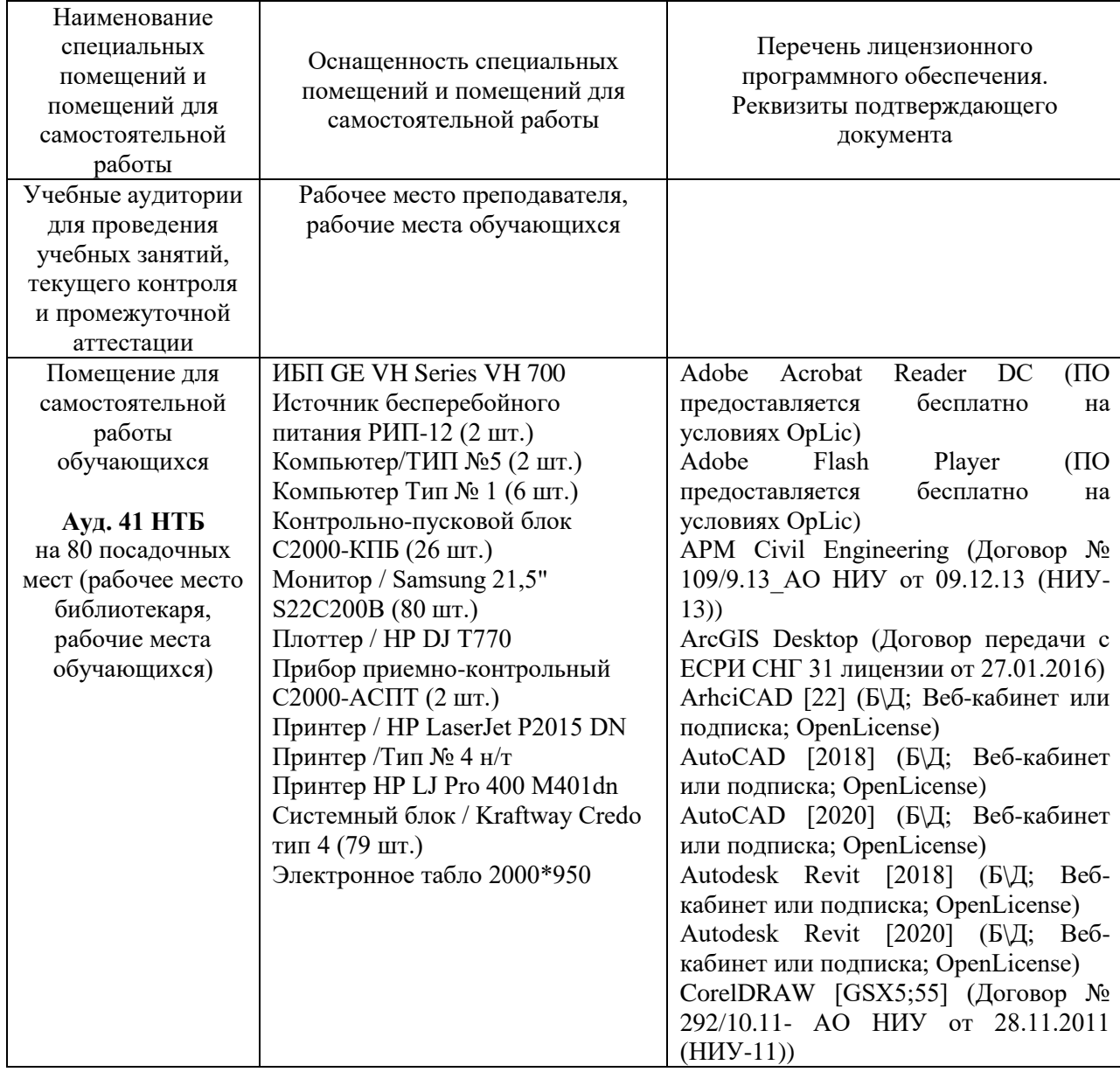

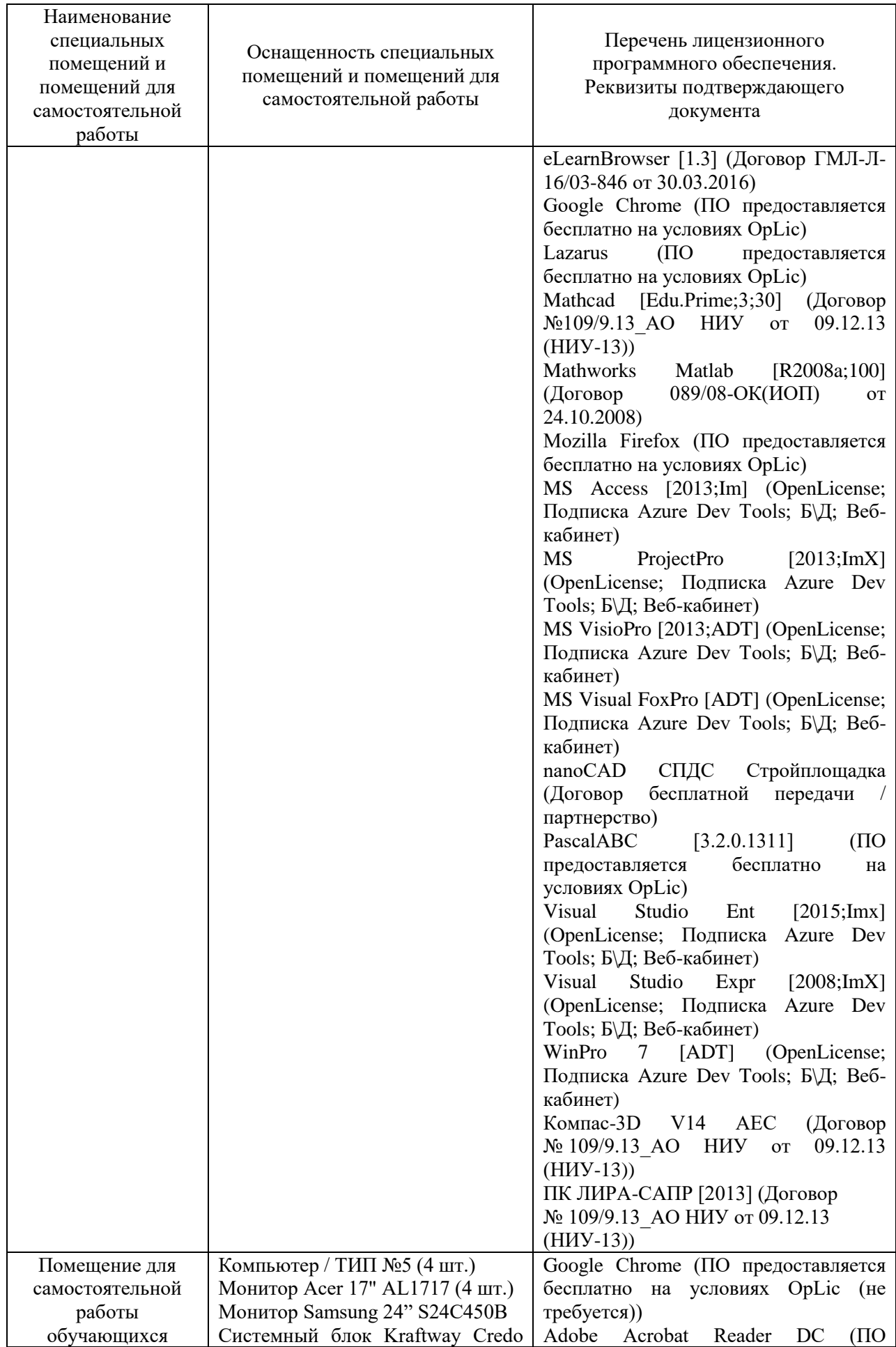

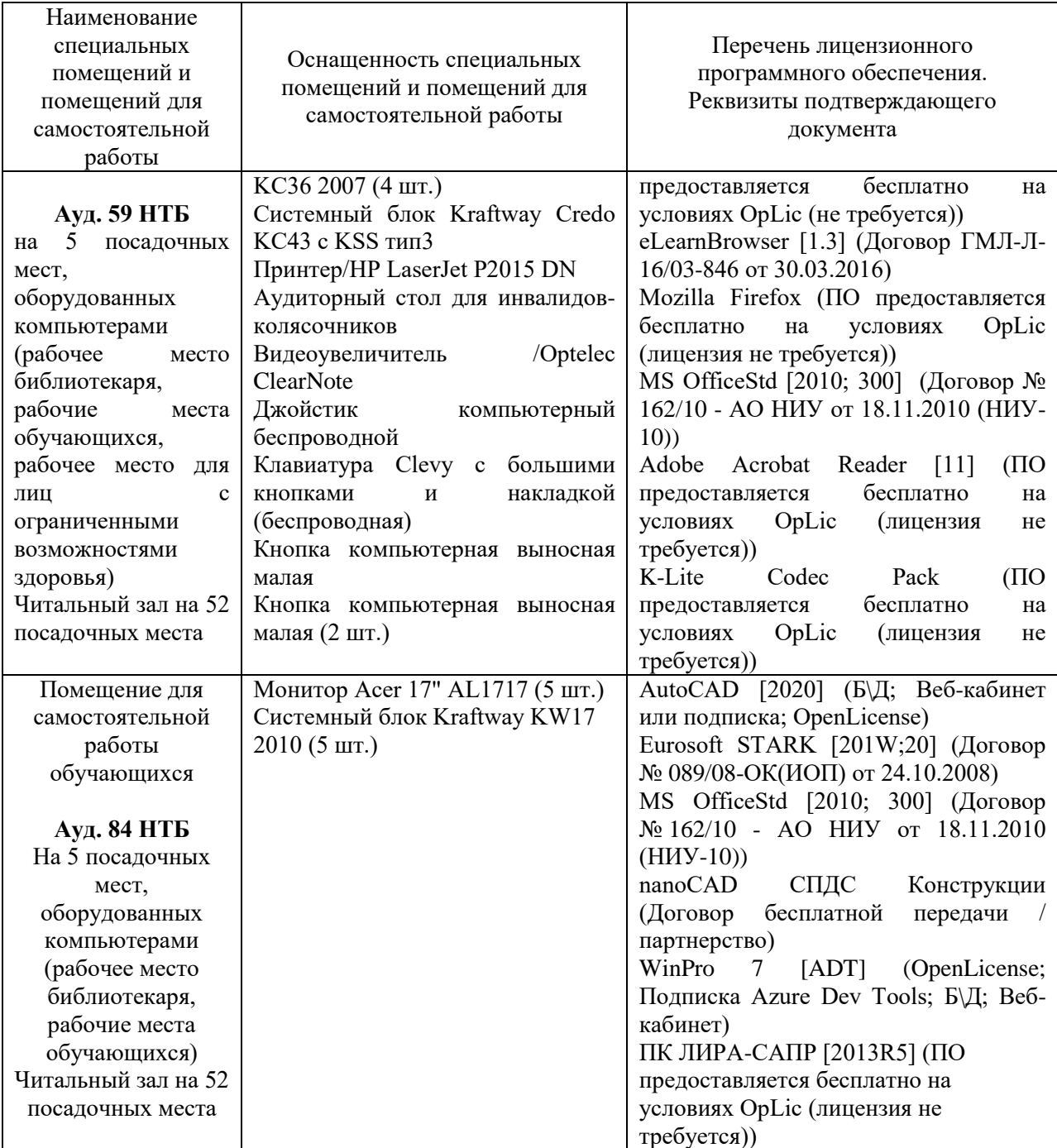

## Федеральное государственное бюджетное образовательное учреждение высшего образования **«НАЦИОНАЛЬНЫЙ ИССЛЕДОВАТЕЛЬСКИЙ МОСКОВСКИЙ ГОСУДАРСТВЕННЫЙ СТРОИТЕЛЬНЫЙ УНИВЕРСИТЕТ»**

## **РАБОЧАЯ ПРОГРАММА**

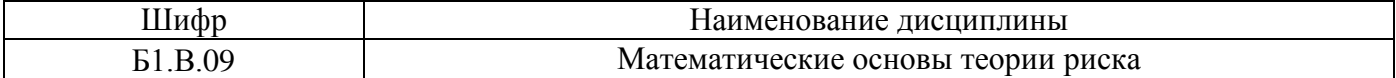

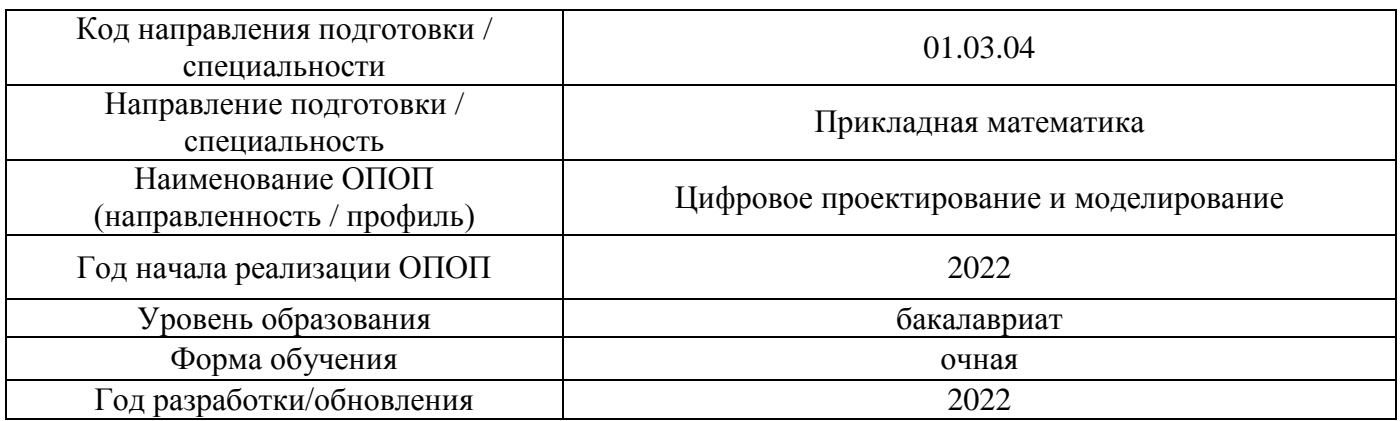

Разработчики:

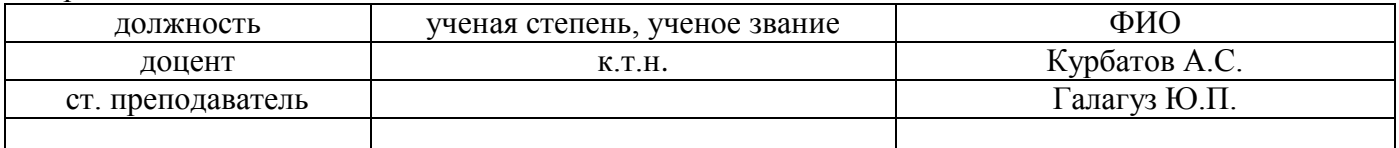

Рабочая программа дисциплины разработана и одобрена кафедрой (структурным подразделением) «Информатики и прикладной математики».

Рабочая программа утверждена методической комиссией по УГСН, протокол № 5 от 20.06 2022 г.

## **1. Цель освоения дисциплины**

Целью освоения дисциплины «Математическая теория рисков» является формирование компетенций обучающегося в области математических основ и выработка навыков численных расчетов оценки рисков для решения профессиональных задач.

Программа составлена в соответствии с требованиями Федерального государственного образовательного стандарта высшего образования по направлению подготовки 01.03.04 Прикладная математика.

Дисциплина относится к части, формируемой участниками образовательных отношений, Блока 1 «Дисциплины (модули)» основной профессиональной образовательной программы «Цифровое проектирование и моделирование». Дисциплина является обязательной для изучения.

## **2. Перечень планируемых результатов обучения по дисциплине, соотнесенных с планируемыми результатами освоения образовательной программы**

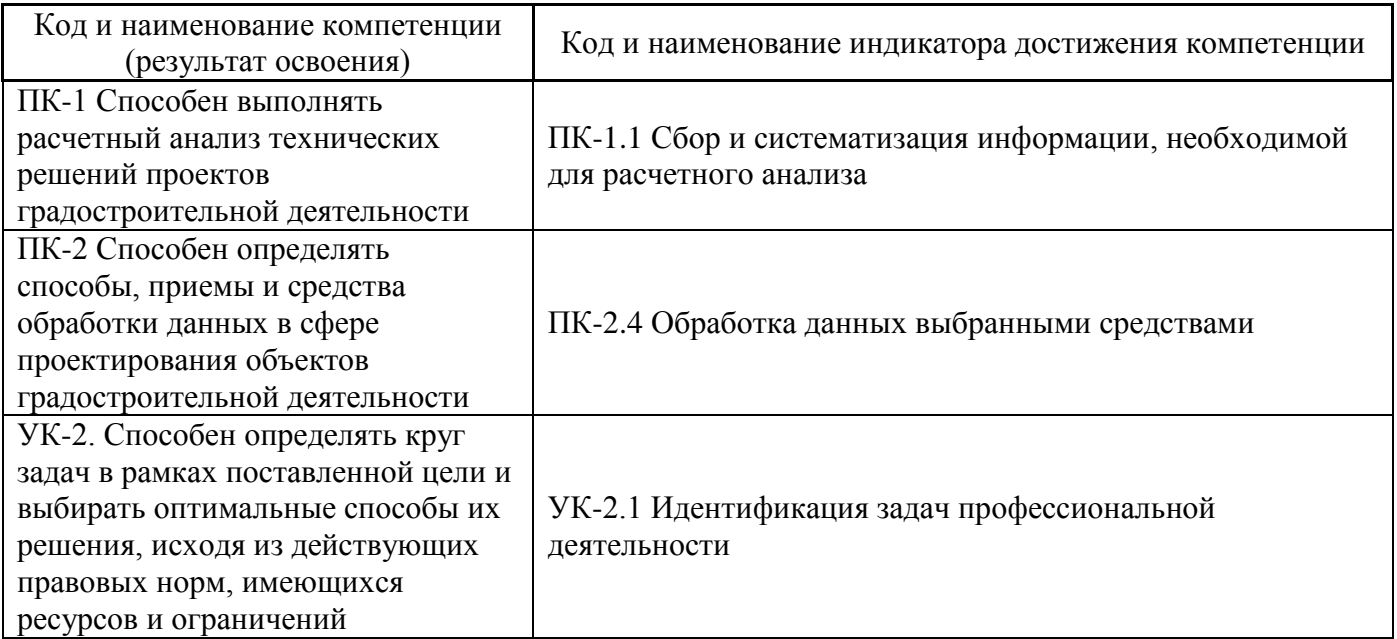

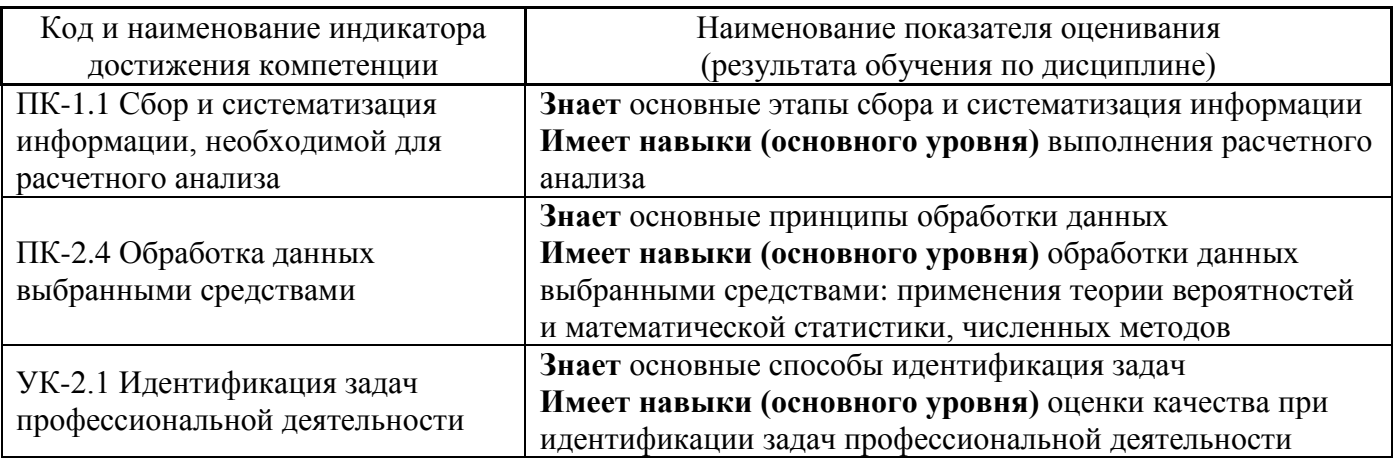

Информация о формировании и контроле результатов обучения представлена в Фонде оценочных средств (Приложение 1).

## **3. Трудоёмкость дисциплины и видов учебных занятий по дисциплине**

Общая трудоемкость дисциплины составляет **4** зачётные единицы (144 академических часов).

*(1 зачетная единица соответствует 36 академическим часам)*

Видами учебных занятий и работы обучающегося по дисциплине могут являться.

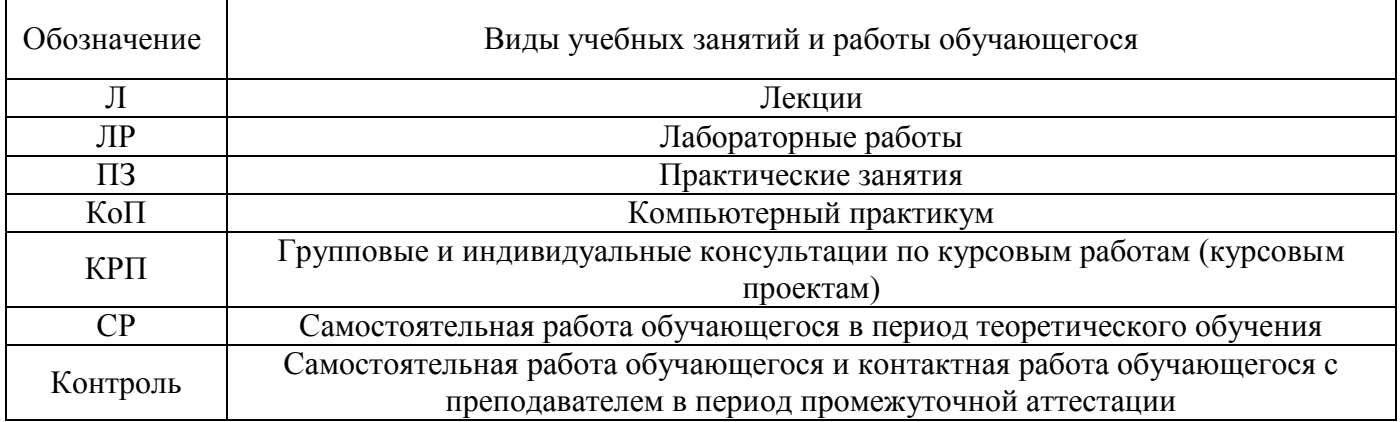

*Структура дисциплины:*

Форма обучения – очная.

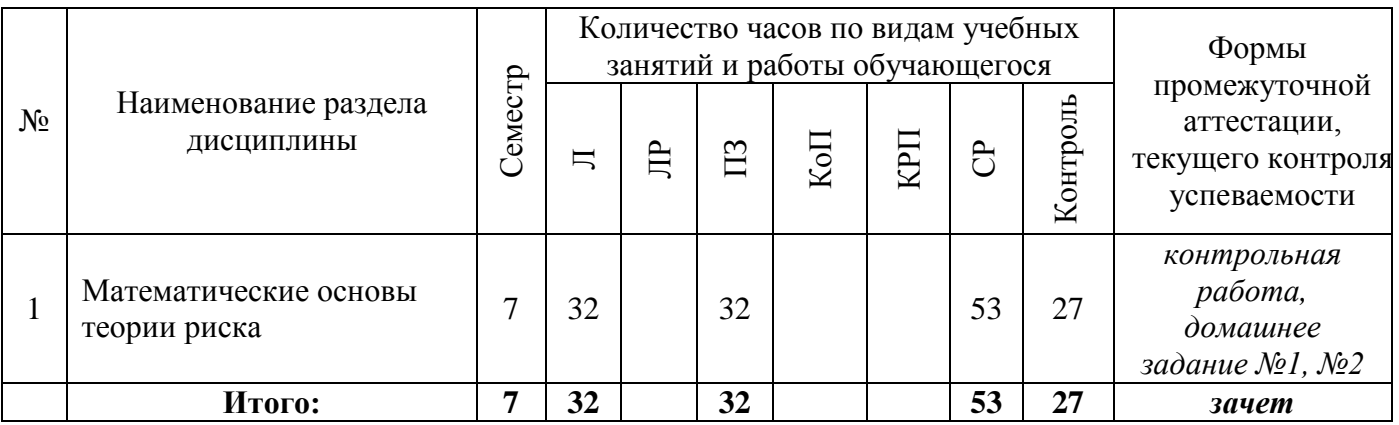

### **4. Содержание дисциплины, структурированное по видам учебных занятий и разделам**

При проведении аудиторных учебных занятий предусмотрено проведение текущего контроля успеваемости:

В рамках практических занятий предусмотрена контрольная работа.

## *4.1 Лекции*

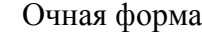

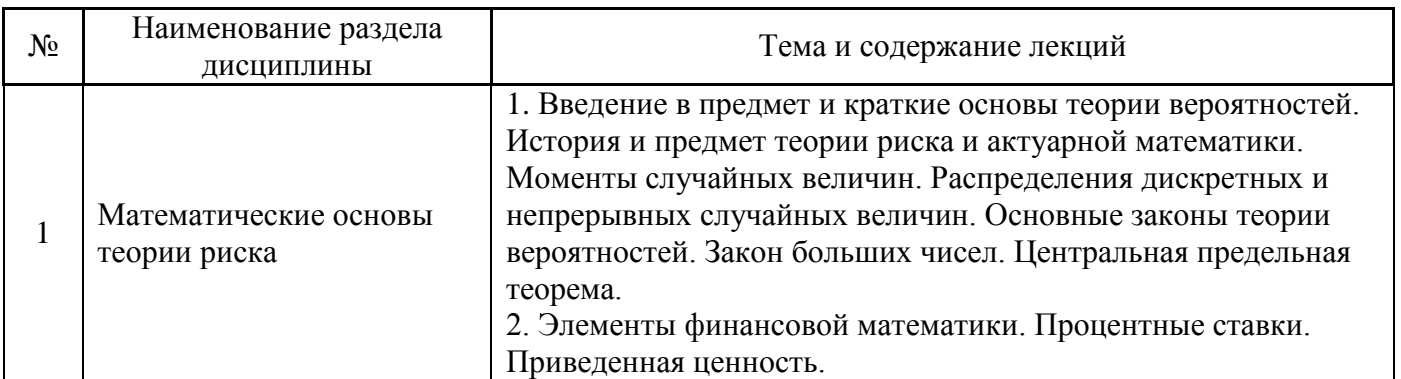

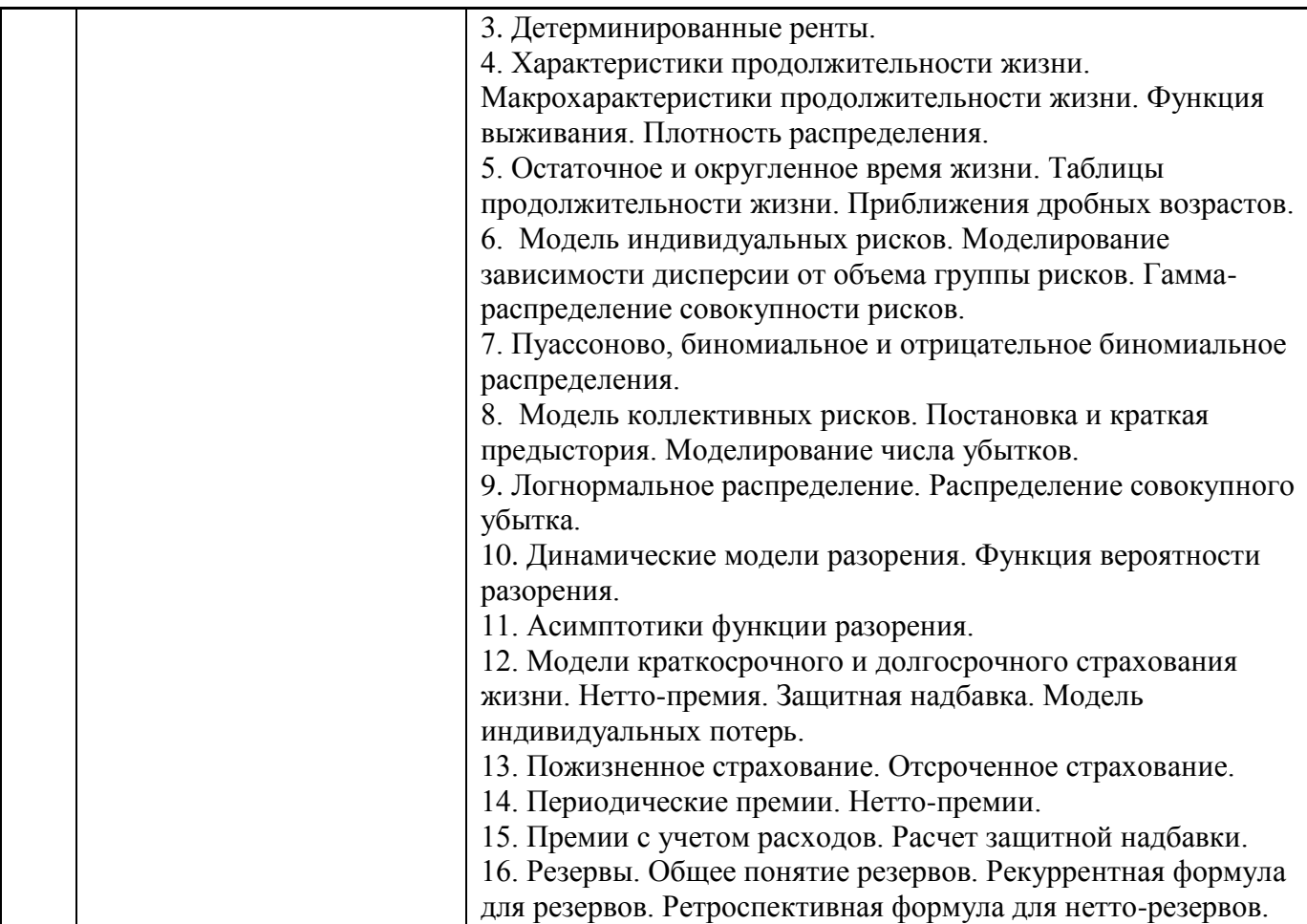

## *4.2 Лабораторные работы Не предусмотрено учебным планом*

## *4.3 Практические занятия*

## Очная форма

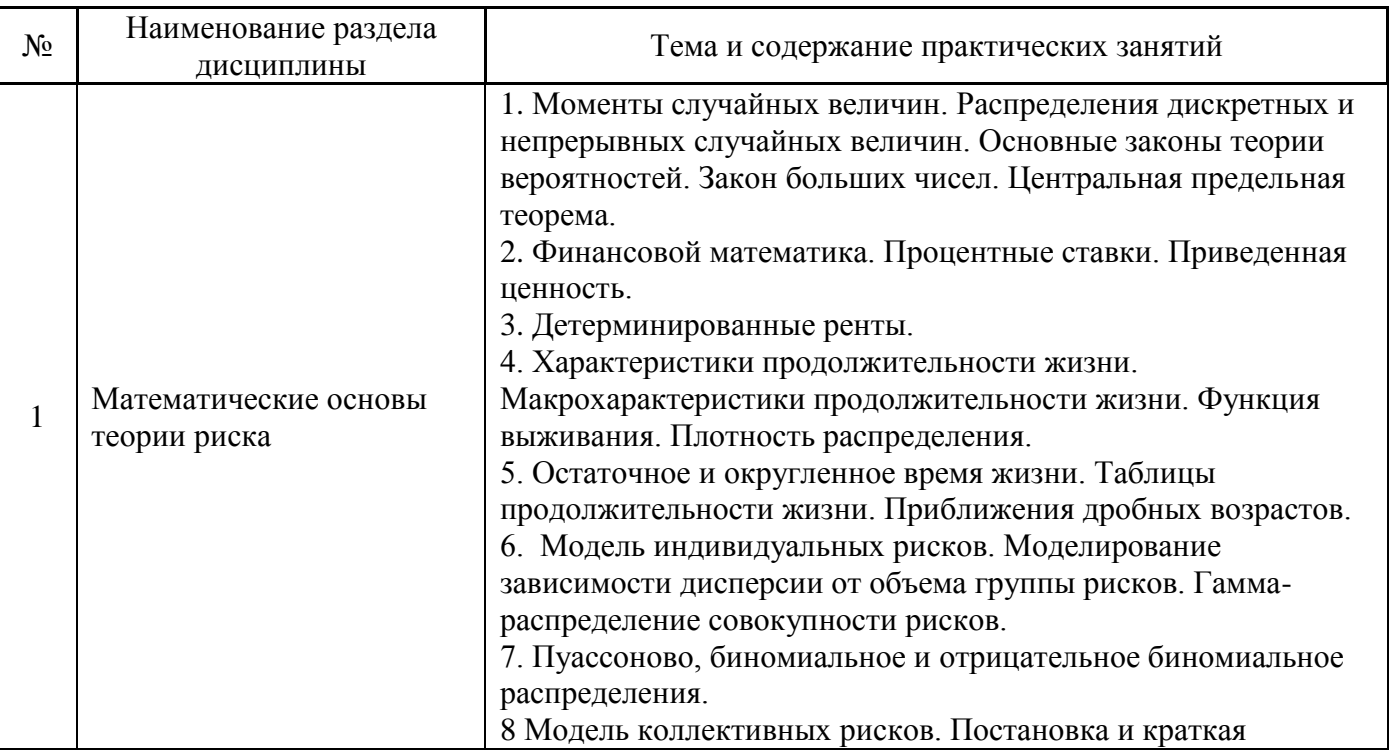

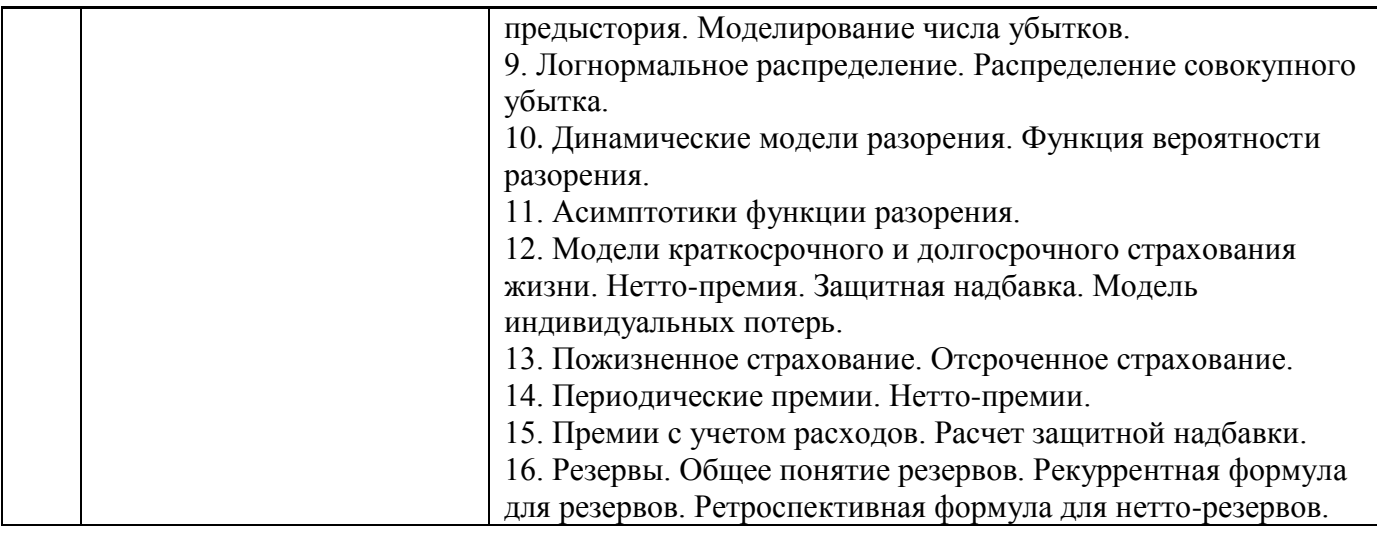

## *4.4 Компьютерные практикумы Не предусмотрено учебным планом*

- *4.5 Групповые и индивидуальные консультации по курсовым работам (курсовым проектам) Не предусмотрено учебным планом*
- *4.6 Самостоятельная работа обучающегося в период теоретического обучения*

Самостоятельная работа обучающегося в период теоретического обучения включает в себя:

- самостоятельную подготовку к учебным занятиям, включая подготовку к аудиторным формам текущего контроля успеваемости;
- выполнение домашних заданий;
- самостоятельную подготовку к промежуточной аттестации.

В таблице указаны темы для самостоятельного изучения обучающимся:

Очная форма

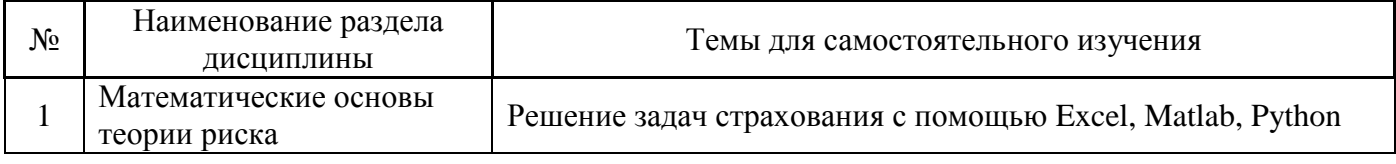

*4.7 Самостоятельная работа обучающегося и контактная работа обучающегося с преподавателем в период промежуточной аттестации*

Работа обучающегося в период промежуточной аттестации включает в себя подготовку к формам промежуточной аттестации (к зачёту), а также саму промежуточную аттестацию.

#### **5. Оценочные материалы по дисциплине**

Фонд оценочных средств по дисциплине приведён в Приложении 1 к рабочей программе дисциплины.

Оценочные средства для проведения промежуточной аттестации, а также текущего контроля по дисциплине хранятся на кафедре (структурном подразделении), ответственной за преподавание данной дисциплины.

### **6. Учебно-методическое и материально-техническое обеспечение дисциплины**

Основные принципы осуществления учебной работы обучающихся изложены в локальных нормативных актах, определяющих порядок организации контактной работы и порядок самостоятельной работы обучающихся. Организация учебной работы обучающихся на аудиторных учебных занятиях осуществляется в соответствии с п. 3.

#### *6.1 Перечень учебных изданий и учебно-методических материалов для освоения дисциплины*

Для освоения дисциплины обучающийся может использовать учебные издания и учебнометодические материалы, имеющиеся в научно-технической библиотеке НИУ МГСУ и/или размещённые в Электронных библиотечных системах.

Актуальный перечень учебных изданий и учебно-методических материалов представлен в Приложении 2 к рабочей программе дисциплины.

## *6.2 Перечень профессиональных баз данных и информационных справочных систем*

При осуществлении образовательного процесса по дисциплине используются профессиональные базы данных и информационных справочных систем, перечень которых указан в Приложении 3 к рабочей программе дисциплины.

#### *6.3 Перечень материально-технического, программного обеспечения освоения дисциплины*

Учебные занятия по дисциплине проводятся в помещениях, оснащенных соответствующим оборудованием и программным обеспечением.

Перечень материально-технического и программного обеспечения дисциплины приведен в Приложении 4 к рабочей программе дисциплины.

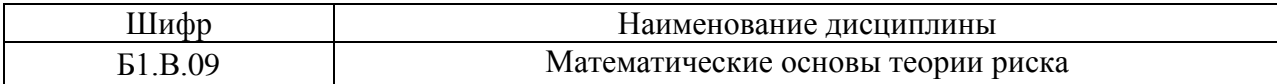

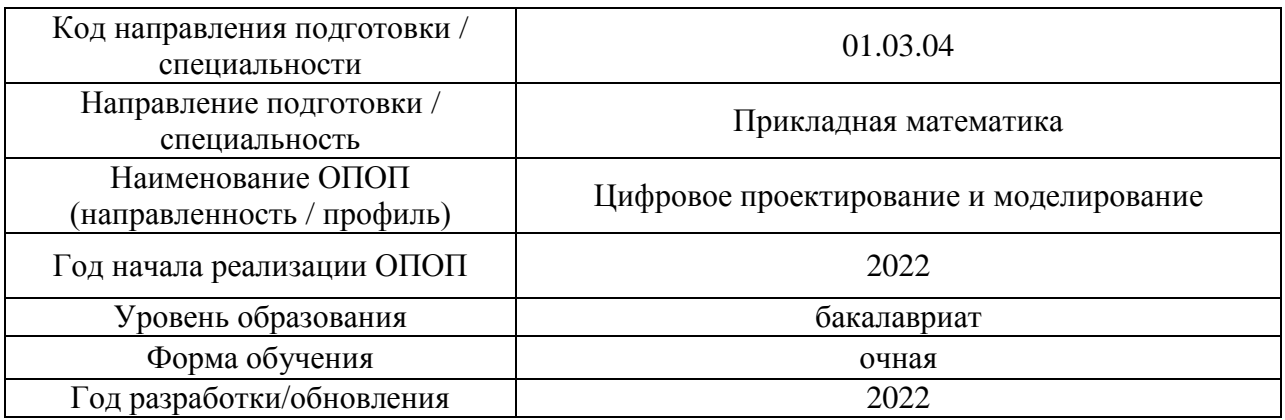

### **ФОНД ОЦЕНОЧНЫХ СРЕДСТВ**

#### **1. Описание показателей и критериев оценивания компетенций, описание шкал оценивания**

Оценивание формирования компетенций производится на основе показателей оценивания, указанных в п.2. рабочей программы и в п.1.1 ФОС.

Связь компетенций, индикаторов достижения компетенций и показателей оценивания приведена в п.2 рабочей программы.

#### *1.1. Описание формирования и контроля показателей оценивания*

Оценивание уровня освоения обучающимся компетенций осуществляется с помощью форм промежуточной аттестации и текущего контроля. Формы промежуточной аттестации и текущего контроля успеваемости по дисциплине, с помощью которых производится оценивание, указаны в учебном плане и в п.3 рабочей программы.

В таблице приведена информация о формировании результатов обучения по дисциплине разделами дисциплины, а также о контроле показателей оценивания компетенций формами оценивания.

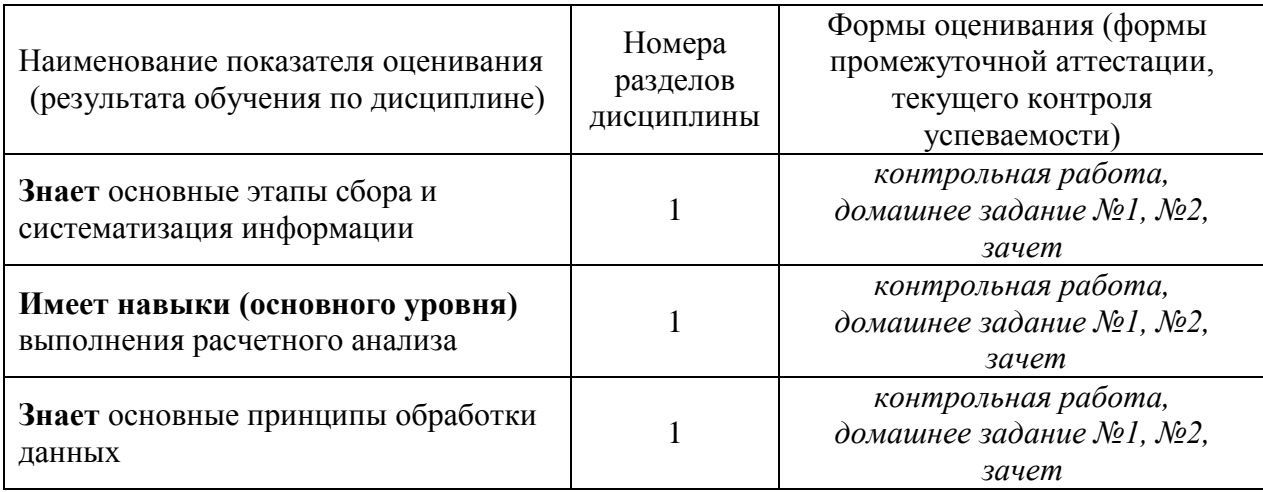

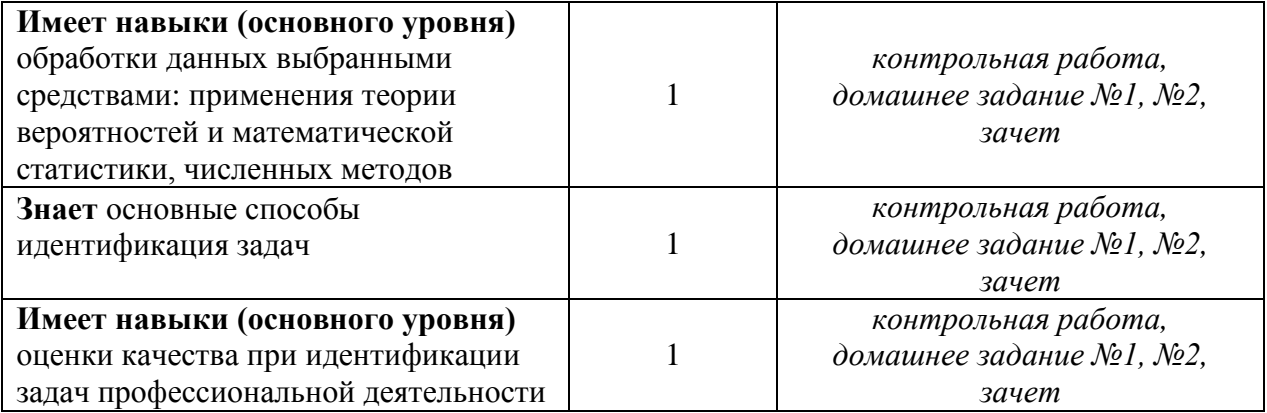

### *1.2. Описание критериев оценивания компетенций и шкалы оценивания*

При проведении промежуточной аттестации в форме зачёта используется шкала оценивания: «Не зачтено», «Зачтено».

Показателями оценивания являются знания и навыки обучающегося, полученные при изучении дисциплины.

| Показатель | Критерий оценивания                                                       |
|------------|---------------------------------------------------------------------------|
| оценивания |                                                                           |
|            | Знание терминов и определений, понятий                                    |
|            | Знание основных закономерностей и соотношений, принципов                  |
| Знания     | Объём освоенного материала, усвоение всех дидактических единиц (разделов) |
|            | Полнота ответов на проверочные вопросы                                    |
|            | Правильность ответов на вопросы                                           |
|            | Чёткость изложения и интерпретации знаний                                 |
|            | Навыки выбора методик выполнения заданий                                  |
|            | Навыки выполнения заданий различной сложности                             |
|            | Навыки самопроверки. Качество сформированных навыков                      |
| Навыки     | Навыки анализа результатов выполнения заданий, решения задач              |
| основного  | Навыки представления результатов решения задач                            |
| уровня     | Навыки обоснования выполнения заданий                                     |
|            | Быстрота выполнения заданий                                               |
|            | Самостоятельность в выполнении заданий                                    |
|            | Результативность (качество) выполнения заданий                            |

Критериями оценивания достижения показателей являются:

## **2. Типовые контрольные задания для оценивания формирования компетенций**

#### *2.1. Промежуточная аттестация*

*2.1.1. Промежуточная аттестация в форме экзамена, дифференцированного зачета (зачета с оценкой), зачета*

Форма промежуточной аттестации: зачет в 7 семестре

Перечень типовых примерных вопросов/заданий для проведения зачёта в 7 семестре

очная форма обучения:

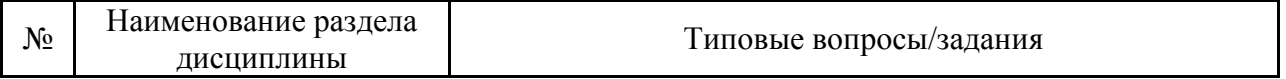

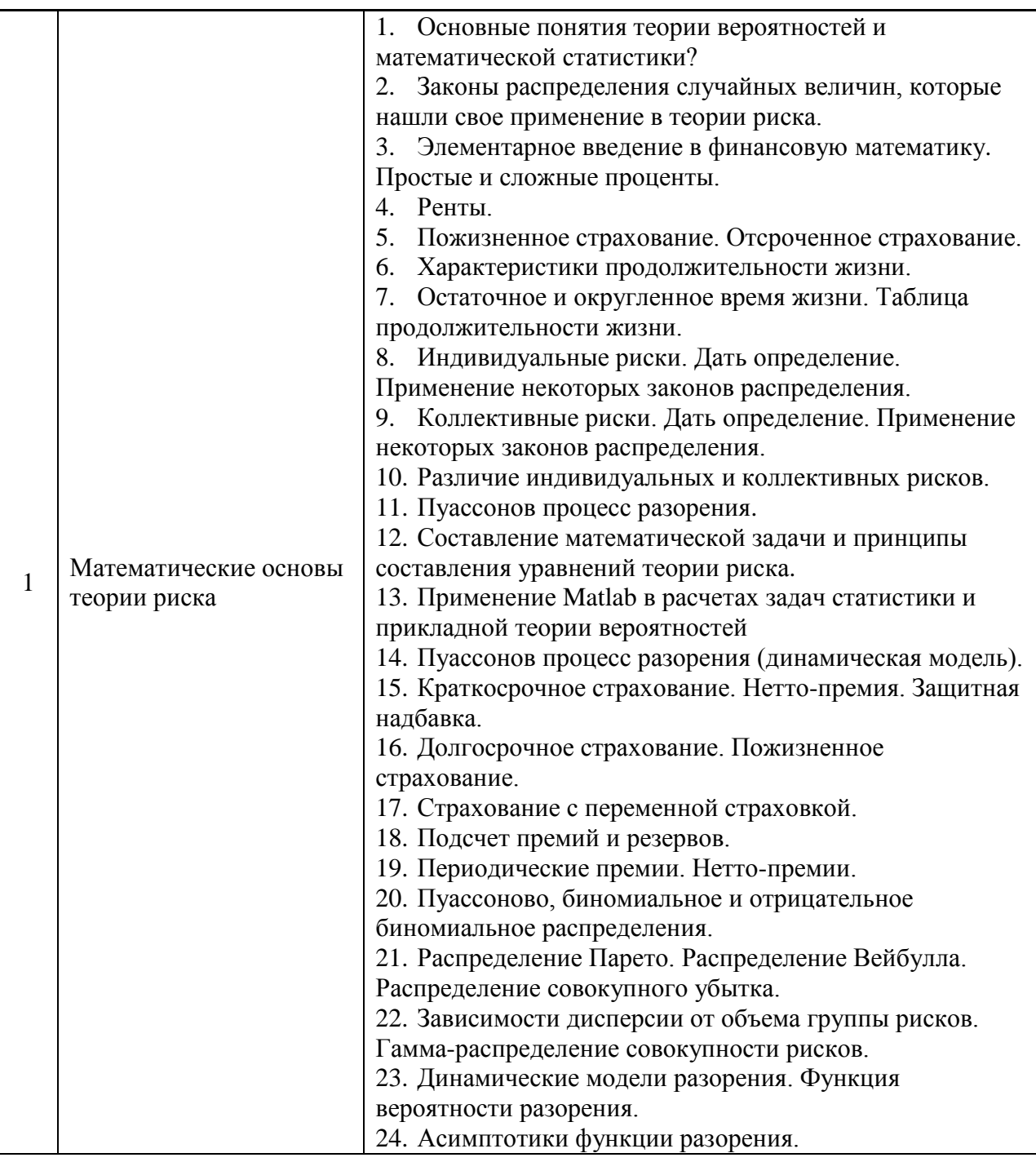

*2.1.2. Промежуточная аттестация в форме защиты курсовой работы (курсового проекта)*

Промежуточная аттестация в форме защиты курсовой работы/курсового проекта не проводится.

*2.2. Текущий контроль*

*2.2.1. Перечень форм текущего контроля:*

- контрольная работа;
- домашнее задание №1, №2;

## Пример для **контрольной работы:**

1. Участник пенсионного фонда желал бы получать пенсию раз в год на протяжении 20 лет через пять лет после заключения договора. Первая выплата должна составлять 1000 руб. с последующим увеличением на 200 руб. ежегодно. Считая, что годовая доходность средств, вложенных в пенсионный фонд, равна *i* = 8%, определите стоимость этой ренты в момент заключения договора.

2. Рента выплачивается ежегодно с запаздыванием на протяжении 20 лет. Первая выплата имеет величину 8000, а величина каждой последующей выплаты уменьшается на 300 каждый год. Найдите современную стоимость этой ренты при годовой процентной ставке 5%.

3. Стоимость вечной ренты, которая обеспечивает выплату суммы 10 через каждые три года, начиная с конца шестого года после приобретения ренты, равна 32. Используя ту же техническую процентную ставку *i*, найдите стоимость запаздывающей вечной ренты, которая обеспечивает выплату постоянной суммы 1 каждые четыре месяца.

4. Страховая компания занимается страхованием жизни. 10% застрахованных в этой компании являются курильщиками. Если застрахованный не курит, вероятность его смерти на протяжении года равна 0,01. Если же он курильщик, то эта вероятность равна 0,05. Какова доля курильщиков среди тех застрахованных, которые умерли в течение года?

5. Обучение в университете длится 4 года. Из поступивших на первый курс  $q0 = 15\%$  (по разным причинам) не переходят на второй курс. Из начавших обучение на втором, третьем, четвертом курсе q1 = 10%, q2 = 5%, q3 = 1% не заканчивают соответствующий курс. Предполагая, что внутри года момент ухода имеет равномерное распределение, найдите среднее время, которое студент, переведенный на второй курс, проведет в университете на протяжении ближайших полутора лет.

6. Предположим, что в компании застраховано  $N = 3000$  человек с вероятностью смерти в течение года  $q = 0.3\%$ . Компания выплачивает сумму  $b = 250000$  руб. в случае смерти застрахованного в течение года и не платит ничего, если этот человек доживет до конца года. Определите суммарную премию, достаточную, чтобы обеспечить вероятность разорения порядка 5%.

## Состав типового **домашнего задания №1**:

1. Предположим, что в возрасте от *30* до *33* лет интенсивность смертности может быть описана формулой  $\mu_x = 0.001x$ . Подсчитайте <sub>2|</sub> $q_{30}$ .

2. Предположим, что функция выживания дается формулой

 $s(x) = \sqrt{1 - x/110}$ ,  $0 \le x \le 100$ 

Подсчитайте вероятность  $q_{50}$  того, что человек в возрасте  $50$  лет умрет в течение ближайшего года, а также его среднее остаточное время жизни.

3. Специалисты предполагают, что разработка определенного нового типа

лекарств увеличит полную ожидаемую продолжительность жизни  $e_{30}$ *o e* на *4* года. Считая, что смертность описывается (как до разработки лекарств, так и позже) законом де Муавра, определите, как изменится предельный возраст.

Состав типового **домашнего задания №2**:

1. Определите характеристический коэффициент, если распределение индивидуальных потерь является экспоненциальным со средним *m*. 2. Человек старше 65 лет на протяжении одного года покупает лекарства случайное число раз, которое имеет распределение Пуассона со средним 25. При каждой покупке расходы на лекарства равномерно распределены на отрезке [5; 95]. Число случаев покупки лекарств и размеры покупок независимы в совокупности. Определите вероятность того, что общие годовые расходы на лекарства превысят 2000 (используйте нормальное приближение).

3. 1 января 2001 года 400 сотрудников некоторого предприятия организовали общество взаимного страхования на следующих условиях:

1) *1 января 2001* года все вносят одну и ту же сумму *Р*

2) в случае смерти в течение ближайших *10* лет выплаты не производятся.

3) в случае смерти застрахованного после *10*-летнего периода выгодоприобретателю немедленно выплачивают *1000*. Известно, что смертность описывается постоянной интенсивностью *μ = 0,01*, активы фонда инвестируются и приносят доход, соответствующий интенсивности процентов *i=7%.* При каком *P* с вероятностью *95 %* общество сможет произвести все выплаты?

## **3. Методические материалы, определяющие процедуры оценивания**

Процедура проведения промежуточной аттестации и текущего контроля успеваемости регламентируется локальным нормативным актом, определяющим порядок осуществления текущего контроля успеваемости и промежуточной аттестации обучающихся.

3.1. *Процедура оценивания при проведении промежуточной аттестации обучающихся по дисциплине в форме экзамена и/или дифференцированного зачета (зачета с оценкой)*

Промежуточная аттестация по дисциплине в форме экзамена/дифференцированного зачёта (зачета с оценкой) не проводится.

*3.2. Процедура оценивания при проведении промежуточной аттестации обучающихся по дисциплине в форме зачета*

Промежуточная аттестация по дисциплине в форме зачёта проводится в 7 семестре. Для оценивания знаний и навыков используются критерии и шкала, указанные п.1.2.

Ниже приведены правила оценивания формирования компетенций по показателю оценивания «Знания».

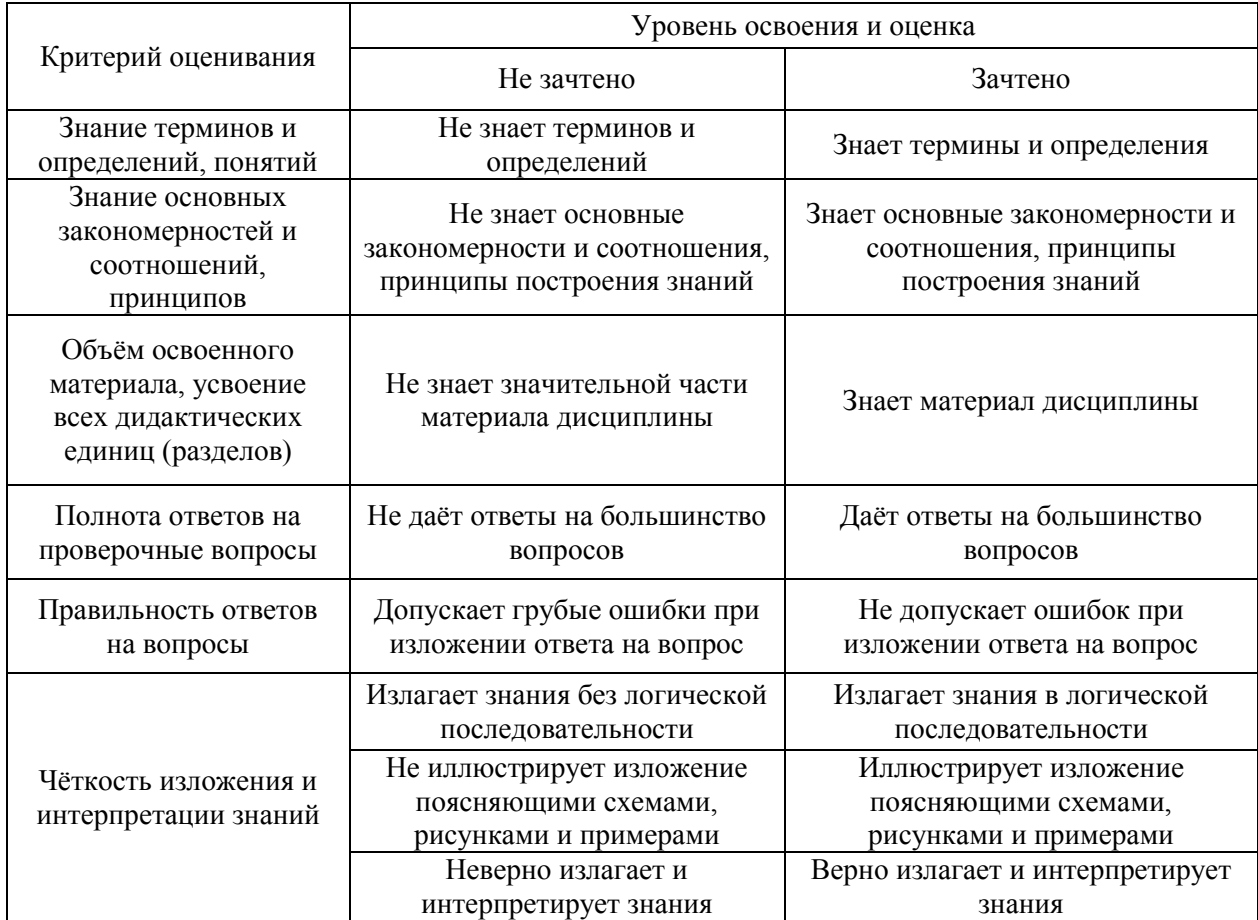

Ниже приведены правила оценивания формирования компетенций по показателю оценивания «Навыки основного уровня».

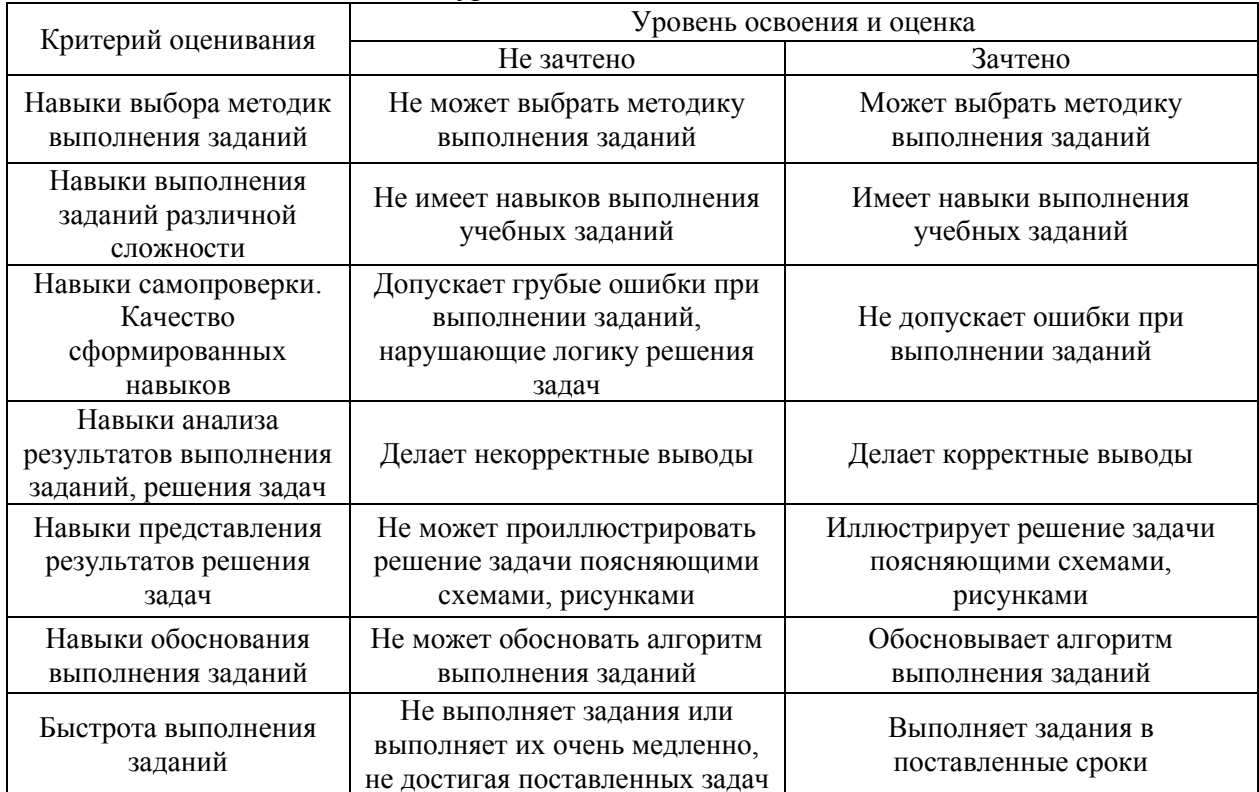

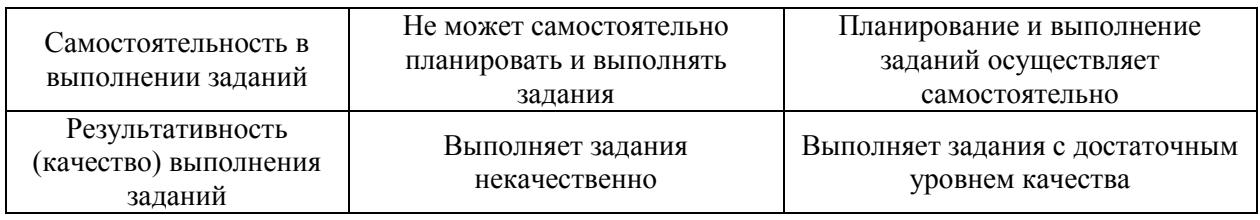

*3.3. Процедура оценивания при проведении промежуточной аттестации обучающихся по дисциплине в форме защиты курсовой работы (курсового проекта)*

Промежуточная аттестация по дисциплине в форме защиты курсовой работы/курсового проекта не проводится.

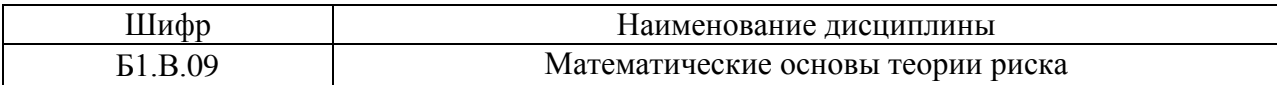

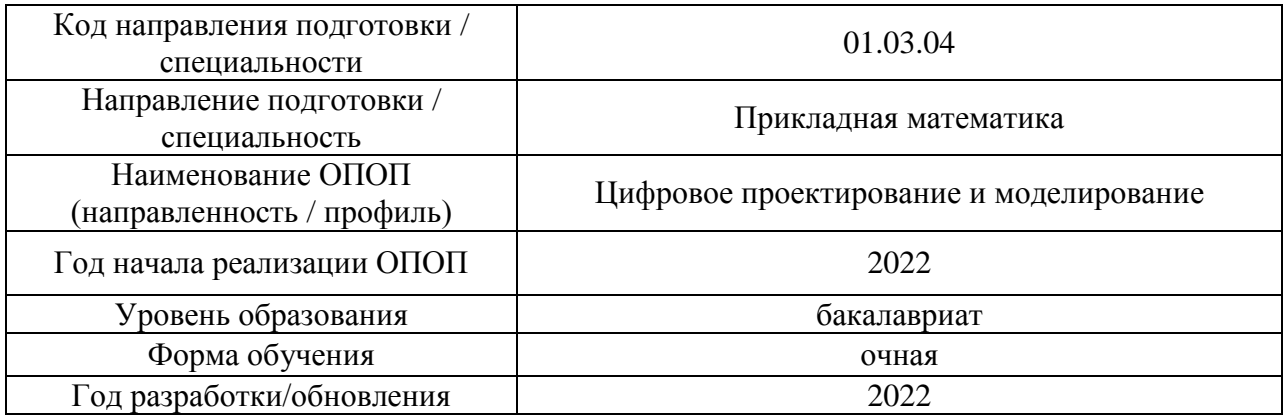

## **Перечень учебных изданий и учебно-методических материалов**

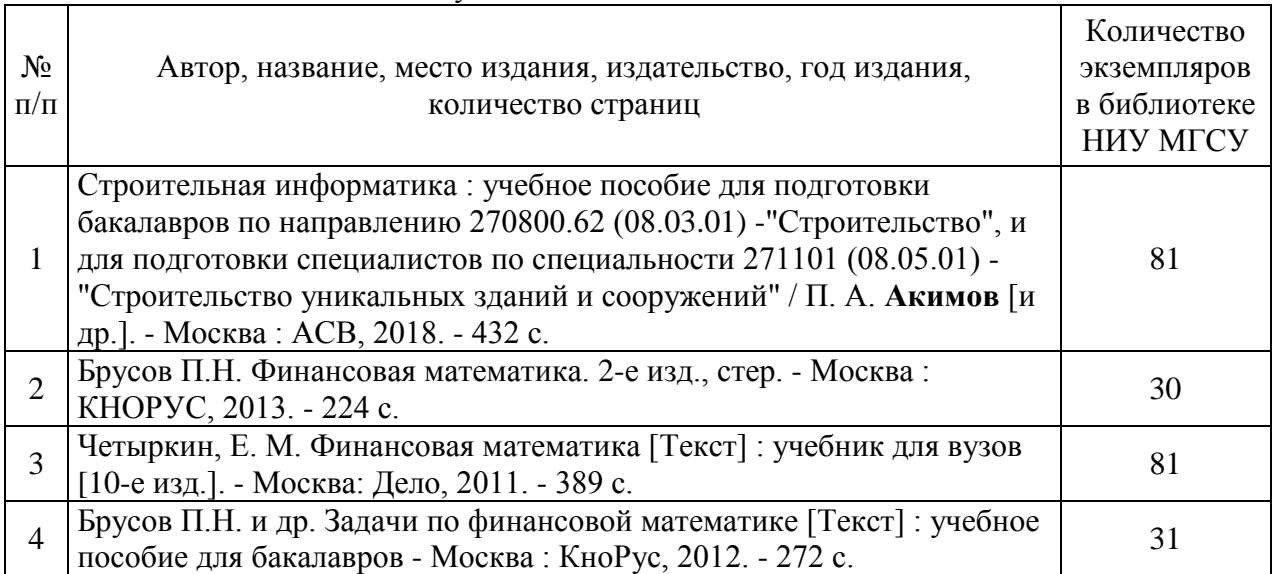

## Печатные учебные издания в НТБ НИУ МГСУ:

## Электронные учебные издания в электронно-библиотечных системах (ЭБС):

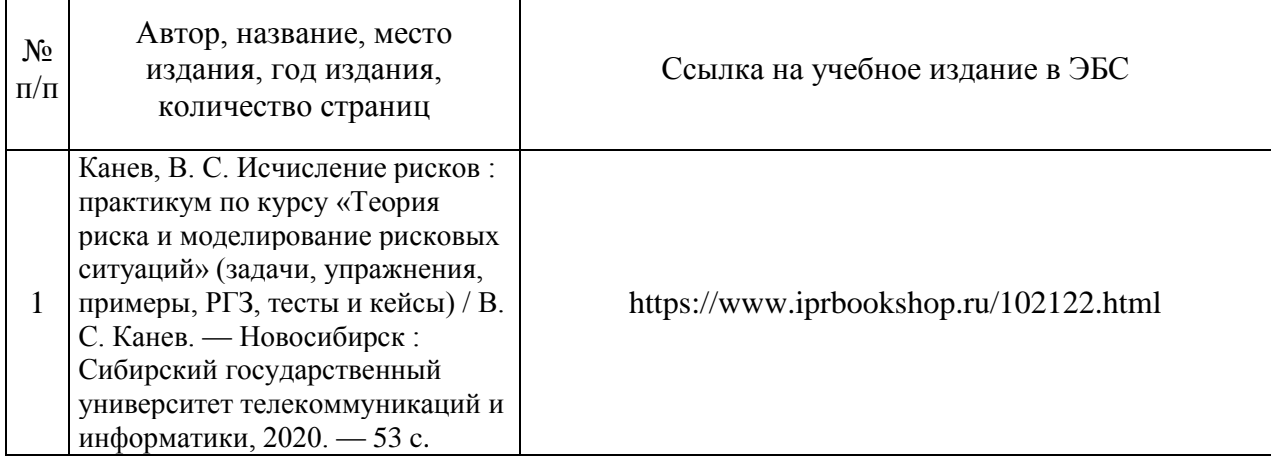

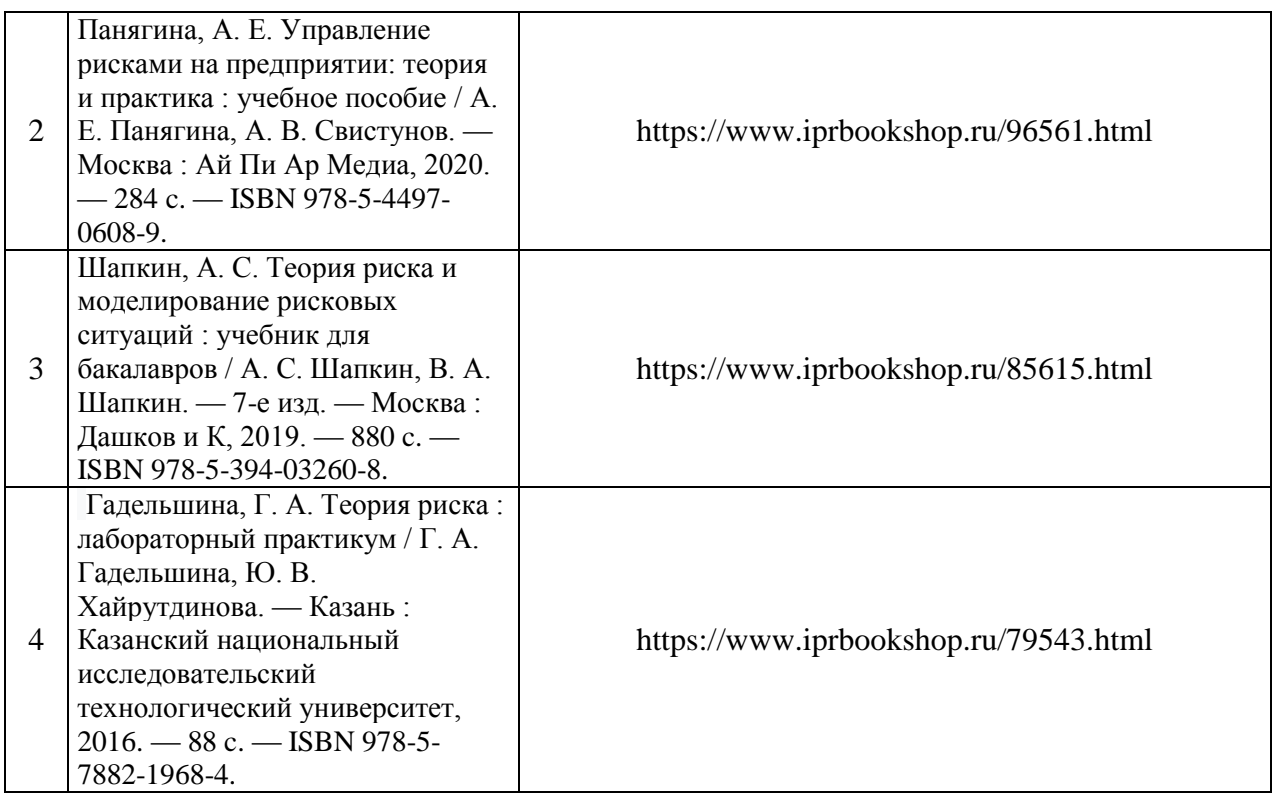

## Перечень учебно-методических материалов в НТБ НИУ МГСУ

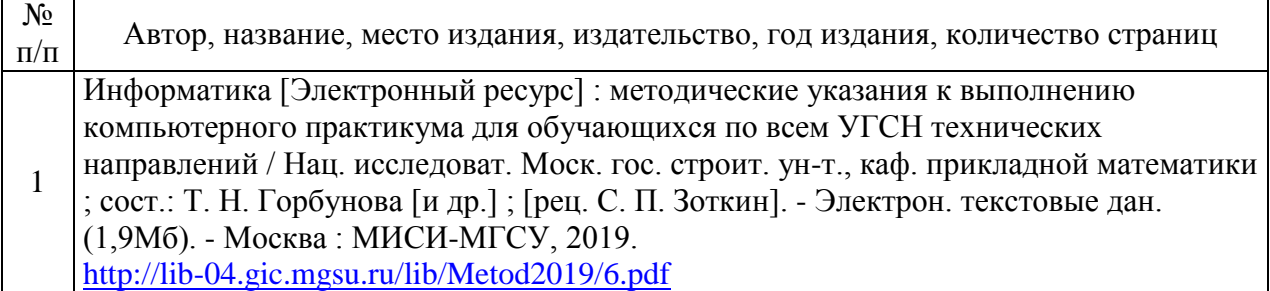

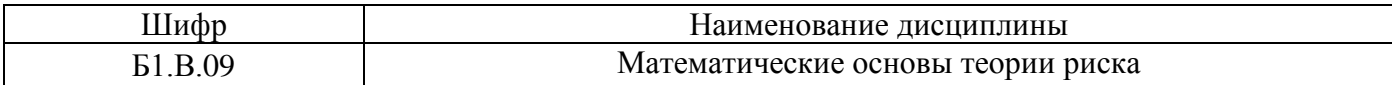

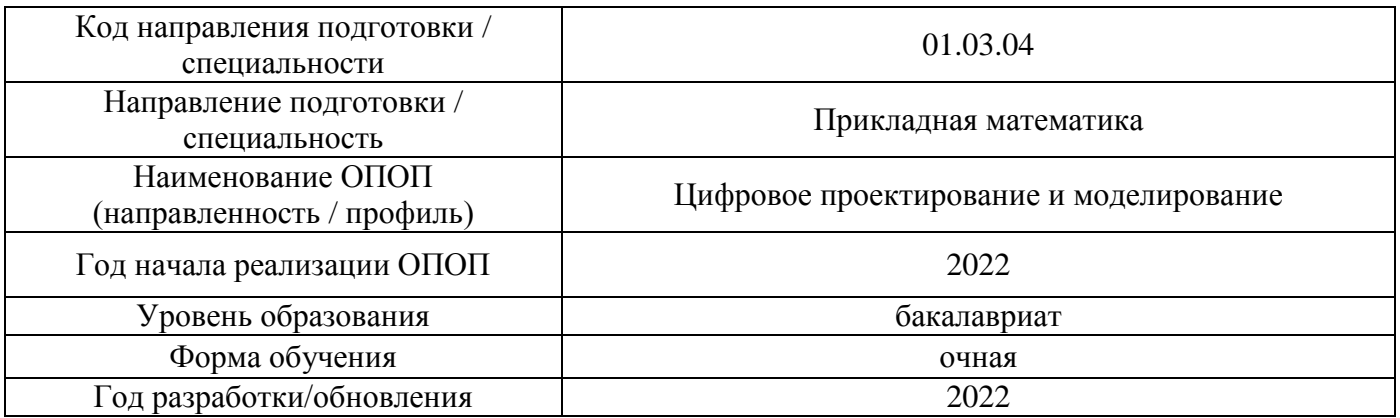

## **Перечень профессиональных баз данных и информационных справочных систем**

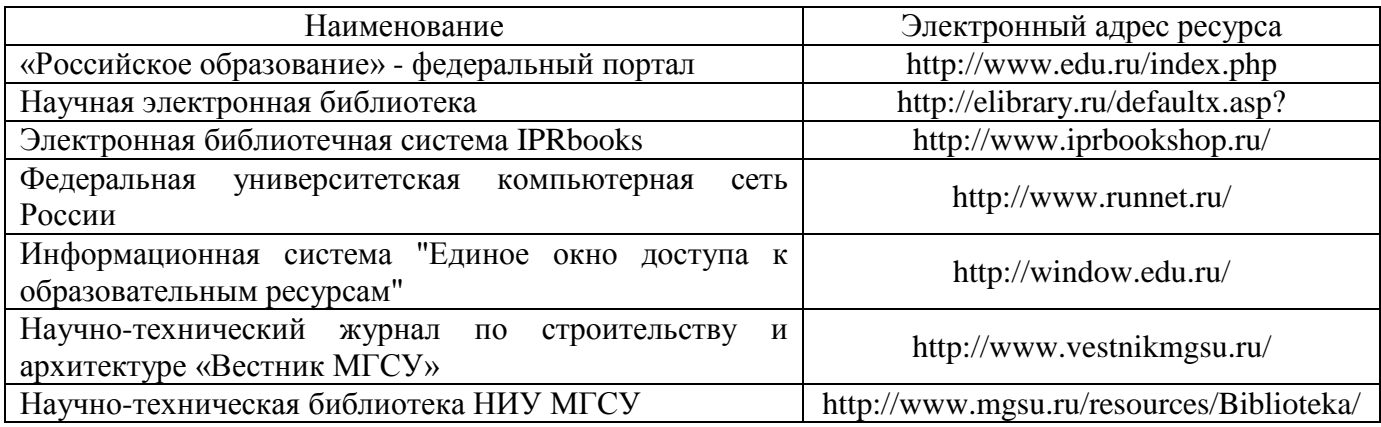

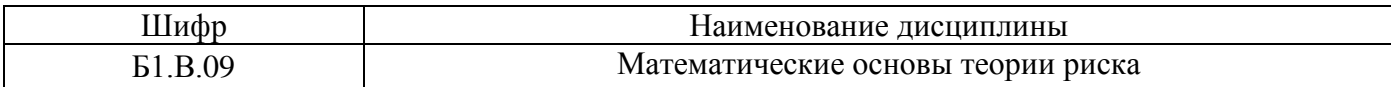

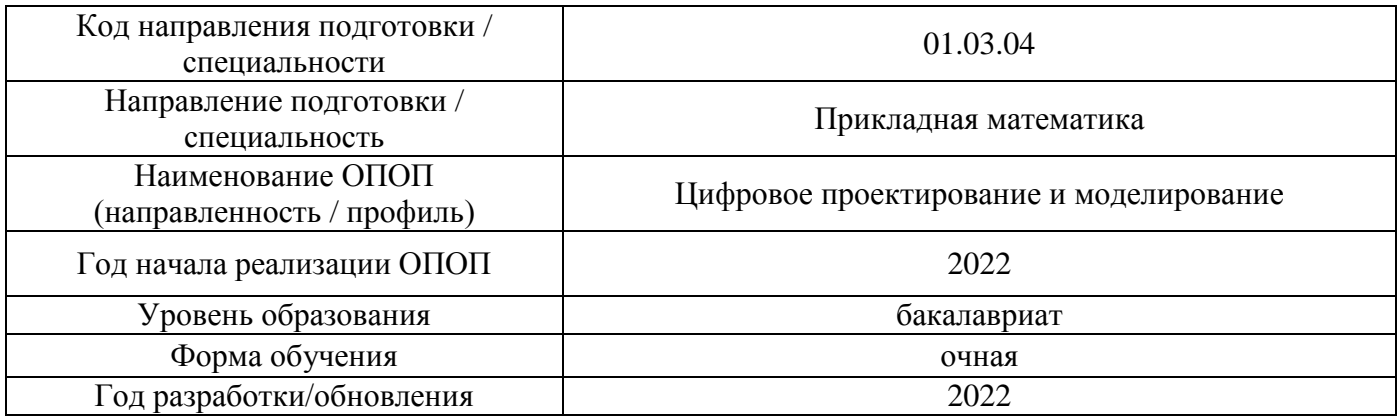

# **Материально-техническое и программное обеспечение дисциплины**

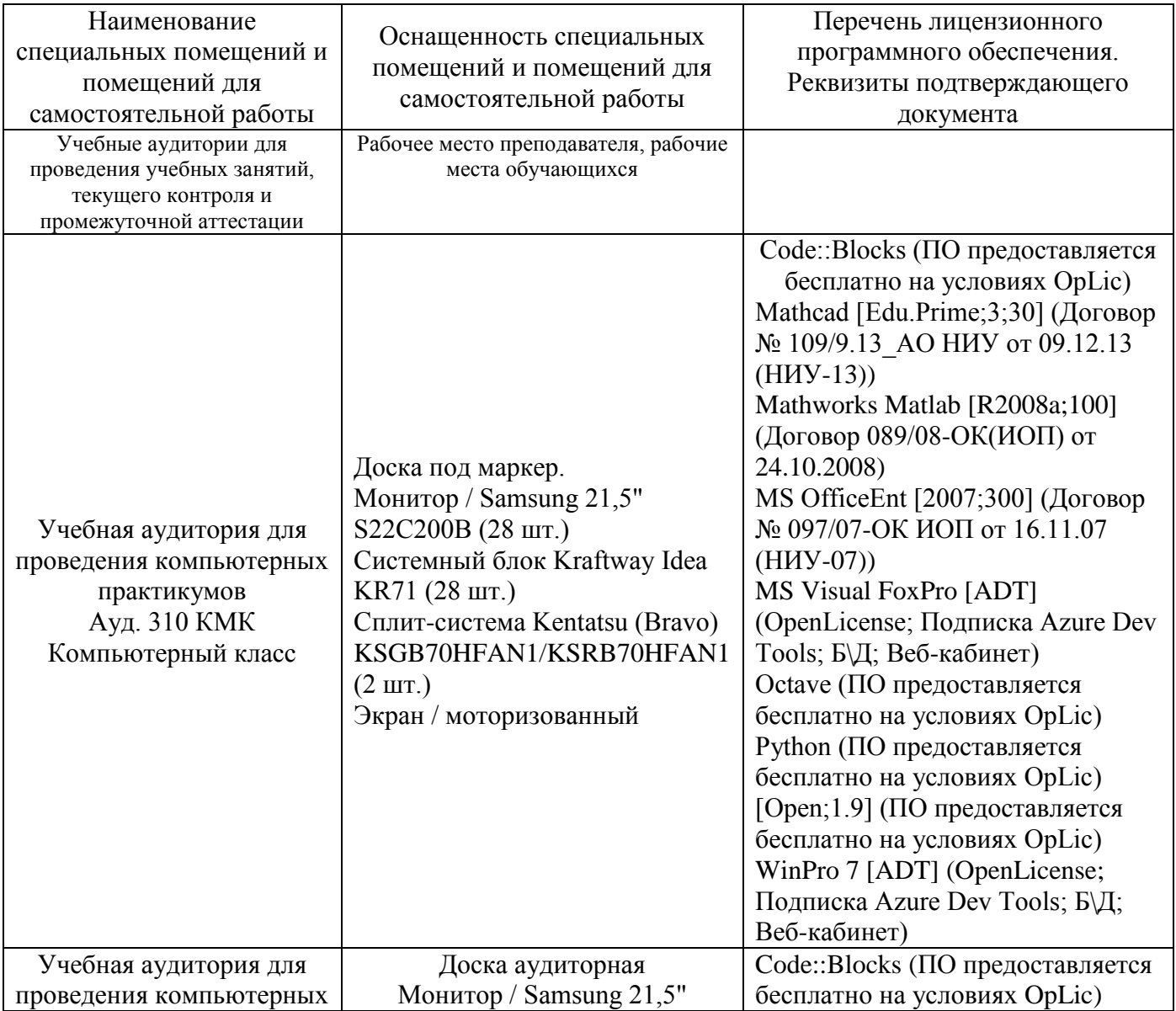

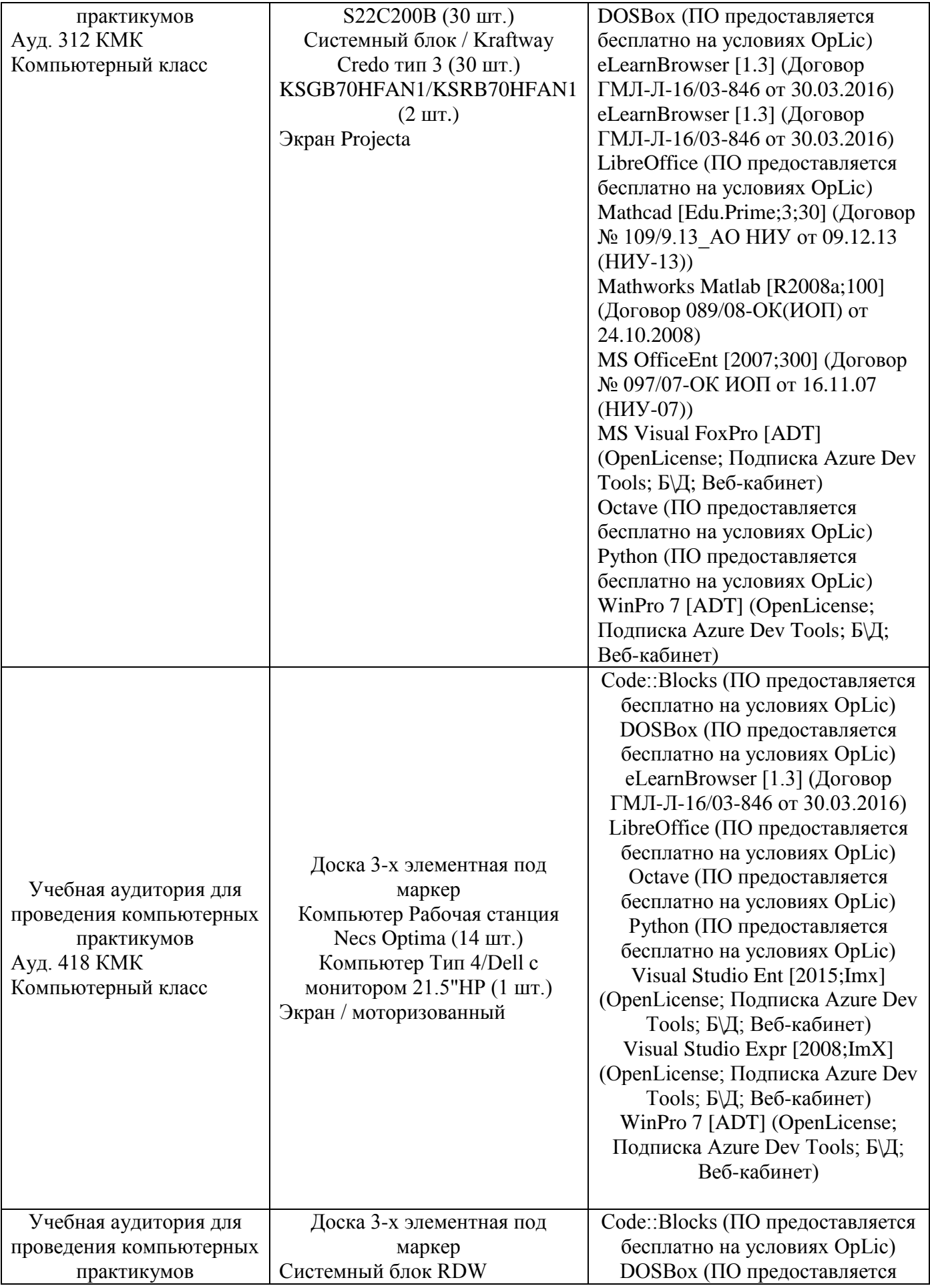

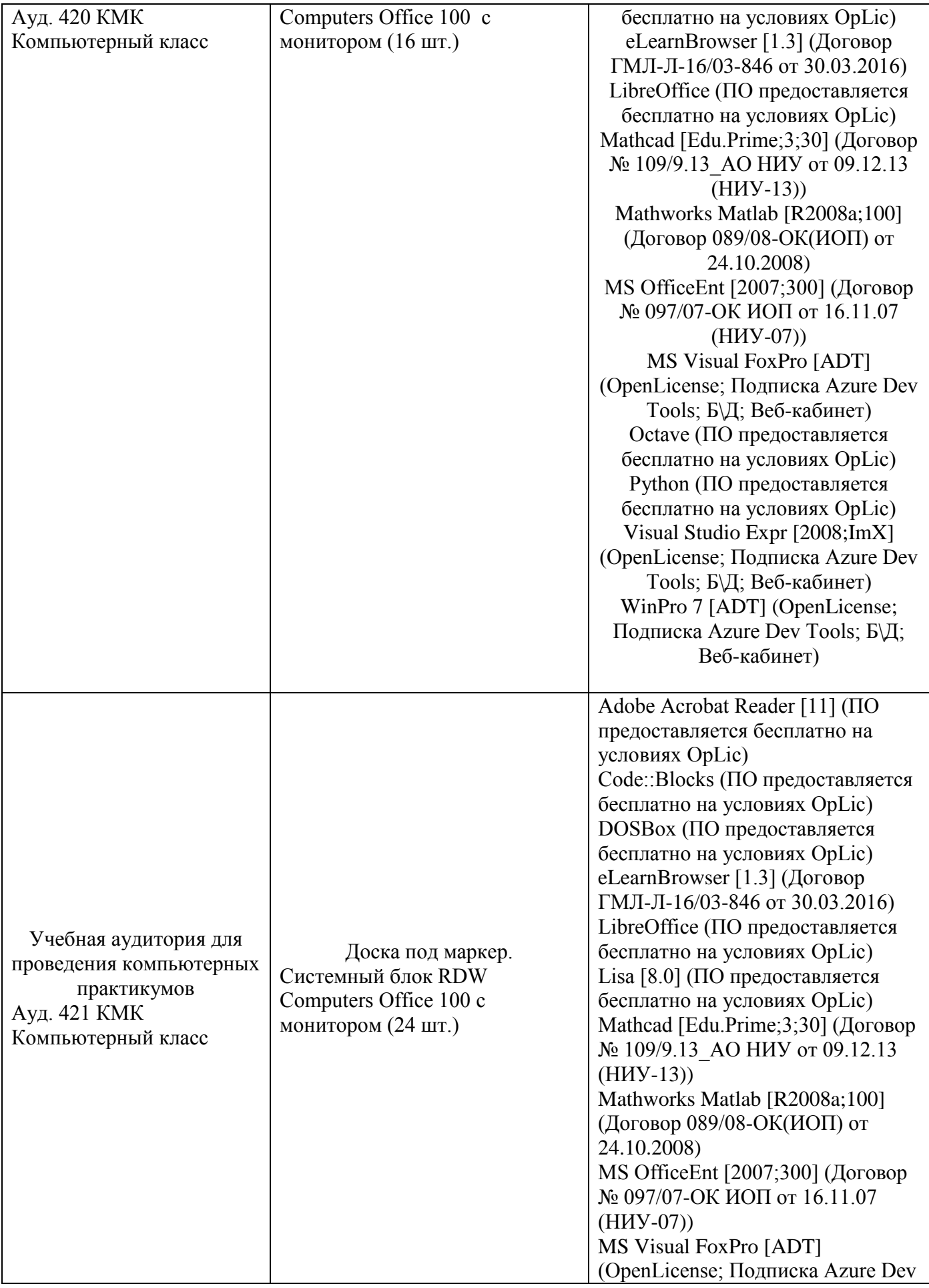

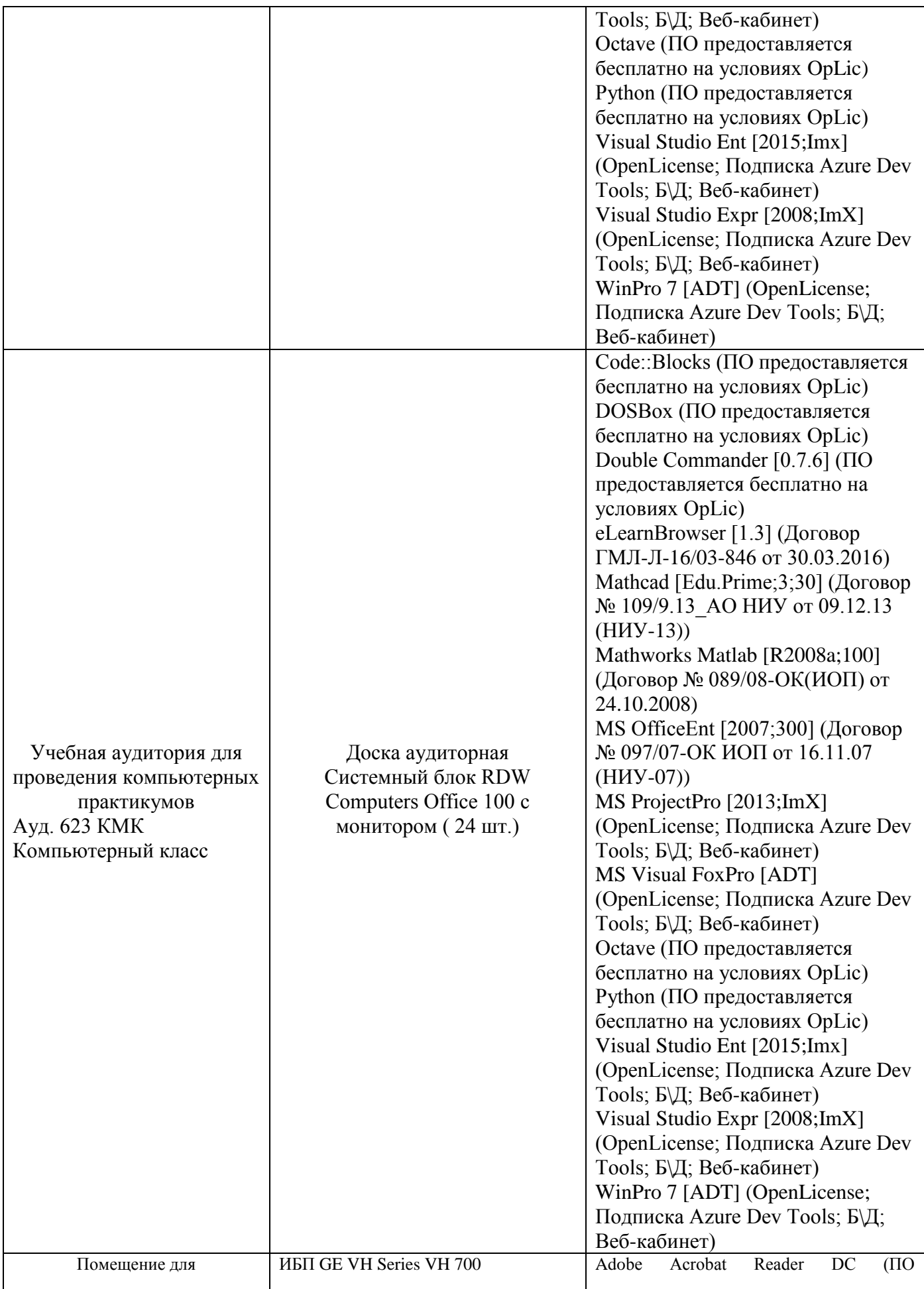

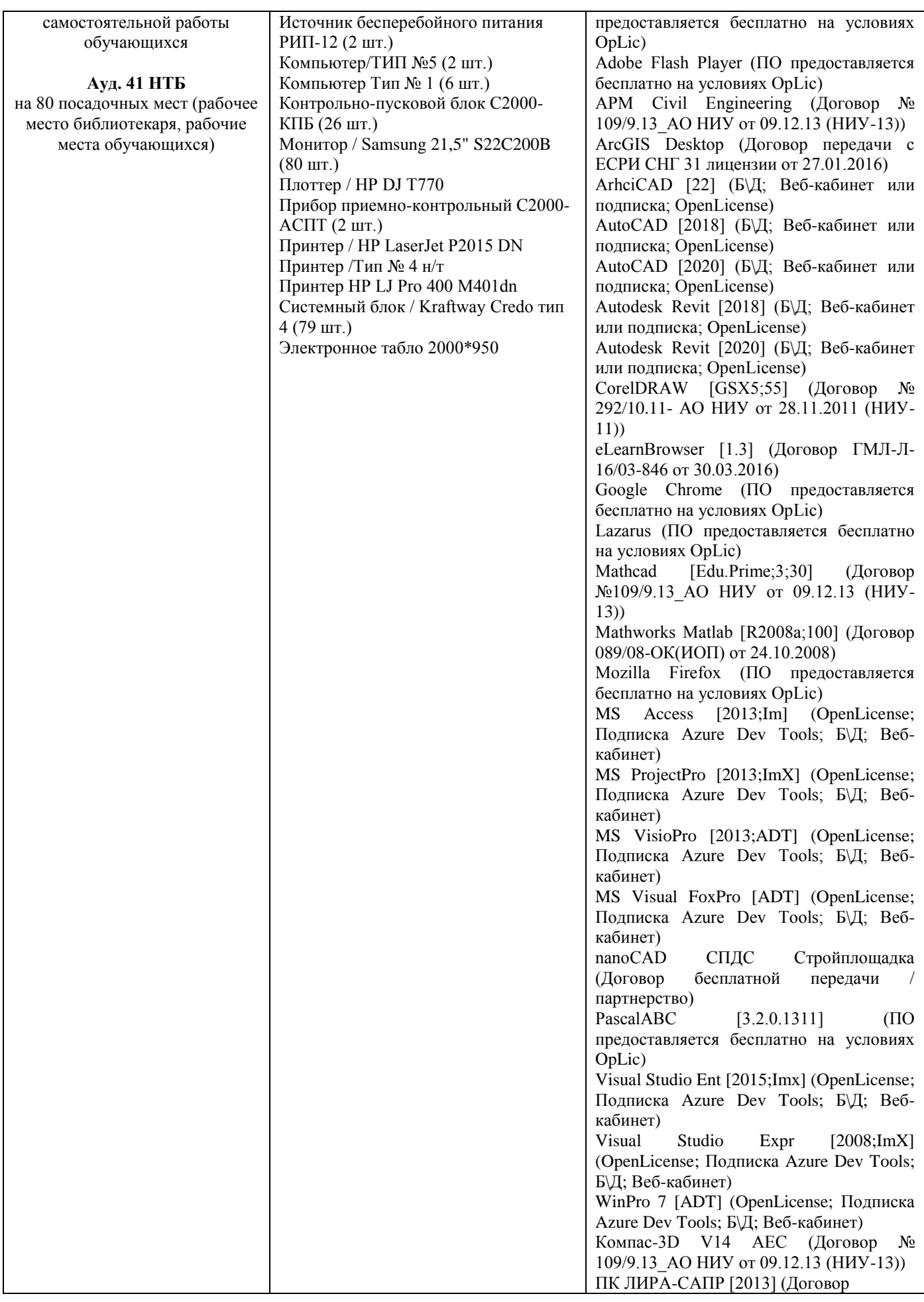

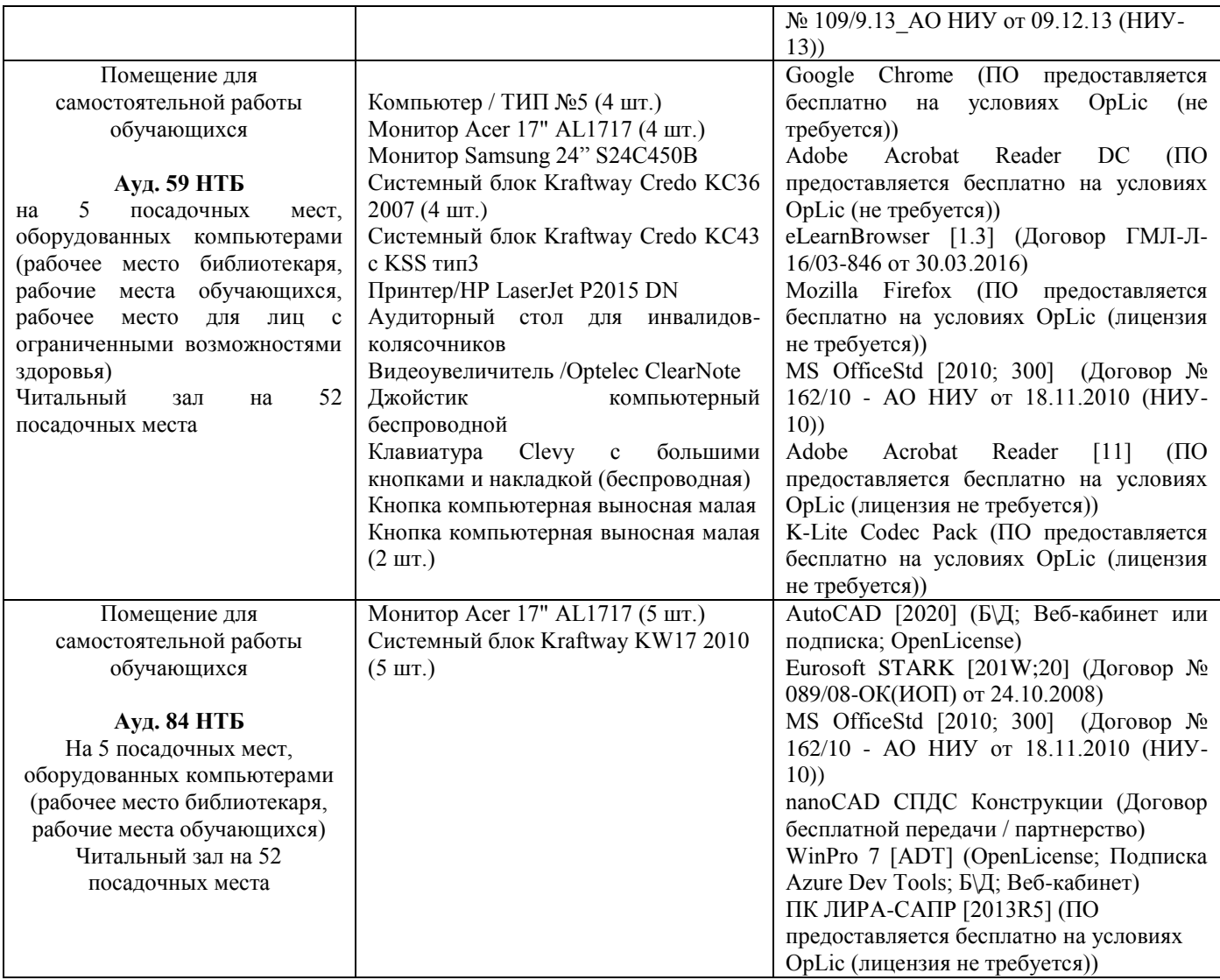
# Федеральное государственное бюджетное образовательное учреждение высшего образования **«НАЦИОНАЛЬНЫЙ ИССЛЕДОВАТЕЛЬСКИЙ МОСКОВСКИЙ ГОСУДАРСТВЕННЫЙ СТРОИТЕЛЬНЫЙ УНИВЕРСИТЕТ»**

# **РАБОЧАЯ ПРОГРАММА**

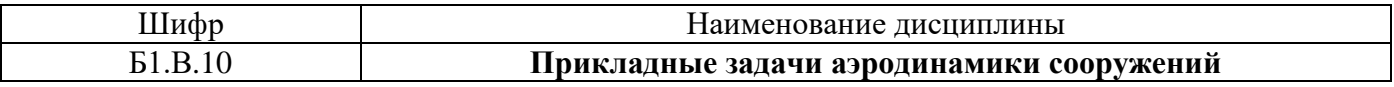

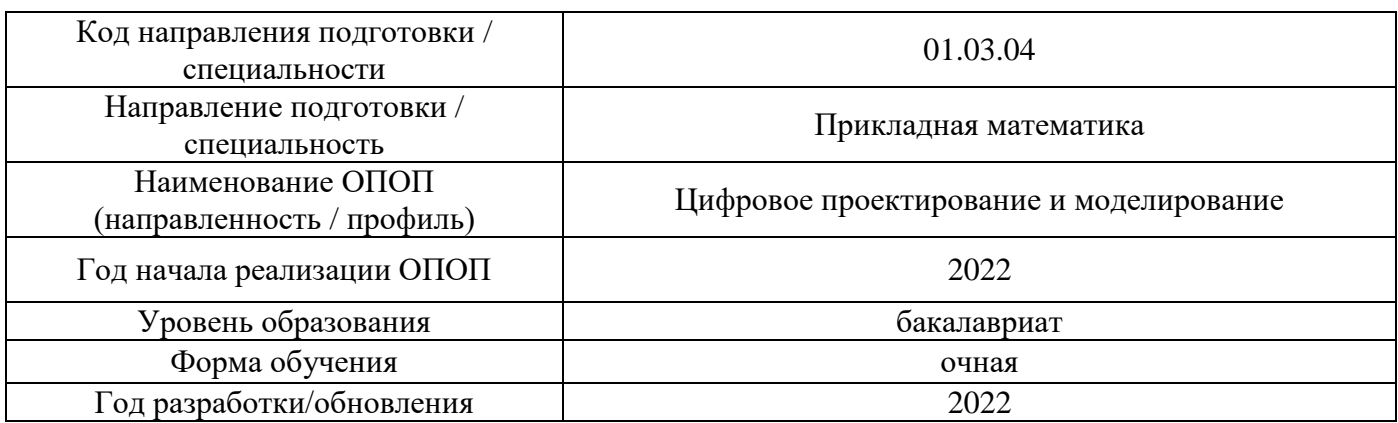

Разработчики:

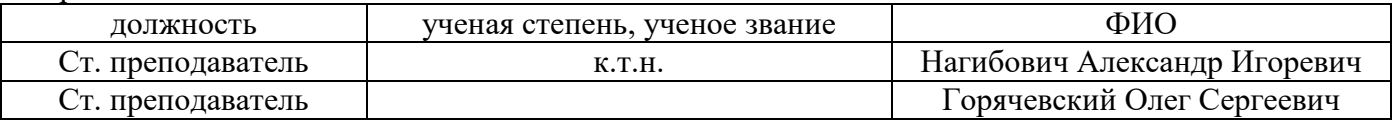

Рабочая программа дисциплины разработана и одобрена кафедрой (структурным подразделением) «Информатики и прикладной математики».

Рабочая программа утверждена методической комиссией по УГСН, протокол № 5 от 20.06.2022 г.

### **1. Цель освоения дисциплины**

Целью освоения дисциплины «Прикладные задачи аэродинамики сооружений» является формирование компетенций обучающегося в определения ветровых и снеговых нагрузок и воздействий на сооружения на основе математического (численного) моделирования.

Программа составлена в соответствии с требованиями Федерального государственного образовательного стандарта высшего образования по направлению подготовки 01.03.04 «Прикладная математика».

Дисциплина относится к части, формируемой участниками образовательных отношений, Блока 1 «Дисциплины (модули)» основной профессиональной образовательной программы «Прикладная математика». Дисциплина является обязательной для изучения.

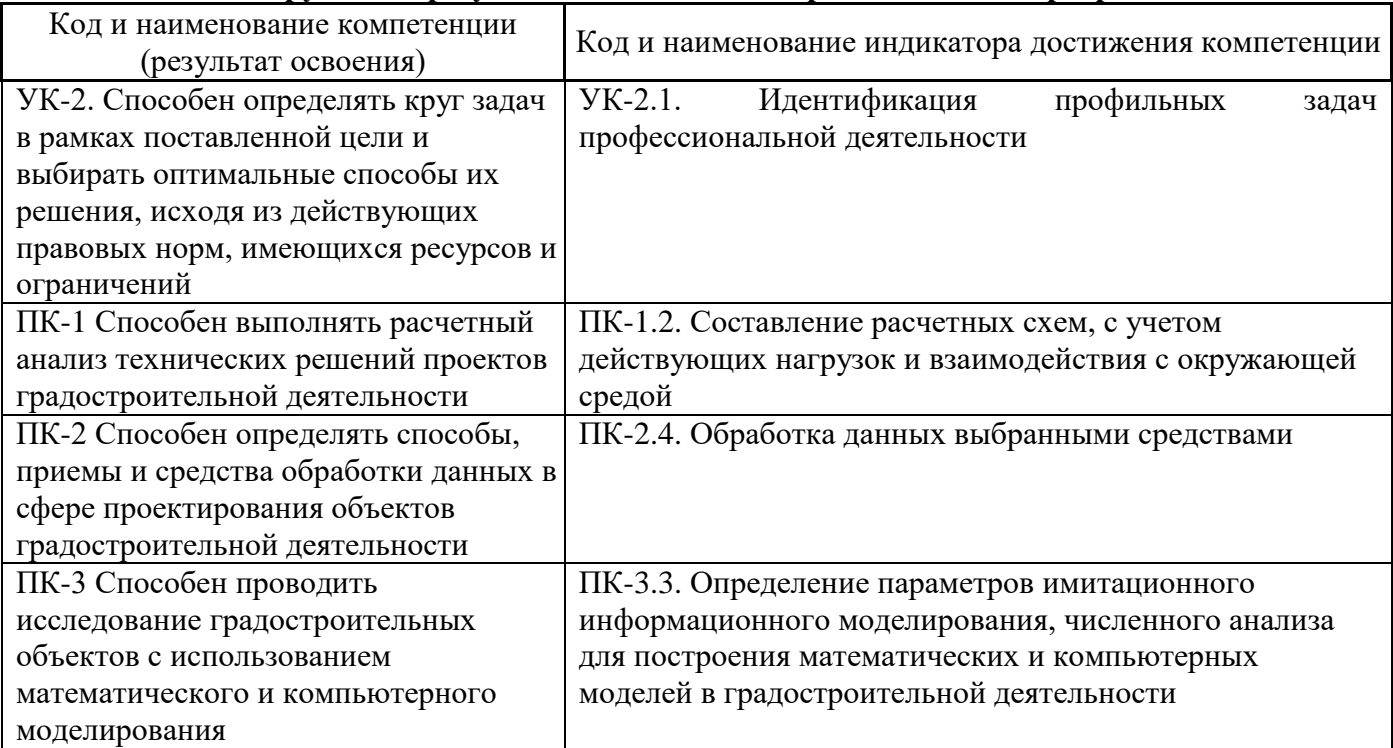

### **2. Перечень планируемых результатов обучения по дисциплине, соотнесенных с планируемыми результатами освоения образовательной программы**

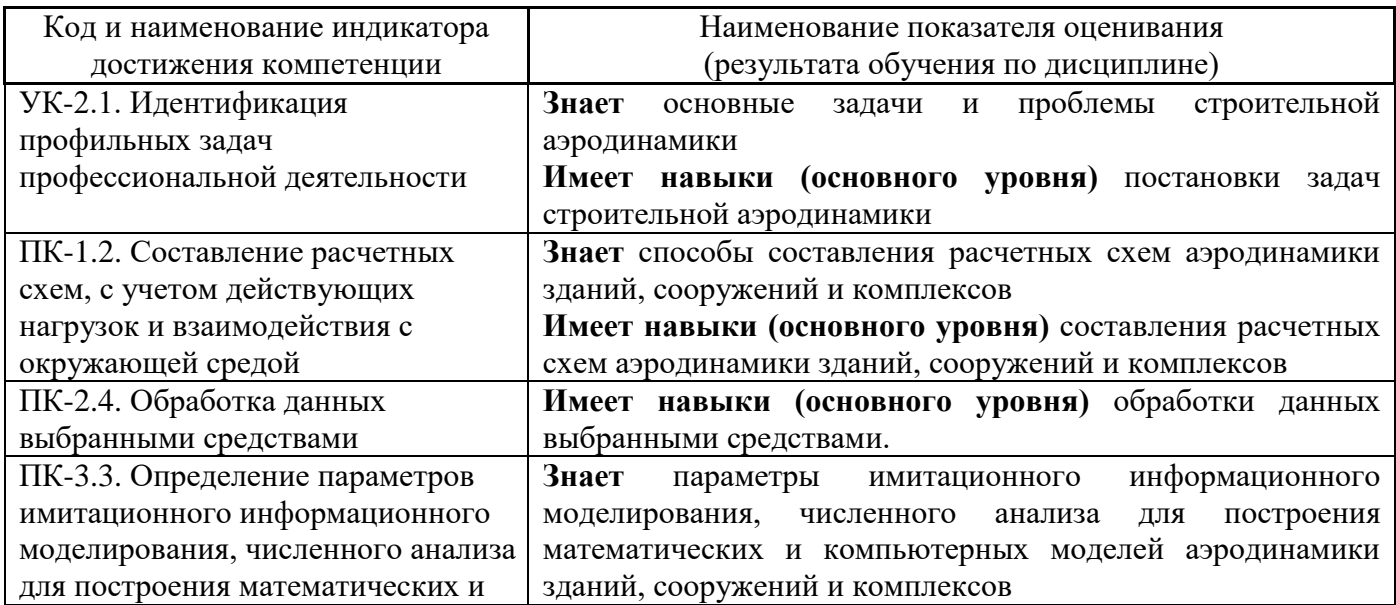

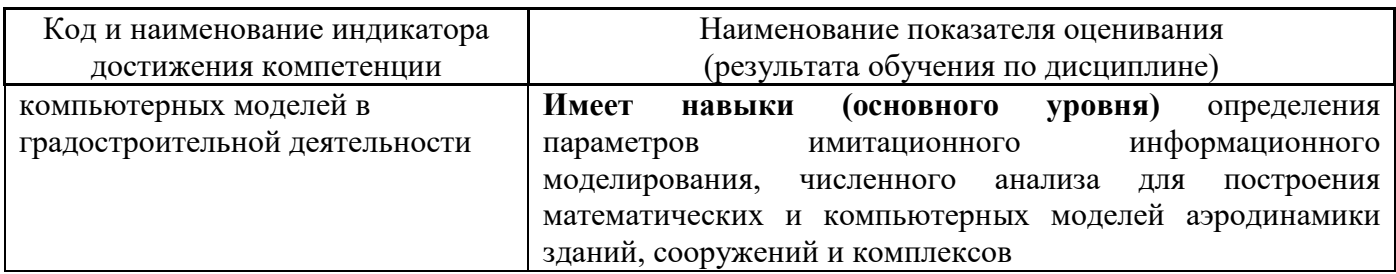

Информация о формировании и контроле результатов обучения представлена в Фонде оценочных средств (Приложение 1).

# **3. Трудоёмкость дисциплины и видов учебных занятий по дисциплине**

Общая трудоемкость дисциплины составляет 4 зачётные единицы (144 академических часов).

*(1 зачетная единица соответствует 36 академическим часам)*

Видами учебных занятий и работы обучающегося по дисциплине могут являться.

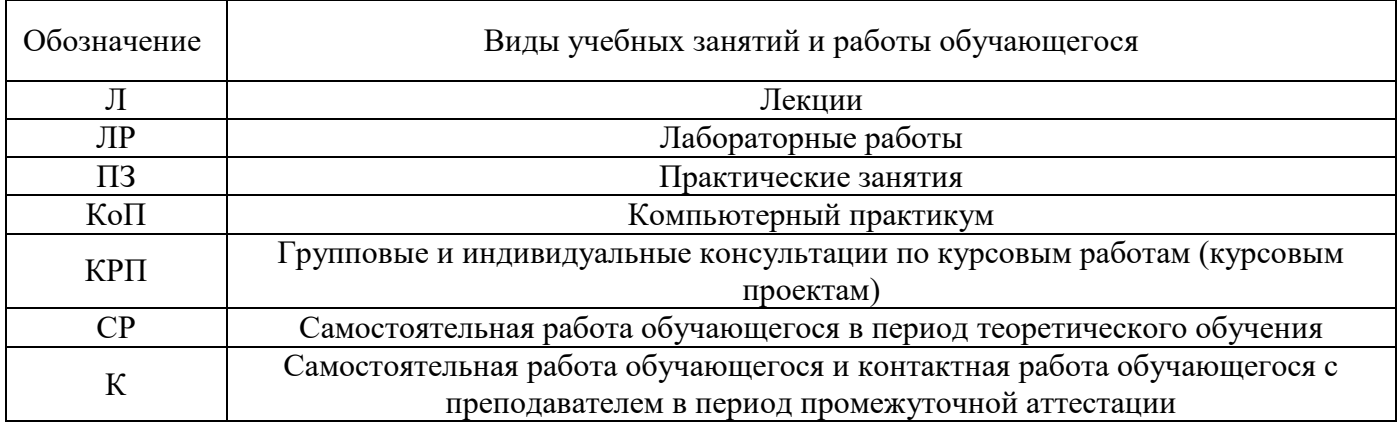

## *Структура дисциплины:*

Форма обучения – очная.

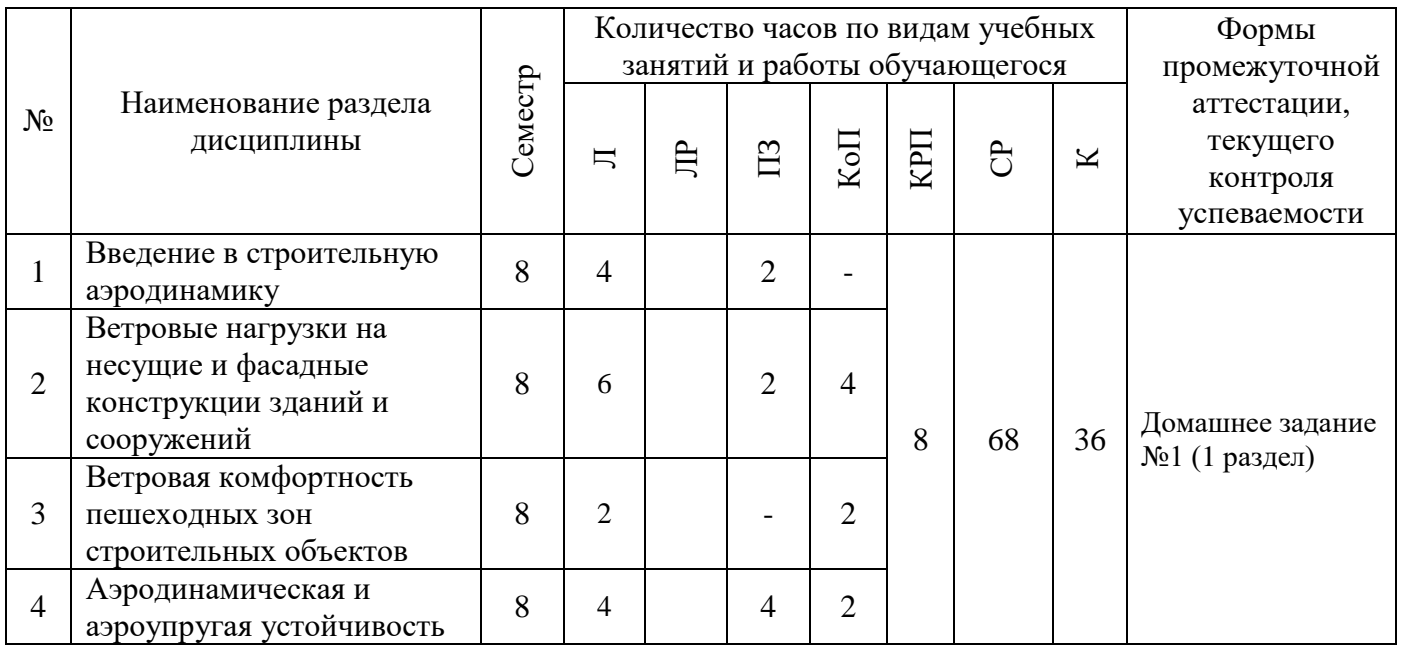

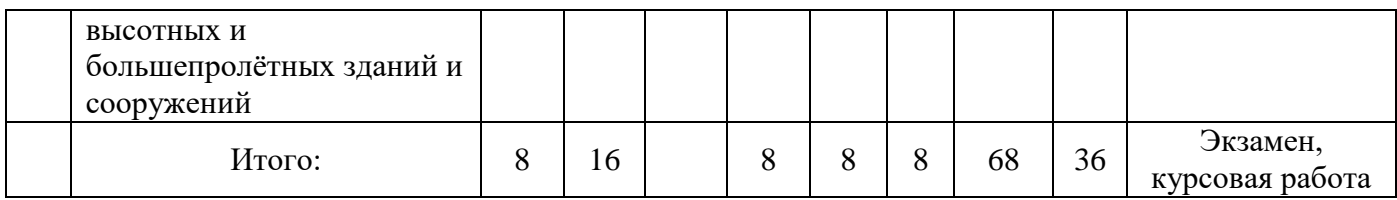

# **4. Содержание дисциплины, структурированное по видам учебных занятий и разделам**

При проведении аудиторных учебных занятий предусмотрено проведение текущего контроля успеваемости: контрольное задание по компьютерному практикуму.

### *4.1 Лекции*

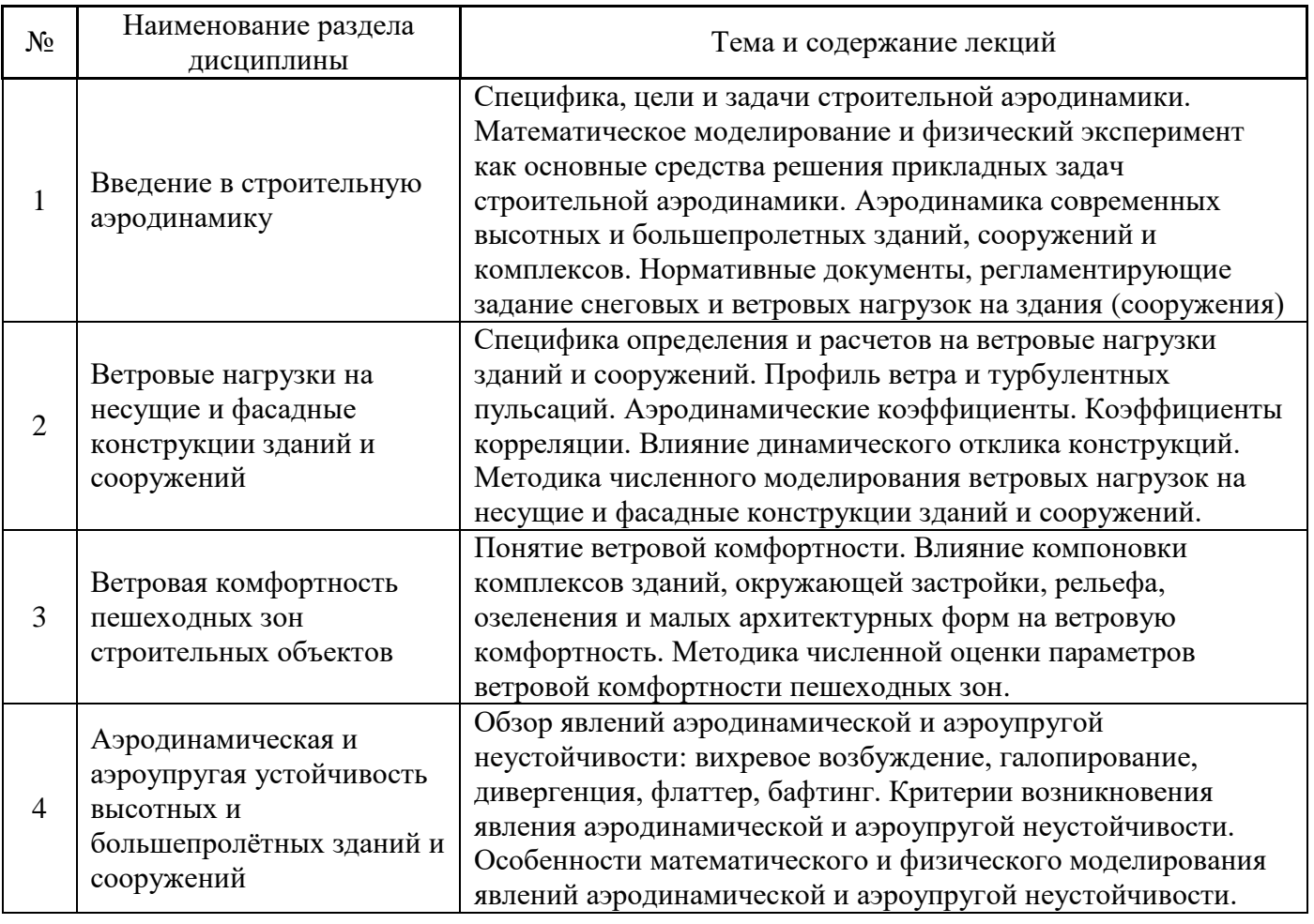

# *4.2 Лабораторные работы*

Не предусмотрено учебным планом*.*

# *4.3 Практические занятия*

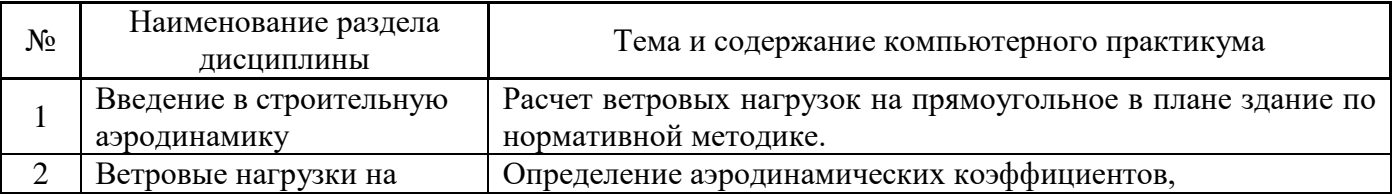

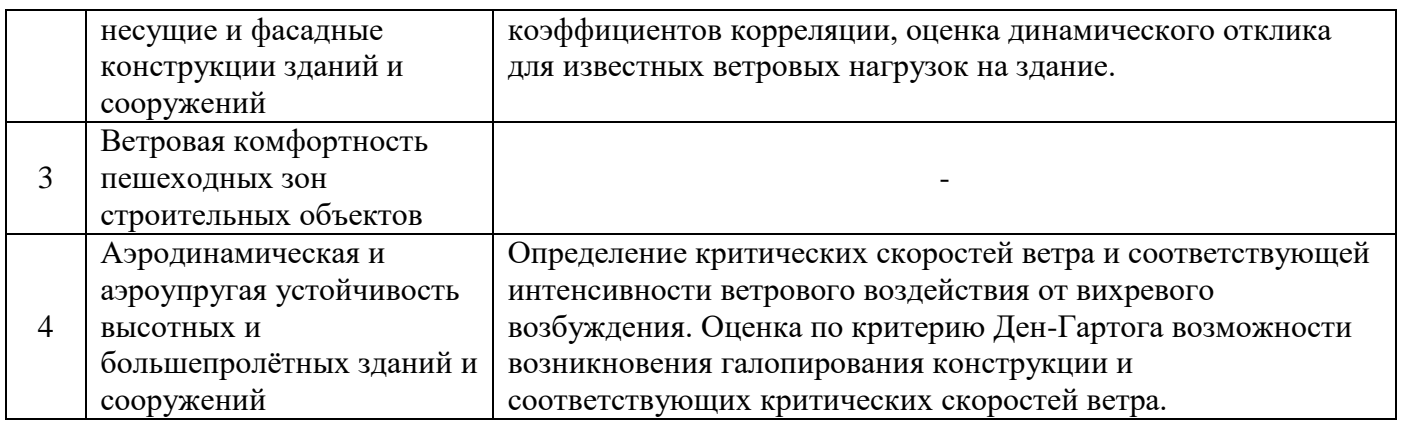

# *4.4 Компьютерные практикумы*

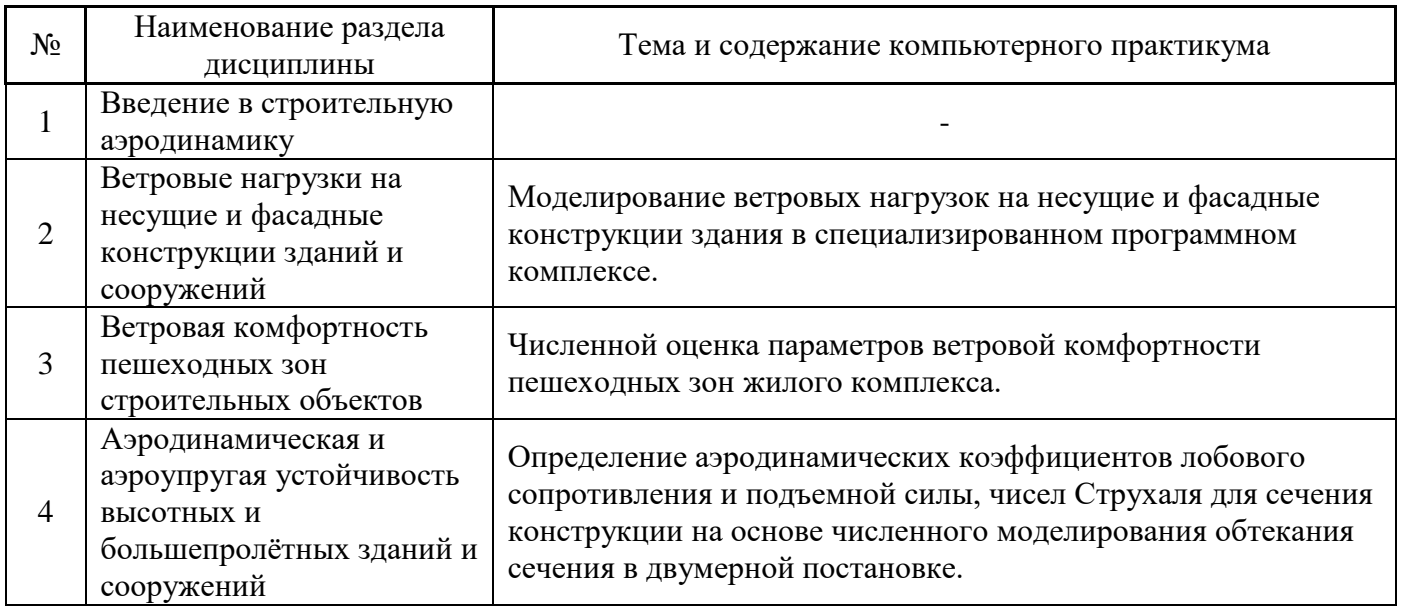

*4.5 Групповые и индивидуальные консультации по курсовым работам (курсовым проектам)*

На групповых и индивидуальных консультациях по курсовым работам осуществляется контактная работа обучающегося по вопросам выполнения курсовой работы проекта. Консультации проводятся в аудиториях и/или через электронную информационную образовательную среду. При проведении консультаций преподаватель осуществляет контроль хода выполнения обучающимся курсовой работы/курсового проекта.

# *4.6 Самостоятельная работа обучающегося в период теоретического обучения*

Самостоятельная работа обучающегося в период теоретического обучения включает в себя:

 самостоятельную подготовку к учебным занятиям, включая подготовку к аудиторным формам текущего контроля успеваемости;

- выполнение домашних заданий;
- выполнение курсовой работы;
- самостоятельную подготовку к промежуточной аттестации

В таблице указаны темы для самостоятельного изучения обучающимся:

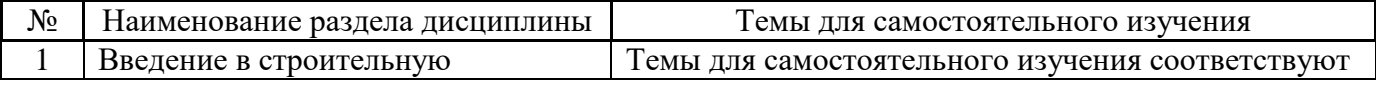

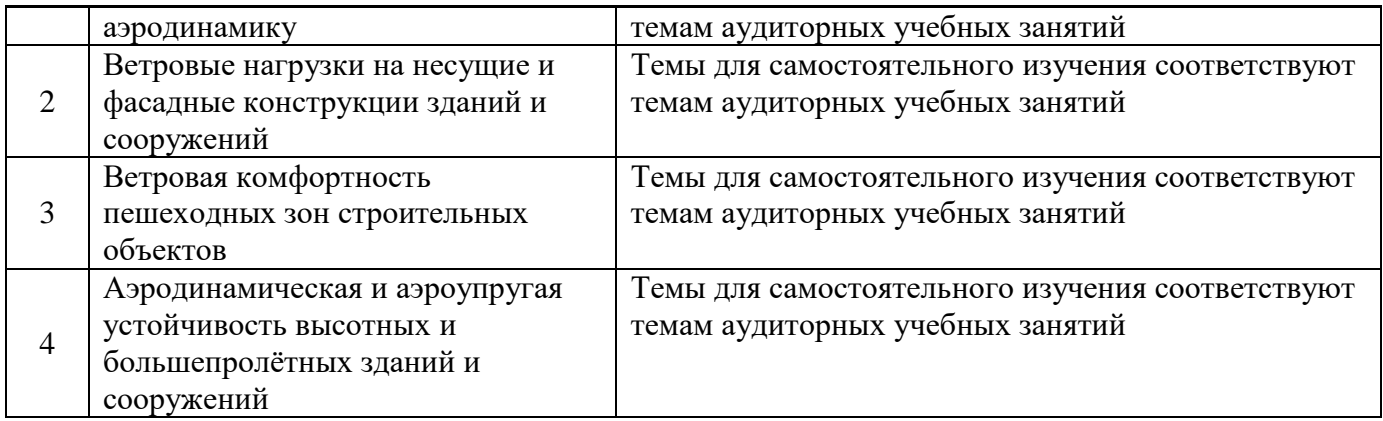

*4.7 Самостоятельная работа обучающегося и контактная работа обучающегося с преподавателем в период промежуточной аттестации*

Работа обучающегося в период промежуточной аттестации включает в себя подготовку к формам промежуточной аттестации (к экзамену, к защите курсовой работы), а также саму промежуточную аттестацию.

### **5. Оценочные материалы по дисциплине**

Фонд оценочных средств по дисциплине приведён в Приложении 1 к рабочей программе дисциплины.

Оценочные средства для проведения промежуточной аттестации, а также текущего контроля по дисциплине хранятся на кафедре (структурном подразделении), ответственной за преподавание данной дисциплины.

### **6. Учебно-методическое и материально-техническое обеспечение дисциплины**

Основные принципы осуществления учебной работы обучающихся изложены в локальных нормативных актах, определяющих порядок организации контактной работы и порядок самостоятельной работы обучающихся. Организация учебной работы обучающихся на аудиторных учебных занятиях осуществляется в соответствии с п. 3.

### *6.1 Перечень учебных изданий и учебно-методических материалов для освоения дисциплины*

Для освоения дисциплины обучающийся может использовать учебные издания и учебнометодические материалы, имеющиеся в научно-технической библиотеке НИУ МГСУ и/или размещённые в Электронных библиотечных системах.

Актуальный перечень учебных изданий и учебно-методических материалов представлен в Приложении 2 к рабочей программе дисциплины.

### *6.2 Перечень профессиональных баз данных и информационных справочных систем*

При осуществлении образовательного процесса по дисциплине используются профессиональные базы данных и информационных справочных систем, перечень которых указан в Приложении 3 к рабочей программе дисциплины.

### *6.3 Перечень материально-технического, программного обеспечения освоения дисциплины*

Учебные занятия по дисциплине проводятся в помещениях, оснащенных соответствующим оборудованием и программным обеспечением.

Перечень материально-технического и программного обеспечения дисциплины приведен в Приложении 4 к рабочей программе дисциплины.

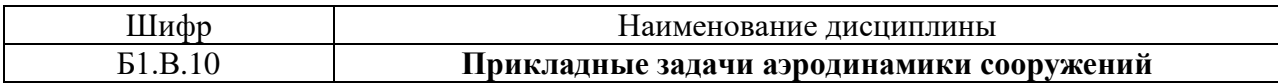

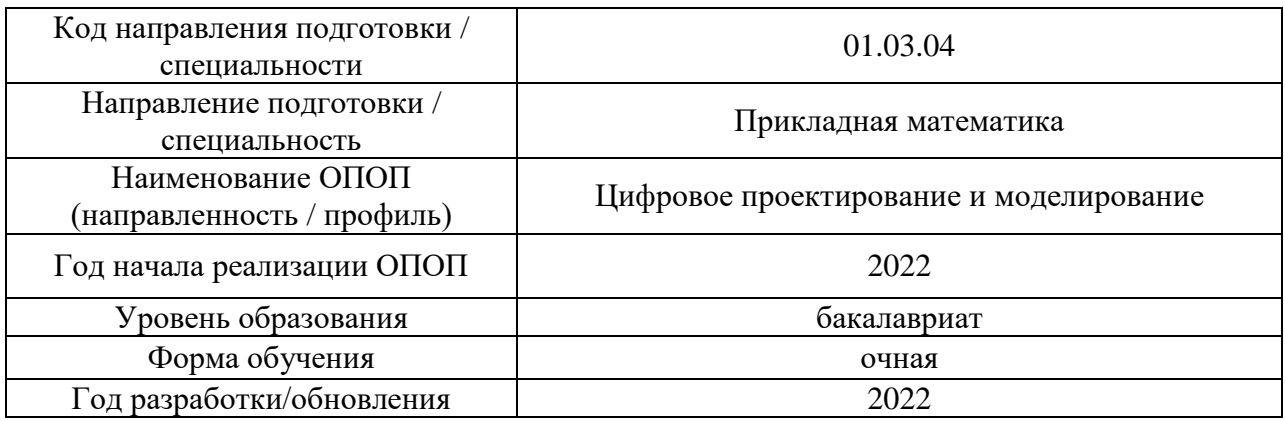

# **ФОНД ОЦЕНОЧНЫХ СРЕДСТВ**

### **1. Описание показателей и критериев оценивания компетенций, описание шкал оценивания**

Оценивание формирования компетенций производится на основе показателей оценивания, указанных в п.2. рабочей программы и в п.1.1 ФОС.

Связь компетенций, индикаторов достижения компетенций и показателей оценивания приведена в п.2 рабочей программы.

### *1.1. Описание формирования и контроля показателей оценивания*

Оценивание уровня освоения обучающимся компетенций осуществляется с помощью форм промежуточной аттестации и текущего контроля. Формы промежуточной аттестации и текущего контроля успеваемости по дисциплине, с помощью которых производится оценивание, указаны в учебном плане и в п.3 рабочей программы.

В таблице приведена информация о формировании результатов обучения по дисциплине разделами дисциплины, а также о контроле показателей оценивания компетенций формами оценивания.

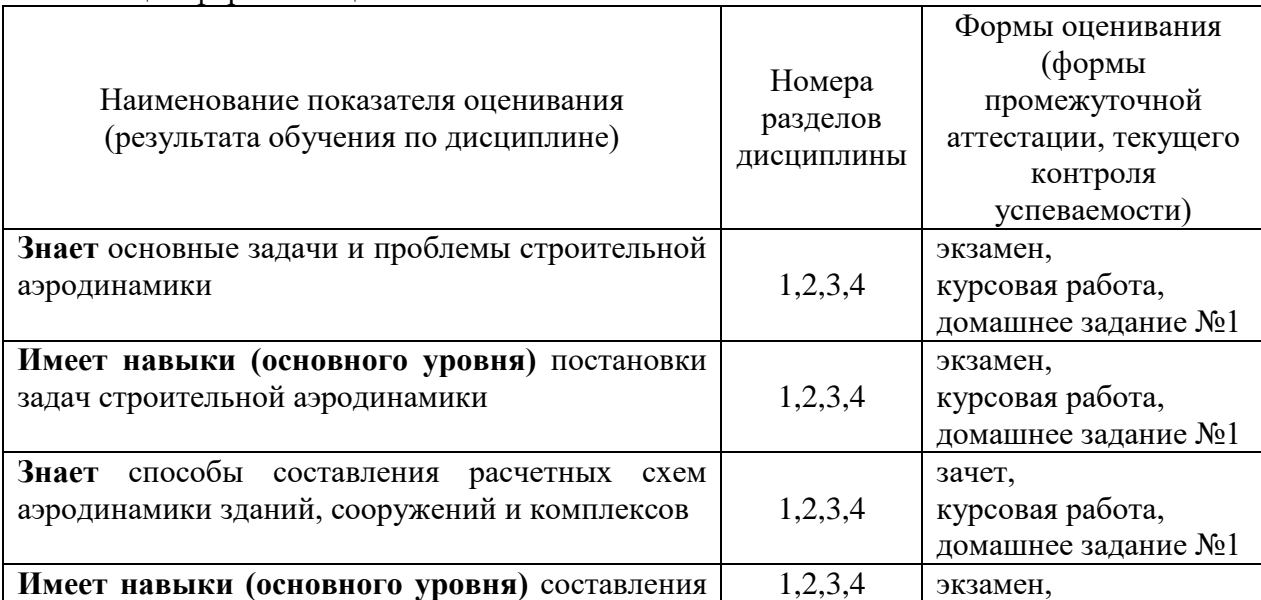

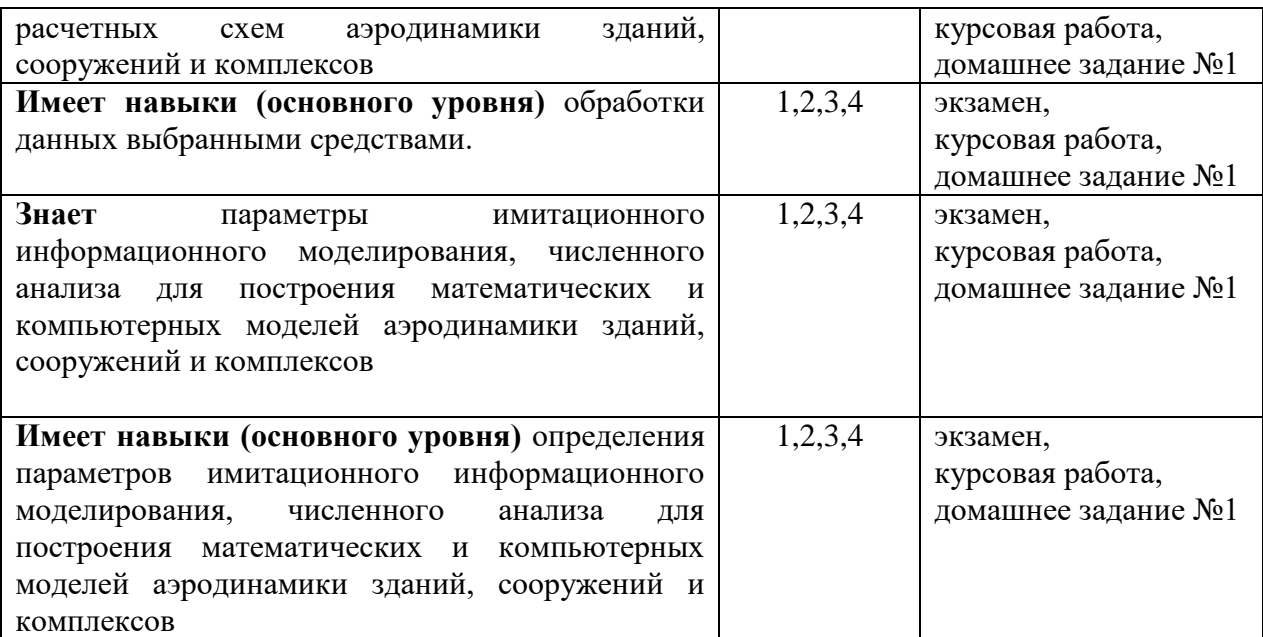

*1.2. Описание критериев оценивания компетенций и шкалы оценивания*

При проведении промежуточной аттестации в форме экзамена/защиты курсовых работ используется шкала оценивания: «2» (неудовлетворительно), «3» (удовлетворительно), «4» (хорошо), «5» (отлично).

При проведении промежуточной аттестации в форме зачёта используется шкала оценивания: «Не зачтено», «Зачтено».

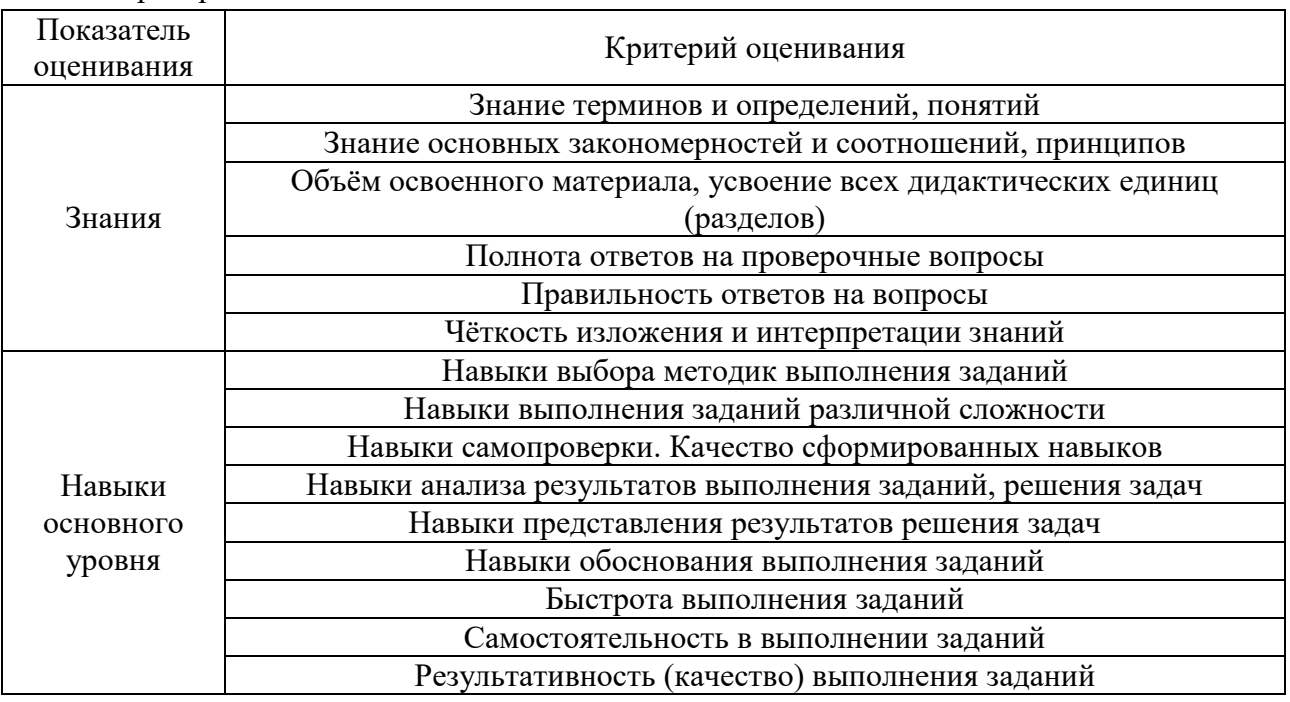

Критериями оценивания достижения показателей являются:

# **2. Типовые контрольные задания для оценивания формирования компетенций**

*2.1.Промежуточная аттестация*

*2.1.1. Промежуточная аттестация в форме экзамена, дифференцированного зачета (зачета с оценкой), зачета*

# Форма(ы) промежуточной аттестации:

- Защита курсовой работы в 8 семестре
- Экзамен в 8 семестре

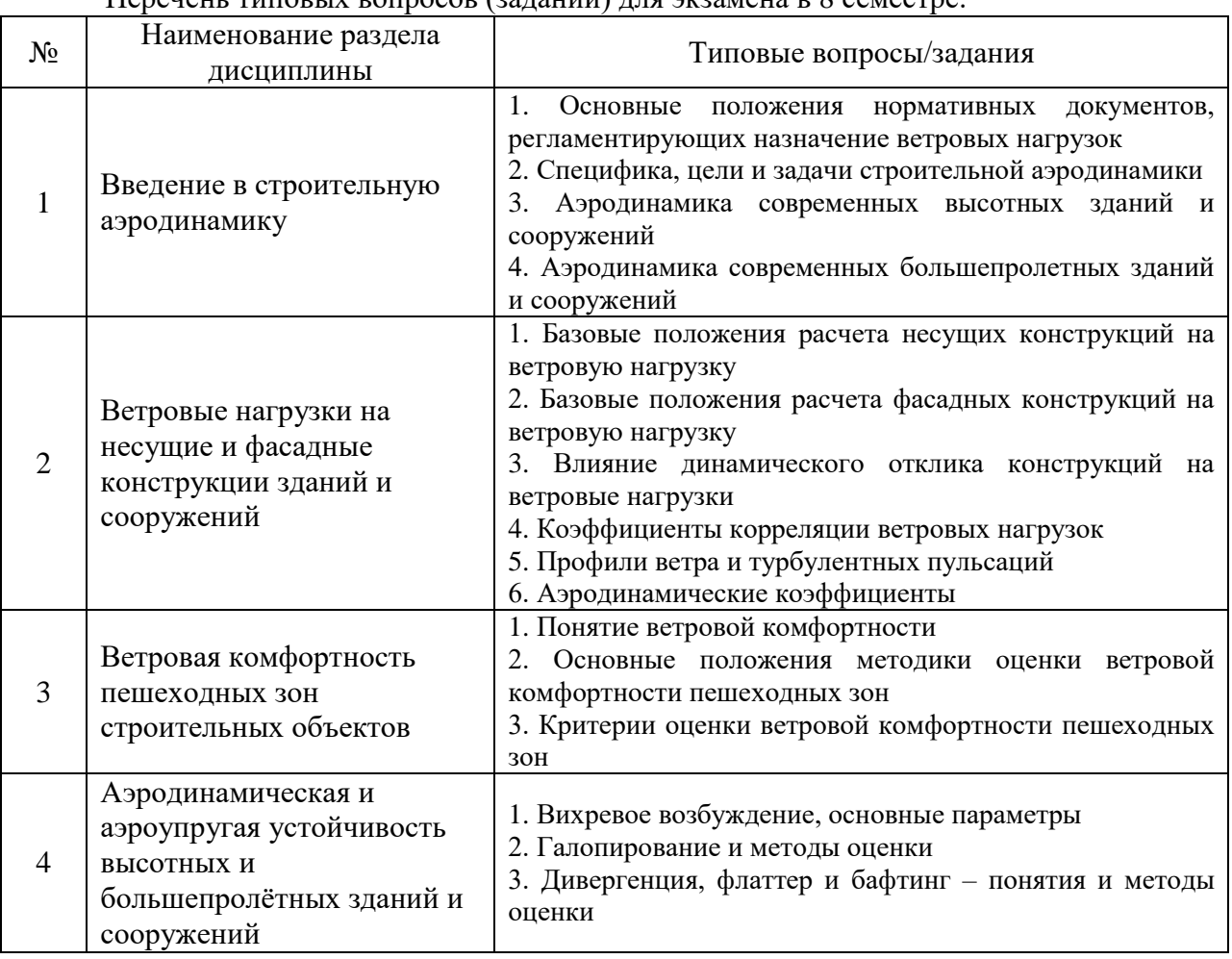

### Перечень типовых вопросов (заданий) для экзамена в 8 семестре:

*2.1.2. Промежуточная аттестация в форме защиты курсовой работы (курсового проекта)*

Тематики курсовой работы:

- 1. Оценка ветровой комфортности пешеходных зон жилого комплекса
- 2. Определение ветровых нагрузок на несущие конструкции промышленного сооружения

3. Определение пиковых ветровых давлений на фасадные конструкции гражданского здания

- 4. Определение аэродинамических коэффициентов на строительную конструкцию
- 5. Оценка аэродинамической неустойчивости гибкой конструкции.

Состав типового задания на выполнение курсовой работы.

Результаты курсовой работы должны содержать:

- а) постановка задачи;
- б) описание использованных методов;
- в) описание разработанной расчетной модели;
- г) полученные результаты;

д) выводы;

е) курсовая работа должна быть оформлена с использованием современных информационных технологий.

*Примечание*: исходные данные для расчетного исследования выдаются преподавателем индивидуально.

Перечень типовых примерных вопросов для защиты курсовой работы:

1. Обоснование выбора математической модели

2. Степень дискретизации воздушной среды. Точность модели.

3. Степень упрощения модели

5. Определяющие соотношения и эмпирические зависимости в математических моделях.

6. Размерность величин и формулирующих задачу выражений.

7. Моделирование дифференциальными уравнениями в частных производных.

8. Замыкание математических моделей.

9. Существование, множественность и единственность решений.

- 10. Используемые расчетные схемы
- 11. Способы обработки результатов расчетов
- 12. Используемая методика расчета

### *2.2. Текущий контроль*

### *2.2.1. Перечень форм текущего контроля:*

домашнее задание №1 (8 семестр)

### *2.2.2. Типовые контрольные задания форм текущего контроля:*

Домашнее задание №1 (7 семестр): «Определение ветровых нагрузок на здание на основе нормативных документов»

1. Определить ветровые нагрузки на здание на основе отечественных нормативных документов

2. Определить ветровые нагрузки на здание на основе еврокода

### **3. Методические материалы, определяющие процедуры оценивания**

Процедура проведения промежуточной аттестации и текущего контроля успеваемости регламентируется локальным нормативным актом, определяющим порядок осуществления текущего контроля успеваемости и промежуточной аттестации обучающихся.

*3.1. Процедура оценивания при проведении промежуточной аттестации обучающихся по дисциплине в форме экзамена и/или дифференцированного зачета (зачета с оценкой)*

Промежуточная аттестация по дисциплине в форме экзамена проводится в 8 семестре.

Используются критерии и шкала оценивания, указанные в п.1.2. Оценка выставляется преподавателем интегрально по всем показателям и критериям оценивания.

Ниже приведены правила оценивания формирования компетенций по показателю оценивания «Знания».

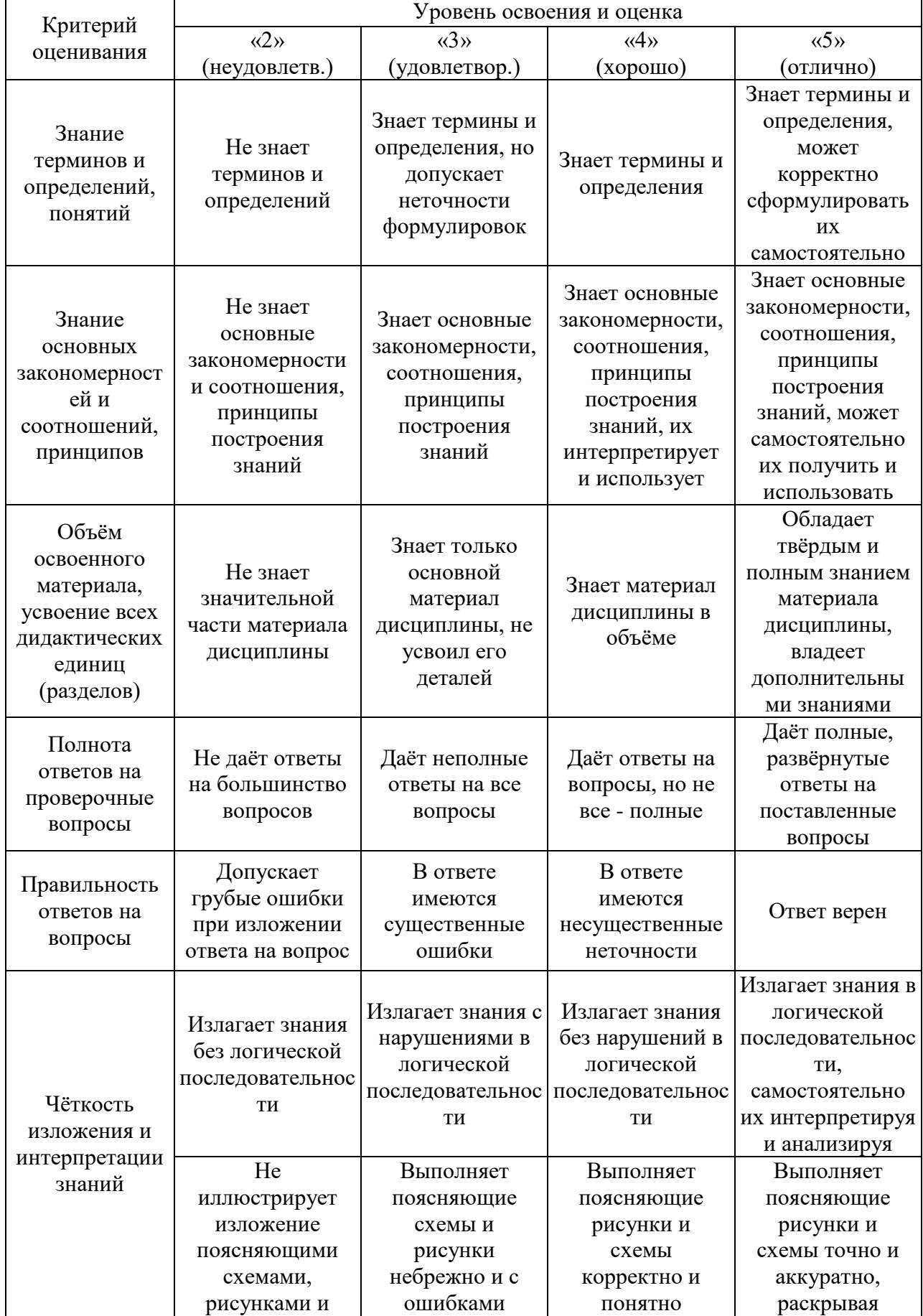

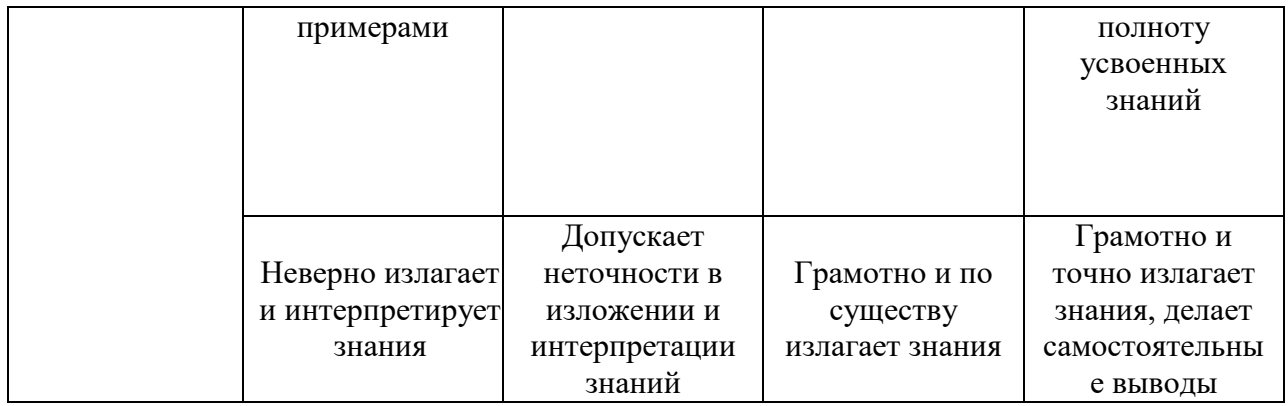

# Ниже приведены правила оценивания формирования компетенций по показателю оценивания «Навыки основного уровня».

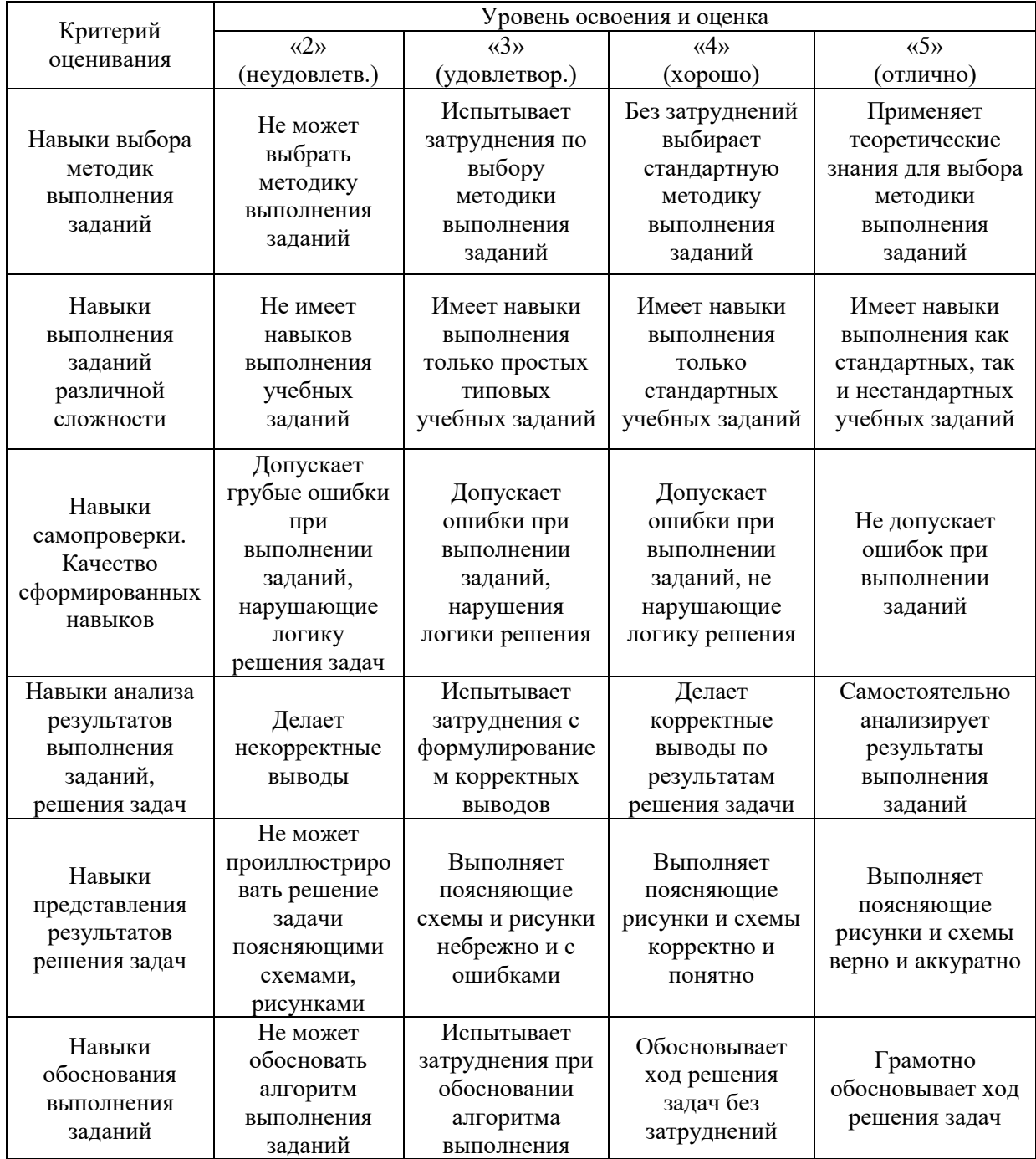

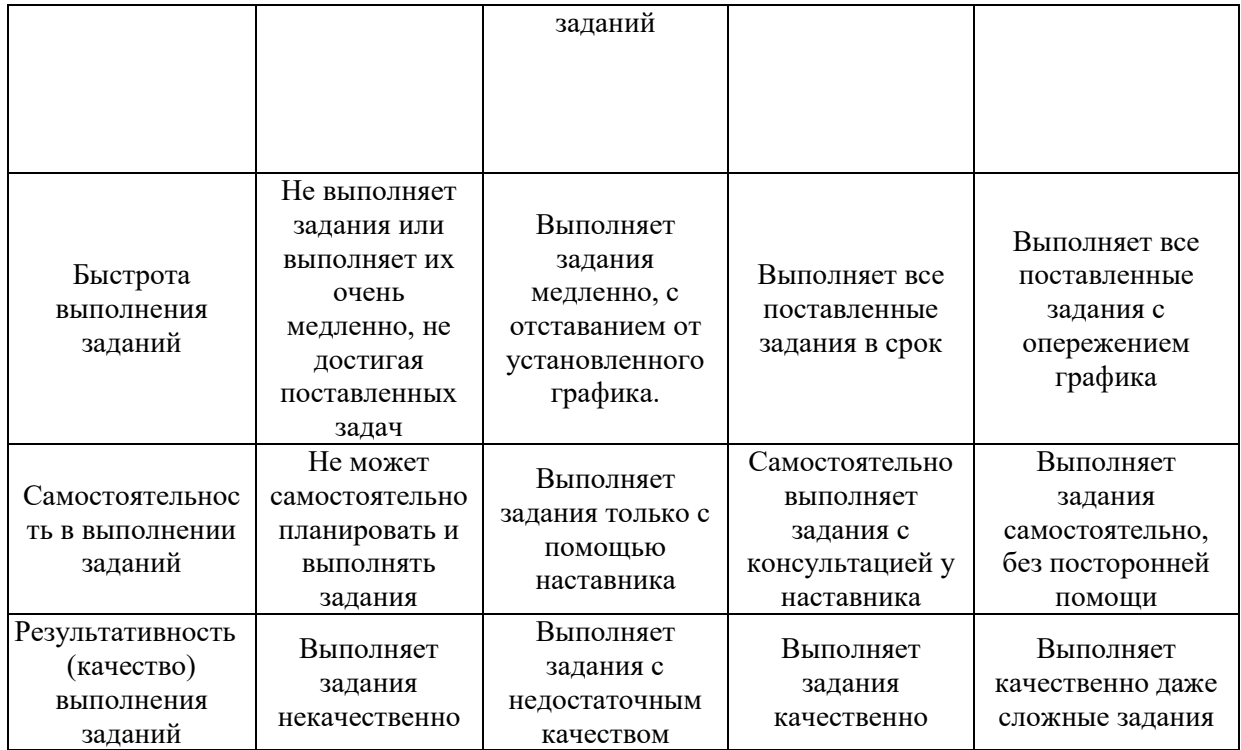

*3.2. Процедура оценивания при проведении промежуточной аттестации обучающихся по дисциплине в форме зачета*

Промежуточная аттестация по дисциплине (модулю) в форме зачета не проводится.

*3.3. Процедура оценивания при проведении промежуточной аттестации обучающихся по дисциплине в форме защиты курсовой работы (курсового проекта)*

Промежуточная аттестация по дисциплине проводится в форме защиты курсовой работы в 8 семестре.

Используется шкала и критерии оценивания, указанные в п.1.2. Процедура оценивания знаний и навыков приведена в п.3.1.

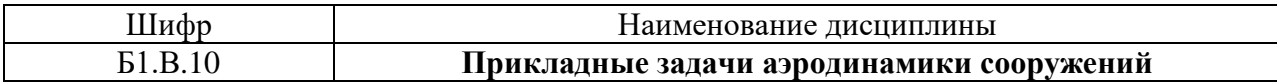

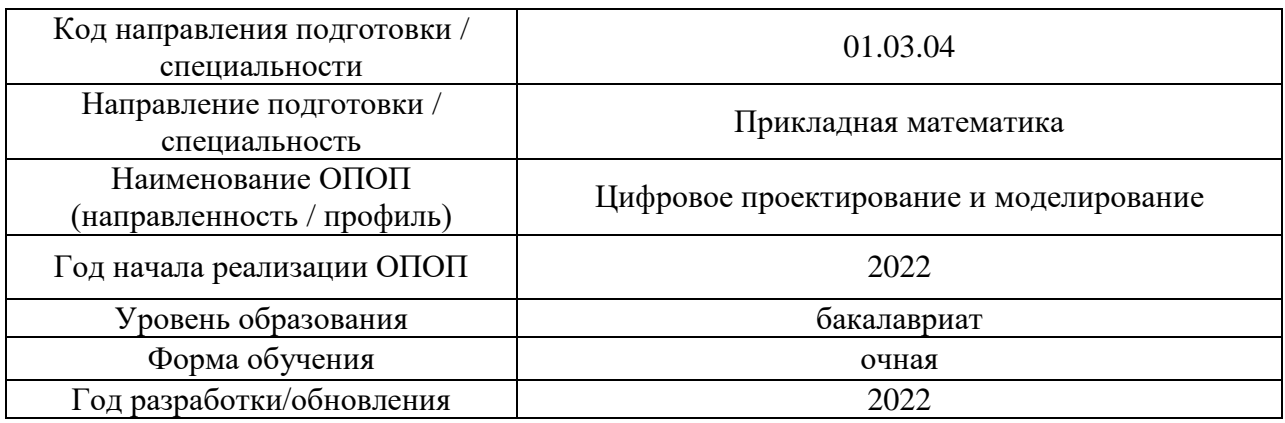

# **Перечень учебных изданий и учебно-методических материалов**

# Печатные учебные издания в НТБ НИУ МГСУ:

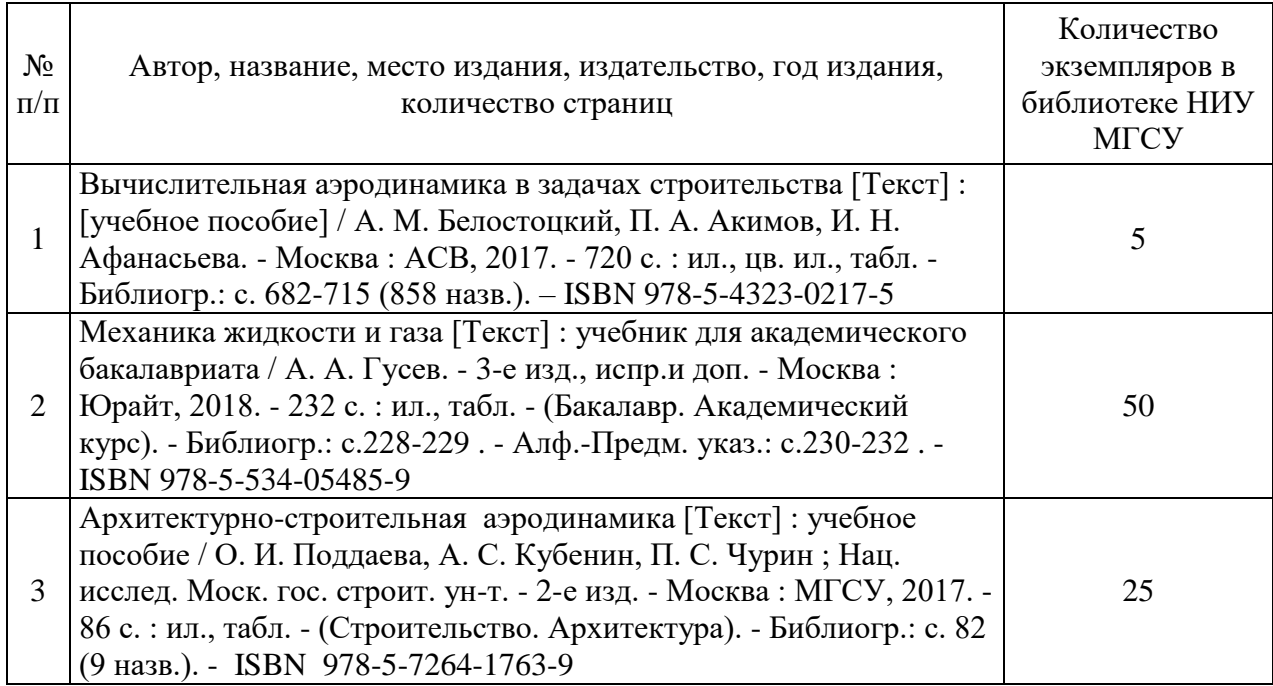

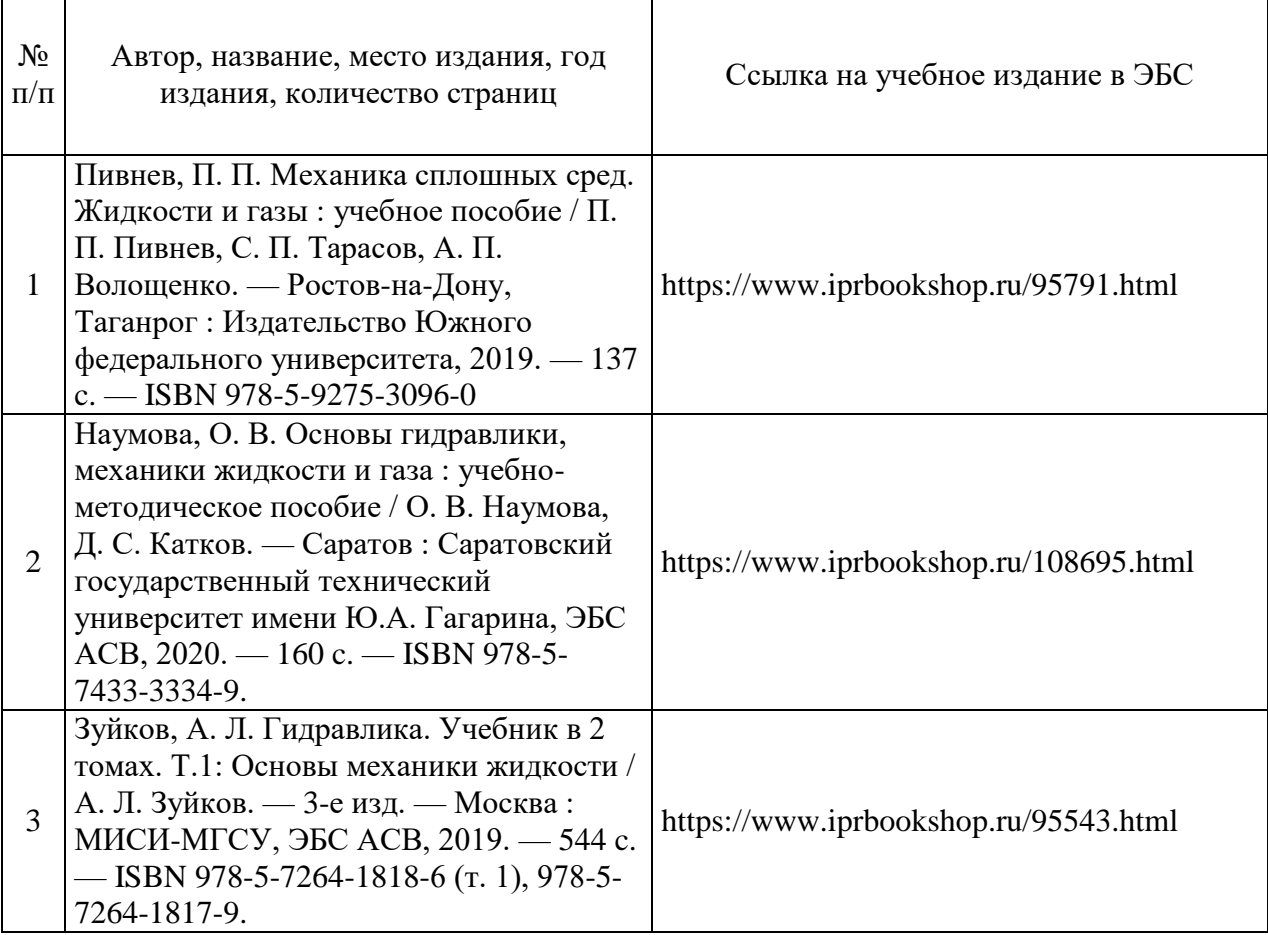

Электронные учебные издания в электронно-библиотечных системах (ЭБС):

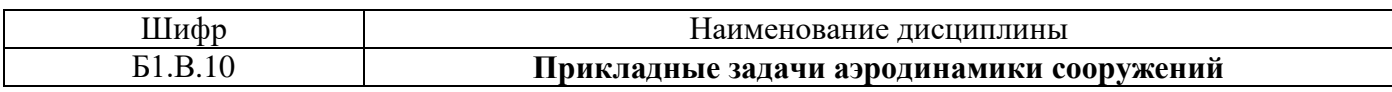

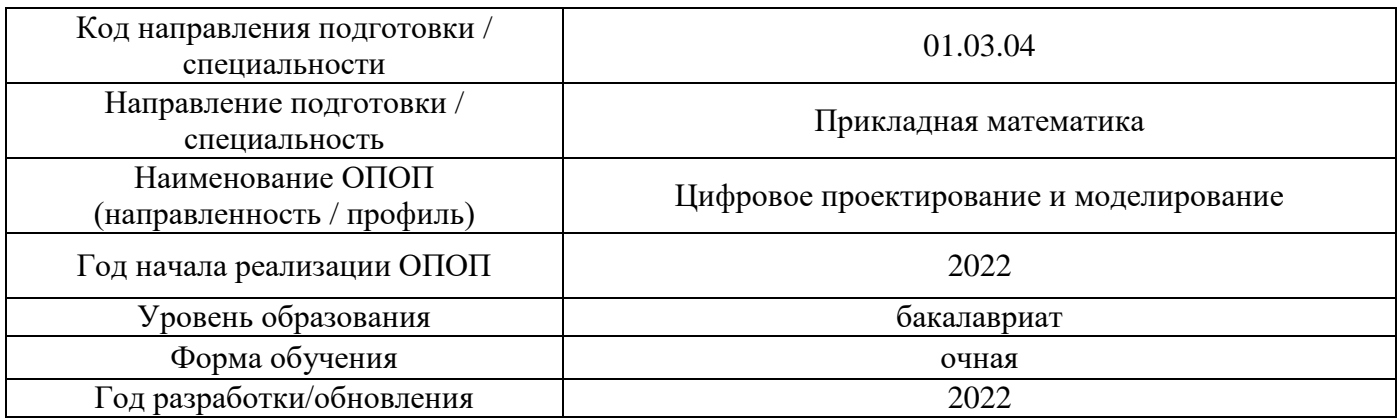

# **Перечень профессиональных баз данных и информационных справочных систем**

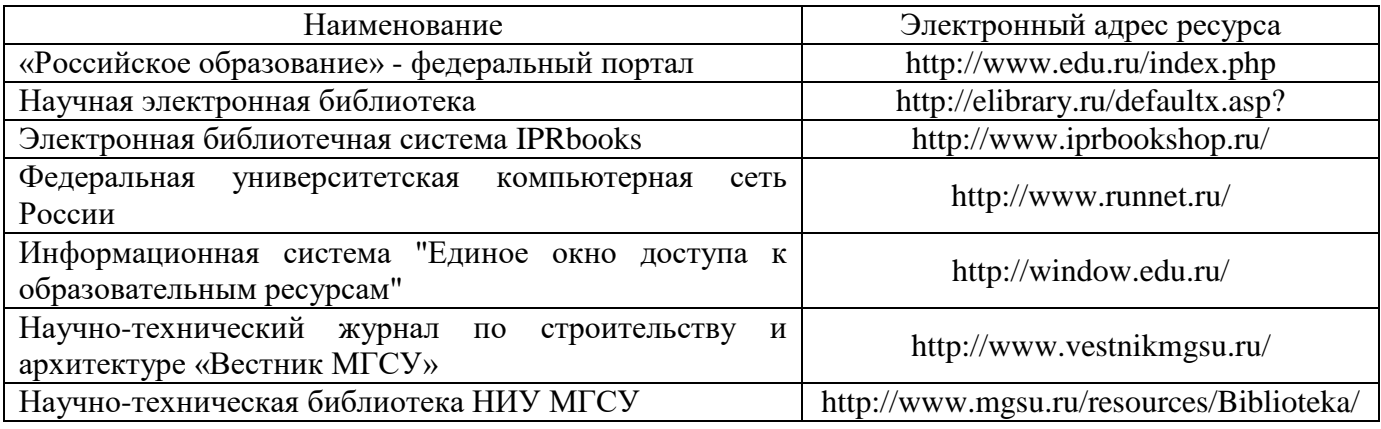

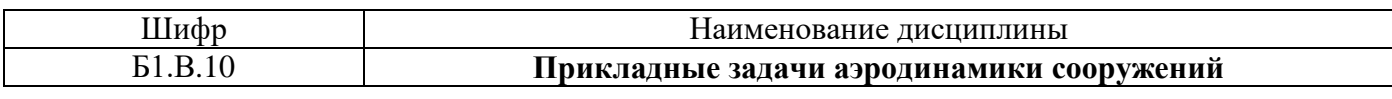

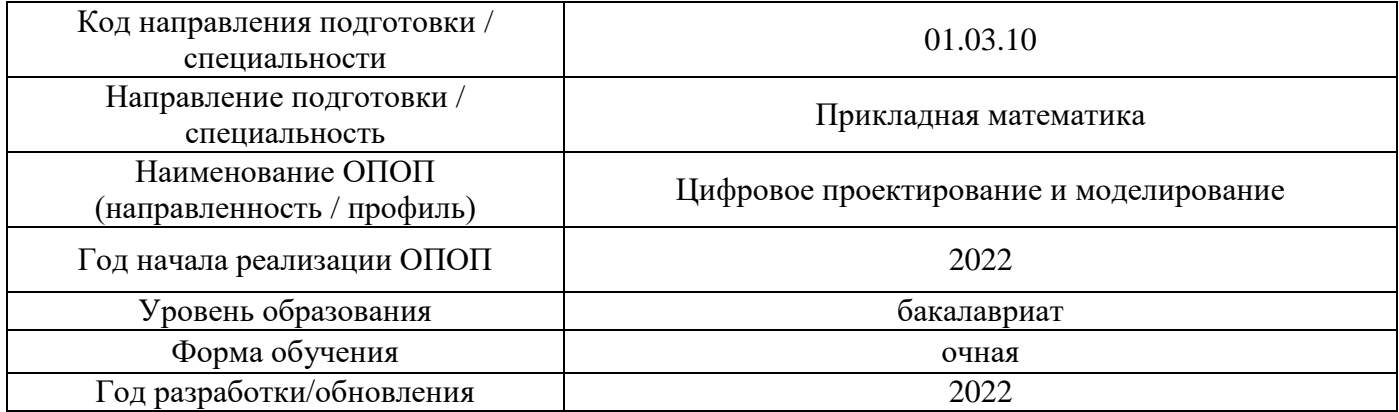

# **Материально-техническое и программное обеспечение дисциплины**

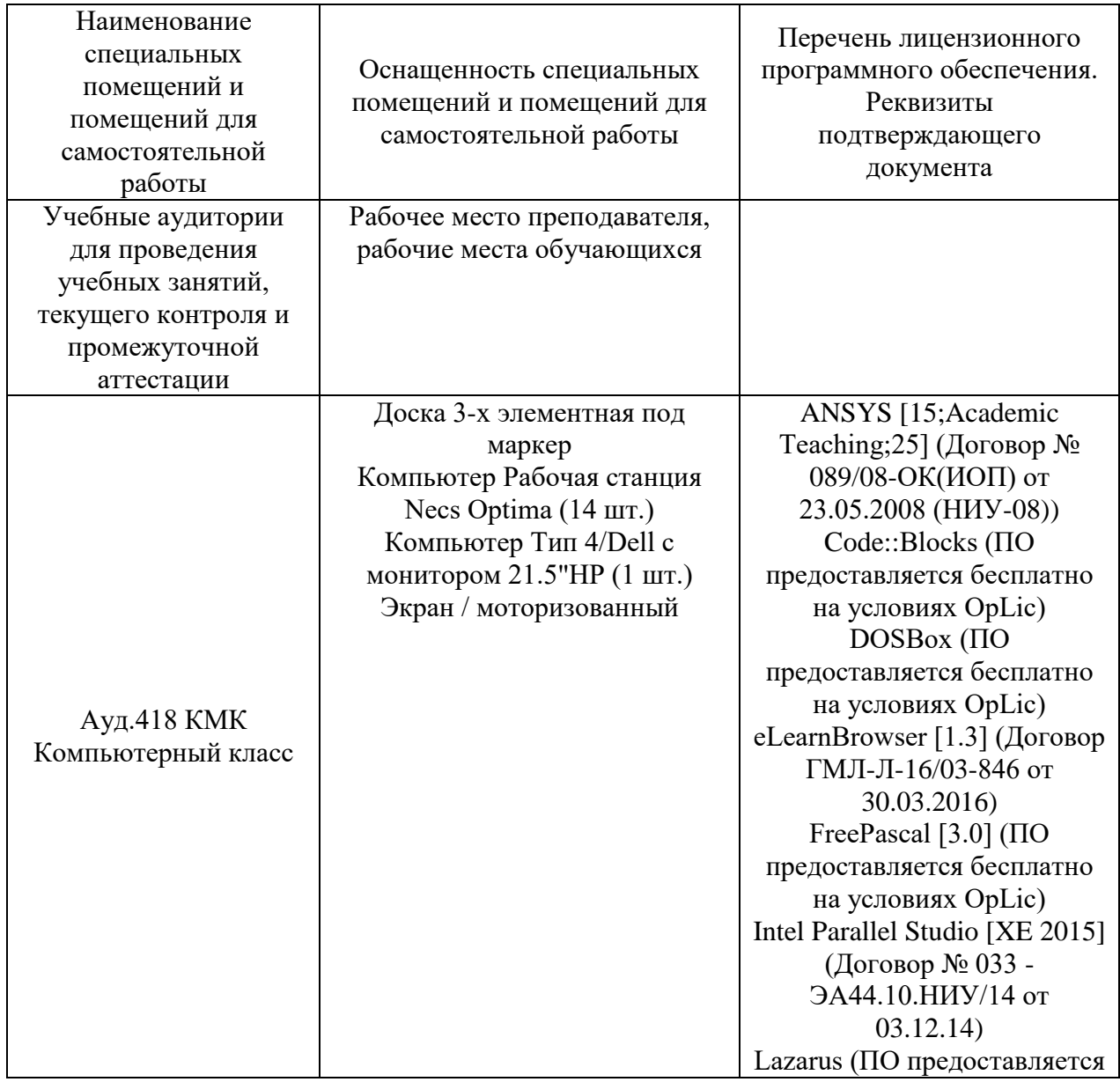

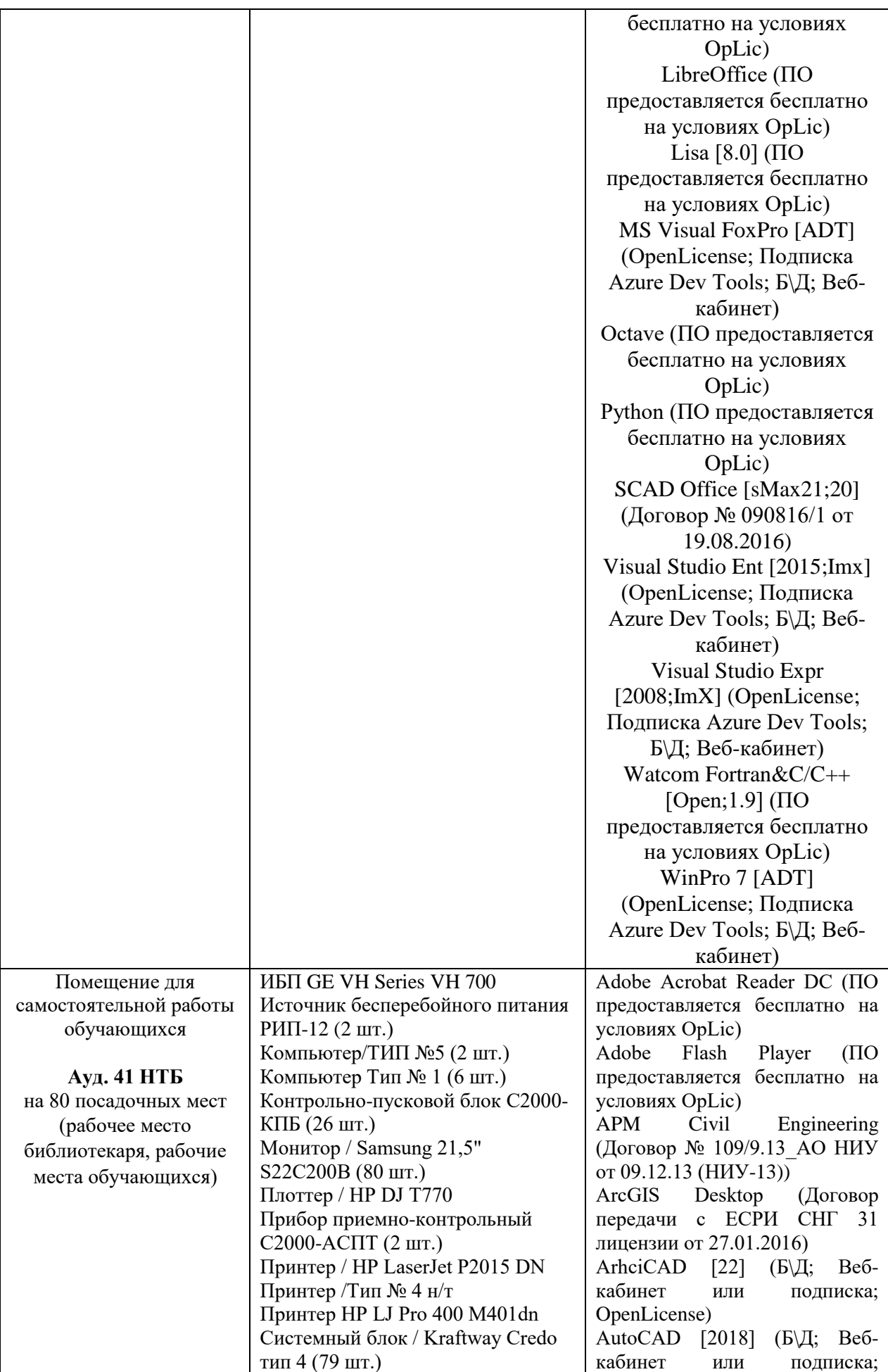

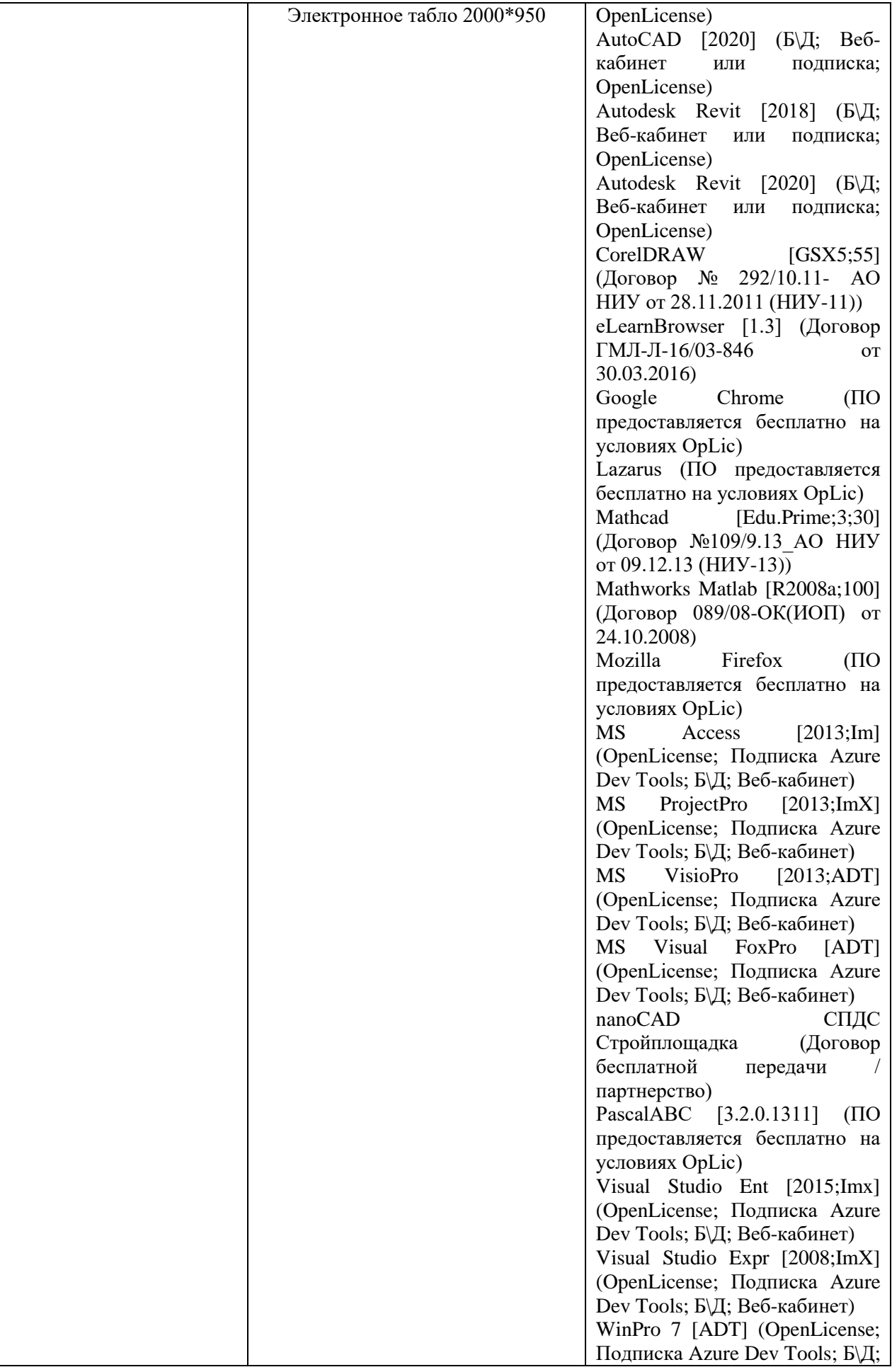

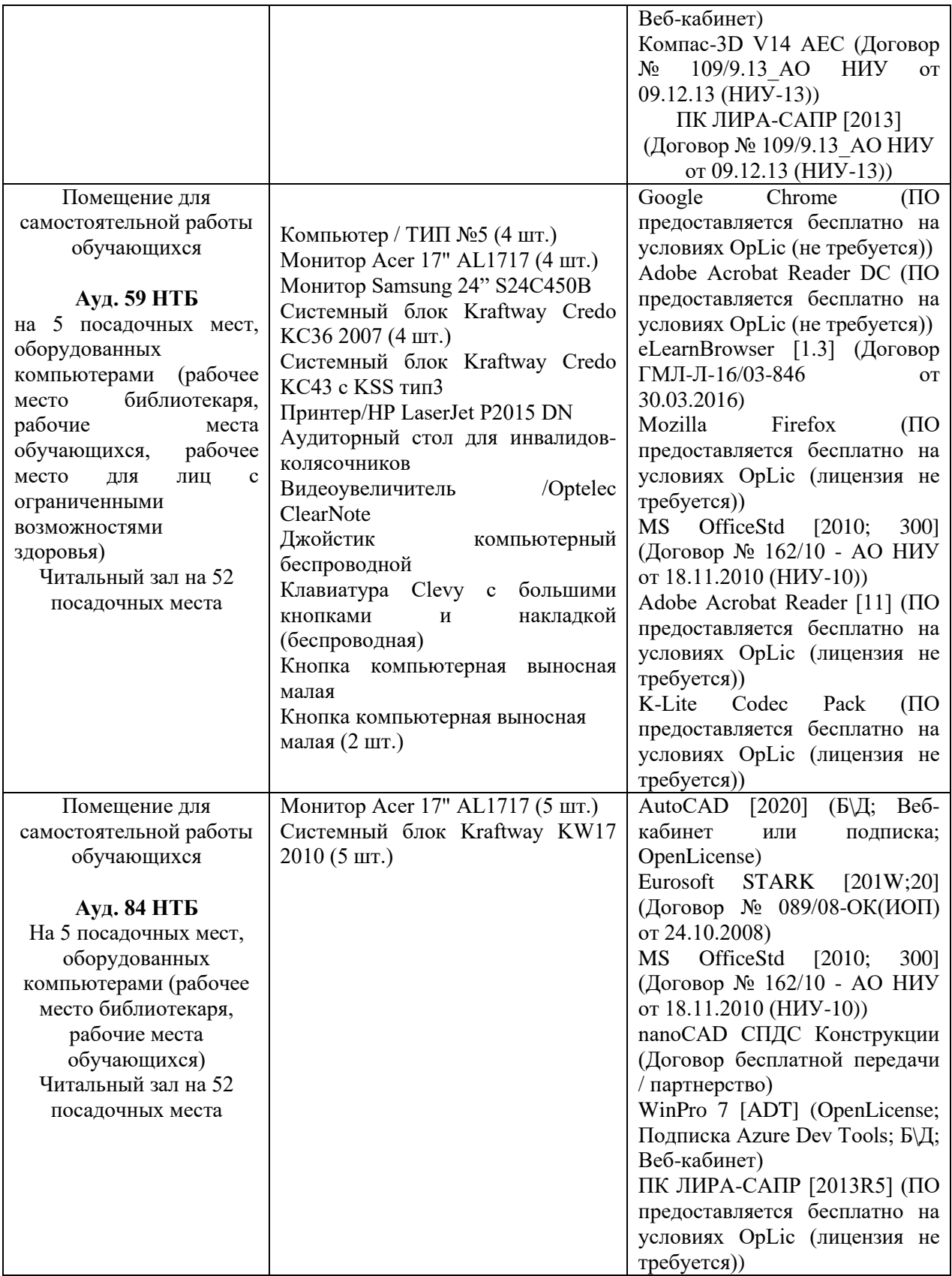

# Федеральное государственное бюджетное образовательное учреждение высшего образования **«НАЦИОНАЛЬНЫЙ ИССЛЕДОВАТЕЛЬСКИЙ МОСКОВСКИЙ ГОСУДАРСТВЕННЫЙ СТРОИТЕЛЬНЫЙ УНИВЕРСИТЕТ»**

# **РАБОЧАЯ ПРОГРАММА**

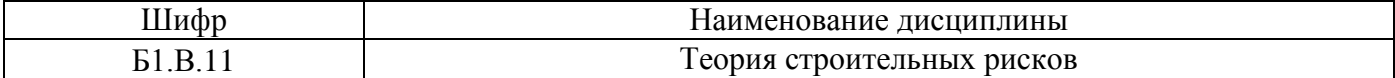

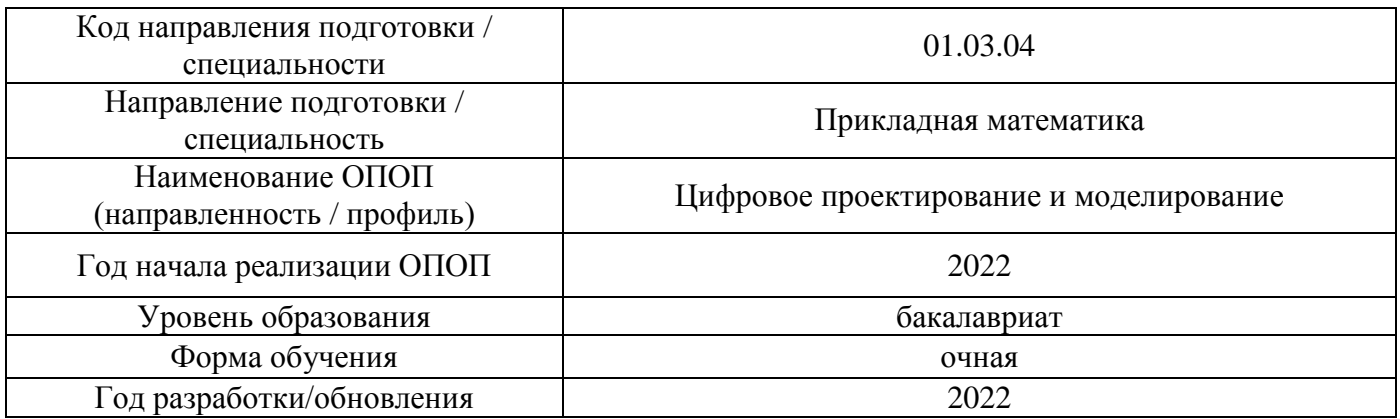

Разработчики:

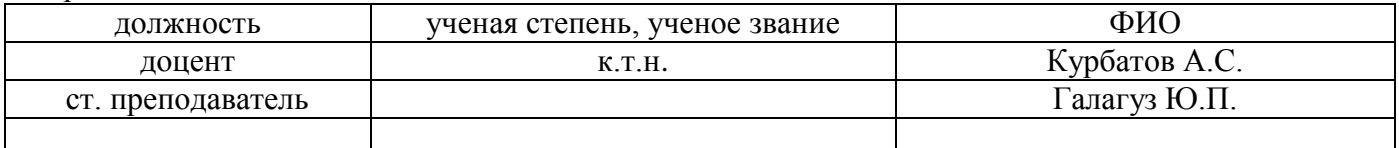

Рабочая программа дисциплины разработана и одобрена кафедрой (структурным подразделением) «Информатики и прикладной математики».

Рабочая программа утверждена методической комиссией по УГСН, протокол № 5 от 20.06.2022 г.

### **1. Цель освоения дисциплины**

Целью освоения дисциплины «Теория строительных рисков» является формирование компетенций обучающегося в области теоретических и численных расчетов оценки рисков для решения профессиональных задач в строительной сфере.

Программа составлена в соответствии с требованиями Федерального государственного образовательного стандарта высшего образования по направлению подготовки 01.03.04 Прикладная математика.

Дисциплина относится к части, формируемой участниками образовательных отношений, Блока 1 «Дисциплины (модули)» основной профессиональной образовательной программы «Цифровое проектирование и моделирование». Дисциплина является обязательной для изучения.

### **2. Перечень планируемых результатов обучения по дисциплине, соотнесенных с планируемыми результатами освоения образовательной программы**

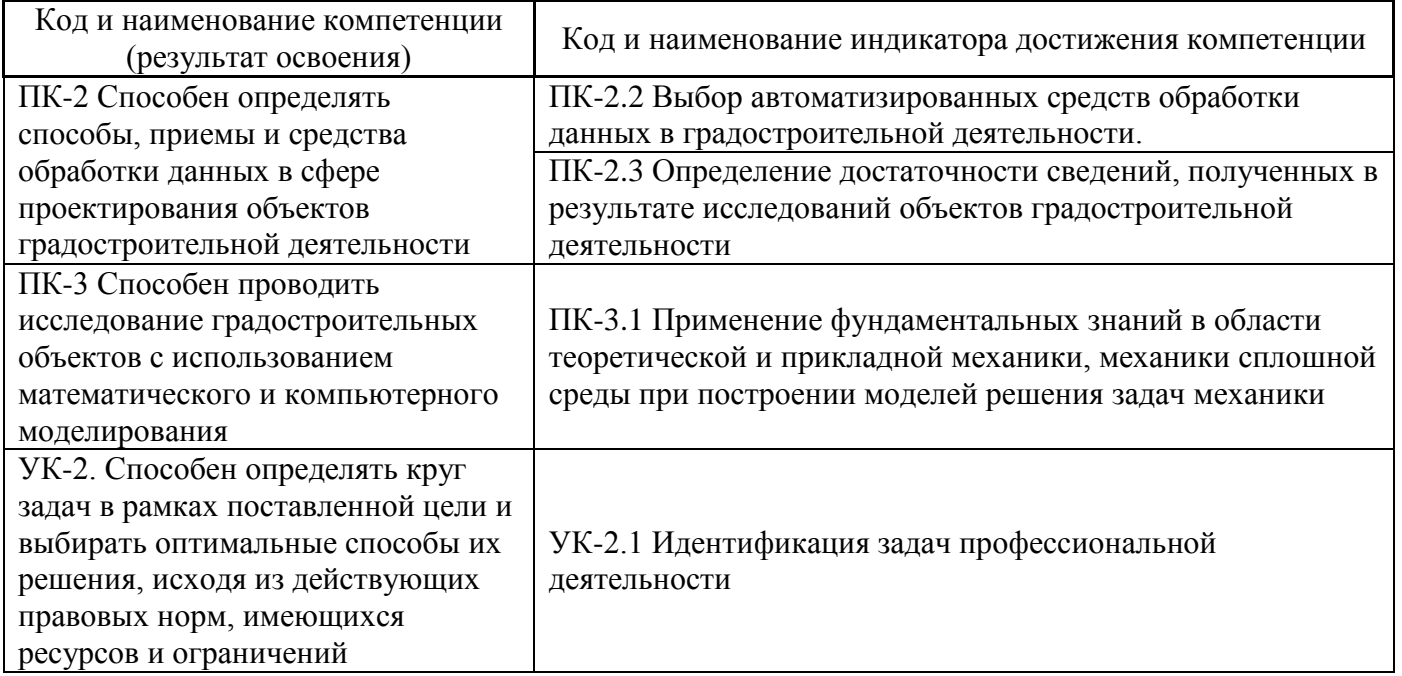

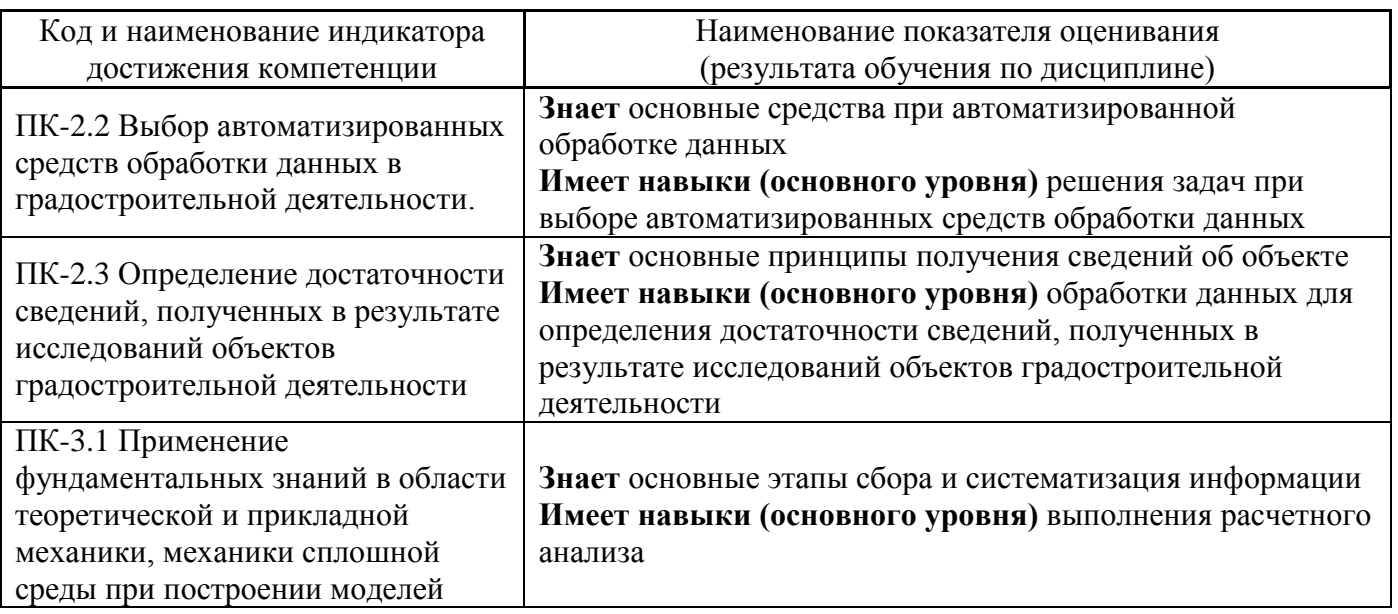

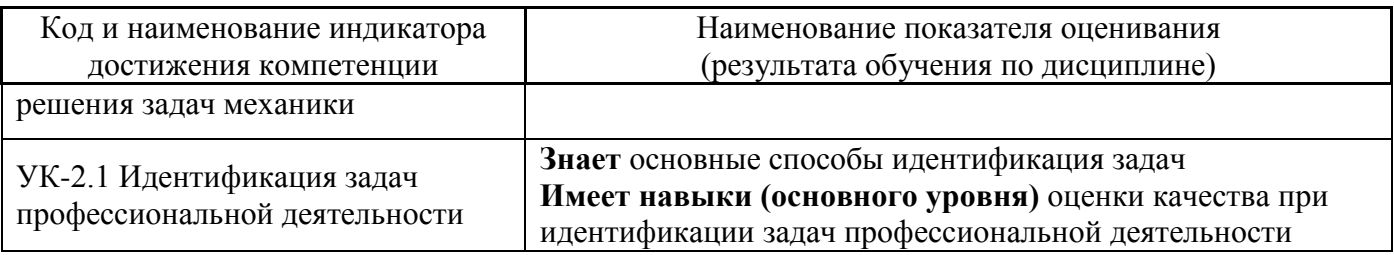

Информация о формировании и контроле результатов обучения представлена в Фонде оценочных средств (Приложение 1).

### **3. Трудоёмкость дисциплины и видов учебных занятий по дисциплине**

Общая трудоемкость дисциплины составляет **3** зачётные единицы (108 академических часов).

*(1 зачетная единица соответствует 36 академическим часам)*

Видами учебных занятий и работы обучающегося по дисциплине могут являться.

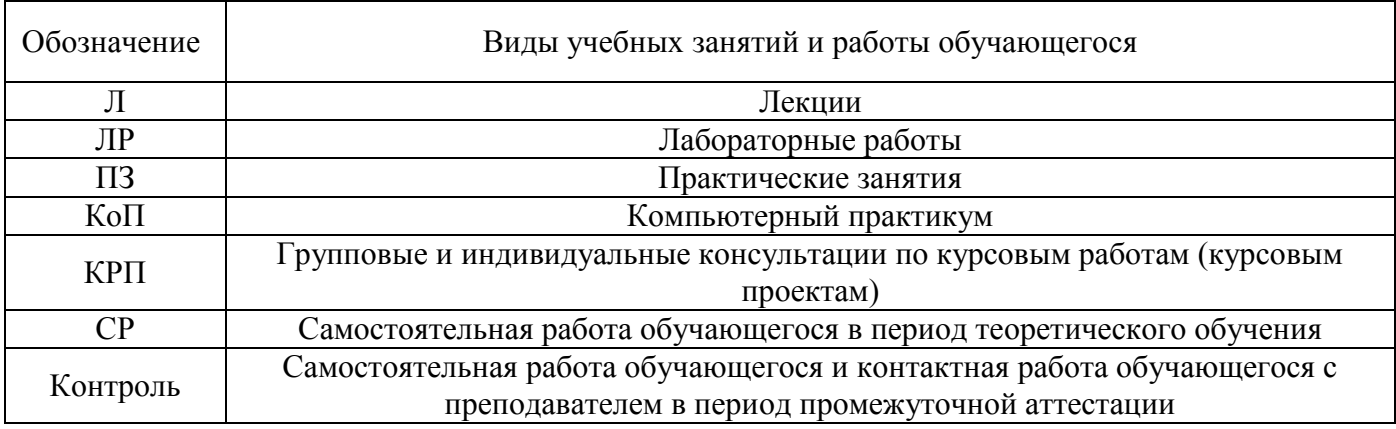

### *Структура дисциплины:*

Форма обучения – очная.

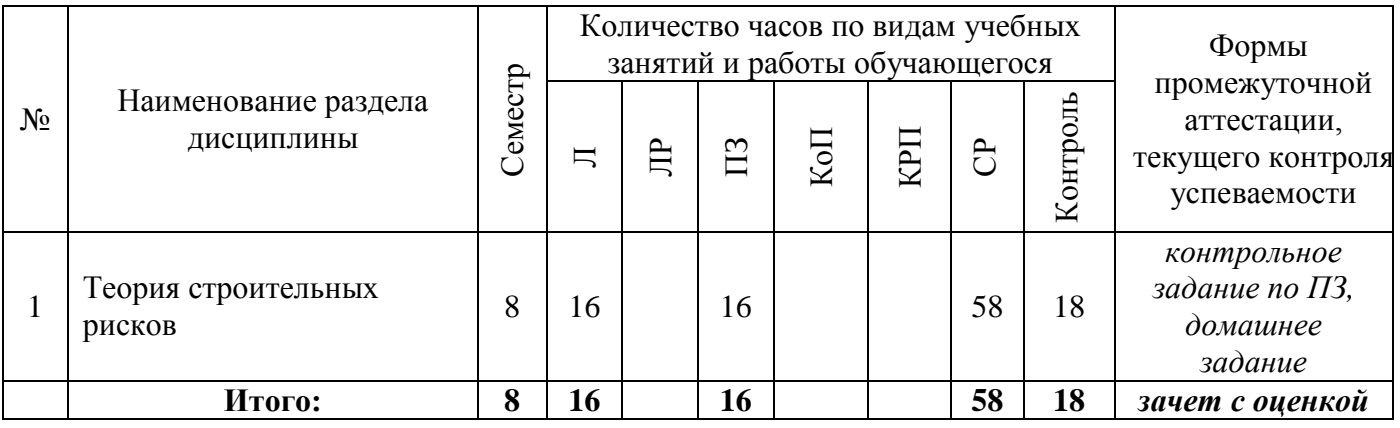

### **4. Содержание дисциплины, структурированное по видам учебных занятий и разделам**

При проведении аудиторных учебных занятий предусмотрено проведение текущего контроля успеваемости:

 В рамках компьютерного практикума предусмотрено контрольное задание компьютерного практикума.

# *4.1 Лекции*

Очная форма

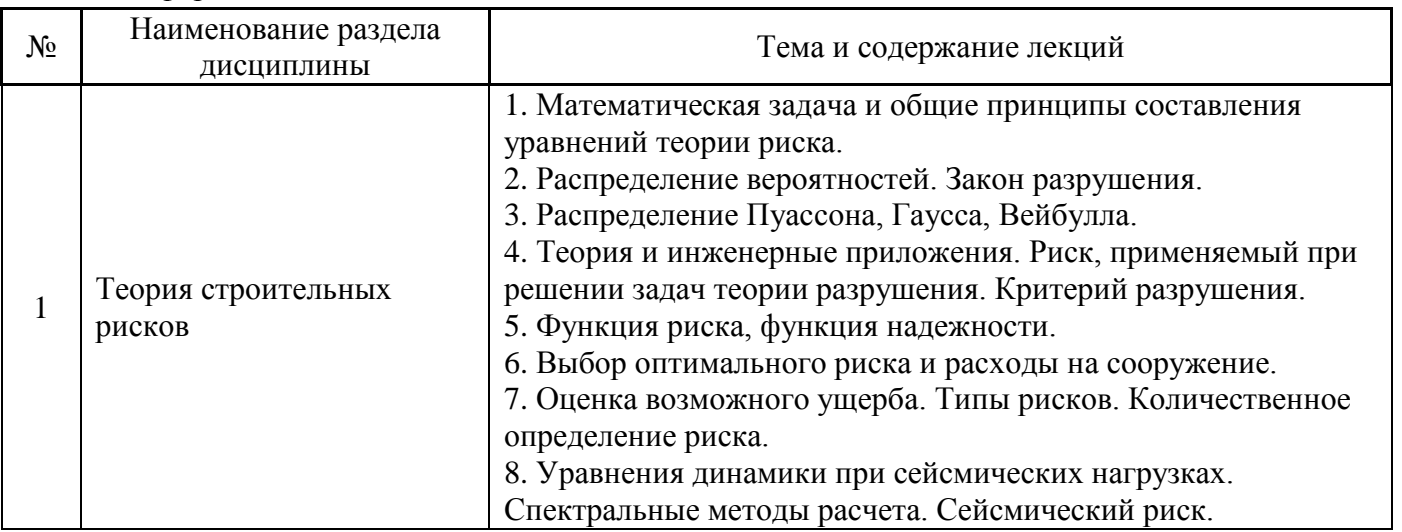

# *4.2 Лабораторные работы Не предусмотрено учебным планом*

### *4.3 Практические занятия* Очная форма

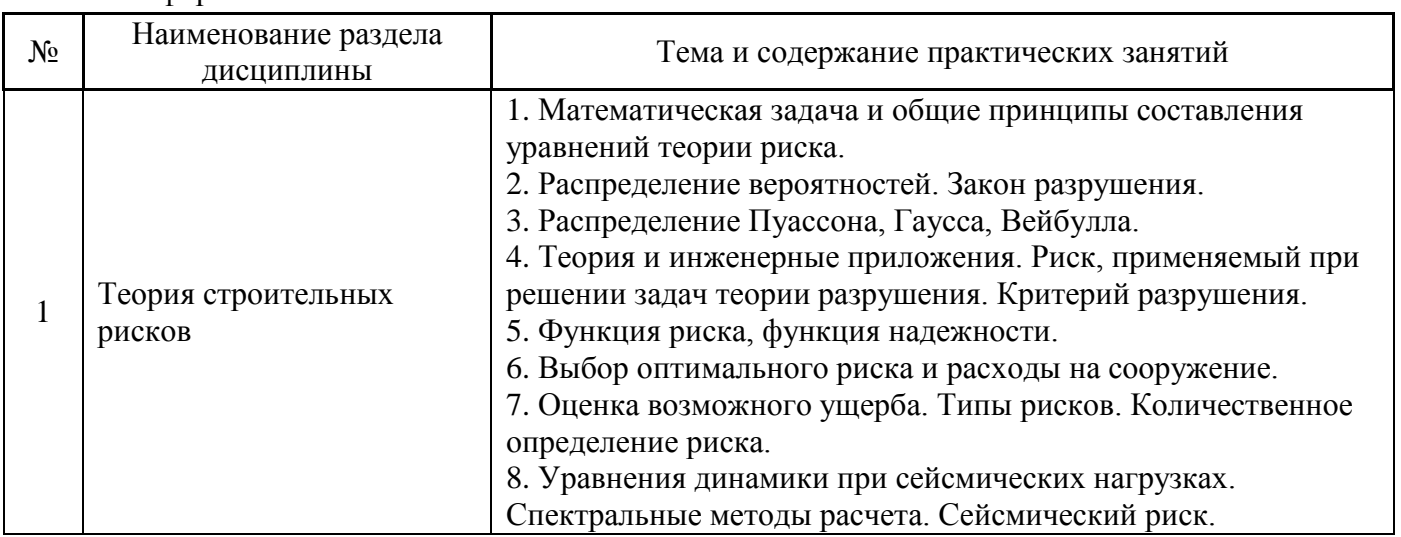

# *4.4 Компьютерные практикумы*

*Не предусмотрено учебным планом*

- *4.5 Групповые и индивидуальные консультации по курсовым работам (курсовым проектам) Не предусмотрено учебным планом*
- *4.6 Самостоятельная работа обучающегося в период теоретического обучения*

Самостоятельная работа обучающегося в период теоретического обучения включает в себя:

- самостоятельную подготовку к учебным занятиям, включая подготовку к аудиторным формам текущего контроля успеваемости;
- выполнение домашнего задания;
- самостоятельную подготовку к промежуточной аттестации.

В таблице указаны темы для самостоятельного изучения обучающимся:

Очная форма

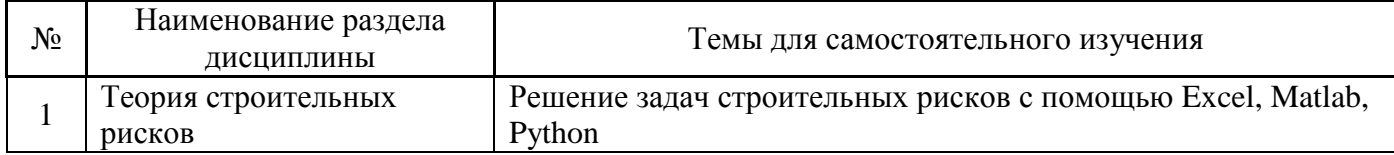

*4.7 Самостоятельная работа обучающегося и контактная работа обучающегося с преподавателем в период промежуточной аттестации*

Работа обучающегося в период промежуточной аттестации включает в себя подготовку к формам промежуточной аттестации (к зачёту с оценкой), а также саму промежуточную аттестацию.

### **5. Оценочные материалы по дисциплине**

Фонд оценочных средств по дисциплине приведён в Приложении 1 к рабочей программе дисциплины.

Оценочные средства для проведения промежуточной аттестации, а также текущего контроля по дисциплине хранятся на кафедре (структурном подразделении), ответственной за преподавание данной дисциплины.

### **6. Учебно-методическое и материально-техническое обеспечение дисциплины**

Основные принципы осуществления учебной работы обучающихся изложены в локальных нормативных актах, определяющих порядок организации контактной работы и порядок самостоятельной работы обучающихся. Организация учебной работы обучающихся на аудиторных учебных занятиях осуществляется в соответствии с п. 3.

### *6.1 Перечень учебных изданий и учебно-методических материалов для освоения дисциплины*

Для освоения дисциплины обучающийся может использовать учебные издания и учебнометодические материалы, имеющиеся в научно-технической библиотеке НИУ МГСУ и/или размещённые в Электронных библиотечных системах.

Актуальный перечень учебных изданий и учебно-методических материалов представлен в Приложении 2 к рабочей программе дисциплины.

### *6.2 Перечень профессиональных баз данных и информационных справочных систем*

При осуществлении образовательного процесса по дисциплине используются профессиональные базы данных и информационных справочных систем, перечень которых указан в Приложении 3 к рабочей программе дисциплины.

*6.3 Перечень материально-технического, программного обеспечения освоения дисциплины*

Учебные занятия по дисциплине проводятся в помещениях, оснащенных соответствующим оборудованием и программным обеспечением.

Перечень материально-технического и программного обеспечения дисциплины приведен в Приложении 4 к рабочей программе дисциплины.

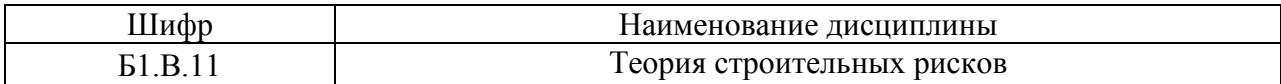

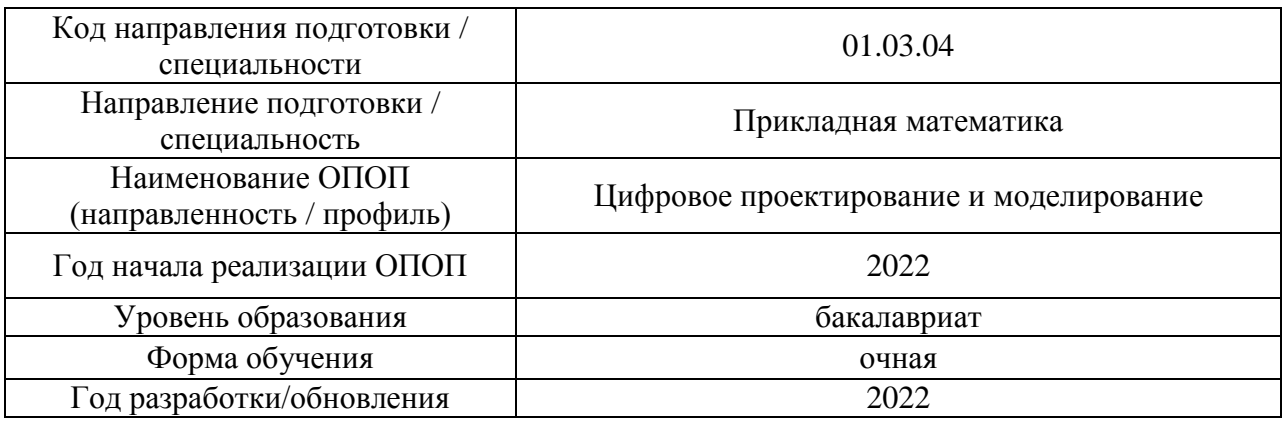

### **ФОНД ОЦЕНОЧНЫХ СРЕДСТВ**

### **1. Описание показателей и критериев оценивания компетенций, описание шкал оценивания**

Оценивание формирования компетенций производится на основе показателей оценивания, указанных в п.2. рабочей программы и в п.1.1 ФОС.

Связь компетенций, индикаторов достижения компетенций и показателей оценивания приведена в п.2 рабочей программы.

### *1.1. Описание формирования и контроля показателей оценивания*

Оценивание уровня освоения обучающимся компетенций осуществляется с помощью форм промежуточной аттестации и текущего контроля. Формы промежуточной аттестации и текущего контроля успеваемости по дисциплине, с помощью которых производится оценивание, указаны в учебном плане и в п.3 рабочей программы.

В таблице приведена информация о формировании результатов обучения по дисциплине разделами дисциплины, а также о контроле показателей оценивания компетенций формами оценивания.

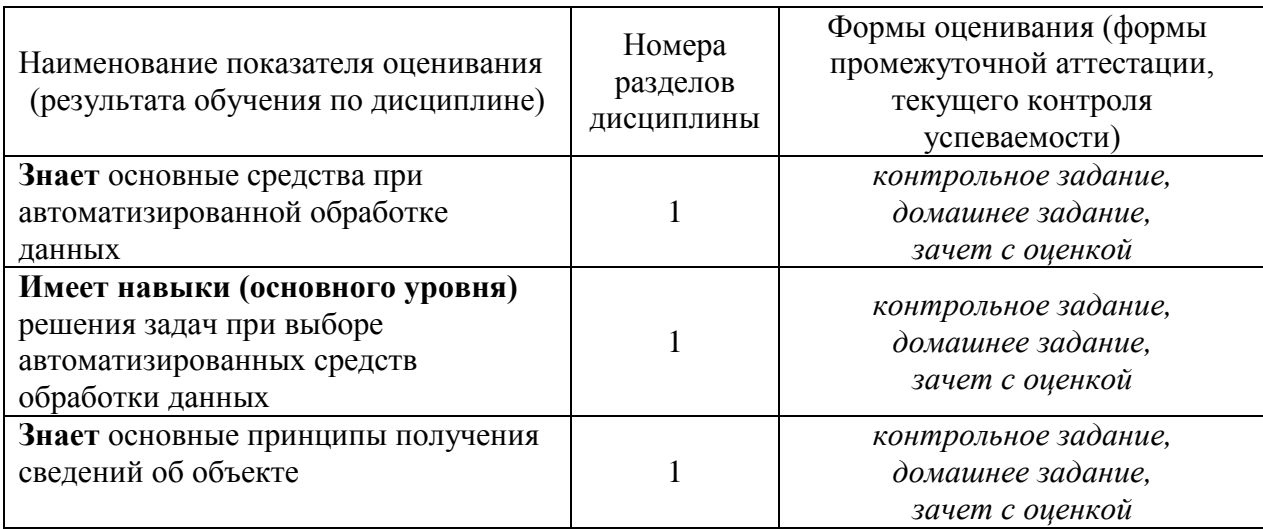

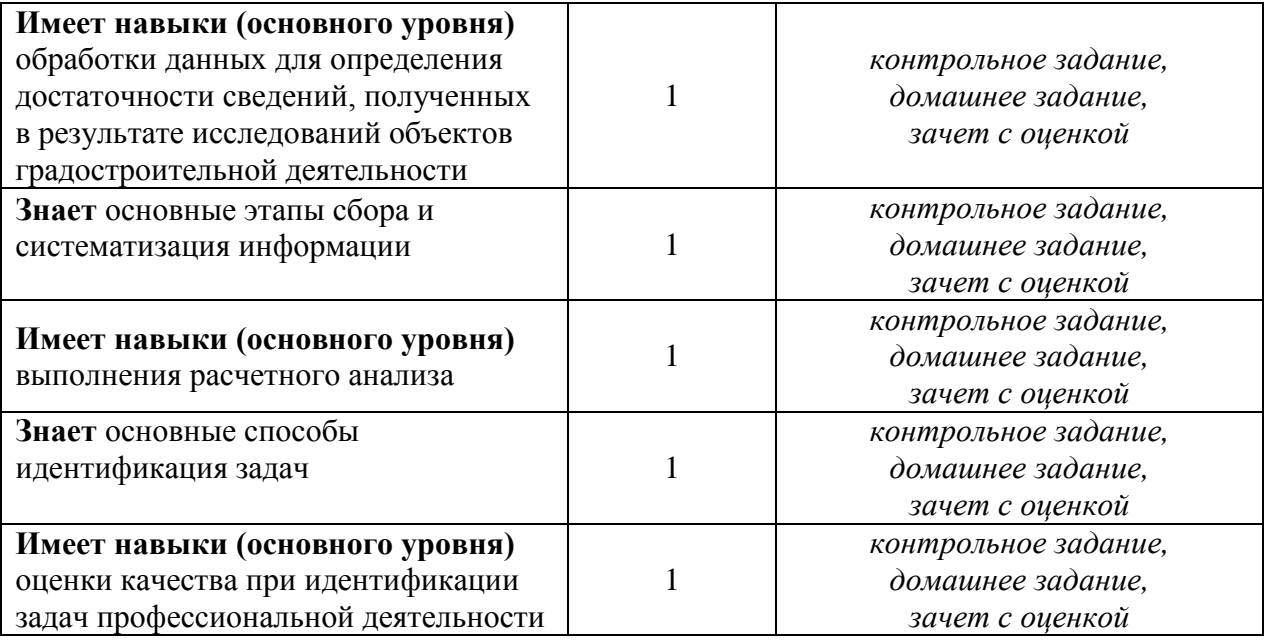

*1.2. Описание критериев оценивания компетенций и шкалы оценивания*

При проведении промежуточной аттестации в форме зачёта используется шкала оценивания: «Не зачтено», «Зачтено».

Показателями оценивания являются знания и навыки обучающегося, полученные при изучении дисциплины.

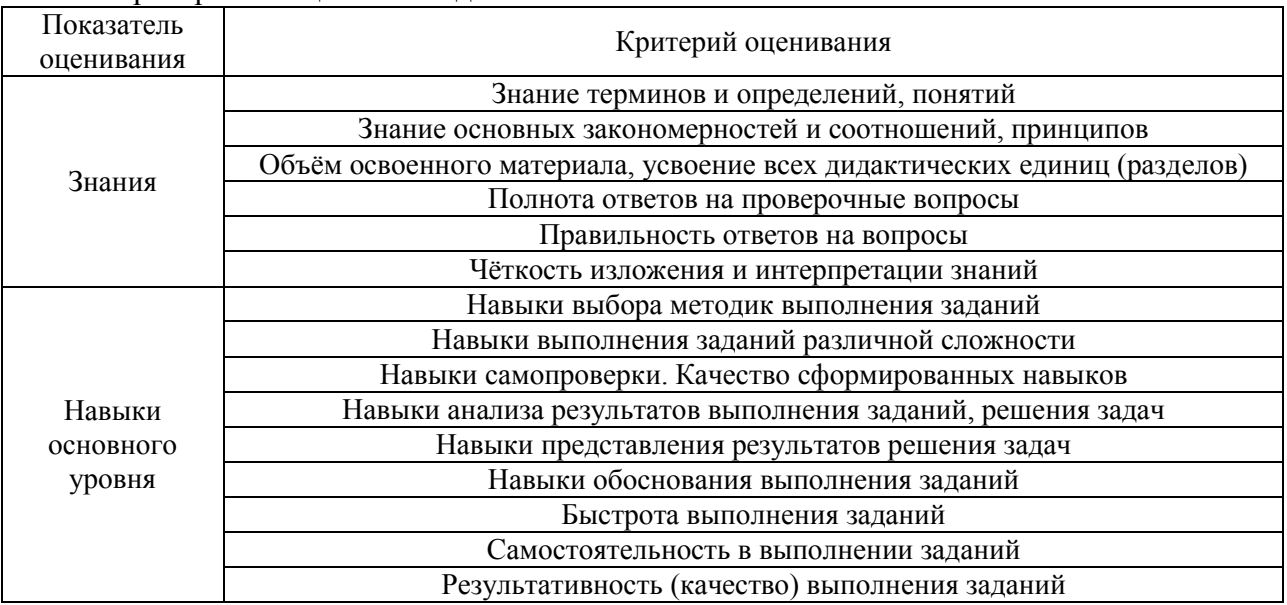

Критериями оценивания достижения показателей являются:

# **2. Типовые контрольные задания для оценивания формирования компетенций**

*2.1. Промежуточная аттестация*

*2.1.1. Промежуточная аттестация в форме экзамена, дифференцированного зачета (зачета с оценкой), зачета*

Форма промежуточной аттестации: *дифференцированный зачет (зачет с оценкой)* в 8 семестре

Перечень типовых примерных вопросов/заданий для проведения зачёта в 8 семестре

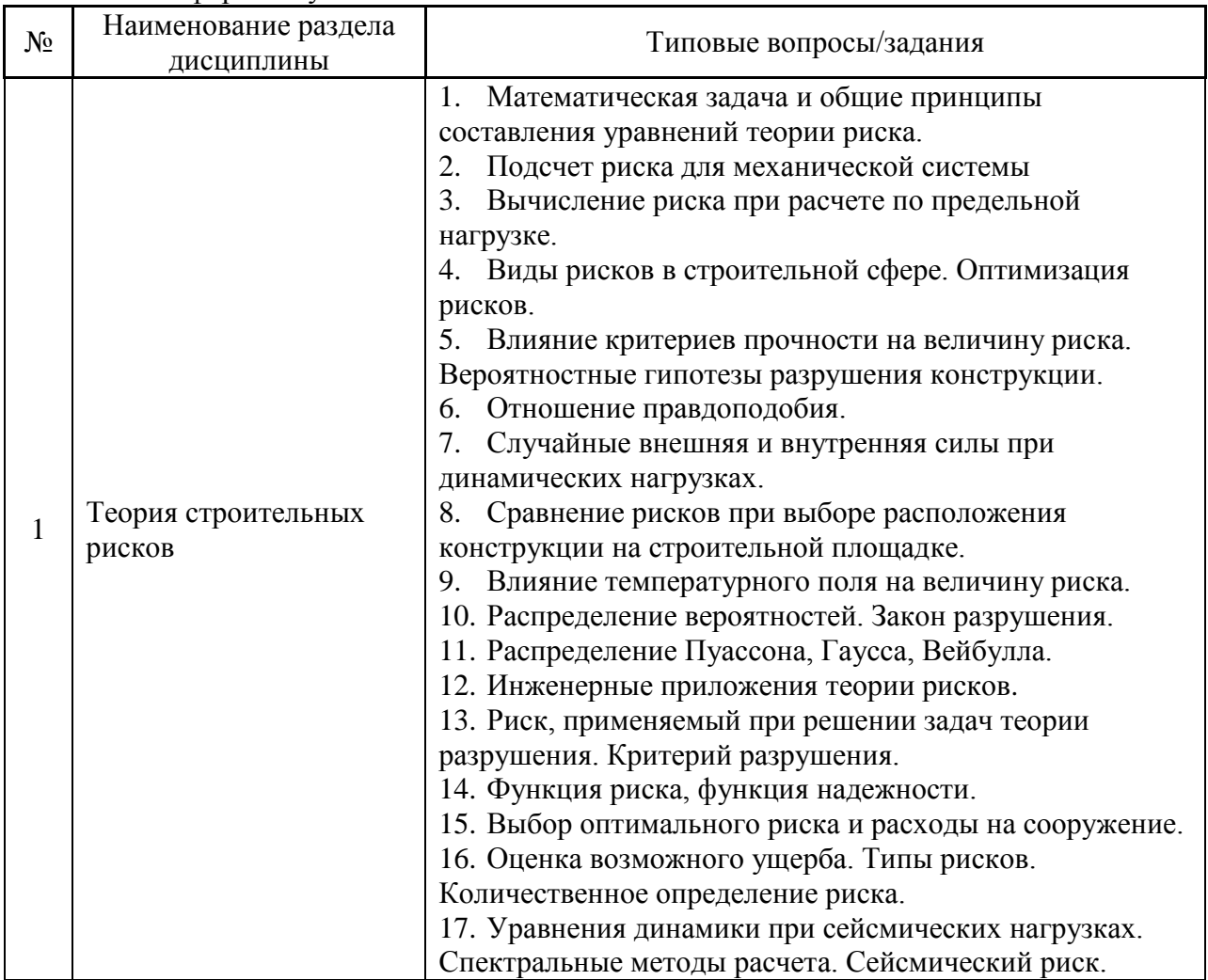

очная форма обучения:

*2.1.2. Промежуточная аттестация в форме защиты курсовой работы (курсового проекта)*

Промежуточная аттестация в форме защиты курсовой работы/курсового проекта не проводится.

*2.2. Текущий контроль*

*2.2.1. Перечень форм текущего контроля:*

- контрольное задание по ПЗ;
- домашнее задание;

*2.2.2. Типовые контрольные задания форм текущего контроля:*

Пример для **контрольного задания:**

1. Производственная компания в среднем 2 раза в год терпит убытки от непредвиденных аварий. Индивидуальный убыток принимает значения 1, 2 или 3 с вероятностями 1/3 каждое. Для защиты от этих потерь компания заключила договор страхования чрезмерных потерь, в соответствии с которым страховщик покрывает все потери, превышающие собственное удержание страхователя в размере 2 (в год). Подсчитайте ожидаемые годовые выплаты страховщика по этому договору, предполагая, что число страховых случаев в год распределено по закону Пуассона.

2. Распределение размера потерь для договора страхования склада от пожаров задается таблицей. Подсчитайте средний размер страхового возмещения после пожара.

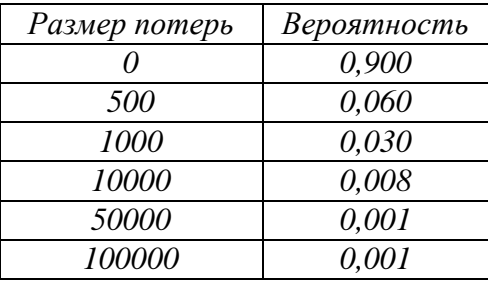

3.Определить величину риска, которому подвергается конструкция, работающая в условиях, описываемых следующими данными: обобщенное значение среднего предельного сопротивления конструкции разрушению *R*  $\wedge$ =  $200 \kappa H$  с дисперсией  $\sigma_R = 0.1 R$  $\sigma_R = 0, 1 \hat{R}$ ; обобщенное значение наибольшей внешней нагрузки *S*  $\hat{S} = 100 \text{ kH}$  и дисперсия  $\sigma_R = 0,35 \hat{S}$  $\sigma_{R} = 0.35 \hat{S}$ .

# Состав типового **домашнего задания**:

1. Определить необходимое обобщенное сопротивление конструкции при

следующих данных: *S*  $\hat{S} = 100 \text{ kHz}; \ \sigma_R = \sigma_S = \sigma = 0.16 \hat{S}; \ \text{risk}=10^{-3}.$ 

2. В небольшом приморском городе годовые потери от

штормов, пожаров и хищений имущества являются независимыми экспоненциально распределенными случайными величинами со средними значениями 1; 1,5 и 2,4 соответственно. Найдите вероятность того, что максимальный из этих ущербов будет больше, чем 3.

3. Производственная компания решила заключить групповой договор пожизненного страхования своих сотрудников с разовой выплатой премии в момент заключения договора. Страховая сумма равна *1000* для каждого работника. Премия, которую запросил страховщик за это покрытие, равна *Р<sup>o</sup>* = *449,35* на одного застрахованного. Однако страхователь может выделить на одного застрахованного только сумму *Р = 400*. Поскольку сумма, которой располагает страхователь, недостаточна для оплаты договора на описанных

выше условиях, страховщик предложил отложить покрытие на некоторый срок т (т. е. обеспечить сотрудникам страхователя отсроченное страхование жизни) и за счет этого снизить премию. Найдите значение т, предполагая, что страховщик рассчитывает премию так, чтобы с некоторой вероятностью а, которая определяется политикой компании и является фиксированной величиной во всех актуарных расчетах, выполнить свои обязательства по этому портфелю без привлечения дополнительных средств. Кроме того, при актуарных расчетах страховщик использует техническую процентную ставку  $i = e^{0.6} - 1$  и предполагает, что интенсивность смертности для всех застрахованных постоянна и равна *μ = 0,04.*

# **3. Методические материалы, определяющие процедуры оценивания**

Процедура проведения промежуточной аттестации и текущего контроля успеваемости регламентируется локальным нормативным актом, определяющим порядок осуществления текущего контроля успеваемости и промежуточной аттестации обучающихся.

3.1. *Процедура оценивания при проведении промежуточной аттестации обучающихся по дисциплине в форме экзамена и/или дифференцированного зачета (зачета с оценкой)*

Промежуточная аттестация по дисциплине в форме экзамена/дифференцированного зачёта (зачета с оценкой) проводится в 8 семестре.

Для оценивания знаний и навыков используются критерии и шкала, указанные п.1.2.

Ниже приведены правила оценивания формирования компетенций по показателю оценивания «Знания».

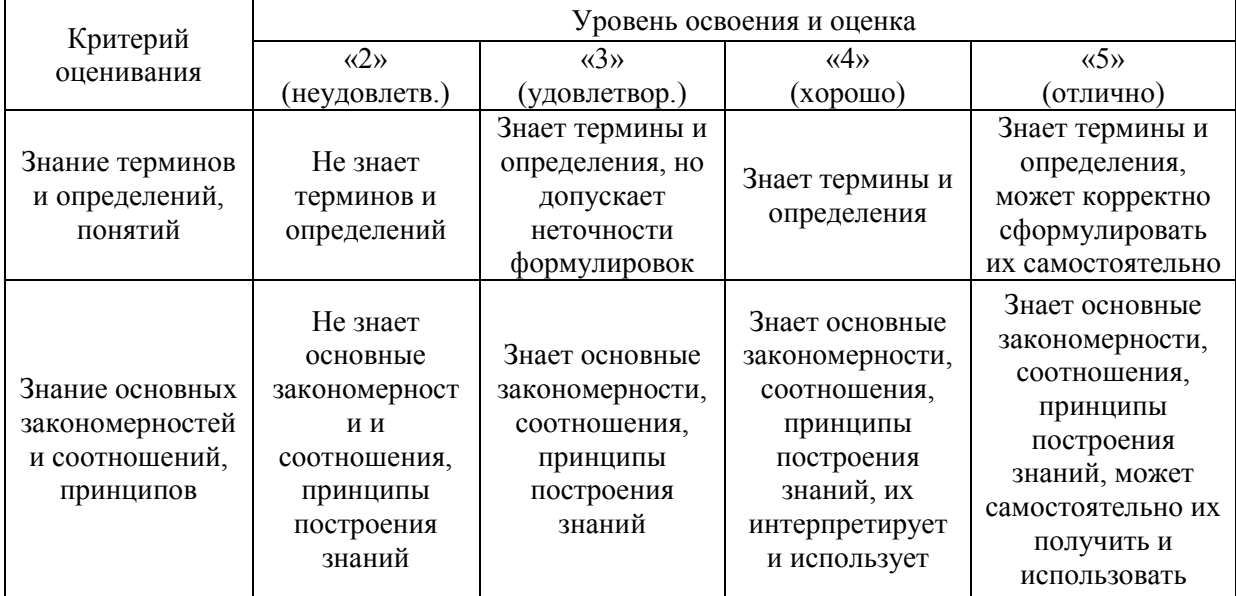

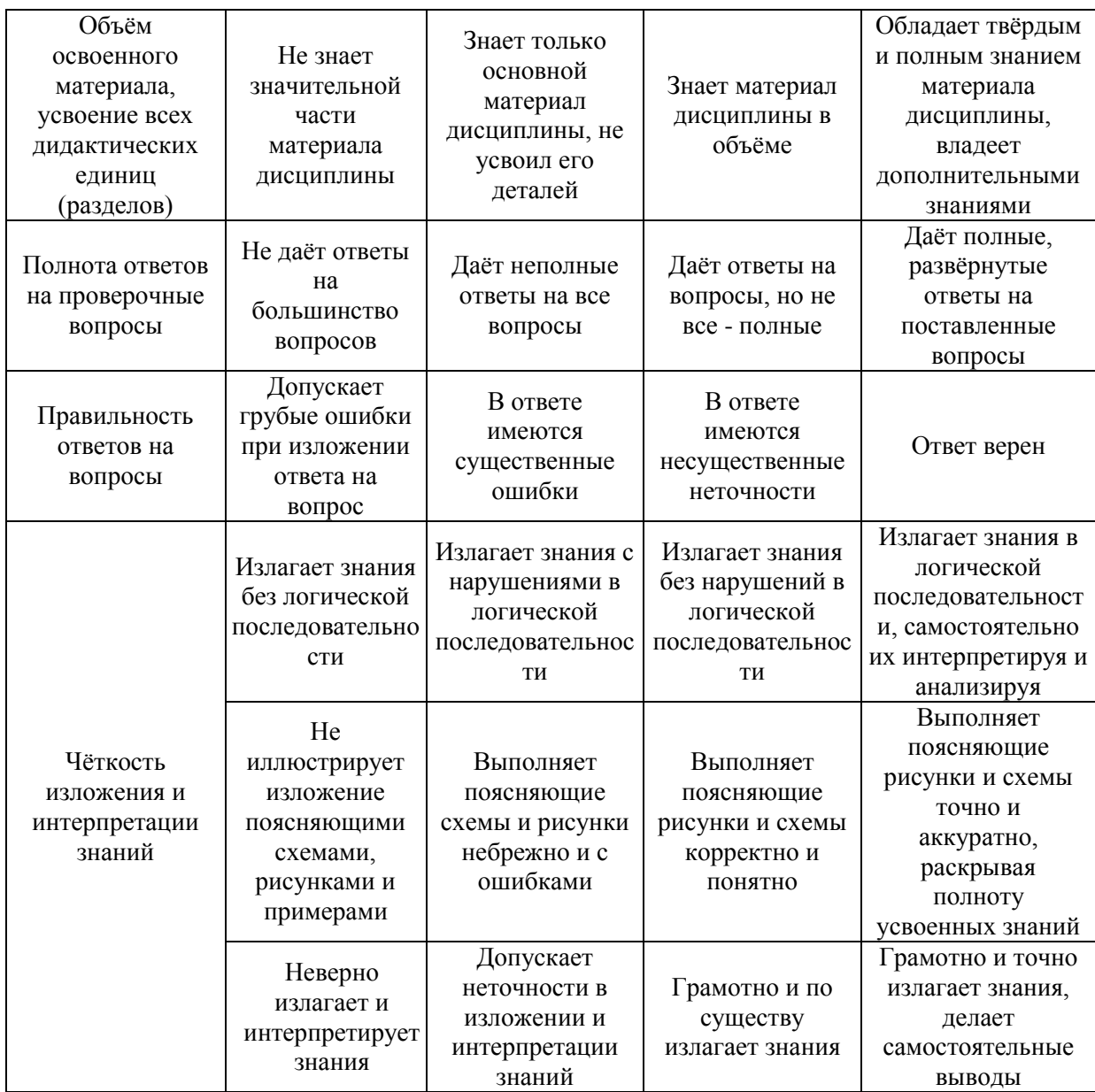

Ниже приведены правила оценивания формирования компетенций по показателю оценивания «Навыки начального уровня».

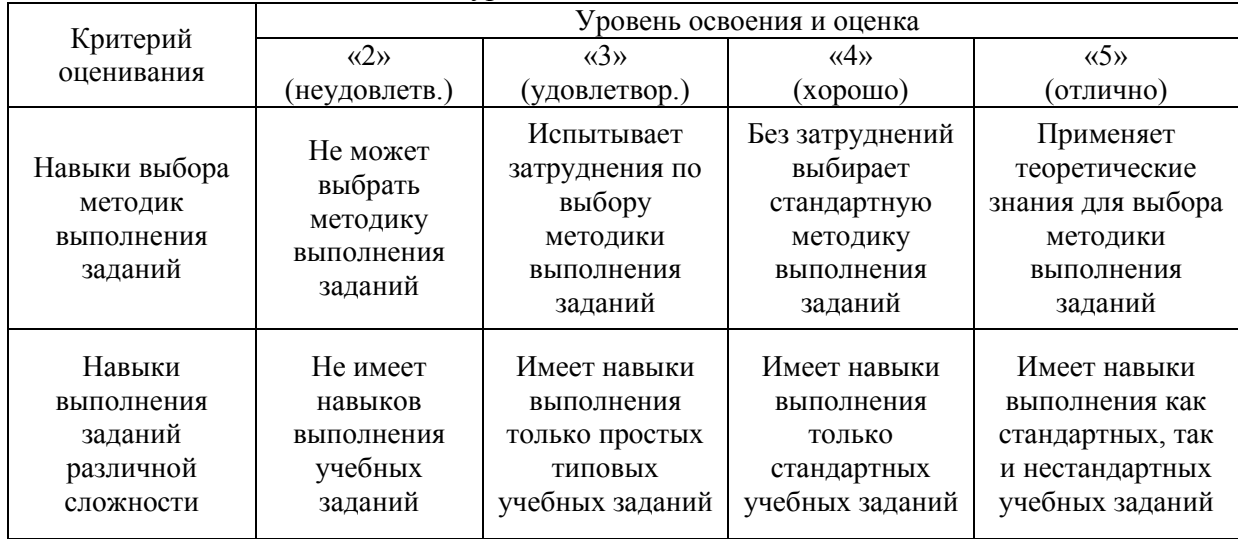

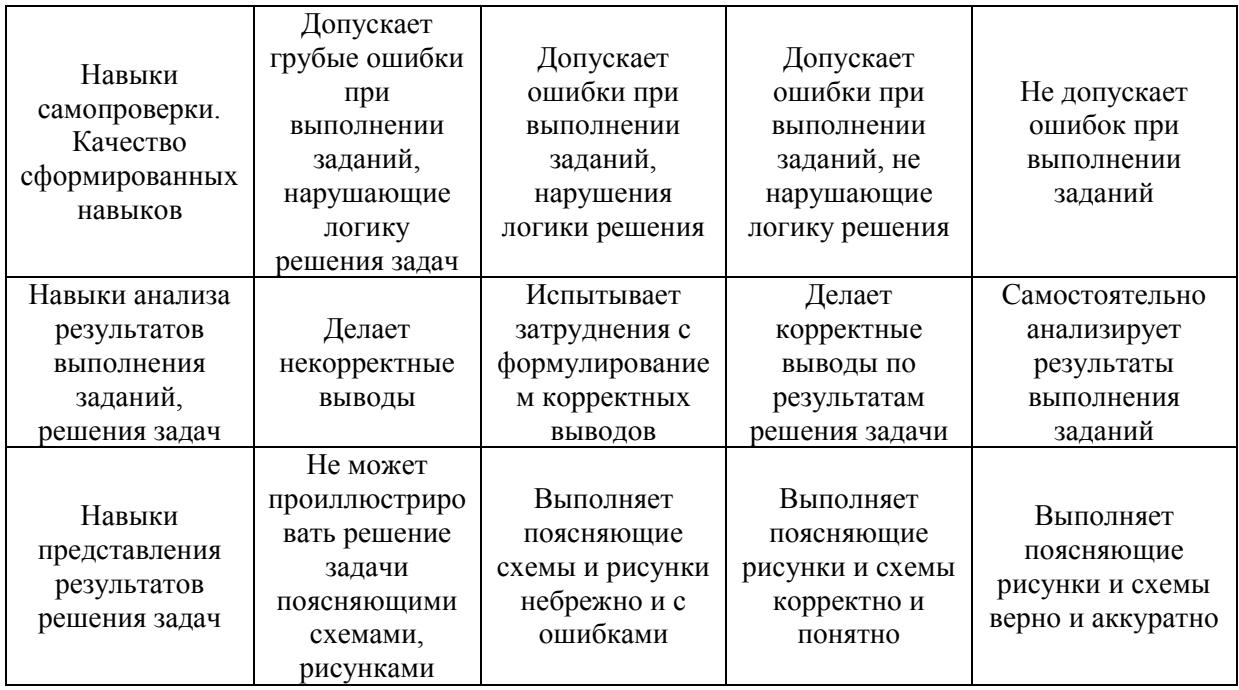

### Ниже приведены правила оценивания формирования компетенций по показателю оценивания «Навыки основного уровня».

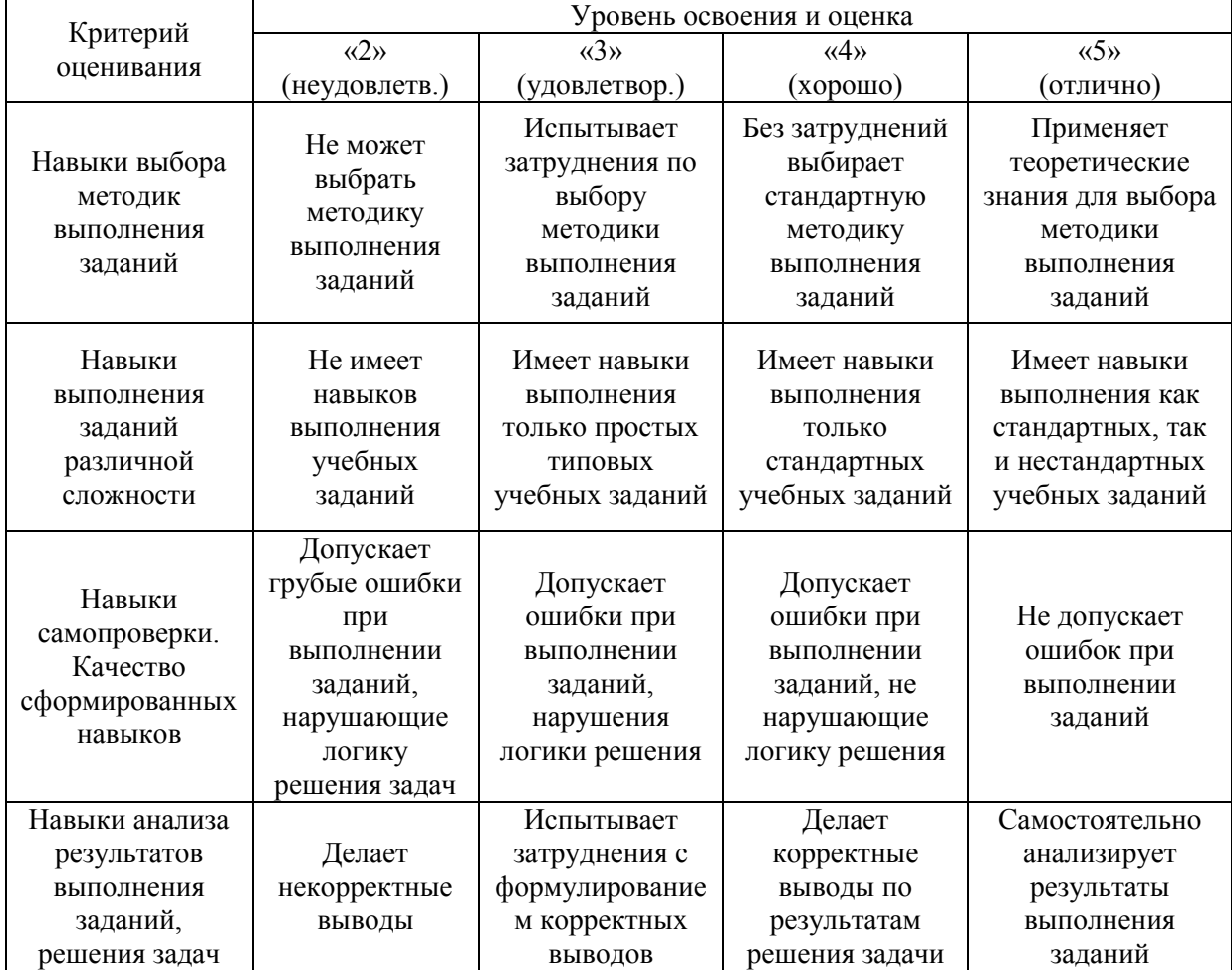

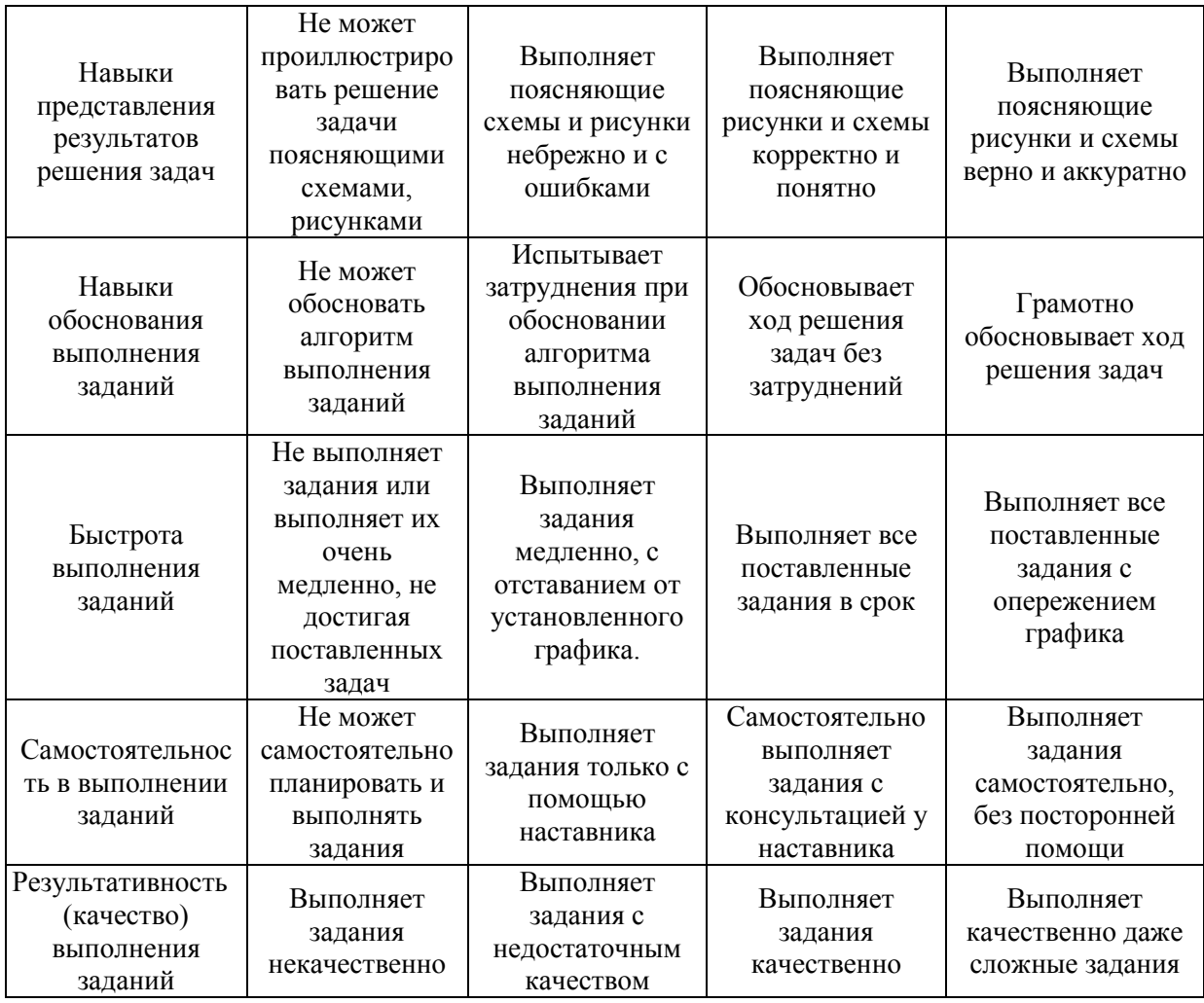

*3.2. Процедура оценивания при проведении промежуточной аттестации обучающихся по дисциплине в форме зачета*

Промежуточная аттестация по дисциплине в форме зачёта не проводится.

*3.3. Процедура оценивания при проведении промежуточной аттестации обучающихся по дисциплине в форме защиты курсовой работы (курсового проекта)*

Промежуточная аттестация по дисциплине в форме защиты курсовой работы/курсового проекта не проводится.

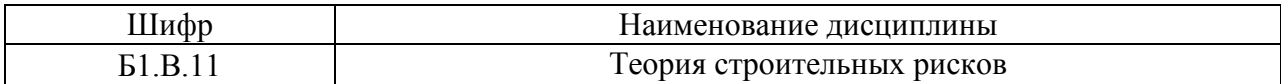

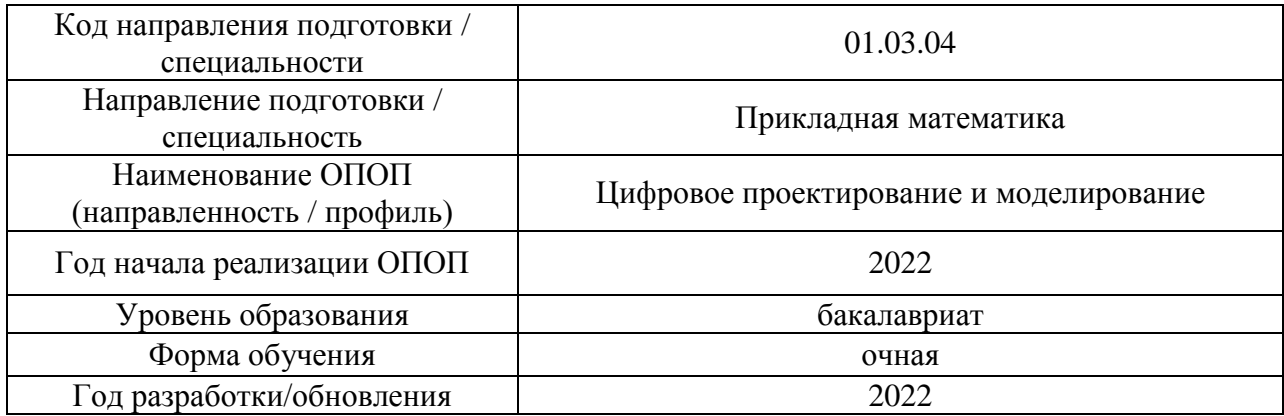

# **Перечень учебных изданий и учебно-методических материалов**

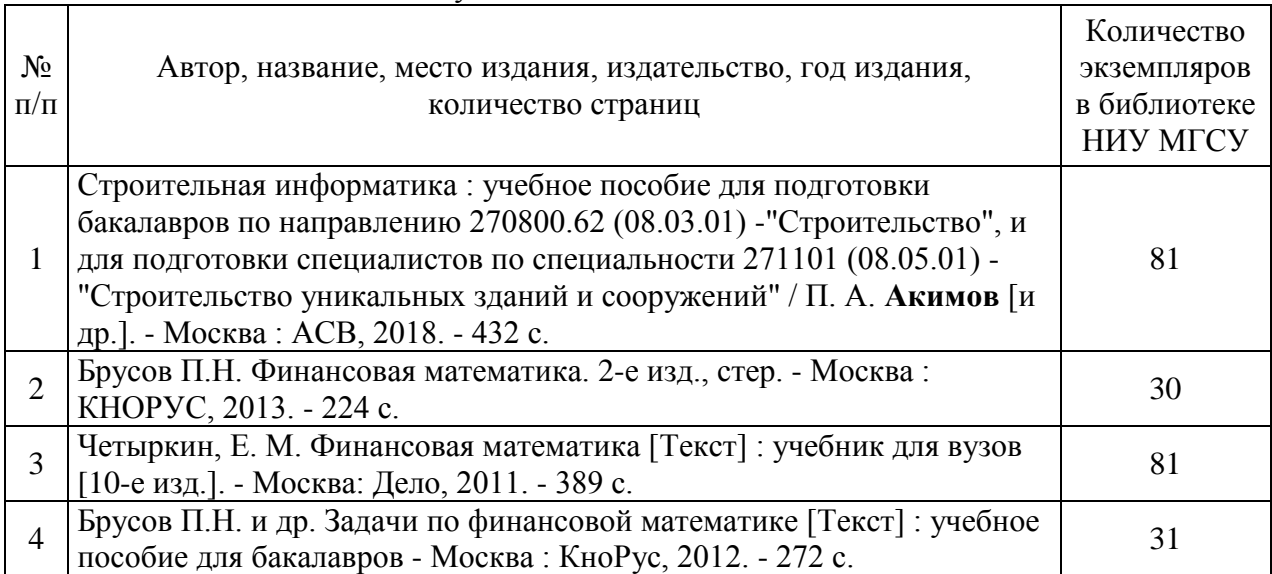

# Печатные учебные издания в НТБ НИУ МГСУ:

# Электронные учебные издания в электронно-библиотечных системах (ЭБС):

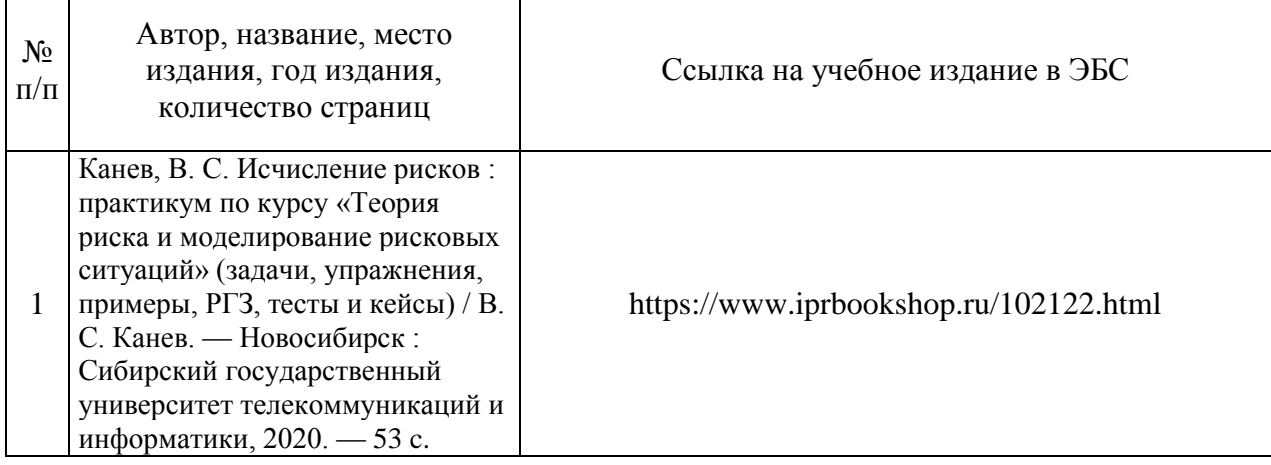
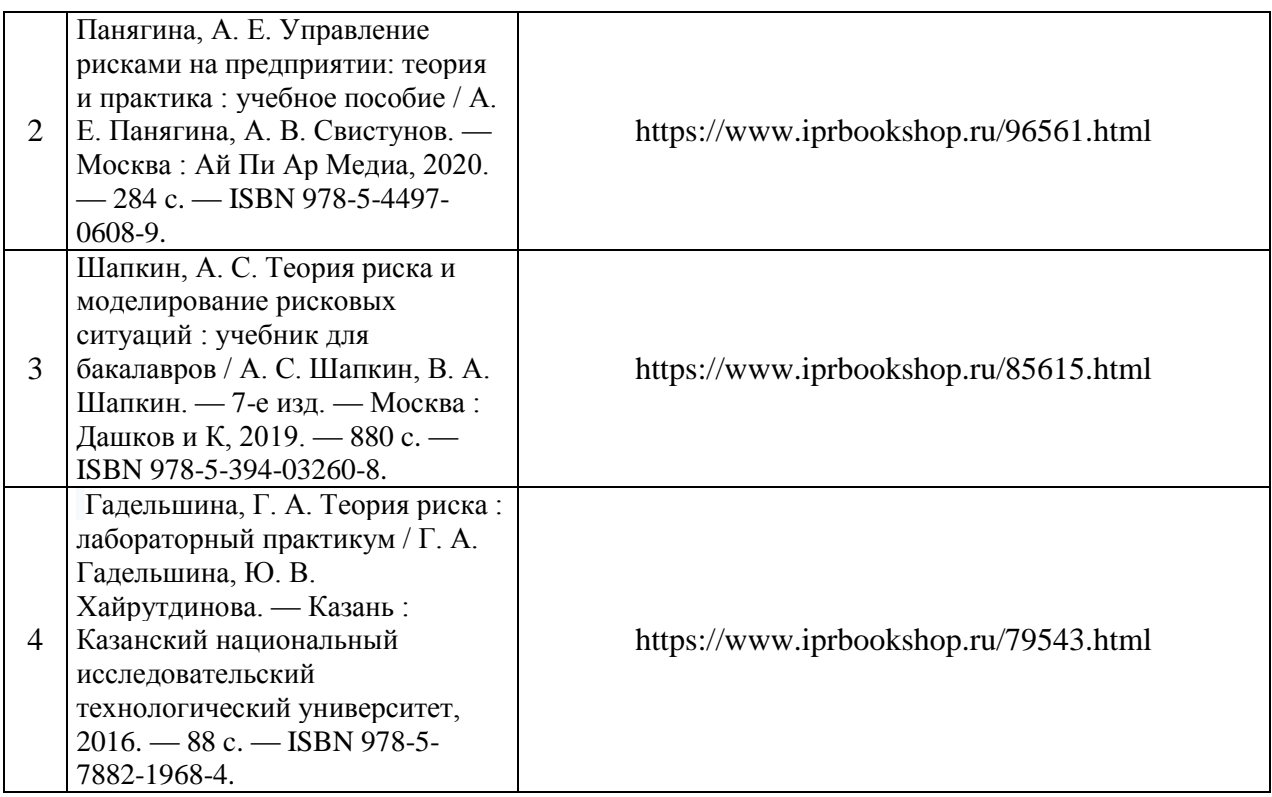

# Перечень учебно-методических материалов в НТБ НИУ МГСУ

 $\mathbf{r}$ 

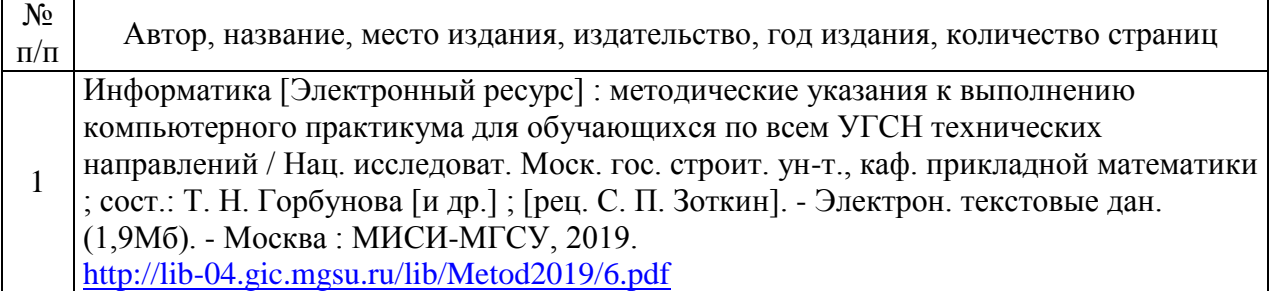

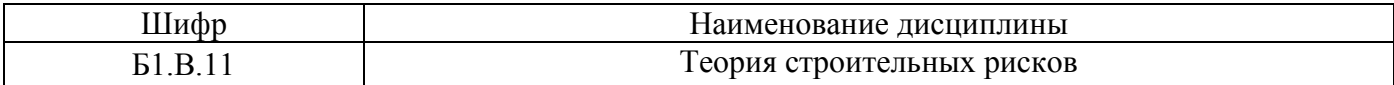

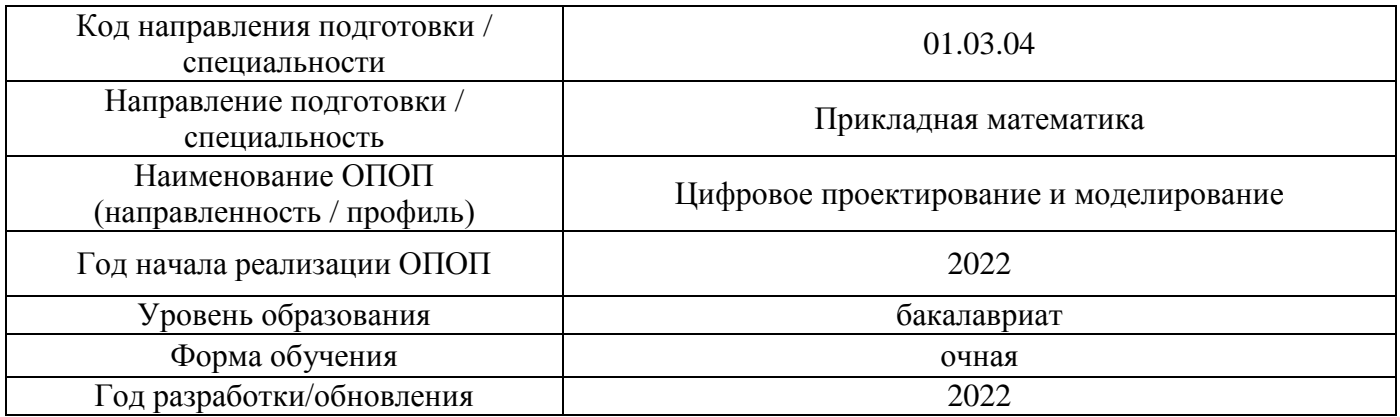

# **Перечень профессиональных баз данных и информационных справочных систем**

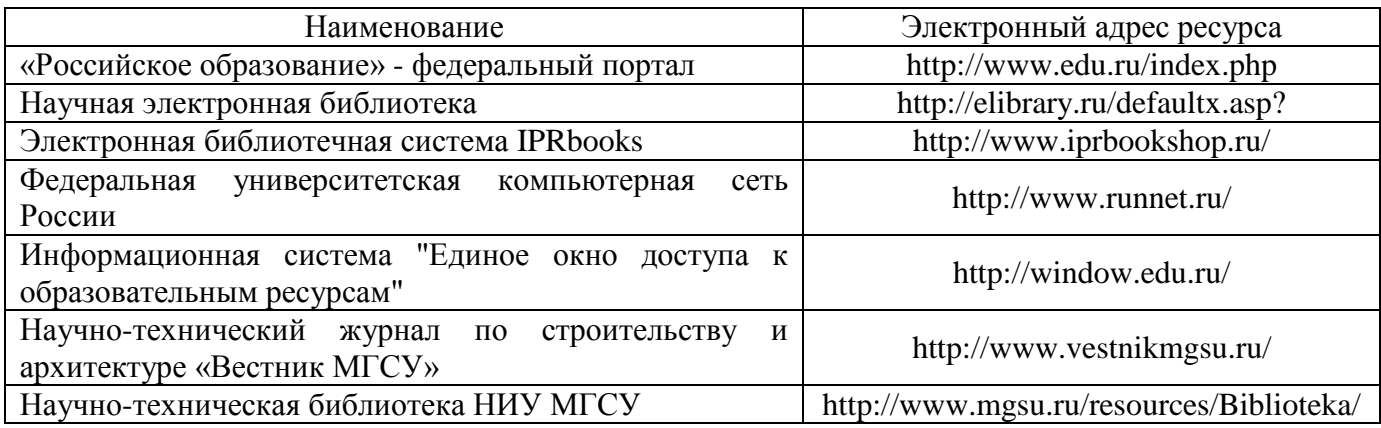

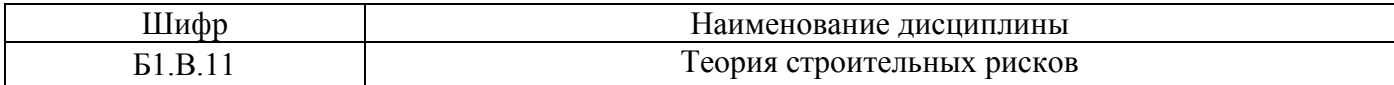

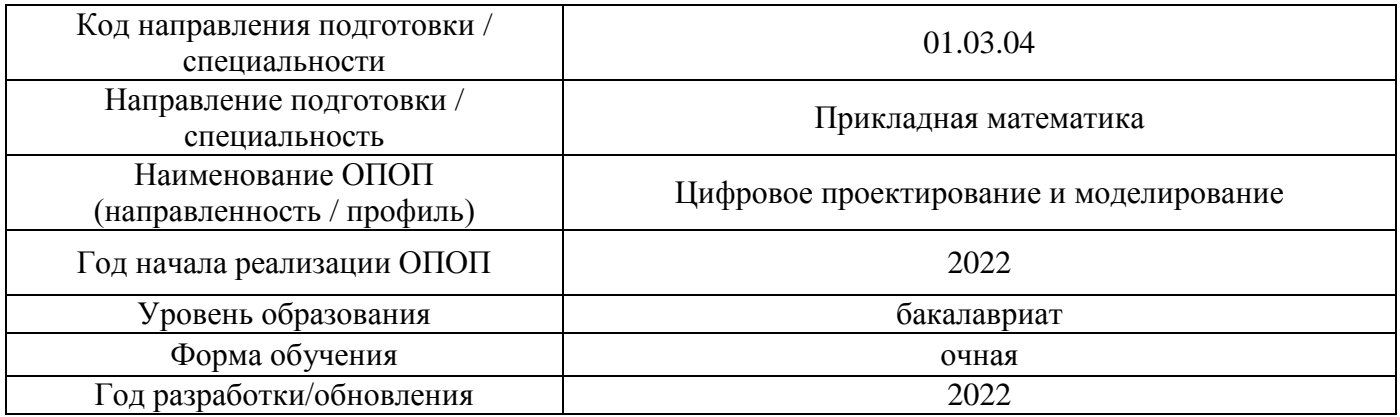

# **Материально-техническое и программное обеспечение дисциплины**

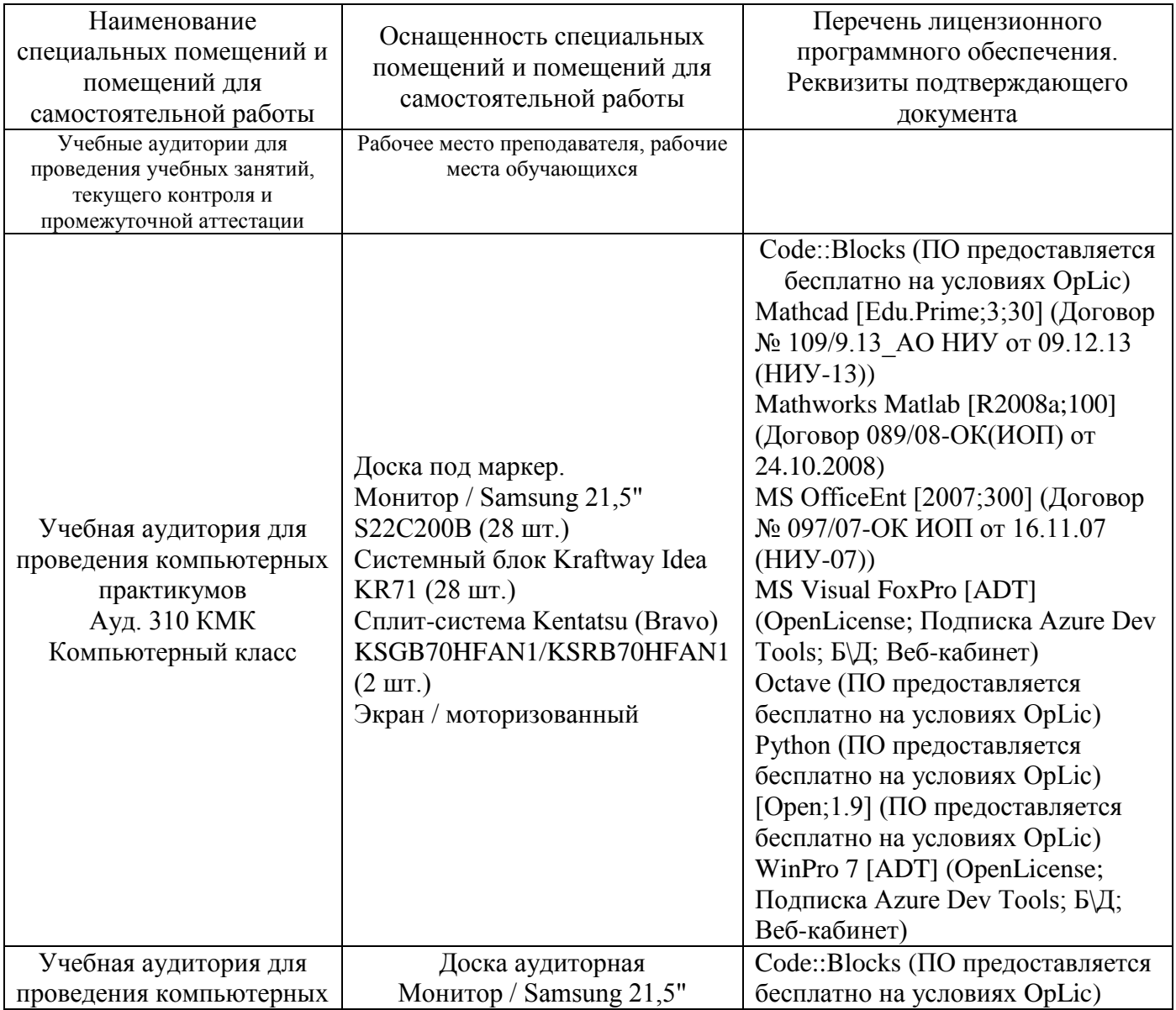

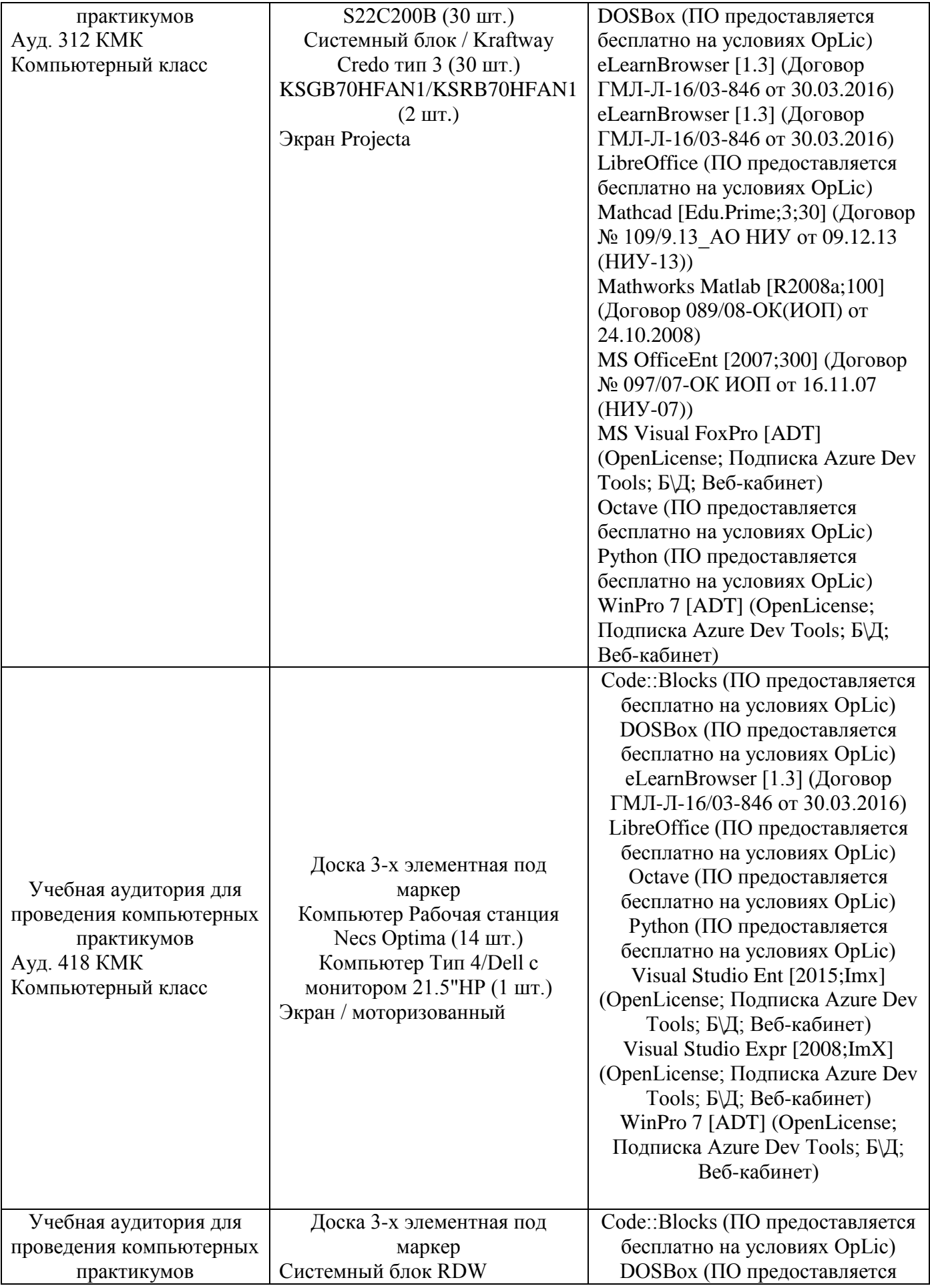

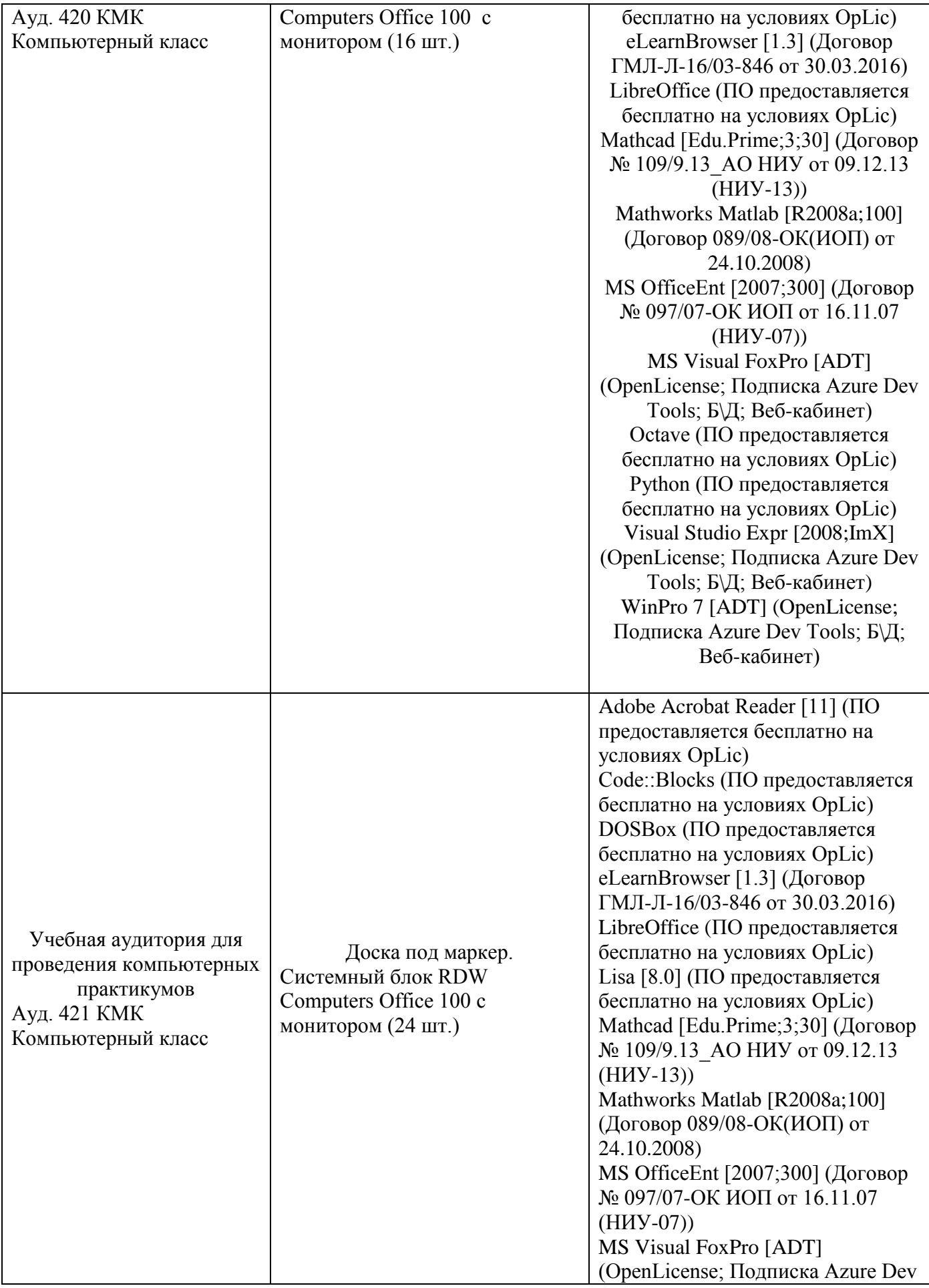

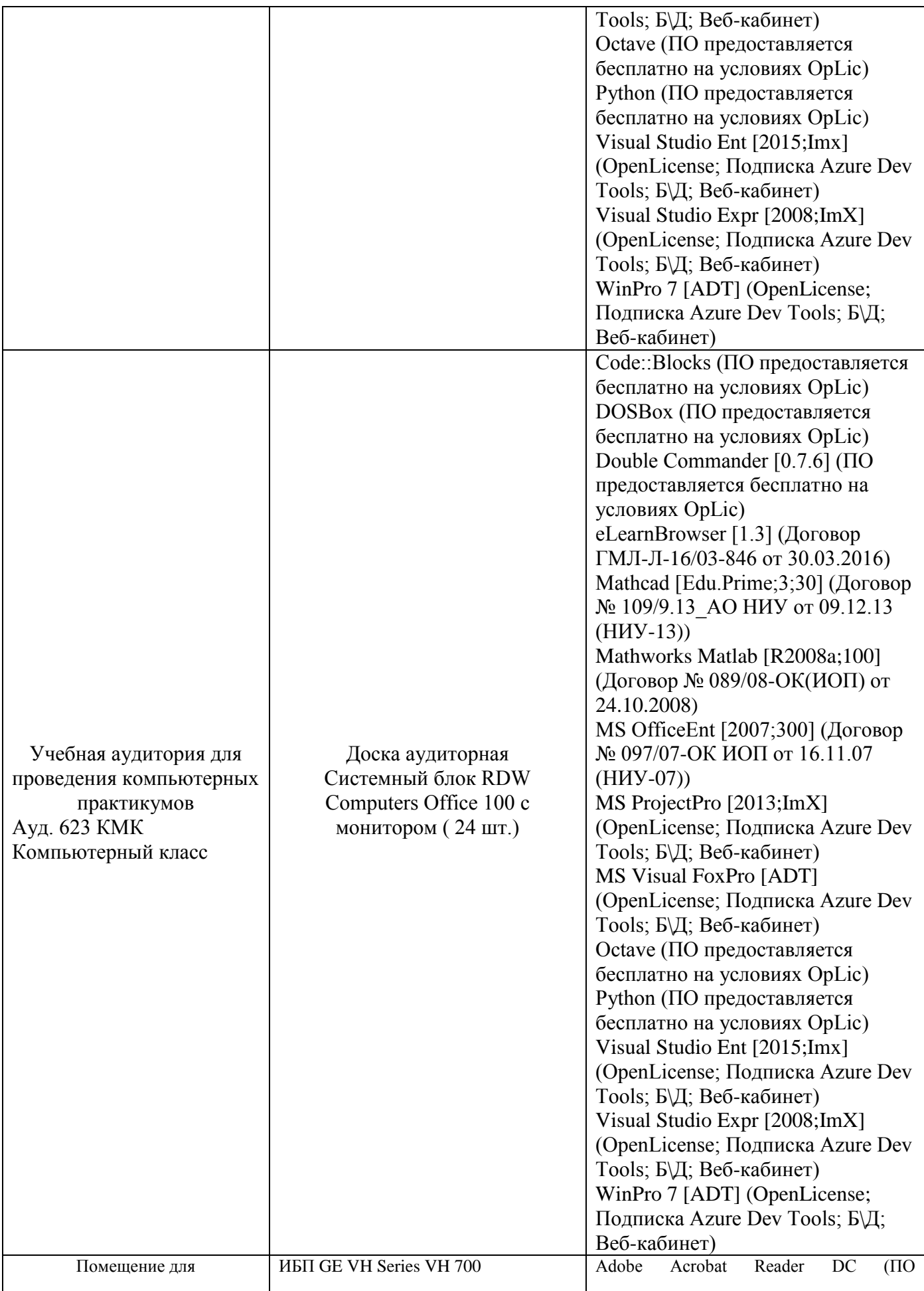

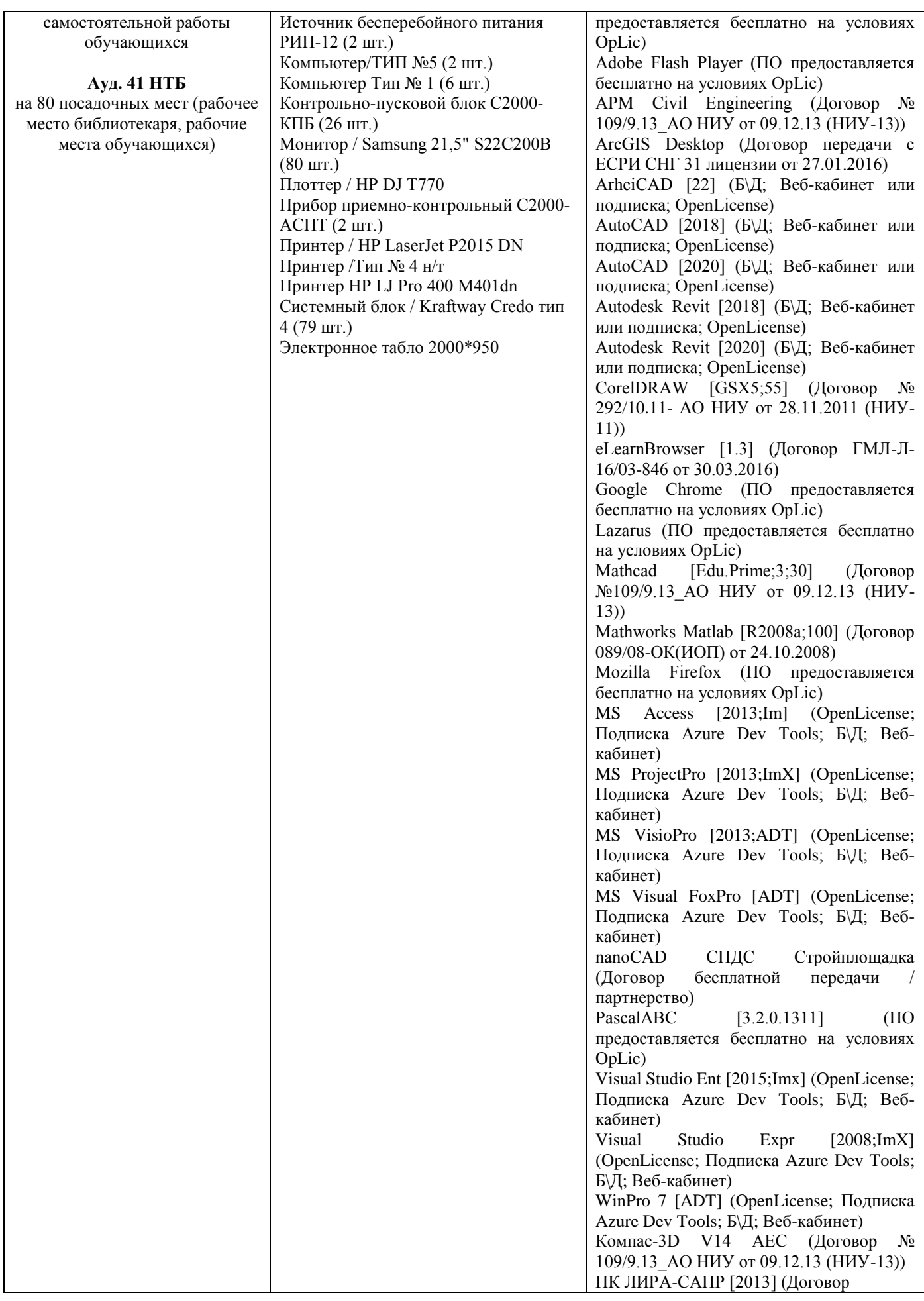

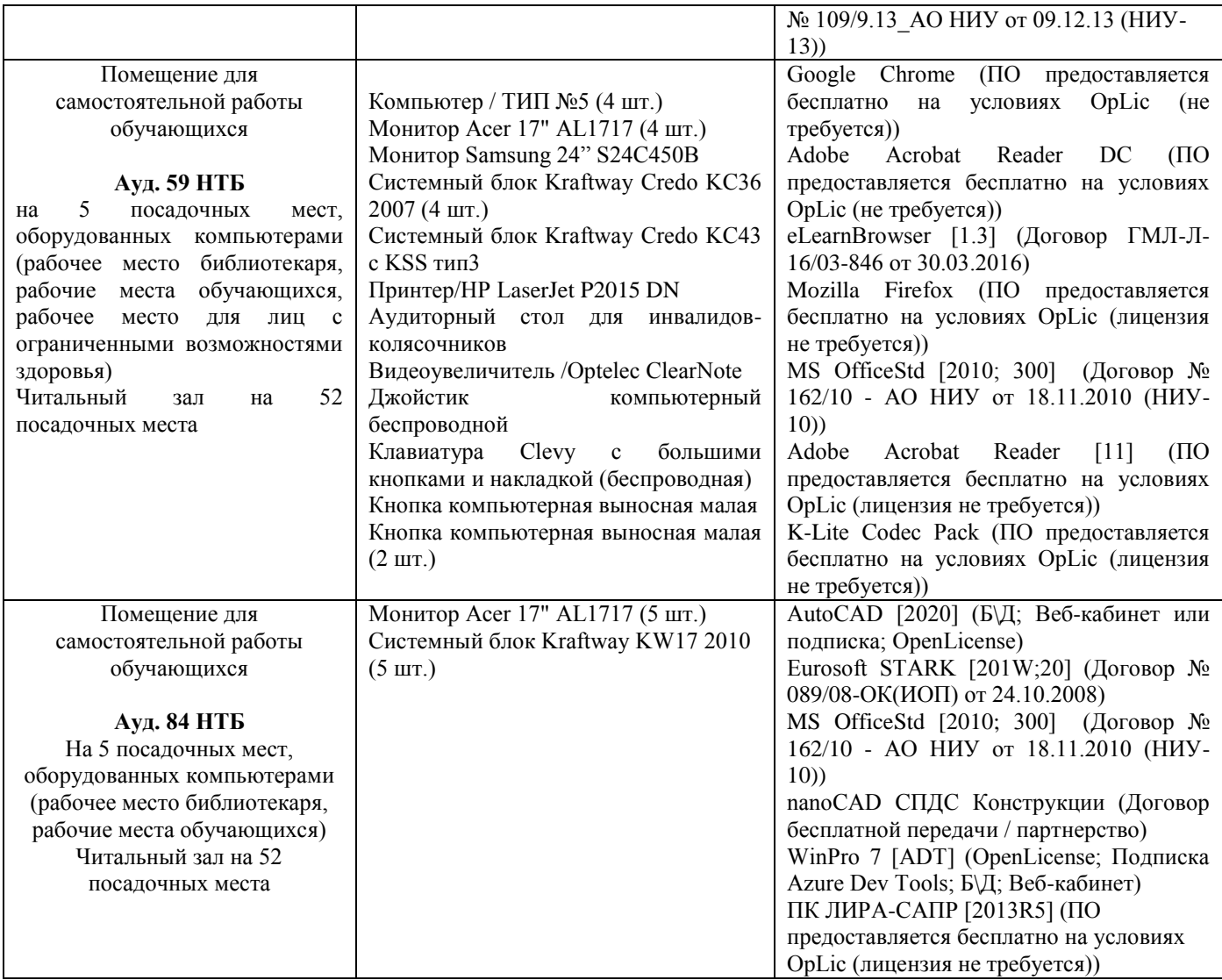

#### Федеральное государственное бюджетное образовательное учреждение высшего образования **«НАЦИОНАЛЬНЫЙ ИССЛЕДОВАТЕЛЬСКИЙ МОСКОВСКИЙ ГОСУДАРСТВЕННЫЙ СТРОИТЕЛЬНЫЙ УНИВЕРСИТЕТ»**

#### **РАБОЧАЯ ПРОГРАММА**

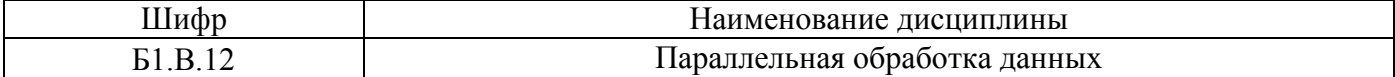

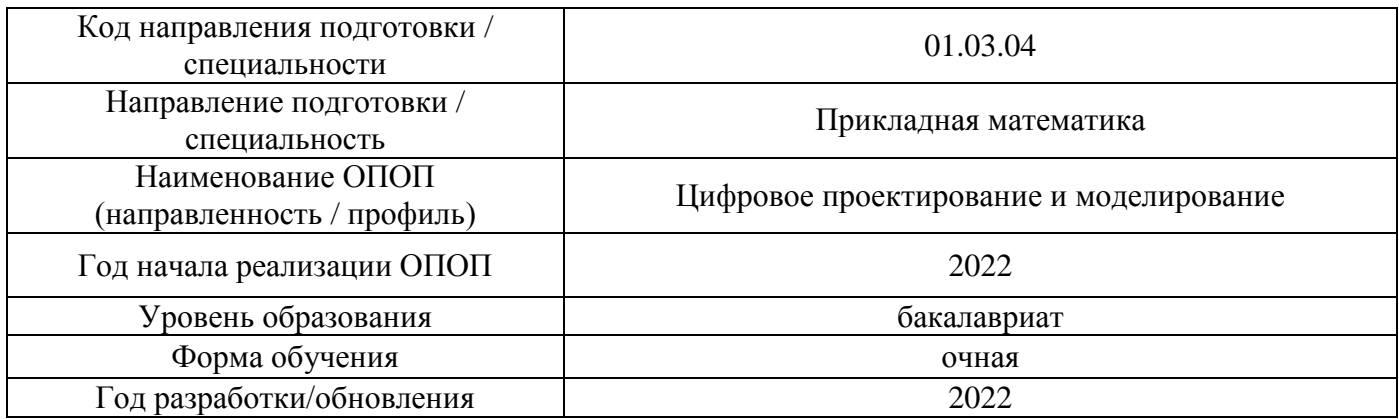

Разработчики:

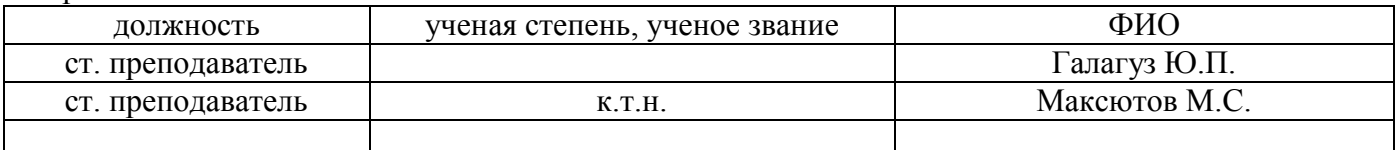

Рабочая программа дисциплины разработана и одобрена кафедрой (структурным подразделением) «Информатики и прикладной математики».

Рабочая программа утверждена методической комиссией по УГСН, протокол № 5 от 20.06 2022 г.

#### **1. Цель освоения дисциплины**

Целью освоения дисциплины «Параллельная обработка данных» является формирование компетенций обучающегося в области изучения программной и аппаратной части многопроцессорных и графических устройств в высокопроизводительных вычислениях при решении инженерных задач.

Программа составлена в соответствии с требованиями Федерального государственного образовательного стандарта высшего образования по направлению подготовки 01.03.04 Прикладная математика.

Дисциплина относится к части, формируемой участниками образовательных отношений, Блока 1 «Дисциплины (модули)» основной профессиональной образовательной программы «Цифровое проектирование и моделирование». Дисциплина является обязательной для изучения.

#### **2. Перечень планируемых результатов обучения по дисциплине, соотнесенных с планируемыми результатами освоения образовательной программы**

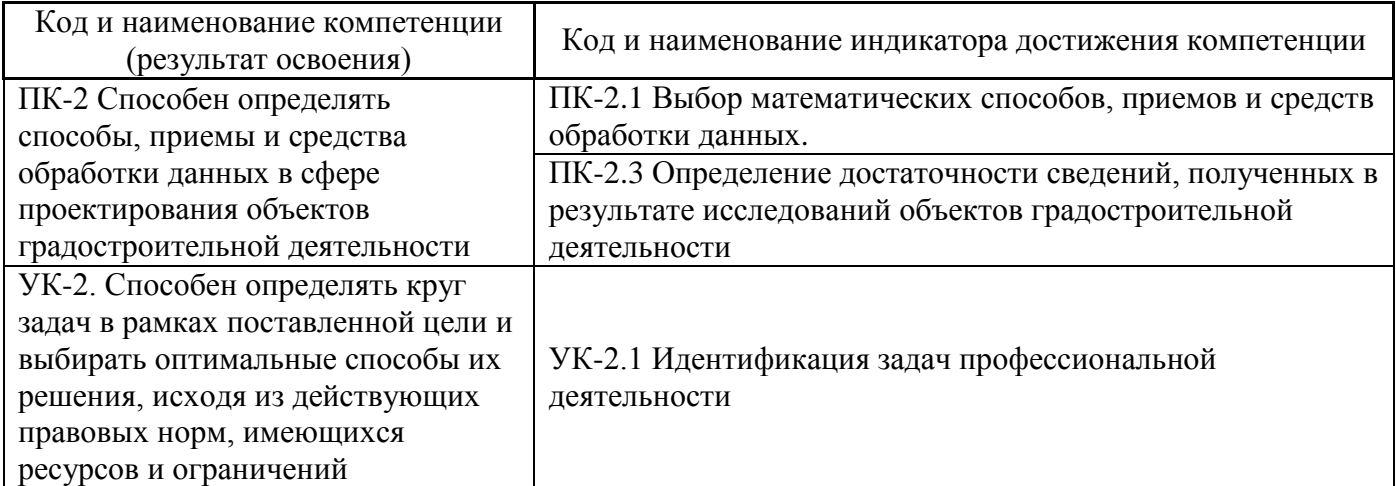

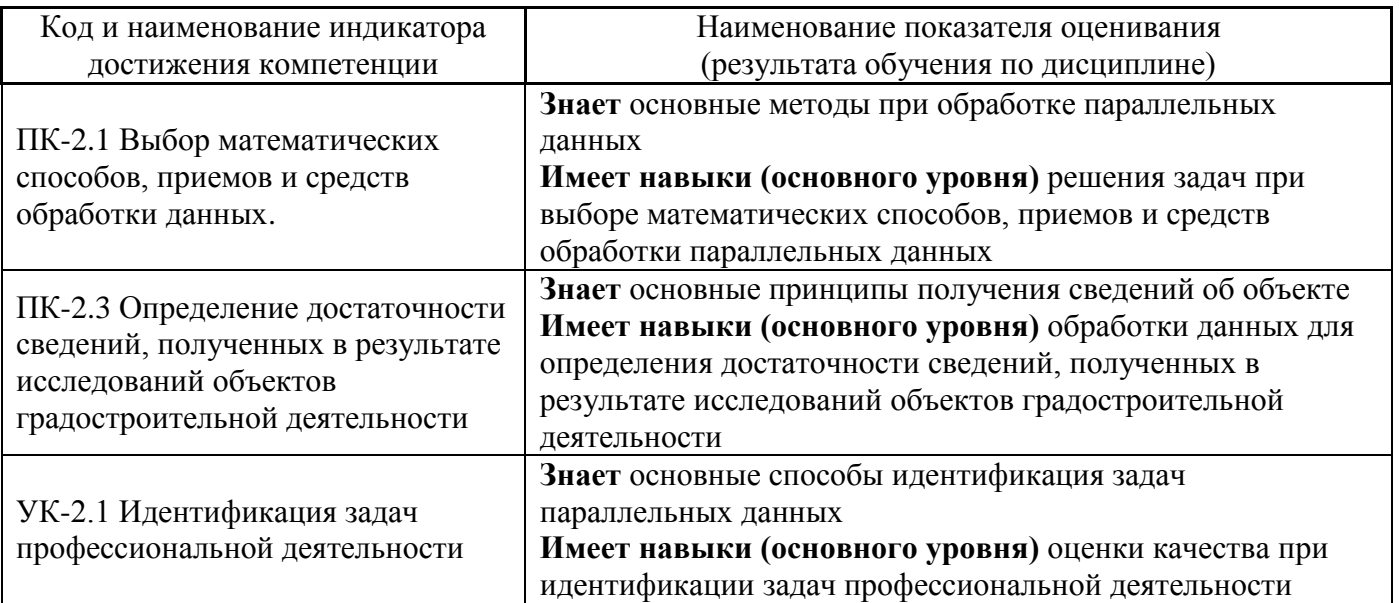

Информация о формировании и контроле результатов обучения представлена в Фонде оценочных средств (Приложение 1).

#### **3. Трудоёмкость дисциплины и видов учебных занятий по дисциплине**

Общая трудоемкость дисциплины составляет **3** зачётные единицы (108 академических часов).

*(1 зачетная единица соответствует 36 академическим часам)*

Видами учебных занятий и работы обучающегося по дисциплине могут являться.

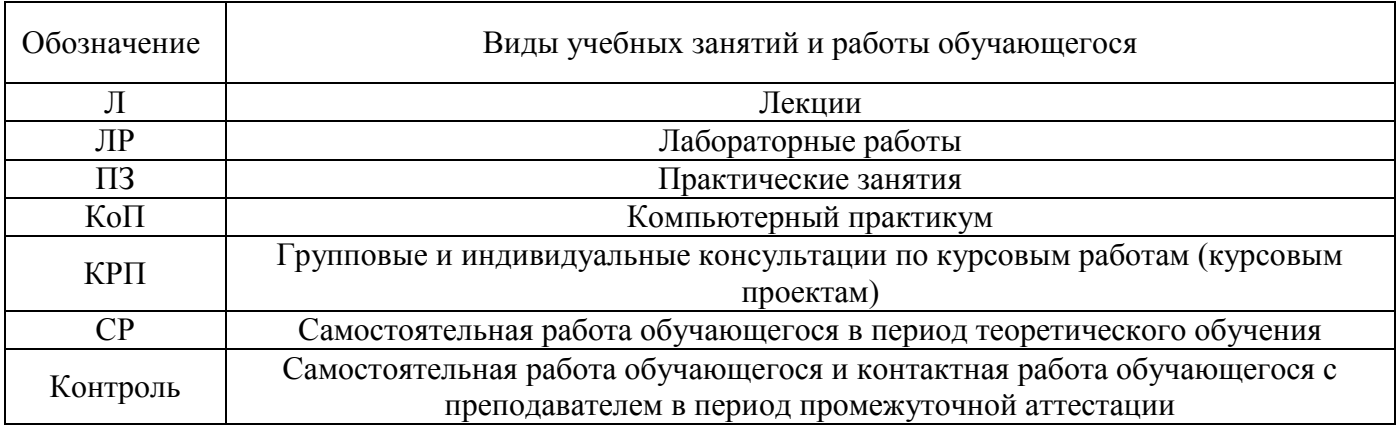

*Структура дисциплины:*

Форма обучения – очная.

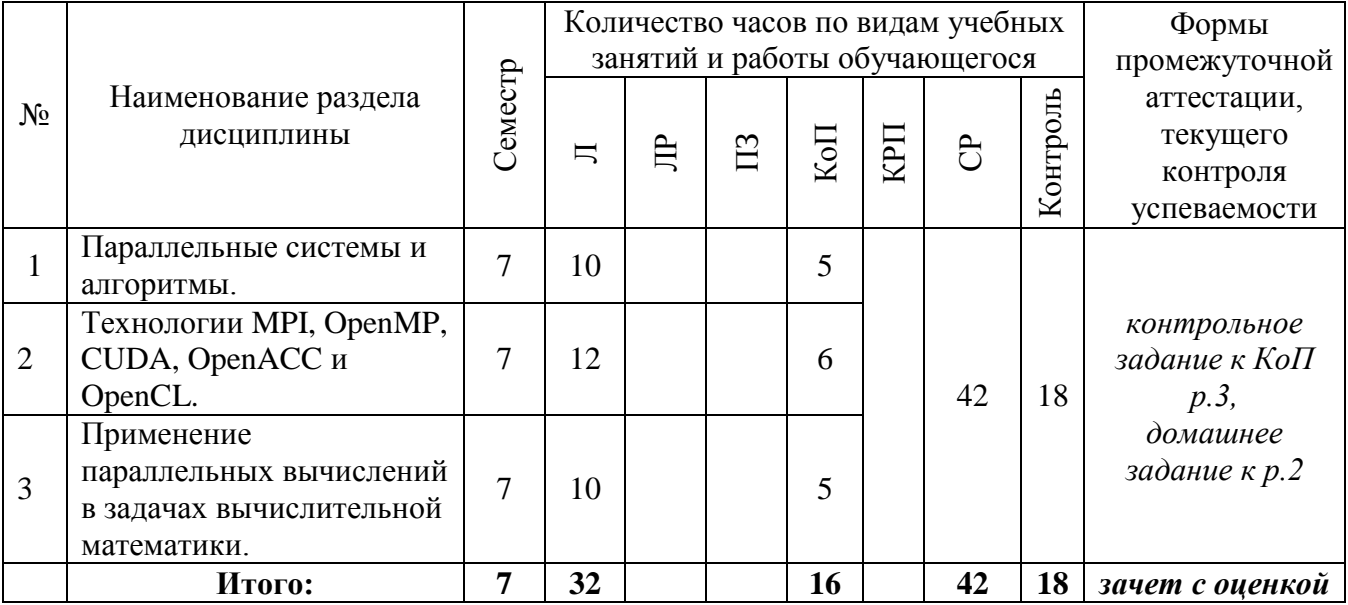

#### **4. Содержание дисциплины, структурированное по видам учебных занятий и разделам**

При проведении аудиторных учебных занятий предусмотрено проведение текущего контроля успеваемости:

 В рамках компьютерного практикума предусмотрено контрольное задание компьютерного практикума.

*4.1 Лекции*

Очная форма

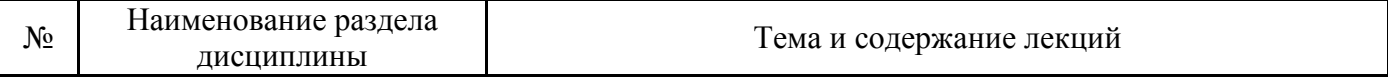

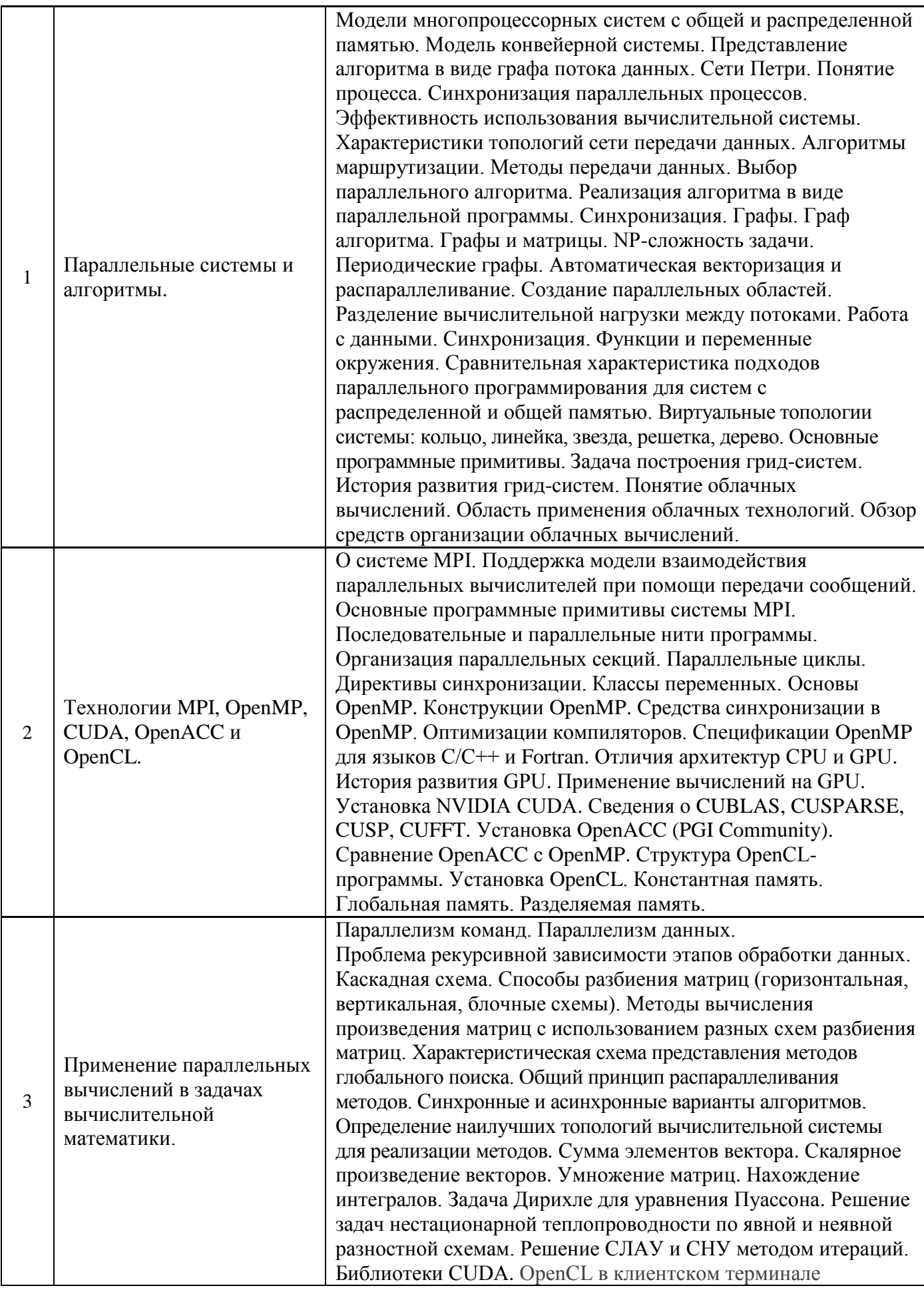

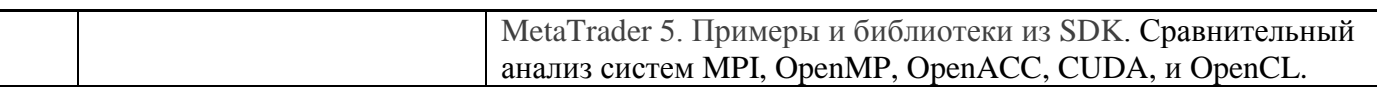

# . Лабораторные работы<br>Не предусмотрено учебным планом  $4.2$

# Практические занятия<br>Очная форма  $4.3$

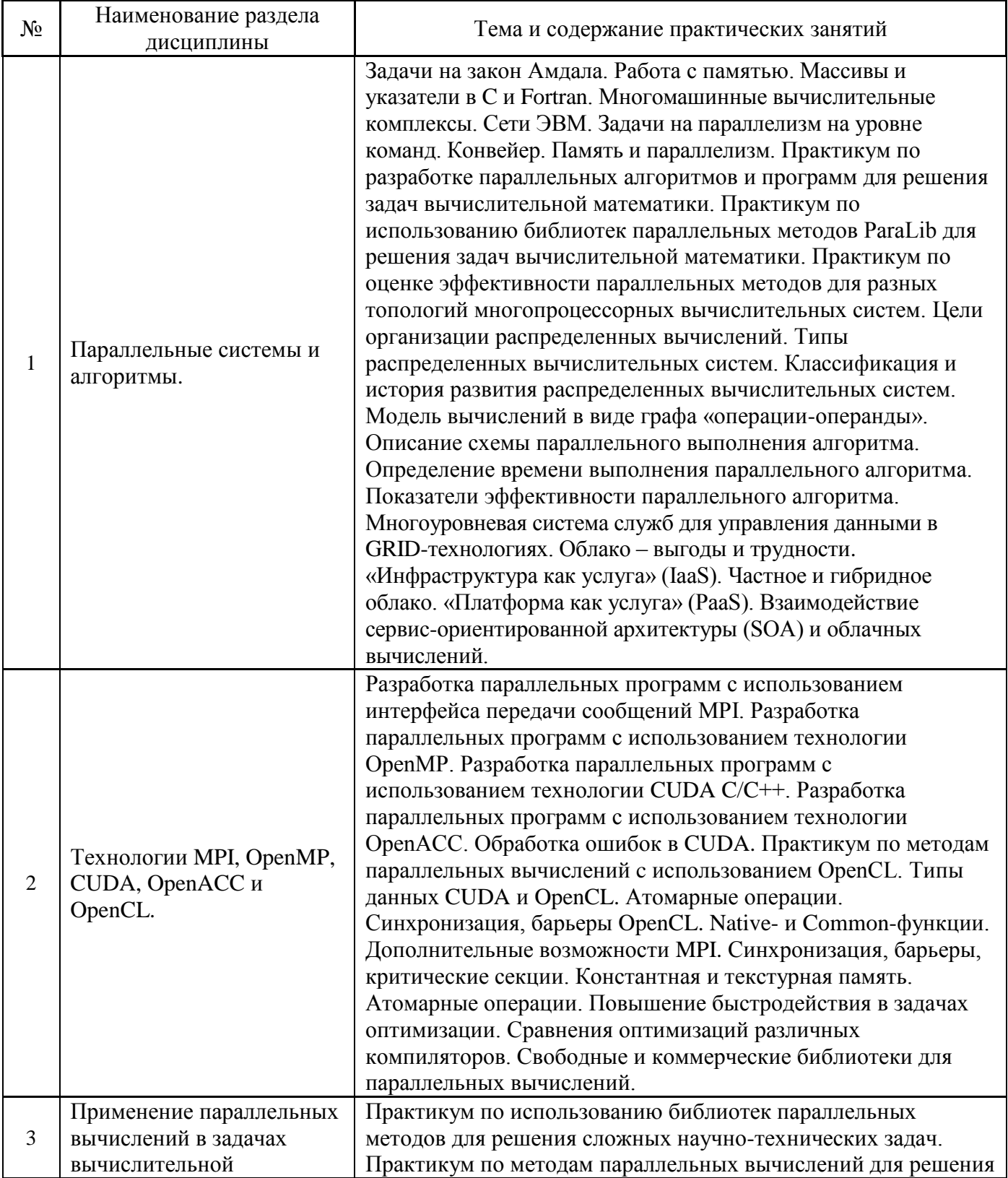

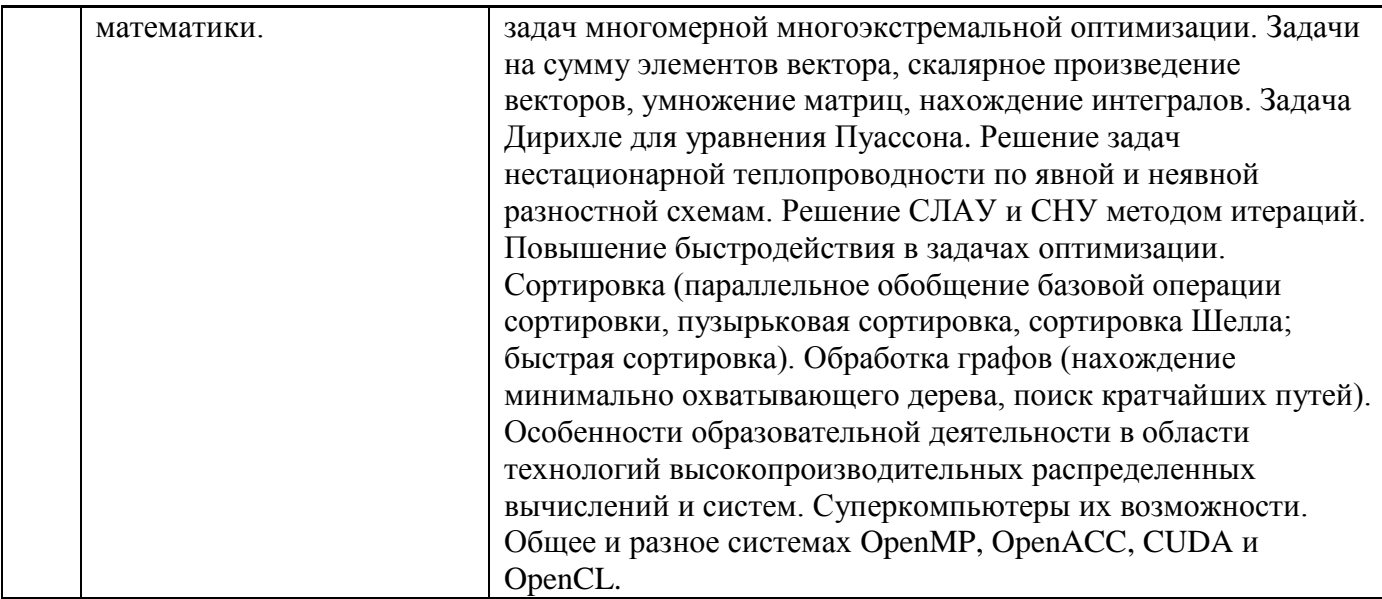

#### $4.4$ Компьютерные практикумы Не предусмотрено учебным планом

- $4.5$ Групповые и индивидуальные консультации по курсовым работам (курсовым проектам) Не предусмотрено учебным планом
- $4.6$ Самостоятельная работа обучающегося в период теоретического обучения

Самостоятельная работа обучающегося в период теоретического обучения включает в себя:

- самостоятельную подготовку к учебным занятиям, включая подготовку к аудиторным формам текущего контроля успеваемости;
- выполнение домашнего задания:
- самостоятельную подготовку к промежуточной аттестации.

В таблице указаны темы для самостоятельного изучения обучающимся:

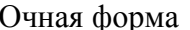

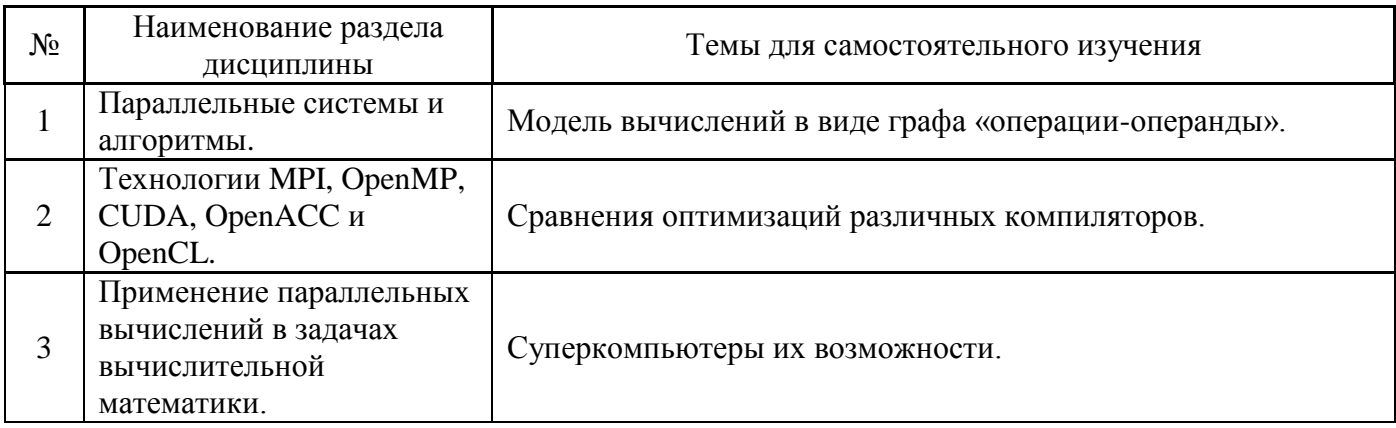

4.7 Самостоятельная работа обучающегося и контактная работа обучающегося с преподавателем в период промежуточной аттестации

Работа обучающегося в период промежуточной аттестации включает в себя подготовку к формам промежуточной аттестации (к зачёту с оценкой), а также саму промежуточную аттестацию.

#### **5. Оценочные материалы по дисциплине**

Фонд оценочных средств по дисциплине приведён в Приложении 1 к рабочей программе дисциплины.

Оценочные средства для проведения промежуточной аттестации, а также текущего контроля по дисциплине хранятся на кафедре (структурном подразделении), ответственной за преподавание данной дисциплины.

#### **6. Учебно-методическое и материально-техническое обеспечение дисциплины**

Основные принципы осуществления учебной работы обучающихся изложены в локальных нормативных актах, определяющих порядок организации контактной работы и порядок самостоятельной работы обучающихся. Организация учебной работы обучающихся на аудиторных учебных занятиях осуществляется в соответствии с п. 3.

#### *6.1 Перечень учебных изданий и учебно-методических материалов для освоения дисциплины*

Для освоения дисциплины обучающийся может использовать учебные издания и учебнометодические материалы, имеющиеся в научно-технической библиотеке НИУ МГСУ и/или размещённые в Электронных библиотечных системах.

Актуальный перечень учебных изданий и учебно-методических материалов представлен в Приложении 2 к рабочей программе дисциплины.

#### *6.2 Перечень профессиональных баз данных и информационных справочных систем*

При осуществлении образовательного процесса по дисциплине используются профессиональные базы данных и информационных справочных систем, перечень которых указан в Приложении 3 к рабочей программе дисциплины.

#### *6.3 Перечень материально-технического, программного обеспечения освоения дисциплины*

Учебные занятия по дисциплине проводятся в помещениях, оснащенных соответствующим оборудованием и программным обеспечением.

Перечень материально-технического и программного обеспечения дисциплины приведен в Приложении 4 к рабочей программе дисциплины.

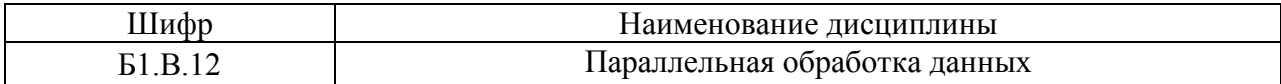

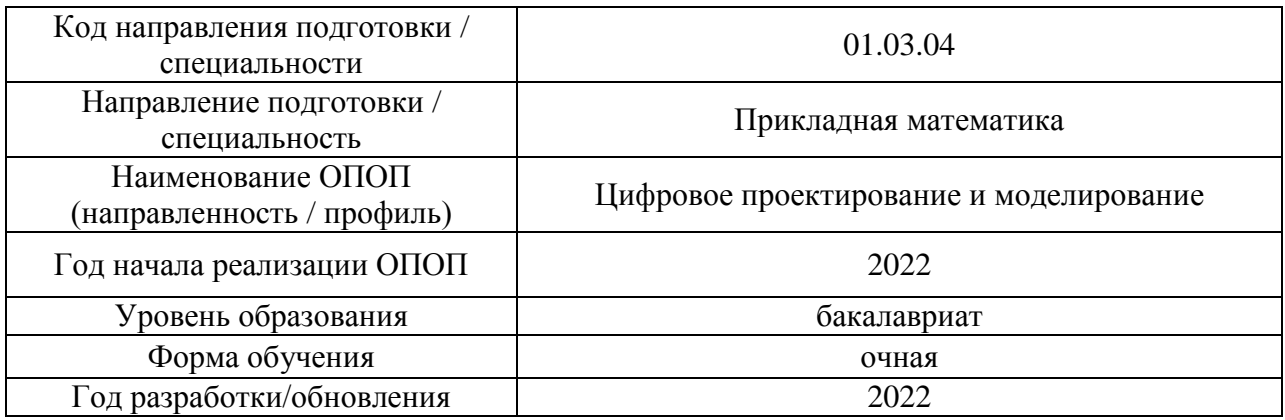

#### **ФОНД ОЦЕНОЧНЫХ СРЕДСТВ**

#### **1. Описание показателей и критериев оценивания компетенций, описание шкал оценивания**

Оценивание формирования компетенций производится на основе показателей оценивания, указанных в п.2. рабочей программы и в п.1.1 ФОС.

Связь компетенций, индикаторов достижения компетенций и показателей оценивания приведена в п.2 рабочей программы.

#### *1.1. Описание формирования и контроля показателей оценивания*

Оценивание уровня освоения обучающимся компетенций осуществляется с помощью форм промежуточной аттестации и текущего контроля. Формы промежуточной аттестации и текущего контроля успеваемости по дисциплине, с помощью которых производится оценивание, указаны в учебном плане и в п.3 рабочей программы.

В таблице приведена информация о формировании результатов обучения по дисциплине разделами дисциплины, а также о контроле показателей оценивания компетенций формами оценивания.

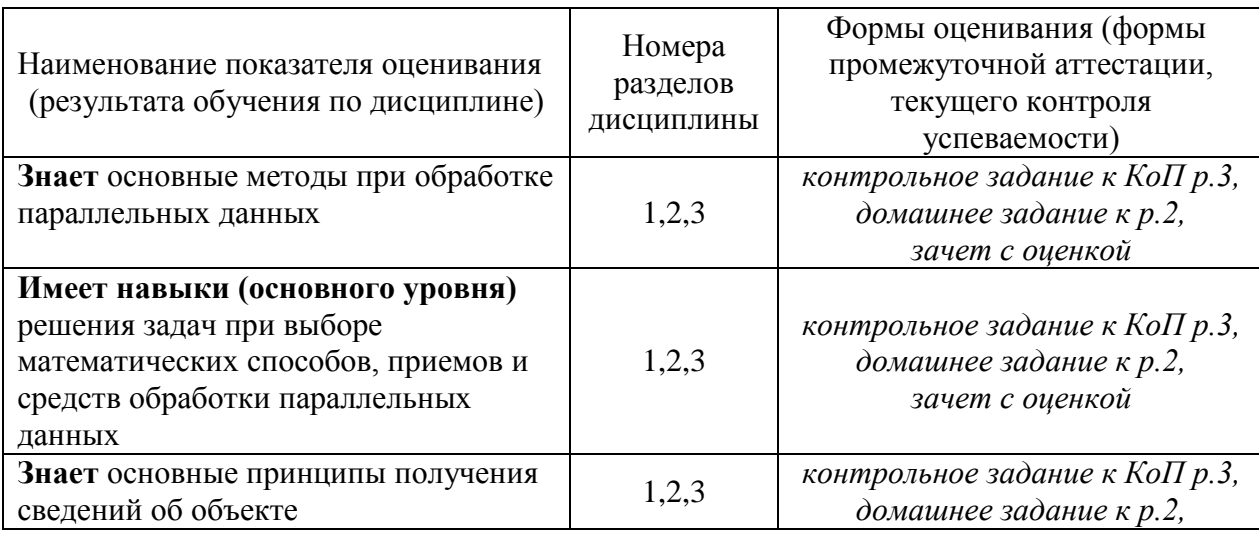

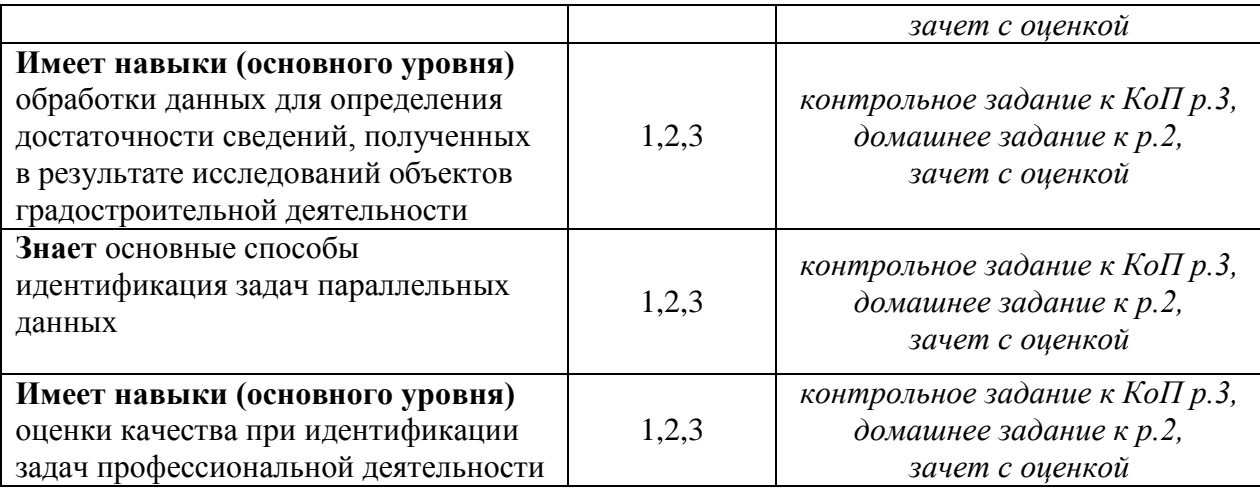

#### *1.2. Описание критериев оценивания компетенций и шкалы оценивания*

При проведении промежуточной аттестации в форме зачёта используется шкала оценивания: «Не зачтено», «Зачтено».

Показателями оценивания являются знания и навыки обучающегося, полученные при изучении дисциплины.

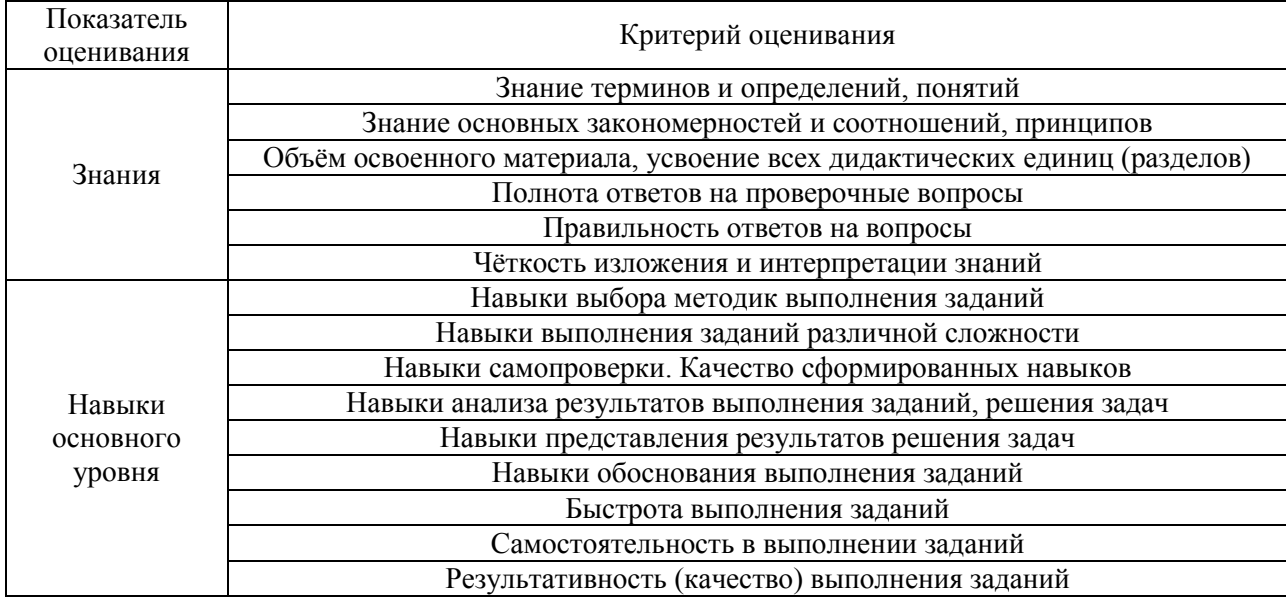

Критериями оценивания достижения показателей являются:

#### **2. Типовые контрольные задания для оценивания формирования компетенций**

#### *2.1. Промежуточная аттестация*

*2.1.1. Промежуточная аттестация в форме экзамена, дифференцированного зачета (зачета с оценкой), зачета*

Форма промежуточной аттестации: *дифференцированный зачет (зачет с оценкой)* в 7 семестре

Перечень типовых примерных вопросов/заданий для проведения зачёта в 7 семестре

очная форма обучения:

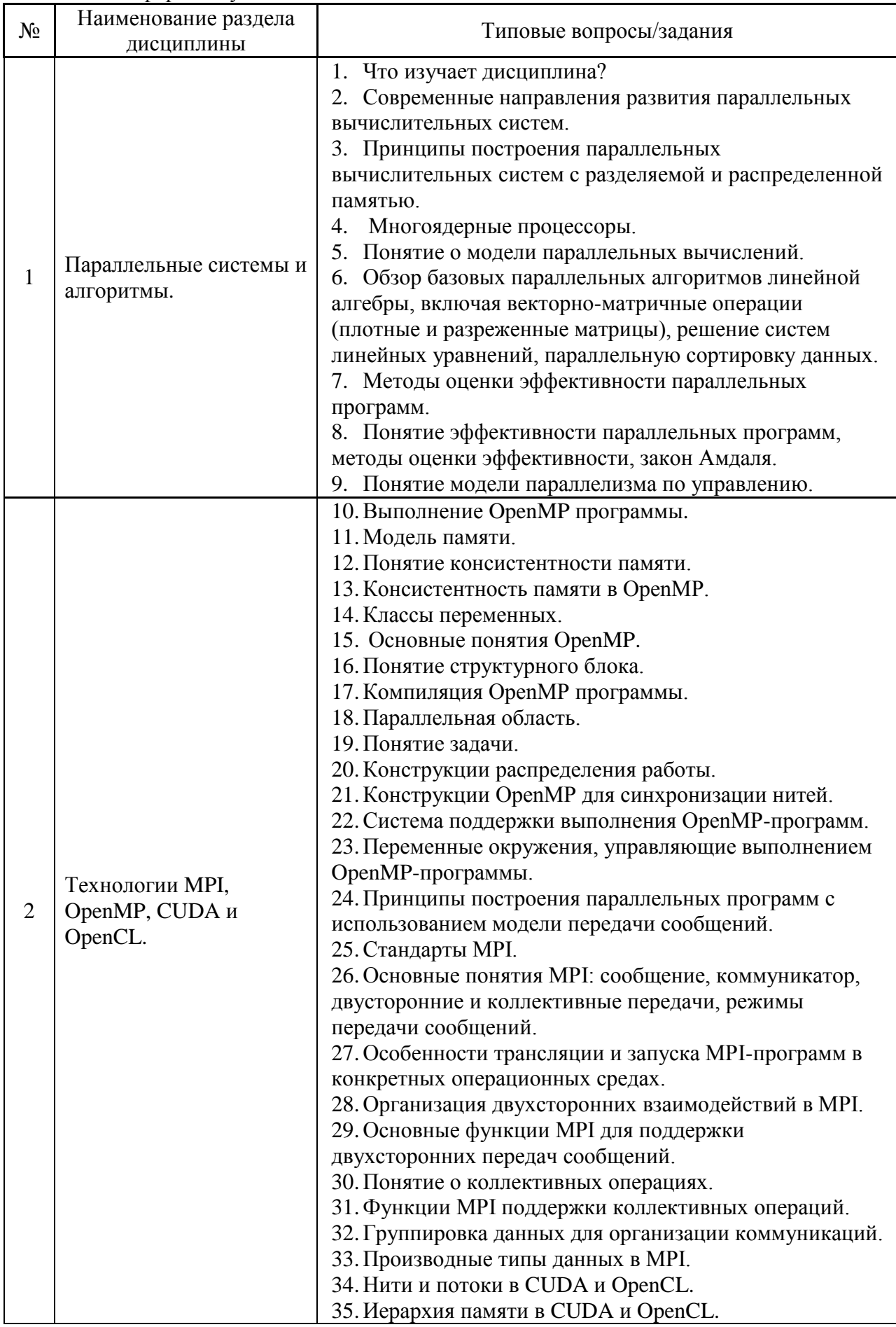

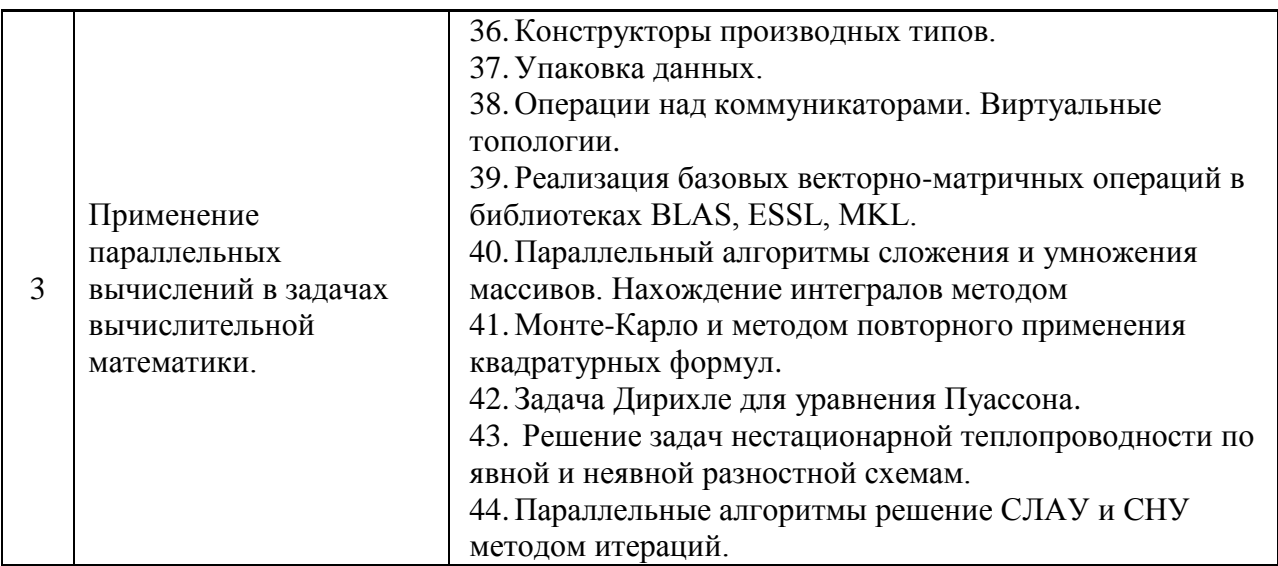

*2.1.2. Промежуточная аттестация в форме защиты курсовой работы (курсового проекта)*

Промежуточная аттестация в форме защиты курсовой работы/курсового проекта не проводится.

#### *2.2. Текущий контроль*

- *2.2.1. Перечень форм текущего контроля:*
	- контрольное задание к КоП;
	- домашнее задание;

*2.2.2. Типовые контрольные задания форм текущего контроля:*

#### Пример для **контрольного задания к КоП:**

1. Вычислить заданный интеграл 1  $\boldsymbol{0}$ cos *x dx*  $\int_{0}^{\infty} \frac{x}{\cos x} dx$  методом Монте-Карло. 1 *x*

2. Вычислить заданный интеграл 4  $\frac{J}{0}$  1 *dx*  $\int_{0}^{\infty} \frac{x}{1+x^4} dx$  методом повторного применения

квадратурных формул.

3. Написать программу решения системы n - линейных обыкновенных дифференциальных уравнений с помощью распараллеленного метод Рунге-Кутты 4 порядка (n=1000)

#### Состав типового **домашнего задания**:

- 1. Написать программу умножения матриц
- а) программа OpenMP;
- б) программа CUDA;
- в) программа OpenCL
- г) используя библиотеку MKL

2. Вычислить скалярное произведение векторов, компоненты которых равномерно распределены между инициализированными процессами.

#### 3. Методические материалы, определяющие процедуры оценивания

Процедура проведения промежуточной аттестации и текущего контроля успеваемости регламентируется локальным нормативным актом, определяющим порядок осуществления текущего контроля успеваемости и промежуточной аттестации обучающихся.

 $3.1.$ Процедура оценивания при проведении промежуточной аттестации обучающихся по дисциплине в форме экзамена и/или дифференцированного зачета (зачета с оценкой)

Промежуточная форме аттестация  $\overline{10}$ дисциплине  $\bf{B}$ экзамена/дифференцированного зачёта (зачета с оценкой) проводится в 7 семестре.

Для оценивания знаний и навыков используются критерии и шкала, указанные  $\pi$ .1.2.

Ниже приведены правила оценивания формирования компетенций по показателю оценивания «Знания».

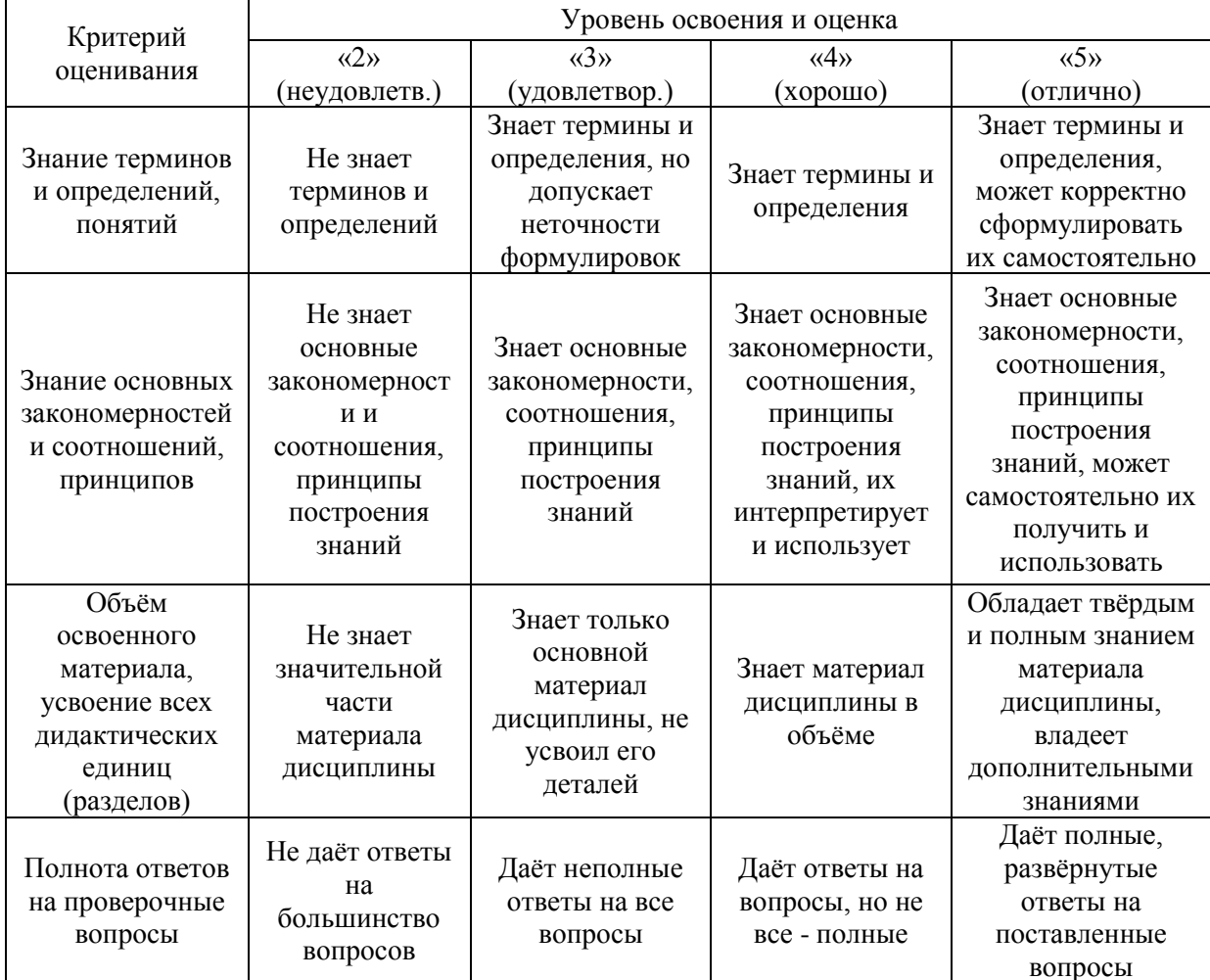

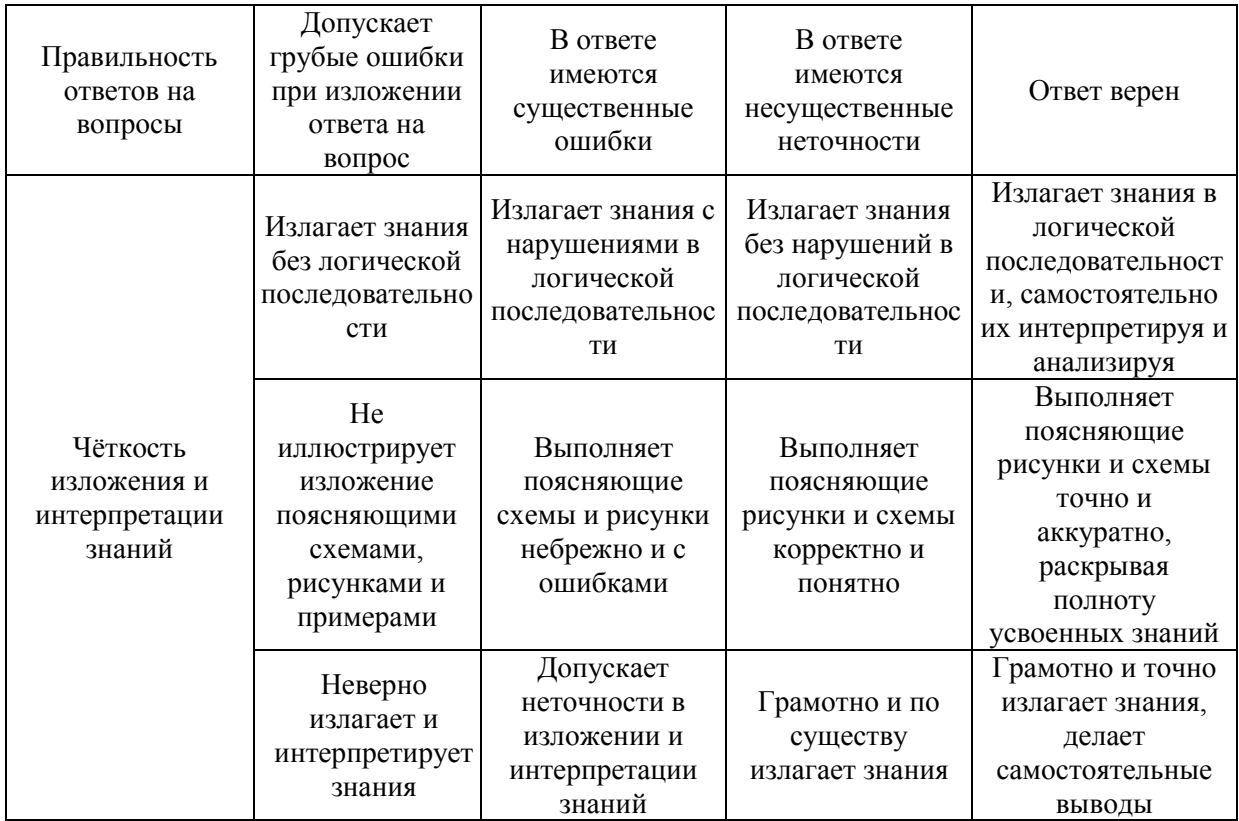

# Ниже приведены правила оценивания формирования компетенций по показателю оценивания «Навыки основного уровня».

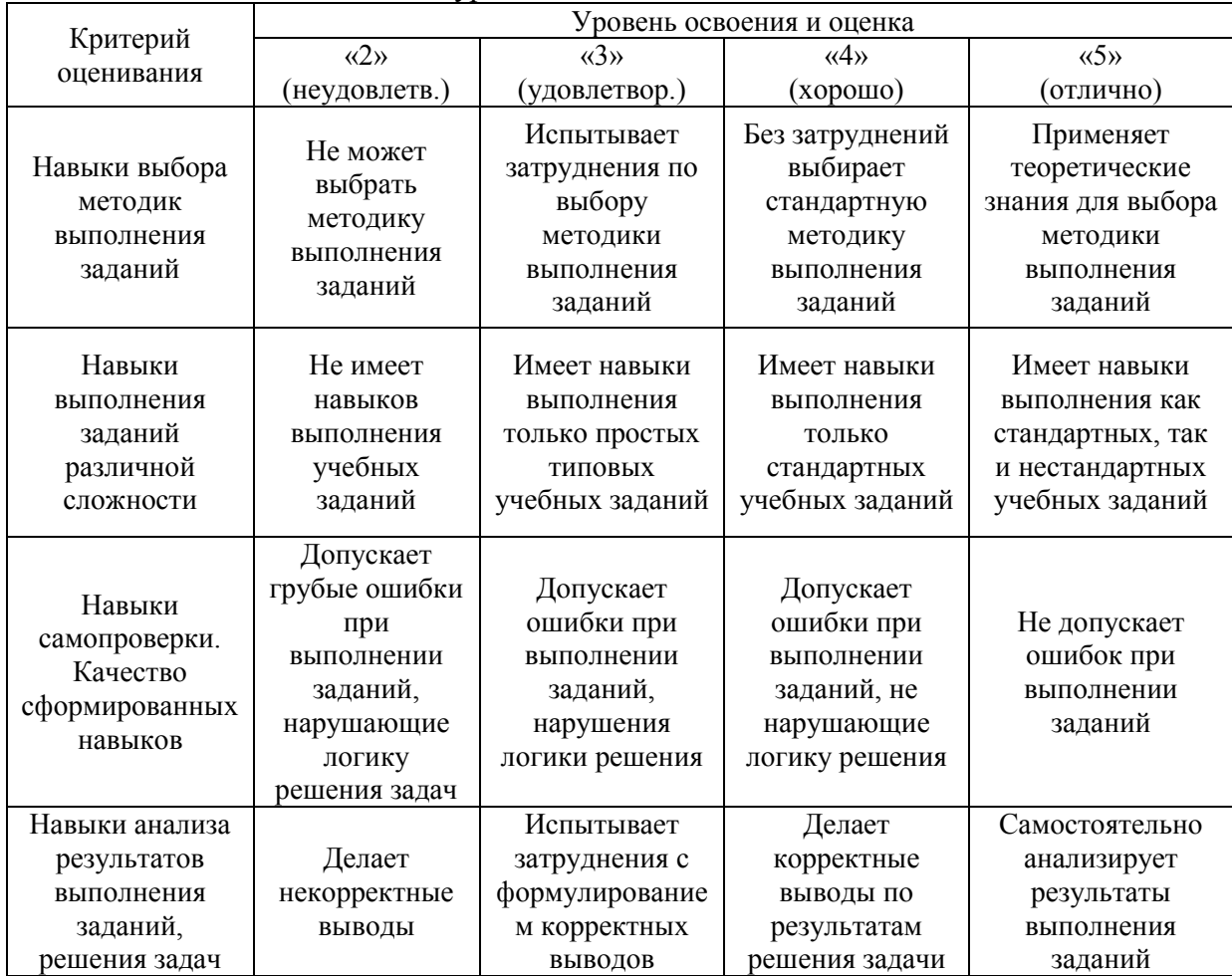

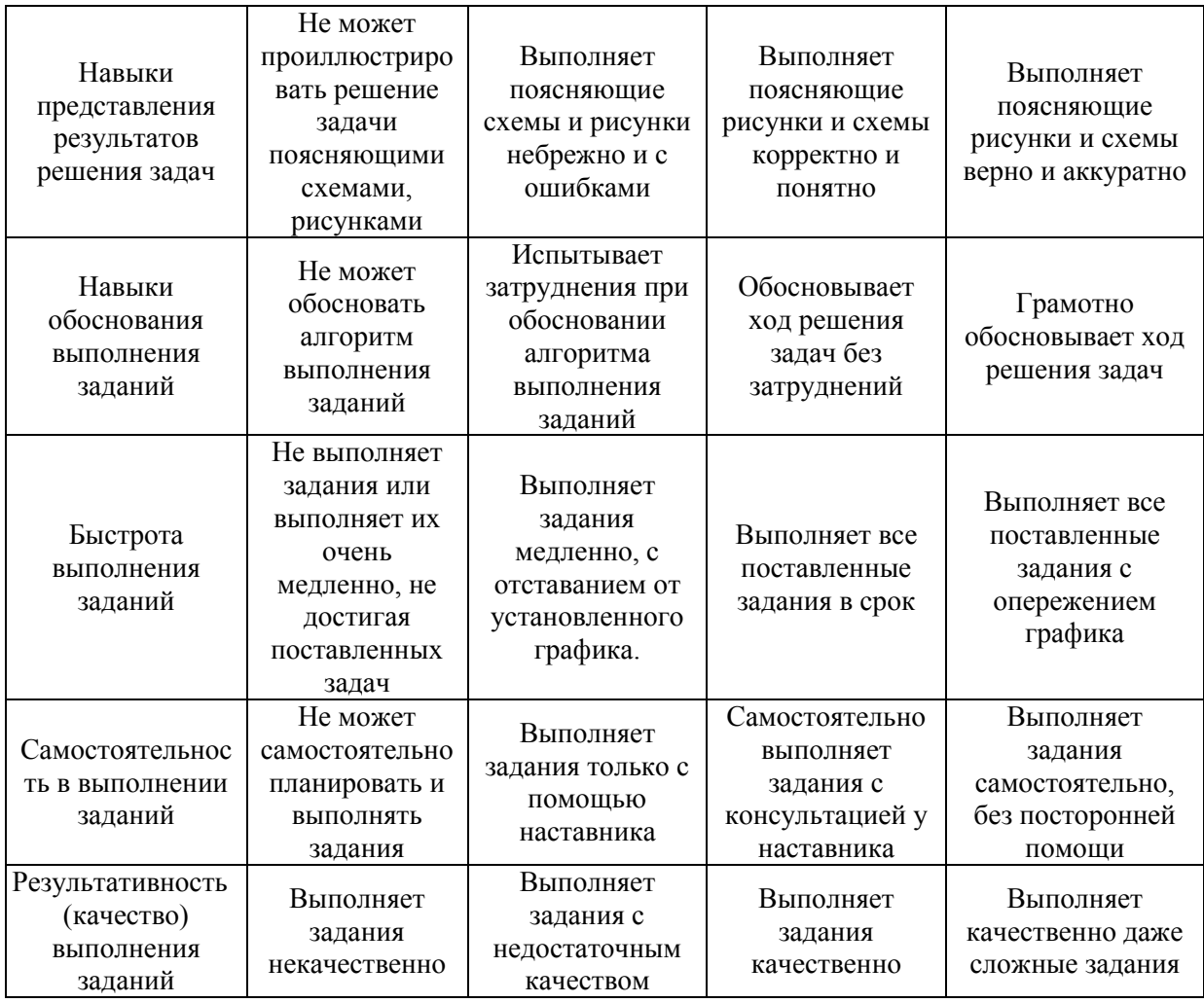

*3.2. Процедура оценивания при проведении промежуточной аттестации обучающихся по дисциплине в форме зачета*

Промежуточная аттестация по дисциплине в форме зачёта не проводится.

*3.3. Процедура оценивания при проведении промежуточной аттестации обучающихся по дисциплине в форме защиты курсовой работы (курсового проекта)*

Промежуточная аттестация по дисциплине в форме защиты курсовой работы/курсового проекта не проводится.

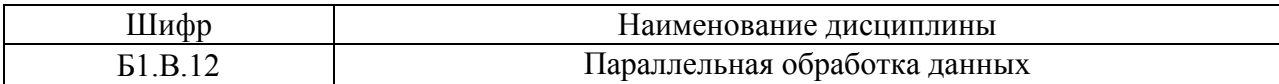

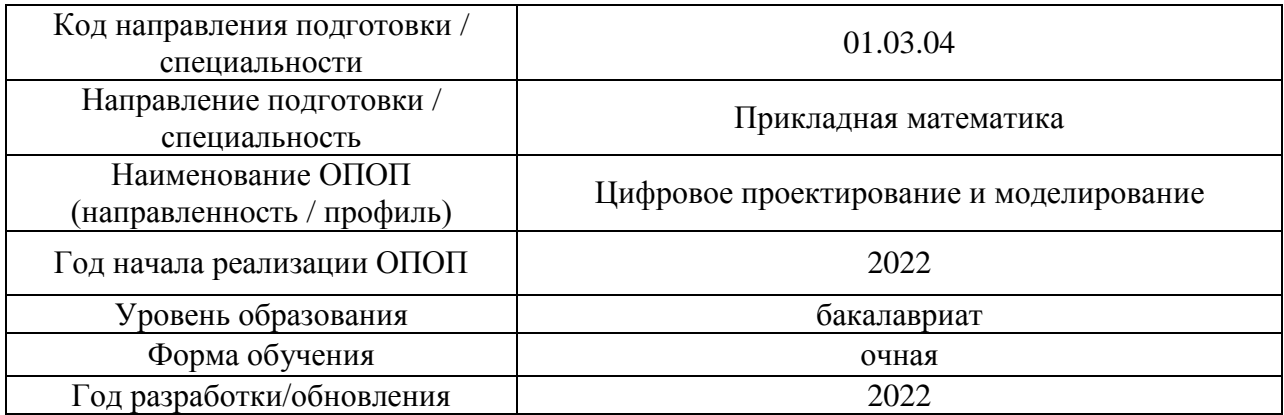

#### **Перечень учебных изданий и учебно-методических материалов**

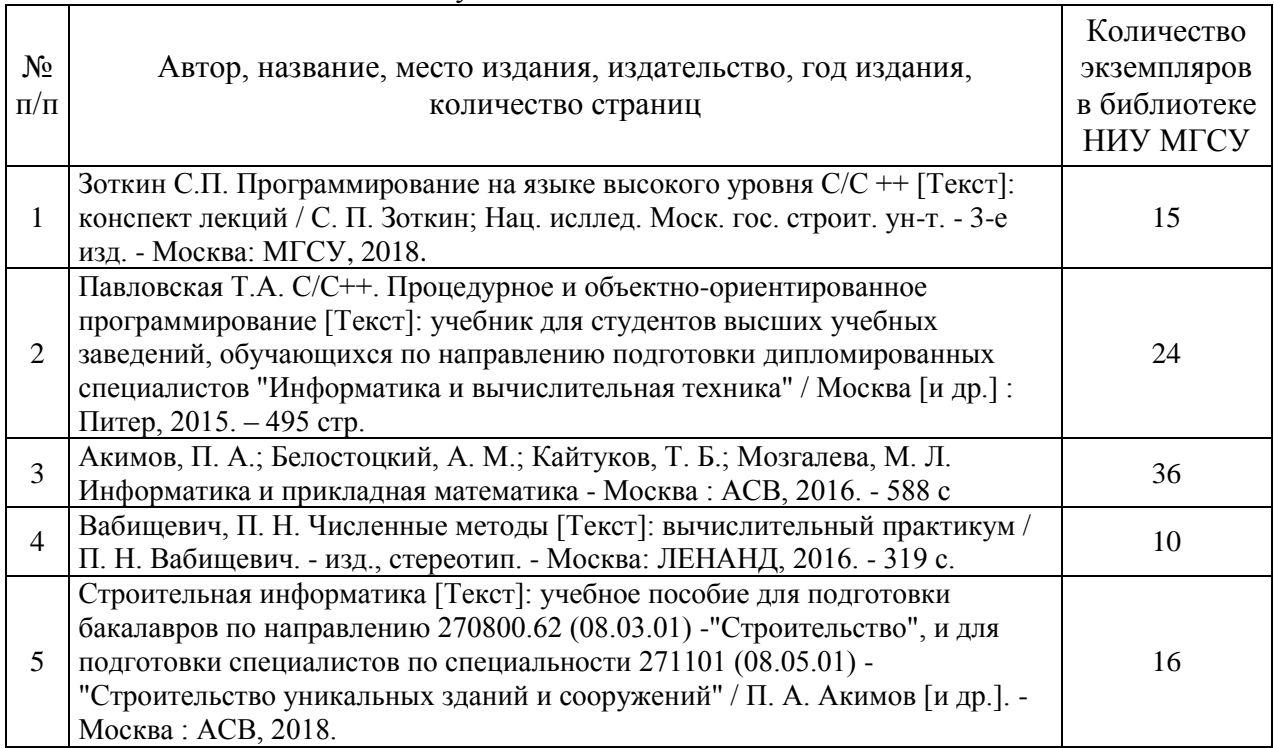

#### Печатные учебные издания в НТБ НИУ МГСУ:

# Электронные учебные издания в электронно-библиотечных системах (ЭБС):

Τ

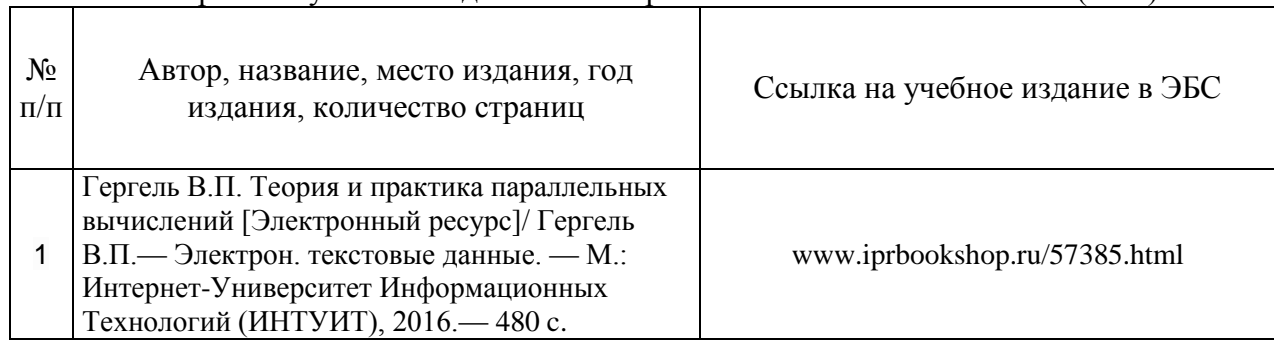

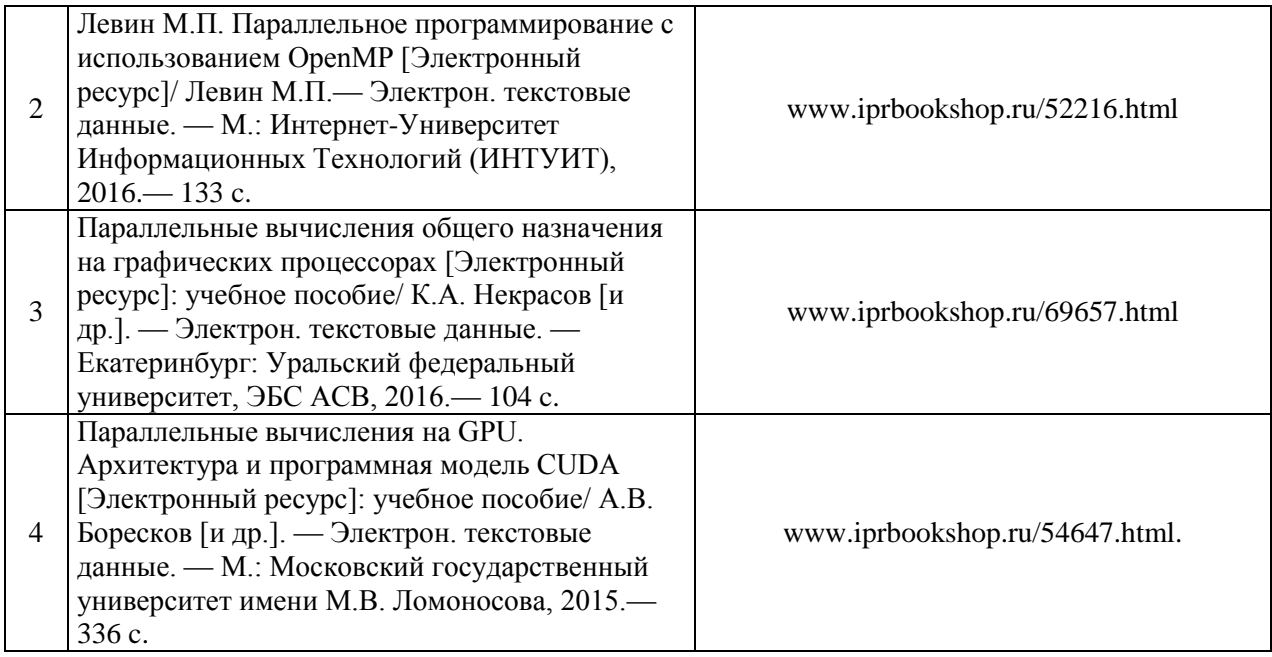

# Перечень учебно-методических материалов в НТБ НИУ МГСУ

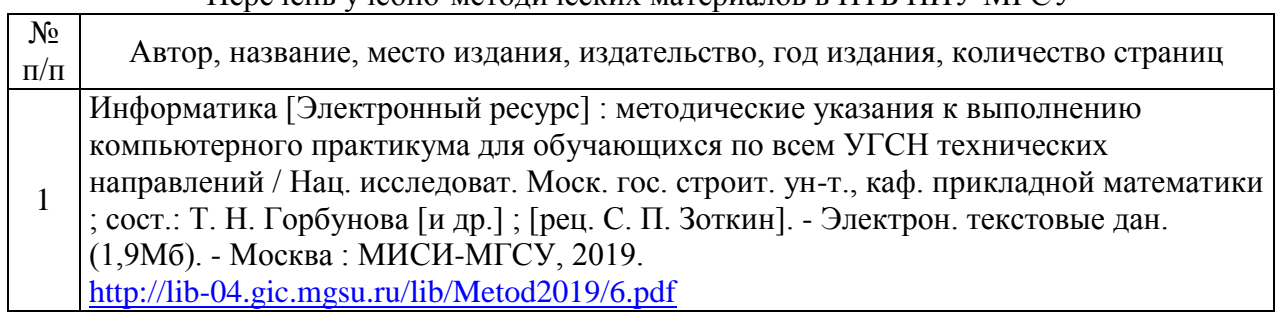

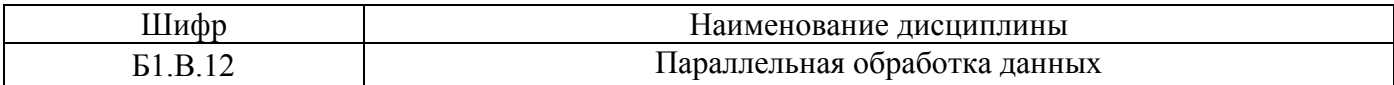

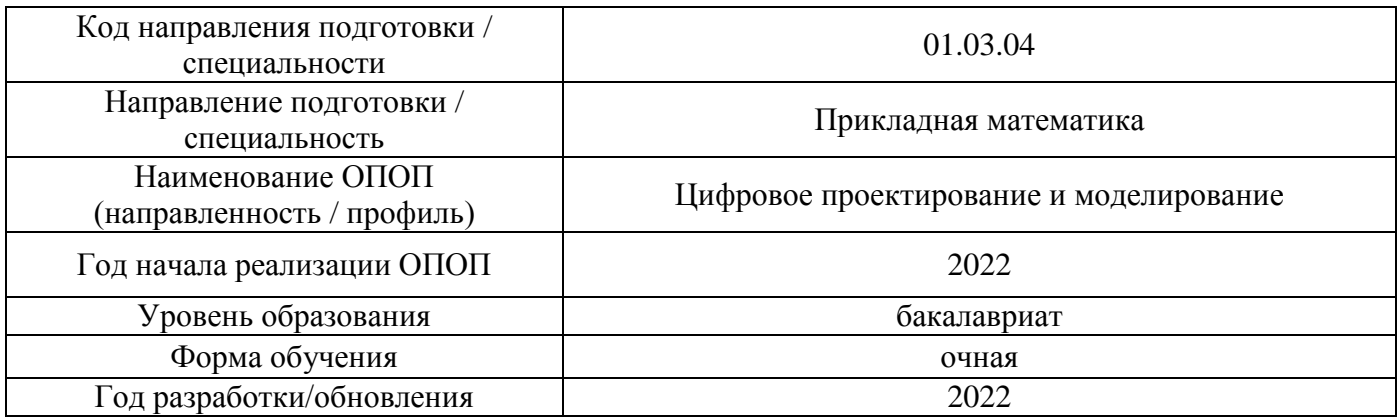

# **Перечень профессиональных баз данных и информационных справочных систем**

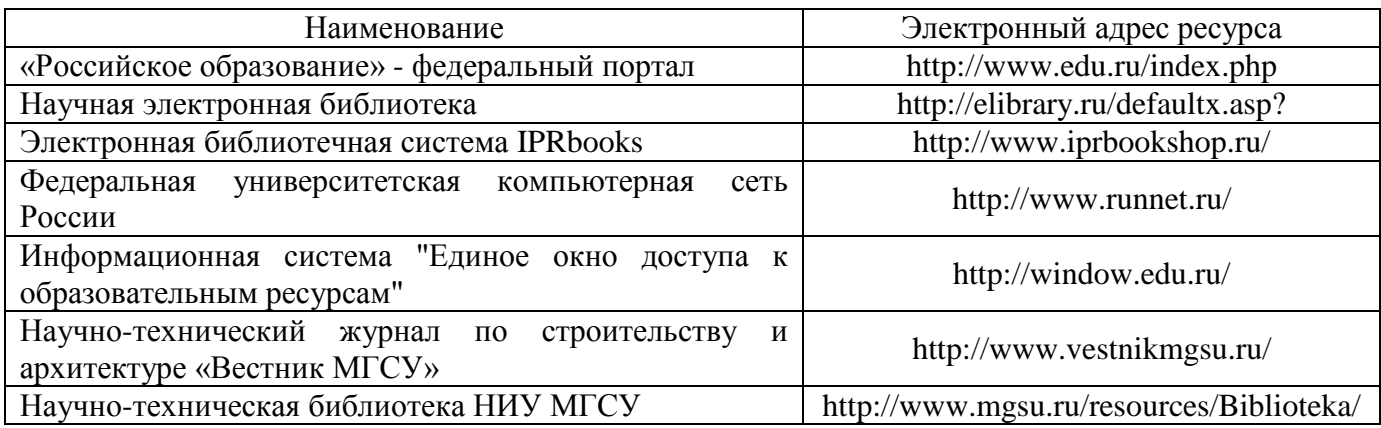

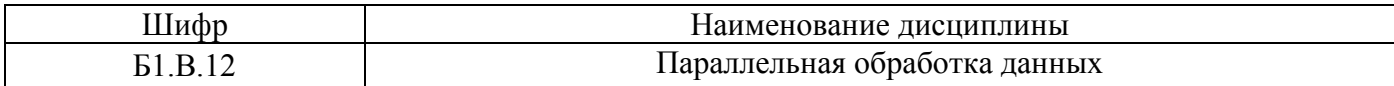

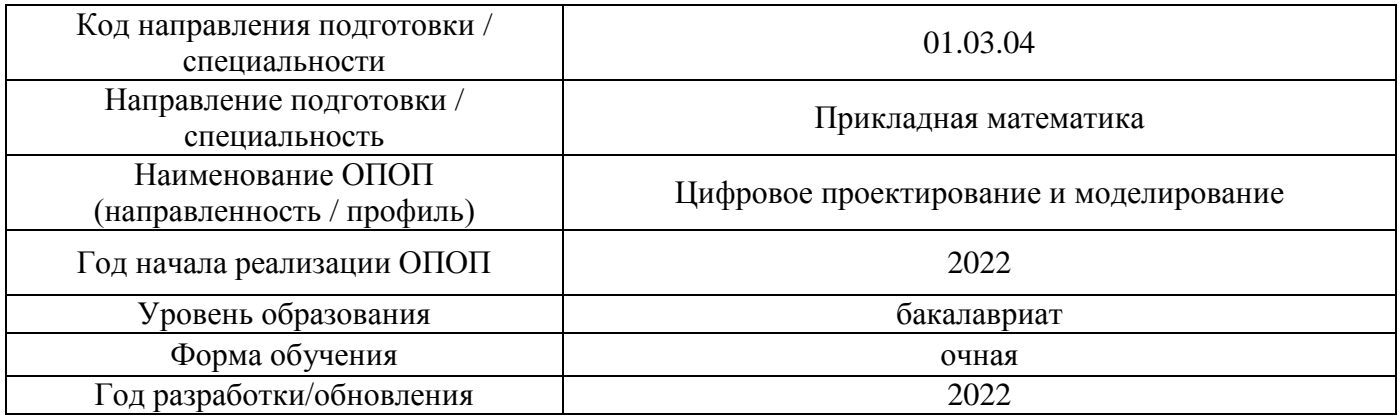

# **Материально-техническое и программное обеспечение дисциплины**

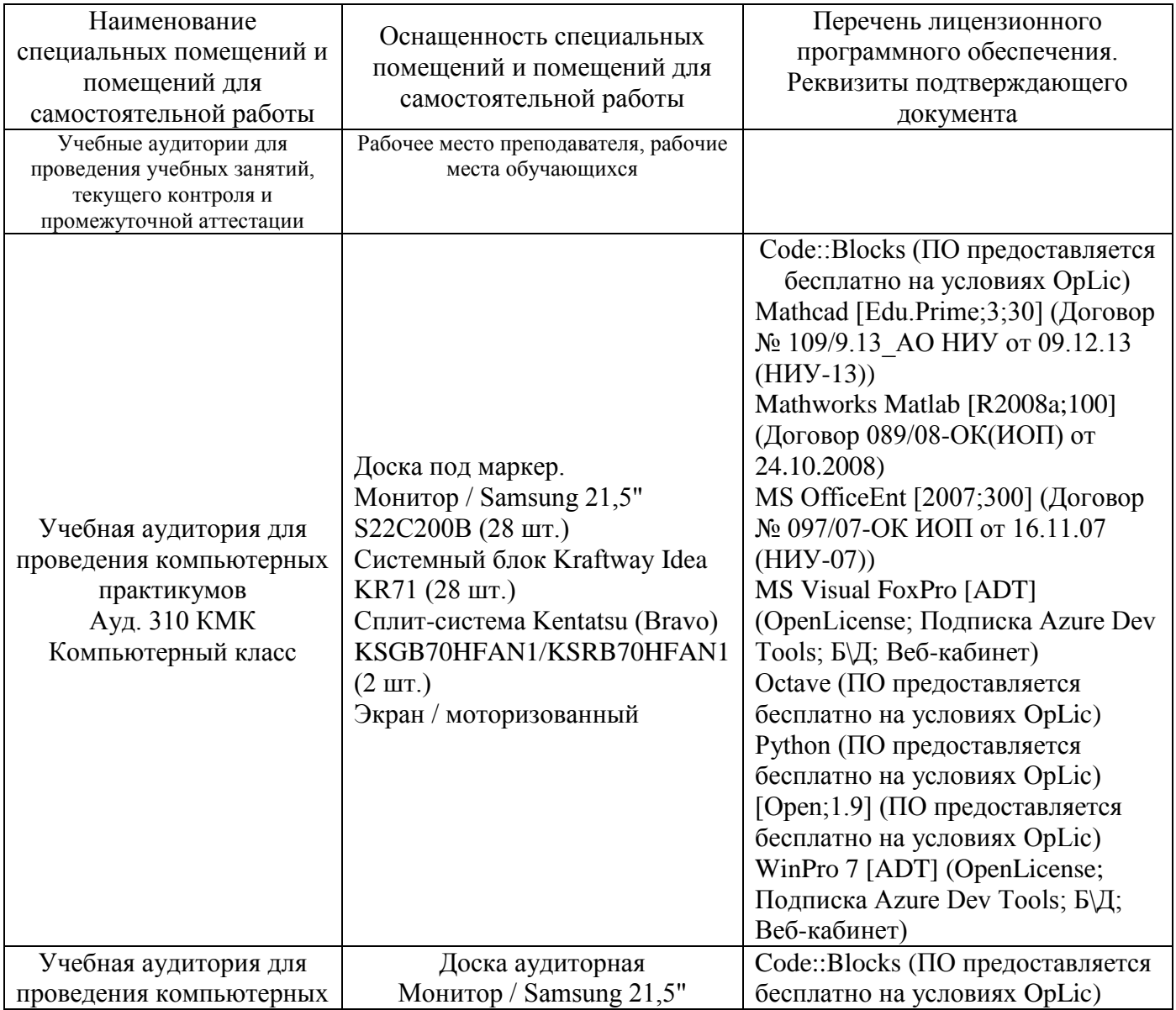

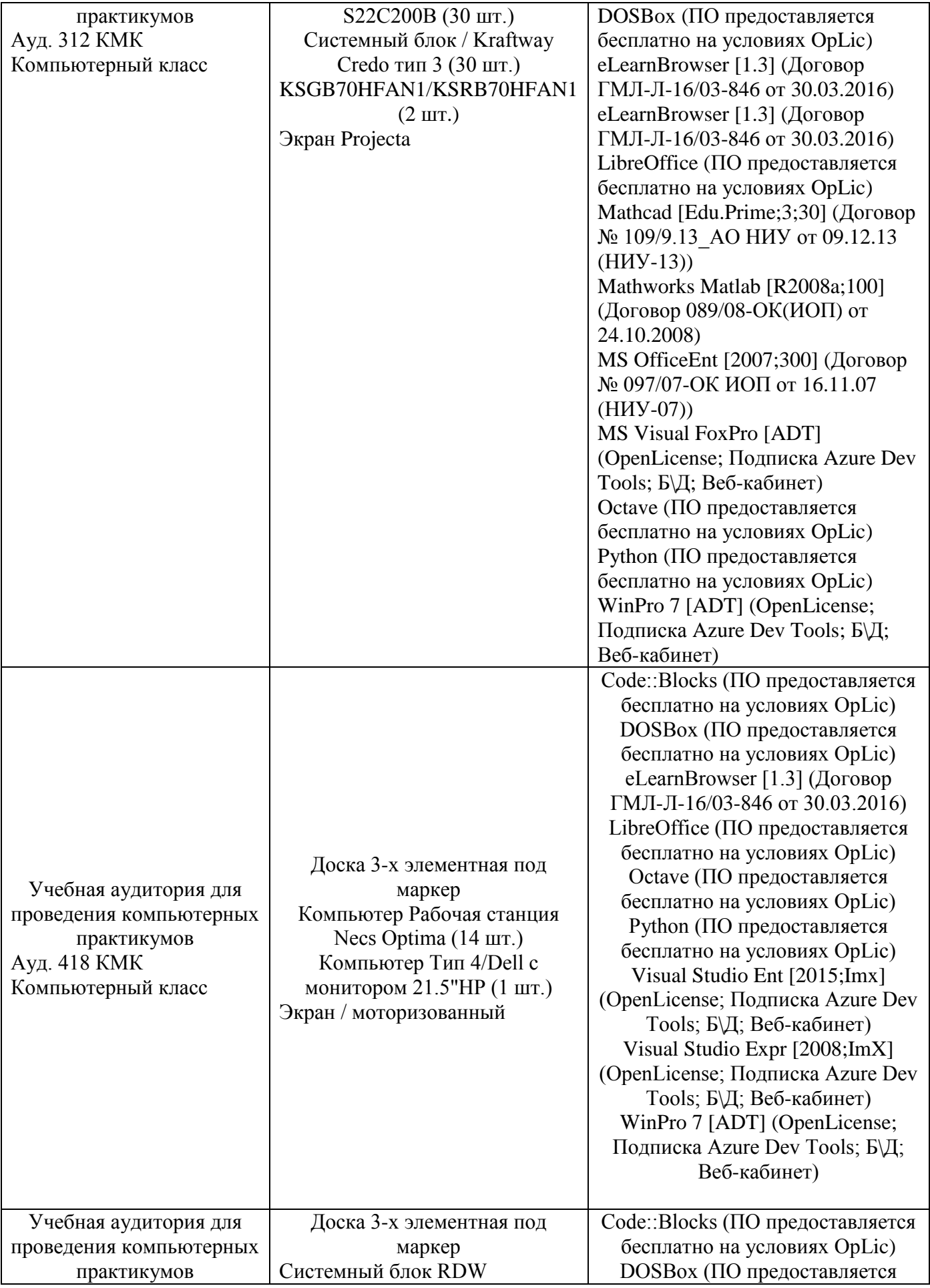

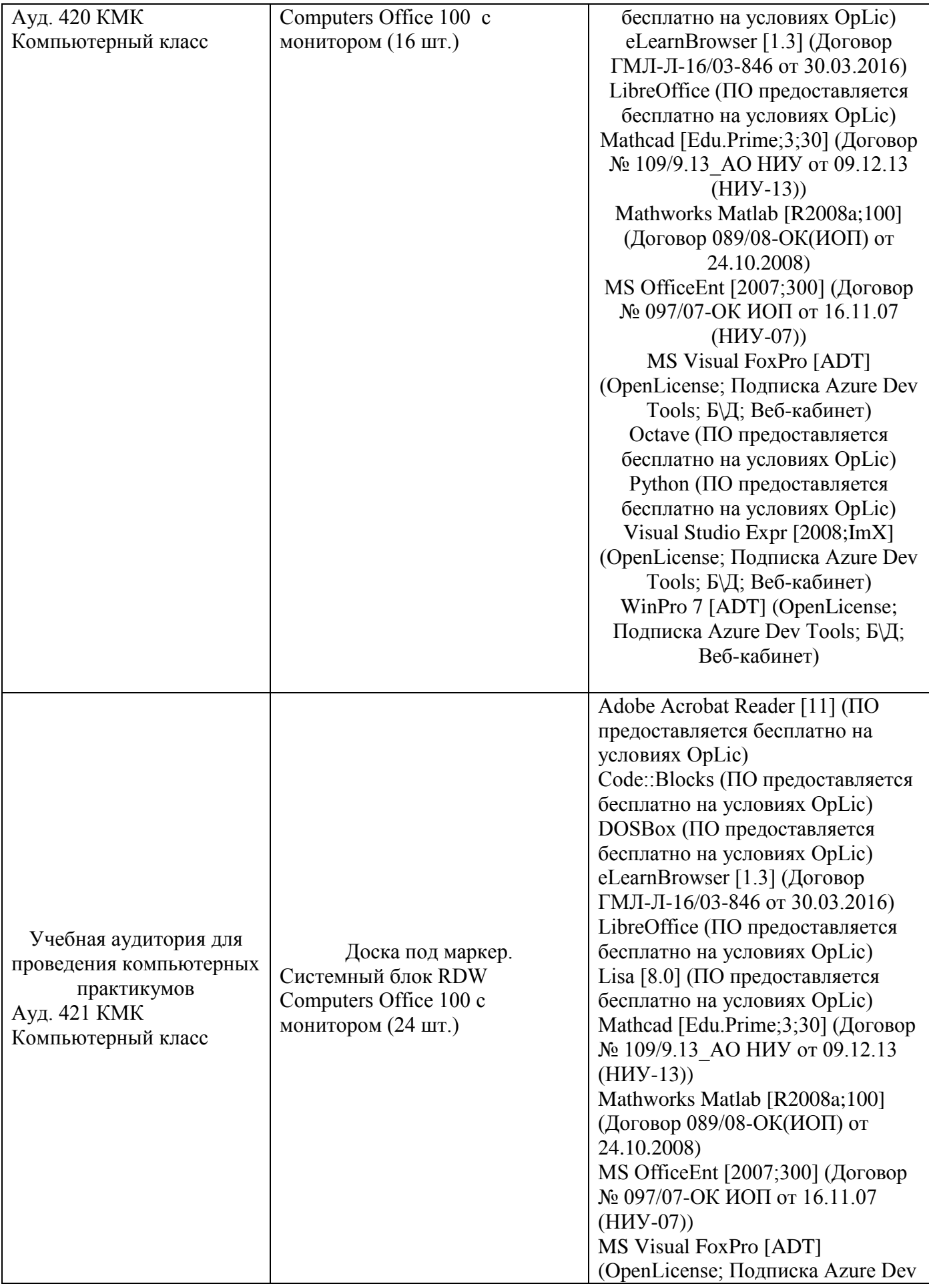

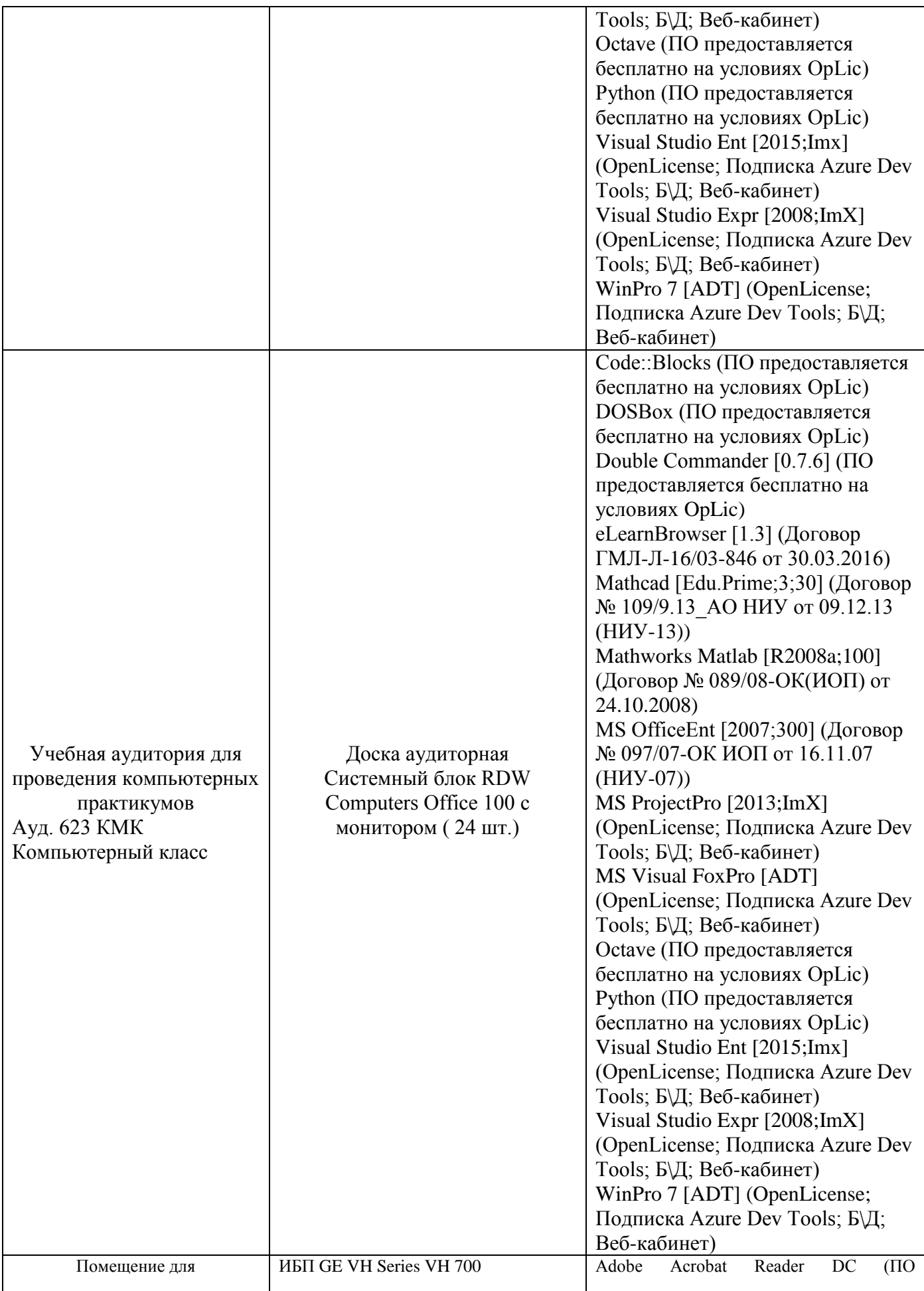

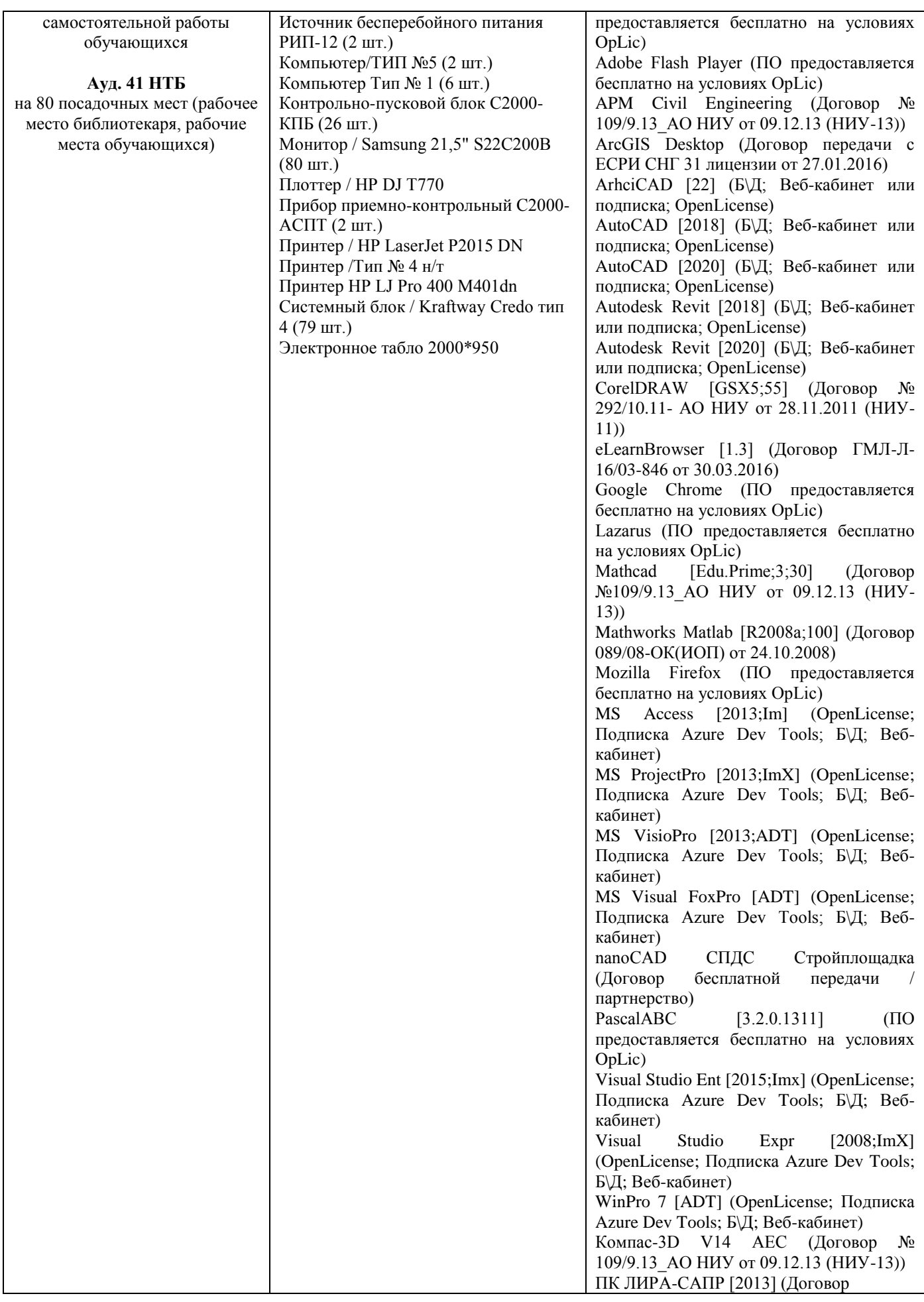

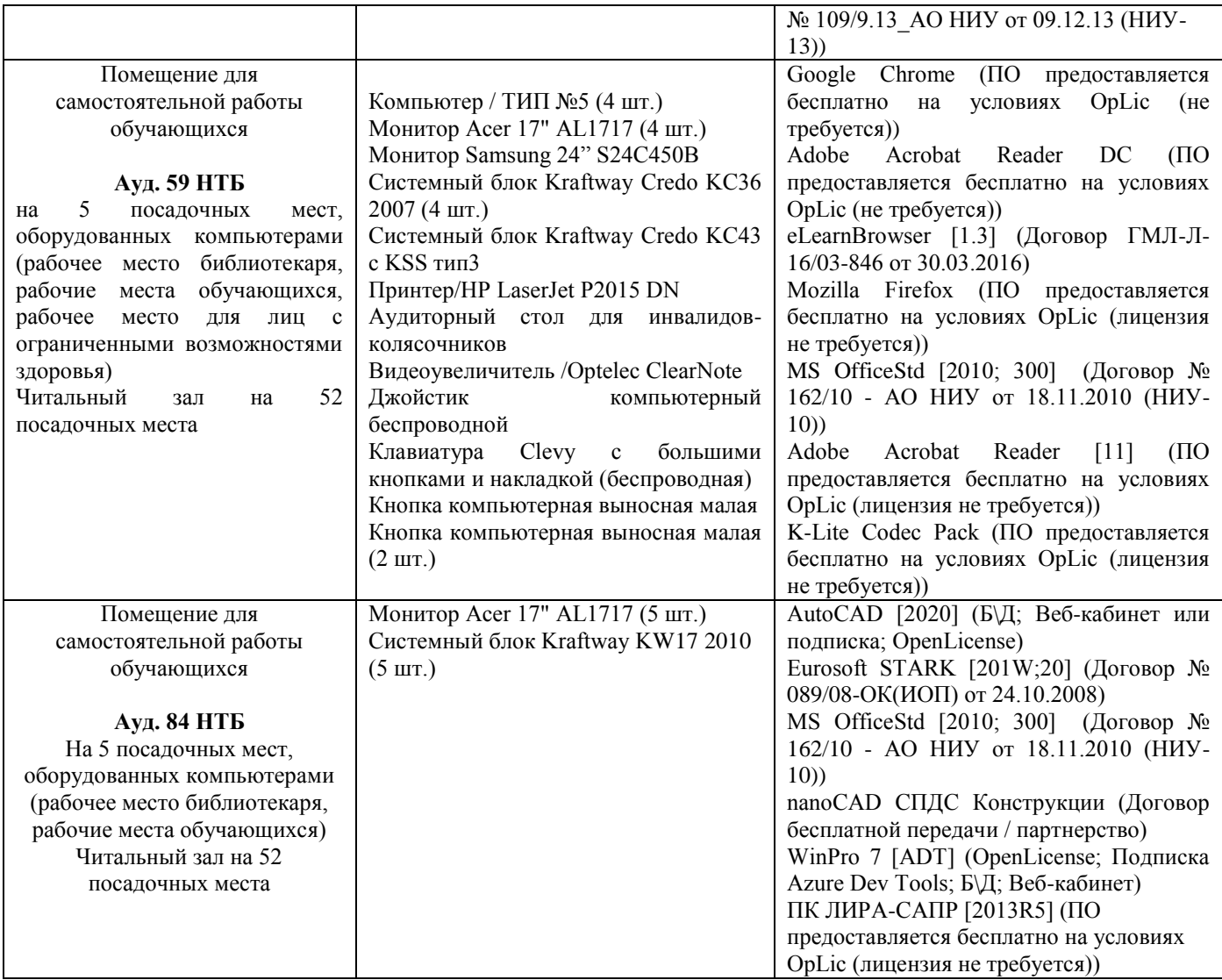

#### Федеральное государственное бюджетное образовательное учреждение высшего образования **«НАЦИОНАЛЬНЫЙ ИССЛЕДОВАТЕЛЬСКИЙ МОСКОВСКИЙ ГОСУДАРСТВЕННЫЙ СТРОИТЕЛЬНЫЙ УНИВЕРСИТЕТ»**

#### **РАБОЧАЯ ПРОГРАММА**

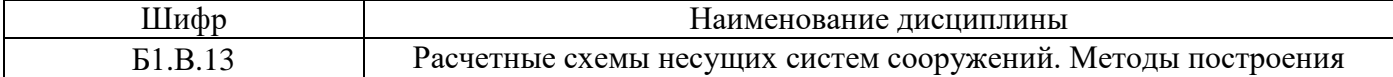

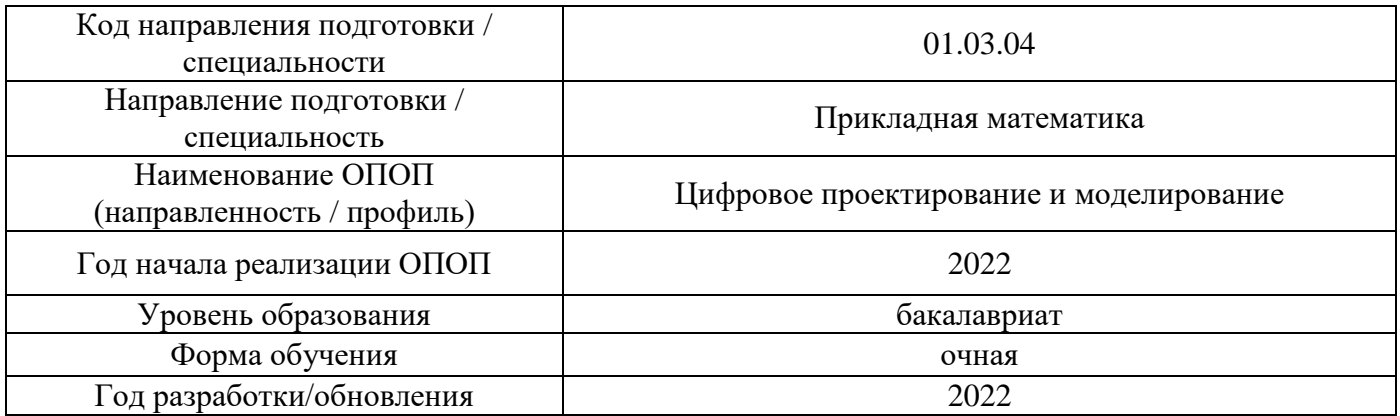

Разработчики:

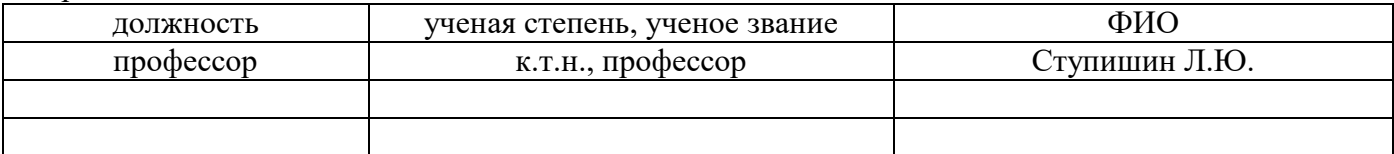

Рабочая программа дисциплины разработана и одобрена кафедрой (структурным подразделением) «Строительная и теоретическая механика».

Рабочая программа утверждена методической комиссией по УГСН, протокол № 5 от «20» июня 2022 г.

#### 1. Цель освоения дисциплины

Целью освоения дисциплины «Расчетные схемы несущих систем сооружений. Методы построения» является формирование компетенций обучающегося в области цифрового проектирования зданий и сооружений.

Программа составлена в соответствии с требованиями Федерального государственного образовательного стандарта высшего образования по направлению подготовки 01.03.04 Прикладная математика.

Дисциплина относится к части, формируемой участниками образовательных отношений, Блока 1 «Дисциплины (модули)» основной профессиональной образовательной программы «Цифровое проектирование и моделирование». Дисциплина является обязательной для изучения.

#### 2. Перечень планируемых результатов обучения по дисциплине, соотнесенных с планируемыми результатами освоения образовательной программы

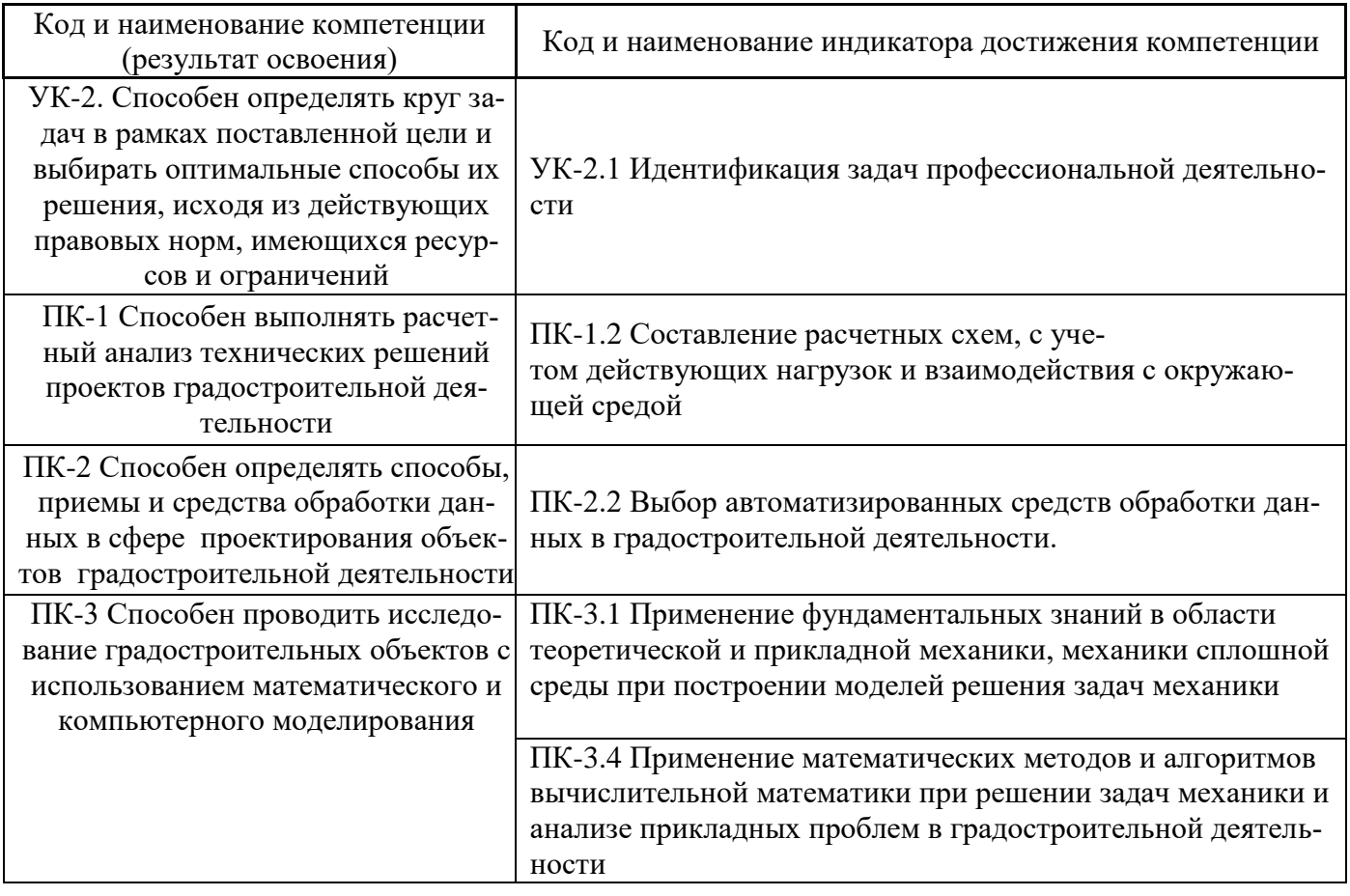

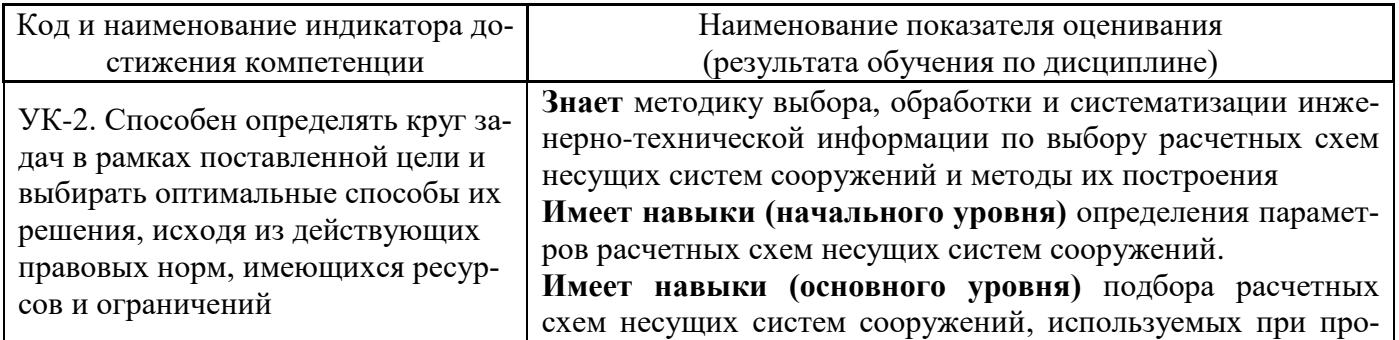

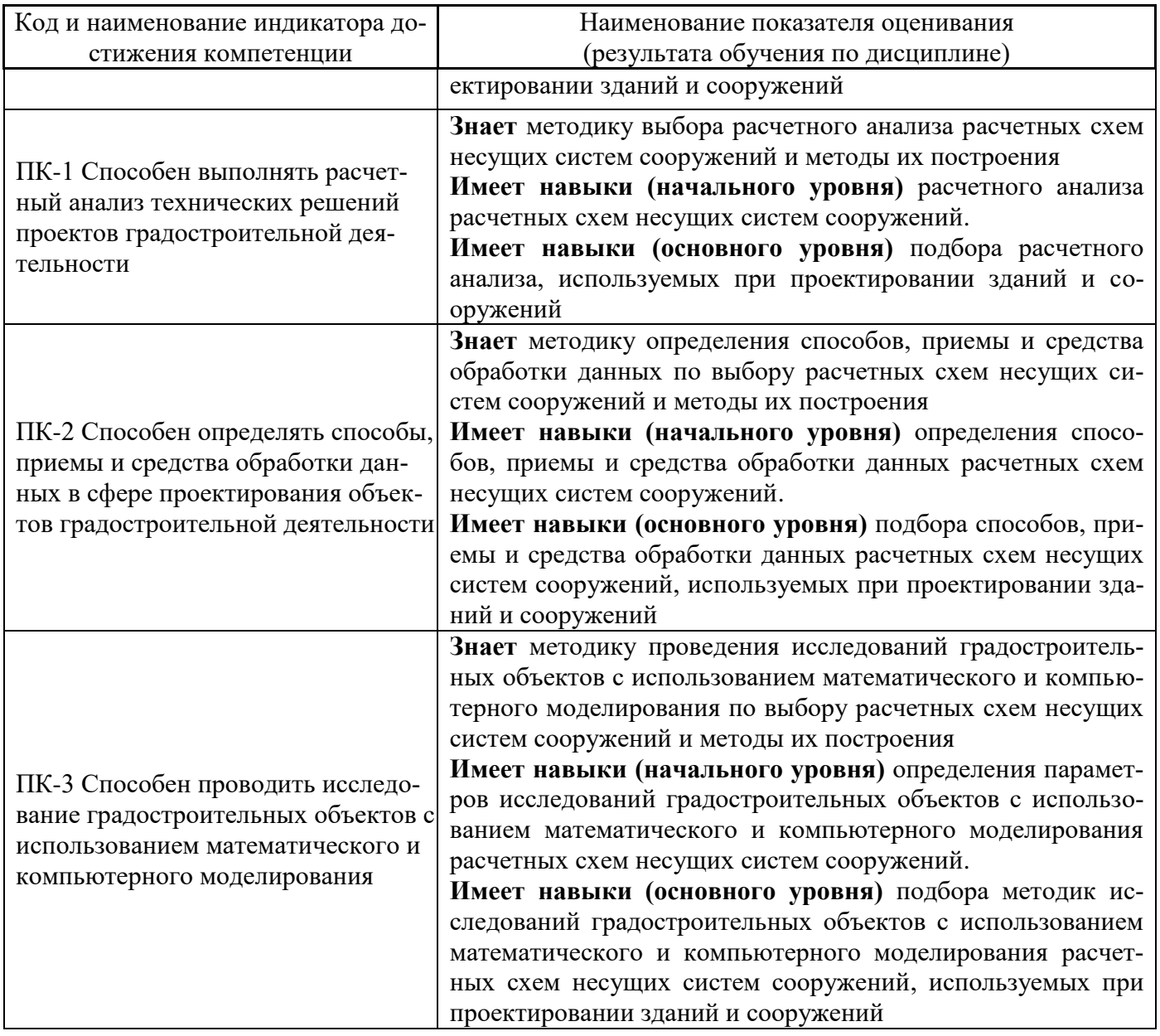

Информация о формировании и контроле результатов обучения представлена в Фонде оценочных средств (Приложение 1).

#### 3. Трудоёмкость дисциплины и видов учебных занятий по дисциплине

Общая трудоемкость дисциплины составляет 3 зачётных единицы (108 академических ча- $\cos$ ).

(1 зачетная единица соответствует 36 академическим часам)

Видами учебных занятий и работы обучающегося по дисциплине могут являться.

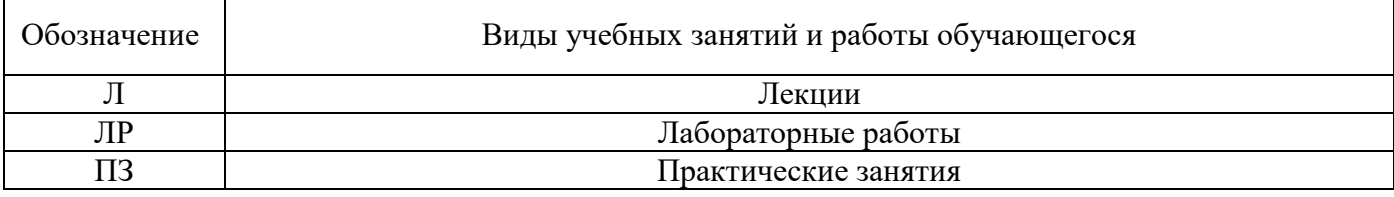

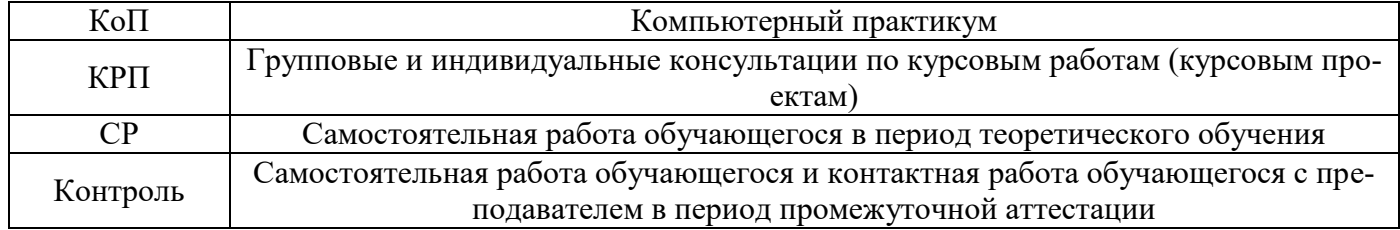

# *Структура дисциплины:*

Форма обучения – очная.

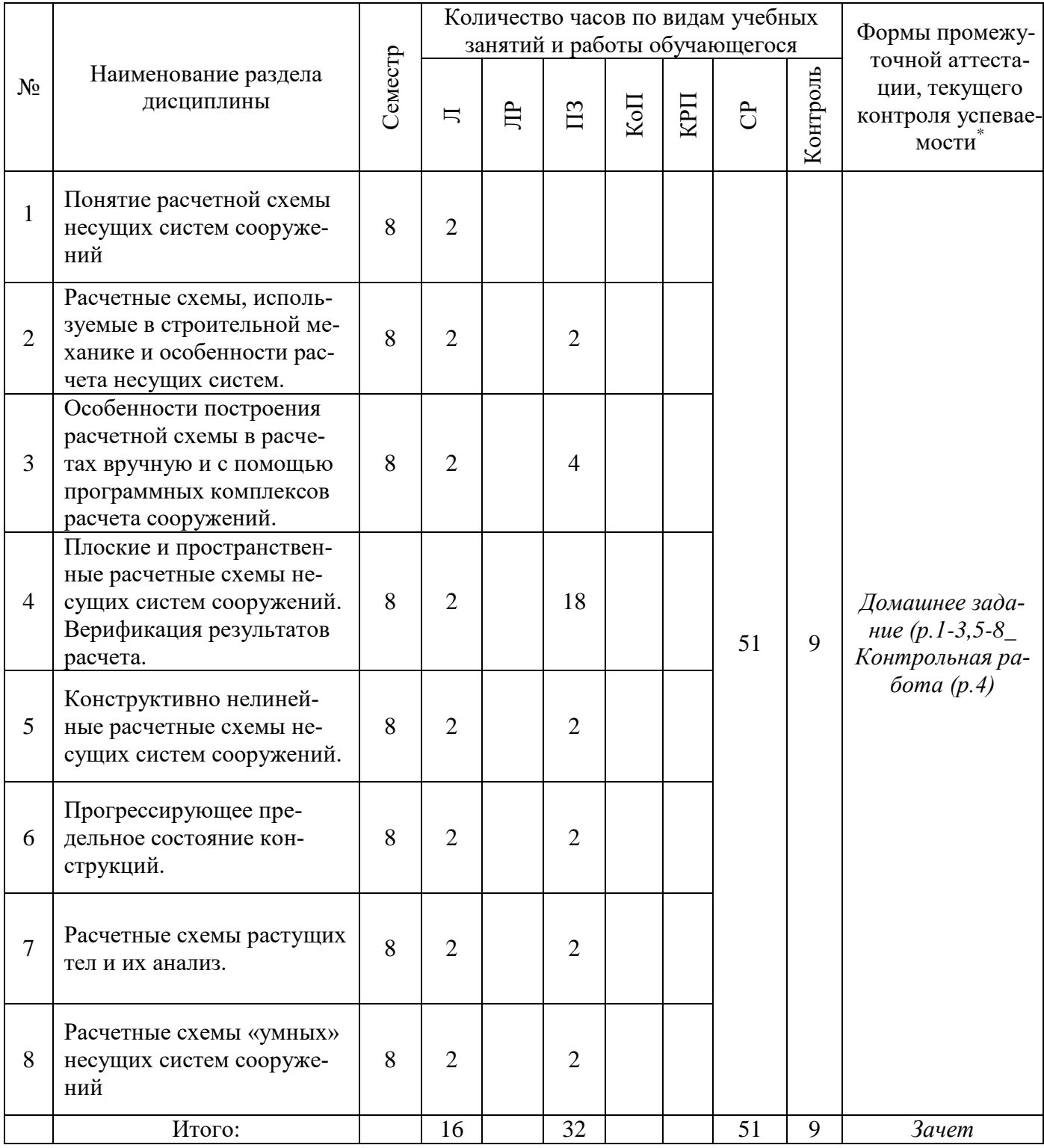

#### 4. Содержание дисциплины, структурированное по видам учебных занятий и разделам

При проведении аудиторных учебных занятий предусмотрено проведение текущего контроля успеваемости:

• В рамках практических занятий предусмотрено выполнение обучающимися контрольной работы;

#### 4.1 Лекции

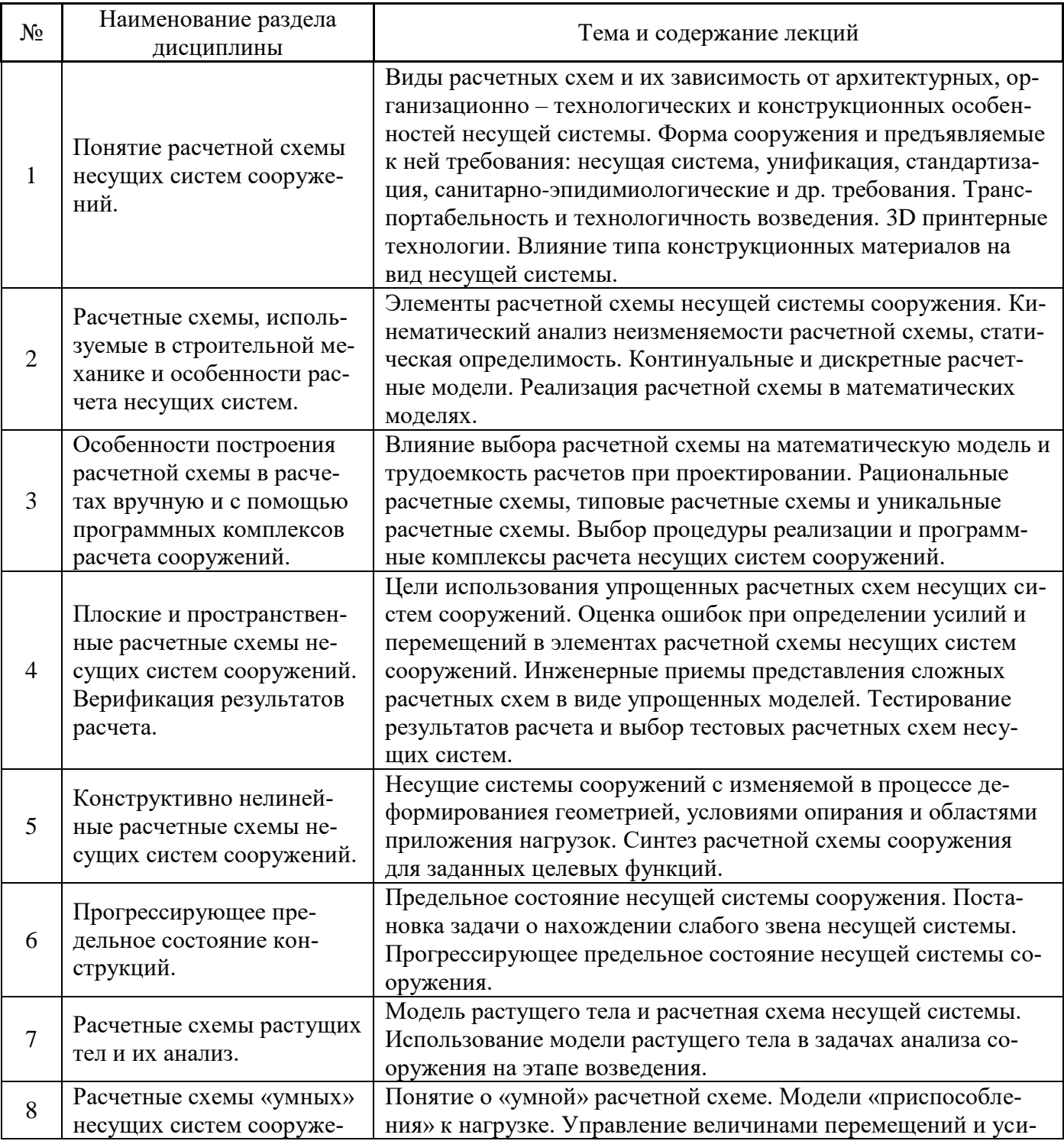
#### ний. лий конструкции на стадии эксплуатации сооружения.

#### *4.2 Лабораторные работы*

*Не предусмотрено учебным планом*

#### *4.3 Практические занятия*

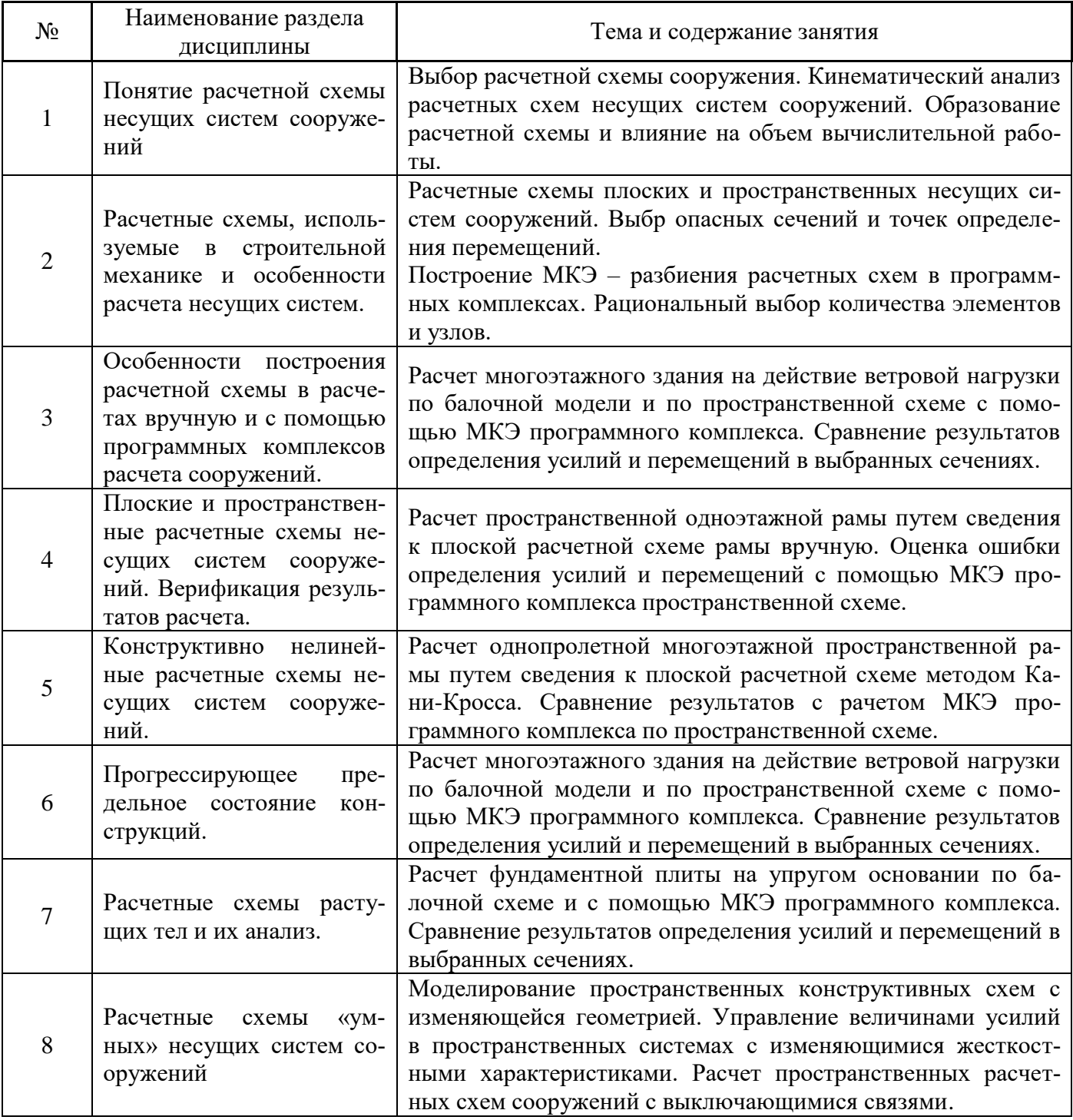

*4.4 Компьютерные практикумы*

*Не предусмотрено учебным планом*

- *4.5 Групповые и индивидуальные консультации по курсовым работам (курсовым проектам) Не предусмотрено учебным планом*
- *4.6 Самостоятельная работа обучающегося в период теоретического обучения*

Самостоятельная работа обучающегося в период теоретического обучения включает в себя:

 самостоятельную подготовку к учебным занятиям, включая подготовку к аудиторным формам текущего контроля успеваемости;

- выполнение домашнего задания;
- самостоятельную подготовку к промежуточной аттестации.

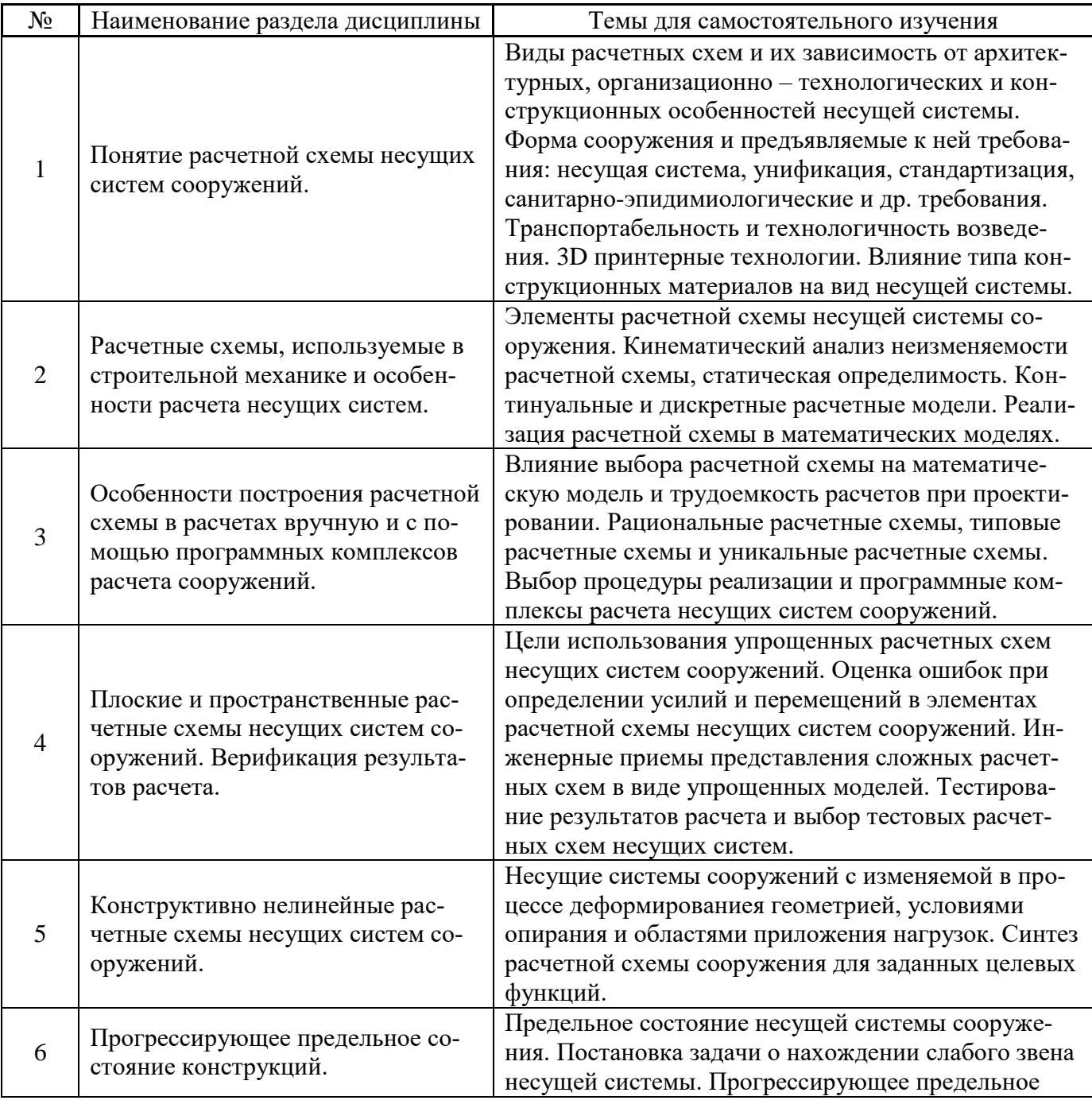

#### В таблице указаны темы для самостоятельного изучения обучающимся:

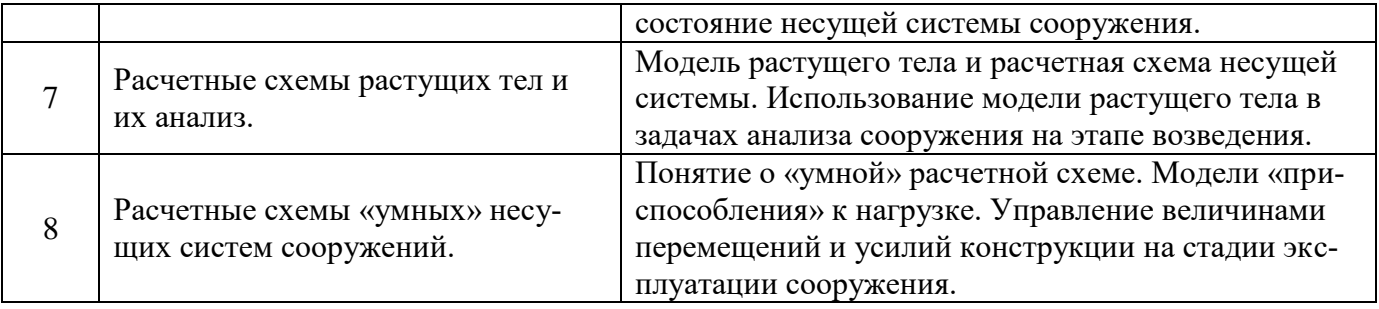

*4.7 Самостоятельная работа обучающегося и контактная работа обучающегося с преподавателем в период промежуточной аттестации*

Работа обучающегося в период промежуточной аттестации включает в себя подготовку к формам промежуточной аттестации (к зачету), а также саму промежуточную аттестацию.

#### **5. Оценочные материалы по дисциплине**

Фонд оценочных средств по дисциплине приведён в Приложении 1 к рабочей программе дисциплины.

Оценочные средства для проведения промежуточной аттестации, а также текущего контроля по дисциплине хранятся на кафедре (структурном подразделении), ответственной за преподавание данной дисциплины.

#### **6. Учебно-методическое и материально-техническое обеспечение дисциплины**

Основные принципы осуществления учебной работы обучающихся изложены в локальных нормативных актах, определяющих порядок организации контактной работы и порядок самостоятельной работы обучающихся. Организация учебной работы обучающихся на аудиторных учебных занятиях осуществляется в соответствии с п. 3.

#### *6.1 Перечень учебных изданий и учебно-методических материалов для освоения дисциплины*

Для освоения дисциплины обучающийся может использовать учебные издания и учебнометодические материалы, имеющиеся в научно-технической библиотеке НИУ МГСУ и/или размещённые в Электронных библиотечных системах.

Актуальный перечень учебных изданий и учебно-методических материалов представлен в Приложении 2 к рабочей программе дисциплины.

#### *6.2 Перечень профессиональных баз данных и информационных справочных систем*

При осуществлении образовательного процесса по дисциплине используются профессиональные базы данных и информационных справочных систем, перечень которых указан в Приложении 3 к рабочей программе дисциплины.

#### *6.3 Перечень материально-технического, программного обеспечения освоения дисциплины*

Учебные занятия по дисциплине проводятся в помещениях, оснащенных соответствующим оборудованием и программным обеспечением.

Перечень материально-технического и программного обеспечения дисциплины приведен в Приложении 4 к рабочей программе дисциплины.

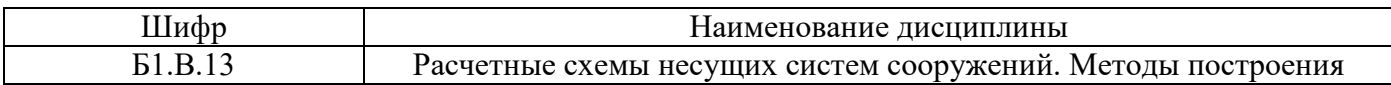

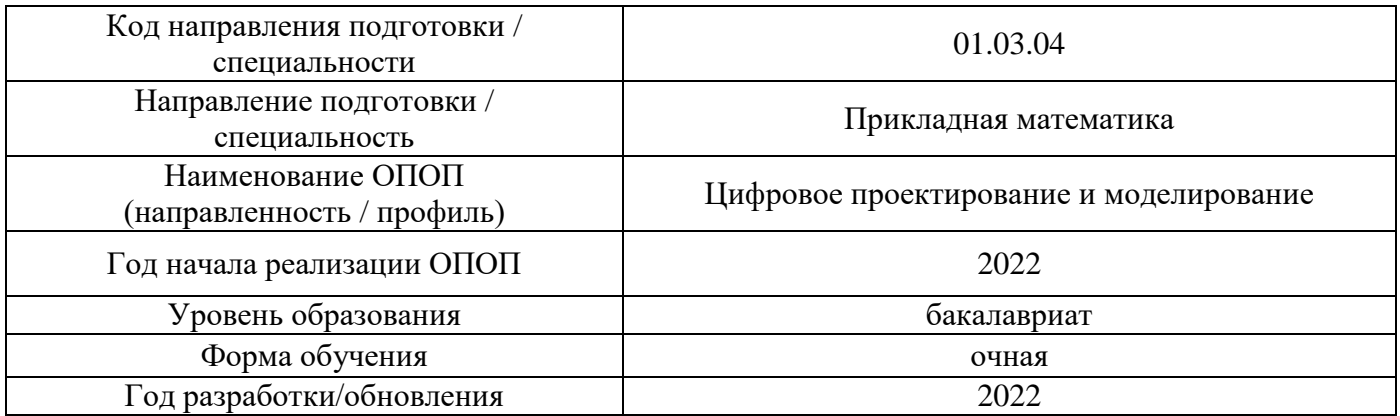

#### **ФОНД ОЦЕНОЧНЫХ СРЕДСТВ**

#### **1. Описание показателей и критериев оценивания компетенций, описание шкал оценивания**

Оценивание формирования компетенций производится на основе показателей оценивания, указанных в п.2. рабочей программы и в п.1.1 ФОС.

Связь компетенций, индикаторов достижения компетенций и показателей оценивания приведена в п.2 рабочей программы.

#### *1.1. Описание формирования и контроля показателей оценивания*

Оценивание уровня освоения обучающимся компетенций осуществляется с помощью форм промежуточной аттестации и текущего контроля. Формы промежуточной аттестации и текущего контроля успеваемости по дисциплине, с помощью которых производится оценивание, указаны в учебном плане и в п.3 рабочей программы.

В таблице приведена информация о формировании результатов обучения по дисциплине разделами дисциплины, а также о контроле показателей оценивания компетенций формами оценивания.

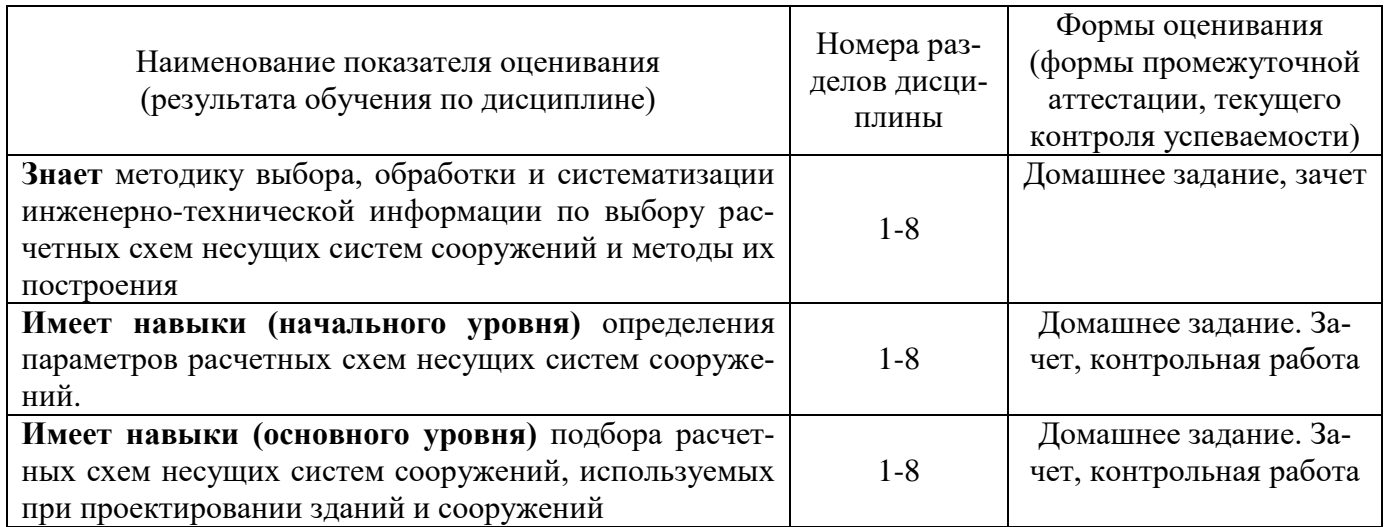

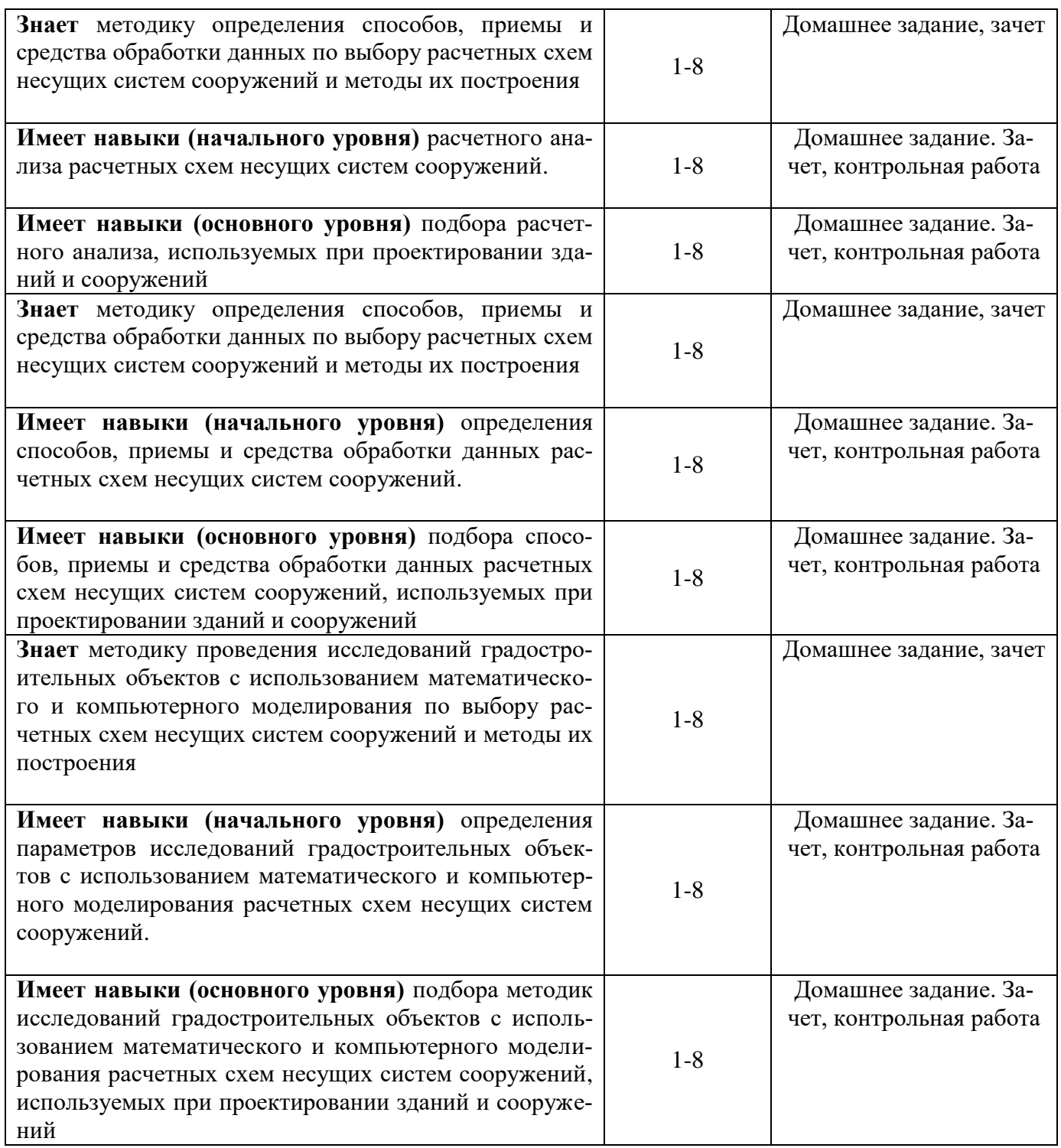

#### *1.2. Описание критериев оценивания компетенций и шкалы оценивания*

При проведении промежуточной аттестации в форме зачёта используется шкала оценивания: «Не зачтено», «Зачтено».

Показателями оценивания являются знания и навыки обучающегося, полученные при изучении дисциплины.

Критериями оценивания достижения показателей являются:

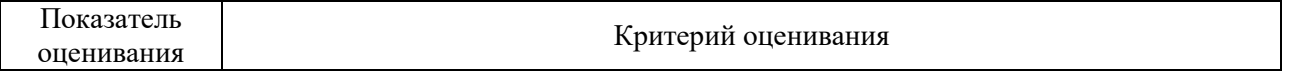

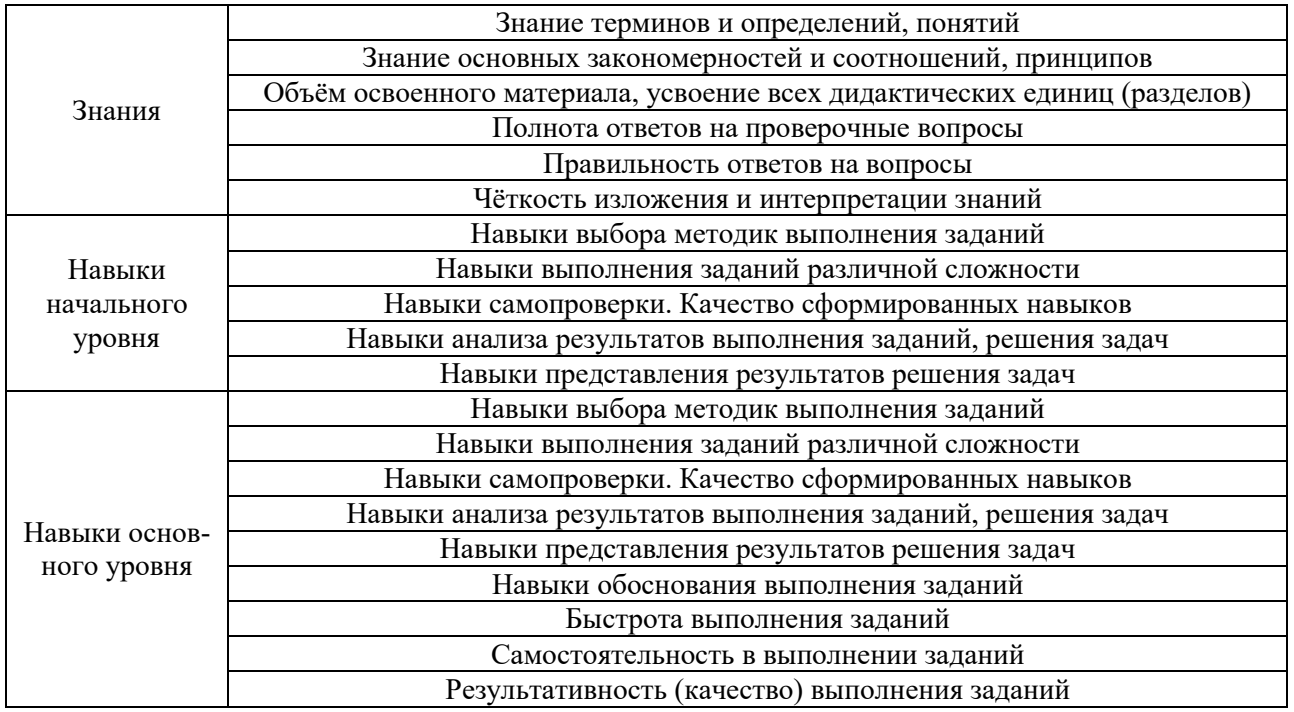

#### 2. Типовые контрольные задания для оценивания формирования компетенций

#### 2.1. Промежуточная аттестация

2.1.1. Промежуточная аттестация в форме экзамена, дифференцированного зачета (зачета с оценкой), зачета

#### Форма промежуточной аттестации: зачет в 8 семестре

Перечень типовых примерных вопросов/заданий для проведения зачёта в 8 семестре (очная форма обучения):

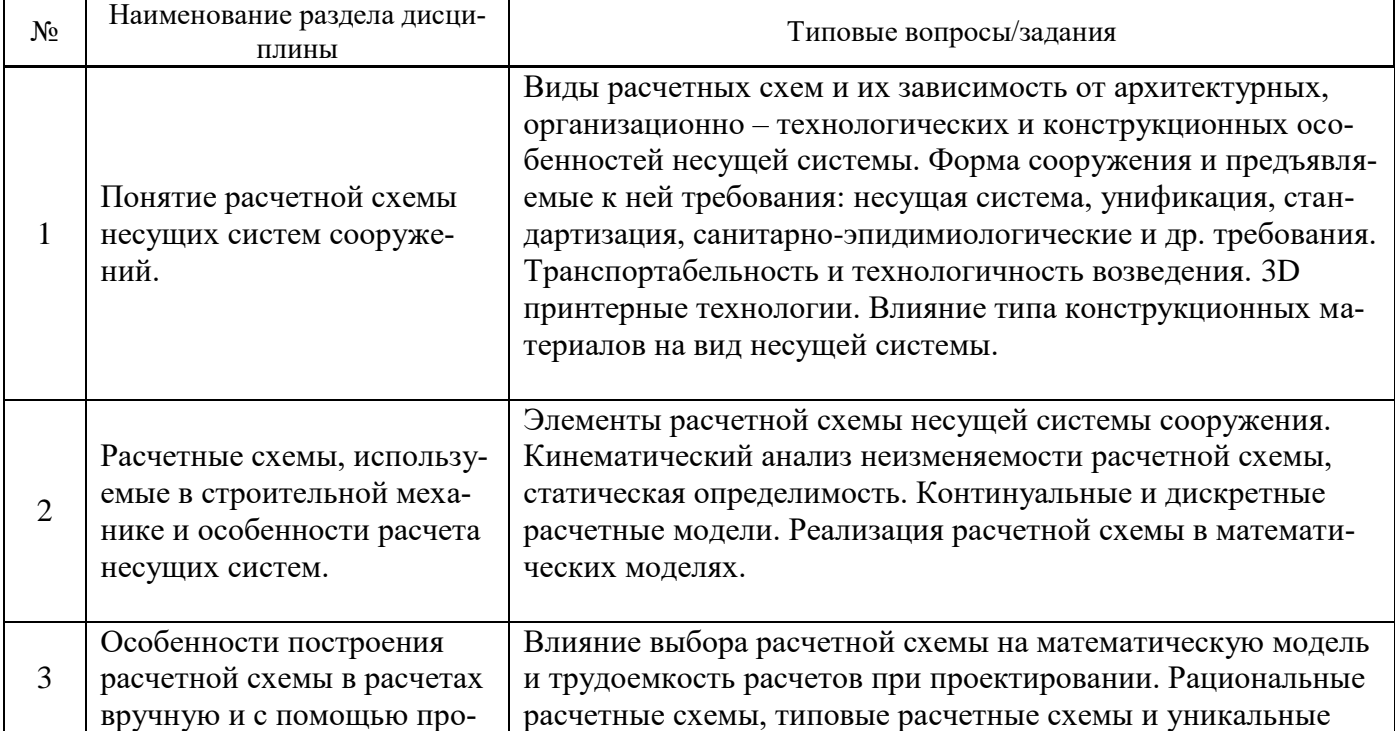

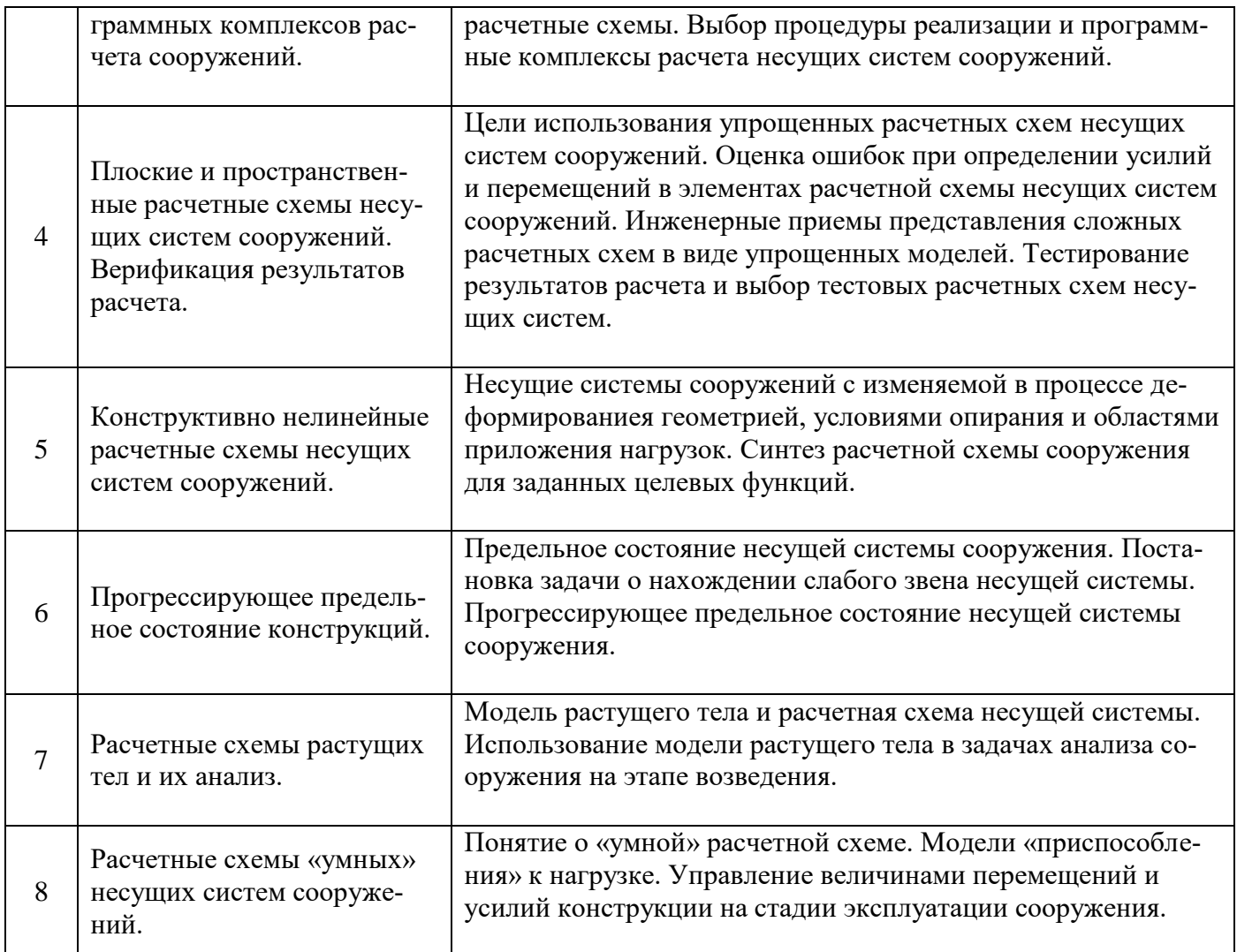

*2.1.2. Промежуточная аттестация в форме защиты курсовой работы (курсового проекта)*

Промежуточная аттестация в форме защиты курсовой работы/курсового проекта не проводится.

#### *2.2. Текущий контроль*

*2.2.1. Перечень форм текущего контроля:*

- контрольная работа;
- домашнее задание

*2.2.2. Типовые контрольные задания форм текущего контроля:*

Состав типового задания на выполнение контрольной работы.

- 1 Титульный лист
- 2 Лист с заданием на выполнение КР

3 Расчетная часть, содержащая расчеты по упрощенной модели вручную и расчет несущей системы здания (сооружения) с помощью МКЭ – комплекса

4 Заключение и выводы

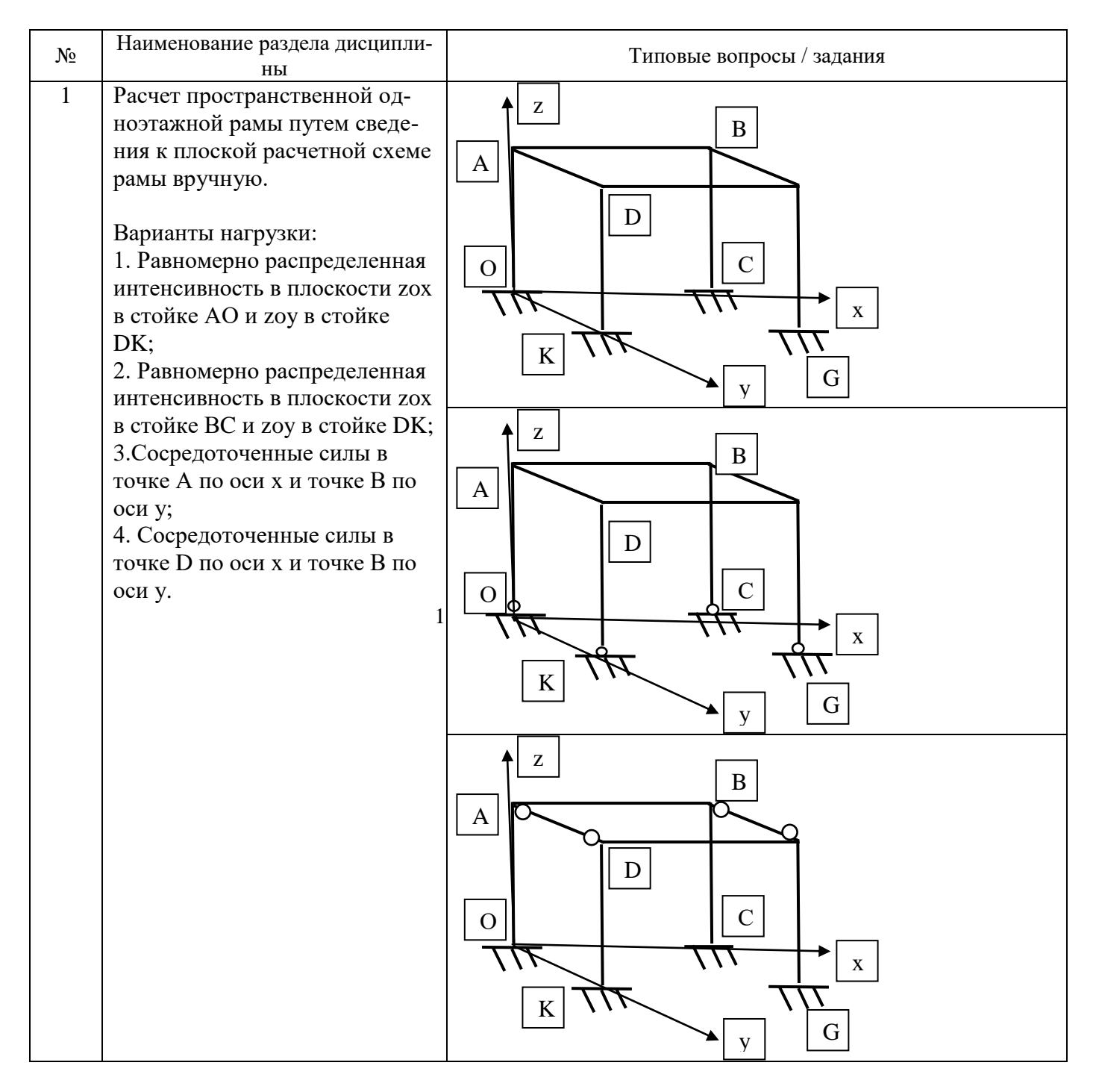

#### Состав типового домашнего задания.

Задание 1: На примере выбранного обучающимся промышленного, общественного или жилого здания проанализировать изученные конструктивные особенности и выбрать расчетные схе-MЫ.

Задание 2: провести кинематический анализ выбранной обучающимся на предыдущем занятии расчетной схемы и определить к каким расчетным моделям он счиет возможным прибегнуть при расчетах.

Задание 3: для выбранных на предыдущих занятиях расчетных схем провести анализ с целью отнесения их к рациональным расчетным схемам, типовым расчетным схемам и уникальным расчетным схемам. Обосновать выбор программныех средств для расчета.

Задание 4: для выбранных на предыдущих занятиях расчетных схем сформировать упрощенные расчетные схемы тестовых задач.

*Задание 5:*для выбранных на предыдущих занятиях расчетных схем сформировать новые расчетные схемы вследствие изменения в процессе деформированиея геометрии, условий опирания и областей приложения нагрузок.

*Задание 6:*для выбранных на предыдущих занятиях расчетных схем сформировать алгоритм задачи о нахождении слабого звена.

*Задание 7:*для выбранных на предыдущих занятиях расчетных схем сформировать модель растушего тела на примере его возведения.

*Задание 8:* найти в практике строительства приложение понятий и моделей «умных» расчетных схем, «приспособления» к нагрузке, и управления величинами усилий в конструкции на стадии эксплуатации сооружения.

#### **3. Методические материалы, определяющие процедуры оценивания**

Процедура проведения промежуточной аттестации и текущего контроля успеваемости регламентируется локальным нормативным актом, определяющим порядок осуществления текущего контроля успеваемости и промежуточной аттестации обучающихся.

*3.1. Процедура оценивания при проведении промежуточной аттестации обучающихся по дисциплине в форме экзамена и/или дифференцированного зачета (зачета с оценкой)*

Не предусмотрена учебным планом

*3.2. Процедура оценивания при проведении промежуточной аттестации обучающихся по дисциплине в форме зачета*

Промежуточная аттестация по дисциплине в форме зачёта проводится в 8 семестре. Для оценивания знаний и навыков используются критерии и шкала, указанные п.1.2.

Ниже приведены правила оценивания формирования компетенций по показателю оценивания «Знания».

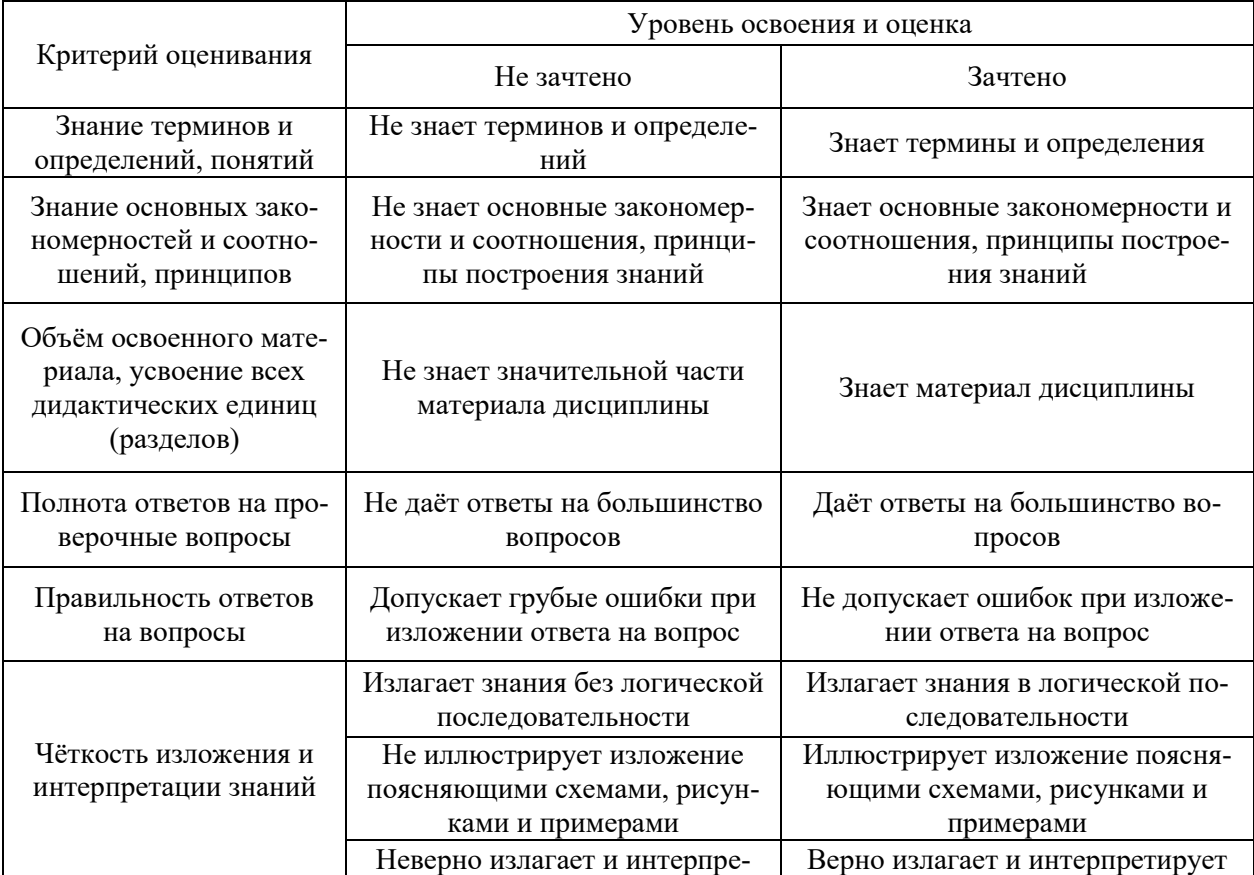

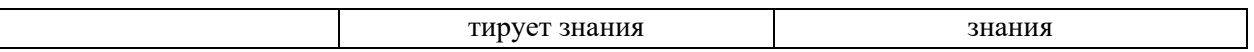

Критерий оценивания Уровень освоения и оценка Не зачтено Навыки выбора методик выполнения заданий Не может выбрать методику выполнения заданий Может выбрать методику выполнения заданий Навыки выполнения заданий различной сложности Не имеет навыков выполнения учебных заданий Имеет навыки выполнения учебных заданий Навыки самопроверки. Качество сформированных навыков Допускает грубые ошибки при выполнении заданий, нарушающие логику решения задач Не допускает ошибки при выполнении заданий Навыки анализа результатов выполнения заданий, решения задач Делает некорректные выводы Делает корректные выводы Навыки представления результатов решения задач Не может проиллюстрировать решение задачи поясняющими схемами, рисунками Иллюстрирует решение задачи поясняющими схемами, рисунками

Ниже приведены правила оценивания формирования компетенций по показателю оценивания «Навыки начального уровня».

Ниже приведены правила оценивания формирования компетенций по показателю оценивания «Навыки основного уровня».

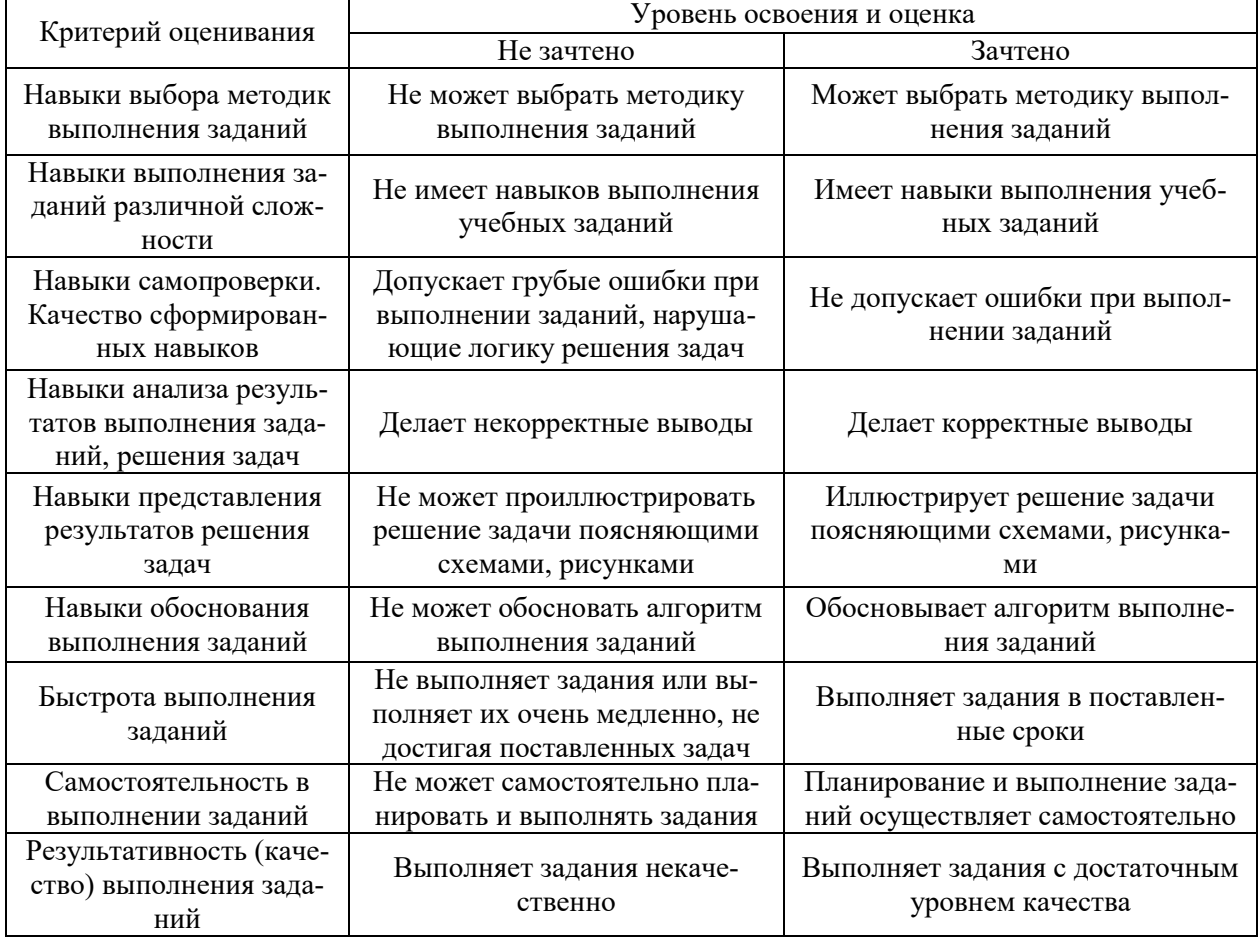

*3.3. Процедура оценивания при проведении промежуточной аттестации обучающихся по дисциплине в форме защиты курсовой работы (курсового проекта)*

Промежуточная аттестация по дисциплине в форме защиты курсовой работы/курсового проекта не проводится.

## Приложение 2 к рабочей программе

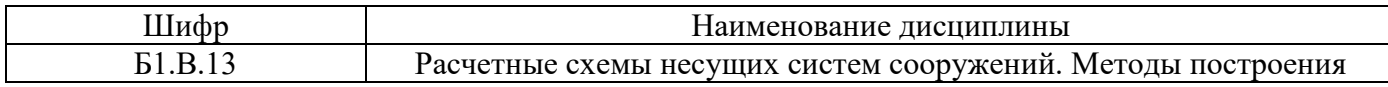

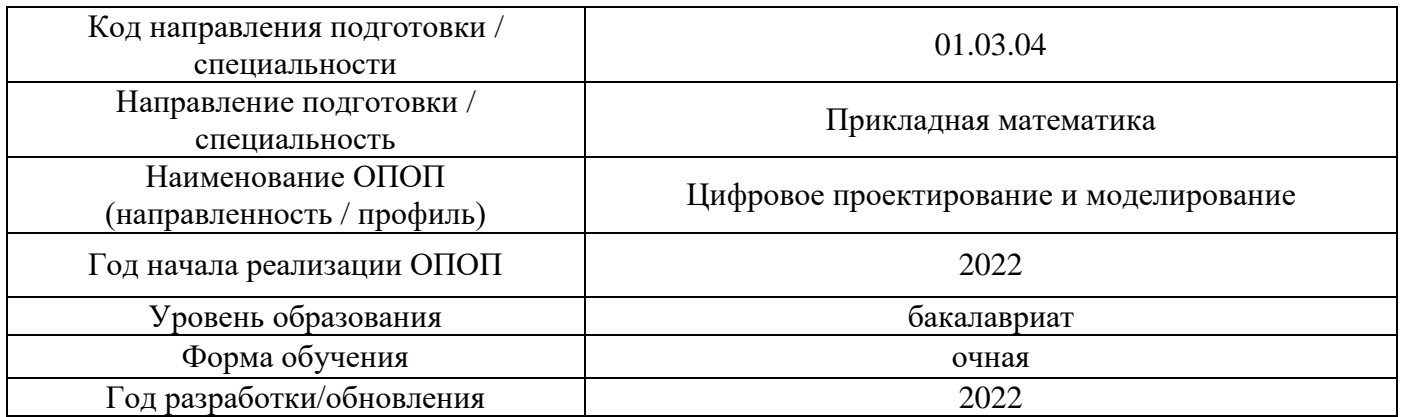

#### **Перечень учебных изданий и учебно-методических материалов** Печатные учебные издания в НТБ НИУ МГСУ:

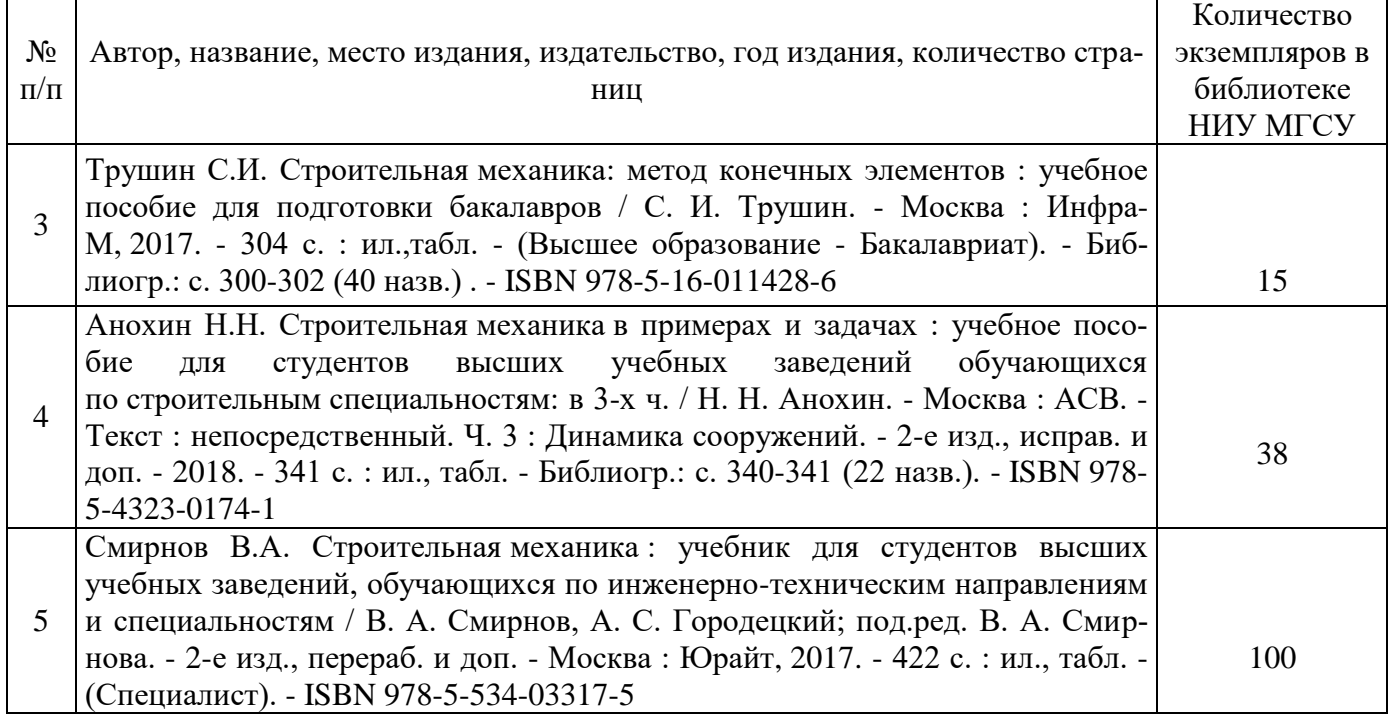

## Электронные учебные издания в электронно-библиотечных системах (ЭБС):

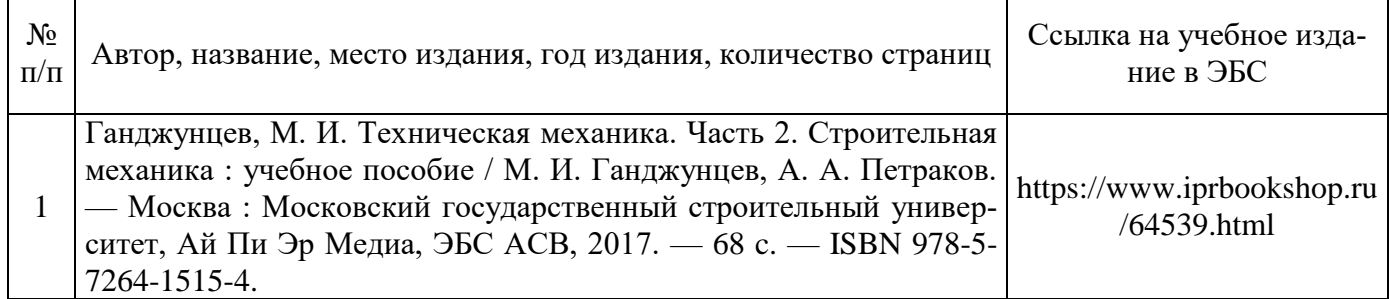

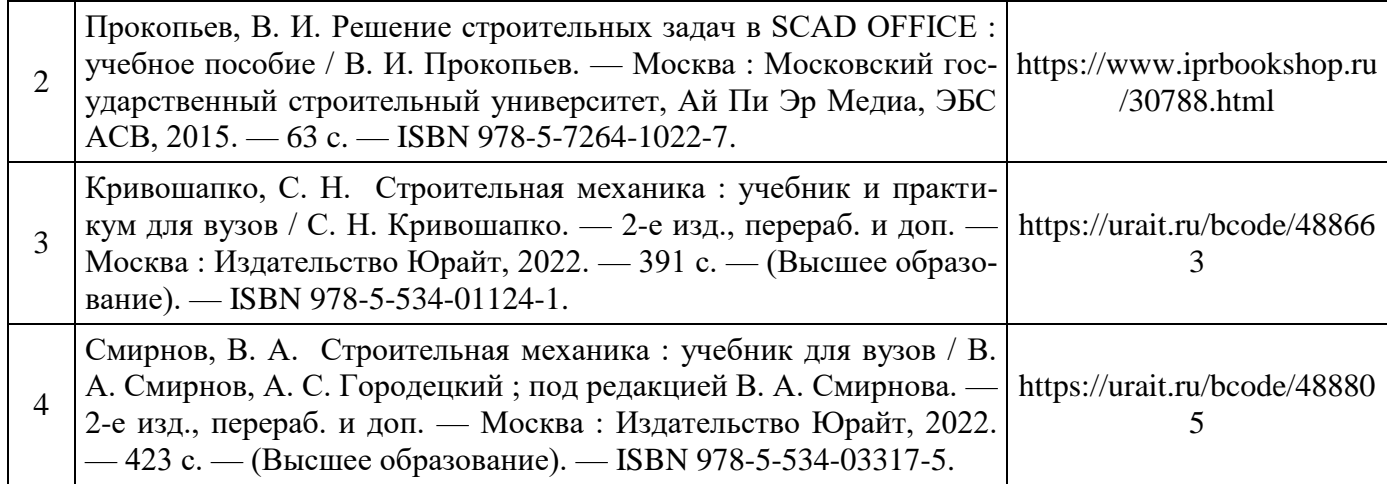

# Приложение 3 к рабочей программе

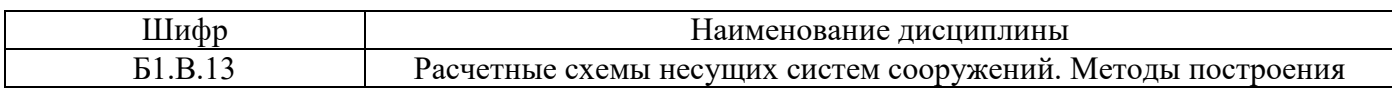

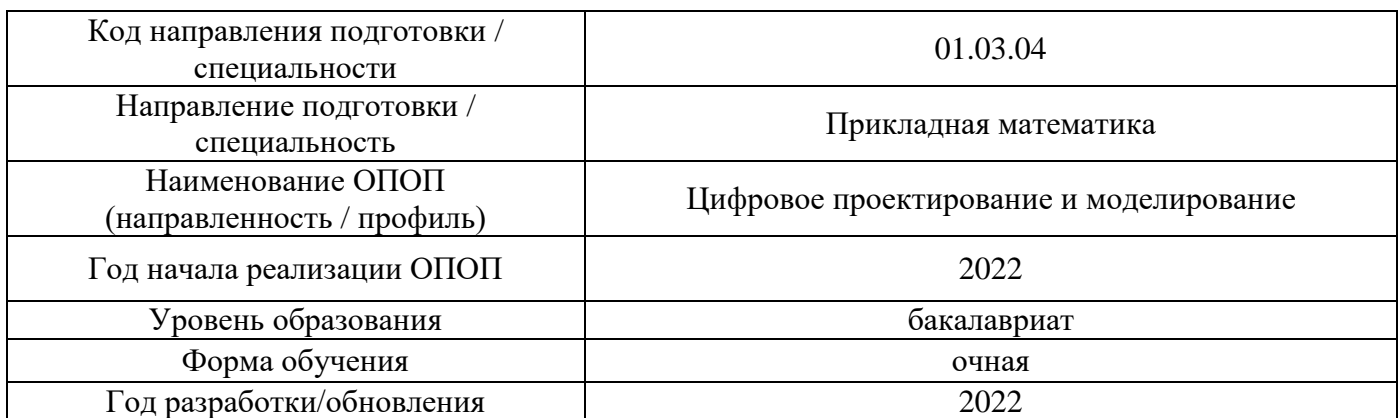

# **Перечень профессиональных баз данных и информационных справочных систем**

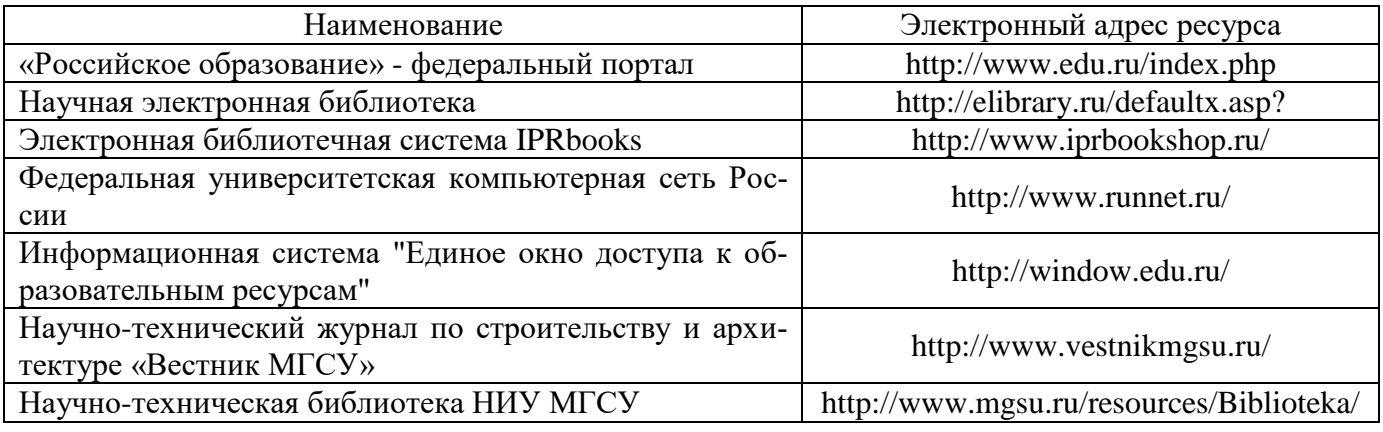

# Приложение 4 к рабочей программе

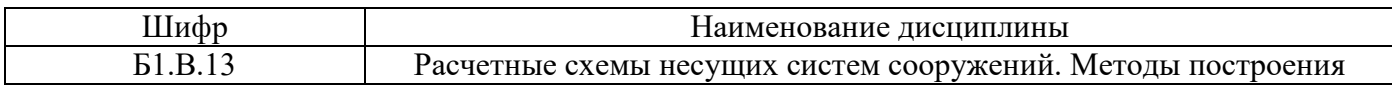

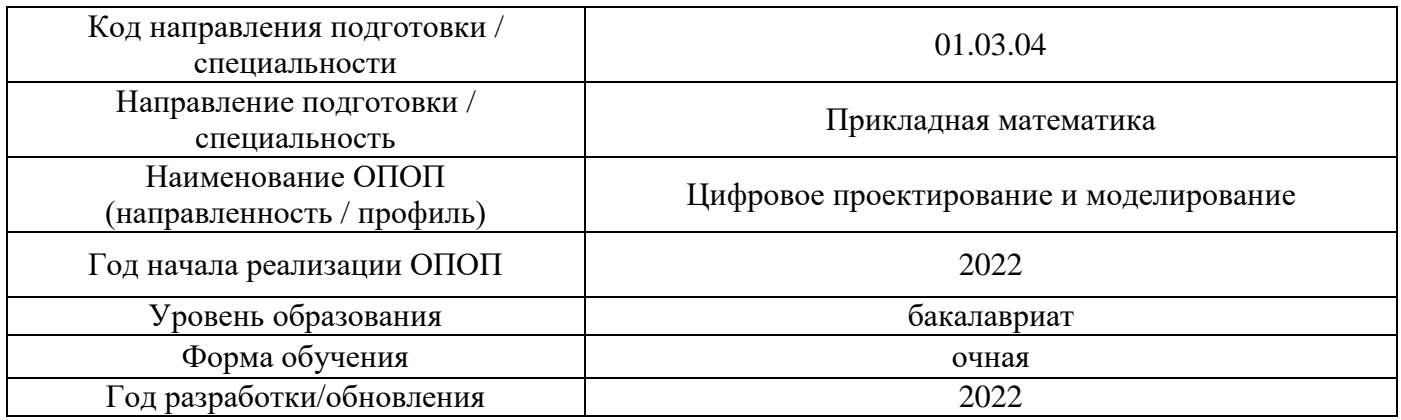

# **Материально-техническое и программное обеспечение дисциплины**

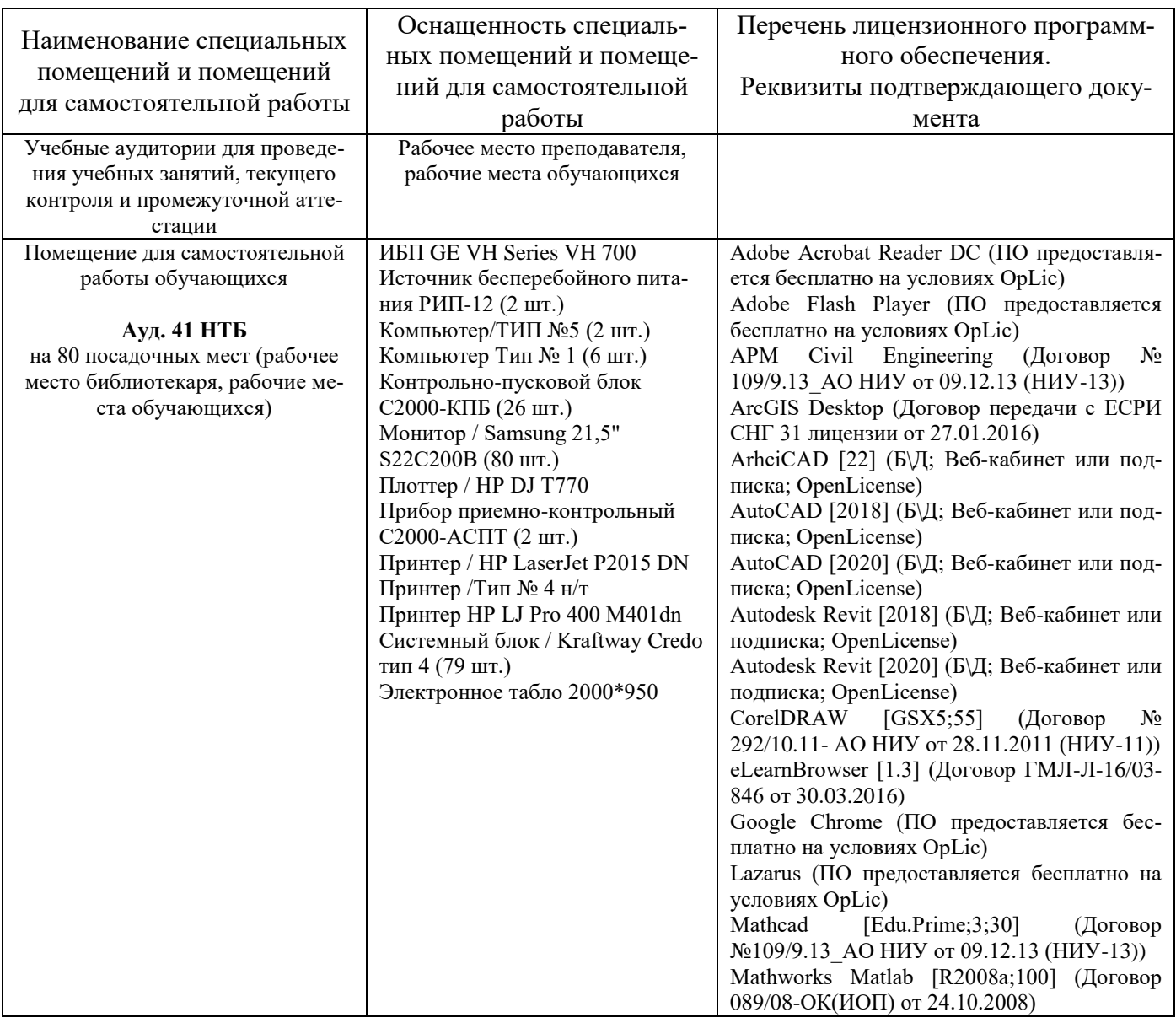

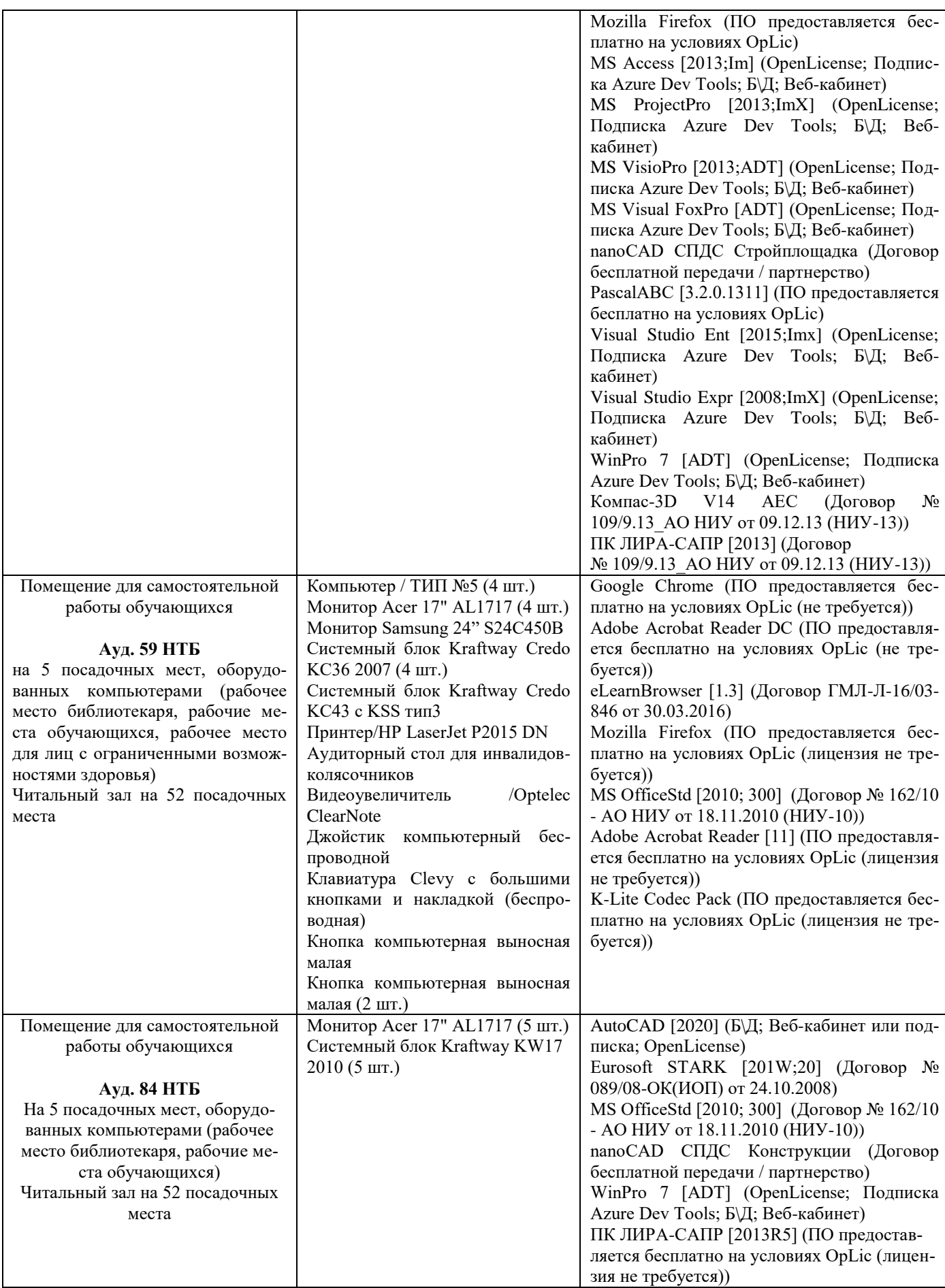

#### Федеральное государственное бюджетное образовательное учреждение высшего образования **«НАЦИОНАЛЬНЫЙ ИССЛЕДОВАТЕЛЬСКИЙ МОСКОВСКИЙ ГОСУДАРСТВЕННЫЙ СТРОИТЕЛЬНЫЙ УНИВЕРСИТЕТ»**

#### **РАБОЧАЯ ПРОГРАММА**

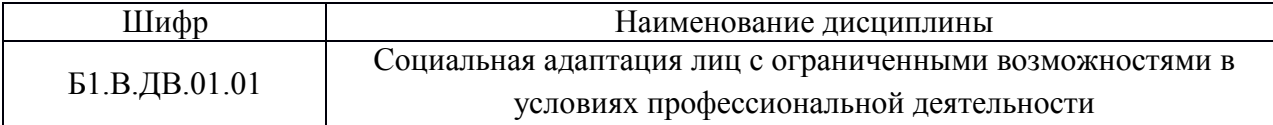

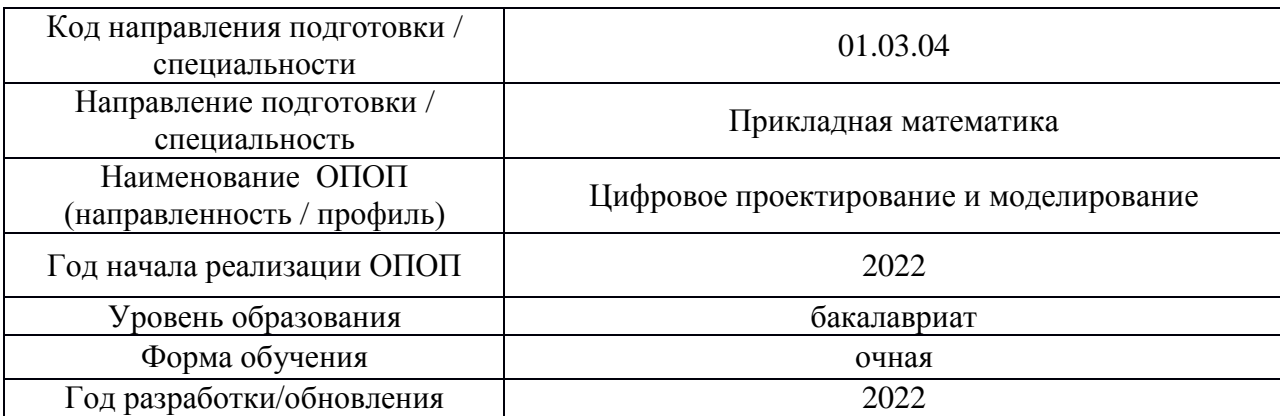

Разработчики:

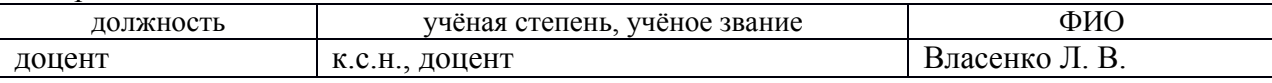

Рабочая программа дисциплины разработана и одобрена кафедрой (структурным подразделением) Социальных, психологических и правовых коммуникаций.

Рабочая программа утверждена методической комиссией по УГСН, протокол №5 от «20» июня 2022 г.

#### Пель освоения дисциплины

Целью освоения дисциплины «Социальная адаптация лиц с ограниченными возможностями в условиях профессиональной деятельности» является углубление уровня освоения компетенций обучающегося в области социальной и психологической подготовки лиц с ограниченными возможностями к полноценной деятельности в профессиональной среде.

Программа составлена в соответствии с требованиями Федерального государственного образовательного стандарта высшего образования по направлению 01.03.04 Прикладная математика

Дисциплина относится к части, формируемой участниками образовательных отношений, Блока 1 «Дисциплины (модули)» основной профессиональной образовательной программы «Цифровое проектирование и моделирование». Дисциплина является дисциплиной по выбору обучаюшегося.

#### 1. Перечень планируемых результатов обучения по дисциплине, соотнесенных с планируемыми результатами освоения образовательной программы

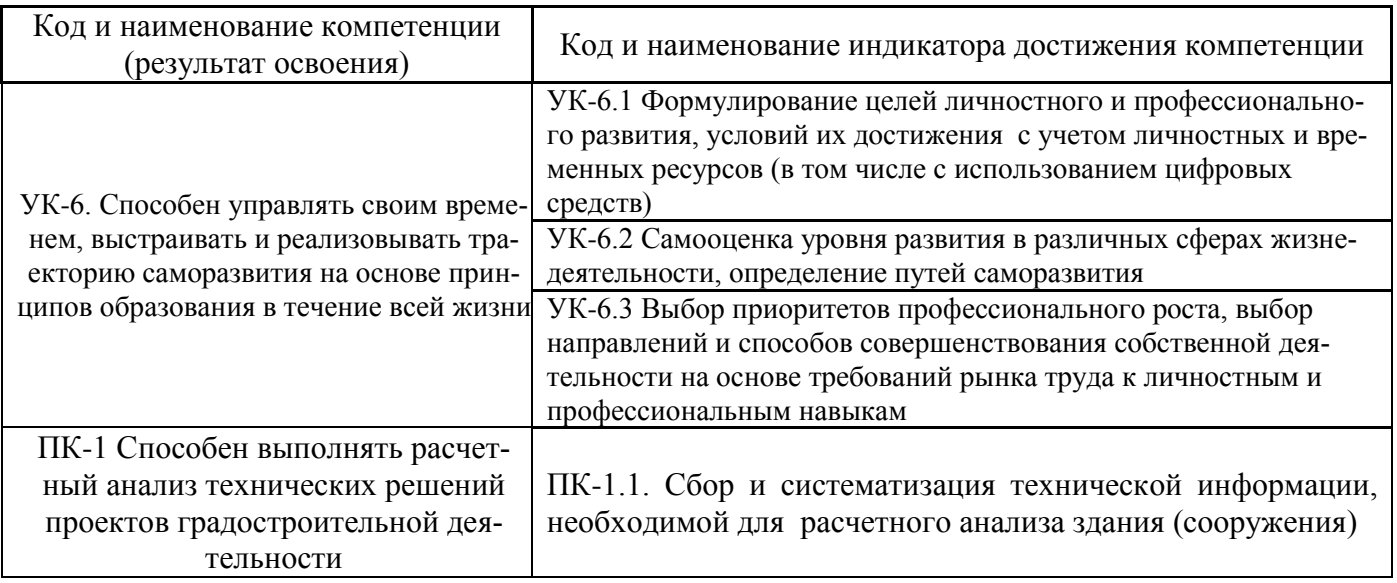

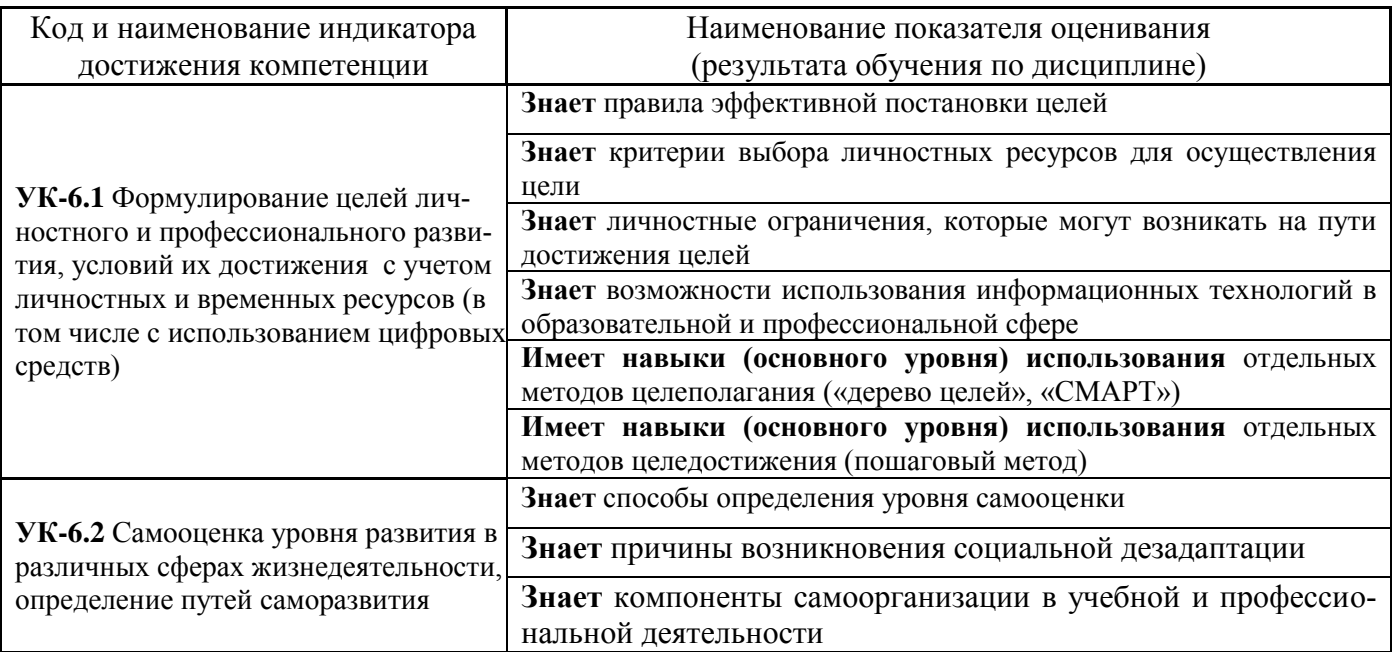

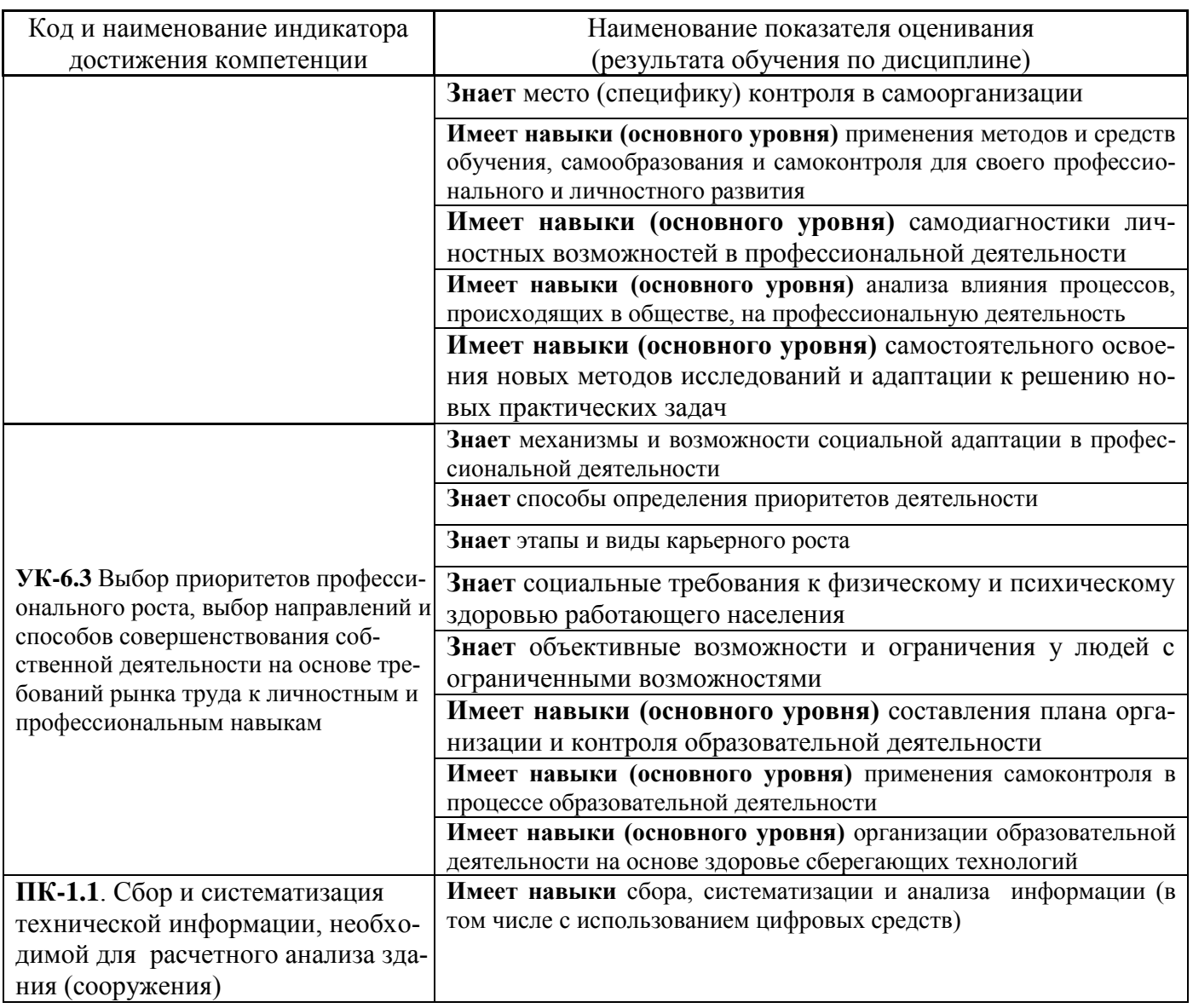

Информация о формировании и контроле результатов обучения представлена в Фонде оценочных средств (Приложение 1).

### 2. Трудоёмкость дисциплины и видов учебных занятий по дисциплине

Общая трудоемкость дисциплины составляет \_ 3 \_ зачётных единицы (108 академических часов).

(1 зачетная единица соответствует 36 академическим часам)

Видами учебных занятий и работы обучающегося по дисциплине могут являться.

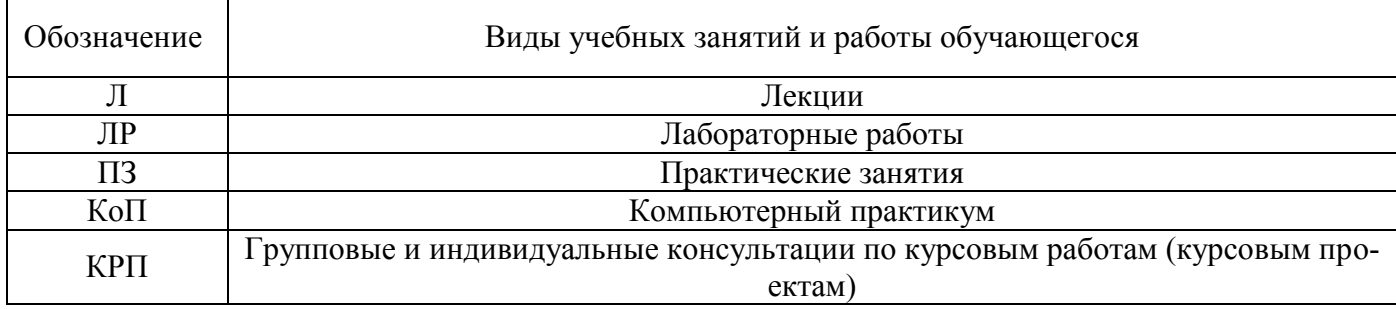

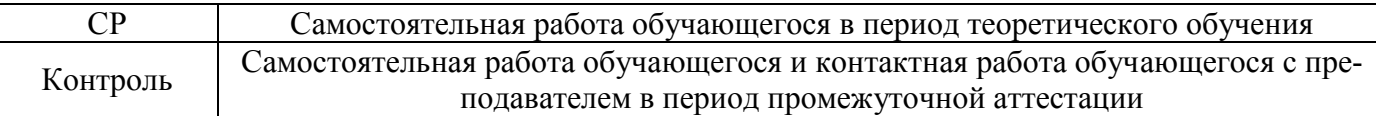

#### *Структура дисциплины:*

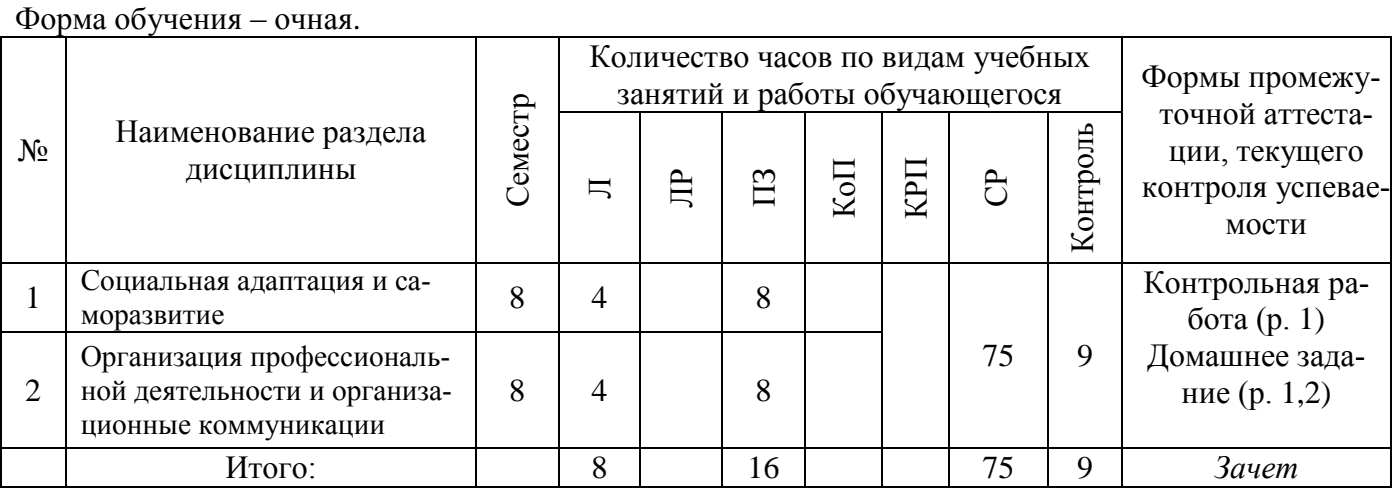

*- реферат, контрольная работа, расчетно-графическая работа, домашнее задание*

#### **3. Содержание дисциплины, структурированное по видам учебных занятий и разделам**

При проведении аудиторных учебных занятий предусмотрено проведение текущего контроля успеваемости:

• В рамках практических занятий предусмотрено выполнение обучающимися контрольной работы.

#### *4.1 Лекции*

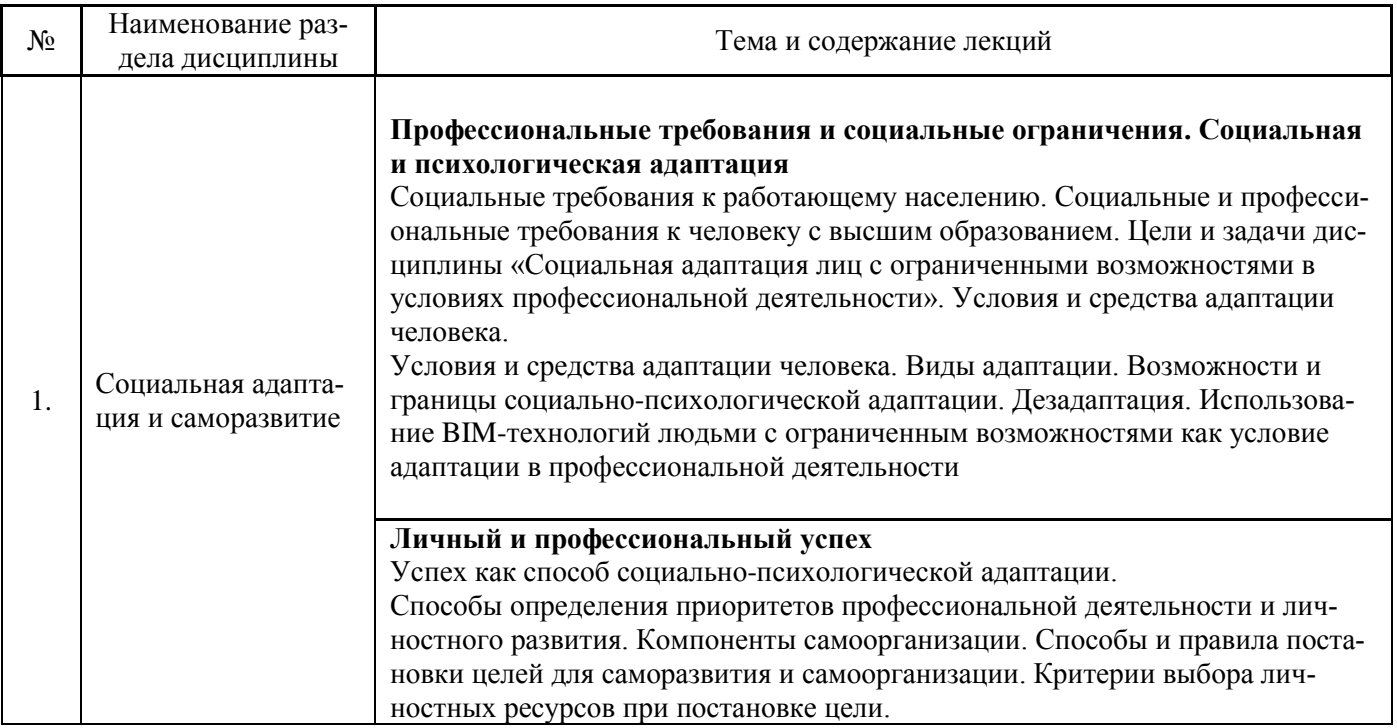

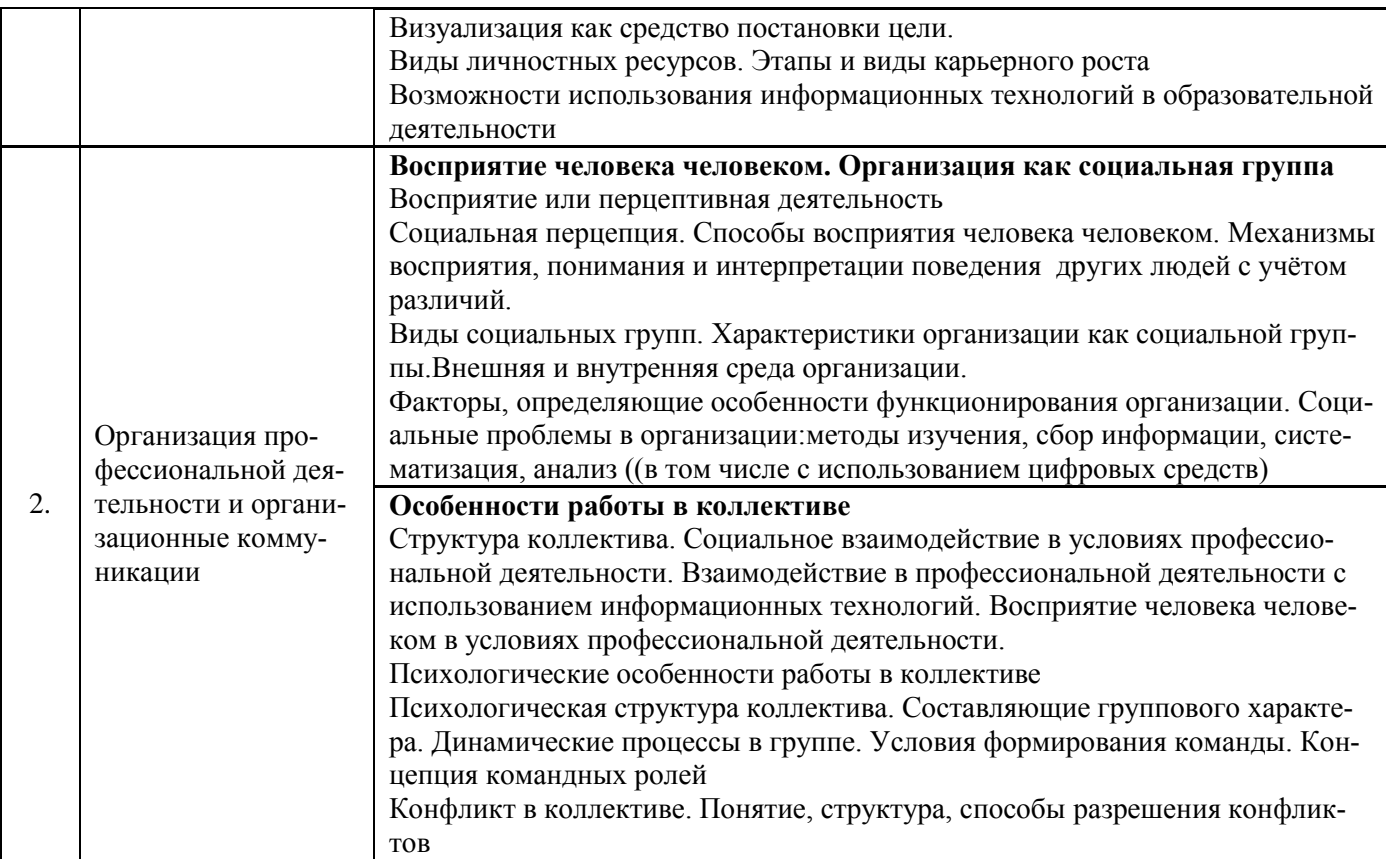

# *4.2 Лабораторные работы*

Не предусмотрено учебным планом

# *4.3 Практические занятия*

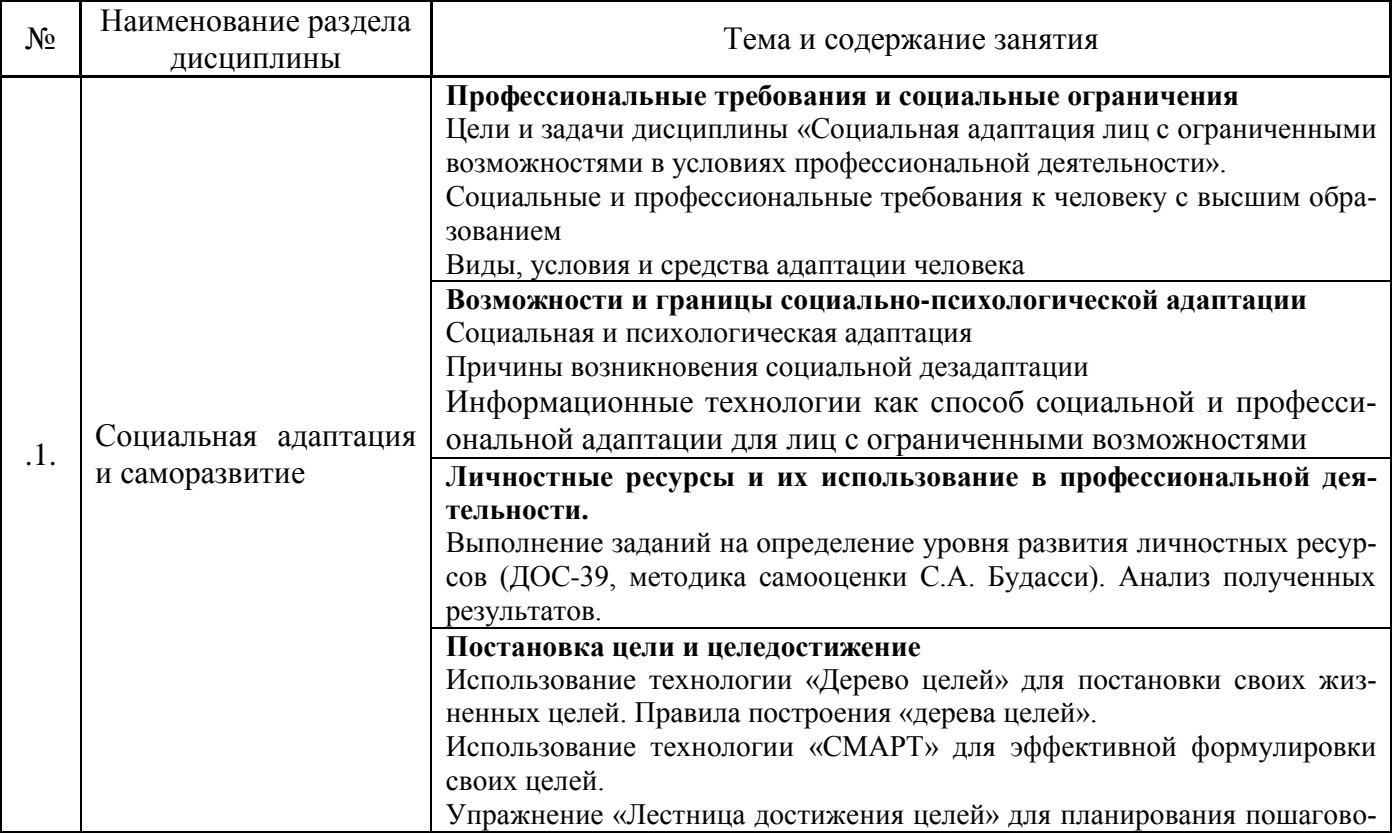

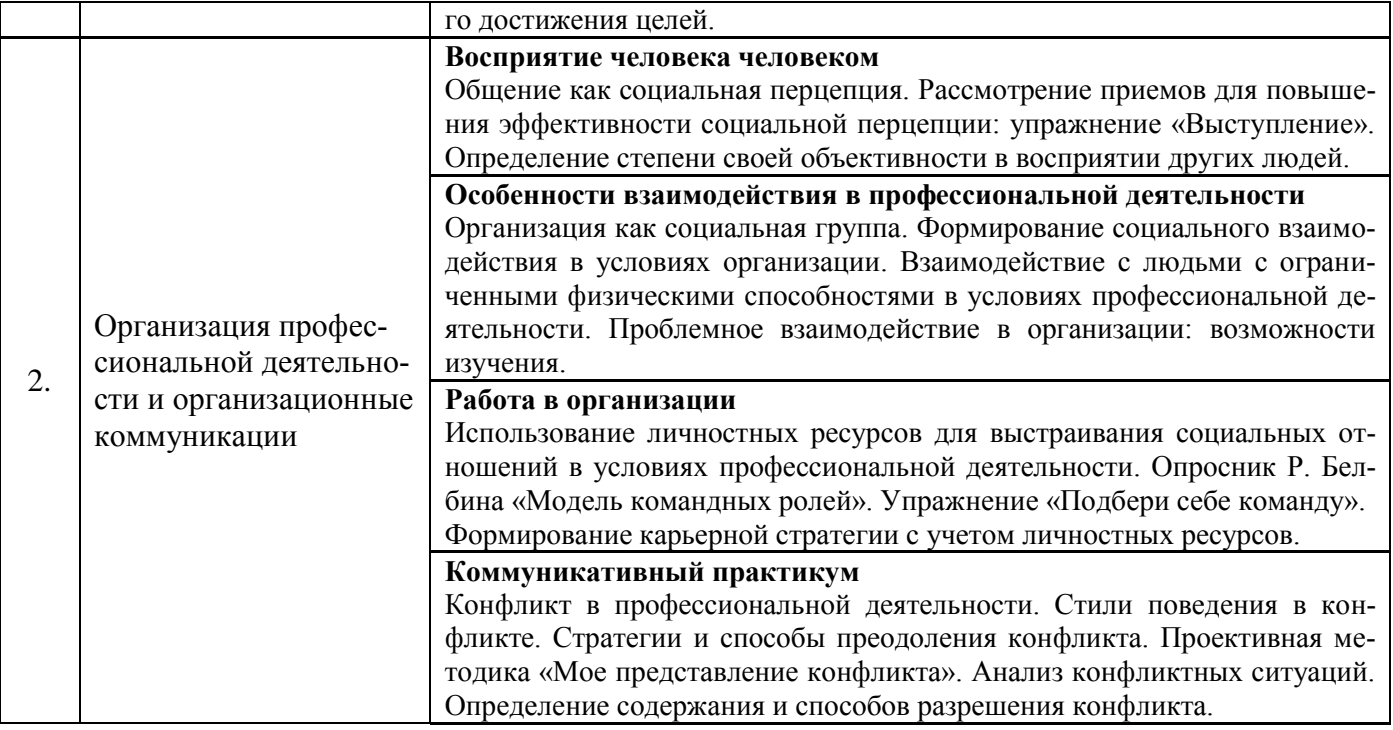

#### *4.4 Компьютерные практикумы* Не предусмотрено учебным планом

- *4.5 Групповые и индивидуальные консультации по курсовым работам (курсовым проектам)* Не предусмотрено учебным планом
- *4.6 Самостоятельная работа обучающегося в период теоретического обучения*

Самостоятельная работа обучающегося в период теоретического обучения включает в себя:

 самостоятельную подготовку к учебным занятиям, включая подготовку к аудиторным формам текущего контроля успеваемости;

- выполнение домашнего заданий;
- самостоятельную подготовку к промежуточной аттестации.

В таблице указаны темы для самостоятельного изучения обучающимся:

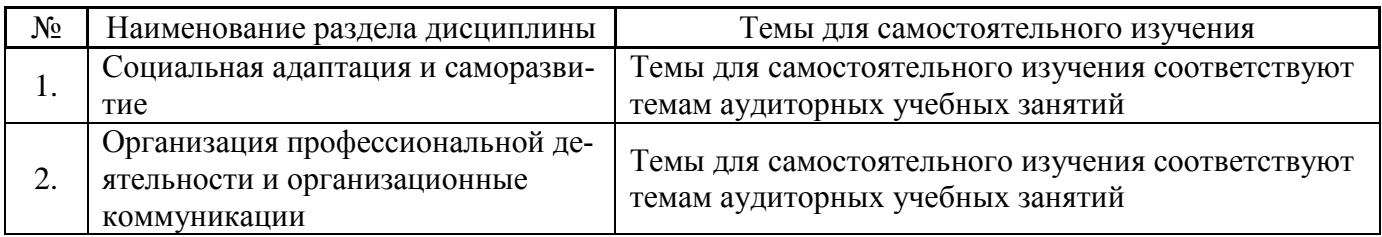

Форма обучения - очная

*4.7 Самостоятельная работа обучающегося и контактная работа обучающегося с преподавателем в период промежуточной аттестации*

Работа обучающегося в период промежуточной аттестации включает в себя подготовку к формам промежуточной аттестации (зачету), а также саму промежуточную аттестацию.

#### **4. Оценочные материалы по дисциплине**

Фонд оценочных средств по дисциплине приведён в Приложении 1 к рабочей программе дисциплины.

Оценочные средства для проведения промежуточной аттестации, а также текущего контроля по дисциплине хранятся на кафедре (структурном подразделении), ответственной за преподавание данной дисциплины.

#### **5. Учебно-методическое и материально-техническое обеспечение дисциплины**

Основные принципы осуществления учебной работы обучающихся изложены в локальных нормативных актах, определяющих порядок организации контактной работы и порядок самостоятельной работы обучающихся. Организация учебной работы обучающихся на аудиторных учебных занятиях осуществляется в соответствии с п. 3.

#### *6.1 Перечень учебных изданий и учебно-методических материалов для освоения дисциплины*

Для освоения дисциплины обучающийся может использовать учебные издания и учебнометодические материалы, имеющиеся в научно-технической библиотеке НИУ МГСУ и/или размещённые в Электронных библиотечных системах.

Актуальный перечень учебных изданий и учебно-методических материалов представлен в Приложении 2 к рабочей программе дисциплины.

#### *6.2 Перечень профессиональных баз данных и информационных справочных систем*

При осуществлении образовательного процесса по дисциплине используются профессиональные базы данных и информационных справочных систем, перечень которых указан в Приложении 3 к рабочей программе дисциплины.

#### *6.3 Перечень материально-технического, программного обеспечения освоения дисциплины*

Учебные занятия по дисциплине проводятся в помещениях, оснащенных соответствующим оборудованием и программным обеспечением.

Перечень материально-технического и программного обеспечения дисциплины приведен в Приложении 4 к рабочей программе дисциплины.

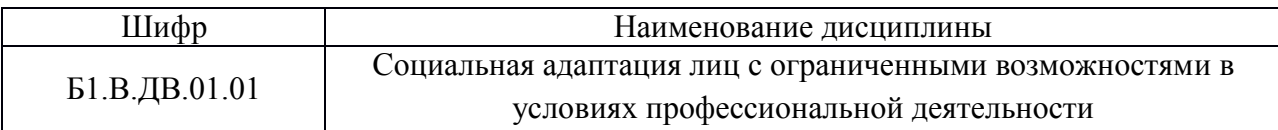

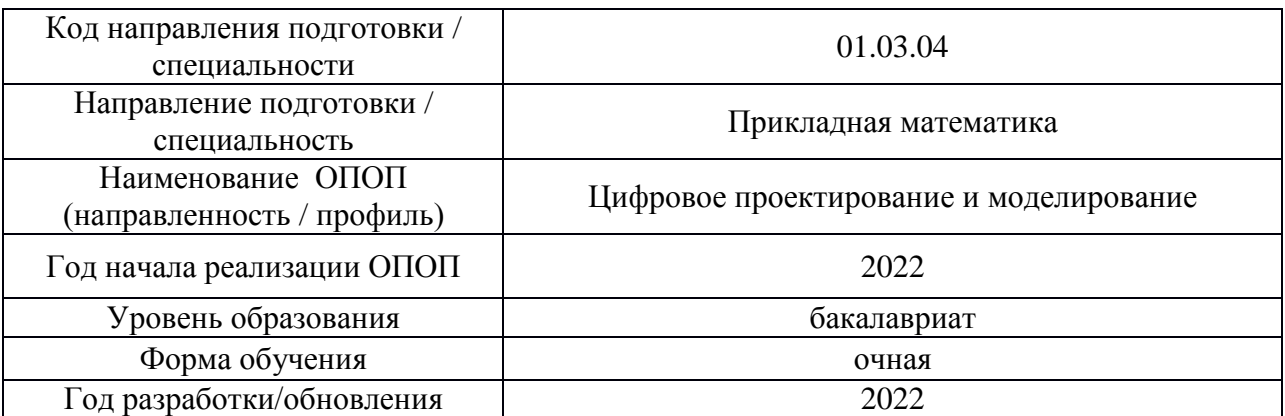

#### **ФОНД ОЦЕНОЧНЫХ СРЕДСТВ**

#### **1. Описание показателей и критериев оценивания компетенций, описание шкал оценивания**

Оценивание формирования компетенций производится на основе показателей оценивания, указанных в п.2. рабочей программы и в п.1.1 ФОС.

Связь компетенций, индикаторов достижения компетенций и показателей оценивания приведена в п.2 рабочей программы.

#### *1.1. Описание формирования и контроля показателей оценивания*

Оценивание уровня освоения обучающимся компетенций осуществляется с помощью форм промежуточной аттестации и текущего контроля. Формы промежуточной аттестации и текущего контроля успеваемости по дисциплине, с помощью которых производится оценивание, указаны в учебном плане и в п.3 рабочей программы.

В таблице приведена информация о формировании результатов обучения по дисциплине разделами дисциплины, а также о контроле показателей оценивания компетенций формами оценивания.

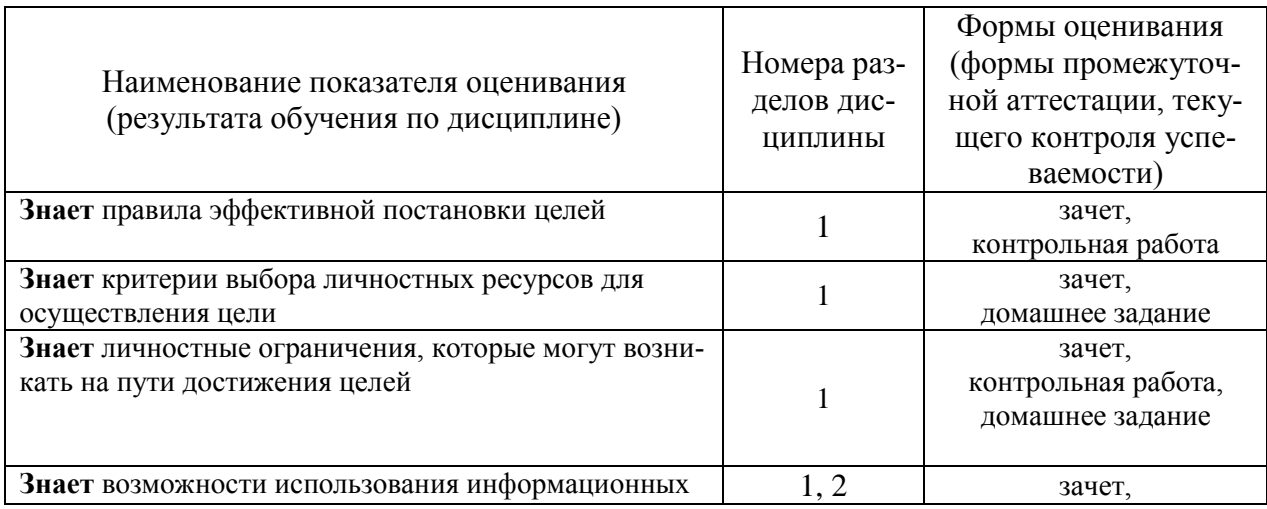

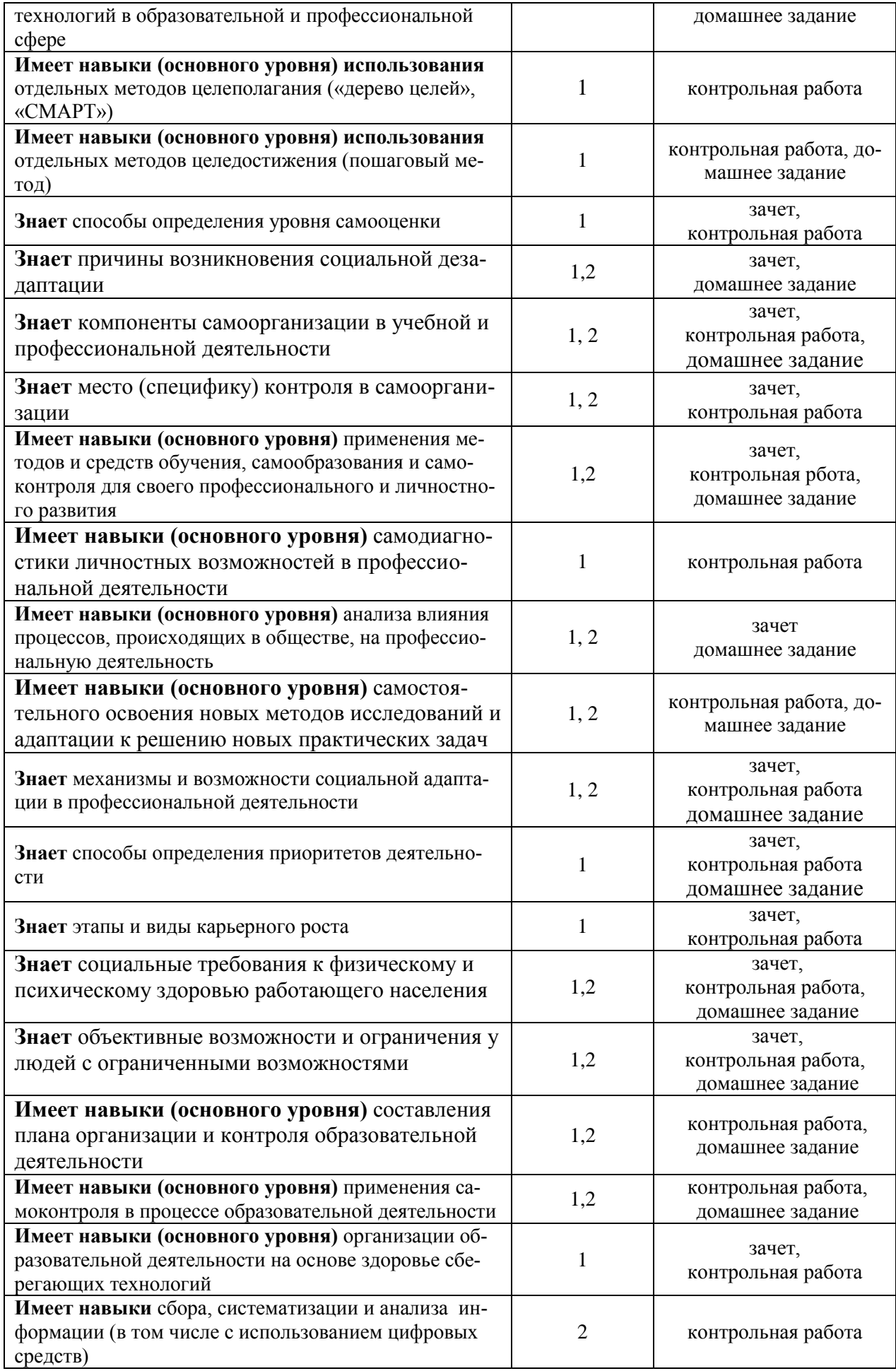

#### 1.2. Описание критериев оценивания компетенций и шкалы оценивания

При проведении промежуточной аттестации в форме зачёта используется шкала оценивания: «Не зачтено», «Зачтено».

Показателями оценивания являются знания и навыки обучающегося, полученные при изучении дисциплины.

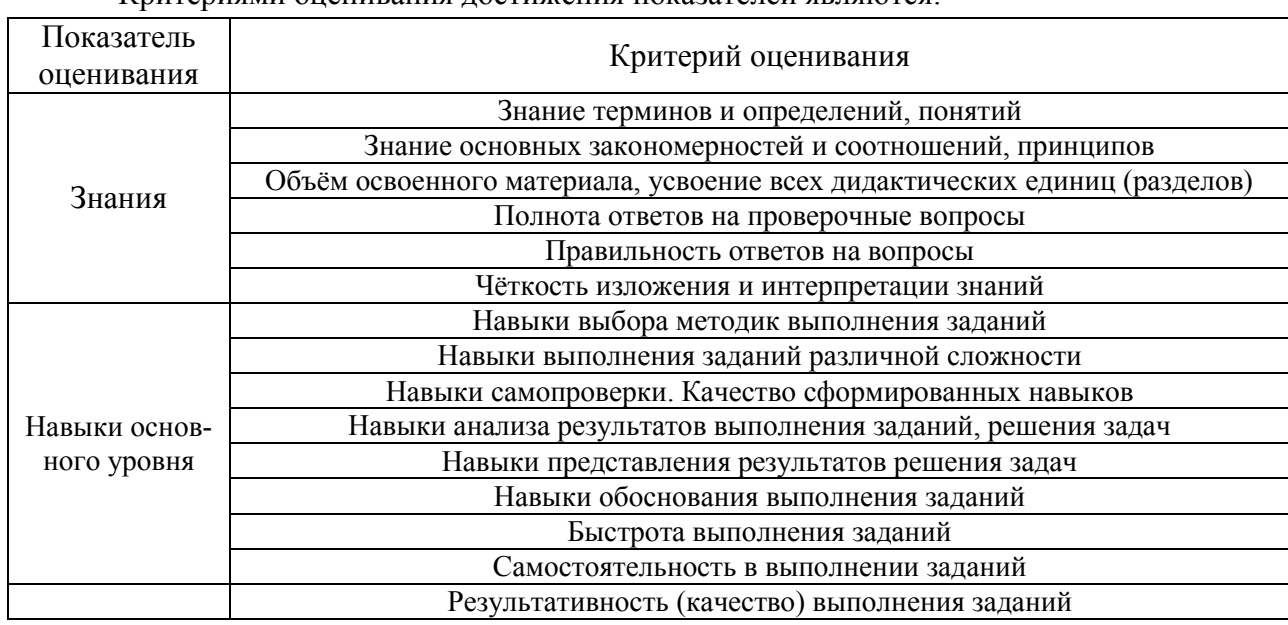

#### Критериями оненивания постижения показателей являются:

#### $2.$ Типовые контрольные задания для оценивания формирования компетенпий

#### $2.1.$ Промежуточная аттестация

2.1.1. Промежуточная аттестация в форме экзамена, дифференцированного зачета (зачета с оценкой), зачета

Форма промежуточной аттестации:

• зачёт в 8-м семестре (очная форма обучения).

Перечень типовых примерных вопросов/заданий для проведения зачёта в 8-м семестре (очная форма обучения):

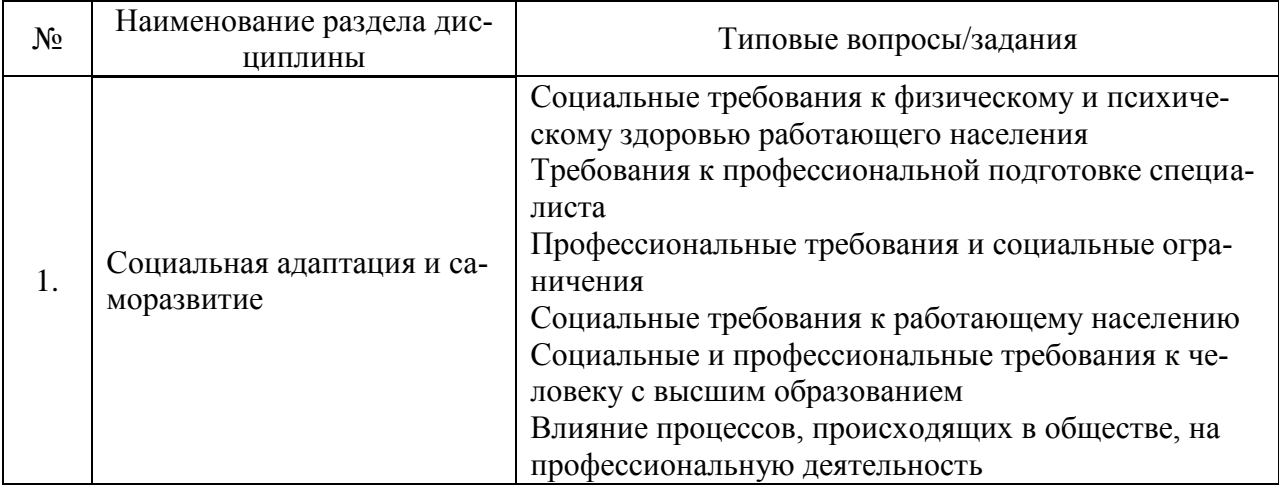

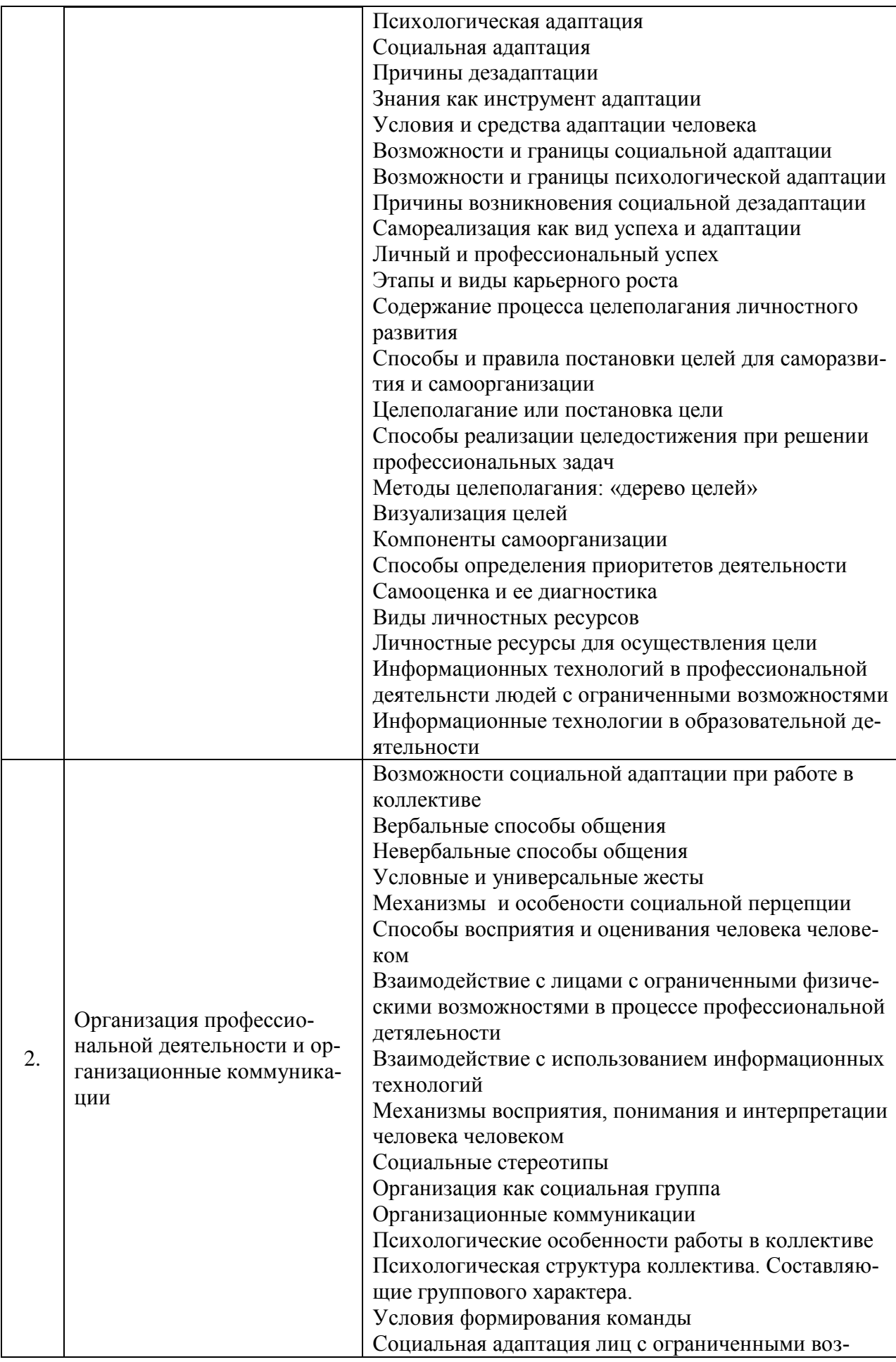

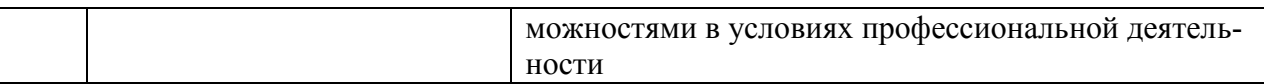

*2.1.2. Промежуточная аттестация в форме защиты курсовой работы (курсового проекта)*

Промежуточная аттестация в форме защиты курсовой работы/курсового проекта не проводится.

#### *2.2. Текущий контроль*

*2.2.1. Перечень форм текущего контроля:*

- контрольная работа в 8-м семестре (очная форма обучения);
- домашнее задание в 8-м семестре (очная форма обучения).

*2.2.2. Типовые контрольные задания форм текущего контроля:*

#### **Контрольная работа**

*Тема контрольной работы «Работа в команде»* Перечень типовых контрольных вопросов

- 1. Стадии развития производственного коллектива
- 2. Принципы организации работы в коллективе на разных стадиях его развития.
- 3. Различия между рабочей группой и коллективом.
- 4. Положительные и отрицательные стороны работы в коллективе.
- 5. Особенности поведения лиц с различными культурными эталонами.
- 6. Особенности управления коллективом.
- 7. Стадии развития команды.
- 8. Критерии оценки эффективности команды
- 9. Различия между командой и коллективом.
- 10. Способы разрешения конфликтных ситуаций.

11. Способы постановки определения и постановки целей в образовательной и профессиональной сфере

12. Этапы адаптации в производственном коллективе лиц с ограниченными возможностями.

13. Влияние психологического климата в коллективе на процесс адаптации лиц с ограниченными возможностями.

14. Самоорганизация в процессе профессиональной и социальной адаптации лиц с ограниченными возможностями.

15. Влияние индивидуально-психологических свойств личности на процесс адаптации лиц с ограниченными возможностями.

#### **Домашнее задание**

Задание предполагает написание реферата (аналитического обзора) по выбранной теме.

*Перечень тем для написания реферата (аналитического обзора)*

- 1. Объективные ограничения, существующие при приёме на работу инвалидов и людей с ограниченными возможностями.
- 2. Профессиональная деятельность как средство самореализации инвалидов и представителей маломобильных групп населения.
- 3. Профессиональная деятельность как средство повышения самооценки инвалидов и представителей маломобильных групп населения.
- 4. Особенности психологической адаптации инвалидов и людей с ограниченными возможностями в трудовом коллективе.
- 5. Особенности социальной адаптации инвалидов и людей с ограниченными возможностями в трудовом коллективе.
- 6. Успех как критерий социальной и психологической адаптации в профессиональной сфере.
- 7. Использование личностных ресурсов как условие социальной и психологической адаптации
- 8. Причины социальной дезадаптации лиц с ограниченными возможностями в современном российском обществе.
- 9. Возможности использования информационных технологий при создании рабочих мест для инвалидов и людей с ограниченными возможностями.
- 10. Новые формы организации труда инвалидов и представителей маломобильных групп населения.
- 11. Формирование мотивации к профессиональной деятельности у инвалидов и людей с ограниченными возможностями.
- 12. Формирование мотивации к профессиональному росту у инвалидов и людей с ограниченными возможностями.
- 13. Проблемы самооценки и личных притязаний у инвалидов и людей с ограниченными возможностями при выборе профессии.
- 14. Целеполагание в профессиональной деятельности в современных условиях
- 15. Проблемы самодиагностики и личных притязаний у инвалидов и людей с ограниченными возможностями в процессе реализации профессиональной деятельности.
- 16. Получение высшего образования как средство реализации права на профессиональную деятельность инвалидов и людей с ограниченными возможностями.
- 17. Возможности получения высшего образования инвалидами и представителями маломобильных групп населения в Российской Федерации.
- 18. Социально-психологические особенности реализации стратегии карьерного роста у инвалидов и людей с ограниченными возможностями.
- 19. Информационные технологии как средство саморазвития и самообразования для инвалидов и лиц с ограниченными возможностями.
- 20. Информационные технологии как средство социальной адаптации лиц с ограниченными возмодностями.
- 21. Социально-психологические особенности взаимодействия в коллективе с работающими инвалидами и людьми с ограниченными возможностями.
- 22. Отношение к профессиональной деятельности инвалидов и людям с ограниченными возможностями в СССР/Российской Федерации на примере конкретного исторического периода.
- 23. Изменение отношений к инвалидам и людям с ограниченными возможностями в СССР/Российской Федерации на примере конкретного исторического этапа.
- 24. Индивидуальное предпринимательство как средство профессиональной самореализации инвалидов и людей с ограниченными возможностями.
- 25. Доступная городская среда как средство самореализации и личностного роста инвалидов и людей с ограниченными возможностями.
- 26. Психологическая и социальная адаптация инвалидов и лиц с ограниченными возможностями в системе высшего профессионального образования.
- 27. Влияние стереотипов работодателей на решение о приёме на работу инвалидов или людей с ограниченными возможностями.
- 28. Восприятие лиц с ограниченными физическими возможностями в современном российском обществе.
- 29. Механизмы восприятия человека человеком и проблемы социальной и психологической адаптации.
- 30. Распределение командных ролей в коллективе с участием людей с ограниченными возможностями.
- 31. Использование информационных технологий в современном образовании.
- 32. Использование информационных технологий в организации профессиональной деятельности лиц с ограниченными возможностями.

При выполнении домашнего задания обучающиеся самостоятельно выбирают тему реферата (аналитического обзора), в процессе консультаций с преподавателем определяют перечень дополнительной литературы необходимой для написания реферата (аналитического обзора), определяют график сдачи материала, при необходимости уточняют тему реферата (аналитического обзора).

Рекомендуемая структура реферата (аналитического обзора):

- вводная часть (обоснование актуальности выбранной темы);

- основная часть (обзор первоисточников по теме реферата и их анализ);

- выводы (на основе обобщения результатов анализа рассмотренных первоисточников);

- библиографический список с указанием использованных первоисточников.

Реферат (аналитический обзор) оформляется в письменном виде на бумажном или электронном носителе, в виде распечаток текста в формате Microsoft Word и иллюстраций на листах формата A4, объем реферата 6-8 страниц, поля – 2 см, интервал -1,5, шрифт Times New Roman – размер 14*.*

#### **3. Методические материалы, определяющие процедуры оценивания**

Процедура проведения промежуточной аттестации и текущего контроля успеваемости регламентируется локальным нормативным актом, определяющим порядок осуществления текущего контроля успеваемости и промежуточной аттестации обучающихся.

*3.1. Процедура оценивания при проведении промежуточной аттестации обучающихся по дисциплине в форме экзамена и/или дифференцированного зачета (зачета с оценкой)*

Промежуточная аттестация по дисциплине в форме экзамена/ дифференцированного хачата (зачета с оценкой) не проводится.

*3.2. Процедура оценивания при проведении промежуточной аттестации обучающихся по дисциплине в форме зачета*

Промежуточная аттестация по дисциплине в форме зачёта проводится в 8-м семестре (очная форма обучения). Для оценивания знаний и навыков используются критерии и шкала, указанные п.1.2.

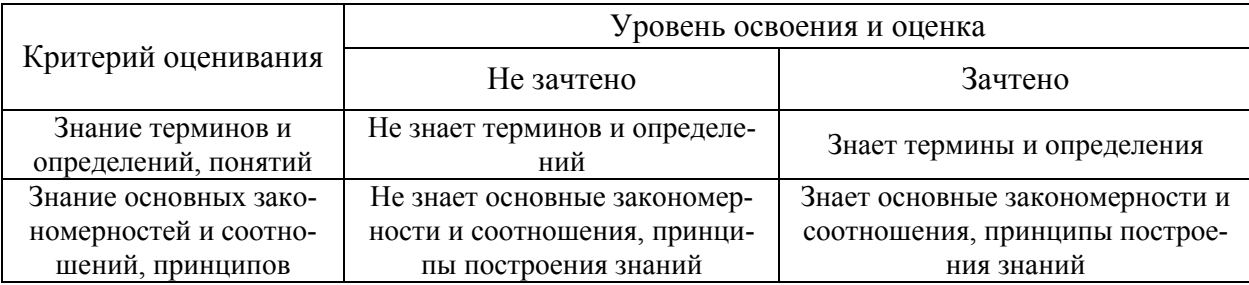

Ниже приведены правила оценивания формирования компетенций по показателю оценивания «Знания».

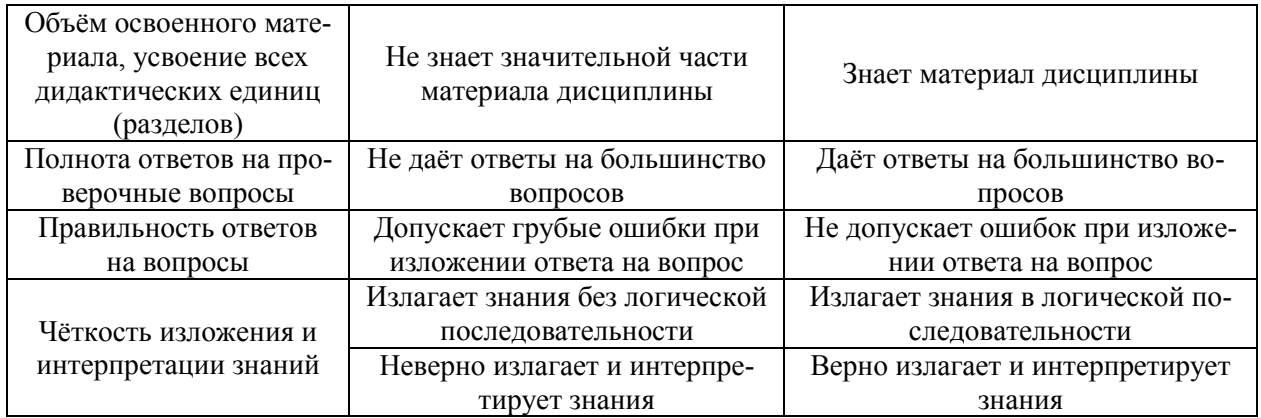

Ниже приведены правила оценивания формирования компетенций по показателю оценивания «Навыки основного уровня».

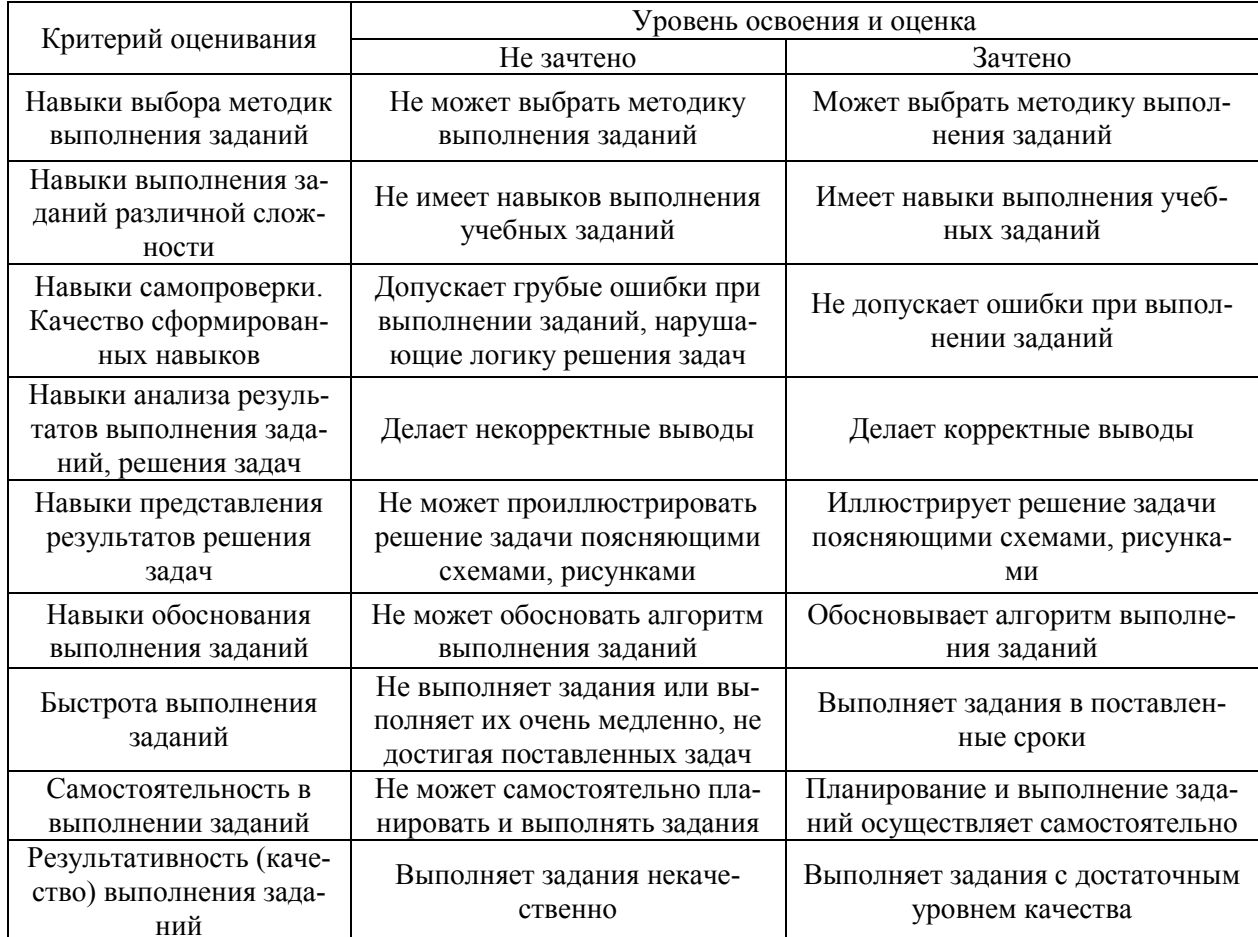

3.3. Процедура оценивания при проведении промежуточной аттестации обучающихся по дисциплине в форме защиты курсовой работы (курсового проекта)

Процедура защиты курсовой работы (курсового проекта) определена локальным нормативным актом, определяющим порядок осуществления текущего контроля успеваемости и промежуточной аттестации обучающихся.

Промежуточная аттестация по дисциплине в форме защиты курсовой работы /курсового проекта не проводится.

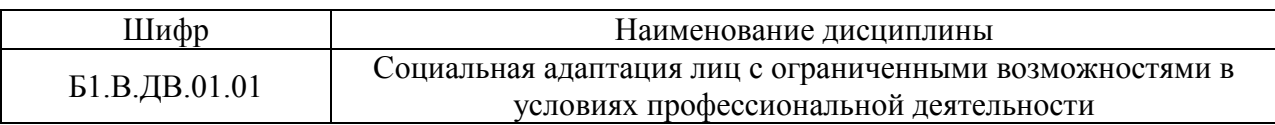

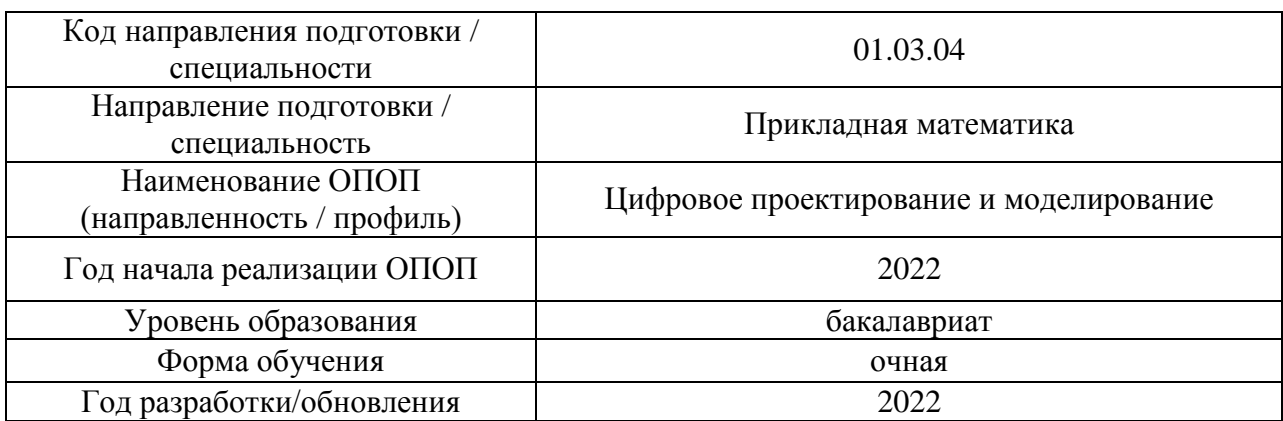

# **Перечень учебных изданий и учебно-методических материалов**

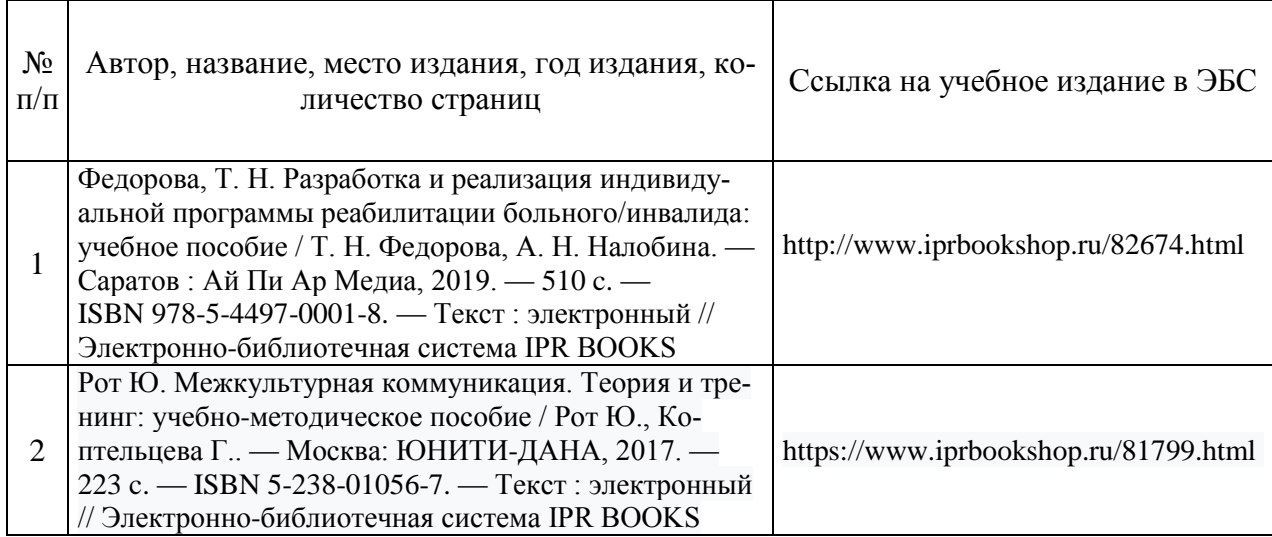

# Электронные учебные издания в электронно-библиотечных системах (ЭБС):

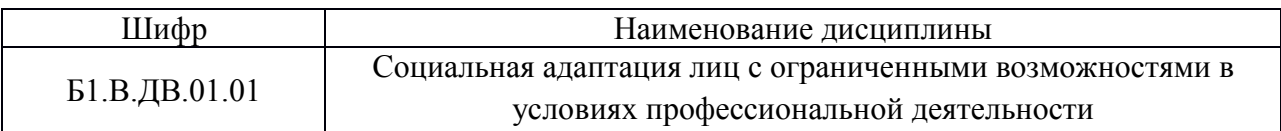

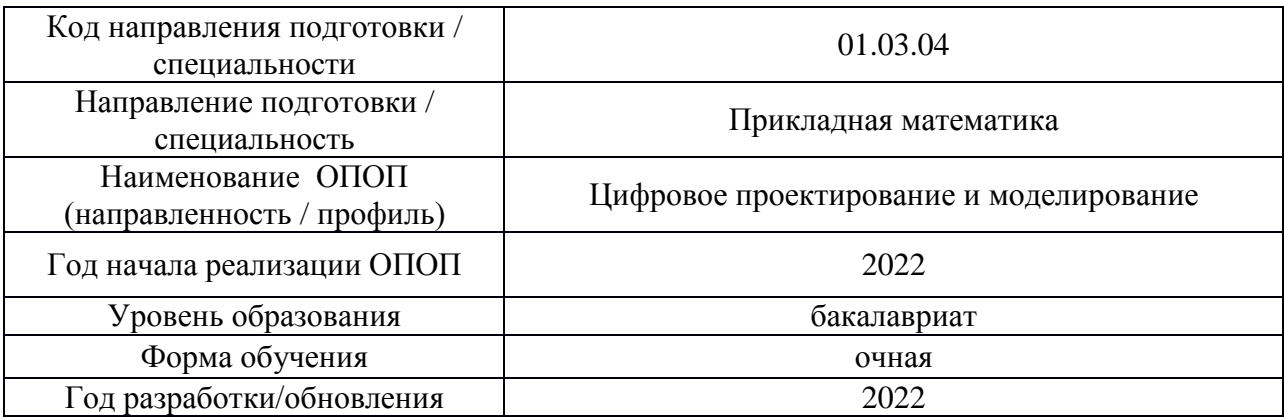

# **Перечень профессиональных баз данных и информационных справочных систем**

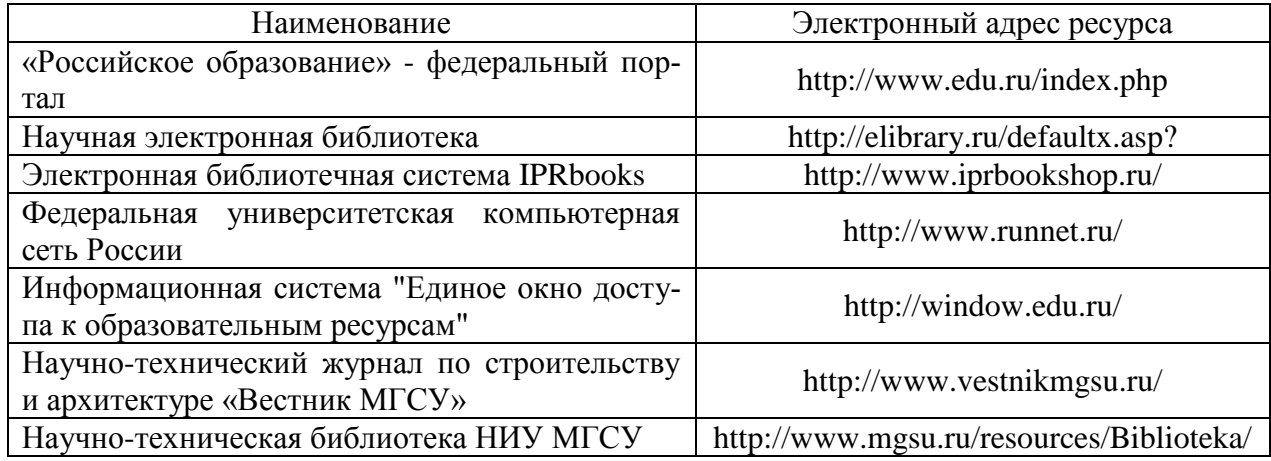

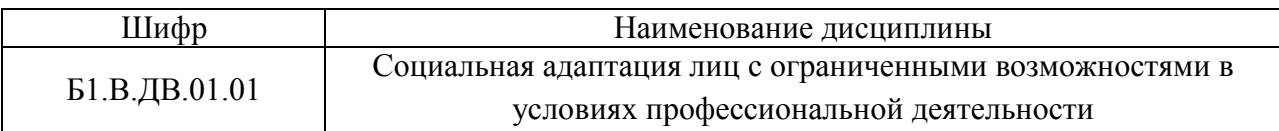

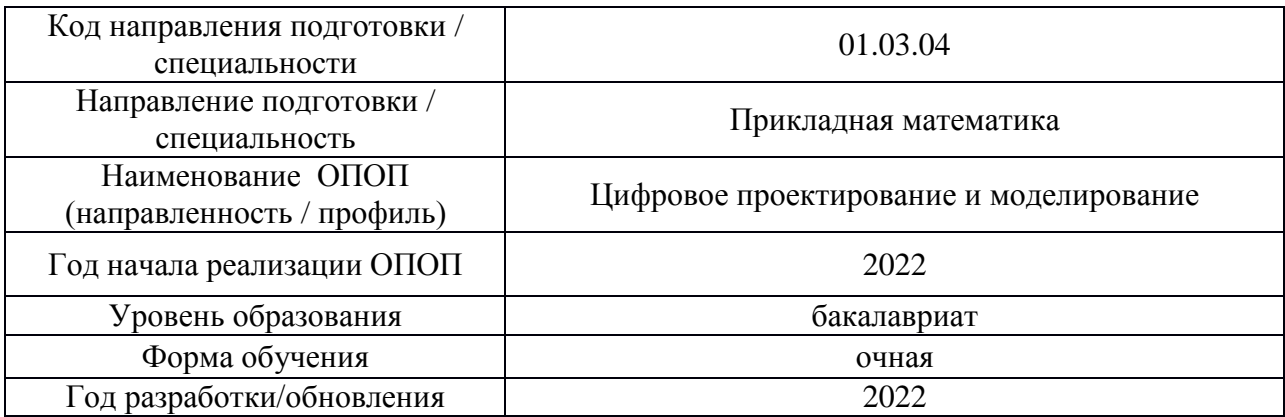

# **Материально-техническое и программное обеспечение дисциплины**

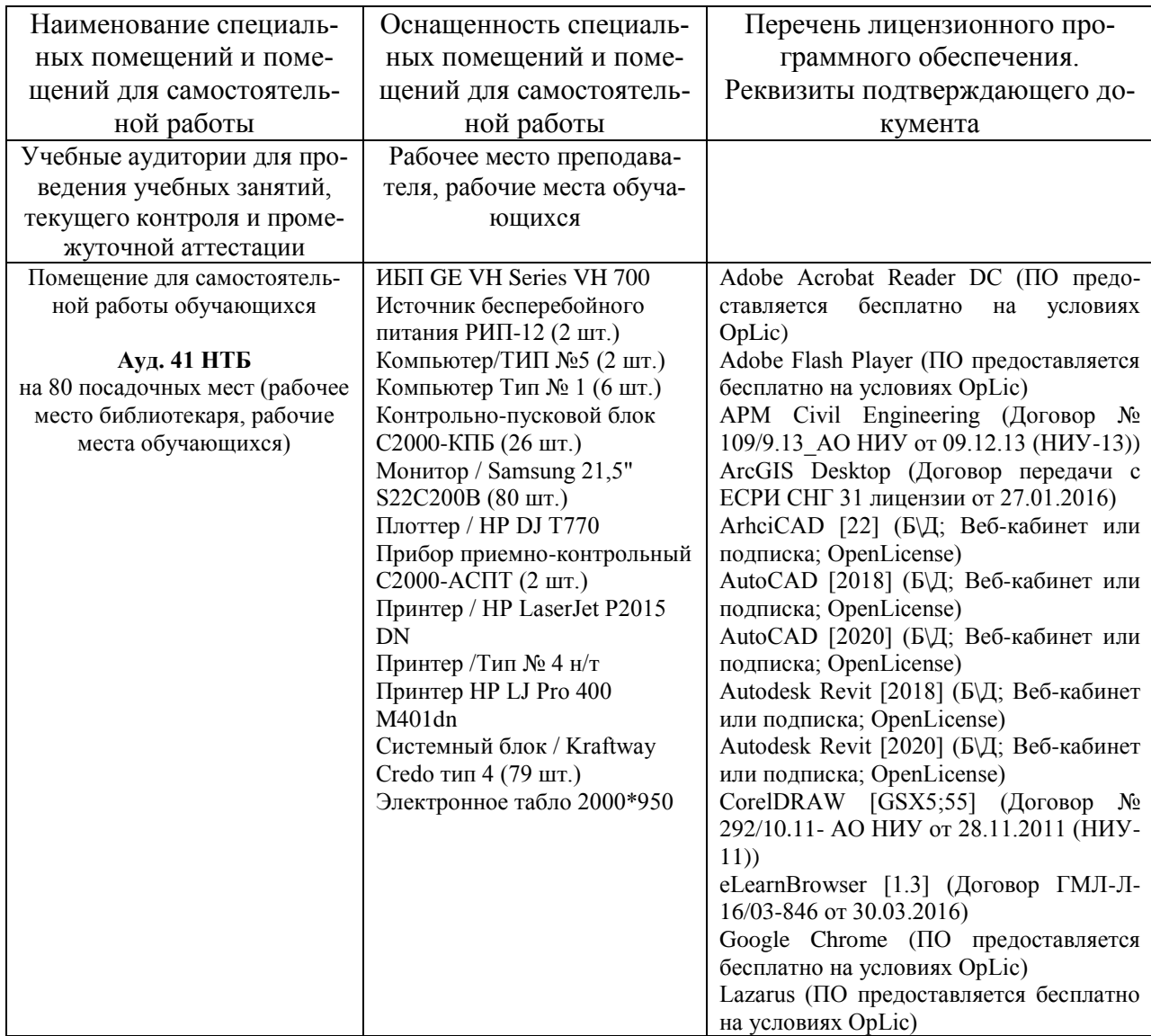

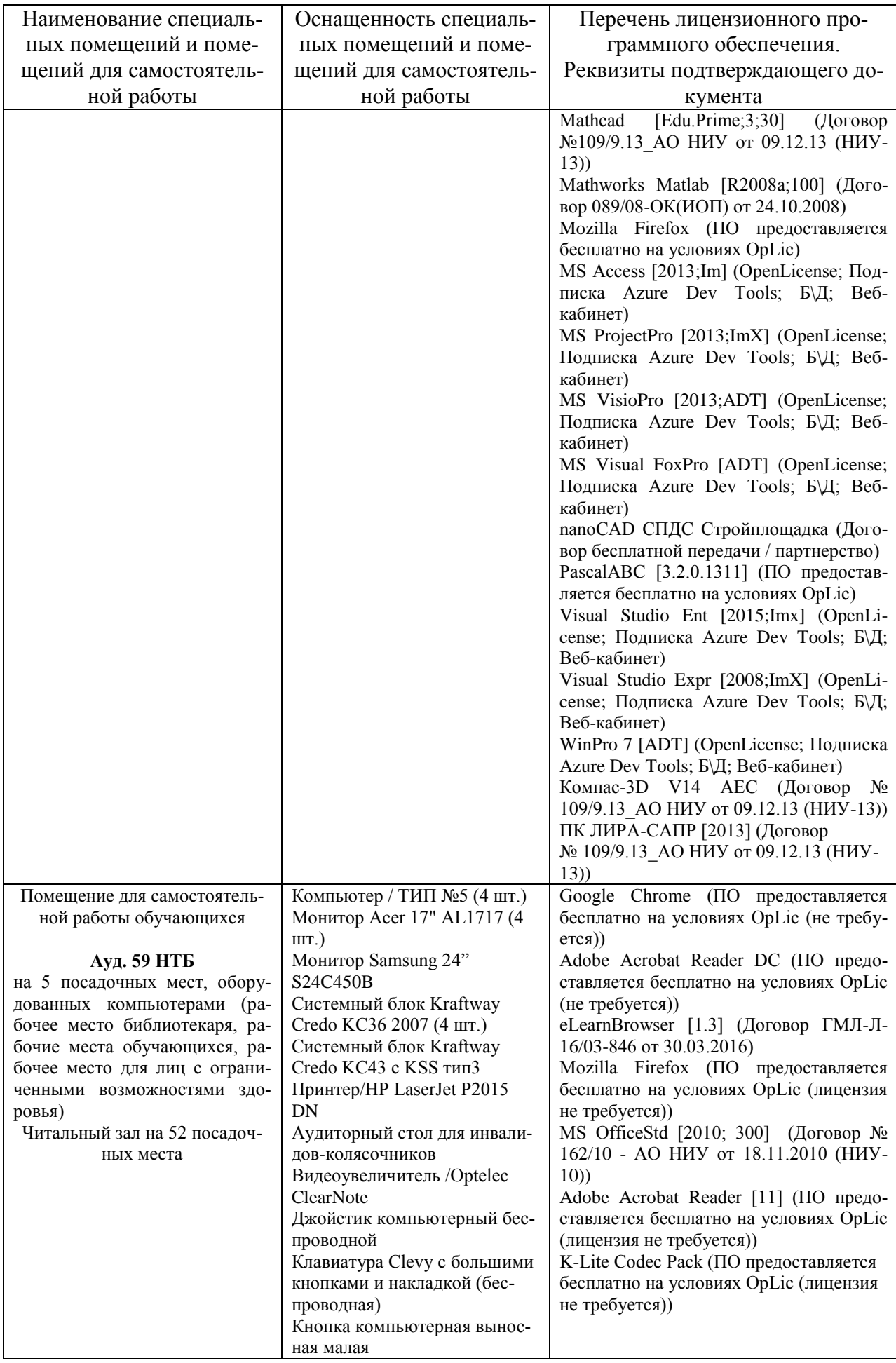

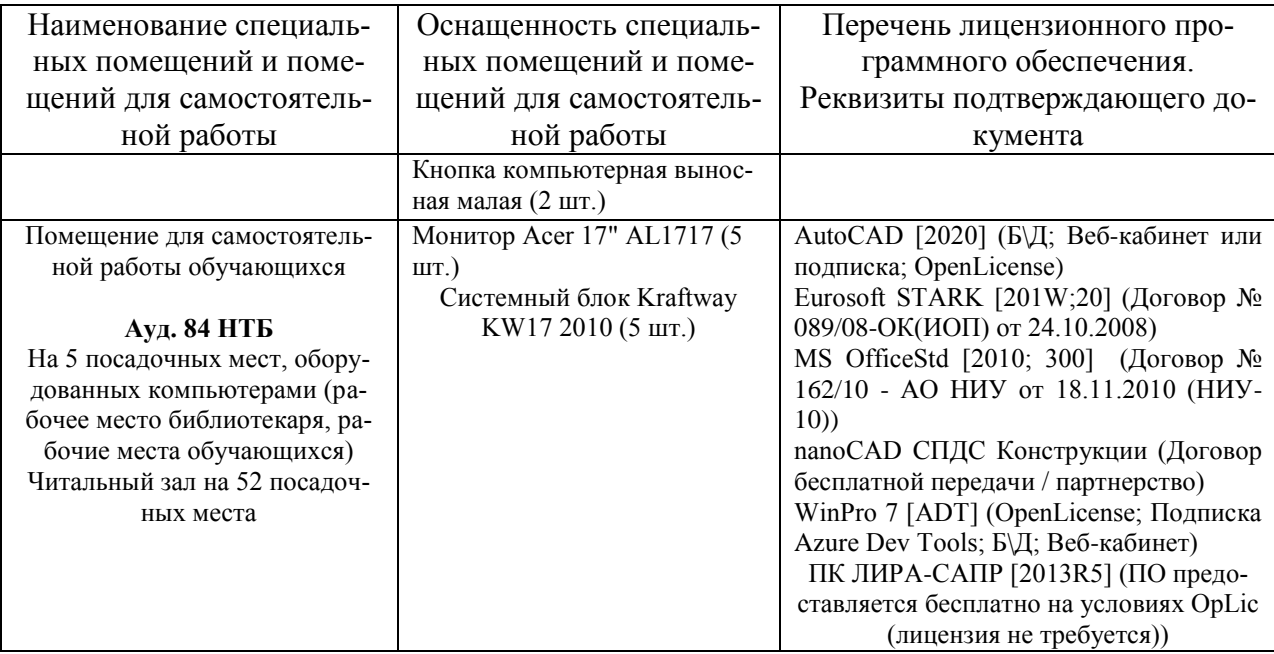
## Федеральное государственное бюджетное образовательное учреждение высшего образования **«НАЦИОНАЛЬНЫЙ ИССЛЕДОВАТЕЛЬСКИЙ МОСКОВСКИЙ ГОСУДАРСТВЕННЫЙ СТРОИТЕЛЬНЫЙ УНИВЕРСИТЕТ»**

# **РАБОЧАЯ ПРОГРАММА**

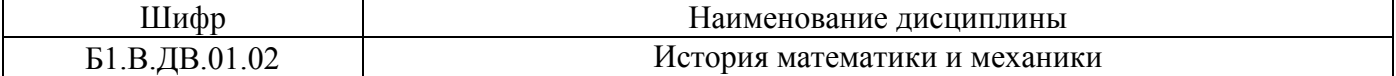

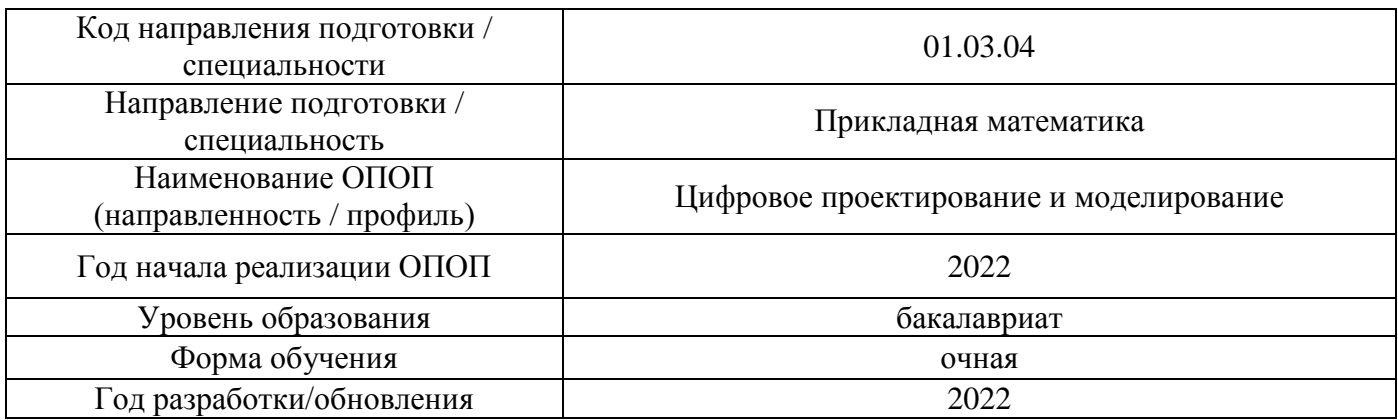

Разработчики:

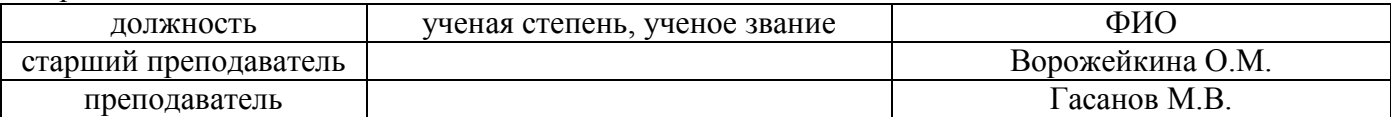

Рабочая программа дисциплины разработана и одобрена кафедрой (структурным подразделением) «Высшая математика».

Рабочая программа утверждена методической комиссией по УГСН, протокол № 5 от «20» июня 2022 г.

## **1. Цель освоения дисциплины**

Целью освоения дисциплины «История математики и механики» является углубление уровня освоения компетенций обучающегося в области философии математики; взаимным влиянием математики на другие науки в ходе её исторического развития; знания основных этапов развития важнейших математических понятий; знания имен ученых, с которыми связаны ключевые моменты в истории развития математики.

Программа составлена в соответствии с требованиями Федерального государственного образовательного стандарта высшего образования по направлению подготовки 01.03.04 Прикладная математика.

Дисциплина относится к части, формируемой участниками образовательных отношений Блока 1 «Дисциплины (модули)» основной профессиональной образовательной программы «Цифровое проектирование и моделирование». Дисциплина является дисциплиной по выбору обучающегося.

## **2. Перечень планируемых результатов обучения по дисциплине, соотнесенных с планируемыми результатами освоения образовательной программы**

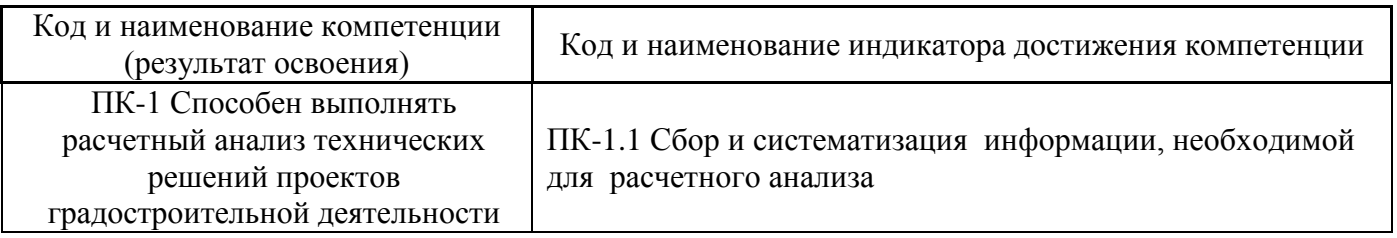

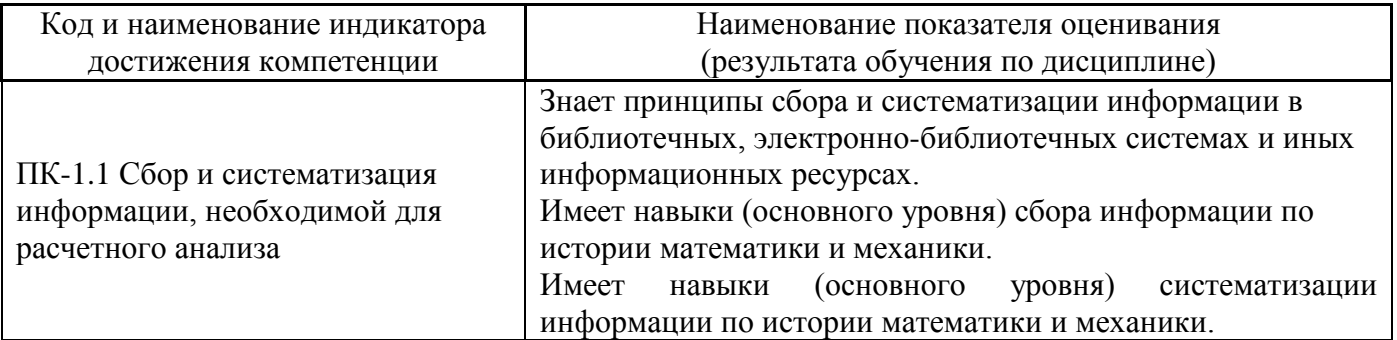

Информация о формировании и контроле результатов обучения представлена в Фонде оценочных средств (Приложение 1).

### **3. Трудоёмкость дисциплины и видов учебных занятий по дисциплине**

Общая трудоемкость дисциплины составляет 3 зачётных единиц (108 академических часов).

*(1 зачетная единица соответствует 36 академическим часам)*

Видами учебных занятий и работы обучающегося по дисциплине могут являться.

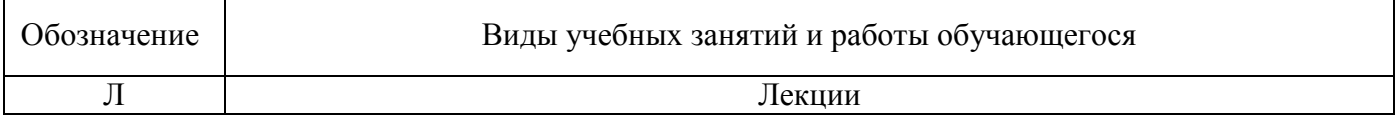

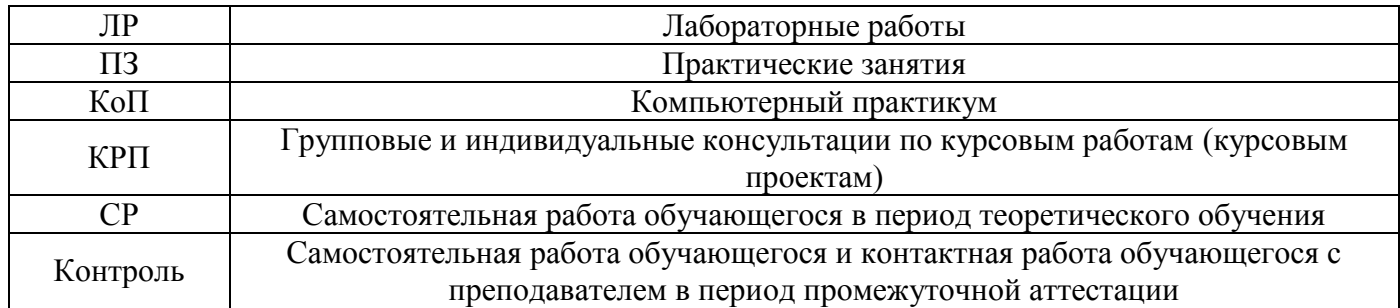

## *Структура дисциплины:*

## Форма обучения – очная.

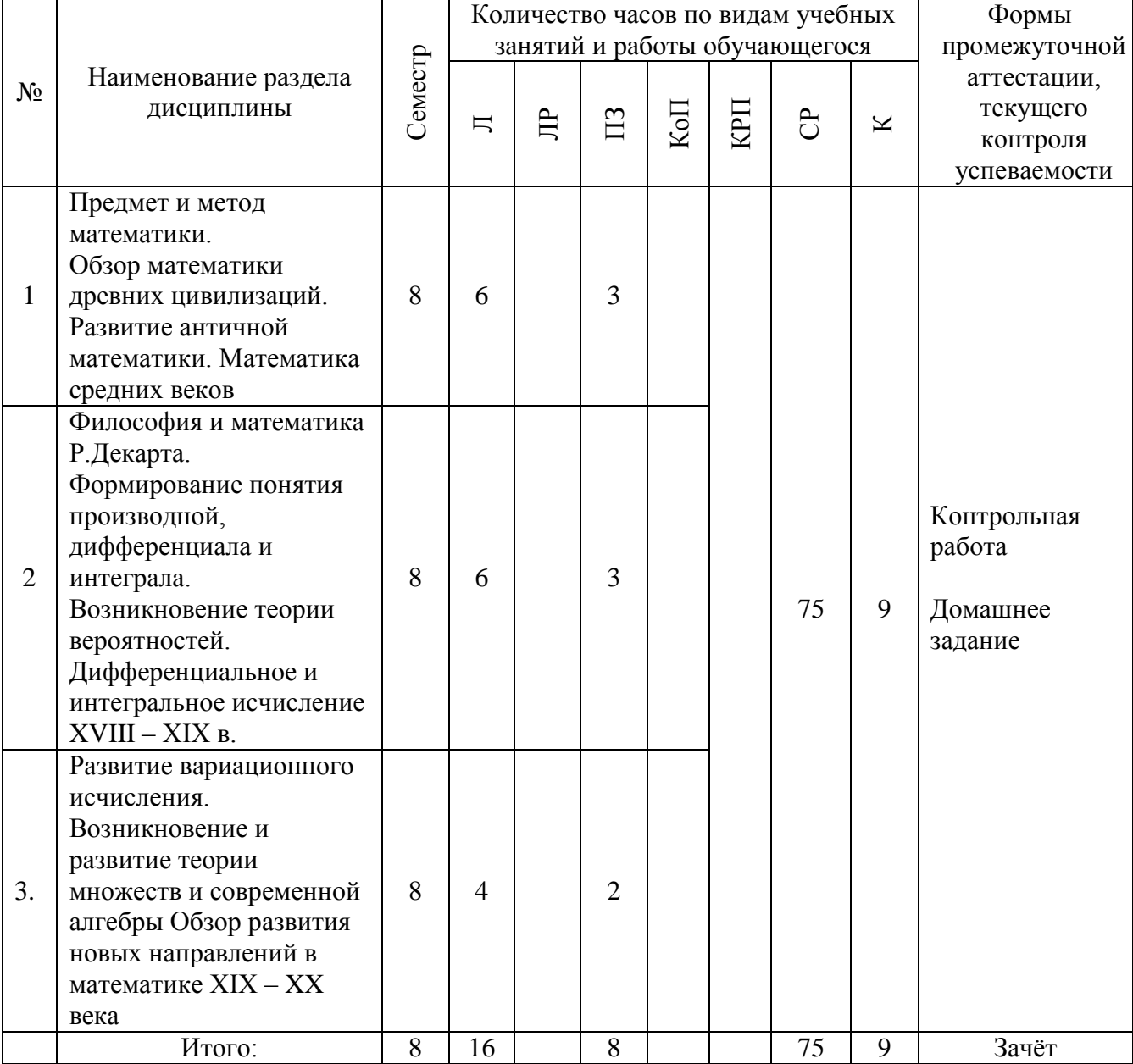

## **4. Содержание дисциплины, структурированное по видам учебных занятий и разделам**

При проведении аудиторных учебных занятий предусмотрено проведение текущего контроля успеваемости:

 В рамках практических занятий предусмотрено выполнение обучающимися контрольной работы;

# *4.1 Лекции*

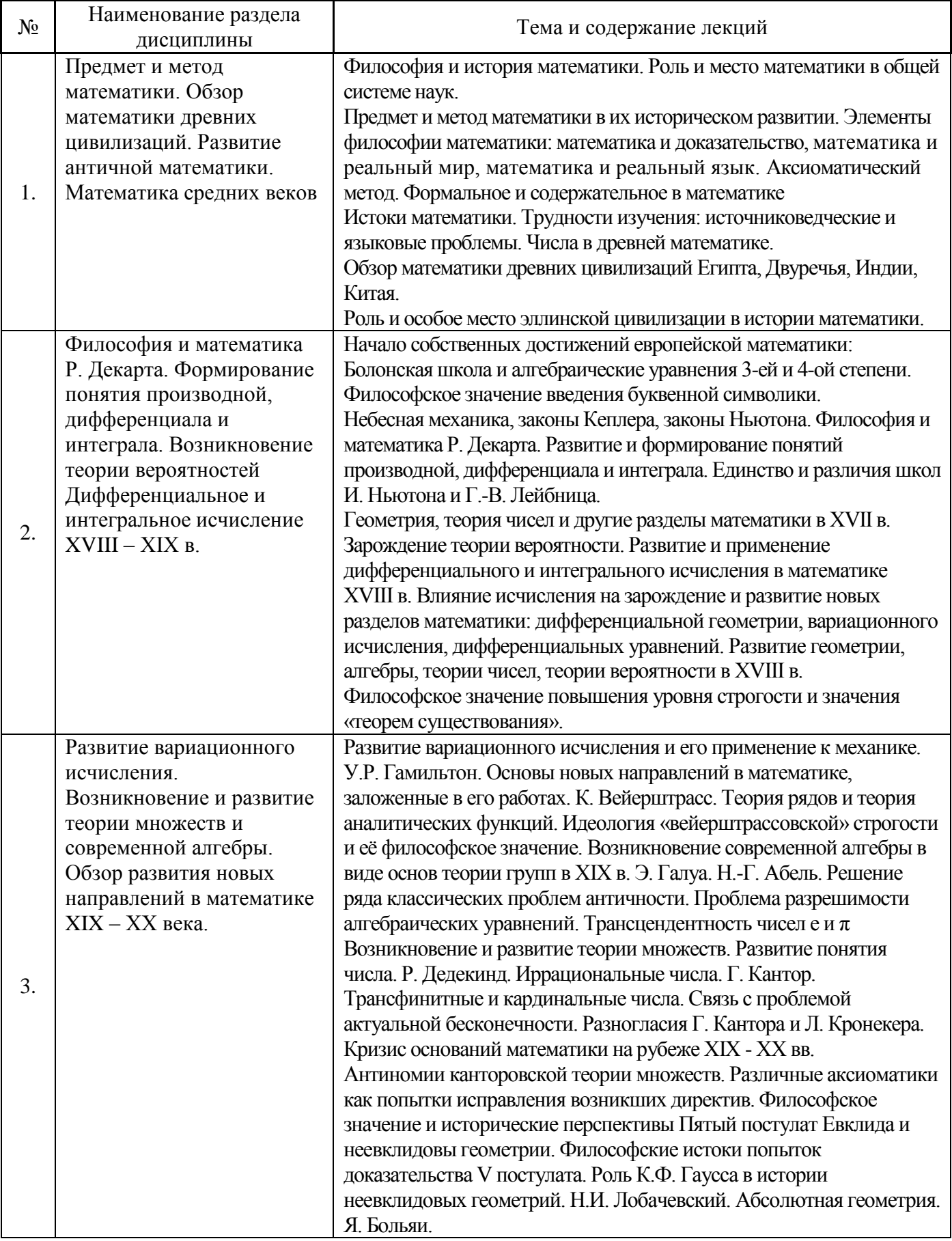

# *4.2 Лабораторные работы* Не предусмотрено учебным планом

## *4.3 Практические занятия*

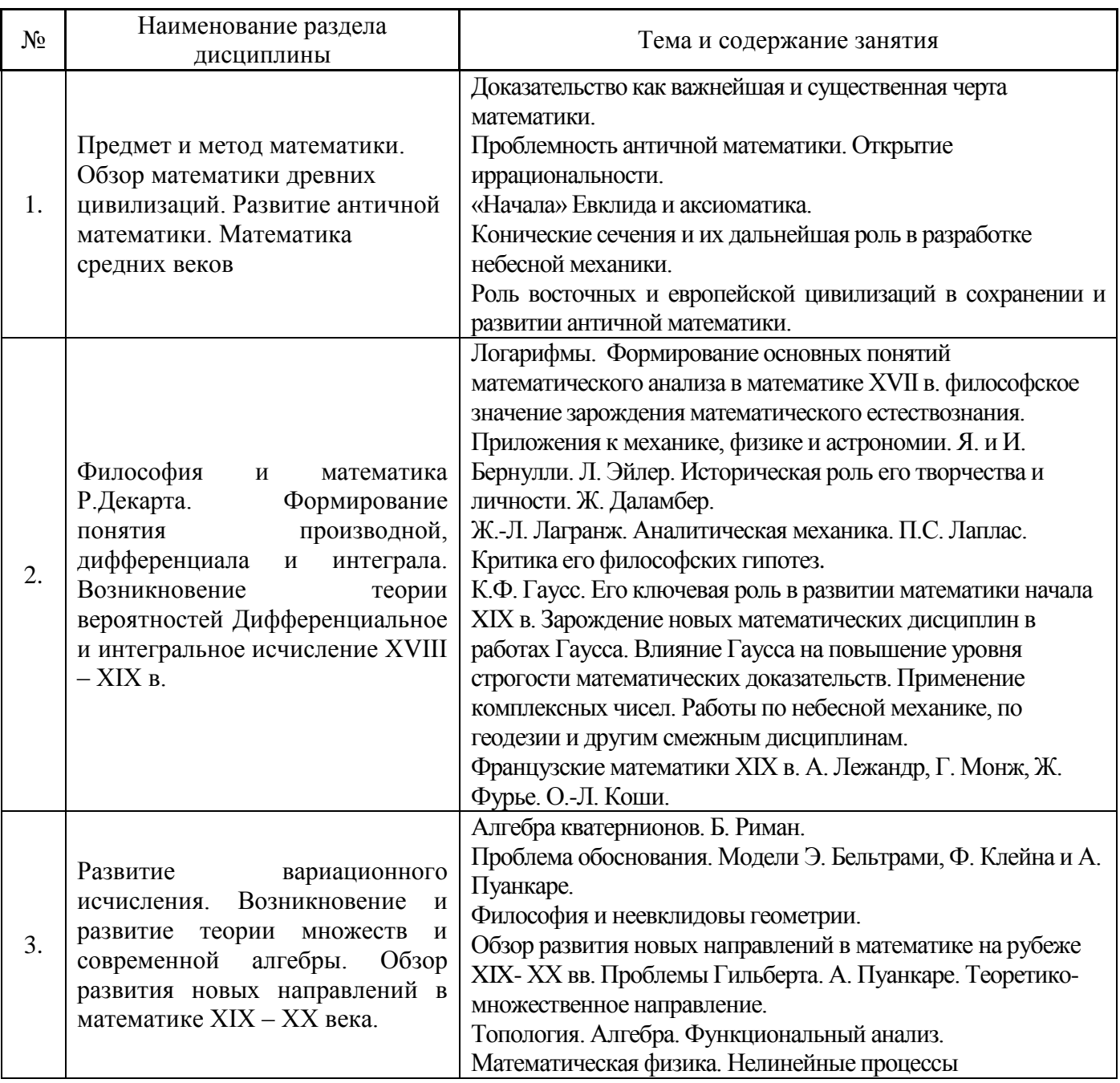

## *4.4 Компьютерные практикумы* Не предусмотрено учебным планом

- *4.5 Групповые и индивидуальные консультации по курсовым работам (курсовым проектам)* Не предусмотрено учебным планом
- *4.6 Самостоятельная работа обучающегося в период теоретического обучения* Самостоятельная работа обучающегося в период теоретического обучения включает в себя:

 самостоятельную подготовку к учебным занятиям, включая подготовку к аудиторным формам текущего контроля успеваемости;

- выполнение домашнего задания;
- самостоятельную подготовку к промежуточной аттестации.

В таблице указаны темы для самостоятельного изучения обучающимся:

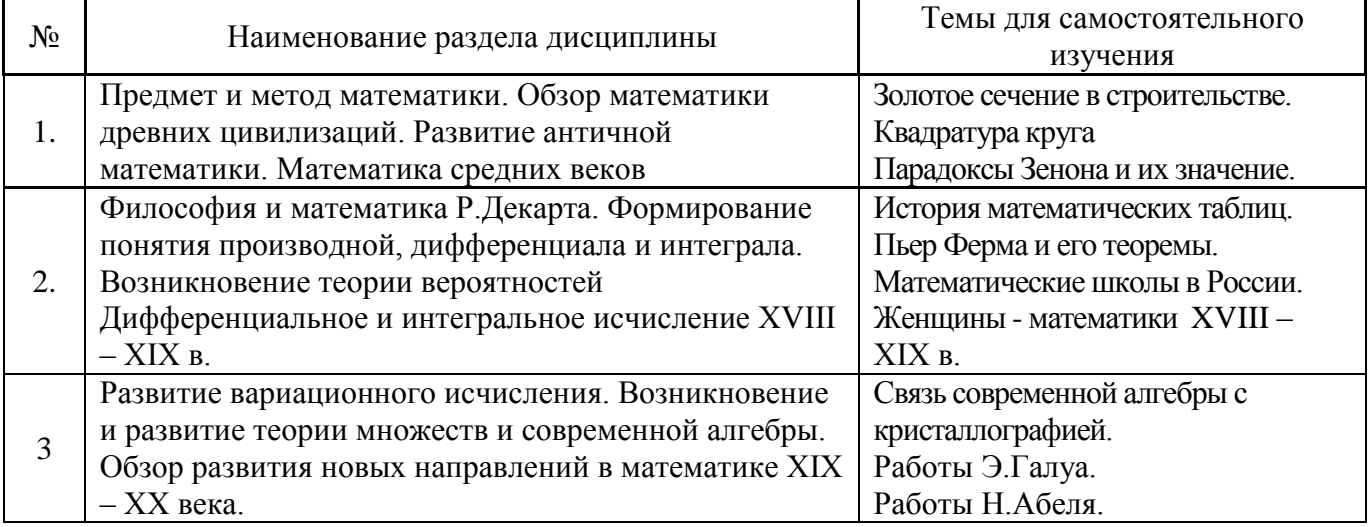

*4.7 Самостоятельная работа обучающегося и контактная работа обучающегося с преподавателем в период промежуточной аттестации*

Работа обучающегося в период промежуточной аттестации включает в себя подготовку к формам промежуточной аттестации (зачёт), а также саму промежуточную аттестацию.

### **5. Оценочные материалы по дисциплине**

Фонд оценочных средств по дисциплине приведён в Приложении 1 к рабочей программе дисциплины.

Оценочные средства для проведения промежуточной аттестации, а также текущего контроля по дисциплине хранятся на кафедре (структурном подразделении), ответственной за преподавание данной дисциплины.

### **6. Учебно-методическое и материально-техническое обеспечение дисциплины**

Основные принципы осуществления учебной работы обучающихся изложены в локальных нормативных актах, определяющих порядок организации контактной работы и порядок самостоятельной работы обучающихся. Организация учебной работы обучающихся на аудиторных учебных занятиях осуществляется в соответствии с п. 3.

### *6.1 Перечень учебных изданий и учебно-методических материалов для освоения дисциплины*

Для освоения дисциплины обучающийся может использовать учебные издания и учебнометодические материалы, имеющиеся в научно-технической библиотеке НИУ МГСУ и/или размещённые в Электронных библиотечных системах.

Актуальный перечень учебных изданий и учебно-методических материалов представлен в Приложении 2 к рабочей программе дисциплины.

*6.2 Перечень профессиональных баз данных и информационных справочных систем*

При осуществлении образовательного процесса по дисциплине используются профессиональные базы данных и информационных справочных систем, перечень которых указан в Приложении 3 к рабочей программе дисциплины.

## *6.3 Перечень материально-технического, программного обеспечения освоения дисциплины*

Учебные занятия по дисциплине проводятся в помещениях, оснащенных соответствующим оборудованием и программным обеспечением.

Перечень материально-технического и программного обеспечения дисциплины приведен в Приложении 4 к рабочей программе дисциплины.

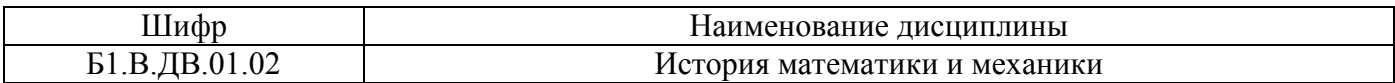

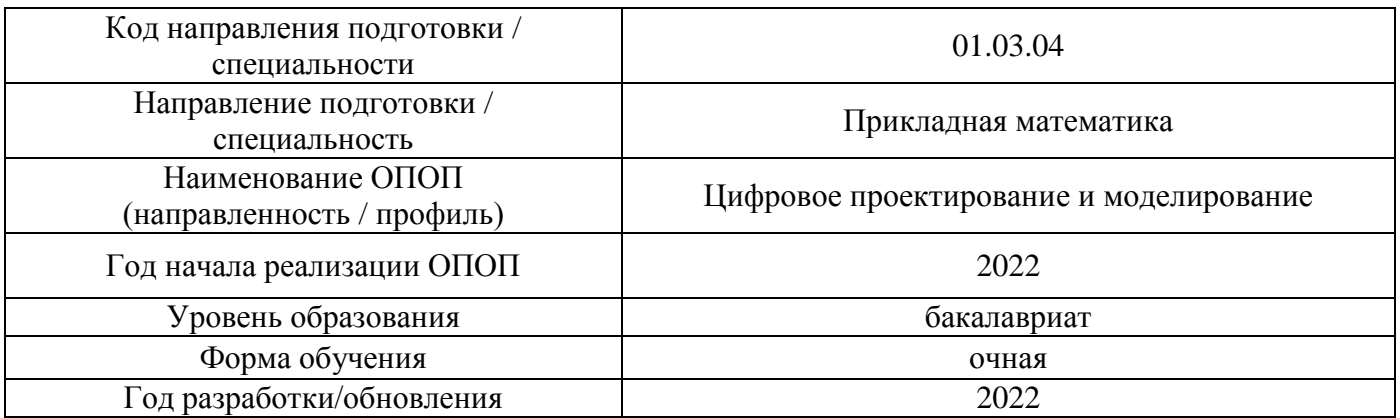

## **ФОНД ОЦЕНОЧНЫХ СРЕДСТВ**

## **1. Описание показателей и критериев оценивания компетенций, описание шкал оценивания**

Оценивание формирования компетенций производится на основе показателей оценивания, указанных в п.2. рабочей программы и в п.1.1 ФОС.

Связь компетенций, индикаторов достижения компетенций и показателей оценивания приведена в п.2 рабочей программы.

## *1.1. Описание формирования и контроля показателей оценивания*

Оценивание уровня освоения обучающимся компетенций осуществляется с помощью форм промежуточной аттестации и текущего контроля. Формы промежуточной аттестации и текущего контроля успеваемости по дисциплине, с помощью которых производится оценивание, указаны в учебном плане и в п.3 рабочей программы.

В таблице приведена информация о формировании результатов обучения по дисциплине разделами дисциплины, а также о контроле показателей оценивания компетенций формами оценивания.

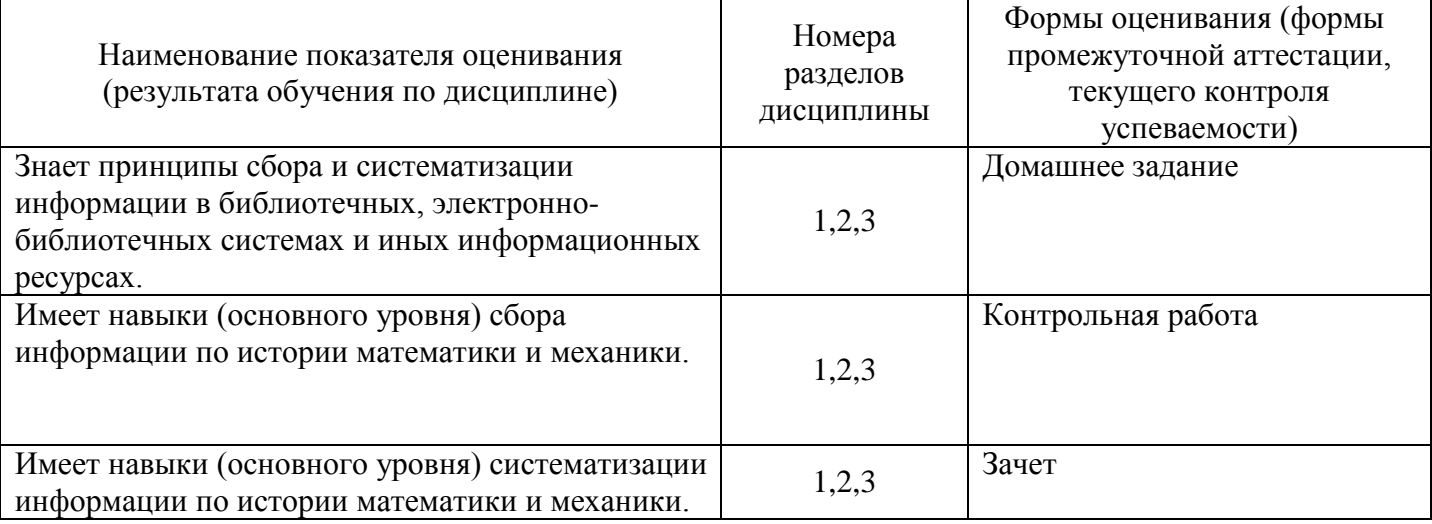

*1.2. Описание критериев оценивания компетенций и шкалы оценивания*

При проведении промежуточной аттестации в форме зачёта используется шкала оценивания: «Не зачтено», «Зачтено».

Показателями оценивания являются знания и навыки обучающегося, полученные при изучении дисциплины.

Критериями оценивания достижения показателей являются:

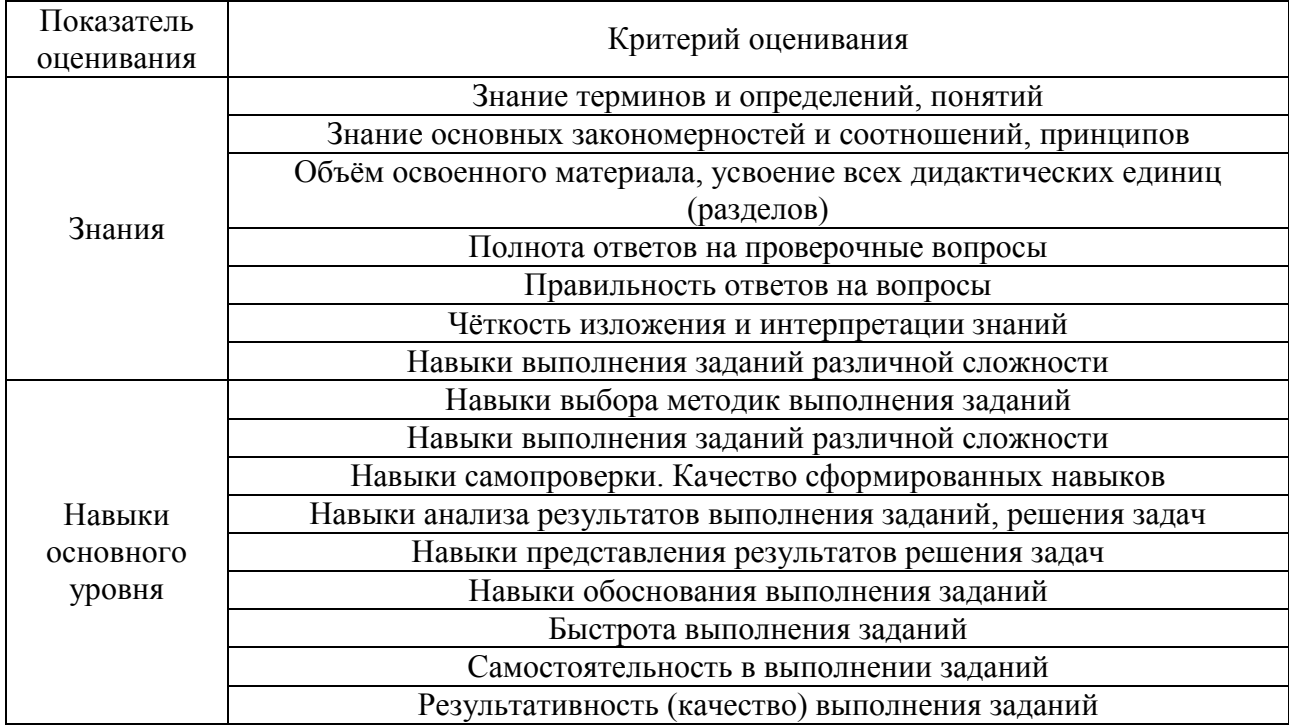

## **2. Типовые контрольные задания для оценивания формирования компетенций**

### *2.1. Промежуточная аттестация*

*2.1.1. Промежуточная аттестация в форме экзамена, дифференцированного зачета (зачета с оценкой), зачета*

Форма(ы) промежуточной аттестации: зачет в 8 семестре.

Перечень типовых примерных вопросов/заданий для проведения зачёта в 8 семестре (очная форма обучения):

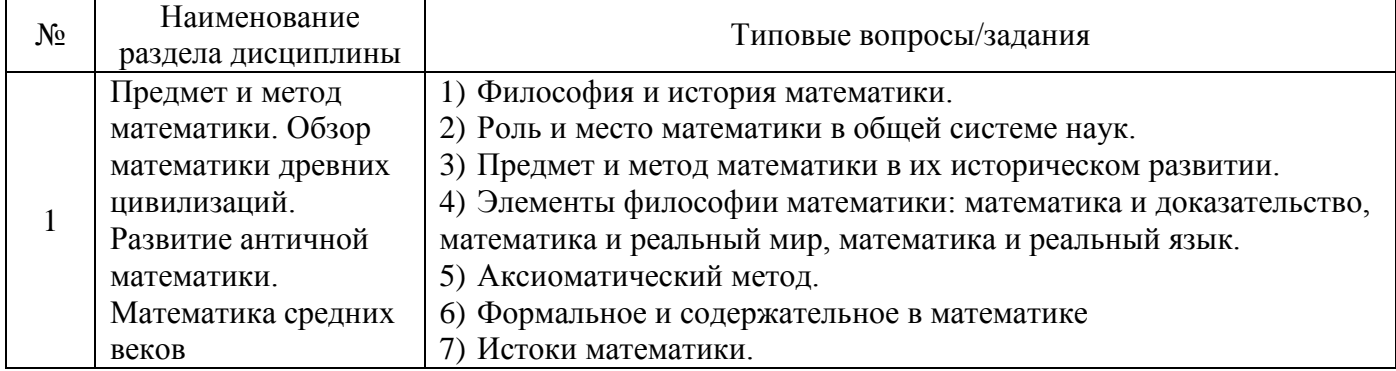

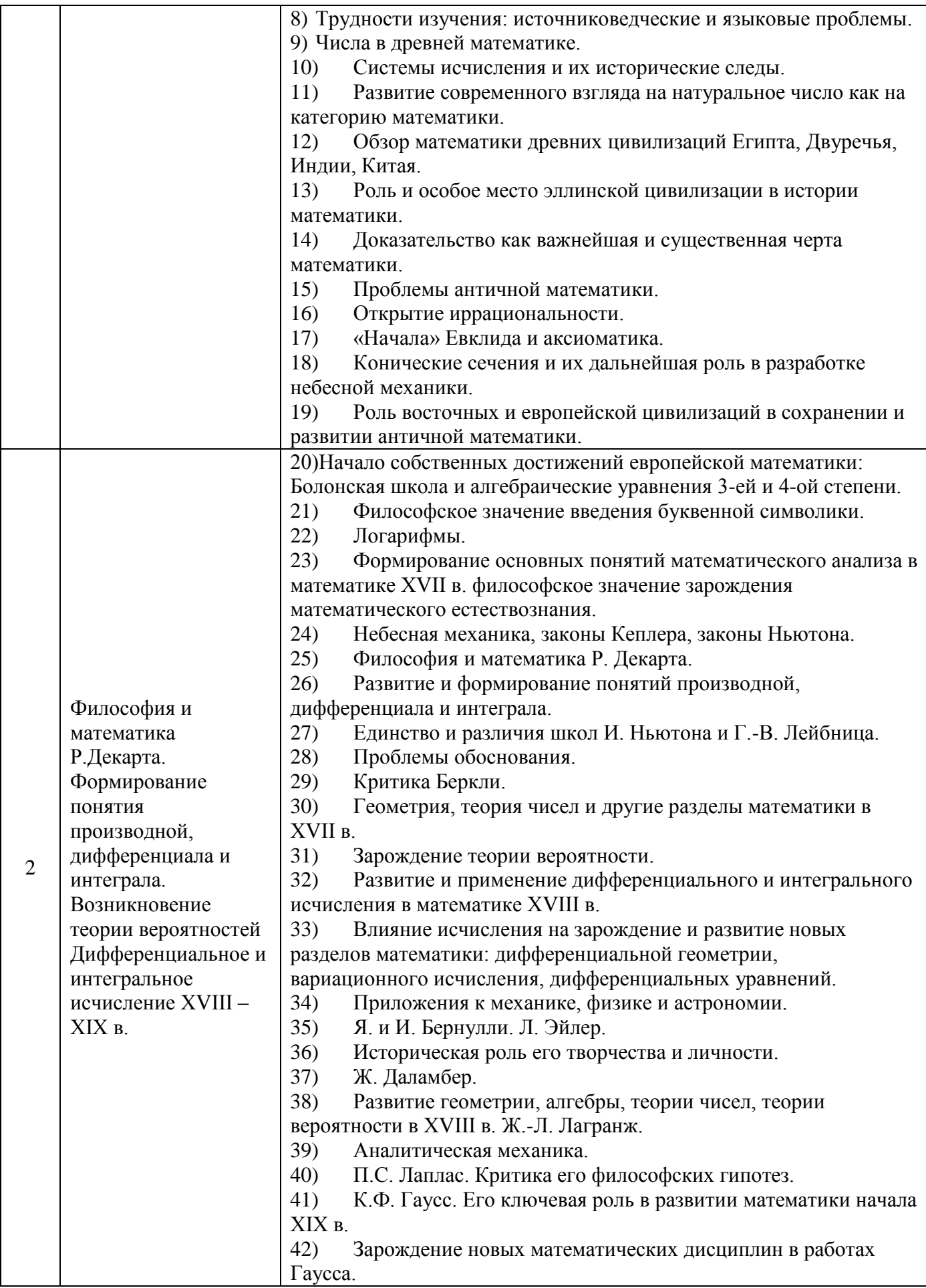

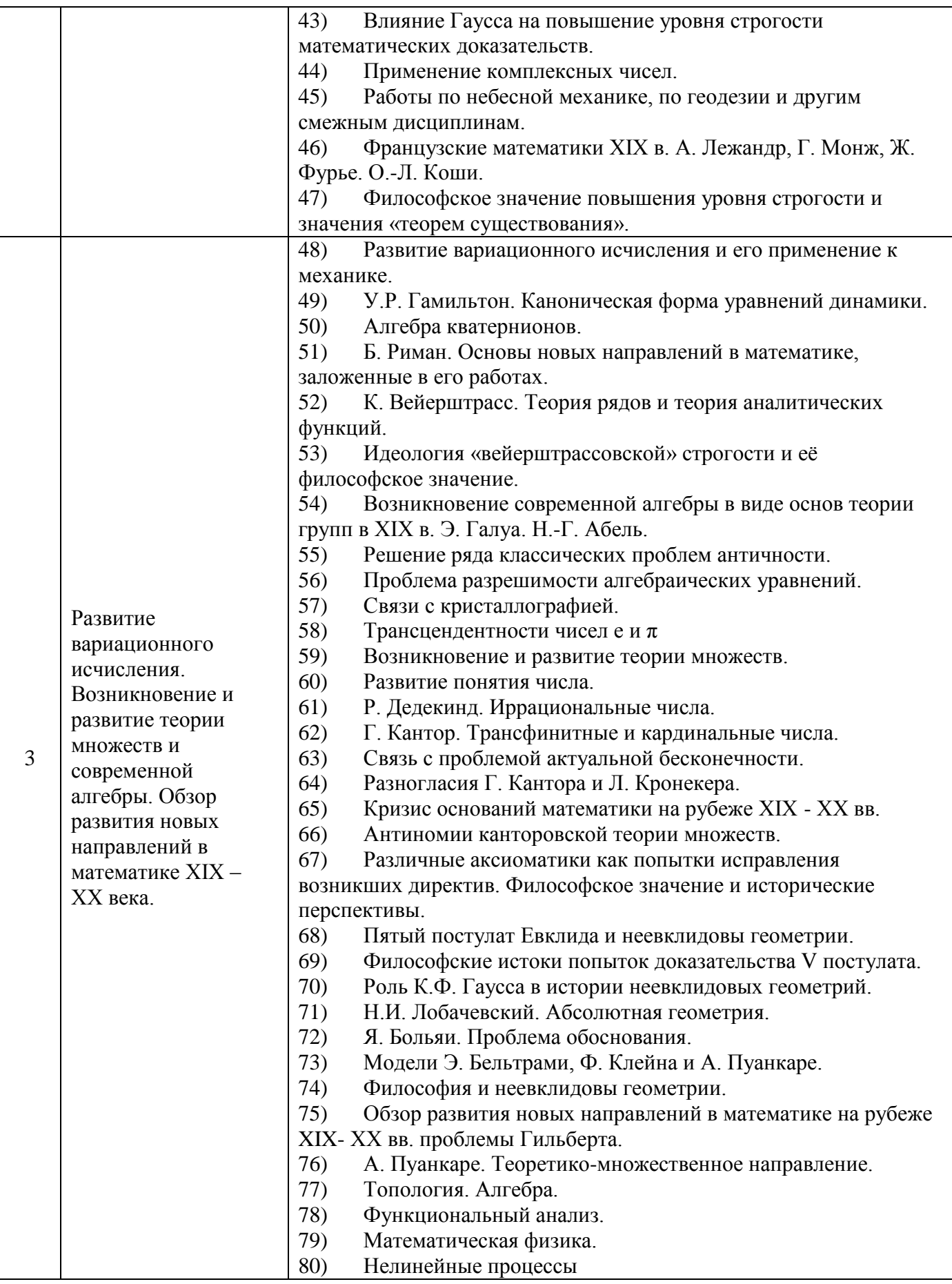

*2.1.2. Промежуточная аттестация в форме защиты курсовой работы (курсового проекта)*

Промежуточная аттестация в форме защиты курсовой работы/курсового проекта не проводится.

## *2.2. Текущий контроль*

*2.2.1. Перечень форм текущего контроля:* контрольная работа; домашнее задание;

## **Контрольная работа**

Контрольная работа «История основных математических понятий»

## **Домашнее задание (ДЗ).**

Домашнее задание «Истории из истории математики»

*2.2.2. Типовые контрольные задания форм текущего контроля:* Примерный вариант контрольной работы «История основных математических понятий»

- 1. Почему возникла элементарная геометрия и как она развивалась.
- 2. Доказательство в математике.
- 3. Как развивалась алгебра.

Домашнее задание «Истории из истории математики» Написать реферат. Примерные темы. История рациональных и иррациональных чисел. Пифагор и пифагорийцы. Альмагест Птолемея. Арабский математики Омар Хайям История математических знаков. Математическая модель на примере модели солнечной системы в истории её развития. Исчисление бесконечно малых. Методы интегрирования в 17и 18 веках. Значение работ П. Паскаля в развитии теории вероятностей. Как развивалось понятие ряда. История основной теоремы алгебры. Развитие теории комплексных чисел. Неевклидова геометрия Аксиоматическое построение математической теории. Норберт Винер - математик, отец кибернетики Проблемы Гильберта.

Развитие математической физики.

Возникновение математического программирования

### **3. Методические материалы, определяющие процедуры оценивания**

Процедура проведения промежуточной аттестации и текущего контроля успеваемости регламентируется локальным нормативным актом, определяющим порядок осуществления текущего контроля успеваемости и промежуточной аттестации обучающихся.

*3.1. Процедура оценивания при проведении промежуточной аттестации обучающихся по дисциплине в форме экзамена и/или дифференцированного зачета (зачета с оценкой)*

Промежуточная аттестация по дисциплине в форме экзамена и/или дифференцированного зачета (зачета с оценкой) не проводится.

*3.2. Процедура оценивания при проведении промежуточной аттестации обучающихся по дисциплине в форме зачета*

Промежуточная аттестация по дисциплине в форме зачёта проводится в 8 семестре. Для оценивания знаний и навыков используются критерии и шкала, указанные п.1.2.

Ниже приведены правила оценивания формирования компетенций по показателю оценивания «Знания».

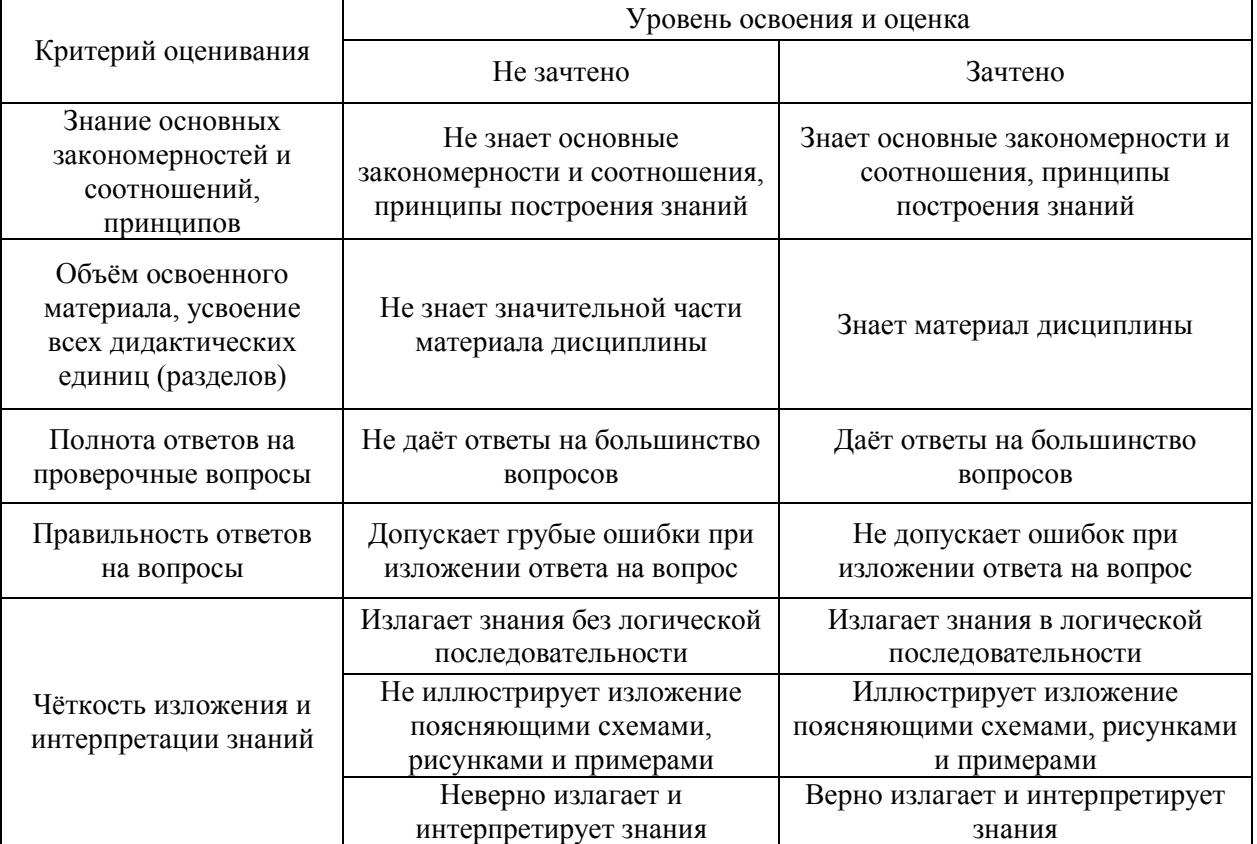

Ниже приведены правила оценивания формирования компетенций по показателю оценивания «Навыки основного уровня».

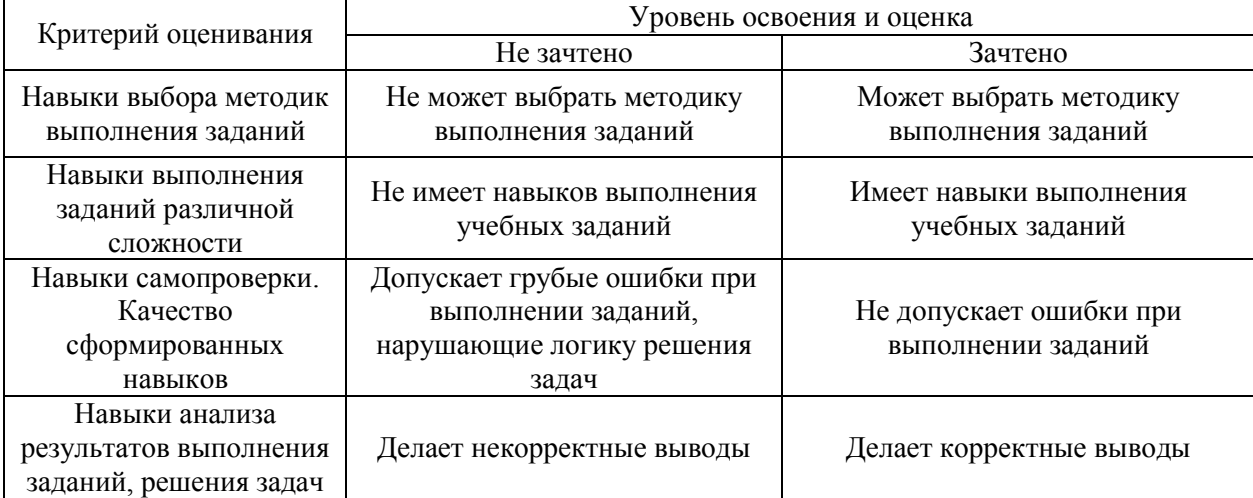

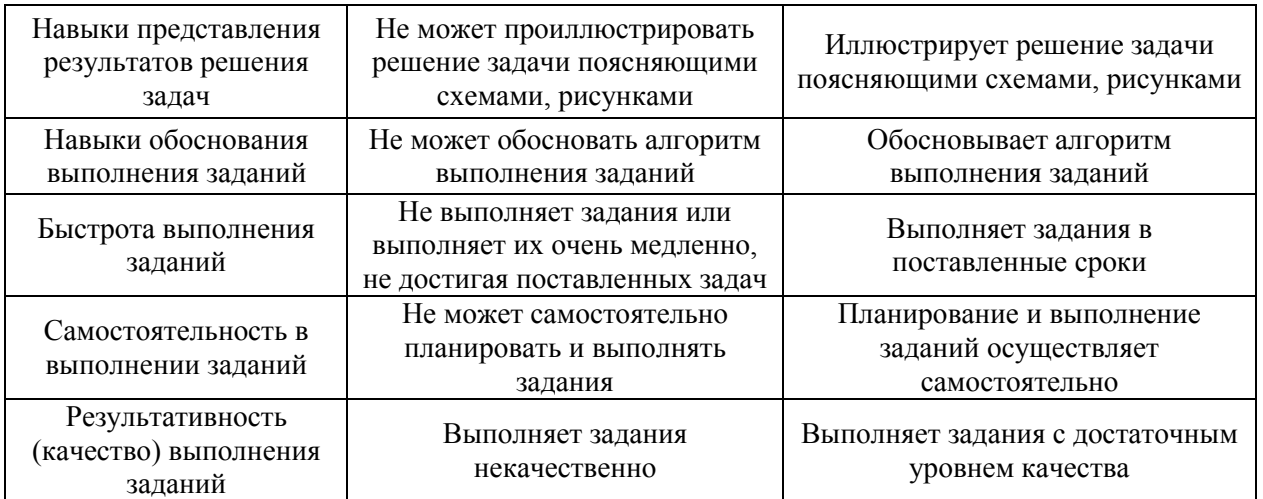

*3.3. Процедура оценивания при проведении промежуточной аттестации обучающихся по дисциплине в форме защиты курсовой работы (курсового проекта)*

Промежуточная аттестация по дисциплине в форме защиты курсовой работы/курсового проекта не проводится.

# Приложение 2 к рабочей программе

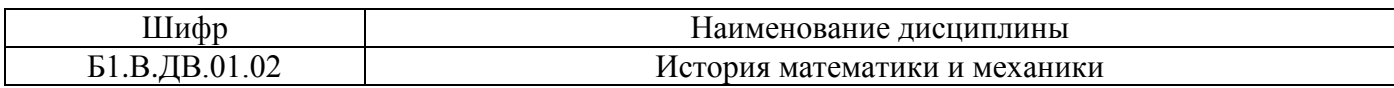

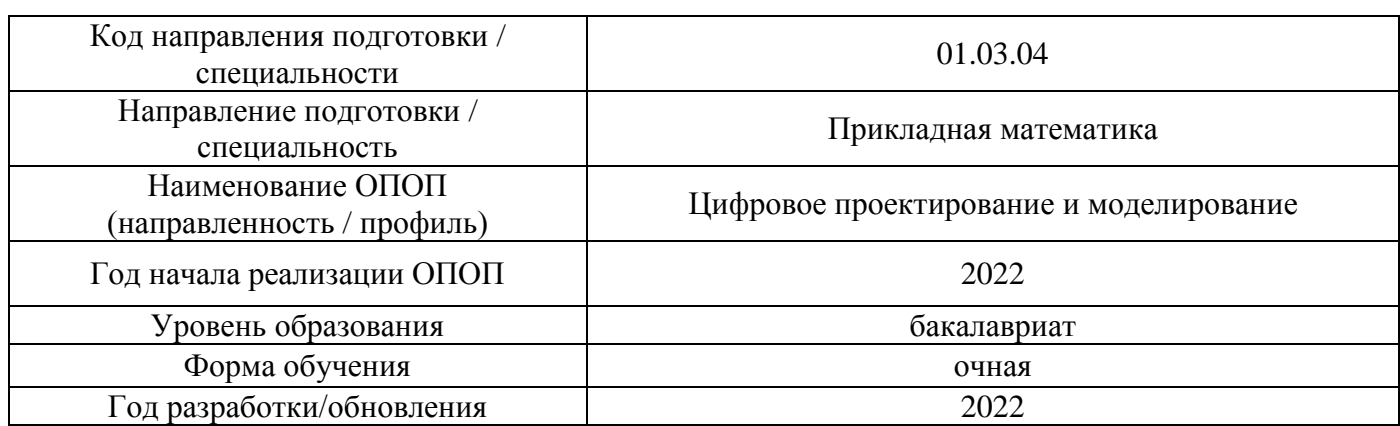

# **Перечень учебных изданий и учебно-методических материалов**

## Печатные учебные издания в НТБ НИУ МГСУ:

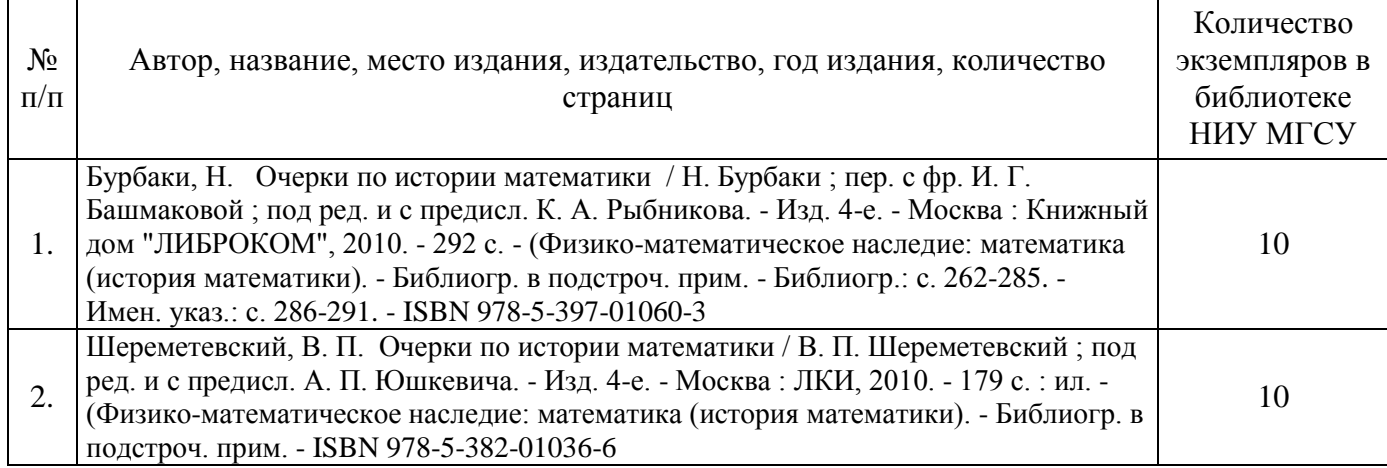

# Электронные учебные издания в электронно-библиотечных системах (ЭБС):

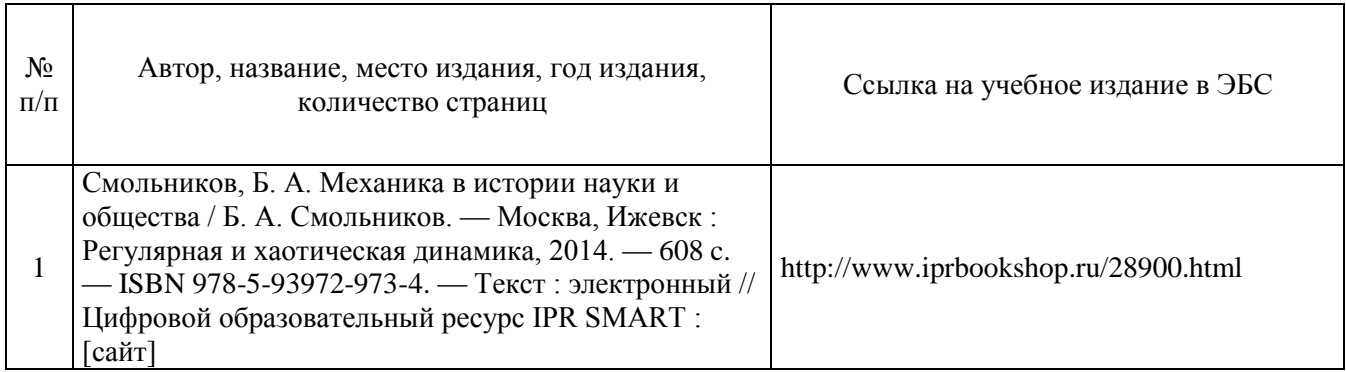

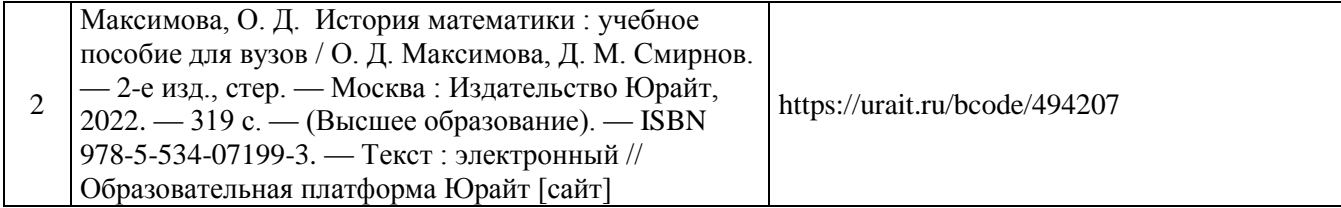

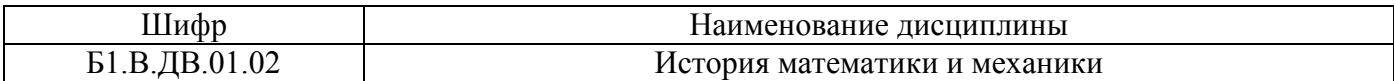

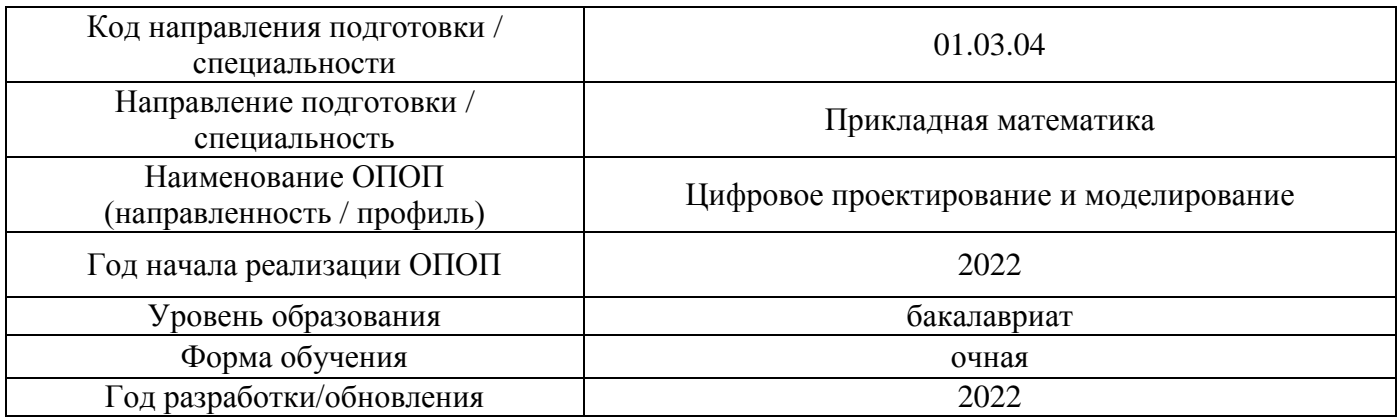

# **Перечень профессиональных баз данных и информационных справочных систем**

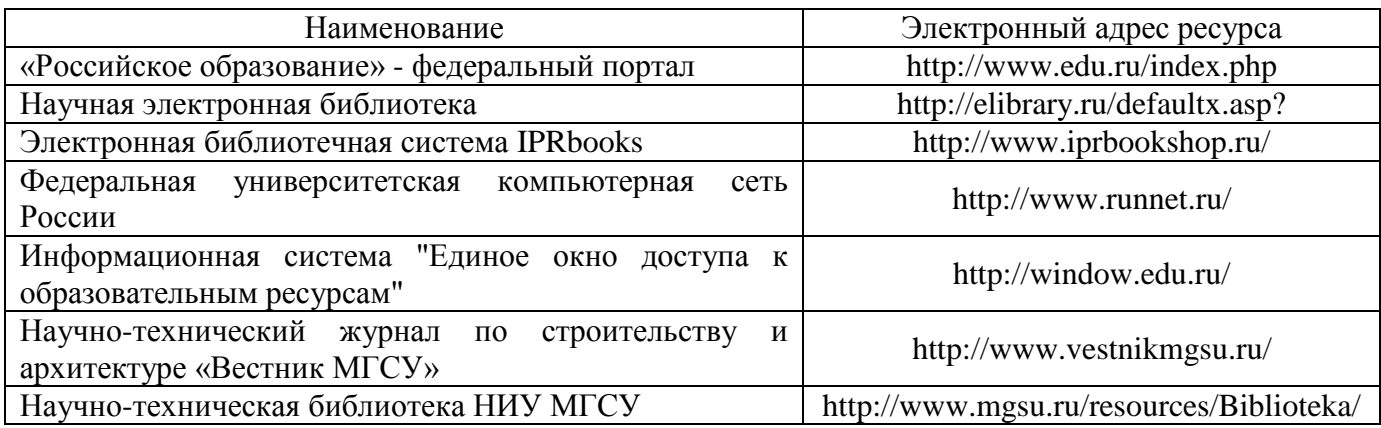

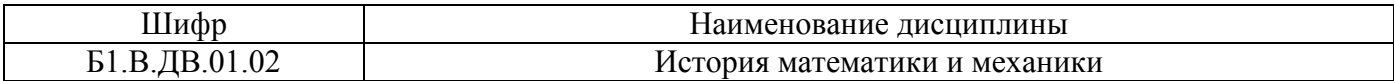

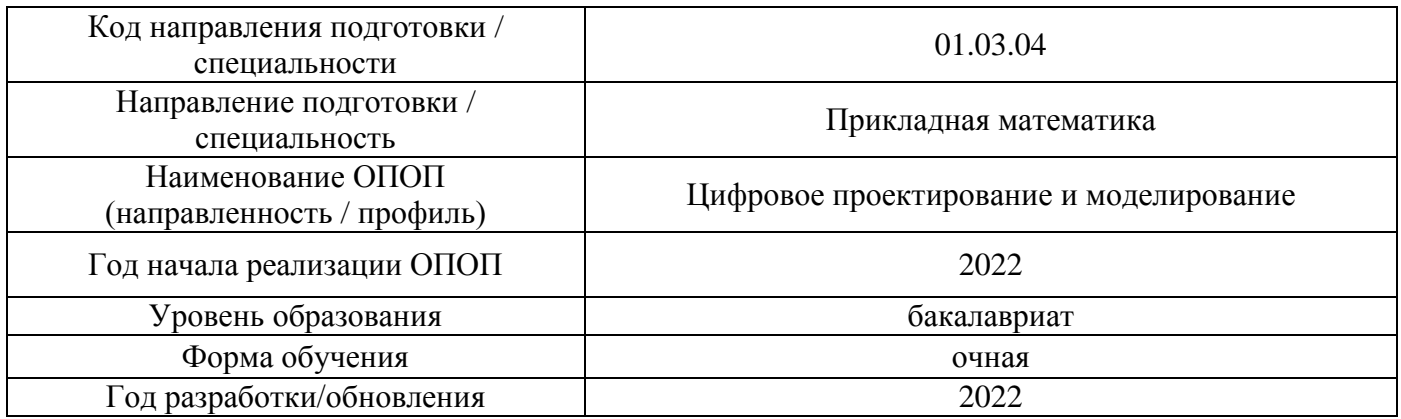

# **Материально-техническое и программное обеспечение дисциплины**

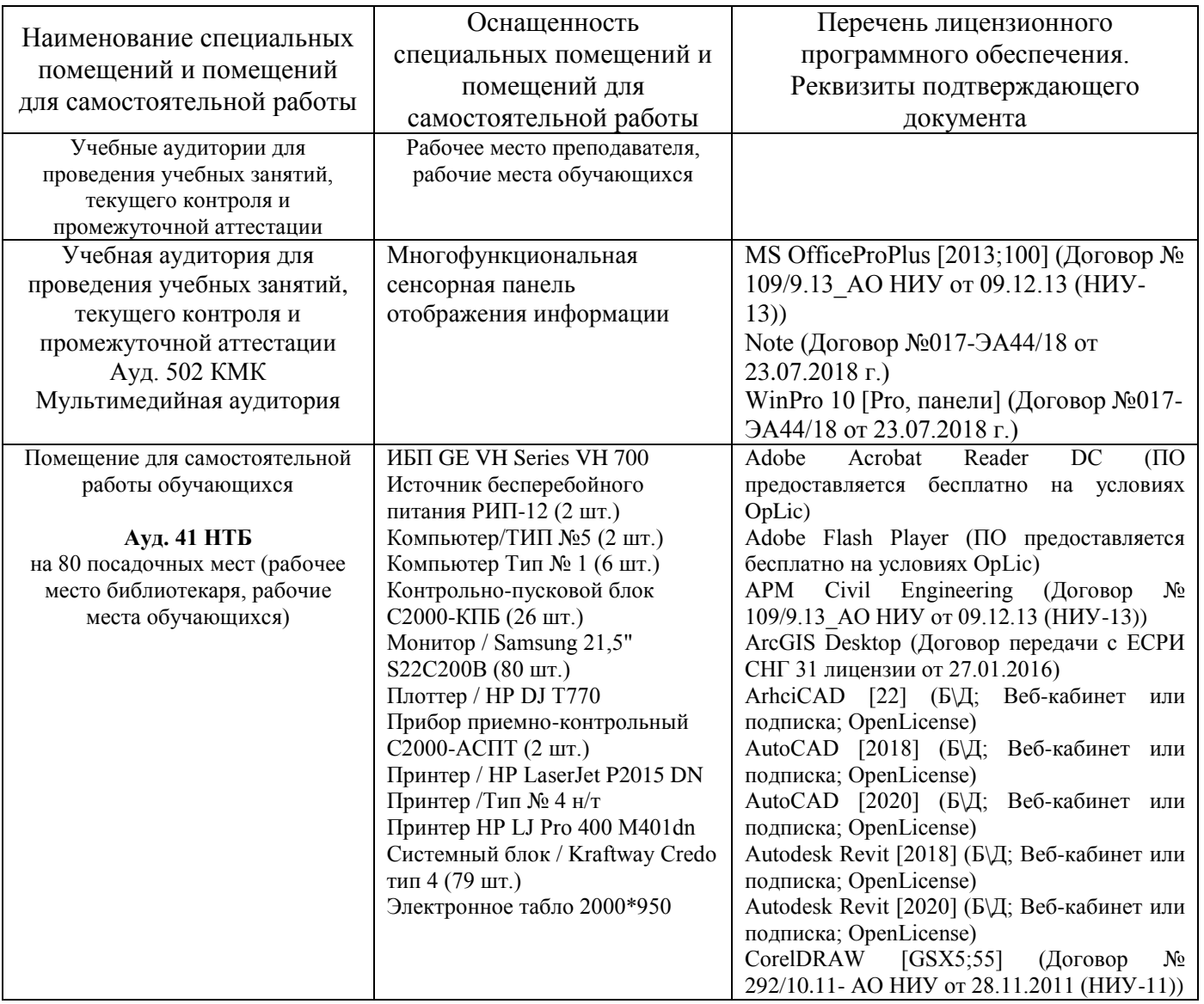

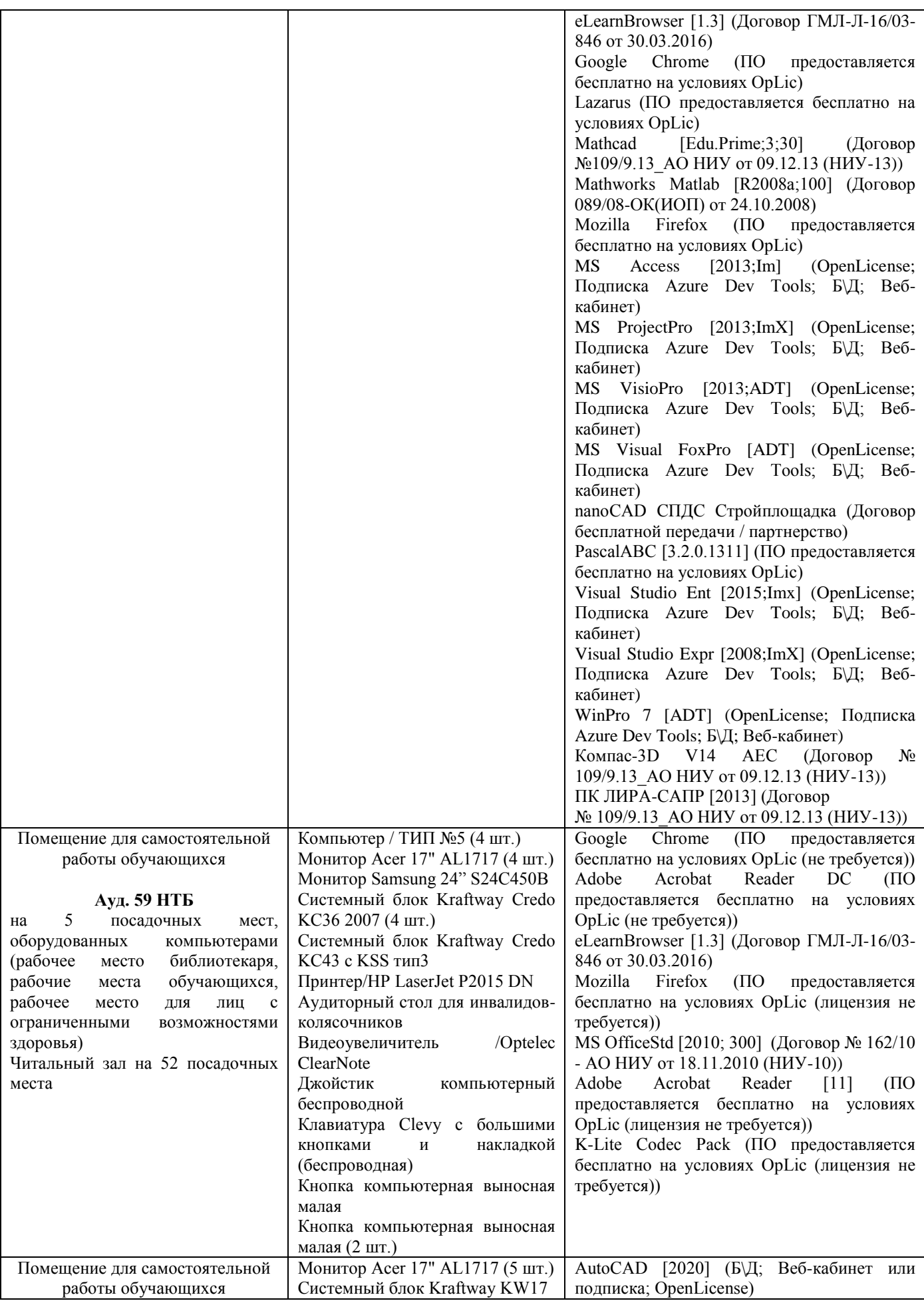

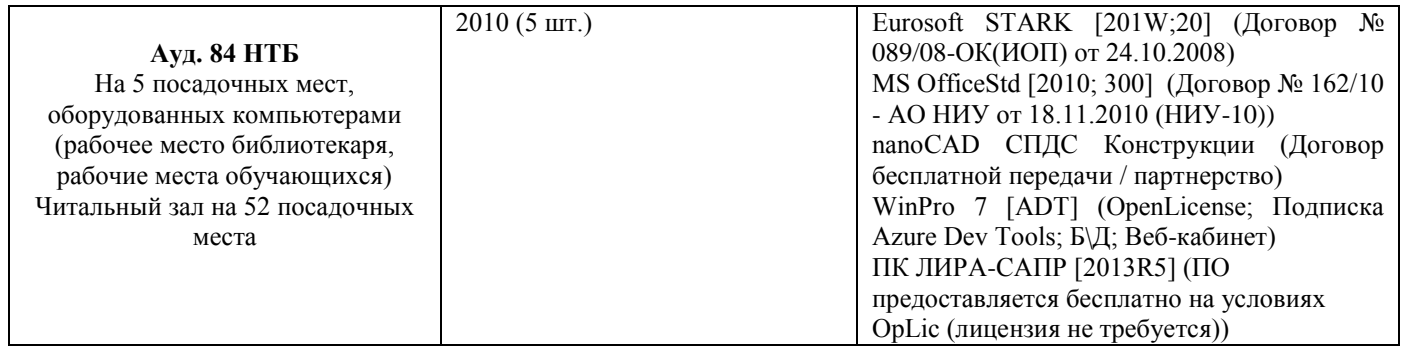

### Федеральное государственное бюджетное образовательное учреждение высшего образования **«НАЦИОНАЛЬНЫЙ ИССЛЕДОВАТЕЛЬСКИЙ МОСКОВСКИЙ ГОСУДАРСТВЕННЫЙ СТРОИТЕЛЬНЫЙ УНИВЕРСИТЕТ»**

## **РАБОЧАЯ ПРОГРАММА**

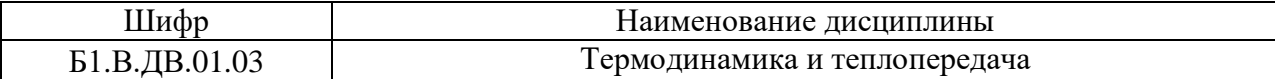

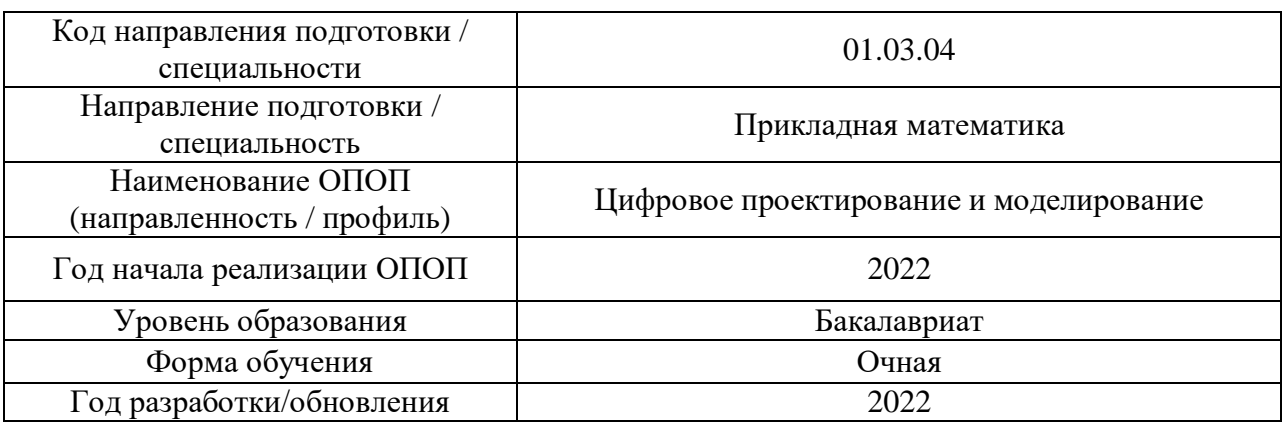

Разработчики:

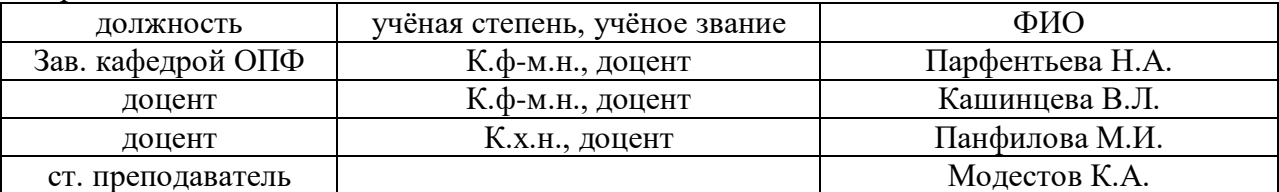

Рабочая программа утверждена методической комиссией по УГСН, протокол № 5 от «20» июня 2022 г.

## **1. Цель освоения дисциплины**

Целью освоения дисциплины «Термодинамика и теплопередача» является углубление уровня освоения компетенций обучающегося в области термодинамики и теплообмена. Основой изучения являются законы термодинамики, методы расчета и анализа различных процессов, встречающихся в строительной практике, а также циклов, используемых в теплотехнических установках Изучение закономерностей основных процессов переноса теплоты; освоения методов решения различных задач тепломассопереноса, имеющих место в области строительства.

Программа составлена в соответствии с требованиями Федерального государственного образовательного стандарта высшего образования по направлению подготовки 01.03.04 Прикладная математика.

Дисциплина относится к части, формируемой участниками образовательных отношений, Блока 1 «Дисциплины (модули)» основной профессиональной образовательной программы «Цифровое проектирование и моделирование». Дисциплина является дисциплиной по выбору обучающегося.

## **2. Перечень планируемых результатов обучения по дисциплине, соотнесенных с планируемыми результатами освоения образовательной программы**

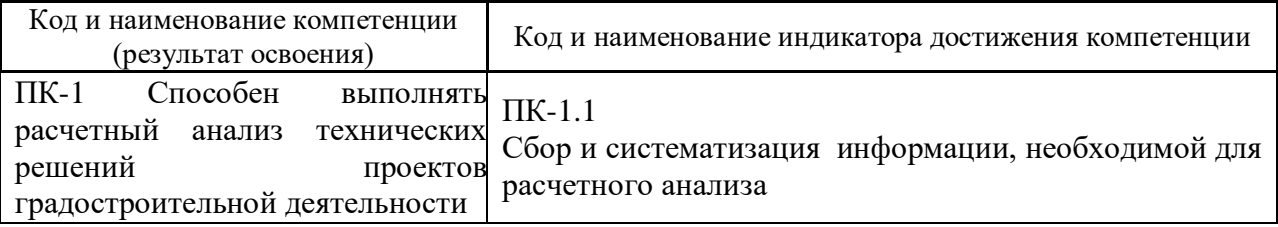

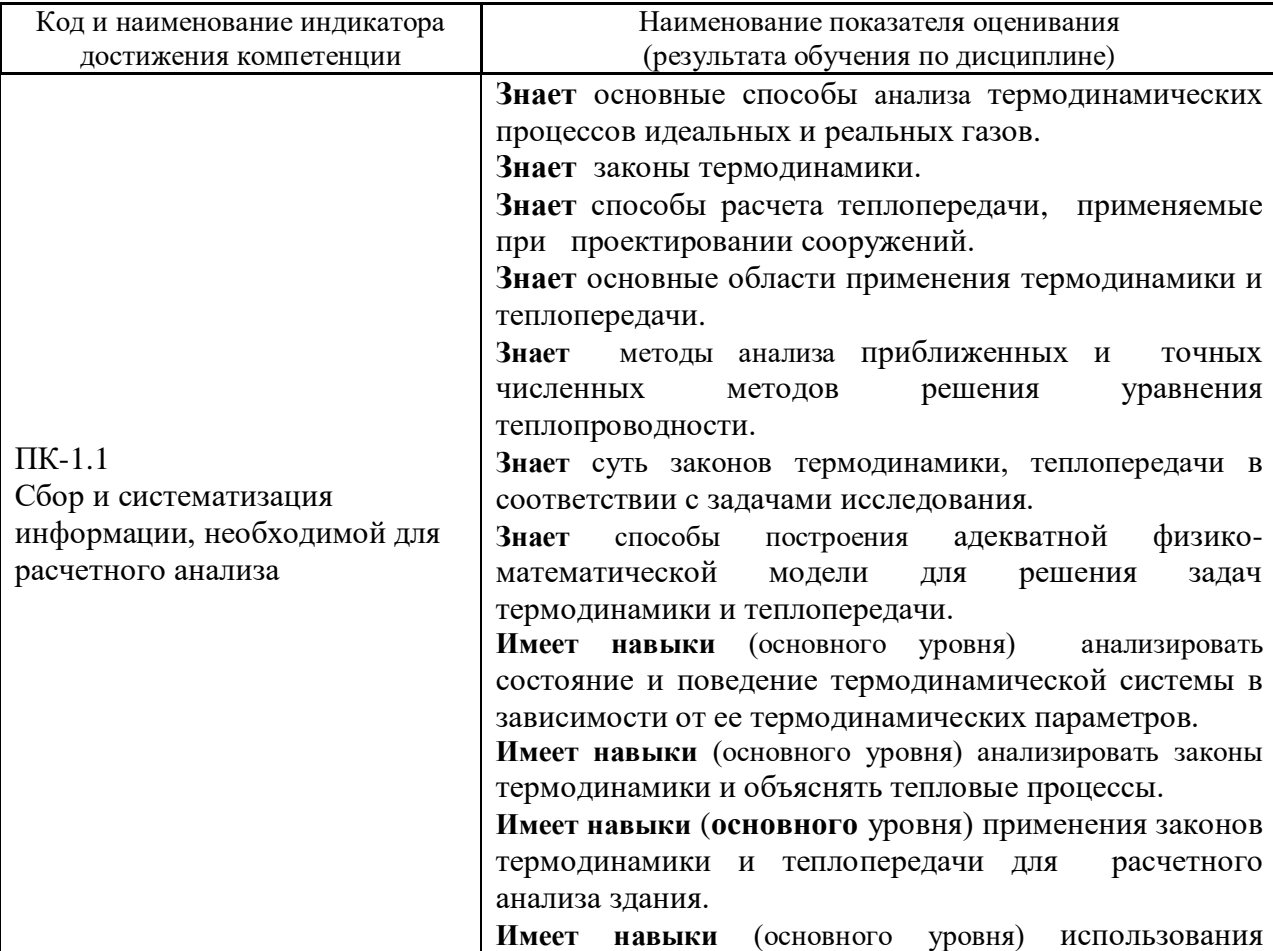

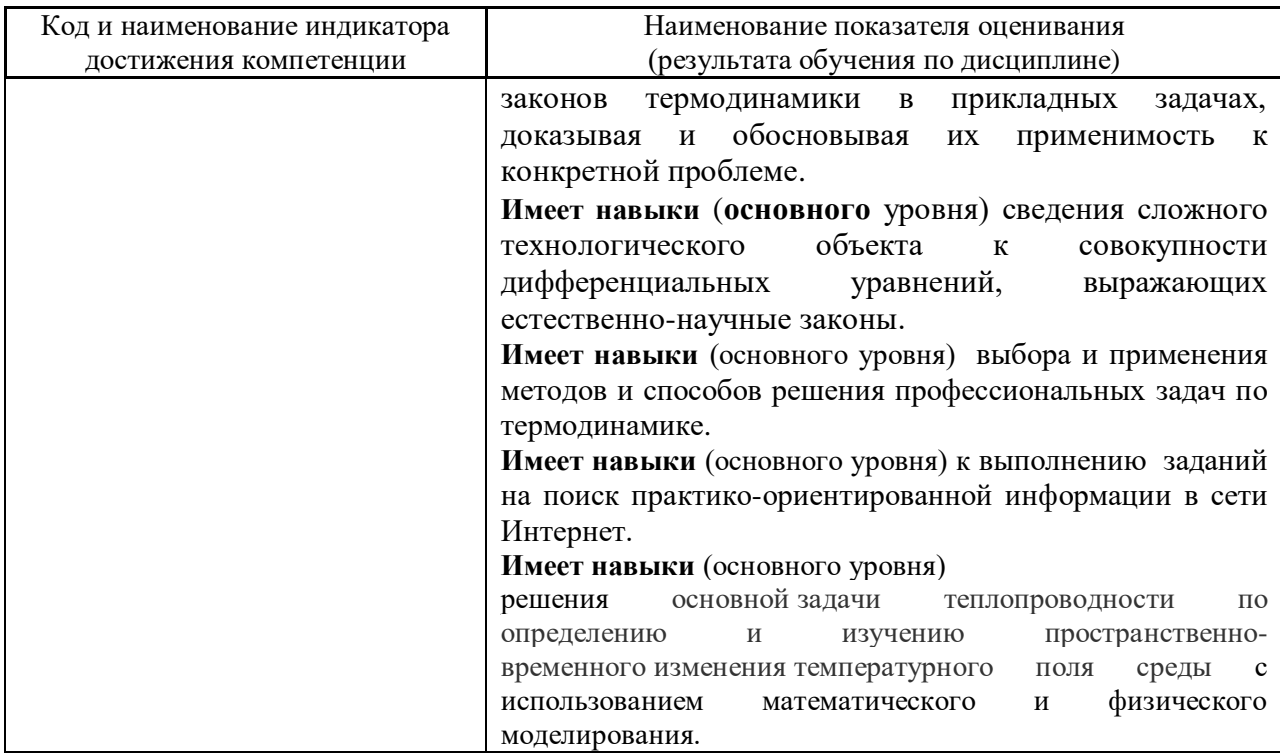

Информация о формировании и контроле результатов обучения представлена в Фонде оценочных средств (Приложение 1).

# **3. Трудоёмкость дисциплины и видов учебных занятий по дисциплине**

Общая трудоемкость дисциплины составляет 3 зачётных единицы (108 академических часов).

*(1 зачетная единица соответствует 36 академическим часам)*

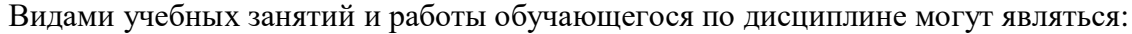

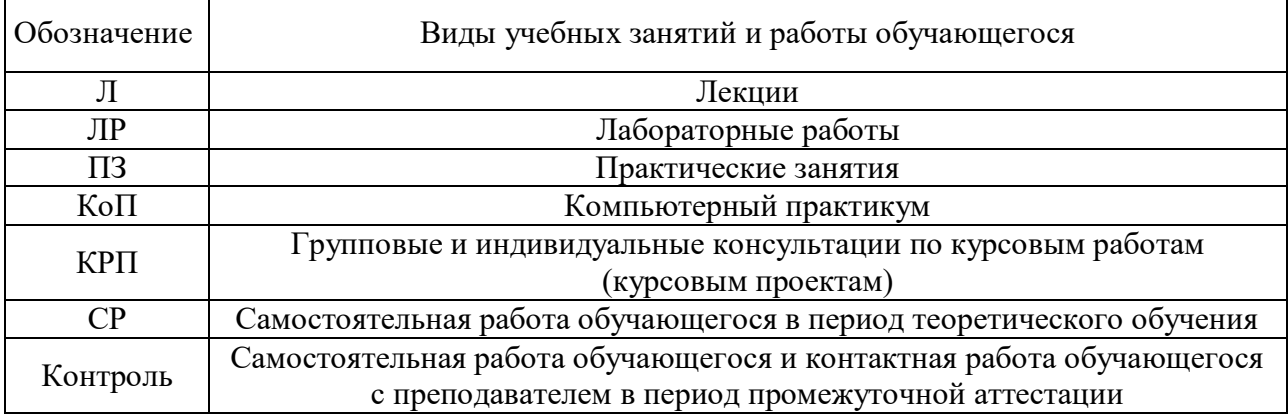

## *Структура дисциплины:*

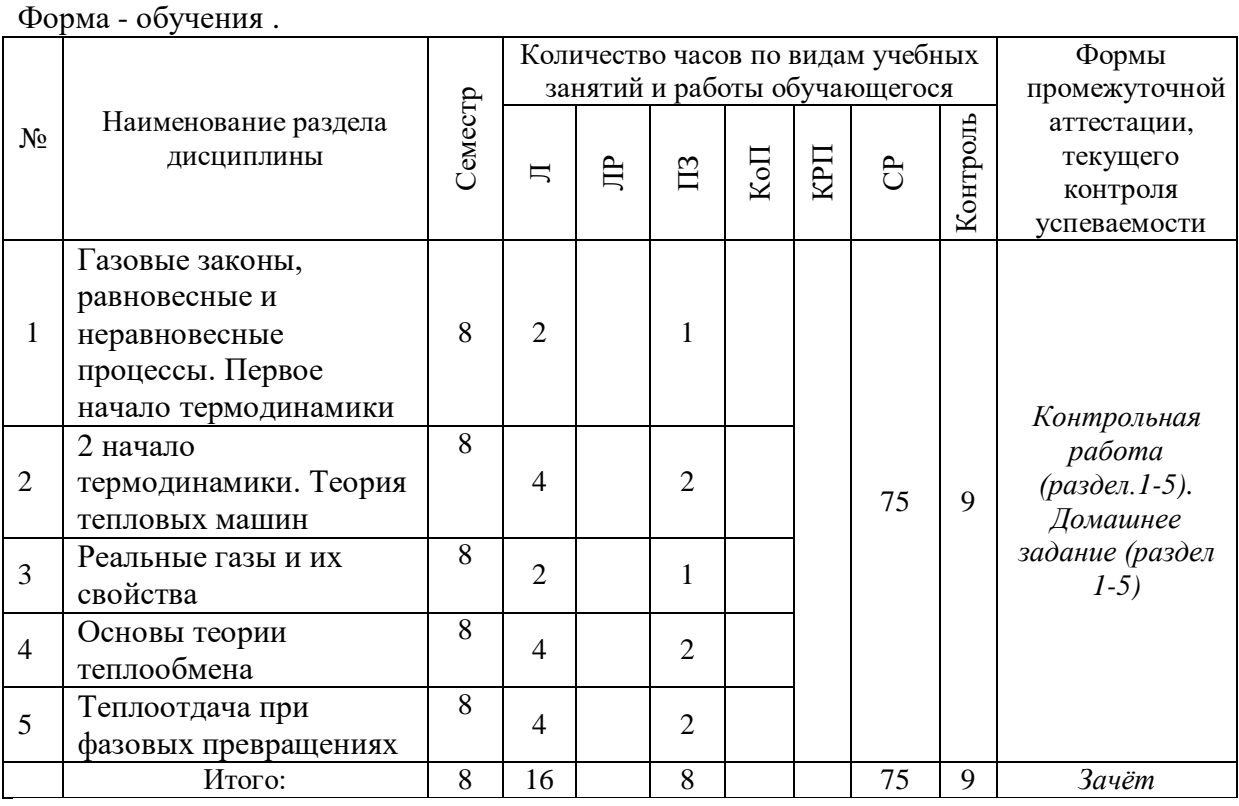

## **4. Содержание дисциплины, структурированное по видам учебных занятий и разделам**

 При проведении аудиторных учебных занятий предусмотрено проведение текущего контроля успеваемости:

В рамках практических занятий предусмотрено выполнение обучающимися контрольной работы;

## *4.1 Лекции*

Форма обучения – очная

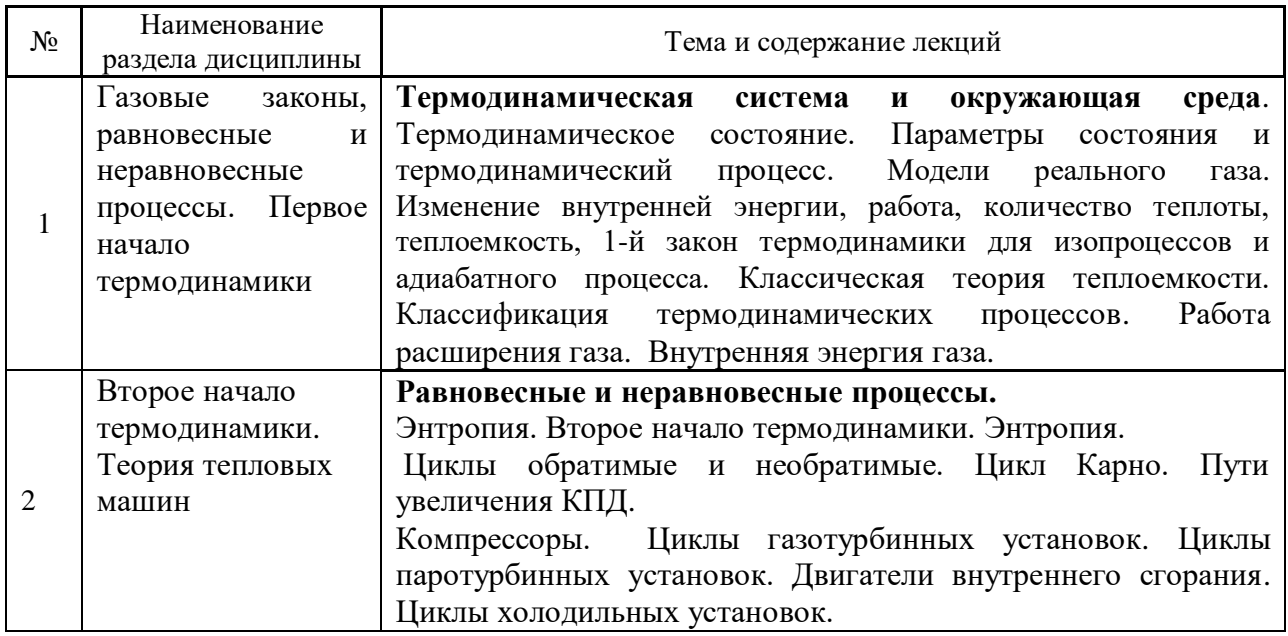

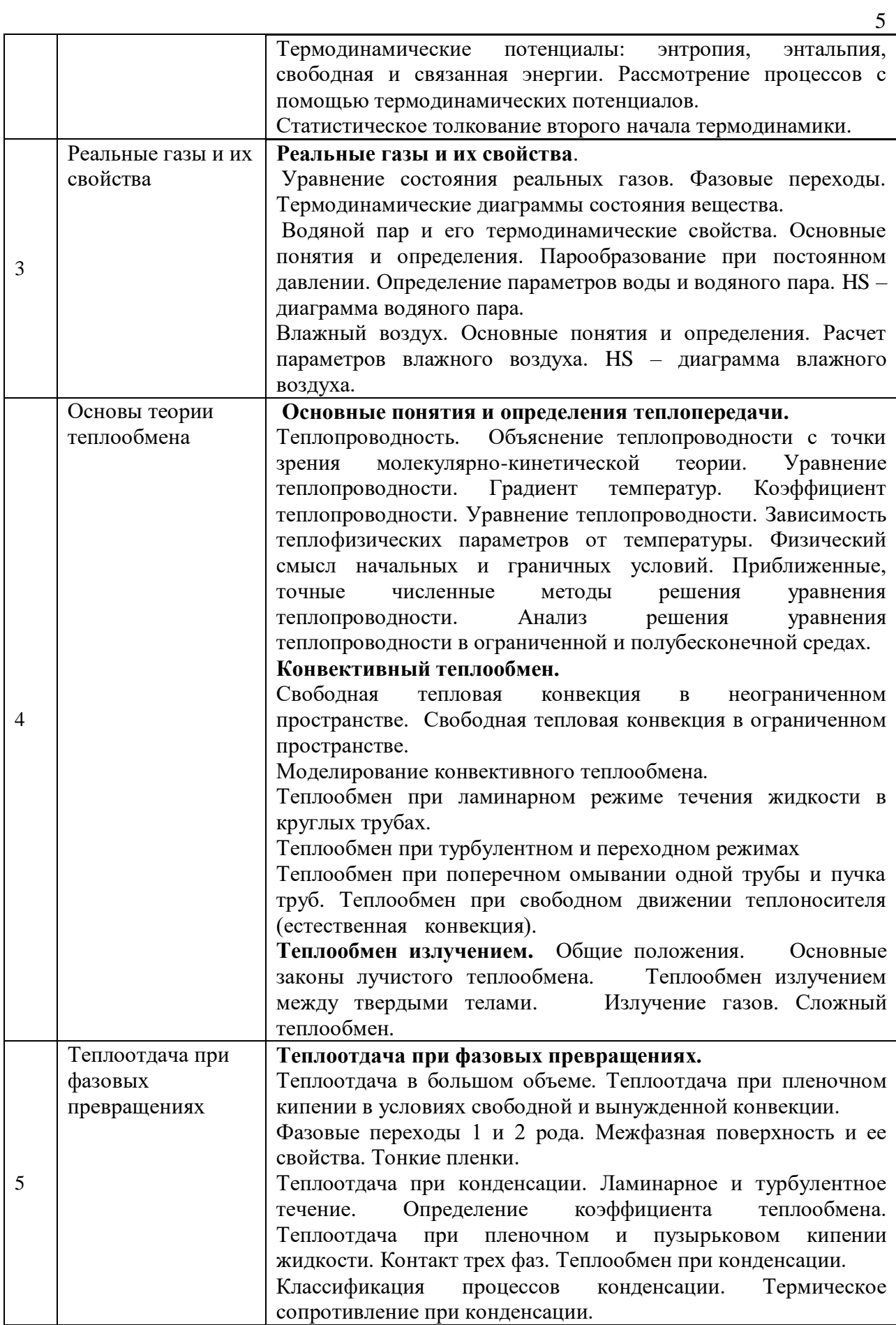

# *4.2 Лабораторные работы*

# *Не предусмотрено учебным планом.*

# *4.3 Практические занятия*

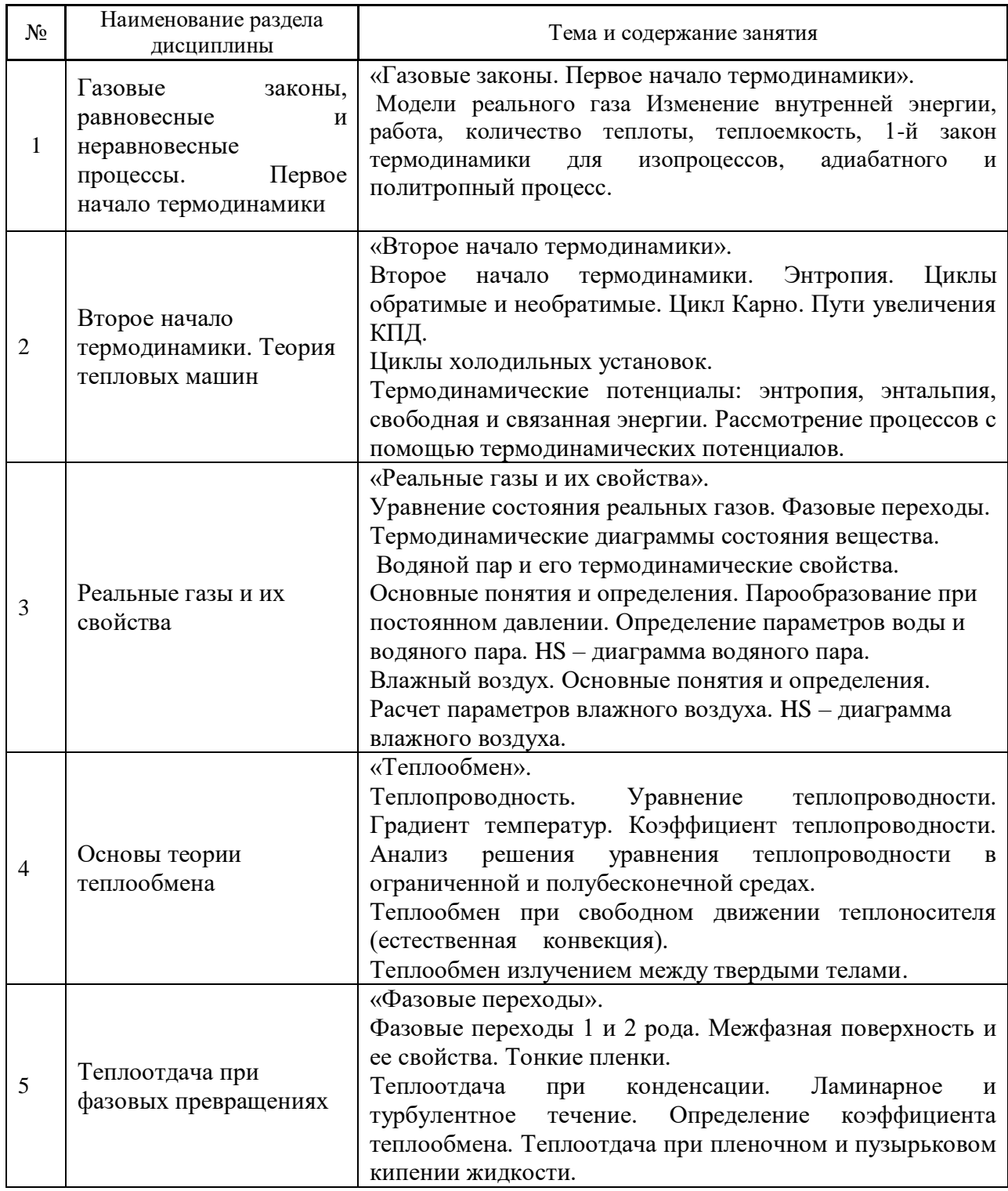

*4.4 Компьютерные практикумы*

Не предусмотрено учебным планом».

*4.5 Групповые и индивидуальные консультации по курсовым работам (курсовым проектам)*

Не предусмотрено учебным планом.

*4.6 Самостоятельная работа обучающегося в период теоретического обучения*

Самостоятельная работа обучающегося в период теоретического обучения включает в себя:

 самостоятельную подготовку к учебным занятиям, включая подготовку к аудиторным формам текущего контроля успеваемости;

- выполнение домашнего задания;
- самостоятельную подготовку к промежуточной аттестации.

В таблице указаны темы для самостоятельного изучения обучающимся Форма обучения – очная

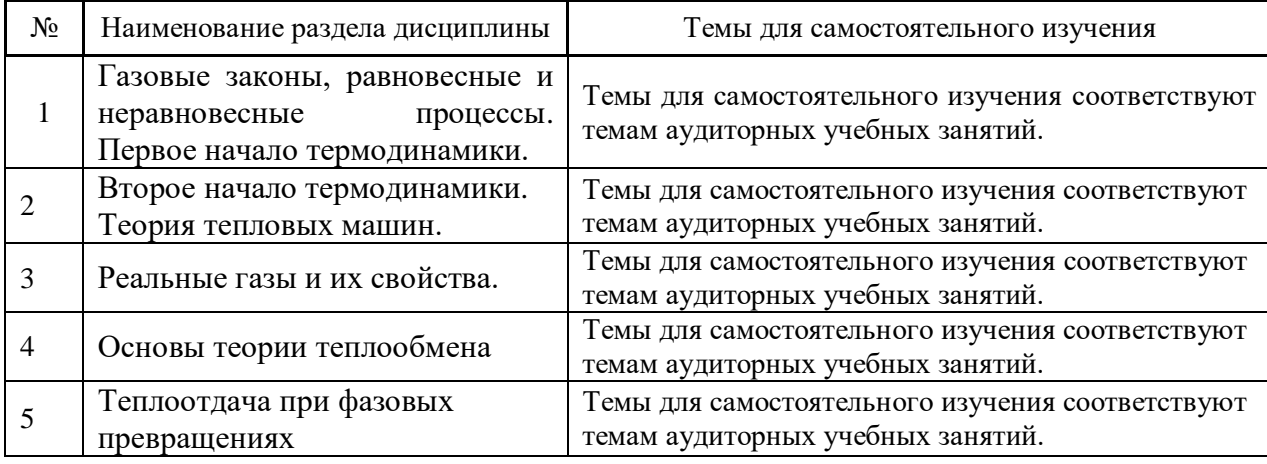

*4.7 Самостоятельная работа обучающегося и контактная работа обучающегося с преподавателем в период промежуточной аттестации*

Работа обучающегося в период промежуточной аттестации включает в себя подготовку к формам промежуточной аттестации (к зачёту), а также саму промежуточную аттестацию.

### **5. Оценочные материалы по дисциплине**

Фонд оценочных средств по дисциплине приведён в Приложении 1 к рабочей программе дисциплины.

Оценочные средства для проведения промежуточной аттестации, а также текущего контроля по дисциплине хранятся на кафедре (структурном подразделении), ответственной за преподавание данной дисциплины.

### **6. Учебно-методическое и материально-техническое обеспечение дисциплины**

Основные принципы осуществления учебной работы обучающихся изложены в локальных нормативных актах, определяющих порядок организации контактной работы и порядок самостоятельной работы обучающихся. Организация учебной работы обучающихся на аудиторных учебных занятиях осуществляется в соответствии с п. 3.

*6.1 Перечень учебных изданий и учебно-методических материалов для освоения дисциплины*

Для освоения дисциплины обучающийся может использовать учебные издания и учебно-методические материалы, имеющиеся в научно-технической библиотеке НИУ МГСУ и/или размещённые в Электронных библиотечных системах.

Актуальный перечень учебных изданий и учебно-методических материалов представлен в Приложении 2 к рабочей программе дисциплины.

#### *6.2 Перечень профессиональных баз данных и информационных справочных систем*

При осуществлении образовательного процесса по дисциплине используются профессиональные базы данных и информационных справочных систем, перечень которых указан в Приложении3к рабочей программе дисциплины.

*6.3 Перечень материально-технического, программного обеспечения освоения дисциплины*

Учебные занятия по дисциплине проводятся в помещениях, оснащенных соответствующим оборудованием и программным обеспечением.

Перечень материально-технического и программного обеспечения дисциплины приведен в Приложении 4 к рабочей программе дисциплины.

Приложение 1 к рабочей программе

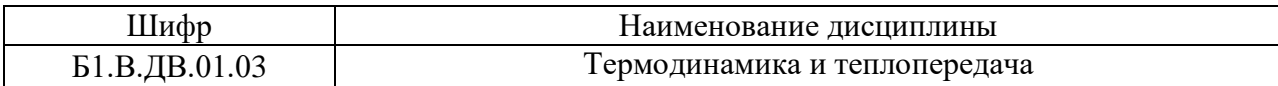

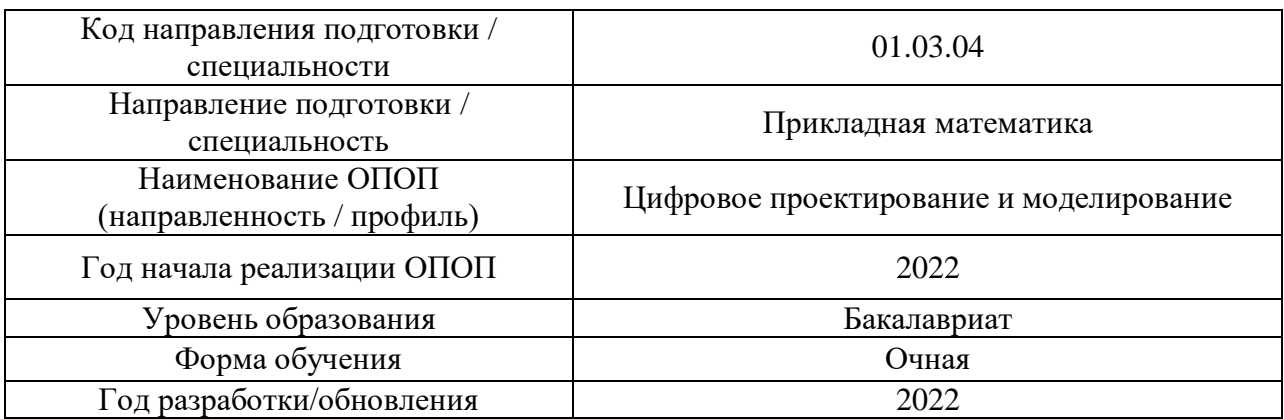

## **ФОНД ОЦЕНОЧНЫХ СРЕДСТВ**

## **1. Описание показателей и критериев оценивания компетенций, описание шкал оценивания**

Оценивание формирования компетенций производится на основе показателей оценивания, указанных в п.2. рабочей программы и в п.1.1 ФОС.

Связь компетенций, индикаторов достижения компетенций и показателей оценивания приведена в п.2 рабочей программы.

## *1.1. Описание формирования и контроля показателей оценивания*

Оценивание уровня освоения обучающимся компетенций осуществляется с помощью форм промежуточной аттестации и текущего контроля. Формы промежуточной аттестации и текущего контроля успеваемости по дисциплине, с помощью которых производится оценивание, указаны в учебном плане и в п.3 рабочей программы.

В таблице приведена информация о формировании результатов обучения по дисциплине разделами дисциплины, а также о контроле показателей оценивания компетенций формами оценивания.

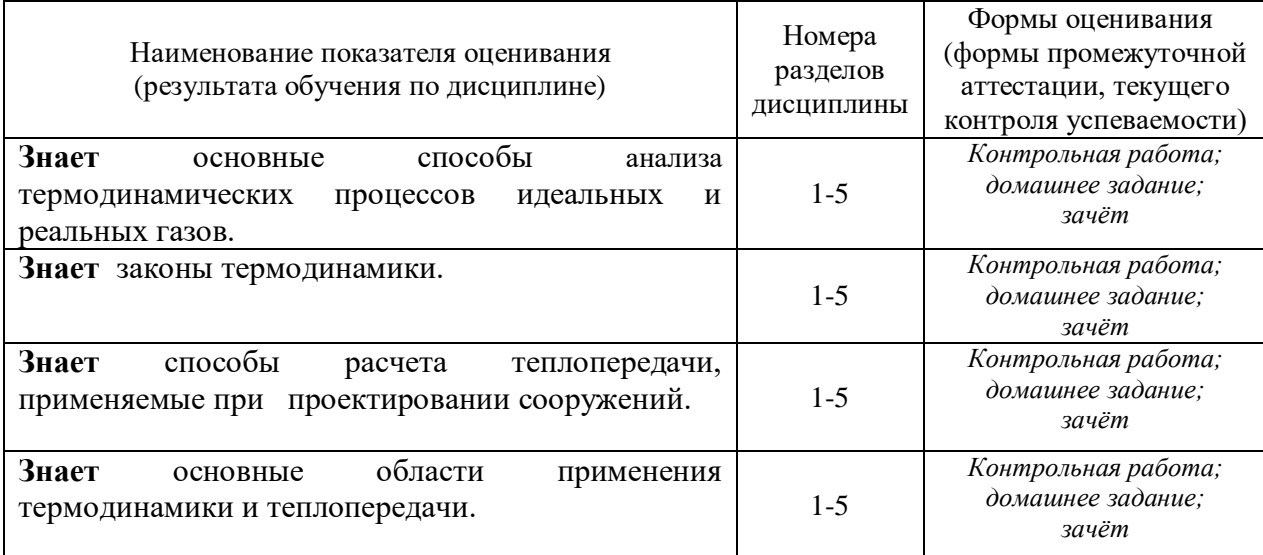

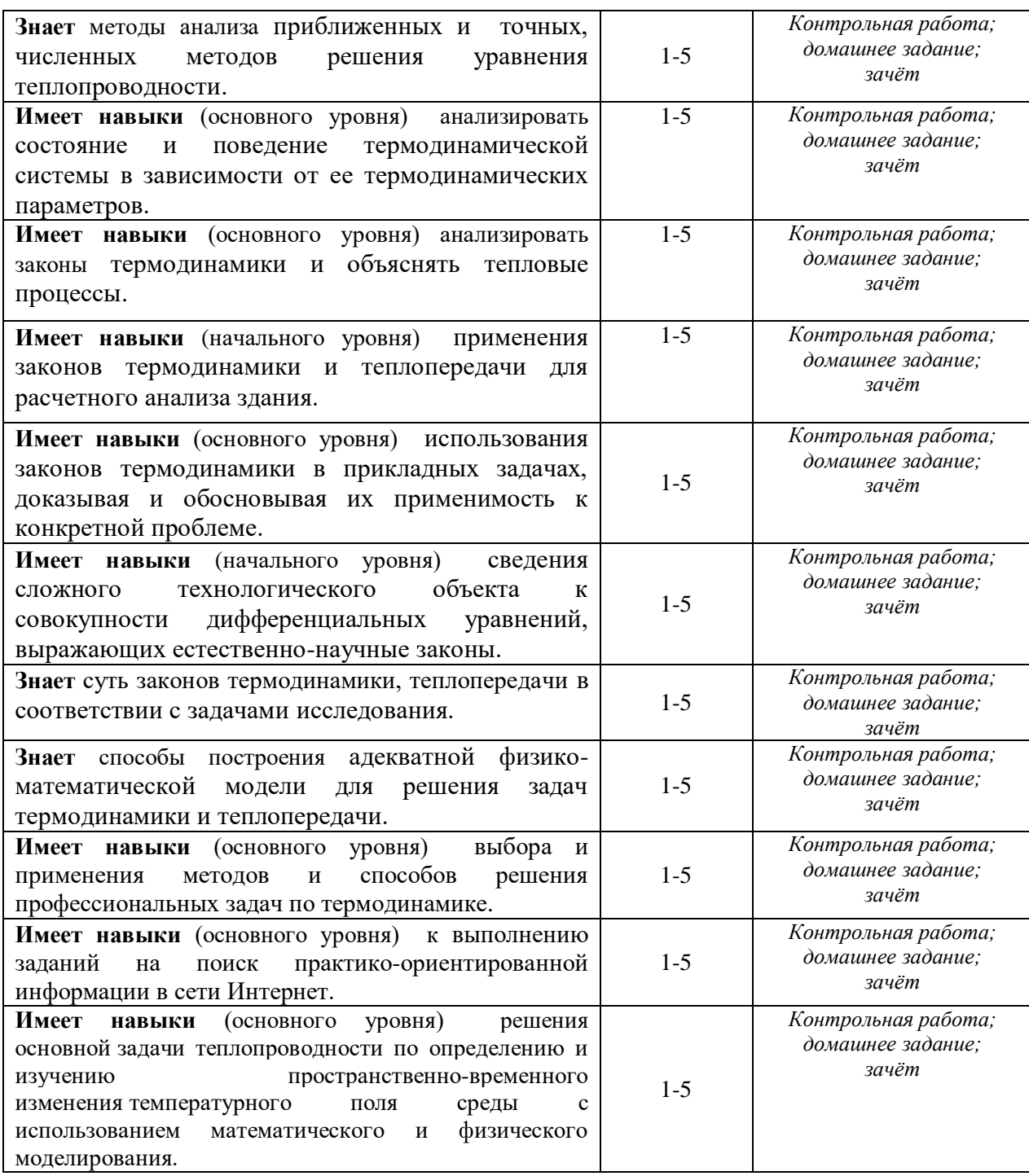

*1.2. Описание критериев оценивания компетенций и шкалы оценивания*

При проведении промежуточной аттестации в форме зачёта используется шкала оценивания: «Не зачтено», «Зачтено».

Показателями оценивания являются знания и навыки обучающегося, полученные при изучении дисциплины.

Критериями оценивания достижения показателей являются:

| Показатель<br>оценивания | Критерий оценивания                                                       |
|--------------------------|---------------------------------------------------------------------------|
| Знания                   | Знание терминов и определений, понятий                                    |
|                          | Знание основных закономерностей и соотношений, принципов                  |
|                          | Объём освоенного материала, усвоение всех дидактических единиц (разделов) |

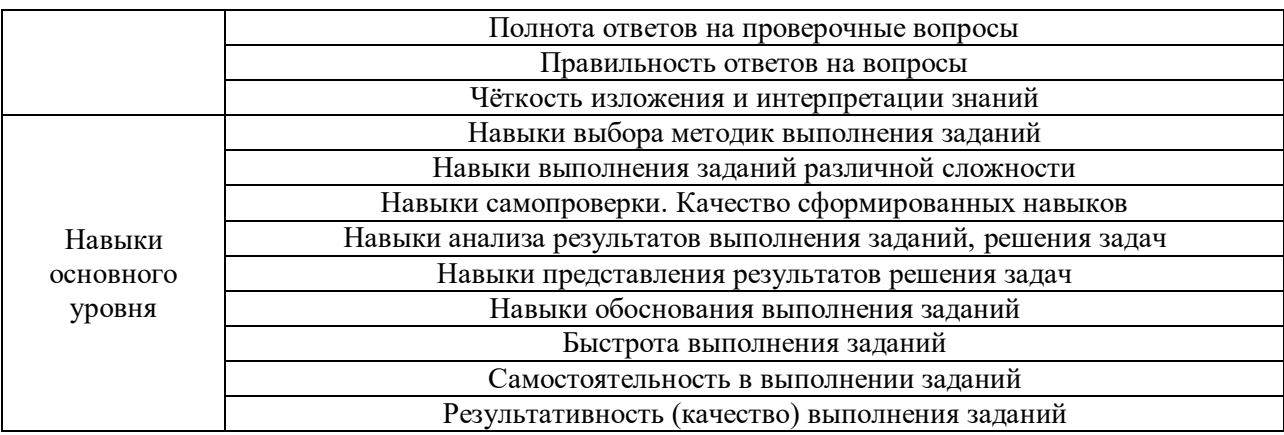

## **2. Типовые контрольные задания для оценивания формирования компетенций**

*2.1.Промежуточная аттестация*

*2.1.1. Промежуточная аттестация в форме экзамена, дифференцированного зачета (зачета с оценкой), зачета*

Форма промежуточной аттестации: зачет в 8 семестре

Перечень типовых примерных вопросов/заданий для проведения зачёта в 8 семестре (очная форма обучения):

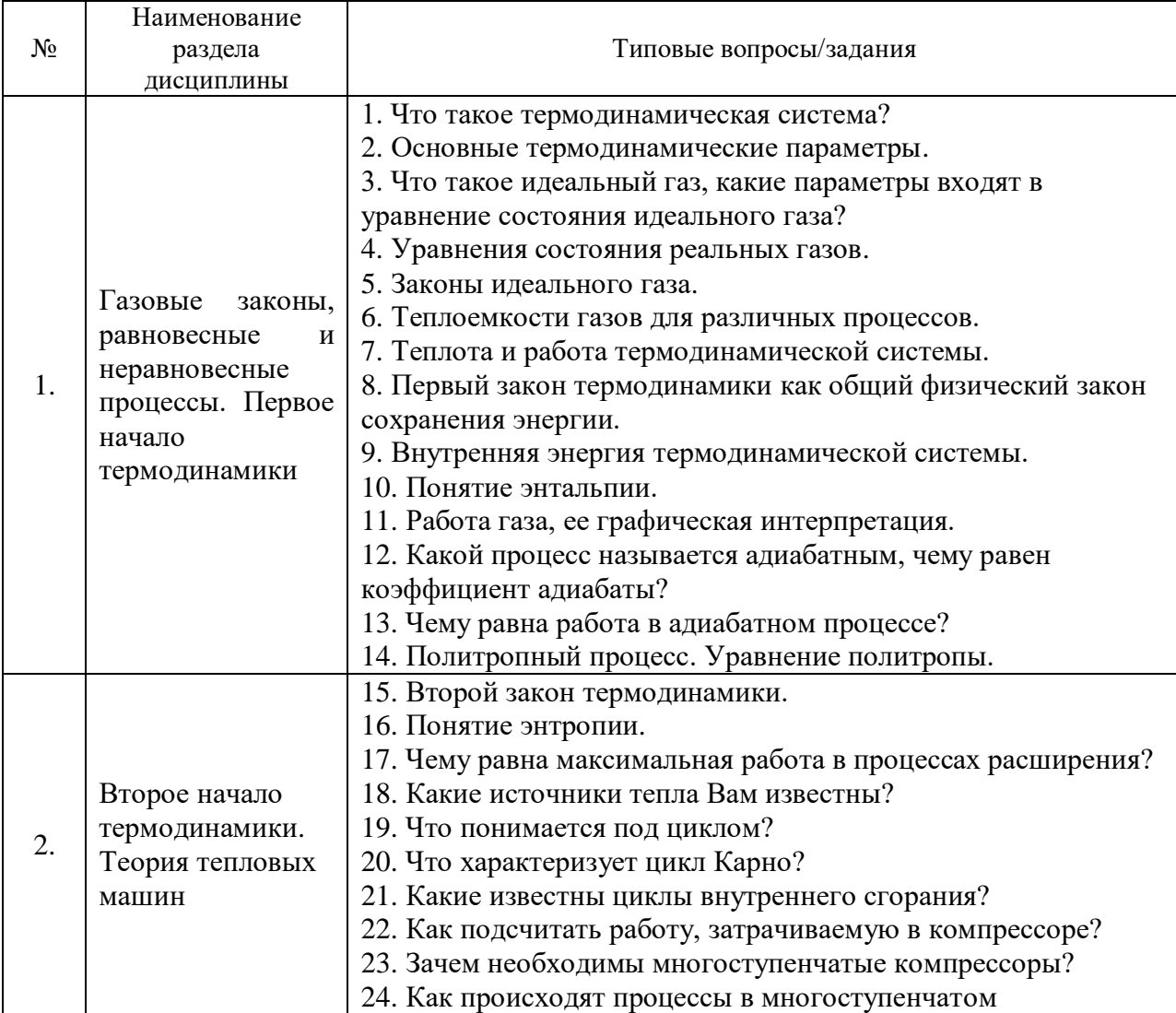

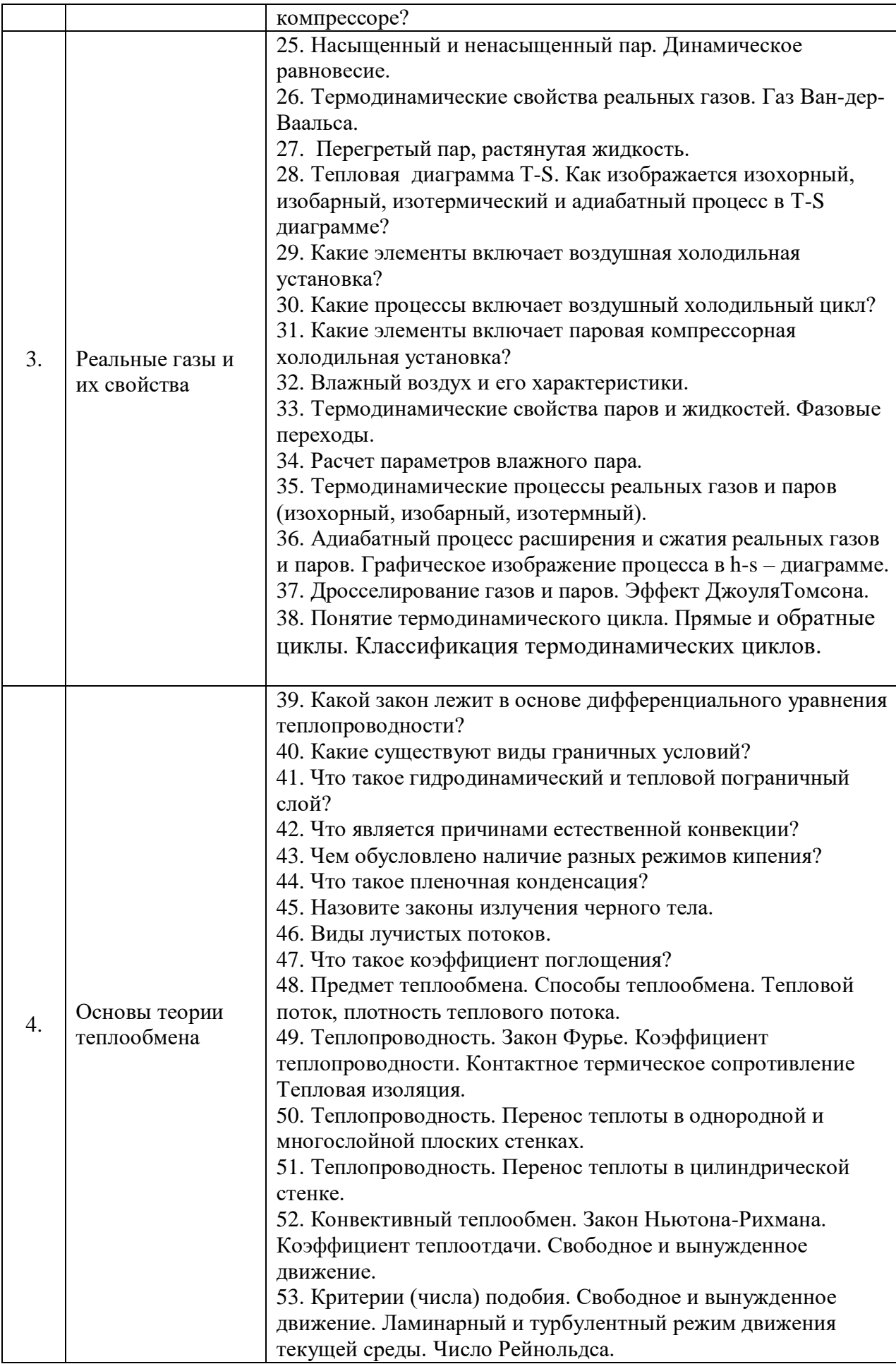

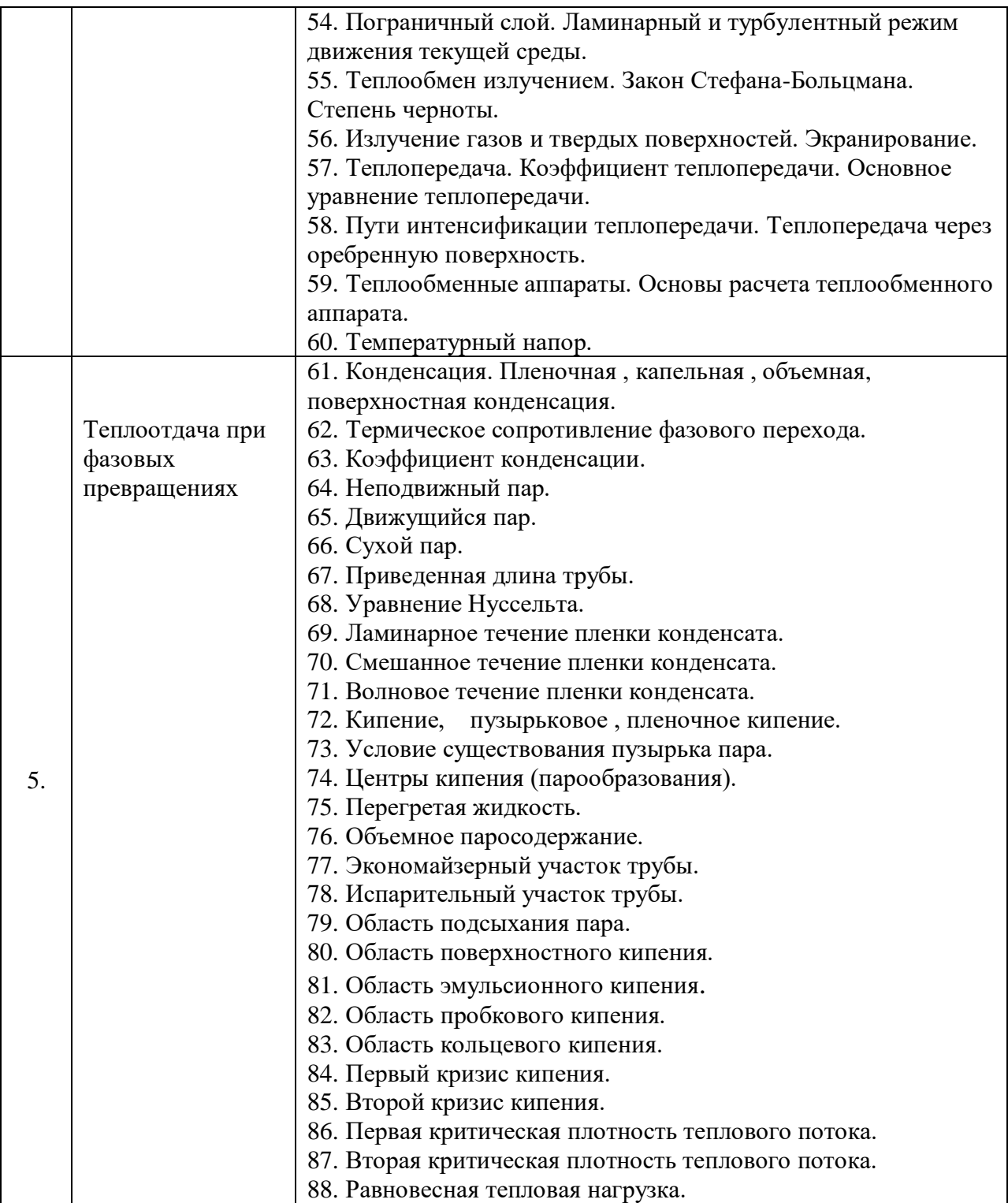

*2.1.2. Промежуточная аттестация в форме защиты курсовой работы (курсового проекта)*

Промежуточная аттестация в форме защиты курсовой работы/курсового проекта не проводится.

*2.2. Текущий контроль*

*2.2.1. Перечень форм текущего контроля:*

контрольная работа;

#### домашнее задание

### *2.2.2. Типовые контрольные задания форм текущего контроля*

#### *Контрольная работа по темам:*

*«*Газовые законы, равновесные и неравновесные процессы. Первое начало термодинамики», «Второе начало термодинамики. Теория тепловых машин»,

«Реальные газы и их свойства», «Основы теории теплообмена», «Теплоотдача при фазовых превращениях»

### *Контрольная работа:*

1. В закрытом сосуде объемом  $V = 1$  м<sup>3</sup> находится масса  $m_1 = 1,6$  кг кислорода и масса  $m_2 =$ 0,9 кг воды. Найти давление *р* в сосуде при температуре *t* = 500 °С, зная, что при этой температуре вся вода превращается в пар.

2. В паровой турбине расходуется дизельное топливо массой 0,35 кг на 1 кВт∙ч мощности. Температура поступающего в турбину пара 250°С, температура холодильника 30°С. Вычислите фактический КПД турбины и сравните его с КПД идеальной тепловой машины, работающей при тех же температурных условиях.

3. Масса  $m = 20$  кг азота адиабатически расширяется в вакуум от объема  $V_1 = 1$  м<sup>3</sup> до объема  $V_2 = 2$  м<sup>3</sup>. Найти понижение  $\Delta T$  температуры при этом расширении, считая известной для азота постоянную *а,* входящую в уравнение Ван-дер-Ваальса.

$$
a = 0,136034 \frac{\text{Ha} \cdot \text{m}^{\circ}}{\text{mod}^2}
$$

4. По стальной трубе с внутренним диаметром  $d_1 = 210$  мм и внешним диаметром  $d_2 = 224$ мм, течет газ со средней температурой  $T_{\text{m1}} = 700 \text{ °C}$ . Коэффициент теплопроводности материала трубы  $\lambda = 40 \text{ Br/(m·K)}$ , а коэффициент теплоотдачи от газа к стенке  $\alpha_1 = 70$ Вт/(м<sup>2</sup>·К). Снаружи труба охлаждается водой со средней температурой  $T_{\alpha 2} = 170$  °С, коэффициент теплоотдачи от стенки к воде  $\alpha_2$  = 3000 Br/( $\mu^2$ ·K).

5. Определить фазовое состояние воды и ее параметры при р = 1 МПа и t = 100 °С.

6. Углекислый газ, занимающий объём 4 м<sup>3</sup> и имеющий начальную температуру 20 0С, нагревается при постоянном объёме. При этом его давление повышается от 0,1 МПа до 0,3 МПа. Затем газ адиабатно расширяется до давления 0,15 МПа. Определить количество теплоты, работу изменения объёма, изменение внутренней энергии, изменение энтропии и энтальпии для каждого процесса. Изобразить процессы в р,v- и T,s- диаграммах.

7. Объем углекислого газа массой 0,1 кг увеличился от 1000 л до 10000 л. Найти работу внутренних сил взаимодействия молекул при этом расширении газа.

8. Определить температуру, удельный объем, плотность, энтропию, энтальпию сухого насыщенного водяного пара при давлении 1 МПа.

9. Определить удельную внутреннюю энергию сухого насыщенного пара при давлении 10 бар.

10. Основным источником теплопотерь в доме являются окна. Вычислите тепловой поток через стеклянное окно площадью 3 м<sup>2</sup> и толщиной 3,2 мм, если температуры внутренней и внешней поверхности стекла равны 15°С и 14°С соответственно. Коэффициент теплопорводности стекла 0,89 Вт/м ∙ К.

11. 1 кг воды с температурой 100 0C нагревается при постоянном давлении 3 МПа и переводится в пар с температурой 400 0C. Определить начальные и конечные параметры, количество теплоты, расходуемой на нагрев воды до кипения, на процесс парообразования, на перегрев пара, суммарную теплоту процесса, степень перегрева пара и работу изменения объёма.

12. Определить относительную влажность воздуха, энтальпию, влагосодержание воздуха и парциальное давление водяного пара во влажном воздухе, если температура влажного воздуха 250С, а температура точки росы 17,50С. Барометрическое давление 750 мм рт. ст.

### *Домашнее задание*

1. Во сколько раз отличаются концентрации кислорода в воздухе на высоте первого этажа и пятидесятого этажа жилого дома, если высота каждого этажа 3м?

2. Определить кинетическую энергию, приходящуюся в среднем на одну степень свободы азота при температуре 1000 К, а также кинетическую энергию поступательного движения, вращательного движения и полную кинетическую энергию молекулы.

3. Баллон объемом  $V = 20$  л заполнен азотом. Температура Т азота равна 400 К. Когда часть азота израсходовали, давление в баллоне понизилось на  $\Delta p = 200 \text{ kT}$ а. Определить массу m израсходованного азота. Процесс считать изотермическим.

4. Объем углекислого газа массой 0,1 кг увеличился от 1000 л до 10000 л. Найти работу внутренних сил взаимодействия молекул при этом расширении газа.

5. Кислород массой  $m = 200$  г занимает объем  $V_1 = 100 \,\text{J}$  и находится под давлением  $p_1 = 200$  кПа. При нагревании газ расширился при постоянном давлении до объема  $V_2 = 300 \text{ J}$ , а затем его давление возросло до  $p_3 = 500 \text{ K}$ Па при неизменном объеме. Найти изменение внутренней энергии ΔU газа, совершенную им работу A и теплоту Q, переданную газу. Построить график процесса.

6. Азот массой 2 г, имевший температуру 300 К, был адиабатически сжат так, что его объем уменьшился в 10 раз. Определить конечную температуру газа и работу сжатия.

7. Найти удельную теплоемкость при постоянном давлении газовой смеси, состоящей из 8 г гелия и 16 г кислорода.

8. Газ совершает цикл Карно. Работа изотермического расширения газа составляет 5 Дж. Определить работу изотремического сжатия, если КПД цикла равен 0,2.

9. Найти изменение энтропии при изобарическом расширении азота массой 4 г от объема 5 л до объема 9 л.

10. Объем углекислого газа массой 0,1 кг увеличился от 1000 л до 10000 л. Найти работу внутренних сил взаимодействия молекул при этом расширении газа.

11. Найти коэффициент диффузии D и вязкость η воздуха при давлении p = 101,3 кПа и температуре  $t = 10^{\circ}$ С. Диаметр молекул воздуха  $\sigma = 0.3$  нм.

### **3. Методические материалы, определяющие процедуры оценивания**

Процедура проведения промежуточной аттестации и текущего контроля успеваемости регламентируется локальным нормативным актом, определяющим порядок осуществления текущего контроля успеваемости и промежуточной аттестации обучающихся.

*3.1. Процедура оценивания при проведении промежуточной аттестации обучающихся по дисциплине в форме экзамена и/или дифференцированного зачета (зачета с оценкой)*

Промежуточная аттестация по дисциплине в форме экзамена/дифференцированного зачёта (зачета с оценкой) не проводится.

*3.2. Процедура оценивания при проведении промежуточной аттестации обучающихся по дисциплине в форме зачета*

Промежуточная аттестация по дисциплине в форме зачёта проводится в 8 семестре. Для оценивания знаний и навыков используются критерии и шкала, указанные п.1.2.

Ниже приведены правила оценивания формирования компетенций по показателю оценивания «Знания»:

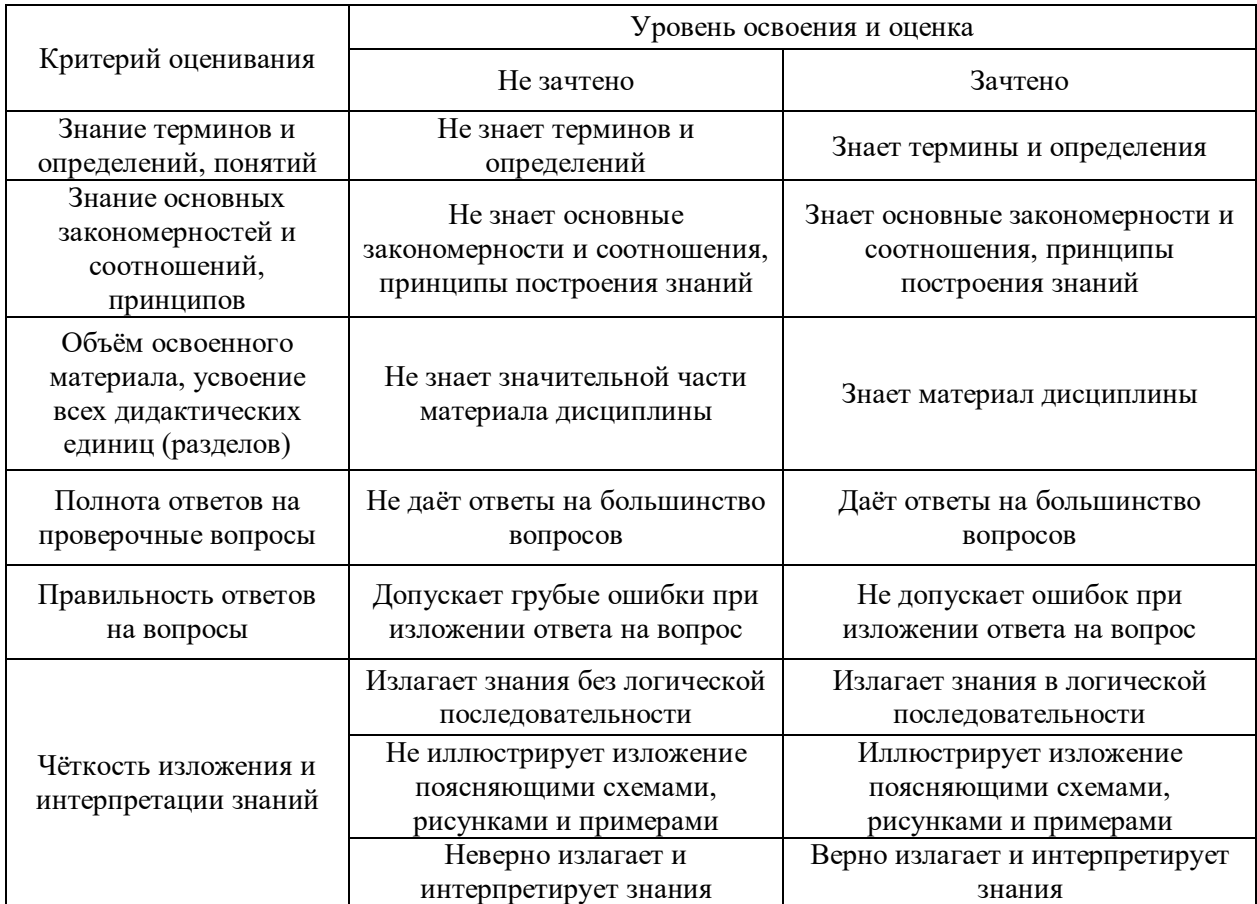

Ниже приведены правила оценивания формирования компетенций по показателю оценивания «Навыки основного уровня».

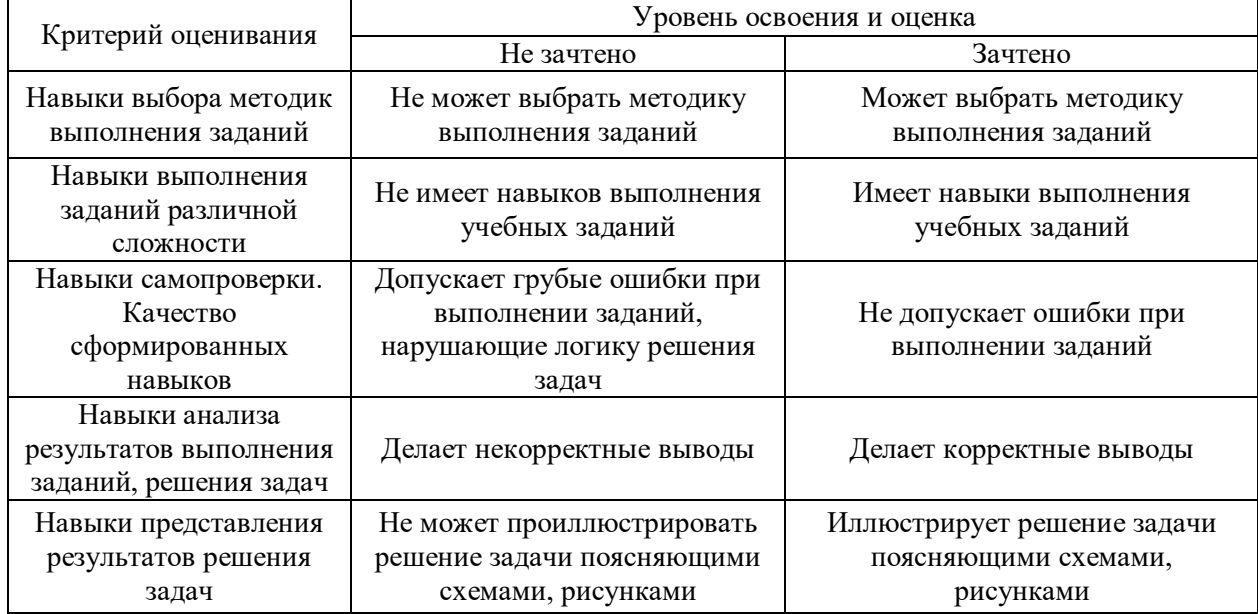
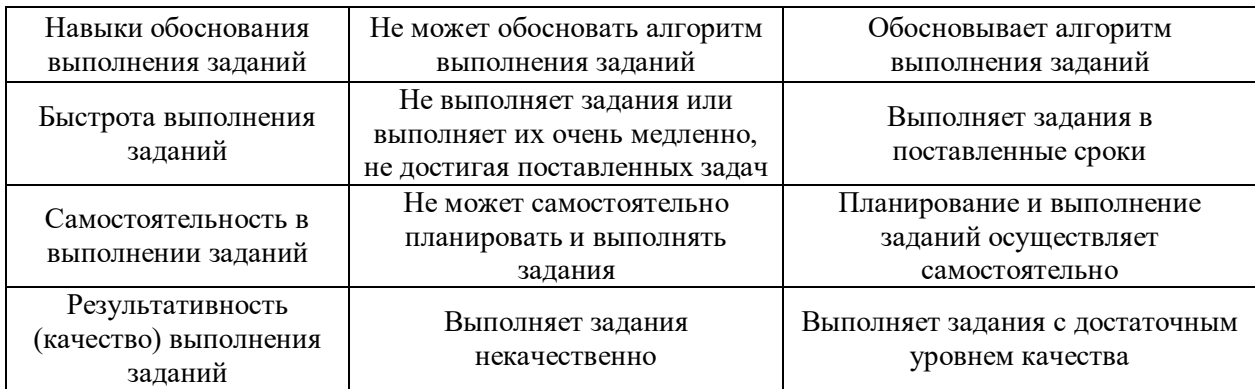

*3.3. Процедура оценивания при проведении промежуточной аттестации обучающихся по дисциплине в форме защиты курсовой работы (курсового проекта)*

> Промежуточная аттестация по дисциплине в форме защиты курсовой работы/курсового проекта не проводится.

## Приложение 2 к рабочей программе

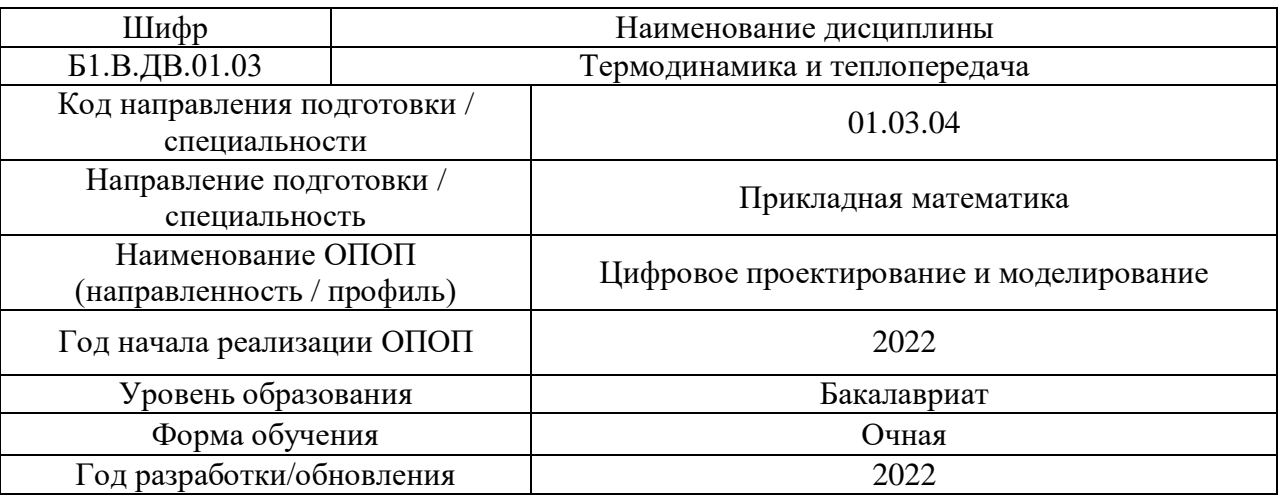

## **Перечень учебных изданий и учебно-методических материалов** Печатные учебные издания в НТБ НИУ МГСУ:

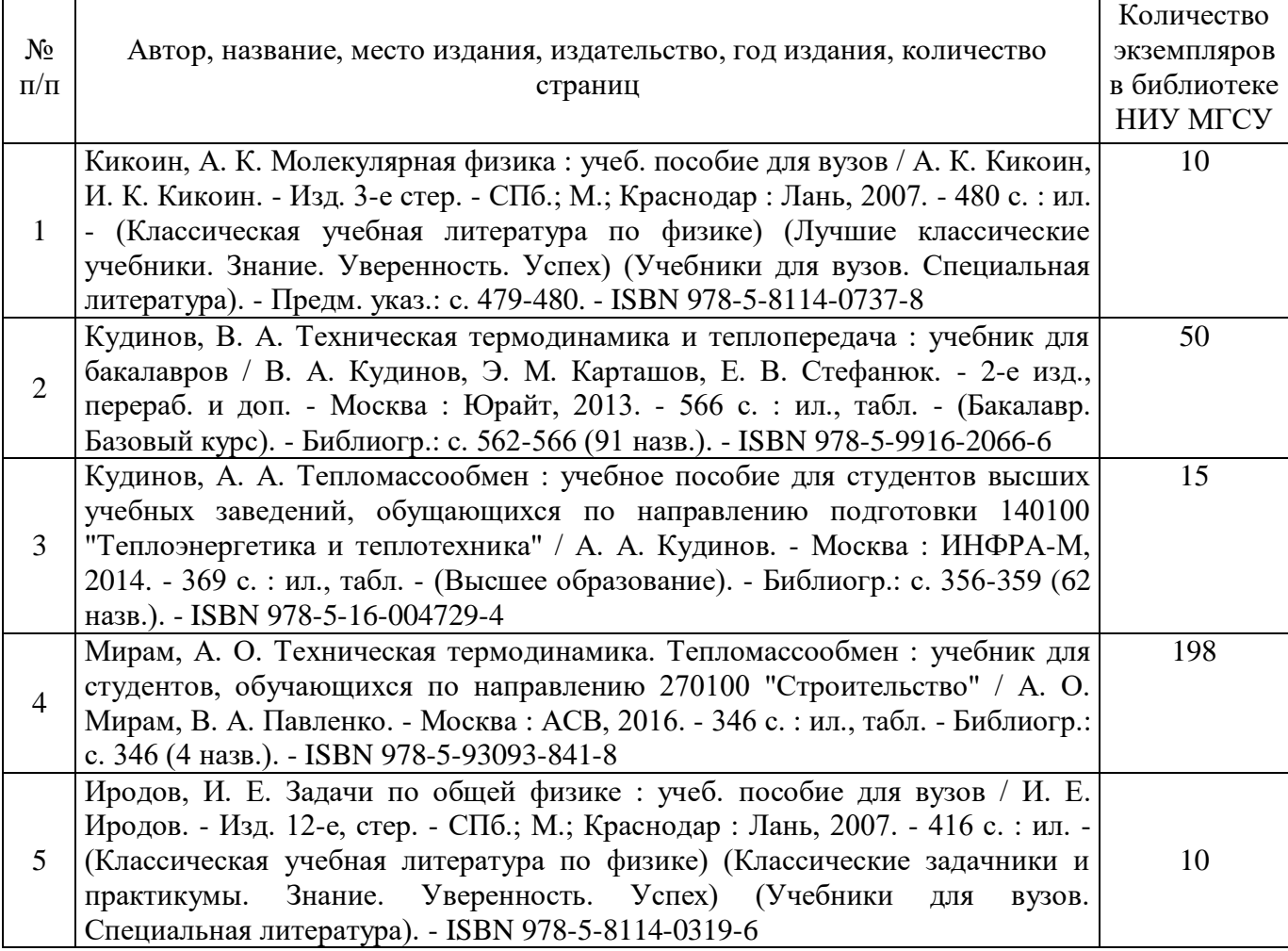

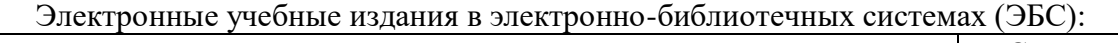

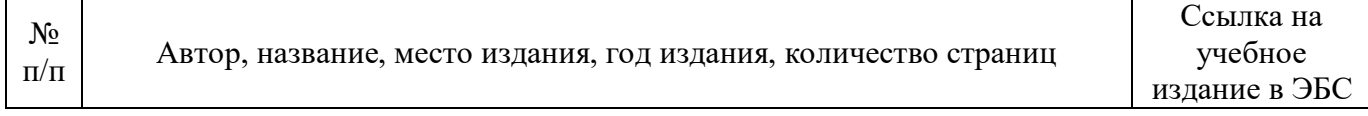

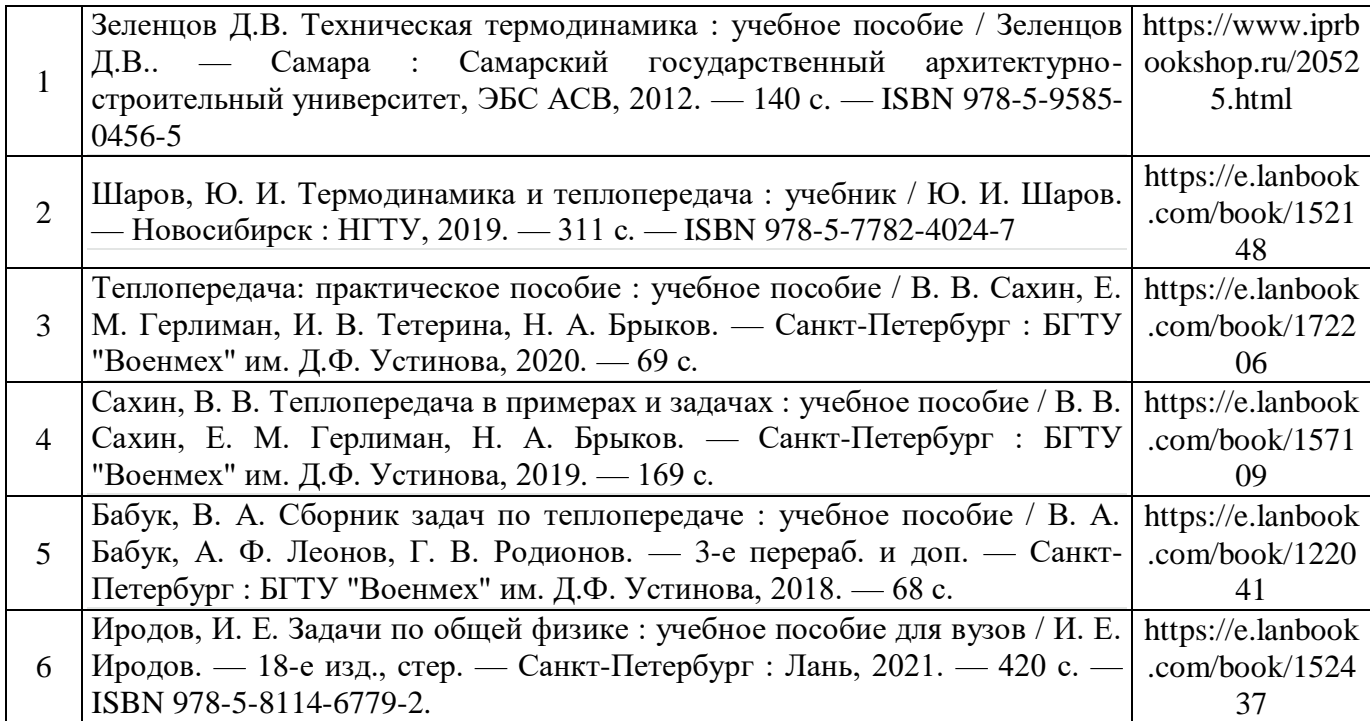

# Перечень учебно-методических материалов в НТБ НИУ МГСУ

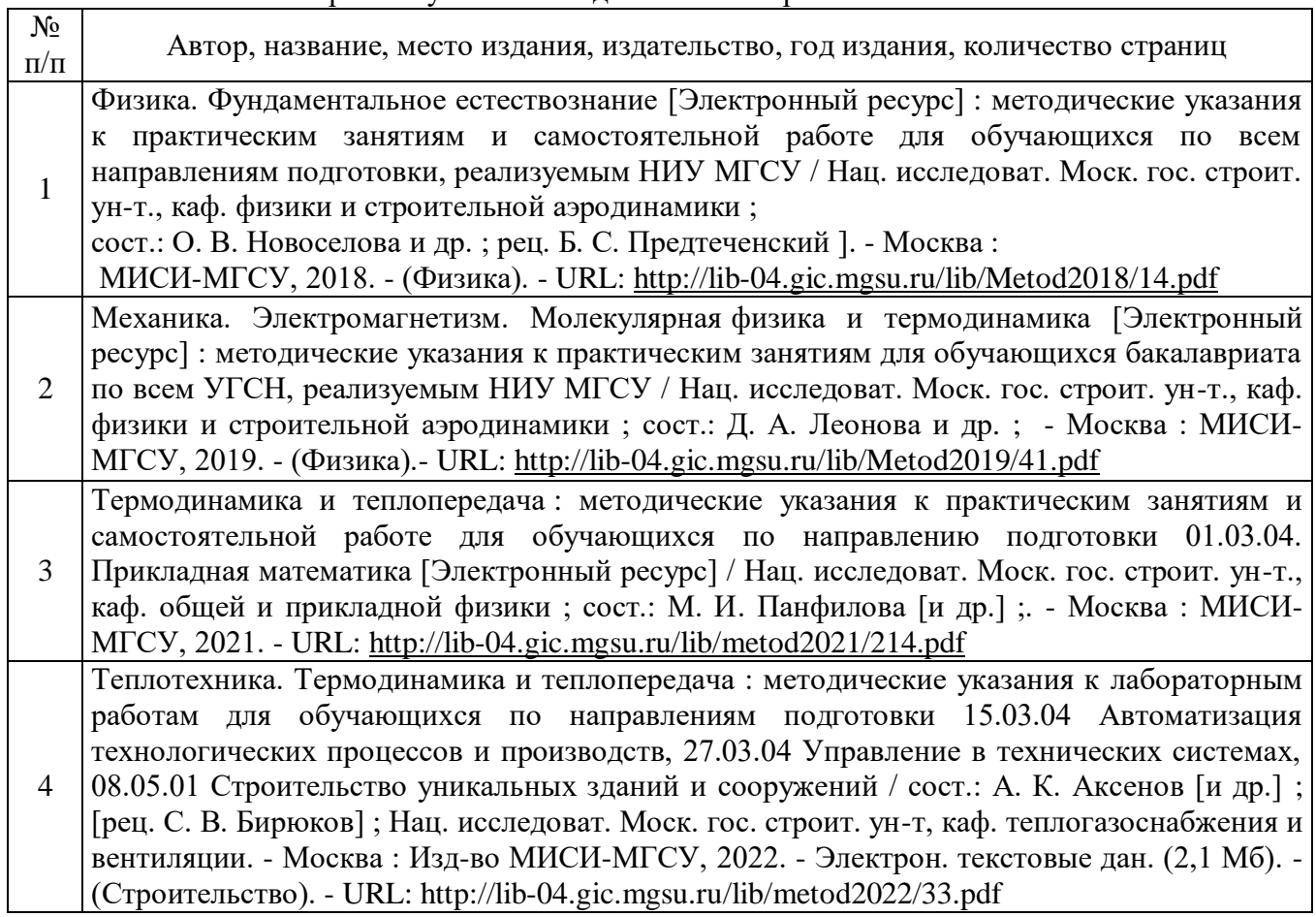

# Приложение 3 к рабочей программе

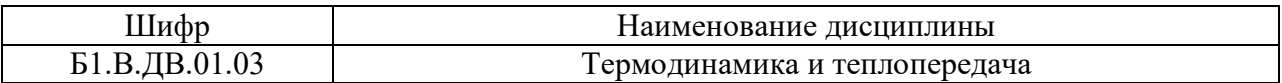

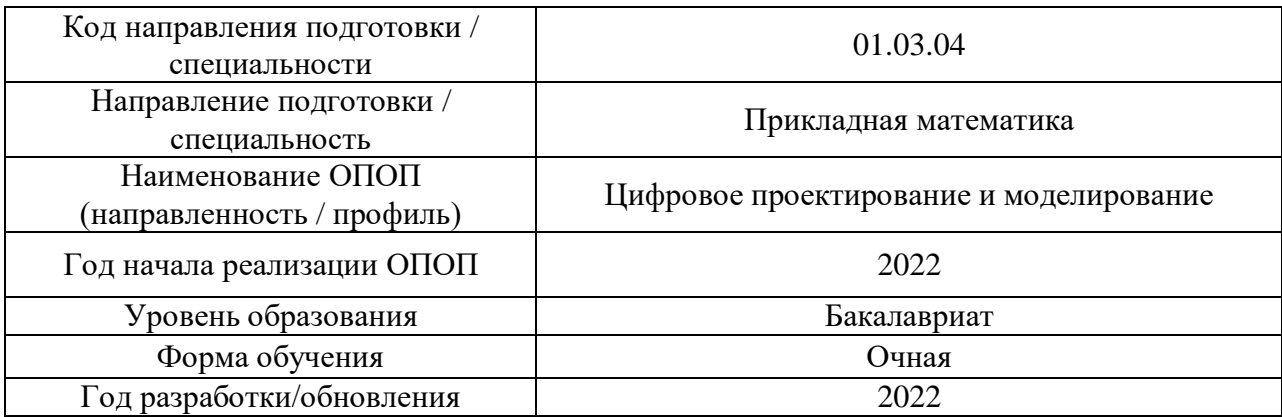

# **Перечень профессиональных баз данных и информационных справочных систем**

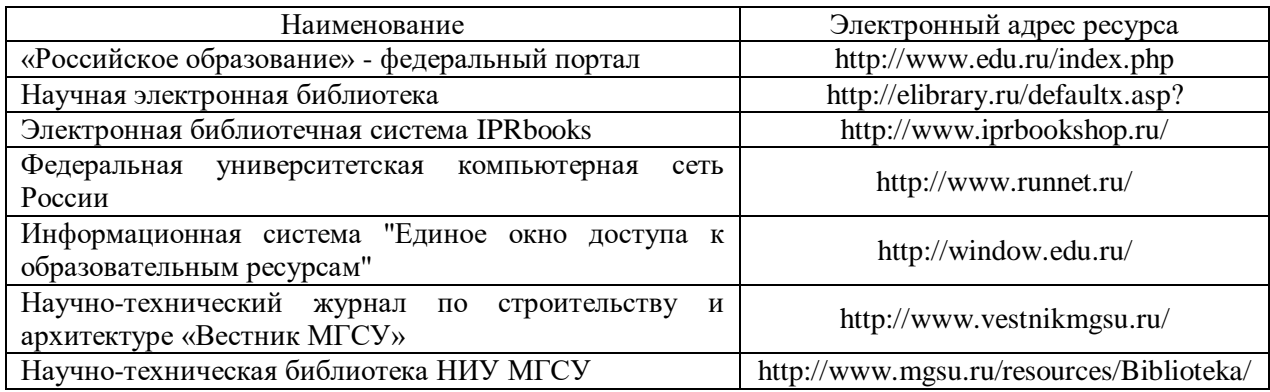

# Приложение 4 к рабочей программе

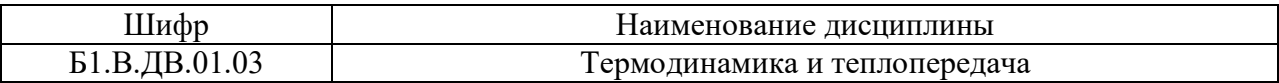

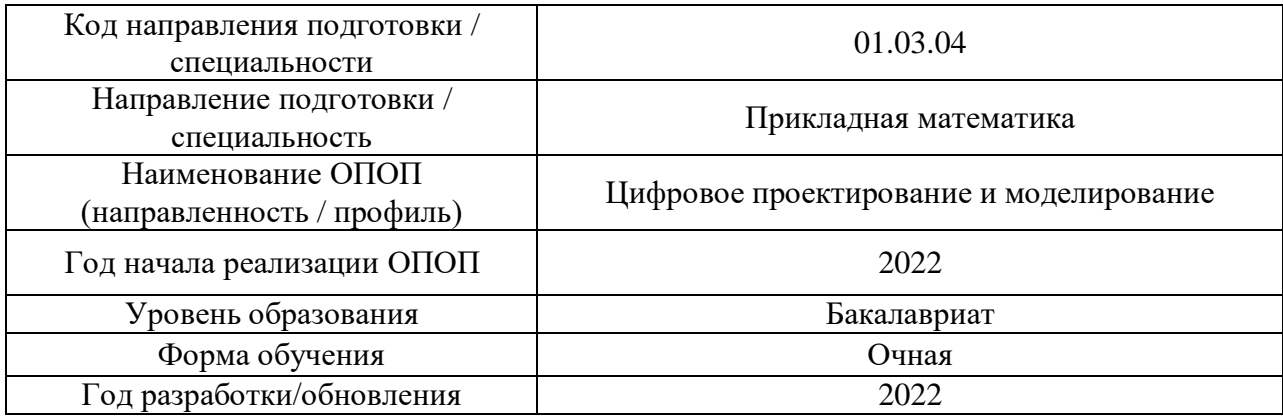

## **Материально-техническое и программное обеспечение дисциплины**

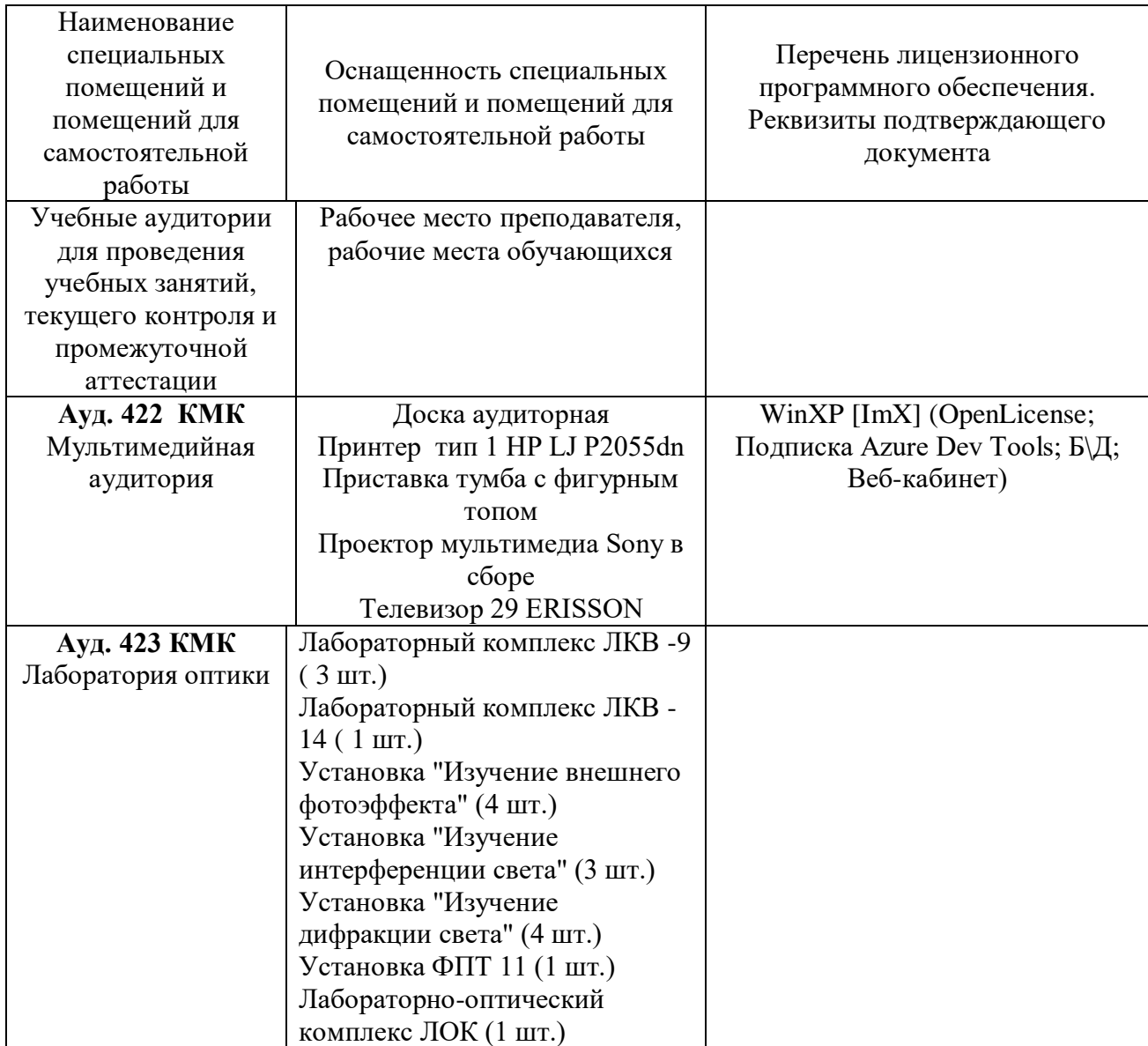

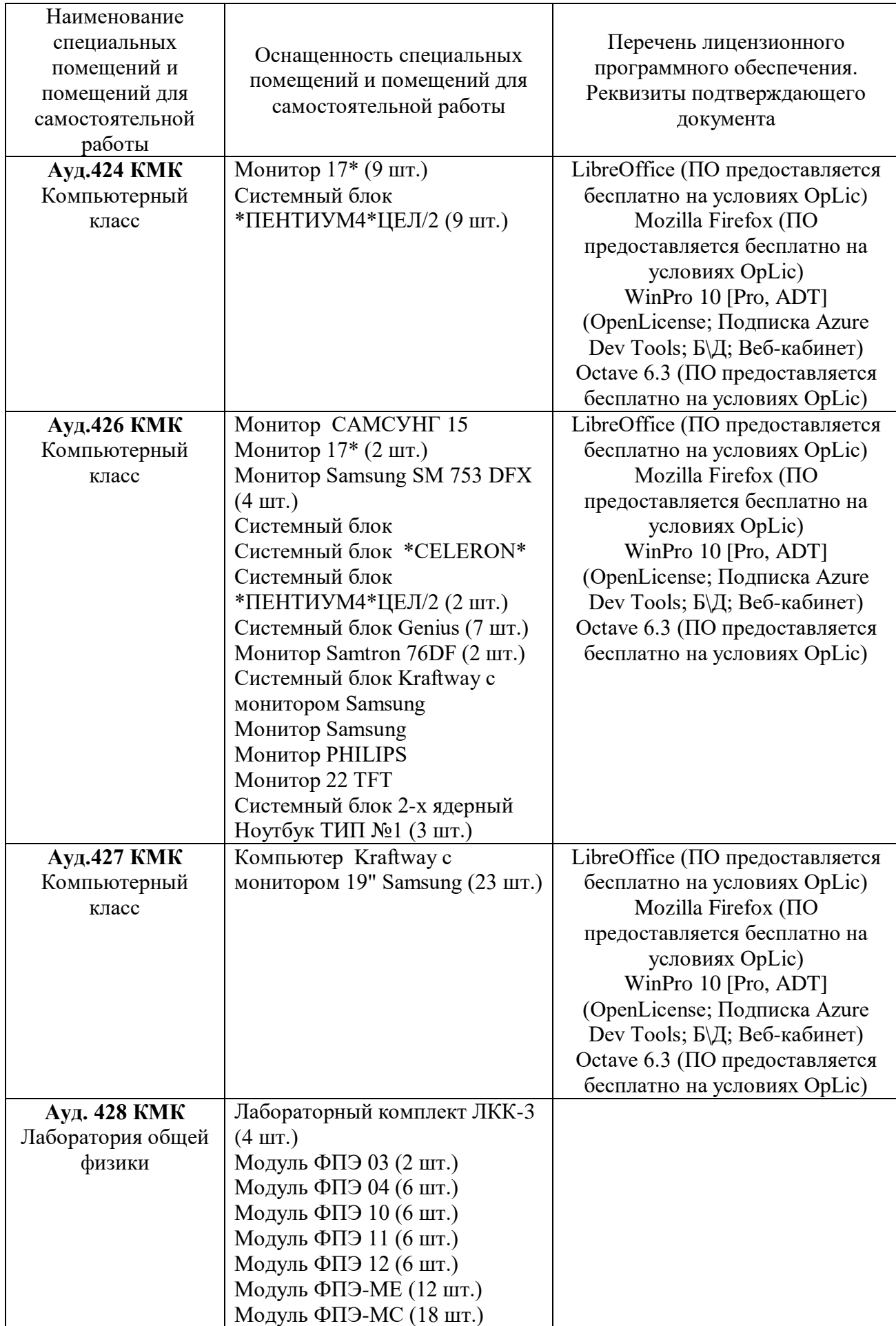

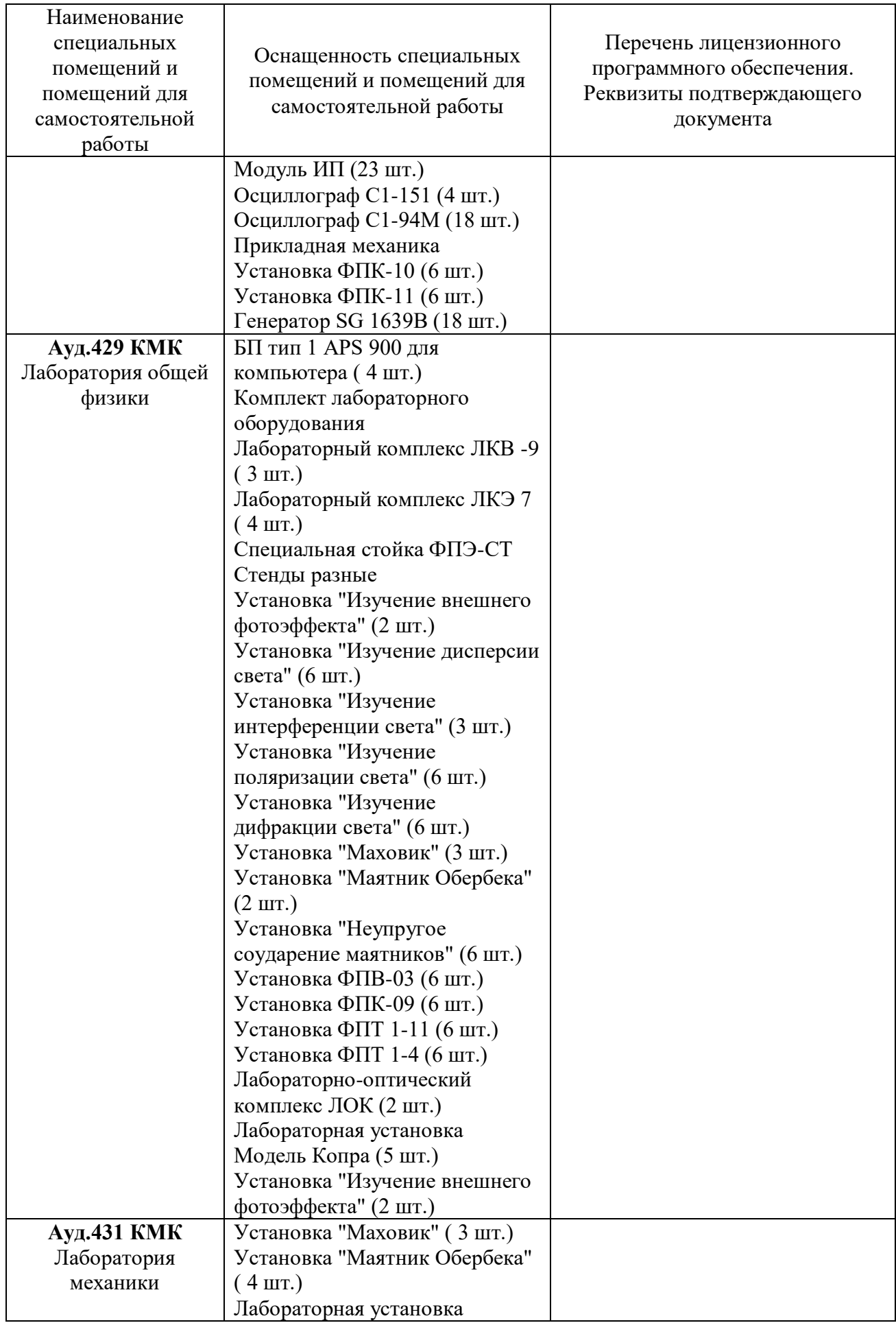

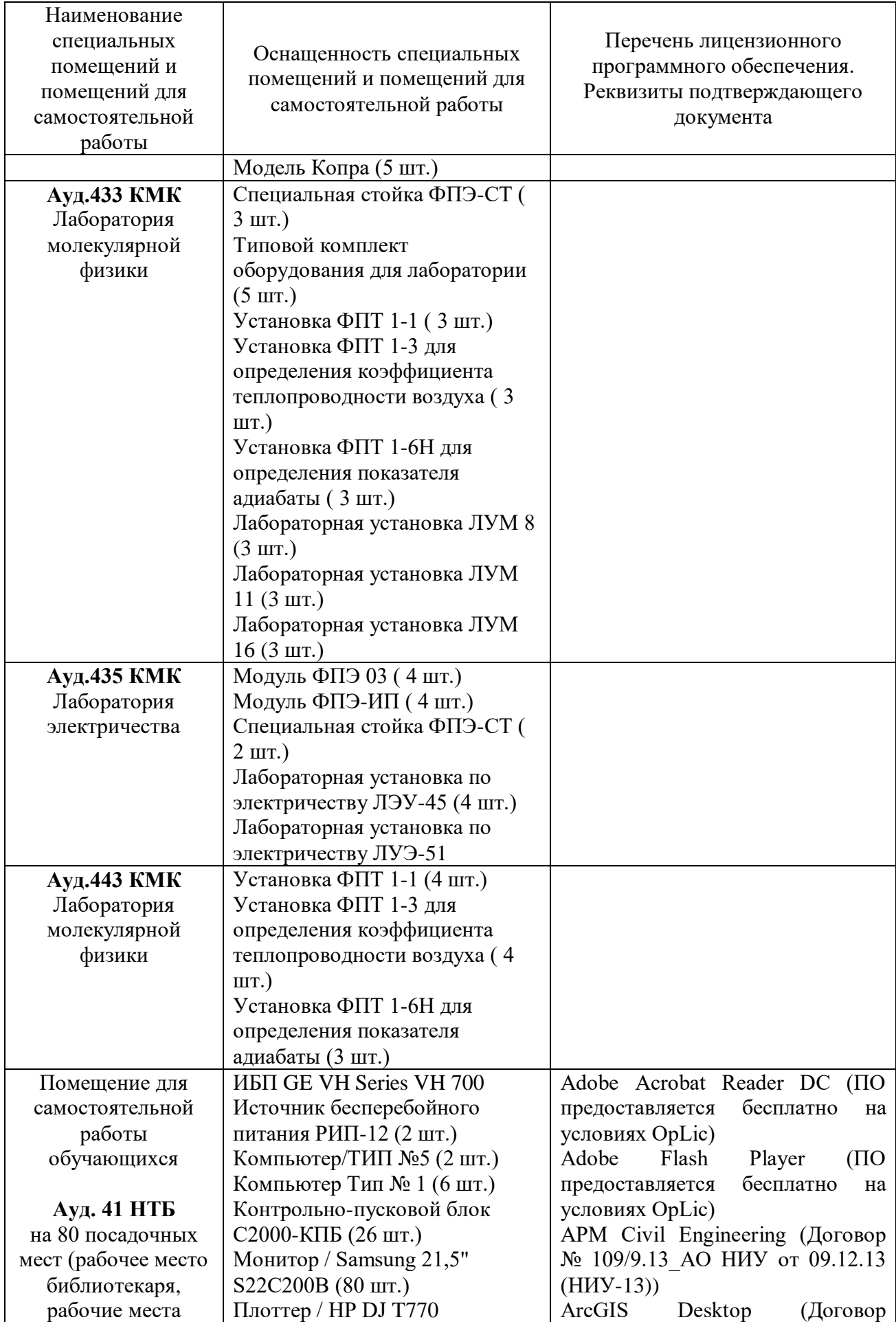

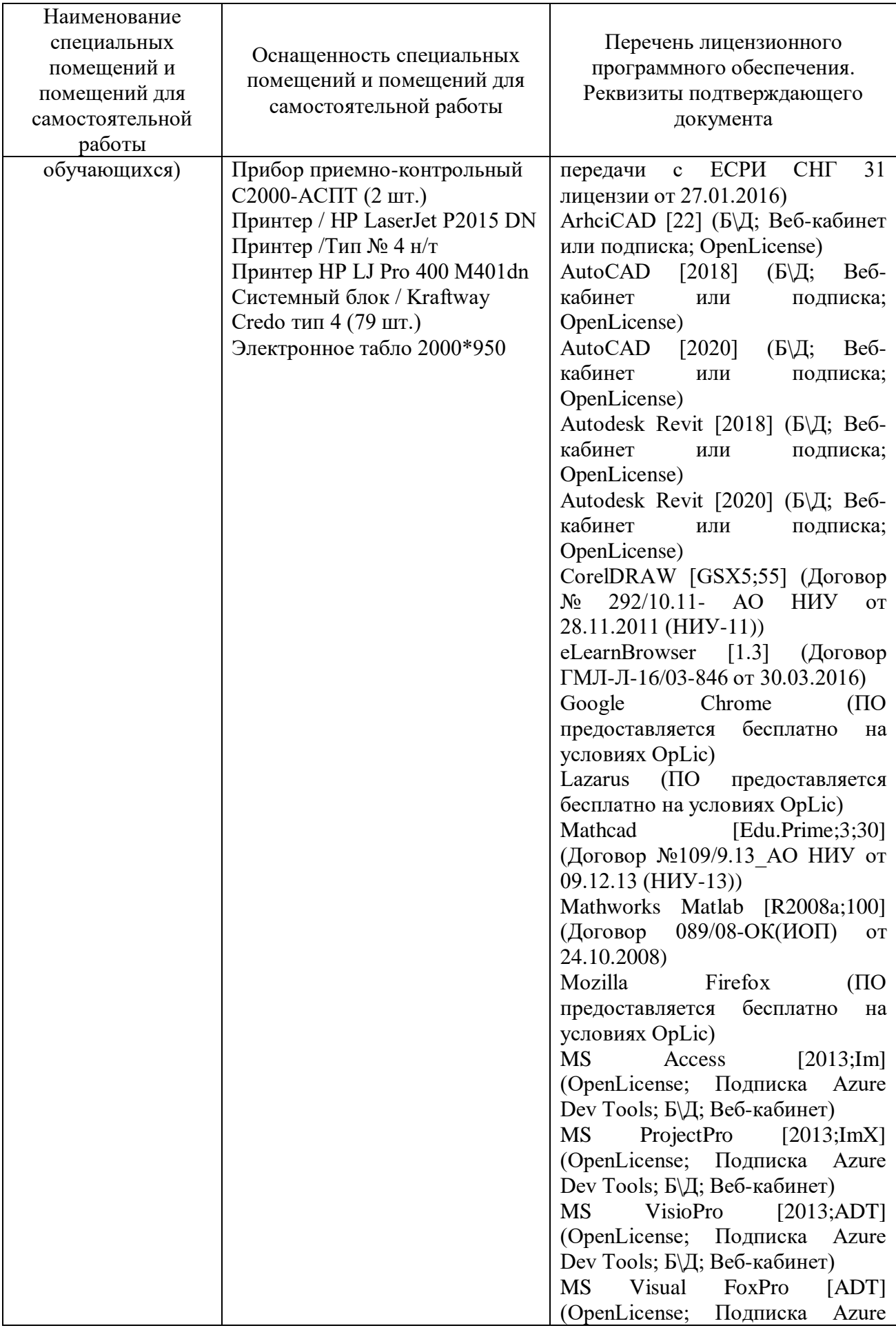

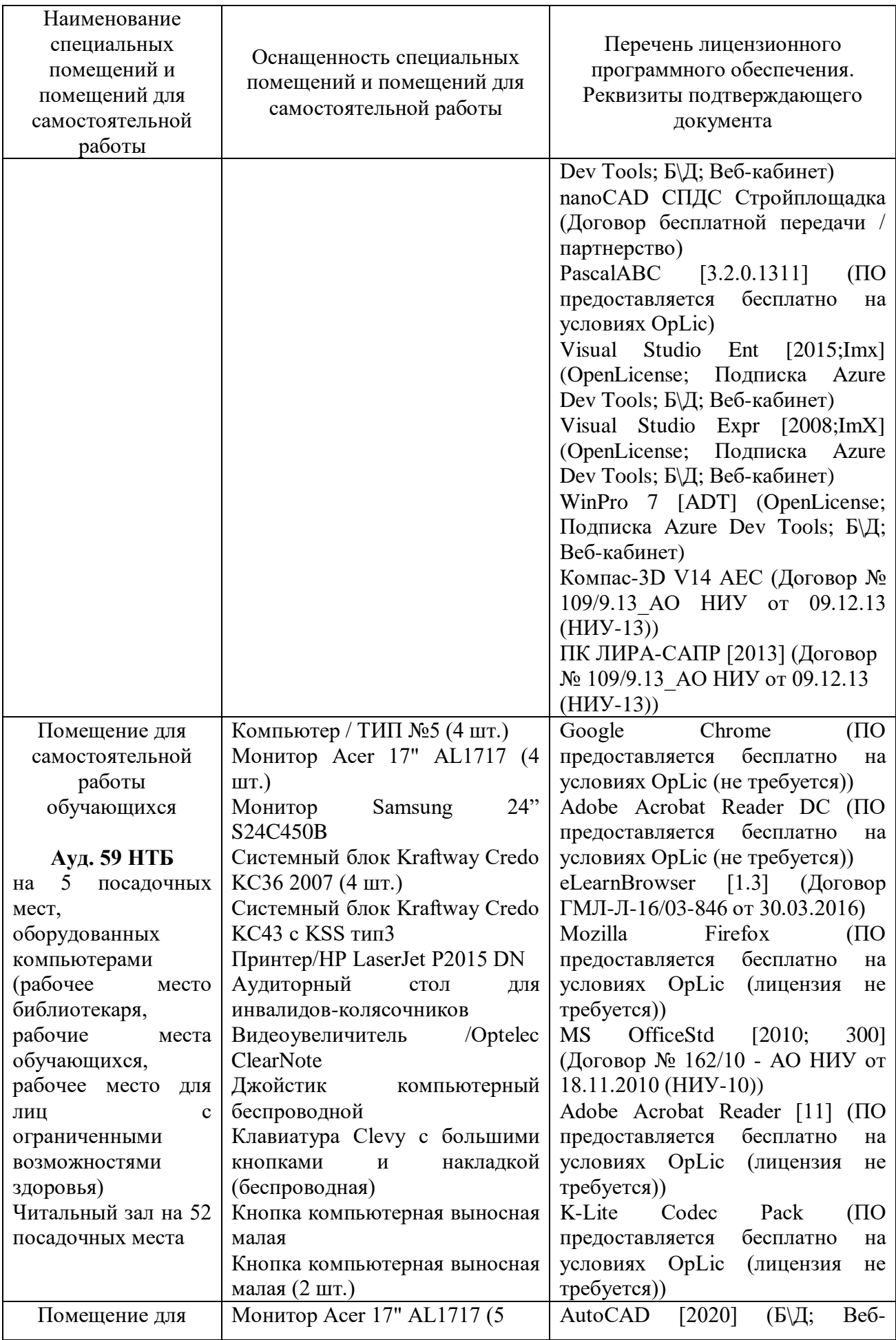

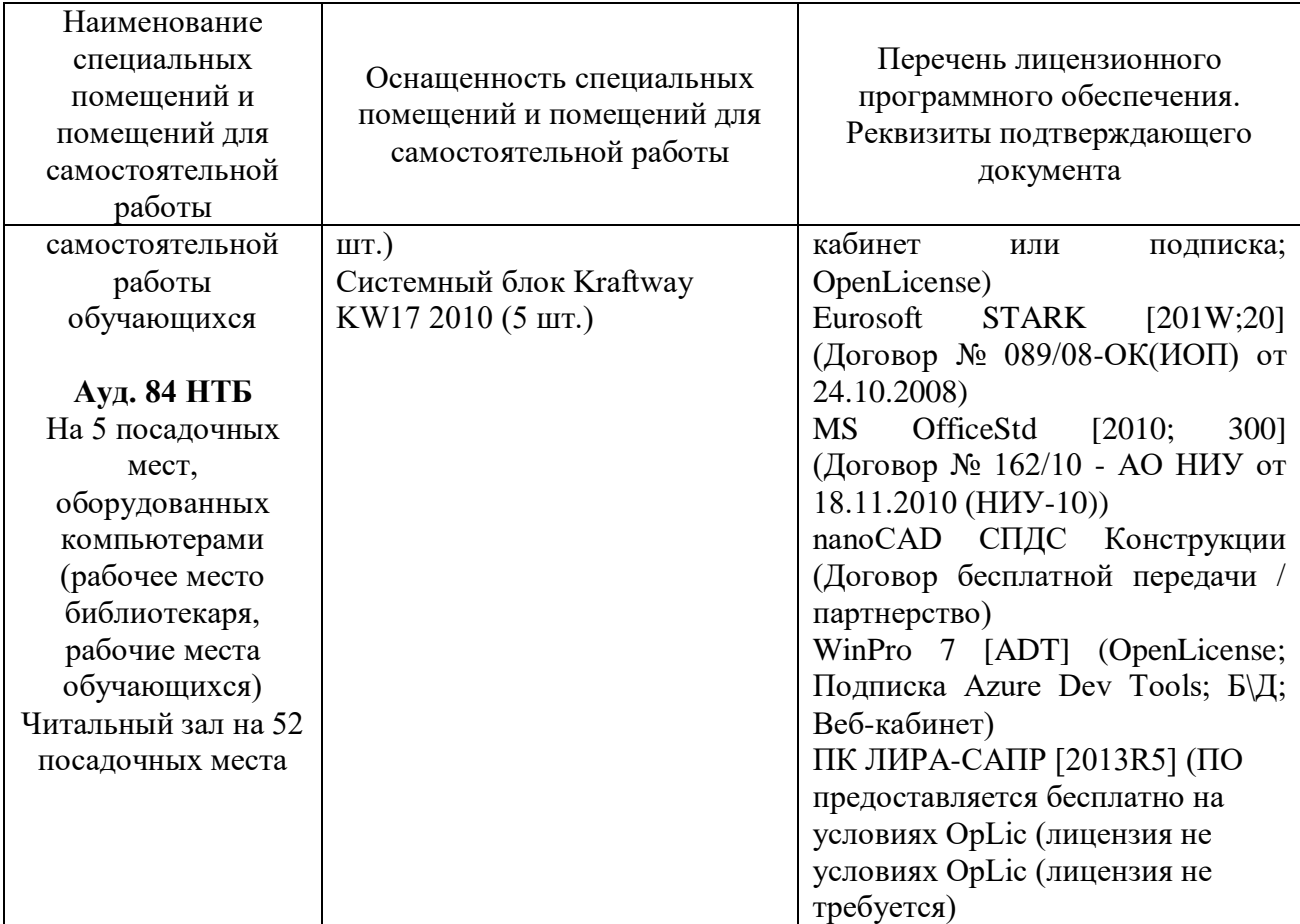

## Федеральное государственное бюджетное образовательное учреждение высшего образования **«НАЦИОНАЛЬНЫЙ ИССЛЕДОВАТЕЛЬСКИЙ МОСКОВСКИЙ ГОСУДАРСТВЕННЫЙ СТРОИТЕЛЬНЫЙ УНИВЕРСИТЕТ»**

## **РАБОЧАЯ ПРОГРАММА**

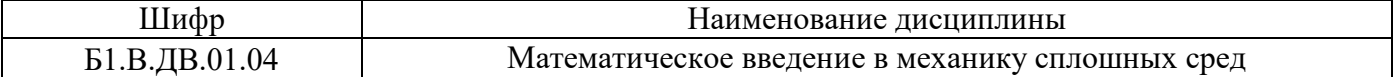

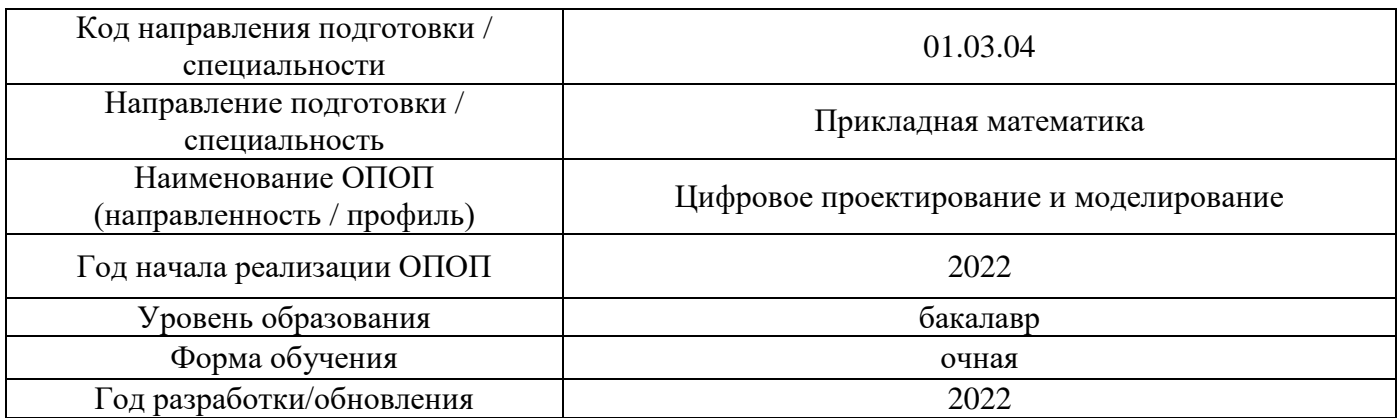

Разработчики:

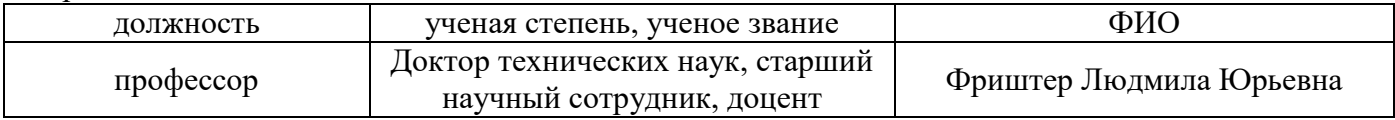

Рабочая программа дисциплины разработана и одобрена кафедрой «Высшей математики».

Рабочая программа утверждена методической комиссией по УГСН, протокол № 5 от «20» июня 2022 г.

## **1. Цель освоения дисциплины**

Целью освоения дисциплины «Математическое введение в механику сплошных сред» является углубление уровня освоения компетенций обучающегося в области механики сплошной среды.

Программа составлена в соответствии с требованиями Федерального государственного образовательного стандарта высшего образования по направлению подготовки 01.03.04 Прикладная математика..

Дисциплина относится к части, формируемой участниками образовательных отношений, Блока 1 «Дисциплины (модули)» основной профессиональной образовательной программы «Цифровое проектирование и моделирование». Дисциплина является дисциплиной по выбору обучающегося.

## **2. Перечень планируемых результатов обучения по дисциплине, соотнесенных с планируемыми результатами освоения образовательной программы**

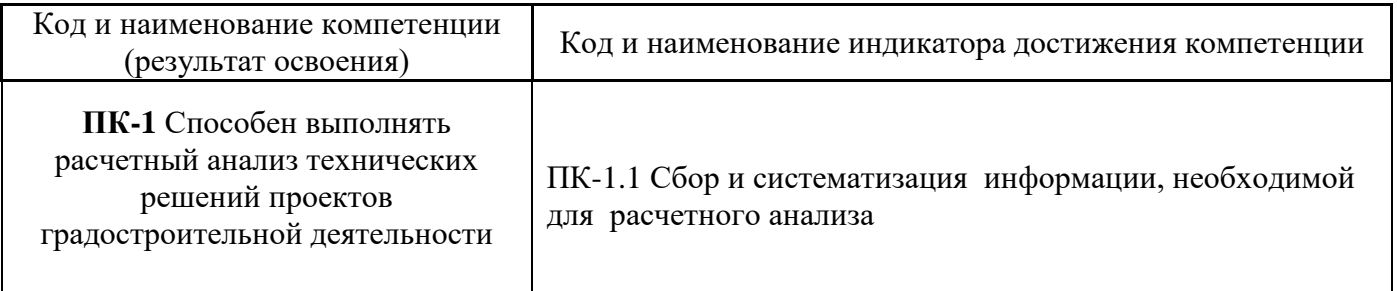

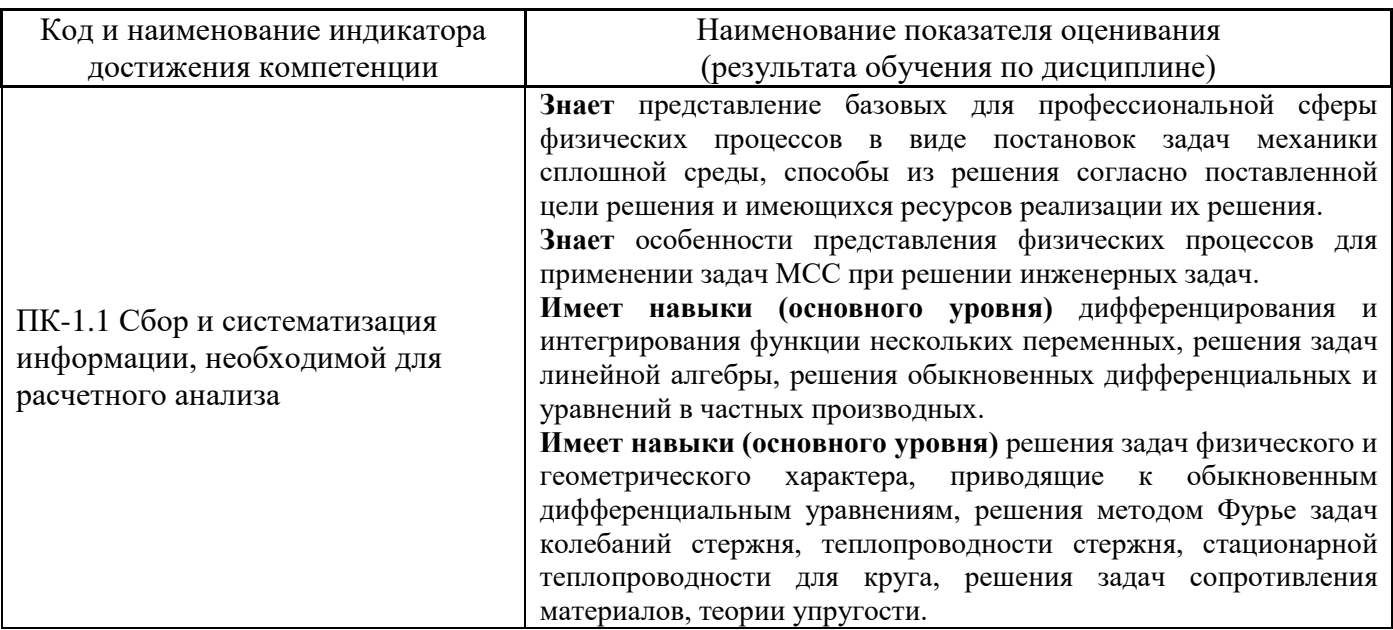

Информация о формировании и контроле результатов обучения представлена в Фонде оценочных средств (Приложение 1).

## **3. Трудоёмкость дисциплины и видов учебных занятий по дисциплине**

Общая трудоемкость дисциплины составляет 3 зачётных единиц (108 академических часов).

*(1 зачетная единица соответствует 36 академическим часам)*

## Видами учебных занятий и работы обучающегося по дисциплине могут являться.

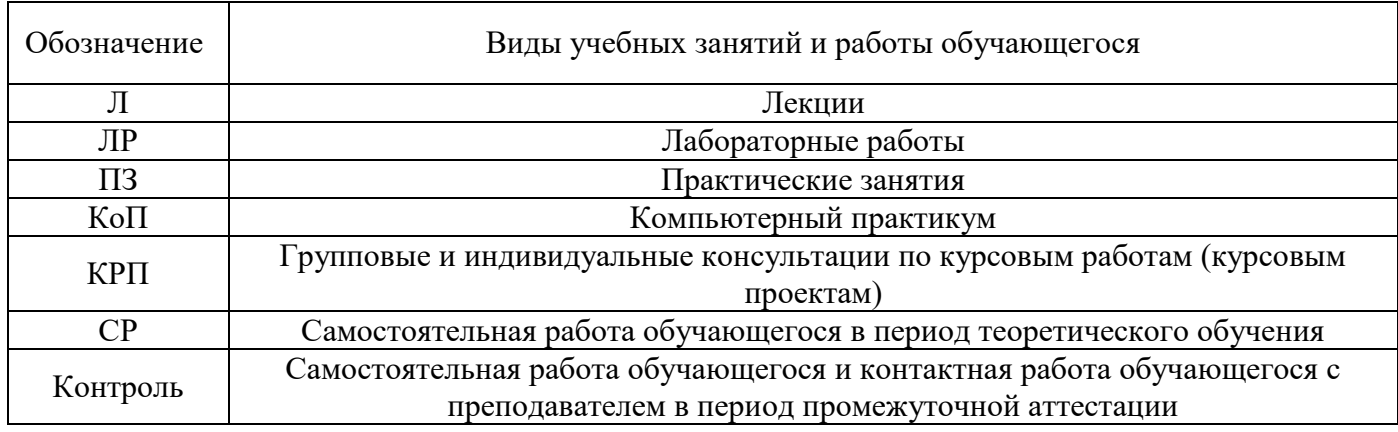

#### *Структура дисциплины:*

Форма обучения – очная.

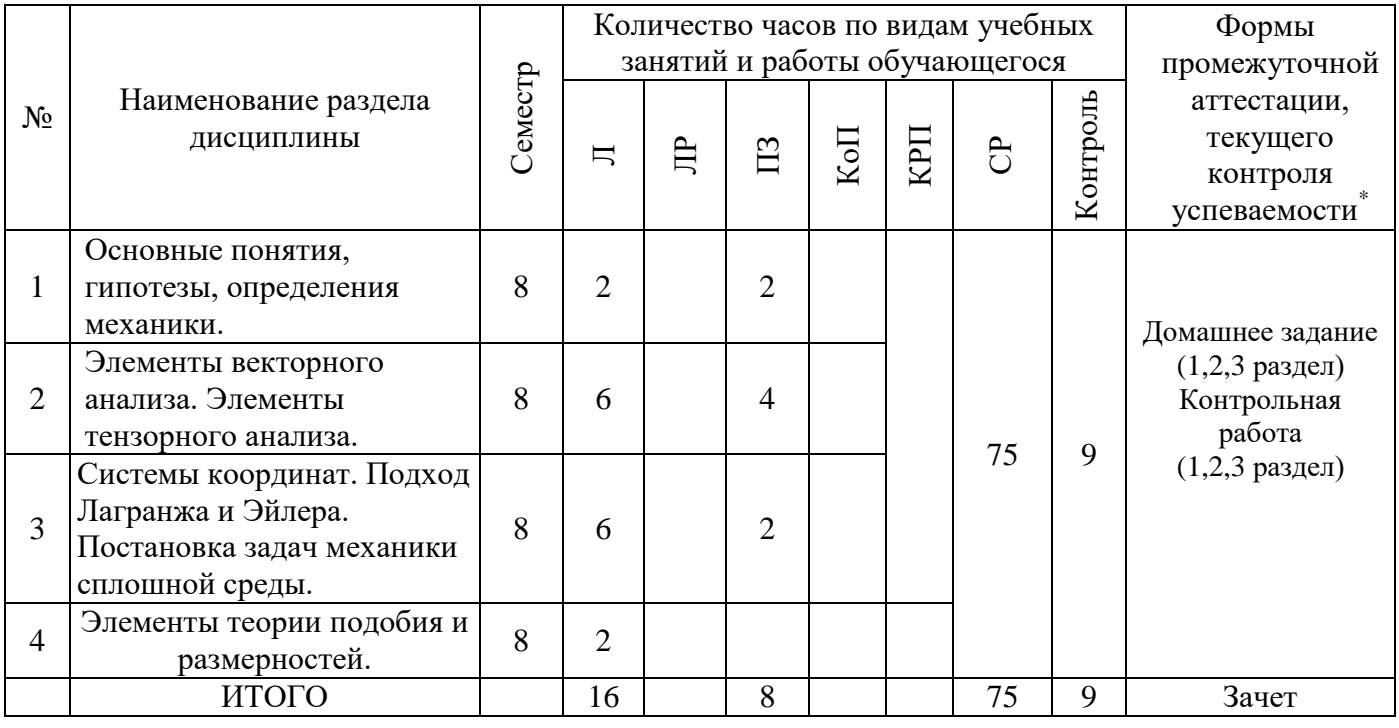

*\* - реферат, контрольная работа, расчетно-графическая работа, домашнее задание*

## **4. Содержание дисциплины, структурированное по видам учебных занятий и разделам**

При проведении аудиторных учебных занятий предусмотрено проведение текущего контроля успеваемости:

 В рамках практических занятий предусмотрено выполнение обучающимися контрольной работы;

*4.1 Лекции*

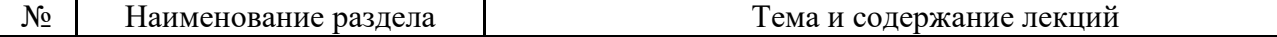

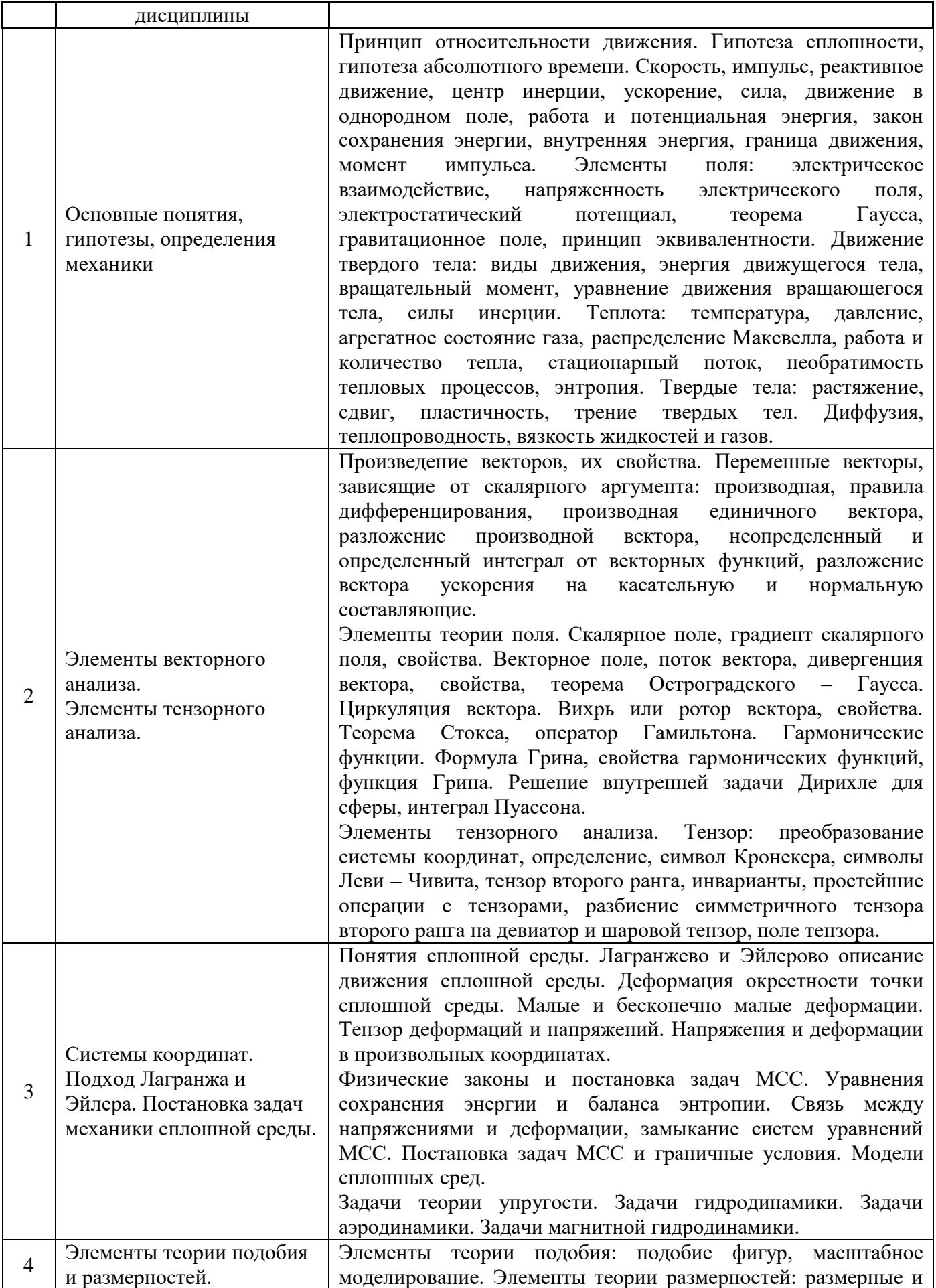

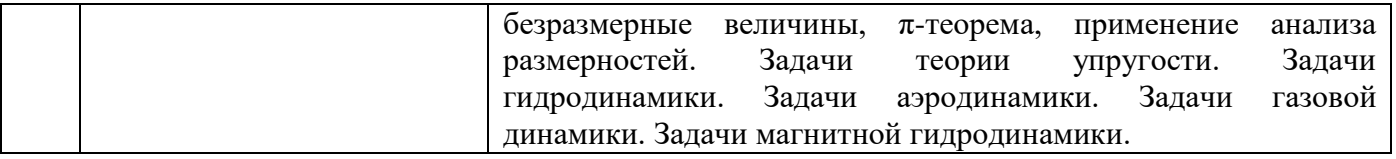

## *4.2 Лабораторные работы*

Не предусмотрено учебным планом.

## *4.3 Практические занятия*

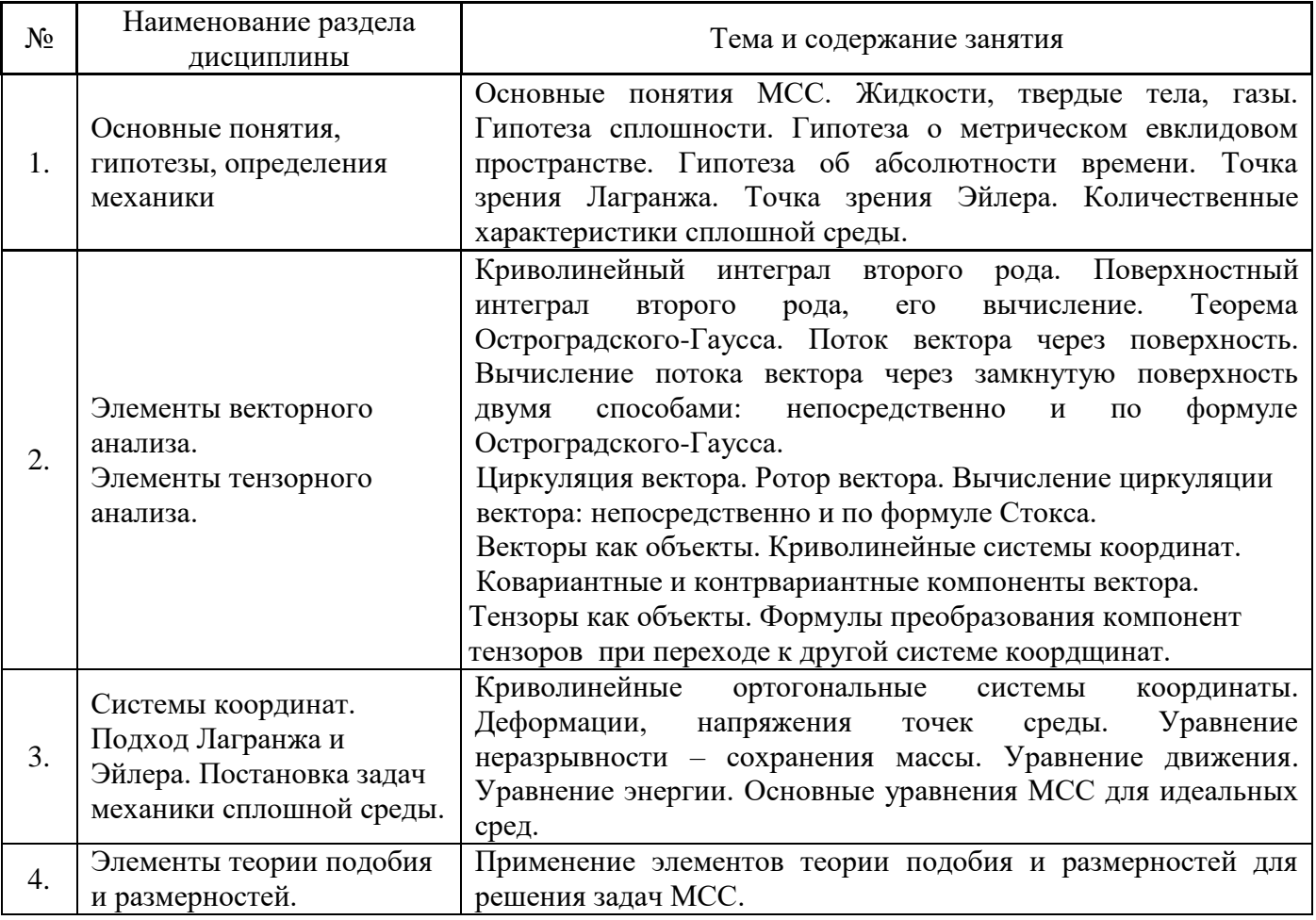

## *4.4 Компьютерные практикумы*

Не предусмотрено учебным планом.

*4.5 Групповые и индивидуальные консультации по курсовым работам (курсовым проектам)* Не предусмотрено учебным планом.

*4.6 Самостоятельная работа обучающегося в период теоретического обучения*

Самостоятельная работа обучающегося в период теоретического обучения включает в себя:

 самостоятельную подготовку к учебным занятиям, включая подготовку к аудиторным формам текущего контроля успеваемости;

- выполнение домашнего задания;
- самостоятельную подготовку к промежуточной аттестации.

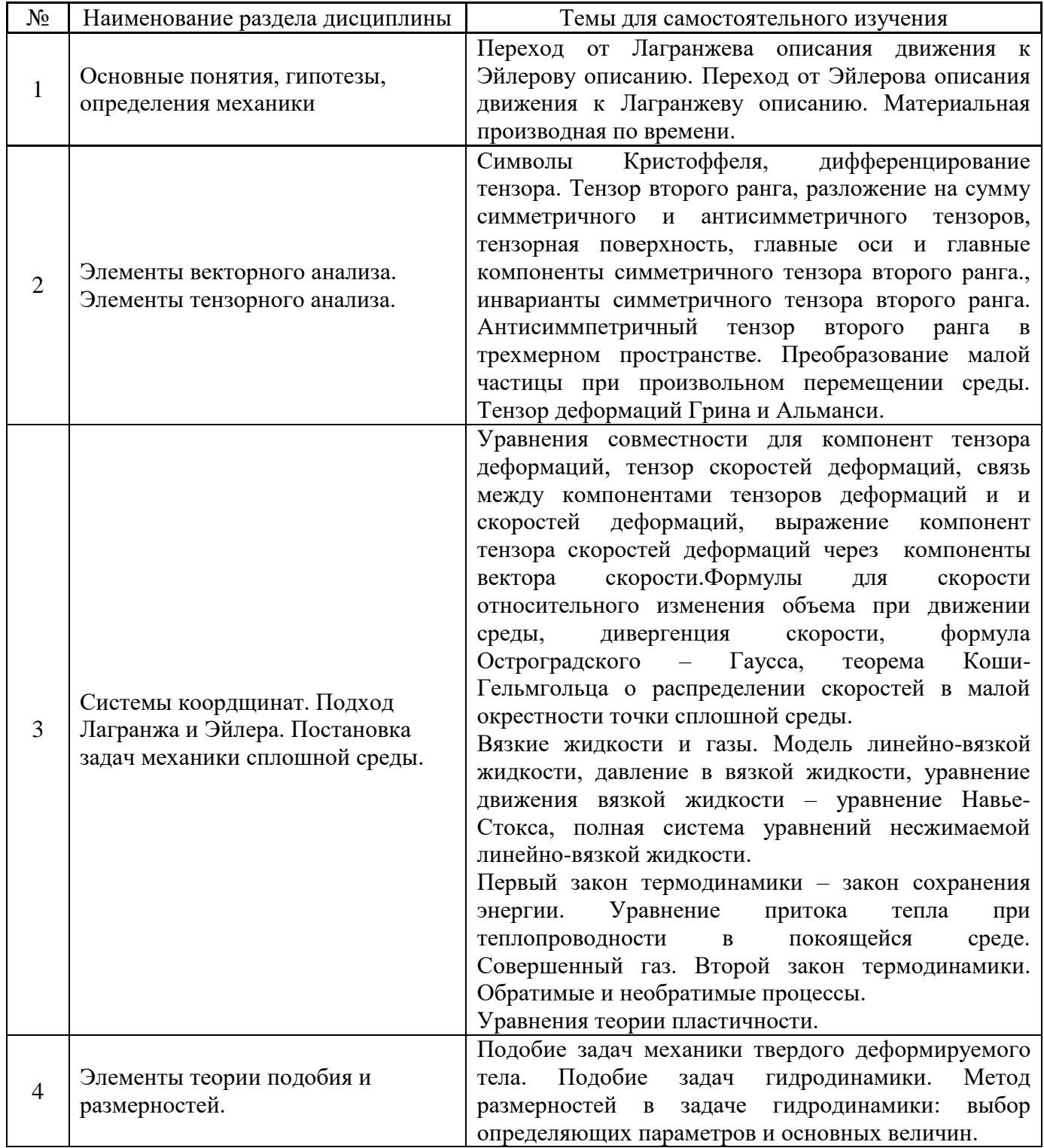

В таблице указаны темы для самостоятельного изучения обучающимся:

*4.7 Самостоятельная работа обучающегося и контактная работа обучающегося с преподавателем в период промежуточной аттестации*

Работа обучающегося в период промежуточной аттестации включает в себя подготовку к промежуточной аттестации (зачёту), а также саму промежуточную аттестацию.

#### **5. Оценочные материалы по дисциплине**

Фонд оценочных средств по дисциплине приведён в Приложении 1 к рабочей программе дисциплины.

Оценочные средства для проведения промежуточной аттестации, а также текущего контроля по дисциплине хранятся на кафедре (структурном подразделении), ответственной за преподавание данной дисциплины.

#### **6. Учебно-методическое и материально-техническое обеспечение дисциплины**

Основные принципы осуществления учебной работы обучающихся изложены в локальных нормативных актах, определяющих порядок организации контактной работы и порядок самостоятельной работы обучающихся. Организация учебной работы обучающихся на аудиторных учебных занятиях осуществляется в соответствии с п. 3.

#### *6.1 Перечень учебных изданий и учебно-методических материалов для освоения дисциплины*

Для освоения дисциплины обучающийся может использовать учебные издания и учебнометодические материалы, имеющиеся в научно-технической библиотеке НИУ МГСУ и/или размещённые в Электронных библиотечных системах.

Актуальный перечень учебных изданий и учебно-методических материалов представлен в Приложении 2 к рабочей программе дисциплины.

#### *6.2 Перечень профессиональных баз данных и информационных справочных систем*

При осуществлении образовательного процесса по дисциплине используются профессиональные базы данных и информационных справочных систем, перечень которых указан в Приложении 3 к рабочей программе дисциплины.

#### *6.3 Перечень материально-технического, программного обеспечения освоения дисциплины*

Учебные занятия по дисциплине проводятся в помещениях, оснащенных соответствующим оборудованием и программным обеспечением.

Перечень материально-технического и программного обеспечения дисциплины приведен в Приложении 4 к рабочей программе дисциплины.

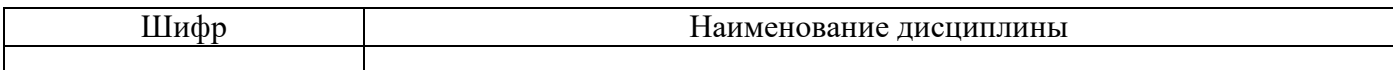

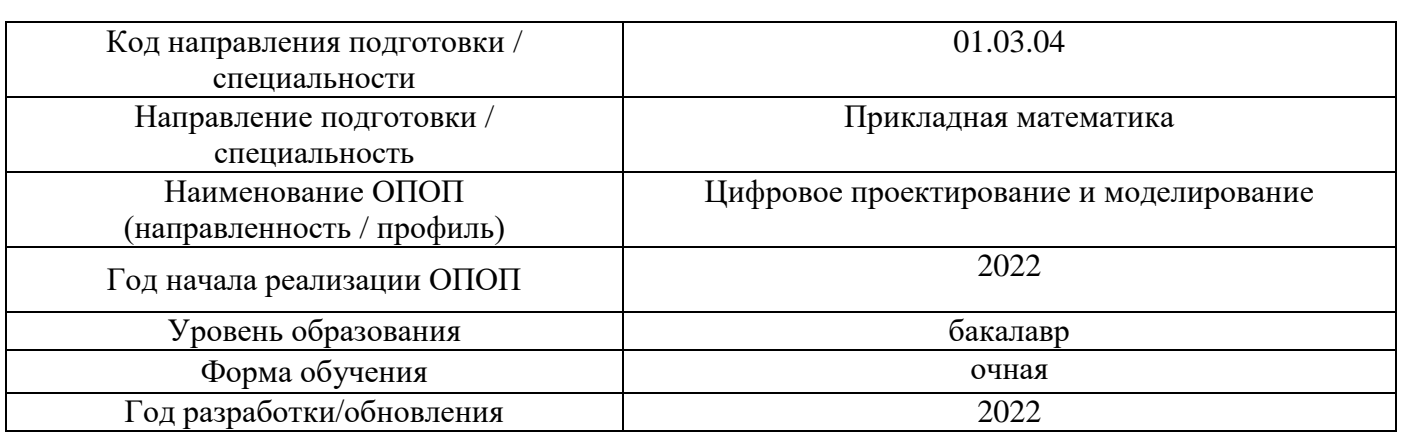

## **ФОНД ОЦЕНОЧНЫХ СРЕДСТВ**

## **1. Описание показателей и критериев оценивания компетенций, описание шкал оценивания**

Оценивание формирования компетенций производится на основе показателей оценивания, указанных в п.2. рабочей программы и в п.1.1 ФОС.

Связь компетенций, индикаторов достижения компетенций и показателей оценивания приведена в п.2 рабочей программы.

## *1.1. Описание формирования и контроля показателей оценивания*

Оценивание уровня освоения обучающимся компетенций осуществляется с помощью форм промежуточной аттестации и текущего контроля. Формы промежуточной аттестации и текущего контроля успеваемости по дисциплине, с помощью которых производится оценивание, указаны в учебном плане и в п.3 рабочей программы.

В таблице приведена информация о формировании результатов обучения по дисциплине разделами дисциплины, а также о контроле показателей оценивания компетенций формами оценивания.

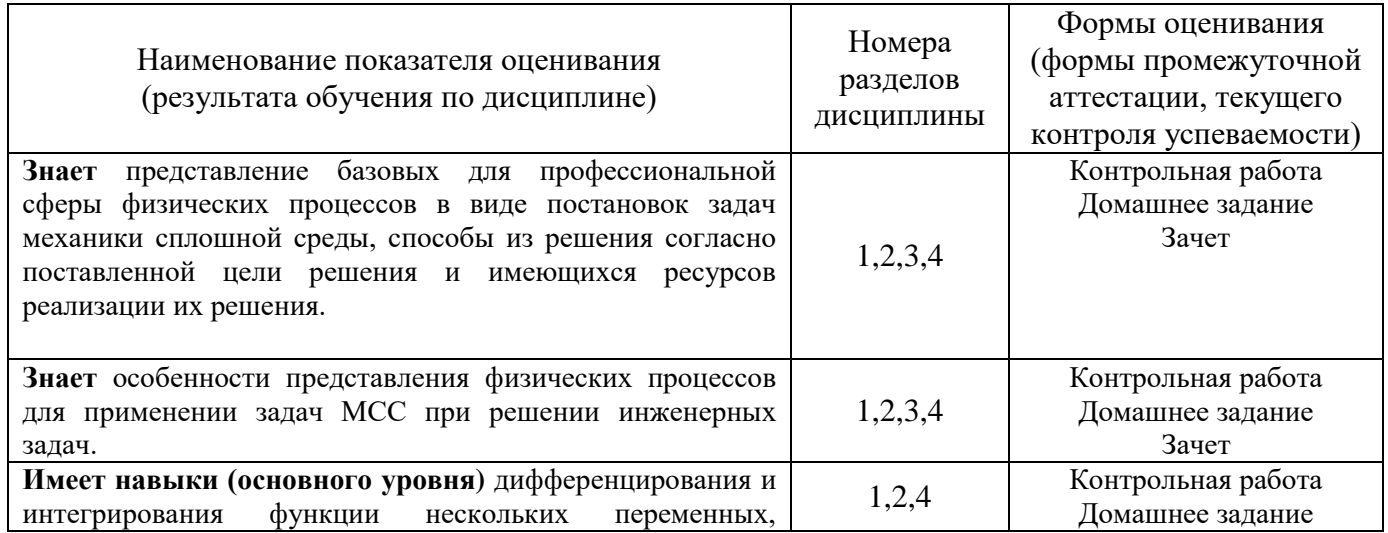

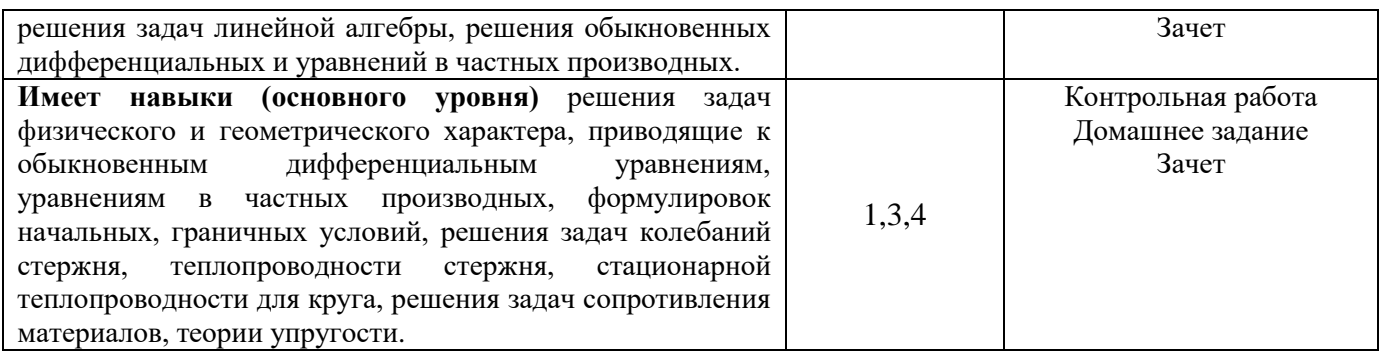

#### *1.2. Описание критериев оценивания компетенций и шкалы оценивания*

При проведении промежуточной аттестации в форме зачёта используется шкала оценивания: «Не зачтено», «Зачтено».

Показателями оценивания являются знания и навыки обучающегося, полученные при изучении дисциплины.

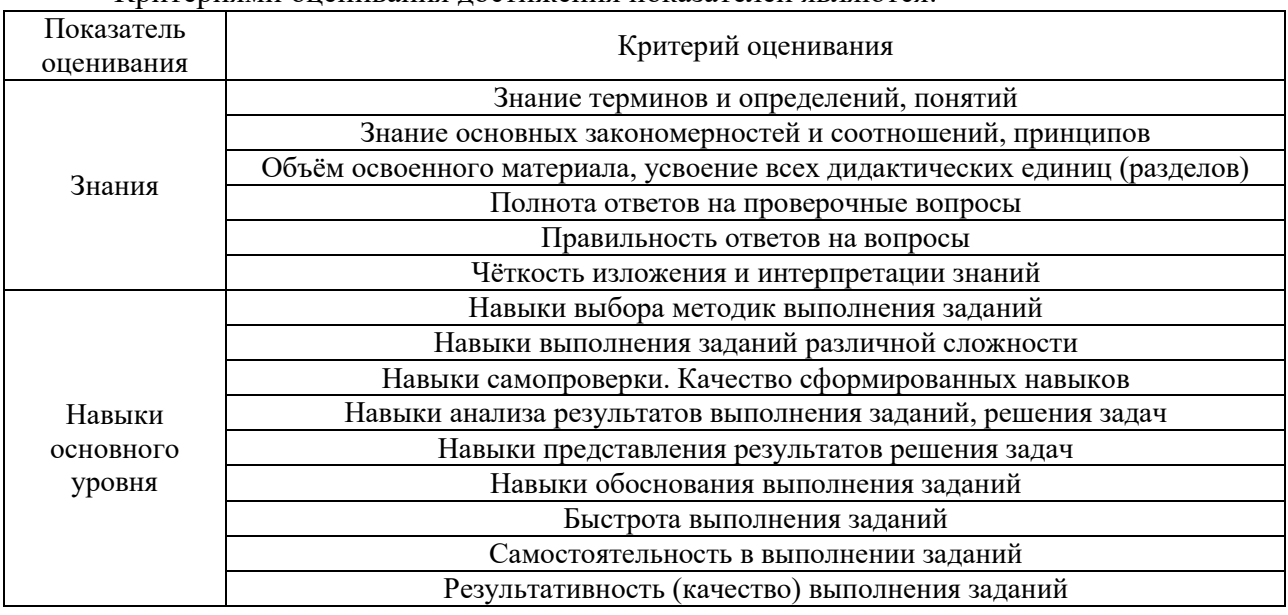

Критериями оценивания достижения показателей являются:

## **2. Типовые контрольные задания для оценивания формирования компетенций**

#### *2.1. Промежуточная аттестация*

*2.1.1. Промежуточная аттестация в форме экзамена, дифференцированного зачета (зачета с оценкой), зачета*

Форма промежуточной аттестации: зачет в 8 семестре

Перечень типовых примерных вопросов/заданий для проведения зачёта в 8 семестре (очная форма обучения):

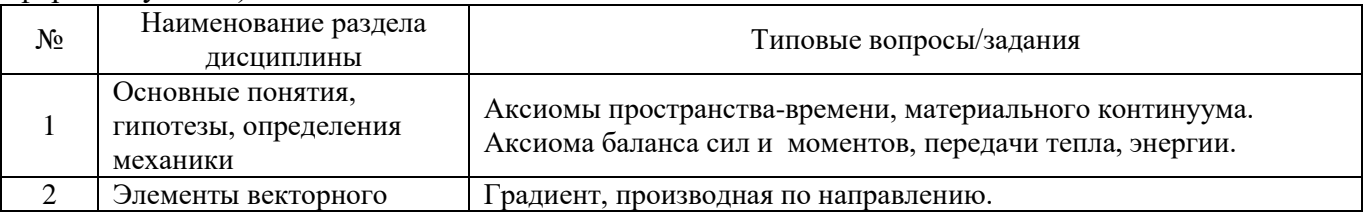

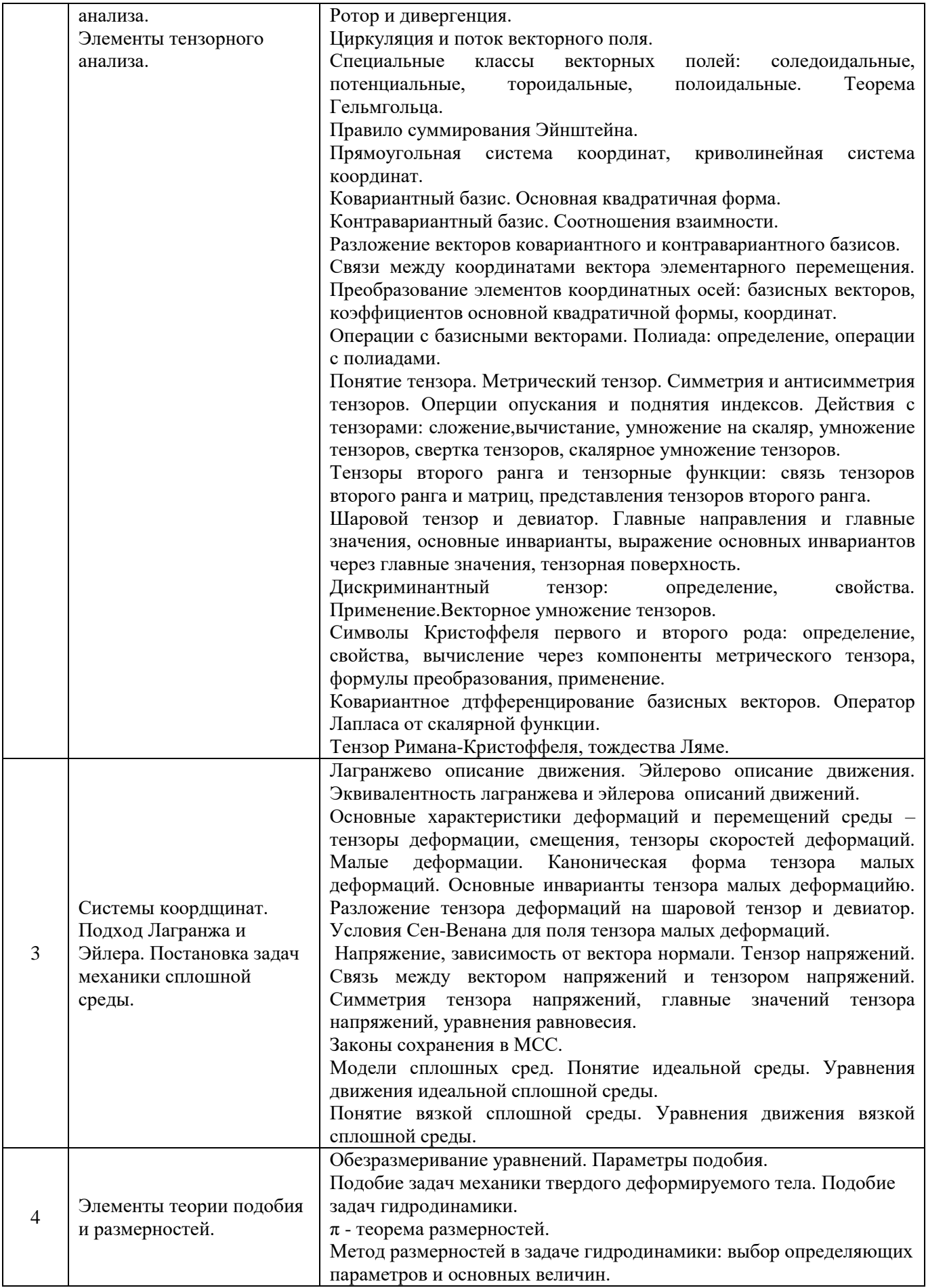

*2.1.2. Промежуточная аттестация в форме защиты курсовой работы (курсового проекта)*

Промежуточная аттестация в форме защиты курсовой работы/курсового проекта не проводится.

#### *2.2. Текущий контроль*

*2.2.1. Перечень форм текущего контроля:*

- контрольная работа;
- домашнее задание;

*2.2.2. Типовые контрольные задания форм текущего контроля:*

**Домашнее задание «Элементы векторного и тензорного анализа. Постановка задач МСС»** (8 семестр).

**Образец домашнего задания** ДЗ (8 семестр) «Элементы векторного и тензорного анализа. Постановка задач МСС».

Задача 1. Найти *grad*  $U$  в точке  $M_0$  и производную  $\frac{\partial u}{\partial x}$ *e*  $\hat{o}$  $\partial$ в точке  $M_0$  по направлению вектора,

составляющею с осями координат углы  $\alpha, \beta, \gamma$ .  $U = \ln(x^2 + e^{y(z-1)} + y^2)$ ,  $M_0(-2; -1; 1), \alpha = \beta = \gamma < 90^0.$ 

**Задача 2.** Используя формулу Остроградского-Гаусса, вычислить поток векторного поля **а**(x,y,z) через поверхность G цилиндрического тела, ограниченного сверху графиком функции  $z = f(x,y)$ , а снизу - областью D на координатной плоскости xOy.

 $f(x,y) = (x-1)^2 + y^2$ , D:  $x+y = 1$ ,  $x = 0$ ,  $y = 0$ ,  $a(x,y,z) = x\mathbf{i}+3y\mathbf{j}-z\mathbf{k}$ .

**Задача 3.** Двумя способами (с помощью криволинейного интеграла 2-го рода и с помощью формулы Стокса) найти циркуляцию векторного поля **а**(x,y,z) вдоль линии пересечения Г поверхности G с координатными плоскостями при  $x\geq0$ ,  $y\geq0$ ,  $z\geq0$ .

G:  $z = 1 - y - x^2$ ,  $a(x,y,z) = (x-y)i+(2x+y)j$ .

**Задача 4.** При каких значениях параметров  $\alpha$ ,  $\beta$ ,  $\gamma$  векторное поле  $a(x,y,z)$  является а) соленоидальным; б) потенциальным; в) гармоническим ?

 $\mathbf{a}(x,y,z) = (\alpha x + \beta y + z)\mathbf{i}+(\gamma x + \alpha y)\mathbf{j}+(\beta x + z)\mathbf{k}.$ 

**Задача 5.** Дан тензор деформаций (напряжений). Разложить заданный тензор деформаций (напряжений) на шаровую часть и девиатор. Найти инварианты заданного тензора**.**

**Задача 6.** Дан тензор напряжений в прямоугольной декартовой системе координат. Найти максимальное касательное и соответствующее ему нормальное напряжения в заданной точке.

**Задача 7.** Привести постановку задач теории упругости. Указать смыл уравнений и гипотезы, используемые при выводе уравнений.

**Задача 8.** Привести полную систему механических уравнений для несжимаемых идеальных жидкостей. Указать смыл уравнений и гипотезы, используемые при выводе уравнений.

**Задача 9.** Привести первый и второй закон термодинамики с пояснением основных понятий.

**Задача 10.** Привести постановку задач газовой динамики. Указать смыл уравнений и гипотезы, используемые при выводе уравнений.

**Контрольная работа (КР)**

**КР «Элементы векторного и тензорного анализа. Постановка задач МСС»** (8 семестр) **Задача 1**. Найти циркуляцию или поток векторного поля двумя способами.

**Задача 2**. Дан тензор деформаций (напряжений). Разложить заданный тензор деформаций (напряжений) на шаровую часть и девиатор. Найти инварианты заданного тензора**. Задача 3**. Сформулировать задачу механики сплошной среды ( для твердого тела, жидкости, газа), пояснить смысл уравнений и гипотезы, используемые при выводе уравнений.

## **3. Методические материалы, определяющие процедуры оценивания**

Процедура проведения промежуточной аттестации и текущего контроля успеваемости регламентируется локальным нормативным актом, определяющим порядок осуществления текущего контроля успеваемости и промежуточной аттестации обучающихся.

*3.1. Процедура оценивания при проведении промежуточной аттестации обучающихся по дисциплине в форме экзамена и/или дифференцированного зачета (зачета с оценкой)*

Промежуточная аттестация по дисциплине в форме экзамена/дифференцированного зачёта (зачета с оценкой) не проводится.

*3.2. Процедура оценивания при проведении промежуточной аттестации обучающихся по дисциплине в форме зачета*

Промежуточная аттестация по дисциплине в форме зачёта проводится в 8 семестре. Для оценивания знаний и навыков используются критерии и шкала, указанные п.1.2.

Ниже приведены правила оценивания формирования компетенций по показателю оценивания «Знания».

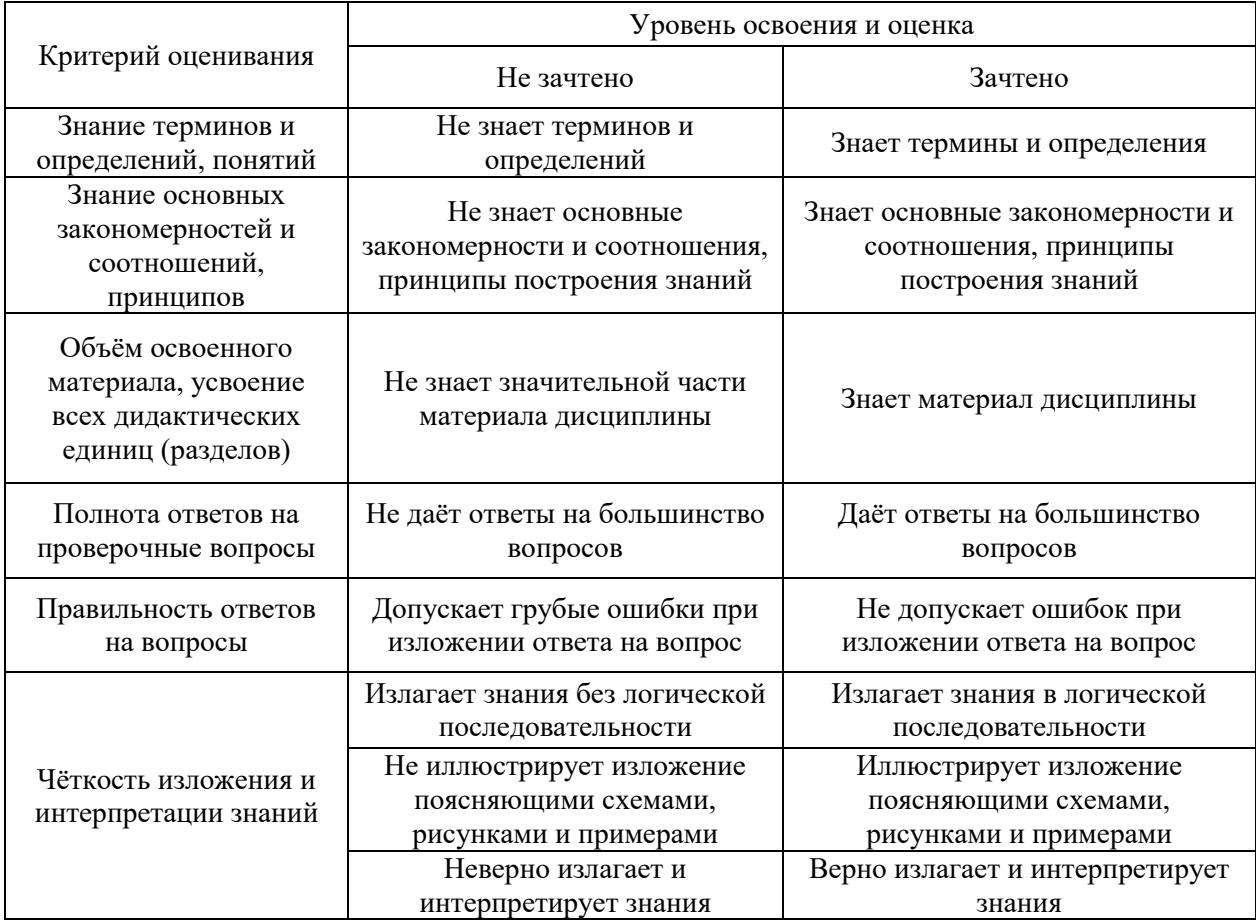

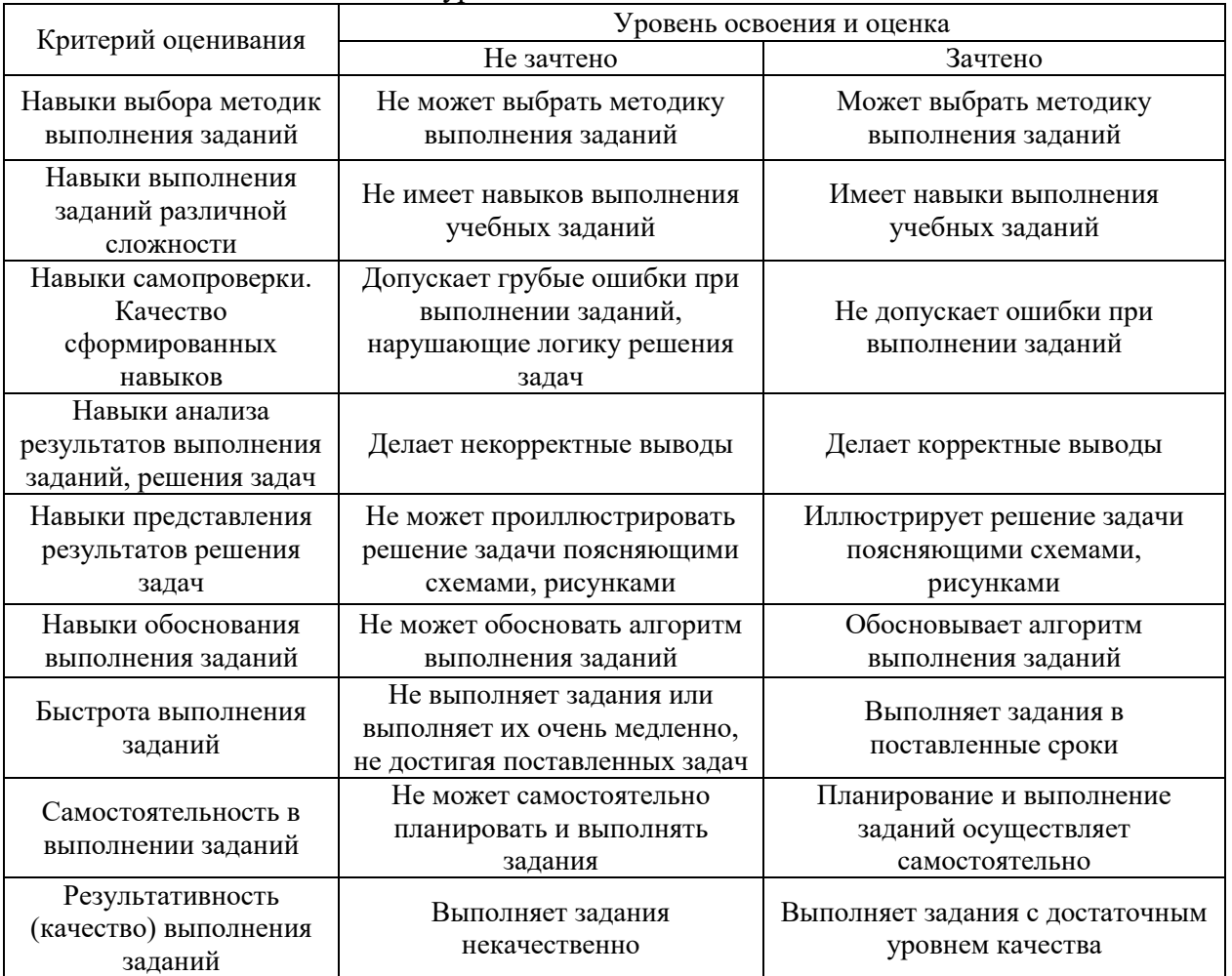

Ниже приведены правила оценивания формирования компетенций по показателю оценивания «Навыки основного уровня».

*3.3. Процедура оценивания при проведении промежуточной аттестации обучающихся по дисциплине в форме защиты курсовой работы (курсового проекта)*

Промежуточная аттестация по дисциплине в форме защиты курсовой работы/курсового проекта не проводится.

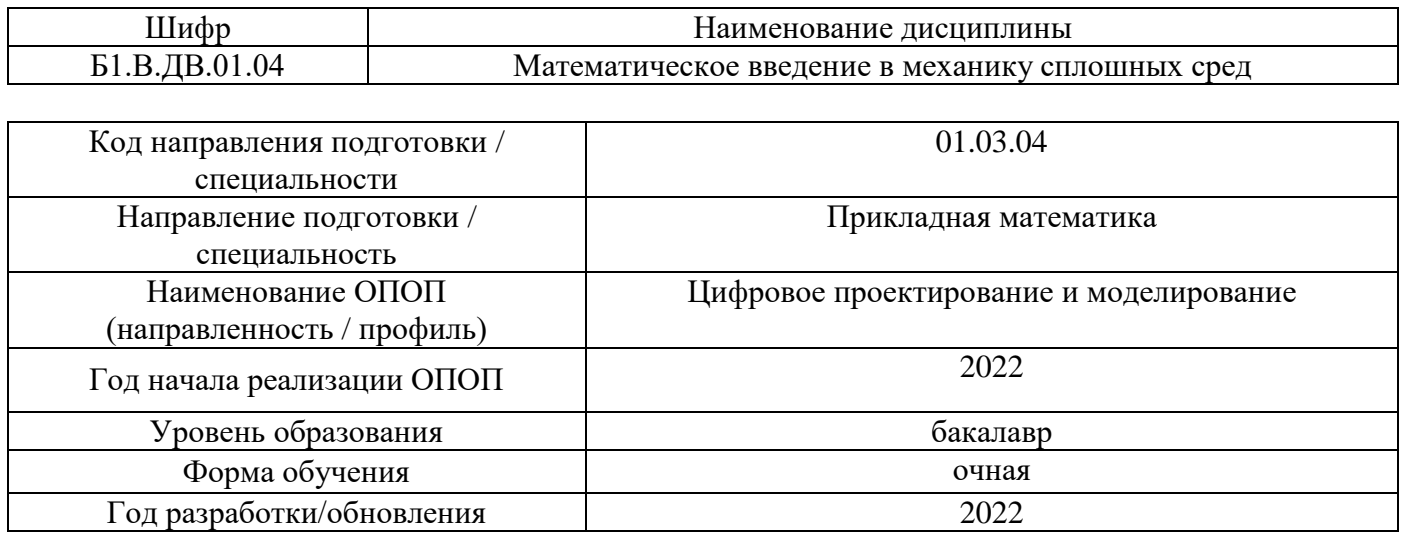

# **Перечень учебных изданий и учебно-методических материалов**

# Печатные учебные издания в НТБ НИУ МГСУ:

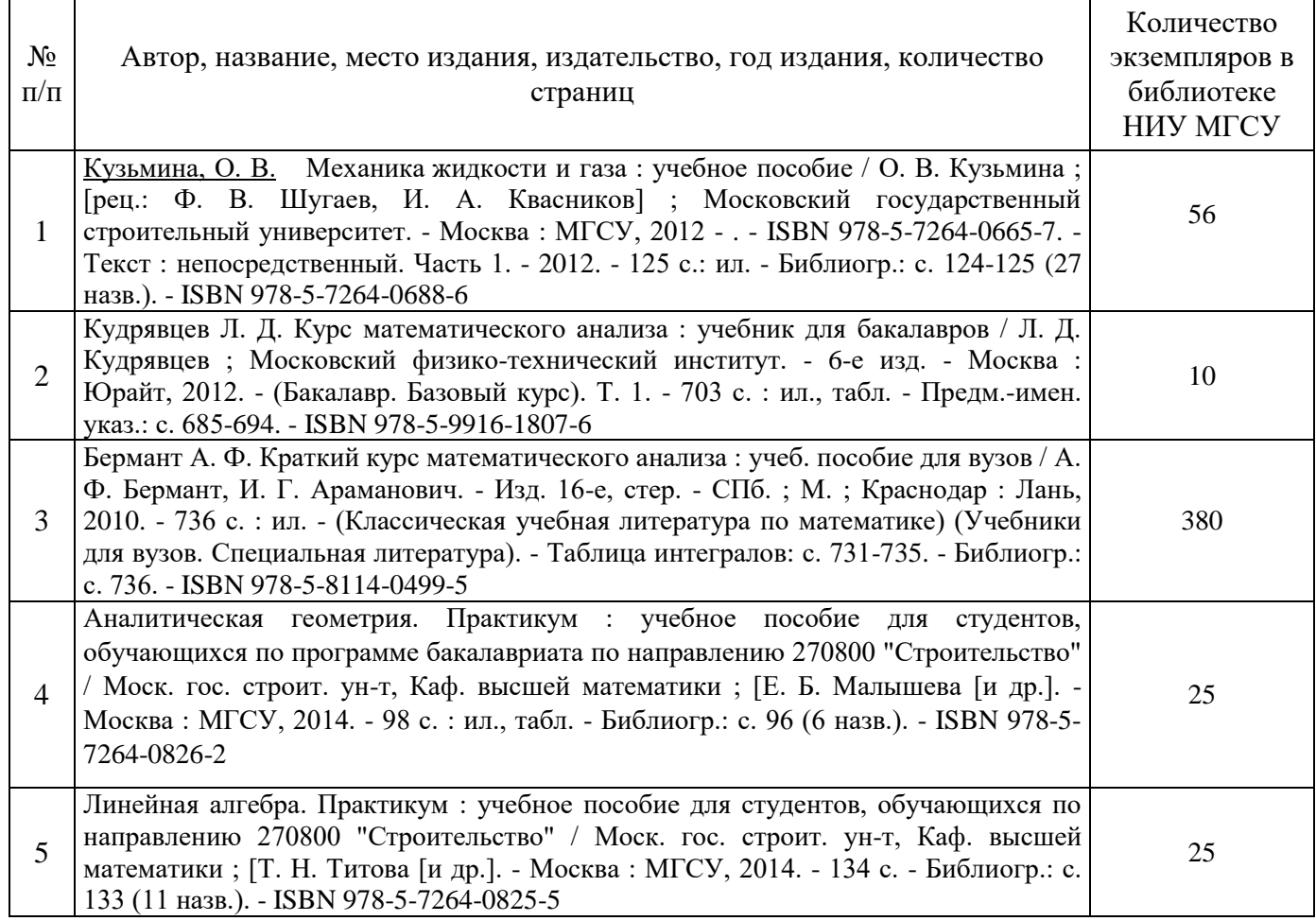

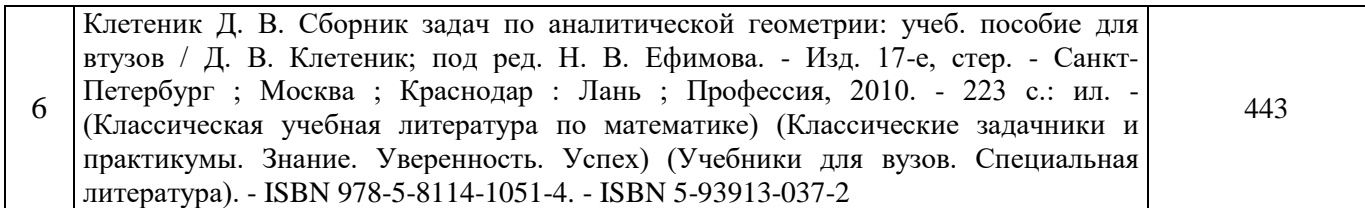

Электронные учебные издания в электронно-библиотечных системах (ЭБС):

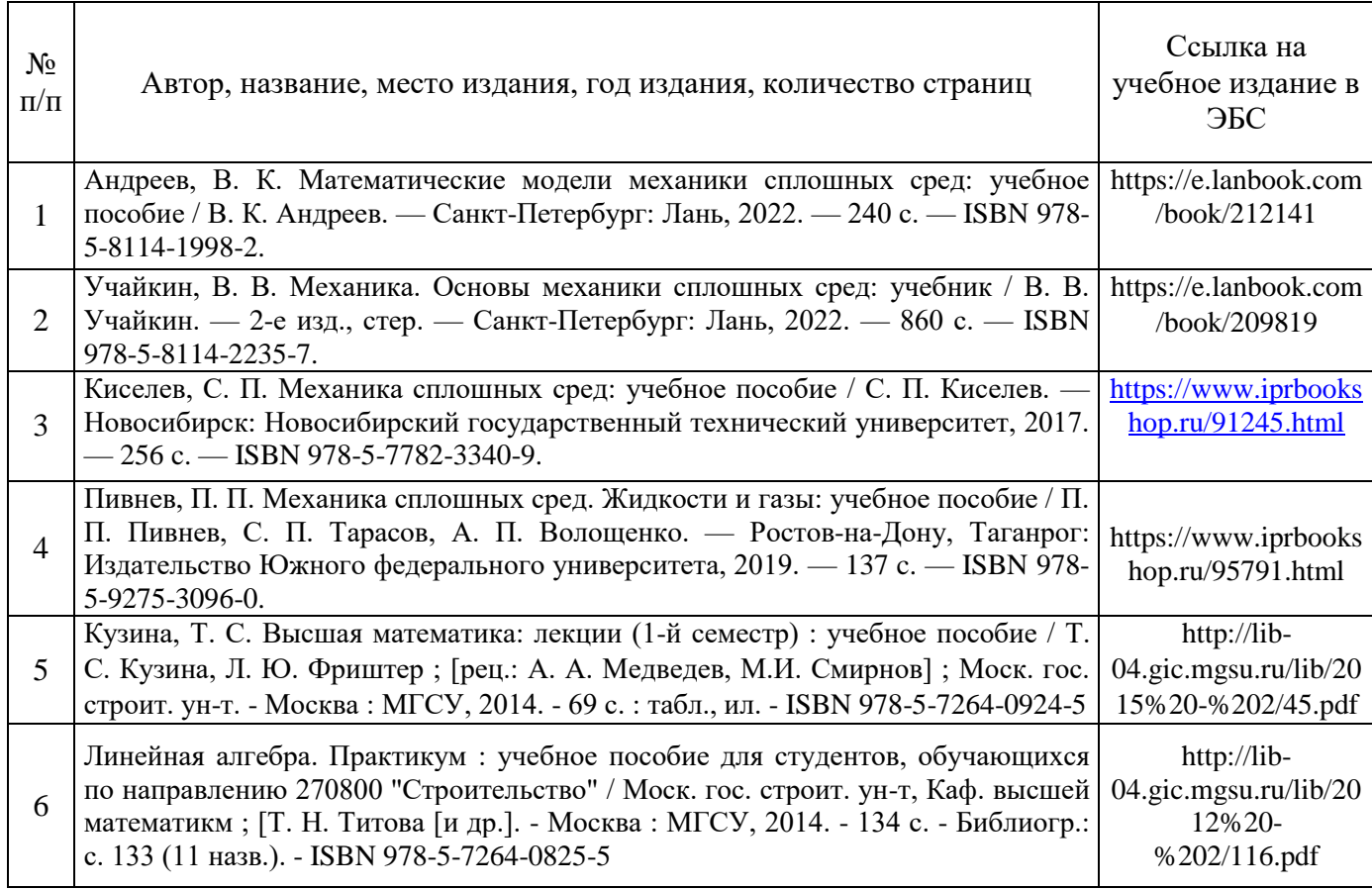

## Перечень учебно-методических материалов в НТБ НИУ МГСУ:

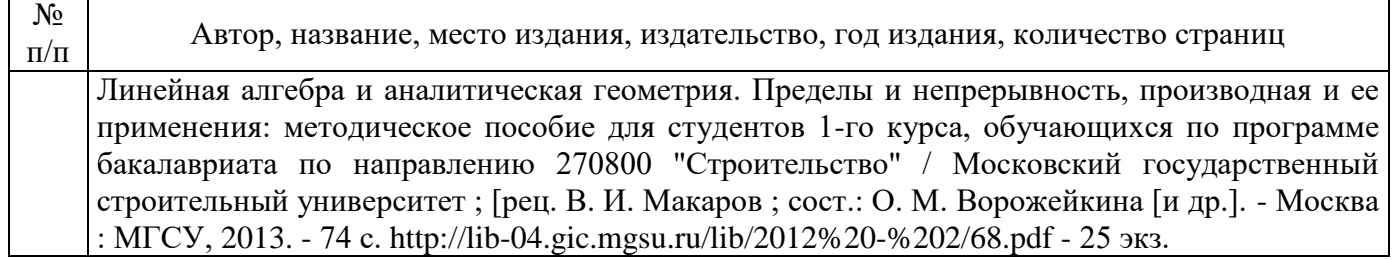

Приложение 3 к рабочей программе

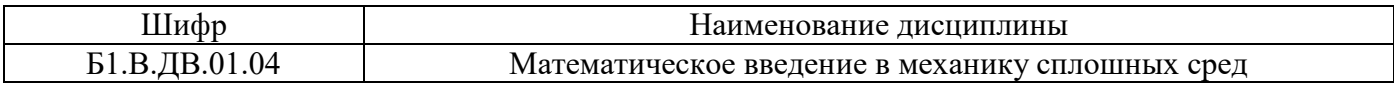

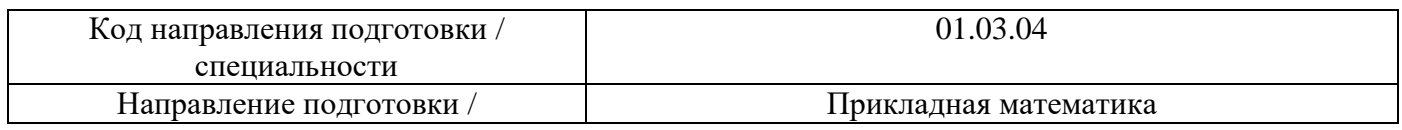

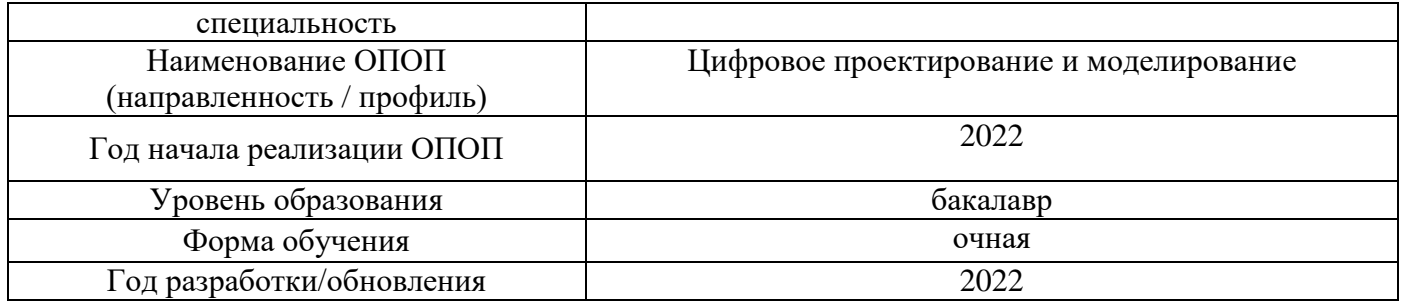

# **Перечень профессиональных баз данных и информационных справочных систем**

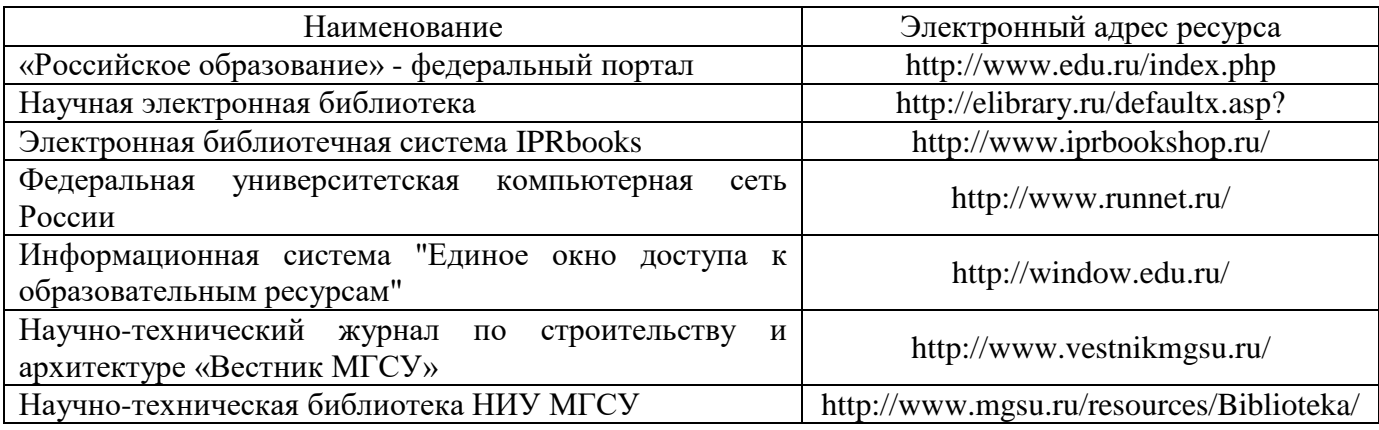

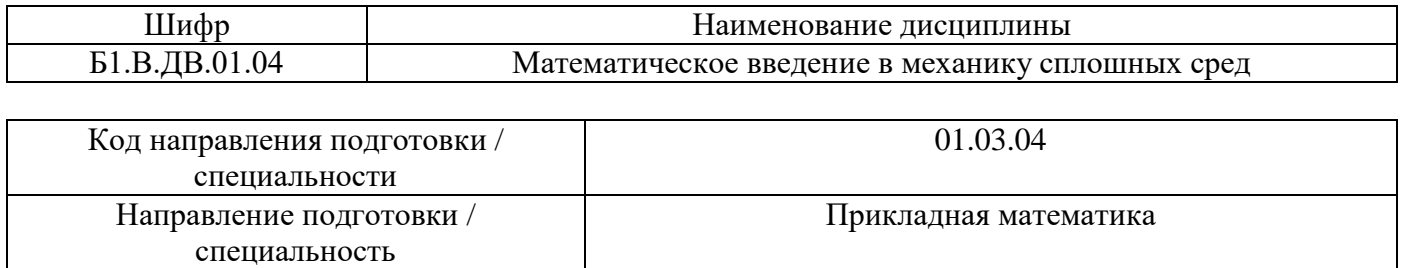

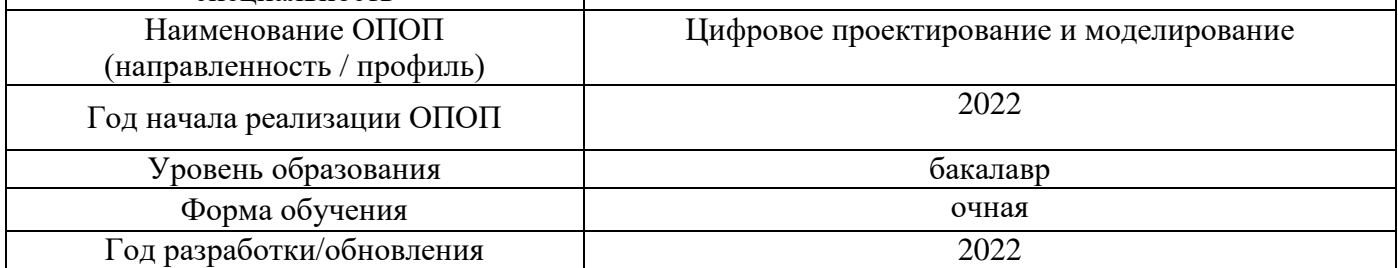

# **Материально-техническое и программное обеспечение дисциплины**

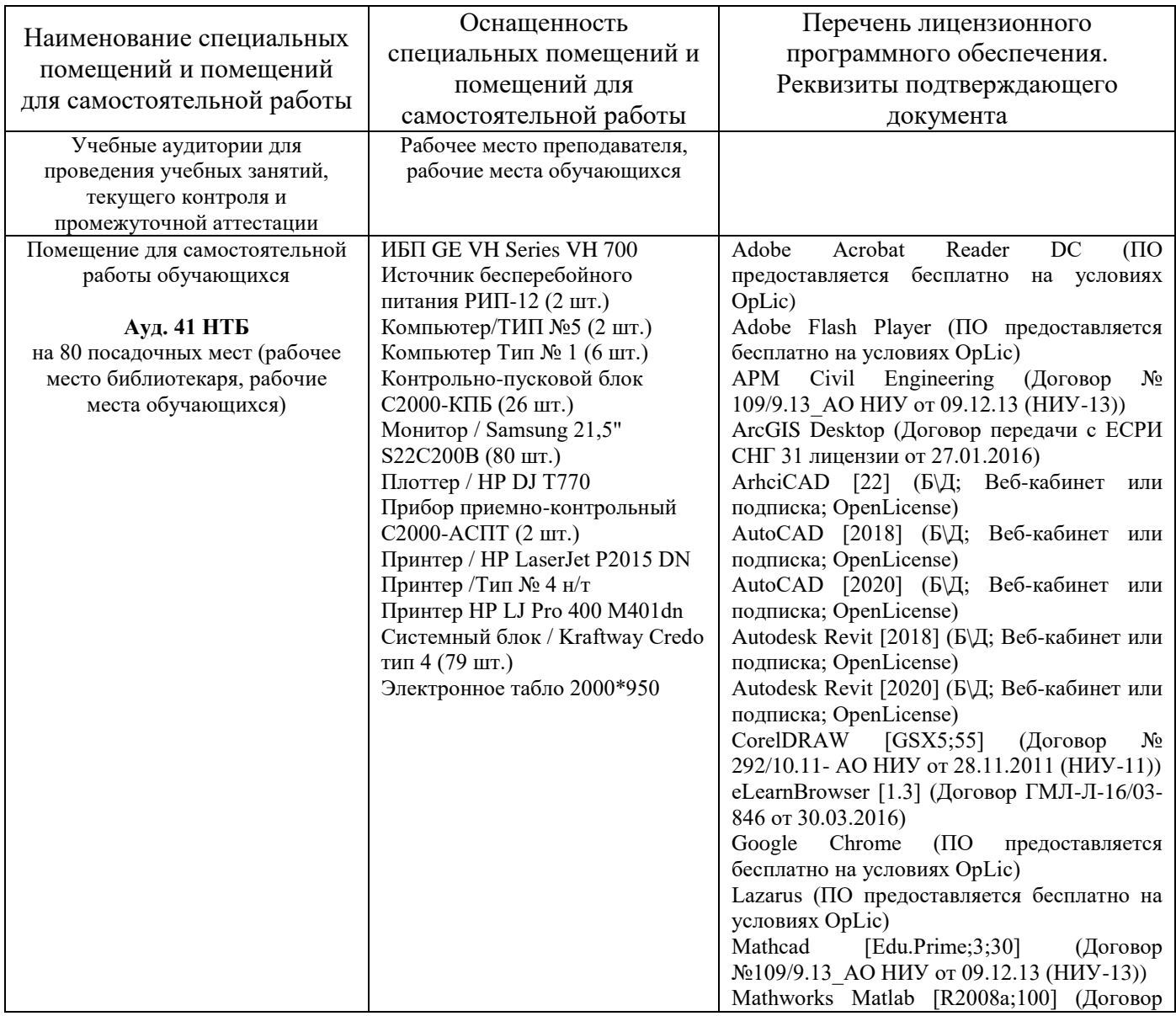

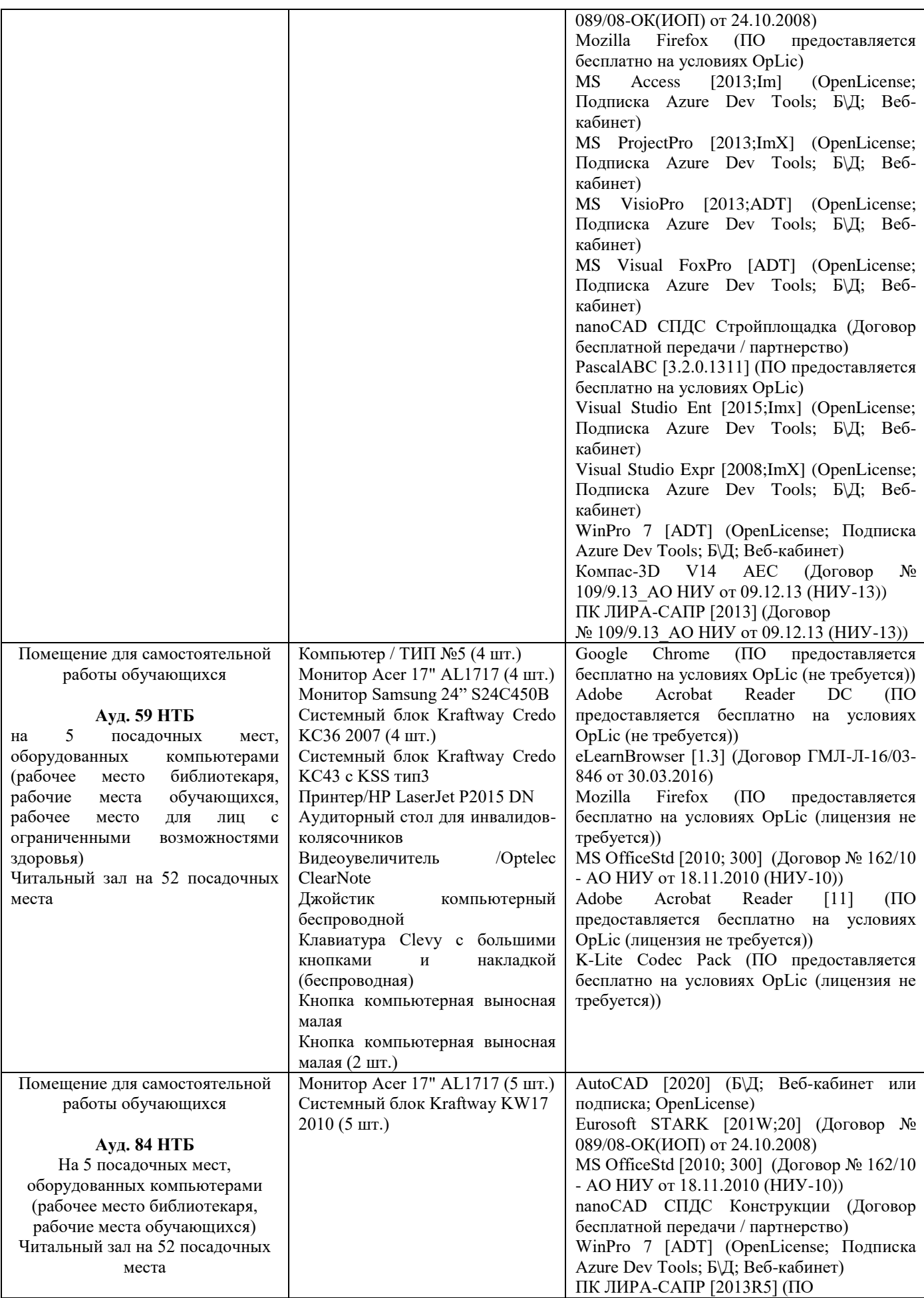

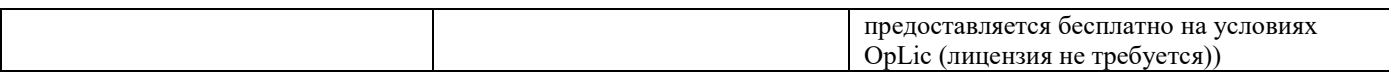

## Федеральное государственное бюджетное образовательное учреждение высшего образования **«НАЦИОНАЛЬНЫЙ ИССЛЕДОВАТЕЛЬСКИЙ МОСКОВСКИЙ ГОСУДАРСТВЕННЫЙ СТРОИТЕЛЬНЫЙ УНИВЕРСИТЕТ»**

## **РАБОЧАЯ ПРОГРАММА**

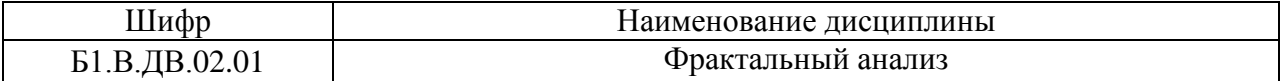

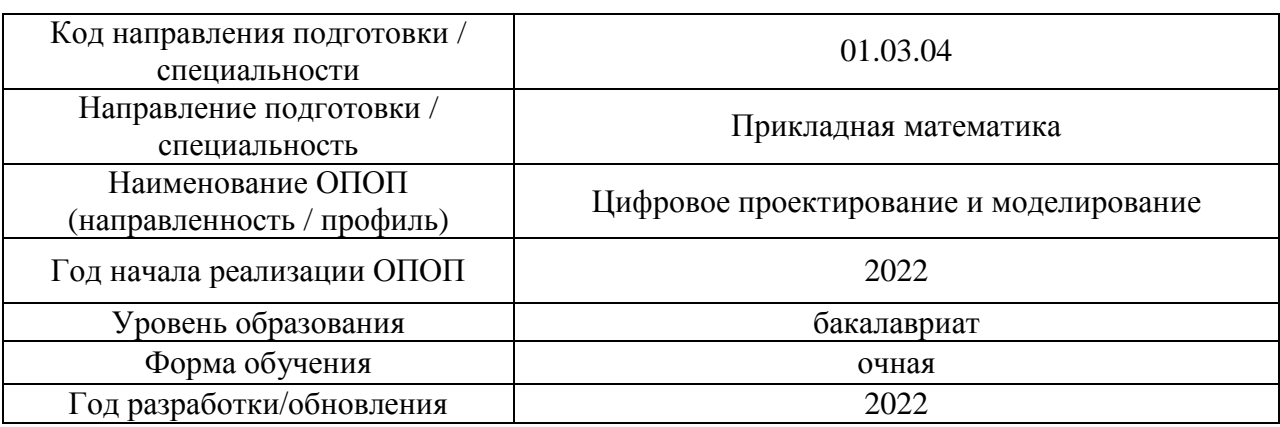

Разработчики:

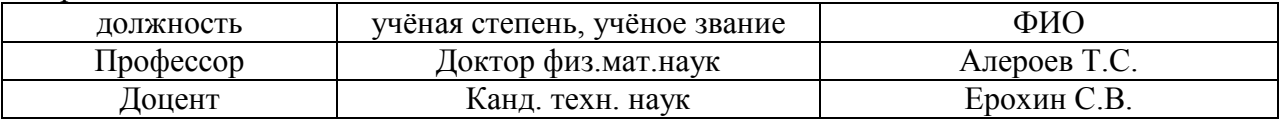

Рабочая программа дисциплины разработана и одобрена кафедрой Высшей математики.

Рабочая программа утверждена методической комиссией по УГСН, протокол № 5 от «20» июня 2022.

Целью освоения дисциплины «Фрактальный анализ» является углубление уровня освоения компетенций обучающегося в области фракталов и фрактального анализа.

Программа составлена в соответствии с требованиями Федерального государственного образовательного стандарта высшего образования по направлению подготовки 01.03.04 Прикладная математика.

Дисциплина относится к части, формируемой участниками образовательной деятельности, Блока 1 «Дисциплины (модули)» основной профессиональной образовательной программы «Цифровое проектирование и моделирование». Дисциплина является дисциплиной по выбору обучающегося.

## **2. Перечень планируемых результатов обучения по дисциплине, соотнесенных с планируемыми результатами освоения образовательной программы**

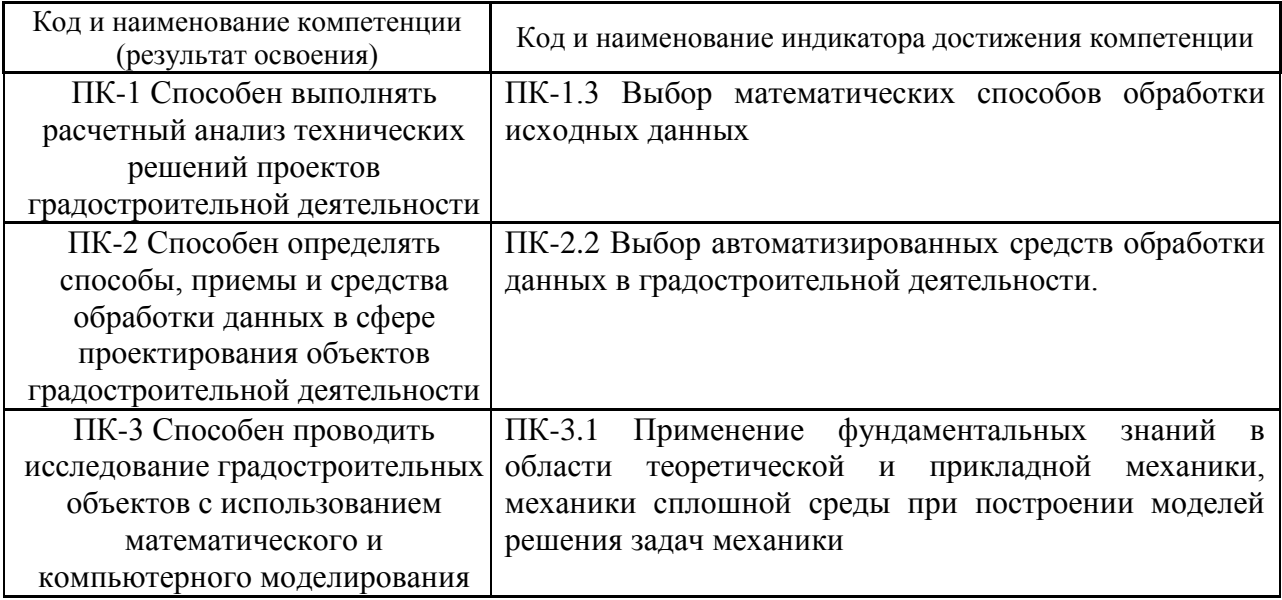

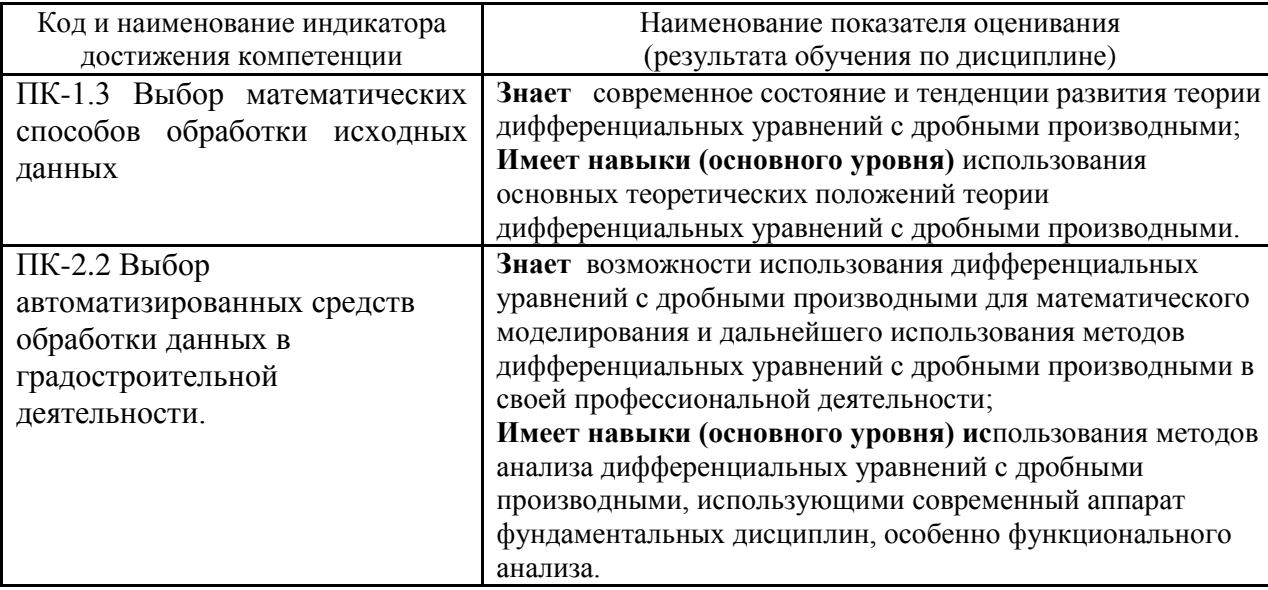

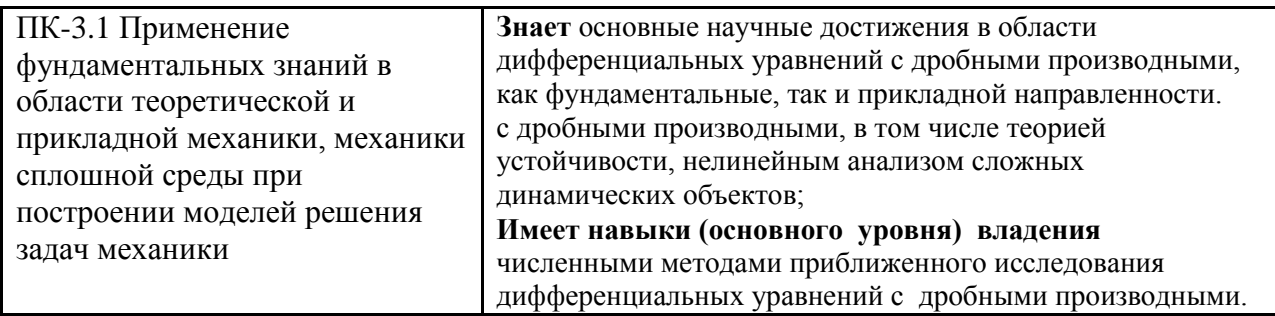

Информация о формировании и контроле результатов обучения представлена в Фонде оценочных средств (Приложение 1).

## **3. Трудоёмкость дисциплины и видов учебных занятий по дисциплине**

Общая трудоемкость дисциплины составляет 3 зачётных единиц (108 академических часов).

*(1 зачетная единица соответствует 36 академическим часам)*

#### Видами учебных занятий и работы обучающегося по дисциплине могут являться.

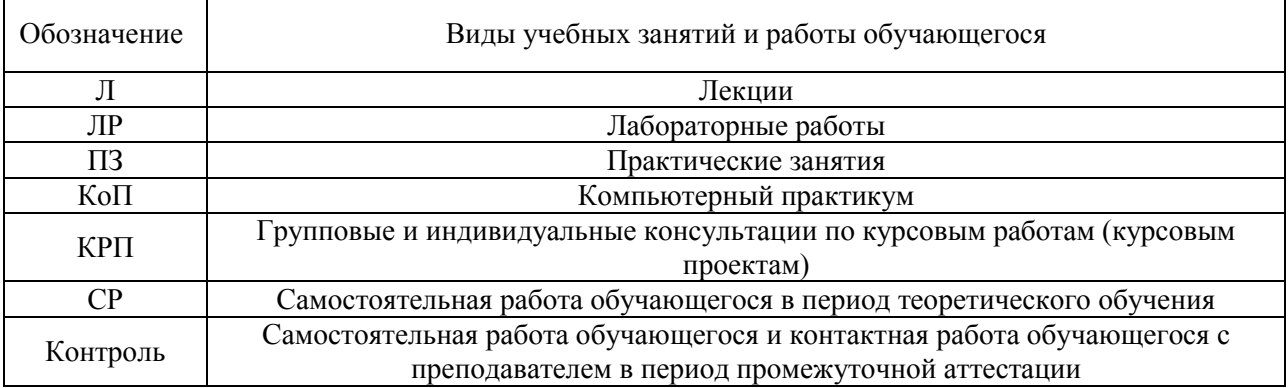

#### *Структура дисциплины:*

Форма обучения – очная

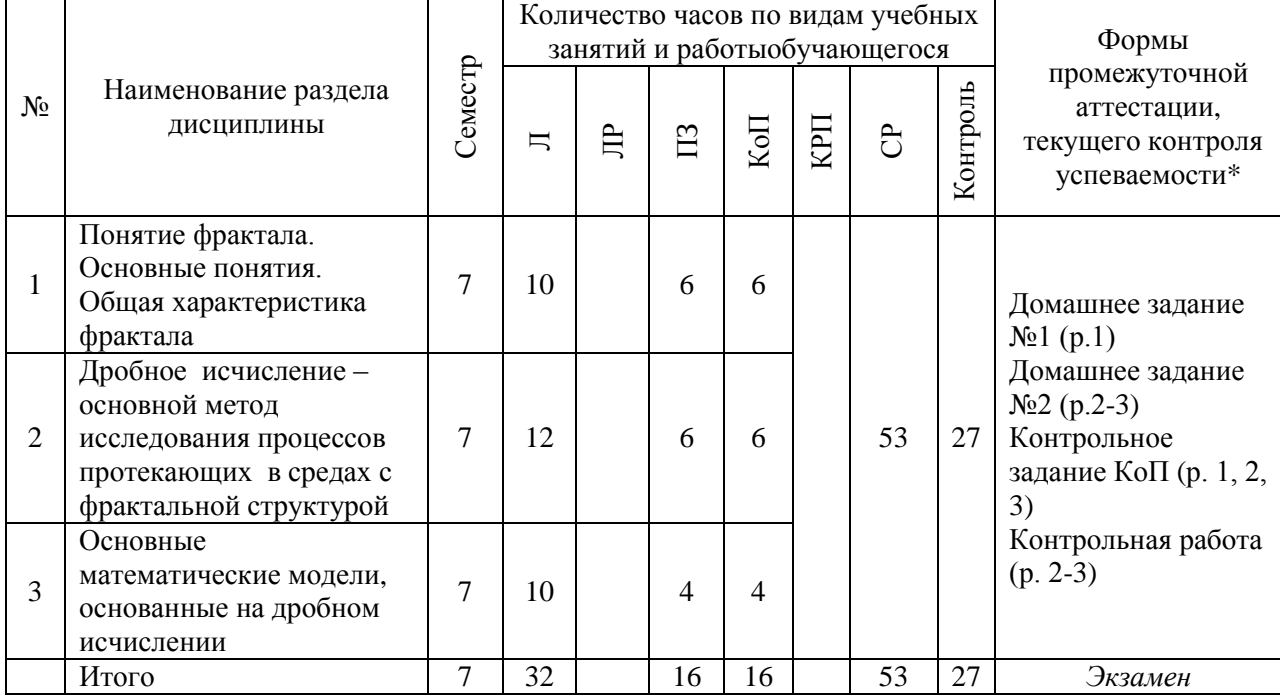

*\* - реферат, контрольная работа, расчетно-графическая работа, домашнее задание*

## **4. Содержание дисциплины, структурированное по видам учебных занятий и разделам**

При проведении аудиторных учебных занятий предусмотрено проведение текущего контроля успеваемости.

 В рамках компьютерного практикума предусмотрено контрольное задание компьютерного практикума.

В рамках практических занятий предусмотрено выполнение контрольной работы

## *4.1 Лекции*

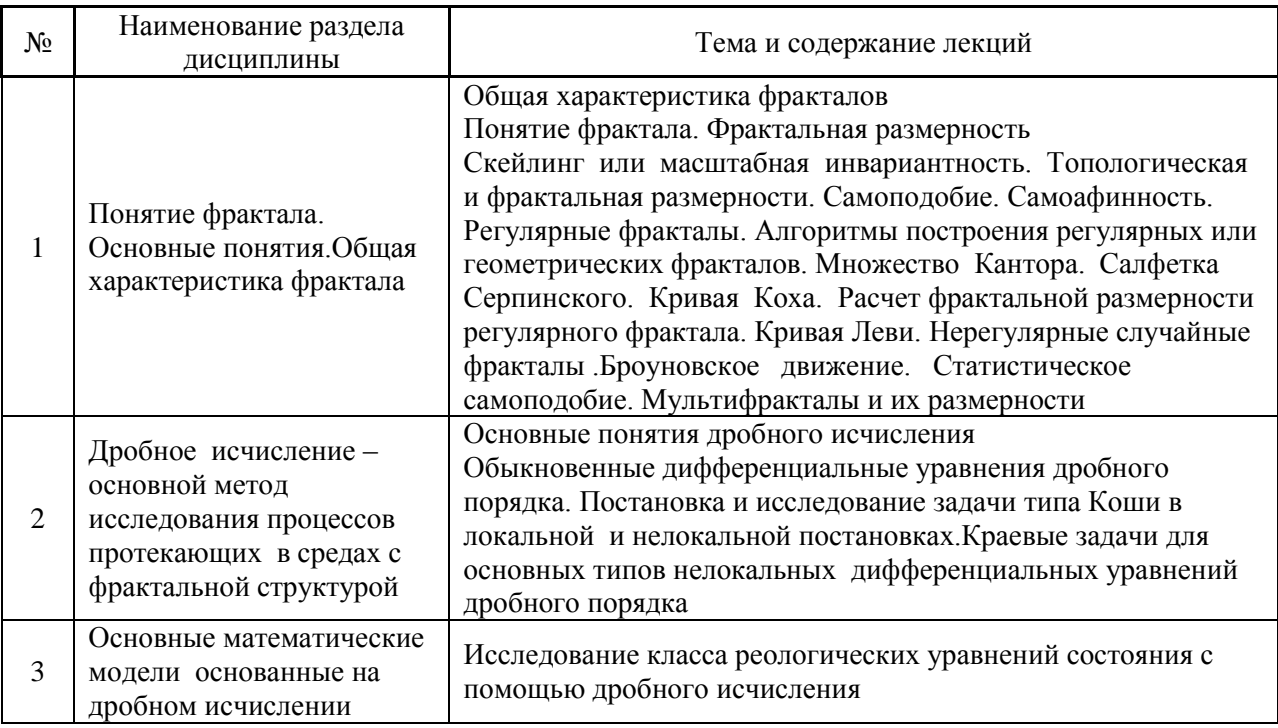

## *4.2 Лабораторныеработы*

## *Не предусмотрено учебным планом*

## *4.3 Практические занятия*

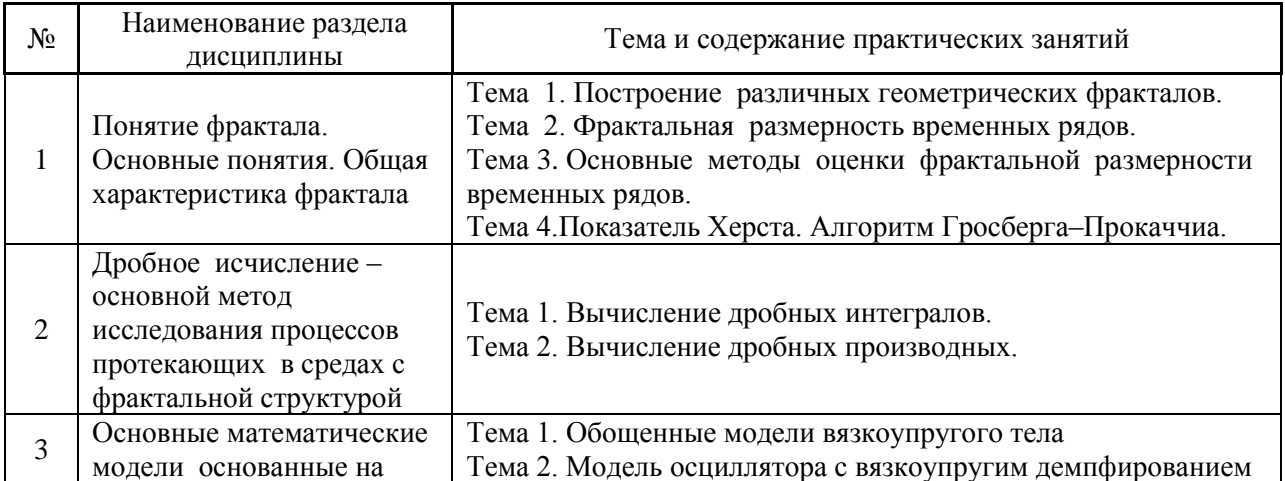

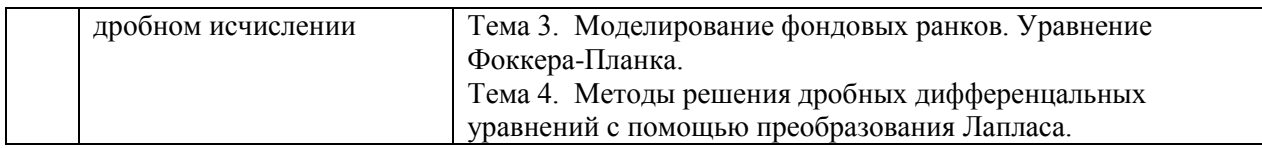

## *4.4 Компьютерные практикумы*

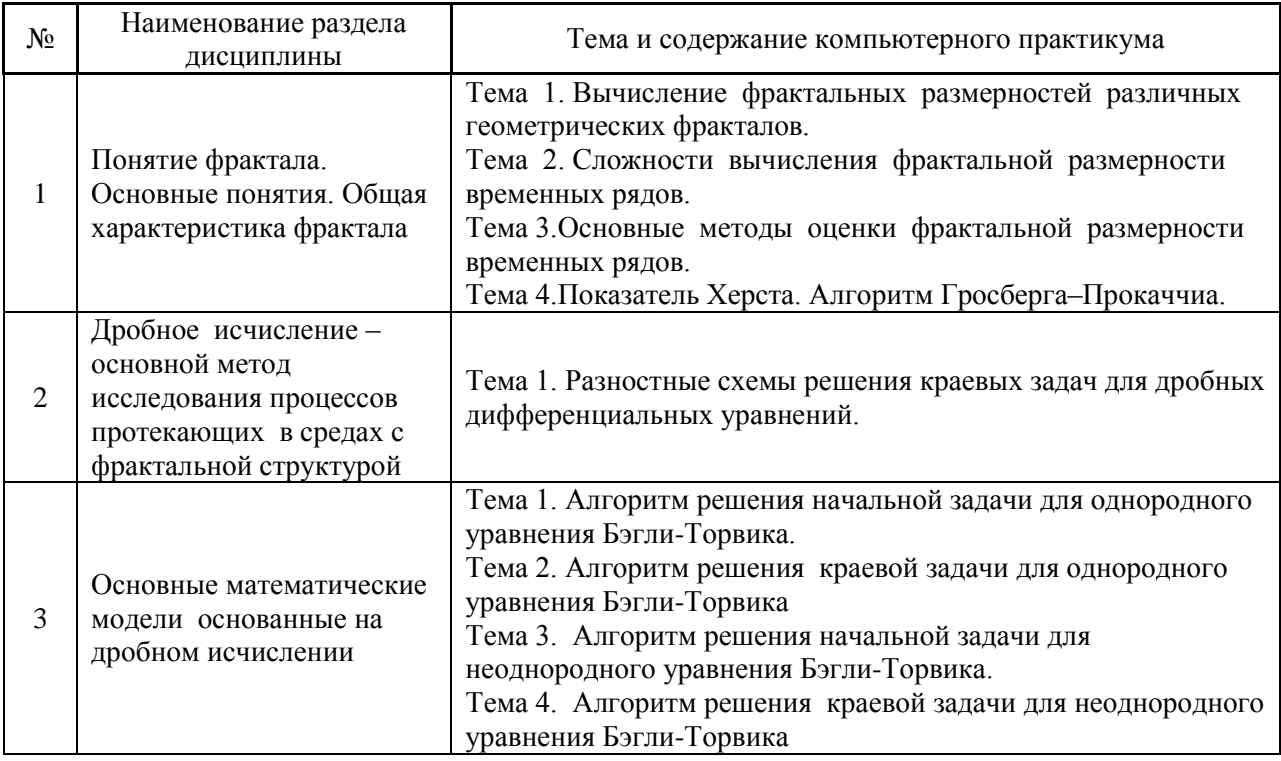

*4.5 Групповые и индивидуальные консультации по курсовым работам (курсовым проектам)*

*Не предусмотрено учебным планом*

*4.6 Самостоятельная работа обучающегося в период теоретического обучения*

Самостоятельная работа обучающегося в период теоретического обучения включает в себя:

 самостоятельную подготовку к учебным занятиям, включая подготовку к аудиторным формам текущего контроля успеваемости;

- выполнение домашнего задания;
- самостоятельную подготовку к промежуточной аттестации.

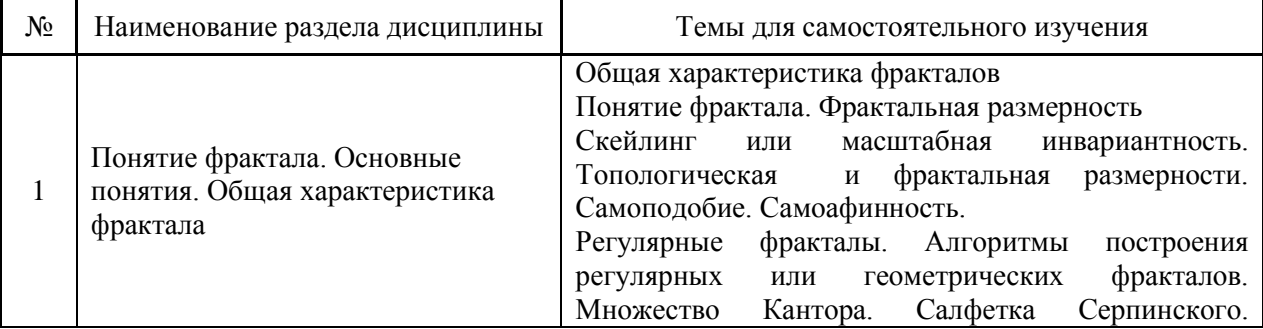

#### В таблице указаны темы для самостоятельного изучения обучающимся:

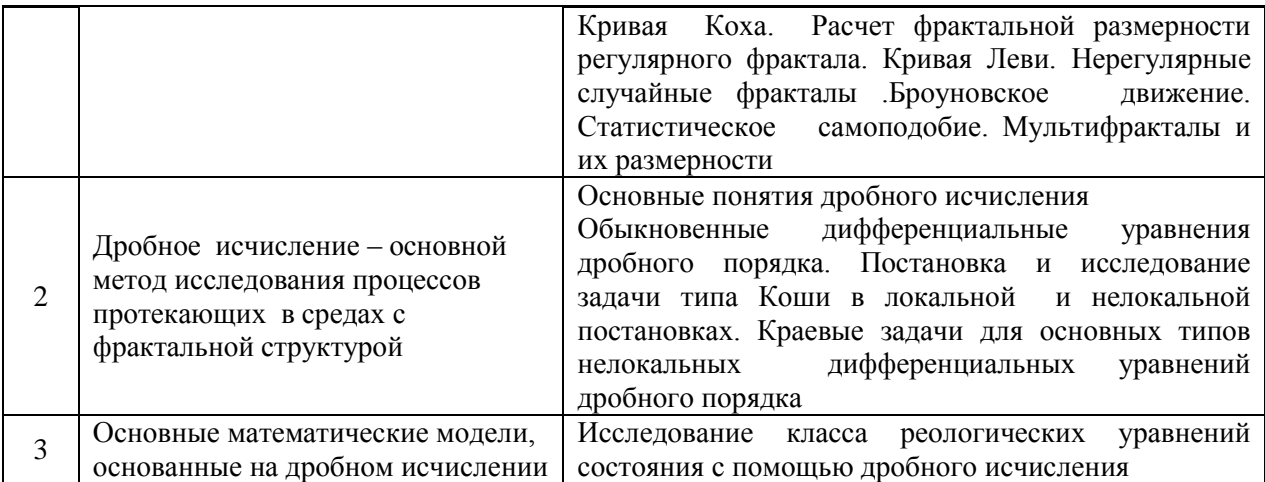

## *4.7 Самостоятельная работа обучающегося и контактная работа обучающегося с преподавателем в период промежуточной аттестации*

Работа обучающегося в период промежуточной аттестации включает в себя подготовку к формам промежуточной аттестации (экзамен), а также саму промежуточную аттестацию.

#### **5. Оценочные материалы по дисциплине**

Фонд оценочных средств по дисциплине приведён в Приложении 1 к рабочей программе дисциплины.

Оценочные средства для проведения промежуточной аттестации, а также текущего контроля по дисциплине хранятся на кафедре (структурном подразделении), ответственной за преподавание данной дисциплины.

#### **6. Учебно-методическое и материально-техническое обеспечение дисциплины**

Основные принципы осуществления учебной работы обучающихся изложены в локальных нормативных актах, определяющих порядок организации контактной работы и порядок самостоятельной работы обучающихся. Организация учебной работы обучающихся на аудиторных учебных занятиях осуществляется в соответствии с п. 3.

*6.1 Перечень учебных изданий и учебно-методических материалов для освоения дисциплины*

Для освоения дисциплины обучающийся может использовать учебные издания и учебно-методические материалы, имеющиеся в научно-технической библиотеке НИУ МГСУ и/или размещённые в Электронных библиотечных системах.

Актуальный перечень учебных изданий и учебно-методических материалов представлен в Приложении 2 к рабочей программе дисциплины.

## *6.2Перечень профессиональных баз данных и информационных справочных систем*

При осуществлении образовательного процесса по дисциплине используются профессиональные базы данных и информационных справочных систем, перечень которых указан в Приложении3 к рабочей программе дисциплины.
*6.3Перечень материально-технического, программного обеспечения освоения дисциплины*

Учебные занятия по дисциплине проводятся в помещениях, оснащенных соответствующим оборудованием и программным обеспечением.

Перечень материально-технического и программного обеспечения дисциплины приведен в Приложении 4 к рабочей программе дисциплины.

#### Приложение 1 к рабочей программе

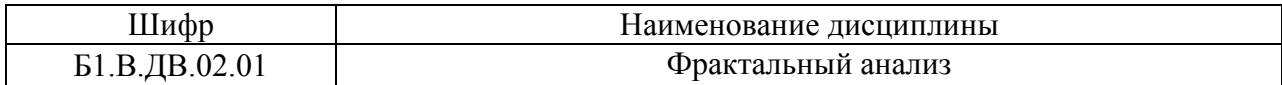

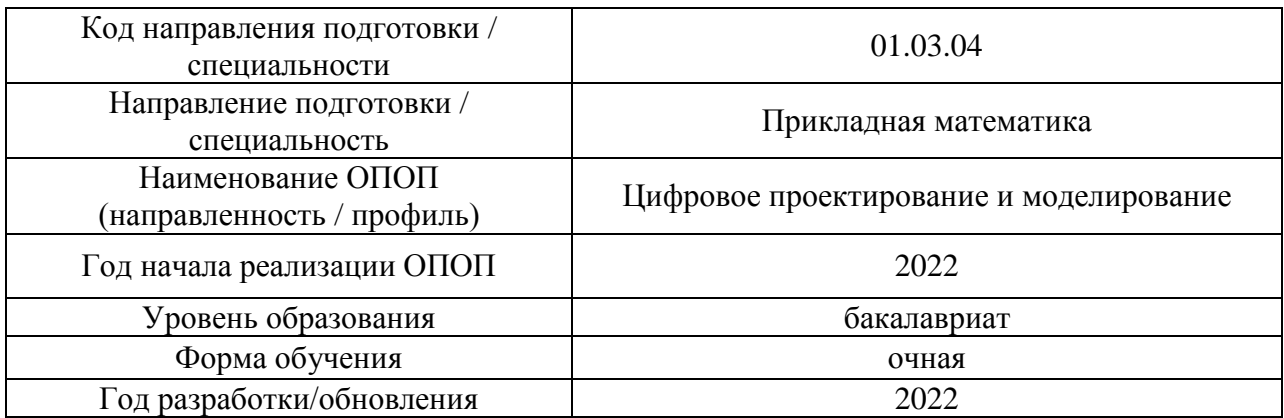

#### **ФОНД ОЦЕНОЧНЫХ СРЕДСТВ**

#### **1. Описание показателей и критериев оценивания компетенций, описание шкал оценивания**

Оценивание формирования компетенций производится на основе показателей оценивания, указанных в п.2. рабочей программы и в п.1.1 ФОС.

Связь компетенций, индикаторов достижения компетенций и показателей оценивания приведена в п.2 рабочей программы.

#### *1.1. Описание формирования и контроля показателей оценивания*

Оценивание уровня освоения обучающимся компетенций осуществляется с помощью форм промежуточной аттестации и текущего контроля. Формы промежуточной аттестации и текущего контроля успеваемости по дисциплине, с помощью которых производится оценивание, указаны в учебном плане и в п.3 рабочей программы.

В таблице приведена информация о формировании результатов обучения по дисциплине разделами дисциплины, а также о контроле показателей оценивания компетенций формами оценивания.

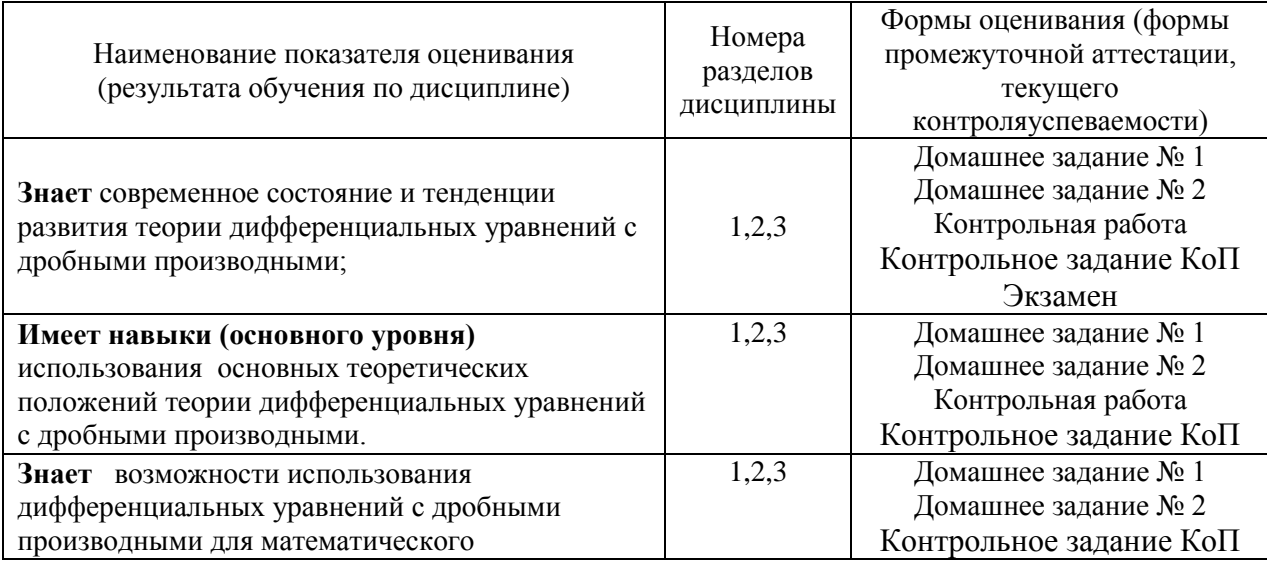

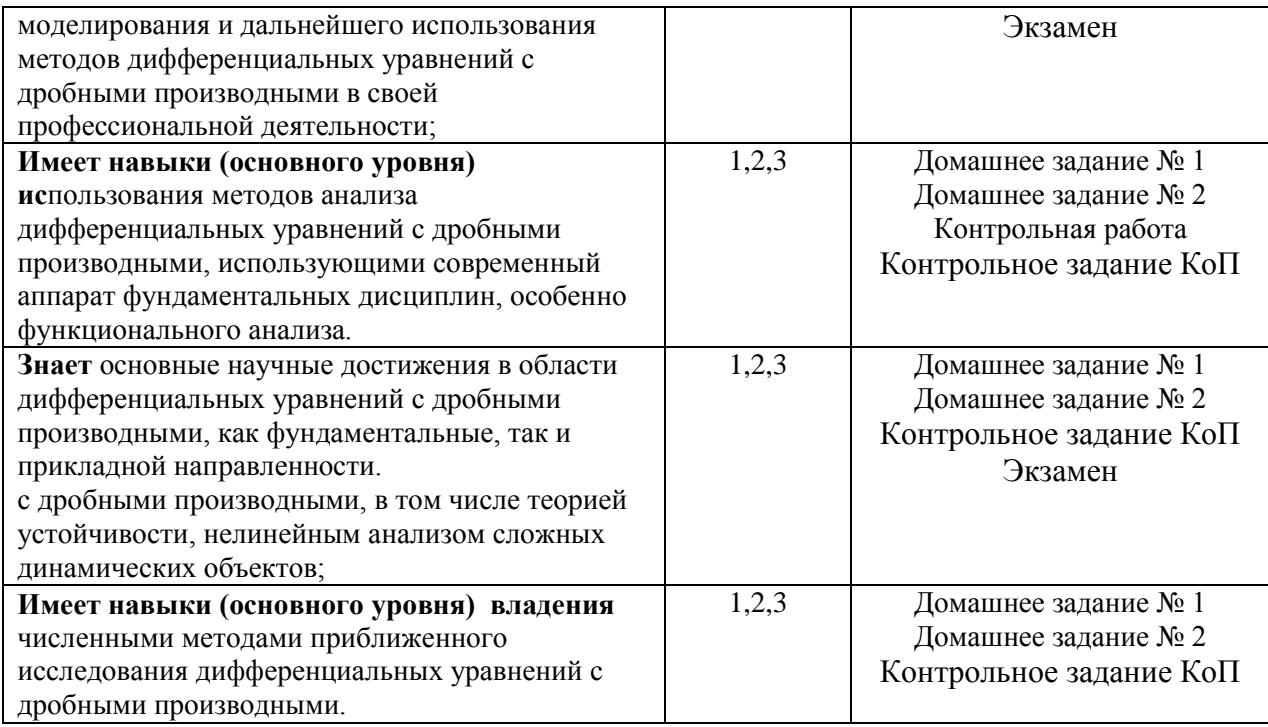

#### *1.2. Описание критериев оценивания компетенций и шкалы оценивания*

При проведении промежуточной аттестации в форме экзамена используется шкала оценивания: «2» (неудовлетворительно), «3» (удовлетворительно), «4» (хорошо), «5» (отлично).

Показателями оценивания являются знания и навыки обучающегося, полученные при изучении дисциплины.

Критериями оценивания достижения показателей являются:

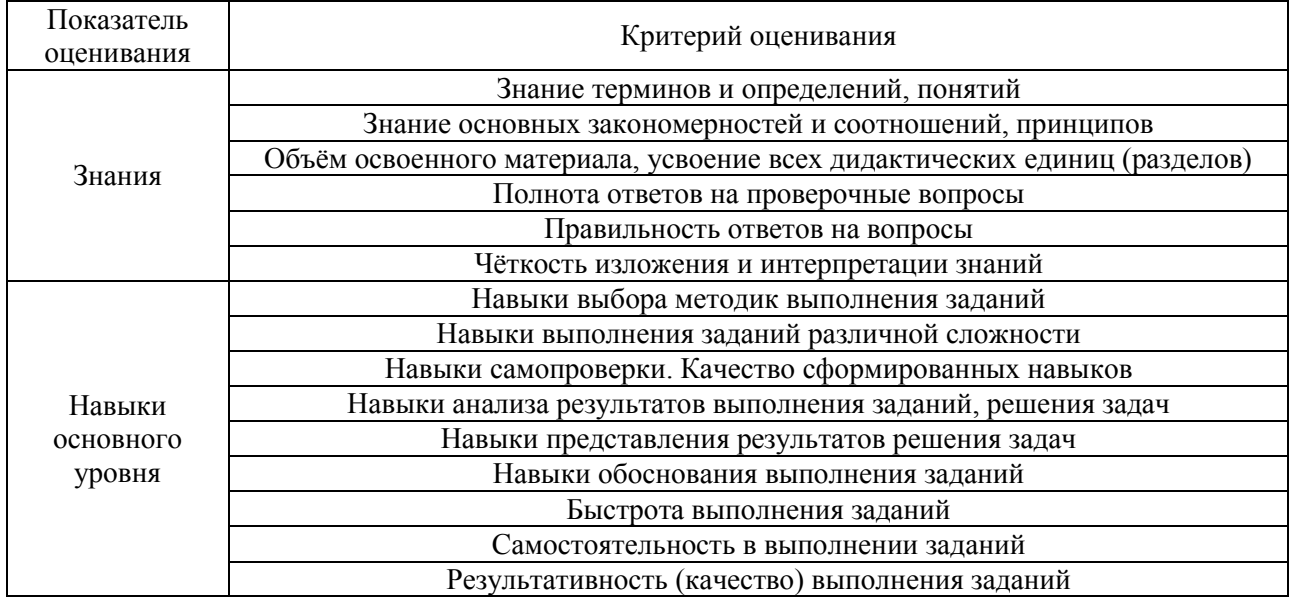

#### **2. Типовые контрольные задания для оценивания формирования компетенций**

*2.1.Промежуточная аттестация*

*2.1.1. Промежуточная аттестация в форме экзамена, дифференцированного зачета (зачета с оценкой), зачета*

Форма промежуточной аттестации: экзамен 7 семестр

Перечень типовых вопросов (заданий) для проведения экзамена в 7 семестре (очная форма обучения):

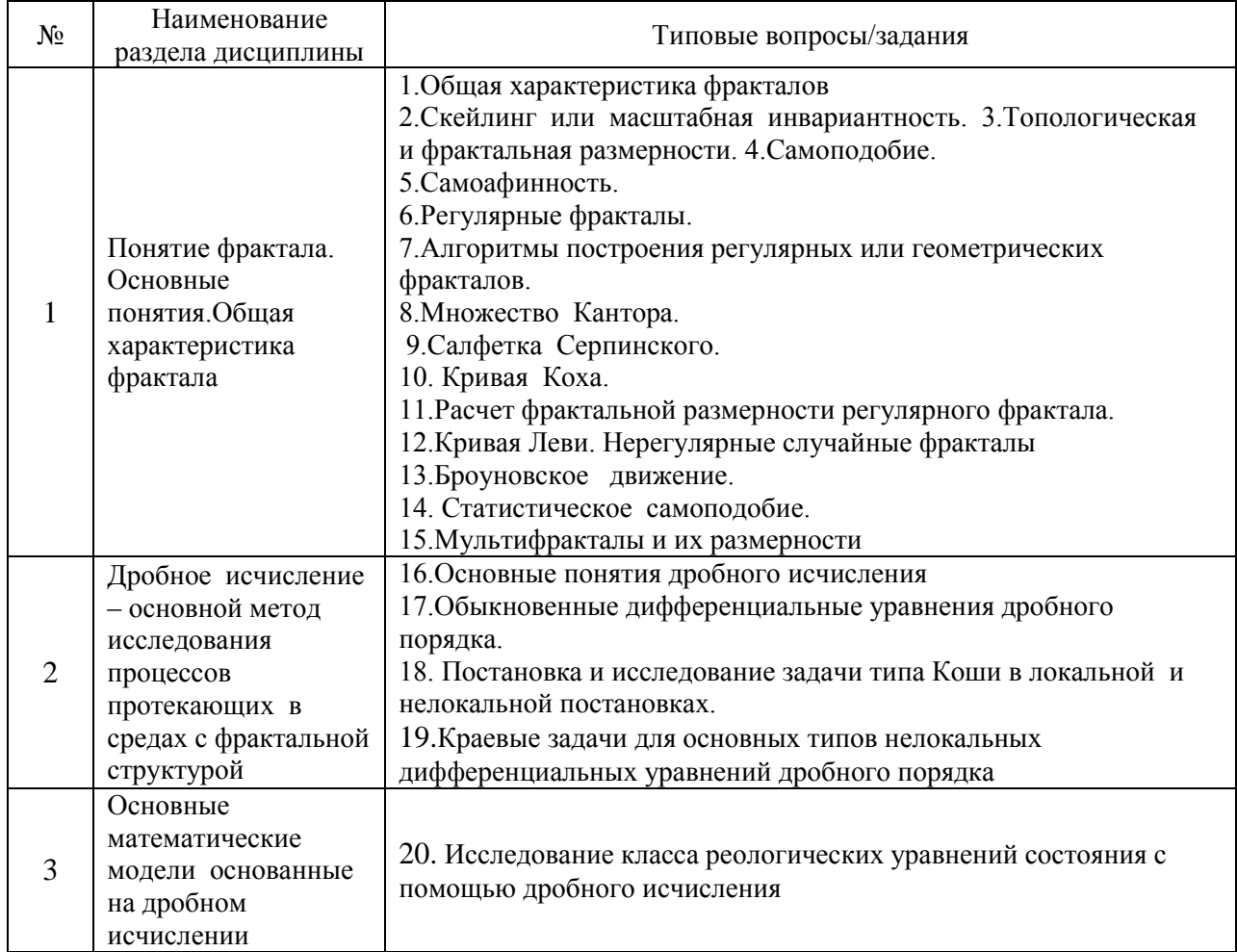

*2.1.2. Промежуточная аттестация в форме защиты курсовой работы (курсового проекта) не предусмотрено*

2.2.*Текущий контроль*

*2.2.1.Перечень форм текущего контроля:*

- Контрольное задание КоП;
- контрольная работа
- домашнее задание №1;
- домашнее задание №2.

#### *2.2.2. Типовые контрольные задания форм текущего контроля*

#### **Образец контрольной работы**

#### **Вариант 1**

Вычислить дробный интеграл от функции 2 *x*

Вычислить дробную производную от функции 2 *x* Найти решение задачи

$$
u'' + D_{0x}^{\alpha} u = u
$$
  
 
$$
u(0) = 0; \quad u'(0) = 1
$$

**Образец контрольного задания по КоП** «Исследование класса реологических уравнений состояния с помощью дробного исчисления»

#### **Вариант 1**

Решить задачу Коши средствами операционного исчисления

$$
\sigma_0 \sin(\omega t) = E\varepsilon(t) + \eta D^\beta[\varepsilon(t)]
$$

$$
\varepsilon(0) = 0
$$

#### **Домашнее задание №1 (7 семестр) «Понятие фрактала. Основные понятия. Общая характеристика**

**Образец домашнего задания №1** 

#### **Вариант 1**

Вычислить размерность треугольника Серпинского Построить систему интегрирования функций для дерева Построить систему интегрирования функций аттрактор которой есть точности квадрат Показать что множество Мандельброта симметрично относительно вещественной оси

#### **Домашнее задание №2 (7 семестр) «Дробное исчисление – основной метод исследования процессов протекающих в средах с фрактальной структурой»**

#### **Образец домашнего задания № 2**

**Вариант 1** Показать, что задача

$$
u'' + D_{0x}^{\alpha} u = \sin x
$$

$$
u(0) = 0;
$$
  $u'(0) = 1$ 

Имеет единственное решение Построить схему осциллятора с вязкоупругим демпфером

#### **3.Методические материалы, определяющие процедуры оценивания**

Процедура проведения промежуточной аттестации и текущего контроля успеваемости регламентируется локальным нормативным актом, определяющим порядок осуществления текущего контроля успеваемости и промежуточной аттестации обучающихся.

*3.1.Процедура оценивания при проведении промежуточной аттестации обучающихся по дисциплине в форме экзамена и/или дифференцированного зачета (зачета с оценкой)*

Промежуточная аттестация по дисциплине в форме экзамена проводится в 7 семестре.

Используются критерии и шкала оценивания, указанные в п.1.2.Оценка выставляется преподавателем интегрально по всем показателям и критериям оценивания.

Ниже приведены правила оценивания формирования компетенций по показателю оценивания «Знания».

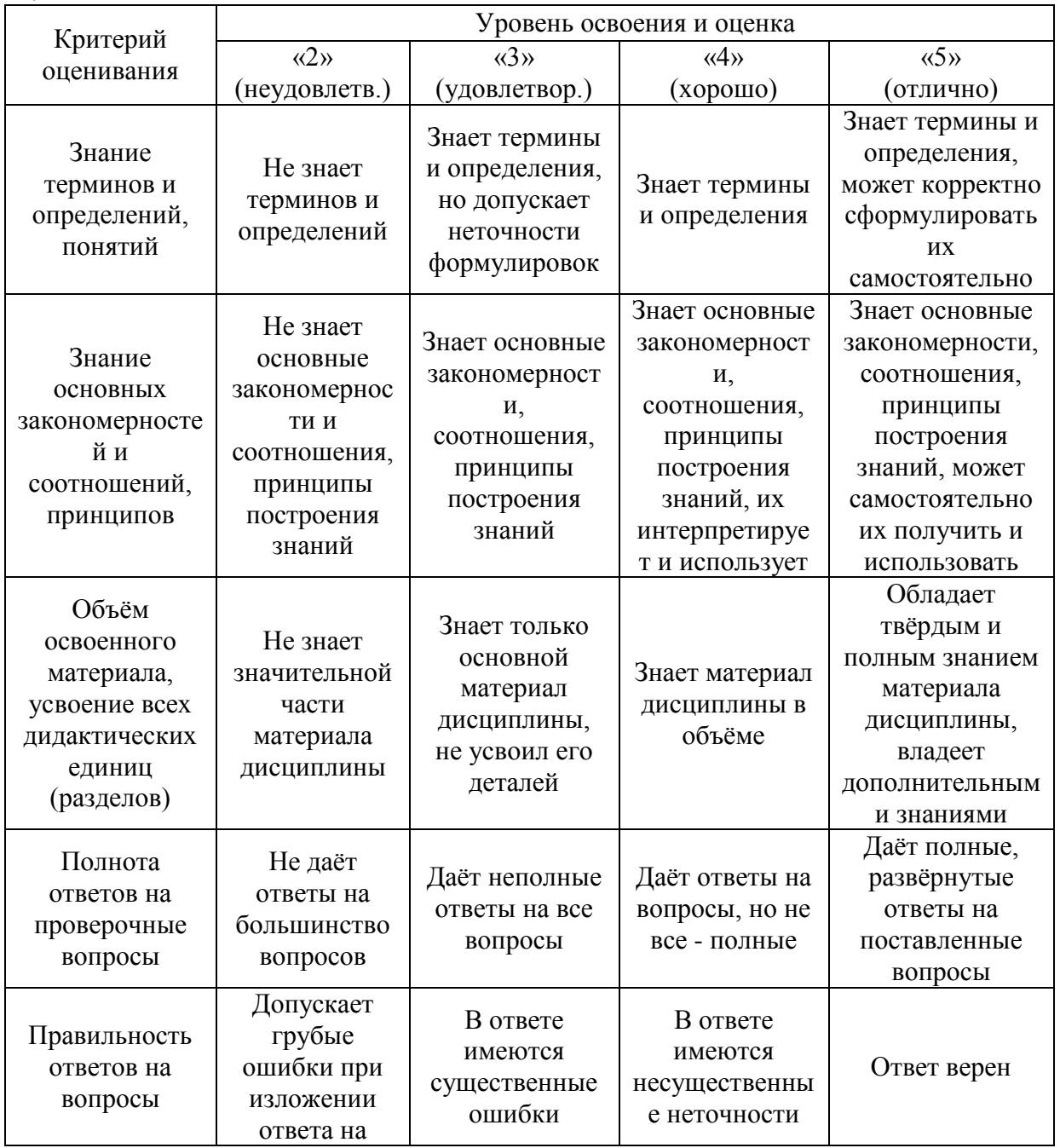

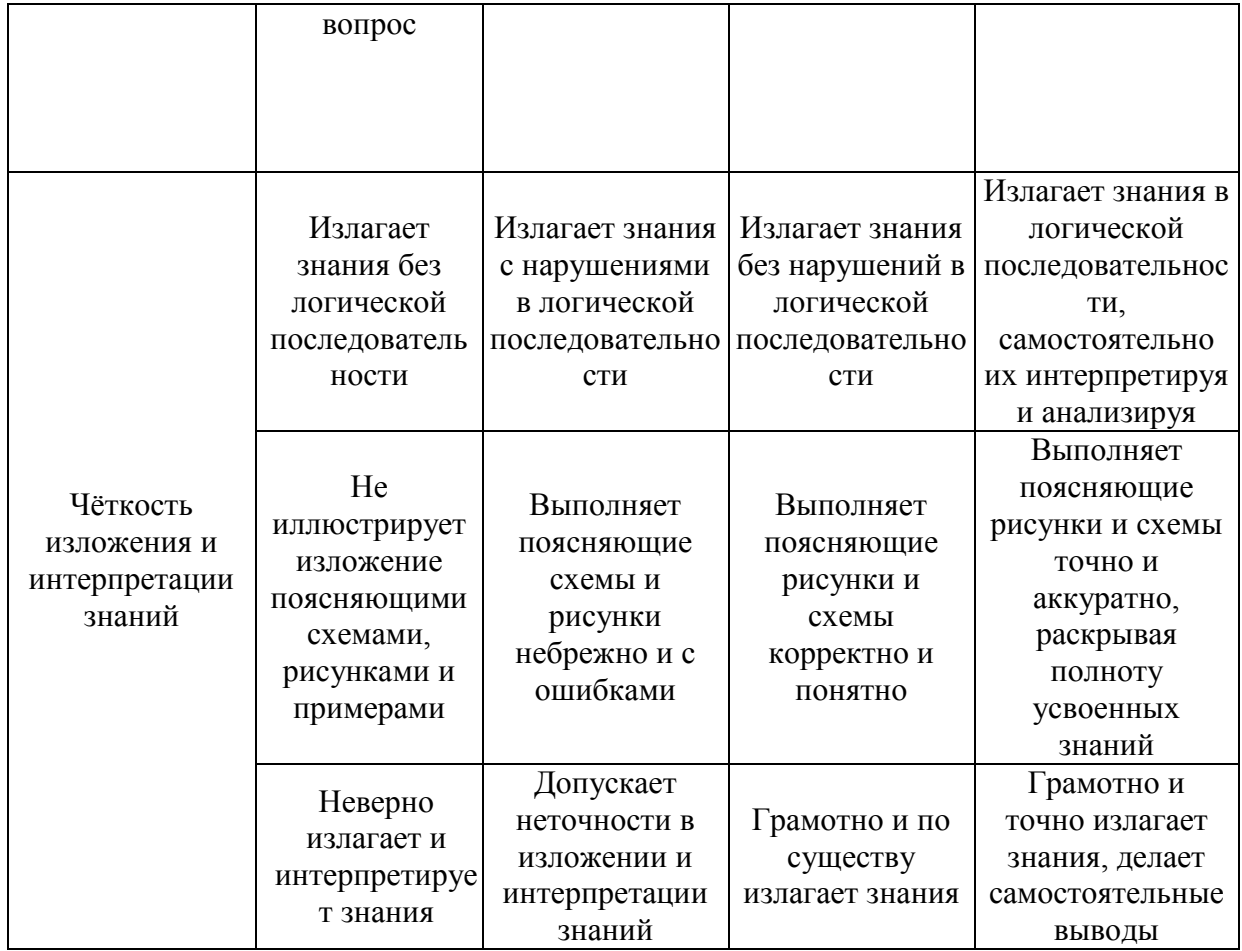

Ниже приведены правила оценивания формирования компетенций по показателю оценивания «Навыки основного уровня».

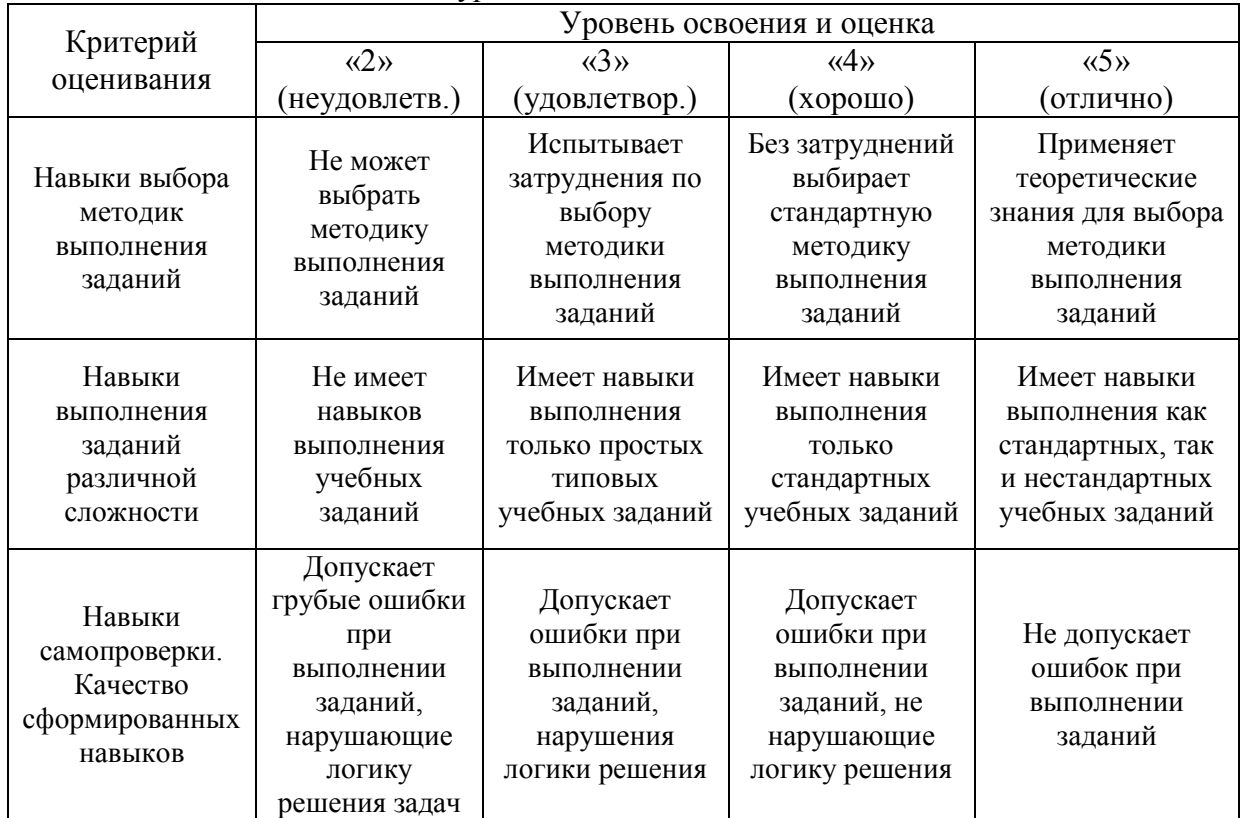

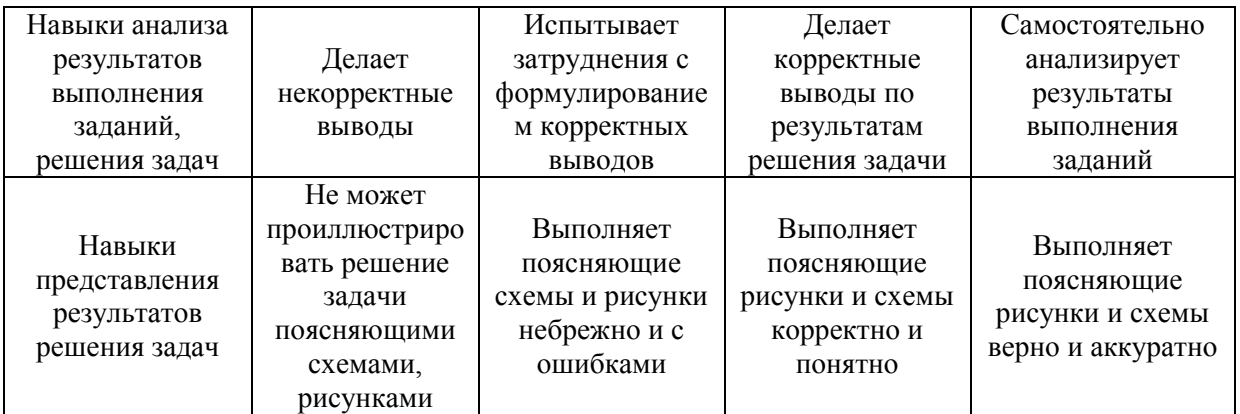

- *3.2.Процедура оценивания при проведении промежуточной аттестации обучающихся по дисциплине в форме зачета* Промежуточная аттестация по дисциплине в форме зачёта не проводится.
	- *3.3 Процедура оценивания при проведении промежуточной аттестации обучающихся по дисциплине в форме защиты курсовой работы (курсового проекта)*

Промежуточная аттестация по дисциплине в форме защиты курсовой работы/курсового проекта не проводится.

## Приложение 2 к рабочей программе

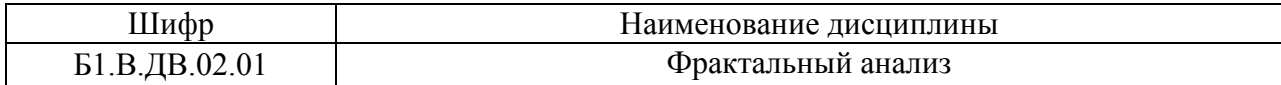

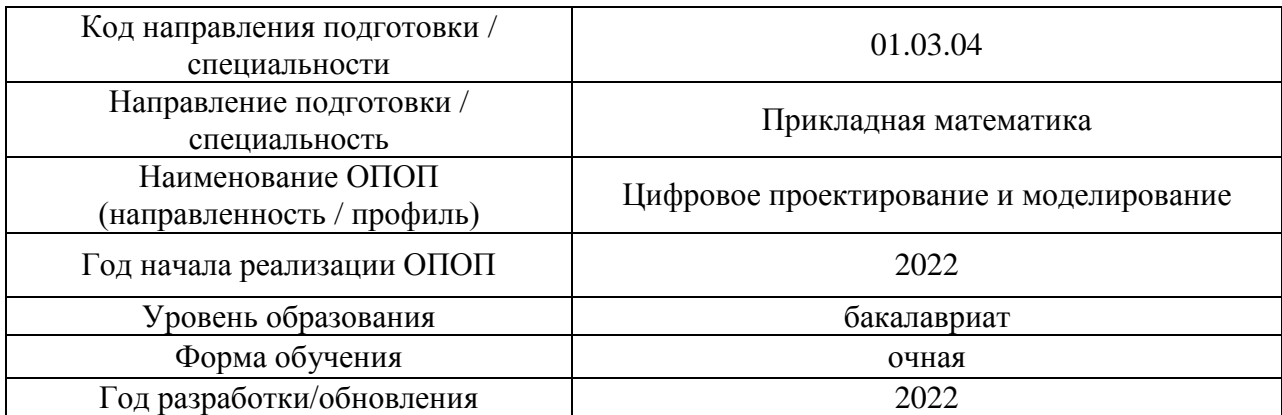

## **Перечень учебных изданий и учебно-методических материалов**

Электронные учебные издания в электронно-библиотечных системах (ЭБС):

 $\overline{1}$ 

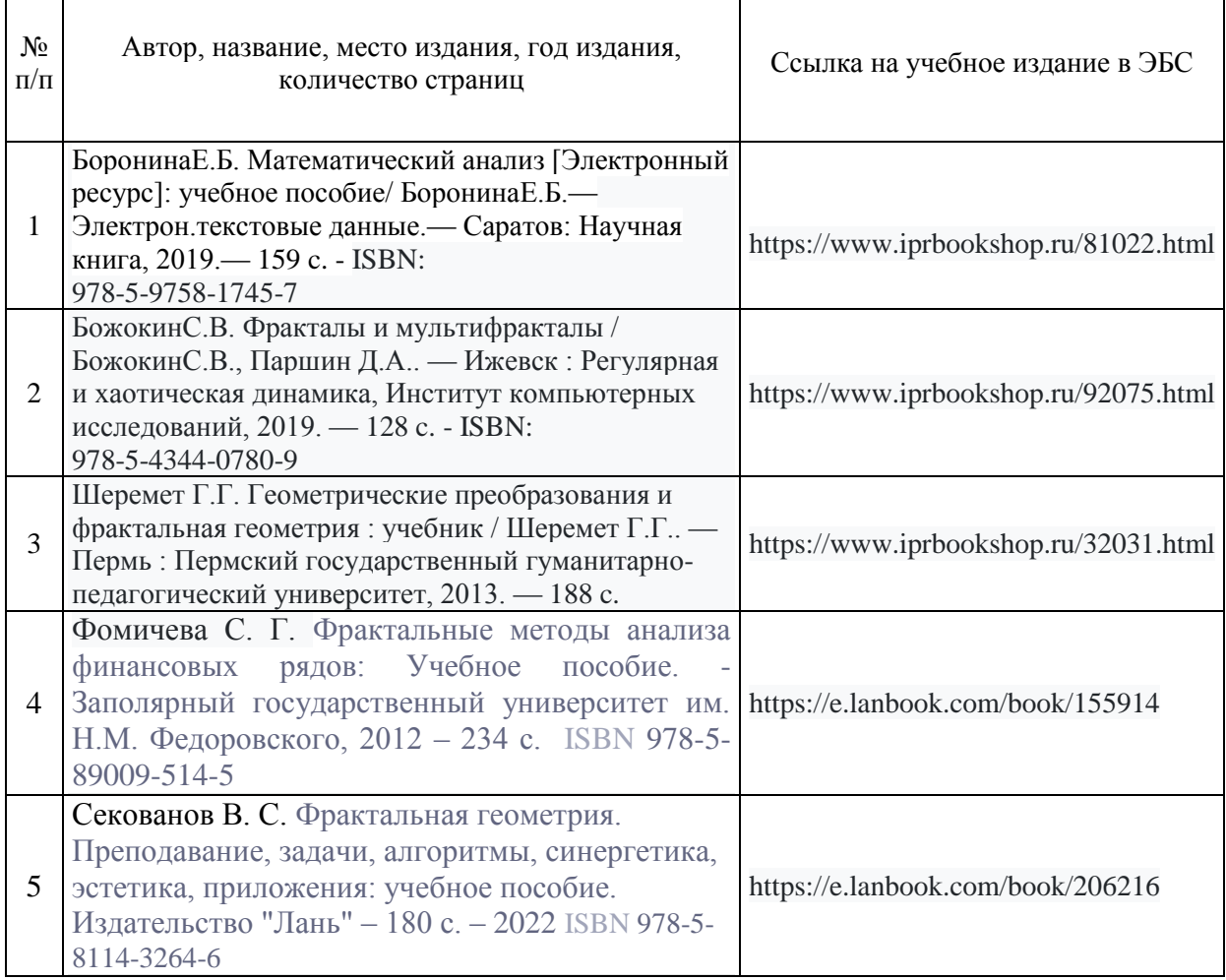

 $\overline{\mathsf{I}}$ 

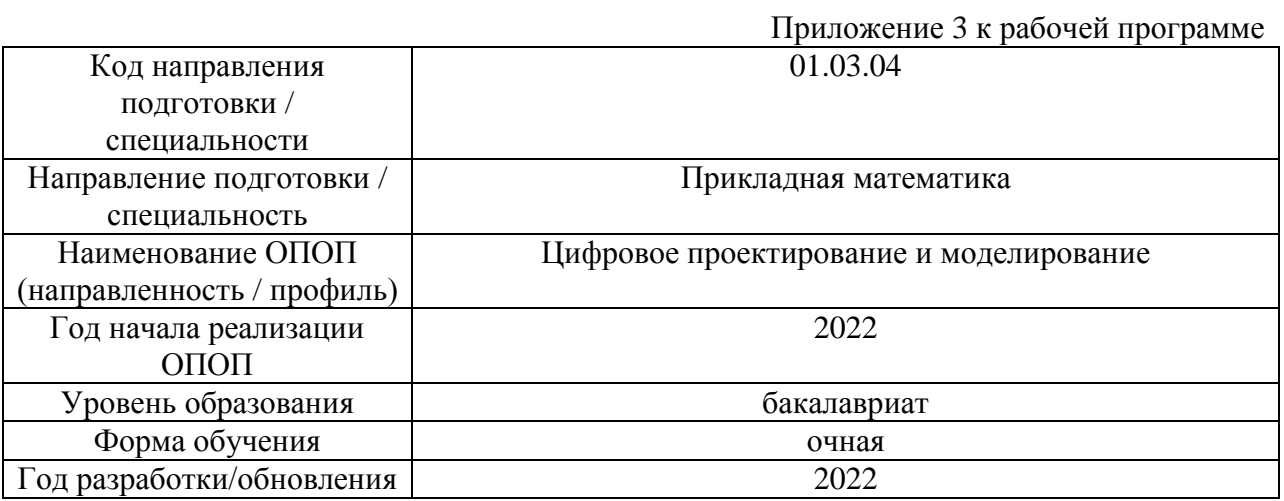

# **Перечень профессиональных баз данных и информационных справочных систем**

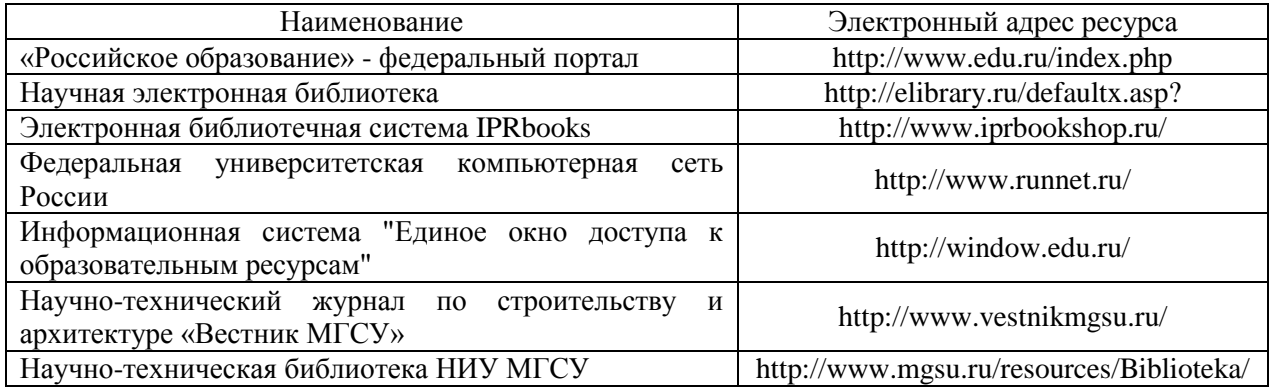

# Приложение 4 к рабочей программе

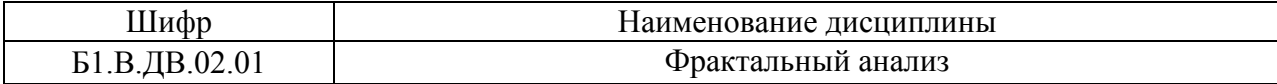

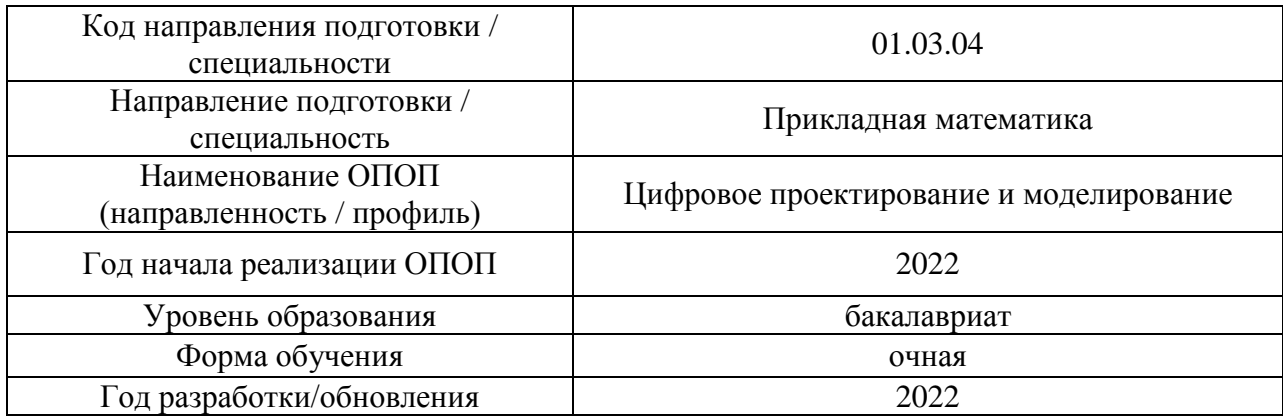

# **Материально-техническое и программное обеспечение дисциплины**

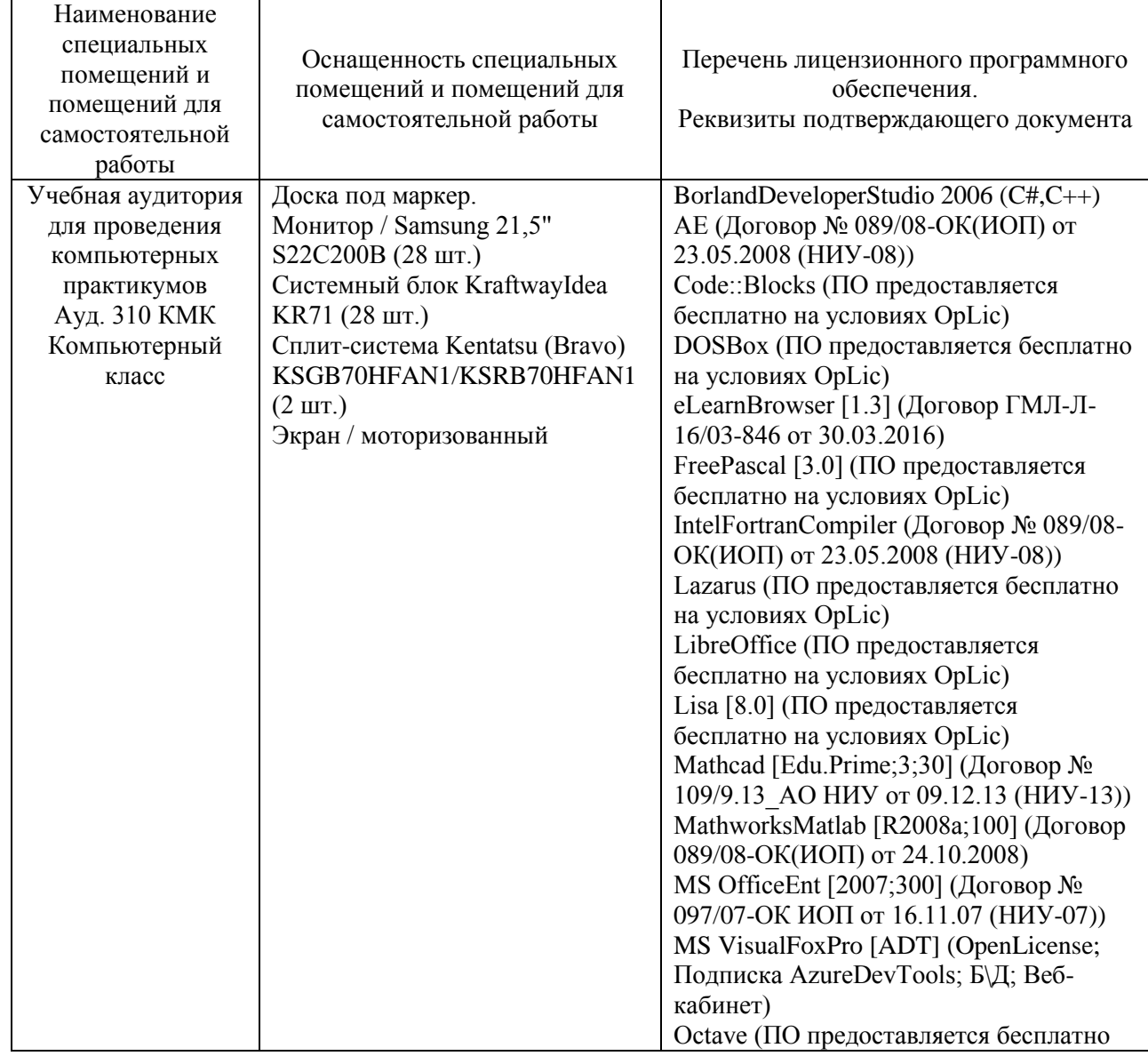

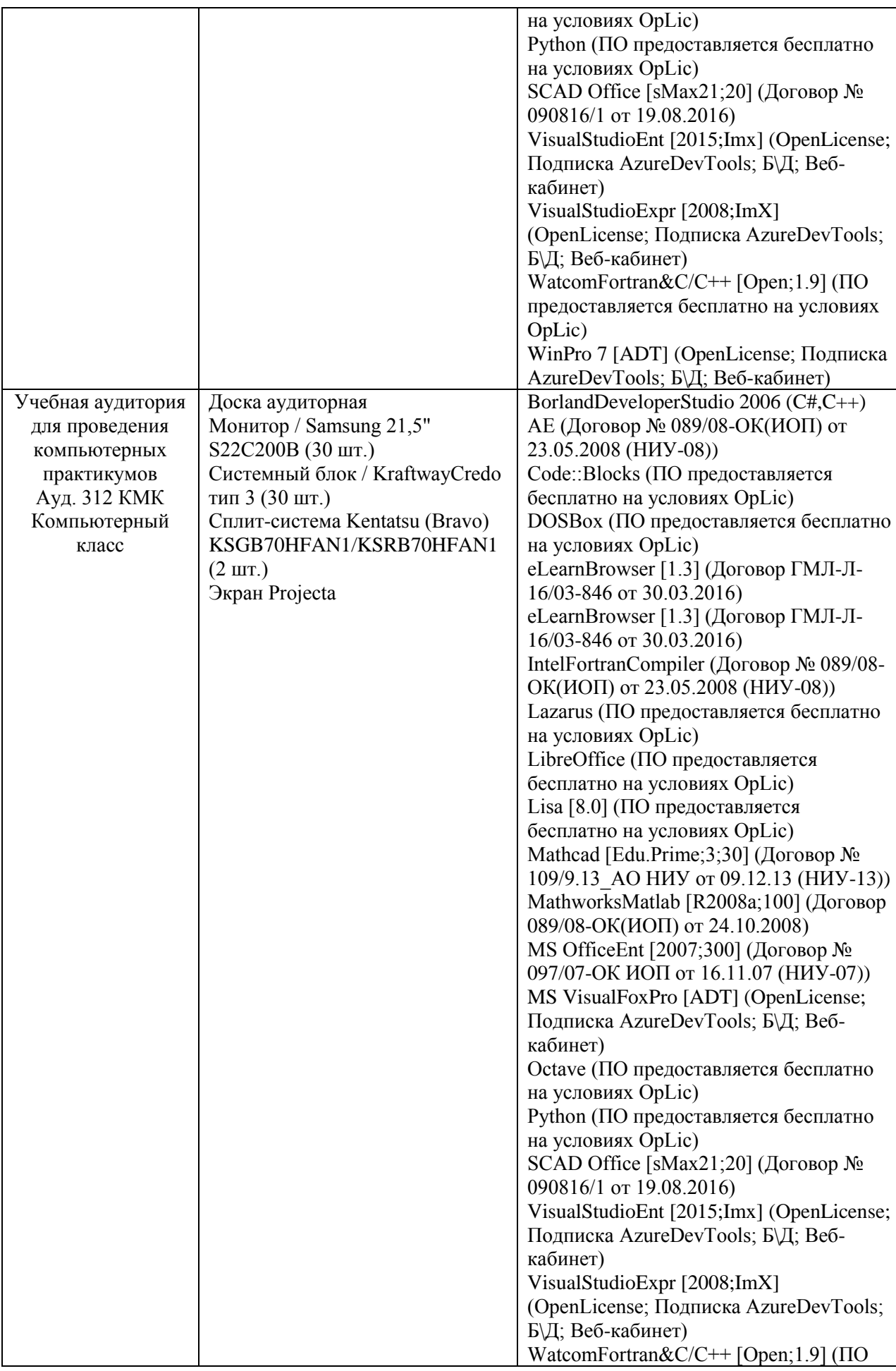

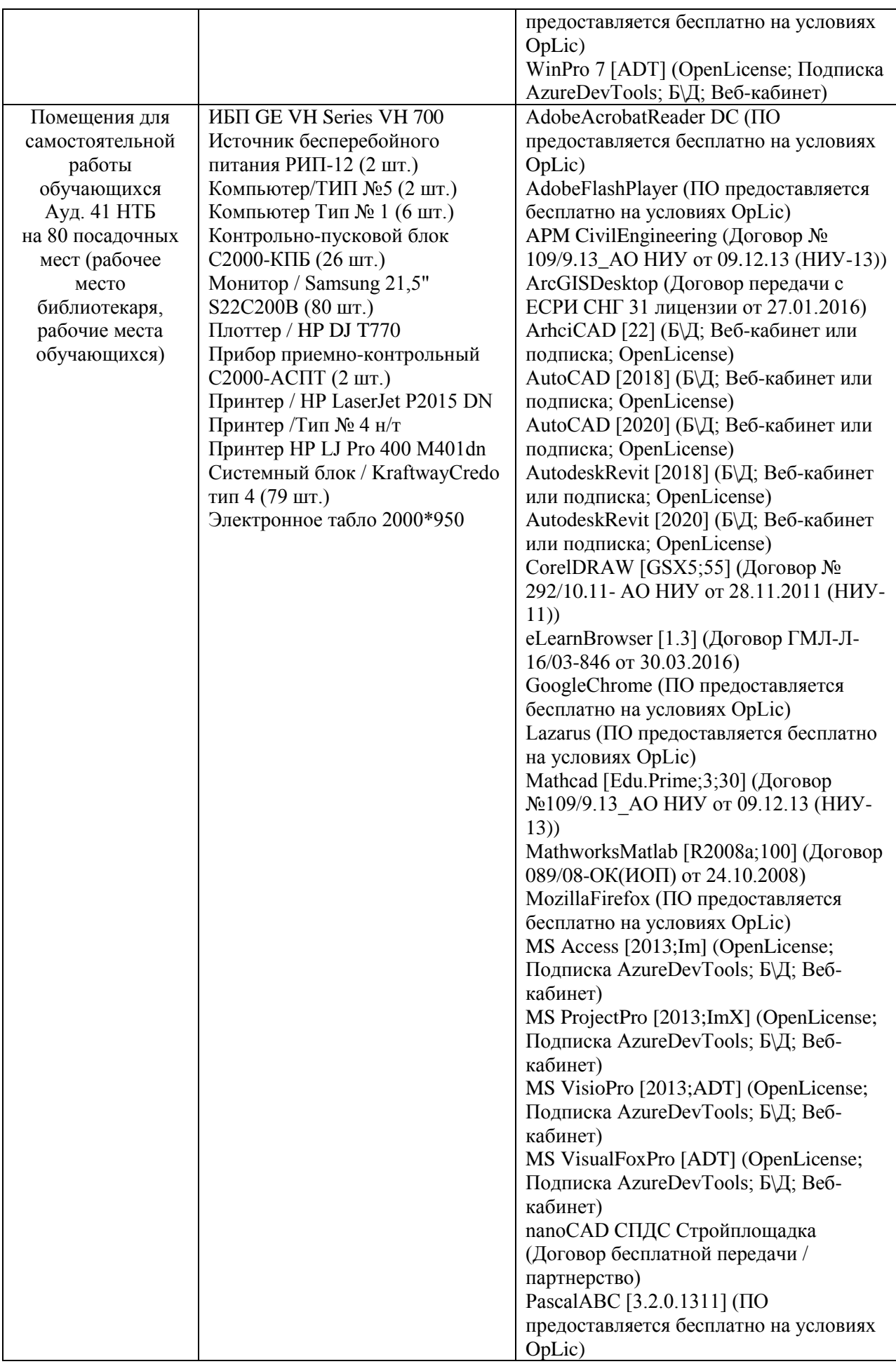

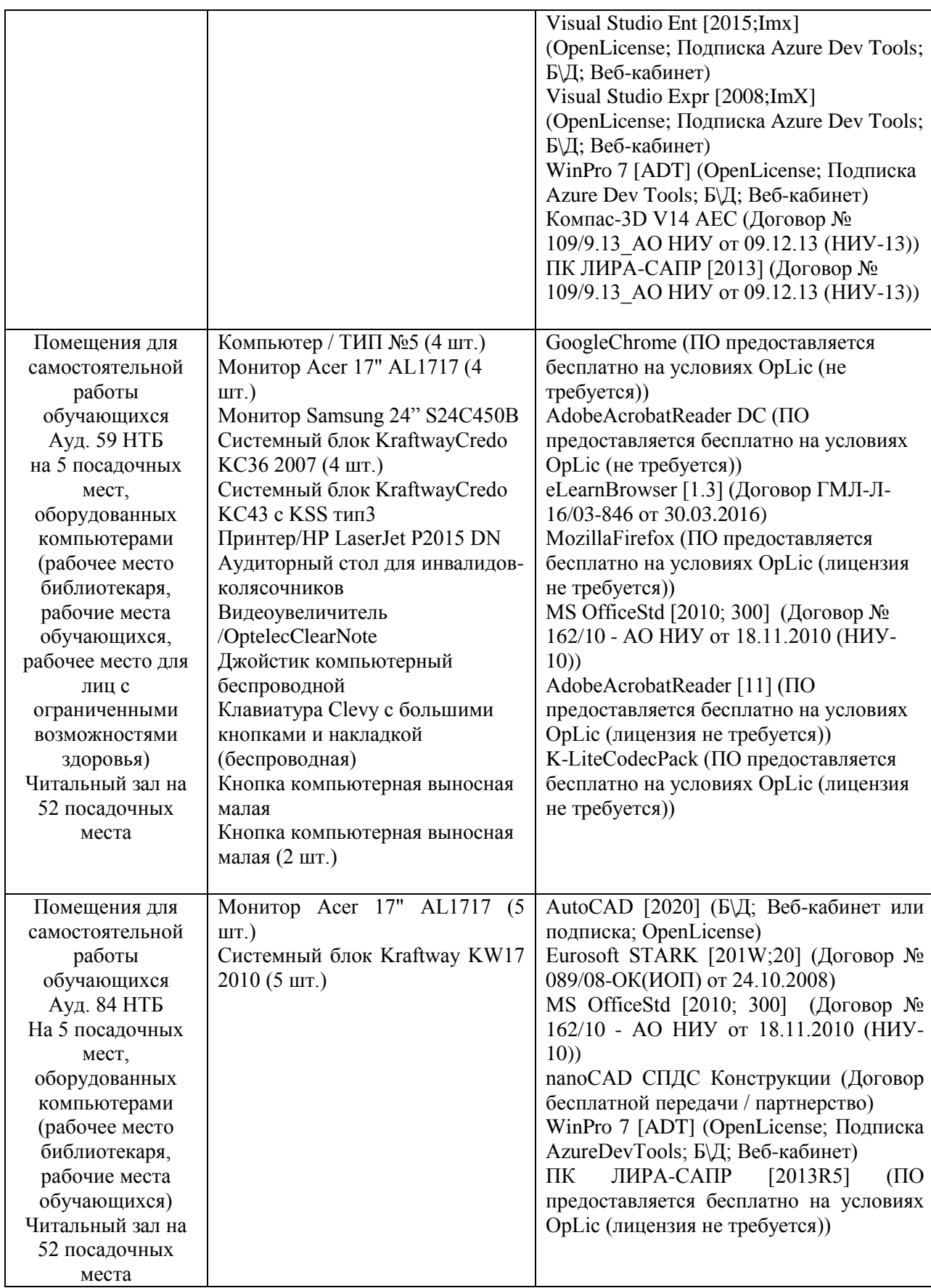

#### Федеральное государственное бюджетное образовательное учреждение высшего образования **«НАЦИОНАЛЬНЫЙ ИССЛЕДОВАТЕЛЬСКИЙ МОСКОВСКИЙ ГОСУДАРСТВЕННЫЙ СТРОИТЕЛЬНЫЙ УНИВЕРСИТЕТ»**

#### **РАБОЧАЯ ПРОГРАММА**

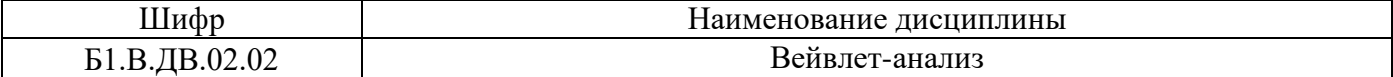

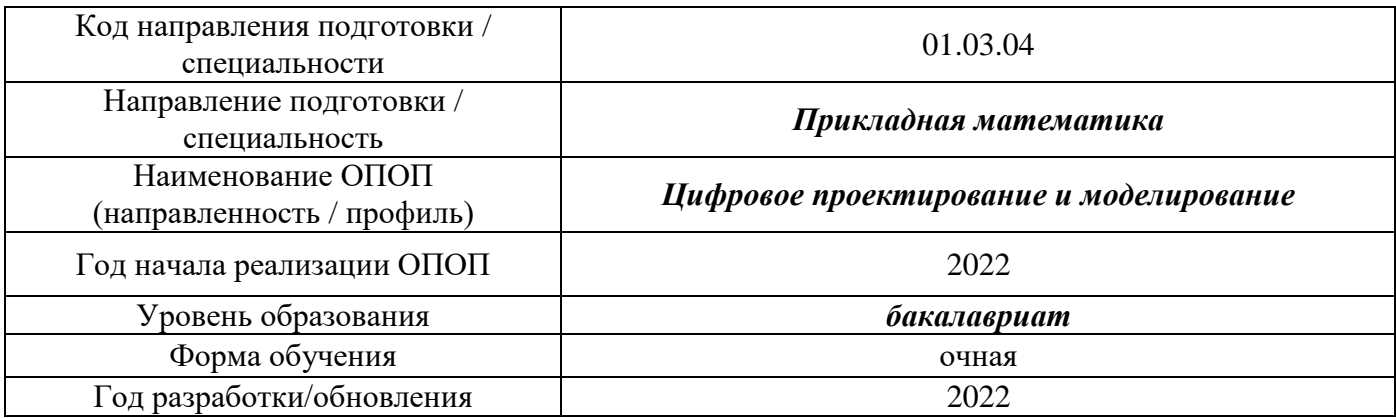

Разработчики:

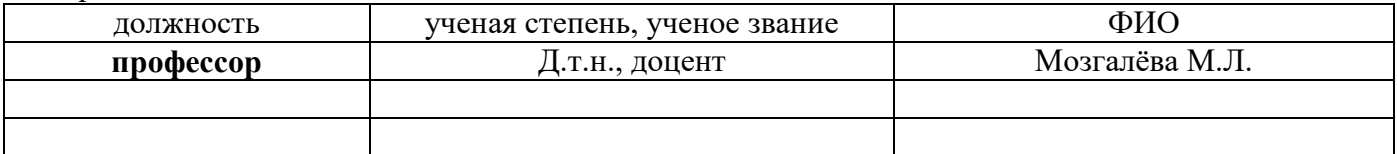

Рабочая программа дисциплины разработана и одобрена кафедрой (структурным подразделением) «Информатики и прикладной математики».

Рабочая программа утверждена методической комиссией по УГСН, протокол № 5 от 20.06 2022 г.

#### **1. Цель освоения дисциплины**

Целью освоения дисциплины «Вейвлет-анализ» является углубление уровня освоения компетенций обучающегося в области применения математических методов к решению прикладных технических задач.

Программа составлена в соответствии с требованиями Федерального государственного образовательного стандарта высшего образования по направлению подготовки 01.03.04 «Прикладная математика».

Дисциплина относится к части, формируемой участниками образовательной деятельности Блока 1 «Дисциплины (модули)» основной профессиональной образовательной программы «Цифровое проектирование и моделирование». Дисциплина является дисциплиной по выбору обучающегося.

#### **2. Перечень планируемых результатов обучения по дисциплине, соотнесенных с планируемыми результатами освоения образовательной программы**

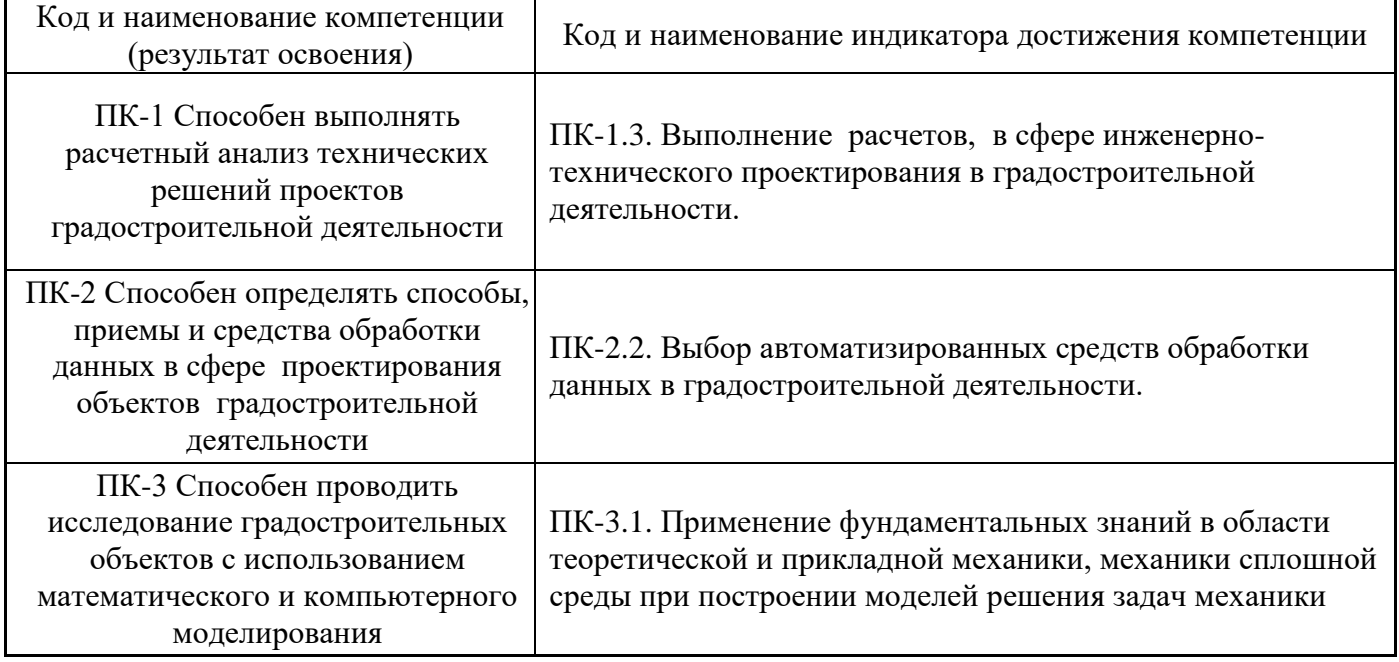

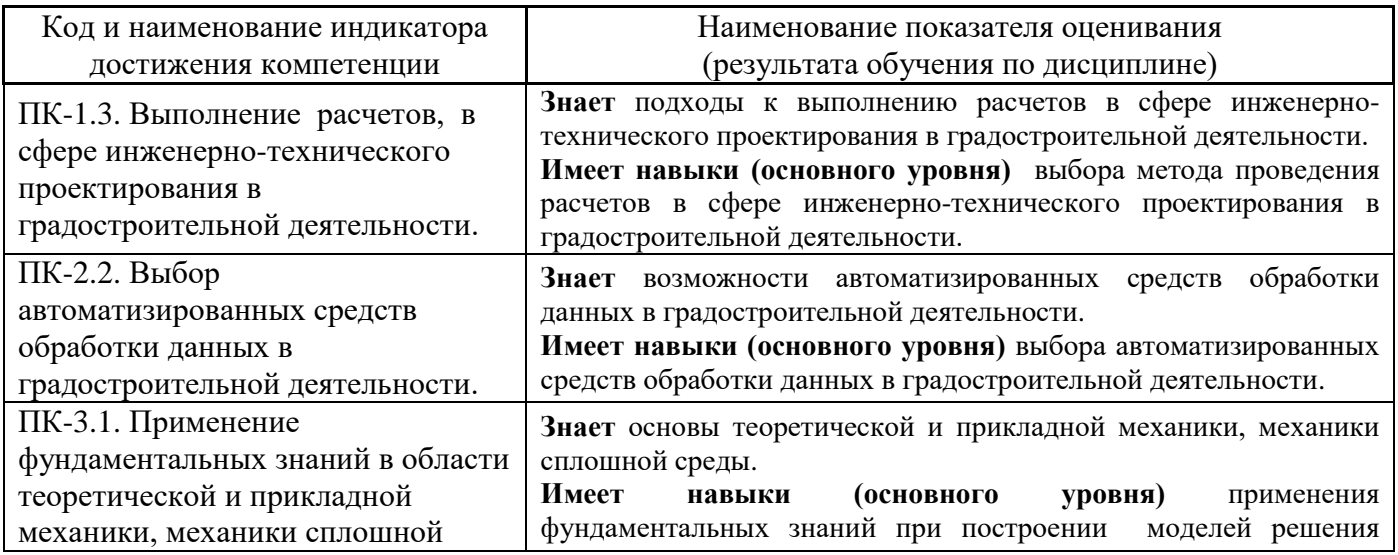

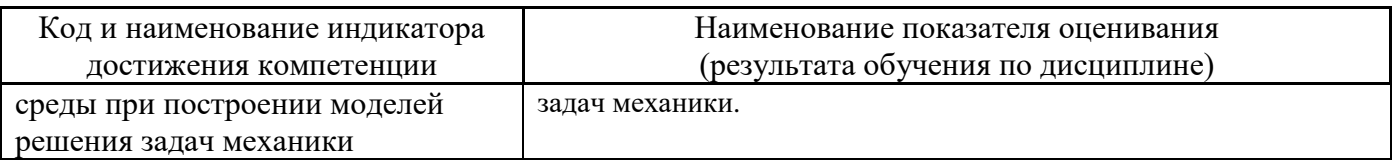

Информация о формировании и контроле результатов обучения представлена в Фонде оценочных средств (Приложение 1).

#### **3. Трудоёмкость дисциплины и видов учебных занятий по дисциплине**

Общая трудоемкость дисциплины составляет 4 зачётных единиц (144 академических часов).

*(1 зачетная единица соответствует 36 академическим часам)*

Видами учебных занятий и работы обучающегося по дисциплине могут являться.

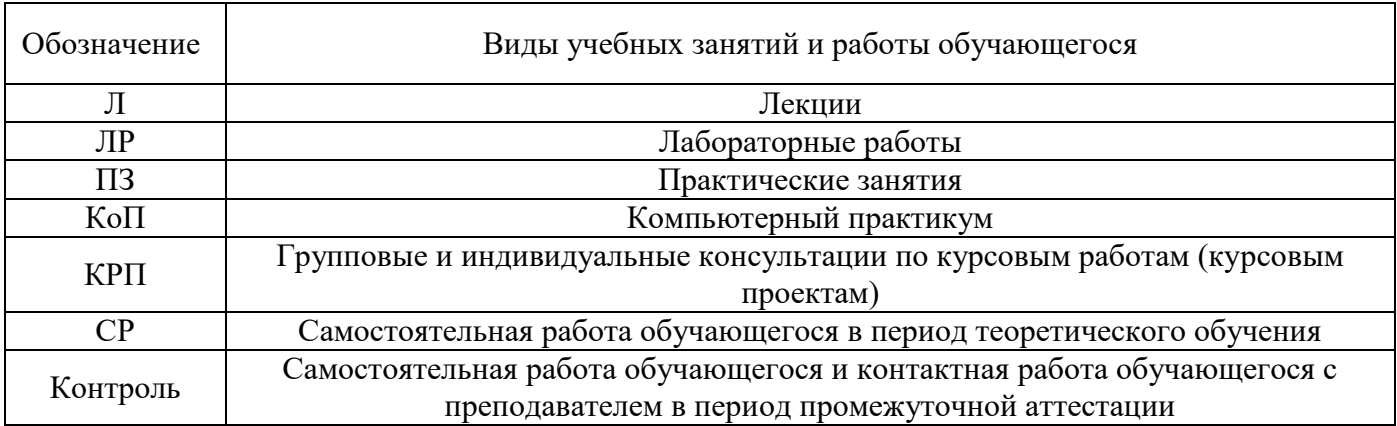

*Структура дисциплины:*

Форма обучения – очная.

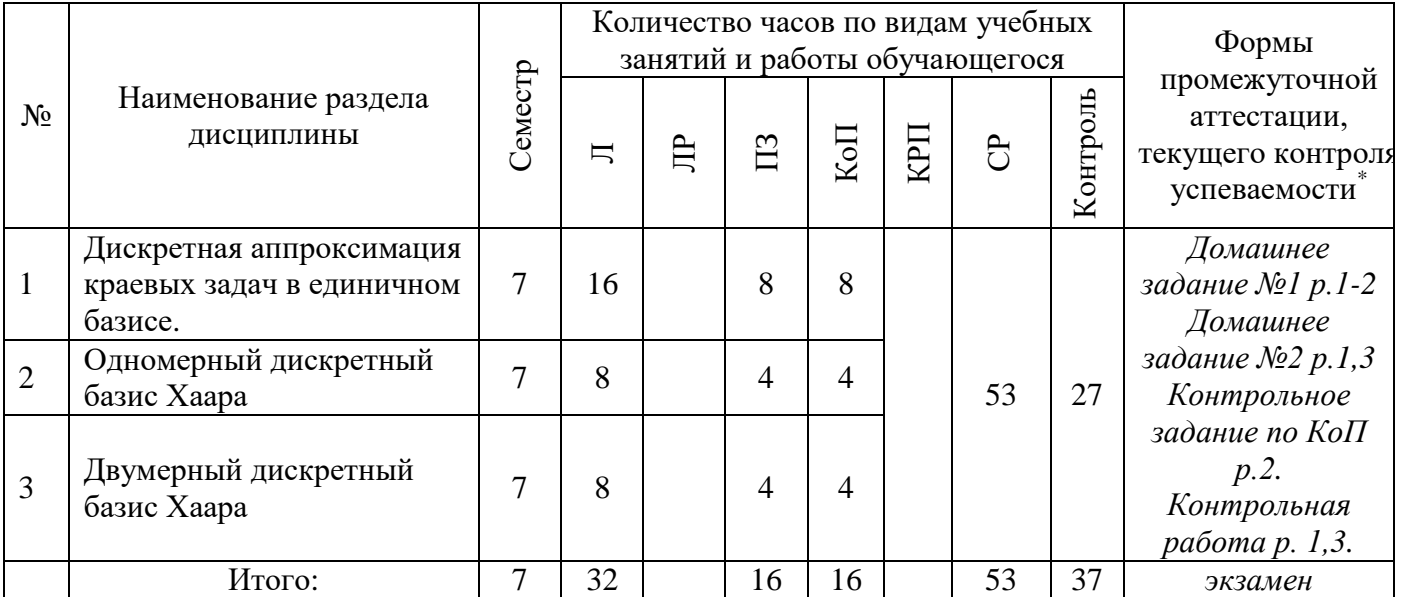

#### **4. Содержание дисциплины, структурированное по видам учебных занятий и разделам**

При проведении аудиторных учебных занятий предусмотрено проведение текущего контроля успеваемости:

 В рамках практических занятий предусмотрено выполнение обучающимися контрольной работы;

 В рамках компьютерного практикума предусмотрено контрольное задание компьютерного практикума.

*4.1 Лекции*

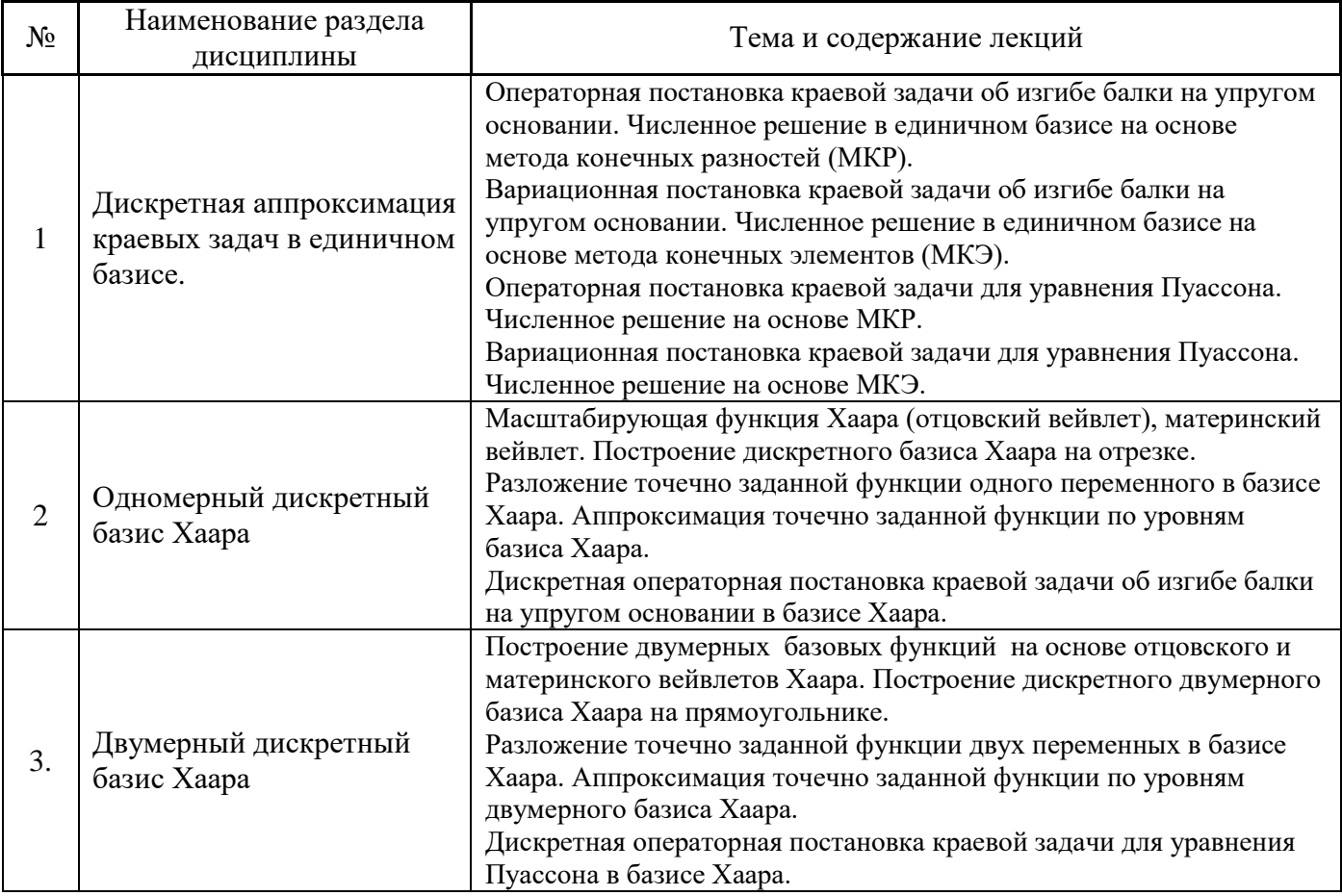

### *4.2 Лабораторные работы* Не предусмотрено учебным планом

#### *4.3 Практические занятия*

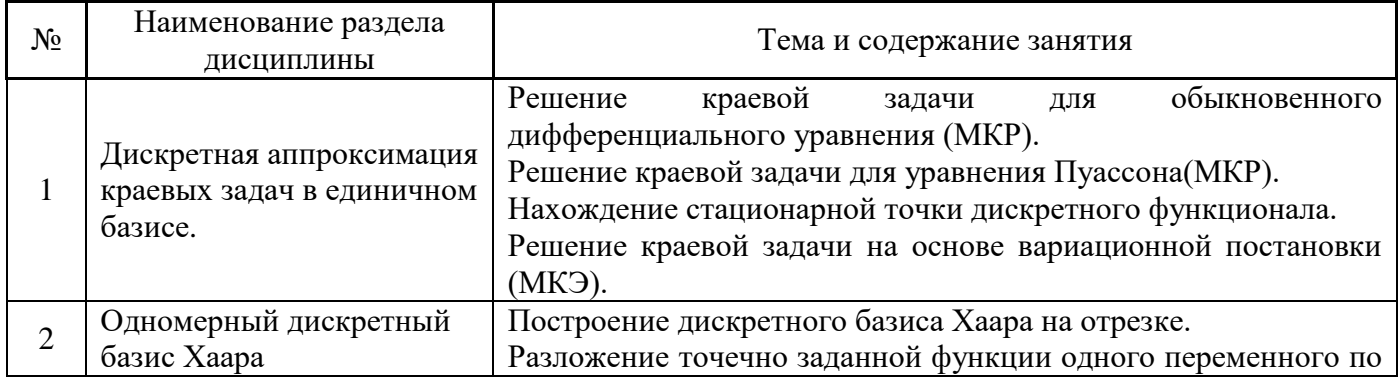

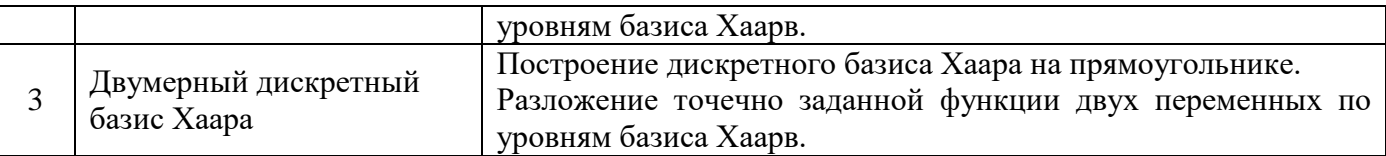

#### *4.4 Компьютерные практикумы*

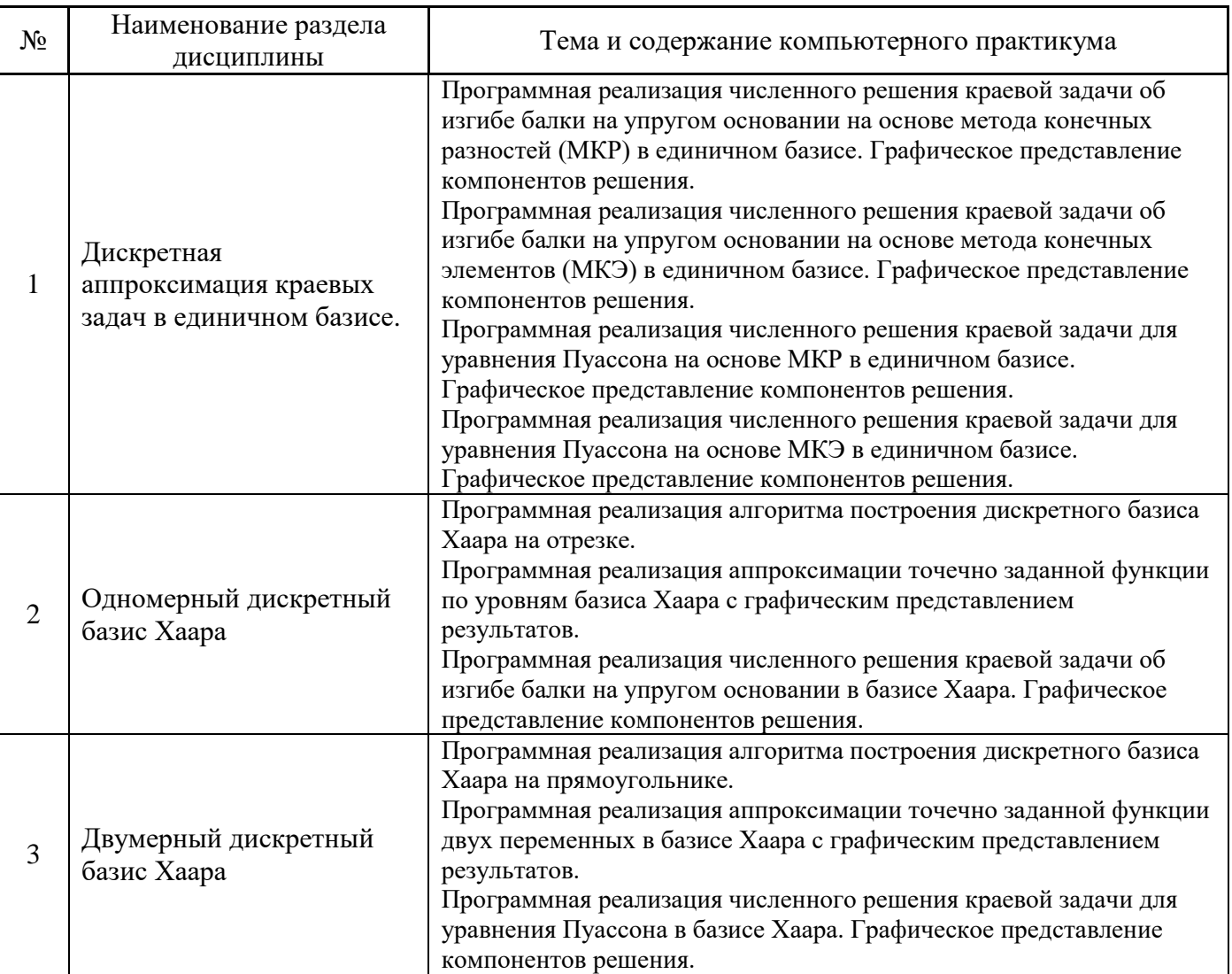

*4.5 Групповые и индивидуальные консультации по курсовым работам (курсовым проектам)* Не предусмотрено учебным планом

#### *4.6 Самостоятельная работа обучающегося в период теоретического обучения*

Самостоятельная работа обучающегося в период теоретического обучения включает в себя:

 самостоятельную подготовку к учебным занятиям, включая подготовку к аудиторным формам текущего контроля успеваемости;

- выполнение домашнего задания;
- самостоятельную подготовку к промежуточной аттестации.

В таблице указаны темы для самостоятельного изучения обучающимся:

В таблице указаны темы для самостоятельного изучения обучающимся:

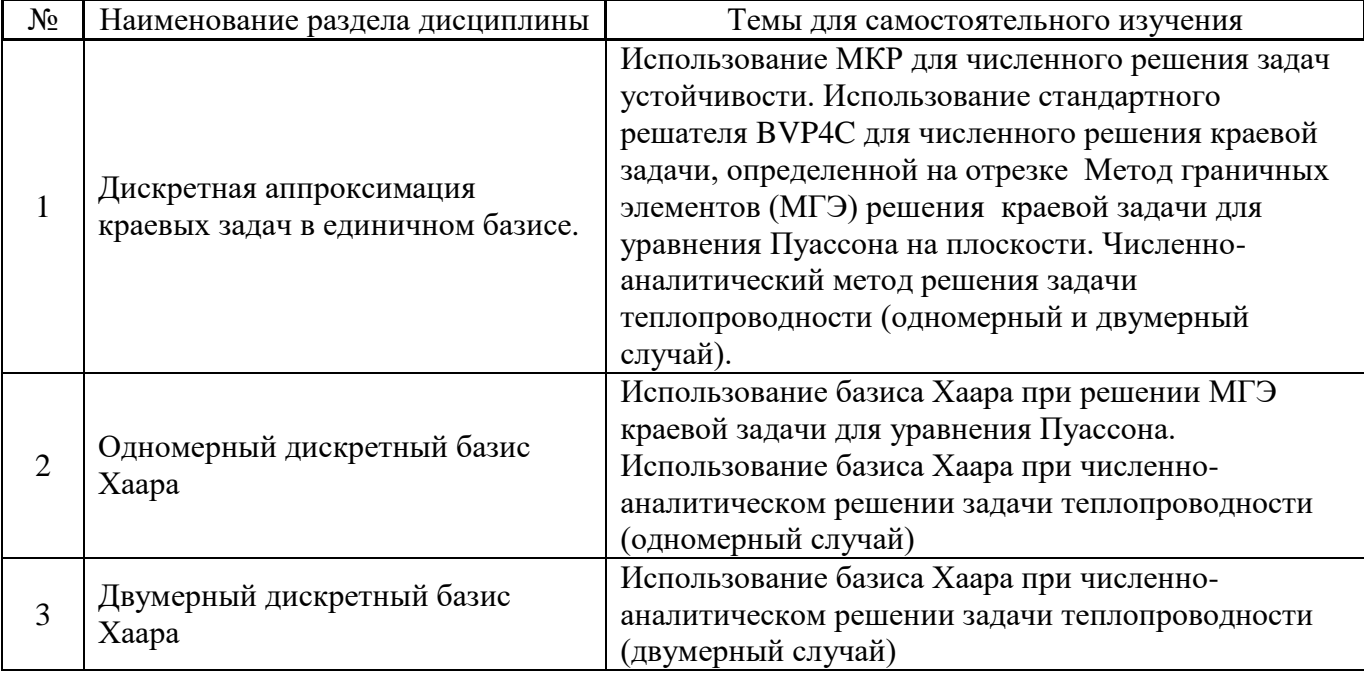

*4.7 Самостоятельная работа обучающегося и контактная работа обучающегося с преподавателем в период промежуточной аттестации*

Работа обучающегося в период промежуточной аттестации включает в себя подготовку к формам промежуточной аттестации (к экзамену), а также саму промежуточную аттестацию.

#### **5. Оценочные материалы по дисциплине**

Фонд оценочных средств по дисциплине приведён в Приложении 1 к рабочей программе дисциплины.

Оценочные средства для проведения промежуточной аттестации, а также текущего контроля по дисциплине хранятся на кафедре (структурном подразделении), ответственной за преподавание данной дисциплины.

#### **6. Учебно-методическое и материально-техническое обеспечение дисциплины**

Основные принципы осуществления учебной работы обучающихся изложены в локальных нормативных актах, определяющих порядок организации контактной работы и порядок самостоятельной работы обучающихся. Организация учебной работы обучающихся на аудиторных учебных занятиях осуществляется в соответствии с п. 3.

#### *6.1 Перечень учебных изданий и учебно-методических материалов для освоения дисциплины*

Для освоения дисциплины обучающийся может использовать учебные издания и учебнометодические материалы, имеющиеся в научно-технической библиотеке НИУ МГСУ и/или размещённые в Электронных библиотечных системах.

Актуальный перечень учебных изданий и учебно-методических материалов представлен в Приложении 2 к рабочей программе дисциплины.

*6.2 Перечень профессиональных баз данных и информационных справочных систем*

При осуществлении образовательного процесса по дисциплине используются профессиональные базы данных и информационных справочных систем, перечень которых указан в Приложении 3 к рабочей программе дисциплины.

#### *6.3 Перечень материально-технического, программного обеспечения освоения дисциплины*

Учебные занятия по дисциплине проводятся в помещениях, оснащенных соответствующим оборудованием и программным обеспечением.

Перечень материально-технического и программного обеспечения дисциплины приведен в Приложении 4 к рабочей программе дисциплины.

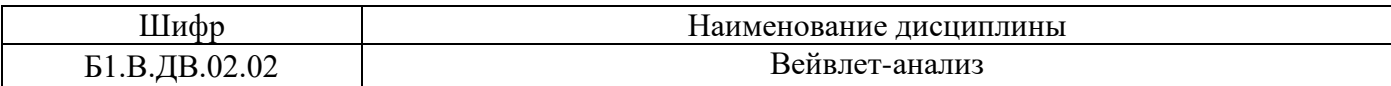

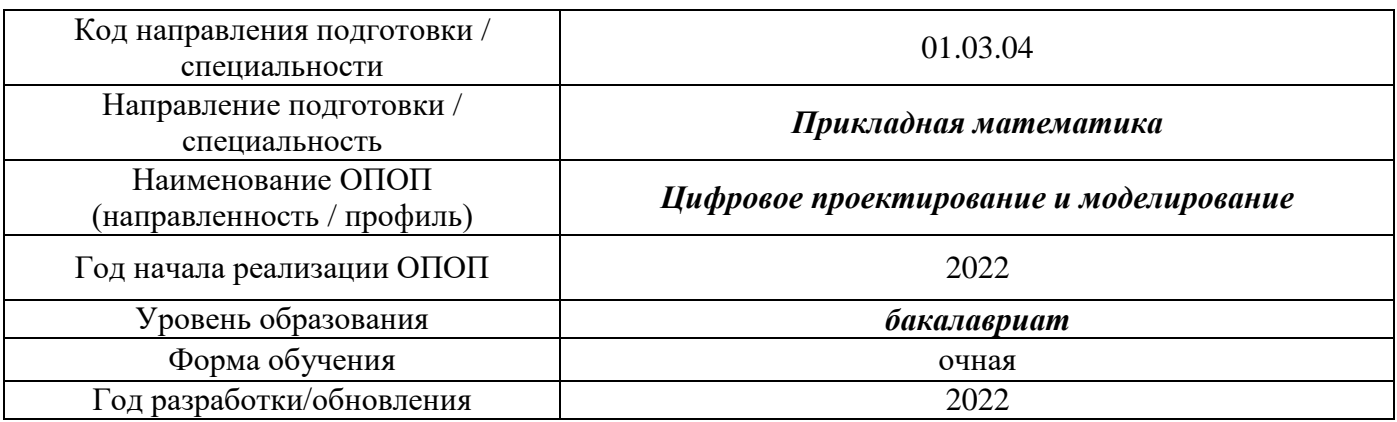

#### **ФОНД ОЦЕНОЧНЫХ СРЕДСТВ**

#### **1. Описание показателей и критериев оценивания компетенций, описание шкал оценивания**

Оценивание формирования компетенций производится на основе показателей оценивания, указанных в п.2. рабочей программы и в п.1.1 ФОС.

Связь компетенций, индикаторов достижения компетенций и показателей оценивания приведена в п.2 рабочей программы.

#### *1.1. Описание формирования и контроля показателей оценивания*

Оценивание уровня освоения обучающимся компетенций осуществляется с помощью форм промежуточной аттестации и текущего контроля. Формы промежуточной аттестации и текущего контроля успеваемости по дисциплине, с помощью которых производится оценивание, указаны в учебном плане и в п.3 рабочей программы.

В таблице приведена информация о формировании результатов обучения по дисциплине разделами дисциплины, а также о контроле показателей оценивания компетенций формами оценивания.

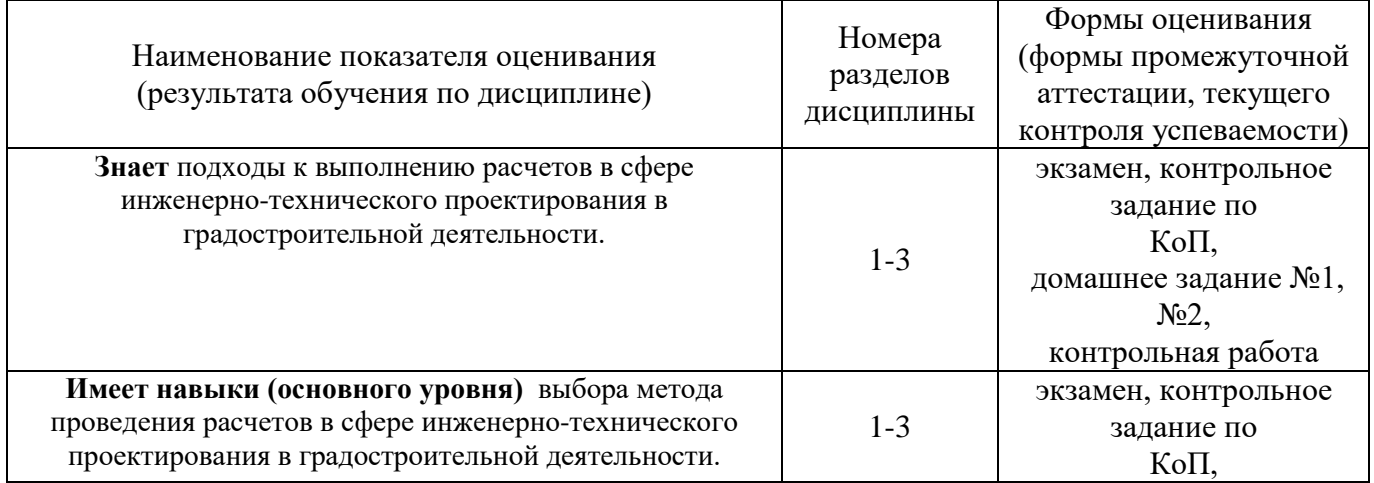

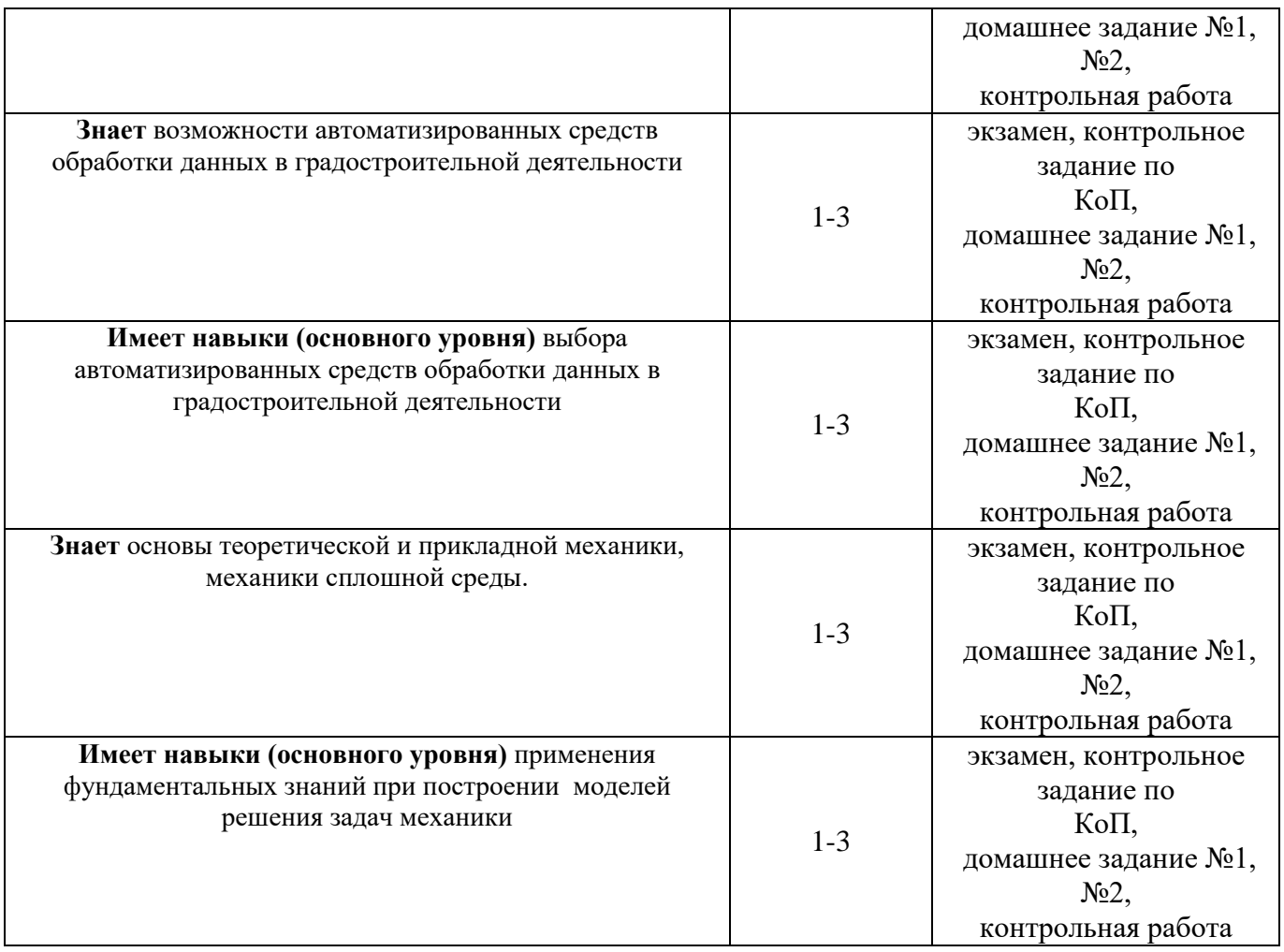

#### *1.2. Описание критериев оценивания компетенций и шкалы оценивания*

При проведении промежуточной аттестации в форме экзамена/ дифференцированного зачёта (зачета с оценкой)/защиты курсовых работ/курсовых проектов используется шкала оценивания: «2» (неудовлетворительно), «3» (удовлетворительно), «4» (хорошо), «5» (отлично).

Показателями оценивания являются знания и навыки обучающегося, полученные при изучении дисциплины.

Критериями оценивания достижения показателей являются:

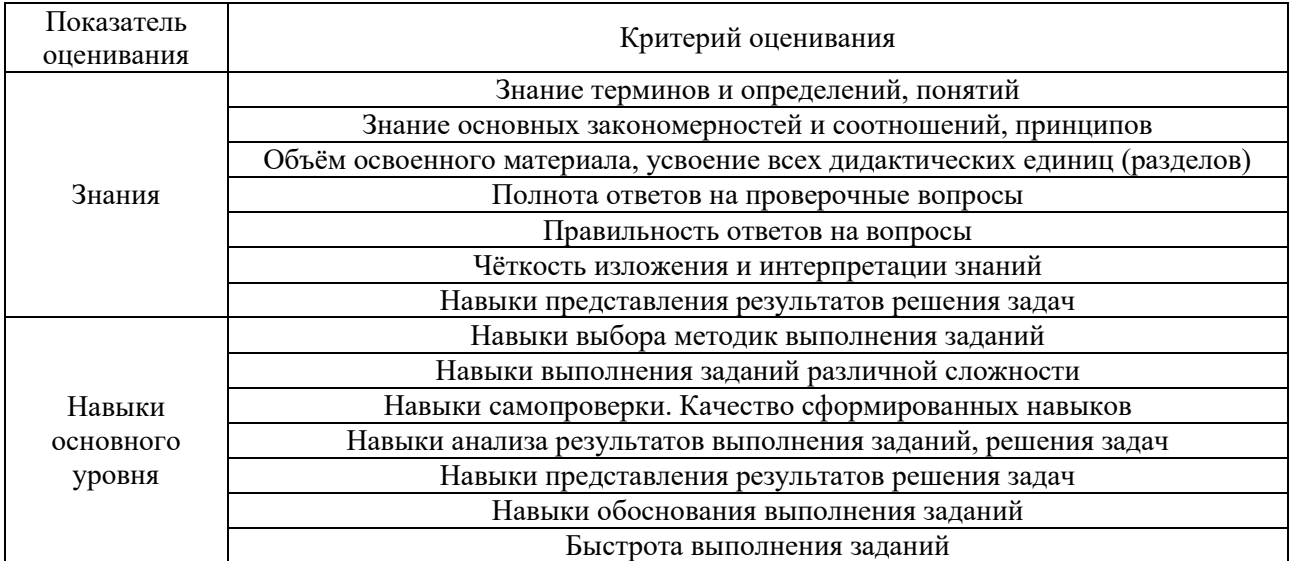

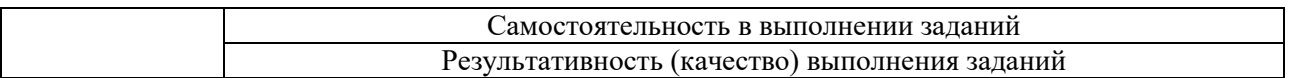

#### **2. Типовые контрольные задания для оценивания формирования компетенций**

#### *2.1. Промежуточная аттестация*

*2.1.1. Промежуточная аттестация в форме экзамена, дифференцированного зачета (зачета с оценкой), зачета*

#### Форма(ы) промежуточной аттестации:

Перечень типовых вопросов (заданий) для проведения экзамена в 7 семестре (очная форма обучения):

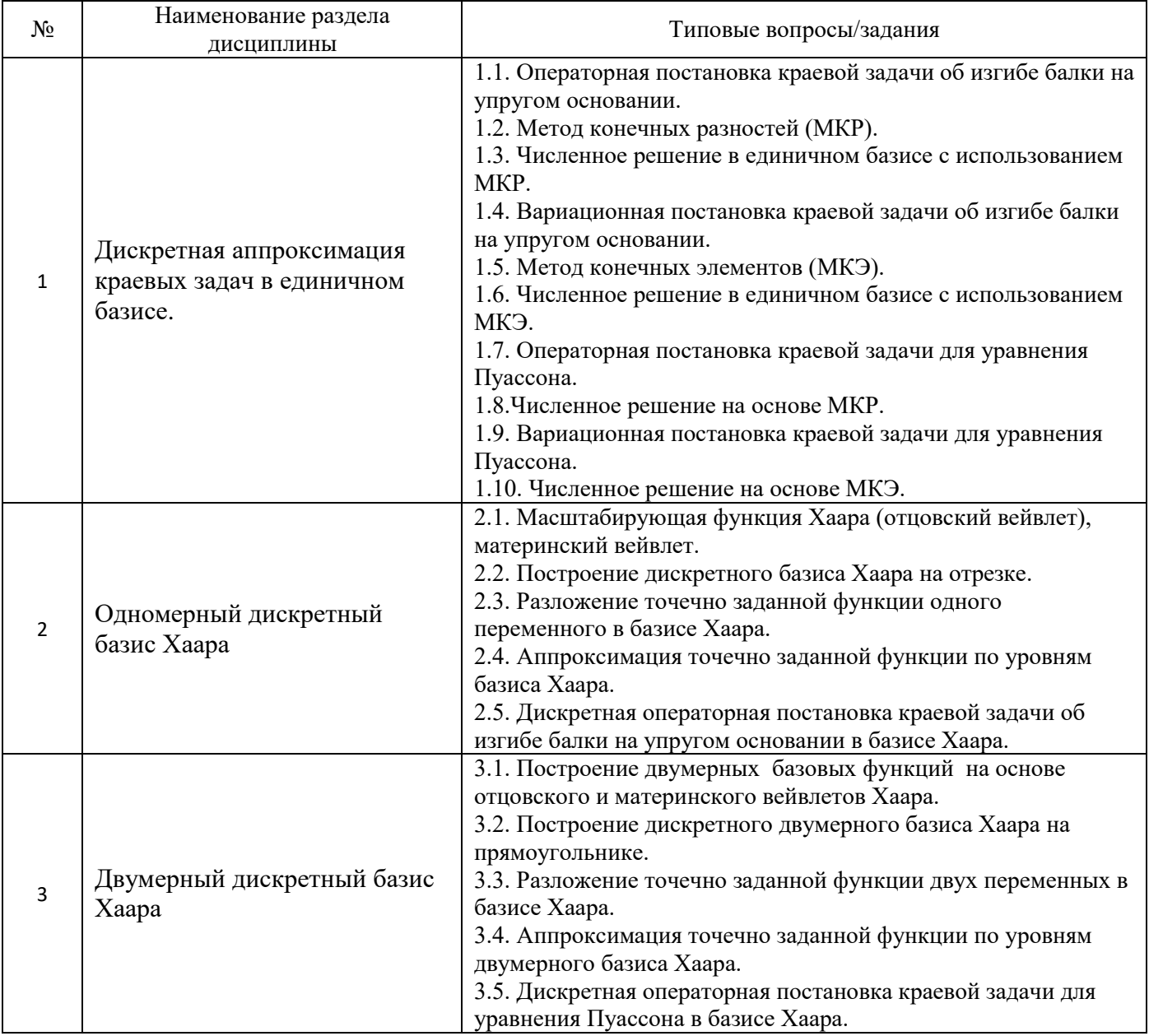

*2.1.2. Промежуточная аттестация в форме защиты курсовой работы (курсового проекта)*

Промежуточная аттестация в форме защиты курсовой работы/курсового проекта не проводится.

#### *2.2. Текущий контроль*

- *2.2.1. Перечень форм текущего контроля:*
	- контрольная работа;
	- домашнее задание  $N_21$  и  $N_22$ ;
	- контрольное задание по КоП;

#### *2.2.2. Типовые контрольные задания форм текущего контроля:*

#### **Образец домашнего задания № 1**

Аппроксимировать численное решение задачи об изгибе балки по уровням дискретного базиса Хаара:  $n = 16$ ,  $M = 0, 1, 2, 3, 4$  Представить графическое сравнение полученных результатов аппроксимации с решением в единичном базисе.

#### **Образец домашнего задания № 2**

Аппроксимировать численное решение численное решение задачи Дирихле для уравнения Пуассона по уровням дискретного базиса Хаара:  $n = 16$ ,  $M = 0, 1, 2, 3, 4$  Представить графическое сравнение полученных результатов аппроксимации с решением в единичном базисе.

## **Образец контрольной работы**

#### *Задание.*

Аппроксимировать точечно заданную функцию двух переменных *u*(*x*, *y*) по уровням дискретного базиса Хаара:  $N = 16$ ,  $M = 0, 1, 2, 3, 4$ . Представить графическое сравнение полученных результатов аппроксимации с точным значением в единичном базисе.

Варианты задания: 
$$
u(x, y) = c(x + y) \ln \frac{e}{x^2 + y^2 + 1}
$$
,  $|x| \le 0.5$ ;  $|y| \le 1$ ,

 $c = s + g$ ,  $s$  – номер студента по списку в журнале,  $g$  – номер группы

#### **Образец контрольного задания по КоП**

Аппроксимировать точечно заданную полиномиальную функцию (таблица 4.1) по уровням дискретного базиса Хаара:  $n = 16,~M = 0,1,2,3,4\,$  на отрезке [ $-1$  2]. Представить графическое сравнение полученных результатов аппроксимации с точным значением в единичном базисе. Таблица 4.1. Варианты задания

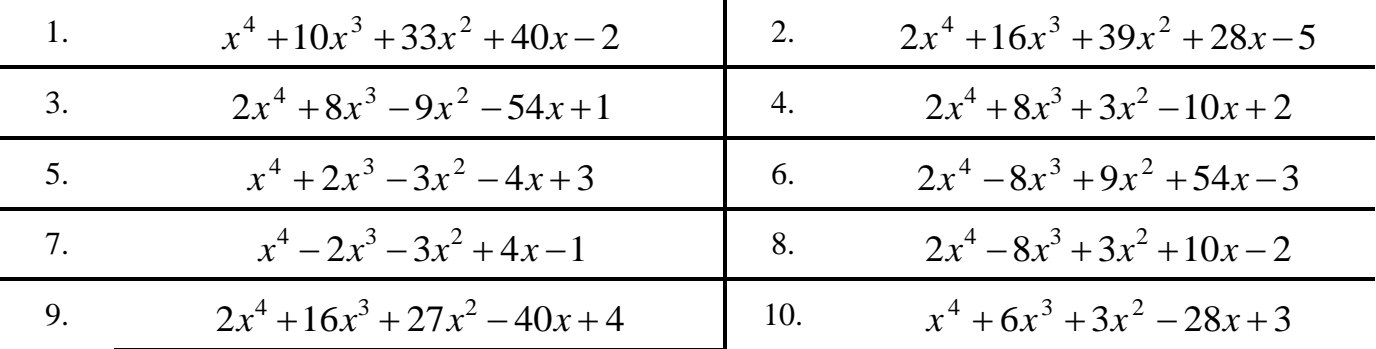

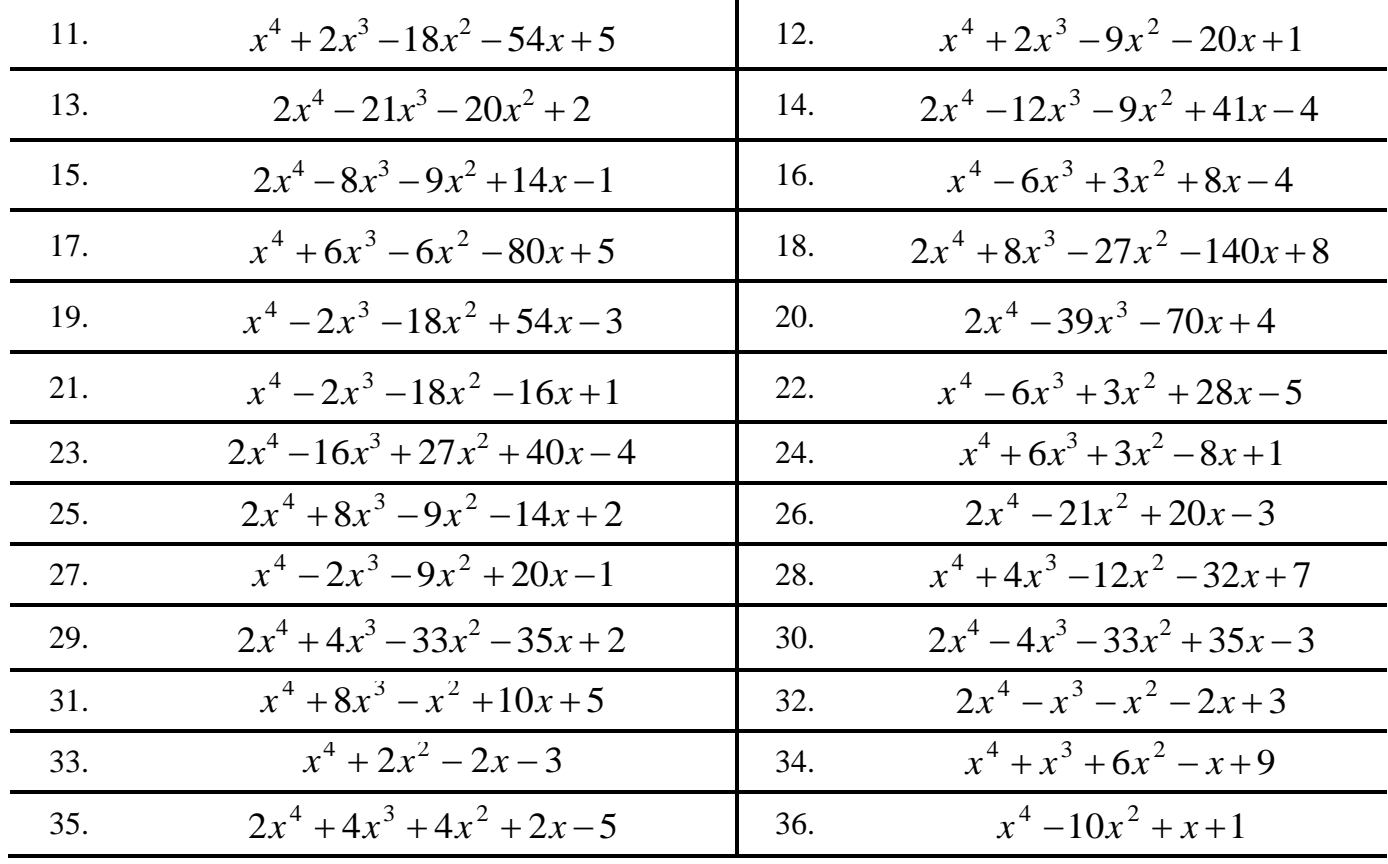

#### **3. Методические материалы, определяющие процедуры оценивания**

Процедура проведения промежуточной аттестации и текущего контроля успеваемости регламентируется локальным нормативным актом, определяющим порядок осуществления текущего контроля успеваемости и промежуточной аттестации обучающихся.

*3.1. Процедура оценивания при проведении промежуточной аттестации обучающихся по дисциплине в форме экзамена и/или дифференцированного зачета (зачета с оценкой)*

Промежуточная аттестация по дисциплине в форме экзамена/дифференцированного зачёта (зачета с оценкой) проводится в 7 семестре.

Используются критерии и шкала оценивания, указанные в п.1.2. Оценка выставляется преподавателем интегрально по всем показателям и критериям оценивания.

Ниже приведены правила оценивания формирования компетенций по показателю оценивания «Знания».

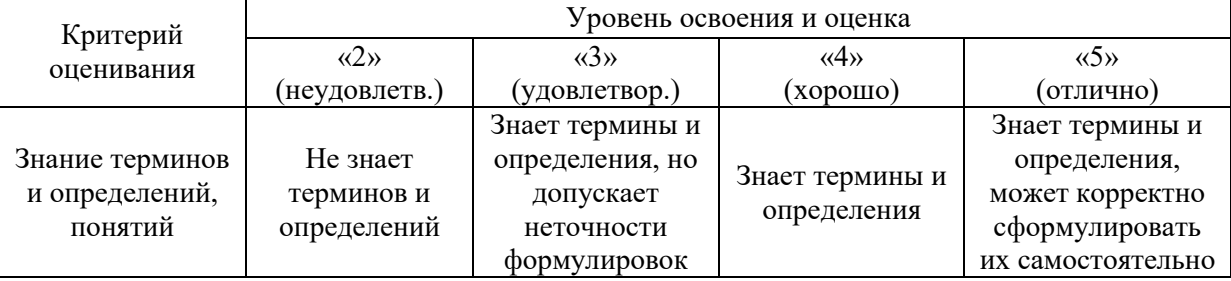

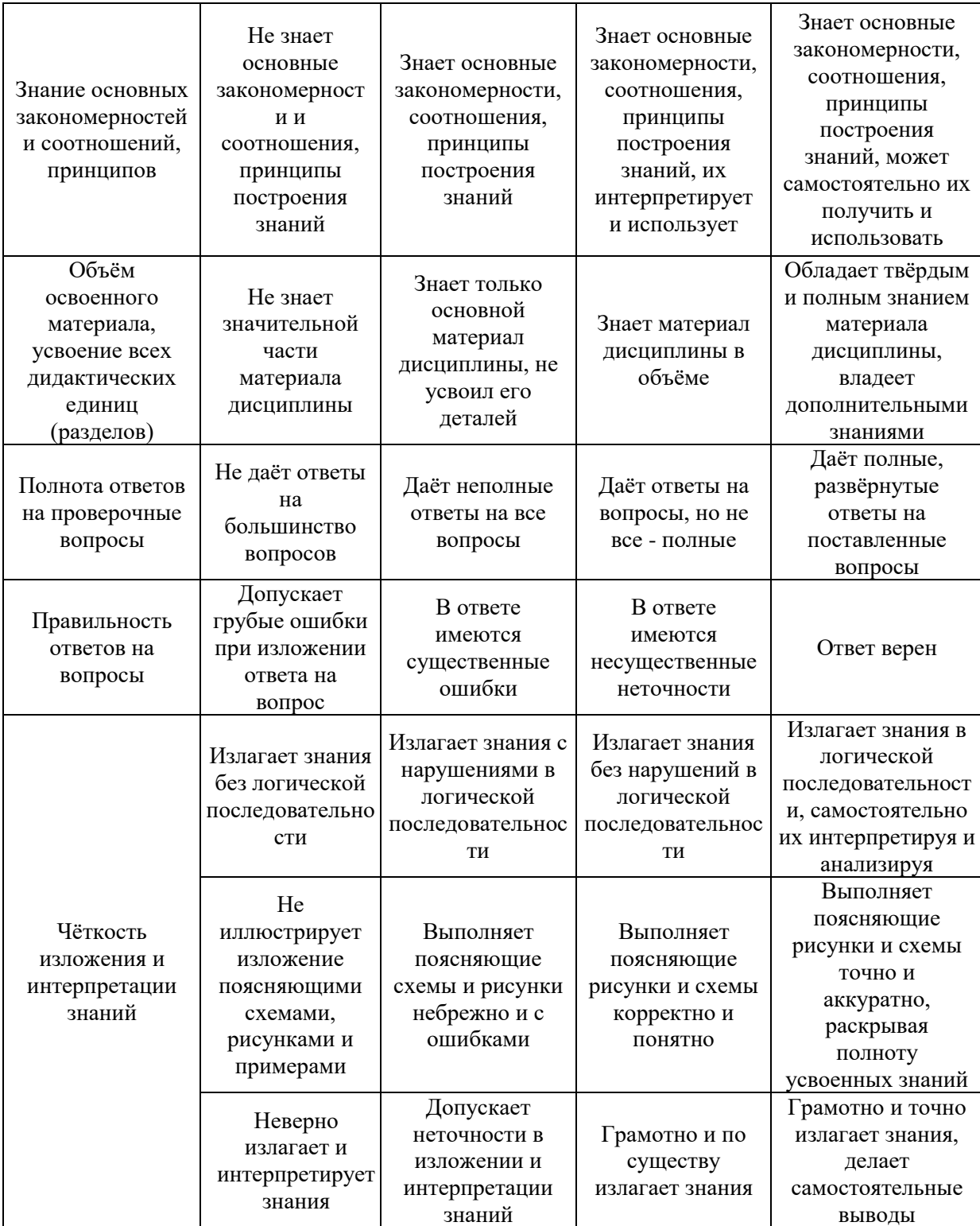

Ниже приведены правила оценивания формирования компетенций по показателю оценивания «Навыки основного уровня».

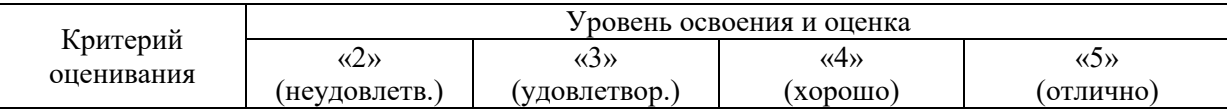

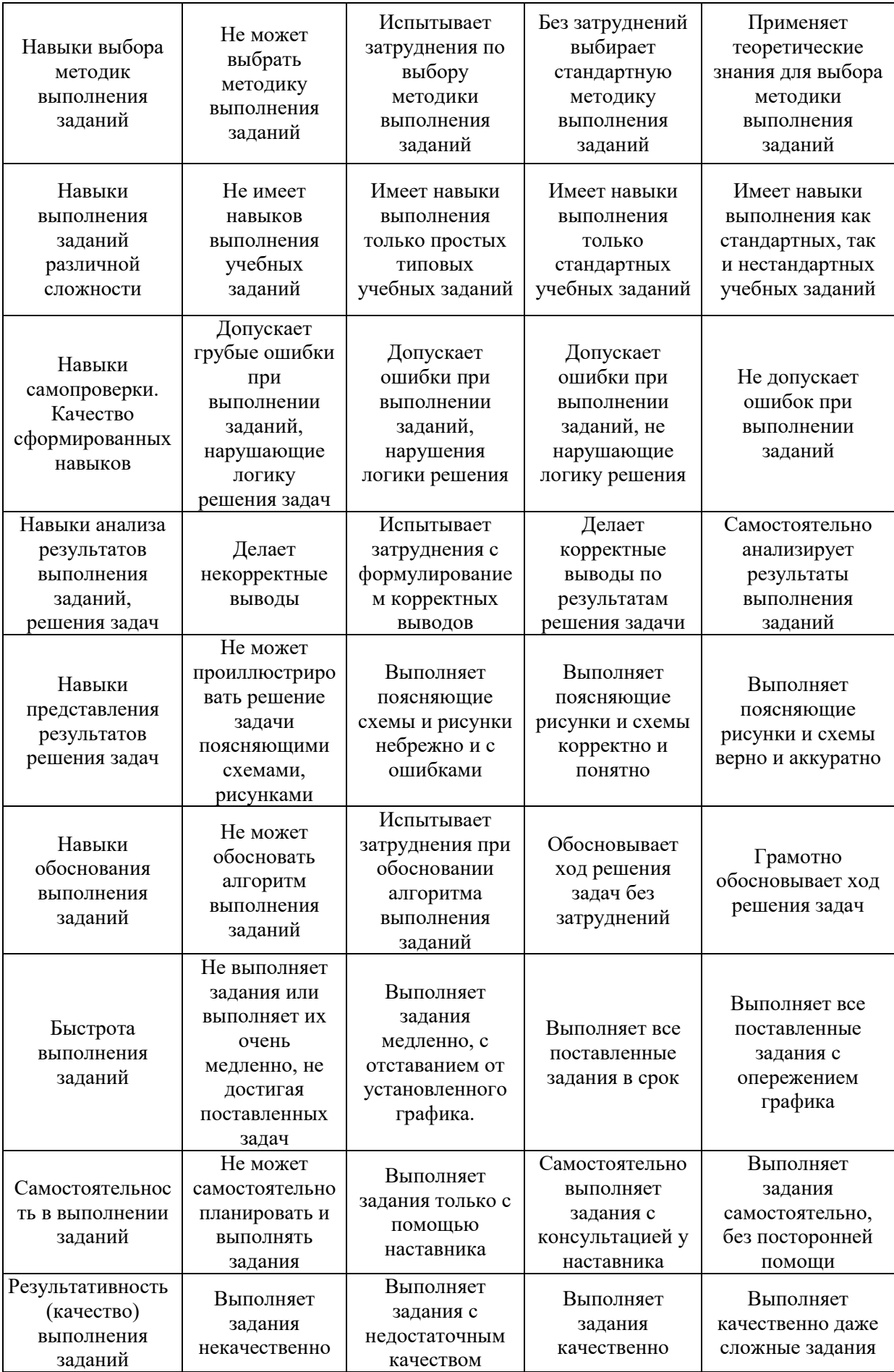

*3.2. Процедура оценивания при проведении промежуточной аттестации обучающихся по дисциплине в форме зачета*

Промежуточная аттестация по дисциплине в форме зачёта не проводится.

*3.3. Процедура оценивания при проведении промежуточной аттестации обучающихся по дисциплине в форме защиты курсовой работы (курсового проекта)*

Промежуточная аттестация по дисциплине в форме защиты курсовой работы/курсового проекта не проводится.

 $\overline{\phantom{a}}$ 

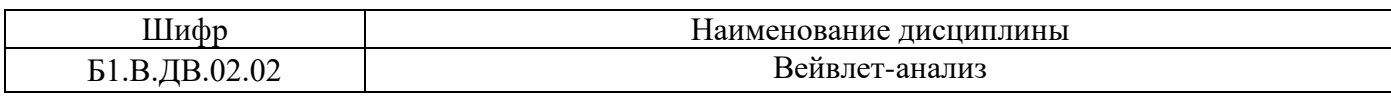

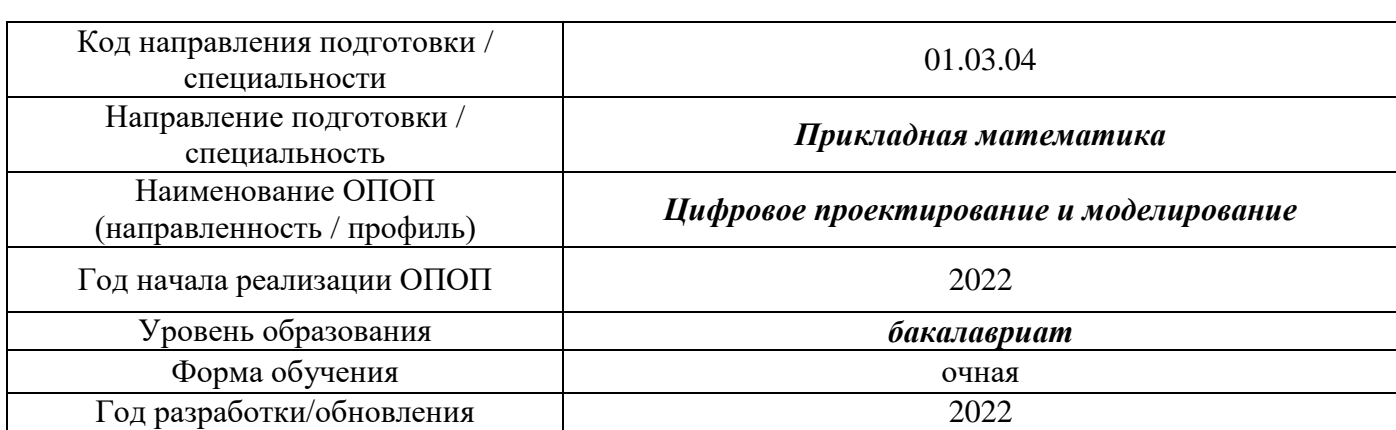

# **Перечень учебных изданий и учебно-методических материалов**

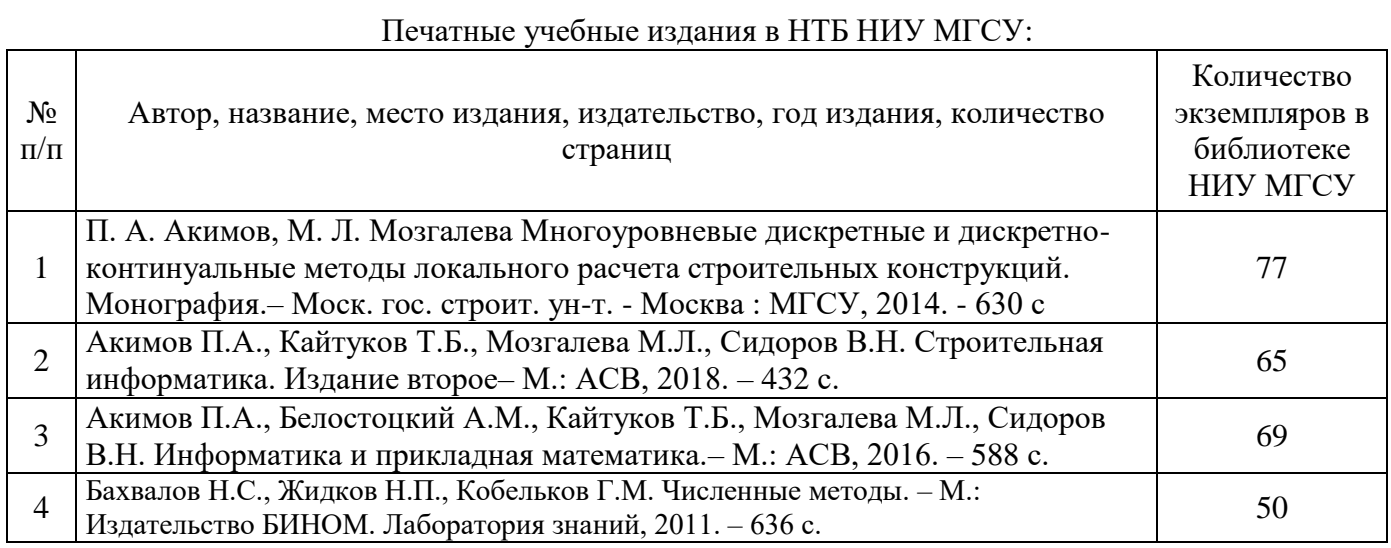

# Электронные учебные издания в электронно-библиотечных системах (ЭБС):

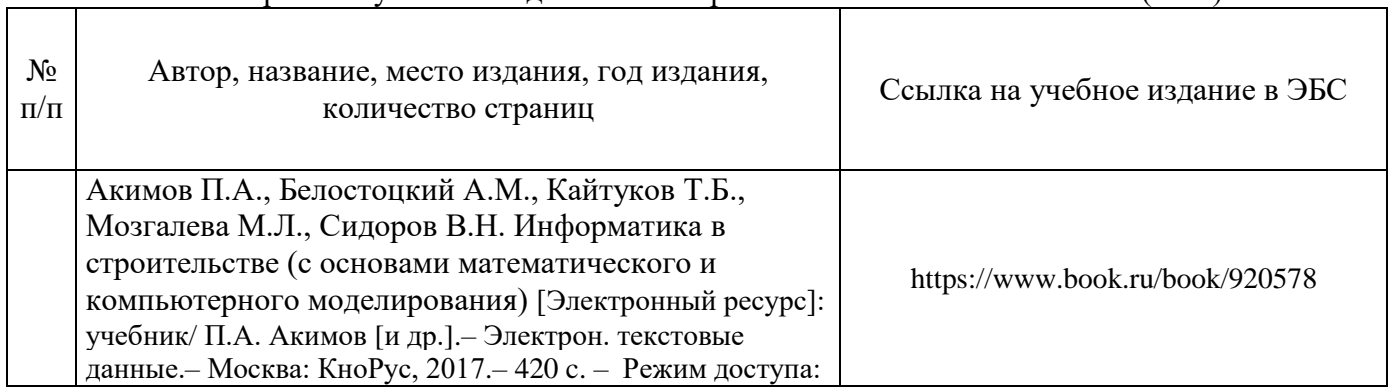

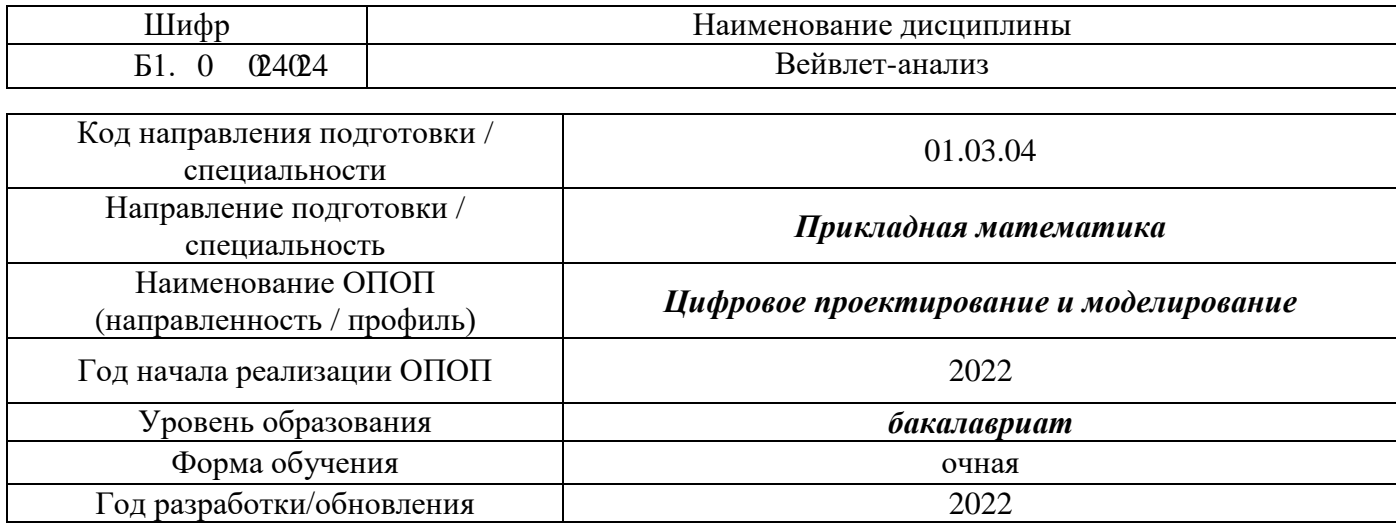

# **Перечень профессиональных баз данных и информационных справочных систем**

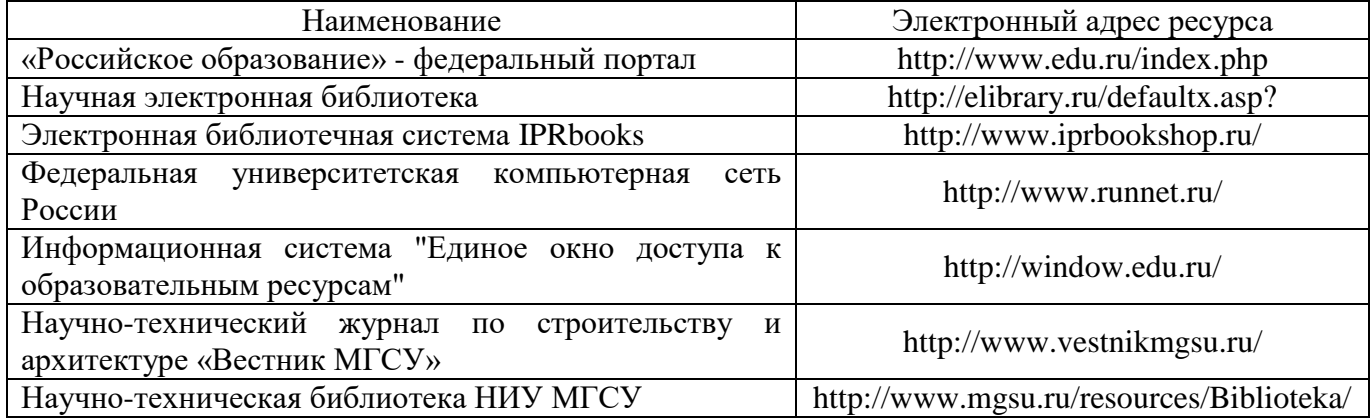

# Приложение 4 к рабочей программе

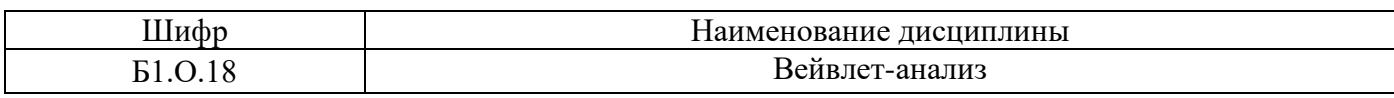

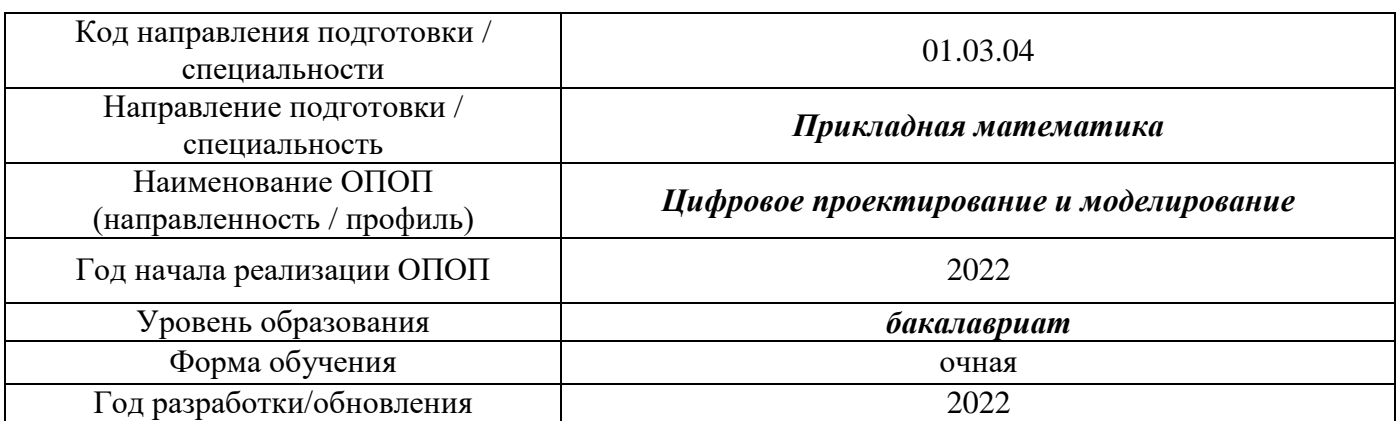

# **Материально-техническое и программное обеспечение дисциплины**

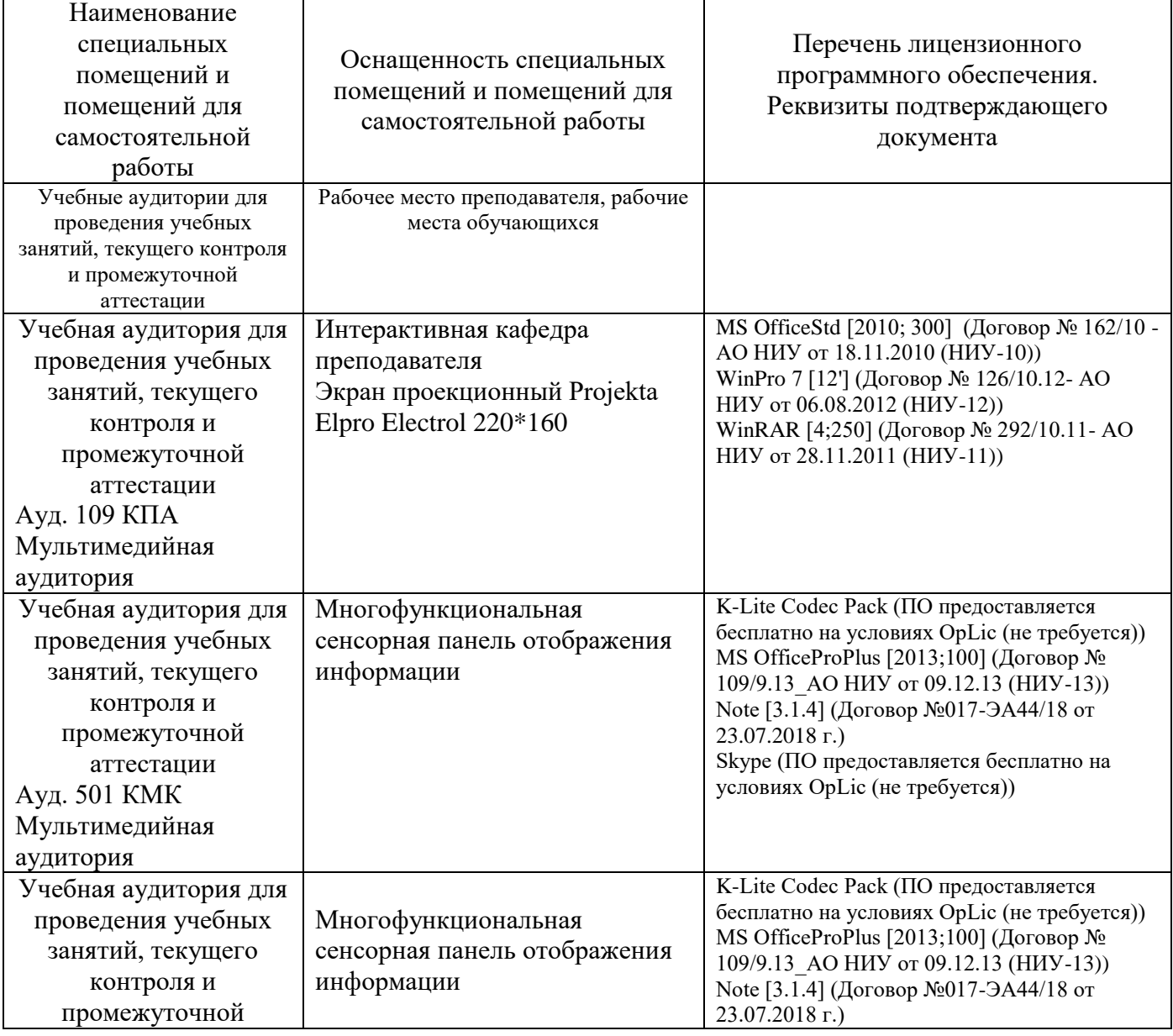

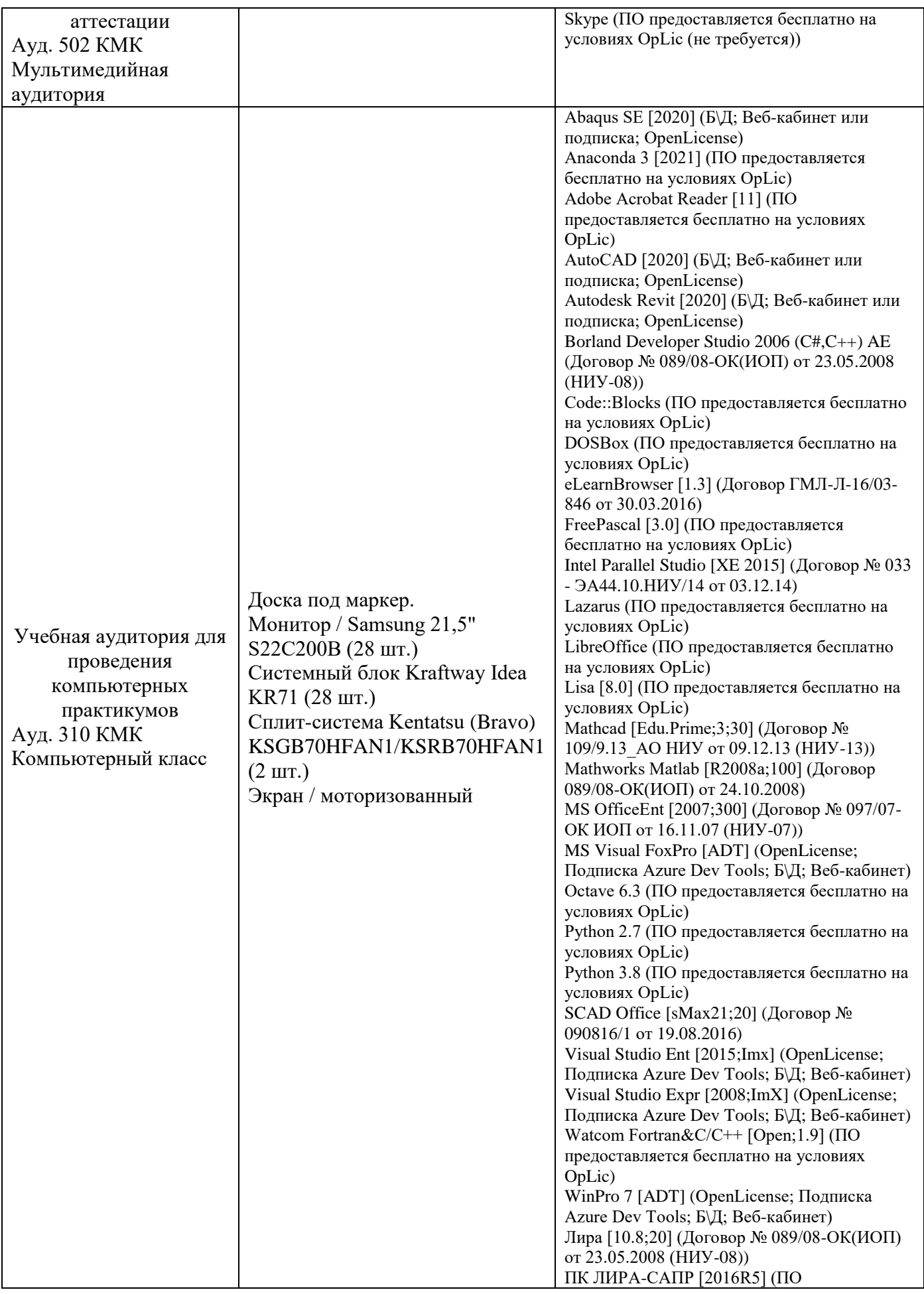

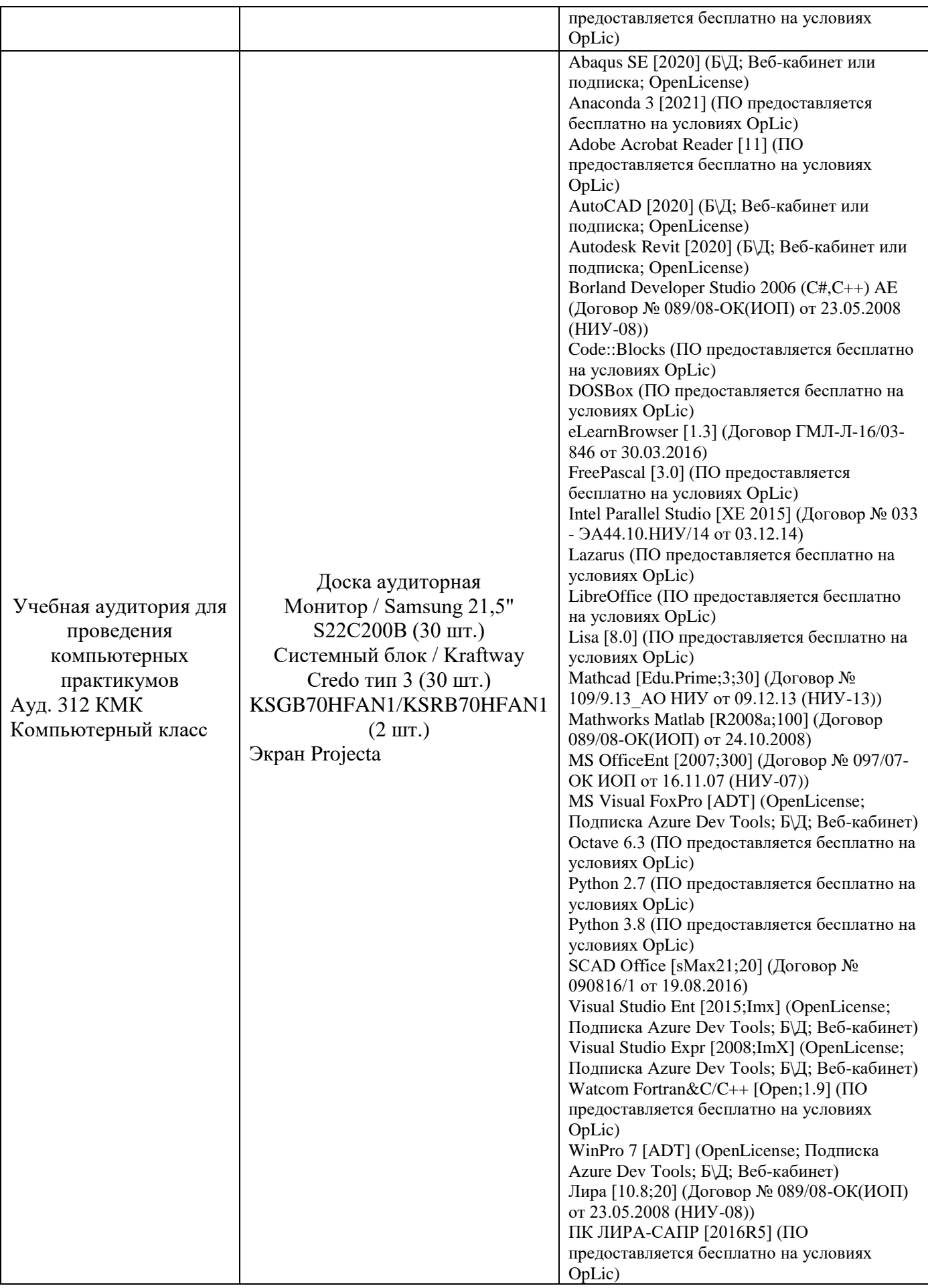

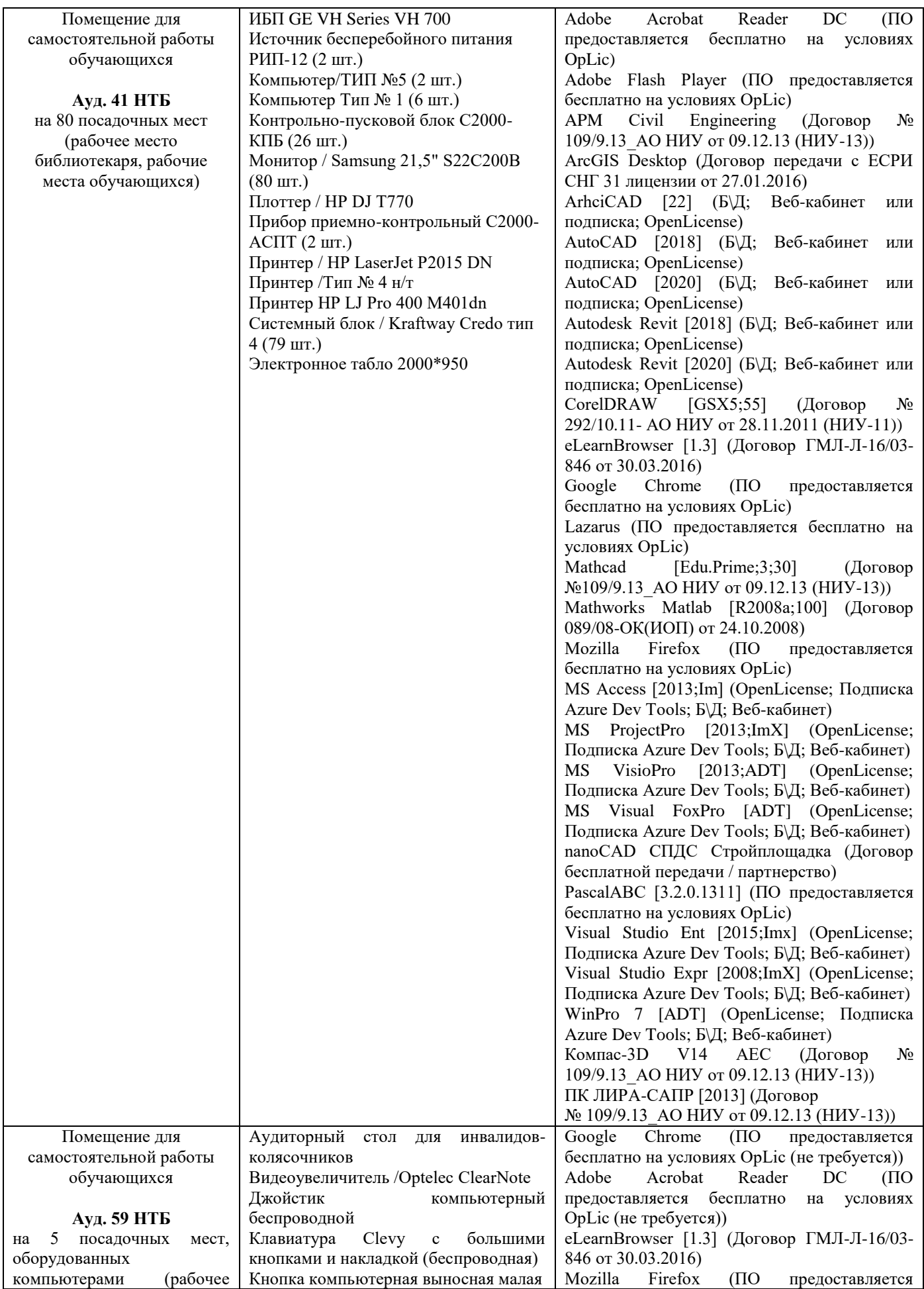

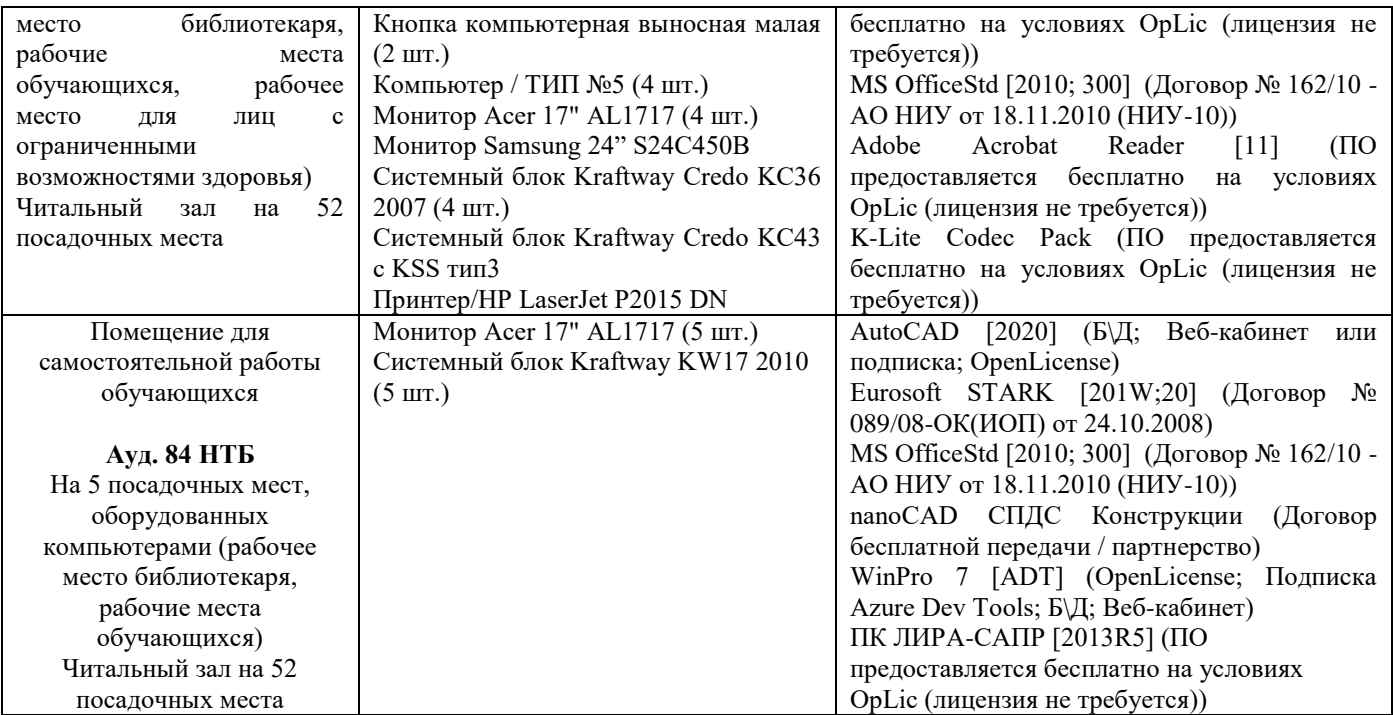
# Федеральное государственное бюджетное образовательное учреждение высшего образования **«НАЦИОНАЛЬНЫЙ ИССЛЕДОВАТЕЛЬСКИЙ МОСКОВСКИЙ ГОСУДАРСТВЕННЫЙ СТРОИТЕЛЬНЫЙ УНИВЕРСИТЕТ»**

# **РАБОЧАЯ ПРОГРАММА**

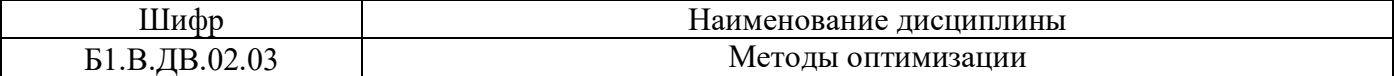

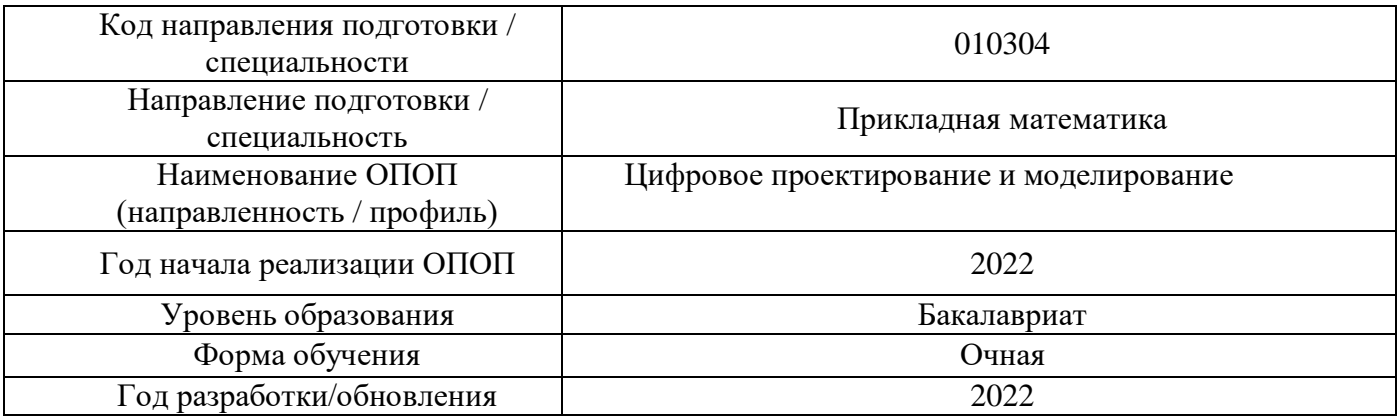

Разработчики:

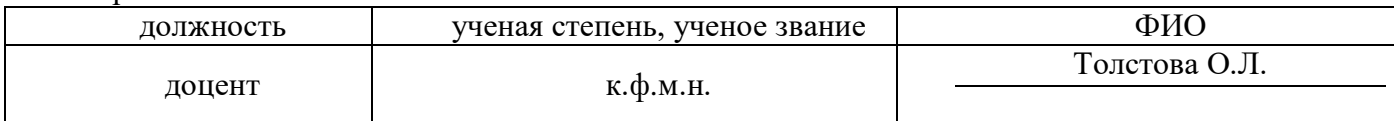

Рабочая программа утверждена методической комиссией по УГСН, протокол № 5 от «20» июня 2022 г.

### **1. Цель освоения дисциплины**

Целью освоения дисциплины «Методы оптимизации» является формирование компетенций обучающегося в области теоретических и численных расчетов задач оптимимзации для решения профессиональных задач в строительной сфере.

Программа составлена в соответствии с требованиями Федерального государственного образовательного стандарта высшего образования по направлению подготовки 01.03.04 Прикладная математика.

Дисциплина относится к части, формируемой участниками образовательных отношений, Блока 1 «Дисциплины (модули)» основной профессиональной образовательной программы «Цифровое проектирование и моделирование». Дисциплина является дисциплиной по выбору студентов.

### **2. Перечень планируемых результатов обучения по дисциплине, соотнесенных с планируемыми результатами освоения образовательной программы**

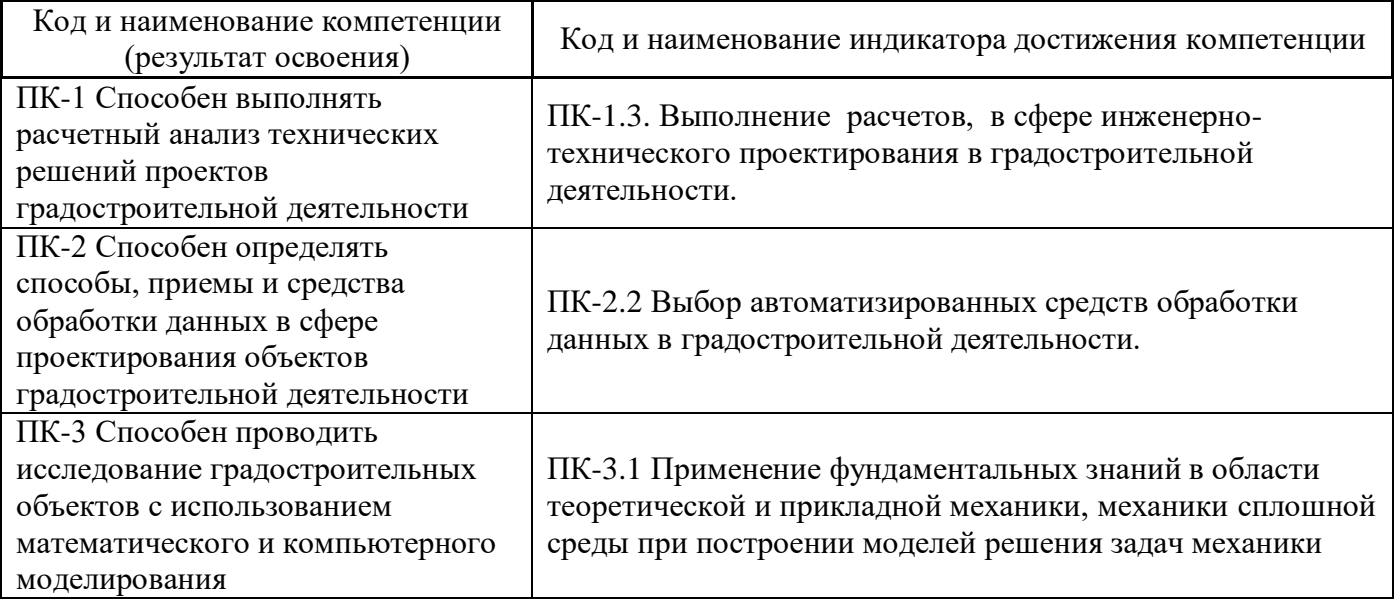

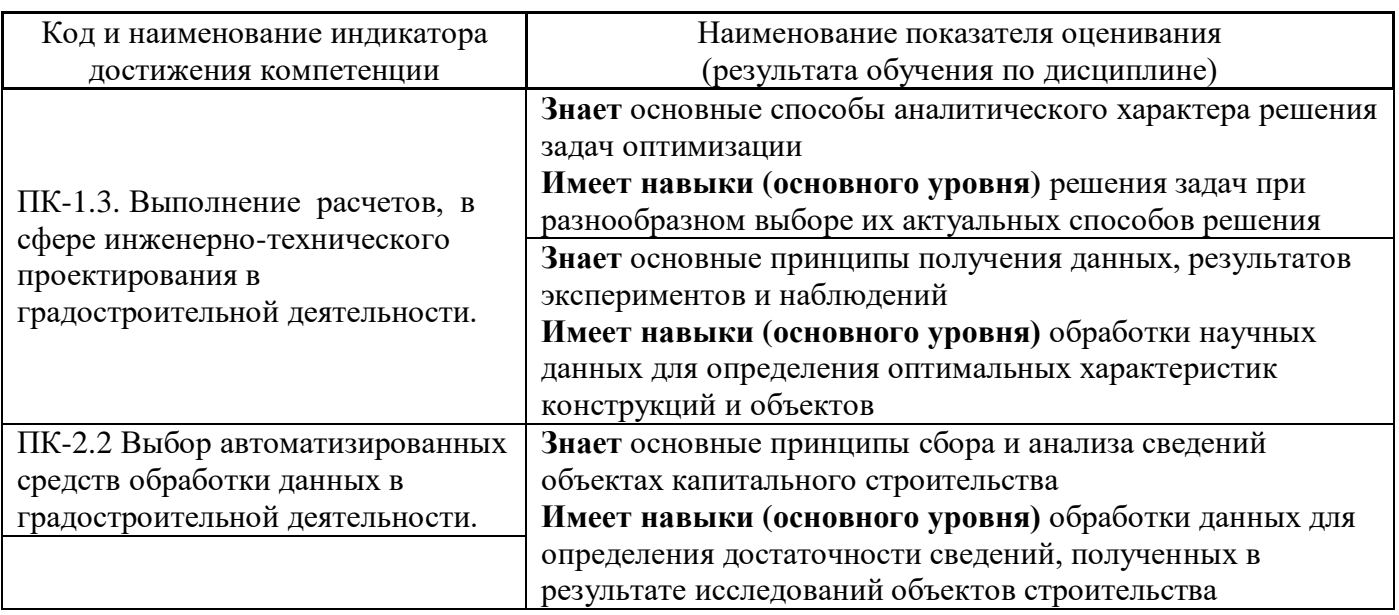

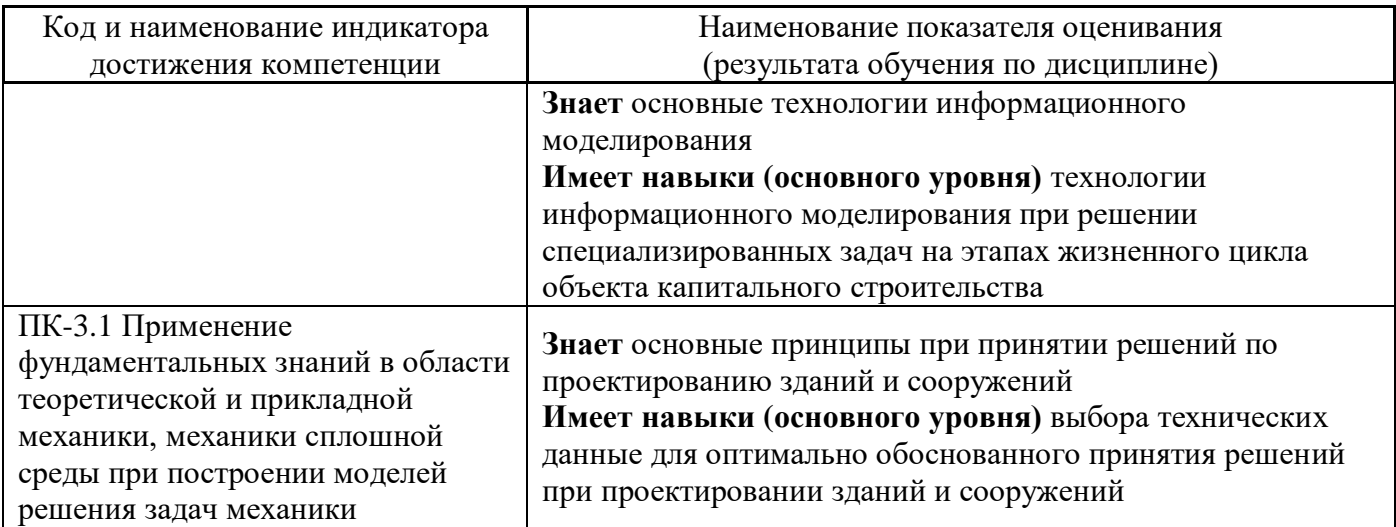

Информация о формировании и контроле результатов обучения представлена в Фонде оценочных средств (Приложение 1).

# **3. Трудоёмкость дисциплины и видов учебных занятий по дисциплине**

Общая трудоемкость дисциплины составляет **4** зачётные единицы (144 академических часов).

*(1 зачетная единица соответствует 36 академическим часам)*

Видами учебных занятий и работы обучающегося по дисциплине могут являться.

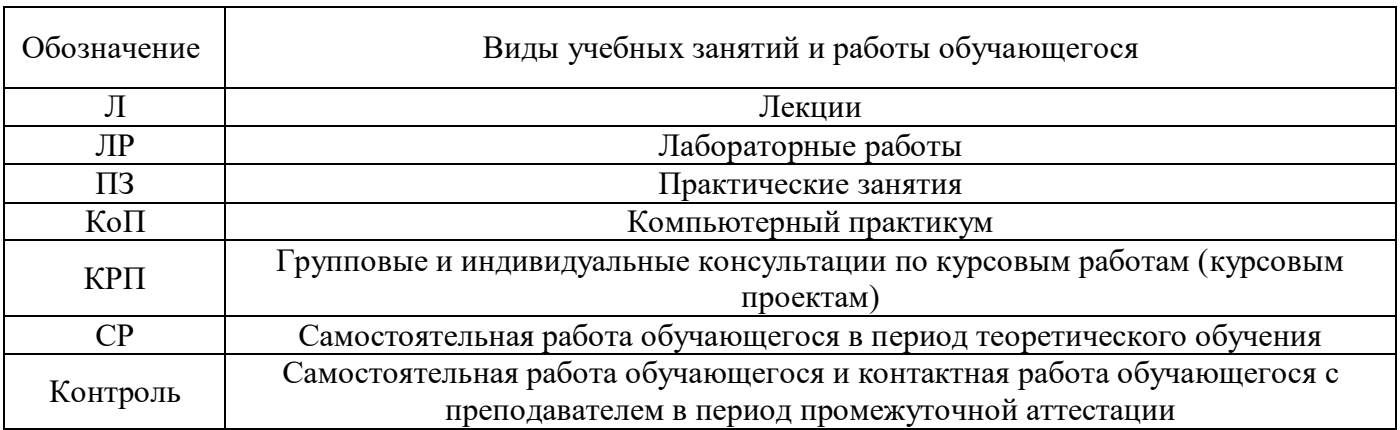

*Структура дисциплины:*

Форма обучения – очная.

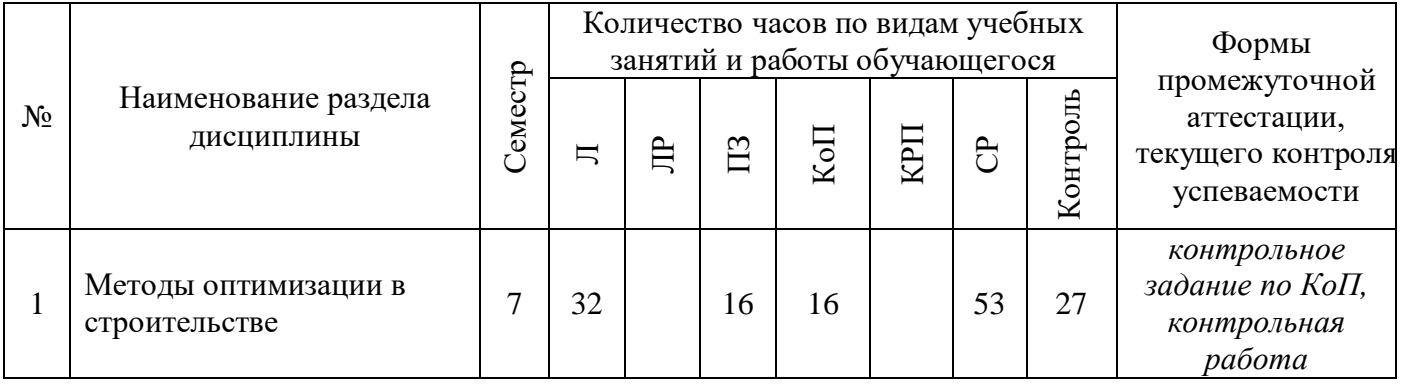

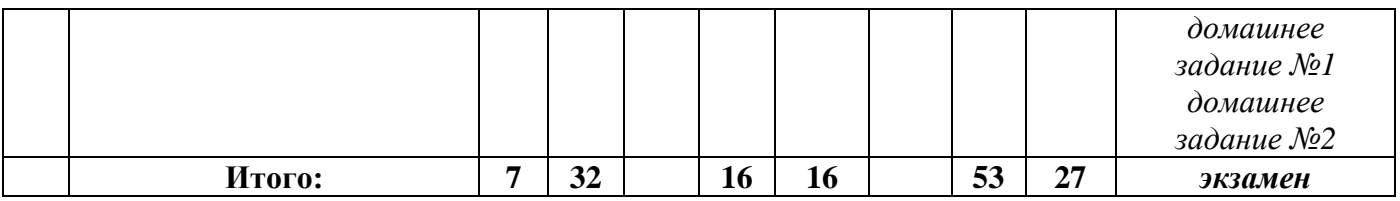

# **4. Содержание дисциплины, структурированное по видам учебных занятий и разделам**

При проведении аудиторных учебных занятий предусмотрено проведение текущего контроля успеваемости:

 В рамках компьютерного практикума предусмотрено контрольное задание компьютерного практикума.

# *4.1 Лекции*

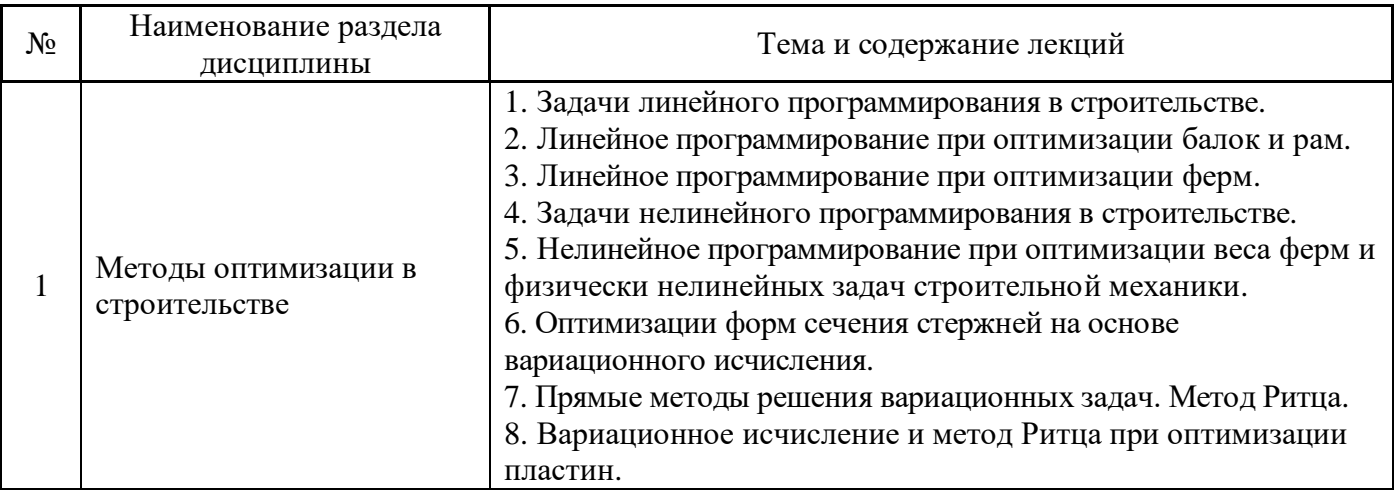

# *4.2 Лабораторные работы*

*Не предусмотрено учебным планом*

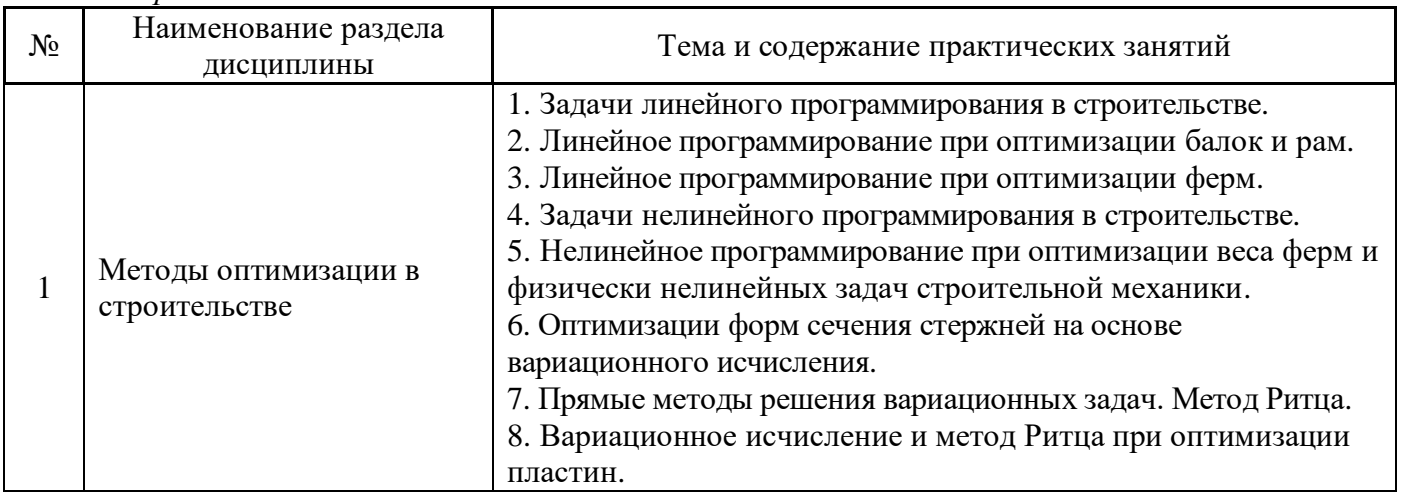

# *4.3 Практические занятия*

# *4.4 Компьютерные практикумы*

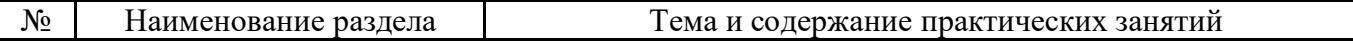

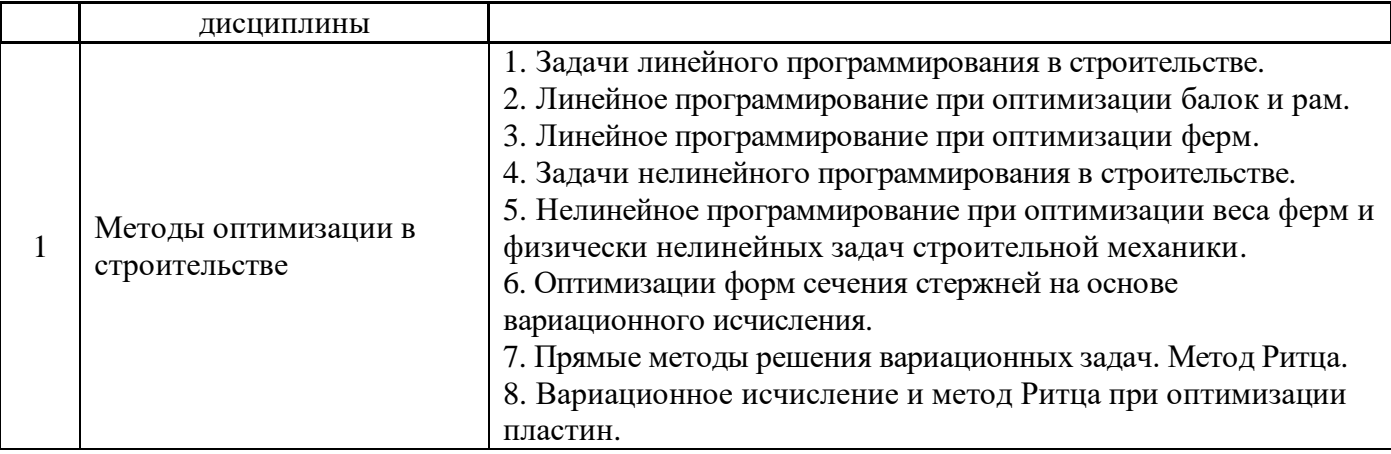

## *4.5 Групповые и индивидуальные консультации по курсовым работам (курсовым проектам) Не предусмотрено учебным планом*

# *4.6 Самостоятельная работа обучающегося в период теоретического обучения*

Самостоятельная работа обучающегося в период теоретического обучения включает в себя:

- самостоятельную подготовку к учебным занятиям, включая подготовку к аудиторным формам текущего контроля успеваемости;
- выполнение домашнего задания;
- самостоятельную подготовку к промежуточной аттестации.

В таблице указаны темы для самостоятельного изучения обучающимся:

Очная форма

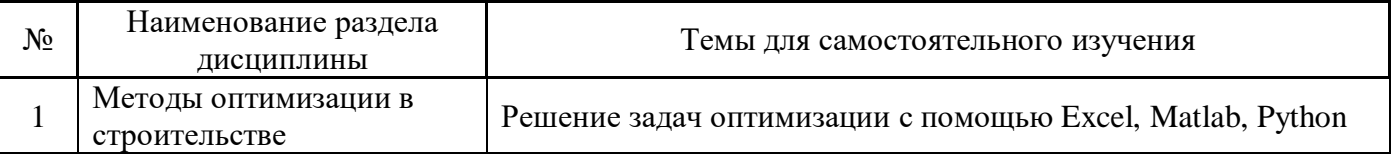

*4.7 Самостоятельная работа обучающегося и контактная работа обучающегося с преподавателем в период промежуточной аттестации*

Работа обучающегося в период промежуточной аттестации включает в себя подготовку к формам промежуточной аттестации (к зачёту), а также саму промежуточную аттестацию.

#### **5. Оценочные материалы по дисциплине**

Фонд оценочных средств по дисциплине приведён в Приложении 1 к рабочей программе дисциплины.

Оценочные средства для проведения промежуточной аттестации, а также текущего контроля по дисциплине хранятся на кафедре (структурном подразделении), ответственной за преподавание данной дисциплины.

#### **6. Учебно-методическое и материально-техническое обеспечение дисциплины**

Основные принципы осуществления учебной работы обучающихся изложены в локальных нормативных актах, определяющих порядок организации контактной работы и порядок самостоятельной работы обучающихся. Организация учебной работы обучающихся на аудиторных учебных занятиях осуществляется в соответствии с п. 3.

### *6.1 Перечень учебных изданий и учебно-методических материалов для освоения дисциплины*

Для освоения дисциплины обучающийся может использовать учебные издания и учебнометодические материалы, имеющиеся в научно-технической библиотеке НИУ МГСУ и/или размещённые в Электронных библиотечных системах.

Актуальный перечень учебных изданий и учебно-методических материалов представлен в Приложении 2 к рабочей программе дисциплины.

*6.2 Перечень профессиональных баз данных и информационных справочных систем*

При осуществлении образовательного процесса по дисциплине используются профессиональные базы данных и информационных справочных систем, перечень которых указан в Приложении 3 к рабочей программе дисциплины.

#### *6.3 Перечень материально-технического, программного обеспечения освоения дисциплины*

Учебные занятия по дисциплине проводятся в помещениях, оснащенных соответствующим оборудованием и программным обеспечением.

Перечень материально-технического и программного обеспечения дисциплины приведен в Приложении 4 к рабочей программе дисциплины.

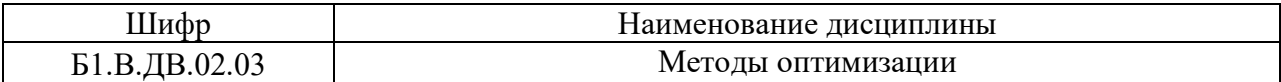

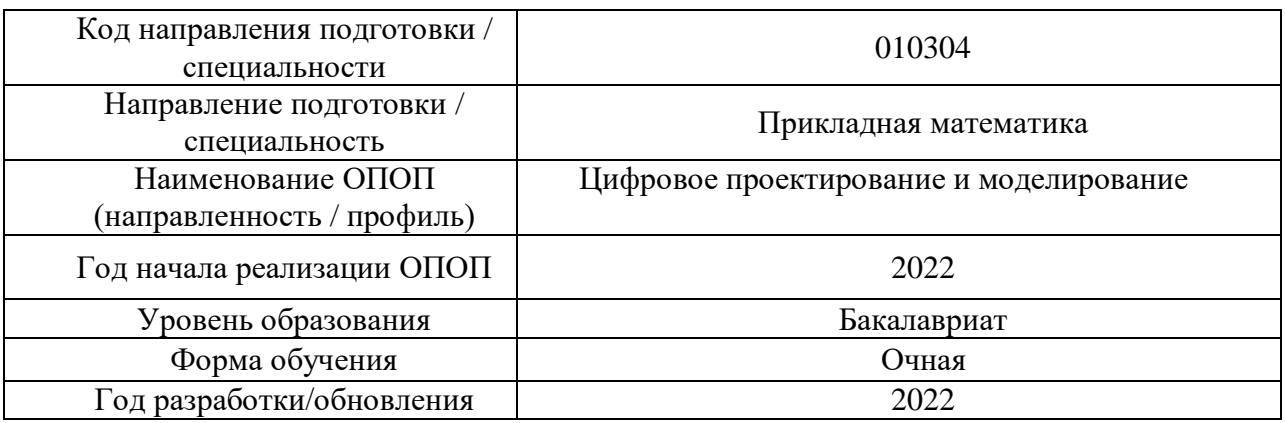

### **ФОНД ОЦЕНОЧНЫХ СРЕДСТВ**

### **1. Описание показателей и критериев оценивания компетенций, описание шкал оценивания**

Оценивание формирования компетенций производится на основе показателей оценивания, указанных в п.2. рабочей программы и в п.1.1 ФОС.

Связь компетенций, индикаторов достижения компетенций и показателей оценивания приведена в п.2 рабочей программы.

#### *1.1. Описание формирования и контроля показателей оценивания*

Оценивание уровня освоения обучающимся компетенций осуществляется с помощью форм промежуточной аттестации и текущего контроля. Формы промежуточной аттестации и текущего контроля успеваемости по дисциплине, с помощью которых производится оценивание, указаны в учебном плане и в п.3 рабочей программы.

В таблице приведена информация о формировании результатов обучения по дисциплине разделами дисциплины, а также о контроле показателей оценивания компетенций формами оценивания.

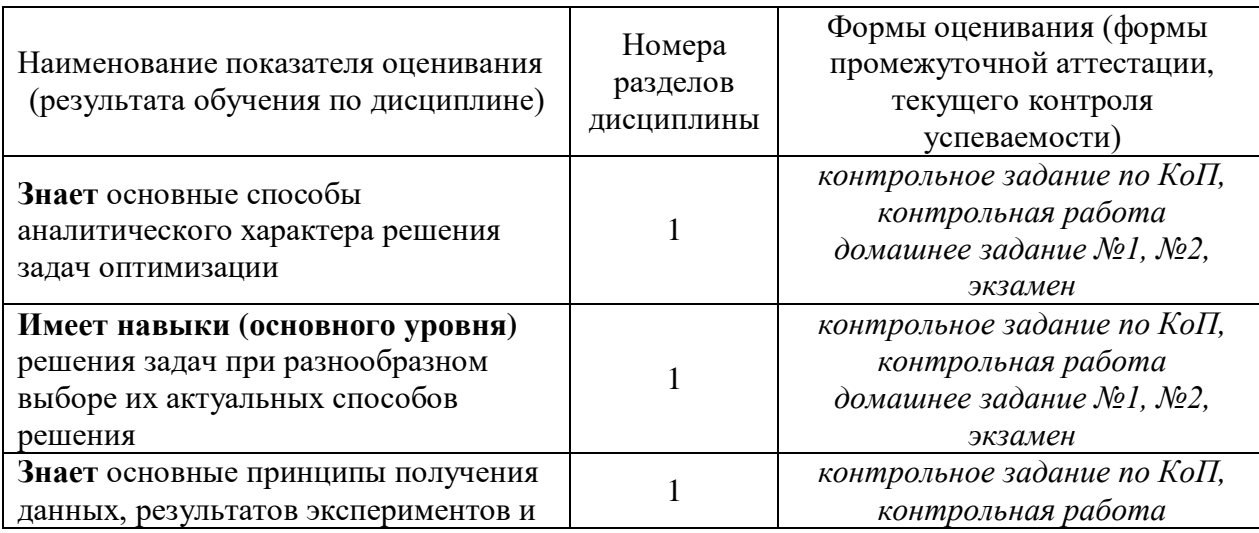

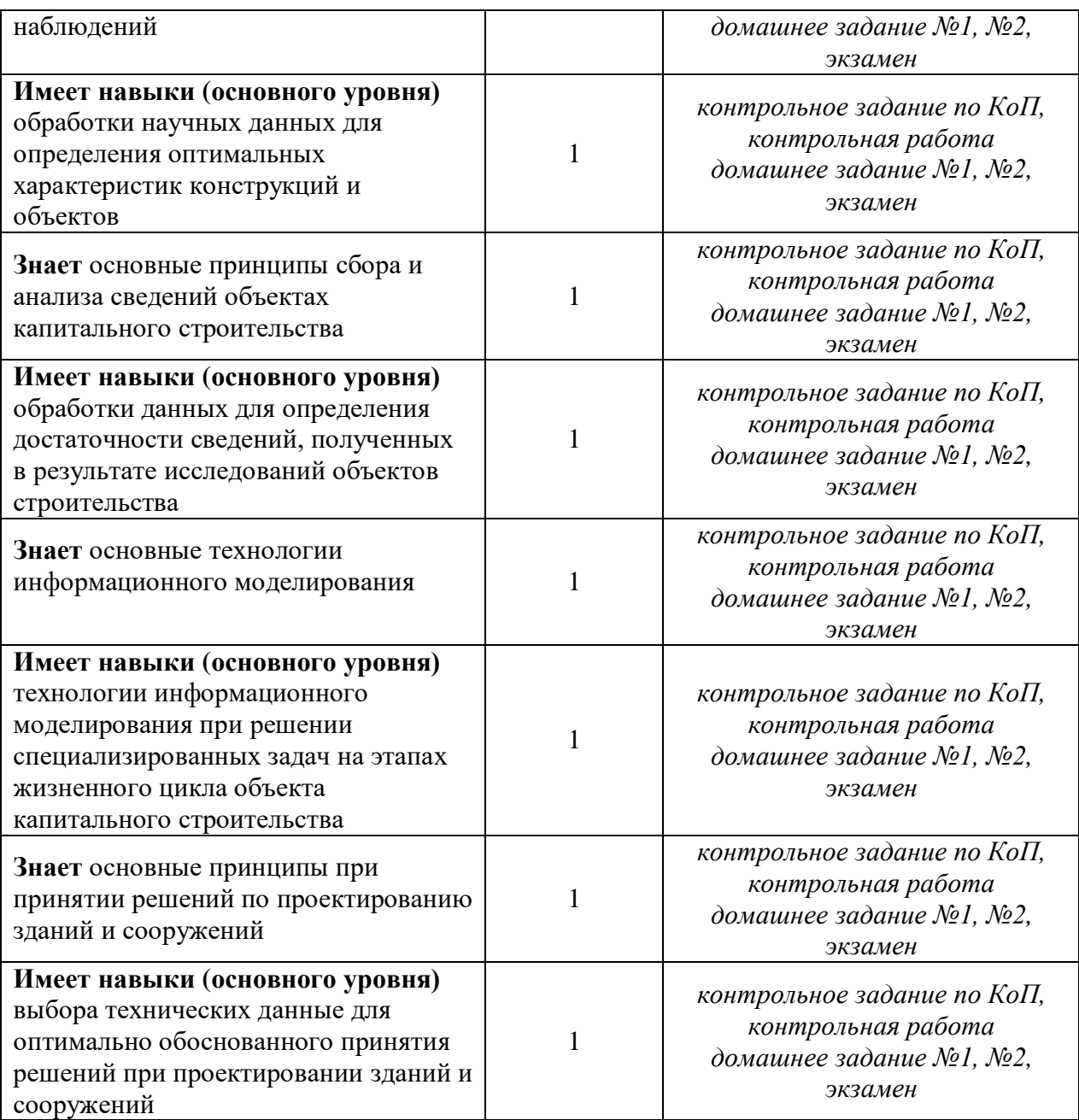

# *1.2. Описание критериев оценивания компетенций и шкалы оценивания*

При проведении промежуточной аттестации в форме экзамена/ дифференцированного зачёта (зачета с оценкой)/защиты курсовых работ/курсовых проектов используется шкала оценивания: «2» (неудовлетворительно), «3» (удовлетворительно), «4» (хорошо), «5» (отлично).

Показателями оценивания являются знания и навыки обучающегося, полученные при изучении дисциплины.

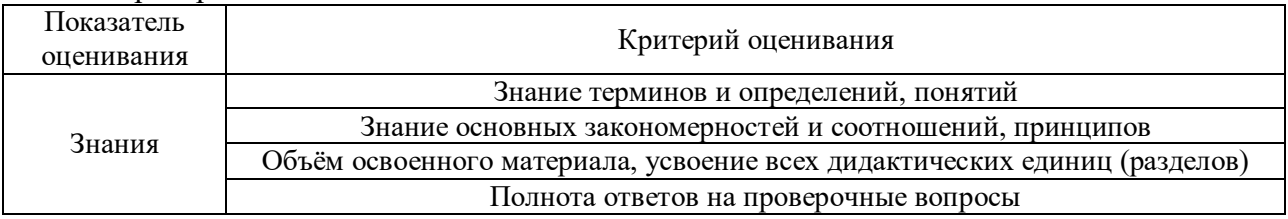

Критериями оценивания достижения показателей являются:

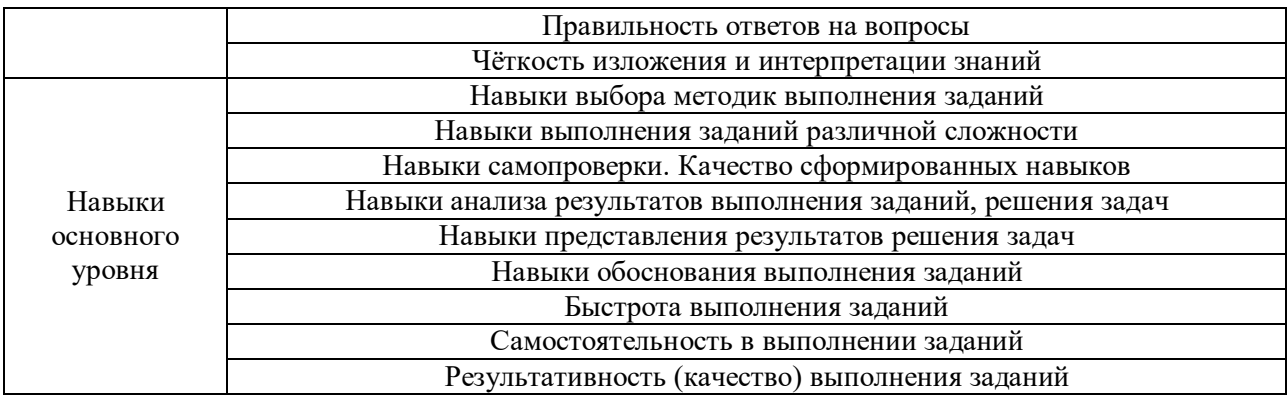

# **2. Типовые контрольные задания для оценивания формирования компетенций**

# *2.1. Промежуточная аттестация*

*2.1.1. Промежуточная аттестация в форме экзамена, дифференцированного зачета (зачета с оценкой), зачета*

Форма промежуточной аттестации: *экзамен* в 7 семестре

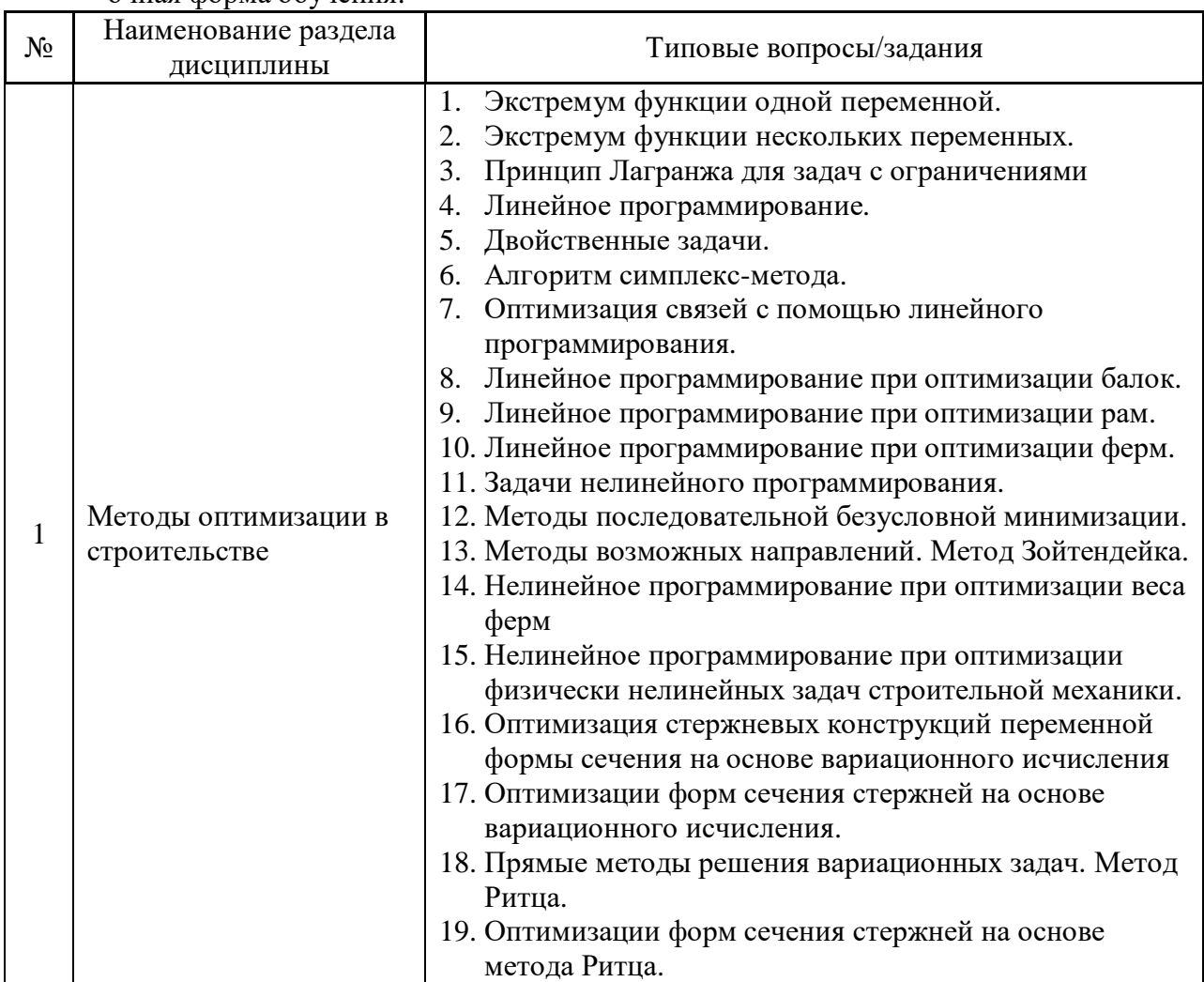

Перечень типовых примерных вопросов/заданий для проведения экзамена очная форма обучения:

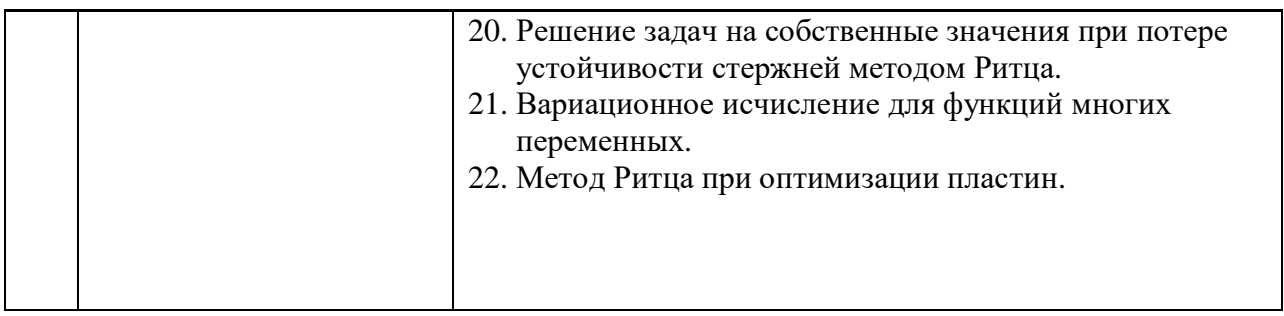

*2.1.2. Промежуточная аттестация в форме защиты курсовой работы (курсового проекта)*

Промежуточная аттестация в форме защиты курсовой работы/курсового проекта не проводится.

*2.2. Текущий контроль*

*2.2.1. Перечень форм текущего контроля:*

- контрольное задание по КоП;
- контрольная работа
- домашнее задание №1
- домашнее задание №2;

*2.2.2. Типовые контрольные задания форм текущего контроля:*

# Пример для **контрольного задания по КоП:**

- 1. Исследовать на экстремум функцию  $x_1^2 + 6x_2^2 2x_1x_2$ .
- 2. Найти решение задачи линейного программирования:  $z = 3x_1 + 2x_2 \rightarrow \text{max}$

$$
\text{ыри ограничениях} \begin{cases} 2x_1 + x_2 \le 10 \\ 3x_1 + 3x_2 \le 24 \\ 4x_1 \le 16 \\ x_1 \ge 0, \ x_2 \ge 0 \end{cases}.
$$

Пример для задания **контрольной работы:**

Подобрать оптимальные (по расходу материала) сечения стержней кронштейна, загруженного вертикальной узловой нагрузкой *P.* При этом вертикальное перемещение узла *А* кронштейна не должно превышать ∆ см.

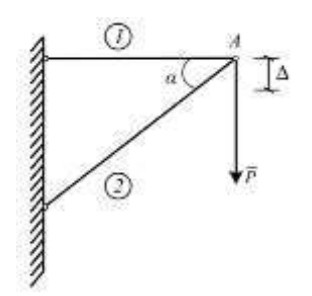

# Состав типового **домашнего задания №1**:

1. Найти простейшую статически определимую ферму оптимальной конфигурации.

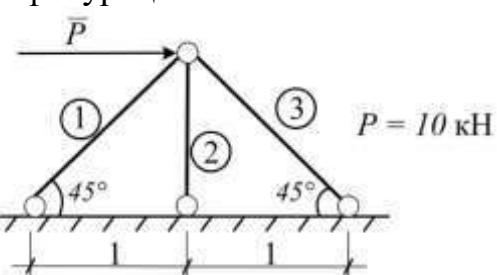

2. Оптимизировать раму по минимуму объема ее материала. Считаем, что стойки рамы одинакового сечения. Найти сечения рамы.

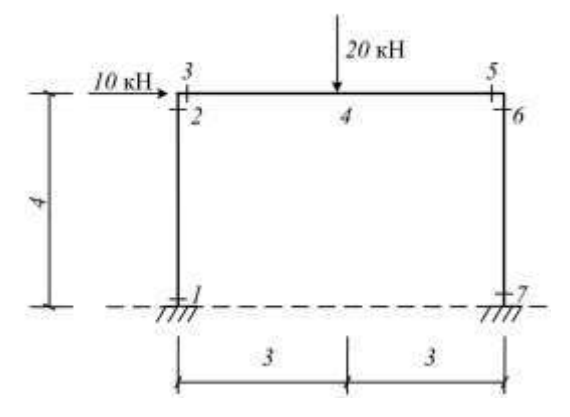

# Состав типового **домашнего задания №2**:

Найти функцию изменения размера прямоугольного сечения консольного стержня, загруженного равномерно распределенной нагрузкой, при условии, что прогиб на конце стержня равен предельно

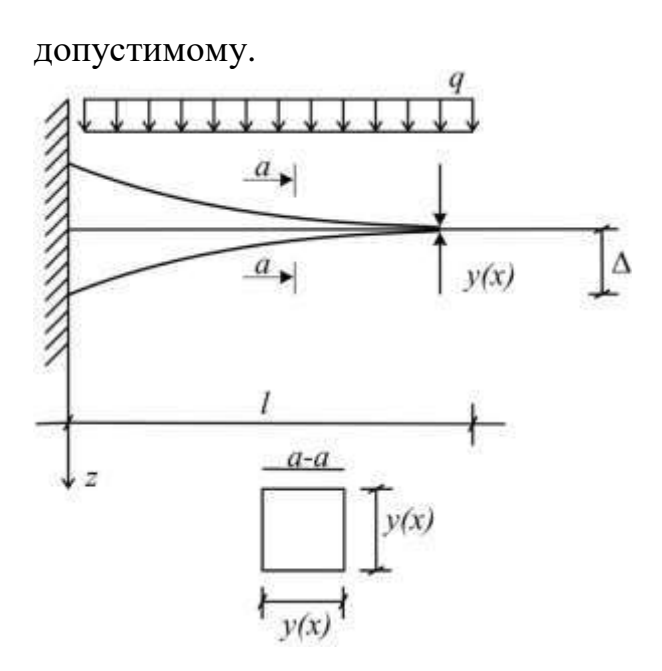

#### **3. Методические материалы, определяющие процедуры оценивания**

Процедура проведения промежуточной аттестации и текущего контроля успеваемости регламентируется локальным нормативным актом, определяющим порядок осуществления текущего контроля успеваемости и промежуточной аттестации обучающихся.

3.1. *Процедура оценивания при проведении промежуточной аттестации обучающихся по дисциплине в форме экзамена и/или дифференцированного зачета (зачета с оценкой)*

Промежуточная аттестация по дисциплине в форме экзамена проводится в 7 семестре.

Для оценивания знаний и навыков используются критерии и шкала, указанные п.1.2.

Ниже приведены правила оценивания формирования компетенций по показателю оценивания «Знания».

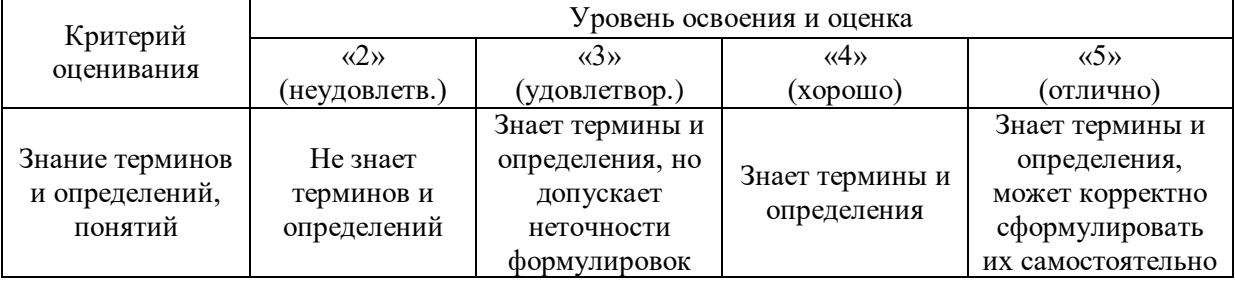

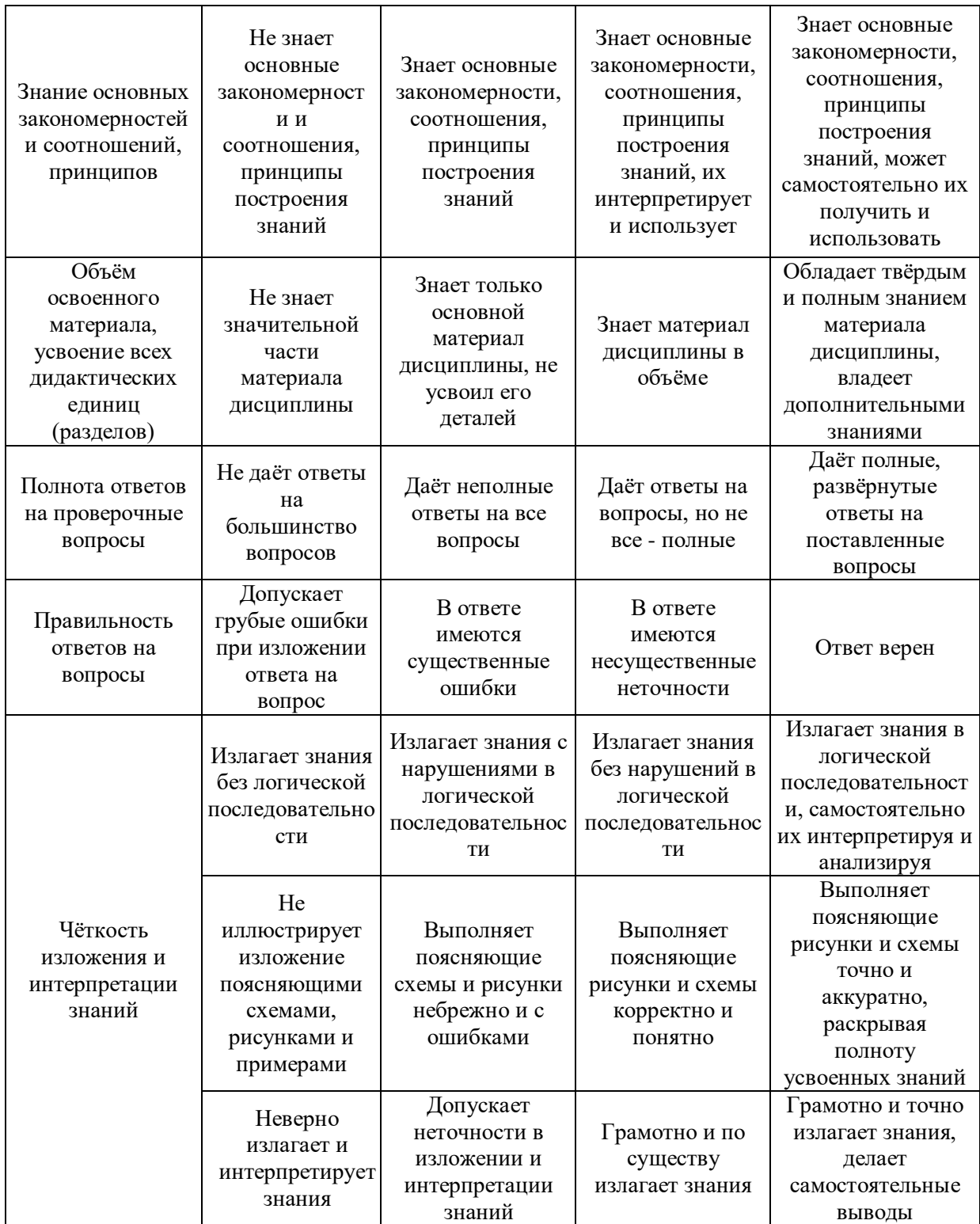

Ниже приведены правила оценивания формирования компетенций по показателю оценивания «Навыки начального уровня».

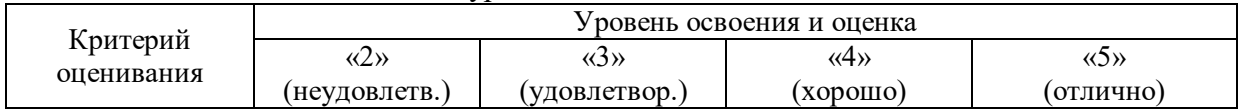

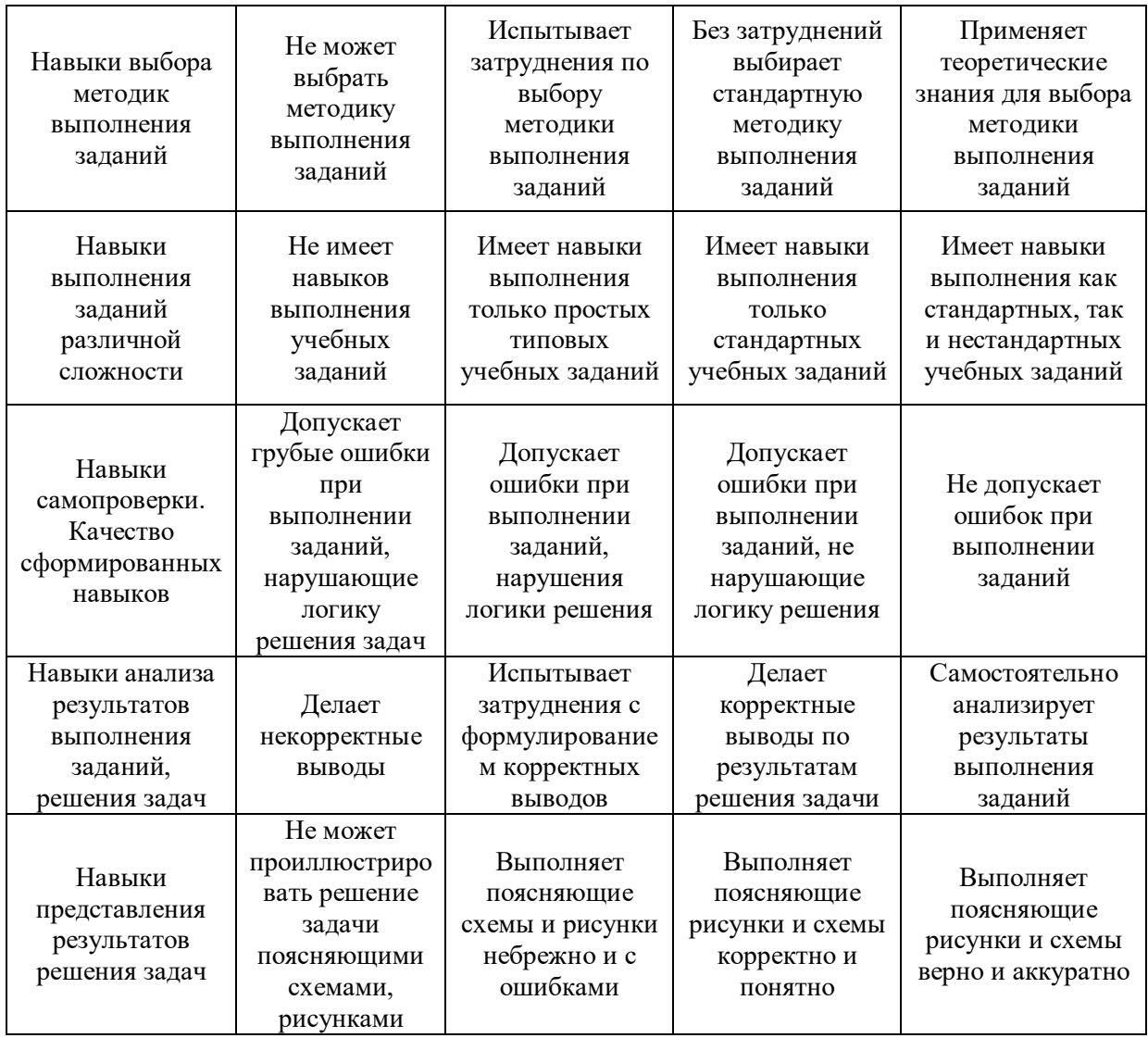

Ниже приведены правила оценивания формирования компетенций по показателю оценивания «Навыки основного уровня».

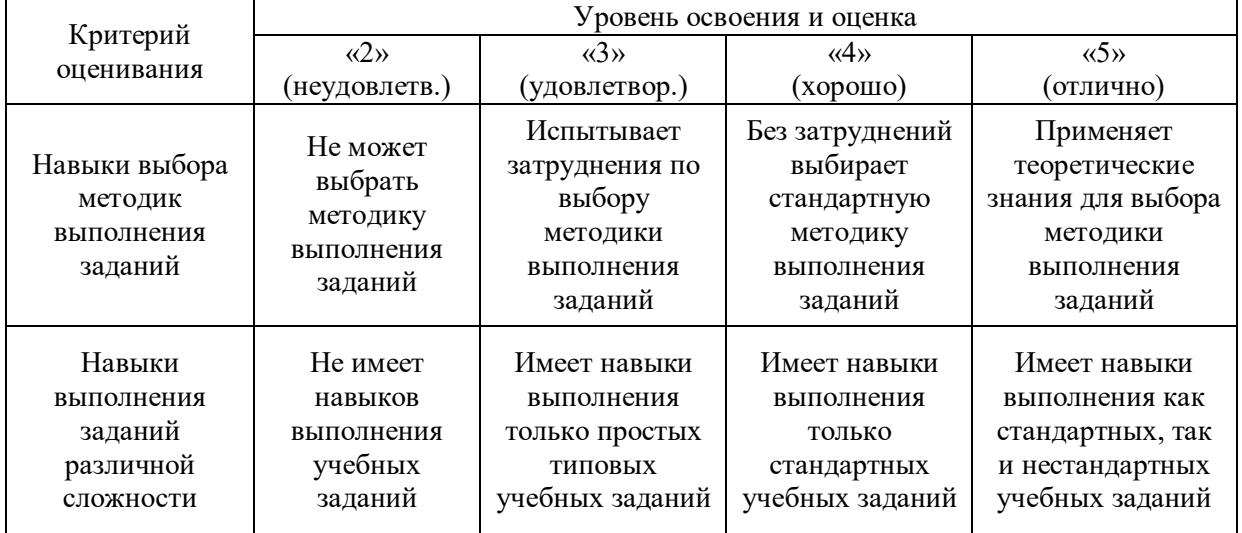

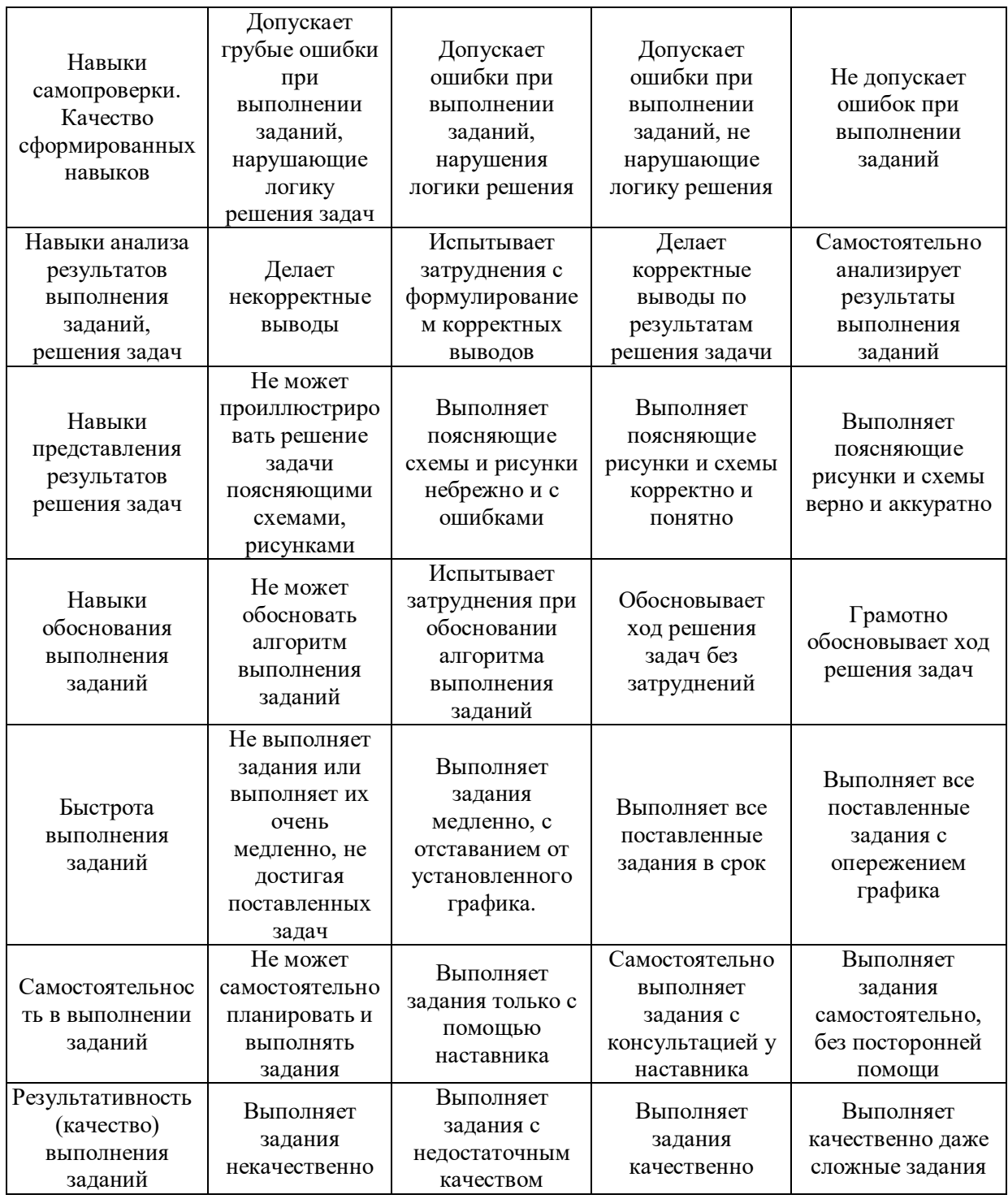

*3.2. Процедура оценивания при проведении промежуточной аттестации обучающихся по дисциплине в форме зачета*

Промежуточная аттестация по дисциплине в форме зачёта не проводится.

*3.3. Процедура оценивания при проведении промежуточной аттестации обучающихся по дисциплине в форме защиты курсовой работы (курсового проекта)*

Промежуточная аттестация по дисциплине в форме защиты курсовой работы/курсового проекта не проводится.

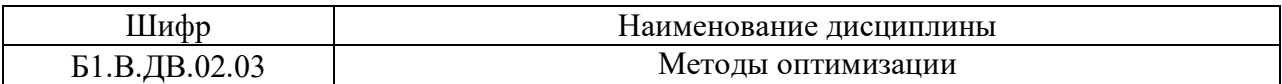

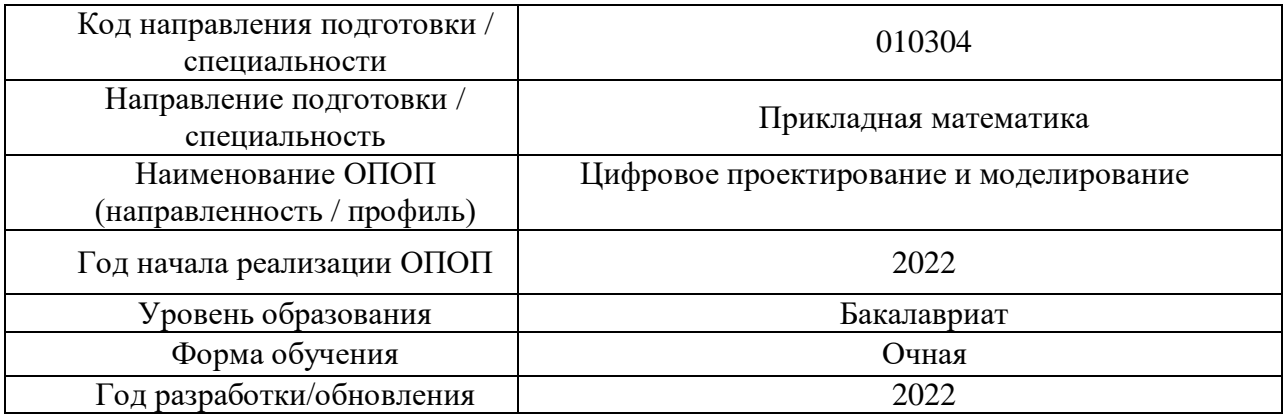

# **Перечень учебных изданий и учебно-методических материалов**

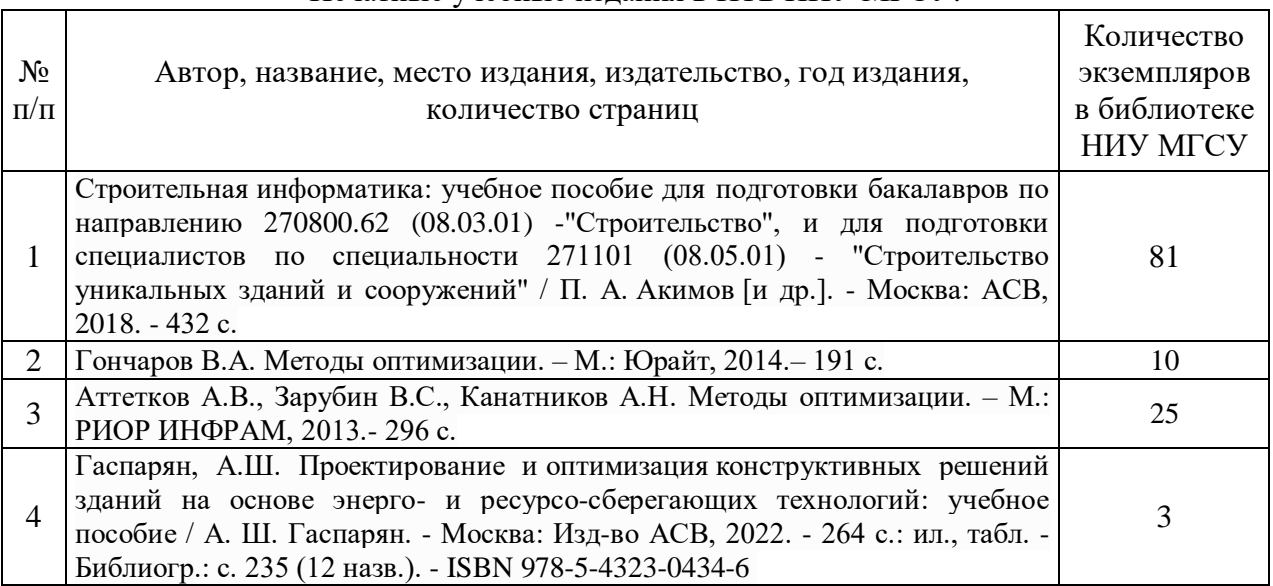

# Электронные учебные издания в электронно-библиотечных системах (ЭБС):

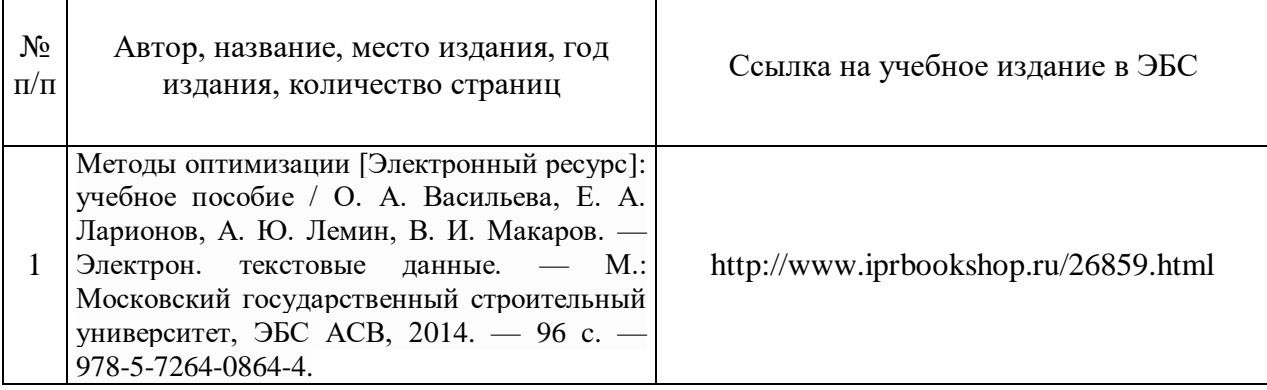

### Печатные учебные издания в НТБ НИУ МГСУ:

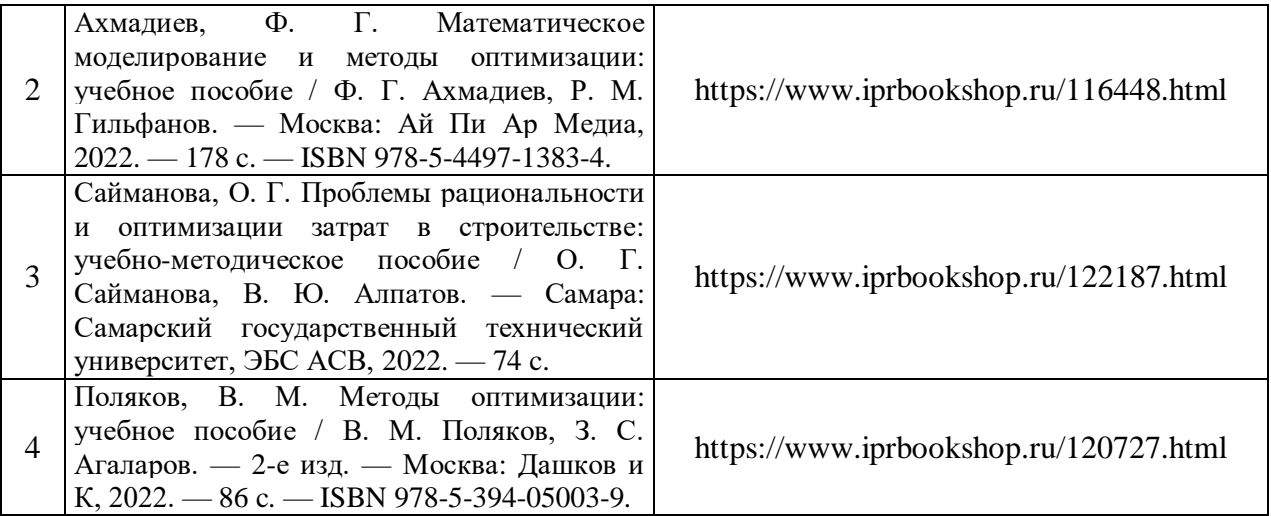

# Перечень учебно-методических материалов в НТБ НИУ МГСУ

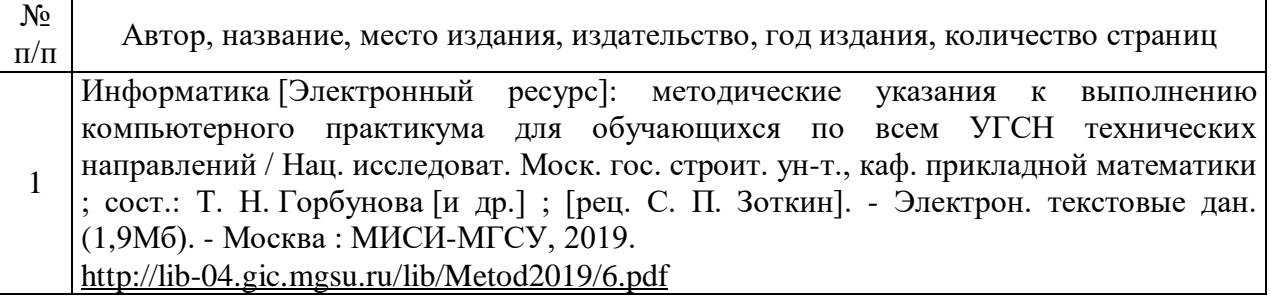

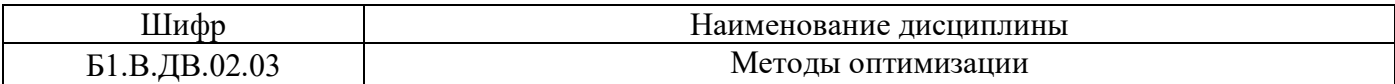

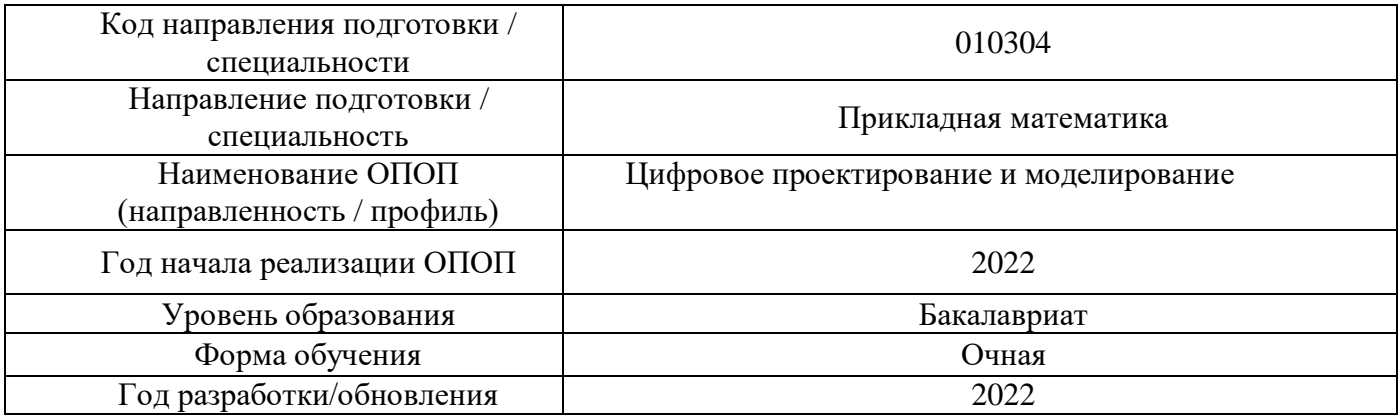

# **Перечень профессиональных баз данных и информационных справочных систем**

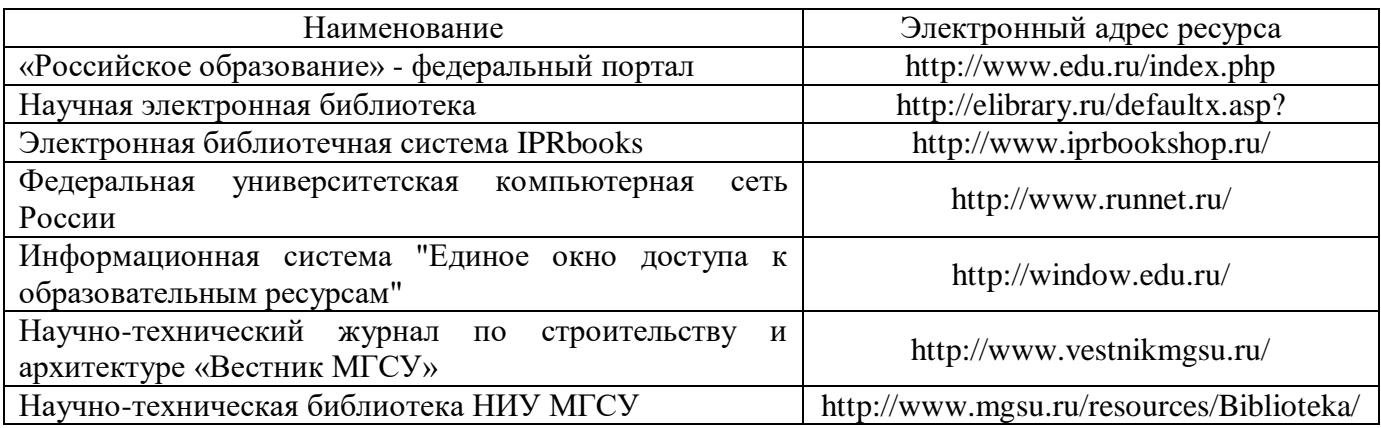

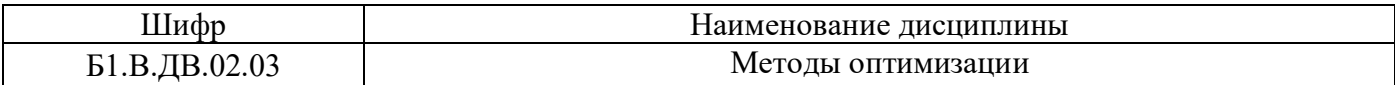

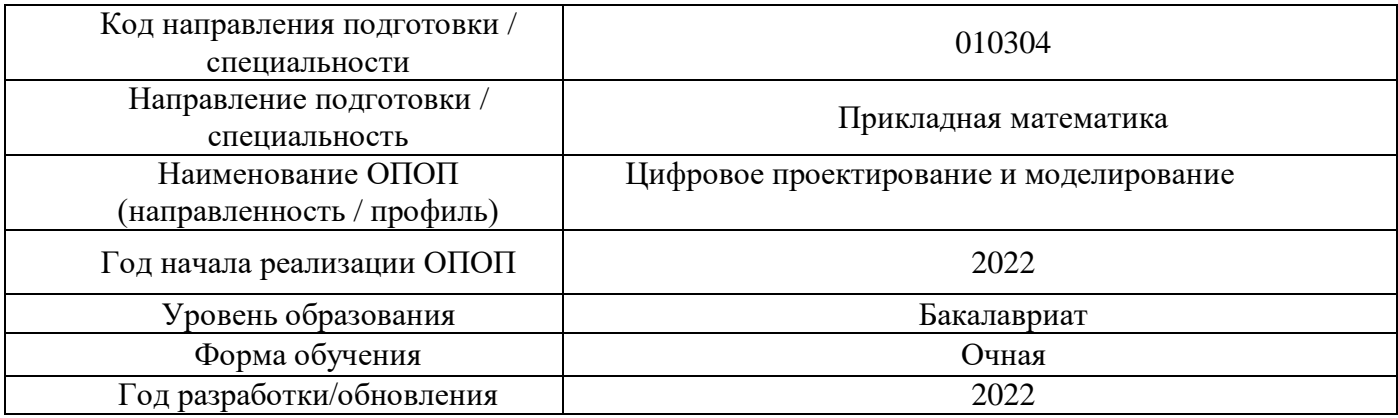

# **Материально-техническое и программное обеспечение дисциплины**

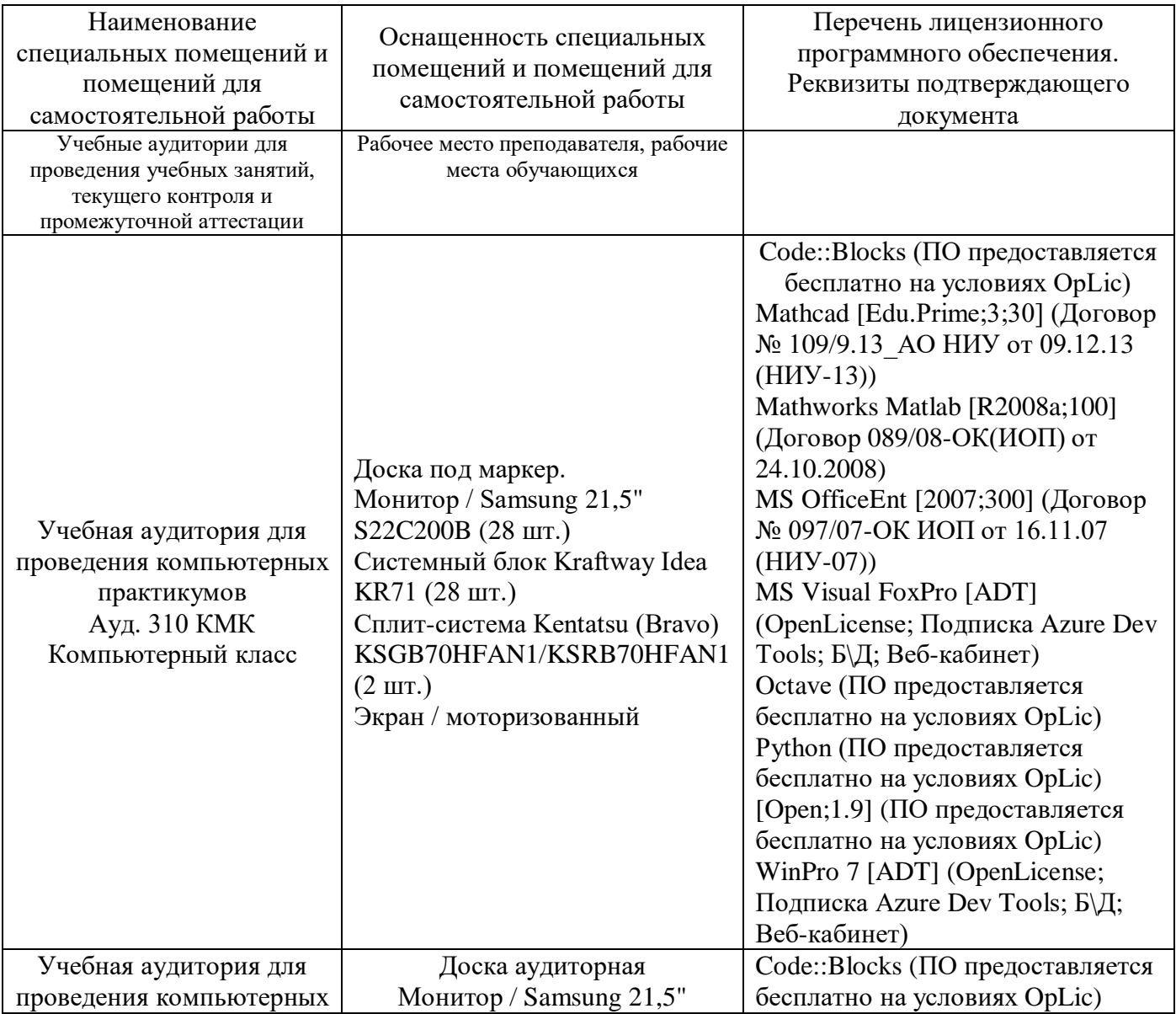

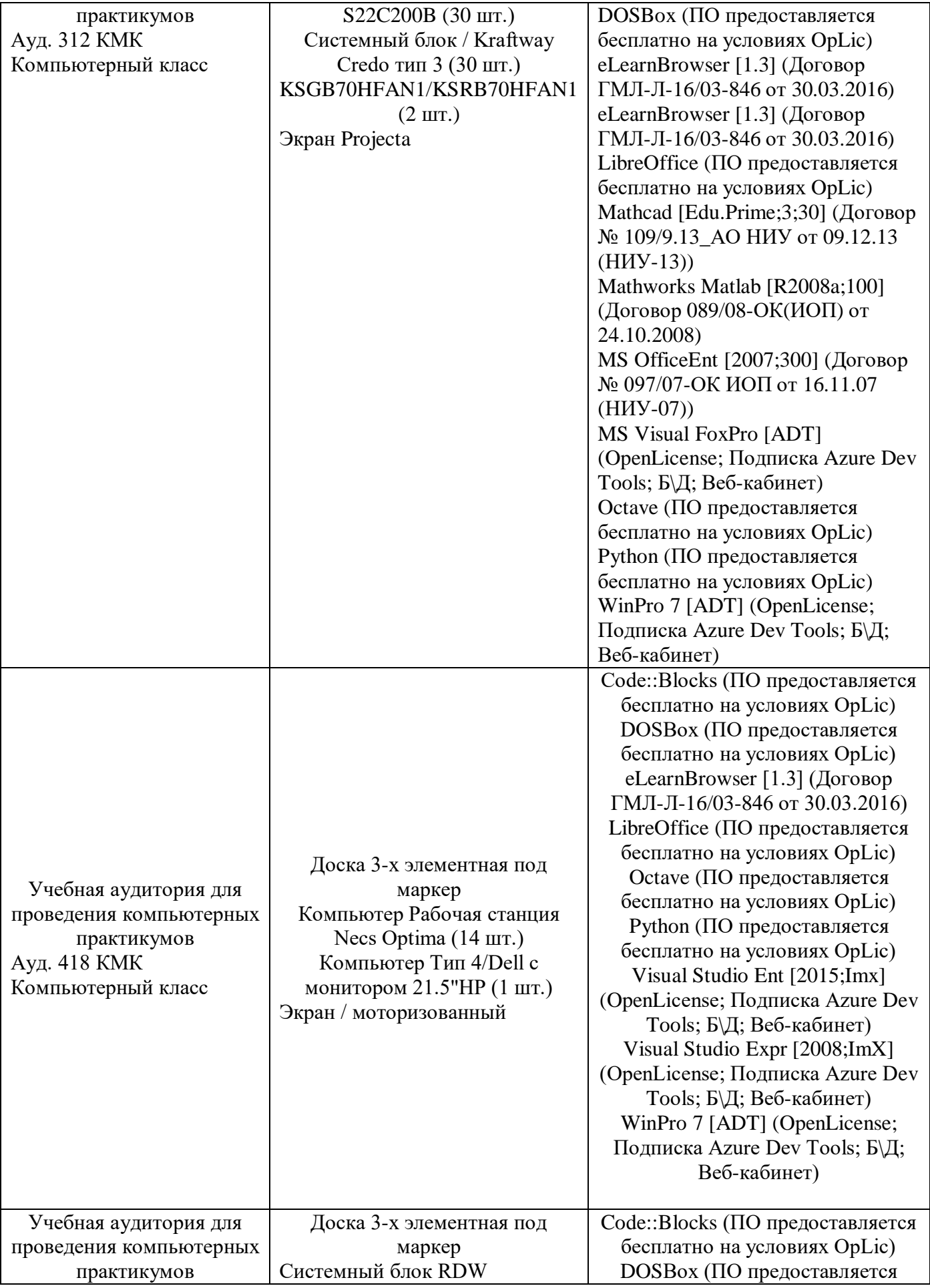

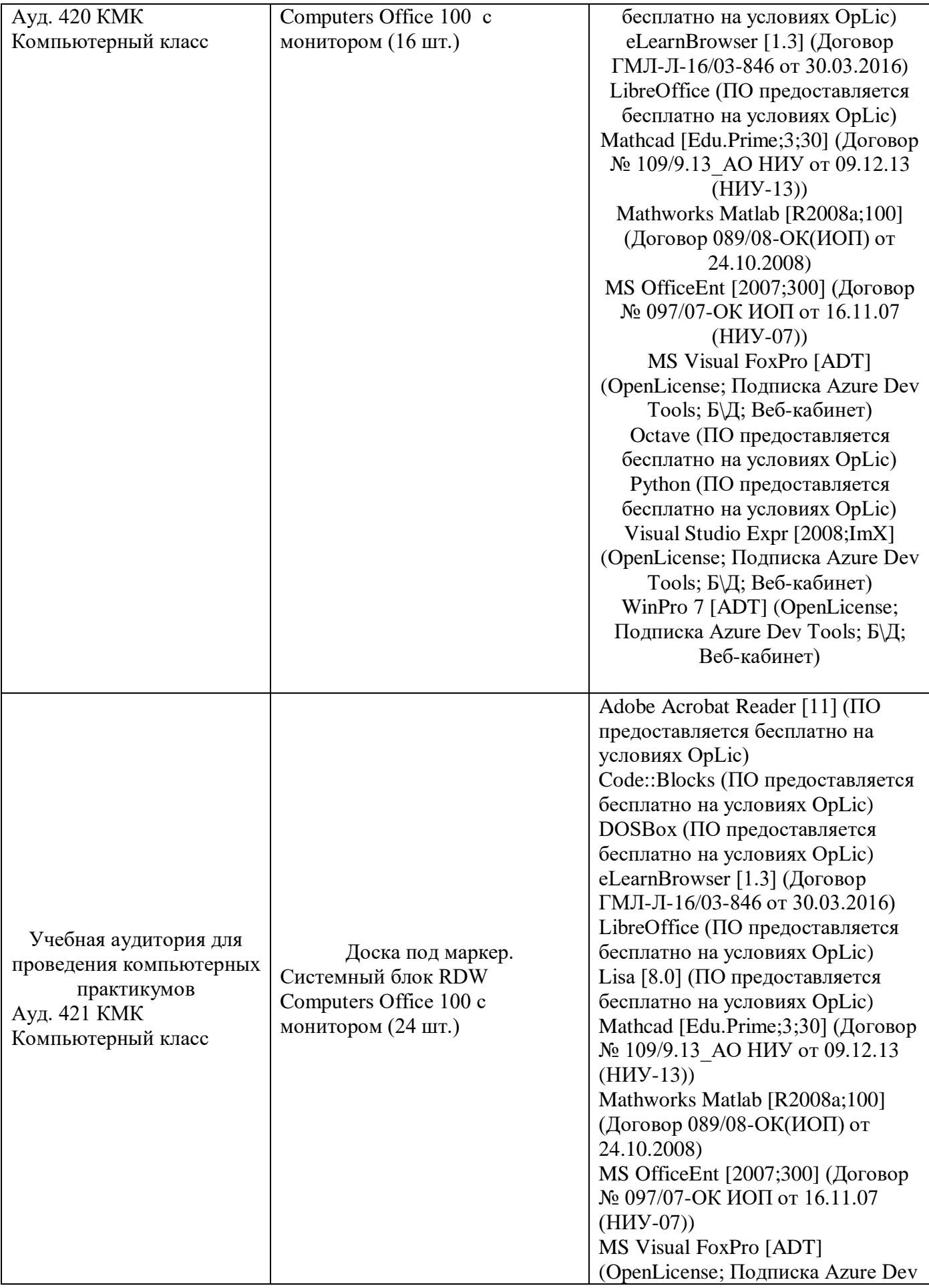

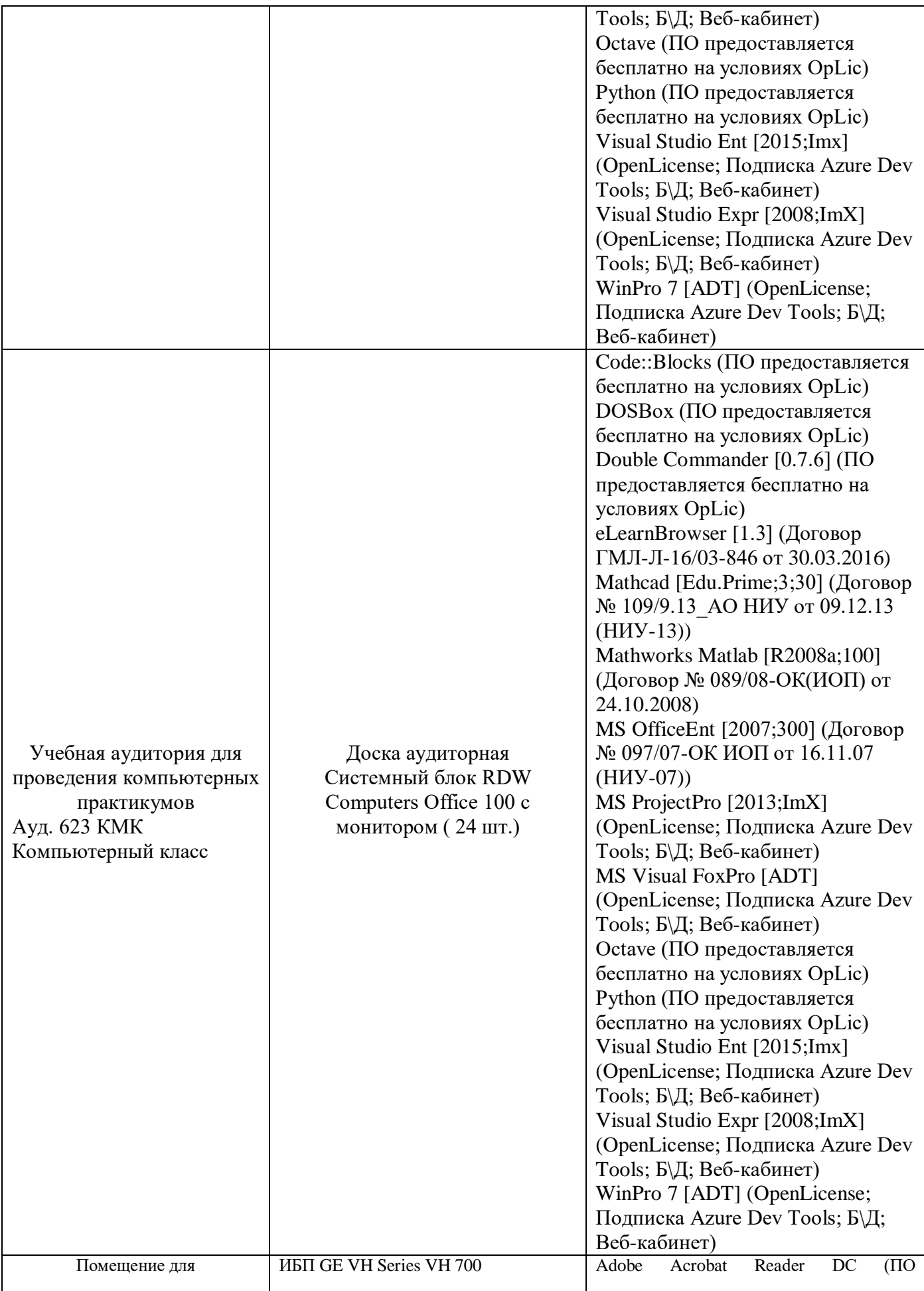

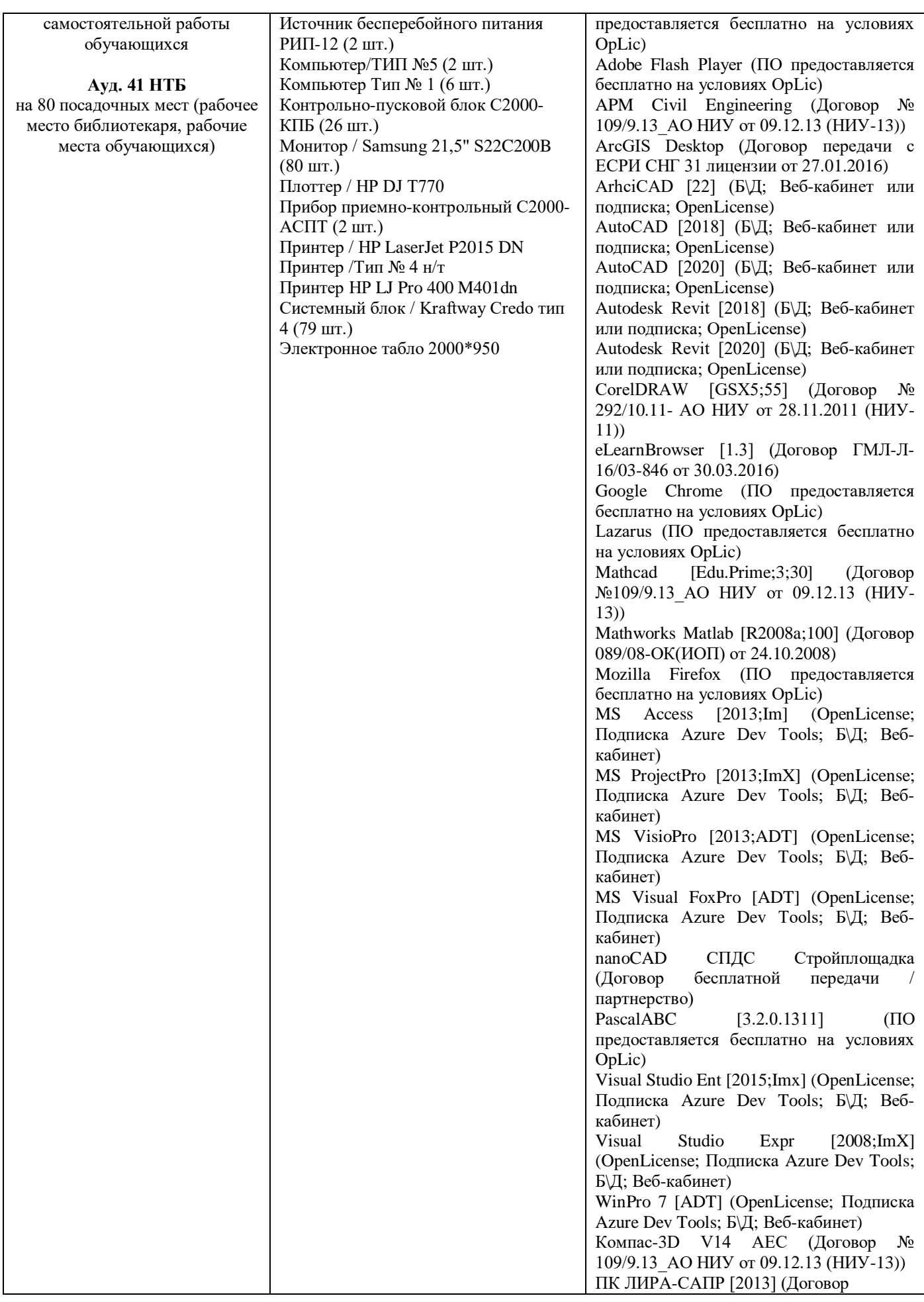

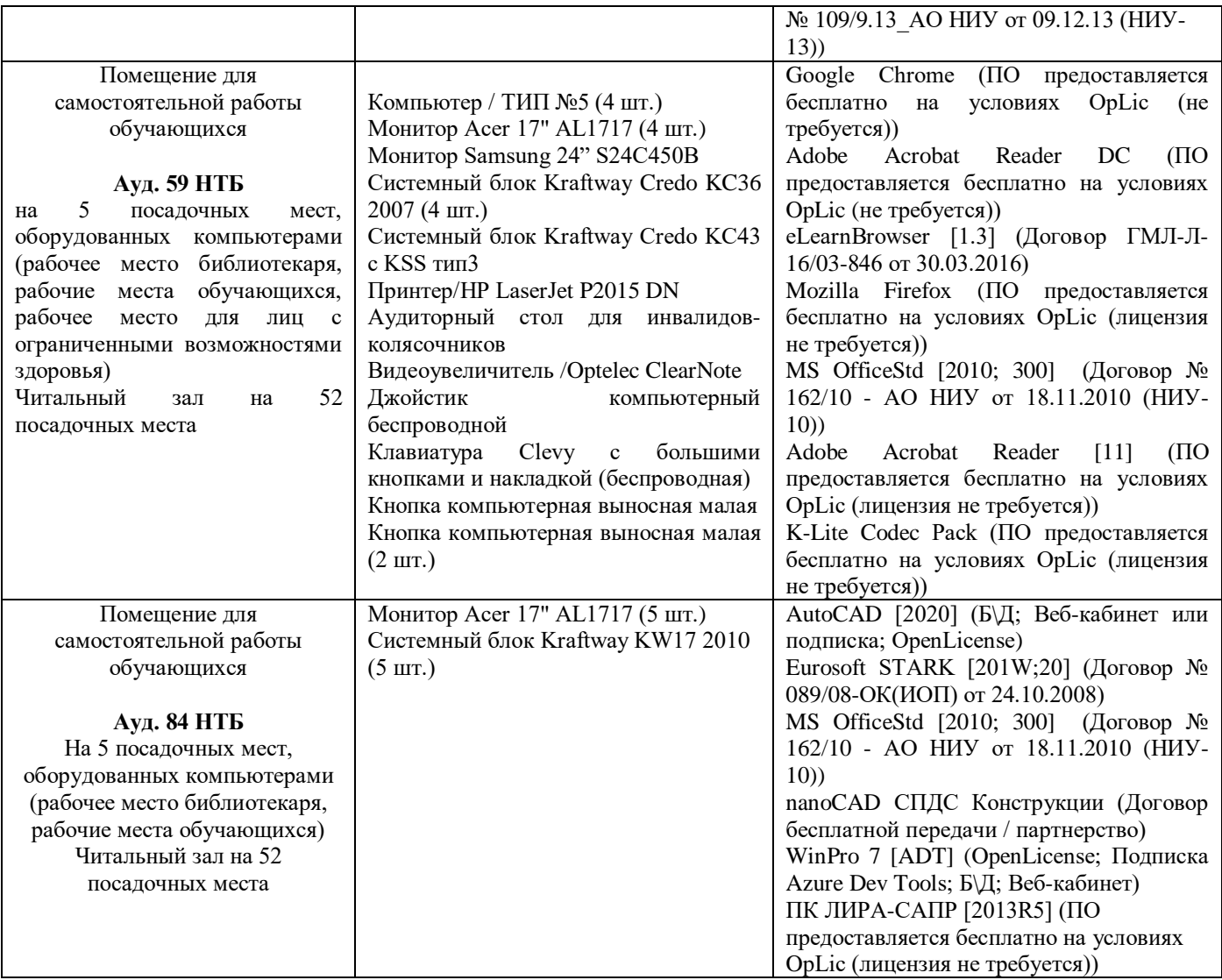

# Федеральное государственное бюджетное образовательное учреждение высшего образования **«НАЦИОНАЛЬНЫЙ ИССЛЕДОВАТЕЛЬСКИЙ МОСКОВСКИЙ ГОСУДАРСТВЕННЫЙ СТРОИТЕЛЬНЫЙ УНИВЕРСИТЕТ»**

# **РАБОЧАЯ ПРОГРАММА**

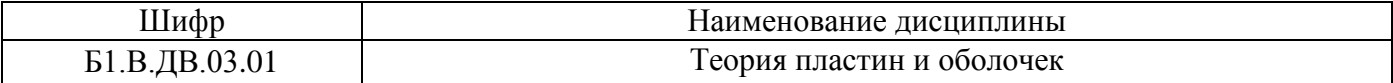

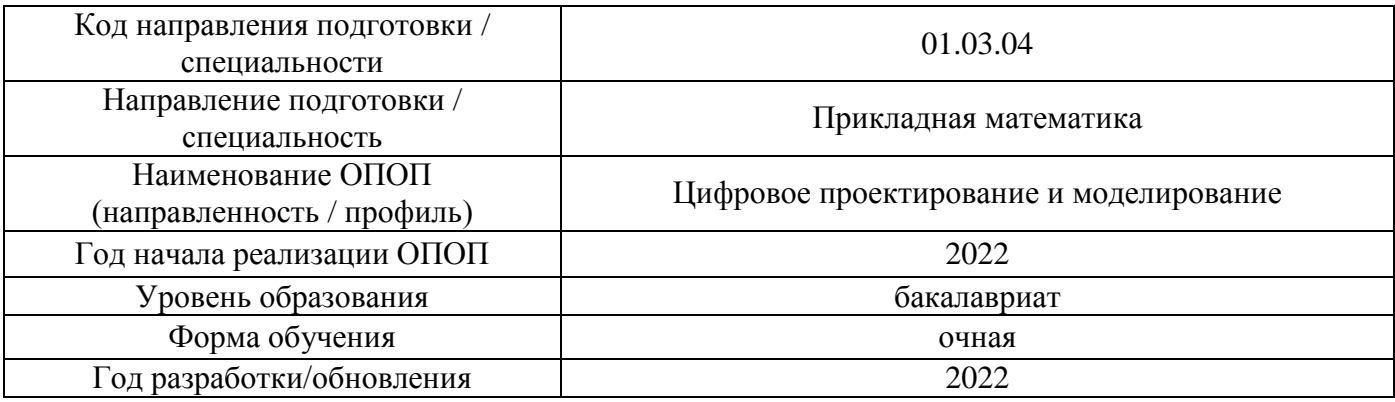

Разработчики:

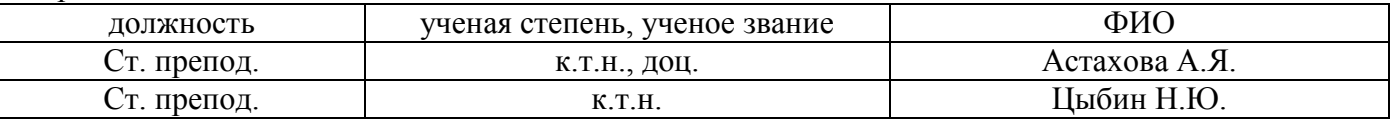

Рабочая программа дисциплины разработана и одобрена кафедрой (структурным подразделением) «Пластины и оболочки: теория и методы расчета».

Рабочая программа утверждена методической комиссией по УГСН, протокол № 5 от «20» июня 2022 г.

# **1. Цель освоения дисциплины**

Целью освоения дисциплины «Теория пластин и оболочек» является углубление уровня освоения компетенций обучающегося в области применения математических методов к расчету элементов строительных конструкций

Программа составлена в соответствии с требованиями Федерального государственного образовательного стандарта высшего образования по направлению подготовки 01.03.04 Прикладная математика.

Дисциплина относится к части, формируемой участниками образовательных отношений, Блока 1 «Дисциплины (модули)» основной профессиональной образовательной программы «Цифровое проектирование и моделирование». Дисциплина относится к дисциплинам по выбору студентов.

### **2. Перечень планируемых результатов обучения по дисциплине, соотнесенных с планируемыми результатами освоения образовательной программы**

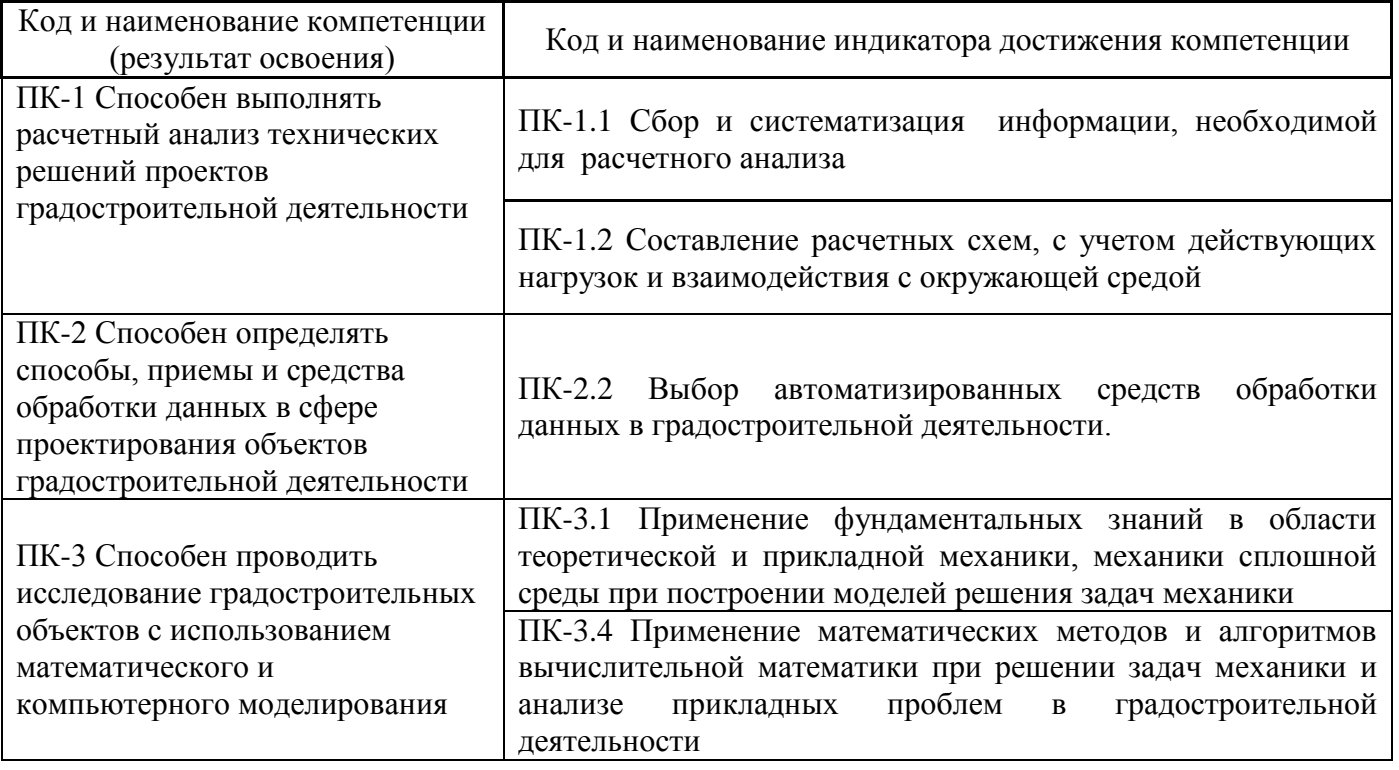

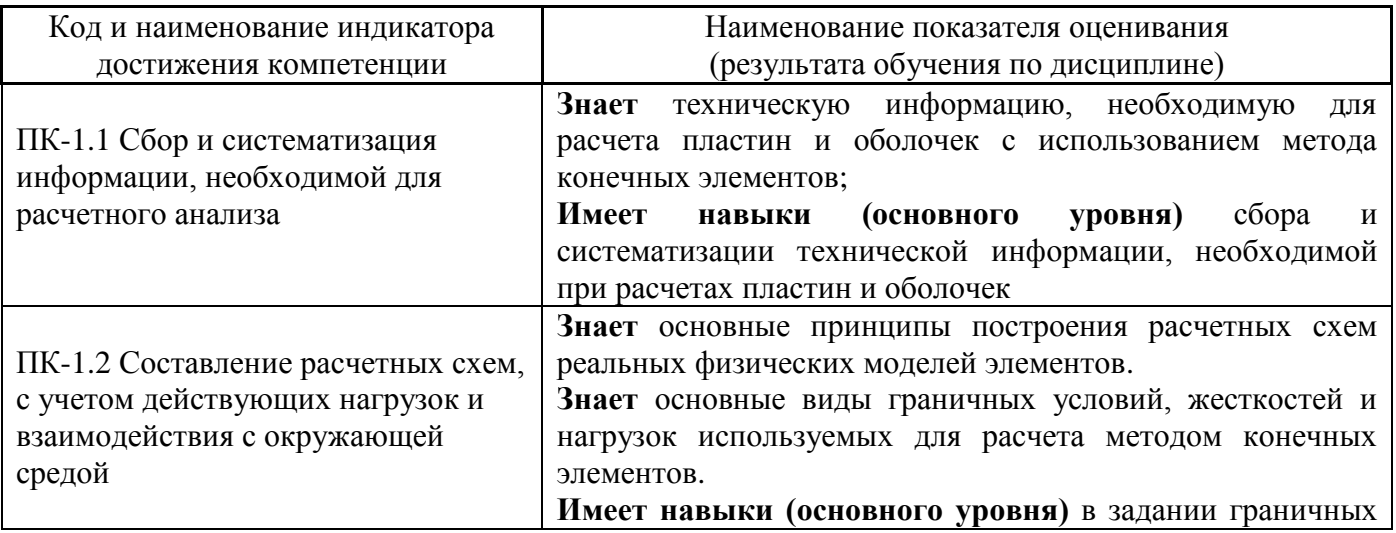

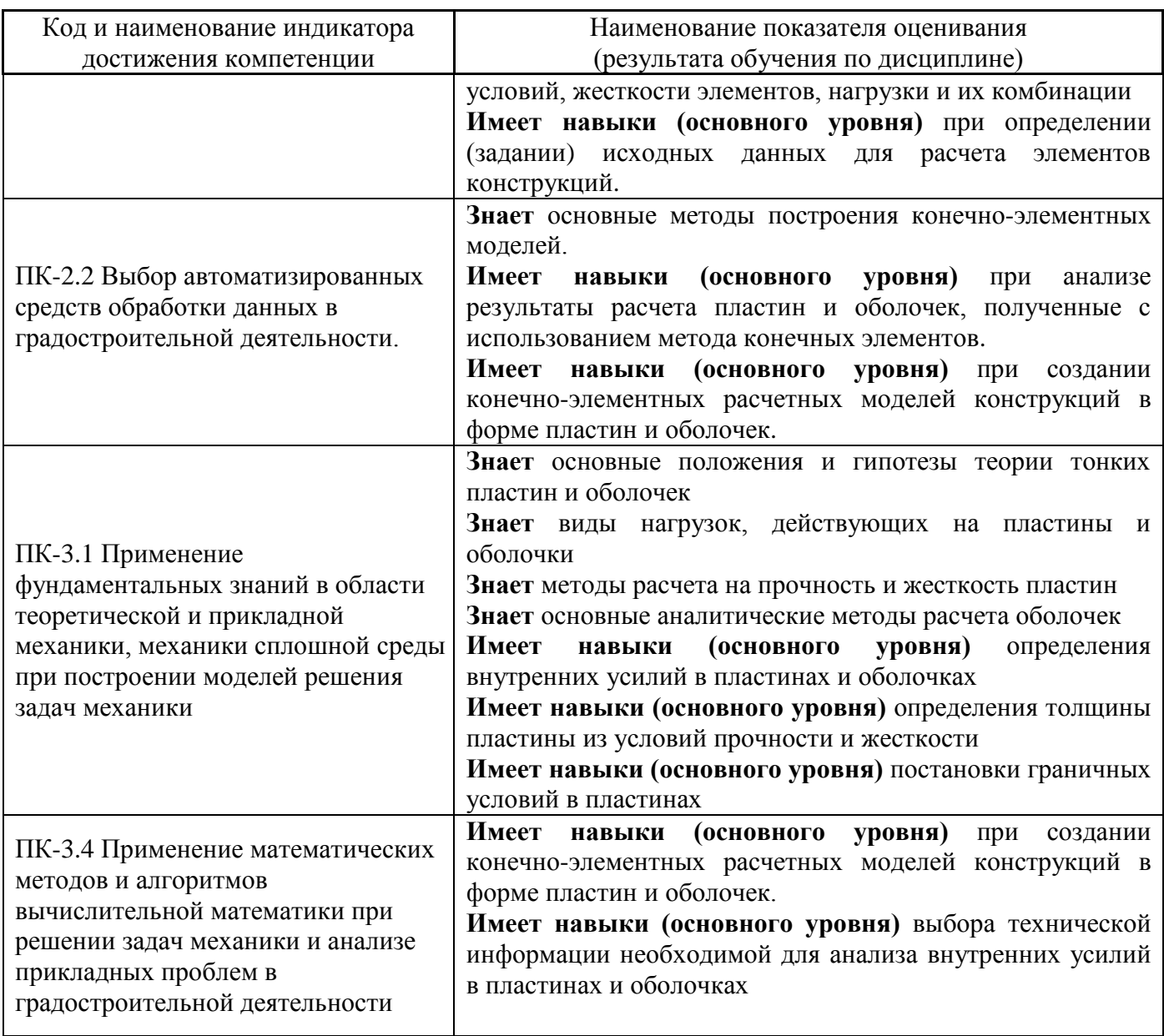

Информация о формировании и контроле результатов обучения представлена в Фонде оценочных средств (Приложение 1).

# **3. Трудоёмкость дисциплины и видов учебных занятий по дисциплине**

Общая трудоемкость дисциплины составляет 4 зачётных единицы (144 академических часов).

*(1 зачетная единица соответствует 36 академическим часам)*

Видами учебных занятий и работы обучающегося по дисциплине могут являться.

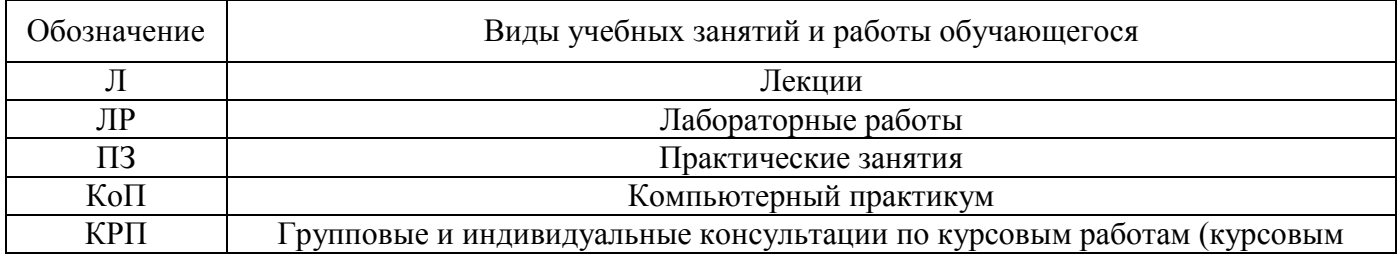

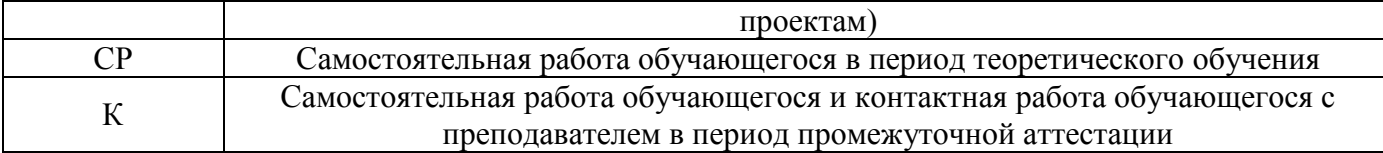

### *Структура дисциплины:*

#### Форма обучения – очная.

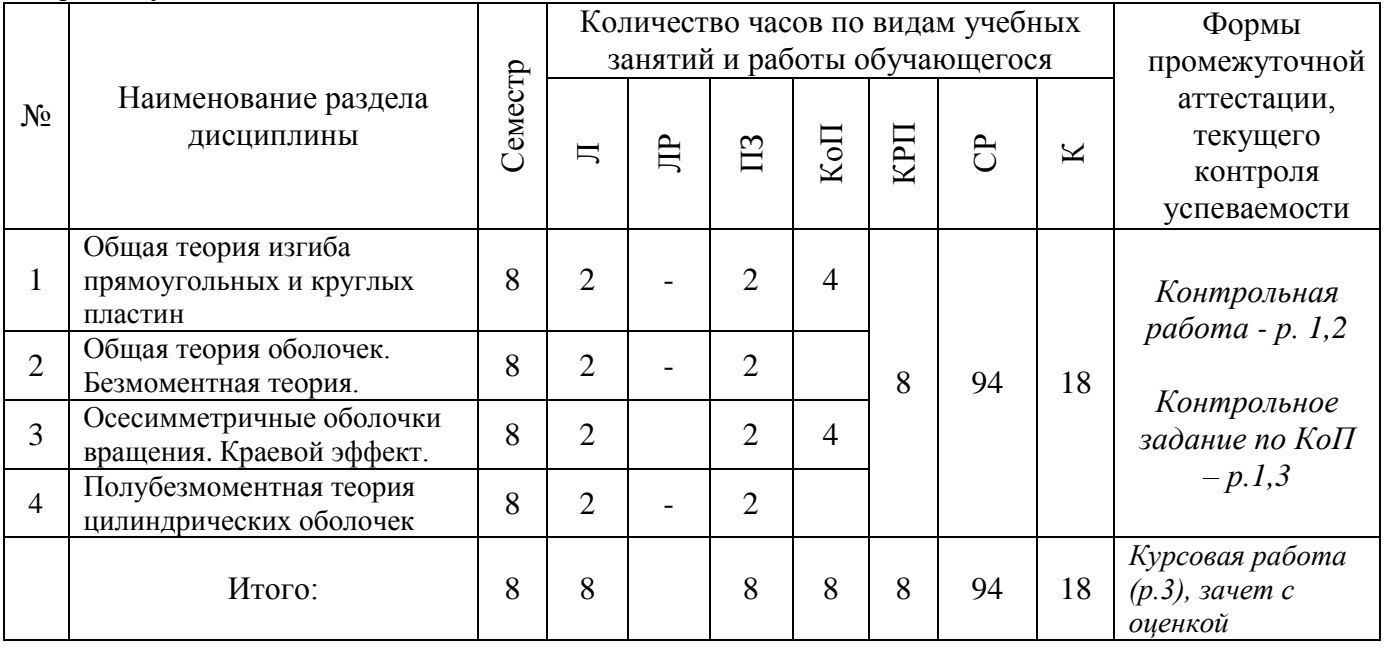

# **4. Содержание дисциплины, структурированное по видам учебных занятий и разделам**

При проведении аудиторных учебных занятий предусмотрено проведение текущего контроля успеваемости:

 в рамках практических занятий предусмотрено выполнение обучающимися контрольной работы;

 в рамках компьютерного практикума предусмотрено контрольное задание по компьютернму практикуму.

### *4.1 Лекции*

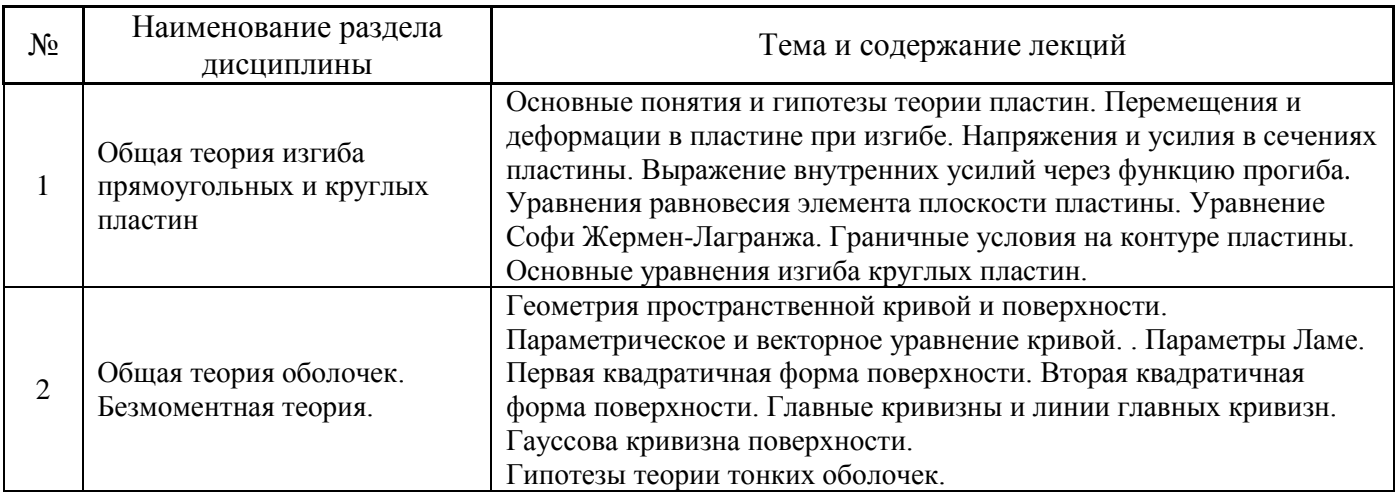

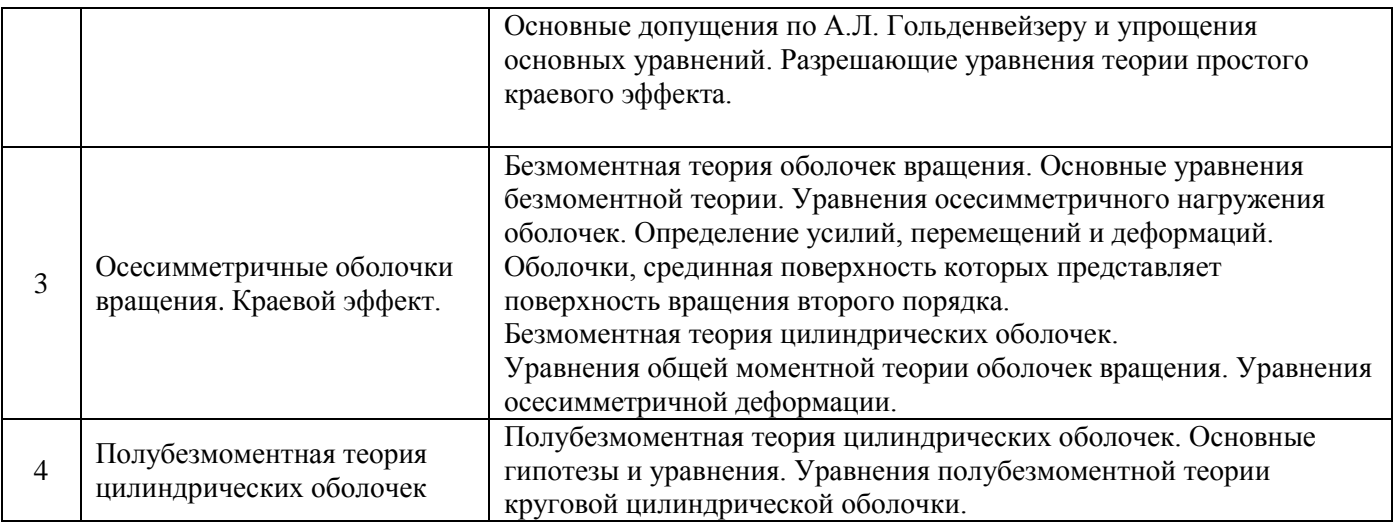

# *4.2 Лабораторные работы*

Не предусмотрены учебным планом.

# *4.3 Практические занятия*

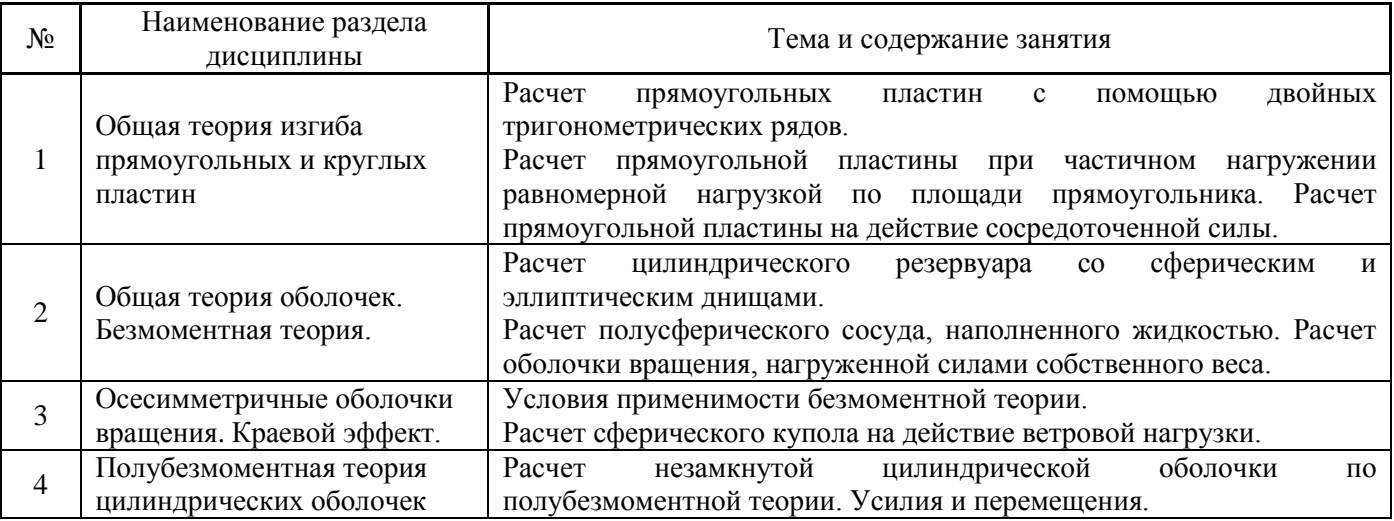

# *4.4 Компьютерные практикумы*

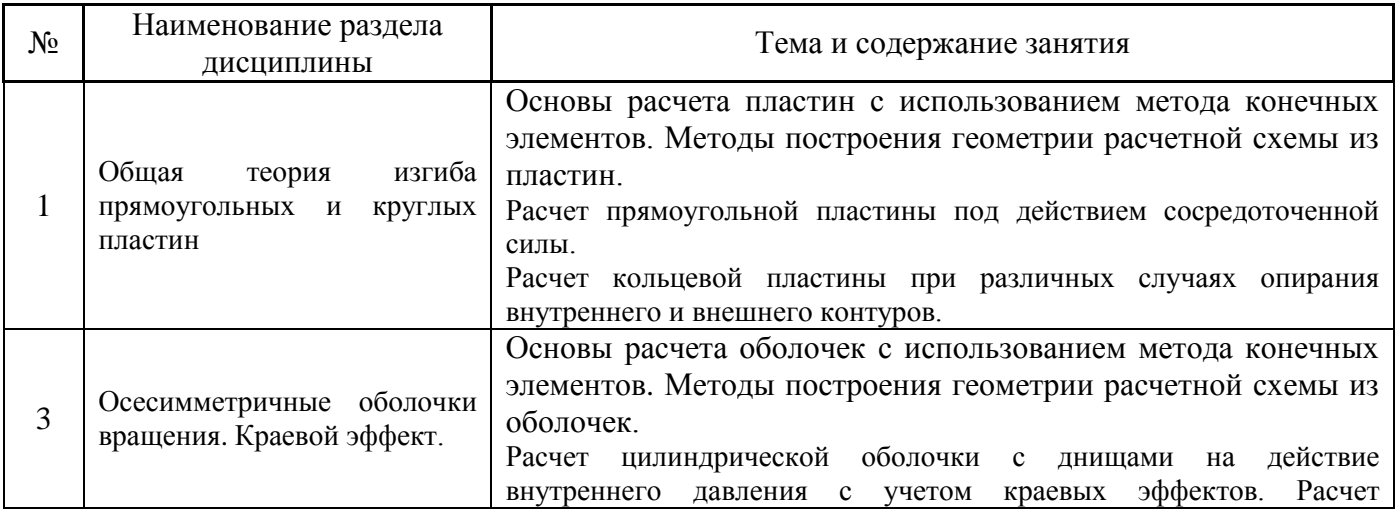

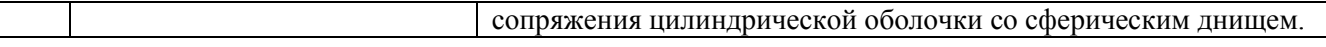

# *4.5 Групповые и индивидуальные консультации по курсовым работам (курсовым проектам)*

 На групповых и индивидуальных консультациях по курсовым работам осуществляется контактная работа обучающегося по вопросам выполнения курсовой работы. Консультации проводятся в аудиториях и через электронную информационную образовательную среду. При проведении консультаций преподаватель осуществляет контроль хода выполнения обучающимся курсовой работы.

# *4.6 Самостоятельная работа обучающегося в период теоретического обучения*

Самостоятельная работа обучающегося в период теоретического обучения включает в себя:

 самостоятельную подготовку к учебным занятиям, включая подготовку к аудиторным формам текущего контроля успеваемости;

- выполнение курсовой работы;
- самостоятельную подготовку к промежуточной аттестации.

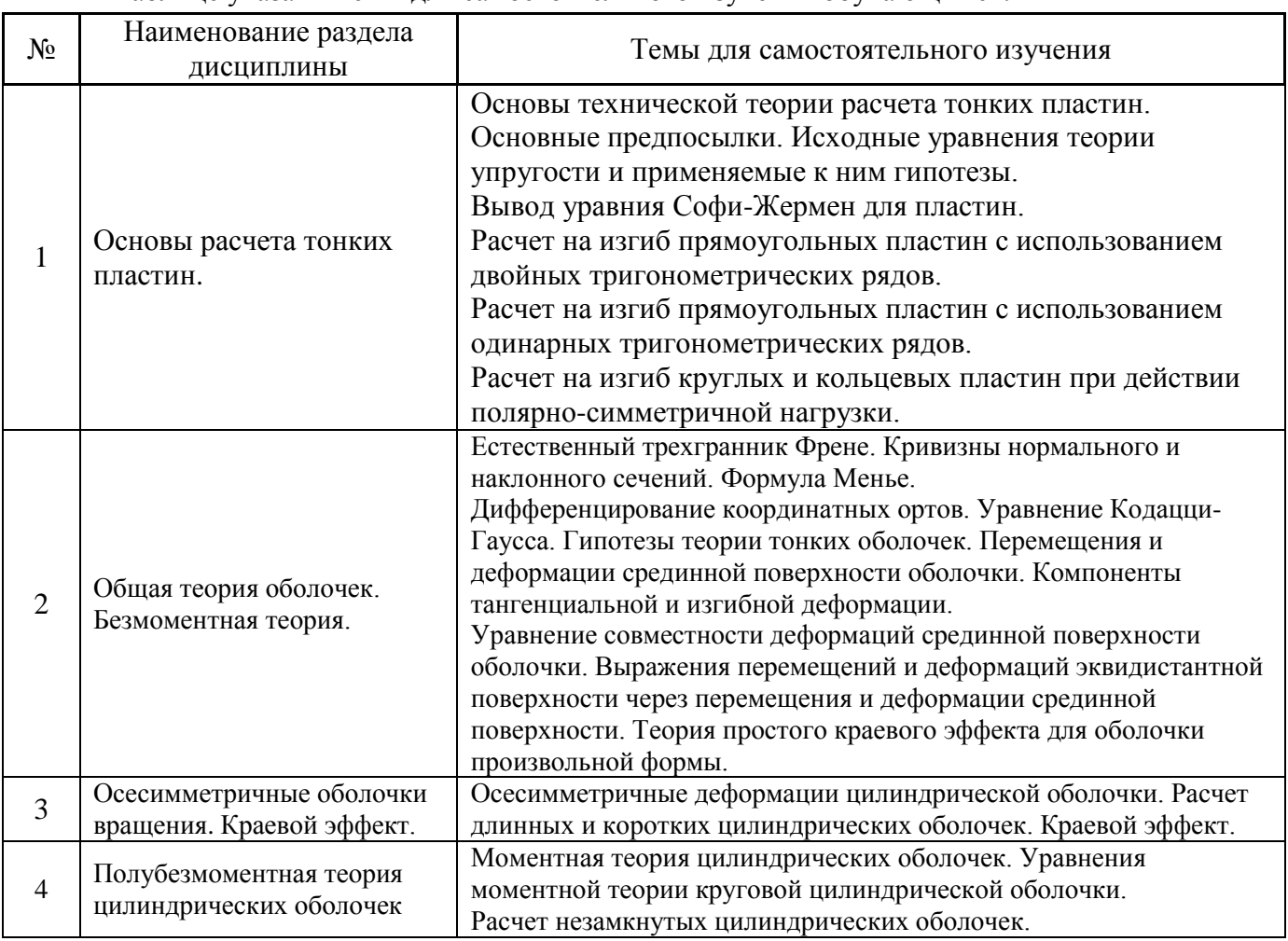

#### В таблице указаны темы для самостоятельного изучения обучающимся:

*4.7 Самостоятельная работа обучающегося и контактная работа обучающегося с преподавателем в период промежуточной аттестации*

Работа обучающегося в период промежуточной аттестации включает в себя подготовку к формам промежуточной аттестации (зачету с оценкой), также саму промежуточную аттестацию.

### **5. Оценочные материалы по дисциплине**

Фонд оценочных средств по дисциплине приведён в Приложении 1 к рабочей программе дисциплины.

Оценочные средства для проведения промежуточной аттестации, а также текущего контроля по дисциплине хранятся на кафедре (структурном подразделении), ответственной за преподавание данной дисциплины.

### **6. Учебно-методическое и материально-техническое обеспечение дисциплины**

Основные принципы осуществления учебной работы обучающихся изложены в локальных нормативных актах, определяющих порядок организации контактной работы и порядок самостоятельной работы обучающихся. Организация учебной работы обучающихся на аудиторных учебных занятиях осуществляется в соответствии с п. 3.

### *6.1 Перечень учебных изданий и учебно-методических материалов для освоения дисциплины*

Для освоения дисциплины обучающийся может использовать учебные издания и учебнометодические материалы, имеющиеся в научно-технической библиотеке НИУ МГСУ и/или размещённые в Электронных библиотечных системах.

Актуальный перечень учебных изданий и учебно-методических материалов представлен в Приложении 2 к рабочей программе дисциплины.

### *6.2 Перечень профессиональных баз данных и информационных справочных систем*

При осуществлении образовательного процесса по дисциплине используются профессиональные базы данных и информационных справочных систем, перечень которых указан в Приложении 3 к рабочей программе дисциплины.

#### *6.3 Перечень материально-технического, программного обеспечения освоения дисциплины*

Учебные занятия по дисциплине проводятся в помещениях, оснащенных соответствующим оборудованием и программным обеспечением.

Перечень материально-технического и программного обеспечения дисциплины приведен в Приложении 4 к рабочей программе дисциплины.

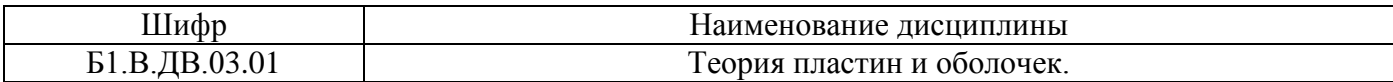

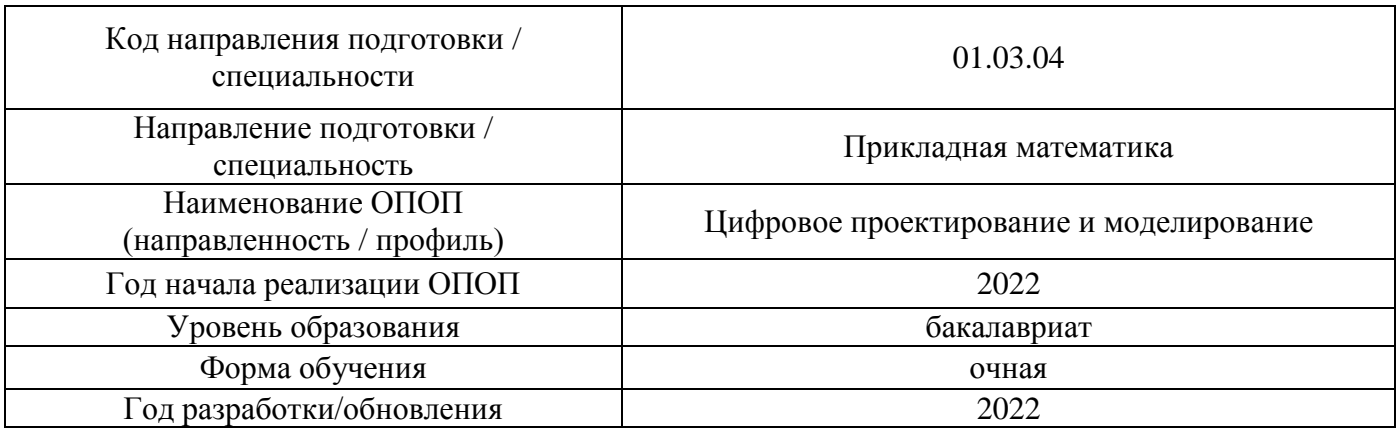

### **ФОНД ОЦЕНОЧНЫХ СРЕДСТВ**

# **1. Описание показателей и критериев оценивания компетенций, описание шкал оценивания**

Оценивание формирования компетенций производится на основе показателей оценивания, указанных в п.2. рабочей программы и в п.1.1 ФОС.

Связь компетенций, индикаторов достижения компетенций и показателей оценивания приведена в п.2 рабочей программы.

### *1.1. Описание формирования и контроля показателей оценивания*

Оценивание уровня освоения обучающимся компетенций осуществляется с помощью форм промежуточной аттестации и текущего контроля. Формы промежуточной аттестации и текущего контроля успеваемости по дисциплине, с помощью которых производится оценивание, указаны в учебном плане и в п.3 рабочей программы.

В таблице приведена информация о формировании результатов обучения по дисциплине разделами дисциплины, а также о контроле показателей оценивания компетенций формами оценивания.

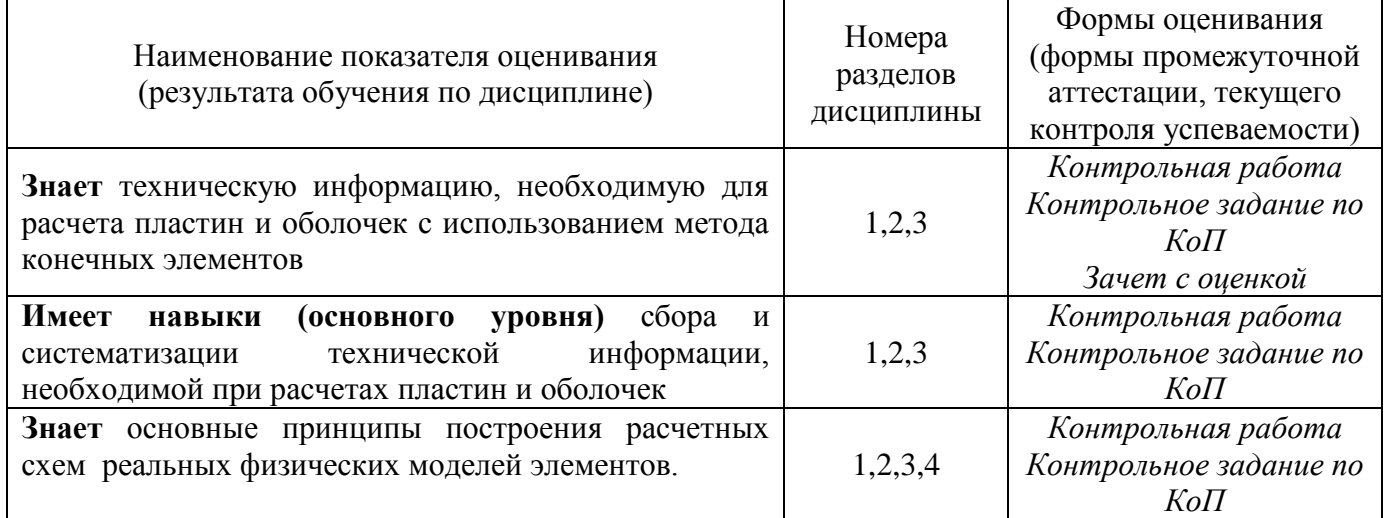

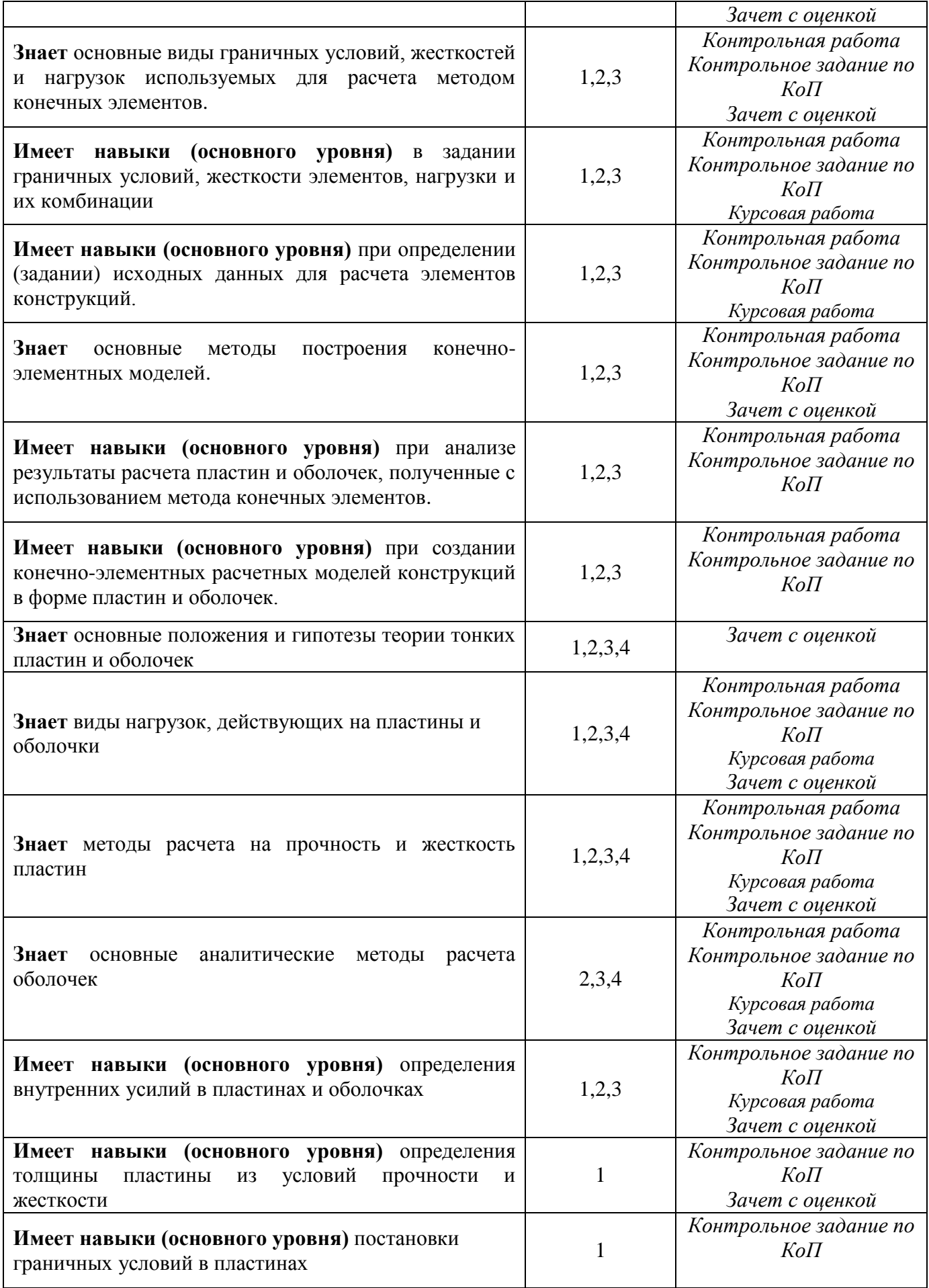

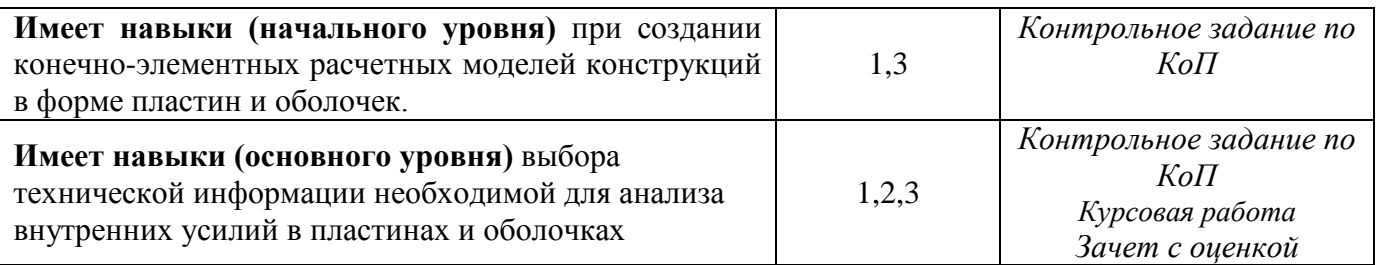

*1.2. Описание критериев оценивания компетенций и шкалы оценивания*

При проведении промежуточной аттестации в форме дифференцированного зачёта (зачета с оценкой) и защиты курсовых работ используется шкала оценивания: «2» (неудовлетворительно), «3» (удовлетворительно), «4» (хорошо), «5» (отлично).

Показателями оценивания являются знания и навыки обучающегося, полученные при изучении дисциплины.

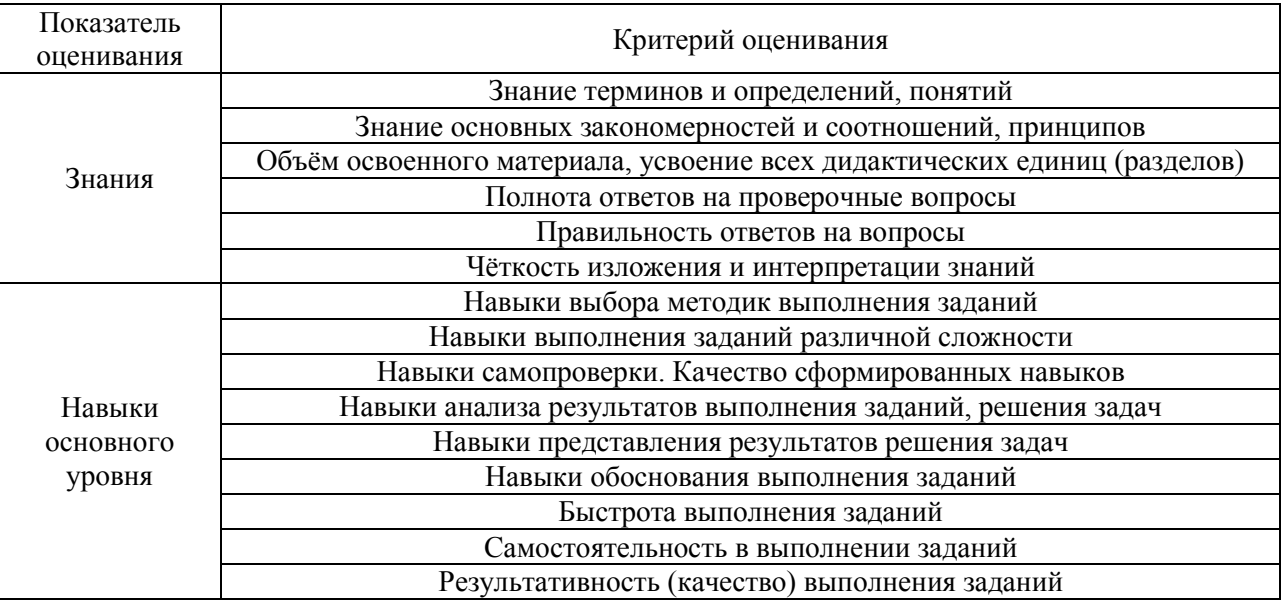

Критериями оценивания достижения показателей являются:

# **2. Типовые контрольные задания для оценивания формирования компетенций**

# *2.1.Промежуточная аттестация*

*2.1.1. Промежуточная аттестация в форме экзамена, дифференцированного зачета (зачета с оценкой), зачета*

Форма промежуточной аттестации: зачет с оценкой в 8 семестре

Перечень типовых вопросов/заданий для проведения дифференцированного зачёта (зачёта с оценкой) в 8 семестре (очная форма обучения):

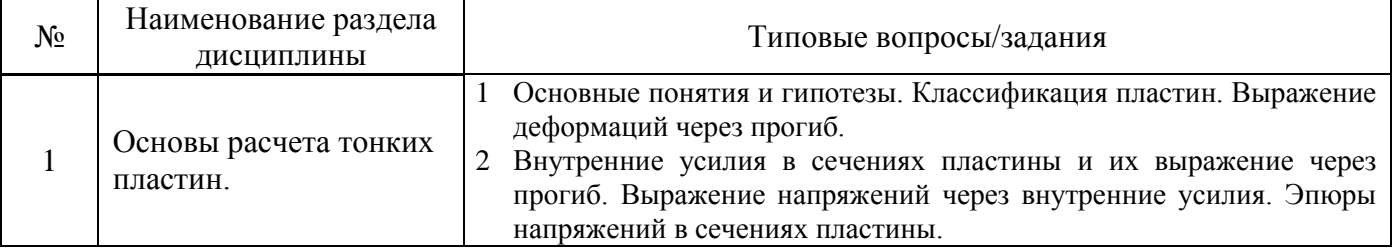

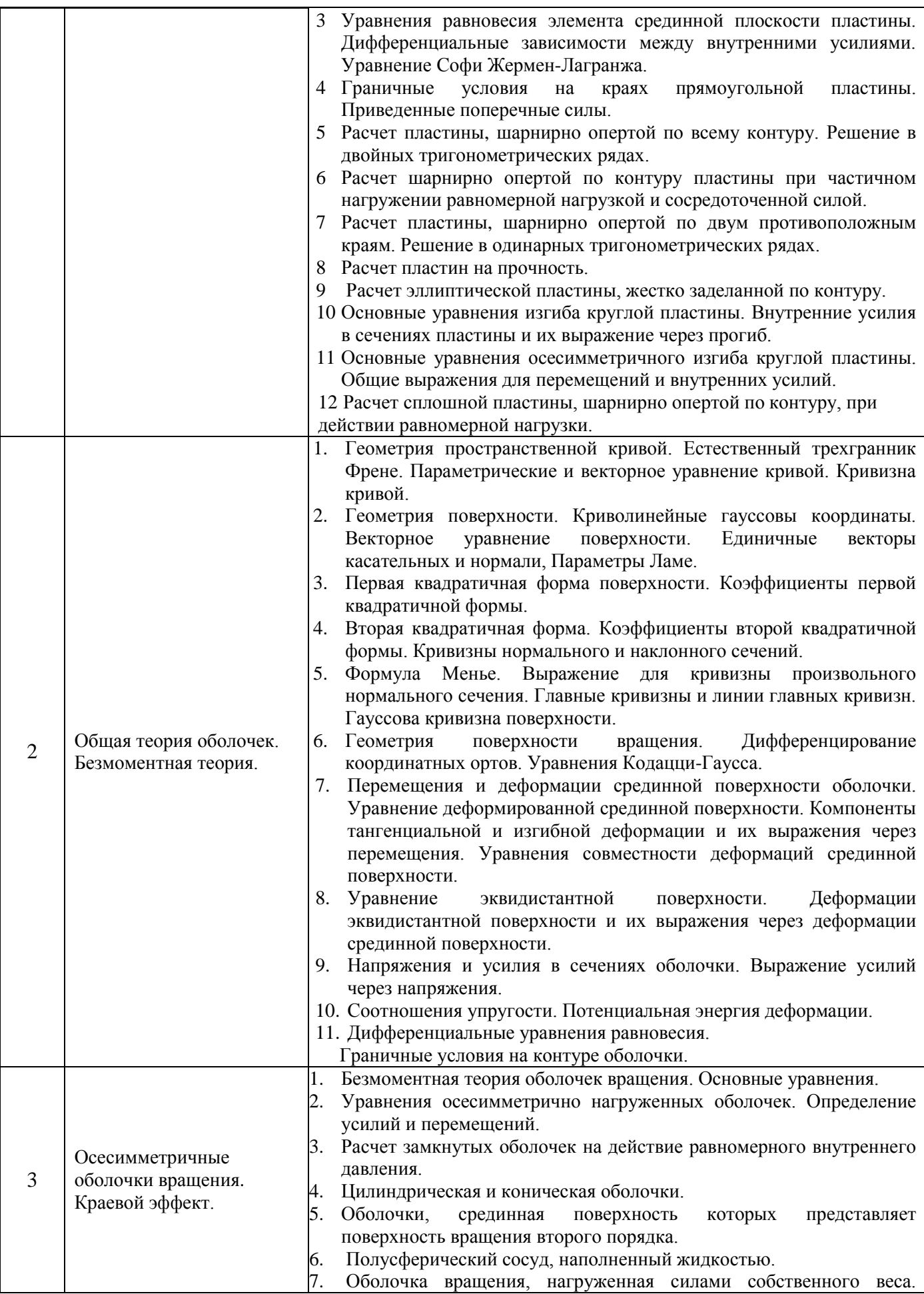
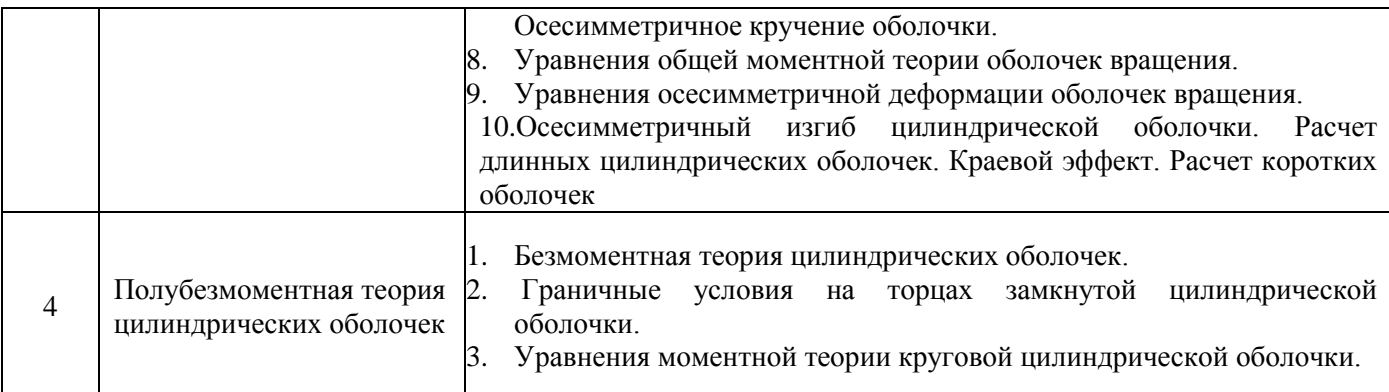

*2.1.2. Промежуточная аттестация в форме защиты курсовой работы (курсового проекта)*

Тематика курсовых работ:

«Расчет цилиндрического сосуда со сферическим днищем на действие внутреннего давления».

Состав типового задания на выполнение курсовых работ. Материал – сталь  $E = 2,1*10^5$  МПа,  $v=0.3$ ,  $R=200$  МПа,  $y_c=1$ 

При заданных соотношениях размеров  $K_1 = \frac{R}{h}$  $\frac{R}{h}$  и  $K_2 = \frac{h_c}{h_u}$  $\frac{n_c}{h_{\rm u}}$  (в разных вариантах задания  $K_1$  =50, 60,70,80,90,100, *K*<sup>2</sup> =1.6,1.8,2) требуется :

1. Определить меридиональные и кольцевые усилия и перемещения в сферической  $T_{1c}^*$ ,  $T_{2c}^*$ ,  $\Delta \rm R_c$ и цилиндрической  $\rm T_{1u}^*, T_{2u}^*, \; \Delta \rm R_u$ оболочках по безмоментной теории.

2. Определить перемещения краев сферической и цилиндрической оболочек  $\delta_{ij}^{\rm c}$ ,  $\delta_{ij}^{\rm u}$  от единичных краевых воздействий и внутреннего давления  $\varDelta_{ip}^{\mathrm{c}}$ ,  $\varDelta_{ip}^{\mathrm{u}}$  и коэффициенты канонических уравнений метода сил  $\delta_{ij} = \delta_{ij}^c + \delta_{ij}^u$  ,  $\Delta_{ip} = \Delta_{ip}^c + \Delta_{ip}^u$ , усилия  $X_1$  и  $X_2$  краевого эффекта в месте сопряжения оболочек.

Все величины, относящиеся к сферической и цилиндрической оболочкам обозначить с индексом С и Ц вверху или внизу и выразить их в общем виде через *p,h,E.*

3. Для цилиндрической оболочки составить выражения для внутренних усилий и перемещений краевого эффекта.

4. Полагая, что безразмерная длина зоны действия краевого эффекта равна

$$
X_k = \beta_{\rm u} * S_k = 3,
$$

где *S* – переменная, отсчитывая от места сопряжения оболочек вдоль образующего цилиндра

$$
S_k = \frac{X_k}{\beta_{\mathrm{u}}} = \frac{X_k \times \sqrt{R*\mathrm{hu}}}{4} = \frac{3 \times \sqrt{R^2/K_1}}{4} = \frac{2.33 \times R}{\sqrt{K_1}},
$$

Вычислить величины  $\xi^0$ , М<sub>1</sub>, Н<sup>0</sup>=Q, Т<sup>0</sup><sub>2</sub> с шагом деления S=0.1\* S<sub>k</sub> и построить эпюры M<sub>1,</sub> Q,  $T_2 = T_2^0 + T_2^*$ .

5. Для сечения, где M1=M1*max*, M2*max*=ν\* M1*max* определить наибольшее по величине меридиональные, кольцевые нормальные напряжения

$$
6_1 = \frac{6*M_1}{h^2} + \frac{T_1}{h}; 6_2 = \frac{6*M_2}{h^2} + \frac{T_2}{h};
$$
  

$$
6_2 = \sqrt{6_1^2 + 6_2^2 - 6_1 * 6_2}
$$

4. Приняв *h*<sup>ц</sup> = *h* = 1 см, определить допустимую из условия прочности величину внутреннего давления  $p(\kappa H/cm^2)$  (СП 16.13330.2011 Стальные конструкции"; СП 20.13330.2011 Нагрузки и воздействия")

*Перечень типовых примерных вопросов для защиты курсовой работы:*

- 1. Уравнения общей моментной теории оболочек вращения.
- 2. Уравнения осесимметричной деформации оболочек вращения.
- 3. Осесимметричный изгиб цилиндрической оболочки.
- 4. Расчет длинных цилиндрических оболочек.
- 5. Краевой эффект. Расчет коротких оболочек.
- 6. Перемещения краев цилиндрической оболочки от краевых воздействий
- 7. Преобразование уравнений осесимметричной деформации оболочек вращения.
- 8. Краевой эффект в непологих оболочках вращения.
- 9. Расчет длинных оболочек вращения, нагруженных краевыми воздействиями.
- 10. Расчет сопряжения цилиндрической оболочки с полусферическим днищем

### *2.2. Текущий контроль*

## *2.2.1. Перечень форм текущего контроля:*

- Контрольная работа,
- Контрольное задание по КоП

## *2.2.2. Типовые контрольные задания форм текущего контроля:*

*Контрольная работа по разделам 1 и 2 включает задачи вида:*

*Раздел 1: «Основы расчета тонких пластин»*

Типовые варианты задания для контрольной работы.

Для стальной прямоугольной шарнирно опертой пластины, находящейся под действием

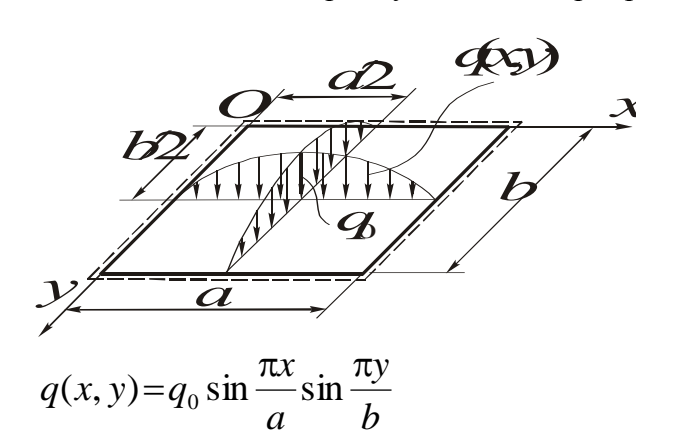

поперечной нагрузки при числовых значениях размеров по строке № \_\_\_ и нагрузки по строке № \_\_\_\_ таблицы 1 требуется:

 определить прогиб и внутренние усилия в пластине и построить их эпюры;

 определить толщину пластины *h* из условий прочности по энергетической теории и жесткости, приняв условие  $w_{\text{H6}} \le a/200$  или  $w_{\text{H5}}$  ≤ $b/200$  (*a* или  $b$  – длина меньшей стороны пластины);

 построить эпюры напряжений в точке пластины с координатами *x* = *a*/4, *y* = *b*/4.

В расчетах принять  $E = 2, 1 \cdot 10^4 \text{ kH/cm}^2$ ,  $v = 0.3$ ,  $R = 21 \text{ kH/cm}^2$ ,  $\gamma_c = 1.0$ ,  $\gamma_f = 1.0$ . Таблица 1

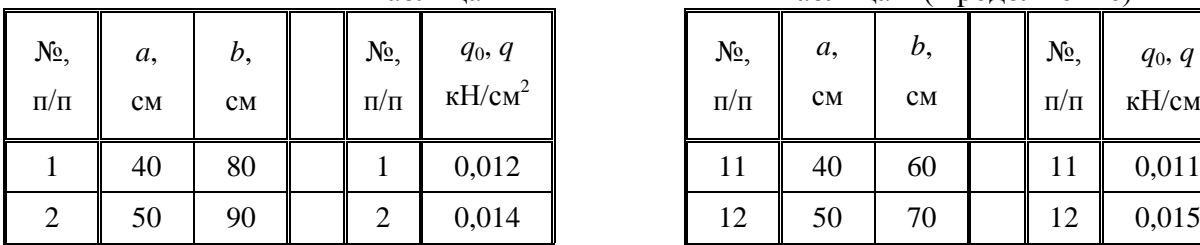

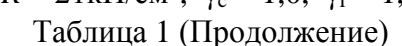

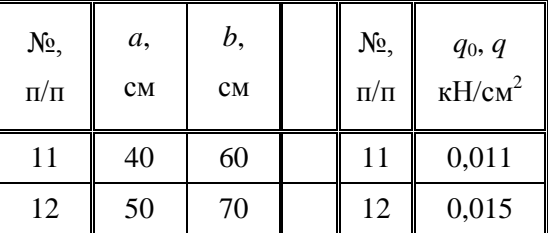

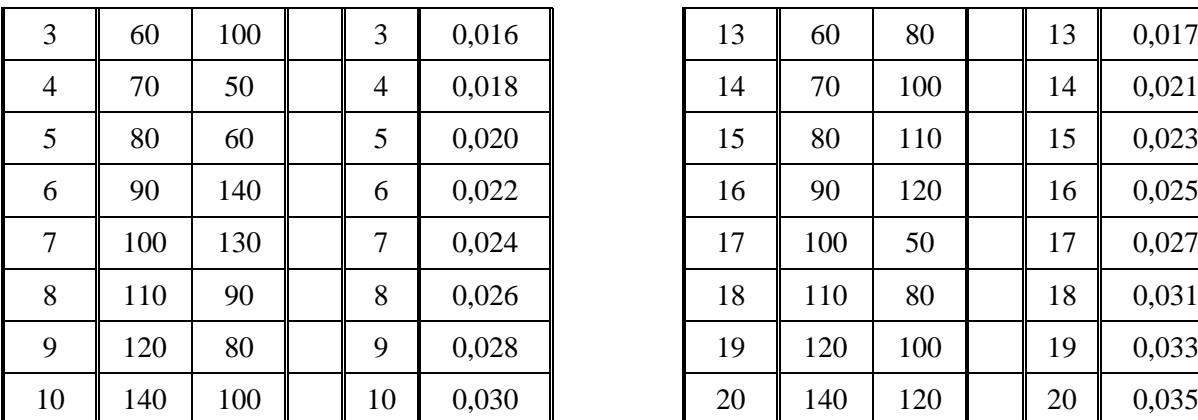

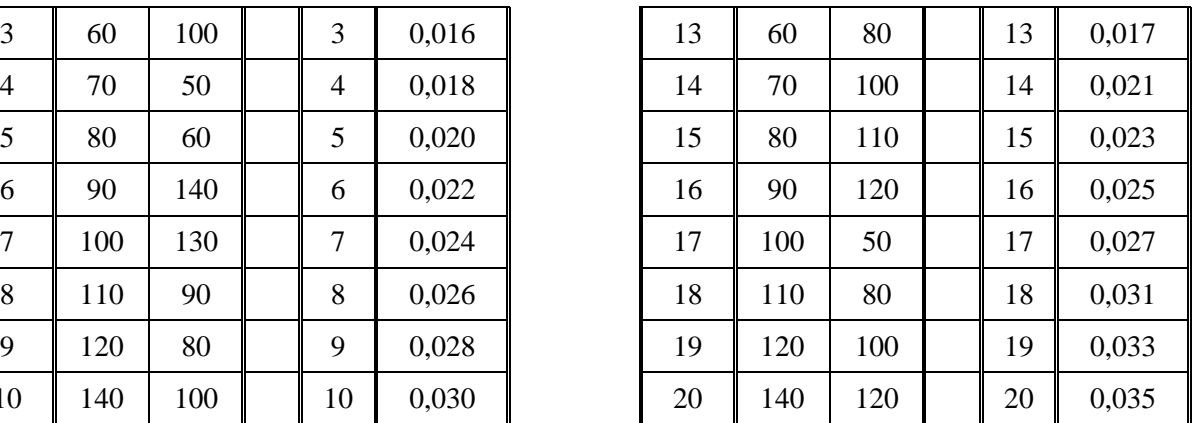

*Раздел 2: «Общая теория оболочек. Безмоментная теория».* Теоретические вопросы.

1.Первая квадратичная форма поверхности.

2.Вторая квадратичная форма поверхности.

3. Кривизны нормального и наклонного сечений. Формула Менье.

4.Главные кривизны и линии главных кривизн. Гауссова кривизна поверхности.

5.Дифференцирование координатных ортов.

6.Уравнение Кодацци-Гаусса.

7.Гипотезы теории тонких оболочек.

8.Перемещения и деформации срединной поверхности оболочки.

9.Уравнение совместности деформаций срединной поверхности оболочки.

9.Выражения перемещений и деформаций эквидистантной поверхности через перемещения и деформации срединной поверхности

10. Соотношения упругости.

11. Дифференциальные уравнения равновесия.

#### *Контрольное задание по КоП в 8 семестре.*

*Тема: «*Расчет круглых пластин под нагрузкой».

Для стальной кольцевой пластины, находящейся под действием распределенных осесимметричных нагрузок по схеме № \_\_\_ и числовых значениях размеров по строке № \_\_ и нагрузок по строке № \_\_\_ таблицы 2 с использованием ПК требуется:

- определить прогиб и внутренние усилия в пластине и построить их эпюры;
- определить толщину пластины *h* из условий прочности по энергетической теории и жесткости, приняв условие  $w_{\text{\tiny{HG}}} \leq R_1 / 100$ ;
- построить эпюры напряжений в кольцевых сечениях с наибольшими напряжениями.

В расчетах принять  $E = 2, 1 \cdot 10^4 \text{ kH/cm}^2$ ,  $v = 0.3$ ,  $R = 21 \text{ kH/cm}^2$ ,  $\gamma_c = 1.0$ ,  $\gamma_f = 1.0$ .

Таблица 2

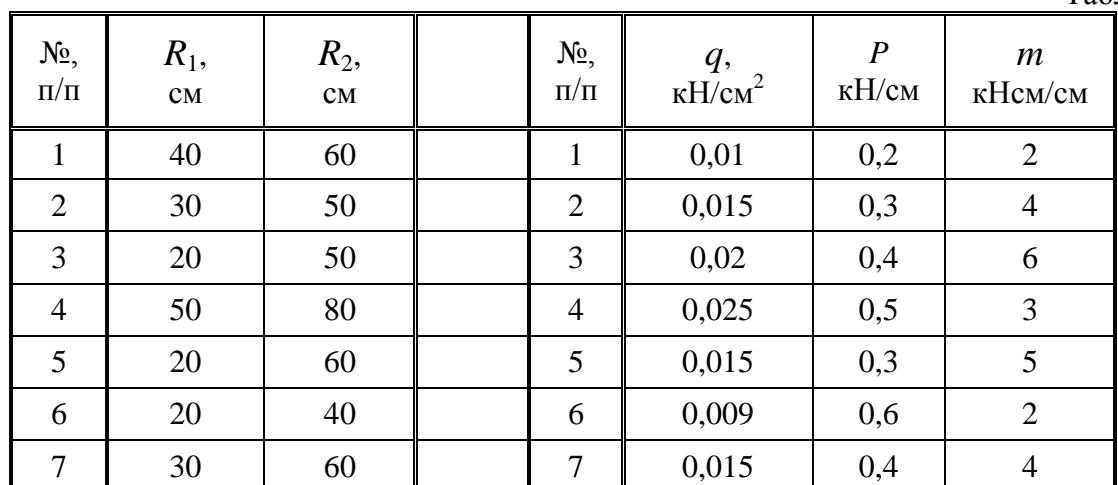

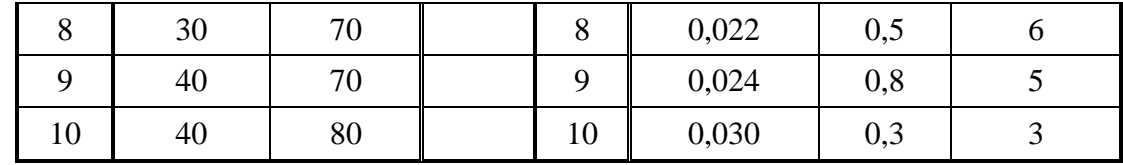

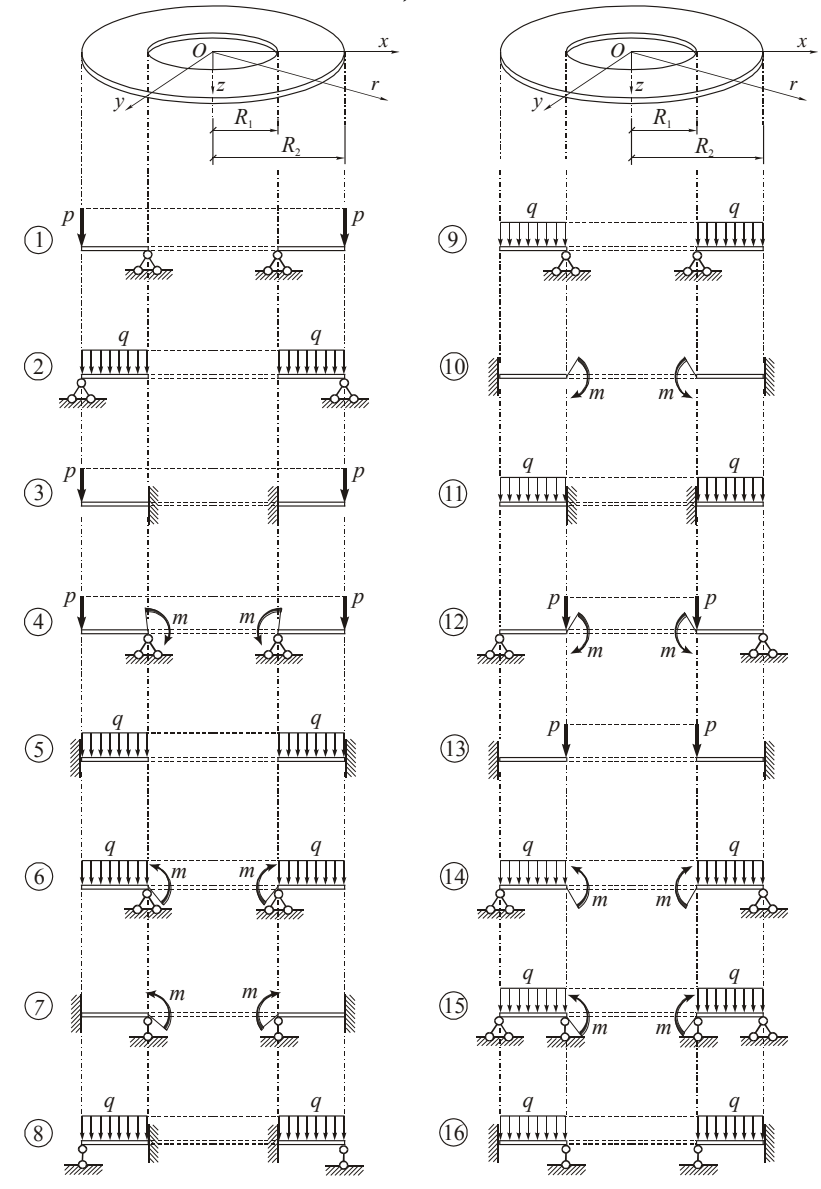

*Схемы кольцевых пластин.*

*Тема*: «Осесимметричные оболочки вращения. Краевой эффект». Решение системы уравнений*.* Расчет цилиндрической оболочки с днищами на действие внутреннего давления с учетом краевых эффектов. Расчет сопряжения цилиндрической оболочки со сферическим днищем.

#### **3. Методические материалы, определяющие процедуры оценивания**

Процедура проведения промежуточной аттестации и текущего контроля успеваемости регламентируется локальным нормативным актом, определяющим порядок осуществления текущего контроля успеваемости и промежуточной аттестации обучающихся.

*3.1. Процедура оценивания при проведении промежуточной аттестации обучающихся по дисциплине в форме экзамена и/или дифференцированного зачета (зачета с оценкой)*

Промежуточная аттестация по дисциплине в форме дифференцированного зачёта (зачета с оценкой) проводится в 8 семестре.

Используются критерии и шкала оценивания, указанные в п.1.2. Оценка выставляется преподавателем интегрально по всем показателям и критериям оценивания.

Ниже приведены правила оценивания формирования компетенций по показателю оценивания «Знания».

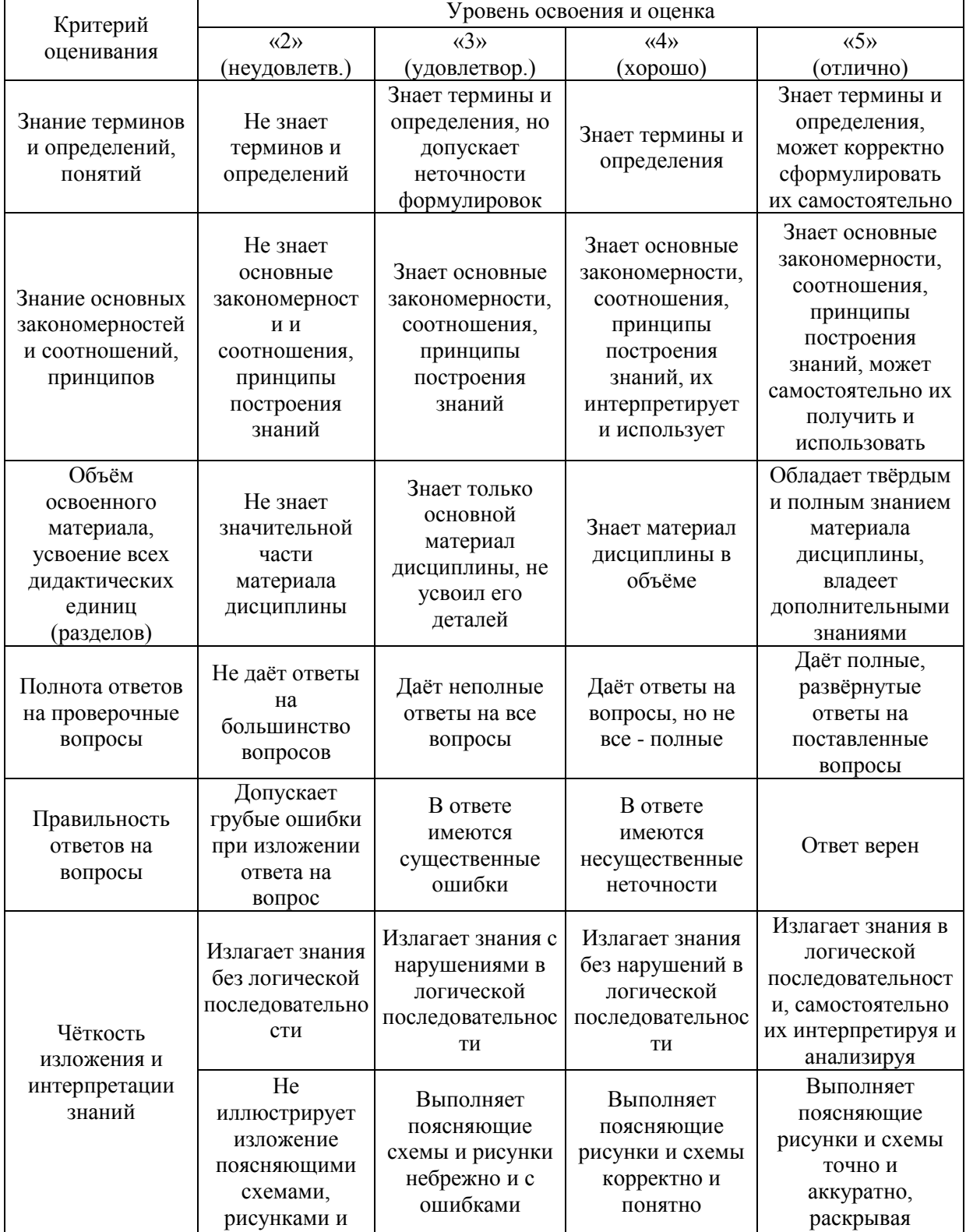

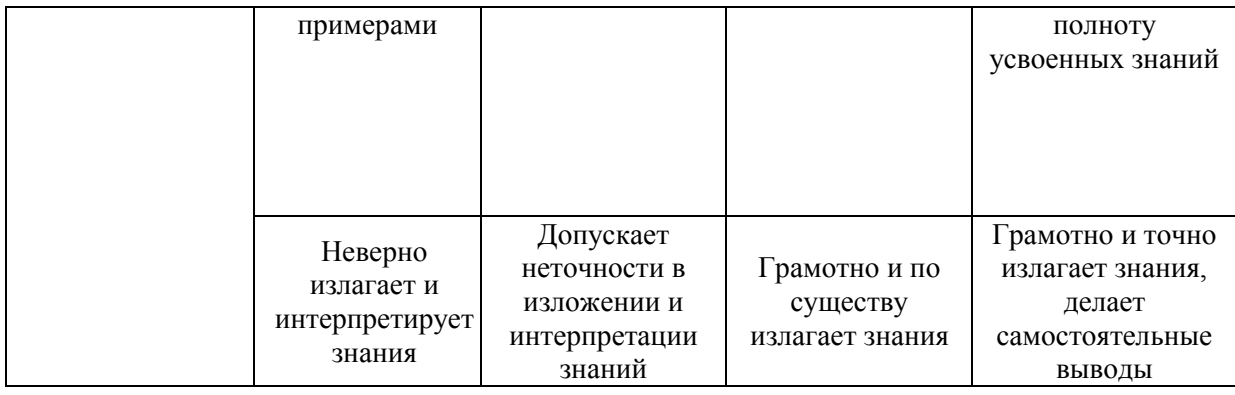

Ниже приведены правила оценивания формирования компетенций по показателю оценивания «Навыки основного уровня».

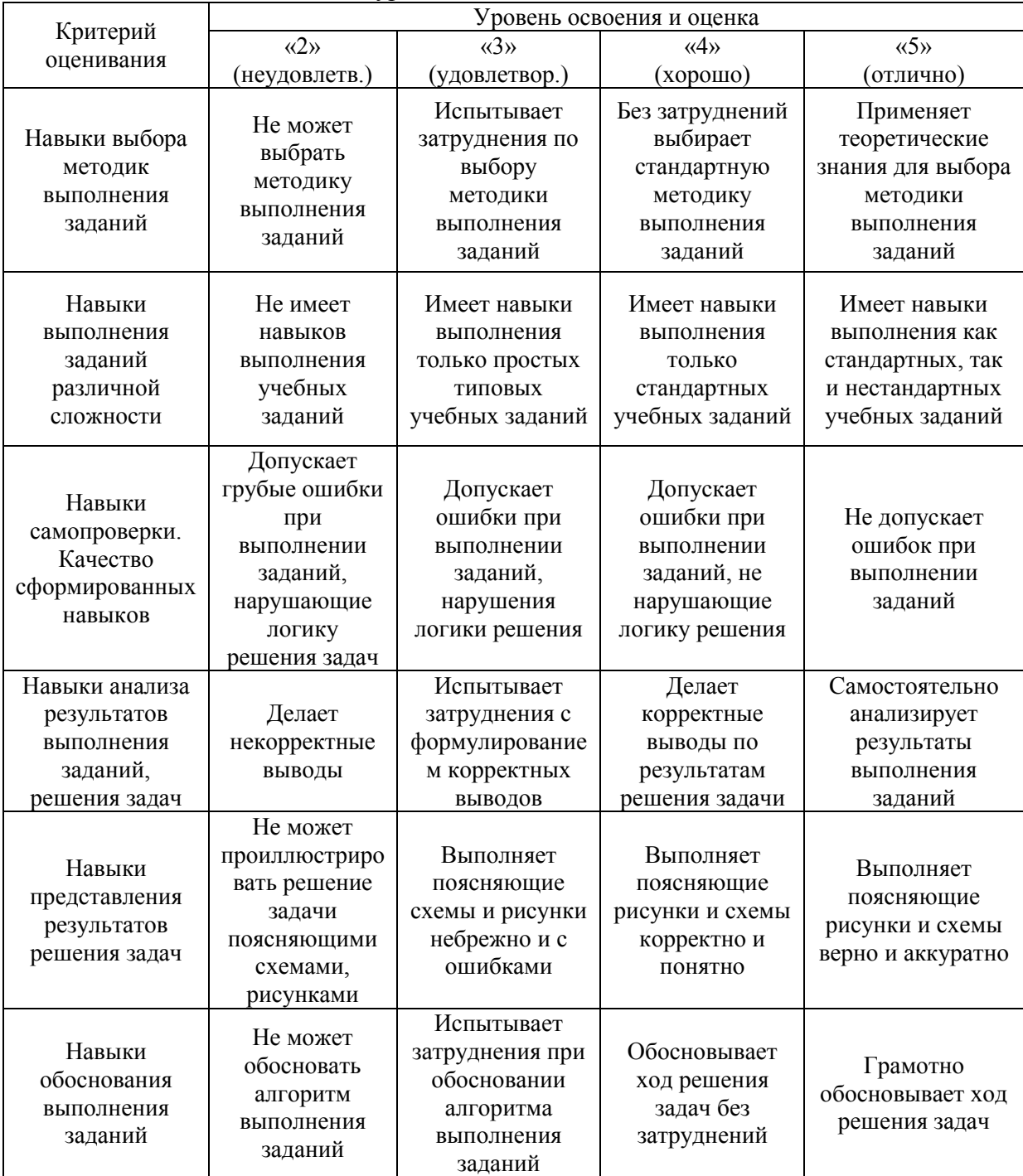

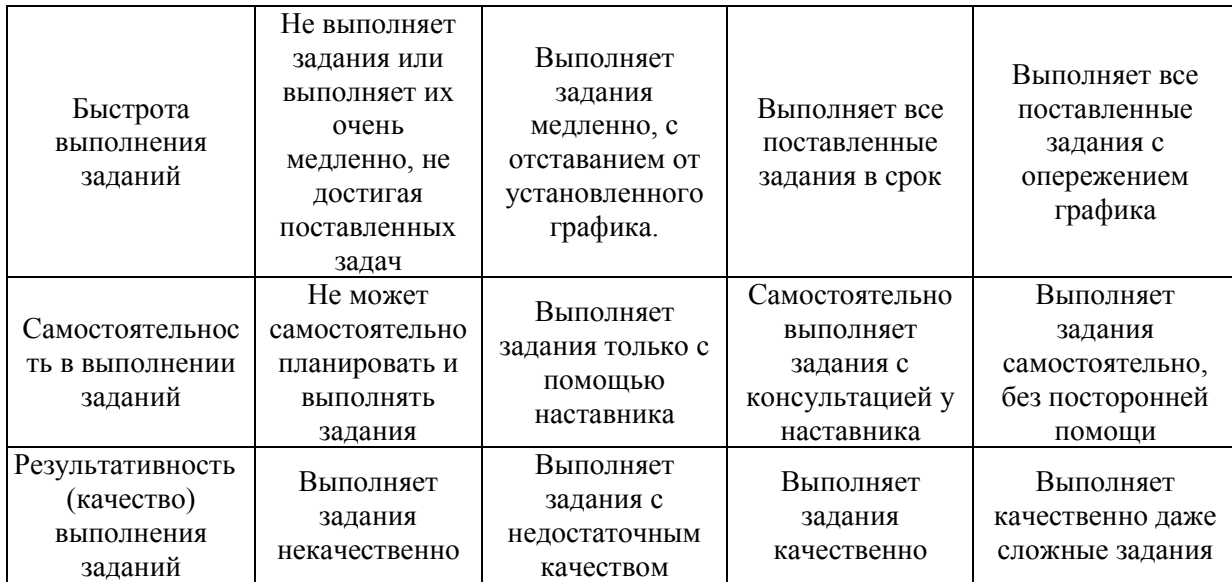

*3.2. Процедура оценивания при проведении промежуточной аттестации обучающихся по дисциплине в форме зачета*

Промежуточная аттестация по дисциплине в форме зачёта не проводится..

*3.3. Процедура оценивания при проведении промежуточной аттестации обучающихся по дисциплине в форме защиты курсовой работы (курсового проекта)*

Промежуточная аттестация по дисциплине проводится в форме защиты курсовой работы в  $8$ <sup>ceместре.</sup>

Используется шкала и критерии оценивания, указанные в п.1.2. Процедура оценивания знаний и навыков приведена в п.3.1.

٦

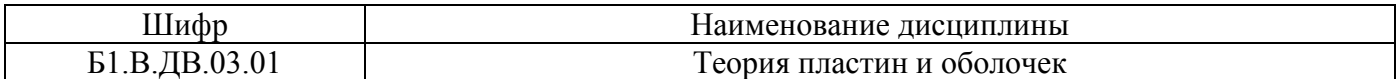

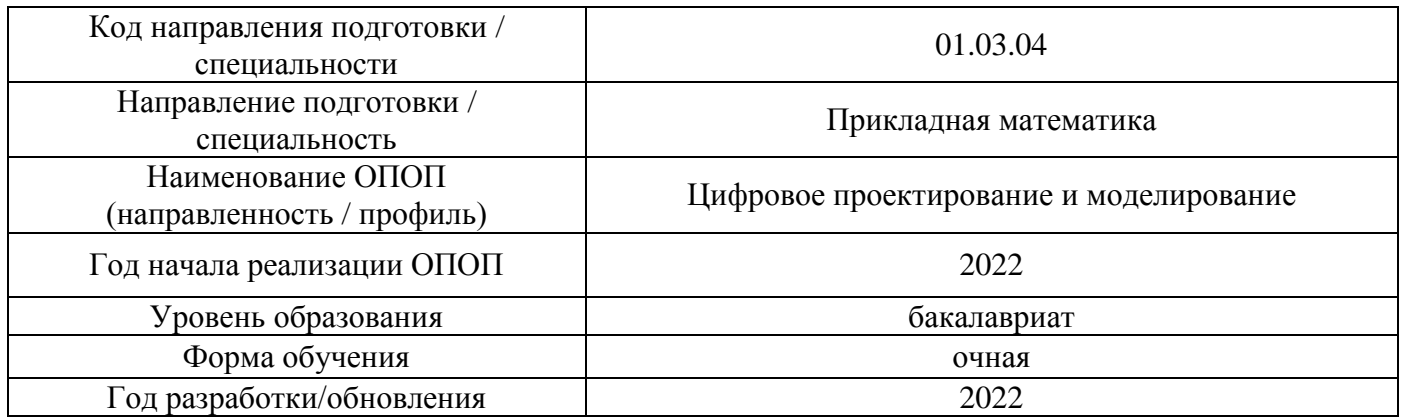

## **Перечень учебных изданий и учебно-методических материалов**

## Печатные учебные издания в НТБ НИУ МГСУ:

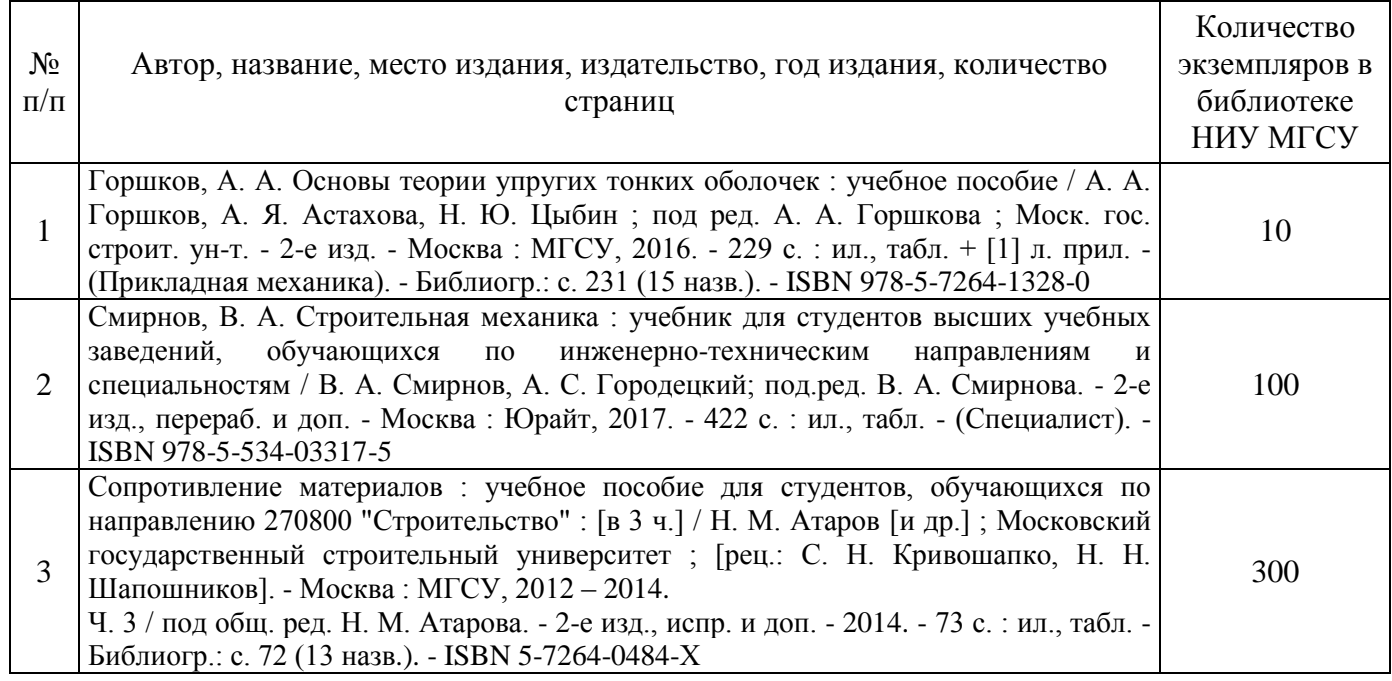

## Электронные учебные издания в электронно-библиотечных системах (ЭБС):

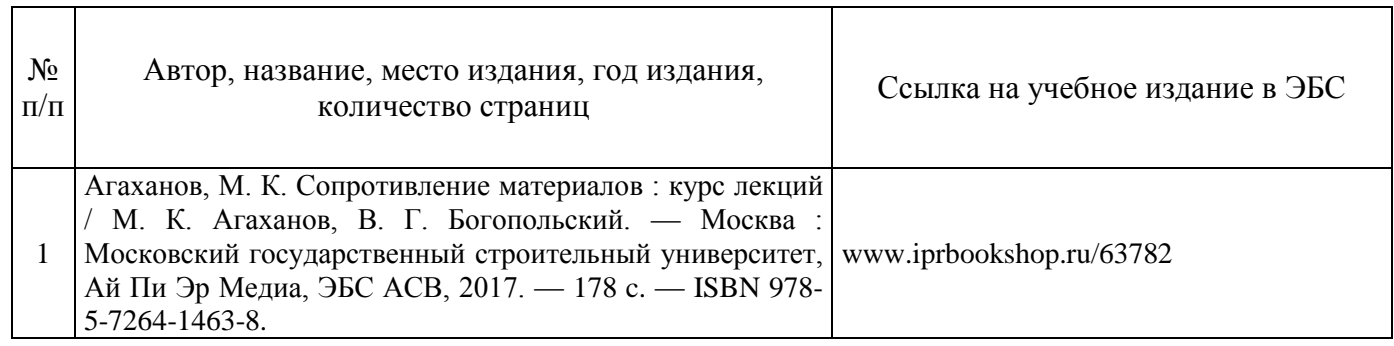

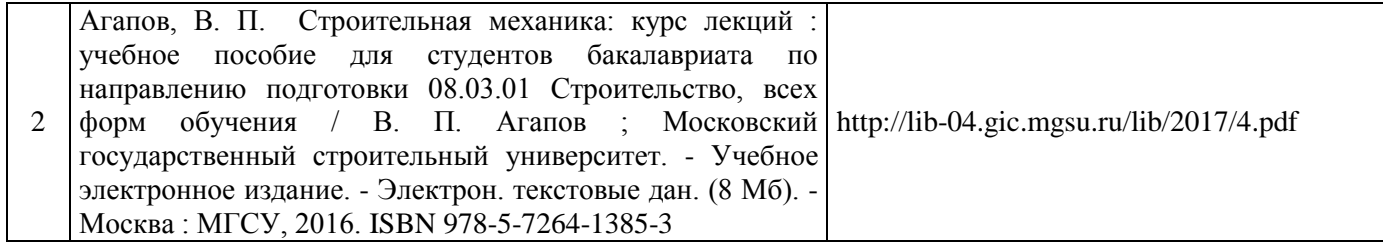

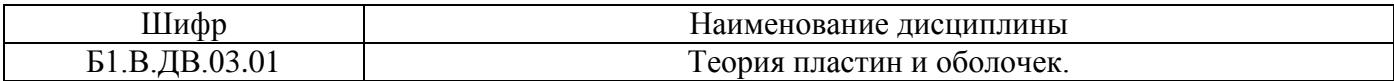

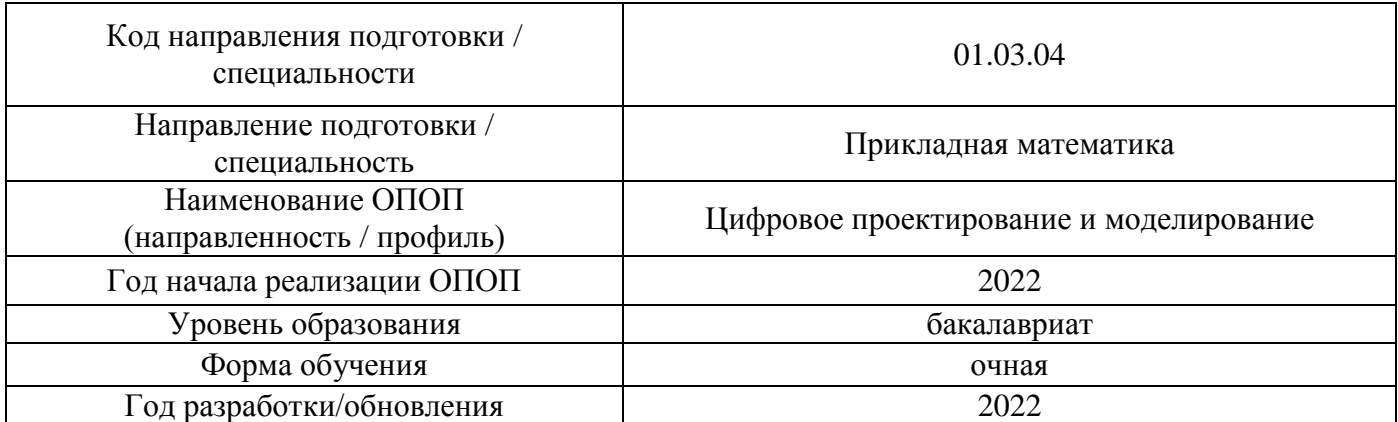

# **Перечень профессиональных баз данных и информационных справочных систем**

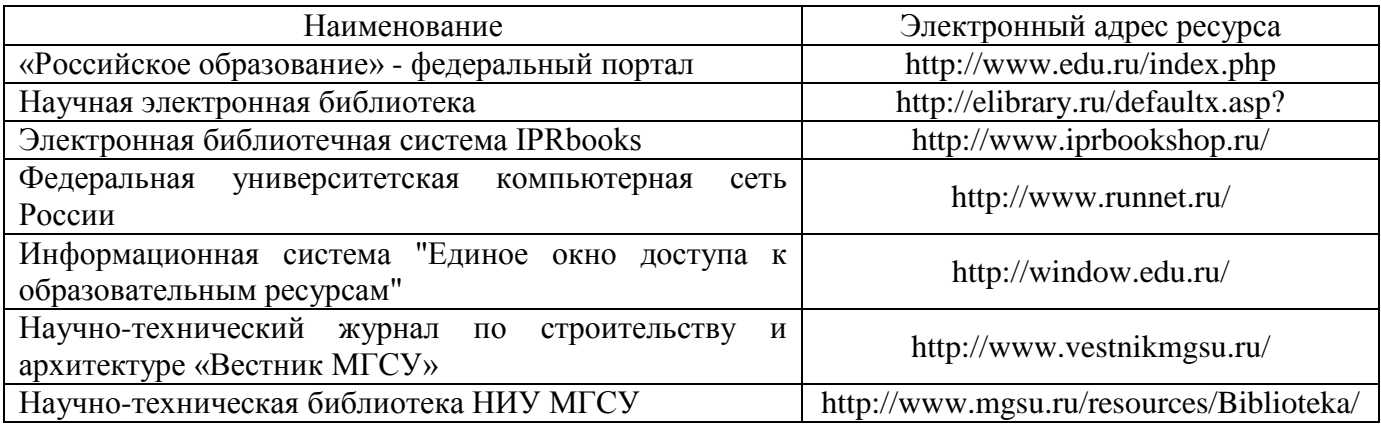

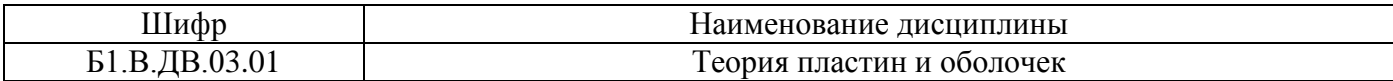

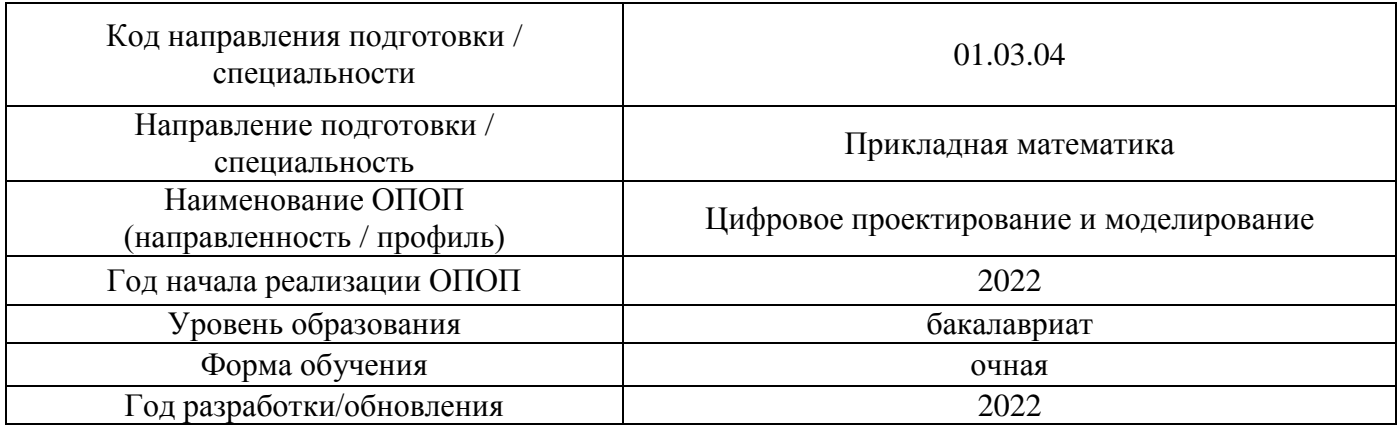

## **Материально-техническое и программное обеспечение дисциплины**

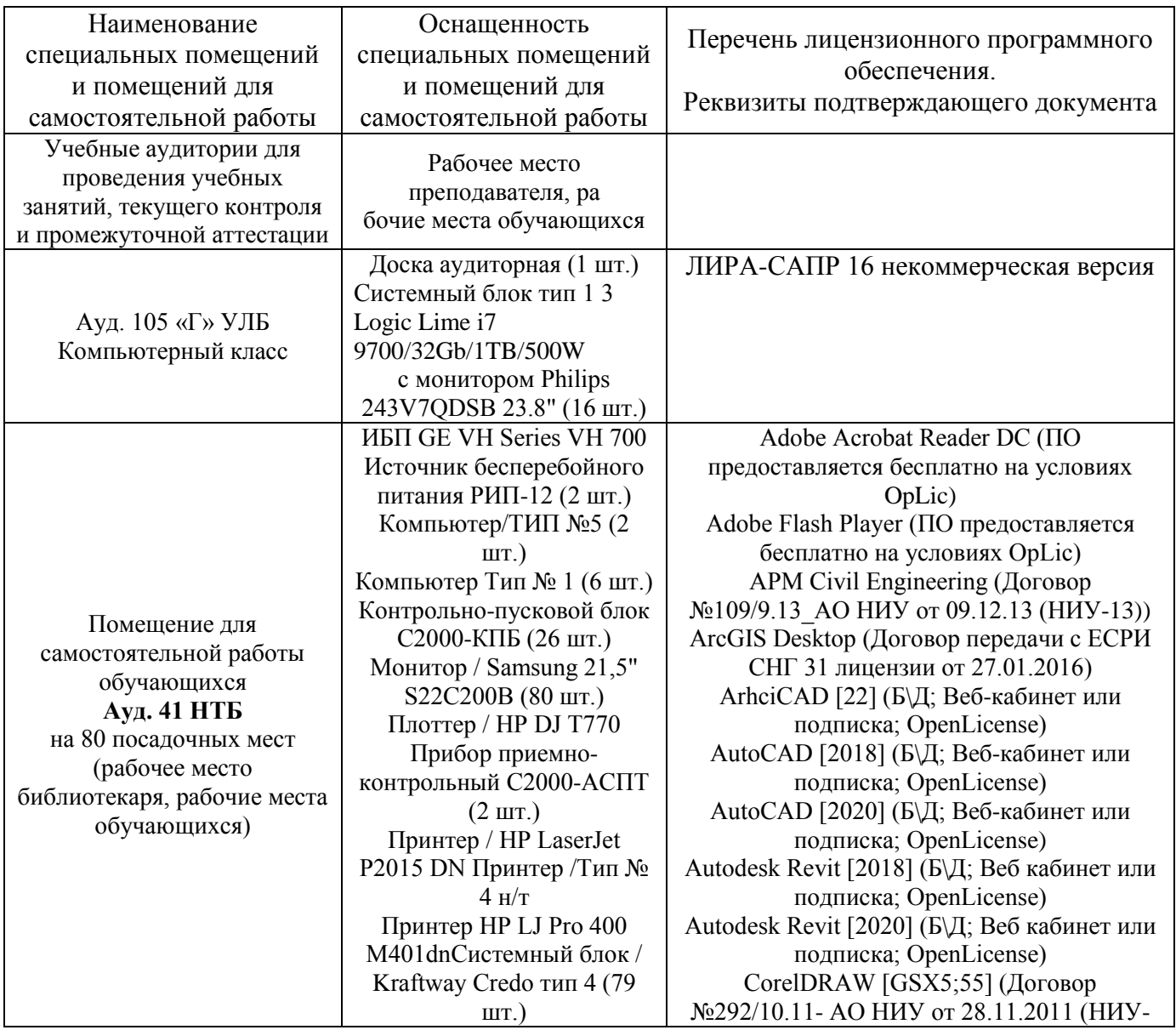

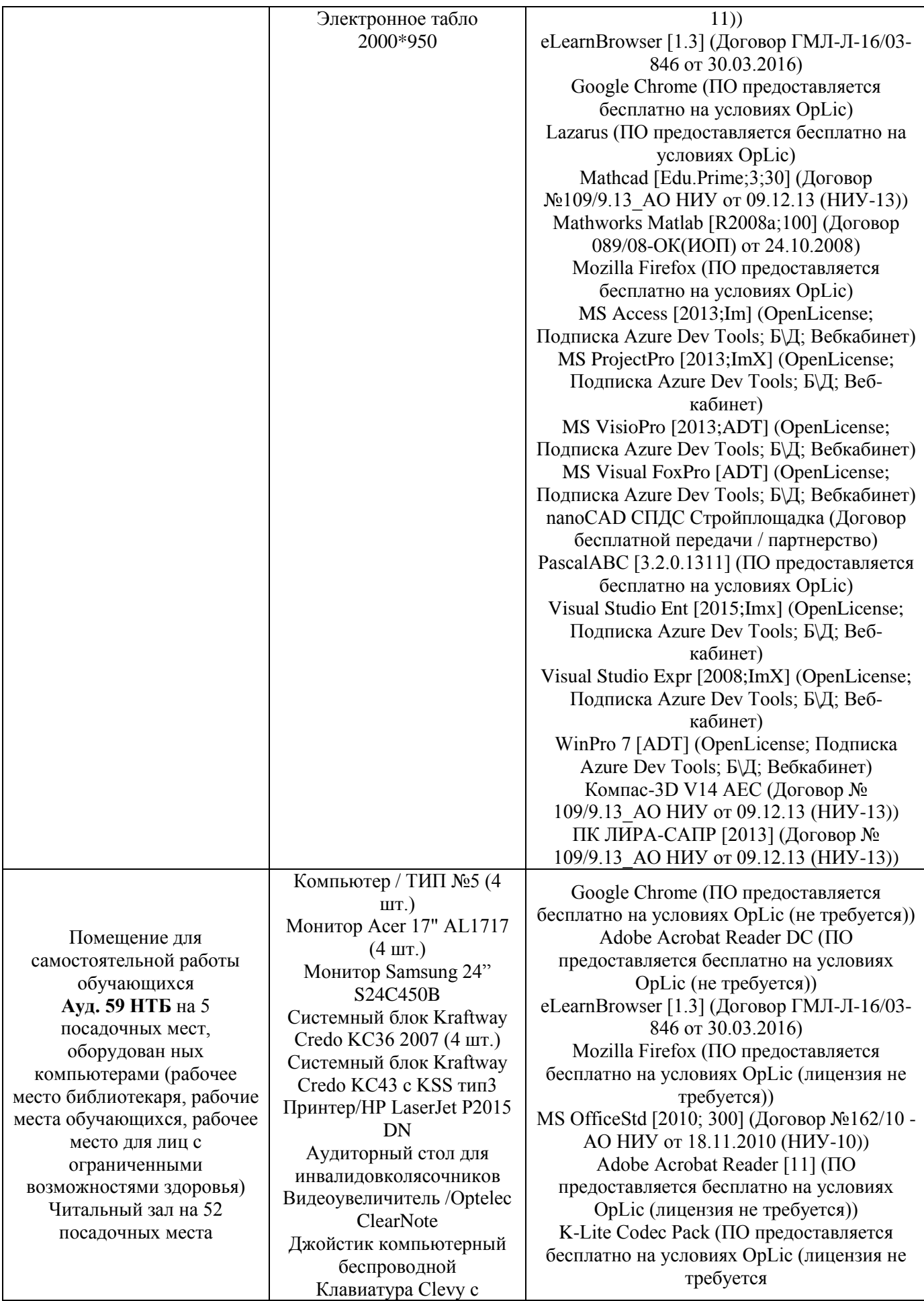

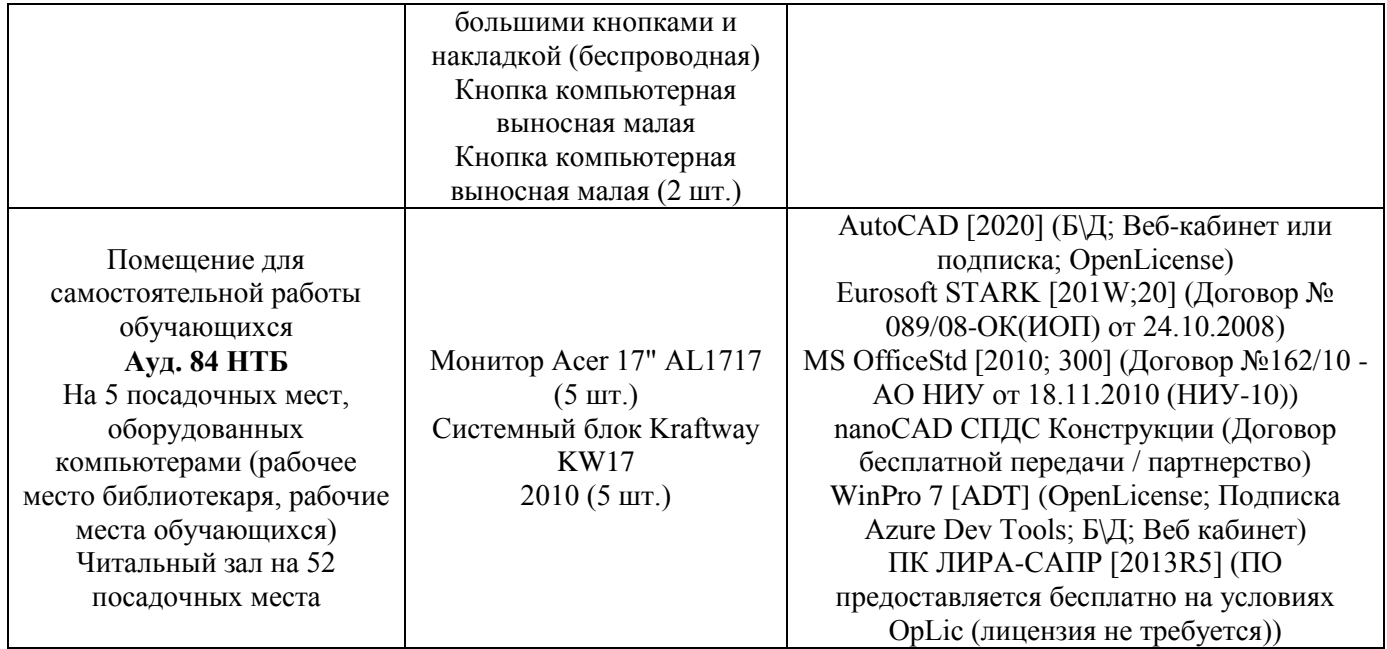

## **Федеральное государственное бюджетное образовательное учреждение высшего образования «НАЦИОНАЛЬНЫЙ ИССЛЕДОВАТЕЛЬСКИЙ МОСКОВСКИЙ ГОСУДАРСТВЕННЫЙ СТРОИТЕЛЬНЫЙ УНИВЕРСИТЕТ»**

## **РАБОЧАЯ ПРОГРАММА**

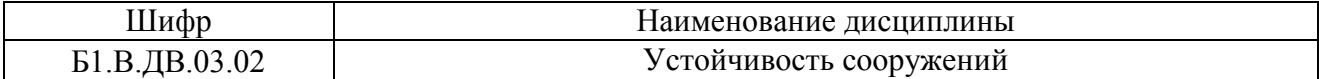

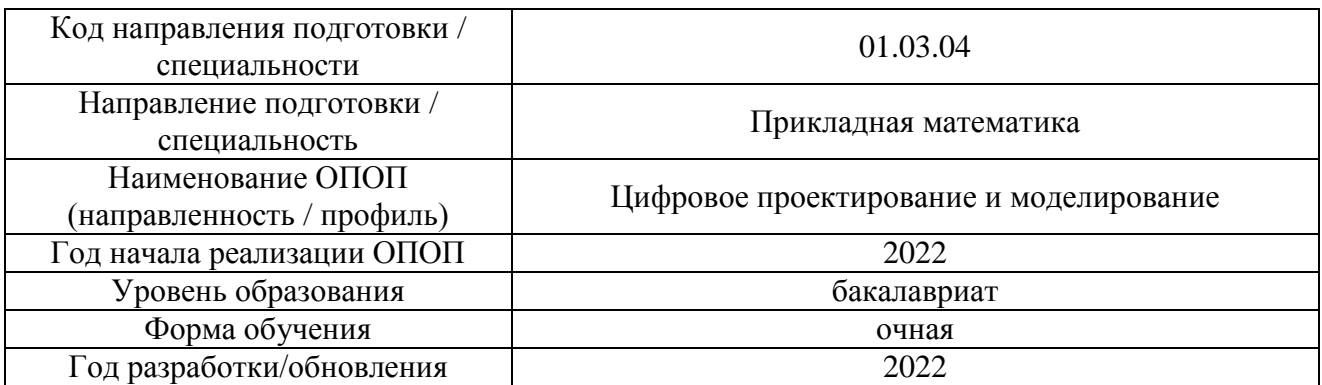

Разработчики:

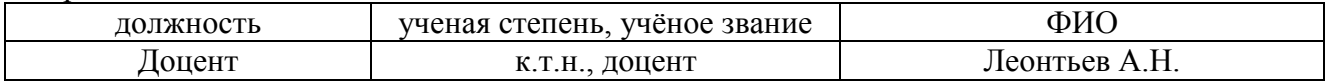

Рабочая программа разработана и одобрена кафедрой (структурным подразделением) Сопротивления материалов

Рабочая программа утверждена методической комиссией по УГСН, протокол №5 от «20» июня 2022 г.

## **1. Цель освоения дисциплины**

Целью освоения дисциплины «Устойчивость сооружений» является углубление уровня освоения компетенций обучающегося в области применения математических методов к решению задач, относящихся к расчету элементов сооружений, находящихся под действием сжимающих нагрузок.

Программа составлена в соответствии с требованиями Федерального государственного образовательного стандарта высшего образования по направлению подготовки 01.03.04 Прикладная математика.

Дисциплина относится к Части, формируемой участниками образовательных отношений Блока 1 «Дисциплины (модули)» основной профессиональной образовательной программы «Цифровое проектирование и моделирование». Дисциплина является дисциплиной по выбору обучающегося.

### **2. Перечень планируемых результатов обучения по дисциплине (модулю), соотнесенных с планируемыми результатами освоения образовательной программы**

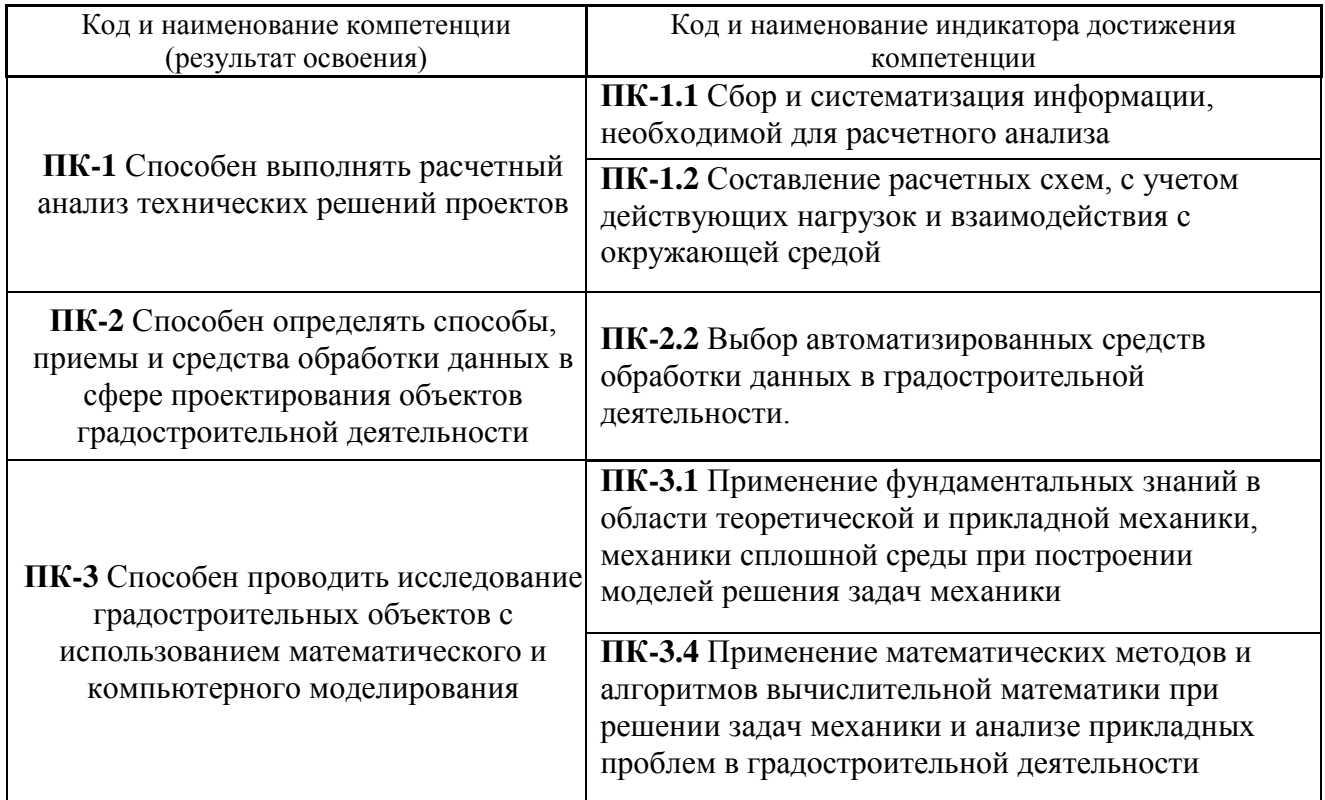

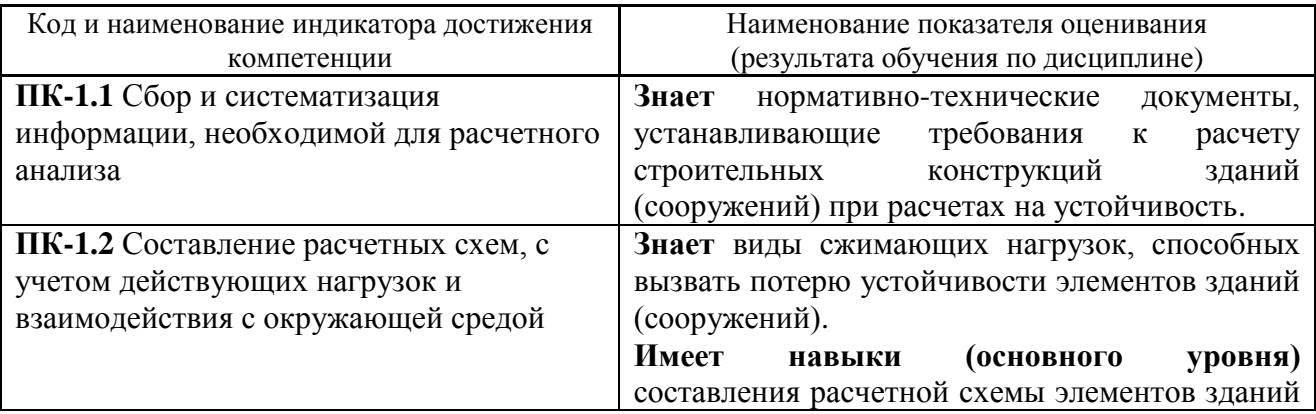

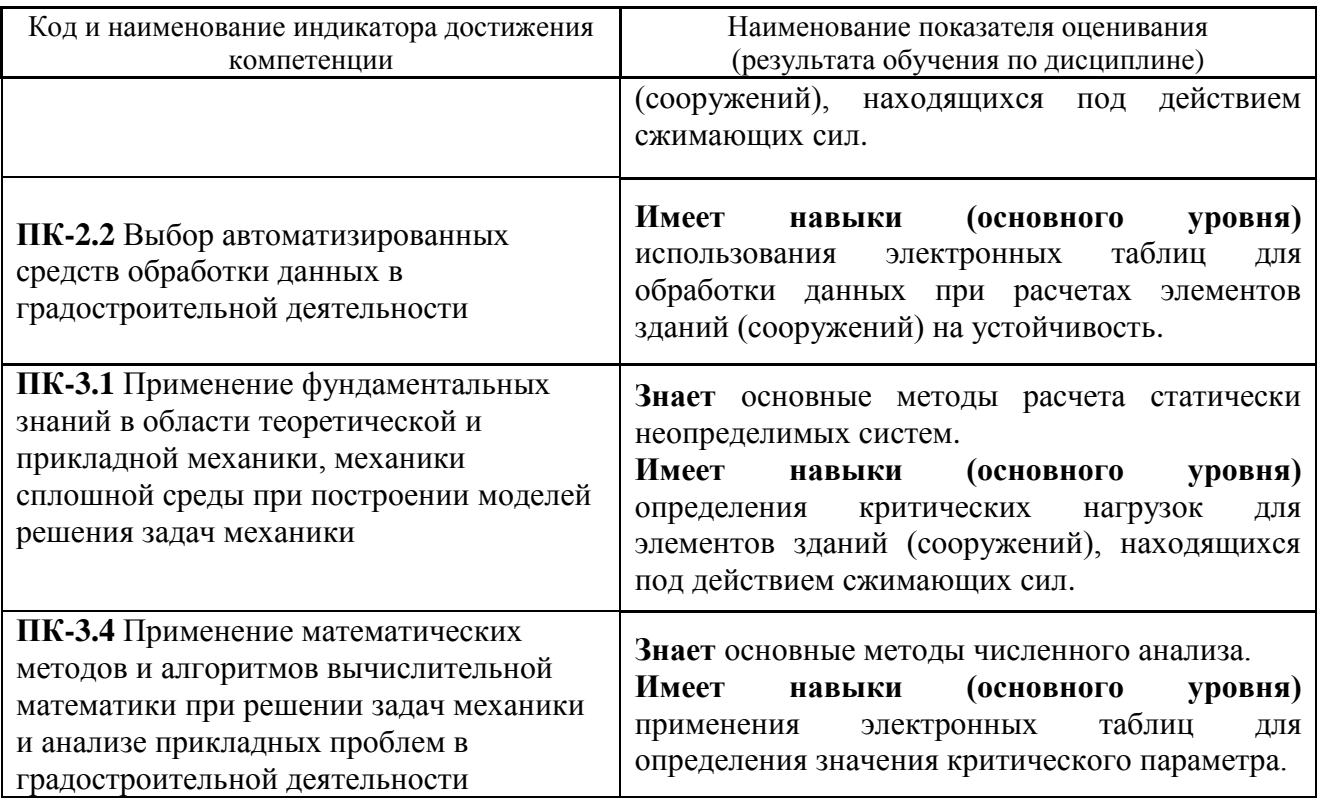

Информация о формировании и контроле результатов обучения представлена в Фонде оценочных средств (Приложение 1).

## **3. Трудоемкость дисциплины и видов учебных занятий по дисциплине**

Общая трудоемкость дисциплины составляет 4 зачетные единицы (144 академических часа).

(1 зачетная единица соответствует 36 академическим часам)

Видами учебных занятий и работы обучающегося по дисциплине могут являться

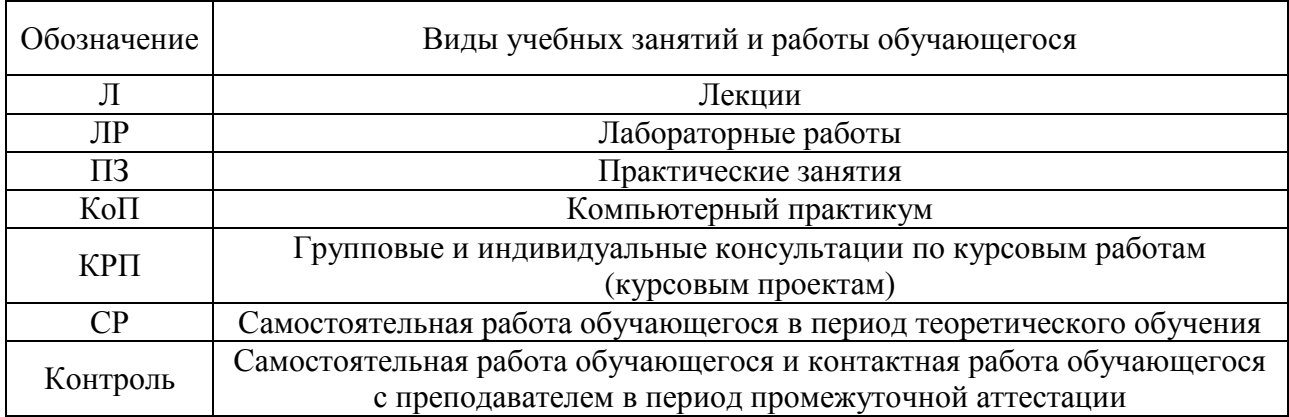

## Структура дисциплины

## Форма обучения – очная

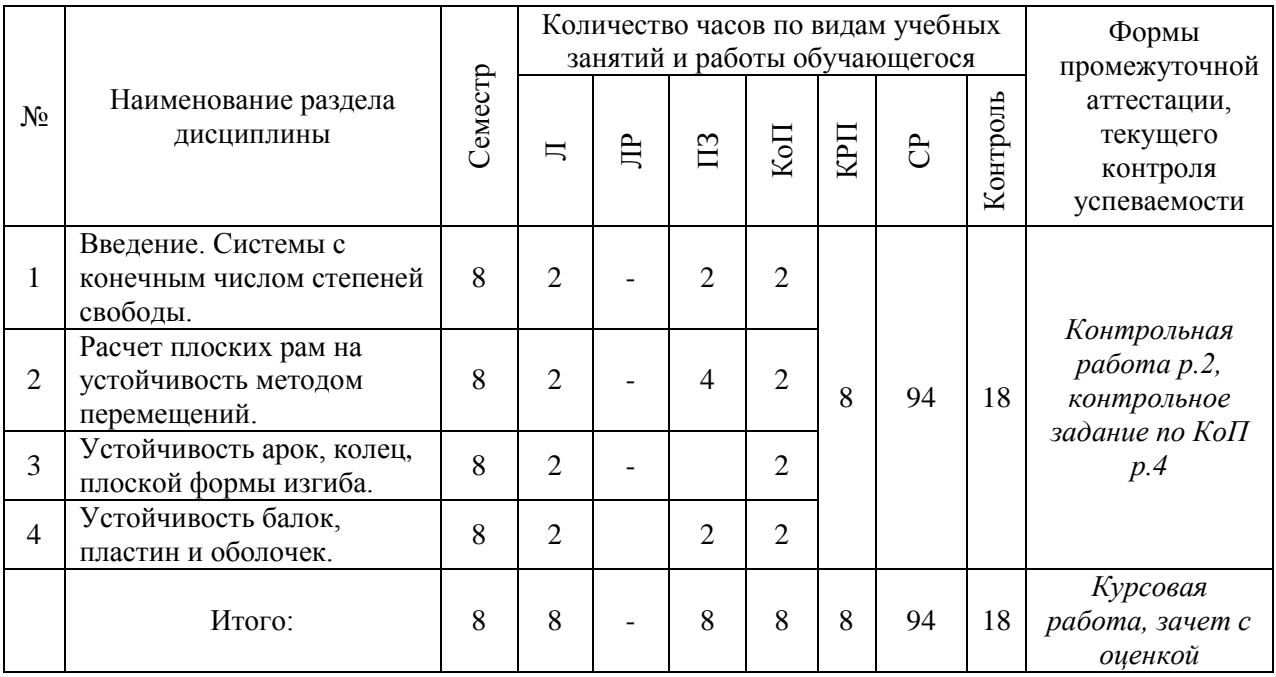

## **4. Содержание дисциплины, структурированное видам учебных занятий и разделам**

При проведении аудиторных учебных занятий предусмотрено проведение текущего контроля успеваемости:

 В рамках практических занятий предусмотрено выполнение обучающимися контрольной работы;

4.1 *Лекции*

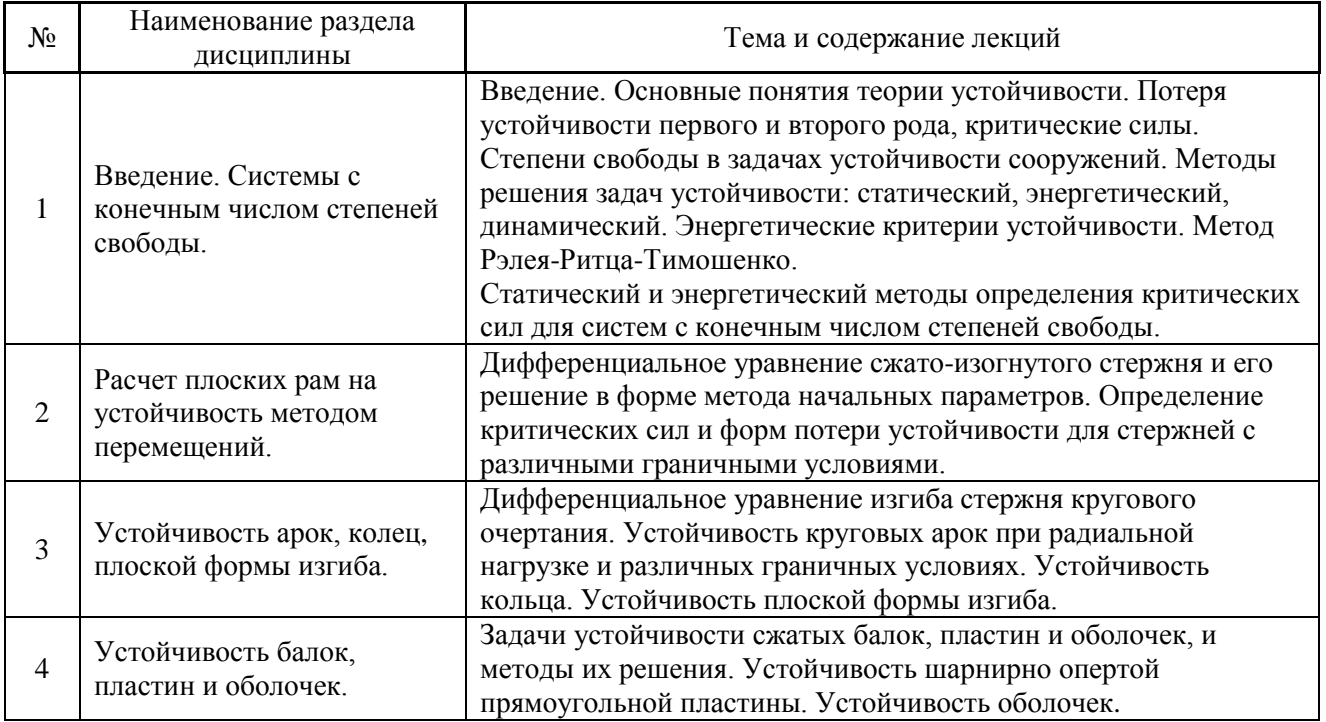

#### 4.2 *Лабораторные работы*

Не предусмотрено учебным планом.

#### 4.3 *Практические занятия*

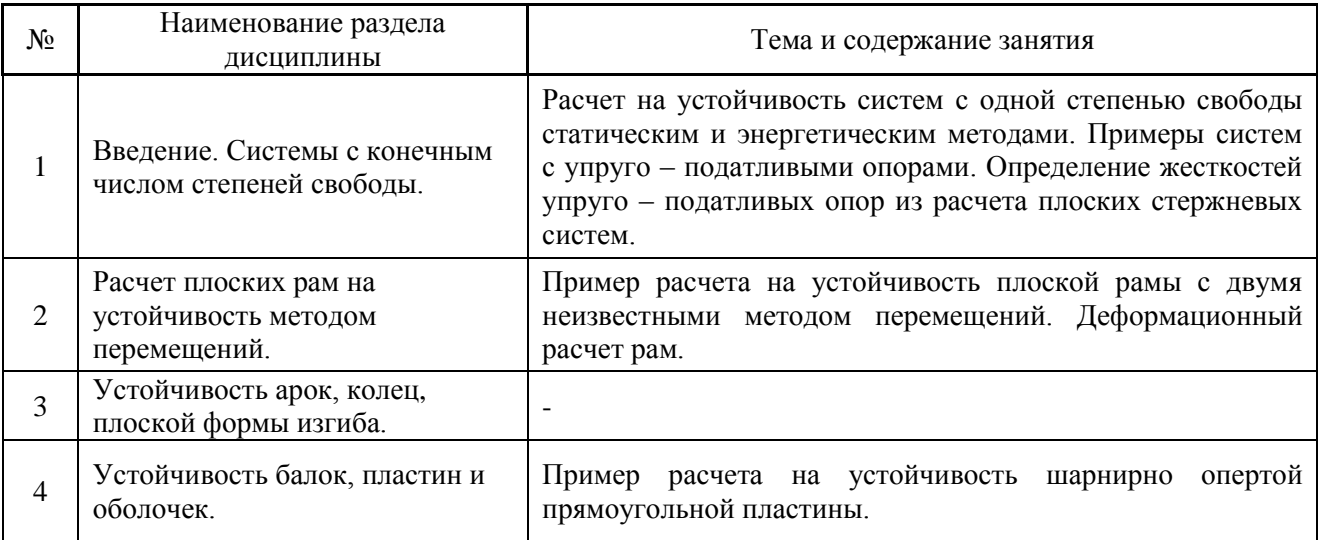

#### 4.4 *Компьютерные практикумы*

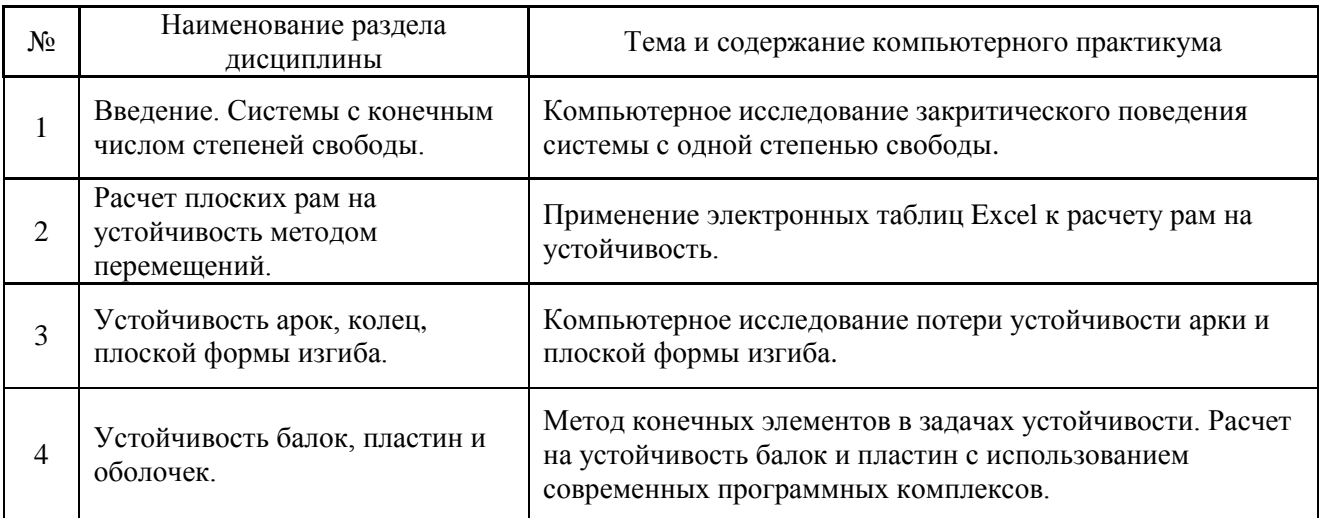

*4.5 Групповые и индивидуальные консультации по курсовым работам (курсовым проектам)*

На групповых и индивидуальных консультациях по курсовым работам осуществляется контактная работа обучающегося по вопросам выполнения курсовой работы. Консультации проводятся в аудиториях и через электронную информационную образовательную среду. При проведении консультаций преподаватель осуществляет контроль хода выполнения обучающимся курсовой работы.

### *4.6 Самостоятельная работа обучающегося в период теоретического обучения*

Самостоятельная работа обучающегося в период теоретического обучения включает в себя:

 самостоятельную подготовку к учебным занятиям, включая подготовку к аудиторным формам текущего контроля успеваемости;

- выполнение курсовой работы;
- самостоятельную подготовку к промежуточной аттестации.

В таблице указаны темы для самостоятельного изучения обучающимся:

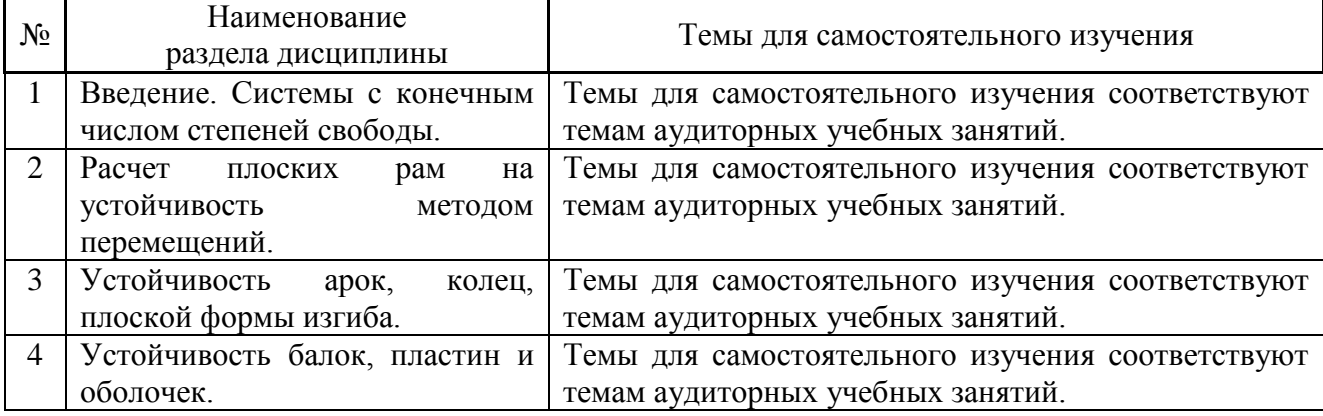

*4.7 Самостоятельная работа обучающегося и контактная работа обучающегося с преподавателем в период промежуточной аттестации*

Работа обучающегося в период промежуточной аттестации включает в себя подготовку к формам промежуточной аттестации (к защите курсовой работы и к зачёту), а также саму промежуточную аттестацию.

#### **5. Оценочные материалы по дисциплине**

Фонд оценочных средств по дисциплине приведён в Приложении 1 к рабочей программе дисциплины.

Оценочные средства для проведения промежуточной аттестации, а также текущего контроля по дисциплине хранятся на кафедре (структурном подразделении), ответственной за преподавание данной дисциплины.

#### **6. Учебно-методическое и материально-техническое обеспечение дисциплины**

Основные принципы осуществления учебной работы обучающихся изложены в локальных нормативных актах, определяющих порядок организации контактной работы и порядок самостоятельной работы обучающихся. Организация учебной работы обучающихся на аудиторных учебных занятиях осуществляется в соответствии с п. 3.

*6.1 Перечень учебных изданий и учебно-методических материалов для освоения дисциплины*

Для освоения дисциплины обучающийся может использовать учебные издания и учебно-методические материалы, имеющиеся в научно-технической библиотеке НИУ МГСУ и/или размещённые в Электронных библиотечных системах.

Актуальный перечень учебных изданий и учебно-методических материалов представлен в Приложении 2 к рабочей программе дисциплины.

*6.2 Перечень профессиональных баз данных и информационных справочных систем*

При осуществлении образовательного процесса по дисциплине используются профессиональные базы данных и информационных справочных систем, перечень которых указан в Приложении 3 к рабочей программе дисциплины.

*6.3 Перечень материально-технического, программного обеспечения освоения дисциплины*

Учебные занятия по дисциплине проводятся в помещениях, оснащенных соответствующим оборудованием и программным обеспечением.

Перечень материально-технического и программного обеспечения дисциплины приведен в Приложении 4 к рабочей программе дисциплины.

## Приложение 1 к рабочей программе

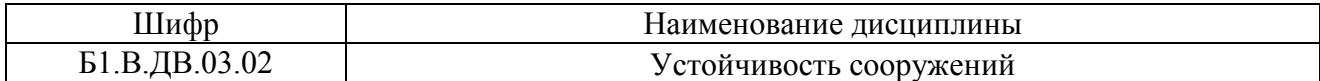

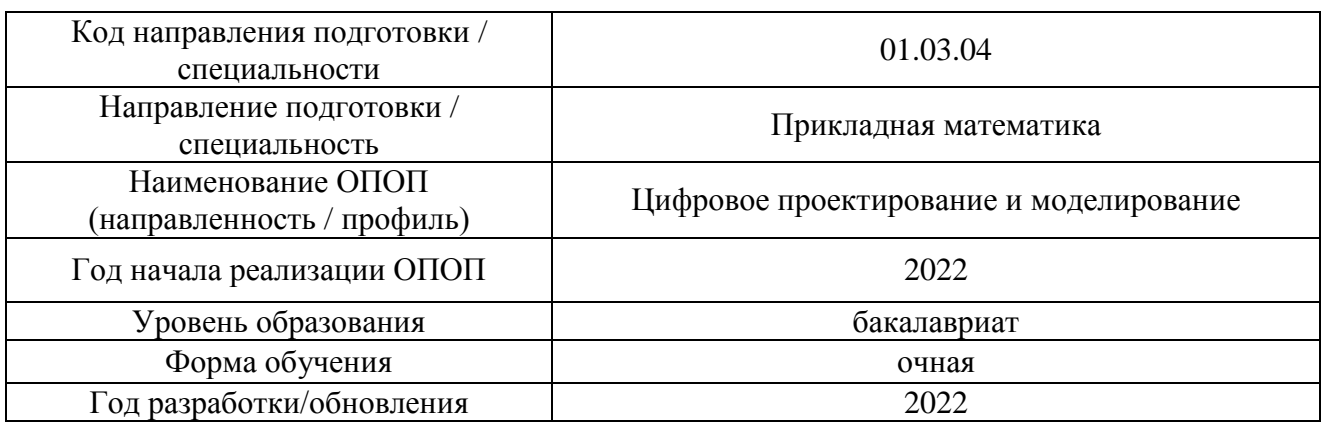

## **ФОНД ОЦЕНОЧНЫХ СРЕДСТВ**

## **1. Описание показателей и критериев оценивания компетенций, описание шкал оценивания**

Оценивание формирования компетенций производится на основе показателей оценивания, указанных в п.2. рабочей программы и в п.1.1 ФОС.

Связь компетенций, индикаторов достижения компетенций и показателей оценивания приведена в п.2 рабочей программы.

#### *1.1. Описание формирования и контроля показателей оценивания*

Оценивание уровня освоения обучающимся компетенций осуществляется с помощью форм промежуточной аттестации и текущего контроля. Формы промежуточной аттестации и текущего контроля успеваемости по дисциплине, с помощью которых производится оценивание, указаны в учебном плане и в п.3 рабочей программы.

В таблице приведена информация о формировании результатов обучения по дисциплине разделами дисциплины, а также о контроле показателей оценивания компетенций формами оценивания.

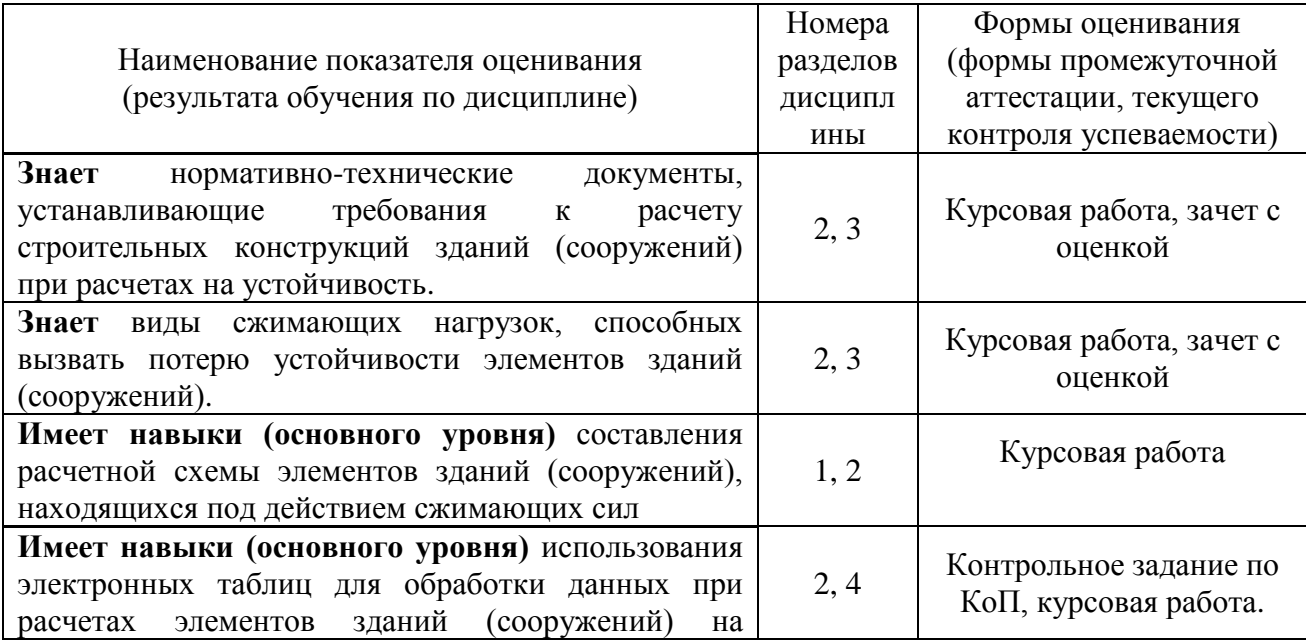

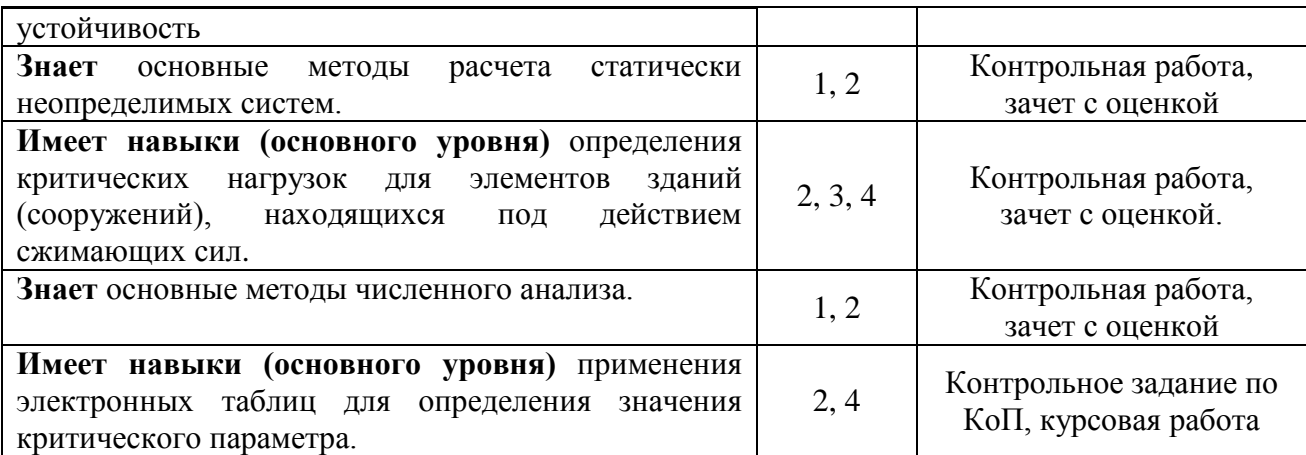

*1.2 Описание критериев оценивания компетенций и шкалы оценивания*

При проведении промежуточной аттестации в форме дифференцированного зачёта (зачета с оценкой)/защиты курсовых работ используется шкала оценивания: «2» (неудовлетворительно), «3» (удовлетворительно), «4» (хорошо), «5» (отлично).

Показателями оценивания являются знания и навыки обучающегося, полученные при изучении дисциплины.

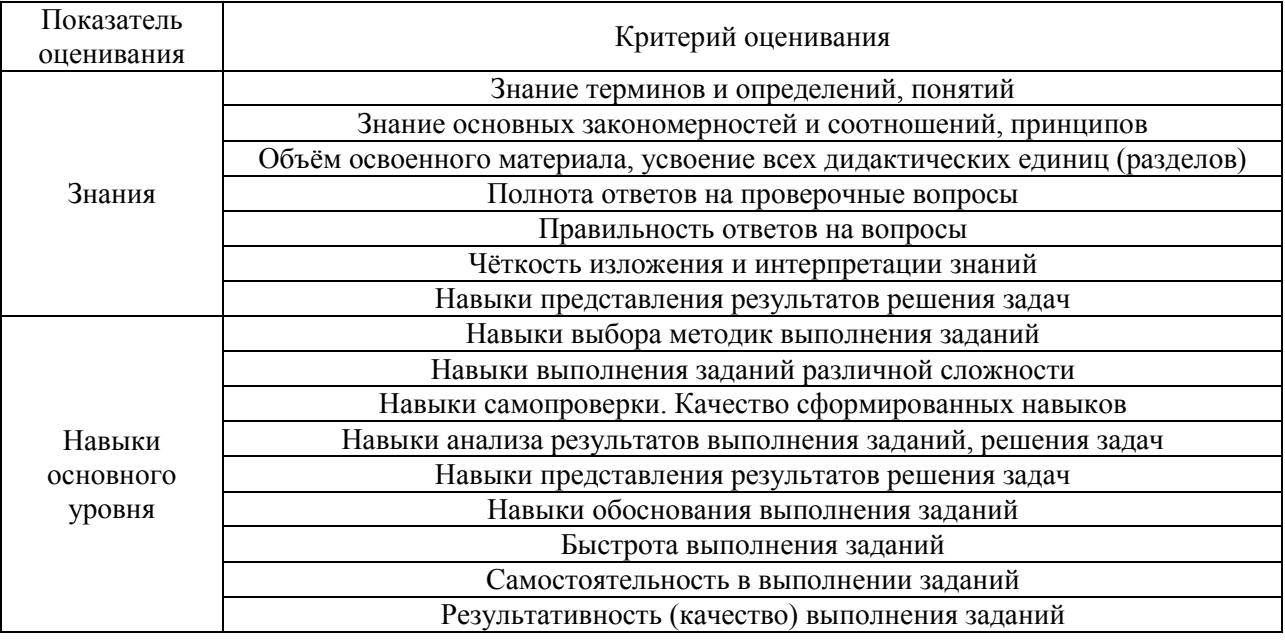

Критериями оценивания достижения показателей являются:

#### **2. Типовые контрольные задания для оценивания формирования компетенций**

*2.1. Промежуточная аттестация*

*2.1.1. Промежуточная аттестация в форме экзамена, дифференцированного зачета (зачета с оценкой), зачета.*

Форма промежуточной аттестации: дифференцированный зачет (зачет с оценкой) в 8 семестре.

Перечень типовых примерных вопросов/заданий для проведения дифференцированного зачёта (зачёта с оценкой) в 8 семестре:

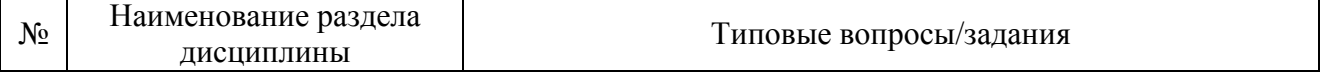

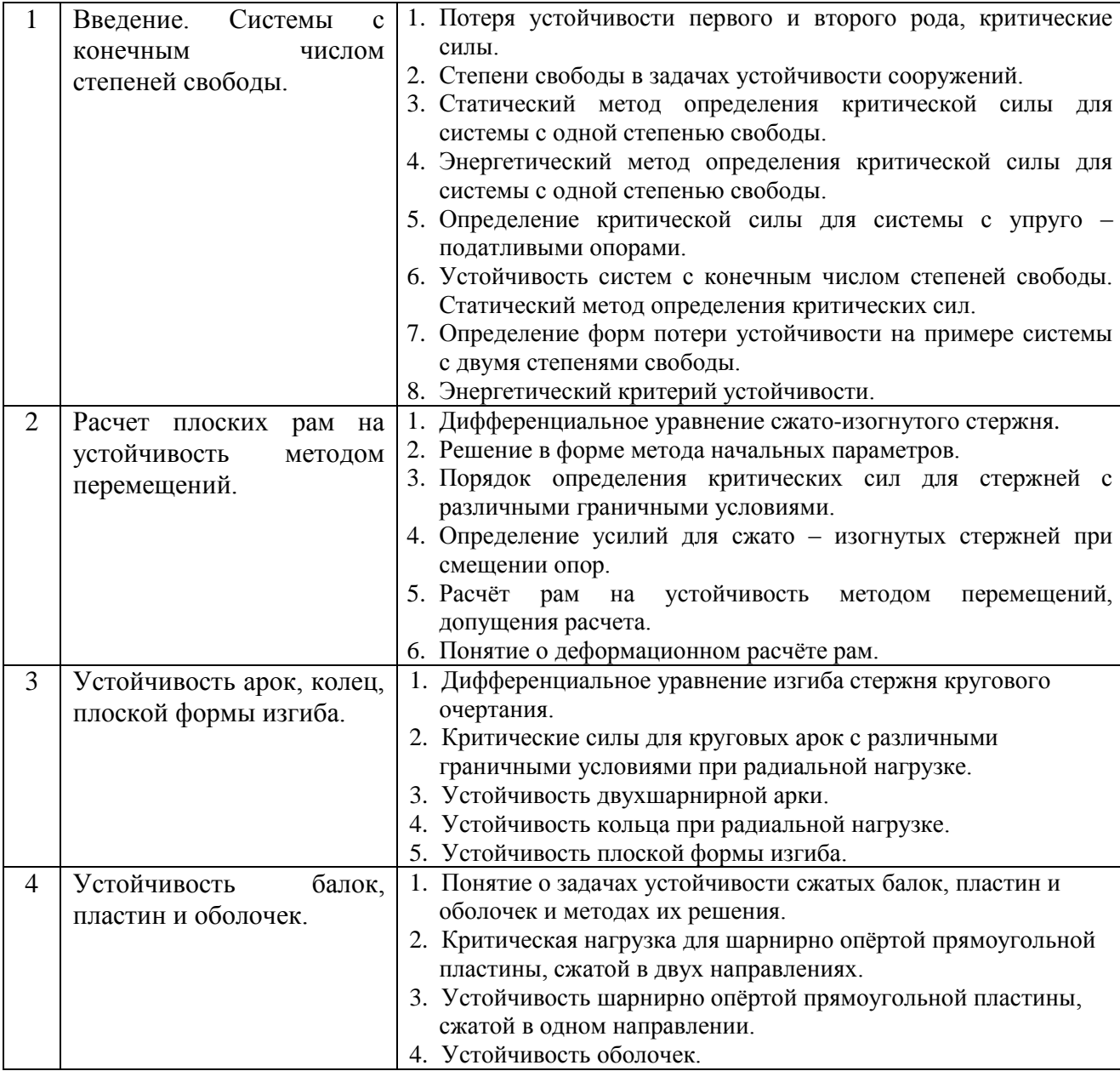

*2.1.2 Промежуточная аттестация в форме защиты курсовой работы (курсового проекта)*

Тематика курсовых работ:

«Расчет рамы на устойчивость методом перемещений и деформационный расчет рамы».

Состав типового задания на выполнение курсовой работы.

Для варианта рамы при заданных геометрических размерах и нагрузках:

- 1. Выполнить расчет рамы методом перемещений на поперечную нагрузку без учета действия продольных сил:
	- показать основную систему метода перемещений, построить единичные и грузовую эпюры;
	- составить и решить систему канонических уравнений;
	- построить эпюры внутренних усилий *M*, *Q* и *N*;
	- определить опорные реакции; проверить равновесие рамы в целом;
- выполнить кинематическую проверку: определить перемещения рамы по направлению "временно установленных связей".
- 2. Выполнить расчет рамы методом перемещений на устойчивость при действии только продольных сил:
	- построить единичные эпюры с учетом действия продольных сил;
	- определить коэффициенты системы канонических уравнений;
	- составить необходимое уравнение и определить критическое значение сжимающей нагрузки  $F_{\text{KD}}$ ;
	- построить эпюры изгибающих моментов, соответствующие форме потери устойчивости (факультативно);
	- показать форму потери устойчивости.
- 3. Выполнить деформационный расчет рамы методом перемещений на поперечную нагрузку с учетом действия продольных сил:
	- полагая *F* = 0,5*F*кр, построить единичные и грузовую эпюры с учетом действия продольных сил;
	- составить и решить систему канонических уравнений;
	- построить эпюру изгибающих моментов *M*;
	- сравнить полученные результаты с результатами расчета рамы методом перемещений без учета действия продольных сил (п. 1).

Типовые варианты задания для курсовой работы:

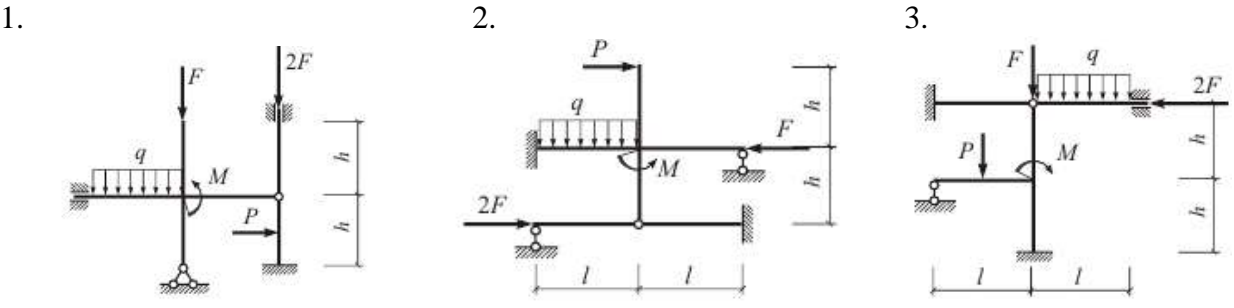

Перечень типовых примерных вопросов для защиты курсовой работы:

- 1. Дифференциальное уравнение сжато-изогнутого стержня.
- 2. Решение в форме метода начальных параметров.
- 3. Определение усилий для сжато изогнутых стержней при смещении опор.
- 4. Допущения при расчёте рам на устойчивость методом перемещений.
- 5. Понятие о деформационном расчёте рам.

## *2.2 Текущий контроль*

- *2.2.1 Перечень форм текущего контроля:*
	- контрольная работа в 8 семестре;
	- контрольное задание по КоП в 8 семестре.

#### *2.2.2 Типовые контрольные задания форм текущего контроля*

Контрольная работа в 8 семестре.

*Тема* «Определение величины критической силы для заданной стержневой системы». *Типовые варианты задания для контрольной работы:* 1. 2. 3.

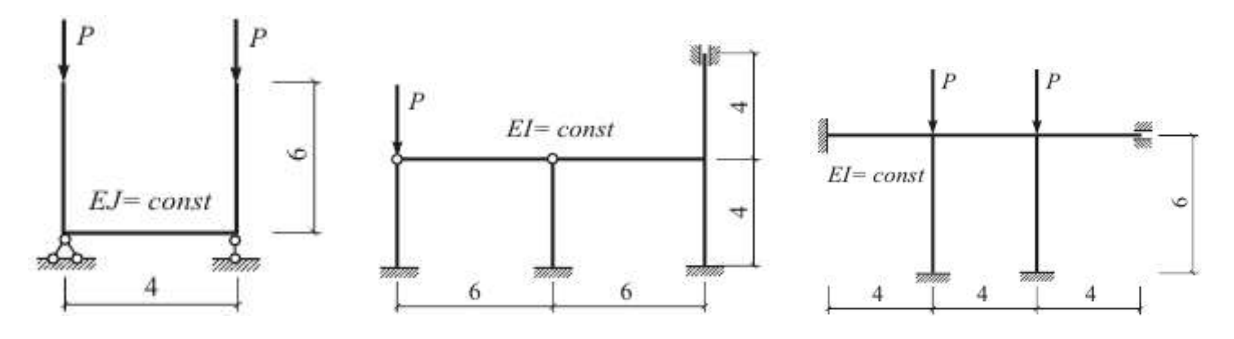

Контрольное задание по КоП в 8 семестре

Тема: «Определение критической силы для балки, расположенной на упругом основании и нагруженной продольной силой».

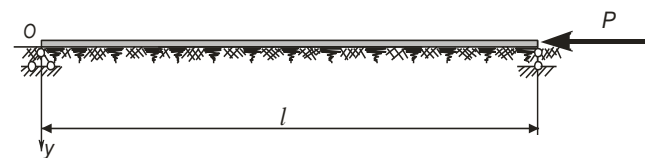

Типовое задание по КоП:

При заданных значениях геометрических и физических параметров упругого основания и балки, находящейся под действием сжимающей силы, определить критическую силу.

- *Перечень контрольных вопросов для защиты Контрольного задания по КоП:*
	- 1. Характеристики упругого основания.
	- 2. Критическая нагрузка для балки без упругого основания.
	- 3. Влияние коэффициента постели основания на величину критической силы.
	- 4. Влияние жесткости балки на величину критической силы.
	- 5. Влияние граничных условий балки на величину критической силы.

#### **3. Методические материалы, определяющие процедуры оценивания**

Процедура проведения промежуточной аттестации и текущего контроля успеваемости регламентируется локальным нормативным актом, определяющим порядок осуществления текущего контроля успеваемости и промежуточной аттестации обучающихся.

*3.1. Процедура оценивания при проведении промежуточной аттестации обучающихся по дисциплине в форме экзамена и/или дифференцированного зачета (зачета с оценкой)*

Промежуточная аттестация по дисциплине в форме дифференцированного зачёта (зачета с оценкой) проводится в 8 семестре.

Используются критерии и шкала оценивания, указанные в п.1.2. Оценка выставляется преподавателем интегрально по всем показателям и критериям оценивания.

Ниже приведены правила оценивания формирования компетенций по показателю оценивания «Знания».

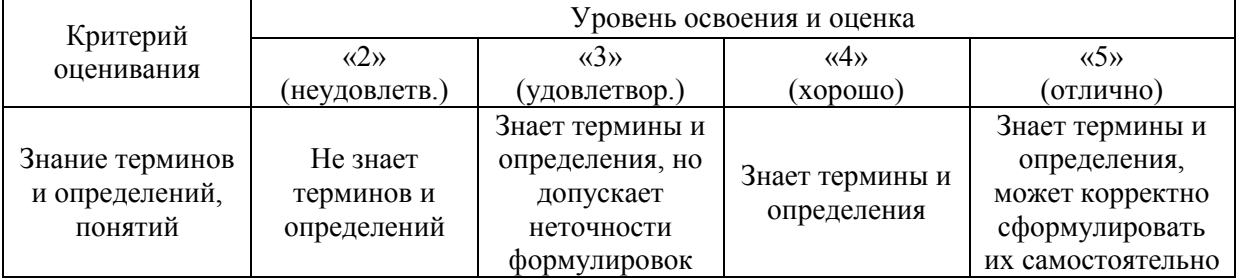

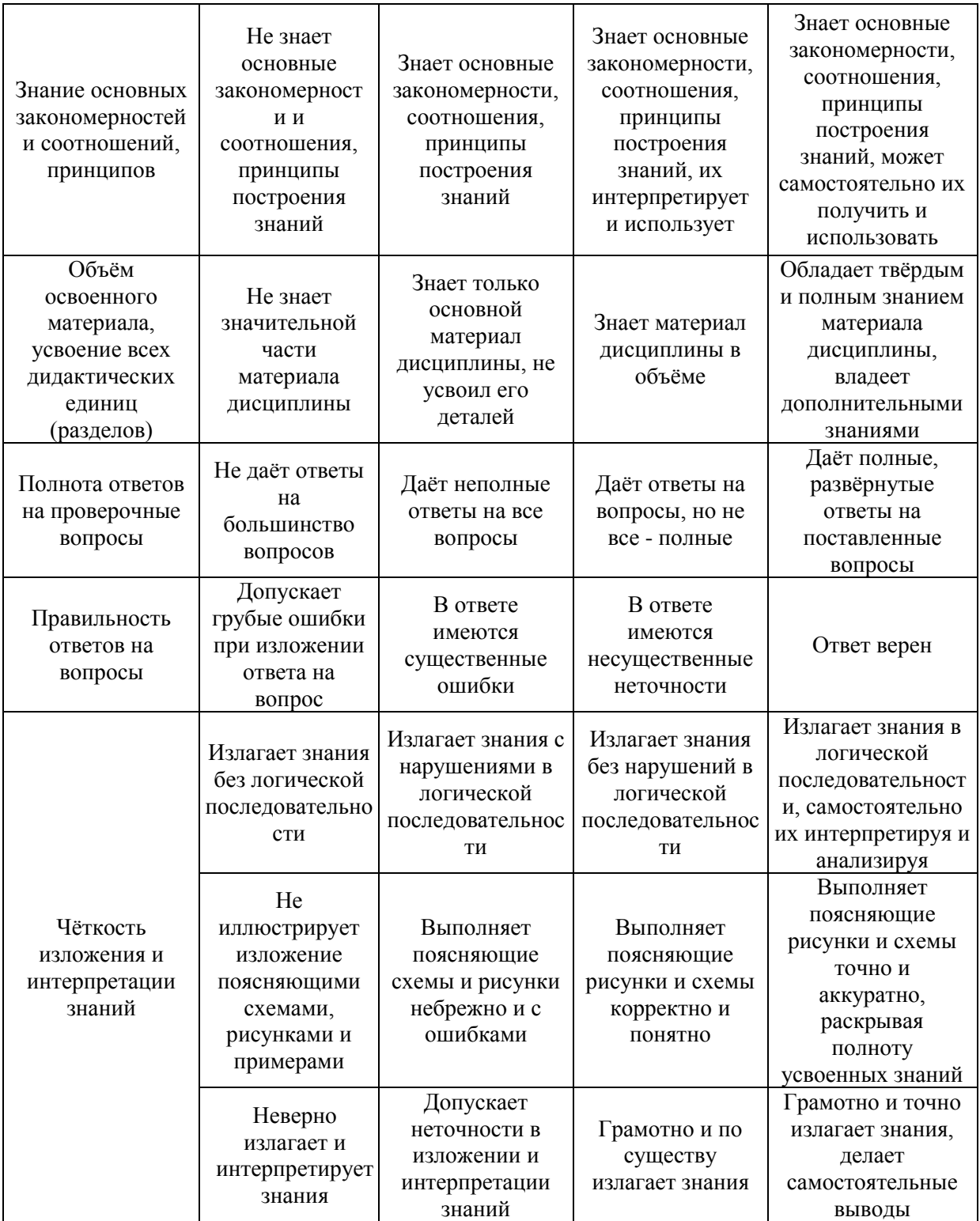

Ниже приведены правила оценивания формирования компетенций по показателю оценивания «Навыки основного уровня».

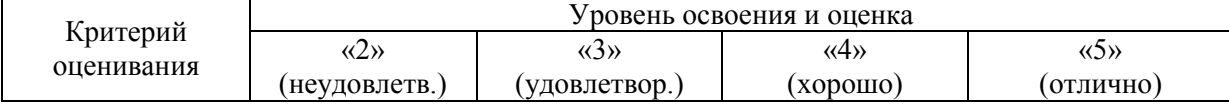

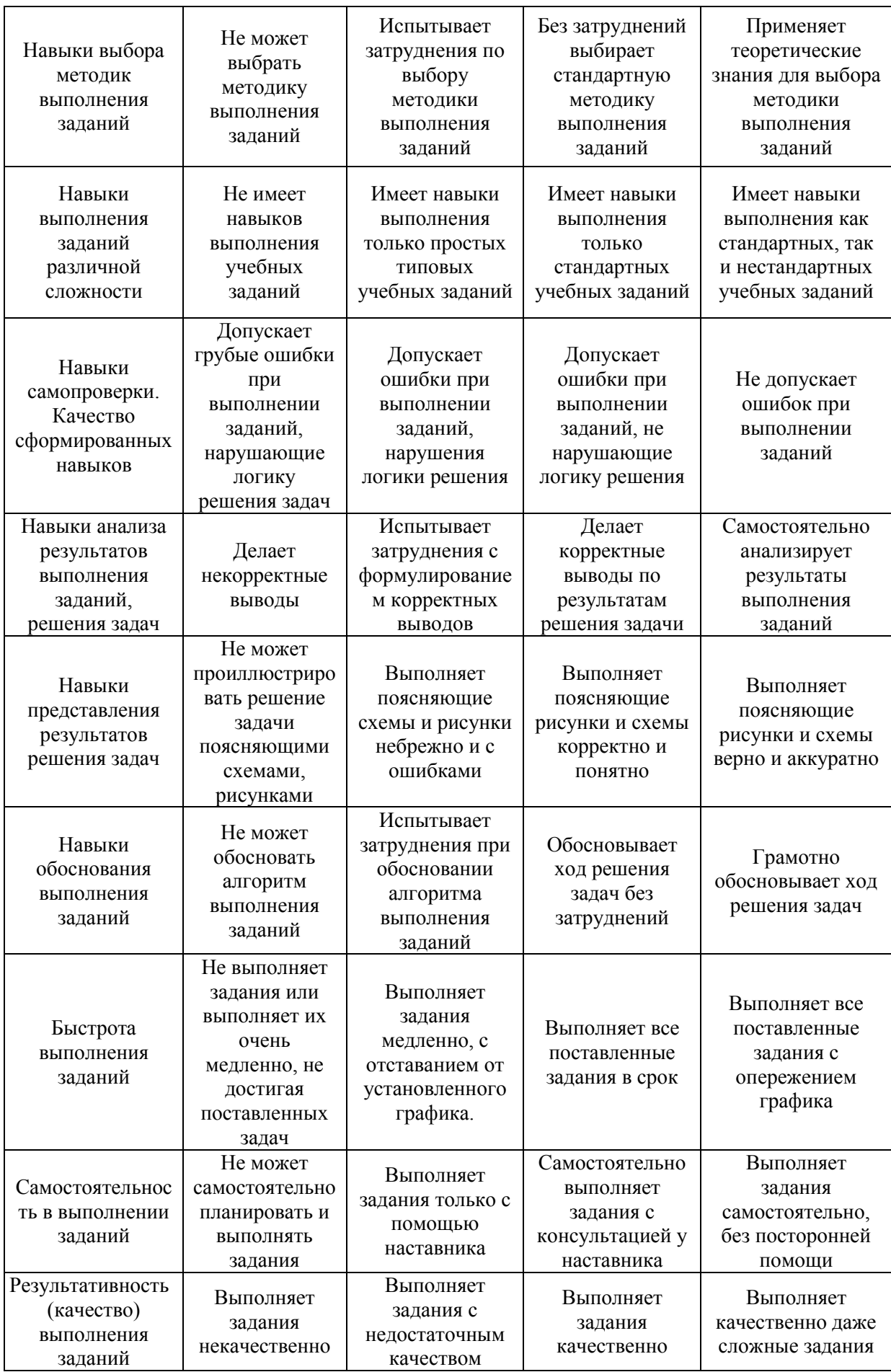

*3.2. Процедура оценивания при проведении промежуточной аттестации обучающихся по дисциплине в форме зачета*

Промежуточная аттестация по дисциплине в форме зачёта не проводится.

*3.3. Процедура оценивания при проведении промежуточной аттестации обучающихся по дисциплине в форме защиты курсовой работы (курсового проекта)*

Процедура защиты курсовой работы (курсового проекта) определена локальным нормативным актом, определяющим порядок осуществления текущего контроля успеваемости и промежуточной аттестации обучающихся.

Промежуточная аттестация по дисциплине проводится в форме защиты курсовой работы в 8 семестре.

Используется шкала и критерии оценивания, указанные в п.1.2. Процедура оценивания знаний и навыков приведена в п.3.1.

## Приложение 2 к рабочей программе

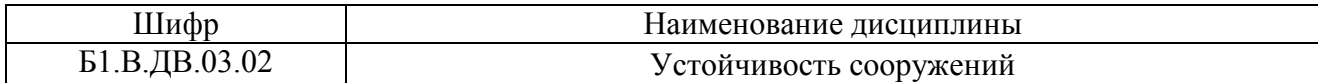

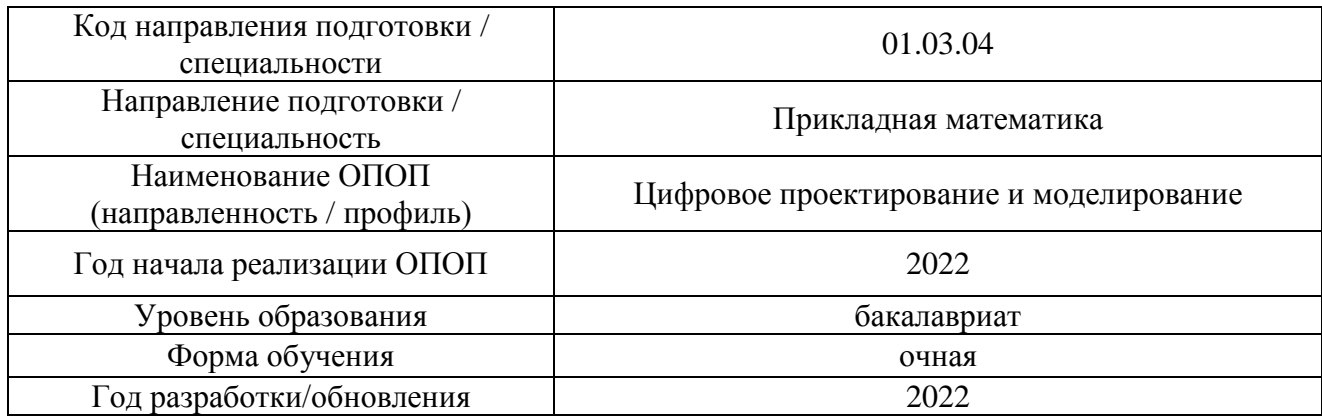

## **Перечень учебных изданий и учебно-методических материалов**

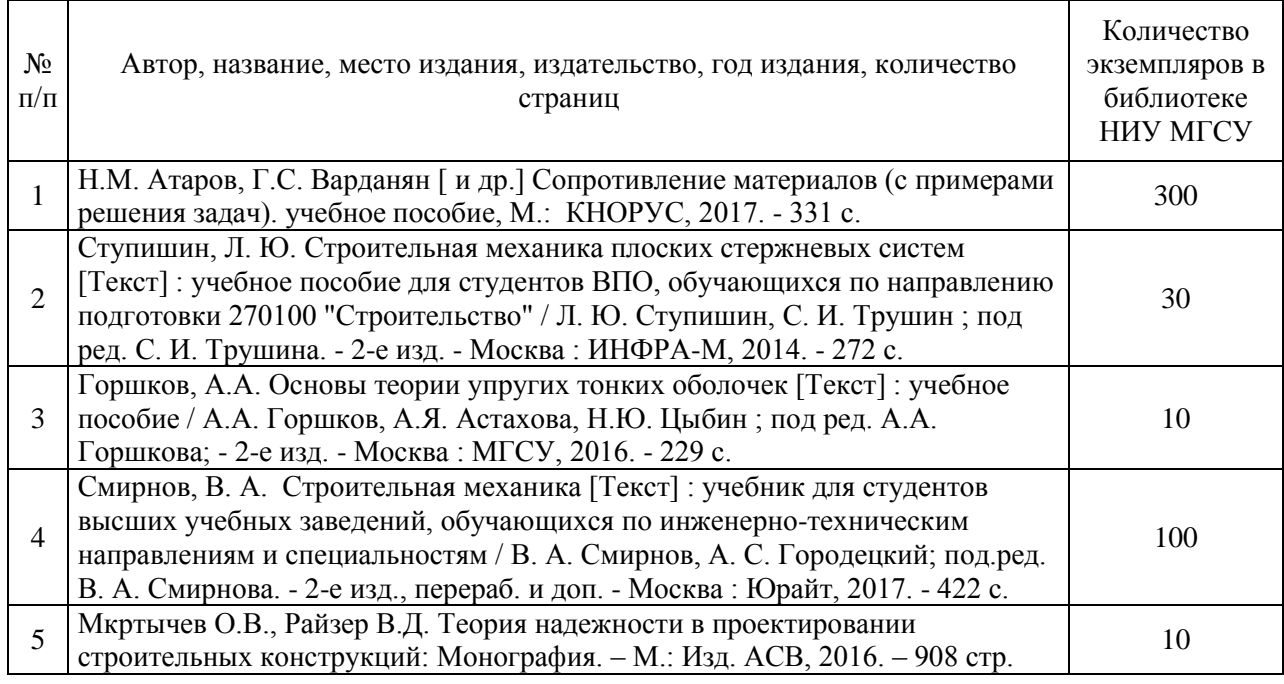

# Печатные учебные издания в НТБ НИУ МГСУ:

Электронные учебные издания в электронно-библиотечных системах (ЭБС):

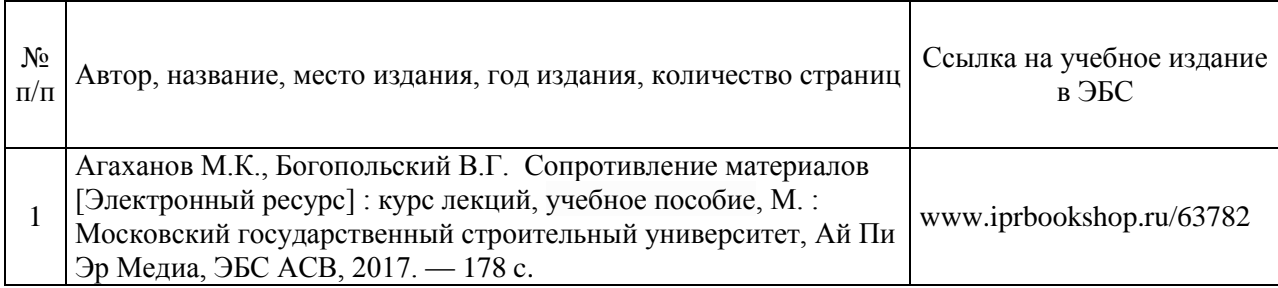

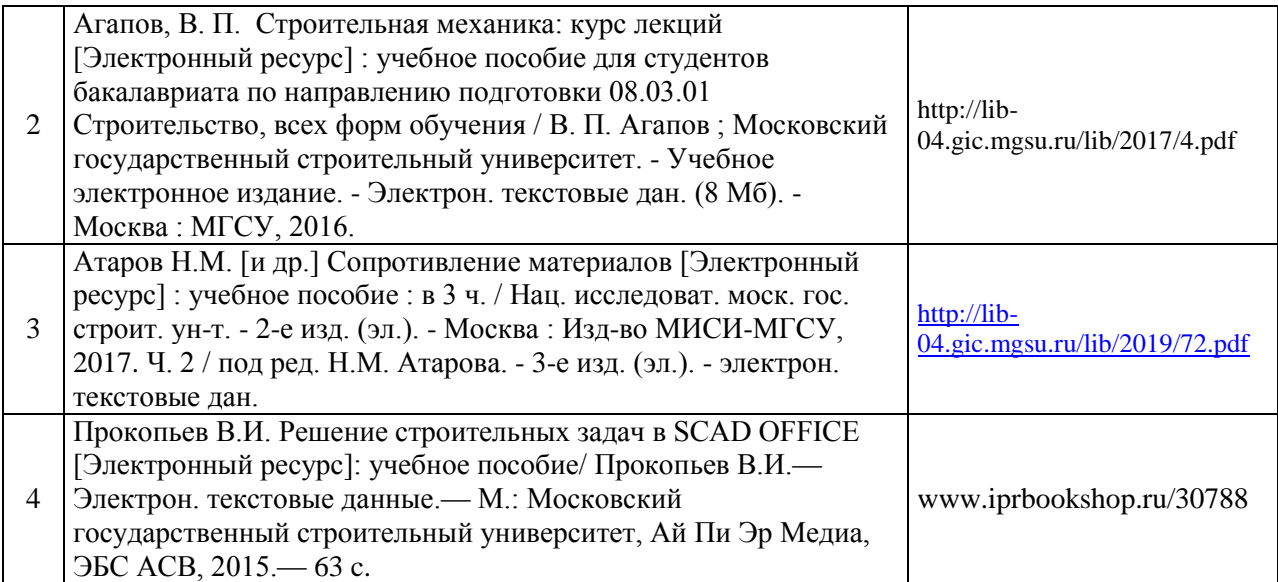

# Приложение 3 к рабочей программе

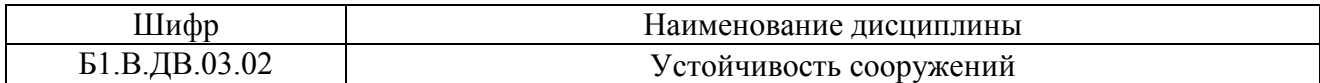

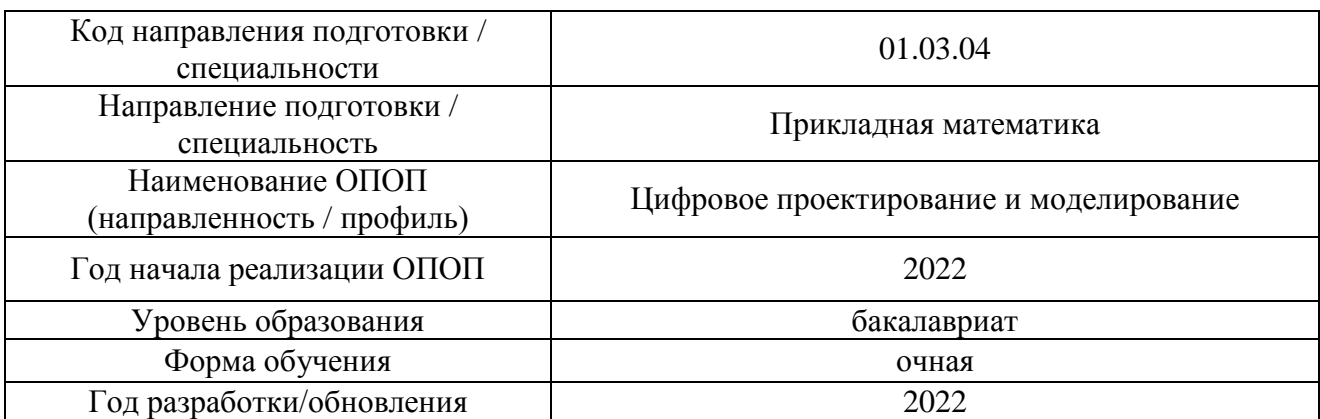

# **Перечень профессиональных баз данных и информационных справочных систем**

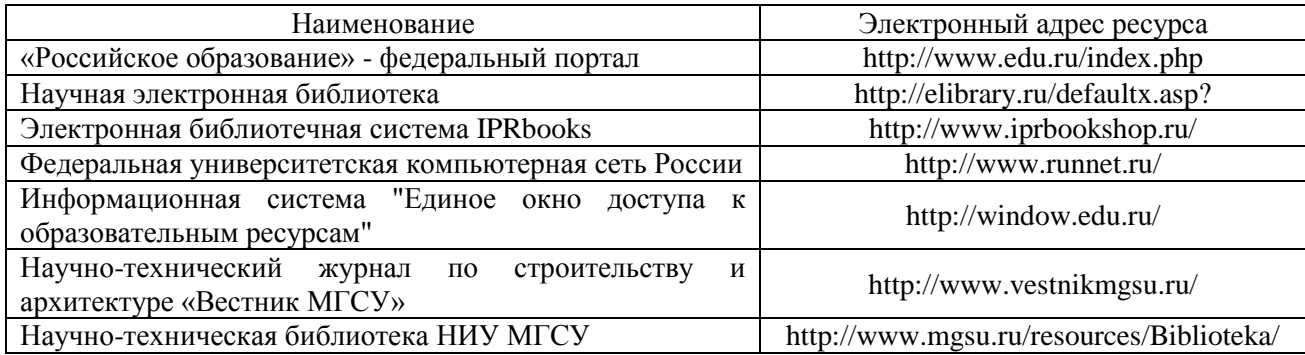

# Приложение 4 к рабочей программе

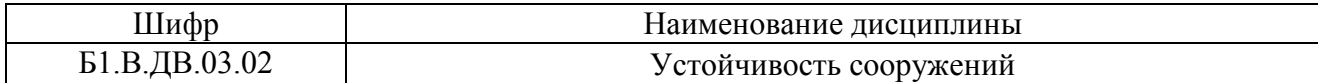

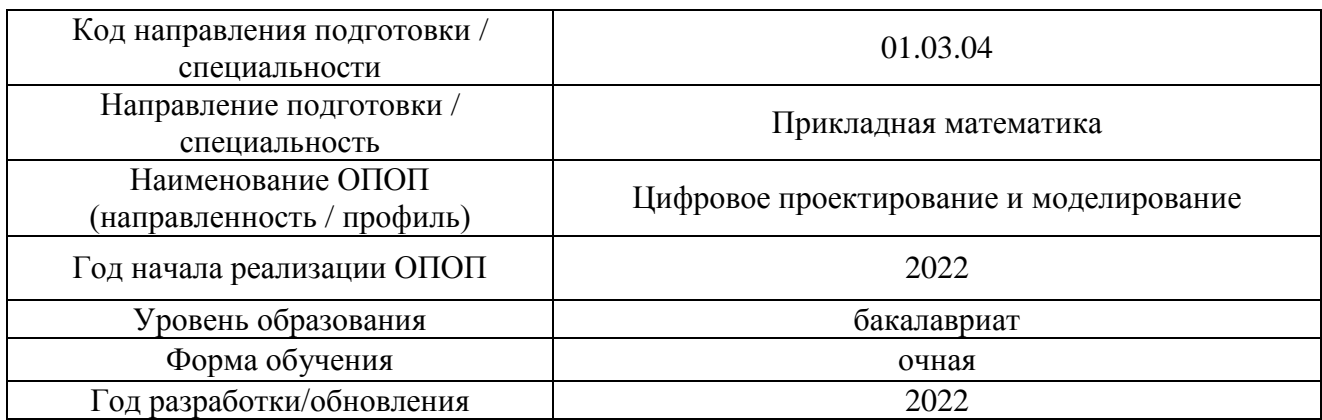

# **Материально-техническое и программное обеспечение дисциплины**

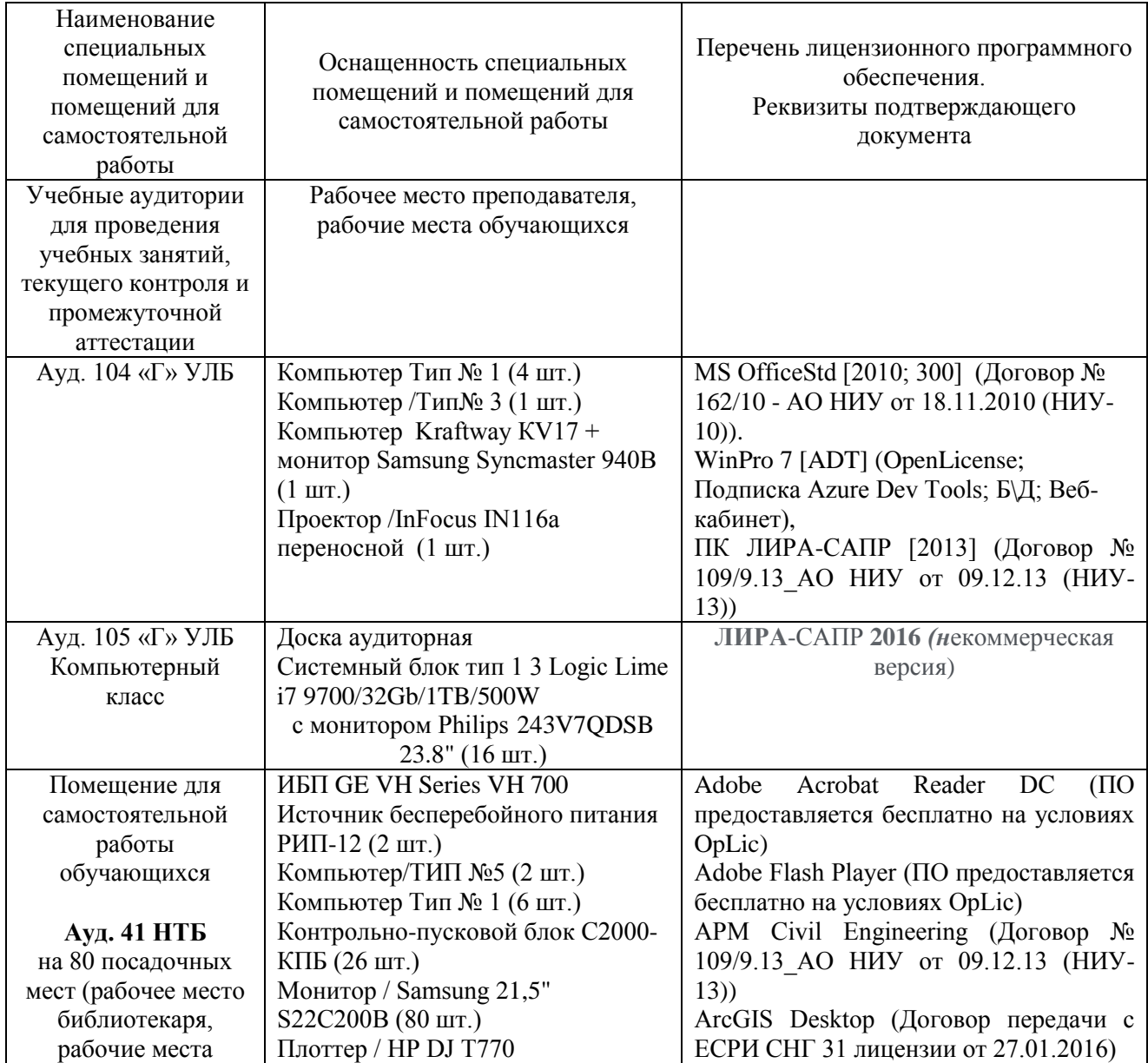

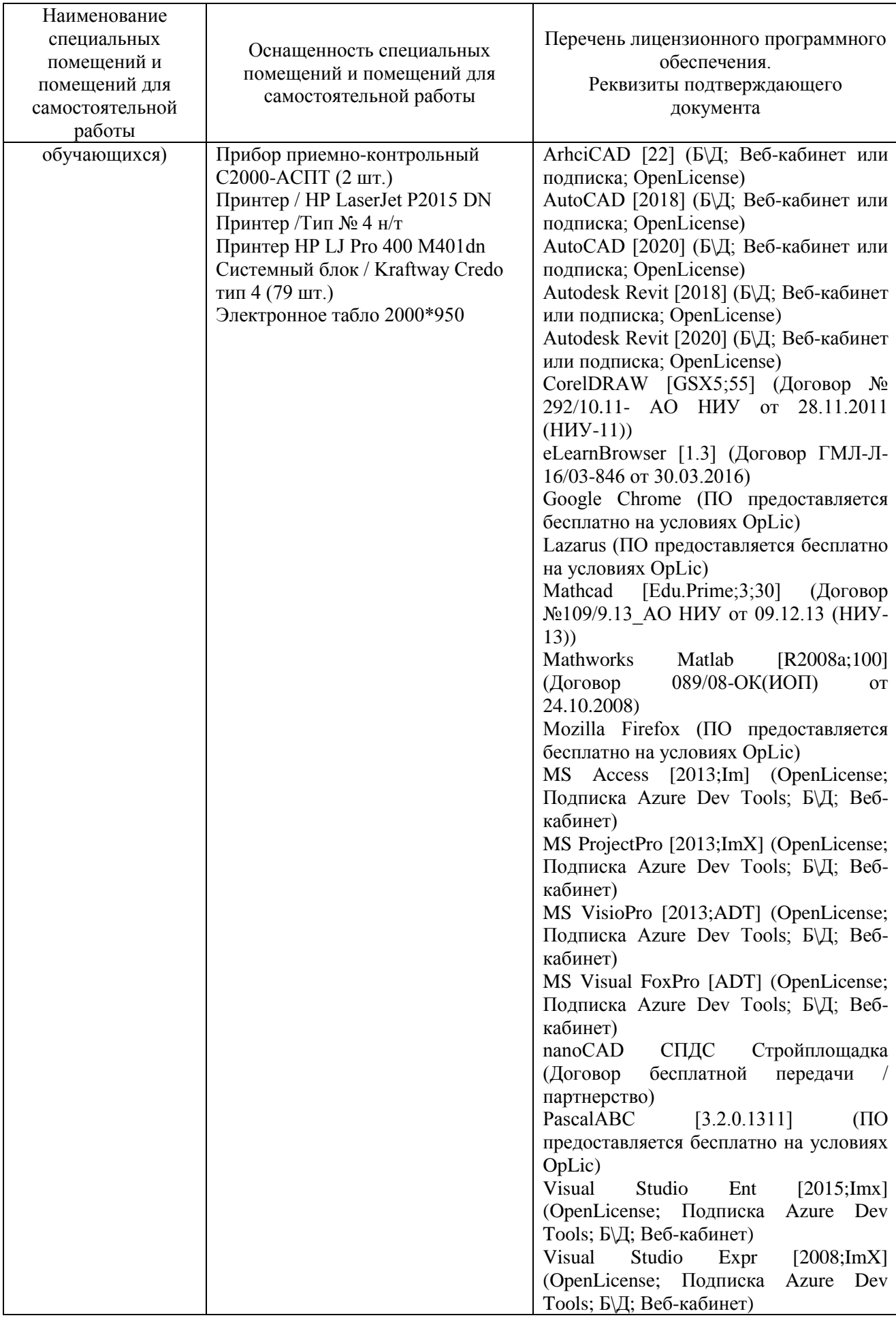

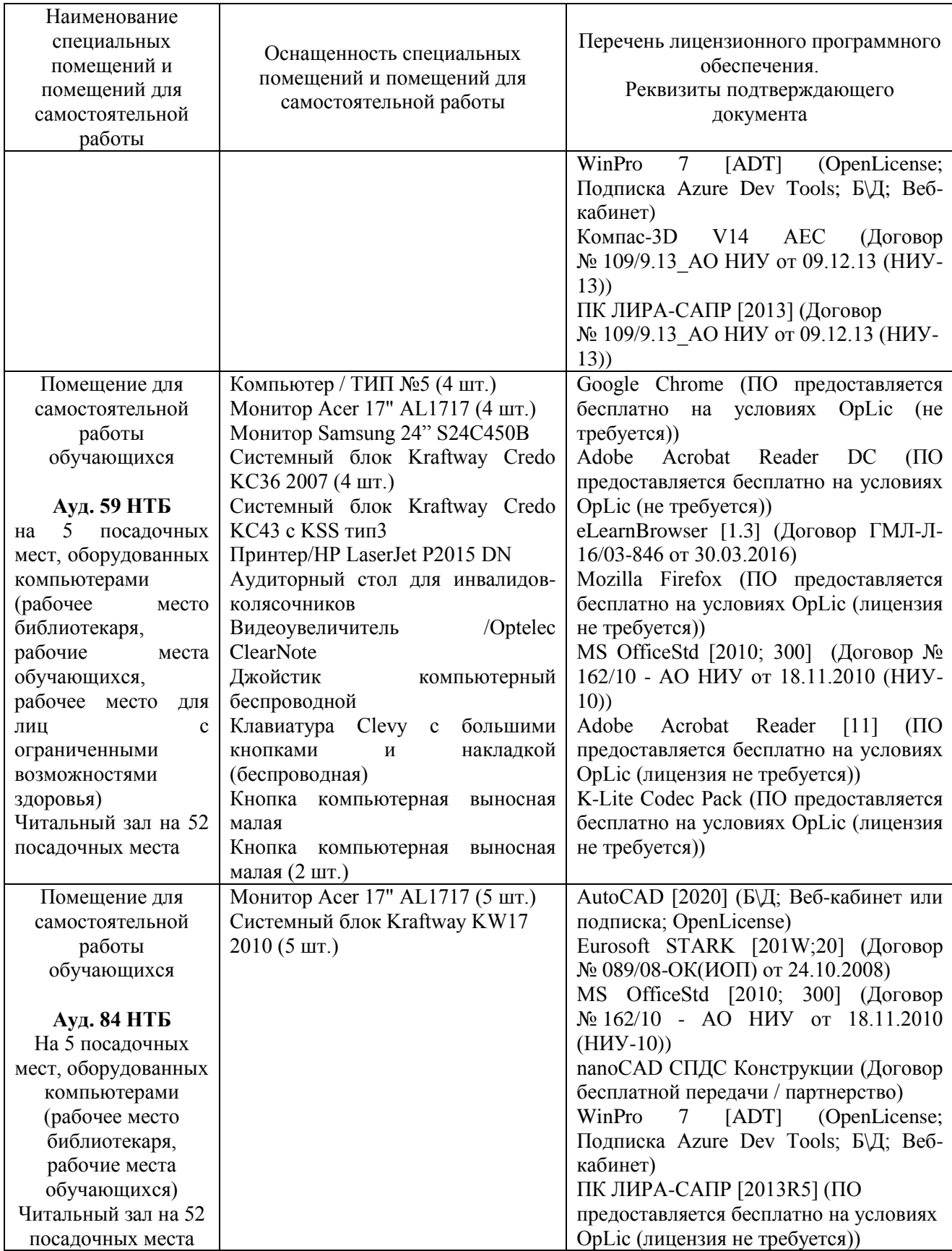

#### Федеральное государственное бюджетное образовательное учреждение высшего образования **«НАЦИОНАЛЬНЫЙ ИССЛЕДОВАТЕЛЬСКИЙ МОСКОВСКИЙ ГОСУДАРСТВЕННЫЙ СТРОИТЕЛЬНЫЙ УНИВЕРСИТЕТ»**

## **РАБОЧАЯ ПРОГРАММА**

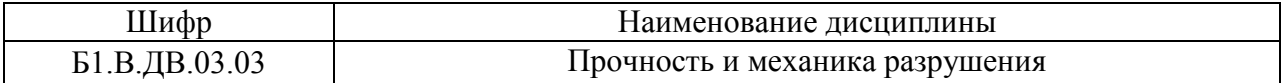

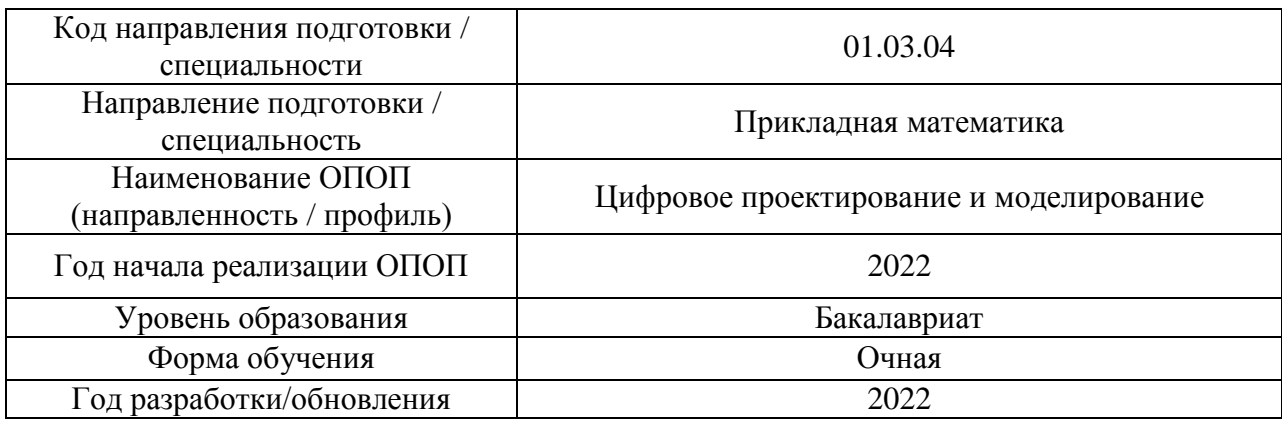

Разработчики:

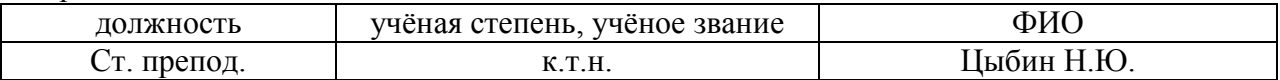

Рабочая программа дисциплины разработана и одобрена кафедрой (структурным подразделением) «Сопротивление материалов».

Рабочая программа утверждена методической комиссией по УГСН, протокол № 5 от «20» июня 2022 г.

Целью освоения дисциплины «Прочность и механика разрушения» является углубление уровня освоения компетенций обучающегося в области механики и математического моделирования.

Программа составлена в соответствии с требованиями Федерального государственного образовательного стандарта высшего образования по направлению подготовки 01.03.04 Прикладная математика.

Дисциплина относится к части, формируемой участниками образовательных отношений, Блока 1 «Дисциплины (модули)» основной профессиональной образовательной программы «Цифровое проектирование и моделирование». Дисциплина является дисциплиной по выбору обучающегося.

### **2. Перечень планируемых результатов обучения по дисциплине, соотнесенных с планируемыми результатами освоения образовательной программы**

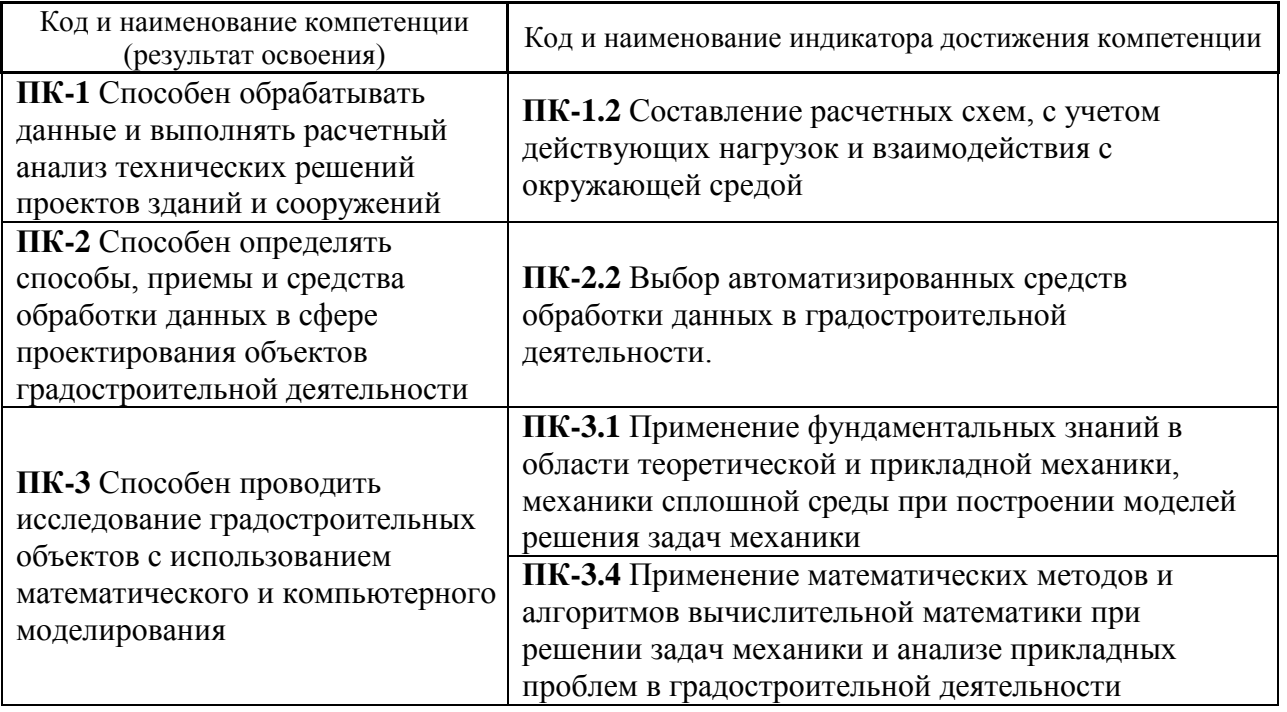

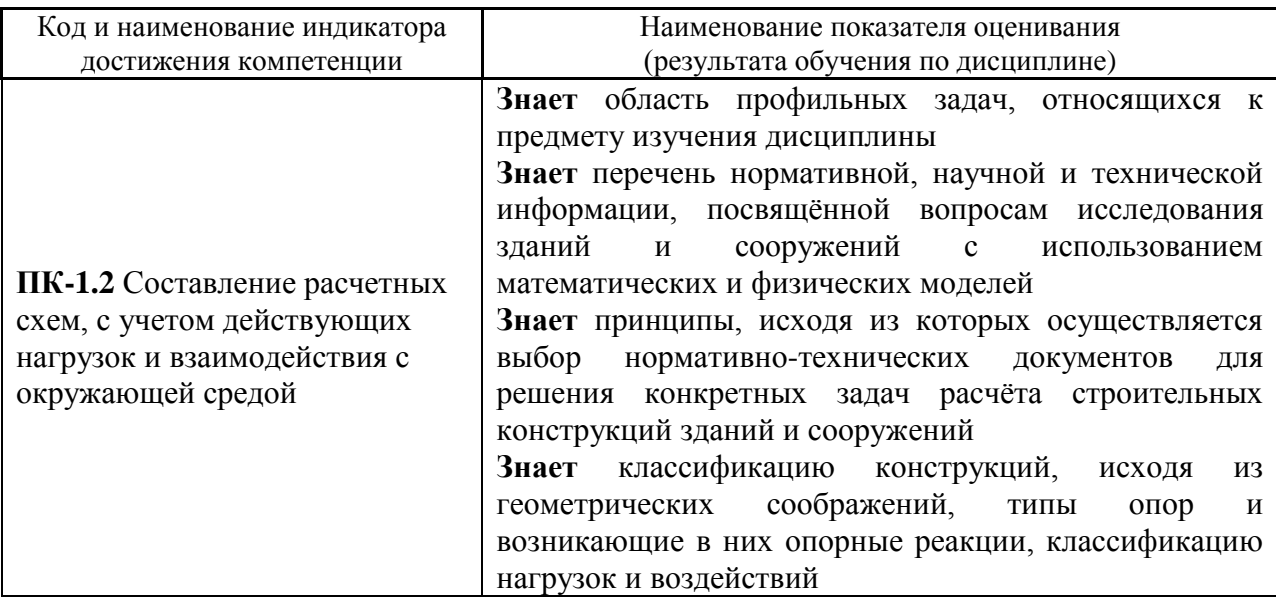
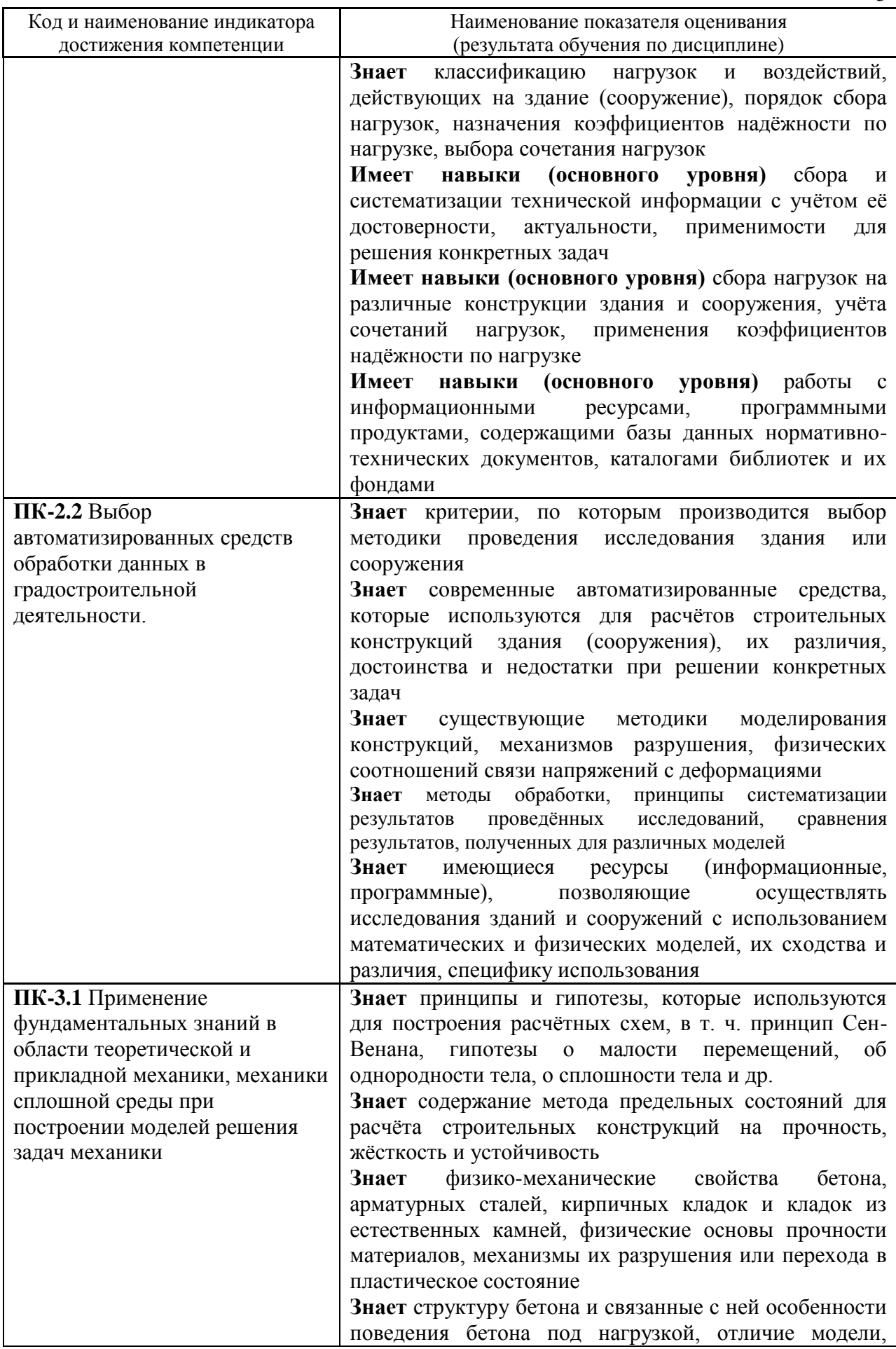

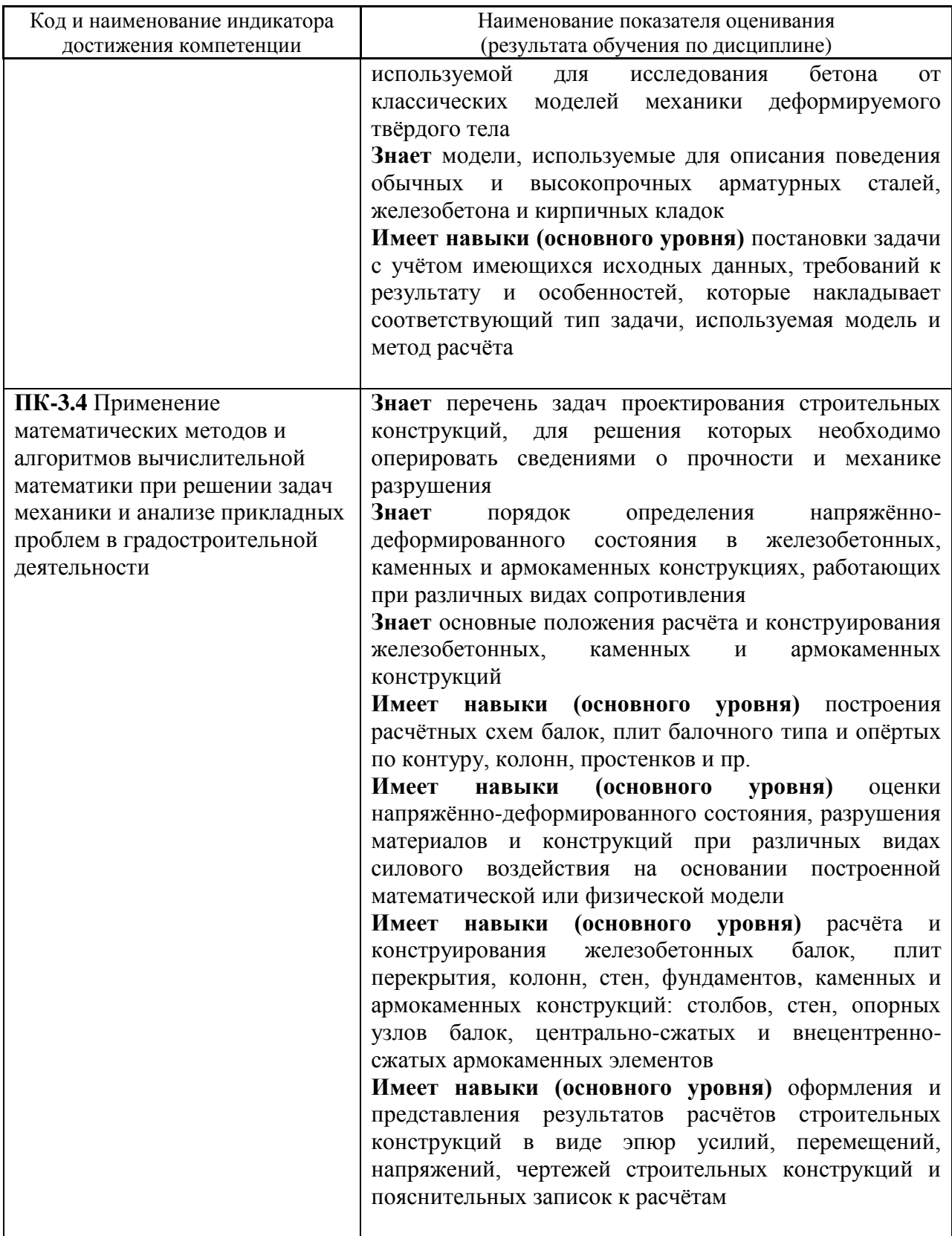

Информация о формировании и контроле результатов обучения представлена в Фонде оценочных средств (Приложение 1).

3. Трудоёмкость дисциплины и видов учебных занятий по дисциплине

Общая трудоемкость дисциплины составляет 4 зачётных единиц (144 академических часов).

*(1 зачетная единица соответствует 36 академическим часам)*

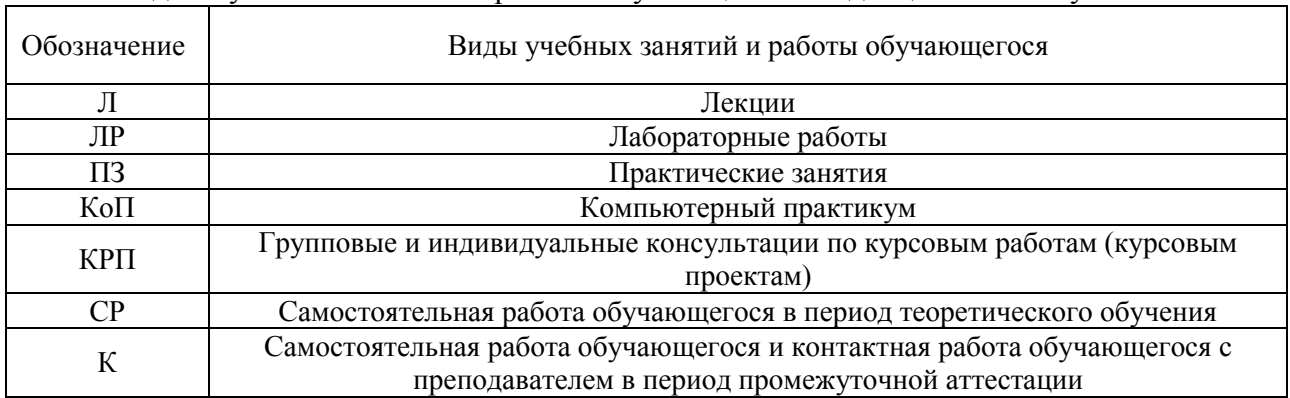

### Видами учебных занятий и работы обучающегося по дисциплине могут являться.

#### *Структура дисциплины:*

Форма обучения – очная.

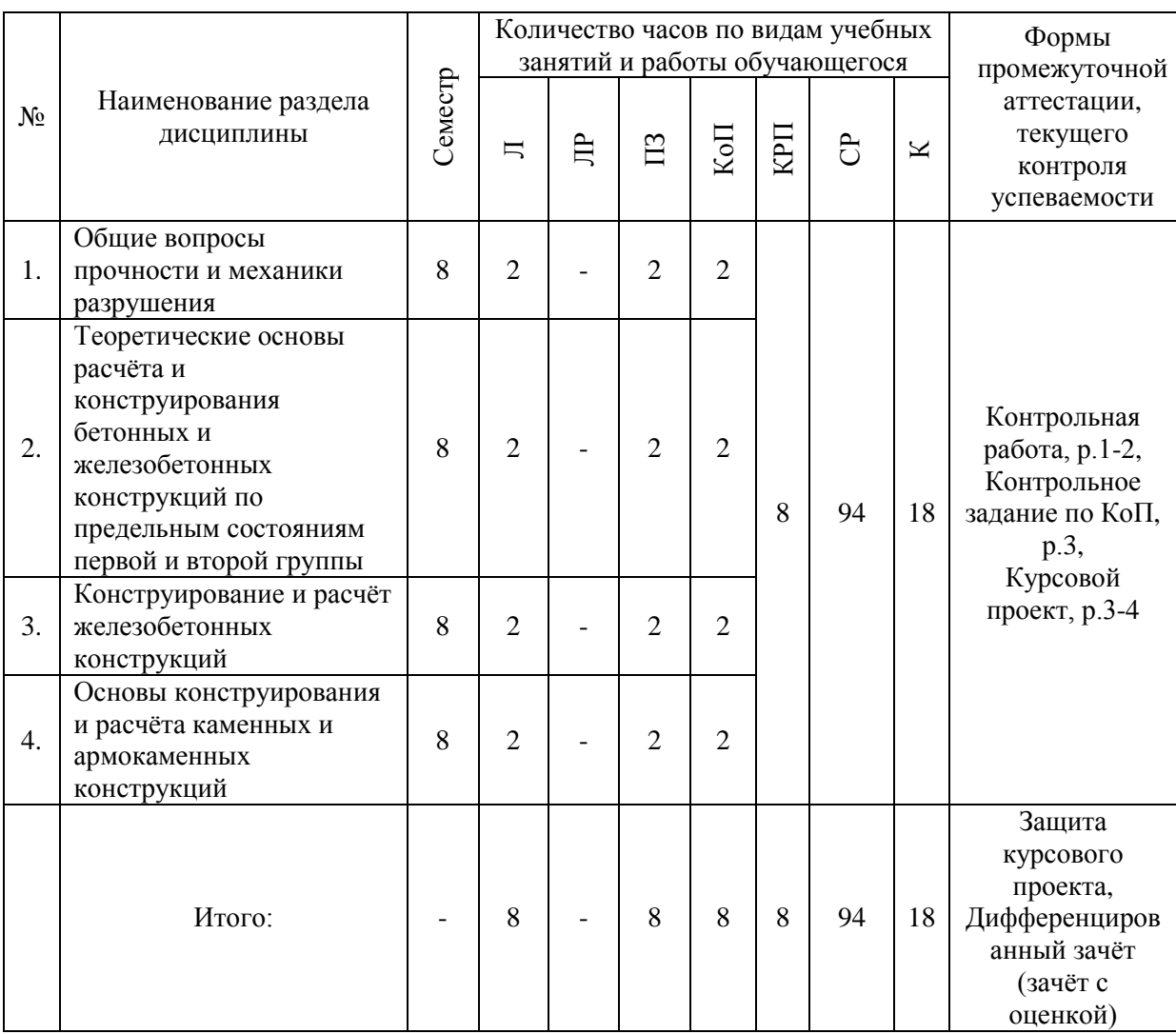

#### **4. Содержание дисциплины, структурированное по видам учебных занятий и разделам.**

При проведении аудиторных учебных занятий предусмотрено проведение текущего контроля успеваемости:

 В рамках практических занятий предусмотрено выполнение обучающимися контрольной работы.

 В рамках компьютерного практикума предусмотрено контрольное задание компьютерного практикума.

#### *4.1 Лекции*

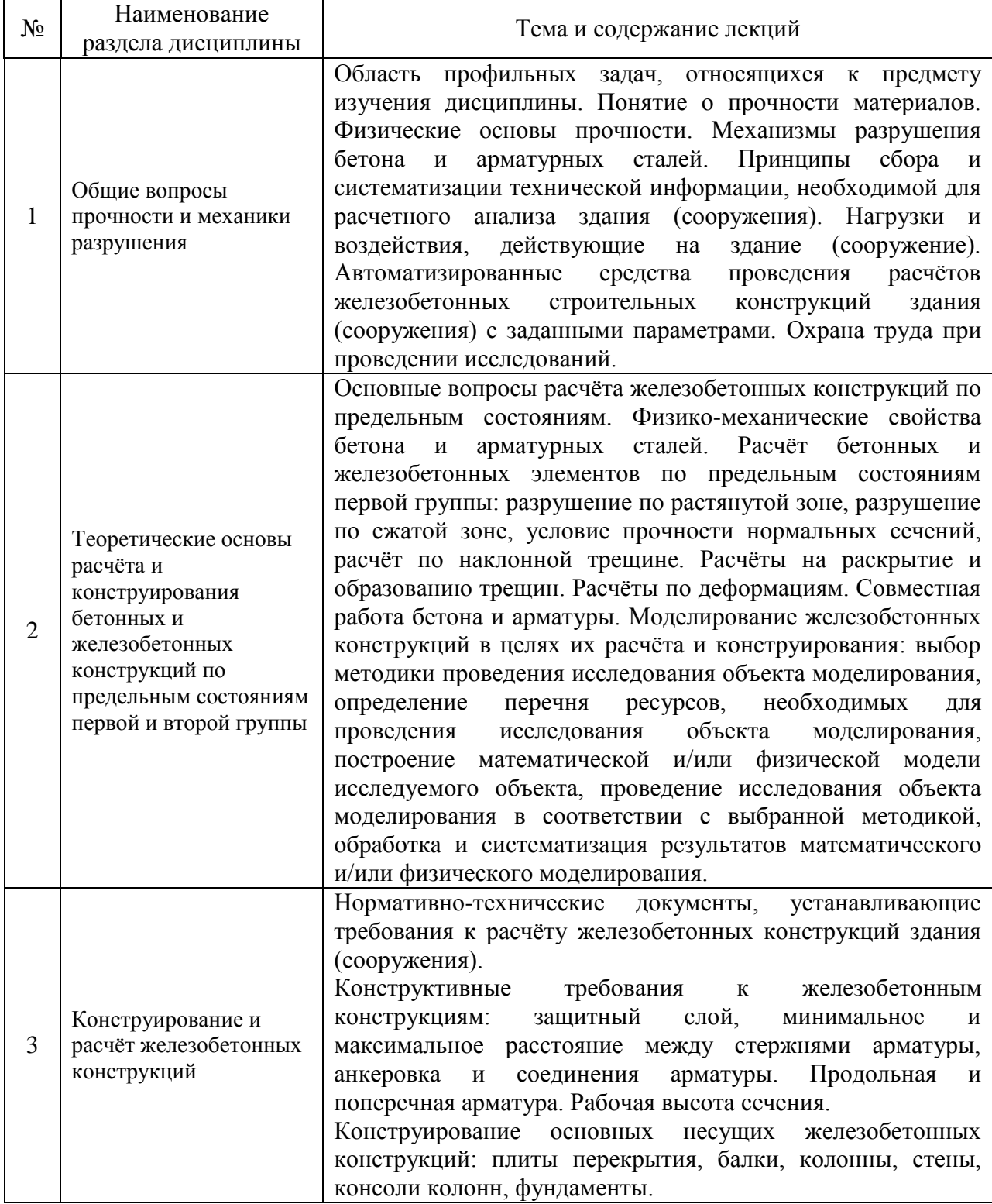

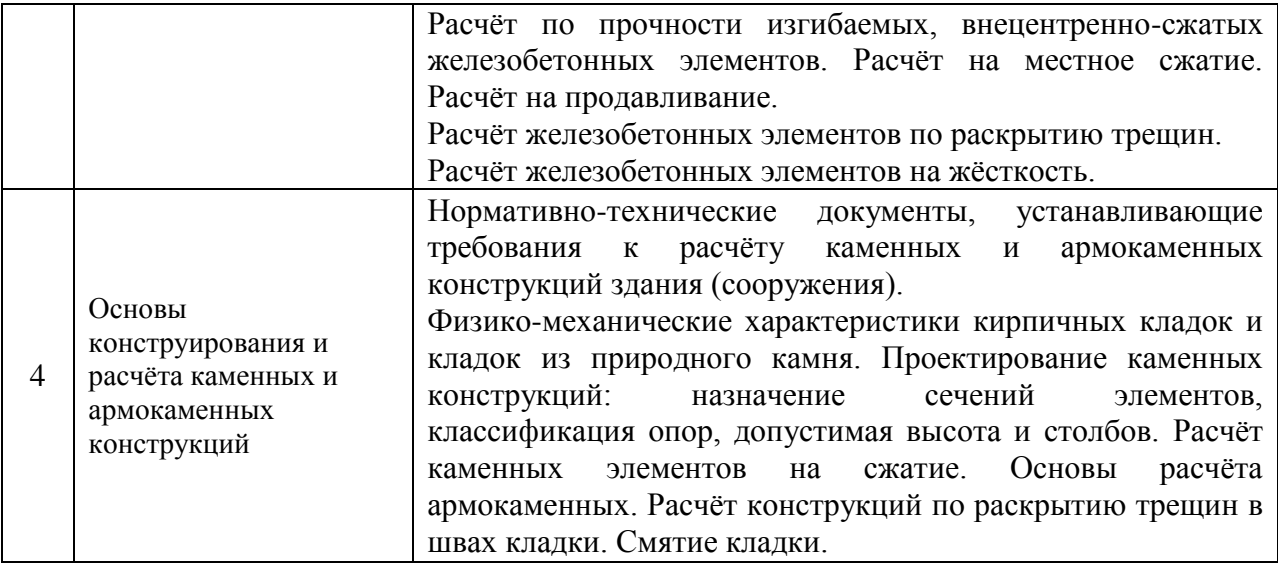

*4.2 Лабораторные работы*

Не предусмотрено учебным планом.

# *4.3 Практические занятия*

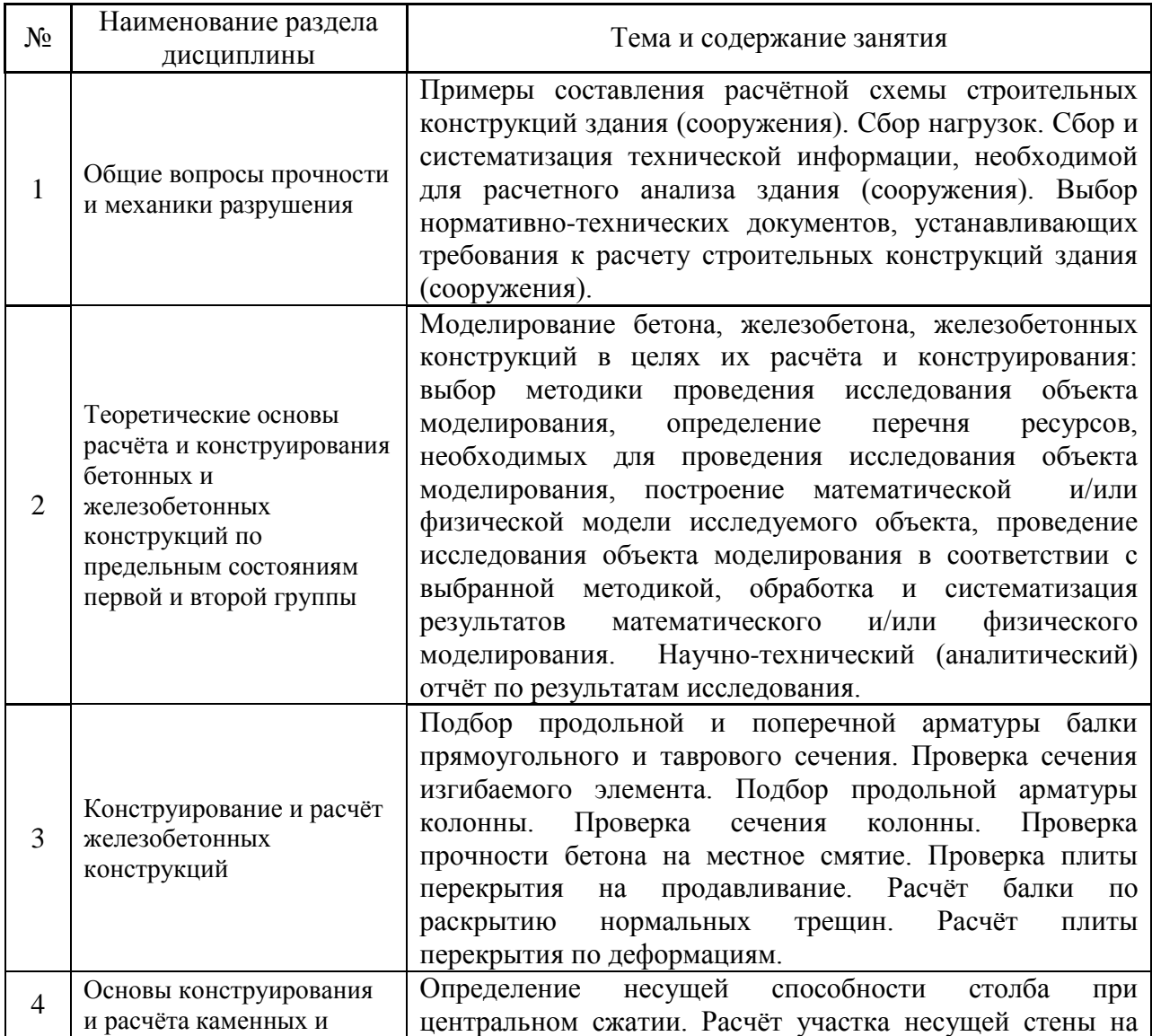

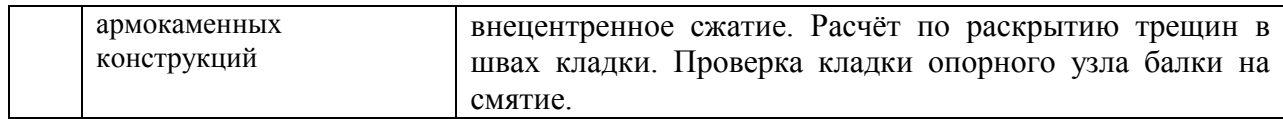

#### *4.4 Компьютерные практикумы*

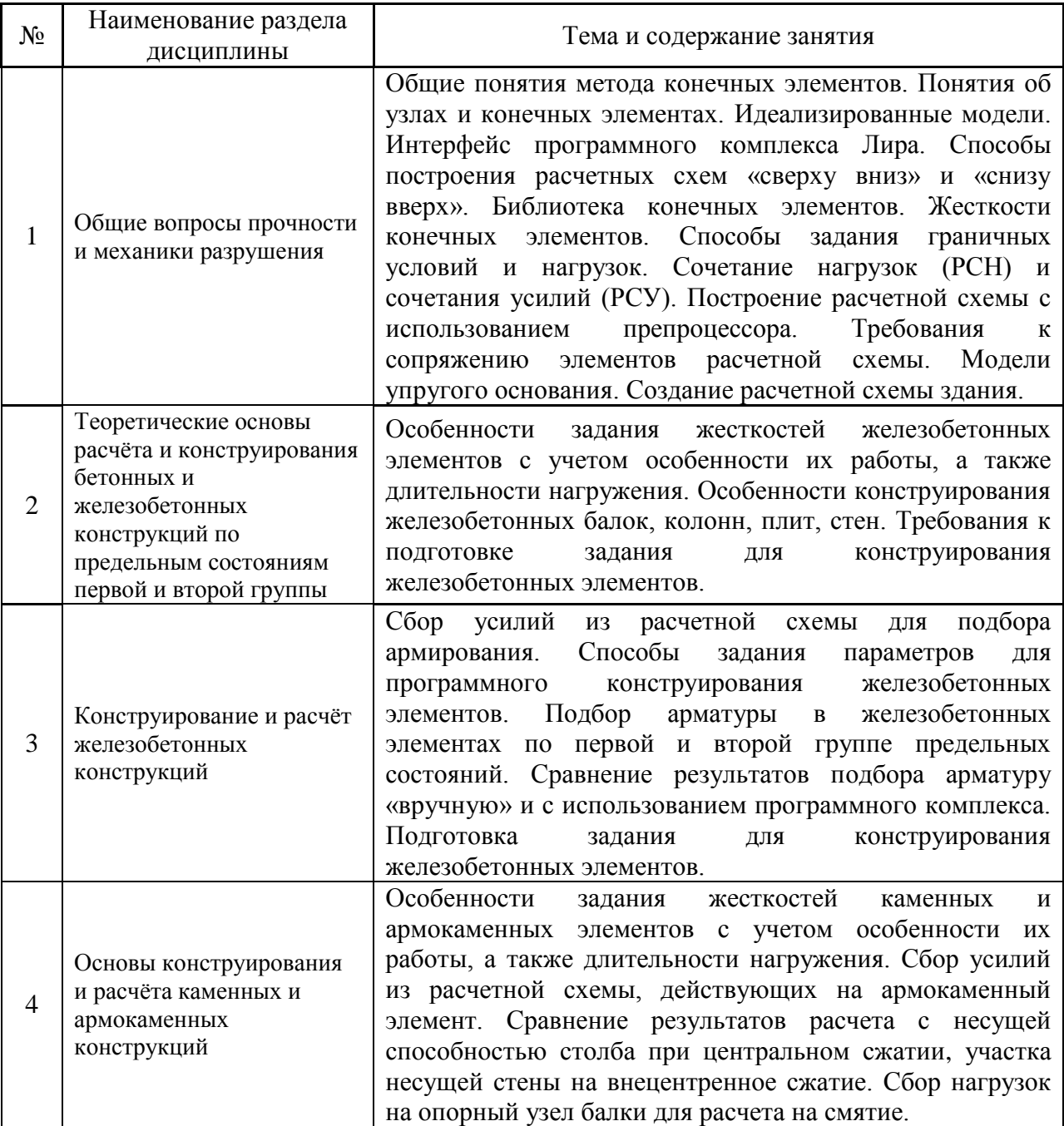

### *4.5 Групповые и индивидуальные консультации по курсовым работам (курсовым проектам)*

На групповых и индивидуальных консультациях по курсовым работам осуществляется контактная работа обучающегося по вопросам выполнения курсовой работы. Консультации проводятся в аудиториях и/или через электронную информационную образовательную среду. При проведении консультаций преподаватель осуществляет контроль хода выполнения обучающимся

курсовой работы.

*4.6 Самостоятельная работа обучающегося в период теоретического обучения*

Самостоятельная работа обучающегося в период теоретического обучения включает в себя:

 самостоятельную подготовку к учебным занятиям, включая подготовку к аудиторным формам текущего контроля успеваемости;

- выполнение курсовой работы;
- самостоятельную подготовку к промежуточной аттестации.

В таблице указаны темы для самостоятельного изучения обучающимся:

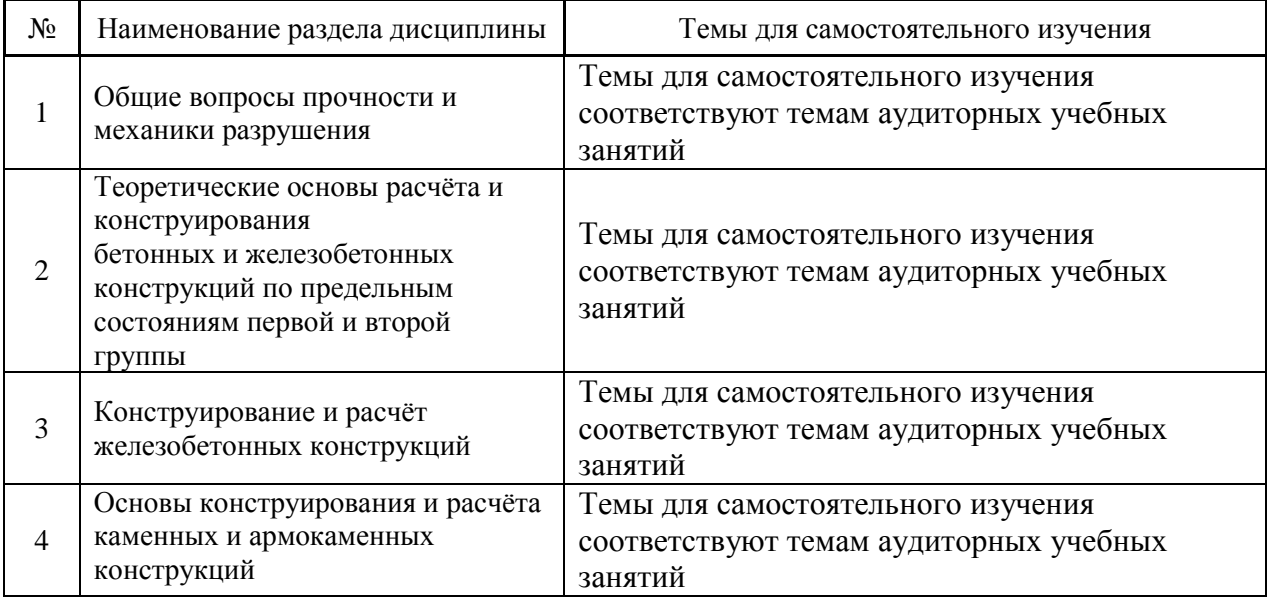

*4.7 Самостоятельная работа обучающегося и контактная работа обучающегося с преподавателем в период промежуточной аттестации*

Работа обучающегося в период промежуточной аттестации включает в себя подготовку к формам промежуточной аттестации (дифференцированному зачету (зачету с оценкой), к защите курсовой работы), а также саму промежуточную аттестацию.

#### **5. Оценочные материалы по дисциплине**

Фонд оценочных средств по дисциплине приведён в Приложении 1 к рабочей программе дисциплины.

Оценочные средства для проведения промежуточной аттестации, а также текущего контроля по дисциплине хранятся на кафедре (структурном подразделении), ответственной за преподавание данной дисциплины.

#### **6. Учебно-методическое и материально-техническое обеспечение дисциплины**

Основные принципы осуществления учебной работы обучающихся изложены в локальных нормативных актах, определяющих порядок организации контактной работы и порядок самостоятельной работы обучающихся. Организация учебной работы обучающихся на аудиторных учебных занятиях осуществляется в соответствии с п. 3.

*6.1 Перечень учебных изданий и учебно-методических материалов для освоения дисциплины*

Для освоения дисциплины обучающийся может использовать учебные издания и учебно-методические материалы, имеющиеся в научно-технической библиотеке НИУ МГСУ и/или размещённые в Электронных библиотечных системах.

Актуальный перечень учебных изданий и учебно-методических материалов представлен в Приложении 2 к рабочей программе дисциплины.

#### *6.2 Перечень профессиональных баз данных и информационных справочных систем*

При осуществлении образовательного процесса по дисциплине используются профессиональные базы данных и информационных справочных систем, перечень которых указан в Приложении 3 к рабочей программе дисциплины.

*6.3 Перечень материально-технического, программного обеспечения освоения дисциплины*

Учебные занятия по дисциплине проводятся в помещениях, оснащенных соответствующим оборудованием и программным обеспечением.

Перечень материально-технического и программного обеспечения дисциплины приведен в Приложении 4 к рабочей программе дисциплины.

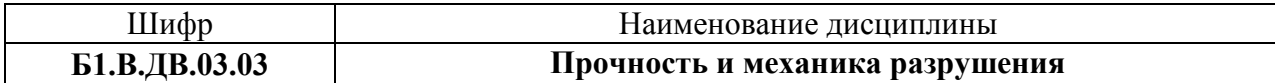

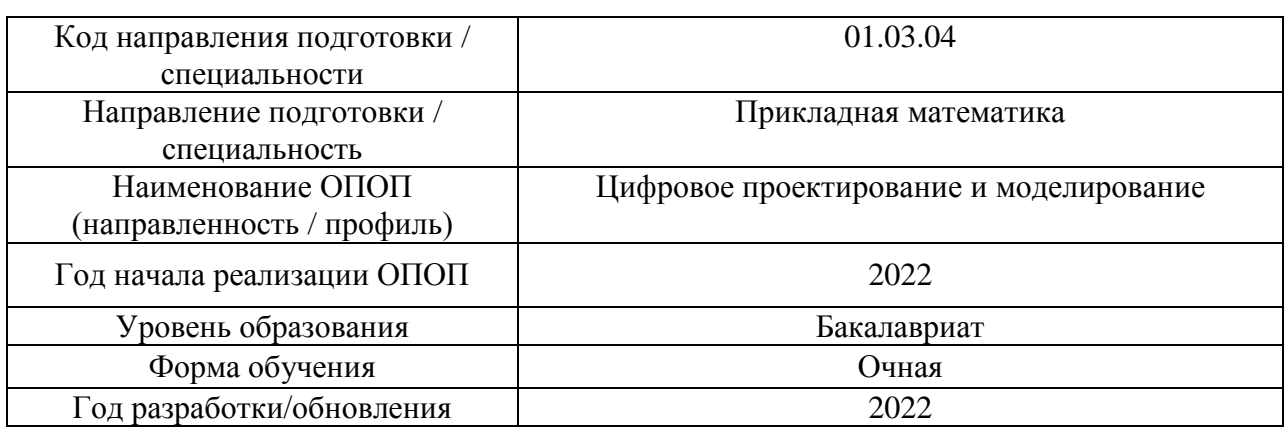

### **ФОНД ОЦЕНОЧНЫХ СРЕДСТВ**

#### **1. Описание показателей и критериев оценивания компетенций, описание шкал оценивания**

Оценивание формирования компетенций производится на основе показателей оценивания, указанных в п.2. рабочей программы и в п.1.1 ФОС.

Связь компетенций, индикаторов достижения компетенций и показателей оценивания приведена в п.2 рабочей программы.

#### *1.1. Описание формирования и контроля показателей оценивания*

Оценивание уровня освоения обучающимся компетенций осуществляется с помощью форм промежуточной аттестации и текущего контроля. Формы промежуточной аттестации и текущего контроля успеваемости по дисциплине, с помощью которых производится оценивание, указаны в учебном плане и в п.3 рабочей программы.

В таблице приведена информация о формировании результатов обучения по дисциплине разделами дисциплины, а также о контроле показателей оценивания компетенций формами оценивания.

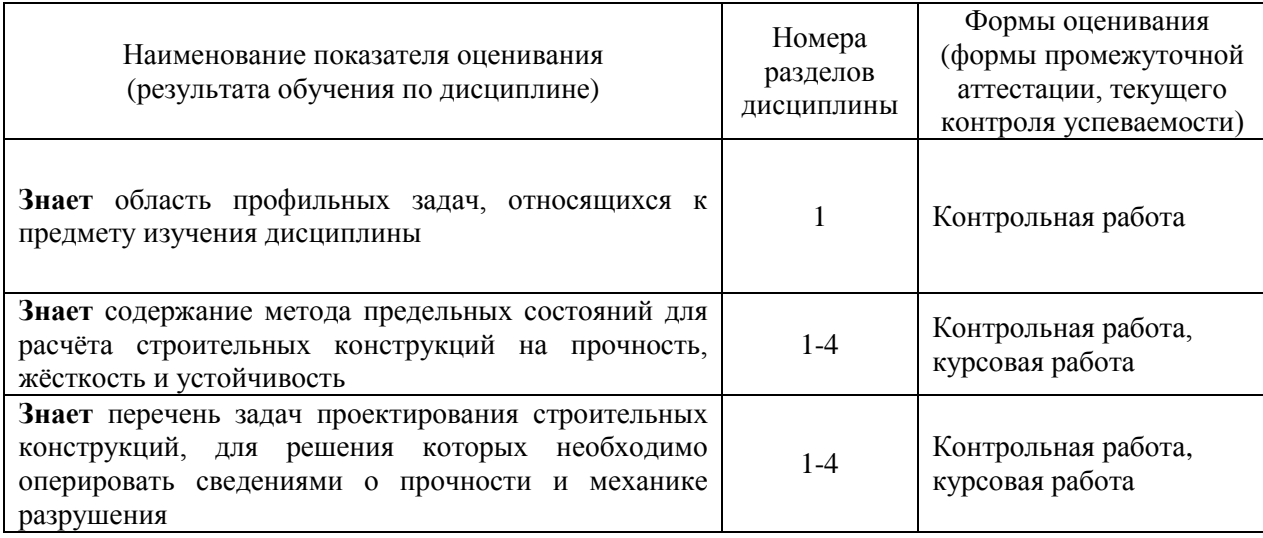

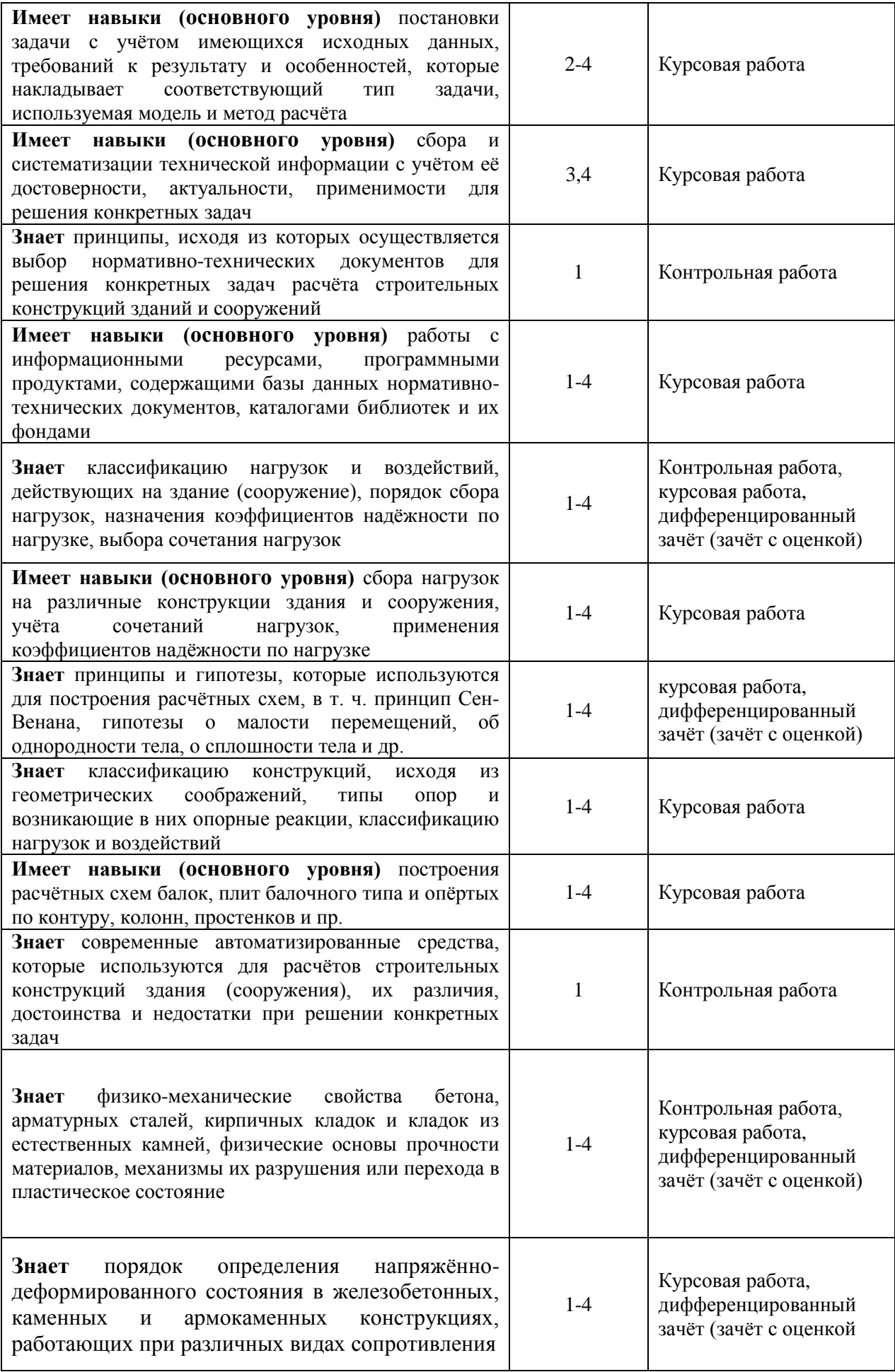

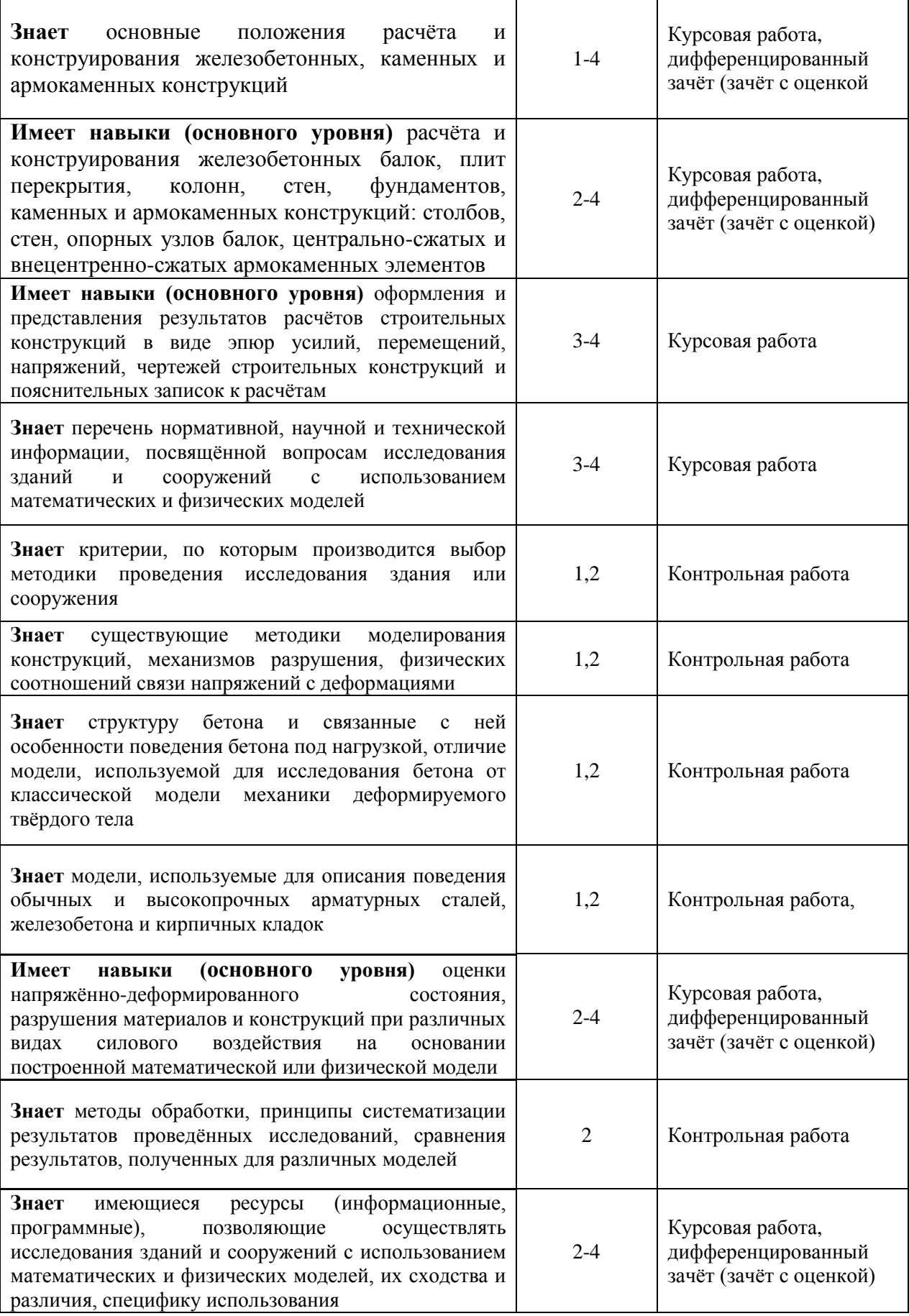

*1.2. Описание критериев оценивания компетенций и шкалы оценивания*

При проведении промежуточной аттестации в форме дифференцированного зачёта (зачета с оценкой), защиты курсовой работы используется шкала оценивания: «2» (неудовлетворительно), «3» (удовлетворительно), «4» (хорошо), «5» (отлично).

Показателями оценивания являются знания и навыки обучающегося, полученные при изучении дисциплины.

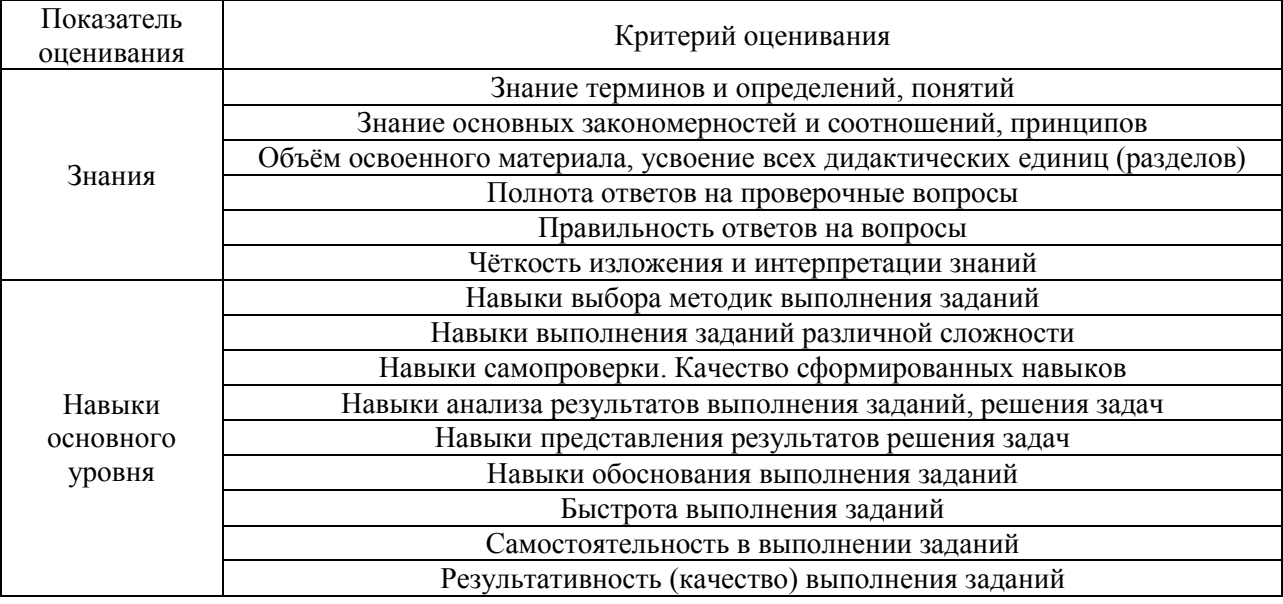

Критериями оценивания достижения показателей являются:

#### **2. Типовые контрольные задания для оценивания формирования компетенций**

*2.1.Промежуточная аттестация*

*2.1.1. Промежуточная аттестация в форме экзамена, дифференцированного зачета (зачета с оценкой), зачета*

Форма промежуточной аттестации: дифференцированный зачёт (зачёт с оценкой) в 8 семестре

Перечень типовых вопросов/заданий для проведения дифференцированного зачёта (зачёта с оценкой) в 8 семестре (очная форма обучения):

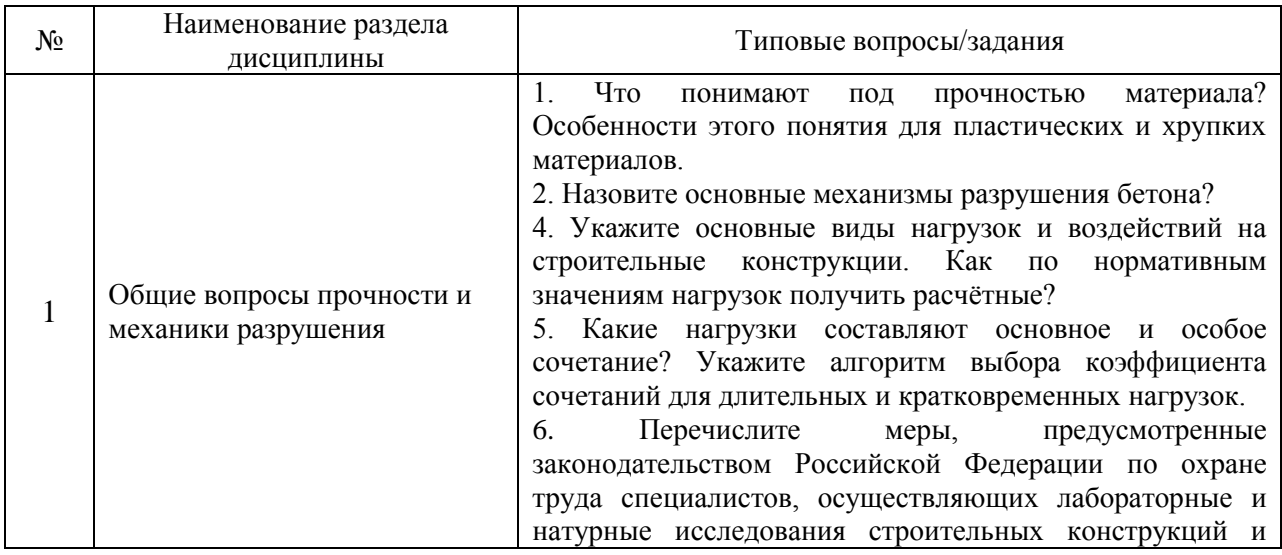

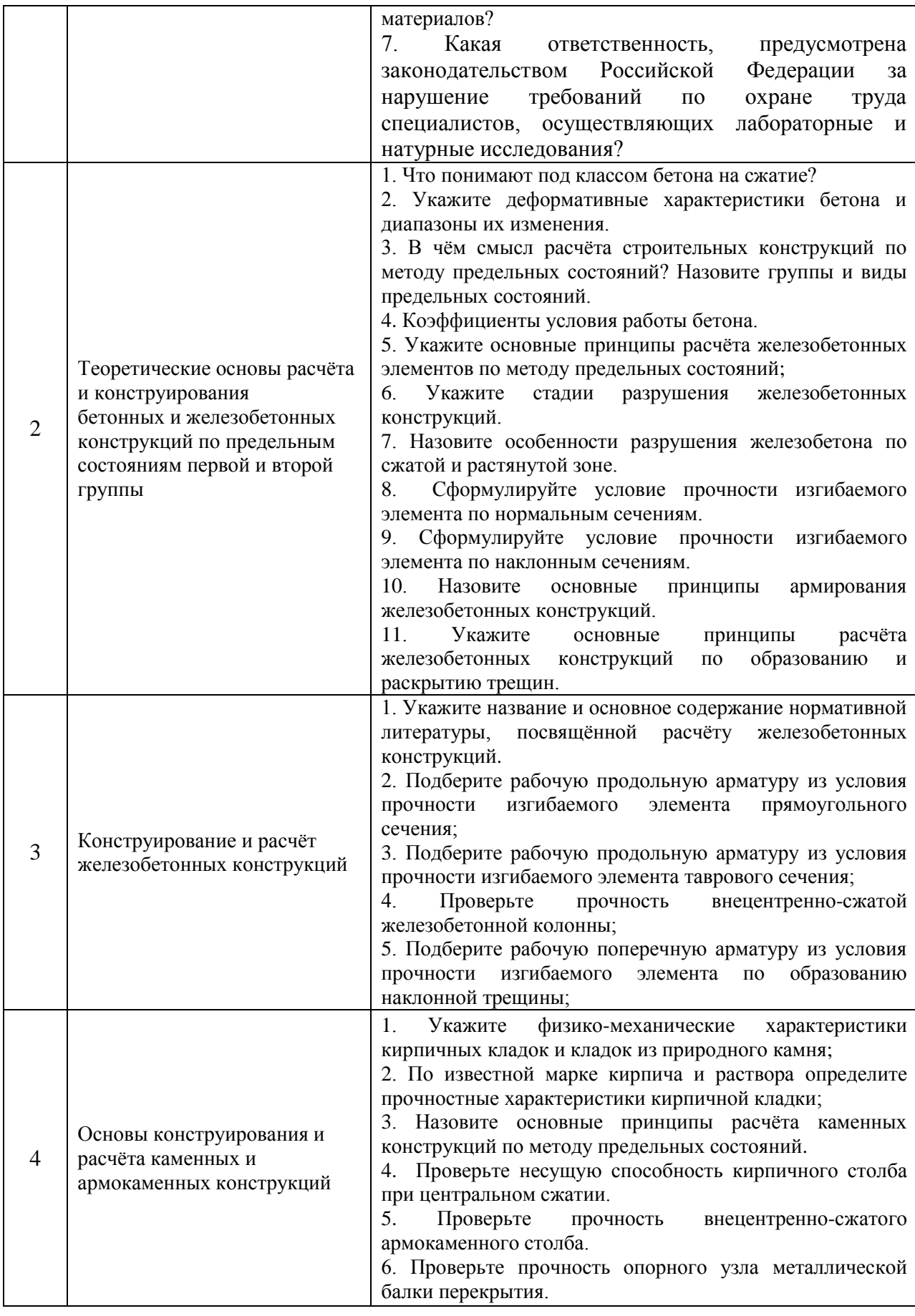

*2.1.2. Промежуточная аттестация в форме защиты курсовой работы (курсового проекта)*

Тематика курсового проекта: расчет здания с железобетонным каркасом.

Состав типового задания на выполнение курсового проекта.

С использованием метода конечных элементов выполнить расчет каркаса 10-ти этажного здания с подземным этажом. Типовой этаж представлен на эскизе ниже:

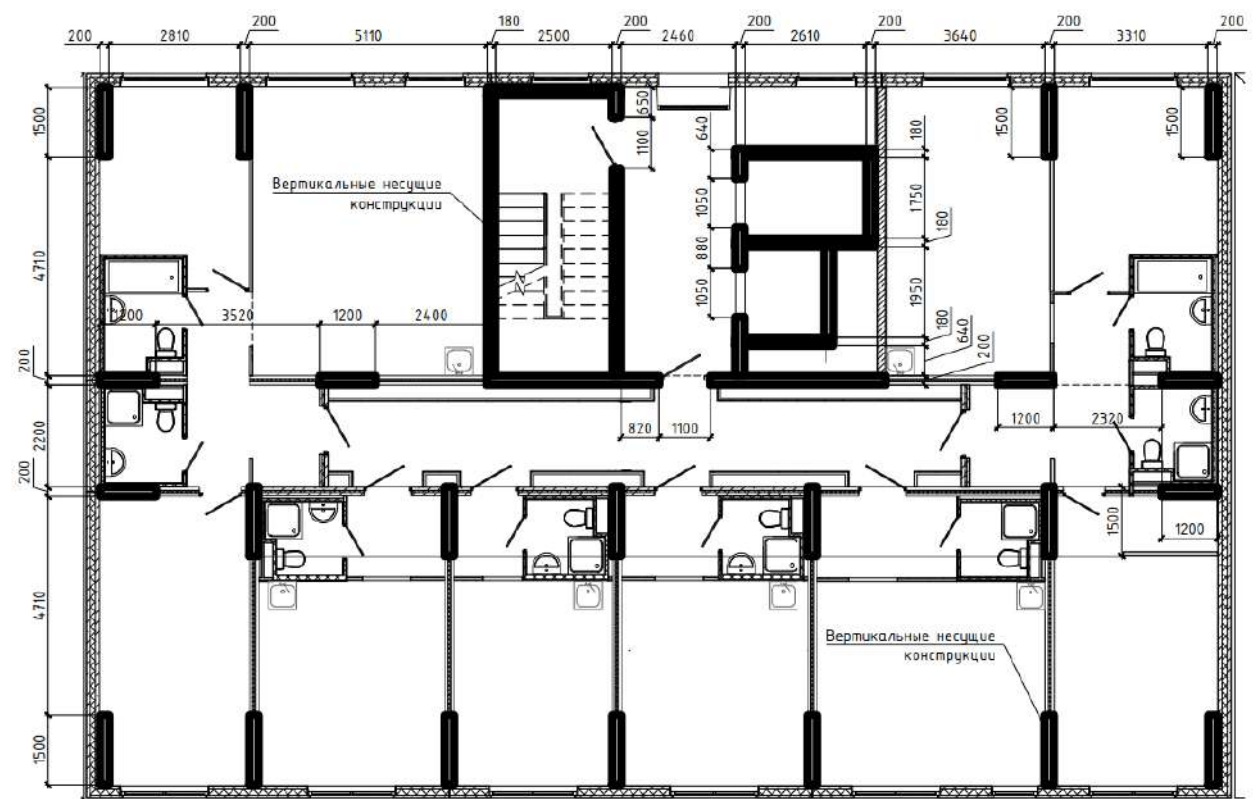

Исходные данные:

толщина плиты перекрытия и покрытия – 200мм;

толщина фундаментной плиты – 600мм;

равномерно распределенные нагрузки принять в соответствии с СП 20.13330; нагрузки от веса полов, покрытий, перегородок, фасадных стен, вычислить в соответствии

с их составом, который указывается преподавателем при выдаче задания; все несущие конструкции из бетона класса B30, арматура класса А500. Требуется:

- 1) выполнить сбор нагрузок, действующих на здание.
- 2) создать конечно элементную модель здания, назначить жесткости элементов, граничные условия, нагрузки, сочетания нагрузок;
- 3) задать параметры и выполнить расчет конструирования элементов (указанных преподавателем при выдаче домашнего задания) в соответствии с СП63.13330;
- 4) подготовить расчетное обоснование для каркаса здания. Объем и состав расчетного обоснования указывается преподавателем при выдаче домашнего задания;
- 5) подготовить расчетное обоснование на армирование одного или нескольких элементов каркаса здания (например, фундаментной плиты). Элементы, для которых требуется подготовить расчетное обоснование на армирование, указываются преподавателем при выдаче домашнего задания.
- Форма представления результатов работы: пояснительная записка, содержащая исходные данные для расчета, расчётные схемы, таблицы сбора нагрузок, расчёты, пояснения по конструированию.

Перечень типовых примерных вопросов для защиты курсового проекта.

- 1. Какие виды конечных элементов используются для моделирования балок, колонн, пилонов, стен, плит?
- 2. В чем различия между подходами к моделированию «сверху вниз» и «снизу вверх»?
- 3. Перечислите минимальный набор исходных данных, требуемых для выполнения расчета каркаса здания или сооружения.
- 4. Перечислите модели упругого основания, используемые при расчете каркасов зданий.
- 5. Каким образом моделируется упругое основание при конечно-элементном расчете?
- 6. Какими нормативными документами необходимо руководствоваться при задании нагрузок, действующих на здание или сооружение?
- 7. В чем различия между нормативными и расчетными нагрузками?
- 8. В чем различие между постоянными, длительными и временными нагрузками?
- 9. Что такое коэффициент длительности приложения нагрузки и в каких расчетах он учитывается?
- 10. Выполните сбор нагрузки от веса ограждающей фасадной стены (состав и высота стены указывается преподавателем). Чему равняется нормативное и расчетное значение нагрузки?
- 11. Выполните сбор нагрузки от веса конструкций пола (состав и толщина слоев указывается преподавателем). Чему равняется нормативное и расчетное значение нагрузки?
- 12. Что такое сочетания нагрузок и сочетания усилий?
- 13. Что такое первая и втора группа предельных состояний?
- 14. Какие нагрузки и их сочетания используются для расчета и конструирования элементов по первой группе предельных состояний?
- 15. Какие виды расчеты относятся к первой группе предельных состояний?
- 16. Какие нагрузки и их сочетания используются для расчета и конструирования элементов по второй группе предельных состояний?
- 17. Какие виды расчеты относятся ко второй группе предельных состояний?
- 18. Перечислите минимальный объем, требуемый для расчетного обоснования принятых конструктивных решений здания или сооружения.
- 19. Какие понижающие коэффициенты к жесткостям железобетонных элементов применяются в зависимости от вида напряженно-деформированного состояния?
- 20. Что такое параметры конструирования элементов?
- 21. Что такое расчетная длина элемента?
- 22. Что такое ширина раскрытия трещин в железобетонном элементе?
- 23. Предельная ширина раскрытия трещин от длительных и кратковременных нагрузок. В чем различие и из каких условий определяется.
- 24. Максимальный и минимальный процент армирования железобетонных элементов.
- 25. Механизмы хрупкого разрушения железобетонных элементов (балок, колонн, стен, плиты).

### *2.2. Текущий контроль*

*2.2.1. Перечень форм текущего контроля:*

- контрольная работа (8 семестр);
- контрольное задание по КоП (8 семестр);

### *2.2.2. Типовые контрольные задания форм текущего контроля*

**Контрольная работа.** Тема: «Основные положения прочности и механики разрушения».

Перечень типовых контрольных вопросов/заданий.

1. Назовите область профильных задач, относящихся к предмету изучения дисциплины «Прочность и механика разрушения».

2. Укажите принципы, исходя из которых осуществляется выбор нормативно-технических документов для решения задач проектирования строительных конструкций зданий и сооружений.

2. В чём заключается основное содержание метода предельных состояний для расчёта строительных конструкций на прочность, жёсткость и устойчивость?

3. Назовите основные задачи, которые решаются в ходе проектирования строительных конструкций, связанные с вопросами прочности и механики разрушения?

4. Приведите классификацию нагрузок по продолжительности действия.

5. Перечислите современные автоматизированные средства, которые используются для расчётов строительных конструкций здания (сооружения). Укажите их различия, достоинства и недостатки.

6. Назовите коэффициенты, учитываемые при сборе нагрузок, и укажите правила их применения.

7. Укажите элементы макроструктуры бетона.

8. Укажите свойства контактной зоны и дефекты в структуре бетона. Оцените их влияние на прочностные и деформативные свойства бетона.

9. Назовите основные особенности поведения бетона под нагрузкой. Как эти особенности связаны со структурой бетона?

10. Укажите способы построения современной расчетной модели бетона.

11. Приведите примеры влияния масштабного фактора на прочность бетона.

12. Назовите виды трещин в бетоне. Каковы факторы развития и торможения трещин?

13. Понятие о железобетоне.

14. Трещиностойкость и перемещения железобетонных конструкций.

15. Какие модели используются применительно к бетону как строительному материалу?

16. Каким образом осуществляется математическое и физическое моделирование материалов в целях исследования их поведения под нагрузкой?

17. Перечислите основные критерии, по которым производится выбор методики проведения исследования здания или сооружения.

18. Перечислите известные Вам методики моделирования конструкций в целях их статического расчёта и конструирования.

19. Перечислите известные Вам методики моделирования механизмов разрушения основных конструкционных материалов.

20. Перечислите известные Вам способы моделирования физических соотношений связи напряжений с деформациями для бетона.

21. Какие ресурсы (информационные, программные) позволяют осуществлять

исследования зданий и сооружений с использованием математических и физических моделей? Укажите их сходства и различия, специфику использования.

22. Перечислите модели, используемые для описания поведения обычных и высокопрочных арматурных сталей, железобетона и кирпичных кладок.

23. Укажите каким образом осуществляется обработка, систематизация, сравнение результатов проведённых исследований поведения бетона (железобетона, арматурных сталей) с использованием различных моделей?

24. Укажите методы статистической обработки данных исследований поведения бетона (железобетона, арматурных сталей) с использованием различных моделей.

25. Укажите основные правила оформления научно-технического (аналитического) отчета по результатам исследования.

#### **Контрольное задание по КоП.**

С использованием метода конечных элементов выполнить расчет пластины, представленной на эскизе ниже:

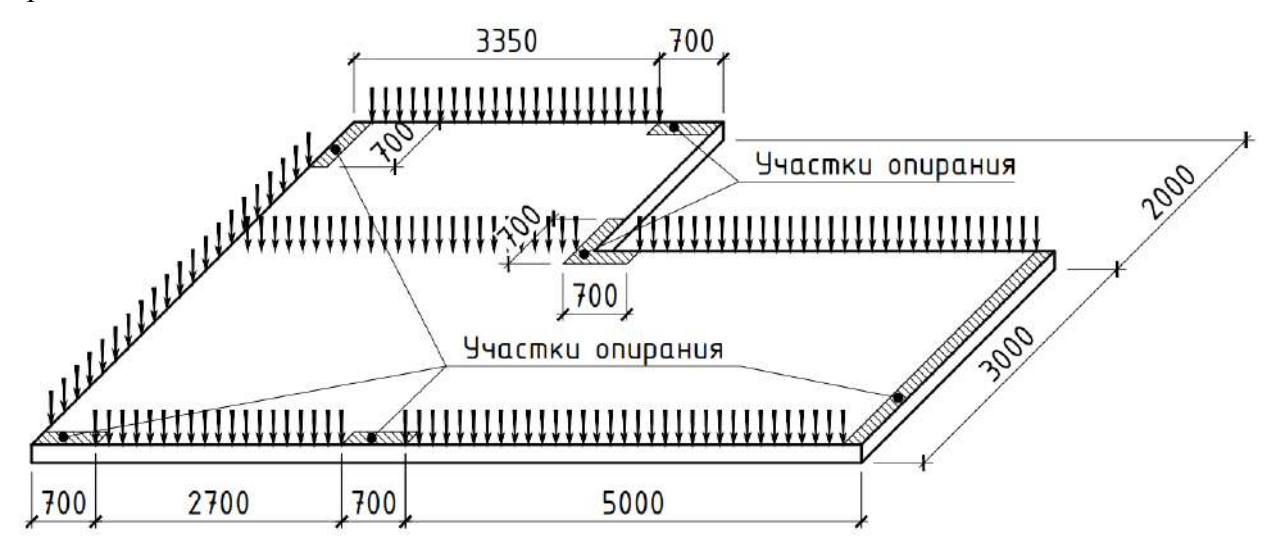

Исходные данные:

интенсивность равномерно распределенной по всей площади пластины нагрузки  $7 \text{ кH/m}2$ (на эскизе условно не показана);

собственные вес назначить автоматически исходя из объемного веса бетона 25кН/м3\*1,1 (1,1 – коэффициент надежности по нагрузке в соответствии с СП 20.13330).

интенсивность линейно-распределенной нагрузки 10кН/м. Участки приложения линейнораспределенной нагрузки принять в соответствии с эскизом.

Пластина железобетонная, бетон класса B30, арматура класса А500. Требуется:

- 1) Создать расчетную схему с использованием основного процессора или препроцессора программы ПК ЛИРА-САПР;
- 2) определить минимальную толщину пластины из условия, чтобы максимальный прогиб не превышал 20мм. Толщину пластины выбирать из ряда [160, 170.. 300мм];
- 3) построить изополя основных величин, характеризующих напряженнодеформированное состояние пластины и определить их минимальное (максимальное значение);
- 4) задать параметры и выполнить расчет конструирования в соответствии с СП63.13330.

### **3. Методические материалы, определяющие процедуры оценивания**

Процедура проведения промежуточной аттестации и текущего контроля успеваемости регламентируется локальным нормативным актом, определяющим порядок осуществления текущего контроля успеваемости и промежуточной аттестации обучающихся.

*3.1. Процедура оценивания при проведении промежуточной аттестации обучающихся по дисциплине в форме экзамена и/или дифференцированного зачета (зачета с оценкой)*

Промежуточная аттестация по дисциплине в форме дифференцированного зачёта (зачета с оценкой) проводится в 8 семестре.

Используются критерии и шкала оценивания, указанные в п.1.2. Оценка выставляется преподавателем интегрально по всем показателям и критериям оценивания.

Ниже приведены правила оценивания формирования компетенций по показателю оценивания «Знания».

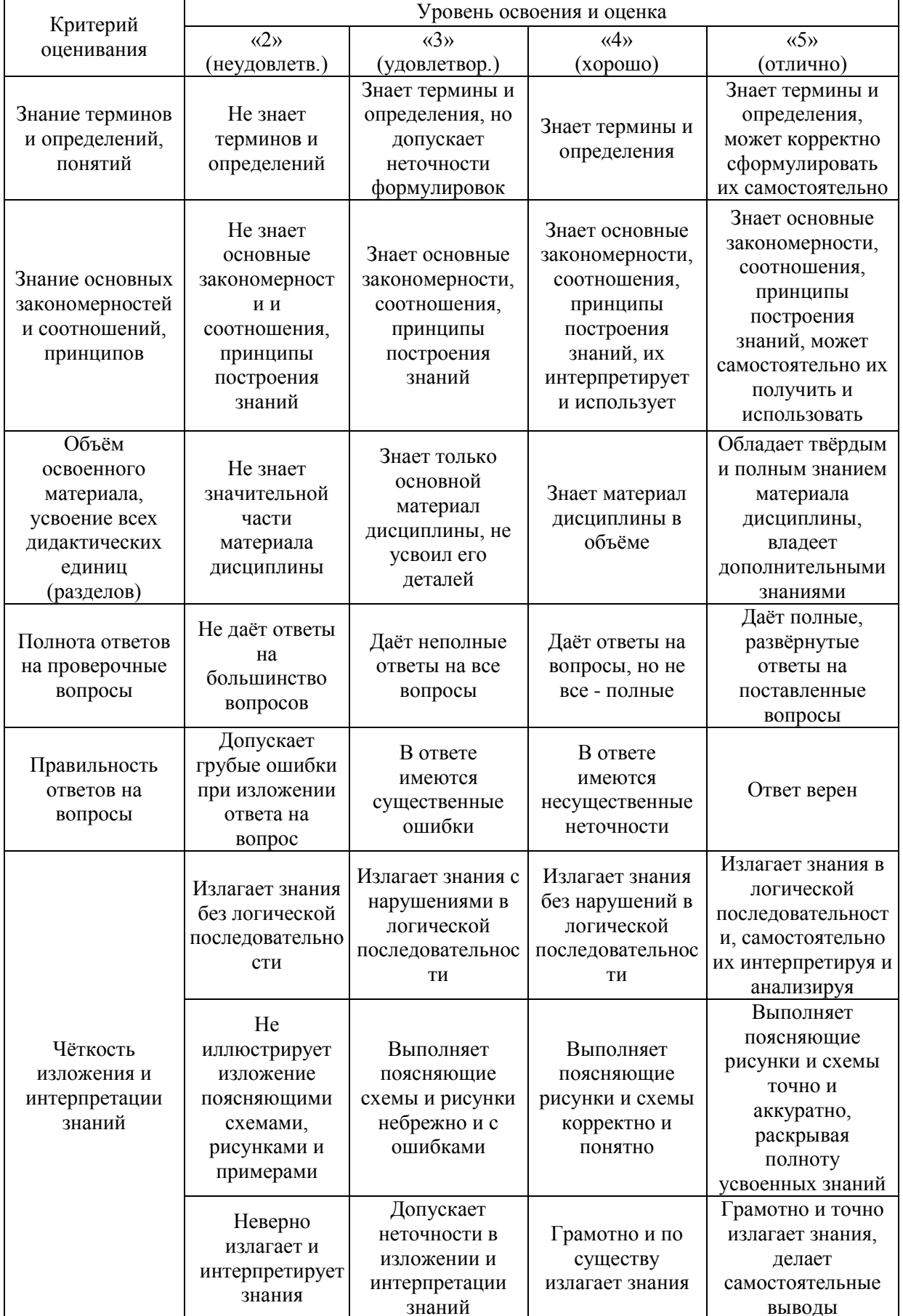

Ниже приведены правила оценивания формирования компетенций по показателю оценивания «Навыки основного уровня».

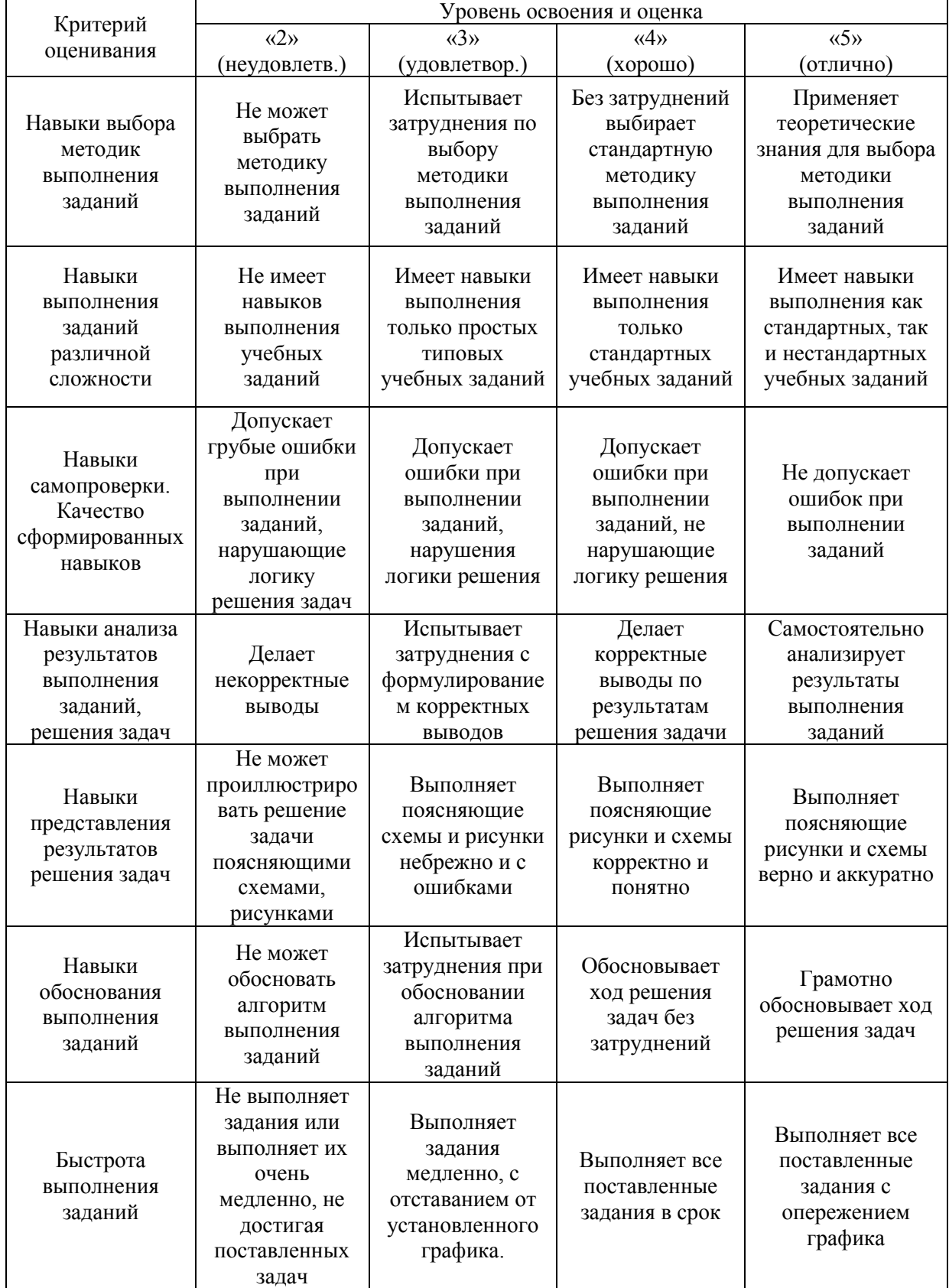

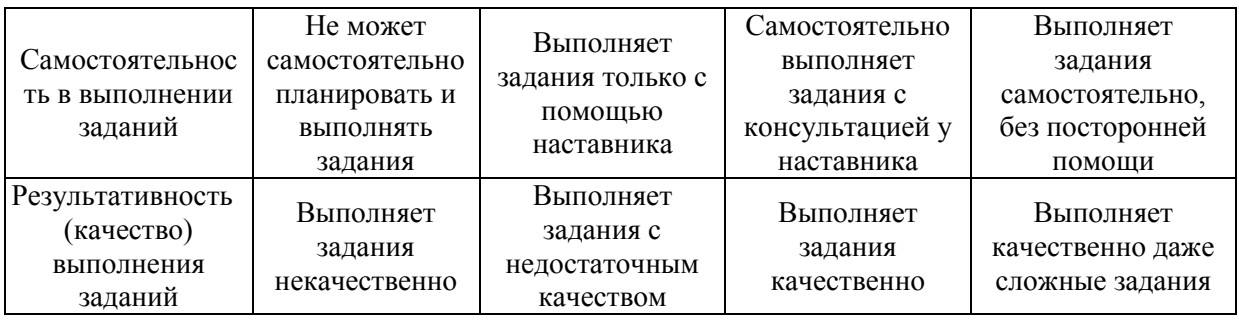

*3.2. Процедура оценивания при проведении промежуточной аттестации обучающихся по дисциплине в форме зачета*

Промежуточная аттестация по дисциплине в форме зачёта не проводится.

*3.3. Процедура оценивания при проведении промежуточной аттестации обучающихся по дисциплине в форме защиты курсовой работы (курсового проекта)*

Промежуточная аттестация по дисциплине проводится в форме защиты курсовой работы в 8 семестре.

Используется шкала и критерии оценивания, указанные в п.1.2. Процедура оценивания знаний и навыков приведена в п.3.1.

# Приложение 2 к рабочей программе

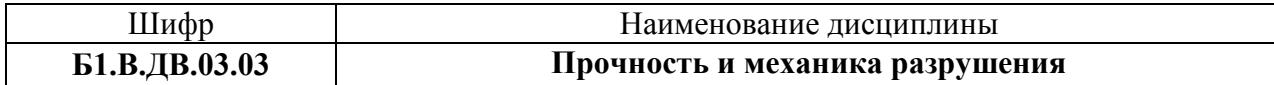

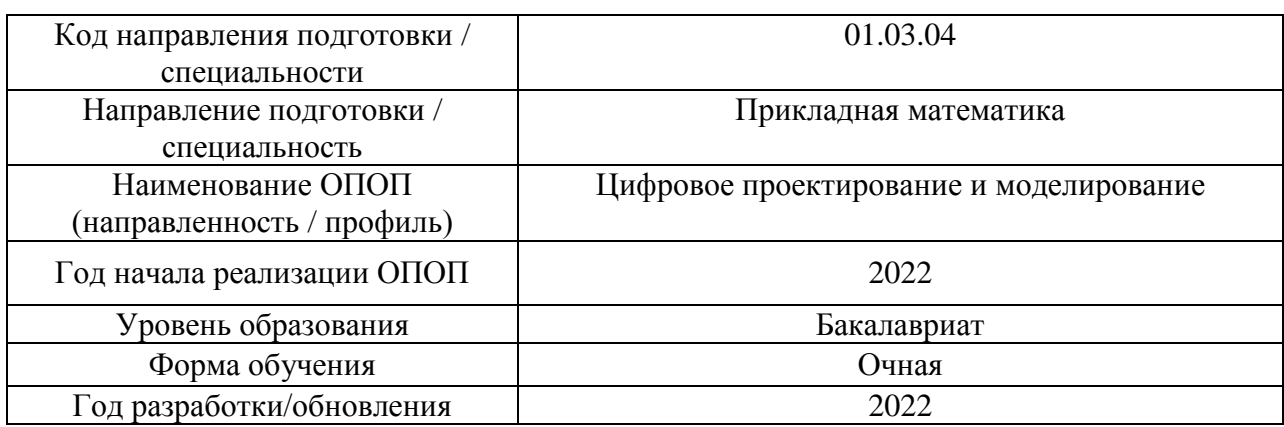

### **Перечень учебных изданий и учебно-методических материалов**

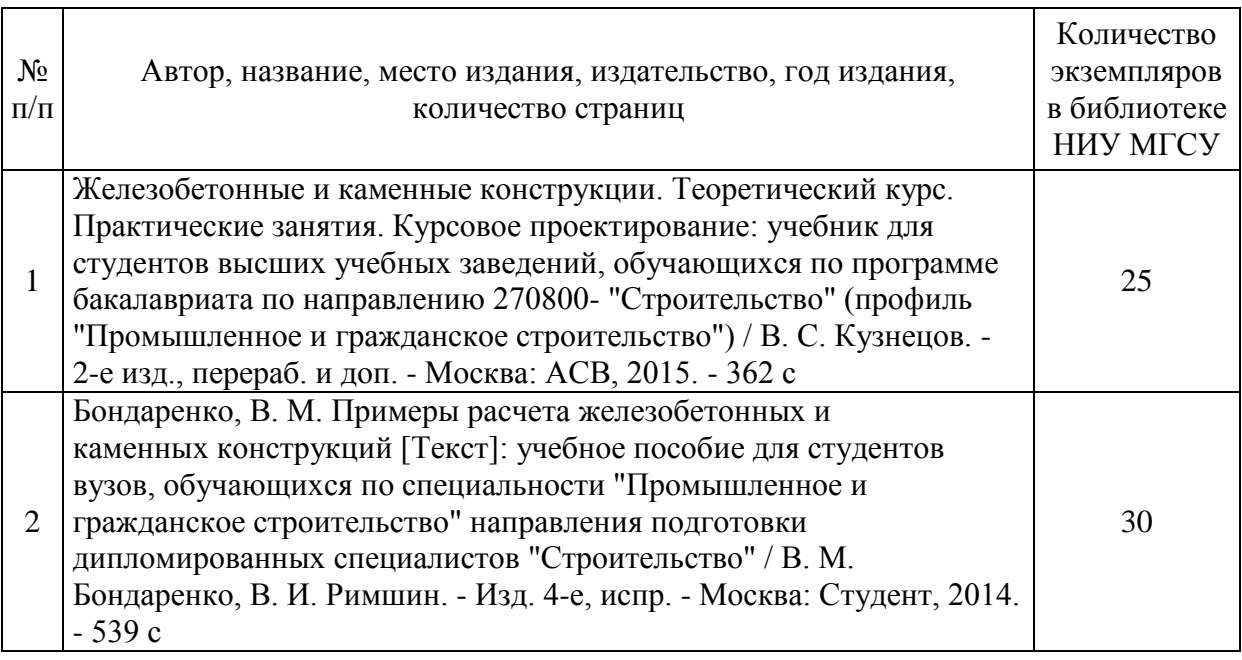

Печатные учебные издания в НТБ НИУ МГСУ:

Электронные учебные издания в электронно-библиотечных системах (ЭБС):

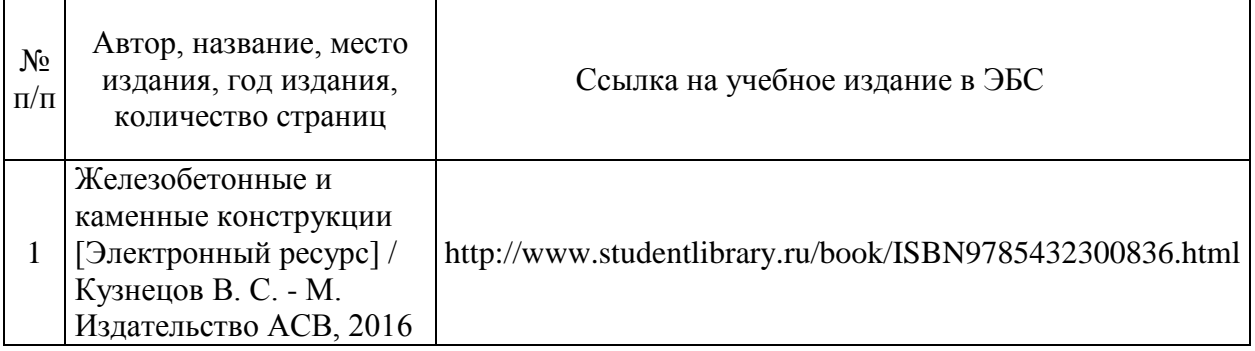

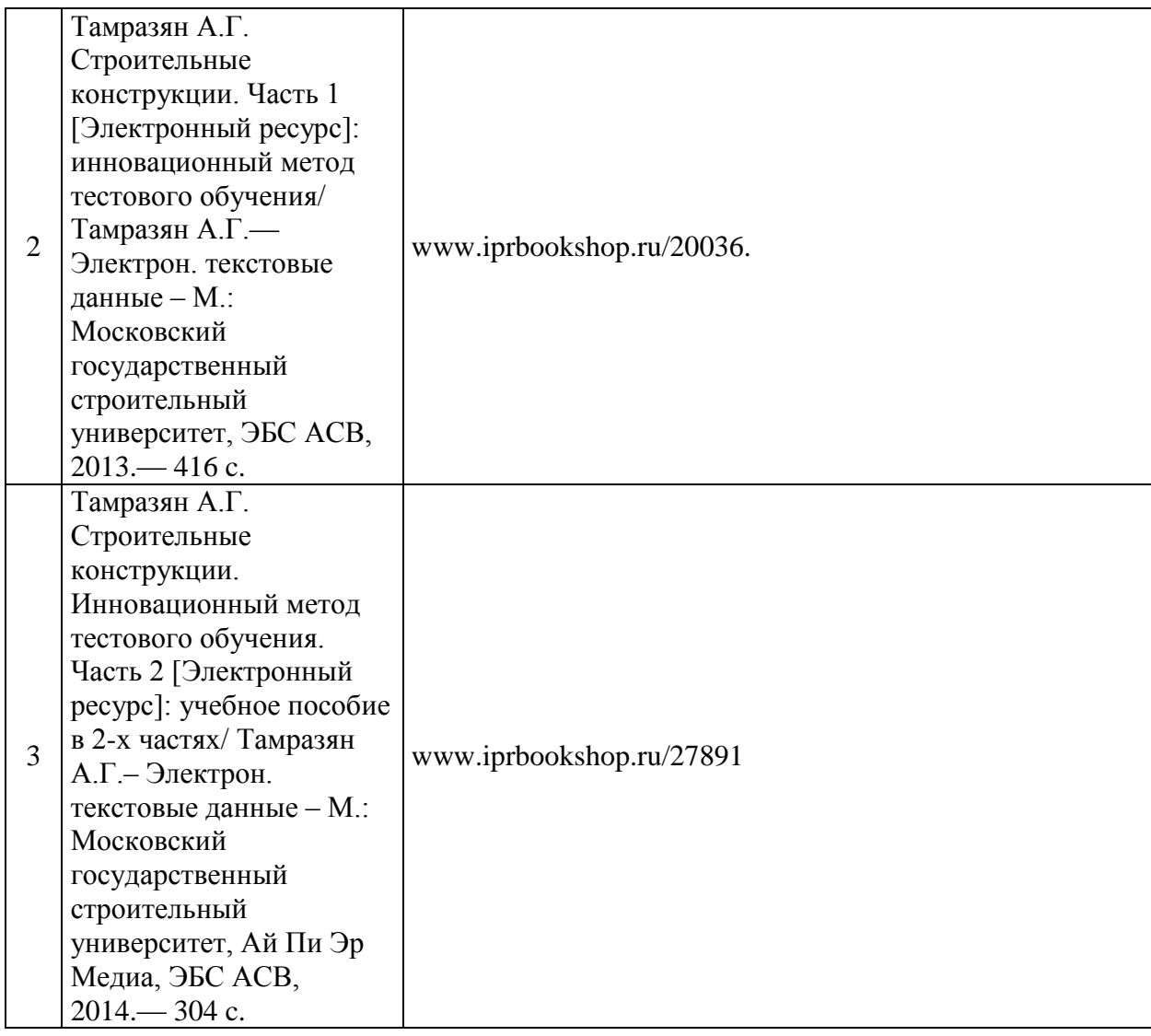

# Приложение 3 к рабочей программе

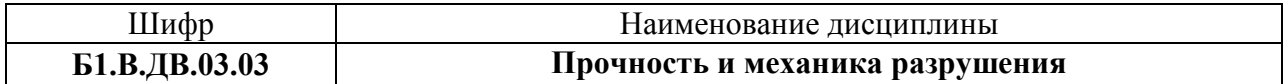

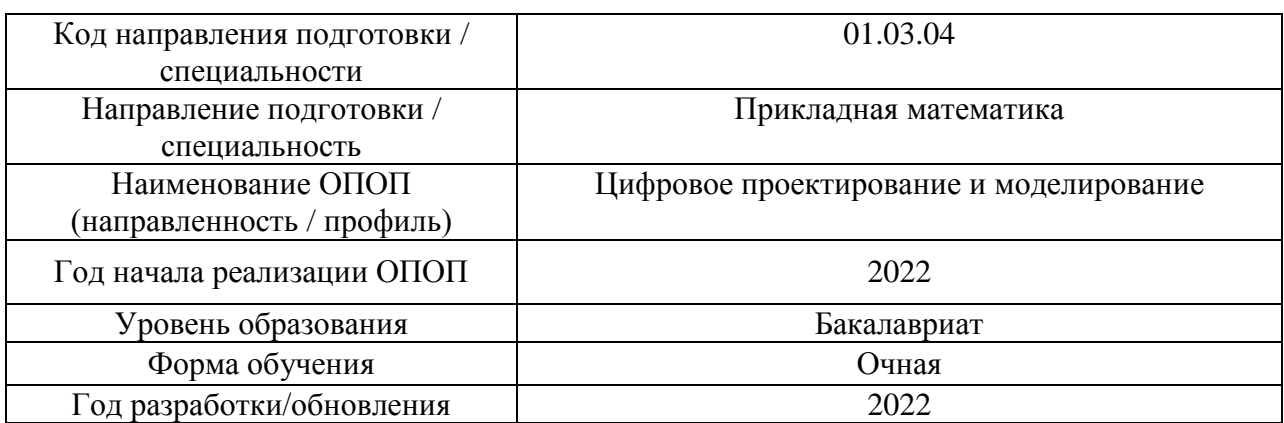

# **Перечень профессиональных баз данных и информационных справочных систем**

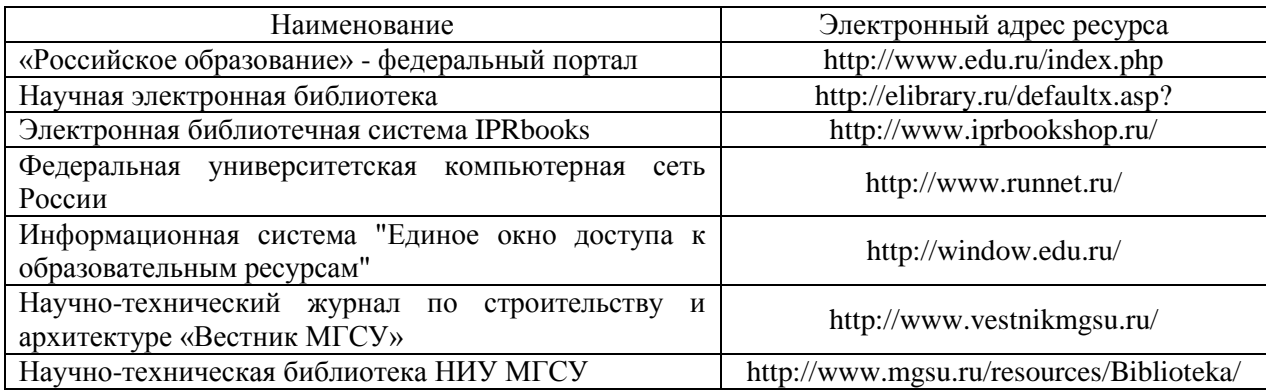

# Приложение 4 к рабочей программе

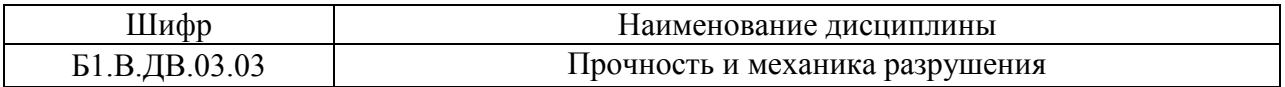

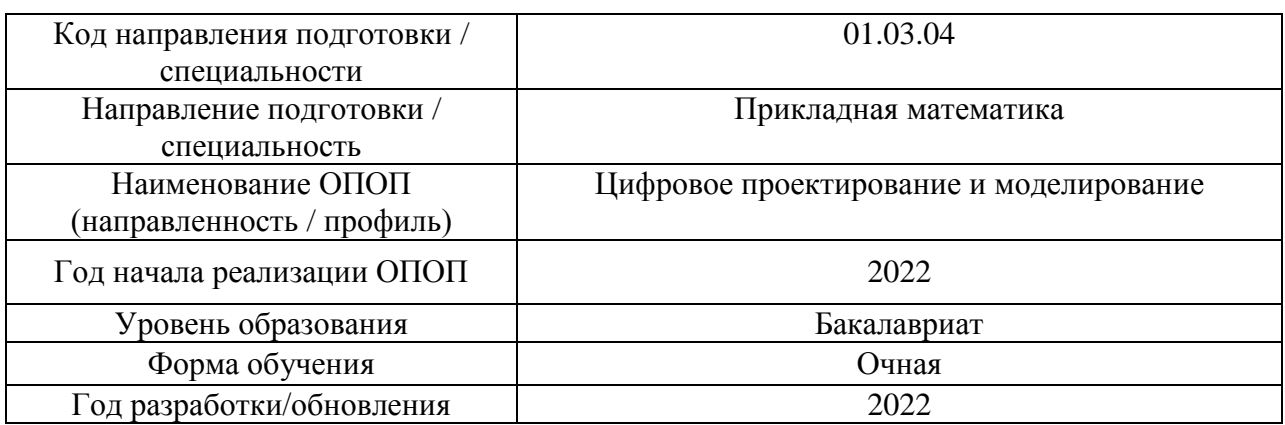

# **Материально-техническое и программное обеспечение дисциплины**

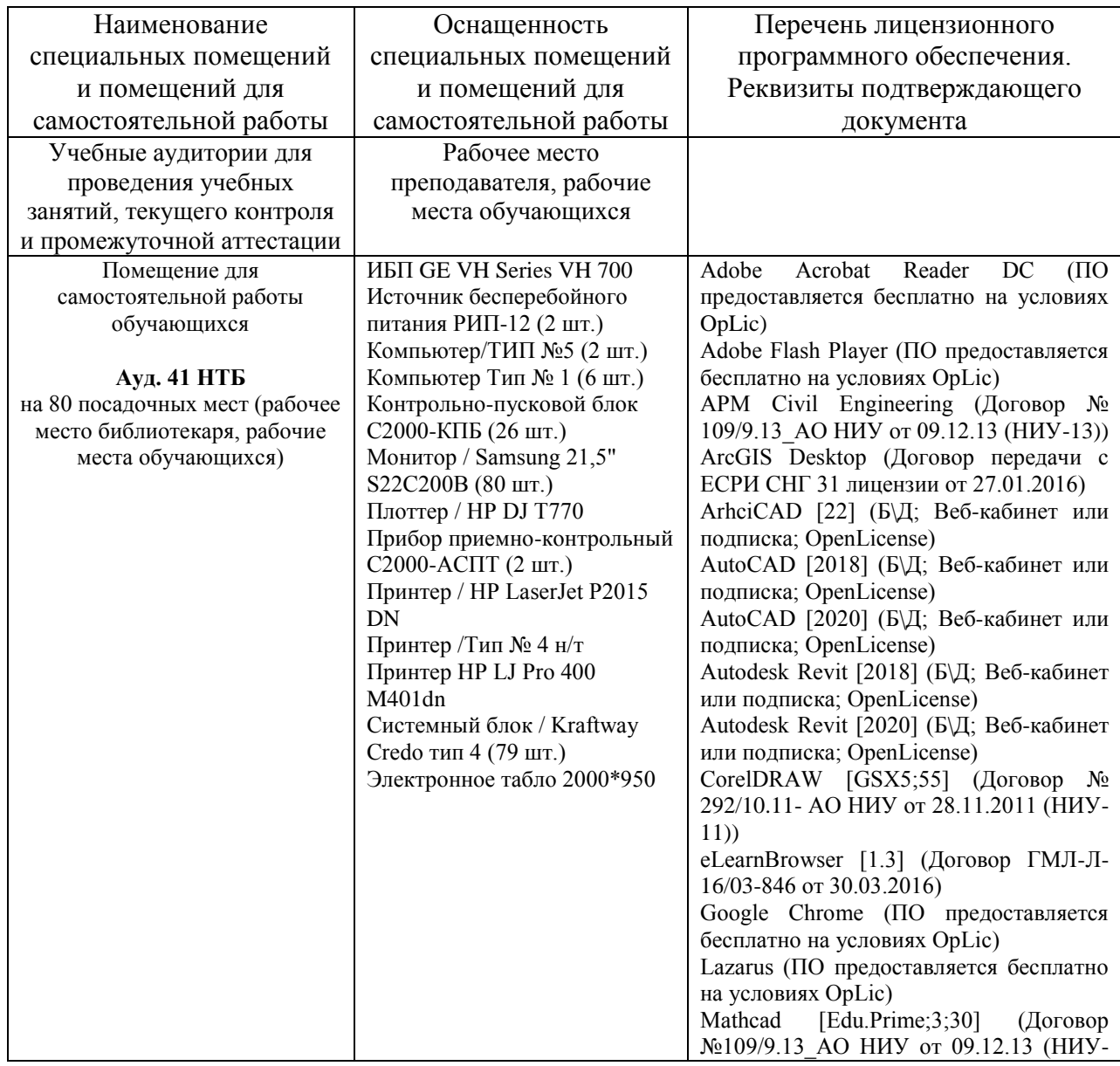

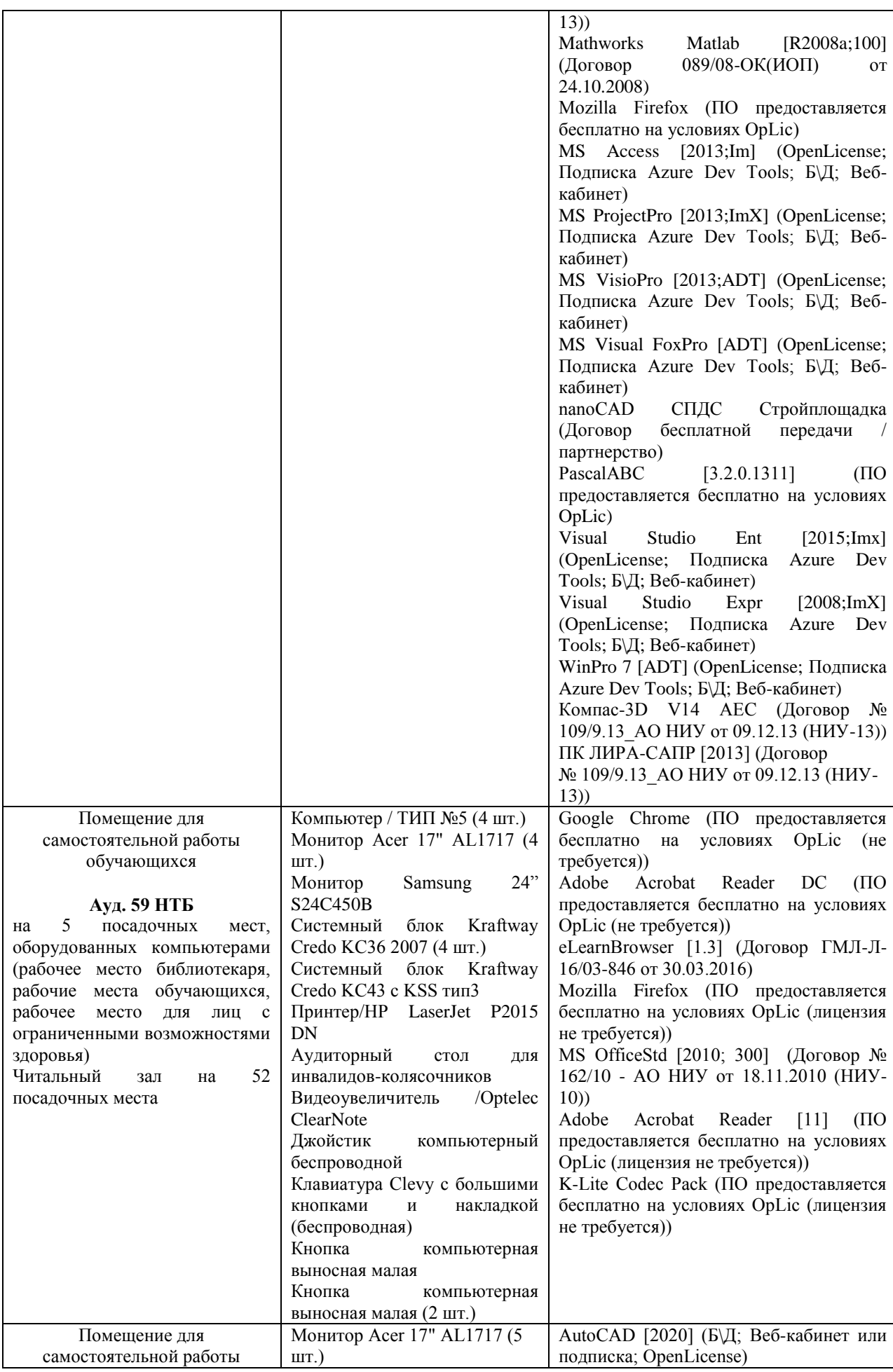

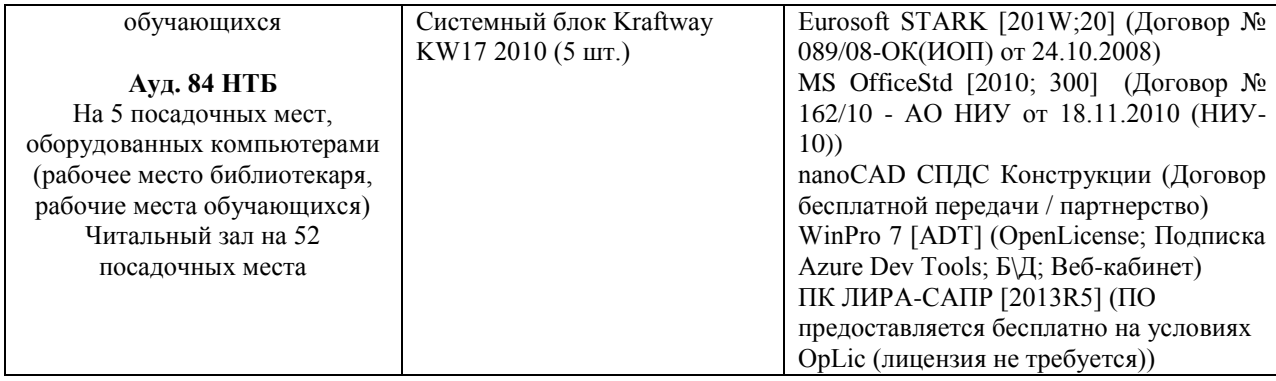